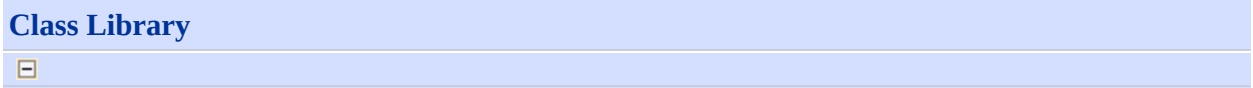

[This topic is part of the Microsoft Azure Storage Client Library 1.7, which has been deprecated. See **[Storage](http://go.microsoft.com/fwlink/?LinkId=398944) Client Library** for the latest version.]

## **Namespaces**

#### **Namespace**

[Microsoft.WindowsAzure](#page-2-0)

[Microsoft.WindowsAzure.StorageClient](#page-443-0)

[Microsoft.WindowsAzure.StorageClient.Protocol](#page-6745-0)

<span id="page-2-0"></span>**Microsoft.WindowsAzure Namespace**  $\boxdot$ 

[This topic is part of the Microsoft Azure Storage Client Library 1.7, which has been deprecated. See **[Storage](http://go.microsoft.com/fwlink/?LinkId=398944) Client Library** for the latest version.]

## **Classes**

E

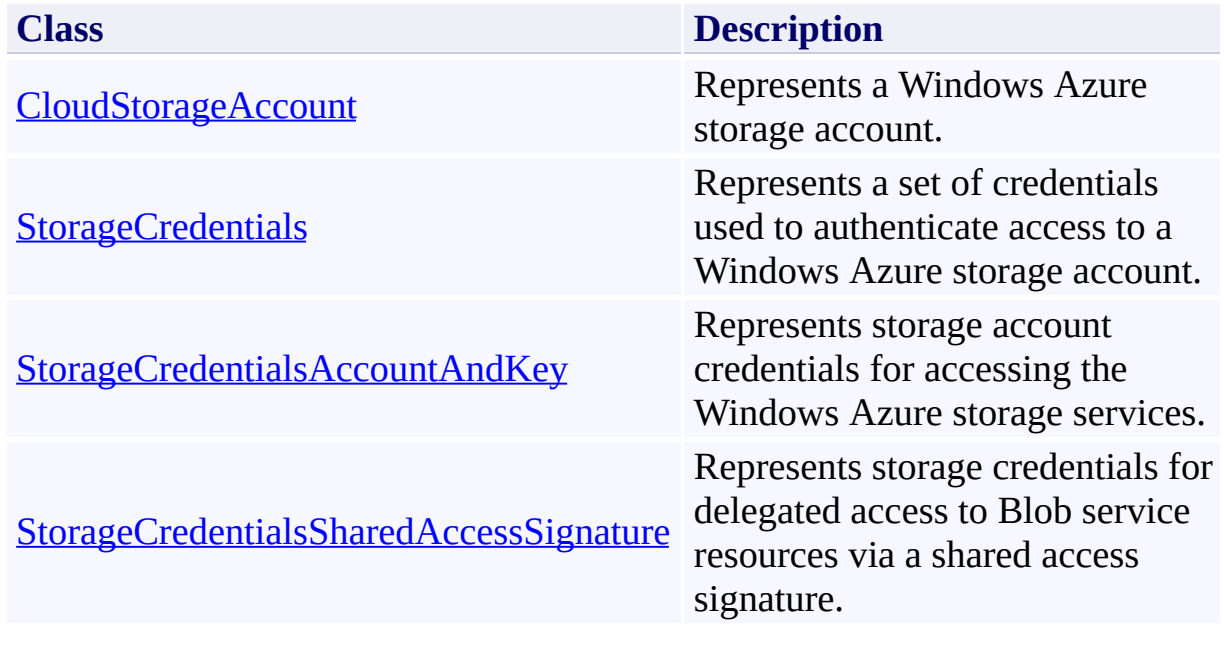

<span id="page-4-0"></span>**CloudStorageAccount Class** See [Also](#page-10-0) [Members](#page-11-0)  $\Box$ 

[This topic is part of the Microsoft Azure Storage Client Library 1.7, which has been deprecated. See **[Storage](http://go.microsoft.com/fwlink/?LinkId=398944) Client Library** for the latest version.]

Represents a Windows Azure storage account.

**Namespace:** Microsoft.WindowsAzure **Assembly:** Microsoft.WindowsAzure.StorageClient (in Microsoft.WindowsAzure.StorageClient.dll)

## **Usage**

**Visual Basic**

Dim instance As **CloudStorageAccount**

# **Syntax**

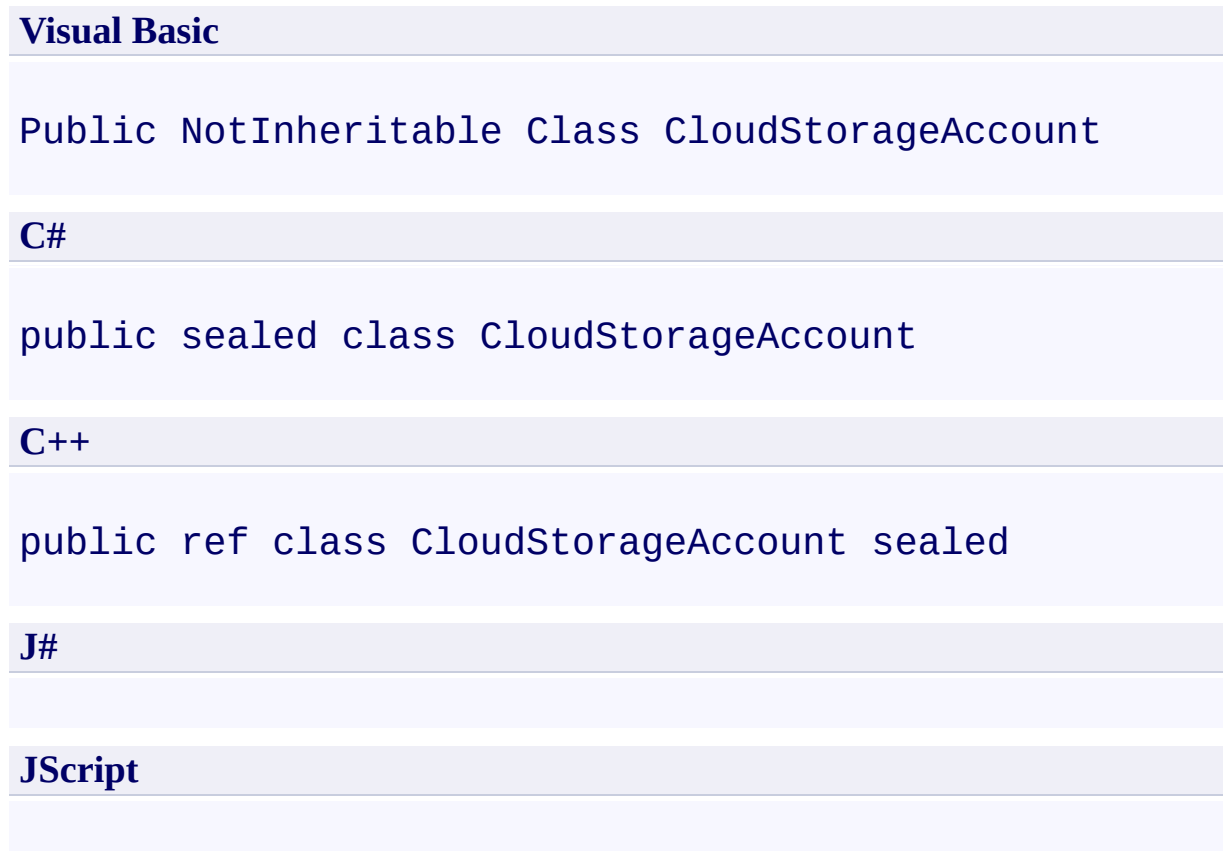

# **Inheritance Hierarchy**

## **System.Object**

**Microsoft.WindowsAzure.CloudStorageAccount**

## **Thread Safety**

Any public static (**Shared** in Visual Basic) members of this type are thread safe. Any instance members are not guaranteed to be thread safe.

## **Platforms**

### **Development Platforms**

Windows Vista, Windows 7, Windows Server 2008, Windows 8.1, Windows Server 2012 R2, Windows 8 and Windows Server 2012

## <span id="page-10-0"></span>**See Also**

#### **Reference**

[CloudStorageAccount](#page-11-0) Members [Microsoft.WindowsAzure](#page-2-0) Namespace

### **Other Resources**

Authenticating Access to Your Storage Account

#### <span id="page-11-0"></span>**CloudStorageAccount Members**

See [Also](#page-17-0) [Constructors](#page-12-0) [Methods](#page-14-0) [Properties](#page-13-0)  $\Box$ 

<span id="page-11-1"></span>[This topic is part of the Microsoft Azure Storage Client Library 1.7, which has been deprecated. See **[Storage](http://go.microsoft.com/fwlink/?LinkId=398944) Client Library** for the latest version.]

Represents a Windows Azure storage account.

The following tables list the members exposed by the **[CloudStorageAccount](#page-4-0)** type.

## <span id="page-12-0"></span>**Public Constructors**

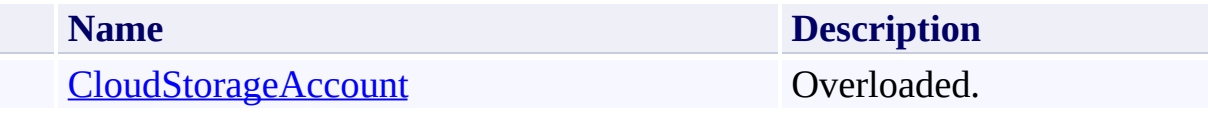

[Top](#page-11-1)

# <span id="page-13-0"></span>**Public Properties**

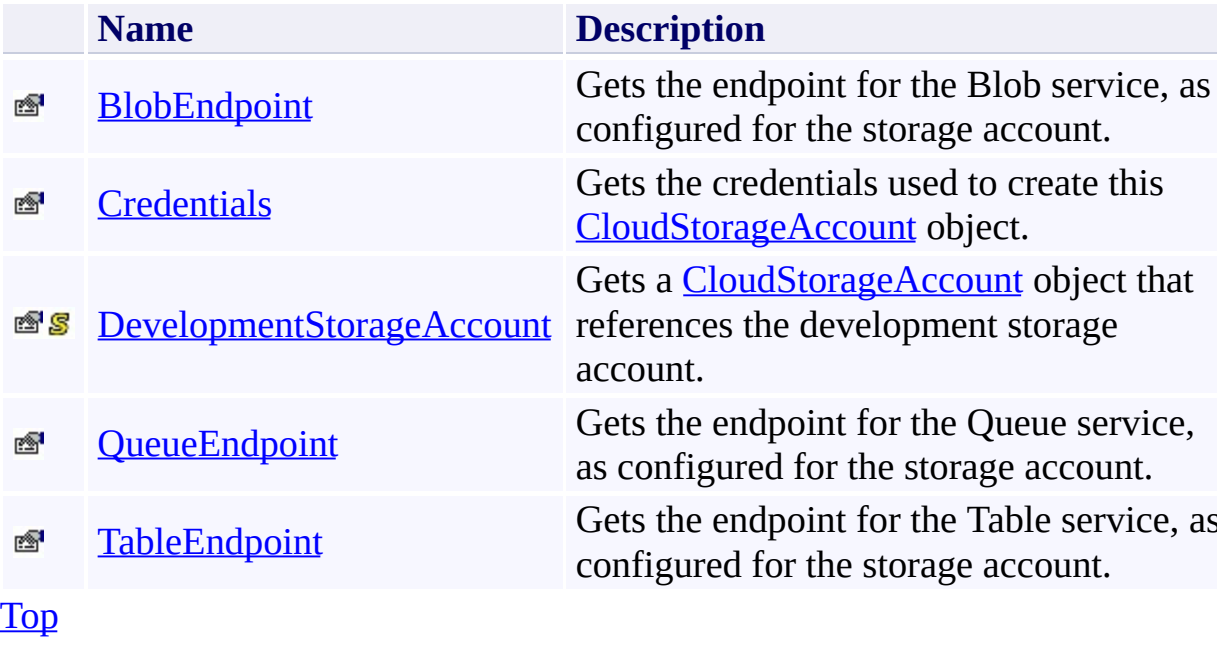

# <span id="page-14-0"></span>**Public Methods (see also [Protected](#page-15-0) Methods)**

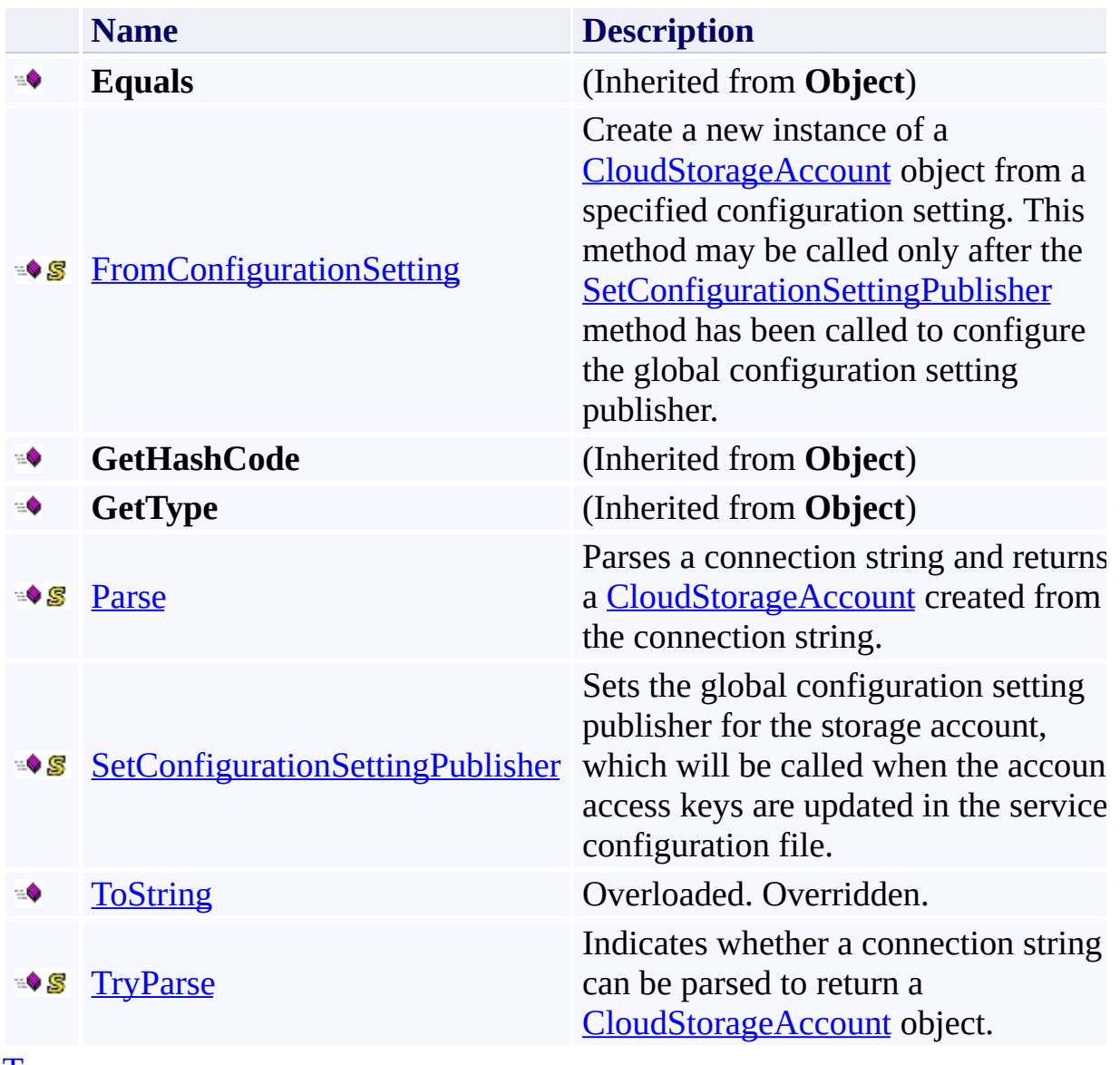

[Top](#page-11-1)

# <span id="page-15-0"></span>**Protected Methods (see also [Extension](#page-16-0) Methods)**

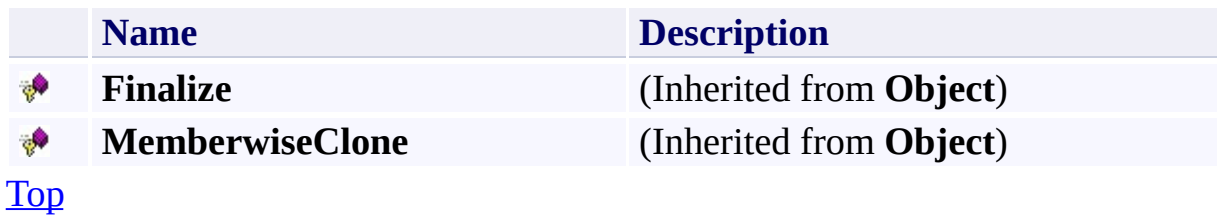

# <span id="page-16-0"></span>**Extension Methods**

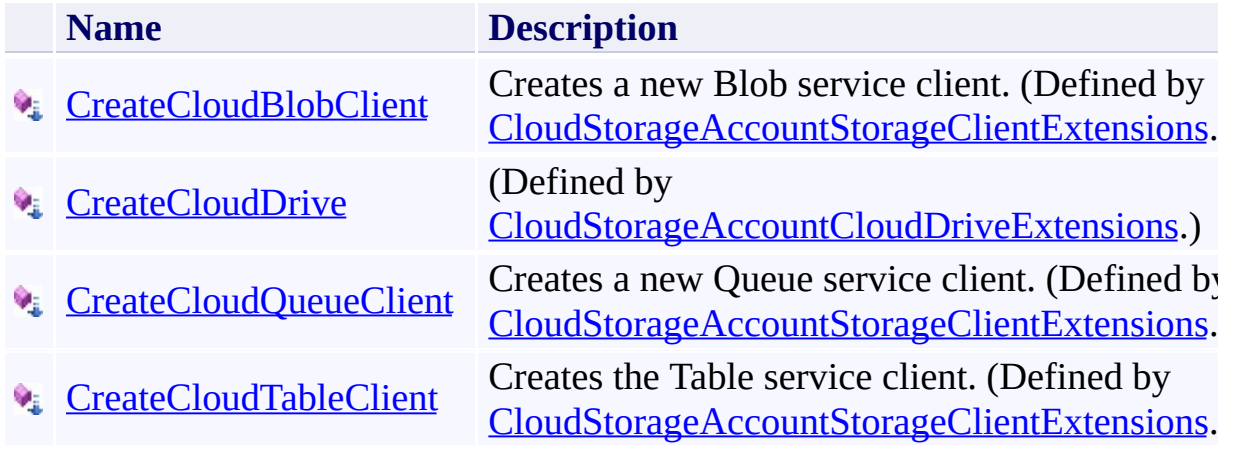

[Top](#page-11-1)

## <span id="page-17-0"></span>**See Also**

#### **Reference**

[CloudStorageAccount](#page-4-0) Class [Microsoft.WindowsAzure](#page-2-0) Namespace

### **Other Resources**

Authenticating Access to Your Storage Account

### <span id="page-18-0"></span>**CloudStorageAccount Constructor**

See [Also](#page-20-0)

 $\begin{tabular}{|c|c|c|} \hline \quad \quad & \quad \quad & \quad \quad \\ \hline \quad \quad & \quad \quad & \quad \quad \\ \hline \end{tabular}$ 

[This topic is part of the Microsoft Azure Storage Client Library 1.7, which has been deprecated. See **[Storage](http://go.microsoft.com/fwlink/?LinkId=398944) Client Library** for the latest version.]

## **Overload List**

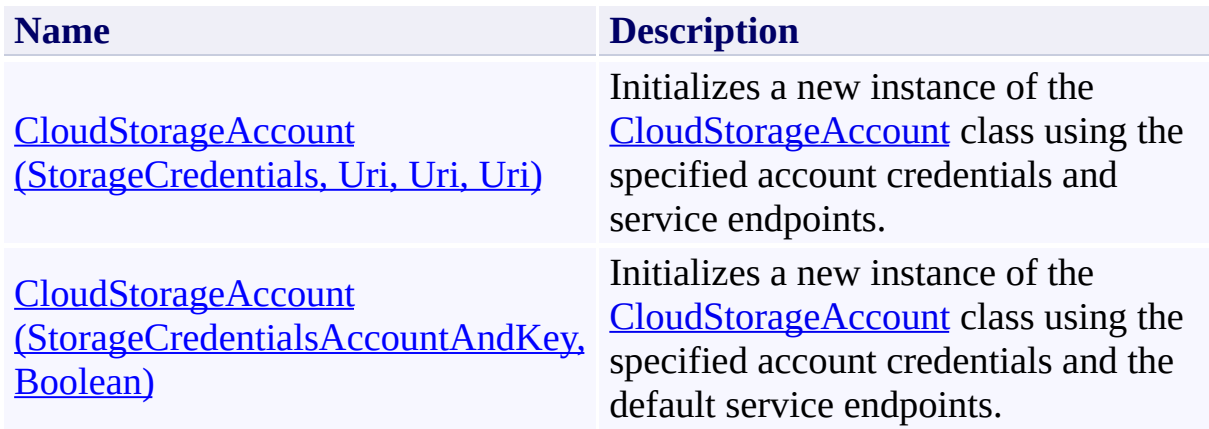

## <span id="page-20-0"></span>**See Also**

#### **Reference**

[CloudStorageAccount](#page-4-0) Class [CloudStorageAccount](#page-11-0) Members [Microsoft.WindowsAzure](#page-2-0) Namespace

#### **Other Resources**

Authenticating Access to Your Storage Account

#### <span id="page-21-0"></span>**CloudStorageAccount Constructor (StorageCredentials, Uri, Uri, Uri)** See [Also](#page-27-0) 日マ

[This topic is part of the Microsoft Azure Storage Client Library 1.7, which has been deprecated. See **[Storage](http://go.microsoft.com/fwlink/?LinkId=398944) Client Library** for the latest version.]

Initializes a new instance of the [CloudStorageAccount](#page-4-0) class using the specified account credentials and service endpoints.

**Namespace:** Microsoft.WindowsAzure **Assembly:** Microsoft.WindowsAzure.StorageClient (in Microsoft.WindowsAzure.StorageClient.dll)

#### **Usage**

**Visual Basic**

```
Dim storageCredentials As StorageCredentials
Dim blobEndpoint As Uri
Dim queueEndpoint As Uri
Dim tableEndpoint As Uri
Dim instance As New CloudStorageAccount (storageCredentials)
```
### **Syntax**

**Visual Basic**

```
Public Sub New ( _
        storageCredentials As StorageCredentials, _
        blobEndpoint As Uri, _
        queueEndpoint As Uri, _
        tableEndpoint As Uri _
)
C#
public CloudStorageAccount (
        StorageCredentials storageCredentials,
        Uri blobEndpoint,
        Uri queueEndpoint,
        Uri tableEndpoint
)
C++
public:
CloudStorageAccount (
        StorageCredentials^ storageCredentials,
        Uri^ blobEndpoint,
        Uri^ queueEndpoint,
        Uri^ tableEndpoint
)
J#
JScript
```
#### **Parameters**

*storageCredentials* Type: [Microsoft.WindowsAzure.StorageCredentials](http://msdn.microsoft.com/library/ee758688)

The account credentials.

*blobEndpoint* Type: [System.Uri](http://msdn.microsoft.com/library/txt7706a)

The Blob service endpoint.

*queueEndpoint* Type: [System.Uri](http://msdn.microsoft.com/library/txt7706a)

The Queue service endpoint.

*tableEndpoint* Type: **[System.Uri](http://msdn.microsoft.com/library/txt7706a)** 

The Table service endpoint.

## **Remarks**

Use this constructor to construct a [CloudStorageAccount](#page-4-0) using custom endpoints, in the case where you've configured a custom domain name for your storage account.

## **Platforms**

### **Development Platforms**

Windows Vista, Windows 7, Windows Server 2008, Windows 8.1, Windows Server 2012 R2, Windows 8 and Windows Server 2012

## <span id="page-27-0"></span>**See Also**

#### **Reference**

[CloudStorageAccount](#page-4-0) Class [CloudStorageAccount](#page-11-0) Members [Microsoft.WindowsAzure](#page-2-0) Namespace

#### **Other Resources**

Authenticating Access to Your Storage Account

#### <span id="page-28-0"></span>**CloudStorageAccount Constructor (StorageCredentialsAccountAndKey, Boolean)** See [Also](#page-35-0) 日マ

[This topic is part of the Microsoft Azure Storage Client Library 1.7, which has been deprecated. See **[Storage](http://go.microsoft.com/fwlink/?LinkId=398944) Client Library** for the latest version.]

Initializes a new instance of the [CloudStorageAccount](#page-4-0) class using the specified account credentials and the default service endpoints.

**Namespace:** Microsoft.WindowsAzure **Assembly:** Microsoft.WindowsAzure.StorageClient (in Microsoft.WindowsAzure.StorageClient.dll)

### **Usage**

**Visual Basic**

Dim storageCredentialsAccountAndKey As **StorageCreden** Dim useHttps As **Boolean**

Dim instance As New **CloudStorageAccount**(storageCredential)

### **Syntax**

**Visual Basic**

```
Public Sub New ( _
           storageCredentialsAccountAndKey As StorageCr
           useHttps As Boolean _
)
C#
public CloudStorageAccount (
           StorageCredentialsAccountAndKey storageCredentialsAccountAndKey storageCredentialsAccountAndKey
           bool useHttps
)
C++
public:
CloudStorageAccount (
           StorageCredentialsAccountAndKey^ storageCredentialsAccountAndKey^ storageCredentialsAccountAndKey^
           bool useHttps
)
J#
JScript
```
#### **Parameters**

*storageCredentialsAccountAndKey* Type: [Microsoft.WindowsAzure.StorageCredentialsAccountAndKey](http://msdn.microsoft.com/library/ee758695)

An object of type **[StorageCredentialsAccountAndKey](#page-233-0)** that specifies the account name and account key for the storage account.

*useHttps*

Type: [System.Boolean](http://msdn.microsoft.com/library/a28wyd50)

True to use HTTPS to connect to storage service endpoints; otherwise, false.

### **Remarks**

The [CloudStorageAccount](#page-4-0) object is constructed using the default storage servic endpoints. The default storage service endpoints are [http|https]://myaccount.blob.core.windows.net; [http|https]://myaccount.queue.core.windows.net; and  $[http]https]$ ://myaccount.table.core.windows.net, where myaccount is the name of your storage account.

Access to the [CloudStorageAccount](#page-4-0) may be via HTTP or HTTPS, as specified by the *useHttps* parameter.

#### **Important**

HTTPS can be required when a proxy server configuration blocks HTTP traffic, or modifies HTTP request headers, causing requests to fail.

The credentials provided when constructing the [CloudStorageAccount](#page-4-0) object are used to authenticate all further requests against resources that are accessed via the [CloudStorageAccount](#page-4-0) object or a client object created from it. A client obje may be a [CloudBlobClient](#page-1857-0), [CloudQueueClient,](#page-4396-0) or [CloudTableClient](#page-4840-0).

The following code example creates an object of type

[StorageCredentialsAccountAndKey,](#page-233-0) then constructs the [CloudStorageAccount](#page-4-0), followed by a **[CloudBlobClient](#page-1857-0)** object. Pass in your account name and account key for the *accountName* and *accountKey* variables:

**C#**

StorageCredentialsAccountAndKey credentials = new StorageCredentia  $CloudStorageAccount$  storage $Account$  = new  $CloudStorageAccount$  (crede CloudBlobClient blobClient = storageAccount.CreateCloudBlobClient();

## **Platforms**

### **Development Platforms**

Windows Vista, Windows 7, Windows Server 2008, Windows 8.1, Windows Server 2012 R2, Windows 8 and Windows Server 2012

# **Change History**

## <span id="page-35-0"></span>**See Also**

#### **Reference**

[CloudStorageAccount](#page-4-0) Class [CloudStorageAccount](#page-11-0) Members [Microsoft.WindowsAzure](#page-2-0) Namespace

#### **Other Resources**

Authenticating Access to Your Storage Account
### **CloudStorageAccount Methods** See [Also](#page-40-0)  $\begin{tabular}{|c|c|} \hline \quad \quad & \quad \quad & \quad \quad \\ \hline \quad \quad & \quad \quad & \quad \quad \\ \hline \end{tabular}$

[This topic is part of the Microsoft Azure Storage Client Library 1.7, which has been deprecated. See **[Storage](http://go.microsoft.com/fwlink/?LinkId=398944) Client Library** for the latest version.]

# **Public Methods (see also [Protected](#page-38-0) Methods)**

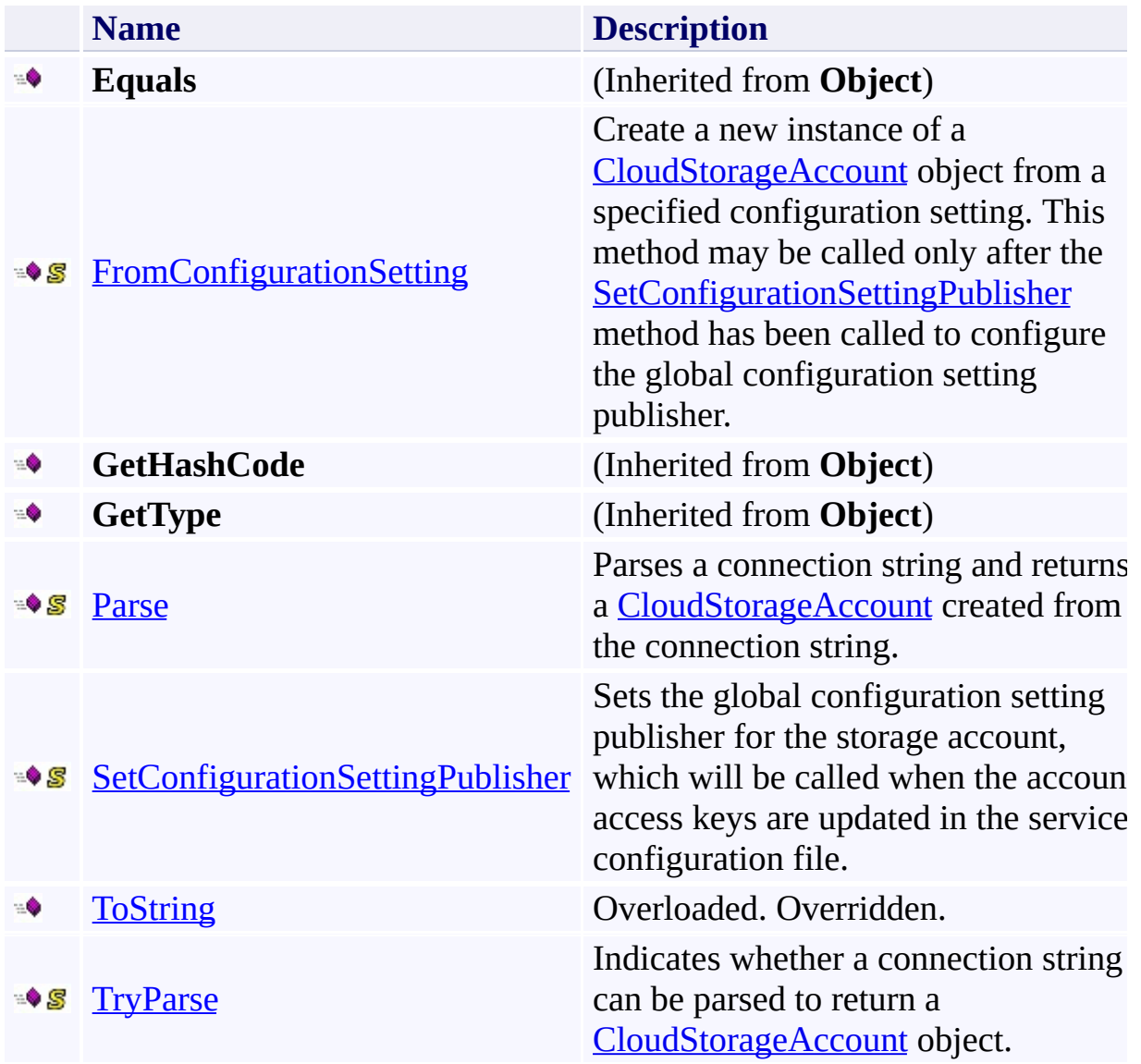

# <span id="page-38-0"></span>**Protected Methods (see also [Extension](#page-39-0) Methods)**

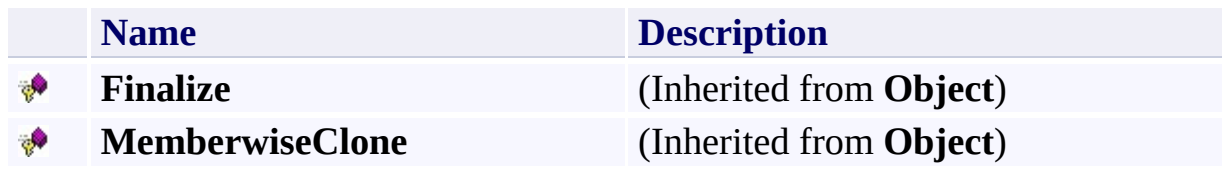

# <span id="page-39-0"></span>**Extension Methods**

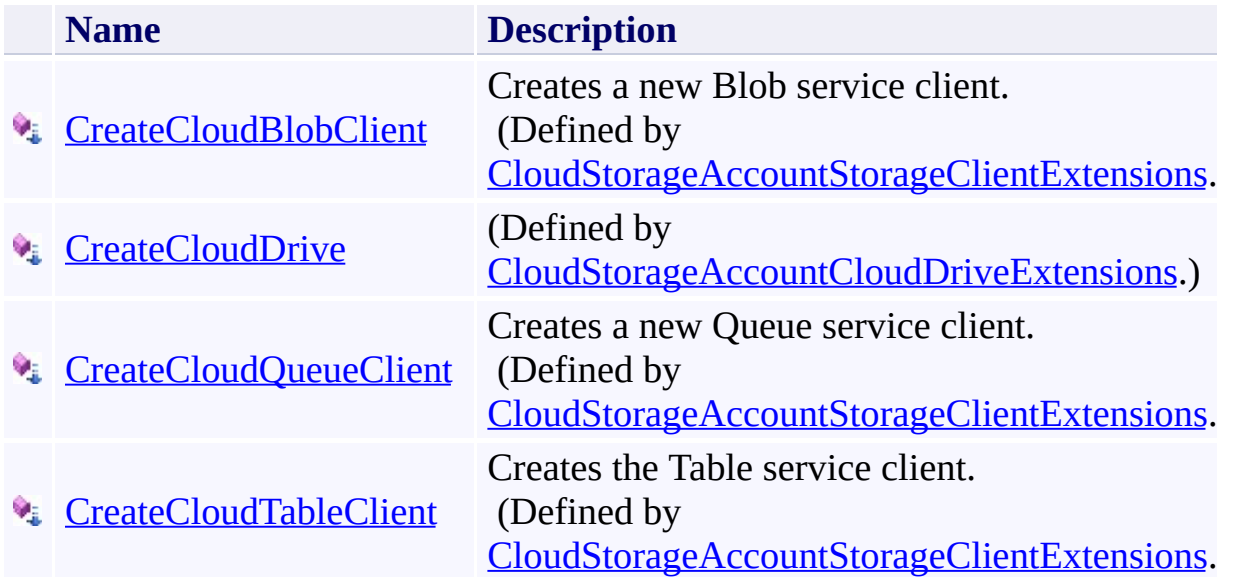

### <span id="page-40-0"></span>**See Also**

### **Reference**

[CloudStorageAccount](#page-4-0) Class [Microsoft.WindowsAzure](#page-2-0) Namespace

### **Other Resources**

Authenticating Access to Your Storage Account

#### <span id="page-41-0"></span>**CloudStorageAccount.FromConfigurationSetting Method**

See [Also](#page-49-0)

日マ

[This topic is part of the Microsoft Azure Storage Client Library 1.7, which has been deprecated. See **[Storage](http://go.microsoft.com/fwlink/?LinkId=398944) Client Library** for the latest version.]

Create a new instance of a [CloudStorageAccount](#page-4-0) object from a specified configuration setting. This method may be called only after the [SetConfigurationSettingPublisher](#page-61-0) method has been called to configure the global configuration setting publisher.

**Namespace:** Microsoft.WindowsAzure **Assembly:** Microsoft.WindowsAzure.StorageClient (in Microsoft.WindowsAzure.StorageClient.dll)

### **Usage**

**Visual Basic**

```
Dim settingName As String
Dim returnValue As CloudStorageAccount
```

```
returnValue = CloudStorageAccount.FromConfigurationSe
```
### **Syntax**

#### **Visual Basic**

```
Public Shared Function FromConfigurationSetting ( _
        settingName As String _
) As CloudStorageAccount
```
#### **C#**

public static **CloudStorageAccount** FromConfigurationSet  $\left($ **string** settingName )

#### **C++**

```
public:
static CloudStorageAccount^ FromConfigurationSetting
(
        String^ settingName
)
```
**J#**

#### **JScript**

#### **Parameters**

*settingName* Type: [System.String](http://msdn.microsoft.com/library/s1wwdcbf)

The name of the configuration setting.

#### **Return Value**

Type: [Microsoft.WindowsAzure.CloudStorageAccount](http://msdn.microsoft.com/library/ee773146)

A [CloudStorageAccount](#page-4-0) constructed from the values in the configuration string.

# **Exceptions**

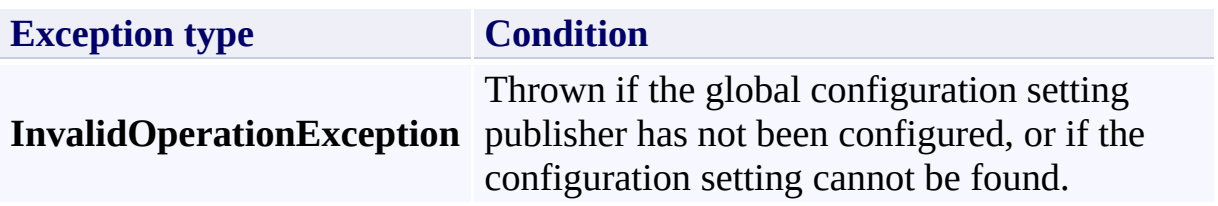

# **Remarks**

For more information about using connection strings, see Configuring Connection Strings.

## **Thread Safety**

Any public static (**Shared** in Visual Basic) members of this type are thread safe. Any instance members are not guaranteed to be thread safe.

# **Platforms**

### **Development Platforms**

Windows Vista, Windows 7, Windows Server 2008, Windows 8.1, Windows Server 2012 R2, Windows 8 and Windows Server 2012

### <span id="page-49-0"></span>**See Also**

### **Reference**

[CloudStorageAccount](#page-4-0) Class [CloudStorageAccount](#page-11-0) Members [Microsoft.WindowsAzure](#page-2-0) Namespace

### <span id="page-50-0"></span>**CloudStorageAccount.Parse Method** See [Also](#page-60-0) [Example](#page-54-0)  $\Box$

[This topic is part of the Microsoft Azure Storage Client Library 1.7, which has been deprecated. See **[Storage](http://go.microsoft.com/fwlink/?LinkId=398944) Client Library** for the latest version.]

Parses a connection string and returns a **[CloudStorageAccount](#page-4-0)** created from the connection string.

**Namespace:** Microsoft.WindowsAzure **Assembly:** Microsoft.WindowsAzure.StorageClient (in Microsoft.WindowsAzure.StorageClient.dll)

### **Usage**

**Visual Basic**

```
Dim value As String
Dim returnValue As CloudStorageAccount
```

```
returnValue = CloudStorageAccount.Parse(value)
```
**Syntax**

**Visual Basic**

```
Public Shared Function Parse ( _
        value As String _
) As CloudStorageAccount
```
**C#**

```
public static CloudStorageAccount Parse (
        string value
)
```
**C++**

```
public:
static CloudStorageAccount^ Parse (
         String^ value
\mathcal{L}J#
```
**JScript**

#### **Parameters**

*value* Type: **[System.String](http://msdn.microsoft.com/library/s1wwdcbf)** 

A valid connection string.

#### **Return Value**

Type: [Microsoft.WindowsAzure.CloudStorageAccount](http://msdn.microsoft.com/library/ee773146)

A [CloudStorageAccount](#page-4-0) object constructed from the values provided in the connection string.

### <span id="page-54-0"></span>**Example**

The following code example parses a connection string and returns a [CloudStorageAccount](#page-4-0) object, then lists account, credential, and endpoint information.

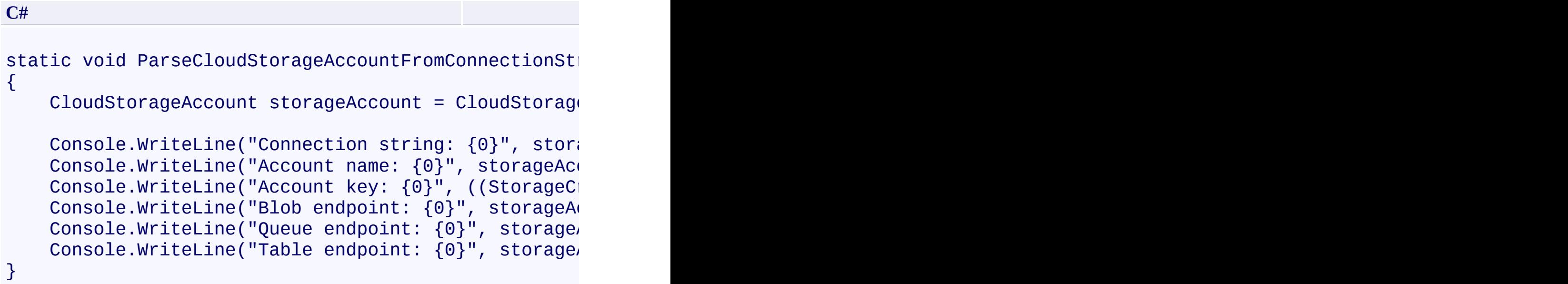

# **Exceptions**

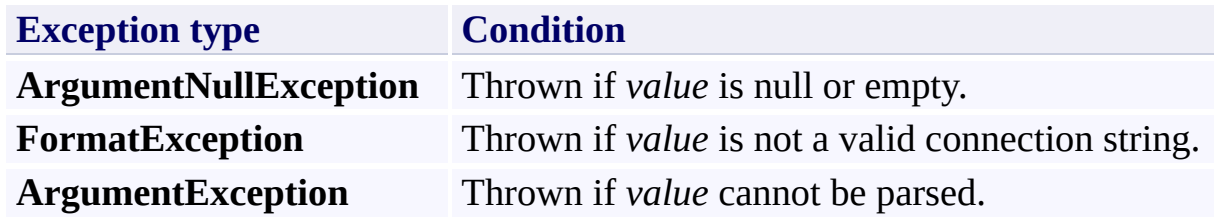

### **Remarks**

The **Parse** method parses a connection string and returns a reference to a [CloudStorageAccount](#page-4-0) object. For details on working with connection strings, see How to Configure Connection Strings.

## **Thread Safety**

Any public static (**Shared** in Visual Basic) members of this type are thread safe. Any instance members are not guaranteed to be thread safe.

# **Platforms**

### **Development Platforms**

Windows Vista, Windows 7, Windows Server 2008, Windows 8.1, Windows Server 2012 R2, Windows 8 and Windows Server 2012

# **Change History**

# <span id="page-60-0"></span>**See Also**

### **Reference**

[CloudStorageAccount](#page-4-0) Class [CloudStorageAccount](#page-11-0) Members [Microsoft.WindowsAzure](#page-2-0) Namespace

#### **Other Resources**

Authenticating Access to Your Storage Account

### <span id="page-61-0"></span>**CloudStorageAccount.SetConfigurationSettingPublisher Method** See [Also](#page-68-0) 日マ

[This topic is part of the Microsoft Azure Storage Client Library 1.7, which has been deprecated. See **[Storage](http://go.microsoft.com/fwlink/?LinkId=398944) Client Library** for the latest version.]

Sets the global configuration setting publisher for the storage account, which will be called when the account access keys are updated in the service configuration file.

**Namespace:** Microsoft.WindowsAzure **Assembly:** Microsoft.WindowsAzure.StorageClient (in Microsoft.WindowsAzure.StorageClient.dll)

## **Usage**

#### **Visual Basic**

Dim configurationSettingPublisher As **Action**(Of **String**

**CloudStorageAccount**.SetConfigurationSettingPublisher(

**Syntax**

**Visual Basic**

```
Public Shared Sub SetConfigurationSettingPublisher ( _
        configurationSettingPublisher As Action(Of St
)
C#
public static void SetConfigurationSettingPublisher (
        Action<string, Func<string, bool>> configuration
)
C++
public:
static void SetConfigurationSettingPublisher (
        Action<String^, Func<String^, bool>^>^ configurationSetting
)
J#
JScript
```
#### **Parameters**

*configurationSettingPublisher* Type: [System.Action](http://msdn.microsoft.com/library/bb534741)

The configuration setting publisher for the storage account.

### **Remarks**

A configuration setting publisher allows adding subscribers for configuration settings. Subscribers are notified when a configuration setting changes, so that a role can determine whether or not to recycle on a given configuration change. This may be useful in the event that storage account access keys are regenerated and updated in a connection string in the service configuration file.

The following code sets a *configurationSettingPublisher* function by passing in an anonymous function created using nested lambda [expressions.](http://msdn.microsoft.com/en-us/library/bb397687.aspx) This handler function updates **CloudStorageAccount** instances when their corresponding configuration settings change in the service configuration file:

```
C#
CloudStorageAccount.SetConfigurationSettingPublisher
(
  ( configName, configSetter ) =>
  {
    // Provide the configSetter with the initial value
    configSetter( RoleEnvironment.GetConfigurationSettingValue(
    RoleEnvironment.Changed += (sender, arg ) =>
    {
      if( arg.Changes.OfType<RoleEnvironmentConfigurationSetting
           ( change.ConfigurationSettingName == configName ) ) )
      {
        \frac{1}{2} The corresponding configuration setting has changed,
        if( !configSetter( RoleEnvironment.GetConfigurationSetti
        {
          \frac{1}{2} In this case, the change to the storage account cre
          \frac{1}{2} service configuration is significant enough that the
          \frac{1}{2} recycled in order to use the latest settings (for example)
          // endpoint may have changed)
          RoleEnvironment.RequestRecycle();
        }
      }
    };
 }
);
```
## **Thread Safety**

Any public static (**Shared** in Visual Basic) members of this type are thread safe. Any instance members are not guaranteed to be thread safe.

# **Platforms**

### **Development Platforms**

Windows Vista, Windows 7, Windows Server 2008, Windows 8.1, Windows Server 2012 R2, Windows 8 and Windows Server 2012

# **Change History**

### <span id="page-68-0"></span>**See Also**

### **Reference**

[CloudStorageAccount](#page-4-0) Class [CloudStorageAccount](#page-11-0) Members [Microsoft.WindowsAzure](#page-2-0) Namespace

#### **Other Resources**

Reading Configuration Settings for the Storage Client Library and Handling Changed Settings

#### <span id="page-69-0"></span>**CloudStorageAccount.ToString Method**

See [Also](#page-71-0)

 $\begin{tabular}{|c|c|} \hline \quad \quad & \quad \quad & \quad \quad \\ \hline \quad \quad & \quad \quad & \quad \quad \\ \hline \end{tabular}$ 

[This topic is part of the Microsoft Azure Storage Client Library 1.7, which has been deprecated. See **[Storage](http://go.microsoft.com/fwlink/?LinkId=398944) Client Library** for the latest version.]

# **Overload List**

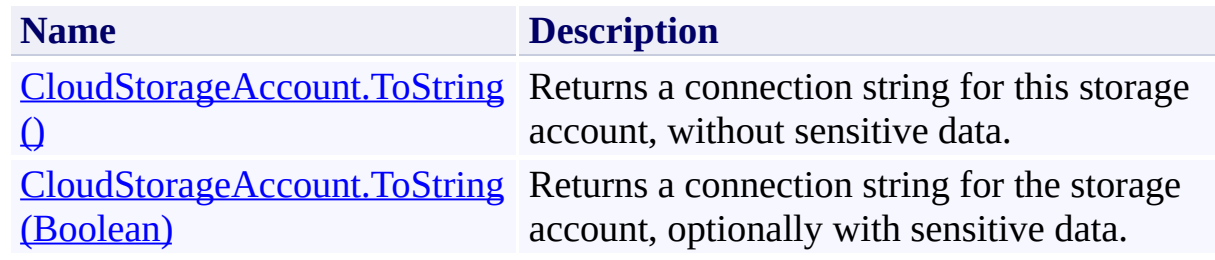

# <span id="page-71-0"></span>**See Also**

### **Reference**

[CloudStorageAccount](#page-4-0) Class [CloudStorageAccount](#page-11-0) Members [Microsoft.WindowsAzure](#page-2-0) Namespace

#### **Other Resources**

Authenticating Access to Your Storage Account
### **CloudStorageAccount.ToString Method ()** See [Also](#page-80-0) [Example](#page-75-0)  $\Box$

[This topic is part of the Microsoft Azure Storage Client Library 1.7, which has been deprecated. See **[Storage](http://go.microsoft.com/fwlink/?LinkId=398944) Client Library** for the latest version.]

Returns a connection string for this storage account, without sensitive data.

**Namespace:** Microsoft.WindowsAzure **Assembly:** Microsoft.WindowsAzure.StorageClient (in Microsoft.WindowsAzure.StorageClient.dll)

## **Usage**

**Visual Basic**

Dim instance As **CloudStorageAccount** Dim returnValue As **String**

```
returnValue = instance.ToString
```
## **Syntax**

**Visual Basic**

Public Overrides Function ToString As **String**

**C#**

public override **string** ToString ()

**C++**

public: virtual **String**^ ToString () override

**J#**

**JScript**

#### **Return Value**

Type: [System.String](http://msdn.microsoft.com/library/s1wwdcbf)

A connection string.

## <span id="page-75-0"></span>**Example**

The following code example creates a reference to a storage account from a connection string, then writes out the connection string, without sensitive data.

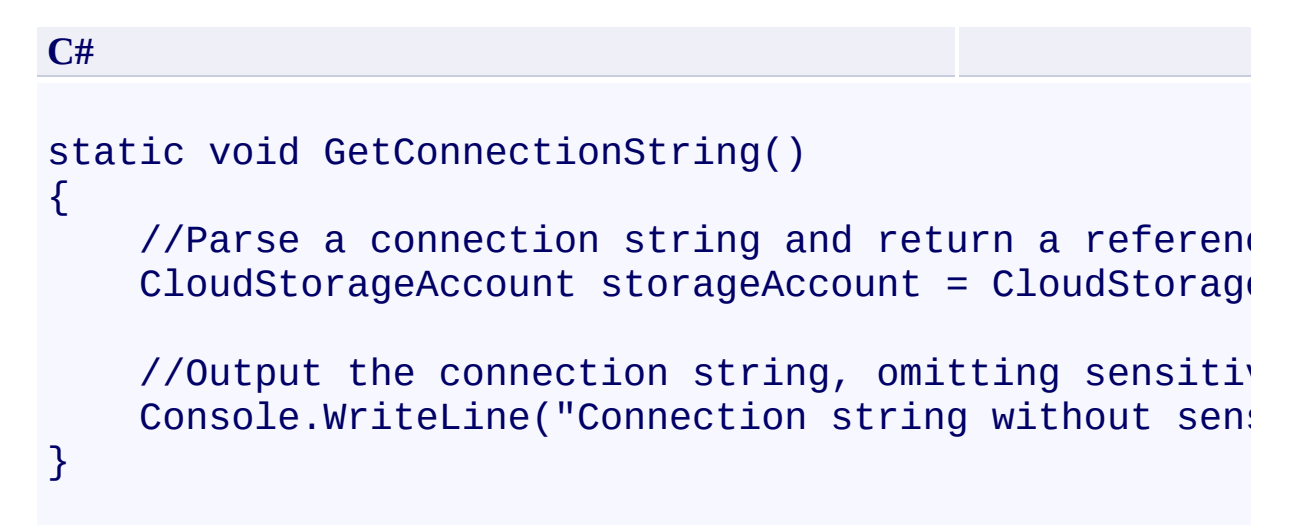

### **Remarks**

The string returned omits any sensitive information such as account key data or shared access tokens. The value returned will be in a format similar to the following example:

DefaultEndpointsProtocol=https;AccountName=mystorageaccount;Accoun [key hidden]

To return sensitive information in the string, call [ToString](#page-69-0) and pass in **true** for the *exportSecrets* parameter.

## **Thread Safety**

Any public static (**Shared** in Visual Basic) members of this type are thread safe. Any instance members are not guaranteed to be thread safe.

## **Platforms**

### **Development Platforms**

Windows Vista, Windows 7, Windows Server 2008, Windows 8.1, Windows Server 2012 R2, Windows 8 and Windows Server 2012

# **Change History**

## <span id="page-80-0"></span>**See Also**

### **Reference**

[CloudStorageAccount](#page-4-0) Class [CloudStorageAccount](#page-11-0) Members [Microsoft.WindowsAzure](#page-2-0) Namespace

### **Other Resources**

Authenticating Access to Your Storage Account

#### **CloudStorageAccount.ToString Method (Boolean)**

See [Also](#page-89-0) [Example](#page-85-0)

日マ

[This topic is part of the Microsoft Azure Storage Client Library 1.7, which has been deprecated. See **[Storage](http://go.microsoft.com/fwlink/?LinkId=398944) Client Library** for the latest version.]

Returns a connection string for the storage account, optionally with sensitive data.

**Namespace:** Microsoft.WindowsAzure **Assembly:** Microsoft.WindowsAzure.StorageClient (in Microsoft.WindowsAzure.StorageClient.dll)

**Usage**

**Visual Basic**

```
Dim instance As CloudStorageAccount
Dim exportSecrets As Boolean
Dim returnValue As String
returnValue = instance.ToString(exportSecrets)
```
### **Syntax**

**Visual Basic**

```
Public Function ToString ( _
        exportSecrets As Boolean _
) As String
```
**C#**

```
public string ToString (
        bool exportSecrets
)
```
**C++**

```
public:
String^ ToString (
        bool exportSecrets
)
```
**J#**

**JScript**

#### **Parameters**

*exportSecrets* Type: [System.Boolean](http://msdn.microsoft.com/library/a28wyd50)

True to include sensitive data in the string; otherwise, false.

### **Return Value**

Type: [System.String](http://msdn.microsoft.com/library/s1wwdcbf)

A connection string.

## <span id="page-85-0"></span>**Example**

The following code example creates a reference to a storage account from a connection string, then writes out the connection string, with sensitive data.

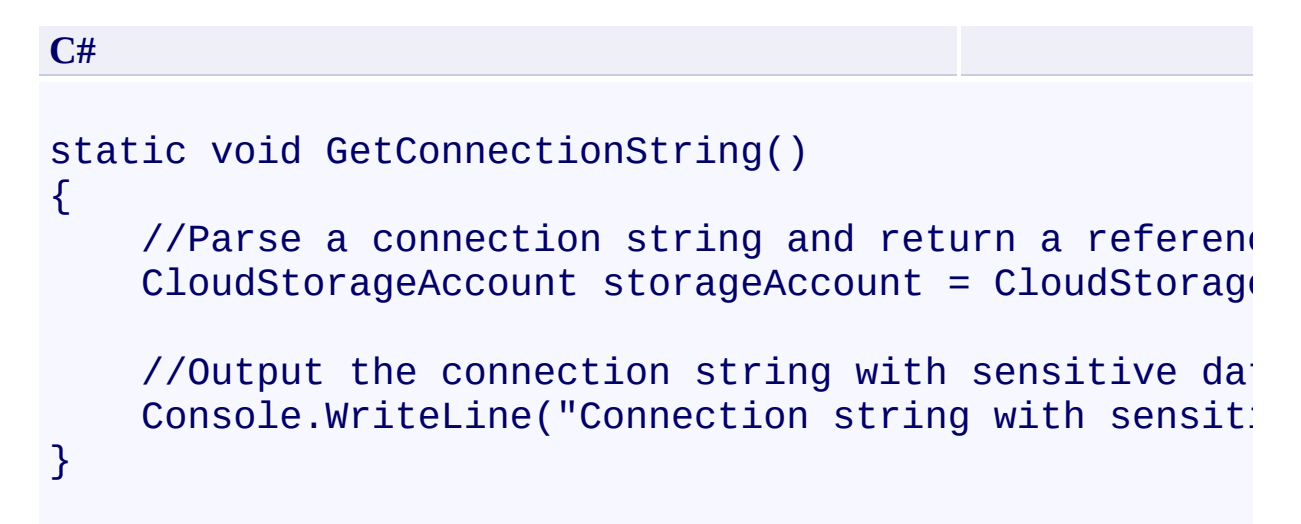

## **Thread Safety**

Any public static (**Shared** in Visual Basic) members of this type are thread safe. Any instance members are not guaranteed to be thread safe.

## **Platforms**

### **Development Platforms**

Windows Vista, Windows 7, Windows Server 2008, Windows 8.1, Windows Server 2012 R2, Windows 8 and Windows Server 2012

# **Change History**

## <span id="page-89-0"></span>**See Also**

### **Reference**

[CloudStorageAccount](#page-4-0) Class [CloudStorageAccount](#page-11-0) Members [Microsoft.WindowsAzure](#page-2-0) Namespace

### **Other Resources**

Authenticating Access to Your Storage Account

## **CloudStorageAccount.TryParse Method**

See [Also](#page-99-0) [Example](#page-94-0)

 $\Box$ 

[This topic is part of the Microsoft Azure Storage Client Library 1.7, which has been deprecated. See **[Storage](http://go.microsoft.com/fwlink/?LinkId=398944) Client Library** for the latest version.]

Indicates whether a connection string can be parsed to return a [CloudStorageAccount](#page-4-0) object.

**Namespace:** Microsoft.WindowsAzure **Assembly:** Microsoft.WindowsAzure.StorageClient (in Microsoft.WindowsAzure.StorageClient.dll)

**Usage**

**Visual Basic**

```
Dim value As String
Dim account As CloudStorageAccount
Dim returnValue As Boolean
returnValue = CloudStorageAccount.TryParse(value, account
```
### **Syntax**

**Visual Basic**

```
Public Shared Function TryParse ( _
         value As String, _
         <OutAttribute> ByRef account As CloudStorage
 \overline{\phantom{0}}) As Boolean
C#
public static bool TryParse (
         string value,
         out CloudStorageAccount account
)
C++
public:
static bool TryParse (
         String^ value,
         [OutAttribute] CloudStorageAccount^% account
)
J#
JScript
```
#### **Parameters**

*value* Type: **[System.String](http://msdn.microsoft.com/library/s1wwdcbf)** 

The connection string to parse.

*account*

A [CloudStorageAccount](#page-4-0) object to hold the instance returned if the connection string can be parsed.

### **Return Value**

Type: [System.Boolean](http://msdn.microsoft.com/library/a28wyd50)

true if the connection string was successfully parsed; otherwise, false.

## <span id="page-94-0"></span>**Example**

The following code example attempts to parse a connection string and return a [CloudStorageAccount](#page-4-0) object, then lists account, credential, and endpoint information.

```
C#
static void TryParseCloudStorageAccountFromConnection
{
  CloudStorageAccount storageAccount;
  if (CloudStorageAccount.TryParse(ConfigurationMan
   {
     Console.WriteLine("Connection string: {0}"
                                    , storage\mathcal{T}Console.WriteLine("Account name: {0}", stora<sub>!</sub>
     Console.WriteLine("Account key: {0}", ((Stor:
                                , ((Stora
      Console.WriteLine("Blob endpoint: {0}", stora
      Console.WriteLine("Queue endpoint: {0}", sto\,Console.WriteLine("Table endpoint: {0}", sto\,}
  else
   \{Console.WriteLine("The connection string could
  }
}
```
### **Remarks**

The **TryParse** method attmempts to parse a connection string and returns a reference to a **[CloudStorageAccount](#page-4-0)** object. For details on working with connection strings, see How to Configure Connection Strings.

## **Thread Safety**

Any public static (**Shared** in Visual Basic) members of this type are thread safe. Any instance members are not guaranteed to be thread safe.

## **Platforms**

### **Development Platforms**

Windows Vista, Windows 7, Windows Server 2008, Windows 8.1, Windows Server 2012 R2, Windows 8 and Windows Server 2012

# **Change History**

## <span id="page-99-0"></span>**See Also**

### **Reference**

[CloudStorageAccount](#page-4-0) Class [CloudStorageAccount](#page-11-0) Members [Microsoft.WindowsAzure](#page-2-0) Namespace

### **Other Resources**

Authenticating Access to Your Storage Account

### **CloudStorageAccount Properties**

See [Also](#page-102-0)

 $\begin{tabular}{|c|c|c|} \hline \quad \quad & \quad \quad & \quad \quad \\ \hline \quad \quad & \quad \quad & \quad \quad \\ \hline \end{tabular}$ 

[This topic is part of the Microsoft Azure Storage Client Library 1.7, which has been deprecated. See **[Storage](http://go.microsoft.com/fwlink/?LinkId=398944) Client Library** for the latest version.]

# **Public Properties**

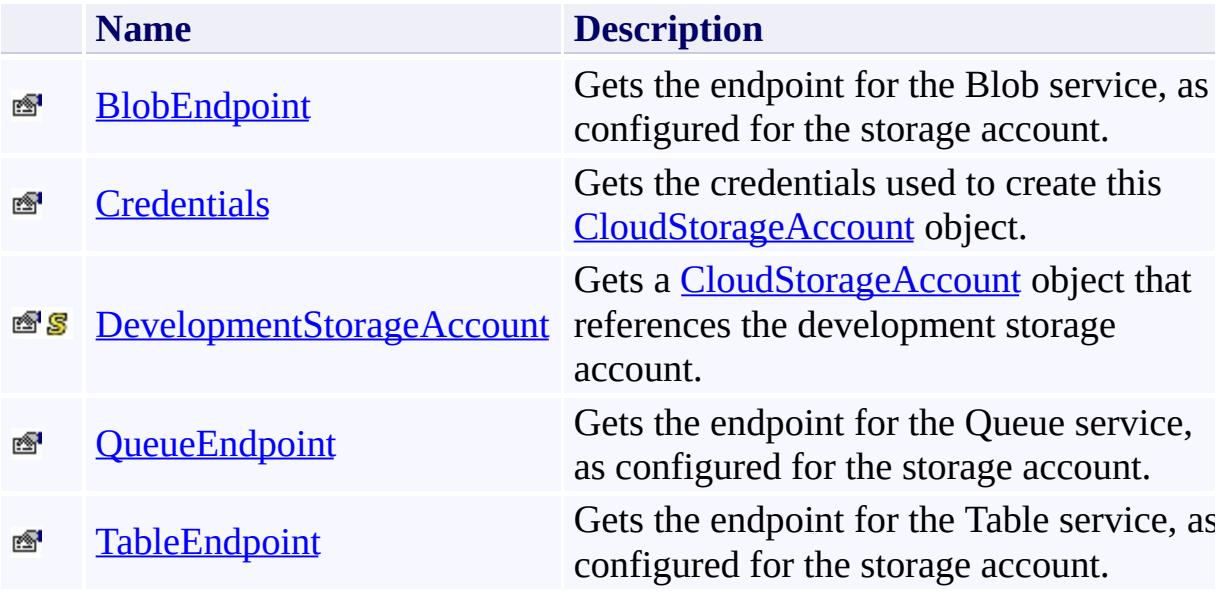

### <span id="page-102-0"></span>**See Also**

### **Reference**

[CloudStorageAccount](#page-4-0) Class [Microsoft.WindowsAzure](#page-2-0) Namespace

### **Other Resources**

Authenticating Access to Your Storage Account

#### <span id="page-103-0"></span>**CloudStorageAccount.BlobEndpoint Property**

#### See [Also](#page-109-0)

日マ

[This topic is part of the Microsoft Azure Storage Client Library 1.7, which has been deprecated. See **[Storage](http://go.microsoft.com/fwlink/?LinkId=398944) Client Library** for the latest version.]

Gets the endpoint for the Blob service, as configured for the storage account.

**Namespace:** Microsoft.WindowsAzure **Assembly:** Microsoft.WindowsAzure.StorageClient (in Microsoft.WindowsAzure.StorageClient.dll)

## **Usage**

**Visual Basic**

```
Dim instance As CloudStorageAccount
Dim value As Uri
```

```
value = instance.BlobEndpoint
```
## **Syntax**

**Visual Basic**

Public Property BlobEndpoint As **Uri**

**C#**

public **Uri** BlobEndpoint { get; }

**C++**

```
public:
property Uri^ BlobEndpoint {
        Uri^ get ();
}
```
**J#**

#### **JScript**

### **Property Value**

Type: [System.Uri](http://msdn.microsoft.com/library/txt7706a)

The Blob service endpoint.

### **Remarks**

The default Blob service endpoint is

[http|https]://myaccount.blob.core.windows.net, where myaccount is the name of your Windows Azure storage account.

It's also possible to define a custom endpoint for the Blob service, either within connection string, or passed directly to the **[CloudStorageAccount](#page-18-0)** constructor. You may wish to define a custom endpoint if you've mapped a custom domain to your Windows Azure storage account.

## **Thread Safety**

Any public static (**Shared** in Visual Basic) members of this type are thread safe. Any instance members are not guaranteed to be thread safe.
## **Platforms**

#### **Development Platforms**

Windows Vista, Windows 7, Windows Server 2008, Windows 8.1, Windows Server 2012 R2, Windows 8 and Windows Server 2012

## **See Also**

#### **Reference**

[CloudStorageAccount](#page-4-0) Class [CloudStorageAccount](#page-11-0) Members [Microsoft.WindowsAzure](#page-2-0) Namespace

#### **Other Resources**

Authenticating Access to Your Storage Account

## **CloudStorageAccount.Credentials Property**

See [Also](#page-116-0)

 $\Box$ 

[This topic is part of the Microsoft Azure Storage Client Library 1.7, which has been deprecated. See **[Storage](http://go.microsoft.com/fwlink/?LinkId=398944) Client Library** for the latest version.]

Gets the credentials used to create this **[CloudStorageAccount](#page-4-0)** object.

**Namespace:** Microsoft.WindowsAzure **Assembly:** Microsoft.WindowsAzure.StorageClient (in Microsoft.WindowsAzure.StorageClient.dll)

## **Usage**

**Visual Basic**

Dim instance As **CloudStorageAccount** Dim value As **StorageCredentials**

```
value = instance.Credentials
```
## **Syntax**

# **Visual Basic** Public Property Credentials As **StorageCredentials C#** public **StorageCredentials** Credentials { get; } **C++** public: property **StorageCredentials**^ Credentials { **StorageCredentials**^ get (); } **J# JScript**

#### **Property Value**

Type: [Microsoft.WindowsAzure.StorageCredentials](http://msdn.microsoft.com/library/ee758688)

The credentials used to create the [CloudStorageAccount](#page-4-0) object.

## **Remarks**

The credentials associated with a **[CloudStorageAccount](#page-4-0)** object are used to authenticate access to the storage account.

## **Thread Safety**

Any public static (**Shared** in Visual Basic) members of this type are thread safe. Any instance members are not guaranteed to be thread safe.

## **Platforms**

#### **Development Platforms**

Windows Vista, Windows 7, Windows Server 2008, Windows 8.1, Windows Server 2012 R2, Windows 8 and Windows Server 2012

## <span id="page-116-0"></span>**See Also**

#### **Reference**

[CloudStorageAccount](#page-4-0) Class [CloudStorageAccount](#page-11-0) Members [Microsoft.WindowsAzure](#page-2-0) Namespace

#### **Other Resources**

Authenticating Access to Your Storage Account

#### **CloudStorageAccount.DevelopmentStorageAccount Property**

See [Also](#page-124-0)

日マ

[This topic is part of the Microsoft Azure Storage Client Library 1.7, which has been deprecated. See **[Storage](http://go.microsoft.com/fwlink/?LinkId=398944) Client Library** for the latest version.]

Gets a **[CloudStorageAccount](#page-4-0)** object that references the development storage account.

**Namespace:** Microsoft.WindowsAzure **Assembly:** Microsoft.WindowsAzure.StorageClient (in Microsoft.WindowsAzure.StorageClient.dll)

## **Usage**

#### **Visual Basic**

Dim value As **CloudStorageAccount**

value = **CloudStorageAccount**.DevelopmentStorageAccount

## **Syntax**

#### **Visual Basic**

Public Shared ReadOnly Property DevelopmentStorageAcc

**C#**

public static **CloudStorageAccount** DevelopmentStorage,

**C++**

## public: static property **CloudStorageAccount**^ DevelopmentStora  $\{$ **CloudStorageAccount**^ get (); } **J# JScript**

#### **Property Value**

Type: [Microsoft.WindowsAzure.CloudStorageAccount](http://msdn.microsoft.com/library/ee773146)

A reference to the development storage account.

## **Remarks**

#### **Important**

Before running code that references this property, be sure that you are running the Windows Azure storage emulator in your local development environment.

This property is useful when you are writing code that will access only development storage. However, you should not use this property in code that you deploy to Windows Azure, as the development storage account is not available in Windows Azure.

If you will want to switch your code from running against development storage to running against a Windows Azure storage account, consider using a connection string instead. You can quickly update the values in a connection string. For details on creating connection strings, see **How to Configure** Connection Strings.

## **Thread Safety**

Any public static (**Shared** in Visual Basic) members of this type are thread safe. Any instance members are not guaranteed to be thread safe.

## **Platforms**

#### **Development Platforms**

Windows Vista, Windows 7, Windows Server 2008, Windows 8.1, Windows Server 2012 R2, Windows 8 and Windows Server 2012

## **Change History**

## <span id="page-124-0"></span>**See Also**

#### **Reference**

[CloudStorageAccount](#page-4-0) Class [CloudStorageAccount](#page-11-0) Members [Microsoft.WindowsAzure](#page-2-0) Namespace

#### **Other Resources**

Authenticating Access to Your Storage Account

#### **CloudStorageAccount.QueueEndpoint Property**

See [Also](#page-131-0)

日マ

[This topic is part of the Microsoft Azure Storage Client Library 1.7, which has been deprecated. See **[Storage](http://go.microsoft.com/fwlink/?LinkId=398944) Client Library** for the latest version.]

Gets the endpoint for the Queue service, as configured for the storage account.

**Namespace:** Microsoft.WindowsAzure **Assembly:** Microsoft.WindowsAzure.StorageClient (in Microsoft.WindowsAzure.StorageClient.dll)

## **Usage**

**Visual Basic**

```
Dim instance As CloudStorageAccount
Dim value As Uri
```

```
value = instance.QueueEndpoint
```
## **Syntax**

**Visual Basic**

Public Property QueueEndpoint As **Uri**

**C#**

public **Uri** QueueEndpoint { get; }

**C++**

```
public:
property Uri^ QueueEndpoint {
        Uri^ get ();
```
}

**J#**

#### **JScript**

#### **Property Value**

Type: [System.Uri](http://msdn.microsoft.com/library/txt7706a)

The Queue service endpoint.

## **Remarks**

The default Queue service endpoint is

[http|https]://myaccount.queue.core.windows.net, where myaccount is the name of your Windows Azure storage account.

It's also possible to define a custom endpoint for the Queue service, either within a connection string, or passed directly to the **[CloudStorageAccount](#page-18-0)** constructor. You may wish to define a custom endpoint if you've mapped a custom domain to your Windows Azure storage service.

## **Thread Safety**

Any public static (**Shared** in Visual Basic) members of this type are thread safe. Any instance members are not guaranteed to be thread safe.

## **Platforms**

#### **Development Platforms**

Windows Vista, Windows 7, Windows Server 2008, Windows 8.1, Windows Server 2012 R2, Windows 8 and Windows Server 2012

## <span id="page-131-0"></span>**See Also**

#### **Reference**

[CloudStorageAccount](#page-4-0) Class [CloudStorageAccount](#page-11-0) Members [Microsoft.WindowsAzure](#page-2-0) Namespace

#### **Other Resources**

Authenticating Access to Your Storage Account

#### **CloudStorageAccount.TableEndpoint Property**

#### See [Also](#page-138-0)

日マ

[This topic is part of the Microsoft Azure Storage Client Library 1.7, which has been deprecated. See **[Storage](http://go.microsoft.com/fwlink/?LinkId=398944) Client Library** for the latest version.]

Gets the endpoint for the Table service, as configured for the storage account.

**Namespace:** Microsoft.WindowsAzure **Assembly:** Microsoft.WindowsAzure.StorageClient (in Microsoft.WindowsAzure.StorageClient.dll)

## **Usage**

**Visual Basic**

```
Dim instance As CloudStorageAccount
Dim value As Uri
```

```
value = instance.TableEndpoint
```
## **Syntax**

**Visual Basic**

Public Property TableEndpoint As **Uri**

**C#**

public **Uri** TableEndpoint { get; }

**C++**

```
public:
property Uri^ TableEndpoint {
        Uri^ get ();
}
```
**J#**

#### **JScript**

#### **Property Value**

Type: [System.Uri](http://msdn.microsoft.com/library/txt7706a)

The Table service endpoint.

## **Remarks**

The default Table service endpoint is

[http|https]://myaccount.blob.core.windows.net, where myaccount is the name of your Windows Azure storage account.

It's also possible to define a custom endpoint for the Table service, either within a connection string, or passed directly to the **[CloudStorageAccount](#page-18-0)** constructor. You may wish to define a custom endpoint if you've mapped a custom domain to your Windows Azure storage service.

## **Thread Safety**

Any public static (**Shared** in Visual Basic) members of this type are thread safe. Any instance members are not guaranteed to be thread safe.

## **Platforms**

#### **Development Platforms**

Windows Vista, Windows 7, Windows Server 2008, Windows 8.1, Windows Server 2012 R2, Windows 8 and Windows Server 2012

## <span id="page-138-0"></span>**See Also**

#### **Reference**

[CloudStorageAccount](#page-4-0) Class [CloudStorageAccount](#page-11-0) Members [Microsoft.WindowsAzure](#page-2-0) Namespace

#### **Other Resources**

Authenticating Access to Your Storage Account

## **StorageCredentials Class** See [Also](#page-145-0) [Members](#page-146-0) 日マ

[This topic is part of the Microsoft Azure Storage Client Library 1.7, which has been deprecated. See **[Storage](http://go.microsoft.com/fwlink/?LinkId=398944) Client Library** for the latest version.]

Represents a set of credentials used to authenticate access to a Windows Azure storage account.

**Namespace:** Microsoft.WindowsAzure **Assembly:** Microsoft.WindowsAzure.StorageClient (in Microsoft.WindowsAzure.StorageClient.dll)

## **Usage**

**Visual Basic**

Dim instance As **StorageCredentials**

## **Syntax**

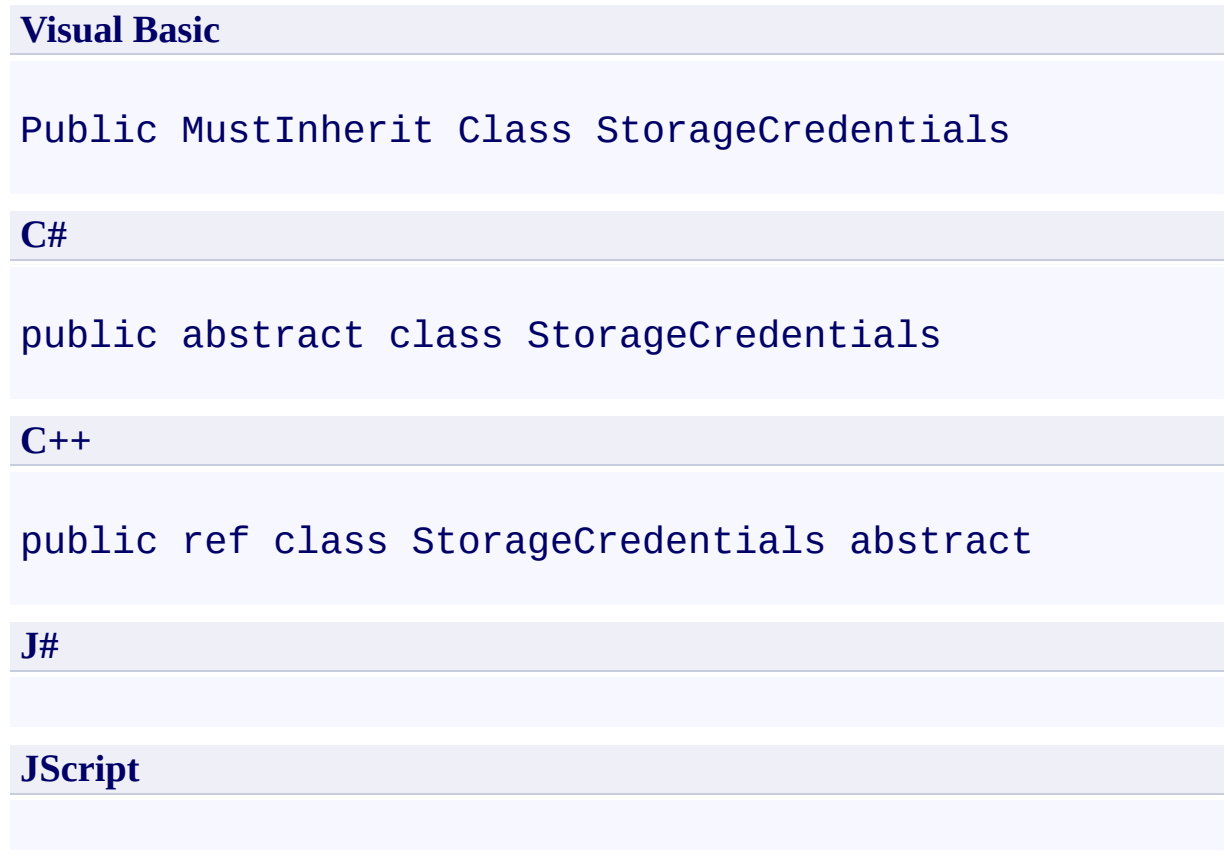

## **Inheritance Hierarchy**

#### **System.Object**

#### **Microsoft.WindowsAzure.StorageCredentials**

[Microsoft.WindowsAzure.StorageCredentialsAccountAndKey](#page-233-0) [Microsoft.WindowsAzure.StorageCredentialsSharedAccessSignature](#page-350-0)

## **Thread Safety**

Any public static (**Shared** in Visual Basic) members of this type are thread safe. Any instance members are not guaranteed to be thread safe.
## **Platforms**

### **Development Platforms**

Windows Vista, Windows 7, Windows Server 2008, Windows 8.1, Windows Server 2012 R2, Windows 8 and Windows Server 2012

# **See Also**

### **Reference**

 $\blacksquare$ 

[StorageCredentials](#page-146-0) Members [Microsoft.WindowsAzure](#page-2-0) Namespace

#### <span id="page-146-0"></span>**StorageCredentials Members**

See [Also](#page-151-0) [Methods](#page-149-0) [Properties](#page-148-0) [Constructors](#page-147-0)  $\begin{tabular}{|c|c|} \hline \quad \quad & \quad \quad & \quad \quad \\ \hline \quad \quad & \quad \quad & \quad \quad \\ \hline \end{tabular}$ 

<span id="page-146-1"></span>[This topic is part of the Microsoft Azure Storage Client Library 1.7, which has been deprecated. See **[Storage](http://go.microsoft.com/fwlink/?LinkId=398944) Client Library** for the latest version.]

Represents a set of credentials used to authenticate access to a Windows Azure storage account.

The following tables list the members exposed by the **[StorageCredentials](#page-139-0)** type.

### <span id="page-147-0"></span>**Protected Constructors**

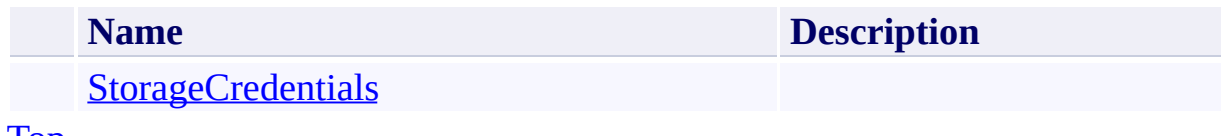

[To](#page-146-1) p

# <span id="page-148-0"></span>**Public Properties**

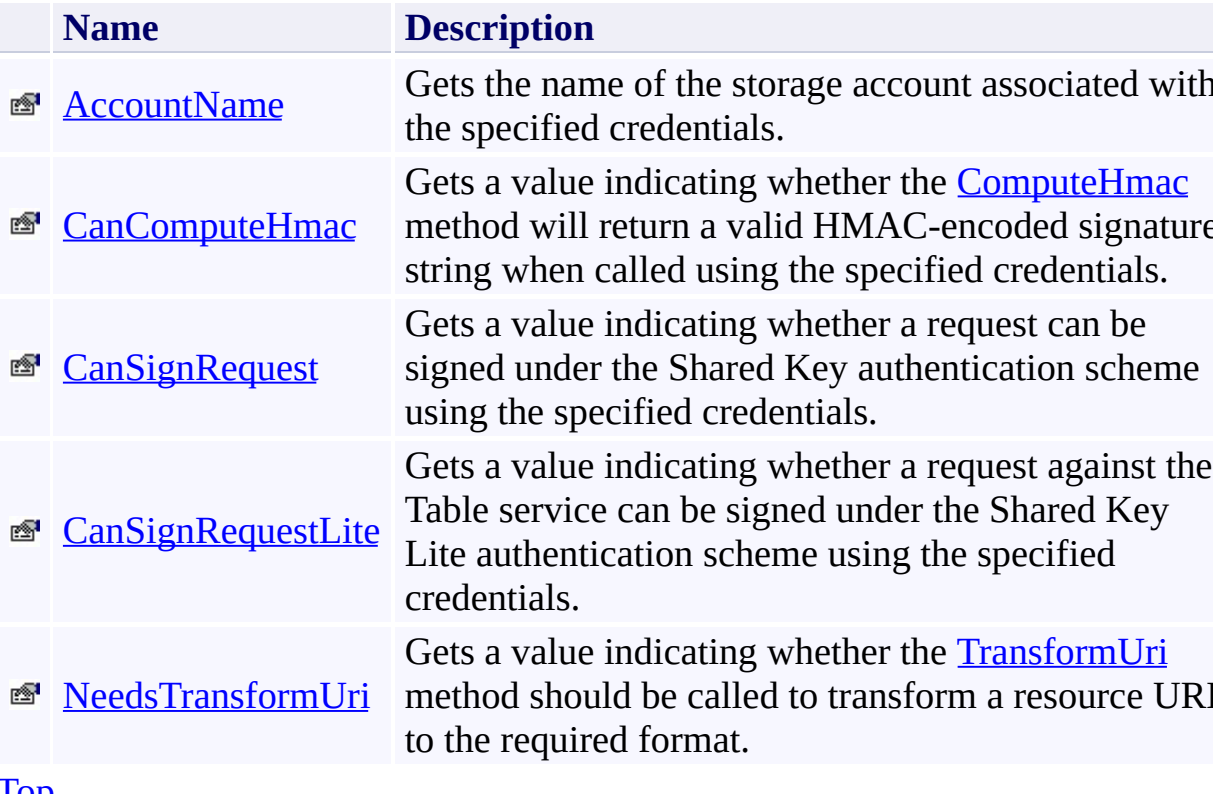

[Top](#page-146-1)

# <span id="page-149-0"></span>**Public Methods (see also [Protected](#page-150-0) Methods)**

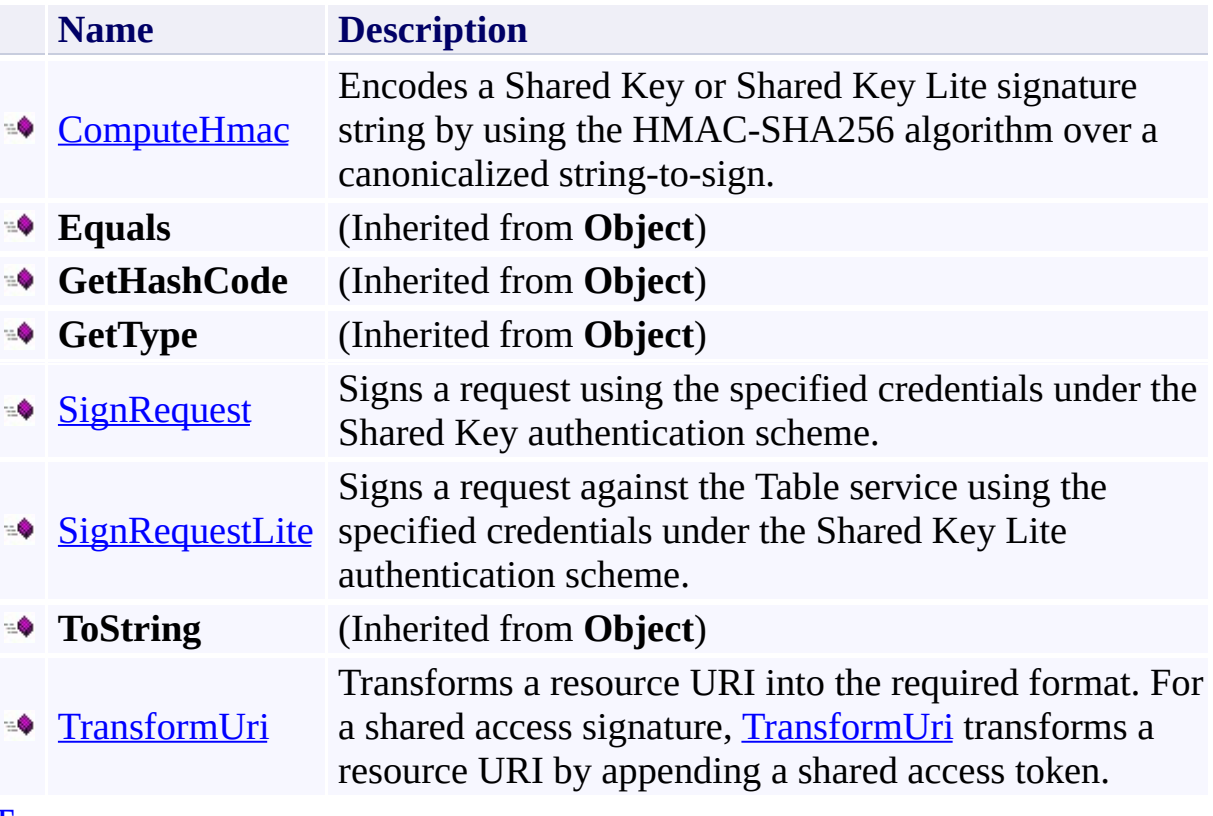

[Top](#page-146-1)

## <span id="page-150-0"></span>**Protected Methods**

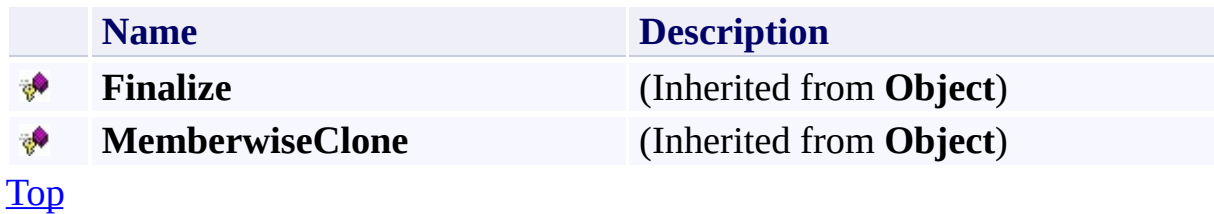

# <span id="page-151-0"></span>**See Also**

### **Reference**

 $\blacksquare$ 

[StorageCredentials](#page-139-0) Class [Microsoft.WindowsAzure](#page-2-0) Namespace

## <span id="page-152-0"></span>**StorageCredentials Constructor** See [Also](#page-157-0)

 $\Box$ 

[This topic is part of the Microsoft Azure Storage Client Library 1.7, which has been deprecated. See **[Storage](http://go.microsoft.com/fwlink/?LinkId=398944) Client Library** for the latest version.]

Initializes a new instance of the [StorageCredentials](#page-139-0) Class.

**Namespace:** Microsoft.WindowsAzure **Assembly:** Microsoft.WindowsAzure.StorageClient (in Microsoft.WindowsAzure.StorageClient.dll)

## **Usage**

**Visual Basic**

Dim instance As New **StorageCredentials**

## **Syntax**

**Visual Basic**

Protected Sub New

**C#**

protected StorageCredentials ()

**C++**

protected: StorageCredentials ()

**J#**

**JScript**

## **Remarks**

The default constructor initializes any fields to their default values.

## **Platforms**

### **Development Platforms**

Windows Vista, Windows 7, Windows Server 2008, Windows 8.1, Windows Server 2012 R2, Windows 8 and Windows Server 2012

## <span id="page-157-0"></span>**See Also**

### **Reference**

[StorageCredentials](#page-139-0) Class [StorageCredentials](#page-146-0) Members [Microsoft.WindowsAzure](#page-2-0) Namespace

## **StorageCredentials Methods** See [Also](#page-161-0)  $\begin{tabular}{|c|c|} \hline \quad \quad & \quad \quad & \quad \quad \\ \hline \quad \quad & \quad \quad & \quad \quad \\ \hline \end{tabular}$

[This topic is part of the Microsoft Azure Storage Client Library 1.7, which has been deprecated. See **[Storage](http://go.microsoft.com/fwlink/?LinkId=398944) Client Library** for the latest version.]

# **Public Methods (see also [Protected](#page-160-0) Methods)**

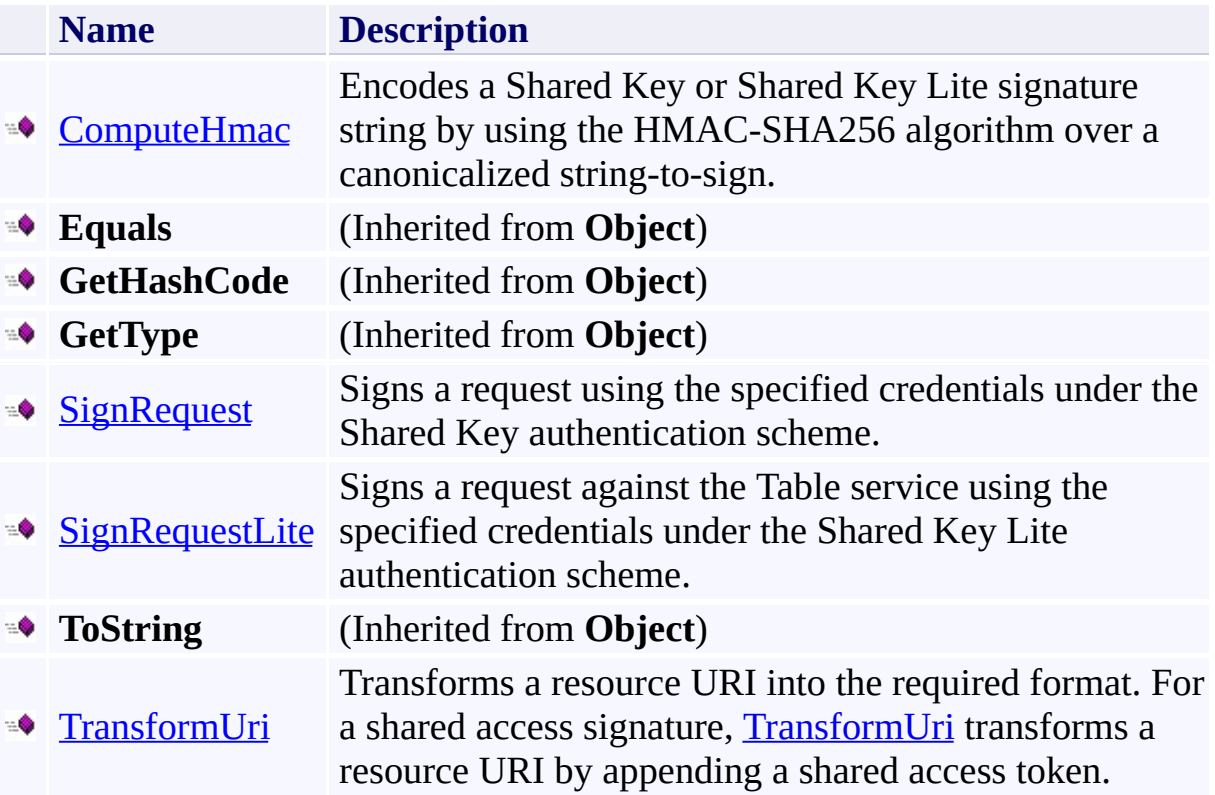

## <span id="page-160-0"></span>**Protected Methods**

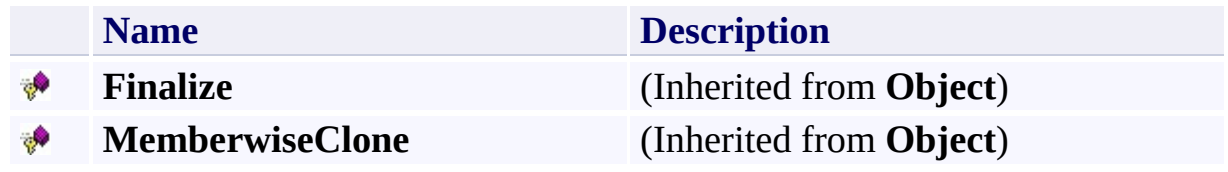

# <span id="page-161-0"></span>**See Also**

### **Reference**

 $\blacksquare$ 

[StorageCredentials](#page-139-0) Class [Microsoft.WindowsAzure](#page-2-0) Namespace

### <span id="page-162-0"></span>**StorageCredentials.ComputeHmac Method** See [Also](#page-168-0)

 $\Box$ 

[This topic is part of the Microsoft Azure Storage Client Library 1.7, which has been deprecated. See **[Storage](http://go.microsoft.com/fwlink/?LinkId=398944) Client Library** for the latest version.]

Encodes a Shared Key or Shared Key Lite signature string by using the HMAC-SHA256 algorithm over a canonicalized string-to-sign.

**Namespace:** Microsoft.WindowsAzure **Assembly:** Microsoft.WindowsAzure.StorageClient (in Microsoft.WindowsAzure.StorageClient.dll)

**Usage**

**Visual Basic**

```
Dim instance As StorageCredentials
Dim value As String
Dim returnValue As String
returnValue = instance.ComputeHmac(value)
```
### **Syntax**

#### **Visual Basic**

```
Public MustOverride Function ComputeHmac ( _
        value As String _
) As String
```
**C#**

```
public abstract string ComputeHmac (
        string value
```
)

**C++**

```
public:
virtual String^ ComputeHmac (
        String^ value
) abstract
```
**J#**

**JScript**

#### **Parameters**

*value* Type: [System.String](http://msdn.microsoft.com/library/s1wwdcbf)

A canonicalized string-to-sign.

### **Return Value**

Type: [System.String](http://msdn.microsoft.com/library/s1wwdcbf)

An HMAC-encoded signature string.

## **Thread Safety**

Any public static (**Shared** in Visual Basic) members of this type are thread safe. Any instance members are not guaranteed to be thread safe.

## **Platforms**

### **Development Platforms**

Windows Vista, Windows 7, Windows Server 2008, Windows 8.1, Windows Server 2012 R2, Windows 8 and Windows Server 2012

## <span id="page-168-0"></span>**See Also**

### **Reference**

[StorageCredentials](#page-139-0) Class [StorageCredentials](#page-146-0) Members [Microsoft.WindowsAzure](#page-2-0) Namespace

### **StorageCredentials.ComputeHmac512 Method**

See [Also](#page-174-0)

 $\Box$ 

[This topic is part of the Microsoft Azure Storage Client Library 1.7, which has been deprecated. See **[Storage](http://go.microsoft.com/fwlink/?LinkId=398944) Client Library** for the latest version.]

**Namespace:** Microsoft.WindowsAzure **Assembly:** Microsoft.WindowsAzure.StorageClient (in Microsoft.WindowsAzure.StorageClient.dll)

### **Usage**

**Visual Basic**

```
Dim value As String
Dim returnValue As String
```

```
returnValue = Me.ComputeHmac512(value)
```
### **Syntax**

#### **Visual Basic**

```
Protected Friend MustOverride Function ComputeHmac51:
 (value As String _
) As String
```
**C#**

protected internal abstract **string** ComputeHmac512 ( **string** value

)

**C++**

```
protected public:
virtual String^ ComputeHmac512 (
        String^ value
) abstract
```
**J#**

**JScript**

## **Thread Safety**

Any public static (**Shared** in Visual Basic) members of this type are thread safe. Any instance members are not guaranteed to be thread safe.

## **Platforms**

### **Development Platforms**

Windows Vista, Windows 7, Windows Server 2008, Windows 8.1, Windows Server 2012 R2, Windows 8 and Windows Server 2012

## <span id="page-174-0"></span>**See Also**

### **Reference**

[StorageCredentials](#page-139-0) Class [StorageCredentials](#page-146-0) Members [Microsoft.WindowsAzure](#page-2-0) Namespace

### <span id="page-175-0"></span>**StorageCredentials.SignRequest Method** See [Also](#page-180-0)  $\Box$

[This topic is part of the Microsoft Azure Storage Client Library 1.7, which has been deprecated. See **[Storage](http://go.microsoft.com/fwlink/?LinkId=398944) Client Library** for the latest version.]

Signs a request using the specified credentials under the Shared Key authentication scheme.

**Namespace:** Microsoft.WindowsAzure **Assembly:** Microsoft.WindowsAzure.StorageClient (in Microsoft.WindowsAzure.StorageClient.dll)

### **Usage**

**Visual Basic**

Dim instance As **StorageCredentials** Dim request As **HttpWebRequest**

```
instance.SignRequest(request)
```
**Syntax**

**Visual Basic**

```
Public MustOverride Sub SignRequest ( _
        request As HttpWebRequest _
)
```
**C#**

```
public abstract void SignRequest (
         HttpWebRequest request
\mathcal{L}
```
**C++**

```
public:
virtual void SignRequest (
        HttpWebRequest^ request
) abstract
```
**J#**

**JScript**

#### **Parameters**

*request*

Type: [System.Net.HttpWebRequest](http://msdn.microsoft.com/library/8y7x3zz2)

The web request to be signed.

## **Thread Safety**

Any public static (**Shared** in Visual Basic) members of this type are thread safe. Any instance members are not guaranteed to be thread safe.

## **Platforms**

### **Development Platforms**

Windows Vista, Windows 7, Windows Server 2008, Windows 8.1, Windows Server 2012 R2, Windows 8 and Windows Server 2012
# **See Also**

#### **Reference**

[StorageCredentials](#page-139-0) Class [StorageCredentials](#page-146-0) Members [Microsoft.WindowsAzure](#page-2-0) Namespace

# **StorageCredentials.SignRequestLite Method** See [Also](#page-186-0)

 $\Box$ 

[This topic is part of the Microsoft Azure Storage Client Library 1.7, which has been deprecated. See **[Storage](http://go.microsoft.com/fwlink/?LinkId=398944) Client Library** for the latest version.]

Signs a request against the Table service using the specified credentials under the Shared Key Lite authentication scheme.

**Namespace:** Microsoft.WindowsAzure **Assembly:** Microsoft.WindowsAzure.StorageClient (in Microsoft.WindowsAzure.StorageClient.dll)

# **Usage**

**Visual Basic**

Dim instance As **StorageCredentials** Dim request As **HttpWebRequest**

```
instance.SignRequestLite(request)
```
### **Syntax**

**Visual Basic**

```
Public MustOverride Sub SignRequestLite ( _
        request As HttpWebRequest _
)
```
**C#**

```
public abstract void SignRequestLite (
        HttpWebRequest request
```
**C++**

)

```
public:
virtual void SignRequestLite (
        HttpWebRequest^ request
) abstract
```
**J#**

**JScript**

#### **Parameters**

*request*

Type: [System.Net.HttpWebRequest](http://msdn.microsoft.com/library/8y7x3zz2)

The web request to be signed.

## **Thread Safety**

Any public static (**Shared** in Visual Basic) members of this type are thread safe. Any instance members are not guaranteed to be thread safe.

## **Platforms**

### **Development Platforms**

Windows Vista, Windows 7, Windows Server 2008, Windows 8.1, Windows Server 2012 R2, Windows 8 and Windows Server 2012

# <span id="page-186-0"></span>**See Also**

#### **Reference**

[StorageCredentials](#page-139-0) Class [StorageCredentials](#page-146-0) Members [Microsoft.WindowsAzure](#page-2-0) Namespace

#### **StorageCredentials.ToString Method** See [Also](#page-192-0)

 $\Box$ 

[This topic is part of the Microsoft Azure Storage Client Library 1.7, which has been deprecated. See **[Storage](http://go.microsoft.com/fwlink/?LinkId=398944) Client Library** for the latest version.]

**Namespace:** Microsoft.WindowsAzure **Assembly:** Microsoft.WindowsAzure.StorageClient (in Microsoft.WindowsAzure.StorageClient.dll)

### **Usage**

**Visual Basic**

```
Dim exportSecrets As Boolean
Dim returnValue As String
```

```
returnValue = Me.ToString(exportSecrets)
```
### **Syntax**

#### **Visual Basic**

```
Protected Friend MustOverride Function ToString ( _
        exportSecrets As Boolean _
) As String
```
**C#**

protected internal abstract **string** ToString ( **bool** exportSecrets

 $\mathcal{L}$ 

**C++**

```
protected public:
virtual String^ ToString (
        bool exportSecrets
) abstract
```
**J#**

**JScript**

## **Thread Safety**

Any public static (**Shared** in Visual Basic) members of this type are thread safe. Any instance members are not guaranteed to be thread safe.

## **Platforms**

### **Development Platforms**

Windows Vista, Windows 7, Windows Server 2008, Windows 8.1, Windows Server 2012 R2, Windows 8 and Windows Server 2012

# <span id="page-192-0"></span>**See Also**

#### **Reference**

[StorageCredentials](#page-139-0) Class [StorageCredentials](#page-146-0) Members [Microsoft.WindowsAzure](#page-2-0) Namespace

### <span id="page-193-0"></span>**StorageCredentials.TransformUri Method** See [Also](#page-199-0) 日マ

[This topic is part of the Microsoft Azure Storage Client Library 1.7, which has been deprecated. See **[Storage](http://go.microsoft.com/fwlink/?LinkId=398944) Client Library** for the latest version.]

Transforms a resource URI into the required format. For a shared access signature, **TransformUri** transforms a resource URI by appending a shared access token.

**Namespace:** Microsoft.WindowsAzure **Assembly:** Microsoft.WindowsAzure.StorageClient (in Microsoft.WindowsAzure.StorageClient.dll)

**Usage**

**Visual Basic**

```
Dim instance As StorageCredentials
Dim resourceUri As String
Dim returnValue As String
returnValue = instance.TransformUri(resourceUri)
```
### **Syntax**

**Visual Basic**

```
Public MustOverride Function TransformUri ( _
        resourceUri As String _
) As String
```
**C#**

```
public abstract string TransformUri (
        string resourceUri
```
)

**C++**

```
public:
virtual String^ TransformUri (
        String^ resourceUri
) abstract
```
**J#**

**JScript**

#### **Parameters**

*resourceUri* Type: **[System.String](http://msdn.microsoft.com/library/s1wwdcbf)** 

The resource URI to be transformed.

#### **Return Value**

Type: **[System.String](http://msdn.microsoft.com/library/s1wwdcbf)** 

The URI for a shared access signature, including the resource URI and the shared access token.

## **Thread Safety**

Any public static (**Shared** in Visual Basic) members of this type are thread safe. Any instance members are not guaranteed to be thread safe.

## **Platforms**

### **Development Platforms**

Windows Vista, Windows 7, Windows Server 2008, Windows 8.1, Windows Server 2012 R2, Windows 8 and Windows Server 2012

# <span id="page-199-0"></span>**See Also**

#### **Reference**

[StorageCredentials](#page-139-0) Class [StorageCredentials](#page-146-0) Members [Microsoft.WindowsAzure](#page-2-0) Namespace

# **StorageCredentials Properties** See [Also](#page-202-0)  $\begin{tabular}{|c|c|} \hline \quad \quad & \quad \quad & \quad \quad \\ \hline \quad \quad & \quad \quad & \quad \quad \\ \hline \end{tabular}$

[This topic is part of the Microsoft Azure Storage Client Library 1.7, which has been deprecated. See **[Storage](http://go.microsoft.com/fwlink/?LinkId=398944) Client Library** for the latest version.]

# **Public Properties**

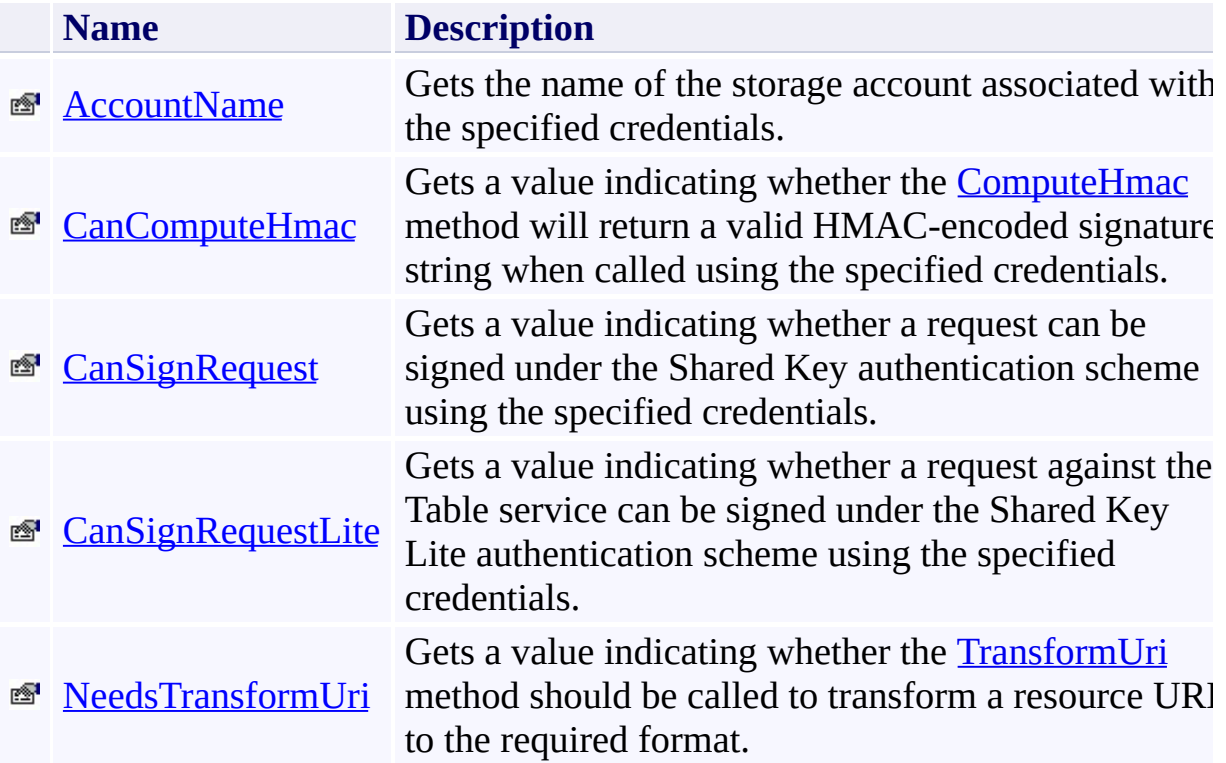

# <span id="page-202-0"></span>**See Also**

#### **Reference**

 $\blacksquare$ 

[StorageCredentials](#page-139-0) Class [Microsoft.WindowsAzure](#page-2-0) Namespace

### <span id="page-203-0"></span>**StorageCredentials.AccountName Property** See [Also](#page-208-0) 日マ

[This topic is part of the Microsoft Azure Storage Client Library 1.7, which has been deprecated. See **[Storage](http://go.microsoft.com/fwlink/?LinkId=398944) Client Library** for the latest version.]

Gets the name of the storage account associated with the specified credentials.

**Namespace:** Microsoft.WindowsAzure **Assembly:** Microsoft.WindowsAzure.StorageClient (in Microsoft.WindowsAzure.StorageClient.dll)

### **Usage**

**Visual Basic**

```
Dim instance As StorageCredentials
Dim value As String
```

```
value = instance.AccountName
```
# **Syntax**

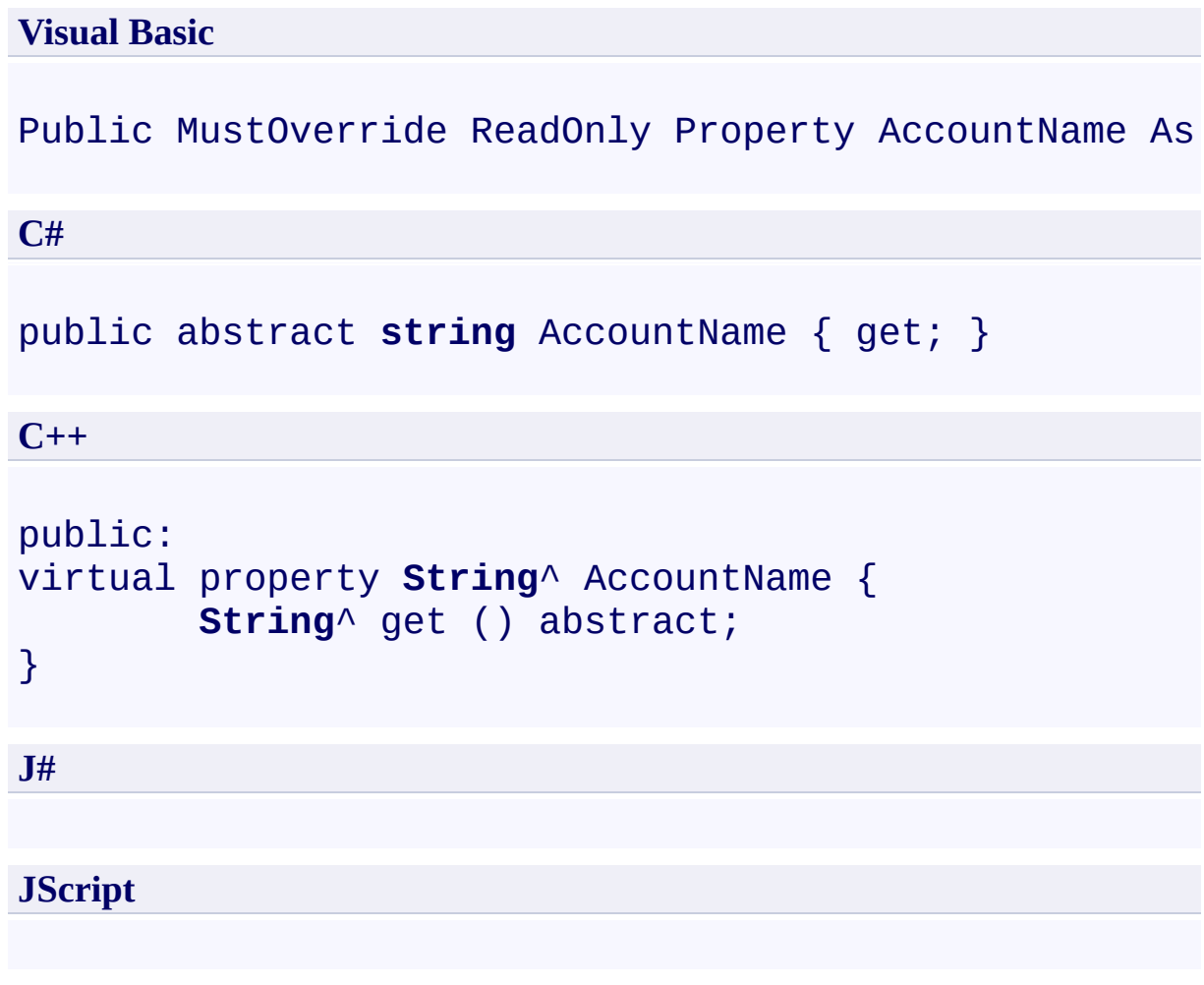

# **Property Value**

Type: [System.String](http://msdn.microsoft.com/library/s1wwdcbf)

The name of the account.

## **Thread Safety**

Any public static (**Shared** in Visual Basic) members of this type are thread safe. Any instance members are not guaranteed to be thread safe.

## **Platforms**

### **Development Platforms**

Windows Vista, Windows 7, Windows Server 2008, Windows 8.1, Windows Server 2012 R2, Windows 8 and Windows Server 2012

# <span id="page-208-0"></span>**See Also**

#### **Reference**

[StorageCredentials](#page-139-0) Class [StorageCredentials](#page-146-0) Members [Microsoft.WindowsAzure](#page-2-0) Namespace

#### <span id="page-209-0"></span>**StorageCredentials.CanComputeHmac Property**

See [Also](#page-214-0)

 $\Box$ 

[This topic is part of the Microsoft Azure Storage Client Library 1.7, which has been deprecated. See **[Storage](http://go.microsoft.com/fwlink/?LinkId=398944) Client Library** for the latest version.]

Gets a value indicating whether the **[ComputeHmac](#page-162-0)** method will return a valid HMAC-encoded signature string when called using the specified credentials.

**Namespace:** Microsoft.WindowsAzure **Assembly:** Microsoft.WindowsAzure.StorageClient (in Microsoft.WindowsAzure.StorageClient.dll)

### **Usage**

**Visual Basic**

```
Dim instance As StorageCredentials
Dim value As Boolean
```

```
value = instance.CanComputeHmac
```
## **Syntax**

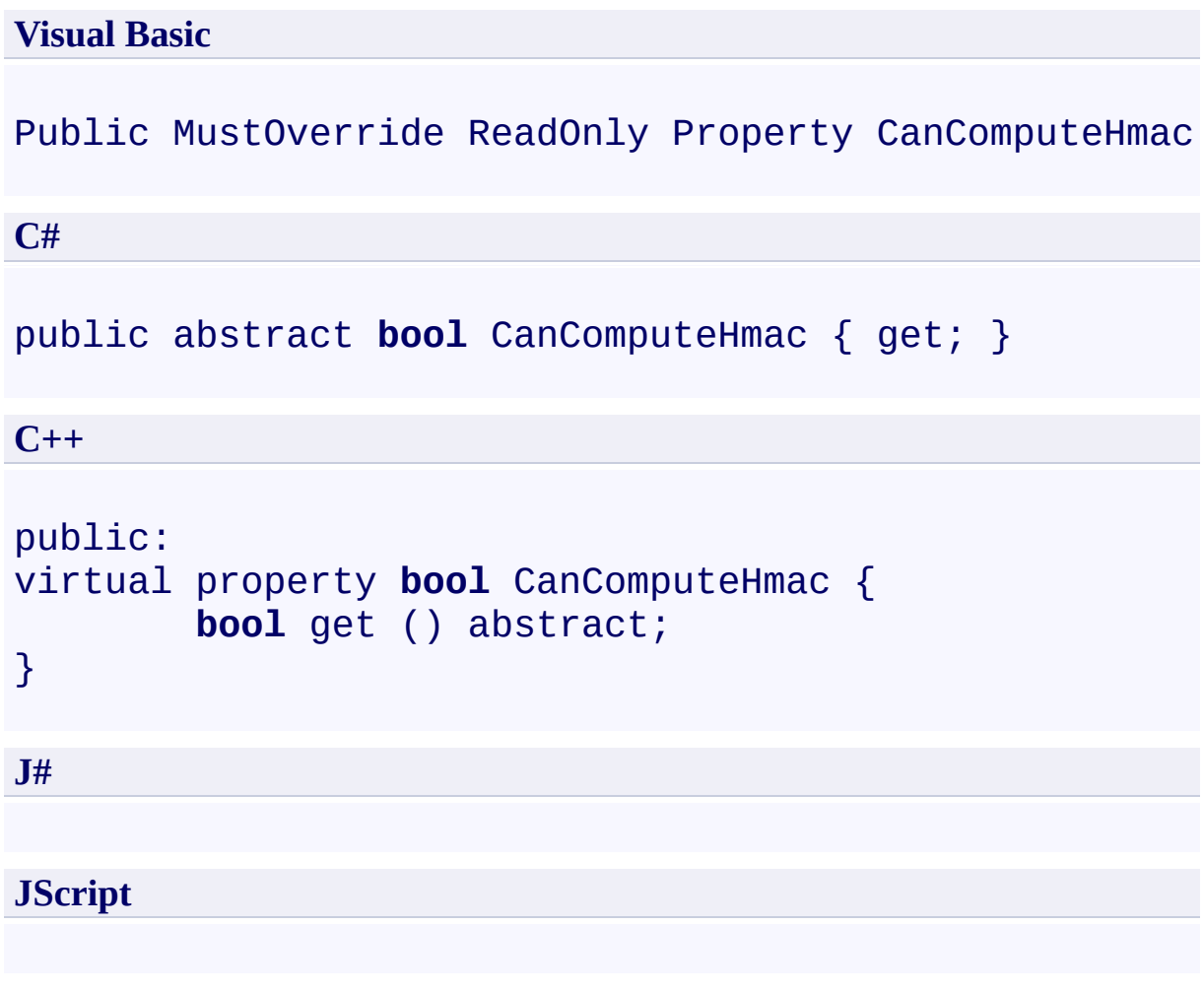

### **Property Value**

Type: [System.Boolean](http://msdn.microsoft.com/library/a28wyd50)

True if these credentials can compute a valid signature string; otherwise, false.

## **Thread Safety**

Any public static (**Shared** in Visual Basic) members of this type are thread safe. Any instance members are not guaranteed to be thread safe.

## **Platforms**

### **Development Platforms**

Windows Vista, Windows 7, Windows Server 2008, Windows 8.1, Windows Server 2012 R2, Windows 8 and Windows Server 2012

# <span id="page-214-0"></span>**See Also**

#### **Reference**

[StorageCredentials](#page-139-0) Class [StorageCredentials](#page-146-0) Members [Microsoft.WindowsAzure](#page-2-0) Namespace

### <span id="page-215-0"></span>**StorageCredentials.CanSignRequest Property** See [Also](#page-220-0)  $\Box$

[This topic is part of the Microsoft Azure Storage Client Library 1.7, which has been deprecated. See **[Storage](http://go.microsoft.com/fwlink/?LinkId=398944) Client Library** for the latest version.]

Gets a value indicating whether a request can be signed under the Shared Key authentication scheme using the specified credentials.

**Namespace:** Microsoft.WindowsAzure **Assembly:** Microsoft.WindowsAzure.StorageClient (in Microsoft.WindowsAzure.StorageClient.dll)
### **Usage**

**Visual Basic**

```
Dim instance As StorageCredentials
Dim value As Boolean
```

```
value = instance.CanSignRequest
```
# **Syntax**

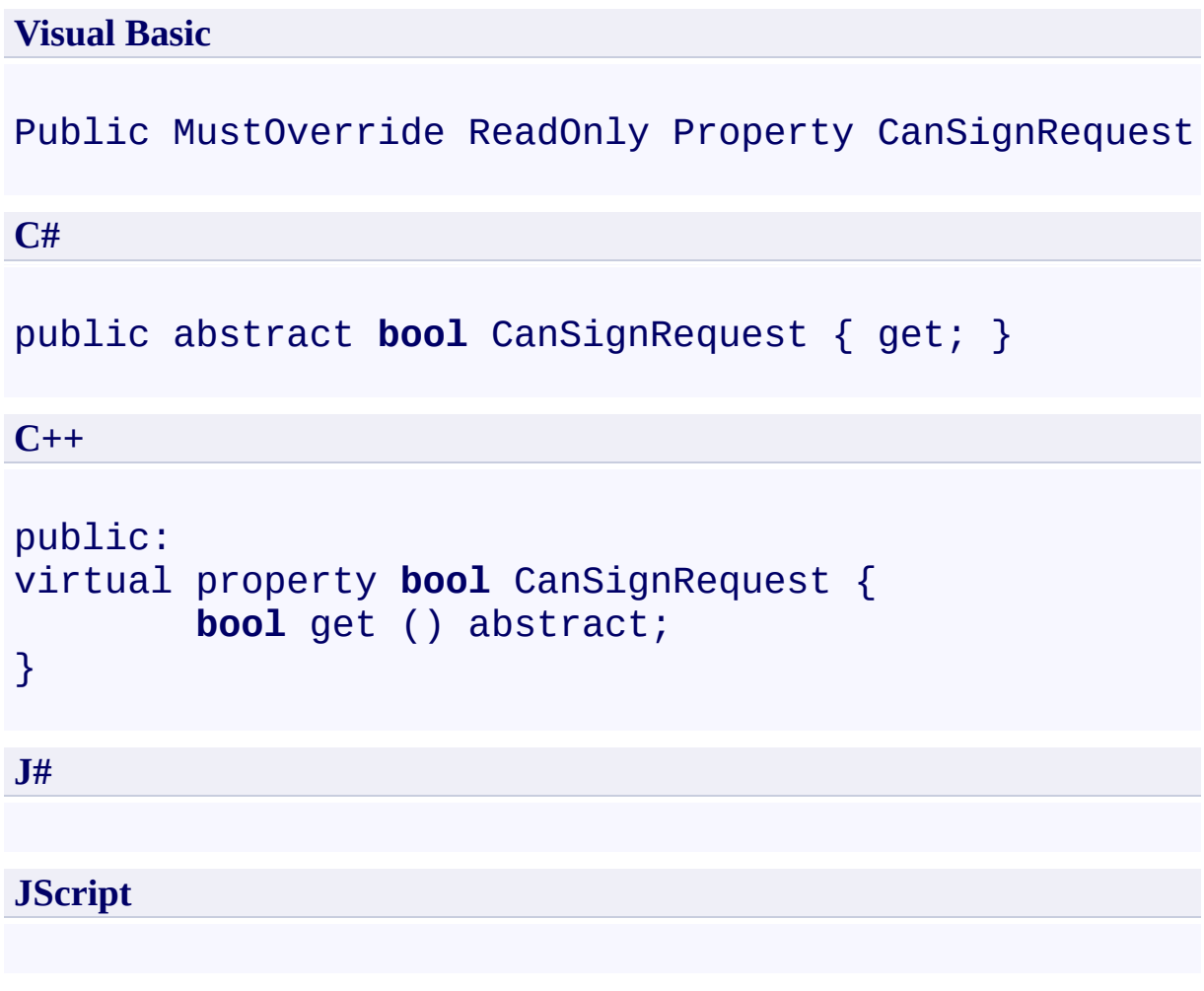

### **Property Value**

Type: [System.Boolean](http://msdn.microsoft.com/library/a28wyd50)

True if a request can be signed with these credentials; otherwise, false.

### **Thread Safety**

Any public static (**Shared** in Visual Basic) members of this type are thread safe. Any instance members are not guaranteed to be thread safe.

## **Platforms**

### **Development Platforms**

Windows Vista, Windows 7, Windows Server 2008, Windows 8.1, Windows Server 2012 R2, Windows 8 and Windows Server 2012

# **See Also**

#### **Reference**

[StorageCredentials](#page-139-0) Class [StorageCredentials](#page-146-0) Members [Microsoft.WindowsAzure](#page-2-0) Namespace

#### **StorageCredentials.CanSignRequestLite Property** See [Also](#page-226-0)

日マ

[This topic is part of the Microsoft Azure Storage Client Library 1.7, which has been deprecated. See **[Storage](http://go.microsoft.com/fwlink/?LinkId=398944) Client Library** for the latest version.]

Gets a value indicating whether a request against the Table service can be signed under the Shared Key Lite authentication scheme using the specified credentials.

**Namespace:** Microsoft.WindowsAzure **Assembly:** Microsoft.WindowsAzure.StorageClient (in Microsoft.WindowsAzure.StorageClient.dll)

### **Usage**

**Visual Basic**

```
Dim instance As StorageCredentials
Dim value As Boolean
```

```
value = instance.CanSignRequestLite
```
# **Syntax**

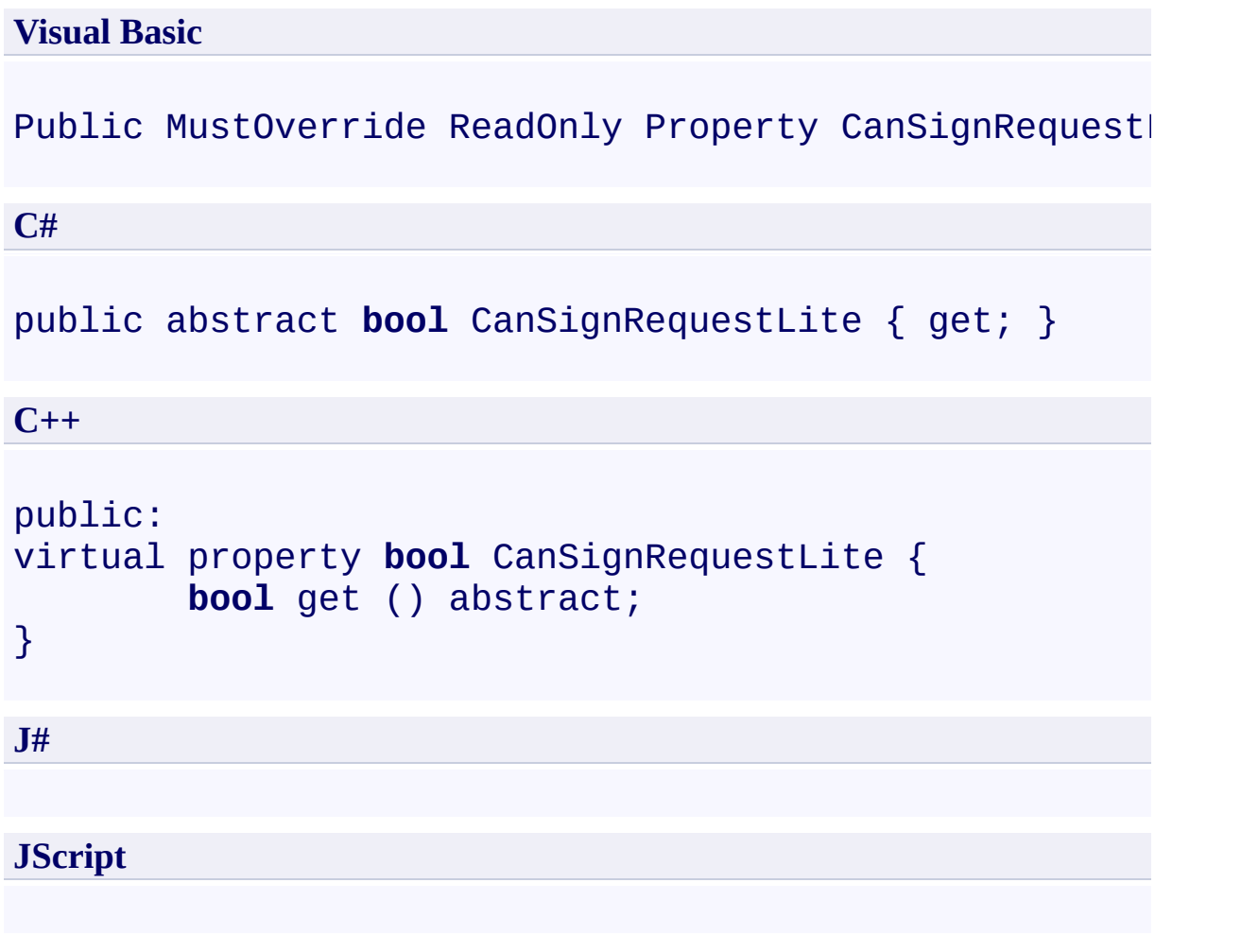

### **Property Value**

Type: [System.Boolean](http://msdn.microsoft.com/library/a28wyd50)

True if a request can be signed with these credentials; otherwise, false.

### **Thread Safety**

Any public static (**Shared** in Visual Basic) members of this type are thread safe. Any instance members are not guaranteed to be thread safe.

## **Platforms**

### **Development Platforms**

Windows Vista, Windows 7, Windows Server 2008, Windows 8.1, Windows Server 2012 R2, Windows 8 and Windows Server 2012

# <span id="page-226-0"></span>**See Also**

#### **Reference**

[StorageCredentials](#page-139-0) Class [StorageCredentials](#page-146-0) Members [Microsoft.WindowsAzure](#page-2-0) Namespace

#### **StorageCredentials.NeedsTransformUri Property**

See [Also](#page-232-0)

日マ

[This topic is part of the Microsoft Azure Storage Client Library 1.7, which has been deprecated. See **[Storage](http://go.microsoft.com/fwlink/?LinkId=398944) Client Library** for the latest version.]

Gets a value indicating whether the **[TransformUri](#page-193-0)** method should be called to transform a resource URI to the required format.

**Namespace:** Microsoft.WindowsAzure **Assembly:** Microsoft.WindowsAzure.StorageClient (in Microsoft.WindowsAzure.StorageClient.dll)

### **Usage**

**Visual Basic**

```
Dim instance As StorageCredentials
Dim value As Boolean
```

```
value = instance.NeedsTransformUri
```
# **Syntax**

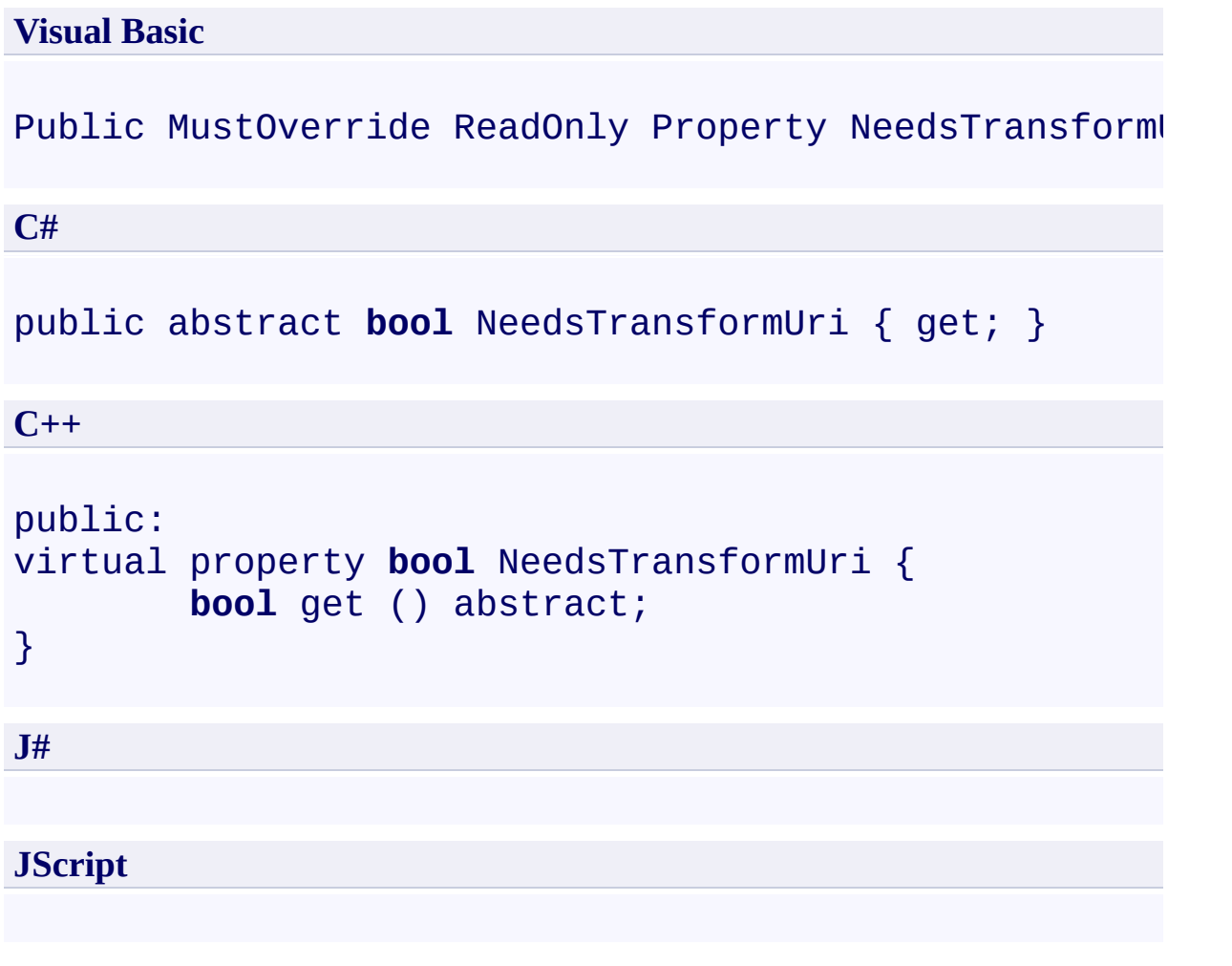

### **Property Value**

Type: [System.Boolean](http://msdn.microsoft.com/library/a28wyd50)

True if the URI must be transformed; otherwise, false.

### **Thread Safety**

Any public static (**Shared** in Visual Basic) members of this type are thread safe. Any instance members are not guaranteed to be thread safe.

## **Platforms**

### **Development Platforms**

Windows Vista, Windows 7, Windows Server 2008, Windows 8.1, Windows Server 2012 R2, Windows 8 and Windows Server 2012

# <span id="page-232-0"></span>**See Also**

#### **Reference**

[StorageCredentials](#page-139-0) Class [StorageCredentials](#page-146-0) Members [Microsoft.WindowsAzure](#page-2-0) Namespace

#### <span id="page-233-0"></span>**StorageCredentialsAccountAndKey Class** See [Also](#page-239-0) [Members](#page-240-0) 日マ

[This topic is part of the Microsoft Azure Storage Client Library 1.7, which has been deprecated. See **[Storage](http://go.microsoft.com/fwlink/?LinkId=398944) Client Library** for the latest version.]

Represents storage account credentials for accessing the Windows Azure storage services.

**Namespace:** Microsoft.WindowsAzure **Assembly:** Microsoft.WindowsAzure.StorageClient (in Microsoft.WindowsAzure.StorageClient.dll)

# **Usage**

### **Visual Basic**

Dim instance As **StorageCredentialsAccountAndKey**

#### **Syntax**

#### **Visual Basic**

#### Public Class StorageCredentialsAccountAndKey Inherits **StorageCredentials**

**C#**

public class StorageCredentialsAccountAndKey : Stora

**C++**

public ref class StorageCredentialsAccountAndKey : pu

**J#**

**JScript**

### **Inheritance Hierarchy**

### **System.Object**

[Microsoft.WindowsAzure.StorageCredentials](#page-139-0)

**Microsoft.WindowsAzure.StorageCredentialsAccountAndKey**

### **Thread Safety**

Any public static (**Shared** in Visual Basic) members of this type are thread safe. Any instance members are not guaranteed to be thread safe.

## **Platforms**

### **Development Platforms**

Windows Vista, Windows 7, Windows Server 2008, Windows 8.1, Windows Server 2012 R2, Windows 8 and Windows Server 2012

# <span id="page-239-0"></span>**See Also**

#### **Reference**

E

[StorageCredentialsAccountAndKey](#page-240-0) Members [Microsoft.WindowsAzure](#page-2-0) Namespace

#### <span id="page-240-0"></span>**StorageCredentialsAccountAndKey Members**

See [Also](#page-246-0) [Constructors](#page-241-0) [Methods](#page-244-0) [Properties](#page-242-0) 日マ

<span id="page-240-1"></span>[This topic is part of the Microsoft Azure Storage Client Library 1.7, which has been deprecated. See **[Storage](http://go.microsoft.com/fwlink/?LinkId=398944) Client Library** for the latest version.]

Represents storage account credentials for accessing the Windows Azure storage services.

The following tables list the members exposed by the [StorageCredentialsAccountAndKey](#page-233-0) type.

# <span id="page-241-0"></span>**Public Constructors**

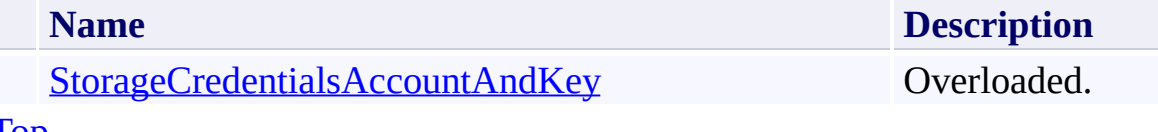

[Top](#page-240-1)

# <span id="page-242-0"></span>**Public Properties (see also Protected [Properties](#page-243-0))**

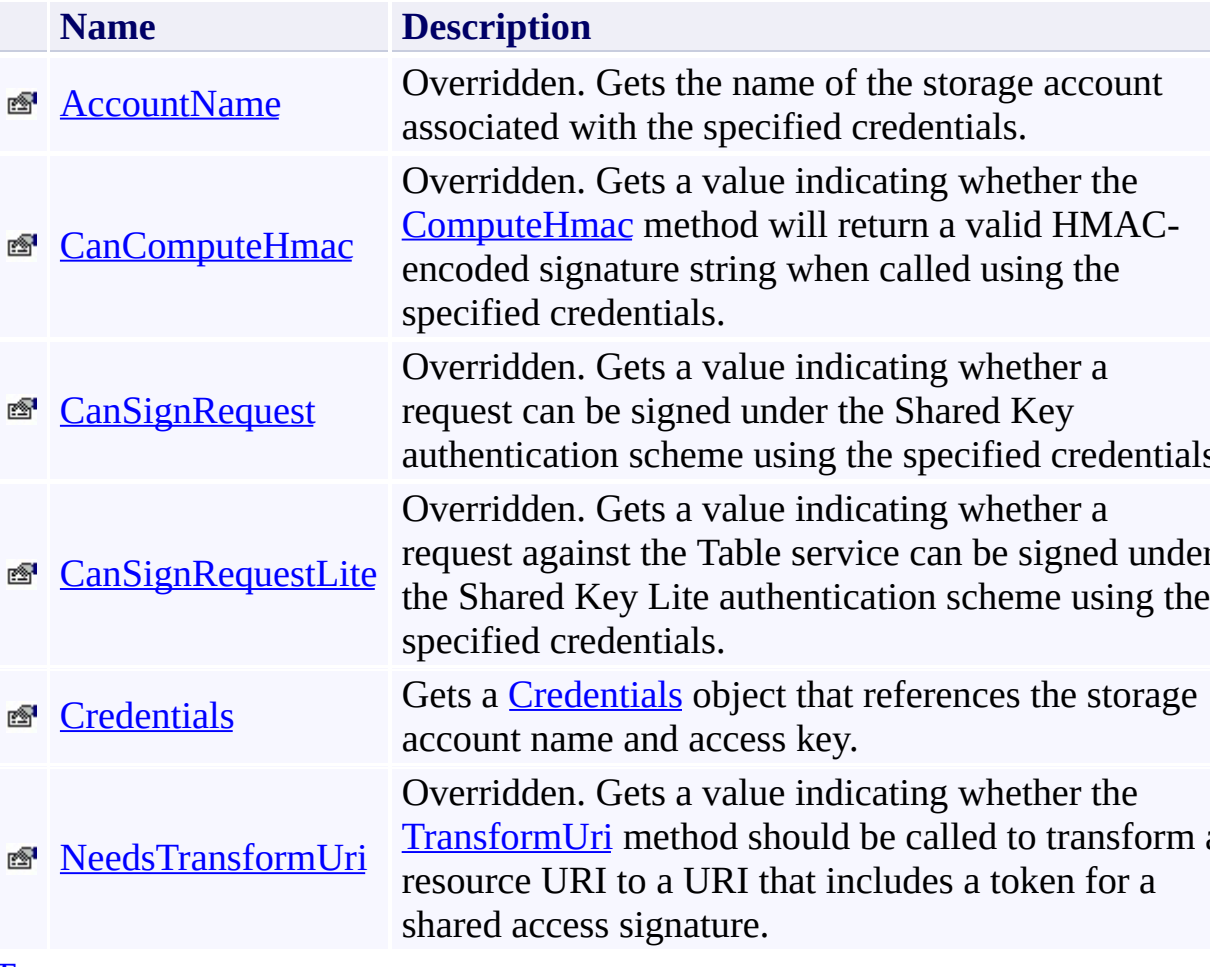

[Top](#page-240-1)

### <span id="page-243-0"></span>**Protected Properties**

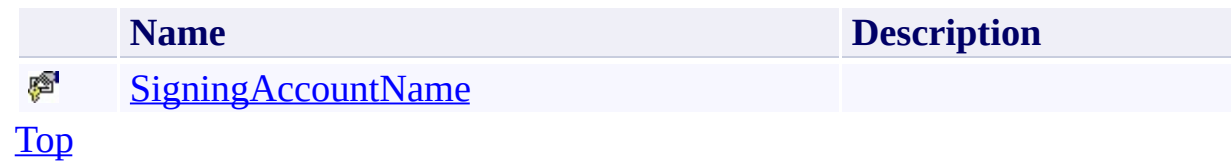

# <span id="page-244-0"></span>**Public Methods (see also [Protected](#page-245-0) Methods)**

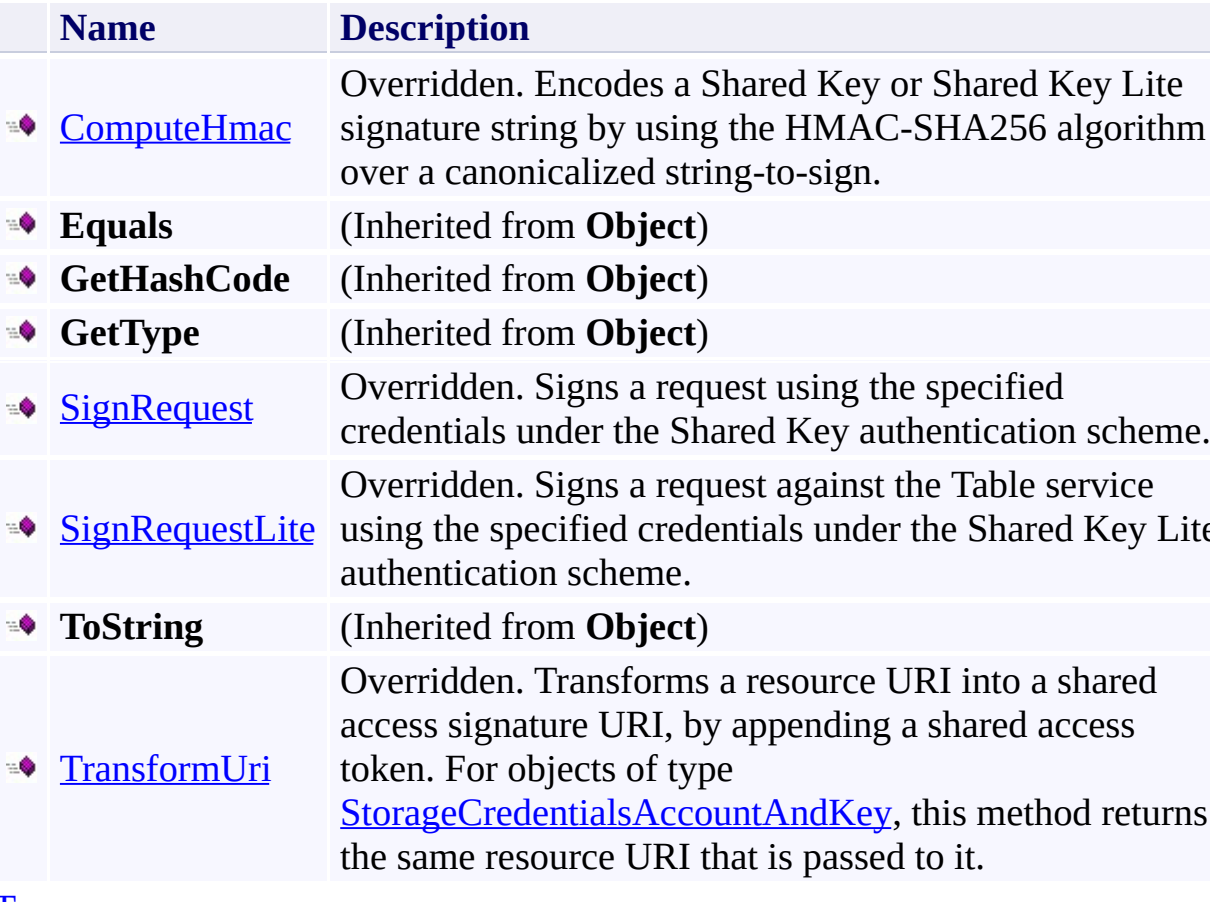

[Top](#page-240-1)

## <span id="page-245-0"></span>**Protected Methods**

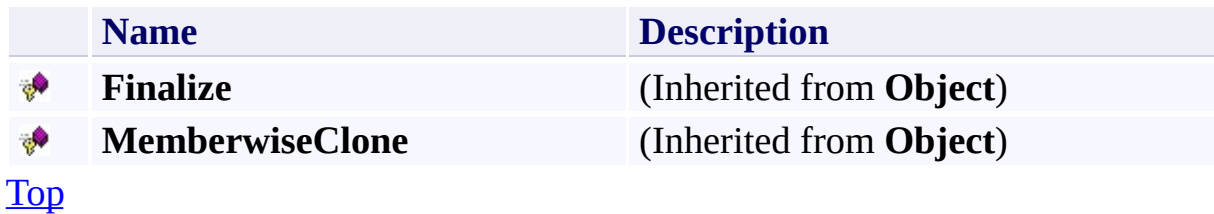

# <span id="page-246-0"></span>**See Also**

#### **Reference**

E

[StorageCredentialsAccountAndKey](#page-233-0) Class [Microsoft.WindowsAzure](#page-2-0) Namespace

#### <span id="page-247-0"></span>**StorageCredentialsAccountAndKey Constructor**

See [Also](#page-249-0)

 $\begin{tabular}{|c|c|} \hline \quad \quad & \quad \quad & \quad \quad \\ \hline \quad \quad & \quad \quad & \quad \quad \\ \hline \end{tabular}$ 

[This topic is part of the Microsoft Azure Storage Client Library 1.7, which has been deprecated. See **[Storage](http://go.microsoft.com/fwlink/?LinkId=398944) Client Library** for the latest version.]

# **Overload List**

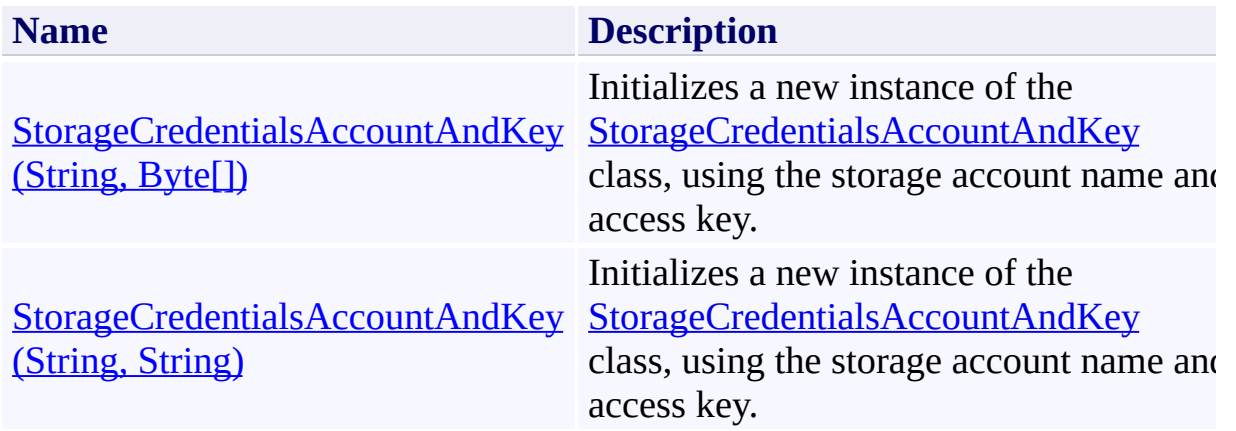

### <span id="page-249-0"></span>**See Also**

#### **Reference**

[StorageCredentialsAccountAndKey](#page-233-0) Class [StorageCredentialsAccountAndKey](#page-240-0) Members [Microsoft.WindowsAzure](#page-2-0) Namespace

#### <span id="page-250-0"></span>**StorageCredentialsAccountAndKey Constructor (String, Byte[])** See [Also](#page-255-0)  $\Box$

[This topic is part of the Microsoft Azure Storage Client Library 1.7, which has been deprecated. See **[Storage](http://go.microsoft.com/fwlink/?LinkId=398944) Client Library** for the latest version.]

Initializes a new instance of the **[StorageCredentialsAccountAndKey](#page-233-0)** class, using the storage account name and access key.

**Namespace:** Microsoft.WindowsAzure **Assembly:** Microsoft.WindowsAzure.StorageClient (in Microsoft.WindowsAzure.StorageClient.dll)

### **Usage**

**Visual Basic**

```
Dim accountName As String
Dim key As Byte()
Dim instance As New StorageCredentialsAccountAndKey(a
```
### **Syntax**

**Visual Basic**

```
Public Sub New ( _
        accountName As String, _
        key As Byte() _
)
C#
public StorageCredentialsAccountAndKey (
        string accountName,
        byte[] key
)
C++
public:
StorageCredentialsAccountAndKey (
        String^ accountName,
        array<unsigned char>^ key
)
J#
JScript
```
#### **Parameters**

*accountName* Type: [System.String](http://msdn.microsoft.com/library/s1wwdcbf)

The name of the storage account.

*key*

The account access key, as an array of bytes.

# **Platforms**

### **Development Platforms**

Windows Vista, Windows 7, Windows Server 2008, Windows 8.1, Windows Server 2012 R2, Windows 8 and Windows Server 2012

## **See Also**

### **Reference**

[StorageCredentialsAccountAndKey](#page-233-0) Class [StorageCredentialsAccountAndKey](#page-240-0) Members [Microsoft.WindowsAzure](#page-2-0) Namespace

### **StorageCredentialsAccountAndKey Constructor (String, String)** See [Also](#page-261-0)  $\Box$

[This topic is part of the Microsoft Azure Storage Client Library 1.7, which has been deprecated. See **[Storage](http://go.microsoft.com/fwlink/?LinkId=398944) Client Library** for the latest version.]

Initializes a new instance of the **[StorageCredentialsAccountAndKey](#page-233-0)** class, using the storage account name and access key.

**Namespace:** Microsoft.WindowsAzure **Assembly:** Microsoft.WindowsAzure.StorageClient (in Microsoft.WindowsAzure.StorageClient.dll)

## **Usage**

**Visual Basic**

Dim accountName As **String** Dim key As **String** Dim instance As New StorageCredentialsAccountAndKey(a

### **Syntax**

**Visual Basic**

```
Public Sub New ( _
        accountName As String, _
        key As String _
)
C#
public StorageCredentialsAccountAndKey (
        string accountName,
        string key
)
C++
public:
StorageCredentialsAccountAndKey (
        String^ accountName,
        String^ key
)
J#
JScript
```
#### **Parameters**

*accountName* Type: **[System.String](http://msdn.microsoft.com/library/s1wwdcbf)** 

The name of the storage account.

*key* Type: **[System.String](http://msdn.microsoft.com/library/s1wwdcbf)** 

The account access key, as a Base64-encoded string.

# **Platforms**

### **Development Platforms**

Windows Vista, Windows 7, Windows Server 2008, Windows 8.1, Windows Server 2012 R2, Windows 8 and Windows Server 2012

## <span id="page-261-0"></span>**See Also**

### **Reference**

[StorageCredentialsAccountAndKey](#page-233-0) Class [StorageCredentialsAccountAndKey](#page-240-0) Members [Microsoft.WindowsAzure](#page-2-0) Namespace

#### **StorageCredentialsAccountAndKey Methods**

See [Also](#page-265-0)

 $\begin{tabular}{|c|c|c|} \hline \quad \quad & \quad \quad & \quad \quad \\ \hline \quad \quad & \quad \quad & \quad \quad \\ \hline \end{tabular}$ 

[This topic is part of the Microsoft Azure Storage Client Library 1.7, which has been deprecated. See **[Storage](http://go.microsoft.com/fwlink/?LinkId=398944) Client Library** for the latest version.]

# **Public Methods (see also [Protected](#page-264-0) Methods)**

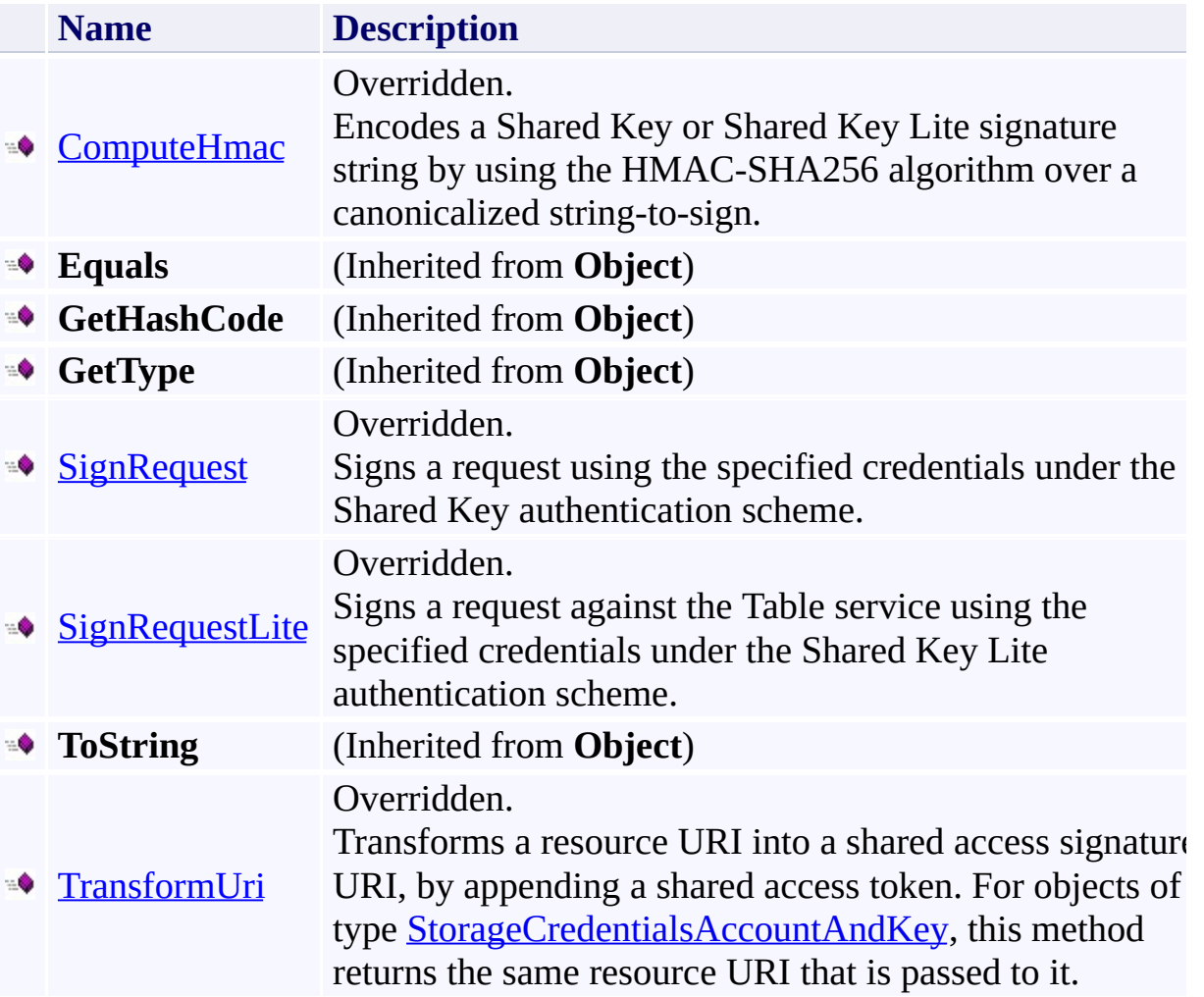

# <span id="page-264-0"></span>**Protected Methods**

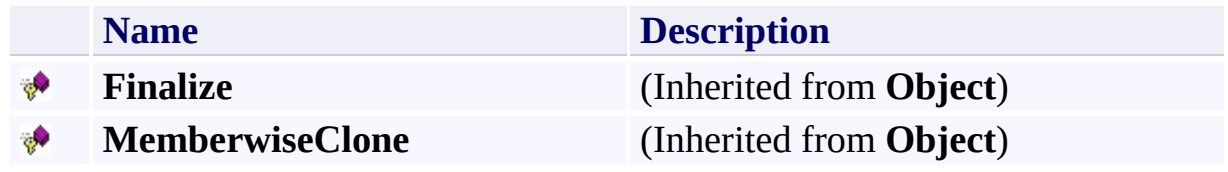

# <span id="page-265-0"></span>**See Also**

#### **Reference**

E

[StorageCredentialsAccountAndKey](#page-233-0) Class [Microsoft.WindowsAzure](#page-2-0) Namespace

# <span id="page-266-0"></span>**StorageCredentialsAccountAndKey.ComputeHmac Method**

See [Also](#page-272-0)

 $\Box$ 

[This topic is part of the Microsoft Azure Storage Client Library 1.7, which has been deprecated. See **[Storage](http://go.microsoft.com/fwlink/?LinkId=398944) Client Library** for the latest version.]

Encodes a Shared Key or Shared Key Lite signature string by using the HMAC-SHA256 algorithm over a canonicalized string-to-sign.

**Namespace:** Microsoft.WindowsAzure **Assembly:** Microsoft.WindowsAzure.StorageClient (in Microsoft.WindowsAzure.StorageClient.dll)

**Usage**

**Visual Basic**

```
Dim instance As StorageCredentialsAccountAndKey
Dim value As String
Dim returnValue As String
returnValue = instance.ComputeHmac(value)
```
### **Syntax**

**Visual Basic**

```
Public Overrides Function ComputeHmac ( _
        value As String _
) As String
```
**C#**

```
public override string ComputeHmac (
        string value
```
)

**C++**

```
public:
virtual String^ ComputeHmac (
        String^ value
) override
```
**J#**

**JScript**

#### **Parameters**

*value* Type: [System.String](http://msdn.microsoft.com/library/s1wwdcbf)

A canonicalized string-to-sign.

#### **Return Value**

Type: [System.String](http://msdn.microsoft.com/library/s1wwdcbf)

An HMAC-encoded signature string.

## **Thread Safety**

Any public static (**Shared** in Visual Basic) members of this type are thread safe. Any instance members are not guaranteed to be thread safe.

# **Platforms**

### **Development Platforms**

Windows Vista, Windows 7, Windows Server 2008, Windows 8.1, Windows Server 2012 R2, Windows 8 and Windows Server 2012

## <span id="page-272-0"></span>**See Also**

### **Reference**

[StorageCredentialsAccountAndKey](#page-233-0) Class [StorageCredentialsAccountAndKey](#page-240-0) Members [Microsoft.WindowsAzure](#page-2-0) Namespace

### **StorageCredentialsAccountAndKey.ComputeHmac512 Method** See [Also](#page-278-0)  $\Box$

[This topic is part of the Microsoft Azure Storage Client Library 1.7, which has been deprecated. See **[Storage](http://go.microsoft.com/fwlink/?LinkId=398944) Client Library** for the latest version.]

**Namespace:** Microsoft.WindowsAzure **Assembly:** Microsoft.WindowsAzure.StorageClient (in Microsoft.WindowsAzure.StorageClient.dll)

## **Usage**

**Visual Basic**

```
Dim value As String
Dim returnValue As String
```

```
returnValue = Me.ComputeHmac512(value)
```
### **Syntax**

### **Visual Basic**

Protected Friend Overrides Function ComputeHmac512 (

```
\overline{\phantom{0}}value As String _
) As String
```
**C#**

protected internal override **string** ComputeHmac512 ( **string** value

)

**C++**

```
protected public:
virtual String^ ComputeHmac512 (
        String^ value
) override
```
**J#**

**JScript**

## **Thread Safety**

Any public static (**Shared** in Visual Basic) members of this type are thread safe. Any instance members are not guaranteed to be thread safe.

# **Platforms**

### **Development Platforms**

Windows Vista, Windows 7, Windows Server 2008, Windows 8.1, Windows Server 2012 R2, Windows 8 and Windows Server 2012

## <span id="page-278-0"></span>**See Also**

### **Reference**

[StorageCredentialsAccountAndKey](#page-233-0) Class [StorageCredentialsAccountAndKey](#page-240-0) Members [Microsoft.WindowsAzure](#page-2-0) Namespace

# <span id="page-279-0"></span>**StorageCredentialsAccountAndKey.SignRequest Method** See [Also](#page-284-0)

 $\Box$ 

[This topic is part of the Microsoft Azure Storage Client Library 1.7, which has been deprecated. See **[Storage](http://go.microsoft.com/fwlink/?LinkId=398944) Client Library** for the latest version.]

Signs a request using the specified credentials under the Shared Key authentication scheme.

**Namespace:** Microsoft.WindowsAzure **Assembly:** Microsoft.WindowsAzure.StorageClient (in Microsoft.WindowsAzure.StorageClient.dll)

# **Usage**

**Visual Basic**

Dim instance As **StorageCredentialsAccountAndKey** Dim request As **HttpWebRequest**

```
instance.SignRequest(request)
```
**Syntax**

**Visual Basic**

```
Public Overrides Sub SignRequest ( _
        request As HttpWebRequest _
)
```
**C#**

```
public override void SignRequest (
         HttpWebRequest request
\mathcal{L}
```
**C++**

```
public:
virtual void SignRequest (
        HttpWebRequest^ request
) override
```
**J#**

**JScript**

#### **Parameters**

*request*

The web request to be signed.

## **Thread Safety**

Any public static (**Shared** in Visual Basic) members of this type are thread safe. Any instance members are not guaranteed to be thread safe.

# **Platforms**

### **Development Platforms**

Windows Vista, Windows 7, Windows Server 2008, Windows 8.1, Windows Server 2012 R2, Windows 8 and Windows Server 2012

## <span id="page-284-0"></span>**See Also**

### **Reference**

[StorageCredentialsAccountAndKey](#page-233-0) Class [StorageCredentialsAccountAndKey](#page-240-0) Members [Microsoft.WindowsAzure](#page-2-0) Namespace

### <span id="page-285-0"></span>**StorageCredentialsAccountAndKey.SignRequestLite Method** See [Also](#page-290-0)  $\Box$

[This topic is part of the Microsoft Azure Storage Client Library 1.7, which has been deprecated. See **[Storage](http://go.microsoft.com/fwlink/?LinkId=398944) Client Library** for the latest version.]

Signs a request against the Table service using the specified credentials under the Shared Key Lite authentication scheme.

**Namespace:** Microsoft.WindowsAzure **Assembly:** Microsoft.WindowsAzure.StorageClient (in Microsoft.WindowsAzure.StorageClient.dll)

## **Usage**

**Visual Basic**

Dim instance As **StorageCredentialsAccountAndKey** Dim request As **HttpWebRequest**

instance.SignRequestLite(request)

**Syntax**

**Visual Basic**

```
Public Overrides Sub SignRequestLite ( _
        request As HttpWebRequest _
)
```
**C#**

```
public override void SignRequestLite (
        HttpWebRequest request
```
**C++**

)

```
public:
virtual void SignRequestLite (
        HttpWebRequest^ request
) override
```
**J#**

**JScript**

#### **Parameters**

*request*

Type: [System.Net.HttpWebRequest](http://msdn.microsoft.com/library/8y7x3zz2)

The web request to be signed.
# **Thread Safety**

Any public static (**Shared** in Visual Basic) members of this type are thread safe. Any instance members are not guaranteed to be thread safe.

# **Platforms**

## **Development Platforms**

Windows Vista, Windows 7, Windows Server 2008, Windows 8.1, Windows Server 2012 R2, Windows 8 and Windows Server 2012

## **See Also**

## **Reference**

[StorageCredentialsAccountAndKey](#page-233-0) Class [StorageCredentialsAccountAndKey](#page-240-0) Members [Microsoft.WindowsAzure](#page-2-0) Namespace

## **StorageCredentialsAccountAndKey.ToString Method**

See [Also](#page-296-0)

 $\Box$ 

[This topic is part of the Microsoft Azure Storage Client Library 1.7, which has been deprecated. See **[Storage](http://go.microsoft.com/fwlink/?LinkId=398944) Client Library** for the latest version.]

**Namespace:** Microsoft.WindowsAzure **Assembly:** Microsoft.WindowsAzure.StorageClient (in Microsoft.WindowsAzure.StorageClient.dll)

## **Usage**

**Visual Basic**

```
Dim exportSecrets As Boolean
Dim returnValue As String
```

```
returnValue = Me.ToString(exportSecrets)
```
## **Syntax**

**Visual Basic**

```
Protected Friend Overrides Function ToString ( _
        exportSecrets As Boolean _
) As String
```
**C#**

protected internal override **string** ToString ( **bool** exportSecrets

 $\mathcal{L}$ 

**C++**

```
protected public:
virtual String^ ToString (
        bool exportSecrets
) override
```
**J#**

**JScript**

# **Thread Safety**

Any public static (**Shared** in Visual Basic) members of this type are thread safe. Any instance members are not guaranteed to be thread safe.

# **Platforms**

## **Development Platforms**

Windows Vista, Windows 7, Windows Server 2008, Windows 8.1, Windows Server 2012 R2, Windows 8 and Windows Server 2012

## <span id="page-296-0"></span>**See Also**

## **Reference**

[StorageCredentialsAccountAndKey](#page-233-0) Class [StorageCredentialsAccountAndKey](#page-240-0) Members [Microsoft.WindowsAzure](#page-2-0) Namespace

# <span id="page-297-0"></span>**StorageCredentialsAccountAndKey.TransformUri Method** See [Also](#page-303-0)

日マ

[This topic is part of the Microsoft Azure Storage Client Library 1.7, which has been deprecated. See **[Storage](http://go.microsoft.com/fwlink/?LinkId=398944) Client Library** for the latest version.]

Transforms a resource URI into a shared access signature URI, by appending a shared access token. For objects of type **StorageCredentialsAccountAndKey**, this method returns the same resource URI that is passed to it.

**Namespace:** Microsoft.WindowsAzure **Assembly:** Microsoft.WindowsAzure.StorageClient (in Microsoft.WindowsAzure.StorageClient.dll)

**Usage**

**Visual Basic**

```
Dim instance As StorageCredentialsAccountAndKey
Dim resourceUri As String
Dim returnValue As String
returnValue = instance.TransformUri(resourceUri)
```
## **Syntax**

**Visual Basic**

```
Public Overrides Function TransformUri ( _
        resourceUri As String _
) As String
```
**C#**

```
public override string TransformUri (
        string resourceUri
```
)

**C++**

```
public:
virtual String^ TransformUri (
        String^ resourceUri
) override
```
**J#**

**JScript**

#### **Parameters**

*resourceUri* Type: **[System.String](http://msdn.microsoft.com/library/s1wwdcbf)** 

The resource URI to be transformed.

#### **Return Value**

Type: **[System.String](http://msdn.microsoft.com/library/s1wwdcbf)** 

The URI for a shared access signature, including the resource URI and the shared access token.

# **Thread Safety**

Any public static (**Shared** in Visual Basic) members of this type are thread safe. Any instance members are not guaranteed to be thread safe.

# **Platforms**

## **Development Platforms**

Windows Vista, Windows 7, Windows Server 2008, Windows 8.1, Windows Server 2012 R2, Windows 8 and Windows Server 2012

## <span id="page-303-0"></span>**See Also**

## **Reference**

[StorageCredentialsAccountAndKey](#page-233-0) Class [StorageCredentialsAccountAndKey](#page-240-0) Members [Microsoft.WindowsAzure](#page-2-0) Namespace

#### **StorageCredentialsAccountAndKey Properties**

See [Also](#page-307-0)

 $\begin{tabular}{|c|c|} \hline \quad \quad & \quad \quad & \quad \quad \\ \hline \quad \quad & \quad \quad & \quad \quad \\ \hline \end{tabular}$ 

[This topic is part of the Microsoft Azure Storage Client Library 1.7, which has been deprecated. See **[Storage](http://go.microsoft.com/fwlink/?LinkId=398944) Client Library** for the latest version.]

# **Public Properties (see also Protected [Properties](#page-306-0))**

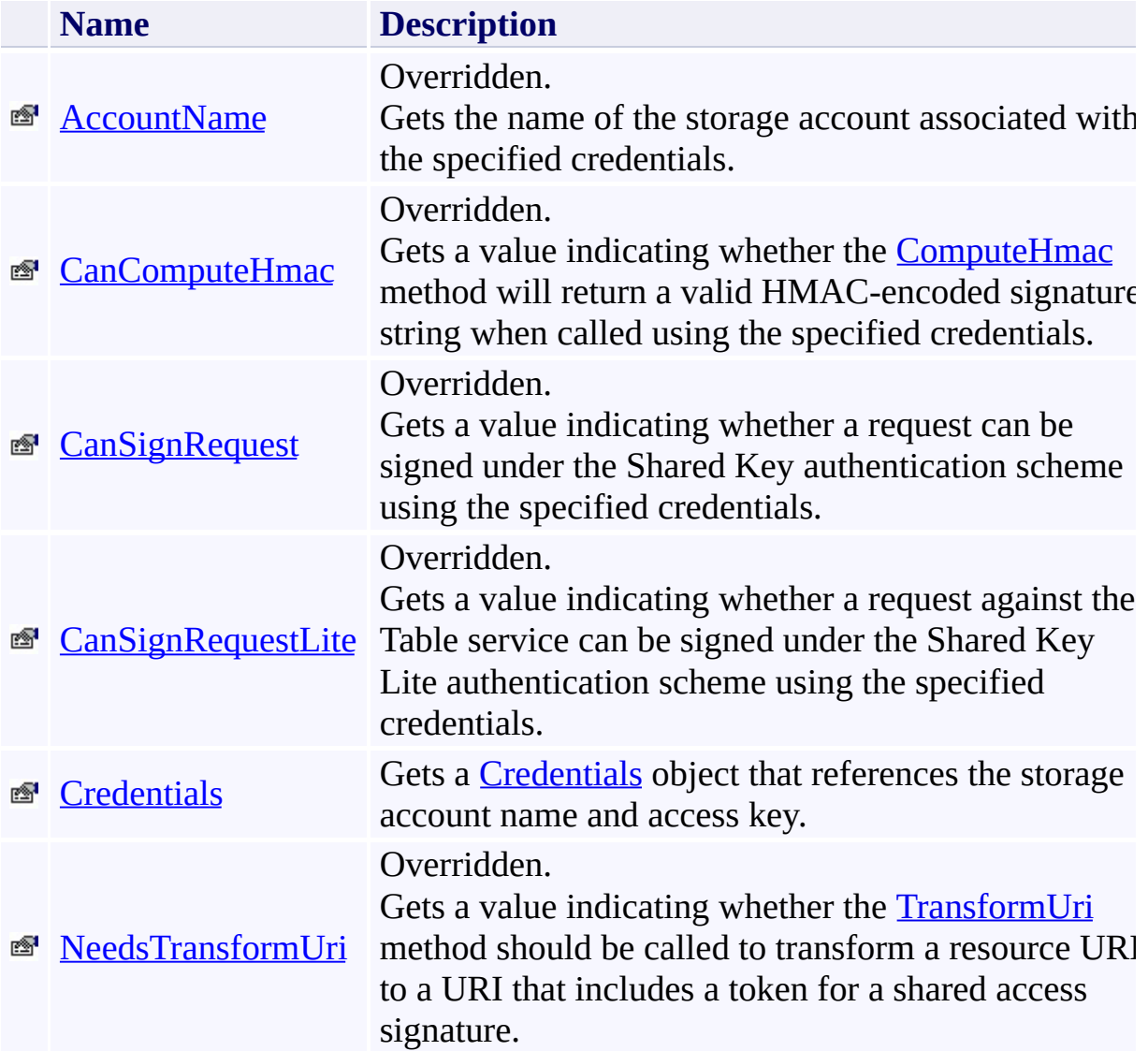

## <span id="page-306-0"></span>**Protected Properties**

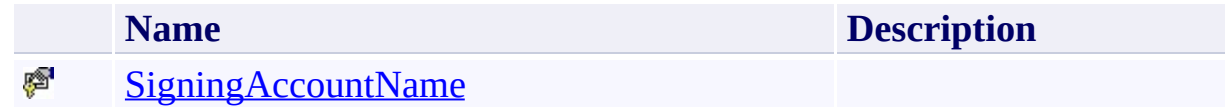

# <span id="page-307-0"></span>**See Also**

#### **Reference**

E

[StorageCredentialsAccountAndKey](#page-233-0) Class [Microsoft.WindowsAzure](#page-2-0) Namespace

# <span id="page-308-0"></span>**StorageCredentialsAccountAndKey.AccountName Property** See [Also](#page-313-0)

 $\Box$ 

[This topic is part of the Microsoft Azure Storage Client Library 1.7, which has been deprecated. See **[Storage](http://go.microsoft.com/fwlink/?LinkId=398944) Client Library** for the latest version.]

Gets the name of the storage account associated with the specified credentials.

**Namespace:** Microsoft.WindowsAzure **Assembly:** Microsoft.WindowsAzure.StorageClient (in Microsoft.WindowsAzure.StorageClient.dll)

# **Usage**

**Visual Basic**

Dim instance As **StorageCredentialsAccountAndKey** Dim value As **String**

value = instance.AccountName

# **Syntax**

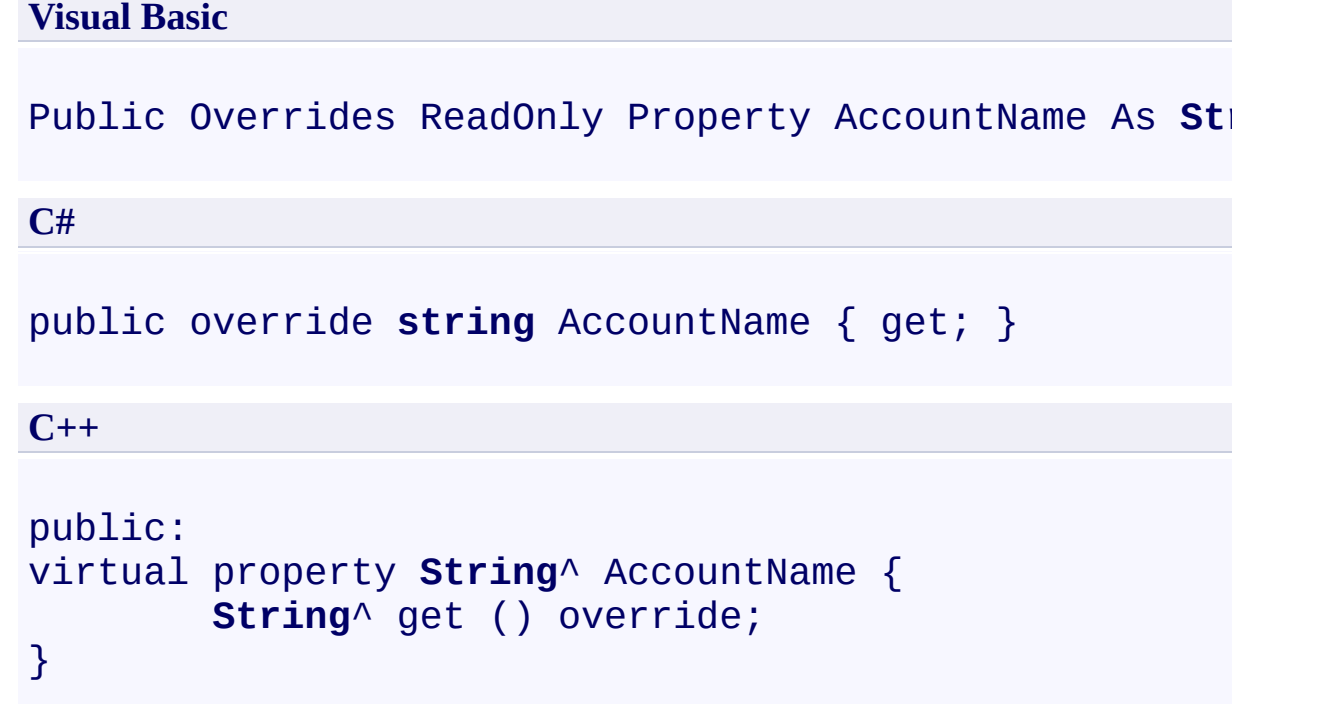

**J#**

## **JScript**

## **Property Value**

Type: [System.String](http://msdn.microsoft.com/library/s1wwdcbf)

The name of the storage account.

# **Thread Safety**

Any public static (**Shared** in Visual Basic) members of this type are thread safe. Any instance members are not guaranteed to be thread safe.

# **Platforms**

## **Development Platforms**

Windows Vista, Windows 7, Windows Server 2008, Windows 8.1, Windows Server 2012 R2, Windows 8 and Windows Server 2012

## <span id="page-313-0"></span>**See Also**

## **Reference**

[StorageCredentialsAccountAndKey](#page-233-0) Class [StorageCredentialsAccountAndKey](#page-240-0) Members [Microsoft.WindowsAzure](#page-2-0) Namespace

#### <span id="page-314-0"></span>**StorageCredentialsAccountAndKey.CanComputeHmac Property** See [Also](#page-319-0)  $\Box$

[This topic is part of the Microsoft Azure Storage Client Library 1.7, which has been deprecated. See **[Storage](http://go.microsoft.com/fwlink/?LinkId=398944) Client Library** for the latest version.]

Gets a value indicating whether the **[ComputeHmac](#page-266-0)** method will return a valid HMAC-encoded signature string when called using the specified credentials.

**Namespace:** Microsoft.WindowsAzure **Assembly:** Microsoft.WindowsAzure.StorageClient (in Microsoft.WindowsAzure.StorageClient.dll)

# **Usage**

**Visual Basic**

Dim instance As **StorageCredentialsAccountAndKey** Dim value As **Boolean**

value = instance.CanComputeHmac

# **Syntax**

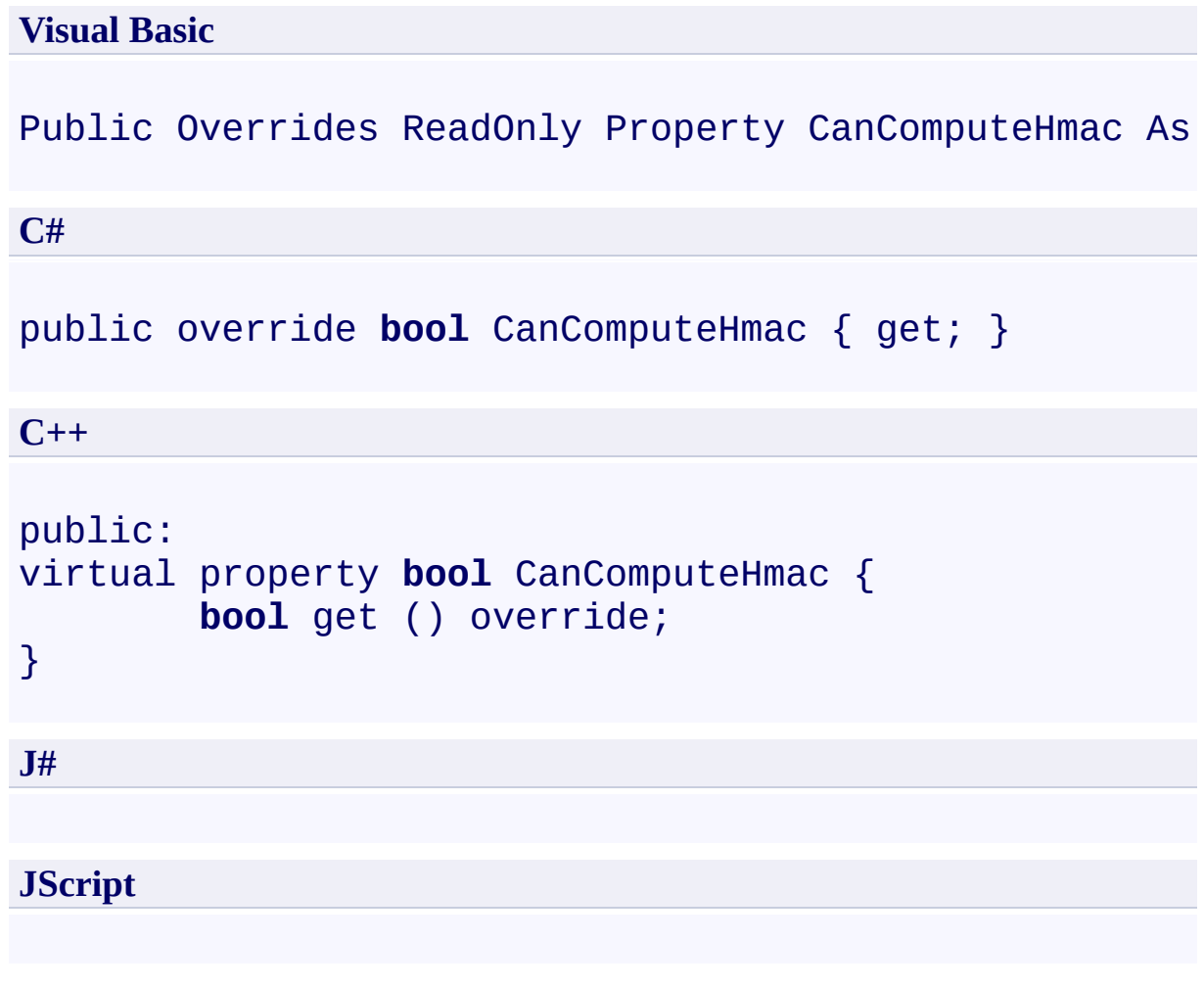

## **Property Value**

Type: [System.Boolean](http://msdn.microsoft.com/library/a28wyd50)

True for objects of type [StorageCredentialsAccountAndKey](#page-233-0).

# **Thread Safety**

Any public static (**Shared** in Visual Basic) members of this type are thread safe. Any instance members are not guaranteed to be thread safe.

# **Platforms**

## **Development Platforms**

Windows Vista, Windows 7, Windows Server 2008, Windows 8.1, Windows Server 2012 R2, Windows 8 and Windows Server 2012

## <span id="page-319-0"></span>**See Also**

## **Reference**

[StorageCredentialsAccountAndKey](#page-233-0) Class [StorageCredentialsAccountAndKey](#page-240-0) Members [Microsoft.WindowsAzure](#page-2-0) Namespace

#### <span id="page-320-0"></span>**StorageCredentialsAccountAndKey.CanSignRequest Property** See [Also](#page-325-0)  $\Box$

[This topic is part of the Microsoft Azure Storage Client Library 1.7, which has been deprecated. See **[Storage](http://go.microsoft.com/fwlink/?LinkId=398944) Client Library** for the latest version.]

Gets a value indicating whether a request can be signed under the Shared Key authentication scheme using the specified credentials.

**Namespace:** Microsoft.WindowsAzure **Assembly:** Microsoft.WindowsAzure.StorageClient (in Microsoft.WindowsAzure.StorageClient.dll)

## **Usage**

**Visual Basic**

Dim instance As **StorageCredentialsAccountAndKey** Dim value As **Boolean**

```
value = instance.CanSignRequest
```
# **Syntax**

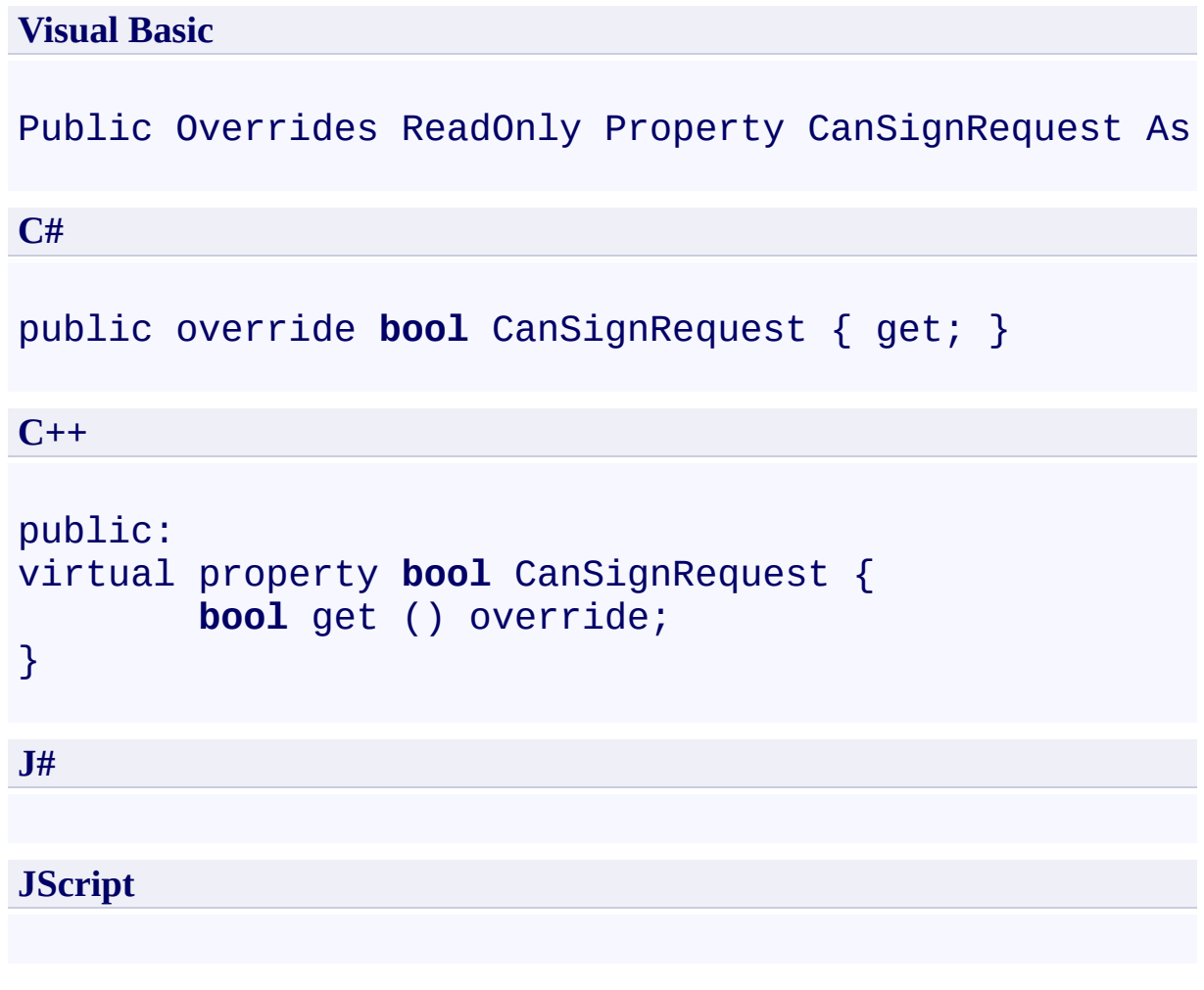

# **Property Value**

Type: [System.Boolean](http://msdn.microsoft.com/library/a28wyd50)

True for objects of type [StorageCredentialsAccountAndKey](#page-233-0).

# **Thread Safety**

Any public static (**Shared** in Visual Basic) members of this type are thread safe. Any instance members are not guaranteed to be thread safe.
## **Platforms**

#### **Development Platforms**

Windows Vista, Windows 7, Windows Server 2008, Windows 8.1, Windows Server 2012 R2, Windows 8 and Windows Server 2012

### **See Also**

#### **Reference**

[StorageCredentialsAccountAndKey](#page-233-0) Class [StorageCredentialsAccountAndKey](#page-240-0) Members [Microsoft.WindowsAzure](#page-2-0) Namespace

#### **StorageCredentialsAccountAndKey.CanSignRequestLite Property** See [Also](#page-331-0)  $\Box$

[This topic is part of the Microsoft Azure Storage Client Library 1.7, which has been deprecated. See **[Storage](http://go.microsoft.com/fwlink/?LinkId=398944) Client Library** for the latest version.]

Gets a value indicating whether a request against the Table service can be signed under the Shared Key Lite authentication scheme using the specified credentials.

**Namespace:** Microsoft.WindowsAzure **Assembly:** Microsoft.WindowsAzure.StorageClient (in Microsoft.WindowsAzure.StorageClient.dll)

### **Usage**

**Visual Basic**

Dim instance As **StorageCredentialsAccountAndKey** Dim value As **Boolean**

value = instance.CanSignRequestLite

# **Syntax**

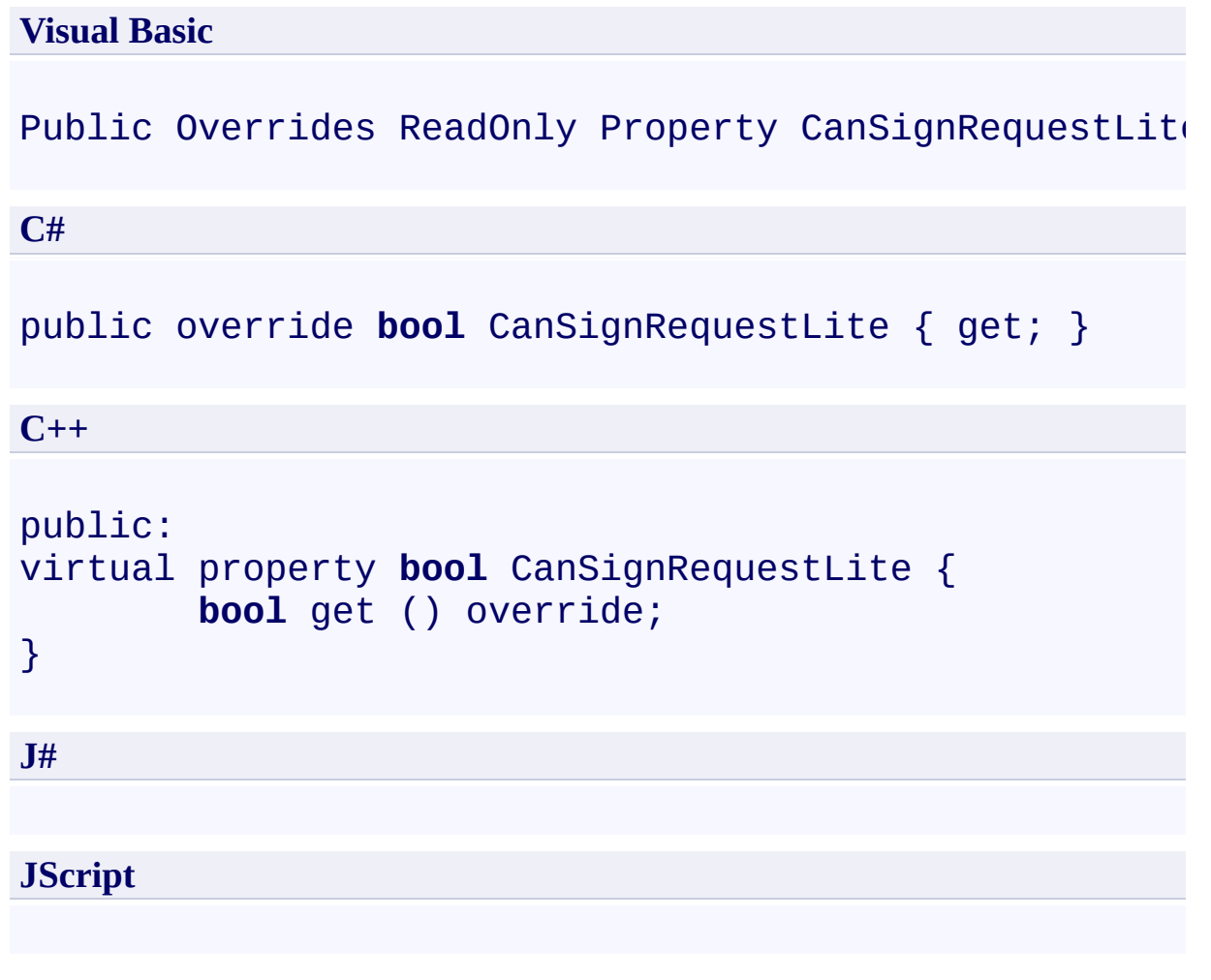

### **Property Value**

Type: [System.Boolean](http://msdn.microsoft.com/library/a28wyd50)

True for objects of type [StorageCredentialsAccountAndKey](#page-233-0).

## **Thread Safety**

Any public static (**Shared** in Visual Basic) members of this type are thread safe. Any instance members are not guaranteed to be thread safe.

## **Platforms**

#### **Development Platforms**

Windows Vista, Windows 7, Windows Server 2008, Windows 8.1, Windows Server 2012 R2, Windows 8 and Windows Server 2012

### <span id="page-331-0"></span>**See Also**

#### **Reference**

[StorageCredentialsAccountAndKey](#page-233-0) Class [StorageCredentialsAccountAndKey](#page-240-0) Members [Microsoft.WindowsAzure](#page-2-0) Namespace

#### **StorageCredentialsAccountAndKey.Credentials Property**

See [Also](#page-337-0)

 $\Box$ 

[This topic is part of the Microsoft Azure Storage Client Library 1.7, which has been deprecated. See **[Storage](http://go.microsoft.com/fwlink/?LinkId=398944) Client Library** for the latest version.]

Gets a **Credentials** object that references the storage account name and access key.

**Namespace:** Microsoft.WindowsAzure **Assembly:** Microsoft.WindowsAzure.StorageClient (in Microsoft.WindowsAzure.StorageClient.dll)

### **Usage**

**Visual Basic**

Dim instance As **StorageCredentialsAccountAndKey** Dim value As **Credentials**

```
value = instance.Credentials
```
### **Syntax**

**Visual Basic** Public Property Credentials As **Credentials C#** public **Credentials** Credentials { get; } **C++** public: property **Credentials**^ Credentials { **Credentials**^ get (); } **J# JScript**

#### **Property Value**

Type: [Microsoft.WindowsAzure.StorageClient.Protocol.Credentials](http://msdn.microsoft.com/library/ee758660)

An object containing a reference to the storage account name and access key.

## **Thread Safety**

Any public static (**Shared** in Visual Basic) members of this type are thread safe. Any instance members are not guaranteed to be thread safe.

## **Platforms**

#### **Development Platforms**

Windows Vista, Windows 7, Windows Server 2008, Windows 8.1, Windows Server 2012 R2, Windows 8 and Windows Server 2012

### <span id="page-337-0"></span>**See Also**

#### **Reference**

[StorageCredentialsAccountAndKey](#page-233-0) Class [StorageCredentialsAccountAndKey](#page-240-0) Members [Microsoft.WindowsAzure](#page-2-0) Namespace

#### **StorageCredentialsAccountAndKey.NeedsTransformUri Property** See [Also](#page-343-0)  $\Box$

[This topic is part of the Microsoft Azure Storage Client Library 1.7, which has been deprecated. See **[Storage](http://go.microsoft.com/fwlink/?LinkId=398944) Client Library** for the latest version.]

Gets a value indicating whether the **[TransformUri](#page-297-0)** method should be called to transform a resource URI to a URI that includes a token for a shared access signature.

**Namespace:** Microsoft.WindowsAzure **Assembly:** Microsoft.WindowsAzure.StorageClient (in Microsoft.WindowsAzure.StorageClient.dll)

### **Usage**

**Visual Basic**

Dim instance As **StorageCredentialsAccountAndKey** Dim value As **Boolean**

value = instance.NeedsTransformUri

## **Syntax**

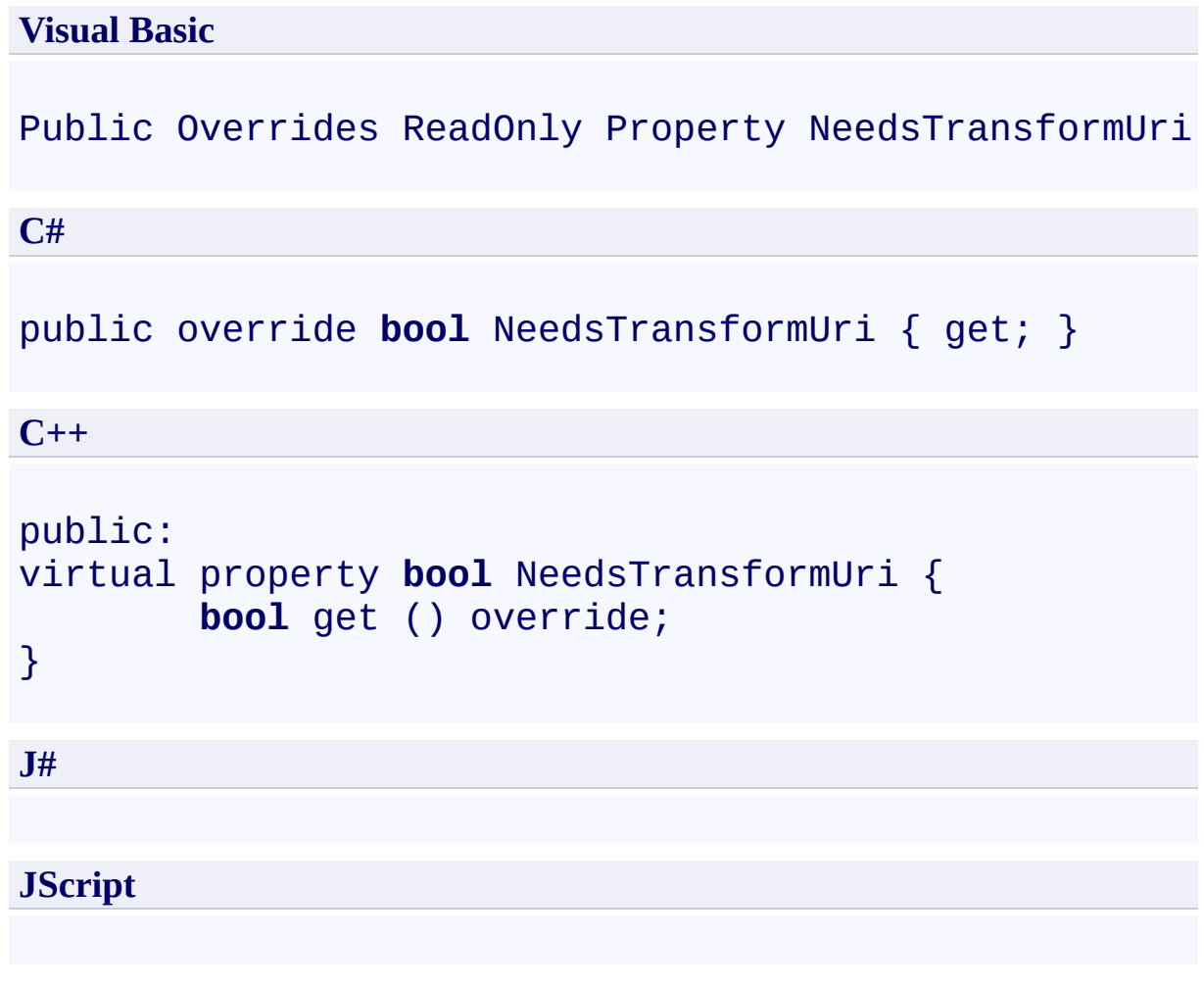

### **Property Value**

Type: [System.Boolean](http://msdn.microsoft.com/library/a28wyd50)

False for objects of type [StorageCredentialsAccountAndKey](#page-233-0).

## **Thread Safety**

Any public static (**Shared** in Visual Basic) members of this type are thread safe. Any instance members are not guaranteed to be thread safe.

## **Platforms**

#### **Development Platforms**

Windows Vista, Windows 7, Windows Server 2008, Windows 8.1, Windows Server 2012 R2, Windows 8 and Windows Server 2012

### <span id="page-343-0"></span>**See Also**

#### **Reference**

[StorageCredentialsAccountAndKey](#page-233-0) Class [StorageCredentialsAccountAndKey](#page-240-0) Members [Microsoft.WindowsAzure](#page-2-0) Namespace

#### **StorageCredentialsAccountAndKey.SigningAccountName Property** See [Also](#page-349-0)  $\Box$

[This topic is part of the Microsoft Azure Storage Client Library 1.7, which has been deprecated. See **[Storage](http://go.microsoft.com/fwlink/?LinkId=398944) Client Library** for the latest version.]

**Namespace:** Microsoft.WindowsAzure **Assembly:** Microsoft.WindowsAzure.StorageClient (in Microsoft.WindowsAzure.StorageClient.dll)

## **Usage**

### **Visual Basic**

Dim value As **String**

Me.SigningAccountName = value

### **Syntax**

```
Visual Basic
Protected WriteOnly Property SigningAccountName As S<sup>t</sup>
C#
protected string SigningAccountName { set; }
C++
protected:
property String^ SigningAccountName {
        void set (String^ value);
}
J#
JScript
```
## **Thread Safety**

Any public static (**Shared** in Visual Basic) members of this type are thread safe. Any instance members are not guaranteed to be thread safe.

## **Platforms**

#### **Development Platforms**

Windows Vista, Windows 7, Windows Server 2008, Windows 8.1, Windows Server 2012 R2, Windows 8 and Windows Server 2012

### <span id="page-349-0"></span>**See Also**

#### **Reference**

[StorageCredentialsAccountAndKey](#page-233-0) Class [StorageCredentialsAccountAndKey](#page-240-0) Members [Microsoft.WindowsAzure](#page-2-0) Namespace

#### <span id="page-350-0"></span>**StorageCredentialsSharedAccessSignature Class** See [Also](#page-356-0) [Members](#page-357-0) 日マ

[This topic is part of the Microsoft Azure Storage Client Library 1.7, which has been deprecated. See **[Storage](http://go.microsoft.com/fwlink/?LinkId=398944) Client Library** for the latest version.]

Represents storage credentials for delegated access to Blob service resources via a shared access signature.

**Namespace:** Microsoft.WindowsAzure **Assembly:** Microsoft.WindowsAzure.StorageClient (in Microsoft.WindowsAzure.StorageClient.dll)

## **Usage**

### **Visual Basic**

Dim instance As StorageCredentialsSharedAccessSignatu

#### **Syntax**

#### **Visual Basic**

#### Public Class StorageCredentialsSharedAccessSignature Inherits **StorageCredentials**

**C#**

public class StorageCredentialsSharedAccessSignature :

**C++**

public ref class StorageCredentialsSharedAccessSignat

**J#**

**JScript**

## **Inheritance Hierarchy**

#### **System.Object**

[Microsoft.WindowsAzure.StorageCredentials](#page-139-0)

**Microsoft.WindowsAzure.StorageCredentialsSharedAccessSignature**

## **Thread Safety**

Any public static (**Shared** in Visual Basic) members of this type are thread safe. Any instance members are not guaranteed to be thread safe.

## **Platforms**

#### **Development Platforms**

Windows Vista, Windows 7, Windows Server 2008, Windows 8.1, Windows Server 2012 R2, Windows 8 and Windows Server 2012

## <span id="page-356-0"></span>**See Also**

#### **Reference**

 $\blacksquare$ 

[StorageCredentialsSharedAccessSignature](#page-357-0) Members [Microsoft.WindowsAzure](#page-2-0) Namespace

<span id="page-357-0"></span>**StorageCredentialsSharedAccessSignature Members**

See [Also](#page-362-0) [Constructors](#page-358-0) [Methods](#page-360-0) [Properties](#page-359-0) 日マ

<span id="page-357-1"></span>[This topic is part of the Microsoft Azure Storage Client Library 1.7, which has been deprecated. See **[Storage](http://go.microsoft.com/fwlink/?LinkId=398944) Client Library** for the latest version.]

Represents storage credentials for delegated access to Blob service resources via a shared access signature.

The following tables list the members exposed by the [StorageCredentialsSharedAccessSignature](#page-350-0) type.

## <span id="page-358-0"></span>**Public Constructors**

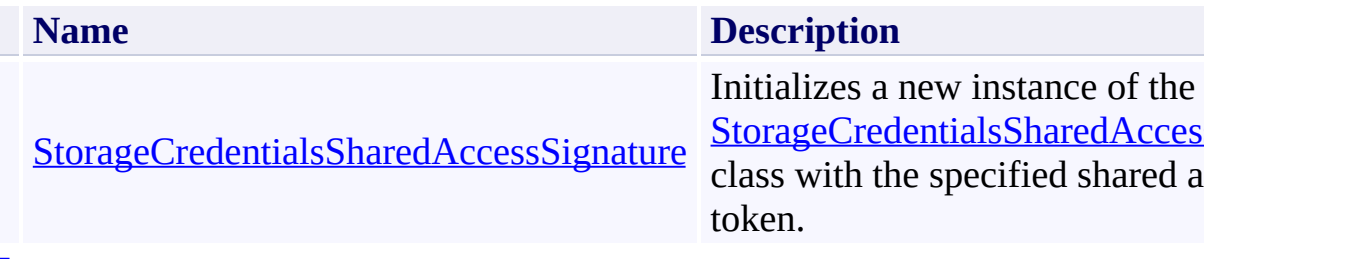

[Top](#page-357-1)

# <span id="page-359-0"></span>**Public Properties**

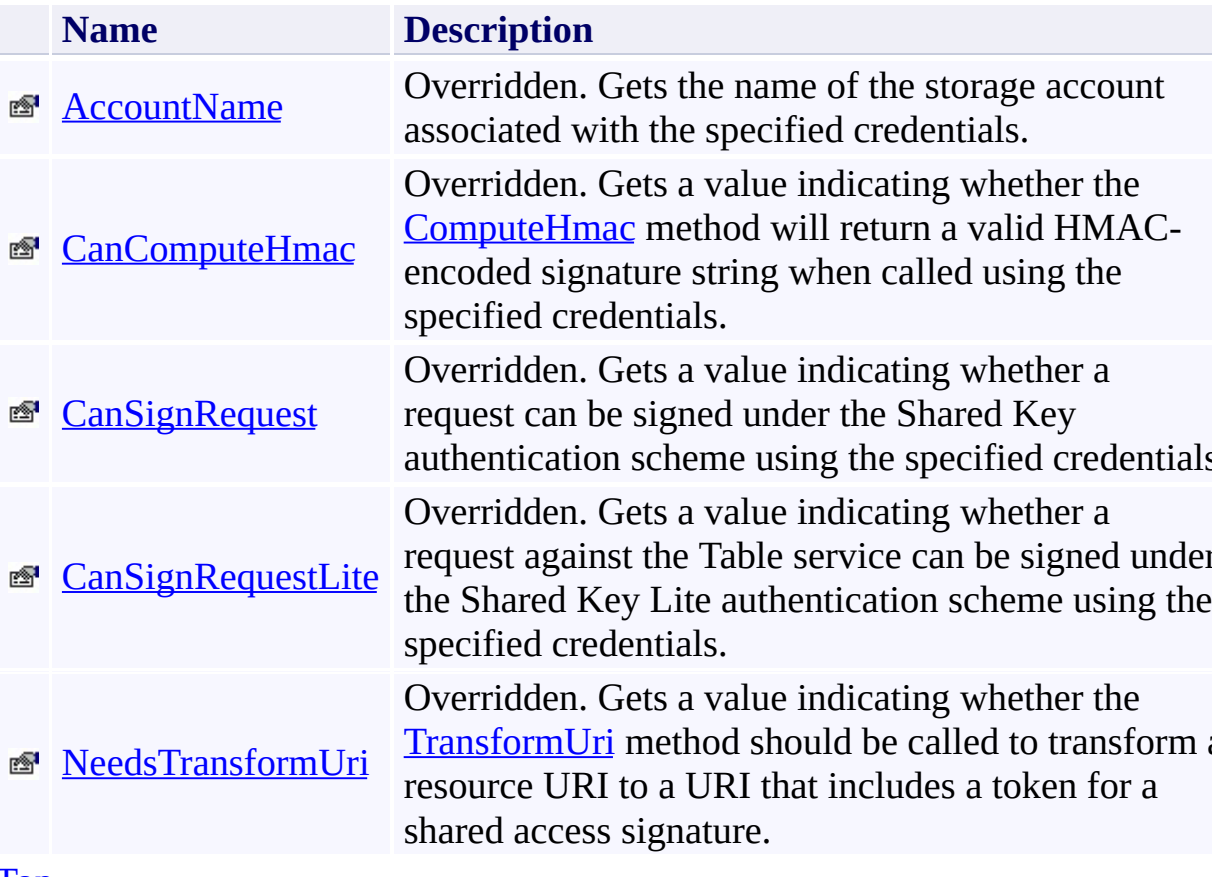

[Top](#page-357-1)
# **Public Methods (see also [Protected](#page-361-0) Methods)**

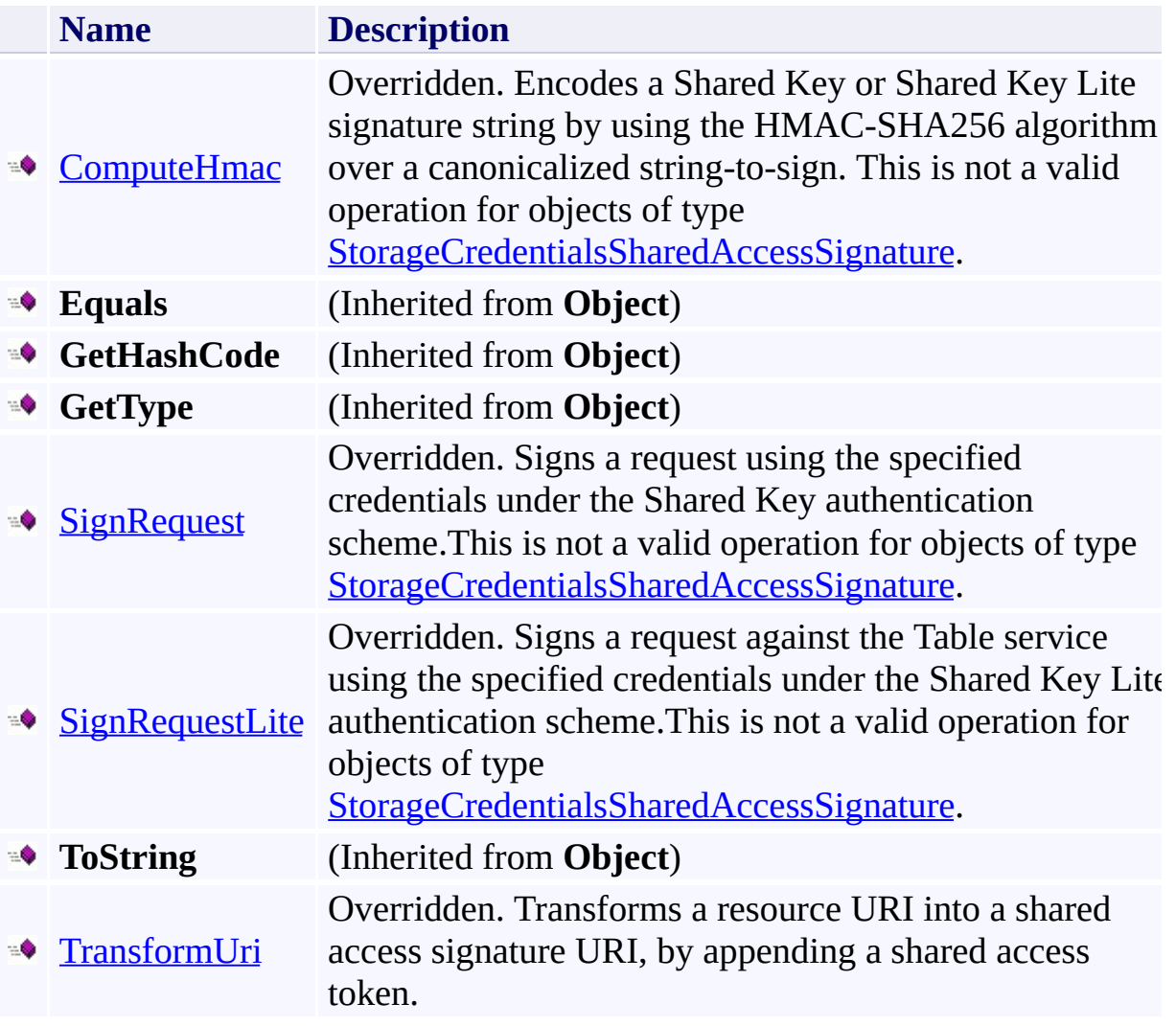

[Top](#page-357-0)

# <span id="page-361-0"></span>**Protected Methods**

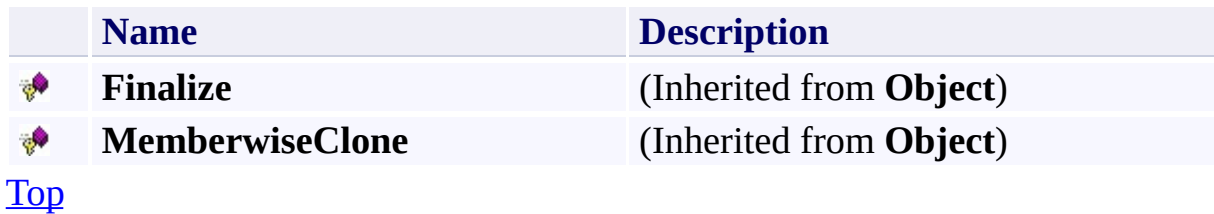

# **See Also**

#### **Reference**

E

[StorageCredentialsSharedAccessSignature](#page-350-0) Class [Microsoft.WindowsAzure](#page-2-0) Namespace

#### **StorageCredentialsSharedAccessSignature Constructor** See [Also](#page-367-0)  $\Box$

[This topic is part of the Microsoft Azure Storage Client Library 1.7, which has been deprecated. See **[Storage](http://go.microsoft.com/fwlink/?LinkId=398944) Client Library** for the latest version.]

Initializes a new instance of the [StorageCredentialsSharedAccessSignature](#page-350-0) class with the specified shared access token.

**Namespace:** Microsoft.WindowsAzure **Assembly:** Microsoft.WindowsAzure.StorageClient (in Microsoft.WindowsAzure.StorageClient.dll)

### **Usage**

### **Visual Basic**

Dim token As **String**

Dim instance As New StorageCredentialsSharedAccessSig

### **Syntax**

**Visual Basic**

```
Public Sub New ( _
        token As String _
)
C#
public StorageCredentialsSharedAccessSignature (
         string token
)
C++
public:
StorageCredentialsSharedAccessSignature (
        String^ token
\overline{)}J#
JScript
```
#### **Parameters**

*token* Type: **[System.String](http://msdn.microsoft.com/library/s1wwdcbf)** 

A string token representing a shared access signature.

# **Platforms**

### **Development Platforms**

Windows Vista, Windows 7, Windows Server 2008, Windows 8.1, Windows Server 2012 R2, Windows 8 and Windows Server 2012

### <span id="page-367-0"></span>**See Also**

#### **Reference**

[StorageCredentialsSharedAccessSignature](#page-350-0) Class [StorageCredentialsSharedAccessSignature](#page-357-1) Members [Microsoft.WindowsAzure](#page-2-0) Namespace

#### **StorageCredentialsSharedAccessSignature Methods**

See [Also](#page-371-0)

 $\begin{tabular}{|c|c|} \hline \quad \quad & \quad \quad & \quad \quad \\ \hline \quad \quad & \quad \quad & \quad \quad \\ \hline \end{tabular}$ 

[This topic is part of the Microsoft Azure Storage Client Library 1.7, which has been deprecated. See **[Storage](http://go.microsoft.com/fwlink/?LinkId=398944) Client Library** for the latest version.]

# **Public Methods (see also [Protected](#page-370-0) Methods)**

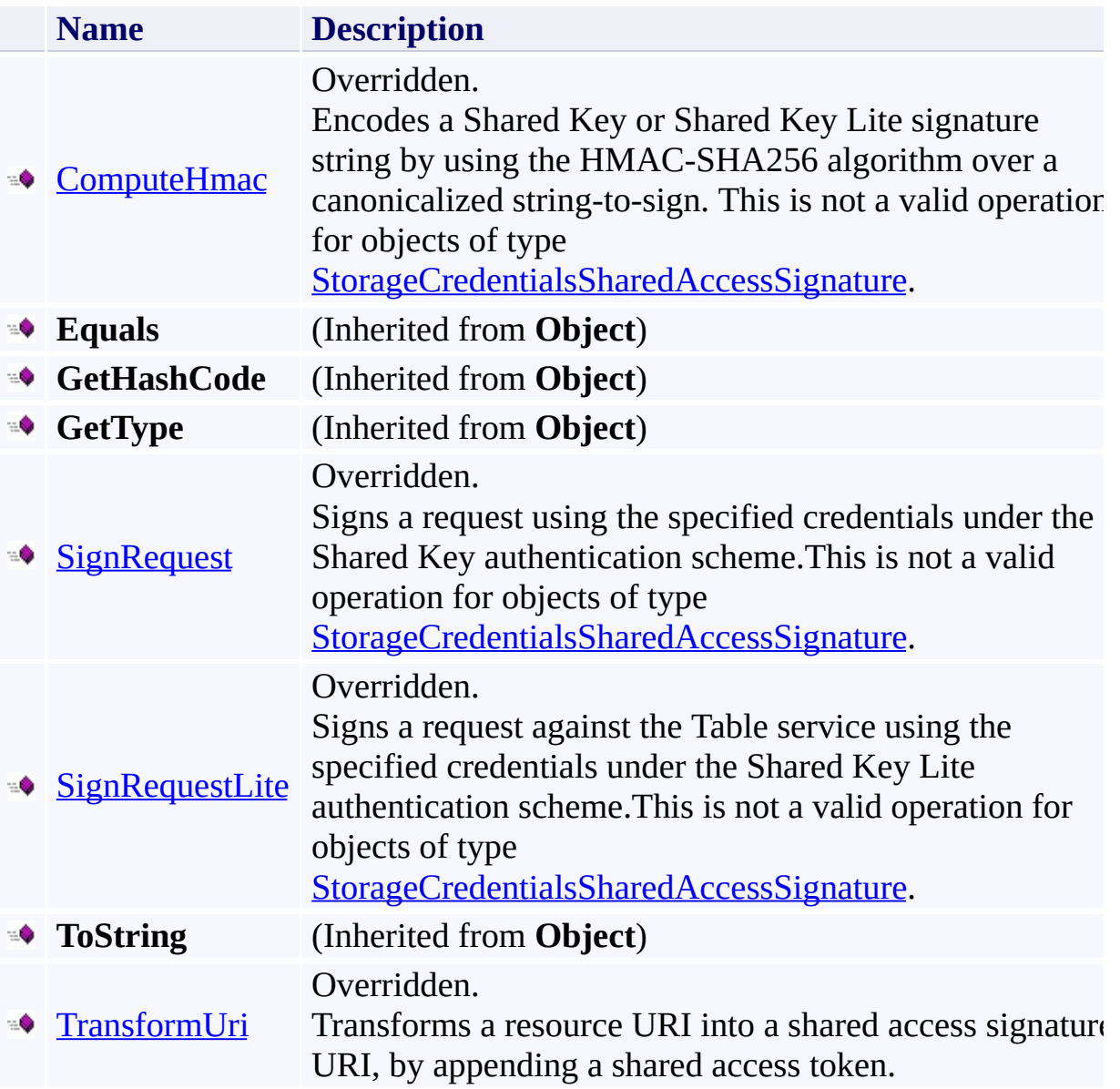

# <span id="page-370-0"></span>**Protected Methods**

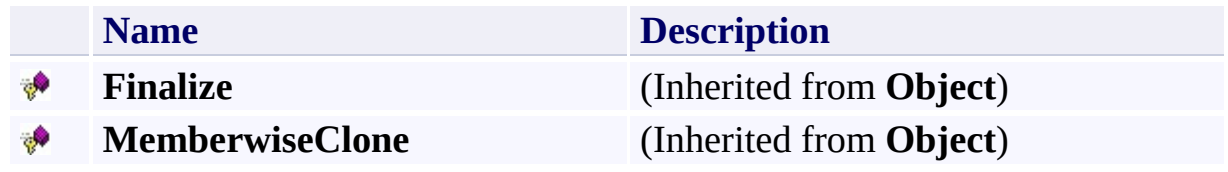

# <span id="page-371-0"></span>**See Also**

#### **Reference**

E

[StorageCredentialsSharedAccessSignature](#page-350-0) Class [Microsoft.WindowsAzure](#page-2-0) Namespace

#### <span id="page-372-0"></span>**StorageCredentialsSharedAccessSignature.ComputeHmac Method** See [Also](#page-378-0) 日マ

[This topic is part of the Microsoft Azure Storage Client Library 1.7, which has been deprecated. See **[Storage](http://go.microsoft.com/fwlink/?LinkId=398944) Client Library** for the latest version.]

Encodes a Shared Key or Shared Key Lite signature string by using the HMAC-SHA256 algorithm over a canonicalized string-to-sign. This is not a valid operation for objects of type [StorageCredentialsSharedAccessSignature](#page-350-0).

**Namespace:** Microsoft.WindowsAzure **Assembly:** Microsoft.WindowsAzure.StorageClient (in Microsoft.WindowsAzure.StorageClient.dll)

**Usage**

**Visual Basic**

```
Dim instance As StorageCredentialsSharedAccessSignat
Dim value As String
Dim returnValue As String
returnValue = instance.ComputeHmac(value)
```
### **Syntax**

**Visual Basic**

```
Public Overrides Function ComputeHmac ( _
        value As String _
) As String
```
**C#**

```
public override string ComputeHmac (
        string value
```
)

**C++**

```
public:
virtual String^ ComputeHmac (
        String^ value
) override
```
**J#**

**JScript**

#### **Parameters**

*value* Type: [System.String](http://msdn.microsoft.com/library/s1wwdcbf)

A canonicalized string-to-sign.

#### **Return Value**

Type: [System.String](http://msdn.microsoft.com/library/s1wwdcbf)

Null for objects of type **StorageCredentialsSharedAccessSignature**.

### **Thread Safety**

Any public static (**Shared** in Visual Basic) members of this type are thread safe. Any instance members are not guaranteed to be thread safe.

# **Platforms**

### **Development Platforms**

Windows Vista, Windows 7, Windows Server 2008, Windows 8.1, Windows Server 2012 R2, Windows 8 and Windows Server 2012

### <span id="page-378-0"></span>**See Also**

#### **Reference**

[StorageCredentialsSharedAccessSignature](#page-350-0) Class [StorageCredentialsSharedAccessSignature](#page-357-1) Members [Microsoft.WindowsAzure](#page-2-0) Namespace

#### **StorageCredentialsSharedAccessSignature.ComputeHmac512 Method** See [Also](#page-384-0)  $\Box$

[This topic is part of the Microsoft Azure Storage Client Library 1.7, which has been deprecated. See **[Storage](http://go.microsoft.com/fwlink/?LinkId=398944) Client Library** for the latest version.]

**Namespace:** Microsoft.WindowsAzure **Assembly:** Microsoft.WindowsAzure.StorageClient (in Microsoft.WindowsAzure.StorageClient.dll)

### **Usage**

**Visual Basic**

```
Dim value As String
Dim returnValue As String
```

```
returnValue = Me.ComputeHmac512(value)
```
#### **Syntax**

### **Visual Basic**

Protected Friend Overrides Function ComputeHmac512 (

```
\overline{\phantom{0}}value As String _
) As String
```
**C#**

protected internal override **string** ComputeHmac512 ( **string** value

)

**C++**

```
protected public:
virtual String^ ComputeHmac512 (
        String^ value
) override
```
**J#**

**JScript**

### **Thread Safety**

Any public static (**Shared** in Visual Basic) members of this type are thread safe. Any instance members are not guaranteed to be thread safe.

# **Platforms**

### **Development Platforms**

Windows Vista, Windows 7, Windows Server 2008, Windows 8.1, Windows Server 2012 R2, Windows 8 and Windows Server 2012

### <span id="page-384-0"></span>**See Also**

#### **Reference**

[StorageCredentialsSharedAccessSignature](#page-350-0) Class [StorageCredentialsSharedAccessSignature](#page-357-1) Members [Microsoft.WindowsAzure](#page-2-0) Namespace

#### <span id="page-385-0"></span>**StorageCredentialsSharedAccessSignature.SignRequest Method** See [Also](#page-390-0) 日マ

[This topic is part of the Microsoft Azure Storage Client Library 1.7, which has been deprecated. See **[Storage](http://go.microsoft.com/fwlink/?LinkId=398944) Client Library** for the latest version.]

Signs a request using the specified credentials under the Shared Key authentication scheme. This is not a valid operation for objects of type [StorageCredentialsSharedAccessSignature](#page-350-0).

**Namespace:** Microsoft.WindowsAzure **Assembly:** Microsoft.WindowsAzure.StorageClient (in Microsoft.WindowsAzure.StorageClient.dll)

### **Usage**

**Visual Basic**

Dim instance As **StorageCredentialsSharedAccessSignat** Dim request As **HttpWebRequest**

```
instance.SignRequest(request)
```
**Syntax**

**Visual Basic**

```
Public Overrides Sub SignRequest ( _
        request As HttpWebRequest _
)
```
**C#**

```
public override void SignRequest (
        HttpWebRequest request
)
```
**C++**

```
public:
virtual void SignRequest (
        HttpWebRequest^ request
) override
```
**J#**

**JScript**

#### **Parameters**

*request*

Type: [System.Net.HttpWebRequest](http://msdn.microsoft.com/library/8y7x3zz2)

The web request to be signed.

### **Thread Safety**

Any public static (**Shared** in Visual Basic) members of this type are thread safe. Any instance members are not guaranteed to be thread safe.

# **Platforms**

### **Development Platforms**

Windows Vista, Windows 7, Windows Server 2008, Windows 8.1, Windows Server 2012 R2, Windows 8 and Windows Server 2012

### <span id="page-390-0"></span>**See Also**

#### **Reference**

[StorageCredentialsSharedAccessSignature](#page-350-0) Class [StorageCredentialsSharedAccessSignature](#page-357-1) Members [Microsoft.WindowsAzure](#page-2-0) Namespace

#### <span id="page-391-0"></span>**StorageCredentialsSharedAccessSignature.SignRequestLite Method** See [Also](#page-396-0) 日マ

[This topic is part of the Microsoft Azure Storage Client Library 1.7, which has been deprecated. See **[Storage](http://go.microsoft.com/fwlink/?LinkId=398944) Client Library** for the latest version.]

Signs a request against the Table service using the specified credentials under the Shared Key Lite authentication scheme. This is not a valid operation for objects of type [StorageCredentialsSharedAccessSignature](#page-350-0).

**Namespace:** Microsoft.WindowsAzure **Assembly:** Microsoft.WindowsAzure.StorageClient (in Microsoft.WindowsAzure.StorageClient.dll)

### **Usage**

**Visual Basic**

Dim instance As **StorageCredentialsSharedAccessSignat** Dim request As **HttpWebRequest**

instance.SignRequestLite(request)

**Syntax**

**Visual Basic**

```
Public Overrides Sub SignRequestLite ( _
        request As HttpWebRequest _
)
```
**C#**

```
public override void SignRequestLite (
        HttpWebRequest request
```
**C++**

)

```
public:
virtual void SignRequestLite (
        HttpWebRequest^ request
) override
```
**J#**

**JScript**

#### **Parameters**

*request*

Type: [System.Net.HttpWebRequest](http://msdn.microsoft.com/library/8y7x3zz2)

The web request object to be signed.

### **Thread Safety**

Any public static (**Shared** in Visual Basic) members of this type are thread safe. Any instance members are not guaranteed to be thread safe.

# **Platforms**

### **Development Platforms**

Windows Vista, Windows 7, Windows Server 2008, Windows 8.1, Windows Server 2012 R2, Windows 8 and Windows Server 2012
### **See Also**

### **Reference**

[StorageCredentialsSharedAccessSignature](#page-350-0) Class [StorageCredentialsSharedAccessSignature](#page-357-0) Members [Microsoft.WindowsAzure](#page-2-0) Namespace

### **StorageCredentialsSharedAccessSignature.ToString Method** See [Also](#page-402-0)  $\Box$

[This topic is part of the Microsoft Azure Storage Client Library 1.7, which has been deprecated. See **[Storage](http://go.microsoft.com/fwlink/?LinkId=398944) Client Library** for the latest version.]

**Namespace:** Microsoft.WindowsAzure **Assembly:** Microsoft.WindowsAzure.StorageClient (in Microsoft.WindowsAzure.StorageClient.dll)

### **Usage**

**Visual Basic**

```
Dim exportSecrets As Boolean
Dim returnValue As String
```

```
returnValue = Me.ToString(exportSecrets)
```
### **Syntax**

**Visual Basic**

```
Protected Friend Overrides Function ToString ( _
        exportSecrets As Boolean _
) As String
```
**C#**

protected internal override **string** ToString ( **bool** exportSecrets

 $\sum$ 

**C++**

```
protected public:
virtual String^ ToString (
        bool exportSecrets
) override
```
**J#**

**JScript**

# **Thread Safety**

Any public static (**Shared** in Visual Basic) members of this type are thread safe. Any instance members are not guaranteed to be thread safe.

# **Platforms**

### **Development Platforms**

Windows Vista, Windows 7, Windows Server 2008, Windows 8.1, Windows Server 2012 R2, Windows 8 and Windows Server 2012

### <span id="page-402-0"></span>**See Also**

### **Reference**

[StorageCredentialsSharedAccessSignature](#page-350-0) Class [StorageCredentialsSharedAccessSignature](#page-357-0) Members [Microsoft.WindowsAzure](#page-2-0) Namespace

#### <span id="page-403-0"></span>**StorageCredentialsSharedAccessSignature.TransformUri Method** See [Also](#page-409-0)  $\Box$

[This topic is part of the Microsoft Azure Storage Client Library 1.7, which has been deprecated. See **[Storage](http://go.microsoft.com/fwlink/?LinkId=398944) Client Library** for the latest version.]

Transforms a resource URI into a shared access signature URI, by appending a shared access token.

**Namespace:** Microsoft.WindowsAzure **Assembly:** Microsoft.WindowsAzure.StorageClient (in Microsoft.WindowsAzure.StorageClient.dll)

**Usage**

**Visual Basic**

```
Dim instance As StorageCredentialsSharedAccessSignatu
Dim resourceUri As String
Dim returnValue As String
returnValue = instance.TransformUri(resourceUri)
```
### **Syntax**

**Visual Basic**

```
Public Overrides Function TransformUri ( _
        resourceUri As String _
) As String
```
**C#**

```
public override string TransformUri (
        string resourceUri
```
)

**C++**

```
public:
virtual String^ TransformUri (
        String^ resourceUri
) override
```
**J#**

**JScript**

#### **Parameters**

*resourceUri* Type: **[System.String](http://msdn.microsoft.com/library/s1wwdcbf)** 

The resource URI to be transformed.

#### **Return Value**

Type: **[System.String](http://msdn.microsoft.com/library/s1wwdcbf)** 

The URI for a shared access signature, including the resource URI and the shared access token.

# **Thread Safety**

Any public static (**Shared** in Visual Basic) members of this type are thread safe. Any instance members are not guaranteed to be thread safe.

# **Platforms**

### **Development Platforms**

Windows Vista, Windows 7, Windows Server 2008, Windows 8.1, Windows Server 2012 R2, Windows 8 and Windows Server 2012

### <span id="page-409-0"></span>**See Also**

### **Reference**

[StorageCredentialsSharedAccessSignature](#page-350-0) Class [StorageCredentialsSharedAccessSignature](#page-357-0) Members [Microsoft.WindowsAzure](#page-2-0) Namespace

### **StorageCredentialsSharedAccessSignature Properties**

See [Also](#page-412-0)

 $\begin{tabular}{|c|c|} \hline \quad \quad & \quad \quad & \quad \quad \\ \hline \quad \quad & \quad \quad & \quad \quad \\ \hline \end{tabular}$ 

[This topic is part of the Microsoft Azure Storage Client Library 1.7, which has been deprecated. See **[Storage](http://go.microsoft.com/fwlink/?LinkId=398944) Client Library** for the latest version.]

# **Public Properties**

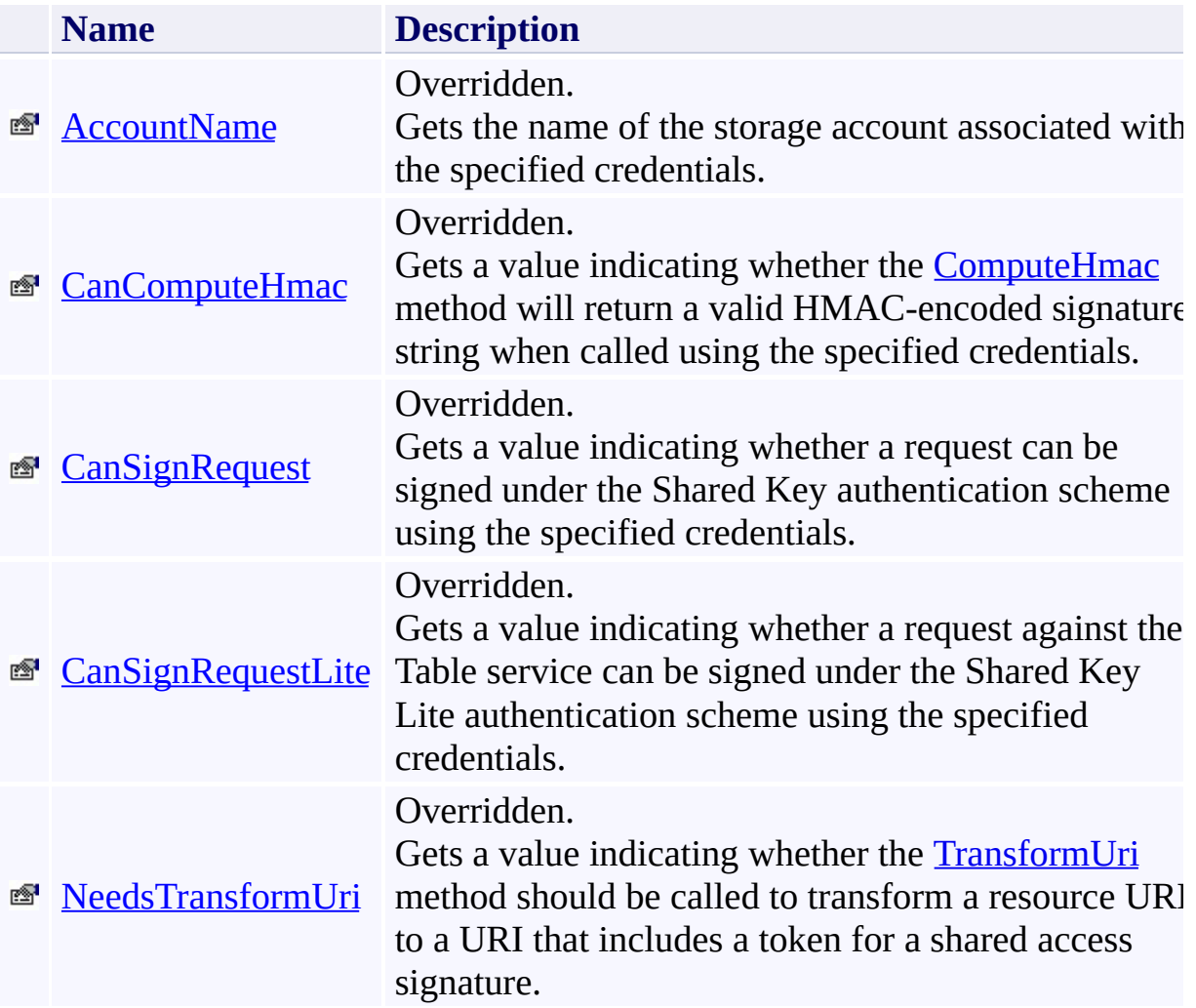

# <span id="page-412-0"></span>**See Also**

#### **Reference**

E

[StorageCredentialsSharedAccessSignature](#page-350-0) Class [Microsoft.WindowsAzure](#page-2-0) Namespace

#### <span id="page-413-0"></span>**StorageCredentialsSharedAccessSignature.AccountName Property** See [Also](#page-418-0)  $\Box$

[This topic is part of the Microsoft Azure Storage Client Library 1.7, which has been deprecated. See **[Storage](http://go.microsoft.com/fwlink/?LinkId=398944) Client Library** for the latest version.]

Gets the name of the storage account associated with the specified credentials.

**Namespace:** Microsoft.WindowsAzure **Assembly:** Microsoft.WindowsAzure.StorageClient (in Microsoft.WindowsAzure.StorageClient.dll)

### **Usage**

**Visual Basic**

Dim instance As **StorageCredentialsSharedAccessSignat** Dim value As **String**

value = instance.AccountName

### **Syntax**

**Visual Basic** Public Overrides ReadOnly Property AccountName As St

**C#**

public override **string** AccountName { get; }

**C++**

```
public:
virtual property String^ AccountName {
        String^ get () override;
}
J#
```
#### **JScript**

#### **Property Value**

Type: [System.String](http://msdn.microsoft.com/library/s1wwdcbf)

The name of the account.

# **Thread Safety**

Any public static (**Shared** in Visual Basic) members of this type are thread safe. Any instance members are not guaranteed to be thread safe.

# **Platforms**

### **Development Platforms**

Windows Vista, Windows 7, Windows Server 2008, Windows 8.1, Windows Server 2012 R2, Windows 8 and Windows Server 2012

### <span id="page-418-0"></span>**See Also**

### **Reference**

[StorageCredentialsSharedAccessSignature](#page-350-0) Class [StorageCredentialsSharedAccessSignature](#page-357-0) Members [Microsoft.WindowsAzure](#page-2-0) Namespace

#### <span id="page-419-0"></span>**StorageCredentialsSharedAccessSignature.CanComputeHmac Property** See [Also](#page-424-0)  $\Box$

[This topic is part of the Microsoft Azure Storage Client Library 1.7, which has been deprecated. See **[Storage](http://go.microsoft.com/fwlink/?LinkId=398944) Client Library** for the latest version.]

Gets a value indicating whether the **[ComputeHmac](#page-372-0)** method will return a valid HMAC-encoded signature string when called using the specified credentials.

**Namespace:** Microsoft.WindowsAzure **Assembly:** Microsoft.WindowsAzure.StorageClient (in Microsoft.WindowsAzure.StorageClient.dll)

### **Usage**

**Visual Basic**

Dim instance As **StorageCredentialsSharedAccessSignat**u Dim value As **Boolean**

value = instance.CanComputeHmac

# **Syntax**

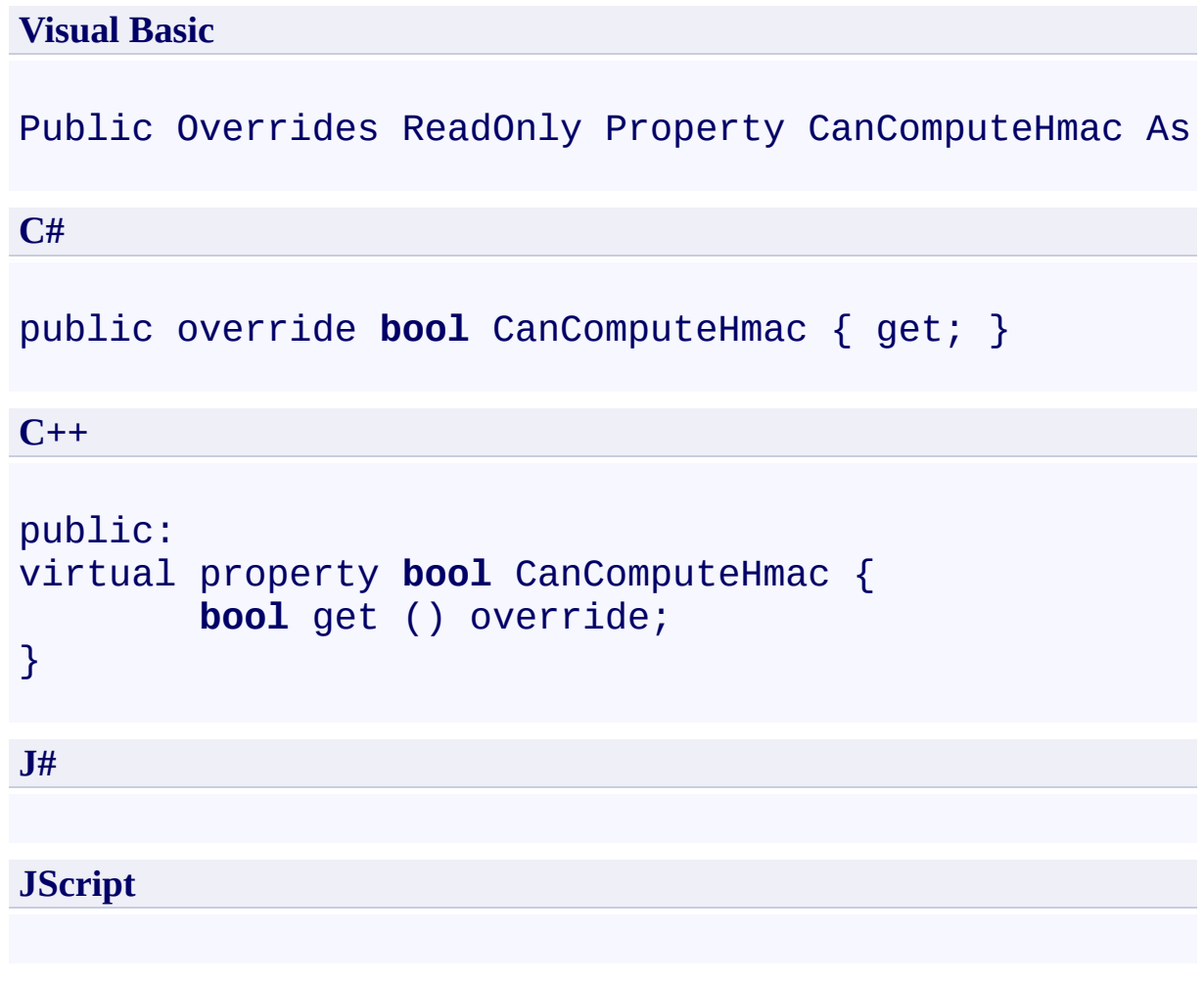

### **Property Value**

Type: [System.Boolean](http://msdn.microsoft.com/library/a28wyd50)

False for objects of type [StorageCredentialsSharedAccessSignature](#page-350-0).

# **Thread Safety**

Any public static (**Shared** in Visual Basic) members of this type are thread safe. Any instance members are not guaranteed to be thread safe.

# **Platforms**

### **Development Platforms**

Windows Vista, Windows 7, Windows Server 2008, Windows 8.1, Windows Server 2012 R2, Windows 8 and Windows Server 2012

### <span id="page-424-0"></span>**See Also**

### **Reference**

[StorageCredentialsSharedAccessSignature](#page-350-0) Class [StorageCredentialsSharedAccessSignature](#page-357-0) Members [Microsoft.WindowsAzure](#page-2-0) Namespace

#### <span id="page-425-0"></span>**StorageCredentialsSharedAccessSignature.CanSignRequest Property** See [Also](#page-430-0)  $\Box$

[This topic is part of the Microsoft Azure Storage Client Library 1.7, which has been deprecated. See **[Storage](http://go.microsoft.com/fwlink/?LinkId=398944) Client Library** for the latest version.]

Gets a value indicating whether a request can be signed under the Shared Key authentication scheme using the specified credentials.

**Namespace:** Microsoft.WindowsAzure **Assembly:** Microsoft.WindowsAzure.StorageClient (in Microsoft.WindowsAzure.StorageClient.dll)

### **Usage**

**Visual Basic**

Dim instance As **StorageCredentialsSharedAccessSignat**u Dim value As **Boolean**

```
value = instance.CanSignRequest
```
# **Syntax**

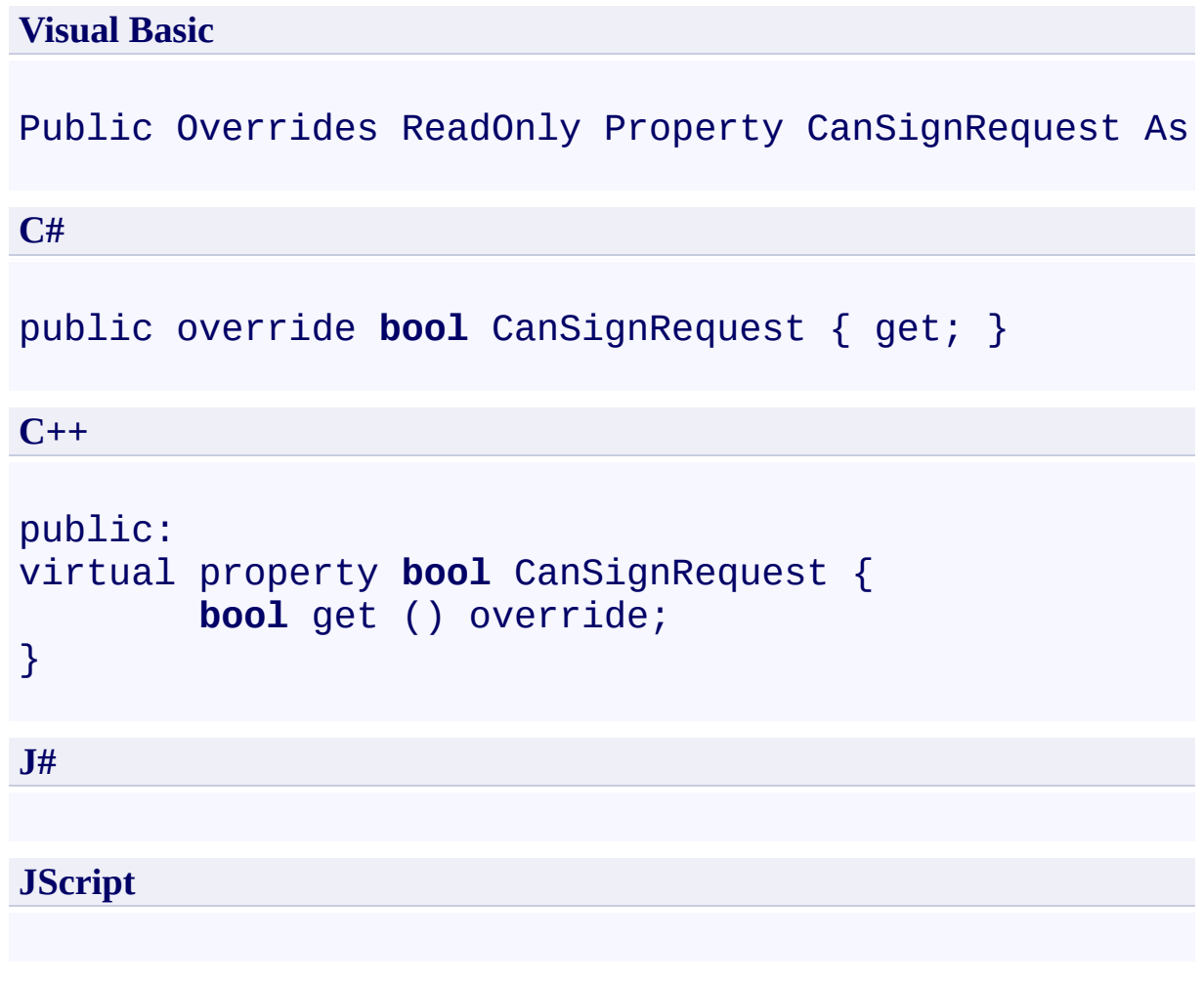

### **Property Value**

Type: [System.Boolean](http://msdn.microsoft.com/library/a28wyd50)

False for objects of type [StorageCredentialsSharedAccessSignature](#page-350-0).

# **Thread Safety**

Any public static (**Shared** in Visual Basic) members of this type are thread safe. Any instance members are not guaranteed to be thread safe.

# **Platforms**

### **Development Platforms**

Windows Vista, Windows 7, Windows Server 2008, Windows 8.1, Windows Server 2012 R2, Windows 8 and Windows Server 2012

### <span id="page-430-0"></span>**See Also**

### **Reference**

[StorageCredentialsSharedAccessSignature](#page-350-0) Class [StorageCredentialsSharedAccessSignature](#page-357-0) Members [Microsoft.WindowsAzure](#page-2-0) Namespace

#### <span id="page-431-0"></span>**StorageCredentialsSharedAccessSignature.CanSignRequestLite Property** See [Also](#page-436-0)  $\Box$

[This topic is part of the Microsoft Azure Storage Client Library 1.7, which has been deprecated. See **[Storage](http://go.microsoft.com/fwlink/?LinkId=398944) Client Library** for the latest version.]

Gets a value indicating whether a request against the Table service can be signed under the Shared Key Lite authentication scheme using the specified credentials.

**Namespace:** Microsoft.WindowsAzure **Assembly:** Microsoft.WindowsAzure.StorageClient (in Microsoft.WindowsAzure.StorageClient.dll)
# **Usage**

**Visual Basic**

Dim instance As **StorageCredentialsSharedAccessSignat** Dim value As **Boolean**

```
value = instance.CanSignRequestLite
```
# **Syntax**

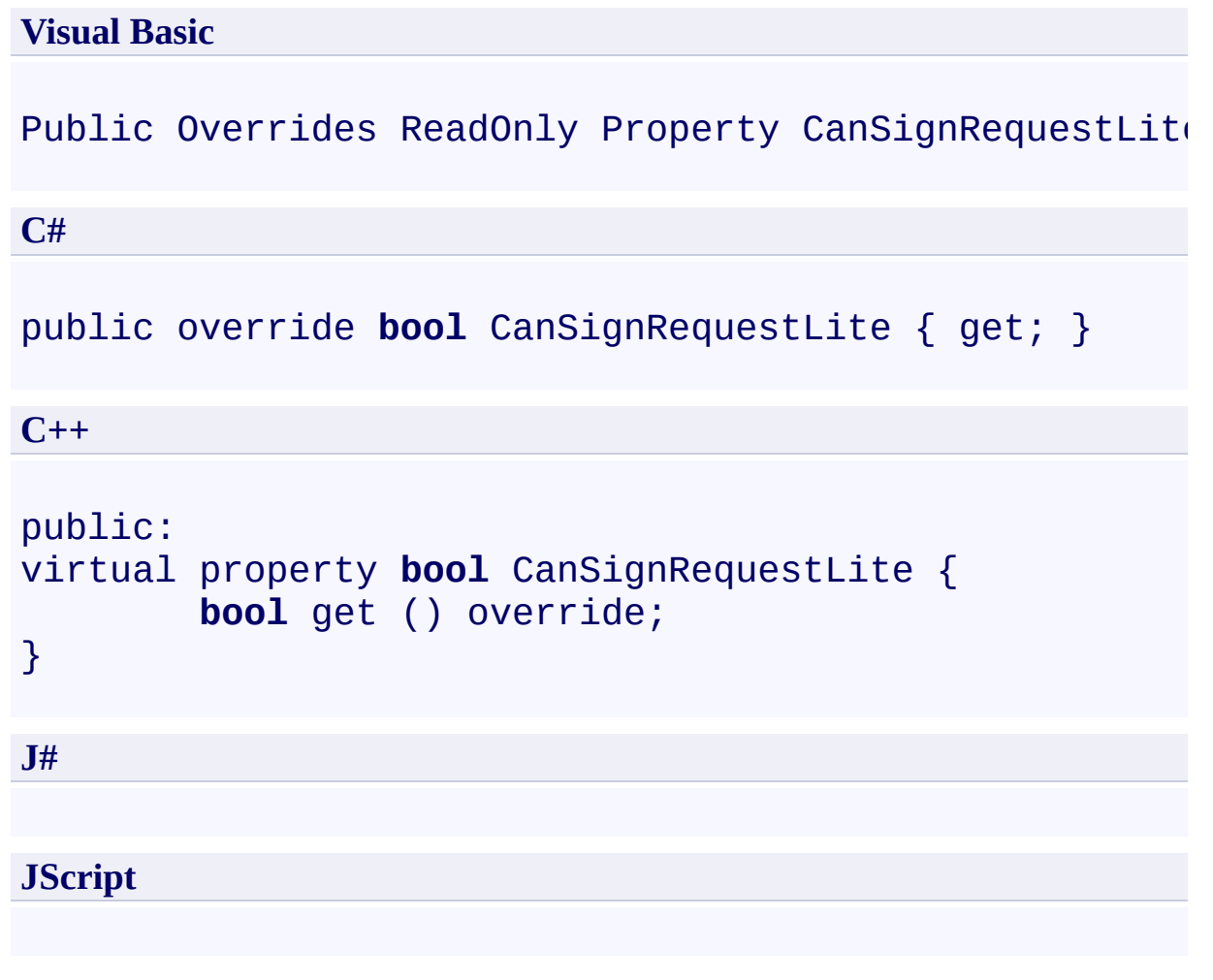

## **Property Value**

Type: [System.Boolean](http://msdn.microsoft.com/library/a28wyd50)

False for objects of type [StorageCredentialsSharedAccessSignature](#page-350-0).

## **Thread Safety**

Any public static (**Shared** in Visual Basic) members of this type are thread safe. Any instance members are not guaranteed to be thread safe.

## **Platforms**

### **Development Platforms**

Windows Vista, Windows 7, Windows Server 2008, Windows 8.1, Windows Server 2012 R2, Windows 8 and Windows Server 2012

## **See Also**

### **Reference**

[StorageCredentialsSharedAccessSignature](#page-350-0) Class [StorageCredentialsSharedAccessSignature](#page-357-0) Members [Microsoft.WindowsAzure](#page-2-0) Namespace

### **StorageCredentialsSharedAccessSignature.NeedsTransformUri Property** See [Also](#page-442-0)  $\Box$

[This topic is part of the Microsoft Azure Storage Client Library 1.7, which has been deprecated. See **[Storage](http://go.microsoft.com/fwlink/?LinkId=398944) Client Library** for the latest version.]

Gets a value indicating whether the **[TransformUri](#page-403-0)** method should be called to transform a resource URI to a URI that includes a token for a shared access signature.

**Namespace:** Microsoft.WindowsAzure **Assembly:** Microsoft.WindowsAzure.StorageClient (in Microsoft.WindowsAzure.StorageClient.dll)

## **Usage**

**Visual Basic**

Dim instance As **StorageCredentialsSharedAccessSignat**u Dim value As **Boolean**

value = instance.NeedsTransformUri

# **Syntax**

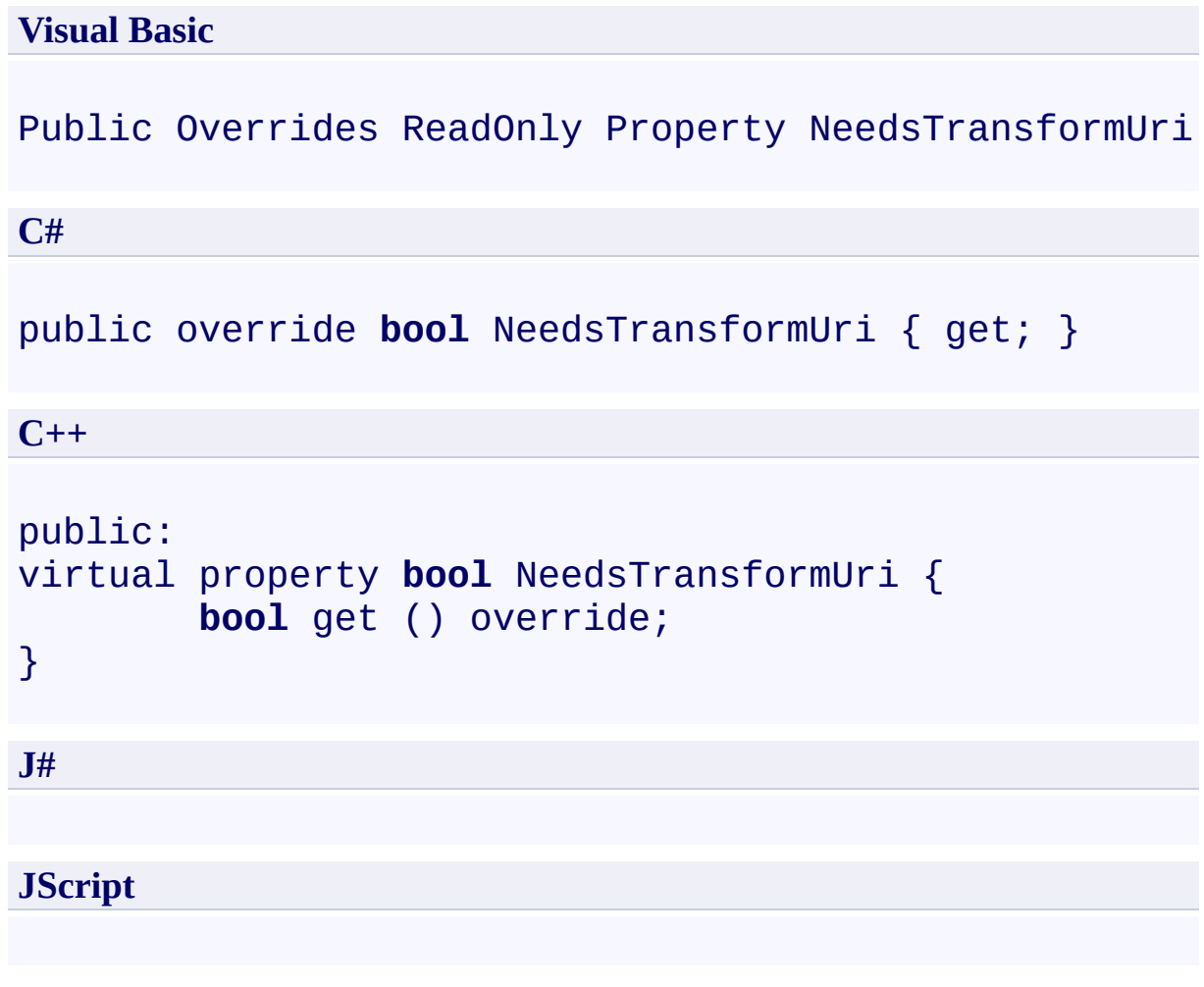

## **Property Value**

Type: [System.Boolean](http://msdn.microsoft.com/library/a28wyd50)

True for objects of type [StorageCredentialsSharedAccessSignature.](#page-350-0)

## **Thread Safety**

Any public static (**Shared** in Visual Basic) members of this type are thread safe. Any instance members are not guaranteed to be thread safe.

## **Platforms**

### **Development Platforms**

Windows Vista, Windows 7, Windows Server 2008, Windows 8.1, Windows Server 2012 R2, Windows 8 and Windows Server 2012

## <span id="page-442-0"></span>**See Also**

### **Reference**

[StorageCredentialsSharedAccessSignature](#page-350-0) Class [StorageCredentialsSharedAccessSignature](#page-357-0) Members [Microsoft.WindowsAzure](#page-2-0) Namespace

<span id="page-443-0"></span>**Microsoft.WindowsAzure.StorageClient Namespace**  $\boxdot$ 

[This topic is part of the Microsoft Azure Storage Client Library 1.7, which has been deprecated. See **[Storage](http://go.microsoft.com/fwlink/?LinkId=398944) Client Library** for the latest version.]

## **Classes**

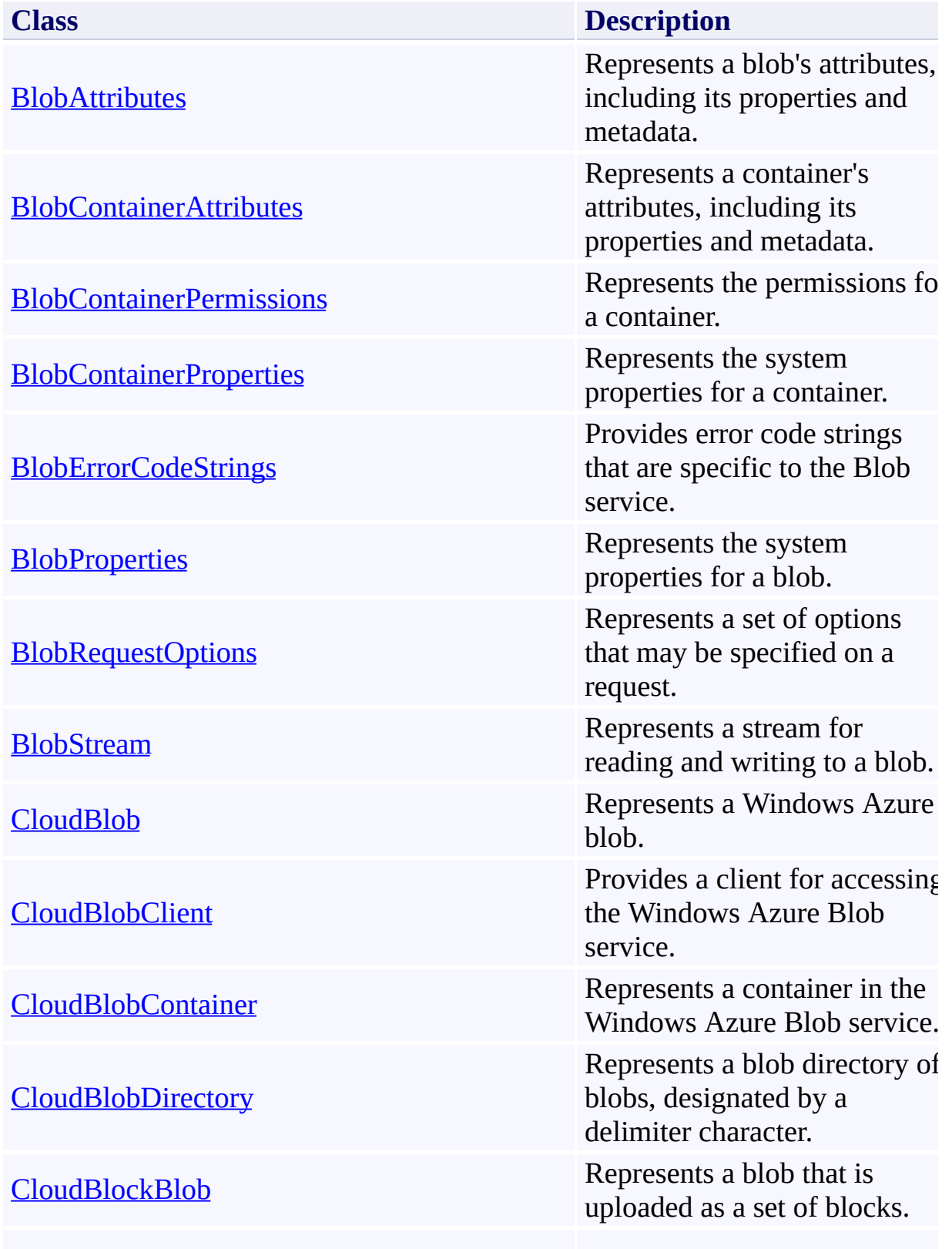

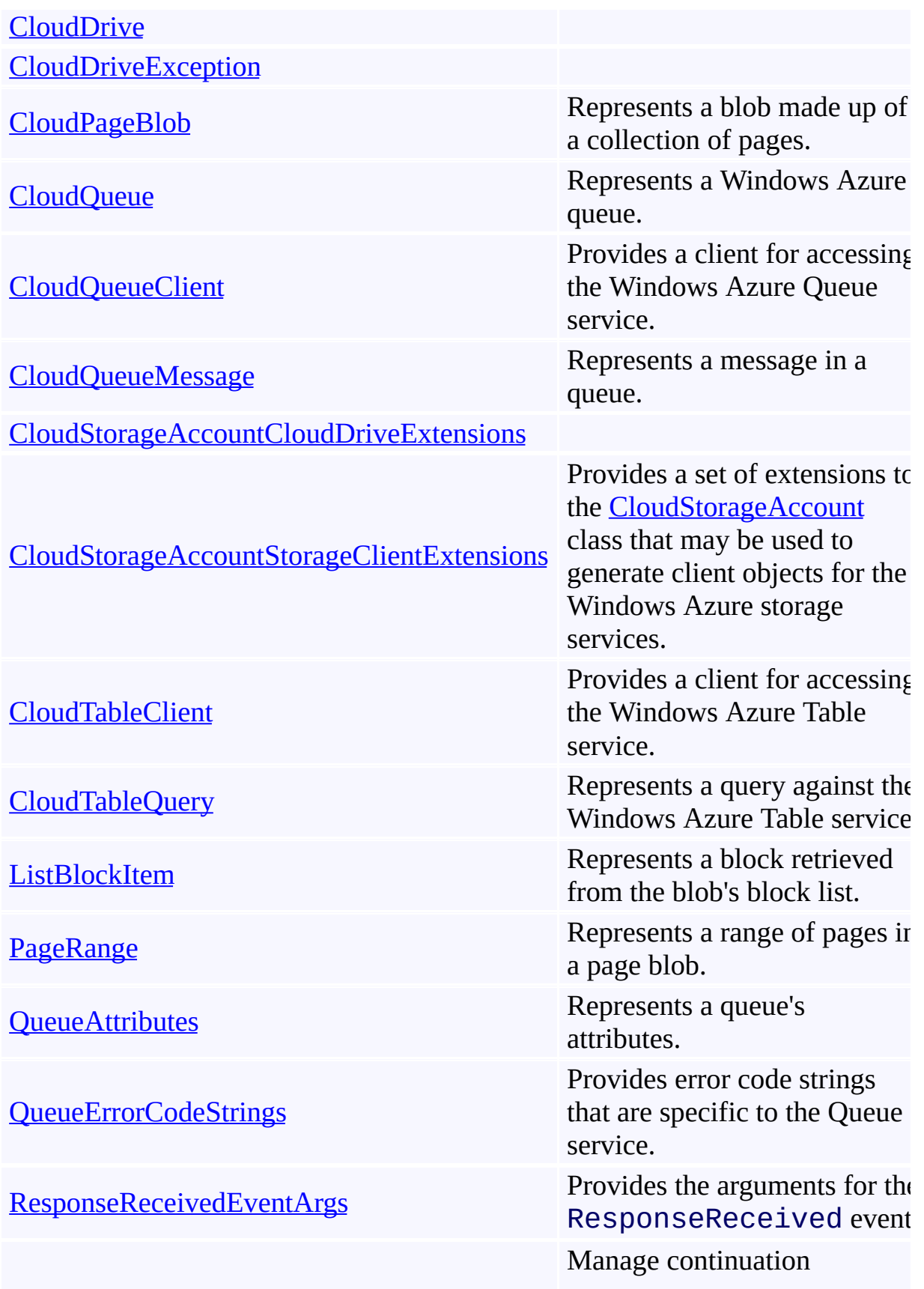

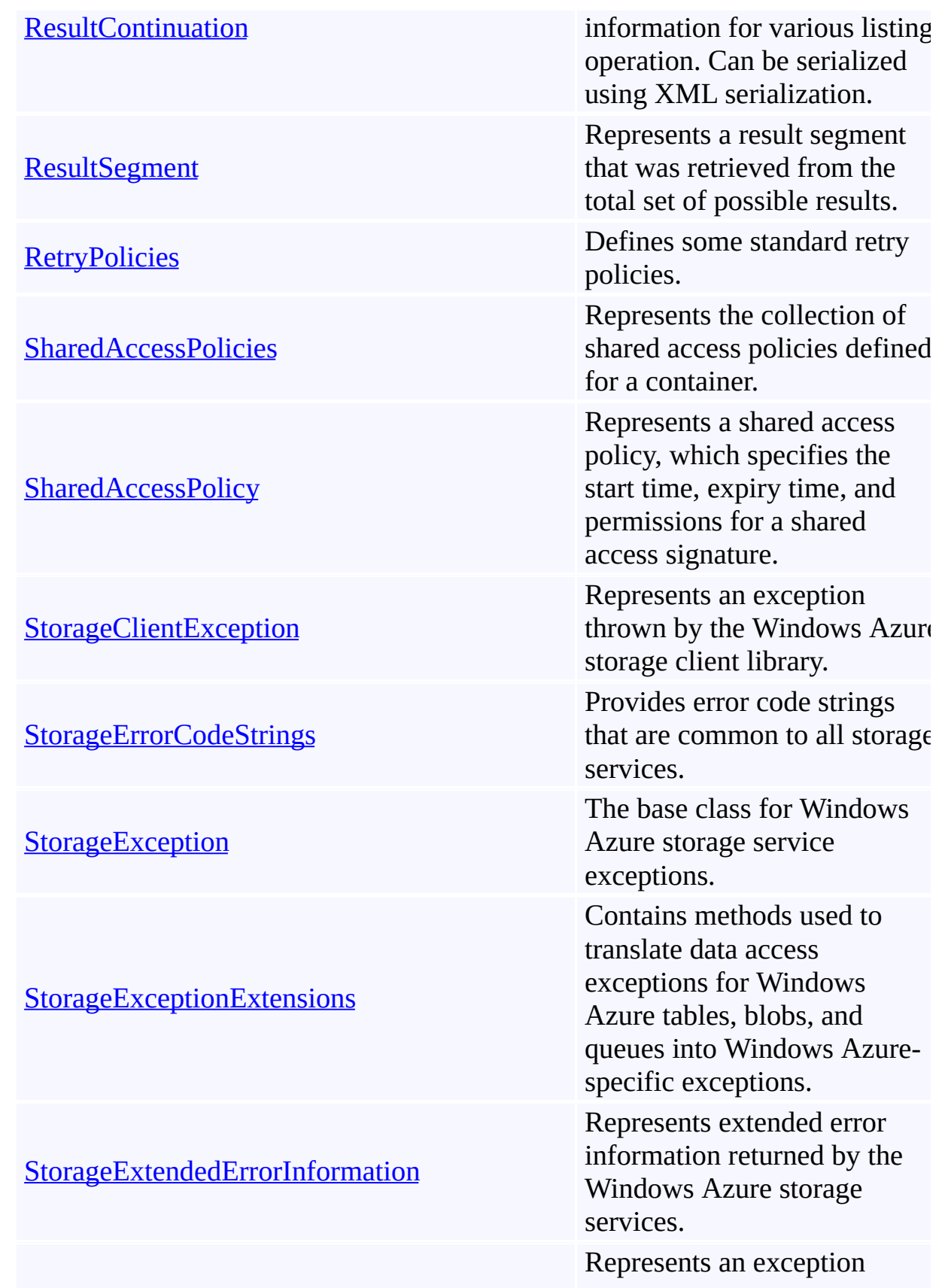

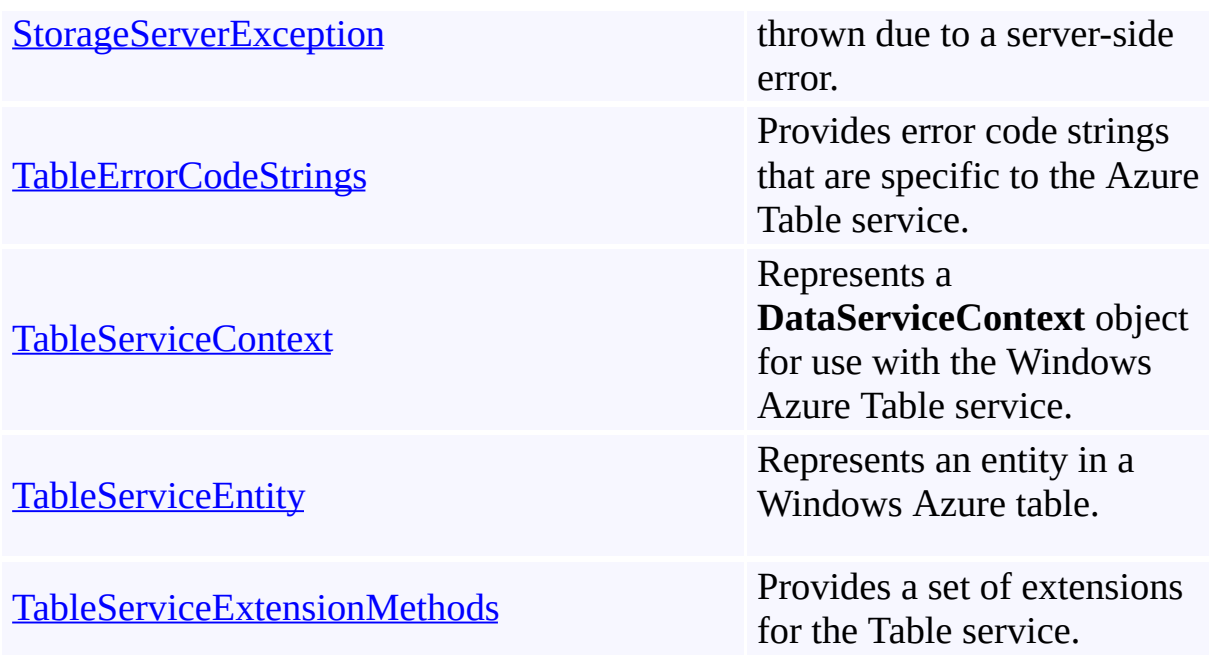

# **Interfaces**

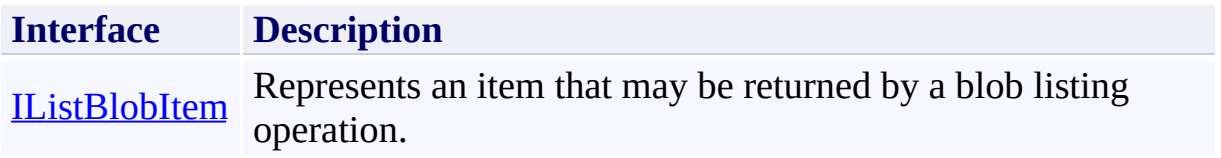

## **Structures**

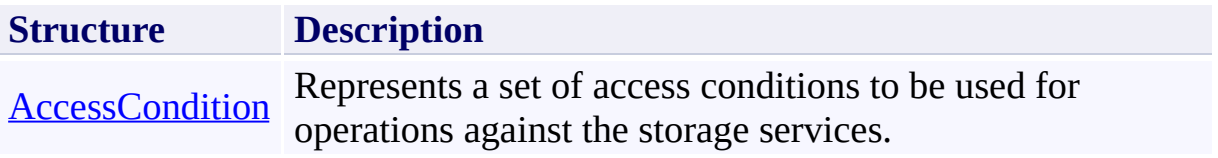

# **Delegates**

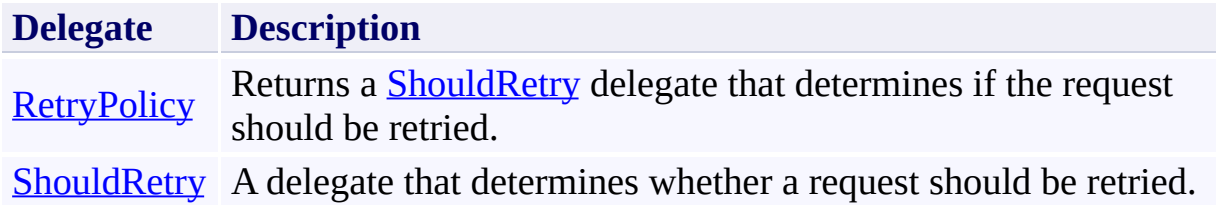

## **Enumerations**

 $\blacksquare$ 

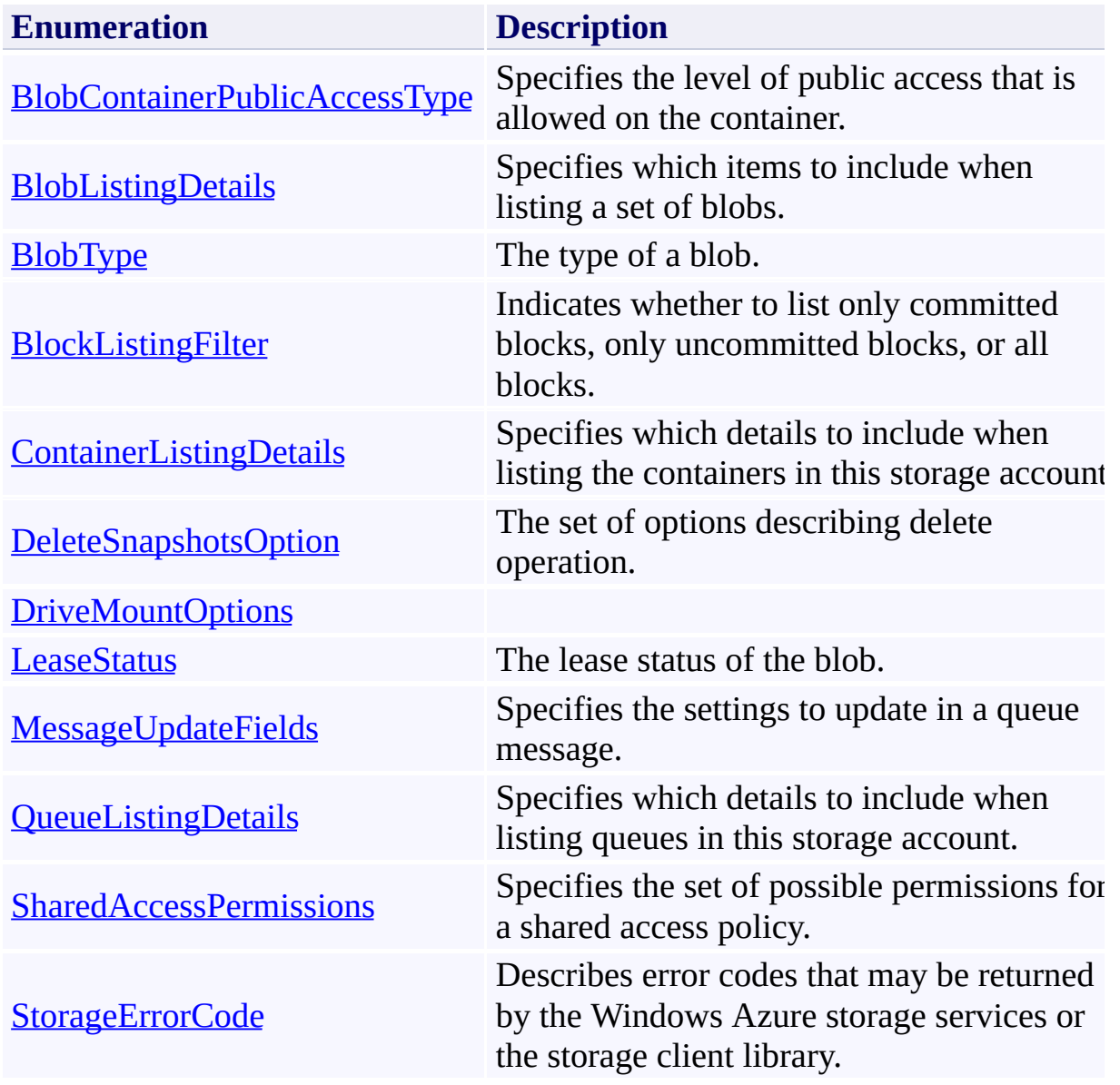

### <span id="page-452-0"></span>**AccessCondition Structure** See [Also](#page-457-0) [Members](#page-458-0) 日マ

[This topic is part of the Microsoft Azure Storage Client Library 1.7, which has been deprecated. See **[Storage](http://go.microsoft.com/fwlink/?LinkId=398944) Client Library** for the latest version.]

Represents a set of access conditions to be used for operations against the storage services.

**Namespace:** Microsoft.WindowsAzure.StorageClient **Assembly:** Microsoft.WindowsAzure.StorageClient (in Microsoft.WindowsAzure.StorageClient.dll)

# **Usage**

**Visual Basic**

Dim instance As **AccessCondition**

# **Syntax**

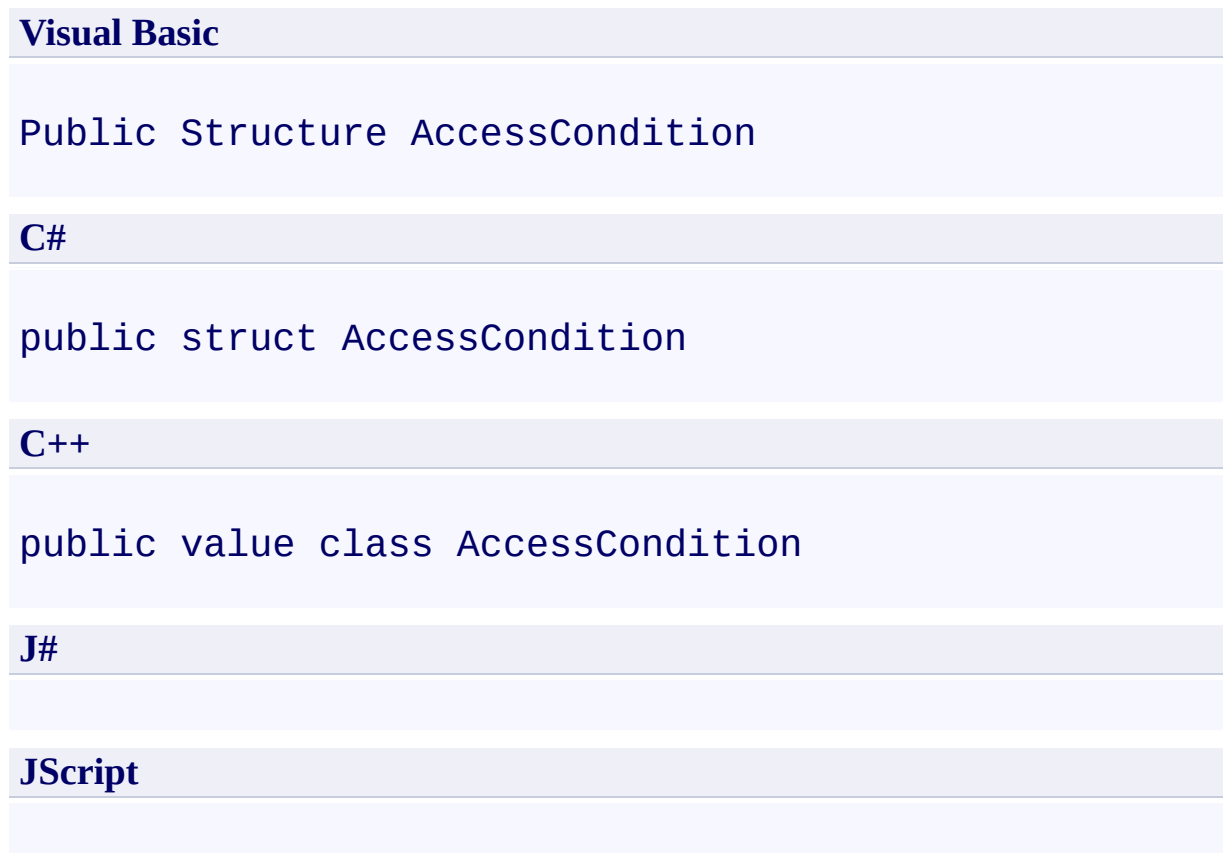

## **Thread Safety**

Any public static (**Shared** in Visual Basic) members of this type are thread safe. Any instance members are not guaranteed to be thread safe.

## **Platforms**

### **Development Platforms**

Windows Vista, Windows 7, Windows Server 2008, Windows 8.1, Windows Server 2012 R2, Windows 8 and Windows Server 2012

### <span id="page-457-0"></span>**See Also**

### **Reference**

[AccessCondition](#page-458-0) Members [Microsoft.WindowsAzure.StorageClient](#page-443-0) Namespace

#### **Other Resources**

Specifying Conditional Headers for Blob Service Operations How to Conditionally Refresh a Local Copy of a Blob

```
AccessCondition Members
See Also Fields Methods
\Box
```
<span id="page-458-1"></span>[This topic is part of the Microsoft Azure Storage Client Library 1.7, which has been deprecated. See **[Storage](http://go.microsoft.com/fwlink/?LinkId=398944) Client Library** for the latest version.]

Represents a set of access conditions to be used for operations against the storage services.

The following tables list the members exposed by the **[AccessCondition](#page-452-0)** type.

## <span id="page-459-0"></span>**Public Fields**

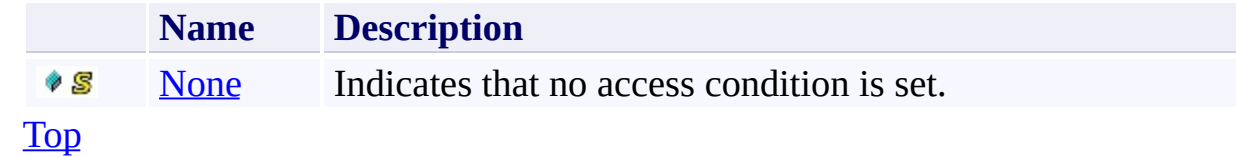

# <span id="page-460-0"></span>**Public Methods (see also [Protected](#page-461-0) Methods)**

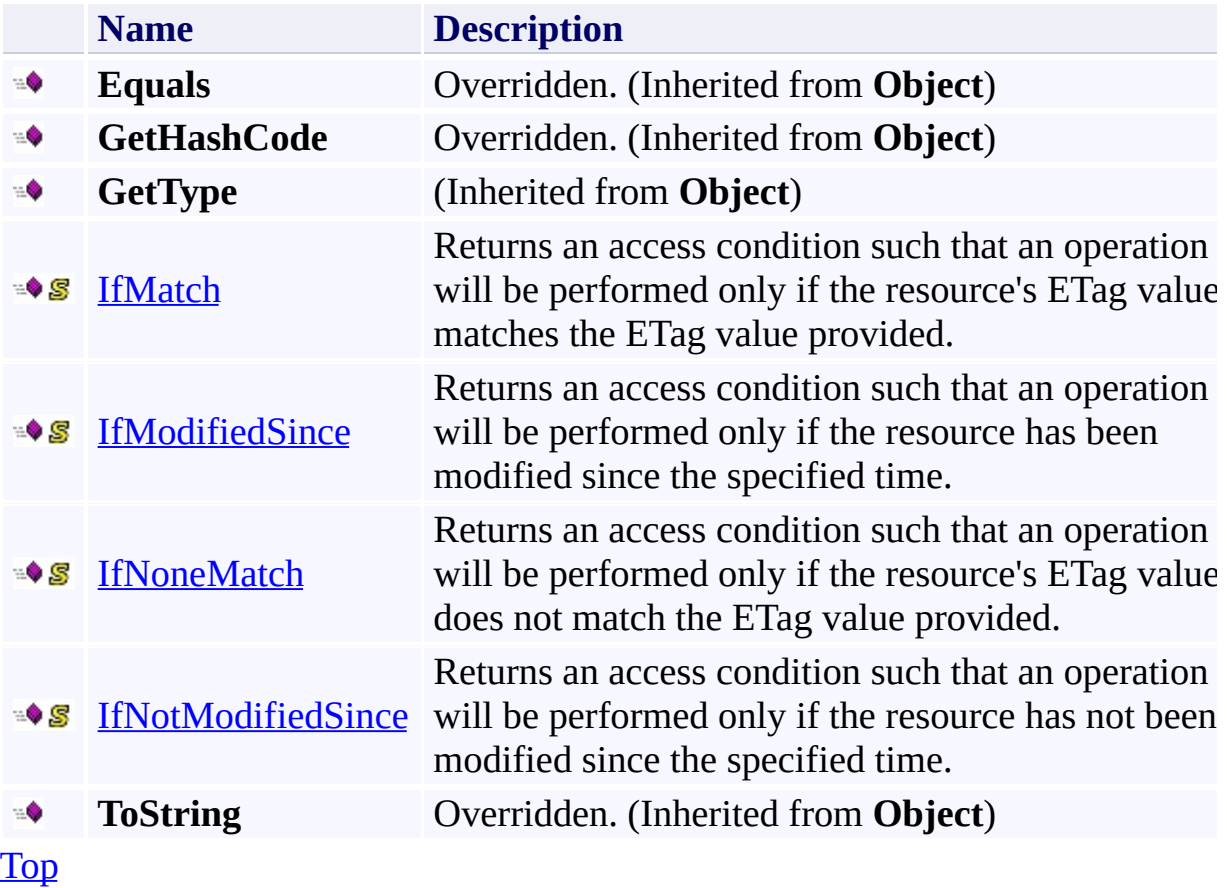

## <span id="page-461-0"></span>**Protected Methods**

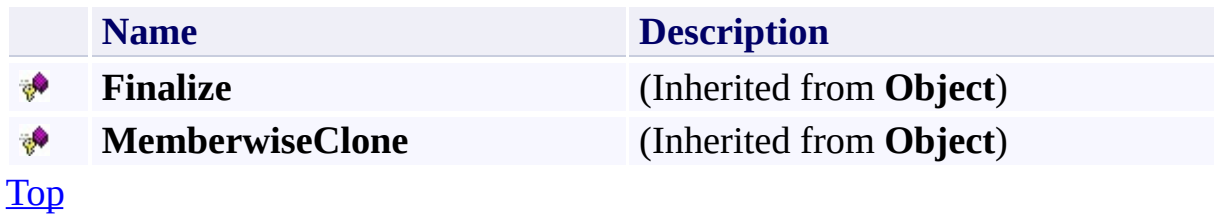

### <span id="page-462-0"></span>**See Also**

### **Reference**

**[AccessCondition](#page-452-0) Structure** [Microsoft.WindowsAzure.StorageClient](#page-443-0) Namespace

#### **Other Resources**

Specifying Conditional Headers for Blob Service Operations How to Conditionally Refresh a Local Copy of a Blob

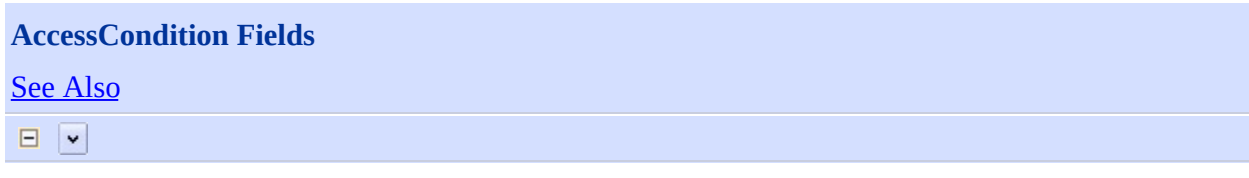

[This topic is part of the Microsoft Azure Storage Client Library 1.7, which has been deprecated. See **[Storage](http://go.microsoft.com/fwlink/?LinkId=398944) Client Library** for the latest version.]

## **Public Fields**

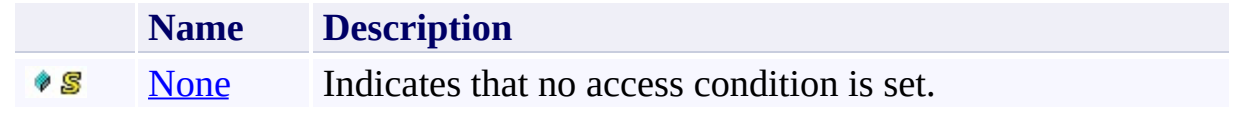

### <span id="page-465-0"></span>**See Also**

### **Reference**

**[AccessCondition](#page-452-0) Structure** [Microsoft.WindowsAzure.StorageClient](#page-443-0) Namespace

#### **Other Resources**

Specifying Conditional Headers for Blob Service Operations How to Conditionally Refresh a Local Copy of a Blob

### <span id="page-466-0"></span>**AccessCondition.None Field** See [Also](#page-470-0)  $\Box$

[This topic is part of the Microsoft Azure Storage Client Library 1.7, which has been deprecated. See **[Storage](http://go.microsoft.com/fwlink/?LinkId=398944) Client Library** for the latest version.]

Indicates that no access condition is set.

**Namespace:** Microsoft.WindowsAzure.StorageClient **Assembly:** Microsoft.WindowsAzure.StorageClient (in Microsoft.WindowsAzure.StorageClient.dll)

# **Usage**

### **Visual Basic**

Dim value As **AccessCondition**

value = **AccessCondition**.None
# **Syntax**

**Visual Basic**

Public Shared ReadOnly None As **AccessCondition**

**C#**

public static readonly **AccessCondition** None

**C++**

public: static initonly **AccessCondition** None

**J#**

**JScript**

# **Platforms**

### **Development Platforms**

Windows Vista, Windows 7, Windows Server 2008, Windows 8.1, Windows Server 2012 R2, Windows 8 and Windows Server 2012

# **See Also**

### **Reference**

**[AccessCondition](#page-452-0) Structure** [AccessCondition](#page-458-0) Members [Microsoft.WindowsAzure.StorageClient](#page-443-0) Namespace

#### **Other Resources**

Specifying Conditional Headers for Blob Service Operations

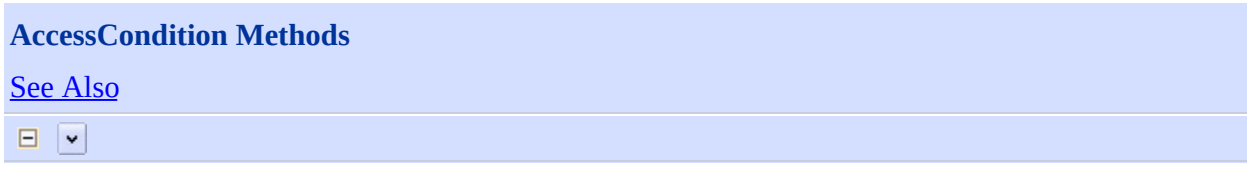

[This topic is part of the Microsoft Azure Storage Client Library 1.7, which has been deprecated. See **[Storage](http://go.microsoft.com/fwlink/?LinkId=398944) Client Library** for the latest version.]

# **Public Methods (see also [Protected](#page-473-0) Methods)**

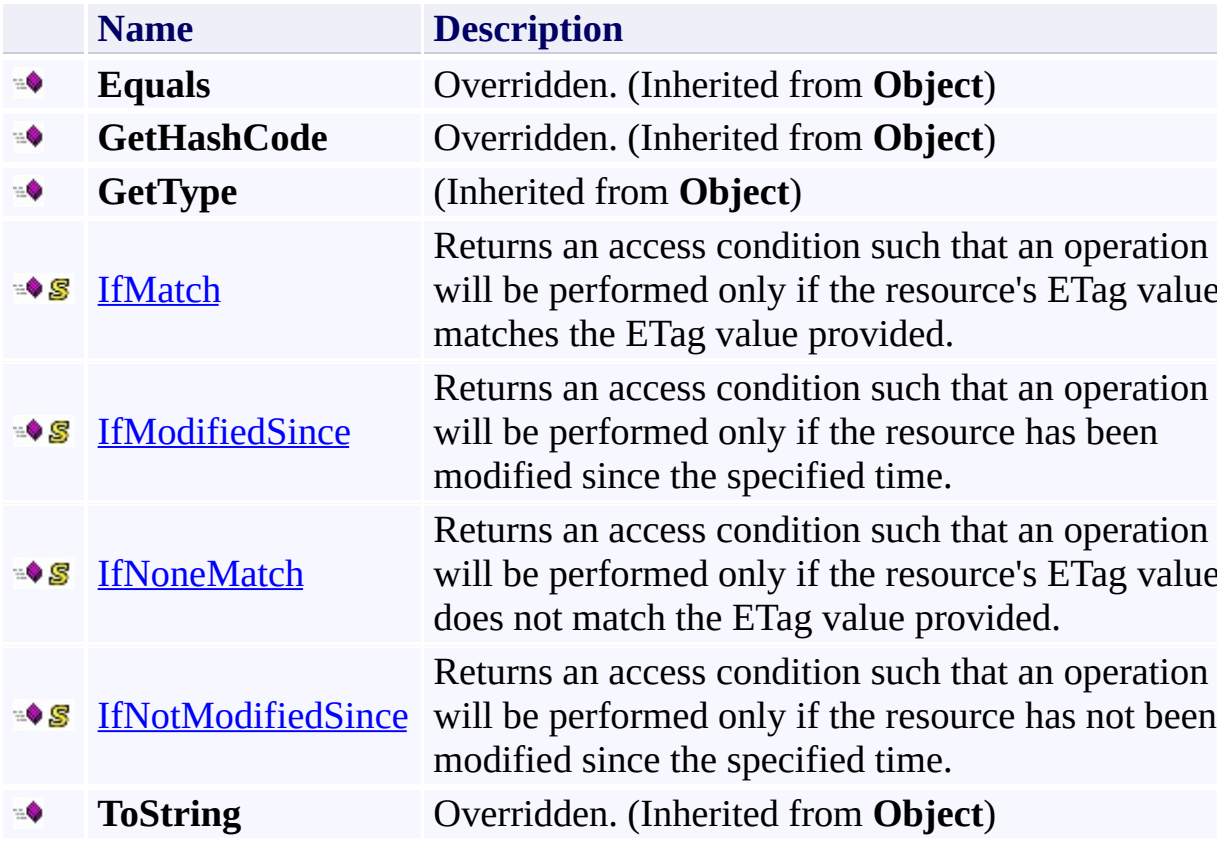

# <span id="page-473-0"></span>**Protected Methods**

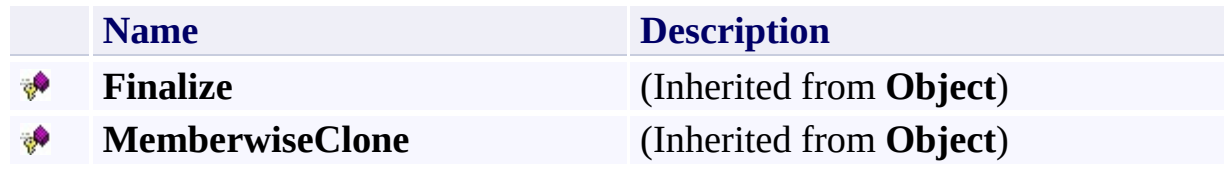

## <span id="page-474-0"></span>**See Also**

### **Reference**

**[AccessCondition](#page-452-0) Structure** [Microsoft.WindowsAzure.StorageClient](#page-443-0) Namespace

#### **Other Resources**

Specifying Conditional Headers for Blob Service Operations How to Conditionally Refresh a Local Copy of a Blob

### <span id="page-475-0"></span>**AccessCondition.IfMatch Method** See [Also](#page-483-0) [Example](#page-478-0)  $\Box$

[This topic is part of the Microsoft Azure Storage Client Library 1.7, which has been deprecated. See **[Storage](http://go.microsoft.com/fwlink/?LinkId=398944) Client Library** for the latest version.]

Returns an access condition such that an operation will be performed only if the resource's ETag value matches the ETag value provided.

**Namespace:** Microsoft.WindowsAzure.StorageClient **Assembly:** Microsoft.WindowsAzure.StorageClient (in Microsoft.WindowsAzure.StorageClient.dll)

# **Usage**

**Visual Basic**

```
Dim etag As String
Dim returnValue As AccessCondition
```

```
returnValue = AccessCondition.IfMatch(etag)
```
### **Syntax**

**Visual Basic**

```
Public Shared Function IfMatch ( _
        etag As String _
) As AccessCondition
```
#### **C#**

```
public static AccessCondition IfMatch (
        string etag
)
```
#### **C++**

```
public:
static AccessCondition IfMatch (
         String^ etag
\overline{)}
```
**J#**

#### **JScript**

#### **Parameters**

*etag* The ETag value to check.

#### **Return Value**

A structure specifying the *If-Match* condition.

# <span id="page-478-0"></span>**Example**

The following example deletes a blob if its ETag matches a specified value.

```
static void DeleteIfMatch(Uri blobEndpoint, string ac
{
    CloudBlobClient blobClient = new CloudBlobClient
    //Get a reference to the blob.
    CloudBlob block = blockClient.GetBlobReference("myc)//Indicate that any snapshots should be deleted.
    BlobRequestOptions options = new BlobRequestOptions
    options.DeleteSnapshotsOption = DeleteSnapshotsO
    //Specify the if-match condition. The blob will \vdashoptions.AccessCondition = AccessCondition.IfMatch//Delete the blob if the condition is met.
    blob.Delete(options);
}
```
## **Remarks**

Setting this access condition modifies the request to include the HTTP *If-Match* conditional header.

If this access condition is set, the operation is performed only if the ETag of the resource matches the specified ETag.

See Specifying Conditional Headers for Blob Service Operations for more information.

# **Thread Safety**

Any public static (**Shared** in Visual Basic) members of this type are thread safe. Any instance members are not guaranteed to be thread safe.

# **Platforms**

### **Development Platforms**

Windows Vista, Windows 7, Windows Server 2008, Windows 8.1, Windows Server 2012 R2, Windows 8 and Windows Server 2012

# **Change History**

# <span id="page-483-0"></span>**See Also**

### **Reference**

**[AccessCondition](#page-452-0) Structure** [AccessCondition](#page-458-0) Members [Microsoft.WindowsAzure.StorageClient](#page-443-0) Namespace

### <span id="page-484-0"></span>**AccessCondition.IfModifiedSince Method** See [Also](#page-493-0) [Example](#page-487-0)  $\Box$

[This topic is part of the Microsoft Azure Storage Client Library 1.7, which has been deprecated. See **[Storage](http://go.microsoft.com/fwlink/?LinkId=398944) Client Library** for the latest version.]

Returns an access condition such that an operation will be performed only if the resource has been modified since the specified time.

**Namespace:** Microsoft.WindowsAzure.StorageClient **Assembly:** Microsoft.WindowsAzure.StorageClient (in Microsoft.WindowsAzure.StorageClient.dll)

**Usage**

**Visual Basic**

```
Dim lastModifiedUtc As DateTime
Dim returnValue As AccessCondition
```

```
returnValue = AccessCondition.IfModifiedSince(lastMod
```
### **Syntax**

**Visual Basic** Public Shared Function IfModifiedSince ( \_ lastModifiedUtc As **DateTime** \_ ) As **AccessCondition C#** public static **AccessCondition** IfModifiedSince ( **DateTime** lastModifiedUtc ) **C++** public: static **AccessCondition** IfModifiedSince ( **DateTime** lastModifiedUtc  $\overline{)}$ **J# JScript**

#### **Parameters**

*lastModifiedUtc* The last-modified time for the resource, expressed as a UTC value.

#### **Return Value**

A structure specifying the *If-Modified-Since* condition.

# <span id="page-487-0"></span>**Example**

The following code example checks an access condition on the source blob and copies the blob if the condition is met.

```
C#
static void CopyIfModifiedSince(Uri blobEndpoint, str
{
    //Create service client for credentialed access
    CloudBlobClient blobClient = new CloudBlobClient
    //Get a reference to the source blob.
    CloudBlob sourceBlob = blobClient.GetBlobReference
    sourceBlob.FetchAttributes();
    //Get a reference to the destination blob.
    CloudBlob destBlob = blobClient.GetBlobReference
    BlobRequestOptions options = new BlobRequestOptions
    DateTime dt = new DateTime(2010, 9, 1, 0, 0, 0, 1
    try
    {
        //Copy the source blob to the destination blood
        options. Copy SourceAccessCondition = AccessCdestBlob.CopyFromBlob(sourceBlob, options);
    }
    catch (StorageClientException e)
    \{if (e. StatusCode == \textit{HttpStatusCode.Precondit}){
            Console.WriteLine("Access condition not \mathsf I}
        else
        \{Console.WriteLine("Error code: " + e.Erro
        }
```
 $\rightarrow$ 

## **Remarks**

Setting this access condition modifies the request to include the HTTP *If-Modified-Since* conditional header.

If this access condition is set, the operation is performed only if the resource ha been modified since the specified time.

See Specifying Conditional Headers for Blob Service Operations for more information.

# **Thread Safety**

Any public static (**Shared** in Visual Basic) members of this type are thread safe. Any instance members are not guaranteed to be thread safe.

# **Platforms**

### **Development Platforms**

Windows Vista, Windows 7, Windows Server 2008, Windows 8.1, Windows Server 2012 R2, Windows 8 and Windows Server 2012

# **Change History**

### <span id="page-493-0"></span>**See Also**

### **Reference**

**[AccessCondition](#page-452-0) Structure** [AccessCondition](#page-458-0) Members [Microsoft.WindowsAzure.StorageClient](#page-443-0) Namespace

#### **Other Resources**

Specifying Conditional Headers for Blob Service Operations How to Conditionally Refresh a Local Copy of a Blob

### <span id="page-494-0"></span>**AccessCondition.IfNoneMatch Method** See [Also](#page-503-0) [Example](#page-497-0)  $\Box$

[This topic is part of the Microsoft Azure Storage Client Library 1.7, which has been deprecated. See **[Storage](http://go.microsoft.com/fwlink/?LinkId=398944) Client Library** for the latest version.]

Returns an access condition such that an operation will be performed only if the resource's ETag value does not match the ETag value provided.

**Namespace:** Microsoft.WindowsAzure.StorageClient **Assembly:** Microsoft.WindowsAzure.StorageClient (in Microsoft.WindowsAzure.StorageClient.dll)

# **Usage**

**Visual Basic**

```
Dim etag As String
Dim returnValue As AccessCondition
```

```
returnValue = AccessCondition.IfNoneMatch(etag)
```
### **Syntax**

**Visual Basic**

```
Public Shared Function IfNoneMatch ( _
        etag As String _
) As AccessCondition
```
**C#**

```
public static AccessCondition IfNoneMatch (
        string etag
)
```
**C++**

```
public:
static AccessCondition IfNoneMatch (
         String^ etag
\overline{)}J#
```
**JScript**

#### **Parameters**

*etag* The ETag value to check.

#### **Return Value**

A structure specifying the *If-None-Match* condition.

## <span id="page-497-0"></span>**Example**

The following example sets the if-none-match condition to upload a blob only if it does not already exist.

```
static void UploadIfNotExist(Uri blobEndpoint, string
{
    //Create service client for credentialed access
    CloudBlobClient blobClient = new CloudBlobClient
    //Get a reference to the blob.
    CloudBlob block = blockClient.GetBlobReference("myc)//Specify the if-none-match condition.
    BlobRequestOptions options = new BlobRequestOptions
    options.AcessCondition = AccessCondition. If \nNoneltry
    \{//Update the blob only if it does not already
        blob.UploadText("Upload this blob if it does
    }
    catch (StorageClientException e)
    \{if (e. ErrorCode == StorageErrorCode.BlobAlrei){
            Console.WriteLine("Blob was not uploaded
        }
        else
        {
            Console.WriteLine(e.Message);
        }
    }
}
```
## **Remarks**

Setting this access condition modifies the request to include the HTTP *If-None-Match* conditional header.

If this access condition is set, the operation is performed only if the ETag of the resource does not match the specified ETag.

To perform the operation only if the resource does not exist, pass the wildcard character (\*) for the *etag* parameter.

See Specifying Conditional Headers for Blob Service Operations for more information.

# **Thread Safety**

Any public static (**Shared** in Visual Basic) members of this type are thread safe. Any instance members are not guaranteed to be thread safe.

# **Platforms**

### **Development Platforms**

Windows Vista, Windows 7, Windows Server 2008, Windows 8.1, Windows Server 2012 R2, Windows 8 and Windows Server 2012

# **Change History**

# <span id="page-503-0"></span>**See Also**

### **Reference**

**[AccessCondition](#page-452-0) Structure** [AccessCondition](#page-458-0) Members [Microsoft.WindowsAzure.StorageClient](#page-443-0) Namespace

#### **Other Resources**

Specifying Conditional Headers for Blob Service Operations
### **AccessCondition.IfNotModifiedSince Method** See [Also](#page-513-0) [Example](#page-507-0)  $\Box$

[This topic is part of the Microsoft Azure Storage Client Library 1.7, which has been deprecated. See **[Storage](http://go.microsoft.com/fwlink/?LinkId=398944) Client Library** for the latest version.]

Returns an access condition such that an operation will be performed only if the resource has not been modified since the specified time.

**Namespace:** Microsoft.WindowsAzure.StorageClient **Assembly:** Microsoft.WindowsAzure.StorageClient (in Microsoft.WindowsAzure.StorageClient.dll)

**Usage**

**Visual Basic**

Dim lastModifiedUtc As **DateTime** Dim returnValue As **AccessCondition**

returnValue = **AccessCondition**.IfNotModifiedSince(last

### **Syntax**

# **Visual Basic** Public Shared Function IfNotModifiedSince ( \_ lastModifiedUtc As **DateTime** \_ ) As **AccessCondition C#** public static **AccessCondition** IfNotModifiedSince ( **DateTime** lastModifiedUtc ) **C++** public: static **AccessCondition** IfNotModifiedSince ( **DateTime** lastModifiedUtc  $\overline{)}$ **J# JScript**

### **Parameters**

*lastModifiedUtc* The last-modified time for the resource, expressed as a UTC value.

### **Return Value**

A structure specifying the *If-Unmodified-Since* condition.

## <span id="page-507-0"></span>**Example**

The following code example checks an access condition on the source blob and copies the blob if the condition is met.

```
static void CopyIfNotModifiedSince(Uri blobEndpoint,
{
    //Create service client for credentialed access
    CloudBlobClient blobClient = new CloudBlobClient
    //Get a reference to the source blob.
    CloudBlob sourceBlob = blobClient.GetBlobReference
    sourceBlob.FetchAttributes();
    //Get a reference to the destination blob.
    CloudBlob destBlob = blobClient.GetBlobReference
    BlobRequestOptions options = new BlobRequestOptions
    DateTime dt = new DateTime(2010, 9, 1, 0, 0, 0, 1
    try
    {
        //Copy the source blob to the destination blood
        options.CopySourceAccessCondition = AccessCon
        destBlob.CopyFromBlob(sourceBlob, options);
    }
    catch (StorageClientException e)
    \{if (e. StatusCode == \textit{HttpStatusCode.Precondit}){
            Console.WriteLine("Access condition not \mathsf I}
        else
        \{Console.WriteLine("Error code: " + e.Erro
        }
```
 $\rightarrow$ 

### **Remarks**

Setting this access condition modifies the request to include the HTTP *If-Unmodified-Since* conditional header.

If this access condition is set, the operation is performed only if the resource ha not been modified since the specified time.

See Specifying Conditional Headers for Blob Service Operations for more information.

## **Thread Safety**

Any public static (**Shared** in Visual Basic) members of this type are thread safe. Any instance members are not guaranteed to be thread safe.

## **Platforms**

### **Development Platforms**

Windows Vista, Windows 7, Windows Server 2008, Windows 8.1, Windows Server 2012 R2, Windows 8 and Windows Server 2012

# **Change History**

## <span id="page-513-0"></span>**See Also**

### **Reference**

**[AccessCondition](#page-452-0) Structure** [AccessCondition](#page-458-0) Members [Microsoft.WindowsAzure.StorageClient](#page-443-0) Namespace

### **Other Resources**

Specifying Conditional Headers for Blob Service Operations

<span id="page-514-0"></span>**BlobAttributes Class** See [Also](#page-520-0) [Members](#page-521-0) 日マ

[This topic is part of the Microsoft Azure Storage Client Library 1.7, which has been deprecated. See **[Storage](http://go.microsoft.com/fwlink/?LinkId=398944) Client Library** for the latest version.]

Represents a blob's attributes, including its properties and metadata.

**Namespace:** Microsoft.WindowsAzure.StorageClient **Assembly:** Microsoft.WindowsAzure.StorageClient (in Microsoft.WindowsAzure.StorageClient.dll)

## **Usage**

### **Visual Basic**

Dim instance As **BlobAttributes**

## **Syntax**

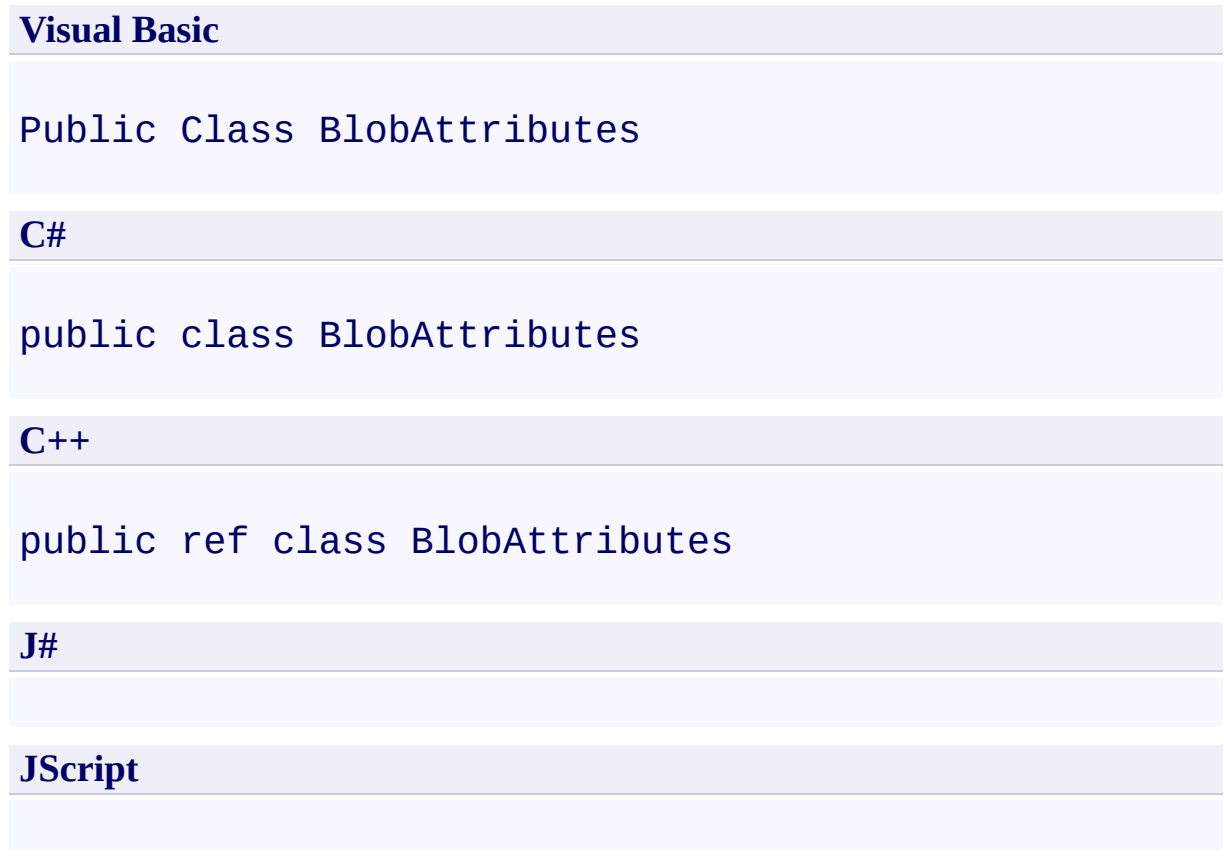

## **Inheritance Hierarchy**

### **System.Object**

**Microsoft.WindowsAzure.StorageClient.BlobAttributes**

## **Thread Safety**

Any public static (**Shared** in Visual Basic) members of this type are thread safe. Any instance members are not guaranteed to be thread safe.

## **Platforms**

### **Development Platforms**

Windows Vista, Windows 7, Windows Server 2008, Windows 8.1, Windows Server 2012 R2, Windows 8 and Windows Server 2012

## <span id="page-520-0"></span>**See Also**

### **Reference**

 $\blacksquare$ 

[BlobAttributes](#page-521-0) Members [Microsoft.WindowsAzure.StorageClient](#page-443-0) Namespace

#### <span id="page-521-0"></span>**BlobAttributes Members**

See [Also](#page-526-0) [Constructors](#page-522-0) [Methods](#page-524-0) [Properties](#page-523-0)  $\Box$ 

<span id="page-521-1"></span>[This topic is part of the Microsoft Azure Storage Client Library 1.7, which has been deprecated. See **[Storage](http://go.microsoft.com/fwlink/?LinkId=398944) Client Library** for the latest version.]

Represents a blob's attributes, including its properties and metadata.

The following tables list the members exposed by the **[BlobAttributes](#page-514-0)** type.

## <span id="page-522-0"></span>**Public Constructors**

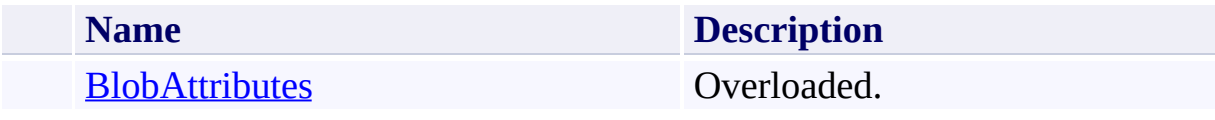

[Top](#page-521-1)

# <span id="page-523-0"></span>**Public Properties**

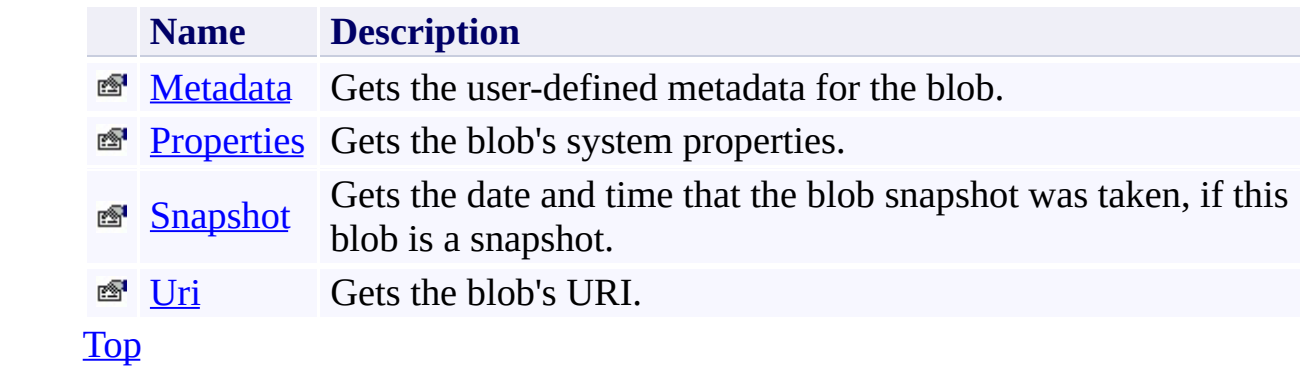

# <span id="page-524-0"></span>**Public Methods (see also [Protected](#page-525-0) Methods)**

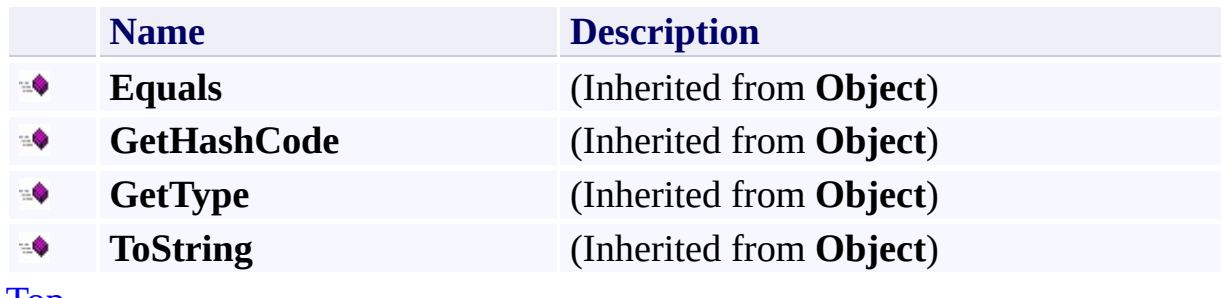

[Top](#page-521-1)

## <span id="page-525-0"></span>**Protected Methods**

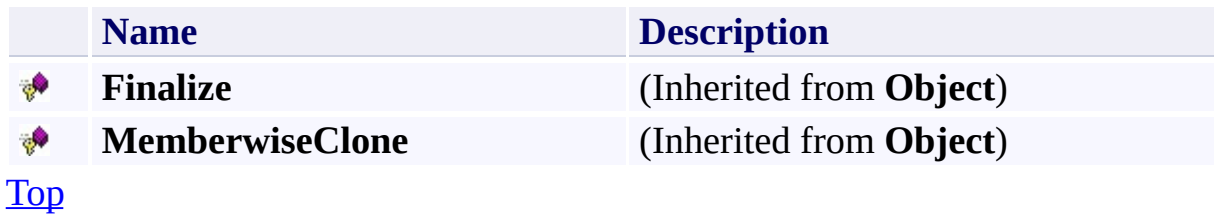

## <span id="page-526-0"></span>**See Also**

### **Reference**

 $\blacksquare$ 

[BlobAttributes](#page-514-0) Class [Microsoft.WindowsAzure.StorageClient](#page-443-0) Namespace

## <span id="page-527-0"></span>**BlobAttributes Constructor** See [Also](#page-529-0)  $\begin{tabular}{|c|c|c|} \hline \quad \quad & \quad \quad & \quad \quad \\ \hline \quad \quad & \quad \quad & \quad \quad \\ \hline \end{tabular}$

[This topic is part of the Microsoft Azure Storage Client Library 1.7, which has been deprecated. See **[Storage](http://go.microsoft.com/fwlink/?LinkId=398944) Client Library** for the latest version.]

## **Overload List**

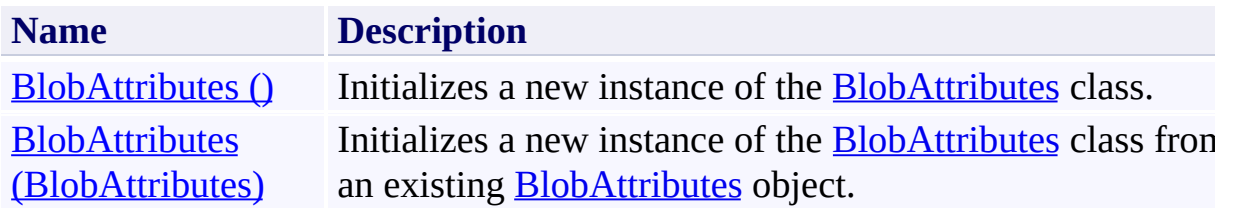

## <span id="page-529-0"></span>**See Also**

### **Reference**

[BlobAttributes](#page-514-0) Class [BlobAttributes](#page-521-0) Members [Microsoft.WindowsAzure.StorageClient](#page-443-0) Namespace

### <span id="page-530-0"></span>**BlobAttributes Constructor ()** See [Also](#page-535-0)  $\Box$

[This topic is part of the Microsoft Azure Storage Client Library 1.7, which has been deprecated. See **[Storage](http://go.microsoft.com/fwlink/?LinkId=398944) Client Library** for the latest version.]

Initializes a new instance of the [BlobAttributes](#page-514-0) class.

**Namespace:** Microsoft.WindowsAzure.StorageClient **Assembly:** Microsoft.WindowsAzure.StorageClient (in Microsoft.WindowsAzure.StorageClient.dll)

## **Usage**

**Visual Basic**

Dim instance As New **BlobAttributes**

## **Syntax**

**Visual Basic**

Public Sub New

**C#**

public BlobAttributes ()

**C++**

public: BlobAttributes ()

**J#**

**JScript**

## **Remarks**

The default constructor initializes any fields to their default values.

## **Platforms**

### **Development Platforms**

Windows Vista, Windows 7, Windows Server 2008, Windows 8.1, Windows Server 2012 R2, Windows 8 and Windows Server 2012

## <span id="page-535-0"></span>**See Also**

### **Reference**

[BlobAttributes](#page-514-0) Class [BlobAttributes](#page-521-0) Members [Microsoft.WindowsAzure.StorageClient](#page-443-0) Namespace

#### <span id="page-536-0"></span>**BlobAttributes Constructor (BlobAttributes)**

#### See [Also](#page-540-0)

日マ

[This topic is part of the Microsoft Azure Storage Client Library 1.7, which has been deprecated. See **[Storage](http://go.microsoft.com/fwlink/?LinkId=398944) Client Library** for the latest version.]

Initializes a new instance of the [BlobAttributes](#page-514-0) class from an existing **[BlobAttributes](#page-514-0)** object.

**Namespace:** Microsoft.WindowsAzure.StorageClient **Assembly:** Microsoft.WindowsAzure.StorageClient (in Microsoft.WindowsAzure.StorageClient.dll)

## **Usage**

### **Visual Basic**

Dim other As **BlobAttributes**

Dim instance As New **BlobAttributes**(other)

### **Syntax**

**Visual Basic**

```
Public Sub New ( \_other As BlobAttributes _
)
```
**C#**

```
public BlobAttributes (
          BlobAttributes other
\overline{)}
```
**C++**

```
public:
BlobAttributes (
        BlobAttributes^ other
)
```
**J#**

**JScript**

### **Parameters**

*other*

The set of blob attributes to clone.

## **Platforms**

### **Development Platforms**

Windows Vista, Windows 7, Windows Server 2008, Windows 8.1, Windows Server 2012 R2, Windows 8 and Windows Server 2012
## **See Also**

#### **Reference**

[BlobAttributes](#page-514-0) Class [BlobAttributes](#page-521-0) Members [Microsoft.WindowsAzure.StorageClient](#page-443-0) Namespace

# **BlobAttributes Methods** See [Also](#page-544-0)  $\begin{tabular}{|c|c|} \hline \quad \quad & \quad \quad & \quad \quad \\ \hline \quad \quad & \quad \quad & \quad \quad \\ \hline \end{tabular}$

[This topic is part of the Microsoft Azure Storage Client Library 1.7, which has been deprecated. See **[Storage](http://go.microsoft.com/fwlink/?LinkId=398944) Client Library** for the latest version.]

# **Public Methods (see also [Protected](#page-543-0) Methods)**

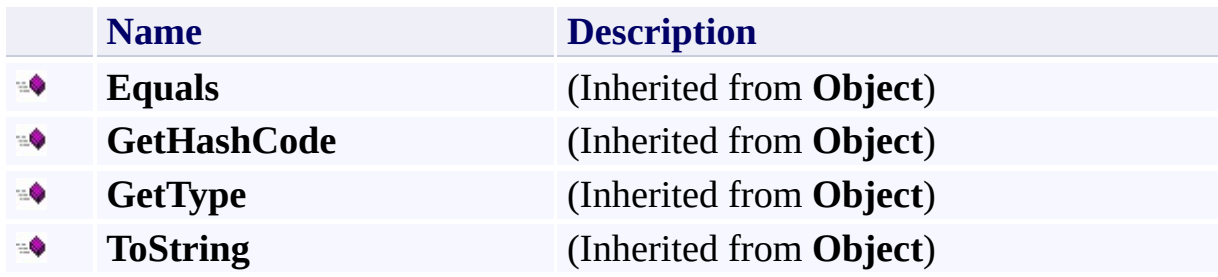

# <span id="page-543-0"></span>**Protected Methods**

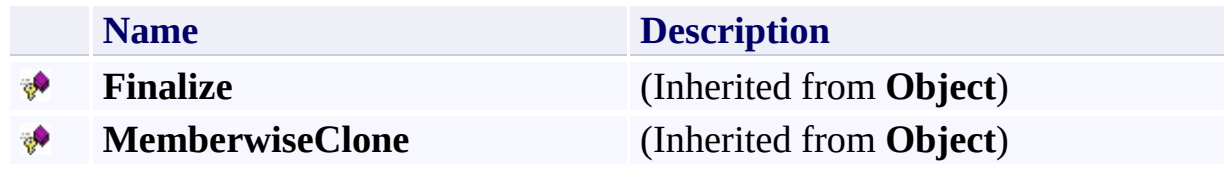

# <span id="page-544-0"></span>**See Also**

#### **Reference**

 $\blacksquare$ 

[BlobAttributes](#page-514-0) Class [Microsoft.WindowsAzure.StorageClient](#page-443-0) Namespace

# **BlobAttributes Properties** See [Also](#page-547-0)  $\begin{tabular}{|c|c|} \hline \quad \quad & \quad \quad & \quad \quad \\ \hline \quad \quad & \quad \quad & \quad \quad \\ \hline \end{tabular}$

[This topic is part of the Microsoft Azure Storage Client Library 1.7, which has been deprecated. See **[Storage](http://go.microsoft.com/fwlink/?LinkId=398944) Client Library** for the latest version.]

# **Public Properties**

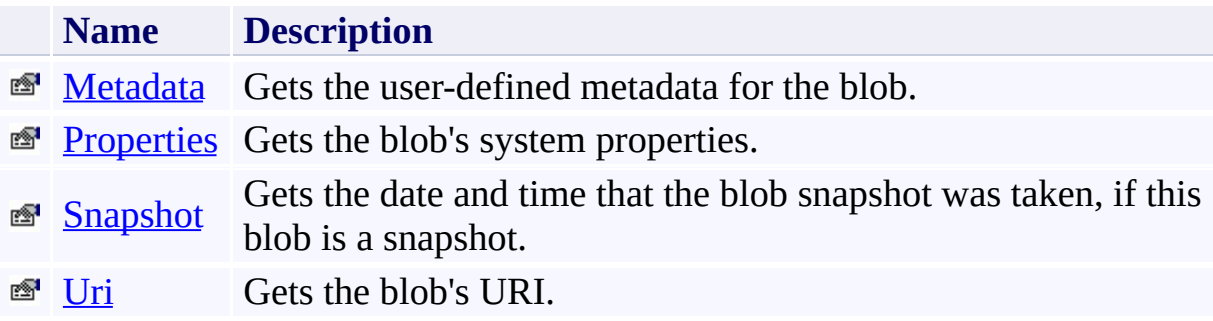

# <span id="page-547-0"></span>**See Also**

#### **Reference**

 $\blacksquare$ 

[BlobAttributes](#page-514-0) Class [Microsoft.WindowsAzure.StorageClient](#page-443-0) Namespace

#### <span id="page-548-0"></span>**BlobAttributes.Metadata Property**

See [Also](#page-556-0) [Example](#page-551-0)

 $\Box$ 

[This topic is part of the Microsoft Azure Storage Client Library 1.7, which has been deprecated. See **[Storage](http://go.microsoft.com/fwlink/?LinkId=398944) Client Library** for the latest version.]

Gets the user-defined metadata for the blob.

**Namespace:** Microsoft.WindowsAzure.StorageClient **Assembly:** Microsoft.WindowsAzure.StorageClient (in Microsoft.WindowsAzure.StorageClient.dll)

## **Usage**

**Visual Basic**

Dim instance As **BlobAttributes** Dim value As **NameValueCollection**

```
value = instance.Metadata
```
#### **Syntax**

# **Visual Basic** Public Property Metadata As **NameValueCollection C#** public **NameValueCollection** Metadata { get; } **C++** public: property **NameValueCollection**^ Metadata { **NameValueCollection**^ get (); } **J# JScript**

#### **Property Value**

The blob's metadata, as a collection of name-value pairs.

## <span id="page-551-0"></span>**Example**

The following code example lists blob properties and metadata.

```
static void ListBlobPropertiesAndMetadata(Uri blobEnd
{
    //Create service client for credentialed access
    CloudBlobClient blobClient = new CloudBlobClient
    //Get a reference to a blob.
    CloudBlob blob = blobClient.GetBlobReference("myc)//Populate the blob's attributes.
    blob.FetchAttributes();
    //List some blob properties.
    Console.WriteLine("Blob: " + blob.Attributes.Uri);
    Console.WriteLine();
    Console.WriteLine("Blob properties:");
    Console.WriteLine("\tBlobType: " + blob.Attribute
    Console.WriteLine("\tLastModifiedUTC: " + blob.Attributes.
    Console.WriteLine("\tETag: " + blob.Attributes.Pt
    Console.WriteLine();
    //Enumerate the blob's metadata.
    foreach (var metadataKey in blob.Metadata.Keys)
    \{Console.WriteLine("Metadata name: " + metada
        Console.WriteLine("Metadata value: " + blob.I
    }
}
```
#### **Remarks**

Returning a reference to a blob does not automatically provide access to the blob's metadata. To populate a blob's metadata, call the [FetchAttributes](#page-1578-0) method or the **[BeginFetchAttributes](#page-1249-0)** and **[EndFetchAttributes](#page-1554-0)** methods. Calling these methods before reading a blob's metadata will ensure that the metadata values are up-to-date.

# **Thread Safety**

Any public static (**Shared** in Visual Basic) members of this type are thread safe. Any instance members are not guaranteed to be thread safe.

# **Platforms**

#### **Development Platforms**

Windows Vista, Windows 7, Windows Server 2008, Windows 8.1, Windows Server 2012 R2, Windows 8 and Windows Server 2012

# **Change History**

# <span id="page-556-0"></span>**See Also**

#### **Reference**

[BlobAttributes](#page-514-0) Class [BlobAttributes](#page-521-0) Members [Microsoft.WindowsAzure.StorageClient](#page-443-0) Namespace

#### **Other Resources**

Setting and Retrieving Properties and Metadata for Blob Resources

# <span id="page-557-0"></span>**BlobAttributes.Properties Property**

See [Also](#page-565-0) [Example](#page-560-0)

 $\Box$ 

[This topic is part of the Microsoft Azure Storage Client Library 1.7, which has been deprecated. See **[Storage](http://go.microsoft.com/fwlink/?LinkId=398944) Client Library** for the latest version.]

Gets the blob's system properties.

**Namespace:** Microsoft.WindowsAzure.StorageClient **Assembly:** Microsoft.WindowsAzure.StorageClient (in Microsoft.WindowsAzure.StorageClient.dll)

## **Usage**

**Visual Basic**

Dim instance As **BlobAttributes** Dim value As **BlobProperties**

```
value = instance.Properties
```
#### **Syntax**

**Visual Basic**

Public Property Properties As **BlobProperties**

**C#**

public **BlobProperties** Properties { get; }

**C++**

```
public:
property BlobProperties^ Properties {
        BlobProperties^ get ();
}
J#
JScript
```
#### **Property Value**

The blob's properties.

## <span id="page-560-0"></span>**Example**

The following code example lists blob properties and metadata.

```
static void ListBlobPropertiesAndMetadata(Uri blobEnd
{
    //Create service client for credentialed access
    CloudBlobClient blobClient = new CloudBlobClient
    //Get a reference to a blob.
    CloudBlob blob = blobClient.GetBlobReference("myc)//Populate the blob's attributes.
    blob.FetchAttributes();
    //List some blob properties.
    Console.WriteLine("Blob: " + blob.Attributes.Uri);
    Console.WriteLine();
    Console.WriteLine("Blob properties:");
    Console.WriteLine("\tBlobType: " + blob.Attribute
    Console.WriteLine("\tLastModifiedUTC: " + blob.Attributes.
    Console.WriteLine("\tETag: " + blob.Attributes.Pt
    Console.WriteLine();
    //Enumerate the blob's metadata.
    foreach (var metadataKey in blob.Metadata.Keys)
    \{Console.WriteLine("Metadata name: " + metada
        Console.WriteLine("Metadata value: " + blob.I
    }
}
```
#### **Remarks**

Returning a reference to a blob does not automatically provide access to the blob's properties, because it does not necessarily involve a request to the service. To populate a blob's properties, call the [FetchAttributes](#page-1578-0) method or the [BeginFetchAttributes](#page-1249-0) and [EndFetchAttributes](#page-1554-0) methods. Calling these methods before reading a blob's properties will ensure that the property values are up-todate.

# **Thread Safety**

Any public static (**Shared** in Visual Basic) members of this type are thread safe. Any instance members are not guaranteed to be thread safe.

# **Platforms**

#### **Development Platforms**

Windows Vista, Windows 7, Windows Server 2008, Windows 8.1, Windows Server 2012 R2, Windows 8 and Windows Server 2012

# **Change History**

# <span id="page-565-0"></span>**See Also**

#### **Reference**

[BlobAttributes](#page-514-0) Class [BlobAttributes](#page-521-0) Members [Microsoft.WindowsAzure.StorageClient](#page-443-0) Namespace

#### **Other Resources**

Setting and Retrieving Properties and Metadata for Blob Resources

#### <span id="page-566-0"></span>**BlobAttributes.Snapshot Property**

See [Also](#page-571-0)

日マ

[This topic is part of the Microsoft Azure Storage Client Library 1.7, which has been deprecated. See **[Storage](http://go.microsoft.com/fwlink/?LinkId=398944) Client Library** for the latest version.]

Gets the date and time that the blob snapshot was taken, if this blob is a snapshot.

**Namespace:** Microsoft.WindowsAzure.StorageClient **Assembly:** Microsoft.WindowsAzure.StorageClient (in Microsoft.WindowsAzure.StorageClient.dll)

## **Usage**

**Visual Basic**

```
Dim instance As BlobAttributes
Dim value As Nullable(Of DateTime)
```

```
value = instance.Snapshot
```
# **Syntax**

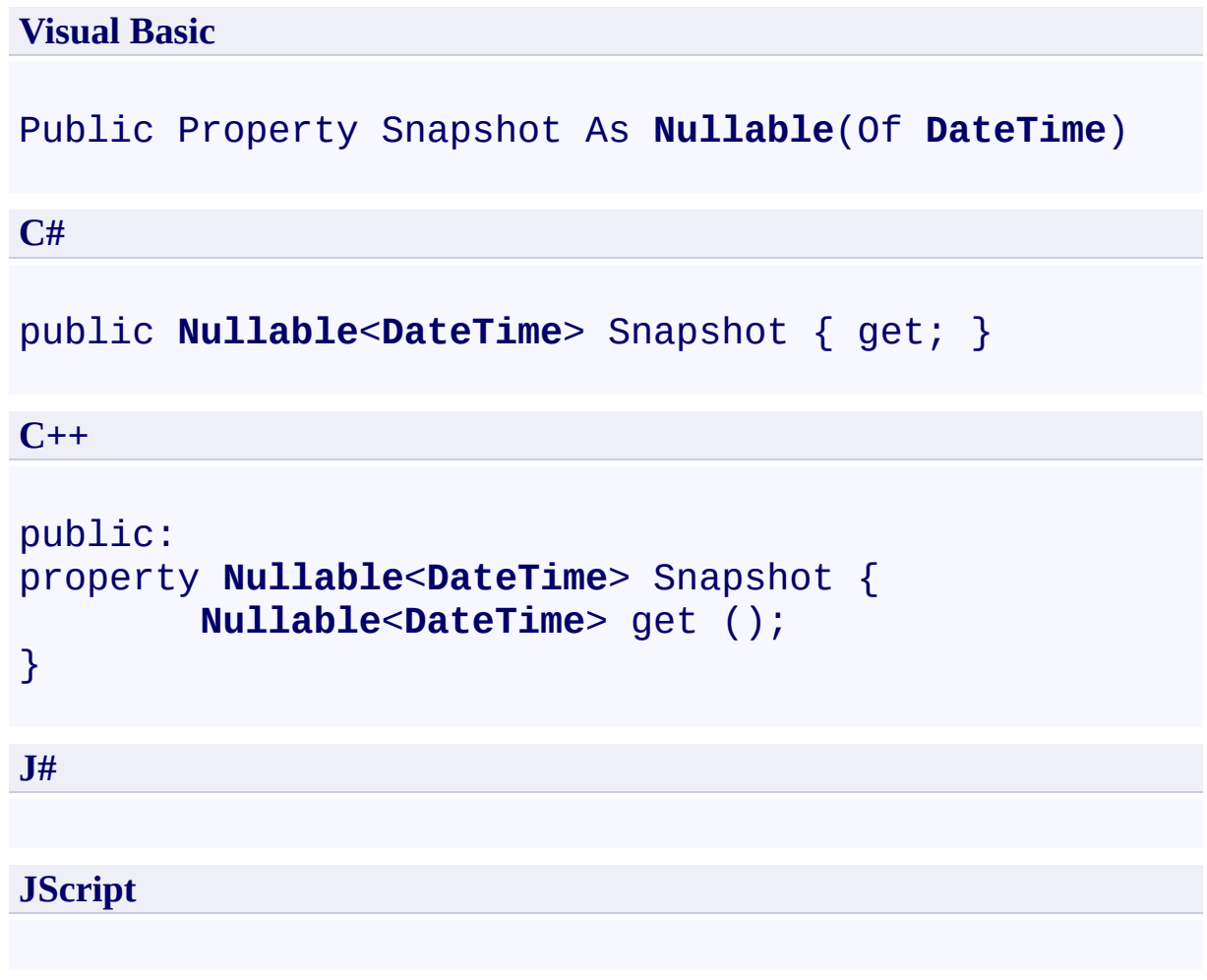

## **Property Value**

The blob's snapshot timestamp if the blob is a snapshot; otherwise, null.

# **Thread Safety**

Any public static (**Shared** in Visual Basic) members of this type are thread safe. Any instance members are not guaranteed to be thread safe.

# **Platforms**

#### **Development Platforms**

Windows Vista, Windows 7, Windows Server 2008, Windows 8.1, Windows Server 2012 R2, Windows 8 and Windows Server 2012

## <span id="page-571-0"></span>**See Also**

#### **Reference**

[BlobAttributes](#page-514-0) Class [BlobAttributes](#page-521-0) Members [Microsoft.WindowsAzure.StorageClient](#page-443-0) Namespace

#### <span id="page-572-0"></span>**BlobAttributes.Uri Property** See [Also](#page-577-0)

 $\Box$ 

[This topic is part of the Microsoft Azure Storage Client Library 1.7, which has been deprecated. See **[Storage](http://go.microsoft.com/fwlink/?LinkId=398944) Client Library** for the latest version.]

Gets the blob's URI.

**Namespace:** Microsoft.WindowsAzure.StorageClient **Assembly:** Microsoft.WindowsAzure.StorageClient (in Microsoft.WindowsAzure.StorageClient.dll)

## **Usage**

**Visual Basic**

```
Dim instance As BlobAttributes
Dim value As Uri
value = instance.Uri
```
## **Syntax**

**Visual Basic**

Public Property Uri As **Uri**

**C#**

public **Uri** Uri { get; }

**C++**

```
public:
property Uri^ Uri {
        Uri^ get ();
}
```
**J#**

#### **JScript**

#### **Property Value**

The absolute URI to the blob.

# **Thread Safety**

Any public static (**Shared** in Visual Basic) members of this type are thread safe. Any instance members are not guaranteed to be thread safe.
## **Platforms**

#### **Development Platforms**

Windows Vista, Windows 7, Windows Server 2008, Windows 8.1, Windows Server 2012 R2, Windows 8 and Windows Server 2012

## **See Also**

#### **Reference**

[BlobAttributes](#page-514-0) Class [BlobAttributes](#page-521-0) Members [Microsoft.WindowsAzure.StorageClient](#page-443-0) Namespace

#### <span id="page-578-0"></span>**BlobContainerAttributes Class** See [Also](#page-584-0) [Members](#page-585-0) 日マ

[This topic is part of the Microsoft Azure Storage Client Library 1.7, which has been deprecated. See **[Storage](http://go.microsoft.com/fwlink/?LinkId=398944) Client Library** for the latest version.]

Represents a container's attributes, including its properties and metadata.

**Namespace:** Microsoft.WindowsAzure.StorageClient **Assembly:** Microsoft.WindowsAzure.StorageClient (in Microsoft.WindowsAzure.StorageClient.dll)

## **Usage**

**Visual Basic**

Dim instance As **BlobContainerAttributes**

# **Syntax**

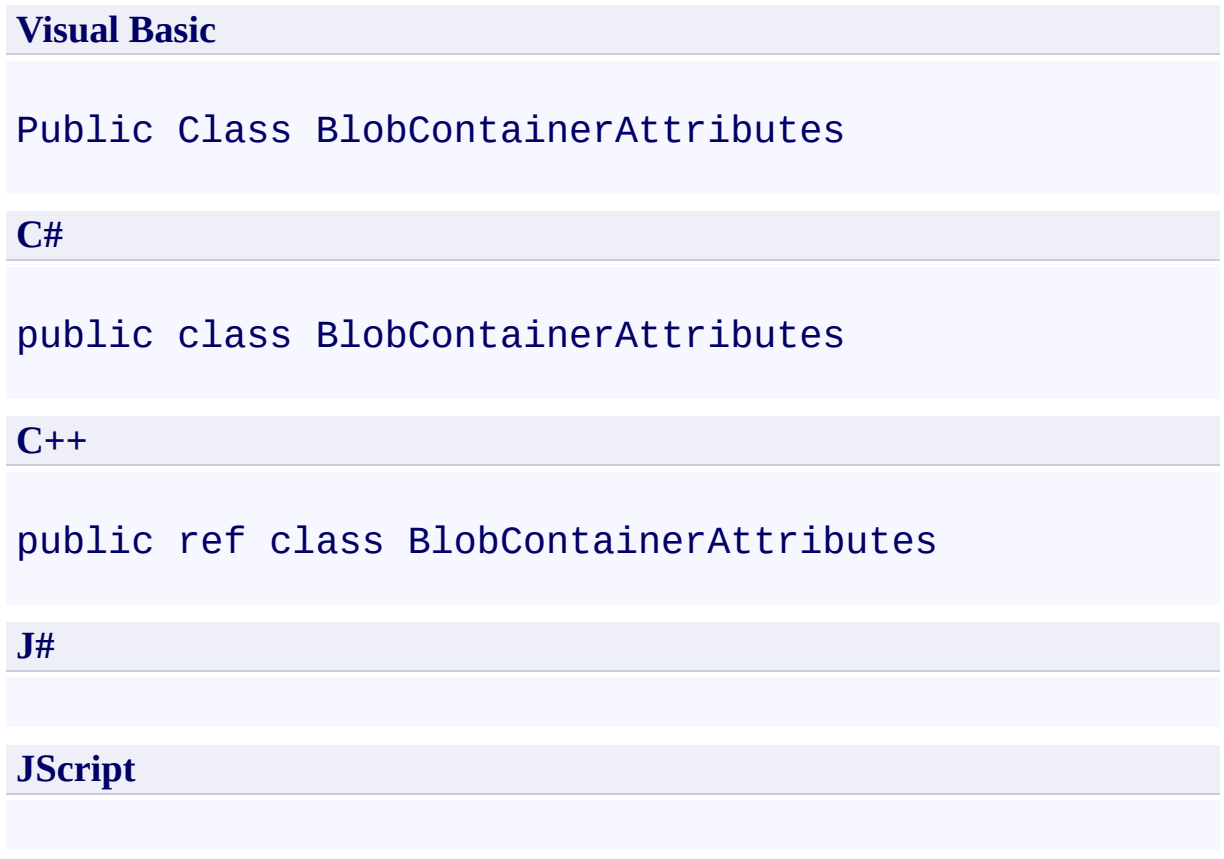

## **Inheritance Hierarchy**

#### **System.Object**

**Microsoft.WindowsAzure.StorageClient.BlobContainerAttributes**

## **Thread Safety**

Any public static (**Shared** in Visual Basic) members of this type are thread safe. Any instance members are not guaranteed to be thread safe.

## **Platforms**

#### **Development Platforms**

Windows Vista, Windows 7, Windows Server 2008, Windows 8.1, Windows Server 2012 R2, Windows 8 and Windows Server 2012

# <span id="page-584-0"></span>**See Also**

#### **Reference**

 $\blacksquare$ 

[BlobContainerAttributes](#page-585-0) Members [Microsoft.WindowsAzure.StorageClient](#page-443-0) Namespace

#### <span id="page-585-0"></span>**BlobContainerAttributes Members**

See [Also](#page-590-0) [Constructors](#page-586-0) [Methods](#page-588-0) [Properties](#page-587-0)  $\Box$ 

<span id="page-585-1"></span>[This topic is part of the Microsoft Azure Storage Client Library 1.7, which has been deprecated. See **[Storage](http://go.microsoft.com/fwlink/?LinkId=398944) Client Library** for the latest version.]

Represents a container's attributes, including its properties and metadata.

The following tables list the members exposed by the **[BlobContainerAttributes](#page-578-0)** type.

## <span id="page-586-0"></span>**Public Constructors**

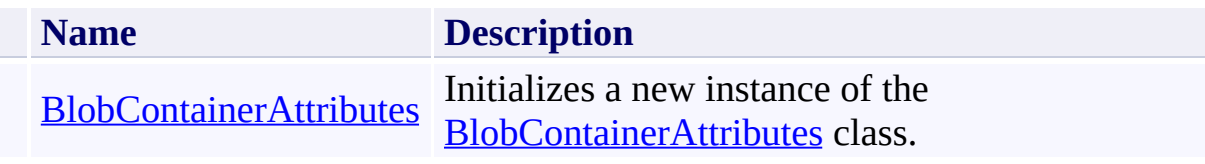

[Top](#page-585-1)

# <span id="page-587-0"></span>**Public Properties**

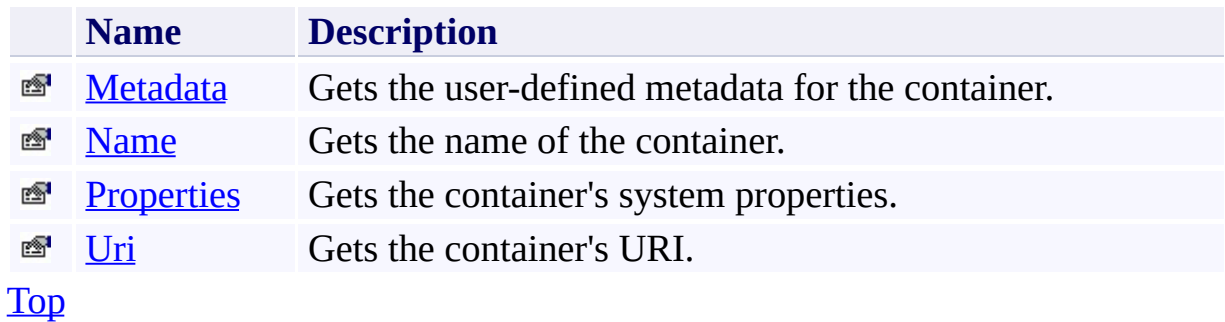

# <span id="page-588-0"></span>**Public Methods (see also [Protected](#page-589-0) Methods)**

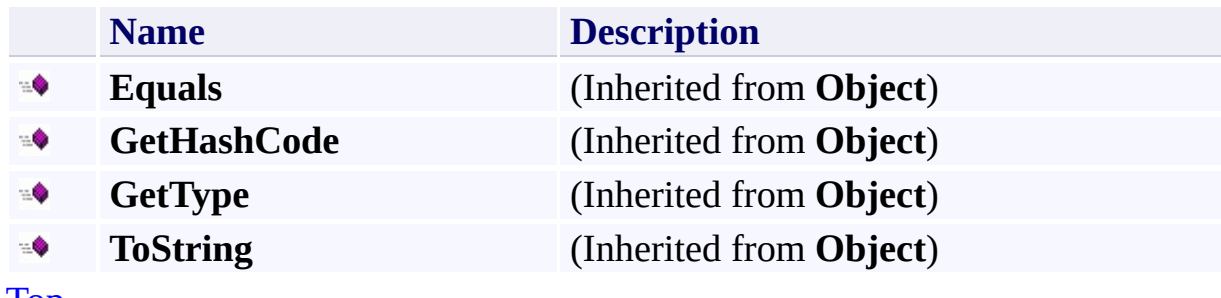

[Top](#page-585-1)

## <span id="page-589-0"></span>**Protected Methods**

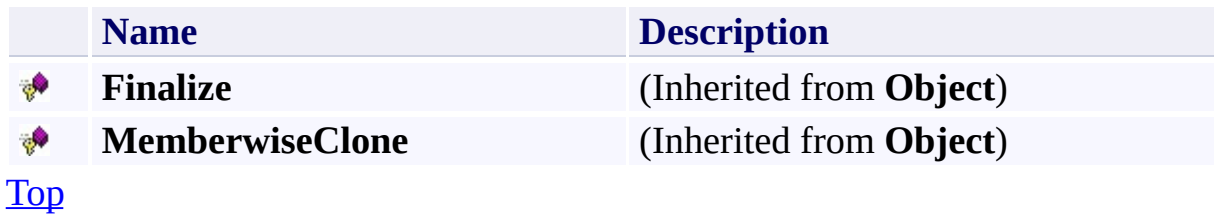

# <span id="page-590-0"></span>**See Also**

#### **Reference**

 $\blacksquare$ 

[BlobContainerAttributes](#page-578-0) Class [Microsoft.WindowsAzure.StorageClient](#page-443-0) Namespace

## <span id="page-591-0"></span>**BlobContainerAttributes Constructor**

#### See [Also](#page-596-0)

 $\Box$ 

[This topic is part of the Microsoft Azure Storage Client Library 1.7, which has been deprecated. See **[Storage](http://go.microsoft.com/fwlink/?LinkId=398944) Client Library** for the latest version.]

Initializes a new instance of the [BlobContainerAttributes](#page-578-0) class.

**Namespace:** Microsoft.WindowsAzure.StorageClient **Assembly:** Microsoft.WindowsAzure.StorageClient (in Microsoft.WindowsAzure.StorageClient.dll)

## **Usage**

#### **Visual Basic**

Dim instance As New **BlobContainerAttributes**

## **Syntax**

**Visual Basic**

Public Sub New

**C#**

public BlobContainerAttributes ()

**C++**

public: BlobContainerAttributes ()

**J#**

**JScript**

## **Remarks**

The default constructor initializes any fields to their default values.

## **Platforms**

#### **Development Platforms**

Windows Vista, Windows 7, Windows Server 2008, Windows 8.1, Windows Server 2012 R2, Windows 8 and Windows Server 2012

## <span id="page-596-0"></span>**See Also**

#### **Reference**

[BlobContainerAttributes](#page-578-0) Class [BlobContainerAttributes](#page-585-0) Members [Microsoft.WindowsAzure.StorageClient](#page-443-0) Namespace

#### **BlobContainerAttributes Methods**

See [Also](#page-600-0)

 $\begin{tabular}{|c|c|} \hline \quad \quad & \quad \quad & \quad \quad \\ \hline \quad \quad & \quad \quad & \quad \quad \\ \hline \end{tabular}$ 

[This topic is part of the Microsoft Azure Storage Client Library 1.7, which has been deprecated. See **[Storage](http://go.microsoft.com/fwlink/?LinkId=398944) Client Library** for the latest version.]

# **Public Methods (see also [Protected](#page-599-0) Methods)**

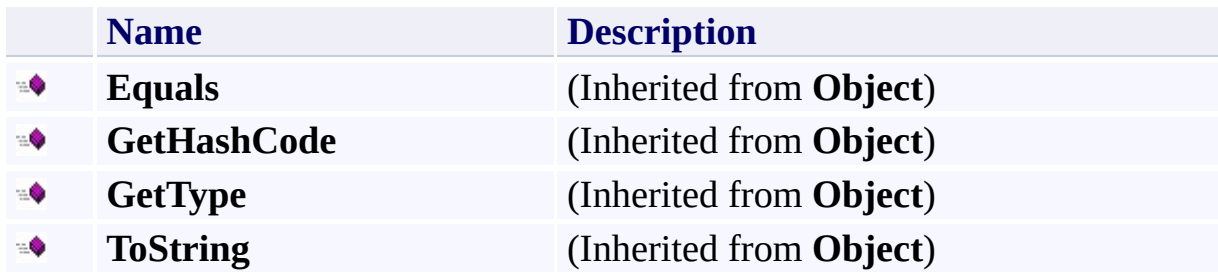

## <span id="page-599-0"></span>**Protected Methods**

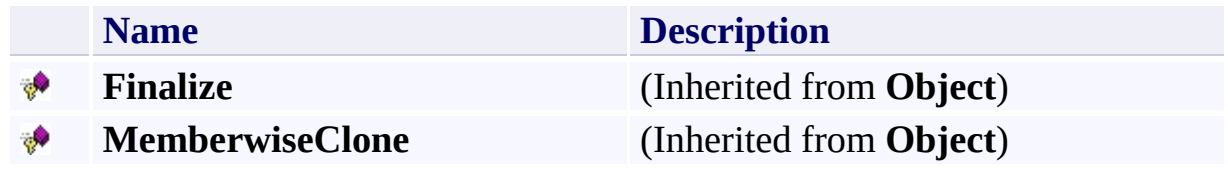

# <span id="page-600-0"></span>**See Also**

#### **Reference**

 $\blacksquare$ 

[BlobContainerAttributes](#page-578-0) Class [Microsoft.WindowsAzure.StorageClient](#page-443-0) Namespace

#### **BlobContainerAttributes Properties**

See [Also](#page-603-0)

 $\begin{tabular}{|c|c|c|} \hline \quad \quad & \quad \quad & \quad \quad \\ \hline \quad \quad & \quad \quad & \quad \quad \\ \hline \end{tabular}$ 

[This topic is part of the Microsoft Azure Storage Client Library 1.7, which has been deprecated. See **[Storage](http://go.microsoft.com/fwlink/?LinkId=398944) Client Library** for the latest version.]

# **Public Properties**

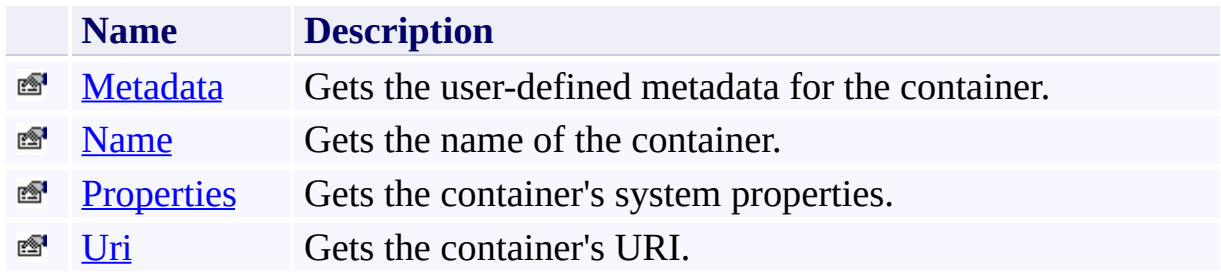

# <span id="page-603-0"></span>**See Also**

#### **Reference**

 $\blacksquare$ 

[BlobContainerAttributes](#page-578-0) Class [Microsoft.WindowsAzure.StorageClient](#page-443-0) Namespace

# <span id="page-604-0"></span>**BlobContainerAttributes.Metadata Property** See [Also](#page-612-0) [Example](#page-607-0)

 $\Box$ 

[This topic is part of the Microsoft Azure Storage Client Library 1.7, which has been deprecated. See **[Storage](http://go.microsoft.com/fwlink/?LinkId=398944) Client Library** for the latest version.]

Gets the user-defined metadata for the container.

**Namespace:** Microsoft.WindowsAzure.StorageClient **Assembly:** Microsoft.WindowsAzure.StorageClient (in Microsoft.WindowsAzure.StorageClient.dll)

## **Usage**

**Visual Basic**

Dim instance As **BlobContainerAttributes** Dim value As **NameValueCollection**

```
value = instance.Metadata
```
#### **Syntax**

# **Visual Basic** Public Property Metadata As **NameValueCollection C#** public **NameValueCollection** Metadata { get; } **C++** public: property **NameValueCollection**^ Metadata { **NameValueCollection**^ get (); } **J# JScript**

#### **Property Value**

The container's metadata, as a collection of name-value pairs.

## <span id="page-607-0"></span>**Example**

The following code example lists container properties and metadata.

```
static void ListContainerPropertiesAndMetadata(Uri bloot
\{//Create service client for credentialed access
    CloudBlobClient blobClient = new CloudBlobClient
    //Get a reference to a container.
    CloudBlobContainer container = blockClient.GetCon//Populate the container's attributes.
    container.FetchAttributes();
    //List some container properties.
    Console.WriteLine("Container: " + container.Name);
    Console.WriteLine();
    Console.WriteLine("Container properties:");
    Console.WriteLine("\tLastModifiedUTC: " + containe
    Console.WriteLine("\tETag: " + container.Attribute
    Console.WriteLine();
    //Enumerate the container's metadata.
    foreach (var metadataKey in container.Metadata.Ke
    {
        Console.WriteLine("Metadata name: " + metada
        Console.WriteLine("Metadata value: " + conta:
    }
}
```
#### **Remarks**

Returning a reference to a container does not automatically provide access to th container's metadata. To populate a container's metadata, call the **[FetchAttribute](#page-2698-0)** method or the [BeginFetchAttributes](#page-2475-0) and [EndFetchAttributes](#page-2666-0) methods. Calling one of these methods before reading a container's metadata will ensure that the metadata values are up-to-date.

## **Thread Safety**

Any public static (**Shared** in Visual Basic) members of this type are thread safe. Any instance members are not guaranteed to be thread safe.

## **Platforms**

#### **Development Platforms**

Windows Vista, Windows 7, Windows Server 2008, Windows 8.1, Windows Server 2012 R2, Windows 8 and Windows Server 2012

# **Change History**
### **See Also**

#### **Reference**

[BlobContainerAttributes](#page-578-0) Class [BlobContainerAttributes](#page-585-0) Members [Microsoft.WindowsAzure.StorageClient](#page-443-0) Namespace

#### **Other Resources**

Setting and Retrieving Properties and Metadata for Blob Resources

#### **BlobContainerAttributes.Name Property**

#### See [Also](#page-618-0)

 $\Box$ 

[This topic is part of the Microsoft Azure Storage Client Library 1.7, which has been deprecated. See **[Storage](http://go.microsoft.com/fwlink/?LinkId=398944) Client Library** for the latest version.]

Gets the name of the container.

**Namespace:** Microsoft.WindowsAzure.StorageClient **Assembly:** Microsoft.WindowsAzure.StorageClient (in Microsoft.WindowsAzure.StorageClient.dll)

### **Usage**

**Visual Basic**

Dim instance As **BlobContainerAttributes** Dim value As **String**

value = instance.Name

### **Syntax**

**Visual Basic**

Public Property Name As **String**

**C#**

public **string** Name { get; }

**C++**

```
public:
property String^ Name {
        String^ get ();
}
```
**J#**

### **JScript**

#### **Property Value**

The container's name.

### **Thread Safety**

Any public static (**Shared** in Visual Basic) members of this type are thread safe. Any instance members are not guaranteed to be thread safe.

### **Platforms**

#### **Development Platforms**

Windows Vista, Windows 7, Windows Server 2008, Windows 8.1, Windows Server 2012 R2, Windows 8 and Windows Server 2012

### <span id="page-618-0"></span>**See Also**

#### **Reference**

[BlobContainerAttributes](#page-578-0) Class [BlobContainerAttributes](#page-585-0) Members [Microsoft.WindowsAzure.StorageClient](#page-443-0) Namespace

#### **BlobContainerAttributes.Properties Property**

See [Also](#page-627-0) [Example](#page-622-0)

 $\Box$ 

[This topic is part of the Microsoft Azure Storage Client Library 1.7, which has been deprecated. See **[Storage](http://go.microsoft.com/fwlink/?LinkId=398944) Client Library** for the latest version.]

Gets the container's system properties.

**Namespace:** Microsoft.WindowsAzure.StorageClient **Assembly:** Microsoft.WindowsAzure.StorageClient (in Microsoft.WindowsAzure.StorageClient.dll)

### **Usage**

**Visual Basic**

Dim instance As **BlobContainerAttributes** Dim value As **BlobContainerProperties**

```
value = instance.Properties
```
### **Syntax**

}

**J#**

**JScript**

# **Visual Basic** Public Property Properties As **BlobContainerProperties C#** public **BlobContainerProperties** Properties { get; } **C++** public: property **BlobContainerProperties**^ Properties { **BlobContainerProperties**^ get ();

#### **Property Value**

The container's properties.

### <span id="page-622-0"></span>**Example**

The following code example lists container properties and metadata.

```
static void ListContainerPropertiesAndMetadata(Uri bloot
\{//Create service client for credentialed access
    CloudBlobClient blobClient = new CloudBlobClient
    //Get a reference to a container.
    CloudBlobContainer container = blockClient.GetCon//Populate the container's attributes.
    container.FetchAttributes();
    //List some container properties.
    Console.WriteLine("Container: " + container.Name);
    Console.WriteLine();
    Console.WriteLine("Container properties:");
    Console.WriteLine("\tLastModifiedUTC: " + containe
    Console.WriteLine("\tETag: " + container.Attribute
    Console.WriteLine();
    //Enumerate the container's metadata.
    foreach (var metadataKey in container.Metadata.Ke
    {
        Console.WriteLine("Metadata name: " + metada
        Console.WriteLine("Metadata value: " + conta:
    }
}
```
### **Remarks**

Returning a reference to a container does not automatically provide access to th container's properties. To populate a container's properties, call the [FetchAttributes](#page-2698-0) method or the [BeginFetchAttributes](#page-2475-0) and [EndFetchAttributes](#page-2666-0) methods. Calling one of these methods before reading a container's properties will ensure that the property values are up-to-date.

### **Thread Safety**

Any public static (**Shared** in Visual Basic) members of this type are thread safe. Any instance members are not guaranteed to be thread safe.

### **Platforms**

#### **Development Platforms**

Windows Vista, Windows 7, Windows Server 2008, Windows 8.1, Windows Server 2012 R2, Windows 8 and Windows Server 2012

# **Change History**

#### <span id="page-627-0"></span>**See Also**

#### **Reference**

[BlobContainerAttributes](#page-578-0) Class [BlobContainerAttributes](#page-585-0) Members [Microsoft.WindowsAzure.StorageClient](#page-443-0) Namespace **[BlobContainerProperties](#page-675-0)** 

#### **Other Resources**

Setting and Retrieving Properties and Metadata for Blob Resources

#### **BlobContainerAttributes.Uri Property**

#### See [Also](#page-633-0)

 $\Box$ 

[This topic is part of the Microsoft Azure Storage Client Library 1.7, which has been deprecated. See **[Storage](http://go.microsoft.com/fwlink/?LinkId=398944) Client Library** for the latest version.]

Gets the container's URI.

**Namespace:** Microsoft.WindowsAzure.StorageClient **Assembly:** Microsoft.WindowsAzure.StorageClient (in Microsoft.WindowsAzure.StorageClient.dll)

### **Usage**

**Visual Basic**

```
Dim instance As BlobContainerAttributes
Dim value As Uri
```

```
value = instance.Uri
```
### **Syntax**

**Visual Basic**

Public Property Uri As **Uri**

**C#**

public **Uri** Uri { get; }

**C++**

```
public:
property Uri^ Uri {
        Uri^ get ();
}
```
**J#**

#### **JScript**

#### **Property Value**

The absolute URI to the container.

### **Thread Safety**

Any public static (**Shared** in Visual Basic) members of this type are thread safe. Any instance members are not guaranteed to be thread safe.

### **Platforms**

#### **Development Platforms**

Windows Vista, Windows 7, Windows Server 2008, Windows 8.1, Windows Server 2012 R2, Windows 8 and Windows Server 2012

### <span id="page-633-0"></span>**See Also**

#### **Reference**

[BlobContainerAttributes](#page-578-0) Class [BlobContainerAttributes](#page-585-0) Members [Microsoft.WindowsAzure.StorageClient](#page-443-0) Namespace

#### <span id="page-634-0"></span>**BlobContainerPermissions Class** See [Also](#page-641-0) [Members](#page-642-0)  $\Box$

[This topic is part of the Microsoft Azure Storage Client Library 1.7, which has been deprecated. See **[Storage](http://go.microsoft.com/fwlink/?LinkId=398944) Client Library** for the latest version.]

Represents the permissions for a container.

**Namespace:** Microsoft.WindowsAzure.StorageClient **Assembly:** Microsoft.WindowsAzure.StorageClient (in Microsoft.WindowsAzure.StorageClient.dll)

## **Usage**

**Visual Basic**

Dim instance As **BlobContainerPermissions**

# **Syntax**

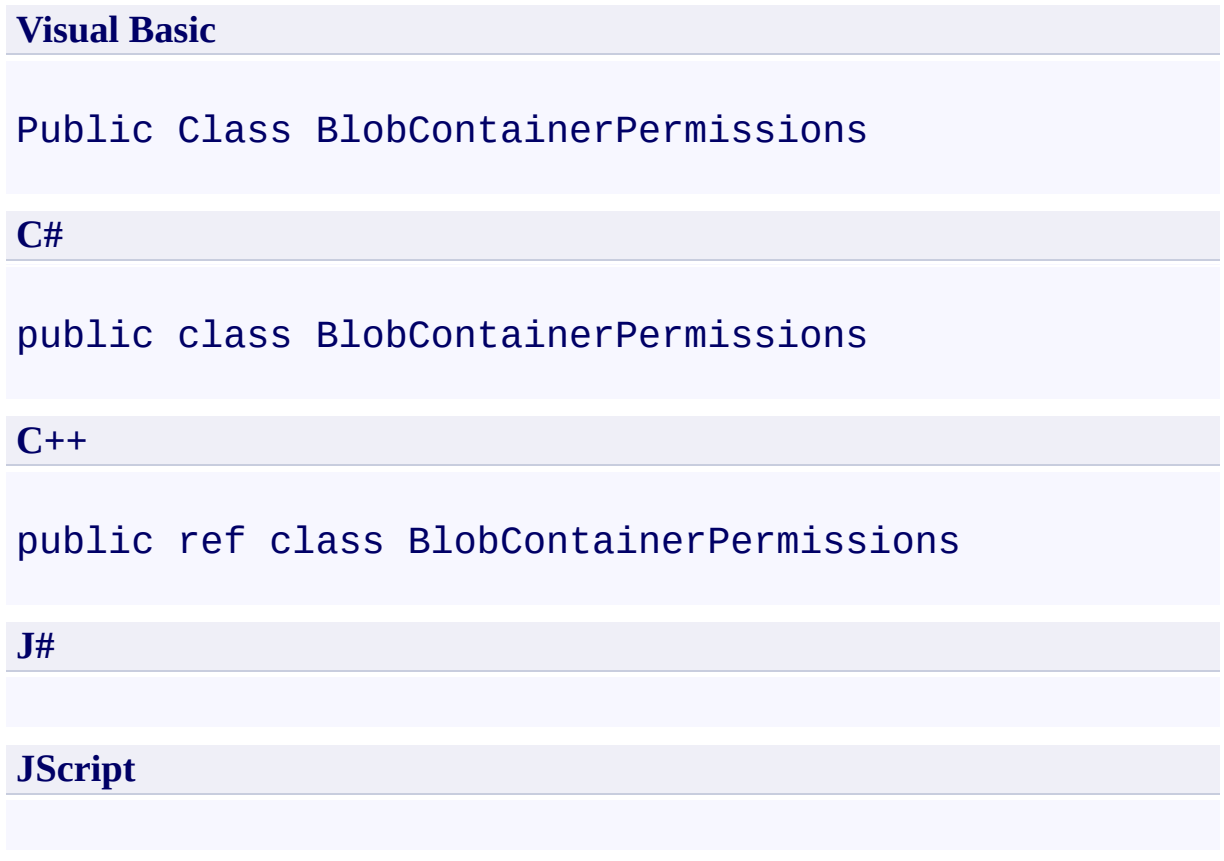

### **Remarks**

The container's permissions encompass two types of access settings for the container:

- The container's public access setting, represented by the **[PublicAccess](#page-661-0)** property. The public access setting indicates whether the container and its blobs can be read via an anonymous request.
- The container's access policies, represented by the **[SharedAccessPolicies](#page-668-0)** property. This setting references a collection of shared access policies for the container. A shared access policy may be used to control the start time, expiry time, and permissions for one or more shared access signatures. A container can have up to 5 shared access policies. A shared access signature provides delegated access to the container's resources.

For more information on managing container permissions, see Managing Acces to Containers and Blobs.

### **Inheritance Hierarchy**

### **System.Object**

**Microsoft.WindowsAzure.StorageClient.BlobContainerPermissions**

### **Thread Safety**

Any public static (**Shared** in Visual Basic) members of this type are thread safe. Any instance members are not guaranteed to be thread safe.

### **Platforms**

#### **Development Platforms**

Windows Vista, Windows 7, Windows Server 2008, Windows 8.1, Windows Server 2012 R2, Windows 8 and Windows Server 2012

### <span id="page-641-0"></span>**See Also**

#### **Reference**

×.

[BlobContainerPermissions](#page-642-0) Members [Microsoft.WindowsAzure.StorageClient](#page-443-0) Namespace

#### **Other Resources**

Managing Access to Containers and Blobs

#### <span id="page-642-0"></span>**BlobContainerPermissions Members** See [Also](#page-647-0) [Constructors](#page-643-0) [Methods](#page-645-0) [Properties](#page-644-0)  $\Box$

<span id="page-642-1"></span>[This topic is part of the Microsoft Azure Storage Client Library 1.7, which has been deprecated. See **[Storage](http://go.microsoft.com/fwlink/?LinkId=398944) Client Library** for the latest version.]

Represents the permissions for a container.

The following tables list the members exposed by the **[BlobContainerPermissions](#page-634-0)** type.

# <span id="page-643-0"></span>**Public Constructors**

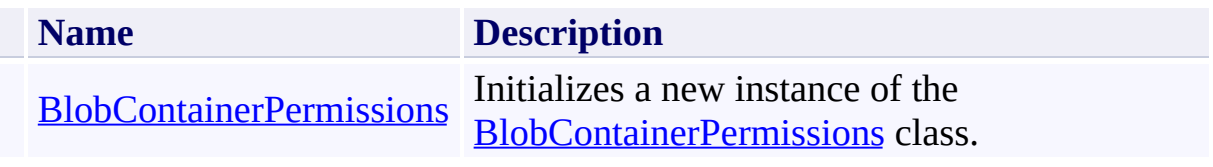

[Top](#page-642-1)

# <span id="page-644-0"></span>**Public Properties**

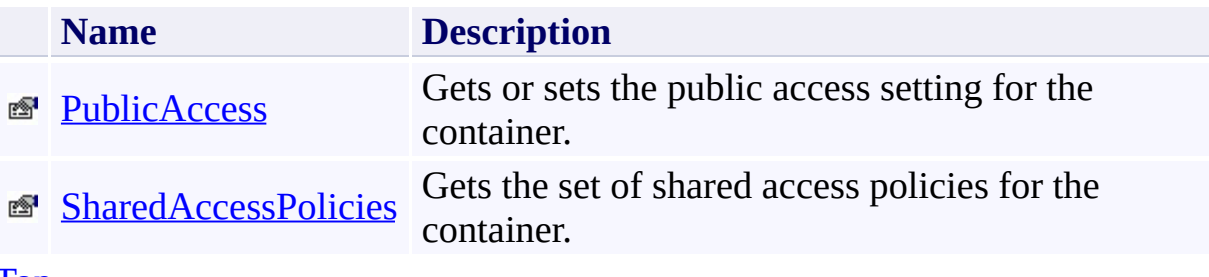

[Top](#page-642-1)

# <span id="page-645-0"></span>**Public Methods (see also [Protected](#page-646-0) Methods)**

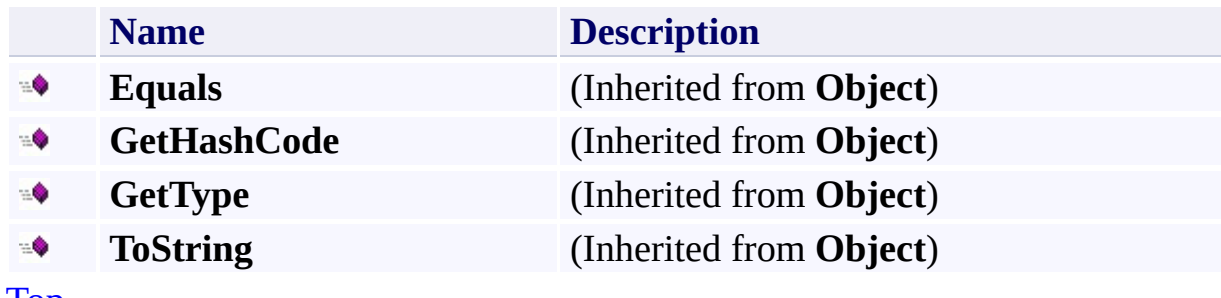

[Top](#page-642-1)

### <span id="page-646-0"></span>**Protected Methods**

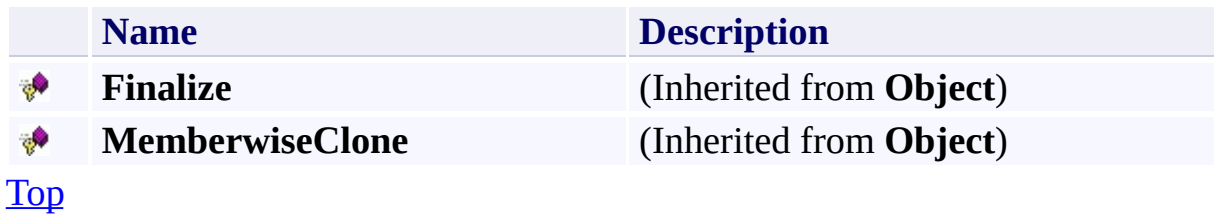

### <span id="page-647-0"></span>**See Also**

#### **Reference**

[BlobContainerPermissions](#page-634-0) Class [Microsoft.WindowsAzure.StorageClient](#page-443-0) Namespace

#### **Other Resources**

Managing Access to Containers and Blobs
# **BlobContainerPermissions Constructor**

#### See [Also](#page-653-0)

 $\Box$ 

[This topic is part of the Microsoft Azure Storage Client Library 1.7, which has been deprecated. See **[Storage](http://go.microsoft.com/fwlink/?LinkId=398944) Client Library** for the latest version.]

Initializes a new instance of the [BlobContainerPermissions](#page-634-0) class.

**Namespace:** Microsoft.WindowsAzure.StorageClient **Assembly:** Microsoft.WindowsAzure.StorageClient (in Microsoft.WindowsAzure.StorageClient.dll)

# **Usage**

### **Visual Basic**

Dim instance As New **BlobContainerPermissions**

# **Syntax**

**Visual Basic**

Public Sub New

**C#**

public BlobContainerPermissions ()

**C++**

public: BlobContainerPermissions ()

**J#**

**JScript**

# **Remarks**

The default constructor initializes any fields to their default values.

# **Platforms**

### **Development Platforms**

Windows Vista, Windows 7, Windows Server 2008, Windows 8.1, Windows Server 2012 R2, Windows 8 and Windows Server 2012

### <span id="page-653-0"></span>**See Also**

### **Reference**

[BlobContainerPermissions](#page-634-0) Class [BlobContainerPermissions](#page-642-0) Members [Microsoft.WindowsAzure.StorageClient](#page-443-0) Namespace

#### **BlobContainerPermissions Methods**

See [Also](#page-657-0)

 $\begin{tabular}{|c|c|c|} \hline \quad \quad & \quad \quad & \quad \quad \\ \hline \quad \quad & \quad \quad & \quad \quad \\ \hline \end{tabular}$ 

[This topic is part of the Microsoft Azure Storage Client Library 1.7, which has been deprecated. See **[Storage](http://go.microsoft.com/fwlink/?LinkId=398944) Client Library** for the latest version.]

# **Public Methods (see also [Protected](#page-656-0) Methods)**

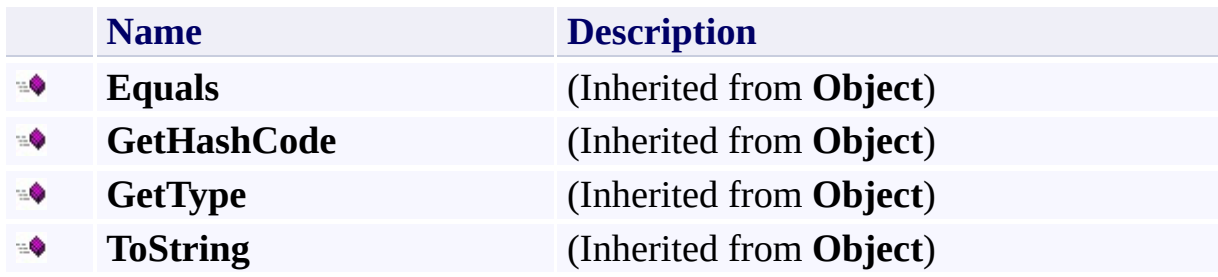

# <span id="page-656-0"></span>**Protected Methods**

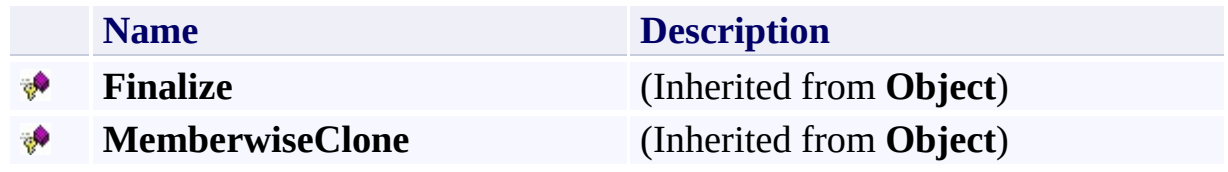

### <span id="page-657-0"></span>**See Also**

### **Reference**

[BlobContainerPermissions](#page-634-0) Class [Microsoft.WindowsAzure.StorageClient](#page-443-0) Namespace

### **Other Resources**

Managing Access to Containers and Blobs

#### **BlobContainerPermissions Properties**

See [Also](#page-660-0)

 $\begin{tabular}{|c|c|} \hline \quad \quad & \quad \quad & \quad \quad \\ \hline \quad \quad & \quad \quad & \quad \quad \\ \hline \end{tabular}$ 

[This topic is part of the Microsoft Azure Storage Client Library 1.7, which has been deprecated. See **[Storage](http://go.microsoft.com/fwlink/?LinkId=398944) Client Library** for the latest version.]

# **Public Properties**

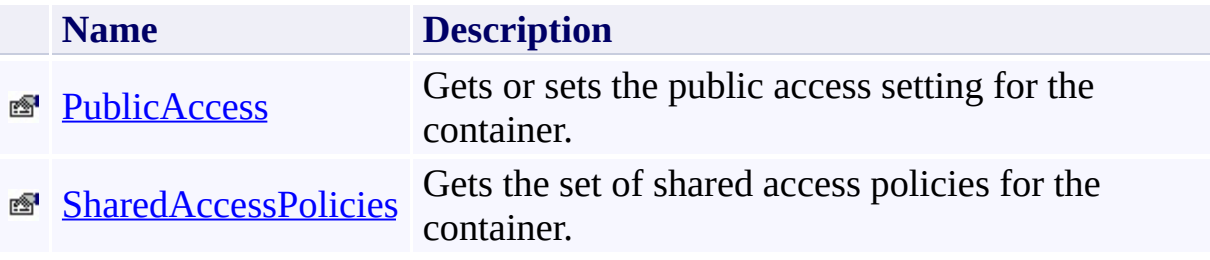

### <span id="page-660-0"></span>**See Also**

### **Reference**

[BlobContainerPermissions](#page-634-0) Class [Microsoft.WindowsAzure.StorageClient](#page-443-0) Namespace

### **Other Resources**

Managing Access to Containers and Blobs

#### <span id="page-661-0"></span>**BlobContainerPermissions.PublicAccess Property**

#### See [Also](#page-667-0)

 $\Box$ 

[This topic is part of the Microsoft Azure Storage Client Library 1.7, which has been deprecated. See **[Storage](http://go.microsoft.com/fwlink/?LinkId=398944) Client Library** for the latest version.]

Gets or sets the public access setting for the container.

**Namespace:** Microsoft.WindowsAzure.StorageClient **Assembly:** Microsoft.WindowsAzure.StorageClient (in Microsoft.WindowsAzure.StorageClient.dll)

### **Usage**

**Visual Basic**

```
Dim instance As BlobContainerPermissions
Dim value As BlobContainerPublicAccessType
value = instance.PublicAccess
```

```
instance.PublicAccess = value
```
# **Syntax**

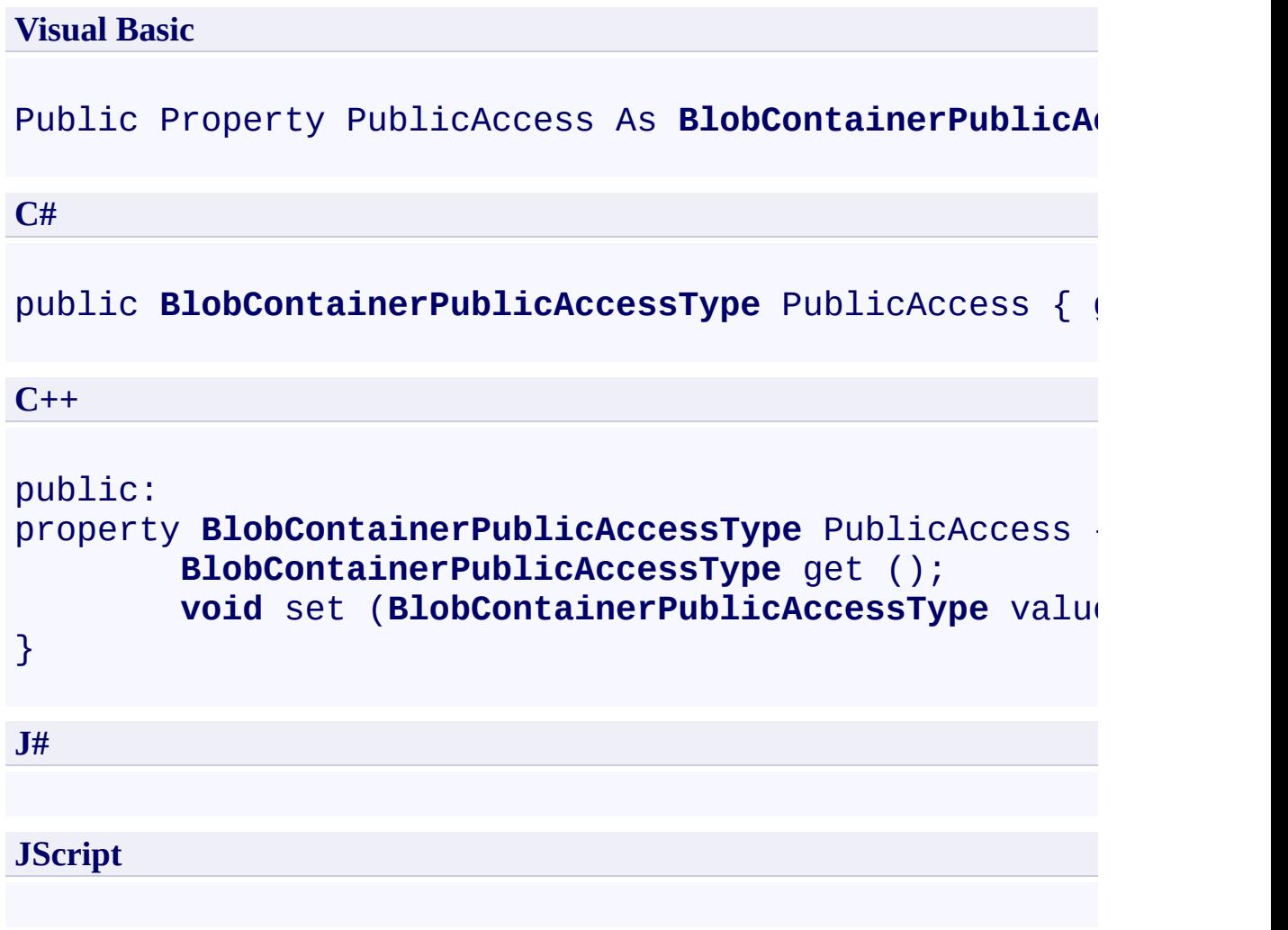

### **Property Value**

Type: [Microsoft.WindowsAzure.StorageClient.BlobContainerPublicAccessTyp](http://msdn.microsoft.com/library/ee758633)e

The public access setting for the container.

### **Remarks**

The public access setting indicates whether the container and its blobs can be read via an anonymous request.

The **[BlobContainerPublicAccessType](#page-714-0)** enumeration provides three levels of anonymous read access: **Off**, which prevents anonymous access; **Blob**, which permits anonymous read access to blob resources, but not to container metadata or to the list of blobs in the container; and **Container**, which permits anonymous read access to blob resources, containter metadata, and the list of blobs in the container.

For more information on managing anonymous access to Blob service resource see Setting Access Control for Containers.

# **Thread Safety**

Any public static (**Shared** in Visual Basic) members of this type are thread safe. Any instance members are not guaranteed to be thread safe.

# **Platforms**

### **Development Platforms**

Windows Vista, Windows 7, Windows Server 2008, Windows 8.1, Windows Server 2012 R2, Windows 8 and Windows Server 2012

# <span id="page-667-0"></span>**See Also**

#### **Reference**

[BlobContainerPermissions](#page-634-0) Class [BlobContainerPermissions](#page-642-0) Members [Microsoft.WindowsAzure.StorageClient](#page-443-0) Namespace

#### **Other Resources**

Managing Access to Containers and Blobs

### <span id="page-668-0"></span>**BlobContainerPermissions.SharedAccessPolicies Property**

#### See [Also](#page-674-0)

 $\Box$ 

[This topic is part of the Microsoft Azure Storage Client Library 1.7, which has been deprecated. See **[Storage](http://go.microsoft.com/fwlink/?LinkId=398944) Client Library** for the latest version.]

Gets the set of shared access policies for the container.

**Namespace:** Microsoft.WindowsAzure.StorageClient **Assembly:** Microsoft.WindowsAzure.StorageClient (in Microsoft.WindowsAzure.StorageClient.dll)

### **Usage**

**Visual Basic**

Dim instance As **BlobContainerPermissions** Dim value As **SharedAccessPolicies**

value = instance.SharedAccessPolicies

### **Syntax**

#### **Visual Basic**

### Public Property SharedAccessPolicies As **SharedAccess**

**C#**

public **SharedAccessPolicies** SharedAccessPolicies { get

**C++**

# public: property **SharedAccessPolicies**^ SharedAccessPolicies { **SharedAccessPolicies**^ get (); } **J# JScript**

#### **Property Value**

Type: [Microsoft.WindowsAzure.StorageClient.SharedAccessPolicies](http://msdn.microsoft.com/library/ee758686)

The set of shared access policies for the container.

### **Remarks**

This setting references a collection of shared access policies for the container. *A* shared access policy may be used to control the start time, expiry time, and permissions for one or more shared access signatures. A container can have up 5 shared access policies. A shared access signature provides delegated access to the container's resources.

For more information on shared access policies, see Creating a Shared Access Signature and Specifying a Container-Level Access Policy.

# **Thread Safety**

Any public static (**Shared** in Visual Basic) members of this type are thread safe. Any instance members are not guaranteed to be thread safe.

# **Platforms**

### **Development Platforms**

Windows Vista, Windows 7, Windows Server 2008, Windows 8.1, Windows Server 2012 R2, Windows 8 and Windows Server 2012

# <span id="page-674-0"></span>**See Also**

#### **Reference**

[BlobContainerPermissions](#page-634-0) Class [BlobContainerPermissions](#page-642-0) Members [Microsoft.WindowsAzure.StorageClient](#page-443-0) Namespace

#### **Other Resources**

Restricting Access to Containers and Blobs

# <span id="page-675-0"></span>**BlobContainerProperties Class** See [Also](#page-681-0) [Members](#page-682-0)

 $\Box$ 

[This topic is part of the Microsoft Azure Storage Client Library 1.7, which has been deprecated. See **[Storage](http://go.microsoft.com/fwlink/?LinkId=398944) Client Library** for the latest version.]

Represents the system properties for a container.

**Namespace:** Microsoft.WindowsAzure.StorageClient **Assembly:** Microsoft.WindowsAzure.StorageClient (in Microsoft.WindowsAzure.StorageClient.dll)

# **Usage**

**Visual Basic**

Dim instance As **BlobContainerProperties**

# **Syntax**

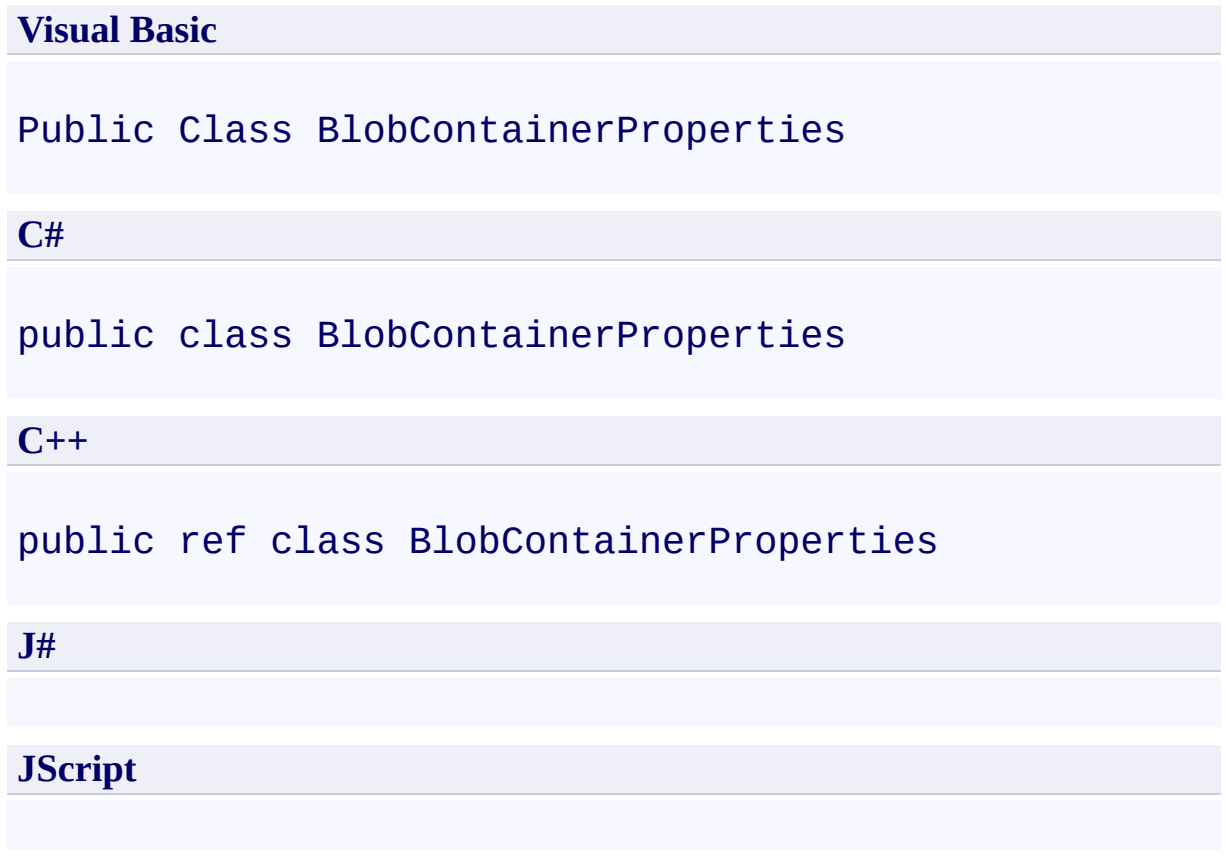

# **Inheritance Hierarchy**

### **System.Object**

**Microsoft.WindowsAzure.StorageClient.BlobContainerProperties**

# **Thread Safety**

Any public static (**Shared** in Visual Basic) members of this type are thread safe. Any instance members are not guaranteed to be thread safe.

# **Platforms**

### **Development Platforms**

Windows Vista, Windows 7, Windows Server 2008, Windows 8.1, Windows Server 2012 R2, Windows 8 and Windows Server 2012

# <span id="page-681-0"></span>**See Also**

### **Reference**

t.

[BlobContainerProperties](#page-682-0) Members [Microsoft.WindowsAzure.StorageClient](#page-443-0) Namespace

#### <span id="page-682-0"></span>**BlobContainerProperties Members**

See [Also](#page-687-0) [Constructors](#page-683-0) [Methods](#page-685-0) [Properties](#page-684-0)  $\Box$ 

<span id="page-682-1"></span>[This topic is part of the Microsoft Azure Storage Client Library 1.7, which has been deprecated. See **[Storage](http://go.microsoft.com/fwlink/?LinkId=398944) Client Library** for the latest version.]

Represents the system properties for a container.

The following tables list the members exposed by the **[BlobContainerProperties](#page-675-0)** type.

### <span id="page-683-0"></span>**Public Constructors**

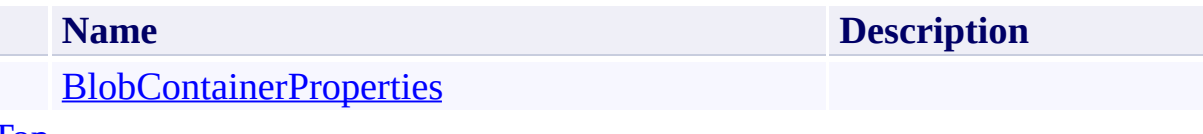

[To](#page-682-1) p
# **Public Properties**

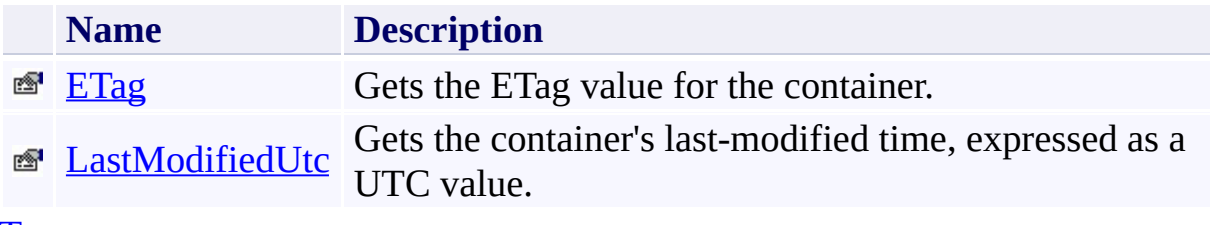

[Top](#page-682-0)

# **Public Methods (see also [Protected](#page-686-0) Methods)**

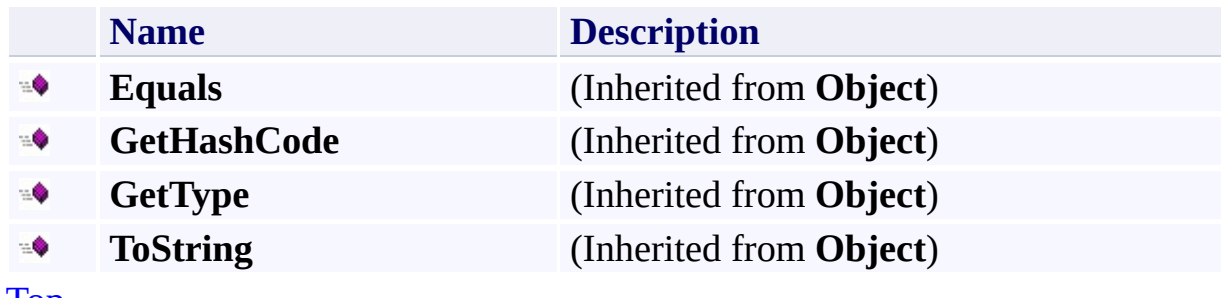

[Top](#page-682-0)

# <span id="page-686-0"></span>**Protected Methods**

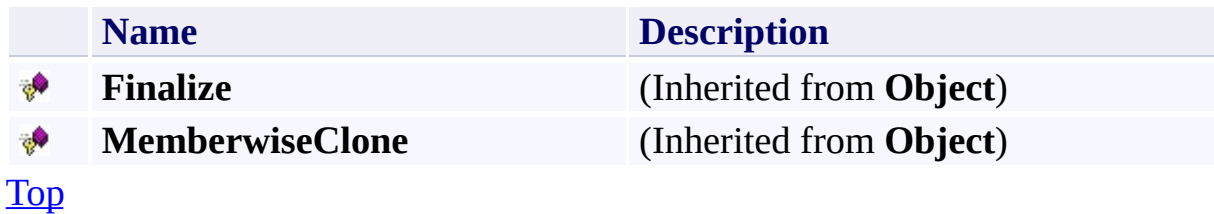

# **See Also**

### **Reference**

t.

[BlobContainerProperties](#page-675-0) Class [Microsoft.WindowsAzure.StorageClient](#page-443-0) Namespace

#### **BlobContainerProperties Constructor**

#### See [Also](#page-693-0)

 $\Box$ 

[This topic is part of the Microsoft Azure Storage Client Library 1.7, which has been deprecated. See **[Storage](http://go.microsoft.com/fwlink/?LinkId=398944) Client Library** for the latest version.]

Initializes a new instance of the [BlobContainerProperties](#page-675-0) Class.

**Namespace:** Microsoft.WindowsAzure.StorageClient **Assembly:** Microsoft.WindowsAzure.StorageClient (in Microsoft.WindowsAzure.StorageClient.dll)

# **Usage**

## **Visual Basic**

Dim instance As New **BlobContainerProperties**

## **Syntax**

**Visual Basic**

Public Sub New

**C#**

public BlobContainerProperties ()

**C++**

public: BlobContainerProperties ()

**J#**

**JScript**

# **Remarks**

The default constructor initializes any fields to their default values.

# **Platforms**

### **Development Platforms**

Windows Vista, Windows 7, Windows Server 2008, Windows 8.1, Windows Server 2012 R2, Windows 8 and Windows Server 2012

## <span id="page-693-0"></span>**See Also**

### **Reference**

[BlobContainerProperties](#page-675-0) Class [BlobContainerProperties](#page-682-1) Members [Microsoft.WindowsAzure.StorageClient](#page-443-0) Namespace

#### **BlobContainerProperties Methods**

See [Also](#page-697-0)

 $\begin{tabular}{|c|c|} \hline \quad \quad & \quad \quad & \quad \quad \\ \hline \quad \quad & \quad \quad & \quad \quad \\ \hline \end{tabular}$ 

[This topic is part of the Microsoft Azure Storage Client Library 1.7, which has been deprecated. See **[Storage](http://go.microsoft.com/fwlink/?LinkId=398944) Client Library** for the latest version.]

# **Public Methods (see also [Protected](#page-696-0) Methods)**

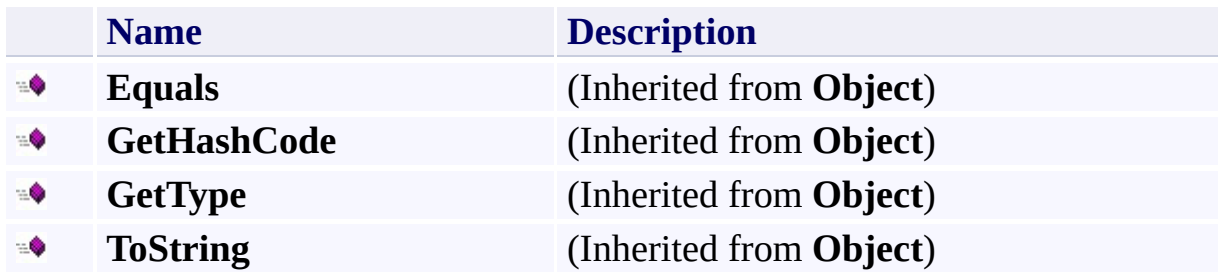

# <span id="page-696-0"></span>**Protected Methods**

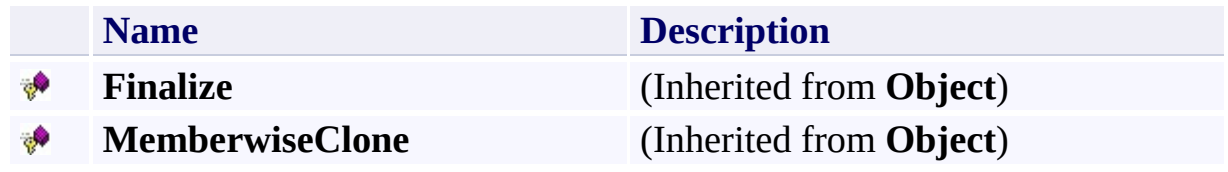

# <span id="page-697-0"></span>**See Also**

### **Reference**

t.

[BlobContainerProperties](#page-675-0) Class [Microsoft.WindowsAzure.StorageClient](#page-443-0) Namespace

#### **BlobContainerProperties Properties**

See [Also](#page-700-0)

 $\begin{tabular}{|c|c|} \hline \quad \quad & \quad \quad & \quad \quad \\ \hline \quad \quad & \quad \quad & \quad \quad \\ \hline \end{tabular}$ 

[This topic is part of the Microsoft Azure Storage Client Library 1.7, which has been deprecated. See **[Storage](http://go.microsoft.com/fwlink/?LinkId=398944) Client Library** for the latest version.]

# **Public Properties**

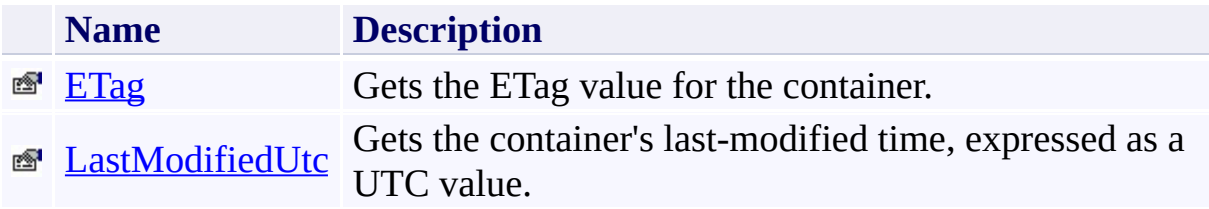

# <span id="page-700-0"></span>**See Also**

### **Reference**

t.

[BlobContainerProperties](#page-675-0) Class [Microsoft.WindowsAzure.StorageClient](#page-443-0) Namespace

#### <span id="page-701-0"></span>**BlobContainerProperties.ETag Property**

#### See [Also](#page-707-0)

 $\Box$ 

[This topic is part of the Microsoft Azure Storage Client Library 1.7, which has been deprecated. See **[Storage](http://go.microsoft.com/fwlink/?LinkId=398944) Client Library** for the latest version.]

Gets the ETag value for the container.

**Namespace:** Microsoft.WindowsAzure.StorageClient **Assembly:** Microsoft.WindowsAzure.StorageClient (in Microsoft.WindowsAzure.StorageClient.dll)

## **Usage**

**Visual Basic**

```
Dim instance As BlobContainerProperties
Dim value As String
```

```
value = instance.ETag
```
## **Syntax**

**Visual Basic**

Public Property ETag As **String**

**C#**

public **string** ETag { get; }

**C++**

```
public:
property String^ ETag {
        String^ get ();
}
```
**J#**

## **JScript**

### **Property Value**

The container's ETag value.

## **Remarks**

The ETag value is a unique identifier that is updated when a write operation is performed against the container. It may be used to perform operations conditionally, providing concurrency control and improved efficiency.

The **[IfMatch](#page-475-0)** and **[IfNoneMatch](#page-494-0)** methods take an ETag value and return an [AccessCondition](#page-452-0) that may be specified on the request.

## **Thread Safety**

Any public static (**Shared** in Visual Basic) members of this type are thread safe. Any instance members are not guaranteed to be thread safe.

# **Platforms**

### **Development Platforms**

Windows Vista, Windows 7, Windows Server 2008, Windows 8.1, Windows Server 2012 R2, Windows 8 and Windows Server 2012

## <span id="page-707-0"></span>**See Also**

### **Reference**

[BlobContainerProperties](#page-675-0) Class [BlobContainerProperties](#page-682-1) Members [Microsoft.WindowsAzure.StorageClient](#page-443-0) Namespace

#### <span id="page-708-0"></span>**BlobContainerProperties.LastModifiedUtc Property**

#### See [Also](#page-713-0)

日マ

[This topic is part of the Microsoft Azure Storage Client Library 1.7, which has been deprecated. See **[Storage](http://go.microsoft.com/fwlink/?LinkId=398944) Client Library** for the latest version.]

Gets the container's last-modified time, expressed as a UTC value.

**Namespace:** Microsoft.WindowsAzure.StorageClient **Assembly:** Microsoft.WindowsAzure.StorageClient (in Microsoft.WindowsAzure.StorageClient.dll)

## **Usage**

**Visual Basic**

Dim instance As **BlobContainerProperties** Dim value As **DateTime**

```
value = instance.LastModifiedUtc
```
## **Syntax**

**Visual Basic**

Public Property LastModifiedUtc As **DateTime**

**C#**

public **DateTime** LastModifiedUtc { get; }

**C++**

```
public:
property DateTime LastModifiedUtc {
        DateTime get ();
}
J#
```
#### **JScript**

### **Property Value**

The container's last-modified time.

## **Thread Safety**

Any public static (**Shared** in Visual Basic) members of this type are thread safe. Any instance members are not guaranteed to be thread safe.

# **Platforms**

### **Development Platforms**

Windows Vista, Windows 7, Windows Server 2008, Windows 8.1, Windows Server 2012 R2, Windows 8 and Windows Server 2012

## <span id="page-713-0"></span>**See Also**

### **Reference**

[BlobContainerProperties](#page-675-0) Class [BlobContainerProperties](#page-682-1) Members [Microsoft.WindowsAzure.StorageClient](#page-443-0) Namespace

#### **BlobContainerPublicAccessType Enumeration**

#### See [Also](#page-719-0)

日マ

[This topic is part of the Microsoft Azure Storage Client Library 1.7, which has been deprecated. See **[Storage](http://go.microsoft.com/fwlink/?LinkId=398944) Client Library** for the latest version.]

Specifies the level of public access that is allowed on the container.

**Namespace:** Microsoft.WindowsAzure.StorageClient **Assembly:** Microsoft.WindowsAzure.StorageClient (in Microsoft.WindowsAzure.StorageClient.dll)

# **Usage**

**Visual Basic**

Dim instance As **BlobContainerPublicAccessType**

# **Syntax**

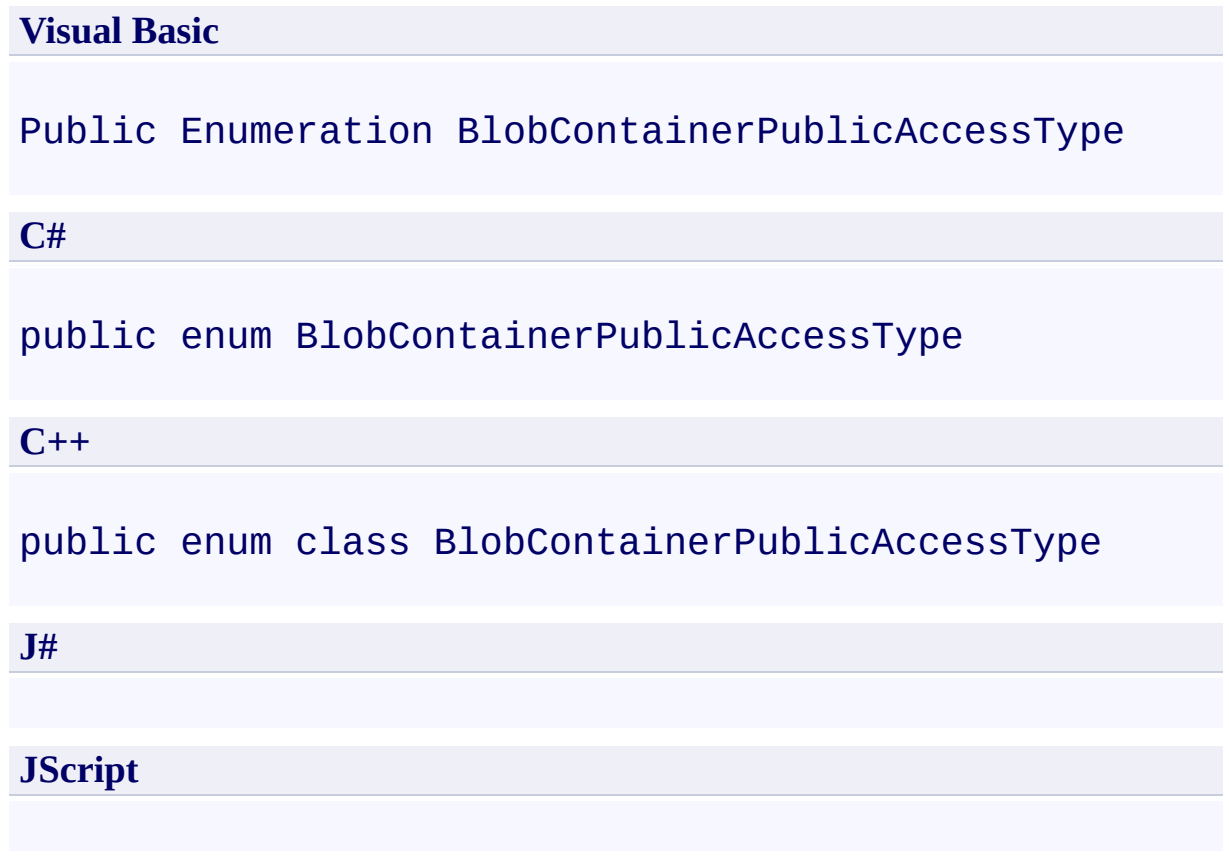

# **Members**

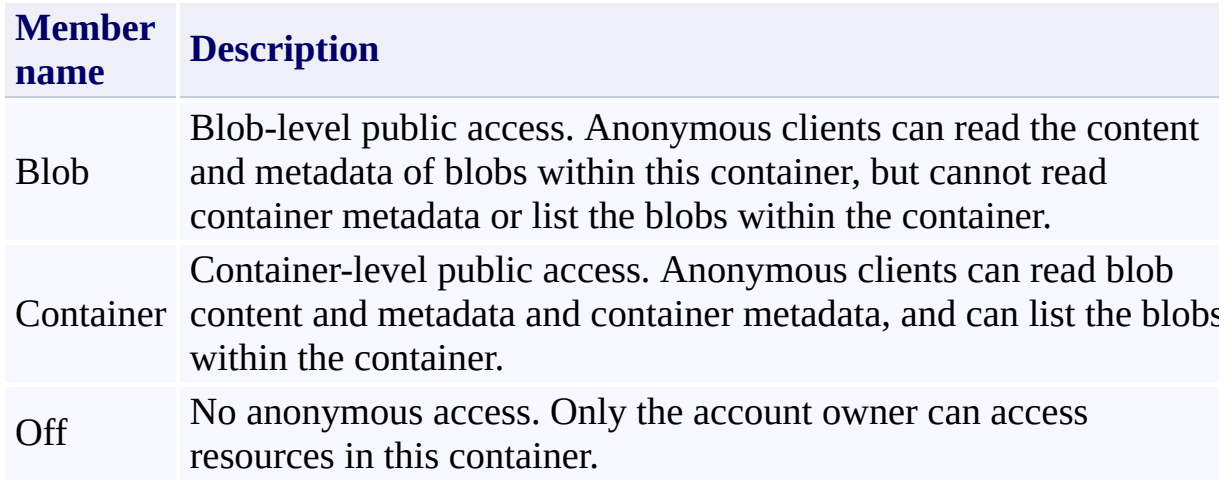

# **Platforms**

### **Development Platforms**

Windows Vista, Windows 7, Windows Server 2008, Windows 8.1, Windows Server 2012 R2, Windows 8 and Windows Server 2012

# <span id="page-719-0"></span>**See Also**

## **Reference**

 $\blacksquare$ 

[Microsoft.WindowsAzure.StorageClient](#page-443-0) Namespace
### <span id="page-720-0"></span>**BlobErrorCodeStrings Class See [Also](#page-726-0) [Members](#page-727-0)** 日マ

[This topic is part of the Microsoft Azure Storage Client Library 1.7, which has been deprecated. See **[Storage](http://go.microsoft.com/fwlink/?LinkId=398944) Client Library** for the latest version.]

Provides error code strings that are specific to the Blob service.

**Namespace:** Microsoft.WindowsAzure.StorageClient **Assembly:** Microsoft.WindowsAzure.StorageClient (in Microsoft.WindowsAzure.StorageClient.dll)

# **Usage**

**Visual Basic**

# **Syntax**

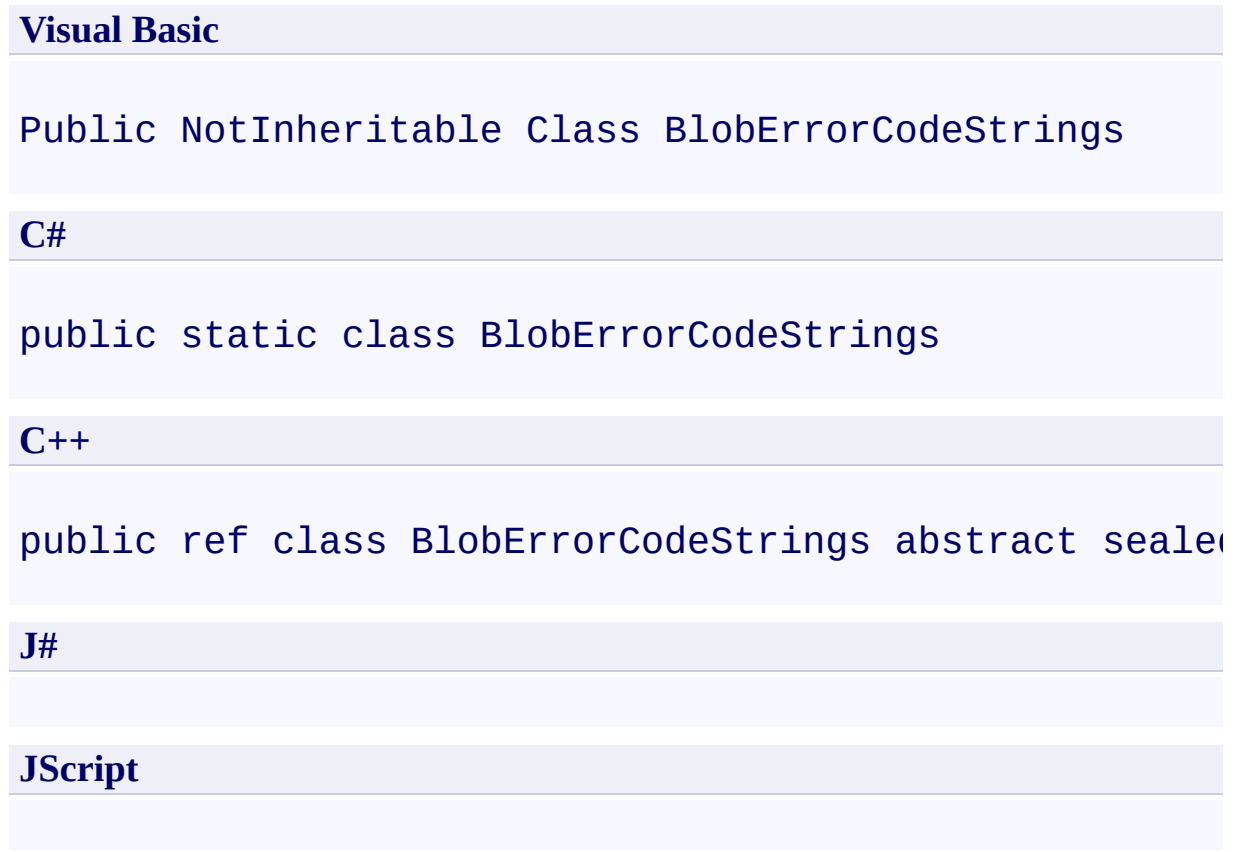

## **Inheritance Hierarchy**

## **System.Object**

**Microsoft.WindowsAzure.StorageClient.BlobErrorCodeStrings**

## **Thread Safety**

Any public static (**Shared** in Visual Basic) members of this type are thread safe. Any instance members are not guaranteed to be thread safe.

# **Platforms**

### **Development Platforms**

Windows Vista, Windows 7, Windows Server 2008, Windows 8.1, Windows Server 2012 R2, Windows 8 and Windows Server 2012

# <span id="page-726-0"></span>**See Also**

#### **Reference**

 $\blacksquare$ 

[BlobErrorCodeStrings](#page-727-0) Members [Microsoft.WindowsAzure.StorageClient](#page-443-0) Namespace

### <span id="page-727-0"></span>**BlobErrorCodeStrings Members** See [Also](#page-729-0) [Fields](#page-728-0)  $\Box$

<span id="page-727-1"></span>[This topic is part of the Microsoft Azure Storage Client Library 1.7, which has been deprecated. See **[Storage](http://go.microsoft.com/fwlink/?LinkId=398944) Client Library** for the latest version.]

Provides error code strings that are specific to the Blob service.

The following tables list the members exposed by the **[BlobErrorCodeStrings](#page-720-0)** type.

# <span id="page-728-0"></span>**Public Fields**

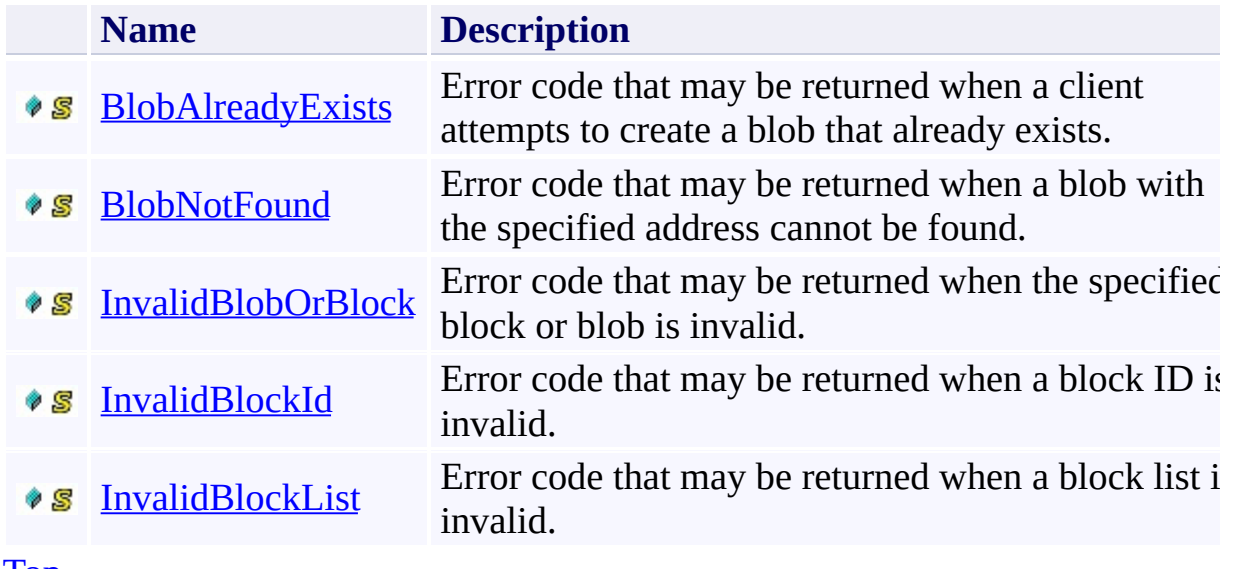

[Top](#page-727-1)

# <span id="page-729-0"></span>**See Also**

#### **Reference**

t.

[BlobErrorCodeStrings](#page-720-0) Class [Microsoft.WindowsAzure.StorageClient](#page-443-0) Namespace

#### **BlobErrorCodeStrings Fields**

See [Also](#page-732-0)

 $\begin{tabular}{|c|c|c|} \hline \quad \quad & \quad \quad & \quad \quad \\ \hline \quad \quad & \quad \quad & \quad \quad \\ \hline \end{tabular}$ 

[This topic is part of the Microsoft Azure Storage Client Library 1.7, which has been deprecated. See **[Storage](http://go.microsoft.com/fwlink/?LinkId=398944) Client Library** for the latest version.]

# **Public Fields**

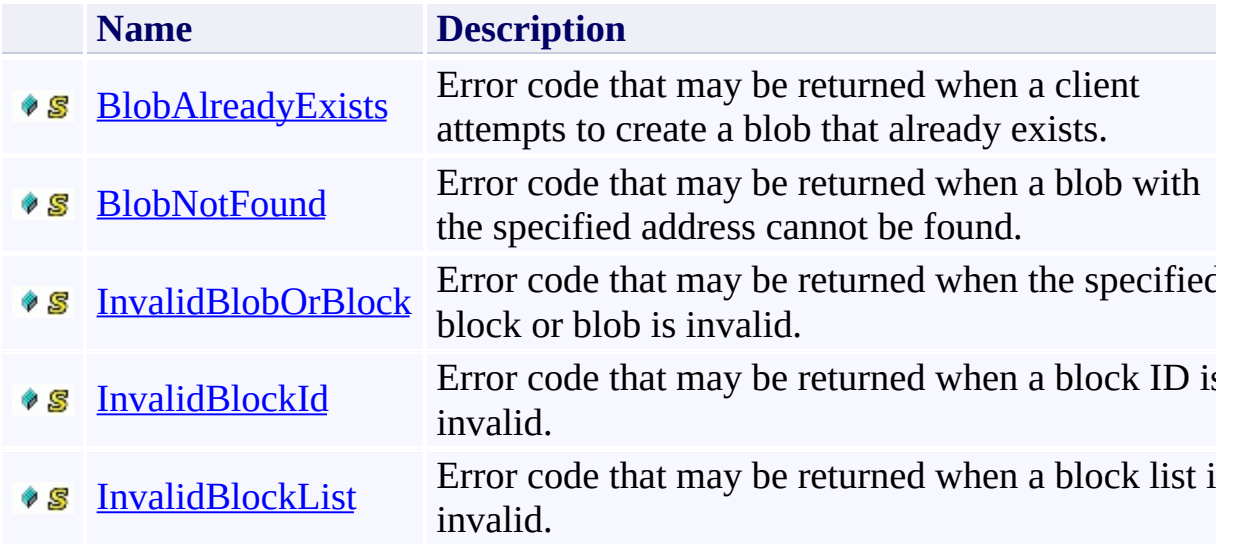

# <span id="page-732-0"></span>**See Also**

#### **Reference**

t.

[BlobErrorCodeStrings](#page-720-0) Class [Microsoft.WindowsAzure.StorageClient](#page-443-0) Namespace

#### <span id="page-733-0"></span>**BlobErrorCodeStrings.BlobAlreadyExists Field**

#### See [Also](#page-737-0)

日マ

[This topic is part of the Microsoft Azure Storage Client Library 1.7, which has been deprecated. See **[Storage](http://go.microsoft.com/fwlink/?LinkId=398944) Client Library** for the latest version.]

Error code that may be returned when a client attempts to create a blob that already exists.

**Namespace:** Microsoft.WindowsAzure.StorageClient **Assembly:** Microsoft.WindowsAzure.StorageClient (in Microsoft.WindowsAzure.StorageClient.dll)

# **Usage**

### **Visual Basic**

Dim value As **String**

value = **BlobErrorCodeStrings**.BlobAlreadyExists

## **Syntax**

**Visual Basic**

Public Const BlobAlreadyExists As **String**

**C#**

public const **string** BlobAlreadyExists

**C++**

public: literal **String**^ BlobAlreadyExists

**J#**

**JScript**

# **Platforms**

### **Development Platforms**

Windows Vista, Windows 7, Windows Server 2008, Windows 8.1, Windows Server 2012 R2, Windows 8 and Windows Server 2012

## <span id="page-737-0"></span>**See Also**

### **Reference**

[BlobErrorCodeStrings](#page-720-0) Class [BlobErrorCodeStrings](#page-727-0) Members [Microsoft.WindowsAzure.StorageClient](#page-443-0) Namespace

#### <span id="page-738-0"></span>**BlobErrorCodeStrings.BlobNotFound Field**

#### See [Also](#page-742-0)

日マ

[This topic is part of the Microsoft Azure Storage Client Library 1.7, which has been deprecated. See **[Storage](http://go.microsoft.com/fwlink/?LinkId=398944) Client Library** for the latest version.]

Error code that may be returned when a blob with the specified address cannot be found.

**Namespace:** Microsoft.WindowsAzure.StorageClient **Assembly:** Microsoft.WindowsAzure.StorageClient (in Microsoft.WindowsAzure.StorageClient.dll)

# **Usage**

### **Visual Basic**

Dim value As **String**

value = **BlobErrorCodeStrings**.BlobNotFound

## **Syntax**

**Visual Basic**

Public Const BlobNotFound As **String**

**C#**

public const **string** BlobNotFound

**C++**

public: literal **String**^ BlobNotFound

**J#**

**JScript**

# **Platforms**

### **Development Platforms**

Windows Vista, Windows 7, Windows Server 2008, Windows 8.1, Windows Server 2012 R2, Windows 8 and Windows Server 2012

## <span id="page-742-0"></span>**See Also**

### **Reference**

[BlobErrorCodeStrings](#page-720-0) Class [BlobErrorCodeStrings](#page-727-0) Members [Microsoft.WindowsAzure.StorageClient](#page-443-0) Namespace

#### <span id="page-743-0"></span>**BlobErrorCodeStrings.InvalidBlobOrBlock Field**

#### See [Also](#page-747-0)

日マ

[This topic is part of the Microsoft Azure Storage Client Library 1.7, which has been deprecated. See **[Storage](http://go.microsoft.com/fwlink/?LinkId=398944) Client Library** for the latest version.]

Error code that may be returned when the specified block or blob is invalid.

**Namespace:** Microsoft.WindowsAzure.StorageClient **Assembly:** Microsoft.WindowsAzure.StorageClient (in Microsoft.WindowsAzure.StorageClient.dll)

# **Usage**

### **Visual Basic**

Dim value As **String**

value = **BlobErrorCodeStrings**.InvalidBlobOrBlock

## **Syntax**

**Visual Basic**

Public Const InvalidBlobOrBlock As **String**

**C#**

public const **string** InvalidBlobOrBlock

**C++**

public: literal **String**^ InvalidBlobOrBlock

**J#**

**JScript**

# **Platforms**

### **Development Platforms**

Windows Vista, Windows 7, Windows Server 2008, Windows 8.1, Windows Server 2012 R2, Windows 8 and Windows Server 2012

## <span id="page-747-0"></span>**See Also**

### **Reference**

[BlobErrorCodeStrings](#page-720-0) Class [BlobErrorCodeStrings](#page-727-0) Members [Microsoft.WindowsAzure.StorageClient](#page-443-0) Namespace

#### <span id="page-748-0"></span>**BlobErrorCodeStrings.InvalidBlockId Field**

#### See [Also](#page-752-0)

 $\Box$ 

[This topic is part of the Microsoft Azure Storage Client Library 1.7, which has been deprecated. See **[Storage](http://go.microsoft.com/fwlink/?LinkId=398944) Client Library** for the latest version.]

Error code that may be returned when a block ID is invalid.

**Namespace:** Microsoft.WindowsAzure.StorageClient **Assembly:** Microsoft.WindowsAzure.StorageClient (in Microsoft.WindowsAzure.StorageClient.dll)

# **Usage**

### **Visual Basic**

Dim value As **String**

value = **BlobErrorCodeStrings**.InvalidBlockId

## **Syntax**

**Visual Basic**

Public Const InvalidBlockId As **String**

**C#**

public const **string** InvalidBlockId

**C++**

public: literal **String**^ InvalidBlockId

**J#**

**JScript**

# **Platforms**

### **Development Platforms**

Windows Vista, Windows 7, Windows Server 2008, Windows 8.1, Windows Server 2012 R2, Windows 8 and Windows Server 2012

## <span id="page-752-0"></span>**See Also**

### **Reference**

[BlobErrorCodeStrings](#page-720-0) Class [BlobErrorCodeStrings](#page-727-0) Members [Microsoft.WindowsAzure.StorageClient](#page-443-0) Namespace

#### <span id="page-753-0"></span>**BlobErrorCodeStrings.InvalidBlockList Field**

#### See [Also](#page-757-0)

 $\Box$ 

[This topic is part of the Microsoft Azure Storage Client Library 1.7, which has been deprecated. See **[Storage](http://go.microsoft.com/fwlink/?LinkId=398944) Client Library** for the latest version.]

Error code that may be returned when a block list is invalid.

**Namespace:** Microsoft.WindowsAzure.StorageClient **Assembly:** Microsoft.WindowsAzure.StorageClient (in Microsoft.WindowsAzure.StorageClient.dll)

# **Usage**

### **Visual Basic**

Dim value As **String**

value = **BlobErrorCodeStrings**.InvalidBlockList

## **Syntax**

**Visual Basic**

Public Const InvalidBlockList As **String**

**C#**

public const **string** InvalidBlockList

**C++**

public: literal **String**^ InvalidBlockList

**J#**

**JScript**
### **Platforms**

#### **Development Platforms**

Windows Vista, Windows 7, Windows Server 2008, Windows 8.1, Windows Server 2012 R2, Windows 8 and Windows Server 2012

### **See Also**

#### **Reference**

[BlobErrorCodeStrings](#page-720-0) Class [BlobErrorCodeStrings](#page-727-0) Members [Microsoft.WindowsAzure.StorageClient](#page-443-0) Namespace

#### **BlobListingDetails Enumeration**

See [Also](#page-764-0)

 $\Box$ 

[This topic is part of the Microsoft Azure Storage Client Library 1.7, which has been deprecated. See **[Storage](http://go.microsoft.com/fwlink/?LinkId=398944) Client Library** for the latest version.]

Specifies which items to include when listing a set of blobs.

**Namespace:** Microsoft.WindowsAzure.StorageClient **Assembly:** Microsoft.WindowsAzure.StorageClient (in Microsoft.WindowsAzure.StorageClient.dll)

# **Usage**

**Visual Basic**

Dim instance As **BlobListingDetails**

#### **Syntax**

**Visual Basic**

```
<FlagsAttribute> _
Public Enumeration BlobListingDetails
```
**C#**

```
[FlagsAttribute]
public enum BlobListingDetails
```
**C++**

[**FlagsAttribute**] public enum class BlobListingDetails

**J#**

**JScript**

## **Members**

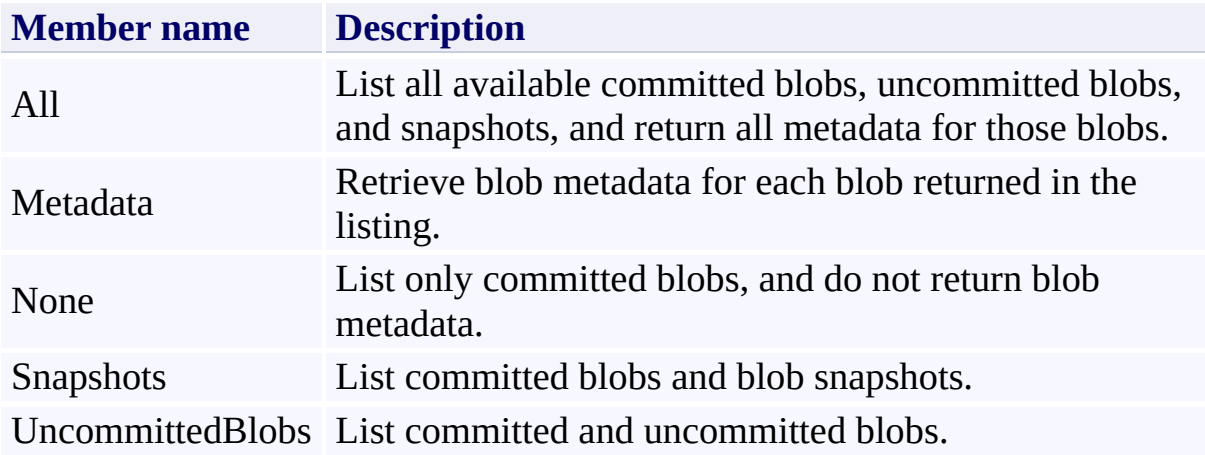

### **Remarks**

These enumeration values can be combined using the OR operator (vertical bar in C#) to designate multiple fields in method parameters that expect this enumeration type.

### **Platforms**

#### **Development Platforms**

Windows Vista, Windows 7, Windows Server 2008, Windows 8.1, Windows Server 2012 R2, Windows 8 and Windows Server 2012

# <span id="page-764-0"></span>**See Also**

#### **Reference**

 $\blacksquare$ 

[Microsoft.WindowsAzure.StorageClient](#page-443-0) Namespace

<span id="page-765-0"></span>**BlobProperties Class See [Also](#page-771-0) [Members](#page-772-0)**  $\Box$ 

[This topic is part of the Microsoft Azure Storage Client Library 1.7, which has been deprecated. See **[Storage](http://go.microsoft.com/fwlink/?LinkId=398944) Client Library** for the latest version.]

Represents the system properties for a blob.

**Namespace:** Microsoft.WindowsAzure.StorageClient **Assembly:** Microsoft.WindowsAzure.StorageClient (in Microsoft.WindowsAzure.StorageClient.dll)

# **Usage**

#### **Visual Basic**

Dim instance As **BlobProperties**

# **Syntax**

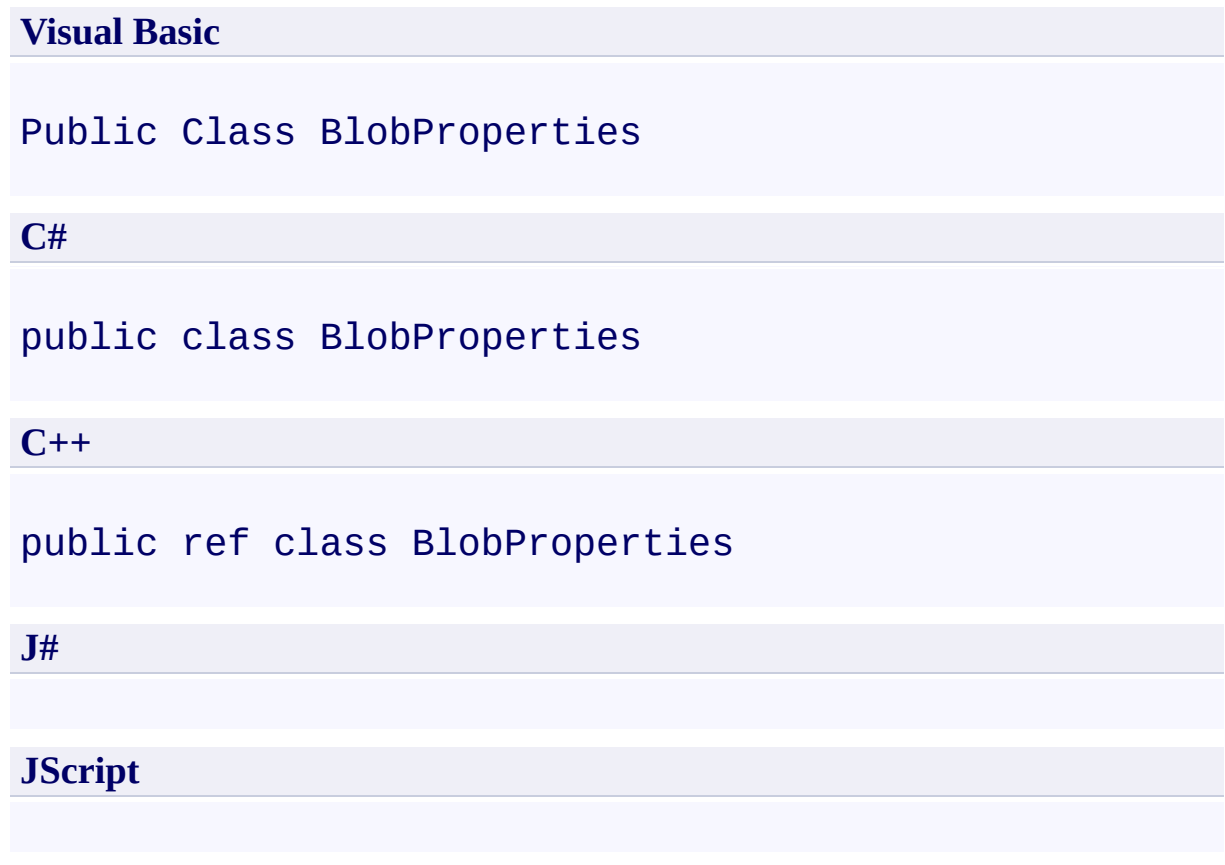

# **Inheritance Hierarchy**

#### **System.Object**

**Microsoft.WindowsAzure.StorageClient.BlobProperties**

### **Thread Safety**

Any public static (**Shared** in Visual Basic) members of this type are thread safe. Any instance members are not guaranteed to be thread safe.

### **Platforms**

#### **Development Platforms**

Windows Vista, Windows 7, Windows Server 2008, Windows 8.1, Windows Server 2012 R2, Windows 8 and Windows Server 2012

# <span id="page-771-0"></span>**See Also**

#### **Reference**

 $\blacksquare$ 

[BlobProperties](#page-772-0) Members [Microsoft.WindowsAzure.StorageClient](#page-443-0) Namespace

#### <span id="page-772-0"></span>**BlobProperties Members**

See [Also](#page-777-0) [Constructors](#page-773-0) [Methods](#page-775-0) [Properties](#page-774-0)  $\Box$ 

<span id="page-772-1"></span>[This topic is part of the Microsoft Azure Storage Client Library 1.7, which has been deprecated. See **[Storage](http://go.microsoft.com/fwlink/?LinkId=398944) Client Library** for the latest version.]

Represents the system properties for a blob.

The following tables list the members exposed by the **[BlobProperties](#page-765-0)** type.

#### <span id="page-773-0"></span>**Public Constructors**

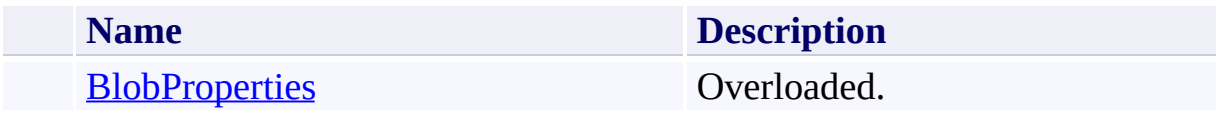

[Top](#page-772-1)

# <span id="page-774-0"></span>**Public Properties**

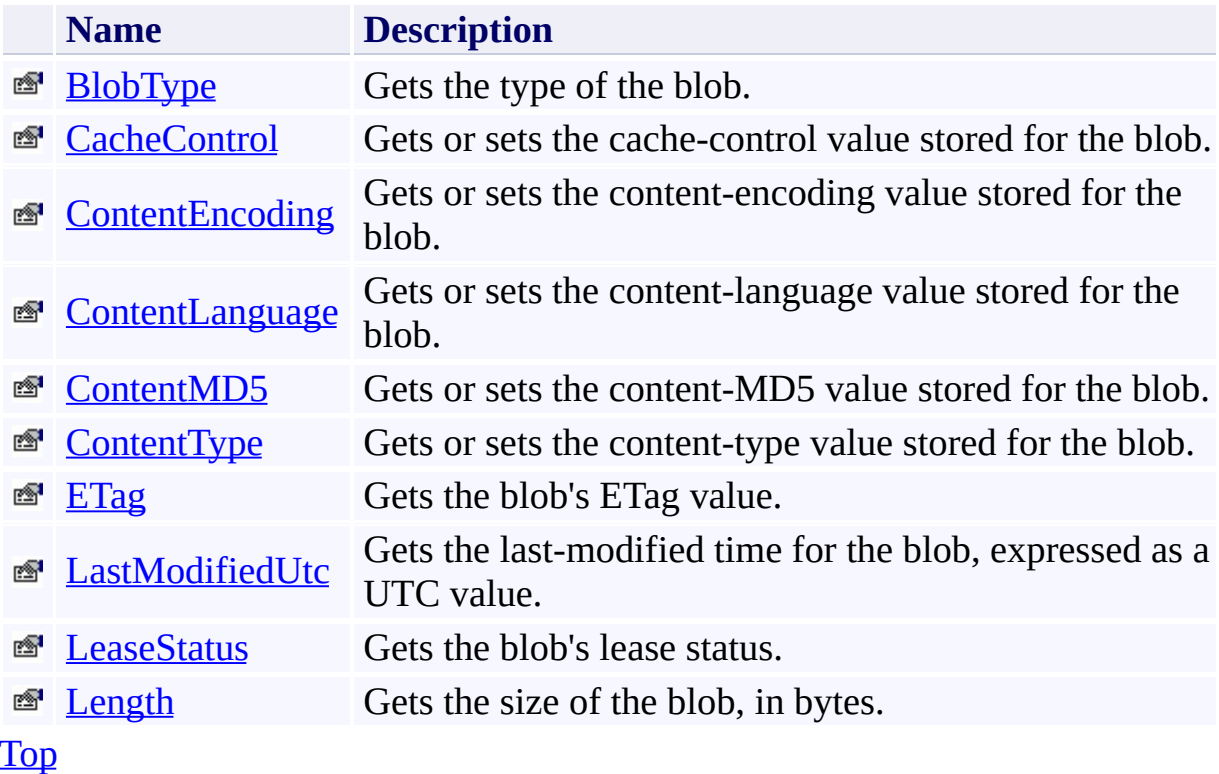

# <span id="page-775-0"></span>**Public Methods (see also [Protected](#page-776-0) Methods)**

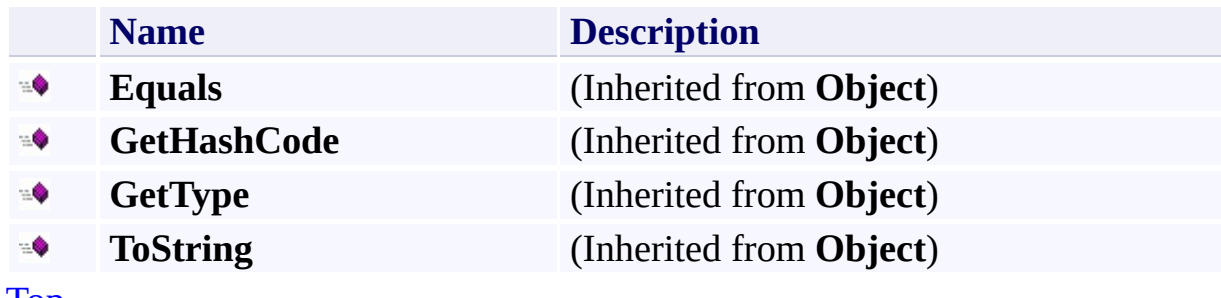

[Top](#page-772-1)

### <span id="page-776-0"></span>**Protected Methods**

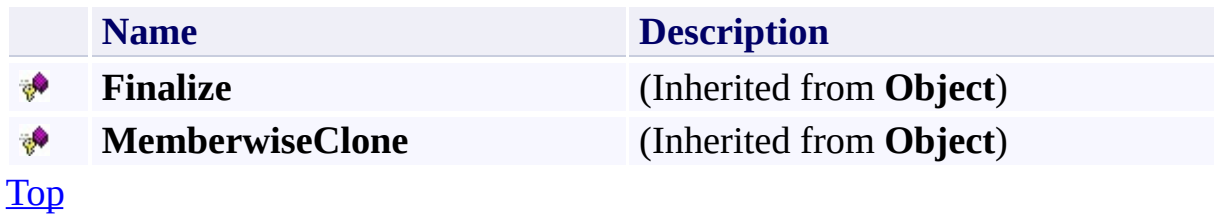

# <span id="page-777-0"></span>**See Also**

#### **Reference**

 $\blacksquare$ 

[BlobProperties](#page-765-0) Class [Microsoft.WindowsAzure.StorageClient](#page-443-0) Namespace

# <span id="page-778-0"></span>**BlobProperties Constructor** See [Also](#page-780-0)  $\begin{tabular}{|c|c|} \hline \quad \quad & \quad \quad & \quad \quad \\ \hline \quad \quad & \quad \quad & \quad \quad \\ \hline \end{tabular}$

[This topic is part of the Microsoft Azure Storage Client Library 1.7, which has been deprecated. See **[Storage](http://go.microsoft.com/fwlink/?LinkId=398944) Client Library** for the latest version.]

## **Overload List**

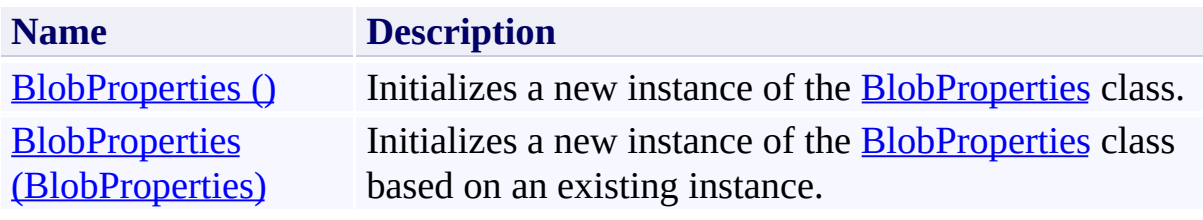

### <span id="page-780-0"></span>**See Also**

#### **Reference**

[BlobProperties](#page-765-0) Class [BlobProperties](#page-772-0) Members [Microsoft.WindowsAzure.StorageClient](#page-443-0) Namespace

#### <span id="page-781-0"></span>**BlobProperties Constructor ()** See [Also](#page-786-0) 日マ

[This topic is part of the Microsoft Azure Storage Client Library 1.7, which has been deprecated. See **[Storage](http://go.microsoft.com/fwlink/?LinkId=398944) Client Library** for the latest version.]

Initializes a new instance of the **[BlobProperties](#page-765-0)** class.

**Namespace:** Microsoft.WindowsAzure.StorageClient **Assembly:** Microsoft.WindowsAzure.StorageClient (in Microsoft.WindowsAzure.StorageClient.dll)

# **Usage**

**Visual Basic**

Dim instance As New **BlobProperties**

### **Syntax**

**Visual Basic**

Public Sub New

**C#**

public BlobProperties ()

**C++**

public: BlobProperties ()

**J#**

**JScript**

### **Remarks**

The default constructor initializes any fields to their default values.

### **Platforms**

#### **Development Platforms**

Windows Vista, Windows 7, Windows Server 2008, Windows 8.1, Windows Server 2012 R2, Windows 8 and Windows Server 2012

### <span id="page-786-0"></span>**See Also**

#### **Reference**

[BlobProperties](#page-765-0) Class [BlobProperties](#page-772-0) Members [Microsoft.WindowsAzure.StorageClient](#page-443-0) Namespace

# <span id="page-787-0"></span>**BlobProperties Constructor (BlobProperties)**

#### See [Also](#page-791-0)

日マ

[This topic is part of the Microsoft Azure Storage Client Library 1.7, which has been deprecated. See **[Storage](http://go.microsoft.com/fwlink/?LinkId=398944) Client Library** for the latest version.]

Initializes a new instance of the **[BlobProperties](#page-765-0)** class based on an existing instance.

**Namespace:** Microsoft.WindowsAzure.StorageClient **Assembly:** Microsoft.WindowsAzure.StorageClient (in Microsoft.WindowsAzure.StorageClient.dll)

### **Usage**

#### **Visual Basic**

Dim other As **BlobProperties**

Dim instance As New **BlobProperties**(other)

#### **Syntax**

**Visual Basic**

```
Public Sub New ( \_other As BlobProperties _
)
```
**C#**

```
public BlobProperties (
          BlobProperties other
\overline{)}
```
**C++**

```
public:
BlobProperties (
          BlobProperties^ other
\overline{)}
```
**J#**

**JScript**

#### **Parameters**

*other*

The set of properties to clone.

### **Platforms**

#### **Development Platforms**

Windows Vista, Windows 7, Windows Server 2008, Windows 8.1, Windows Server 2012 R2, Windows 8 and Windows Server 2012

### <span id="page-791-0"></span>**See Also**

#### **Reference**

[BlobProperties](#page-765-0) Class [BlobProperties](#page-772-0) Members [Microsoft.WindowsAzure.StorageClient](#page-443-0) Namespace
# **BlobProperties Methods** See [Also](#page-795-0)  $\begin{tabular}{|c|c|} \hline \quad \quad & \quad \quad & \quad \quad \\ \hline \quad \quad & \quad \quad & \quad \quad \\ \hline \end{tabular}$

[This topic is part of the Microsoft Azure Storage Client Library 1.7, which has been deprecated. See **[Storage](http://go.microsoft.com/fwlink/?LinkId=398944) Client Library** for the latest version.]

# **Public Methods (see also [Protected](#page-794-0) Methods)**

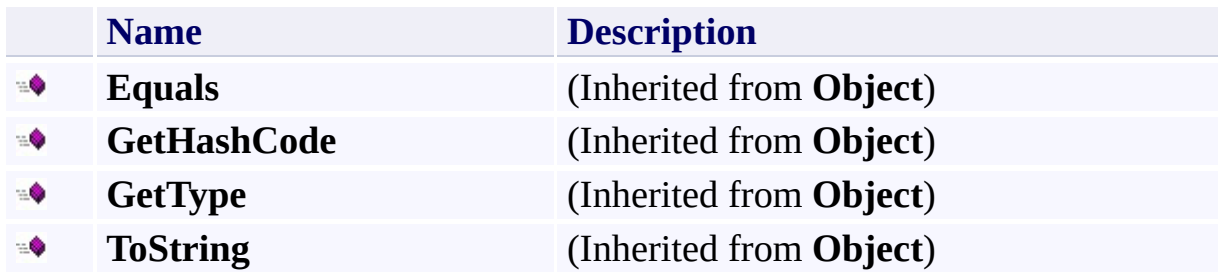

# <span id="page-794-0"></span>**Protected Methods**

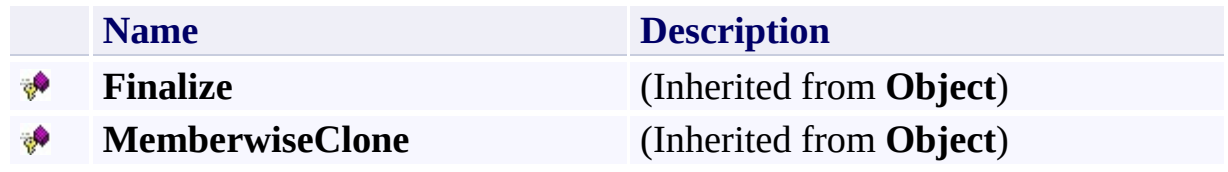

# <span id="page-795-0"></span>**See Also**

### **Reference**

 $\blacksquare$ 

[BlobProperties](#page-765-0) Class [Microsoft.WindowsAzure.StorageClient](#page-443-0) Namespace

# **BlobProperties Properties** See [Also](#page-798-0)  $\begin{tabular}{|c|c|} \hline \quad \quad & \quad \quad & \quad \quad \\ \hline \quad \quad & \quad \quad & \quad \quad \\ \hline \end{tabular}$

[This topic is part of the Microsoft Azure Storage Client Library 1.7, which has been deprecated. See **[Storage](http://go.microsoft.com/fwlink/?LinkId=398944) Client Library** for the latest version.]

# **Public Properties**

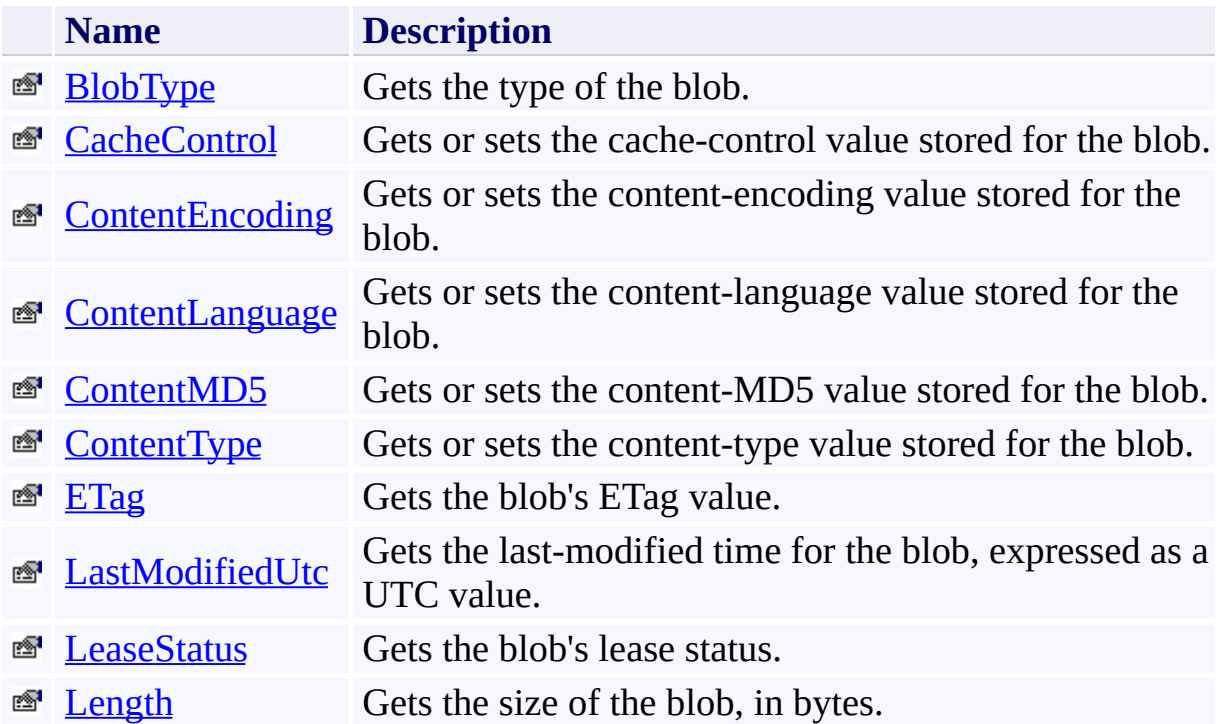

# <span id="page-798-0"></span>**See Also**

### **Reference**

 $\blacksquare$ 

[BlobProperties](#page-765-0) Class [Microsoft.WindowsAzure.StorageClient](#page-443-0) Namespace

#### <span id="page-799-0"></span>**BlobProperties.BlobType Property**

See [Also](#page-804-0)

 $\Box$ 

[This topic is part of the Microsoft Azure Storage Client Library 1.7, which has been deprecated. See **[Storage](http://go.microsoft.com/fwlink/?LinkId=398944) Client Library** for the latest version.]

Gets the type of the blob.

**Namespace:** Microsoft.WindowsAzure.StorageClient **Assembly:** Microsoft.WindowsAzure.StorageClient (in Microsoft.WindowsAzure.StorageClient.dll)

## **Usage**

**Visual Basic**

Dim instance As **BlobProperties** Dim value As **BlobType**

```
value = instance.BlobType
```
## **Syntax**

**Visual Basic**

Public Property BlobType As **BlobType**

**C#**

public **BlobType** BlobType { get; }

**C++**

```
public:
property BlobType BlobType {
        BlobType get ();
}
```
**J#**

### **JScript**

### **Property Value**

A **BlobType** object that indicates the type of the blob.

# **Thread Safety**

Any public static (**Shared** in Visual Basic) members of this type are thread safe. Any instance members are not guaranteed to be thread safe.

# **Platforms**

## **Development Platforms**

Windows Vista, Windows 7, Windows Server 2008, Windows 8.1, Windows Server 2012 R2, Windows 8 and Windows Server 2012

## <span id="page-804-0"></span>**See Also**

### **Reference**

E

[BlobProperties](#page-765-0) Class [BlobProperties](#page-772-0) Members [Microsoft.WindowsAzure.StorageClient](#page-443-0) Namespace [Microsoft.WindowsAzure.StorageClient.BlobType](#page-1034-0)

### <span id="page-805-0"></span>**BlobProperties.CacheControl Property**

#### See [Also](#page-810-0)

 $\Box$ 

[This topic is part of the Microsoft Azure Storage Client Library 1.7, which has been deprecated. See **[Storage](http://go.microsoft.com/fwlink/?LinkId=398944) Client Library** for the latest version.]

Gets or sets the cache-control value stored for the blob.

**Namespace:** Microsoft.WindowsAzure.StorageClient **Assembly:** Microsoft.WindowsAzure.StorageClient (in Microsoft.WindowsAzure.StorageClient.dll)

# **Usage**

**Visual Basic**

Dim instance As **BlobProperties** Dim value As **String** value = instance.CacheControl instance.CacheControl = value

## **Syntax**

**Visual Basic**

Public Property CacheControl As **String**

**C#**

public **string** CacheControl { get; set; }

**C++**

```
public:
property String^ CacheControl {
        String^ get ();
        void set (String^ value);
}
J#
```
**JScript**

### **Property Value**

The blob's cache-control value.

# **Thread Safety**

Any public static (**Shared** in Visual Basic) members of this type are thread safe. Any instance members are not guaranteed to be thread safe.

# **Platforms**

## **Development Platforms**

Windows Vista, Windows 7, Windows Server 2008, Windows 8.1, Windows Server 2012 R2, Windows 8 and Windows Server 2012

## <span id="page-810-0"></span>**See Also**

### **Reference**

[BlobProperties](#page-765-0) Class [BlobProperties](#page-772-0) Members [Microsoft.WindowsAzure.StorageClient](#page-443-0) Namespace

## <span id="page-811-0"></span>**BlobProperties.ContentEncoding Property**

#### See [Also](#page-817-0)

 $\Box$ 

[This topic is part of the Microsoft Azure Storage Client Library 1.7, which has been deprecated. See **[Storage](http://go.microsoft.com/fwlink/?LinkId=398944) Client Library** for the latest version.]

Gets or sets the content-encoding value stored for the blob.

**Namespace:** Microsoft.WindowsAzure.StorageClient **Assembly:** Microsoft.WindowsAzure.StorageClient (in Microsoft.WindowsAzure.StorageClient.dll)

# **Usage**

**Visual Basic**

```
Dim instance As BlobProperties
Dim value As String
value = instance.ContentEncoding
instance.ContentEncoding = value
```
## **Syntax**

**Visual Basic**

Public Property ContentEncoding As **String**

**C#**

public **string** ContentEncoding { get; set; }

**C++**

```
public:
property String^ ContentEncoding {
        String^ get ();
        void set (String^ value);
}
J#
```
**JScript**

### **Property Value**

The blob's content-encoding value.

# **Remarks**

If this property has not been set for the blob, it returns **null**.

# **Thread Safety**

Any public static (**Shared** in Visual Basic) members of this type are thread safe. Any instance members are not guaranteed to be thread safe.

# **Platforms**

## **Development Platforms**

Windows Vista, Windows 7, Windows Server 2008, Windows 8.1, Windows Server 2012 R2, Windows 8 and Windows Server 2012

## <span id="page-817-0"></span>**See Also**

### **Reference**

[BlobProperties](#page-765-0) Class [BlobProperties](#page-772-0) Members [Microsoft.WindowsAzure.StorageClient](#page-443-0) Namespace

# <span id="page-818-0"></span>**BlobProperties.ContentLanguage Property**

### See [Also](#page-824-0)

日マ

[This topic is part of the Microsoft Azure Storage Client Library 1.7, which has been deprecated. See **[Storage](http://go.microsoft.com/fwlink/?LinkId=398944) Client Library** for the latest version.]

Gets or sets the content-language value stored for the blob.

**Namespace:** Microsoft.WindowsAzure.StorageClient **Assembly:** Microsoft.WindowsAzure.StorageClient (in Microsoft.WindowsAzure.StorageClient.dll)

# **Usage**

**Visual Basic**

```
Dim instance As BlobProperties
Dim value As String
value = instance.ContentLanguage
instance.ContentLanguage = value
```
## **Syntax**

**Visual Basic** Public Property ContentLanguage As **String C#** public **string** ContentLanguage { get; set; } **C++**

```
public:
property String^ ContentLanguage {
        String^ get ();
        void set (String^ value);
}
J#
```

```
JScript
```
### **Property Value**

The blob's content-language value.

# **Remarks**

If this property has not been set for the blob, it returns **null**.

# **Thread Safety**

Any public static (**Shared** in Visual Basic) members of this type are thread safe. Any instance members are not guaranteed to be thread safe.

# **Platforms**

## **Development Platforms**

Windows Vista, Windows 7, Windows Server 2008, Windows 8.1, Windows Server 2012 R2, Windows 8 and Windows Server 2012

## <span id="page-824-0"></span>**See Also**

### **Reference**

[BlobProperties](#page-765-0) Class [BlobProperties](#page-772-0) Members [Microsoft.WindowsAzure.StorageClient](#page-443-0) Namespace

## <span id="page-825-0"></span>**BlobProperties.ContentMD5 Property**

#### See [Also](#page-830-0)

 $\Box$ 

[This topic is part of the Microsoft Azure Storage Client Library 1.7, which has been deprecated. See **[Storage](http://go.microsoft.com/fwlink/?LinkId=398944) Client Library** for the latest version.]

Gets or sets the content-MD5 value stored for the blob.

**Namespace:** Microsoft.WindowsAzure.StorageClient **Assembly:** Microsoft.WindowsAzure.StorageClient (in Microsoft.WindowsAzure.StorageClient.dll)

# **Usage**

**Visual Basic**

Dim instance As **BlobProperties** Dim value As **String** value = instance.ContentMD5 instance.ContentMD5 = value

## **Syntax**

**Visual Basic**

Public Property ContentMD5 As **String**

**C#**

```
public string ContentMD5 { get; set; }
```
**C++**

```
public:
property String^ ContentMD5 {
        String^ get ();
        void set (String^ value);
}
J#
```
**JScript**

### **Property Value**

The blob's content-MD5 hash.
# **Thread Safety**

Any public static (**Shared** in Visual Basic) members of this type are thread safe. Any instance members are not guaranteed to be thread safe.

# **Platforms**

### **Development Platforms**

Windows Vista, Windows 7, Windows Server 2008, Windows 8.1, Windows Server 2012 R2, Windows 8 and Windows Server 2012

## **See Also**

### **Reference**

[BlobProperties](#page-765-0) Class [BlobProperties](#page-772-0) Members [Microsoft.WindowsAzure.StorageClient](#page-443-0) Namespace

## **BlobProperties.ContentType Property**

#### See [Also](#page-837-0)

日マ

[This topic is part of the Microsoft Azure Storage Client Library 1.7, which has been deprecated. See **[Storage](http://go.microsoft.com/fwlink/?LinkId=398944) Client Library** for the latest version.]

Gets or sets the content-type value stored for the blob.

**Namespace:** Microsoft.WindowsAzure.StorageClient **Assembly:** Microsoft.WindowsAzure.StorageClient (in Microsoft.WindowsAzure.StorageClient.dll)

# **Usage**

**Visual Basic**

Dim instance As **BlobProperties** Dim value As **String** value = instance.ContentType instance.ContentType = value

### **Syntax**

**Visual Basic**

Public Property ContentType As **String**

**C#**

```
public string ContentType { get; set; }
```
**C++**

```
public:
property String^ ContentType {
        String^ get ();
        void set (String^ value);
}
J#
```
**JScript**

#### **Property Value**

The blob's content-type value.

# **Remarks**

If this property has not been set for the blob, it returns **null**.

# **Thread Safety**

Any public static (**Shared** in Visual Basic) members of this type are thread safe. Any instance members are not guaranteed to be thread safe.

# **Platforms**

### **Development Platforms**

Windows Vista, Windows 7, Windows Server 2008, Windows 8.1, Windows Server 2012 R2, Windows 8 and Windows Server 2012

## <span id="page-837-0"></span>**See Also**

### **Reference**

[BlobProperties](#page-765-0) Class [BlobProperties](#page-772-0) Members [Microsoft.WindowsAzure.StorageClient](#page-443-0) Namespace

#### **BlobProperties.ETag Property**

See [Also](#page-844-0)

 $\Box$ 

[This topic is part of the Microsoft Azure Storage Client Library 1.7, which has been deprecated. See **[Storage](http://go.microsoft.com/fwlink/?LinkId=398944) Client Library** for the latest version.]

Gets the blob's ETag value.

**Namespace:** Microsoft.WindowsAzure.StorageClient **Assembly:** Microsoft.WindowsAzure.StorageClient (in Microsoft.WindowsAzure.StorageClient.dll)

## **Usage**

**Visual Basic**

Dim instance As **BlobProperties** Dim value As **String**

```
value = instance.ETag
```
## **Syntax**

**Visual Basic**

Public Property ETag As **String**

**C#**

public **string** ETag { get; }

**C++**

```
public:
property String^ ETag {
        String^ get ();
}
```
**J#**

### **JScript**

### **Property Value**

The blob's ETag value.

### **Remarks**

The ETag value is an identifier assigned to the blob by the Blob service. It is updated on write operations to the blob. It may be used to perform operations conditionally, providing concurrency control and improved efficiency.

The **[IfMatch](#page-475-0)** and **[IfNoneMatch](#page-494-0)** methods take an ETag value and return an [AccessCondition](#page-452-0) that may be specified on the request.

# **Thread Safety**

Any public static (**Shared** in Visual Basic) members of this type are thread safe. Any instance members are not guaranteed to be thread safe.

# **Platforms**

### **Development Platforms**

Windows Vista, Windows 7, Windows Server 2008, Windows 8.1, Windows Server 2012 R2, Windows 8 and Windows Server 2012

## <span id="page-844-0"></span>**See Also**

### **Reference**

[BlobProperties](#page-765-0) Class [BlobProperties](#page-772-0) Members [Microsoft.WindowsAzure.StorageClient](#page-443-0) Namespace

#### **BlobProperties.LastModifiedUtc Property**

#### See [Also](#page-850-0)

日マ

[This topic is part of the Microsoft Azure Storage Client Library 1.7, which has been deprecated. See **[Storage](http://go.microsoft.com/fwlink/?LinkId=398944) Client Library** for the latest version.]

Gets the last-modified time for the blob, expressed as a UTC value.

**Namespace:** Microsoft.WindowsAzure.StorageClient **Assembly:** Microsoft.WindowsAzure.StorageClient (in Microsoft.WindowsAzure.StorageClient.dll)

## **Usage**

**Visual Basic**

```
Dim instance As BlobProperties
Dim value As DateTime
```

```
value = instance.LastModifiedUtc
```
### **Syntax**

**Visual Basic**

Public Property LastModifiedUtc As **DateTime**

**C#**

public **DateTime** LastModifiedUtc { get; }

**C++**

```
public:
property DateTime LastModifiedUtc {
        DateTime get ();
}
J#
```
**JScript**

### **Property Value**

The blob's last-modified time, in UTC format.

# **Thread Safety**

Any public static (**Shared** in Visual Basic) members of this type are thread safe. Any instance members are not guaranteed to be thread safe.

# **Platforms**

### **Development Platforms**

Windows Vista, Windows 7, Windows Server 2008, Windows 8.1, Windows Server 2012 R2, Windows 8 and Windows Server 2012

## <span id="page-850-0"></span>**See Also**

### **Reference**

[BlobProperties](#page-765-0) Class [BlobProperties](#page-772-0) Members [Microsoft.WindowsAzure.StorageClient](#page-443-0) Namespace

#### **BlobProperties.LeaseStatus Property**

See [Also](#page-856-0)

 $\Box$ 

[This topic is part of the Microsoft Azure Storage Client Library 1.7, which has been deprecated. See **[Storage](http://go.microsoft.com/fwlink/?LinkId=398944) Client Library** for the latest version.]

Gets the blob's lease status.

**Namespace:** Microsoft.WindowsAzure.StorageClient **Assembly:** Microsoft.WindowsAzure.StorageClient (in Microsoft.WindowsAzure.StorageClient.dll)

## **Usage**

**Visual Basic**

Dim instance As **BlobProperties** Dim value As **LeaseStatus**

value = instance.LeaseStatus

### **Syntax**

```
Visual Basic
Public Property LeaseStatus As LeaseStatus
C#
public LeaseStatus LeaseStatus { get; }
C++
public:
property LeaseStatus LeaseStatus {
        LeaseStatus get ();
}
J#
JScript
```
### **Property Value**

A **LeaseStatus** object that indicates the blob's lease status.

# **Thread Safety**

Any public static (**Shared** in Visual Basic) members of this type are thread safe. Any instance members are not guaranteed to be thread safe.

# **Platforms**

### **Development Platforms**

Windows Vista, Windows 7, Windows Server 2008, Windows 8.1, Windows Server 2012 R2, Windows 8 and Windows Server 2012

## <span id="page-856-0"></span>**See Also**

### **Reference**

[BlobProperties](#page-765-0) Class [BlobProperties](#page-772-0) Members [Microsoft.WindowsAzure.StorageClient](#page-443-0) Namespace

#### **BlobProperties.Length Property**

See [Also](#page-862-0)

 $\Box$ 

[This topic is part of the Microsoft Azure Storage Client Library 1.7, which has been deprecated. See **[Storage](http://go.microsoft.com/fwlink/?LinkId=398944) Client Library** for the latest version.]

Gets the size of the blob, in bytes.

**Namespace:** Microsoft.WindowsAzure.StorageClient **Assembly:** Microsoft.WindowsAzure.StorageClient (in Microsoft.WindowsAzure.StorageClient.dll)

## **Usage**

**Visual Basic**

Dim instance As **BlobProperties** Dim value As **Long**

```
value = instance.Length
```
## **Syntax**

**Visual Basic**

Public Property Length As **Long**

**C#**

public **long** Length { get; }

**C++**

```
public:
property long long Length {
        long long get ();
}
```
**J#**

### **JScript**

### **Property Value**

The blob's size in bytes.

# **Thread Safety**

Any public static (**Shared** in Visual Basic) members of this type are thread safe. Any instance members are not guaranteed to be thread safe.

# **Platforms**

### **Development Platforms**

Windows Vista, Windows 7, Windows Server 2008, Windows 8.1, Windows Server 2012 R2, Windows 8 and Windows Server 2012

## <span id="page-862-0"></span>**See Also**

### **Reference**

[BlobProperties](#page-765-0) Class [BlobProperties](#page-772-0) Members [Microsoft.WindowsAzure.StorageClient](#page-443-0) Namespace

### **BlobRequestOptions Class See [Also](#page-869-0) [Members](#page-870-0)** 日マ

[This topic is part of the Microsoft Azure Storage Client Library 1.7, which has been deprecated. See **[Storage](http://go.microsoft.com/fwlink/?LinkId=398944) Client Library** for the latest version.]

Represents a set of options that may be specified on a request.

**Namespace:** Microsoft.WindowsAzure.StorageClient **Assembly:** Microsoft.WindowsAzure.StorageClient (in Microsoft.WindowsAzure.StorageClient.dll)
# **Usage**

**Visual Basic**

Dim instance As **BlobRequestOptions**

# **Syntax**

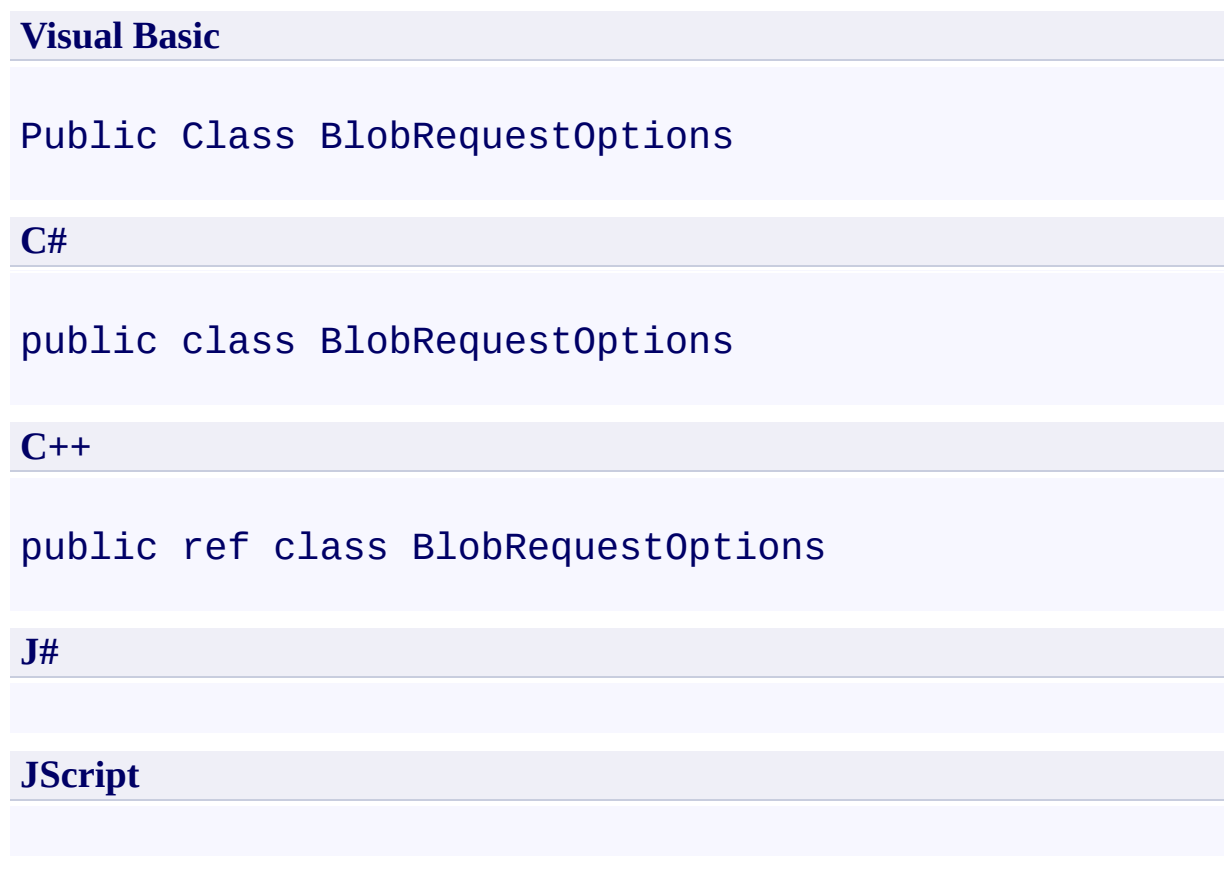

### **Inheritance Hierarchy**

### **System.Object**

**Microsoft.WindowsAzure.StorageClient.BlobRequestOptions**

### **Thread Safety**

Any public static (**Shared** in Visual Basic) members of this type are thread safe. Any instance members are not guaranteed to be thread safe.

## **Platforms**

### **Development Platforms**

Windows Vista, Windows 7, Windows Server 2008, Windows 8.1, Windows Server 2012 R2, Windows 8 and Windows Server 2012

# **See Also**

#### **Reference**

t.

[BlobRequestOptions](#page-870-0) Members [Microsoft.WindowsAzure.StorageClient](#page-443-0) Namespace

#### <span id="page-870-0"></span>**BlobRequestOptions Members**

See [Also](#page-875-0) [Constructors](#page-871-0) [Methods](#page-873-0) [Properties](#page-872-0)  $\Box$ 

<span id="page-870-1"></span>[This topic is part of the Microsoft Azure Storage Client Library 1.7, which has been deprecated. See **[Storage](http://go.microsoft.com/fwlink/?LinkId=398944) Client Library** for the latest version.]

Represents a set of options that may be specified on a request.

The following tables list the members exposed by the **[BlobRequestOptions](#page-863-0)** type.

### <span id="page-871-0"></span>**Public Constructors**

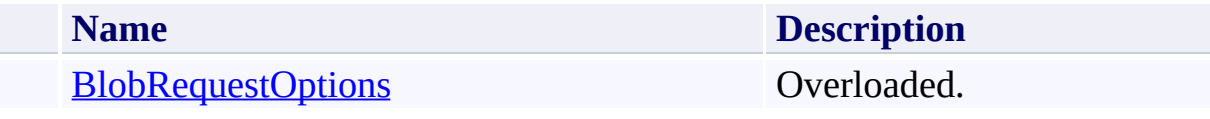

[Top](#page-870-1)

# <span id="page-872-0"></span>**Public Properties**

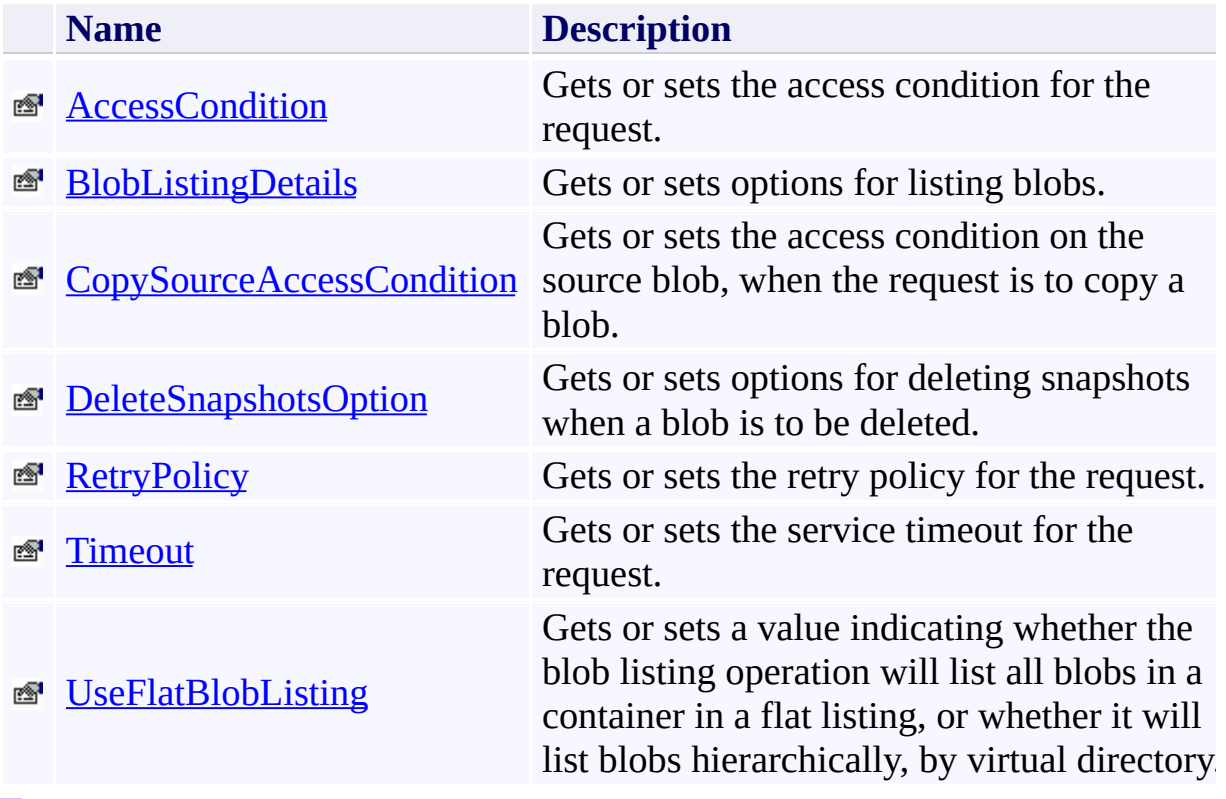

[Top](#page-870-1)

# <span id="page-873-0"></span>**Public Methods (see also [Protected](#page-874-0) Methods)**

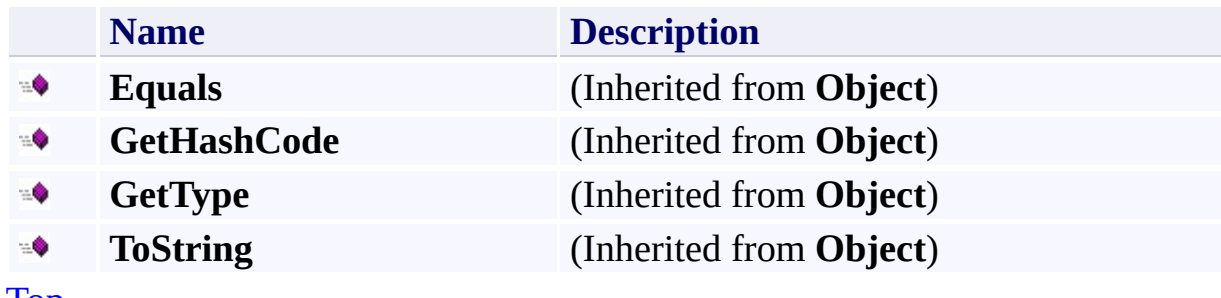

[Top](#page-870-1)

## <span id="page-874-0"></span>**Protected Methods**

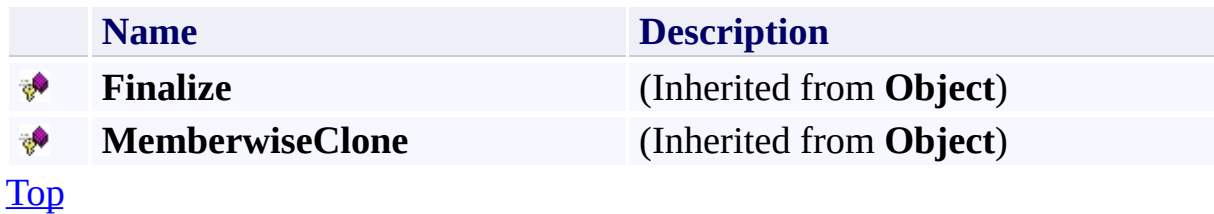

# <span id="page-875-0"></span>**See Also**

#### **Reference**

t.

[BlobRequestOptions](#page-863-0) Class [Microsoft.WindowsAzure.StorageClient](#page-443-0) Namespace

#### <span id="page-876-0"></span>**BlobRequestOptions Constructor**

See [Also](#page-878-0)

 $\begin{tabular}{|c|c|} \hline \quad \quad & \quad \quad & \quad \quad \\ \hline \quad \quad & \quad \quad & \quad \quad \\ \hline \end{tabular}$ 

[This topic is part of the Microsoft Azure Storage Client Library 1.7, which has been deprecated. See **[Storage](http://go.microsoft.com/fwlink/?LinkId=398944) Client Library** for the latest version.]

## **Overload List**

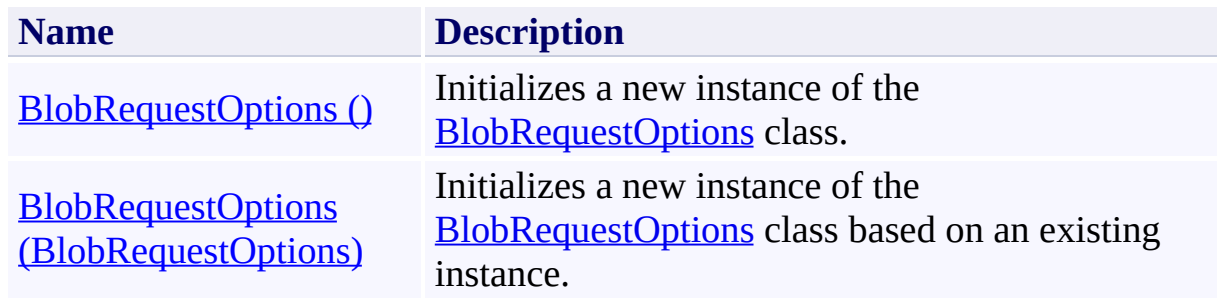

### <span id="page-878-0"></span>**See Also**

#### **Reference**

[BlobRequestOptions](#page-863-0) Class [BlobRequestOptions](#page-870-0) Members [Microsoft.WindowsAzure.StorageClient](#page-443-0) Namespace

### <span id="page-879-0"></span>**BlobRequestOptions Constructor ()** See [Also](#page-884-0)

日マ

[This topic is part of the Microsoft Azure Storage Client Library 1.7, which has been deprecated. See **[Storage](http://go.microsoft.com/fwlink/?LinkId=398944) Client Library** for the latest version.]

Initializes a new instance of the [BlobRequestOptions](#page-863-0) class.

**Namespace:** Microsoft.WindowsAzure.StorageClient **Assembly:** Microsoft.WindowsAzure.StorageClient (in Microsoft.WindowsAzure.StorageClient.dll)

## **Usage**

**Visual Basic**

Dim instance As New **BlobRequestOptions**

### **Syntax**

**Visual Basic**

Public Sub New

**C#**

public BlobRequestOptions ()

**C++**

public: BlobRequestOptions ()

**J#**

**JScript**

## **Remarks**

The default constructor initializes any fields to their default values.

## **Platforms**

### **Development Platforms**

Windows Vista, Windows 7, Windows Server 2008, Windows 8.1, Windows Server 2012 R2, Windows 8 and Windows Server 2012

### <span id="page-884-0"></span>**See Also**

#### **Reference**

[BlobRequestOptions](#page-863-0) Class [BlobRequestOptions](#page-870-0) Members [Microsoft.WindowsAzure.StorageClient](#page-443-0) Namespace

#### <span id="page-885-0"></span>**BlobRequestOptions Constructor (BlobRequestOptions)**

See [Also](#page-889-0)

日マ

[This topic is part of the Microsoft Azure Storage Client Library 1.7, which has been deprecated. See **[Storage](http://go.microsoft.com/fwlink/?LinkId=398944) Client Library** for the latest version.]

Initializes a new instance of the [BlobRequestOptions](#page-863-0) class based on an existing instance.

**Namespace:** Microsoft.WindowsAzure.StorageClient **Assembly:** Microsoft.WindowsAzure.StorageClient (in Microsoft.WindowsAzure.StorageClient.dll)

## **Usage**

### **Visual Basic**

Dim other As **BlobRequestOptions**

Dim instance As New **BlobRequestOptions**(other)

### **Syntax**

**Visual Basic**

```
Public Sub New ( _
        other As BlobRequestOptions _
)
```
**C#**

```
public BlobRequestOptions (
        BlobRequestOptions other
)
```
**C++**

```
public:
BlobRequestOptions (
         BlobRequestOptions^ other
\mathcal{L}J#
```
### **JScript**

#### **Parameters**

*other*

Type: [Microsoft.WindowsAzure.StorageClient.BlobRequestOptions](http://msdn.microsoft.com/library/ee758635)

The set of request options to clone.

## **Platforms**

### **Development Platforms**

Windows Vista, Windows 7, Windows Server 2008, Windows 8.1, Windows Server 2012 R2, Windows 8 and Windows Server 2012

### <span id="page-889-0"></span>**See Also**

#### **Reference**

[BlobRequestOptions](#page-863-0) Class [BlobRequestOptions](#page-870-0) Members [Microsoft.WindowsAzure.StorageClient](#page-443-0) Namespace

#### **BlobRequestOptions Methods**

See [Also](#page-893-0)

 $\begin{tabular}{|c|c|c|} \hline \quad \quad & \quad \quad & \quad \quad \\ \hline \quad \quad & \quad \quad & \quad \quad \\ \hline \end{tabular}$ 

[This topic is part of the Microsoft Azure Storage Client Library 1.7, which has been deprecated. See **[Storage](http://go.microsoft.com/fwlink/?LinkId=398944) Client Library** for the latest version.]

# **Public Methods (see also [Protected](#page-892-0) Methods)**

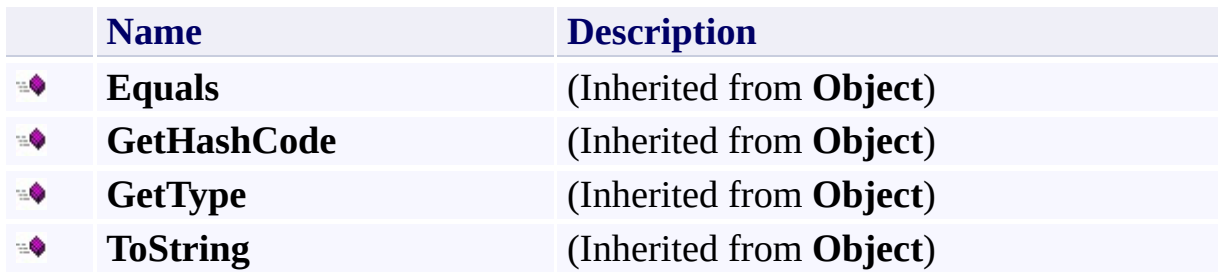

## <span id="page-892-0"></span>**Protected Methods**

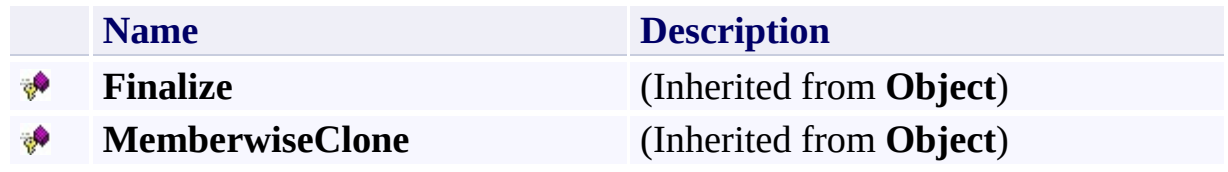

# <span id="page-893-0"></span>**See Also**

#### **Reference**

t.

[BlobRequestOptions](#page-863-0) Class [Microsoft.WindowsAzure.StorageClient](#page-443-0) Namespace

#### **BlobRequestOptions Properties**

See [Also](#page-896-0)

 $\begin{tabular}{|c|c|} \hline \quad \quad & \quad \quad & \quad \quad \\ \hline \quad \quad & \quad \quad & \quad \quad \\ \hline \end{tabular}$ 

[This topic is part of the Microsoft Azure Storage Client Library 1.7, which has been deprecated. See **[Storage](http://go.microsoft.com/fwlink/?LinkId=398944) Client Library** for the latest version.]

# **Public Properties**

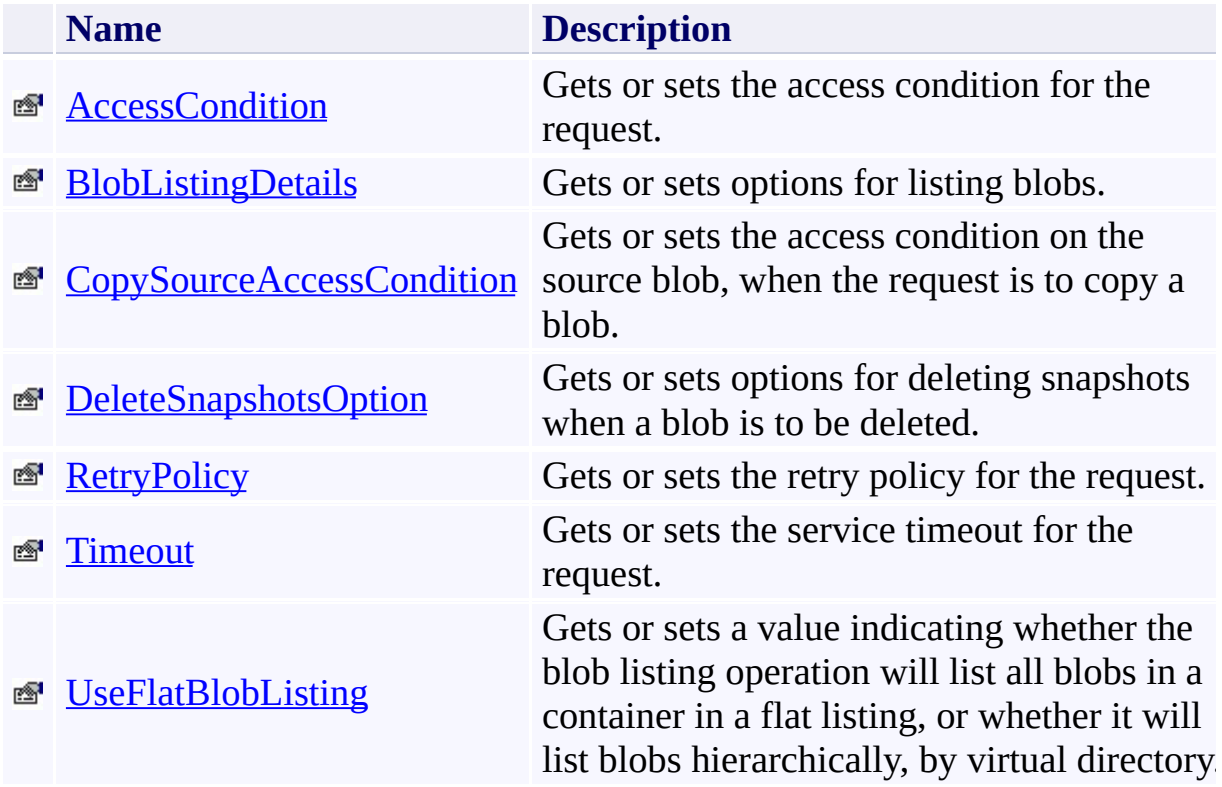

# <span id="page-896-0"></span>**See Also**

#### **Reference**

t.

[BlobRequestOptions](#page-863-0) Class [Microsoft.WindowsAzure.StorageClient](#page-443-0) Namespace

#### <span id="page-897-0"></span>**BlobRequestOptions.AccessCondition Property**

See [Also](#page-905-0) [Example](#page-900-0)

 $\Box$ 

[This topic is part of the Microsoft Azure Storage Client Library 1.7, which has been deprecated. See **[Storage](http://go.microsoft.com/fwlink/?LinkId=398944) Client Library** for the latest version.]

Gets or sets the access condition for the request.

**Namespace:** Microsoft.WindowsAzure.StorageClient **Assembly:** Microsoft.WindowsAzure.StorageClient (in Microsoft.WindowsAzure.StorageClient.dll)

### **Usage**

**Visual Basic**

```
Dim instance As BlobRequestOptions
Dim value As AccessCondition
value = instance.AccessCondition
instance.AccessCondition = value
```
### **Syntax**

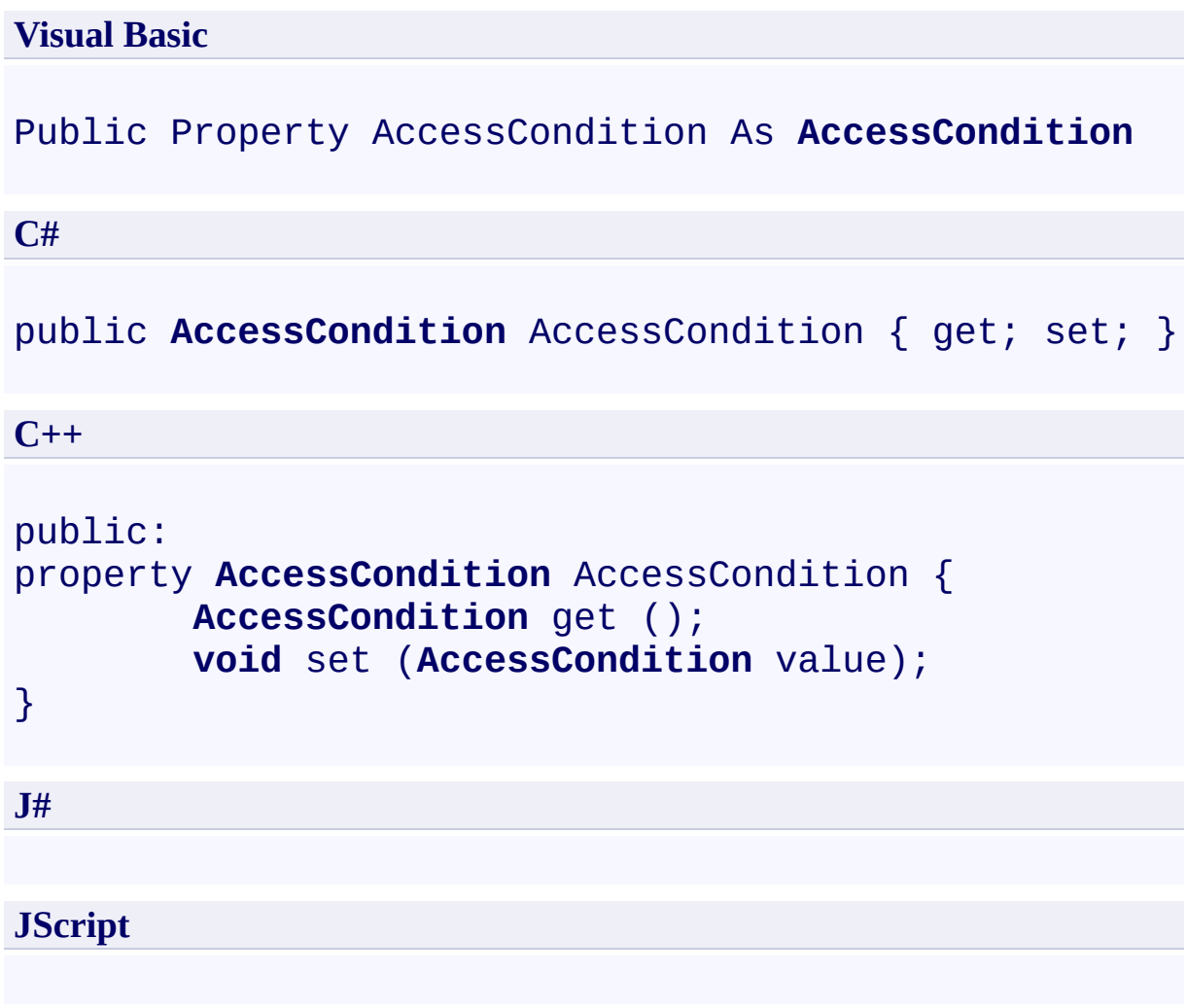

### **Property Value**

Type: [Microsoft.WindowsAzure.StorageClient.AccessCondition](http://msdn.microsoft.com/library/ee758626)

A structure that specifies any conditional parameters on the request.
#### **Example**

The following example deletes a blob if its ETag matches a specified value.

```
C#
static void DeleteIfMatch(Uri blobEndpoint, string ac
{
    CloudBlobClient blobClient =
        new CloudBlobClient(blobEndpoint, new Storage
    //Get a reference to the blob.
    CloudBlob block = blockClient.GetBlobReference("myc)//Indicate that any snapshots should be deleted.
    BlobRequestOptions options = new BlobRequestOptions
    options.DeletesnapshotsOption = Deletesnapshots0<sub>l</sub>//Specify the if-match condition. The blob will \vdashoptions.AcessCondition = AccessCondition.IfMatch//Delete the blob if the condition is met.
    blob.Delete(options);
}
```
#### **Remarks**

The default access condition for any request is [None.](#page-466-0)

An access condition may specify a condition that must be met for the operation to be performed by the service. The **[AccessCondition](#page-452-0)** structure provides methods that can be used to specify exactly one of the following access conditions:

- *If-Match*, which performs an operation only if the specified Etag value matches the blob's Etag value. Use the **[IfMatch](#page-475-0)** method to return this acces condition.
- *If-None-Match*, which performs an operation only if the specified Etag value does not match the blob's Etag value. Use the **[IfNoneMatch](#page-494-0)** method return this access condition.
- *If-Modified-Since*, which performs an operation only if the resource has been modified since the specified date and time. Use the **[IfModifiedSince](#page-484-0)** method to return this access condition.
- *If-Not-Modified-Since*, which performs an operation only if the resource has not been modified since the specified date and time. Use the [IfNotModifiedSince](#page-504-0) method to return this access condition.

## **Thread Safety**

Any public static (**Shared** in Visual Basic) members of this type are thread safe. Any instance members are not guaranteed to be thread safe.

## **Platforms**

#### **Development Platforms**

Windows Vista, Windows 7, Windows Server 2008, Windows 8.1, Windows Server 2012 R2, Windows 8 and Windows Server 2012

# **Change History**

#### **See Also**

#### **Reference**

[BlobRequestOptions](#page-863-0) Class [BlobRequestOptions](#page-870-0) Members [Microsoft.WindowsAzure.StorageClient](#page-443-0) Namespace

#### **BlobRequestOptions.BlobListingDetails Property**

See [Also](#page-914-0) [Example](#page-909-0)

 $\Box$ 

[This topic is part of the Microsoft Azure Storage Client Library 1.7, which has been deprecated. See **[Storage](http://go.microsoft.com/fwlink/?LinkId=398944) Client Library** for the latest version.]

Gets or sets options for listing blobs.

**Namespace:** Microsoft.WindowsAzure.StorageClient **Assembly:** Microsoft.WindowsAzure.StorageClient (in Microsoft.WindowsAzure.StorageClient.dll)

#### **Usage**

**Visual Basic**

```
Dim instance As BlobRequestOptions
Dim value As BlobListingDetails
value = instance.BlobListingDetails
instance.BlobListingDetails = value
```
#### **Syntax**

**Visual Basic**

# Public Property BlobListingDetails As **BlobListingDetails**

**C#**

public **BlobListingDetails** BlobListingDetails { get; set

**C++**

```
public:
property BlobListingDetails BlobListingDetails {
        BlobListingDetails get ();
        void set (BlobListingDetails value);
}
J#
JScript
```
#### **Property Value**

Type: [Microsoft.WindowsAzure.StorageClient.BlobListingDetails](http://msdn.microsoft.com/library/ee758634)

One of the enumeration values that indicates what items a listing operation will return.

#### <span id="page-909-0"></span>**Example**

The following code example lists blobs in a container, including snapshots.

**C#** static void ListBlobsInContainer(Uri blobEndpoint, strange { //Create service client for credentialed access CloudBlobClient blobClient = new CloudBlobClient(blobEndpoint, new Storage //Get a reference to the container.  $C$ loudBlobContainer container = blobClient.GetContainer  $1/2$  and  $1/2$  in this container using a flat list.  $BlobRequestOptions$  options = new BlobRequestOptions options.UseFlatBlobListing = true;  $//List$  snapshots, which requires a flat blob listing. options.BlobListingDetails = BlobListingDetails. foreach (var blobItem in container.ListBlobs(opt:  $\{$ Console.WriteLine(blobItem.Uri); } }

## **Remarks**

This property is applicable only to a request to list blobs.

## **Thread Safety**

Any public static (**Shared** in Visual Basic) members of this type are thread safe. Any instance members are not guaranteed to be thread safe.

## **Platforms**

#### **Development Platforms**

Windows Vista, Windows 7, Windows Server 2008, Windows 8.1, Windows Server 2012 R2, Windows 8 and Windows Server 2012

# **Change History**

#### <span id="page-914-0"></span>**See Also**

#### **Reference**

[BlobRequestOptions](#page-863-0) Class [BlobRequestOptions](#page-870-0) Members [Microsoft.WindowsAzure.StorageClient](#page-443-0) Namespace

#### **BlobRequestOptions.CopySourceAccessCondition Property**

See [Also](#page-924-0) [Example](#page-918-0)

日マ

[This topic is part of the Microsoft Azure Storage Client Library 1.7, which has been deprecated. See **[Storage](http://go.microsoft.com/fwlink/?LinkId=398944) Client Library** for the latest version.]

Gets or sets the access condition on the source blob, when the request is to copy a blob.

**Namespace:** Microsoft.WindowsAzure.StorageClient **Assembly:** Microsoft.WindowsAzure.StorageClient (in Microsoft.WindowsAzure.StorageClient.dll)

#### **Usage**

**Visual Basic**

```
Dim instance As BlobRequestOptions
Dim value As AccessCondition
value = instance.CopySourceAccessCondition
```

```
instance.CopySourceAccessCondition = value
```
## **Syntax**

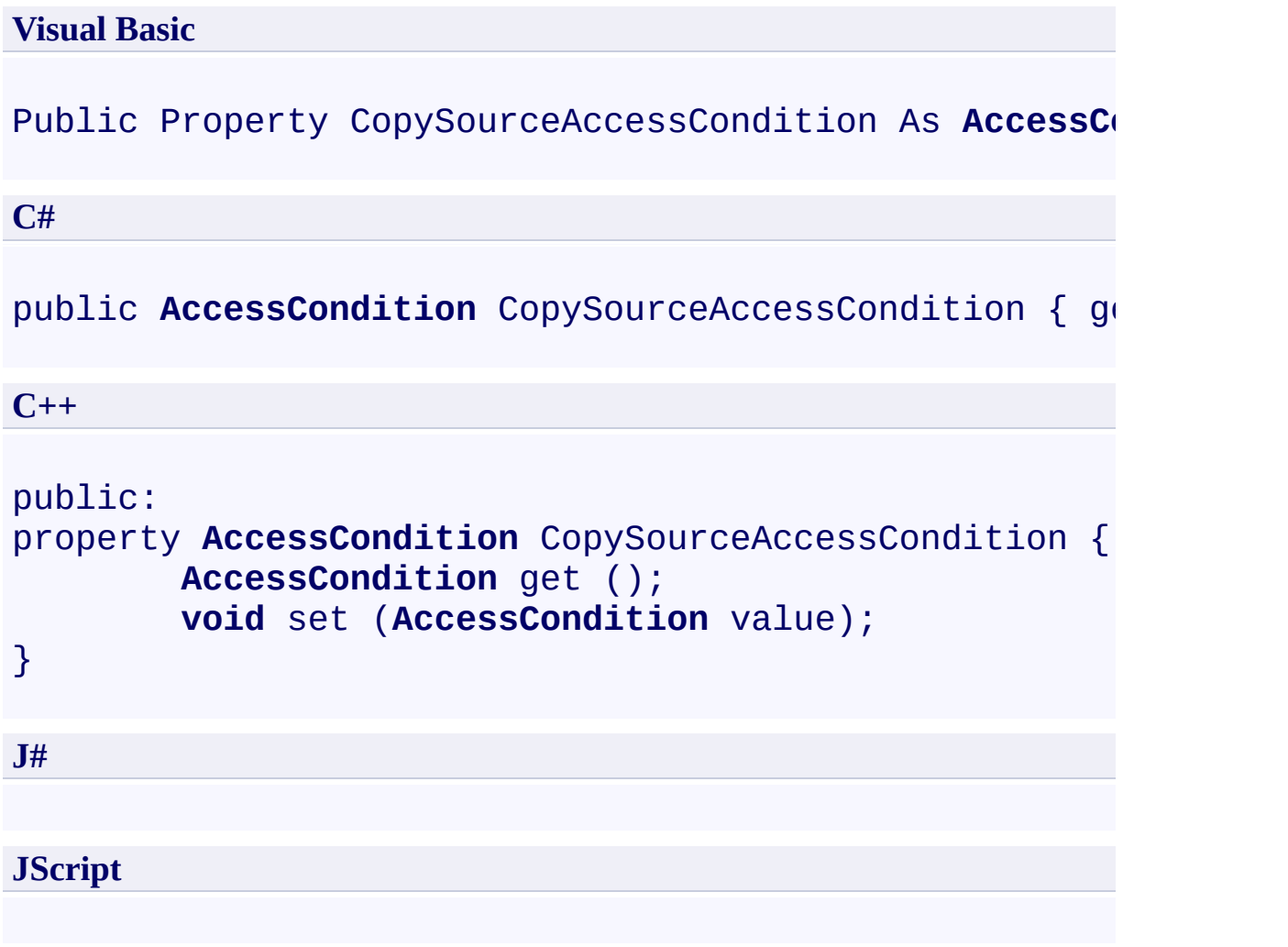

#### **Property Value**

Type: [Microsoft.WindowsAzure.StorageClient.AccessCondition](http://msdn.microsoft.com/library/ee758626)

A structure that specifies any conditional parameters on the request.

#### <span id="page-918-0"></span>**Example**

The following code example checks an access condition on the source blob and copies the blob if the condition is met.

```
C#
static void CopyOnLastModifiedCondition(Uri blobEndpoint)
{
    //Create service client for credentialed access
    CloudBlobClient blobClient =
        new CloudBlobClient(blobEndpoint, new Storage
    //Get a reference to the source blob.
    CloudBlob sourceBlob = blobClient.GetBlobReference
    sourceBlob.FetchAttributes();
    //Get a reference to the destination blob.
    CloudBlob destBlob = blobClient.GetBlobReference
    BlobRequestOptions options = new BlobRequestOptions
    DateTime dt = new DateTime(2010, 9, 1, 0, 0, 0, 1
    //Copy the source blob to the destination blob if
    try
    {
        //Copy the source blob to the destination blood
        options.CopySourceAccessCondition = AccessCon
        destBlob.CopyFromBlob(sourceBlob, options);
    }
    catch (StorageClientException e)
    \{if (e. StatusCode == \text{HttpStatusCode.Precondit}){
            Console.WriteLine("Access condition not \mathsf IsourceBlob.Uri +
```

```
" has not been modified since " + dt
    }
    else
    \{Console.WriteLine("Error code: " + e.Erro
    }
}
//Get a reference to the destination blob.
destBlob = blobClient.GetBlobReference("mycontain])try
\{//Copy source blob to destination blob if the
    options.CopySourceAccessCondition = AccessCon
    destBlob.CopyFromBlob(sourceBlob, options);
}
catch (StorageClientException e)
\{if (e. StatusCode == \textit{HttpStatusCode.Precondit})\{Console.WriteLine("Access condition not \mathsf IsourceBlob.Uri +
             " does not match ETag for blob " + di}
    else
    \{Console.WriteLine("Error code: " + e.Erro
    }
}
```
}

#### **Remarks**

This property is applicable only to a request that will copy a blob.

The default access condition for any request to copy a blob is [None](#page-466-0).

An access condition may specify a condition that must be met for the copy operation to be performed by the service. The [AccessCondition](#page-897-0) structure provides methods that can be used to specify exactly one of the following acces conditions:

- IfMatch, which performs a copy operation only if the specified Etag value matches the blob's Etag value.
- IfNoneMatch, which performs a copy operation only if the specified Etag value does not match the blob's Etag value.
- IfModifiedSince, which performs a copy operation only if the resource has been modified since the specified date and time.
- IfNotModifiedSince, which performs a copy operation only if the resource has not been modified since the specified date and time.

## **Thread Safety**

Any public static (**Shared** in Visual Basic) members of this type are thread safe. Any instance members are not guaranteed to be thread safe.

## **Platforms**

#### **Development Platforms**

Windows Vista, Windows 7, Windows Server 2008, Windows 8.1, Windows Server 2012 R2, Windows 8 and Windows Server 2012

# **Change History**

#### <span id="page-924-0"></span>**See Also**

#### **Reference**

[BlobRequestOptions](#page-863-0) Class [BlobRequestOptions](#page-870-0) Members [Microsoft.WindowsAzure.StorageClient](#page-443-0) Namespace

#### **BlobRequestOptions.DeleteSnapshotsOption Property**

See [Also](#page-933-0) [Example](#page-928-0)

日マ

[This topic is part of the Microsoft Azure Storage Client Library 1.7, which has been deprecated. See **[Storage](http://go.microsoft.com/fwlink/?LinkId=398944) Client Library** for the latest version.]

Gets or sets options for deleting snapshots when a blob is to be deleted.

**Namespace:** Microsoft.WindowsAzure.StorageClient **Assembly:** Microsoft.WindowsAzure.StorageClient (in Microsoft.WindowsAzure.StorageClient.dll)

#### **Usage**

**Visual Basic**

```
Dim instance As BlobRequestOptions
Dim value As DeleteSnapshotsOption
value = instance.DeleteSnapshotsOption
instance.DeleteSnapshotsOption = value
```
#### **Syntax**

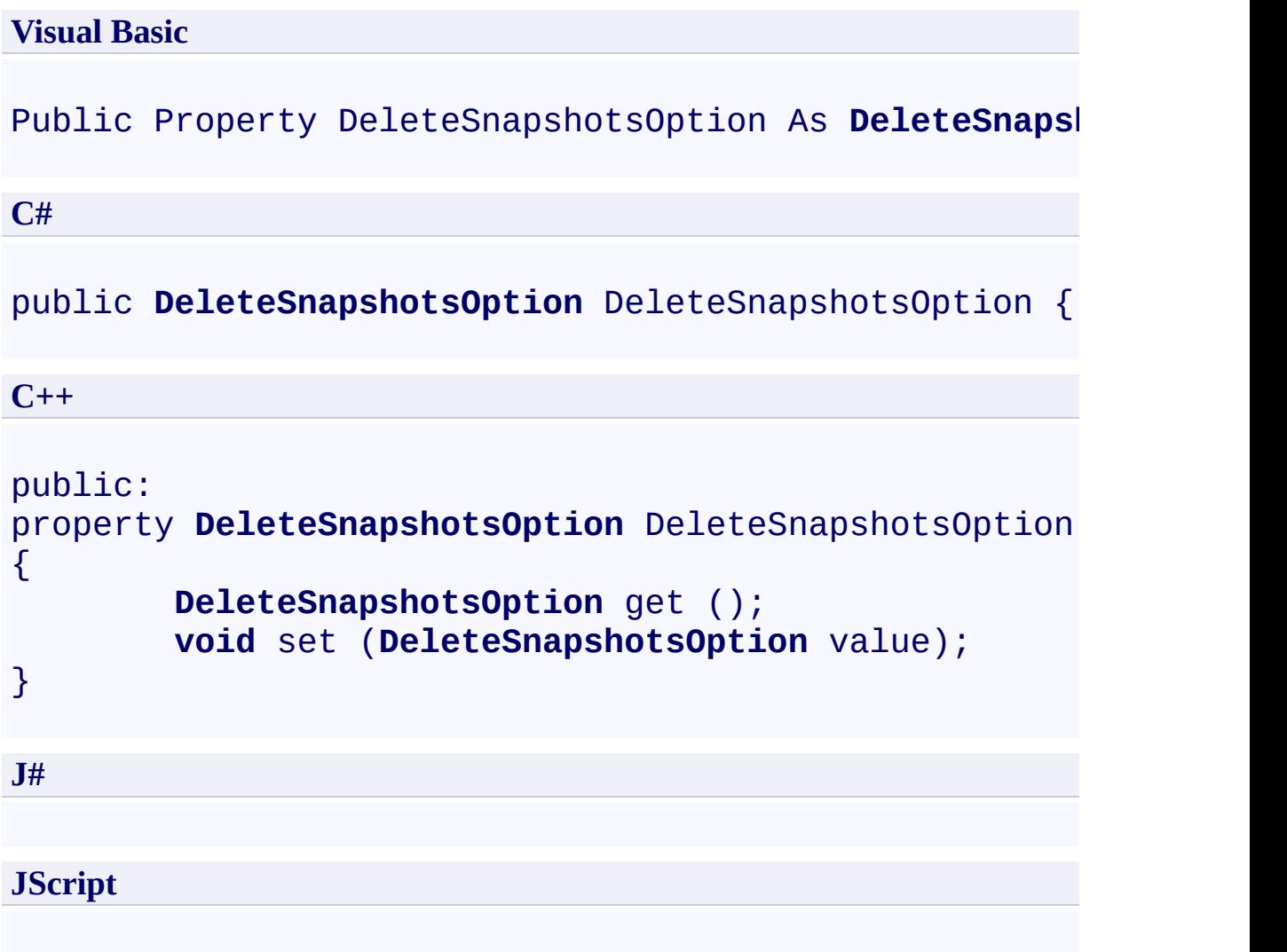

#### **Property Value**

Type: [Microsoft.WindowsAzure.StorageClient.DeleteSnapshotsOption](http://msdn.microsoft.com/library/ee758643)

One of the enumeration values that specifies whether to delete blobs and snapshots, delete blobs only, or delete snapshots only.

#### <span id="page-928-0"></span>**Example**

The following code example enumerates through the blobs in a container and deletes each blob and its snapshots.

```
C#
static void DeleteBlobsAndSnapshots(Uri blobEndpoint
{
    CloudBlobClient blobClient = new CloudBlobClient
    //Get a reference to the container.
    CloudBlobContainer container = blobClient.GetContainer
    //Indicate that any snapshots should be deleted.
    BlobRequestOptions options = new BlobRequestOptions
    options.DeletesnapshotsOption = Deletesnapshots0<sub>l</sub>//Specify a flat blob listing, so that only Cloud
    //The Delete method exists only on CloudBlob, not
    options.UseFlatBlobListing = true;
    //Enumerate through the blobs in the container, \overline{a}foreach (CloudBlob blob in container.ListBlobs(options)
    \{Console.WriteLine(blob.Uri);
        blob.Delete(options);
    }
}
```
## **Remarks**

This property is applicable only to a request that will delete a blob.

## **Thread Safety**

Any public static (**Shared** in Visual Basic) members of this type are thread safe. Any instance members are not guaranteed to be thread safe.

## **Platforms**

#### **Development Platforms**

Windows Vista, Windows 7, Windows Server 2008, Windows 8.1, Windows Server 2012 R2, Windows 8 and Windows Server 2012

# **Change History**

#### <span id="page-933-0"></span>**See Also**

#### **Reference**

[BlobRequestOptions](#page-863-0) Class [BlobRequestOptions](#page-870-0) Members [Microsoft.WindowsAzure.StorageClient](#page-443-0) Namespace

#### **BlobRequestOptions.RetryPolicy Property**

#### See [Also](#page-939-0)

 $\Box$ 

[This topic is part of the Microsoft Azure Storage Client Library 1.7, which has been deprecated. See **[Storage](http://go.microsoft.com/fwlink/?LinkId=398944) Client Library** for the latest version.]

Gets or sets the retry policy for the request.

**Namespace:** Microsoft.WindowsAzure.StorageClient **Assembly:** Microsoft.WindowsAzure.StorageClient (in Microsoft.WindowsAzure.StorageClient.dll)

## **Usage**

**Visual Basic**

```
Dim instance As BlobRequestOptions
Dim value As RetryPolicy
value = instance.RetryPolicy
instance.RetryPolicy = value
```
#### **Syntax**

**Visual Basic** Public Property RetryPolicy As **RetryPolicy C#** public **RetryPolicy** RetryPolicy { get; set; } **C++** public: property **RetryPolicy**^ RetryPolicy { **RetryPolicy**^ get (); **void** set (**RetryPolicy**^ value); } **J# JScript**

#### **Property Value**

Type: [Microsoft.WindowsAzure.StorageClient.RetryPolicy](http://msdn.microsoft.com/library/ee758687)

The retry policy delegate.

## **Thread Safety**

Any public static (**Shared** in Visual Basic) members of this type are thread safe. Any instance members are not guaranteed to be thread safe.

# **Platforms**

#### **Development Platforms**

Windows Vista, Windows 7, Windows Server 2008, Windows 8.1, Windows Server 2012 R2, Windows 8 and Windows Server 2012

## **See Also**

#### **Reference**

[BlobRequestOptions](#page-863-0) Class [BlobRequestOptions](#page-870-0) Members [Microsoft.WindowsAzure.StorageClient](#page-443-0) Namespace

#### **BlobRequestOptions.Timeout Property** See [Also](#page-948-0) [Example](#page-943-0)

 $\Box$ 

[This topic is part of the Microsoft Azure Storage Client Library 1.7, which has been deprecated. See **[Storage](http://go.microsoft.com/fwlink/?LinkId=398944) Client Library** for the latest version.]

Gets or sets the service timeout for the request.

**Namespace:** Microsoft.WindowsAzure.StorageClient **Assembly:** Microsoft.WindowsAzure.StorageClient (in Microsoft.WindowsAzure.StorageClient.dll)

## **Usage**

**Visual Basic**

```
Dim instance As BlobRequestOptions
Dim value As Nullable(Of TimeSpan)
value = instance.Timeout
instance.Timeout = value
```
# **Syntax**

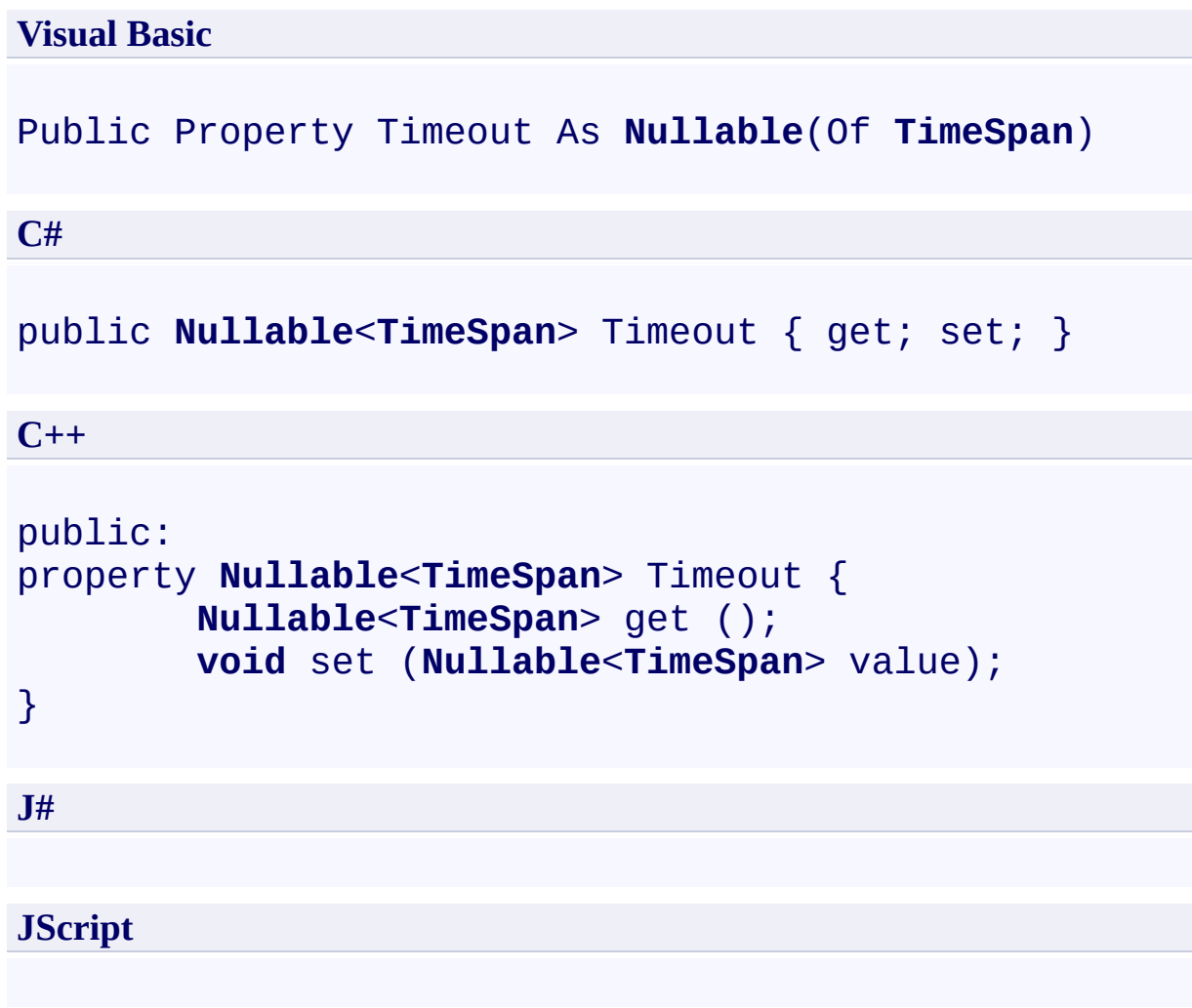

## **Property Value**

Type: [System.Nullable](http://msdn.microsoft.com/library/fs5xdbk8)

The service timeout interval for the request.

## <span id="page-943-0"></span>**Example**

The following code uploads a file to a blob using a timeout of 20 seconds for the operation.

**C#**

```
var account = CloudStorageAccount.Parse
    ("AccountName=myaccount;AccountKey=mykey;DefaultH
var blobClient = account.CreateCloudBlobClient();
var container = blobClient.GetContainerReference("te:
var blob = container.GetBlobReference("testblob");
BlobRequestOptions blobRequestOptions = new BlobRequestOptions
blobRequestOptions.Timeout = TimeSpan.FromSeconds(20
blob.UploadFile("myfile.txt"
, blobRequestOptions);
```
## **Remarks**

Setting the **Timeout** property for an individual request overrides the setting of the [Timeout](#page-2338-0) property for that request.

The default timeout interval for a request made via the storage client library is 9 seconds, but the blob service enforces a shorter timeout in most cases. See Setting Timeouts for Blob Service Operations.

## **Thread Safety**

Any public static (**Shared** in Visual Basic) members of this type are thread safe. Any instance members are not guaranteed to be thread safe.

# **Platforms**

#### **Development Platforms**

Windows Vista, Windows 7, Windows Server 2008, Windows 8.1, Windows Server 2012 R2, Windows 8 and Windows Server 2012

# **Change History**

# <span id="page-948-0"></span>**See Also**

#### **Reference**

[BlobRequestOptions](#page-863-0) Class [BlobRequestOptions](#page-870-0) Members [Microsoft.WindowsAzure.StorageClient](#page-443-0) Namespace

#### **Other Resources**

**Setting Timeouts for Blob Service Operations** 

#### **BlobRequestOptions.UseFlatBlobListing Property**

See [Also](#page-958-0) [Example](#page-952-0)

日マ

[This topic is part of the Microsoft Azure Storage Client Library 1.7, which has been deprecated. See **[Storage](http://go.microsoft.com/fwlink/?LinkId=398944) Client Library** for the latest version.]

Gets or sets a value indicating whether the blob listing operation will list all blobs in a container in a flat listing, or whether it will list blobs hierarchically, by virtual directory.

**Namespace:** Microsoft.WindowsAzure.StorageClient **Assembly:** Microsoft.WindowsAzure.StorageClient (in Microsoft.WindowsAzure.StorageClient.dll)

## **Usage**

**Visual Basic**

```
Dim instance As BlobRequestOptions
Dim value As Boolean
value = instance.UseFlatBlobListing
instance.UseFlatBlobListing = value
```
#### **Syntax**

**Visual Basic**

Public Property UseFlatBlobListing As **Boolean**

**C#**

public **bool** UseFlatBlobListing { get; set; }

**C++**

```
public:
property bool UseFlatBlobListing {
        bool get ();
        void set (bool value);
}
```
**J#**

**JScript**

#### **Property Value**

Type: [System.Boolean](http://msdn.microsoft.com/library/a28wyd50)

True if blobs will be listed in a flat listing; otherwise, false. The default value is false.

## <span id="page-952-0"></span>**Example**

The following code example lists blobs in both a virtual hierarchy and a flat listing, and shows some possible results.

```
C#
static void ListBlobsInVirtualDirectory(Uri blobEndpoint)
{
    //Create service client for credentialed access
    CloudBlobClient blobClient =
        new CloudBlobClient(blobEndpoint, new Storage
    //List blobs in container 'mycontainer' beginning
    //The results list only blobs directly beneath 'my
    foreach (var blobItem in blobClient.ListBlobsWith
    {
        Console.WriteLine(blobItem.Uri);
    }
    //Hierarchical listing results:
    //http://storagesample.blob.core.windows.net/myco
    //http://storagesample.blob.core.windows.net/myco
    Console.WriteLine();
    //List blobs in container 'mycontainer' beginning
    //The results list all blocks beneath 'mycontained'BlobRequestOptions options = new BlobRequestOptions
    options.UseFlatBlobListing = true;
    foreach (var blobItem in blobClient.ListBlobsWith
    {
        Console.WriteLine(blobItem.Uri);
    }
    //Flat listing results:
    //http://storagesample.blob.core.windows.net/myco
```

```
//http://storagesample.blob.core.windows.net/myco
//http://storagesample.blob.core.windows.net/myco
//http://storagesample.blob.core.windows.net/myco
//http://storagesample.blob.core.windows.net/myco
//http://storagesample.blob.core.windows.net/myco
```
}

### **Remarks**

This property is applicable only to a request to list blobs.

By default, a blob listing operation lists blobs using a virtual hierarchy. In a hierarchical blob listing, a delimiter character used within blob names is treated as a path separator. The listing operation lists the blobs directly beneath a container or a virtual directory only. The listing operation may return objects of type **[CloudBlob](#page-1046-0)** and type **CloudBlobDirectory**.

Setting the **UseFlatBlobListing** to **true** lists blobs in a flat listing instead of in a virtual hierarchy. In a flat blob listing, all blobs beneath the designated starting point are returned, regardless of their position in a virtual hierarchy. A flat blob listing returns only objects of type [CloudBlob](#page-1046-0).

To include snapshots in the listing, you must use a flat listing.

## **Thread Safety**

Any public static (**Shared** in Visual Basic) members of this type are thread safe. Any instance members are not guaranteed to be thread safe.

# **Platforms**

#### **Development Platforms**

Windows Vista, Windows 7, Windows Server 2008, Windows 8.1, Windows Server 2012 R2, Windows 8 and Windows Server 2012

# **Change History**

## <span id="page-958-0"></span>**See Also**

#### **Reference**

[BlobRequestOptions](#page-863-0) Class [BlobRequestOptions](#page-870-0) Members [Microsoft.WindowsAzure.StorageClient](#page-443-0) Namespace

<span id="page-959-0"></span>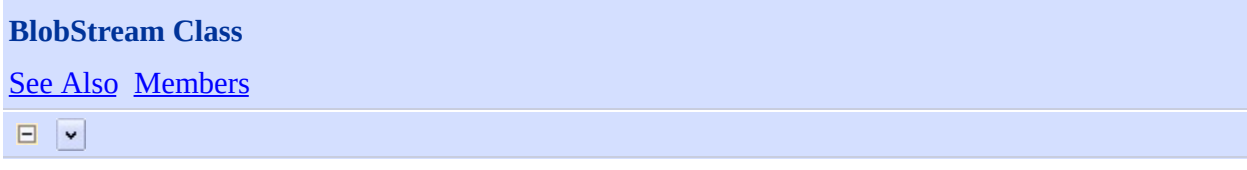

[This topic is part of the Microsoft Azure Storage Client Library 1.7, which has been deprecated. See **[Storage](http://go.microsoft.com/fwlink/?LinkId=398944) Client Library** for the latest version.]

Represents a stream for reading and writing to a blob.

**Namespace:** Microsoft.WindowsAzure.StorageClient **Assembly:** Microsoft.WindowsAzure.StorageClient (in Microsoft.WindowsAzure.StorageClient.dll)

# **Usage**

### **Visual Basic**

Dim instance As **BlobStream**

## **Syntax**

#### **Visual Basic**

#### Public MustInherit Class BlobStream Inherits **Stream**

**C#**

public abstract class BlobStream : **Stream**

**C++**

public ref class BlobStream abstract : public **Stream**

**J#**

**JScript**

## **Inheritance Hierarchy**

**System.Object System.MarshalByRefObject System.IO.Stream Microsoft.WindowsAzure.StorageClient.BlobStream**

## **Thread Safety**

Any public static (**Shared** in Visual Basic) members of this type are thread safe. Any instance members are not guaranteed to be thread safe.

# **Platforms**

#### **Development Platforms**

Windows Vista, Windows 7, Windows Server 2008, Windows 8.1, Windows Server 2012 R2, Windows 8 and Windows Server 2012

# <span id="page-965-0"></span>**See Also**

#### **Reference**

 $\blacksquare$ 

[BlobStream](#page-966-0) Members [Microsoft.WindowsAzure.StorageClient](#page-443-0) Namespace

#### <span id="page-966-0"></span>**BlobStream Members**

See [Also](#page-971-0) [Methods](#page-969-0) [Properties](#page-968-0) [Constructors](#page-967-0)  $\Box$ 

<span id="page-966-1"></span>[This topic is part of the Microsoft Azure Storage Client Library 1.7, which has been deprecated. See **[Storage](http://go.microsoft.com/fwlink/?LinkId=398944) Client Library** for the latest version.]

Represents a stream for reading and writing to a blob.

The following tables list the members exposed by the **[BlobStream](#page-959-0)** type.

# <span id="page-967-0"></span>**Protected Constructors**

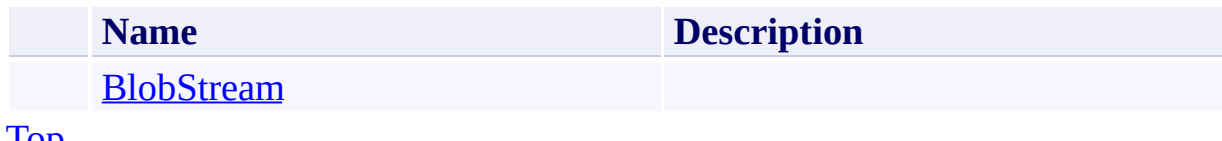

[Top](#page-966-1)

# <span id="page-968-0"></span>**Public Properties**

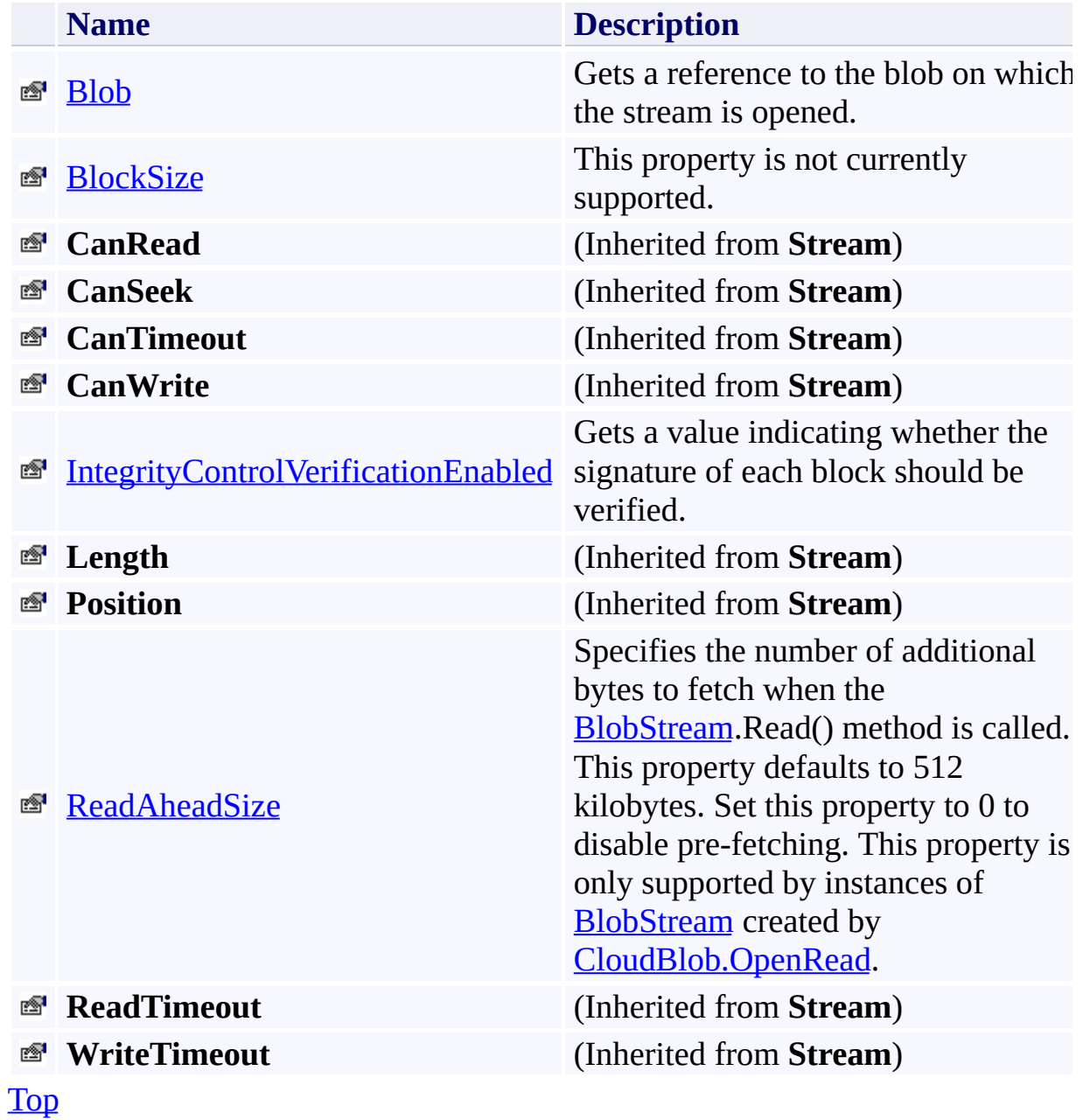

# <span id="page-969-0"></span>**Public Methods (see also [Protected](#page-970-0) Methods)**

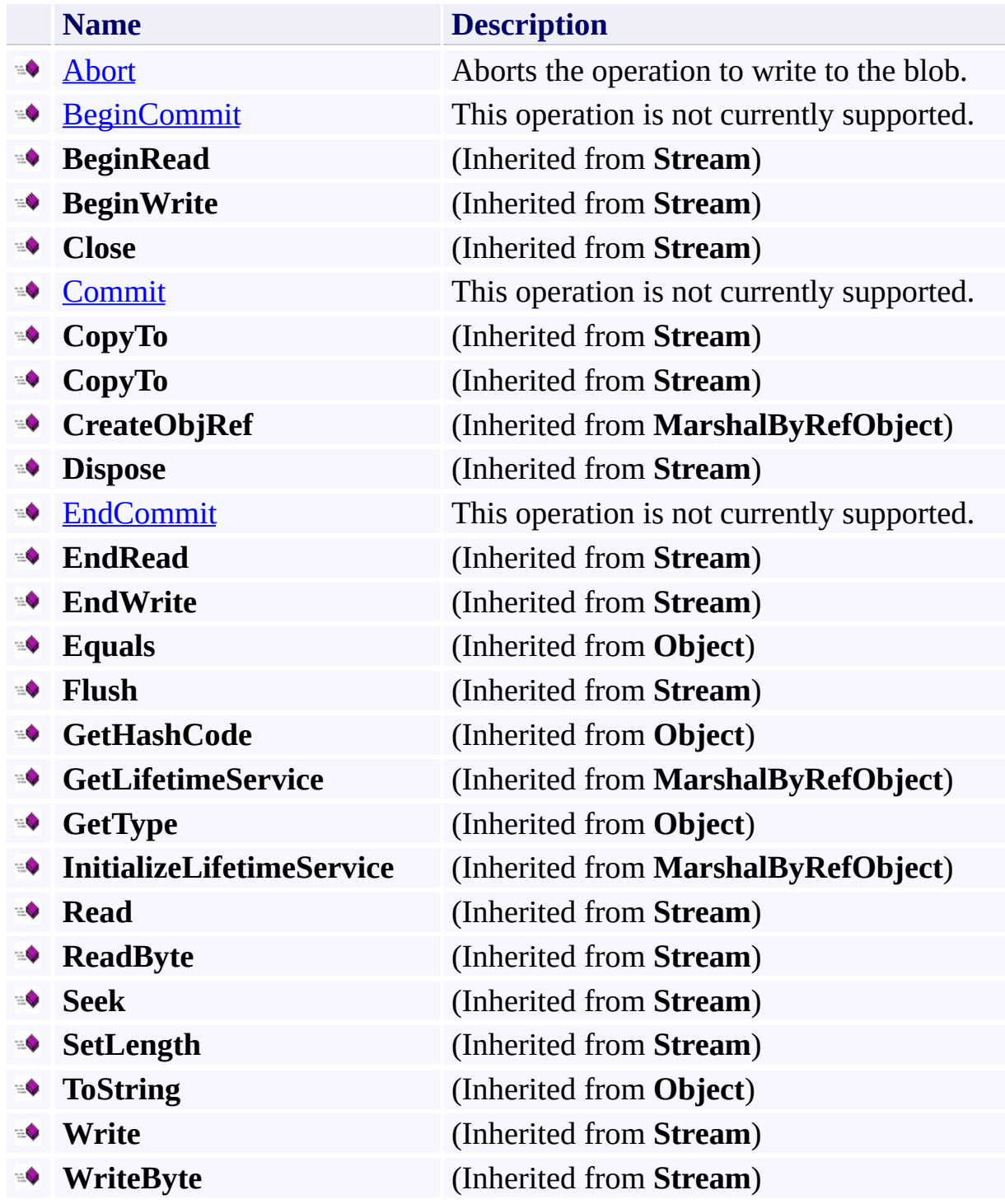

[Top](#page-966-1)

# <span id="page-970-0"></span>**Protected Methods**

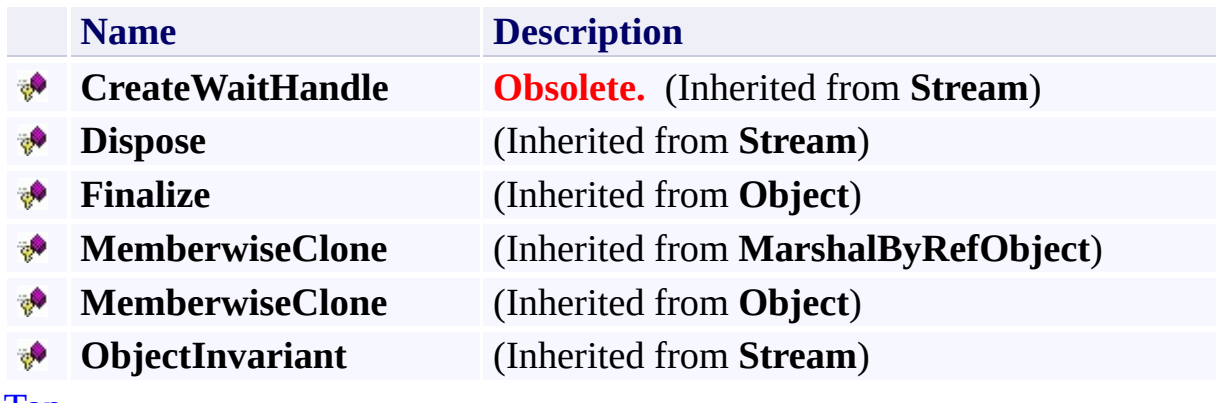

[Top](#page-966-1)

# <span id="page-971-0"></span>**See Also**

#### **Reference**

 $\blacksquare$ 

[BlobStream](#page-959-0) Class [Microsoft.WindowsAzure.StorageClient](#page-443-0) Namespace
# **BlobStream Constructor** See [Also](#page-977-0)  $\Box$

[This topic is part of the Microsoft Azure Storage Client Library 1.7, which has been deprecated. See **[Storage](http://go.microsoft.com/fwlink/?LinkId=398944) Client Library** for the latest version.]

Initializes a new instance of the [BlobStream](#page-959-0) Class.

**Namespace:** Microsoft.WindowsAzure.StorageClient **Assembly:** Microsoft.WindowsAzure.StorageClient (in Microsoft.WindowsAzure.StorageClient.dll)

## **Usage**

### **Visual Basic**

Dim instance As New **BlobStream**

## **Syntax**

**Visual Basic** Protected Sub New **C#** protected BlobStream () **C++** protected: BlobStream () **J# JScript**

## **Remarks**

The default constructor initializes any fields to their default values.

## **Platforms**

#### **Development Platforms**

Windows Vista, Windows 7, Windows Server 2008, Windows 8.1, Windows Server 2012 R2, Windows 8 and Windows Server 2012

# <span id="page-977-0"></span>**See Also**

#### **Reference**

[BlobStream](#page-959-0) Class [BlobStream](#page-966-0) Members [Microsoft.WindowsAzure.StorageClient](#page-443-0) Namespace

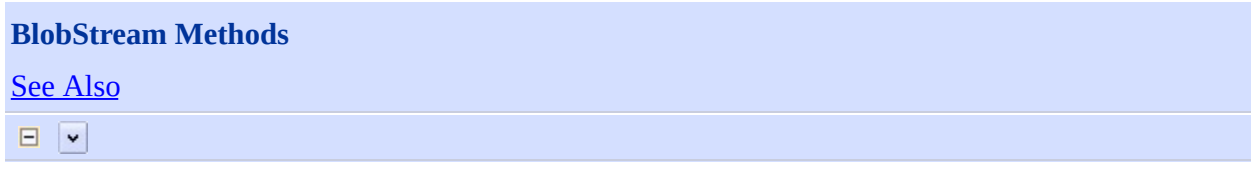

[This topic is part of the Microsoft Azure Storage Client Library 1.7, which has been deprecated. See **[Storage](http://go.microsoft.com/fwlink/?LinkId=398944) Client Library** for the latest version.]

# **Public Methods (see also [Protected](#page-980-0) Methods)**

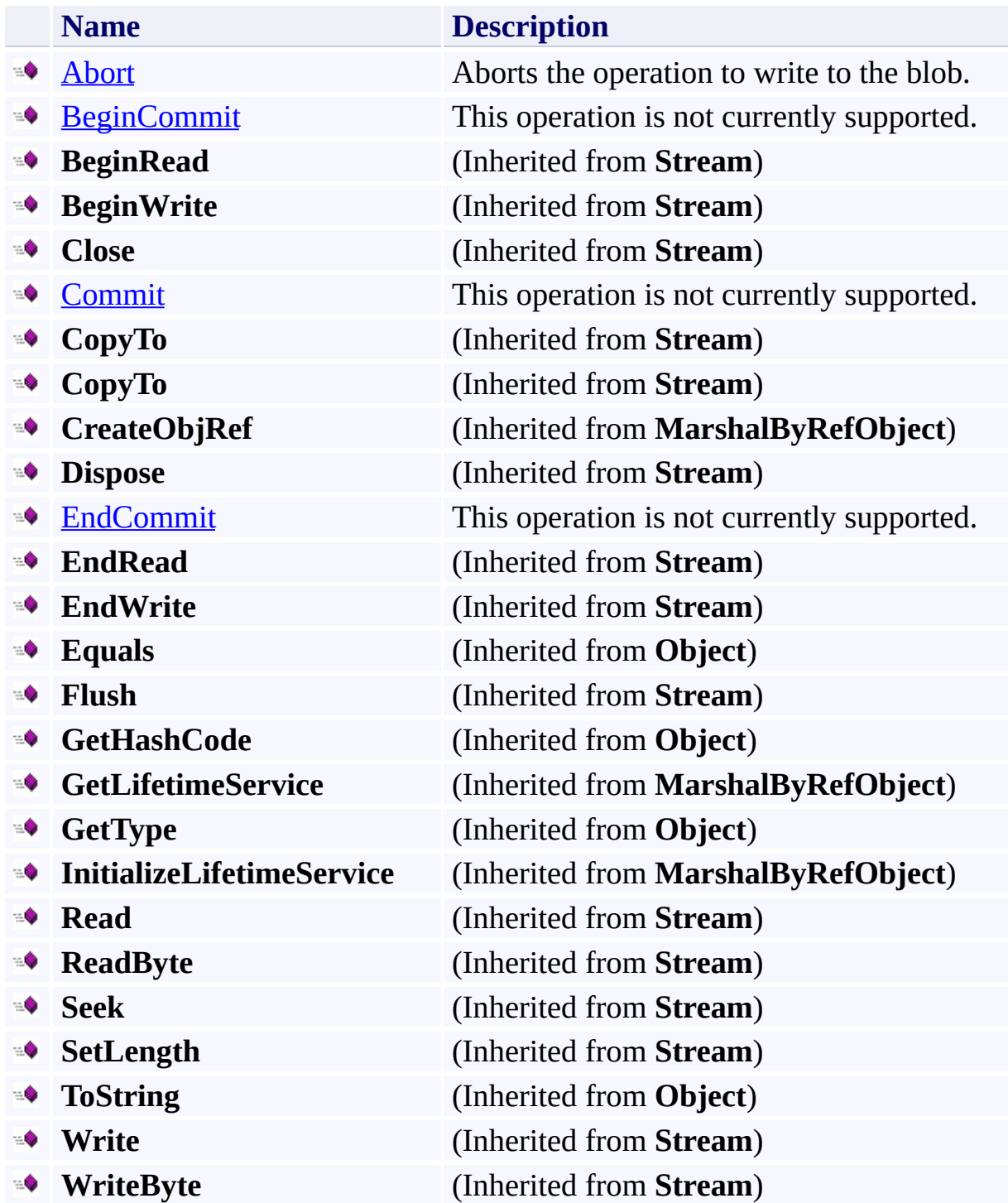

## <span id="page-980-0"></span>**Protected Methods**

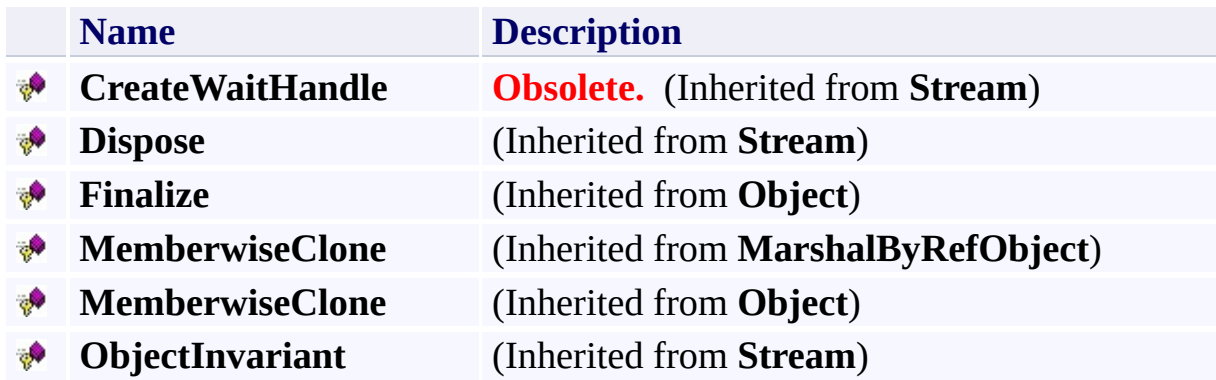

## <span id="page-981-0"></span>**See Also**

#### **Reference**

 $\blacksquare$ 

[BlobStream](#page-959-0) Class [Microsoft.WindowsAzure.StorageClient](#page-443-0) Namespace

# <span id="page-982-0"></span>**BlobStream.Abort Method**

See [Also](#page-987-0)  $\Box$ 

[This topic is part of the Microsoft Azure Storage Client Library 1.7, which has been deprecated. See **[Storage](http://go.microsoft.com/fwlink/?LinkId=398944) Client Library** for the latest version.]

Aborts the operation to write to the blob.

**Namespace:** Microsoft.WindowsAzure.StorageClient **Assembly:** Microsoft.WindowsAzure.StorageClient (in Microsoft.WindowsAzure.StorageClient.dll)

## **Usage**

## **Visual Basic**

Dim instance As **BlobStream**

instance.Abort

## **Syntax**

**Visual Basic**

Public Overridable Sub Abort

**C#**

public virtual **void** Abort ()

**C++**

public: virtual **void** Abort ()

**J#**

**JScript**

## **Thread Safety**

Any public static (**Shared** in Visual Basic) members of this type are thread safe. Any instance members are not guaranteed to be thread safe.

## **Platforms**

#### **Development Platforms**

Windows Vista, Windows 7, Windows Server 2008, Windows 8.1, Windows Server 2012 R2, Windows 8 and Windows Server 2012

# <span id="page-987-0"></span>**See Also**

#### **Reference**

[BlobStream](#page-959-0) Class [BlobStream](#page-966-0) Members [Microsoft.WindowsAzure.StorageClient](#page-443-0) Namespace

#### <span id="page-988-0"></span>**BlobStream.BeginCommit Method**

See [Also](#page-994-0)

 $\Box$ 

[This topic is part of the Microsoft Azure Storage Client Library 1.7, which has been deprecated. See **[Storage](http://go.microsoft.com/fwlink/?LinkId=398944) Client Library** for the latest version.]

This operation is not currently supported.

**Namespace:** Microsoft.WindowsAzure.StorageClient **Assembly:** Microsoft.WindowsAzure.StorageClient (in Microsoft.WindowsAzure.StorageClient.dll)

### **Usage**

**Visual Basic**

```
Dim instance As BlobStream
Dim callback As AsyncCallback
Dim state As Object
Dim returnValue As IAsyncResult
returnValue = instance.BeginCommit(callback, state)
```
#### **Syntax**

**Visual Basic**

```
Public Overridable Function BeginCommit ( _
        callback As AsyncCallback, _
        state As Object _
) As IAsyncResult
```
**C#**

```
public virtual IAsyncResult BeginCommit (
        AsyncCallback callback,
        Object state
```
)

```
C++
```

```
public:
virtual IAsyncResult^ BeginCommit (
        AsyncCallback^ callback,
        Object^ state
)
```
**J#**

#### **JScript**

#### **Parameters**

*callback*

The callback delegate that will receive notification when the asynchronous operation completes.

*state*

A user-defined object that will be passed to the callback delegate.

#### **Return Value**

An **IAsyncResult** that references the asynchronous operation.

## **Thread Safety**

Any public static (**Shared** in Visual Basic) members of this type are thread safe. Any instance members are not guaranteed to be thread safe.

## **Platforms**

#### **Development Platforms**

Windows Vista, Windows 7, Windows Server 2008, Windows 8.1, Windows Server 2012 R2, Windows 8 and Windows Server 2012

# <span id="page-994-0"></span>**See Also**

#### **Reference**

[BlobStream](#page-959-0) Class [BlobStream](#page-966-0) Members [Microsoft.WindowsAzure.StorageClient](#page-443-0) Namespace

#### <span id="page-995-0"></span>**BlobStream.Commit Method**

See [Also](#page-1000-0)

 $\Box$ 

[This topic is part of the Microsoft Azure Storage Client Library 1.7, which has been deprecated. See **[Storage](http://go.microsoft.com/fwlink/?LinkId=398944) Client Library** for the latest version.]

This operation is not currently supported.

**Namespace:** Microsoft.WindowsAzure.StorageClient **Assembly:** Microsoft.WindowsAzure.StorageClient (in Microsoft.WindowsAzure.StorageClient.dll)

## **Usage**

## **Visual Basic**

Dim instance As **BlobStream**

instance.Commit

## **Syntax**

**Visual Basic**

Public Overridable Sub Commit

**C#**

public virtual **void** Commit ()

**C++**

public: virtual **void** Commit ()

**J#**

**JScript**

## **Thread Safety**

Any public static (**Shared** in Visual Basic) members of this type are thread safe. Any instance members are not guaranteed to be thread safe.

## **Platforms**

#### **Development Platforms**

Windows Vista, Windows 7, Windows Server 2008, Windows 8.1, Windows Server 2012 R2, Windows 8 and Windows Server 2012

# <span id="page-1000-0"></span>**See Also**

#### **Reference**

[BlobStream](#page-959-0) Class [BlobStream](#page-966-0) Members [Microsoft.WindowsAzure.StorageClient](#page-443-0) Namespace

#### <span id="page-1001-0"></span>**BlobStream.EndCommit Method**

See [Also](#page-1006-0)

 $\Box$ 

[This topic is part of the Microsoft Azure Storage Client Library 1.7, which has been deprecated. See **[Storage](http://go.microsoft.com/fwlink/?LinkId=398944) Client Library** for the latest version.]

This operation is not currently supported.

**Namespace:** Microsoft.WindowsAzure.StorageClient **Assembly:** Microsoft.WindowsAzure.StorageClient (in Microsoft.WindowsAzure.StorageClient.dll)

## **Usage**

**Visual Basic**

Dim instance As **BlobStream** Dim asyncResult As **IAsyncResult**

instance.EndCommit(asyncResult)

#### **Syntax**

**Visual Basic**

```
Public Overridable Sub EndCommit ( -asyncResult As IAsyncResult _
)
C#
public virtual void EndCommit (
        IAsyncResult asyncResult
\sumC++
public:
virtual void EndCommit (
        IAsyncResult^ asyncResult
\mathcal{L}J#
JScript
```
#### **Parameters**

*asyncResult*

An **IAsyncResult** that references the pending asynchronous operation.

## **Thread Safety**

Any public static (**Shared** in Visual Basic) members of this type are thread safe. Any instance members are not guaranteed to be thread safe.

## **Platforms**

#### **Development Platforms**

Windows Vista, Windows 7, Windows Server 2008, Windows 8.1, Windows Server 2012 R2, Windows 8 and Windows Server 2012

# <span id="page-1006-0"></span>**See Also**

#### **Reference**

[BlobStream](#page-959-0) Class [BlobStream](#page-966-0) Members [Microsoft.WindowsAzure.StorageClient](#page-443-0) Namespace

# **BlobStream Properties** See [Also](#page-1009-0)  $\begin{tabular}{|c|c|c|} \hline \quad \quad & \quad \quad & \quad \quad \\ \hline \quad \quad & \quad \quad & \quad \quad \\ \hline \end{tabular}$

[This topic is part of the Microsoft Azure Storage Client Library 1.7, which has been deprecated. See **[Storage](http://go.microsoft.com/fwlink/?LinkId=398944) Client Library** for the latest version.]
# **Public Properties**

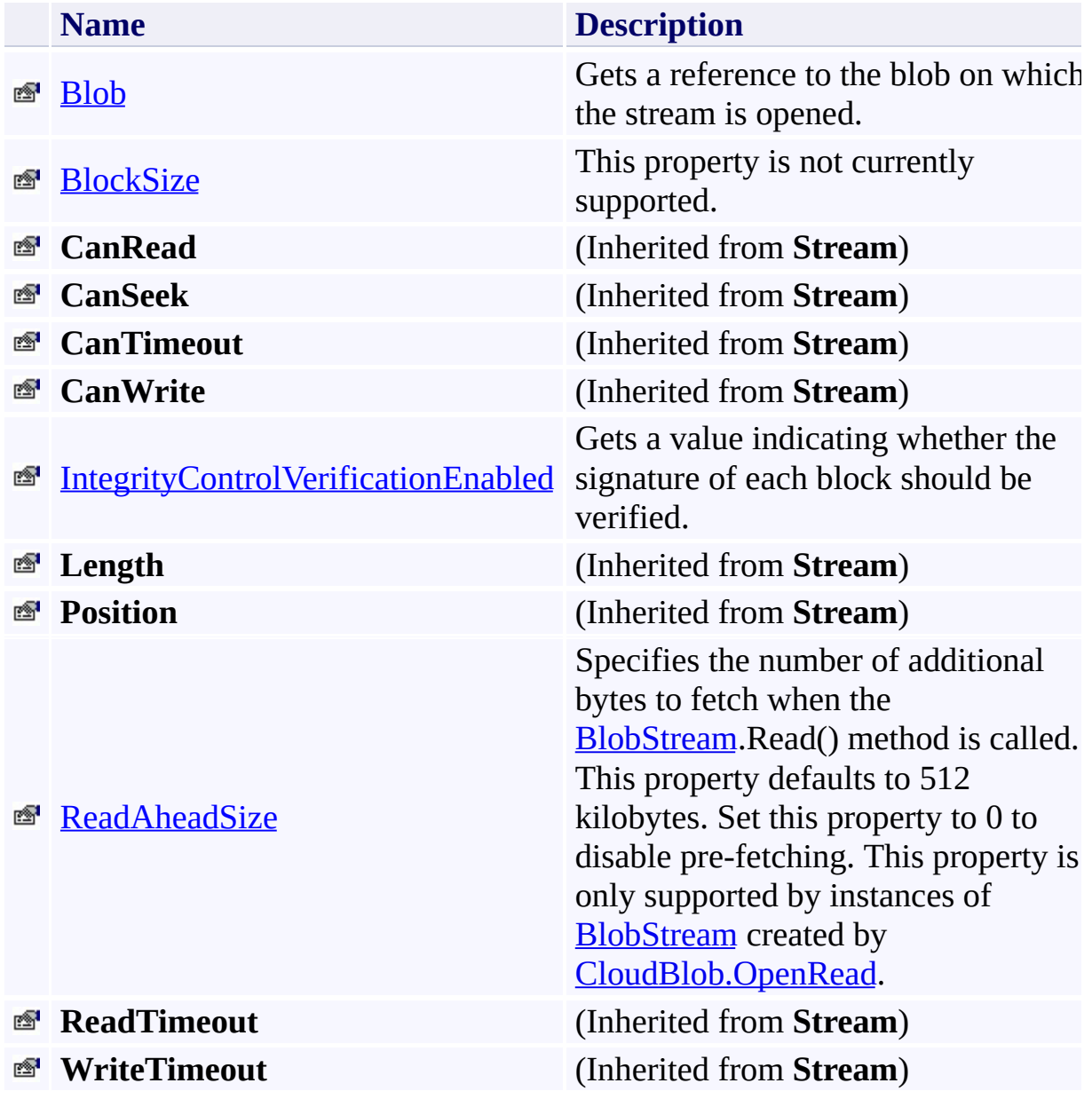

## **See Also**

#### **Reference**

 $\blacksquare$ 

[BlobStream](#page-959-0) Class [Microsoft.WindowsAzure.StorageClient](#page-443-0) Namespace

# <span id="page-1010-0"></span>**BlobStream.Blob Property** See [Also](#page-1015-0)  $\Box$

[This topic is part of the Microsoft Azure Storage Client Library 1.7, which has been deprecated. See **[Storage](http://go.microsoft.com/fwlink/?LinkId=398944) Client Library** for the latest version.]

Gets a reference to the blob on which the stream is opened.

**Namespace:** Microsoft.WindowsAzure.StorageClient **Assembly:** Microsoft.WindowsAzure.StorageClient (in Microsoft.WindowsAzure.StorageClient.dll)

### **Usage**

**Visual Basic**

Dim instance As **BlobStream** Dim value As **CloudBlob**

```
value = instance.Blob
```
### **Syntax**

**Visual Basic**

Public Property Blob As **CloudBlob**

**C#**

public **CloudBlob** Blob { get; }

**C++**

```
public:
property CloudBlob^ Blob {
        CloudBlob^ get ();
}
```
**J#**

#### **JScript**

### **Property Value**

The blob this stream accesses.

### **Thread Safety**

Any public static (**Shared** in Visual Basic) members of this type are thread safe. Any instance members are not guaranteed to be thread safe.

### **Platforms**

### **Development Platforms**

Windows Vista, Windows 7, Windows Server 2008, Windows 8.1, Windows Server 2012 R2, Windows 8 and Windows Server 2012

# <span id="page-1015-0"></span>**See Also**

#### **Reference**

[BlobStream](#page-959-0) Class [BlobStream](#page-966-0) Members [Microsoft.WindowsAzure.StorageClient](#page-443-0) Namespace

#### <span id="page-1016-0"></span>**BlobStream.BlockSize Property**

See [Also](#page-1021-0)

 $\Box$ 

[This topic is part of the Microsoft Azure Storage Client Library 1.7, which has been deprecated. See **[Storage](http://go.microsoft.com/fwlink/?LinkId=398944) Client Library** for the latest version.]

This property is not currently supported.

**Namespace:** Microsoft.WindowsAzure.StorageClient **Assembly:** Microsoft.WindowsAzure.StorageClient (in Microsoft.WindowsAzure.StorageClient.dll)

### **Usage**

**Visual Basic**

Dim instance As **BlobStream** Dim value As **Long** value = instance.BlockSize instance.BlockSize = value

# **Syntax**

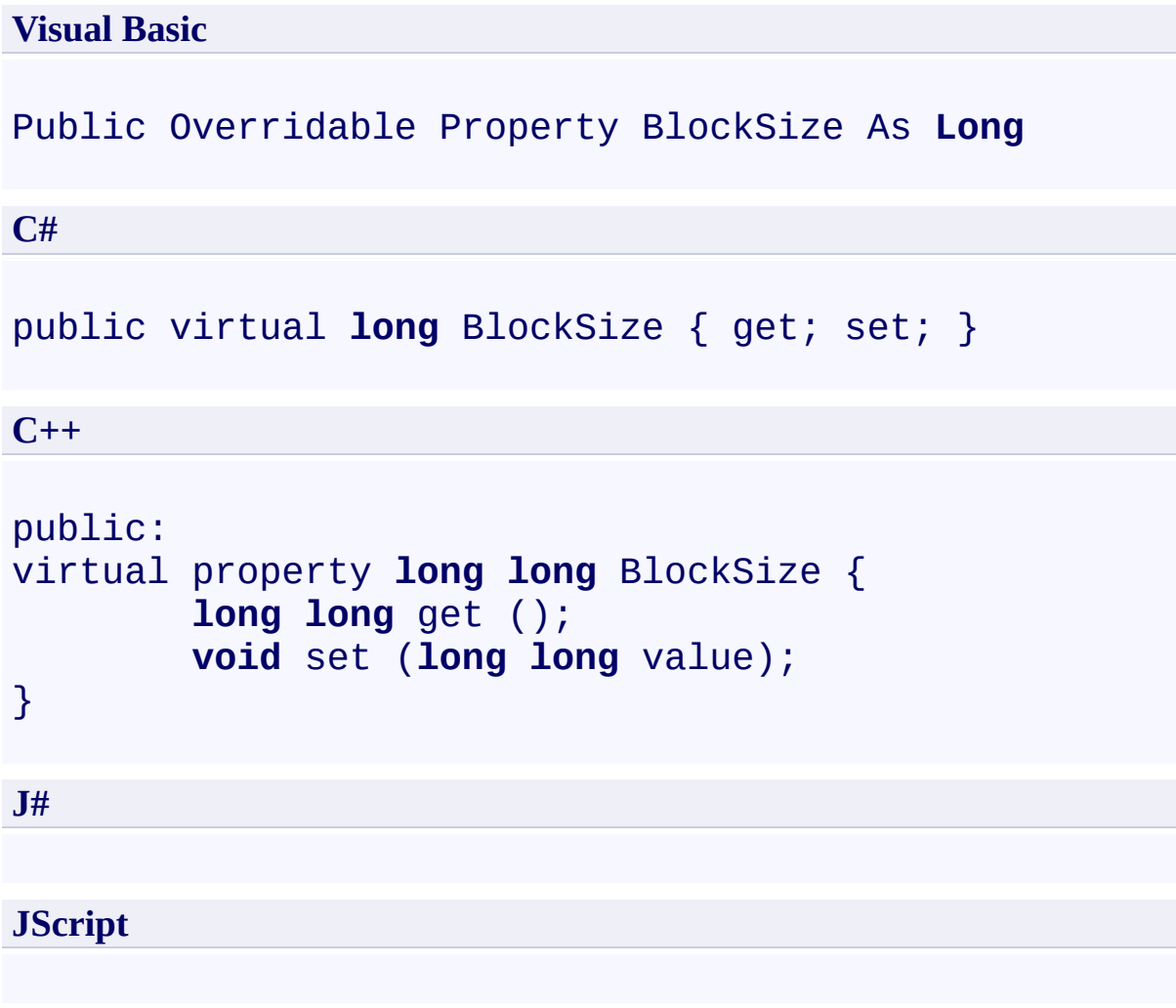

## **Property Value**

The size of the block.

### **Thread Safety**

Any public static (**Shared** in Visual Basic) members of this type are thread safe. Any instance members are not guaranteed to be thread safe.

### **Platforms**

### **Development Platforms**

Windows Vista, Windows 7, Windows Server 2008, Windows 8.1, Windows Server 2012 R2, Windows 8 and Windows Server 2012

# <span id="page-1021-0"></span>**See Also**

#### **Reference**

[BlobStream](#page-959-0) Class [BlobStream](#page-966-0) Members [Microsoft.WindowsAzure.StorageClient](#page-443-0) Namespace

#### <span id="page-1022-0"></span>**BlobStream.IntegrityControlVerificationEnabled Property**

#### See [Also](#page-1027-0)

日マ

[This topic is part of the Microsoft Azure Storage Client Library 1.7, which has been deprecated. See **[Storage](http://go.microsoft.com/fwlink/?LinkId=398944) Client Library** for the latest version.]

Gets a value indicating whether the signature of each block should be verified.

**Namespace:** Microsoft.WindowsAzure.StorageClient **Assembly:** Microsoft.WindowsAzure.StorageClient (in Microsoft.WindowsAzure.StorageClient.dll)

### **Usage**

**Visual Basic**

```
Dim instance As BlobStream
Dim value As Boolean
```
value = instance.IntegrityControlVerificationEnabled

## **Syntax**

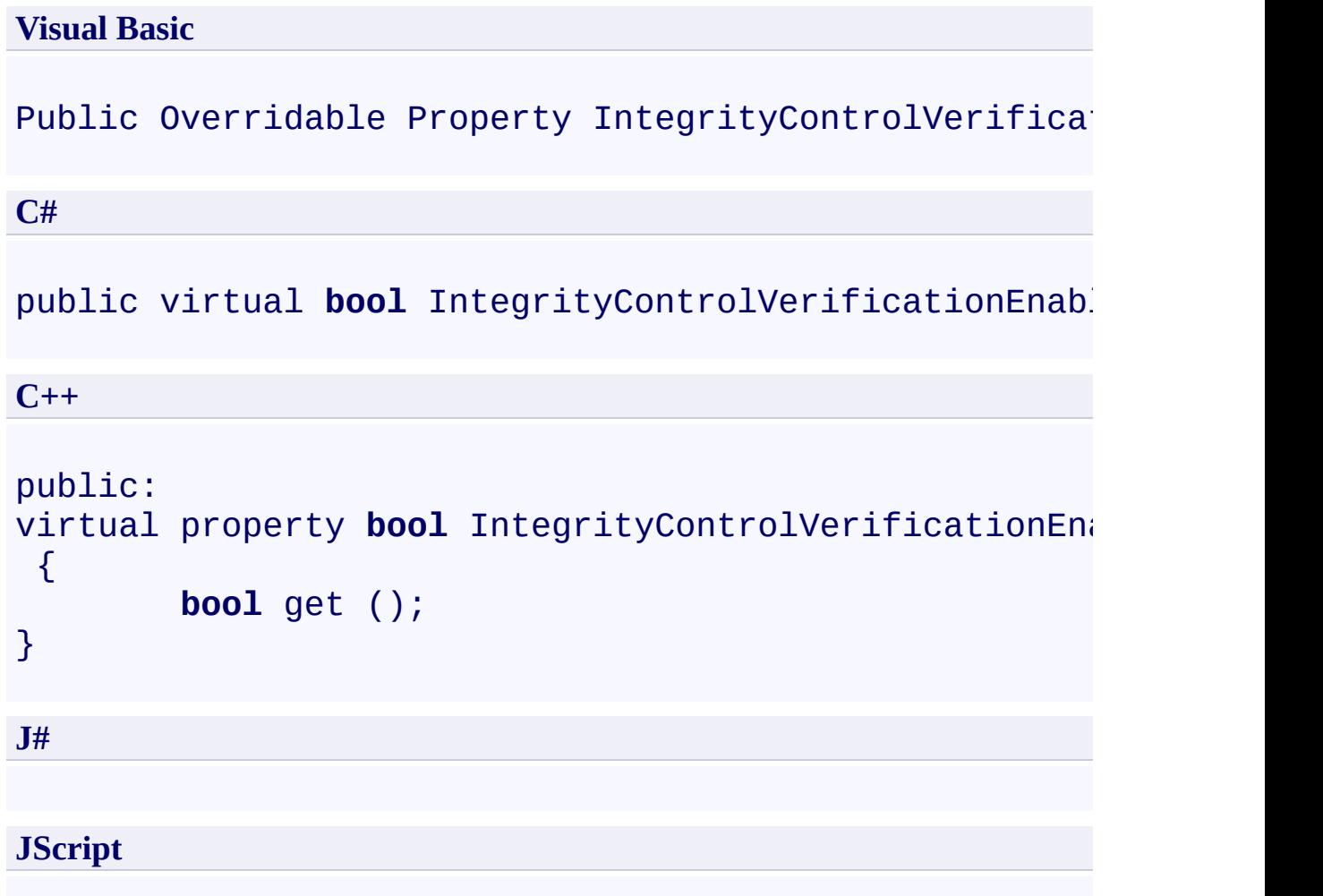

### **Property Value**

Returns true if integrity control verification is enabled; otherwise, false.

### **Thread Safety**

Any public static (**Shared** in Visual Basic) members of this type are thread safe. Any instance members are not guaranteed to be thread safe.

### **Platforms**

### **Development Platforms**

Windows Vista, Windows 7, Windows Server 2008, Windows 8.1, Windows Server 2012 R2, Windows 8 and Windows Server 2012

# <span id="page-1027-0"></span>**See Also**

#### **Reference**

[BlobStream](#page-959-0) Class [BlobStream](#page-966-0) Members [Microsoft.WindowsAzure.StorageClient](#page-443-0) Namespace

#### <span id="page-1028-0"></span>**BlobStream.ReadAheadSize Property** See [Also](#page-1033-0)

日マ

[This topic is part of the Microsoft Azure Storage Client Library 1.7, which has been deprecated. See **[Storage](http://go.microsoft.com/fwlink/?LinkId=398944) Client Library** for the latest version.]

Specifies the number of additional bytes to fetch when the **BlobStream**.Read() method is called. This property defaults to 512 kilobytes. Set this property to 0 to disable pre-fetching. This property is only supported by instances of **[BlobStream](#page-959-0)** created by [CloudBlob.OpenRead.](#page-1629-0)

**Namespace:** Microsoft.WindowsAzure.StorageClient **Assembly:** Microsoft.WindowsAzure.StorageClient (in Microsoft.WindowsAzure.StorageClient.dll)

### **Usage**

**Visual Basic**

```
Dim instance As BlobStream
Dim value As Long
value = instance.ReadAheadSize
instance.ReadAheadSize = value
```
# **Syntax**

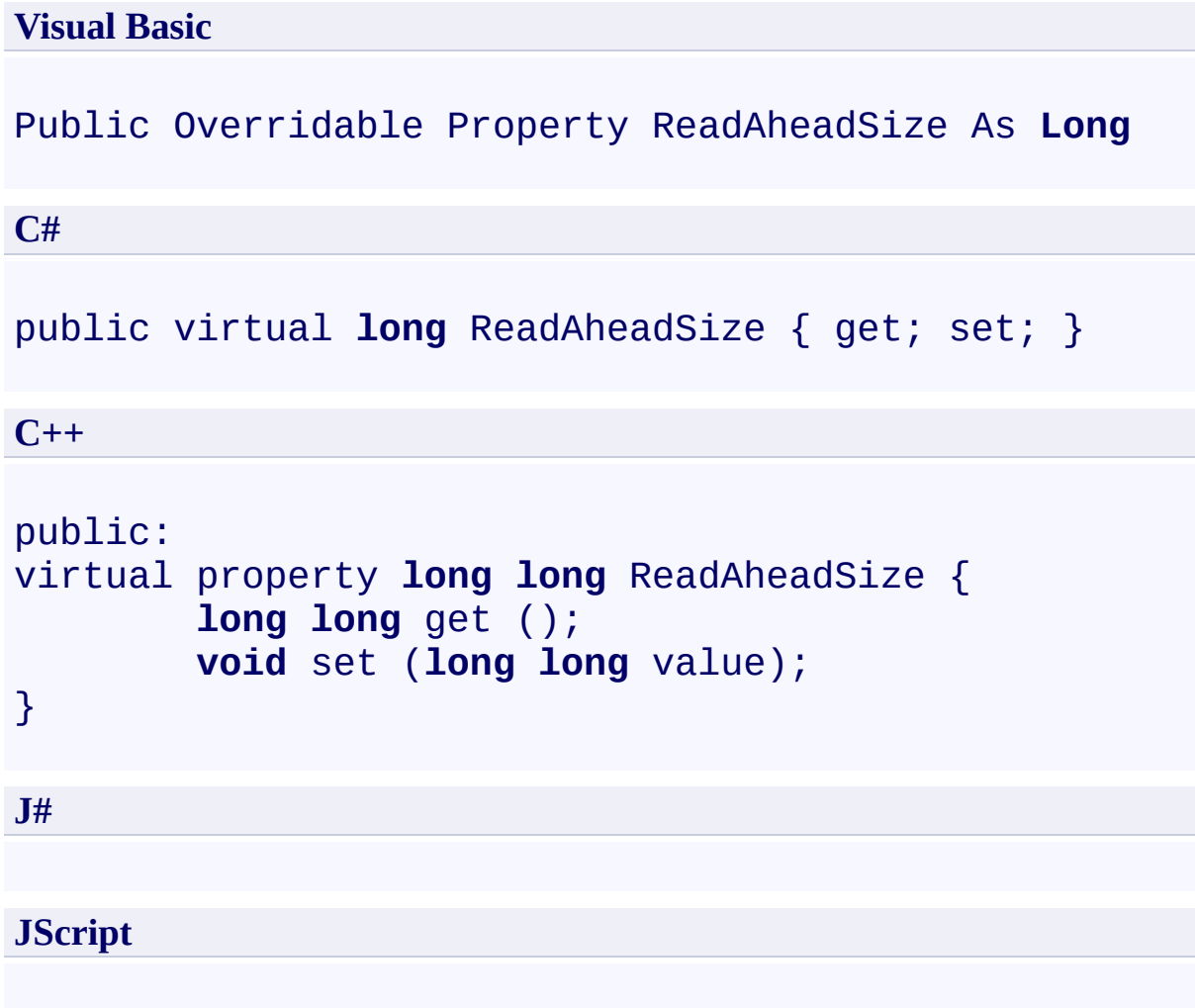

## **Property Value**

The number of bytes to read ahead.

### **Thread Safety**

Any public static (**Shared** in Visual Basic) members of this type are thread safe. Any instance members are not guaranteed to be thread safe.

### **Platforms**

### **Development Platforms**

Windows Vista, Windows 7, Windows Server 2008, Windows 8.1, Windows Server 2012 R2, Windows 8 and Windows Server 2012

# <span id="page-1033-0"></span>**See Also**

#### **Reference**

[BlobStream](#page-959-0) Class [BlobStream](#page-966-0) Members [Microsoft.WindowsAzure.StorageClient](#page-443-0) Namespace

# **BlobType Enumeration** See [Also](#page-1039-0)  $\begin{tabular}{|c|c|} \hline \quad \quad & \quad \quad & \quad \quad \\ \hline \quad \quad & \quad \quad & \quad \quad \\ \hline \end{tabular}$

[This topic is part of the Microsoft Azure Storage Client Library 1.7, which has been deprecated. See **[Storage](http://go.microsoft.com/fwlink/?LinkId=398944) Client Library** for the latest version.]

The type of a blob.

**Namespace:** Microsoft.WindowsAzure.StorageClient **Assembly:** Microsoft.WindowsAzure.StorageClient (in Microsoft.WindowsAzure.StorageClient.dll)

# **Usage**

### **Visual Basic**

Dim instance As **BlobType**

# **Syntax**

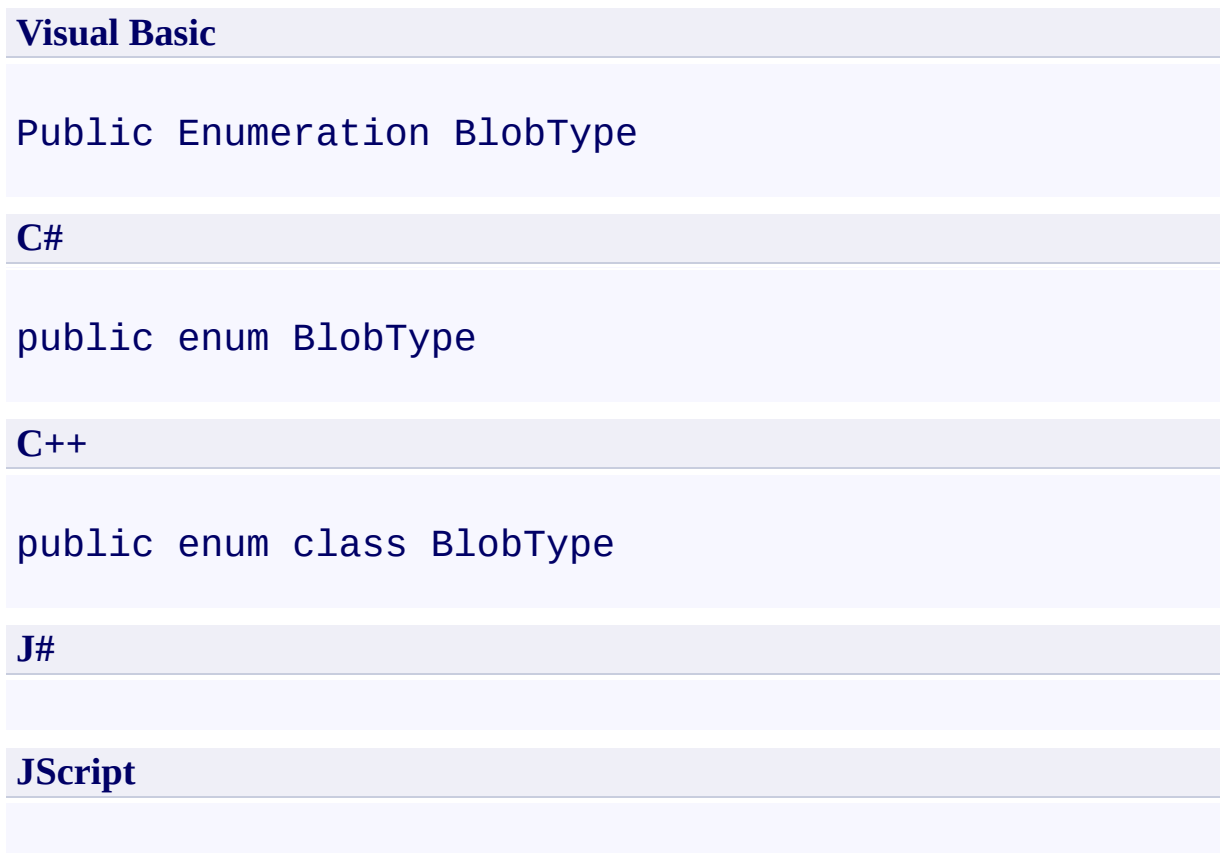

### **Members**

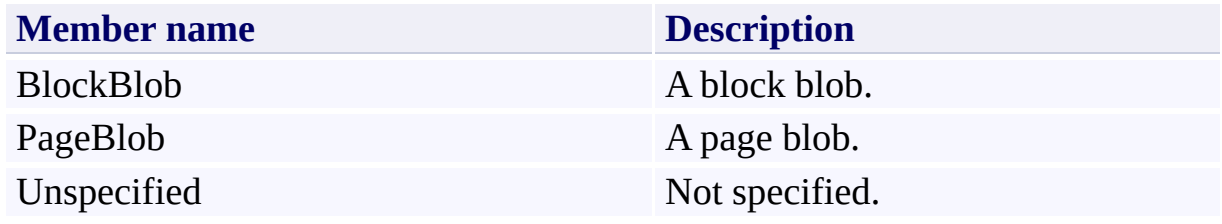

### **Platforms**

### **Development Platforms**

Windows Vista, Windows 7, Windows Server 2008, Windows 8.1, Windows Server 2012 R2, Windows 8 and Windows Server 2012

## <span id="page-1039-0"></span>**See Also**

### **Reference**

 $\blacksquare$ 

[Microsoft.WindowsAzure.StorageClient](#page-443-0) Namespace

# **BlockListingFilter Enumeration**

See [Also](#page-1045-0) 日マ

[This topic is part of the Microsoft Azure Storage Client Library 1.7, which has been deprecated. See **[Storage](http://go.microsoft.com/fwlink/?LinkId=398944) Client Library** for the latest version.]

Indicates whether to list only committed blocks, only uncommitted blocks, or all blocks.

**Namespace:** Microsoft.WindowsAzure.StorageClient **Assembly:** Microsoft.WindowsAzure.StorageClient (in Microsoft.WindowsAzure.StorageClient.dll)

## **Usage**

**Visual Basic**

Dim instance As **BlockListingFilter**

# **Syntax**

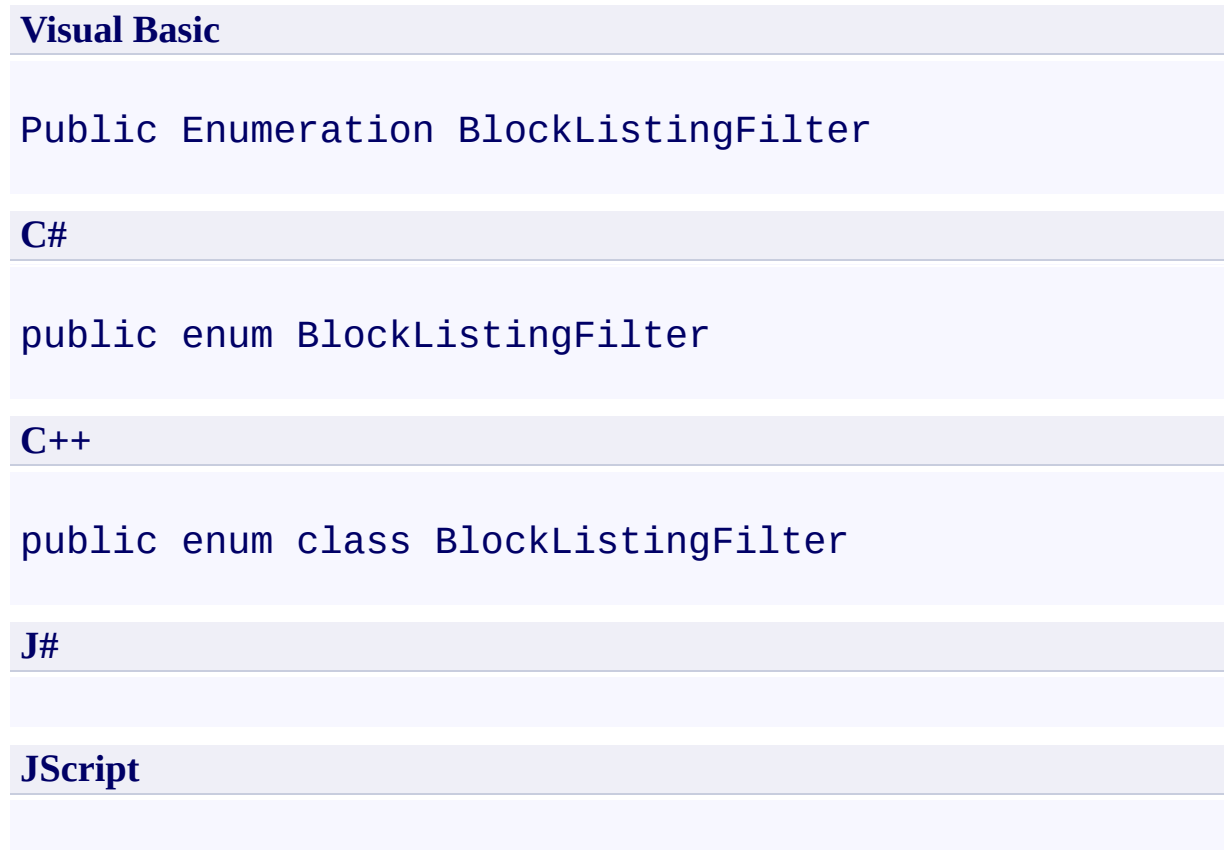

## **Members**

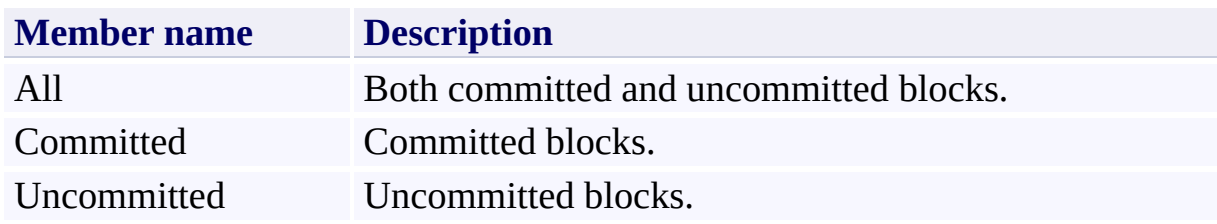
## **Platforms**

### **Development Platforms**

Windows Vista, Windows 7, Windows Server 2008, Windows 8.1, Windows Server 2012 R2, Windows 8 and Windows Server 2012

## **See Also**

### **Reference**

 $\blacksquare$ 

[Microsoft.WindowsAzure.StorageClient](#page-443-0) Namespace

<span id="page-1046-0"></span>**CloudBlob Class** See [Also](#page-1052-0) [Members](#page-1053-0)  $\Box$ 

[This topic is part of the Microsoft Azure Storage Client Library 1.7, which has been deprecated. See **[Storage](http://go.microsoft.com/fwlink/?LinkId=398944) Client Library** for the latest version.]

Represents a Windows Azure blob.

**Namespace:** Microsoft.WindowsAzure.StorageClient **Assembly:** Microsoft.WindowsAzure.StorageClient (in Microsoft.WindowsAzure.StorageClient.dll)

## **Usage**

### **Visual Basic**

Dim instance As **CloudBlob**

### **Syntax**

**Visual Basic**

```
Public Class CloudBlob
        Implements IListBlobItem
```
**C#**

public class CloudBlob : **IListBlobItem**

**C++**

public ref class CloudBlob : **IListBlobItem**

**J#**

**JScript**

### **Inheritance Hierarchy**

#### **System.Object**

#### **Microsoft.WindowsAzure.StorageClient.CloudBlob**

[Microsoft.WindowsAzure.StorageClient.CloudBlockBlob](#page-3117-0) [Microsoft.WindowsAzure.StorageClient.CloudPageBlob](#page-3483-0)

## **Thread Safety**

Any public static (**Shared** in Visual Basic) members of this type are thread safe. Any instance members are not guaranteed to be thread safe.

## **Platforms**

### **Development Platforms**

Windows Vista, Windows 7, Windows Server 2008, Windows 8.1, Windows Server 2012 R2, Windows 8 and Windows Server 2012

## <span id="page-1052-0"></span>**See Also**

#### **Reference**

 $\blacksquare$ 

[CloudBlob](#page-1053-0) Members [Microsoft.WindowsAzure.StorageClient](#page-443-0) Namespace <span id="page-1053-0"></span>**CloudBlob Members**

See [Also](#page-1059-0) [Constructors](#page-1054-0) [Methods](#page-1056-0) [Properties](#page-1055-0)  $\Box$ 

<span id="page-1053-1"></span>[This topic is part of the Microsoft Azure Storage Client Library 1.7, which has been deprecated. See **[Storage](http://go.microsoft.com/fwlink/?LinkId=398944) Client Library** for the latest version.]

Represents a Windows Azure blob.

The following tables list the members exposed by the **[CloudBlob](#page-1046-0)** type.

## <span id="page-1054-0"></span>**Public Constructors**

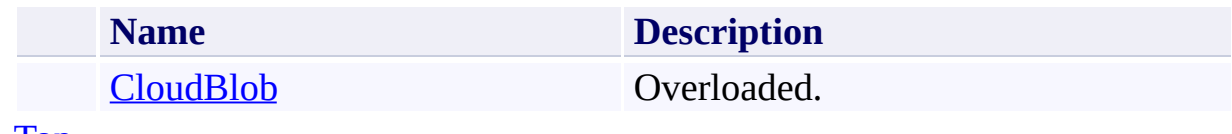

[Top](#page-1053-1)

# <span id="page-1055-0"></span>**Public Properties**

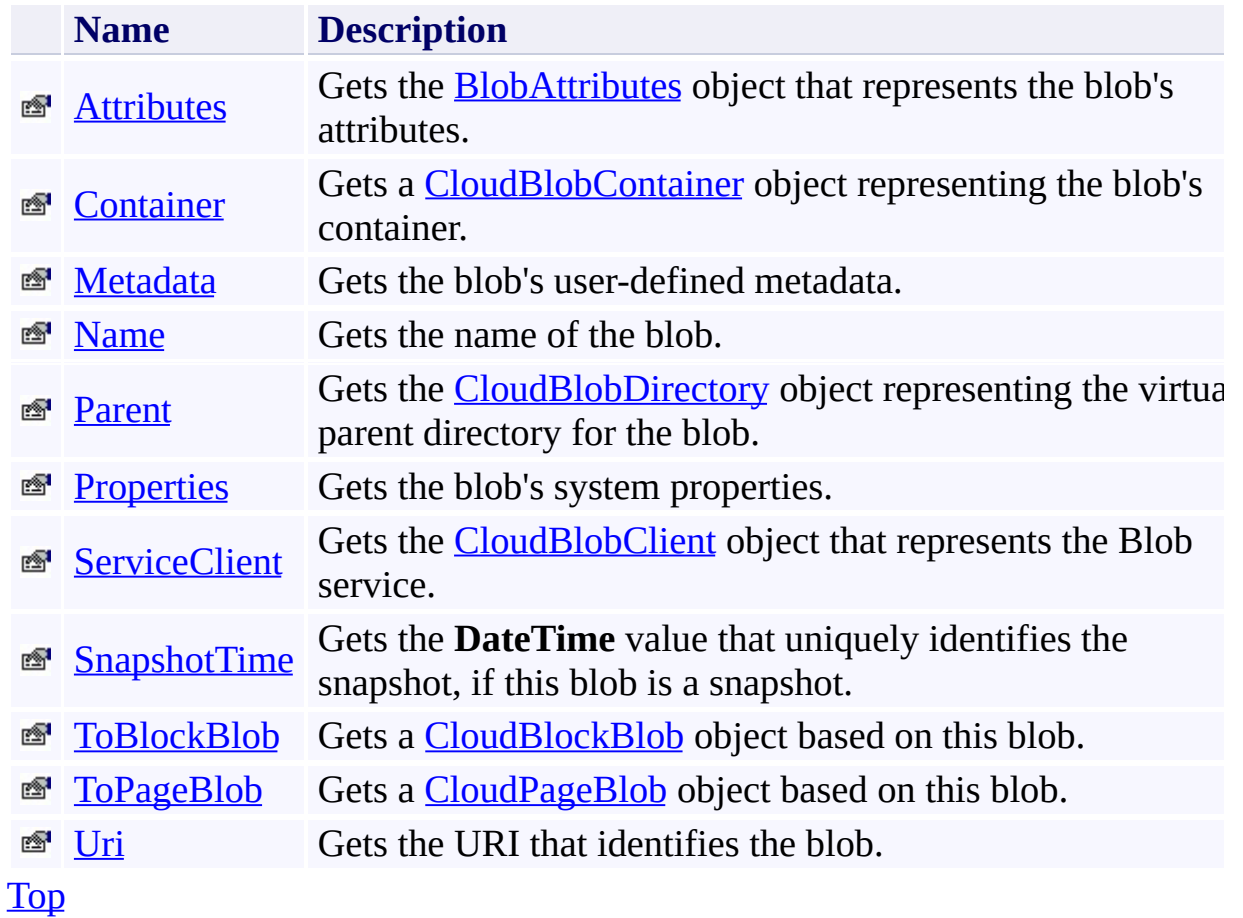

# <span id="page-1056-0"></span>**Public Methods (see also [Protected](#page-1058-0) Methods)**

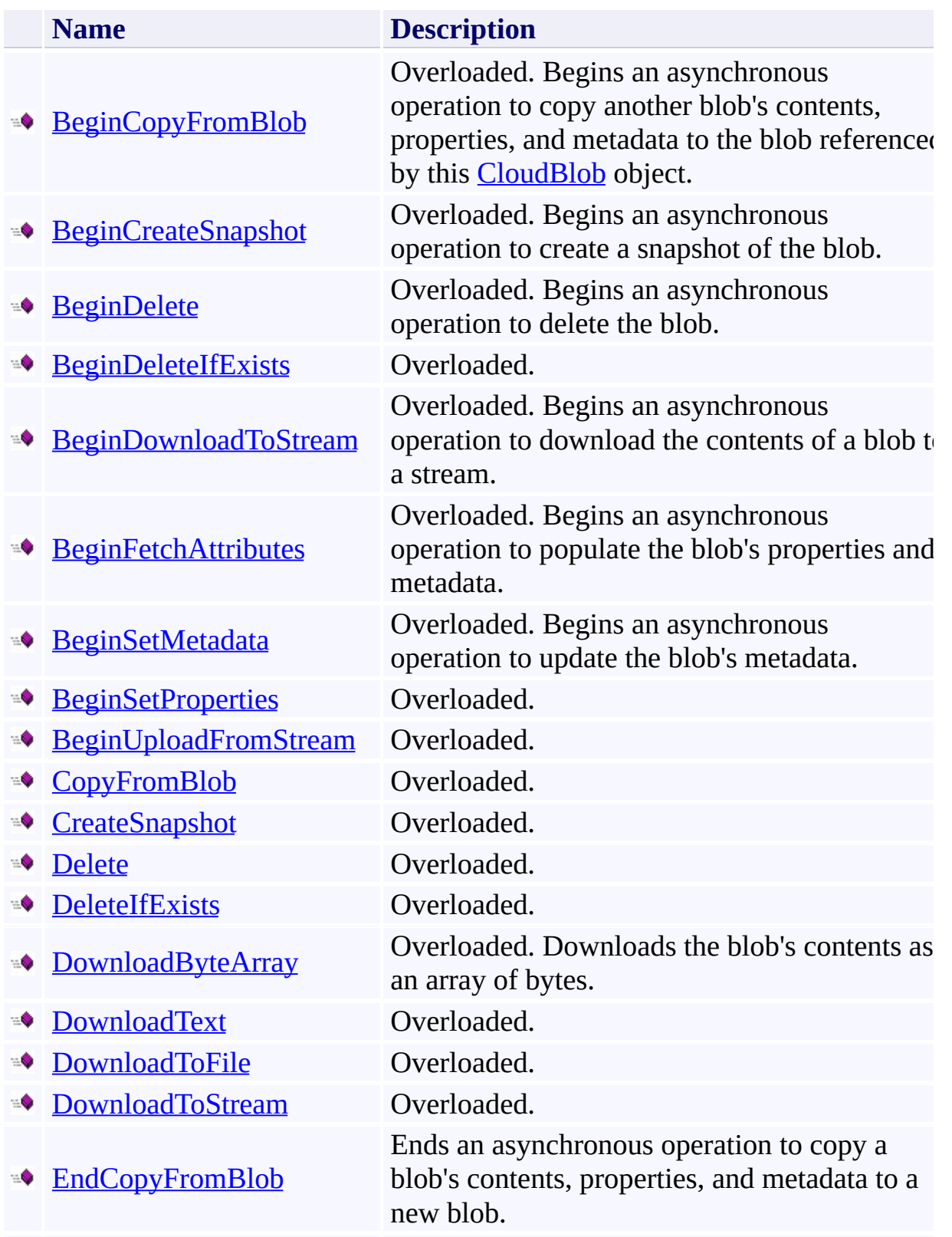

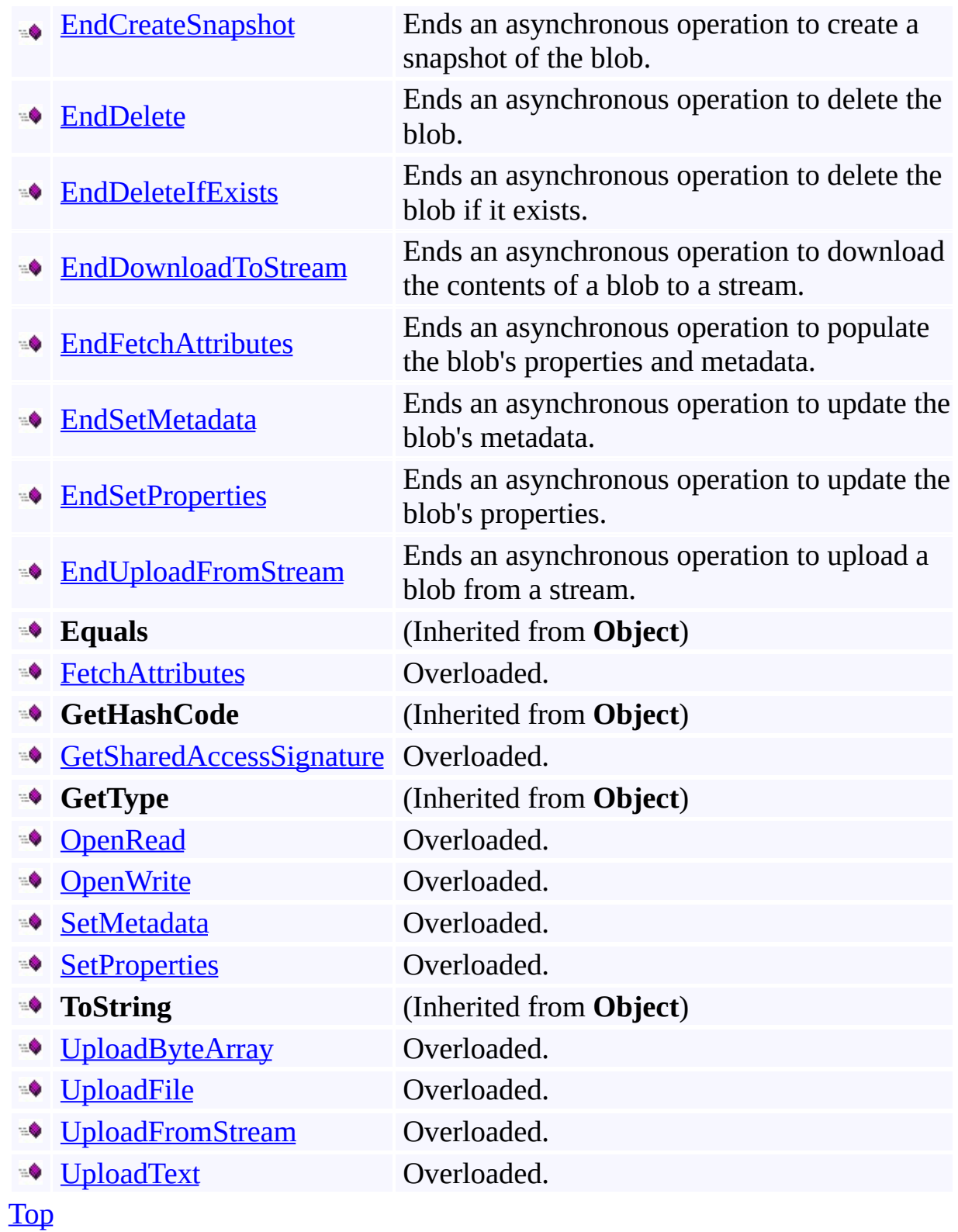

## <span id="page-1058-0"></span>**Protected Methods**

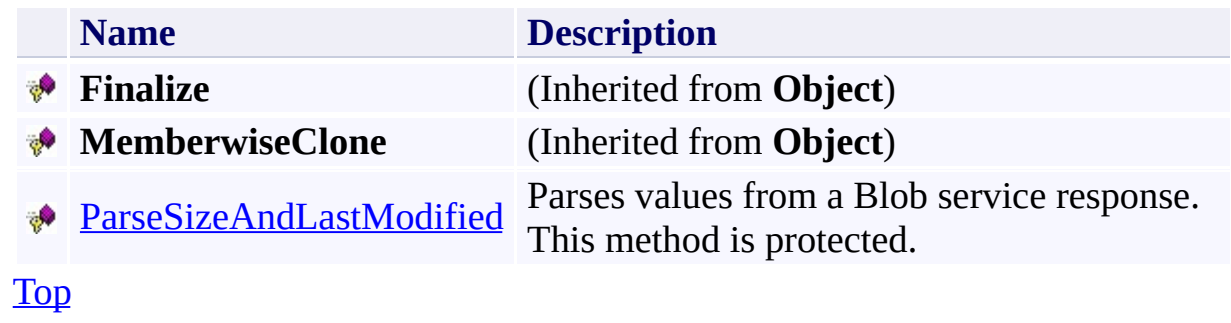

## <span id="page-1059-0"></span>**See Also**

### **Reference**

 $\blacksquare$ 

[CloudBlob](#page-1046-0) Class [Microsoft.WindowsAzure.StorageClient](#page-443-0) Namespace

# <span id="page-1060-0"></span>**CloudBlob Constructor** See [Also](#page-1062-0)  $\begin{tabular}{|c|c|c|} \hline \quad \quad & \quad \quad & \quad \quad \\ \hline \quad \quad & \quad \quad & \quad \quad \\ \hline \end{tabular}$

[This topic is part of the Microsoft Azure Storage Client Library 1.7, which has been deprecated. See **[Storage](http://go.microsoft.com/fwlink/?LinkId=398944) Client Library** for the latest version.]

## **Overload List**

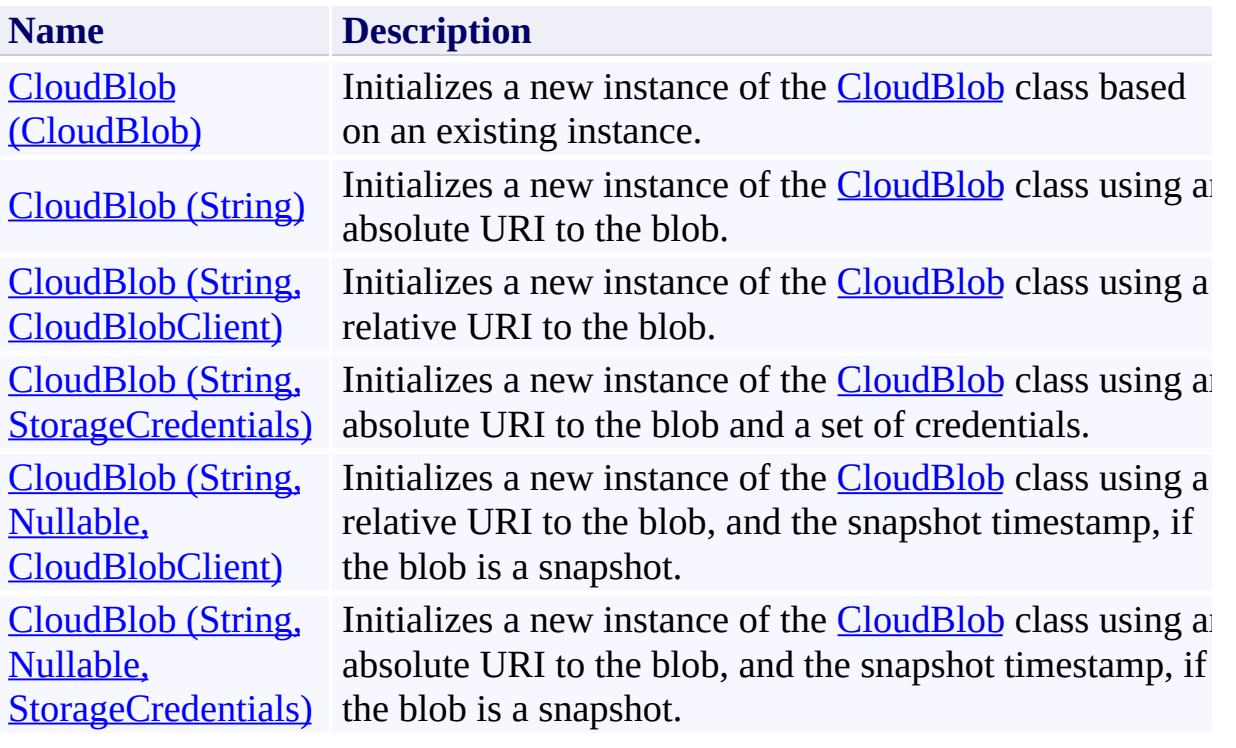

# <span id="page-1062-0"></span>**See Also**

#### **Reference**

[CloudBlob](#page-1046-0) Class [CloudBlob](#page-1053-0) Members [Microsoft.WindowsAzure.StorageClient](#page-443-0) Namespace

### <span id="page-1063-0"></span>**CloudBlob Constructor (CloudBlob)** See [Also](#page-1069-0) [Example](#page-1066-0)  $\Box$

[This topic is part of the Microsoft Azure Storage Client Library 1.7, which has been deprecated. See **[Storage](http://go.microsoft.com/fwlink/?LinkId=398944) Client Library** for the latest version.]

Initializes a new instance of the [CloudBlob](#page-1046-0) class based on an existing instance.

**Namespace:** Microsoft.WindowsAzure.StorageClient **Assembly:** Microsoft.WindowsAzure.StorageClient (in Microsoft.WindowsAzure.StorageClient.dll)

## **Usage**

### **Visual Basic**

Dim cloudBlob As **CloudBlob**

Dim instance As New **CloudBlob**(cloudBlob)

### **Syntax**

**Visual Basic**

```
Public Sub New ( \_cloudBlob As CloudBlob _
)
```
**C#**

```
public CloudBlob (
          CloudBlob cloudBlob
\mathcal{L}
```
**C++**

```
public:
CloudBlob (
          CloudBlob^ cloudBlob
\mathcal{L}
```
**J#**

**JScript**

#### **Parameters**

*cloudBlob*

Type: [Microsoft.WindowsAzure.StorageClient.CloudBlob](http://msdn.microsoft.com/library/ee773197)

An existing reference to a blob.

### <span id="page-1066-0"></span>**Example**

The following code example creates a reference to an anonymously-accessible blob from another reference to the same blob.

```
C#
static void AccessPublicBlob2(String blobEndpoint)
\{// Create a reference to the blob with the specified \sqrt{ }// For example:
  // "http://storagesample.blob.core.windows.net/myC<sub>0</sub>CloudBlob publicBlob = new CloudBlob(blobEndpoint)// Create another reference to the same blob.
  CloudBlob publicBlob2 = new CloudBlob(publicBlob);
  \frac{1}{2} Attempt to download the blob's contents using the
  try
  {
      Console.WriteLine(publicBlob2.DownloadText());
  }
  catch (StorageClientException e)
  \{Console.WriteLine("Error code: "
, e.ErrorCode);
      Console.WriteLine("Error message: "
, e.Message);
  }
}
```
## **Platforms**

### **Development Platforms**

Windows Vista, Windows 7, Windows Server 2008, Windows 8.1, Windows Server 2012 R2, Windows 8 and Windows Server 2012

# **Change History**

# <span id="page-1069-0"></span>**See Also**

#### **Reference**

[CloudBlob](#page-1046-0) Class [CloudBlob](#page-1053-0) Members [Microsoft.WindowsAzure.StorageClient](#page-443-0) Namespace

#### <span id="page-1070-0"></span>**CloudBlob Constructor (String)** See [Also](#page-1077-0) [Example](#page-1073-0) 日マ

[This topic is part of the Microsoft Azure Storage Client Library 1.7, which has been deprecated. See **[Storage](http://go.microsoft.com/fwlink/?LinkId=398944) Client Library** for the latest version.]

Initializes a new instance of the [CloudBlob](#page-1046-0) class using an absolute URI to the blob.

**Namespace:** Microsoft.WindowsAzure.StorageClient **Assembly:** Microsoft.WindowsAzure.StorageClient (in Microsoft.WindowsAzure.StorageClient.dll)

## **Usage**

### **Visual Basic**

Dim blobAbsoluteUri As **String**

Dim instance As New **CloudBlob**(blobAbsoluteUri)

### **Syntax**

**Visual Basic**

```
Public Sub New ( \_blobAbsoluteUri As String _
)
```
**C#**

```
public CloudBlob (
          string blobAbsoluteUri
\mathcal{L}
```
**C++**

```
public:
CloudBlob (
        String^ blobAbsoluteUri
)
```
**J#**

**JScript**

#### **Parameters**

*blobAbsoluteUri* Type: **[System.String](http://msdn.microsoft.com/library/s1wwdcbf)** 

The absolute URI to the blob.

### <span id="page-1073-0"></span>**Example**

The following code example creates a reference to an anonymously-accessible blob using it's absolute URI.

```
C#
static void AccessPublicBlob(String blobEndpoint)
{
  // For example:
  // "http://storagesample.blob.core.windows.net/myCo
  CloudBlob publicBlob = new CloudBlob(blobEndpoint);
  // Attempt to download the blob's contents.
  try
  \{Console.WriteLine(publicBlob.DownloadText());
  }
  catch (StorageClientException e)
  {
    Console.WriteLine("Error code: "
, e.ErrorCode);
    Console.WriteLine("Error message: "
, e.Message);
 }
}
```
### **Remarks**

Any authentication information inside the address will be used to set the blob's credentials.

Otherwise a blob for anonymous access is created.

Any snapshot information as part of the address will indicate that this blob is a snapshot.

## **Platforms**

### **Development Platforms**

Windows Vista, Windows 7, Windows Server 2008, Windows 8.1, Windows Server 2012 R2, Windows 8 and Windows Server 2012

# **Change History**

### <span id="page-1077-0"></span>**See Also**

#### **Reference**

Е

[CloudBlob](#page-1046-0) Class [CloudBlob](#page-1053-0) Members [Microsoft.WindowsAzure.StorageClient](#page-443-0) Namespace

#### **Other Resources**

Naming and Referencing Containers, Blobs, and Metadata

#### <span id="page-1078-0"></span>**CloudBlob Constructor (String, CloudBlobClient)** See [Also](#page-1085-0) [Example](#page-1082-0) 日マ

[This topic is part of the Microsoft Azure Storage Client Library 1.7, which has been deprecated. See **[Storage](http://go.microsoft.com/fwlink/?LinkId=398944) Client Library** for the latest version.]

Initializes a new instance of the [CloudBlob](#page-1046-0) class using a relative URI to the blob.

**Namespace:** Microsoft.WindowsAzure.StorageClient **Assembly:** Microsoft.WindowsAzure.StorageClient (in Microsoft.WindowsAzure.StorageClient.dll)

### **Usage**

**Visual Basic**

```
Dim blobUri As String
Dim serviceClient As CloudBlobClient
Dim instance As New CloudBlob(blobUri, serviceClient)
```
## **Syntax**

**Visual Basic**

```
Public Sub New ( _
        blobUri As String, _
        serviceClient As CloudBlobClient _
\overline{)}C#
public CloudBlob (
        string blobUri,
        CloudBlobClient serviceClient
)
C++
public:
CloudBlob (
        String^ blobUri,
        CloudBlobClient^ serviceClient
)
J#
JScript
```
#### **Parameters**

*blobUri* Type: **[System.String](http://msdn.microsoft.com/library/s1wwdcbf)** 

The relative URI to the blob, beginning with the container name.

*serviceClient*

Type: [Microsoft.WindowsAzure.StorageClient.CloudBlobClient](http://msdn.microsoft.com/library/ee758637)

A client object that specifies the endpoint for the Blob service.

## **Example**

The following code example creates a new blob using a relative URI to the blot and an existing blob client.

```
C#
static void WriteBlobMetadata3(Uri blobEndpoint, stri
{
    // Create service client for credentialed access
    CloudBlobClient blobClient = new CloudBlobClient
    // Create a CloudBlob reference.
   CloudBlob block = new CloudBlob("mycontact/mybl// Write text to the blob.
   blob.UploadText("This is a text blob.");
    // Define metadata for the blob.
    blob.Metadata["category"] = "images";
    blob.Metadata["owner"] = "azureix";
    // Set options for the request. E.g., Specify an
   BlobRequestOptions options = new BlobRequestOptions
   options.Timeout = TimeSpan.FromSeconds(20.0);
    // Write the metadata to the blob.
    blob.SetMetadata(options);
}
```
## **Platforms**

## **Development Platforms**

Windows Vista, Windows 7, Windows Server 2008, Windows 8.1, Windows Server 2012 R2, Windows 8 and Windows Server 2012

# **Change History**

## **See Also**

### **Reference**

Е

[CloudBlob](#page-1046-0) Class [CloudBlob](#page-1053-0) Members [Microsoft.WindowsAzure.StorageClient](#page-443-0) Namespace

#### **Other Resources**

Naming and Referencing Containers, Blobs, and Metadata

### **CloudBlob Constructor (String, StorageCredentials)** See [Also](#page-1094-0) [Example](#page-1090-0) 日マ

[This topic is part of the Microsoft Azure Storage Client Library 1.7, which has been deprecated. See **[Storage](http://go.microsoft.com/fwlink/?LinkId=398944) Client Library** for the latest version.]

Initializes a new instance of the [CloudBlob](#page-1046-0) class using an absolute URI to the blob and a set of credentials.

**Namespace:** Microsoft.WindowsAzure.StorageClient **Assembly:** Microsoft.WindowsAzure.StorageClient (in Microsoft.WindowsAzure.StorageClient.dll)

**Usage**

**Visual Basic**

Dim blobAbsoluteUri As **String** Dim credentials As **StorageCredentials**

Dim instance As New CloudBlob(blobAbsoluteUri, credentialse and  $\overline{\text{m}}$ 

## **Syntax**

**Visual Basic**

```
Public Sub New ( _
        blobAbsoluteUri As String, _
        credentials As StorageCredentials _
)
C#
public CloudBlob (
        string blobAbsoluteUri,
        StorageCredentials credentials
)
C++
public:
CloudBlob (
        String^ blobAbsoluteUri,
        StorageCredentials^ credentials
)
J#
JScript
```
#### **Parameters**

*blobAbsoluteUri* Type: [System.String](http://msdn.microsoft.com/library/s1wwdcbf)

The absolute URI to the blob.

*credentials*

Type: [Microsoft.WindowsAzure.StorageCredentials](http://msdn.microsoft.com/library/ee758688)

The account credentials.

## <span id="page-1090-0"></span>**Example**

The following code example creates a new blob using an absolute URI and storage credentials.

```
C#
static void WriteToBlobViaSAS1(Uri blobEndpoint, stri
{
    // Create service client for credentialed access
    CloudBlobClient blobClient = new CloudBlobClient
    CloudBlob block = blockClient.GetBlobReference("myc)\frac{1}{2} Upload text to the blob, which will create it
    blob.UploadText("a text blob");
    // Create a shared access signature to use for \mathbf{d}// Specify an access policy that indicates the start time, and permissions \frac{1}{2}string signature = b \, \text{lob.GetSharedAccessSignature}\{// If valid immediately, don't set SharedAcce
         // SharedAccessStartTime = DateTime.Now,
         \frac{1}{2} Specify the expiration time for the signation
         SharedAccessExpiryTime = DateTime. Now. AddMin\frac{1}{2} Specify the permissions granted by the signature.
         Permissions = SharedAccessPermissions.Write});
    // Get a reference to the blob using the shared iCloudBlob blobSAS = new CloudBlob("http://storage
    \frac{1}{2} Update the contents of the blob, then read the
    blobSAS.UploadText("a text blob updated using a :
    Console.WriteLine(blobSAS.DownloadText());
```
 $\}$ 

## **Platforms**

## **Development Platforms**

Windows Vista, Windows 7, Windows Server 2008, Windows 8.1, Windows Server 2012 R2, Windows 8 and Windows Server 2012

# **Change History**

## <span id="page-1094-0"></span>**See Also**

### **Reference**

Е

[CloudBlob](#page-1046-0) Class [CloudBlob](#page-1053-0) Members [Microsoft.WindowsAzure.StorageClient](#page-443-0) Namespace

#### **Other Resources**

Naming and Referencing Containers, Blobs, and Metadata

### **CloudBlob Constructor (String, Nullable, CloudBlobClient)** See [Also](#page-1102-0) [Example](#page-1099-0) 日マ

[This topic is part of the Microsoft Azure Storage Client Library 1.7, which has been deprecated. See **[Storage](http://go.microsoft.com/fwlink/?LinkId=398944) Client Library** for the latest version.]

Initializes a new instance of the [CloudBlob](#page-1046-0) class using a relative URI to the blob, and the snapshot timestamp, if the blob is a snapshot.

**Namespace:** Microsoft.WindowsAzure.StorageClient **Assembly:** Microsoft.WindowsAzure.StorageClient (in Microsoft.WindowsAzure.StorageClient.dll)

## **Usage**

**Visual Basic**

```
Dim blobUri As String
Dim snapshotTime As Nullable(Of DateTime)
Dim serviceClient As CloudBlobClient
Dim instance As New CloudBlob(blobUri, snapshotTime,
```
## **Syntax**

**Visual Basic**

```
Public Sub New ( _
         blobUri As String, _
         snapshotTime As Nullable(Of DateTime), _
         serviceClient As CloudBlobClient _
 )
C#
public CloudBlob (
         string blobUri,
         Nullable<DateTime> snapshotTime,
         CloudBlobClient serviceClient
 )
C++
public:
CloudBlob (
         String^ blobUri,
         Nullable<DateTime> snapshotTime,
         CloudBlobClient^ serviceClient
 )
J#
JScript
Parameters
```
*blobUri*

Type: **[System.String](http://msdn.microsoft.com/library/s1wwdcbf)** 

The relative URI to the blob, beginning with the container name.

*snapshotTime*

Type: [System.Nullable](http://msdn.microsoft.com/library/fs5xdbk8)

The snapshot timestamp, if the blob is a snapshot.

*serviceClient*

Type: [Microsoft.WindowsAzure.StorageClient.CloudBlobClient](http://msdn.microsoft.com/library/ee758637)

A client object that specifies the endpoint for the Blob service.

## <span id="page-1099-0"></span>**Example**

The following code example creates a new blob snapshot using a relative URI, timestamp of an existing snapshot, and a reference to an existing blob client.

```
C#
static void CreateBlobSnapshot(Uri blobEndpoint, stri
{
    // Create service client for credentialed access
    CloudBlobClient blobClient = new CloudBlobClient
    // Get a reference to a blob.
    CloudBlob block = blockClient.GetBlobReference("myc)// Take a snapshot of the blob.
    CloudBlob snapshot = blob.CreateSnapshot();
    // Get the snapshot timestamp.
    DateTime timestamp = (Daterime)snapshot.Attribute
    // Use the timestamp to get a second reference to
    CloudBlob snapshot2 = new CloudBlob("mycontainer."// Write out the snapshot URI.
    Console.WriteLine(snapshot2.Uri);
}
```
## **Platforms**

## **Development Platforms**

Windows Vista, Windows 7, Windows Server 2008, Windows 8.1, Windows Server 2012 R2, Windows 8 and Windows Server 2012

# **Change History**

## <span id="page-1102-0"></span>**See Also**

### **Reference**

[CloudBlob](#page-1046-0) Class [CloudBlob](#page-1053-0) Members [Microsoft.WindowsAzure.StorageClient](#page-443-0) Namespace

### **CloudBlob Constructor (String, Nullable, StorageCredentials)** See [Also](#page-1110-0) [Example](#page-1107-0) 日マ

[This topic is part of the Microsoft Azure Storage Client Library 1.7, which has been deprecated. See **[Storage](http://go.microsoft.com/fwlink/?LinkId=398944) Client Library** for the latest version.]

Initializes a new instance of the [CloudBlob](#page-1046-0) class using an absolute URI to the blob, and the snapshot timestamp, if the blob is a snapshot.

**Namespace:** Microsoft.WindowsAzure.StorageClient **Assembly:** Microsoft.WindowsAzure.StorageClient (in Microsoft.WindowsAzure.StorageClient.dll)

**Usage**

**Visual Basic**

```
Dim blobAbsoluteUri As String
Dim snapshotTime As Nullable(Of DateTime)
Dim credentials As StorageCredentials
Dim instance As New CloudBlob(blobAbsoluteUri, snapsh
```
## **Syntax**

**Visual Basic**

```
Public Sub New ( _
         blobAbsoluteUri As String, _
         snapshotTime As Nullable(Of DateTime), _
         credentials As StorageCredentials _
 )
C#
public CloudBlob (
         string blobAbsoluteUri,
         Nullable<DateTime> snapshotTime,
         StorageCredentials credentials
 )
C++
public:
CloudBlob (
         String^ blobAbsoluteUri,
         Nullable<DateTime> snapshotTime,
         StorageCredentials^ credentials
 )
J#
JScript
Parameters
```
*blobAbsoluteUri*

Type: [System.String](http://msdn.microsoft.com/library/s1wwdcbf)

The absolute URI to the blob.

*snapshotTime* Type: [System.Nullable](http://msdn.microsoft.com/library/fs5xdbk8)

The snapshot timestamp, if the blob is a snapshot.

*credentials*

Type: [Microsoft.WindowsAzure.StorageCredentials](http://msdn.microsoft.com/library/ee758688)

The account credentials.

## <span id="page-1107-0"></span>**Example**

The following code example creates a new blob snapshot using a relative URI, timestamp of an existing snapshot, and storage credentials.

```
C#
static void CreateBlobSnapshot2(Uri blobEndpoint, str
{
    \frac{1}{2} Use the account name and key to create storage
    StorageCredentialsAccountAndKey storageCredential
    \frac{1}{2} Create a service client for credentialed access
    CloudBlobClient blobClient = new CloudBlobClient
    // Get a reference to a blob.
    CloudBlob block = blockClient.GetBlobReference("myc)// Create a snapshot of the blob.
    CloudBlob snapshot = blob.CreateSnapshot();
    // Get the snapshot timestamp.
    DateTime timestamp = (Daterime)snapshot.Attribute
    // Use the timestamp to get a second reference to
    CloudBlob snapshot2 = new CloudBlob("mycontainer]// Write out the snapshot URI.
    Console.WriteLine(snapshot2.Uri);
}
```
## **Platforms**

## **Development Platforms**

Windows Vista, Windows 7, Windows Server 2008, Windows 8.1, Windows Server 2012 R2, Windows 8 and Windows Server 2012

# **Change History**

## <span id="page-1110-0"></span>**See Also**

### **Reference**

[CloudBlob](#page-1046-0) Class [CloudBlob](#page-1053-0) Members [Microsoft.WindowsAzure.StorageClient](#page-443-0) Namespace

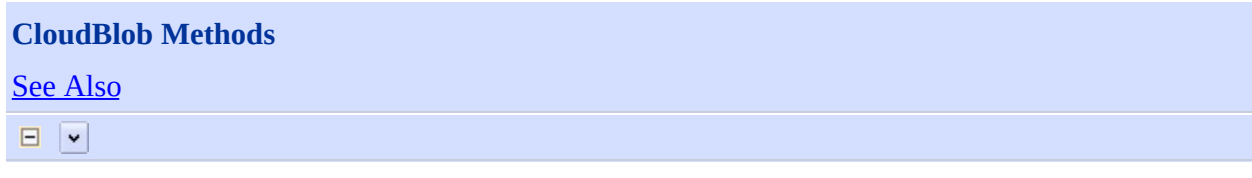

[This topic is part of the Microsoft Azure Storage Client Library 1.7, which has been deprecated. See **[Storage](http://go.microsoft.com/fwlink/?LinkId=398944) Client Library** for the latest version.]

# **Public Methods (see also [Protected](#page-1115-0) Methods)**

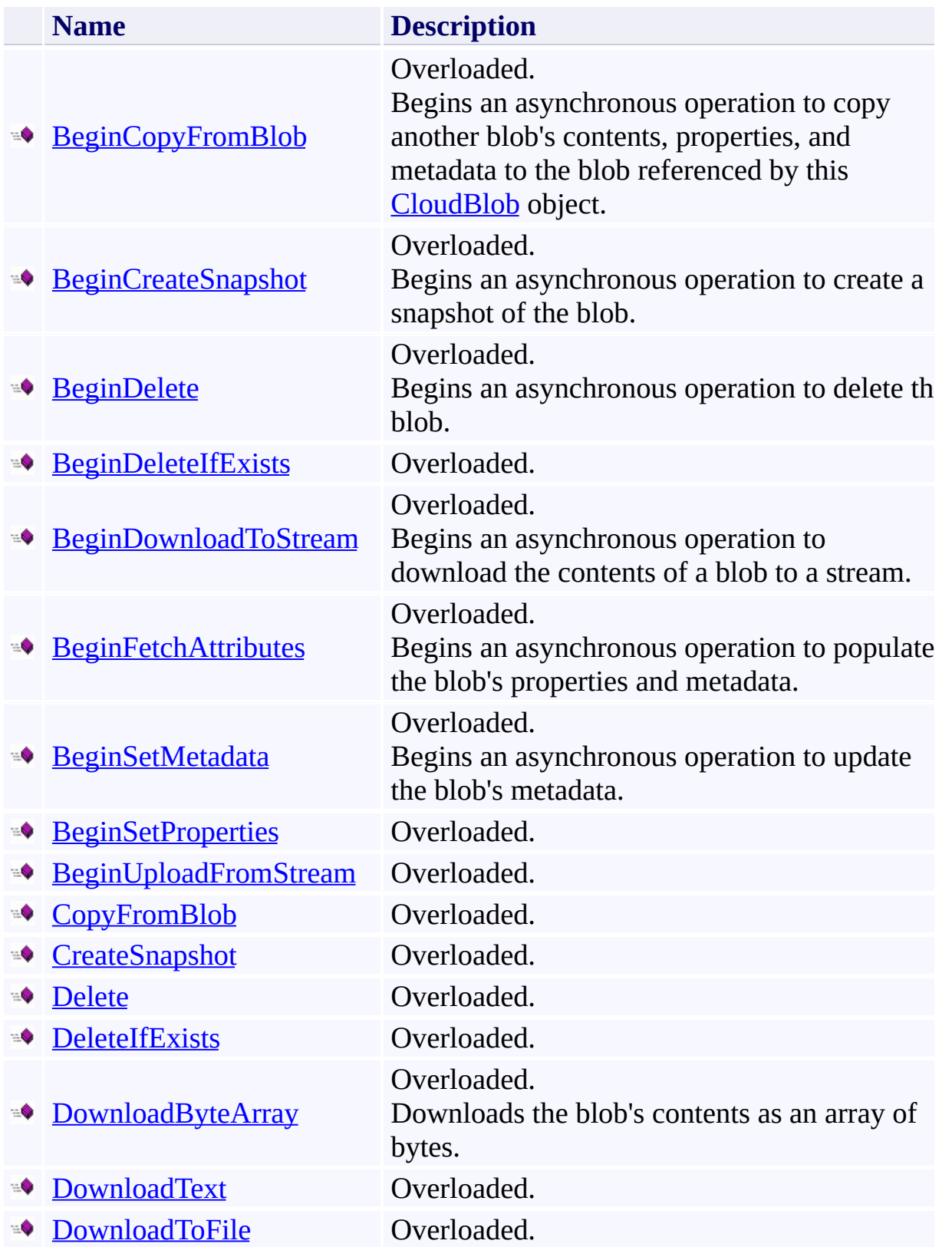

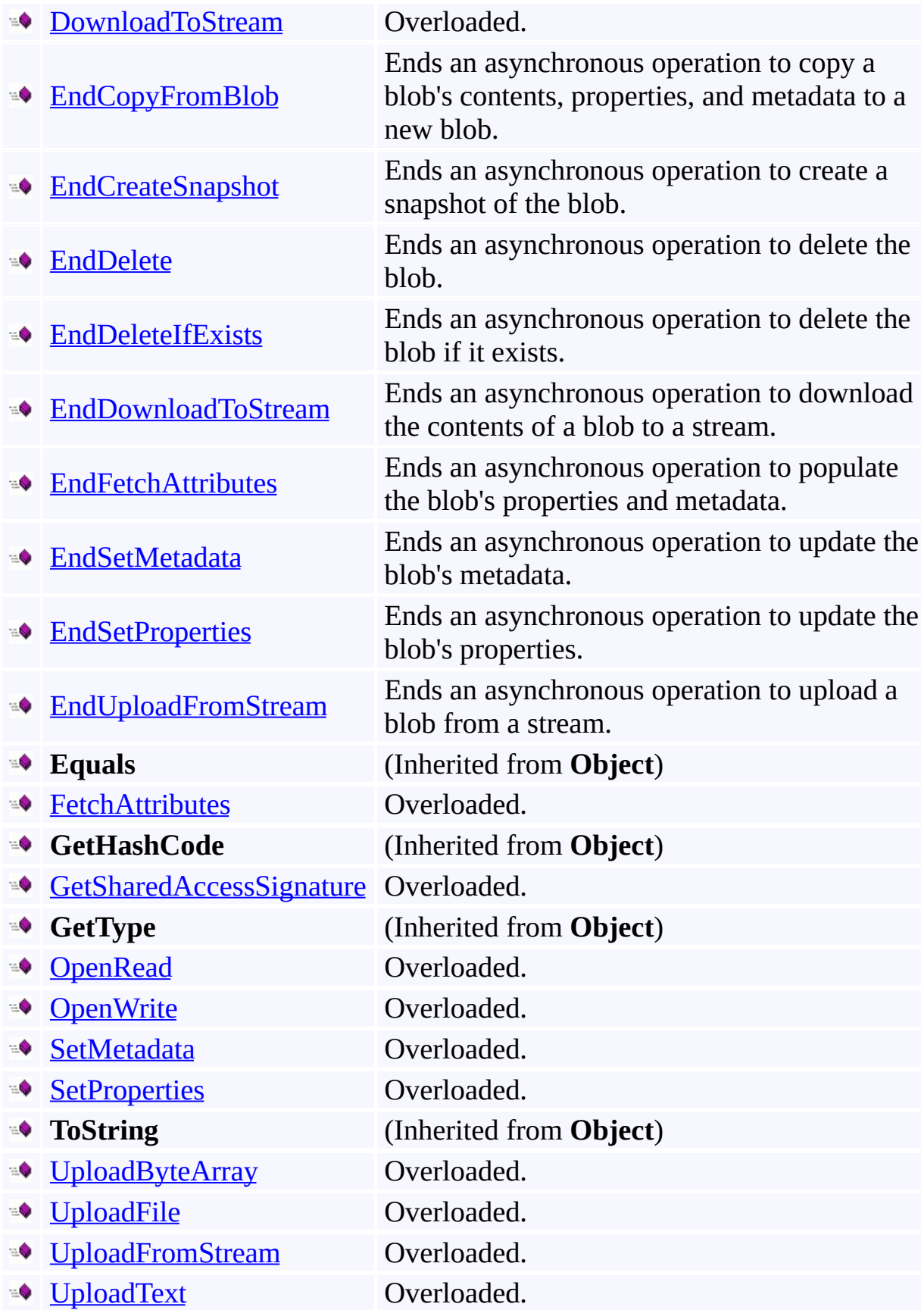

## <span id="page-1115-0"></span>**Protected Methods**

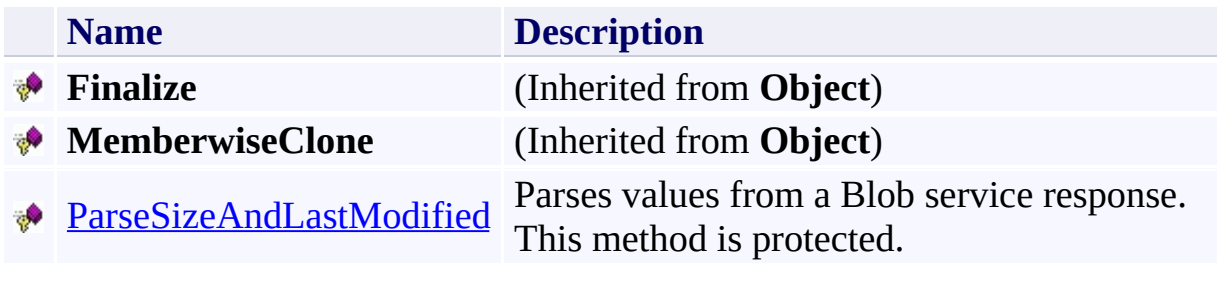
# **See Also**

#### **Reference**

 $\blacksquare$ 

[CloudBlob](#page-1046-0) Class [Microsoft.WindowsAzure.StorageClient](#page-443-0) Namespace

## **CloudBlob.BeginCopyFromBlob Method** See [Also](#page-1119-0)  $\Box$

[This topic is part of the Microsoft Azure Storage Client Library 1.7, which has been deprecated. See **[Storage](http://go.microsoft.com/fwlink/?LinkId=398944) Client Library** for the latest version.]

Begins an asynchronous operation to copy another blob's contents, properties, and metadata to the blob referenced by this **[CloudBlob](#page-1046-0)** object.

# **Overload List**

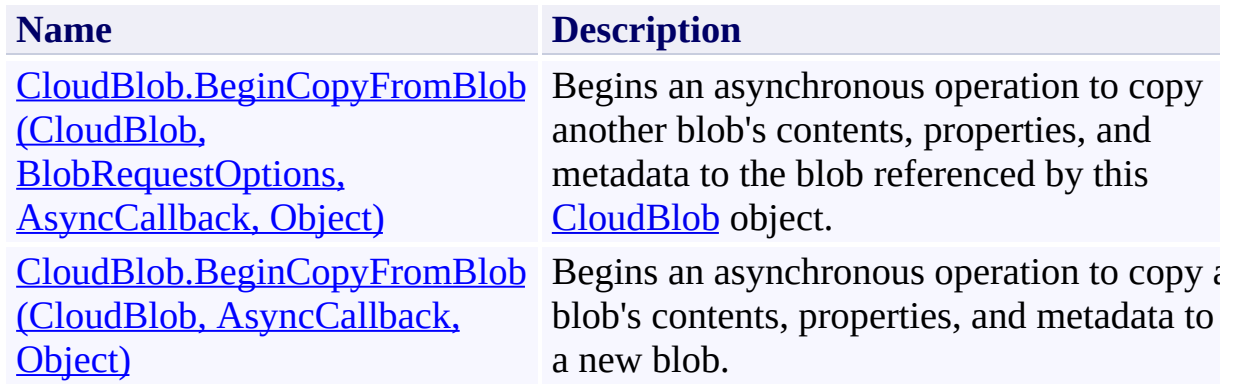

## <span id="page-1119-0"></span>**See Also**

#### **Reference**

Е

[CloudBlob](#page-1046-0) Class [CloudBlob](#page-1053-0) Members [Microsoft.WindowsAzure.StorageClient](#page-443-0) Namespace

### **Other Resources**

Working with Snapshots

#### <span id="page-1120-0"></span>**CloudBlob.BeginCopyFromBlob Method (CloudBlob, BlobRequestOptions, AsyncCallback, Object)**

See [Also](#page-1130-0) [Example](#page-1124-0)

 $\Box$ 

[This topic is part of the Microsoft Azure Storage Client Library 1.7, which has been deprecated. See **[Storage](http://go.microsoft.com/fwlink/?LinkId=398944) Client Library** for the latest version.]

Begins an asynchronous operation to copy another blob's contents, properties, and metadata to the blob referenced by this [CloudBlob](#page-1046-0) object.

**Namespace:** Microsoft.WindowsAzure.StorageClient **Assembly:** Microsoft.WindowsAzure.StorageClient (in Microsoft.WindowsAzure.StorageClient.dll)

#### **Usage**

#### **Visual Basic**

```
Dim instance As CloudBlob
Dim source As CloudBlob
Dim options As BlobRequestOptions
Dim callback As AsyncCallback
Dim state As Object
Dim returnValue As IAsyncResult
```

```
returnValue = instance.BeginCopyFromBlob(source, opt)
```
### **Syntax**

#### **Visual Basic**

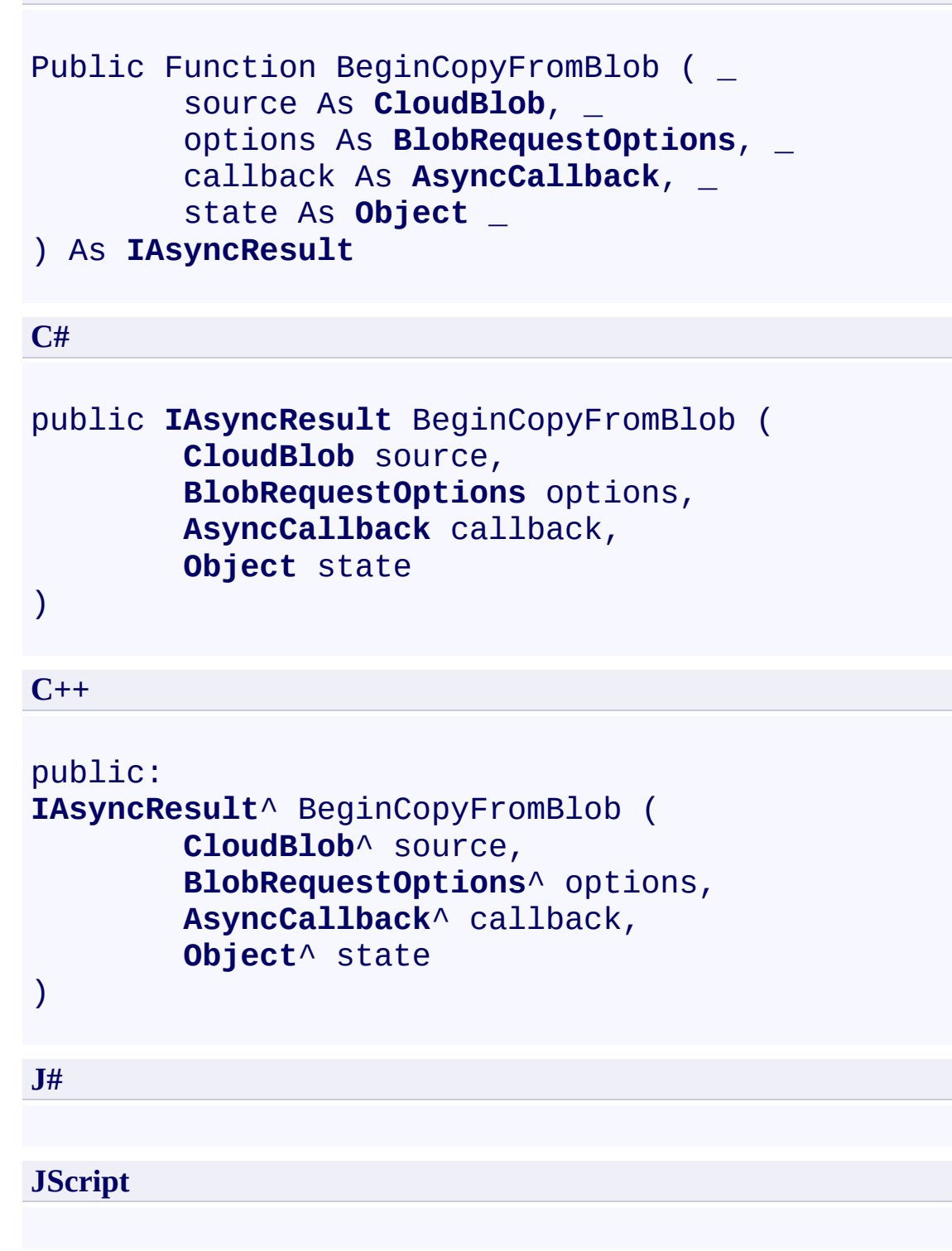

#### **Parameters**

*source*

Type: [Microsoft.WindowsAzure.StorageClient.CloudBlob](http://msdn.microsoft.com/library/ee773197)

The source blob.

*options*

Type: [Microsoft.WindowsAzure.StorageClient.BlobRequestOptions](http://msdn.microsoft.com/library/ee758635)

An object that specifies any additional options for the request.

*callback*

Type: [System.AsyncCallback](http://msdn.microsoft.com/library/ckbe7yh5)

The callback delegate that will receive notification when the asynchronous operation completes.

*state* Type: [System.Object](http://msdn.microsoft.com/library/e5kfa45b)

A user-defined object that will be passed to the callback delegate.

#### **Return Value**

Type: [System.IAsyncResult](http://msdn.microsoft.com/library/ft8a6455)

An **IAsyncResult** that references the asynchronous operation.

## <span id="page-1124-0"></span>**Example**

The following code example creates a new blob and copies it to a second blob, while specifying a particular request option.

```
C#
static void CopyBlobAsync(Uri blobEndpoint, string ac
{
    // Create service client for credentialed access
    CloudBlobClient blobClient = new CloudBlobClient
    // Create a new blob by uploading a file.
    CloudBlob sourceBlob = blobClient.GetBlobReference
    sourceBlob.UploadFile("C:\\somefile.txt");
    // Get a reference to the destination blob.
    CloudBlob destBlob = blobClient.GetBlobReference
    // Set options for the request.
    \frac{1}{2} E.g., Copy only if the source blob has changed
    System.TimeSpan interval = new TimeSpan(7, \theta, \theta,
    BlobRequestOptions options = new BlobRequestOptions
    options.CopySourceAccessCondition = AccessCondition
    destBlob.BeginCopyFromBlob(sourceBlob, options, \overline{C}}
static void CopyBlobCallback(IAsyncResult result)
{
    CloudBlob blobDest = (CloudBlob) result.AsyncState
    // End the operation.
    blobDest.EndCopyFromBlob(result);
}
```
## **Remarks**

The **BeginCopyFromBlob** method begins an operation to copy the source blob specified in the *source* parameter to the blob on which this method is called (the destination blob).

Copying a source blob always copies the entire blob; copying a range of bytes  $\epsilon$ a set of blocks is not supported.

A blob copy operation can take any of the following forms:

- You can copy a source blob to a destination blob with a different name from that of the source blob. The destination blob can be an existing blob, or a new blob created by the copy operation.
- You can copy a snapshot over its base blob. By promoting a snapshot to the position of the base blob, you can restore an earlier version of a blob.
- You can copy a snapshot to a destination blob with a different name. The resulting destination blob is a writeable blob and not a snapshot.

#### **Copying Blob Properties and Metadata**

When a blob is copied, the following system properties are copied to the destination blob with the same values:

- [ContentType](#page-831-0)
- [ContentEncoding](#page-811-0)
- [ContentLanguage](#page-818-0)
- [Length](#page-857-0)
- [CacheControl](#page-805-0)
- [ContentMd5](#page-825-0)

The source blob's committed block list is also copied to the destination blob, if the blob is a block blob. Any uncommitted blocks are not copied.

#### **Copying Conditionally**

You can specify an access condition to copy the blob only if a condition is met. To specify a condition on the destination blob, use the **[AccessCondition](#page-897-0)** propert To specify a condition on the source blob, use the [CopySourceAccessCondition](#page-915-0) property. If the specified condition is not met, the blob is not copied, and the Blob service returns [HTTPStatusCode.PreconditionFailed.](http://msdn.microsoft.com/en-us/library/system.net.httpstatuscode.aspx)

### **Copying a Leased Blob**

To copy a leased blob, use the [CopyFrom](#page-6981-0) method.

### **Copying Snapshots**

When a source blob is copied, any snapshots of the source blob are not copied to the destination. When a destination blob is overwritten with a copy, any snapshots associated with the destination blob stay intact under its name.

You can perform a copy operation to promote a snapshot blob over its base blob. In this way you can restore an earlier version of a blob. The snapshot remains, but its source is overwritten with a copy that can be both read and written.

## **Thread Safety**

Any public static (**Shared** in Visual Basic) members of this type are thread safe. Any instance members are not guaranteed to be thread safe.

# **Platforms**

### **Development Platforms**

Windows Vista, Windows 7, Windows Server 2008, Windows 8.1, Windows Server 2012 R2, Windows 8 and Windows Server 2012

# **Change History**

## <span id="page-1130-0"></span>**See Also**

#### **Reference**

Е

[CloudBlob](#page-1046-0) Class [CloudBlob](#page-1053-0) Members [Microsoft.WindowsAzure.StorageClient](#page-443-0) Namespace

### **Other Resources**

Working with Snapshots

### <span id="page-1131-0"></span>**CloudBlob.BeginCopyFromBlob Method (CloudBlob, AsyncCallback, Object)** See [Also](#page-1141-0) [Example](#page-1135-0) 日マ

[This topic is part of the Microsoft Azure Storage Client Library 1.7, which has been deprecated. See **[Storage](http://go.microsoft.com/fwlink/?LinkId=398944) Client Library** for the latest version.]

Begins an asynchronous operation to copy a blob's contents, properties, and metadata to a new blob.

**Namespace:** Microsoft.WindowsAzure.StorageClient **Assembly:** Microsoft.WindowsAzure.StorageClient (in Microsoft.WindowsAzure.StorageClient.dll)

## **Usage**

**Visual Basic**

```
Dim instance As CloudBlob
Dim source As CloudBlob
Dim callback As AsyncCallback
Dim state As Object
Dim returnValue As IAsyncResult
returnValue = instance.BeginCopyFromBlob(source, call
```
**Syntax**

**Visual Basic**

```
Public Function BeginCopyFromBlob ( _
        source As CloudBlob, _
        callback As AsyncCallback, _
        state As Object _
) As IAsyncResult
```
**C#**

```
public IAsyncResult BeginCopyFromBlob (
        CloudBlob source,
        AsyncCallback callback,
        Object state
```
)

**C++**

```
public:
IAsyncResult^ BeginCopyFromBlob (
        CloudBlob^ source,
        AsyncCallback^ callback,
        Object^ state
```
)

**J#**

**JScript**

#### **Parameters**

*source*

Type: [Microsoft.WindowsAzure.StorageClient.CloudBlob](http://msdn.microsoft.com/library/ee773197)

The source blob.

*callback*

Type: [System.AsyncCallback](http://msdn.microsoft.com/library/ckbe7yh5)

The callback delegate that will receive notification when the asynchronous operation completes.

*state*

Type: [System.Object](http://msdn.microsoft.com/library/e5kfa45b)

A user-defined object that will be passed to the callback delegate.

### **Return Value**

Type: [System.IAsyncResult](http://msdn.microsoft.com/library/ft8a6455)

An **IAsyncResult** that references the asynchronous operation.

## <span id="page-1135-0"></span>**Example**

The following code example copies a blob only if an access condition on the source blob is met.

```
C#
static void CopyBlobAsync(Uri blobEndpoint, string ac
{
    // Create service client for credentialed access
    CloudBlobClient blobClient =
        new CloudBlobClient(blobEndpoint, new Storage
    // Create a new blob by uploading a file.
    CloudBlob sourceBlob = blobClient.GetBlobReference
    sourceBlob.UploadFile("C:\\somefile.txt");
    // Get a reference to the destination blob.
    CloudBlob destBlob = blobClient.GetBlobReference
    destBlob.BeginCopyFromBlob(sourceBlob, CopyBlobCallback, destBlob);
}
static void CopyBlobCallback(IAsyncResult result)
\{CloudBlob blobDest = (CloudBlob) result.AsyncState
    // End the operation.
    blobDest.EndCopyFromBlob(result);
}
```
## **Remarks**

The **BeginCopyFromBlob** method begins an operation to copy the source blob specified in the *source* parameter to the blob on which this method is called (the destination blob).

Copying a source blob always copies the entire blob; copying a range of bytes  $\epsilon$ a set of blocks is not supported.

A blob copy operation can take any of the following forms:

- You can copy a source blob to a destination blob with a different name from that of the source blob. The destination blob can be an existing blob, or a new blob created by the copy operation.
- You can copy a snapshot over its base blob. By promoting a snapshot to the position of the base blob, you can restore an earlier version of a blob.
- You can copy a snapshot to a destination blob with a different name. The resulting destination blob is a writeable blob and not a snapshot.

#### **Copying Blob Properties and Metadata**

When a blob is copied, the following system properties are copied to the destination blob with the same values:

- [ContentType](#page-831-0)
- [ContentEncoding](#page-811-0)
- [ContentLanguage](#page-818-0)
- [Length](#page-857-0)
- [CacheControl](#page-805-0)
- [ContentMd5](#page-825-0)

The source blob's committed block list is also copied to the destination blob, if the blob is a block blob. Any uncommitted blocks are not copied.

#### **Copying Conditionally**

You can specify an access condition to copy the blob only if a condition is met. To specify a condition on the destination blob, use the **[AccessCondition](#page-897-0)** propert To specify a condition on the source blob, use the [CopySourceAccessCondition](#page-915-0) property. If the specified condition is not met, the blob is not copied, and the Blob service returns [HTTPStatusCode.PreconditionFailed.](http://msdn.microsoft.com/en-us/library/system.net.httpstatuscode.aspx)

### **Copying a Leased Blob**

To copy a leased blob, use the [CopyFrom](#page-6981-0) method.

### **Copying Snapshots**

When a source blob is copied, any snapshots of the source blob are not copied to the destination. When a destination blob is overwritten with a copy, any snapshots associated with the destination blob stay intact under its name.

You can perform a copy operation to promote a snapshot blob over its base blob. In this way you can restore an earlier version of a blob. The snapshot remains, but its source is overwritten with a copy that can be both read and written.

## **Thread Safety**

Any public static (**Shared** in Visual Basic) members of this type are thread safe. Any instance members are not guaranteed to be thread safe.

# **Platforms**

### **Development Platforms**

Windows Vista, Windows 7, Windows Server 2008, Windows 8.1, Windows Server 2012 R2, Windows 8 and Windows Server 2012

# **Change History**

## <span id="page-1141-0"></span>**See Also**

#### **Reference**

Е

[CloudBlob](#page-1046-0) Class [CloudBlob](#page-1053-0) Members [Microsoft.WindowsAzure.StorageClient](#page-443-0) Namespace

### **Other Resources**

Working with Snapshots

#### **CloudBlob.BeginCreateSnapshot Method**

#### See [Also](#page-1144-0)

 $\Box$ 

[This topic is part of the Microsoft Azure Storage Client Library 1.7, which has been deprecated. See **[Storage](http://go.microsoft.com/fwlink/?LinkId=398944) Client Library** for the latest version.]

Begins an asynchronous operation to create a snapshot of the blob. Working with Snapshots

# **Overload List**

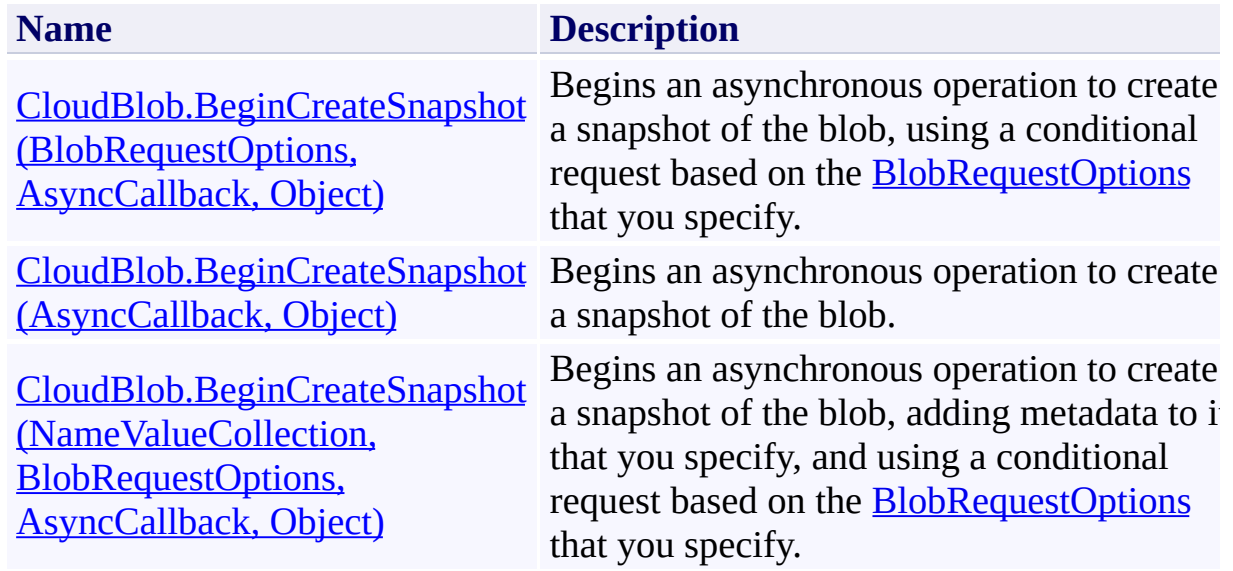

## <span id="page-1144-0"></span>**See Also**

#### **Reference**

[CloudBlob](#page-1046-0) Class [CloudBlob](#page-1053-0) Members [Microsoft.WindowsAzure.StorageClient](#page-443-0) Namespace

# **Other Resources**

Working with Snapshots Working with Snapshots

### <span id="page-1145-0"></span>**CloudBlob.BeginCreateSnapshot Method (BlobRequestOptions, AsyncCallback, Object)** See [Also](#page-1156-0) [Example](#page-1149-0) 日マ

[This topic is part of the Microsoft Azure Storage Client Library 1.7, which has been deprecated. See **[Storage](http://go.microsoft.com/fwlink/?LinkId=398944) Client Library** for the latest version.]

Begins an asynchronous operation to create a snapshot of the blob, using a conditional request based on the **[BlobRequestOptions](#page-863-0)** that you specify.

**Namespace:** Microsoft.WindowsAzure.StorageClient **Assembly:** Microsoft.WindowsAzure.StorageClient (in Microsoft.WindowsAzure.StorageClient.dll)

#### **Usage**

**Visual Basic**

```
Dim instance As CloudBlob
Dim options As BlobRequestOptions
Dim callback As AsyncCallback
Dim state As Object
Dim returnValue As IAsyncResult
return Value = instance. BeginCreateSnapshot(options, c)
```
**Syntax**

**Visual Basic**

```
Public Function BeginCreateSnapshot ( _
        options As BlobRequestOptions, _
        callback As AsyncCallback, _
        state As Object _
```

```
) As IAsyncResult
```
**C#**

```
public IAsyncResult BeginCreateSnapshot (
        BlobRequestOptions options,
        AsyncCallback callback,
        Object state
```
)

**C++**

#### public:

```
IAsyncResult^ BeginCreateSnapshot (
        BlobRequestOptions^ options,
        AsyncCallback^ callback,
        Object^ state
```
)

**J#**

#### **JScript**

#### **Parameters**

*options*

Type: [Microsoft.WindowsAzure.StorageClient.BlobRequestOptions](http://msdn.microsoft.com/library/ee758635)

An object that specifies any additional options for the request.

*callback*

Type: [System.AsyncCallback](http://msdn.microsoft.com/library/ckbe7yh5)

The callback delegate that will receive notification when the asynchronous operation completes.

*state*

Type: [System.Object](http://msdn.microsoft.com/library/e5kfa45b)

A user-defined object that will be passed to the callback delegate.

#### **Return Value**

Type: [System.IAsyncResult](http://msdn.microsoft.com/library/ft8a6455)

An **IAsyncResult** that references the asynchronous operation.

## <span id="page-1149-0"></span>**Example**

The following code example creates a blob reference, then instantiates it in the cloud by uploading the contents of a local text file to it, and finally creates a snapshot of it—using a conditional, asynchronous request.

```
C#
private void Eq_BeginCreateSnapshot2(Uri blobEndpoint
{
    \prime\prime Create a service client for credentialed acces
    CloudBlobClient blobClient =
        new CloudBlobClient(blobEndpoint,
             new StorageCredentialsAccountAndKey(account
    // Create a blob reference.
    CloudBlob myBlob = blobClient.GetBlobReference("\blacksquare// Use the blob reference to create and initiali\overline{\phantom{a}}myBlob.UploadFile("C:\\somefile.txt");
    // Create another blob reference; this one to ho.
    CloudBlob snapShotBlob = new CloudBlob(myBlob);
    // Set options for the request.
    // E.g., Create a snapshot only if the blob has \epsilonSystem.TimeSpan interval = new TimeSpan(7, \theta, \theta,
    BlobRequestOptions options = new BlobRequestOptions
    options.CopySourceAccessCondition = AccessCondition
    snapShotBlob.BeginCreateSnapshot(options, Eg_Crea
}
private void Eq_CreateSnapshotCallback(IAsyncResult)
{
    CloudBlob blobSnapShort = (CloudBlob)result.Ssync!blobSnapShot.EndCreateSnapshot(result);
```
# $\mathcal{E}$

## **Remarks**

Snapshots provide read-only versions of blobs. Once a snapshot has been created, it can be read, copied, or deleted, but not modified.

A snapshot is itself a blob, and can be represented by a **[CloudBlob](#page-1046-0)** object or one of its derived objects.

When you create a snapshot, the blob's [Snapshot](#page-566-0) property returns a **DateTime** value that uniquely identifies the snapshot relative to its base blob. You can use this value to perform further operations on the snapshot.

You can use a snapshot to restore a blob to an earlier version by copying over a base blob with its snapshot.

#### **Copying Blob Properties and Metadata**

When you create a snapshot of a blob, the following system properties are copied to the snapshot with the same values:

- [ContentType](#page-831-0)
- [ContentEncoding](#page-811-0)
- [ContentLanguage](#page-818-0)
- [Length](#page-857-0)
- [CacheControl](#page-805-0)
- [ContentMd5](#page-825-0)

The base blob's committed block list is also copied to the snapshot, if the blob i a block blob. Any uncommitted blocks are not copied.

The metadata associated with the base blob is copied to the snapshot.

#### **Specifying an Access Condition**
You can specify an access condition so that the snapshot is created only if a condition is met. To specify an access condition, use the [AccessCondition](#page-897-0) property. If the specified condition is not met, the snapshot is not created, and the Blob service returns status code [HTTPStatusCode.PreconditionFailed.](http://msdn.microsoft.com/en-us/library/system.net.httpstatuscode.aspx)

## **Copying Snapshots**

When a base blob is copied, any snapshots of the base blob are not copied to the destination blob. When a destination blob is overwritten with a copy, any snapshots associated with the destination blob stay intact under its name.

You can copy a snapshot blob over its base blob to restore an earlier version of blob. The snapshot remains, but the base blob is overwritten with a copy that can be both read and written.

# **Thread Safety**

Any public static (**Shared** in Visual Basic) members of this type are thread safe. Any instance members are not guaranteed to be thread safe.

# **Platforms**

# **Development Platforms**

Windows Vista, Windows 7, Windows Server 2008, Windows 8.1, Windows Server 2012 R2, Windows 8 and Windows Server 2012

# **Change History**

# **See Also**

## **Reference**

[CloudBlob](#page-1046-0) Class [CloudBlob](#page-1053-0) Members [Microsoft.WindowsAzure.StorageClient](#page-443-0) Namespace

# **Other Resources**

Working with Snapshots Working with Snapshots

## **CloudBlob.BeginCreateSnapshot Method (AsyncCallback, Object)** See [Also](#page-1167-0) [Example](#page-1161-0) 日マ

[This topic is part of the Microsoft Azure Storage Client Library 1.7, which has been deprecated. See **[Storage](http://go.microsoft.com/fwlink/?LinkId=398944) Client Library** for the latest version.]

Begins an asynchronous operation to create a snapshot of the blob.

**Namespace:** Microsoft.WindowsAzure.StorageClient **Assembly:** Microsoft.WindowsAzure.StorageClient (in Microsoft.WindowsAzure.StorageClient.dll)

**Usage**

**Visual Basic**

```
Dim instance As CloudBlob
Dim callback As AsyncCallback
Dim state As Object
Dim returnValue As IAsyncResult
returnValue = instance.BeginCreateSnapshot(callback,
```
# **Syntax**

**Visual Basic**

```
Public Function BeginCreateSnapshot ( _
        callback As AsyncCallback, _
        state As Object _
) As IAsyncResult
```
**C#**

```
public IAsyncResult BeginCreateSnapshot (
        AsyncCallback callback,
        Object state
```
)

```
C++
```

```
public:
IAsyncResult^ BeginCreateSnapshot (
        AsyncCallback^ callback,
        Object^ state
)
```
**J#**

**JScript**

#### **Parameters**

*callback* Type: [System.AsyncCallback](http://msdn.microsoft.com/library/ckbe7yh5)

The callback delegate that will receive notification when the asynchronous operation completes.

*state* Type: [System.Object](http://msdn.microsoft.com/library/e5kfa45b)

A user-defined object that will be passed to the callback delegate.

# **Return Value**

Type: [System.IAsyncResult](http://msdn.microsoft.com/library/ft8a6455)

An **IAsyncResult** that references the asynchronous operation.

# <span id="page-1161-0"></span>**Example**

The following code example creates a blob reference, then instantiates it in the cloud by uploading the contents of a local text file to it, and finally creates a snapshot of it—asynchronously.

```
C#
static void Eg_BeginCreateSnapshot1(Uri blobEndpoint
{
    \prime\prime Create a service client for credentialed acces
    CloudBlobClient blobClient =
        new CloudBlobClient(blobEndpoint,
             new StorageCredentialsAccountAndKey(account
    // Create a blob reference.
    CloudBlob myBlob = blobClient.GetBlobReference("\blacksquare// Use the blob reference to create and initiali\overline{\phantom{a}}myBlob.UploadFile("C:\\somefile.txt");
    \frac{1}{2} Create another blob reference; this one for ho
    CloudBlob snapShotBlob = new CloudBlob(myBlob);
    // Create the snapshot—asynchronously.
    snapShotBlob.BeginCreateSnapshot(Eg_CreateSnapsho
}
private void Eg_CreateSnapshotCallback(IAsyncResult)
\{CloudBlob blob blobSnapShot = (CloudBlob)result.Async!
    blobSnapShot.EndCreateSnapshot(result);
}
```
# **Remarks**

Snapshots provide read-only versions of blobs. Once a snapshot has been created, it can be read, copied, or deleted, but not modified.

A snapshot is itself a blob, and can be represented by a **[CloudBlob](#page-1046-0)** object or one of its derived objects.

When you create a snapshot, the blob's [Snapshot](#page-566-0) property returns a **DateTime** value that uniquely identifies the snapshot relative to its base blob. You can use this value to perform further operations on the snapshot.

You can use a snapshot to restore a blob to an earlier version by copying over a base blob with its snapshot.

## **Copying Blob Properties and Metadata**

When you create a snapshot of a blob, the following system properties are copied to the snapshot with the same values:

- [ContentType](#page-831-0)
- [ContentEncoding](#page-811-0)
- [ContentLanguage](#page-818-0)
- [Length](#page-857-0)
- [CacheControl](#page-805-0)
- [ContentMd5](#page-825-0)

The base blob's committed block list is also copied to the snapshot, if the blob i a block blob. Any uncommitted blocks are not copied.

The metadata associated with the base blob is copied to the snapshot.

### **Specifying an Access Condition**

You can specify an access condition so that the snapshot is created only if a condition is met. To specify an access condition, use the [AccessCondition](#page-897-0) property. If the specified condition is not met, the snapshot is not created, and the Blob service returns status code [HTTPStatusCode.PreconditionFailed.](http://msdn.microsoft.com/en-us/library/system.net.httpstatuscode.aspx)

## **Copying Snapshots**

When a base blob is copied, any snapshots of the base blob are not copied to the destination blob. When a destination blob is overwritten with a copy, any snapshots associated with the destination blob stay intact under its name.

You can copy a snapshot blob over its base blob to restore an earlier version of blob. The snapshot remains, but the base blob is overwritten with a copy that can be both read and written.

# **Thread Safety**

Any public static (**Shared** in Visual Basic) members of this type are thread safe. Any instance members are not guaranteed to be thread safe.

# **Platforms**

# **Development Platforms**

Windows Vista, Windows 7, Windows Server 2008, Windows 8.1, Windows Server 2012 R2, Windows 8 and Windows Server 2012

# **Change History**

# <span id="page-1167-0"></span>**See Also**

## **Reference**

Е

[CloudBlob](#page-1046-0) Class [CloudBlob](#page-1053-0) Members [Microsoft.WindowsAzure.StorageClient](#page-443-0) Namespace

## **Other Resources**

Working with Snapshots

**CloudBlob.BeginCreateSnapshot Method (NameValueCollection, BlobRequestOptions, AsyncCallback, Object)**

See [Also](#page-1179-0) [Example](#page-1172-0)

 $\Box$ 

[This topic is part of the Microsoft Azure Storage Client Library 1.7, which has been deprecated. See **[Storage](http://go.microsoft.com/fwlink/?LinkId=398944) Client Library** for the latest version.]

Begins an asynchronous operation to create a snapshot of the blob, adding metadata to it that you specify, and using a conditional request based on the [BlobRequestOptions](#page-863-0) that you specify.

**Namespace:** Microsoft.WindowsAzure.StorageClient **Assembly:** Microsoft.WindowsAzure.StorageClient (in Microsoft.WindowsAzure.StorageClient.dll)

## **Usage**

**Visual Basic**

```
Dim instance As CloudBlob
Dim metadata As NameValueCollection
Dim options As BlobRequestOptions
Dim callback As AsyncCallback
Dim state As Object
Dim returnValue As IAsyncResult
```
returnValue = instance.BeginCreateSnapshot(metadata,

## **Syntax**

#### **Visual Basic**

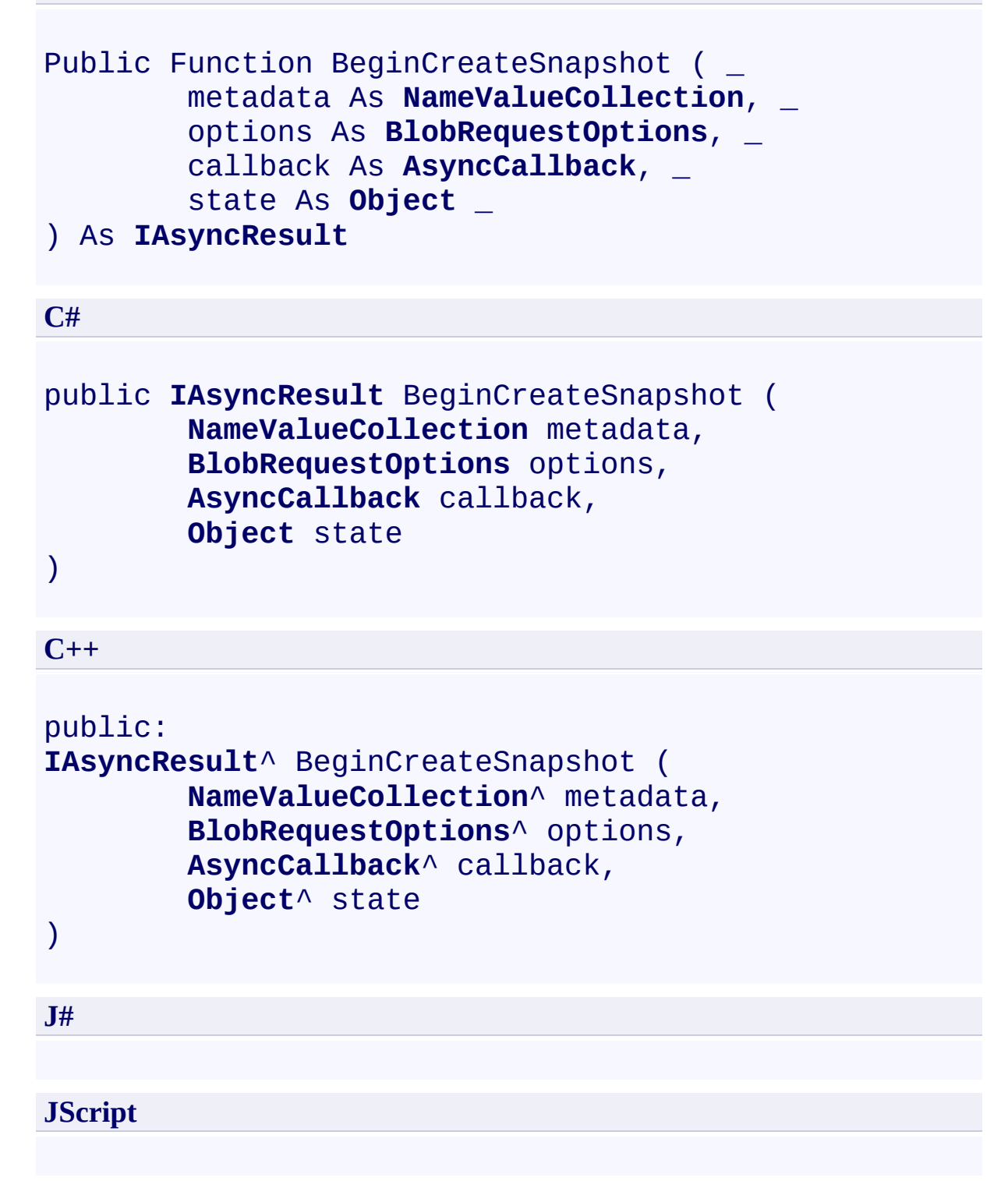

#### **Parameters**

*metadata*

Metadata associated with the blob.

*options*

Type: [Microsoft.WindowsAzure.StorageClient.BlobRequestOptions](http://msdn.microsoft.com/library/ee758635)

An object that specifies any additional options for the request.

*callback*

Type: [System.AsyncCallback](http://msdn.microsoft.com/library/ckbe7yh5)

The callback delegate that will receive notification when the asynchronous operation completes.

*state*

Type: [System.Object](http://msdn.microsoft.com/library/e5kfa45b)

A user-defined object that will be passed to the callback delegate.

## **Return Value**

Returns **IAsyncResult**.

# <span id="page-1172-0"></span>**Example**

The following code example creates a blob reference, then instantiates it in the cloud by uploading the contents of a local text file to it, and finally creates a snapshot of it, supplying specified metadata—using a conditional, asynchronous request.

```
C#
private void Eq_BeginCreateSnapshot3(Uri blobEndpoint
{
    \prime\prime Create a service client for credentialed acces
    CloudBlobClient blobClient =
         new CloudBlobClient(blobEndpoint,
             new StorageCredentialsAccountAndKey(account
    // Create a blob reference.
    CloudBlob myBlob = blobClient.GetBlobReference("\blacksquare// Use the blob reference to create and initiali
    myBlob.UploadFile("C:\\somefile.txt");
    \frac{1}{2} Create another blob reference; this one to hold
    CloudBlob snapShotBlob = new CloudBlob(myBlob);// Set metadata values for the snapshot.
    // Create a collection of three Name/Value pairs.
    NameValueCollection ssMData = new NameValueCollection SSMData = new NameValueCollection
    ssMData.Add("Member"
,
                             "No");
    ssMData.Add("System"
,
"Abstract");
    ssMData.Add("Status"
,
"Published");
    // Set options for the request.
    // E.g., Create a snapshot only if the blob has \epsilonSystem.TimeSpan interval = new TimeSpan(7, \theta, \theta,
    BlobRequestOptions options = new BlobRequestOptions
```

```
options.CopySourceAccessCondition = AccessConditi
    snapShotBlob.BeginCreateSnapshot(ssMData, option:
}
private void Eg_CreateSnapshotCallback(IAsyncResult |
\{CloudBlob blobSnapShot = (CloudBlob)result.Async!
    blobSnapShot.EndCreateSnapshot(result);
}
```
# **Remarks**

The *metadata* parameter specifies a name-value pair associated with the blob. The snapshot is created with the specified metadata, and the base blob's metadata is not copied.

Snapshots provide read-only versions of blobs. Once a snapshot has been created, it can be read, copied, or deleted, but not modified.

A snapshot is itself a blob, and can be represented by a **[CloudBlob](#page-1046-0)** object or one of its derived objects.

When you create a snapshot, the blob's [Snapshot](#page-566-0) property returns a **DateTime** value that uniquely identifies the snapshot relative to its base blob. You can use this value to perform further operations on the snapshot.

You can use a snapshot to restore a blob to an earlier version by copying over a base blob with its snapshot.

## **Copying Blob Properties and Metadata**

When you create a snapshot of a blob, the following system properties are copied to the snapshot with the same values:

- [ContentType](#page-831-0)
- [ContentEncoding](#page-811-0)
- [ContentLanguage](#page-818-0)
- [Length](#page-857-0)
- [CacheControl](#page-805-0)
- [ContentMd5](#page-825-0)

The base blob's committed block list is also copied to the snapshot, if the blob i a block blob. Any uncommitted blocks are not copied.

The metadata associated with the base blob is copied to the snapshot.

## **Specifying an Access Condition**

You can specify an access condition so that the snapshot is created only if a condition is met. To specify an access condition, use the [AccessCondition](#page-897-0) property. If the specified condition is not met, the snapshot is not created, and the Blob service returns status code [HTTPStatusCode.PreconditionFailed.](http://msdn.microsoft.com/en-us/library/system.net.httpstatuscode.aspx)

## **Copying Snapshots**

When a base blob is copied, any snapshots of the base blob are not copied to the destination blob. When a destination blob is overwritten with a copy, any snapshots associated with the destination blob stay intact under its name.

You can copy a snapshot blob over its base blob to restore an earlier version of blob. The snapshot remains, but the base blob is overwritten with a copy that can be both read and written.

# **Thread Safety**

Any public static (**Shared** in Visual Basic) members of this type are thread safe. Any instance members are not guaranteed to be thread safe.

# **Platforms**

# **Development Platforms**

Windows Vista, Windows 7, Windows Server 2008, Windows 8.1, Windows Server 2012 R2, Windows 8 and Windows Server 2012

# **Change History**

# <span id="page-1179-0"></span>**See Also**

## **Reference**

[CloudBlob](#page-1046-0) Class [CloudBlob](#page-1053-0) Members [Microsoft.WindowsAzure.StorageClient](#page-443-0) Namespace

## **CloudBlob.BeginDelete Method** See [Also](#page-1182-0)

 $\Box$ 

[This topic is part of the Microsoft Azure Storage Client Library 1.7, which has been deprecated. See **[Storage](http://go.microsoft.com/fwlink/?LinkId=398944) Client Library** for the latest version.]

Begins an asynchronous operation to delete the blob.

# **Overload List**

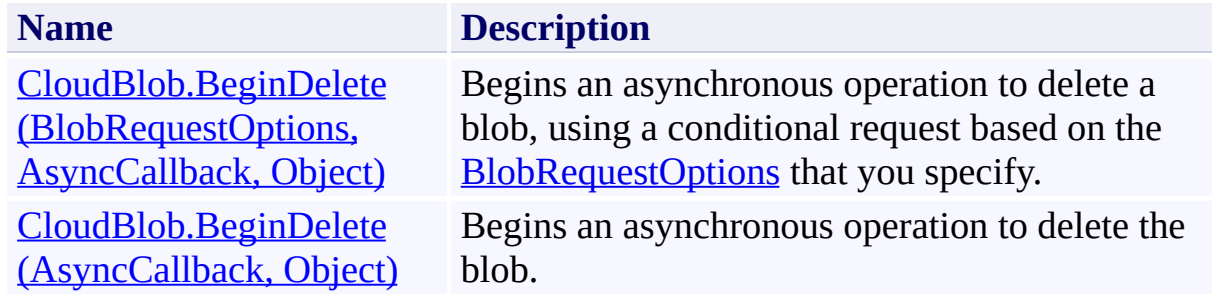

# <span id="page-1182-0"></span>**See Also**

## **Reference**

[CloudBlob](#page-1046-0) Class [CloudBlob](#page-1053-0) Members [Microsoft.WindowsAzure.StorageClient](#page-443-0) Namespace

# <span id="page-1183-0"></span>**CloudBlob.BeginDelete Method (BlobRequestOptions, AsyncCallback, Object)**

See [Also](#page-1193-0) [Example](#page-1187-0)

日マ

[This topic is part of the Microsoft Azure Storage Client Library 1.7, which has been deprecated. See **[Storage](http://go.microsoft.com/fwlink/?LinkId=398944) Client Library** for the latest version.]

Begins an asynchronous operation to delete a blob, using a conditional request based on the **[BlobRequestOptions](#page-863-0)** that you specify.

**Namespace:** Microsoft.WindowsAzure.StorageClient **Assembly:** Microsoft.WindowsAzure.StorageClient (in Microsoft.WindowsAzure.StorageClient.dll)

## **Usage**

**Visual Basic**

```
Dim instance As CloudBlob
Dim options As BlobRequestOptions
Dim callback As AsyncCallback
Dim state As Object
Dim returnValue As IAsyncResult
returnValue = instance.BeginDelete(options, callback,
```
**Syntax**

**Visual Basic**

```
Public Function BeginDelete ( _
        options As BlobRequestOptions, _
        callback As AsyncCallback, _
        state As Object _
) As IAsyncResult
```
**C#**

```
public IAsyncResult BeginDelete (
        BlobRequestOptions options,
        AsyncCallback callback,
        Object state
```
)

**C++**

```
public:
IAsyncResult^ BeginDelete (
        BlobRequestOptions^ options,
        AsyncCallback^ callback,
        Object^ state
)
```
**J#**

**JScript**

#### **Parameters**

*options*

Type: [Microsoft.WindowsAzure.StorageClient.BlobRequestOptions](http://msdn.microsoft.com/library/ee758635)

An object that specifies any additional options for the request.

*callback*

Type: [System.AsyncCallback](http://msdn.microsoft.com/library/ckbe7yh5)

The callback delegate that will receive notification when the asynchronous operation completes.

*state*

Type: [System.Object](http://msdn.microsoft.com/library/e5kfa45b)

A user-defined object that will be passed to the callback delegate.

## **Return Value**

Type: [System.IAsyncResult](http://msdn.microsoft.com/library/ft8a6455)

An **IAsyncResult** that references the asynchronous operation.

# <span id="page-1187-0"></span>**Example**

The following code example creates a blob reference, then instantiates it in the cloud by uploading the contents of a local text file to it, and finally deletes it  $$ using a conditional, asynchronous request.

```
C#
static void Eg_BeginDeleteBlob2(Uri blobEndpoint, string
{
    \prime\prime Create a service client for credentialed acces
    CloudBlobClient blobClient =
        new CloudBlobClient(blobEndpoint,
             new StorageCredentialsAccountAndKey(account
    // Create a blob reference.
    CloudBlob myBlob = blobClient.GetBlobReference("\blacksquare// Use the blob reference to create and initiali
    myBlob.UploadFile("C:\\somefile.txt");
    // Set options for the request.
    BlobRequestOptions options = new BlobRequestOptions
    // If the blob is a snapshot, then Delete would
    options. DeleteSnapshotsOption = DeleteSnapshots0<sub>l</sub>// Delete the blob only if it's contents have changed the past \frac{1}{2}System.TimeSpan interval = new TimeSpan(7, \theta, \theta,
    options.CopySourceAccessCondition = AccessCondition
    // Delete the blob using an asynchronous call.
    myBlob.BeginDelete(options, Eg_DeleteCallback, my
}
private void Eg_DeleteCallback(IAsyncResult result)
\{
```
```
CloudBlob blobToDelete = (CloudBlob)result.Async:
blobToDelete.EndDelete(result);
```
}

### **Remarks**

A blob that has snapshots cannot be deleted unless the snapshots are also delete If a blob has snapshots, use the **[DeleteSnapshotsOption](#page-925-0)** property to specify how the snapshots should be handled when the blob is deleted.

The **BeginDelete** method will fail if the blob does not exist. To delete the blob only if it exists, use the **[BeginDeleteIfExists](#page-1204-0)** method.

## **Thread Safety**

Any public static (**Shared** in Visual Basic) members of this type are thread safe. Any instance members are not guaranteed to be thread safe.

## **Platforms**

### **Development Platforms**

Windows Vista, Windows 7, Windows Server 2008, Windows 8.1, Windows Server 2012 R2, Windows 8 and Windows Server 2012

# **Change History**

# **See Also**

#### **Reference**

[CloudBlob](#page-1046-0) Class [CloudBlob](#page-1053-0) Members [Microsoft.WindowsAzure.StorageClient](#page-443-0) Namespace

# **CloudBlob.BeginDelete Method (AsyncCallback, Object)** See [Also](#page-1203-0) [Example](#page-1198-0)

日マ

[This topic is part of the Microsoft Azure Storage Client Library 1.7, which has been deprecated. See **[Storage](http://go.microsoft.com/fwlink/?LinkId=398944) Client Library** for the latest version.]

Begins an asynchronous operation to delete the blob.

**Namespace:** Microsoft.WindowsAzure.StorageClient **Assembly:** Microsoft.WindowsAzure.StorageClient (in Microsoft.WindowsAzure.StorageClient.dll)

### **Usage**

**Visual Basic**

```
Dim instance As CloudBlob
Dim callback As AsyncCallback
Dim state As Object
Dim returnValue As IAsyncResult
returnValue = instance.BeginDelete(callback, state)
```
### **Syntax**

**Visual Basic**

```
Public Function BeginDelete ( _
        callback As AsyncCallback, _
        state As Object _
) As IAsyncResult
```
**C#**

```
public IAsyncResult BeginDelete (
        AsyncCallback callback,
        Object state
)
```

```
C++
```

```
public:
IAsyncResult^ BeginDelete (
        AsyncCallback^ callback,
        Object^ state
)
```
**J#**

**JScript**

#### **Parameters**

*callback* Type: [System.AsyncCallback](http://msdn.microsoft.com/library/ckbe7yh5)

The callback delegate that will receive notification when the asynchronous operation completes.

*state* Type: [System.Object](http://msdn.microsoft.com/library/e5kfa45b)

A user-defined object that will be passed to the callback delegate.

### **Return Value**

Type: [System.IAsyncResult](http://msdn.microsoft.com/library/ft8a6455)

An **IAsyncResult** that references the asynchronous operation.

## <span id="page-1198-0"></span>**Example**

The following code example creates a blob reference, then instantiates it in the cloud by uploading the contents of a local text file to it, and finally deletes it using an asynchronous request.

```
C#
static void Eg_BeginDeleteBlob1(Uri blobEndpoint, str
{
    \prime\prime Create a service client for credentialed acces
    CloudBlobClient blobClient =
        new CloudBlobClient(blobEndpoint,
             new StorageCredentialsAccountAndKey(account
    // Create a blob reference.
    CloudBlob myBlob = blobClient.GetBlobReference("\blacksquare// Use the blob reference to create and initiali\overline{\phantom{a}}myBlob.UploadFile("C:\\somefile.txt");
    // Delete the blob using an asynchronous call.
    myBlob.BeginDelete(Eg_DeleteCallback, myBlob);
}
private void Eg_DeleteCallback(IAsyncResult result)
{
    CloudBlob blobToDelete = (CloudBlob)result.Async:blobToDelete.EndDelete(result);
}
```
## **Remarks**

A blob that has snapshots cannot be deleted unless the snapshots are also delete If a blob has snapshots, specify the *options* parameter, setting the [DeleteSnapshotsOption](#page-925-0) property to specify how the snapshots should be handle when the blob is deleted.

The **BeginDelete** method will fail if the blob does not exist. To delete the blob only if it exists, use the **[BeginDeleteIfExists](#page-1204-0)** method.

## **Thread Safety**

Any public static (**Shared** in Visual Basic) members of this type are thread safe. Any instance members are not guaranteed to be thread safe.

## **Platforms**

### **Development Platforms**

Windows Vista, Windows 7, Windows Server 2008, Windows 8.1, Windows Server 2012 R2, Windows 8 and Windows Server 2012

# **Change History**

### <span id="page-1203-0"></span>**See Also**

#### **Reference**

Е

[CloudBlob](#page-1046-0) Class [CloudBlob](#page-1053-0) Members [Microsoft.WindowsAzure.StorageClient](#page-443-0) Namespace

#### **Other Resources**

Working with Snapshots

#### <span id="page-1204-0"></span>**CloudBlob.BeginDeleteIfExists Method**

See [Also](#page-1206-0)

 $\begin{tabular}{|c|c|c|} \hline \quad \quad & \quad \quad & \quad \quad \\ \hline \quad \quad & \quad \quad & \quad \quad \\ \hline \end{tabular}$ 

[This topic is part of the Microsoft Azure Storage Client Library 1.7, which has been deprecated. See **[Storage](http://go.microsoft.com/fwlink/?LinkId=398944) Client Library** for the latest version.]

## **Overload List**

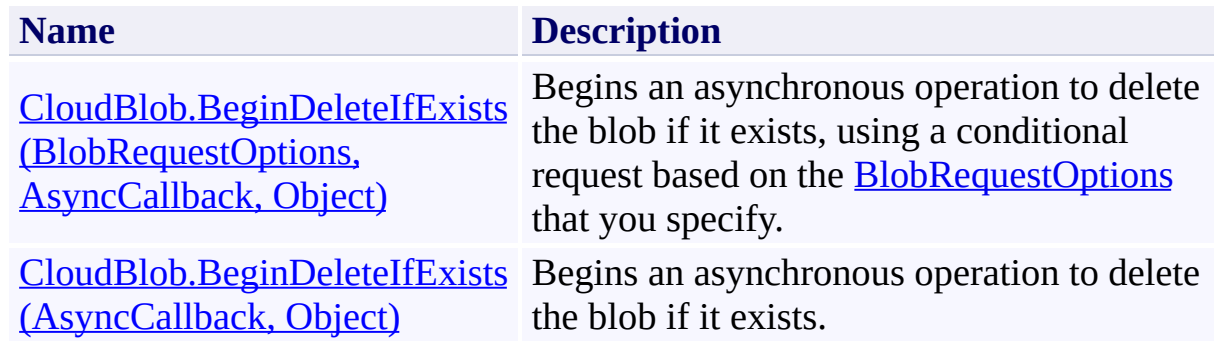

# <span id="page-1206-0"></span>**See Also**

#### **Reference**

[CloudBlob](#page-1046-0) Class [CloudBlob](#page-1053-0) Members [Microsoft.WindowsAzure.StorageClient](#page-443-0) Namespace

#### <span id="page-1207-0"></span>**CloudBlob.BeginDeleteIfExists Method (BlobRequestOptions, AsyncCallback, Object)** See [Also](#page-1216-0) [Example](#page-1211-0) 日マ

[This topic is part of the Microsoft Azure Storage Client Library 1.7, which has been deprecated. See **[Storage](http://go.microsoft.com/fwlink/?LinkId=398944) Client Library** for the latest version.]

Begins an asynchronous operation to delete the blob if it exists, using a conditional request based on the **[BlobRequestOptions](#page-863-0)** that you specify.

**Namespace:** Microsoft.WindowsAzure.StorageClient **Assembly:** Microsoft.WindowsAzure.StorageClient (in Microsoft.WindowsAzure.StorageClient.dll)

#### **Usage**

**Visual Basic**

```
Dim instance As CloudBlob
Dim options As BlobRequestOptions
Dim callback As AsyncCallback
Dim state As Object
Dim returnValue As IAsyncResult
return Value = instance.BeginDeleteIfExists(options, c)
```
**Syntax**

**Visual Basic**

```
Public Function BeginDeleteIfExists ( _
        options As BlobRequestOptions, _
        callback As AsyncCallback, _
        state As Object _
```
) As **IAsyncResult**

**C#**

```
public IAsyncResult BeginDeleteIfExists (
        BlobRequestOptions options,
        AsyncCallback callback,
        Object state
```
)

**C++**

#### public:

```
IAsyncResult^ BeginDeleteIfExists (
        BlobRequestOptions^ options,
        AsyncCallback^ callback,
        Object^ state
```
)

**J#**

#### **JScript**

#### **Parameters**

*options*

Type: [Microsoft.WindowsAzure.StorageClient.BlobRequestOptions](http://msdn.microsoft.com/library/ee758635)

An object that specifies any additional options for the request.

*callback*

Type: [System.AsyncCallback](http://msdn.microsoft.com/library/ckbe7yh5)

The callback delegate that will receive notification when the asynchronous operation completes.

*state*

Type: [System.Object](http://msdn.microsoft.com/library/e5kfa45b)

A user-defined object that will be passed to the callback delegate.

#### **Return Value**

Type: [System.IAsyncResult](http://msdn.microsoft.com/library/ft8a6455)

An **IAsyncResult** that references the asynchronous operation.

## <span id="page-1211-0"></span>**Example**

The following code example deletes a blob if it exists—and it does it specifying a request option, and using an asynchronous call.

```
C#
private void Eq_BeginDeleteBlobIfExists2(Uri blobEnd
{
    \prime\prime Create a service client for credentialed acces
    CloudBlobClient blobClient =
        new CloudBlobClient(blobEndpoint,
             new StorageCredentialsAccountAndKey(account
    // Create a blob reference.
    CloudBlob myBlob = blobClient.GetBlobReference("i// Use the blob reference to create and initiali\overline{\phantom{a}}myBlob.UploadFile("C:\\somefile.txt");
    // Set options for the request.
    BlobRequestOptions options = new BlobRequestOptions
    // If the blob is a snapshot, then Delete would
    options.DeletesnapshotsOption = Deletesnapshots0<sub>l</sub>\frac{1}{2} Delete the blob if it exists, using an asynch
    myBlob.BeginDeleteIfExists(options, Eg_DeleteIfE;
}
private void Eg_DeleteIfExistsCallback(IAsyncResult)
{
    CloudBlob blockDelete = (CloudBlob)result.Async
    blobToDelete.EndDeleteIfExists(result);
}
```
## **Remarks**

A blob that has snapshots cannot be deleted unless the snapshots are also delete If a blob has snapshots, use the **[DeleteSnapshotsOption](#page-925-0)** property to specify how the snapshots should be handled when the blob is deleted.

## **Thread Safety**

Any public static (**Shared** in Visual Basic) members of this type are thread safe. Any instance members are not guaranteed to be thread safe.

## **Platforms**

### **Development Platforms**

Windows Vista, Windows 7, Windows Server 2008, Windows 8.1, Windows Server 2012 R2, Windows 8 and Windows Server 2012

# **Change History**

# <span id="page-1216-0"></span>**See Also**

#### **Reference**

[CloudBlob](#page-1046-0) Class [CloudBlob](#page-1053-0) Members [Microsoft.WindowsAzure.StorageClient](#page-443-0) Namespace

#### <span id="page-1217-0"></span>**CloudBlob.BeginDeleteIfExists Method (AsyncCallback, Object)** See [Also](#page-1226-0) [Example](#page-1221-0)

日マ

[This topic is part of the Microsoft Azure Storage Client Library 1.7, which has been deprecated. See **[Storage](http://go.microsoft.com/fwlink/?LinkId=398944) Client Library** for the latest version.]

Begins an asynchronous operation to delete the blob if it exists.

**Namespace:** Microsoft.WindowsAzure.StorageClient **Assembly:** Microsoft.WindowsAzure.StorageClient (in Microsoft.WindowsAzure.StorageClient.dll)

### **Usage**

**Visual Basic**

```
Dim instance As CloudBlob
Dim callback As AsyncCallback
Dim state As Object
Dim returnValue As IAsyncResult
returnValue = instance.BeginDeleteIfExists(callback,
```
### **Syntax**

**Visual Basic**

```
Public Function BeginDeleteIfExists ( _
        callback As AsyncCallback, _
        state As Object _
) As IAsyncResult
```
**C#**

```
public IAsyncResult BeginDeleteIfExists (
        AsyncCallback callback,
        Object state
```
)

```
C++
```

```
public:
IAsyncResult^ BeginDeleteIfExists (
        AsyncCallback^ callback,
        Object^ state
)
```
**J#**

**JScript**

#### **Parameters**

*callback* Type: [System.AsyncCallback](http://msdn.microsoft.com/library/ckbe7yh5)

The callback delegate that will receive notification when the asynchronous operation completes.

*state* Type: [System.Object](http://msdn.microsoft.com/library/e5kfa45b)

A user-defined object that will be passed to the callback delegate.

### **Return Value**

Type: [System.IAsyncResult](http://msdn.microsoft.com/library/ft8a6455)

An **IAsyncResult** that references the asynchronous operation.

## <span id="page-1221-0"></span>**Example**

The following code example deletes a blob if it exists, and it does it using an asynchronous call.

```
C#
private void Eq_BeginDeleteBlobIfExists2(Uri blobEnd
{
    // Create a service client for credentialed accest
    CloudBlobClient blobClient =
        new CloudBlobClient(blobEndpoint,
             new StorageCredentialsAccountAndKey(account
    // Create a blob reference.
    CloudBlob myBlob = blobClient.GetBlobReference("\blacksquare// Use the blob reference to create and initiali\overline{\phantom{a}}myBlob.UploadFile("C:\\somefile.txt");
    \frac{1}{2} Delete the blob if it exists, using an asynch
    myBlob.BeginDeleteIfExists(Eg_DeleteIfExistsCalll
}
private void Eg_DeleteIfExistsCallback(IAsyncResult)
{
    CloudBlob blobToDelete = (CloudBlob)result.Async:blobToDelete.EndDeleteIfExists(result);
}
```
### **Remarks**

A blob that has snapshots cannot be deleted unless the snapshots are also delete If a blob has snapshots, specify the *options* parameter, setting the [DeleteSnapshotsOption](#page-925-0) property to specify how the snapshots should be handle when the blob is deleted.

## **Thread Safety**

Any public static (**Shared** in Visual Basic) members of this type are thread safe. Any instance members are not guaranteed to be thread safe.
# **Platforms**

### **Development Platforms**

Windows Vista, Windows 7, Windows Server 2008, Windows 8.1, Windows Server 2012 R2, Windows 8 and Windows Server 2012

# **Change History**

# **See Also**

### **Reference**

[CloudBlob](#page-1046-0) Class [CloudBlob](#page-1053-0) Members [Microsoft.WindowsAzure.StorageClient](#page-443-0) Namespace

#### **CloudBlob.BeginDownloadToStream Method**

#### See [Also](#page-1229-0)

 $\Box$ 

[This topic is part of the Microsoft Azure Storage Client Library 1.7, which has been deprecated. See **[Storage](http://go.microsoft.com/fwlink/?LinkId=398944) Client Library** for the latest version.]

Begins an asynchronous operation to download the contents of a blob to a stream.

**Setting Timeouts for Blob Service Operations** 

# **Overload List**

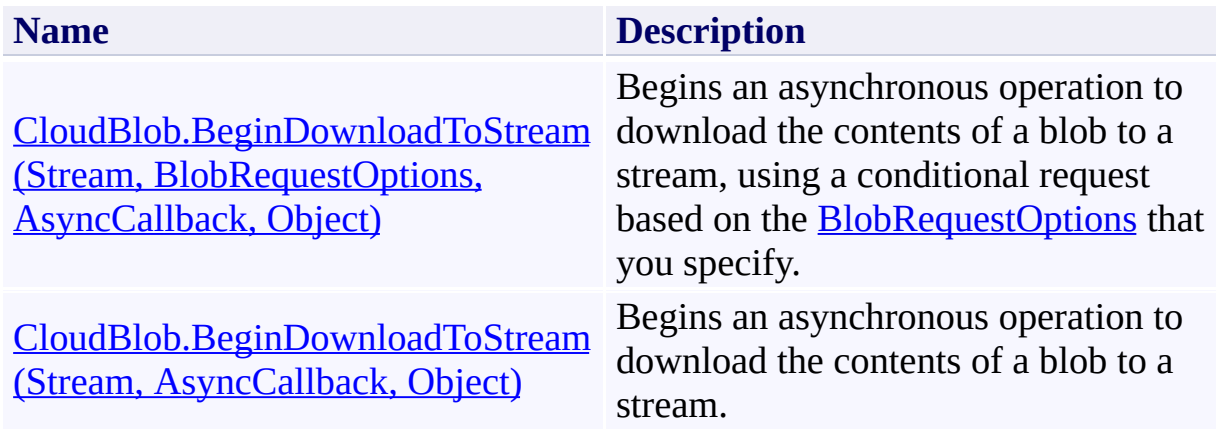

# <span id="page-1229-0"></span>**See Also**

### **Reference**

[CloudBlob](#page-1046-0) Class [CloudBlob](#page-1053-0) Members [Microsoft.WindowsAzure.StorageClient](#page-443-0) Namespace

#### **Other Resources**

**Setting Timeouts for Blob Service Operations Setting Timeouts for Blob Service Operations** 

#### <span id="page-1230-0"></span>**CloudBlob.BeginDownloadToStream Method (Stream, BlobRequestOptions, AsyncCallback, Object)**

See [Also](#page-1239-0) [Example](#page-1234-0)

 $\Box$ 

[This topic is part of the Microsoft Azure Storage Client Library 1.7, which has been deprecated. See **[Storage](http://go.microsoft.com/fwlink/?LinkId=398944) Client Library** for the latest version.]

Begins an asynchronous operation to download the contents of a blob to a stream, using a conditional request based on the **[BlobRequestOptions](#page-863-0)** that you specify.

**Namespace:** Microsoft.WindowsAzure.StorageClient **Assembly:** Microsoft.WindowsAzure.StorageClient (in Microsoft.WindowsAzure.StorageClient.dll)

### **Usage**

**Visual Basic**

```
Dim instance As CloudBlob
Dim target As Stream
Dim options As BlobRequestOptions
Dim callback As AsyncCallback
Dim state As Object
Dim returnValue As IAsyncResult
```
returnValue = instance.BeginDownloadToStream(target,

### **Syntax**

#### **Visual Basic**

```
Public Function BeginDownloadToStream ( _
        target As Stream, _
        options As BlobRequestOptions, _
        callback As AsyncCallback, _
        state As Object _
) As IAsyncResult
C#
public IAsyncResult BeginDownloadToStream (
        Stream target,
        BlobRequestOptions options,
        AsyncCallback callback,
        Object state
)
C++
public:
IAsyncResult^ BeginDownloadToStream (
        Stream^ target,
        BlobRequestOptions^ options,
        AsyncCallback^ callback,
        Object^ state
)
J#
JScript
```
#### **Parameters**

*target* Type: [System.IO.Stream](http://msdn.microsoft.com/library/8f86tw9e)

The target stream.

*options*

Type: [Microsoft.WindowsAzure.StorageClient.BlobRequestOptions](http://msdn.microsoft.com/library/ee758635)

An object that specifies any additional options for the request.

*callback*

Type: [System.AsyncCallback](http://msdn.microsoft.com/library/ckbe7yh5)

The callback delegate that will receive notification when the asynchronous operation completes.

*state* Type: [System.Object](http://msdn.microsoft.com/library/e5kfa45b)

A user-defined object that will be passed to the callback delegate.

#### **Return Value**

Type: [System.IAsyncResult](http://msdn.microsoft.com/library/ft8a6455)

An **IAsyncResult** that references the asynchronous operation.

# <span id="page-1234-0"></span>**Example**

The following code example downloads a text blob to a file stream in order to append it to a text file.

```
C#
static void DownloadBlobToStreamAsync(Uri blobEndpoint
{
    // Create service client for credentialed access
    CloudBlobClient blobClient =
        new CloudBlobClient(blobEndpoint, new Storage
    // Get a reference to a blob.
    CloudBlob block = blockClient.GetBlobReference("myc)// Set timeout interval to 2 minutes.
    BlobRequestOptions options = new BlobRequestOptions
    options. Timeout = new TimeSpan(0, 2, 0);
    // Download the blob to a file stream.
    FileStream stream = new FileStream("C:\\appendto
    blob.BeginDownloadToStream(stream, options, Down.
}
static void DownloadBlobToStreamCallback(IAsyncResult
{
    // Get array passed to callback.
    Object[] state = (Object[])result.AsyncState;
    CloudBlob blob = (CloudBlob)state[0];
    FileStream stream = (FileStream) state[1];
    // End the operation.
    blob.EndDownloadToStream(result);
    // Close the stream.
```
stream.Close(); }

# **Thread Safety**

Any public static (**Shared** in Visual Basic) members of this type are thread safe. Any instance members are not guaranteed to be thread safe.

# **Platforms**

### **Development Platforms**

Windows Vista, Windows 7, Windows Server 2008, Windows 8.1, Windows Server 2012 R2, Windows 8 and Windows Server 2012

# **Change History**

# <span id="page-1239-0"></span>**See Also**

### **Reference**

[CloudBlob](#page-1046-0) Class [CloudBlob](#page-1053-0) Members [Microsoft.WindowsAzure.StorageClient](#page-443-0) Namespace

#### **Other Resources**

**Setting Timeouts for Blob Service Operations Setting Timeouts for Blob Service Operations** 

# <span id="page-1240-0"></span>**CloudBlob.BeginDownloadToStream Method (Stream, AsyncCallback, Object)**

See [Also](#page-1248-0) [Example](#page-1244-0) 日マ

[This topic is part of the Microsoft Azure Storage Client Library 1.7, which has been deprecated. See **[Storage](http://go.microsoft.com/fwlink/?LinkId=398944) Client Library** for the latest version.]

Begins an asynchronous operation to download the contents of a blob to a stream.

**Namespace:** Microsoft.WindowsAzure.StorageClient **Assembly:** Microsoft.WindowsAzure.StorageClient (in Microsoft.WindowsAzure.StorageClient.dll)

## **Usage**

**Visual Basic**

```
Dim instance As CloudBlob
Dim target As Stream
Dim callback As AsyncCallback
Dim state As Object
Dim returnValue As IAsyncResult
returnValue = instance.BeginDownloadToStream(target,
```
### **Syntax**

**Visual Basic**

```
Public Function BeginDownloadToStream ( _
        target As Stream, _
        callback As AsyncCallback, _
        state As Object _
) As IAsyncResult
```
**C#**

```
public IAsyncResult BeginDownloadToStream (
        Stream target,
        AsyncCallback callback,
        Object state
)
```
**C++**

```
public:
IAsyncResult^ BeginDownloadToStream (
        Stream^ target,
        AsyncCallback^ callback,
        Object^ state
)
```
**J#**

**JScript**

#### **Parameters**

*target*

Type: [System.IO.Stream](http://msdn.microsoft.com/library/8f86tw9e)

The target stream.

*callback*

Type: [System.AsyncCallback](http://msdn.microsoft.com/library/ckbe7yh5)

The callback delegate that will receive notification when the asynchronous operation completes.

*state* Type: [System.Object](http://msdn.microsoft.com/library/e5kfa45b)

A user-defined object that will be passed to the callback delegate.

### **Return Value**

Type: [System.IAsyncResult](http://msdn.microsoft.com/library/ft8a6455)

An **IAsyncResult** that references the asynchronous operation.

# <span id="page-1244-0"></span>**Example**

The following code example downloads a text blob to a file stream in order to append it to a text file.

```
C#
static void DownloadBlobToStreamAsync(Uri blobEndpoint
{
    // Create service client for credentialed access
    CloudBlobClient blobClient =
        new CloudBlobClient(blobEndpoint, new Storage
    // Get a reference to a blob.
    CloudBlob block = blockClient.GetBlobReference("myc)// Download the blob to a file stream.
    FileStream stream = new FileStream("C:\\appendto
    blob.BeginDownloadToStream(stream, DownloadBlobTo
}
static void DownloadBlobToStreamCallback(IAsyncResult
{
    // Get array passed to callback.
    Object[] state = (Object[])result.AsyncState;
    CloudBlob blob = (CloudBlob)state[0];
    FileStream stream = (FileStream) state[1];
    // End the operation.
    blob.EndDownloadToStream(result);
    // Close the stream.
    stream.Close();
}
```
# **Thread Safety**

Any public static (**Shared** in Visual Basic) members of this type are thread safe. Any instance members are not guaranteed to be thread safe.

# **Platforms**

### **Development Platforms**

Windows Vista, Windows 7, Windows Server 2008, Windows 8.1, Windows Server 2012 R2, Windows 8 and Windows Server 2012

# **Change History**

## <span id="page-1248-0"></span>**See Also**

### **Reference**

Е

[CloudBlob](#page-1046-0) Class [CloudBlob](#page-1053-0) Members [Microsoft.WindowsAzure.StorageClient](#page-443-0) Namespace

#### **Other Resources**

**Setting Timeouts for Blob Service Operations** 

### **CloudBlob.BeginFetchAttributes Method**

See [Also](#page-1251-0)

 $\Box$ 

[This topic is part of the Microsoft Azure Storage Client Library 1.7, which has been deprecated. See **[Storage](http://go.microsoft.com/fwlink/?LinkId=398944) Client Library** for the latest version.]

Begins an asynchronous operation to populate the blob's properties and metadata.

# **Overload List**

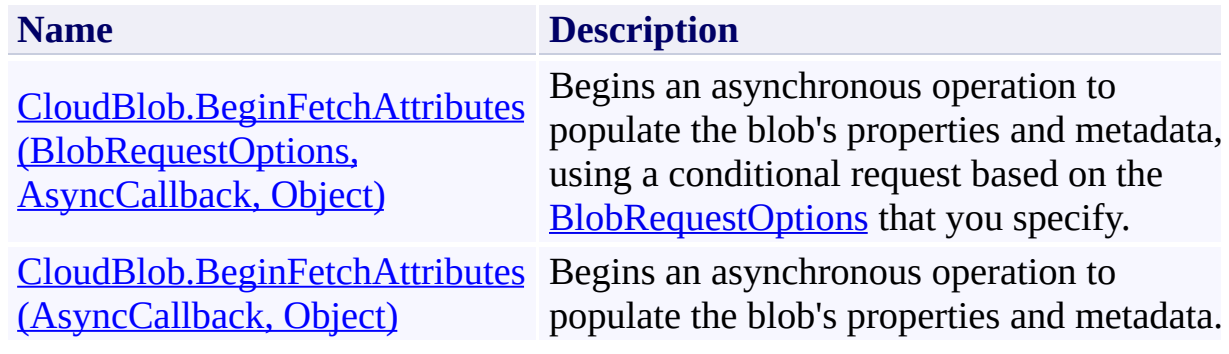

# <span id="page-1251-0"></span>**See Also**

### **Reference**

[CloudBlob](#page-1046-0) Class [CloudBlob](#page-1053-0) Members [Microsoft.WindowsAzure.StorageClient](#page-443-0) Namespace

### <span id="page-1252-0"></span>**CloudBlob.BeginFetchAttributes Method (BlobRequestOptions, AsyncCallback, Object)** See [Also](#page-1262-0) [Example](#page-1256-0) 日マ

[This topic is part of the Microsoft Azure Storage Client Library 1.7, which has been deprecated. See **[Storage](http://go.microsoft.com/fwlink/?LinkId=398944) Client Library** for the latest version.]

Begins an asynchronous operation to populate the blob's properties and metadata, using a conditional request based on the **[BlobRequestOptions](#page-863-0)** that you specify.

**Namespace:** Microsoft.WindowsAzure.StorageClient **Assembly:** Microsoft.WindowsAzure.StorageClient (in Microsoft.WindowsAzure.StorageClient.dll)

### **Usage**

**Visual Basic**

```
Dim instance As CloudBlob
Dim options As BlobRequestOptions
Dim callback As AsyncCallback
Dim state As Object
Dim returnValue As IAsyncResult
returnValue = instance.BeginFetchAttributes(options,
```
**Syntax**

**Visual Basic**

```
Public Function BeginFetchAttributes ( _
        options As BlobRequestOptions, _
        callback As AsyncCallback, _
        state As Object _
```
) As **IAsyncResult**

**C#**

```
public IAsyncResult BeginFetchAttributes (
        BlobRequestOptions options,
        AsyncCallback callback,
        Object state
```
)

**C++**

#### public:

```
IAsyncResult^ BeginFetchAttributes (
        BlobRequestOptions^ options,
        AsyncCallback^ callback,
        Object^ state
```
)

**J#**

#### **JScript**

#### **Parameters**

*options*

Type: [Microsoft.WindowsAzure.StorageClient.BlobRequestOptions](http://msdn.microsoft.com/library/ee758635)

An object that specifies any additional options for the request.

*callback*

Type: [System.AsyncCallback](http://msdn.microsoft.com/library/ckbe7yh5)

The callback delegate that will receive notification when the asynchronous operation completes.

*state*

Type: [System.Object](http://msdn.microsoft.com/library/e5kfa45b)

A user-defined object that will be passed to the callback delegate.

### **Return Value**

Type: [System.IAsyncResult](http://msdn.microsoft.com/library/ft8a6455)

An **IAsyncResult** that references the asynchronous operation.

## <span id="page-1256-0"></span>**Example**

The following code example creates an instance of a blob in the cloud, and populates it with metadata. It then creates a second blob that references the sam blob instance, and populates it's properties and metatdata using an asynchronous call—specifying request options.

```
C#
private void Eq_AsyncListBlobPropertiesAndMetadata2(I
{
    \prime\prime Create a service client for credentialed acces
    CloudBlobClient blobClient =
        new CloudBlobClient(blobEndpoint,
             new StorageCredentialsAccountAndKey(account
    // Create a blob reference.
    CloudBlob myBlob = blobClient.GetBlobReference("\blacksquare// Write text to the blob.
    myBlob.UploadText("One man that has a mind and know
    // Define metadata for the blob.
    myBlob.Metadata["category"] = "quotes";
    myBlob.Metadata["owner"] = "George Bernard Shaw"
    \frac{1}{2} Update the blob instance with the new metadata
    myBlob.SetMetadata();
    \frac{1}{2} Create a second blob reference, that reference
    CloudBlob myBlob2 = blobClient.GetBlobReference(^{\dagger}// Set options for the request. E.g., Specify an
    BlobRequestOptions options = new BlobRequestOptions
    options.Timeout = TimeSpan.FromSeconds(20.0);
```

```
// At this point, myBlob2 has neither system properties
    // Populate the blob's attributes.
    // Use aResult to determine when this asynchronous
    IASyncResult aResult = myBlob2.BeginFetchAttributes
    // The properties and metatdata won't appear on
    // until the asynchronous call has completed.
    while (!aResult.IsCompleted)
    \{\frac{1}{\sqrt{2}} The calling thread can perfrom other work
        Thread.Sleep(100);
    }
    // Verify that myBlob2's properties and metadata
    Console.WriteLine("Blob:\t" + myBlob2.Attributes.Uri);
    Console.WriteLine();
    Console.WriteLine("Blob properties:");
    Console.WriteLine("BlobType:\t\t" + myBlob2.Attr:
    Console.WriteLine("LastModifiedUTC:\t" + myBlob2
    Console.WriteLine("ETag:\t" + myBlob2.Attributes
    Console.WriteLine();
    //Enumerate the blob's metadata.
    foreach (var metadataKey in myBlob2.Metadata.Key:
    {
        Console.WriteLine("Metadata name:\t" + metadata
        Console.WriteLine("Metadata value:\t" + myBlo
    }
private void Eg_BeginFetchAttributesCallback(IAsyncResult results)
    CloudBlob blockOrthutes = (CloudBlob) result.blobForAttributes.EndFetchAttributes(result);
```
 $\{$ 

}

## **Remarks**

The **BeginFetchAttributes** method begins an operation to populate the blob's system properties and user-defined metadata. Before reading a blob's properties or metadata, you should always call this method or the [FetchAttributes](#page-1578-0) method to retrieve the latest values for the blob's properties and metadata from the service.

# **Thread Safety**

Any public static (**Shared** in Visual Basic) members of this type are thread safe. Any instance members are not guaranteed to be thread safe.
## **Platforms**

### **Development Platforms**

Windows Vista, Windows 7, Windows Server 2008, Windows 8.1, Windows Server 2012 R2, Windows 8 and Windows Server 2012

# **Change History**

## **See Also**

#### **Reference**

[CloudBlob](#page-1046-0) Class [CloudBlob](#page-1053-0) Members [Microsoft.WindowsAzure.StorageClient](#page-443-0) Namespace

## **CloudBlob.BeginFetchAttributes Method (AsyncCallback, Object)** See [Also](#page-1273-0) [Example](#page-1267-0)

日マ

[This topic is part of the Microsoft Azure Storage Client Library 1.7, which has been deprecated. See **[Storage](http://go.microsoft.com/fwlink/?LinkId=398944) Client Library** for the latest version.]

Begins an asynchronous operation to populate the blob's properties and metadata.

**Namespace:** Microsoft.WindowsAzure.StorageClient **Assembly:** Microsoft.WindowsAzure.StorageClient (in Microsoft.WindowsAzure.StorageClient.dll)

**Usage**

**Visual Basic**

```
Dim instance As CloudBlob
Dim callback As AsyncCallback
Dim state As Object
Dim returnValue As IAsyncResult
returnValue = instance.BeginFetchAttributes(callback,
```
### **Syntax**

**Visual Basic**

```
Public Function BeginFetchAttributes ( _
        callback As AsyncCallback, _
        state As Object _
) As IAsyncResult
```
**C#**

```
public IAsyncResult BeginFetchAttributes (
        AsyncCallback callback,
        Object state
```

```
)
```

```
C++
```

```
public:
IAsyncResult^ BeginFetchAttributes (
        AsyncCallback^ callback,
        Object^ state
)
```
**J#**

**JScript**

#### **Parameters**

*callback* Type: [System.AsyncCallback](http://msdn.microsoft.com/library/ckbe7yh5)

The callback delegate that will receive notification when the asynchronous operation completes.

*state* Type: [System.Object](http://msdn.microsoft.com/library/e5kfa45b)

A user-defined object that will be passed to the callback delegate.

### **Return Value**

Type: [System.IAsyncResult](http://msdn.microsoft.com/library/ft8a6455)

An **IAsyncResult** that references the asynchronous operation.

## <span id="page-1267-0"></span>**Example**

The following code example creates an instance of a blob in the cloud, and populates it with metadata. It then creates a second blob that references the sam blob instance, and populates it's properties and metatdata using an asynchronous call.

```
C#
private void Eq_AsyncListBlobPropertiesAndMetadata2(I
{
    \prime\prime Create a service client for credentialed acces
    CloudBlobClient blobClient =
        new CloudBlobClient(blobEndpoint,
             new StorageCredentialsAccountAndKey(account
    // Create a blob reference.
    CloudBlob myBlob = blobClient.GetBlobReference("\blacksquare// Write text to the blob.
    myBlob.UploadText("One man that has a mind and know
    // Define metadata for the blob.
    myBlob.Metadata["category"] = "quotes";
    myBlob.Metadata["owner"] = "George Bernard Shaw"
    \frac{1}{2} Update the blob instance with the new metadata
    myBlob.SetMetadata();
    \frac{1}{2} Create a second blob reference, that reference
    CloudBlob myBlob2 = blobClient.GetBlobReference(^{\dagger}// At this point, myBlob2 has neither system properties
    // Populate the blob's attributes.
    // Use aResult to determine when this asynchronous
    IASyncResult aResult = myBlob2.BeginFetchAttributes
```

```
// The properties and metatdata won't appear on
    // until the asynchronous call has completed.
    while (!aResult.IsCompleted)
    \{\frac{1}{\sqrt{2}} The calling thread can perfrom other work
        Thread.Sleep(100);
    }
    // Verify that myBlob2's properties and metadata
    Console.WriteLine("Blob:\t" + myBlob2.Attributes.Uri);
    Console.WriteLine();
    Console.WriteLine("Blob properties:");
    Console.WriteLine("BlobType:\t\t" + myBlob2.Attr:
    Console.WriteLine("LastModifiedUTC:\t" + myBlob2
    Console.WriteLine("ETag:\t" + myBlob2.Attributes
    Console.WriteLine();
    //Enumerate the blob's metadata.
    foreach (var metadataKey in myBlob2.Metadata.Key:
    \{Console.WriteLine("Metadata name:\t" + metadata
        Console.WriteLine("Metadata value:\t" + myBlo
    }
private void Eq_BeginFetchAttributesCallback(IAsyncResult results)
    CloudBlob blockOrthutes = (CloudBlob) result.blobForAttributes.EndFetchAttributes(result);
```
}

 $\{$ 

}

## **Remarks**

The **BeginFetchAttributes** method begins an operation to populate the blob's system properties and user-defined metadata. Before reading a blob's properties or metadata, you should always call this method or the [FetchAttributes](#page-1578-0) method to retrieve the latest values for the blob's properties and metadata from the service.

## **Thread Safety**

Any public static (**Shared** in Visual Basic) members of this type are thread safe. Any instance members are not guaranteed to be thread safe.

## **Platforms**

### **Development Platforms**

Windows Vista, Windows 7, Windows Server 2008, Windows 8.1, Windows Server 2012 R2, Windows 8 and Windows Server 2012

# **Change History**

## <span id="page-1273-0"></span>**See Also**

#### **Reference**

[CloudBlob](#page-1046-0) Class [CloudBlob](#page-1053-0) Members [Microsoft.WindowsAzure.StorageClient](#page-443-0) Namespace

## **CloudBlob.BeginSetMetadata Method** See [Also](#page-1276-0)

[This topic is part of the Microsoft Azure Storage Client Library 1.7, which has been deprecated. See **[Storage](http://go.microsoft.com/fwlink/?LinkId=398944) Client Library** for the latest version.]

Begins an asynchronous operation to update the blob's metadata.

## **Overload List**

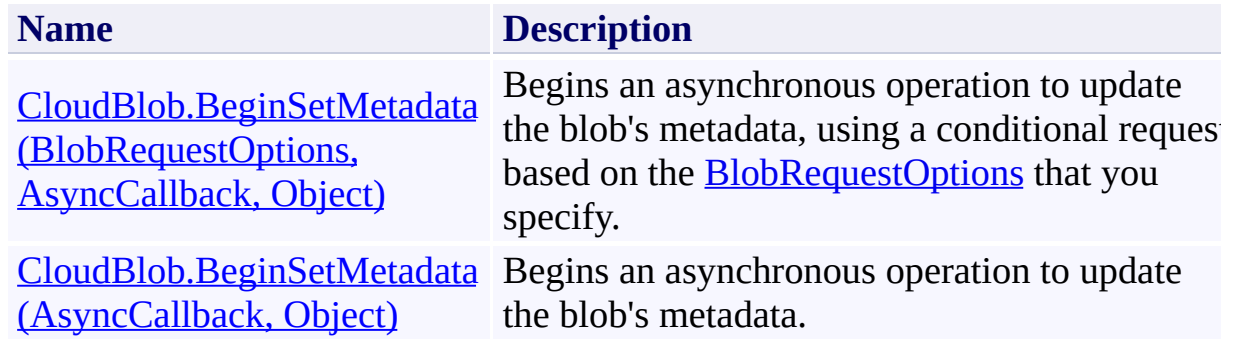

## <span id="page-1276-0"></span>**See Also**

#### **Reference**

[CloudBlob](#page-1046-0) Class [CloudBlob](#page-1053-0) Members [Microsoft.WindowsAzure.StorageClient](#page-443-0) Namespace

#### **Other Resources**

Implementing the CLR [Asynchronous](http://msdn.microsoft.com/en-us/magazine/cc163467.aspx) Programming Model

#### <span id="page-1277-0"></span>**CloudBlob.BeginSetMetadata Method (BlobRequestOptions, AsyncCallback, Object)** See [Also](#page-1287-0) [Example](#page-1281-0) 日マ

[This topic is part of the Microsoft Azure Storage Client Library 1.7, which has been deprecated. See **[Storage](http://go.microsoft.com/fwlink/?LinkId=398944) Client Library** for the latest version.]

Begins an asynchronous operation to update the blob's metadata, using a conditional request based on the **[BlobRequestOptions](#page-863-0)** that you specify.

**Namespace:** Microsoft.WindowsAzure.StorageClient **Assembly:** Microsoft.WindowsAzure.StorageClient (in Microsoft.WindowsAzure.StorageClient.dll)

#### **Usage**

**Visual Basic**

```
Dim instance As CloudBlob
Dim options As BlobRequestOptions
Dim callback As AsyncCallback
Dim state As Object
Dim returnValue As IAsyncResult
returnValue = instance.BeginSetMetadata(options, call
```
**Syntax**

**Visual Basic**

```
Public Function BeginSetMetadata ( _
        options As BlobRequestOptions, _
        callback As AsyncCallback, _
        state As Object _
```
) As **IAsyncResult**

**C#**

```
public IAsyncResult BeginSetMetadata (
        BlobRequestOptions options,
        AsyncCallback callback,
        Object state
```
)

**C++**

```
public:
```

```
IAsyncResult^ BeginSetMetadata (
        BlobRequestOptions^ options,
        AsyncCallback^ callback,
        Object^ state
```
)

**J#**

#### **JScript**

#### **Parameters**

*options*

Type: [Microsoft.WindowsAzure.StorageClient.BlobRequestOptions](http://msdn.microsoft.com/library/ee758635)

An object that specifies any additional options for the request.

*callback*

Type: [System.AsyncCallback](http://msdn.microsoft.com/library/ckbe7yh5)

The callback delegate that will receive notification when the asynchronous operation completes.

*state*

Type: [System.Object](http://msdn.microsoft.com/library/e5kfa45b)

A user-defined object that will be passed to the callback delegate.

#### **Return Value**

Type: [System.IAsyncResult](http://msdn.microsoft.com/library/ft8a6455)

An **IAsyncResult** that references the asynchronous operation.

## <span id="page-1281-0"></span>**Example**

The following code example creates an instance of a blob in the cloud, and then populates it's metatdata using an asynchronous call—specifying request options.

```
C#
private void Eq_BeginSetMetadata2(Uri blobEndpoint, strange
{
    \frac{1}{2} Create a service client for credentialed accesto
    CloudBlobClient blobClient =
        new CloudBlobClient(blobEndpoint,
             new StorageCredentialsAccountAndKey(account
    // Create a blob reference.
    CloudBlob myBlob = blobClient.GetBlobReference("i// Write text to the blob.
    myBlob.UploadText("One man that has a mind and know
    // Define metadata for the blob.
    myBlob.Metadata["category"] = "quotes";
    myBlob.Metadata['owner"] = "George Bernard Shaw"// Set options for the request. E.g., Specify an
    BlobRequestOptions options = new BlobRequestOptions
    options.Timeout = TimeSpan.FromSeconds(20.0);
    // At this point, myBlob still has no metadata.
    // Set the blob's metadata.
    \frac{1}{2} Use aResult to determine when this asynchronous
    IAsyncResult aResult = myBlob.BeginSetMetadata(0)// The metatdata won't appear on the blob until \mathbf twhile (!aResult.IsCompleted)
    \{\frac{1}{\sqrt{2}} The calling thread can perfrom other work
```

```
Thread.Sleep(100);
    }
    // Verify that myBlob's metadata has been populating \sqrt{2}foreach (var metadataKey in myBlob.Metadata.Keys)
    {
        Console.WriteLine("Metadata name:\t" + metadata
        Console.WriteLine("Metadata value:\t" + myBlo.
    }
}
private void Eg_BeginSetMetadataCallback(IAsyncResult)
\{CloudBlob blob = (CloudBlob)result.AsyncState;
    blob.EndSetMetadata(result);
}
```
### **Remarks**

The **BeginSetMetadata** method writes the metadata values that are specified by the blob's **[Metadata](#page-1796-0)** property to the service. Note that setting the **Metadata** property sets metadata values on the blob reference only; you must call **BeginSetMetadata** or [SetMetadata](#page-1668-0) to write them to the service.

## **Thread Safety**

Any public static (**Shared** in Visual Basic) members of this type are thread safe. Any instance members are not guaranteed to be thread safe.

## **Platforms**

### **Development Platforms**

Windows Vista, Windows 7, Windows Server 2008, Windows 8.1, Windows Server 2012 R2, Windows 8 and Windows Server 2012

# **Change History**

## <span id="page-1287-0"></span>**See Also**

#### **Reference**

[CloudBlob](#page-1046-0) Class [CloudBlob](#page-1053-0) Members [Microsoft.WindowsAzure.StorageClient](#page-443-0) Namespace

#### **Other Resources**

Implementing the CLR [Asynchronous](http://msdn.microsoft.com/en-us/magazine/cc163467.aspx) Programming Model

## <span id="page-1288-0"></span>**CloudBlob.BeginSetMetadata Method (AsyncCallback, Object)**

See [Also](#page-1298-0) [Example](#page-1292-0)

日マ

[This topic is part of the Microsoft Azure Storage Client Library 1.7, which has been deprecated. See **[Storage](http://go.microsoft.com/fwlink/?LinkId=398944) Client Library** for the latest version.]

Begins an asynchronous operation to update the blob's metadata.

**Namespace:** Microsoft.WindowsAzure.StorageClient **Assembly:** Microsoft.WindowsAzure.StorageClient (in Microsoft.WindowsAzure.StorageClient.dll)

## **Usage**

**Visual Basic**

```
Dim instance As CloudBlob
Dim callback As AsyncCallback
Dim state As Object
Dim returnValue As IAsyncResult
return Value = instance.BeginSetMetadata(callback, st)
```
### **Syntax**

**Visual Basic**

```
Public Function BeginSetMetadata ( _
        callback As AsyncCallback, _
        state As Object _
) As IAsyncResult
```
**C#**

```
public IAsyncResult BeginSetMetadata (
        AsyncCallback callback,
        Object state
```

```
)
```

```
C++
```

```
public:
IAsyncResult^ BeginSetMetadata (
        AsyncCallback^ callback,
        Object^ state
)
```
**J#**

**JScript**

#### **Parameters**

*callback* Type: [System.AsyncCallback](http://msdn.microsoft.com/library/ckbe7yh5)

The callback delegate that will receive notification when the asynchronous operation completes.

*state* Type: [System.Object](http://msdn.microsoft.com/library/e5kfa45b)

A user-defined object that will be passed to the callback delegate.

### **Return Value**

Type: [System.IAsyncResult](http://msdn.microsoft.com/library/ft8a6455)

An **IAsyncResult** that references the asynchronous operation.

## <span id="page-1292-0"></span>**Example**

The following code example creates an instance of a blob in the cloud, and then populates it's metatdata using an asynchronous call.

```
C#
private void Eq_BeginSetMetadata1(Uri blobEndpoint, strange
{
    \frac{1}{2} Create a service client for credentialed accesto
    CloudBlobClient blobClient =
        new CloudBlobClient(blobEndpoint,
             new StorageCredentialsAccountAndKey(account
    // Create a blob reference.
    CloudBlob myBlob = blobClient.GetBlobReference("i// Write text to the blob.
    myBlob.UploadText("One man that has a mind and know
    // Define metadata for the blob.
    myBlob.Metadata["category"] = "quotes";
    myBlob.Metadata['owner"] = "George Bernard Shaw"// At this point, myBlob still has no metadata.
    // Set the blob's metadata.
    // Use aResult to determine when this asynchronous
    IAsyncResult aResult = myBlob.BeginSetMetadata(Eg
    // The metatdata won't appear on the blob until
    while (!aResult.IsCompleted)
    {
        \frac{1}{\sqrt{2}} The calling thread can perfrom other work
        Thread.Sleep(100);
    }
    // Verify that myBlob's metadata has been populating \sqrt{ }
```

```
foreach (var metadataKey in myBlob.Metadata.Keys)
    {
        Console.WriteLine("Metadata name:\t" + metadata
        1Console.WriteLine("Metadata value:\t" + myB.
    }
}
private void Eg_BeginSetMetadataCallback(IAsyncResult)
{
    CloudBlob blob = (CloudBlob)result.AsyncState;
    blob.EndSetMetadata(result);
}
```
### **Remarks**

The **BeginSetMetadata** method writes the metadata values that are specified by the blob's **[Metadata](#page-1796-0)** property to the service. Note that setting the **Metadata** property sets metadata values on the blob reference only; you must call **BeginSetMetadata** or [SetMetadata](#page-1668-0) to write them to the service.

## **Thread Safety**

Any public static (**Shared** in Visual Basic) members of this type are thread safe. Any instance members are not guaranteed to be thread safe.
## **Platforms**

### **Development Platforms**

Windows Vista, Windows 7, Windows Server 2008, Windows 8.1, Windows Server 2012 R2, Windows 8 and Windows Server 2012

# **Change History**

# **See Also**

### **Reference**

[CloudBlob](#page-1046-0) Class [CloudBlob](#page-1053-0) Members [Microsoft.WindowsAzure.StorageClient](#page-443-0) Namespace

### **CloudBlob.BeginSetProperties Method**

See [Also](#page-1301-0)

 $\begin{tabular}{|c|c|} \hline \quad \quad & \quad \quad & \quad \quad \\ \hline \quad \quad & \quad \quad & \quad \quad \\ \hline \end{tabular}$ 

[This topic is part of the Microsoft Azure Storage Client Library 1.7, which has been deprecated. See **[Storage](http://go.microsoft.com/fwlink/?LinkId=398944) Client Library** for the latest version.]

## **Overload List**

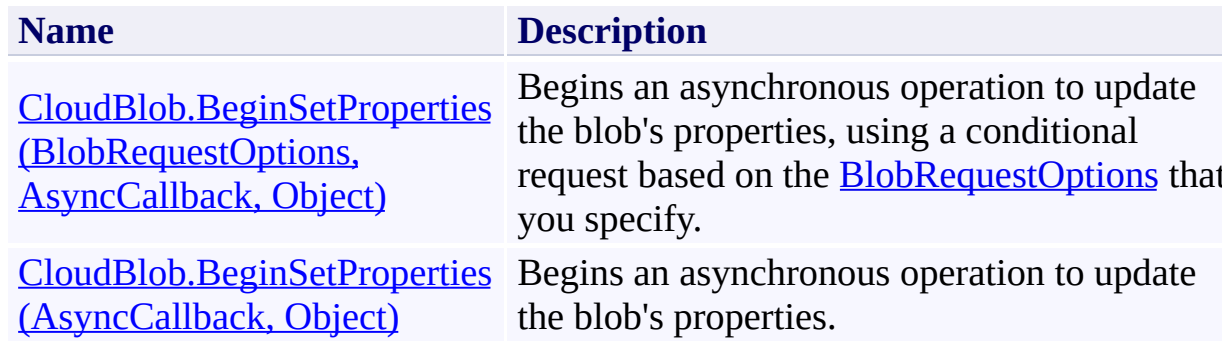

# <span id="page-1301-0"></span>**See Also**

### **Reference**

[CloudBlob](#page-1046-0) Class [CloudBlob](#page-1053-0) Members [Microsoft.WindowsAzure.StorageClient](#page-443-0) Namespace

### <span id="page-1302-0"></span>**CloudBlob.BeginSetProperties Method (BlobRequestOptions, AsyncCallback, Object)** See [Also](#page-1309-0) 日マ

[This topic is part of the Microsoft Azure Storage Client Library 1.7, which has been deprecated. See **[Storage](http://go.microsoft.com/fwlink/?LinkId=398944) Client Library** for the latest version.]

Begins an asynchronous operation to update the blob's properties, using a conditional request based on the **[BlobRequestOptions](#page-863-0)** that you specify.

**Namespace:** Microsoft.WindowsAzure.StorageClient **Assembly:** Microsoft.WindowsAzure.StorageClient (in Microsoft.WindowsAzure.StorageClient.dll)

### **Usage**

**Visual Basic**

```
Dim instance As CloudBlob
Dim options As BlobRequestOptions
Dim callback As AsyncCallback
Dim state As Object
Dim returnValue As IAsyncResult
return Value = instance.BeginSetProperties(options, <math>ci</math>
```
**Syntax**

**Visual Basic**

```
Public Function BeginSetProperties ( _
        options As BlobRequestOptions, _
        callback As AsyncCallback, _
        state As Object _
```
) As **IAsyncResult**

**C#**

```
public IAsyncResult BeginSetProperties (
        BlobRequestOptions options,
        AsyncCallback callback,
        Object state
```
)

**C++**

### public:

```
IAsyncResult^ BeginSetProperties (
        BlobRequestOptions^ options,
        AsyncCallback^ callback,
        Object^ state
```
)

**J#**

#### **JScript**

#### **Parameters**

*options*

Type: [Microsoft.WindowsAzure.StorageClient.BlobRequestOptions](http://msdn.microsoft.com/library/ee758635)

An object that specifies any additional options for the request.

*callback*

Type: [System.AsyncCallback](http://msdn.microsoft.com/library/ckbe7yh5)

The callback delegate that will receive notification when the asynchronous operation completes.

*state*

Type: [System.Object](http://msdn.microsoft.com/library/e5kfa45b)

A user-defined object that will be passed to the callback delegate.

### **Return Value**

Type: [System.IAsyncResult](http://msdn.microsoft.com/library/ft8a6455)

An **IAsyncResult** that references the asynchronous operation.

### **Remarks**

The **BeginSetProperties** method writes the blob's writable property values to the service. The blob's writable properties are *CacheControl*, *ContentEncoding*, [ContentLanguage,](#page-818-0) [ContentMd5,](#page-825-0) and [ContentType.](#page-831-0)

Note that setting these property values sets them on the blob reference only; you must call **BeginSetProperties** or [SetProperties](#page-1689-0) to write them to the service.

## **Thread Safety**

Any public static (**Shared** in Visual Basic) members of this type are thread safe. Any instance members are not guaranteed to be thread safe.

## **Platforms**

### **Development Platforms**

Windows Vista, Windows 7, Windows Server 2008, Windows 8.1, Windows Server 2012 R2, Windows 8 and Windows Server 2012

# <span id="page-1309-0"></span>**See Also**

### **Reference**

[CloudBlob](#page-1046-0) Class [CloudBlob](#page-1053-0) Members [Microsoft.WindowsAzure.StorageClient](#page-443-0) Namespace

# <span id="page-1310-0"></span>**CloudBlob.BeginSetProperties Method (AsyncCallback, Object)** See [Also](#page-1317-0)

日マ

[This topic is part of the Microsoft Azure Storage Client Library 1.7, which has been deprecated. See **[Storage](http://go.microsoft.com/fwlink/?LinkId=398944) Client Library** for the latest version.]

Begins an asynchronous operation to update the blob's properties.

**Namespace:** Microsoft.WindowsAzure.StorageClient **Assembly:** Microsoft.WindowsAzure.StorageClient (in Microsoft.WindowsAzure.StorageClient.dll)

### **Usage**

**Visual Basic**

```
Dim instance As CloudBlob
Dim callback As AsyncCallback
Dim state As Object
Dim returnValue As IAsyncResult
return Value = instance.BeginSetProperties(callback, :
```
### **Syntax**

**Visual Basic**

```
Public Function BeginSetProperties ( _
        callback As AsyncCallback, _
        state As Object _
) As IAsyncResult
```
**C#**

```
public IAsyncResult BeginSetProperties (
        AsyncCallback callback,
        Object state
```
)

```
C++
```

```
public:
IAsyncResult^ BeginSetProperties (
        AsyncCallback^ callback,
        Object^ state
)
```
**J#**

**JScript**

#### **Parameters**

*callback* Type: [System.AsyncCallback](http://msdn.microsoft.com/library/ckbe7yh5)

The callback delegate that will receive notification when the asynchronous operation completes.

*state* Type: [System.Object](http://msdn.microsoft.com/library/e5kfa45b)

A user-defined object that will be passed to the callback delegate.

### **Return Value**

Type: [System.IAsyncResult](http://msdn.microsoft.com/library/ft8a6455)

An **IAsyncResult** that references the asynchronous operation.

### **Remarks**

The **BeginSetProperties** method writes the blob's writable property values to the service. The blob's writable properties are *CacheControl*, *ContentEncoding*, [ContentLanguage,](#page-818-0) [ContentMd5,](#page-825-0) and [ContentType.](#page-831-0)

Note that setting these property values sets them on the blob reference only; you must call **BeginSetProperties** or [SetProperties](#page-1689-0) to write them to the service.

## **Thread Safety**

Any public static (**Shared** in Visual Basic) members of this type are thread safe. Any instance members are not guaranteed to be thread safe.

## **Platforms**

### **Development Platforms**

Windows Vista, Windows 7, Windows Server 2008, Windows 8.1, Windows Server 2012 R2, Windows 8 and Windows Server 2012

# <span id="page-1317-0"></span>**See Also**

### **Reference**

[CloudBlob](#page-1046-0) Class [CloudBlob](#page-1053-0) Members [Microsoft.WindowsAzure.StorageClient](#page-443-0) Namespace

#### **CloudBlob.BeginUploadFromStream Method**

See [Also](#page-1320-0)

 $\begin{tabular}{|c|c|} \hline \quad \quad & \quad \quad & \quad \quad \\ \hline \quad \quad & \quad \quad & \quad \quad \\ \hline \end{tabular}$ 

[This topic is part of the Microsoft Azure Storage Client Library 1.7, which has been deprecated. See **[Storage](http://go.microsoft.com/fwlink/?LinkId=398944) Client Library** for the latest version.]

## **Overload List**

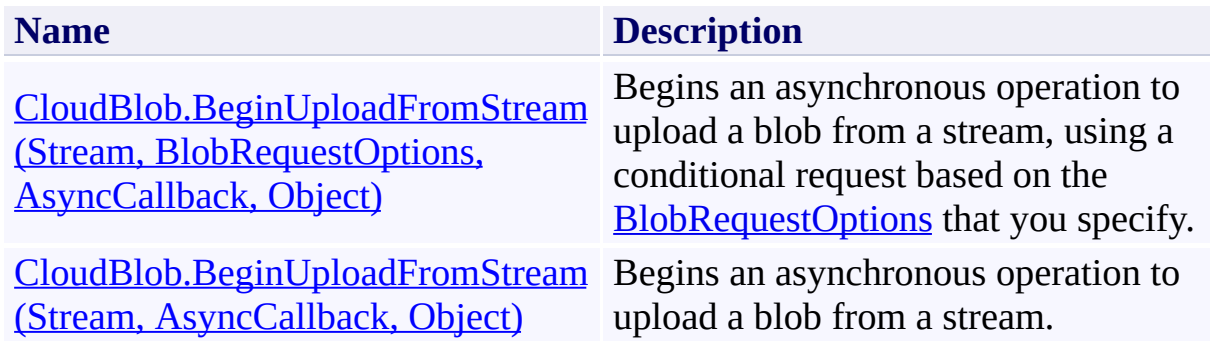

# <span id="page-1320-0"></span>**See Also**

### **Reference**

[CloudBlob](#page-1046-0) Class [CloudBlob](#page-1053-0) Members [Microsoft.WindowsAzure.StorageClient](#page-443-0) Namespace

#### <span id="page-1321-0"></span>**CloudBlob.BeginUploadFromStream Method (Stream, BlobRequestOptions, AsyncCallback, Object)**

#### See [Also](#page-1328-0)

 $\Box$ 

[This topic is part of the Microsoft Azure Storage Client Library 1.7, which has been deprecated. See **[Storage](http://go.microsoft.com/fwlink/?LinkId=398944) Client Library** for the latest version.]

Begins an asynchronous operation to upload a blob from a stream, using a conditional request based on the **[BlobRequestOptions](#page-863-0)** that you specify.

**Namespace:** Microsoft.WindowsAzure.StorageClient **Assembly:** Microsoft.WindowsAzure.StorageClient (in Microsoft.WindowsAzure.StorageClient.dll)

### **Usage**

#### **Visual Basic**

```
Dim instance As CloudBlob
Dim source As Stream
Dim options As BlobRequestOptions
Dim callback As AsyncCallback
Dim state As Object
Dim returnValue As IAsyncResult
```

```
returnValue = instance.BeginUploadFromStream(source,
```
### **Syntax**

#### **Visual Basic**

```
Public Overridable Function BeginUploadFromStream (
        source As Stream, _
        options As BlobRequestOptions, _
        callback As AsyncCallback, _
        state As Object _
) As IAsyncResult
C#
public virtual IAsyncResult BeginUploadFromStream (
        Stream source,
        BlobRequestOptions options,
        AsyncCallback callback,
        Object state
)
C++
public:
virtual IAsyncResult^ BeginUploadFromStream (
        Stream^ source,
        BlobRequestOptions^ options,
        AsyncCallback^ callback,
        Object^ state
)
J#
JScript
```
#### **Parameters**

*source*

Type: [System.IO.Stream](http://msdn.microsoft.com/library/8f86tw9e)

The stream providing the blob content.

*options*

Type: [Microsoft.WindowsAzure.StorageClient.BlobRequestOptions](http://msdn.microsoft.com/library/ee758635)

An object that specifies any additional options for the request.

*callback*

Type: [System.AsyncCallback](http://msdn.microsoft.com/library/ckbe7yh5)

The callback delegate that will receive notification when the asynchronous operation completes.

*state* Type: [System.Object](http://msdn.microsoft.com/library/e5kfa45b)

A user-defined object that will be passed to the callback delegate.

#### **Return Value**

Type: [System.IAsyncResult](http://msdn.microsoft.com/library/ft8a6455)

An **IAsyncResult** that references the asynchronous operation.

## **Remarks**

The **BeginUploadFromStream** method creates a block blob from the contents of a stream.

## **Thread Safety**

Any public static (**Shared** in Visual Basic) members of this type are thread safe. Any instance members are not guaranteed to be thread safe.

## **Platforms**

### **Development Platforms**

Windows Vista, Windows 7, Windows Server 2008, Windows 8.1, Windows Server 2012 R2, Windows 8 and Windows Server 2012

# <span id="page-1328-0"></span>**See Also**

### **Reference**

[CloudBlob](#page-1046-0) Class [CloudBlob](#page-1053-0) Members [Microsoft.WindowsAzure.StorageClient](#page-443-0) Namespace

### <span id="page-1329-0"></span>**CloudBlob.BeginUploadFromStream Method (Stream, AsyncCallback, Object)** See [Also](#page-1336-0) 日マ

[This topic is part of the Microsoft Azure Storage Client Library 1.7, which has been deprecated. See **[Storage](http://go.microsoft.com/fwlink/?LinkId=398944) Client Library** for the latest version.]

Begins an asynchronous operation to upload a blob from a stream.

**Namespace:** Microsoft.WindowsAzure.StorageClient **Assembly:** Microsoft.WindowsAzure.StorageClient (in Microsoft.WindowsAzure.StorageClient.dll)

### **Usage**

**Visual Basic**

```
Dim instance As CloudBlob
Dim source As Stream
Dim callback As AsyncCallback
Dim state As Object
Dim returnValue As IAsyncResult
returnValue = instance.BeginUploadFromStream(source,
```
### **Syntax**

#### **Visual Basic**

```
Public Overridable Function BeginUploadFromStream (
        source As Stream, _
        callback As AsyncCallback, _
        state As Object _
) As IAsyncResult
```
**C#**

```
public virtual IAsyncResult BeginUploadFromStream (
        Stream source,
        AsyncCallback callback,
        Object state
```
)

**C++**

```
public:
```

```
virtual IAsyncResult^ BeginUploadFromStream (
        Stream^ source,
        AsyncCallback^ callback,
        Object^ state
```
)

**J#**

#### **JScript**

#### **Parameters**

*source*
Type: [System.IO.Stream](http://msdn.microsoft.com/library/8f86tw9e)

The stream providing the blob content.

*callback*

Type: [System.AsyncCallback](http://msdn.microsoft.com/library/ckbe7yh5)

The callback delegate that will receive notification when the asynchronous operation completes.

*state*

Type: [System.Object](http://msdn.microsoft.com/library/e5kfa45b)

A user-defined object that will be passed to the callback delegate.

#### **Return Value**

Type: [System.IAsyncResult](http://msdn.microsoft.com/library/ft8a6455)

An **IAsyncResult** that references the asynchronous operation.

# **Remarks**

The **[BeginUploadFromStream](#page-1318-0)** method creates a block blob from the contents of a stream.

## **Thread Safety**

Any public static (**Shared** in Visual Basic) members of this type are thread safe. Any instance members are not guaranteed to be thread safe.

# **Platforms**

### **Development Platforms**

Windows Vista, Windows 7, Windows Server 2008, Windows 8.1, Windows Server 2012 R2, Windows 8 and Windows Server 2012

# **See Also**

#### **Reference**

[CloudBlob](#page-1046-0) Class [CloudBlob](#page-1053-0) Members [Microsoft.WindowsAzure.StorageClient](#page-443-0) Namespace

#### **CloudBlob.CopyFromBlob Method**

See [Also](#page-1339-0)

 $\begin{tabular}{|c|c|c|} \hline \quad \quad & \quad \quad & \quad \quad \\ \hline \quad \quad & \quad \quad & \quad \quad \\ \hline \end{tabular}$ 

[This topic is part of the Microsoft Azure Storage Client Library 1.7, which has been deprecated. See **[Storage](http://go.microsoft.com/fwlink/?LinkId=398944) Client Library** for the latest version.]

# **Overload List**

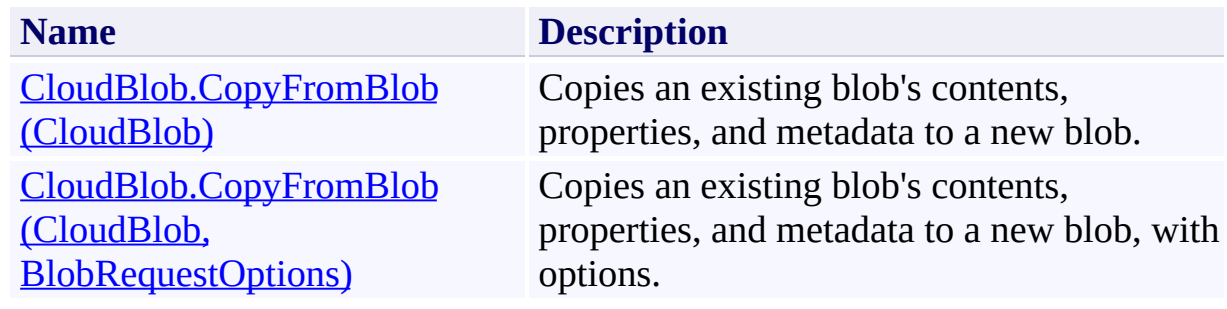

### <span id="page-1339-0"></span>**See Also**

#### **Reference**

Е

[CloudBlob](#page-1046-0) Class [CloudBlob](#page-1053-0) Members [Microsoft.WindowsAzure.StorageClient](#page-443-0) Namespace

#### **Other Resources**

Working with Snapshots

### <span id="page-1340-0"></span>**CloudBlob.CopyFromBlob Method (CloudBlob)**

See [Also](#page-1349-0) [Example](#page-1343-0)

日マ

[This topic is part of the Microsoft Azure Storage Client Library 1.7, which has been deprecated. See **[Storage](http://go.microsoft.com/fwlink/?LinkId=398944) Client Library** for the latest version.]

Copies an existing blob's contents, properties, and metadata to a new blob.

**Namespace:** Microsoft.WindowsAzure.StorageClient **Assembly:** Microsoft.WindowsAzure.StorageClient (in Microsoft.WindowsAzure.StorageClient.dll)

### **Usage**

**Visual Basic**

Dim instance As **CloudBlob** Dim source As **CloudBlob**

instance.CopyFromBlob(source)

### **Syntax**

**Visual Basic**

```
Public Sub CopyFromBlob ( \_source As CloudBlob _
)
C#
public void CopyFromBlob (
         CloudBlob source
\overline{)}C++
public:
void CopyFromBlob (
         CloudBlob^ source
\overline{)}J#
JScript
```
#### **Parameters**

*source*

Type: [Microsoft.WindowsAzure.StorageClient.CloudBlob](http://msdn.microsoft.com/library/ee773197)

The source blob.

## <span id="page-1343-0"></span>**Example**

The following code example copies a source blob to a destination blob.

```
C#
static void CopyBlob(Uri blobEndpoint, string account
\{// Create service client for credentialed access
    CloudBlobClient blobClient = new CloudBlobClient
    // Get a reference to the source blob.
    CloudBlob sourceBlob = blobClient.GetBlobReferen(sourceBlob.FetchAttributes();
    // Get a reference to the destination blob.
    CloudBlob destBlob = blobClient.GetBlobReference
    try
    \{// Copy source blob to destination blob.
        destBlob.CopyFromBlob(sourceBlob);
    }
    catch (StorageClientException e)
    \{Console.WriteLine("Error code: " + e.ErrorCode
    }
}
```
### **Remarks**

The **CopyFromBlob** method copies the source blob specified in the *source* parameter to the blob on which this method is called (the destination blob).

Copying a source blob always copies the entire blob; copying a range of bytes  $\epsilon$ a set of blocks is not supported.

A blob copy operation can take any of the following forms:

- You can copy a source blob to a destination blob with a different name from that of the source blob. The destination blob can be an existing blob, or a new blob created by the copy operation.
- You can copy a source blob to a destination blob with the same name, effectively replacing the source blob. Such a copy operation removes any uncommitted blocks and overwrites the blob's metadata.
- You can copy a snapshot over its base blob. By promoting a snapshot to th position of the base blob, you can restore an earlier version of a blob.
- You can copy a snapshot to a destination blob with a different name. The resulting destination blob is a writeable blob and not a snapshot.

#### **Copying Blob Properties and Metadata**

When a blob is copied, the following system properties are copied to the destination blob with the same values:

- [ContentType](#page-831-0)
- [ContentEncoding](#page-811-0)
- [ContentLanguage](#page-818-0)
- [Length](#page-857-0)
- [CacheControl](#page-805-0)

• [ContentMd5](#page-825-0)

The source blob's committed block list is also copied to the destination blob, if the blob is a block blob. Any uncommitted blocks are not copied.

#### **Copying Conditionally**

You can specify an access condition to copy the blob only if a condition is met, using the overload that takes an *options* parameter. To specify a condition on th destination blob, use the **[AccessCondition](#page-897-0)** property. To specify a condition on the source blob, use the [CopySourceAccessCondition](#page-915-0) property. If the specified condition is not met, the blob is not copied, and the Blob service returns [HTTPStatusCode.PreconditionFailed](http://msdn.microsoft.com/en-us/library/system.net.httpstatuscode.aspx).

#### **Copying a Leased Blob**

To copy a leased blob, use the [CopyFrom](#page-6981-0) method.

#### **Copying Snapshots**

When a source blob is copied, any snapshots of the source blob are not copied t the destination. When a destination blob is overwritten with a copy, any snapshots associated with the destination blob stay intact under its name.

You can perform a copy operation to promote a snapshot blob over its base blob. In this way you can restore an earlier version of a blob. The snapshot remains, but its source is overwritten with a copy that can be both read and written.

## **Thread Safety**

Any public static (**Shared** in Visual Basic) members of this type are thread safe. Any instance members are not guaranteed to be thread safe.

# **Platforms**

### **Development Platforms**

Windows Vista, Windows 7, Windows Server 2008, Windows 8.1, Windows Server 2012 R2, Windows 8 and Windows Server 2012

# **Change History**

### <span id="page-1349-0"></span>**See Also**

#### **Reference**

Е

[CloudBlob](#page-1046-0) Class [CloudBlob](#page-1053-0) Members [Microsoft.WindowsAzure.StorageClient](#page-443-0) Namespace

#### **Other Resources**

Working with Snapshots

# <span id="page-1350-0"></span>**CloudBlob.CopyFromBlob Method (CloudBlob, BlobRequestOptions)**

See [Also](#page-1361-0) [Example](#page-1354-0)

日マ

[This topic is part of the Microsoft Azure Storage Client Library 1.7, which has been deprecated. See **[Storage](http://go.microsoft.com/fwlink/?LinkId=398944) Client Library** for the latest version.]

Copies an existing blob's contents, properties, and metadata to a new blob, with options.

**Namespace:** Microsoft.WindowsAzure.StorageClient **Assembly:** Microsoft.WindowsAzure.StorageClient (in Microsoft.WindowsAzure.StorageClient.dll)

**Usage**

**Visual Basic**

```
Dim instance As CloudBlob
Dim source As CloudBlob
Dim options As BlobRequestOptions
```

```
instance.CopyFromBlob(source, options)
```
#### **Syntax**

**Visual Basic**

```
Public Sub CopyFromBlob ( _
        source As CloudBlob, _
        options As BlobRequestOptions _
)
C#
public void CopyFromBlob (
        CloudBlob source,
        BlobRequestOptions options
)
C++
public:
void CopyFromBlob (
        CloudBlob^ source,
        BlobRequestOptions^ options
)
J#
JScript
```
#### **Parameters**

*source* The source blob.

#### *options*

Type: [Microsoft.WindowsAzure.StorageClient.BlobRequestOptions](http://msdn.microsoft.com/library/ee758635)

An object that specifies any additional options for the request.

### <span id="page-1354-0"></span>**Example**

The following code example checks an access condition on the source blob and copies the blob if the condition is met.

```
C#
static void CopyIfModifiedSince(Uri blobEndpoint, str
{
    // Create service client for credentialed access
    CloudBlobClient blobClient =
        new CloudBlobClient(blobEndpoint, new Storage
    // Get a reference to the source blob.
    CloudBlob sourceBlob = blobClient.GetBlobReference
    sourceBlob.FetchAttributes();
    // Get a reference to the destination blob.
    CloudBlob destBlob = blobClient.GetBlobReference
    BlobRequestOptions options = new BlobRequestOptions
    DateTime dt = new DateTime(2012, 9, 1, 0, 0, 0, 1
    try
    \{\frac{1}{2} Copy the source blob to the destination bi
        // IF the source blob has been modified since
        options.CopySourceAccessCondition = AccessCdestBlob.CopyFromBlob(sourceBlob, options);
    }
    catch (StorageClientException e)
    \{if (e. StatusCode == \text{HttpStatusCode.Precondit})\{Console.WriteLine("Access condition not \mathsf I+ " has not been modified since " + d
        }
        else
```
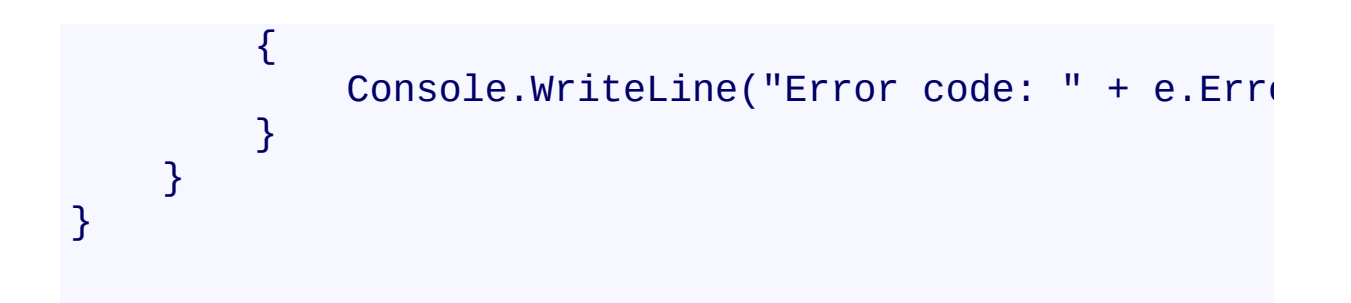

### **Remarks**

The **CopyFromBlob** method copies the source blob specified in the *source* parameter to the blob on which this method is called (the destination blob).

Copying a source blob always copies the entire blob; copying a range of bytes  $\epsilon$ a set of blocks is not supported.

A blob copy operation can take any of the following forms:

- You can copy a source blob to a destination blob with a different name from that of the source blob. The destination blob can be an existing blob, or a new blob created by the copy operation.
- You can copy a source blob to a destination blob with the same name, effectively replacing the source blob. Such a copy operation removes any uncommitted blocks and overwrites the blob's metadata.
- You can copy a snapshot over its base blob. By promoting a snapshot to th position of the base blob, you can restore an earlier version of a blob.
- You can copy a snapshot to a destination blob with a different name. The resulting destination blob is a writeable blob and not a snapshot.

#### **Copying Blob Properties and Metadata**

When a blob is copied, the following system properties are copied to the destination blob with the same values:

- [ContentType](#page-831-0)
- [ContentEncoding](#page-811-0)
- [ContentLanguage](#page-818-0)
- [Length](#page-857-0)
- [CacheControl](#page-805-0)

• [ContentMd5](#page-825-0)

The source blob's committed block list is also copied to the destination blob, if the blob is a block blob. Any uncommitted blocks are not copied.

#### **Copying Conditionally**

You can specify an access condition to copy the blob only if a condition is met, using the overload that takes an *options* parameter. To specify a condition on th destination blob, use the **[AccessCondition](#page-897-0)** property. To specify a condition on the source blob, use the [CopySourceAccessCondition](#page-915-0) property. If the specified condition is not met, the blob is not copied, and the Blob service returns [HTTPStatusCode.PreconditionFailed](http://msdn.microsoft.com/en-us/library/system.net.httpstatuscode.aspx).

#### **Copying a Leased Blob**

To copy a leased blob, use the [CopyFrom](#page-6981-0) method.

#### **Copying Snapshots**

When a source blob is copied, any snapshots of the source blob are not copied t the destination. When a destination blob is overwritten with a copy, any snapshots associated with the destination blob stay intact under its name.

You can perform a copy operation to promote a snapshot blob over its base blob. In this way you can restore an earlier version of a blob. The snapshot remains, but its source is overwritten with a copy that can be both read and written.

## **Thread Safety**

Any public static (**Shared** in Visual Basic) members of this type are thread safe. Any instance members are not guaranteed to be thread safe.

# **Platforms**

### **Development Platforms**

Windows Vista, Windows 7, Windows Server 2008, Windows 8.1, Windows Server 2012 R2, Windows 8 and Windows Server 2012

# **Change History**

### <span id="page-1361-0"></span>**See Also**

#### **Reference**

Е

[CloudBlob](#page-1046-0) Class [CloudBlob](#page-1053-0) Members [Microsoft.WindowsAzure.StorageClient](#page-443-0) Namespace

#### **Other Resources**

Working with Snapshots

#### **CloudBlob.CreateSnapshot Method**

See [Also](#page-1364-0)

 $\begin{tabular}{|c|c|c|} \hline \quad \quad & \quad \quad & \quad \quad \\ \hline \quad \quad & \quad \quad & \quad \quad \\ \hline \end{tabular}$ 

[This topic is part of the Microsoft Azure Storage Client Library 1.7, which has been deprecated. See **[Storage](http://go.microsoft.com/fwlink/?LinkId=398944) Client Library** for the latest version.]

# **Overload List**

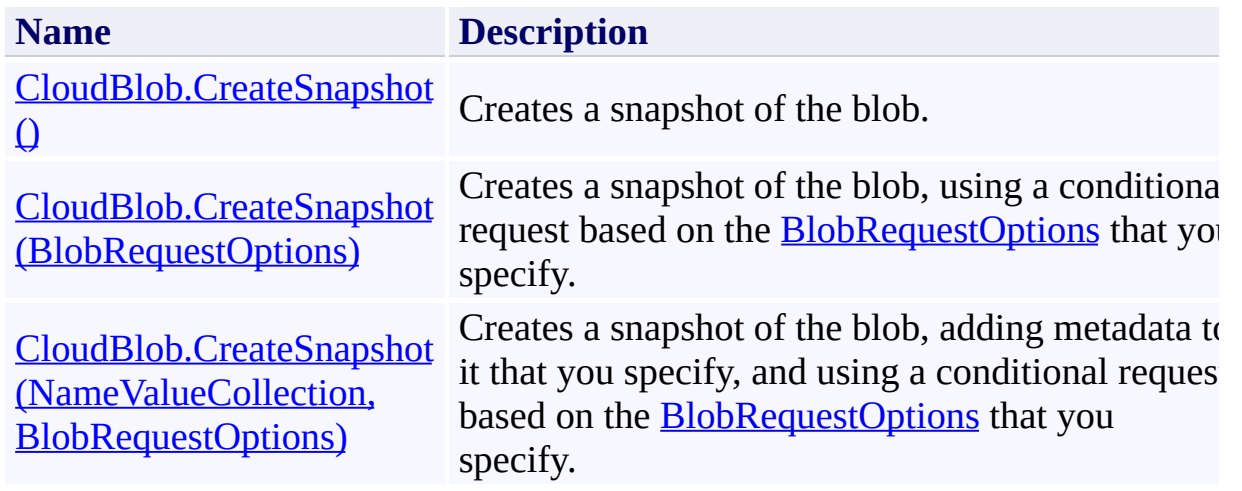

### <span id="page-1364-0"></span>**See Also**

#### **Reference**

Е

[CloudBlob](#page-1046-0) Class [CloudBlob](#page-1053-0) Members [Microsoft.WindowsAzure.StorageClient](#page-443-0) Namespace

#### **Other Resources**

Working with Snapshots

#### <span id="page-1365-0"></span>**CloudBlob.CreateSnapshot Method ()** See [Also](#page-1374-0) [Example](#page-1368-0)  $\Box$

[This topic is part of the Microsoft Azure Storage Client Library 1.7, which has been deprecated. See **[Storage](http://go.microsoft.com/fwlink/?LinkId=398944) Client Library** for the latest version.]

Creates a snapshot of the blob.

**Namespace:** Microsoft.WindowsAzure.StorageClient **Assembly:** Microsoft.WindowsAzure.StorageClient (in Microsoft.WindowsAzure.StorageClient.dll)

### **Usage**

**Visual Basic**

```
Dim instance As CloudBlob
Dim returnValue As CloudBlob
```

```
returnValue = instance.CreateSnapshot
```
# **Syntax**

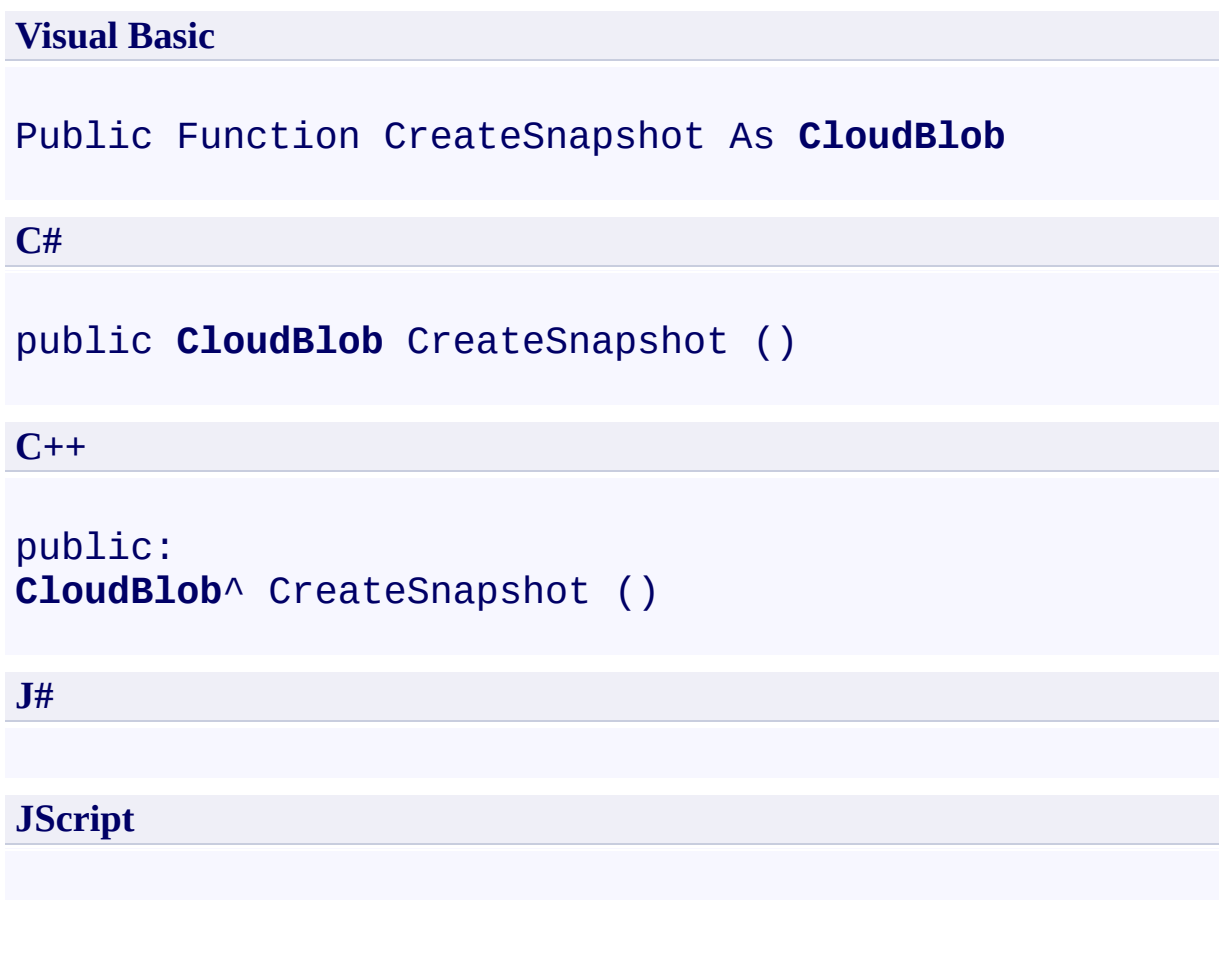

### **Return Value**

Type: [Microsoft.WindowsAzure.StorageClient.CloudBlob](http://msdn.microsoft.com/library/ee773197)

A blob snapshot.
## **Example**

```
C#
static void CreateBlobSnapshot(Uri blobEndpoint, stri
{
    // Create service client for credentialed access
    CloudBlobClient blobClient =
        new CloudBlobClient(blobEndpoint, new Storage
    // Get a reference to a blob.
    CloudBlob block = blockClient.GetBlobReference("myc)// Take a snapshot of the blob.
    CloudBlob snapshot = blob.CreateSnapshot();
    // Get the snapshot timestamp.
    DateTime timestamp = (Daterime)snapshot.Attribute
    \frac{1}{2} Use the timestamp to get a second reference to
    CloudBlob snapshot2 = new CloudBlob('mycontainer).
    // Write out the snapshot URI.
    Console.WriteLine(snapshot2.Uri);
}
```
## **Remarks**

Snapshots provide read-only versions of blobs. Once a snapshot has been created, it can be read, copied, or deleted, but not modified.

A snapshot is itself a blob, and can be represented by a **[CloudBlob](#page-1046-0)** object or one of its derived objects.

When you create a snapshot, the blob's [Snapshot](#page-566-0) property returns a **DateTime** value that uniquely identifies the snapshot relative to its base blob. You can use this value to perform further operations on the snapshot. Note that this **DateTime** value is opaque.

You can use a snapshot to restore a blob to an earlier version by copying over a base blob with its snapshot.

#### **Note**

You are charged for unique blocks or pages stored in association with a blob. Creating a snapshot does not incur an additional charge against your storage account for blocks or pages used, as the snapshot does not use additional storag resources but instead shares blocks or pages with the base blob, as long as they remain identical. As you add new blocks or pages to the base blob, you are charged for the storage capacity used by these new blocks or pages.

#### **Copying Blob Properties and Metadata**

When you create a snapshot of a blob, the following system properties are copied to the snapshot with the same values:

- [ContentType](#page-831-0)
- [ContentEncoding](#page-811-0)
- [ContentLanguage](#page-818-0)
- [Length](#page-857-0)
- [CacheControl](#page-805-0)

• [ContentMd5](#page-825-0)

The base blob's committed block list is also copied to the snapshot, if the blob i a block blob. Any uncommitted blocks are not copied.

The metadata associated with the base blob is copied to the snapshot.

### **Specifying an Access Condition**

You can specify an access condition so that the snapshot is created only if a condition is met. To specify an access condition, use the [AccessCondition](#page-897-0) property. If the specified condition is not met, the snapshot is not created, and the Blob service returns status code [HTTPStatusCode.PreconditionFailed.](http://msdn.microsoft.com/en-us/library/system.net.httpstatuscode.aspx)

### **Copying Snapshots**

When a base blob is copied, any snapshots of the base blob are not copied to the destination blob. When a destination blob is overwritten with a copy, any snapshots associated with the destination blob stay intact under its name.

You can copy a snapshot blob over its base blob to restore an earlier version of blob. The snapshot remains, but the base blob is overwritten with a copy that can be both read and written.

#### **Note**

Promoting a snapshot in this way does not incur an additional charge for storage resources, since blocks or pages are shared between the snapshot and the base blob.

## **Thread Safety**

Any public static (**Shared** in Visual Basic) members of this type are thread safe. Any instance members are not guaranteed to be thread safe.

# **Platforms**

### **Development Platforms**

Windows Vista, Windows 7, Windows Server 2008, Windows 8.1, Windows Server 2012 R2, Windows 8 and Windows Server 2012

# **Change History**

## **See Also**

#### **Reference**

Е

[CloudBlob](#page-1046-0) Class [CloudBlob](#page-1053-0) Members [Microsoft.WindowsAzure.StorageClient](#page-443-0) Namespace

### **Other Resources**

Working with Snapshots

#### **CloudBlob.CreateSnapshot Method (BlobRequestOptions)**

See [Also](#page-1385-0) [Example](#page-1379-0)

日マ

[This topic is part of the Microsoft Azure Storage Client Library 1.7, which has been deprecated. See **[Storage](http://go.microsoft.com/fwlink/?LinkId=398944) Client Library** for the latest version.]

Creates a snapshot of the blob, using a conditional request based on the [BlobRequestOptions](#page-863-0) that you specify.

**Namespace:** Microsoft.WindowsAzure.StorageClient **Assembly:** Microsoft.WindowsAzure.StorageClient (in Microsoft.WindowsAzure.StorageClient.dll)

**Usage**

**Visual Basic**

```
Dim instance As CloudBlob
Dim options As BlobRequestOptions
Dim returnValue As CloudBlob
returnValue = instance.CreateSnapshot(options)
```
### **Syntax**

**Visual Basic**

```
Public Function CreateSnapshot ( _
        options As BlobRequestOptions _
) As CloudBlob
```
**C#**

#### public **CloudBlob** CreateSnapshot ( **BlobRequestOptions** options )

**C++**

```
public:
CloudBlob^ CreateSnapshot (
        BlobRequestOptions^ options
)
J#
JScript
```
#### **Parameters**

*options*

Type: [Microsoft.WindowsAzure.StorageClient.BlobRequestOptions](http://msdn.microsoft.com/library/ee758635)

An object that specifies any additional options for the request.

### **Return Value**

Type: [Microsoft.WindowsAzure.StorageClient.CloudBlob](http://msdn.microsoft.com/library/ee773197)

A blob snapshot.

### <span id="page-1379-0"></span>**Example**

```
C#
static void CreateBlobSnapshot2(Uri blobEndpoint, str
{
    // Create service client for credentialed access
    CloudBlobClient blobClient = new CloudBlobClient
    // Get a reference to a blob.
   CloudBlob block = blockClient.GetBlobReference("myc)// Set options for the request. E.g., Specify an
    BlobRequestOptions ssOptions = new BlobRequestOpssOptions.Timeout = TimeSpan.FromSeconds(20.0);
    // Take a snapshot of the blob.
   CloudBlob snapshot = blob.CreateSnapshot(ssoptio)// Get the snapshot timestamp.
   DateTime timestamp = (Daterime)snapshot.Attribute
    // Use the timestamp to get a second reference to
    CloudBlob snapshot2 = new CloudBlob("mycontainer."// Write out the snapshot URI.
   Console.WriteLine(snapshot2.Uri);
}
```
## **Remarks**

Snapshots provide read-only versions of blobs. Once a snapshot has been created, it can be read, copied, or deleted, but not modified.

A snapshot is itself a blob, and can be represented by a **[CloudBlob](#page-1046-0)** object or one of its derived objects.

When you create a snapshot, the blob's [Snapshot](#page-566-0) property returns a **DateTime** value that uniquely identifies the snapshot relative to its base blob. You can use this value to perform further operations on the snapshot. Note that this **DateTime** value is opaque.

You can use a snapshot to restore a blob to an earlier version by copying over a base blob with its snapshot.

#### **Note**

You are charged for unique blocks or pages stored in association with a blob. Creating a snapshot does not incur an additional charge against your storage account for blocks or pages used, as the snapshot does not use additional storag resources but instead shares blocks or pages with the base blob, as long as they remain identical. As you add new blocks or pages to the base blob, you are charged for the storage capacity used by these new blocks or pages.

#### **Copying Blob Properties and Metadata**

When you create a snapshot of a blob, the following system properties are copied to the snapshot with the same values:

- [ContentType](#page-831-0)
- [ContentEncoding](#page-811-0)
- [ContentLanguage](#page-818-0)
- [Length](#page-857-0)
- [CacheControl](#page-805-0)

• [ContentMd5](#page-825-0)

The base blob's committed block list is also copied to the snapshot, if the blob i a block blob. Any uncommitted blocks are not copied.

The metadata associated with the base blob is copied to the snapshot.

### **Specifying an Access Condition**

You can specify an access condition so that the snapshot is created only if a condition is met. To specify an access condition, use the [AccessCondition](#page-897-0) property. If the specified condition is not met, the snapshot is not created, and the Blob service returns status code [HTTPStatusCode.PreconditionFailed.](http://msdn.microsoft.com/en-us/library/system.net.httpstatuscode.aspx)

### **Copying Snapshots**

When a base blob is copied, any snapshots of the base blob are not copied to the destination blob. When a destination blob is overwritten with a copy, any snapshots associated with the destination blob stay intact under its name.

You can copy a snapshot blob over its base blob to restore an earlier version of blob. The snapshot remains, but the base blob is overwritten with a copy that can be both read and written.

#### **Note**

Promoting a snapshot in this way does not incur an additional charge for storage resources, since blocks or pages are shared between the snapshot and the base blob.

## **Thread Safety**

Any public static (**Shared** in Visual Basic) members of this type are thread safe. Any instance members are not guaranteed to be thread safe.

# **Platforms**

### **Development Platforms**

Windows Vista, Windows 7, Windows Server 2008, Windows 8.1, Windows Server 2012 R2, Windows 8 and Windows Server 2012

# **Change History**

## <span id="page-1385-0"></span>**See Also**

#### **Reference**

Е

[CloudBlob](#page-1046-0) Class [CloudBlob](#page-1053-0) Members [Microsoft.WindowsAzure.StorageClient](#page-443-0) Namespace

### **Other Resources**

Working with Snapshots

# **CloudBlob.CreateSnapshot Method (NameValueCollection, BlobRequestOptions)**

See [Also](#page-1396-0) [Example](#page-1390-0)

日マ

[This topic is part of the Microsoft Azure Storage Client Library 1.7, which has been deprecated. See **[Storage](http://go.microsoft.com/fwlink/?LinkId=398944) Client Library** for the latest version.]

Creates a snapshot of the blob, adding metadata to it that you specify, and using a conditional request based on the **[BlobRequestOptions](#page-863-0)** that you specify.

**Namespace:** Microsoft.WindowsAzure.StorageClient **Assembly:** Microsoft.WindowsAzure.StorageClient (in Microsoft.WindowsAzure.StorageClient.dll)

#### **Usage**

**Visual Basic**

```
Dim instance As CloudBlob
Dim metadata As NameValueCollection
Dim options As BlobRequestOptions
Dim returnValue As CloudBlob
returnValue = instance.CreateSnapshot(metadata, options)
```
**Syntax**

**Visual Basic**

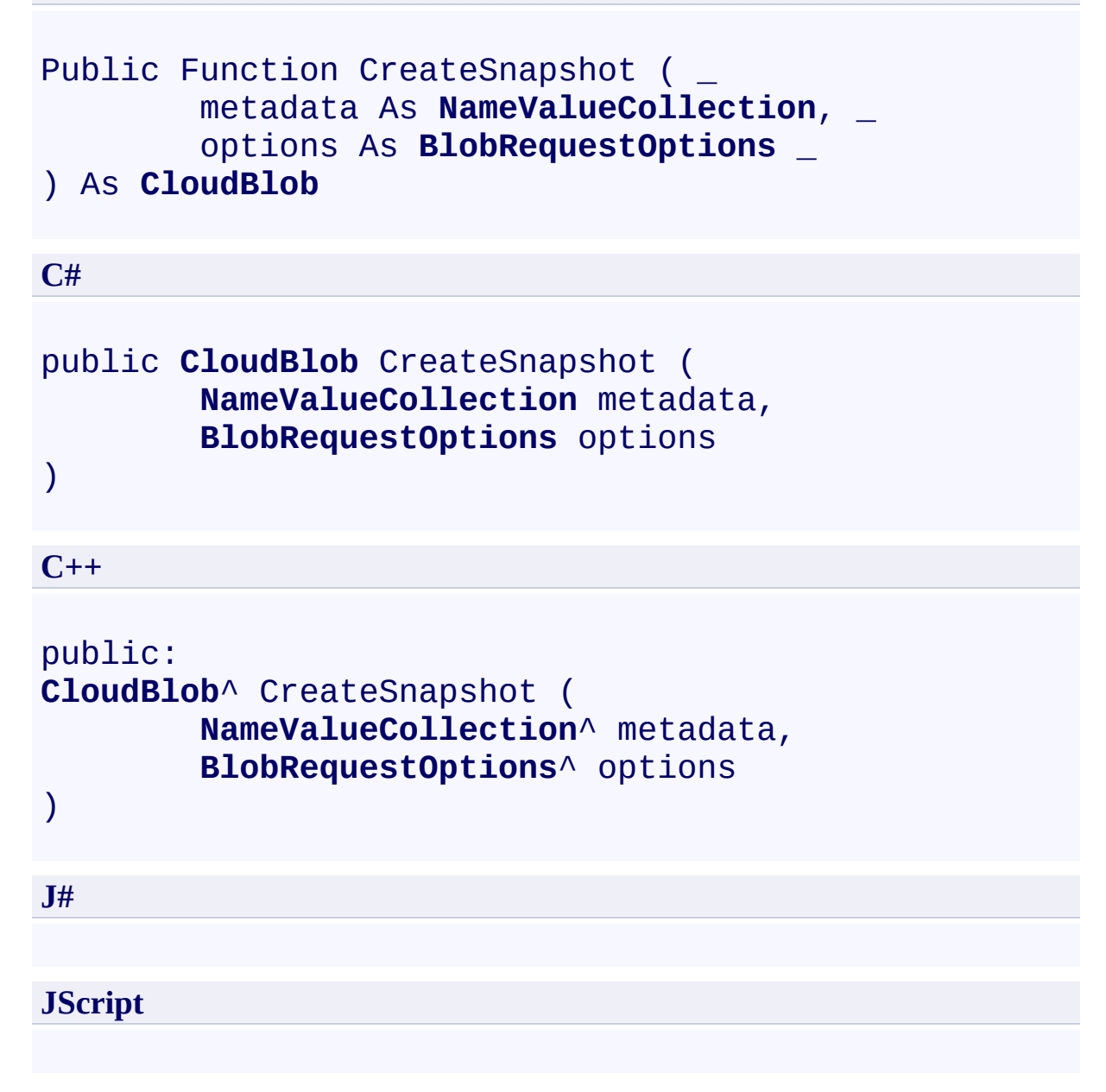

#### **Parameters**

*metadata* Metadata associated with the blob.

*options*

Type: [Microsoft.WindowsAzure.StorageClient.BlobRequestOptions](http://msdn.microsoft.com/library/ee758635)

An object that specifies any additional options for the request.

### **Return Value**

Type: [Microsoft.WindowsAzure.StorageClient.CloudBlob](http://msdn.microsoft.com/library/ee773197)

A blob snapshot.

### <span id="page-1390-0"></span>**Example**

```
C#
static void CreateBlobSnapshot3(Uri blobEndpoint, str
{
    // Create service client for credentialed access
    CloudBlobClient blobClient = new CloudBlobClient
        new StorageCredentialsAccountAndKey(accountNa
    // Get a reference to a blob.
    CloudBlob block = blockClient.GetBlobReference("myc)// Set metadata values for the snapshot.
    NameValueCollection ssMData = new NameValueCollectionssMData.Add("Member"
,
"No");
    ssMData.Add("System"
,
"Abstract");
    ssMData.Add("Status"
,
"Published");
    // Set options for the request. E.g., Specify an
    BlobRequestOptions ssOptions = new BlobRequestOpssOptions.Timeout = TimeSpan.FromSeconds(20.0);
    // Take a snapshot of the blob.
    CloudBlob snapshot = blob.CreateSnapshot(ssMData)
    // Get the snapshot timestamp.
    DateTime timestamp = (Daterime)snapshot.Attribute
    // Use the timestamp to get a second reference to
    CloudBlob snapshot2 = new CloudBlob("mycontainer])// Write out the snapshot URI.
    Console.WriteLine(snapshot2.Uri);
}
```
## **Remarks**

The *metadata* parameter specifies a name-value pair associated with the blob. The snapshot is created with the specified metadata, and the base blob's metadata is not copied.

Snapshots provide read-only versions of blobs. Once a snapshot has been created, it can be read, copied, or deleted, but not modified.

A snapshot is itself a blob, and can be represented by a **[CloudBlob](#page-1046-0)** object or one of its derived objects.

When you create a snapshot, the blob's [Snapshot](#page-566-0) property returns a **DateTime** value that uniquely identifies the snapshot relative to its base blob. You can use this value to perform further operations on the snapshot. Note that this **DateTime** value is opaque.

You can use a snapshot to restore a blob to an earlier version by copying over a base blob with its snapshot.

#### **Note**

You are charged for unique blocks or pages stored in association with a blob. Creating a snapshot does not incur an additional charge against your storage account for blocks or pages used, as the snapshot does not use additional storage resources but instead shares blocks or pages with the base blob, as long as they remain identical. As you add new blocks or pages to the base blob, you are charged for the storage capacity used by these new blocks or pages.

#### **Copying Blob Properties and Metadata**

When you create a snapshot of a blob, the following system properties are copied to the snapshot with the same values:

- [ContentType](#page-831-0)
- [ContentEncoding](#page-811-0)
- [ContentLanguage](#page-818-0)
- [Length](#page-857-0)
- [CacheControl](#page-805-0)
- [ContentMd5](#page-825-0)

The base blob's committed block list is also copied to the snapshot, if the blob i a block blob. Any uncommitted blocks are not copied.

The metadata associated with the base blob is copied to the snapshot.

#### **Specifying an Access Condition**

You can specify an access condition so that the snapshot is created only if a condition is met. To specify an access condition, use the  $AcessCondition$ </u> property. If the specified condition is not met, the snapshot is not created, and the Blob service returns status code [HTTPStatusCode.PreconditionFailed.](http://msdn.microsoft.com/en-us/library/system.net.httpstatuscode.aspx)

#### **Copying Snapshots**

When a base blob is copied, any snapshots of the base blob are not copied to the destination blob. When a destination blob is overwritten with a copy, any snapshots associated with the destination blob stay intact under its name.

You can copy a snapshot blob over its base blob to restore an earlier version of blob. The snapshot remains, but the base blob is overwritten with a copy that can be both read and written.

#### **Note**

Promoting a snapshot in this way does not incur an additional charge for storage resources, since blocks or pages are shared between the snapshot and the base blob.

## **Thread Safety**

Any public static (**Shared** in Visual Basic) members of this type are thread safe. Any instance members are not guaranteed to be thread safe.

# **Platforms**

### **Development Platforms**

Windows Vista, Windows 7, Windows Server 2008, Windows 8.1, Windows Server 2012 R2, Windows 8 and Windows Server 2012

# **Change History**

# <span id="page-1396-0"></span>**See Also**

#### **Reference**

[CloudBlob](#page-1046-0) Class [CloudBlob](#page-1053-0) Members [Microsoft.WindowsAzure.StorageClient](#page-443-0) Namespace

# **CloudBlob.Delete Method** See [Also](#page-1399-0)  $\begin{tabular}{|c|c|} \hline \quad \quad & \quad \quad & \quad \quad \\ \hline \quad \quad & \quad \quad & \quad \quad \\ \hline \end{tabular}$

[This topic is part of the Microsoft Azure Storage Client Library 1.7, which has been deprecated. See **[Storage](http://go.microsoft.com/fwlink/?LinkId=398944) Client Library** for the latest version.]

# **Overload List**

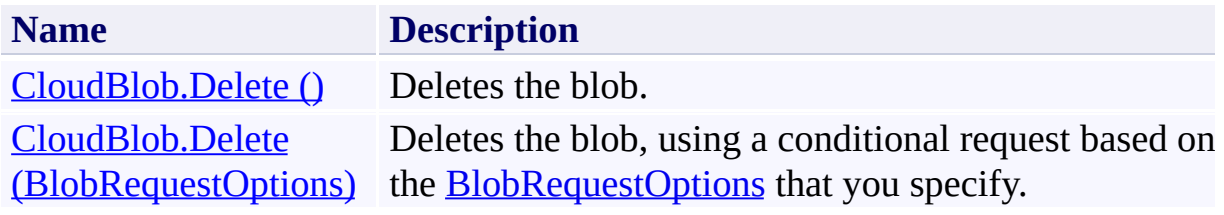

# <span id="page-1399-0"></span>**See Also**

#### **Reference**

[CloudBlob](#page-1046-0) Class [CloudBlob](#page-1053-0) Members [Microsoft.WindowsAzure.StorageClient](#page-443-0) Namespace

### <span id="page-1400-0"></span>**CloudBlob.Delete Method ()** See [Also](#page-1408-0) [Example](#page-1403-0)  $\Box$

[This topic is part of the Microsoft Azure Storage Client Library 1.7, which has been deprecated. See **[Storage](http://go.microsoft.com/fwlink/?LinkId=398944) Client Library** for the latest version.]

Deletes the blob.

**Namespace:** Microsoft.WindowsAzure.StorageClient **Assembly:** Microsoft.WindowsAzure.StorageClient (in Microsoft.WindowsAzure.StorageClient.dll)

# **Usage**

## **Visual Basic**

Dim instance As **CloudBlob**

instance.Delete

## **Syntax**

**Visual Basic** Public Sub Delete **C#** public **void** Delete () **C++** public: **void** Delete () **J# JScript**

## <span id="page-1403-0"></span>**Example**

The following code example enumerates through the blobs in a container and deletes each blob.

```
C#
static void DeleteBlobsAndSnapshots1(Uri blobEndpoin
{
    CloudBlobClient blobClient = new CloudBlobCliernew StorageCredentialsAccountAndKey(accountNa
    // Get a reference to the container object.
    CloudBlobContainer container = blobClient.GetContainer
    \sqrt{2} Since the Delete method exists only on CloudB.
    // specify the Flat Blob Listing option, to ensure
    BlobRequestOptions options = new BlobRequestOptions
    options.UseFlatBlobListing = true;
    // Delete each Blob in the container.
    foreach (CloudBlob blob in container.ListBlobs(options)
    \{Console.WriteLine(blob.Uri);
        blob.Delete();
    }
}
```
### **Remarks**

A blob that has snapshots cannot be deleted unless the snapshots are also delete If a blob has snapshots, specify the *options* parameter, setting the [DeleteSnapshotsOption](#page-925-0) property to specify how the snapshots should be handle when the blob is deleted. If you attempt to delete a blob without also deleting it snapshots, this method will fail with [HTTPStatusCode.Conflict](http://msdn.microsoft.com/en-us/library/system.net.httpstatuscode.aspx).

The **Delete** method will fail if the blob does not exist. To delete the blob only if it exists, use the **[DeleteIfExists](#page-1418-0)** method.

### **Thread Safety**

Any public static (**Shared** in Visual Basic) members of this type are thread safe. Any instance members are not guaranteed to be thread safe.

## **Platforms**

#### **Development Platforms**

Windows Vista, Windows 7, Windows Server 2008, Windows 8.1, Windows Server 2012 R2, Windows 8 and Windows Server 2012

# **Change History**

## **See Also**

#### **Reference**

[CloudBlob](#page-1046-0) Class [CloudBlob](#page-1053-0) Members [Microsoft.WindowsAzure.StorageClient](#page-443-0) Namespace

#### **CloudBlob.Delete Method (BlobRequestOptions)**

See [Also](#page-1417-0) [Example](#page-1412-0)

日マ

[This topic is part of the Microsoft Azure Storage Client Library 1.7, which has been deprecated. See **[Storage](http://go.microsoft.com/fwlink/?LinkId=398944) Client Library** for the latest version.]

Deletes the blob, using a conditional request based on the **[BlobRequestOptions](#page-863-0)** that you specify.

**Namespace:** Microsoft.WindowsAzure.StorageClient **Assembly:** Microsoft.WindowsAzure.StorageClient (in Microsoft.WindowsAzure.StorageClient.dll)

### **Usage**

**Visual Basic**

Dim instance As **CloudBlob** Dim options As **BlobRequestOptions**

```
instance.Delete(options)
```
#### **Syntax**

**Visual Basic**

```
Public Sub Delete ( _
        options As BlobRequestOptions _
)
```
**C#**

```
public void Delete (
        BlobRequestOptions options
)
```
**C++**

```
public:
void Delete (
          BlobRequestOptions^ options
\overline{)}J#
```
**JScript**

#### **Parameters**

*options*

Type: [Microsoft.WindowsAzure.StorageClient.BlobRequestOptions](http://msdn.microsoft.com/library/ee758635)

An object that specifies any additional options for the request.

### <span id="page-1412-0"></span>**Example**

The following code example enumerates through the blobs in a container and deletes each blob and its snapshots.

```
C#
static void DeleteBlobsAndSnapshots2(Uri blobEndpoin
{
    CloudBlobClient blobClient =
        new CloudBlobClient(blobEndpoint, new Storage
    // Get a reference to the container.
    CloudBlobContainer container = blobClient.GetContainer
    // Indicate that any snapshots should be deleted.
    BlobRequestOptions options = new BlobRequestOptions
    options.DeletesnapshotsOption = Deletesnapshots0<sub>l</sub>\frac{1}{2} Specify a flat blob listing, so that only Cloud
    // The Delete method exists only on CloudBlob, no
    options.UseFlatBlobListing = true;
    // Enumerate through the blobs in the container,
    foreach (CloudBlob blob in container.ListBlobs(options)
    \{Console.WriteLine(blob.Uri);
        blob.Delete(options);
    }
}
```
### **Remarks**

A blob that has snapshots cannot be deleted unless the snapshots are also delete If a blob has snapshots, use the **[DeleteSnapshotsOption](#page-925-0)** property to specify how the snapshots should be handled when the blob is deleted.

The **Delete** method will fail if the blob does not exist. To delete the blob only if it exists, use the **[DeleteIfExists](#page-1418-0)** method.

### **Thread Safety**

Any public static (**Shared** in Visual Basic) members of this type are thread safe. Any instance members are not guaranteed to be thread safe.

## **Platforms**

#### **Development Platforms**

Windows Vista, Windows 7, Windows Server 2008, Windows 8.1, Windows Server 2012 R2, Windows 8 and Windows Server 2012

# **Change History**

### <span id="page-1417-0"></span>**See Also**

#### **Reference**

Е

[CloudBlob](#page-1046-0) Class [CloudBlob](#page-1053-0) Members [Microsoft.WindowsAzure.StorageClient](#page-443-0) Namespace

#### **Other Resources**

Working with Snapshots

#### <span id="page-1418-0"></span>**CloudBlob.DeleteIfExists Method**

See [Also](#page-1420-0)

 $\begin{tabular}{|c|c|c|} \hline \quad \quad & \quad \quad & \quad \quad \\ \hline \quad \quad & \quad \quad & \quad \quad \\ \hline \end{tabular}$ 

[This topic is part of the Microsoft Azure Storage Client Library 1.7, which has been deprecated. See **[Storage](http://go.microsoft.com/fwlink/?LinkId=398944) Client Library** for the latest version.]

## **Overload List**

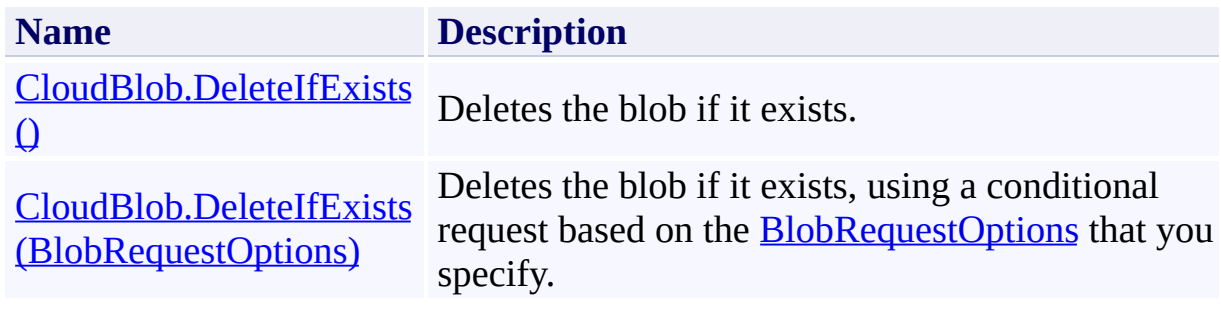

### <span id="page-1420-0"></span>**See Also**

#### **Reference**

Е

[CloudBlob](#page-1046-0) Class [CloudBlob](#page-1053-0) Members [Microsoft.WindowsAzure.StorageClient](#page-443-0) Namespace

#### **Other Resources**

Working with Snapshots

#### <span id="page-1421-0"></span>**CloudBlob.DeleteIfExists Method ()** See [Also](#page-1429-0) [Example](#page-1424-0)  $\Box$

[This topic is part of the Microsoft Azure Storage Client Library 1.7, which has been deprecated. See **[Storage](http://go.microsoft.com/fwlink/?LinkId=398944) Client Library** for the latest version.]

Deletes the blob if it exists.

**Namespace:** Microsoft.WindowsAzure.StorageClient **Assembly:** Microsoft.WindowsAzure.StorageClient (in Microsoft.WindowsAzure.StorageClient.dll)

### **Usage**

**Visual Basic**

Dim instance As **CloudBlob** Dim returnValue As **Boolean**

returnValue = instance.DeleteIfExists

### **Syntax**

**Visual Basic** Public Function DeleteIfExists As **Boolean C#** public **bool** DeleteIfExists () **C++** public: **bool** DeleteIfExists () **J# JScript**

#### **Return Value**

Type: [System.Boolean](http://msdn.microsoft.com/library/a28wyd50)

true if the blob was deleted; otherwise, false.

### <span id="page-1424-0"></span>**Example**

The following code example deletes a blob if it already exists.

```
C#
static void UploadTextToBlob1(Uri blobEndpoint, string
{
    // Create a service client for credentialed accest
    CloudBlobClient blobClient =
        new CloudBlobClient(blobEndpoint, new Storage
    // Return a reference to the blob.
    CloudBlob blob = blobClient.GetBlobReference("myd
    // Delete the blob if it already exists
    blob.DeleteIfExists();
}
```
### **Remarks**

A blob that has snapshots cannot be deleted unless the snapshots are also delete If a blob has snapshots, use the **[DeleteSnapshotsOption](#page-925-0)** property to specify how the snapshots should be handled when the blob is deleted.

### **Thread Safety**

Any public static (**Shared** in Visual Basic) members of this type are thread safe. Any instance members are not guaranteed to be thread safe.

## **Platforms**

#### **Development Platforms**

Windows Vista, Windows 7, Windows Server 2008, Windows 8.1, Windows Server 2012 R2, Windows 8 and Windows Server 2012

# **Change History**

### <span id="page-1429-0"></span>**See Also**

#### **Reference**

Е

[CloudBlob](#page-1046-0) Class [CloudBlob](#page-1053-0) Members [Microsoft.WindowsAzure.StorageClient](#page-443-0) Namespace

#### **Other Resources**

Working with Snapshots

#### <span id="page-1430-0"></span>**CloudBlob.DeleteIfExists Method (BlobRequestOptions)**

See [Also](#page-1439-0) [Example](#page-1434-0)

日マ

[This topic is part of the Microsoft Azure Storage Client Library 1.7, which has been deprecated. See **[Storage](http://go.microsoft.com/fwlink/?LinkId=398944) Client Library** for the latest version.]

Deletes the blob if it exists, using a conditional request based on the [BlobRequestOptions](#page-863-0) that you specify.

**Namespace:** Microsoft.WindowsAzure.StorageClient **Assembly:** Microsoft.WindowsAzure.StorageClient (in Microsoft.WindowsAzure.StorageClient.dll)

**Usage**

**Visual Basic**

```
Dim instance As CloudBlob
Dim options As BlobRequestOptions
Dim returnValue As Boolean
returnValue = instance.DeleteIfExists(options)
```
#### **Syntax**

**Visual Basic**

```
Public Function DeleteIfExists ( _
        options As BlobRequestOptions _
) As Boolean
```
**C#**

```
public bool DeleteIfExists (
        BlobRequestOptions options
)
```
**C++**

```
public:
bool DeleteIfExists (
        BlobRequestOptions^ options
)
J#
```
**JScript**

#### **Parameters**

*options*

Type: [Microsoft.WindowsAzure.StorageClient.BlobRequestOptions](http://msdn.microsoft.com/library/ee758635)

An object that specifies any additional options for the request.

#### **Return Value**

Type: [System.Boolean](http://msdn.microsoft.com/library/a28wyd50)

true if the blob was deleted; otherwise, false.

### <span id="page-1434-0"></span>**Example**

The following code example deletes a blob if it already exists.

```
C#
static void UploadTextToBlob2(Uri blobEndpoint, string
{
    // Create service client for credentialed access
    CloudBlobClient blobClient =
         new CloudBlobClient(blobEndpoint, new Storage
    // Return a reference to the blob.
    CloudBlob block = blockClient.GetBlobReference("myc)// Delete the blob if it already exists, also deleting any solution and any solution and solve and \sqrt{2}BlobRequestOptions options = new BlobRequestOptions
    options. DeleteSnapshotsOption = DeleteSnapshots0blob.DeleteIfExists(options);
}
```
### **Remarks**

A blob that has snapshots cannot be deleted unless the snapshots are also delete If a blob has snapshots, use the **[DeleteSnapshotsOption](#page-925-0)** property to specify how the snapshots should be handled when the blob is deleted.

### **Thread Safety**

Any public static (**Shared** in Visual Basic) members of this type are thread safe. Any instance members are not guaranteed to be thread safe.

## **Platforms**

#### **Development Platforms**

Windows Vista, Windows 7, Windows Server 2008, Windows 8.1, Windows Server 2012 R2, Windows 8 and Windows Server 2012

# **Change History**

### <span id="page-1439-0"></span>**See Also**

#### **Reference**

Е

[CloudBlob](#page-1046-0) Class [CloudBlob](#page-1053-0) Members [Microsoft.WindowsAzure.StorageClient](#page-443-0) Namespace

#### **Other Resources**

Working with Snapshots
#### **CloudBlob.DownloadByteArray Method** See [Also](#page-1442-0)

 $\Box$ 

[This topic is part of the Microsoft Azure Storage Client Library 1.7, which has been deprecated. See **[Storage](http://go.microsoft.com/fwlink/?LinkId=398944) Client Library** for the latest version.]

Downloads the blob's contents as an array of bytes.

# **Overload List**

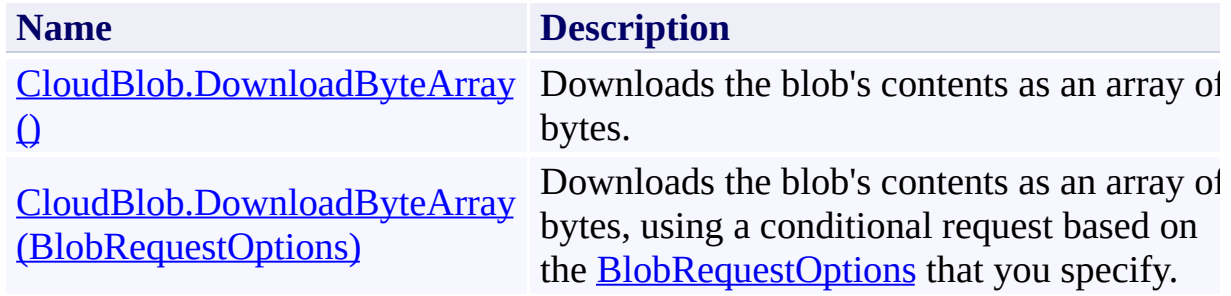

### <span id="page-1442-0"></span>**See Also**

#### **Reference**

Е

[CloudBlob](#page-1046-0) Class [CloudBlob](#page-1053-0) Members [Microsoft.WindowsAzure.StorageClient](#page-443-0) Namespace

#### **Other Resources**

**Setting Timeouts for Blob Service Operations** 

#### <span id="page-1443-0"></span>**CloudBlob.DownloadByteArray Method ()** See [Also](#page-1448-0)  $\Box$

[This topic is part of the Microsoft Azure Storage Client Library 1.7, which has been deprecated. See **[Storage](http://go.microsoft.com/fwlink/?LinkId=398944) Client Library** for the latest version.]

Downloads the blob's contents as an array of bytes.

**Namespace:** Microsoft.WindowsAzure.StorageClient **Assembly:** Microsoft.WindowsAzure.StorageClient (in Microsoft.WindowsAzure.StorageClient.dll)

### **Usage**

**Visual Basic**

```
Dim instance As CloudBlob
Dim returnValue As Byte()
```

```
returnValue = instance.DownloadByteArray
```
# **Syntax**

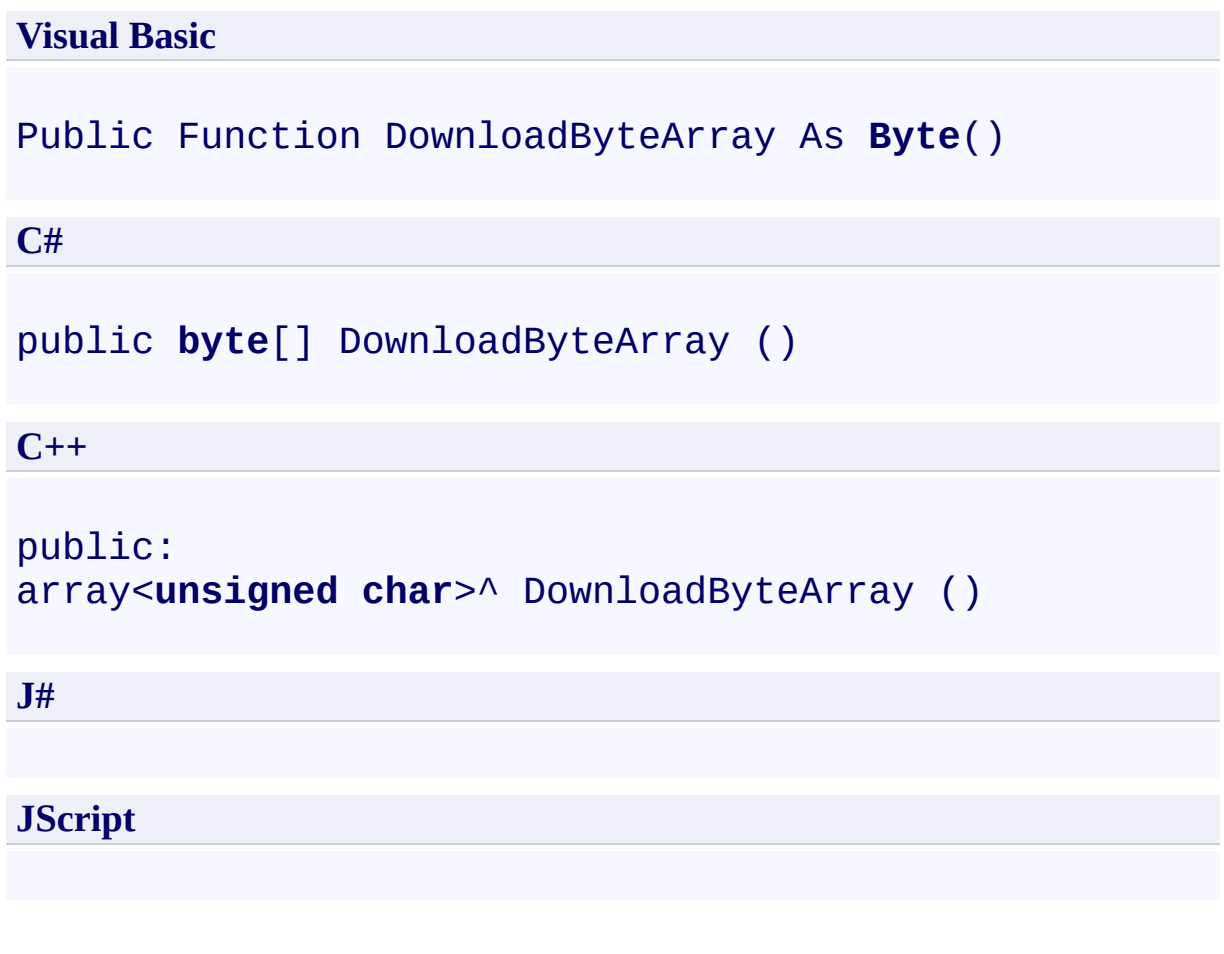

### **Return Value**

The contents of the blob, as an array of bytes.

### **Thread Safety**

Any public static (**Shared** in Visual Basic) members of this type are thread safe. Any instance members are not guaranteed to be thread safe.

### **Platforms**

#### **Development Platforms**

Windows Vista, Windows 7, Windows Server 2008, Windows 8.1, Windows Server 2012 R2, Windows 8 and Windows Server 2012

### <span id="page-1448-0"></span>**See Also**

#### **Reference**

Е

[CloudBlob](#page-1046-0) Class [CloudBlob](#page-1053-0) Members [Microsoft.WindowsAzure.StorageClient](#page-443-0) Namespace

#### **Other Resources**

**Setting Timeouts for Blob Service Operations** 

# <span id="page-1449-0"></span>**CloudBlob.DownloadByteArray Method (BlobRequestOptions)**

See [Also](#page-1454-0)

日マ

[This topic is part of the Microsoft Azure Storage Client Library 1.7, which has been deprecated. See **[Storage](http://go.microsoft.com/fwlink/?LinkId=398944) Client Library** for the latest version.]

Downloads the blob's contents as an array of bytes, using a conditional request based on the **[BlobRequestOptions](#page-863-0)** that you specify.

**Namespace:** Microsoft.WindowsAzure.StorageClient **Assembly:** Microsoft.WindowsAzure.StorageClient (in Microsoft.WindowsAzure.StorageClient.dll)

**Usage**

**Visual Basic**

```
Dim instance As CloudBlob
Dim options As BlobRequestOptions
Dim returnValue As Byte()
returnValue = instance.DownloadByteArray(options)
```
#### **Syntax**

**Visual Basic**

```
Public Function DownloadByteArray ( _
        options As BlobRequestOptions _
) As Byte()
```
**C#**

```
public byte[] DownloadByteArray (
        BlobRequestOptions options
)
```
**C++**

```
public:
array<unsigned char>^ DownloadByteArray (
        BlobRequestOptions^ options
)
J#
JScript
```
#### **Parameters**

*options*

Type: [Microsoft.WindowsAzure.StorageClient.BlobRequestOptions](http://msdn.microsoft.com/library/ee758635)

An object that specifies any additional options for the request.

#### **Return Value**

The contents of the blob, as an array of bytes.

### **Thread Safety**

Any public static (**Shared** in Visual Basic) members of this type are thread safe. Any instance members are not guaranteed to be thread safe.

### **Platforms**

#### **Development Platforms**

Windows Vista, Windows 7, Windows Server 2008, Windows 8.1, Windows Server 2012 R2, Windows 8 and Windows Server 2012

### <span id="page-1454-0"></span>**See Also**

#### **Reference**

Е

[CloudBlob](#page-1046-0) Class [CloudBlob](#page-1053-0) Members [Microsoft.WindowsAzure.StorageClient](#page-443-0) Namespace

#### **Other Resources**

**Setting Timeouts for Blob Service Operations** 

#### **CloudBlob.DownloadText Method**

See [Also](#page-1457-0)

 $\begin{tabular}{|c|c|} \hline \quad \quad & \quad \quad & \quad \quad \\ \hline \quad \quad & \quad \quad & \quad \quad \\ \hline \end{tabular}$ 

[This topic is part of the Microsoft Azure Storage Client Library 1.7, which has been deprecated. See **[Storage](http://go.microsoft.com/fwlink/?LinkId=398944) Client Library** for the latest version.]

# **Overload List**

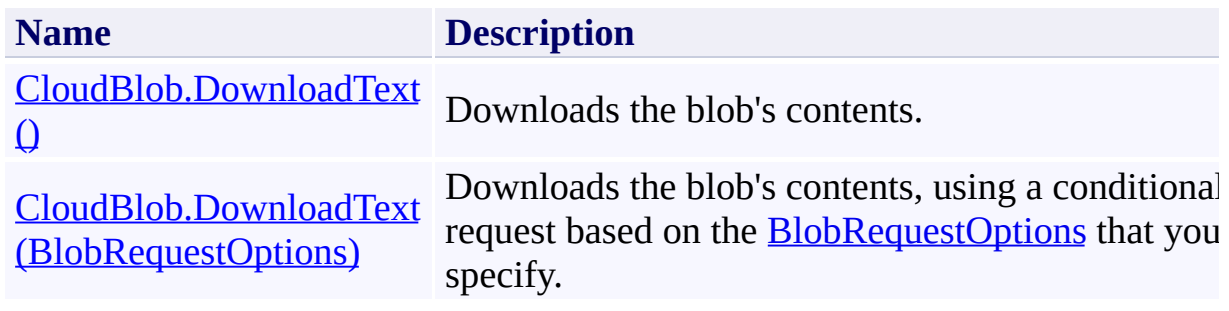

### <span id="page-1457-0"></span>**See Also**

#### **Reference**

Е

[CloudBlob](#page-1046-0) Class [CloudBlob](#page-1053-0) Members [Microsoft.WindowsAzure.StorageClient](#page-443-0) Namespace

#### **Other Resources**

**Setting Timeouts for Blob Service Operations** 

<span id="page-1458-0"></span>**CloudBlob.DownloadText Method ()** See [Also](#page-1465-0) [Example](#page-1461-0)  $\Box$ 

[This topic is part of the Microsoft Azure Storage Client Library 1.7, which has been deprecated. See **[Storage](http://go.microsoft.com/fwlink/?LinkId=398944) Client Library** for the latest version.]

Downloads the blob's contents.

**Namespace:** Microsoft.WindowsAzure.StorageClient **Assembly:** Microsoft.WindowsAzure.StorageClient (in Microsoft.WindowsAzure.StorageClient.dll)

### **Usage**

**Visual Basic**

Dim instance As **CloudBlob** Dim returnValue As **String**

returnValue = instance.DownloadText

### **Syntax**

**Visual Basic** Public Function DownloadText As **String C#** public **string** DownloadText () **C++** public: **String**^ DownloadText () **J# JScript**

#### **Return Value**

Type: **[System.String](http://msdn.microsoft.com/library/s1wwdcbf)** 

The contents of the blob, as a string.

### <span id="page-1461-0"></span>**Example**

The following code example downloads the contents of a publicly available blo using an anonymous client.

```
C#
static void CreateAnonymousClient(String blobEndpoin
{
    \frac{1}{2} Create service client for anonymous access to
    CloudBlobClient publicClient = new CloudBlobClier\frac{1}{2} Get a reference to a blob in a public containe
    CloudBlob publicBlob = publicClient.GetBlobReferr(// Attempt to download the blob's contents.
    try
    \{Console.WriteLine(publicBlob.DownloadText());
    }
    catch (StorageClientException e)
    \{Console.WriteLine("Error code: ", e.ErrorCod(
        Console.WriteLine("Error message: ", e.Messag
    }
}
```
### **Thread Safety**

Any public static (**Shared** in Visual Basic) members of this type are thread safe. Any instance members are not guaranteed to be thread safe.

### **Platforms**

#### **Development Platforms**

Windows Vista, Windows 7, Windows Server 2008, Windows 8.1, Windows Server 2012 R2, Windows 8 and Windows Server 2012

# **Change History**

### <span id="page-1465-0"></span>**See Also**

#### **Reference**

Е

[CloudBlob](#page-1046-0) Class [CloudBlob](#page-1053-0) Members [Microsoft.WindowsAzure.StorageClient](#page-443-0) Namespace

#### **Other Resources**

**Setting Timeouts for Blob Service Operations** 

#### <span id="page-1466-0"></span>**CloudBlob.DownloadText Method (BlobRequestOptions)**

See [Also](#page-1474-0) [Example](#page-1470-0)

日マ

[This topic is part of the Microsoft Azure Storage Client Library 1.7, which has been deprecated. See **[Storage](http://go.microsoft.com/fwlink/?LinkId=398944) Client Library** for the latest version.]

Downloads the blob's contents, using a conditional request based on the [BlobRequestOptions](#page-863-0) that you specify.

**Namespace:** Microsoft.WindowsAzure.StorageClient **Assembly:** Microsoft.WindowsAzure.StorageClient (in Microsoft.WindowsAzure.StorageClient.dll)

**Usage**

**Visual Basic**

```
Dim instance As CloudBlob
Dim options As BlobRequestOptions
Dim returnValue As String
returnValue = instance.DownloadText(options)
```
#### **Syntax**

**Visual Basic**

```
Public Function DownloadText ( _
        options As BlobRequestOptions _
) As String
```
**C#**

```
public string DownloadText (
        BlobRequestOptions options
)
```
**C++**

```
public:
String^ DownloadText (
        BlobRequestOptions^ options
)
J#
JScript
```
#### **Parameters**

*options*

Type: [Microsoft.WindowsAzure.StorageClient.BlobRequestOptions](http://msdn.microsoft.com/library/ee758635)

An object that specifies any additional options for the request.

#### **Return Value**

Type: **[System.String](http://msdn.microsoft.com/library/s1wwdcbf)** 

The contents of the blob, as a string.

### <span id="page-1470-0"></span>**Example**

The following code example downloads the contents of a publicly available blo using an anonymous client.

```
C#
static void CreateAnonymousClient2(String blobEndpoint
{
    \frac{1}{2} Create a service client for anonymous access
    CloudBlobClient publicClient = new CloudBlobClier\frac{1}{2} Get a reference to a blob in a public containe
    CloudBlob publicBlob = publicClient.GetBlobReferr(// Set options for the request. E.g., Specify an
    BlobRequestOptions options = new BlobRequestOptions
    options.Timeout = TimeSpan.FromSeconds(20.0);
    // Attempt to download the blob's contents.
    try
    {
        Console.WriteLine(publicBlob.DownloadText(options)
    }
    catch (StorageClientException e)
    \{Console.WriteLine("Error code: ", e.ErrorCod\blacksquareConsole.WriteLine("Error message: ", e.Messag
    }
}
```
### **Thread Safety**

Any public static (**Shared** in Visual Basic) members of this type are thread safe. Any instance members are not guaranteed to be thread safe.

### **Platforms**

#### **Development Platforms**

Windows Vista, Windows 7, Windows Server 2008, Windows 8.1, Windows Server 2012 R2, Windows 8 and Windows Server 2012

# **Change History**

### <span id="page-1474-0"></span>**See Also**

#### **Reference**

Е

[CloudBlob](#page-1046-0) Class [CloudBlob](#page-1053-0) Members [Microsoft.WindowsAzure.StorageClient](#page-443-0) Namespace

#### **Other Resources**

**Setting Timeouts for Blob Service Operations** 

#### **CloudBlob.DownloadToFile Method**

See [Also](#page-1477-0)

 $\begin{tabular}{|c|c|} \hline \quad \quad & \quad \quad & \quad \quad \\ \hline \quad \quad & \quad \quad & \quad \quad \\ \hline \end{tabular}$ 

[This topic is part of the Microsoft Azure Storage Client Library 1.7, which has been deprecated. See **[Storage](http://go.microsoft.com/fwlink/?LinkId=398944) Client Library** for the latest version.]
# **Overload List**

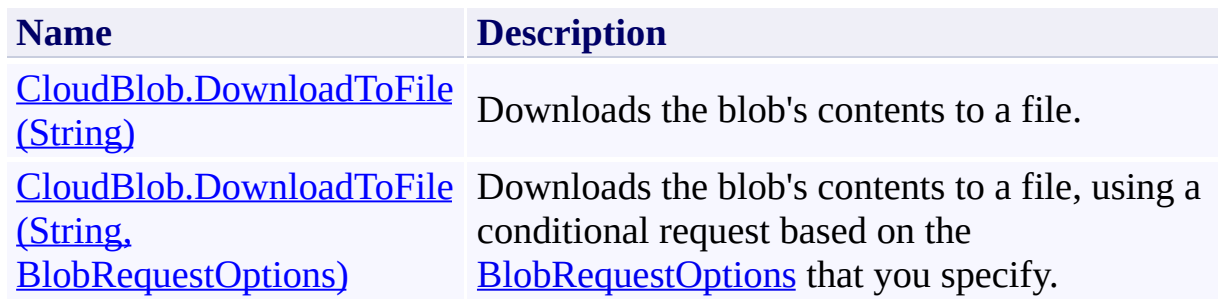

## **See Also**

## **Reference**

Е

[CloudBlob](#page-1046-0) Class [CloudBlob](#page-1053-0) Members [Microsoft.WindowsAzure.StorageClient](#page-443-0) Namespace

### **Other Resources**

**Setting Timeouts for Blob Service Operations** 

# <span id="page-1478-0"></span>**CloudBlob.DownloadToFile Method (String)**

See [Also](#page-1486-0) [Example](#page-1481-0)

 $\Box$ 

[This topic is part of the Microsoft Azure Storage Client Library 1.7, which has been deprecated. See **[Storage](http://go.microsoft.com/fwlink/?LinkId=398944) Client Library** for the latest version.]

Downloads the blob's contents to a file.

**Namespace:** Microsoft.WindowsAzure.StorageClient **Assembly:** Microsoft.WindowsAzure.StorageClient (in Microsoft.WindowsAzure.StorageClient.dll)

## **Usage**

**Visual Basic**

Dim instance As **CloudBlob** Dim fileName As **String**

instance.DownloadToFile(fileName)

## **Syntax**

**Visual Basic**

```
Public Sub DownloadToFile ( _
        fileName As String _
)
```
**C#**

```
public void DownloadToFile (
          string fileName
\overline{)}
```
**C++**

```
public:
void DownloadToFile (
          String^ fileName
\overline{)}
```
**J#**

**JScript**

### **Parameters**

*fileName* Type: **[System.String](http://msdn.microsoft.com/library/s1wwdcbf)** 

The path and file name of the target file.

## <span id="page-1481-0"></span>**Example**

The following code example downloads a blob to a local file.

```
C#
static void DownloadBlobToFile(Uri blobEndpoint, stri
{
    // Create service client for credentialed access
    CloudBlobClient blobClient =
        new CloudBlobClient(blobEndpoint, new Storage
    // Return a reference to the blob.
    CloudBlob block = blockClient.GetBlobReference("myc)// Download the blob to a local file.
    blob.DownloadToFile("c:\\mylocalblob.txt");
}
```
## **Remarks**

This method downloads a blob to a file in the local file system. If the file does not exist, it is created; if it does exist, it is overwritten.

### **Warning**

If you download a blob to an existing file and the size of the blob is less than th size of the file, the file will not be completely overwritten and data corruption may occur. This is a known bug in the client library. It's recommended that you delete the existing file on disk before downloading the blob.

# **Thread Safety**

Any public static (**Shared** in Visual Basic) members of this type are thread safe. Any instance members are not guaranteed to be thread safe.

# **Platforms**

## **Development Platforms**

Windows Vista, Windows 7, Windows Server 2008, Windows 8.1, Windows Server 2012 R2, Windows 8 and Windows Server 2012

# **Change History**

## <span id="page-1486-0"></span>**See Also**

## **Reference**

Е

[CloudBlob](#page-1046-0) Class [CloudBlob](#page-1053-0) Members [Microsoft.WindowsAzure.StorageClient](#page-443-0) Namespace

### **Other Resources**

**Setting Timeouts for Blob Service Operations** 

# <span id="page-1487-0"></span>**CloudBlob.DownloadToFile Method (String, BlobRequestOptions)**

See [Also](#page-1496-0) [Example](#page-1491-0)

日マ

[This topic is part of the Microsoft Azure Storage Client Library 1.7, which has been deprecated. See **[Storage](http://go.microsoft.com/fwlink/?LinkId=398944) Client Library** for the latest version.]

Downloads the blob's contents to a file, using a conditional request based on the **[BlobRequestOptions](#page-863-0)** that you specify.

**Namespace:** Microsoft.WindowsAzure.StorageClient **Assembly:** Microsoft.WindowsAzure.StorageClient (in Microsoft.WindowsAzure.StorageClient.dll)

**Usage**

**Visual Basic**

```
Dim instance As CloudBlob
Dim fileName As String
Dim options As BlobRequestOptions
instance.DownloadToFile(fileName, options)
```
## **Syntax**

**Visual Basic**

```
Public Sub DownloadToFile ( _
        fileName As String, _
        options As BlobRequestOptions _
)
C#
public void DownloadToFile (
        string fileName,
        BlobRequestOptions options
)
C++
public:
void DownloadToFile (
        String^ fileName,
        BlobRequestOptions^ options
)
J#
JScript
```
#### **Parameters**

*fileName* Type: **[System.String](http://msdn.microsoft.com/library/s1wwdcbf)** 

The path and file name of the target file.

*options*

Type: [Microsoft.WindowsAzure.StorageClient.BlobRequestOptions](http://msdn.microsoft.com/library/ee758635)

An object that specifies any additional options for the request.

## <span id="page-1491-0"></span>**Example**

The following code example downloads a blob to a local file only if the blob has been modified since January 1, 2012.

```
C#
static void DownloadBlobToFile(Uri blobEndpoint, stri
{
    // Create service client for credentialed access
    CloudBlobClient blobClient =
        new CloudBlobClient(blobEndpoint, new Storage
    // Return a reference to the blob.
    CloudBlob block = blockClient.GetBlobReference("myc)\frac{1}{2} Download the blob to a local file only if it \frac{1}{2}DateTime dt = new DateTime(2012, 1, 1, 0, 0, 0, 1
    try
    \{blob.DownloadToFile("c:\\temp\\mylocalblob.ty
                 {
                     AccessCondition = AccessCondition
                 });
    }
    catch (StorageClientException e)
    \{if (e.StatusCode == System.Net.HttpStatusCod<sub>0</sub>)Console.WriteLine("The blob was not modi-
        else
            throw e; // some other StorageClientExce
    }
}
```
## **Remarks**

This method downloads a blob to a file in the local file system. If the file does not exist, it is created; if it does exist, it is overwritten.

### **Warning**

If you download a blob to an existing file and the size of the blob is less than th size of the file, the file will not be completely overwritten and data corruption may occur. This is a known bug in the client library. It's recommended that you delete the existing file on disk before downloading the blob.

# **Thread Safety**

Any public static (**Shared** in Visual Basic) members of this type are thread safe. Any instance members are not guaranteed to be thread safe.

# **Platforms**

## **Development Platforms**

Windows Vista, Windows 7, Windows Server 2008, Windows 8.1, Windows Server 2012 R2, Windows 8 and Windows Server 2012

# **Change History**

## <span id="page-1496-0"></span>**See Also**

## **Reference**

Е

[CloudBlob](#page-1046-0) Class [CloudBlob](#page-1053-0) Members [Microsoft.WindowsAzure.StorageClient](#page-443-0) Namespace

### **Other Resources**

**Setting Timeouts for Blob Service Operations** 

## **CloudBlob.DownloadToStream Method**

See [Also](#page-1499-0)

 $\begin{tabular}{|c|c|} \hline \quad \quad & \quad \quad & \quad \quad \\ \hline \quad \quad & \quad \quad & \quad \quad \\ \hline \end{tabular}$ 

[This topic is part of the Microsoft Azure Storage Client Library 1.7, which has been deprecated. See **[Storage](http://go.microsoft.com/fwlink/?LinkId=398944) Client Library** for the latest version.]

# **Overload List**

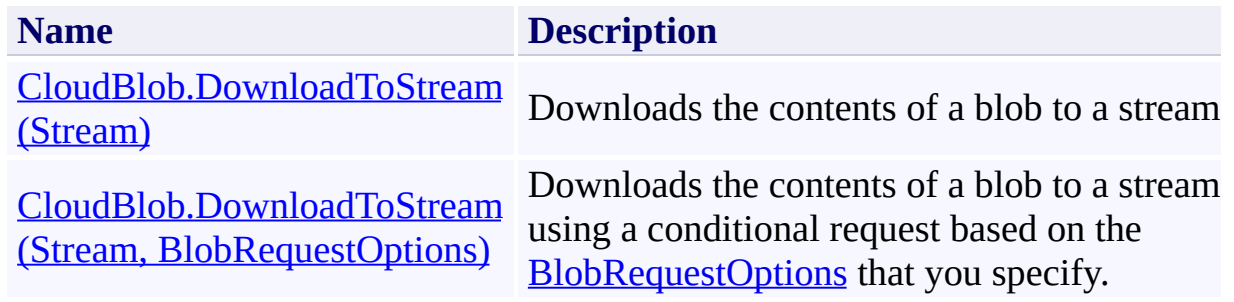

## <span id="page-1499-0"></span>**See Also**

## **Reference**

Е

[CloudBlob](#page-1046-0) Class [CloudBlob](#page-1053-0) Members [Microsoft.WindowsAzure.StorageClient](#page-443-0) Namespace

### **Other Resources**

**Setting Timeouts for Blob Service Operations** 

#### <span id="page-1500-0"></span>**CloudBlob.DownloadToStream Method (Stream)**

See [Also](#page-1507-0) [Example](#page-1503-0)

 $\Box$ 

[This topic is part of the Microsoft Azure Storage Client Library 1.7, which has been deprecated. See **[Storage](http://go.microsoft.com/fwlink/?LinkId=398944) Client Library** for the latest version.]

Downloads the contents of a blob to a stream.

**Namespace:** Microsoft.WindowsAzure.StorageClient **Assembly:** Microsoft.WindowsAzure.StorageClient (in Microsoft.WindowsAzure.StorageClient.dll)

## **Usage**

**Visual Basic**

Dim instance As **CloudBlob** Dim target As **Stream**

instance.DownloadToStream(target)

## **Syntax**

**Visual Basic**

```
Public Sub DownloadToStream ( _
        target As Stream _
)
```
**C#**

```
public void DownloadToStream (
          Stream target
\overline{)}
```
**C++**

```
public:
void DownloadToStream (
          Stream^ target
\overline{)}
```
**J#**

**JScript**

## **Parameters**

*target* Type: [System.IO.Stream](http://msdn.microsoft.com/library/8f86tw9e)

The target stream.

## <span id="page-1503-0"></span>**Example**

The following code example appends the contents of a text blob to a local text file.

**C#** static void AppendTextBlobToFile(Uri blobEndpoint, strange { // Create service client for credentialed access CloudBlobClient blobClient = new CloudBlobClient(blobEndpoint, new Storage // Get a reference to a blob. CloudBlob blob = blobClient.GetBlobReference("myd // Download the blob to a file stream. FileStream stream = new FileStream(" $C:\\ap{\text{appendic}}$ blob.DownloadToStream(stream); }

# **Thread Safety**

Any public static (**Shared** in Visual Basic) members of this type are thread safe. Any instance members are not guaranteed to be thread safe.

# **Platforms**

## **Development Platforms**

Windows Vista, Windows 7, Windows Server 2008, Windows 8.1, Windows Server 2012 R2, Windows 8 and Windows Server 2012

# **Change History**

## <span id="page-1507-0"></span>**See Also**

## **Reference**

Е

[CloudBlob](#page-1046-0) Class [CloudBlob](#page-1053-0) Members [Microsoft.WindowsAzure.StorageClient](#page-443-0) Namespace

### **Other Resources**

**Setting Timeouts for Blob Service Operations** 

## <span id="page-1508-0"></span>**CloudBlob.DownloadToStream Method (Stream, BlobRequestOptions)**

See [Also](#page-1516-0) [Example](#page-1512-0)

日マ

[This topic is part of the Microsoft Azure Storage Client Library 1.7, which has been deprecated. See **[Storage](http://go.microsoft.com/fwlink/?LinkId=398944) Client Library** for the latest version.]

Downloads the contents of a blob to a stream, using a conditional request based on the **[BlobRequestOptions](#page-863-0)** that you specify.

**Namespace:** Microsoft.WindowsAzure.StorageClient **Assembly:** Microsoft.WindowsAzure.StorageClient (in Microsoft.WindowsAzure.StorageClient.dll)

**Usage**

**Visual Basic**

```
Dim instance As CloudBlob
Dim target As Stream
Dim options As BlobRequestOptions
instance.DownloadToStream(target, options)
```
## **Syntax**

**Visual Basic**

```
Public Sub DownloadToStream ( _
        target As Stream, _
        options As BlobRequestOptions _
)
C#
public void DownloadToStream (
        Stream target,
        BlobRequestOptions options
)
C++
public:
void DownloadToStream (
        Stream^ target,
        BlobRequestOptions^ options
)
J#
JScript
```
#### **Parameters**

*target* Type: [System.IO.Stream](http://msdn.microsoft.com/library/8f86tw9e)

The target stream.

*options*

Type: [Microsoft.WindowsAzure.StorageClient.BlobRequestOptions](http://msdn.microsoft.com/library/ee758635)

An object that specifies any additional options for the request.
### **Example**

The following code example appends the contents of a text blob to a local text file—and specifies a 20 second timeout on the operation.

```
C#
static void AppendTextBlobToFile2(Uri blobEndpoint, strange
{
    // Create service client for credentialed access
    CloudBlobClient blobClient = new CloudBlobClient
    // Get a reference to a blob.
    CloudBlob block = blockClient.GetBlobReference("myc)// Set options for the request. E.g., Specify an
    BlobRequestOptions options = new BlobRequestOptions
    options.Timeout = TimeSpan.FromSeconds(20.0);
    // Download the blob to a file stream.
    FileStream stream = new FileStream("C:\\capFileStream("c)
    blob.DownloadToStream(stream, options);
}
```
### **Thread Safety**

Any public static (**Shared** in Visual Basic) members of this type are thread safe. Any instance members are not guaranteed to be thread safe.

# **Platforms**

### **Development Platforms**

Windows Vista, Windows 7, Windows Server 2008, Windows 8.1, Windows Server 2012 R2, Windows 8 and Windows Server 2012

# **Change History**

### **See Also**

#### **Reference**

Е

[CloudBlob](#page-1046-0) Class [CloudBlob](#page-1053-0) Members [Microsoft.WindowsAzure.StorageClient](#page-443-0) Namespace

#### **Other Resources**

**Setting Timeouts for Blob Service Operations** 

# **CloudBlob.EndCopyFromBlob Method** See [Also](#page-1525-0) [Example](#page-1520-0)

日マ

[This topic is part of the Microsoft Azure Storage Client Library 1.7, which has been deprecated. See **[Storage](http://go.microsoft.com/fwlink/?LinkId=398944) Client Library** for the latest version.]

Ends an asynchronous operation to copy a blob's contents, properties, and metadata to a new blob.

**Namespace:** Microsoft.WindowsAzure.StorageClient **Assembly:** Microsoft.WindowsAzure.StorageClient (in Microsoft.WindowsAzure.StorageClient.dll)

### **Usage**

**Visual Basic**

Dim instance As **CloudBlob** Dim asyncResult As **IAsyncResult**

instance.EndCopyFromBlob(asyncResult)

### **Syntax**

**Visual Basic**

```
Public Sub EndCopyFromBlob ( _
         asyncResult As IAsyncResult _
)
C#
public void EndCopyFromBlob (
         IAsyncResult asyncResult
)
C++
public:
void EndCopyFromBlob (
         IAsyncResult^ asyncResult
\mathcal{L}J#
JScript
```
#### **Parameters**

*asyncResult* Type: [System.IAsyncResult](http://msdn.microsoft.com/library/ft8a6455)

An **IAsyncResult** that references the pending asynchronous operation.

### <span id="page-1520-0"></span>**Example**

The following code example copies a blob only if an access condition on the source blob is met.

```
C#
static void CopyBlobConditionallyAsync(Uri blobEndpo:
{
    // Create service client for credentialed access
    CloudBlobClient blobClient = new CloudBlobClient
    // Create a new blob by uploading a file.
    CloudBlob sourceBlob = blobClient.GetBlobReference
    sourceBlob.UploadFile("C:\\somefile.txt");
    // Get a reference to the destination blob.
    CloudBlob destBlob = blobClient.GetBlobReference
    // Establish an access condition, so that the blood \ell// has not been changed in the past hour.
    BlobRequestOptions options = new BlobRequestOptions
    options.CopySourceAccessCondition = AccessConditiondestBlob.BeginCopyFromBlob(sourceBlob, options, \theta}
static void CopyBlobCallback(IAsyncResult result)
{
    CloudBlob blobDest = (CloudBlob) result.AsyncState
    \frac{1}{\sqrt{2}} End the operation, checking for the exception
    try
    \{blobDest.EndCopyFromBlob(result);
    }
    catch (StorageClientException e)
```

```
{
         if (e.StatusCode == HttpStatusCode.Precondit:
         {
             Console.WriteLine("Access condition on se
         }<br>else
         {
             Console.WriteLine("Error code: " + e.Err\epsilon}
    }
}
```
### **Thread Safety**

Any public static (**Shared** in Visual Basic) members of this type are thread safe. Any instance members are not guaranteed to be thread safe.

# **Platforms**

### **Development Platforms**

Windows Vista, Windows 7, Windows Server 2008, Windows 8.1, Windows Server 2012 R2, Windows 8 and Windows Server 2012

# **Change History**

# <span id="page-1525-0"></span>**See Also**

#### **Reference**

[CloudBlob](#page-1046-0) Class [CloudBlob](#page-1053-0) Members [Microsoft.WindowsAzure.StorageClient](#page-443-0) Namespace

#### **CloudBlob.EndCreateSnapshot Method**

#### See [Also](#page-1532-0)

日マ

[This topic is part of the Microsoft Azure Storage Client Library 1.7, which has been deprecated. See **[Storage](http://go.microsoft.com/fwlink/?LinkId=398944) Client Library** for the latest version.]

Ends an asynchronous operation to create a snapshot of the blob.

**Namespace:** Microsoft.WindowsAzure.StorageClient **Assembly:** Microsoft.WindowsAzure.StorageClient (in Microsoft.WindowsAzure.StorageClient.dll)

**Usage**

**Visual Basic**

```
Dim instance As CloudBlob
Dim asyncResult As IAsyncResult
Dim returnValue As CloudBlob
returnValue = instance.EndCreateSnapshot(asyncResult)
```
### **Syntax**

**Visual Basic**

```
Public Function EndCreateSnapshot ( _
        asyncResult As IAsyncResult _
) As CloudBlob
C#
public CloudBlob EndCreateSnapshot (
        IAsyncResult asyncResult
)
C++
public:
CloudBlob^ EndCreateSnapshot (
        IAsyncResult^ asyncResult
)
J#
JScript
```
#### **Parameters**

*asyncResult* Type: [System.IAsyncResult](http://msdn.microsoft.com/library/ft8a6455)

An **IAsyncResult** that references the pending asynchronous operation.

#### **Return Value**

Type: [Microsoft.WindowsAzure.StorageClient.CloudBlob](http://msdn.microsoft.com/library/ee773197)

A blob snapshot.

### **Thread Safety**

Any public static (**Shared** in Visual Basic) members of this type are thread safe. Any instance members are not guaranteed to be thread safe.

# **Platforms**

### **Development Platforms**

Windows Vista, Windows 7, Windows Server 2008, Windows 8.1, Windows Server 2012 R2, Windows 8 and Windows Server 2012

### <span id="page-1532-0"></span>**See Also**

#### **Reference**

Е

[CloudBlob](#page-1046-0) Class [CloudBlob](#page-1053-0) Members [Microsoft.WindowsAzure.StorageClient](#page-443-0) Namespace

#### **Other Resources**

Working with Snapshots

### **CloudBlob.EndDelete Method**

See [Also](#page-1538-0)

 $\Box$ 

[This topic is part of the Microsoft Azure Storage Client Library 1.7, which has been deprecated. See **[Storage](http://go.microsoft.com/fwlink/?LinkId=398944) Client Library** for the latest version.]

Ends an asynchronous operation to delete the blob.

**Namespace:** Microsoft.WindowsAzure.StorageClient **Assembly:** Microsoft.WindowsAzure.StorageClient (in Microsoft.WindowsAzure.StorageClient.dll)

### **Usage**

**Visual Basic**

Dim instance As **CloudBlob** Dim asyncResult As **IAsyncResult**

instance.EndDelete(asyncResult)

### **Syntax**

**Visual Basic**

```
Public Sub EndDelete ( _
         asyncResult As IAsyncResult _
)
C#
public void EndDelete (
         IAsyncResult asyncResult
)
C++
public:
void EndDelete (
         IAsyncResult^ asyncResult
\mathcal{L}J#
JScript
```
#### **Parameters**

*asyncResult* Type: [System.IAsyncResult](http://msdn.microsoft.com/library/ft8a6455)

An **IAsyncResult** that references the pending asynchronous operation.

### **Thread Safety**

Any public static (**Shared** in Visual Basic) members of this type are thread safe. Any instance members are not guaranteed to be thread safe.

# **Platforms**

### **Development Platforms**

Windows Vista, Windows 7, Windows Server 2008, Windows 8.1, Windows Server 2012 R2, Windows 8 and Windows Server 2012

# <span id="page-1538-0"></span>**See Also**

#### **Reference**

[CloudBlob](#page-1046-0) Class [CloudBlob](#page-1053-0) Members [Microsoft.WindowsAzure.StorageClient](#page-443-0) Namespace

#### **CloudBlob.EndDeleteIfExists Method**

#### See [Also](#page-1545-0)

 $\Box$ 

[This topic is part of the Microsoft Azure Storage Client Library 1.7, which has been deprecated. See **[Storage](http://go.microsoft.com/fwlink/?LinkId=398944) Client Library** for the latest version.]

Ends an asynchronous operation to delete the blob if it exists.

**Namespace:** Microsoft.WindowsAzure.StorageClient **Assembly:** Microsoft.WindowsAzure.StorageClient (in Microsoft.WindowsAzure.StorageClient.dll)

**Usage**

**Visual Basic**

```
Dim instance As CloudBlob
Dim asyncResult As IAsyncResult
Dim returnValue As Boolean
returnValue = instance.EndDeleteIfExists(asyncResult)
```
#### **Syntax**

**Visual Basic**

```
Public Function EndDeleteIfExists ( _
        asyncResult As IAsyncResult _
) As Boolean
```
#### **C#**

```
public bool EndDeleteIfExists (
        IAsyncResult asyncResult
)
```
#### **C++**

```
public:
bool EndDeleteIfExists (
        IAsyncResult^ asyncResult
\sumJ#
```
#### **JScript**

#### **Parameters**

*asyncResult* Type: [System.IAsyncResult](http://msdn.microsoft.com/library/ft8a6455)

An **IAsyncResult** that references the pending asynchronous operation.

#### **Return Value**

Type: [System.Boolean](http://msdn.microsoft.com/library/a28wyd50)

true if the blob was successfully deleted; otherwise, false.

### **Thread Safety**

Any public static (**Shared** in Visual Basic) members of this type are thread safe. Any instance members are not guaranteed to be thread safe.

# **Platforms**

### **Development Platforms**

Windows Vista, Windows 7, Windows Server 2008, Windows 8.1, Windows Server 2012 R2, Windows 8 and Windows Server 2012

# <span id="page-1545-0"></span>**See Also**

#### **Reference**

[CloudBlob](#page-1046-0) Class [CloudBlob](#page-1053-0) Members [Microsoft.WindowsAzure.StorageClient](#page-443-0) Namespace

#### **CloudBlob.EndDownloadToStream Method** See [Also](#page-1553-0) [Example](#page-1549-0)  $\Box$

[This topic is part of the Microsoft Azure Storage Client Library 1.7, which has been deprecated. See **[Storage](http://go.microsoft.com/fwlink/?LinkId=398944) Client Library** for the latest version.]

Ends an asynchronous operation to download the contents of a blob to a stream.

**Namespace:** Microsoft.WindowsAzure.StorageClient **Assembly:** Microsoft.WindowsAzure.StorageClient (in Microsoft.WindowsAzure.StorageClient.dll)

### **Usage**

**Visual Basic**

Dim instance As **CloudBlob** Dim asyncResult As **IAsyncResult**

instance.EndDownloadToStream(asyncResult)
### **Syntax**

**Visual Basic**

```
Public Sub EndDownloadToStream ( _
        asyncResult As IAsyncResult _
)
C#
public void EndDownloadToStream (
        IAsyncResult asyncResult
)
C++
public:
void EndDownloadToStream (
        IAsyncResult^ asyncResult
\overline{)}J#
JScript
```
#### **Parameters**

*asyncResult* Type: [System.IAsyncResult](http://msdn.microsoft.com/library/ft8a6455)

An **IAsyncResult** that references the pending asynchronous operation.

### **Example**

The following code example downloads a text blob to a file stream in order to append it to a text file.

```
C#
static void DownloadBlobToStreamAsync(Uri blobEndpoint
{
    // Create service client for credentialed access
    CloudBlobClient blobClient =
        new CloudBlobClient(blobEndpoint, new Storage
    // Get a reference to a blob.
    CloudBlob blob = blobClient.GetBlobReference("myd
    // Download the blob to a file stream.
    FileStream stream = new FileStream("C:\\appendto
    blob.BeginDownloadToStream(stream, DownloadBlobTo
}
static void DownloadBlobToStreamCallback(IAsyncResult
{
    CloudBlob blob = (CloudBlob)result.AsyncState;
    // End the operation.
    blob.EndDownloadToStream(result);
}
```
### **Thread Safety**

Any public static (**Shared** in Visual Basic) members of this type are thread safe. Any instance members are not guaranteed to be thread safe.

## **Platforms**

### **Development Platforms**

Windows Vista, Windows 7, Windows Server 2008, Windows 8.1, Windows Server 2012 R2, Windows 8 and Windows Server 2012

# **Change History**

### **See Also**

#### **Reference**

Е

[CloudBlob](#page-1046-0) Class [CloudBlob](#page-1053-0) Members [Microsoft.WindowsAzure.StorageClient](#page-443-0) Namespace

#### **Other Resources**

**Setting Timeouts for Blob Service Operations** 

#### **CloudBlob.EndFetchAttributes Method**

#### See [Also](#page-1559-0)

 $\Box$ 

[This topic is part of the Microsoft Azure Storage Client Library 1.7, which has been deprecated. See **[Storage](http://go.microsoft.com/fwlink/?LinkId=398944) Client Library** for the latest version.]

Ends an asynchronous operation to populate the blob's properties and metadata.

**Namespace:** Microsoft.WindowsAzure.StorageClient **Assembly:** Microsoft.WindowsAzure.StorageClient (in Microsoft.WindowsAzure.StorageClient.dll)

### **Usage**

**Visual Basic**

Dim instance As **CloudBlob** Dim asyncResult As **IAsyncResult**

instance.EndFetchAttributes(asyncResult)

### **Syntax**

**Visual Basic**

```
Public Sub EndFetchAttributes ( _
         asyncResult As IAsyncResult _
)
C#
public void EndFetchAttributes (
         IAsyncResult asyncResult
)
C++
public:
void EndFetchAttributes (
         IAsyncResult^ asyncResult
\overline{)}J#
JScript
```
#### **Parameters**

*asyncResult* Type: [System.IAsyncResult](http://msdn.microsoft.com/library/ft8a6455)

An **IAsyncResult** that references the pending asynchronous operation.

### **Thread Safety**

Any public static (**Shared** in Visual Basic) members of this type are thread safe. Any instance members are not guaranteed to be thread safe.

## **Platforms**

### **Development Platforms**

Windows Vista, Windows 7, Windows Server 2008, Windows 8.1, Windows Server 2012 R2, Windows 8 and Windows Server 2012

# <span id="page-1559-0"></span>**See Also**

#### **Reference**

[CloudBlob](#page-1046-0) Class [CloudBlob](#page-1053-0) Members [Microsoft.WindowsAzure.StorageClient](#page-443-0) Namespace

# **CloudBlob.EndSetMetadata Method**

See [Also](#page-1565-0)

 $\Box$ 

[This topic is part of the Microsoft Azure Storage Client Library 1.7, which has been deprecated. See **[Storage](http://go.microsoft.com/fwlink/?LinkId=398944) Client Library** for the latest version.]

Ends an asynchronous operation to update the blob's metadata.

**Namespace:** Microsoft.WindowsAzure.StorageClient **Assembly:** Microsoft.WindowsAzure.StorageClient (in Microsoft.WindowsAzure.StorageClient.dll)

### **Usage**

**Visual Basic**

Dim instance As **CloudBlob** Dim asyncResult As **IAsyncResult**

instance.EndSetMetadata(asyncResult)

### **Syntax**

**Visual Basic**

```
Public Sub EndSetMetadata ( _
         asyncResult As IAsyncResult _
)
C#
public void EndSetMetadata (
         IAsyncResult asyncResult
)
C++
public:
void EndSetMetadata (
         IAsyncResult^ asyncResult
\overline{)}J#
JScript
```
#### **Parameters**

*asyncResult* Type: [System.IAsyncResult](http://msdn.microsoft.com/library/ft8a6455)

An **IAsyncResult** that references the pending asynchronous operation.

### **Thread Safety**

Any public static (**Shared** in Visual Basic) members of this type are thread safe. Any instance members are not guaranteed to be thread safe.

## **Platforms**

### **Development Platforms**

Windows Vista, Windows 7, Windows Server 2008, Windows 8.1, Windows Server 2012 R2, Windows 8 and Windows Server 2012

# <span id="page-1565-0"></span>**See Also**

#### **Reference**

[CloudBlob](#page-1046-0) Class [CloudBlob](#page-1053-0) Members [Microsoft.WindowsAzure.StorageClient](#page-443-0) Namespace

#### **CloudBlob.EndSetProperties Method** See [Also](#page-1571-0)

日マ

[This topic is part of the Microsoft Azure Storage Client Library 1.7, which has been deprecated. See **[Storage](http://go.microsoft.com/fwlink/?LinkId=398944) Client Library** for the latest version.]

Ends an asynchronous operation to update the blob's properties.

**Namespace:** Microsoft.WindowsAzure.StorageClient **Assembly:** Microsoft.WindowsAzure.StorageClient (in Microsoft.WindowsAzure.StorageClient.dll)

### **Usage**

**Visual Basic**

Dim instance As **CloudBlob** Dim asyncResult As **IAsyncResult**

instance.EndSetProperties(asyncResult)

### **Syntax**

**Visual Basic**

```
Public Sub EndSetProperties ( _
         asyncResult As IAsyncResult _
)
C#
public void EndSetProperties (
         IAsyncResult asyncResult
)
C++
public:
void EndSetProperties (
         IAsyncResult^ asyncResult
\overline{)}J#
JScript
```
#### **Parameters**

*asyncResult* Type: [System.IAsyncResult](http://msdn.microsoft.com/library/ft8a6455)

An **IAsyncResult** that references the pending asynchronous operation.

### **Thread Safety**

Any public static (**Shared** in Visual Basic) members of this type are thread safe. Any instance members are not guaranteed to be thread safe.

## **Platforms**

### **Development Platforms**

Windows Vista, Windows 7, Windows Server 2008, Windows 8.1, Windows Server 2012 R2, Windows 8 and Windows Server 2012

# <span id="page-1571-0"></span>**See Also**

#### **Reference**

[CloudBlob](#page-1046-0) Class [CloudBlob](#page-1053-0) Members [Microsoft.WindowsAzure.StorageClient](#page-443-0) Namespace

#### **CloudBlob.EndUploadFromStream Method**

#### See [Also](#page-1577-0)

 $\Box$ 

[This topic is part of the Microsoft Azure Storage Client Library 1.7, which has been deprecated. See **[Storage](http://go.microsoft.com/fwlink/?LinkId=398944) Client Library** for the latest version.]

Ends an asynchronous operation to upload a blob from a stream.

**Namespace:** Microsoft.WindowsAzure.StorageClient **Assembly:** Microsoft.WindowsAzure.StorageClient (in Microsoft.WindowsAzure.StorageClient.dll)

### **Usage**

**Visual Basic**

Dim instance As **CloudBlob** Dim asyncResult As **IAsyncResult**

instance.EndUploadFromStream(asyncResult)

### **Syntax**

**Visual Basic**

```
Public Overridable Sub EndUploadFromStream ( _
        asyncResult As IAsyncResult _
)
C#
public virtual void EndUploadFromStream (
        IAsyncResult asyncResult
)
C++
public:
virtual void EndUploadFromStream (
        IAsyncResult^ asyncResult
\overline{)}J#
JScript
```
#### **Parameters**

*asyncResult* Type: [System.IAsyncResult](http://msdn.microsoft.com/library/ft8a6455)

An **IAsyncResult** that references the pending asynchronous operation.

### **Thread Safety**

Any public static (**Shared** in Visual Basic) members of this type are thread safe. Any instance members are not guaranteed to be thread safe.

## **Platforms**

### **Development Platforms**

Windows Vista, Windows 7, Windows Server 2008, Windows 8.1, Windows Server 2012 R2, Windows 8 and Windows Server 2012

# <span id="page-1577-0"></span>**See Also**

#### **Reference**

[CloudBlob](#page-1046-0) Class [CloudBlob](#page-1053-0) Members [Microsoft.WindowsAzure.StorageClient](#page-443-0) Namespace

#### **CloudBlob.FetchAttributes Method**

See [Also](#page-1580-0)

 $\begin{tabular}{|c|c|} \hline \quad \quad & \quad \quad & \quad \quad \\ \hline \quad \quad & \quad \quad & \quad \quad \\ \hline \end{tabular}$ 

[This topic is part of the Microsoft Azure Storage Client Library 1.7, which has been deprecated. See **[Storage](http://go.microsoft.com/fwlink/?LinkId=398944) Client Library** for the latest version.]

# **Overload List**

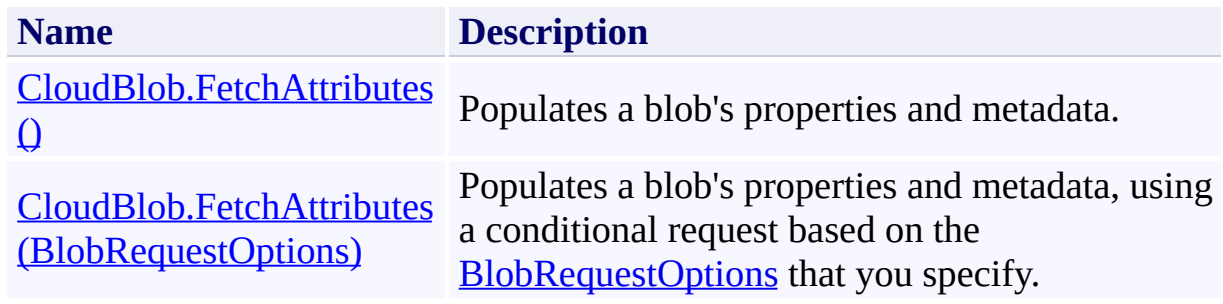

### <span id="page-1580-0"></span>**See Also**

#### **Reference**

Е

[CloudBlob](#page-1046-0) Class [CloudBlob](#page-1053-0) Members [Microsoft.WindowsAzure.StorageClient](#page-443-0) Namespace

#### **Other Resources**

Setting and Retrieving Properties and Metadata

#### <span id="page-1581-0"></span>**CloudBlob.FetchAttributes Method ()** See [Also](#page-1589-0) [Example](#page-1584-0)  $\Box$

[This topic is part of the Microsoft Azure Storage Client Library 1.7, which has been deprecated. See **[Storage](http://go.microsoft.com/fwlink/?LinkId=398944) Client Library** for the latest version.]

Populates a blob's properties and metadata.

**Namespace:** Microsoft.WindowsAzure.StorageClient **Assembly:** Microsoft.WindowsAzure.StorageClient (in Microsoft.WindowsAzure.StorageClient.dll)

# **Usage**

### **Visual Basic**

Dim instance As **CloudBlob**

instance.FetchAttributes

### **Syntax**

**Visual Basic**

Public Sub FetchAttributes

**C#**

public **void** FetchAttributes ()

**C++**

public: **void** FetchAttributes ()

**J#**

**JScript**
# **Example**

The following code example lists blob properties and metadata.

```
C#
static void ListBlobPropertiesAndMetadata(Uri blobEnd
{
    // Create service client for credentialed access
    CloudBlobClient blobClient =
        new CloudBlobClient(blobEndpoint, new Storage
    // Get a reference to a blob.
    CloudBlob blob = blobClient.GetBlobReference("myd
    // Populate the blob's attributes.
    blob.FetchAttributes();
    // List some blob properties.
    Console.WriteLine("Blob: " + blob.Attributes.Uri);
    Console.WriteLine();
    Console.WriteLine("Blob properties:");
    Console.WriteLine("\tBlobType: " + blob.Attribute
    Console.WriteLine("\tLastModifiedUTC: " + blob.A<sup>t</sup>
    Console.WriteLine("\tETag: " + blob.Attributes.Pt
    Console.WriteLine();
    // Enumerate the blob's metadata.
    foreach (var metadataKey in blob.Metadata.Keys)
    {
        Console.WriteLine("Metadata name: " + metada
        Console.WriteLine("Metadata value: " + blob.I
    }
}
```
## **Remarks**

The **FetchAttributes** method populates the blob's system properties and userdefined metadata. Before reading a blob's properties or metadata, you should always call this method or the **[BeginFetchAttributes](#page-1249-0)** method to retrieve the latest values for the blob's properties and metadata from the service.

In the event of an error, this method will raise a **StorageClientException**.

# **Thread Safety**

Any public static (**Shared** in Visual Basic) members of this type are thread safe. Any instance members are not guaranteed to be thread safe.

# **Platforms**

### **Development Platforms**

Windows Vista, Windows 7, Windows Server 2008, Windows 8.1, Windows Server 2012 R2, Windows 8 and Windows Server 2012

# **Change History**

## **See Also**

### **Reference**

Е

[CloudBlob](#page-1046-0) Class [CloudBlob](#page-1053-0) Members [Microsoft.WindowsAzure.StorageClient](#page-443-0) Namespace

#### **Other Resources**

Setting and Retrieving Properties and Metadata

#### **CloudBlob.FetchAttributes Method (BlobRequestOptions)**

See [Also](#page-1599-0) [Example](#page-1593-0)

日マ

[This topic is part of the Microsoft Azure Storage Client Library 1.7, which has been deprecated. See **[Storage](http://go.microsoft.com/fwlink/?LinkId=398944) Client Library** for the latest version.]

Populates a blob's properties and metadata, using a conditional request based on the **[BlobRequestOptions](#page-863-0)** that you specify.

**Namespace:** Microsoft.WindowsAzure.StorageClient **Assembly:** Microsoft.WindowsAzure.StorageClient (in Microsoft.WindowsAzure.StorageClient.dll)

# **Usage**

**Visual Basic**

Dim instance As **CloudBlob** Dim options As **BlobRequestOptions**

instance.FetchAttributes(options)

### **Syntax**

**Visual Basic**

```
Public Sub FetchAttributes ( _
         options As BlobRequestOptions _
)
C#
public void FetchAttributes (
         BlobRequestOptions options
)
C++
public:
void FetchAttributes (
         BlobRequestOptions^ options
\overline{)}J#
JScript
```
### **Parameters**

*options*

Type: [Microsoft.WindowsAzure.StorageClient.BlobRequestOptions](http://msdn.microsoft.com/library/ee758635)

An object that specifies any additional options for the request.

## <span id="page-1593-0"></span>**Example**

The following code example lists blob properties and metadata—and specifies a 20 second timeout on the operation.

```
C#
static void ListBlobPropertiesAndMetadata2(Uri blobEn
{
    // Create service client for credentialed access
    CloudBlobClient blobClient = new CloudBlobClient
    // Get a reference to a blob.
    CloudBlob block = blockClient.GetBlobReference("myc)// Set options for the request. E.g., Specify an
    BlobRequestOptions options = new BlobRequestOptions
    options.Timeout = TimeSpan.FromSeconds(20.0);
    // Populate the blob's attributes.
    blob.FetchAttributes(options);
    // List some blob properties.
    Console.WriteLine("Blob: " + blob.Attributes.Uri);
    Console.WriteLine();
    Console.WriteLine("Blob properties:");
    Console.WriteLine("\tBlobType: " + blob.Attribute
    Console.WriteLine("\tLastModifiedUTC: " + blob.Attributes.
    Console.WriteLine("\tETag: " + blob.Attributes.Pt
    Console.WriteLine();
    // Enumerate the blob's metadata.
    foreach (var metadataKey in blob.Metadata.Keys)
    {
        Console.WriteLine("Metadata name: " + metada
```
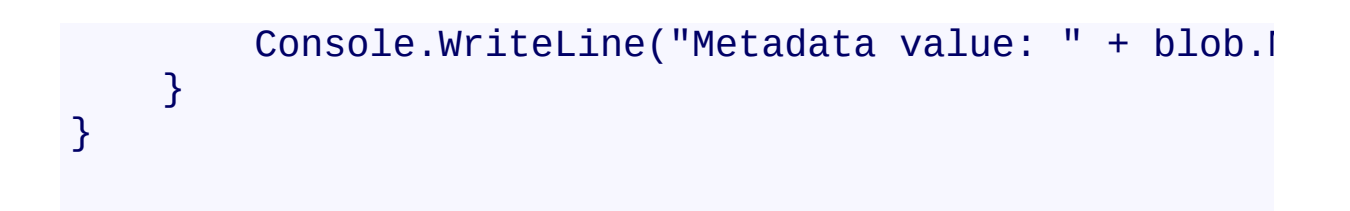

## **Remarks**

The **[FetchAttributes](#page-1578-0)** method populates the blob's system properties and userdefined metadata. Before reading a blob's properties or metadata, you should always call this method or the **[BeginFetchAttributes](#page-1249-0)** method to retrieve the latest values for the blob's properties and metadata from the service.

In the event of an error, this method will raise a **StorageClientException**.

# **Thread Safety**

Any public static (**Shared** in Visual Basic) members of this type are thread safe. Any instance members are not guaranteed to be thread safe.

# **Platforms**

### **Development Platforms**

Windows Vista, Windows 7, Windows Server 2008, Windows 8.1, Windows Server 2012 R2, Windows 8 and Windows Server 2012

# **Change History**

## <span id="page-1599-0"></span>**See Also**

### **Reference**

Е

[CloudBlob](#page-1046-0) Class [CloudBlob](#page-1053-0) Members [Microsoft.WindowsAzure.StorageClient](#page-443-0) Namespace

#### **Other Resources**

Setting and Retrieving Properties and Metadata

#### **CloudBlob.GetSharedAccessSignature Method**

See [Also](#page-1602-0)

 $\Box$ 

[This topic is part of the Microsoft Azure Storage Client Library 1.7, which has been deprecated. See **[Storage](http://go.microsoft.com/fwlink/?LinkId=398944) Client Library** for the latest version.]

**Managing Access to Blobs and Containers** 

# **Overload List**

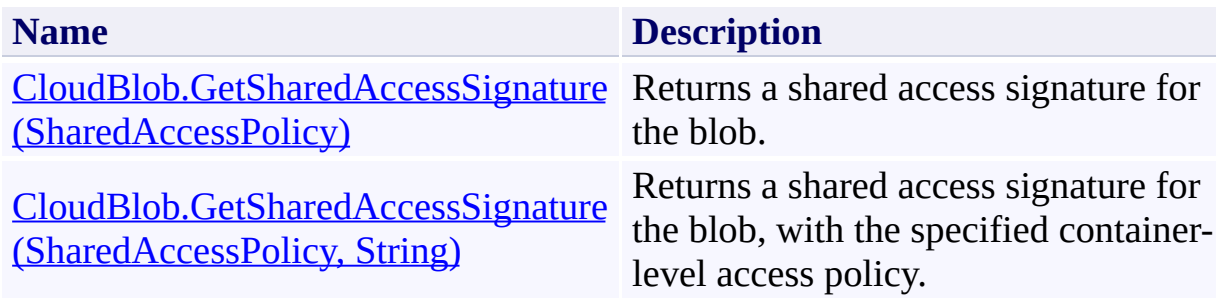

## <span id="page-1602-0"></span>**See Also**

### **Reference**

[CloudBlob](#page-1046-0) Class [CloudBlob](#page-1053-0) Members [Microsoft.WindowsAzure.StorageClient](#page-443-0) Namespace

#### **Other Resources**

Managing Access to Blobs and Containers Managing Access to Blobs and Containers

#### <span id="page-1603-0"></span>**CloudBlob.GetSharedAccessSignature Method (SharedAccessPolicy)**

See [Also](#page-1615-0) [Example](#page-1607-0)

 $\Box$ 

[This topic is part of the Microsoft Azure Storage Client Library 1.7, which has been deprecated. See **[Storage](http://go.microsoft.com/fwlink/?LinkId=398944) Client Library** for the latest version.]

Returns a shared access signature for the blob.

**Namespace:** Microsoft.WindowsAzure.StorageClient **Assembly:** Microsoft.WindowsAzure.StorageClient (in Microsoft.WindowsAzure.StorageClient.dll)

**Usage**

**Visual Basic**

```
Dim instance As CloudBlob
Dim policy As SharedAccessPolicy
Dim returnValue As String
returnValue = instance.GetSharedAccessSignature(policy
```
### **Syntax**

**Visual Basic**

```
Public Function GetSharedAccessSignature ( _
        policy As SharedAccessPolicy _
) As String
```
**C#**

```
public string GetSharedAccessSignature (
        SharedAccessPolicy policy
```
**C++**

)

```
public:
String^ GetSharedAccessSignature (
        SharedAccessPolicy^ policy
)
J#
JScript
```
#### **Parameters**

*policy*

Type: [Microsoft.WindowsAzure.StorageClient.SharedAccessPolicy](http://msdn.microsoft.com/library/ee758669)

The access policy for the shared access signature.

#### **Return Value**

Type: [System.String](http://msdn.microsoft.com/library/s1wwdcbf)

A shared access signature.

## <span id="page-1607-0"></span>**Example**

The following code example creates a shared access signature for a blob. It then uses the signature to create a service client based on the shared access credentials, and uses the client to perform a write operation and a read operation against the blob.

```
C#
static void WriteToBlobViaSAS(Uri blobEndpoint, string
\{// Create service client for credentialed access
    CloudBlobClient blobClient =
        new CloudBlobClient(blobEndpoint, new Storage
    CloudBlob block = blockClient.GetBlobReference("myc)\frac{1}{\sqrt{2}} Upload text to the blob, which will create it
    blob.UploadText("a text blob");
    // Create a shared access signature to use for \mathbf{d}// Specify an access policy which indicates the \cdot// granted for the signature.
    string signature = b \, \text{lob.GetSharedAccessSignature}\{\frac{1}{\sqrt{2}} If valid immediately, don't set SharedAcces
        // And use a duration below 1 hour
        // to avoid clock skew risk.
        // SharedAccessStartTime = DateTime.Now,
        \frac{1}{2} Specify the expiration time for the signation
        SharedAccessExpiryTime = DateTime. Now. AddMin\frac{1}{2} Specify the permissions granted by the sim
        Permissions = SharedAccessPermissions.Write});
    // Get a reference to the blob using the shared i
```
 $CloudBlob$  blobSAS = new  $CloudBlob("http://storagi$ 

### new StorageCredentialsSharedAccessSignature(:

 $\frac{1}{2}$  Update the contents of the blob, then read the blobSAS.UploadText("a text blob updated using a  $\pm$ Console.WriteLine(blobSAS.DownloadText());

}

# **Exceptions**

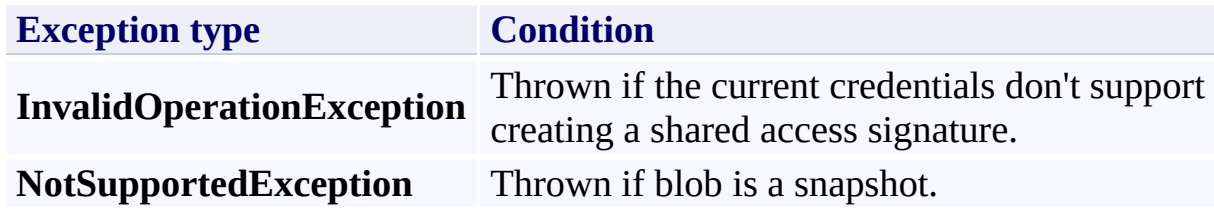

## **Remarks**

A shared access signature is a token that provides delegated access to blob resources. You can provide this token to clients in order to grant them specific permissions to resources for a controlled period of time. A shared access signature created for a blob resource can grant access just to the content and metadata of that blob.

A shared access signature created for a container resource can grant access to the content and metadata of any blob in the container, and to the list of blobs in the container. To create a shared access signature for a container, see the [GetSharedAccessSignature](#page-2771-0) method of the [CloudBlobContainer](#page-2367-0) object.

The parameters of the shared access signature that govern access are:

- The start time at which the signature becomes valid.
- The time at which it expires.
- The permissions that it grants.

These parameters are specified in an access policy, represented by the [SharedAccessPolicy](#page-5907-0) class. There are three ways to specify an access policy:

- You can specify it on a single shared access signature. In this case, the interval over which the signature may be valid is limited to one hour.
- You can specify it by creating a container-level access policy, which can b associated with one or more shared access signatures. This approach has the advantage of making it possible to revoke a shared access signature, if it should be compromised. To specify that the access policy should be used  $\mathfrak b$ the signature, call the overload that includes the *groupPolicyIdentifier* parameter.
- You can also specify some parameters of the access policy on the signature and some on a container-level access policy. Note that you cannot specify the same parameter in both places; doing so results in an error

[\(HTTPStatusCode.BadRequest\)](http://msdn.microsoft.com/en-us/library/system.net.httpstatuscode.aspx).

Note that when you regenerate your account key, any shared access signature generated using the original key is no longer valid.

For more information on shared access signatures, see Creating a Shared Acces Signature. For details on container-level access policies, see Specifying a Container-Level Access Policy.

# **Thread Safety**

Any public static (**Shared** in Visual Basic) members of this type are thread safe. Any instance members are not guaranteed to be thread safe.

# **Platforms**

### **Development Platforms**

Windows Vista, Windows 7, Windows Server 2008, Windows 8.1, Windows Server 2012 R2, Windows 8 and Windows Server 2012

# **Change History**

## <span id="page-1615-0"></span>**See Also**

### **Reference**

[CloudBlob](#page-1046-0) Class [CloudBlob](#page-1053-0) Members [Microsoft.WindowsAzure.StorageClient](#page-443-0) Namespace

#### **Other Resources**

Managing Access to Blobs and Containers Managing Access to Blobs and Containers

#### <span id="page-1616-0"></span>**CloudBlob.GetSharedAccessSignature Method (SharedAccessPolicy, String)**

See [Also](#page-1628-0) [Example](#page-1620-0) 日マ

[This topic is part of the Microsoft Azure Storage Client Library 1.7, which has been deprecated. See **[Storage](http://go.microsoft.com/fwlink/?LinkId=398944) Client Library** for the latest version.]

Returns a shared access signature for the blob, with the specified container-level access policy.

**Namespace:** Microsoft.WindowsAzure.StorageClient **Assembly:** Microsoft.WindowsAzure.StorageClient (in Microsoft.WindowsAzure.StorageClient.dll)

## **Usage**

**Visual Basic**

```
Dim instance As CloudBlob
Dim policy As SharedAccessPolicy
Dim groupPolicyIdentifier As String
Dim returnValue As String
returnValue = instance.GetSharedAccessSignature(polic
```
**Syntax**

**Visual Basic**

```
Public Function GetSharedAccessSignature ( _
        policy As SharedAccessPolicy, _
        groupPolicyIdentifier As String _
) As String
C#
public string GetSharedAccessSignature (
        SharedAccessPolicy policy,
        string groupPolicyIdentifier
)
C++
public:
String^ GetSharedAccessSignature (
        SharedAccessPolicy^ policy,
        String^ groupPolicyIdentifier
)
J#
JScript
```
#### **Parameters**

*policy*

Type: [Microsoft.WindowsAzure.StorageClient.SharedAccessPolicy](http://msdn.microsoft.com/library/ee758669)

The access policy for the shared access signature.

*groupPolicyIdentifier* Type: **[System.String](http://msdn.microsoft.com/library/s1wwdcbf)** 

A container-level access policy.

# **Return Value**

Type: [System.String](http://msdn.microsoft.com/library/s1wwdcbf)

A shared access signature.
### **Example**

The following code example creates a shared access signature for a blob. It then uses the signature to create a service client based on the shared access credentials, and uses the client to perform a write operation and a read operation against the blob.

```
C#
static void WriteToBlobViaSAS2(Uri blobEndpoint, stri
{
    \prime\prime Create a service client for credentialed acces
    CloudBlobClient blobClient = new CloudBlobClient
    // Create a CloudBlobContainer reference object.
    CloudBlobContainer container r = 5lobClient.GetContainer
    // Create a new blob container in the cloud if the \ell// doesn't reference an existing container.
    container.CreateIfNotExist();
    // Create a BlobContainerPermissions dictionary of
    // This holds a collection of individual SharedAc
    BlobContainerPermissions containerPermissions containerPermissions = \overline{a}// Create a SharedAccessPolicy object.
    SharedAccessPolicy myCAPolicy = new SharedAccessI
    // Initialize the SharedAccessPolicy object.
    \frac{1}{2} Configure the policy to go into effect an hour
    // to remain in effect for a ten-hour duration,
    // and grant read/write permissions to the data.
    myCAPolicy.SharedAccessStartTime = DateTime.UtclmyCAPolicy.SharedAccessExpirvTime = DateTime.UtolmyCAPolicy.Permissions = SharedAccessPermissions// Add this SharedAccessPolicy object to the Blob
```
containerPermissions.SharedAccessPolicies.Add("my

 $\frac{1}{2}$  Restrict anonymous access to the container com  $containerPermissions.PublicAccess = BlobContainer$ 

// Apply the collection of shared access policies // to the container. container.SetPermissions(containerPermissions);

// Create a blob reference object. CloudBlob blob = blobClient.GetBlobReference("my!

// Upload text to the blob. // This creates a new blob if the CloudBlob reference blob.UploadText("a text blob");

// Create a shared access signature to use for delegated access signature to use for delegated access to the bloc.  $\frac{1}{2}$  Note that this call passes in an empty access // will use the 'myContainerPolicy' shared acces: string signature =  $b \text{lob.GetSharedAccessSignature}$ 

// Use the shared access signature to get another  $CloudBlob$  blobSAS = new CloudBlob("http://storage new StorageCred

// Update the contents of the blob. blobSAS.UploadText("A text blob updated using a shared access signal access signal access signal access signals

// Output the contents of the blob. Console.WriteLine(blobSAS.DownloadText());

}

# **Exceptions**

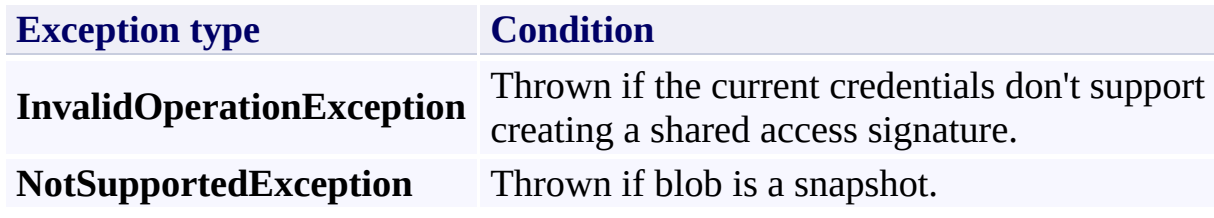

### **Remarks**

A shared access signature is a token that provides delegated access to blob resources. You can provide this token to clients in order to grant them specific permissions to resources for a controlled period of time. A shared access signature created for a blob resource can grant access just to the content and metadata of that blob.

A shared access signature created for a container resource can grant access to the content and metadata of any blob in the container, and to the list of blobs in the container. To create a shared access signature for a container, see the [GetSharedAccessSignature](#page-2771-0) method of the [CloudBlobContainer](#page-2367-0) object.

The parameters of the shared access signature that govern access are:

- The start time at which the signature becomes valid.
- The time at which it expires.
- The permissions that it grants.

These parameters are specified in an access policy, represented by the [SharedAccessPolicy](#page-5907-0) class. There are three ways to specify an access policy:

- You can specify it on a single shared access signature. In this case, the interval over which the signature may be valid is limited to one hour.
- You can specify it by creating a container-level access policy, which can b associated with one or more shared access signatures. This approach has the advantage of making it possible to revoke a shared access signature, if it should be compromised. To specify that the access policy should be used  $\mathfrak b$ the signature, call the overload that includes the *groupPolicyIdentifier* parameter.
- You can also specify some parameters of the access policy on the signature and some on a container-level access policy. Note that you cannot specify the same parameter in both places; doing so results in an error

[\(HTTPStatusCode.BadRequest\)](http://msdn.microsoft.com/en-us/library/system.net.httpstatuscode.aspx).

Note that when you regenerate your account key, any shared access signature generated using the original key is no longer valid.

For more information on shared access signatures, see Creating a Shared Acces Signature. For details on container-level access policies, see Specifying a Container-Level Access Policy.

### **Thread Safety**

Any public static (**Shared** in Visual Basic) members of this type are thread safe. Any instance members are not guaranteed to be thread safe.

## **Platforms**

### **Development Platforms**

Windows Vista, Windows 7, Windows Server 2008, Windows 8.1, Windows Server 2012 R2, Windows 8 and Windows Server 2012

# **Change History**

### **See Also**

#### **Reference**

Е

[CloudBlob](#page-1046-0) Class [CloudBlob](#page-1053-0) Members [Microsoft.WindowsAzure.StorageClient](#page-443-0) Namespace

#### **Other Resources**

**Managing Access to Blobs and Containers** 

## **CloudBlob.OpenRead Method** See [Also](#page-1631-0)  $\begin{tabular}{|c|c|} \hline \quad \quad & \quad \quad & \quad \quad \\ \hline \quad \quad & \quad \quad & \quad \quad \\ \hline \end{tabular}$

[This topic is part of the Microsoft Azure Storage Client Library 1.7, which has been deprecated. See **[Storage](http://go.microsoft.com/fwlink/?LinkId=398944) Client Library** for the latest version.]

## **Overload List**

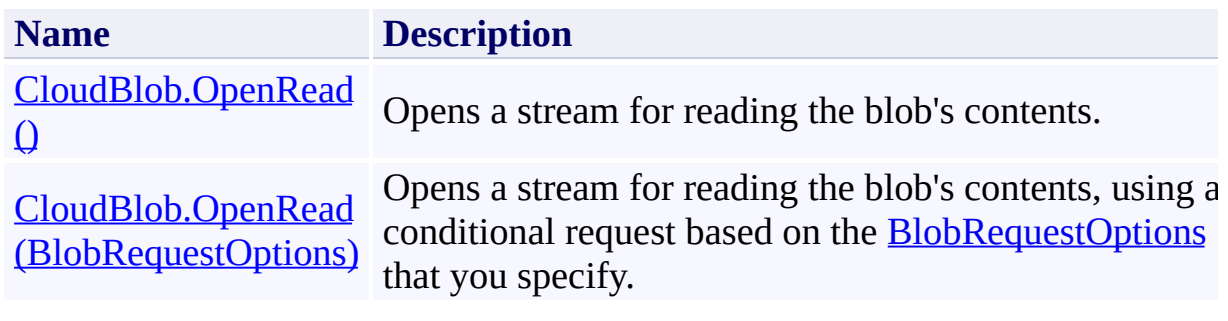

# <span id="page-1631-0"></span>**See Also**

#### **Reference**

[CloudBlob](#page-1046-0) Class [CloudBlob](#page-1053-0) Members [Microsoft.WindowsAzure.StorageClient](#page-443-0) Namespace

#### <span id="page-1632-0"></span>**CloudBlob.OpenRead Method ()** See [Also](#page-1637-0)  $\Box$

[This topic is part of the Microsoft Azure Storage Client Library 1.7, which has been deprecated. See **[Storage](http://go.microsoft.com/fwlink/?LinkId=398944) Client Library** for the latest version.]

Opens a stream for reading the blob's contents.

**Namespace:** Microsoft.WindowsAzure.StorageClient **Assembly:** Microsoft.WindowsAzure.StorageClient (in Microsoft.WindowsAzure.StorageClient.dll)

### **Usage**

**Visual Basic**

Dim instance As **CloudBlob** Dim returnValue As **BlobStream**

```
returnValue = instance.OpenRead
```
## **Syntax**

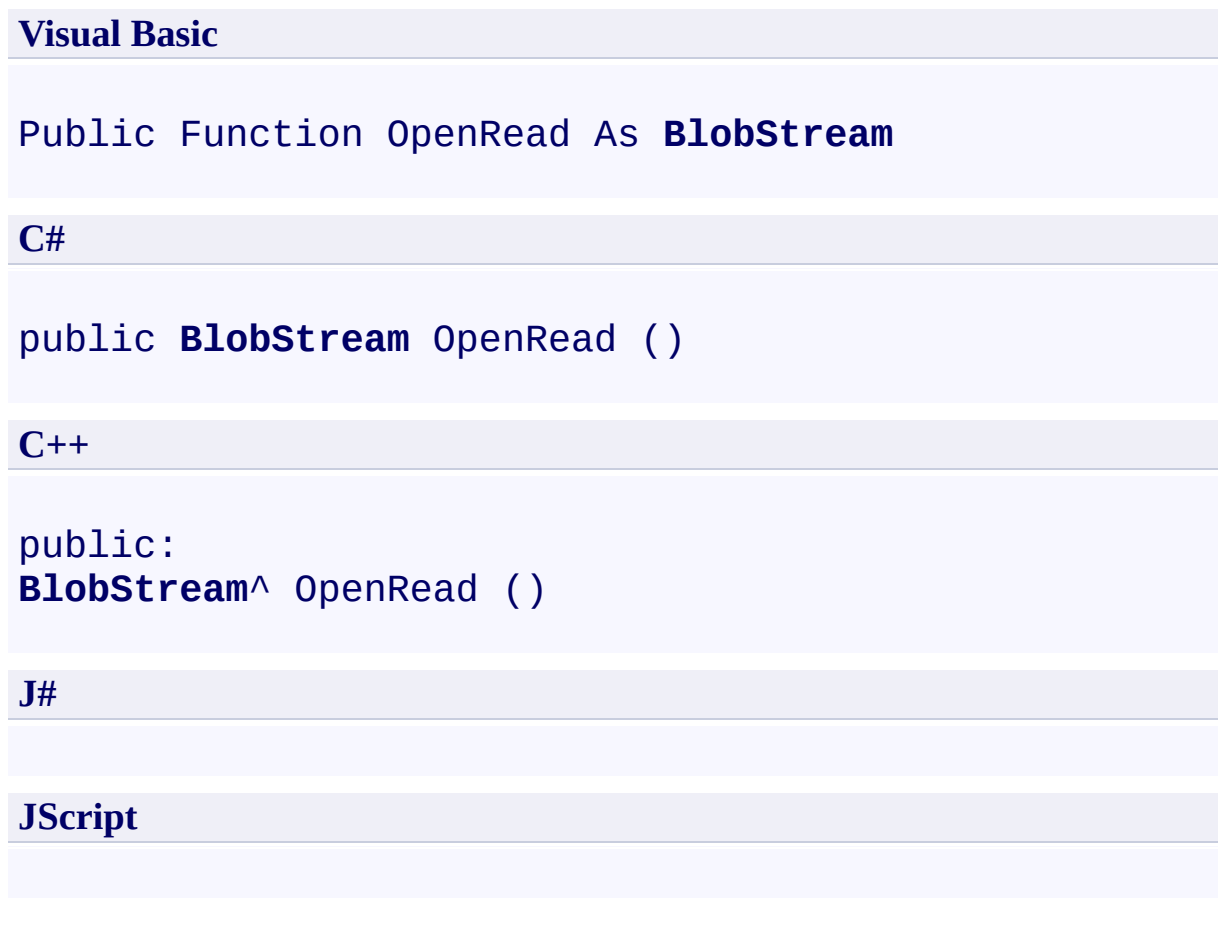

### **Return Value**

Type: [Microsoft.WindowsAzure.StorageClient.BlobStream](http://msdn.microsoft.com/library/ee773190)

A stream to use for reading from the blob.

### **Thread Safety**

Any public static (**Shared** in Visual Basic) members of this type are thread safe. Any instance members are not guaranteed to be thread safe.

## **Platforms**

### **Development Platforms**

Windows Vista, Windows 7, Windows Server 2008, Windows 8.1, Windows Server 2012 R2, Windows 8 and Windows Server 2012

# <span id="page-1637-0"></span>**See Also**

#### **Reference**

[CloudBlob](#page-1046-0) Class [CloudBlob](#page-1053-0) Members [Microsoft.WindowsAzure.StorageClient](#page-443-0) Namespace

#### <span id="page-1638-0"></span>**CloudBlob.OpenRead Method (BlobRequestOptions)**

See [Also](#page-1644-0)

日マ

[This topic is part of the Microsoft Azure Storage Client Library 1.7, which has been deprecated. See **[Storage](http://go.microsoft.com/fwlink/?LinkId=398944) Client Library** for the latest version.]

Opens a stream for reading the blob's contents, using a conditional request based on the [BlobRequestOptions](#page-863-0) that you specify.

**Namespace:** Microsoft.WindowsAzure.StorageClient **Assembly:** Microsoft.WindowsAzure.StorageClient (in Microsoft.WindowsAzure.StorageClient.dll)

**Usage**

**Visual Basic**

```
Dim instance As CloudBlob
Dim options As BlobRequestOptions
Dim returnValue As BlobStream
returnValue = instance.OpenRead(options)
```
### **Syntax**

**Visual Basic**

```
Public Function OpenRead ( _
        options As BlobRequestOptions _
) As BlobStream
```
**C#**

```
public BlobStream OpenRead (
        BlobRequestOptions options
)
```
**C++**

```
public:
BlobStream^ OpenRead (
        BlobRequestOptions^ options
)
J#
JScript
```
#### **Parameters**

*options*

Type: [Microsoft.WindowsAzure.StorageClient.BlobRequestOptions](http://msdn.microsoft.com/library/ee758635)

An object that specifies any additional options for the request.

#### **Return Value**

Type: [Microsoft.WindowsAzure.StorageClient.BlobStream](http://msdn.microsoft.com/library/ee773190)

A stream to use for reading from the blob.

### **Thread Safety**

Any public static (**Shared** in Visual Basic) members of this type are thread safe. Any instance members are not guaranteed to be thread safe.

## **Platforms**

### **Development Platforms**

Windows Vista, Windows 7, Windows Server 2008, Windows 8.1, Windows Server 2012 R2, Windows 8 and Windows Server 2012

# <span id="page-1644-0"></span>**See Also**

#### **Reference**

[CloudBlob](#page-1046-0) Class [CloudBlob](#page-1053-0) Members [Microsoft.WindowsAzure.StorageClient](#page-443-0) Namespace

#### **CloudBlob.OpenWrite Method**

See [Also](#page-1647-0)

 $\begin{tabular}{|c|c|} \hline \quad \quad & \quad \quad & \quad \quad \\ \hline \quad \quad & \quad \quad & \quad \quad \\ \hline \end{tabular}$ 

[This topic is part of the Microsoft Azure Storage Client Library 1.7, which has been deprecated. See **[Storage](http://go.microsoft.com/fwlink/?LinkId=398944) Client Library** for the latest version.]

## **Overload List**

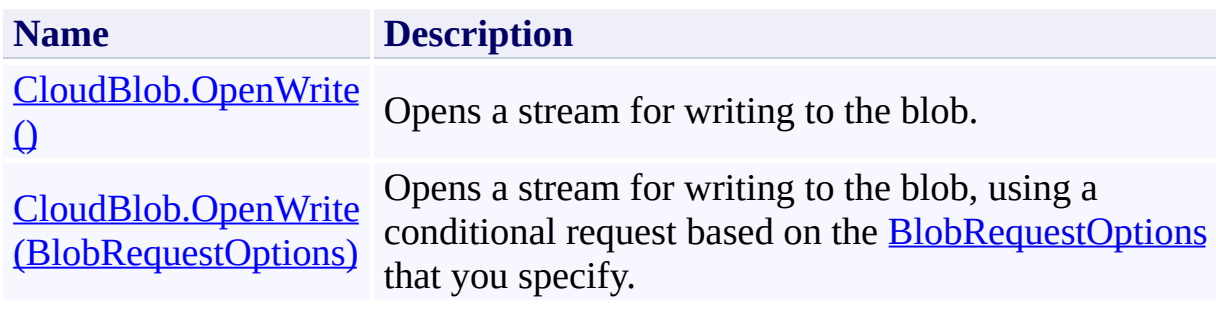

# <span id="page-1647-0"></span>**See Also**

#### **Reference**

[CloudBlob](#page-1046-0) Class [CloudBlob](#page-1053-0) Members [Microsoft.WindowsAzure.StorageClient](#page-443-0) Namespace

#### <span id="page-1648-0"></span>**CloudBlob.OpenWrite Method ()**

See [Also](#page-1654-0)

 $\Box$ 

[This topic is part of the Microsoft Azure Storage Client Library 1.7, which has been deprecated. See **[Storage](http://go.microsoft.com/fwlink/?LinkId=398944) Client Library** for the latest version.]

Opens a stream for writing to the blob.

**Namespace:** Microsoft.WindowsAzure.StorageClient **Assembly:** Microsoft.WindowsAzure.StorageClient (in Microsoft.WindowsAzure.StorageClient.dll)

### **Usage**

**Visual Basic**

Dim instance As **CloudBlob** Dim returnValue As **BlobStream**

```
returnValue = instance.OpenWrite
```
### **Syntax**

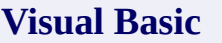

Public Overridable Function OpenWrite As **BlobStream**

**C#**

public virtual **BlobStream** OpenWrite ()

**C++**

public: virtual **BlobStream**^ OpenWrite ()

**J#**

**JScript**

#### **Return Value**

Type: [Microsoft.WindowsAzure.StorageClient.BlobStream](http://msdn.microsoft.com/library/ee773190)

A stream to be used for writing to the blob.

## **Remarks**

This method opens the blob for writing. If the blob already exists, it is overwritten. The existing blob is not appended.

### **Thread Safety**

Any public static (**Shared** in Visual Basic) members of this type are thread safe. Any instance members are not guaranteed to be thread safe.

## **Platforms**

### **Development Platforms**

Windows Vista, Windows 7, Windows Server 2008, Windows 8.1, Windows Server 2012 R2, Windows 8 and Windows Server 2012

# <span id="page-1654-0"></span>**See Also**

#### **Reference**

[CloudBlob](#page-1046-0) Class [CloudBlob](#page-1053-0) Members [Microsoft.WindowsAzure.StorageClient](#page-443-0) Namespace

#### <span id="page-1655-0"></span>**CloudBlob.OpenWrite Method (BlobRequestOptions)**

See [Also](#page-1661-0)

日マ

[This topic is part of the Microsoft Azure Storage Client Library 1.7, which has been deprecated. See **[Storage](http://go.microsoft.com/fwlink/?LinkId=398944) Client Library** for the latest version.]

Opens a stream for writing to the blob, using a conditional request based on the **[BlobRequestOptions](#page-863-0)** that you specify.

**Namespace:** Microsoft.WindowsAzure.StorageClient **Assembly:** Microsoft.WindowsAzure.StorageClient (in Microsoft.WindowsAzure.StorageClient.dll)
**Usage**

**Visual Basic**

```
Dim instance As CloudBlob
Dim options As BlobRequestOptions
Dim returnValue As BlobStream
returnValue = instance.OpenWrite(options)
```
### **Syntax**

**Visual Basic**

```
Public Overridable Function OpenWrite ( _
        options As BlobRequestOptions _
) As BlobStream
```
**C#**

public virtual **BlobStream** OpenWrite ( **BlobRequestOptions** options )

**C++**

```
public:
virtual BlobStream^ OpenWrite (
        BlobRequestOptions^ options
)
J#
JScript
```
#### **Parameters**

*options*

Type: [Microsoft.WindowsAzure.StorageClient.BlobRequestOptions](http://msdn.microsoft.com/library/ee758635)

An object that specifies any additional options for the request.

#### **Return Value**

Type: [Microsoft.WindowsAzure.StorageClient.BlobStream](http://msdn.microsoft.com/library/ee773190)

A stream to be used for writing to the blob.

## **Thread Safety**

Any public static (**Shared** in Visual Basic) members of this type are thread safe. Any instance members are not guaranteed to be thread safe.

# **Platforms**

### **Development Platforms**

Windows Vista, Windows 7, Windows Server 2008, Windows 8.1, Windows Server 2012 R2, Windows 8 and Windows Server 2012

# **See Also**

### **Reference**

[CloudBlob](#page-1046-0) Class [CloudBlob](#page-1053-0) Members [Microsoft.WindowsAzure.StorageClient](#page-443-0) Namespace

#### **CloudBlob.ParseSizeAndLastModified Method**

#### See [Also](#page-1667-0)

 $\Box$ 

[This topic is part of the Microsoft Azure Storage Client Library 1.7, which has been deprecated. See **[Storage](http://go.microsoft.com/fwlink/?LinkId=398944) Client Library** for the latest version.]

Parses values from a Blob service response. This method is protected.

**Namespace:** Microsoft.WindowsAzure.StorageClient **Assembly:** Microsoft.WindowsAzure.StorageClient (in Microsoft.WindowsAzure.StorageClient.dll)

# **Usage**

**Visual Basic**

Dim response As **HttpWebResponse**

Me.ParseSizeAndLastModified(response)

**Syntax**

**Visual Basic**

```
Protected Sub ParseSizeAndLastModified ( _
        response As HttpWebResponse _
)
C#
protected void ParseSizeAndLastModified (
        HttpWebResponse response
)
C++
protected:
void ParseSizeAndLastModified (
        HttpWebResponse^ response
\overline{)}J#
JScript
```
#### **Parameters**

*response*

Type: [System.Net.HttpWebResponse](http://msdn.microsoft.com/library/ww5755y6)

The response to parse.

## **Thread Safety**

Any public static (**Shared** in Visual Basic) members of this type are thread safe. Any instance members are not guaranteed to be thread safe.

# **Platforms**

### **Development Platforms**

Windows Vista, Windows 7, Windows Server 2008, Windows 8.1, Windows Server 2012 R2, Windows 8 and Windows Server 2012

# <span id="page-1667-0"></span>**See Also**

### **Reference**

[CloudBlob](#page-1046-0) Class [CloudBlob](#page-1053-0) Members [Microsoft.WindowsAzure.StorageClient](#page-443-0) Namespace

#### **CloudBlob.SetMetadata Method**

See [Also](#page-1670-0)

 $\begin{tabular}{|c|c|c|} \hline \quad \quad & \quad \quad & \quad \quad \\ \hline \quad \quad & \quad \quad & \quad \quad \\ \hline \end{tabular}$ 

[This topic is part of the Microsoft Azure Storage Client Library 1.7, which has been deprecated. See **[Storage](http://go.microsoft.com/fwlink/?LinkId=398944) Client Library** for the latest version.]

# **Overload List**

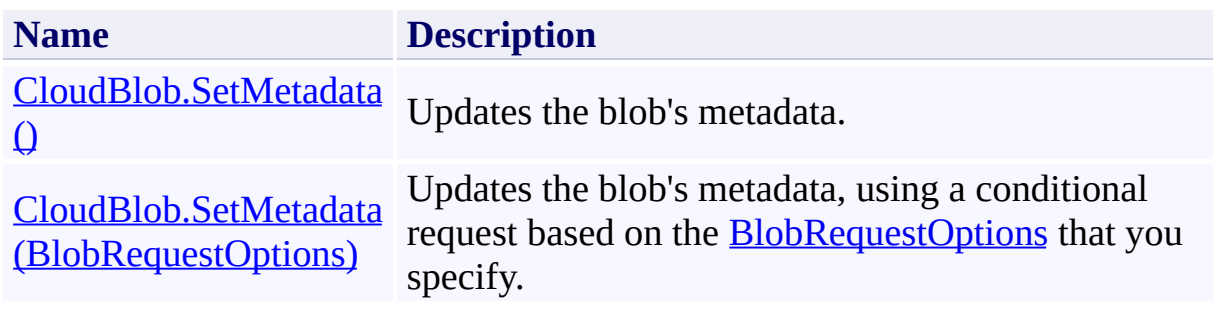

### <span id="page-1670-0"></span>**See Also**

### **Reference**

Е

[CloudBlob](#page-1046-0) Class [CloudBlob](#page-1053-0) Members [Microsoft.WindowsAzure.StorageClient](#page-443-0) Namespace

#### **Other Resources**

Setting and Retrieving Properties and Metadata

### <span id="page-1671-0"></span>**CloudBlob.SetMetadata Method ()** See [Also](#page-1679-0) [Example](#page-1674-0)  $\Box$

[This topic is part of the Microsoft Azure Storage Client Library 1.7, which has been deprecated. See **[Storage](http://go.microsoft.com/fwlink/?LinkId=398944) Client Library** for the latest version.]

Updates the blob's metadata.

**Namespace:** Microsoft.WindowsAzure.StorageClient **Assembly:** Microsoft.WindowsAzure.StorageClient (in Microsoft.WindowsAzure.StorageClient.dll)

# **Usage**

### **Visual Basic**

Dim instance As **CloudBlob**

instance.SetMetadata

## **Syntax**

**Visual Basic**

Public Sub SetMetadata

**C#**

public **void** SetMetadata ()

**C++**

public: **void** SetMetadata ()

**J#**

**JScript**

### <span id="page-1674-0"></span>**Example**

The following code example writes metadata to a blob.

```
C#
static void WriteBlobMetadata(Uri blobEndpoint, string
{
    // Create service client for credentialed access
    CloudBlobClient blobClient =
        new CloudBlobClient(blobEndpoint, new Storage
    // Return a blob reference.
    CloudBlob block = new CloudBlob("mycontact/mybl// Write some text to the blob.
    blob.UploadText("this is a text blob");
    // Define some metadata for the blob.
    blob.Metadata["category"] = "images";
    blob.Metadata["owner"] = "azureix";
    // Write the metadata to the service.
    blob.SetMetadata();
}
```
### **Remarks**

The **SetMetadata** method writes the metadata values that are specified by the blob's **[Metadata](#page-1796-0)** property to the service. Note that setting the **Metadata** property sets metadata values on the blob reference only; you must call **[BeginSetMetada](#page-1274-0)** or **SetMetadata** to write them to the service.

## **Thread Safety**

Any public static (**Shared** in Visual Basic) members of this type are thread safe. Any instance members are not guaranteed to be thread safe.

# **Platforms**

### **Development Platforms**

Windows Vista, Windows 7, Windows Server 2008, Windows 8.1, Windows Server 2012 R2, Windows 8 and Windows Server 2012

# **Change History**

### <span id="page-1679-0"></span>**See Also**

### **Reference**

Е

[CloudBlob](#page-1046-0) Class [CloudBlob](#page-1053-0) Members [Microsoft.WindowsAzure.StorageClient](#page-443-0) Namespace

#### **Other Resources**

Setting and Retrieving Properties and Metadata

#### <span id="page-1680-0"></span>**CloudBlob.SetMetadata Method (BlobRequestOptions)**

See [Also](#page-1688-0) [Example](#page-1683-0)

日マ

[This topic is part of the Microsoft Azure Storage Client Library 1.7, which has been deprecated. See **[Storage](http://go.microsoft.com/fwlink/?LinkId=398944) Client Library** for the latest version.]

Updates the blob's metadata, using a conditional request based on the [BlobRequestOptions](#page-863-0) that you specify.

**Namespace:** Microsoft.WindowsAzure.StorageClient **Assembly:** Microsoft.WindowsAzure.StorageClient (in Microsoft.WindowsAzure.StorageClient.dll)

### **Usage**

**Visual Basic**

Dim instance As **CloudBlob** Dim options As **BlobRequestOptions**

```
instance.SetMetadata(options)
```
### **Syntax**

**Visual Basic**

```
Public Sub SetMetadata ( _
         options As BlobRequestOptions _
)
C#
public void SetMetadata (
         BlobRequestOptions options
)
C++
public:
void SetMetadata (
         BlobRequestOptions^ options
\overline{)}J#
JScript
```
### **Parameters**

*options*

Type: [Microsoft.WindowsAzure.StorageClient.BlobRequestOptions](http://msdn.microsoft.com/library/ee758635)

An object that specifies any additional options for the request.

### <span id="page-1683-0"></span>**Example**

The following code example writes metadata to a blob.

```
C#
static void WriteBlobMetadata2(Uri blobEndpoint, stri
{
    // Create service client for credentialed access
    CloudBlobClient blobClient = new CloudBlobClient
        new StorageCredentialsAccountAndKey(accountNa
        );
    // Create a CloudBlob reference.
    CloudBlob blob = new CloudBlob("mycontact/mybl// Write text to the blob.
   blob.UploadText("This is a text blob.");
    // Define metadata for the blob.
    blob.Metadata["category"] = "images";
    blob.Metadata["owner"] = "azureix";
   // Set options for the request. E.g., Specify an
   BlobRequestOptions options = new BlobRequestOptions
   options.Timeout = TimeSpan.FromSeconds(20.0);
    // Write the metadata to the blob.
    blob.SetMetadata(options);
}
```
### **Remarks**

The **SetMetadata** method writes the metadata values that are specified by the blob's **[Metadata](#page-1796-0)** property to the service. Note that setting the **Metadata** property sets metadata values on the blob reference only; you must call **[BeginSetMetada](#page-1274-0)** or **SetMetadata** to write them to the service.

## **Thread Safety**

Any public static (**Shared** in Visual Basic) members of this type are thread safe. Any instance members are not guaranteed to be thread safe.

# **Platforms**

### **Development Platforms**

Windows Vista, Windows 7, Windows Server 2008, Windows 8.1, Windows Server 2012 R2, Windows 8 and Windows Server 2012

# **Change History**

### <span id="page-1688-0"></span>**See Also**

### **Reference**

Е

[CloudBlob](#page-1046-0) Class [CloudBlob](#page-1053-0) Members [Microsoft.WindowsAzure.StorageClient](#page-443-0) Namespace

#### **Other Resources**

Setting and Retrieving Properties and Metadata

#### **CloudBlob.SetProperties Method**

See [Also](#page-1691-0)

 $\begin{tabular}{|c|c|c|} \hline \quad \quad & \quad \quad & \quad \quad \\ \hline \quad \quad & \quad \quad & \quad \quad \\ \hline \end{tabular}$ 

[This topic is part of the Microsoft Azure Storage Client Library 1.7, which has been deprecated. See **[Storage](http://go.microsoft.com/fwlink/?LinkId=398944) Client Library** for the latest version.]

# **Overload List**

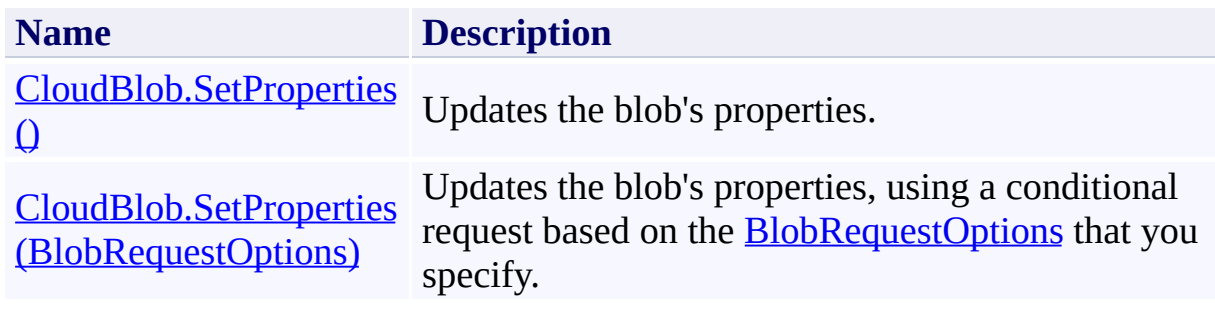

### <span id="page-1691-0"></span>**See Also**

### **Reference**

Е

[CloudBlob](#page-1046-0) Class [CloudBlob](#page-1053-0) Members [Microsoft.WindowsAzure.StorageClient](#page-443-0) Namespace

#### **Other Resources**

Setting and Retrieving Properties and Metadata
### **CloudBlob.SetProperties Method ()** See [Also](#page-1698-0)

 $\Box$ 

[This topic is part of the Microsoft Azure Storage Client Library 1.7, which has been deprecated. See **[Storage](http://go.microsoft.com/fwlink/?LinkId=398944) Client Library** for the latest version.]

Updates the blob's properties.

**Namespace:** Microsoft.WindowsAzure.StorageClient **Assembly:** Microsoft.WindowsAzure.StorageClient (in Microsoft.WindowsAzure.StorageClient.dll)

# **Usage**

### **Visual Basic**

Dim instance As **CloudBlob**

instance.SetProperties

## **Syntax**

**Visual Basic**

Public Sub SetProperties

**C#**

public **void** SetProperties ()

**C++**

public: **void** SetProperties ()

**J#**

**JScript**

### **Remarks**

The **SetProperties** method writes the blob's writable property values to the service. The blob's writable properties are *CacheControl*, *ContentEncoding*, [ContentLanguage,](#page-818-0) [ContentMd5,](#page-825-0) and [ContentType.](#page-831-0)

Note that setting these property values sets them on the blob reference only; you must call **SetProperties** or [BeginSetProperties](#page-1299-0) to write them to the service.

## **Thread Safety**

Any public static (**Shared** in Visual Basic) members of this type are thread safe. Any instance members are not guaranteed to be thread safe.

## **Platforms**

### **Development Platforms**

Windows Vista, Windows 7, Windows Server 2008, Windows 8.1, Windows Server 2012 R2, Windows 8 and Windows Server 2012

### <span id="page-1698-0"></span>**See Also**

#### **Reference**

Е

[CloudBlob](#page-1046-0) Class [CloudBlob](#page-1053-0) Members [Microsoft.WindowsAzure.StorageClient](#page-443-0) Namespace

#### **Other Resources**

Setting and Retrieving Properties and Metadata

#### **CloudBlob.SetProperties Method (BlobRequestOptions)**

See [Also](#page-1705-0)

日マ

[This topic is part of the Microsoft Azure Storage Client Library 1.7, which has been deprecated. See **[Storage](http://go.microsoft.com/fwlink/?LinkId=398944) Client Library** for the latest version.]

Updates the blob's properties, using a conditional request based on the **[BlobRequestOptions](#page-863-0)** that you specify.

**Namespace:** Microsoft.WindowsAzure.StorageClient **Assembly:** Microsoft.WindowsAzure.StorageClient (in Microsoft.WindowsAzure.StorageClient.dll)

### **Usage**

**Visual Basic**

Dim instance As **CloudBlob** Dim options As **BlobRequestOptions**

```
instance.SetProperties(options)
```
### **Syntax**

**Visual Basic**

```
Public Sub SetProperties ( _
        options As BlobRequestOptions _
)
C#
public void SetProperties (
        BlobRequestOptions options
)
C++
public:
void SetProperties (
        BlobRequestOptions^ options
)
J#
JScript
```
#### **Parameters**

*options*

Type: [Microsoft.WindowsAzure.StorageClient.BlobRequestOptions](http://msdn.microsoft.com/library/ee758635)

An object that specifies any additional options for the request.

### **Remarks**

The **SetProperties** method writes the blob's writable property values to the service. The blob's writable properties are *CacheControl*, *ContentEncoding*, [ContentLanguage,](#page-818-0) [ContentMd5,](#page-825-0) and [ContentType.](#page-831-0)

Note that setting these property values sets them on the blob reference only; you must call **SetProperties** or [BeginSetProperties](#page-1299-0) to write them to the service.

## **Thread Safety**

Any public static (**Shared** in Visual Basic) members of this type are thread safe. Any instance members are not guaranteed to be thread safe.

## **Platforms**

### **Development Platforms**

Windows Vista, Windows 7, Windows Server 2008, Windows 8.1, Windows Server 2012 R2, Windows 8 and Windows Server 2012

### <span id="page-1705-0"></span>**See Also**

#### **Reference**

Е

[CloudBlob](#page-1046-0) Class [CloudBlob](#page-1053-0) Members [Microsoft.WindowsAzure.StorageClient](#page-443-0) Namespace

#### **Other Resources**

Setting and Retrieving Properties and Metadata

#### **CloudBlob.UploadByteArray Method**

See [Also](#page-1708-0)

 $\begin{tabular}{|c|c|} \hline \quad \quad & \quad \quad & \quad \quad \\ \hline \quad \quad & \quad \quad & \quad \quad \\ \hline \end{tabular}$ 

[This topic is part of the Microsoft Azure Storage Client Library 1.7, which has been deprecated. See **[Storage](http://go.microsoft.com/fwlink/?LinkId=398944) Client Library** for the latest version.]

# **Overload List**

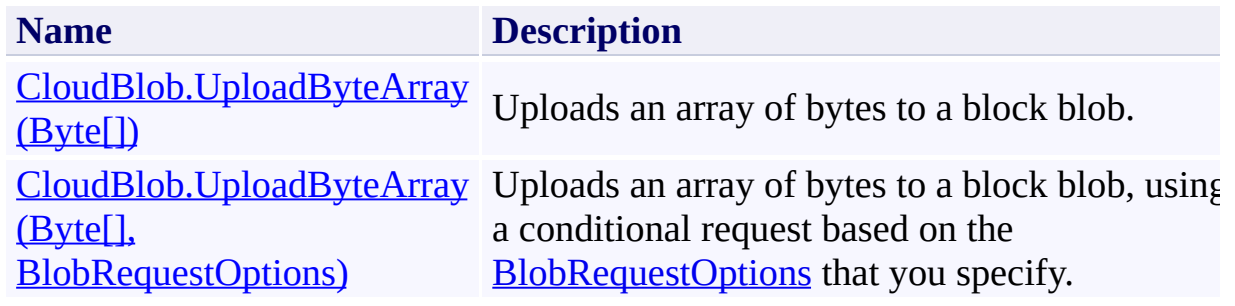

# <span id="page-1708-0"></span>**See Also**

#### **Reference**

[CloudBlob](#page-1046-0) Class [CloudBlob](#page-1053-0) Members [Microsoft.WindowsAzure.StorageClient](#page-443-0) Namespace

#### <span id="page-1709-0"></span>**CloudBlob.UploadByteArray Method (Byte[])**

#### See [Also](#page-1714-0)

 $\Box$ 

[This topic is part of the Microsoft Azure Storage Client Library 1.7, which has been deprecated. See **[Storage](http://go.microsoft.com/fwlink/?LinkId=398944) Client Library** for the latest version.]

Uploads an array of bytes to a block blob.

**Namespace:** Microsoft.WindowsAzure.StorageClient **Assembly:** Microsoft.WindowsAzure.StorageClient (in Microsoft.WindowsAzure.StorageClient.dll)

### **Usage**

**Visual Basic**

```
Dim instance As CloudBlob
Dim content As Byte()
```

```
instance.UploadByteArray(content)
```
### **Syntax**

**Visual Basic**

```
Public Overridable Sub UploadByteArray ( _
        content As Byte() _
)
C#
```

```
public virtual void UploadByteArray (
         byte[] content
\mathcal{L}
```
**C++**

```
public:
virtual void UploadByteArray (
         array<unsigned char>^ content
\overline{)}J#
```
# **JScript**

#### **Parameters**

*content*

The array of bytes to upload.

## **Thread Safety**

Any public static (**Shared** in Visual Basic) members of this type are thread safe. Any instance members are not guaranteed to be thread safe.

## **Platforms**

### **Development Platforms**

Windows Vista, Windows 7, Windows Server 2008, Windows 8.1, Windows Server 2012 R2, Windows 8 and Windows Server 2012

# <span id="page-1714-0"></span>**See Also**

#### **Reference**

[CloudBlob](#page-1046-0) Class [CloudBlob](#page-1053-0) Members [Microsoft.WindowsAzure.StorageClient](#page-443-0) Namespace

#### <span id="page-1715-0"></span>**CloudBlob.UploadByteArray Method (Byte[], BlobRequestOptions)**

See [Also](#page-1721-0)

日マ

[This topic is part of the Microsoft Azure Storage Client Library 1.7, which has been deprecated. See **[Storage](http://go.microsoft.com/fwlink/?LinkId=398944) Client Library** for the latest version.]

Uploads an array of bytes to a block blob, using a conditional request based on the **[BlobRequestOptions](#page-863-0)** that you specify.

**Namespace:** Microsoft.WindowsAzure.StorageClient **Assembly:** Microsoft.WindowsAzure.StorageClient (in Microsoft.WindowsAzure.StorageClient.dll)

**Usage**

**Visual Basic**

```
Dim instance As CloudBlob
Dim content As Byte()
Dim options As BlobRequestOptions
instance.UploadByteArray(content, options)
```
### **Syntax**

**Visual Basic**

```
Public Overridable Sub UploadByteArray ( _
        content As Byte(), _
        options As BlobRequestOptions _
)
C#
public virtual void UploadByteArray (
        byte[] content,
        BlobRequestOptions options
)
C++
```

```
public:
virtual void UploadByteArray (
        array<unsigned char>^ content,
        BlobRequestOptions^ options
)
```
**J#**

#### **JScript**

#### **Parameters**

*content*

The array of bytes to upload.

*options*

Type: [Microsoft.WindowsAzure.StorageClient.BlobRequestOptions](http://msdn.microsoft.com/library/ee758635)

An object that specifies any additional options for the request.

## **Thread Safety**

Any public static (**Shared** in Visual Basic) members of this type are thread safe. Any instance members are not guaranteed to be thread safe.

## **Platforms**

### **Development Platforms**

Windows Vista, Windows 7, Windows Server 2008, Windows 8.1, Windows Server 2012 R2, Windows 8 and Windows Server 2012

# <span id="page-1721-0"></span>**See Also**

#### **Reference**

[CloudBlob](#page-1046-0) Class [CloudBlob](#page-1053-0) Members [Microsoft.WindowsAzure.StorageClient](#page-443-0) Namespace

#### **CloudBlob.UploadFile Method**

See [Also](#page-1724-0)

 $\begin{tabular}{|c|c|} \hline \quad \quad & \quad \quad & \quad \quad \\ \hline \quad \quad & \quad \quad & \quad \quad \\ \hline \end{tabular}$ 

[This topic is part of the Microsoft Azure Storage Client Library 1.7, which has been deprecated. See **[Storage](http://go.microsoft.com/fwlink/?LinkId=398944) Client Library** for the latest version.]

# **Overload List**

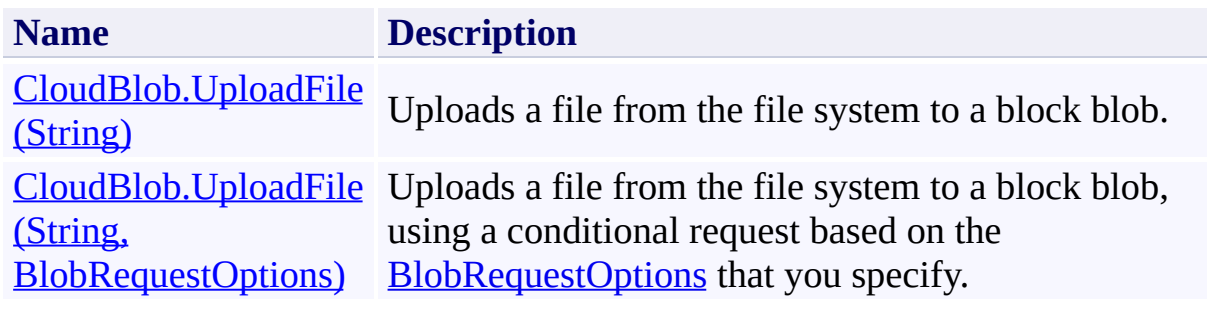

# <span id="page-1724-0"></span>**See Also**

#### **Reference**

[CloudBlob](#page-1046-0) Class [CloudBlob](#page-1053-0) Members [Microsoft.WindowsAzure.StorageClient](#page-443-0) Namespace

#### <span id="page-1725-0"></span>**CloudBlob.UploadFile Method (String)** See [Also](#page-1733-0) [Example](#page-1728-0)  $\Box$

[This topic is part of the Microsoft Azure Storage Client Library 1.7, which has been deprecated. See **[Storage](http://go.microsoft.com/fwlink/?LinkId=398944) Client Library** for the latest version.]

Uploads a file from the file system to a block blob.

**Namespace:** Microsoft.WindowsAzure.StorageClient **Assembly:** Microsoft.WindowsAzure.StorageClient (in Microsoft.WindowsAzure.StorageClient.dll)

### **Usage**

**Visual Basic**

Dim instance As **CloudBlob** Dim fileName As **String**

instance.UploadFile(fileName)

### **Syntax**

**Visual Basic**

```
Public Overridable Sub UploadFile ( _
         fileName As String _
)
C#
public virtual void UploadFile (
         string fileName
\overline{)}C++
public:
virtual void UploadFile (
         String^ fileName
\overline{)}J#
JScript
```
#### **Parameters**

*fileName* Type: **[System.String](http://msdn.microsoft.com/library/s1wwdcbf)** 

The path and file name of the file to upload.
### **Example**

The following code example uploads a file from the local computer to a blob.

**C#** static void UploadBlobFromFile(Uri blobEndpoint, str. { // Create service client for credentialed access CloudBlobClient blobClient = new CloudBlobClient(blobEndpoint, new StorageCredentialsAccountAndKey(account  $\frac{1}{2}$  Get a reference to a container, which may or  $\frac{1}{2}$  $CloudBlobContainer content = blobClient.GetConf$ // Create a new container, if it does not exist container.CreateIfNotExist();  $\frac{1}{2}$  Get a reference to a blob, which may or may not  $CloudBlob block = container.GetBlobReference('myf):$ // Upload content to the blob, which will create blob.UploadFile("c:\\myfile.txt"); }

### **Remarks**

The maximum size for a block blob is 200 GB, and a block blob can include no more than 50,000 blocks.

### **Thread Safety**

Any public static (**Shared** in Visual Basic) members of this type are thread safe. Any instance members are not guaranteed to be thread safe.

### **Platforms**

### **Development Platforms**

Windows Vista, Windows 7, Windows Server 2008, Windows 8.1, Windows Server 2012 R2, Windows 8 and Windows Server 2012

# **Change History**

# **See Also**

#### **Reference**

[CloudBlob](#page-1046-0) Class [CloudBlob](#page-1053-0) Members [Microsoft.WindowsAzure.StorageClient](#page-443-0) Namespace

### **CloudBlob.UploadFile Method (String, BlobRequestOptions)**

See [Also](#page-1743-0) [Example](#page-1738-0)

日マ

[This topic is part of the Microsoft Azure Storage Client Library 1.7, which has been deprecated. See **[Storage](http://go.microsoft.com/fwlink/?LinkId=398944) Client Library** for the latest version.]

Uploads a file from the file system to a block blob, using a conditional request based on the **[BlobRequestOptions](#page-863-0)** that you specify.

**Namespace:** Microsoft.WindowsAzure.StorageClient **Assembly:** Microsoft.WindowsAzure.StorageClient (in Microsoft.WindowsAzure.StorageClient.dll)

**Usage**

**Visual Basic**

```
Dim instance As CloudBlob
Dim fileName As String
Dim options As BlobRequestOptions
instance.UploadFile(fileName, options)
```
### **Syntax**

**Visual Basic**

```
Public Overridable Sub UploadFile ( _
        fileName As String, _
        options As BlobRequestOptions _
)
C#
public virtual void UploadFile (
        string fileName,
        BlobRequestOptions options
)
C++
public:
virtual void UploadFile (
        String^ fileName,
        BlobRequestOptions^ options
)
J#
JScript
```
#### **Parameters**

*fileName* Type: [System.String](http://msdn.microsoft.com/library/s1wwdcbf)

The path and file name of the file to upload.

*options*

Type: [Microsoft.WindowsAzure.StorageClient.BlobRequestOptions](http://msdn.microsoft.com/library/ee758635)

An object that specifies any additional options for the request.

### <span id="page-1738-0"></span>**Example**

The following code example uploads a file from the local computer to a blob, using the specified blob request options.

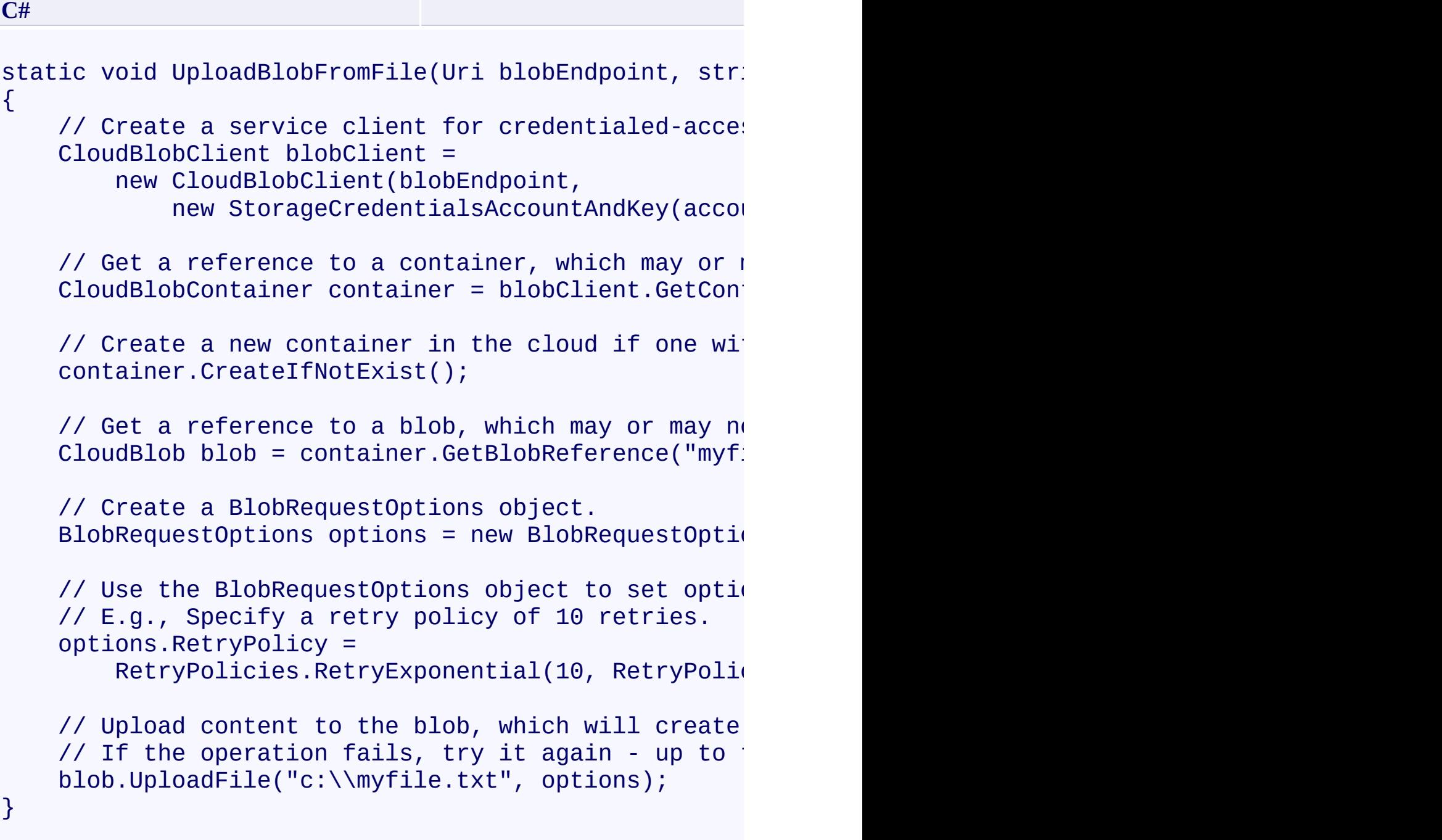

### **Remarks**

The maximum size for a block blob is 200 GB, and a block blob can include no more than 50,000 blocks.

### **Thread Safety**

Any public static (**Shared** in Visual Basic) members of this type are thread safe. Any instance members are not guaranteed to be thread safe.

### **Platforms**

### **Development Platforms**

Windows Vista, Windows 7, Windows Server 2008, Windows 8.1, Windows Server 2012 R2, Windows 8 and Windows Server 2012

# **Change History**

# <span id="page-1743-0"></span>**See Also**

#### **Reference**

[CloudBlob](#page-1046-0) Class [CloudBlob](#page-1053-0) Members [Microsoft.WindowsAzure.StorageClient](#page-443-0) Namespace

#### **CloudBlob.UploadFromStream Method**

See [Also](#page-1746-0)

 $\begin{tabular}{|c|c|} \hline \quad \quad & \quad \quad & \quad \quad \\ \hline \quad \quad & \quad \quad & \quad \quad \\ \hline \end{tabular}$ 

[This topic is part of the Microsoft Azure Storage Client Library 1.7, which has been deprecated. See **[Storage](http://go.microsoft.com/fwlink/?LinkId=398944) Client Library** for the latest version.]

## **Overload List**

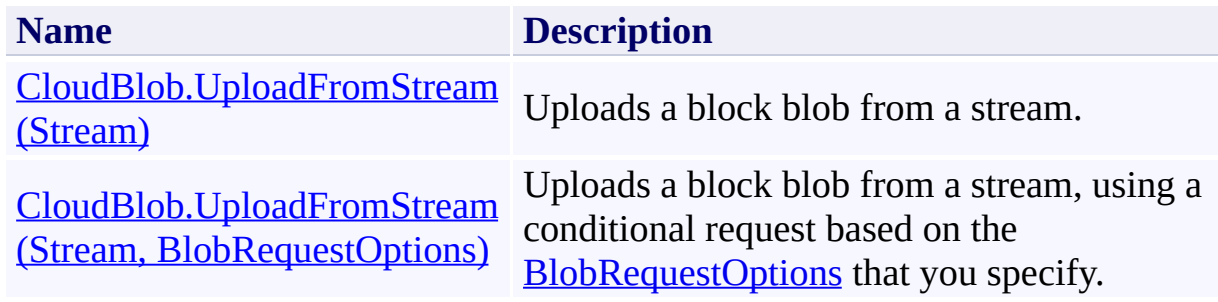

# <span id="page-1746-0"></span>**See Also**

#### **Reference**

[CloudBlob](#page-1046-0) Class [CloudBlob](#page-1053-0) Members [Microsoft.WindowsAzure.StorageClient](#page-443-0) Namespace

#### <span id="page-1747-0"></span>**CloudBlob.UploadFromStream Method (Stream)**

See [Also](#page-1752-0)

 $\Box$ 

[This topic is part of the Microsoft Azure Storage Client Library 1.7, which has been deprecated. See **[Storage](http://go.microsoft.com/fwlink/?LinkId=398944) Client Library** for the latest version.]

Uploads a block blob from a stream.

**Namespace:** Microsoft.WindowsAzure.StorageClient **Assembly:** Microsoft.WindowsAzure.StorageClient (in Microsoft.WindowsAzure.StorageClient.dll)

### **Usage**

**Visual Basic**

Dim instance As **CloudBlob** Dim source As **Stream**

instance.UploadFromStream(source)

### **Syntax**

**Visual Basic**

```
Public Overridable Sub UploadFromStream ( _
        source As Stream _
)
C#
public virtual void UploadFromStream (
        Stream source
)
```
**C++**

```
public:
virtual void UploadFromStream (
         Stream^ source
\overline{)}
```
**JScript**

**J#**

#### **Parameters**

*source* Type: [System.IO.Stream](http://msdn.microsoft.com/library/8f86tw9e)

The stream providing the blob content.

### **Thread Safety**

Any public static (**Shared** in Visual Basic) members of this type are thread safe. Any instance members are not guaranteed to be thread safe.

### **Platforms**

### **Development Platforms**

Windows Vista, Windows 7, Windows Server 2008, Windows 8.1, Windows Server 2012 R2, Windows 8 and Windows Server 2012

# <span id="page-1752-0"></span>**See Also**

#### **Reference**

[CloudBlob](#page-1046-0) Class [CloudBlob](#page-1053-0) Members [Microsoft.WindowsAzure.StorageClient](#page-443-0) Namespace

### <span id="page-1753-0"></span>**CloudBlob.UploadFromStream Method (Stream, BlobRequestOptions)** See [Also](#page-1759-0)

日マ

[This topic is part of the Microsoft Azure Storage Client Library 1.7, which has been deprecated. See **[Storage](http://go.microsoft.com/fwlink/?LinkId=398944) Client Library** for the latest version.]

Uploads a block blob from a stream, using a conditional request based on the [BlobRequestOptions](#page-863-0) that you specify.

**Namespace:** Microsoft.WindowsAzure.StorageClient **Assembly:** Microsoft.WindowsAzure.StorageClient (in Microsoft.WindowsAzure.StorageClient.dll)

**Usage**

**Visual Basic**

```
Dim instance As CloudBlob
Dim source As Stream
Dim options As BlobRequestOptions
instance.UploadFromStream(source, options)
```
### **Syntax**

**Visual Basic**

```
Public Overridable Sub UploadFromStream ( _
        source As Stream, _
        options As BlobRequestOptions _
)
C#
public virtual void UploadFromStream (
        Stream source,
        BlobRequestOptions options
)
C++
public:
virtual void UploadFromStream (
        Stream^ source,
        BlobRequestOptions^ options
)
J#
JScript
```
#### **Parameters**

*source* Type: [System.IO.Stream](http://msdn.microsoft.com/library/8f86tw9e)

The stream providing the blob content.

*options*

Type: [Microsoft.WindowsAzure.StorageClient.BlobRequestOptions](http://msdn.microsoft.com/library/ee758635)

An object that specifies any additional options for the request.

### **Thread Safety**

Any public static (**Shared** in Visual Basic) members of this type are thread safe. Any instance members are not guaranteed to be thread safe.

### **Platforms**

### **Development Platforms**

Windows Vista, Windows 7, Windows Server 2008, Windows 8.1, Windows Server 2012 R2, Windows 8 and Windows Server 2012

# <span id="page-1759-0"></span>**See Also**

#### **Reference**

[CloudBlob](#page-1046-0) Class [CloudBlob](#page-1053-0) Members [Microsoft.WindowsAzure.StorageClient](#page-443-0) Namespace

#### **CloudBlob.UploadText Method**

See [Also](#page-1762-0)

 $\begin{tabular}{|c|c|} \hline \quad \quad & \quad \quad & \quad \quad \\ \hline \quad \quad & \quad \quad & \quad \quad \\ \hline \end{tabular}$ 

[This topic is part of the Microsoft Azure Storage Client Library 1.7, which has been deprecated. See **[Storage](http://go.microsoft.com/fwlink/?LinkId=398944) Client Library** for the latest version.]

## **Overload List**

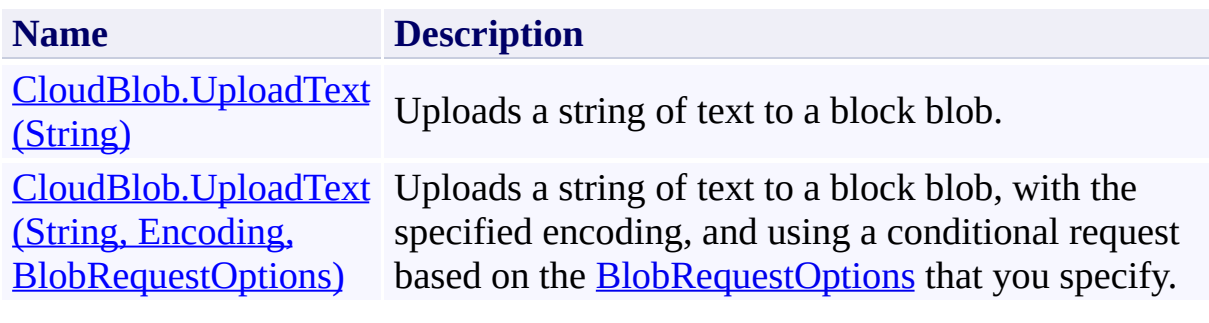

# <span id="page-1762-0"></span>**See Also**

#### **Reference**

[CloudBlob](#page-1046-0) Class [CloudBlob](#page-1053-0) Members [Microsoft.WindowsAzure.StorageClient](#page-443-0) Namespace

### <span id="page-1763-0"></span>**CloudBlob.UploadText Method (String)**

See [Also](#page-1770-0) [Example](#page-1766-0)

 $\Box$ 

[This topic is part of the Microsoft Azure Storage Client Library 1.7, which has been deprecated. See **[Storage](http://go.microsoft.com/fwlink/?LinkId=398944) Client Library** for the latest version.]

Uploads a string of text to a block blob.

**Namespace:** Microsoft.WindowsAzure.StorageClient **Assembly:** Microsoft.WindowsAzure.StorageClient (in Microsoft.WindowsAzure.StorageClient.dll)
# **Usage**

**Visual Basic**

Dim instance As **CloudBlob** Dim content As **String**

instance.UploadText(content)

### **Syntax**

**Visual Basic**

```
Public Overridable Sub UploadText ( _
         content As String _
)
C#
public virtual void UploadText (
         string content
\overline{)}C++
public:
virtual void UploadText (
         String^ content
\overline{)}J#
JScript
```
#### **Parameters**

*content* Type: [System.String](http://msdn.microsoft.com/library/s1wwdcbf)

The text to upload, which will be encoded as a UTF-8 string.

## **Example**

The following code example uploads a blob from text. This example overwrites the blob if it already exists in the container.

```
C#
static void UploadBlobFromText(Uri blobEndpoint, stri
{
    // Create service client for credentialed access
    CloudBlobClient blobClient =
        new CloudBlobClient(blobEndpoint,
            new StorageCredentialsAccountAndKey(account
    // Get a reference to the blob.
    CloudBlob block = blockClient.GetBlobReference("myc)// Upload the blob from a text string.
    blob.UploadText("Upload a blob from text.");
}
```
# **Thread Safety**

Any public static (**Shared** in Visual Basic) members of this type are thread safe. Any instance members are not guaranteed to be thread safe.

# **Platforms**

### **Development Platforms**

Windows Vista, Windows 7, Windows Server 2008, Windows 8.1, Windows Server 2012 R2, Windows 8 and Windows Server 2012

# **Change History**

# **See Also**

#### **Reference**

[CloudBlob](#page-1046-0) Class [CloudBlob](#page-1053-0) Members [Microsoft.WindowsAzure.StorageClient](#page-443-0) Namespace

#### **CloudBlob.UploadText Method (String, Encoding, BlobRequestOptions)**

See [Also](#page-1780-0) [Example](#page-1775-0)

日マ

[This topic is part of the Microsoft Azure Storage Client Library 1.7, which has been deprecated. See **[Storage](http://go.microsoft.com/fwlink/?LinkId=398944) Client Library** for the latest version.]

Uploads a string of text to a block blob, with the specified encoding, and using a conditional request based on the **[BlobRequestOptions](#page-863-0)** that you specify.

**Namespace:** Microsoft.WindowsAzure.StorageClient **Assembly:** Microsoft.WindowsAzure.StorageClient (in Microsoft.WindowsAzure.StorageClient.dll)

**Usage**

**Visual Basic**

```
Dim instance As CloudBlob
Dim content As String
Dim encoding As Encoding
Dim options As BlobRequestOptions
```

```
instance.UploadText(content, encoding, options)
```
#### **Syntax**

**Visual Basic**

```
Public Overridable Sub UploadText ( _
        content As String, _
        encoding As Encoding, _
        options As BlobRequestOptions _
)
```
**C#**

```
public virtual void UploadText (
        string content,
        Encoding encoding,
        BlobRequestOptions options
```

```
)
```

```
C++
```

```
public:
virtual void UploadText (
        String^ content,
        Encoding^ encoding,
        BlobRequestOptions^ options
)
```
**J#**

#### **JScript**

#### **Parameters**

*content*

Type: **[System.String](http://msdn.microsoft.com/library/s1wwdcbf)** 

The text to upload.

*encoding*

Type: [System.Text.Encoding](http://msdn.microsoft.com/library/86hf4sb8)

An object that indicates the text encoding to use.

*options*

Type: [Microsoft.WindowsAzure.StorageClient.BlobRequestOptions](http://msdn.microsoft.com/library/ee758635)

An object that specifies any additional options for the request.

# <span id="page-1775-0"></span>**Example**

The following code example writes to a blob using two different service clients.

```
C#
static void UploadIfNotExist(Uri blobEndpoint, string
{
    // Create service client for credentialed access
    CloudBlobClient blobClient =
        new CloudBlobClient(blobEndpoint,
            new StorageCredentialsAccountAndKey(account
    // Get a reference to the blob.
    CloudBlob block = blockClient.GetBlobReference("myc)// Specify the if-none-match condition.
    BlobRequestOptions options = new BlobRequestOptions
    options.AcessCondition = AccessCondition. If \nIntry
    \{\frac{1}{2} Upload the blob only if it does not already
        blob.UploadText("Upload this blob if it does
    }
    catch (StorageClientException e)
    \{if (e. ErrorCode == StorageErrorCode.BlobAlrei){
            Console.WriteLine("Blob was not uploaded
        }
        else
        {
            Console.WriteLine(e.Message);
        }
    }
```
 $\}$ 

# **Thread Safety**

Any public static (**Shared** in Visual Basic) members of this type are thread safe. Any instance members are not guaranteed to be thread safe.

# **Platforms**

### **Development Platforms**

Windows Vista, Windows 7, Windows Server 2008, Windows 8.1, Windows Server 2012 R2, Windows 8 and Windows Server 2012

# **Change History**

# <span id="page-1780-0"></span>**See Also**

#### **Reference**

[CloudBlob](#page-1046-0) Class [CloudBlob](#page-1053-0) Members [Microsoft.WindowsAzure.StorageClient](#page-443-0) Namespace

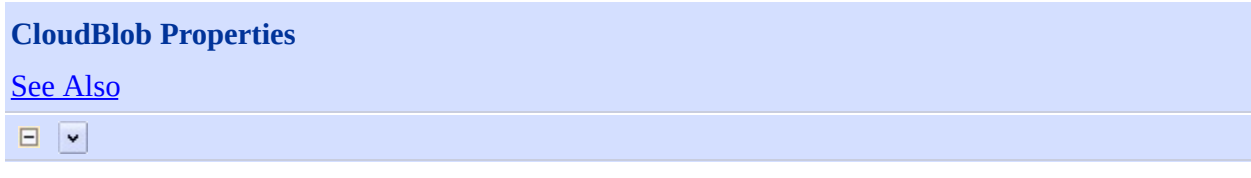

[This topic is part of the Microsoft Azure Storage Client Library 1.7, which has been deprecated. See **[Storage](http://go.microsoft.com/fwlink/?LinkId=398944) Client Library** for the latest version.]

# **Public Properties**

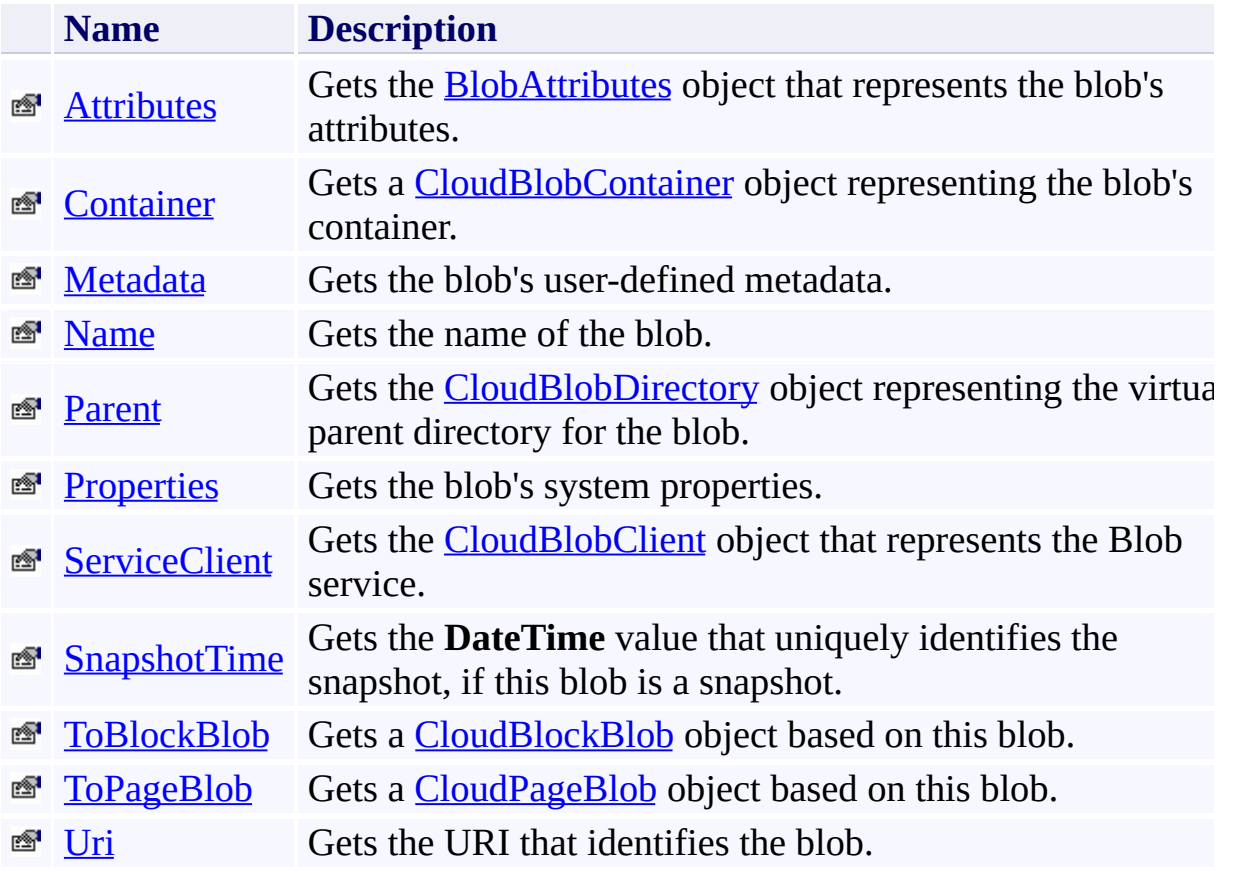

# <span id="page-1783-0"></span>**See Also**

#### **Reference**

 $\blacksquare$ 

[CloudBlob](#page-1046-0) Class [Microsoft.WindowsAzure.StorageClient](#page-443-0) Namespace

# <span id="page-1784-0"></span>**CloudBlob.Attributes Property**

See [Also](#page-1789-0)

日マ

[This topic is part of the Microsoft Azure Storage Client Library 1.7, which has been deprecated. See **[Storage](http://go.microsoft.com/fwlink/?LinkId=398944) Client Library** for the latest version.]

Gets the **[BlobAttributes](#page-514-0)** object that represents the blob's attributes.

**Namespace:** Microsoft.WindowsAzure.StorageClient **Assembly:** Microsoft.WindowsAzure.StorageClient (in Microsoft.WindowsAzure.StorageClient.dll)

## **Usage**

**Visual Basic**

Dim instance As **CloudBlob** Dim value As **BlobAttributes**

value = instance.Attributes

## **Syntax**

#### **Visual Basic**

Public ReadOnly Property Attributes As **BlobAttributes**

**C#**

public **BlobAttributes** Attributes { get; }

**C++**

```
public:
property BlobAttributes^ Attributes {
        BlobAttributes^ get ();
}
```
**J#**

**JScript**

#### **Property Value**

Type: [Microsoft.WindowsAzure.StorageClient.BlobAttributes](http://msdn.microsoft.com/library/ee773183)

The blob's attributes.

# **Thread Safety**

Any public static (**Shared** in Visual Basic) members of this type are thread safe. Any instance members are not guaranteed to be thread safe.

# **Platforms**

### **Development Platforms**

Windows Vista, Windows 7, Windows Server 2008, Windows 8.1, Windows Server 2012 R2, Windows 8 and Windows Server 2012

# <span id="page-1789-0"></span>**See Also**

#### **Reference**

[CloudBlob](#page-1046-0) Class [CloudBlob](#page-1053-0) Members [Microsoft.WindowsAzure.StorageClient](#page-443-0) Namespace

## <span id="page-1790-0"></span>**CloudBlob.Container Property** See [Also](#page-1795-0)

日マ

[This topic is part of the Microsoft Azure Storage Client Library 1.7, which has been deprecated. See **[Storage](http://go.microsoft.com/fwlink/?LinkId=398944) Client Library** for the latest version.]

Gets a **[CloudBlobContainer](#page-2367-0)** object representing the blob's container.

**Namespace:** Microsoft.WindowsAzure.StorageClient **Assembly:** Microsoft.WindowsAzure.StorageClient (in Microsoft.WindowsAzure.StorageClient.dll)

## **Usage**

**Visual Basic**

Dim instance As **CloudBlob** Dim value As **CloudBlobContainer**

```
value = instance.Container
```
# **Syntax**

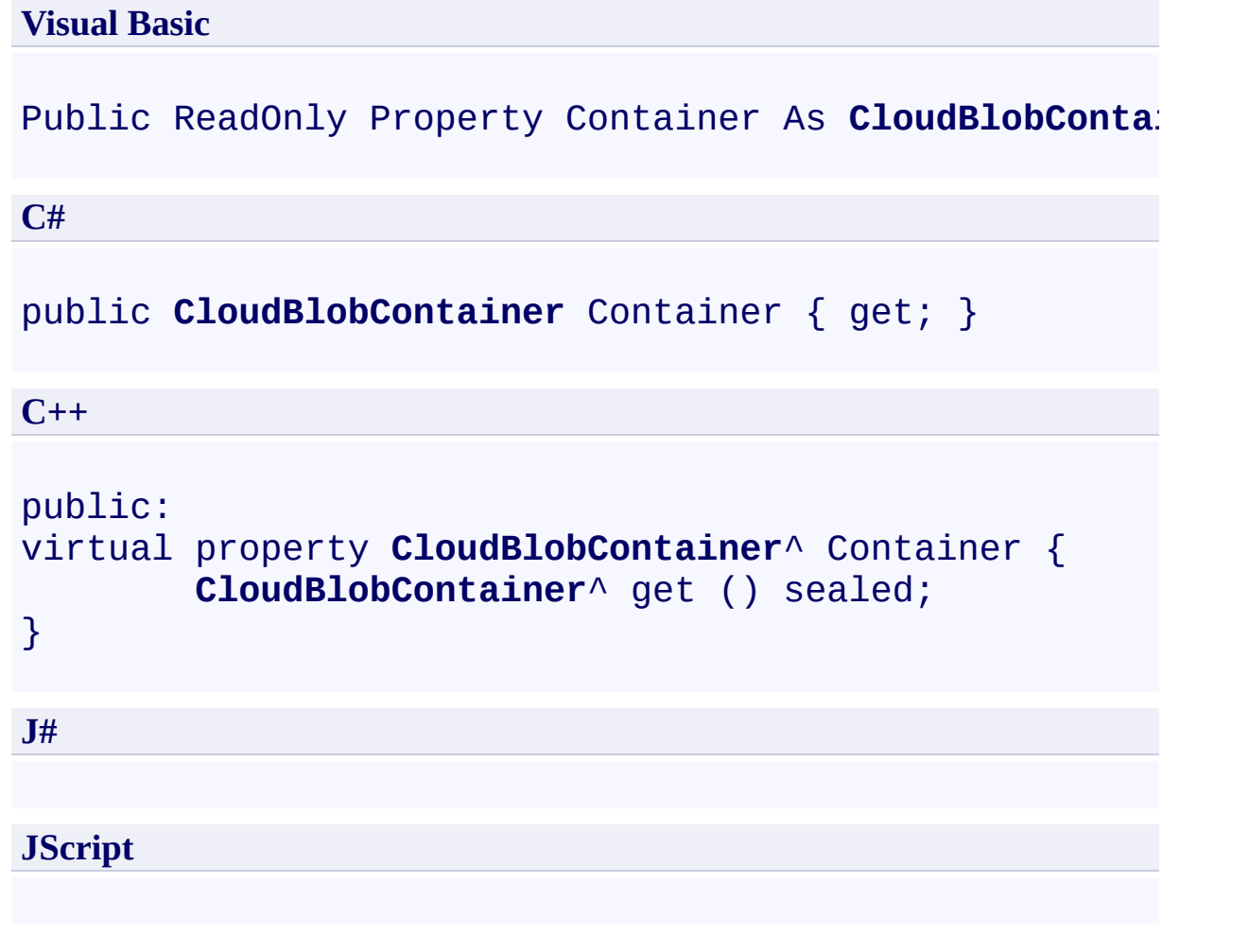

## **Property Value**

Type: [Microsoft.WindowsAzure.StorageClient.CloudBlobContainer](http://msdn.microsoft.com/library/ee773204)

The blob's container.

# **Thread Safety**

Any public static (**Shared** in Visual Basic) members of this type are thread safe. Any instance members are not guaranteed to be thread safe.

# **Platforms**

### **Development Platforms**

Windows Vista, Windows 7, Windows Server 2008, Windows 8.1, Windows Server 2012 R2, Windows 8 and Windows Server 2012

# <span id="page-1795-0"></span>**See Also**

#### **Reference**

[CloudBlob](#page-1046-0) Class [CloudBlob](#page-1053-0) Members [Microsoft.WindowsAzure.StorageClient](#page-443-0) Namespace <span id="page-1796-0"></span>**CloudBlob.Metadata Property** See [Also](#page-1804-0) [Example](#page-1799-0)  $\Box$ 

[This topic is part of the Microsoft Azure Storage Client Library 1.7, which has been deprecated. See **[Storage](http://go.microsoft.com/fwlink/?LinkId=398944) Client Library** for the latest version.]

Gets the blob's user-defined metadata.

**Namespace:** Microsoft.WindowsAzure.StorageClient **Assembly:** Microsoft.WindowsAzure.StorageClient (in Microsoft.WindowsAzure.StorageClient.dll)

# **Usage**

**Visual Basic**

Dim instance As **CloudBlob** Dim value As **NameValueCollection**

```
value = instance.Metadata
```
## **Syntax**

# **Visual Basic** Public Property Metadata As **NameValueCollection C#** public **NameValueCollection** Metadata { get; } **C++** public: property **NameValueCollection**^ Metadata { **NameValueCollection**^ get (); } **J# JScript**

#### **Property Value**

Type: [System.Collections.Specialized.NameValueCollection](http://msdn.microsoft.com/library/689y5thy)

The metadata of the blob.

# <span id="page-1799-0"></span>**Example**

The following code example writes metadata to a blob.

```
C#
static void WriteBlobMetadata(Uri blobEndpoint, string
{
    // Create service client for credentialed access
    CloudBlobClient blobClient =
        new CloudBlobClient(blobEndpoint, new Storage
    // Return a blob reference.
    CloudBlob block = new CloudBlob("mycontact/mybl// Write some text to the blob.
    blob.UploadText("this is a text blob");
    // Define some metadata for the blob.
    blob.Metadata["category"] = "images";
    blob.Metadata["owner"] = "azureix";
    // Write the metadata to the service.
    blob.SetMetadata();
}
```
### **Remarks**

The **[FetchAttributes](#page-1578-0)** method populates the system properties and user-defined metadata of a blob. Before reading the properties or metadata of a blob, you should always call this method or the **[BeginFetchAttributes](#page-1249-0)** method to retrieve the latest values for the properties and metadata of the blob from the service.

# **Thread Safety**

Any public static (**Shared** in Visual Basic) members of this type are thread safe. Any instance members are not guaranteed to be thread safe.

# **Platforms**

### **Development Platforms**

Windows Vista, Windows 7, Windows Server 2008, Windows 8.1, Windows Server 2012 R2, Windows 8 and Windows Server 2012

# **Change History**

### **See Also**

#### **Reference**

[CloudBlob](#page-1046-0) Class [CloudBlob](#page-1053-0) Members [Microsoft.WindowsAzure.StorageClient](#page-443-0) Namespace

#### **Other Resources**

Naming and Referencing Containers, Blobs, and Metadata Setting and Retrieving Properties and Metadata

#### **CloudBlob.Name Property** See [Also](#page-1810-0)  $\Box$

[This topic is part of the Microsoft Azure Storage Client Library 1.7, which has been deprecated. See **[Storage](http://go.microsoft.com/fwlink/?LinkId=398944) Client Library** for the latest version.]

Gets the name of the blob.

**Namespace:** Microsoft.WindowsAzure.StorageClient **Assembly:** Microsoft.WindowsAzure.StorageClient (in Microsoft.WindowsAzure.StorageClient.dll)

## **Usage**

**Visual Basic**

Dim instance As **CloudBlob** Dim value As **String**

value = instance.Name

## **Syntax**

**Visual Basic**

Public ReadOnly Property Name As **String**

**C#**

public **string** Name { get; }

**C++**

```
public:
property String^ Name {
        String^ get ();
}
```
**J#**

#### **JScript**

### **Property Value**

Returns the name of the blob.

# **Thread Safety**

Any public static (**Shared** in Visual Basic) members of this type are thread safe. Any instance members are not guaranteed to be thread safe.

# **Platforms**

### **Development Platforms**

Windows Vista, Windows 7, Windows Server 2008, Windows 8.1, Windows Server 2012 R2, Windows 8 and Windows Server 2012

# <span id="page-1810-0"></span>**See Also**

#### **Reference**

[CloudBlob](#page-1046-0) Class [CloudBlob](#page-1053-0) Members [Microsoft.WindowsAzure.StorageClient](#page-443-0) Namespace

# **CloudBlob.Parent Property** See [Also](#page-1816-0) 日マ

[This topic is part of the Microsoft Azure Storage Client Library 1.7, which has been deprecated. See **[Storage](http://go.microsoft.com/fwlink/?LinkId=398944) Client Library** for the latest version.]

Gets the **[CloudBlobDirectory](#page-2934-0)** object representing the virtual parent directory for the blob.

**Namespace:** Microsoft.WindowsAzure.StorageClient **Assembly:** Microsoft.WindowsAzure.StorageClient (in Microsoft.WindowsAzure.StorageClient.dll)

## **Usage**

**Visual Basic**

Dim instance As **CloudBlob** Dim value As **CloudBlobDirectory**

```
value = instance.Parent
```
# **Syntax**

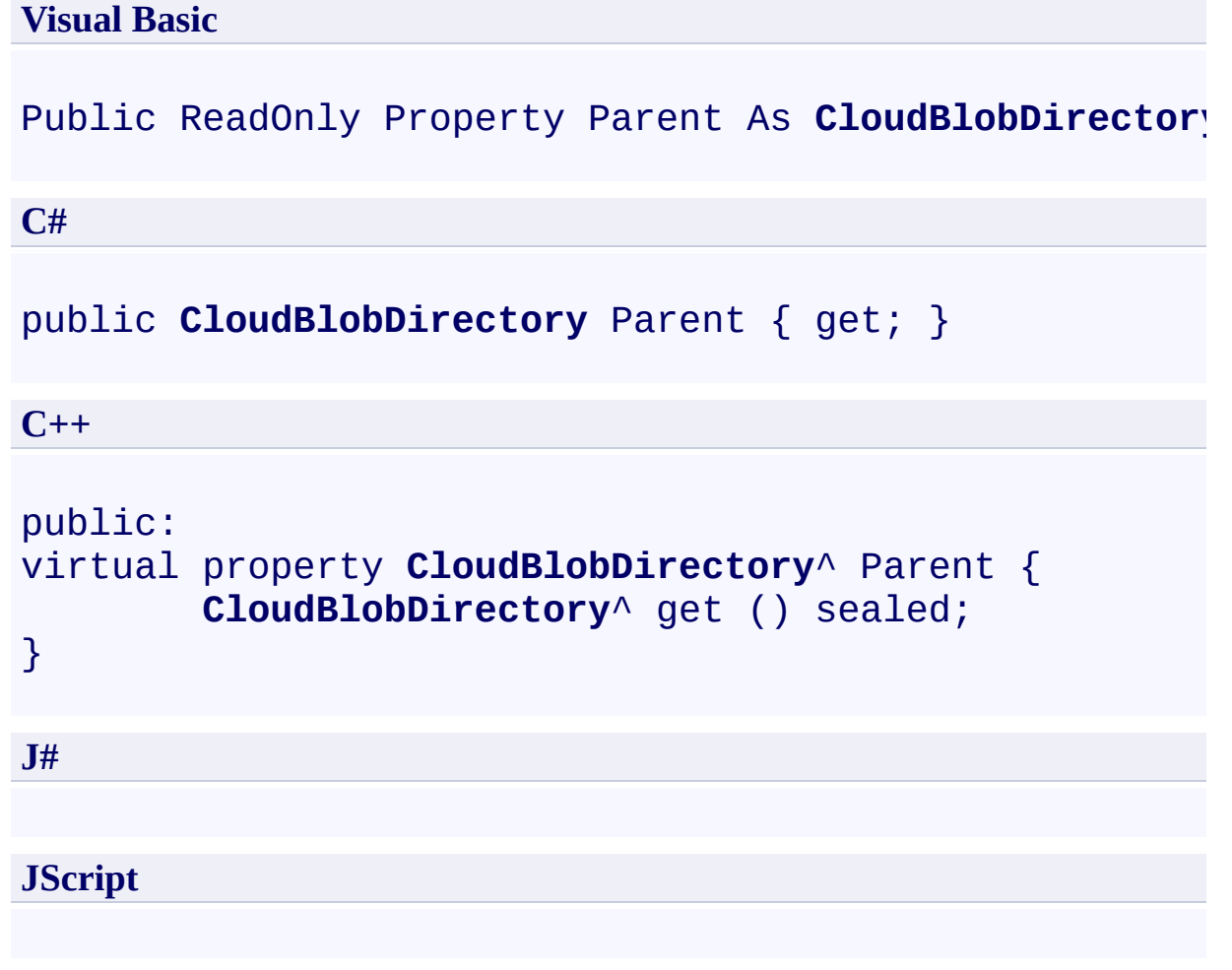

### **Property Value**

Type: [Microsoft.WindowsAzure.StorageClient.CloudBlobDirectory](http://msdn.microsoft.com/library/ee758639)

The blob's virtual parent directory.

# **Thread Safety**

Any public static (**Shared** in Visual Basic) members of this type are thread safe. Any instance members are not guaranteed to be thread safe.

# **Platforms**

### **Development Platforms**

Windows Vista, Windows 7, Windows Server 2008, Windows 8.1, Windows Server 2012 R2, Windows 8 and Windows Server 2012

# <span id="page-1816-0"></span>**See Also**

#### **Reference**

[CloudBlob](#page-1046-0) Class [CloudBlob](#page-1053-0) Members [Microsoft.WindowsAzure.StorageClient](#page-443-0) Namespace

### **CloudBlob.Properties Property**

See [Also](#page-1823-0)

 $\Box$ 

[This topic is part of the Microsoft Azure Storage Client Library 1.7, which has been deprecated. See **[Storage](http://go.microsoft.com/fwlink/?LinkId=398944) Client Library** for the latest version.]

Gets the blob's system properties.

**Namespace:** Microsoft.WindowsAzure.StorageClient **Assembly:** Microsoft.WindowsAzure.StorageClient (in Microsoft.WindowsAzure.StorageClient.dll)

## **Usage**

**Visual Basic**

Dim instance As **CloudBlob** Dim value As **BlobProperties**

```
value = instance.Properties
```
### **Syntax**

**Visual Basic**

Public Property Properties As **BlobProperties**

**C#**

public **BlobProperties** Properties { get; }

**C++**

```
public:
property BlobProperties^ Properties {
        BlobProperties^ get ();
}
J#
```
**JScript**

#### **Property Value**

Type: [Microsoft.WindowsAzure.StorageClient.BlobProperties](http://msdn.microsoft.com/library/ee773189)

The system properties of the blob.

### **Remarks**

The **[FetchAttributes](#page-1578-0)** method populates the system properties and user-defined metadata of a blob. Before reading the properties or metadata of a blob, you should always call this method or the **[BeginFetchAttributes](#page-1249-0)** method to retrieve the latest values for the properties and metadata of the blob from the service.

# **Thread Safety**

Any public static (**Shared** in Visual Basic) members of this type are thread safe. Any instance members are not guaranteed to be thread safe.

# **Platforms**

### **Development Platforms**

Windows Vista, Windows 7, Windows Server 2008, Windows 8.1, Windows Server 2012 R2, Windows 8 and Windows Server 2012

### <span id="page-1823-0"></span>**See Also**

#### **Reference**

Е

[CloudBlob](#page-1046-0) Class [CloudBlob](#page-1053-0) Members [Microsoft.WindowsAzure.StorageClient](#page-443-0) Namespace

#### **Other Resources**

Setting and Retrieving Properties and Metadata

# **CloudBlob.ServiceClient Property**

See [Also](#page-1829-0)

日マ

[This topic is part of the Microsoft Azure Storage Client Library 1.7, which has been deprecated. See **[Storage](http://go.microsoft.com/fwlink/?LinkId=398944) Client Library** for the latest version.]

Gets the **[CloudBlobClient](#page-1857-0)** object that represents the Blob service.

**Namespace:** Microsoft.WindowsAzure.StorageClient **Assembly:** Microsoft.WindowsAzure.StorageClient (in Microsoft.WindowsAzure.StorageClient.dll)

## **Usage**

**Visual Basic**

```
Dim instance As CloudBlob
Dim value As CloudBlobClient
```

```
value = instance.ServiceClient
```
### **Syntax**

#### **Visual Basic**

### Public Property ServiceClient As **CloudBlobClient**

**C#**

public **CloudBlobClient** ServiceClient { get; }

**C++**

```
public:
property CloudBlobClient^ ServiceClient {
        CloudBlobClient^ get ();
}
J#
JScript
```
#### **Property Value**

Type: [Microsoft.WindowsAzure.StorageClient.CloudBlobClient](http://msdn.microsoft.com/library/ee758637)

A client object that specifies the Blob service endpoint.

# **Thread Safety**

Any public static (**Shared** in Visual Basic) members of this type are thread safe. Any instance members are not guaranteed to be thread safe.

# **Platforms**

### **Development Platforms**

Windows Vista, Windows 7, Windows Server 2008, Windows 8.1, Windows Server 2012 R2, Windows 8 and Windows Server 2012

# <span id="page-1829-0"></span>**See Also**

#### **Reference**

[CloudBlob](#page-1046-0) Class [CloudBlob](#page-1053-0) Members [Microsoft.WindowsAzure.StorageClient](#page-443-0) Namespace

## **CloudBlob.SnapshotTime Property** See [Also](#page-1836-0)

日マ

[This topic is part of the Microsoft Azure Storage Client Library 1.7, which has been deprecated. See **[Storage](http://go.microsoft.com/fwlink/?LinkId=398944) Client Library** for the latest version.]

Gets the **DateTime** value that uniquely identifies the snapshot, if this blob is a snapshot.

**Namespace:** Microsoft.WindowsAzure.StorageClient **Assembly:** Microsoft.WindowsAzure.StorageClient (in Microsoft.WindowsAzure.StorageClient.dll)

## **Usage**

**Visual Basic**

```
Dim instance As CloudBlob
Dim value As Nullable(Of DateTime)
```

```
value = instance.SnapshotTime
```
### **Syntax**

#### **Visual Basic**

### Public Property SnapshotTime As **Nullable**(Of **DateTime**)

**C#**

public **Nullable**<**DateTime**> SnapshotTime { get; }

**C++**

```
public:
property Nullable<DateTime> SnapshotTime {
        Nullable<DateTime> get ();
}
J#
JScript
```
#### **Property Value**

Type: [System.Nullable](http://msdn.microsoft.com/library/fs5xdbk8)

A value that uniquely identifies the snapshot.

# **Remarks**

If the blob is not a snapshot, this property returns null.

# **Thread Safety**

Any public static (**Shared** in Visual Basic) members of this type are thread safe. Any instance members are not guaranteed to be thread safe.

# **Platforms**

### **Development Platforms**

Windows Vista, Windows 7, Windows Server 2008, Windows 8.1, Windows Server 2012 R2, Windows 8 and Windows Server 2012
### **See Also**

#### **Reference**

Е

[CloudBlob](#page-1046-0) Class [CloudBlob](#page-1053-0) Members [Microsoft.WindowsAzure.StorageClient](#page-443-0) Namespace

#### **Other Resources**

Working with Snapshots

#### **CloudBlob.ToBlockBlob Property**

See [Also](#page-1843-0)

 $\Box$ 

[This topic is part of the Microsoft Azure Storage Client Library 1.7, which has been deprecated. See **[Storage](http://go.microsoft.com/fwlink/?LinkId=398944) Client Library** for the latest version.]

Gets a **[CloudBlockBlob](#page-3117-0)** object based on this blob.

**Namespace:** Microsoft.WindowsAzure.StorageClient **Assembly:** Microsoft.WindowsAzure.StorageClient (in Microsoft.WindowsAzure.StorageClient.dll)

### **Usage**

**Visual Basic**

Dim instance As **CloudBlob** Dim value As **CloudBlockBlob**

value = instance.ToBlockBlob

### **Syntax**

#### **Visual Basic**

Public ReadOnly Property ToBlockBlob As **CloudBlockBl**o

**C#**

public **CloudBlockBlob** ToBlockBlob { get; }

**C++**

```
public:
property CloudBlockBlob^ ToBlockBlob {
        CloudBlockBlob^ get ();
}
J#
```
#### **JScript**

#### **Property Value**

Type: [Microsoft.WindowsAzure.StorageClient.CloudBlockBlob](http://msdn.microsoft.com/library/ee758638)

A reference to a block blob.

## **Remarks**

This property casts a **[CloudBlob](#page-1046-0)** object to an object of type **[CloudBlockBlob](#page-3117-0)**.

### **Thread Safety**

Any public static (**Shared** in Visual Basic) members of this type are thread safe. Any instance members are not guaranteed to be thread safe.

## **Platforms**

### **Development Platforms**

Windows Vista, Windows 7, Windows Server 2008, Windows 8.1, Windows Server 2012 R2, Windows 8 and Windows Server 2012

# <span id="page-1843-0"></span>**See Also**

#### **Reference**

[CloudBlob](#page-1046-0) Class [CloudBlob](#page-1053-0) Members [Microsoft.WindowsAzure.StorageClient](#page-443-0) Namespace

#### **CloudBlob.ToPageBlob Property**

See [Also](#page-1850-0)

 $\Box$ 

[This topic is part of the Microsoft Azure Storage Client Library 1.7, which has been deprecated. See **[Storage](http://go.microsoft.com/fwlink/?LinkId=398944) Client Library** for the latest version.]

Gets a **[CloudPageBlob](#page-3483-0)** object based on this blob.

**Namespace:** Microsoft.WindowsAzure.StorageClient **Assembly:** Microsoft.WindowsAzure.StorageClient (in Microsoft.WindowsAzure.StorageClient.dll)

### **Usage**

**Visual Basic**

Dim instance As **CloudBlob** Dim value As **CloudPageBlob**

value = instance.ToPageBlob

### **Syntax**

#### **Visual Basic**

Public ReadOnly Property ToPageBlob As **CloudPageBlob**

**C#**

public **CloudPageBlob** ToPageBlob { get; }

**C++**

```
public:
property CloudPageBlob^ ToPageBlob {
        CloudPageBlob^ get ();
}
```
**J#**

**JScript**

#### **Property Value**

Type: [Microsoft.WindowsAzure.StorageClient.CloudPageBlob](http://msdn.microsoft.com/library/ee758598)

A reference to a page blob.

## **Remarks**

This property casts a **[CloudBlob](#page-1046-0)** object to an object of type **[CloudPageBlob](#page-3483-0)**.

### **Thread Safety**

Any public static (**Shared** in Visual Basic) members of this type are thread safe. Any instance members are not guaranteed to be thread safe.

## **Platforms**

### **Development Platforms**

Windows Vista, Windows 7, Windows Server 2008, Windows 8.1, Windows Server 2012 R2, Windows 8 and Windows Server 2012

# <span id="page-1850-0"></span>**See Also**

#### **Reference**

[CloudBlob](#page-1046-0) Class [CloudBlob](#page-1053-0) Members [Microsoft.WindowsAzure.StorageClient](#page-443-0) Namespace

# **CloudBlob.Uri Property** See [Also](#page-1856-0)  $\begin{tabular}{|c|c|} \hline \quad \quad & \quad \quad & \quad \quad \\ \hline \quad \quad & \quad \quad & \quad \quad \\ \hline \end{tabular}$

[This topic is part of the Microsoft Azure Storage Client Library 1.7, which has been deprecated. See **[Storage](http://go.microsoft.com/fwlink/?LinkId=398944) Client Library** for the latest version.]

Gets the URI that identifies the blob.

**Namespace:** Microsoft.WindowsAzure.StorageClient **Assembly:** Microsoft.WindowsAzure.StorageClient (in Microsoft.WindowsAzure.StorageClient.dll)

## **Usage**

**Visual Basic**

Dim instance As **CloudBlob** Dim value As **Uri**

```
value = instance.Uri
```
### **Syntax**

**Visual Basic**

Public ReadOnly Property Uri As **Uri**

**C#**

public **Uri** Uri { get; }

**C++**

```
public:
virtual property Uri^ Uri {
        Uri^ get () sealed;
}
```
**J#**

#### **JScript**

### **Property Value**

Type: [System.Uri](http://msdn.microsoft.com/library/txt7706a)

The address of the blob.

### **Thread Safety**

Any public static (**Shared** in Visual Basic) members of this type are thread safe. Any instance members are not guaranteed to be thread safe.

## **Platforms**

### **Development Platforms**

Windows Vista, Windows 7, Windows Server 2008, Windows 8.1, Windows Server 2012 R2, Windows 8 and Windows Server 2012

# <span id="page-1856-0"></span>**See Also**

#### **Reference**

[CloudBlob](#page-1046-0) Class [CloudBlob](#page-1053-0) Members [Microsoft.WindowsAzure.StorageClient](#page-443-0) Namespace <span id="page-1857-0"></span>**CloudBlobClient Class See [Also](#page-1864-0) [Members](#page-1865-0)** 日マ

[This topic is part of the Microsoft Azure Storage Client Library 1.7, which has been deprecated. See **[Storage](http://go.microsoft.com/fwlink/?LinkId=398944) Client Library** for the latest version.]

Provides a client for accessing the Windows Azure Blob service.

**Namespace:** Microsoft.WindowsAzure.StorageClient **Assembly:** Microsoft.WindowsAzure.StorageClient (in Microsoft.WindowsAzure.StorageClient.dll)

## **Usage**

**Visual Basic**

Dim instance As **CloudBlobClient**

# **Syntax**

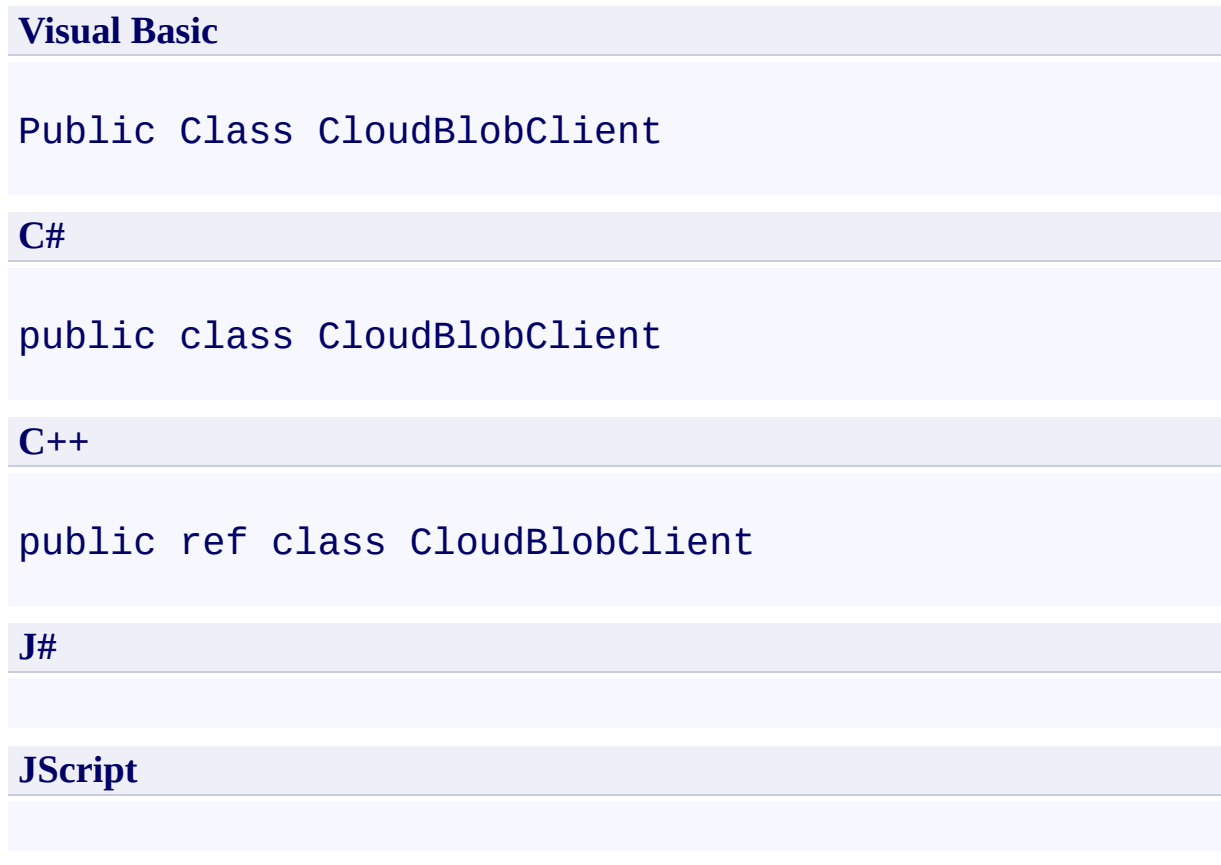

### **Remarks**

The **CloudBlobClient** class provides a point of access to the Blob service. The service client encapsulates the base URI for the Blob service. If the service client will be used for authenticated access, it also encapsulates the credentials for accessing the storage account.

# **Inheritance Hierarchy**

### **System.Object**

**Microsoft.WindowsAzure.StorageClient.CloudBlobClient**

### **Thread Safety**

Any public static (**Shared** in Visual Basic) members of this type are thread safe. Any instance members are not guaranteed to be thread safe.

## **Platforms**

### **Development Platforms**

Windows Vista, Windows 7, Windows Server 2008, Windows 8.1, Windows Server 2012 R2, Windows 8 and Windows Server 2012

## <span id="page-1864-0"></span>**See Also**

#### **Reference**

 $\blacksquare$ 

[CloudBlobClient](#page-1865-0) Members [Microsoft.WindowsAzure.StorageClient](#page-443-0) Namespace

#### <span id="page-1865-0"></span>**CloudBlobClient Members**

See [Also](#page-1874-0) [Constructors](#page-1866-0) [Events](#page-1873-0) [Methods](#page-1869-0) [Properties](#page-1867-0)  $\Box$ 

<span id="page-1865-1"></span>[This topic is part of the Microsoft Azure Storage Client Library 1.7, which has been deprecated. See **[Storage](http://go.microsoft.com/fwlink/?LinkId=398944) Client Library** for the latest version.]

Provides a client for accessing the Windows Azure Blob service.

The following tables list the members exposed by the **[CloudBlobClient](#page-1857-0)** type.

## <span id="page-1866-0"></span>**Public Constructors**

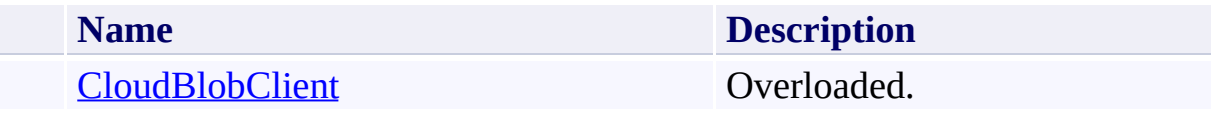

[Top](#page-1865-1)

# <span id="page-1867-0"></span>**Public Properties**

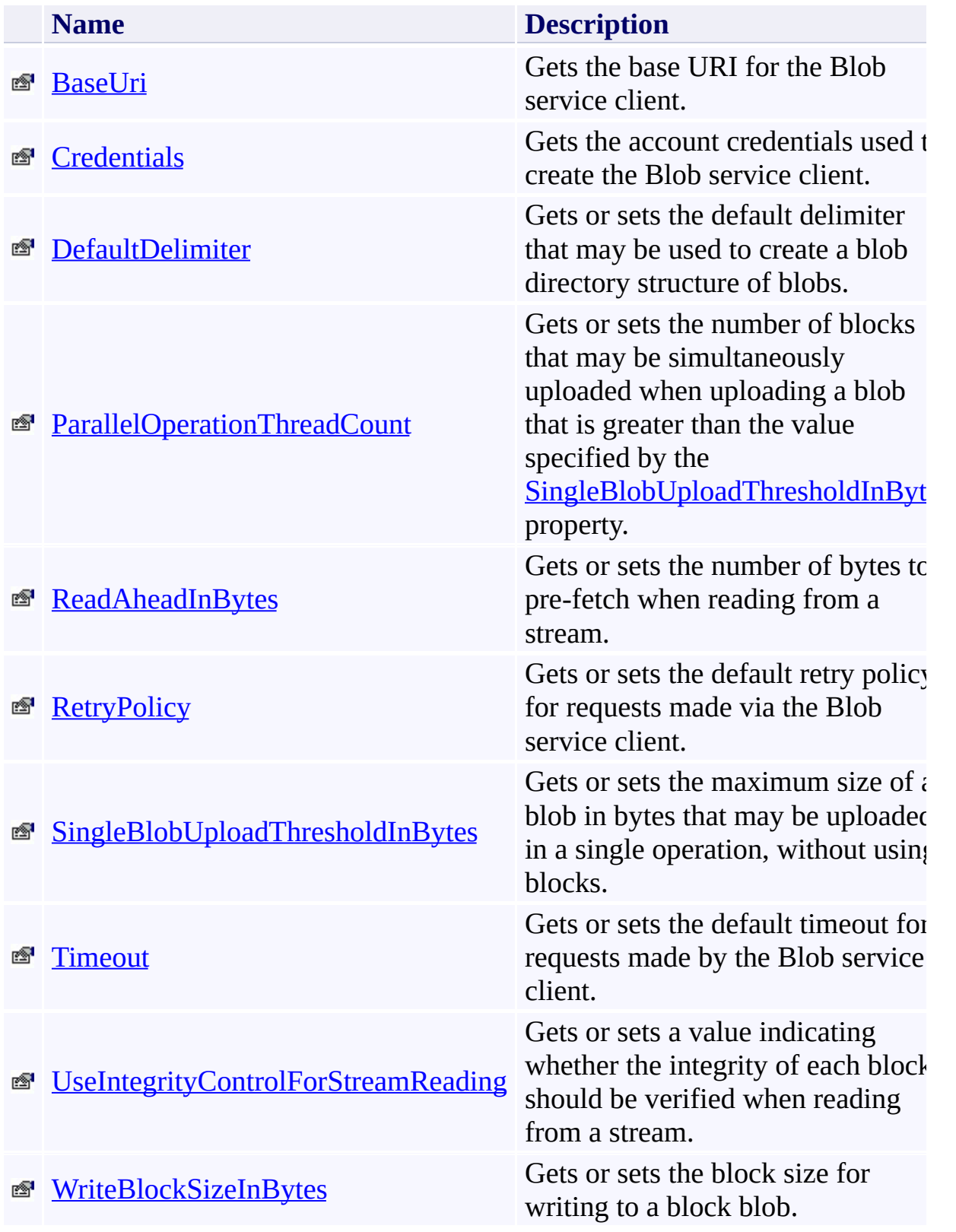

[Top](#page-1865-1)

# <span id="page-1869-0"></span>**Public Methods (see also [Protected](#page-1872-0) Methods)**

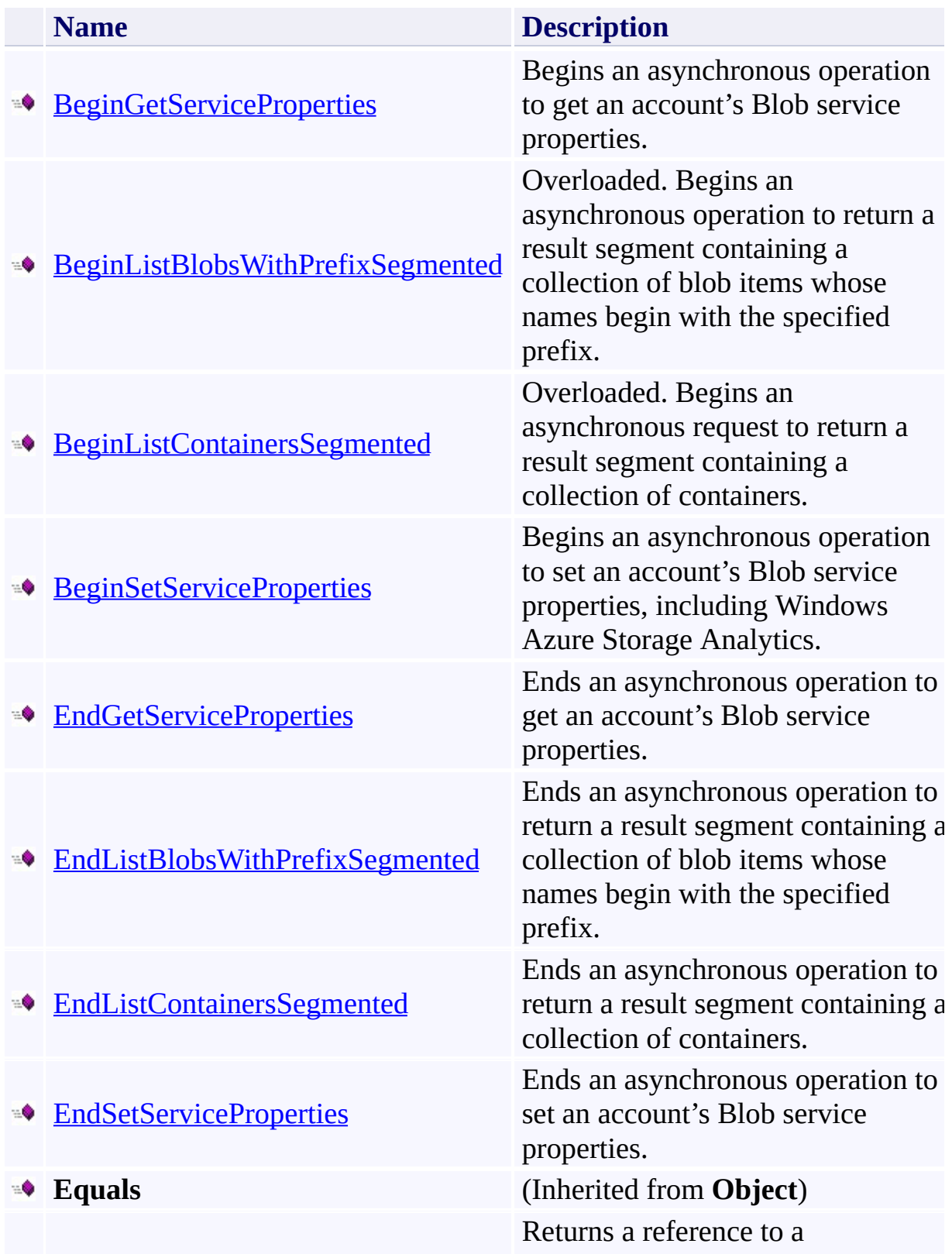

- <sup>■●</sup> [GetBlobDirectoryReference](#page-2035-0) [CloudBlobDirectory](#page-2934-0) object with the
- [GetBlobReference](#page-2046-0) Overloaded.
- **[GetBlockBlob](#page-2069-0)**
- [GetBlockBlobReference](#page-2076-0) Overloaded.
- **[GetContainerReference](#page-2095-0)**
- 
- **[GetPageBlob](#page-2104-0)**
- [GetPageBlobReference](#page-2111-0) Overloaded.
- **[GetServiceProperties](#page-2130-0)**
- 
- **Example 1** [ListBlobsWithPrefix](#page-2137-0)
- **[ListBlobsWithPrefixSegmented](#page-2162-0)**
- **[ListContainers](#page-2210-0)**
- **Example 1** [ListContainersSegmented](#page-2245-0)
- **[SetServiceProperties](#page-2280-0)**

specified address.

This method is obsolete; use [GetBlockBlobReference](#page-2076-0) instead. **Obsolete.**

Returns a reference to a [CloudBlobContainer](#page-2367-0) object with the specified address.

**GetHashCode** (Inherited from **Object**)

This method is obsolete; use [GetPageBlobReference.](#page-2111-0) **Obsolete.**

Gets the properties of a storage account's Blob service, including Windows Azure Storage Analytics.

#### **GetType** (Inherited from **Object**)

Overloaded. Returns an enumerable collection of blob items whose names begin with the specified prefix.

Overloaded. Returns a result segment containing a collection of blob items whose names begin with the specified prefix.

Overloaded. Returns an enumerable collection of containers.

Overloaded. Returns a result segment containing a collection of containers whose names begin with the specified prefix.

Sets the properties of a storage account's Blob service, including Windows Azure Storage Analytics and default service version.

**ToString** [To](#page-1865-1) p

(Inherited from **Object**)
# **Protected Methods**

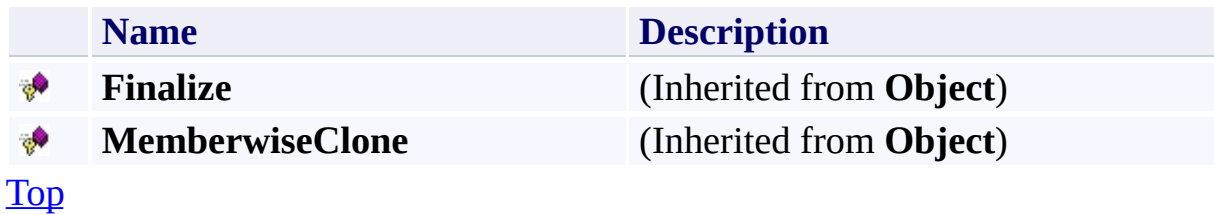

# **Public Events**

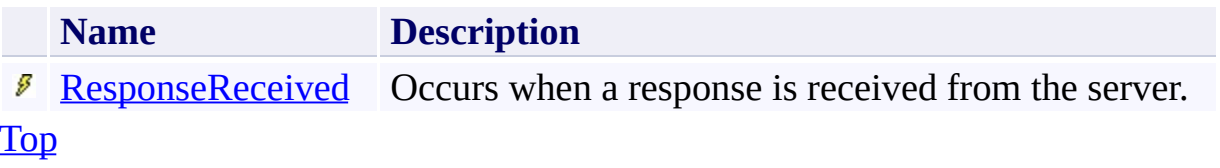

# **See Also**

### **Reference**

 $\blacksquare$ 

[CloudBlobClient](#page-1857-0) Class [Microsoft.WindowsAzure.StorageClient](#page-443-0) Namespace

# **CloudBlobClient Constructor** See [Also](#page-1877-0)  $\begin{tabular}{|c|c|c|} \hline \quad \quad & \quad \quad & \quad \quad \\ \hline \quad \quad & \quad \quad & \quad \quad \\ \hline \end{tabular}$

[This topic is part of the Microsoft Azure Storage Client Library 1.7, which has been deprecated. See **[Storage](http://go.microsoft.com/fwlink/?LinkId=398944) Client Library** for the latest version.]

# **Overload List**

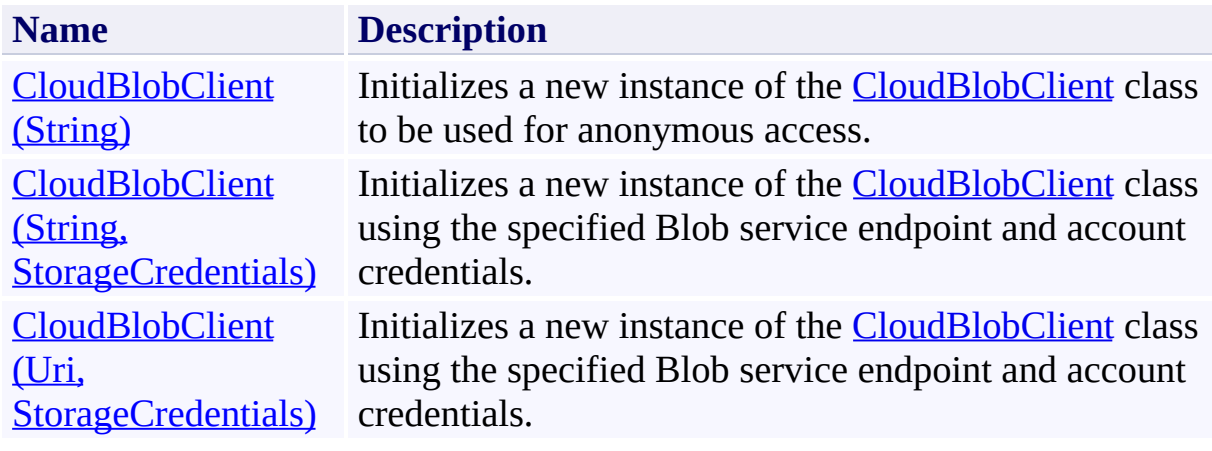

## <span id="page-1877-0"></span>**See Also**

### **Reference**

[CloudBlobClient](#page-1857-0) Class [CloudBlobClient](#page-1865-1) Members [Microsoft.WindowsAzure.StorageClient](#page-443-0) Namespace

### <span id="page-1878-0"></span>**CloudBlobClient Constructor (String)** See [Also](#page-1886-0) [Example](#page-1881-0) 日マ

[This topic is part of the Microsoft Azure Storage Client Library 1.7, which has been deprecated. See **[Storage](http://go.microsoft.com/fwlink/?LinkId=398944) Client Library** for the latest version.]

Initializes a new instance of the **[CloudBlobClient](#page-1857-0)** class to be used for anonymous access.

**Namespace:** Microsoft.WindowsAzure.StorageClient **Assembly:** Microsoft.WindowsAzure.StorageClient (in Microsoft.WindowsAzure.StorageClient.dll)

# **Usage**

## **Visual Basic**

Dim baseAddress As **String**

Dim instance As New **CloudBlobClient**(baseAddress)

## **Syntax**

**Visual Basic**

```
Public Sub New ( _
        baseAddress As String _
)
```
**C#**

```
public CloudBlobClient (
          string baseAddress
\overline{)}
```
#### **C++**

```
public:
CloudBlobClient (
          String^ baseAddress
\overline{)}
```
**J#**

### **JScript**

#### **Parameters**

*baseAddress* Type: **[System.String](http://msdn.microsoft.com/library/s1wwdcbf)** 

The Blob service endpoint to use to create the client.

## <span id="page-1881-0"></span>**Example**

The following code example shows a console application that uses an anonymous client to download the text content of a blob in a public container.

```
C#
using System;
using Microsoft.WindowsAzure;
using Microsoft.WindowsAzure.StorageClient;
namespace StorageSample
{
    class Program
    {
        static void Main(string[] args)
        \{CreateAnonymousClient();
        }
        static void CreateAnonymousClient()
        \{//Create service client for anonymous aciCloudBlobClient publicClient = new Cloud
            //Get a reference to a blob in a public \overline{C}CloudBlob publicBlob = publicClient.GetB.//Attempt to download the blob's content:
            try
            \{Console.WriteLine(publicBlob.Download
            }
            catch (StorageClientException e)
            \{Console.WriteLine("Error code: ", e.|
                Console.WriteLine("Error message: "
                                                    \overline{a}
```
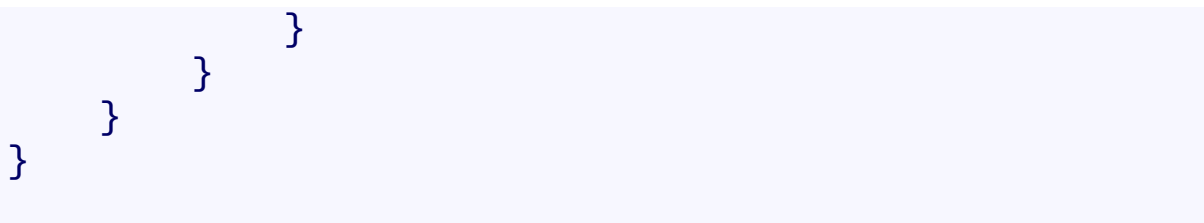

# **Remarks**

This constructor creates a service client that may be used for anonymous access against publically accessible containers.

# **Platforms**

## **Development Platforms**

Windows Vista, Windows 7, Windows Server 2008, Windows 8.1, Windows Server 2012 R2, Windows 8 and Windows Server 2012

# **Change History**

## <span id="page-1886-0"></span>**See Also**

### **Reference**

[CloudBlobClient](#page-1857-0) Class [CloudBlobClient](#page-1865-1) Members [Microsoft.WindowsAzure.StorageClient](#page-443-0) Namespace

### <span id="page-1887-0"></span>**CloudBlobClient Constructor (String, StorageCredentials)** See [Also](#page-1894-0) [Example](#page-1891-0) 日マ

[This topic is part of the Microsoft Azure Storage Client Library 1.7, which has been deprecated. See **[Storage](http://go.microsoft.com/fwlink/?LinkId=398944) Client Library** for the latest version.]

Initializes a new instance of the **[CloudBlobClient](#page-1857-0)** class using the specified Blob service endpoint and account credentials.

**Namespace:** Microsoft.WindowsAzure.StorageClient **Assembly:** Microsoft.WindowsAzure.StorageClient (in Microsoft.WindowsAzure.StorageClient.dll)

# **Usage**

**Visual Basic**

Dim baseAddress As **String** Dim credentials As **StorageCredentials** Dim instance As New **CloudBlobClient**(baseAddress, cred

## **Syntax**

**Visual Basic**

```
Public Sub New ( _
        baseAddress As String, _
        credentials As StorageCredentials _
)
C#
public CloudBlobClient (
        string baseAddress,
        StorageCredentials credentials
)
C++
public:
CloudBlobClient (
        String^ baseAddress,
        StorageCredentials^ credentials
)
J#
JScript
```
#### **Parameters**

*baseAddress* Type: [System.String](http://msdn.microsoft.com/library/s1wwdcbf)

The Blob service endpoint to use to create the client.

*credentials*

Type: [Microsoft.WindowsAzure.StorageCredentials](http://msdn.microsoft.com/library/ee758688)

The account credentials.

## <span id="page-1891-0"></span>**Example**

The following code example creates a credentialed service client and uploads text content to a blob.

```
C#
static void UploadBlobFromFile(string blobEndpoint, strangely)
{
    //Create service client for credentialed access
    CloudBlobClient blobClient =
        new CloudBlobClient(blobEndpoint, new Storage
    //Get a reference to a container, which may or may
    CloudBlobContainer container = blobClient.GetContainer
    //Create a new container, if it does not exist
    container.CreateIfNotExist();
    //Get a reference to a blob, which may or may not
    CloudBlob block = container.GetBlobReference('myf)://Upload content to the blob, which will create
    blob.UploadFile("c:\\myfile.txt");
}
```
# **Platforms**

## **Development Platforms**

Windows Vista, Windows 7, Windows Server 2008, Windows 8.1, Windows Server 2012 R2, Windows 8 and Windows Server 2012

# **Change History**

## <span id="page-1894-0"></span>**See Also**

### **Reference**

[CloudBlobClient](#page-1857-0) Class [CloudBlobClient](#page-1865-1) Members [Microsoft.WindowsAzure.StorageClient](#page-443-0) Namespace

### <span id="page-1895-0"></span>**CloudBlobClient Constructor (Uri, StorageCredentials)** See [Also](#page-1902-0) [Example](#page-1899-0) 日マ

[This topic is part of the Microsoft Azure Storage Client Library 1.7, which has been deprecated. See **[Storage](http://go.microsoft.com/fwlink/?LinkId=398944) Client Library** for the latest version.]

Initializes a new instance of the **[CloudBlobClient](#page-1857-0)** class using the specified Blob service endpoint and account credentials.

**Namespace:** Microsoft.WindowsAzure.StorageClient **Assembly:** Microsoft.WindowsAzure.StorageClient (in Microsoft.WindowsAzure.StorageClient.dll)

## **Usage**

**Visual Basic**

Dim baseUri As **Uri** Dim credentials As **StorageCredentials** Dim instance As New **CloudBlobClient**(baseUri, credent:

## **Syntax**

**Visual Basic**

```
Public Sub New ( _
        baseUri As Uri, _
        credentials As StorageCredentials _
)
C#
public CloudBlobClient (
        Uri baseUri,
        StorageCredentials credentials
)
C++
public:
CloudBlobClient (
        Uri^ baseUri,
        StorageCredentials^ credentials
)
J#
JScript
```
#### **Parameters**

*baseUri* Type: [System.Uri](http://msdn.microsoft.com/library/txt7706a)

The Blob service endpoint to use to create the client.

*credentials*

Type: [Microsoft.WindowsAzure.StorageCredentials](http://msdn.microsoft.com/library/ee758688)

The account credentials.

## <span id="page-1899-0"></span>**Example**

The following code example creates a credentialed service client and uploads text content to a blob.

```
C#
static void UploadBlobFromFile(Uri blobEndpoint, stri
{
    //Create service client for credentialed access
    CloudBlobClient blobClient =
        new CloudBlobClient(blobEndpoint, new Storage
    //Get a reference to a container, which may or may
    CloudBlobContainer container = blobClient.GetContainer
    //Create a new container, if it does not exist
    container.CreateIfNotExist();
    //Get a reference to a blob, which may or may not
    CloudBlob block = container.GetBlobReference('myf)://Upload content to the blob, which will create
    blob.UploadFile("c:\\myfile.txt");
}
```
# **Platforms**

## **Development Platforms**

Windows Vista, Windows 7, Windows Server 2008, Windows 8.1, Windows Server 2012 R2, Windows 8 and Windows Server 2012

# **Change History**

## <span id="page-1902-0"></span>**See Also**

### **Reference**

[CloudBlobClient](#page-1857-0) Class [CloudBlobClient](#page-1865-1) Members [Microsoft.WindowsAzure.StorageClient](#page-443-0) Namespace

# **CloudBlobClient Methods** See [Also](#page-1908-0)  $\begin{tabular}{|c|c|c|} \hline \quad \quad & \quad \quad & \quad \quad \\ \hline \quad \quad & \quad \quad & \quad \quad \\ \hline \end{tabular}$

[This topic is part of the Microsoft Azure Storage Client Library 1.7, which has been deprecated. See **[Storage](http://go.microsoft.com/fwlink/?LinkId=398944) Client Library** for the latest version.]

# **Public Methods (see also [Protected](#page-1907-0) Methods)**

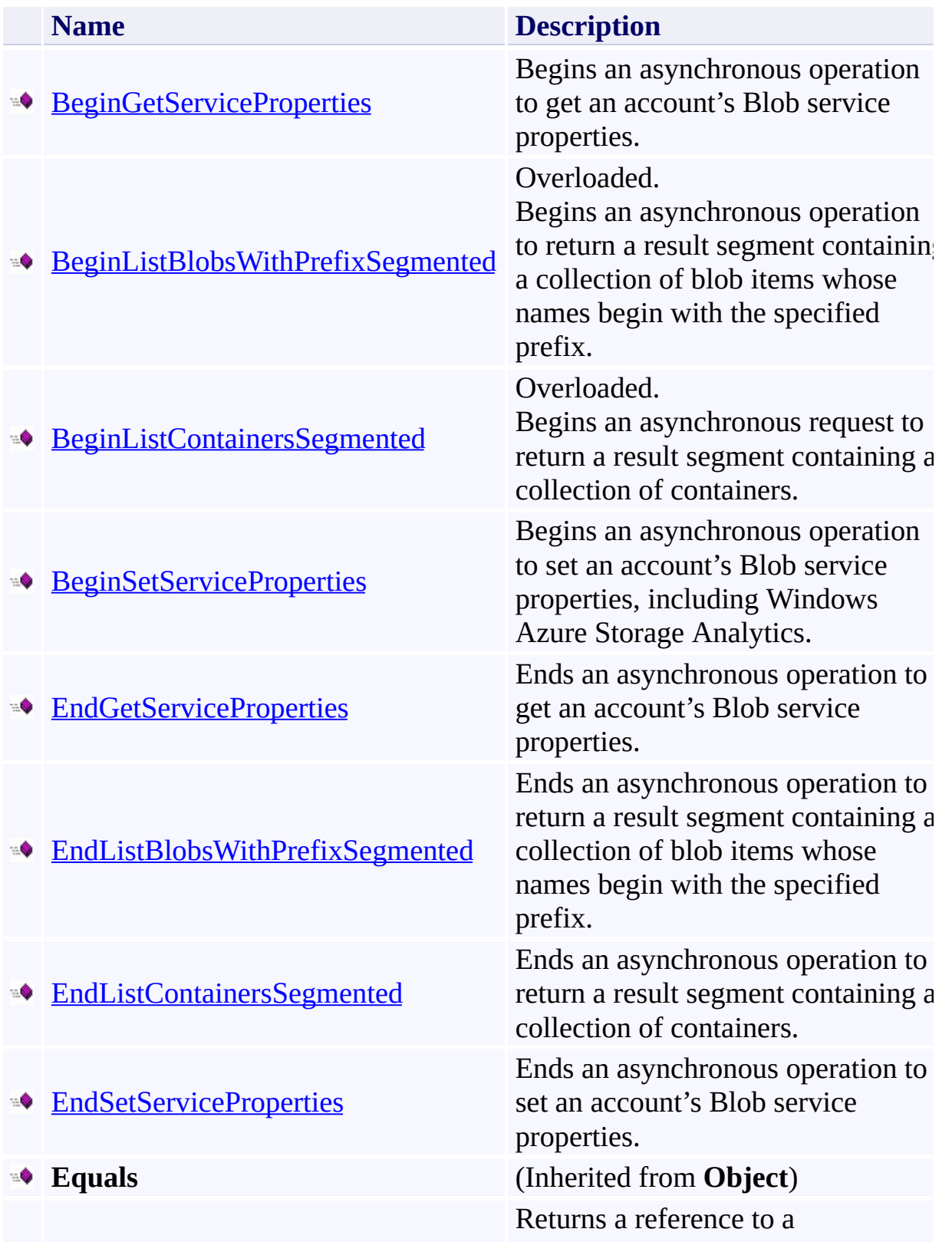

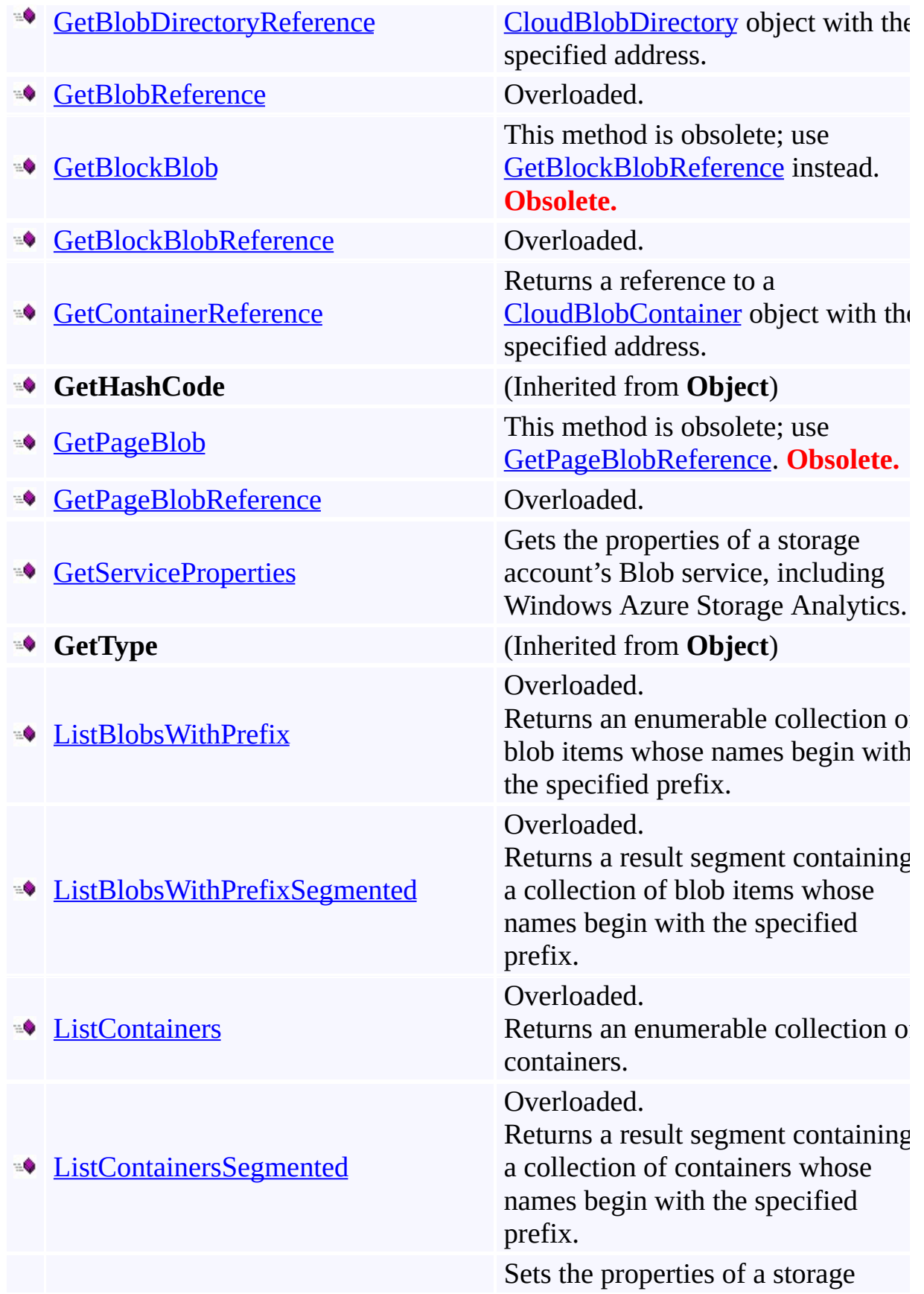

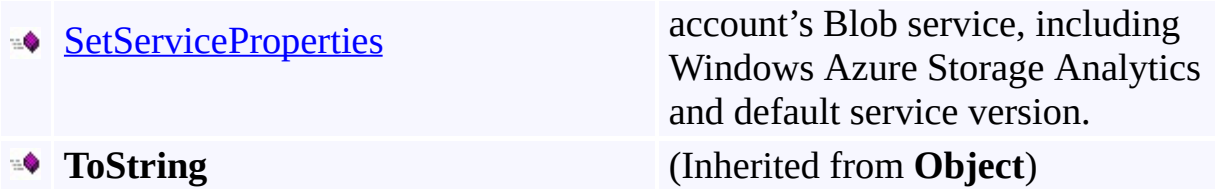

# <span id="page-1907-0"></span>**Protected Methods**

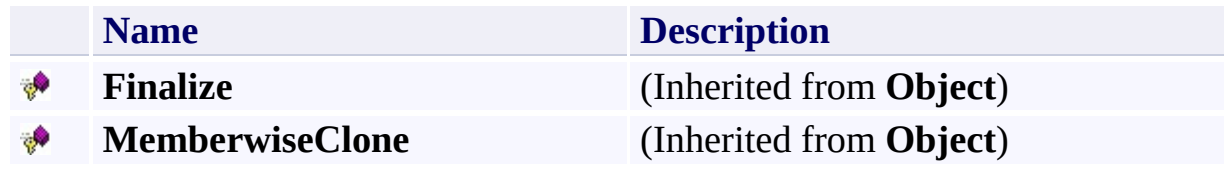
## **See Also**

#### **Reference**

 $\blacksquare$ 

[CloudBlobClient](#page-1857-0) Class [Microsoft.WindowsAzure.StorageClient](#page-443-0) Namespace

#### **CloudBlobClient.BeginGetServiceProperties Method**

See [Also](#page-1916-0)

日マ

[This topic is part of the Microsoft Azure Storage Client Library 1.7, which has been deprecated. See **[Storage](http://go.microsoft.com/fwlink/?LinkId=398944) Client Library** for the latest version.]

Begins an asynchronous operation to get an account's Blob service properties.

**Namespace:** Microsoft.WindowsAzure.StorageClient **Assembly:** Microsoft.WindowsAzure.StorageClient (in Microsoft.WindowsAzure.StorageClient.dll)

**Usage**

**Visual Basic**

```
Dim instance As CloudBlobClient
Dim callback As AsyncCallback
Dim state As Object
Dim returnValue As IAsyncResult
returnValue = instance.BeginGetServiceProperties(call
```
### **Syntax**

**Visual Basic**

```
Public Function BeginGetServiceProperties ( _
        callback As AsyncCallback, _
        state As Object _
) As IAsyncResult
C#
public IAsyncResult BeginGetServiceProperties (
        AsyncCallback callback,
        Object state
)
C++
public:
IAsyncResult^ BeginGetServiceProperties (
        AsyncCallback^ callback,
        Object^ state
)
J#
JScript
```
#### **Parameters**

*callback* Type: [System.AsyncCallback](http://msdn.microsoft.com/library/ckbe7yh5)

The callback delegate that will receive notification when the asynchronous operation completes.

*state* Type: [System.Object](http://msdn.microsoft.com/library/e5kfa45b)

A user-defined object that will be passed to the callback delegate.

### **Return Value**

Returns **IAsyncResult**.

## **Remarks**

The local storage service currently does not support this method.

## **Thread Safety**

Any public static (**Shared** in Visual Basic) members of this type are thread safe. Any instance members are not guaranteed to be thread safe.

## **Platforms**

### **Development Platforms**

Windows Vista, Windows 7, Windows Server 2008, Windows 8.1, Windows Server 2012 R2, Windows 8 and Windows Server 2012

## <span id="page-1916-0"></span>**See Also**

#### **Reference**

E

[CloudBlobClient](#page-1857-0) Class [CloudBlobClient](#page-1865-0) Members [Microsoft.WindowsAzure.StorageClient](#page-443-0) Namespace **[ServiceProperties](#page-8867-0)** 

### **CloudBlobClient.BeginListBlobsWithPrefixSegmented Method** See [Also](#page-1919-0)  $\Box$

[This topic is part of the Microsoft Azure Storage Client Library 1.7, which has been deprecated. See **[Storage](http://go.microsoft.com/fwlink/?LinkId=398944) Client Library** for the latest version.]

Begins an asynchronous operation to return a result segment containing a collection of blob items whose names begin with the specified prefix.

## **Overload List**

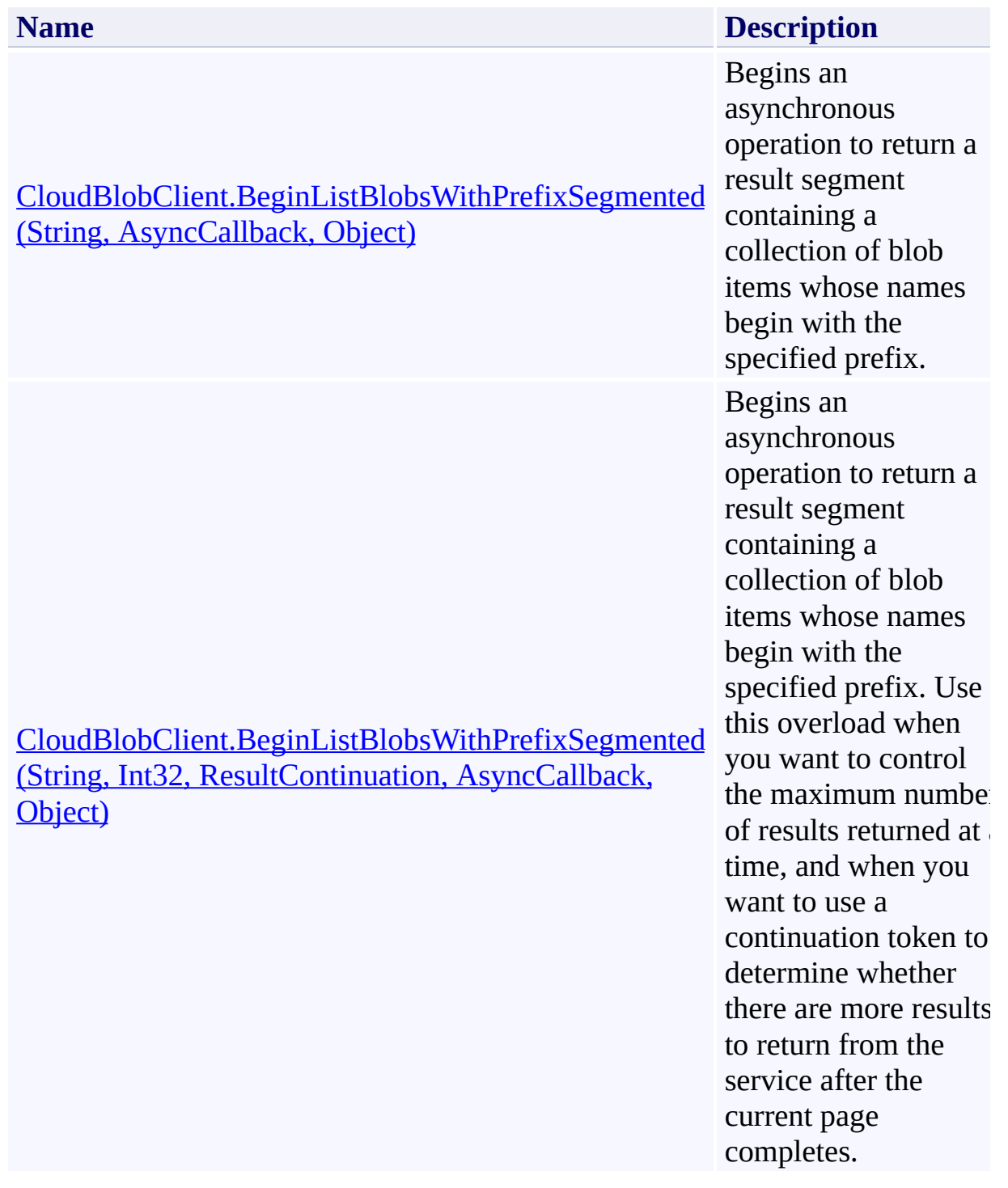

## <span id="page-1919-0"></span>**See Also**

#### **Reference**

[CloudBlobClient](#page-1857-0) Class [CloudBlobClient](#page-1865-0) Members [Microsoft.WindowsAzure.StorageClient](#page-443-0) Namespace

<span id="page-1920-0"></span>**CloudBlobClient.BeginListBlobsWithPrefixSegmented Method (String, AsyncCallback, Object)**

See [Also](#page-1930-0) [Example](#page-1924-0)

 $\Box$ 

[This topic is part of the Microsoft Azure Storage Client Library 1.7, which has been deprecated. See **[Storage](http://go.microsoft.com/fwlink/?LinkId=398944) Client Library** for the latest version.]

Begins an asynchronous operation to return a result segment containing a collection of blob items whose names begin with the specified prefix.

**Namespace:** Microsoft.WindowsAzure.StorageClient **Assembly:** Microsoft.WindowsAzure.StorageClient (in Microsoft.WindowsAzure.StorageClient.dll)

#### **Usage**

**Visual Basic**

```
Dim instance As CloudBlobClient
Dim prefix As String
Dim callback As AsyncCallback
Dim state As Object
Dim returnValue As IAsyncResult
returnValue = instance.BeginListBlobsWithPrefixSegmen
```
### **Syntax**

#### **Visual Basic**

```
Public Function BeginListBlobsWithPrefixSegmented ( _
        prefix As String, _
        callback As AsyncCallback, _
        state As Object _
) As IAsyncResult
```
**C#**

```
public IAsyncResult BeginListBlobsWithPrefixSegmented
 \overline{ }string prefix,
        AsyncCallback callback,
         Object state
```

```
)
```
**C++**

```
public:
IAsyncResult^ BeginListBlobsWithPrefixSegmented (
        String^ prefix,
        AsyncCallback^ callback,
        Object^ state
)
```
**J#**

#### **JScript**

#### **Parameters**

*prefix*

Type: **[System.String](http://msdn.microsoft.com/library/s1wwdcbf)** 

The blob name prefix. This value must be preceded by the name of the container.

*callback*

Type: [System.AsyncCallback](http://msdn.microsoft.com/library/ckbe7yh5)

The callback delegate that will receive notification when the asynchronous operation completes.

*state*

Type: [System.Object](http://msdn.microsoft.com/library/e5kfa45b)

A user-defined object that will be passed to the callback delegate.

#### **Return Value**

Type: [System.IAsyncResult](http://msdn.microsoft.com/library/ft8a6455)

An **IAsyncResult** that references the asynchronous operation.

### <span id="page-1924-0"></span>**Example**

The following sample code lists blobs in a container with an asynchronous operation. The blob prefix includes the name of the container and the beginning of the blob name.

```
C#
static void ListBlobsInSegmentsAsynchronously(Uri blood
{
    //Create service client for credentialed access \pmCloudBlobClient blobClient =
        new CloudBlobClient(blobEndpoint, new Storage
    //Begin the operation to return a page of up to \frac{1}{2}blobClient.BeginListBlobsWithPrefixSegmented("lot
}
static void ListBlobsInSegmentsCallback(IAsyncResult
{
    CloudBlobClient block block = (CloudBlobClient)res
    //End the operation.
    ResultSegment<IListBlobItem> resultSegment = blol
    //Enumerate the blob items.
    foreach (var blobItem in resultSegment.Results)
    \{Console.WriteLine(blobItem.Uri);
    }
    //Check the continuation token to determine wheth
    if (resultSegment.ContinuationToken != null)
    {
        //Get the next result segment.
        resultSegment = resultSegment.GetNext();
```

```
//Enumerate the blob items.
        foreach (var blobItem in resultSegment.Resul
        {
            Console.WriteLine(blobItem.Uri);
        }
    }
}
```
### **Remarks**

The **BeginListBlobsWithPrefixSegmented** method begins an operation to list blobs in pages. A page is a set of results of a specified size; it is represented by the [ResultSegment](#page-5727-0) class. By returning blobs in pages, you can control the number of blobs returned per operation. This may be useful if, for example, you are displaying a web page with some predefined number of blobs on it.

To specify the page size to return, pass in a non-zero value for the *maxResults* parameter. Passing in zero for the *maxResults* parameter returns either the maximum number of results available, or the per-operation limit of 5000 results.

If you have specified a page size, you can check the [HasMoreResults](#page-5771-0) property to check whether the page is complete. If [HasMoreResults](#page-5771-0) is **true**, the complete page has not been returned for some reason. Call **[GetNext](#page-5756-0)** to return the remaining results in the page.

Note that if you have not specified a page size, [HasMoreResults](#page-5771-0) will always be **false**.

Check the value of the **[ContinuationToken](#page-5765-0)** property to determine whether there are more results to return from the service after the page is complete. The continuation token is non-null as long as there are more results to return from the service. If the page is complete, then [HasMoreResults](#page-5771-0) will be **false**, but if the continuation token is non-null, there are additional results to return beyond that page.

Call the **[GetNext](#page-5756-0)** method to return the next segment of results from the service.

## **Thread Safety**

Any public static (**Shared** in Visual Basic) members of this type are thread safe. Any instance members are not guaranteed to be thread safe.

## **Platforms**

### **Development Platforms**

Windows Vista, Windows 7, Windows Server 2008, Windows 8.1, Windows Server 2012 R2, Windows 8 and Windows Server 2012

# **Change History**

## <span id="page-1930-0"></span>**See Also**

#### **Reference**

[CloudBlobClient](#page-1857-0) Class [CloudBlobClient](#page-1865-0) Members [Microsoft.WindowsAzure.StorageClient](#page-443-0) Namespace <span id="page-1931-0"></span>**CloudBlobClient.BeginListBlobsWithPrefixSegmented Method (String, Int32, ResultContinuation, AsyncCallback, Object)**

See [Also](#page-1941-0) [Example](#page-1935-0)

 $\Box$ 

[This topic is part of the Microsoft Azure Storage Client Library 1.7, which has been deprecated. See [Storage](http://go.microsoft.com/fwlink/?LinkId=398944) Client Library for the latest version.]

Begins an asynchronous operation to return a result segment containing a collection of blob items whose names begin with the specified prefix. Use this overload when you want to control the maximum number of results returned at a time, and when you want to use a continuation token to determine whether there are more results to return from the service after the current page completes.

**Namespace:** Microsoft.WindowsAzure.StorageClient **Assembly:** Microsoft.WindowsAzure.StorageClient (in Microsoft.WindowsAzure.StorageClient.dll)

#### **Usage**

#### **Visual Basic**

```
Dim instance As CloudBlobClient
Dim prefix As String
Dim maxResults As Integer
Dim continuationToken As ResultContinuation
Dim callback As AsyncCallback
Dim state As Object
Dim returnValue As IAsyncResult
```

```
returnValue = instance.BeginListBlobsWithPrefixSegmen
```
#### **Syntax**

#### **Visual Basic**

```
Public Function BeginListBlobsWithPrefixSegmented ( _
        prefix As String, _
        maxResults As Integer, _
        continuationToken As ResultContinuation, _
        callback As AsyncCallback, _
        state As Object _
) As IAsyncResult
```
#### **C#**

public **IAsyncResult** BeginListBlobsWithPrefixSegmented  $\left($ **string** prefix, **int** maxResults, **ResultContinuation** continuationToken, **AsyncCallback** callback, **Object** state )

**C++**

```
public:
IAsyncResult^ BeginListBlobsWithPrefixSegmented (
        String^ prefix,
        int maxResults,
        ResultContinuation^ continuationToken,
        AsyncCallback^ callback,
        Object^ state
)
```
**J#**

#### **JScript**

#### **Parameters**

#### *prefix*

Type: **[System.String](http://msdn.microsoft.com/library/s1wwdcbf)** 

The blob name prefix. This value must be preceded by the name of the container.

*maxResults*

Type: **[System.Int32](http://msdn.microsoft.com/library/td2s409d)** 

A non-negative integer value that indicates the maximum number of results to be returned at a time, up to the per-operation limit of 5000. If this value i zero, the maximum possible number of results will be returned.

*continuationToken*

Type: [Microsoft.WindowsAzure.StorageClient.ResultContinuation](http://msdn.microsoft.com/library/ff361751)

A continuation token returned by a previous listing operation.

*callback*

Type: [System.AsyncCallback](http://msdn.microsoft.com/library/ckbe7yh5)

The callback delegate that will receive notification when the asynchronous operation completes.

*state*

Type: **[System.Object](http://msdn.microsoft.com/library/e5kfa45b)** 

A user-defined object that will be passed to the callback delegate.

#### **Return Value**

Type: [System.IAsyncResult](http://msdn.microsoft.com/library/ft8a6455)

An **IAsyncResult** that references the asynchronous operation.

### <span id="page-1935-0"></span>**Example**

The following sample code lists blobs in a container with an asynchronous operation. The blob prefix includes the name of the container and the beginning of the blob name.

```
C#
static void ListBlobsInSegmentsAsynchronously(Uri blood
{
    //Create service client for credentialed access \pmCloudBlobClient blobClient =
        new CloudBlobClient(blobEndpoint, new Storage
    //Begin the operation to return the first segment
    blobClient.BeginListBlobsWithPrefixSegmented("lot
}
static void ListBlobsInSegmentsCallback(IAsyncResult
{
    CloudBlobClient block block = (CloudBlobClient)res
    //End the operation.
    ResultSegment<IListBlobItem> resultSegment = blol
    //Enumerate the blob items.
    foreach (var blobItem in resultSegment.Results)
    \{Console.WriteLine(blobItem.Uri);
    }
    //Check the continuation token to determine wheth
    if (resultSegment.ContinuationToken != null)
    {
        //Get the next result segment.
        resultSegment = resultSegment.GetNext();
```

```
//Enumerate the blob items.
        foreach (var blobItem in resultSegment.Resul
        {
            Console.WriteLine(blobItem.Uri);
        }
    }
}
```
### **Remarks**

The **BeginListBlobsWithPrefixSegmented** method begins an operation to list blobs in pages. A page is a set of results of a specified size; it is represented by the [ResultSegment](#page-5727-0) class. By returning blobs in pages, you can control the number of blobs returned per operation. This may be useful if, for example, you are displaying a web page with some predefined number of blobs on it.

To specify the page size to return, pass in a non-zero value for the *maxResults* parameter. Passing in zero for the *maxResults* parameter returns either the maximum number of results available, or the per-operation limit of 5000 results.

If you have specified a page size, you can check the [HasMoreResults](#page-5771-0) property to check whether the page is complete. If [HasMoreResults](#page-5771-0) is **true**, the complete page has not been returned for some reason. Call **[GetNext](#page-5756-0)** to return the remaining results in the page.

Note that if you have not specified a page size, [HasMoreResults](#page-5771-0) will always be **false**.

Check the value of the **[ContinuationToken](#page-5765-0)** property to determine whether there are more results to return from the service after the page is complete. The continuation token is non-null as long as there are more results to return from the service. If the page is complete, then [HasMoreResults](#page-5771-0) will be **false**, but if the continuation token is non-null, there are additional results to return beyond that page.

Call the **[GetNext](#page-5756-0)** method to return the next segment of results from the service.

## **Thread Safety**

Any public static (**Shared** in Visual Basic) members of this type are thread safe. Any instance members are not guaranteed to be thread safe.

## **Platforms**

### **Development Platforms**

Windows Vista, Windows 7, Windows Server 2008, Windows 8.1, Windows Server 2012 R2, Windows 8 and Windows Server 2012

# **Change History**

## <span id="page-1941-0"></span>**See Also**

#### **Reference**

[CloudBlobClient](#page-1857-0) Class [CloudBlobClient](#page-1865-0) Members [Microsoft.WindowsAzure.StorageClient](#page-443-0) Namespace

### **CloudBlobClient.BeginListContainersSegmented Method**

See [Also](#page-1945-0)

 $\Box$ 

[This topic is part of the Microsoft Azure Storage Client Library 1.7, which has been deprecated. See **[Storage](http://go.microsoft.com/fwlink/?LinkId=398944) Client Library** for the latest version.]

Begins an asynchronous request to return a result segment containing a collection of containers.

## **Overload List**

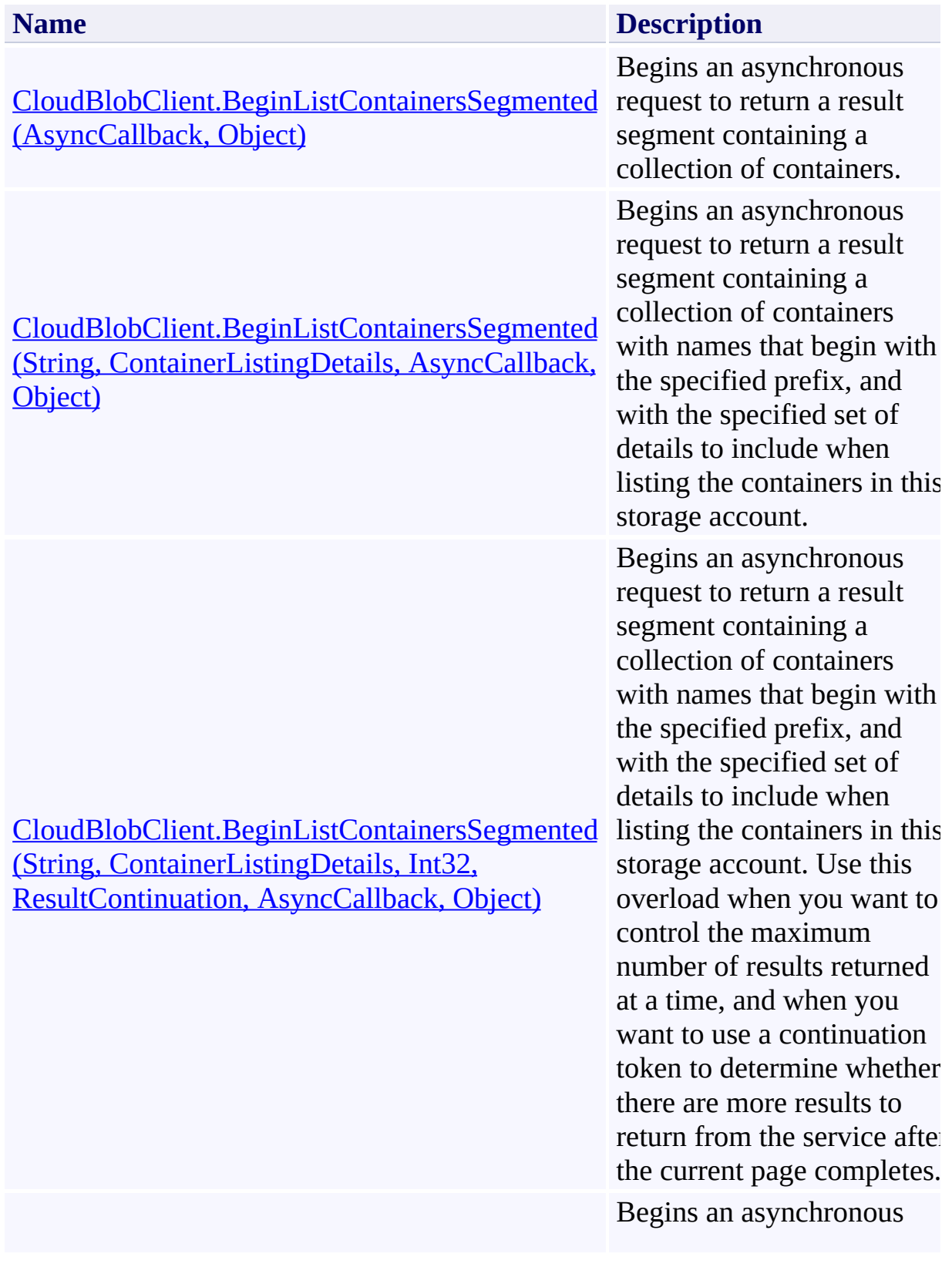
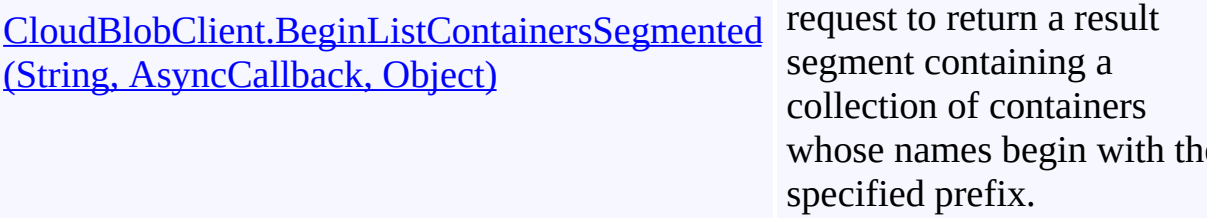

# **See Also**

#### **Reference**

[CloudBlobClient](#page-1857-0) Class [CloudBlobClient](#page-1865-0) Members [Microsoft.WindowsAzure.StorageClient](#page-443-0) Namespace

## **CloudBlobClient.BeginListContainersSegmented Method (AsyncCallback, Object)** See [Also](#page-1956-0) [Example](#page-1950-0)

日マ

[This topic is part of the Microsoft Azure Storage Client Library 1.7, which has been deprecated. See **[Storage](http://go.microsoft.com/fwlink/?LinkId=398944) Client Library** for the latest version.]

Begins an asynchronous request to return a result segment containing a collection of containers.

**Namespace:** Microsoft.WindowsAzure.StorageClient **Assembly:** Microsoft.WindowsAzure.StorageClient (in Microsoft.WindowsAzure.StorageClient.dll)

**Usage**

**Visual Basic**

```
Dim instance As CloudBlobClient
Dim callback As AsyncCallback
Dim state As Object
Dim returnValue As IAsyncResult
return Value = instance.BeginListContainerS segmented(
```
## **Syntax**

**Visual Basic**

```
Public Function BeginListContainersSegmented ( _
        callback As AsyncCallback, _
        state As Object _
) As IAsyncResult
C#
public IAsyncResult BeginListContainersSegmented (
        AsyncCallback callback,
        Object state
)
C++
public:
IAsyncResult^ BeginListContainersSegmented (
        AsyncCallback^ callback,
        Object^ state
)
J#
JScript
```
#### **Parameters**

*callback* Type: [System.AsyncCallback](http://msdn.microsoft.com/library/ckbe7yh5)

The callback delegate that will receive notification when the asynchronous operation completes.

*state* Type: [System.Object](http://msdn.microsoft.com/library/e5kfa45b)

A user-defined object that will be passed to the callback delegate.

## **Return Value**

Type: [System.IAsyncResult](http://msdn.microsoft.com/library/ft8a6455)

An **IAsyncResult** that references the asynchronous operation.

## <span id="page-1950-0"></span>**Example**

The following code sample lists containers in the storage account asynchronously, in result segments of ten containers at a time.

```
C#
static void ListContainersInSegmentsAsynchronously(U)
{
   //Create service client for credentialed access
    CloudBlobClient blobClient =
       new CloudBlobClient(blobEndpoint, new Storage
   //Begin the operation to return the first segment
   blobClient.BeginListContainersSegmented(
        "", ContainerListingDetails.None, 10, null, I
}
static void ListContainersInSegmentsCallback(IAsyncResulted)
{
   CloudBlobClient block block = (CloudBlobClient)res
   ResultSegment<CloudBlobContainer> resultSegment :
    //Enumerate the containers.
   foreach (var container in resultSegment.Results)
    \{Console.WriteLine(container.Name);
    }
   //Check whether the page is complete.
   if (resultSegment.HasMoreResults)
    {
       resultSegment = resultSegment.GetNext();
       //Enumerate the containers.
       foreach (var container in resultSegment.Results)
        {
```
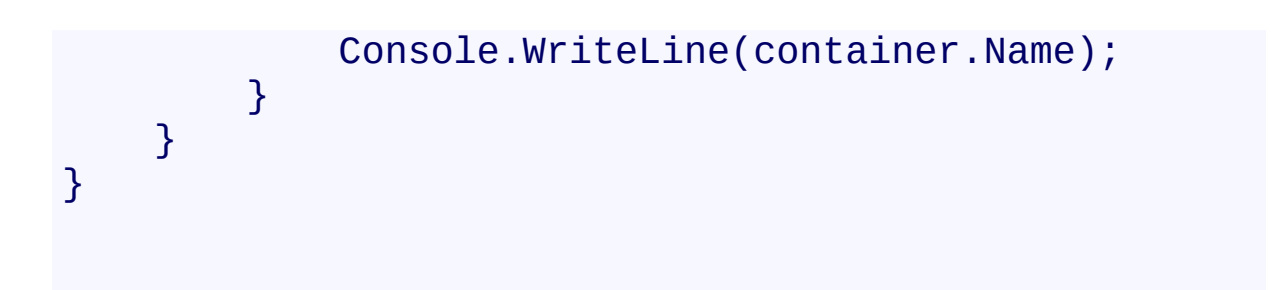

## **Remarks**

The **BeginListContainersSegmented** method begins an operation to list containers in pages. A page is set of results of a specified size; it is represented by the [ResultSegment](#page-5727-0) class. By returning containers in pages, you can control the number of containers returned per operation. This may be useful if, for example, you are displaying a web page with some predefined number of containers on it.

To specify the page size to return, pass in a non-zero value for the *maxResults* parameter. Passing in zero for the *maxResults* parameter returns either the maximum number of results available, or the per-operation limit of 5000 results.

If you have specified a page size, you can check the **[HasMoreResults](#page-5771-0)** property to check whether the page is complete. If [HasMoreResults](#page-5771-0) is **true**, the complete page has not been returned for some reason. Call **[GetNext](#page-5756-0)** to return the remaining results in the page.

Note that if you have not specified a page size, [HasMoreResults](#page-5771-0) will always be **false**.

Check the value of the **[ContinuationToken](#page-5765-0)** property to determine whether there are more results to return from the service after the page is complete. The continuation token is non-null as long as there are more results to return from the service. If the page is complete, then [HasMoreResults](#page-5771-0) will be **false**, but if the continuation token is non-null, there are additional results to return beyond that page.

Call the **[GetNext](#page-5756-0)** method to return the next segment of results from the service.

# **Thread Safety**

Any public static (**Shared** in Visual Basic) members of this type are thread safe. Any instance members are not guaranteed to be thread safe.

# **Platforms**

## **Development Platforms**

Windows Vista, Windows 7, Windows Server 2008, Windows 8.1, Windows Server 2012 R2, Windows 8 and Windows Server 2012

# **Change History**

# <span id="page-1956-0"></span>**See Also**

#### **Reference**

[CloudBlobClient](#page-1857-0) Class [CloudBlobClient](#page-1865-0) Members [Microsoft.WindowsAzure.StorageClient](#page-443-0) Namespace **CloudBlobClient.BeginListContainersSegmented Method (String, ContainerListingDetails, AsyncCallback, Object)**

See [Also](#page-1967-0) [Example](#page-1961-0)

 $\Box$ 

[This topic is part of the Microsoft Azure Storage Client Library 1.7, which has been deprecated. See **[Storage](http://go.microsoft.com/fwlink/?LinkId=398944) Client Library** for the latest version.]

Begins an asynchronous request to return a result segment containing a collection of containers with names that begin with the specified prefix, and with the specified set of details to include when listing the containers in this storage account.

**Namespace:** Microsoft.WindowsAzure.StorageClient **Assembly:** Microsoft.WindowsAzure.StorageClient (in Microsoft.WindowsAzure.StorageClient.dll)

#### **Usage**

#### **Visual Basic**

```
Dim instance As CloudBlobClient
Dim prefix As String
Dim detailsIncluded As ContainerListingDetails
Dim callback As AsyncCallback
Dim state As Object
Dim returnValue As IAsyncResult
return Value = instance.BeginListContainerS segmented(
```
## **Syntax**

#### **Visual Basic**

```
Public Function BeginListContainersSegmented ( _
        prefix As String, _
        detailsIncluded As ContainerListingDetails, _
        callback As AsyncCallback, _
        state As Object _
) As IAsyncResult
C#
public IAsyncResult BeginListContainersSegmented (
        string prefix,
        ContainerListingDetails detailsIncluded,
        AsyncCallback callback,
        Object state
)
C++
public:
IAsyncResult^ BeginListContainersSegmented (
        String^ prefix,
        ContainerListingDetails detailsIncluded,
        AsyncCallback^ callback,
        Object^ state
)
J#
JScript
```
#### **Parameters**

*prefix* Type: [System.String](http://msdn.microsoft.com/library/s1wwdcbf)

The container name prefix.

#### *detailsIncluded*

Type: [Microsoft.WindowsAzure.StorageClient.ContainerListingDetails](http://msdn.microsoft.com/library/ee758602)

A value that indicates whether to return container metadata with the listing.

*callback*

Type: [System.AsyncCallback](http://msdn.microsoft.com/library/ckbe7yh5)

The callback delegate that will receive notification when the asynchronous operation completes.

*state* Type: [System.Object](http://msdn.microsoft.com/library/e5kfa45b)

A user-defined object that will be passed to the callback delegate.

#### **Return Value**

Type: [System.IAsyncResult](http://msdn.microsoft.com/library/ft8a6455)

An **IAsyncResult** that references the asynchronous operation.

## <span id="page-1961-0"></span>**Example**

The following code sample lists containers in the storage account asynchronously, in result segments of ten containers at a time.

```
C#
static void ListContainersInSegmentsAsynchronously(U)
{
   //Create service client for credentialed access
    CloudBlobClient blobClient =
       new CloudBlobClient(blobEndpoint, new Storage
   //Begin the operation to return the first segment
   blobClient.BeginListContainersSegmented(
        "", ContainerListingDetails.None, 10, null, I
}
static void ListContainersInSegmentsCallback(IAsyncResulted)
{
   CloudBlobClient block block = (CloudBlobClient)res
   ResultSegment<CloudBlobContainer> resultSegment :
    //Enumerate the containers.
   foreach (var container in resultSegment.Results)
    \{Console.WriteLine(container.Name);
    }
   //Check whether the page is complete.
   if (resultSegment.HasMoreResults)
    {
       resultSegment = resultSegment.GetNext();
       //Enumerate the containers.
       foreach (var container in resultSegment.Results)
        {
```
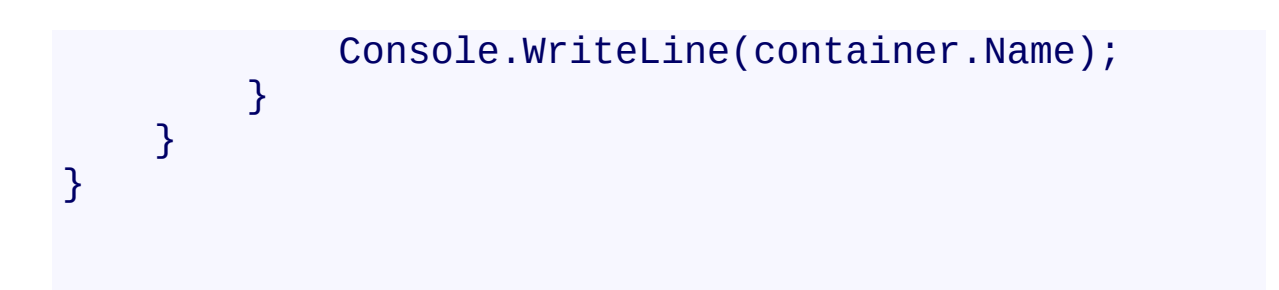

## **Remarks**

The **BeginListContainersSegmented** method begins an operation to list containers in pages. A page is set of results of a specified size; it is represented by the [ResultSegment](#page-5727-0) class. By returning containers in pages, you can control the number of containers returned per operation. This may be useful if, for example, you are displaying a web page with some predefined number of containers on it.

To specify the page size to return, pass in a non-zero value for the *maxResults* parameter. Passing in zero for the *maxResults* parameter returns either the maximum number of results available, or the per-operation limit of 5000 results.

If you have specified a page size, you can check the **[HasMoreResults](#page-5771-0)** property to check whether the page is complete. If [HasMoreResults](#page-5771-0) is **true**, the complete page has not been returned for some reason. Call **[GetNext](#page-5756-0)** to return the remaining results in the page.

Note that if you have not specified a page size, [HasMoreResults](#page-5771-0) will always be **false**.

Check the value of the **[ContinuationToken](#page-5765-0)** property to determine whether there are more results to return from the service after the page is complete. The continuation token is non-null as long as there are more results to return from the service. If the page is complete, then [HasMoreResults](#page-5771-0) will be **false**, but if the continuation token is non-null, there are additional results to return beyond that page.

Call the **[GetNext](#page-5756-0)** method to return the next segment of results from the service.

# **Thread Safety**

Any public static (**Shared** in Visual Basic) members of this type are thread safe. Any instance members are not guaranteed to be thread safe.

# **Platforms**

## **Development Platforms**

Windows Vista, Windows 7, Windows Server 2008, Windows 8.1, Windows Server 2012 R2, Windows 8 and Windows Server 2012

# **Change History**

# <span id="page-1967-0"></span>**See Also**

#### **Reference**

[CloudBlobClient](#page-1857-0) Class [CloudBlobClient](#page-1865-0) Members [Microsoft.WindowsAzure.StorageClient](#page-443-0) Namespace **CloudBlobClient.BeginListContainersSegmented Method (String, ContainerListingDetails, Int32, ResultContinuation, AsyncCallback, Object)**

See [Also](#page-1979-0) [Example](#page-1973-0)

 $\Box$ 

[This topic is part of the Microsoft Azure Storage Client Library 1.7, which has been deprecated. See [Storage](http://go.microsoft.com/fwlink/?LinkId=398944) Client Library for the latest version.]

Begins an asynchronous request to return a result segment containing a collection of containers with names that begin with the specified prefix, and with the specified set of details to include when listing the containers in this storage account. Use this overload when you want to control the maximum number of results returned at a time, and when you want to use a continuation token to determine whether there are more results to return from the service after the current page completes.

**Namespace:** Microsoft.WindowsAzure.StorageClient **Assembly:** Microsoft.WindowsAzure.StorageClient (in Microsoft.WindowsAzure.StorageClient.dll)

#### **Usage**

#### **Visual Basic**

```
Dim instance As CloudBlobClient
Dim prefix As String
Dim detailsIncluded As ContainerListingDetails
Dim maxResults As Integer
Dim continuationToken As ResultContinuation
Dim callback As AsyncCallback
Dim state As Object
Dim returnValue As IAsyncResult
return Value = instance.BeginListContainerS segmented(
```
## **Syntax**

#### **Visual Basic**

```
Public Function BeginListContainersSegmented ( _
        prefix As String, _
        detailsIncluded As ContainerListingDetails, _
        maxResults As Integer, _
        continuationToken As ResultContinuation, _
        callback As AsyncCallback, _
        state As Object _
```

```
) As IAsyncResult
```
#### **C#**

public **IAsyncResult** BeginListContainersSegmented ( **string** prefix, **ContainerListingDetails** detailsIncluded, **int** maxResults, **ResultContinuation** continuationToken, **AsyncCallback** callback, **Object** state )

**C++**

```
public:
IAsyncResult^ BeginListContainersSegmented (
        String^ prefix,
        ContainerListingDetails detailsIncluded,
        int maxResults,
        ResultContinuation^ continuationToken,
        AsyncCallback^ callback,
        Object^ state
)
```
#### **JScript**

#### **Parameters**

*prefix* Type: **[System.String](http://msdn.microsoft.com/library/s1wwdcbf)** 

The container name prefix.

#### *detailsIncluded*

Type: [Microsoft.WindowsAzure.StorageClient.ContainerListingDetails](http://msdn.microsoft.com/library/ee758602)

A value that indicates whether to return container metadata with the listing.

#### *maxResults*

Type: **[System.Int32](http://msdn.microsoft.com/library/td2s409d)** 

A non-negative integer value that indicates the maximum number of results to be returned in the result segment, up to the per-operation limit of 5000. If this value is zero, the maximum possible number of results will be returned.

*continuationToken*

Type: [Microsoft.WindowsAzure.StorageClient.ResultContinuation](http://msdn.microsoft.com/library/ff361751)

A continuation token returned by a previous listing operation.

*callback*

Type: [System.AsyncCallback](http://msdn.microsoft.com/library/ckbe7yh5)

The callback delegate that will receive notification when the asynchronous operation completes.

*state*

Type: [System.Object](http://msdn.microsoft.com/library/e5kfa45b)

A user-defined object that will be passed to the callback delegate.

**J#**

## **Return Value**

Type: [System.IAsyncResult](http://msdn.microsoft.com/library/ft8a6455)

An **IAsyncResult** that references the asynchronous operation.

## <span id="page-1973-0"></span>**Example**

The following code sample lists containers in the storage account asynchronously, in result segments of ten containers at a time.

```
C#
static void ListContainersInSegmentsAsynchronously(U)
{
   //Create service client for credentialed access
    CloudBlobClient blobClient =
       new CloudBlobClient(blobEndpoint, new Storage
   //Begin the operation to return the first segment
   blobClient.BeginListContainersSegmented(
        "", ContainerListingDetails.None, 10, null, I
}
static void ListContainersInSegmentsCallback(IAsyncResulted)
{
   CloudBlobClient block block = (CloudBlobClient)res
   ResultSegment<CloudBlobContainer> resultSegment :
    //Enumerate the containers.
   foreach (var container in resultSegment.Results)
    \{Console.WriteLine(container.Name);
    }
   //Check whether the page is complete.
   if (resultSegment.HasMoreResults)
    {
       resultSegment = resultSegment.GetNext();
       //Enumerate the containers.
       foreach (var container in resultSegment.Results)
        {
```
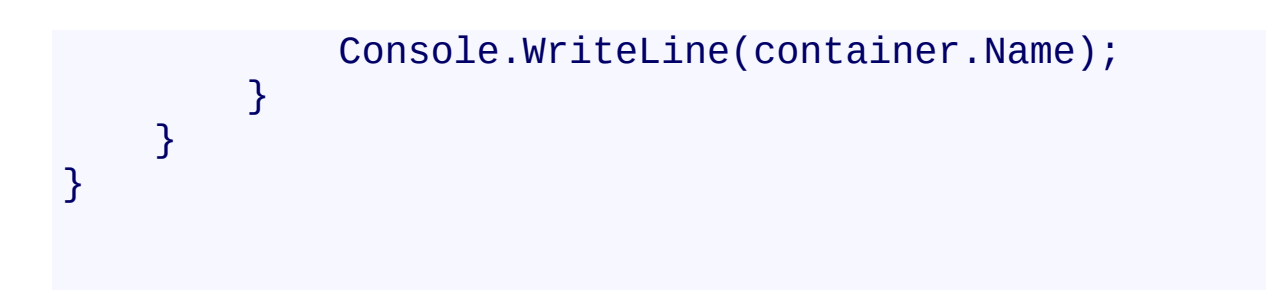

## **Remarks**

The **BeginListContainersSegmented** method begins an operation to list containers in pages. A page is set of results of a specified size; it is represented by the [ResultSegment](#page-5727-0) class. By returning containers in pages, you can control the number of containers returned per operation. This may be useful if, for example, you are displaying a web page with some predefined number of containers on it.

To specify the page size to return, pass in a non-zero value for the *maxResults* parameter. Passing in zero for the *maxResults* parameter returns either the maximum number of results available, or the per-operation limit of 5000 results.

If you have specified a page size, you can check the **[HasMoreResults](#page-5771-0)** property to check whether the page is complete. If [HasMoreResults](#page-5771-0) is **true**, the complete page has not been returned for some reason. Call **[GetNext](#page-5756-0)** to return the remaining results in the page.

Note that if you have not specified a page size, [HasMoreResults](#page-5771-0) will always be **false**.

Check the value of the **[ContinuationToken](#page-5765-0)** property to determine whether there are more results to return from the service after the page is complete. The continuation token is non-null as long as there are more results to return from the service. If the page is complete, then [HasMoreResults](#page-5771-0) will be **false**, but if the continuation token is non-null, there are additional results to return beyond that page.

Call the **[GetNext](#page-5756-0)** method to return the next segment of results from the service.

# **Thread Safety**

Any public static (**Shared** in Visual Basic) members of this type are thread safe. Any instance members are not guaranteed to be thread safe.

# **Platforms**

## **Development Platforms**

Windows Vista, Windows 7, Windows Server 2008, Windows 8.1, Windows Server 2012 R2, Windows 8 and Windows Server 2012

# **Change History**

# <span id="page-1979-0"></span>**See Also**

#### **Reference**

[CloudBlobClient](#page-1857-0) Class [CloudBlobClient](#page-1865-0) Members [Microsoft.WindowsAzure.StorageClient](#page-443-0) Namespace
### **CloudBlobClient.BeginListContainersSegmented Method (String, AsyncCallback, Object)** See [Also](#page-1990-0) [Example](#page-1984-0) 日マ

[This topic is part of the Microsoft Azure Storage Client Library 1.7, which has been deprecated. See **[Storage](http://go.microsoft.com/fwlink/?LinkId=398944) Client Library** for the latest version.]

Begins an asynchronous request to return a result segment containing a collection of containers whose names begin with the specified prefix.

**Namespace:** Microsoft.WindowsAzure.StorageClient **Assembly:** Microsoft.WindowsAzure.StorageClient (in Microsoft.WindowsAzure.StorageClient.dll)

### **Usage**

**Visual Basic**

```
Dim instance As CloudBlobClient
Dim prefix As String
Dim callback As AsyncCallback
Dim state As Object
Dim returnValue As IAsyncResult
return Value = instance.BeginListContainerS segmented(
```
### **Syntax**

#### **Visual Basic**

```
Public Function BeginListContainersSegmented ( _
        prefix As String, _
        callback As AsyncCallback, _
        state As Object _
) As IAsyncResult
```
**C#**

```
public IAsyncResult BeginListContainersSegmented (
        string prefix,
        AsyncCallback callback,
        Object state
)
```

```
C++
```

```
public:
IAsyncResult^ BeginListContainersSegmented (
        String^ prefix,
        AsyncCallback^ callback,
        Object^ state
```
)

**J#**

**JScript**

#### **Parameters**

*prefix*

Type: **[System.String](http://msdn.microsoft.com/library/s1wwdcbf)** 

The container name prefix.

*callback* Type: [System.AsyncCallback](http://msdn.microsoft.com/library/ckbe7yh5)

The callback delegate that will receive notification when the asynchronous operation completes.

*state* Type: [System.Object](http://msdn.microsoft.com/library/e5kfa45b)

A user-defined object that will be passed to the callback delegate.

### **Return Value**

Type: [System.IAsyncResult](http://msdn.microsoft.com/library/ft8a6455)

An **IAsyncResult** that references the asynchronous operation.

### <span id="page-1984-0"></span>**Example**

The following code sample lists containers in the storage account asynchronously, in result segments of ten containers at a time.

```
C#
static void ListContainersInSegmentsAsynchronously(U)
{
   //Create service client for credentialed access
    CloudBlobClient blobClient =
       new CloudBlobClient(blobEndpoint, new Storage
   //Begin the operation to return the first segment
   blobClient.BeginListContainersSegmented(
        "", ContainerListingDetails.None, 10, null, I
}
static void ListContainersInSegmentsCallback(IAsyncResulted)
{
   CloudBlobClient block block = (CloudBlobClient)res
   ResultSegment<CloudBlobContainer> resultSegment :
    //Enumerate the containers.
   foreach (var container in resultSegment.Results)
    \{Console.WriteLine(container.Name);
    }
   //Check whether the page is complete.
   if (resultSegment.HasMoreResults)
    {
       resultSegment = resultSegment.GetNext();
       //Enumerate the containers.
       foreach (var container in resultSegment.Results)
        {
```
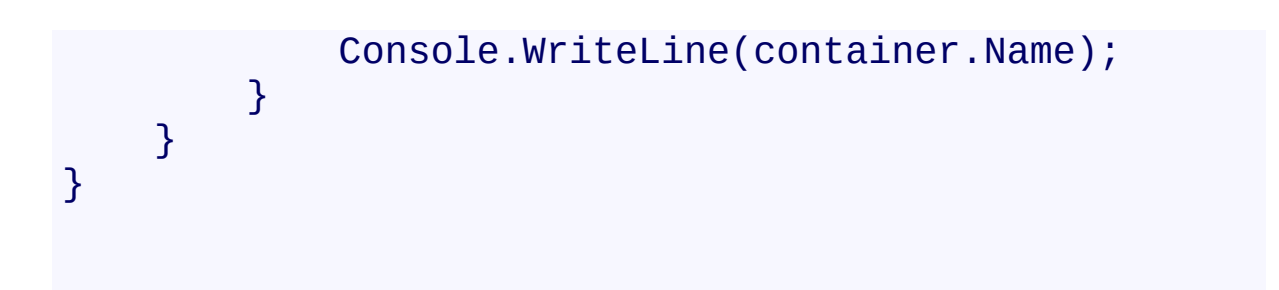

### **Remarks**

The **BeginListContainersSegmented** method begins an operation to list containers in pages. A page is set of results of a specified size; it is represented by the [ResultSegment](#page-5727-0) class. By returning containers in pages, you can control the number of containers returned per operation. This may be useful if, for example, you are displaying a web page with some predefined number of containers on it.

To specify the page size to return, pass in a non-zero value for the *maxResults* parameter. Passing in zero for the *maxResults* parameter returns either the maximum number of results available, or the per-operation limit of 5000 results.

If you have specified a page size, you can check the **[HasMoreResults](#page-5771-0)** property to check whether the page is complete. If [HasMoreResults](#page-5771-0) is **true**, the complete page has not been returned for some reason. Call **[GetNext](#page-5756-0)** to return the remaining results in the page.

Note that if you have not specified a page size, [HasMoreResults](#page-5771-0) will always be **false**.

Check the value of the **[ContinuationToken](#page-5765-0)** property to determine whether there are more results to return from the service after the page is complete. The continuation token is non-null as long as there are more results to return from the service. If the page is complete, then [HasMoreResults](#page-5771-0) will be **false**, but if the continuation token is non-null, there are additional results to return beyond that page.

Call the **[GetNext](#page-5756-0)** method to return the next segment of results from the service.

## **Thread Safety**

Any public static (**Shared** in Visual Basic) members of this type are thread safe. Any instance members are not guaranteed to be thread safe.

## **Platforms**

### **Development Platforms**

Windows Vista, Windows 7, Windows Server 2008, Windows 8.1, Windows Server 2012 R2, Windows 8 and Windows Server 2012

# **Change History**

## <span id="page-1990-0"></span>**See Also**

### **Reference**

[CloudBlobClient](#page-1857-0) Class [CloudBlobClient](#page-1865-0) Members [Microsoft.WindowsAzure.StorageClient](#page-443-0) Namespace

#### **CloudBlobClient.BeginSetServiceProperties Method**

See [Also](#page-1998-0)

日マ

[This topic is part of the Microsoft Azure Storage Client Library 1.7, which has been deprecated. See **[Storage](http://go.microsoft.com/fwlink/?LinkId=398944) Client Library** for the latest version.]

Begins an asynchronous operation to set an account's Blob service properties, including Windows Azure Storage Analytics.

**Namespace:** Microsoft.WindowsAzure.StorageClient **Assembly:** Microsoft.WindowsAzure.StorageClient (in Microsoft.WindowsAzure.StorageClient.dll)

### **Usage**

**Visual Basic**

```
Dim instance As CloudBlobClient
Dim properties As ServiceProperties
Dim callback As AsyncCallback
Dim state As Object
Dim returnValue As IAsyncResult
returnValue = instance.BeginSetServiceProperties(prop
```
**Syntax**

**Visual Basic**

```
Public Function BeginSetServiceProperties ( _
        properties As ServiceProperties, _
        callback As AsyncCallback, _
        state As Object _
```
) As **IAsyncResult**

**C#**

public **IAsyncResult** BeginSetServiceProperties ( **ServiceProperties** properties, **AsyncCallback** callback, **Object** state

)

**C++**

### public: **IAsyncResult**^ BeginSetServiceProperties ( **ServiceProperties**^ properties, **AsyncCallback**^ callback, **Object**^ state )

**J#**

### **JScript**

### **Parameters**

*properties*

The Blob service settings to set.

*callback*

Type: [System.AsyncCallback](http://msdn.microsoft.com/library/ckbe7yh5)

The callback delegate that will receive notification when the asynchronous operation completes.

*state* Type: [System.Object](http://msdn.microsoft.com/library/e5kfa45b)

A user-defined object that will be passed to the callback delegate.

### **Return Value**

Returns **IAsyncResult**.

## **Remarks**

The *properties* parameter specifies the logging, metrics, and default service version settings for the account's Blob service.

The local storage service currently does not support this method.

## **Thread Safety**

Any public static (**Shared** in Visual Basic) members of this type are thread safe. Any instance members are not guaranteed to be thread safe.

## **Platforms**

### **Development Platforms**

Windows Vista, Windows 7, Windows Server 2008, Windows 8.1, Windows Server 2012 R2, Windows 8 and Windows Server 2012

### <span id="page-1998-0"></span>**See Also**

### **Reference**

E

[CloudBlobClient](#page-1857-0) Class [CloudBlobClient](#page-1865-0) Members [Microsoft.WindowsAzure.StorageClient](#page-443-0) Namespace **[ServiceProperties](#page-8867-0)** 

#### **CloudBlobClient.EndGetServiceProperties Method**

See [Also](#page-2005-0)

日マ

[This topic is part of the Microsoft Azure Storage Client Library 1.7, which has been deprecated. See **[Storage](http://go.microsoft.com/fwlink/?LinkId=398944) Client Library** for the latest version.]

Ends an asynchronous operation to get an account's Blob service properties.

**Namespace:** Microsoft.WindowsAzure.StorageClient **Assembly:** Microsoft.WindowsAzure.StorageClient (in Microsoft.WindowsAzure.StorageClient.dll)

**Usage**

**Visual Basic**

```
Dim instance As CloudBlobClient
Dim asyncResult As IAsyncResult
Dim returnValue As ServiceProperties
returnValue = instance.EndGetServiceProperties(asyncl
```
### **Syntax**

**Visual Basic**

```
Public Function EndGetServiceProperties ( _
        asyncResult As IAsyncResult _
) As ServiceProperties
C#
public ServiceProperties EndGetServiceProperties (
        IAsyncResult asyncResult
)
C++
public:
ServiceProperties^ EndGetServiceProperties (
        IAsyncResult^ asyncResult
)
J#
JScript
```
### **Parameters**

*asyncResult* Type: [System.IAsyncResult](http://msdn.microsoft.com/library/ft8a6455)

An **IAsyncResult** that references the pending asynchronous operation.

### **Return Value**

Returns **[ServiceProperties](#page-8867-0)**.

## **Remarks**

The local storage service currently does not support this method.

## **Thread Safety**

Any public static (**Shared** in Visual Basic) members of this type are thread safe. Any instance members are not guaranteed to be thread safe.

## **Platforms**

### **Development Platforms**

Windows Vista, Windows 7, Windows Server 2008, Windows 8.1, Windows Server 2012 R2, Windows 8 and Windows Server 2012

### <span id="page-2005-0"></span>**See Also**

### **Reference**

E

[CloudBlobClient](#page-1857-0) Class [CloudBlobClient](#page-1865-0) Members [Microsoft.WindowsAzure.StorageClient](#page-443-0) Namespace **[ServiceProperties](#page-8867-0)** 

### **CloudBlobClient.EndListBlobsWithPrefixSegmented Method**

See [Also](#page-2016-0) [Example](#page-2010-0)

日マ

[This topic is part of the Microsoft Azure Storage Client Library 1.7, which has been deprecated. See **[Storage](http://go.microsoft.com/fwlink/?LinkId=398944) Client Library** for the latest version.]

Ends an asynchronous operation to return a result segment containing a collection of blob items whose names begin with the specified prefix.

**Namespace:** Microsoft.WindowsAzure.StorageClient **Assembly:** Microsoft.WindowsAzure.StorageClient (in Microsoft.WindowsAzure.StorageClient.dll)

**Usage**

**Visual Basic**

```
Dim instance As CloudBlobClient
Dim asyncResult As IAsyncResult
Dim returnValue As ResultSegment(Of IListBlobItem)
returnValue = instance.EndListBlobsWithPrefixSegmente
```
**Syntax**

**Visual Basic**

```
Public Function EndListBlobsWithPrefixSegmented ( _
        asyncResult As IAsyncResult _
) As ResultSegment(Of IListBlobItem)
```
**C#**

public **ResultSegment<IListBlobItem>** EndListBlobsWithP  $\left($ **IAsyncResult** asyncResult )

**C++**

```
public:
ResultSegment<IListBlobItem^>^ EndListBlobsWithPrefix
 \overline{ }IAsyncResult^ asyncResult
)
J#
```
**JScript**

### **Parameters**

*asyncResult* Type: [System.IAsyncResult](http://msdn.microsoft.com/library/ft8a6455)

An **IAsyncResult** that references the pending asynchronous operation.

### **Return Value**

Type: Microsoft.WindowsAzure.StorageClient.ResultSegment

A result segment containing objects that implement **[IListBlobItem](#page-5374-0)**.

### <span id="page-2010-0"></span>**Example**

The following sample code lists blobs in a container with an asynchronous operation. The blob prefix includes the name of the container and the beginning of the blob name.

```
C#
static void ListBlobsInSegmentsAsynchronously(Uri blood
{
    //Create service client for credentialed access \pmCloudBlobClient blobClient =
        new CloudBlobClient(blobEndpoint, new Storage
    //Begin the operation to return a page of up to \frac{1}{2}blobClient.BeginListBlobsWithPrefixSegmented("lot
}
static void ListBlobsInSegmentsCallback(IAsyncResult
{
    CloudBlobClient block block = (CloudBlobClient)res
    //End the operation.
    ResultSegment<IListBlobItem> resultSegment = blol
    //Enumerate the blob items.
    foreach (var blobItem in resultSegment.Results)
    \{Console.WriteLine(blobItem.Uri);
    }
    //Check the continuation token to determine wheth
    if (resultSegment.ContinuationToken != null)
    {
        //Get the next result segment.
        resultSegment = resultSegment.GetNext();
```

```
//Enumerate the blob items.
        foreach (var blobItem in resultSegment.Resul
        {
            Console.WriteLine(blobItem.Uri);
        }
    }
}
```
## **Remarks**

This method blocks until the listing operation is complete.

## **Thread Safety**

Any public static (**Shared** in Visual Basic) members of this type are thread safe. Any instance members are not guaranteed to be thread safe.

## **Platforms**

### **Development Platforms**

Windows Vista, Windows 7, Windows Server 2008, Windows 8.1, Windows Server 2012 R2, Windows 8 and Windows Server 2012

# **Change History**
## **See Also**

### **Reference**

[CloudBlobClient](#page-1857-0) Class [CloudBlobClient](#page-1865-0) Members [Microsoft.WindowsAzure.StorageClient](#page-443-0) Namespace

### **CloudBlobClient.EndListContainersSegmented Method**

See [Also](#page-2027-0) [Example](#page-2021-0)

日マ

[This topic is part of the Microsoft Azure Storage Client Library 1.7, which has been deprecated. See **[Storage](http://go.microsoft.com/fwlink/?LinkId=398944) Client Library** for the latest version.]

Ends an asynchronous operation to return a result segment containing a collection of containers.

**Namespace:** Microsoft.WindowsAzure.StorageClient **Assembly:** Microsoft.WindowsAzure.StorageClient (in Microsoft.WindowsAzure.StorageClient.dll)

**Usage**

**Visual Basic**

```
Dim instance As CloudBlobClient
Dim asyncResult As IAsyncResult
Dim returnValue As ResultSegment (Of CloudBlobContain
return Value = instance. EndListContainerS segmented(as)
```
**Syntax**

**Visual Basic**

```
Public Function EndListContainersSegmented ( _
        asyncResult As IAsyncResult _
) As ResultSegment(Of CloudBlobContainer)
```
**C#**

public **ResultSegment<CloudBlobContainer>** EndListContain  $\left($ **IAsyncResult** asyncResult )

**C++**

```
public:
ResultSegment<CloudBlobContainer^>^ EndListContainers
 \overline{ }IAsyncResult^ asyncResult
)
J#
```
**JScript**

### **Parameters**

*asyncResult* Type: [System.IAsyncResult](http://msdn.microsoft.com/library/ft8a6455)

An **IAsyncResult** that references the pending asynchronous operation.

### **Return Value**

Type: Microsoft.WindowsAzure.StorageClient.ResultSegment

A result segment of containers.

## <span id="page-2021-0"></span>**Example**

The following code sample lists containers in the storage account asynchronously, in result segments of ten containers at a time.

```
C#
static void ListContainersInSegmentsAsynchronously(U)
{
   //Create service client for credentialed access
    CloudBlobClient blobClient =
       new CloudBlobClient(blobEndpoint, new Storage
   //Begin the operation to return the first segment
   blobClient.BeginListContainersSegmented(
        "", ContainerListingDetails.None, 10, null, I
}
static void ListContainersInSegmentsCallback(IAsyncResulted)
{
   CloudBlobClient block block = (CloudBlobClient)res
   ResultSegment<CloudBlobContainer> resultSegment :
    //Enumerate the containers.
   foreach (var container in resultSegment.Results)
    \{Console.WriteLine(container.Name);
    }
   //Check whether the page is complete.
   if (resultSegment.HasMoreResults)
    {
       resultSegment = resultSegment.GetNext();
       //Enumerate the containers.
       foreach (var container in resultSegment.Results)
        {
```
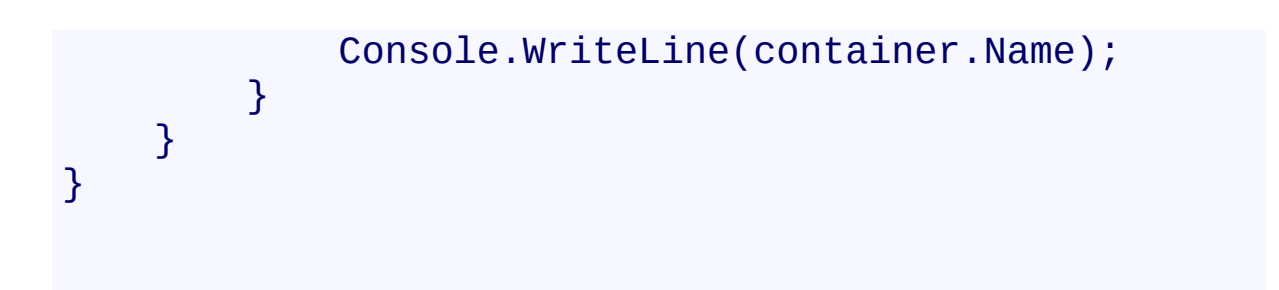

# **Remarks**

This method blocks until the listing operation is complete.

## **Thread Safety**

Any public static (**Shared** in Visual Basic) members of this type are thread safe. Any instance members are not guaranteed to be thread safe.

# **Platforms**

## **Development Platforms**

Windows Vista, Windows 7, Windows Server 2008, Windows 8.1, Windows Server 2012 R2, Windows 8 and Windows Server 2012

# **Change History**

## <span id="page-2027-0"></span>**See Also**

### **Reference**

[CloudBlobClient](#page-1857-0) Class [CloudBlobClient](#page-1865-0) Members [Microsoft.WindowsAzure.StorageClient](#page-443-0) Namespace

### **CloudBlobClient.EndSetServiceProperties Method**

#### See [Also](#page-2034-0)

日マ

[This topic is part of the Microsoft Azure Storage Client Library 1.7, which has been deprecated. See **[Storage](http://go.microsoft.com/fwlink/?LinkId=398944) Client Library** for the latest version.]

Ends an asynchronous operation to set an account's Blob service properties.

**Namespace:** Microsoft.WindowsAzure.StorageClient **Assembly:** Microsoft.WindowsAzure.StorageClient (in Microsoft.WindowsAzure.StorageClient.dll)

# **Usage**

**Visual Basic**

Dim instance As **CloudBlobClient** Dim asyncResult As **IAsyncResult**

instance.EndSetServiceProperties(asyncResult)

**Syntax**

**Visual Basic**

```
Public Sub EndSetServiceProperties ( _
        asyncResult As IAsyncResult _
)
C#
public void EndSetServiceProperties (
        IAsyncResult asyncResult
)
C++
public:
void EndSetServiceProperties (
        IAsyncResult^ asyncResult
\overline{)}J#
JScript
```
### **Parameters**

*asyncResult* Type: [System.IAsyncResult](http://msdn.microsoft.com/library/ft8a6455)

An **IAsyncResult** that references the pending asynchronous operation.

# **Remarks**

The local storage service currently does not support this method.

## **Thread Safety**

Any public static (**Shared** in Visual Basic) members of this type are thread safe. Any instance members are not guaranteed to be thread safe.

# **Platforms**

## **Development Platforms**

Windows Vista, Windows 7, Windows Server 2008, Windows 8.1, Windows Server 2012 R2, Windows 8 and Windows Server 2012

## <span id="page-2034-0"></span>**See Also**

### **Reference**

E

[CloudBlobClient](#page-1857-0) Class [CloudBlobClient](#page-1865-0) Members [Microsoft.WindowsAzure.StorageClient](#page-443-0) Namespace **[ServiceProperties](#page-8867-0)** 

### **CloudBlobClient.GetBlobDirectoryReference Method**

See [Also](#page-2045-0) [Example](#page-2039-0)

日マ

[This topic is part of the Microsoft Azure Storage Client Library 1.7, which has been deprecated. See **[Storage](http://go.microsoft.com/fwlink/?LinkId=398944) Client Library** for the latest version.]

Returns a reference to a **[CloudBlobDirectory](#page-2934-0)** object with the specified address.

**Namespace:** Microsoft.WindowsAzure.StorageClient **Assembly:** Microsoft.WindowsAzure.StorageClient (in Microsoft.WindowsAzure.StorageClient.dll)

**Usage**

**Visual Basic**

```
Dim instance As CloudBlobClient
Dim blobDirectoryAddress As String
Dim returnValue As CloudBlobDirectory
returnValue = instance.GetBlobDirectoryReference(blob
```
## **Syntax**

# **Visual Basic**

```
Public Function GetBlobDirectoryReference ( _
        blobDirectoryAddress As String _
) As CloudBlobDirectory
C#
public CloudBlobDirectory GetBlobDirectoryReference (
        string blobDirectoryAddress
)
C++
public:
CloudBlobDirectory^ GetBlobDirectoryReference (
        String^ blobDirectoryAddress
\mathcal{L}J#
JScript
```
## **Parameters**

*blobDirectoryAddress* Type: **[System.String](http://msdn.microsoft.com/library/s1wwdcbf)** 

The absolute URI to the directory, or a relative URI beginning with the container name.

## **Return Value**

Type: [Microsoft.WindowsAzure.StorageClient.CloudBlobDirectory](http://msdn.microsoft.com/library/ee758639)

A reference to a blob directory.

## <span id="page-2039-0"></span>**Example**

The following example gets a reference to a blob directory, then lists the blobs beneath it. The listing is carried out in two ways. In the first case, blobs are listed hierarchically. The result of the hierarchical listing contains only the blobs and blob directories that lie directly beneath the specified blob directory. A hierarchical listing is the default approach. The listing approach is determined by the value of the [UseFlatBlobListing](#page-949-0) property; by default, this property is set to **false**.

In the second case, [UseFlatBlobListing](#page-949-0) is explicitly set to **true**. A flat blob listing ignores the virtual hierarchy, so that all blobs beneath the blob directory are included in the listing.

**C#**

```
static void ListBlobsInDirectory(Uri blobEndpoint, strange
{
    //Create service client for credentialed access
    CloudBlobClient blobClient =
        new CloudBlobClient(blobEndpoint, new Storage
    // Get a reference to a blob directory in a conta.CloudBlobDirectory blobDir = blobClient.GetBlobD:
    //List blobs and directories in this blob director
    foreach (var blobItem in blobDir.ListBlobs())
    {
        Console.WriteLine(blobItem.Uri);
    }
    Console.WriteLine();
    //List blobs in this blob directory using a flat
    BlobRequestOptions options = new BlobRequestOptions
    options.UseFlatBlobListing = true;
    foreach (var blobItem in blobDir.ListBlobs(options)
    {
```
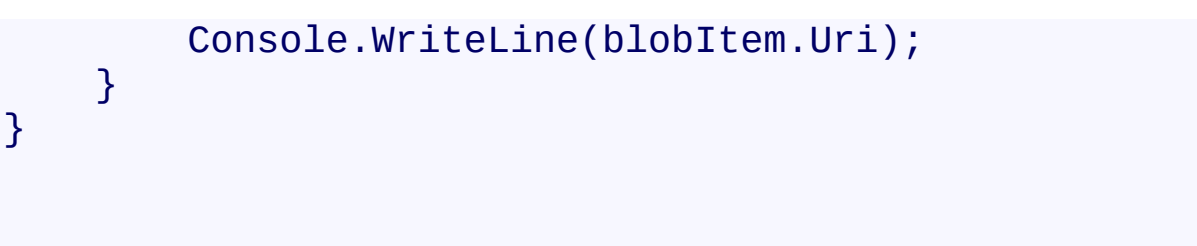

## **Remarks**

A blob directory simplifies working with a hierarchical organization of blobs. A blob directory is a blob name prefix that can be used to navigate a hierarchy. The prefix may end in a delimiter character, but a delimiter is not required; the directory can end in any character.

## **Thread Safety**

Any public static (**Shared** in Visual Basic) members of this type are thread safe. Any instance members are not guaranteed to be thread safe.

# **Platforms**

## **Development Platforms**

Windows Vista, Windows 7, Windows Server 2008, Windows 8.1, Windows Server 2012 R2, Windows 8 and Windows Server 2012

# **Change History**

## <span id="page-2045-0"></span>**See Also**

### **Reference**

Е

[CloudBlobClient](#page-1857-0) Class [CloudBlobClient](#page-1865-0) Members [Microsoft.WindowsAzure.StorageClient](#page-443-0) Namespace

### **Other Resources**

Naming and Referencing Containers, Blobs, and Metadata

### **CloudBlobClient.GetBlobReference Method**

See [Also](#page-2048-0)

 $\begin{tabular}{|c|c|} \hline \quad \quad & \quad \quad & \quad \quad \\ \hline \quad \quad & \quad \quad & \quad \quad \\ \hline \end{tabular}$ 

[This topic is part of the Microsoft Azure Storage Client Library 1.7, which has been deprecated. See **[Storage](http://go.microsoft.com/fwlink/?LinkId=398944) Client Library** for the latest version.]

# **Overload List**

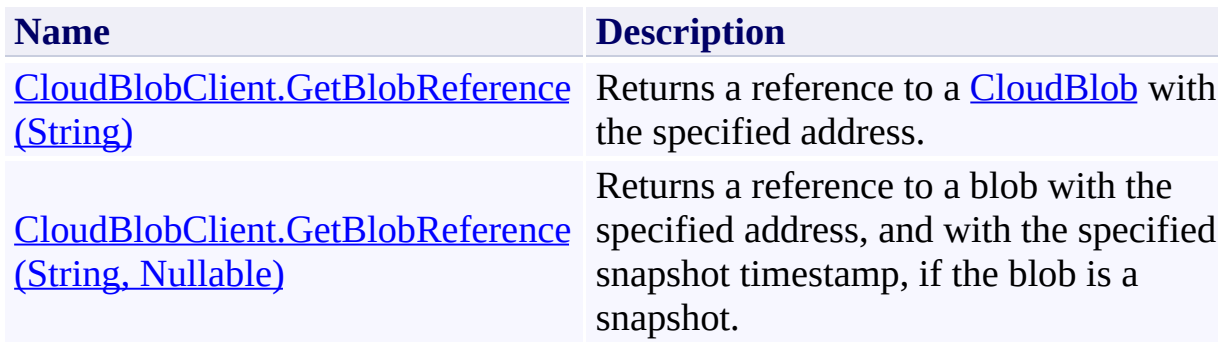

## <span id="page-2048-0"></span>**See Also**

### **Reference**

Е

[CloudBlobClient](#page-1857-0) Class [CloudBlobClient](#page-1865-0) Members [Microsoft.WindowsAzure.StorageClient](#page-443-0) Namespace

### **Other Resources**

Naming and Referencing Containers, Blobs, and Metadata

### <span id="page-2049-0"></span>**CloudBlobClient.GetBlobReference Method (String)**

See [Also](#page-2058-0) [Example](#page-2053-0)

 $\Box$ 

[This topic is part of the Microsoft Azure Storage Client Library 1.7, which has been deprecated. See **[Storage](http://go.microsoft.com/fwlink/?LinkId=398944) Client Library** for the latest version.]

Returns a reference to a **[CloudBlob](#page-1046-0)** with the specified address.

**Namespace:** Microsoft.WindowsAzure.StorageClient **Assembly:** Microsoft.WindowsAzure.StorageClient (in Microsoft.WindowsAzure.StorageClient.dll)

**Usage**

**Visual Basic**

```
Dim instance As CloudBlobClient
Dim blobAddress As String
Dim returnValue As CloudBlob
returnValue = instance.GetBlobReference(blobAddress)
```
## **Syntax**

**Visual Basic**

```
Public Function GetBlobReference ( _
        blobAddress As String _
```

```
) As CloudBlob
```
**C#**

```
public CloudBlob GetBlobReference (
        string blobAddress
```
 $\mathcal{L}$ 

**C++**

```
public:
CloudBlob^ GetBlobReference (
         String^ blobAddress
\overline{)}J#
```
**JScript**

### **Parameters**

*blobAddress* Type: **[System.String](http://msdn.microsoft.com/library/s1wwdcbf)** 

The absolute URI to the blob, or a relative URI beginning with the containe name.

### **Return Value**
Type: [Microsoft.WindowsAzure.StorageClient.CloudBlob](http://msdn.microsoft.com/library/ee773197)

A reference to a blob.

## **Example**

The following example shows two ways to call the **GetBlobReference** method.

**C#**

```
//Get a reference to a blob using a relative address.
CloudBlob publicBlob = publicClient.GetBlobReference//Get a reference to a blob using an absolute addres:
CloudBlob publicBlob = publicClient.GetBlobReference
```
## **Remarks**

The **GetBlobReference** method returns a reference to the named blob, but it does not indicate whether the blob exists, as it does not make a round-trip to the service. If you need to ascertain the blob's existence, call a method such as [FetchAttributes](#page-1578-0), and handle the resulting [StorageClientException](#page-5979-0) in the event the blob does not exist. The **[FetchAttributes](#page-1578-0)** method executes a HEAD request to populate the blob's properties and metadata and as such is a lightweight option for determining whether the blob exists.

## **Thread Safety**

Any public static (**Shared** in Visual Basic) members of this type are thread safe. Any instance members are not guaranteed to be thread safe.

## **Platforms**

## **Development Platforms**

Windows Vista, Windows 7, Windows Server 2008, Windows 8.1, Windows Server 2012 R2, Windows 8 and Windows Server 2012

# **Change History**

## **See Also**

### **Reference**

Е

[CloudBlobClient](#page-1857-0) Class [CloudBlobClient](#page-1865-0) Members [Microsoft.WindowsAzure.StorageClient](#page-443-0) Namespace

### **Other Resources**

Naming and Referencing Containers, Blobs, and Metadata

# **CloudBlobClient.GetBlobReference Method (String, Nullable)**

See [Also](#page-2068-0) [Example](#page-2063-0)

日マ

[This topic is part of the Microsoft Azure Storage Client Library 1.7, which has been deprecated. See **[Storage](http://go.microsoft.com/fwlink/?LinkId=398944) Client Library** for the latest version.]

Returns a reference to a blob with the specified address, and with the specified snapshot timestamp, if the blob is a snapshot.

**Namespace:** Microsoft.WindowsAzure.StorageClient **Assembly:** Microsoft.WindowsAzure.StorageClient (in Microsoft.WindowsAzure.StorageClient.dll)

### **Usage**

**Visual Basic**

```
Dim instance As CloudBlobClient
Dim blobAddress As String
Dim snapshotTime As Nullable(Of DateTime)
Dim returnValue As CloudBlob
returnValue = instance.GetBlobReference(blobAddress,
```
## **Syntax**

**Visual Basic**

```
Public Function GetBlobReference ( _
        blobAddress As String, _
        snapshotTime As Nullable(Of DateTime) _
) As CloudBlob
C#
public CloudBlob GetBlobReference (
        string blobAddress,
        Nullable<DateTime> snapshotTime
)
C++
public:
CloudBlob^ GetBlobReference (
        String^ blobAddress,
        Nullable<DateTime> snapshotTime
)
J#
JScript
```
#### **Parameters**

*blobAddress* Type: **[System.String](http://msdn.microsoft.com/library/s1wwdcbf)** 

The absolute URI to the blob, or a relative URI beginning with the containe name.

*snapshotTime* Type: [System.Nullable](http://msdn.microsoft.com/library/fs5xdbk8)

The snapshot timestamp, if the blob is a snapshot.

## **Return Value**

Type: [Microsoft.WindowsAzure.StorageClient.CloudBlob](http://msdn.microsoft.com/library/ee773197)

A reference to a blob.

## <span id="page-2063-0"></span>**Example**

The following code example demonstrates how to get a blob snapshot using the **GetBlobReference(String,Generic Nullable)**method to revert changes to a blob.

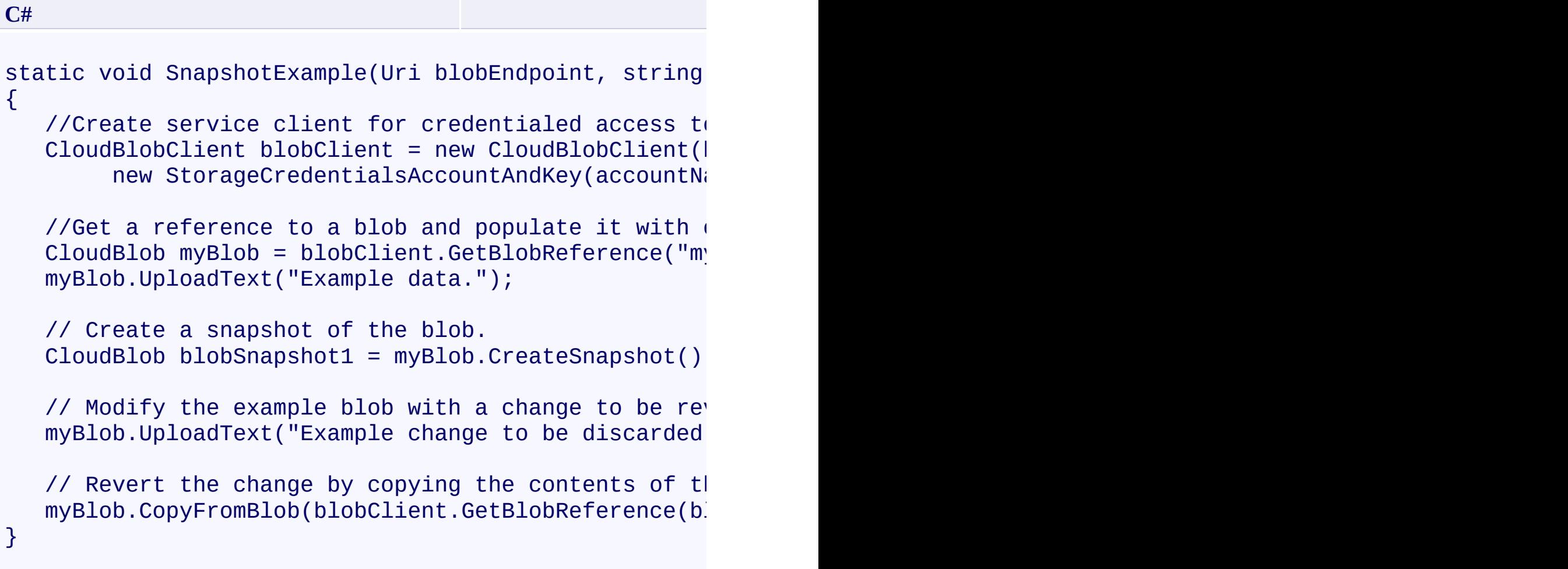

## **Remarks**

The **GetBlobReference** method returns a reference to the named blob, but it does not indicate whether the blob exists, as it does not make a round-trip to the service. If you need to ascertain the blob's existence, call a method such as [FetchAttributes](#page-1578-0), and handle the resulting [StorageClientException](#page-5979-0) in the event the blob does not exist. The **[FetchAttributes](#page-1578-0)** method executes a HEAD request to populate the blob's properties and metadata and as such is a lightweight option for determining whether the blob exists.

## **Thread Safety**

Any public static (**Shared** in Visual Basic) members of this type are thread safe. Any instance members are not guaranteed to be thread safe.

## **Platforms**

## **Development Platforms**

Windows Vista, Windows 7, Windows Server 2008, Windows 8.1, Windows Server 2012 R2, Windows 8 and Windows Server 2012

# **Change History**

## <span id="page-2068-0"></span>**See Also**

### **Reference**

[CloudBlobClient](#page-1857-0) Class [CloudBlobClient](#page-1865-0) Members [Microsoft.WindowsAzure.StorageClient](#page-443-0) Namespace

#### **CloudBlobClient.GetBlockBlob Method**

#### See [Also](#page-2075-0)

 $\Box$ 

[This topic is part of the Microsoft Azure Storage Client Library 1.7, which has been deprecated. See **[Storage](http://go.microsoft.com/fwlink/?LinkId=398944) Client Library** for the latest version.]

This method is obsolete; use **[GetBlockBlobReference](#page-2076-0)** instead.

**Namespace:** Microsoft.WindowsAzure.StorageClient **Assembly:** Microsoft.WindowsAzure.StorageClient (in Microsoft.WindowsAzure.StorageClient.dll)

**Usage**

**Visual Basic**

```
Dim instance As CloudBlobClient
Dim blobAddress As String
Dim returnValue As CloudBlockBlob
returnValue = instance.GetBlockBlob(blobAddress)
```
### **Syntax**

#### **Visual Basic**

```
<ObsoleteAttribute> _
<EditorBrowsableAttribute(EditorBrowsableState.Never)> _
Public Function GetBlockBlob ( _
        blobAddress As String _
) As CloudBlockBlob
```
**C#**

```
[ObsoleteAttribute]
[EditorBrowsableAttribute(EditorBrowsableState.Never)]
public CloudBlockBlob GetBlockBlob (
        string blobAddress
```
)

**C++**

```
[ObsoleteAttribute]
[EditorBrowsableAttribute(EditorBrowsableState::Never)]
public:
CloudBlockBlob^ GetBlockBlob (
        String^ blobAddress
```
)

**J#**

### **JScript**

#### **Parameters**

*blobAddress*

Type: [System.String](http://msdn.microsoft.com/library/s1wwdcbf)

The absolute URI to the blob, or a relative URI beginning with the containe name.

### **Return Value**

Type: [Microsoft.WindowsAzure.StorageClient.CloudBlockBlob](http://msdn.microsoft.com/library/ee758638)

A reference to a block blob.

## **Thread Safety**

Any public static (**Shared** in Visual Basic) members of this type are thread safe. Any instance members are not guaranteed to be thread safe.

## **Platforms**

## **Development Platforms**

Windows Vista, Windows 7, Windows Server 2008, Windows 8.1, Windows Server 2012 R2, Windows 8 and Windows Server 2012

## <span id="page-2075-0"></span>**See Also**

### **Reference**

Е

[CloudBlobClient](#page-1857-0) Class [CloudBlobClient](#page-1865-0) Members [Microsoft.WindowsAzure.StorageClient](#page-443-0) Namespace

### **Other Resources**

Naming and Referencing Containers, Blobs, and Metadata

#### <span id="page-2076-0"></span>**CloudBlobClient.GetBlockBlobReference Method**

See [Also](#page-2078-0)

 $\begin{tabular}{|c|c|c|} \hline \quad \quad & \quad \quad & \quad \quad \\ \hline \quad \quad & \quad \quad & \quad \quad \\ \hline \end{tabular}$ 

[This topic is part of the Microsoft Azure Storage Client Library 1.7, which has been deprecated. See **[Storage](http://go.microsoft.com/fwlink/?LinkId=398944) Client Library** for the latest version.]

## **Overload List**

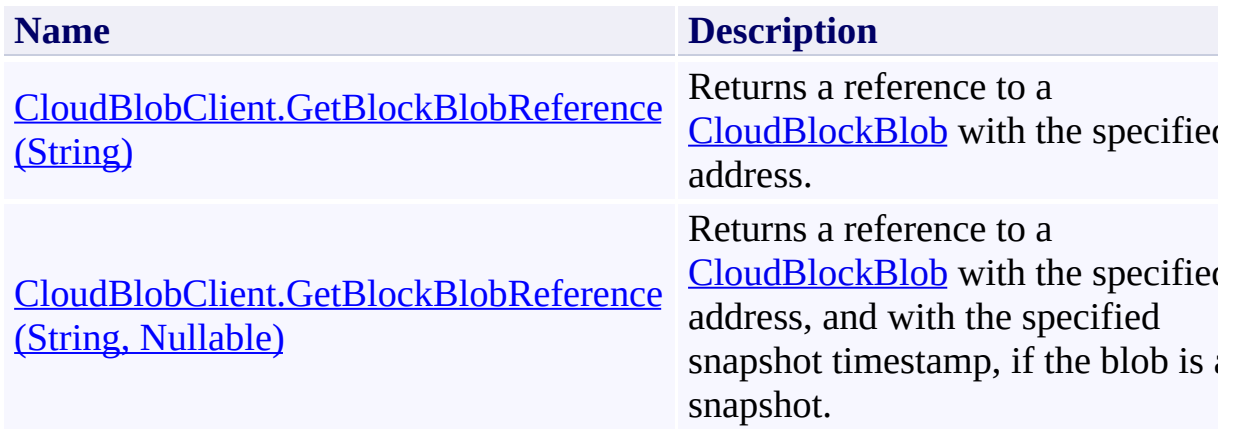

## <span id="page-2078-0"></span>**See Also**

### **Reference**

[CloudBlobClient](#page-1857-0) Class [CloudBlobClient](#page-1865-0) Members [Microsoft.WindowsAzure.StorageClient](#page-443-0) Namespace

#### <span id="page-2079-0"></span>**CloudBlobClient.GetBlockBlobReference Method (String)**

See [Also](#page-2086-0)

 $\Box$ 

[This topic is part of the Microsoft Azure Storage Client Library 1.7, which has been deprecated. See **[Storage](http://go.microsoft.com/fwlink/?LinkId=398944) Client Library** for the latest version.]

Returns a reference to a **[CloudBlockBlob](#page-3117-0)** with the specified address.

**Namespace:** Microsoft.WindowsAzure.StorageClient **Assembly:** Microsoft.WindowsAzure.StorageClient (in Microsoft.WindowsAzure.StorageClient.dll)

**Usage**

**Visual Basic**

```
Dim instance As CloudBlobClient
Dim blobAddress As String
Dim returnValue As CloudBlockBlob
returnValue = instance.GetBlockBlobReference(blobAddress)
```
## **Syntax**

**Visual Basic**

```
Public Function GetBlockBlobReference ( _
        blobAddress As String _
```

```
) As CloudBlockBlob
```
**C#**

### public **CloudBlockBlob** GetBlockBlobReference ( **string** blobAddress

 $\mathcal{L}$ 

**C++**

```
public:
CloudBlockBlob^ GetBlockBlobReference (
         String^ blobAddress
\overline{)}J#
JScript
```
#### **Parameters**

*blobAddress* Type: **[System.String](http://msdn.microsoft.com/library/s1wwdcbf)** 

The absolute URI to the blob, or a relative URI beginning with the containe name.

### **Return Value**

Type: [Microsoft.WindowsAzure.StorageClient.CloudBlockBlob](http://msdn.microsoft.com/library/ee758638)

A reference to a block blob.

## **Remarks**

This method returns a reference to the named block blob, but it does not indicat whether the blob exists, as it does not make a round-trip to the service. If you need to ascertain the blob's existence, call a method such as **[FetchAttributes](#page-1578-0)**, an handle the resulting [StorageClientException](#page-5979-0) in the event the blob does not exist. The [FetchAttributes](#page-1578-0) method executes a HEAD request to populate the blob's properties and metadata and as such is a lightweight option for determining whether the blob exists.

## **Thread Safety**

Any public static (**Shared** in Visual Basic) members of this type are thread safe. Any instance members are not guaranteed to be thread safe.

## **Platforms**

## **Development Platforms**

Windows Vista, Windows 7, Windows Server 2008, Windows 8.1, Windows Server 2012 R2, Windows 8 and Windows Server 2012

## <span id="page-2086-0"></span>**See Also**

### **Reference**

[CloudBlobClient](#page-1857-0) Class [CloudBlobClient](#page-1865-0) Members [Microsoft.WindowsAzure.StorageClient](#page-443-0) Namespace

### <span id="page-2087-0"></span>**CloudBlobClient.GetBlockBlobReference Method (String, Nullable)**

See [Also](#page-2094-0)

日マ

[This topic is part of the Microsoft Azure Storage Client Library 1.7, which has been deprecated. See **[Storage](http://go.microsoft.com/fwlink/?LinkId=398944) Client Library** for the latest version.]

Returns a reference to a **[CloudBlockBlob](#page-3117-0)** with the specified address, and with the specified snapshot timestamp, if the blob is a snapshot.

**Namespace:** Microsoft.WindowsAzure.StorageClient **Assembly:** Microsoft.WindowsAzure.StorageClient (in Microsoft.WindowsAzure.StorageClient.dll)
### **Usage**

**Visual Basic**

```
Dim instance As CloudBlobClient
Dim blobAddress As String
Dim snapshotTime As Nullable(Of DateTime)
Dim returnValue As CloudBlockBlob
returnValue = instance.GetBlockBlobReference(blobAddress)
```
## **Syntax**

**Visual Basic**

```
Public Function GetBlockBlobReference ( _
        blobAddress As String, _
        snapshotTime As Nullable(Of DateTime) _
) As CloudBlockBlob
```
**C#**

```
public CloudBlockBlob GetBlockBlobReference (
        string blobAddress,
        Nullable<DateTime> snapshotTime
)
```
**C++**

```
public:
CloudBlockBlob^ GetBlockBlobReference (
        String^ blobAddress,
        Nullable<DateTime> snapshotTime
)
J#
```
**JScript**

#### **Parameters**

*blobAddress* Type: **[System.String](http://msdn.microsoft.com/library/s1wwdcbf)** 

The absolute URI to the blob, or a relative URI beginning with the containe name.

*snapshotTime* Type: [System.Nullable](http://msdn.microsoft.com/library/fs5xdbk8)

The snapshot timestamp, if the blob is a snapshot.

## **Return Value**

Type: [Microsoft.WindowsAzure.StorageClient.CloudBlockBlob](http://msdn.microsoft.com/library/ee758638)

A reference to a block blob.

## **Remarks**

The **GetBlockBlobReference** method returns a reference to the named block blob, but it does not indicate whether the blob exists, as it does not make a round-trip to the service. If you need to ascertain the blob's existence, call a method such as [FetchAttributes](#page-1578-0), and handle the resulting [StorageClientException](#page-5979-0) in the event the blob does not exist. The [FetchAttribute](#page-1578-0) method executes a HEAD request to populate the blob's properties and metadat and as such is a lightweight option for determining whether the blob exists.

# **Thread Safety**

Any public static (**Shared** in Visual Basic) members of this type are thread safe. Any instance members are not guaranteed to be thread safe.

# **Platforms**

## **Development Platforms**

Windows Vista, Windows 7, Windows Server 2008, Windows 8.1, Windows Server 2012 R2, Windows 8 and Windows Server 2012

# **See Also**

### **Reference**

[CloudBlobClient](#page-1857-0) Class [CloudBlobClient](#page-1865-0) Members [Microsoft.WindowsAzure.StorageClient](#page-443-0) Namespace

#### **CloudBlobClient.GetContainerReference Method**

See [Also](#page-2103-0)

 $\Box$ 

[This topic is part of the Microsoft Azure Storage Client Library 1.7, which has been deprecated. See **[Storage](http://go.microsoft.com/fwlink/?LinkId=398944) Client Library** for the latest version.]

Returns a reference to a **[CloudBlobContainer](#page-2367-0)** object with the specified address.

**Namespace:** Microsoft.WindowsAzure.StorageClient **Assembly:** Microsoft.WindowsAzure.StorageClient (in Microsoft.WindowsAzure.StorageClient.dll)

**Usage**

**Visual Basic**

```
Dim instance As CloudBlobClient
Dim containerAddress As String
Dim returnValue As CloudBlobContainer
returnValue = instance.GetContainerReference(container
```
### **Syntax**

**Visual Basic** Public Function GetContainerReference ( \_ containerAddress As **String** \_ ) As **CloudBlobContainer C#** public **CloudBlobContainer** GetContainerReference ( **string** containerAddress ) **C++** public: **CloudBlobContainer**^ GetContainerReference ( **String**^ containerAddress  $\sum$ 

**J#**

**JScript**

#### **Parameters**

*containerAddress* Type: **[System.String](http://msdn.microsoft.com/library/s1wwdcbf)** 

The name of the container, or an absolute URI to the container.

#### **Return Value**

Type: [Microsoft.WindowsAzure.StorageClient.CloudBlobContainer](http://msdn.microsoft.com/library/ee773204)

A reference to a container.

## **Remarks**

The **GetContainerReference** method returns a reference to the named container, but it does not indicate whether the container exists, as it does not make a roundtrip to the service. If you need to ascertain the existence of the container, call a method such as [FetchAttributes](#page-2698-0), and handle the resulting [StorageClientException](#page-5979-0) in the event the blob does not exist. The [FetchAttribute](#page-2698-0) method executes a HEAD request to populate the properties and metadata of the blob and as such is a lightweight option for determining whether the blob exists.

#### **Note**

When you specify a container name in the parameter, you must be aware of the character limitations related to container names. For more information, see Naming and Referencing Containers, Blobs, and Metadata.

# **Thread Safety**

Any public static (**Shared** in Visual Basic) members of this type are thread safe. Any instance members are not guaranteed to be thread safe.

# **Platforms**

## **Development Platforms**

Windows Vista, Windows 7, Windows Server 2008, Windows 8.1, Windows Server 2012 R2, Windows 8 and Windows Server 2012

# **Change History**

## <span id="page-2103-0"></span>**See Also**

### **Reference**

Е

[CloudBlobClient](#page-1857-0) Class [CloudBlobClient](#page-1865-0) Members [Microsoft.WindowsAzure.StorageClient](#page-443-0) Namespace

### **Other Resources**

Naming and Referencing Containers, Blobs, and Metadata

## **CloudBlobClient.GetPageBlob Method**

See [Also](#page-2110-0)

 $\Box$ 

[This topic is part of the Microsoft Azure Storage Client Library 1.7, which has been deprecated. See **[Storage](http://go.microsoft.com/fwlink/?LinkId=398944) Client Library** for the latest version.]

This method is obsolete; use **GetPageBlobReference**.

**Namespace:** Microsoft.WindowsAzure.StorageClient **Assembly:** Microsoft.WindowsAzure.StorageClient (in Microsoft.WindowsAzure.StorageClient.dll)

**Usage**

**Visual Basic**

```
Dim instance As CloudBlobClient
Dim blobAddress As String
Dim returnValue As CloudPageBlob
returnValue = instance.GetPageBlob(blobAddress)
```
### **Syntax**

#### **Visual Basic**

```
<EditorBrowsableAttribute(EditorBrowsableState.Never)> _
<ObsoleteAttribute> _
Public Function GetPageBlob ( _
        blobAddress As String _
) As CloudPageBlob
```
#### **C#**

```
[EditorBrowsableAttribute(EditorBrowsableState.Never)]
[ObsoleteAttribute]
public CloudPageBlob GetPageBlob (
        string blobAddress
```

```
)
```
**C++**

```
[EditorBrowsableAttribute(EditorBrowsableState::Never)]
[ObsoleteAttribute]
public:
CloudPageBlob^ GetPageBlob (
        String^ blobAddress
)
J#
```
#### **JScript**

#### **Parameters**

*blobAddress*

Type: [System.String](http://msdn.microsoft.com/library/s1wwdcbf)

The absolute URI to the blob, or a relative URI beginning with the containe name.

### **Return Value**

Type: [Microsoft.WindowsAzure.StorageClient.CloudPageBlob](http://msdn.microsoft.com/library/ee758598)

A reference to a page blob.

# **Thread Safety**

Any public static (**Shared** in Visual Basic) members of this type are thread safe. Any instance members are not guaranteed to be thread safe.

# **Platforms**

## **Development Platforms**

Windows Vista, Windows 7, Windows Server 2008, Windows 8.1, Windows Server 2012 R2, Windows 8 and Windows Server 2012

## <span id="page-2110-0"></span>**See Also**

### **Reference**

Е

[CloudBlobClient](#page-1857-0) Class [CloudBlobClient](#page-1865-0) Members [Microsoft.WindowsAzure.StorageClient](#page-443-0) Namespace

### **Other Resources**

Naming and Referencing Containers, Blobs, and Metadata

#### <span id="page-2111-0"></span>**CloudBlobClient.GetPageBlobReference Method**

See [Also](#page-2113-0)

 $\begin{tabular}{|c|c|} \hline \quad \quad & \quad \quad & \quad \quad \\ \hline \quad \quad & \quad \quad & \quad \quad \\ \hline \end{tabular}$ 

[This topic is part of the Microsoft Azure Storage Client Library 1.7, which has been deprecated. See **[Storage](http://go.microsoft.com/fwlink/?LinkId=398944) Client Library** for the latest version.]

# **Overload List**

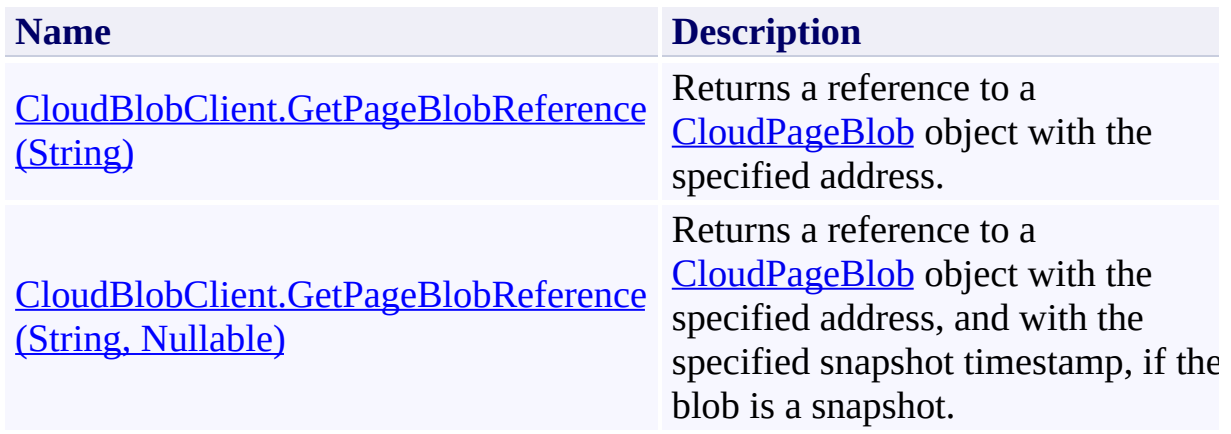

# <span id="page-2113-0"></span>**See Also**

### **Reference**

[CloudBlobClient](#page-1857-0) Class [CloudBlobClient](#page-1865-0) Members [Microsoft.WindowsAzure.StorageClient](#page-443-0) Namespace

#### <span id="page-2114-0"></span>**CloudBlobClient.GetPageBlobReference Method (String)**

#### See [Also](#page-2121-0)

日マ

[This topic is part of the Microsoft Azure Storage Client Library 1.7, which has been deprecated. See **[Storage](http://go.microsoft.com/fwlink/?LinkId=398944) Client Library** for the latest version.]

Returns a reference to a **[CloudPageBlob](#page-3483-0)** object with the specified address.

**Namespace:** Microsoft.WindowsAzure.StorageClient **Assembly:** Microsoft.WindowsAzure.StorageClient (in Microsoft.WindowsAzure.StorageClient.dll)

**Usage**

**Visual Basic**

```
Dim instance As CloudBlobClient
Dim blobAddress As String
Dim returnValue As CloudPageBlob
returnValue = instance.GetPageBlobReference(blobAddresset)
```
## **Syntax**

**Visual Basic**

```
Public Function GetPageBlobReference ( _
        blobAddress As String _
```

```
) As CloudPageBlob
```
**C#**

```
public CloudPageBlob GetPageBlobReference (
        string blobAddress
```
)

**C++**

```
public:
CloudPageBlob^ GetPageBlobReference (
        String^ blobAddress
)
J#
JScript
```
#### **Parameters**

*blobAddress* Type: **[System.String](http://msdn.microsoft.com/library/s1wwdcbf)** 

The absolute URI to the blob, or a relative URI beginning with the containe name.

### **Return Value**

Type: [Microsoft.WindowsAzure.StorageClient.CloudPageBlob](http://msdn.microsoft.com/library/ee758598)

A reference to a page blob.

## **Remarks**

This method returns a reference to the named page blob, but it does not indicate whether the blob exists, as it does not make a round-trip to the service. If you need to ascertain the blob's existence, call a method such as **[FetchAttributes](#page-1578-0)**, an handle the resulting [StorageClientException](#page-5979-0) in the event the blob does not exist. The [FetchAttributes](#page-1578-0) method executes a HEAD request to populate the blob's properties and metadata and as such is a lightweight option for determining whether the blob exists.

# **Thread Safety**

Any public static (**Shared** in Visual Basic) members of this type are thread safe. Any instance members are not guaranteed to be thread safe.

# **Platforms**

## **Development Platforms**

Windows Vista, Windows 7, Windows Server 2008, Windows 8.1, Windows Server 2012 R2, Windows 8 and Windows Server 2012

# <span id="page-2121-0"></span>**See Also**

### **Reference**

[CloudBlobClient](#page-1857-0) Class [CloudBlobClient](#page-1865-0) Members [Microsoft.WindowsAzure.StorageClient](#page-443-0) Namespace

## <span id="page-2122-0"></span>**CloudBlobClient.GetPageBlobReference Method (String, Nullable)** See [Also](#page-2129-0)

日マ

[This topic is part of the Microsoft Azure Storage Client Library 1.7, which has been deprecated. See **[Storage](http://go.microsoft.com/fwlink/?LinkId=398944) Client Library** for the latest version.]

Returns a reference to a **[CloudPageBlob](#page-3483-0)** object with the specified address, and with the specified snapshot timestamp, if the blob is a snapshot.

**Namespace:** Microsoft.WindowsAzure.StorageClient **Assembly:** Microsoft.WindowsAzure.StorageClient (in Microsoft.WindowsAzure.StorageClient.dll)

### **Usage**

**Visual Basic**

```
Dim instance As CloudBlobClient
Dim blobAddress As String
Dim snapshotTime As Nullable(Of DateTime)
Dim returnValue As CloudPageBlob
returnValue = instance.GetPageBlobReference(blobAddre
```
## **Syntax**

**Visual Basic**

```
Public Function GetPageBlobReference ( _
        blobAddress As String, _
        snapshotTime As Nullable(Of DateTime) _
) As CloudPageBlob
C#
public CloudPageBlob GetPageBlobReference (
        string blobAddress,
        Nullable<DateTime> snapshotTime
)
C++
public:
```

```
CloudPageBlob^ GetPageBlobReference (
        String^ blobAddress,
        Nullable<DateTime> snapshotTime
)
```
**J#**

**JScript**

#### **Parameters**

*blobAddress* Type: **[System.String](http://msdn.microsoft.com/library/s1wwdcbf)** 

The absolute URI to the blob, or a relative URI beginning with the containe name.

*snapshotTime* Type: [System.Nullable](http://msdn.microsoft.com/library/fs5xdbk8)

The snapshot timestamp, if the blob is a snapshot.

## **Return Value**

Type: [Microsoft.WindowsAzure.StorageClient.CloudPageBlob](http://msdn.microsoft.com/library/ee758598)

A reference to a page blob.

## **Remarks**

The **GetPageBlobReference** method returns a reference to the named page blob, but it does not indicate whether the blob exists, as it does not make a round-trip to the service. If you need to ascertain the blob's existence, call a method such  $\epsilon$ [FetchAttributes](#page-1578-0), and handle the resulting [StorageClientException](#page-5979-0) in the event the blob does not exist. The **[FetchAttributes](#page-1578-0)** method executes a HEAD request to populate the blob's properties and metadata and as such is a lightweight option for determining whether the blob exists.

## **Thread Safety**

Any public static (**Shared** in Visual Basic) members of this type are thread safe. Any instance members are not guaranteed to be thread safe.

# **Platforms**

## **Development Platforms**

Windows Vista, Windows 7, Windows Server 2008, Windows 8.1, Windows Server 2012 R2, Windows 8 and Windows Server 2012

## **See Also**

#### **Reference**

[CloudBlobClient](#page-1857-0) Class [CloudBlobClient](#page-1865-0) Members [Microsoft.WindowsAzure.StorageClient](#page-443-0) Namespace

#### **CloudBlobClient.GetServiceProperties Method**

See [Also](#page-2136-0)

日マ

[This topic is part of the Microsoft Azure Storage Client Library 1.7, which has been deprecated. See **[Storage](http://go.microsoft.com/fwlink/?LinkId=398944) Client Library** for the latest version.]

Gets the properties of a storage account's Blob service, including Windows Azure Storage Analytics.

**Namespace:** Microsoft.WindowsAzure.StorageClient **Assembly:** Microsoft.WindowsAzure.StorageClient (in Microsoft.WindowsAzure.StorageClient.dll)

**Usage**

**Visual Basic**

```
Dim instance As CloudBlobClient
Dim returnValue As ServiceProperties
```

```
returnValue = instance.GetServiceProperties
```
## **Syntax**

# **Visual Basic** Public Function GetServiceProperties As **ServicePrope C#** public **ServiceProperties** GetServiceProperties () **C++** public: **ServiceProperties**^ GetServiceProperties () **J# JScript**

#### **Return Value**

Returns a **[ServiceProperties](#page-8867-0)** object that specifies the account's Blob service settings.

# **Remarks**

The local storage service currently does not support this method.

## **Thread Safety**

Any public static (**Shared** in Visual Basic) members of this type are thread safe. Any instance members are not guaranteed to be thread safe.

# **Platforms**

## **Development Platforms**

Windows Vista, Windows 7, Windows Server 2008, Windows 8.1, Windows Server 2012 R2, Windows 8 and Windows Server 2012

## <span id="page-2136-0"></span>**See Also**

#### **Reference**

E

[CloudBlobClient](#page-1857-0) Class [CloudBlobClient](#page-1865-0) Members [Microsoft.WindowsAzure.StorageClient](#page-443-0) Namespace **[ServiceProperties](#page-8867-0)** 

#### <span id="page-2137-0"></span>**CloudBlobClient.ListBlobsWithPrefix Method**

#### See [Also](#page-2139-0)

 $\Box$ 

[This topic is part of the Microsoft Azure Storage Client Library 1.7, which has been deprecated. See **[Storage](http://go.microsoft.com/fwlink/?LinkId=398944) Client Library** for the latest version.]

Returns an enumerable collection of blob items whose names begin with the specified prefix.

# **Overload List**

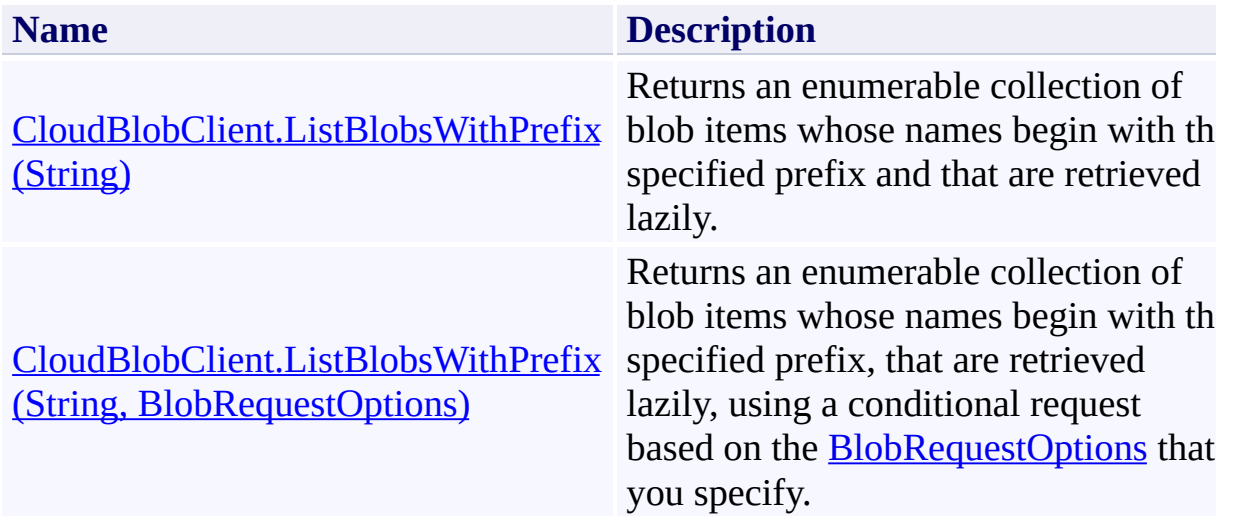

## <span id="page-2139-0"></span>**See Also**

#### **Reference**

[CloudBlobClient](#page-1857-0) Class [CloudBlobClient](#page-1865-0) Members [Microsoft.WindowsAzure.StorageClient](#page-443-0) Namespace

#### <span id="page-2140-0"></span>**CloudBlobClient.ListBlobsWithPrefix Method (String)**

See [Also](#page-2150-0) [Example](#page-2144-0)

日マ

[This topic is part of the Microsoft Azure Storage Client Library 1.7, which has been deprecated. See **[Storage](http://go.microsoft.com/fwlink/?LinkId=398944) Client Library** for the latest version.]

Returns an enumerable collection of blob items whose names begin with the specified prefix and that are retrieved lazily.

**Namespace:** Microsoft.WindowsAzure.StorageClient **Assembly:** Microsoft.WindowsAzure.StorageClient (in Microsoft.WindowsAzure.StorageClient.dll)

## **Usage**

**Visual Basic**

```
Dim instance As CloudBlobClient
Dim prefix As String
Dim returnValue As IEnumerable(Of IListBlobItem)
returnValue = instance.ListBlobsWithPrefix(prefix)
```
## **Syntax**

**Visual Basic**

```
Public Function ListBlobsWithPrefix ( _
        prefix As String _
) As IEnumerable(Of IListBlobItem)
```
**C#**

public **IEnumerable**<**IListBlobItem**> ListBlobsWithPrefix  $\left($ **string** prefix )

**C++**

```
public:
IEnumerable<IListBlobItem^>^ ListBlobsWithPrefix (
        String^ prefix
)
J#
```
# **JScript**

#### **Parameters**

*prefix* Type: [System.String](http://msdn.microsoft.com/library/s1wwdcbf)

The blob name prefix. This value must be preceded by the name of the container.

#### **Return Value**

Type: System.Collections.Generic.IEnumerable

An enumerable collection of objects that implement **IListBlobItem**.

## <span id="page-2144-0"></span>**Example**

The following code example lists blobs beginning with a specified prefix. Note that the prefix must include the name of the container.

```
C#
static void ListBlobsInVirtualDirectory(Uri blobEndpoint)
{
    //Create service client for credentialed access
    CloudBlobClient blobClient =
        new CloudBlobClient(blobEndpoint, new Storage
    //List blobs in container 'mycontainer' beginning
    //The results list only blobs directly beneath 'my
    foreach (var blobItem in blobClient.ListBlobsWith
    {
        Console.WriteLine(blobItem.Uri);
    }
    //Results similar to:
    //http://storagesample.blob.core.windows.net/myco
    //http://storagesample.blob.core.windows.net/myco
    Console.WriteLine();
    //List blobs in container 'mycontainer' beginning
    //The results list all blocks beneath 'mycontained'BlobRequestOptions options = new BlobRequestOptions
    options.UseFlatBlobListing = true;
    foreach (var blobItem in blobClient.ListBlobsWith
    {
        Console.WriteLine(blobItem.Uri);
    }
    //Results similar to:
    //http://storagesample.blob.core.windows.net/myco
```

```
//http://storagesample.blob.core.windows.net/myco
//http://storagesample.blob.core.windows.net/myco
//http://storagesample.blob.core.windows.net/myco
//http://storagesample.blob.core.windows.net/myco
//http://storagesample.blob.core.windows.net/myco
```
}

## **Remarks**

The types of objects returned by the **ListBlobsWithPrefix** method depend on the type of listing that is being performed. If the [UseFlatBlobListing](#page-949-0) property is set to **true**, **ListBlobsWithPrefix** will return an enumerable collection of [CloudBlob](#page-1046-0) objects. If [UseFlatBlobListing](#page-949-0) is set to **false** (the default value), the listing may return a collection containing [CloudBlob](#page-1046-0) objects and [CloudBlobDirectory](#page-2934-0) objects. The latter case provides a convenience for subsequent enumerations over a virtual blob hierarchy.

## **Thread Safety**

Any public static (**Shared** in Visual Basic) members of this type are thread safe. Any instance members are not guaranteed to be thread safe.

# **Platforms**

## **Development Platforms**

Windows Vista, Windows 7, Windows Server 2008, Windows 8.1, Windows Server 2012 R2, Windows 8 and Windows Server 2012

# **Change History**

## <span id="page-2150-0"></span>**See Also**

#### **Reference**

[CloudBlobClient](#page-1857-0) Class [CloudBlobClient](#page-1865-0) Members [Microsoft.WindowsAzure.StorageClient](#page-443-0) Namespace

#### <span id="page-2151-0"></span>**CloudBlobClient.ListBlobsWithPrefix Method (String, BlobRequestOptions)**

See [Also](#page-2161-0) [Example](#page-2155-0)

日マ

[This topic is part of the Microsoft Azure Storage Client Library 1.7, which has been deprecated. See **[Storage](http://go.microsoft.com/fwlink/?LinkId=398944) Client Library** for the latest version.]

Returns an enumerable collection of blob items whose names begin with the specified prefix, that are retrieved lazily, using a conditional request based on the [BlobRequestOptions](#page-863-0) that you specify.

**Namespace:** Microsoft.WindowsAzure.StorageClient **Assembly:** Microsoft.WindowsAzure.StorageClient (in Microsoft.WindowsAzure.StorageClient.dll)

#### **Usage**

**Visual Basic**

```
Dim instance As CloudBlobClient
Dim prefix As String
Dim options As BlobRequestOptions
Dim returnValue As IEnumerable(Of IListBlobItem)
return Value = instance.ListBlobSwitchPrefix(prefix, o)
```
## **Syntax**

**Visual Basic**

```
Public Function ListBlobsWithPrefix ( _
        prefix As String, _
        options As BlobRequestOptions _
) As IEnumerable(Of IListBlobItem)
```
**C#**

```
public IEnumerable<IListBlobItem> ListBlobsWithPrefix
 \overline{ }string prefix,
         BlobRequestOptions options
)
```
**C++**

```
public:
```

```
IEnumerable<IListBlobItem^>^ ListBlobsWithPrefix (
        String^ prefix,
        BlobRequestOptions^ options
```
)

**J#**

**JScript**

#### **Parameters**

## *prefix*

Type: [System.String](http://msdn.microsoft.com/library/s1wwdcbf)

The blob name prefix. This value must be preceded by the name of the

container.

*options*

Type: [Microsoft.WindowsAzure.StorageClient.BlobRequestOptions](http://msdn.microsoft.com/library/ee758635)

An object that specifies any additional options for the request.

#### **Return Value**

Type: System.Collections.Generic.IEnumerable

An enumerable collection of objects that implement **[IListBlobItem](#page-5374-0)** and are retrieved lazily.

## <span id="page-2155-0"></span>**Example**

The following code example lists blobs beginning with a specified prefix. Note that the prefix must include the name of the container.

```
C#
static void ListBlobsInVirtualDirectory(Uri blobEndpoint)
{
    //Create service client for credentialed access
    CloudBlobClient blobClient =
        new CloudBlobClient(blobEndpoint, new Storage
    //List blobs in container 'mycontainer' beginning
    //The results list only blobs directly beneath 'my
    foreach (var blobItem in blobClient.ListBlobsWith
    {
        Console.WriteLine(blobItem.Uri);
    }
    //Results similar to:
    //http://storagesample.blob.core.windows.net/myco
    //http://storagesample.blob.core.windows.net/myco
    Console.WriteLine();
    //List blobs in container 'mycontainer' beginning
    //The results list all blocks beneath 'mycontained'BlobRequestOptions options = new BlobRequestOptions
    options.UseFlatBlobListing = true;
    foreach (var blobItem in blobClient.ListBlobsWith
    {
        Console.WriteLine(blobItem.Uri);
    }
    //Results similar to:
    //http://storagesample.blob.core.windows.net/myco
```

```
//http://storagesample.blob.core.windows.net/myco
//http://storagesample.blob.core.windows.net/myco
//http://storagesample.blob.core.windows.net/myco
//http://storagesample.blob.core.windows.net/myco
//http://storagesample.blob.core.windows.net/myco
```
}

## **Remarks**

The types of objects returned by the **[ListBlobsWithPrefix](#page-2137-0)** method depend on the type of listing that is being performed. If the [UseFlatBlobListing](#page-949-0) property is set to **true**, [ListBlobsWithPrefix](#page-2137-0) will return an enumerable collection of [CloudBlob](#page-1046-0) objects. If [UseFlatBlobListing](#page-949-0) is set to **false** (the default value), the listing may return a collection containing [CloudBlob](#page-1046-0) objects and [CloudBlobDirectory](#page-2934-0) objects. The latter case provides a convenience for subsequent enumerations over a virtual blob hierarchy.

## **Thread Safety**

Any public static (**Shared** in Visual Basic) members of this type are thread safe. Any instance members are not guaranteed to be thread safe.

# **Platforms**

## **Development Platforms**

Windows Vista, Windows 7, Windows Server 2008, Windows 8.1, Windows Server 2012 R2, Windows 8 and Windows Server 2012
# **Change History**

## **See Also**

#### **Reference**

[CloudBlobClient](#page-1857-0) Class [CloudBlobClient](#page-1865-0) Members [Microsoft.WindowsAzure.StorageClient](#page-443-0) Namespace

#### **CloudBlobClient.ListBlobsWithPrefixSegmented Method**

#### See [Also](#page-2165-0)

 $\Box$ 

[This topic is part of the Microsoft Azure Storage Client Library 1.7, which has been deprecated. See **[Storage](http://go.microsoft.com/fwlink/?LinkId=398944) Client Library** for the latest version.]

Returns a result segment containing a collection of blob items whose names begin with the specified prefix.

# **Overload List**

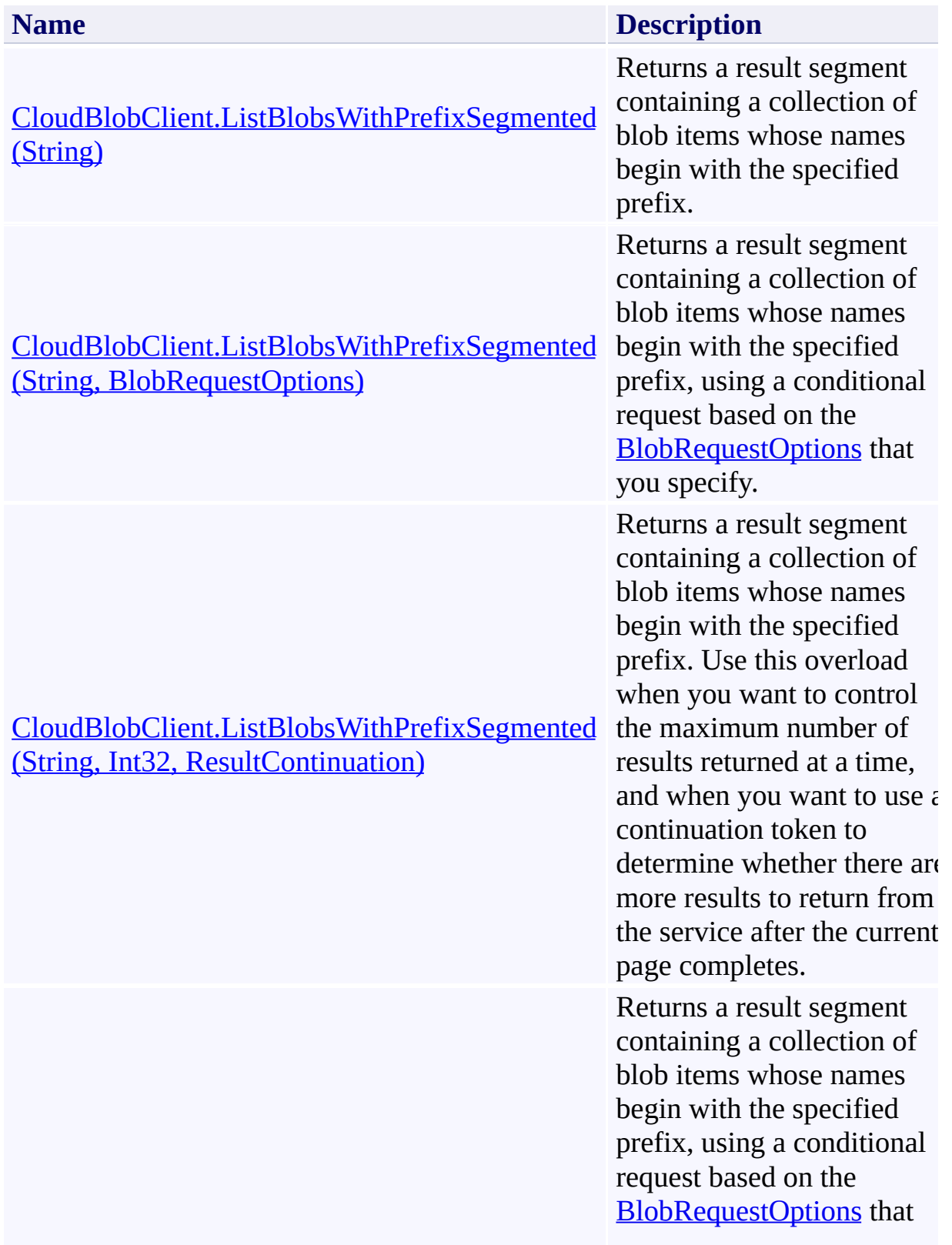

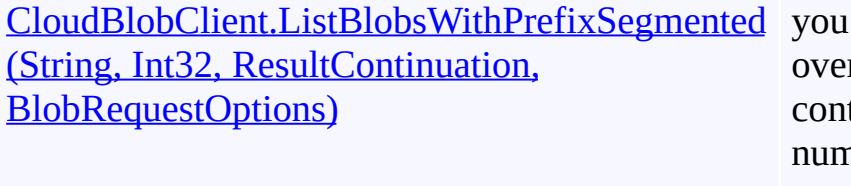

specify. Use this rload when you want to trol the maximum nber of results returned at a time, and when you want to use a continuation token to determine whether there are more results to return from the service after the current page completes.

## <span id="page-2165-0"></span>**See Also**

#### **Reference**

[CloudBlobClient](#page-1857-0) Class [CloudBlobClient](#page-1865-0) Members [Microsoft.WindowsAzure.StorageClient](#page-443-0) Namespace

#### <span id="page-2166-0"></span>**CloudBlobClient.ListBlobsWithPrefixSegmented Method (String)**

See [Also](#page-2176-0) [Example](#page-2170-0)

日マ

[This topic is part of the Microsoft Azure Storage Client Library 1.7, which has been deprecated. See **[Storage](http://go.microsoft.com/fwlink/?LinkId=398944) Client Library** for the latest version.]

Returns a result segment containing a collection of blob items whose names begin with the specified prefix.

**Namespace:** Microsoft.WindowsAzure.StorageClient **Assembly:** Microsoft.WindowsAzure.StorageClient (in Microsoft.WindowsAzure.StorageClient.dll)

### **Usage**

**Visual Basic**

```
Dim instance As CloudBlobClient
Dim prefix As String
Dim returnValue As ResultSegment(Of IListBlobItem)
return Value = instance.ListBlobSwitchPrefixSegmented(
```
### **Syntax**

**Visual Basic**

```
Public Function ListBlobsWithPrefixSegmented ( _
        prefix As String _
) As ResultSegment(Of IListBlobItem)
```
**C#**

public **ResultSegment<IListBlobItem>** ListBlobsWithPre  $\left($ **string** prefix )

**C++**

```
public:
ResultSegment<IListBlobItem^>^ ListBlobsWithPrefixSeg
 \overline{ }String^ prefix
)
J#
```
**JScript**

#### **Parameters**

*prefix* Type: [System.String](http://msdn.microsoft.com/library/s1wwdcbf)

The blob name prefix. This value must be preceded by the name of the container.

### **Return Value**

Type: Microsoft.WindowsAzure.StorageClient.ResultSegment

A result segment containing objects that implement [IListBlobItem](#page-5374-0).

## <span id="page-2170-0"></span>**Example**

The following code example returns blobs in segments, using a flat listing.

```
C#
static void ListBlobsInSegments(Uri blobEndpoint, str
{
    //Create service client for credentialed access
    CloudBlobClient blobClient =
        new CloudBlobClient(blobEndpoint, new Storage
    //Return blobs using a flat listing.
    BlobRequestOptions options = new BlobRequestOptions
    options.UseFlatBlobListing = true;
    //List blobs in container 'lotsofblobs' beginning
    //This first operation will return up to 5000 blo
    ResultSegment<IListBlobItem> resultSegment = blo
    foreach (var blobItem in resultSegment.Results)
    \{Console.WriteLine(blobItem.Uri);
    }
    ResultContinuation continuation continuationToken = resultSeqment.
    //Check whether there are more results.
    while (continuationToken != null)
    \{resultSegment = resultSegment.GetNext();
        foreach (var blobItem in resultSegment.Result
        \{Console.WriteLine(blobItem.Uri);
        }
        continuationToken = resultSegment.Continuation}
}
```
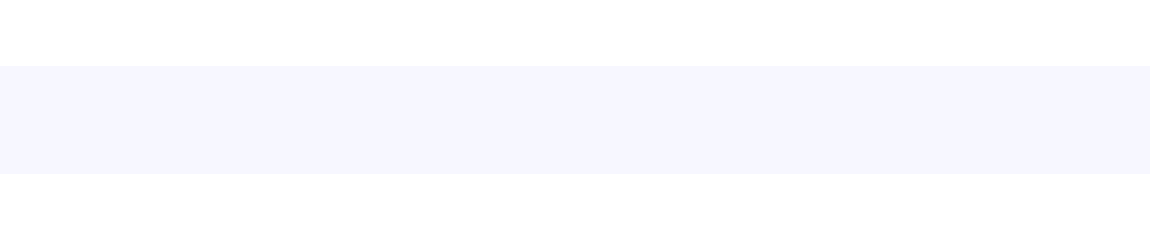

## **Remarks**

The **ListBlobsWithPrefixSegmented** method lists blobs in pages. A page is set of results of a specified size; it is represented by the [ResultSegment](#page-5727-0) class. By returning blobs in pages, you can control the number of blobs returned per operation. This may be useful if, for example, you are displaying a web page with some predefined number of blobs on it.

To specify the page size to return, pass in a non-zero value for the *maxResults* parameter. Passing in zero for the *maxResults* parameter returns either the maximum number of results available, or the per-operation limit of 5000 results.

If you have specified a page size, you can check the [HasMoreResults](#page-5771-0) property to check whether the page is complete. If [HasMoreResults](#page-5771-0) is **true**, the complete page has not been returned for some reason. Call **[GetNext](#page-5756-0)** to return the remaining results in the page.

Note that if you have not specified a page size, [HasMoreResults](#page-5771-0) will always be **false**.

Check the value of the **[ContinuationToken](#page-5765-0)** property to determine whether there are more results to return from the service after the page is complete. The continuation token is non-null as long as there are more results to return from the service. If the page is complete, then [HasMoreResults](#page-5771-0) will be **false**, but if the continuation token is non-null, there are additional results to return beyond that page.

Call the **[GetNext](#page-5756-0)** method to return the next segment of results from the service.

## **Thread Safety**

Any public static (**Shared** in Visual Basic) members of this type are thread safe. Any instance members are not guaranteed to be thread safe.

# **Platforms**

### **Development Platforms**

Windows Vista, Windows 7, Windows Server 2008, Windows 8.1, Windows Server 2012 R2, Windows 8 and Windows Server 2012

# **Change History**

## <span id="page-2176-0"></span>**See Also**

#### **Reference**

[CloudBlobClient](#page-1857-0) Class [CloudBlobClient](#page-1865-0) Members [Microsoft.WindowsAzure.StorageClient](#page-443-0) Namespace

#### <span id="page-2177-0"></span>**CloudBlobClient.ListBlobsWithPrefixSegmented Method (String, BlobRequestOptions)** See [Also](#page-2187-0) [Example](#page-2181-0)

日マ

[This topic is part of the Microsoft Azure Storage Client Library 1.7, which has been deprecated. See **[Storage](http://go.microsoft.com/fwlink/?LinkId=398944) Client Library** for the latest version.]

Returns a result segment containing a collection of blob items whose names begin with the specified prefix, using a conditional request based on the [BlobRequestOptions](#page-863-0) that you specify.

**Namespace:** Microsoft.WindowsAzure.StorageClient **Assembly:** Microsoft.WindowsAzure.StorageClient (in Microsoft.WindowsAzure.StorageClient.dll)

#### **Usage**

**Visual Basic**

```
Dim instance As CloudBlobClient
Dim prefix As String
Dim options As BlobRequestOptions
Dim returnValue As ResultSegment(Of IListBlobItem)
return Value = instance.ListBlobSwitchPrefixSegmented(
```
#### **Syntax**

**Visual Basic**

```
Public Function ListBlobsWithPrefixSegmented ( _
        prefix As String, _
        options As BlobRequestOptions _
) As ResultSegment(Of IListBlobItem)
```
**C#**

```
public ResultSegment<IListBlobItem> ListBlobsWithPre
 \overline{ }string prefix,
         BlobRequestOptions options
)
```
**C++**

```
public:
```

```
ResultSegment<IListBlobItem^>^ ListBlobsWithPrefixSeg
 \overline{ }
```

```
String^ prefix,
BlobRequestOptions^ options
```
)

**J#**

**JScript**

#### **Parameters**

*prefix* Type: **[System.String](http://msdn.microsoft.com/library/s1wwdcbf)**  The blob name prefix. This value must be preceded by the name of the container.

*options*

Type: [Microsoft.WindowsAzure.StorageClient.BlobRequestOptions](http://msdn.microsoft.com/library/ee758635)

An object that specifies any additional options for the request.

### **Return Value**

Type: Microsoft.WindowsAzure.StorageClient.ResultSegment

A result segment containing objects that implement [IListBlobItem](#page-5374-0).

## <span id="page-2181-0"></span>**Example**

The following code example returns blobs in segments, using a flat listing.

```
C#
static void ListBlobsInSegments(Uri blobEndpoint, str
{
    //Create service client for credentialed access
    CloudBlobClient blobClient =
        new CloudBlobClient(blobEndpoint, new Storage
    //Return blobs using a flat listing.
    BlobRequestOptions options = new BlobRequestOptions
    options.UseFlatBlobListing = true;
    //List blobs in container 'lotsofblobs' beginning
    //This first operation will return up to 5000 blo
    ResultSegment<IListBlobItem> resultSegment = blo
    foreach (var blobItem in resultSegment.Results)
    \{Console.WriteLine(blobItem.Uri);
    }
    ResultContinuation continuation continuationToken = resultSeqment.
    //Check whether there are more results.
    while (continuationToken != null)
    \{resultSegment = resultSegment.GetNext();
        foreach (var blobItem in resultSegment.Result
        {
            Console.WriteLine(blobItem.Uri);
        }
        continuationToken = resultSegment.Continuation}
}
```
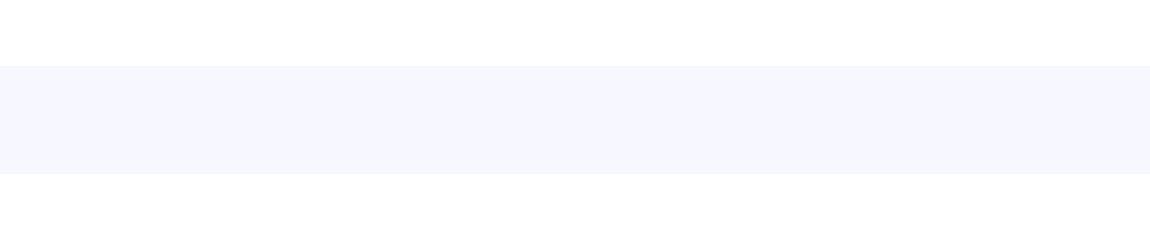

## **Remarks**

The **ListBlobsWithPrefixSegmented** method lists blobs in pages. A page is set of results of a specified size; it is represented by the [ResultSegment](#page-5727-0) class. By returning blobs in pages, you can control the number of blobs returned per operation. This may be useful if, for example, you are displaying a web page with some predefined number of blobs on it.

To specify the page size to return, pass in a non-zero value for the *maxResults* parameter. Passing in zero for the *maxResults* parameter returns either the maximum number of results available, or the per-operation limit of 5000 results.

If you have specified a page size, you can check the [HasMoreResults](#page-5771-0) property to check whether the page is complete. If [HasMoreResults](#page-5771-0) is **true**, the complete page has not been returned for some reason. Call **[GetNext](#page-5756-0)** to return the remaining results in the page.

Note that if you have not specified a page size, [HasMoreResults](#page-5771-0) will always be **false**.

Check the value of the **[ContinuationToken](#page-5765-0)** property to determine whether there are more results to return from the service after the page is complete. The continuation token is non-null as long as there are more results to return from the service. If the page is complete, then [HasMoreResults](#page-5771-0) will be **false**, but if the continuation token is non-null, there are additional results to return beyond that page.

Call the **[GetNext](#page-5756-0)** method to return the next segment of results from the service.

## **Thread Safety**

Any public static (**Shared** in Visual Basic) members of this type are thread safe. Any instance members are not guaranteed to be thread safe.

# **Platforms**

### **Development Platforms**

Windows Vista, Windows 7, Windows Server 2008, Windows 8.1, Windows Server 2012 R2, Windows 8 and Windows Server 2012

# **Change History**

## <span id="page-2187-0"></span>**See Also**

#### **Reference**

[CloudBlobClient](#page-1857-0) Class [CloudBlobClient](#page-1865-0) Members [Microsoft.WindowsAzure.StorageClient](#page-443-0) Namespace

#### <span id="page-2188-0"></span>**CloudBlobClient.ListBlobsWithPrefixSegmented Method (String, Int32, ResultContinuation)**

See [Also](#page-2198-0) [Example](#page-2192-0)

 $\Box$ 

[This topic is part of the Microsoft Azure Storage Client Library 1.7, which has been deprecated. See [Storage](http://go.microsoft.com/fwlink/?LinkId=398944) Client Library for the latest version.]

Returns a result segment containing a collection of blob items whose names begin with the specified prefix. Use this overload when you want to control the maximum number of results returned at a time, and when you want to use a continuation token to determine whether there are more results to return from the service after the current page completes.

**Namespace:** Microsoft.WindowsAzure.StorageClient **Assembly:** Microsoft.WindowsAzure.StorageClient (in Microsoft.WindowsAzure.StorageClient.dll)

#### **Usage**

#### **Visual Basic**

```
Dim instance As CloudBlobClient
Dim prefix As String
Dim maxResults As Integer
Dim continuationToken As ResultContinuation
Dim returnValue As ResultSegment(Of IListBlobItem)
return Value = instance.ListBlobSwitchPrefixSegmented(
```
#### **Syntax**

**Visual Basic**

```
Public Function ListBlobsWithPrefixSegmented ( _
        prefix As String, _
        maxResults As Integer, _
        continuationToken As ResultContinuation _
) As ResultSegment(Of IListBlobItem)
```
**C#**

```
public ResultSegment<IListBlobItem> ListBlobsWithPre
 \left(string prefix,
        int maxResults,
        ResultContinuation continuationToken
)
```
**C++**

public:

```
ResultSegment<IListBlobItem^>^ ListBlobsWithPrefixSeg
 (
        String^ prefix,
        int maxResults,
```

```
ResultContinuation^ continuationToken
```
)

**J#**

**JScript**

**Parameters**

*prefix* Type: [System.String](http://msdn.microsoft.com/library/s1wwdcbf)

The blob name prefix. This value must be preceded by the name of the container.

*maxResults* Type: **[System.Int32](http://msdn.microsoft.com/library/td2s409d)** 

A non-negative integer value that indicates the maximum number of results to be returned at a time, up to the per-operation limit of 5000.

*continuationToken*

Type: [Microsoft.WindowsAzure.StorageClient.ResultContinuation](http://msdn.microsoft.com/library/ff361751)

A continuation token returned by a previous listing operation.

#### **Return Value**

Type: Microsoft.WindowsAzure.StorageClient.ResultSegment

A result segment containing objects that implement [IListBlobItem](#page-5374-0).

## <span id="page-2192-0"></span>**Example**

The following code example returns blobs in segments, using a flat listing.

```
C#
static void ListBlobsInSegments(Uri blobEndpoint, str
{
    //Create service client for credentialed access
    CloudBlobClient blobClient =
        new CloudBlobClient(blobEndpoint, new Storage
    //Return blobs using a flat listing.
    BlobRequestOptions options = new BlobRequestOptions
    options.UseFlatBlobListing = true;
    //List blobs in container 'lotsofblobs' beginning
    //This first operation will return up to 5000 blo
    ResultSegment<IListBlobItem> resultSegment = blo
    foreach (var blobItem in resultSegment.Results)
    \{Console.WriteLine(blobItem.Uri);
    }
    ResultContinuation continuation continuationToken = resultSeqment.
    //Check whether there are more results.
    while (continuationToken != null)
    \{resultSegment = resultSegment.GetNext();
        foreach (var blobItem in resultSegment.Result
        {
            Console.WriteLine(blobItem.Uri);
        }
        continuationToken = resultSegment.Continuation}
}
```
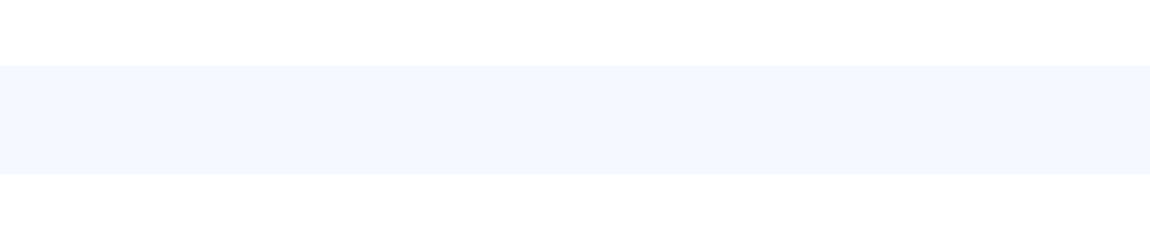

## **Remarks**

The **ListBlobsWithPrefixSegmented** method lists blobs in pages. A page is set of results of a specified size; it is represented by the [ResultSegment](#page-5727-0) class. By returning blobs in pages, you can control the number of blobs returned per operation. This may be useful if, for example, you are displaying a web page with some predefined number of blobs on it.

To specify the page size to return, pass in a non-zero value for the *maxResults* parameter. Passing in zero for the *maxResults* parameter returns either the maximum number of results available, or the per-operation limit of 5000 results.

If you have specified a page size, you can check the [HasMoreResults](#page-5771-0) property to check whether the page is complete. If [HasMoreResults](#page-5771-0) is **true**, the complete page has not been returned for some reason. Call **[GetNext](#page-5756-0)** to return the remaining results in the page.

Note that if you have not specified a page size, [HasMoreResults](#page-5771-0) will always be **false**.

Check the value of the **[ContinuationToken](#page-5765-0)** property to determine whether there are more results to return from the service after the page is complete. The continuation token is non-null as long as there are more results to return from the service. If the page is complete, then [HasMoreResults](#page-5771-0) will be **false**, but if the continuation token is non-null, there are additional results to return beyond that page.

Call the **[GetNext](#page-5756-0)** method to return the next segment of results from the service.

## **Thread Safety**

Any public static (**Shared** in Visual Basic) members of this type are thread safe. Any instance members are not guaranteed to be thread safe.
# **Platforms**

## **Development Platforms**

Windows Vista, Windows 7, Windows Server 2008, Windows 8.1, Windows Server 2012 R2, Windows 8 and Windows Server 2012

# **Change History**

# **See Also**

### **Reference**

[CloudBlobClient](#page-1857-0) Class [CloudBlobClient](#page-1865-0) Members [Microsoft.WindowsAzure.StorageClient](#page-443-0) Namespace

#### **CloudBlobClient.ListBlobsWithPrefixSegmented Method (String, Int32, ResultContinuation, BlobRequestOptions)**

See [Also](#page-2209-0) [Example](#page-2203-0)

 $\Box$ 

[This topic is part of the Microsoft Azure Storage Client Library 1.7, which has been deprecated. See [Storage](http://go.microsoft.com/fwlink/?LinkId=398944) Client Library for the latest version.]

Returns a result segment containing a collection of blob items whose names begin with the specified prefix, using a conditional request based on the [BlobRequestOptions](#page-863-0) that you specify. Use this overload when you want to control the maximum number of results returned at a time, and when you want to use a continuation token to determine whether there are more results to return from the service after the current page completes.

**Namespace:** Microsoft.WindowsAzure.StorageClient **Assembly:** Microsoft.WindowsAzure.StorageClient (in Microsoft.WindowsAzure.StorageClient.dll)

### **Usage**

#### **Visual Basic**

```
Dim instance As CloudBlobClient
Dim prefix As String
Dim maxResults As Integer
Dim continuationToken As ResultContinuation
Dim options As BlobRequestOptions
Dim returnValue As ResultSegment(Of IListBlobItem)
return Value = instance.ListBlobSwitchPrefixSegmented(
```
### **Syntax**

#### **Visual Basic**

```
Public Function ListBlobsWithPrefixSegmented ( _
        prefix As String, _
        maxResults As Integer, _
        continuationToken As ResultContinuation, _
        options As BlobRequestOptions _
) As ResultSegment(Of IListBlobItem)
```
**C#**

```
public ResultSegment<IListBlobItem> ListBlobsWithPre
 (
        string prefix,
        int maxResults,
        ResultContinuation continuationToken,
        BlobRequestOptions options
)
```
**C++**

```
public:
ResultSegment<IListBlobItem^>^ ListBlobsWithPrefixSed
 (
        String^ prefix,
        int maxResults,
        ResultContinuation^ continuationToken,
        BlobRequestOptions^ options
)
J#
JScript
```
#### **Parameters**

#### *prefix* Type: **[System.String](http://msdn.microsoft.com/library/s1wwdcbf)**

The blob name prefix. This value must be preceded by the name of the container.

#### *maxResults*

Type: [System.Int32](http://msdn.microsoft.com/library/td2s409d)

A non-negative integer value that indicates the maximum number of results to be returned at a time, up to the per-operation limit of 5000.

*continuationToken*

Type: [Microsoft.WindowsAzure.StorageClient.ResultContinuation](http://msdn.microsoft.com/library/ff361751)

A continuation token returned by a previous listing operation.

*options*

Type: [Microsoft.WindowsAzure.StorageClient.BlobRequestOptions](http://msdn.microsoft.com/library/ee758635)

An object that specifies any additional options for the request.

### **Return Value**

Type: Microsoft.WindowsAzure.StorageClient.ResultSegment

A result segment containing objects that implement [IListBlobItem](#page-5374-0).

## <span id="page-2203-0"></span>**Example**

The following code example returns blobs in segments, using a flat listing.

```
C#
static void ListBlobsInSegments(Uri blobEndpoint, str
{
    //Create service client for credentialed access
    CloudBlobClient blobClient =
        new CloudBlobClient(blobEndpoint, new Storage
    //Return blobs using a flat listing.
    BlobRequestOptions options = new BlobRequestOptions
    options.UseFlatBlobListing = true;
    //List blobs in container 'lotsofblobs' beginning
    //This first operation will return up to 5000 blo
    ResultSegment<IListBlobItem> resultSegment = blo
    foreach (var blobItem in resultSegment.Results)
    \{Console.WriteLine(blobItem.Uri);
    }
    ResultContinuation continuation continuationToken = resultSeqment.
    //Check whether there are more results.
    while (continuationToken != null)
    \{resultSegment = resultSegment.GetNext();
        foreach (var blobItem in resultSegment.Result
        \{Console.WriteLine(blobItem.Uri);
        }
        continuationToken = resultSegment.Continuation}
}
```
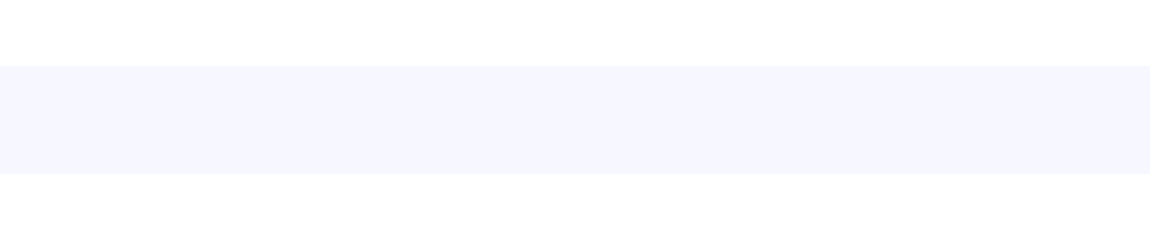

## **Remarks**

The **ListBlobsWithPrefixSegmented** method lists blobs in pages. A page is set of results of a specified size; it is represented by the [ResultSegment](#page-5727-0) class. By returning blobs in pages, you can control the number of blobs returned per operation. This may be useful if, for example, you are displaying a web page with some predefined number of blobs on it.

To specify the page size to return, pass in a non-zero value for the *maxResults* parameter. Passing in zero for the *maxResults* parameter returns either the maximum number of results available, or the per-operation limit of 5000 results.

If you have specified a page size, you can check the [HasMoreResults](#page-5771-0) property to check whether the page is complete. If [HasMoreResults](#page-5771-0) is **true**, the complete page has not been returned for some reason. Call **[GetNext](#page-5756-0)** to return the remaining results in the page.

Note that if you have not specified a page size, [HasMoreResults](#page-5771-0) will always be **false**.

Check the value of the **[ContinuationToken](#page-5765-0)** property to determine whether there are more results to return from the service after the page is complete. The continuation token is non-null as long as there are more results to return from the service. If the page is complete, then [HasMoreResults](#page-5771-0) will be **false**, but if the continuation token is non-null, there are additional results to return beyond that page.

Call the **[GetNext](#page-5756-0)** method to return the next segment of results from the service.

# **Thread Safety**

Any public static (**Shared** in Visual Basic) members of this type are thread safe. Any instance members are not guaranteed to be thread safe.

# **Platforms**

## **Development Platforms**

Windows Vista, Windows 7, Windows Server 2008, Windows 8.1, Windows Server 2012 R2, Windows 8 and Windows Server 2012

# **Change History**

# <span id="page-2209-0"></span>**See Also**

### **Reference**

[CloudBlobClient](#page-1857-0) Class [CloudBlobClient](#page-1865-0) Members [Microsoft.WindowsAzure.StorageClient](#page-443-0) Namespace

#### **CloudBlobClient.ListContainers Method**

#### See [Also](#page-2212-0)

 $\Box$ 

[This topic is part of the Microsoft Azure Storage Client Library 1.7, which has been deprecated. See **[Storage](http://go.microsoft.com/fwlink/?LinkId=398944) Client Library** for the latest version.]

Returns an enumerable collection of containers.

# **Overload List**

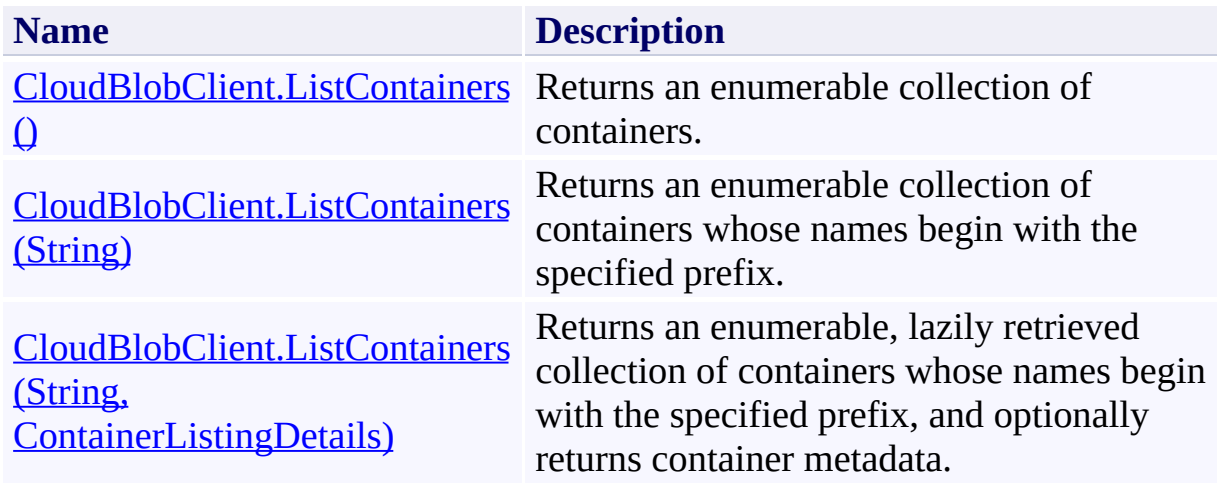

# <span id="page-2212-0"></span>**See Also**

### **Reference**

[CloudBlobClient](#page-1857-0) Class [CloudBlobClient](#page-1865-0) Members [Microsoft.WindowsAzure.StorageClient](#page-443-0) Namespace

### <span id="page-2213-0"></span>**CloudBlobClient.ListContainers Method ()** See [Also](#page-2222-0) [Example](#page-2216-0)  $\Box$

[This topic is part of the Microsoft Azure Storage Client Library 1.7, which has been deprecated. See **[Storage](http://go.microsoft.com/fwlink/?LinkId=398944) Client Library** for the latest version.]

Returns an enumerable collection of containers.

**Namespace:** Microsoft.WindowsAzure.StorageClient **Assembly:** Microsoft.WindowsAzure.StorageClient (in Microsoft.WindowsAzure.StorageClient.dll)

## **Usage**

**Visual Basic**

```
Dim instance As CloudBlobClient
Dim returnValue As IEnumerable(Of CloudBlobContainer)
```

```
returnValue = instance.ListContainers
```
## **Syntax**

#### **Visual Basic**

## Public Function ListContainers As **IEnumerable**(Of CloudBlobb)

**C#**

## public **IEnumerable**<**CloudBlobContainer**> ListContainers

**C++**

### public: **IEnumerable**<**CloudBlobContainer**^>^ ListContainers ()

**J#**

**JScript**

### **Return Value**

Type: System.Collections.Generic.IEnumerable

An enumerable collection of containers.

## <span id="page-2216-0"></span>**Example**

The following code example demonstrates a few different options for listing containers in a storage account.

```
C#
static void ListContainersInAccount(Uri blobEndpoint
{
    //Create service client for credentialed access
    CloudBlobClient blobClient =
        new CloudBlobClient(blobEndpoint, new Storage
    //List all containers in this storage account.
    foreach (var container in blobClient.ListContaine
    {
        Console.WriteLine("Container:" + container.Name)
    }
    Console.WriteLine();
    //List containers in this storage account whose \overline{a}foreach (var container in blobClient.ListContainers)
    {
        Console.WriteLine("Container:" + container.Name)
    }
    Console.WriteLine();
    //List containers in this storage account whose \overline{a}//and return container metadata.
    //Note that requesting the container's metadata \overline{\textbf{i}}//populates the metadata, so it's not necessary
    foreach (var container in blobClient.ListContainers)
    {
        Console.WriteLine("Container:" + container.Na
        //Write out the container's metadata values.
        Console.WriteLine("Container metadata:");
        foreach (var metadataKey in container.Metada
```
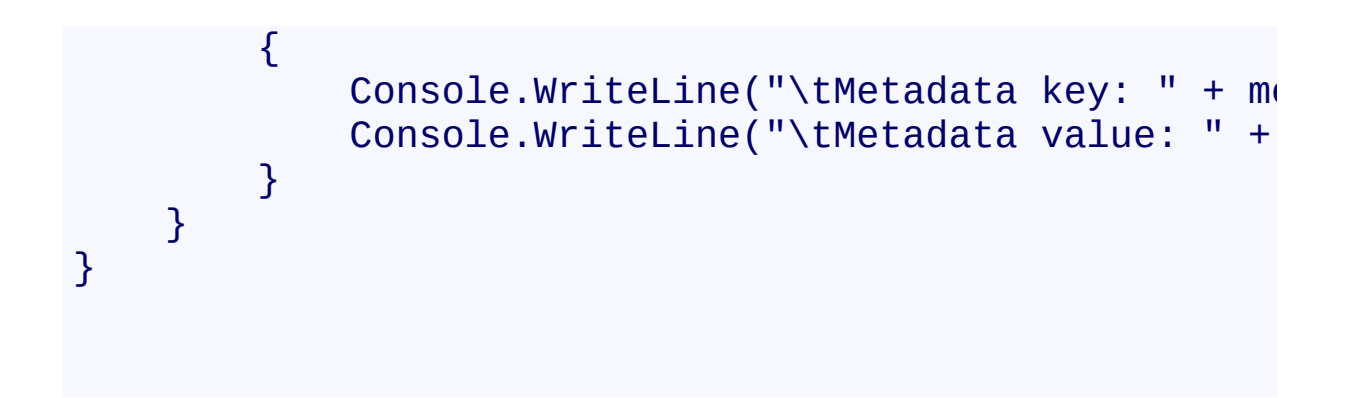

# **Remarks**

This method lists all containers in the storage account.

# **Thread Safety**

Any public static (**Shared** in Visual Basic) members of this type are thread safe. Any instance members are not guaranteed to be thread safe.

# **Platforms**

## **Development Platforms**

Windows Vista, Windows 7, Windows Server 2008, Windows 8.1, Windows Server 2012 R2, Windows 8 and Windows Server 2012

# **Change History**

# <span id="page-2222-0"></span>**See Also**

### **Reference**

[CloudBlobClient](#page-1857-0) Class [CloudBlobClient](#page-1865-0) Members [Microsoft.WindowsAzure.StorageClient](#page-443-0) Namespace

#### <span id="page-2223-0"></span>**CloudBlobClient.ListContainers Method (String)**

See [Also](#page-2233-0) [Example](#page-2227-0)

日マ

[This topic is part of the Microsoft Azure Storage Client Library 1.7, which has been deprecated. See **[Storage](http://go.microsoft.com/fwlink/?LinkId=398944) Client Library** for the latest version.]

Returns an enumerable collection of containers whose names begin with the specified prefix.

**Namespace:** Microsoft.WindowsAzure.StorageClient **Assembly:** Microsoft.WindowsAzure.StorageClient (in Microsoft.WindowsAzure.StorageClient.dll)

## **Usage**

**Visual Basic**

```
Dim instance As CloudBlobClient
Dim prefix As String
Dim returnValue As IEnumerable(Of CloudBlobContainer)
returnValue = instance.ListContainers(prefix)
```
## **Syntax**

**Visual Basic**

```
Public Function ListContainers ( _
        prefix As String _
) As IEnumerable(Of CloudBlobContainer)
```
**C#**

public **IEnumerable**<**CloudBlobContainer**> ListContainers  $\left($ **string** prefix )

**C++**

```
public:
IEnumerable<CloudBlobContainer^>^ ListContainers (
        String^ prefix
)
J#
```
**JScript**

#### **Parameters**

*prefix* Type: [System.String](http://msdn.microsoft.com/library/s1wwdcbf)

The container name prefix.

### **Return Value**

Type: System.Collections.Generic.IEnumerable

An enumerable collection of containers.

## <span id="page-2227-0"></span>**Example**

The following code example demonstrates a few different options for listing containers in a storage account.

```
C#
static void ListContainersInAccount(Uri blobEndpoint
{
    //Create service client for credentialed access
    CloudBlobClient blobClient =
        new CloudBlobClient(blobEndpoint, new Storage
    //List all containers in this storage account.
    foreach (var container in blobClient.ListContaine
    {
        Console.WriteLine("Container:" + container.Name)
    }
    Console.WriteLine();
    //List containers in this storage account whose \overline{a}foreach (var container in blobClient.ListContainers)
    {
        Console.WriteLine("Container:" + container.Name)
    }
    Console.WriteLine();
    //List containers in this storage account whose \overline{a}//and return container metadata.
    //Note that requesting the container's metadata \overline{\textbf{i}}//populates the metadata, so it's not necessary
    foreach (var container in blobClient.ListContainers)
    {
        Console.WriteLine("Container:" + container.Na
        //Write out the container's metadata values.
        Console.WriteLine("Container metadata:");
        foreach (var metadataKey in container.Metada
```
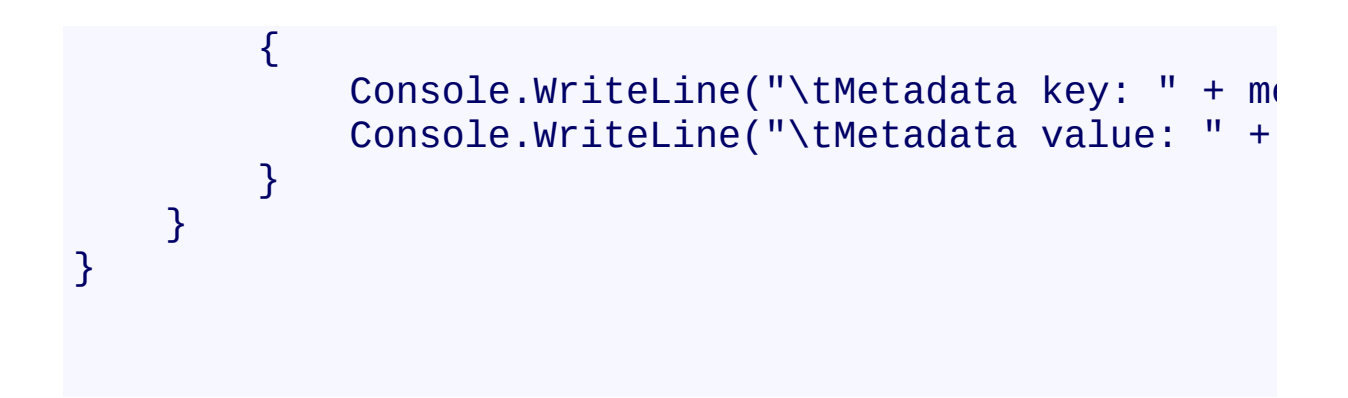

# **Remarks**

This method lists all containers in the storage account whose names begin with the specified prefix.

# **Thread Safety**

Any public static (**Shared** in Visual Basic) members of this type are thread safe. Any instance members are not guaranteed to be thread safe.

# **Platforms**

## **Development Platforms**

Windows Vista, Windows 7, Windows Server 2008, Windows 8.1, Windows Server 2012 R2, Windows 8 and Windows Server 2012
## **Change History**

### **See Also**

#### **Reference**

[CloudBlobClient](#page-1857-0) Class [CloudBlobClient](#page-1865-0) Members [Microsoft.WindowsAzure.StorageClient](#page-443-0) Namespace

# **CloudBlobClient.ListContainers Method (String, ContainerListingDetails)**

See [Also](#page-2244-0) [Example](#page-2238-0)

日マ

[This topic is part of the Microsoft Azure Storage Client Library 1.7, which has been deprecated. See **[Storage](http://go.microsoft.com/fwlink/?LinkId=398944) Client Library** for the latest version.]

Returns an enumerable, lazily retrieved collection of containers whose names begin with the specified prefix, and optionally returns container metadata.

**Namespace:** Microsoft.WindowsAzure.StorageClient **Assembly:** Microsoft.WindowsAzure.StorageClient (in Microsoft.WindowsAzure.StorageClient.dll)

#### **Usage**

**Visual Basic**

```
Dim instance As CloudBlobClient
Dim prefix As String
Dim detailsIncluded As ContainerListingDetails
Dim returnValue As IEnumerable(Of CloudBlobContainer)
return Value = instance.ListContainer(Sprefix, detail)
```
#### **Syntax**

**Visual Basic**

```
Public Function ListContainers ( _
        prefix As String, _
        detailsIncluded As ContainerListingDetails _
) As IEnumerable(Of CloudBlobContainer)
```
**C#**

```
public IEnumerable<CloudBlobContainer> ListContainers
 \overline{ }string prefix,
         ContainerListingDetails detailsIncluded
)
```
**C++**

```
public:
```

```
IEnumerable<CloudBlobContainer^>^ ListContainers (
        String^ prefix,
        ContainerListingDetails detailsIncluded
```
)

**J#**

#### **JScript**

#### **Parameters**

*prefix* Type: **[System.String](http://msdn.microsoft.com/library/s1wwdcbf)** 

The container name prefix.

*detailsIncluded*

Type: [Microsoft.WindowsAzure.StorageClient.ContainerListingDetails](http://msdn.microsoft.com/library/ee758602)

A value that indicates whether to return container metadata with the listing.

#### **Return Value**

Type: System.Collections.Generic.IEnumerable

An enumerable collection of containers that are retrieved lazily.

### <span id="page-2238-0"></span>**Example**

The following code example demonstrates a few different options for listing containers in a storage account.

```
C#
static void ListContainersInAccount(Uri blobEndpoint
{
    //Create service client for credentialed access
    CloudBlobClient blobClient =
        new CloudBlobClient(blobEndpoint, new Storage
    //List all containers in this storage account.
    foreach (var container in blobClient.ListContaine
    {
        Console.WriteLine("Container:" + container.Name)
    }
    Console.WriteLine();
    //List containers in this storage account whose \overline{a}foreach (var container in blobClient.ListContainers)
    {
        Console.WriteLine("Container:" + container.Name)
    }
    Console.WriteLine();
    //List containers in this storage account whose \overline{I}//and return container metadata.
    //Note that requesting the container's metadata \overline{\textbf{i}}//populates the metadata, so it's not necessary
    foreach (var container in blobClient.ListContainers)
    {
        Console.WriteLine("Container:" + container.Na
        //Write out the container's metadata values.
        Console.WriteLine("Container metadata:");
        foreach (var metadataKey in container.Metada
```
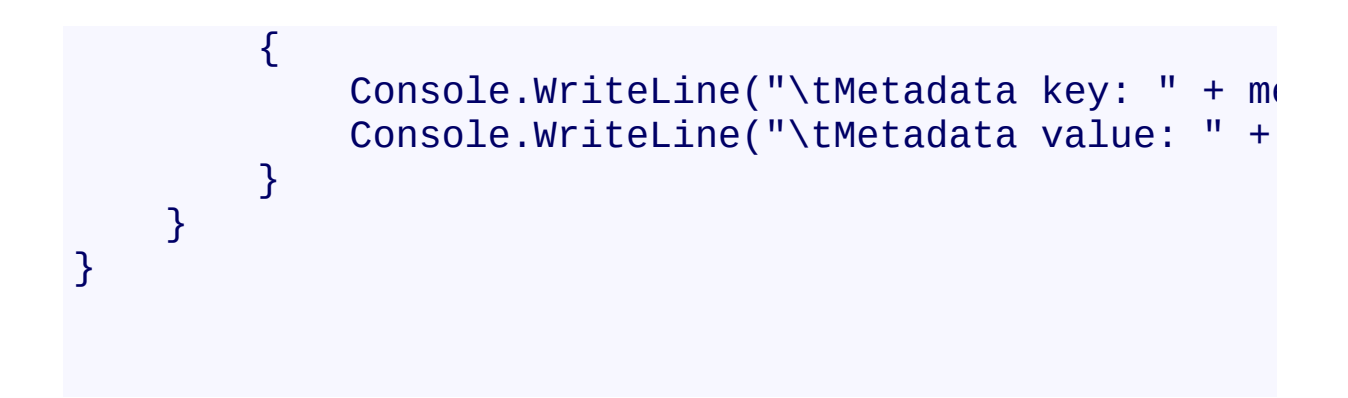

### **Remarks**

This method lists all containers in the storage account whose names begin with the specified prefix, and optionally returns container metadata. To return container metadata with the listing, set the *detailsIncluded* parameter to **Metadata**. To enumerate containers without metadata, set the *detailsIncluded* parameter to **None**.

#### **Note**

If you specify that the listing should include container metadata, each container metadata will be populated; it's not necessary to fetch the container's attributes  $\pm$ populate the metadata.

### **Thread Safety**

Any public static (**Shared** in Visual Basic) members of this type are thread safe. Any instance members are not guaranteed to be thread safe.

### **Platforms**

#### **Development Platforms**

Windows Vista, Windows 7, Windows Server 2008, Windows 8.1, Windows Server 2012 R2, Windows 8 and Windows Server 2012

## **Change History**

### <span id="page-2244-0"></span>**See Also**

#### **Reference**

[CloudBlobClient](#page-1857-0) Class [CloudBlobClient](#page-1865-0) Members [Microsoft.WindowsAzure.StorageClient](#page-443-0) Namespace

#### **CloudBlobClient.ListContainersSegmented Method**

#### See [Also](#page-2247-0)

 $\Box$ 

[This topic is part of the Microsoft Azure Storage Client Library 1.7, which has been deprecated. See **[Storage](http://go.microsoft.com/fwlink/?LinkId=398944) Client Library** for the latest version.]

Returns a result segment containing a collection of containers whose names begin with the specified prefix.

## **Overload List**

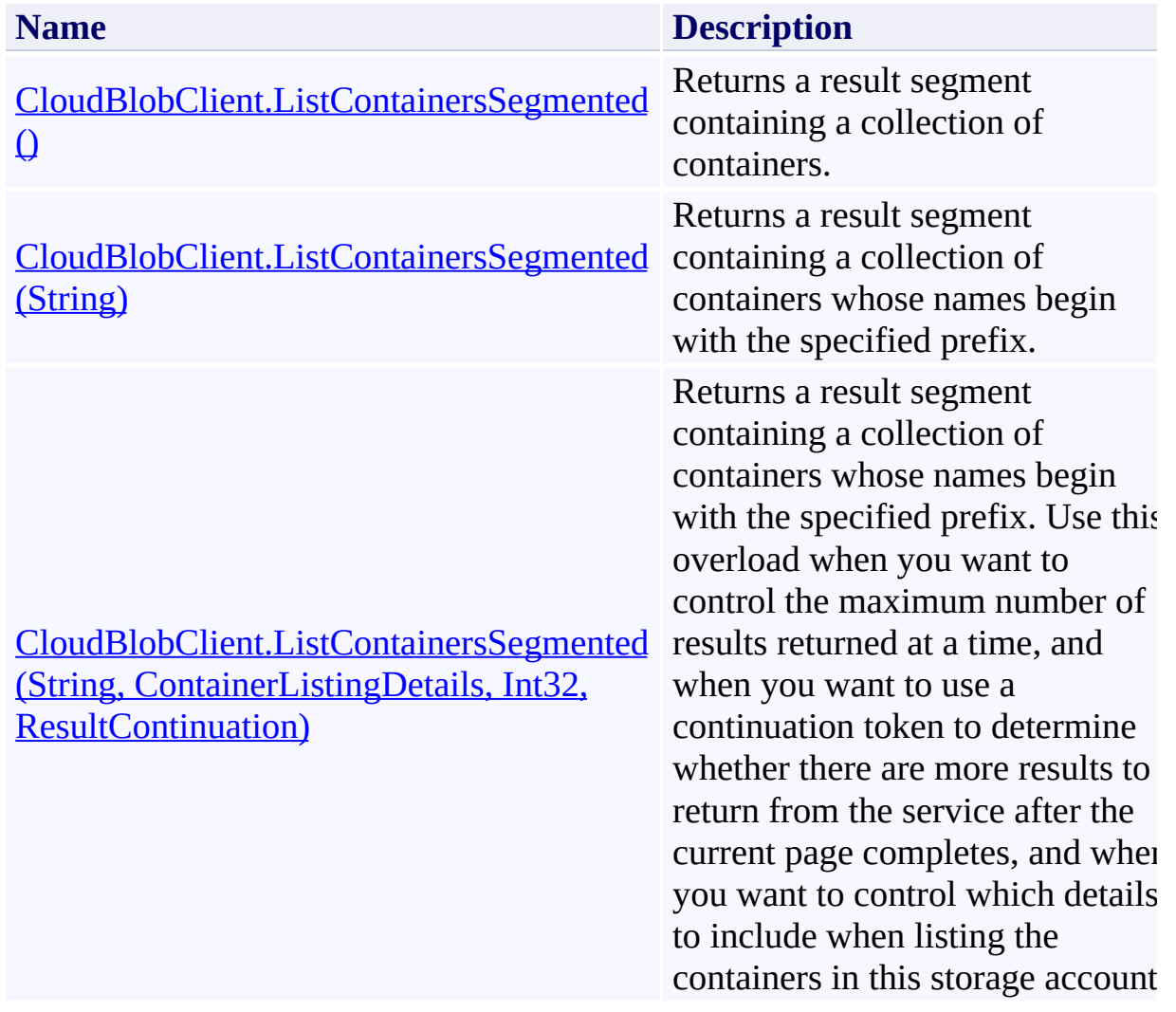

### <span id="page-2247-0"></span>**See Also**

#### **Reference**

[CloudBlobClient](#page-1857-0) Class [CloudBlobClient](#page-1865-0) Members [Microsoft.WindowsAzure.StorageClient](#page-443-0) Namespace

#### <span id="page-2248-0"></span>**CloudBlobClient.ListContainersSegmented Method ()**

See [Also](#page-2257-0) [Example](#page-2251-0)

 $\Box$ 

[This topic is part of the Microsoft Azure Storage Client Library 1.7, which has been deprecated. See **[Storage](http://go.microsoft.com/fwlink/?LinkId=398944) Client Library** for the latest version.]

Returns a result segment containing a collection of containers.

**Namespace:** Microsoft.WindowsAzure.StorageClient **Assembly:** Microsoft.WindowsAzure.StorageClient (in Microsoft.WindowsAzure.StorageClient.dll)

### **Usage**

**Visual Basic**

```
Dim instance As CloudBlobClient
Dim returnValue As ResultSegment (Of CloudBlobContain
```
returnValue = instance.ListContainersSegmented

### **Syntax**

#### **Visual Basic**

#### Public Function ListContainersSegmented As ResultSegm

**C#**

#### public **ResultSegment<CloudBlobContainer>** ListContaine

**C++**

#### public: ResultSegment<CloudBlobContainer^>^ ListContainersSeg

**J# JScript**

#### **Return Value**

Type: Microsoft.WindowsAzure.StorageClient.ResultSegment

A result segment of containers.

### <span id="page-2251-0"></span>**Example**

The following code example lists containers beginning with the specified prefix, in pages of 10.

```
C#
static void ListContainersInSegments(Uri blobEndpoin
{
   //Create service client for credentialed access
    CloudBlobClient blobClient =
       new CloudBlobClient(blobEndpoint, new Storage
   //Return the first segment of 10 containers in the
   ResultSegment<CloudBlobContainer> resultSegment :
        blobClient.ListContainersSegmented("my", Con
    //Print container names to the console.
   WriteContainersInResultSegment(resultSegment);
    //Check HasMoreResults to determine whether the
   if (resultSegment.HasMoreResults)
    {
       //Get the rest of the results in the page.
       resultSegment = resultSegment.GetNext();
       //Print container names to the console.
       WriteContainersInResultSegment(resultSegment);
   }
   //After the page is complete, check the continuation to \theta//results on the server.
   while (resultSegment.ContinuationToken != null)
    \{resultSegment = resultSegment.GetNext();
        //Print container names to the console.
```

```
WriteContainersInResultSegment(resultSegment);
    }
    }
static void WriteContainersInResultSegment(ResultSegment)
{
    foreach (var container in resultSegment.Results)
    {
        Console.WriteLine(container.Name);
    }
}
```
### **Remarks**

The **ListContainersSegmented** method begins an operation to list containers in pages. A page is set of results of a specified size; it is represented by the [ResultSegment](#page-5727-0) class. By returning containers in pages, you can control the number of containers returned per operation. This may be useful if, for example you are displaying a web page with some predefined number of containers on it.

To specify the page size to return, pass in a non-zero value for the *maxResults* parameter. Passing in zero for the *maxResults* parameter returns either the maximum number of results available, or the per-operation limit of 5000 results.

If you have specified a page size, you can check the [HasMoreResults](#page-5771-0) property to check whether the page is complete. If [HasMoreResults](#page-5771-0) is **true**, the complete page has not been returned for some reason. Call **[GetNext](#page-5756-0)** to return the remaining results in the page.

Note that if you have not specified a page size, [HasMoreResults](#page-5771-0) will always be **false**.

Check the value of the **[ContinuationToken](#page-5765-0)** property to determine whether there are more results to return from the service after the page is complete. The continuation token is non-null as long as there are more results to return from the service. If the page is complete, then [HasMoreResults](#page-5771-0) will be **false**, but if the continuation token is non-null, there are additional results to return beyond that page.

Call the **[GetNext](#page-5756-0)** method to return the next segment of results from the service.

### **Thread Safety**

Any public static (**Shared** in Visual Basic) members of this type are thread safe. Any instance members are not guaranteed to be thread safe.

### **Platforms**

#### **Development Platforms**

Windows Vista, Windows 7, Windows Server 2008, Windows 8.1, Windows Server 2012 R2, Windows 8 and Windows Server 2012

## **Change History**

### <span id="page-2257-0"></span>**See Also**

#### **Reference**

[CloudBlobClient](#page-1857-0) Class [CloudBlobClient](#page-1865-0) Members [Microsoft.WindowsAzure.StorageClient](#page-443-0) Namespace

#### <span id="page-2258-0"></span>**CloudBlobClient.ListContainersSegmented Method (String)**

See [Also](#page-2268-0) [Example](#page-2262-0)

 $\Box$ 

[This topic is part of the Microsoft Azure Storage Client Library 1.7, which has been deprecated. See **[Storage](http://go.microsoft.com/fwlink/?LinkId=398944) Client Library** for the latest version.]

Returns a result segment containing a collection of containers whose names begin with the specified prefix.

**Namespace:** Microsoft.WindowsAzure.StorageClient **Assembly:** Microsoft.WindowsAzure.StorageClient (in Microsoft.WindowsAzure.StorageClient.dll)

### **Usage**

**Visual Basic**

```
Dim instance As CloudBlobClient
Dim prefix As String
Dim returnValue As ResultSegment (Of CloudBlobContain
returnValue = instance.ListContainersSegmented(prefix
```
#### **Syntax**

**Visual Basic**

```
Public Function ListContainersSegmented ( _
        prefix As String _
) As ResultSegment(Of CloudBlobContainer)
```
**C#**

public **ResultSegment<CloudBlobContainer>** ListContaine  $\left($ **string** prefix )

**C++**

```
public:
ResultSegment<CloudBlobContainer^>^ ListContainersSeg
 (
        String^ prefix
)
J#
```
**JScript**

#### **Parameters**

*prefix* Type: [System.String](http://msdn.microsoft.com/library/s1wwdcbf)

The container name prefix.

#### **Return Value**

Type: Microsoft.WindowsAzure.StorageClient.ResultSegment

A result segment of containers.

### <span id="page-2262-0"></span>**Example**

The following code example lists containers beginning with the specified prefix, in pages of 10.

```
C#
static void ListContainersInSegments(Uri blobEndpoin
{
   //Create service client for credentialed access
    CloudBlobClient blobClient =
       new CloudBlobClient(blobEndpoint, new Storage
   //Return the first segment of 10 containers in the
   ResultSegment<CloudBlobContainer> resultSegment :
        blobClient.ListContainersSegmented("my", Con
    //Print container names to the console.
   WriteContainersInResultSegment(resultSegment);
    //Check HasMoreResults to determine whether the
   if (resultSegment.HasMoreResults)
    {
       //Get the rest of the results in the page.
       resultSegment = resultSegment.GetNext();
       //Print container names to the console.
       WriteContainersInResultSegment(resultSegment);
   }
   //After the page is complete, check the continuation to \theta//results on the server.
   while (resultSegment.ContinuationToken != null)
    \{resultSegment = resultSegment.GetNext();
        //Print container names to the console.
```

```
WriteContainersInResultSegment(resultSegment);
    }
    }
static void WriteContainersInResultSegment(ResultSegment)
{
    foreach (var container in resultSegment.Results)
    {
        Console.WriteLine(container.Name);
    }
}
```
### **Remarks**

The **ListContainersSegmented** method begins an operation to list containers in pages. A page is set of results of a specified size; it is represented by the [ResultSegment](#page-5727-0) class. By returning containers in pages, you can control the number of containers returned per operation. This may be useful if, for example you are displaying a web page with some predefined number of containers on it.

To specify the page size to return, pass in a non-zero value for the *maxResults* parameter. Passing in zero for the *maxResults* parameter returns either the maximum number of results available, or the per-operation limit of 5000 results.

If you have specified a page size, you can check the [HasMoreResults](#page-5771-0) property to check whether the page is complete. If [HasMoreResults](#page-5771-0) is **true**, the complete page has not been returned for some reason. Call **[GetNext](#page-5756-0)** to return the remaining results in the page.

Note that if you have not specified a page size, [HasMoreResults](#page-5771-0) will always be **false**.

Check the value of the **[ContinuationToken](#page-5765-0)** property to determine whether there are more results to return from the service after the page is complete. The continuation token is non-null as long as there are more results to return from the service. If the page is complete, then [HasMoreResults](#page-5771-0) will be **false**, but if the continuation token is non-null, there are additional results to return beyond that page.

Call the **[GetNext](#page-5756-0)** method to return the next segment of results from the service.

### **Thread Safety**

Any public static (**Shared** in Visual Basic) members of this type are thread safe. Any instance members are not guaranteed to be thread safe.

### **Platforms**

#### **Development Platforms**

Windows Vista, Windows 7, Windows Server 2008, Windows 8.1, Windows Server 2012 R2, Windows 8 and Windows Server 2012

## **Change History**
## **See Also**

#### **Reference**

[CloudBlobClient](#page-1857-0) Class [CloudBlobClient](#page-1865-0) Members [Microsoft.WindowsAzure.StorageClient](#page-443-0) Namespace **CloudBlobClient.ListContainersSegmented Method (String, ContainerListingDetails, Int32, ResultContinuation)**

See [Also](#page-2279-0) [Example](#page-2273-0)

 $\Box$ 

[This topic is part of the Microsoft Azure Storage Client Library 1.7, which has been deprecated. See [Storage](http://go.microsoft.com/fwlink/?LinkId=398944) Client Library for the latest version.]

Returns a result segment containing a collection of containers whose names begin with the specified prefix. Use this overload when you want to control the maximum number of results returned at a time, and when you want to use a continuation token to determine whether there are more results to return from the service after the current page completes, and when you want to control which details to include when listing the containers in this storage account.

**Namespace:** Microsoft.WindowsAzure.StorageClient **Assembly:** Microsoft.WindowsAzure.StorageClient (in Microsoft.WindowsAzure.StorageClient.dll)

#### **Usage**

#### **Visual Basic**

```
Dim instance As CloudBlobClient
Dim prefix As String
Dim detailsIncluded As ContainerListingDetails
Dim maxResults As Integer
Dim continuationToken As ResultContinuation
Dim returnValue As ResultSegment (Of CloudBlobContain
returnValue = instance.ListContainersSegmented(prefix
```
#### **Syntax**

#### **Visual Basic**

```
Public Function ListContainersSegmented ( _
        prefix As String, _
        detailsIncluded As ContainerListingDetails, _
        maxResults As Integer, _
        continuationToken As ResultContinuation _
) As ResultSegment(Of CloudBlobContainer)
```
#### **C#**

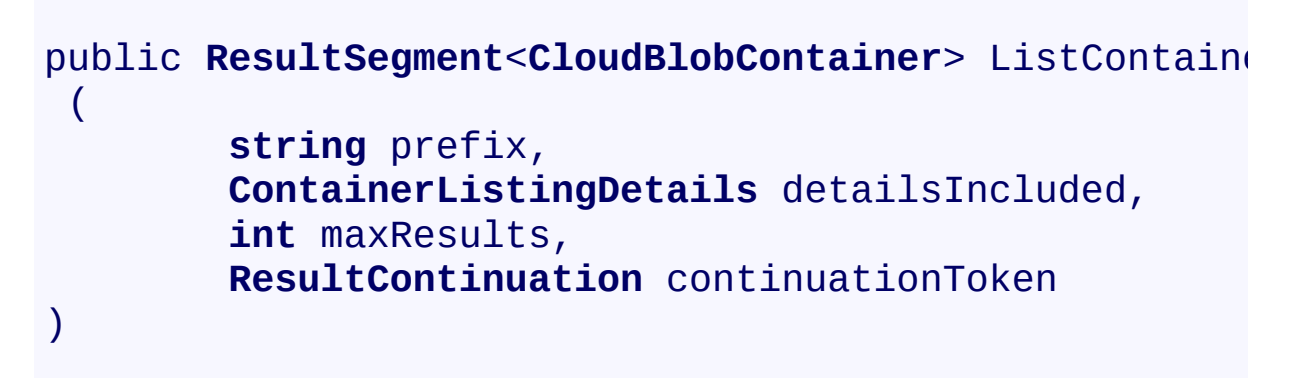

#### **C++**

```
public:
ResultSegment<CloudBlobContainer^>^ ListContainersSeg
 (
        String^ prefix,
        ContainerListingDetails detailsIncluded,
        int maxResults,
        ResultContinuation^ continuationToken
)
J#
```
#### **JScript**

#### **Parameters**

*prefix* Type: **[System.String](http://msdn.microsoft.com/library/s1wwdcbf)** 

The container name prefix.

*detailsIncluded*

Type: [Microsoft.WindowsAzure.StorageClient.ContainerListingDetails](http://msdn.microsoft.com/library/ee758602)

A value that indicates whether to return container metadata with the listing.

#### *maxResults*

Type: **[System.Int32](http://msdn.microsoft.com/library/td2s409d)** 

A non-negative integer value that indicates the maximum number of results to be returned in the result segment, up to the per-operation limit of 5000. If this value is zero, the maximum possible number of results will be returned.

#### *continuationToken*

Type: [Microsoft.WindowsAzure.StorageClient.ResultContinuation](http://msdn.microsoft.com/library/ff361751)

A continuation token returned by a previous listing operation.

#### **Return Value**

Type: Microsoft.WindowsAzure.StorageClient.ResultSegment

A result segment of containers.

## <span id="page-2273-0"></span>**Example**

The following code example lists containers beginning with the specified prefix, in pages of 10.

```
C#
static void ListContainersInSegments(Uri blobEndpoin
{
   //Create service client for credentialed access
    CloudBlobClient blobClient =
       new CloudBlobClient(blobEndpoint, new Storage
   //Return the first segment of 10 containers in the
   ResultSegment<CloudBlobContainer> resultSegment :
        blobClient.ListContainersSegmented("my", Con
    //Print container names to the console.
   WriteContainersInResultSegment(resultSegment);
    //Check HasMoreResults to determine whether the
   if (resultSegment.HasMoreResults)
    {
       //Get the rest of the results in the page.
       resultSegment = resultSegment.GetNext();
       //Print container names to the console.
       WriteContainersInResultSegment(resultSegment);
   }
   //After the page is complete, check the continuation to \theta//results on the server.
   while (resultSegment.ContinuationToken != null)
    \{resultSegment = resultSegment.GetNext();
        //Print container names to the console.
```

```
WriteContainersInResultSegment(resultSegment);
    }
    }
static void WriteContainersInResultSegment(ResultSegment)
{
    foreach (var container in resultSegment.Results)
    {
        Console.WriteLine(container.Name);
    }
}
```
### **Remarks**

The **ListContainersSegmented** method begins an operation to list containers in pages. A page is set of results of a specified size; it is represented by the [ResultSegment](#page-5727-0) class. By returning containers in pages, you can control the number of containers returned per operation. This may be useful if, for example you are displaying a web page with some predefined number of containers on it.

To specify the page size to return, pass in a non-zero value for the *maxResults* parameter. Passing in zero for the *maxResults* parameter returns either the maximum number of results available, or the per-operation limit of 5000 results.

If you have specified a page size, you can check the [HasMoreResults](#page-5771-0) property to check whether the page is complete. If [HasMoreResults](#page-5771-0) is **true**, the complete page has not been returned for some reason. Call **[GetNext](#page-5756-0)** to return the remaining results in the page.

Note that if you have not specified a page size, [HasMoreResults](#page-5771-0) will always be **false**.

Check the value of the **[ContinuationToken](#page-5765-0)** property to determine whether there are more results to return from the service after the page is complete. The continuation token is non-null as long as there are more results to return from the service. If the page is complete, then [HasMoreResults](#page-5771-0) will be **false**, but if the continuation token is non-null, there are additional results to return beyond that page.

Call the **[GetNext](#page-5756-0)** method to return the next segment of results from the service.

## **Thread Safety**

Any public static (**Shared** in Visual Basic) members of this type are thread safe. Any instance members are not guaranteed to be thread safe.

## **Platforms**

#### **Development Platforms**

Windows Vista, Windows 7, Windows Server 2008, Windows 8.1, Windows Server 2012 R2, Windows 8 and Windows Server 2012

# **Change History**

## <span id="page-2279-0"></span>**See Also**

#### **Reference**

[CloudBlobClient](#page-1857-0) Class [CloudBlobClient](#page-1865-0) Members [Microsoft.WindowsAzure.StorageClient](#page-443-0) Namespace

#### **CloudBlobClient.SetServiceProperties Method**

See [Also](#page-2288-0) [Example](#page-2283-0)

日マ

[This topic is part of the Microsoft Azure Storage Client Library 1.7, which has been deprecated. See **[Storage](http://go.microsoft.com/fwlink/?LinkId=398944) Client Library** for the latest version.]

Sets the properties of a storage account's Blob service, including Windows Azure Storage Analytics and default service version.

**Namespace:** Microsoft.WindowsAzure.StorageClient **Assembly:** Microsoft.WindowsAzure.StorageClient (in Microsoft.WindowsAzure.StorageClient.dll)

## **Usage**

**Visual Basic**

Dim instance As **CloudBlobClient** Dim properties As **ServiceProperties**

instance.SetServiceProperties(properties)

#### **Syntax**

**Visual Basic**

```
Public Sub SetServiceProperties ( _
        properties As ServiceProperties _
)
C#
public void SetServiceProperties (
        ServiceProperties properties
)
C++
public:
void SetServiceProperties (
        ServiceProperties^ properties
\overline{)}J#
JScript
```
#### **Parameters**

*properties* The Blob service settings to set.

### <span id="page-2283-0"></span>**Example**

The following snippet enables all logging and metrics for blob activities in the storage account with a 7 day retention period.

```
CloudBlobClient client = storageAccount.CreateCloudB
ServiceProperties sp = new ServiceProperties() ;
sp.Logging.Version = "1.0";
sp.Logging.RetentionDays = 7;
sp.Logging.LoggingOperations = LoggingOperations.All;
sp.Metrics.Version = "1.0";
sp.Metrics.MetricsLevel = MetricsLevel.ServiceAndApi ;
client.SetServiceProperties(sp);
```
## **Remarks**

The *properties* parameter specifies settings on the account's Blob service for logging, metrics, and the default service version for unversioned requests.

The local storage service currently does not support this method.

## **Thread Safety**

Any public static (**Shared** in Visual Basic) members of this type are thread safe. Any instance members are not guaranteed to be thread safe.

## **Platforms**

#### **Development Platforms**

Windows Vista, Windows 7, Windows Server 2008, Windows 8.1, Windows Server 2012 R2, Windows 8 and Windows Server 2012

# **Change History**

#### <span id="page-2288-0"></span>**See Also**

#### **Reference**

[CloudBlobClient](#page-1857-0) Class [CloudBlobClient](#page-1865-0) Members [Microsoft.WindowsAzure.StorageClient](#page-443-0) Namespace **[ServiceProperties](#page-8867-0)** 

#### **Other Resources**

Storage Analytics Overview Improved HTTP Headers for Resume on [Download](http://blogs.msdn.com/b/windowsazurestorage/archive/2011/09/15/windows-azure-blobs-improved-http-headers-for-resume-on-download-and-a-change-in-if-match-conditions.aspx) and a Change in If-Match **Conditions** 

## **CloudBlobClient Properties** See [Also](#page-2291-0)  $\begin{tabular}{|c|c|} \hline \quad \quad & \quad \quad & \quad \quad \\ \hline \quad \quad & \quad \quad & \quad \quad \\ \hline \end{tabular}$

[This topic is part of the Microsoft Azure Storage Client Library 1.7, which has been deprecated. See **[Storage](http://go.microsoft.com/fwlink/?LinkId=398944) Client Library** for the latest version.]

# **Public Properties**

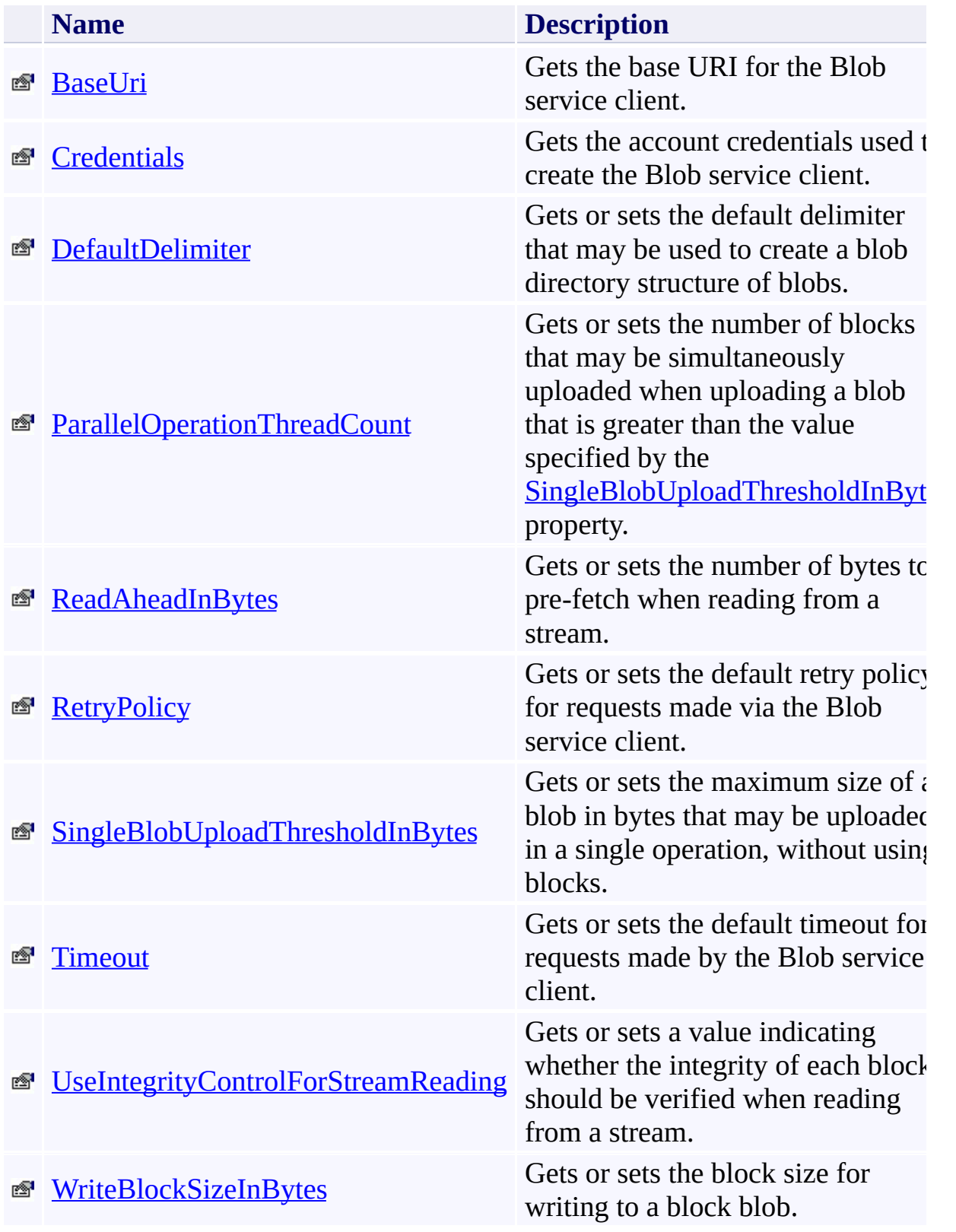

## <span id="page-2291-0"></span>**See Also**

#### **Reference**

 $\blacksquare$ 

[CloudBlobClient](#page-1857-0) Class [Microsoft.WindowsAzure.StorageClient](#page-443-0) Namespace

#### <span id="page-2292-0"></span>**CloudBlobClient.BaseUri Property**

See [Also](#page-2297-0)

 $\Box$ 

[This topic is part of the Microsoft Azure Storage Client Library 1.7, which has been deprecated. See **[Storage](http://go.microsoft.com/fwlink/?LinkId=398944) Client Library** for the latest version.]

Gets the base URI for the Blob service client.

**Namespace:** Microsoft.WindowsAzure.StorageClient **Assembly:** Microsoft.WindowsAzure.StorageClient (in Microsoft.WindowsAzure.StorageClient.dll)

## **Usage**

**Visual Basic**

```
Dim instance As CloudBlobClient
Dim value As Uri
```

```
value = instance.BaseUri
```
## **Syntax**

**Visual Basic**

Public Property BaseUri As **Uri**

**C#**

public **Uri** BaseUri { get; }

**C++**

```
public:
property Uri^ BaseUri {
        Uri^ get ();
}
```
**J#**

#### **JScript**

#### **Property Value**

Type: [System.Uri](http://msdn.microsoft.com/library/txt7706a)

The base URI used to construct the Blob service client.

## **Thread Safety**

Any public static (**Shared** in Visual Basic) members of this type are thread safe. Any instance members are not guaranteed to be thread safe.

## **Platforms**

#### **Development Platforms**

Windows Vista, Windows 7, Windows Server 2008, Windows 8.1, Windows Server 2012 R2, Windows 8 and Windows Server 2012

## <span id="page-2297-0"></span>**See Also**

#### **Reference**

[CloudBlobClient](#page-1857-0) Class [CloudBlobClient](#page-1865-0) Members [Microsoft.WindowsAzure.StorageClient](#page-443-0) Namespace

# <span id="page-2298-0"></span>**CloudBlobClient.Credentials Property**

See [Also](#page-2303-0)

日マ

[This topic is part of the Microsoft Azure Storage Client Library 1.7, which has been deprecated. See **[Storage](http://go.microsoft.com/fwlink/?LinkId=398944) Client Library** for the latest version.]

Gets the account credentials used to create the Blob service client.

**Namespace:** Microsoft.WindowsAzure.StorageClient **Assembly:** Microsoft.WindowsAzure.StorageClient (in Microsoft.WindowsAzure.StorageClient.dll)

## **Usage**

**Visual Basic**

Dim instance As **CloudBlobClient** Dim value As **StorageCredentials**

```
value = instance.Credentials
```
#### **Syntax**

**Visual Basic**

# Public Property Credentials As **StorageCredentials**

**C#**

public **StorageCredentials** Credentials { get; }

**C++**

# public: property **StorageCredentials**^ Credentials { **StorageCredentials**^ get (); } **J# JScript**

#### **Property Value**

Type: [Microsoft.WindowsAzure.StorageCredentials](http://msdn.microsoft.com/library/ee758688)

The account credentials.

## **Thread Safety**

Any public static (**Shared** in Visual Basic) members of this type are thread safe. Any instance members are not guaranteed to be thread safe.

## **Platforms**

#### **Development Platforms**

Windows Vista, Windows 7, Windows Server 2008, Windows 8.1, Windows Server 2012 R2, Windows 8 and Windows Server 2012

## <span id="page-2303-0"></span>**See Also**

#### **Reference**

[CloudBlobClient](#page-1857-0) Class [CloudBlobClient](#page-1865-0) Members [Microsoft.WindowsAzure.StorageClient](#page-443-0) Namespace
#### **CloudBlobClient.DefaultDelimiter Property**

See [Also](#page-2310-0)

日マ

[This topic is part of the Microsoft Azure Storage Client Library 1.7, which has been deprecated. See **[Storage](http://go.microsoft.com/fwlink/?LinkId=398944) Client Library** for the latest version.]

Gets or sets the default delimiter that may be used to create a blob directory structure of blobs.

**Namespace:** Microsoft.WindowsAzure.StorageClient **Assembly:** Microsoft.WindowsAzure.StorageClient (in Microsoft.WindowsAzure.StorageClient.dll)

# **Usage**

**Visual Basic**

```
Dim instance As CloudBlobClient
Dim value As String
value = instance.DefaultDelimiter
instance.DefaultDelimiter = value
```
#### **Syntax**

**Visual Basic**

Public Property DefaultDelimiter As **String**

**C#**

public **string** DefaultDelimiter { get; set; }

**C++**

```
public:
property String^ DefaultDelimiter {
        String^ get ();
        void set (String^ value);
}
```
**J#**

#### **JScript**

#### **Property Value**

Type: [System.String](http://msdn.microsoft.com/library/s1wwdcbf)

The default delimiter.

# **Remarks**

By default, the default delimiter is a forward slash character (/). The character specified by the **DefaultDelimiter** property can be used to organize blobs in a virtual directory structure, which can then be traversed hierarchically.

# **Thread Safety**

Any public static (**Shared** in Visual Basic) members of this type are thread safe. Any instance members are not guaranteed to be thread safe.

# **Platforms**

#### **Development Platforms**

Windows Vista, Windows 7, Windows Server 2008, Windows 8.1, Windows Server 2012 R2, Windows 8 and Windows Server 2012

# <span id="page-2310-0"></span>**See Also**

#### **Reference**

[CloudBlobClient](#page-1857-0) Class [CloudBlobClient](#page-1865-0) Members [Microsoft.WindowsAzure.StorageClient](#page-443-0) Namespace

#### <span id="page-2311-0"></span>**CloudBlobClient.ParallelOperationThreadCount Property**

See [Also](#page-2317-0)

日マ

[This topic is part of the Microsoft Azure Storage Client Library 1.7, which has been deprecated. See **[Storage](http://go.microsoft.com/fwlink/?LinkId=398944) Client Library** for the latest version.]

Gets or sets the number of blocks that may be simultaneously uploaded when uploading a blob that is greater than the value specified by the [SingleBlobUploadThresholdInBytes](#page-2331-0) property.

**Namespace:** Microsoft.WindowsAzure.StorageClient **Assembly:** Microsoft.WindowsAzure.StorageClient (in Microsoft.WindowsAzure.StorageClient.dll)

# **Usage**

**Visual Basic**

```
Dim instance As CloudBlobClient
Dim value As Integer
value = instance.ParallelOperationThreadCount
instance.ParallelOperationThreadCount = value
```
### **Syntax**

**Visual Basic**

Public Property ParallelOperationThreadCount As Integ

**C#**

public int ParallelOperationThreadCount { get; set;

**C++**

```
public:
property int ParallelOperationThreadCount {
        int get ();
        void set (int value);
}
J#
```
**JScript**

#### **Property Value**

Type: [System.Int32](http://msdn.microsoft.com/library/td2s409d)

The number of block upload operations that may proceed in parallel, up to the maximum of 64.

### **Remarks**

When you upload a blob that is greater than the value specified by the [SingleBlobUploadThresholdInBytes](#page-2331-0) property, it is automatically divided into blocks that are uploaded individually and assembled into the complete blob by the service. The **ParallelOperationThreadCount** property specifies how many blocks may be uploaded simultaneously.

The default value of the **ParallelOperationThreadCount** property is the minimum number of asynchronous I/O threads created on demand by the system thread pool.

The value of **ParallelOperationThreadCount** applies per logical operation, so if you are performing two operations, you will have up to the value of **ParallelOperationThreadCount** threads for each operation. The total number of threads available is limited by the number of threads available in the system thread pool.

Note that there is no benefit to setting this value to a number higher than the number of blocks that are being uploaded.

# **Thread Safety**

Any public static (**Shared** in Visual Basic) members of this type are thread safe. Any instance members are not guaranteed to be thread safe.

# **Platforms**

#### **Development Platforms**

Windows Vista, Windows 7, Windows Server 2008, Windows 8.1, Windows Server 2012 R2, Windows 8 and Windows Server 2012

# <span id="page-2317-0"></span>**See Also**

#### **Reference**

[CloudBlobClient](#page-1857-0) Class [CloudBlobClient](#page-1865-0) Members [Microsoft.WindowsAzure.StorageClient](#page-443-0) Namespace

#### **CloudBlobClient.ReadAheadInBytes Property**

#### See [Also](#page-2323-0)

日マ

[This topic is part of the Microsoft Azure Storage Client Library 1.7, which has been deprecated. See **[Storage](http://go.microsoft.com/fwlink/?LinkId=398944) Client Library** for the latest version.]

Gets or sets the number of bytes to pre-fetch when reading from a stream.

**Namespace:** Microsoft.WindowsAzure.StorageClient **Assembly:** Microsoft.WindowsAzure.StorageClient (in Microsoft.WindowsAzure.StorageClient.dll)

# **Usage**

**Visual Basic**

```
Dim instance As CloudBlobClient
Dim value As Long
value = instance.ReadAheadInBytes
instance.ReadAheadInBytes = value
```
### **Syntax**

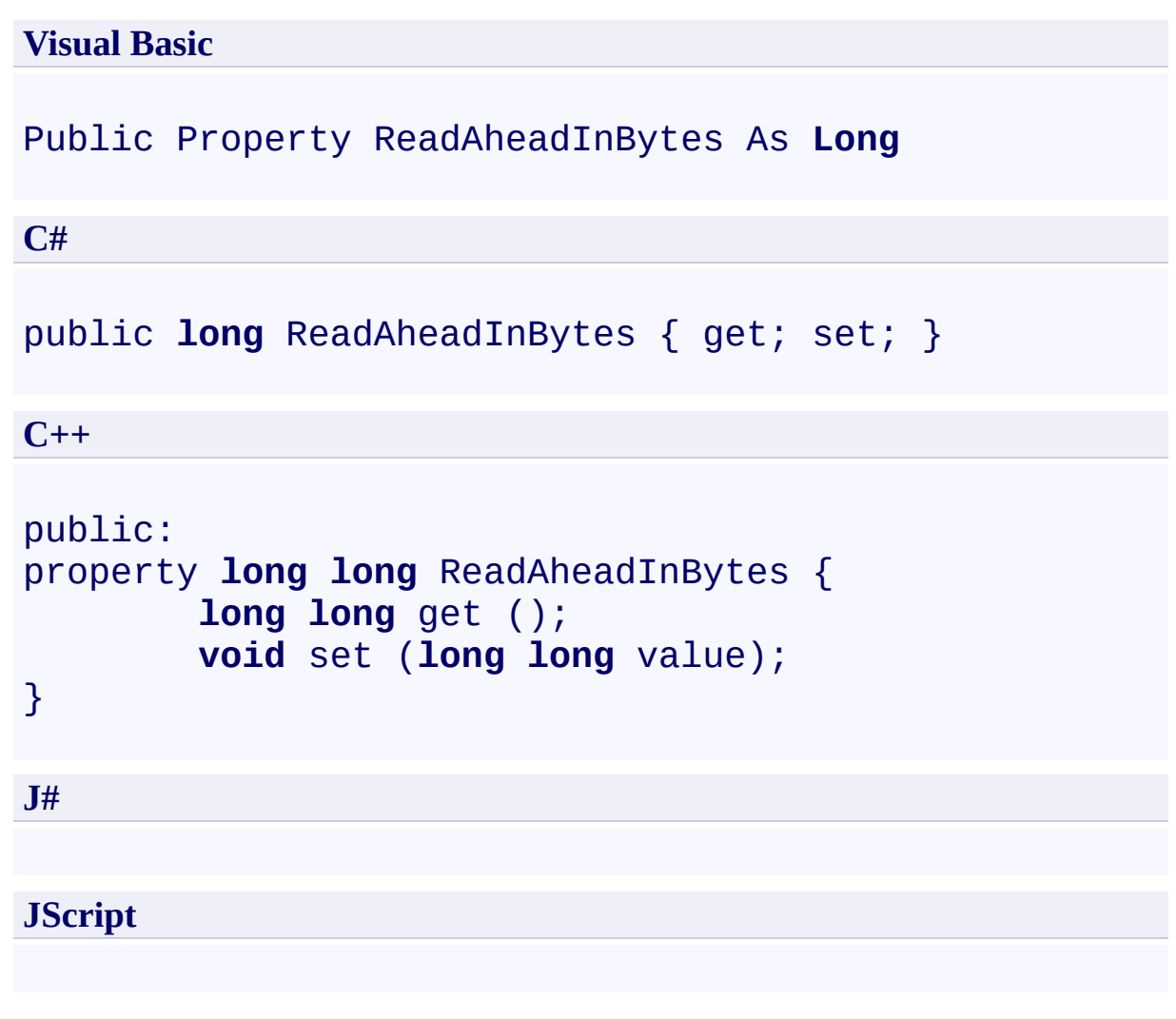

#### **Property Value**

Type: [System.Int64](http://msdn.microsoft.com/library/6yy583ek)

The number of bytes to read ahead from a stream.

# **Thread Safety**

Any public static (**Shared** in Visual Basic) members of this type are thread safe. Any instance members are not guaranteed to be thread safe.

# **Platforms**

#### **Development Platforms**

Windows Vista, Windows 7, Windows Server 2008, Windows 8.1, Windows Server 2012 R2, Windows 8 and Windows Server 2012

# <span id="page-2323-0"></span>**See Also**

#### **Reference**

[CloudBlobClient](#page-1857-0) Class [CloudBlobClient](#page-1865-0) Members [Microsoft.WindowsAzure.StorageClient](#page-443-0) Namespace

# **CloudBlobClient.RetryPolicy Property**

#### See [Also](#page-2330-0)

日マ

[This topic is part of the Microsoft Azure Storage Client Library 1.7, which has been deprecated. See **[Storage](http://go.microsoft.com/fwlink/?LinkId=398944) Client Library** for the latest version.]

Gets or sets the default retry policy for requests made via the Blob service client.

**Namespace:** Microsoft.WindowsAzure.StorageClient **Assembly:** Microsoft.WindowsAzure.StorageClient (in Microsoft.WindowsAzure.StorageClient.dll)

# **Usage**

**Visual Basic**

```
Dim instance As CloudBlobClient
Dim value As RetryPolicy
value = instance.RetryPolicy
instance.RetryPolicy = value
```
### **Syntax**

**Visual Basic** Public Property RetryPolicy As **RetryPolicy C#** public **RetryPolicy** RetryPolicy { get; set; } **C++** public: property **RetryPolicy**^ RetryPolicy { **RetryPolicy**^ get (); **void** set (**RetryPolicy**^ value); } **J# JScript**

#### **Property Value**

Type: [Microsoft.WindowsAzure.StorageClient.RetryPolicy](http://msdn.microsoft.com/library/ee758687)

The retry policy.

### **Remarks**

Setting the retry policy for the service client establishes the default policy for all requests made via the client, unless the request explicitly sets the retry policy.

To set the retry policy for an individual request, set the **[RetryPolicy](#page-934-0)** property of the **[BlobRequestOptions](#page-863-0)** class to a delegate of type **RetryPolicy**. This property can be set to one of the methods provided by the **[RetryPolicies](#page-5788-0)** class, or to a custom retry policy delegate that you define.

For details on implementing either a pre-defined or a custom retry policy, see [RetryPolicies](#page-5788-0).

# **Thread Safety**

Any public static (**Shared** in Visual Basic) members of this type are thread safe. Any instance members are not guaranteed to be thread safe.

# **Platforms**

#### **Development Platforms**

Windows Vista, Windows 7, Windows Server 2008, Windows 8.1, Windows Server 2012 R2, Windows 8 and Windows Server 2012

# <span id="page-2330-0"></span>**See Also**

#### **Reference**

[CloudBlobClient](#page-1857-0) Class [CloudBlobClient](#page-1865-0) Members [Microsoft.WindowsAzure.StorageClient](#page-443-0) Namespace

#### <span id="page-2331-0"></span>**CloudBlobClient.SingleBlobUploadThresholdInBytes Property**

See [Also](#page-2337-0)

日マ

[This topic is part of the Microsoft Azure Storage Client Library 1.7, which has been deprecated. See **[Storage](http://go.microsoft.com/fwlink/?LinkId=398944) Client Library** for the latest version.]

Gets or sets the maximum size of a blob in bytes that may be uploaded in a single operation, without using blocks.

**Namespace:** Microsoft.WindowsAzure.StorageClient **Assembly:** Microsoft.WindowsAzure.StorageClient (in Microsoft.WindowsAzure.StorageClient.dll)

# **Usage**

**Visual Basic**

```
Dim instance As CloudBlobClient
Dim value As Long
value = instance.SingleBlobUploadThresholdInBytes
instance.SingleBlobUploadThresholdInBytes = value
```
### **Syntax**

**Visual Basic** Public Property SingleBlobUploadThresholdInBytes As | **C#** public **long** SingleBlobUploadThresholdInBytes { get; set

**C++**

```
public:
property long long SingleBlobUploadThresholdInBytes {
        long long get ();
        void set (long long value);
}
J#
JScript
```
#### **Property Value**

Type: [System.Int64](http://msdn.microsoft.com/library/6yy583ek)

The maximum size of a blob, in bytes, that may be uploaded as a single blob, ranging from between 1 and 64 MB inclusive. The default value is 33554432 bytes (32 MB).

# **Remarks**

This property is new in the Windows Azure SDK 1.3.

# **Thread Safety**

Any public static (**Shared** in Visual Basic) members of this type are thread safe. Any instance members are not guaranteed to be thread safe.

# **Platforms**

#### **Development Platforms**

Windows Vista, Windows 7, Windows Server 2008, Windows 8.1, Windows Server 2012 R2, Windows 8 and Windows Server 2012

# <span id="page-2337-0"></span>**See Also**

#### **Reference**

E

[CloudBlobClient](#page-1857-0) Class [CloudBlobClient](#page-1865-0) Members [Microsoft.WindowsAzure.StorageClient](#page-443-0) Namespace [ParallelOperationThreadCount](#page-2311-0)

#### **CloudBlobClient.Timeout Property** See [Also](#page-2345-0)

日マ

[This topic is part of the Microsoft Azure Storage Client Library 1.7, which has been deprecated. See **[Storage](http://go.microsoft.com/fwlink/?LinkId=398944) Client Library** for the latest version.]

Gets or sets the default timeout for requests made by the Blob service client.

**Namespace:** Microsoft.WindowsAzure.StorageClient **Assembly:** Microsoft.WindowsAzure.StorageClient (in Microsoft.WindowsAzure.StorageClient.dll)

# **Usage**

**Visual Basic**

Dim instance As **CloudBlobClient** Dim value As **TimeSpan** value = instance.Timeout  $instance.Timeout = value$
### **Syntax**

**Visual Basic**

Public Property Timeout As **TimeSpan**

**C#**

```
public TimeSpan Timeout { get; set; }
```
**C++**

```
public:
property TimeSpan Timeout {
        TimeSpan get ();
        void set (TimeSpan value);
}
```
**J#**

#### **JScript**

#### **Property Value**

Type: [System.TimeSpan](http://msdn.microsoft.com/library/269ew577)

The timeout interval.

### **Remarks**

The server timeout interval begins at the time that the complete request has been received by the service, and the server begins processing the response. If the timeout interval elapses before the response is returned to the client, the operation times out. The timeout interval resets with each retry, if the request is retried.

The default timeout interval for a request made via the service client is 90 seconds. You can change this value on the service client by setting this property, so that all subsequent requests made via the service client will use the new timeout interval. You can also change this value for an individual request, by setting the **[Timeout](#page-940-0)** property.

#### **Important**

If you are downloading a large blob, you should increase the value of the **Timeout** property beyond the default value.

### **Thread Safety**

Any public static (**Shared** in Visual Basic) members of this type are thread safe. Any instance members are not guaranteed to be thread safe.

## **Platforms**

#### **Development Platforms**

Windows Vista, Windows 7, Windows Server 2008, Windows 8.1, Windows Server 2012 R2, Windows 8 and Windows Server 2012

# **Change History**

### **See Also**

#### **Reference**

Е

[CloudBlobClient](#page-1857-0) Class [CloudBlobClient](#page-1865-0) Members [Microsoft.WindowsAzure.StorageClient](#page-443-0) Namespace

#### **Other Resources**

**Setting Timeouts for Blob Service Operations** 

# **CloudBlobClient.UseIntegrityControlForStreamReading Property** See [Also](#page-2352-0)

日マ

[This topic is part of the Microsoft Azure Storage Client Library 1.7, which has been deprecated. See **[Storage](http://go.microsoft.com/fwlink/?LinkId=398944) Client Library** for the latest version.]

Gets or sets a value indicating whether the integrity of each block should be verified when reading from a stream.

**Namespace:** Microsoft.WindowsAzure.StorageClient **Assembly:** Microsoft.WindowsAzure.StorageClient (in Microsoft.WindowsAzure.StorageClient.dll)

### **Usage**

**Visual Basic**

```
Dim instance As CloudBlobClient
Dim value As Boolean
value = instance.UseIntegrityControlForStreamReading
instance.UseIntegrityControlForStreamReading = value
```
### **Syntax**

**Visual Basic**

Public Property UseIntegrityControlForStreamReading

**C#**

public **bool** UseIntegrityControlForStreamReading { gete

**C++**

```
public:
property bool UseIntegrityControlForStreamReading {
        bool get ();
        void set (bool value);
}
J#
JScript
```
#### **Property Value**

Type: [System.Boolean](http://msdn.microsoft.com/library/a28wyd50)

True if using integrity control for stream reading; otherwise, false. The default value is true.

## **Remarks**

When reading small amounts of data, the entire block will need to be downloaded in order to verify its integrity.

### **Thread Safety**

Any public static (**Shared** in Visual Basic) members of this type are thread safe. Any instance members are not guaranteed to be thread safe.

## **Platforms**

#### **Development Platforms**

Windows Vista, Windows 7, Windows Server 2008, Windows 8.1, Windows Server 2012 R2, Windows 8 and Windows Server 2012

### <span id="page-2352-0"></span>**See Also**

#### **Reference**

[CloudBlobClient](#page-1857-0) Class [CloudBlobClient](#page-1865-0) Members [Microsoft.WindowsAzure.StorageClient](#page-443-0) Namespace

#### **CloudBlobClient.WriteBlockSizeInBytes Property**

#### See [Also](#page-2358-0)

 $\Box$ 

[This topic is part of the Microsoft Azure Storage Client Library 1.7, which has been deprecated. See **[Storage](http://go.microsoft.com/fwlink/?LinkId=398944) Client Library** for the latest version.]

Gets or sets the block size for writing to a block blob.

**Namespace:** Microsoft.WindowsAzure.StorageClient **Assembly:** Microsoft.WindowsAzure.StorageClient (in Microsoft.WindowsAzure.StorageClient.dll)

### **Usage**

**Visual Basic**

```
Dim instance As CloudBlobClient
Dim value As Long
value = instance.WriteBlockSizeInBytes
instance.WriteBlockSizeInBytes = value
```
# **Syntax**

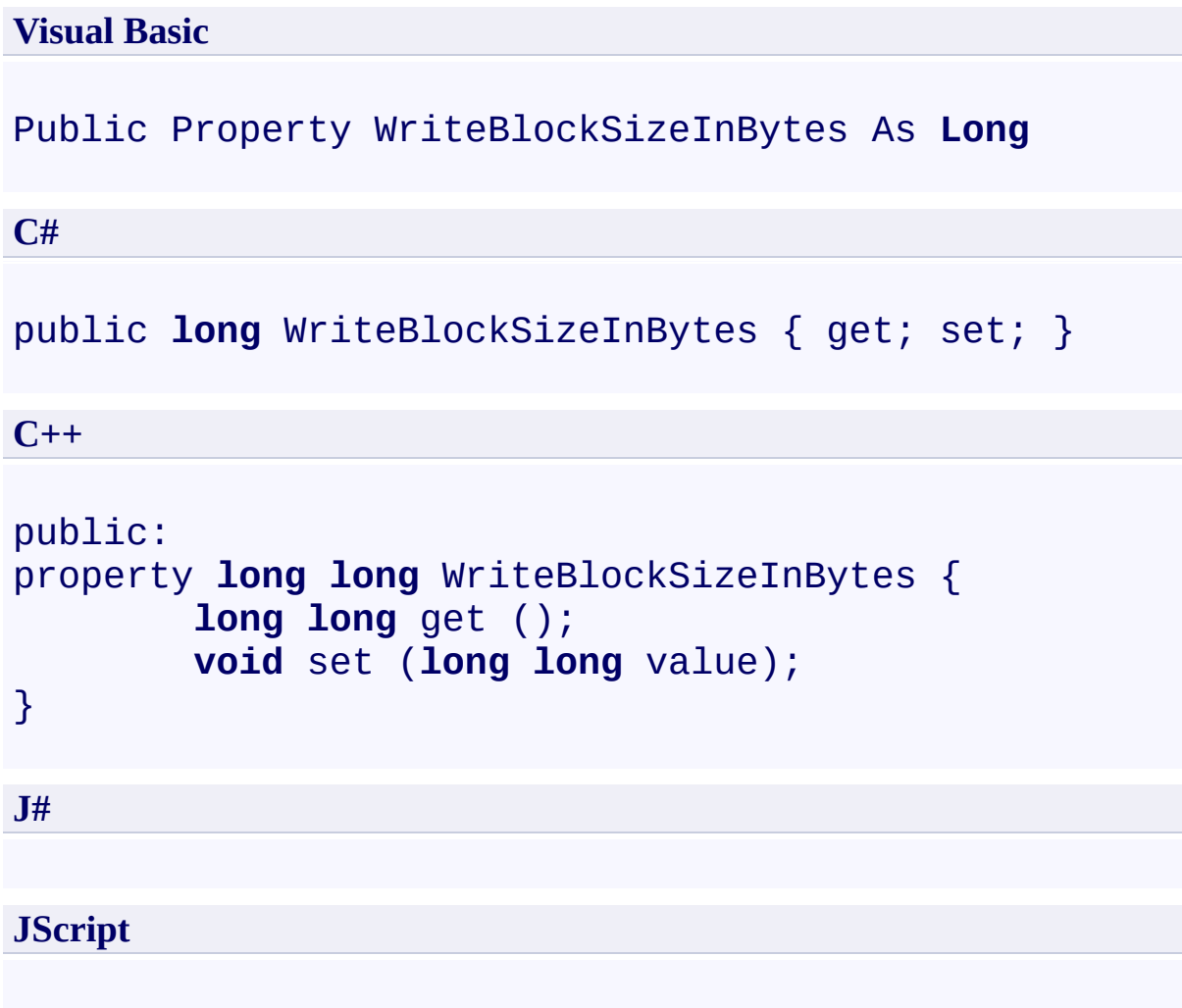

# **Property Value**

Type: [System.Int64](http://msdn.microsoft.com/library/6yy583ek)

The size of a block, in bytes, ranging from between 1 and 4 MB inclusive.

### **Thread Safety**

Any public static (**Shared** in Visual Basic) members of this type are thread safe. Any instance members are not guaranteed to be thread safe.

## **Platforms**

#### **Development Platforms**

Windows Vista, Windows 7, Windows Server 2008, Windows 8.1, Windows Server 2012 R2, Windows 8 and Windows Server 2012

### <span id="page-2358-0"></span>**See Also**

#### **Reference**

[CloudBlobClient](#page-1857-0) Class [CloudBlobClient](#page-1865-0) Members [Microsoft.WindowsAzure.StorageClient](#page-443-0) Namespace

# **CloudBlobClient Events** See [Also](#page-2361-0)  $\begin{tabular}{|c|c|} \hline \quad \quad & \quad \quad & \quad \quad \\ \hline \quad \quad & \quad \quad & \quad \quad \\ \hline \end{tabular}$

[This topic is part of the Microsoft Azure Storage Client Library 1.7, which has been deprecated. See **[Storage](http://go.microsoft.com/fwlink/?LinkId=398944) Client Library** for the latest version.]

## **Public Events**

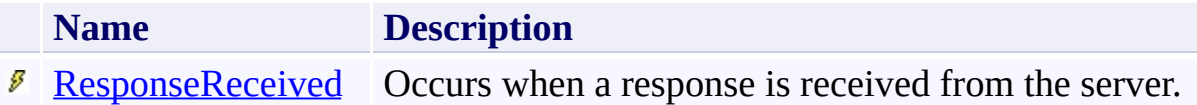

# <span id="page-2361-0"></span>**See Also**

#### **Reference**

 $\blacksquare$ 

[CloudBlobClient](#page-1857-0) Class [Microsoft.WindowsAzure.StorageClient](#page-443-0) Namespace

## <span id="page-2362-0"></span>**CloudBlobClient.ResponseReceived Event**

#### See [Also](#page-2366-0)

 $\Box$ 

[This topic is part of the Microsoft Azure Storage Client Library 1.7, which has been deprecated. See **[Storage](http://go.microsoft.com/fwlink/?LinkId=398944) Client Library** for the latest version.]

Occurs when a response is received from the server.

**Namespace:** Microsoft.WindowsAzure.StorageClient **Assembly:** Microsoft.WindowsAzure.StorageClient (in Microsoft.WindowsAzure.StorageClient.dll)

### **Usage**

**Visual Basic**

```
Dim instance As CloudBlobClient
Dim handler As EventHandler(Of ResponseReceivedEvent
```
AddHandler instance.ResponseReceived, handler

# **Syntax**

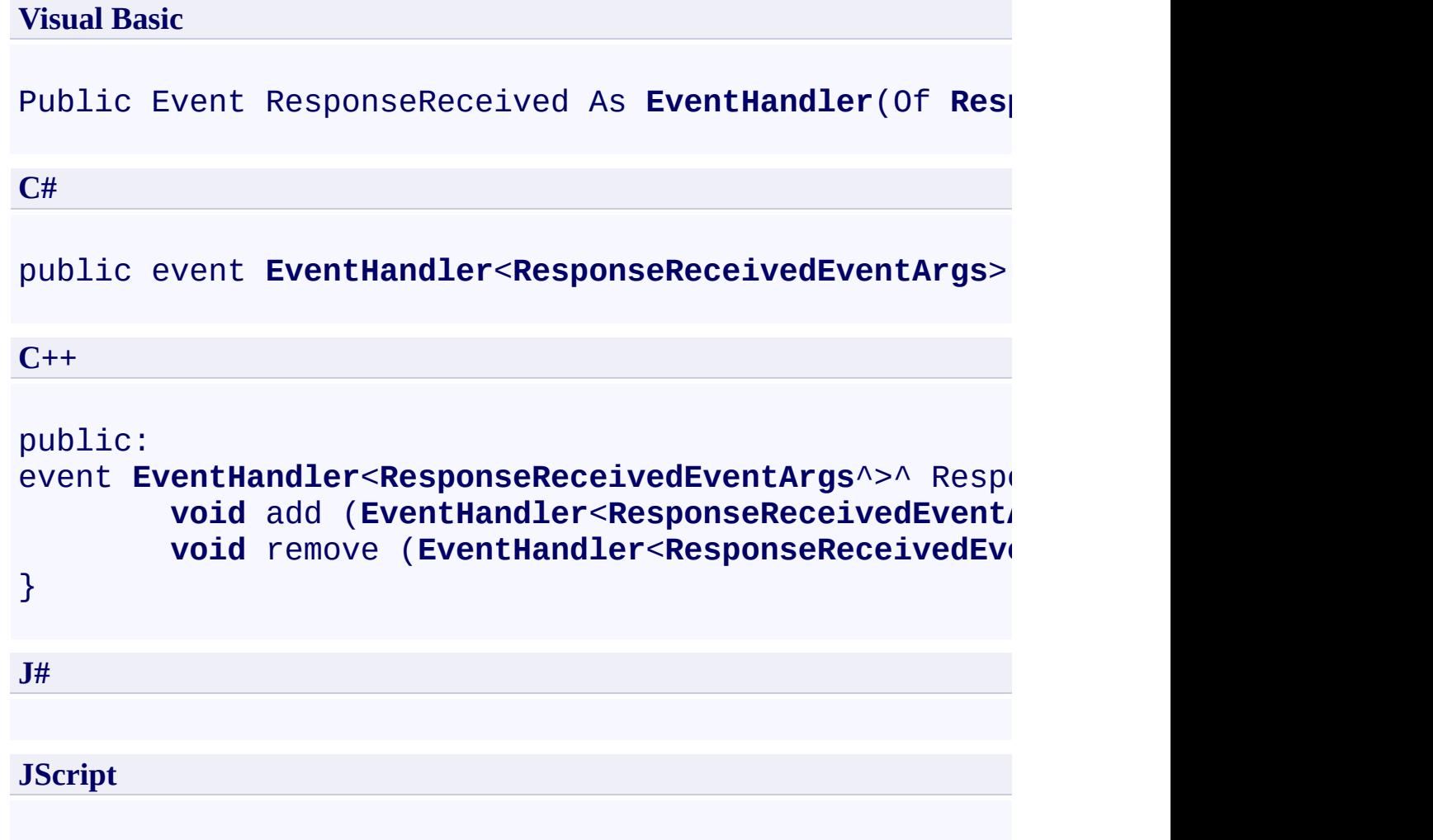

## **Platforms**

#### **Development Platforms**

Windows Vista, Windows 7, Windows Server 2008, Windows 8.1, Windows Server 2012 R2, Windows 8 and Windows Server 2012

### <span id="page-2366-0"></span>**See Also**

#### **Reference**

[CloudBlobClient](#page-1857-0) Class [CloudBlobClient](#page-1865-0) Members [Microsoft.WindowsAzure.StorageClient](#page-443-0) Namespace <span id="page-2367-0"></span>**CloudBlobContainer Class** See [Also](#page-2373-0) [Members](#page-2374-0) 日マ

[This topic is part of the Microsoft Azure Storage Client Library 1.7, which has been deprecated. See **[Storage](http://go.microsoft.com/fwlink/?LinkId=398944) Client Library** for the latest version.]

Represents a container in the Windows Azure Blob service.

**Namespace:** Microsoft.WindowsAzure.StorageClient **Assembly:** Microsoft.WindowsAzure.StorageClient (in Microsoft.WindowsAzure.StorageClient.dll)

# **Usage**

**Visual Basic**

Dim instance As **CloudBlobContainer**

# **Syntax**

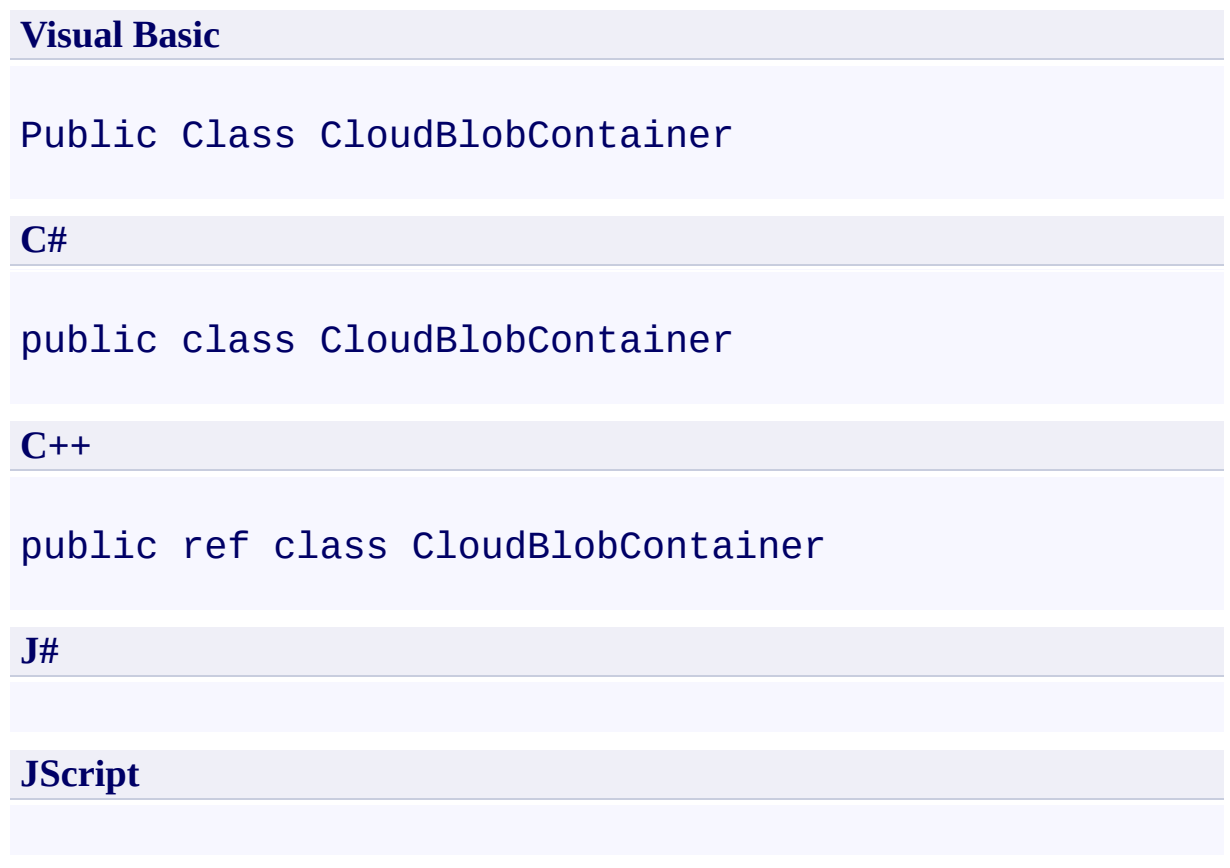

### **Inheritance Hierarchy**

### **System.Object**

**Microsoft.WindowsAzure.StorageClient.CloudBlobContainer**

### **Thread Safety**

Any public static (**Shared** in Visual Basic) members of this type are thread safe. Any instance members are not guaranteed to be thread safe.

## **Platforms**

#### **Development Platforms**

Windows Vista, Windows 7, Windows Server 2008, Windows 8.1, Windows Server 2012 R2, Windows 8 and Windows Server 2012

# <span id="page-2373-0"></span>**See Also**

#### **Reference**

 $\blacksquare$ 

[CloudBlobContainer](#page-2374-0) Members [Microsoft.WindowsAzure.StorageClient](#page-443-0) Namespace

#### <span id="page-2374-0"></span>**CloudBlobContainer Members**

See [Also](#page-2380-0) [Constructors](#page-2375-0) [Methods](#page-2377-0) [Properties](#page-2376-0)  $\Box$ 

<span id="page-2374-1"></span>[This topic is part of the Microsoft Azure Storage Client Library 1.7, which has been deprecated. See **[Storage](http://go.microsoft.com/fwlink/?LinkId=398944) Client Library** for the latest version.]

Represents a container in the Windows Azure Blob service.

The following tables list the members exposed by the **[CloudBlobContainer](#page-2367-0)** type.

# <span id="page-2375-0"></span>**Public Constructors**

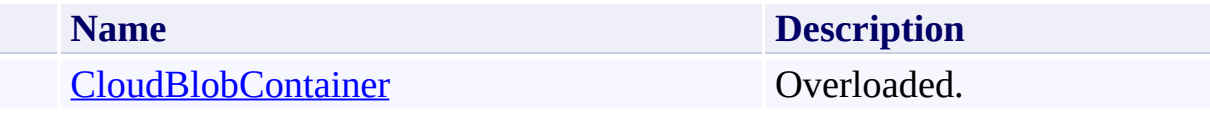

[Top](#page-2374-1)
# **Public Properties**

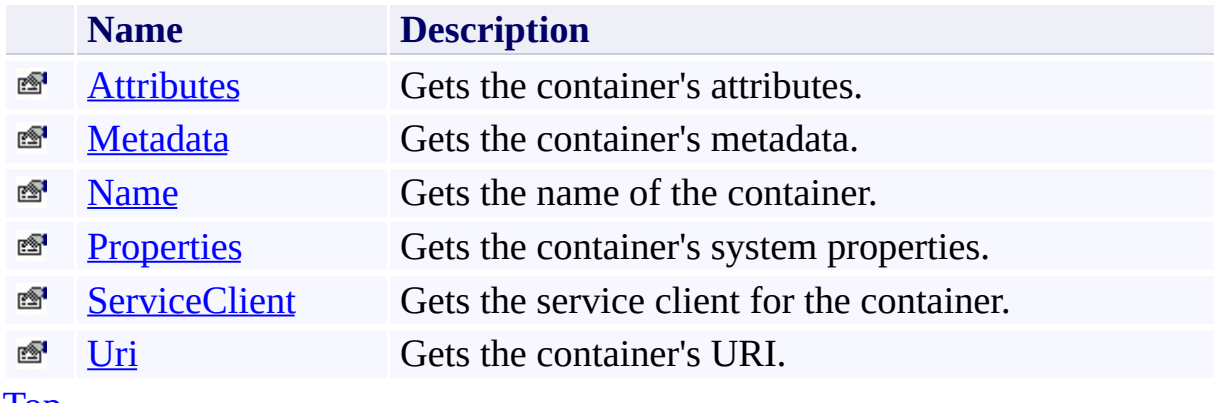

[Top](#page-2374-0)

# **Public Methods (see also [Protected](#page-2379-0) Methods)**

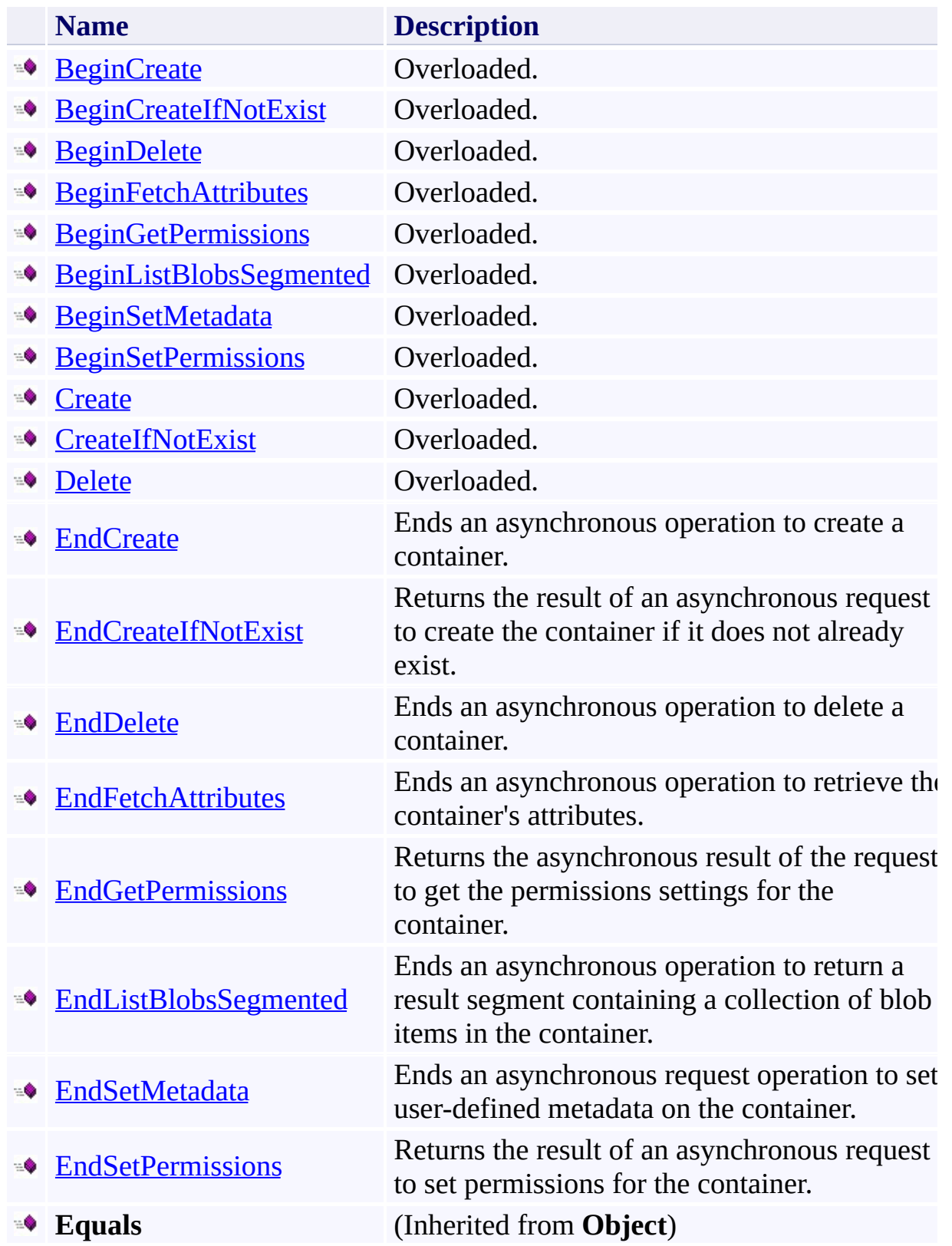

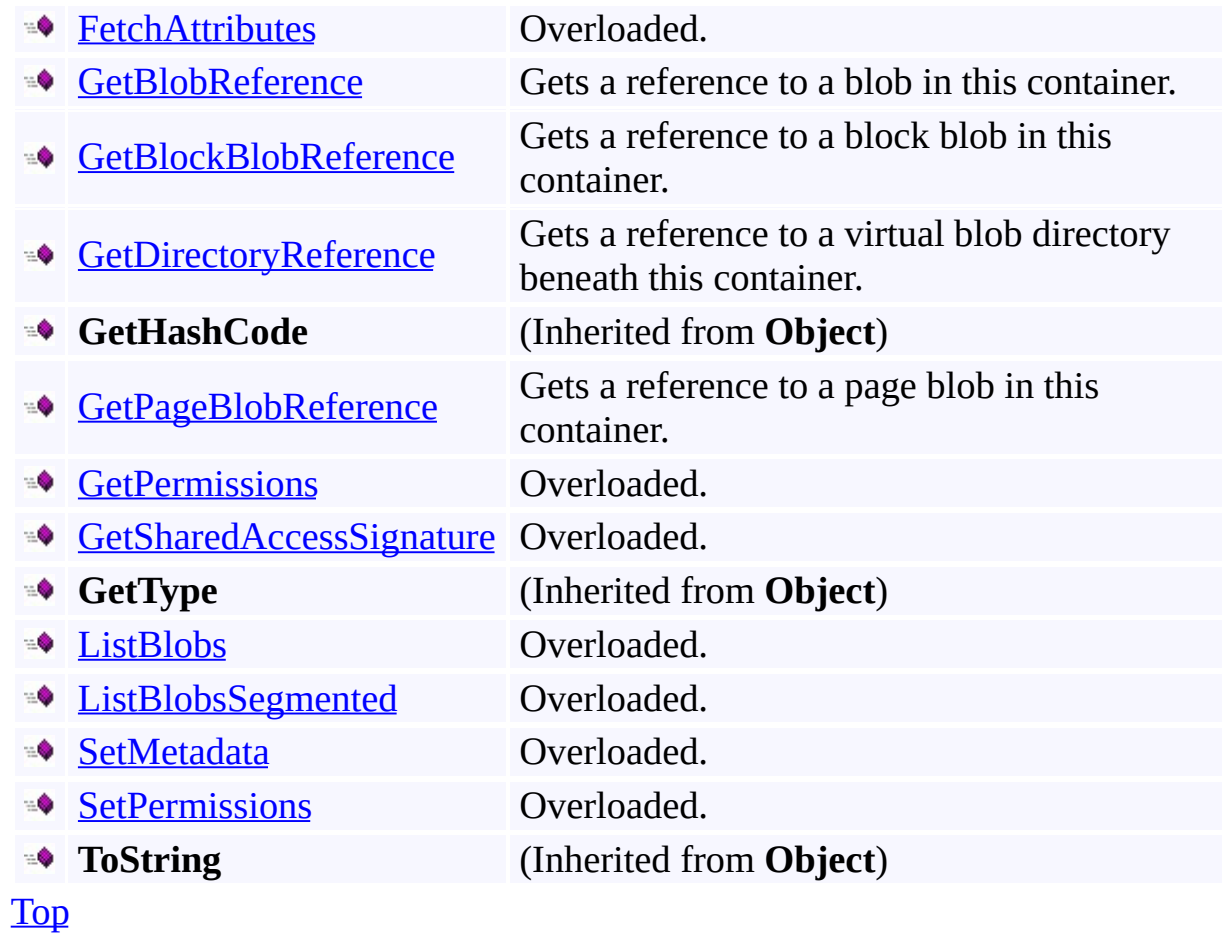

## <span id="page-2379-0"></span>**Protected Methods**

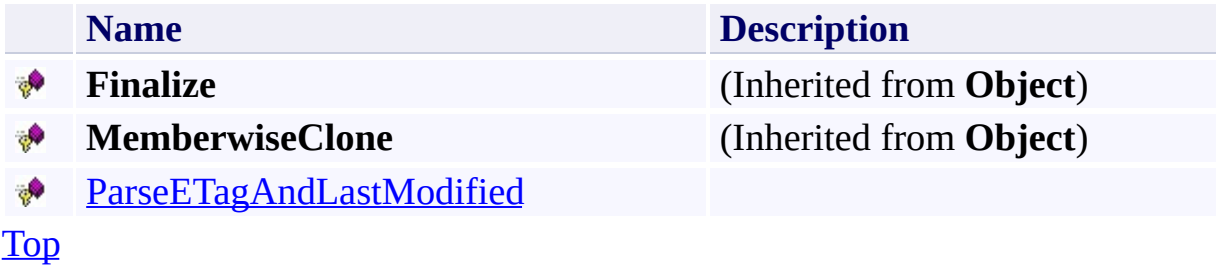

#### **Reference**

 $\blacksquare$ 

[CloudBlobContainer](#page-2367-0) Class [Microsoft.WindowsAzure.StorageClient](#page-443-0) Namespace

#### **CloudBlobContainer Constructor**

See [Also](#page-2383-0)

 $\begin{tabular}{|c|c|} \hline \quad \quad & \quad \quad & \quad \quad \\ \hline \quad \quad & \quad \quad & \quad \quad \\ \hline \end{tabular}$ 

[This topic is part of the Microsoft Azure Storage Client Library 1.7, which has been deprecated. See **[Storage](http://go.microsoft.com/fwlink/?LinkId=398944) Client Library** for the latest version.]

## **Overload List**

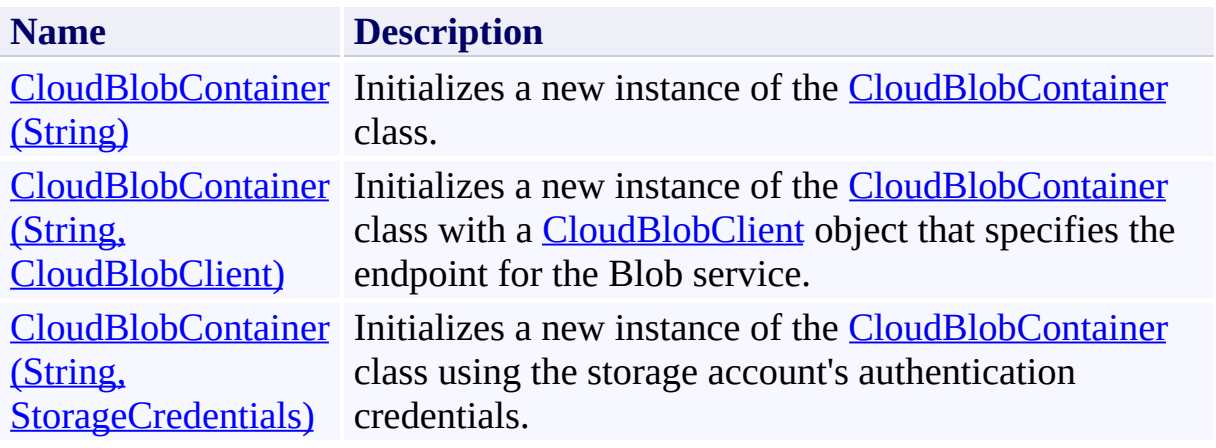

#### <span id="page-2383-0"></span>**Reference**

[CloudBlobContainer](#page-2367-0) Class [CloudBlobContainer](#page-2374-1) Members [Microsoft.WindowsAzure.StorageClient](#page-443-0) Namespace

#### **Other Resources**

Naming and Referencing Containers, Blobs, and Metadata

#### <span id="page-2384-0"></span>**CloudBlobContainer Constructor (String)** See [Also](#page-2388-0)

 $\Box$ 

[This topic is part of the Microsoft Azure Storage Client Library 1.7, which has been deprecated. See **[Storage](http://go.microsoft.com/fwlink/?LinkId=398944) Client Library** for the latest version.]

Initializes a new instance of the [CloudBlobContainer](#page-2367-0) class.

**Namespace:** Microsoft.WindowsAzure.StorageClient **Assembly:** Microsoft.WindowsAzure.StorageClient (in Microsoft.WindowsAzure.StorageClient.dll)

### **Usage**

### **Visual Basic**

Dim containerAddress As **String**

Dim instance As New **CloudBlobContainer**(containerAddres

### **Syntax**

**Visual Basic**

```
Public Sub New ( _
         containerAddress As String _
)
C#
public CloudBlobContainer (
         string containerAddress
\overline{)}C++
public:
CloudBlobContainer (
         String^ containerAddress
\overline{)}J#
JScript
```
#### **Parameters**

*containerAddress* Type: [System.String](http://msdn.microsoft.com/library/s1wwdcbf)

The absolute URI to the container.

### **Platforms**

### **Development Platforms**

Windows Vista, Windows 7, Windows Server 2008, Windows 8.1, Windows Server 2012 R2, Windows 8 and Windows Server 2012

#### <span id="page-2388-0"></span>**Reference**

[CloudBlobContainer](#page-2367-0) Class [CloudBlobContainer](#page-2374-1) Members [Microsoft.WindowsAzure.StorageClient](#page-443-0) Namespace

#### **Other Resources**

Naming and Referencing Containers, Blobs, and Metadata

#### <span id="page-2389-0"></span>**CloudBlobContainer Constructor (String, CloudBlobClient)** See [Also](#page-2394-0)

日マ

[This topic is part of the Microsoft Azure Storage Client Library 1.7, which has been deprecated. See **[Storage](http://go.microsoft.com/fwlink/?LinkId=398944) Client Library** for the latest version.]

Initializes a new instance of the [CloudBlobContainer](#page-2367-0) class with a [CloudBlobClient](#page-1857-0) object that specifies the endpoint for the Blob service.

**Namespace:** Microsoft.WindowsAzure.StorageClient **Assembly:** Microsoft.WindowsAzure.StorageClient (in Microsoft.WindowsAzure.StorageClient.dll)

**Usage**

**Visual Basic**

Dim containerAddress As **String** Dim service As **CloudBlobClient**

Dim instance As New **CloudBlobContainer**(containerAddres

### **Syntax**

**Visual Basic**

```
Public Sub New ( _
        containerAddress As String, _
        service As CloudBlobClient _
)
C#
public CloudBlobContainer (
        string containerAddress,
        CloudBlobClient service
)
C++
public:
CloudBlobContainer (
        String^ containerAddress,
        CloudBlobClient^ service
)
J#
JScript
```
#### **Parameters**

*containerAddress* Type: [System.String](http://msdn.microsoft.com/library/s1wwdcbf)

Either the absolute URI to the container, or the container name.

*service*

Type: [Microsoft.WindowsAzure.StorageClient.CloudBlobClient](http://msdn.microsoft.com/library/ee758637)

A client object that specifies the endpoint for the Blob service.

### **Platforms**

### **Development Platforms**

Windows Vista, Windows 7, Windows Server 2008, Windows 8.1, Windows Server 2012 R2, Windows 8 and Windows Server 2012

#### <span id="page-2394-0"></span>**Reference**

[CloudBlobContainer](#page-2367-0) Class [CloudBlobContainer](#page-2374-1) Members [Microsoft.WindowsAzure.StorageClient](#page-443-0) Namespace

#### **Other Resources**

Naming and Referencing Containers, Blobs, and Metadata

#### <span id="page-2395-0"></span>**CloudBlobContainer Constructor (String, StorageCredentials)** See [Also](#page-2400-0) 日マ

[This topic is part of the Microsoft Azure Storage Client Library 1.7, which has been deprecated. See **[Storage](http://go.microsoft.com/fwlink/?LinkId=398944) Client Library** for the latest version.]

Initializes a new instance of the **[CloudBlobContainer](#page-2367-0)** class using the storage account's authentication credentials.

**Namespace:** Microsoft.WindowsAzure.StorageClient **Assembly:** Microsoft.WindowsAzure.StorageClient (in Microsoft.WindowsAzure.StorageClient.dll)

**Usage**

**Visual Basic**

Dim containerAddress As **String** Dim credentials As **StorageCredentials**

Dim instance As New **CloudBlobContainer**(containerAddres

### **Syntax**

**Visual Basic**

```
Public Sub New ( _
        containerAddress As String, _
        credentials As StorageCredentials _
)
C#
public CloudBlobContainer (
        string containerAddress,
        StorageCredentials credentials
)
C++
public:
CloudBlobContainer (
        String^ containerAddress,
        StorageCredentials^ credentials
)
J#
JScript
```
#### **Parameters**

*containerAddress* Type: [System.String](http://msdn.microsoft.com/library/s1wwdcbf)

The absolute URI to the container.

*credentials*

Type: [Microsoft.WindowsAzure.StorageCredentials](http://msdn.microsoft.com/library/ee758688)

The account credentials.

### **Platforms**

### **Development Platforms**

Windows Vista, Windows 7, Windows Server 2008, Windows 8.1, Windows Server 2012 R2, Windows 8 and Windows Server 2012

#### <span id="page-2400-0"></span>**Reference**

[CloudBlobContainer](#page-2367-0) Class [CloudBlobContainer](#page-2374-1) Members [Microsoft.WindowsAzure.StorageClient](#page-443-0) Namespace

#### **Other Resources**

Naming and Referencing Containers, Blobs, and Metadata

## **CloudBlobContainer Methods** See [Also](#page-2405-0)  $\begin{tabular}{|c|c|} \hline \quad \quad & \quad \quad & \quad \quad \\ \hline \quad \quad & \quad \quad & \quad \quad \\ \hline \end{tabular}$

[This topic is part of the Microsoft Azure Storage Client Library 1.7, which has been deprecated. See **[Storage](http://go.microsoft.com/fwlink/?LinkId=398944) Client Library** for the latest version.]

# **Public Methods (see also [Protected](#page-2404-0) Methods)**

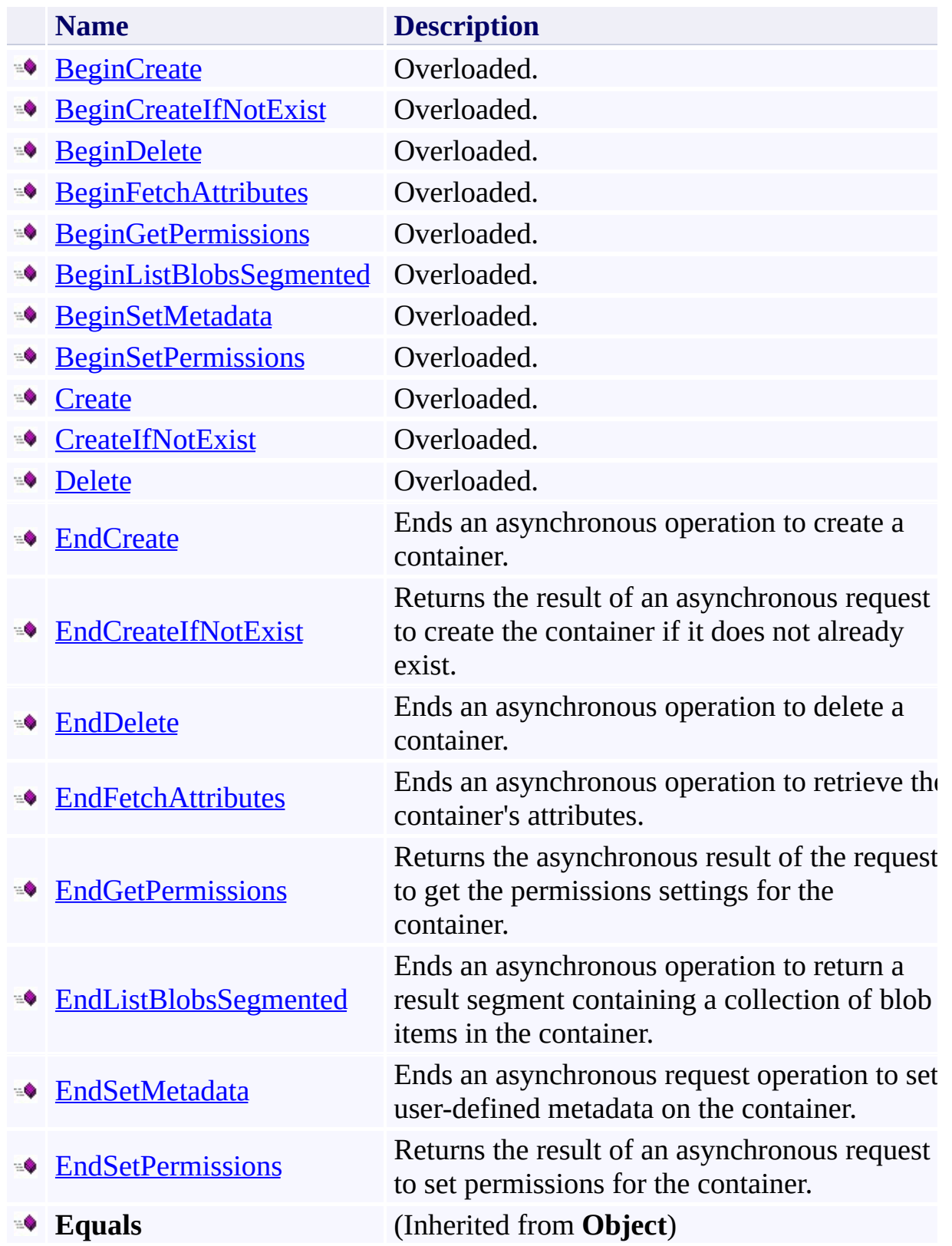

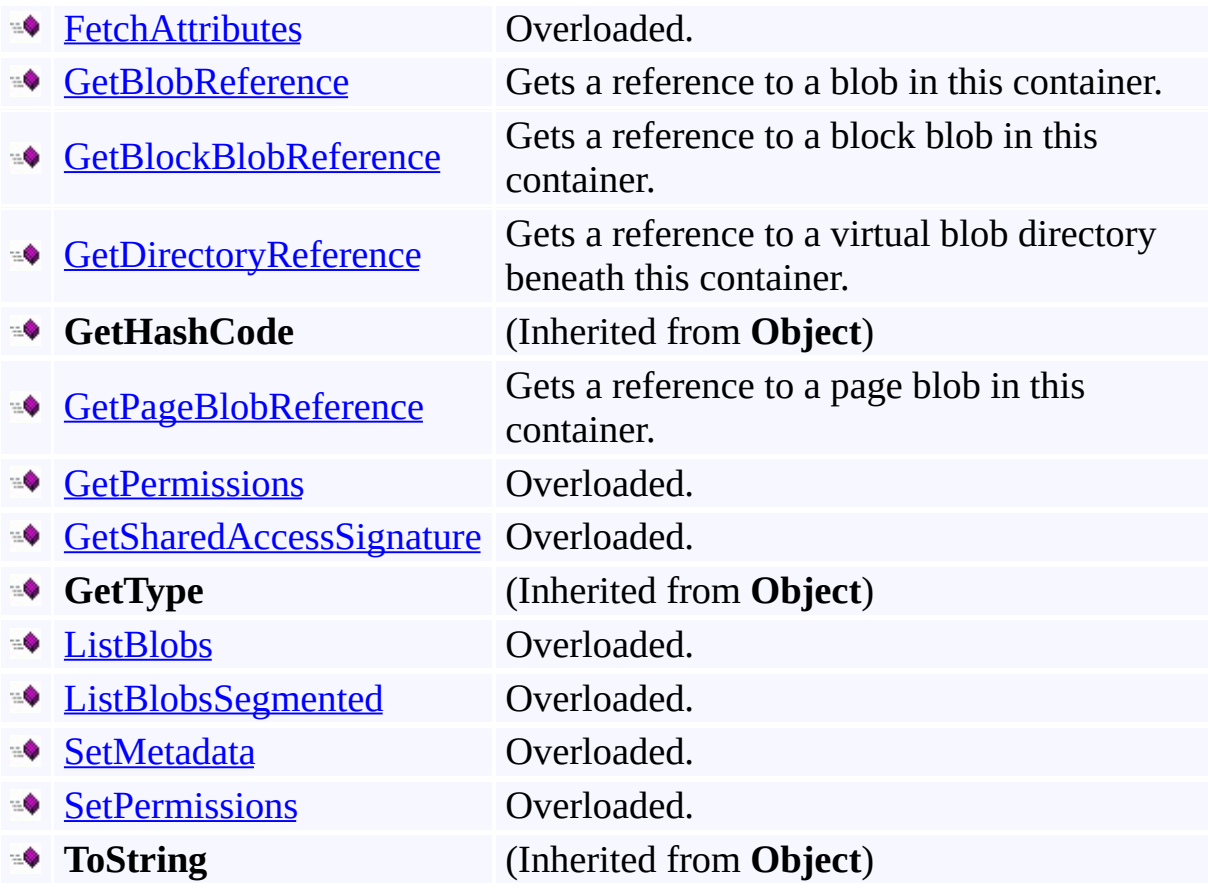

### <span id="page-2404-0"></span>**Protected Methods**

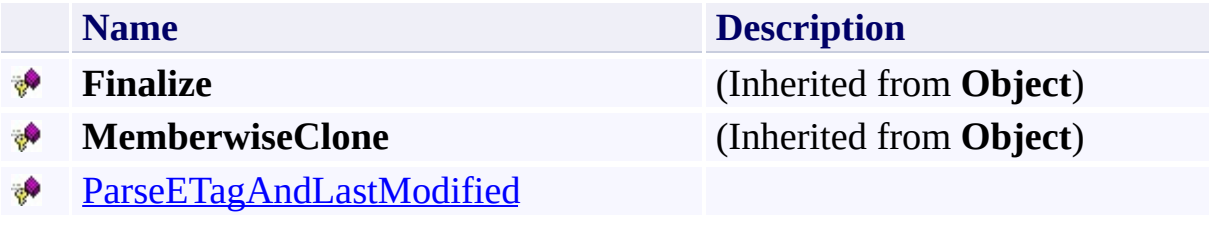

#### <span id="page-2405-0"></span>**Reference**

 $\blacksquare$ 

[CloudBlobContainer](#page-2367-0) Class [Microsoft.WindowsAzure.StorageClient](#page-443-0) Namespace

#### <span id="page-2406-0"></span>**CloudBlobContainer.BeginCreate Method**

See [Also](#page-2408-0)

 $\begin{tabular}{|c|c|} \hline \quad \quad & \quad \quad & \quad \quad \\ \hline \quad \quad & \quad \quad & \quad \quad \\ \hline \end{tabular}$ 

[This topic is part of the Microsoft Azure Storage Client Library 1.7, which has been deprecated. See **[Storage](http://go.microsoft.com/fwlink/?LinkId=398944) Client Library** for the latest version.]

## **Overload List**

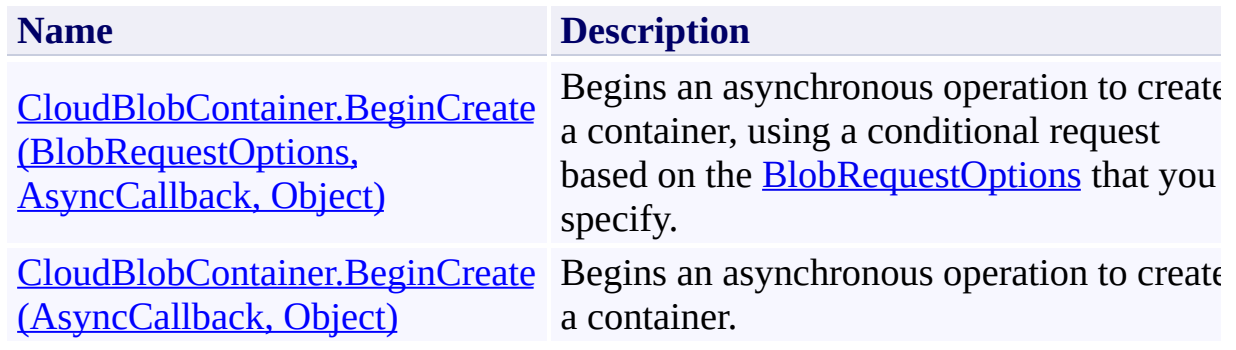

#### <span id="page-2408-0"></span>**Reference**

[CloudBlobContainer](#page-2367-0) Class [CloudBlobContainer](#page-2374-1) Members [Microsoft.WindowsAzure.StorageClient](#page-443-0) Namespace **[BlobRequestOptions](#page-863-0)** 

#### **Other Resources**

Naming and Referencing Containers, Blobs, and Metadata

#### <span id="page-2409-0"></span>**CloudBlobContainer.BeginCreate Method (BlobRequestOptions, AsyncCallback, Object)** See [Also](#page-2419-0) [Example](#page-2413-0) 日マ

[This topic is part of the Microsoft Azure Storage Client Library 1.7, which has been deprecated. See **[Storage](http://go.microsoft.com/fwlink/?LinkId=398944) Client Library** for the latest version.]

Begins an asynchronous operation to create a container, using a conditional request based on the **[BlobRequestOptions](#page-863-0)** that you specify.

**Namespace:** Microsoft.WindowsAzure.StorageClient **Assembly:** Microsoft.WindowsAzure.StorageClient (in Microsoft.WindowsAzure.StorageClient.dll)

#### **Usage**

**Visual Basic**

```
Dim instance As CloudBlobContainer
Dim options As BlobRequestOptions
Dim callback As AsyncCallback
Dim state As Object
Dim returnValue As IAsyncResult
returnValue = instance.BeginCreate(options, callback,
```
**Syntax**

**Visual Basic**

```
Public Function BeginCreate ( _
        options As BlobRequestOptions, _
        callback As AsyncCallback, _
        state As Object _
) As IAsyncResult
```
**C#**

```
public IAsyncResult BeginCreate (
        BlobRequestOptions options,
        AsyncCallback callback,
        Object state
```
)

**C++**

```
public:
IAsyncResult^ BeginCreate (
        BlobRequestOptions^ options,
        AsyncCallback^ callback,
        Object^ state
)
```
**J#**

**JScript**

#### **Parameters**

*options*
Type: [Microsoft.WindowsAzure.StorageClient.BlobRequestOptions](http://msdn.microsoft.com/library/ee758635)

An object that specifies any additional options for the request.

*callback*

Type: [System.AsyncCallback](http://msdn.microsoft.com/library/ckbe7yh5)

The callback delegate that will receive notification when the asynchronous operation completes.

*state*

Type: [System.Object](http://msdn.microsoft.com/library/e5kfa45b)

A user-defined object that will be passed to the callback delegate.

### **Return Value**

Type: [System.IAsyncResult](http://msdn.microsoft.com/library/ft8a6455)

An **IAsyncResult** that references the asynchronous operation.

### **Example**

The following code example creates a new container and defines metadata for i and handles the error in case a container with the same name already exists.

```
C#
static void CreateContainerAsync(Uri blobEndpoint, strange
{
    //Create service client for credentialed access
    CloudBlobClient blobClient =
        new CloudBlobClient(blobEndpoint, new Storage
    //Get a reference for the new container.
    CloudBlobContainer container = blobClient.GetContainer
    //Define metadata for the container.
    container.Metadata["media"] = "video";
    //Begin the operation to create the container.
    container.BeginCreate(CreateContainerCallback, container)
}
static void CreateContainerCallback(IAsyncResult result)
{
    CloudBlobContainer container = (CloudBlobContainer)
    //End the operation. Handle the error in case the
    try
    \{container.EndCreate(result);
        Console.WriteLine("Container " + container.Name + " container.
    }
    catch (StorageClientException e)
    \{if (e. ErrorCode == StorageErrorCode.Containe)\{
```
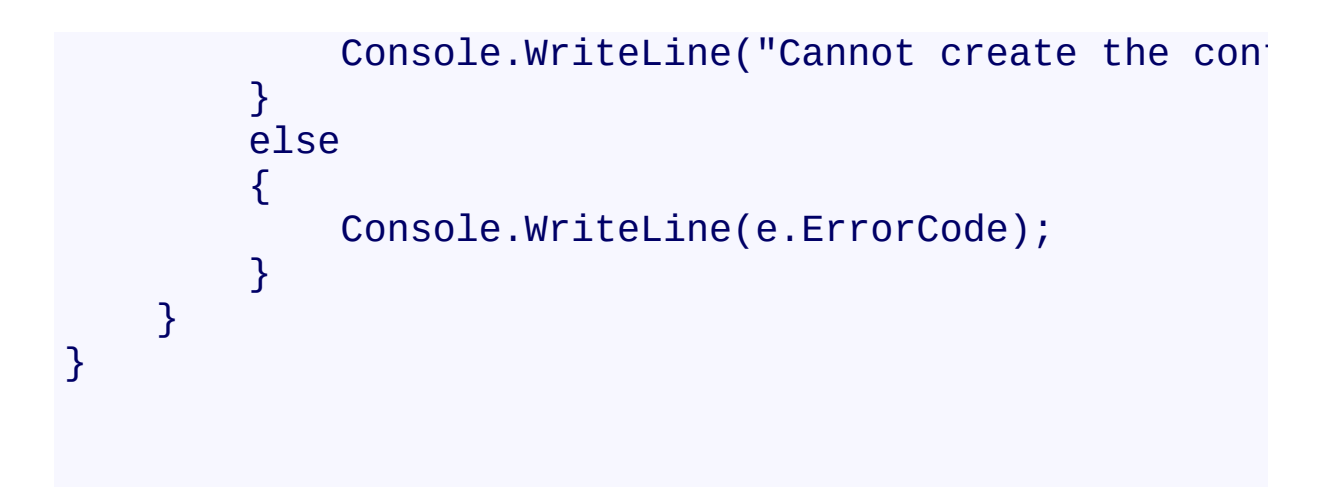

### **Remarks**

Containers are created directly beneath the storage account. It's not possible to nest one container beneath another.

You can specify metadata on the container at the time that you created it. In this case, the call to **BeginCreate** writes the metadata to the new container, so it's no necessary to also call **SetMetadata**.

The **BeginCreate** method throws a [StorageClientException](#page-5979-0) if the specified container already exists. The error code returned by the service is **ContainerAlreadyExists**. If a container with the same name is still being deleted, the service returns error code [ContainerBeingDeleted.](#page-6060-0) If you specify a container with upper-case characters in its name, the method throws a [StorageClientException](#page-5979-0).

You can optionally create a default or root container for your storage account. The root container may be inferred from a URL requesting a blob resource. The root container makes it possible to reference a blob from the top level of the storage account hierarchy, without referencing the container name. To add the root container to your storage account, create a container named **\$root**.

## **Thread Safety**

Any public static (**Shared** in Visual Basic) members of this type are thread safe. Any instance members are not guaranteed to be thread safe.

## **Platforms**

### **Development Platforms**

Windows Vista, Windows 7, Windows Server 2008, Windows 8.1, Windows Server 2012 R2, Windows 8 and Windows Server 2012

# **Change History**

## **See Also**

### **Reference**

[CloudBlobContainer](#page-2367-0) Class [CloudBlobContainer](#page-2374-0) Members [Microsoft.WindowsAzure.StorageClient](#page-443-0) Namespace **[BlobRequestOptions](#page-863-0)** 

#### **Other Resources**

Naming and Referencing Containers, Blobs, and Metadata

### **CloudBlobContainer.BeginCreate Method (AsyncCallback, Object)** See [Also](#page-2430-0) [Example](#page-2424-0)  $\Box$

[This topic is part of the Microsoft Azure Storage Client Library 1.7, which has been deprecated. See **[Storage](http://go.microsoft.com/fwlink/?LinkId=398944) Client Library** for the latest version.]

Begins an asynchronous operation to create a container.

**Namespace:** Microsoft.WindowsAzure.StorageClient **Assembly:** Microsoft.WindowsAzure.StorageClient (in Microsoft.WindowsAzure.StorageClient.dll)

**Usage**

**Visual Basic**

```
Dim instance As CloudBlobContainer
Dim callback As AsyncCallback
Dim state As Object
Dim returnValue As IAsyncResult
returnValue = instance.BeginCreate(callback, state)
```
### **Syntax**

**Visual Basic**

```
Public Function BeginCreate ( _
        callback As AsyncCallback, _
        state As Object _
) As IAsyncResult
```
**C#**

```
public IAsyncResult BeginCreate (
        AsyncCallback callback,
        Object state
)
```

```
C++
```

```
public:
IAsyncResult^ BeginCreate (
        AsyncCallback^ callback,
        Object^ state
)
```
**J#**

**JScript**

#### **Parameters**

*callback* Type: [System.AsyncCallback](http://msdn.microsoft.com/library/ckbe7yh5)

The callback delegate that will receive notification when the asynchronous operation completes.

*state* Type: [System.Object](http://msdn.microsoft.com/library/e5kfa45b)

A user-defined object that will be passed to the callback delegate.

### **Return Value**

Type: [System.IAsyncResult](http://msdn.microsoft.com/library/ft8a6455)

An **IAsyncResult** that references the asynchronous operation.

### <span id="page-2424-0"></span>**Example**

The following code example creates a new container and defines metadata for i and handles the error in case a container with the same name already exists.

```
C#
static void CreateContainerAsync(Uri blobEndpoint, strange
{
    //Create service client for credentialed access
    CloudBlobClient blobClient =
        new CloudBlobClient(blobEndpoint, new Storage
    //Get a reference for the new container.
    CloudBlobContainer container = blobClient.GetContainer
    //Define metadata for the container.
    container.Metadata["media"] = "video";
    //Begin the operation to create the container.
    container.BeginCreate(CreateContainerCallback, container)
}
static void CreateContainerCallback(IAsyncResult result)
{
    CloudBlobContainer container = (CloudBlobContainer)
    //End the operation. Handle the error in case the
    try
    \{container.EndCreate(result);
        Console.WriteLine("Container " + container.Name + " container.
    }
    catch (StorageClientException e)
    \{if (e. ErrorCode == StorageErrorCode.Containe)\{
```
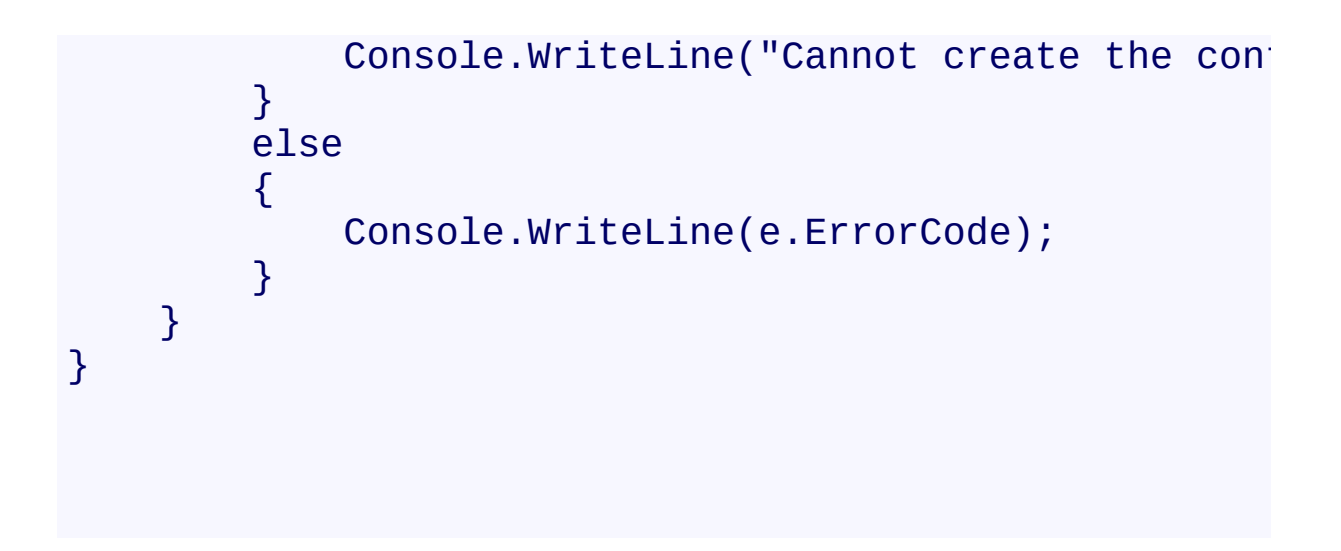

### **Remarks**

Containers are created immediately beneath the storage account. It's not possibl to nest one container beneath another.

You can specify metadata on the container at the time that you created it. In this case, the call to **BeginCreate** writes the metadata to the new container, so it's no necessary to also call **SetMetadata**.

The **[BeginCreate](#page-2406-0)** method throws a **[StorageClientException](#page-5979-0)** if the specified container already exists. The error code returned by the service is **ContainerAlreadyExists**. If a container with the same name is still being deleted, the service returns error code [ContainerBeingDeleted.](#page-6060-0)

You can optionally create a default or root container for your storage account. The root container may be inferred from a URL requesting a blob resource. The root container makes it possible to reference a blob from the top level of the storage account hierarchy, without referencing the container name. To add the root container to your storage account, create a container named **\$root**.

## **Thread Safety**

Any public static (**Shared** in Visual Basic) members of this type are thread safe. Any instance members are not guaranteed to be thread safe.

## **Platforms**

### **Development Platforms**

Windows Vista, Windows 7, Windows Server 2008, Windows 8.1, Windows Server 2012 R2, Windows 8 and Windows Server 2012

# **Change History**

### <span id="page-2430-0"></span>**See Also**

### **Reference**

[CloudBlobContainer](#page-2367-0) Class [CloudBlobContainer](#page-2374-0) Members [Microsoft.WindowsAzure.StorageClient](#page-443-0) Namespace

#### **CloudBlobContainer.BeginCreateIfNotExist Method**

See [Also](#page-2433-0)

 $\begin{tabular}{|c|c|} \hline \quad \quad & \quad \quad & \quad \quad \\ \hline \quad \quad & \quad \quad & \quad \quad \\ \hline \end{tabular}$ 

[This topic is part of the Microsoft Azure Storage Client Library 1.7, which has been deprecated. See **[Storage](http://go.microsoft.com/fwlink/?LinkId=398944) Client Library** for the latest version.]

## **Overload List**

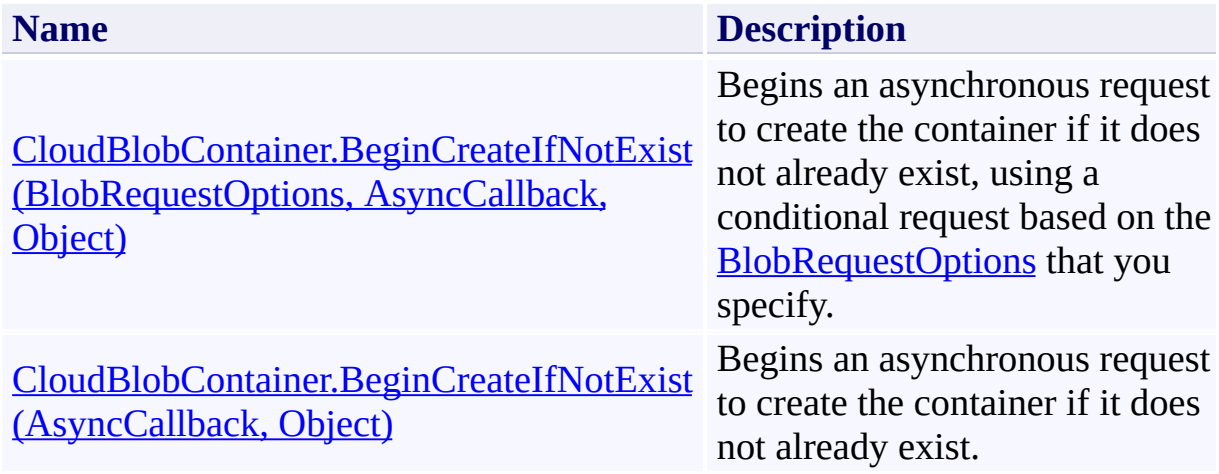

## <span id="page-2433-0"></span>**See Also**

### **Reference**

[CloudBlobContainer](#page-2367-0) Class [CloudBlobContainer](#page-2374-0) Members [Microsoft.WindowsAzure.StorageClient](#page-443-0) Namespace **[BlobRequestOptions](#page-863-0)** 

#### **Other Resources**

Naming and Referencing Containers, Blobs, and Metadata

<span id="page-2434-0"></span>**CloudBlobContainer.BeginCreateIfNotExist Method (BlobRequestOptions, AsyncCallback, Object)**

See [Also](#page-2444-0) [Example](#page-2438-0)

 $\Box$ 

[This topic is part of the Microsoft Azure Storage Client Library 1.7, which has been deprecated. See **[Storage](http://go.microsoft.com/fwlink/?LinkId=398944) Client Library** for the latest version.]

Begins an asynchronous request to create the container if it does not already exist, using a conditional request based on the **[BlobRequestOptions](#page-863-0)** that you specify.

**Namespace:** Microsoft.WindowsAzure.StorageClient **Assembly:** Microsoft.WindowsAzure.StorageClient (in Microsoft.WindowsAzure.StorageClient.dll)

#### **Usage**

**Visual Basic**

```
Dim instance As CloudBlobContainer
Dim options As BlobRequestOptions
Dim callback As AsyncCallback
Dim state As Object
Dim returnValue As IAsyncResult
returnValue = instance.BeginCreateIfNotExist(options,
```
**Syntax**

**Visual Basic**

```
Public Function BeginCreateIfNotExist ( _
        options As BlobRequestOptions, _
        callback As AsyncCallback, _
        state As Object _
```
) As **IAsyncResult**

**C#**

```
public IAsyncResult BeginCreateIfNotExist (
        BlobRequestOptions options,
        AsyncCallback callback,
        Object state
```
)

**C++**

### public:

```
IAsyncResult^ BeginCreateIfNotExist (
        BlobRequestOptions^ options,
        AsyncCallback^ callback,
        Object^ state
```
)

**J#**

#### **JScript**

#### **Parameters**

*options*

Type: [Microsoft.WindowsAzure.StorageClient.BlobRequestOptions](http://msdn.microsoft.com/library/ee758635)

An object that specifies any additional options for the request.

*callback*

Type: [System.AsyncCallback](http://msdn.microsoft.com/library/ckbe7yh5)

The callback delegate that will receive notification when the asynchronous operation completes.

*state*

Type: [System.Object](http://msdn.microsoft.com/library/e5kfa45b)

A user-defined object that will be passed to the callback delegate.

### **Return Value**

Type: [System.IAsyncResult](http://msdn.microsoft.com/library/ft8a6455)

An **IAsyncResult** that references the asynchronous operation.

### <span id="page-2438-0"></span>**Example**

The following code example creates a container if it does not already exist. Not that if the container does already exist, its metadata will not be updated.

```
C#
static void CreateContainerIfNotExistsAsync(Uri blobl
{
    //Create service client for credentialed access
    CloudBlobClient blobClient =
        new CloudBlobClient(blobEndpoint, new Storage
    //Get a reference for the new container.
    CloudBlobContainer container = blobClient.GetContainer
    //Define metadata for the container.
    container.Metadata["media"] = "images";
    //Begin the operation to create the container.
    container.BeginCreateIfNotExist(CreateContainerI<sup>-</sup>
}
static void CreateContainerIfNotExistsCallback(IAsyno
{
    CloudBlobContainer container = (CloudBlobContainer)
    //End the operation and indicate whether the container was created.
    if (container.EndCreateIfNotExist(result))
    \{Console.WriteLine("Container created success
    }
    else
    \{Console.WriteLine("Container was not created
    }
}
```
### **Remarks**

Containers are created immediately beneath the storage account. It's not possibl to nest one container beneath another.

You can specify metadata on the container at the time that you created it. In this case, the call to **BeginCreateIfNotExist** writes the metadata to the new container, so it's not necessary to also call **[SetMetadata](#page-2850-0)**.

You can optionally create a default or root container for your storage account. The root container may be inferred from a URL requesting a blob resource. The root container makes it possible to reference a blob from the top level of the storage account hierarchy, without referencing the container name. To add the root container to your storage account, create a container named **\$root**.

## **Thread Safety**

Any public static (**Shared** in Visual Basic) members of this type are thread safe. Any instance members are not guaranteed to be thread safe.

## **Platforms**

### **Development Platforms**

Windows Vista, Windows 7, Windows Server 2008, Windows 8.1, Windows Server 2012 R2, Windows 8 and Windows Server 2012

# **Change History**

## <span id="page-2444-0"></span>**See Also**

### **Reference**

[CloudBlobContainer](#page-2367-0) Class [CloudBlobContainer](#page-2374-0) Members [Microsoft.WindowsAzure.StorageClient](#page-443-0) Namespace **[BlobRequestOptions](#page-863-0)** 

#### **Other Resources**

Naming and Referencing Containers, Blobs, and Metadata

#### <span id="page-2445-0"></span>**CloudBlobContainer.BeginCreateIfNotExist Method (AsyncCallback, Object)** See [Also](#page-2455-0) [Example](#page-2449-0)

日マ

[This topic is part of the Microsoft Azure Storage Client Library 1.7, which has been deprecated. See **[Storage](http://go.microsoft.com/fwlink/?LinkId=398944) Client Library** for the latest version.]

Begins an asynchronous request to create the container if it does not already exist.

**Namespace:** Microsoft.WindowsAzure.StorageClient **Assembly:** Microsoft.WindowsAzure.StorageClient (in Microsoft.WindowsAzure.StorageClient.dll)

**Usage**

**Visual Basic**

```
Dim instance As CloudBlobContainer
Dim callback As AsyncCallback
Dim state As Object
Dim returnValue As IAsyncResult
returnValue = instance.BeginCreateIfNotExist(callback
```
### **Syntax**

**Visual Basic**

```
Public Function BeginCreateIfNotExist ( _
        callback As AsyncCallback, _
        state As Object _
) As IAsyncResult
```
**C#**

```
public IAsyncResult BeginCreateIfNotExist (
        AsyncCallback callback,
        Object state
```
)

```
C++
```

```
public:
IAsyncResult^ BeginCreateIfNotExist (
        AsyncCallback^ callback,
        Object^ state
)
```
**J#**

**JScript**

#### **Parameters**

*callback* Type: [System.AsyncCallback](http://msdn.microsoft.com/library/ckbe7yh5)

The callback delegate that will receive notification when the asynchronous operation completes.
*state* Type: [System.Object](http://msdn.microsoft.com/library/e5kfa45b)

A user-defined object that will be passed to the callback delegate.

### **Return Value**

Type: [System.IAsyncResult](http://msdn.microsoft.com/library/ft8a6455)

An **IAsyncResult** that references the asynchronous operation.

## **Example**

The following code example creates a container if it does not already exist. Not that if the container does already exist, its metadata will not be updated.

```
C#
static void CreateContainerIfNotExistsAsync(Uri blobl
{
    //Create service client for credentialed access
    CloudBlobClient blobClient =
        new CloudBlobClient(blobEndpoint, new Storage
    //Get a reference for the new container.
    CloudBlobContainer container = blobClient.GetContainer
    //Define metadata for the container.
    container.Metadata["media"] = "images";
    //Begin the operation to create the container.
    container.BeginCreateIfNotExist(CreateContainerI<sup>-</sup>
}
static void CreateContainerIfNotExistsCallback(IAsyno
{
    CloudBlobContainer container = (CloudBlobContainer)
    //End the operation and indicate whether the container was created.
    if (container.EndCreateIfNotExist(result))
    \{Console.WriteLine("Container created success
    }
    else
    \{Console.WriteLine("Container was not created
    }
}
```
### **Remarks**

Containers are created immediately beneath the storage account. It's not possibl to nest one container beneath another.

You can specify metadata on the container at the time that you created it. In this case, the call to **BeginCreateIfNotExist** writes the metadata to the new container, so it's not necessary to also call **[SetMetadata](#page-2850-0)**.

You can optionally create a default or root container for your storage account. The root container may be inferred from a URL requesting a blob resource. The root container makes it possible to reference a blob from the top level of the storage account hierarchy, without referencing the container name. To add the root container to your storage account, create a container named **\$root**.

# **Thread Safety**

Any public static (**Shared** in Visual Basic) members of this type are thread safe. Any instance members are not guaranteed to be thread safe.

# **Platforms**

### **Development Platforms**

Windows Vista, Windows 7, Windows Server 2008, Windows 8.1, Windows Server 2012 R2, Windows 8 and Windows Server 2012

# **Change History**

# **See Also**

#### **Reference**

[CloudBlobContainer](#page-2367-0) Class [CloudBlobContainer](#page-2374-0) Members [Microsoft.WindowsAzure.StorageClient](#page-443-0) Namespace

#### **Other Resources**

Naming and Referencing Containers, Blobs, and Metadata

#### **CloudBlobContainer.BeginDelete Method**

See [Also](#page-2458-0)

 $\begin{tabular}{|c|c|c|} \hline \quad \quad & \quad \quad & \quad \quad \\ \hline \quad \quad & \quad \quad & \quad \quad \\ \hline \end{tabular}$ 

[This topic is part of the Microsoft Azure Storage Client Library 1.7, which has been deprecated. See **[Storage](http://go.microsoft.com/fwlink/?LinkId=398944) Client Library** for the latest version.]

# **Overload List**

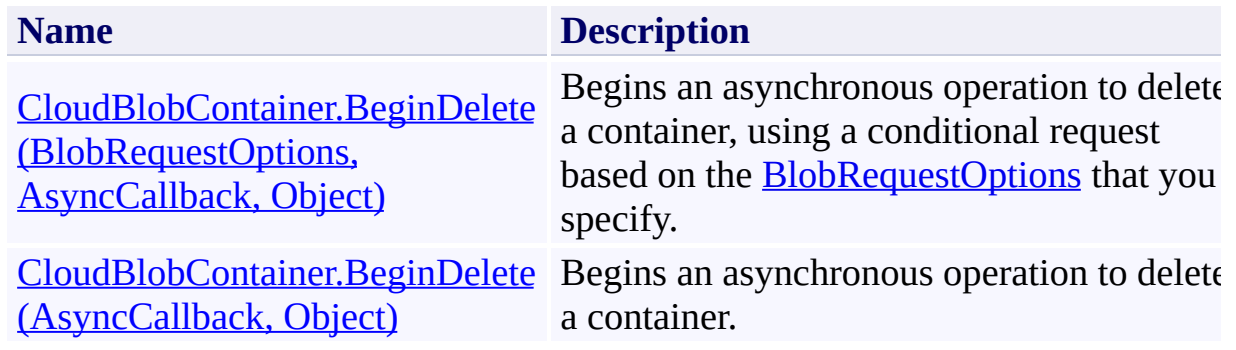

## <span id="page-2458-0"></span>**See Also**

#### **Reference**

E

[CloudBlobContainer](#page-2367-0) Class [CloudBlobContainer](#page-2374-0) Members [Microsoft.WindowsAzure.StorageClient](#page-443-0) Namespace **[BlobRequestOptions](#page-863-0)** 

#### <span id="page-2459-0"></span>**CloudBlobContainer.BeginDelete Method (BlobRequestOptions, AsyncCallback, Object)** See [Also](#page-2466-0) 日マ

[This topic is part of the Microsoft Azure Storage Client Library 1.7, which has been deprecated. See **[Storage](http://go.microsoft.com/fwlink/?LinkId=398944) Client Library** for the latest version.]

Begins an asynchronous operation to delete a container, using a conditional request based on the **[BlobRequestOptions](#page-863-0)** that you specify.

**Namespace:** Microsoft.WindowsAzure.StorageClient **Assembly:** Microsoft.WindowsAzure.StorageClient (in Microsoft.WindowsAzure.StorageClient.dll)

#### **Usage**

**Visual Basic**

```
Dim instance As CloudBlobContainer
Dim options As BlobRequestOptions
Dim callback As AsyncCallback
Dim state As Object
Dim returnValue As IAsyncResult
returnValue = instance.BeginDelete(options, callback,
```
**Syntax**

**Visual Basic**

```
Public Function BeginDelete ( _
        options As BlobRequestOptions, _
        callback As AsyncCallback, _
        state As Object _
) As IAsyncResult
```
**C#**

```
public IAsyncResult BeginDelete (
        BlobRequestOptions options,
        AsyncCallback callback,
        Object state
```
)

**C++**

```
public:
IAsyncResult^ BeginDelete (
        BlobRequestOptions^ options,
        AsyncCallback^ callback,
        Object^ state
)
```
**J#**

**JScript**

#### **Parameters**

*options*

Type: [Microsoft.WindowsAzure.StorageClient.BlobRequestOptions](http://msdn.microsoft.com/library/ee758635)

An object that specifies any additional options for the request.

*callback*

Type: [System.AsyncCallback](http://msdn.microsoft.com/library/ckbe7yh5)

The callback delegate that will receive notification when the asynchronous operation completes.

*state*

Type: [System.Object](http://msdn.microsoft.com/library/e5kfa45b)

A user-defined object that will be passed to the callback delegate.

#### **Return Value**

Type: [System.IAsyncResult](http://msdn.microsoft.com/library/ft8a6455)

An **IAsyncResult** that references the asynchronous operation.

### **Remarks**

When a container is deleted, a container with the same name cannot be created for at least 35 seconds; the container may not be available for more than 35 seconds if the service is still processing the request. While the container is being deleted, attempts to create a container of the same name will fail with the servic returning additional error information indicating that the container is being deleted. All other operations, including operations on any blobs under the container, will fail until the container has been deleted.

# **Thread Safety**

Any public static (**Shared** in Visual Basic) members of this type are thread safe. Any instance members are not guaranteed to be thread safe.

# **Platforms**

### **Development Platforms**

Windows Vista, Windows 7, Windows Server 2008, Windows 8.1, Windows Server 2012 R2, Windows 8 and Windows Server 2012

## <span id="page-2466-0"></span>**See Also**

#### **Reference**

E

[CloudBlobContainer](#page-2367-0) Class [CloudBlobContainer](#page-2374-0) Members [Microsoft.WindowsAzure.StorageClient](#page-443-0) Namespace **[BlobRequestOptions](#page-863-0)** 

#### <span id="page-2467-0"></span>**CloudBlobContainer.BeginDelete Method (AsyncCallback, Object)** See [Also](#page-2474-0) 日マ

[This topic is part of the Microsoft Azure Storage Client Library 1.7, which has been deprecated. See **[Storage](http://go.microsoft.com/fwlink/?LinkId=398944) Client Library** for the latest version.]

Begins an asynchronous operation to delete a container.

**Namespace:** Microsoft.WindowsAzure.StorageClient **Assembly:** Microsoft.WindowsAzure.StorageClient (in Microsoft.WindowsAzure.StorageClient.dll)

**Usage**

**Visual Basic**

```
Dim instance As CloudBlobContainer
Dim callback As AsyncCallback
Dim state As Object
Dim returnValue As IAsyncResult
returnValue = instance.BeginDelete(callback, state)
```
### **Syntax**

**Visual Basic**

```
Public Function BeginDelete ( _
        callback As AsyncCallback, _
        state As Object _
) As IAsyncResult
```
**C#**

```
public IAsyncResult BeginDelete (
        AsyncCallback callback,
        Object state
)
```

```
C++
```

```
public:
IAsyncResult^ BeginDelete (
        AsyncCallback^ callback,
        Object^ state
)
```
**J#**

**JScript**

#### **Parameters**

*callback* Type: [System.AsyncCallback](http://msdn.microsoft.com/library/ckbe7yh5)

The callback delegate that will receive notification when the asynchronous operation completes.

*state* Type: [System.Object](http://msdn.microsoft.com/library/e5kfa45b)

A user-defined object that will be passed to the callback delegate.

### **Return Value**

Type: [System.IAsyncResult](http://msdn.microsoft.com/library/ft8a6455)

An **IAsyncResult** that references the asynchronous operation.

### **Remarks**

When a container is deleted, a container with the same name cannot be created for at least 35 seconds; the container may not be available for more than 35 seconds if the service is still processing the request. While the container is being deleted, attempts to create a container of the same name will fail with the servic returning additional error information indicating that the container is being deleted. All other operations, including operations on any blobs under the container, will fail until the container has been deleted.

# **Thread Safety**

Any public static (**Shared** in Visual Basic) members of this type are thread safe. Any instance members are not guaranteed to be thread safe.

# **Platforms**

### **Development Platforms**

Windows Vista, Windows 7, Windows Server 2008, Windows 8.1, Windows Server 2012 R2, Windows 8 and Windows Server 2012

## <span id="page-2474-0"></span>**See Also**

#### **Reference**

[CloudBlobContainer](#page-2367-0) Class [CloudBlobContainer](#page-2374-0) Members [Microsoft.WindowsAzure.StorageClient](#page-443-0) Namespace

#### **CloudBlobContainer.BeginFetchAttributes Method**

See [Also](#page-2477-0)

 $\begin{tabular}{|c|c|c|} \hline \quad \quad & \quad \quad & \quad \quad \\ \hline \quad \quad & \quad \quad & \quad \quad \\ \hline \end{tabular}$ 

[This topic is part of the Microsoft Azure Storage Client Library 1.7, which has been deprecated. See **[Storage](http://go.microsoft.com/fwlink/?LinkId=398944) Client Library** for the latest version.]

# **Overload List**

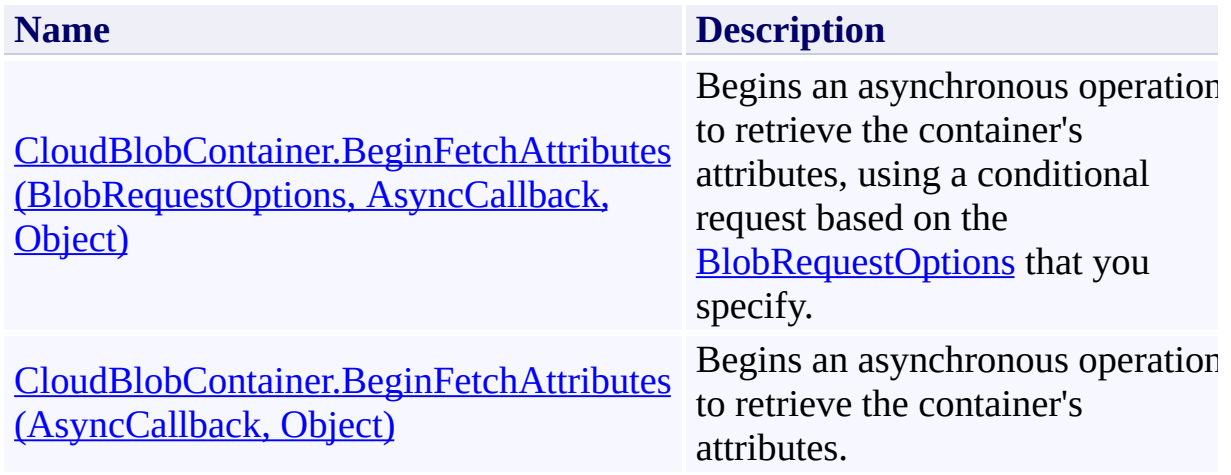

## <span id="page-2477-0"></span>**See Also**

#### **Reference**

E

[CloudBlobContainer](#page-2367-0) Class [CloudBlobContainer](#page-2374-0) Members [Microsoft.WindowsAzure.StorageClient](#page-443-0) Namespace **[BlobRequestOptions](#page-863-0)** 

<span id="page-2478-0"></span>**CloudBlobContainer.BeginFetchAttributes Method (BlobRequestOptions, AsyncCallback, Object)**

See [Also](#page-2488-0) [Example](#page-2482-0)

 $\Box$ 

[This topic is part of the Microsoft Azure Storage Client Library 1.7, which has been deprecated. See **[Storage](http://go.microsoft.com/fwlink/?LinkId=398944) Client Library** for the latest version.]

Begins an asynchronous operation to retrieve the container's attributes, using a conditional request based on the **[BlobRequestOptions](#page-863-0)** that you specify.

**Namespace:** Microsoft.WindowsAzure.StorageClient **Assembly:** Microsoft.WindowsAzure.StorageClient (in Microsoft.WindowsAzure.StorageClient.dll)

#### **Usage**

**Visual Basic**

```
Dim instance As CloudBlobContainer
Dim options As BlobRequestOptions
Dim callback As AsyncCallback
Dim state As Object
Dim returnValue As IAsyncResult
returnValue = instance.BeginFetchAttributes(options,
```
**Syntax**

**Visual Basic**

```
Public Function BeginFetchAttributes ( _
        options As BlobRequestOptions, _
        callback As AsyncCallback, _
        state As Object _
```
) As **IAsyncResult**

**C#**

```
public IAsyncResult BeginFetchAttributes (
        BlobRequestOptions options,
        AsyncCallback callback,
        Object state
```
)

**C++**

#### public:

```
IAsyncResult^ BeginFetchAttributes (
        BlobRequestOptions^ options,
        AsyncCallback^ callback,
        Object^ state
```
)

**J#**

#### **JScript**

#### **Parameters**

*options*

Type: [Microsoft.WindowsAzure.StorageClient.BlobRequestOptions](http://msdn.microsoft.com/library/ee758635)

An object that specifies any additional options for the request.

*callback*

Type: [System.AsyncCallback](http://msdn.microsoft.com/library/ckbe7yh5)

The callback delegate that will receive notification when the asynchronous operation completes.

*state*

Type: [System.Object](http://msdn.microsoft.com/library/e5kfa45b)

A user-defined object that will be passed to the callback delegate.

#### **Return Value**

Type: [System.IAsyncResult](http://msdn.microsoft.com/library/ft8a6455)

An **IAsyncResult** that references the asynchronous operation.

## <span id="page-2482-0"></span>**Example**

The following code example retrieves a container's attributes and writes out its properties and metadata.

```
C#
static void FetchContainerAttributesAsync(Uri blobEnd
{
    //Create service client for credentialed access
    CloudBlobClient blobClient =
        new CloudBlobClient(blobEndpoint, new Storage
    //Get a reference to a container.
    CloudBlobContainer container = blobClient.GetContainer
    //Populate the container's properties and metadational
    container.BeginFetchAttributes(FetchContainerAttri
}
static void FetchContainerAttributesCallback(IAsyncResult results)
{
    CloudBlobContainer container = (CloudBlobContaine
    //Handle the exception in case the container doe:
    try
    {
        //End the operation.
        container.EndFetchAttributes(result);
        //List some container properties.
        Console.WriteLine("Container: " + container.1
        Console.WriteLine();
        Console.WriteLine("Container properties:");
        Console.WriteLine("\tLastModifiedUTC: " + \overrightarrow{co}Console.WriteLine("\tETag: " + container.Att
```

```
Console.WriteLine();
    //Enumerate the container's metadata.
    foreach (var metadataKey in container.Metada
    {
        Console.WriteLine("Metadata name: " + metadata
        Console.WriteLine("Metadata value: " + container.
    }
}
catch (StorageClientException e)
\left\{ \right.if (e. ErrorCode == StorageErrorCode.Resource\{Console.WriteLine("Container does not ex:
    }
    else
    \{Console.WriteLine(e.ErrorCode);
    }
}
```
}
## **Remarks**

The **BeginFetchAttributes** method begins an operation to populate the container's system properties and user-defined metadata. Before reading a container's properties or metadata, you should always call this method or the [FetchAttributes](#page-1578-0) method to retrieve the latest values for the container's propertie and metadata from the service.

# **Thread Safety**

Any public static (**Shared** in Visual Basic) members of this type are thread safe. Any instance members are not guaranteed to be thread safe.

# **Platforms**

### **Development Platforms**

Windows Vista, Windows 7, Windows Server 2008, Windows 8.1, Windows Server 2012 R2, Windows 8 and Windows Server 2012

# **Change History**

# **See Also**

### **Reference**

E

[CloudBlobContainer](#page-2367-0) Class [CloudBlobContainer](#page-2374-0) Members [Microsoft.WindowsAzure.StorageClient](#page-443-0) Namespace **[BlobRequestOptions](#page-863-0)** 

### **CloudBlobContainer.BeginFetchAttributes Method (AsyncCallback, Object)** See [Also](#page-2499-0) [Example](#page-2493-0) 日マ

[This topic is part of the Microsoft Azure Storage Client Library 1.7, which has been deprecated. See **[Storage](http://go.microsoft.com/fwlink/?LinkId=398944) Client Library** for the latest version.]

Begins an asynchronous operation to retrieve the container's attributes.

**Namespace:** Microsoft.WindowsAzure.StorageClient **Assembly:** Microsoft.WindowsAzure.StorageClient (in Microsoft.WindowsAzure.StorageClient.dll)

**Usage**

**Visual Basic**

```
Dim instance As CloudBlobContainer
Dim callback As AsyncCallback
Dim state As Object
Dim returnValue As IAsyncResult
returnValue = instance.BeginFetchAttributes(callback,
```
### **Syntax**

**Visual Basic**

```
Public Function BeginFetchAttributes ( _
        callback As AsyncCallback, _
        state As Object _
) As IAsyncResult
```
**C#**

```
public IAsyncResult BeginFetchAttributes (
        AsyncCallback callback,
        Object state
```

```
)
```

```
C++
```

```
public:
IAsyncResult^ BeginFetchAttributes (
        AsyncCallback^ callback,
        Object^ state
)
```
**J#**

**JScript**

#### **Parameters**

*callback* Type: [System.AsyncCallback](http://msdn.microsoft.com/library/ckbe7yh5)

The callback delegate that will receive notification when the asynchronous operation completes.

*state* Type: [System.Object](http://msdn.microsoft.com/library/e5kfa45b)

A user-defined object that will be passed to the callback delegate.

## **Return Value**

Type: [System.IAsyncResult](http://msdn.microsoft.com/library/ft8a6455)

An **IAsyncResult** that references the asynchronous operation.

# <span id="page-2493-0"></span>**Example**

The following code example retrieves a container's attributes and writes out its properties and metadata.

```
C#
static void FetchContainerAttributesAsync(Uri blobEnd
{
    //Create service client for credentialed access
    CloudBlobClient blobClient =
        new CloudBlobClient(blobEndpoint, new Storage
    //Get a reference to a container.
    CloudBlobContainer container = blobClient.GetContainer
    //Populate the container's properties and metadational
    container.BeginFetchAttributes(FetchContainerAttri
}
static void FetchContainerAttributesCallback(IAsyncResult results)
{
    CloudBlobContainer container = (CloudBlobContaine
    //Handle the exception in case the container doe:
    try
    {
        //End the operation.
        container.EndFetchAttributes(result);
        //List some container properties.
        Console.WriteLine("Container: " + container.1
        Console.WriteLine();
        Console.WriteLine("Container properties:");
        Console.WriteLine("\tLastModifiedUTC: " + \overrightarrow{CO}Console.WriteLine("\tETag: " + container.Att
```

```
Console.WriteLine();
    //Enumerate the container's metadata.
    foreach (var metadataKey in container.Metada
    {
        Console.WriteLine("Metadata name: " + metadata
        Console.WriteLine("Metadata value: " + container.
    }
}
catch (StorageClientException e)
\left\{ \right.if (e. ErrorCode == StorageErrorCode.Resource\{Console.WriteLine("Container does not ex:
    }
    else
    \{Console.WriteLine(e.ErrorCode);
    }
}
```
}

## **Remarks**

The **BeginFetchAttributes** method begins an operation to populate the container's system properties and user-defined metadata. Before reading a container's properties or metadata, you should always call this method or the [FetchAttributes](#page-1578-0) method to retrieve the latest values for the container's propertie and metadata from the service.

# **Thread Safety**

Any public static (**Shared** in Visual Basic) members of this type are thread safe. Any instance members are not guaranteed to be thread safe.

# **Platforms**

### **Development Platforms**

Windows Vista, Windows 7, Windows Server 2008, Windows 8.1, Windows Server 2012 R2, Windows 8 and Windows Server 2012

# **Change History**

# <span id="page-2499-0"></span>**See Also**

### **Reference**

[CloudBlobContainer](#page-2367-0) Class [CloudBlobContainer](#page-2374-0) Members [Microsoft.WindowsAzure.StorageClient](#page-443-0) Namespace

#### **CloudBlobContainer.BeginGetPermissions Method**

See [Also](#page-2502-0)

 $\Box$ 

[This topic is part of the Microsoft Azure Storage Client Library 1.7, which has been deprecated. See **[Storage](http://go.microsoft.com/fwlink/?LinkId=398944) Client Library** for the latest version.]

**Managing Access to Blobs and Containers** 

# **Overload List**

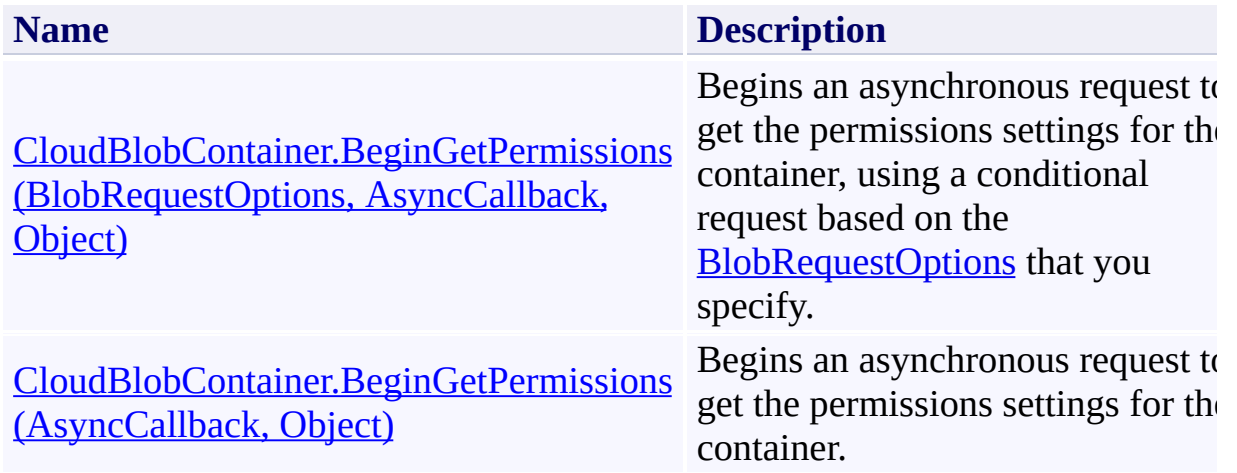

## <span id="page-2502-0"></span>**See Also**

#### **Reference**

[CloudBlobContainer](#page-2367-0) Class [CloudBlobContainer](#page-2374-0) Members [Microsoft.WindowsAzure.StorageClient](#page-443-0) Namespace **[BlobRequestOptions](#page-863-0)** [BlobContainerPermissions](#page-634-0)

#### **Other Resources**

 $\blacksquare$ 

Managing Access to Blobs and Containers

#### <span id="page-2503-0"></span>**CloudBlobContainer.BeginGetPermissions Method (BlobRequestOptions, AsyncCallback, Object)**

#### See [Also](#page-2510-0)

 $\Box$ 

[This topic is part of the Microsoft Azure Storage Client Library 1.7, which has been deprecated. See **[Storage](http://go.microsoft.com/fwlink/?LinkId=398944) Client Library** for the latest version.]

Begins an asynchronous request to get the permissions settings for the container, using a conditional request based on the **[BlobRequestOptions](#page-863-0)** that you specify.

**Namespace:** Microsoft.WindowsAzure.StorageClient **Assembly:** Microsoft.WindowsAzure.StorageClient (in Microsoft.WindowsAzure.StorageClient.dll)

#### **Usage**

**Visual Basic**

```
Dim instance As CloudBlobContainer
Dim options As BlobRequestOptions
Dim callback As AsyncCallback
Dim state As Object
Dim returnValue As IAsyncResult
return Value = instance.BeginGetPermissions(options, c)
```
**Syntax**

**Visual Basic**

```
Public Function BeginGetPermissions ( _
        options As BlobRequestOptions, _
        callback As AsyncCallback, _
        state As Object _
```
) As **IAsyncResult**

**C#**

```
public IAsyncResult BeginGetPermissions (
        BlobRequestOptions options,
        AsyncCallback callback,
        Object state
```
)

**C++**

#### public:

```
IAsyncResult^ BeginGetPermissions (
        BlobRequestOptions^ options,
        AsyncCallback^ callback,
        Object^ state
```
)

**J#**

#### **JScript**

#### **Parameters**

*options*

Type: [Microsoft.WindowsAzure.StorageClient.BlobRequestOptions](http://msdn.microsoft.com/library/ee758635)

An object that specifies any additional options for the request.

*callback*

Type: [System.AsyncCallback](http://msdn.microsoft.com/library/ckbe7yh5)

The callback delegate that will receive notification when the asynchronous operation completes.

*state*

Type: [System.Object](http://msdn.microsoft.com/library/e5kfa45b)

A user-defined object that will be passed to the callback delegate.

### **Return Value**

Type: [System.IAsyncResult](http://msdn.microsoft.com/library/ft8a6455)

An **IAsyncResult** that references the asynchronous operation.

## **Remarks**

The **BeginGetPermissions** method begins an operation to return the container's permissions. The container's permissions include its public access setting and any shared access policies it may have.

# **Thread Safety**

Any public static (**Shared** in Visual Basic) members of this type are thread safe. Any instance members are not guaranteed to be thread safe.

# **Platforms**

### **Development Platforms**

Windows Vista, Windows 7, Windows Server 2008, Windows 8.1, Windows Server 2012 R2, Windows 8 and Windows Server 2012

## <span id="page-2510-0"></span>**See Also**

#### **Reference**

[CloudBlobContainer](#page-2367-0) Class [CloudBlobContainer](#page-2374-0) Members [Microsoft.WindowsAzure.StorageClient](#page-443-0) Namespace **[BlobRequestOptions](#page-863-0)** [BlobContainerPermissions](#page-634-0)

#### **Other Resources**

 $\blacksquare$ 

Managing Access to Blobs and Containers

### <span id="page-2511-0"></span>**CloudBlobContainer.BeginGetPermissions Method (AsyncCallback, Object)** See [Also](#page-2518-0) 日マ

[This topic is part of the Microsoft Azure Storage Client Library 1.7, which has been deprecated. See **[Storage](http://go.microsoft.com/fwlink/?LinkId=398944) Client Library** for the latest version.]

Begins an asynchronous request to get the permissions settings for the container.

**Namespace:** Microsoft.WindowsAzure.StorageClient **Assembly:** Microsoft.WindowsAzure.StorageClient (in Microsoft.WindowsAzure.StorageClient.dll)

**Usage**

**Visual Basic**

```
Dim instance As CloudBlobContainer
Dim callback As AsyncCallback
Dim state As Object
Dim returnValue As IAsyncResult
returnValue = instance.BeginGetPermissions(callback,
```
### **Syntax**

**Visual Basic**

```
Public Function BeginGetPermissions ( _
        callback As AsyncCallback, _
        state As Object _
) As IAsyncResult
```

```
C#
```

```
public IAsyncResult BeginGetPermissions (
        AsyncCallback callback,
        Object state
```

```
)
```

```
C++
```

```
public:
IAsyncResult^ BeginGetPermissions (
        AsyncCallback^ callback,
        Object^ state
)
```
**J#**

**JScript**

#### **Parameters**

*callback* Type: [System.AsyncCallback](http://msdn.microsoft.com/library/ckbe7yh5)

The callback delegate that will receive notification when the asynchronous operation completes.

*state* Type: [System.Object](http://msdn.microsoft.com/library/e5kfa45b)

A user-defined object that will be passed to the callback delegate.

## **Return Value**

Type: [System.IAsyncResult](http://msdn.microsoft.com/library/ft8a6455)

An **IAsyncResult** that references the asynchronous operation.

## **Remarks**

The **BeginGetPermissions** method begins an operation to return the container's permissions. The container's permissions include its public access setting and any shared access policies it may have.

# **Thread Safety**

Any public static (**Shared** in Visual Basic) members of this type are thread safe. Any instance members are not guaranteed to be thread safe.

# **Platforms**

### **Development Platforms**

Windows Vista, Windows 7, Windows Server 2008, Windows 8.1, Windows Server 2012 R2, Windows 8 and Windows Server 2012

# <span id="page-2518-0"></span>**See Also**

### **Reference**

[CloudBlobContainer](#page-2367-0) Class [CloudBlobContainer](#page-2374-0) Members [Microsoft.WindowsAzure.StorageClient](#page-443-0) Namespace

#### **CloudBlobContainer.BeginListBlobsSegmented Method**

See [Also](#page-2521-0)

 $\begin{tabular}{|c|c|} \hline \quad \quad & \quad \quad & \quad \quad \\ \hline \quad \quad & \quad \quad & \quad \quad \\ \hline \end{tabular}$ 

[This topic is part of the Microsoft Azure Storage Client Library 1.7, which has been deprecated. See **[Storage](http://go.microsoft.com/fwlink/?LinkId=398944) Client Library** for the latest version.]
# **Overload List**

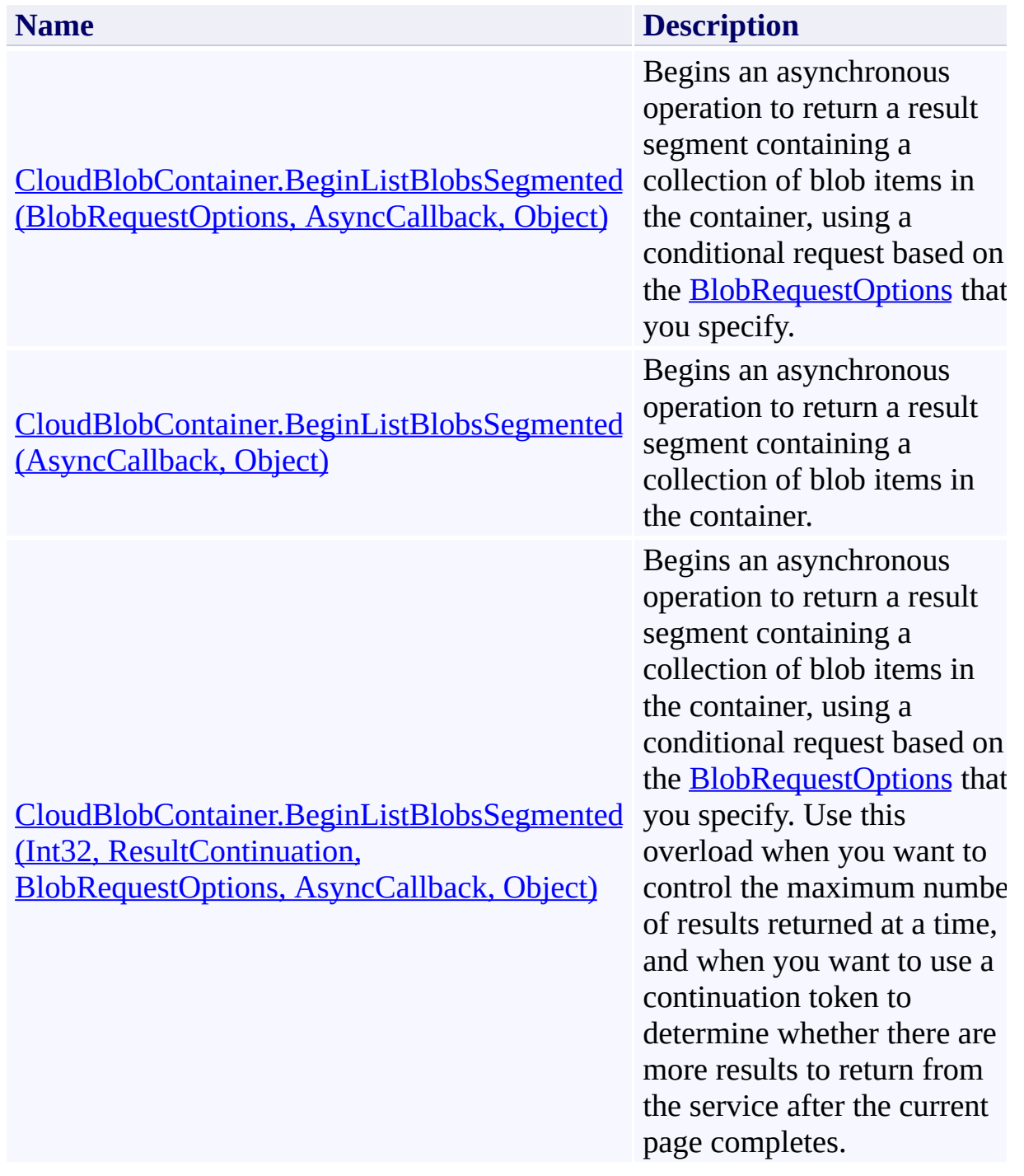

## **See Also**

## **Reference**

E

[CloudBlobContainer](#page-2367-0) Class [CloudBlobContainer](#page-2374-0) Members [Microsoft.WindowsAzure.StorageClient](#page-443-0) Namespace **[BlobRequestOptions](#page-863-0)** 

#### <span id="page-2522-0"></span>**CloudBlobContainer.BeginListBlobsSegmented Method (BlobRequestOptions, AsyncCallback, Object)**

#### See [Also](#page-2529-0)

 $\Box$ 

[This topic is part of the Microsoft Azure Storage Client Library 1.7, which has been deprecated. See **[Storage](http://go.microsoft.com/fwlink/?LinkId=398944) Client Library** for the latest version.]

Begins an asynchronous operation to return a result segment containing a collection of blob items in the container, using a conditional request based on the [BlobRequestOptions](#page-863-0) that you specify.

**Namespace:** Microsoft.WindowsAzure.StorageClient **Assembly:** Microsoft.WindowsAzure.StorageClient (in Microsoft.WindowsAzure.StorageClient.dll)

### **Usage**

**Visual Basic**

```
Dim instance As CloudBlobContainer
Dim options As BlobRequestOptions
Dim callback As AsyncCallback
Dim state As Object
Dim returnValue As IAsyncResult
returnValue = instance.BeginListBlobsSegmented(options
```
**Syntax**

**Visual Basic**

```
Public Function BeginListBlobsSegmented ( _
        options As BlobRequestOptions, _
        callback As AsyncCallback, _
        state As Object _
```
) As **IAsyncResult**

**C#**

```
public IAsyncResult BeginListBlobsSegmented (
        BlobRequestOptions options,
        AsyncCallback callback,
        Object state
```
)

**C++**

### public:

```
IAsyncResult^ BeginListBlobsSegmented (
        BlobRequestOptions^ options,
        AsyncCallback^ callback,
        Object^ state
```
)

**J#**

### **JScript**

### **Parameters**

*options*

Type: [Microsoft.WindowsAzure.StorageClient.BlobRequestOptions](http://msdn.microsoft.com/library/ee758635)

An object that specifies any additional options for the request.

*callback*

Type: [System.AsyncCallback](http://msdn.microsoft.com/library/ckbe7yh5)

The callback delegate that will receive notification when the asynchronous operation completes.

*state*

Type: [System.Object](http://msdn.microsoft.com/library/e5kfa45b)

A user-defined object that will be passed to the callback delegate.

## **Return Value**

Type: [System.IAsyncResult](http://msdn.microsoft.com/library/ft8a6455)

An **IAsyncResult** that references the asynchronous operation.

## **Remarks**

The **BeginListBlobsSegmented** method begins an operation to list blobs in pages. To specify the page size to return, pass in a non-zero value for the *maxResults* parameter. Passing in zero for the *maxResults* parameter returns either the maximum number of results available, or the per-operation limit of 5000 results.

If you have specified a page size, you can check the **[HasMoreResults](#page-5771-0)** property to check whether the page is complete. For example, if you have specified a page size of 10,000, a value which exceeds the per-operation limit, **[HasMoreResults](#page-5771-0)** will return **true**, indicating that the page is not complete. Note that if you have not specified a page size, [HasMoreResults](#page-5771-0) will always be **false**.

If you have not specified a page size, or the value of *maxResults* is zero, then check the value of the **[ContinuationToken](#page-5765-0)** property to determine whether there are more results to return. The continuation token is non-null as long as there are more results to return from the service.

Call the **[GetNext](#page-5756-0)** method to return the next segment of results from the service.

The objects returned by the listing depend on the type of listing that is being performed. If the [UseFlatBlobListing](#page-949-0) property is set to **true**, the listing will return an enumerable collection of [CloudBlob](#page-1046-0) objects. If [UseFlatBlobListing](#page-949-0) is set to **false** (the default value), the listing may return a collection containing [CloudBlob](#page-1046-0) objects and [CloudBlobDirectory](#page-2934-0) objects. The latter case provides a convenience for subsequent enumerations over a virtual blob hierarchy.

# **Thread Safety**

Any public static (**Shared** in Visual Basic) members of this type are thread safe. Any instance members are not guaranteed to be thread safe.

# **Platforms**

## **Development Platforms**

Windows Vista, Windows 7, Windows Server 2008, Windows 8.1, Windows Server 2012 R2, Windows 8 and Windows Server 2012

## <span id="page-2529-0"></span>**See Also**

## **Reference**

E

[CloudBlobContainer](#page-2367-0) Class [CloudBlobContainer](#page-2374-0) Members [Microsoft.WindowsAzure.StorageClient](#page-443-0) Namespace **[BlobRequestOptions](#page-863-0)** 

## <span id="page-2530-0"></span>**CloudBlobContainer.BeginListBlobsSegmented Method (AsyncCallback, Object)** See [Also](#page-2537-0) 日マ

[This topic is part of the Microsoft Azure Storage Client Library 1.7, which has been deprecated. See **[Storage](http://go.microsoft.com/fwlink/?LinkId=398944) Client Library** for the latest version.]

Begins an asynchronous operation to return a result segment containing a collection of blob items in the container.

**Namespace:** Microsoft.WindowsAzure.StorageClient **Assembly:** Microsoft.WindowsAzure.StorageClient (in Microsoft.WindowsAzure.StorageClient.dll)

**Usage**

**Visual Basic**

```
Dim instance As CloudBlobContainer
Dim callback As AsyncCallback
Dim state As Object
Dim returnValue As IAsyncResult
returnValue = instance.BeginListBlobsSegmented(callba
```
## **Syntax**

**Visual Basic**

```
Public Function BeginListBlobsSegmented ( _
        callback As AsyncCallback, _
        state As Object _
) As IAsyncResult
```
**C#**

```
public IAsyncResult BeginListBlobsSegmented (
        AsyncCallback callback,
        Object state
```
)

```
C++
```

```
public:
IAsyncResult^ BeginListBlobsSegmented (
        AsyncCallback^ callback,
        Object^ state
)
```
**J#**

**JScript**

### **Parameters**

*callback* Type: [System.AsyncCallback](http://msdn.microsoft.com/library/ckbe7yh5)

The callback delegate that will receive notification when the asynchronous operation completes.

*state* Type: [System.Object](http://msdn.microsoft.com/library/e5kfa45b)

A user-defined object that will be passed to the callback delegate.

## **Return Value**

Type: [System.IAsyncResult](http://msdn.microsoft.com/library/ft8a6455)

An **IAsyncResult** that references the asynchronous operation.

## **Remarks**

The **[BeginListBlobsSegmented](#page-2519-0)** method begins an operation to list blobs in pages. To specify the page size to return, pass in a non-zero value for the *maxResults* parameter. Passing in zero for the *maxResults* parameter returns either the maximum number of results available, or the per-operation limit of 5000 results.

If you have specified a page size, you can check the **[HasMoreResults](#page-5771-0)** property to check whether the page is complete. For example, if you have specified a page size of 10,000, a value which exceeds the per-operation limit, **[HasMoreResults](#page-5771-0)** will return **true**, indicating that the page is not complete. Note that if you have not specified a page size, [HasMoreResults](#page-5771-0) will always be **false**.

If you have not specified a page size, or the value of *maxResults* is zero, then check the value of the **[ContinuationToken](#page-5765-0)** property to determine whether there are more results to return. The continuation token is non-null as long as there are more results to return from the service.

Call the **[GetNext](#page-5756-0)** method to return the next segment of results from the service.

The objects returned by the listing depend on the type of listing that is being performed. If the [UseFlatBlobListing](#page-949-0) property is set to **true**, the listing will return an enumerable collection of [CloudBlob](#page-1046-0) objects. If [UseFlatBlobListing](#page-949-0) is set to **false** (the default value), the listing may return a collection containing [CloudBlob](#page-1046-0) objects and [CloudBlobDirectory](#page-2934-0) objects. The latter case provides a convenience for subsequent enumerations over a virtual blob hierarchy.

# **Thread Safety**

Any public static (**Shared** in Visual Basic) members of this type are thread safe. Any instance members are not guaranteed to be thread safe.

# **Platforms**

## **Development Platforms**

Windows Vista, Windows 7, Windows Server 2008, Windows 8.1, Windows Server 2012 R2, Windows 8 and Windows Server 2012

## <span id="page-2537-0"></span>**See Also**

## **Reference**

[CloudBlobContainer](#page-2367-0) Class [CloudBlobContainer](#page-2374-0) Members [Microsoft.WindowsAzure.StorageClient](#page-443-0) Namespace

#### <span id="page-2538-0"></span>**CloudBlobContainer.BeginListBlobsSegmented Method (Int32, ResultContinuation, BlobRequestOptions, AsyncCallback, Object)**

#### See [Also](#page-2545-0)

 $\Box$ 

[This topic is part of the Microsoft Azure Storage Client Library 1.7, which has been deprecated. See [Storage](http://go.microsoft.com/fwlink/?LinkId=398944) Client Library for the latest version.]

Begins an asynchronous operation to return a result segment containing a collection of blob items in the container, using a conditional request based on the [BlobRequestOptions](#page-863-0) that you specify. Use this overload when you want to control the maximum number of results returned at a time, and when you want to use a continuation token to determine whether there are more results to return from the service after the current page completes.

**Namespace:** Microsoft.WindowsAzure.StorageClient **Assembly:** Microsoft.WindowsAzure.StorageClient (in Microsoft.WindowsAzure.StorageClient.dll)

## **Usage**

### **Visual Basic**

```
Dim instance As CloudBlobContainer
Dim maxResults As Integer
Dim continuationToken As ResultContinuation
Dim options As BlobRequestOptions
Dim callback As AsyncCallback
Dim state As Object
Dim returnValue As IAsyncResult
```

```
returnValue = instance.BeginListBlobsSegmented(maxResults)
```
## **Syntax**

### **Visual Basic**

```
Public Function BeginListBlobsSegmented ( _
        maxResults As Integer, _
        continuationToken As ResultContinuation, _
        options As BlobRequestOptions, _
        callback As AsyncCallback, _
        state As Object _
) As IAsyncResult
```
#### **C#**

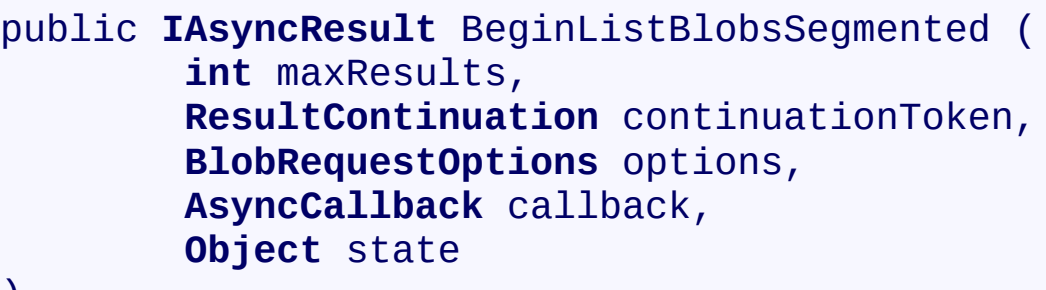

## $\mathcal{L}$

**C++**

```
public:
IAsyncResult^ BeginListBlobsSegmented (
        int maxResults,
        ResultContinuation^ continuationToken,
        BlobRequestOptions^ options,
        AsyncCallback^ callback,
        Object^ state
)
```
**J#**

### **JScript**

### **Parameters**

*maxResults* Type: **[System.Int32](http://msdn.microsoft.com/library/td2s409d)** 

A non-negative integer value that indicates the maximum number of results to be returned at a time, up to the per-operation limit of 5000. If this value i zero, the maximum possible number of results will be returned, up to 5000.

*continuationToken*

Type: [Microsoft.WindowsAzure.StorageClient.ResultContinuation](http://msdn.microsoft.com/library/ff361751)

A continuation token returned by a previous listing operation.

*options*

Type: [Microsoft.WindowsAzure.StorageClient.BlobRequestOptions](http://msdn.microsoft.com/library/ee758635)

An object that specifies any additional options for the request.

*callback*

Type: [System.AsyncCallback](http://msdn.microsoft.com/library/ckbe7yh5)

The callback delegate that will receive notification when the asynchronous operation completes.

*state*

Type: **[System.Object](http://msdn.microsoft.com/library/e5kfa45b)** 

A user-defined object that will be passed to the callback delegate.

### **Return Value**

Type: [System.IAsyncResult](http://msdn.microsoft.com/library/ft8a6455)

An **IAsyncResult** that references the asynchronous operation.

## **Remarks**

The **[BeginListBlobsSegmented](#page-2519-0)** method begins an operation to list blobs in pages. To specify the page size to return, pass in a non-zero value for the *maxResults* parameter. Passing in zero for the *maxResults* parameter returns either the maximum number of results available, or the per-operation limit of 5000 results.

If you have specified a page size, you can check the **[HasMoreResults](#page-5771-0)** property to check whether the page is complete. For example, if you have specified a page size of 10,000, a value which exceeds the per-operation limit, **[HasMoreResults](#page-5771-0)** will return **true**, indicating that the page is not complete. Note that if you have not specified a page size, [HasMoreResults](#page-5771-0) will always be **false**.

If you have not specified a page size, or the value of *maxResults* is zero, then check the value of the **[ContinuationToken](#page-5765-0)** property to determine whether there are more results to return. The continuation token is non-null as long as there are more results to return from the service.

Call the **[GetNext](#page-5756-0)** method to return the next segment of results from the service.

The objects returned by the listing depend on the type of listing that is being performed. If the [UseFlatBlobListing](#page-949-0) property is set to **true**, the listing will return an enumerable collection of [CloudBlob](#page-1046-0) objects. If [UseFlatBlobListing](#page-949-0) is set to **false** (the default value), the listing may return a collection containing [CloudBlob](#page-1046-0) objects and [CloudBlobDirectory](#page-2934-0) objects. The latter case provides a convenience for subsequent enumerations over a virtual blob hierarchy.

# **Thread Safety**

Any public static (**Shared** in Visual Basic) members of this type are thread safe. Any instance members are not guaranteed to be thread safe.

# **Platforms**

## **Development Platforms**

Windows Vista, Windows 7, Windows Server 2008, Windows 8.1, Windows Server 2012 R2, Windows 8 and Windows Server 2012

## <span id="page-2545-0"></span>**See Also**

## **Reference**

E

[CloudBlobContainer](#page-2367-0) Class [CloudBlobContainer](#page-2374-0) Members [Microsoft.WindowsAzure.StorageClient](#page-443-0) Namespace **[BlobRequestOptions](#page-863-0)** 

### **CloudBlobContainer.BeginSetMetadata Method**

See [Also](#page-2548-0)

 $\begin{tabular}{|c|c|} \hline \quad \quad & \quad \quad & \quad \quad \\ \hline \quad \quad & \quad \quad & \quad \quad \\ \hline \end{tabular}$ 

[This topic is part of the Microsoft Azure Storage Client Library 1.7, which has been deprecated. See **[Storage](http://go.microsoft.com/fwlink/?LinkId=398944) Client Library** for the latest version.]

# **Overload List**

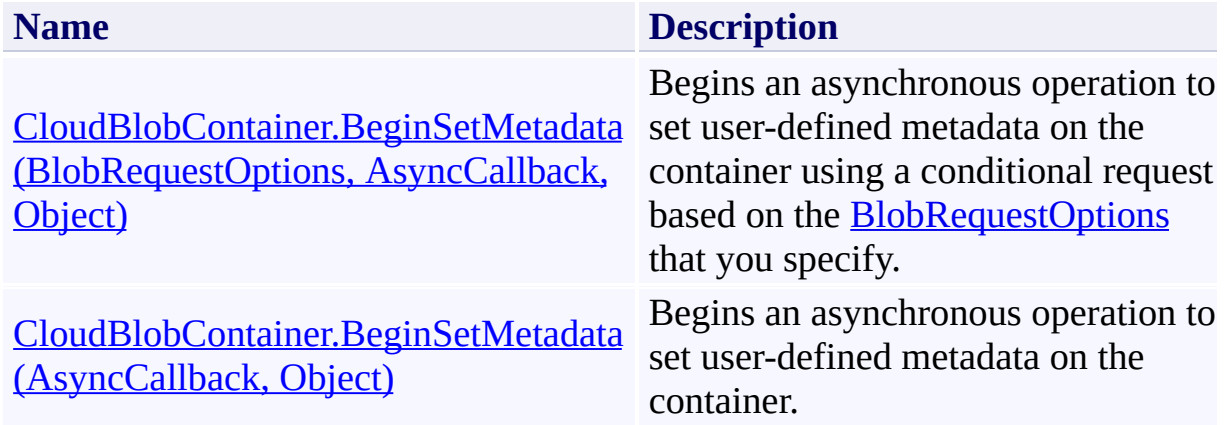

## <span id="page-2548-0"></span>**See Also**

## **Reference**

E

[CloudBlobContainer](#page-2367-0) Class [CloudBlobContainer](#page-2374-0) Members [Microsoft.WindowsAzure.StorageClient](#page-443-0) Namespace **[BlobRequestOptions](#page-863-0)** 

#### <span id="page-2549-0"></span>**CloudBlobContainer.BeginSetMetadata Method (BlobRequestOptions, AsyncCallback, Object)**

#### See [Also](#page-2556-0)

 $\Box$ 

[This topic is part of the Microsoft Azure Storage Client Library 1.7, which has been deprecated. See **[Storage](http://go.microsoft.com/fwlink/?LinkId=398944) Client Library** for the latest version.]

Begins an asynchronous operation to set user-defined metadata on the container using a conditional request based on the **[BlobRequestOptions](#page-863-0)** that you specify.

**Namespace:** Microsoft.WindowsAzure.StorageClient **Assembly:** Microsoft.WindowsAzure.StorageClient (in Microsoft.WindowsAzure.StorageClient.dll)

### **Usage**

**Visual Basic**

```
Dim instance As CloudBlobContainer
Dim options As BlobRequestOptions
Dim callback As AsyncCallback
Dim state As Object
Dim returnValue As IAsyncResult
returnValue = instance.BeginSetMetadata(options, call
```
**Syntax**

**Visual Basic**

```
Public Function BeginSetMetadata ( _
        options As BlobRequestOptions, _
        callback As AsyncCallback, _
        state As Object _
```
) As **IAsyncResult**

**C#**

```
public IAsyncResult BeginSetMetadata (
        BlobRequestOptions options,
        AsyncCallback callback,
        Object state
```
)

**C++**

```
public:
```

```
IAsyncResult^ BeginSetMetadata (
        BlobRequestOptions^ options,
        AsyncCallback^ callback,
        Object^ state
```
)

**J#**

### **JScript**

### **Parameters**

*options*

Type: [Microsoft.WindowsAzure.StorageClient.BlobRequestOptions](http://msdn.microsoft.com/library/ee758635)

An object that specifies any additional options for the request.

*callback*

Type: [System.AsyncCallback](http://msdn.microsoft.com/library/ckbe7yh5)

The callback delegate that will receive notification when the asynchronous operation completes.

*state*

Type: [System.Object](http://msdn.microsoft.com/library/e5kfa45b)

A user-defined object that will be passed to the callback delegate.

## **Return Value**

Type: [System.IAsyncResult](http://msdn.microsoft.com/library/ft8a6455)

An **IAsyncResult** that references the asynchronous operation.

## **Remarks**

The **BeginSetMetadata** method writes the metadata values that are specified by the container's **[Metadata](#page-2904-0)** property to the service. Note that setting the **Metadata** property sets metadata values on the container reference only; you must call **Begin[SetMetadata](#page-2850-0)** or **SetMetadata** to write them to the service.

# **Thread Safety**

Any public static (**Shared** in Visual Basic) members of this type are thread safe. Any instance members are not guaranteed to be thread safe.

# **Platforms**

## **Development Platforms**

Windows Vista, Windows 7, Windows Server 2008, Windows 8.1, Windows Server 2012 R2, Windows 8 and Windows Server 2012
# **See Also**

## **Reference**

E

[CloudBlobContainer](#page-2367-0) Class [CloudBlobContainer](#page-2374-0) Members [Microsoft.WindowsAzure.StorageClient](#page-443-0) Namespace **[BlobRequestOptions](#page-863-0)** 

## **CloudBlobContainer.BeginSetMetadata Method (AsyncCallback, Object)** See [Also](#page-2564-0) 日マ

[This topic is part of the Microsoft Azure Storage Client Library 1.7, which has been deprecated. See **[Storage](http://go.microsoft.com/fwlink/?LinkId=398944) Client Library** for the latest version.]

Begins an asynchronous operation to set user-defined metadata on the container.

**Namespace:** Microsoft.WindowsAzure.StorageClient **Assembly:** Microsoft.WindowsAzure.StorageClient (in Microsoft.WindowsAzure.StorageClient.dll)

**Usage**

**Visual Basic**

```
Dim instance As CloudBlobContainer
Dim callback As AsyncCallback
Dim state As Object
Dim returnValue As IAsyncResult
return Value = instance.BeginSetMetadata(callback, st)
```
## **Syntax**

**Visual Basic**

```
Public Function BeginSetMetadata ( _
        callback As AsyncCallback, _
        state As Object _
) As IAsyncResult
```
**C#**

```
public IAsyncResult BeginSetMetadata (
        AsyncCallback callback,
        Object state
```

```
)
```

```
C++
```

```
public:
IAsyncResult^ BeginSetMetadata (
        AsyncCallback^ callback,
        Object^ state
)
```
**J#**

**JScript**

#### **Parameters**

*callback* Type: [System.AsyncCallback](http://msdn.microsoft.com/library/ckbe7yh5)

The callback delegate that will receive notification when the asynchronous operation completes.

*state* Type: [System.Object](http://msdn.microsoft.com/library/e5kfa45b)

A user-defined object that will be passed to the callback delegate.

## **Return Value**

Type: [System.IAsyncResult](http://msdn.microsoft.com/library/ft8a6455)

An **IAsyncResult** that references the asynchronous operation.

## **Remarks**

The **BeginSetMetadata** method writes the metadata values that are specified by the container's **[Metadata](#page-2904-0)** property to the service. Note that setting the **Metadata** property sets metadata values on the container reference only; you must call **Begin[SetMetadata](#page-2850-0)** or **SetMetadata** to write them to the service.

# **Thread Safety**

Any public static (**Shared** in Visual Basic) members of this type are thread safe. Any instance members are not guaranteed to be thread safe.

# **Platforms**

## **Development Platforms**

Windows Vista, Windows 7, Windows Server 2008, Windows 8.1, Windows Server 2012 R2, Windows 8 and Windows Server 2012

# <span id="page-2564-0"></span>**See Also**

## **Reference**

[CloudBlobContainer](#page-2367-0) Class [CloudBlobContainer](#page-2374-0) Members [Microsoft.WindowsAzure.StorageClient](#page-443-0) Namespace

#### <span id="page-2565-0"></span>**CloudBlobContainer.BeginSetPermissions Method**

See [Also](#page-2567-0)

 $\Box$ 

[This topic is part of the Microsoft Azure Storage Client Library 1.7, which has been deprecated. See **[Storage](http://go.microsoft.com/fwlink/?LinkId=398944) Client Library** for the latest version.]

**Managing Access to Blobs and Containers** 

# **Overload List**

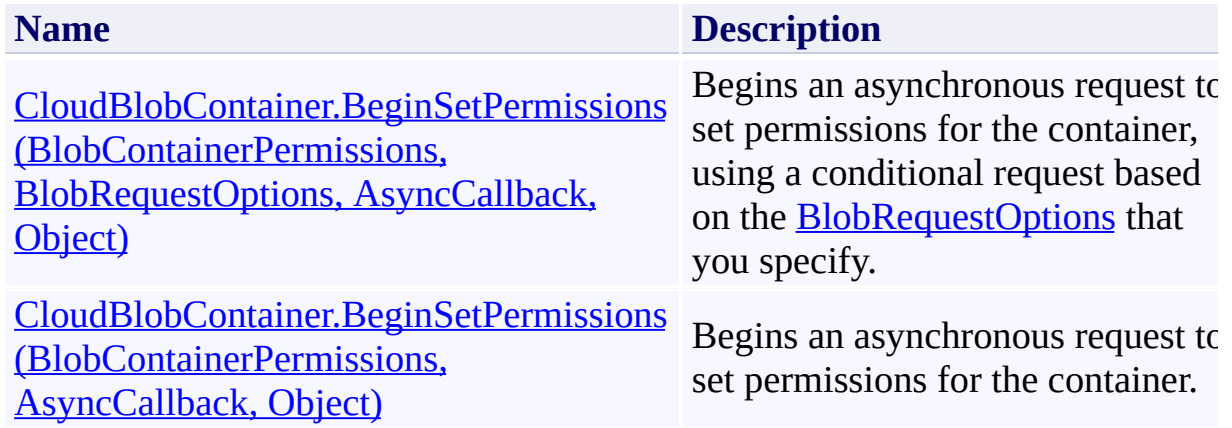

# <span id="page-2567-0"></span>**See Also**

### **Reference**

[CloudBlobContainer](#page-2367-0) Class [CloudBlobContainer](#page-2374-0) Members [Microsoft.WindowsAzure.StorageClient](#page-443-0) Namespace **[BlobRequestOptions](#page-863-0)** [BlobContainerPermissions](#page-634-0)

#### **Other Resources**

 $\blacksquare$ 

Managing Access to Blobs and Containers

<span id="page-2568-0"></span>**CloudBlobContainer.BeginSetPermissions Method (BlobContainerPermissions, BlobRequestOptions, AsyncCallback, Object)**

See [Also](#page-2575-0)

 $\Box$ 

[This topic is part of the Microsoft Azure Storage Client Library 1.7, which has been deprecated. See **[Storage](http://go.microsoft.com/fwlink/?LinkId=398944) Client Library** for the latest version.]

Begins an asynchronous request to set permissions for the container, using a conditional request based on the **[BlobRequestOptions](#page-863-0)** that you specify.

**Namespace:** Microsoft.WindowsAzure.StorageClient **Assembly:** Microsoft.WindowsAzure.StorageClient (in Microsoft.WindowsAzure.StorageClient.dll)

## **Usage**

**Visual Basic**

```
Dim instance As CloudBlobContainer
Dim permissions As BlobContainerPermissions
Dim options As BlobRequestOptions
Dim callback As AsyncCallback
Dim state As Object
Dim returnValue As IAsyncResult
```
returnValue = instance.BeginSetPermissions(permissions)

## **Syntax**

#### **Visual Basic**

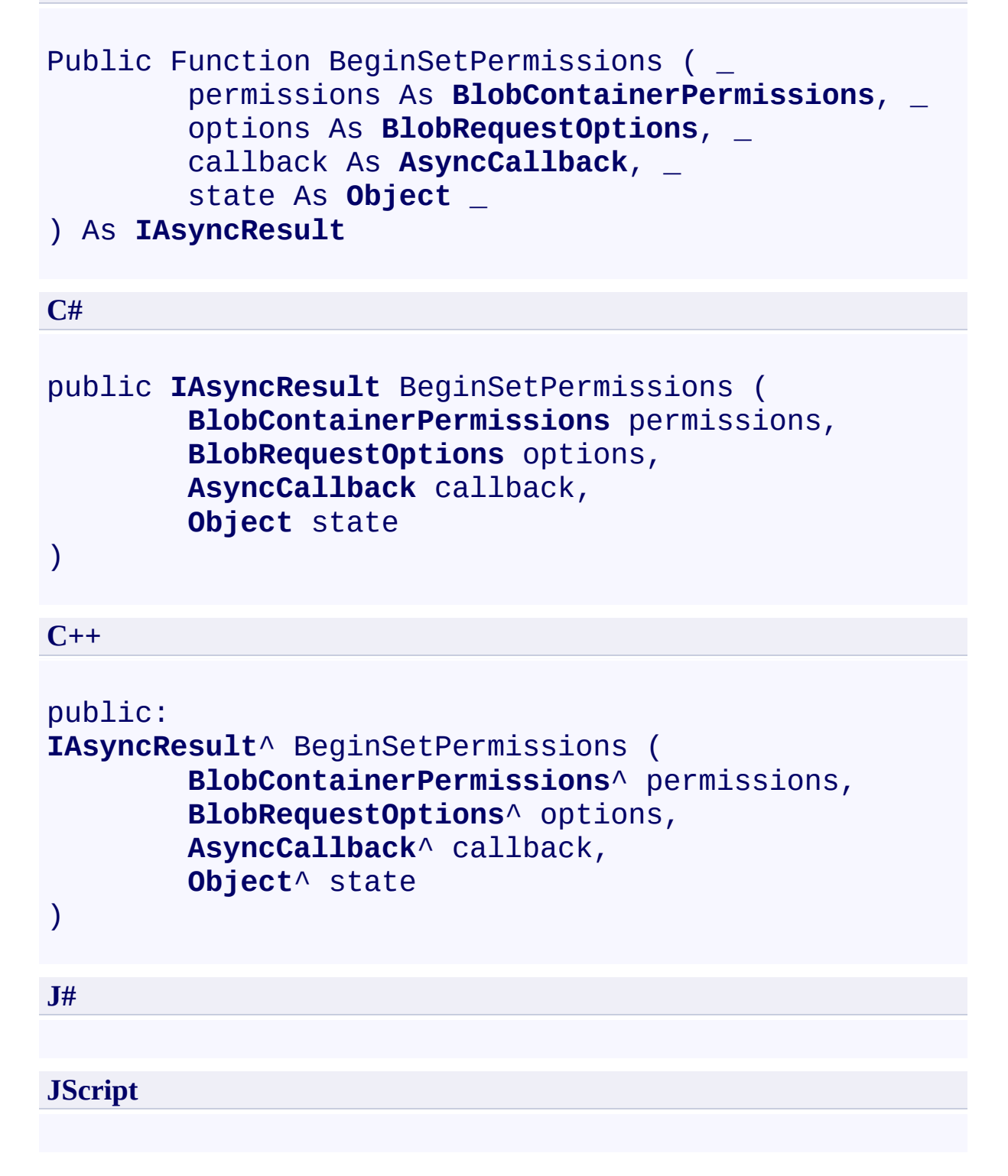

#### **Parameters**

*permissions*

Type: [Microsoft.WindowsAzure.StorageClient.BlobContainerPermissions](http://msdn.microsoft.com/library/ee773187)

The permissions to apply to the container.

*options*

Type: [Microsoft.WindowsAzure.StorageClient.BlobRequestOptions](http://msdn.microsoft.com/library/ee758635)

An object that specifies any additional options for the request.

*callback*

Type: [System.AsyncCallback](http://msdn.microsoft.com/library/ckbe7yh5)

The callback delegate that will receive notification when the asynchronous operation completes.

*state* Type: [System.Object](http://msdn.microsoft.com/library/e5kfa45b)

A user-defined object that will be passed to the callback delegate.

### **Return Value**

Type: [System.IAsyncResult](http://msdn.microsoft.com/library/ft8a6455)

An **IAsyncResult** that references the asynchronous operation.

# **Remarks**

The **BeginSetPermissions** method begins an operation to set the container's permissions. The container's permissions include its public access setting and any shared access policies it may have.

# **Thread Safety**

Any public static (**Shared** in Visual Basic) members of this type are thread safe. Any instance members are not guaranteed to be thread safe.

# **Platforms**

## **Development Platforms**

Windows Vista, Windows 7, Windows Server 2008, Windows 8.1, Windows Server 2012 R2, Windows 8 and Windows Server 2012

# <span id="page-2575-0"></span>**See Also**

### **Reference**

[CloudBlobContainer](#page-2367-0) Class [CloudBlobContainer](#page-2374-0) Members [Microsoft.WindowsAzure.StorageClient](#page-443-0) Namespace **[BlobRequestOptions](#page-863-0)** [BlobContainerPermissions](#page-634-0)

#### **Other Resources**

 $\blacksquare$ 

Managing Access to Blobs and Containers

#### <span id="page-2576-0"></span>**CloudBlobContainer.BeginSetPermissions Method (BlobContainerPermissions, AsyncCallback, Object)**

#### See [Also](#page-2583-0)

 $\Box$ 

[This topic is part of the Microsoft Azure Storage Client Library 1.7, which has been deprecated. See **[Storage](http://go.microsoft.com/fwlink/?LinkId=398944) Client Library** for the latest version.]

Begins an asynchronous request to set permissions for the container.

**Namespace:** Microsoft.WindowsAzure.StorageClient **Assembly:** Microsoft.WindowsAzure.StorageClient (in Microsoft.WindowsAzure.StorageClient.dll)

### **Usage**

**Visual Basic**

```
Dim instance As CloudBlobContainer
Dim permissions As BlobContainerPermissions
Dim callback As AsyncCallback
Dim state As Object
Dim returnValue As IAsyncResult
returnValue = instance.BeginSetPermissions(permissions)
```
**Syntax**

**Visual Basic**

```
Public Function BeginSetPermissions ( _
        permissions As BlobContainerPermissions, _
        callback As AsyncCallback, _
        state As Object _
) As IAsyncResult
C#
public IAsyncResult BeginSetPermissions (
        BlobContainerPermissions permissions,
        AsyncCallback callback,
        Object state
)
C++
public:
IAsyncResult^ BeginSetPermissions (
        BlobContainerPermissions^ permissions,
        AsyncCallback^ callback,
        Object^ state
)
J#
JScript
```
**Parameters**

*permissions*

Type: [Microsoft.WindowsAzure.StorageClient.BlobContainerPermissions](http://msdn.microsoft.com/library/ee773187)

The permissions to apply to the container.

*callback*

Type: [System.AsyncCallback](http://msdn.microsoft.com/library/ckbe7yh5)

The callback delegate that will receive notification when the asynchronous operation completes.

*state*

Type: [System.Object](http://msdn.microsoft.com/library/e5kfa45b)

A user-defined object that will be passed to the callback delegate.

## **Return Value**

Type: [System.IAsyncResult](http://msdn.microsoft.com/library/ft8a6455)

An **IAsyncResult** that references the asynchronous operation.

# **Remarks**

The **[BeginSetPermissions](#page-2565-0)** method begins an operation to set the container's permissions. The container's permissions include its public access setting and any shared access policies it may have.

# **Thread Safety**

Any public static (**Shared** in Visual Basic) members of this type are thread safe. Any instance members are not guaranteed to be thread safe.

# **Platforms**

## **Development Platforms**

Windows Vista, Windows 7, Windows Server 2008, Windows 8.1, Windows Server 2012 R2, Windows 8 and Windows Server 2012

# <span id="page-2583-0"></span>**See Also**

## **Reference**

[CloudBlobContainer](#page-2367-0) Class [CloudBlobContainer](#page-2374-0) Members [Microsoft.WindowsAzure.StorageClient](#page-443-0) Namespace **[BlobRequestOptions](#page-863-0)** [BlobContainerPermissions](#page-634-0)

#### **CloudBlobContainer.Create Method**

See [Also](#page-2586-0)

 $\begin{tabular}{|c|c|} \hline \quad \quad & \quad \quad & \quad \quad \\ \hline \quad \quad & \quad \quad & \quad \quad \\ \hline \end{tabular}$ 

[This topic is part of the Microsoft Azure Storage Client Library 1.7, which has been deprecated. See **[Storage](http://go.microsoft.com/fwlink/?LinkId=398944) Client Library** for the latest version.]

# **Overload List**

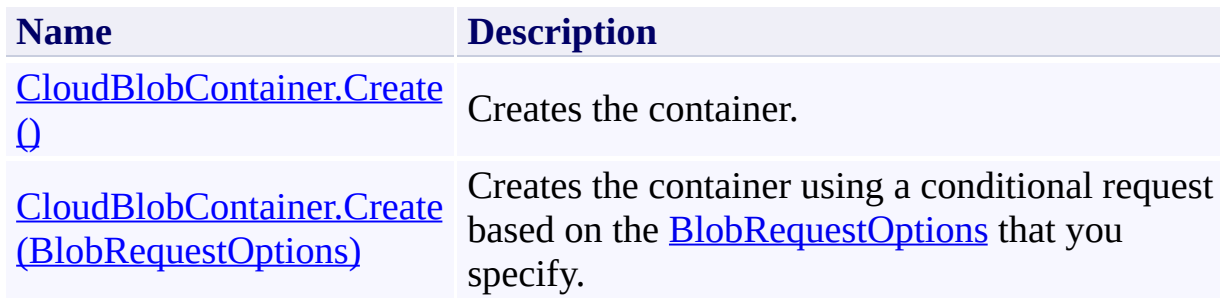

# <span id="page-2586-0"></span>**See Also**

## **Reference**

[CloudBlobContainer](#page-2367-0) Class [CloudBlobContainer](#page-2374-0) Members [Microsoft.WindowsAzure.StorageClient](#page-443-0) Namespace

### **Other Resources**

Naming and Referencing Containers, Blobs, and Metadata

## <span id="page-2587-0"></span>**CloudBlobContainer.Create Method ()** See [Also](#page-2595-0) [Example](#page-2590-0)  $\Box$

[This topic is part of the Microsoft Azure Storage Client Library 1.7, which has been deprecated. See **[Storage](http://go.microsoft.com/fwlink/?LinkId=398944) Client Library** for the latest version.]

Creates the container.

**Namespace:** Microsoft.WindowsAzure.StorageClient **Assembly:** Microsoft.WindowsAzure.StorageClient (in Microsoft.WindowsAzure.StorageClient.dll)

# **Usage**

**Visual Basic**

Dim instance As **CloudBlobContainer**

instance.Create

# **Syntax**

**Visual Basic** Public Sub Create **C#** public **void** Create () **C++** public: **void** Create () **J# JScript**

# <span id="page-2590-0"></span>**Example**

The following code example creates a container named **\$root**. If the container might already exist, use [CreateIfNotExist](#page-2603-0).

**C#**

```
var account = CloudStorageAccount.Parse(
"AccountName=myAccount;AccountKey=myAccountKey;Defaul
var blobClient = account.CreateCloudBlobClient();
var blobContainer = blobClient.GetContainerReference
blobContainer.Create();
```
## **Remarks**

Containers are created immediately beneath the storage account. It's not possibl to nest one container beneath another.

You can specify metadata on the container at the time that you created it. In this case, the call to **Create** writes the metadata to the new container, so it's not necessary to also call **SetMetadata**.

The **Create** method throws a [StorageClientException](#page-5979-0) if the specified container already exists. The error code returned by the service is **ContainerAlreadyExists**. If a container with the same name is still being deleted, the service returns error code [ContainerBeingDeleted.](#page-6060-0)

You can optionally create a default or root container for your storage account. The root container may be inferred from a URL requesting a blob resource. The root container makes it possible to reference a blob from the top level of the storage account hierarchy, without referencing the container name. To add the root container to your storage account, create a container named **\$root**.
# **Thread Safety**

Any public static (**Shared** in Visual Basic) members of this type are thread safe. Any instance members are not guaranteed to be thread safe.

# **Platforms**

### **Development Platforms**

Windows Vista, Windows 7, Windows Server 2008, Windows 8.1, Windows Server 2012 R2, Windows 8 and Windows Server 2012

# **Change History**

# **See Also**

### **Reference**

[CloudBlobContainer](#page-2367-0) Class [CloudBlobContainer](#page-2374-0) Members [Microsoft.WindowsAzure.StorageClient](#page-443-0) Namespace

#### **Other Resources**

Naming and Referencing Containers, Blobs, and Metadata

#### **CloudBlobContainer.Create Method (BlobRequestOptions)**

See [Also](#page-2602-0)

日マ

[This topic is part of the Microsoft Azure Storage Client Library 1.7, which has been deprecated. See **[Storage](http://go.microsoft.com/fwlink/?LinkId=398944) Client Library** for the latest version.]

Creates the container using a conditional request based on the [BlobRequestOptions](#page-863-0) that you specify.

**Namespace:** Microsoft.WindowsAzure.StorageClient **Assembly:** Microsoft.WindowsAzure.StorageClient (in Microsoft.WindowsAzure.StorageClient.dll)

## **Usage**

**Visual Basic**

Dim instance As **CloudBlobContainer** Dim options As **BlobRequestOptions**

```
instance.Create(options)
```
### **Syntax**

**Visual Basic**

```
Public Sub Create ( _
        options As BlobRequestOptions _
)
```
**C#**

```
public void Create (
        BlobRequestOptions options
)
```
**C++**

```
public:
void Create (
          BlobRequestOptions^ options
\overline{)}J#
```
**JScript**

#### **Parameters**

*options*

Type: [Microsoft.WindowsAzure.StorageClient.BlobRequestOptions](http://msdn.microsoft.com/library/ee758635)

An object that specifies any additional options for the request.

## **Remarks**

Containers are created immediately beneath the storage account. It's not possibl to nest one container beneath another.

You can specify metadata on the container at the time that you created it. In this case, the call to **Create** writes the metadata to the new container, so it's not necessary to also call **SetMetadata**.

The **Create** method throws a [StorageClientException](#page-5979-0) if the specified container already exists. The error code returned by the service is **ContainerAlreadyExists**. If a container with the same name is still being deleted, the service returns error code [ContainerBeingDeleted.](#page-6060-0)

You can optionally create a default or root container for your storage account. The root container may be inferred from a URL requesting a blob resource. The root container makes it possible to reference a blob from the top level of the storage account hierarchy, without referencing the container name. To add the root container to your storage account, create a container named **\$root**.

# **Thread Safety**

Any public static (**Shared** in Visual Basic) members of this type are thread safe. Any instance members are not guaranteed to be thread safe.

# **Platforms**

### **Development Platforms**

Windows Vista, Windows 7, Windows Server 2008, Windows 8.1, Windows Server 2012 R2, Windows 8 and Windows Server 2012

# <span id="page-2602-0"></span>**See Also**

### **Reference**

[CloudBlobContainer](#page-2367-0) Class [CloudBlobContainer](#page-2374-0) Members [Microsoft.WindowsAzure.StorageClient](#page-443-0) Namespace **[BlobRequestOptions](#page-863-0)** 

#### **Other Resources**

Naming and Referencing Containers, Blobs, and Metadata

#### **CloudBlobContainer.CreateIfNotExist Method**

See [Also](#page-2605-0)

 $\begin{tabular}{|c|c|c|} \hline \quad \quad & \quad \quad & \quad \quad \\ \hline \quad \quad & \quad \quad & \quad \quad \\ \hline \end{tabular}$ 

[This topic is part of the Microsoft Azure Storage Client Library 1.7, which has been deprecated. See **[Storage](http://go.microsoft.com/fwlink/?LinkId=398944) Client Library** for the latest version.]

# **Overload List**

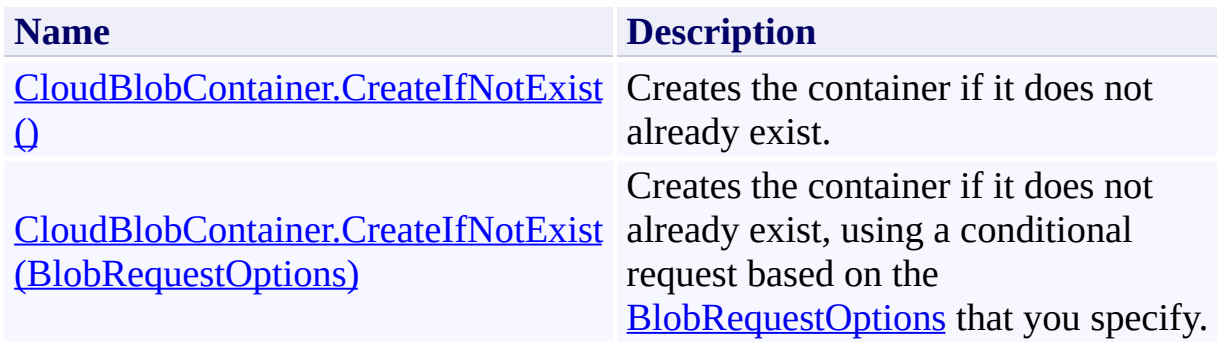

# <span id="page-2605-0"></span>**See Also**

### **Reference**

[CloudBlobContainer](#page-2367-0) Class [CloudBlobContainer](#page-2374-0) Members [Microsoft.WindowsAzure.StorageClient](#page-443-0) Namespace

#### **Other Resources**

Naming and Referencing Containers, Blobs, and Metadata

## <span id="page-2606-0"></span>**CloudBlobContainer.CreateIfNotExist Method ()** See [Also](#page-2614-0) [Example](#page-2609-0)

 $\Box$ 

[This topic is part of the Microsoft Azure Storage Client Library 1.7, which has been deprecated. See **[Storage](http://go.microsoft.com/fwlink/?LinkId=398944) Client Library** for the latest version.]

Creates the container if it does not already exist.

**Namespace:** Microsoft.WindowsAzure.StorageClient **Assembly:** Microsoft.WindowsAzure.StorageClient (in Microsoft.WindowsAzure.StorageClient.dll)

## **Usage**

**Visual Basic**

```
Dim instance As CloudBlobContainer
Dim returnValue As Boolean
```

```
returnValue = instance.CreateIfNotExist
```
# **Syntax**

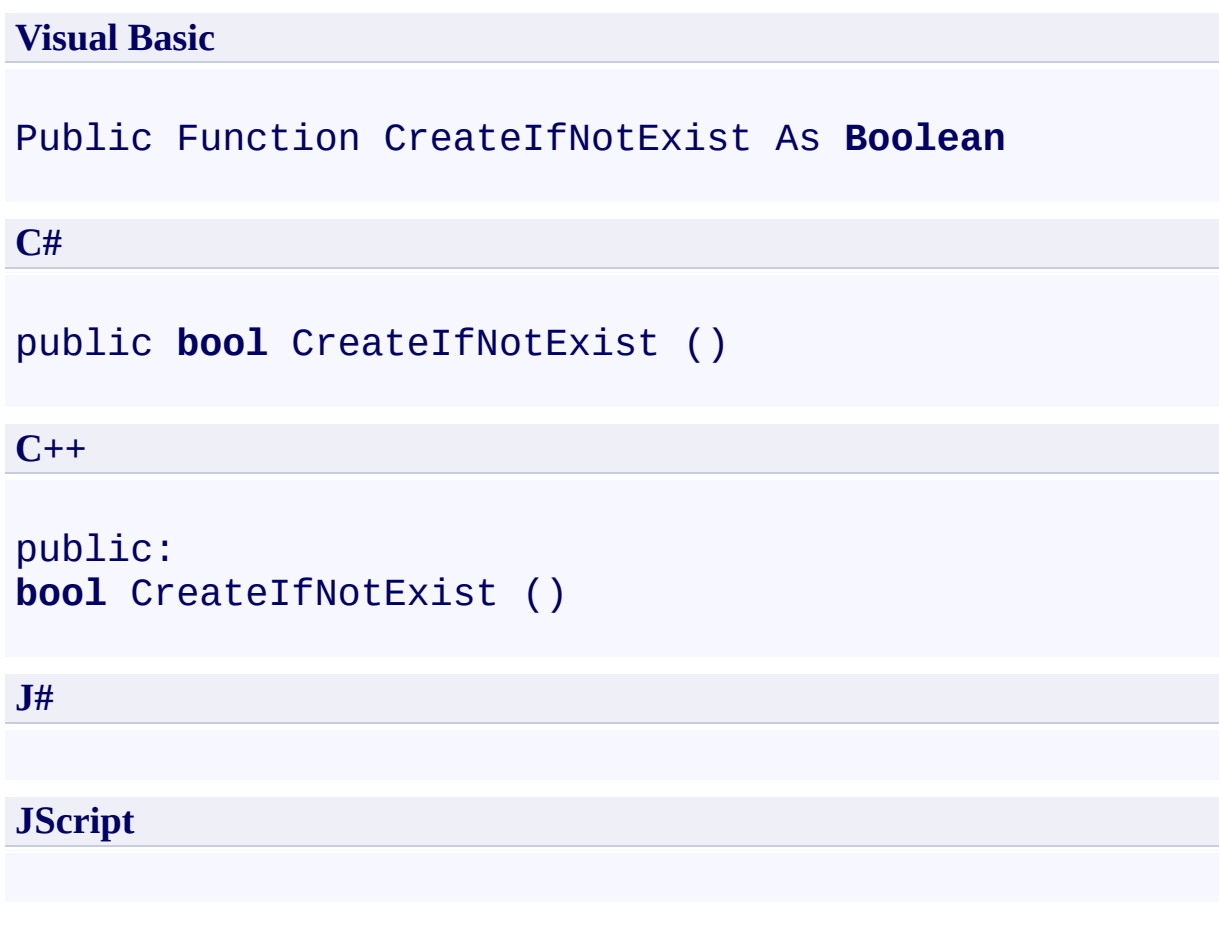

## **Return Value**

Type: [System.Boolean](http://msdn.microsoft.com/library/a28wyd50)

true if the container did not already exist and was created; otherwise, false.

## <span id="page-2609-0"></span>**Example**

The following code example creates a container if it does not exist.

**C#** static void UploadBlobFromFile(Uri blobEndpoint, stri  $\{$ //Create service client for credentialed access  $C$ loudBlobClient blobClient = new  $C$ loudBlobClient //Get a reference to a container, which may or may  $C$ loudBlobContainer container = blobClient.GetContainer //Create a new container, if it does not exist container.CreateIfNotExist(); //Get a reference to a blob, which may or may not  $CloudBlob block = container.GetBlobReference('myf):$ //Upload content to the blob, which will create blob.UploadFile("c:\\myfile.txt"); }

## **Remarks**

Containers are created immediately beneath the storage account. It's not possibl to nest one container beneath another.

You can specify metadata on the container at the time that you created it. In this case, the call to **CreateIfNotExist** writes the metadata to the new container, so it's not necessary to also call **SetMetadata**.

The **CreateIfNotExist** method throws a **[StorageClientException](#page-5979-0)** if the specified container already exists. The error code returned by the service is **ContainerAlreadyExists**.

You can optionally create a default or root container for your storage account. The root container may be inferred from a URL requesting a blob resource. The root container makes it possible to reference a blob from the top level of the storage account hierarchy, without referencing the container name. To add the root container to your storage account, create a container named **\$root**.

# **Thread Safety**

Any public static (**Shared** in Visual Basic) members of this type are thread safe. Any instance members are not guaranteed to be thread safe.

# **Platforms**

### **Development Platforms**

Windows Vista, Windows 7, Windows Server 2008, Windows 8.1, Windows Server 2012 R2, Windows 8 and Windows Server 2012

# **Change History**

# <span id="page-2614-0"></span>**See Also**

### **Reference**

[CloudBlobContainer](#page-2367-0) Class [CloudBlobContainer](#page-2374-0) Members [Microsoft.WindowsAzure.StorageClient](#page-443-0) Namespace

#### **Other Resources**

Naming and Referencing Containers, Blobs, and Metadata

### <span id="page-2615-0"></span>**CloudBlobContainer.CreateIfNotExist Method (BlobRequestOptions)**

See [Also](#page-2624-0) [Example](#page-2619-0)

日マ

[This topic is part of the Microsoft Azure Storage Client Library 1.7, which has been deprecated. See **[Storage](http://go.microsoft.com/fwlink/?LinkId=398944) Client Library** for the latest version.]

Creates the container if it does not already exist, using a conditional request based on the **[BlobRequestOptions](#page-863-0)** that you specify.

**Namespace:** Microsoft.WindowsAzure.StorageClient **Assembly:** Microsoft.WindowsAzure.StorageClient (in Microsoft.WindowsAzure.StorageClient.dll)

**Usage**

**Visual Basic**

```
Dim instance As CloudBlobContainer
Dim options As BlobRequestOptions
Dim returnValue As Boolean
returnValue = instance.CreateIfNotExist(options)
```
### **Syntax**

**Visual Basic**

```
Public Function CreateIfNotExist ( _
        options As BlobRequestOptions _
) As Boolean
```
#### **C#**

```
public bool CreateIfNotExist (
        BlobRequestOptions options
)
```
#### **C++**

```
public:
bool CreateIfNotExist (
         BlobRequestOptions^ options
\mathcal{L}J#
JScript
```
#### **Parameters**

#### *options*

Type: [Microsoft.WindowsAzure.StorageClient.BlobRequestOptions](http://msdn.microsoft.com/library/ee758635)

An object that specifies any additional options for the request.

#### **Return Value**

Type: [System.Boolean](http://msdn.microsoft.com/library/a28wyd50)

true if the container did not already exist and was created; otherwise false.

## <span id="page-2619-0"></span>**Example**

The following code example creates a container if it does not exist.

**C#** static void UploadBlobFromFile(Uri blobEndpoint, stri  $\{$ //Create service client for credentialed access  $C$ loudBlobClient blobClient = new  $C$ loudBlobClient //Get a reference to a container, which may or may  $C$ loudBlobContainer container = blobClient.GetContainer //Create a new container, if it does not exist container.CreateIfNotExist(); //Get a reference to a blob, which may or may not  $CloudBlob block = container.GetBlobReference('myf):$ //Upload content to the blob, which will create blob.UploadFile("c:\\myfile.txt"); }

## **Remarks**

Containers are created immediately beneath the storage account. It's not possibl to nest one container beneath another.

You can specify metadata on the container at the time that you created it. In this case, the call to **CreateIfNotExist** writes the metadata to the new container, so it's not necessary to also call **SetMetadata**.

The **CreateIfNotExist** method throws a **[StorageClientException](#page-5979-0)** if the specified container already exists. The error code returned by the service is **ContainerAlreadyExists**.

You can optionally create a default or root container for your storage account. The root container may be inferred from a URL requesting a blob resource. The root container makes it possible to reference a blob from the top level of the storage account hierarchy, without referencing the container name. To add the root container to your storage account, create a container named **\$root**.

# **Thread Safety**

Any public static (**Shared** in Visual Basic) members of this type are thread safe. Any instance members are not guaranteed to be thread safe.

# **Platforms**

### **Development Platforms**

Windows Vista, Windows 7, Windows Server 2008, Windows 8.1, Windows Server 2012 R2, Windows 8 and Windows Server 2012

# **Change History**

## <span id="page-2624-0"></span>**See Also**

### **Reference**

E

[CloudBlobContainer](#page-2367-0) Class [CloudBlobContainer](#page-2374-0) Members [Microsoft.WindowsAzure.StorageClient](#page-443-0) Namespace **[BlobRequestOptions](#page-863-0)** 

#### **CloudBlobContainer.Delete Method**

See [Also](#page-2627-0)

 $\begin{tabular}{|c|c|c|} \hline \quad \quad & \quad \quad & \quad \quad \\ \hline \quad \quad & \quad \quad & \quad \quad \\ \hline \end{tabular}$ 

[This topic is part of the Microsoft Azure Storage Client Library 1.7, which has been deprecated. See **[Storage](http://go.microsoft.com/fwlink/?LinkId=398944) Client Library** for the latest version.]

# **Overload List**

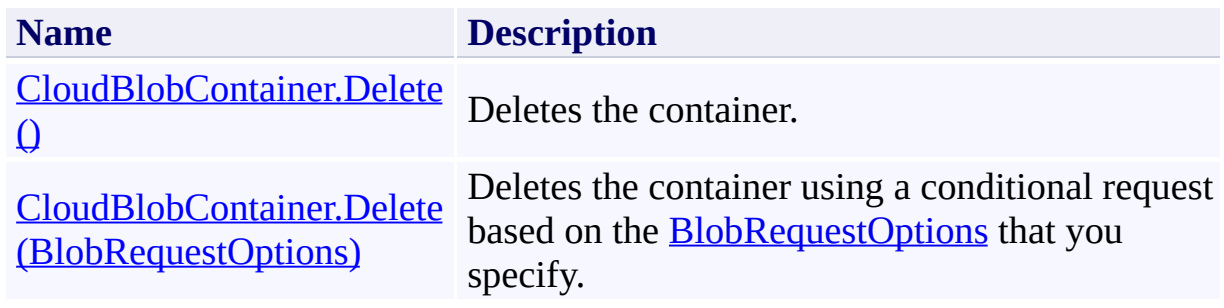

## <span id="page-2627-0"></span>**See Also**

### **Reference**

[CloudBlobContainer](#page-2367-0) Class [CloudBlobContainer](#page-2374-0) Members [Microsoft.WindowsAzure.StorageClient](#page-443-0) Namespace
## **CloudBlobContainer.Delete Method ()** See [Also](#page-2634-0)  $\Box$

[This topic is part of the Microsoft Azure Storage Client Library 1.7, which has been deprecated. See **[Storage](http://go.microsoft.com/fwlink/?LinkId=398944) Client Library** for the latest version.]

Deletes the container.

**Namespace:** Microsoft.WindowsAzure.StorageClient **Assembly:** Microsoft.WindowsAzure.StorageClient (in Microsoft.WindowsAzure.StorageClient.dll)

# **Usage**

**Visual Basic**

Dim instance As **CloudBlobContainer**

instance.Delete

# **Syntax**

**Visual Basic** Public Sub Delete **C#** public **void** Delete () **C++** public: **void** Delete () **J# JScript**

## **Remarks**

When a container is deleted, a container with the same name cannot be created for at least 35 seconds; the container may not be available for more than 35 seconds if the service is still processing the request. While the container is being deleted, attempts to create a container of the same name will fail with the servic returning additional error information indicating that the container is being deleted. All other operations, including operations on any blobs under the container, will fail until the container has been deleted.

# **Thread Safety**

Any public static (**Shared** in Visual Basic) members of this type are thread safe. Any instance members are not guaranteed to be thread safe.

# **Platforms**

## **Development Platforms**

Windows Vista, Windows 7, Windows Server 2008, Windows 8.1, Windows Server 2012 R2, Windows 8 and Windows Server 2012

# <span id="page-2634-0"></span>**See Also**

## **Reference**

[CloudBlobContainer](#page-2367-0) Class [CloudBlobContainer](#page-2374-0) Members [Microsoft.WindowsAzure.StorageClient](#page-443-0) Namespace

### **CloudBlobContainer.Delete Method (BlobRequestOptions)**

See [Also](#page-2641-0)

日マ

[This topic is part of the Microsoft Azure Storage Client Library 1.7, which has been deprecated. See **[Storage](http://go.microsoft.com/fwlink/?LinkId=398944) Client Library** for the latest version.]

Deletes the container using a conditional request based on the [BlobRequestOptions](#page-863-0) that you specify.

**Namespace:** Microsoft.WindowsAzure.StorageClient **Assembly:** Microsoft.WindowsAzure.StorageClient (in Microsoft.WindowsAzure.StorageClient.dll)

# **Usage**

**Visual Basic**

Dim instance As **CloudBlobContainer** Dim options As **BlobRequestOptions**

```
instance.Delete(options)
```
## **Syntax**

**Visual Basic**

```
Public Sub Delete ( _
        options As BlobRequestOptions _
)
```
**C#**

```
public void Delete (
        BlobRequestOptions options
)
```
**C++**

```
public:
void Delete (
          BlobRequestOptions^ options
\overline{)}J#
```
**JScript**

### **Parameters**

*options*

Type: [Microsoft.WindowsAzure.StorageClient.BlobRequestOptions](http://msdn.microsoft.com/library/ee758635)

An object that specifies any additional options for the request.

## **Remarks**

When a container is deleted, a container with the same name cannot be created for at least 35 seconds; the container may not be available for more than 35 seconds if the service is still processing the request. While the container is being deleted, attempts to create a container of the same name will fail with the servic returning additional error information indicating that the container is being deleted. All other operations, including operations on any blobs under the container, will fail until the container has been deleted.

# **Thread Safety**

Any public static (**Shared** in Visual Basic) members of this type are thread safe. Any instance members are not guaranteed to be thread safe.

# **Platforms**

## **Development Platforms**

Windows Vista, Windows 7, Windows Server 2008, Windows 8.1, Windows Server 2012 R2, Windows 8 and Windows Server 2012

# <span id="page-2641-0"></span>**See Also**

## **Reference**

E

[CloudBlobContainer](#page-2367-0) Class [CloudBlobContainer](#page-2374-0) Members [Microsoft.WindowsAzure.StorageClient](#page-443-0) Namespace **[BlobRequestOptions](#page-863-0)** 

## **CloudBlobContainer.EndCreate Method** See [Also](#page-2650-0) [Example](#page-2645-0)

 $\Box$ 

[This topic is part of the Microsoft Azure Storage Client Library 1.7, which has been deprecated. See **[Storage](http://go.microsoft.com/fwlink/?LinkId=398944) Client Library** for the latest version.]

Ends an asynchronous operation to create a container.

**Namespace:** Microsoft.WindowsAzure.StorageClient **Assembly:** Microsoft.WindowsAzure.StorageClient (in Microsoft.WindowsAzure.StorageClient.dll)

# **Usage**

**Visual Basic**

Dim instance As **CloudBlobContainer** Dim asyncResult As **IAsyncResult**

```
instance.EndCreate(asyncResult)
```
## **Syntax**

**Visual Basic**

```
Public Sub EndCreate ( _
         asyncResult As IAsyncResult _
)
C#
public void EndCreate (
         IAsyncResult asyncResult
)
C++
public:
void EndCreate (
         IAsyncResult^ asyncResult
\overline{)}J#
JScript
```
### **Parameters**

*asyncResult* Type: [System.IAsyncResult](http://msdn.microsoft.com/library/ft8a6455)

An **IAsyncResult** that references the pending asynchronous operation.

# <span id="page-2645-0"></span>**Example**

The following code example creates a new container and defines metadata for i and handles the error in case a container with the same name already exists.

```
C#
static void CreateContainerAsync(Uri blobEndpoint, strange
{
    //Create service client for credentialed access
    CloudBlobClient blobClient = new CloudBlobClient
    //Get a reference for the new container.
    CloudBlobContainer container = blobClient.GetContainer
    //Define metadata for the container.
    container.Metadata["media"] = "video";
    //Begin the operation to create the container.
    container.BeginCreate(CreateContainerCallback, container)
}
static void CreateContainerCallback(IAsyncResult result)
{
    CloudBlobContainer container = (CloudBlobContaine
    //End the operation. Handle the error in case the
    try
    \{container.EndCreate(result);
         Console.WriteLine("Container " + container.Na
    }
    catch (StorageClientException e)
    \{if (e. ErrorCode == StorageErrorCode.Containe){
             Console.WriteLine("Cannot create the container because it also it also it also it also it also it also it also
```
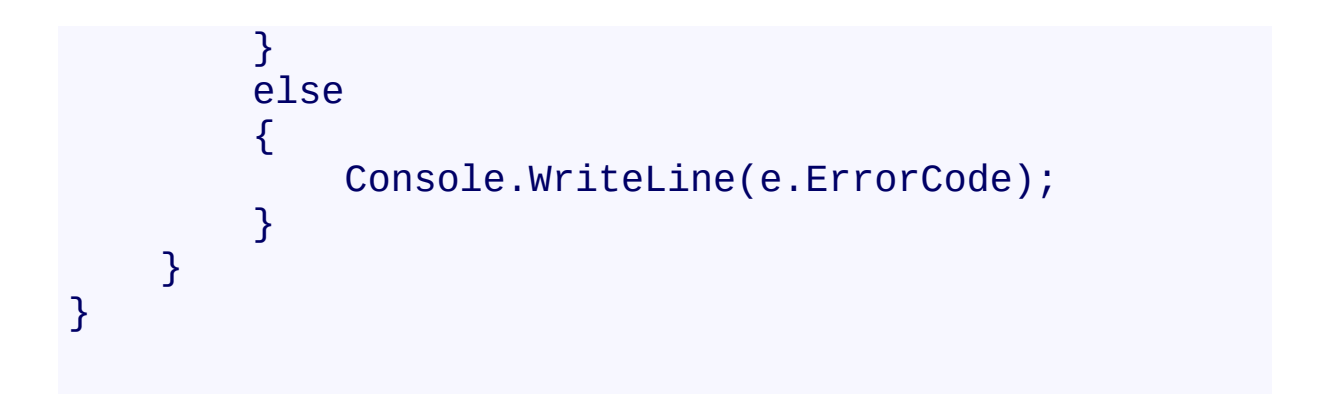

# **Thread Safety**

Any public static (**Shared** in Visual Basic) members of this type are thread safe. Any instance members are not guaranteed to be thread safe.

# **Platforms**

## **Development Platforms**

Windows Vista, Windows 7, Windows Server 2008, Windows 8.1, Windows Server 2012 R2, Windows 8 and Windows Server 2012

# **Change History**

# <span id="page-2650-0"></span>**See Also**

## **Reference**

[CloudBlobContainer](#page-2367-0) Class [CloudBlobContainer](#page-2374-0) Members [Microsoft.WindowsAzure.StorageClient](#page-443-0) Namespace

#### **CloudBlobContainer.EndCreateIfNotExist Method**

See [Also](#page-2659-0) [Example](#page-2655-0)

 $\Box$ 

[This topic is part of the Microsoft Azure Storage Client Library 1.7, which has been deprecated. See **[Storage](http://go.microsoft.com/fwlink/?LinkId=398944) Client Library** for the latest version.]

Returns the result of an asynchronous request to create the container if it does not already exist.

**Namespace:** Microsoft.WindowsAzure.StorageClient **Assembly:** Microsoft.WindowsAzure.StorageClient (in Microsoft.WindowsAzure.StorageClient.dll)

**Usage**

**Visual Basic**

```
Dim instance As CloudBlobContainer
Dim asyncResult As IAsyncResult
Dim returnValue As Boolean
returnValue = instance.EndCreateIfNotExist(asyncResul
```
## **Syntax**

**Visual Basic**

```
Public Function EndCreateIfNotExist ( _
        asyncResult As IAsyncResult _
) As Boolean
```
#### **C#**

public **bool** EndCreateIfNotExist ( **IAsyncResult** asyncResult )

### **C++**

```
public:
bool EndCreateIfNotExist (
         IAsyncResult^ asyncResult
\overline{)}J#
```
### **JScript**

### **Parameters**

*asyncResult* Type: [System.IAsyncResult](http://msdn.microsoft.com/library/ft8a6455)

An **IAsyncResult** that references the pending asynchronous operation.

### **Return Value**

Type: [System.Boolean](http://msdn.microsoft.com/library/a28wyd50)

true if the container did not already exist and was created; otherwise, false.

# <span id="page-2655-0"></span>**Example**

The following code example creates a container if it does not already exist. Not that if the container does already exist, its metadata will not be updated.

```
C#
static void CreateContainerIfNotExistsAsync(Uri blobl
{
    //Create service client for credentialed access
    CloudBlobClient blobClient = new CloudBlobClient
    //Get a reference for the new container.
    CloudBlobContainer container = blobClient.GetContainer
    //Define metadata for the container.
    container.Metadata["media"] = "images";
    //Begin the operation to create the container.
    container.BeginCreateIfNotExist(CreateContainerI<sup>-</sup>
}
static void CreateContainerIfNotExistsCallback(IAsyne
\{CloudBlobContainer container = (CloudBlobContaine
    //End the operation and indicate whether the container was created.
    if (container.EndCreateIfNotExist(result))
    \{Console.WriteLine("Container created success
    }
    else
    \{Console.WriteLine("Container was not created
    }
}
```
# **Thread Safety**

Any public static (**Shared** in Visual Basic) members of this type are thread safe. Any instance members are not guaranteed to be thread safe.

# **Platforms**

## **Development Platforms**

Windows Vista, Windows 7, Windows Server 2008, Windows 8.1, Windows Server 2012 R2, Windows 8 and Windows Server 2012

# **Change History**

# <span id="page-2659-0"></span>**See Also**

## **Reference**

[CloudBlobContainer](#page-2367-0) Class [CloudBlobContainer](#page-2374-0) Members [Microsoft.WindowsAzure.StorageClient](#page-443-0) Namespace

### **CloudBlobContainer.EndDelete Method**

#### See [Also](#page-2665-0)

 $\Box$ 

[This topic is part of the Microsoft Azure Storage Client Library 1.7, which has been deprecated. See **[Storage](http://go.microsoft.com/fwlink/?LinkId=398944) Client Library** for the latest version.]

Ends an asynchronous operation to delete a container.

**Namespace:** Microsoft.WindowsAzure.StorageClient **Assembly:** Microsoft.WindowsAzure.StorageClient (in Microsoft.WindowsAzure.StorageClient.dll)

# **Usage**

**Visual Basic**

Dim instance As **CloudBlobContainer** Dim asyncResult As **IAsyncResult**

```
instance.EndDelete(asyncResult)
```
## **Syntax**

**Visual Basic**

```
Public Sub EndDelete ( _
         asyncResult As IAsyncResult _
)
C#
public void EndDelete (
         IAsyncResult asyncResult
)
C++
public:
void EndDelete (
         IAsyncResult^ asyncResult
\overline{)}J#
JScript
```
### **Parameters**

*asyncResult* Type: [System.IAsyncResult](http://msdn.microsoft.com/library/ft8a6455)

An **IAsyncResult** that references the pending asynchronous operation.

# **Thread Safety**

Any public static (**Shared** in Visual Basic) members of this type are thread safe. Any instance members are not guaranteed to be thread safe.
# **Platforms**

## **Development Platforms**

Windows Vista, Windows 7, Windows Server 2008, Windows 8.1, Windows Server 2012 R2, Windows 8 and Windows Server 2012

# **See Also**

#### **Reference**

[CloudBlobContainer](#page-2367-0) Class [CloudBlobContainer](#page-2374-0) Members [Microsoft.WindowsAzure.StorageClient](#page-443-0) Namespace

#### **CloudBlobContainer.EndFetchAttributes Method**

#### See [Also](#page-2671-0)

 $\Box$ 

[This topic is part of the Microsoft Azure Storage Client Library 1.7, which has been deprecated. See **[Storage](http://go.microsoft.com/fwlink/?LinkId=398944) Client Library** for the latest version.]

Ends an asynchronous operation to retrieve the container's attributes.

**Namespace:** Microsoft.WindowsAzure.StorageClient **Assembly:** Microsoft.WindowsAzure.StorageClient (in Microsoft.WindowsAzure.StorageClient.dll)

# **Usage**

**Visual Basic**

Dim instance As **CloudBlobContainer** Dim asyncResult As **IAsyncResult**

instance.EndFetchAttributes(asyncResult)

## **Syntax**

**Visual Basic**

```
Public Sub EndFetchAttributes ( _
        asyncResult As IAsyncResult _
)
C#
public void EndFetchAttributes (
        IAsyncResult asyncResult
)
C++
public:
void EndFetchAttributes (
        IAsyncResult^ asyncResult
\mathcal{L}J#
JScript
```
#### **Parameters**

*asyncResult* Type: [System.IAsyncResult](http://msdn.microsoft.com/library/ft8a6455)

An **IAsyncResult** that references the pending asynchronous operation.

# **Thread Safety**

Any public static (**Shared** in Visual Basic) members of this type are thread safe. Any instance members are not guaranteed to be thread safe.

# **Platforms**

## **Development Platforms**

Windows Vista, Windows 7, Windows Server 2008, Windows 8.1, Windows Server 2012 R2, Windows 8 and Windows Server 2012

# <span id="page-2671-0"></span>**See Also**

#### **Reference**

[CloudBlobContainer](#page-2367-0) Class [CloudBlobContainer](#page-2374-0) Members [Microsoft.WindowsAzure.StorageClient](#page-443-0) Namespace

#### **CloudBlobContainer.EndGetPermissions Method**

See [Also](#page-2678-0)

日マ

[This topic is part of the Microsoft Azure Storage Client Library 1.7, which has been deprecated. See **[Storage](http://go.microsoft.com/fwlink/?LinkId=398944) Client Library** for the latest version.]

Returns the asynchronous result of the request to get the permissions settings for the container.

**Namespace:** Microsoft.WindowsAzure.StorageClient **Assembly:** Microsoft.WindowsAzure.StorageClient (in Microsoft.WindowsAzure.StorageClient.dll)

**Usage**

**Visual Basic**

```
Dim instance As CloudBlobContainer
Dim asyncResult As IAsyncResult
Dim returnValue As BlobContainerPermissions
returnValue = instance.EndGetPermissions(asyncResult)
```
**Syntax**

**Visual Basic**

```
Public Function EndGetPermissions ( _
        asyncResult As IAsyncResult _
) As BlobContainerPermissions
C#
public BlobContainerPermissions EndGetPermissions (
        IAsyncResult asyncResult
)
C++
public:
BlobContainerPermissions^ EndGetPermissions (
        IAsyncResult^ asyncResult
)
J#
JScript
```
#### **Parameters**

*asyncResult* Type: [System.IAsyncResult](http://msdn.microsoft.com/library/ft8a6455)

An **IAsyncResult** that references the pending asynchronous operation.

#### **Return Value**

Type: [Microsoft.WindowsAzure.StorageClient.BlobContainerPermissions](http://msdn.microsoft.com/library/ee773187)

The container's permissions.

# **Thread Safety**

Any public static (**Shared** in Visual Basic) members of this type are thread safe. Any instance members are not guaranteed to be thread safe.

# **Platforms**

## **Development Platforms**

Windows Vista, Windows 7, Windows Server 2008, Windows 8.1, Windows Server 2012 R2, Windows 8 and Windows Server 2012

# <span id="page-2678-0"></span>**See Also**

#### **Reference**

[CloudBlobContainer](#page-2367-0) Class [CloudBlobContainer](#page-2374-0) Members [Microsoft.WindowsAzure.StorageClient](#page-443-0) Namespace

#### **CloudBlobContainer.EndListBlobsSegmented Method**

#### See [Also](#page-2685-0)

日マ

[This topic is part of the Microsoft Azure Storage Client Library 1.7, which has been deprecated. See **[Storage](http://go.microsoft.com/fwlink/?LinkId=398944) Client Library** for the latest version.]

Ends an asynchronous operation to return a result segment containing a collection of blob items in the container.

**Namespace:** Microsoft.WindowsAzure.StorageClient **Assembly:** Microsoft.WindowsAzure.StorageClient (in Microsoft.WindowsAzure.StorageClient.dll)

**Usage**

**Visual Basic**

```
Dim instance As CloudBlobContainer
Dim asyncResult As IAsyncResult
Dim returnValue As ResultSegment(Of IListBlobItem)
returnValue = instance.EndListBlobsSegmented(asyncRes
```
**Syntax**

**Visual Basic**

```
Public Function EndListBlobsSegmented ( _
        asyncResult As IAsyncResult _
) As ResultSegment(Of IListBlobItem)
```
**C#**

public **ResultSegment<IListBlobItem>** EndListBlobsSegment  $\left($ **IAsyncResult** asyncResult )

**C++**

```
public:
ResultSegment<IListBlobItem^>^ EndListBlobsSegmented
(
        IAsyncResult^ asyncResult
)
```
**J#**

**JScript**

#### **Parameters**

*asyncResult* Type: [System.IAsyncResult](http://msdn.microsoft.com/library/ft8a6455)

An **IAsyncResult** that references the pending asynchronous operation.

#### **Return Value**

Type: Microsoft.WindowsAzure.StorageClient.ResultSegment

A result segment containing objects that implement **[IListBlobItem](#page-5374-0)**.

# **Thread Safety**

Any public static (**Shared** in Visual Basic) members of this type are thread safe. Any instance members are not guaranteed to be thread safe.

# **Platforms**

## **Development Platforms**

Windows Vista, Windows 7, Windows Server 2008, Windows 8.1, Windows Server 2012 R2, Windows 8 and Windows Server 2012

# <span id="page-2685-0"></span>**See Also**

#### **Reference**

[CloudBlobContainer](#page-2367-0) Class [CloudBlobContainer](#page-2374-0) Members [Microsoft.WindowsAzure.StorageClient](#page-443-0) Namespace

#### **CloudBlobContainer.EndSetMetadata Method**

See [Also](#page-2691-0)

 $\Box$ 

[This topic is part of the Microsoft Azure Storage Client Library 1.7, which has been deprecated. See **[Storage](http://go.microsoft.com/fwlink/?LinkId=398944) Client Library** for the latest version.]

Ends an asynchronous request operation to set user-defined metadata on the container.

**Namespace:** Microsoft.WindowsAzure.StorageClient **Assembly:** Microsoft.WindowsAzure.StorageClient (in Microsoft.WindowsAzure.StorageClient.dll)

# **Usage**

**Visual Basic**

Dim instance As **CloudBlobContainer** Dim asyncResult As **IAsyncResult**

instance.EndSetMetadata(asyncResult)

## **Syntax**

**Visual Basic**

```
Public Sub EndSetMetadata ( _
         asyncResult As IAsyncResult _
)
C#
public void EndSetMetadata (
         IAsyncResult asyncResult
)
C++
public:
void EndSetMetadata (
         IAsyncResult^ asyncResult
\mathcal{L}J#
JScript
```
#### **Parameters**

*asyncResult* Type: [System.IAsyncResult](http://msdn.microsoft.com/library/ft8a6455)

An **IAsyncResult** that references the pending asynchronous operation.

# **Thread Safety**

Any public static (**Shared** in Visual Basic) members of this type are thread safe. Any instance members are not guaranteed to be thread safe.

# **Platforms**

## **Development Platforms**

Windows Vista, Windows 7, Windows Server 2008, Windows 8.1, Windows Server 2012 R2, Windows 8 and Windows Server 2012

# <span id="page-2691-0"></span>**See Also**

#### **Reference**

[CloudBlobContainer](#page-2367-0) Class [CloudBlobContainer](#page-2374-0) Members [Microsoft.WindowsAzure.StorageClient](#page-443-0) Namespace

#### **CloudBlobContainer.EndSetPermissions Method**

See [Also](#page-2697-0)

日マ

[This topic is part of the Microsoft Azure Storage Client Library 1.7, which has been deprecated. See **[Storage](http://go.microsoft.com/fwlink/?LinkId=398944) Client Library** for the latest version.]

Returns the result of an asynchronous request to set permissions for the container.

**Namespace:** Microsoft.WindowsAzure.StorageClient **Assembly:** Microsoft.WindowsAzure.StorageClient (in Microsoft.WindowsAzure.StorageClient.dll)

# **Usage**

**Visual Basic**

Dim instance As **CloudBlobContainer** Dim asyncResult As **IAsyncResult**

instance.EndSetPermissions(asyncResult)

## **Syntax**

**Visual Basic**

```
Public Sub EndSetPermissions ( _
        asyncResult As IAsyncResult _
)
C#
public void EndSetPermissions (
        IAsyncResult asyncResult
)
C++
public:
void EndSetPermissions (
        IAsyncResult^ asyncResult
\mathcal{L}J#
JScript
```
#### **Parameters**

*asyncResult* Type: [System.IAsyncResult](http://msdn.microsoft.com/library/ft8a6455)

An **IAsyncResult** that references the pending asynchronous operation.

# **Thread Safety**

Any public static (**Shared** in Visual Basic) members of this type are thread safe. Any instance members are not guaranteed to be thread safe.

# **Platforms**

## **Development Platforms**

Windows Vista, Windows 7, Windows Server 2008, Windows 8.1, Windows Server 2012 R2, Windows 8 and Windows Server 2012

# <span id="page-2697-0"></span>**See Also**

#### **Reference**

[CloudBlobContainer](#page-2367-0) Class [CloudBlobContainer](#page-2374-0) Members [Microsoft.WindowsAzure.StorageClient](#page-443-0) Namespace

#### **CloudBlobContainer.FetchAttributes Method**

See [Also](#page-2700-0)

 $\begin{tabular}{|c|c|} \hline \quad \quad & \quad \quad & \quad \quad \\ \hline \quad \quad & \quad \quad & \quad \quad \\ \hline \end{tabular}$ 

[This topic is part of the Microsoft Azure Storage Client Library 1.7, which has been deprecated. See **[Storage](http://go.microsoft.com/fwlink/?LinkId=398944) Client Library** for the latest version.]

# **Overload List**

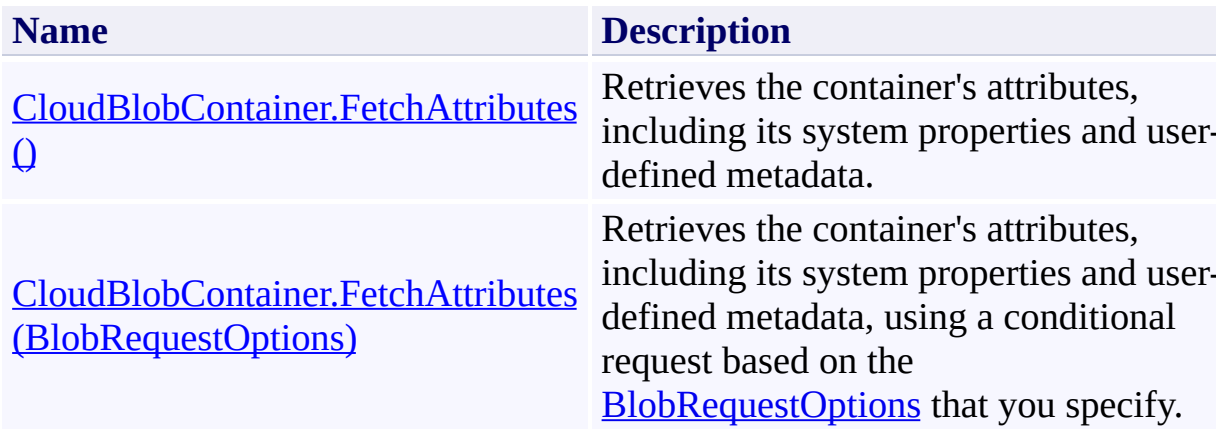
## **See Also**

### **Reference**

[CloudBlobContainer](#page-2367-0) Class [CloudBlobContainer](#page-2374-0) Members [Microsoft.WindowsAzure.StorageClient](#page-443-0) Namespace

### **Other Resources**

Setting and Retrieving Properties and Metadata

## **CloudBlobContainer.FetchAttributes Method ()** See [Also](#page-2709-0) [Example](#page-2704-0)

日マ

[This topic is part of the Microsoft Azure Storage Client Library 1.7, which has been deprecated. See **[Storage](http://go.microsoft.com/fwlink/?LinkId=398944) Client Library** for the latest version.]

Retrieves the container's attributes, including its system properties and userdefined metadata.

**Namespace:** Microsoft.WindowsAzure.StorageClient **Assembly:** Microsoft.WindowsAzure.StorageClient (in Microsoft.WindowsAzure.StorageClient.dll)

## **Usage**

**Visual Basic**

Dim instance As **CloudBlobContainer**

instance.FetchAttributes

## **Syntax**

**Visual Basic**

Public Sub FetchAttributes

**C#**

public **void** FetchAttributes ()

**C++**

public: **void** FetchAttributes ()

**J#**

**JScript**

## <span id="page-2704-0"></span>**Example**

The following code example fetches the container's attributes and writes out its properties and metadata.

```
C#
static void ListContainerPropertiesAndMetadata(Uri b.
{
    //Create service client for credentialed access
    CloudBlobClient blobClient = new CloudBlobClient
    //Get a reference to a container.
    CloudBlobContainer container = blobClient.GetContainer
    //Populate the container's attributes.
    container.FetchAttributes();
    //List some container properties.
    Console.WriteLine("Container: " + container.Name);
    Console.WriteLine();
    Console.WriteLine("Container properties:");
    Console.WriteLine("\tLastModifiedUTC: " + containe
    Console.WriteLine("\tETag: " + container.Attribute
    Console.WriteLine();
    //Enumerate the container's metadata.
    foreach (var metadataKey in container.Metadata.Keg
    \{Console.WriteLine("Metadata name: " + metada
        Console.WriteLine("Metadata value: " + conta:
    }
}
```
### **Remarks**

The **FetchAttributes** method begins an operation to populate the container's system properties and user-defined metadata. Before reading a container's properties or metadata, you should always call this method or the [BeginFetchAttributes](#page-2475-0) method to retrieve the latest values for the container's properties and metadata from the service.

## **Thread Safety**

Any public static (**Shared** in Visual Basic) members of this type are thread safe. Any instance members are not guaranteed to be thread safe.

## **Platforms**

### **Development Platforms**

Windows Vista, Windows 7, Windows Server 2008, Windows 8.1, Windows Server 2012 R2, Windows 8 and Windows Server 2012

# **Change History**

## <span id="page-2709-0"></span>**See Also**

### **Reference**

[CloudBlobContainer](#page-2367-0) Class [CloudBlobContainer](#page-2374-0) Members [Microsoft.WindowsAzure.StorageClient](#page-443-0) Namespace

### **Other Resources**

Setting and Retrieving Properties and Metadata

### **CloudBlobContainer.FetchAttributes Method (BlobRequestOptions)** See [Also](#page-2718-0) [Example](#page-2713-0)

日マ

[This topic is part of the Microsoft Azure Storage Client Library 1.7, which has been deprecated. See **[Storage](http://go.microsoft.com/fwlink/?LinkId=398944) Client Library** for the latest version.]

Retrieves the container's attributes, including its system properties and userdefined metadata, using a conditional request based on the **[BlobRequestOptions](#page-863-0)** that you specify.

**Namespace:** Microsoft.WindowsAzure.StorageClient **Assembly:** Microsoft.WindowsAzure.StorageClient (in Microsoft.WindowsAzure.StorageClient.dll)

**Usage**

**Visual Basic**

Dim instance As **CloudBlobContainer** Dim options As **BlobRequestOptions**

instance.FetchAttributes(options)

### **Syntax**

**Visual Basic**

```
Public Sub FetchAttributes ( _
         options As BlobRequestOptions _
)
C#
public void FetchAttributes (
         BlobRequestOptions options
)
C++
public:
void FetchAttributes (
         BlobRequestOptions^ options
\overline{)}J#
JScript
```
### **Parameters**

*options*

Type: [Microsoft.WindowsAzure.StorageClient.BlobRequestOptions](http://msdn.microsoft.com/library/ee758635)

An object that specifies any additional options for the request.

## <span id="page-2713-0"></span>**Example**

The following code example fetches the container's attributes and writes out its properties and metadata.

```
C#
static void ListContainerPropertiesAndMetadata(Uri b.
{
    //Create service client for credentialed access
    CloudBlobClient blobClient = new CloudBlobClient
    //Get a reference to a container.
    CloudBlobContainer container = blobClient.GetContainer
    //Populate the container's attributes.
    container.FetchAttributes();
    //List some container properties.
    Console.WriteLine("Container: " + container.Name);
    Console.WriteLine();
    Console.WriteLine("Container properties:");
    Console.WriteLine("\tLastModifiedUTC: " + containe
    Console.WriteLine("\tETag: " + container.Attribute
    Console.WriteLine();
    //Enumerate the container's metadata.
    foreach (var metadataKey in container.Metadata.Keg
    \{Console.WriteLine("Metadata name: " + metada
        Console.WriteLine("Metadata value: " + conta:
    }
}
```
### **Remarks**

The **FetchAttributes** method begins an operation to populate the container's system properties and user-defined metadata. Before reading a container's properties or metadata, you should always call this method or the [BeginFetchAttributes](#page-2475-0) method to retrieve the latest values for the container's properties and metadata from the service.

## **Thread Safety**

Any public static (**Shared** in Visual Basic) members of this type are thread safe. Any instance members are not guaranteed to be thread safe.

## **Platforms**

### **Development Platforms**

Windows Vista, Windows 7, Windows Server 2008, Windows 8.1, Windows Server 2012 R2, Windows 8 and Windows Server 2012

# **Change History**

## <span id="page-2718-0"></span>**See Also**

### **Reference**

[CloudBlobContainer](#page-2367-0) Class [CloudBlobContainer](#page-2374-0) Members [Microsoft.WindowsAzure.StorageClient](#page-443-0) Namespace **[BlobRequestOptions](#page-863-0)** 

### **Other Resources**

Setting and Retrieving Properties and Metadata

#### **CloudBlobContainer.GetBlobReference Method**

#### See [Also](#page-2727-0)

 $\Box$ 

[This topic is part of the Microsoft Azure Storage Client Library 1.7, which has been deprecated. See **[Storage](http://go.microsoft.com/fwlink/?LinkId=398944) Client Library** for the latest version.]

Gets a reference to a blob in this container.

**Namespace:** Microsoft.WindowsAzure.StorageClient **Assembly:** Microsoft.WindowsAzure.StorageClient (in Microsoft.WindowsAzure.StorageClient.dll)

**Usage**

**Visual Basic**

```
Dim instance As CloudBlobContainer
Dim blobAddressUri As String
Dim returnValue As CloudBlob
returnValue = instance.GetBlobReference(blobAddressUri
```
### **Syntax**

**Visual Basic**

```
Public Function GetBlobReference ( _
        blobAddressUri As String _
) As CloudBlob
```
#### **C#**

public **CloudBlob** GetBlobReference ( **string** blobAddressUri

### **C++**

)

```
public:
CloudBlob^ GetBlobReference (
         String^ blobAddressUri
\overline{)}J#
```
### **JScript**

### **Parameters**

*blobAddressUri* Type: **[System.String](http://msdn.microsoft.com/library/s1wwdcbf)** 

The URI of the blob relative to the container.

### **Return Value**

Type: [Microsoft.WindowsAzure.StorageClient.CloudBlob](http://msdn.microsoft.com/library/ee773197)

A reference to a blob.

### **Remarks**

The *blobAddressUri* parameter is the URI of the blob relative to the container. For example, consider the following code sample:

**C#** public CloudBlob GetCloudBlob(string storageAccountName, string ke { // Create a reference to the storage account.

StorageCredentialsAccountAndKey storageCredentials = new Stora  $CloudStorageAccount$  storageAccount = new CloudStorageAccount(s

 $\frac{1}{2}$  Create a reference to a blob container and a blob within the  $CloudBlobClient$  blobClient = storageAccount.CreateCloudBlobCli  $CloudBlobContainer content = blobClient.GetContainerReferenc$ CloudBlob myBlob = container.GetBlobReference("myblob");

```
return myBlob;
```

```
}
```
## **Thread Safety**

Any public static (**Shared** in Visual Basic) members of this type are thread safe. Any instance members are not guaranteed to be thread safe.

## **Platforms**

### **Development Platforms**

Windows Vista, Windows 7, Windows Server 2008, Windows 8.1, Windows Server 2012 R2, Windows 8 and Windows Server 2012

# **Change History**

## <span id="page-2727-0"></span>**See Also**

### **Reference**

[CloudBlobContainer](#page-2367-0) Class [CloudBlobContainer](#page-2374-0) Members [Microsoft.WindowsAzure.StorageClient](#page-443-0) Namespace

#### **CloudBlobContainer.GetBlockBlobReference Method**

#### See [Also](#page-2736-0)

 $\Box$ 

[This topic is part of the Microsoft Azure Storage Client Library 1.7, which has been deprecated. See **[Storage](http://go.microsoft.com/fwlink/?LinkId=398944) Client Library** for the latest version.]

Gets a reference to a block blob in this container.

**Namespace:** Microsoft.WindowsAzure.StorageClient **Assembly:** Microsoft.WindowsAzure.StorageClient (in Microsoft.WindowsAzure.StorageClient.dll)

**Usage**

**Visual Basic**

```
Dim instance As CloudBlobContainer
Dim blobAddressUri As String
Dim returnValue As CloudBlockBlob
returnValue = instance.GetBlockBlobReference(blobAddressUring)
```
### **Syntax**

**Visual Basic**

```
Public Function GetBlockBlobReference ( _
        blobAddressUri As String _
) As CloudBlockBlob
```
**C#**

public **CloudBlockBlob** GetBlockBlobReference ( **string** blobAddressUri

**C++**

)

```
public:
CloudBlockBlob^ GetBlockBlobReference (
         String^ blobAddressUri
\overline{)}J#
JScript
```
### **Parameters**

*blobAddressUri* Type: **[System.String](http://msdn.microsoft.com/library/s1wwdcbf)** 

The URI of the blob relative to the container.

### **Return Value**

Type: [Microsoft.WindowsAzure.StorageClient.CloudBlockBlob](http://msdn.microsoft.com/library/ee758638)

A reference to a block blob.

### **Remarks**

The *blobAddressUri* parameter is the URI of the block blob relative to the container. For example, consider the following code sample:

```
C#
public CloudBlockBlob GetCloudBlockBlob(string storageAccountName,
{
```
// Create a reference to the storage account. StorageCredentialsAccountAndKey storageCredentials = new Stora  $CloudStorageAccount$  storageAccount = new CloudStorageAccount(s

// Create a reference to a blob container and a block blob wit  $CloudBlobClient$  blobClient = storageAccount.CreateCloudBlobCli  $CloudBlobContainer content = blockClient.GetContainerReferenc$ CloudBlockBlob myBlob = container.GetBlockBlobReference("myblo

```
return myBlob;
```
}

## **Thread Safety**

Any public static (**Shared** in Visual Basic) members of this type are thread safe. Any instance members are not guaranteed to be thread safe.

## **Platforms**

### **Development Platforms**

Windows Vista, Windows 7, Windows Server 2008, Windows 8.1, Windows Server 2012 R2, Windows 8 and Windows Server 2012

# **Change History**
## **See Also**

#### **Reference**

[CloudBlobContainer](#page-2367-0) Class [CloudBlobContainer](#page-2374-0) Members [Microsoft.WindowsAzure.StorageClient](#page-443-0) Namespace

#### **CloudBlobContainer.GetDirectoryReference Method**

#### See [Also](#page-2743-0)

日マ

[This topic is part of the Microsoft Azure Storage Client Library 1.7, which has been deprecated. See **[Storage](http://go.microsoft.com/fwlink/?LinkId=398944) Client Library** for the latest version.]

Gets a reference to a virtual blob directory beneath this container.

**Namespace:** Microsoft.WindowsAzure.StorageClient **Assembly:** Microsoft.WindowsAzure.StorageClient (in Microsoft.WindowsAzure.StorageClient.dll)

**Usage**

**Visual Basic**

```
Dim instance As CloudBlobContainer
Dim relativeAddress As String
Dim returnValue As CloudBlobDirectory
returnValue = instance.GetDirectoryReference(relative
```
**Syntax**

**Visual Basic**

```
Public Function GetDirectoryReference ( _
        relativeAddress As String _
) As CloudBlobDirectory
```
**C#**

public **CloudBlobDirectory** GetDirectoryReference ( **string** relativeAddress

**C++**

)

```
public:
CloudBlobDirectory^ GetDirectoryReference (
        String^ relativeAddress
\sumJ#
JScript
```
#### **Parameters**

*relativeAddress* Type: **[System.String](http://msdn.microsoft.com/library/s1wwdcbf)** 

The name of the virtual blob directory, or the absolute URI to the virtual blo directory.

#### **Return Value**

Type: [Microsoft.WindowsAzure.StorageClient.CloudBlobDirectory](http://msdn.microsoft.com/library/ee758639)

A reference to a virtual blob directory.

## **Thread Safety**

Any public static (**Shared** in Visual Basic) members of this type are thread safe. Any instance members are not guaranteed to be thread safe.

# **Platforms**

## **Development Platforms**

Windows Vista, Windows 7, Windows Server 2008, Windows 8.1, Windows Server 2012 R2, Windows 8 and Windows Server 2012

## <span id="page-2743-0"></span>**See Also**

#### **Reference**

[CloudBlobContainer](#page-2367-0) Class [CloudBlobContainer](#page-2374-0) Members [Microsoft.WindowsAzure.StorageClient](#page-443-0) Namespace

#### **CloudBlobContainer.GetPageBlobReference Method**

#### See [Also](#page-2752-0)

 $\Box$ 

[This topic is part of the Microsoft Azure Storage Client Library 1.7, which has been deprecated. See **[Storage](http://go.microsoft.com/fwlink/?LinkId=398944) Client Library** for the latest version.]

Gets a reference to a page blob in this container.

**Namespace:** Microsoft.WindowsAzure.StorageClient **Assembly:** Microsoft.WindowsAzure.StorageClient (in Microsoft.WindowsAzure.StorageClient.dll)

**Usage**

**Visual Basic**

```
Dim instance As CloudBlobContainer
Dim blobAddressUri As String
Dim returnValue As CloudPageBlob
returnValue = instance.GetPageBlobReference(blobAddressUri
```
## **Syntax**

**Visual Basic**

```
Public Function GetPageBlobReference ( _
        blobAddressUri As String _
```

```
) As CloudPageBlob
```
**C#**

```
public CloudPageBlob GetPageBlobReference (
        string blobAddressUri
```
)

**C++**

```
public:
CloudPageBlob^ GetPageBlobReference (
        String^ blobAddressUri
)
J#
JScript
```
#### **Parameters**

*blobAddressUri* Type: **[System.String](http://msdn.microsoft.com/library/s1wwdcbf)** 

The URI of the blob relative to the container.

#### **Return Value**

Type: [Microsoft.WindowsAzure.StorageClient.CloudPageBlob](http://msdn.microsoft.com/library/ee758598)

A reference to a page blob.

## **Remarks**

The *blobAddressUri* parameter is the URI of the page blob relative to the container. For example, consider the following code sample:

**C#**

public CloudPageBlob GetCloudPageBlob(string storageAccountName, s {

// Create a reference to the storage account. StorageCredentialsAccountAndKey storageCredentials = new Stora  $CloudStorageAccount$  storageAccount = new CloudStorageAccount(s

 $\frac{1}{2}$  Create a reference to a blob container and a page blob with CloudBlobClient blobClient = storageAccount.CreateCloudBlobCli  $CloudBlobContainer$  container  $= blockClient$ .GetContainerReferenc CloudPageBlob myBlob = container.GetPageBlobReference("myblob");

return myBlob;

}

## **Thread Safety**

Any public static (**Shared** in Visual Basic) members of this type are thread safe. Any instance members are not guaranteed to be thread safe.

# **Platforms**

## **Development Platforms**

Windows Vista, Windows 7, Windows Server 2008, Windows 8.1, Windows Server 2012 R2, Windows 8 and Windows Server 2012

# **Change History**

## <span id="page-2752-0"></span>**See Also**

#### **Reference**

[CloudBlobContainer](#page-2367-0) Class [CloudBlobContainer](#page-2374-0) Members [Microsoft.WindowsAzure.StorageClient](#page-443-0) Namespace

#### **CloudBlobContainer.GetPermissions Method**

#### See [Also](#page-2755-0)

 $\Box$ 

[This topic is part of the Microsoft Azure Storage Client Library 1.7, which has been deprecated. See **[Storage](http://go.microsoft.com/fwlink/?LinkId=398944) Client Library** for the latest version.]

**Managing Access to Blobs and Containers** 

# **Overload List**

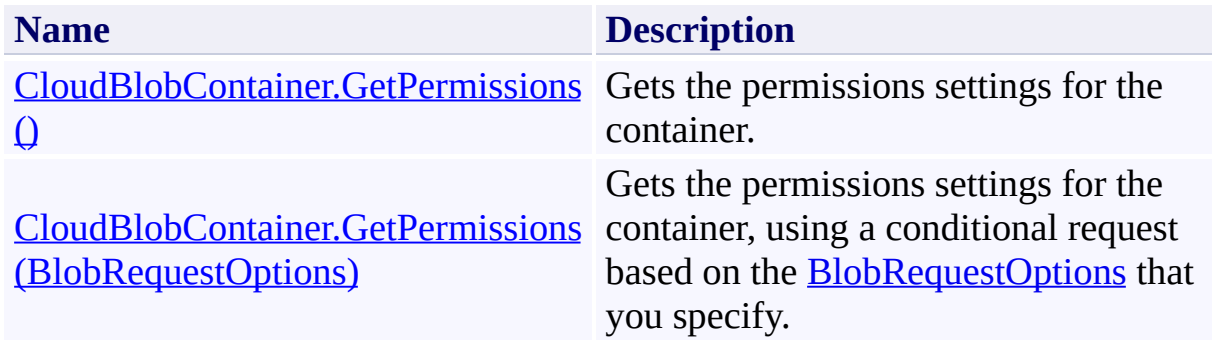

## <span id="page-2755-0"></span>**See Also**

#### **Reference**

[CloudBlobContainer](#page-2367-0) Class [CloudBlobContainer](#page-2374-0) Members [Microsoft.WindowsAzure.StorageClient](#page-443-0) Namespace **[BlobContainerPermissions](#page-634-0)** 

#### **Other Resources**

 $\blacksquare$ 

Managing Access to Blobs and Containers Managing Access to Blobs and Containers

## <span id="page-2756-0"></span>**CloudBlobContainer.GetPermissions Method ()**

See [Also](#page-2762-0)

 $\Box$ 

[This topic is part of the Microsoft Azure Storage Client Library 1.7, which has been deprecated. See **[Storage](http://go.microsoft.com/fwlink/?LinkId=398944) Client Library** for the latest version.]

Gets the permissions settings for the container.

**Namespace:** Microsoft.WindowsAzure.StorageClient **Assembly:** Microsoft.WindowsAzure.StorageClient (in Microsoft.WindowsAzure.StorageClient.dll)

## **Usage**

**Visual Basic**

```
Dim instance As CloudBlobContainer
Dim returnValue As BlobContainerPermissions
```

```
returnValue = instance.GetPermissions
```
## **Syntax**

# **Visual Basic** Public Function GetPermissions As **BlobContainerPermistion C#** public **BlobContainerPermissions** GetPermissions () **C++** public: **BlobContainerPermissions**^ GetPermissions () **J# JScript**

#### **Return Value**

Type: [Microsoft.WindowsAzure.StorageClient.BlobContainerPermissions](http://msdn.microsoft.com/library/ee773187)

The container's permissions.

## **Remarks**

The **GetPermissions** method begins an operation to return the container's permissions. The container's permissions include its public access setting and any shared access policies it may have.

## **Thread Safety**

Any public static (**Shared** in Visual Basic) members of this type are thread safe. Any instance members are not guaranteed to be thread safe.

# **Platforms**

## **Development Platforms**

Windows Vista, Windows 7, Windows Server 2008, Windows 8.1, Windows Server 2012 R2, Windows 8 and Windows Server 2012

## <span id="page-2762-0"></span>**See Also**

#### **Reference**

[CloudBlobContainer](#page-2367-0) Class [CloudBlobContainer](#page-2374-0) Members [Microsoft.WindowsAzure.StorageClient](#page-443-0) Namespace **[BlobContainerPermissions](#page-634-0)** 

#### **Other Resources**

 $\blacksquare$ 

Managing Access to Blobs and Containers Managing Access to Blobs and Containers

#### <span id="page-2763-0"></span>**CloudBlobContainer.GetPermissions Method (BlobRequestOptions)** See [Also](#page-2770-0)

日マ

[This topic is part of the Microsoft Azure Storage Client Library 1.7, which has been deprecated. See **[Storage](http://go.microsoft.com/fwlink/?LinkId=398944) Client Library** for the latest version.]

Gets the permissions settings for the container, using a conditional request based on the [BlobRequestOptions](#page-863-0) that you specify.

**Namespace:** Microsoft.WindowsAzure.StorageClient **Assembly:** Microsoft.WindowsAzure.StorageClient (in Microsoft.WindowsAzure.StorageClient.dll)

**Usage**

**Visual Basic**

```
Dim instance As CloudBlobContainer
Dim options As BlobRequestOptions
Dim returnValue As BlobContainerPermissions
```
returnValue = instance.GetPermissions(options)

**Syntax**

**Visual Basic**

```
Public Function GetPermissions ( _
        options As BlobRequestOptions _
) As BlobContainerPermissions
C#
public BlobContainerPermissions GetPermissions (
        BlobRequestOptions options
)
C++
public:
BlobContainerPermissions^ GetPermissions (
        BlobRequestOptions^ options
)
J#
JScript
```
#### **Parameters**

*options*

Type: [Microsoft.WindowsAzure.StorageClient.BlobRequestOptions](http://msdn.microsoft.com/library/ee758635)

An object that specifies any additional options for the request.

#### **Return Value**

Type: [Microsoft.WindowsAzure.StorageClient.BlobContainerPermissions](http://msdn.microsoft.com/library/ee773187)

The container's permissions.

## **Remarks**

The **GetPermissions** method begins an operation to return the container's permissions. The container's permissions include its public access setting and any shared access policies it may have.

## **Thread Safety**

Any public static (**Shared** in Visual Basic) members of this type are thread safe. Any instance members are not guaranteed to be thread safe.

# **Platforms**

## **Development Platforms**

Windows Vista, Windows 7, Windows Server 2008, Windows 8.1, Windows Server 2012 R2, Windows 8 and Windows Server 2012

## <span id="page-2770-0"></span>**See Also**

#### **Reference**

[CloudBlobContainer](#page-2367-0) Class [CloudBlobContainer](#page-2374-0) Members [Microsoft.WindowsAzure.StorageClient](#page-443-0) Namespace **[BlobRequestOptions](#page-863-0)** [BlobContainerPermissions](#page-634-0)

#### **CloudBlobContainer.GetSharedAccessSignature Method**

See [Also](#page-2773-0)

 $\Box$ 

[This topic is part of the Microsoft Azure Storage Client Library 1.7, which has been deprecated. See **[Storage](http://go.microsoft.com/fwlink/?LinkId=398944) Client Library** for the latest version.]

**Managing Access to Blobs and Containers**
## **Overload List**

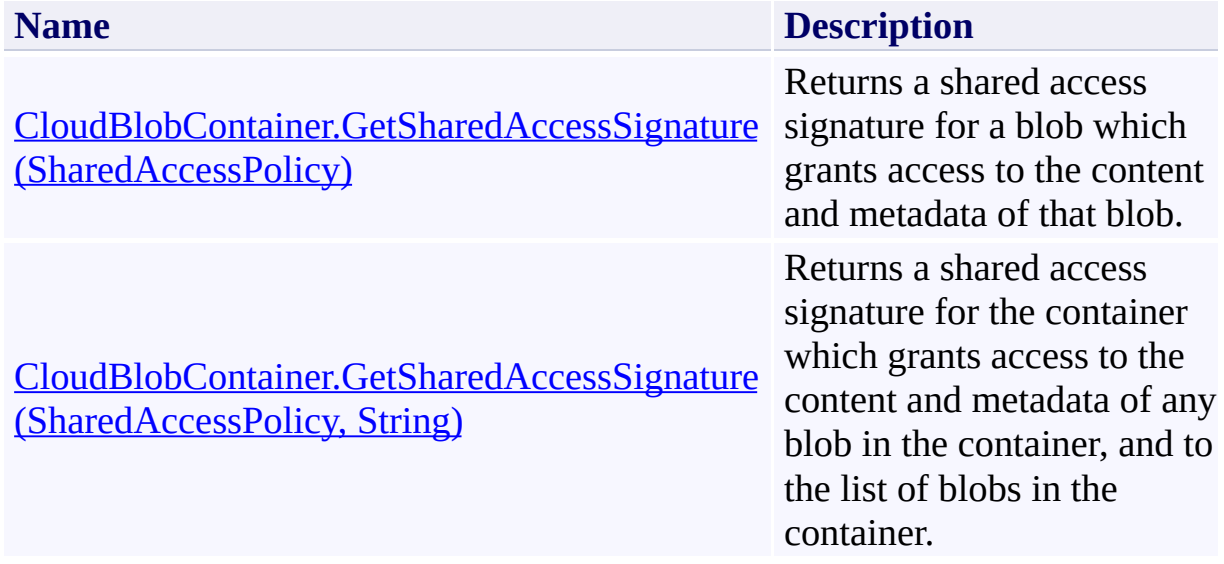

## **See Also**

#### **Reference**

Е

[CloudBlobContainer](#page-2367-0) Class [CloudBlobContainer](#page-2374-0) Members [Microsoft.WindowsAzure.StorageClient](#page-443-0) Namespace

#### **Other Resources**

Managing Access to Blobs and Containers

#### <span id="page-2774-0"></span>**CloudBlobContainer.GetSharedAccessSignature Method (SharedAccessPolicy)** See [Also](#page-2785-0) [Example](#page-2778-0)

日マ

[This topic is part of the Microsoft Azure Storage Client Library 1.7, which has been deprecated. See **[Storage](http://go.microsoft.com/fwlink/?LinkId=398944) Client Library** for the latest version.]

Returns a shared access signature for a blob which grants access to the content and metadata of that blob.

**Namespace:** Microsoft.WindowsAzure.StorageClient **Assembly:** Microsoft.WindowsAzure.StorageClient (in Microsoft.WindowsAzure.StorageClient.dll)

**Usage**

**Visual Basic**

```
Dim instance As CloudBlobContainer
Dim policy As SharedAccessPolicy
Dim returnValue As String
returnValue = instance.GetSharedAccessSignature(policy
```
#### **Syntax**

**Visual Basic**

```
Public Function GetSharedAccessSignature ( _
        policy As SharedAccessPolicy _
) As String
```
**C#**

```
public string GetSharedAccessSignature (
        SharedAccessPolicy policy
```
**C++**

)

```
public:
String^ GetSharedAccessSignature (
        SharedAccessPolicy^ policy
)
J#
JScript
```
#### **Parameters**

*policy*

Type: [Microsoft.WindowsAzure.StorageClient.SharedAccessPolicy](http://msdn.microsoft.com/library/ee758669)

The access policy for the shared access signature.

#### **Return Value**

Type: [System.String](http://msdn.microsoft.com/library/s1wwdcbf)

A shared access signature.

## <span id="page-2778-0"></span>**Example**

The following code example creates a shared access signature for a container. Note that the access policy is defined on the container, rather than on the signature.

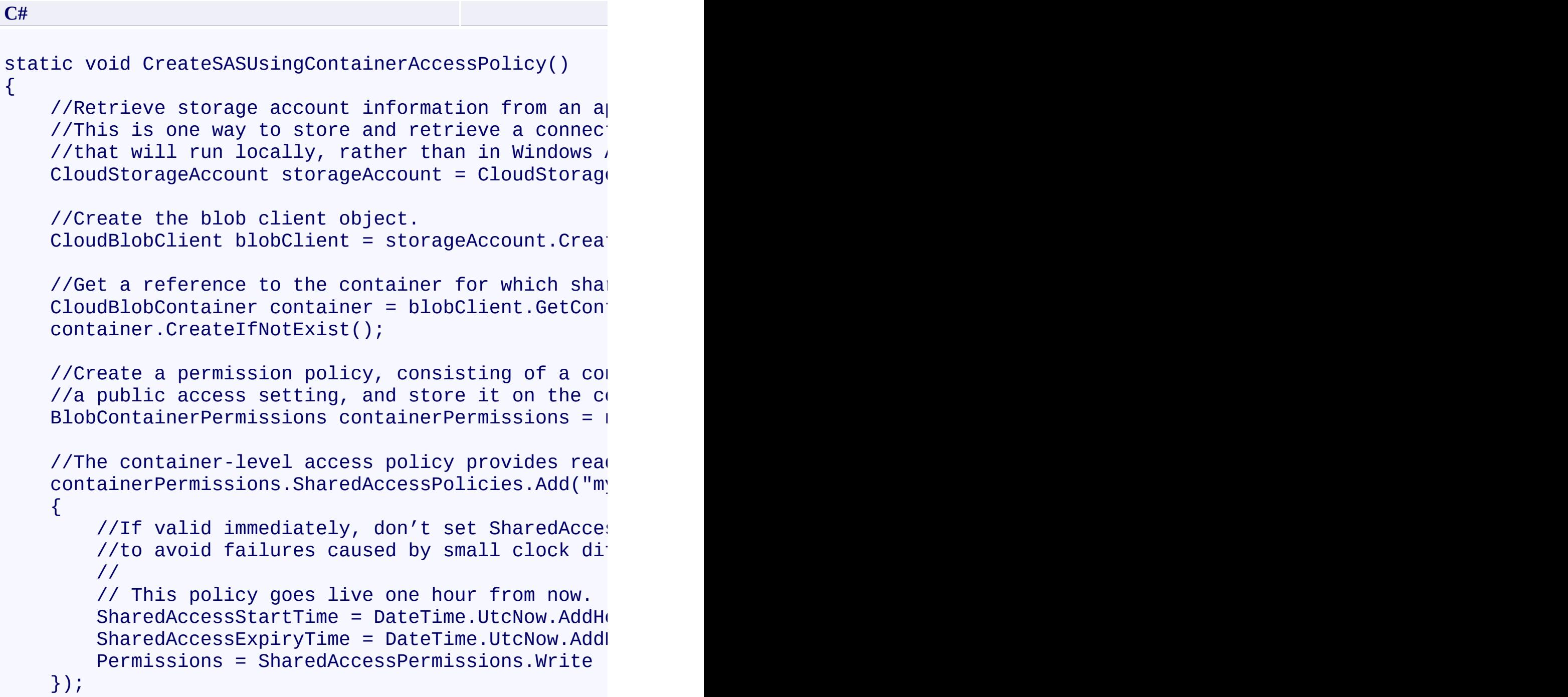

 $//$ The public access setting explicitly specifies //so that it can't be accessed anonymously.  $containerPermissions.PublicAccess = BlobContainer$ 

//Set the permission policy on the container. container.SetPermissions(containerPermissions);

//Get the shared access signature to share with  $\epsilon$ //Note that this call passes in an empty access  $\rho$  $\frac{1}{s}$  //signature will use the 'mypolicy' access policy string sas = container.GetSharedAccessSignature( $\blacksquare$ )

 $\frac{1}{2}$  Clients can use the signature to create a service StorageCredentialsSharedAccessSignature sasCreds = new StorageCredentialsSharedAccessSignature(:  $CloudBlobClient$  sasBlobClient = new  $CloudBlobCli$ new StorageCredentialsSharedAccessSignature(:

//Return a reference to a blob.  $CloudBlob blob = sasBlobClient.GetBlobReference('m)$ 

//Upload text to the blob. If the blob does not  $\cdot$ //If the blob does exist, its existing content will blob.UploadText("Hello SAS World");

}

## **Remarks**

A shared access signature is a token that provides delegated access to blob resources. You can provide this token to clients in order to grant them specific permissions to resources for a controlled period of time. A shared access signature created for a blob grants access just to the content and metadata of that blob. A shared access signature created for a container grants access to the content and metadata of any blob in the container, and to the list of blobs in the container.

The parameters of the shared access signature that govern access are:

- The start time at which the signature becomes valid.
- The time at which it expires.
- The permissions that it grants.

These parameters are specified in an access policy, represented by the [SharedAccessPolicy](#page-5907-0) class. There are two ways to specify an access policy:

- You can specify it on a single shared access signature. In this case, the interval over which the signature may be valid is limited to one hour.
- You can specify it by creating a container-level access policy, which can b associated with one or more shared access signatures. This approach has the advantage of making it possible to revoke a shared access signature, if it should be compromised. To specify that the access policy should be used  $\mathfrak b$ the signature, call the overload that includes the *groupPolicyIdentifier* parameter.

You can also specify some parameters of the access policy on the signature and some on a container-level access policy. However, if you specify a parameter in both places, the parameter specified for the signature overrides that provided by the container-level access policy.

For more information on shared access signatures, see Creating a Shared Acces

Signature. For details on container-level access policies, see **Specifying a** Container-Level Access Policy.

## **Thread Safety**

Any public static (**Shared** in Visual Basic) members of this type are thread safe. Any instance members are not guaranteed to be thread safe.

## **Platforms**

#### **Development Platforms**

Windows Vista, Windows 7, Windows Server 2008, Windows 8.1, Windows Server 2012 R2, Windows 8 and Windows Server 2012

# **Change History**

## <span id="page-2785-0"></span>**See Also**

#### **Reference**

Е

[CloudBlobContainer](#page-2367-0) Class [CloudBlobContainer](#page-2374-0) Members [Microsoft.WindowsAzure.StorageClient](#page-443-0) Namespace

#### **Other Resources**

Managing Access to Blobs and Containers

#### <span id="page-2786-0"></span>**CloudBlobContainer.GetSharedAccessSignature Method (SharedAccessPolicy, String)** See [Also](#page-2797-0) [Example](#page-2790-0) 日マ

[This topic is part of the Microsoft Azure Storage Client Library 1.7, which has been deprecated. See **[Storage](http://go.microsoft.com/fwlink/?LinkId=398944) Client Library** for the latest version.]

Returns a shared access signature for the container which grants access to the content and metadata of any blob in the container, and to the list of blobs in the container.

**Namespace:** Microsoft.WindowsAzure.StorageClient **Assembly:** Microsoft.WindowsAzure.StorageClient (in Microsoft.WindowsAzure.StorageClient.dll)

#### **Usage**

**Visual Basic**

```
Dim instance As CloudBlobContainer
Dim policy As SharedAccessPolicy
Dim groupPolicyIdentifier As String
Dim returnValue As String
returnValue = instance.GetSharedAccessSignature(polic
```
**Syntax**

**Visual Basic**

```
Public Function GetSharedAccessSignature ( _
        policy As SharedAccessPolicy, _
        groupPolicyIdentifier As String _
) As String
C#
public string GetSharedAccessSignature (
        SharedAccessPolicy policy,
        string groupPolicyIdentifier
)
C++
public:
String^ GetSharedAccessSignature (
        SharedAccessPolicy^ policy,
        String^ groupPolicyIdentifier
)
J#
JScript
```
#### **Parameters**

*policy*

Type: [Microsoft.WindowsAzure.StorageClient.SharedAccessPolicy](http://msdn.microsoft.com/library/ee758669)

The access policy for the shared access signature.

*groupPolicyIdentifier* Type: **[System.String](http://msdn.microsoft.com/library/s1wwdcbf)** 

A container-level access policy.

## **Return Value**

Type: [System.String](http://msdn.microsoft.com/library/s1wwdcbf)

A shared access signature.

## <span id="page-2790-0"></span>**Example**

The following code example creates a shared access signature for a container. Note that the access policy is defined on the container, rather than on the signature.

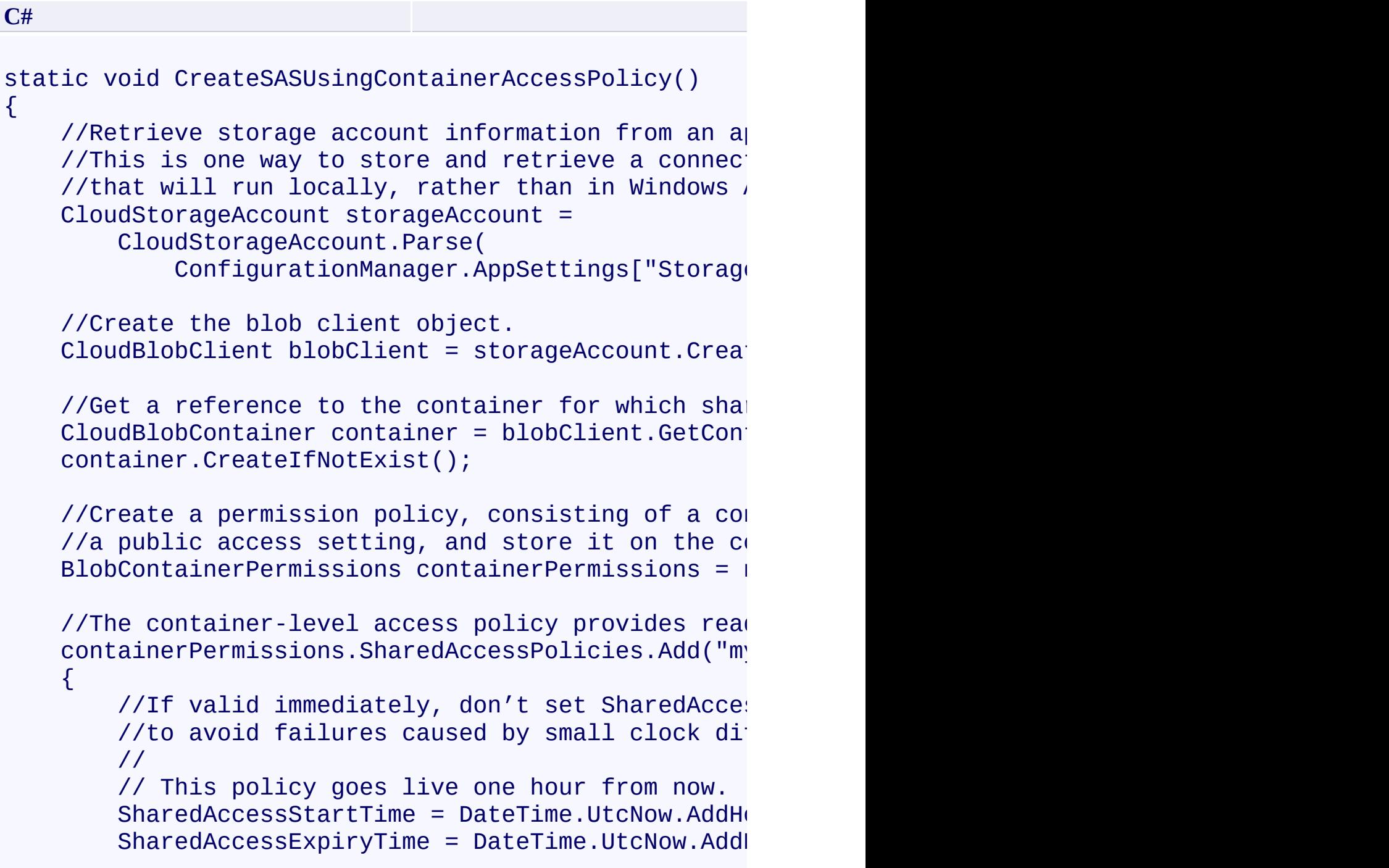

 $Permissions = SharedAccessPermissions.Write$ });

//The public access setting  $explicitly$  specifies //so that it can't be accessed anonymously.  $containerPermissions.PublicAccess = BlobContainer$ 

//Set the permission policy on the container. container.SetPermissions(containerPermissions);

//Get the shared access signature to share with  $\epsilon$ //Note that this call passes in an empty access  $\overline{p}$  $\frac{1}{s}$  //signature will use the 'mypolicy' access policy string sas = container.GetSharedAccessSignature( $\blacksquare$ )

// Clients can use the signature to create a ser $\cdot$ StorageCredentialsSharedAccessSignature sasCreds = new StorageCredentialsSharedAccessSignature(:  $C$ loudBlobClient sasBlobClient = new  $C$ loudBlobClio new StorageCredentialsSharedAccessSignature(:

//Return a reference to a blob.  $CloudBlob block = sasBlobClient.GetBlobReference('m)$ 

//Upload text to the blob. If the blob does not  $\cdot$ //If the blob does exist, its existing content will blob.UploadText("Hello SAS World");

}

## **Remarks**

A shared access signature is a token that provides delegated access to blob resources. You can provide this token to clients in order to grant them specific permissions to resources for a controlled period of time. A shared access signature created for a blob grants access just to the content and metadata of that blob. A shared access signature created for a container grants access to the content and metadata of any blob in the container, and to the list of blobs in the container.

The parameters of the shared access signature that govern access are:

- The start time at which the signature becomes valid.
- The time at which it expires.
- The permissions that it grants.

These parameters are specified in an access policy, represented by the [SharedAccessPolicy](#page-5907-0) class. There are two ways to specify an access policy:

- You can specify it on a single shared access signature. In this case, the interval over which the signature may be valid is limited to one hour.
- You can specify it by creating a container-level access policy, which can b associated with one or more shared access signatures. This approach has the advantage of making it possible to revoke a shared access signature, if it should be compromised. To specify that the access policy should be used  $\mathfrak b$ the signature, call the overload that includes the *groupPolicyIdentifier* parameter.

You can also specify some parameters of the access policy on the signature and some on a container-level access policy. However, if you specify a parameter in both places, the parameter specified for the signature overrides that provided by the container-level access policy.

For more information on shared access signatures, see Creating a Shared Acces

Signature. For details on container-level access policies, see **Specifying a** Container-Level Access Policy.

## **Thread Safety**

Any public static (**Shared** in Visual Basic) members of this type are thread safe. Any instance members are not guaranteed to be thread safe.

## **Platforms**

#### **Development Platforms**

Windows Vista, Windows 7, Windows Server 2008, Windows 8.1, Windows Server 2012 R2, Windows 8 and Windows Server 2012

# **Change History**

## <span id="page-2797-0"></span>**See Also**

#### **Reference**

[CloudBlobContainer](#page-2367-0) Class [CloudBlobContainer](#page-2374-0) Members [Microsoft.WindowsAzure.StorageClient](#page-443-0) Namespace

#### **CloudBlobContainer.ListBlobs Method**

See [Also](#page-2800-0)

 $\begin{tabular}{|c|c|} \hline \quad \quad & \quad \quad & \quad \quad \\ \hline \quad \quad & \quad \quad & \quad \quad \\ \hline \end{tabular}$ 

[This topic is part of the Microsoft Azure Storage Client Library 1.7, which has been deprecated. See **[Storage](http://go.microsoft.com/fwlink/?LinkId=398944) Client Library** for the latest version.]

## **Overload List**

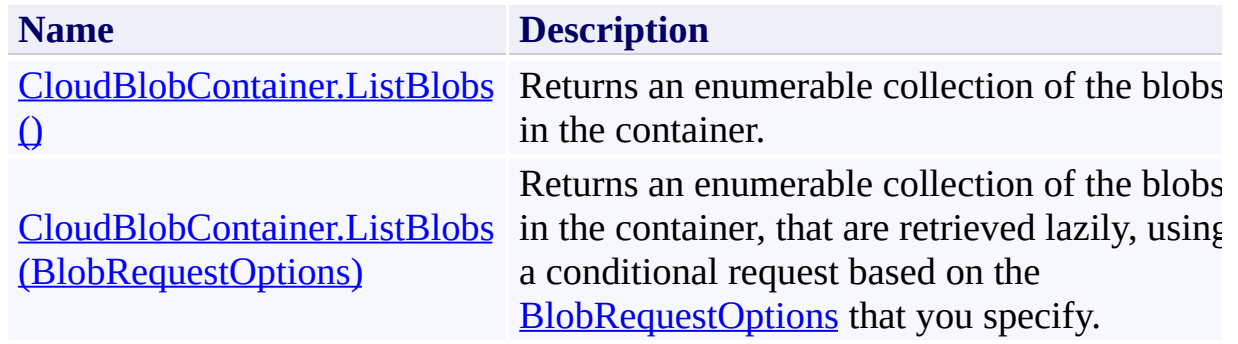

## <span id="page-2800-0"></span>**See Also**

#### **Reference**

[CloudBlobContainer](#page-2367-0) Class [CloudBlobContainer](#page-2374-0) Members [Microsoft.WindowsAzure.StorageClient](#page-443-0) Namespace

#### <span id="page-2801-0"></span>**CloudBlobContainer.ListBlobs Method ()** See [Also](#page-2810-0) [Example](#page-2804-0)  $\Box$

[This topic is part of the Microsoft Azure Storage Client Library 1.7, which has been deprecated. See **[Storage](http://go.microsoft.com/fwlink/?LinkId=398944) Client Library** for the latest version.]

Returns an enumerable collection of the blobs in the container.

**Namespace:** Microsoft.WindowsAzure.StorageClient **Assembly:** Microsoft.WindowsAzure.StorageClient (in Microsoft.WindowsAzure.StorageClient.dll)

## **Usage**

**Visual Basic**

```
Dim instance As CloudBlobContainer
Dim returnValue As IEnumerable(Of IListBlobItem)
```

```
returnValue = instance.ListBlobs
```
### **Syntax**

# **Visual Basic** Public Function ListBlobs As **IEnumerable**(Of **IListBlo C#** public **IEnumerable**<**IListBlobItem**> ListBlobs () **C++** public: **IEnumerable**<**IListBlobItem**^>^ ListBlobs () **J#**

**JScript**

#### **Return Value**

Type: System.Collections.Generic.IEnumerable

An enumerable collection of objects that implement **IListBlobItem**.

## <span id="page-2804-0"></span>**Example**

The following code example lists blobs in a container first hierarchically, and then using a flat blob listing. Note that the two listings will differ only if the blobs in the container include a delimiter character in their names, and therefore constitute a virtual directory structure.

```
C#
static void ListBlobsInContainer(Uri blobEndpoint, strange
\{//Create service client for credentialed access
    CloudBlobClient blobClient =
        new CloudBlobClient(blobEndpoint,
                            new StorageCredentialsAcc
    //Get a reference to the container.
    CloudBlobContainer container = blobClient.GetCon
    //List blobs and directories in this container hi
    foreach (var blobItem in container.ListBlobs())
    {
        Console.WriteLine(blobItem.Uri);
    }
    Console.WriteLine();
    1/2 and 1/2 in this container using a flat list.
    BlobRequestOptions options = new BlobRequestOptioptions.UseFlatBlobListing = true;
    1/2 snapshots, which requires a flat blobe listing.
    options.BlobListingDetails = BlobListingDetails.
    foreach (var blobItem in container.ListBlobs(opt:
    {
        Console.WriteLine(blobItem.Uri);
    }
```
 $\mathcal{E}$ 

### **Remarks**

The types of objects returned by the **ListBlobs** method depend on the type of listing that is being performed. If the [UseFlatBlobListing](#page-949-0) property is set to **true** the listing will return an enumerable collection of [CloudBlob](#page-1046-0) objects. If [UseFlatBlobListing](#page-949-0) is set to **false** (the default value), the listing may return a collection containing [CloudBlob](#page-1046-0) objects and [CloudBlobDirectory](#page-2934-0) objects. The latter case provides a convenience for subsequent enumerations over a virtual blob hierarchy.

## **Thread Safety**

Any public static (**Shared** in Visual Basic) members of this type are thread safe. Any instance members are not guaranteed to be thread safe.
## **Platforms**

## **Development Platforms**

Windows Vista, Windows 7, Windows Server 2008, Windows 8.1, Windows Server 2012 R2, Windows 8 and Windows Server 2012

# **Change History**

## **See Also**

### **Reference**

[CloudBlobContainer](#page-2367-0) Class [CloudBlobContainer](#page-2374-0) Members [Microsoft.WindowsAzure.StorageClient](#page-443-0) Namespace

### **CloudBlobContainer.ListBlobs Method (BlobRequestOptions)** See [Also](#page-2821-0) [Example](#page-2815-0) 日マ

[This topic is part of the Microsoft Azure Storage Client Library 1.7, which has been deprecated. See **[Storage](http://go.microsoft.com/fwlink/?LinkId=398944) Client Library** for the latest version.]

Returns an enumerable collection of the blobs in the container, that are retrieved lazily, using a conditional request based on the **[BlobRequestOptions](#page-863-0)** that you specify.

**Namespace:** Microsoft.WindowsAzure.StorageClient **Assembly:** Microsoft.WindowsAzure.StorageClient (in Microsoft.WindowsAzure.StorageClient.dll)

**Usage**

**Visual Basic**

```
Dim instance As CloudBlobContainer
Dim options As BlobRequestOptions
Dim returnValue As IEnumerable(Of IListBlobItem)
```

```
returnValue = instance.ListBlobs(options)
```
## **Syntax**

**Visual Basic**

```
Public Function ListBlobs ( _
        options As BlobRequestOptions _
) As IEnumerable(Of IListBlobItem)
```
**C#**

```
public IEnumerable<IListBlobItem> ListBlobs (
        BlobRequestOptions options
```
)

**C++**

```
public:
IEnumerable<IListBlobItem^>^ ListBlobs (
         BlobRequestOptions^ options
\mathcal{L}J#
JScript
```
#### **Parameters**

*options*

Type: [Microsoft.WindowsAzure.StorageClient.BlobRequestOptions](http://msdn.microsoft.com/library/ee758635)

An object that specifies any additional options for the request.

#### **Return Value**

Type: System.Collections.Generic.IEnumerable

An enumerable collection of objects that implement **[IListBlobItem](#page-5374-0)** and are retrieved lazily.

## <span id="page-2815-0"></span>**Example**

The following code example lists blobs in a container first hierarchically, and then using a flat blob listing. Note that the two listings will differ only if the blobs in the container include a delimiter character in their names, and therefore constitute a virtual directory structure.

```
C#
static void ListBlobsInContainer(Uri blobEndpoint, strange
\{//Create service client for credentialed access
    CloudBlobClient blobClient =
        new CloudBlobClient(blobEndpoint,
                            new StorageCredentialsAcc
    //Get a reference to the container.
    CloudBlobContainer container = blobClient.GetCon
    //List blobs and directories in this container hi
    foreach (var blobItem in container.ListBlobs())
    {
        Console.WriteLine(blobItem.Uri);
    }
    Console.WriteLine();
    1/2 and 1/2 in this container using a flat list.
    BlobRequestOptions options = new BlobRequestOptioptions.UseFlatBlobListing = true;
    1/2 snapshots, which requires a flat blobe listing.
    options.BlobListingDetails = BlobListingDetails.
    foreach (var blobItem in container.ListBlobs(opt:
    {
        Console.WriteLine(blobItem.Uri);
    }
```
 $\mathcal{E}$ 

## **Remarks**

The types of objects returned by the **ListBlobs** method depend on the type of listing that is being performed. If the [UseFlatBlobListing](#page-949-0) property is set to **true** the listing will return an enumerable collection of [CloudBlob](#page-1046-0) objects. If [UseFlatBlobListing](#page-949-0) is set to **false** (the default value), the listing may return a collection containing [CloudBlob](#page-1046-0) objects and [CloudBlobDirectory](#page-2934-0) objects. The latter case provides a convenience for subsequent enumerations over a virtual blob hierarchy.

## **Thread Safety**

Any public static (**Shared** in Visual Basic) members of this type are thread safe. Any instance members are not guaranteed to be thread safe.

## **Platforms**

## **Development Platforms**

Windows Vista, Windows 7, Windows Server 2008, Windows 8.1, Windows Server 2012 R2, Windows 8 and Windows Server 2012

# **Change History**

## <span id="page-2821-0"></span>**See Also**

### **Reference**

E

[CloudBlobContainer](#page-2367-0) Class [CloudBlobContainer](#page-2374-0) Members [Microsoft.WindowsAzure.StorageClient](#page-443-0) Namespace **[BlobRequestOptions](#page-863-0)** 

#### **CloudBlobContainer.ListBlobsSegmented Method**

See [Also](#page-2824-0)

 $\begin{tabular}{|c|c|} \hline \quad \quad & \quad \quad & \quad \quad \\ \hline \quad \quad & \quad \quad & \quad \quad \\ \hline \end{tabular}$ 

[This topic is part of the Microsoft Azure Storage Client Library 1.7, which has been deprecated. See **[Storage](http://go.microsoft.com/fwlink/?LinkId=398944) Client Library** for the latest version.]

## **Overload List**

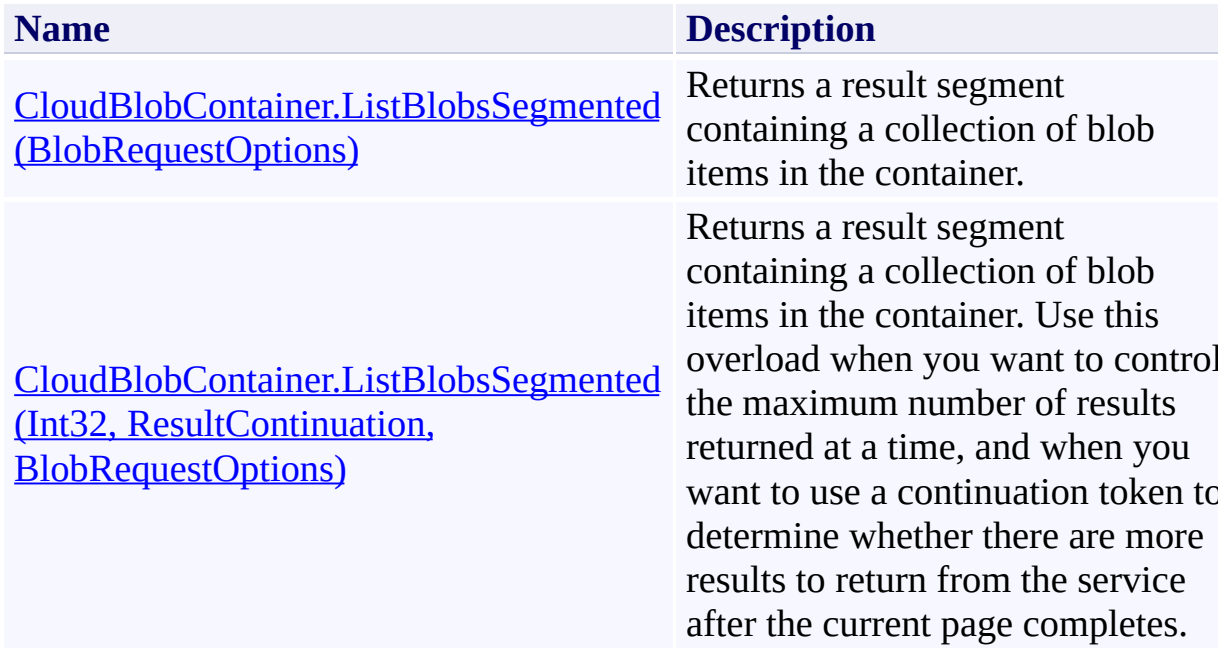

## <span id="page-2824-0"></span>**See Also**

### **Reference**

E

[CloudBlobContainer](#page-2367-0) Class [CloudBlobContainer](#page-2374-0) Members [Microsoft.WindowsAzure.StorageClient](#page-443-0) Namespace **[BlobRequestOptions](#page-863-0)** 

# <span id="page-2825-0"></span>**CloudBlobContainer.ListBlobsSegmented Method (BlobRequestOptions)** See [Also](#page-2832-0)

日マ

[This topic is part of the Microsoft Azure Storage Client Library 1.7, which has been deprecated. See **[Storage](http://go.microsoft.com/fwlink/?LinkId=398944) Client Library** for the latest version.]

Returns a result segment containing a collection of blob items in the container.

**Namespace:** Microsoft.WindowsAzure.StorageClient **Assembly:** Microsoft.WindowsAzure.StorageClient (in Microsoft.WindowsAzure.StorageClient.dll)

**Usage**

**Visual Basic**

```
Dim instance As CloudBlobContainer
Dim options As BlobRequestOptions
Dim returnValue As ResultSegment(Of IListBlobItem)
returnValue = instance.ListBlobsSegmented(options)
```
**Syntax**

**Visual Basic**

```
Public Function ListBlobsSegmented ( _
        options As BlobRequestOptions _
) As ResultSegment(Of IListBlobItem)
```
**C#**

```
public ResultSegment<IListBlobItem> ListBlobsSegmente
 \left(BlobRequestOptions options
)
```

```
C++
```

```
public:
ResultSegment<IListBlobItem^>^ ListBlobsSegmented (
        BlobRequestOptions^ options
)
J#
```
**JScript**

#### **Parameters**

*options*

Type: [Microsoft.WindowsAzure.StorageClient.BlobRequestOptions](http://msdn.microsoft.com/library/ee758635)

An object that specifies any additional options for the request.

**Return Value**

Type: Microsoft.WindowsAzure.StorageClient.ResultSegment

A result segment containing objects that implement **[IListBlobItem](#page-5374-0)**.

## **Remarks**

The **ListBlobsSegmented** method begins an operation to list blobs in pages. To specify the page size to return, pass in a non-zero value for the *maxResults* parameter. Passing in zero for the *maxResults* parameter returns either the maximum number of results available, or the per-operation limit of 5000 results.

If you have specified a page size, you can check the **[HasMoreResults](#page-5771-0)** property to check whether the page is complete. For example, if you have specified a page size of 10,000, a value which exceeds the per-operation limit, **[HasMoreResults](#page-5771-0)** will return **true**, indicating that the page is not complete. Note that if you have not specified a page size, [HasMoreResults](#page-5771-0) will always be **false**.

If you have not specified a page size, or the value of *maxResults* is zero, then check the value of the [ContinuationToken](#page-5765-0) property to determine whether there are more results to return. The continuation token is non-null as long as there are more results to return from the service.

Call the **[GetNext](#page-5756-0)** method to return the next segment of results from the service.

The objects returned by the listing depend on the type of listing that is being performed. If the [UseFlatBlobListing](#page-949-0) property is set to **true**, the listing will return an enumerable collection of [CloudBlob](#page-1046-0) objects. If [UseFlatBlobListing](#page-949-0) is set to **false** (the default value), the listing may return a collection containing [CloudBlob](#page-1046-0) objects and [CloudBlobDirectory](#page-2934-0) objects. The latter case provides a convenience for subsequent enumerations over a virtual blob hierarchy.

## **Thread Safety**

Any public static (**Shared** in Visual Basic) members of this type are thread safe. Any instance members are not guaranteed to be thread safe.

## **Platforms**

## **Development Platforms**

Windows Vista, Windows 7, Windows Server 2008, Windows 8.1, Windows Server 2012 R2, Windows 8 and Windows Server 2012

## <span id="page-2832-0"></span>**See Also**

### **Reference**

E

[CloudBlobContainer](#page-2367-0) Class [CloudBlobContainer](#page-2374-0) Members [Microsoft.WindowsAzure.StorageClient](#page-443-0) Namespace **[BlobRequestOptions](#page-863-0)** 

#### <span id="page-2833-0"></span>**CloudBlobContainer.ListBlobsSegmented Method (Int32, ResultContinuation, BlobRequestOptions)**

See [Also](#page-2843-0) [Example](#page-2837-0)

 $\Box$ 

[This topic is part of the Microsoft Azure Storage Client Library 1.7, which has been deprecated. See **[Storage](http://go.microsoft.com/fwlink/?LinkId=398944) Client Library** for the latest version.]

Returns a result segment containing a collection of blob items in the container. Use this overload when you want to control the maximum number of results returned at a time, and when you want to use a continuation token to determine whether there are more results to return from the service after the current page completes.

**Namespace:** Microsoft.WindowsAzure.StorageClient **Assembly:** Microsoft.WindowsAzure.StorageClient (in Microsoft.WindowsAzure.StorageClient.dll)

### **Usage**

#### **Visual Basic**

```
Dim instance As CloudBlobContainer
Dim maxResults As Integer
Dim continuationToken As ResultContinuation
Dim options As BlobRequestOptions
Dim returnValue As ResultSegment(Of IListBlobItem)
returnValue = instance.ListBlobsSegmented(maxResults,
```
**Syntax**

**Visual Basic**

```
Public Function ListBlobsSegmented ( _
        maxResults As Integer, _
        continuationToken As ResultContinuation, _
        options As BlobRequestOptions _
) As ResultSegment(Of IListBlobItem)
```
**C#**

```
public ResultSegment<IListBlobItem> ListBlobsSegmente
 \left(
```

```
int maxResults,
ResultContinuation continuationToken,
BlobRequestOptions options
```
**C++**

)

```
public:
ResultSegment<IListBlobItem^>^ ListBlobsSegmented (
        int maxResults,
        ResultContinuation^ continuationToken,
        BlobRequestOptions^ options
)
J#
```
**JScript**

#### **Parameters**

*maxResults*

#### Type: [System.Int32](http://msdn.microsoft.com/library/td2s409d)

A non-negative integer value that indicates the maximum number of results to be returned at a time, up to the per-operation limit of 5000. If this value i zero, the maximum possible number of results will be returned, up to 5000.

#### *continuationToken*

Type: [Microsoft.WindowsAzure.StorageClient.ResultContinuation](http://msdn.microsoft.com/library/ff361751)

A continuation token returned by a previous listing operation.

*options*

Type: [Microsoft.WindowsAzure.StorageClient.BlobRequestOptions](http://msdn.microsoft.com/library/ee758635)

An object that specifies any additional options for the request.

### **Return Value**

Type: Microsoft.WindowsAzure.StorageClient.ResultSegment

A result segment containing objects that implement [IListBlobItem](#page-5374-0).

## <span id="page-2837-0"></span>**Example**

The following code example lists blobs in a container in sets of pages.

**C#** static void ListBlobsInContainerInSegments(Uri blobEn { //Create service client for credentialed access CloudBlobClient blobClient = new CloudBlobClient(blobEndpoint, new StorageCredentialsAccount //Get a reference to a container that contains  $I_0$  $C$ loudBlobContainer container = blobClient.GetContainer //Return blobs using a flat listing.  $BlobRequestOptions$  options = new  $BlobRequestOpti$ options.UseFlatBlobListing = true; //This first operation will return up to 5000 blo ResultSegment<IListBlobItem> resultSegment = container. foreach (var blobItem in resultSegment.Results)  $\{$ Console.WriteLine(blobItem.Uri); }  $ResultContinuation$  continuation  $continuationToken$  = resultSeqment. //Check whether there are more results and list  $\pm$ while (continuationToken != null)  $\{$  $resultSegment = container.ListBlobsSegmented$ foreach (var blobItem in resultSegment.Result  $\{$ Console.WriteLine(blobItem.Uri); }

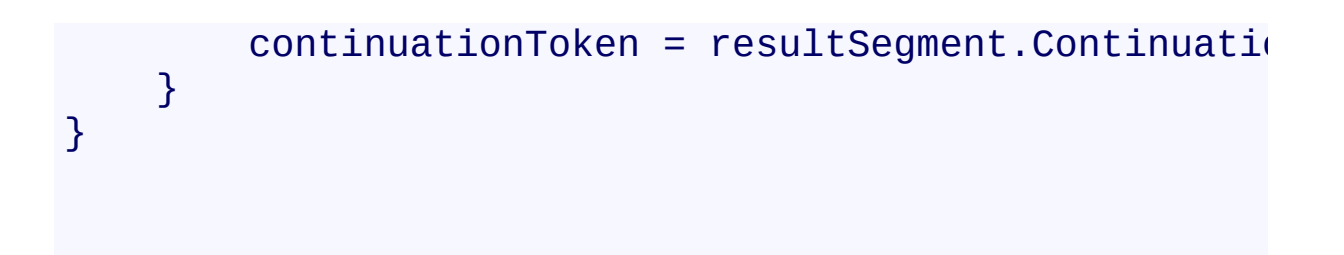

## **Remarks**

The **ListBlobsSegmented** method begins an operation to list blobs in pages. To specify the page size to return, pass in a non-zero value for the *maxResults* parameter. Passing in zero for the *maxResults* parameter returns either the maximum number of results available, or the per-operation limit of 5000 results.

If you have specified a page size, you can check the **[HasMoreResults](#page-5771-0)** property to check whether the page is complete. For example, if you have specified a page size of 10,000, a value which exceeds the per-operation limit, **[HasMoreResults](#page-5771-0)** will return **true**, indicating that the page is not complete. Note that if you have not specified a page size, [HasMoreResults](#page-5771-0) will always be **false**.

If you have not specified a page size, or the value of *maxResults* is zero, then check the value of the [ContinuationToken](#page-5765-0) property to determine whether there are more results to return. The continuation token is non-null as long as there are more results to return from the service.

Call the **[GetNext](#page-5756-0)** method to return the next segment of results from the service.

The objects returned by the listing depend on the type of listing that is being performed. If the [UseFlatBlobListing](#page-949-0) property is set to **true**, the listing will return an enumerable collection of [CloudBlob](#page-1046-0) objects. If [UseFlatBlobListing](#page-949-0) is set to **false** (the default value), the listing may return a collection containing [CloudBlob](#page-1046-0) objects and [CloudBlobDirectory](#page-2934-0) objects. The latter case provides a convenience for subsequent enumerations over a virtual blob hierarchy.

## **Thread Safety**

Any public static (**Shared** in Visual Basic) members of this type are thread safe. Any instance members are not guaranteed to be thread safe.

## **Platforms**

## **Development Platforms**

Windows Vista, Windows 7, Windows Server 2008, Windows 8.1, Windows Server 2012 R2, Windows 8 and Windows Server 2012

# **Change History**

## <span id="page-2843-0"></span>**See Also**

### **Reference**

E

[CloudBlobContainer](#page-2367-0) Class [CloudBlobContainer](#page-2374-0) Members [Microsoft.WindowsAzure.StorageClient](#page-443-0) Namespace **[BlobRequestOptions](#page-863-0)**
### **CloudBlobContainer.ParseETagAndLastModified Method**

See [Also](#page-2849-0)

 $\Box$ 

[This topic is part of the Microsoft Azure Storage Client Library 1.7, which has been deprecated. See **[Storage](http://go.microsoft.com/fwlink/?LinkId=398944) Client Library** for the latest version.]

**Namespace:** Microsoft.WindowsAzure.StorageClient **Assembly:** Microsoft.WindowsAzure.StorageClient (in Microsoft.WindowsAzure.StorageClient.dll)

# **Usage**

### **Visual Basic**

Dim response As **HttpWebResponse**

Me.ParseETagAndLastModified(response)

**Syntax**

**Visual Basic** Protected Sub ParseETagAndLastModified ( \_ response As **HttpWebResponse** \_ ) **C#** protected **void** ParseETagAndLastModified ( **HttpWebResponse** response  $\overline{)}$ **C++** protected: **void** ParseETagAndLastModified ( **HttpWebResponse**^ response  $\overline{)}$ **J# JScript**

## **Thread Safety**

Any public static (**Shared** in Visual Basic) members of this type are thread safe. Any instance members are not guaranteed to be thread safe.

# **Platforms**

#### **Development Platforms**

Windows Vista, Windows 7, Windows Server 2008, Windows 8.1, Windows Server 2012 R2, Windows 8 and Windows Server 2012

### <span id="page-2849-0"></span>**See Also**

#### **Reference**

[CloudBlobContainer](#page-2367-0) Class [CloudBlobContainer](#page-2374-0) Members [Microsoft.WindowsAzure.StorageClient](#page-443-0) Namespace

#### <span id="page-2850-0"></span>**CloudBlobContainer.SetMetadata Method**

See [Also](#page-2852-0)

 $\begin{tabular}{|c|c|c|} \hline \quad \quad & \quad \quad & \quad \quad \\ \hline \quad \quad & \quad \quad & \quad \quad \\ \hline \end{tabular}$ 

[This topic is part of the Microsoft Azure Storage Client Library 1.7, which has been deprecated. See **[Storage](http://go.microsoft.com/fwlink/?LinkId=398944) Client Library** for the latest version.]

# **Overload List**

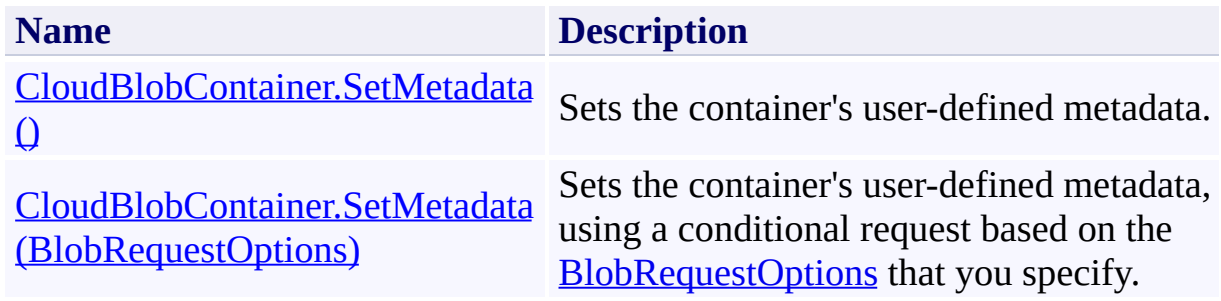

### <span id="page-2852-0"></span>**See Also**

#### **Reference**

[CloudBlobContainer](#page-2367-0) Class [CloudBlobContainer](#page-2374-0) Members [Microsoft.WindowsAzure.StorageClient](#page-443-0) Namespace

#### **Other Resources**

Naming and Referencing Containers, Blobs, and Metadata Setting and Retrieving Properties and Metadata

#### <span id="page-2853-0"></span>**CloudBlobContainer.SetMetadata Method ()** See [Also](#page-2861-0) [Example](#page-2856-0)  $\Box$

[This topic is part of the Microsoft Azure Storage Client Library 1.7, which has been deprecated. See **[Storage](http://go.microsoft.com/fwlink/?LinkId=398944) Client Library** for the latest version.]

Sets the container's user-defined metadata.

**Namespace:** Microsoft.WindowsAzure.StorageClient **Assembly:** Microsoft.WindowsAzure.StorageClient (in Microsoft.WindowsAzure.StorageClient.dll)

# **Usage**

**Visual Basic**

Dim instance As **CloudBlobContainer**

instance.SetMetadata

## **Syntax**

**Visual Basic**

Public Sub SetMetadata

**C#**

public **void** SetMetadata ()

**C++**

public: **void** SetMetadata ()

**J#**

**JScript**

### <span id="page-2856-0"></span>**Example**

The following code example defines some metadata for a container and writes i to the container.

```
C#
static void WriteContainerMetadata(Uri blobEndpoint,
{
    //Create service client for credentialed access
    CloudBlobClient blobClient =
        new CloudBlobClient(blobEndpoint,
                            new StorageCredentialsAcc
    //Return a container reference.
    CloudBlobContainer container = new CloudBlobContainer
    //Create the container if it does not exist.
    container.CreateIfNotExist();
    //Define some metadata for the container.
    container.Metadata["category"] = "images";
    container.Metadata["owner"] = "azureix";
    //Write the metadata to the service.
    container.SetMetadata();
}
```
### **Remarks**

The **SetMetadata** method writes the metadata values that are specified by the container's [Metadata](#page-2904-0) property to the service. Note that setting the [Metadata](#page-2904-0) property sets metadata values on the blob reference only; you must call SetMetadata or **[BeginSetMetadata](#page-2546-0)** to write them to the service.

You can also set metadata on a container when the container is created, without calling **SetMetadata**.

## **Thread Safety**

Any public static (**Shared** in Visual Basic) members of this type are thread safe. Any instance members are not guaranteed to be thread safe.

# **Platforms**

#### **Development Platforms**

Windows Vista, Windows 7, Windows Server 2008, Windows 8.1, Windows Server 2012 R2, Windows 8 and Windows Server 2012

# **Change History**

### <span id="page-2861-0"></span>**See Also**

#### **Reference**

[CloudBlobContainer](#page-2367-0) Class [CloudBlobContainer](#page-2374-0) Members [Microsoft.WindowsAzure.StorageClient](#page-443-0) Namespace

#### **Other Resources**

Naming and Referencing Containers, Blobs, and Metadata Setting and Retrieving Properties and Metadata

### <span id="page-2862-0"></span>**CloudBlobContainer.SetMetadata Method (BlobRequestOptions)** See [Also](#page-2870-0) [Example](#page-2865-0)

日マ

[This topic is part of the Microsoft Azure Storage Client Library 1.7, which has been deprecated. See **[Storage](http://go.microsoft.com/fwlink/?LinkId=398944) Client Library** for the latest version.]

Sets the container's user-defined metadata, using a conditional request based on the **[BlobRequestOptions](#page-863-0)** that you specify.

**Namespace:** Microsoft.WindowsAzure.StorageClient **Assembly:** Microsoft.WindowsAzure.StorageClient (in Microsoft.WindowsAzure.StorageClient.dll)

**Usage**

**Visual Basic**

Dim instance As **CloudBlobContainer** Dim options As **BlobRequestOptions**

```
instance.SetMetadata(options)
```
#### **Syntax**

**Visual Basic**

```
Public Sub SetMetadata ( _
         options As BlobRequestOptions _
)
C#
public void SetMetadata (
         BlobRequestOptions options
)
C++
public:
void SetMetadata (
         BlobRequestOptions^ options
\overline{)}J#
JScript
```
#### **Parameters**

*options*

Type: [Microsoft.WindowsAzure.StorageClient.BlobRequestOptions](http://msdn.microsoft.com/library/ee758635)

An object that specifies any additional options for the request.

### <span id="page-2865-0"></span>**Example**

The following code example defines some metadata for a container and writes i to the container.

```
C#
static void WriteContainerMetadata(Uri blobEndpoint,
{
    //Create service client for credentialed access
    CloudBlobClient blobClient =
        new CloudBlobClient(blobEndpoint,
                            new StorageCredentialsAcc
    //Return a container reference.
    CloudBlobContainer container = new CloudBlobContainer
    //Create the container if it does not exist.
    container.CreateIfNotExist();
    //Define some metadata for the container.
    container.Metadata["category"] = "images";
    container.Metadata['owner"] = "azureix";//Write the metadata to the service. Set a retry
    container.SetMetadata(
        new BlobRequestOptions()
            \{ RetryPolicy = RetryPolicies.RetryExpone
        );}
```
### **Remarks**

The **SetMetadata** method writes the metadata values that are specified by the container's [Metadata](#page-2904-0) property to the service. Note that setting the [Metadata](#page-2904-0) property sets metadata values on the blob reference only; you must call [SetMetadata](#page-2850-0) or [BeginSetMetadata](#page-2546-0) to write them to the service.

You can also set metadata on a container when the container is created, without calling **SetMetadata**.

## **Thread Safety**

Any public static (**Shared** in Visual Basic) members of this type are thread safe. Any instance members are not guaranteed to be thread safe.

# **Platforms**

#### **Development Platforms**

Windows Vista, Windows 7, Windows Server 2008, Windows 8.1, Windows Server 2012 R2, Windows 8 and Windows Server 2012

# **Change History**

# <span id="page-2870-0"></span>**See Also**

#### **Reference**

[CloudBlobContainer](#page-2367-0) Class [CloudBlobContainer](#page-2374-0) Members [Microsoft.WindowsAzure.StorageClient](#page-443-0) Namespace **[BlobRequestOptions](#page-863-0)** 

#### **Other Resources**

Setting and Retrieving Properties and Metadata

#### <span id="page-2871-0"></span>**CloudBlobContainer.SetPermissions Method**

See [Also](#page-2873-0)

 $\Box$ 

[This topic is part of the Microsoft Azure Storage Client Library 1.7, which has been deprecated. See **[Storage](http://go.microsoft.com/fwlink/?LinkId=398944) Client Library** for the latest version.]

**Managing Access to Blobs and Containers** 

# **Overload List**

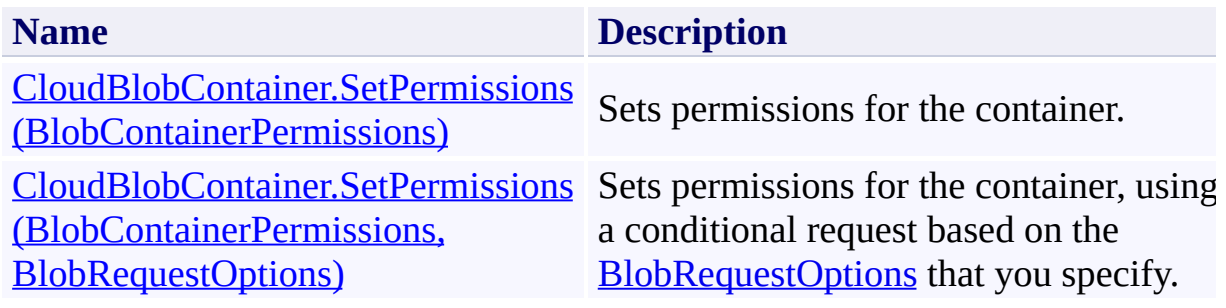

### <span id="page-2873-0"></span>**See Also**

#### **Reference**

[CloudBlobContainer](#page-2367-0) Class [CloudBlobContainer](#page-2374-0) Members [Microsoft.WindowsAzure.StorageClient](#page-443-0) Namespace **[BlobContainerPermissions](#page-634-0)** 

#### **Other Resources**

 $\blacksquare$ 

Managing Access to Blobs and Containers Managing Access to Blobs and Containers

#### <span id="page-2874-0"></span>**CloudBlobContainer.SetPermissions Method (BlobContainerPermissions)** See [Also](#page-2883-0) [Example](#page-2877-0)

 $\Box$ 

[This topic is part of the Microsoft Azure Storage Client Library 1.7, which has been deprecated. See **[Storage](http://go.microsoft.com/fwlink/?LinkId=398944) Client Library** for the latest version.]

Sets permissions for the container.

**Namespace:** Microsoft.WindowsAzure.StorageClient **Assembly:** Microsoft.WindowsAzure.StorageClient (in Microsoft.WindowsAzure.StorageClient.dll)

### **Usage**

**Visual Basic**

```
Dim instance As CloudBlobContainer
Dim permissions As BlobContainerPermissions
```

```
instance.SetPermissions(permissions)
```
#### **Syntax**

**Visual Basic**

```
Public Sub SetPermissions ( _
        permissions As BlobContainerPermissions _
)
C#
public void SetPermissions (
        BlobContainerPermissions permissions
)
C++
public:
void SetPermissions (
        BlobContainerPermissions^ permissions
\overline{)}J#
JScript
```
#### **Parameters**

*permissions*

Type: [Microsoft.WindowsAzure.StorageClient.BlobContainerPermissions](http://msdn.microsoft.com/library/ee773187)

The permissions to apply to the container.

### <span id="page-2877-0"></span>**Example**

The following code example sets both public access permissions and a containe level access policy on the container. The example then generates a shared acces signature for the container.

```
C#
static void CreateSAS()
{
     // Retrieve storage account information from an i\frac{1}{\sqrt{2}} This is one way to store and retrieve a connection
     \frac{1}{\sqrt{2}} an application that will run locally, rather
     CloudStorageAccount storeagedAccount = CloudStorageAreaConfigurationManager.AppSettings["StorageAcco
     // Create the blob client object.
     CloudBlobClient blobClient = storageAccount.CreateCloudBlobClient blobClient = storageAccount.CreateCloudBlobClient blobClient = storageAccount.CreateCloudBlobClient blobClient = storageAccount.Create
     // Get a reference to the container for which the
     CloudBlobContainer container = blobClient.GetContainer
     container.CreateIfNotExist();
     // Create a permission policy to set the public \epsilonBlobContainerPermissions containerPermissions = 1// The public access setting explicitly specifies
     // so that it can't be accessed anonymously.
     contraine <b>Permissions.PublicAccess = Blob</b>Content//Set the permission policy on the container.
     container.SetPermissions(containerPermissions);
     // Get the shared access signature to share with
     // specifying a signature-level access policy.
     string sas = container.GetSharedAccessSignature(\overline{\phantom{a}}{
```
 $\frac{1}{2}$  A shared access signature not tied to a container-// cannot be valid for more than 60 minutes. //If valid immediately, don't set SharedAcces  $1/2$  and specify a duration less than 60 minutes //to avoid clock skew risk.

// SharedAccessStartTime = DateTime.UtcNow,

 $SharedAccessExpiryTime = DateTime.UtoNow.AddI$  $Permissions = SharedAccessPermissions.Write$ });

//The shared access signature then can be used to  $//This code would likely be run from a different$ //demonstrate how to consume the shared access s:

//Create the blob client directly, using the shall  $CloudBlobClient$  sasBlobClient = new CloudBlobClio new StorageCredentialsSharedAccessSignature(:

//Return a reference to a blob.  $CloudBlob block = sasBlobClient.GetBlobReference('m$ 

//Upload text to the blob. If the blob does not \ // If the blob does exist, its existing content  $\frac{1}{1}$ blob.UploadText("Write to a blob using shared access

}

### **Remarks**

The **[SetPermissions](#page-2871-0)** method sets two types of permissions for the container:

- Public access permissions, which determine whether container data and blob resources are available for anonymous access.
- Container-level access policies, which can be used to specify parameters  $f_0$ a shared access signature for the container.
## **Thread Safety**

Any public static (**Shared** in Visual Basic) members of this type are thread safe. Any instance members are not guaranteed to be thread safe.

## **Platforms**

### **Development Platforms**

Windows Vista, Windows 7, Windows Server 2008, Windows 8.1, Windows Server 2012 R2, Windows 8 and Windows Server 2012

# **Change History**

### **See Also**

#### **Reference**

[CloudBlobContainer](#page-2367-0) Class [CloudBlobContainer](#page-2374-0) Members [Microsoft.WindowsAzure.StorageClient](#page-443-0) Namespace **[BlobContainerPermissions](#page-634-0)** 

#### **Other Resources**

 $\blacksquare$ 

Managing Access to Blobs and Containers Managing Access to Blobs and Containers

#### **CloudBlobContainer.SetPermissions Method (BlobContainerPermissions, BlobRequestOptions)**

See [Also](#page-2894-0) [Example](#page-2888-0)

 $\Box$ 

[This topic is part of the Microsoft Azure Storage Client Library 1.7, which has been deprecated. See **[Storage](http://go.microsoft.com/fwlink/?LinkId=398944) Client Library** for the latest version.]

Sets permissions for the container, using a conditional request based on the [BlobRequestOptions](#page-863-0) that you specify.

**Namespace:** Microsoft.WindowsAzure.StorageClient **Assembly:** Microsoft.WindowsAzure.StorageClient (in Microsoft.WindowsAzure.StorageClient.dll)

**Usage**

**Visual Basic**

```
Dim instance As CloudBlobContainer
Dim permissions As BlobContainerPermissions
Dim options As BlobRequestOptions
```

```
instance.SetPermissions(permissions, options)
```
### **Syntax**

**Visual Basic**

```
Public Sub SetPermissions ( _
        permissions As BlobContainerPermissions, _
        options As BlobRequestOptions _
)
C#
public void SetPermissions (
        BlobContainerPermissions permissions,
        BlobRequestOptions options
)
C++
public:
void SetPermissions (
        BlobContainerPermissions^ permissions,
        BlobRequestOptions^ options
)
J#
JScript
```
#### **Parameters**

*permissions*

Type: [Microsoft.WindowsAzure.StorageClient.BlobContainerPermissions](http://msdn.microsoft.com/library/ee773187)

The permissions to apply to the container.

*options*

Type: [Microsoft.WindowsAzure.StorageClient.BlobRequestOptions](http://msdn.microsoft.com/library/ee758635)

An object that specifies any additional options for the request.

### <span id="page-2888-0"></span>**Example**

The following code example sets both public access permissions and a containe level access policy on the container. The example then generates a shared acces signature for the container.

```
C#
static void CreateSAS()
{
     // Retrieve storage account information from an i\frac{1}{\sqrt{2}} This is one way to store and retrieve a connection
     \frac{1}{\sqrt{2}} an application that will run locally, rather
     CloudStorageAccount storeagedAccount = CloudStorageAreaConfigurationManager.AppSettings["StorageAcco
     // Create the blob client object.
     CloudBlobClient blobClient = storageAccount.CreateCloudBlobClient blobClient = storageAccount.CreateCloudBlobClient blobClient = storageAccount.CreateCloudBlobClient blobClient = storageAccount.Create
     // Get a reference to the container for which the
     CloudBlobContainer container = blobClient.GetContainer
     container.CreateIfNotExist();
     // Create a permission policy to set the public \epsilonBlobContainerPermissions containerPermissions = 1// The public access setting explicitly specifies
     // so that it can't be accessed anonymously.
     contraine <b>Permissions.PublicAccess = Blob</b>Content//Set the permission policy on the container.
     container.SetPermissions(containerPermissions);
     // Get the shared access signature to share with
     // specifying a signature-level access policy.
     string sas = container.GetSharedAccessSignature(\overline{\phantom{a}}{
```
 $\frac{1}{2}$  A shared access signature not tied to a container-// cannot be valid for more than 60 minutes. //If valid immediately, don't set SharedAcces  $1/2$  and specify a duration less than 60 minutes //to avoid clock skew risk.

// SharedAccessStartTime = DateTime.UtcNow,  $\frac{1}{2}$  A shared access signature not tied to a container-// cannot be valid for more than 60 minutes.

//If valid immediately, don't set SharedAcces //to avoid clock skew risk.

// SharedAccessStartTime = DateTime.UtcNow,

 $SharedAccessExpiryTime = DateTime.UtoNow.AddI$  $Permissions = SharedAccessPermissions.Write$ });

//The shared access signature then can be used to //This code would likely be run from a different //demonstrate how to consume the shared access  $s$ :

//Create the blob client directly, using the shall  $C$ loudBlobClient sasBlobClient = new  $C$ loudBlobClio new StorageCredentialsSharedAccessSignature(:

//Return a reference to a blob.  $CloudBlob block = sasBlobClient.GetBlobReference('mss)$ 

//Upload text to the blob. If the blob does not  $\cdot$ // If the blob does exist, its existing content  $\frac{1}{1}$ blob.UploadText("Write to a blob using shared access

}

### **Remarks**

The **SetPermissions** method sets two types of permissions for the container:

- Public access permissions, which determine whether container data and blob resources are available for anonymous access.
- Container-level access policies, which can be used to specify parameters  $f_0$ a shared access signature for the container.

## **Thread Safety**

Any public static (**Shared** in Visual Basic) members of this type are thread safe. Any instance members are not guaranteed to be thread safe.

## **Platforms**

### **Development Platforms**

Windows Vista, Windows 7, Windows Server 2008, Windows 8.1, Windows Server 2012 R2, Windows 8 and Windows Server 2012

# **Change History**

### <span id="page-2894-0"></span>**See Also**

#### **Reference**

[CloudBlobContainer](#page-2367-0) Class [CloudBlobContainer](#page-2374-0) Members [Microsoft.WindowsAzure.StorageClient](#page-443-0) Namespace **[BlobRequestOptions](#page-863-0)** [BlobContainerPermissions](#page-634-0)

#### **Other Resources**

 $\blacksquare$ 

Managing Access to Blobs and Containers

## **CloudBlobContainer Properties**

See [Also](#page-2897-0)

 $\begin{tabular}{|c|c|} \hline \quad \quad & \quad \quad & \quad \quad \\ \hline \quad \quad & \quad \quad & \quad \quad \\ \hline \end{tabular}$ 

[This topic is part of the Microsoft Azure Storage Client Library 1.7, which has been deprecated. See **[Storage](http://go.microsoft.com/fwlink/?LinkId=398944) Client Library** for the latest version.]

# **Public Properties**

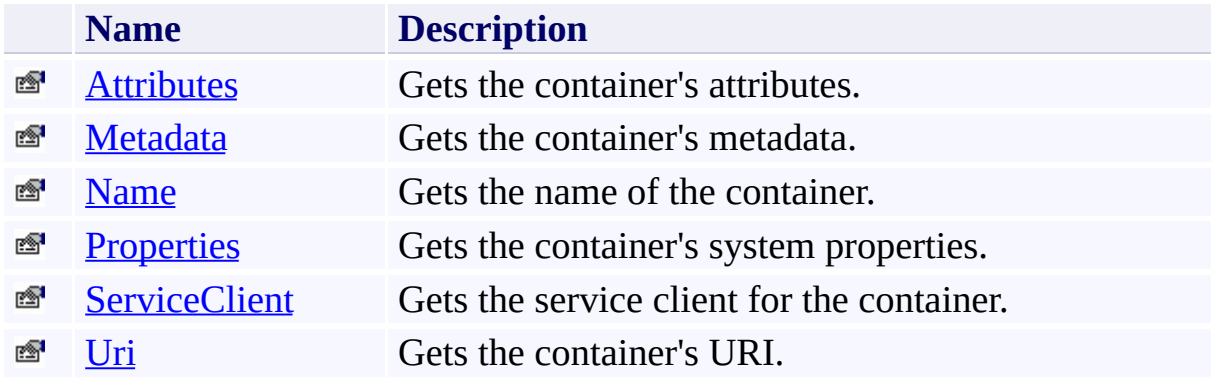

# <span id="page-2897-0"></span>**See Also**

#### **Reference**

 $\blacksquare$ 

[CloudBlobContainer](#page-2367-0) Class [Microsoft.WindowsAzure.StorageClient](#page-443-0) Namespace

#### <span id="page-2898-0"></span>**CloudBlobContainer.Attributes Property**

#### See [Also](#page-2903-0)

 $\begin{tabular}{|c|c|} \hline \quad \quad & \quad \quad & \quad \quad \\ \hline \quad \quad & \quad \quad & \quad \quad \\ \hline \end{tabular}$ 

[This topic is part of the Microsoft Azure Storage Client Library 1.7, which has been deprecated. See **[Storage](http://go.microsoft.com/fwlink/?LinkId=398944) Client Library** for the latest version.]

Gets the container's attributes.

**Namespace:** Microsoft.WindowsAzure.StorageClient **Assembly:** Microsoft.WindowsAzure.StorageClient (in Microsoft.WindowsAzure.StorageClient.dll)

### **Usage**

**Visual Basic**

```
Dim instance As CloudBlobContainer
Dim value As BlobContainerAttributes
```

```
value = instance.Attributes
```
## **Syntax**

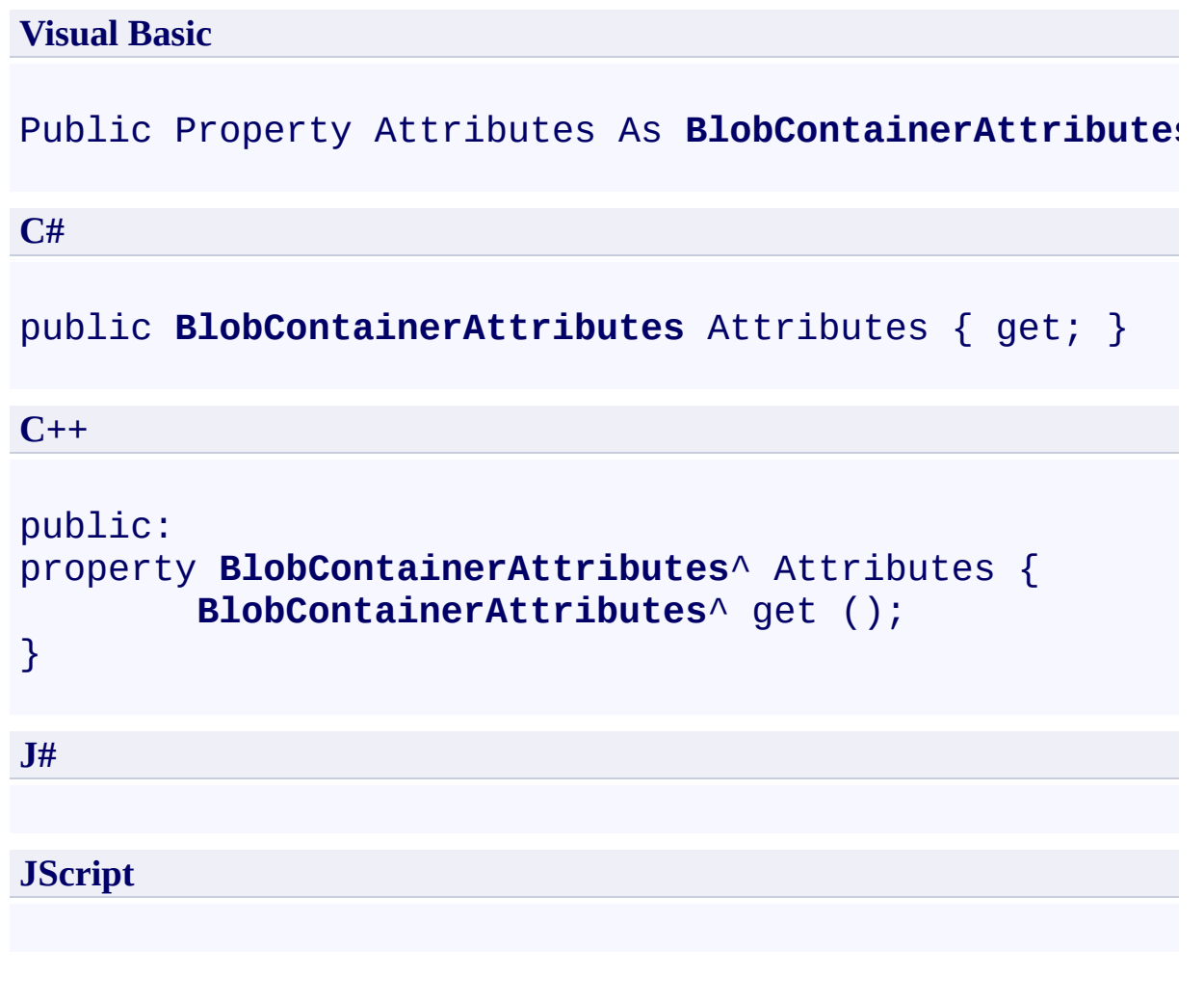

### **Property Value**

Type: [Microsoft.WindowsAzure.StorageClient.BlobContainerAttributes](http://msdn.microsoft.com/library/ee758628)

The container's attributes.

## **Thread Safety**

Any public static (**Shared** in Visual Basic) members of this type are thread safe. Any instance members are not guaranteed to be thread safe.

## **Platforms**

### **Development Platforms**

Windows Vista, Windows 7, Windows Server 2008, Windows 8.1, Windows Server 2012 R2, Windows 8 and Windows Server 2012

### <span id="page-2903-0"></span>**See Also**

#### **Reference**

[CloudBlobContainer](#page-2367-0) Class [CloudBlobContainer](#page-2374-0) Members [Microsoft.WindowsAzure.StorageClient](#page-443-0) Namespace

#### <span id="page-2904-0"></span>**CloudBlobContainer.Metadata Property**

#### See [Also](#page-2909-0)

 $\Box$ 

[This topic is part of the Microsoft Azure Storage Client Library 1.7, which has been deprecated. See **[Storage](http://go.microsoft.com/fwlink/?LinkId=398944) Client Library** for the latest version.]

Gets the container's metadata.

**Namespace:** Microsoft.WindowsAzure.StorageClient **Assembly:** Microsoft.WindowsAzure.StorageClient (in Microsoft.WindowsAzure.StorageClient.dll)

### **Usage**

**Visual Basic**

Dim instance As **CloudBlobContainer** Dim value As **NameValueCollection**

```
value = instance.Metadata
```
### **Syntax**

#### **Visual Basic**

Public ReadOnly Property Metadata As **NameValueCollec**t

**C#**

public **NameValueCollection** Metadata { get; }

**C++**

```
public:
property NameValueCollection^ Metadata {
        NameValueCollection^ get ();
}
J#
JScript
```
#### **Property Value**

Type: [System.Collections.Specialized.NameValueCollection](http://msdn.microsoft.com/library/689y5thy)

The container's metadata.

## **Thread Safety**

Any public static (**Shared** in Visual Basic) members of this type are thread safe. Any instance members are not guaranteed to be thread safe.

## **Platforms**

### **Development Platforms**

Windows Vista, Windows 7, Windows Server 2008, Windows 8.1, Windows Server 2012 R2, Windows 8 and Windows Server 2012

### <span id="page-2909-0"></span>**See Also**

#### **Reference**

[CloudBlobContainer](#page-2367-0) Class [CloudBlobContainer](#page-2374-0) Members [Microsoft.WindowsAzure.StorageClient](#page-443-0) Namespace

#### **Other Resources**

Naming and Referencing Containers, Blobs, and Metadata Setting and Retrieving Properties and Metadata

#### <span id="page-2910-0"></span>**CloudBlobContainer.Name Property** See [Also](#page-2915-0)

 $\Box$ 

[This topic is part of the Microsoft Azure Storage Client Library 1.7, which has been deprecated. See **[Storage](http://go.microsoft.com/fwlink/?LinkId=398944) Client Library** for the latest version.]

Gets the name of the container.

**Namespace:** Microsoft.WindowsAzure.StorageClient **Assembly:** Microsoft.WindowsAzure.StorageClient (in Microsoft.WindowsAzure.StorageClient.dll)

### **Usage**

**Visual Basic**

Dim instance As **CloudBlobContainer** Dim value As **String**

value = instance.Name

### **Syntax**

**Visual Basic**

Public Property Name As **String**

**C#**

public **string** Name { get; }

**C++**

```
public:
property String^ Name {
        String^ get ();
}
```
**J#**

#### **JScript**

### **Property Value**

Type: [System.String](http://msdn.microsoft.com/library/s1wwdcbf)

The container's name.

## **Thread Safety**

Any public static (**Shared** in Visual Basic) members of this type are thread safe. Any instance members are not guaranteed to be thread safe.

## **Platforms**

### **Development Platforms**

Windows Vista, Windows 7, Windows Server 2008, Windows 8.1, Windows Server 2012 R2, Windows 8 and Windows Server 2012

### <span id="page-2915-0"></span>**See Also**

#### **Reference**

[CloudBlobContainer](#page-2367-0) Class [CloudBlobContainer](#page-2374-0) Members [Microsoft.WindowsAzure.StorageClient](#page-443-0) Namespace
#### **CloudBlobContainer.Properties Property**

#### See [Also](#page-2921-0)

 $\Box$ 

[This topic is part of the Microsoft Azure Storage Client Library 1.7, which has been deprecated. See **[Storage](http://go.microsoft.com/fwlink/?LinkId=398944) Client Library** for the latest version.]

Gets the container's system properties.

**Namespace:** Microsoft.WindowsAzure.StorageClient **Assembly:** Microsoft.WindowsAzure.StorageClient (in Microsoft.WindowsAzure.StorageClient.dll)

### **Usage**

**Visual Basic**

```
Dim instance As CloudBlobContainer
Dim value As BlobContainerProperties
```

```
value = instance.Properties
```
#### **Syntax**

# **Visual Basic** Public ReadOnly Property Properties As **BlobContainer C#** public **BlobContainerProperties** Properties { get; } **C++** public: property **BlobContainerProperties**^ Properties { **BlobContainerProperties**^ get (); } **J# JScript**

#### **Property Value**

Type: [Microsoft.WindowsAzure.StorageClient.BlobContainerProperties](http://msdn.microsoft.com/library/ee758629)

The container's properties.

### **Thread Safety**

Any public static (**Shared** in Visual Basic) members of this type are thread safe. Any instance members are not guaranteed to be thread safe.

### **Platforms**

#### **Development Platforms**

Windows Vista, Windows 7, Windows Server 2008, Windows 8.1, Windows Server 2012 R2, Windows 8 and Windows Server 2012

### <span id="page-2921-0"></span>**See Also**

#### **Reference**

[CloudBlobContainer](#page-2367-0) Class [CloudBlobContainer](#page-2374-0) Members [Microsoft.WindowsAzure.StorageClient](#page-443-0) Namespace **[BlobContainerProperties](#page-675-0)** 

#### **Other Resources**

Setting and Retrieving Properties and Metadata

### **CloudBlobContainer.ServiceClient Property**

#### See [Also](#page-2927-0)

 $\Box$ 

[This topic is part of the Microsoft Azure Storage Client Library 1.7, which has been deprecated. See **[Storage](http://go.microsoft.com/fwlink/?LinkId=398944) Client Library** for the latest version.]

Gets the service client for the container.

**Namespace:** Microsoft.WindowsAzure.StorageClient **Assembly:** Microsoft.WindowsAzure.StorageClient (in Microsoft.WindowsAzure.StorageClient.dll)

### **Usage**

**Visual Basic**

Dim instance As **CloudBlobContainer** Dim value As **CloudBlobClient**

```
value = instance.ServiceClient
```
#### **Syntax**

#### **Visual Basic**

#### Public Property ServiceClient As **CloudBlobClient**

**C#**

public **CloudBlobClient** ServiceClient { get; }

**C++**

```
public:
property CloudBlobClient^ ServiceClient {
        CloudBlobClient^ get ();
}
J#
JScript
```
#### **Property Value**

Type: [Microsoft.WindowsAzure.StorageClient.CloudBlobClient](http://msdn.microsoft.com/library/ee758637)

A client object that specifies the endpoint for the Blob service.

### **Thread Safety**

Any public static (**Shared** in Visual Basic) members of this type are thread safe. Any instance members are not guaranteed to be thread safe.

### **Platforms**

#### **Development Platforms**

Windows Vista, Windows 7, Windows Server 2008, Windows 8.1, Windows Server 2012 R2, Windows 8 and Windows Server 2012

### <span id="page-2927-0"></span>**See Also**

#### **Reference**

[CloudBlobContainer](#page-2367-0) Class [CloudBlobContainer](#page-2374-0) Members [Microsoft.WindowsAzure.StorageClient](#page-443-0) Namespace

#### **CloudBlobContainer.Uri Property**

See [Also](#page-2933-0)

 $\Box$ 

[This topic is part of the Microsoft Azure Storage Client Library 1.7, which has been deprecated. See **[Storage](http://go.microsoft.com/fwlink/?LinkId=398944) Client Library** for the latest version.]

Gets the container's URI.

**Namespace:** Microsoft.WindowsAzure.StorageClient **Assembly:** Microsoft.WindowsAzure.StorageClient (in Microsoft.WindowsAzure.StorageClient.dll)

### **Usage**

**Visual Basic**

```
Dim instance As CloudBlobContainer
Dim value As Uri
value = instance.Uri
```
### **Syntax**

**Visual Basic**

Public Property Uri As **Uri**

**C#**

public **Uri** Uri { get; }

**C++**

```
public:
property Uri^ Uri {
        Uri^ get ();
}
```
**J#**

#### **JScript**

#### **Property Value**

Type: [System.Uri](http://msdn.microsoft.com/library/txt7706a)

The absolute URI to the container.

### **Thread Safety**

Any public static (**Shared** in Visual Basic) members of this type are thread safe. Any instance members are not guaranteed to be thread safe.

### **Platforms**

#### **Development Platforms**

Windows Vista, Windows 7, Windows Server 2008, Windows 8.1, Windows Server 2012 R2, Windows 8 and Windows Server 2012

### <span id="page-2933-0"></span>**See Also**

#### **Reference**

[CloudBlobContainer](#page-2367-0) Class [CloudBlobContainer](#page-2374-0) Members [Microsoft.WindowsAzure.StorageClient](#page-443-0) Namespace <span id="page-2934-0"></span>**CloudBlobDirectory Class See [Also](#page-2940-0) [Members](#page-2941-0)** 日マ

[This topic is part of the Microsoft Azure Storage Client Library 1.7, which has been deprecated. See **[Storage](http://go.microsoft.com/fwlink/?LinkId=398944) Client Library** for the latest version.]

Represents a blob directory of blobs, designated by a delimiter character.

**Namespace:** Microsoft.WindowsAzure.StorageClient **Assembly:** Microsoft.WindowsAzure.StorageClient (in Microsoft.WindowsAzure.StorageClient.dll)

### **Usage**

**Visual Basic**

Dim instance As **CloudBlobDirectory**

#### **Syntax**

**Visual Basic**

```
Public Class CloudBlobDirectory
        Implements IListBlobItem
```
**C#**

public class CloudBlobDirectory : **IListBlobItem**

**C++**

public ref class CloudBlobDirectory : **IListBlobItem**

**J#**

**JScript**

## **Inheritance Hierarchy**

#### **System.Object**

**Microsoft.WindowsAzure.StorageClient.CloudBlobDirectory**

### **Thread Safety**

Any public static (**Shared** in Visual Basic) members of this type are thread safe. Any instance members are not guaranteed to be thread safe.

### **Platforms**

#### **Development Platforms**

Windows Vista, Windows 7, Windows Server 2008, Windows 8.1, Windows Server 2012 R2, Windows 8 and Windows Server 2012

## <span id="page-2940-0"></span>**See Also**

#### **Reference**

 $\blacksquare$ 

[CloudBlobDirectory](#page-2941-0) Members [Microsoft.WindowsAzure.StorageClient](#page-443-0) Namespace <span id="page-2941-0"></span>**CloudBlobDirectory Members** See [Also](#page-2945-0) [Methods](#page-2943-0) [Properties](#page-2942-0)  $\Box$ 

<span id="page-2941-1"></span>[This topic is part of the Microsoft Azure Storage Client Library 1.7, which has been deprecated. See **[Storage](http://go.microsoft.com/fwlink/?LinkId=398944) Client Library** for the latest version.]

Represents a blob directory of blobs, designated by a delimiter character.

The following tables list the members exposed by the **[CloudBlobDirectory](#page-2934-0)** type.

# <span id="page-2942-0"></span>**Public Properties**

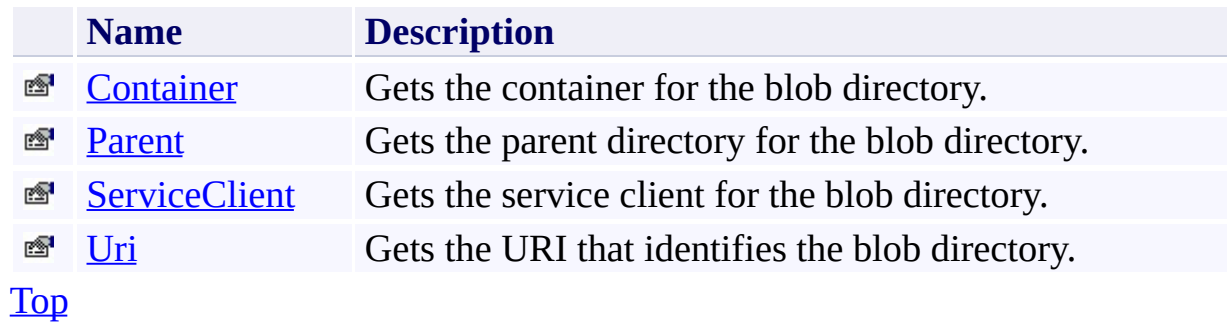

# <span id="page-2943-0"></span>**Public Methods (see also [Protected](#page-2944-0) Methods)**

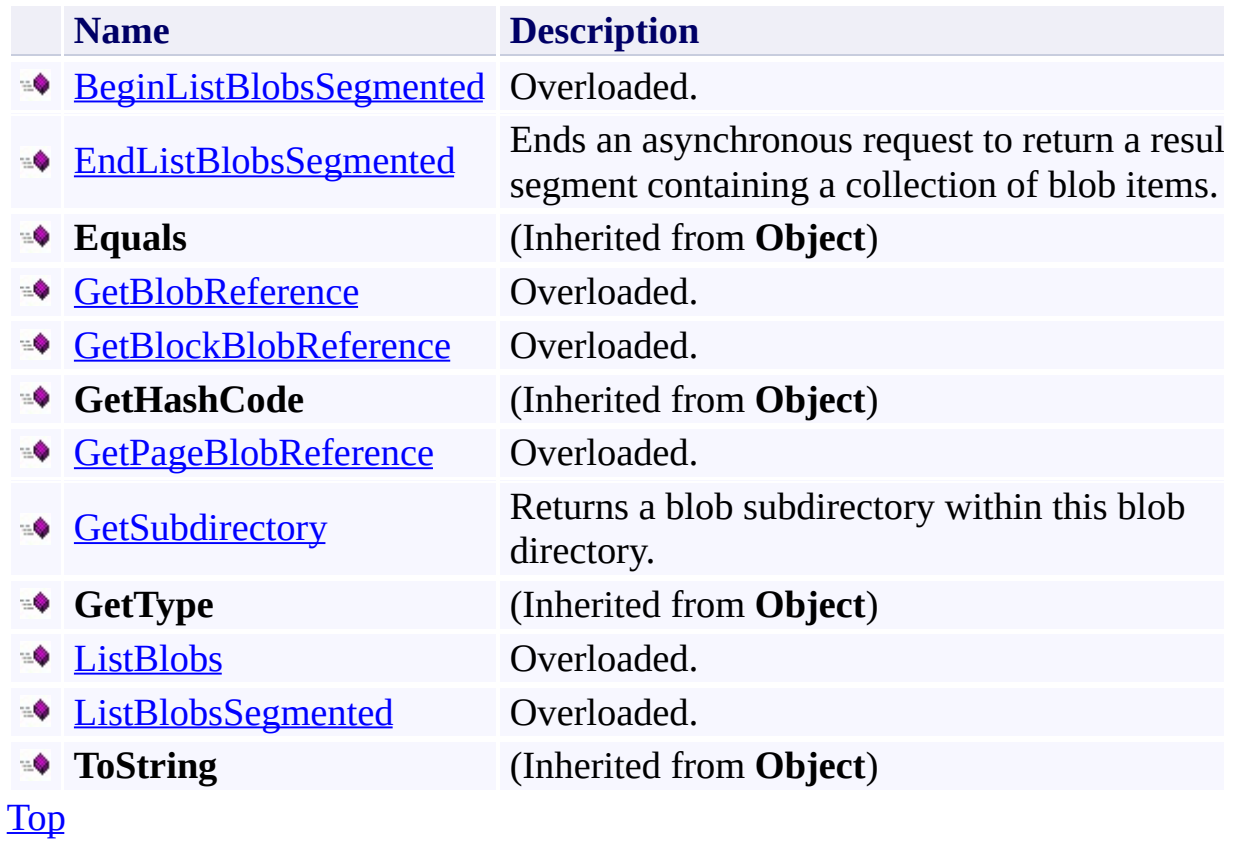

### <span id="page-2944-0"></span>**Protected Methods**

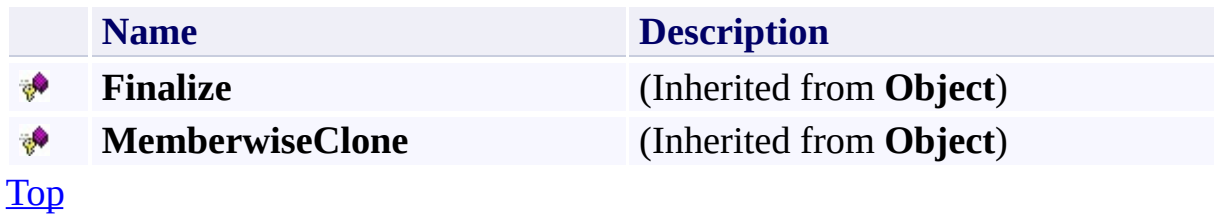

### <span id="page-2945-0"></span>**See Also**

#### **Reference**

t.

[CloudBlobDirectory](#page-2934-0) Class [Microsoft.WindowsAzure.StorageClient](#page-443-0) Namespace

### **CloudBlobDirectory Methods** See [Also](#page-2949-0)  $\begin{tabular}{|c|c|} \hline \quad \quad & \quad \quad & \quad \quad \\ \hline \quad \quad & \quad \quad & \quad \quad \\ \hline \end{tabular}$

[This topic is part of the Microsoft Azure Storage Client Library 1.7, which has been deprecated. See **[Storage](http://go.microsoft.com/fwlink/?LinkId=398944) Client Library** for the latest version.]

# **Public Methods (see also [Protected](#page-2948-0) Methods)**

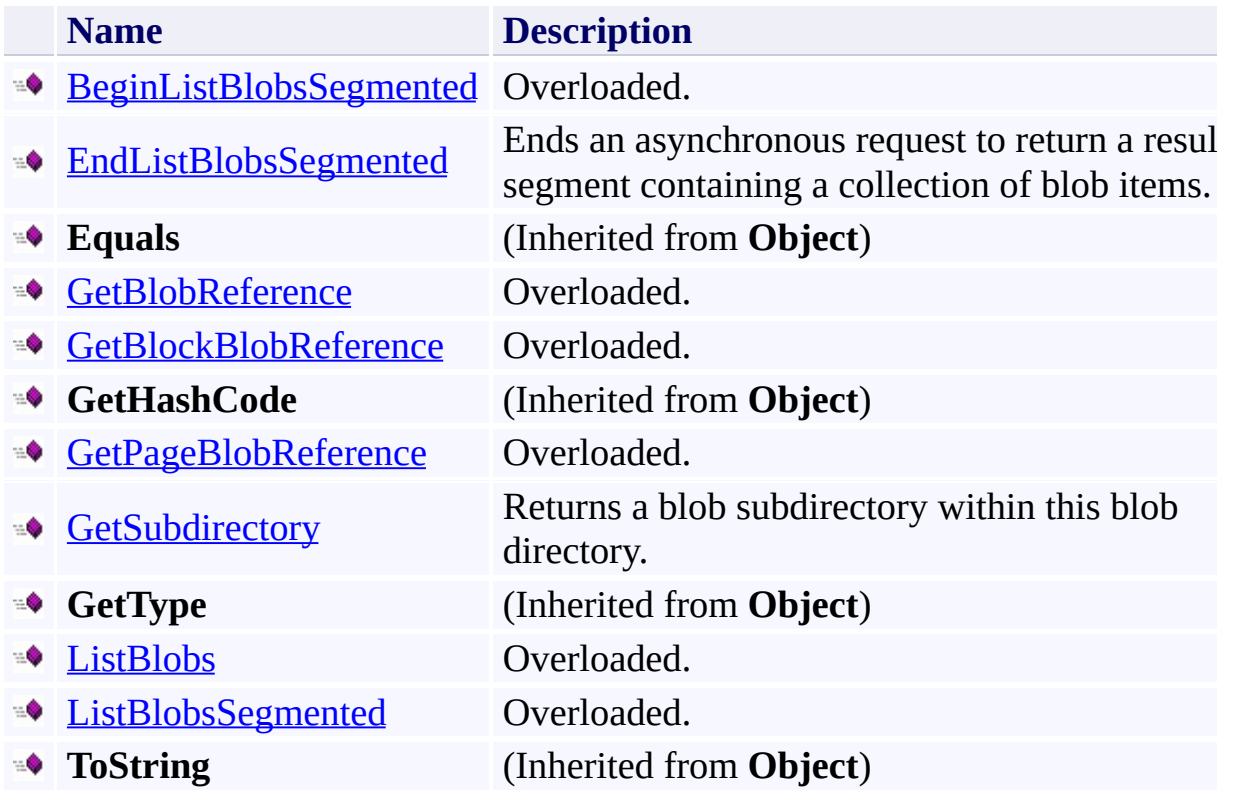

### <span id="page-2948-0"></span>**Protected Methods**

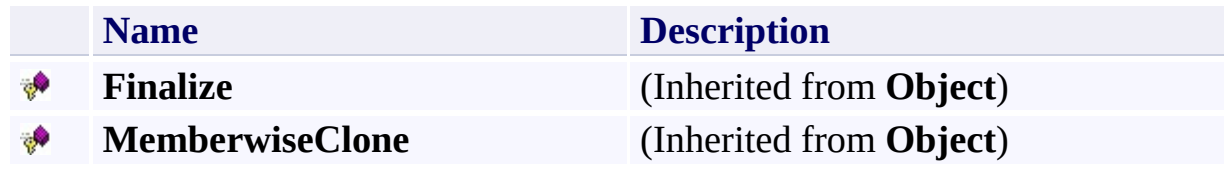

### <span id="page-2949-0"></span>**See Also**

#### **Reference**

t.

[CloudBlobDirectory](#page-2934-0) Class [Microsoft.WindowsAzure.StorageClient](#page-443-0) Namespace

#### <span id="page-2950-0"></span>**CloudBlobDirectory.BeginListBlobsSegmented Method**

See [Also](#page-2952-0)

 $\begin{tabular}{|c|c|c|} \hline \quad \quad & \quad \quad & \quad \quad \\ \hline \quad \quad & \quad \quad & \quad \quad \\ \hline \end{tabular}$ 

[This topic is part of the Microsoft Azure Storage Client Library 1.7, which has been deprecated. See **[Storage](http://go.microsoft.com/fwlink/?LinkId=398944) Client Library** for the latest version.]

### **Overload List**

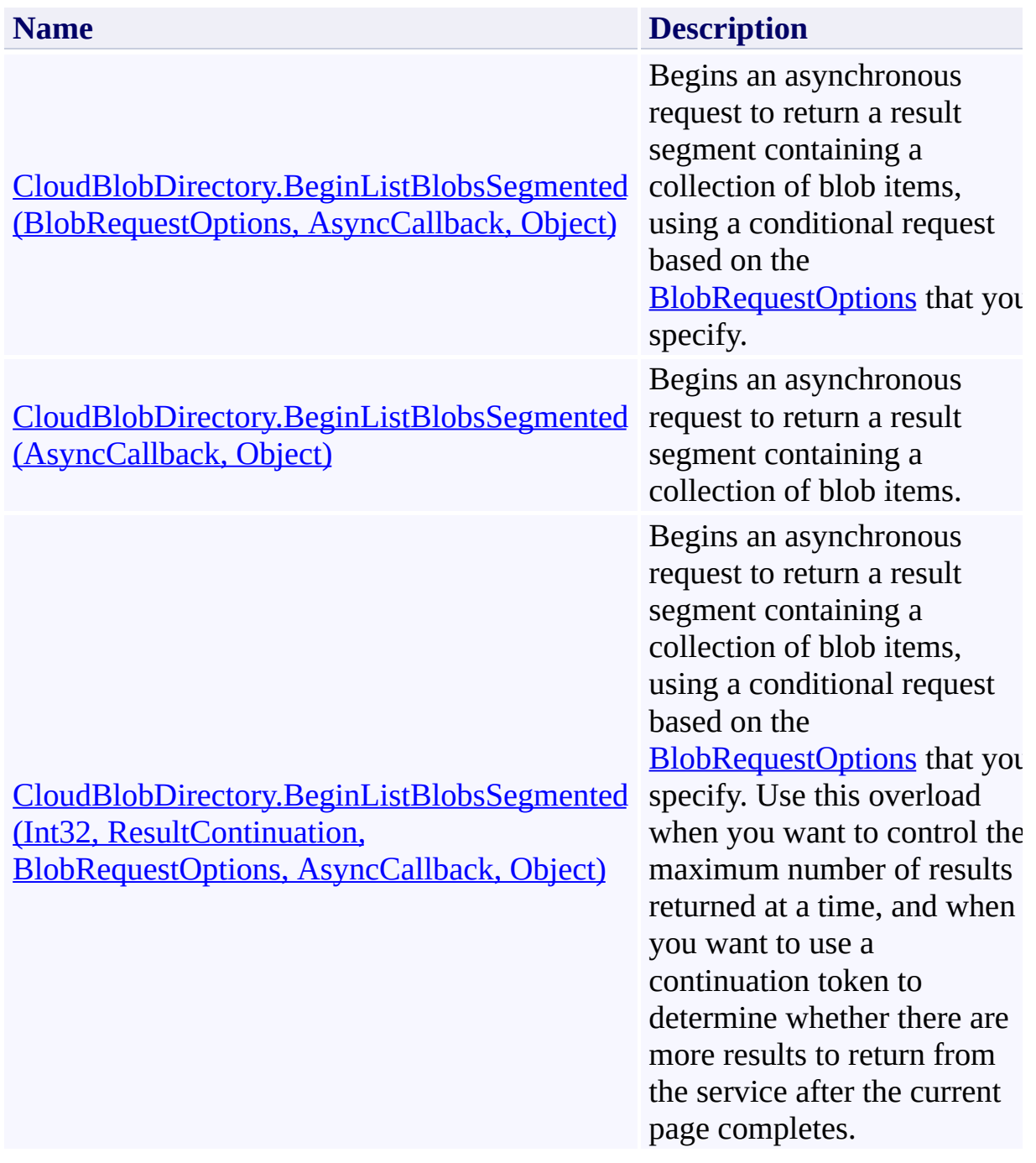
## **See Also**

### **Reference**

[CloudBlobDirectory](#page-2934-0) Class [CloudBlobDirectory](#page-2941-0) Members [Microsoft.WindowsAzure.StorageClient](#page-443-0) Namespace

#### **CloudBlobDirectory.BeginListBlobsSegmented Method (BlobRequestOptions, AsyncCallback, Object)**

See [Also](#page-2963-0) [Example](#page-2957-0)

 $\Box$ 

[This topic is part of the Microsoft Azure Storage Client Library 1.7, which has been deprecated. See **[Storage](http://go.microsoft.com/fwlink/?LinkId=398944) Client Library** for the latest version.]

Begins an asynchronous request to return a result segment containing a collection of blob items, using a conditional request based on the [BlobRequestOptions](#page-863-0) that you specify.

**Namespace:** Microsoft.WindowsAzure.StorageClient **Assembly:** Microsoft.WindowsAzure.StorageClient (in Microsoft.WindowsAzure.StorageClient.dll)

### **Usage**

**Visual Basic**

```
Dim instance As CloudBlobDirectory
Dim options As BlobRequestOptions
Dim callback As AsyncCallback
Dim state As Object
Dim returnValue As IAsyncResult
returnValue = instance.BeginListBlobsSegmented(options
```
**Syntax**

**Visual Basic**

```
Public Function BeginListBlobsSegmented ( _
        options As BlobRequestOptions, _
        callback As AsyncCallback, _
        state As Object _
```
) As **IAsyncResult**

**C#**

```
public IAsyncResult BeginListBlobsSegmented (
        BlobRequestOptions options,
        AsyncCallback callback,
        Object state
```
)

**C++**

#### public:

```
IAsyncResult^ BeginListBlobsSegmented (
        BlobRequestOptions^ options,
        AsyncCallback^ callback,
        Object^ state
```
)

**J#**

#### **JScript**

#### **Parameters**

*options*

An object that specifies any additional options for the request.

*callback*

The callback delegate that will receive notification when the asynchronous operation completes.

*state*

A user-defined object that will be passed to the callback delegate.

### **Return Value**

An **IAsyncResult** that references the asynchronous operation.

## <span id="page-2957-0"></span>**Example**

The following code example lists the blobs in a blob directory in segments, using the default hierarchical listing.

```
static void ListBlobsInDirectoryAsynchronously(Uri blood
{
    //Create service client for credentialed access
    CloudBlobClient blobClient = new CloudBlobClient
    //Get a reference to a blob directory.
    CloudBlobDirectory blobDir = blobClient.GetBlobD:
    //Begin the operation to return the first segment
    blobDir.BeginListBlobsSegmented(ListBlobsInDirectoryCallback)
}
static void ListBlobsInDirectoryCallback(IAsyncResult
{
    CloudBlobDirectory blobDir = (CloudBlobDir,//End the operation.
    ResultSegment<IListBlobItem> resultSegment = blo
    //Enumerate the blob items.
    foreach (var blobItem in resultSegment.Results)
    \{Console.WriteLine(blobItem.Uri);
    }
    //Check the continuation token to determine wheth
    if (resultSegment.ContinuationToken != null)
    \{//Get the next result segment, returning up
        blobDir.BeginListBlobsSegmented(1000, result:
    }
```
 $\mathcal{E}$ 

### **Remarks**

The **BeginListBlobsSegmented** method begins an operation to list blobs in pages. To specify the page size to return, pass in a non-zero value for the *maxResults* parameter. Passing in zero for the *maxResults* parameter returns either the maximum number of results available, or the per-operation limit of 5000 results.

If you have specified a page size, you can check the **[HasMoreResults](#page-5771-0)** property to check whether the page is complete. For example, if you have specified a page size of 10,000, a value which exceeds the per-operation limit, **[HasMoreResults](#page-5771-0)** will return **true**, indicating that the page is not complete. Note that if you have not specified a page size, [HasMoreResults](#page-5771-0) will always be **false**.

If you have not specified a page size, or the value of *maxResults* is zero, then check the value of the **[ContinuationToken](#page-5765-0)** property to determine whether there are more results to return. The continuation token is non-null as long as there are more results to return from the service.

Call the **[GetNext](#page-5756-0)** method to return the next segment of results from the service.

The objects returned by the listing depend on the type of listing that is being performed. If the [UseFlatBlobListing](#page-949-0) property is set to **true**, the listing will return an enumerable collection of [CloudBlob](#page-1046-0) objects. If [UseFlatBlobListing](#page-949-0) is set to **false** (the default value), the listing may return a collection containing [CloudBlob](#page-1046-0) objects and [CloudBlobDirectory](#page-2934-0) objects. The latter case provides a convenience for subsequent enumerations over a virtual blob hierarchy.

## **Thread Safety**

Any public static (**Shared** in Visual Basic) members of this type are thread safe. Any instance members are not guaranteed to be thread safe.

## **Platforms**

### **Development Platforms**

Windows Vista, Windows 7, Windows Server 2008, Windows 8.1, Windows Server 2012 R2, Windows 8 and Windows Server 2012

# **Change History**

## <span id="page-2963-0"></span>**See Also**

### **Reference**

[CloudBlobDirectory](#page-2934-0) Class [CloudBlobDirectory](#page-2941-0) Members [Microsoft.WindowsAzure.StorageClient](#page-443-0) Namespace

### **CloudBlobDirectory.BeginListBlobsSegmented Method (AsyncCallback, Object)** See [Also](#page-2974-0) [Example](#page-2968-0)

日マ

[This topic is part of the Microsoft Azure Storage Client Library 1.7, which has been deprecated. See **[Storage](http://go.microsoft.com/fwlink/?LinkId=398944) Client Library** for the latest version.]

Begins an asynchronous request to return a result segment containing a collection of blob items.

**Namespace:** Microsoft.WindowsAzure.StorageClient **Assembly:** Microsoft.WindowsAzure.StorageClient (in Microsoft.WindowsAzure.StorageClient.dll)

**Usage**

**Visual Basic**

```
Dim instance As CloudBlobDirectory
Dim callback As AsyncCallback
Dim state As Object
Dim returnValue As IAsyncResult
returnValue = instance.BeginListBlobsSegmented(callba
```
### **Syntax**

**Visual Basic**

```
Public Function BeginListBlobsSegmented ( _
        callback As AsyncCallback, _
        state As Object _
) As IAsyncResult
```
**C#**

```
public IAsyncResult BeginListBlobsSegmented (
        AsyncCallback callback,
        Object state
```
)

```
C++
```

```
public:
IAsyncResult^ BeginListBlobsSegmented (
        AsyncCallback^ callback,
        Object^ state
)
```
**J#**

**JScript**

#### **Parameters**

*callback*

The callback delegate that will receive notification when the asynchronous operation completes.

*state*

A user-defined object that will be passed to the callback delegate.

### **Return Value**

An **IAsyncResult** that references the asynchronous operation.

## <span id="page-2968-0"></span>**Example**

The following code example lists the blobs in a blob directory in segments, using the default hierarchical listing.

```
static void ListBlobsInDirectoryAsynchronously(Uri blood
{
    //Create service client for credentialed access
    CloudBlobClient blobClient = new CloudBlobClient
    //Get a reference to a blob directory.
    CloudBlobDirectory blobDir = blobClient.GetBlobD:
    //Begin the operation to return the first segment
    blobDir.BeginListBlobsSegmented(ListBlobsInDirectoryCallback)
}
static void ListBlobsInDirectoryCallback(IAsyncResult
{
    CloudBlobDirectory blobDir = (CloudBlobDir,//End the operation.
    ResultSegment<IListBlobItem> resultSegment = blo
    //Enumerate the blob items.
    foreach (var blobItem in resultSegment.Results)
    \{Console.WriteLine(blobItem.Uri);
    }
    //Check the continuation token to determine wheth
    if (resultSegment.ContinuationToken != null)
    \{//Get the next result segment, returning up
        blobDir.BeginListBlobsSegmented(1000, result:
    }
```
 $\mathcal{E}$ 

### **Remarks**

The **BeginListBlobsSegmented** method begins an operation to list blobs in pages. To specify the page size to return, pass in a non-zero value for the *maxResults* parameter. Passing in zero for the *maxResults* parameter returns either the maximum number of results available, or the per-operation limit of 5000 results.

If you have specified a page size, you can check the **[HasMoreResults](#page-5771-0)** property to check whether the page is complete. For example, if you have specified a page size of 10,000, a value which exceeds the per-operation limit, **[HasMoreResults](#page-5771-0)** will return **true**, indicating that the page is not complete. Note that if you have not specified a page size, [HasMoreResults](#page-5771-0) will always be **false**.

If you have not specified a page size, or the value of *maxResults* is zero, then check the value of the **[ContinuationToken](#page-5765-0)** property to determine whether there are more results to return. The continuation token is non-null as long as there are more results to return from the service.

Call the **[GetNext](#page-5756-0)** method to return the next segment of results from the service.

The objects returned by the listing depend on the type of listing that is being performed. If the [UseFlatBlobListing](#page-949-0) property is set to **true**, the listing will return an enumerable collection of [CloudBlob](#page-1046-0) objects. If [UseFlatBlobListing](#page-949-0) is set to **false** (the default value), the listing may return a collection containing [CloudBlob](#page-1046-0) objects and [CloudBlobDirectory](#page-2934-0) objects. The latter case provides a convenience for subsequent enumerations over a virtual blob hierarchy.

## **Thread Safety**

Any public static (**Shared** in Visual Basic) members of this type are thread safe. Any instance members are not guaranteed to be thread safe.

## **Platforms**

### **Development Platforms**

Windows Vista, Windows 7, Windows Server 2008, Windows 8.1, Windows Server 2012 R2, Windows 8 and Windows Server 2012

# **Change History**

## <span id="page-2974-0"></span>**See Also**

### **Reference**

[CloudBlobDirectory](#page-2934-0) Class [CloudBlobDirectory](#page-2941-0) Members [Microsoft.WindowsAzure.StorageClient](#page-443-0) Namespace **CloudBlobDirectory.BeginListBlobsSegmented Method (Int32, ResultContinuation, BlobRequestOptions, AsyncCallback, Object)**

See [Also](#page-2985-0) [Example](#page-2979-0)

 $\Box$ 

[This topic is part of the Microsoft Azure Storage Client Library 1.7, which has been deprecated. See [Storage](http://go.microsoft.com/fwlink/?LinkId=398944) Client Library for the latest version.]

Begins an asynchronous request to return a result segment containing a collection of blob items, using a conditional request based on the [BlobRequestOptions](#page-863-0) that you specify. Use this overload when you want to control the maximum number of results returned at a time, and when you want to use a continuation token to determine whether there are more results to return from the service after the current page completes.

**Namespace:** Microsoft.WindowsAzure.StorageClient **Assembly:** Microsoft.WindowsAzure.StorageClient (in Microsoft.WindowsAzure.StorageClient.dll)

### **Usage**

#### **Visual Basic**

```
Dim instance As CloudBlobDirectory
Dim maxResults As Integer
Dim continuationToken As ResultContinuation
Dim options As BlobRequestOptions
Dim callback As AsyncCallback
Dim state As Object
Dim returnValue As IAsyncResult
```

```
returnValue = instance.BeginListBlobsSegmented(maxResults)
```
### **Syntax**

#### **Visual Basic**

```
Public Function BeginListBlobsSegmented ( _
        maxResults As Integer, _
        continuationToken As ResultContinuation, _
        options As BlobRequestOptions, _
        callback As AsyncCallback, _
        state As Object _
) As IAsyncResult
```
#### **C#**

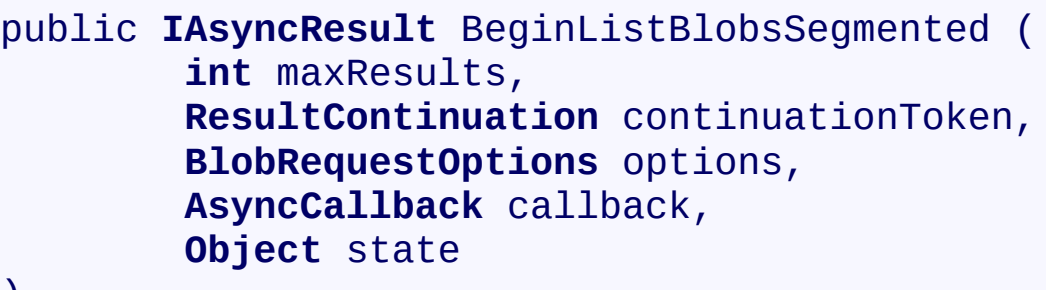

## $\mathcal{L}$

**C++**

```
public:
IAsyncResult^ BeginListBlobsSegmented (
        int maxResults,
        ResultContinuation^ continuationToken,
        BlobRequestOptions^ options,
        AsyncCallback^ callback,
        Object^ state
)
```
**J#**

#### **JScript**

#### **Parameters**

#### *maxResults*

A non-negative integer value that indicates the maximum number of results to be returned at a time, up to the per-operation limit of 5000. If this value i zero, the maximum possible number of results will be returned, up to 5000.

#### *continuationToken*

A continuation token returned by a previous listing operation.

#### *options*

An object that specifies any additional options for the request.

#### *callback*

The callback delegate that will receive notification when the asynchronous operation completes.

#### *state*

A user-defined object that will be passed to the callback delegate.

#### **Return Value**

An **IAsyncResult** that references the asynchronous operation.

## <span id="page-2979-0"></span>**Example**

The following code example lists the blobs in a blob directory in segments, using the default hierarchical listing.

```
static void ListBlobsInDirectoryAsynchronously(Uri blood
{
    //Create service client for credentialed access
    CloudBlobClient blobClient = new CloudBlobClient
    //Get a reference to a blob directory.
    CloudBlobDirectory blobDir = blobClient.GetBlobD:
    //Begin the operation to return the first segment
    blobDir.BeginListBlobsSegmented(ListBlobsInDirectoryCallback)
}
static void ListBlobsInDirectoryCallback(IAsyncResult
{
    CloudBlobDirectory blobDir = (CloudBlobDir,//End the operation.
    ResultSegment<IListBlobItem> resultSegment = blo
    //Enumerate the blob items.
    foreach (var blobItem in resultSegment.Results)
    \{Console.WriteLine(blobItem.Uri);
    }
    //Check the continuation token to determine wheth
    if (resultSegment.ContinuationToken != null)
    \{//Get the next result segment, returning up
        blobDir.BeginListBlobsSegmented(1000, result:
    }
```
 $\}$ 

### **Remarks**

The **BeginListBlobsSegmented** method begins an operation to list blobs in pages. To specify the page size to return, pass in a non-zero value for the *maxResults* parameter. Passing in zero for the *maxResults* parameter returns either the maximum number of results available, or the per-operation limit of 5000 results.

If you have specified a page size, you can check the **[HasMoreResults](#page-5771-0)** property to check whether the page is complete. For example, if you have specified a page size of 10,000, a value which exceeds the per-operation limit, **[HasMoreResults](#page-5771-0)** will return **true**, indicating that the page is not complete. Note that if you have not specified a page size, [HasMoreResults](#page-5771-0) will always be **false**.

If you have not specified a page size, or the value of *maxResults* is zero, then check the value of the **[ContinuationToken](#page-5765-0)** property to determine whether there are more results to return. The continuation token is non-null as long as there are more results to return from the service.

Call the **[GetNext](#page-5756-0)** method to return the next segment of results from the service.

The objects returned by the listing depend on the type of listing that is being performed. If the [UseFlatBlobListing](#page-949-0) property is set to **true**, the listing will return an enumerable collection of [CloudBlob](#page-1046-0) objects. If [UseFlatBlobListing](#page-949-0) is set to **false** (the default value), the listing may return a collection containing [CloudBlob](#page-1046-0) objects and [CloudBlobDirectory](#page-2934-0) objects. The latter case provides a convenience for subsequent enumerations over a virtual blob hierarchy.

## **Thread Safety**

Any public static (**Shared** in Visual Basic) members of this type are thread safe. Any instance members are not guaranteed to be thread safe.

## **Platforms**

### **Development Platforms**

Windows Vista, Windows 7, Windows Server 2008, Windows 8.1, Windows Server 2012 R2, Windows 8 and Windows Server 2012

# **Change History**

## <span id="page-2985-0"></span>**See Also**

### **Reference**

[CloudBlobDirectory](#page-2934-0) Class [CloudBlobDirectory](#page-2941-0) Members [Microsoft.WindowsAzure.StorageClient](#page-443-0) Namespace

#### **CloudBlobDirectory.EndListBlobsSegmented Method**

See [Also](#page-2994-0) [Example](#page-2989-0)

日マ

[This topic is part of the Microsoft Azure Storage Client Library 1.7, which has been deprecated. See **[Storage](http://go.microsoft.com/fwlink/?LinkId=398944) Client Library** for the latest version.]

Ends an asynchronous request to return a result segment containing a collection of blob items.

**Namespace:** Microsoft.WindowsAzure.StorageClient **Assembly:** Microsoft.WindowsAzure.StorageClient (in Microsoft.WindowsAzure.StorageClient.dll)

**Usage**

**Visual Basic**

```
Dim instance As CloudBlobDirectory
Dim asyncResult As IAsyncResult
Dim returnValue As ResultSegment(Of IListBlobItem)
returnValue = instance.EndListBlobsSegmented(asyncRes
```
**Syntax**

**Visual Basic**

```
Public Function EndListBlobsSegmented ( _
        asyncResult As IAsyncResult _
) As ResultSegment(Of IListBlobItem)
```
**C#**

```
public ResultSegment<IListBlobItem> EndListBlobsSegment
 \left(IAsyncResult asyncResult
)
```

```
C++
```

```
public:
ResultSegment<IListBlobItem^>^ EndListBlobsSegmented
(
        IAsyncResult^ asyncResult
)
J#
```
**JScript**

### **Parameters**

*asyncResult*

An **IAsyncResult** that references the pending asynchronous operation.

### **Return Value**

A result segment containing objects that implement [IListBlobItem](#page-5374-0).

## **Example**

The following code example lists the blobs in a blob directory in segments, using the default hierarchical listing.

```
static void ListBlobsInDirectoryAsynchronously(Uri blood
{
    //Create service client for credentialed access
    CloudBlobClient blobClient = new CloudBlobClient
    //Get a reference to a blob directory.
    CloudBlobDirectory blobDir = blobClient.GetBlobD:
    //Begin the operation to return the first segment
    blobDir.BeginListBlobsSegmented(ListBlobsInDirectoryCallback)
}
static void ListBlobsInDirectoryCallback(IAsyncResult
{
    CloudBlobDirectory blobDir = (CloudBlobDir,//End the operation.
    ResultSegment<IListBlobItem> resultSegment = blo
    //Enumerate the blob items.
    foreach (var blobItem in resultSegment.Results)
    \{Console.WriteLine(blobItem.Uri);
    }
    //Check the continuation token to determine wheth
    if (resultSegment.ContinuationToken != null)
    \{//Get the next result segment, returning up
        blobDir.BeginListBlobsSegmented(1000, result:
    }
```
 $\mathcal{E}$ 

# **Thread Safety**

Any public static (**Shared** in Visual Basic) members of this type are thread safe. Any instance members are not guaranteed to be thread safe.

# **Platforms**

### **Development Platforms**

Windows Vista, Windows 7, Windows Server 2008, Windows 8.1, Windows Server 2012 R2, Windows 8 and Windows Server 2012

# **Change History**

## **See Also**

### **Reference**

[CloudBlobDirectory](#page-2934-0) Class [CloudBlobDirectory](#page-2941-0) Members [Microsoft.WindowsAzure.StorageClient](#page-443-0) Namespace

#### **CloudBlobDirectory.GetBlobReference Method**

See [Also](#page-2997-0)

 $\begin{tabular}{|c|c|c|} \hline \quad \quad & \quad \quad & \quad \quad \\ \hline \quad \quad & \quad \quad & \quad \quad \\ \hline \end{tabular}$ 

[This topic is part of the Microsoft Azure Storage Client Library 1.7, which has been deprecated. See **[Storage](http://go.microsoft.com/fwlink/?LinkId=398944) Client Library** for the latest version.]

# **Overload List**

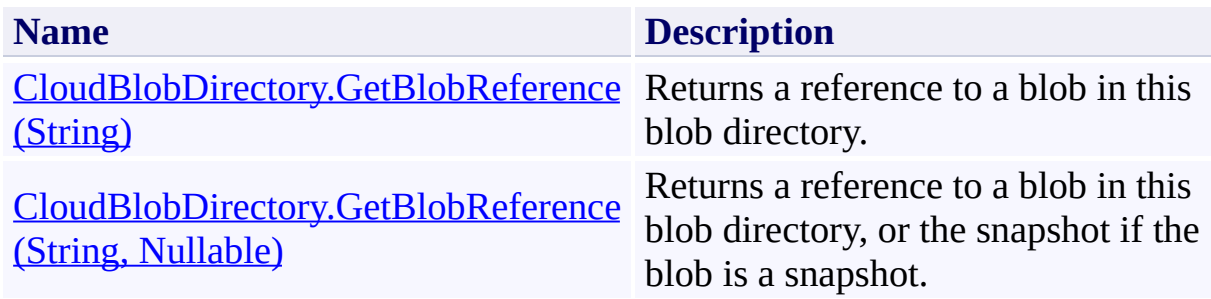

## <span id="page-2997-0"></span>**See Also**

### **Reference**

[CloudBlobDirectory](#page-2934-0) Class [CloudBlobDirectory](#page-2941-0) Members [Microsoft.WindowsAzure.StorageClient](#page-443-0) Namespace

#### <span id="page-2998-0"></span>**CloudBlobDirectory.GetBlobReference Method (String)**

See [Also](#page-3003-0)

 $\Box$ 

[This topic is part of the Microsoft Azure Storage Client Library 1.7, which has been deprecated. See **[Storage](http://go.microsoft.com/fwlink/?LinkId=398944) Client Library** for the latest version.]

Returns a reference to a blob in this blob directory.

**Namespace:** Microsoft.WindowsAzure.StorageClient **Assembly:** Microsoft.WindowsAzure.StorageClient (in Microsoft.WindowsAzure.StorageClient.dll)

**Usage**

**Visual Basic**

```
Dim instance As CloudBlobDirectory
Dim itemName As String
Dim returnValue As CloudBlob
returnValue = instance.GetBlobReference(itemName)
```
### **Syntax**

**Visual Basic**

```
Public Function GetBlobReference ( _
        itemName As String _
```

```
) As CloudBlob
```
#### **C#**

```
public CloudBlob GetBlobReference (
         string itemName
\mathcal{L}
```
#### **C++**

```
public:
CloudBlob^ GetBlobReference (
         String^ itemName
\mathcal{L}
```
**J#**

### **JScript**

#### **Parameters**

*itemName* The name of the blob.

#### **Return Value**

A reference to a blob.

# **Thread Safety**

Any public static (**Shared** in Visual Basic) members of this type are thread safe. Any instance members are not guaranteed to be thread safe.

# **Platforms**

### **Development Platforms**

Windows Vista, Windows 7, Windows Server 2008, Windows 8.1, Windows Server 2012 R2, Windows 8 and Windows Server 2012

## <span id="page-3003-0"></span>**See Also**

### **Reference**

[CloudBlobDirectory](#page-2934-0) Class [CloudBlobDirectory](#page-2941-0) Members [Microsoft.WindowsAzure.StorageClient](#page-443-0) Namespace

## <span id="page-3004-0"></span>**CloudBlobDirectory.GetBlobReference Method (String, Nullable)**

See [Also](#page-3010-0)

日マ

[This topic is part of the Microsoft Azure Storage Client Library 1.7, which has been deprecated. See **[Storage](http://go.microsoft.com/fwlink/?LinkId=398944) Client Library** for the latest version.]

Returns a reference to a blob in this blob directory, or the snapshot if the blob is a snapshot.

**Namespace:** Microsoft.WindowsAzure.StorageClient **Assembly:** Microsoft.WindowsAzure.StorageClient (in Microsoft.WindowsAzure.StorageClient.dll)

### **Usage**

**Visual Basic**

```
Dim instance As CloudBlobDirectory
Dim itemName As String
Dim snapshotTime As Nullable(Of DateTime)
Dim returnValue As CloudBlob
return Value = instance.GetBlobReference(ttemName, sna)
```
### **Syntax**

**Visual Basic**

```
Public Function GetBlobReference ( _
        itemName As String, _
        snapshotTime As Nullable(Of DateTime) _
) As CloudBlob
C#
public CloudBlob GetBlobReference (
        string itemName,
        Nullable<DateTime> snapshotTime
)
C++
public:
CloudBlob^ GetBlobReference (
        String^ itemName,
        Nullable<DateTime> snapshotTime
)
J#
JScript
```
#### **Parameters**

*itemName* The name of the blob.

### *snapshotTime*

The snapshot timestamp, if the blob is a snapshot.

## **Return Value**

A reference to a blob.

# **Thread Safety**

Any public static (**Shared** in Visual Basic) members of this type are thread safe. Any instance members are not guaranteed to be thread safe.

# **Platforms**

### **Development Platforms**

Windows Vista, Windows 7, Windows Server 2008, Windows 8.1, Windows Server 2012 R2, Windows 8 and Windows Server 2012

## <span id="page-3010-0"></span>**See Also**

### **Reference**

[CloudBlobDirectory](#page-2934-0) Class [CloudBlobDirectory](#page-2941-0) Members [Microsoft.WindowsAzure.StorageClient](#page-443-0) Namespace

#### **CloudBlobDirectory.GetBlockBlobReference Method**

See [Also](#page-3013-0)

 $\begin{tabular}{|c|c|c|} \hline \quad \quad & \quad \quad & \quad \quad \\ \hline \quad \quad & \quad \quad & \quad \quad \\ \hline \end{tabular}$ 

[This topic is part of the Microsoft Azure Storage Client Library 1.7, which has been deprecated. See **[Storage](http://go.microsoft.com/fwlink/?LinkId=398944) Client Library** for the latest version.]

# **Overload List**

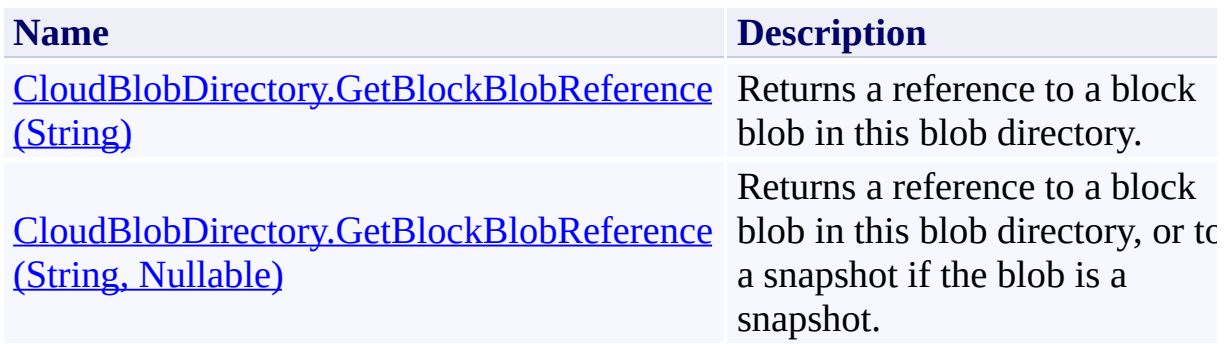

## <span id="page-3013-0"></span>**See Also**

### **Reference**

[CloudBlobDirectory](#page-2934-0) Class [CloudBlobDirectory](#page-2941-0) Members [Microsoft.WindowsAzure.StorageClient](#page-443-0) Namespace

## <span id="page-3014-0"></span>**CloudBlobDirectory.GetBlockBlobReference Method (String)**

See [Also](#page-3019-0)

日マ

[This topic is part of the Microsoft Azure Storage Client Library 1.7, which has been deprecated. See **[Storage](http://go.microsoft.com/fwlink/?LinkId=398944) Client Library** for the latest version.]

Returns a reference to a block blob in this blob directory.

**Namespace:** Microsoft.WindowsAzure.StorageClient **Assembly:** Microsoft.WindowsAzure.StorageClient (in Microsoft.WindowsAzure.StorageClient.dll)

**Usage**

**Visual Basic**

```
Dim instance As CloudBlobDirectory
Dim itemName As String
Dim returnValue As CloudBlockBlob
returnValue = instance.GetBlockBlobReference(itemName
```
## **Syntax**

**Visual Basic**

```
Public Function GetBlockBlobReference ( _
        itemName As String _
```

```
) As CloudBlockBlob
```
**C#**

public **CloudBlockBlob** GetBlockBlobReference ( **string** itemName

**C++**

 $\mathcal{L}$ 

```
public:
CloudBlockBlob^ GetBlockBlobReference (
         String^ itemName
\mathcal{L}J#
JScript
```
## **Parameters**

*itemName* The name of the block blob.

### **Return Value**

A reference to a block blob.

# **Thread Safety**

Any public static (**Shared** in Visual Basic) members of this type are thread safe. Any instance members are not guaranteed to be thread safe.

# **Platforms**

### **Development Platforms**

Windows Vista, Windows 7, Windows Server 2008, Windows 8.1, Windows Server 2012 R2, Windows 8 and Windows Server 2012

## <span id="page-3019-0"></span>**See Also**

### **Reference**

[CloudBlobDirectory](#page-2934-0) Class [CloudBlobDirectory](#page-2941-0) Members [Microsoft.WindowsAzure.StorageClient](#page-443-0) Namespace

### <span id="page-3020-0"></span>**CloudBlobDirectory.GetBlockBlobReference Method (String, Nullable)** See [Also](#page-3026-0)

日マ

[This topic is part of the Microsoft Azure Storage Client Library 1.7, which has been deprecated. See **[Storage](http://go.microsoft.com/fwlink/?LinkId=398944) Client Library** for the latest version.]

Returns a reference to a block blob in this blob directory, or to a snapshot if the blob is a snapshot.

**Namespace:** Microsoft.WindowsAzure.StorageClient **Assembly:** Microsoft.WindowsAzure.StorageClient (in Microsoft.WindowsAzure.StorageClient.dll)

### **Usage**

**Visual Basic**

```
Dim instance As CloudBlobDirectory
Dim itemName As String
Dim snapshotTime As Nullable(Of DateTime)
Dim returnValue As CloudBlockBlob
returnValue = instance.GetBlockBlobReference(itemName
```
### **Syntax**

**Visual Basic**

```
Public Function GetBlockBlobReference ( _
        itemName As String, _
        snapshotTime As Nullable(Of DateTime) _
) As CloudBlockBlob
```

```
C#
```

```
public CloudBlockBlob GetBlockBlobReference (
        string itemName,
        Nullable<DateTime> snapshotTime
```
)

```
C++
```

```
public:
CloudBlockBlob^ GetBlockBlobReference (
        String^ itemName,
        Nullable<DateTime> snapshotTime
)
```
**J#**

**JScript**

#### **Parameters**

*itemName* The name of the block blob.

### *snapshotTime*

The snapshot timestamp, if the blob is a snapshot.

# **Return Value**

A reference to a block blob.
## **Thread Safety**

Any public static (**Shared** in Visual Basic) members of this type are thread safe. Any instance members are not guaranteed to be thread safe.

# **Platforms**

### **Development Platforms**

Windows Vista, Windows 7, Windows Server 2008, Windows 8.1, Windows Server 2012 R2, Windows 8 and Windows Server 2012

## **See Also**

### **Reference**

[CloudBlobDirectory](#page-2934-0) Class [CloudBlobDirectory](#page-2941-0) Members [Microsoft.WindowsAzure.StorageClient](#page-443-0) Namespace

#### **CloudBlobDirectory.GetPageBlobReference Method**

See [Also](#page-3029-0)

 $\begin{tabular}{|c|c|} \hline \quad \quad & \quad \quad & \quad \quad \\ \hline \quad \quad & \quad \quad & \quad \quad \\ \hline \end{tabular}$ 

[This topic is part of the Microsoft Azure Storage Client Library 1.7, which has been deprecated. See **[Storage](http://go.microsoft.com/fwlink/?LinkId=398944) Client Library** for the latest version.]

# **Overload List**

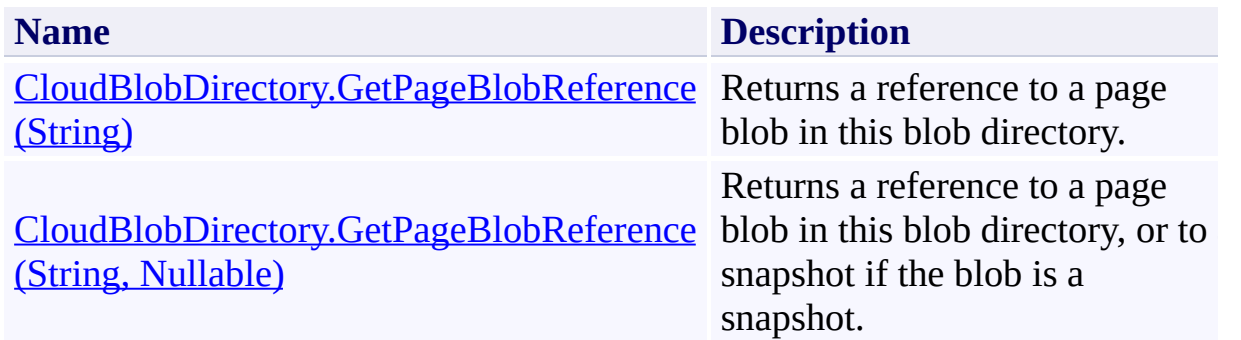

## <span id="page-3029-0"></span>**See Also**

### **Reference**

[CloudBlobDirectory](#page-2934-0) Class [CloudBlobDirectory](#page-2941-0) Members [Microsoft.WindowsAzure.StorageClient](#page-443-0) Namespace

# <span id="page-3030-0"></span>**CloudBlobDirectory.GetPageBlobReference Method (String)**

See [Also](#page-3035-0)

 $\Box$ 

[This topic is part of the Microsoft Azure Storage Client Library 1.7, which has been deprecated. See **[Storage](http://go.microsoft.com/fwlink/?LinkId=398944) Client Library** for the latest version.]

Returns a reference to a page blob in this blob directory.

**Namespace:** Microsoft.WindowsAzure.StorageClient **Assembly:** Microsoft.WindowsAzure.StorageClient (in Microsoft.WindowsAzure.StorageClient.dll)

**Usage**

**Visual Basic**

```
Dim instance As CloudBlobDirectory
Dim itemName As String
Dim returnValue As CloudPageBlob
returnValue = instance.GetPageBlobReference(itemName)
```
### **Syntax**

**Visual Basic**

```
Public Function GetPageBlobReference ( _
        itemName As String _
```

```
) As CloudPageBlob
```
**C#**

```
public CloudPageBlob GetPageBlobReference (
        string itemName
```
)

#### **C++**

```
public:
CloudPageBlob^ GetPageBlobReference (
         String^ itemName
\overline{)}J#
```
# **JScript**

#### **Parameters**

*itemName* The name of the page blob.

#### **Return Value**

A reference to a page blob.

## **Thread Safety**

Any public static (**Shared** in Visual Basic) members of this type are thread safe. Any instance members are not guaranteed to be thread safe.

# **Platforms**

### **Development Platforms**

Windows Vista, Windows 7, Windows Server 2008, Windows 8.1, Windows Server 2012 R2, Windows 8 and Windows Server 2012

## <span id="page-3035-0"></span>**See Also**

### **Reference**

[CloudBlobDirectory](#page-2934-0) Class [CloudBlobDirectory](#page-2941-0) Members [Microsoft.WindowsAzure.StorageClient](#page-443-0) Namespace

### <span id="page-3036-0"></span>**CloudBlobDirectory.GetPageBlobReference Method (String, Nullable)** See [Also](#page-3042-0) 日マ

[This topic is part of the Microsoft Azure Storage Client Library 1.7, which has been deprecated. See **[Storage](http://go.microsoft.com/fwlink/?LinkId=398944) Client Library** for the latest version.]

Returns a reference to a page blob in this blob directory, or to a snapshot if the blob is a snapshot.

**Namespace:** Microsoft.WindowsAzure.StorageClient **Assembly:** Microsoft.WindowsAzure.StorageClient (in Microsoft.WindowsAzure.StorageClient.dll)

### **Usage**

**Visual Basic**

```
Dim instance As CloudBlobDirectory
Dim itemName As String
Dim snapshotTime As Nullable(Of DateTime)
Dim returnValue As CloudPageBlob
returnValue = instance.GetPageBlobReference(itemName,
```
### **Syntax**

**Visual Basic**

```
Public Function GetPageBlobReference ( _
        itemName As String, _
        snapshotTime As Nullable(Of DateTime) _
) As CloudPageBlob
C#
public CloudPageBlob GetPageBlobReference (
        string itemName,
        Nullable<DateTime> snapshotTime
)
C++
public:
CloudPageBlob^ GetPageBlobReference (
        String^ itemName,
        Nullable<DateTime> snapshotTime
)
J#
JScript
```
#### **Parameters**

*itemName* The name of the page blob.

#### *snapshotTime*

The snapshot timestamp, if the blob is a snapshot.

## **Return Value**

A reference to a page blob.

## **Thread Safety**

Any public static (**Shared** in Visual Basic) members of this type are thread safe. Any instance members are not guaranteed to be thread safe.

# **Platforms**

### **Development Platforms**

Windows Vista, Windows 7, Windows Server 2008, Windows 8.1, Windows Server 2012 R2, Windows 8 and Windows Server 2012

## <span id="page-3042-0"></span>**See Also**

### **Reference**

[CloudBlobDirectory](#page-2934-0) Class [CloudBlobDirectory](#page-2941-0) Members [Microsoft.WindowsAzure.StorageClient](#page-443-0) Namespace

#### **CloudBlobDirectory.GetSubdirectory Method** See [Also](#page-3050-0) [Example](#page-3046-0)

 $\Box$ 

[This topic is part of the Microsoft Azure Storage Client Library 1.7, which has been deprecated. See **[Storage](http://go.microsoft.com/fwlink/?LinkId=398944) Client Library** for the latest version.]

Returns a blob subdirectory within this blob directory.

**Namespace:** Microsoft.WindowsAzure.StorageClient **Assembly:** Microsoft.WindowsAzure.StorageClient (in Microsoft.WindowsAzure.StorageClient.dll)

**Usage**

**Visual Basic**

```
Dim instance As CloudBlobDirectory
Dim itemName As String
Dim returnValue As CloudBlobDirectory
returnValue = instance.GetSubdirectory(itemName)
```
### **Syntax**

**Visual Basic**

```
Public Function GetSubdirectory ( _
        itemName As String _
) As CloudBlobDirectory
```
**C#**

```
public CloudBlobDirectory GetSubdirectory (
        string itemName
```
)

**C++**

```
public:
CloudBlobDirectory^ GetSubdirectory (
         String^ itemName
\mathcal{L}J#
JScript
```
#### **Parameters**

*itemName* The name of the blob subdirectory.

#### **Return Value**

A [CloudBlobDirectory](#page-2934-0) object representing the blob subdirectory.

### <span id="page-3046-0"></span>**Example**

The following code example gets a subdirectory of a blob directory, then enumerates the blobs in the subdirectory.

```
static void GetVirtualSubdirectory(Uri blobEndpoint,
{
    //Create service client for credentialed access
    CloudBlobClient blobClient = new CloudBlobClient
    //Get a reference to a blob directory.
    CloudBlobDirectory blobDir = blobClient.GetBlobD:
    //Get a reference to a subdirectory in this dired
    CloudBlobDirectorysubDir = blobDir. GetSubdirecto//Enumerate the blobs in the subdirectory.
    foreach (var blobItem in subDir.ListBlobs())
    \{Console.WriteLine("Blob: " + blobItem.Uri);
        Console.WriteLine("Blob parent: " + blobItem
        Console.WriteLine("Blob container: " + blobI
        Console.WriteLine();
   }
}
```
## **Thread Safety**

Any public static (**Shared** in Visual Basic) members of this type are thread safe. Any instance members are not guaranteed to be thread safe.

# **Platforms**

### **Development Platforms**

Windows Vista, Windows 7, Windows Server 2008, Windows 8.1, Windows Server 2012 R2, Windows 8 and Windows Server 2012

# **Change History**

## <span id="page-3050-0"></span>**See Also**

### **Reference**

[CloudBlobDirectory](#page-2934-0) Class [CloudBlobDirectory](#page-2941-0) Members [Microsoft.WindowsAzure.StorageClient](#page-443-0) Namespace

#### **CloudBlobDirectory.ListBlobs Method**

See [Also](#page-3053-0)

 $\begin{tabular}{|c|c|} \hline \quad \quad & \quad \quad & \quad \quad \\ \hline \quad \quad & \quad \quad & \quad \quad \\ \hline \end{tabular}$ 

[This topic is part of the Microsoft Azure Storage Client Library 1.7, which has been deprecated. See **[Storage](http://go.microsoft.com/fwlink/?LinkId=398944) Client Library** for the latest version.]

# **Overload List**

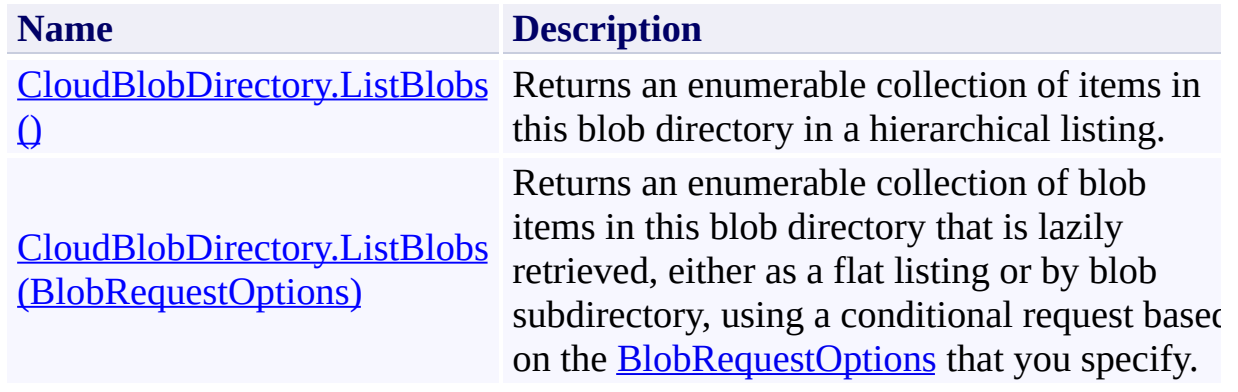

## <span id="page-3053-0"></span>**See Also**

### **Reference**

[CloudBlobDirectory](#page-2934-0) Class [CloudBlobDirectory](#page-2941-0) Members [Microsoft.WindowsAzure.StorageClient](#page-443-0) Namespace

### <span id="page-3054-0"></span>**CloudBlobDirectory.ListBlobs Method ()** See [Also](#page-3062-0) [Example](#page-3057-0) 日マ

[This topic is part of the Microsoft Azure Storage Client Library 1.7, which has been deprecated. See **[Storage](http://go.microsoft.com/fwlink/?LinkId=398944) Client Library** for the latest version.]

Returns an enumerable collection of items in this blob directory in a hierarchical listing.

**Namespace:** Microsoft.WindowsAzure.StorageClient **Assembly:** Microsoft.WindowsAzure.StorageClient (in Microsoft.WindowsAzure.StorageClient.dll)

## **Usage**

**Visual Basic**

```
Dim instance As CloudBlobDirectory
Dim returnValue As IEnumerable(Of IListBlobItem)
```

```
returnValue = instance.ListBlobs
```
# **Syntax**

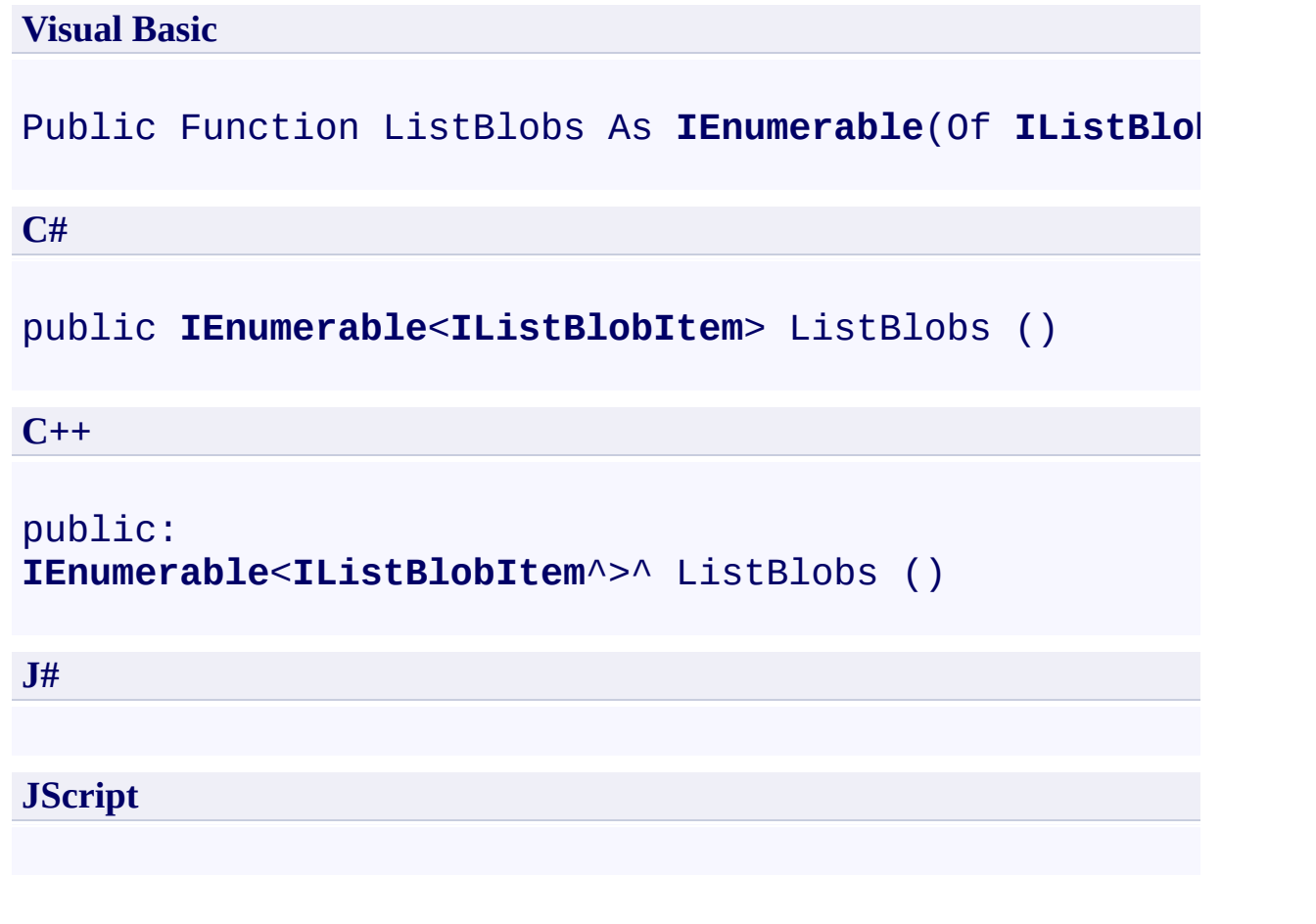

### **Return Value**

An enumerable collection of objects that implement **IListBlobItem**.

## <span id="page-3057-0"></span>**Example**

This code example lists blobs in a blob directory, first hierarchically and then as a flat listing.

```
static void ListBlobsInDirectory(Uri blobEndpoint, strange
{
    //Create service client for credentialed access
    CloudBlobClient blobClient = new CloudBlobClient
    \frac{1}{16} //Get a reference to a blob directory in a contain
    CloudBlobDirectory blobDir \n= blockClient, GetBlobD://List blobs and directories in this blob director
    foreach (var blobItem in blobDir.ListBlobs())
    {
        Console.WriteLine(blobItem.Uri);
    }
    Console.WriteLine();
    //List blobs in this blob directory using a flat
    BlobRequestOptions options = new BlobRequestOptions
    options.UseFlatBlobListing = true;
    foreach (var blobItem in blobDir.ListBlobs(options)
    \{Console.WriteLine(blobItem.Uri);
    }
}
```
### **Remarks**

The types of objects returned by the **ListBlobs** method depend on the type of listing that is being performed. If the [UseFlatBlobListing](#page-949-0) property is set to **true** the listing will return an enumerable collection of [CloudBlob](#page-1046-0) objects. If [UseFlatBlobListing](#page-949-0) is set to **false** (the default value), the listing may return a collection containing [CloudBlob](#page-1046-0) objects and [CloudBlobDirectory](#page-2934-0) objects. The latter case provides a convenience for subsequent enumerations over a virtual blob hierarchy.

## **Thread Safety**

Any public static (**Shared** in Visual Basic) members of this type are thread safe. Any instance members are not guaranteed to be thread safe.
## **Platforms**

### **Development Platforms**

Windows Vista, Windows 7, Windows Server 2008, Windows 8.1, Windows Server 2012 R2, Windows 8 and Windows Server 2012

# **Change History**

## **See Also**

#### **Reference**

[CloudBlobDirectory](#page-2934-0) Class [CloudBlobDirectory](#page-2941-0) Members [Microsoft.WindowsAzure.StorageClient](#page-443-0) Namespace

## **CloudBlobDirectory.ListBlobs Method (BlobRequestOptions)** See [Also](#page-3071-0) [Example](#page-3066-0)

日マ

[This topic is part of the Microsoft Azure Storage Client Library 1.7, which has been deprecated. See **[Storage](http://go.microsoft.com/fwlink/?LinkId=398944) Client Library** for the latest version.]

Returns an enumerable collection of blob items in this blob directory that is lazily retrieved, either as a flat listing or by blob subdirectory, using a conditional request based on the **[BlobRequestOptions](#page-863-0)** that you specify.

**Namespace:** Microsoft.WindowsAzure.StorageClient **Assembly:** Microsoft.WindowsAzure.StorageClient (in Microsoft.WindowsAzure.StorageClient.dll)

**Usage**

**Visual Basic**

```
Dim instance As CloudBlobDirectory
Dim options As BlobRequestOptions
Dim returnValue As IEnumerable(Of IListBlobItem)
```

```
returnValue = instance.ListBlobs(options)
```
### **Syntax**

**Visual Basic**

```
Public Function ListBlobs ( _
        options As BlobRequestOptions _
) As IEnumerable(Of IListBlobItem)
```
**C#**

```
public IEnumerable<IListBlobItem> ListBlobs (
        BlobRequestOptions options
```
)

**C++**

```
public:
IEnumerable<IListBlobItem^>^ ListBlobs (
         BlobRequestOptions^ options
\mathcal{L}J#
JScript
```
#### **Parameters**

*options*

An object that specifies any additional options for the request.

#### **Return Value**

An enumerable collection of objects that implement **[IListBlobItem](#page-5374-0)** and are retrieved lazily.

## <span id="page-3066-0"></span>**Example**

This code example lists blobs in a blob directory, first hierarchically and then as a flat listing.

```
static void ListBlobsInDirectory(Uri blobEndpoint, strange
{
    //Create service client for credentialed access
    CloudBlobClient blobClient = new CloudBlobClient
    \frac{1}{16} //Get a reference to a blob directory in a contain
    CloudBlobDirectory blobDir \n= blockClient, GetBlobD://List blobs and directories in this blob director
    foreach (var blobItem in blobDir.ListBlobs())
    {
        Console.WriteLine(blobItem.Uri);
    }
    Console.WriteLine();
    //List blobs in this blob directory using a flat
    BlobRequestOptions options = new BlobRequestOptions
    options.UseFlatBlobListing = true;
    foreach (var blobItem in blobDir.ListBlobs(options)
    \{Console.WriteLine(blobItem.Uri);
    }
}
```
## **Remarks**

The types of objects returned by the **[ListBlobs](#page-3051-0)** method depend on the type of listing that is being performed. If the [UseFlatBlobListing](#page-949-0) property is set to **true** the listing will return an enumerable collection of [CloudBlob](#page-1046-0) objects. If [UseFlatBlobListing](#page-949-0) is set to **false** (the default value), the listing may return a collection containing [CloudBlob](#page-1046-0) objects and [CloudBlobDirectory](#page-2934-0) objects. The latter case provides a convenience for subsequent enumerations over a virtual blob hierarchy.

## **Thread Safety**

Any public static (**Shared** in Visual Basic) members of this type are thread safe. Any instance members are not guaranteed to be thread safe.

## **Platforms**

### **Development Platforms**

Windows Vista, Windows 7, Windows Server 2008, Windows 8.1, Windows Server 2012 R2, Windows 8 and Windows Server 2012

# **Change History**

## <span id="page-3071-0"></span>**See Also**

#### **Reference**

[CloudBlobDirectory](#page-2934-0) Class [CloudBlobDirectory](#page-2941-0) Members [Microsoft.WindowsAzure.StorageClient](#page-443-0) Namespace

#### **CloudBlobDirectory.ListBlobsSegmented Method**

See [Also](#page-3074-0)

 $\begin{tabular}{|c|c|} \hline \quad \quad & \quad \quad & \quad \quad \\ \hline \quad \quad & \quad \quad & \quad \quad \\ \hline \end{tabular}$ 

[This topic is part of the Microsoft Azure Storage Client Library 1.7, which has been deprecated. See **[Storage](http://go.microsoft.com/fwlink/?LinkId=398944) Client Library** for the latest version.]

# **Overload List**

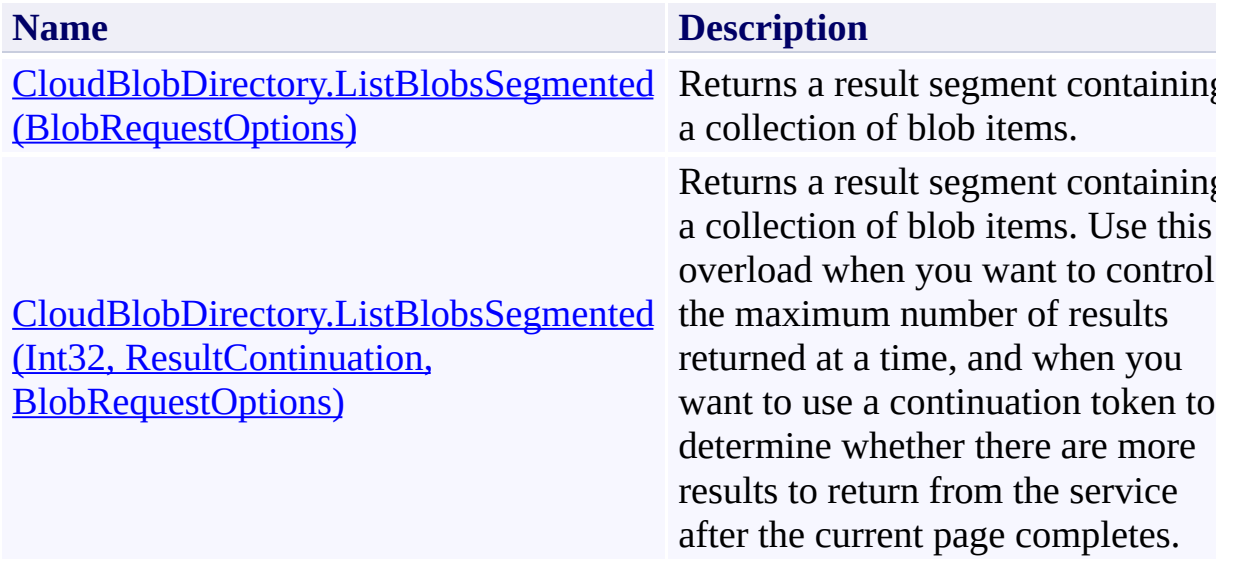

## <span id="page-3074-0"></span>**See Also**

#### **Reference**

[CloudBlobDirectory](#page-2934-0) Class [CloudBlobDirectory](#page-2941-0) Members [Microsoft.WindowsAzure.StorageClient](#page-443-0) Namespace

### <span id="page-3075-0"></span>**CloudBlobDirectory.ListBlobsSegmented Method (BlobRequestOptions)** See [Also](#page-3081-0) 日マ

[This topic is part of the Microsoft Azure Storage Client Library 1.7, which has been deprecated. See **[Storage](http://go.microsoft.com/fwlink/?LinkId=398944) Client Library** for the latest version.]

Returns a result segment containing a collection of blob items.

**Namespace:** Microsoft.WindowsAzure.StorageClient **Assembly:** Microsoft.WindowsAzure.StorageClient (in Microsoft.WindowsAzure.StorageClient.dll)

**Usage**

**Visual Basic**

```
Dim instance As CloudBlobDirectory
Dim options As BlobRequestOptions
Dim returnValue As ResultSegment(Of IListBlobItem)
returnValue = instance.ListBlobsSegmented(options)
```
**Syntax**

**Visual Basic**

```
Public Function ListBlobsSegmented ( _
        options As BlobRequestOptions _
) As ResultSegment(Of IListBlobItem)
```
**C#**

```
public ResultSegment<IListBlobItem> ListBlobsSegmente
 \left(BlobRequestOptions options
)
```

```
C++
```

```
public:
ResultSegment<IListBlobItem^>^ ListBlobsSegmented (
        BlobRequestOptions^ options
)
J#
```
**JScript**

#### **Parameters**

*options*

An object that specifies any additional options for the request.

#### **Return Value**

A result segment containing objects that implement [IListBlobItem](#page-5374-0).

## **Remarks**

The **ListBlobsSegmented** method begins an operation to list blobs in pages. To specify the page size to return, pass in a non-zero value for the *maxResults* parameter. Passing in zero for the *maxResults* parameter returns either the maximum number of results available, or the per-operation limit of 5000 results.

If you have specified a page size, you can check the **[HasMoreResults](#page-5771-0)** property to check whether the page is complete. For example, if you have specified a page size of 10,000, a value which exceeds the per-operation limit, **[HasMoreResults](#page-5771-0)** will return **true**, indicating that the page is not complete. Note that if you have not specified a page size, [HasMoreResults](#page-5771-0) will always be **false**.

If you have not specified a page size, or the value of *maxResults* is zero, then check the value of the [ContinuationToken](#page-5765-0) property to determine whether there are more results to return. The continuation token is non-null as long as there are more results to return from the service.

Call the **[GetNext](#page-5756-0)** method to return the next segment of results from the service.

The types of objects returned by the **ListBlobsSegmented** method depend on the type of listing that is being performed. If the [UseFlatBlobListing](#page-949-0) property is set to **true**, the listing will return an enumerable collection of **[CloudBlob](#page-1046-0)** objects. I [UseFlatBlobListing](#page-949-0) is set to **false** (the default value), the listing may return a collection containing [CloudBlob](#page-1046-0) objects and [CloudBlobDirectory](#page-2934-0) objects. The latter case provides a convenience for subsequent enumerations over a virtual blob hierarchy.

## **Thread Safety**

Any public static (**Shared** in Visual Basic) members of this type are thread safe. Any instance members are not guaranteed to be thread safe.

## **Platforms**

### **Development Platforms**

Windows Vista, Windows 7, Windows Server 2008, Windows 8.1, Windows Server 2012 R2, Windows 8 and Windows Server 2012

## <span id="page-3081-0"></span>**See Also**

#### **Reference**

[CloudBlobDirectory](#page-2934-0) Class [CloudBlobDirectory](#page-2941-0) Members [Microsoft.WindowsAzure.StorageClient](#page-443-0) Namespace

#### <span id="page-3082-0"></span>**CloudBlobDirectory.ListBlobsSegmented Method (Int32, ResultContinuation, BlobRequestOptions)**

#### See [Also](#page-3089-0)

 $\Box$ 

[This topic is part of the Microsoft Azure Storage Client Library 1.7, which has been deprecated. See **[Storage](http://go.microsoft.com/fwlink/?LinkId=398944) Client Library** for the latest version.]

Returns a result segment containing a collection of blob items. Use this overload when you want to control the maximum number of results returned at a time, and when you want to use a continuation token to determine whether there are more results to return from the service after the current page completes.

**Namespace:** Microsoft.WindowsAzure.StorageClient **Assembly:** Microsoft.WindowsAzure.StorageClient (in Microsoft.WindowsAzure.StorageClient.dll)

### **Usage**

#### **Visual Basic**

```
Dim instance As CloudBlobDirectory
Dim maxResults As Integer
Dim continuationToken As ResultContinuation
Dim options As BlobRequestOptions
Dim returnValue As ResultSegment(Of IListBlobItem)
returnValue = instance.ListBlobsSegmented(maxResults,
```
**Syntax**

**Visual Basic**

```
Public Function ListBlobsSegmented ( _
        maxResults As Integer, _
        continuationToken As ResultContinuation, _
        options As BlobRequestOptions _
) As ResultSegment(Of IListBlobItem)
```
**C#**

```
public ResultSegment<IListBlobItem> ListBlobsSegmente
 \left(
```

```
int maxResults,
ResultContinuation continuationToken,
BlobRequestOptions options
```
**C++**

)

```
public:
ResultSegment<IListBlobItem^>^ ListBlobsSegmented (
        int maxResults,
        ResultContinuation^ continuationToken,
        BlobRequestOptions^ options
)
J#
```
**JScript**

#### **Parameters**

*maxResults*

A non-negative integer value that indicates the maximum number of results to be returned at a time, up to the per-operation limit of 5000. If this value i zero, the maximum possible number of results will be returned, up to 5000.

#### *continuationToken*

A continuation token returned by a previous listing operation.

#### *options*

An object that specifies any additional options for the request.

#### **Return Value**

A result segment containing objects that implement [IListBlobItem](#page-5374-0).

## **Remarks**

The **ListBlobsSegmented** method begins an operation to list blobs in pages. To specify the page size to return, pass in a non-zero value for the *maxResults* parameter. Passing in zero for the *maxResults* parameter returns either the maximum number of results available, or the per-operation limit of 5000 results.

If you have specified a page size, you can check the **[HasMoreResults](#page-5771-0)** property to check whether the page is complete. For example, if you have specified a page size of 10,000, a value which exceeds the per-operation limit, **[HasMoreResults](#page-5771-0)** will return **true**, indicating that the page is not complete. Note that if you have not specified a page size, [HasMoreResults](#page-5771-0) will always be **false**.

If you have not specified a page size, or the value of *maxResults* is zero, then check the value of the [ContinuationToken](#page-5765-0) property to determine whether there are more results to return. The continuation token is non-null as long as there are more results to return from the service.

Call the **[GetNext](#page-5756-0)** method to return the next segment of results from the service.

The types of objects returned by the **ListBlobsSegmented** method depend on the type of listing that is being performed. If the [UseFlatBlobListing](#page-949-0) property is set to **true**, the listing will return an enumerable collection of **[CloudBlob](#page-1046-0)** objects. I [UseFlatBlobListing](#page-949-0) is set to **false** (the default value), the listing may return a collection containing [CloudBlob](#page-1046-0) objects and [CloudBlobDirectory](#page-2934-0) objects. The latter case provides a convenience for subsequent enumerations over a virtual blob hierarchy.

## **Thread Safety**

Any public static (**Shared** in Visual Basic) members of this type are thread safe. Any instance members are not guaranteed to be thread safe.

## **Platforms**

### **Development Platforms**

Windows Vista, Windows 7, Windows Server 2008, Windows 8.1, Windows Server 2012 R2, Windows 8 and Windows Server 2012

## <span id="page-3089-0"></span>**See Also**

#### **Reference**

[CloudBlobDirectory](#page-2934-0) Class [CloudBlobDirectory](#page-2941-0) Members [Microsoft.WindowsAzure.StorageClient](#page-443-0) Namespace

### **CloudBlobDirectory Properties** See [Also](#page-3092-0)  $\begin{tabular}{|c|c|} \hline \quad \quad & \quad \quad & \quad \quad \\ \hline \quad \quad & \quad \quad & \quad \quad \\ \hline \end{tabular}$

[This topic is part of the Microsoft Azure Storage Client Library 1.7, which has been deprecated. See **[Storage](http://go.microsoft.com/fwlink/?LinkId=398944) Client Library** for the latest version.]

# **Public Properties**

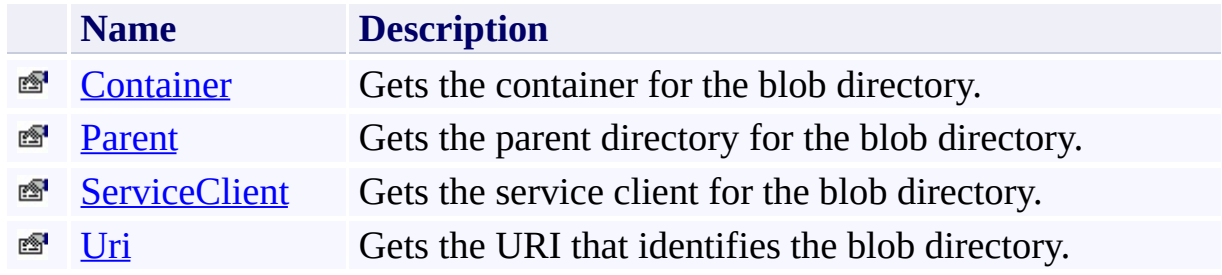

# <span id="page-3092-0"></span>**See Also**

### **Reference**

t.

[CloudBlobDirectory](#page-2934-0) Class [Microsoft.WindowsAzure.StorageClient](#page-443-0) Namespace

## <span id="page-3093-0"></span>**CloudBlobDirectory.Container Property**

#### See [Also](#page-3098-0)

 $\Box$ 

[This topic is part of the Microsoft Azure Storage Client Library 1.7, which has been deprecated. See **[Storage](http://go.microsoft.com/fwlink/?LinkId=398944) Client Library** for the latest version.]

Gets the container for the blob directory.

**Namespace:** Microsoft.WindowsAzure.StorageClient **Assembly:** Microsoft.WindowsAzure.StorageClient (in Microsoft.WindowsAzure.StorageClient.dll)

## **Usage**

**Visual Basic**

Dim instance As **CloudBlobDirectory** Dim value As **CloudBlobContainer**

```
value = instance.Container
```
# **Syntax**

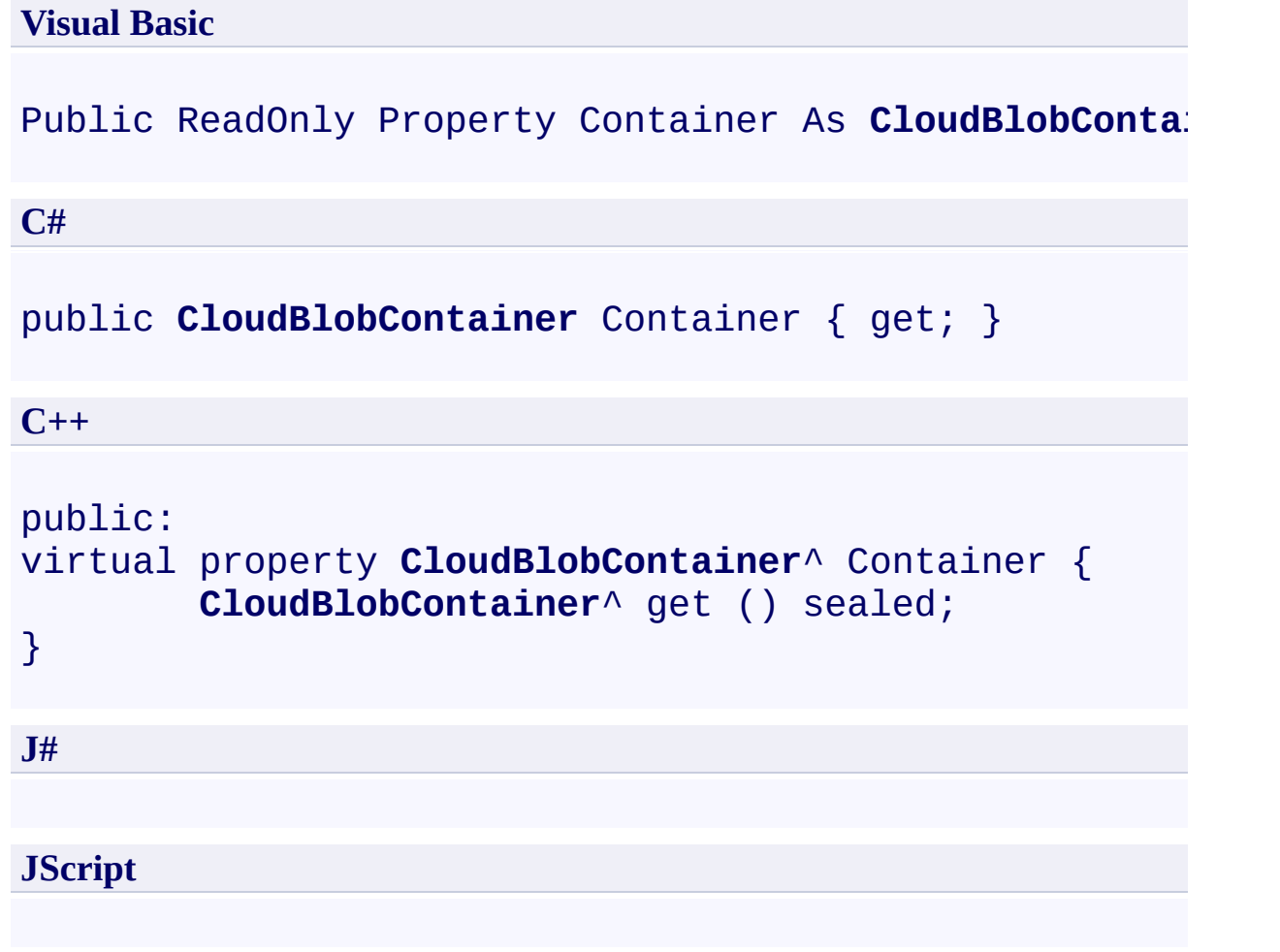

# **Property Value**

The container for the blob directory.
### **Thread Safety**

Any public static (**Shared** in Visual Basic) members of this type are thread safe. Any instance members are not guaranteed to be thread safe.

# **Platforms**

#### **Development Platforms**

Windows Vista, Windows 7, Windows Server 2008, Windows 8.1, Windows Server 2012 R2, Windows 8 and Windows Server 2012

### **See Also**

#### **Reference**

[CloudBlobDirectory](#page-2934-0) Class [CloudBlobDirectory](#page-2941-0) Members [Microsoft.WindowsAzure.StorageClient](#page-443-0) Namespace

# **CloudBlobDirectory.Parent Property**

See [Also](#page-3104-0)

 $\Box$ 

[This topic is part of the Microsoft Azure Storage Client Library 1.7, which has been deprecated. See **[Storage](http://go.microsoft.com/fwlink/?LinkId=398944) Client Library** for the latest version.]

Gets the parent directory for the blob directory.

**Namespace:** Microsoft.WindowsAzure.StorageClient **Assembly:** Microsoft.WindowsAzure.StorageClient (in Microsoft.WindowsAzure.StorageClient.dll)

### **Usage**

**Visual Basic**

Dim instance As **CloudBlobDirectory** Dim value As **CloudBlobDirectory**

```
value = instance.Parent
```
# **Syntax**

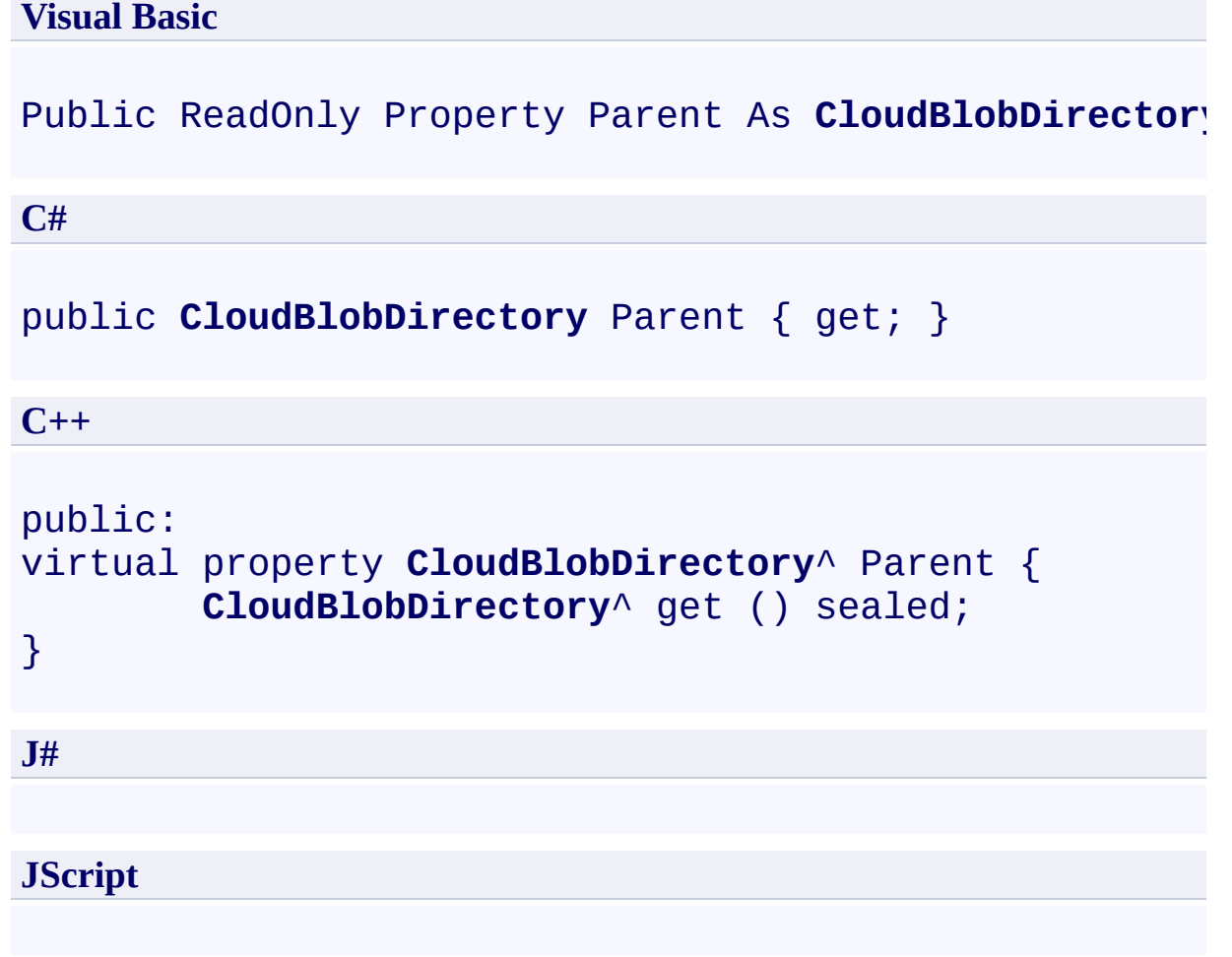

### **Property Value**

The blob directory's parent directory.

### **Thread Safety**

Any public static (**Shared** in Visual Basic) members of this type are thread safe. Any instance members are not guaranteed to be thread safe.

# **Platforms**

#### **Development Platforms**

Windows Vista, Windows 7, Windows Server 2008, Windows 8.1, Windows Server 2012 R2, Windows 8 and Windows Server 2012

### <span id="page-3104-0"></span>**See Also**

#### **Reference**

[CloudBlobDirectory](#page-2934-0) Class [CloudBlobDirectory](#page-2941-0) Members [Microsoft.WindowsAzure.StorageClient](#page-443-0) Namespace

### **CloudBlobDirectory.ServiceClient Property**

#### See [Also](#page-3110-0)

 $\Box$ 

[This topic is part of the Microsoft Azure Storage Client Library 1.7, which has been deprecated. See **[Storage](http://go.microsoft.com/fwlink/?LinkId=398944) Client Library** for the latest version.]

Gets the service client for the blob directory.

**Namespace:** Microsoft.WindowsAzure.StorageClient **Assembly:** Microsoft.WindowsAzure.StorageClient (in Microsoft.WindowsAzure.StorageClient.dll)

### **Usage**

**Visual Basic**

Dim instance As **CloudBlobDirectory** Dim value As **CloudBlobClient**

```
value = instance.ServiceClient
```
### **Syntax**

**Visual Basic**

# Public Property ServiceClient As **CloudBlobClient**

**C#**

public **CloudBlobClient** ServiceClient { get; }

**C++**

```
public:
property CloudBlobClient^ ServiceClient {
        CloudBlobClient^ get ();
}
J#
JScript
```
#### **Property Value**

A client object that specifies the endpoint for the Blob service.

### **Thread Safety**

Any public static (**Shared** in Visual Basic) members of this type are thread safe. Any instance members are not guaranteed to be thread safe.

# **Platforms**

#### **Development Platforms**

Windows Vista, Windows 7, Windows Server 2008, Windows 8.1, Windows Server 2012 R2, Windows 8 and Windows Server 2012

### <span id="page-3110-0"></span>**See Also**

#### **Reference**

[CloudBlobDirectory](#page-2934-0) Class [CloudBlobDirectory](#page-2941-0) Members [Microsoft.WindowsAzure.StorageClient](#page-443-0) Namespace

#### **CloudBlobDirectory.Uri Property**

See [Also](#page-3116-0)

 $\Box$ 

[This topic is part of the Microsoft Azure Storage Client Library 1.7, which has been deprecated. See **[Storage](http://go.microsoft.com/fwlink/?LinkId=398944) Client Library** for the latest version.]

Gets the URI that identifies the blob directory.

**Namespace:** Microsoft.WindowsAzure.StorageClient **Assembly:** Microsoft.WindowsAzure.StorageClient (in Microsoft.WindowsAzure.StorageClient.dll)

### **Usage**

**Visual Basic**

```
Dim instance As CloudBlobDirectory
Dim value As Uri
value = instance.Uri
```
### **Syntax**

**Visual Basic**

Public Property Uri As **Uri**

**C#**

public **Uri** Uri { get; }

**C++**

```
public:
virtual property Uri^ Uri {
        Uri^ get () sealed;
}
```
**J#**

#### **JScript**

#### **Property Value**

The URI to the blob directory.

### **Thread Safety**

Any public static (**Shared** in Visual Basic) members of this type are thread safe. Any instance members are not guaranteed to be thread safe.

# **Platforms**

#### **Development Platforms**

Windows Vista, Windows 7, Windows Server 2008, Windows 8.1, Windows Server 2012 R2, Windows 8 and Windows Server 2012

### <span id="page-3116-0"></span>**See Also**

#### **Reference**

[CloudBlobDirectory](#page-2934-0) Class [CloudBlobDirectory](#page-2941-0) Members [Microsoft.WindowsAzure.StorageClient](#page-443-0) Namespace <span id="page-3117-0"></span>**CloudBlockBlob Class See [Also](#page-3123-0) [Members](#page-3124-0)** 日マ

[This topic is part of the Microsoft Azure Storage Client Library 1.7, which has been deprecated. See **[Storage](http://go.microsoft.com/fwlink/?LinkId=398944) Client Library** for the latest version.]

Represents a blob that is uploaded as a set of blocks.

**Namespace:** Microsoft.WindowsAzure.StorageClient **Assembly:** Microsoft.WindowsAzure.StorageClient (in Microsoft.WindowsAzure.StorageClient.dll)

# **Usage**

### **Visual Basic**

Dim instance As **CloudBlockBlob**

### **Syntax**

**Visual Basic**

```
Public Class CloudBlockBlob
        Inherits CloudBlob
```
**C#**

public class CloudBlockBlob : **CloudBlob**

**C++**

public ref class CloudBlockBlob : public **CloudBlob**

**J#**

**JScript**

### **Inheritance Hierarchy**

#### **System.Object**

[Microsoft.WindowsAzure.StorageClient.CloudBlob](#page-1046-0) **Microsoft.WindowsAzure.StorageClient.CloudBlockBlob**

### **Thread Safety**

Any public static (**Shared** in Visual Basic) members of this type are thread safe. Any instance members are not guaranteed to be thread safe.

# **Platforms**

#### **Development Platforms**

Windows Vista, Windows 7, Windows Server 2008, Windows 8.1, Windows Server 2012 R2, Windows 8 and Windows Server 2012

### <span id="page-3123-0"></span>**See Also**

#### **Reference**

[CloudBlockBlob](#page-3124-0) Members [Microsoft.WindowsAzure.StorageClient](#page-443-0) Namespace

#### **Other Resources**

Understanding Block Blobs and Page Blobs

<span id="page-3124-0"></span>**CloudBlockBlob Members**

See [Also](#page-3131-0) [Constructors](#page-3125-0) [Methods](#page-3127-0) [Properties](#page-3126-0)  $\Box$ 

<span id="page-3124-1"></span>[This topic is part of the Microsoft Azure Storage Client Library 1.7, which has been deprecated. See **[Storage](http://go.microsoft.com/fwlink/?LinkId=398944) Client Library** for the latest version.]

Represents a blob that is uploaded as a set of blocks.

The following tables list the members exposed by the **[CloudBlockBlob](#page-3117-0)** type.

# <span id="page-3125-0"></span>**Public Constructors**

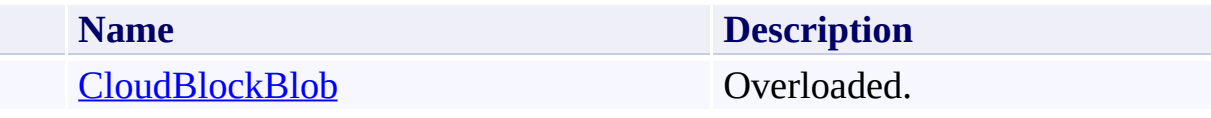

[Top](#page-3124-1)

# <span id="page-3126-0"></span>**Public Properties**

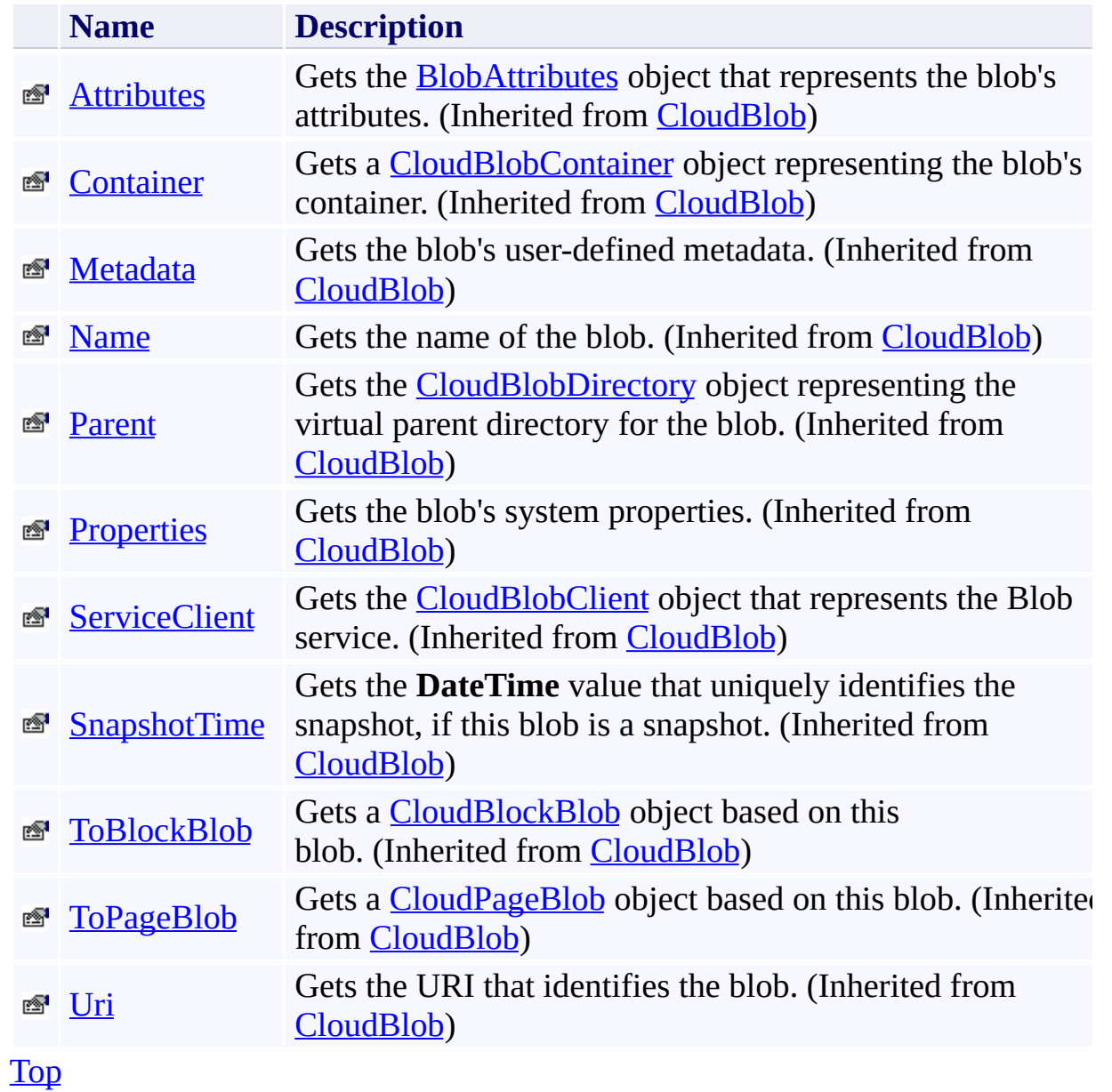

# <span id="page-3127-0"></span>**Public Methods (see also [Protected](#page-3130-0) Methods)**

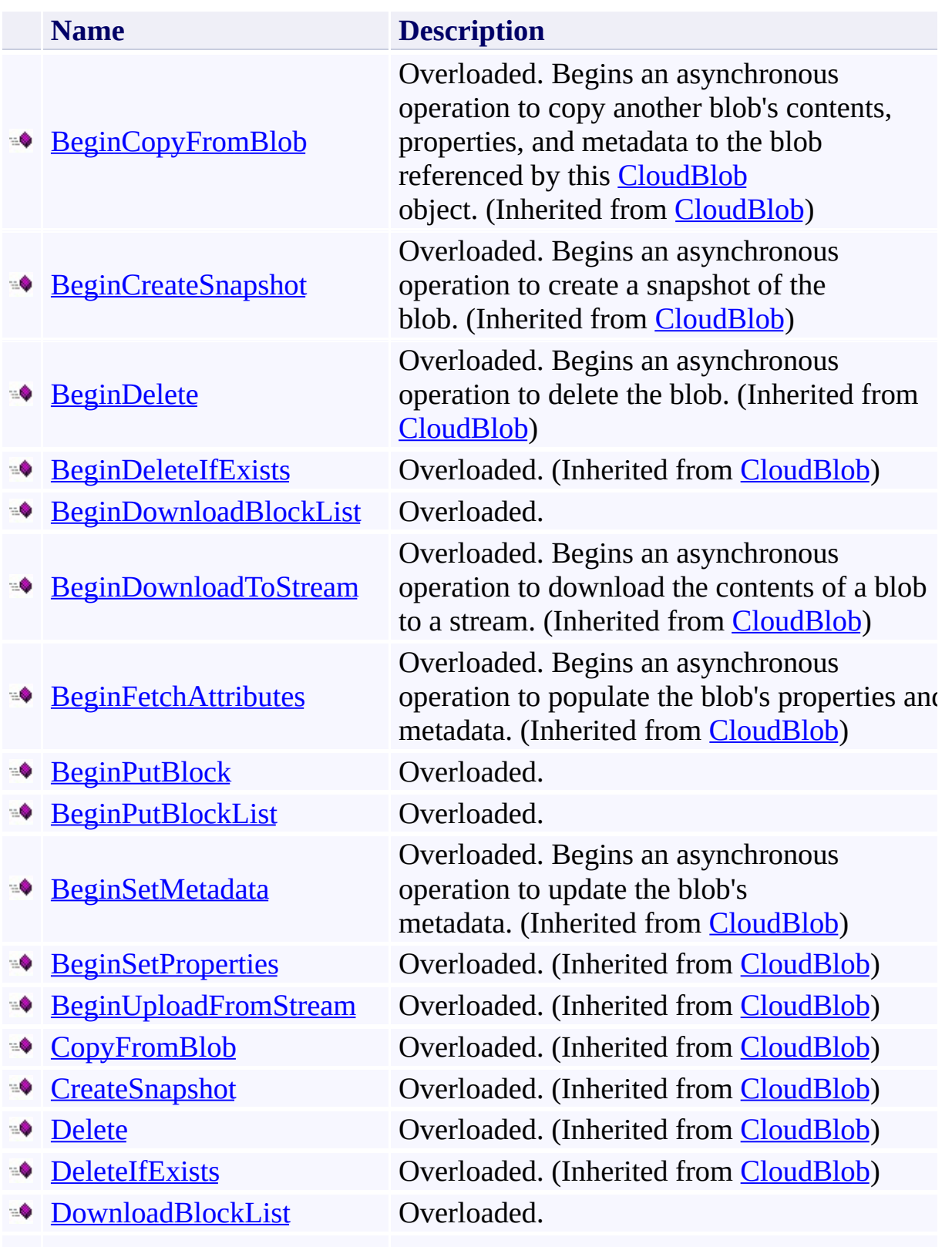

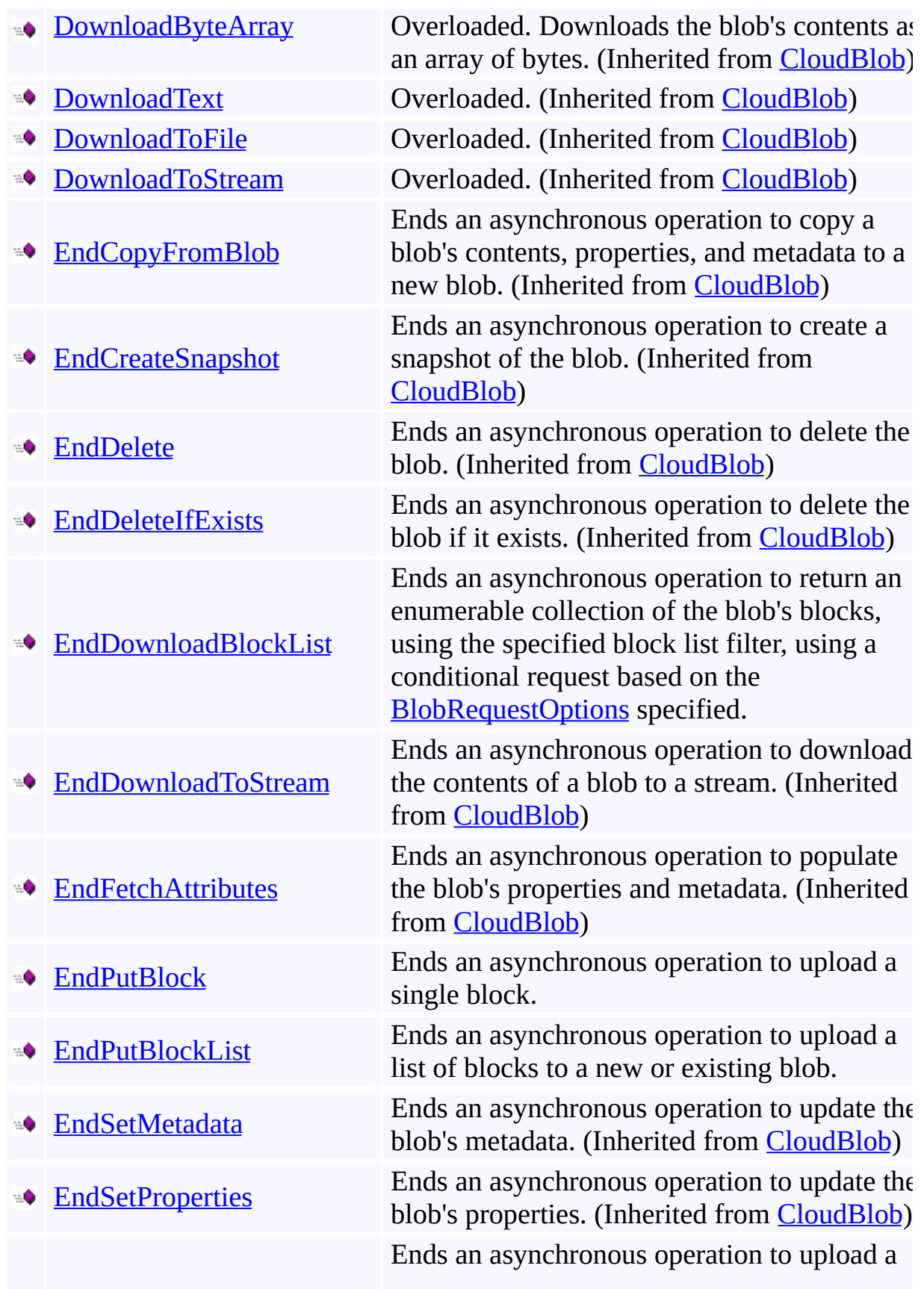

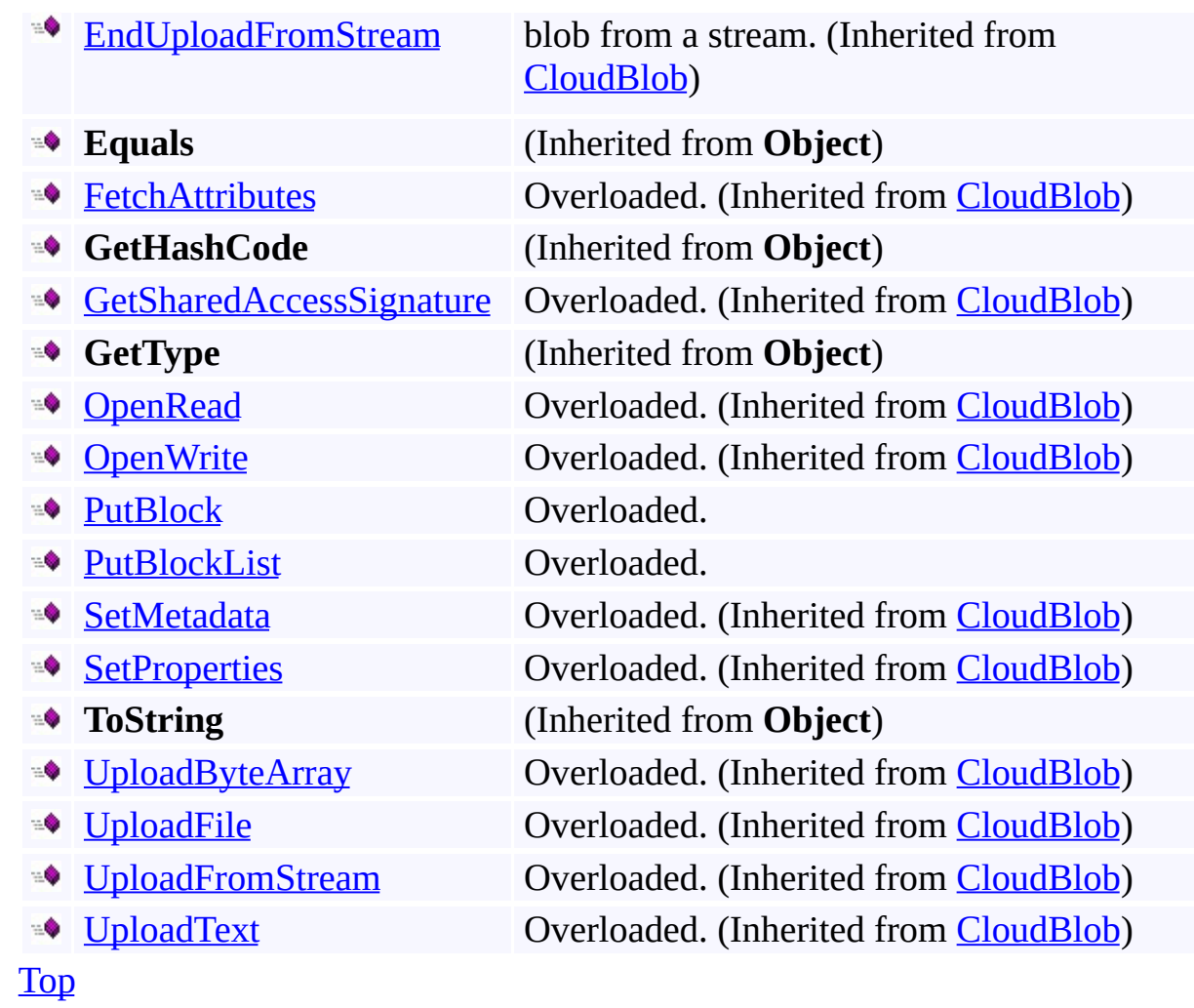

# <span id="page-3130-0"></span>**Protected Methods**

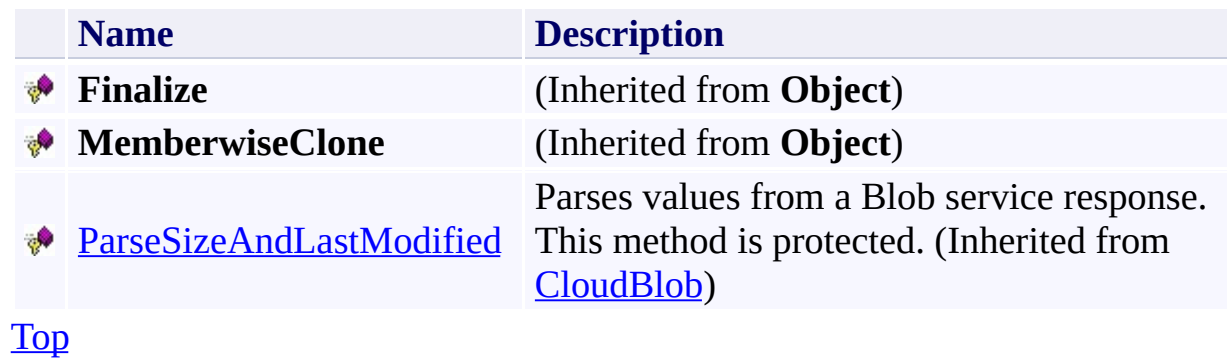

### <span id="page-3131-0"></span>**See Also**

#### **Reference**

[CloudBlockBlob](#page-3117-0) Class [Microsoft.WindowsAzure.StorageClient](#page-443-0) Namespace

#### **Other Resources**

Understanding Block Blobs and Page Blobs
# **CloudBlockBlob Constructor** See [Also](#page-3134-0)  $\begin{tabular}{|c|c|c|} \hline \quad \quad & \quad \quad & \quad \quad \\ \hline \quad \quad & \quad \quad & \quad \quad \\ \hline \end{tabular}$

[This topic is part of the Microsoft Azure Storage Client Library 1.7, which has been deprecated. See **[Storage](http://go.microsoft.com/fwlink/?LinkId=398944) Client Library** for the latest version.]

# **Overload List**

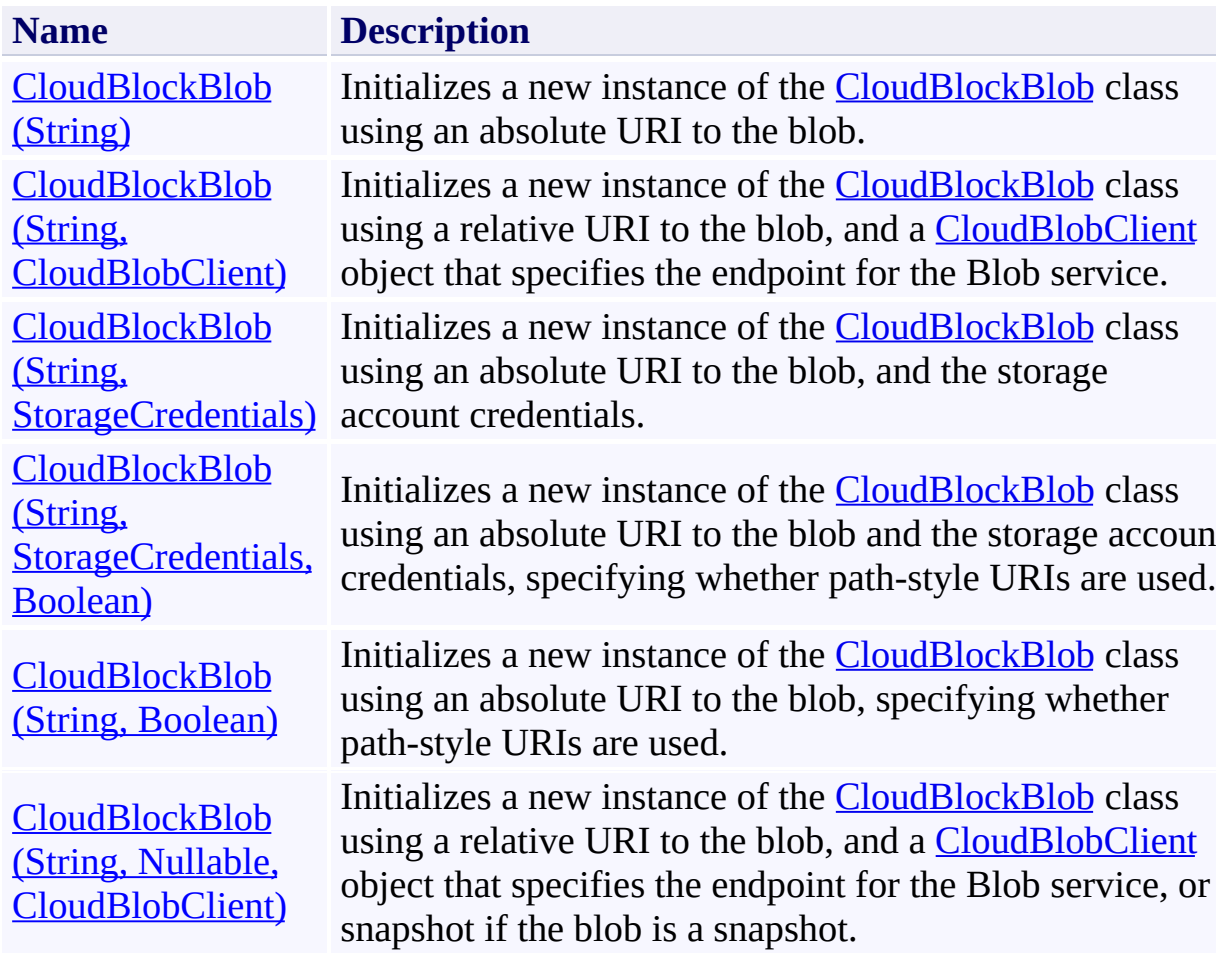

### <span id="page-3134-0"></span>**See Also**

#### **Reference**

[CloudBlockBlob](#page-3117-0) Class [CloudBlockBlob](#page-3124-0) Members [Microsoft.WindowsAzure.StorageClient](#page-443-0) Namespace

### <span id="page-3135-0"></span>**CloudBlockBlob Constructor (String)** See [Also](#page-3139-0) 日マ

[This topic is part of the Microsoft Azure Storage Client Library 1.7, which has been deprecated. See **[Storage](http://go.microsoft.com/fwlink/?LinkId=398944) Client Library** for the latest version.]

Initializes a new instance of the [CloudBlockBlob](#page-3117-0) class using an absolute URI to the blob.

**Namespace:** Microsoft.WindowsAzure.StorageClient **Assembly:** Microsoft.WindowsAzure.StorageClient (in Microsoft.WindowsAzure.StorageClient.dll)

# **Usage**

### **Visual Basic**

Dim blobAbsoluteUri As **String**

Dim instance As New **CloudBlockBlob**(blobAbsoluteUri)

### **Syntax**

**Visual Basic**

```
Public Sub New ( \_blobAbsoluteUri As String _
)
```
**C#**

```
public CloudBlockBlob (
         string blobAbsoluteUri
\mathcal{L}
```
**C++**

```
public:
CloudBlockBlob (
         String^ blobAbsoluteUri
\mathcal{L}
```
**J#**

**JScript**

#### **Parameters**

*blobAbsoluteUri* Type: **[System.String](http://msdn.microsoft.com/library/s1wwdcbf)** 

The absolute URI to the blob.

# **Platforms**

### **Development Platforms**

Windows Vista, Windows 7, Windows Server 2008, Windows 8.1, Windows Server 2012 R2, Windows 8 and Windows Server 2012

### <span id="page-3139-0"></span>**See Also**

#### **Reference**

[CloudBlockBlob](#page-3117-0) Class [CloudBlockBlob](#page-3124-0) Members [Microsoft.WindowsAzure.StorageClient](#page-443-0) Namespace

#### <span id="page-3140-0"></span>**CloudBlockBlob Constructor (String, CloudBlobClient)** See [Also](#page-3145-0) 日マ

[This topic is part of the Microsoft Azure Storage Client Library 1.7, which has been deprecated. See **[Storage](http://go.microsoft.com/fwlink/?LinkId=398944) Client Library** for the latest version.]

Initializes a new instance of the [CloudBlockBlob](#page-3117-0) class using a relative URI to the blob, and a **[CloudBlobClient](#page-1857-0)** object that specifies the endpoint for the Blob service.

**Namespace:** Microsoft.WindowsAzure.StorageClient **Assembly:** Microsoft.WindowsAzure.StorageClient (in Microsoft.WindowsAzure.StorageClient.dll)

### **Usage**

**Visual Basic**

```
Dim blobUri As String
Dim client As CloudBlobClient
```
Dim instance As New **CloudBlockBlob**(blobUri, client)

### **Syntax**

**Visual Basic**

```
Public Sub New ( _
        blobUri As String, _
        client As CloudBlobClient _
\sumC#
public CloudBlockBlob (
        string blobUri,
        CloudBlobClient client
)
```
**C++**

```
public:
CloudBlockBlob (
        String^ blobUri,
        CloudBlobClient^ client
)
```
**J#**

**JScript**

#### **Parameters**

*blobUri* Type: **[System.String](http://msdn.microsoft.com/library/s1wwdcbf)** 

The relative URI to the blob, beginning with the container name.

*client*

Type: [Microsoft.WindowsAzure.StorageClient.CloudBlobClient](http://msdn.microsoft.com/library/ee758637)

A client object that specifies the endpoint for the Blob service.

# **Platforms**

### **Development Platforms**

Windows Vista, Windows 7, Windows Server 2008, Windows 8.1, Windows Server 2012 R2, Windows 8 and Windows Server 2012

### <span id="page-3145-0"></span>**See Also**

#### **Reference**

[CloudBlockBlob](#page-3117-0) Class [CloudBlockBlob](#page-3124-0) Members [Microsoft.WindowsAzure.StorageClient](#page-443-0) Namespace

# <span id="page-3146-0"></span>**CloudBlockBlob Constructor (String, StorageCredentials)** See [Also](#page-3151-0)

日マ

[This topic is part of the Microsoft Azure Storage Client Library 1.7, which has been deprecated. See **[Storage](http://go.microsoft.com/fwlink/?LinkId=398944) Client Library** for the latest version.]

Initializes a new instance of the [CloudBlockBlob](#page-3117-0) class using an absolute URI to the blob, and the storage account credentials.

**Namespace:** Microsoft.WindowsAzure.StorageClient **Assembly:** Microsoft.WindowsAzure.StorageClient (in Microsoft.WindowsAzure.StorageClient.dll)

### **Usage**

**Visual Basic**

Dim blobAbsoluteUri As **String** Dim credentials As **StorageCredentials**

Dim instance As New **CloudBlockBlob**(blobAbsoluteUri,

### **Syntax**

**Visual Basic**

```
Public Sub New ( _
        blobAbsoluteUri As String, _
        credentials As StorageCredentials _
)
C#
public CloudBlockBlob (
        string blobAbsoluteUri,
        StorageCredentials credentials
)
C++
public:
CloudBlockBlob (
        String^ blobAbsoluteUri,
        StorageCredentials^ credentials
)
J#
JScript
```
#### **Parameters**

*blobAbsoluteUri* Type: [System.String](http://msdn.microsoft.com/library/s1wwdcbf)

The absolute URI to the blob.

*credentials*

Type: [Microsoft.WindowsAzure.StorageCredentials](http://msdn.microsoft.com/library/ee758688)

The account credentials.

# **Platforms**

### **Development Platforms**

Windows Vista, Windows 7, Windows Server 2008, Windows 8.1, Windows Server 2012 R2, Windows 8 and Windows Server 2012

### <span id="page-3151-0"></span>**See Also**

#### **Reference**

[CloudBlockBlob](#page-3117-0) Class [CloudBlockBlob](#page-3124-0) Members [Microsoft.WindowsAzure.StorageClient](#page-443-0) Namespace

#### <span id="page-3152-0"></span>**CloudBlockBlob Constructor (String, StorageCredentials, Boolean)** See [Also](#page-3157-0) 日マ

[This topic is part of the Microsoft Azure Storage Client Library 1.7, which has been deprecated. See **[Storage](http://go.microsoft.com/fwlink/?LinkId=398944) Client Library** for the latest version.]

Initializes a new instance of the [CloudBlockBlob](#page-3117-0) class using an absolute URI to the blob and the storage account credentials, specifying whether path-style URIs are used.

**Namespace:** Microsoft.WindowsAzure.StorageClient **Assembly:** Microsoft.WindowsAzure.StorageClient (in Microsoft.WindowsAzure.StorageClient.dll)

**Usage**

**Visual Basic**

```
Dim blobAbsoluteUri As String
Dim credentials As StorageCredentials
Dim usePathStyleUris As Boolean
Dim instance As New CloudBlockBlob(blobAbsoluteUri,
```
### **Syntax**

**Visual Basic**

```
Public Sub New ( _
         blobAbsoluteUri As String, _
         credentials As StorageCredentials, _
         usePathStyleUris As Boolean _
 )
C#
public CloudBlockBlob (
         string blobAbsoluteUri,
         StorageCredentials credentials,
         bool usePathStyleUris
 )
C++
public:
CloudBlockBlob (
         String^ blobAbsoluteUri,
         StorageCredentials^ credentials,
         bool usePathStyleUris
 )
J#
JScript
Parameters
```
*blobAbsoluteUri*

Type: **[System.String](http://msdn.microsoft.com/library/s1wwdcbf)** 

The absolute URI to the blob.

*credentials*

Type: [Microsoft.WindowsAzure.StorageCredentials](http://msdn.microsoft.com/library/ee758688)

The account credentials.

*usePathStyleUris* Type: [System.Boolean](http://msdn.microsoft.com/library/a28wyd50)

True to use path-style URIs; otherwise, false.

# **Platforms**

### **Development Platforms**

Windows Vista, Windows 7, Windows Server 2008, Windows 8.1, Windows Server 2012 R2, Windows 8 and Windows Server 2012

### <span id="page-3157-0"></span>**See Also**

#### **Reference**

[CloudBlockBlob](#page-3117-0) Class [CloudBlockBlob](#page-3124-0) Members [Microsoft.WindowsAzure.StorageClient](#page-443-0) Namespace

#### <span id="page-3158-0"></span>**CloudBlockBlob Constructor (String, Boolean)** See [Also](#page-3163-0) 日マ

[This topic is part of the Microsoft Azure Storage Client Library 1.7, which has been deprecated. See **[Storage](http://go.microsoft.com/fwlink/?LinkId=398944) Client Library** for the latest version.]

Initializes a new instance of the [CloudBlockBlob](#page-3117-0) class using an absolute URI to the blob, specifying whether path-style URIs are used.

**Namespace:** Microsoft.WindowsAzure.StorageClient **Assembly:** Microsoft.WindowsAzure.StorageClient (in Microsoft.WindowsAzure.StorageClient.dll)

# **Usage**

**Visual Basic**

Dim blobAbsoluteUri As **String** Dim usePathStyleUris As **Boolean**

Dim instance As New **CloudBlockBlob**(blobAbsoluteUri,

### **Syntax**

**Visual Basic**

```
Public Sub New ( _
        blobAbsoluteUri As String, _
        usePathStyleUris As Boolean _
)
C#
public CloudBlockBlob (
        string blobAbsoluteUri,
        bool usePathStyleUris
)
C++
public:
CloudBlockBlob (
        String^ blobAbsoluteUri,
        bool usePathStyleUris
)
J#
JScript
```
#### **Parameters**

*blobAbsoluteUri* Type: [System.String](http://msdn.microsoft.com/library/s1wwdcbf)

The absolute URI to the blob.

*usePathStyleUris* Type: **[System.Boolean](http://msdn.microsoft.com/library/a28wyd50)** 

True to use path-style URIs; otherwise, false.

# **Platforms**

### **Development Platforms**

Windows Vista, Windows 7, Windows Server 2008, Windows 8.1, Windows Server 2012 R2, Windows 8 and Windows Server 2012

### <span id="page-3163-0"></span>**See Also**

#### **Reference**

[CloudBlockBlob](#page-3117-0) Class [CloudBlockBlob](#page-3124-0) Members [Microsoft.WindowsAzure.StorageClient](#page-443-0) Namespace

#### <span id="page-3164-0"></span>**CloudBlockBlob Constructor (String, Nullable, CloudBlobClient)** See [Also](#page-3169-0) 日マ

[This topic is part of the Microsoft Azure Storage Client Library 1.7, which has been deprecated. See **[Storage](http://go.microsoft.com/fwlink/?LinkId=398944) Client Library** for the latest version.]

Initializes a new instance of the [CloudBlockBlob](#page-3117-0) class using a relative URI to the blob, and a **[CloudBlobClient](#page-1857-0)** object that specifies the endpoint for the Blob service, or snapshot if the blob is a snapshot.

**Namespace:** Microsoft.WindowsAzure.StorageClient **Assembly:** Microsoft.WindowsAzure.StorageClient (in Microsoft.WindowsAzure.StorageClient.dll)

### **Usage**

**Visual Basic**

```
Dim blobUri As String
Dim snapshotTime As Nullable(Of DateTime)
Dim client As CloudBlobClient
Dim instance As New CloudBlockBlob(blobUri, snapshot
```
### **Syntax**

**Visual Basic**

```
Public Sub New ( _
         blobUri As String, _
         snapshotTime As Nullable(Of DateTime), _
         client As CloudBlobClient _
 )
C#
public CloudBlockBlob (
         string blobUri,
         Nullable<DateTime> snapshotTime,
         CloudBlobClient client
 )
C++
public:
CloudBlockBlob (
         String^ blobUri,
         Nullable<DateTime> snapshotTime,
         CloudBlobClient^ client
 )
J#
JScript
Parameters
```
*blobUri*

Type: **[System.String](http://msdn.microsoft.com/library/s1wwdcbf)** 

The relative URI to the blob, beginning with the container name.

*snapshotTime*

Type: [System.Nullable](http://msdn.microsoft.com/library/fs5xdbk8)

The snapshot timestamp, if the blob is a snapshot.

*client*

Type: [Microsoft.WindowsAzure.StorageClient.CloudBlobClient](http://msdn.microsoft.com/library/ee758637)

A client object that specifies the endpoint for the Blob service.
## **Platforms**

### **Development Platforms**

Windows Vista, Windows 7, Windows Server 2008, Windows 8.1, Windows Server 2012 R2, Windows 8 and Windows Server 2012

## **See Also**

### **Reference**

[CloudBlockBlob](#page-3117-0) Class [CloudBlockBlob](#page-3124-0) Members [Microsoft.WindowsAzure.StorageClient](#page-443-0) Namespace

## **CloudBlockBlob Methods** See [Also](#page-3175-0)  $\begin{tabular}{|c|c|} \hline \quad \quad & \quad \quad & \quad \quad \\ \hline \quad \quad & \quad \quad & \quad \quad \\ \hline \end{tabular}$

[This topic is part of the Microsoft Azure Storage Client Library 1.7, which has been deprecated. See **[Storage](http://go.microsoft.com/fwlink/?LinkId=398944) Client Library** for the latest version.]

# **Public Methods (see also [Protected](#page-3174-0) Methods)**

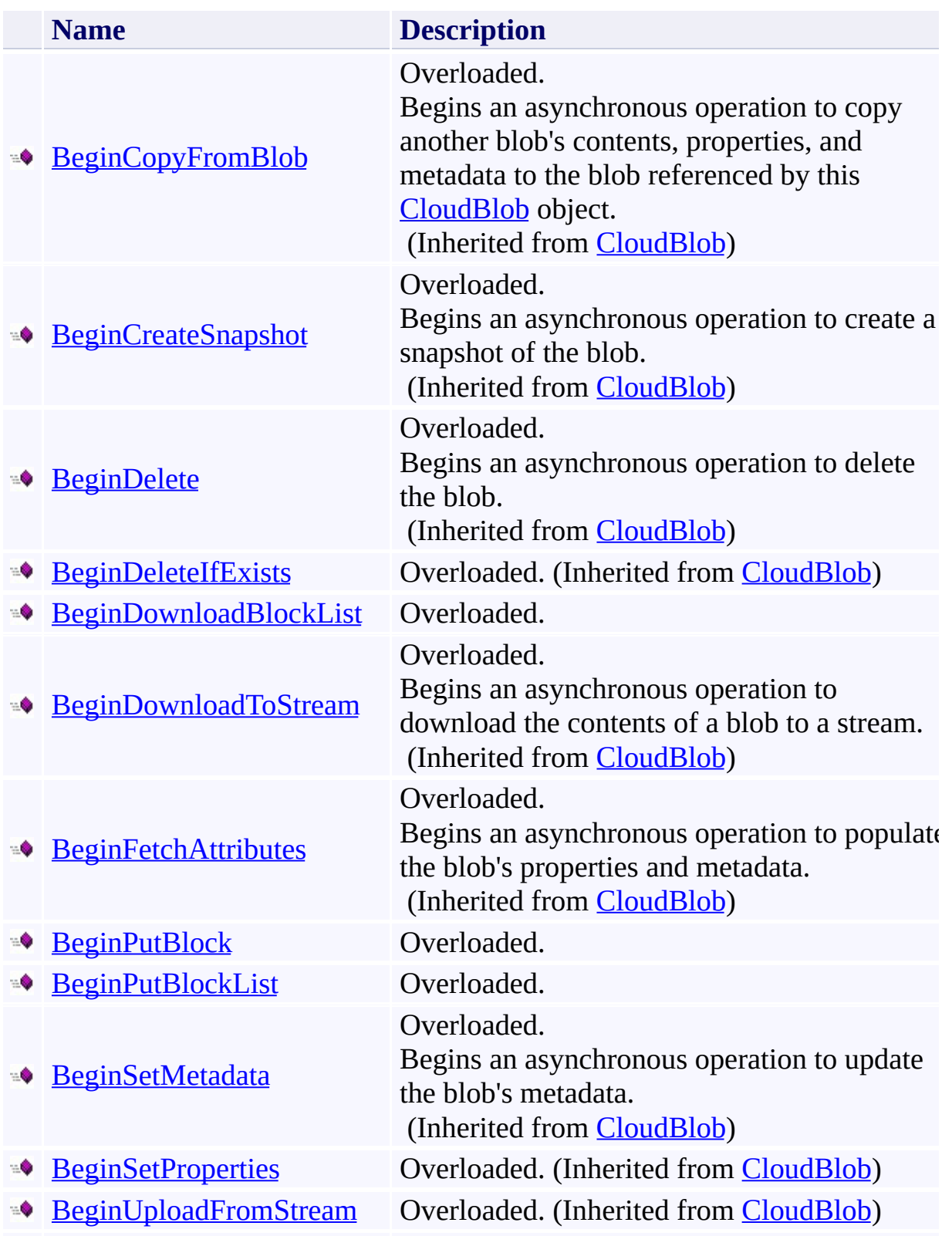

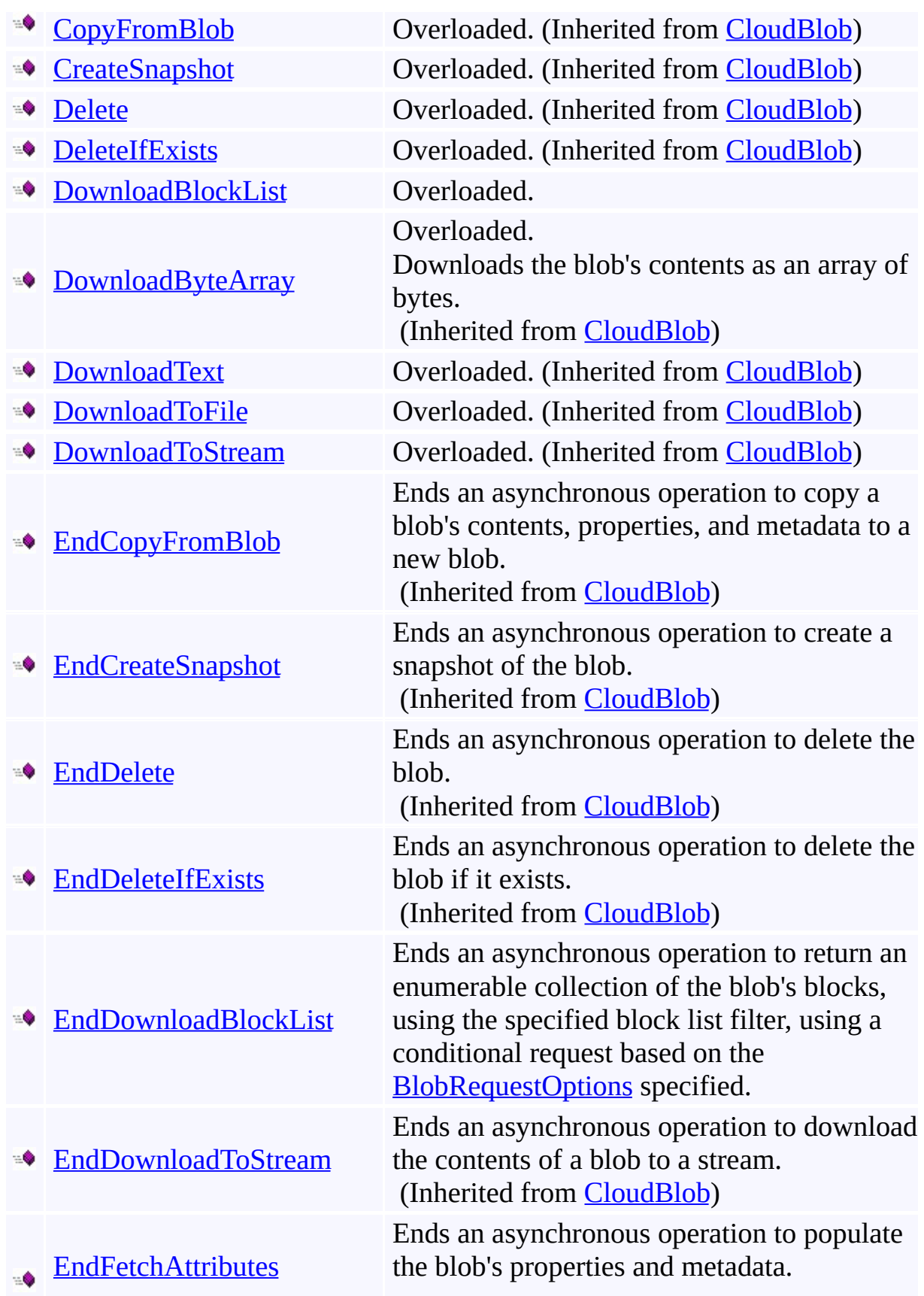

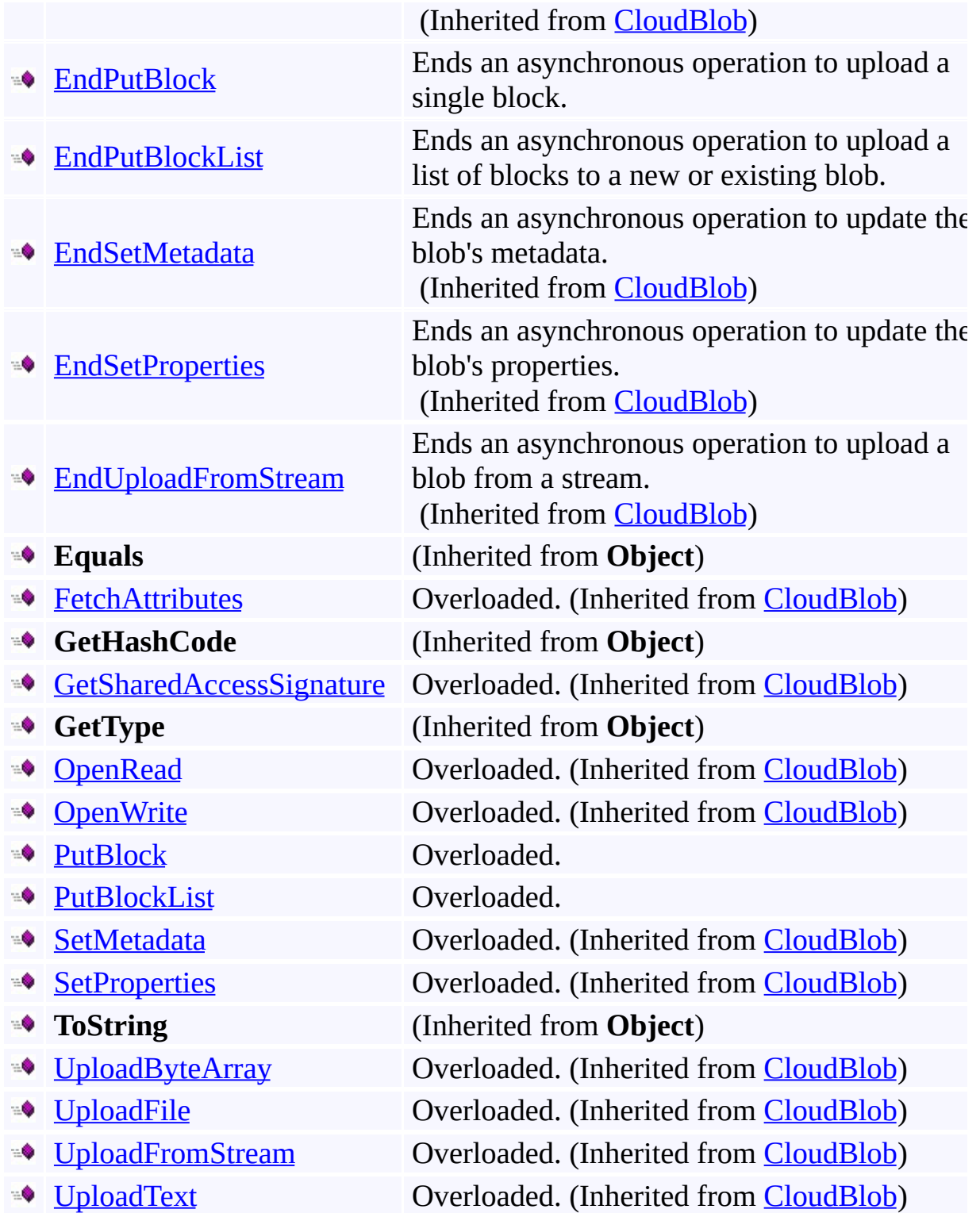

## <span id="page-3174-0"></span>**Protected Methods**

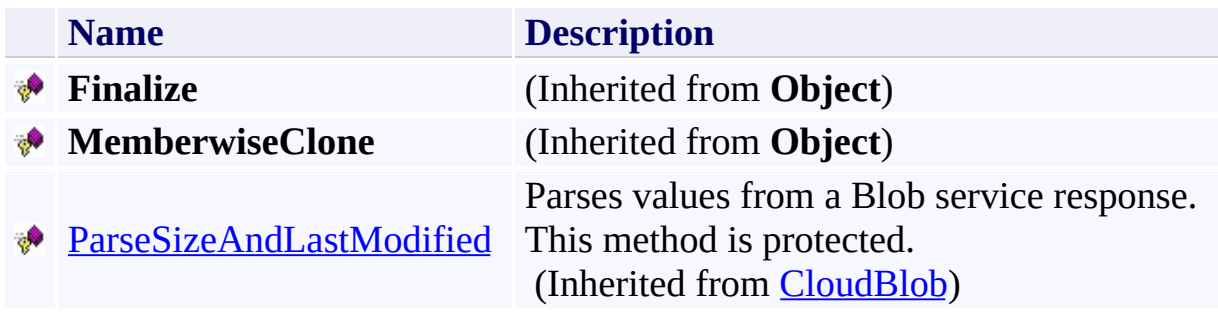

## <span id="page-3175-0"></span>**See Also**

### **Reference**

[CloudBlockBlob](#page-3117-0) Class [Microsoft.WindowsAzure.StorageClient](#page-443-0) Namespace

#### **Other Resources**

Understanding Block Blobs and Page Blobs

#### <span id="page-3176-0"></span>**CloudBlockBlob.BeginDownloadBlockList Method**

See [Also](#page-3178-0)

 $\begin{tabular}{|c|c|} \hline \quad \quad & \quad \quad & \quad \quad \\ \hline \quad \quad & \quad \quad & \quad \quad \\ \hline \end{tabular}$ 

[This topic is part of the Microsoft Azure Storage Client Library 1.7, which has been deprecated. See **[Storage](http://go.microsoft.com/fwlink/?LinkId=398944) Client Library** for the latest version.]

## **Overload List**

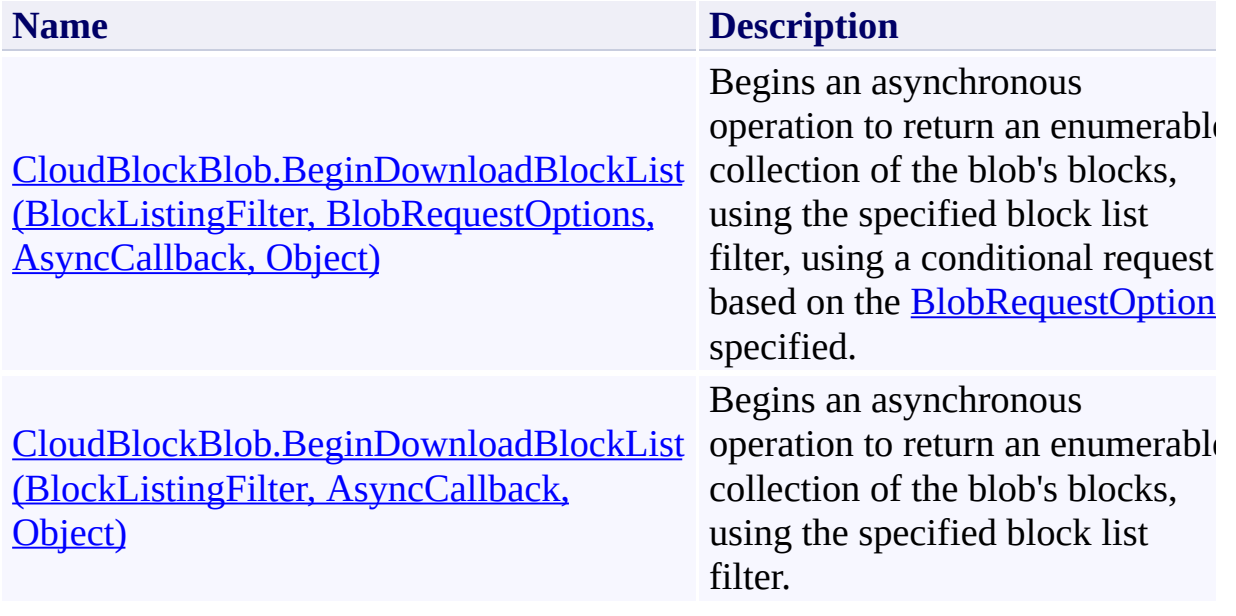

## <span id="page-3178-0"></span>**See Also**

### **Reference**

[CloudBlockBlob](#page-3117-0) Class [CloudBlockBlob](#page-3124-0) Members [Microsoft.WindowsAzure.StorageClient](#page-443-0) Namespace

#### **Other Resources**

Understanding Block Blobs and Page Blobs

#### <span id="page-3179-0"></span>**CloudBlockBlob.BeginDownloadBlockList Method (BlockListingFilter, BlobRequestOptions, AsyncCallback, Object)**

#### See [Also](#page-3186-0)

 $\Box$ 

[This topic is part of the Microsoft Azure Storage Client Library 1.7, which has been deprecated. See **[Storage](http://go.microsoft.com/fwlink/?LinkId=398944) Client Library** for the latest version.]

Begins an asynchronous operation to return an enumerable collection of the blob's blocks, using the specified block list filter, using a conditional request based on the **[BlobRequestOptions](#page-863-0)** specified.

**Namespace:** Microsoft.WindowsAzure.StorageClient **Assembly:** Microsoft.WindowsAzure.StorageClient (in Microsoft.WindowsAzure.StorageClient.dll)

### **Usage**

#### **Visual Basic**

```
Dim instance As CloudBlockBlob
Dim blockListingFilter As BlockListingFilter
Dim options As BlobRequestOptions
Dim callback As AsyncCallback
Dim state As Object
Dim returnValue As IAsyncResult
```

```
returnValue = instance.BeginDownloadBlockList(blockLi
```
### **Syntax**

#### **Visual Basic**

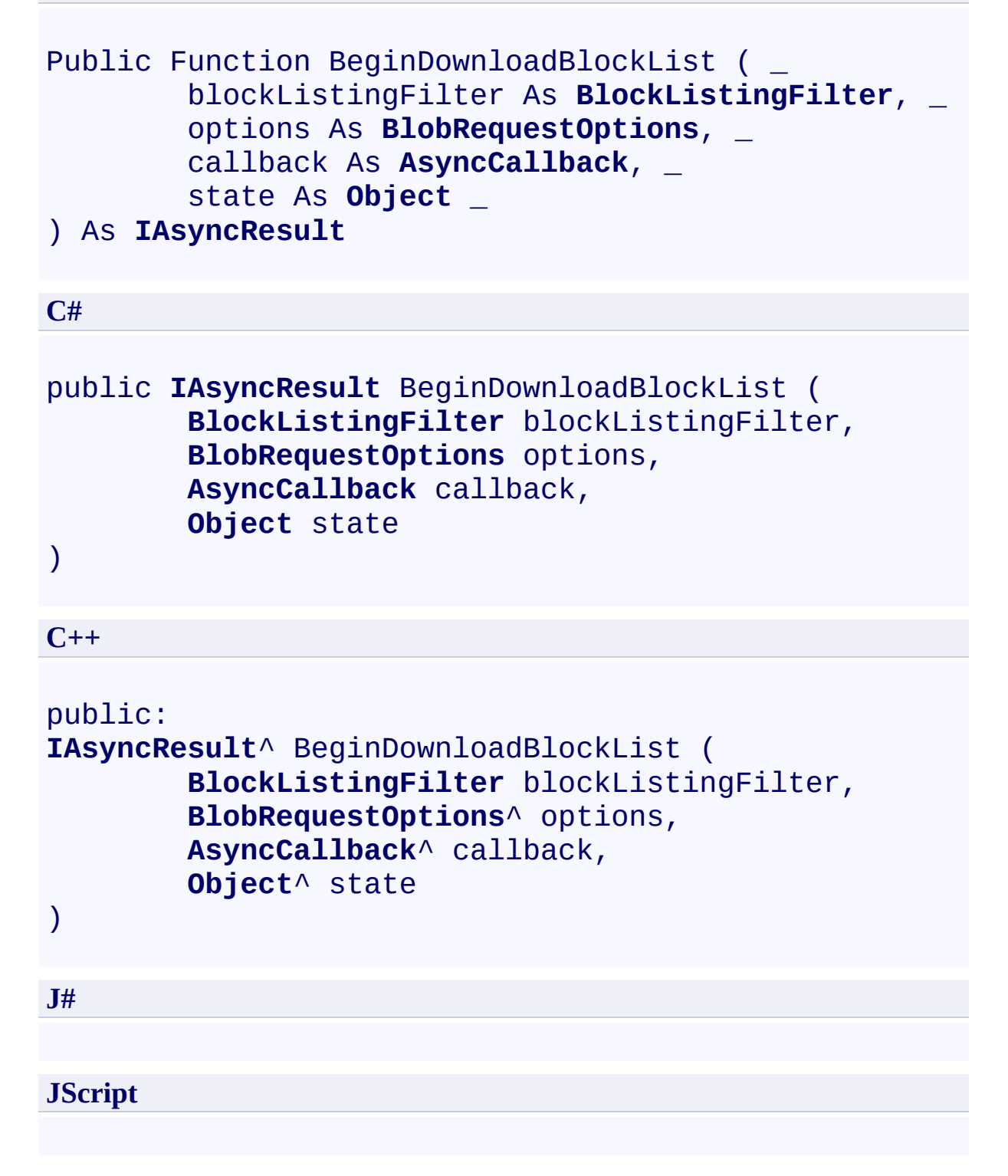

#### **Parameters**

*blockListingFilter*

Type: [Microsoft.WindowsAzure.StorageClient.BlockListingFilter](http://msdn.microsoft.com/library/ee773201)

One of the enumeration values that indicates whether to return committed blocks, uncommitted blocks, or both.

*options*

Type: [Microsoft.WindowsAzure.StorageClient.BlobRequestOptions](http://msdn.microsoft.com/library/ee758635)

An object that specifies any additional options for the request.

*callback*

Type: [System.AsyncCallback](http://msdn.microsoft.com/library/ckbe7yh5)

The callback delegate that will receive notification when the asynchronous operation completes.

*state*

Type: [System.Object](http://msdn.microsoft.com/library/e5kfa45b)

A user-defined object that will be passed to the callback delegate.

#### **Return Value**

Type: [System.IAsyncResult](http://msdn.microsoft.com/library/ft8a6455)

An **IAsyncResult** that references the asynchronous operation.

### **Remarks**

The **BeginDownloadBlockList** method begins an operation to download the block list for the blob, using the specified block listing filter. The block listing filter specifies whether to include only committed blobs, only uncommitted blobs, or both.

The committed block list includes the list of blocks that have been successfully committed to a blob. The list of committed blocks is returned in the same order that they were committed to the blob.

You can use the uncommitted block list to determine which blocks are missing from the blob in cases where either writing a block or committing the block list has failed. The list of uncommitted blocks is returned beginning with the most recently uploaded block to the oldest uploaded block. If a block ID has been uploaded more than once, only the most recently uploaded block appears in the list.

When blocks have been uploaded but the blob has not yet been committed with [PutBlockList](#page-3322-0), calling **BeginDownloadBlockList** with **All** returns the uncommitted blocks.

## **Thread Safety**

Any public static (**Shared** in Visual Basic) members of this type are thread safe. Any instance members are not guaranteed to be thread safe.

## **Platforms**

### **Development Platforms**

Windows Vista, Windows 7, Windows Server 2008, Windows 8.1, Windows Server 2012 R2, Windows 8 and Windows Server 2012

## <span id="page-3186-0"></span>**See Also**

### **Reference**

[CloudBlockBlob](#page-3117-0) Class [CloudBlockBlob](#page-3124-0) Members [Microsoft.WindowsAzure.StorageClient](#page-443-0) Namespace

#### **Other Resources**

Understanding Block Blobs and Page Blobs

#### <span id="page-3187-0"></span>**CloudBlockBlob.BeginDownloadBlockList Method (BlockListingFilter, AsyncCallback, Object)**

#### See [Also](#page-3194-0)

 $\Box$ 

[This topic is part of the Microsoft Azure Storage Client Library 1.7, which has been deprecated. See **[Storage](http://go.microsoft.com/fwlink/?LinkId=398944) Client Library** for the latest version.]

Begins an asynchronous operation to return an enumerable collection of the blob's blocks, using the specified block list filter.

**Namespace:** Microsoft.WindowsAzure.StorageClient **Assembly:** Microsoft.WindowsAzure.StorageClient (in Microsoft.WindowsAzure.StorageClient.dll)

### **Usage**

**Visual Basic**

```
Dim instance As CloudBlockBlob
Dim blockListingFilter As BlockListingFilter
Dim callback As AsyncCallback
Dim state As Object
Dim returnValue As IAsyncResult
returnValue = instance.BeginDownloadBlockList(blockLi
```
**Syntax**

**Visual Basic**

```
Public Function BeginDownloadBlockList ( _
        blockListingFilter As BlockListingFilter, _
        callback As AsyncCallback, _
        state As Object _
) As IAsyncResult
C#
```

```
public IAsyncResult BeginDownloadBlockList (
        BlockListingFilter blockListingFilter,
        AsyncCallback callback,
        Object state
```
)

**C++**

```
public:
IAsyncResult^ BeginDownloadBlockList (
        BlockListingFilter blockListingFilter,
        AsyncCallback^ callback,
        Object^ state
)
```
**J#**

**JScript**

#### **Parameters**

*blockListingFilter*

Type: [Microsoft.WindowsAzure.StorageClient.BlockListingFilter](http://msdn.microsoft.com/library/ee773201)

One of the enumeration values that indicates whether to return committed blocks, uncommitted blocks, or both.

*callback*

Type: [System.AsyncCallback](http://msdn.microsoft.com/library/ckbe7yh5)

The callback delegate that will receive notification when the asynchronous operation completes.

*state*

Type: [System.Object](http://msdn.microsoft.com/library/e5kfa45b)

A user-defined object that will be passed to the callback delegate.

#### **Return Value**

Type: [System.IAsyncResult](http://msdn.microsoft.com/library/ft8a6455)

An **IAsyncResult** that references the asynchronous operation.

### **Remarks**

The **BeginDownloadBlockList** method begins an operation to download the block list for the blob, using the specified block listing filter. The block listing filter specifies whether to include only committed blobs, only uncommitted blobs, or both.

The committed block list includes the list of blocks that have been successfully committed to a blob. The list of committed blocks is returned in the same order that they were committed to the blob.

You can use the uncommitted block list to determine which blocks are missing from the blob in cases where either writing a block or committing the block list has failed. The list of uncommitted blocks is returned beginning with the most recently uploaded block to the oldest uploaded block. If a block ID has been uploaded more than once, only the most recently uploaded block appears in the list.

When blocks have been uploaded but the blob has not yet been committed with [PutBlockList](#page-3322-0), calling **BeginDownloadBlockList** with **All** returns the uncommitted blocks.

## **Thread Safety**

Any public static (**Shared** in Visual Basic) members of this type are thread safe. Any instance members are not guaranteed to be thread safe.

## **Platforms**

### **Development Platforms**

Windows Vista, Windows 7, Windows Server 2008, Windows 8.1, Windows Server 2012 R2, Windows 8 and Windows Server 2012

## <span id="page-3194-0"></span>**See Also**

### **Reference**

[CloudBlockBlob](#page-3117-0) Class [CloudBlockBlob](#page-3124-0) Members [Microsoft.WindowsAzure.StorageClient](#page-443-0) Namespace

#### **Other Resources**

Understanding Block Blobs and Page Blobs

#### <span id="page-3195-0"></span>**CloudBlockBlob.BeginPutBlock Method**

See [Also](#page-3197-0)

 $\begin{tabular}{|c|c|} \hline \quad \quad & \quad \quad & \quad \quad \\ \hline \quad \quad & \quad \quad & \quad \quad \\ \hline \end{tabular}$ 

[This topic is part of the Microsoft Azure Storage Client Library 1.7, which has been deprecated. See **[Storage](http://go.microsoft.com/fwlink/?LinkId=398944) Client Library** for the latest version.]

## **Overload List**

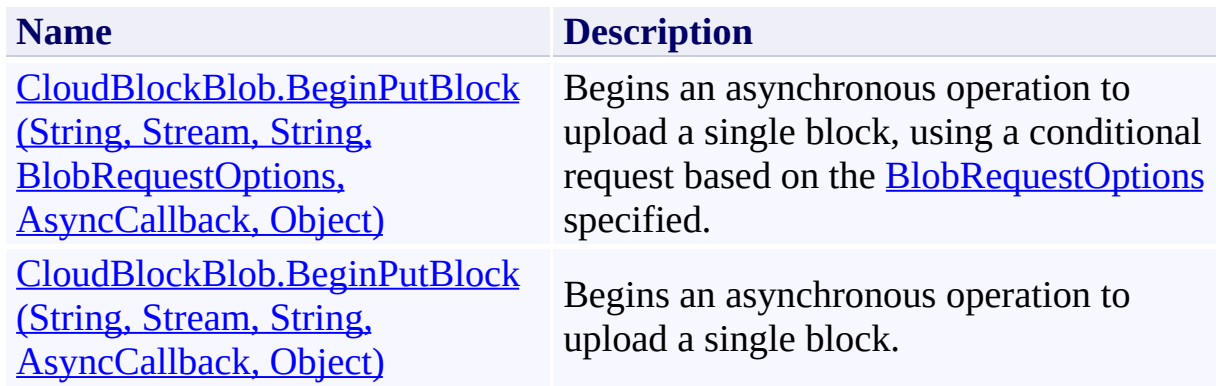

## <span id="page-3197-0"></span>**See Also**

### **Reference**

[CloudBlockBlob](#page-3117-0) Class [CloudBlockBlob](#page-3124-0) Members [Microsoft.WindowsAzure.StorageClient](#page-443-0) Namespace

#### **Other Resources**

Understanding Block Blobs and Page Blobs

#### <span id="page-3198-0"></span>**CloudBlockBlob.BeginPutBlock Method (String, Stream, String, BlobRequestOptions, AsyncCallback, Object)**

#### See [Also](#page-3207-0)

 $\Box$ 

[This topic is part of the Microsoft Azure Storage Client Library 1.7, which has been deprecated. See **[Storage](http://go.microsoft.com/fwlink/?LinkId=398944) Client Library** for the latest version.]

Begins an asynchronous operation to upload a single block, using a conditional request based on the **[BlobRequestOptions](#page-863-0)** specified.

**Namespace:** Microsoft.WindowsAzure.StorageClient **Assembly:** Microsoft.WindowsAzure.StorageClient (in Microsoft.WindowsAzure.StorageClient.dll)

### **Usage**

#### **Visual Basic**

```
Dim instance As CloudBlockBlob
Dim blockId As String
Dim blockData As Stream
Dim contentMD5 As String
Dim options As BlobRequestOptions
Dim callback As AsyncCallback
Dim state As Object
Dim returnValue As IAsyncResult
```

```
return Value = instance.BeginPutBlock(blockId, blockD<sub>i</sub>
```
### **Syntax**

#### **Visual Basic**

```
Public Function BeginPutBlock ( _
        blockId As String, _
        blockData As Stream, _
        contentMD5 As String, _
        options As BlobRequestOptions, _
        callback As AsyncCallback, _
        state As Object _
```
#### ) As **IAsyncResult**

#### **C#**

```
public IAsyncResult BeginPutBlock (
        string blockId,
        Stream blockData,
        string contentMD5,
        BlobRequestOptions options,
        AsyncCallback callback,
        Object state
)
```
**C++**

```
public:
IAsyncResult^ BeginPutBlock (
        String^ blockId,
        Stream^ blockData,
        String^ contentMD5,
        BlobRequestOptions^ options,
        AsyncCallback^ callback,
        Object^ state
)
```
# **JScript**

#### **Parameters**

*blockId* Type: **[System.String](http://msdn.microsoft.com/library/s1wwdcbf)** 

A base64-encoded block ID that identifies the block.

*blockData* Type: [System.IO.Stream](http://msdn.microsoft.com/library/8f86tw9e)

A stream that provides the data for the block.

*contentMD5*

Type: [System.String](http://msdn.microsoft.com/library/s1wwdcbf)

A hash value used to verify the integrity of the block. May be null or an empty string.

*options*

Type: [Microsoft.WindowsAzure.StorageClient.BlobRequestOptions](http://msdn.microsoft.com/library/ee758635)

An object that specifies any additional options for the request.

*callback*

Type: **[System.AsyncCallback](http://msdn.microsoft.com/library/ckbe7yh5)** 

The callback delegate that will receive notification when the asynchronous operation completes.

*state*

Type: [System.Object](http://msdn.microsoft.com/library/e5kfa45b)

A user-defined object that will be passed to the callback delegate.

#### **Return Value**

**J#**

Type: [System.IAsyncResult](http://msdn.microsoft.com/library/ft8a6455)

An **IAsyncResult** that references the asynchronous operation.

## **Remarks**

The **BeginPutBlock** method begins an operation to upload a block for future inclusion in a block blob. A block may be up to 4 MB in size.

After you have uploaded a set of blocks, you can create or update the blob on the server from this set by calling the **[BeginPutBlockList](#page-3217-0)** method. Each block in the set is identified by a block ID that is unique within that blob. Block IDs are scoped to a particular blob, so different blobs can have blocks with same IDs.

If you call **BeginPutBlock** on a blob that does not yet exist, a new block blob is created with a content length of 0. This blob is enumerated by a blob listing operation if the **UncommittedBlobs** option is specified. The block or blocks the you uploaded are not committed until you commit the block list for the new blob. A blob created this way is maintained on the server for a week; if you have not added more blocks or committed blocks to the blob within that time period, then the blob is garbage collected.

The maximum block blob size currently supported is 200 GB, and up to 50,000 blocks. A blob can have a maximum of 100,000 uncommitted blocks at any given time, and the set of uncommitted blocks cannot exceed 400 GB in total size.

A block that has been successfully uploaded does not become part of a blob unt it is committed with a call to **[BeginPutBlockList](#page-3217-0)**. Before the block list is committed to create a new blob or update an existing blob, an operation to return the blob's contents does not include the contents of the uncommitted block.

If you upload a block that has the same block ID as another block that has not yet been committed, the last uploaded block with that ID will be committed on the next successful call to [BeginPutBlockList](#page-3217-0).

On calling **BeginPutBlockList**, all uncommitted blocks specified in the block list are committed as part of the new blob. Any uncommitted blocks that were not specified in the block list for the blob will be garbage collected and removed from the Blob service. Any uncommitted blocks will also be garbage collected they are not committed within a week following the last successful block upload
If another write operation is performed on the blob, any uncommitted blocks  $w$ . also be garbage collected.

For a given blob, all block IDs must be the same length, but the block contents can be of different size. If a block is uploaded with a block ID of a different length than the block IDs for any existing uncommitted blocks, an exception is thrown, with an error code of **InvalidBlockId**.

Calling **BeginPutBlock** does not update the last modified time of an existing blob.

# **Thread Safety**

Any public static (**Shared** in Visual Basic) members of this type are thread safe. Any instance members are not guaranteed to be thread safe.

# **Platforms**

## **Development Platforms**

Windows Vista, Windows 7, Windows Server 2008, Windows 8.1, Windows Server 2012 R2, Windows 8 and Windows Server 2012

## **See Also**

## **Reference**

[CloudBlockBlob](#page-3117-0) Class [CloudBlockBlob](#page-3124-0) Members [Microsoft.WindowsAzure.StorageClient](#page-443-0) Namespace

### **Other Resources**

Understanding Block Blobs and Page Blobs

# **CloudBlockBlob.BeginPutBlock Method (String, Stream, String, AsyncCallback, Object)** See [Also](#page-3216-0)

日マ

[This topic is part of the Microsoft Azure Storage Client Library 1.7, which has been deprecated. See **[Storage](http://go.microsoft.com/fwlink/?LinkId=398944) Client Library** for the latest version.]

Begins an asynchronous operation to upload a single block.

**Namespace:** Microsoft.WindowsAzure.StorageClient **Assembly:** Microsoft.WindowsAzure.StorageClient (in Microsoft.WindowsAzure.StorageClient.dll)

## **Usage**

**Visual Basic**

```
Dim instance As CloudBlockBlob
Dim blockId As String
Dim blockData As Stream
Dim contentMD5 As String
Dim callback As AsyncCallback
Dim state As Object
Dim returnValue As IAsyncResult
```
 $return Value = instance.BeginPutBlock(blockId, blockD<sub>i</sub>$ 

## **Syntax**

#### **Visual Basic**

```
Public Function BeginPutBlock ( _
        blockId As String, _
        blockData As Stream, _
        contentMD5 As String, _
        callback As AsyncCallback, _
        state As Object _
) As IAsyncResult
```
**C#**

```
public IAsyncResult BeginPutBlock (
        string blockId,
        Stream blockData,
        string contentMD5,
        AsyncCallback callback,
        Object state
)
```
**C++**

```
public:
IAsyncResult^ BeginPutBlock (
        String^ blockId,
        Stream^ blockData,
        String^ contentMD5,
        AsyncCallback^ callback,
        Object^ state
)
```
**J#**

#### **JScript**

#### **Parameters**

*blockId* Type: **[System.String](http://msdn.microsoft.com/library/s1wwdcbf)** 

A base64-encoded block ID that identifies the block.

*blockData*

Type: [System.IO.Stream](http://msdn.microsoft.com/library/8f86tw9e)

A stream that provides the data for the block.

*contentMD5*

Type: **[System.String](http://msdn.microsoft.com/library/s1wwdcbf)** 

A hash value used to verify the integrity of the block. May be null or an empty string.

*callback* Type: [System.AsyncCallback](http://msdn.microsoft.com/library/ckbe7yh5)

The callback delegate that will receive notification when the asynchronous operation completes.

*state*

Type: **[System.Object](http://msdn.microsoft.com/library/e5kfa45b)** 

A user-defined object that will be passed to the callback delegate.

#### **Return Value**

Type: **[System.IAsyncResult](http://msdn.microsoft.com/library/ft8a6455)** 

An **IAsyncResult** that references the asynchronous operation.

## **Remarks**

The **BeginPutBlock** method begins an operation to upload a block for future inclusion in a block blob. A block may be up to 4 MB in size.

After you have uploaded a set of blocks, you can create or update the blob on the server from this set by calling the **[BeginPutBlockList](#page-3217-0)** method. Each block in the set is identified by a block ID that is unique within that blob. Block IDs are scoped to a particular blob, so different blobs can have blocks with same IDs.

If you call **[BeginPutBlock](#page-3195-0)** on a blob that does not yet exist, a new block blob is created with a content length of 0. This blob is enumerated by a blob listing operation if the **UncommittedBlobs** option is specified. The block or blocks the you uploaded are not committed until you commit the block list for the new blob. A blob created this way is maintained on the server for a week; if you have not added more blocks or committed blocks to the blob within that time period, then the blob is garbage collected.

The maximum block blob size currently supported is 200 GB, and up to 50,000 blocks. A blob can have a maximum of 100,000 uncommitted blocks at any given time, and the set of uncommitted blocks cannot exceed 400 GB in total size.

A block that has been successfully uploaded does not become part of a blob unt it is committed with a call to **[BeginPutBlockList](#page-3217-0)**. Before the block list is committed to create a new blob or update an existing blob, an operation to return the blob's contents does not include the contents of the uncommitted block.

If you upload a block that has the same block ID as another block that has not yet been committed, the last uploaded block with that ID will be committed on the next successful call to [BeginPutBlockList](#page-3217-0).

On calling **BeginPutBlockList**, all uncommitted blocks specified in the block list are committed as part of the new blob. Any uncommitted blocks that were not specified in the block list for the blob will be garbage collected and removed from the Blob service. Any uncommitted blocks will also be garbage collected they are not committed within a week following the last successful block upload If another write operation is performed on the blob, any uncommitted blocks  $w$ . also be garbage collected.

For a given blob, all block IDs must be the same length, but the block contents can be of different size. If a block is uploaded with a block ID of a different length than the block IDs for any existing uncommitted blocks, an exception is thrown, with an error code of **InvalidBlockId**.

Calling **BeginPutBlock** does not update the last modified time of an existing blob.

# **Thread Safety**

Any public static (**Shared** in Visual Basic) members of this type are thread safe. Any instance members are not guaranteed to be thread safe.

# **Platforms**

## **Development Platforms**

Windows Vista, Windows 7, Windows Server 2008, Windows 8.1, Windows Server 2012 R2, Windows 8 and Windows Server 2012

## <span id="page-3216-0"></span>**See Also**

## **Reference**

[CloudBlockBlob](#page-3117-0) Class [CloudBlockBlob](#page-3124-0) Members [Microsoft.WindowsAzure.StorageClient](#page-443-0) Namespace

### **Other Resources**

Understanding Block Blobs and Page Blobs

#### <span id="page-3217-0"></span>**CloudBlockBlob.BeginPutBlockList Method**

See [Also](#page-3219-0)

 $\begin{tabular}{|c|c|} \hline \quad \quad & \quad \quad & \quad \quad \\ \hline \quad \quad & \quad \quad & \quad \quad \\ \hline \end{tabular}$ 

[This topic is part of the Microsoft Azure Storage Client Library 1.7, which has been deprecated. See **[Storage](http://go.microsoft.com/fwlink/?LinkId=398944) Client Library** for the latest version.]

# **Overload List**

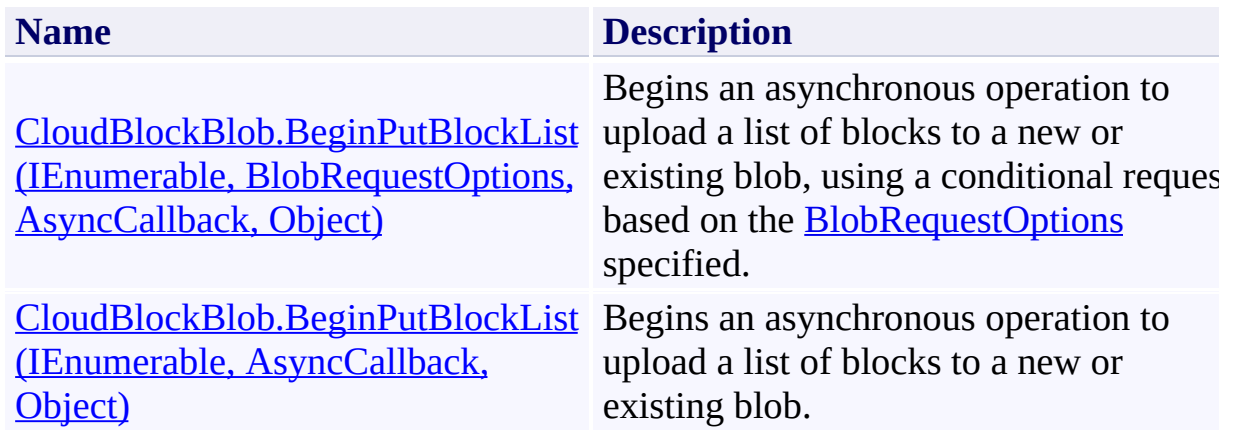

## <span id="page-3219-0"></span>**See Also**

## **Reference**

[CloudBlockBlob](#page-3117-0) Class [CloudBlockBlob](#page-3124-0) Members [Microsoft.WindowsAzure.StorageClient](#page-443-0) Namespace

### **Other Resources**

Understanding Block Blobs and Page Blobs

#### <span id="page-3220-0"></span>**CloudBlockBlob.BeginPutBlockList Method (IEnumerable, BlobRequestOptions, AsyncCallback, Object)**

#### See [Also](#page-3227-0)

 $\Box$ 

[This topic is part of the Microsoft Azure Storage Client Library 1.7, which has been deprecated. See **[Storage](http://go.microsoft.com/fwlink/?LinkId=398944) Client Library** for the latest version.]

Begins an asynchronous operation to upload a list of blocks to a new or existing blob, using a conditional request based on the **[BlobRequestOptions](#page-863-0)** specified.

**Namespace:** Microsoft.WindowsAzure.StorageClient **Assembly:** Microsoft.WindowsAzure.StorageClient (in Microsoft.WindowsAzure.StorageClient.dll)

## **Usage**

**Visual Basic**

```
Dim instance As CloudBlockBlob
Dim blockList As IEnumerable(Of String)
Dim options As BlobRequestOptions
Dim callback As AsyncCallback
Dim state As Object
Dim returnValue As IAsyncResult
```

```
return Value = instance.BeginPutBlockList(bllockList, o.
```
## **Syntax**

#### **Visual Basic**

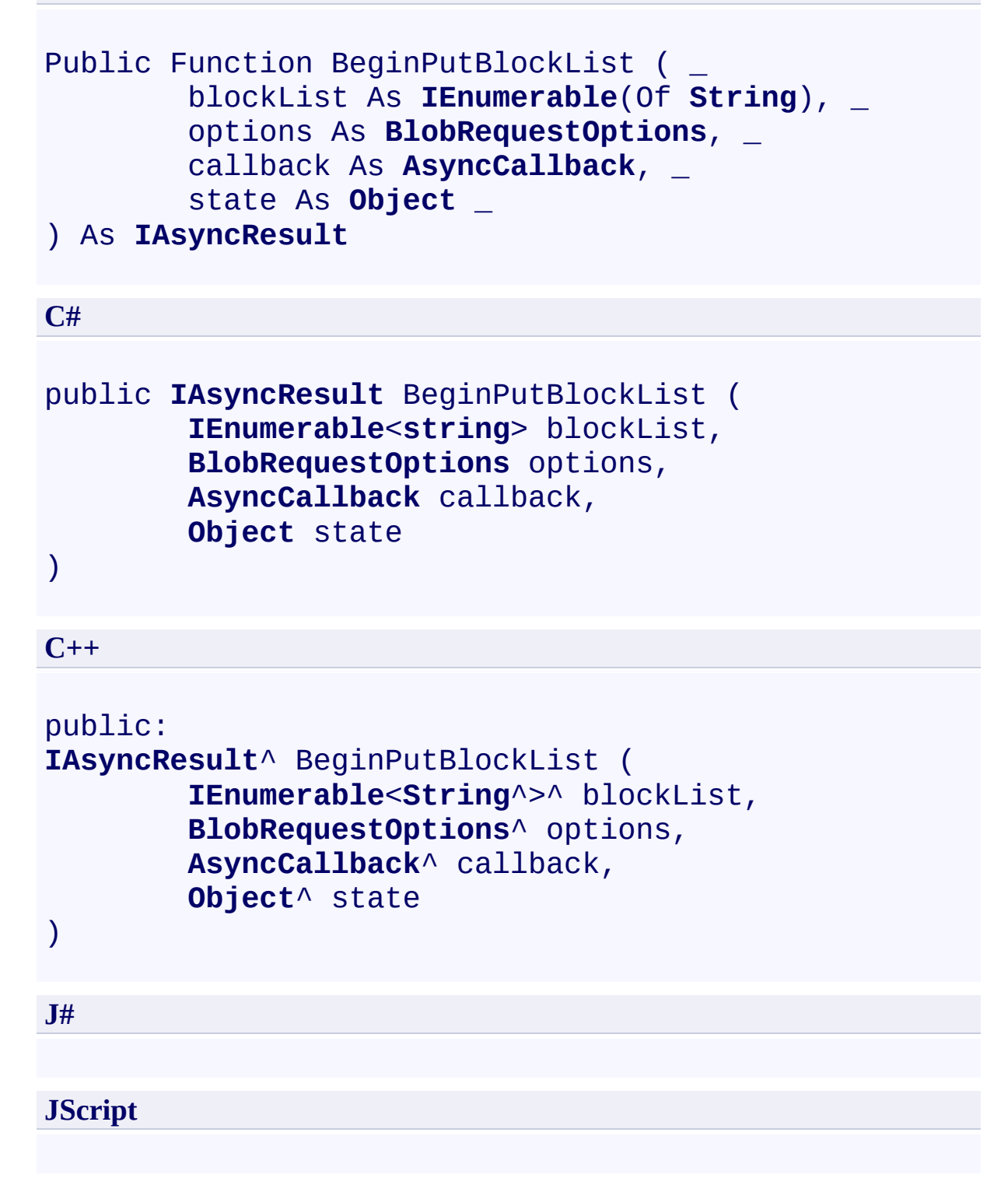

### **Parameters**

*blockList*

Type: System.Collections.Generic.IEnumerable

An enumerable collection of block IDs, as base64-encoded strings.

*options*

Type: [Microsoft.WindowsAzure.StorageClient.BlobRequestOptions](http://msdn.microsoft.com/library/ee758635)

An object that specifies any additional options for the request.

*callback*

Type: [System.AsyncCallback](http://msdn.microsoft.com/library/ckbe7yh5)

The callback delegate that will receive notification when the asynchronous operation completes.

*state* Type: [System.Object](http://msdn.microsoft.com/library/e5kfa45b)

A user-defined object that will be passed to the callback delegate.

## **Return Value**

Type: [System.IAsyncResult](http://msdn.microsoft.com/library/ft8a6455)

An **IAsyncResult** that references the asynchronous operation.

## **Remarks**

The **BeginPutBlockList** method begins an operation to write to a blob by specifying the list of block IDs that make up the blob. In order to be written as part of a blob, a block must have been successfully written to the service using [BeginPutBlock](#page-3195-0).

By calling **BeginPutBlockList**, you can modify an existing blob by inserting, updating, or deleting individual blocks, without uploading the whole blob again. You can specify block IDs from both the current committed block list and the uncommitted block list to create a new blob or update the content of an existing blob. In this way you can update a blob by specifying a few new blocks from the uncommitted block list, and the rest from the committed block list, which are already part of the existing blob.

The maximum number of blocks that may be committed is 50,000, and the maximum size of a blob that may be committed via **BeginPutBlockList** is 200 GB. The maximum number of uncommitted blocks that may be associated with a blob is 100,000, and the maximum size of the uncommitted block list is 400 GB.

When you call **BeginPutBlockList** to update an existing blob, the blob's existing properties and metadata are overwritten. However, any existing snapshots are retained with the blob. You can use include an access condition to perform the operation only if a specified condition is met.

If **BeginPutBlockList** fails due to a missing block, you will need to upload the missing block.

Any uncommitted blocks will be garbage collected if there are no successful calls to upload a block or commit the block list within a week following the last successful block upload. If the blob's contents are modified in some other way, any uncommitted blocks will be garbage collected.

# **Thread Safety**

Any public static (**Shared** in Visual Basic) members of this type are thread safe. Any instance members are not guaranteed to be thread safe.

# **Platforms**

## **Development Platforms**

Windows Vista, Windows 7, Windows Server 2008, Windows 8.1, Windows Server 2012 R2, Windows 8 and Windows Server 2012

## <span id="page-3227-0"></span>**See Also**

## **Reference**

[CloudBlockBlob](#page-3117-0) Class [CloudBlockBlob](#page-3124-0) Members [Microsoft.WindowsAzure.StorageClient](#page-443-0) Namespace

### **Other Resources**

Understanding Block Blobs and Page Blobs

## <span id="page-3228-0"></span>**CloudBlockBlob.BeginPutBlockList Method (IEnumerable, AsyncCallback, Object)** See [Also](#page-3235-0) 日マ

[This topic is part of the Microsoft Azure Storage Client Library 1.7, which has been deprecated. See **[Storage](http://go.microsoft.com/fwlink/?LinkId=398944) Client Library** for the latest version.]

Begins an asynchronous operation to upload a list of blocks to a new or existing blob.

**Namespace:** Microsoft.WindowsAzure.StorageClient **Assembly:** Microsoft.WindowsAzure.StorageClient (in Microsoft.WindowsAzure.StorageClient.dll)

## **Usage**

**Visual Basic**

```
Dim instance As CloudBlockBlob
Dim blockList As IEnumerable(Of String)
Dim callback As AsyncCallback
Dim state As Object
Dim returnValue As IAsyncResult
return Value = instance.BeginPutBlockList(bllockList, c)
```
**Syntax**

**Visual Basic**

```
Public Function BeginPutBlockList ( _
        blockList As IEnumerable(Of String), _
        callback As AsyncCallback, _
        state As Object _
) As IAsyncResult
```
**C#**

```
public IAsyncResult BeginPutBlockList (
        IEnumerable<string> blockList,
        AsyncCallback callback,
        Object state
```
)

**C++**

```
public:
IAsyncResult^ BeginPutBlockList (
        IEnumerable<String^>^ blockList,
        AsyncCallback^ callback,
        Object^ state
)
```
**J#**

**JScript**

#### **Parameters**

*blockList*

Type: System.Collections.Generic.IEnumerable

An enumerable collection of block IDs, as base64-encoded strings.

*callback*

Type: [System.AsyncCallback](http://msdn.microsoft.com/library/ckbe7yh5)

The callback delegate that will receive notification when the asynchronous operation completes.

*state*

Type: [System.Object](http://msdn.microsoft.com/library/e5kfa45b)

A user-defined object that will be passed to the callback delegate.

### **Return Value**

Type: [System.IAsyncResult](http://msdn.microsoft.com/library/ft8a6455)

An **IAsyncResult** that references the asynchronous operation.

## **Remarks**

The **BeginPutBlockList** method begins an operation to write to a blob by specifying the list of block IDs that make up the blob. In order to be written as part of a blob, a block must have been successfully written to the service using [BeginPutBlock](#page-3195-0).

By calling **BeginPutBlockList**, you can modify an existing blob by inserting, updating, or deleting individual blocks, without uploading the whole blob again. You can specify block IDs from both the current committed block list and the uncommitted block list to create a new blob or update the content of an existing blob. In this way you can update a blob by specifying a few new blocks from the uncommitted block list, and the rest from the committed block list, which are already part of the existing blob.

The maximum number of blocks that may be committed is 50,000, and the maximum size of a blob that may be committed via **BeginPutBlockList** is 200 GB. The maximum number of uncommitted blocks that may be associated with a blob is 100,000, and the maximum size of the uncommitted block list is 400 GB.

When you call **BeginPutBlockList** to update an existing blob, the blob's existing properties and metadata are overwritten. However, any existing snapshots are retained with the blob. You can use include an access condition to perform the operation only if a specified condition is met.

If **BeginPutBlockList** fails due to a missing block, you will need to upload the missing block.

Any uncommitted blocks will be garbage collected if there are no successful calls to upload a block or commit the block list within a week following the last successful block upload. If the blob's contents are modified in some other way, any uncommitted blocks will be garbage collected.

# **Thread Safety**

Any public static (**Shared** in Visual Basic) members of this type are thread safe. Any instance members are not guaranteed to be thread safe.

# **Platforms**

## **Development Platforms**

Windows Vista, Windows 7, Windows Server 2008, Windows 8.1, Windows Server 2012 R2, Windows 8 and Windows Server 2012

## <span id="page-3235-0"></span>**See Also**

## **Reference**

[CloudBlockBlob](#page-3117-0) Class [CloudBlockBlob](#page-3124-0) Members [Microsoft.WindowsAzure.StorageClient](#page-443-0) Namespace

### **Other Resources**

Understanding Block Blobs and Page Blobs

#### **CloudBlockBlob.DownloadBlockList Method**

See [Also](#page-3238-0)

 $\begin{tabular}{|c|c|} \hline \quad \quad & \quad \quad & \quad \quad \\ \hline \quad \quad & \quad \quad & \quad \quad \\ \hline \end{tabular}$ 

[This topic is part of the Microsoft Azure Storage Client Library 1.7, which has been deprecated. See **[Storage](http://go.microsoft.com/fwlink/?LinkId=398944) Client Library** for the latest version.]

# **Overload List**

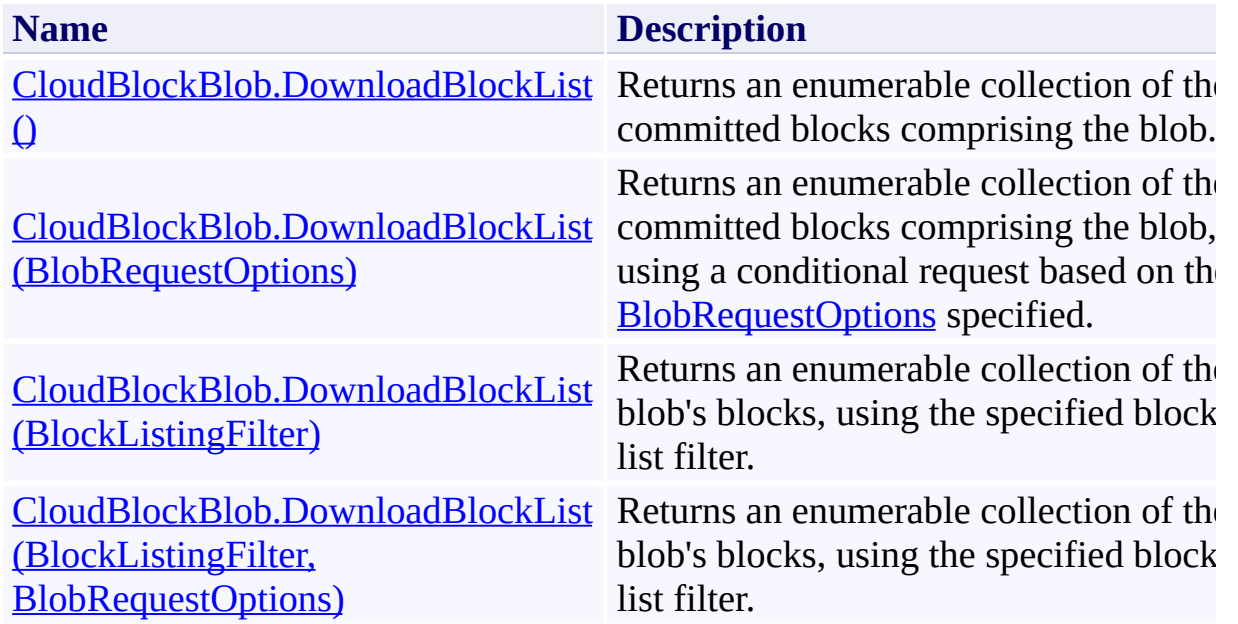

## <span id="page-3238-0"></span>**See Also**

## **Reference**

[CloudBlockBlob](#page-3117-0) Class [CloudBlockBlob](#page-3124-0) Members [Microsoft.WindowsAzure.StorageClient](#page-443-0) Namespace

### **Other Resources**

Understanding Block Blobs and Page Blobs

# <span id="page-3239-0"></span>**CloudBlockBlob.DownloadBlockList Method ()**

See [Also](#page-3248-0) [Example](#page-3242-0)

日マ

[This topic is part of the Microsoft Azure Storage Client Library 1.7, which has been deprecated. See **[Storage](http://go.microsoft.com/fwlink/?LinkId=398944) Client Library** for the latest version.]

Returns an enumerable collection of the committed blocks comprising the blob.

**Namespace:** Microsoft.WindowsAzure.StorageClient **Assembly:** Microsoft.WindowsAzure.StorageClient (in Microsoft.WindowsAzure.StorageClient.dll)
# **Usage**

**Visual Basic**

```
Dim instance As CloudBlockBlob
Dim returnValue As IEnumerable(Of ListBlockItem)
```

```
returnValue = instance.DownloadBlockList
```
## **Syntax**

#### **Visual Basic**

## Public Function DownloadBlockList As **IEnumerable**(Of **List**

**C#**

public **IEnumerable**<**ListBlockItem**> DownloadBlockList ()

**C++**

#### public: **IEnumerable**<**ListBlockItem**^>^ DownloadBlockList ()

**J#**

**JScript**

#### **Return Value**

Type: System.Collections.Generic.IEnumerable

An enumerable collection of objects implementing **[ListBlockItem](#page-5411-0)**.

# **Example**

**C#**

The following code example downloads the block list for a blob and enumerate the blocks in the list. The example first downloads the committed blocks, then the uncommitted blocks, then the entire block list.

```
static void DownloadBlockListForBlob(Uri blobEndpoin
{
    //Create service client for credentialed access
    CloudBlobClient blobClient = new CloudBlobClient
        new StorageCredentialsAccountAndKey(accountNa
    //Get a reference to a block blob.
    CloudBlockBlob blockBlob = blobClibClichCefBlockBlo\ell/Download the committed blocks in the block list.
    foreach (var blockListItem in blockBlob.Download
    \{Console.WriteLine("Block ID: " + blockListIte
        Console.WriteLine("Block size: " + blockList!
        Console.WriteLine("Is block committed?: " + \vertConsole.WriteLine();
    }
    //Download only uncommitted blocks.
    foreach (var blockListItem in blockBlob.Download
    {
        Console.WriteLine("Block ID: " + blockListIte
        Console.WriteLine("Block size: " + blockList!
        Console.WriteLine("Is block committed?: " + \vertConsole.WriteLine();
    }
    //Download all blocks.
    foreach (var blockListItem in blockBlob.Download
```
Console.WriteLine("Block ID: " + blockListIt( Console.WriteLine("Block size: " + blockList Console.WriteLine("Is block committed?: " + | Console.WriteLine();

{

}

}

# **Remarks**

The **DownloadBlockList** method downloads the list of committed blocks that comprise the blob. The committed block list includes the list of blocks that have been successfully committed to a blob.

The list of committed blocks is returned in the same order that they were committed to the blob. No block may appear more than once in the committed block list.

# **Thread Safety**

Any public static (**Shared** in Visual Basic) members of this type are thread safe. Any instance members are not guaranteed to be thread safe.

# **Platforms**

### **Development Platforms**

Windows Vista, Windows 7, Windows Server 2008, Windows 8.1, Windows Server 2012 R2, Windows 8 and Windows Server 2012

# **Change History**

# **See Also**

#### **Reference**

[CloudBlockBlob](#page-3117-0) Class [CloudBlockBlob](#page-3124-0) Members [Microsoft.WindowsAzure.StorageClient](#page-443-0) Namespace

#### **Other Resources**

Understanding Block Blobs and Page Blobs

# **CloudBlockBlob.DownloadBlockList Method (BlobRequestOptions)**

See [Also](#page-3259-0) [Example](#page-3253-0)

日マ

[This topic is part of the Microsoft Azure Storage Client Library 1.7, which has been deprecated. See **[Storage](http://go.microsoft.com/fwlink/?LinkId=398944) Client Library** for the latest version.]

Returns an enumerable collection of the committed blocks comprising the blob, using a conditional request based on the **[BlobRequestOptions](#page-863-0)** specified.

**Namespace:** Microsoft.WindowsAzure.StorageClient **Assembly:** Microsoft.WindowsAzure.StorageClient (in Microsoft.WindowsAzure.StorageClient.dll)

**Usage**

**Visual Basic**

```
Dim instance As CloudBlockBlob
Dim options As BlobRequestOptions
Dim returnValue As IEnumerable(Of ListBlockItem)
returnValue = instance.DownloadBlockList(options)
```
**Syntax**

**Visual Basic**

```
Public Function DownloadBlockList ( _
        options As BlobRequestOptions _
) As IEnumerable(Of ListBlockItem)
C#
public IEnumerable<ListBlockItem> DownloadBlockList (
        BlobRequestOptions options
)
C++
public:
IEnumerable<ListBlockItem^>^ DownloadBlockList (
        BlobRequestOptions^ options
\sumJ#
JScript
```
#### **Parameters**

*options*

Type: [Microsoft.WindowsAzure.StorageClient.BlobRequestOptions](http://msdn.microsoft.com/library/ee758635)

An object that specifies any additional options for the request.

#### **Return Value**

Type: System.Collections.Generic.IEnumerable

An enumerable collection of objects implementing **[ListBlockItem](#page-5411-0)**.

# <span id="page-3253-0"></span>**Example**

**C#**

The following code example downloads the block list for a blob and enumerate the blocks in the list. The example first downloads the committed blocks, then the uncommitted blocks, then the entire block list.

```
static void DownloadBlockListForBlob(Uri blobEndpoin
{
    //Create service client for credentialed access
    CloudBlobClient blobClient = new CloudBlobClient
        new StorageCredentialsAccountAndKey(accountNa
    //Get a reference to a block blob.
    CloudBlockBlob blockBlob = blobClibClichCefBlockBlo\ell/Download the committed blocks in the block list.
    foreach (var blockListItem in blockBlob.Download
    \{Console.WriteLine("Block ID: " + blockListIte
        Console.WriteLine("Block size: " + blockList!
        Console.WriteLine("Is block committed?: " + \vertConsole.WriteLine();
    }
    //Download only uncommitted blocks.
    foreach (var blockListItem in blockBlob.Download
    {
        Console.WriteLine("Block ID: " + blockListIte
        Console.WriteLine("Block size: " + blockList!
        Console.WriteLine("Is block committed?: " + \vertConsole.WriteLine();
    }
    //Download all blocks.
    foreach (var blockListItem in blockBlob.Download
```
Console.WriteLine("Block ID: " + blockListIt( Console.WriteLine("Block size: " + blockList Console.WriteLine("Is block committed?: " + | Console.WriteLine();

{

}

}

# **Remarks**

The **DownloadBlockList** method downloads the list of committed blocks that comprise the blob. The committed block list includes the list of blocks that have been successfully committed to a blob.

The list of committed blocks is returned in the same order that they were committed to the blob. No block may appear more than once in the committed block list.

# **Thread Safety**

Any public static (**Shared** in Visual Basic) members of this type are thread safe. Any instance members are not guaranteed to be thread safe.

# **Platforms**

### **Development Platforms**

Windows Vista, Windows 7, Windows Server 2008, Windows 8.1, Windows Server 2012 R2, Windows 8 and Windows Server 2012

# **Change History**

# <span id="page-3259-0"></span>**See Also**

#### **Reference**

[CloudBlockBlob](#page-3117-0) Class [CloudBlockBlob](#page-3124-0) Members [Microsoft.WindowsAzure.StorageClient](#page-443-0) Namespace

#### **Other Resources**

Understanding Block Blobs and Page Blobs

#### **CloudBlockBlob.DownloadBlockList Method (BlockListingFilter)**

See [Also](#page-3270-0) [Example](#page-3264-0)

日マ

[This topic is part of the Microsoft Azure Storage Client Library 1.7, which has been deprecated. See **[Storage](http://go.microsoft.com/fwlink/?LinkId=398944) Client Library** for the latest version.]

Returns an enumerable collection of the blob's blocks, using the specified block list filter.

**Namespace:** Microsoft.WindowsAzure.StorageClient **Assembly:** Microsoft.WindowsAzure.StorageClient (in Microsoft.WindowsAzure.StorageClient.dll)

## **Usage**

**Visual Basic**

```
Dim instance As CloudBlockBlob
Dim blockListingFilter As BlockListingFilter
Dim returnValue As IEnumerable(Of ListBlockItem)
```
returnValue = instance.DownloadBlockList(blockListing

#### **Syntax**

**Visual Basic**

```
Public Function DownloadBlockList ( _
        blockListingFilter As BlockListingFilter _
) As IEnumerable(Of ListBlockItem)
```
**C#**

public **IEnumerable**<**ListBlockItem**> DownloadBlockList ( **BlockListingFilter** blockListingFilter

**C++**

)

```
public:
IEnumerable<ListBlockItem^>^ DownloadBlockList (
        BlockListingFilter blockListingFilter
\sumJ#
JScript
```
#### **Parameters**

*blockListingFilter* Type: [Microsoft.WindowsAzure.StorageClient.BlockListingFilter](http://msdn.microsoft.com/library/ee773201)

One of the enumeration values that indicates whether to return committed blocks, uncommitted blocks, or both.

#### **Return Value**

Type: System.Collections.Generic.IEnumerable

An enumerable collection of objects implementing **[ListBlockItem](#page-5411-0)**.

# <span id="page-3264-0"></span>**Example**

**C#**

The following code example downloads the block list for a blob and enumerate the blocks in the list. The example first downloads the committed blocks, then the uncommitted blocks, then the entire block list.

```
static void DownloadBlockListForBlob(Uri blobEndpoin
{
    //Create service client for credentialed access
    CloudBlobClient blobClient = new CloudBlobClient
        new StorageCredentialsAccountAndKey(accountNa
    //Get a reference to a block blob.
    CloudBlockBlob blockBlob = blobClibClichCefBlockBlo\ell/Download the committed blocks in the block list.
    foreach (var blockListItem in blockBlob.Download
    \{Console.WriteLine("Block ID: " + blockListIte
        Console.WriteLine("Block size: " + blockList!
        Console.WriteLine("Is block committed?: " + \vertConsole.WriteLine();
    }
    //Download only uncommitted blocks.
    foreach (var blockListItem in blockBlob.Download
    {
        Console.WriteLine("Block ID: " + blockListIte
        Console.WriteLine("Block size: " + blockList!
        Console.WriteLine("Is block committed?: " + \vertConsole.WriteLine();
    }
    //Download all blocks.
    foreach (var blockListItem in blockBlob.Download
```
Console.WriteLine("Block ID: " + blockListIt( Console.WriteLine("Block size: " + blockList Console.WriteLine("Is block committed?: " + | Console.WriteLine();

{

}

}

## **Remarks**

The **DownloadBlockList** method downloads the block list for the blob, using the specified block listing filter. The block listing filter specifies whether to include only committed blobs, only uncommitted blobs, or both.

The committed block list includes the list of blocks that have been successfully committed to a blob. The list of committed blocks is returned in the same order that they were committed to the blob. No block may appear more than once in the committed block list.

You can use the uncommitted block list to determine which blocks are missing from the blob in cases where writing a block or the block list has failed. The lis of uncommitted blocks is returned beginning with the most recently uploaded block to the oldest uploaded block. If a block ID has been uploaded more than once, only the most recently uploaded block appears in the list.

When blocks have been uploaded but the blob has not yet been committed with [PutBlockList](#page-3322-0), calling **DownloadBlockList** with **All** returns the uncommitted blocks.

# **Thread Safety**

Any public static (**Shared** in Visual Basic) members of this type are thread safe. Any instance members are not guaranteed to be thread safe.

# **Platforms**

### **Development Platforms**

Windows Vista, Windows 7, Windows Server 2008, Windows 8.1, Windows Server 2012 R2, Windows 8 and Windows Server 2012

# **Change History**

# <span id="page-3270-0"></span>**See Also**

#### **Reference**

[CloudBlockBlob](#page-3117-0) Class [CloudBlockBlob](#page-3124-0) Members [Microsoft.WindowsAzure.StorageClient](#page-443-0) Namespace

#### **Other Resources**

Understanding Block Blobs and Page Blobs

# **CloudBlockBlob.DownloadBlockList Method (BlockListingFilter, BlobRequestOptions)**

See [Also](#page-3281-0) [Example](#page-3275-0) 日マ

[This topic is part of the Microsoft Azure Storage Client Library 1.7, which has been deprecated. See **[Storage](http://go.microsoft.com/fwlink/?LinkId=398944) Client Library** for the latest version.]

Returns an enumerable collection of the blob's blocks, using the specified block list filter.

**Namespace:** Microsoft.WindowsAzure.StorageClient **Assembly:** Microsoft.WindowsAzure.StorageClient (in Microsoft.WindowsAzure.StorageClient.dll)

#### **Usage**

**Visual Basic**

```
Dim instance As CloudBlockBlob
Dim blockListingFilter As BlockListingFilter
Dim options As BlobRequestOptions
Dim returnValue As IEnumerable(Of ListBlockItem)
```
returnValue = instance.DownloadBlockList(blockListing

### **Syntax**

**Visual Basic**

```
Public Function DownloadBlockList ( _
        blockListingFilter As BlockListingFilter, _
        options As BlobRequestOptions _
) As IEnumerable(Of ListBlockItem)
C#
public IEnumerable<ListBlockItem> DownloadBlockList (
        BlockListingFilter blockListingFilter,
        BlobRequestOptions options
)
C++
public:
IEnumerable<ListBlockItem^>^ DownloadBlockList (
        BlockListingFilter blockListingFilter,
        BlobRequestOptions^ options
)
J#
JScript
```
#### **Parameters**

*blockListingFilter*

Type: [Microsoft.WindowsAzure.StorageClient.BlockListingFilter](http://msdn.microsoft.com/library/ee773201)

One of the enumeration values that indicates whether to return committed blocks, uncommitted blocks, or both.

#### *options*

Type: [Microsoft.WindowsAzure.StorageClient.BlobRequestOptions](http://msdn.microsoft.com/library/ee758635)

An object that specifies any additional options for the request.

### **Return Value**

Type: System.Collections.Generic.IEnumerable

An enumerable collection of objects implementing **[ListBlockItem](#page-5411-0)**.

# <span id="page-3275-0"></span>**Example**

**C#**

The following code example downloads the block list for a blob and enumerate the blocks in the list. The example first downloads the committed blocks, then the uncommitted blocks, then the entire block list.

```
static void DownloadBlockListForBlob(Uri blobEndpoin
{
    //Create service client for credentialed access
    CloudBlobClient blobClient = new CloudBlobClient
        new StorageCredentialsAccountAndKey(accountNa
    //Get a reference to a block blob.
    CloudBlockBlob blockBlob = blobClibClichCefBlockBlo\ell/Download the committed blocks in the block list.
    foreach (var blockListItem in blockBlob.Download
    \{Console.WriteLine("Block ID: " + blockListIte
        Console.WriteLine("Block size: " + blockList!
        Console.WriteLine("Is block committed?: " + \vertConsole.WriteLine();
    }
    //Download only uncommitted blocks.
    foreach (var blockListItem in blockBlob.Download
    {
        Console.WriteLine("Block ID: " + blockListIte
        Console.WriteLine("Block size: " + blockList!
        Console.WriteLine("Is block committed?: " + \vertConsole.WriteLine();
    }
    //Download all blocks.
    foreach (var blockListItem in blockBlob.Download
```
Console.WriteLine("Block ID: " + blockListIt( Console.WriteLine("Block size: " + blockList Console.WriteLine("Is block committed?: " + | Console.WriteLine();

{

}

}

## **Remarks**

The **DownloadBlockList** method downloads the block list for the blob, using the specified block listing filter. The block listing filter specifies whether to include only committed blobs, only uncommitted blobs, or both.

The committed block list includes the list of blocks that have been successfully committed to a blob. The list of committed blocks is returned in the same order that they were committed to the blob. No block may appear more than once in the committed block list.

You can use the uncommitted block list to determine which blocks are missing from the blob in cases where writing a block or the block list has failed. The lis of uncommitted blocks is returned beginning with the most recently uploaded block to the oldest uploaded block. If a block ID has been uploaded more than once, only the most recently uploaded block appears in the list.

When blocks have been uploaded but the blob has not yet been committed with [PutBlockList](#page-3322-0), calling **DownloadBlockList** with **All** returns the uncommitted blocks.

# **Thread Safety**

Any public static (**Shared** in Visual Basic) members of this type are thread safe. Any instance members are not guaranteed to be thread safe.

# **Platforms**

## **Development Platforms**

Windows Vista, Windows 7, Windows Server 2008, Windows 8.1, Windows Server 2012 R2, Windows 8 and Windows Server 2012

# **Change History**

## **See Also**

### **Reference**

[CloudBlockBlob](#page-3117-0) Class [CloudBlockBlob](#page-3124-0) Members [Microsoft.WindowsAzure.StorageClient](#page-443-0) Namespace

### **Other Resources**

Understanding Block Blobs and Page Blobs

#### **CloudBlockBlob.EndDownloadBlockList Method**

See [Also](#page-3288-0)

日マ

[This topic is part of the Microsoft Azure Storage Client Library 1.7, which has been deprecated. See **[Storage](http://go.microsoft.com/fwlink/?LinkId=398944) Client Library** for the latest version.]

Ends an asynchronous operation to return an enumerable collection of the blob's blocks, using the specified block list filter, using a conditional request based on the **[BlobRequestOptions](#page-863-0)** specified.

**Namespace:** Microsoft.WindowsAzure.StorageClient **Assembly:** Microsoft.WindowsAzure.StorageClient (in Microsoft.WindowsAzure.StorageClient.dll)

**Usage**

**Visual Basic**

```
Dim instance As CloudBlockBlob
Dim asyncResult As IAsyncResult
Dim returnValue As IEnumerable(Of ListBlockItem)
returnValue = instance.EndDownloadBlockList(asyncResultecture)
```
**Syntax**

**Visual Basic**

```
Public Function EndDownloadBlockList ( _
        asyncResult As IAsyncResult _
) As IEnumerable(Of ListBlockItem)
C#
public IEnumerable<ListBlockItem> EndDownloadBlockList
 \left(IAsyncResult asyncResult
)
C++
public:
IEnumerable<ListBlockItem^>^ EndDownloadBlockList (
        IAsyncResult^ asyncResult
)
J#
JScript
```
### **Parameters**

*asyncResult* Type: [System.IAsyncResult](http://msdn.microsoft.com/library/ft8a6455)

An **IAsyncResult** that references the pending asynchronous operation.

### **Return Value**

Type: System.Collections.Generic.IEnumerable

An enumerable collection of objects implementing **[ListBlockItem](#page-5411-0)**.

# **Thread Safety**

Any public static (**Shared** in Visual Basic) members of this type are thread safe. Any instance members are not guaranteed to be thread safe.

# **Platforms**

## **Development Platforms**

Windows Vista, Windows 7, Windows Server 2008, Windows 8.1, Windows Server 2012 R2, Windows 8 and Windows Server 2012

# <span id="page-3288-0"></span>**See Also**

### **Reference**

[CloudBlockBlob](#page-3117-0) Class [CloudBlockBlob](#page-3124-0) Members [Microsoft.WindowsAzure.StorageClient](#page-443-0) Namespace

### **CloudBlockBlob.EndPutBlock Method**

#### See [Also](#page-3294-0)

 $\Box$ 

[This topic is part of the Microsoft Azure Storage Client Library 1.7, which has been deprecated. See **[Storage](http://go.microsoft.com/fwlink/?LinkId=398944) Client Library** for the latest version.]

Ends an asynchronous operation to upload a single block.

**Namespace:** Microsoft.WindowsAzure.StorageClient **Assembly:** Microsoft.WindowsAzure.StorageClient (in Microsoft.WindowsAzure.StorageClient.dll)

## **Usage**

**Visual Basic**

Dim instance As **CloudBlockBlob** Dim asyncResult As **IAsyncResult**

instance.EndPutBlock(asyncResult)

## **Syntax**

**Visual Basic**

```
Public Sub EndPutBlock ( _
         asyncResult As IAsyncResult _
)
C#
public void EndPutBlock (
         IAsyncResult asyncResult
)
C++
public:
void EndPutBlock (
         IAsyncResult^ asyncResult
\overline{)}J#
JScript
```
### **Parameters**

*asyncResult* Type: [System.IAsyncResult](http://msdn.microsoft.com/library/ft8a6455)

An **IAsyncResult** that references the pending asynchronous operation.

# **Thread Safety**

Any public static (**Shared** in Visual Basic) members of this type are thread safe. Any instance members are not guaranteed to be thread safe.

# **Platforms**

## **Development Platforms**

Windows Vista, Windows 7, Windows Server 2008, Windows 8.1, Windows Server 2012 R2, Windows 8 and Windows Server 2012

# <span id="page-3294-0"></span>**See Also**

### **Reference**

[CloudBlockBlob](#page-3117-0) Class [CloudBlockBlob](#page-3124-0) Members [Microsoft.WindowsAzure.StorageClient](#page-443-0) Namespace

#### **CloudBlockBlob.EndPutBlockList Method**

#### See [Also](#page-3300-0)

日マ

[This topic is part of the Microsoft Azure Storage Client Library 1.7, which has been deprecated. See **[Storage](http://go.microsoft.com/fwlink/?LinkId=398944) Client Library** for the latest version.]

Ends an asynchronous operation to upload a list of blocks to a new or existing blob.

**Namespace:** Microsoft.WindowsAzure.StorageClient **Assembly:** Microsoft.WindowsAzure.StorageClient (in Microsoft.WindowsAzure.StorageClient.dll)

## **Usage**

**Visual Basic**

Dim instance As **CloudBlockBlob** Dim asyncResult As **IAsyncResult**

instance.EndPutBlockList(asyncResult)

## **Syntax**

**Visual Basic**

```
Public Sub EndPutBlockList ( _
         asyncResult As IAsyncResult _
)
C#
public void EndPutBlockList (
         IAsyncResult asyncResult
)
C++
public:
void EndPutBlockList (
         IAsyncResult^ asyncResult
\overline{)}J#
JScript
```
### **Parameters**

*asyncResult* Type: [System.IAsyncResult](http://msdn.microsoft.com/library/ft8a6455)

An **IAsyncResult** that references the pending asynchronous operation.

# **Thread Safety**

Any public static (**Shared** in Visual Basic) members of this type are thread safe. Any instance members are not guaranteed to be thread safe.

# **Platforms**

## **Development Platforms**

Windows Vista, Windows 7, Windows Server 2008, Windows 8.1, Windows Server 2012 R2, Windows 8 and Windows Server 2012

# <span id="page-3300-0"></span>**See Also**

### **Reference**

[CloudBlockBlob](#page-3117-0) Class [CloudBlockBlob](#page-3124-0) Members [Microsoft.WindowsAzure.StorageClient](#page-443-0) Namespace

#### **CloudBlockBlob.PutBlock Method**

See [Also](#page-3303-0)

 $\begin{tabular}{|c|c|} \hline \quad \quad & \quad \quad & \quad \quad \\ \hline \quad \quad & \quad \quad & \quad \quad \\ \hline \end{tabular}$ 

[This topic is part of the Microsoft Azure Storage Client Library 1.7, which has been deprecated. See **[Storage](http://go.microsoft.com/fwlink/?LinkId=398944) Client Library** for the latest version.]

# **Overload List**

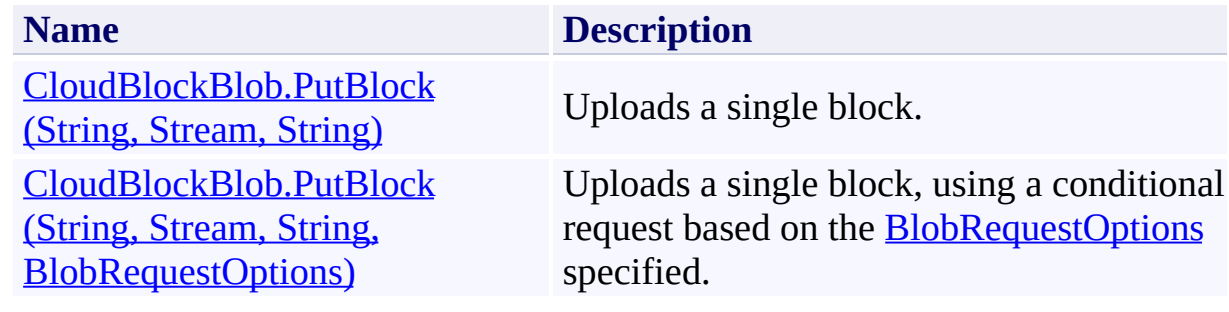

## <span id="page-3303-0"></span>**See Also**

### **Reference**

[CloudBlockBlob](#page-3117-0) Class [CloudBlockBlob](#page-3124-0) Members [Microsoft.WindowsAzure.StorageClient](#page-443-0) Namespace

### **Other Resources**

Understanding Block Blobs and Page Blobs

### <span id="page-3304-0"></span>**CloudBlockBlob.PutBlock Method (String, Stream, String)**

See [Also](#page-3312-0)

 $\Box$ 

[This topic is part of the Microsoft Azure Storage Client Library 1.7, which has been deprecated. See **[Storage](http://go.microsoft.com/fwlink/?LinkId=398944) Client Library** for the latest version.]

Uploads a single block.

**Namespace:** Microsoft.WindowsAzure.StorageClient **Assembly:** Microsoft.WindowsAzure.StorageClient (in Microsoft.WindowsAzure.StorageClient.dll)

## **Usage**

**Visual Basic**

```
Dim instance As CloudBlockBlob
Dim blockId As String
Dim blockData As Stream
Dim contentMD5 As String
```
instance.PutBlock(blockId, blockData, contentMD5)

### **Syntax**

**Visual Basic**

```
Public Sub PutBlock ( _
        blockId As String, _
        blockData As Stream, _
        contentMD5 As String _
)
```
**C#**

```
public void PutBlock (
        string blockId,
        Stream blockData,
        string contentMD5
)
```
**C++**

```
public:
void PutBlock (
        String^ blockId,
        Stream^ blockData,
        String^ contentMD5
)
```
**J#**

### **JScript**

#### **Parameters**

*blockId*

Type: **[System.String](http://msdn.microsoft.com/library/s1wwdcbf)** 

A base64-encoded block ID that identifies the block.

*blockData*

Type: [System.IO.Stream](http://msdn.microsoft.com/library/8f86tw9e)

A stream that provides the data for the block.

*contentMD5* Type: **[System.String](http://msdn.microsoft.com/library/s1wwdcbf)** 

A hash value used to verify the integrity of the block. May be null or an empty string.

## **Remarks**

The **PutBlock** method uploads a block for future inclusion in a block blob. A block may be up to 4 MB in size.

After you have uploaded a set of blocks, you can create or update the blob on the server from this set by calling the **[PutBlockList](#page-3322-0)** method. Each block in the set is identified by a block ID that is unique within that blob. Block IDs are scoped to a particular blob, so different blobs can have blocks with same IDs.

If you call **PutBlock** on a blob that does not yet exist, a new block blob is created with a content length of 0. This blob is enumerated by a blob listing operation if the **UncommittedBlobs** option is specified. The block or blocks the you uploaded are not committed until you commit the block list for the new blob. A blob created this way is maintained on the server for a week; if you have not added more blocks or committed blocks to the blob within that time period, then the blob is garbage collected.

The maximum block blob size currently supported is 200 GB, and up to 50,000 blocks. A blob can have a maximum of 100,000 uncommitted blocks at any given time, and the set of uncommitted blocks cannot exceed 400 GB in total size.

A block that has been successfully uploaded does not become part of a blob unt it is committed with a call to [PutBlockList.](#page-3322-0) Before the block list is committed to create a new blob or update an existing blob, an operation to return the blob's contents does not include the contents of the uncommitted block.

If you upload a block that has the same block ID as another block that has not yet been committed, the last uploaded block with that ID will be committed on the next successful call to [PutBlockList.](#page-3322-0)

On calling [PutBlockList](#page-3322-0), all uncommitted blocks specified in the block list are committed as part of the new blob. Any uncommitted blocks that were not specified in the block list for the blob will be garbage collected and removed from the Blob service. Any uncommitted blocks will also be garbage collected they are not committed within a week following the last successful block upload If another write operation is performed on the blob, any uncommitted blocks will also be garbage collected.

For a given blob, all block IDs must be the same length, but the block contents can be of different size. If a block is uploaded with a block ID of a different length than the block IDs for any existing uncommitted blocks, an exception is thrown, with an error code of **InvalidBlockId**.

Calling **PutBlock** does not update the last modified time of an existing blob.

# **Thread Safety**

Any public static (**Shared** in Visual Basic) members of this type are thread safe. Any instance members are not guaranteed to be thread safe.

# **Platforms**

## **Development Platforms**

Windows Vista, Windows 7, Windows Server 2008, Windows 8.1, Windows Server 2012 R2, Windows 8 and Windows Server 2012
## **See Also**

### **Reference**

[CloudBlockBlob](#page-3117-0) Class [CloudBlockBlob](#page-3124-0) Members [Microsoft.WindowsAzure.StorageClient](#page-443-0) Namespace

### **Other Resources**

Understanding Block Blobs and Page Blobs

### **CloudBlockBlob.PutBlock Method (String, Stream, String, BlobRequestOptions)** See [Also](#page-3321-0)  $\Box$

[This topic is part of the Microsoft Azure Storage Client Library 1.7, which has been deprecated. See **[Storage](http://go.microsoft.com/fwlink/?LinkId=398944) Client Library** for the latest version.]

Uploads a single block, using a conditional request based on the [BlobRequestOptions](#page-863-0) specified.

**Namespace:** Microsoft.WindowsAzure.StorageClient **Assembly:** Microsoft.WindowsAzure.StorageClient (in Microsoft.WindowsAzure.StorageClient.dll)

### **Usage**

**Visual Basic**

```
Dim instance As CloudBlockBlob
Dim blockId As String
Dim blockData As Stream
Dim contentMD5 As String
Dim options As BlobRequestOptions
instance.PutBlock(blockId, blockData, contentMD5, options
```
### **Syntax**

**Visual Basic**

```
Public Sub PutBlock ( _
        blockId As String, _
        blockData As Stream, _
        contentMD5 As String, _
        options As BlobRequestOptions _
)
C#
public void PutBlock (
        string blockId,
        Stream blockData,
        string contentMD5,
        BlobRequestOptions options
)
C++
public:
void PutBlock (
        String^ blockId,
        Stream^ blockData,
        String^ contentMD5,
        BlobRequestOptions^ options
)
J#
JScript
```
#### **Parameters**

*blockId* Type: [System.String](http://msdn.microsoft.com/library/s1wwdcbf)

A base64-encoded block ID that identifies the block.

*blockData* Type: [System.IO.Stream](http://msdn.microsoft.com/library/8f86tw9e)

A stream that provides the data for the block.

*contentMD5*

Type: **[System.String](http://msdn.microsoft.com/library/s1wwdcbf)** 

A hash value used to verify the integrity of the block. May be null or an empty string.

*options*

Type: [Microsoft.WindowsAzure.StorageClient.BlobRequestOptions](http://msdn.microsoft.com/library/ee758635)

An object that specifies any additional options for the request.

## **Remarks**

The **PutBlock** method uploads a block for future inclusion in a block blob. A block may be up to 4 MB in size.

After you have uploaded a set of blocks, you can create or update the blob on the server from this set by calling the **[PutBlockList](#page-3322-0)** method. Each block in the set is identified by a block ID that is unique within that blob. Block IDs are scoped to a particular blob, so different blobs can have blocks with same IDs.

If you call **PutBlock** on a blob that does not yet exist, a new block blob is created with a content length of 0. This blob is enumerated by a blob listing operation if the **UncommittedBlobs** option is specified. The block or blocks the you uploaded are not committed until you commit the block list for the new blob. A blob created this way is maintained on the server for a week; if you have not added more blocks or committed blocks to the blob within that time period, then the blob is garbage collected.

The maximum block blob size currently supported is 200 GB, and up to 50,000 blocks. A blob can have a maximum of 100,000 uncommitted blocks at any given time, and the set of uncommitted blocks cannot exceed 400 GB in total size.

A block that has been successfully uploaded does not become part of a blob unt it is committed with a call to [PutBlockList.](#page-3322-0) Before the block list is committed to create a new blob or update an existing blob, an operation to return the blob's contents does not include the contents of the uncommitted block.

If you upload a block that has the same block ID as another block that has not yet been committed, the last uploaded block with that ID will be committed on the next successful call to [PutBlockList.](#page-3322-0)

On calling [PutBlockList](#page-3322-0), all uncommitted blocks specified in the block list are committed as part of the new blob. Any uncommitted blocks that were not specified in the block list for the blob will be garbage collected and removed from the Blob service. Any uncommitted blocks will also be garbage collected they are not committed within a week following the last successful block upload If another write operation is performed on the blob, any uncommitted blocks will also be garbage collected.

For a given blob, all block IDs must be the same length, but the block contents can be of different size. For a given blob, all block IDs must be the same length. If a block is uploaded with a block ID of a different length than the block IDs  $f_1$ any existing uncommitted blocks, an exception is thrown, with an error code of [InvalidBlockId.](#page-748-0)

Calling **PutBlock** does not update the last modified time of an existing blob.

## **Thread Safety**

Any public static (**Shared** in Visual Basic) members of this type are thread safe. Any instance members are not guaranteed to be thread safe.

## **Platforms**

### **Development Platforms**

Windows Vista, Windows 7, Windows Server 2008, Windows 8.1, Windows Server 2012 R2, Windows 8 and Windows Server 2012

## <span id="page-3321-0"></span>**See Also**

### **Reference**

[CloudBlockBlob](#page-3117-0) Class [CloudBlockBlob](#page-3124-0) Members [Microsoft.WindowsAzure.StorageClient](#page-443-0) Namespace

### **Other Resources**

Understanding Block Blobs and Page Blobs

#### <span id="page-3322-0"></span>**CloudBlockBlob.PutBlockList Method**

See [Also](#page-3324-0)

 $\begin{tabular}{|c|c|} \hline \quad \quad & \quad \quad & \quad \quad \\ \hline \quad \quad & \quad \quad & \quad \quad \\ \hline \end{tabular}$ 

[This topic is part of the Microsoft Azure Storage Client Library 1.7, which has been deprecated. See **[Storage](http://go.microsoft.com/fwlink/?LinkId=398944) Client Library** for the latest version.]

## **Overload List**

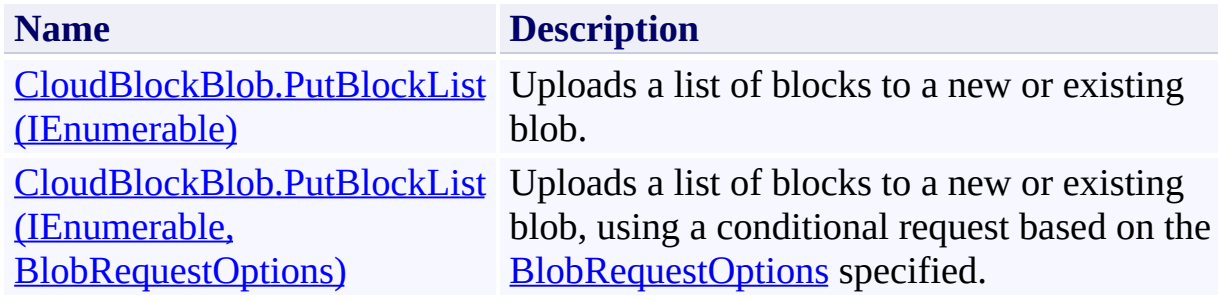

## <span id="page-3324-0"></span>**See Also**

### **Reference**

[CloudBlockBlob](#page-3117-0) Class [CloudBlockBlob](#page-3124-0) Members [Microsoft.WindowsAzure.StorageClient](#page-443-0) Namespace

### **Other Resources**

Understanding Block Blobs and Page Blobs

#### <span id="page-3325-0"></span>**CloudBlockBlob.PutBlockList Method (IEnumerable)**

See [Also](#page-3333-0) [Example](#page-3328-0)

 $\Box$ 

[This topic is part of the Microsoft Azure Storage Client Library 1.7, which has been deprecated. See **[Storage](http://go.microsoft.com/fwlink/?LinkId=398944) Client Library** for the latest version.]

Uploads a list of blocks to a new or existing blob.

**Namespace:** Microsoft.WindowsAzure.StorageClient **Assembly:** Microsoft.WindowsAzure.StorageClient (in Microsoft.WindowsAzure.StorageClient.dll)

## **Usage**

**Visual Basic**

```
Dim instance As CloudBlockBlob
Dim blockList As IEnumerable(Of String)
```

```
instance.PutBlockList(blockList)
```
### **Syntax**

**Visual Basic**

```
Public Sub PutBlockList ( _
        blockList As IEnumerable(Of String) _
)
```
**C#**

```
public void PutBlockList (
         IEnumerable<string> blockList
\overline{)}
```
**C++**

```
public:
void PutBlockList (
          IEnumerable<String^>^ blockList
\overline{)}J#
JScript
```
### **Parameters**

*blockList*

Type: System.Collections.Generic.IEnumerable

An enumerable collection of block IDs, as base64-encoded strings.

## <span id="page-3328-0"></span>**Example**

The following code example writes a set of blocks to a block blob, then committhe blocks to create or update the blob.

```
C#
static void BlockBlobUploadManyBlocks(Uri blobEndpoint
{
    //Create service client for credentialed access
    CloudBlobClient blobClient = new CloudBlobClient
        new StorageCredentialsAccountAndKey(accountNa
    //Get a reference to a block blob.
    CloudBlockBlob blob = blobClient.GetBlockBlobRef
    //Create a list to hold the block list.
    var blockList = new List<string>();
    byte[ ] data = new byte[100];
    for (int x = 0; x < 5; x++)
    \{//Write blocks to the blob.
        using (var stream = new System. IO. MemoryStreamlergiens)
        \{//Create a block ID. All block ID string:
            string blockID = Convert.ToBase64String(\mathsf{I}blob.PutBlock(blockID, stream, null);
            blockList.Add(blockID);
        }
    }
    //Commit the block list of blocks we have uploade
    blob.PutBlockList(blockList);
}
```
### **Remarks**

The **PutBlockList** method writes a blob by specifying the list of block IDs that make up the blob. In order to be written as part of a blob, a block must have been successfully written to the service using **PutBlock**.

By calling **PutBlockList**, you can modify an existing blob by inserting, updating, or deleting individual blocks, without uploading the whole blob again. You can specify block IDs from both the current committed block list and the uncommitted block list to create a new blob or update the content of an existing blob. In this way you can update a blob by specifying a few new blocks from the uncommitted block list, and the rest from the committed block list, which are already part of the existing blob.

The maximum number of blocks that may be committed is 50,000, and the maximum size of a blob that may be committed via **PutBlockList** is 200 GB. The maximum number of uncommitted blocks that may be associated with a blob is 100,000, and the maximum size of the uncommitted block list is 400 GB.

When you call **PutBlockList** to update an existing blob, the blob's existing properties and metadata are overwritten. However, any existing snapshots are retained with the blob. You can use include an access condition to perform the operation only if a specified condition is met.

If **PutBlockList** fails due to a missing block, you will need to upload the missing block.

Any uncommitted blocks will be garbage collected if there are no successful calls to upload a block or commit the block list within a week following the last successful block upload. If the blob's contents are modified in some other way, any uncommitted blocks will be garbage collected.

## **Thread Safety**

Any public static (**Shared** in Visual Basic) members of this type are thread safe. Any instance members are not guaranteed to be thread safe.

## **Platforms**

### **Development Platforms**

Windows Vista, Windows 7, Windows Server 2008, Windows 8.1, Windows Server 2012 R2, Windows 8 and Windows Server 2012

# **Change History**

## <span id="page-3333-0"></span>**See Also**

### **Reference**

[CloudBlockBlob](#page-3117-0) Class [CloudBlockBlob](#page-3124-0) Members [Microsoft.WindowsAzure.StorageClient](#page-443-0) Namespace

### **Other Resources**

Understanding Block Blobs and Page Blobs

#### <span id="page-3334-0"></span>**CloudBlockBlob.PutBlockList Method (IEnumerable, BlobRequestOptions)**

See [Also](#page-3343-0) [Example](#page-3338-0)

日マ

[This topic is part of the Microsoft Azure Storage Client Library 1.7, which has been deprecated. See **[Storage](http://go.microsoft.com/fwlink/?LinkId=398944) Client Library** for the latest version.]

Uploads a list of blocks to a new or existing blob, using a conditional request based on the **[BlobRequestOptions](#page-863-0)** specified.

**Namespace:** Microsoft.WindowsAzure.StorageClient **Assembly:** Microsoft.WindowsAzure.StorageClient (in Microsoft.WindowsAzure.StorageClient.dll)

**Usage**

**Visual Basic**

```
Dim instance As CloudBlockBlob
Dim blockList As IEnumerable(Of String)
Dim options As BlobRequestOptions
```

```
instance.PutBlockList(blockList, options)
```
### **Syntax**

**Visual Basic**

```
Public Sub PutBlockList ( _
        blockList As IEnumerable(Of String), _
        options As BlobRequestOptions _
)
C#
public void PutBlockList (
        IEnumerable<string> blockList,
        BlobRequestOptions options
)
C++
public:
void PutBlockList (
        IEnumerable<String^>^ blockList,
        BlobRequestOptions^ options
)
J#
JScript
```
#### **Parameters**

*blockList*

Type: System.Collections.Generic.IEnumerable

An enumerable collection of block IDs, as base64-encoded strings.

*options*

Type: [Microsoft.WindowsAzure.StorageClient.BlobRequestOptions](http://msdn.microsoft.com/library/ee758635)

An object that specifies any additional options for the request.

## <span id="page-3338-0"></span>**Example**

The following code example writes a set of blocks to a block blob, then committhe blocks to create or update the blob.

```
C#
static void BlockBlobUploadManyBlocks(Uri blobEndpoint
{
    //Create service client for credentialed access
    CloudBlobClient blobClient = new CloudBlobClient
        new StorageCredentialsAccountAndKey(accountNa
    //Get a reference to a block blob.
    CloudBlockBlob blob = blobClient.GetBlockBlobRef
    //Create a list to hold the block list.
    var blockList = new List<string>();
    byte[ ] data = new byte[100];
    for (int x = 0; x < 5; x++)
    \{//Write blocks to the blob.
        using (var stream = new System.IO.MemoryStreamlergiens)
        \{//Create a block ID. All block ID string:
            string blockID = Convert.ToBase64String(\mathsf{I}blob.PutBlock(blockID, stream, null);
            blockList.Add(blockID);
        }
    }
    //Commit the block list of blocks we have uploade
    blob.PutBlockList(blockList);
}
```
### **Remarks**

The **PutBlockList** method writes a blob by specifying the list of block IDs that make up the blob. In order to be written as part of a blob, a block must have been successfully written to the service using **PutBlock**.

By calling **PutBlockList**, you can modify an existing blob by inserting, updating, or deleting individual blocks, without uploading the whole blob again. You can specify block IDs from both the current committed block list and the uncommitted block list to create a new blob or update the content of an existing blob. In this way you can update a blob by specifying a few new blocks from the uncommitted block list, and the rest from the committed block list, which are already part of the existing blob.

The maximum number of blocks that may be committed is 50,000, and the maximum size of a blob that may be committed via **PutBlockList** is 200 GB. The maximum number of uncommitted blocks that may be associated with a blob is 100,000, and the maximum size of the uncommitted block list is 400 GB.

When you call **PutBlockList** to update an existing blob, the blob's existing properties and metadata are overwritten. However, any existing snapshots are retained with the blob. You can use include an access condition to perform the operation only if a specified condition is met.

If **PutBlockList** fails due to a missing block, you will need to upload the missing block.

Any uncommitted blocks will be garbage collected if there are no successful calls to upload a block or commit the block list within a week following the last successful block upload. If the blob's contents are modified in some other way, any uncommitted blocks will be garbage collected.

## **Thread Safety**

Any public static (**Shared** in Visual Basic) members of this type are thread safe. Any instance members are not guaranteed to be thread safe.

## **Platforms**

### **Development Platforms**

Windows Vista, Windows 7, Windows Server 2008, Windows 8.1, Windows Server 2012 R2, Windows 8 and Windows Server 2012

# **Change History**

## <span id="page-3343-0"></span>**See Also**

### **Reference**

[CloudBlockBlob](#page-3117-0) Class [CloudBlockBlob](#page-3124-0) Members [Microsoft.WindowsAzure.StorageClient](#page-443-0) Namespace

### **Other Resources**

Understanding Block Blobs and Page Blobs

## **CloudBlockBlob Properties** See [Also](#page-3346-0)  $\begin{tabular}{|c|c|} \hline \quad \quad & \quad \quad & \quad \quad \\ \hline \quad \quad & \quad \quad & \quad \quad \\ \hline \end{tabular}$

[This topic is part of the Microsoft Azure Storage Client Library 1.7, which has been deprecated. See **[Storage](http://go.microsoft.com/fwlink/?LinkId=398944) Client Library** for the latest version.]

# **Public Properties**

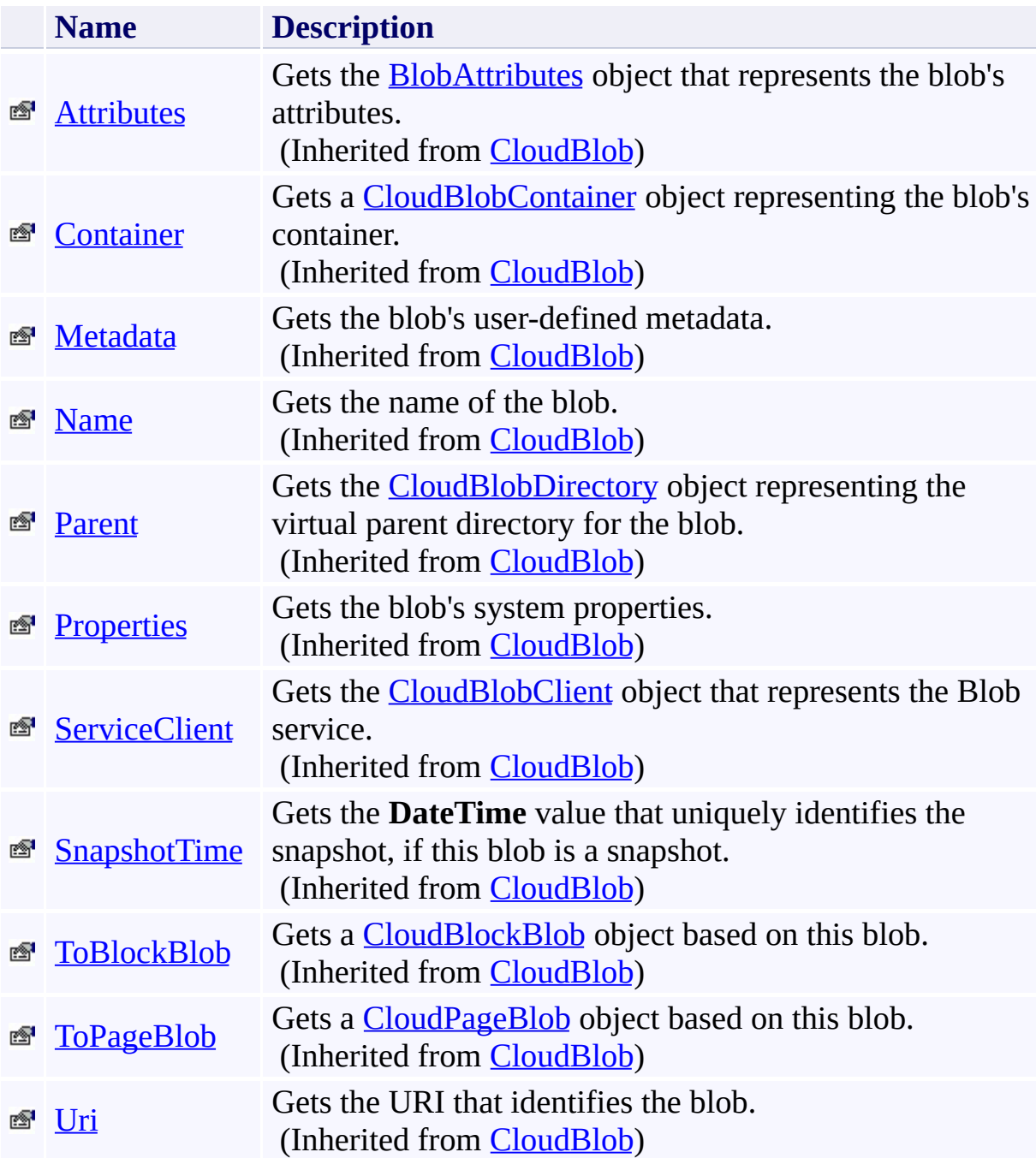

## <span id="page-3346-0"></span>**See Also**

### **Reference**

[CloudBlockBlob](#page-3117-0) Class [Microsoft.WindowsAzure.StorageClient](#page-443-0) Namespace

### **Other Resources**

Understanding Block Blobs and Page Blobs

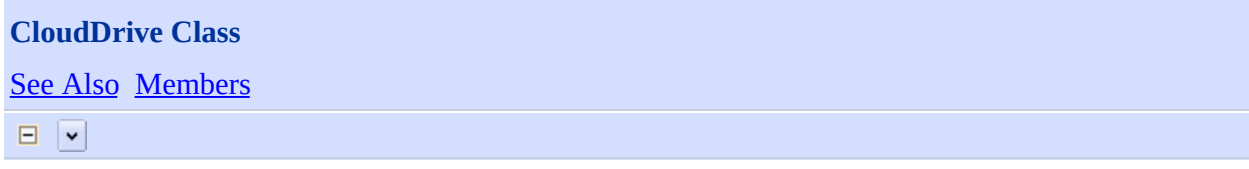

[This topic is part of the Microsoft Azure Storage Client Library 1.7, which has been deprecated. See **[Storage](http://go.microsoft.com/fwlink/?LinkId=398944) Client Library** for the latest version.]

**Namespace:** Microsoft.WindowsAzure.StorageClient **Assembly:** Microsoft.WindowsAzure.CloudDrive (in Microsoft.WindowsAzure.CloudDrive.dll)
# **Usage**

#### **Visual Basic**

Dim instance As **CloudDrive**

# **Syntax**

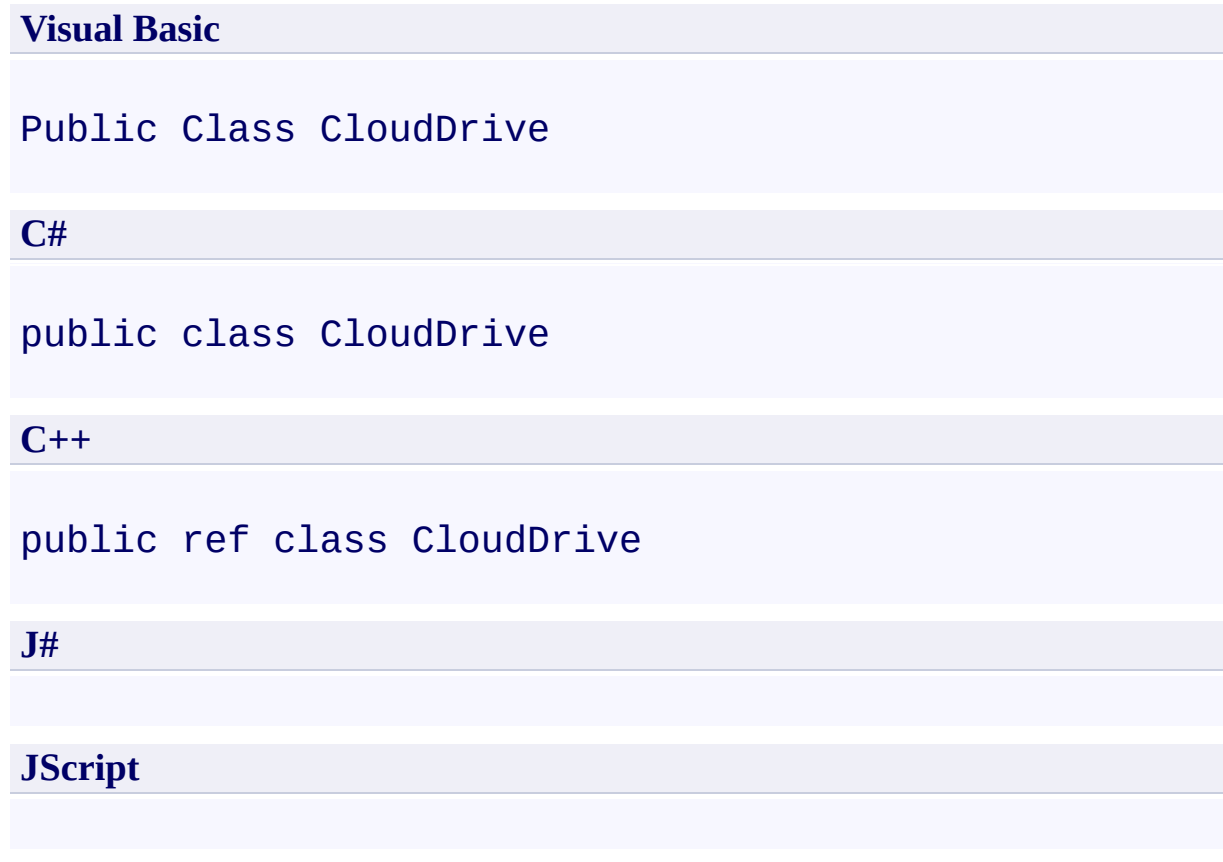

# **Inheritance Hierarchy**

#### **System.Object**

**Microsoft.WindowsAzure.StorageClient.CloudDrive**

### **Thread Safety**

Any public static (**Shared** in Visual Basic) members of this type are thread safe. Any instance members are not guaranteed to be thread safe.

## **Platforms**

#### **Development Platforms**

Windows Vista, Windows 7, Windows Server 2008, Windows 8.1, Windows Server 2012 R2, Windows 8 and Windows Server 2012

# **See Also**

#### **Reference**

 $\blacksquare$ 

[CloudDrive](#page-3354-0) Members [Microsoft.WindowsAzure.StorageClient](#page-443-0) Namespace <span id="page-3354-0"></span>**CloudDrive Members** See [Also](#page-3359-0) [Constructors](#page-3355-0) [Methods](#page-3357-0) [Properties](#page-3356-0)  $\Box$ 

<span id="page-3354-1"></span>[This topic is part of the Microsoft Azure Storage Client Library 1.7, which has been deprecated. See **[Storage](http://go.microsoft.com/fwlink/?LinkId=398944) Client Library** for the latest version.]

The following tables list the members exposed by the **[CloudDrive](#page-3347-0)** type.

### <span id="page-3355-0"></span>**Public Constructors**

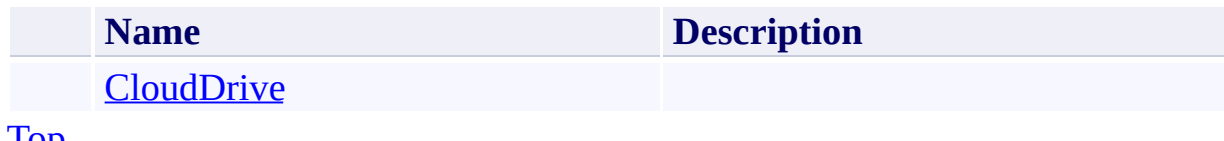

[Top](#page-3354-1)

#### <span id="page-3356-0"></span>**Public Properties**

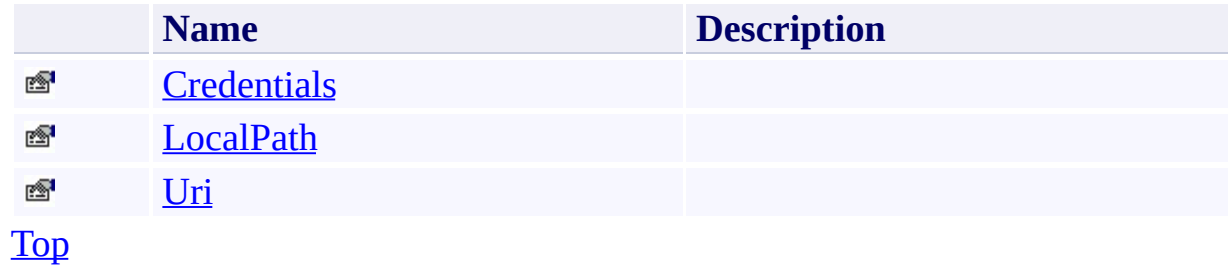

# <span id="page-3357-0"></span>**Public Methods (see also [Protected](#page-3358-0) Methods)**

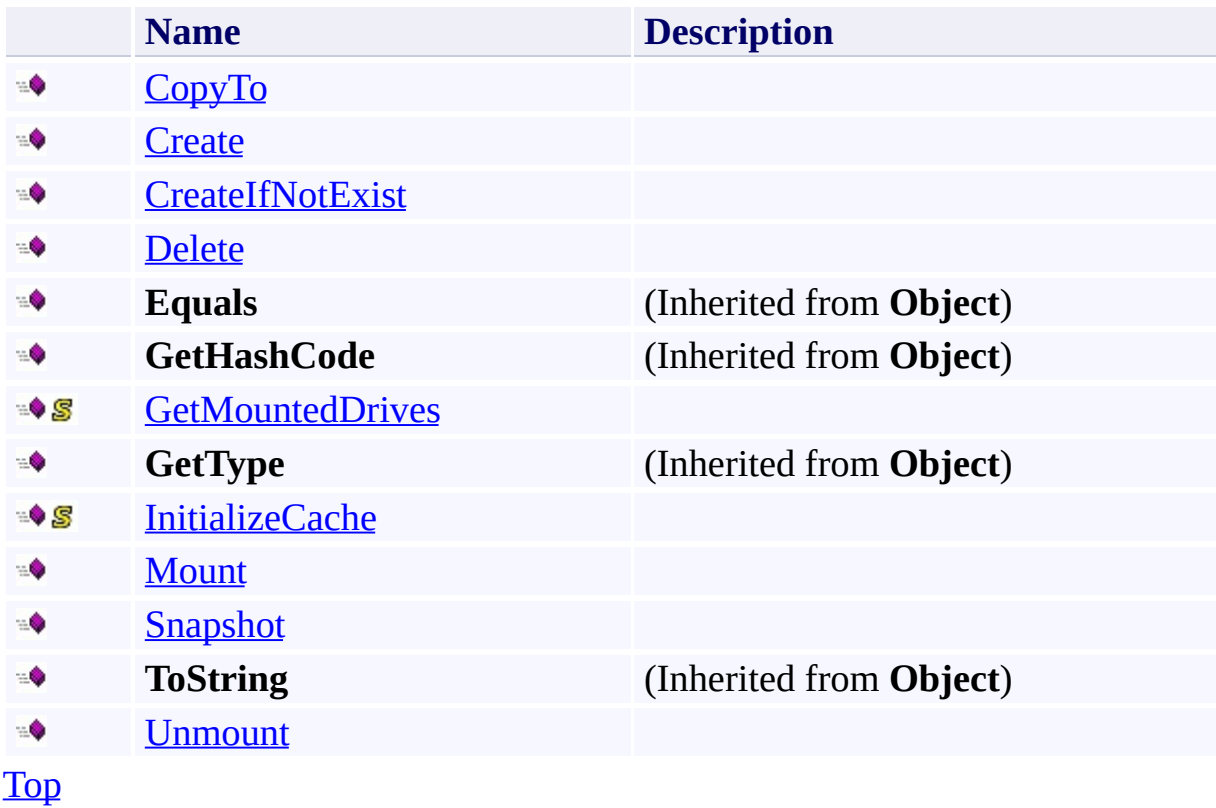

## <span id="page-3358-0"></span>**Protected Methods**

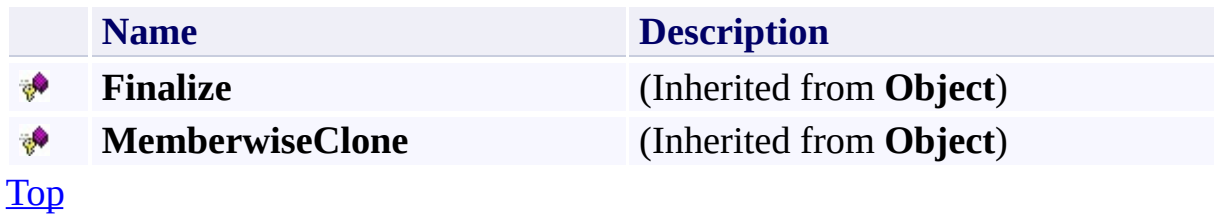

## <span id="page-3359-0"></span>**See Also**

#### **Reference**

 $\blacksquare$ 

[CloudDrive](#page-3347-0) Class [Microsoft.WindowsAzure.StorageClient](#page-443-0) Namespace

<span id="page-3360-0"></span>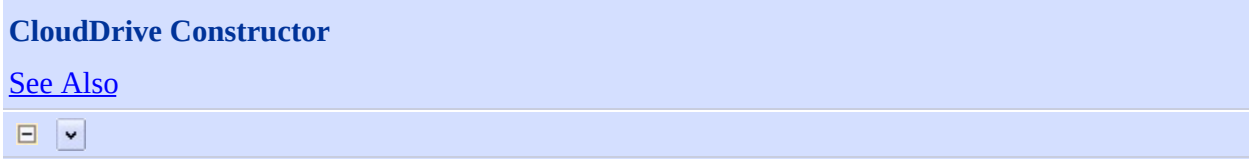

[This topic is part of the Microsoft Azure Storage Client Library 1.7, which has been deprecated. See **[Storage](http://go.microsoft.com/fwlink/?LinkId=398944) Client Library** for the latest version.]

Initializes a new instance of the [CloudDrive](#page-3347-0) Class.Initializes a new instance of the [CloudDrive](#page-3347-0) Class.

**Namespace:** Microsoft.WindowsAzure.StorageClient **Assembly:** Microsoft.WindowsAzure.CloudDrive (in Microsoft.WindowsAzure.CloudDrive.dll)

### **Usage**

**Visual Basic**

Dim uri As **Uri** Dim credentials As **StorageCredentials** Dim instance As New **CloudDrive**(uri, credentials)

#### **Syntax**

**Visual Basic**

```
Public Sub New ( _
        uri As Uri, _
        credentials As StorageCredentials _
)
```
**C#**

```
public CloudDrive (
         Uri uri,
         StorageCredentials credentials
\mathcal{L}
```
**C++**

```
public:
CloudDrive (
        Uri^ uri,
        StorageCredentials^ credentials
)
J#
JScript
```
## **Remarks**

The default constructor initializes any fields to their default values.

## **Platforms**

#### **Development Platforms**

Windows Vista, Windows 7, Windows Server 2008, Windows 8.1, Windows Server 2012 R2, Windows 8 and Windows Server 2012

# <span id="page-3365-0"></span>**See Also**

#### **Reference**

[CloudDrive](#page-3347-0) Class [CloudDrive](#page-3354-0) Members [Microsoft.WindowsAzure.StorageClient](#page-443-0) Namespace

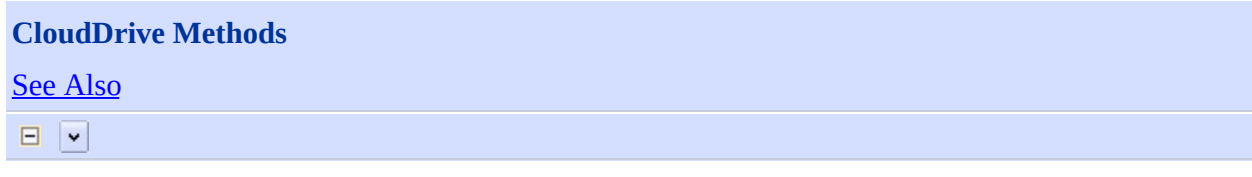

[This topic is part of the Microsoft Azure Storage Client Library 1.7, which has been deprecated. See **[Storage](http://go.microsoft.com/fwlink/?LinkId=398944) Client Library** for the latest version.]

# **Public Methods (see also [Protected](#page-3368-0) Methods)**

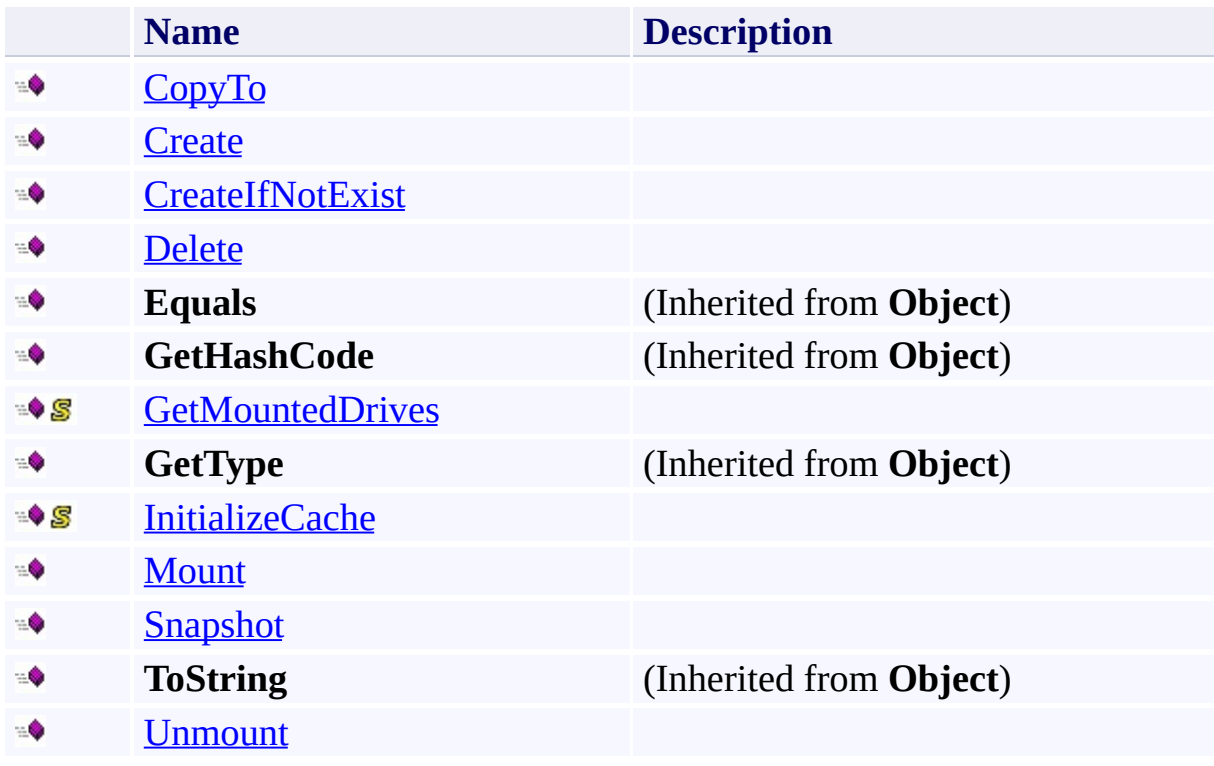

## <span id="page-3368-0"></span>**Protected Methods**

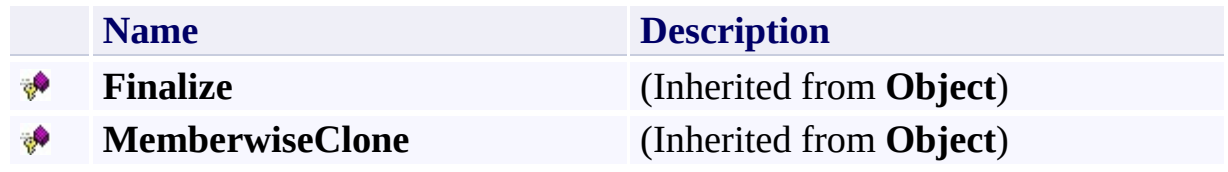

## <span id="page-3369-0"></span>**See Also**

#### **Reference**

 $\blacksquare$ 

[CloudDrive](#page-3347-0) Class [Microsoft.WindowsAzure.StorageClient](#page-443-0) Namespace

# <span id="page-3370-0"></span>**CloudDrive.CopyTo Method** See [Also](#page-3375-0)  $\Box$

[This topic is part of the Microsoft Azure Storage Client Library 1.7, which has been deprecated. See **[Storage](http://go.microsoft.com/fwlink/?LinkId=398944) Client Library** for the latest version.]

**Namespace:** Microsoft.WindowsAzure.StorageClient **Assembly:** Microsoft.WindowsAzure.CloudDrive (in Microsoft.WindowsAzure.CloudDrive.dll)

### **Usage**

**Visual Basic**

Dim instance As **CloudDrive** Dim destination As **Uri**

instance.CopyTo(destination)

### **Syntax**

**Visual Basic**

```
Public Sub CopyTo ( \_destination As Uri _
)
```
**C#**

```
public void CopyTo (
        Uri destination
)
```
**C++**

```
public:
void CopyTo (
        Uri^ destination
)
```
**J#**

**JScript**

### **Thread Safety**

Any public static (**Shared** in Visual Basic) members of this type are thread safe. Any instance members are not guaranteed to be thread safe.

## **Platforms**

#### **Development Platforms**

Windows Vista, Windows 7, Windows Server 2008, Windows 8.1, Windows Server 2012 R2, Windows 8 and Windows Server 2012

# <span id="page-3375-0"></span>**See Also**

#### **Reference**

[CloudDrive](#page-3347-0) Class [CloudDrive](#page-3354-0) Members [Microsoft.WindowsAzure.StorageClient](#page-443-0) Namespace

# <span id="page-3376-0"></span>**CloudDrive.Create Method** See [Also](#page-3381-0)  $\Box$

[This topic is part of the Microsoft Azure Storage Client Library 1.7, which has been deprecated. See **[Storage](http://go.microsoft.com/fwlink/?LinkId=398944) Client Library** for the latest version.]

**Namespace:** Microsoft.WindowsAzure.StorageClient **Assembly:** Microsoft.WindowsAzure.CloudDrive (in Microsoft.WindowsAzure.CloudDrive.dll)

### **Usage**

**Visual Basic**

Dim instance As **CloudDrive** Dim sizeInMB As **Integer**

```
instance.Create(sizeInMB)
```
### **Syntax**

**Visual Basic**

```
Public Sub Create ( \_sizeInMB As Integer _
)
```
**C#**

```
public void Create (
        int sizeInMB
)
```
**C++**

```
public:
void Create (
        int sizeInMB
)
J#
```
**JScript**

### **Thread Safety**

Any public static (**Shared** in Visual Basic) members of this type are thread safe. Any instance members are not guaranteed to be thread safe.

## **Platforms**

#### **Development Platforms**

Windows Vista, Windows 7, Windows Server 2008, Windows 8.1, Windows Server 2012 R2, Windows 8 and Windows Server 2012

# <span id="page-3381-0"></span>**See Also**

#### **Reference**

[CloudDrive](#page-3347-0) Class [CloudDrive](#page-3354-0) Members [Microsoft.WindowsAzure.StorageClient](#page-443-0) Namespace

## <span id="page-3382-0"></span>**CloudDrive.CreateIfNotExist Method**

See [Also](#page-3387-0)

 $\Box$ 

[This topic is part of the Microsoft Azure Storage Client Library 1.7, which has been deprecated. See **[Storage](http://go.microsoft.com/fwlink/?LinkId=398944) Client Library** for the latest version.]

**Namespace:** Microsoft.WindowsAzure.StorageClient **Assembly:** Microsoft.WindowsAzure.CloudDrive (in Microsoft.WindowsAzure.CloudDrive.dll)

**Usage**

**Visual Basic**

```
Dim instance As CloudDrive
Dim sizeInMB As Integer
Dim returnValue As Boolean
returnValue = instance.CreateIfNotExist(sizeInMB)
```
### **Syntax**

**Visual Basic**

```
Public Function CreateIfNotExist ( _
        sizeInMB As Integer _
) As Boolean
```
**C#**

```
public bool CreateIfNotExist (
          int sizeInMB
\overline{)}
```
**C++**

```
public:
bool CreateIfNotExist (
          int sizeInMB
\overline{)}J#
```
**JScript**

### **Thread Safety**

Any public static (**Shared** in Visual Basic) members of this type are thread safe. Any instance members are not guaranteed to be thread safe.

## **Platforms**

#### **Development Platforms**

Windows Vista, Windows 7, Windows Server 2008, Windows 8.1, Windows Server 2012 R2, Windows 8 and Windows Server 2012

# **See Also**

#### **Reference**

[CloudDrive](#page-3347-0) Class [CloudDrive](#page-3354-0) Members [Microsoft.WindowsAzure.StorageClient](#page-443-0) Namespace

# **CloudDrive.Delete Method** See [Also](#page-3393-0)  $\Box$

[This topic is part of the Microsoft Azure Storage Client Library 1.7, which has been deprecated. See **[Storage](http://go.microsoft.com/fwlink/?LinkId=398944) Client Library** for the latest version.]

**Namespace:** Microsoft.WindowsAzure.StorageClient **Assembly:** Microsoft.WindowsAzure.CloudDrive (in Microsoft.WindowsAzure.CloudDrive.dll)

# **Usage**

#### **Visual Basic**

Dim instance As **CloudDrive**

instance.Delete

### **Syntax**

**Visual Basic** Public Sub Delete **C#** public **void** Delete () **C++** public: **void** Delete () **J# JScript**

### **Thread Safety**

Any public static (**Shared** in Visual Basic) members of this type are thread safe. Any instance members are not guaranteed to be thread safe.

## **Platforms**

#### **Development Platforms**

Windows Vista, Windows 7, Windows Server 2008, Windows 8.1, Windows Server 2012 R2, Windows 8 and Windows Server 2012

# <span id="page-3393-0"></span>**See Also**

#### **Reference**

[CloudDrive](#page-3347-0) Class [CloudDrive](#page-3354-0) Members [Microsoft.WindowsAzure.StorageClient](#page-443-0) Namespace

#### **CloudDrive.GetMountedDrives Method** See [Also](#page-3399-0)

 $\Box$ 

[This topic is part of the Microsoft Azure Storage Client Library 1.7, which has been deprecated. See **[Storage](http://go.microsoft.com/fwlink/?LinkId=398944) Client Library** for the latest version.]

**Namespace:** Microsoft.WindowsAzure.StorageClient **Assembly:** Microsoft.WindowsAzure.CloudDrive (in Microsoft.WindowsAzure.CloudDrive.dll)

### **Usage**

**Visual Basic**

Dim returnValue As **IDictionary**(Of **String**, **Uri**)

returnValue = **CloudDrive**.GetMountedDrives

### **Syntax**

#### **Visual Basic**

Public Shared Function GetMountedDrives As **IDictiona** 

**C#**

public static **IDictionary**<**string**,**Uri**> GetMountedDrives

**C++**

public: static **IDictionary**<**String**^ , **Uri**^>^ GetMountedDrives ()

**J#**

**JScript**

### **Thread Safety**

Any public static (**Shared** in Visual Basic) members of this type are thread safe. Any instance members are not guaranteed to be thread safe.

## **Platforms**

#### **Development Platforms**

Windows Vista, Windows 7, Windows Server 2008, Windows 8.1, Windows Server 2012 R2, Windows 8 and Windows Server 2012

# <span id="page-3399-0"></span>**See Also**

#### **Reference**

[CloudDrive](#page-3347-0) Class [CloudDrive](#page-3354-0) Members [Microsoft.WindowsAzure.StorageClient](#page-443-0) Namespace

#### **CloudDrive.InitializeCache Method** See [Also](#page-3405-0)

 $\Box$ 

[This topic is part of the Microsoft Azure Storage Client Library 1.7, which has been deprecated. See **[Storage](http://go.microsoft.com/fwlink/?LinkId=398944) Client Library** for the latest version.]

**Namespace:** Microsoft.WindowsAzure.StorageClient **Assembly:** Microsoft.WindowsAzure.CloudDrive (in Microsoft.WindowsAzure.CloudDrive.dll)

### **Usage**

**Visual Basic**

Dim cachePath As **String** Dim totalCacheSize As **Integer**

**CloudDrive**.InitializeCache(cachePath, totalCacheSize)

**Syntax**

**Visual Basic**

```
Public Shared Sub InitializeCache ( _
         cachePath As String, _
         totalCacheSize As Integer _
\mathcal{L}
```
**C#**

```
public static void InitializeCache (
         string cachePath,
         int totalCacheSize
\mathcal{L}
```
**C++**

```
public:
static void InitializeCache (
        String^ cachePath,
        int totalCacheSize
)
J#
```
**JScript**

### **Thread Safety**

Any public static (**Shared** in Visual Basic) members of this type are thread safe. Any instance members are not guaranteed to be thread safe.

## **Platforms**

#### **Development Platforms**

Windows Vista, Windows 7, Windows Server 2008, Windows 8.1, Windows Server 2012 R2, Windows 8 and Windows Server 2012

# <span id="page-3405-0"></span>**See Also**

#### **Reference**

[CloudDrive](#page-3347-0) Class [CloudDrive](#page-3354-0) Members [Microsoft.WindowsAzure.StorageClient](#page-443-0) Namespace

# **CloudDrive.Mount Method** See [Also](#page-3411-0)  $\Box$

[This topic is part of the Microsoft Azure Storage Client Library 1.7, which has been deprecated. See **[Storage](http://go.microsoft.com/fwlink/?LinkId=398944) Client Library** for the latest version.]

**Namespace:** Microsoft.WindowsAzure.StorageClient **Assembly:** Microsoft.WindowsAzure.CloudDrive (in Microsoft.WindowsAzure.CloudDrive.dll)

#### **Usage**

**Visual Basic**

```
Dim instance As CloudDrive
Dim cacheSize As Integer
Dim options As DriveMountOptions
Dim returnValue As String
returnValue = instance.Mount(cacheSize, options)
```
#### **Syntax**

**Visual Basic**

```
Public Function Mount ( _
        cacheSize As Integer, _
        options As DriveMountOptions _
) As String
C#
public string Mount (
        int cacheSize,
        DriveMountOptions options
\mathcal{L}C++
public:
String^ Mount (
        int cacheSize,
        DriveMountOptions options
)
J#
JScript
```
### **Thread Safety**

Any public static (**Shared** in Visual Basic) members of this type are thread safe. Any instance members are not guaranteed to be thread safe.

## **Platforms**

#### **Development Platforms**

Windows Vista, Windows 7, Windows Server 2008, Windows 8.1, Windows Server 2012 R2, Windows 8 and Windows Server 2012

# <span id="page-3411-0"></span>**See Also**

#### **Reference**

[CloudDrive](#page-3347-0) Class [CloudDrive](#page-3354-0) Members [Microsoft.WindowsAzure.StorageClient](#page-443-0) Namespace

#### **CloudDrive.Snapshot Method** See [Also](#page-3417-0)  $\Box$

[This topic is part of the Microsoft Azure Storage Client Library 1.7, which has been deprecated. See **[Storage](http://go.microsoft.com/fwlink/?LinkId=398944) Client Library** for the latest version.]

**Namespace:** Microsoft.WindowsAzure.StorageClient **Assembly:** Microsoft.WindowsAzure.CloudDrive (in Microsoft.WindowsAzure.CloudDrive.dll)

### **Usage**

**Visual Basic**

```
Dim instance As CloudDrive
Dim returnValue As Uri
```

```
returnValue = instance.Snapshot
```
## **Syntax**

**Visual Basic**

Public Function Snapshot As **Uri**

**C#**

public **Uri** Snapshot ()

**C++**

public: **Uri**^ Snapshot ()

**J#**

**JScript**

### **Thread Safety**

Any public static (**Shared** in Visual Basic) members of this type are thread safe. Any instance members are not guaranteed to be thread safe.

## **Platforms**

#### **Development Platforms**

Windows Vista, Windows 7, Windows Server 2008, Windows 8.1, Windows Server 2012 R2, Windows 8 and Windows Server 2012

# <span id="page-3417-0"></span>**See Also**

#### **Reference**

[CloudDrive](#page-3347-0) Class [CloudDrive](#page-3354-0) Members [Microsoft.WindowsAzure.StorageClient](#page-443-0) Namespace

#### **CloudDrive.Unmount Method** See [Also](#page-3423-0)  $\Box$

[This topic is part of the Microsoft Azure Storage Client Library 1.7, which has been deprecated. See **[Storage](http://go.microsoft.com/fwlink/?LinkId=398944) Client Library** for the latest version.]

**Namespace:** Microsoft.WindowsAzure.StorageClient **Assembly:** Microsoft.WindowsAzure.CloudDrive (in Microsoft.WindowsAzure.CloudDrive.dll)

# **Usage**

#### **Visual Basic**

Dim instance As **CloudDrive**

instance.Unmount
### **Syntax**

**Visual Basic** Public Sub Unmount **C#** public **void** Unmount () **C++** public: **void** Unmount () **J# JScript**

### **Thread Safety**

Any public static (**Shared** in Visual Basic) members of this type are thread safe. Any instance members are not guaranteed to be thread safe.

## **Platforms**

#### **Development Platforms**

Windows Vista, Windows 7, Windows Server 2008, Windows 8.1, Windows Server 2012 R2, Windows 8 and Windows Server 2012

# **See Also**

#### **Reference**

[CloudDrive](#page-3347-0) Class [CloudDrive](#page-3354-0) Members [Microsoft.WindowsAzure.StorageClient](#page-443-0) Namespace

# **CloudDrive Properties** See [Also](#page-3426-0)  $\begin{tabular}{|c|c|} \hline \quad \quad & \quad \quad & \quad \quad \\ \hline \quad \quad & \quad \quad & \quad \quad \\ \hline \end{tabular}$

[This topic is part of the Microsoft Azure Storage Client Library 1.7, which has been deprecated. See **[Storage](http://go.microsoft.com/fwlink/?LinkId=398944) Client Library** for the latest version.]

### **Public Properties**

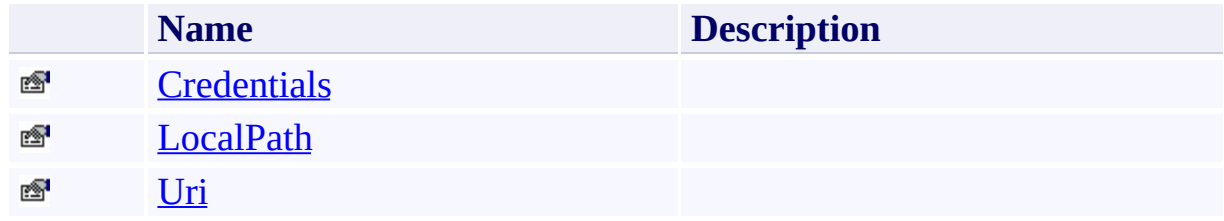

## <span id="page-3426-0"></span>**See Also**

#### **Reference**

 $\blacksquare$ 

[CloudDrive](#page-3347-0) Class [Microsoft.WindowsAzure.StorageClient](#page-443-0) Namespace

#### <span id="page-3427-0"></span>**CloudDrive.Credentials Property** See [Also](#page-3432-0)

 $\Box$ 

[This topic is part of the Microsoft Azure Storage Client Library 1.7, which has been deprecated. See **[Storage](http://go.microsoft.com/fwlink/?LinkId=398944) Client Library** for the latest version.]

**Namespace:** Microsoft.WindowsAzure.StorageClient **Assembly:** Microsoft.WindowsAzure.CloudDrive (in Microsoft.WindowsAzure.CloudDrive.dll)

### **Usage**

**Visual Basic**

```
Dim instance As CloudDrive
Dim value As StorageCredentials
```

```
value = instance.Credentials
```
#### **Syntax**

**Visual Basic** Public Property Credentials As **StorageCredentials C#** public **StorageCredentials** Credentials { get; } **C++** public: property **StorageCredentials**^ Credentials { **StorageCredentials**^ get (); } **J# JScript**

### **Thread Safety**

Any public static (**Shared** in Visual Basic) members of this type are thread safe. Any instance members are not guaranteed to be thread safe.

## **Platforms**

#### **Development Platforms**

Windows Vista, Windows 7, Windows Server 2008, Windows 8.1, Windows Server 2012 R2, Windows 8 and Windows Server 2012

# <span id="page-3432-0"></span>**See Also**

#### **Reference**

[CloudDrive](#page-3347-0) Class [CloudDrive](#page-3354-0) Members [Microsoft.WindowsAzure.StorageClient](#page-443-0) Namespace

# <span id="page-3433-0"></span>**CloudDrive.LocalPath Property**

See [Also](#page-3438-0)

 $\Box$ 

[This topic is part of the Microsoft Azure Storage Client Library 1.7, which has been deprecated. See **[Storage](http://go.microsoft.com/fwlink/?LinkId=398944) Client Library** for the latest version.]

**Namespace:** Microsoft.WindowsAzure.StorageClient **Assembly:** Microsoft.WindowsAzure.CloudDrive (in Microsoft.WindowsAzure.CloudDrive.dll)

### **Usage**

**Visual Basic**

Dim instance As **CloudDrive** Dim value As **String**

value = instance.LocalPath

### **Syntax**

**Visual Basic**

Public Property LocalPath As **String**

**C#**

public **string** LocalPath { get; }

**C++**

```
public:
property String^ LocalPath {
        String^ get ();
}
J#
```
**JScript**

### **Thread Safety**

Any public static (**Shared** in Visual Basic) members of this type are thread safe. Any instance members are not guaranteed to be thread safe.

## **Platforms**

#### **Development Platforms**

Windows Vista, Windows 7, Windows Server 2008, Windows 8.1, Windows Server 2012 R2, Windows 8 and Windows Server 2012

# <span id="page-3438-0"></span>**See Also**

#### **Reference**

[CloudDrive](#page-3347-0) Class [CloudDrive](#page-3354-0) Members [Microsoft.WindowsAzure.StorageClient](#page-443-0) Namespace

# <span id="page-3439-0"></span>**CloudDrive.Uri Property** See [Also](#page-3444-0)  $\Box$

[This topic is part of the Microsoft Azure Storage Client Library 1.7, which has been deprecated. See **[Storage](http://go.microsoft.com/fwlink/?LinkId=398944) Client Library** for the latest version.]

**Namespace:** Microsoft.WindowsAzure.StorageClient **Assembly:** Microsoft.WindowsAzure.CloudDrive (in Microsoft.WindowsAzure.CloudDrive.dll)

## **Usage**

**Visual Basic**

Dim instance As **CloudDrive** Dim value As **Uri**

```
value = instance.Uri
```
### **Syntax**

**Visual Basic**

Public Property Uri As **Uri**

**C#**

public **Uri** Uri { get; }

**C++**

```
public:
property Uri^ Uri {
        Uri^ get ();
}
```

```
J#
```
**JScript**

### **Thread Safety**

Any public static (**Shared** in Visual Basic) members of this type are thread safe. Any instance members are not guaranteed to be thread safe.

## **Platforms**

#### **Development Platforms**

Windows Vista, Windows 7, Windows Server 2008, Windows 8.1, Windows Server 2012 R2, Windows 8 and Windows Server 2012

# <span id="page-3444-0"></span>**See Also**

#### **Reference**

[CloudDrive](#page-3347-0) Class [CloudDrive](#page-3354-0) Members [Microsoft.WindowsAzure.StorageClient](#page-443-0) Namespace

#### <span id="page-3445-0"></span>**CloudDriveException Class** See [Also](#page-3451-0) [Members](#page-3452-0)  $\Box$

[This topic is part of the Microsoft Azure Storage Client Library 1.7, which has been deprecated. See **[Storage](http://go.microsoft.com/fwlink/?LinkId=398944) Client Library** for the latest version.]

**Namespace:** Microsoft.WindowsAzure.StorageClient **Assembly:** Microsoft.WindowsAzure.CloudDrive (in Microsoft.WindowsAzure.CloudDrive.dll)

## **Usage**

**Visual Basic**

Dim instance As **CloudDriveException**

#### **Syntax**

**Visual Basic**

```
<SerializableAttribute> _
Public Class CloudDriveException
        Inherits Exception
```
**C#**

```
[SerializableAttribute]
public class CloudDriveException : Exception
```
**C++**

[**SerializableAttribute**] public ref class CloudDriveException : public Except:

**J#**

**JScript**

### **Inheritance Hierarchy**

**System.Object System.Exception Microsoft.WindowsAzure.StorageClient.CloudDriveException**

### **Thread Safety**

Any public static (**Shared** in Visual Basic) members of this type are thread safe. Any instance members are not guaranteed to be thread safe.

## **Platforms**

#### **Development Platforms**

Windows Vista, Windows 7, Windows Server 2008, Windows 8.1, Windows Server 2012 R2, Windows 8 and Windows Server 2012

# <span id="page-3451-0"></span>**See Also**

#### **Reference**

t.

[CloudDriveException](#page-3452-0) Members [Microsoft.WindowsAzure.StorageClient](#page-443-0) Namespace

#### <span id="page-3452-0"></span>**CloudDriveException Members**

See [Also](#page-3459-0) [Methods](#page-3456-0) [Properties](#page-3454-0) [Constructors](#page-3453-0) [Events](#page-3458-0)  $\Box$ 

<span id="page-3452-1"></span>[This topic is part of the Microsoft Azure Storage Client Library 1.7, which has been deprecated. See **[Storage](http://go.microsoft.com/fwlink/?LinkId=398944) Client Library** for the latest version.]

The following tables list the members exposed by the **[CloudDriveException](#page-3445-0)** type.

### <span id="page-3453-0"></span>**Protected Constructors**

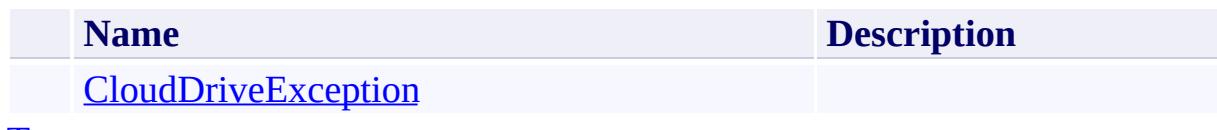

[To](#page-3452-1) p

# <span id="page-3454-0"></span>**Public Properties (see also Protected [Properties](#page-3455-0))**

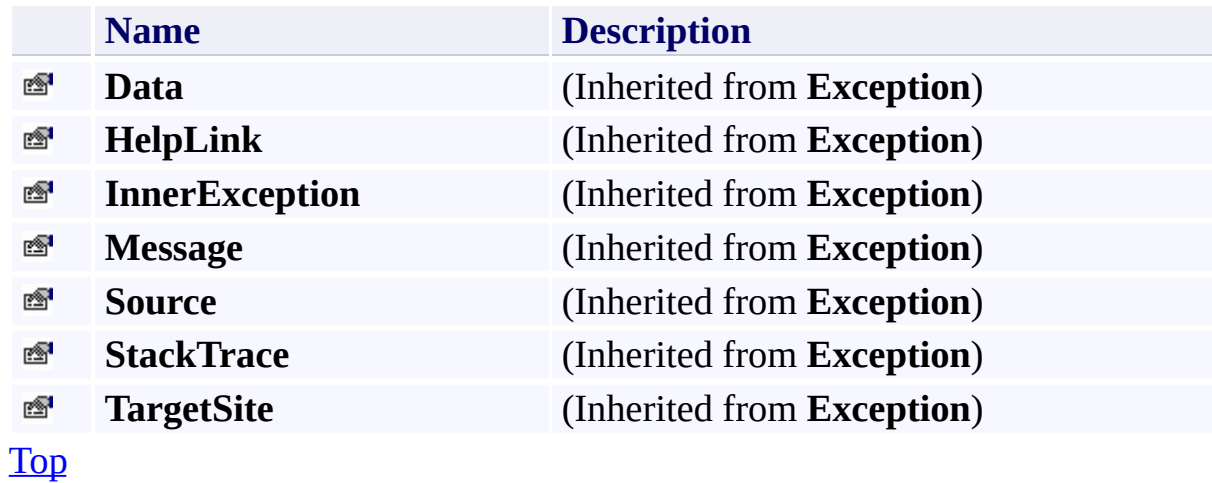

# <span id="page-3455-0"></span>**Protected Properties**

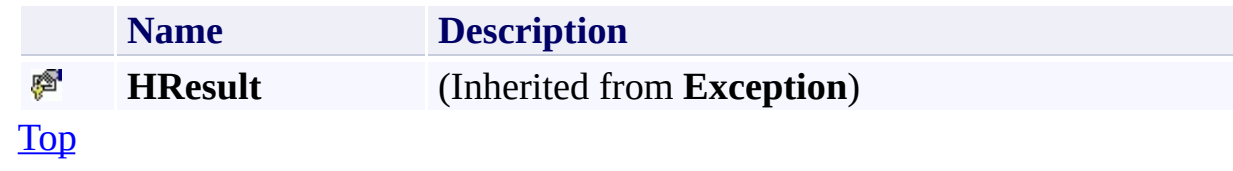
# **Public Methods (see also [Protected](#page-3457-0) Methods)**

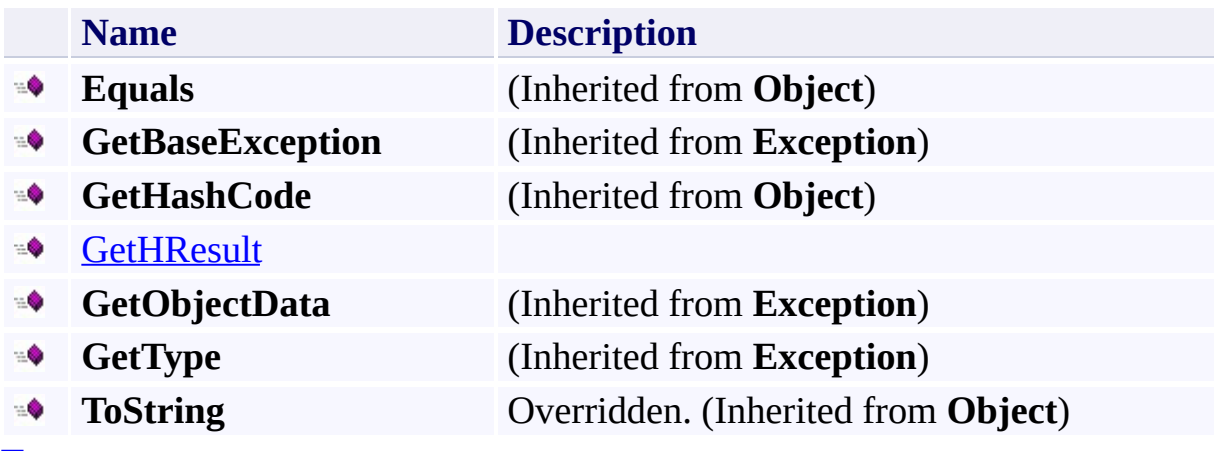

[Top](#page-3452-0)

### <span id="page-3457-0"></span>**Protected Methods**

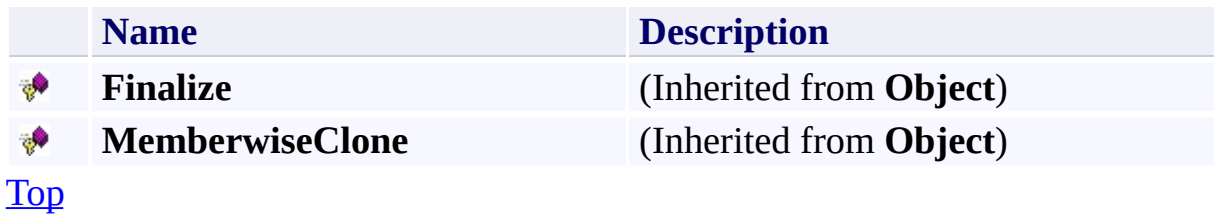

## **Protected Events**

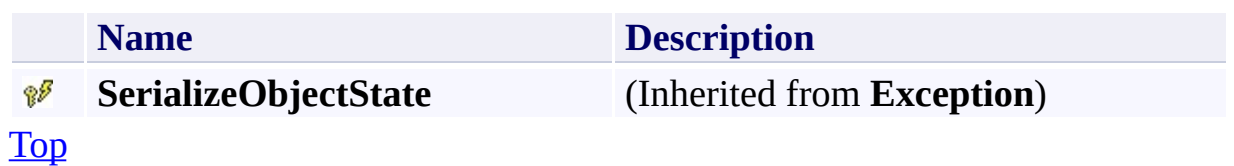

# **See Also**

#### **Reference**

t.

[CloudDriveException](#page-3445-0) Class [Microsoft.WindowsAzure.StorageClient](#page-443-0) Namespace

#### **CloudDriveException Constructor** See [Also](#page-3465-0)

日マ

[This topic is part of the Microsoft Azure Storage Client Library 1.7, which has been deprecated. See **[Storage](http://go.microsoft.com/fwlink/?LinkId=398944) Client Library** for the latest version.]

Initializes a new instance of the [CloudDriveException](#page-3445-0) Class.Initializes a new instance of the **[CloudDriveException](#page-3445-0)** Class.

**Namespace:** Microsoft.WindowsAzure.StorageClient **Assembly:** Microsoft.WindowsAzure.CloudDrive (in Microsoft.WindowsAzure.CloudDrive.dll)

# **Usage**

**Visual Basic**

```
Dim info As SerializationInfo
Dim context As StreamingContext
```
Dim instance As New **CloudDriveException**(info, context

### **Syntax**

**Visual Basic**

```
Protected Sub New ( _
        info As SerializationInfo, _
        context As StreamingContext _
)
C#
protected CloudDriveException (
        SerializationInfo info,
        StreamingContext context
)
C++
protected:
CloudDriveException (
        SerializationInfo^ info,
        StreamingContext context
)
J#
JScript
```
### **Remarks**

The default constructor initializes any fields to their default values.

### **Platforms**

### **Development Platforms**

Windows Vista, Windows 7, Windows Server 2008, Windows 8.1, Windows Server 2012 R2, Windows 8 and Windows Server 2012

### <span id="page-3465-0"></span>**See Also**

#### **Reference**

[CloudDriveException](#page-3445-0) Class [CloudDriveException](#page-3452-1) Members [Microsoft.WindowsAzure.StorageClient](#page-443-0) Namespace

#### **CloudDriveException Methods** See [Also](#page-3469-0)

 $\begin{tabular}{|c|c|} \hline \quad \quad & \quad \quad & \quad \quad \\ \hline \quad \quad & \quad \quad & \quad \quad \\ \hline \end{tabular}$ 

[This topic is part of the Microsoft Azure Storage Client Library 1.7, which has been deprecated. See **[Storage](http://go.microsoft.com/fwlink/?LinkId=398944) Client Library** for the latest version.]

# **Public Methods (see also [Protected](#page-3468-0) Methods)**

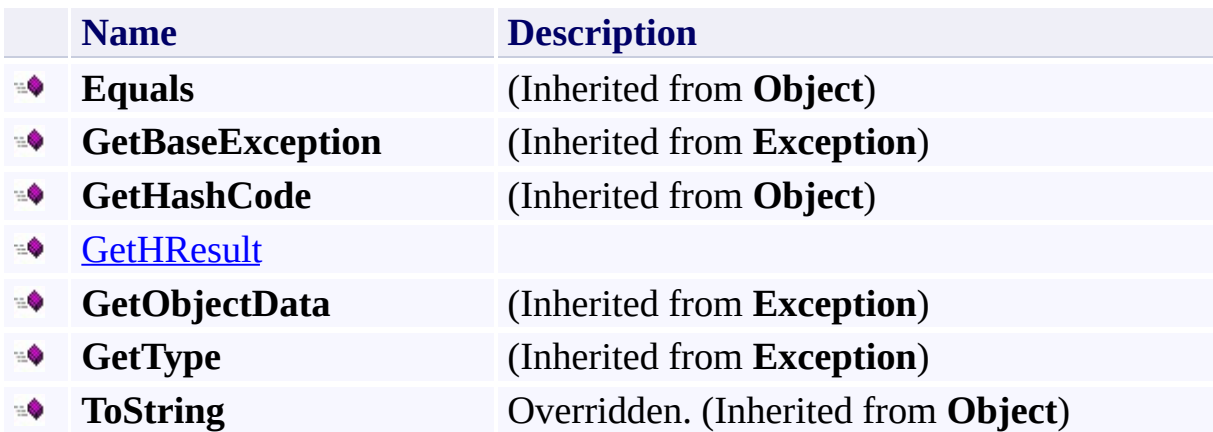

### <span id="page-3468-0"></span>**Protected Methods**

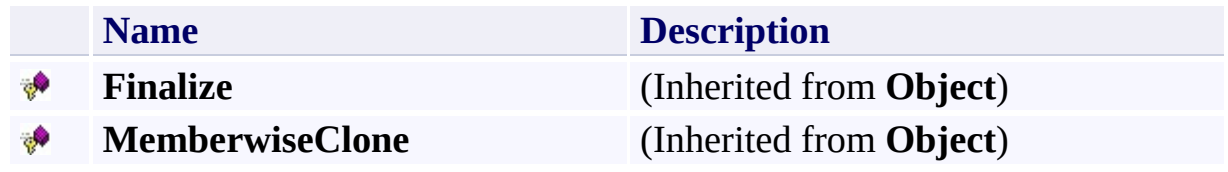

# <span id="page-3469-0"></span>**See Also**

#### **Reference**

t.

[CloudDriveException](#page-3445-0) Class [Microsoft.WindowsAzure.StorageClient](#page-443-0) Namespace

### <span id="page-3470-0"></span>**CloudDriveException.GetHResult Method**

#### See [Also](#page-3475-0)

 $\Box$ 

[This topic is part of the Microsoft Azure Storage Client Library 1.7, which has been deprecated. See **[Storage](http://go.microsoft.com/fwlink/?LinkId=398944) Client Library** for the latest version.]

**Namespace:** Microsoft.WindowsAzure.StorageClient **Assembly:** Microsoft.WindowsAzure.CloudDrive (in Microsoft.WindowsAzure.CloudDrive.dll)

### **Usage**

**Visual Basic**

Dim instance As **CloudDriveException** Dim returnValue As **Integer**

```
returnValue = instance.GetHResult
```
### **Syntax**

**Visual Basic**

Public Function GetHResult As **Integer**

**C#**

public **int** GetHResult ()

**C++**

public: **int** GetHResult ()

**J#**

**JScript**

### **Thread Safety**

Any public static (**Shared** in Visual Basic) members of this type are thread safe. Any instance members are not guaranteed to be thread safe.

### **Platforms**

### **Development Platforms**

Windows Vista, Windows 7, Windows Server 2008, Windows 8.1, Windows Server 2012 R2, Windows 8 and Windows Server 2012

### <span id="page-3475-0"></span>**See Also**

#### **Reference**

[CloudDriveException](#page-3445-0) Class [CloudDriveException](#page-3452-1) Members [Microsoft.WindowsAzure.StorageClient](#page-443-0) Namespace

#### **CloudDriveException Properties**

See [Also](#page-3479-0)

 $\begin{tabular}{|c|c|} \hline \quad \quad & \quad \quad & \quad \quad \\ \hline \quad \quad & \quad \quad & \quad \quad \\ \hline \end{tabular}$ 

[This topic is part of the Microsoft Azure Storage Client Library 1.7, which has been deprecated. See **[Storage](http://go.microsoft.com/fwlink/?LinkId=398944) Client Library** for the latest version.]

# **Public Properties (see also Protected [Properties](#page-3478-0))**

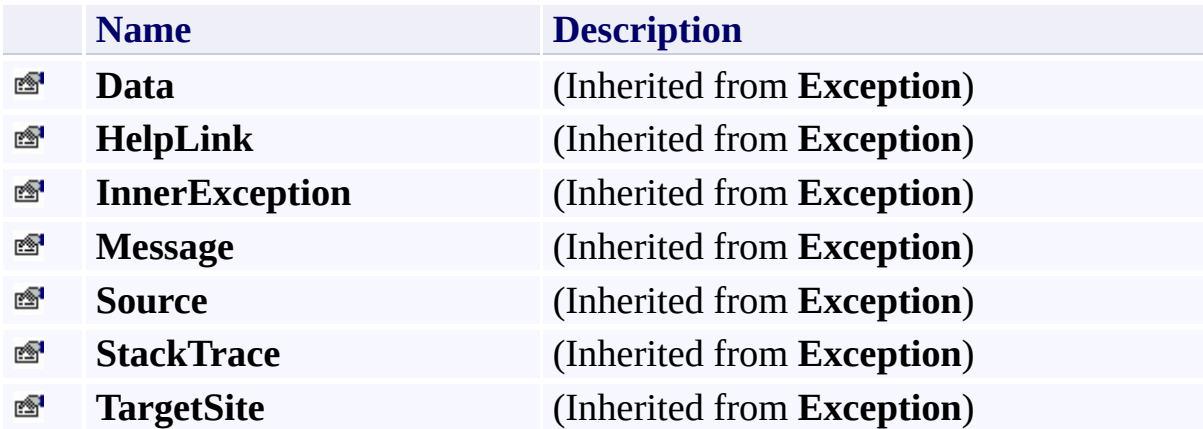

# <span id="page-3478-0"></span>**Protected Properties**

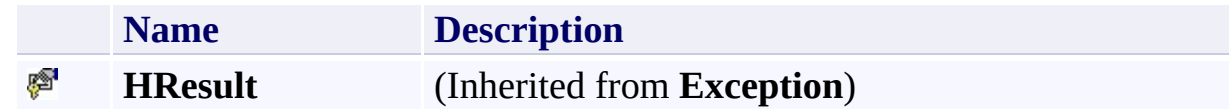

# <span id="page-3479-0"></span>**See Also**

#### **Reference**

t.

[CloudDriveException](#page-3445-0) Class [Microsoft.WindowsAzure.StorageClient](#page-443-0) Namespace

# **CloudDriveException Events** See [Also](#page-3482-0)  $\begin{tabular}{|c|c|} \hline \quad \quad & \quad \quad & \quad \quad \\ \hline \quad \quad & \quad \quad & \quad \quad \\ \hline \end{tabular}$

[This topic is part of the Microsoft Azure Storage Client Library 1.7, which has been deprecated. See **[Storage](http://go.microsoft.com/fwlink/?LinkId=398944) Client Library** for the latest version.]

### **Protected Events**

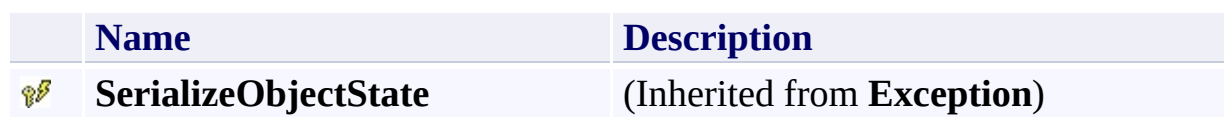

# <span id="page-3482-0"></span>**See Also**

#### **Reference**

t.

[CloudDriveException](#page-3445-0) Class [Microsoft.WindowsAzure.StorageClient](#page-443-0) Namespace <span id="page-3483-0"></span>**CloudPageBlob Class See [Also](#page-3489-0) [Members](#page-3490-0)**  $\Box$ 

[This topic is part of the Microsoft Azure Storage Client Library 1.7, which has been deprecated. See **[Storage](http://go.microsoft.com/fwlink/?LinkId=398944) Client Library** for the latest version.]

Represents a blob made up of a collection of pages.

**Namespace:** Microsoft.WindowsAzure.StorageClient **Assembly:** Microsoft.WindowsAzure.StorageClient (in Microsoft.WindowsAzure.StorageClient.dll)

# **Usage**

# **Visual Basic**

Dim instance As **CloudPageBlob**

### **Syntax**

**Visual Basic**

```
Public Class CloudPageBlob
        Inherits CloudBlob
```
**C#**

public class CloudPageBlob : **CloudBlob**

**C++**

public ref class CloudPageBlob : public **CloudBlob**

**J#**

**JScript**

### **Inheritance Hierarchy**

### **System.Object**

[Microsoft.WindowsAzure.StorageClient.CloudBlob](#page-1046-0) **Microsoft.WindowsAzure.StorageClient.CloudPageBlob**

### **Thread Safety**

Any public static (**Shared** in Visual Basic) members of this type are thread safe. Any instance members are not guaranteed to be thread safe.

### **Platforms**

### **Development Platforms**

Windows Vista, Windows 7, Windows Server 2008, Windows 8.1, Windows Server 2012 R2, Windows 8 and Windows Server 2012

### <span id="page-3489-0"></span>**See Also**

#### **Reference**

[CloudPageBlob](#page-3490-0) Members [Microsoft.WindowsAzure.StorageClient](#page-443-0) Namespace

#### **Other Resources**

Understanding Block Blobs and Page Blobs

<span id="page-3490-0"></span>**CloudPageBlob Members**

See [Also](#page-3497-0) [Constructors](#page-3491-0) [Methods](#page-3493-0) [Properties](#page-3492-0)  $\Box$ 

<span id="page-3490-1"></span>[This topic is part of the Microsoft Azure Storage Client Library 1.7, which has been deprecated. See **[Storage](http://go.microsoft.com/fwlink/?LinkId=398944) Client Library** for the latest version.]

Represents a blob made up of a collection of pages.

The following tables list the members exposed by the **[CloudPageBlob](#page-3483-0)** type.

### <span id="page-3491-0"></span>**Public Constructors**

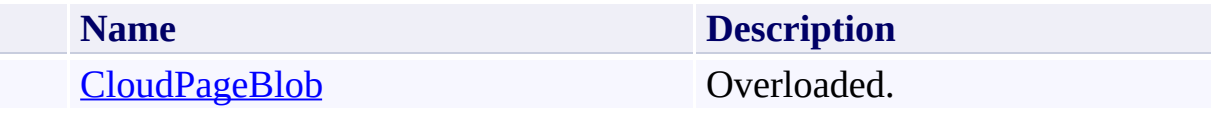

[Top](#page-3490-1)
# **Public Properties**

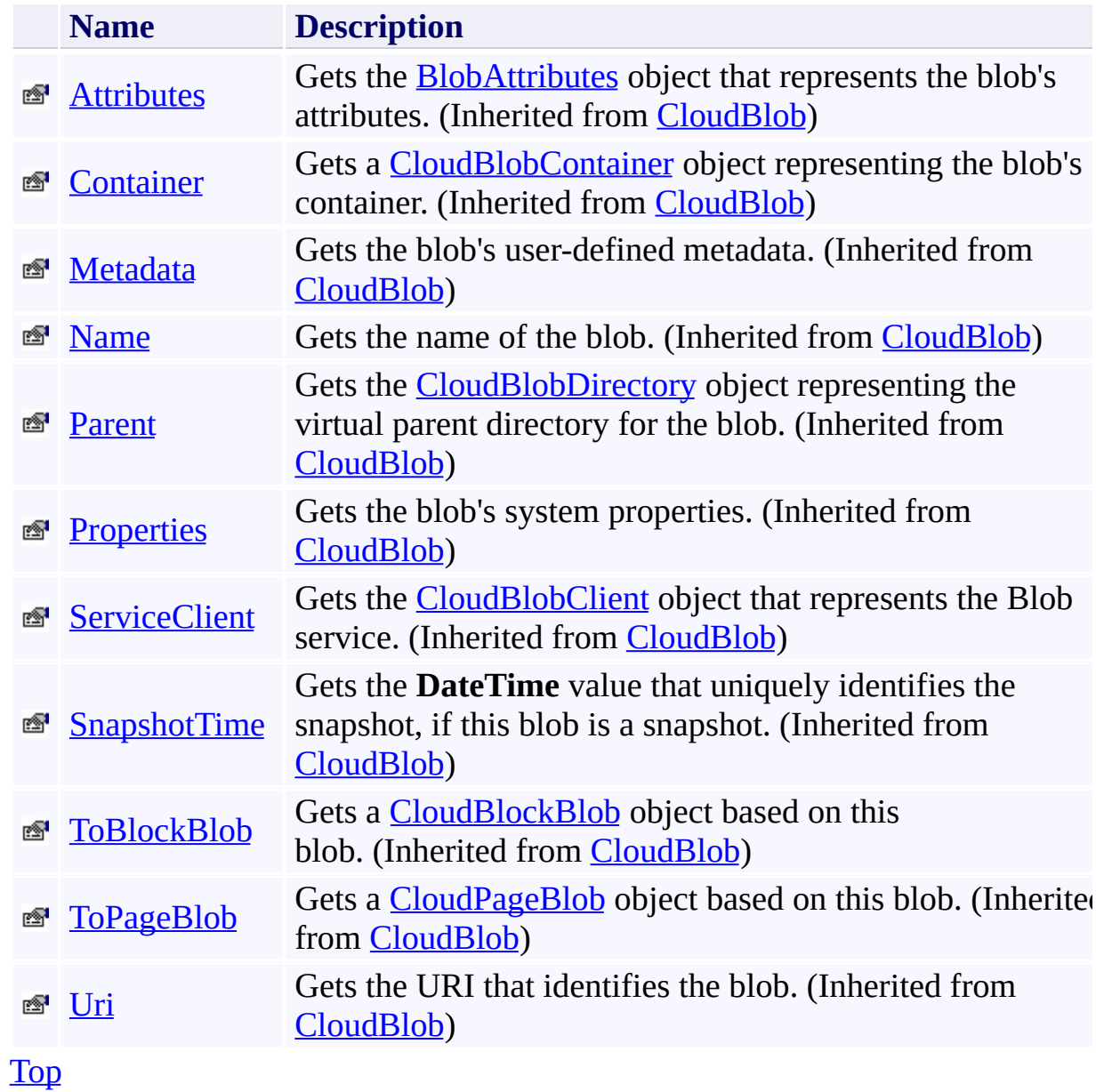

# **Public Methods (see also [Protected](#page-3496-0) Methods)**

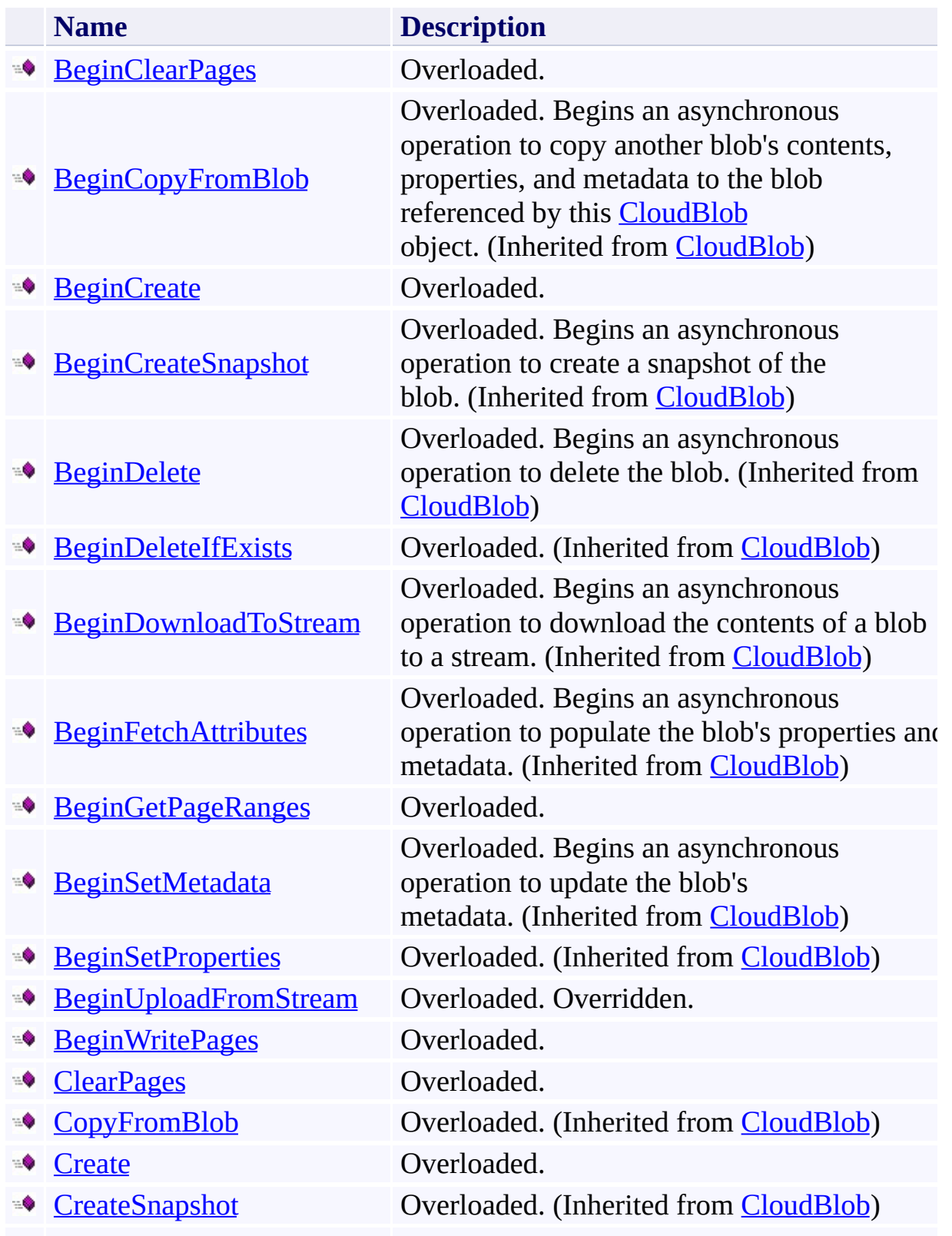

- 
- 
- [DownloadByteArray](#page-1440-0)  $\Rightarrow$
- 
- -0
- 
- **[EndClearPages](#page-3673-0)**
- **[EndCopyFromBlob](#page-1517-0)**
- **[EndCreate](#page-3679-0)**
- [EndCreateSnapshot](#page-1526-0)  $\Rightarrow$
- **[EndDelete](#page-1533-0)**
- [EndDeleteIfExists](#page-1539-0)
- [EndDownloadToStream](#page-1546-0)  $\Rightarrow$
- **[EndFetchAttributes](#page-1554-0)**
- [EndGetPageRanges](#page-3685-0)  $\blacksquare$
- **[EndSetMetadata](#page-1560-0)**
- **[EndSetProperties](#page-1566-0)**  $\mathbf{Q}$

[Delete](#page-1397-0) **Overloaded**. (Inherited from [CloudBlob](#page-1046-0)) [DeleteIfExists](#page-1418-0) Overloaded. (Inherited from [CloudBlob](#page-1046-0))

Overloaded. Downloads the blob's contents as an array of bytes. (Inherited from [CloudBlob\)](#page-1046-0)

**[DownloadText](#page-1455-0)** Overloaded. (Inherited from [CloudBlob](#page-1046-0))

[DownloadToFile](#page-1475-0) Overloaded. (Inherited from [CloudBlob](#page-1046-0))

[DownloadToStream](#page-1497-0) Overloaded. (Inherited from [CloudBlob](#page-1046-0))

Ends an asynchronous operation to clear pages from a page blob.

Ends an asynchronous operation to copy a blob's contents, properties, and metadata to a new blob. (Inherited from [CloudBlob](#page-1046-0))

Ends an asynchronous operation to create a page blob.

Ends an asynchronous operation to create a snapshot of the blob. (Inherited from [CloudBlob](#page-1046-0))

Ends an asynchronous operation to delete the blob. (Inherited from [CloudBlob\)](#page-1046-0)

Ends an asynchronous operation to delete the blob if it exists. (Inherited from [CloudBlob](#page-1046-0))

Ends an asynchronous operation to download the contents of a blob to a stream. (Inherited from **CloudBlob**)

Ends an asynchronous operation to populate the blob's properties and metadata. (Inherited from [CloudBlob\)](#page-1046-0)

Ends an asynchronous operation to return a collection of page ranges and their starting and ending bytes.

Ends an asynchronous operation to update the blob's metadata. (Inherited from [CloudBlob\)](#page-1046-0)

Ends an asynchronous operation to update the blob's properties. (Inherited from [CloudBlob](#page-1046-0)) Overridden. Ends an asynchronous operation

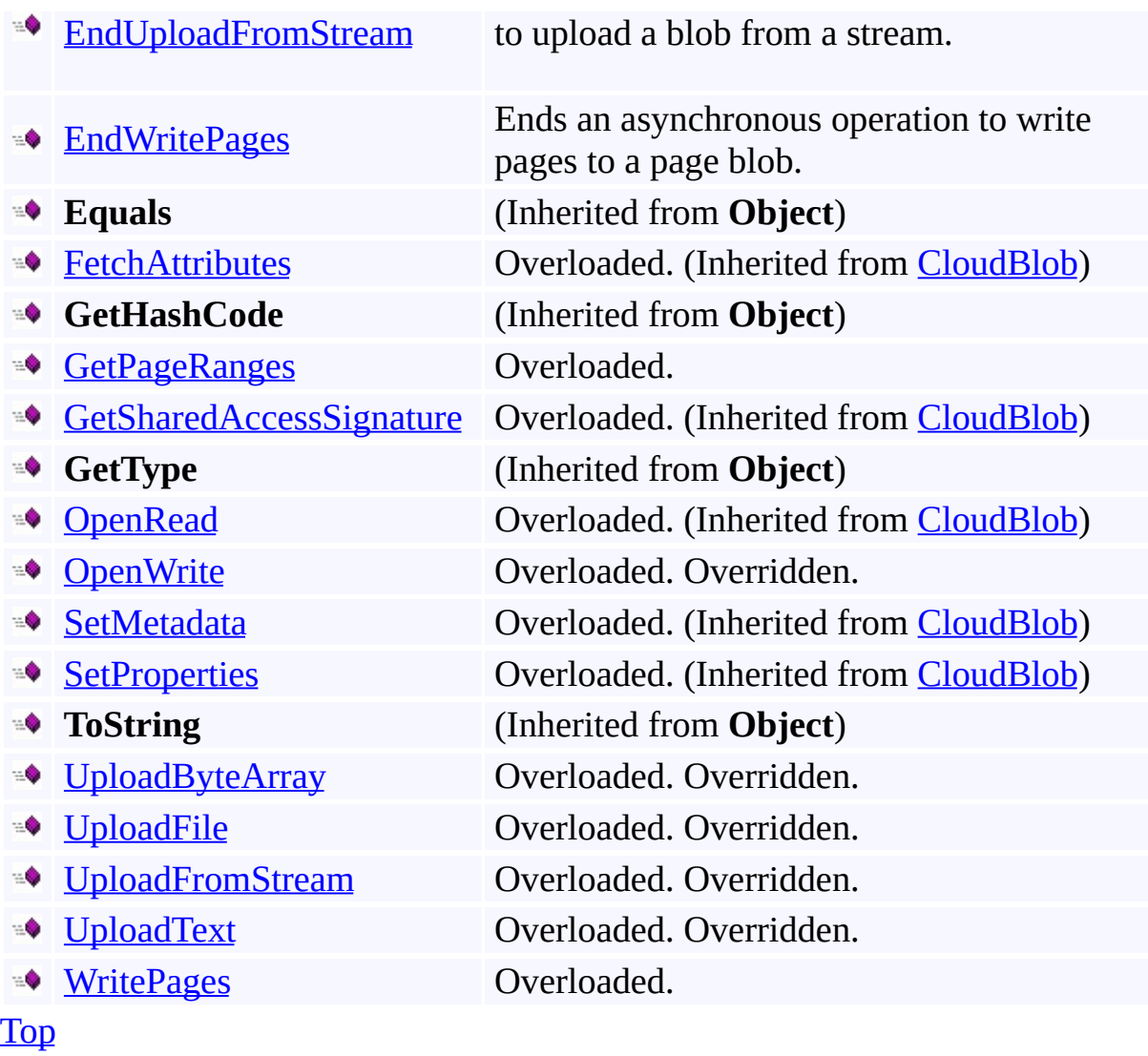

# <span id="page-3496-0"></span>**Protected Methods**

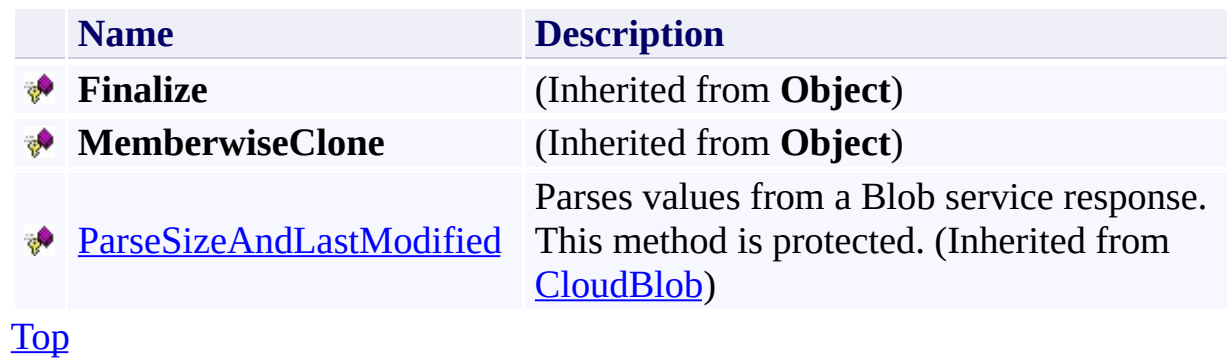

### **See Also**

### **Reference**

[CloudPageBlob](#page-3483-0) Class [Microsoft.WindowsAzure.StorageClient](#page-443-0) Namespace

**Other Resources**

Understanding Block Blobs and Page Blobs

# **CloudPageBlob Constructor** See [Also](#page-3500-0)  $\begin{tabular}{|c|c|} \hline \quad \quad & \quad \quad & \quad \quad \\ \hline \quad \quad & \quad \quad & \quad \quad \\ \hline \end{tabular}$

[This topic is part of the Microsoft Azure Storage Client Library 1.7, which has been deprecated. See **[Storage](http://go.microsoft.com/fwlink/?LinkId=398944) Client Library** for the latest version.]

# **Overload List**

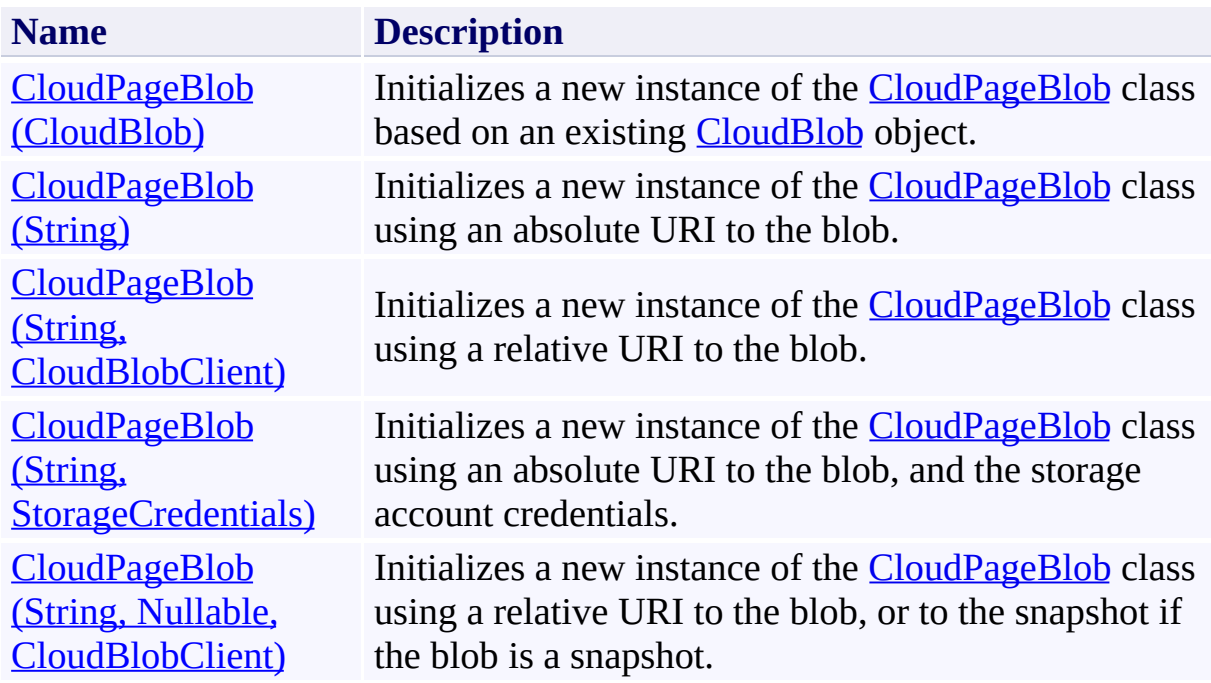

## <span id="page-3500-0"></span>**See Also**

#### **Reference**

[CloudPageBlob](#page-3483-0) Class [CloudPageBlob](#page-3490-1) Members [Microsoft.WindowsAzure.StorageClient](#page-443-0) Namespace

# <span id="page-3501-0"></span>**CloudPageBlob Constructor (CloudBlob)** See [Also](#page-3505-0)

日マ

[This topic is part of the Microsoft Azure Storage Client Library 1.7, which has been deprecated. See **[Storage](http://go.microsoft.com/fwlink/?LinkId=398944) Client Library** for the latest version.]

Initializes a new instance of the [CloudPageBlob](#page-3483-0) class based on an existing [CloudBlob](#page-1046-0) object.

**Namespace:** Microsoft.WindowsAzure.StorageClient **Assembly:** Microsoft.WindowsAzure.StorageClient (in Microsoft.WindowsAzure.StorageClient.dll)

# **Usage**

### **Visual Basic**

Dim cloudBlob As **CloudBlob**

Dim instance As New **CloudPageBlob**(cloudBlob)

### **Syntax**

**Visual Basic**

```
Public Sub New ( \_cloudBlob As CloudBlob _
)
```
**C#**

```
public CloudPageBlob (
          CloudBlob cloudBlob
\mathcal{L}
```
**C++**

```
public:
CloudPageBlob (
          CloudBlob^ cloudBlob
\mathcal{L}
```
**J#**

**JScript**

#### **Parameters**

*cloudBlob*

Type: [Microsoft.WindowsAzure.StorageClient.CloudBlob](http://msdn.microsoft.com/library/ee773197)

An object of type **CloudBlob**.

# **Platforms**

### **Development Platforms**

Windows Vista, Windows 7, Windows Server 2008, Windows 8.1, Windows Server 2012 R2, Windows 8 and Windows Server 2012

## <span id="page-3505-0"></span>**See Also**

#### **Reference**

[CloudPageBlob](#page-3483-0) Class [CloudPageBlob](#page-3490-1) Members [Microsoft.WindowsAzure.StorageClient](#page-443-0) Namespace

### <span id="page-3506-0"></span>**CloudPageBlob Constructor (String)** See [Also](#page-3510-0) 日マ

[This topic is part of the Microsoft Azure Storage Client Library 1.7, which has been deprecated. See **[Storage](http://go.microsoft.com/fwlink/?LinkId=398944) Client Library** for the latest version.]

Initializes a new instance of the [CloudPageBlob](#page-3483-0) class using an absolute URI to the blob.

**Namespace:** Microsoft.WindowsAzure.StorageClient **Assembly:** Microsoft.WindowsAzure.StorageClient (in Microsoft.WindowsAzure.StorageClient.dll)

# **Usage**

### **Visual Basic**

Dim blobAddress As **String**

Dim instance As New **CloudPageBlob**(blobAddress)

### **Syntax**

**Visual Basic**

```
Public Sub New ( \_blobAddress As String _
)
```
**C#**

```
public CloudPageBlob (
          string blobAddress
\mathcal{L}
```
**C++**

```
public:
CloudPageBlob (
        String^ blobAddress
)
```
**J#**

**JScript**

#### **Parameters**

*blobAddress* Type: **[System.String](http://msdn.microsoft.com/library/s1wwdcbf)** 

The absolute URI to the blob.

# **Platforms**

### **Development Platforms**

Windows Vista, Windows 7, Windows Server 2008, Windows 8.1, Windows Server 2012 R2, Windows 8 and Windows Server 2012

## <span id="page-3510-0"></span>**See Also**

#### **Reference**

[CloudPageBlob](#page-3483-0) Class [CloudPageBlob](#page-3490-1) Members [Microsoft.WindowsAzure.StorageClient](#page-443-0) Namespace

#### <span id="page-3511-0"></span>**CloudPageBlob Constructor (String, CloudBlobClient)**

See [Also](#page-3516-0)

日マ

[This topic is part of the Microsoft Azure Storage Client Library 1.7, which has been deprecated. See **[Storage](http://go.microsoft.com/fwlink/?LinkId=398944) Client Library** for the latest version.]

Initializes a new instance of the [CloudPageBlob](#page-3483-0) class using a relative URI to the blob.

**Namespace:** Microsoft.WindowsAzure.StorageClient **Assembly:** Microsoft.WindowsAzure.StorageClient (in Microsoft.WindowsAzure.StorageClient.dll)

# **Usage**

**Visual Basic**

Dim blobAddress As **String** Dim serviceClient As **CloudBlobClient** Dim instance As New **CloudPageBlob**(blobAddress, servic

### **Syntax**

**Visual Basic**

```
Public Sub New ( _
        blobAddress As String, _
        serviceClient As CloudBlobClient _
)
C#
public CloudPageBlob (
        string blobAddress,
        CloudBlobClient serviceClient
)
C++
public:
CloudPageBlob (
        String^ blobAddress,
        CloudBlobClient^ serviceClient
)
J#
JScript
```
#### **Parameters**

*blobAddress* Type: [System.String](http://msdn.microsoft.com/library/s1wwdcbf)

The relative URI to the blob, beginning with the container name.

*serviceClient*

Type: [Microsoft.WindowsAzure.StorageClient.CloudBlobClient](http://msdn.microsoft.com/library/ee758637)

A client object that specifies the endpoint for the Blob service.

# **Platforms**

### **Development Platforms**

Windows Vista, Windows 7, Windows Server 2008, Windows 8.1, Windows Server 2012 R2, Windows 8 and Windows Server 2012

## <span id="page-3516-0"></span>**See Also**

#### **Reference**

[CloudPageBlob](#page-3483-0) Class [CloudPageBlob](#page-3490-1) Members [Microsoft.WindowsAzure.StorageClient](#page-443-0) Namespace

# <span id="page-3517-0"></span>**CloudPageBlob Constructor (String, StorageCredentials)** See [Also](#page-3522-0)

日マ

[This topic is part of the Microsoft Azure Storage Client Library 1.7, which has been deprecated. See **[Storage](http://go.microsoft.com/fwlink/?LinkId=398944) Client Library** for the latest version.]

Initializes a new instance of the [CloudPageBlob](#page-3483-0) class using an absolute URI to the blob, and the storage account credentials.

**Namespace:** Microsoft.WindowsAzure.StorageClient **Assembly:** Microsoft.WindowsAzure.StorageClient (in Microsoft.WindowsAzure.StorageClient.dll)

# **Usage**

**Visual Basic**

Dim blobAddress As **String** Dim credentials As **StorageCredentials** Dim instance As New **CloudPageBlob**(blobAddress, credential

### **Syntax**

**Visual Basic**

```
Public Sub New ( _
        blobAddress As String, _
        credentials As StorageCredentials _
)
C#
public CloudPageBlob (
        string blobAddress,
        StorageCredentials credentials
)
C++
public:
CloudPageBlob (
        String^ blobAddress,
        StorageCredentials^ credentials
)
J#
JScript
```
#### **Parameters**

*blobAddress* Type: [System.String](http://msdn.microsoft.com/library/s1wwdcbf)

The absolute URI to the blob.

*credentials*

Type: [Microsoft.WindowsAzure.StorageCredentials](http://msdn.microsoft.com/library/ee758688)

The account credentials.

# **Platforms**

### **Development Platforms**

Windows Vista, Windows 7, Windows Server 2008, Windows 8.1, Windows Server 2012 R2, Windows 8 and Windows Server 2012

## <span id="page-3522-0"></span>**See Also**

#### **Reference**

[CloudPageBlob](#page-3483-0) Class [CloudPageBlob](#page-3490-1) Members [Microsoft.WindowsAzure.StorageClient](#page-443-0) Namespace

### <span id="page-3523-0"></span>**CloudPageBlob Constructor (String, Nullable, CloudBlobClient)** See [Also](#page-3528-0) 日マ

[This topic is part of the Microsoft Azure Storage Client Library 1.7, which has been deprecated. See **[Storage](http://go.microsoft.com/fwlink/?LinkId=398944) Client Library** for the latest version.]

Initializes a new instance of the [CloudPageBlob](#page-3483-0) class using a relative URI to the blob, or to the snapshot if the blob is a snapshot.

**Namespace:** Microsoft.WindowsAzure.StorageClient **Assembly:** Microsoft.WindowsAzure.StorageClient (in Microsoft.WindowsAzure.StorageClient.dll)

### **Usage**

**Visual Basic**

```
Dim blobAddress As String
Dim snapshotTime As Nullable(Of DateTime)
Dim serviceClient As CloudBlobClient
Dim instance As New CloudPageBlob(blobAddress, snapsl
```
### **Syntax**

**Visual Basic**

```
Public Sub New ( _
         blobAddress As String, _
         snapshotTime As Nullable(Of DateTime), _
         serviceClient As CloudBlobClient _
 )
C#
public CloudPageBlob (
         string blobAddress,
         Nullable<DateTime> snapshotTime,
         CloudBlobClient serviceClient
 )
C++
public:
CloudPageBlob (
         String^ blobAddress,
         Nullable<DateTime> snapshotTime,
         CloudBlobClient^ serviceClient
 )
J#
JScript
Parameters
```
*blobAddress*

Type: **[System.String](http://msdn.microsoft.com/library/s1wwdcbf)** 

The relative URI to the blob, beginning with the container name.

*snapshotTime*

Type: [System.Nullable](http://msdn.microsoft.com/library/fs5xdbk8)

The snapshot timestamp, if the blob is a snapshot.

*serviceClient*

Type: [Microsoft.WindowsAzure.StorageClient.CloudBlobClient](http://msdn.microsoft.com/library/ee758637)

A client object that specifies the endpoint for the Blob service.

# **Platforms**

### **Development Platforms**

Windows Vista, Windows 7, Windows Server 2008, Windows 8.1, Windows Server 2012 R2, Windows 8 and Windows Server 2012
### **Reference**

[CloudPageBlob](#page-3483-0) Class [CloudPageBlob](#page-3490-0) Members [Microsoft.WindowsAzure.StorageClient](#page-443-0) Namespace

# **CloudPageBlob Methods** See [Also](#page-3534-0)  $\begin{tabular}{|c|c|} \hline \quad \quad & \quad \quad & \quad \quad \\ \hline \quad \quad & \quad \quad & \quad \quad \\ \hline \end{tabular}$

[This topic is part of the Microsoft Azure Storage Client Library 1.7, which has been deprecated. See **[Storage](http://go.microsoft.com/fwlink/?LinkId=398944) Client Library** for the latest version.]

# **Public Methods (see also [Protected](#page-3533-0) Methods)**

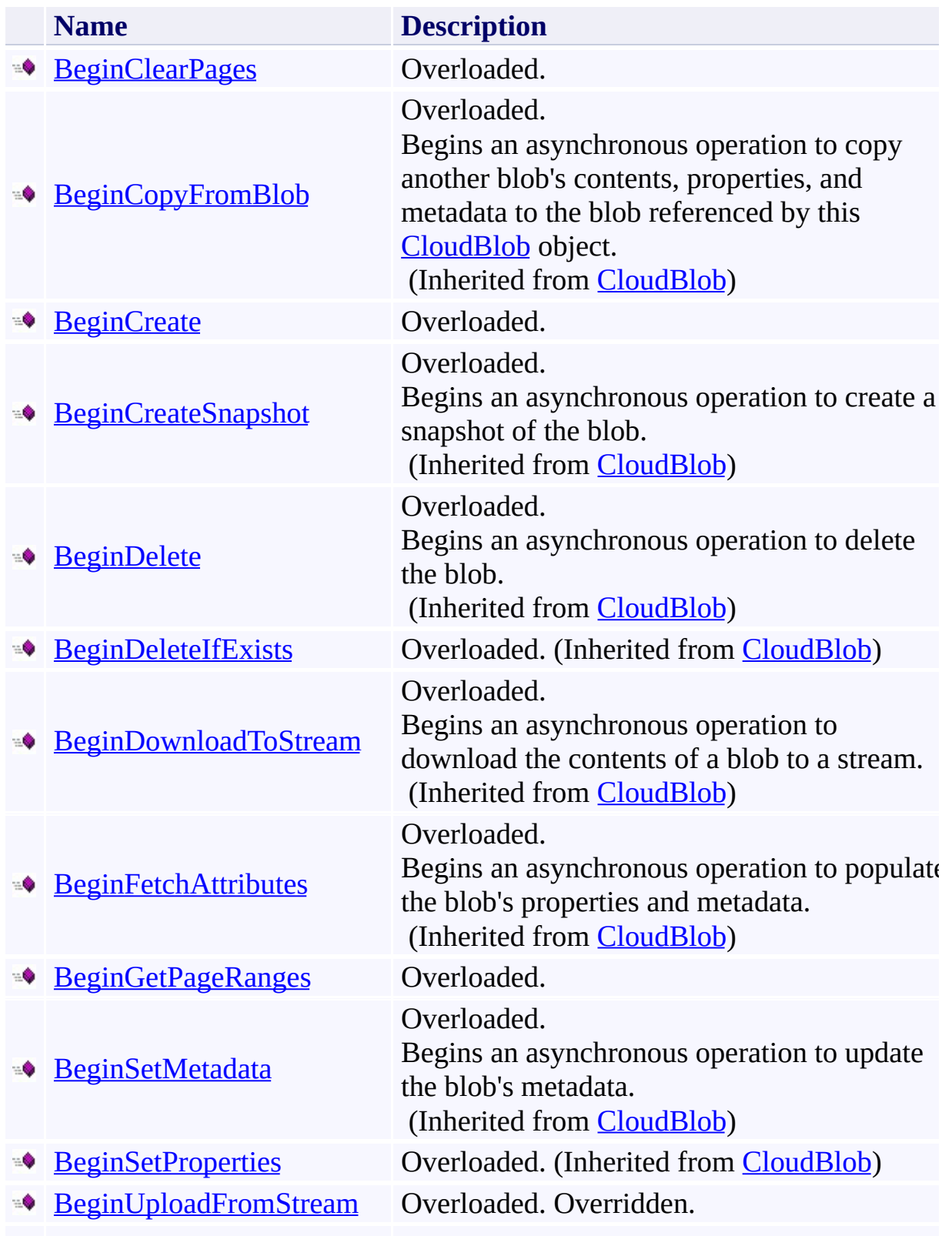

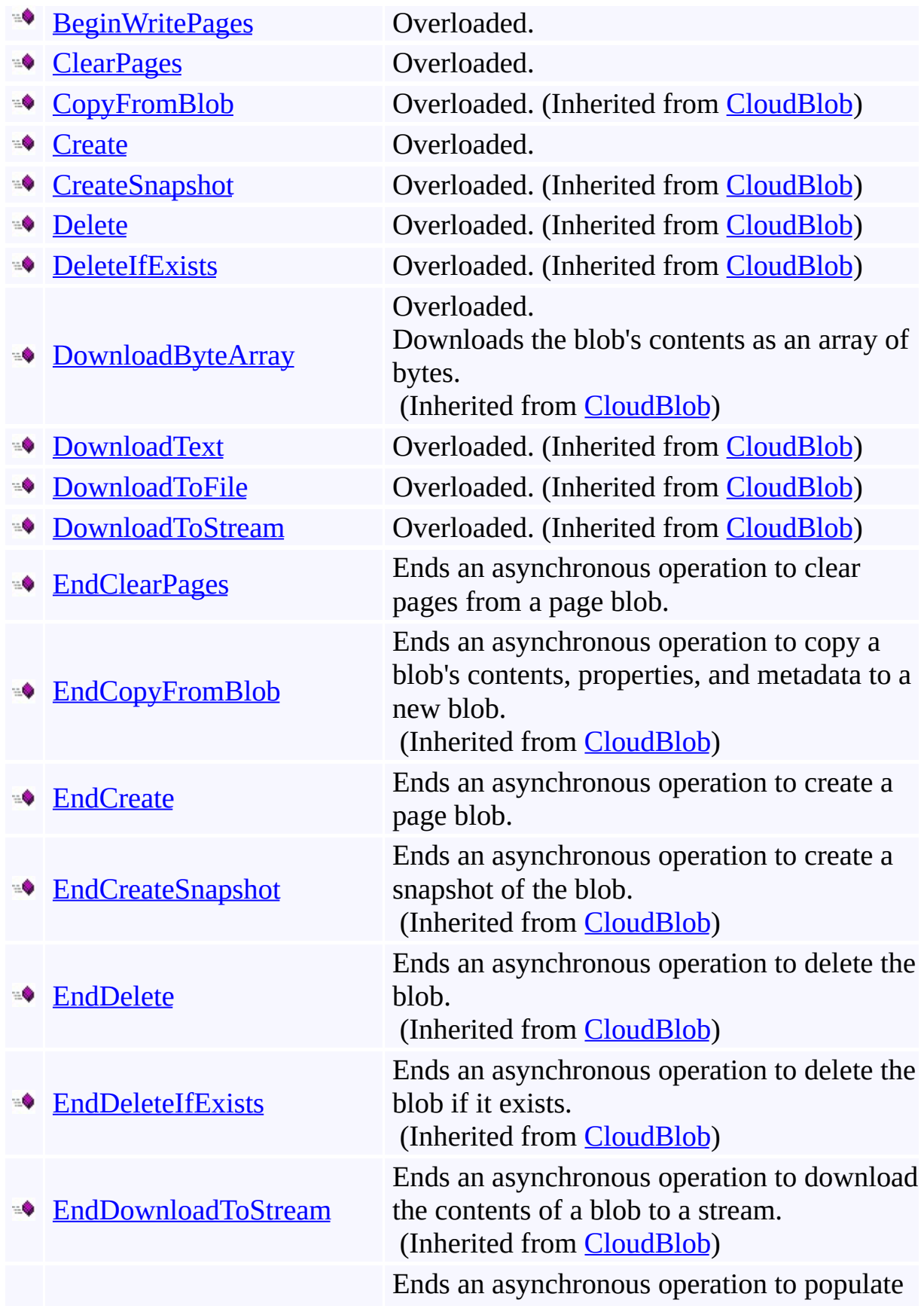

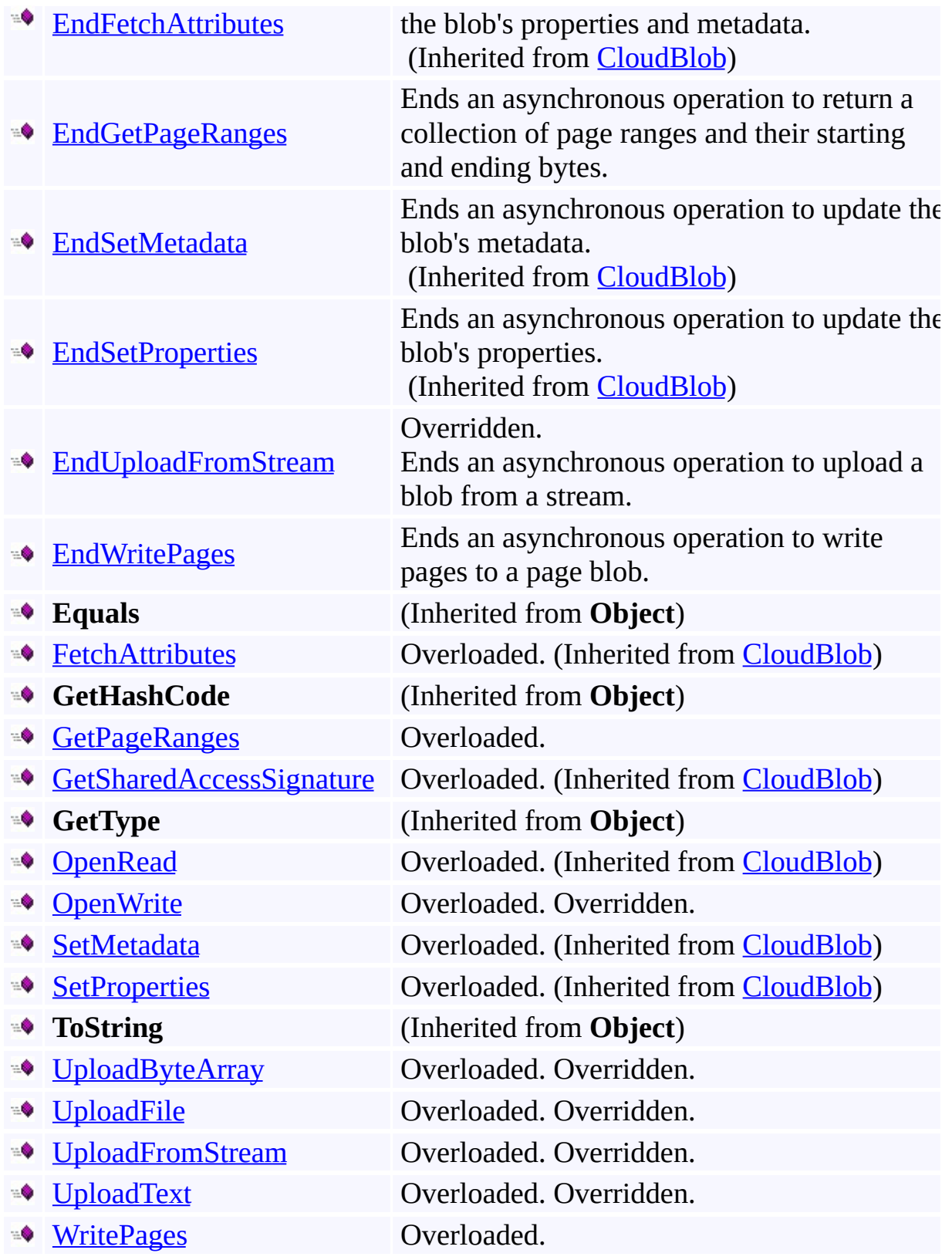

# <span id="page-3533-0"></span>**Protected Methods**

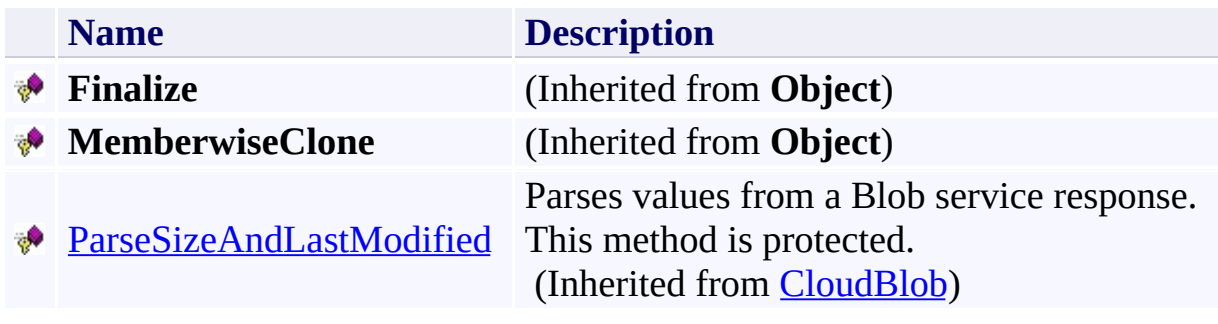

### <span id="page-3534-0"></span>**Reference**

[CloudPageBlob](#page-3483-0) Class [Microsoft.WindowsAzure.StorageClient](#page-443-0) Namespace

**Other Resources**

Understanding Block Blobs and Page Blobs

#### <span id="page-3535-0"></span>**CloudPageBlob.BeginClearPages Method**

See [Also](#page-3537-0)

 $\begin{tabular}{|c|c|} \hline \quad \quad & \quad \quad & \quad \quad \\ \hline \quad \quad & \quad \quad & \quad \quad \\ \hline \end{tabular}$ 

[This topic is part of the Microsoft Azure Storage Client Library 1.7, which has been deprecated. See **[Storage](http://go.microsoft.com/fwlink/?LinkId=398944) Client Library** for the latest version.]

# **Overload List**

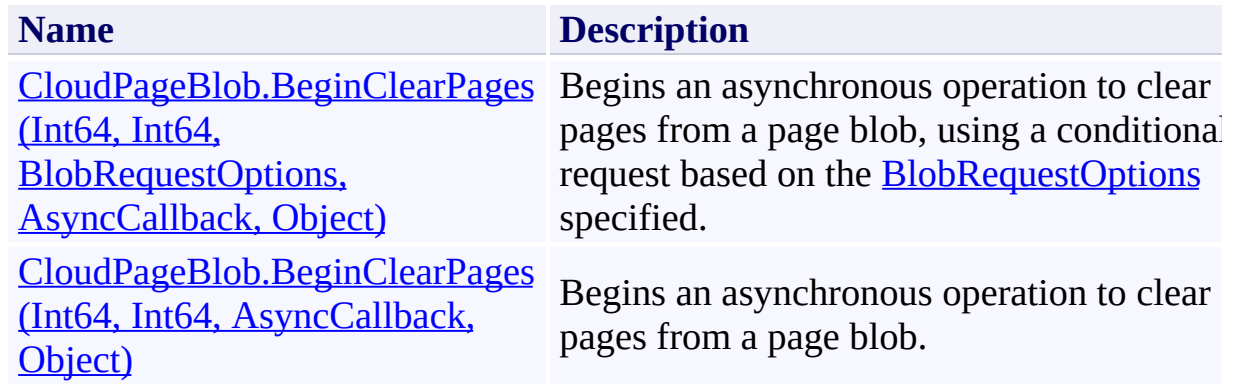

### <span id="page-3537-0"></span>**Reference**

[CloudPageBlob](#page-3483-0) Class [CloudPageBlob](#page-3490-0) Members [Microsoft.WindowsAzure.StorageClient](#page-443-0) Namespace

#### <span id="page-3538-0"></span>**CloudPageBlob.BeginClearPages Method (Int64, Int64, BlobRequestOptions, AsyncCallback, Object)**

#### See [Also](#page-3544-0)

 $\Box$ 

[This topic is part of the Microsoft Azure Storage Client Library 1.7, which has been deprecated. See **[Storage](http://go.microsoft.com/fwlink/?LinkId=398944) Client Library** for the latest version.]

Begins an asynchronous operation to clear pages from a page blob, using a conditional request based on the **[BlobRequestOptions](#page-863-0)** specified.

**Namespace:** Microsoft.WindowsAzure.StorageClient **Assembly:** Microsoft.WindowsAzure.StorageClient (in Microsoft.WindowsAzure.StorageClient.dll)

### **Usage**

#### **Visual Basic**

```
Dim instance As CloudPageBlob
Dim startOffset As Long
Dim length As Long
Dim options As BlobRequestOptions
Dim callback As AsyncCallback
Dim state As Object
Dim returnValue As IAsyncResult
```

```
return Value = instance.BeginClear Pages(startOffset, \Box)
```
### **Syntax**

#### **Visual Basic**

```
Public Function BeginClearPages ( _
        startOffset As Long, _
        length As Long, _
        options As BlobRequestOptions, _
        callback As AsyncCallback, _
        state As Object _
) As IAsyncResult
```

```
C#
```

```
public IAsyncResult BeginClearPages (
        long startOffset,
        long length,
        BlobRequestOptions options,
        AsyncCallback callback,
        Object state
)
```
**C++**

```
public:
IAsyncResult^ BeginClearPages (
        long long startOffset,
        long long length,
        BlobRequestOptions^ options,
        AsyncCallback^ callback,
        Object^ state
)
```
**J#**

#### **JScript**

#### **Parameters**

*startOffset* Type: [System.Int64](http://msdn.microsoft.com/library/6yy583ek)

The offset at which to begin clearing pages, in bytes. The offset must be a multiple of 512.

*length*

Type: **[System.Int64](http://msdn.microsoft.com/library/6yy583ek)** 

The length of the data range to be cleared, in bytes. The length must be a multiple of 512.

*options*

Type: [Microsoft.WindowsAzure.StorageClient.BlobRequestOptions](http://msdn.microsoft.com/library/ee758635)

An object that specifies any additional options for the request.

*callback*

Type: [System.AsyncCallback](http://msdn.microsoft.com/library/ckbe7yh5)

The callback delegate that will receive notification when the asynchronous operation completes.

*state*

Type: [System.Object](http://msdn.microsoft.com/library/e5kfa45b)

A user-defined object that will be passed to the callback delegate.

#### **Return Value**

Type: [System.IAsyncResult](http://msdn.microsoft.com/library/ft8a6455)

An **IAsyncResult** that references the asynchronous operation.

## **Thread Safety**

Any public static (**Shared** in Visual Basic) members of this type are thread safe. Any instance members are not guaranteed to be thread safe.

# **Platforms**

### **Development Platforms**

Windows Vista, Windows 7, Windows Server 2008, Windows 8.1, Windows Server 2012 R2, Windows 8 and Windows Server 2012

### <span id="page-3544-0"></span>**Reference**

[CloudPageBlob](#page-3483-0) Class [CloudPageBlob](#page-3490-0) Members [Microsoft.WindowsAzure.StorageClient](#page-443-0) Namespace

### <span id="page-3545-0"></span>**CloudPageBlob.BeginClearPages Method (Int64, Int64, AsyncCallback, Object)** See [Also](#page-3551-0) 日マ

[This topic is part of the Microsoft Azure Storage Client Library 1.7, which has been deprecated. See **[Storage](http://go.microsoft.com/fwlink/?LinkId=398944) Client Library** for the latest version.]

Begins an asynchronous operation to clear pages from a page blob.

**Namespace:** Microsoft.WindowsAzure.StorageClient **Assembly:** Microsoft.WindowsAzure.StorageClient (in Microsoft.WindowsAzure.StorageClient.dll)

### **Usage**

**Visual Basic**

```
Dim instance As CloudPageBlob
Dim startOffset As Long
Dim length As Long
Dim callback As AsyncCallback
Dim state As Object
Dim returnValue As IAsyncResult
```
 $return Value = instance.BeginClear Pages(startOffset, \Box)$ 

**Syntax**

**Visual Basic**

```
Public Function BeginClearPages ( _
        startOffset As Long, _
        length As Long, _
        callback As AsyncCallback, _
        state As Object _
```
) As **IAsyncResult**

**C#**

```
public IAsyncResult BeginClearPages (
        long startOffset,
        long length,
        AsyncCallback callback,
        Object state
)
```
**C++**

```
public:
IAsyncResult^ BeginClearPages (
        long long startOffset,
        long long length,
        AsyncCallback^ callback,
        Object^ state
)
J#
```
**JScript**

#### **Parameters**

*startOffset* Type: [System.Int64](http://msdn.microsoft.com/library/6yy583ek)

The offset at which to begin clearing pages, in bytes. The offset must be a multiple of 512.

*length*

Type: **[System.Int64](http://msdn.microsoft.com/library/6yy583ek)** 

The length of the data range to be cleared, in bytes. The length must be a multiple of 512.

#### *callback*

Type: [System.AsyncCallback](http://msdn.microsoft.com/library/ckbe7yh5)

The callback delegate that will receive notification when the asynchronous operation completes.

*state*

Type: [System.Object](http://msdn.microsoft.com/library/e5kfa45b)

A user-defined object that will be passed to the callback delegate.

#### **Return Value**

Type: [System.IAsyncResult](http://msdn.microsoft.com/library/ft8a6455)

An **IAsyncResult** that references the asynchronous operation.

## **Thread Safety**

Any public static (**Shared** in Visual Basic) members of this type are thread safe. Any instance members are not guaranteed to be thread safe.

# **Platforms**

### **Development Platforms**

Windows Vista, Windows 7, Windows Server 2008, Windows 8.1, Windows Server 2012 R2, Windows 8 and Windows Server 2012

### <span id="page-3551-0"></span>**Reference**

[CloudPageBlob](#page-3483-0) Class [CloudPageBlob](#page-3490-0) Members [Microsoft.WindowsAzure.StorageClient](#page-443-0) Namespace

### <span id="page-3552-0"></span>**CloudPageBlob.BeginCreate Method**

See [Also](#page-3554-0)

 $\begin{tabular}{|c|c|} \hline \quad \quad & \quad \quad & \quad \quad \\ \hline \quad \quad & \quad \quad & \quad \quad \\ \hline \end{tabular}$ 

[This topic is part of the Microsoft Azure Storage Client Library 1.7, which has been deprecated. See **[Storage](http://go.microsoft.com/fwlink/?LinkId=398944) Client Library** for the latest version.]

# **Overload List**

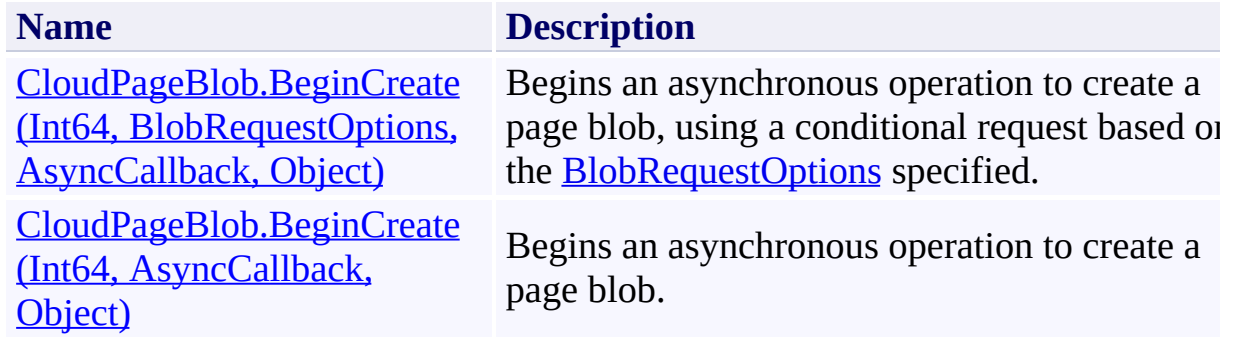

### <span id="page-3554-0"></span>**Reference**

[CloudPageBlob](#page-3483-0) Class [CloudPageBlob](#page-3490-0) Members [Microsoft.WindowsAzure.StorageClient](#page-443-0) Namespace

# <span id="page-3555-0"></span>**CloudPageBlob.BeginCreate Method (Int64, BlobRequestOptions, AsyncCallback, Object)** See [Also](#page-3562-0)

日マ

[This topic is part of the Microsoft Azure Storage Client Library 1.7, which has been deprecated. See **[Storage](http://go.microsoft.com/fwlink/?LinkId=398944) Client Library** for the latest version.]

Begins an asynchronous operation to create a page blob, using a conditional request based on the **[BlobRequestOptions](#page-863-0)** specified.

**Namespace:** Microsoft.WindowsAzure.StorageClient **Assembly:** Microsoft.WindowsAzure.StorageClient (in Microsoft.WindowsAzure.StorageClient.dll)

### **Usage**

**Visual Basic**

```
Dim instance As CloudPageBlob
Dim size As Long
Dim options As BlobRequestOptions
Dim callback As AsyncCallback
Dim state As Object
Dim returnValue As IAsyncResult
returnValue = instance.BeginCreate(size, options, call
```
### **Syntax**

#### **Visual Basic**

```
Public Function BeginCreate ( _
        size As Long, _
        options As BlobRequestOptions, _
        callback As AsyncCallback, _
        state As Object _
) As IAsyncResult
C#
public IAsyncResult BeginCreate (
        long size,
        BlobRequestOptions options,
        AsyncCallback callback,
        Object state
)
C++
public:
IAsyncResult^ BeginCreate (
        long long size,
        BlobRequestOptions^ options,
        AsyncCallback^ callback,
        Object^ state
)
J#
JScript
```
#### **Parameters**

*size*

Type: **[System.Int64](http://msdn.microsoft.com/library/6yy583ek)** 

The maximum size of the blob, in bytes. This value must be a multiple of 512.

*options*

Type: [Microsoft.WindowsAzure.StorageClient.BlobRequestOptions](http://msdn.microsoft.com/library/ee758635)

An object that specifies any additional options for the request.

*callback*

Type: [System.AsyncCallback](http://msdn.microsoft.com/library/ckbe7yh5)

The callback delegate that will receive notification when the asynchronous operation completes.

*state*

Type: [System.Object](http://msdn.microsoft.com/library/e5kfa45b)

A user-defined object that will be passed to the callback delegate.

#### **Return Value**

Type: [System.IAsyncResult](http://msdn.microsoft.com/library/ft8a6455)

An **IAsyncResult** that references the asynchronous operation.

## **Remarks**

To create a page blob, call **BeginCreate**, specifying the maximum size of the page blob in bytes. A page blob may be up to 1 TB in size.

## **Thread Safety**

Any public static (**Shared** in Visual Basic) members of this type are thread safe. Any instance members are not guaranteed to be thread safe.

# **Platforms**

### **Development Platforms**

Windows Vista, Windows 7, Windows Server 2008, Windows 8.1, Windows Server 2012 R2, Windows 8 and Windows Server 2012

### <span id="page-3562-0"></span>**Reference**

[CloudPageBlob](#page-3483-0) Class [CloudPageBlob](#page-3490-0) Members [Microsoft.WindowsAzure.StorageClient](#page-443-0) Namespace

### <span id="page-3563-0"></span>**CloudPageBlob.BeginCreate Method (Int64, AsyncCallback, Object)** See [Also](#page-3570-0) 日マ

[This topic is part of the Microsoft Azure Storage Client Library 1.7, which has been deprecated. See **[Storage](http://go.microsoft.com/fwlink/?LinkId=398944) Client Library** for the latest version.]

Begins an asynchronous operation to create a page blob.

**Namespace:** Microsoft.WindowsAzure.StorageClient **Assembly:** Microsoft.WindowsAzure.StorageClient (in Microsoft.WindowsAzure.StorageClient.dll)
## **Usage**

**Visual Basic**

```
Dim instance As CloudPageBlob
Dim size As Long
Dim callback As AsyncCallback
Dim state As Object
Dim returnValue As IAsyncResult
return Value = instance.BeginCreate(size, callback, s)
```
## **Syntax**

**Visual Basic**

```
Public Function BeginCreate ( _
        size As Long, _
        callback As AsyncCallback, _
        state As Object _
) As IAsyncResult
```
**C#**

```
public IAsyncResult BeginCreate (
        long size,
        AsyncCallback callback,
        Object state
)
```
**C++**

```
public:
IAsyncResult^ BeginCreate (
        long long size,
        AsyncCallback^ callback,
        Object^ state
```
)

**J#**

**JScript**

#### **Parameters**

*size*

Type: [System.Int64](http://msdn.microsoft.com/library/6yy583ek)

The maximum size of the blob, in bytes. This value must be a multiple of 512.

*callback*

Type: [System.AsyncCallback](http://msdn.microsoft.com/library/ckbe7yh5)

The callback delegate that will receive notification when the asynchronous operation completes.

*state*

Type: [System.Object](http://msdn.microsoft.com/library/e5kfa45b)

A user-defined object that will be passed to the callback delegate.

## **Return Value**

Type: [System.IAsyncResult](http://msdn.microsoft.com/library/ft8a6455)

An **IAsyncResult** that references the asynchronous operation.

## **Remarks**

To create a page blob, call **BeginCreate**, specifying the maximum size of the page blob in bytes. A page blob may be up to 1 TB in size.

# **Thread Safety**

Any public static (**Shared** in Visual Basic) members of this type are thread safe. Any instance members are not guaranteed to be thread safe.

# **Platforms**

## **Development Platforms**

Windows Vista, Windows 7, Windows Server 2008, Windows 8.1, Windows Server 2012 R2, Windows 8 and Windows Server 2012

## **See Also**

## **Reference**

[CloudPageBlob](#page-3483-0) Class [CloudPageBlob](#page-3490-0) Members [Microsoft.WindowsAzure.StorageClient](#page-443-0) Namespace

#### **CloudPageBlob.BeginGetPageRanges Method**

See [Also](#page-3573-0)

 $\begin{tabular}{|c|c|} \hline \quad \quad & \quad \quad & \quad \quad \\ \hline \quad \quad & \quad \quad & \quad \quad \\ \hline \end{tabular}$ 

[This topic is part of the Microsoft Azure Storage Client Library 1.7, which has been deprecated. See **[Storage](http://go.microsoft.com/fwlink/?LinkId=398944) Client Library** for the latest version.]

# **Overload List**

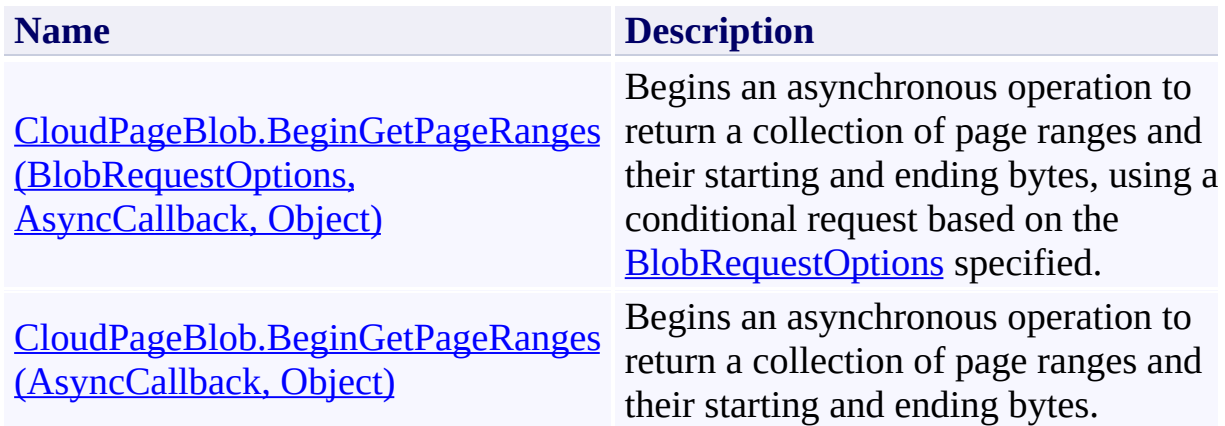

## <span id="page-3573-0"></span>**See Also**

## **Reference**

[CloudPageBlob](#page-3483-0) Class [CloudPageBlob](#page-3490-0) Members [Microsoft.WindowsAzure.StorageClient](#page-443-0) Namespace

#### <span id="page-3574-0"></span>**CloudPageBlob.BeginGetPageRanges Method (BlobRequestOptions, AsyncCallback, Object)**

#### See [Also](#page-3580-0)

 $\Box$ 

[This topic is part of the Microsoft Azure Storage Client Library 1.7, which has been deprecated. See **[Storage](http://go.microsoft.com/fwlink/?LinkId=398944) Client Library** for the latest version.]

Begins an asynchronous operation to return a collection of page ranges and their starting and ending bytes, using a conditional request based on the [BlobRequestOptions](#page-863-0) specified.

**Namespace:** Microsoft.WindowsAzure.StorageClient **Assembly:** Microsoft.WindowsAzure.StorageClient (in Microsoft.WindowsAzure.StorageClient.dll)

### **Usage**

**Visual Basic**

```
Dim instance As CloudPageBlob
Dim options As BlobRequestOptions
Dim callback As AsyncCallback
Dim state As Object
Dim returnValue As IAsyncResult
return Value = instance.BeginGetPageRange(options, <math>c_i</math>)
```
**Syntax**

**Visual Basic**

```
Public Function BeginGetPageRanges ( _
        options As BlobRequestOptions, _
        callback As AsyncCallback, _
        state As Object _
```
) As **IAsyncResult**

**C#**

```
public IAsyncResult BeginGetPageRanges (
        BlobRequestOptions options,
        AsyncCallback callback,
        Object state
```
)

**C++**

### public:

```
IAsyncResult^ BeginGetPageRanges (
        BlobRequestOptions^ options,
        AsyncCallback^ callback,
        Object^ state
```
)

**J#**

### **JScript**

#### **Parameters**

*options*

Type: [Microsoft.WindowsAzure.StorageClient.BlobRequestOptions](http://msdn.microsoft.com/library/ee758635)

An object that specifies any additional options for the request.

*callback*

Type: [System.AsyncCallback](http://msdn.microsoft.com/library/ckbe7yh5)

The callback delegate that will receive notification when the asynchronous operation completes.

*state*

Type: [System.Object](http://msdn.microsoft.com/library/e5kfa45b)

A user-defined object that will be passed to the callback delegate.

## **Return Value**

Type: [System.IAsyncResult](http://msdn.microsoft.com/library/ft8a6455)

An **IAsyncResult** that references the asynchronous operation.

# **Thread Safety**

Any public static (**Shared** in Visual Basic) members of this type are thread safe. Any instance members are not guaranteed to be thread safe.

# **Platforms**

## **Development Platforms**

Windows Vista, Windows 7, Windows Server 2008, Windows 8.1, Windows Server 2012 R2, Windows 8 and Windows Server 2012

## <span id="page-3580-0"></span>**See Also**

## **Reference**

[CloudPageBlob](#page-3483-0) Class [CloudPageBlob](#page-3490-0) Members [Microsoft.WindowsAzure.StorageClient](#page-443-0) Namespace

## <span id="page-3581-0"></span>**CloudPageBlob.BeginGetPageRanges Method (AsyncCallback, Object)** See [Also](#page-3587-0) 日マ

[This topic is part of the Microsoft Azure Storage Client Library 1.7, which has been deprecated. See **[Storage](http://go.microsoft.com/fwlink/?LinkId=398944) Client Library** for the latest version.]

Begins an asynchronous operation to return a collection of page ranges and their starting and ending bytes.

**Namespace:** Microsoft.WindowsAzure.StorageClient **Assembly:** Microsoft.WindowsAzure.StorageClient (in Microsoft.WindowsAzure.StorageClient.dll)

## **Usage**

**Visual Basic**

```
Dim instance As CloudPageBlob
Dim callback As AsyncCallback
Dim state As Object
Dim returnValue As IAsyncResult
return Value = instance.BeginGetPageRange(callback, :
```
## **Syntax**

**Visual Basic**

```
Public Function BeginGetPageRanges ( _
        callback As AsyncCallback, _
        state As Object _
) As IAsyncResult
```
**C#**

```
public IAsyncResult BeginGetPageRanges (
        AsyncCallback callback,
        Object state
```

```
)
```

```
C++
```

```
public:
IAsyncResult^ BeginGetPageRanges (
        AsyncCallback^ callback,
        Object^ state
)
```
**J#**

**JScript**

#### **Parameters**

*callback* Type: [System.AsyncCallback](http://msdn.microsoft.com/library/ckbe7yh5)

The callback delegate that will receive notification when the asynchronous operation completes.

*state* Type: [System.Object](http://msdn.microsoft.com/library/e5kfa45b)

A user-defined object that will be passed to the callback delegate.

## **Return Value**

Type: [System.IAsyncResult](http://msdn.microsoft.com/library/ft8a6455)

An **IAsyncResult** that references the asynchronous operation.

# **Thread Safety**

Any public static (**Shared** in Visual Basic) members of this type are thread safe. Any instance members are not guaranteed to be thread safe.

# **Platforms**

## **Development Platforms**

Windows Vista, Windows 7, Windows Server 2008, Windows 8.1, Windows Server 2012 R2, Windows 8 and Windows Server 2012

## <span id="page-3587-0"></span>**See Also**

## **Reference**

[CloudPageBlob](#page-3483-0) Class [CloudPageBlob](#page-3490-0) Members [Microsoft.WindowsAzure.StorageClient](#page-443-0) Namespace

#### **CloudPageBlob.BeginUploadFromStream Method**

See [Also](#page-3590-0)

 $\begin{tabular}{|c|c|} \hline \quad \quad & \quad \quad & \quad \quad \\ \hline \quad \quad & \quad \quad & \quad \quad \\ \hline \end{tabular}$ 

[This topic is part of the Microsoft Azure Storage Client Library 1.7, which has been deprecated. See **[Storage](http://go.microsoft.com/fwlink/?LinkId=398944) Client Library** for the latest version.]

# **Overload List**

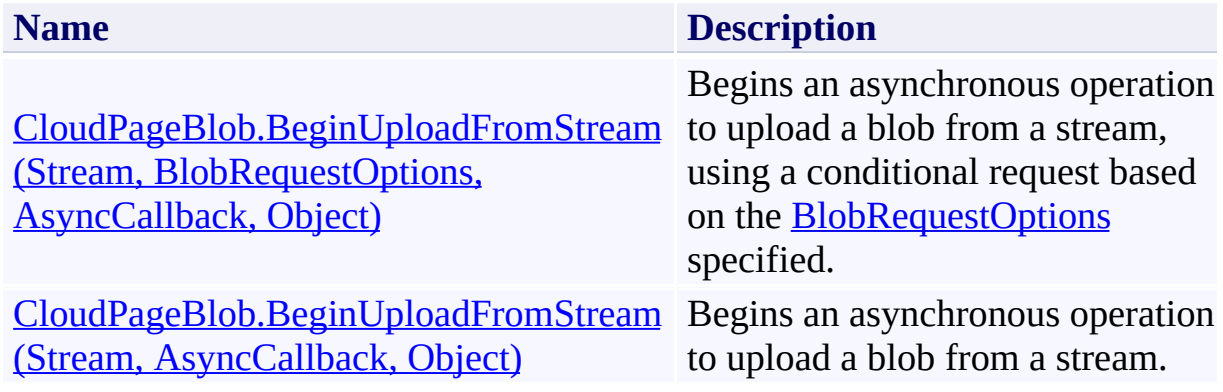

## <span id="page-3590-0"></span>**See Also**

## **Reference**

[CloudPageBlob](#page-3483-0) Class [CloudPageBlob](#page-3490-0) Members [Microsoft.WindowsAzure.StorageClient](#page-443-0) Namespace

#### <span id="page-3591-0"></span>**CloudPageBlob.BeginUploadFromStream Method (Stream, BlobRequestOptions, AsyncCallback, Object)**

#### See [Also](#page-3599-0)

 $\Box$ 

[This topic is part of the Microsoft Azure Storage Client Library 1.7, which has been deprecated. See **[Storage](http://go.microsoft.com/fwlink/?LinkId=398944) Client Library** for the latest version.]

Begins an asynchronous operation to upload a blob from a stream, using a conditional request based on the **[BlobRequestOptions](#page-863-0)** specified.

**Namespace:** Microsoft.WindowsAzure.StorageClient **Assembly:** Microsoft.WindowsAzure.StorageClient (in Microsoft.WindowsAzure.StorageClient.dll)

## **Usage**

**Visual Basic**

```
Dim instance As CloudPageBlob
Dim source As Stream
Dim options As BlobRequestOptions
Dim callback As AsyncCallback
Dim state As Object
Dim returnValue As IAsyncResult
```
returnValue = instance.BeginUploadFromStream(source,

## **Syntax**

#### **Visual Basic**

```
Public Overrides Function BeginUploadFromStream ( _
        source As Stream, _
        options As BlobRequestOptions, _
        callback As AsyncCallback, _
        state As Object _
) As IAsyncResult
C#
public override IAsyncResult BeginUploadFromStream (
        Stream source,
        BlobRequestOptions options,
        AsyncCallback callback,
        Object state
)
C++
public:
virtual IAsyncResult^ BeginUploadFromStream (
        Stream^ source,
        BlobRequestOptions^ options,
        AsyncCallback^ callback,
        Object^ state
) override
J#
JScript
```
#### **Parameters**

*source* Type: [System.IO.Stream](http://msdn.microsoft.com/library/8f86tw9e)

The data stream to upload.

*options*

Type: [Microsoft.WindowsAzure.StorageClient.BlobRequestOptions](http://msdn.microsoft.com/library/ee758635)

An object that specifies any additional options for the request.

*callback*

Type: [System.AsyncCallback](http://msdn.microsoft.com/library/ckbe7yh5)

The callback delegate that will receive notification when the asynchronous operation completes.

*state* Type: [System.Object](http://msdn.microsoft.com/library/e5kfa45b)

A user-defined object that will be passed to the callback delegate.

### **Return Value**

Type: [System.IAsyncResult](http://msdn.microsoft.com/library/ft8a6455)

An **IAsyncResult** that references the asynchronous operation.

# **Exceptions**

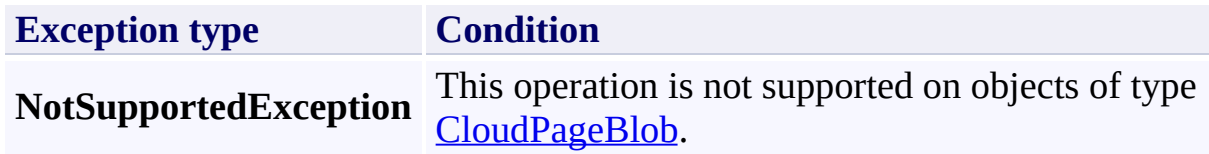

# **Remarks**

For optimum performance, the stream should support a length.

# **Thread Safety**

Any public static (**Shared** in Visual Basic) members of this type are thread safe. Any instance members are not guaranteed to be thread safe.

# **Platforms**

## **Development Platforms**

Windows Vista, Windows 7, Windows Server 2008, Windows 8.1, Windows Server 2012 R2, Windows 8 and Windows Server 2012

## <span id="page-3599-0"></span>**See Also**

## **Reference**

[CloudPageBlob](#page-3483-0) Class [CloudPageBlob](#page-3490-0) Members [Microsoft.WindowsAzure.StorageClient](#page-443-0) Namespace
## **CloudPageBlob.BeginUploadFromStream Method (Stream, AsyncCallback, Object)** See [Also](#page-3608-0) 日マ

[This topic is part of the Microsoft Azure Storage Client Library 1.7, which has been deprecated. See **[Storage](http://go.microsoft.com/fwlink/?LinkId=398944) Client Library** for the latest version.]

Begins an asynchronous operation to upload a blob from a stream.

**Namespace:** Microsoft.WindowsAzure.StorageClient **Assembly:** Microsoft.WindowsAzure.StorageClient (in Microsoft.WindowsAzure.StorageClient.dll)

# **Usage**

**Visual Basic**

```
Dim instance As CloudPageBlob
Dim source As Stream
Dim callback As AsyncCallback
Dim state As Object
Dim returnValue As IAsyncResult
returnValue = instance.BeginUploadFromStream(source,
```
# **Syntax**

#### **Visual Basic**

```
Public Overrides Function BeginUploadFromStream ( _
        source As Stream, _
        callback As AsyncCallback, _
        state As Object _
) As IAsyncResult
```
**C#**

```
public override IAsyncResult BeginUploadFromStream (
        Stream source,
        AsyncCallback callback,
        Object state
)
```
**C++**

```
public:
```

```
virtual IAsyncResult^ BeginUploadFromStream (
        Stream^ source,
        AsyncCallback^ callback,
        Object^ state
```
) override

**J#**

#### **JScript**

#### **Parameters**

*source*

Type: [System.IO.Stream](http://msdn.microsoft.com/library/8f86tw9e)

The data stream to upload.

*callback*

Type: [System.AsyncCallback](http://msdn.microsoft.com/library/ckbe7yh5)

The callback delegate that will receive notification when the asynchronous operation completes.

*state* Type: [System.Object](http://msdn.microsoft.com/library/e5kfa45b)

A user-defined object that will be passed to the callback delegate.

## **Return Value**

Type: [System.IAsyncResult](http://msdn.microsoft.com/library/ft8a6455)

An **IAsyncResult** that references the asynchronous operation.

# **Exceptions**

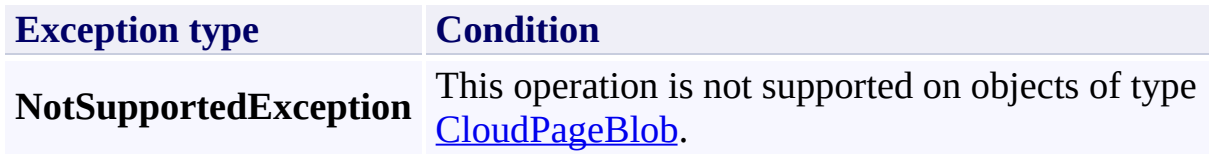

# **Remarks**

For optimum performance, the stream should support a length.

# **Thread Safety**

Any public static (**Shared** in Visual Basic) members of this type are thread safe. Any instance members are not guaranteed to be thread safe.

# **Platforms**

# **Development Platforms**

Windows Vista, Windows 7, Windows Server 2008, Windows 8.1, Windows Server 2012 R2, Windows 8 and Windows Server 2012

# <span id="page-3608-0"></span>**See Also**

## **Reference**

[CloudPageBlob](#page-3483-0) Class [CloudPageBlob](#page-3490-0) Members [Microsoft.WindowsAzure.StorageClient](#page-443-0) Namespace

#### **CloudPageBlob.BeginWritePages Method**

See [Also](#page-3611-0)

 $\begin{tabular}{|c|c|} \hline \quad \quad & \quad \quad & \quad \quad \\ \hline \quad \quad & \quad \quad & \quad \quad \\ \hline \end{tabular}$ 

[This topic is part of the Microsoft Azure Storage Client Library 1.7, which has been deprecated. See **[Storage](http://go.microsoft.com/fwlink/?LinkId=398944) Client Library** for the latest version.]

# **Overload List**

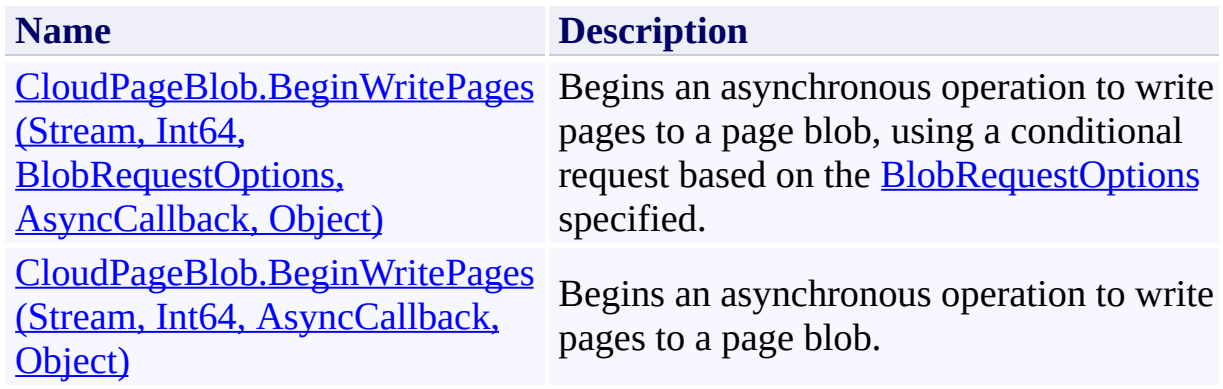

# <span id="page-3611-0"></span>**See Also**

## **Reference**

[CloudPageBlob](#page-3483-0) Class [CloudPageBlob](#page-3490-0) Members [Microsoft.WindowsAzure.StorageClient](#page-443-0) Namespace

#### <span id="page-3612-0"></span>**CloudPageBlob.BeginWritePages Method (Stream, Int64, BlobRequestOptions, AsyncCallback, Object)**

#### See [Also](#page-3618-0)

 $\Box$ 

[This topic is part of the Microsoft Azure Storage Client Library 1.7, which has been deprecated. See **[Storage](http://go.microsoft.com/fwlink/?LinkId=398944) Client Library** for the latest version.]

Begins an asynchronous operation to write pages to a page blob, using a conditional request based on the **[BlobRequestOptions](#page-863-0)** specified.

**Namespace:** Microsoft.WindowsAzure.StorageClient **Assembly:** Microsoft.WindowsAzure.StorageClient (in Microsoft.WindowsAzure.StorageClient.dll)

## **Usage**

#### **Visual Basic**

```
Dim instance As CloudPageBlob
Dim pageData As Stream
Dim startOffset As Long
Dim options As BlobRequestOptions
Dim callback As AsyncCallback
Dim state As Object
Dim returnValue As IAsyncResult
```

```
return Value = instance.BeginWritePages(pageData, sta)
```
## **Syntax**

#### **Visual Basic**

```
Public Function BeginWritePages ( _
        pageData As Stream, _
        startOffset As Long, _
        options As BlobRequestOptions, _
        callback As AsyncCallback, _
        state As Object _
) As IAsyncResult
```
#### **C#**

```
public IAsyncResult BeginWritePages (
        Stream pageData,
        long startOffset,
        BlobRequestOptions options,
        AsyncCallback callback,
        Object state
)
```
**C++**

```
public:
IAsyncResult^ BeginWritePages (
        Stream^ pageData,
        long long startOffset,
        BlobRequestOptions^ options,
        AsyncCallback^ callback,
        Object^ state
)
```
**J#**

#### **JScript**

#### **Parameters**

*pageData* Type: [System.IO.Stream](http://msdn.microsoft.com/library/8f86tw9e)

A stream providing the page data.

*startOffset*

Type: **[System.Int64](http://msdn.microsoft.com/library/6yy583ek)** 

The offset at which to begin writing, in bytes. The offset must be a multiple of 512.

*options*

Type: [Microsoft.WindowsAzure.StorageClient.BlobRequestOptions](http://msdn.microsoft.com/library/ee758635)

An object that specifies any additional options for the request.

*callback*

Type: **[System.AsyncCallback](http://msdn.microsoft.com/library/ckbe7yh5)** 

The callback delegate that will receive notification when the asynchronous operation completes.

*state*

Type: [System.Object](http://msdn.microsoft.com/library/e5kfa45b)

A user-defined object that will be passed to the callback delegate.

#### **Return Value**

Type: **[System.IAsyncResult](http://msdn.microsoft.com/library/ft8a6455)** 

An **IAsyncResult** that references the asynchronous operation.

# **Thread Safety**

Any public static (**Shared** in Visual Basic) members of this type are thread safe. Any instance members are not guaranteed to be thread safe.

# **Platforms**

# **Development Platforms**

Windows Vista, Windows 7, Windows Server 2008, Windows 8.1, Windows Server 2012 R2, Windows 8 and Windows Server 2012

# <span id="page-3618-0"></span>**See Also**

## **Reference**

[CloudPageBlob](#page-3483-0) Class [CloudPageBlob](#page-3490-0) Members [Microsoft.WindowsAzure.StorageClient](#page-443-0) Namespace

## <span id="page-3619-0"></span>**CloudPageBlob.BeginWritePages Method (Stream, Int64, AsyncCallback, Object)** See [Also](#page-3625-0) 日マ

[This topic is part of the Microsoft Azure Storage Client Library 1.7, which has been deprecated. See **[Storage](http://go.microsoft.com/fwlink/?LinkId=398944) Client Library** for the latest version.]

Begins an asynchronous operation to write pages to a page blob.

**Namespace:** Microsoft.WindowsAzure.StorageClient **Assembly:** Microsoft.WindowsAzure.StorageClient (in Microsoft.WindowsAzure.StorageClient.dll)

## **Usage**

**Visual Basic**

```
Dim instance As CloudPageBlob
Dim pageData As Stream
Dim startOffset As Long
Dim callback As AsyncCallback
Dim state As Object
Dim returnValue As IAsyncResult
return Value = instance.BeginWritePages(pageData, sta)
```
## **Syntax**

#### **Visual Basic**

```
Public Function BeginWritePages ( _
        pageData As Stream, _
        startOffset As Long, _
        callback As AsyncCallback, _
        state As Object _
) As IAsyncResult
C#
```

```
public IAsyncResult BeginWritePages (
        Stream pageData,
        long startOffset,
        AsyncCallback callback,
        Object state
)
```
**C++**

```
public:
IAsyncResult^ BeginWritePages (
        Stream^ pageData,
        long long startOffset,
        AsyncCallback^ callback,
        Object^ state
)
```
**J#**

**JScript**

#### **Parameters**

*pageData* Type: [System.IO.Stream](http://msdn.microsoft.com/library/8f86tw9e)

A stream providing the page data.

*startOffset* Type: [System.Int64](http://msdn.microsoft.com/library/6yy583ek)

The offset at which to begin writing, in bytes. The offset must be a multiple of 512.

*callback*

Type: [System.AsyncCallback](http://msdn.microsoft.com/library/ckbe7yh5)

The callback delegate that will receive notification when the asynchronous operation completes.

*state*

Type: [System.Object](http://msdn.microsoft.com/library/e5kfa45b)

A user-defined object that will be passed to the callback delegate.

## **Return Value**

Type: [System.IAsyncResult](http://msdn.microsoft.com/library/ft8a6455)

An **IAsyncResult** that references the asynchronous operation.

# **Thread Safety**

Any public static (**Shared** in Visual Basic) members of this type are thread safe. Any instance members are not guaranteed to be thread safe.

# **Platforms**

# **Development Platforms**

Windows Vista, Windows 7, Windows Server 2008, Windows 8.1, Windows Server 2012 R2, Windows 8 and Windows Server 2012

# <span id="page-3625-0"></span>**See Also**

## **Reference**

[CloudPageBlob](#page-3483-0) Class [CloudPageBlob](#page-3490-0) Members [Microsoft.WindowsAzure.StorageClient](#page-443-0) Namespace

#### **CloudPageBlob.ClearPages Method**

See [Also](#page-3628-0)

 $\begin{tabular}{|c|c|} \hline \quad \quad & \quad \quad & \quad \quad \\ \hline \quad \quad & \quad \quad & \quad \quad \\ \hline \end{tabular}$ 

[This topic is part of the Microsoft Azure Storage Client Library 1.7, which has been deprecated. See **[Storage](http://go.microsoft.com/fwlink/?LinkId=398944) Client Library** for the latest version.]

# **Overload List**

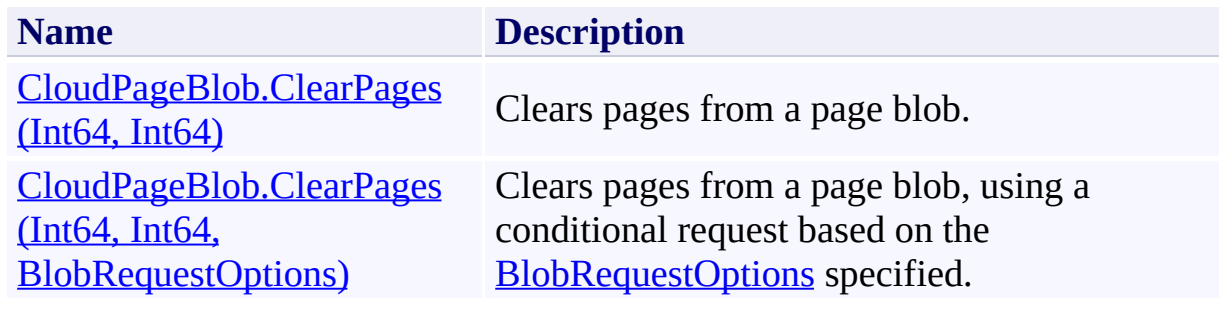

# <span id="page-3628-0"></span>**See Also**

## **Reference**

[CloudPageBlob](#page-3483-0) Class [CloudPageBlob](#page-3490-0) Members [Microsoft.WindowsAzure.StorageClient](#page-443-0) Namespace

#### **Other Resources**

Understanding Block Blobs and Page Blobs

#### <span id="page-3629-0"></span>**CloudPageBlob.ClearPages Method (Int64, Int64)**

See [Also](#page-3639-0) [Example](#page-3633-0)

 $\Box$ 

[This topic is part of the Microsoft Azure Storage Client Library 1.7, which has been deprecated. See **[Storage](http://go.microsoft.com/fwlink/?LinkId=398944) Client Library** for the latest version.]

Clears pages from a page blob.

**Namespace:** Microsoft.WindowsAzure.StorageClient **Assembly:** Microsoft.WindowsAzure.StorageClient (in Microsoft.WindowsAzure.StorageClient.dll)

# **Usage**

**Visual Basic**

```
Dim instance As CloudPageBlob
Dim startOffset As Long
Dim length As Long
instance.ClearPages(startOffset, length)
```
# **Syntax**

**Visual Basic**

```
Public Sub ClearPages ( _
        startOffset As Long, _
        length As Long _
)
C#
public void ClearPages (
        long startOffset,
        long length
)
C++
public:
void ClearPages (
        long long startOffset,
        long long length
)
J#
JScript
```
## **Parameters**

*startOffset* Type: [System.Int64](http://msdn.microsoft.com/library/6yy583ek)

The offset at which to begin clearing pages, in bytes. The offset must be a multiple of 512.

*length* Type: [System.Int64](http://msdn.microsoft.com/library/6yy583ek)

The length of the data range to be cleared, in bytes. The length must be a multiple of 512.

# <span id="page-3633-0"></span>**Example**

The following code example creates a page blob, writes some pages to it, clears a page, and prints out the page ranges to the console.

```
C#
static void WriteToPageBlob(Uri blobEndpoint, string
{
    //Create service client for credentialed access
    CloudBlobClient blobClient =
        new CloudBlobClient(blobEndpoint, new Storage
    // create container if it does not exist
    CloudBlobContainer cloudContainer e blobClient. Get
    cloudContainer.CreateIfNotExist();
    //Get a reference to the page blob that will be
    CloudPageBlob pageBlob = cloudContainer.GetPageB
    //Generate some data to write.
    byte[] data = new byte[1024];
   Random rnd = new Random();
    rnd.NextBytes(data);
    //Create a 100 MB page blob.
    pageBlob.Create(100 * 1024 * 1024);
    //Write two sets of pages. Note that you can writ
    pageBlob.WritePages(new MemoryStream(data), 0);
    pageBlob.WritePages(new MemoryStream(data), 4096);
    //Populate the page blob's attributes.
    pageBlob.FetchAttributes();
    Console.WriteLine("Blob length = {0}", pageBlob.|
    //Print out the current range of pages.
```

```
PrintPageRanges("Before write to 10240:", pageBl\,//Write another page.
    pageBlob.WritePages(new MemoryStream(data), 10240
    //Print out the new range of pages.
    PrintPageRanges("After write to 10240:", pageBlo\mid//Clear a page.
   pageBlob.ClearPages(4096, 1024);
   //Print out the new range of pages.
    PrintPageRanges("After clearing page at 4096:", \vert//Delete the page blob.
   pageBlob.Delete();
}
static void PrintPageRanges(string msg, CloudPageBlol
{
    //Write out the page ranges for the page blob.
    IEnumerable<PageRange> ranges = cloudBlob.GetPage
    Console.Write("{0}:<"
, msg);
   foreach (PageRange range in ranges)
    \{Console.Write(" [{0}-{1}] ", range.StartOffst
   }
   Console.WriteLine(">");
}
```
# **Remarks**

Calling **ClearPages** releases the storage space used by the specified page. Page that have been cleared are no longer tracked as part of the page blob.

Pages that have been cleared no longer incur a charge against the storage account, as their storage resources have been released.
## **Thread Safety**

Any public static (**Shared** in Visual Basic) members of this type are thread safe. Any instance members are not guaranteed to be thread safe.

## **Platforms**

### **Development Platforms**

Windows Vista, Windows 7, Windows Server 2008, Windows 8.1, Windows Server 2012 R2, Windows 8 and Windows Server 2012

# **Change History**

## **See Also**

### **Reference**

[CloudPageBlob](#page-3483-0) Class [CloudPageBlob](#page-3490-0) Members [Microsoft.WindowsAzure.StorageClient](#page-443-0) Namespace

#### **Other Resources**

Understanding Block Blobs and Page Blobs

#### **CloudPageBlob.ClearPages Method (Int64, Int64, BlobRequestOptions)** See [Also](#page-3650-0) [Example](#page-3644-0)

日マ

[This topic is part of the Microsoft Azure Storage Client Library 1.7, which has been deprecated. See **[Storage](http://go.microsoft.com/fwlink/?LinkId=398944) Client Library** for the latest version.]

Clears pages from a page blob, using a conditional request based on the [BlobRequestOptions](#page-863-0) specified.

**Namespace:** Microsoft.WindowsAzure.StorageClient **Assembly:** Microsoft.WindowsAzure.StorageClient (in Microsoft.WindowsAzure.StorageClient.dll)

### **Usage**

**Visual Basic**

```
Dim instance As CloudPageBlob
Dim startOffset As Long
Dim length As Long
Dim options As BlobRequestOptions
```

```
instance.ClearPages(startOffset, length, options)
```
### **Syntax**

**Visual Basic**

```
Public Sub ClearPages ( _
        startOffset As Long, _
        length As Long, _
        options As BlobRequestOptions _
)
```
**C#**

```
public void ClearPages (
        long startOffset,
        long length,
        BlobRequestOptions options
)
```

```
C++
```

```
public:
void ClearPages (
        long long startOffset,
        long long length,
        BlobRequestOptions^ options
)
```
**J#**

**JScript**

#### **Parameters**

*startOffset*

Type: [System.Int64](http://msdn.microsoft.com/library/6yy583ek)

The offset at which to begin clearing pages, in bytes. The offset must be a multiple of 512.

*length* Type: [System.Int64](http://msdn.microsoft.com/library/6yy583ek)

The length of the data range to be cleared, in bytes. The length must be a multiple of 512.

*options*

Type: [Microsoft.WindowsAzure.StorageClient.BlobRequestOptions](http://msdn.microsoft.com/library/ee758635)

An object that specifies any additional options for the request.

## <span id="page-3644-0"></span>**Example**

The following code example creates a page blob, writes some pages to it, clears a page, and prints out the page ranges to the console.

```
C#
static void WriteToPageBlob(Uri blobEndpoint, string
{
    //Create service client for credentialed access
    CloudBlobClient blobClient =
        new CloudBlobClient(blobEndpoint, new Storage
    // create container if it does not exist
    CloudBlobContainer cloudContainer e blobClient. Get
    cloudContainer.CreateIfNotExist();
    //Get a reference to the page blob that will be
    CloudPageBlob pageBlob = cloudContainer.GetPageB
    //Generate some data to write.
    byte[] data = new byte[1024];
   Random rnd = new Random();
    rnd.NextBytes(data);
    //Create a 100 MB page blob.
    pageBlob.Create(100 * 1024 * 1024);
    //Write two sets of pages. Note that you can writ
    pageBlob.WritePages(new MemoryStream(data), 0);
    pageBlob.WritePages(new MemoryStream(data), 4096);
    //Populate the page blob's attributes.
    pageBlob.FetchAttributes();
    Console.WriteLine("Blob length = {0}", pageBlob.|
    //Print out the current range of pages.
```

```
PrintPageRanges("Before write to 10240:", pageBl\,//Write another page.
   pageBlob.WritePages(new MemoryStream(data), 10240
   //Print out the new range of pages.
    PrintPageRanges("After write to 10240:", pageBlo\mid//Clear a page.
   pageBlob.ClearPages(4096, 1024);
   //Print out the new range of pages.
    PrintPageRanges("After clearing page at 4096:", \vert//Delete the page blob.
   pageBlob.Delete();
}
static void PrintPageRanges(string msg, CloudPageBlol
{
   //Write out the page ranges for the page blob.
   IEnumerable<PageRange> ranges = cloudBlob.GetPage
    Console.Write("{0}:<"
, msg);
   foreach (PageRange range in ranges)
    \{Console.Write(" [{0}-{1}] ", range.StartOffst
   }
   Console.WriteLine(">");
}
```
### **Remarks**

Calling **ClearPages** releases the storage space used by the specified page. Page that have been cleared are no longer tracked as part of the page blob.

Pages that have been cleared no longer incur a charge against the storage account, as their storage resources have been released.

## **Thread Safety**

Any public static (**Shared** in Visual Basic) members of this type are thread safe. Any instance members are not guaranteed to be thread safe.

## **Platforms**

### **Development Platforms**

Windows Vista, Windows 7, Windows Server 2008, Windows 8.1, Windows Server 2012 R2, Windows 8 and Windows Server 2012

# **Change History**

## <span id="page-3650-0"></span>**See Also**

### **Reference**

[CloudPageBlob](#page-3483-0) Class [CloudPageBlob](#page-3490-0) Members [Microsoft.WindowsAzure.StorageClient](#page-443-0) Namespace

#### **Other Resources**

Understanding Block Blobs and Page Blobs

#### **CloudPageBlob.Create Method** See [Also](#page-3653-0)

 $\begin{tabular}{|c|c|} \hline \quad \quad & \quad \quad & \quad \quad \\ \hline \quad \quad & \quad \quad & \quad \quad \\ \hline \end{tabular}$ 

[This topic is part of the Microsoft Azure Storage Client Library 1.7, which has been deprecated. See **[Storage](http://go.microsoft.com/fwlink/?LinkId=398944) Client Library** for the latest version.]

## **Overload List**

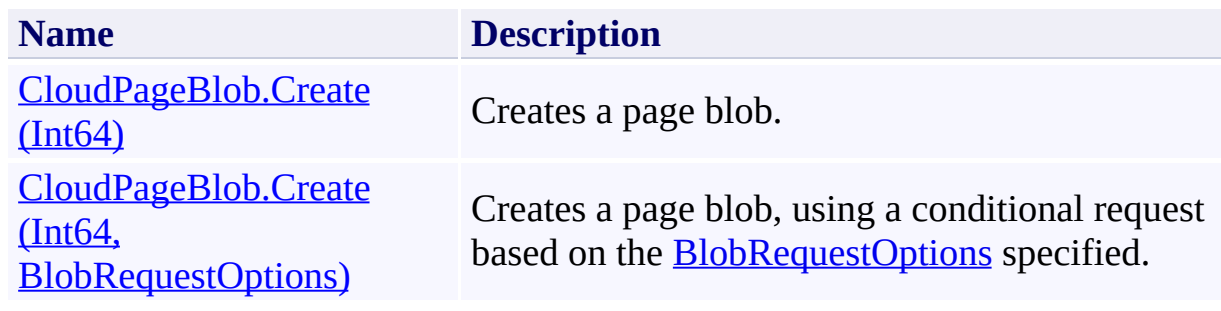

## <span id="page-3653-0"></span>**See Also**

### **Reference**

[CloudPageBlob](#page-3483-0) Class [CloudPageBlob](#page-3490-0) Members [Microsoft.WindowsAzure.StorageClient](#page-443-0) Namespace

#### **Other Resources**

Understanding Block Blobs and Page Blobs

### <span id="page-3654-0"></span>**CloudPageBlob.Create Method (Int64)** See [Also](#page-3662-0) [Example](#page-3657-0)  $\Box$

[This topic is part of the Microsoft Azure Storage Client Library 1.7, which has been deprecated. See **[Storage](http://go.microsoft.com/fwlink/?LinkId=398944) Client Library** for the latest version.]

Creates a page blob.

**Namespace:** Microsoft.WindowsAzure.StorageClient **Assembly:** Microsoft.WindowsAzure.StorageClient (in Microsoft.WindowsAzure.StorageClient.dll)

## **Usage**

**Visual Basic**

```
Dim instance As CloudPageBlob
Dim size As Long
```

```
instance.Create(size)
```
### **Syntax**

**Visual Basic**

Public Sub Create ( \_ size As **Long** \_ )

**C#**

```
public void Create (
           long size
\overline{)}
```
#### **C++**

```
public:
void Create (
        long long size
)
```
**J#**

### **JScript**

#### **Parameters**

*size*

Type: [System.Int64](http://msdn.microsoft.com/library/6yy583ek)

The maximum size of the blob, in bytes. This value must be a multiple of 512.

## <span id="page-3657-0"></span>**Example**

The following code example creates a page blob that has a maximum size of 4 MB.

```
C#
static void CreatePageBlob(Uri blobEndpoint, string a
{
    //Create service client for credentialed access
    CloudBlobClient blobClient =
        new CloudBlobClient(blobEndpoint, new Storage
   //Get a reference to the page blob.
   CloudPageBlob pageBlob = blobClient.GetPageBlobR()//Create a page blob 4 MB in size.
   pageBlob.Create(4194304);
    //Verify that this is a page blob.
   pageBlob.FetchAttributes();
   Console.WriteLine(pageBlob.Properties.BlobType);
}
```
## **Remarks**

To create a page blob, call **Create**, specifying the maximum size of the page blob in bytes. A page blob may be up to 1 TB in size.

## **Thread Safety**

Any public static (**Shared** in Visual Basic) members of this type are thread safe. Any instance members are not guaranteed to be thread safe.

## **Platforms**

### **Development Platforms**

Windows Vista, Windows 7, Windows Server 2008, Windows 8.1, Windows Server 2012 R2, Windows 8 and Windows Server 2012

# **Change History**

## <span id="page-3662-0"></span>**See Also**

### **Reference**

[CloudPageBlob](#page-3483-0) Class [CloudPageBlob](#page-3490-0) Members [Microsoft.WindowsAzure.StorageClient](#page-443-0) Namespace

#### **Other Resources**

Understanding Block Blobs and Page Blobs

#### <span id="page-3663-0"></span>**CloudPageBlob.Create Method (Int64, BlobRequestOptions)**

See [Also](#page-3672-0) [Example](#page-3667-0)

日マ

[This topic is part of the Microsoft Azure Storage Client Library 1.7, which has been deprecated. See **[Storage](http://go.microsoft.com/fwlink/?LinkId=398944) Client Library** for the latest version.]

Creates a page blob, using a conditional request based on the [BlobRequestOptions](#page-863-0) specified.

**Namespace:** Microsoft.WindowsAzure.StorageClient **Assembly:** Microsoft.WindowsAzure.StorageClient (in Microsoft.WindowsAzure.StorageClient.dll)

## **Usage**

**Visual Basic**

```
Dim instance As CloudPageBlob
Dim size As Long
Dim options As BlobRequestOptions
instance.Create(size, options)
```
### **Syntax**

**Visual Basic**

```
Public Sub Create ( _
        size As Long, _
        options As BlobRequestOptions _
)
```
**C#**

```
public void Create (
        long size,
        BlobRequestOptions options
)
```
**C++**

```
public:
void Create (
        long long size,
        BlobRequestOptions^ options
)
```
**J#**

**JScript**

#### **Parameters**

*size*

Type: [System.Int64](http://msdn.microsoft.com/library/6yy583ek)

The maximum size of the blob, in bytes. This value must be a multiple of 512.

*options*

An object that specifies any additional options for the request.

## <span id="page-3667-0"></span>**Example**

The following code example creates a page blob that has a maximum size of 4 MB.

```
C#
static void CreatePageBlob(Uri blobEndpoint, string a
{
    //Create service client for credentialed access
    CloudBlobClient blobClient =
        new CloudBlobClient(blobEndpoint, new Storage
   //Get a reference to the page blob.
   CloudPageBlob pageBlob = blobClient.GetPageBlobR()//Create a page blob 4 MB in size.
   pageBlob.Create(4194304);
    //Verify that this is a page blob.
   pageBlob.FetchAttributes();
   Console.WriteLine(pageBlob.Properties.BlobType);
}
```
## **Remarks**

To create a page blob, call **Create**, specifying the maximum size of the page blob in bytes. A page blob may be up to 1 TB in size.

## **Thread Safety**

Any public static (**Shared** in Visual Basic) members of this type are thread safe. Any instance members are not guaranteed to be thread safe.

## **Platforms**

### **Development Platforms**

Windows Vista, Windows 7, Windows Server 2008, Windows 8.1, Windows Server 2012 R2, Windows 8 and Windows Server 2012

# **Change History**
### **See Also**

### **Reference**

[CloudPageBlob](#page-3483-0) Class [CloudPageBlob](#page-3490-0) Members [Microsoft.WindowsAzure.StorageClient](#page-443-0) Namespace

#### **Other Resources**

Understanding Block Blobs and Page Blobs

# **CloudPageBlob.EndClearPages Method**

See [Also](#page-3678-0)

日マ

[This topic is part of the Microsoft Azure Storage Client Library 1.7, which has been deprecated. See **[Storage](http://go.microsoft.com/fwlink/?LinkId=398944) Client Library** for the latest version.]

Ends an asynchronous operation to clear pages from a page blob.

**Namespace:** Microsoft.WindowsAzure.StorageClient **Assembly:** Microsoft.WindowsAzure.StorageClient (in Microsoft.WindowsAzure.StorageClient.dll)

## **Usage**

**Visual Basic**

Dim instance As **CloudPageBlob** Dim asyncResult As **IAsyncResult**

instance.EndClearPages(asyncResult)

### **Syntax**

**Visual Basic**

```
Public Sub EndClearPages ( _
         asyncResult As IAsyncResult _
)
C#
public void EndClearPages (
         IAsyncResult asyncResult
)
C++
public:
void EndClearPages (
         IAsyncResult^ asyncResult
\overline{)}J#
JScript
```
### **Parameters**

*asyncResult* Type: [System.IAsyncResult](http://msdn.microsoft.com/library/ft8a6455)

An **IAsyncResult** that references the pending asynchronous operation.

## **Thread Safety**

Any public static (**Shared** in Visual Basic) members of this type are thread safe. Any instance members are not guaranteed to be thread safe.

## **Platforms**

### **Development Platforms**

Windows Vista, Windows 7, Windows Server 2008, Windows 8.1, Windows Server 2012 R2, Windows 8 and Windows Server 2012

## <span id="page-3678-0"></span>**See Also**

### **Reference**

[CloudPageBlob](#page-3483-0) Class [CloudPageBlob](#page-3490-0) Members [Microsoft.WindowsAzure.StorageClient](#page-443-0) Namespace

## **CloudPageBlob.EndCreate Method**

See [Also](#page-3684-0)

 $\Box$ 

[This topic is part of the Microsoft Azure Storage Client Library 1.7, which has been deprecated. See **[Storage](http://go.microsoft.com/fwlink/?LinkId=398944) Client Library** for the latest version.]

Ends an asynchronous operation to create a page blob.

**Namespace:** Microsoft.WindowsAzure.StorageClient **Assembly:** Microsoft.WindowsAzure.StorageClient (in Microsoft.WindowsAzure.StorageClient.dll)

## **Usage**

**Visual Basic**

Dim instance As **CloudPageBlob** Dim asyncResult As **IAsyncResult**

instance.EndCreate(asyncResult)

### **Syntax**

**Visual Basic**

```
Public Sub EndCreate ( _
         asyncResult As IAsyncResult _
)
C#
public void EndCreate (
         IAsyncResult asyncResult
)
C++
public:
void EndCreate (
         IAsyncResult^ asyncResult
\overline{)}J#
JScript
```
### **Parameters**

*asyncResult* Type: [System.IAsyncResult](http://msdn.microsoft.com/library/ft8a6455)

An **IAsyncResult** that references the pending asynchronous operation.

## **Thread Safety**

Any public static (**Shared** in Visual Basic) members of this type are thread safe. Any instance members are not guaranteed to be thread safe.

## **Platforms**

### **Development Platforms**

Windows Vista, Windows 7, Windows Server 2008, Windows 8.1, Windows Server 2012 R2, Windows 8 and Windows Server 2012

## <span id="page-3684-0"></span>**See Also**

### **Reference**

[CloudPageBlob](#page-3483-0) Class [CloudPageBlob](#page-3490-0) Members [Microsoft.WindowsAzure.StorageClient](#page-443-0) Namespace

## **CloudPageBlob.EndGetPageRanges Method** See [Also](#page-3691-0)

日マ

[This topic is part of the Microsoft Azure Storage Client Library 1.7, which has been deprecated. See **[Storage](http://go.microsoft.com/fwlink/?LinkId=398944) Client Library** for the latest version.]

Ends an asynchronous operation to return a collection of page ranges and their starting and ending bytes.

**Namespace:** Microsoft.WindowsAzure.StorageClient **Assembly:** Microsoft.WindowsAzure.StorageClient (in Microsoft.WindowsAzure.StorageClient.dll)

**Usage**

**Visual Basic**

```
Dim instance As CloudPageBlob
Dim asyncResult As IAsyncResult
Dim returnValue As IEnumerable(Of PageRange)
returnValue = instance.EndGetPageRanges(asyncResult)
```
### **Syntax**

**Visual Basic**

```
Public Function EndGetPageRanges ( _
        asyncResult As IAsyncResult _
) As IEnumerable(Of PageRange)
C#
public IEnumerable<PageRange> EndGetPageRanges (
        IAsyncResult asyncResult
)
C++
public:
IEnumerable<PageRange^>^ EndGetPageRanges (
        IAsyncResult^ asyncResult
)
J#
JScript
```
### **Parameters**

*asyncResult* Type: [System.IAsyncResult](http://msdn.microsoft.com/library/ft8a6455)

An **IAsyncResult** that references the pending asynchronous operation.

### **Return Value**

Type: System.Collections.Generic.IEnumerable

An enumerable collection of page ranges.

## **Thread Safety**

Any public static (**Shared** in Visual Basic) members of this type are thread safe. Any instance members are not guaranteed to be thread safe.

## **Platforms**

### **Development Platforms**

Windows Vista, Windows 7, Windows Server 2008, Windows 8.1, Windows Server 2012 R2, Windows 8 and Windows Server 2012

## <span id="page-3691-0"></span>**See Also**

### **Reference**

[CloudPageBlob](#page-3483-0) Class [CloudPageBlob](#page-3490-0) Members [Microsoft.WindowsAzure.StorageClient](#page-443-0) Namespace

#### **CloudPageBlob.EndUploadFromStream Method**

#### See [Also](#page-3698-0)

日マ

[This topic is part of the Microsoft Azure Storage Client Library 1.7, which has been deprecated. See **[Storage](http://go.microsoft.com/fwlink/?LinkId=398944) Client Library** for the latest version.]

Ends an asynchronous operation to upload a blob from a stream.

**Namespace:** Microsoft.WindowsAzure.StorageClient **Assembly:** Microsoft.WindowsAzure.StorageClient (in Microsoft.WindowsAzure.StorageClient.dll)

## **Usage**

**Visual Basic**

Dim instance As **CloudPageBlob** Dim asyncResult As **IAsyncResult**

instance.EndUploadFromStream(asyncResult)

**Syntax**

**Visual Basic**

```
Public Overrides Sub EndUploadFromStream ( _
        asyncResult As IAsyncResult _
)
C#
public override void EndUploadFromStream (
        IAsyncResult asyncResult
)
C++
public:
virtual void EndUploadFromStream (
        IAsyncResult^ asyncResult
) override
J#
JScript
```
#### **Parameters**

*asyncResult* Type: [System.IAsyncResult](http://msdn.microsoft.com/library/ft8a6455)

An **IAsyncResult** that references the pending asynchronous operation.

# **Exceptions**

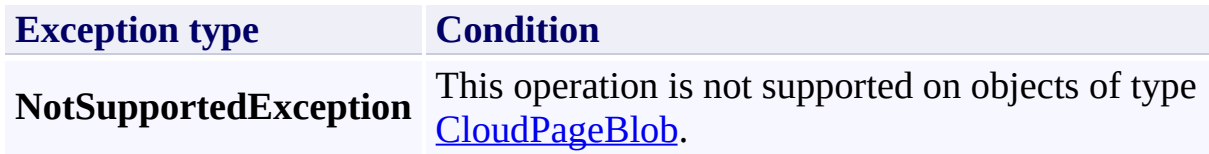

## **Thread Safety**

Any public static (**Shared** in Visual Basic) members of this type are thread safe. Any instance members are not guaranteed to be thread safe.

## **Platforms**

### **Development Platforms**

Windows Vista, Windows 7, Windows Server 2008, Windows 8.1, Windows Server 2012 R2, Windows 8 and Windows Server 2012

## <span id="page-3698-0"></span>**See Also**

### **Reference**

[CloudPageBlob](#page-3483-0) Class [CloudPageBlob](#page-3490-0) Members [Microsoft.WindowsAzure.StorageClient](#page-443-0) Namespace

## **CloudPageBlob.EndWritePages Method**

#### See [Also](#page-3704-0)

日マ

[This topic is part of the Microsoft Azure Storage Client Library 1.7, which has been deprecated. See **[Storage](http://go.microsoft.com/fwlink/?LinkId=398944) Client Library** for the latest version.]

Ends an asynchronous operation to write pages to a page blob.

**Namespace:** Microsoft.WindowsAzure.StorageClient **Assembly:** Microsoft.WindowsAzure.StorageClient (in Microsoft.WindowsAzure.StorageClient.dll)

## **Usage**

**Visual Basic**

Dim instance As **CloudPageBlob** Dim asyncResult As **IAsyncResult**

instance.EndWritePages(asyncResult)

### **Syntax**

**Visual Basic**

```
Public Sub EndWritePages ( _
         asyncResult As IAsyncResult _
)
C#
public void EndWritePages (
         IAsyncResult asyncResult
)
C++
public:
void EndWritePages (
         IAsyncResult^ asyncResult
\overline{)}J#
JScript
```
### **Parameters**

*asyncResult* Type: [System.IAsyncResult](http://msdn.microsoft.com/library/ft8a6455)

An **IAsyncResult** that references the pending asynchronous operation.

## **Thread Safety**

Any public static (**Shared** in Visual Basic) members of this type are thread safe. Any instance members are not guaranteed to be thread safe.

## **Platforms**

### **Development Platforms**

Windows Vista, Windows 7, Windows Server 2008, Windows 8.1, Windows Server 2012 R2, Windows 8 and Windows Server 2012

## <span id="page-3704-0"></span>**See Also**

### **Reference**

[CloudPageBlob](#page-3483-0) Class [CloudPageBlob](#page-3490-0) Members [Microsoft.WindowsAzure.StorageClient](#page-443-0) Namespace

#### **CloudPageBlob.GetPageRanges Method**

See [Also](#page-3707-0)

 $\begin{tabular}{|c|c|} \hline \quad \quad & \quad \quad & \quad \quad \\ \hline \quad \quad & \quad \quad & \quad \quad \\ \hline \end{tabular}$ 

[This topic is part of the Microsoft Azure Storage Client Library 1.7, which has been deprecated. See **[Storage](http://go.microsoft.com/fwlink/?LinkId=398944) Client Library** for the latest version.]

## **Overload List**

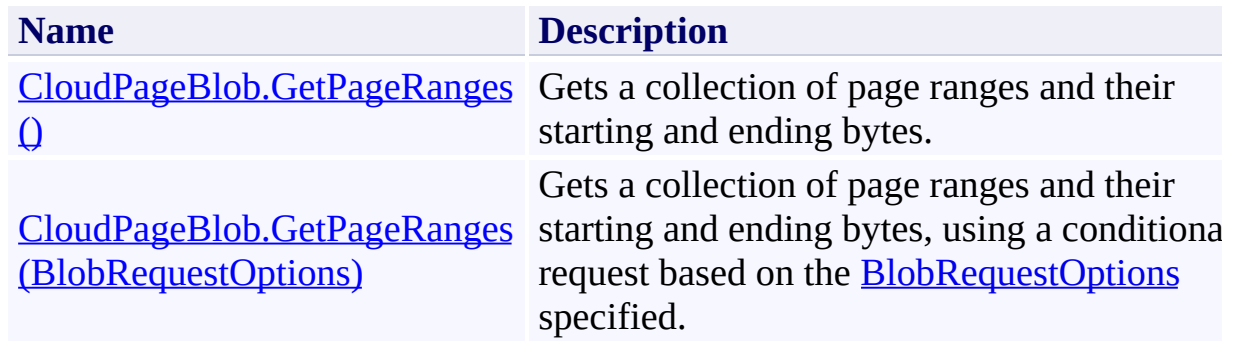

### <span id="page-3707-0"></span>**See Also**

### **Reference**

[CloudPageBlob](#page-3483-0) Class [CloudPageBlob](#page-3490-0) Members [Microsoft.WindowsAzure.StorageClient](#page-443-0) Namespace

#### **Other Resources**

Understanding Block Blobs and Page Blobs
#### **CloudPageBlob.GetPageRanges Method ()** See [Also](#page-3716-0) [Example](#page-3711-0)  $\Box$

[This topic is part of the Microsoft Azure Storage Client Library 1.7, which has been deprecated. See **[Storage](http://go.microsoft.com/fwlink/?LinkId=398944) Client Library** for the latest version.]

Gets a collection of page ranges and their starting and ending bytes.

**Namespace:** Microsoft.WindowsAzure.StorageClient **Assembly:** Microsoft.WindowsAzure.StorageClient (in Microsoft.WindowsAzure.StorageClient.dll)

### **Usage**

**Visual Basic**

```
Dim instance As CloudPageBlob
Dim returnValue As IEnumerable(Of PageRange)
```

```
returnValue = instance.GetPageRanges
```
#### **Syntax**

# **Visual Basic** Public Function GetPageRanges As **IEnumerable**(Of **Page C#** public **IEnumerable**<**PageRange**> GetPageRanges () **C++** public: **IEnumerable**<**PageRange**^>^ GetPageRanges () **J# JScript**

#### **Return Value**

Type: System.Collections.Generic.IEnumerable

An enumerable collection of page ranges.

### <span id="page-3711-0"></span>**Example**

The following example returns the collection of page ranges for a page blob and writes them to the console window.

```
C#
static void GetPageBlobRanges(Uri blobEndpoint, string
{
    //Create service client for credentialed access
    CloudBlobClient blobClient =
        new CloudBlobClient(blobEndpoint, new Storage
    //Get a reference to the page blob.
    CloudPageBlob pageBlob = blobClient.GetPageBlobR()foreach (PageRange pageRange in pageBlob.GetPageL
    {
        Console.WriteLine("Starting offset: " + pagel
        Console.WriteLine("Ending offset: " + pageRange.
        Console.WriteLine("Content: " + pageRange.To!
        Console.WriteLine();
    }
}
```
### **Remarks**

The start and end byte offsets for each page range are inclusive.

### **Thread Safety**

Any public static (**Shared** in Visual Basic) members of this type are thread safe. Any instance members are not guaranteed to be thread safe.

### **Platforms**

#### **Development Platforms**

Windows Vista, Windows 7, Windows Server 2008, Windows 8.1, Windows Server 2012 R2, Windows 8 and Windows Server 2012

# **Change History**

### <span id="page-3716-0"></span>**See Also**

#### **Reference**

[CloudPageBlob](#page-3483-0) Class [CloudPageBlob](#page-3490-0) Members [Microsoft.WindowsAzure.StorageClient](#page-443-0) Namespace

#### **Other Resources**

Understanding Block Blobs and Page Blobs

## **CloudPageBlob.GetPageRanges Method (BlobRequestOptions)** See [Also](#page-3726-0) [Example](#page-3721-0)

日マ

[This topic is part of the Microsoft Azure Storage Client Library 1.7, which has been deprecated. See **[Storage](http://go.microsoft.com/fwlink/?LinkId=398944) Client Library** for the latest version.]

Gets a collection of page ranges and their starting and ending bytes, using a conditional request based on the **[BlobRequestOptions](#page-863-0)** specified.

**Namespace:** Microsoft.WindowsAzure.StorageClient **Assembly:** Microsoft.WindowsAzure.StorageClient (in Microsoft.WindowsAzure.StorageClient.dll)

**Usage**

**Visual Basic**

```
Dim instance As CloudPageBlob
Dim options As BlobRequestOptions
Dim returnValue As IEnumerable(Of PageRange)
returnValue = instance.GetPageRanges(options)
```
**Syntax**

**Visual Basic**

```
Public Function GetPageRanges ( _
        options As BlobRequestOptions _
) As IEnumerable(Of PageRange)
C#
public IEnumerable<PageRange> GetPageRanges (
        BlobRequestOptions options
)
```
**C++**

```
public:
IEnumerable<PageRange^>^ GetPageRanges (
        BlobRequestOptions^ options
)
J#
JScript
```
#### **Parameters**

*options*

Type: [Microsoft.WindowsAzure.StorageClient.BlobRequestOptions](http://msdn.microsoft.com/library/ee758635)

An object that specifies any additional options for the request.

#### **Return Value**

Type: System.Collections.Generic.IEnumerable

An enumerable collection of page ranges.

### <span id="page-3721-0"></span>**Example**

The following example returns the collection of page ranges for a page blob and writes them to the console window.

```
C#
static void GetPageBlobRanges(Uri blobEndpoint, string
{
    //Create service client for credentialed access
    CloudBlobClient blobClient =
        new CloudBlobClient(blobEndpoint, new Storage
    //Get a reference to the page blob.
    CloudPageBlob pageBlob = blobClient.GetPageBlobR()foreach (PageRange pageRange in pageBlob.GetPageL
    {
        Console.WriteLine("Starting offset: " + pagel
        Console.WriteLine("Ending offset: " + pageRange.
        Console.WriteLine("Content: " + pageRange.To!
        Console.WriteLine();
    }
}
```
### **Remarks**

The start and end byte offsets for each page range are inclusive.

### **Thread Safety**

Any public static (**Shared** in Visual Basic) members of this type are thread safe. Any instance members are not guaranteed to be thread safe.

### **Platforms**

#### **Development Platforms**

Windows Vista, Windows 7, Windows Server 2008, Windows 8.1, Windows Server 2012 R2, Windows 8 and Windows Server 2012

# **Change History**

### <span id="page-3726-0"></span>**See Also**

#### **Reference**

[CloudPageBlob](#page-3483-0) Class [CloudPageBlob](#page-3490-0) Members [Microsoft.WindowsAzure.StorageClient](#page-443-0) Namespace

#### **Other Resources**

Understanding Block Blobs and Page Blobs

#### **CloudPageBlob.OpenWrite Method**

See [Also](#page-3729-0)

 $\begin{tabular}{|c|c|} \hline \quad \quad & \quad \quad & \quad \quad \\ \hline \quad \quad & \quad \quad & \quad \quad \\ \hline \end{tabular}$ 

[This topic is part of the Microsoft Azure Storage Client Library 1.7, which has been deprecated. See **[Storage](http://go.microsoft.com/fwlink/?LinkId=398944) Client Library** for the latest version.]

### **Overload List**

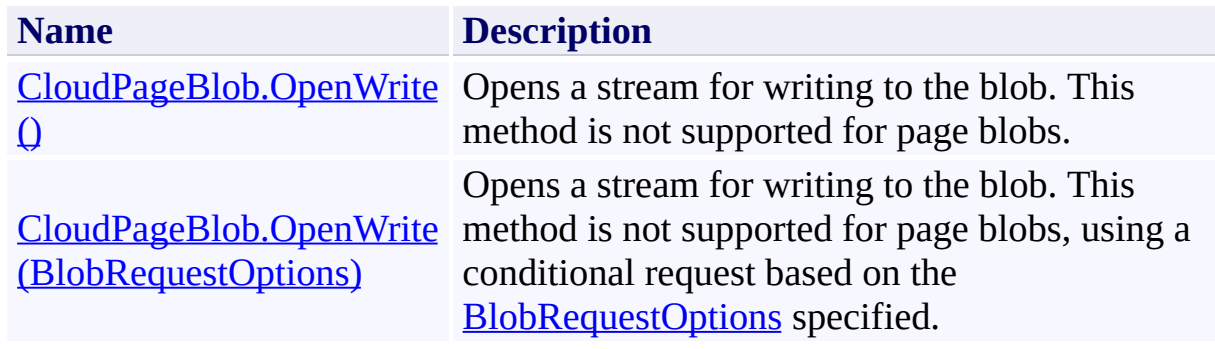

### <span id="page-3729-0"></span>**See Also**

#### **Reference**

[CloudPageBlob](#page-3483-0) Class [CloudPageBlob](#page-3490-0) Members [Microsoft.WindowsAzure.StorageClient](#page-443-0) Namespace

#### <span id="page-3730-0"></span>**CloudPageBlob.OpenWrite Method ()** See [Also](#page-3736-0) 日マ

[This topic is part of the Microsoft Azure Storage Client Library 1.7, which has been deprecated. See **[Storage](http://go.microsoft.com/fwlink/?LinkId=398944) Client Library** for the latest version.]

Opens a stream for writing to the blob. This method is not supported for page blobs.

**Namespace:** Microsoft.WindowsAzure.StorageClient **Assembly:** Microsoft.WindowsAzure.StorageClient (in Microsoft.WindowsAzure.StorageClient.dll)

### **Usage**

**Visual Basic**

Dim instance As **CloudPageBlob** Dim returnValue As **BlobStream**

```
returnValue = instance.OpenWrite
```
#### **Syntax**

# **Visual Basic** Public Overrides Function OpenWrite As **BlobStream C#** public override **BlobStream** OpenWrite () **C++** public: virtual **BlobStream**^ OpenWrite () override **J# JScript**

#### **Return Value**

Type: [Microsoft.WindowsAzure.StorageClient.BlobStream](http://msdn.microsoft.com/library/ee773190)

A stream for writing to the blob.

# **Exceptions**

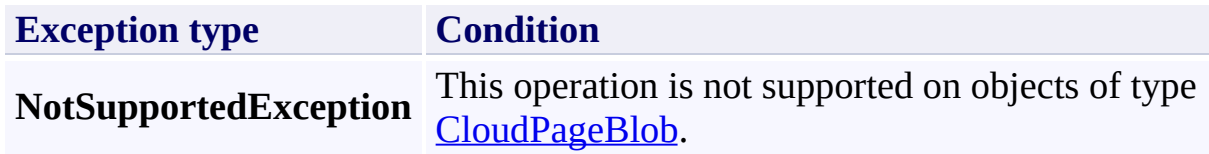

### **Thread Safety**

Any public static (**Shared** in Visual Basic) members of this type are thread safe. Any instance members are not guaranteed to be thread safe.

### **Platforms**

#### **Development Platforms**

Windows Vista, Windows 7, Windows Server 2008, Windows 8.1, Windows Server 2012 R2, Windows 8 and Windows Server 2012

### <span id="page-3736-0"></span>**See Also**

#### **Reference**

[CloudPageBlob](#page-3483-0) Class [CloudPageBlob](#page-3490-0) Members [Microsoft.WindowsAzure.StorageClient](#page-443-0) Namespace

# <span id="page-3737-0"></span>**CloudPageBlob.OpenWrite Method (BlobRequestOptions)**

See [Also](#page-3744-0) 日マ

[This topic is part of the Microsoft Azure Storage Client Library 1.7, which has been deprecated. See **[Storage](http://go.microsoft.com/fwlink/?LinkId=398944) Client Library** for the latest version.]

Opens a stream for writing to the blob. This method is not supported for page blobs, using a conditional request based on the **[BlobRequestOptions](#page-863-0)** specified.

**Namespace:** Microsoft.WindowsAzure.StorageClient **Assembly:** Microsoft.WindowsAzure.StorageClient (in Microsoft.WindowsAzure.StorageClient.dll)

**Usage**

**Visual Basic**

```
Dim instance As CloudPageBlob
Dim options As BlobRequestOptions
Dim returnValue As BlobStream
```

```
returnValue = instance.OpenWrite(options)
```
**Syntax**

**Visual Basic**

```
Public Overrides Function OpenWrite ( _
        options As BlobRequestOptions _
) As BlobStream
```
**C#**

public override **BlobStream** OpenWrite ( **BlobRequestOptions** options

**C++**

)

```
public:
virtual BlobStream^ OpenWrite (
        BlobRequestOptions^ options
) override
```
**J#**

**JScript**

#### **Parameters**

*options*

Type: [Microsoft.WindowsAzure.StorageClient.BlobRequestOptions](http://msdn.microsoft.com/library/ee758635)

An object that specifies any additional options for the request.

#### **Return Value**

Type: [Microsoft.WindowsAzure.StorageClient.BlobStream](http://msdn.microsoft.com/library/ee773190)

A stream for writing to the blob.

# **Exceptions**

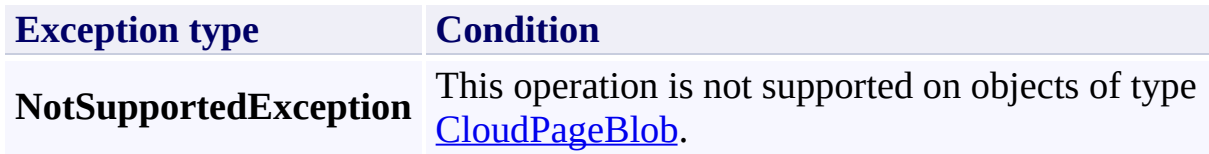

### **Thread Safety**

Any public static (**Shared** in Visual Basic) members of this type are thread safe. Any instance members are not guaranteed to be thread safe.

### **Platforms**

#### **Development Platforms**

Windows Vista, Windows 7, Windows Server 2008, Windows 8.1, Windows Server 2012 R2, Windows 8 and Windows Server 2012
# **See Also**

## **Reference**

[CloudPageBlob](#page-3483-0) Class [CloudPageBlob](#page-3490-0) Members [Microsoft.WindowsAzure.StorageClient](#page-443-0) Namespace

## **CloudPageBlob.UploadByteArray Method**

See [Also](#page-3747-0)

 $\begin{tabular}{|c|c|} \hline \quad \quad & \quad \quad & \quad \quad \\ \hline \quad \quad & \quad \quad & \quad \quad \\ \hline \end{tabular}$ 

[This topic is part of the Microsoft Azure Storage Client Library 1.7, which has been deprecated. See **[Storage](http://go.microsoft.com/fwlink/?LinkId=398944) Client Library** for the latest version.]

# **Overload List**

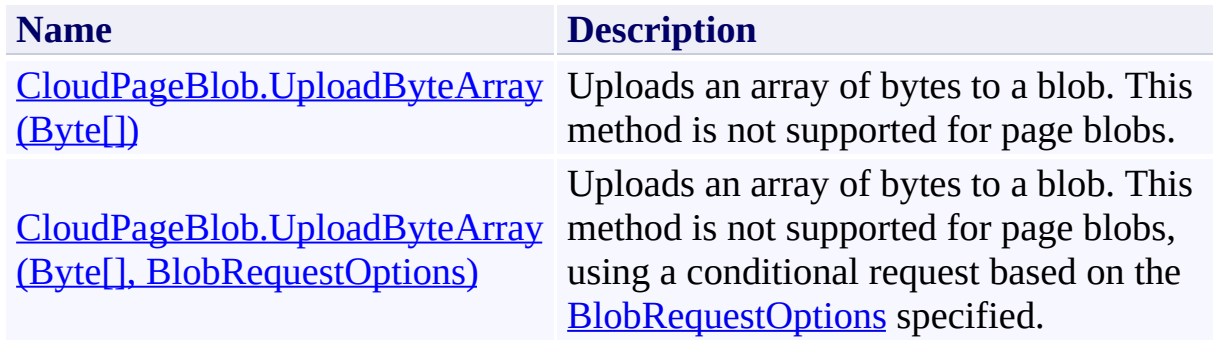

# <span id="page-3747-0"></span>**See Also**

## **Reference**

[CloudPageBlob](#page-3483-0) Class [CloudPageBlob](#page-3490-0) Members [Microsoft.WindowsAzure.StorageClient](#page-443-0) Namespace

### <span id="page-3748-0"></span>**CloudPageBlob.UploadByteArray Method (Byte[])**

#### See [Also](#page-3754-0)

日マ

[This topic is part of the Microsoft Azure Storage Client Library 1.7, which has been deprecated. See **[Storage](http://go.microsoft.com/fwlink/?LinkId=398944) Client Library** for the latest version.]

Uploads an array of bytes to a blob. This method is not supported for page blobs.

**Namespace:** Microsoft.WindowsAzure.StorageClient **Assembly:** Microsoft.WindowsAzure.StorageClient (in Microsoft.WindowsAzure.StorageClient.dll)

# **Usage**

**Visual Basic**

```
Dim instance As CloudPageBlob
Dim content As Byte()
```

```
instance.UploadByteArray(content)
```
## **Syntax**

**Visual Basic**

```
Public Overrides Sub UploadByteArray ( _
        content As Byte() _
)
```
**C#**

```
public override void UploadByteArray (
        byte[] content
)
```
**C++**

```
public:
virtual void UploadByteArray (
        array<unsigned char>^ content
) override
```
**J#**

**JScript**

### **Parameters**

*content*

The array of bytes to upload.

# **Exceptions**

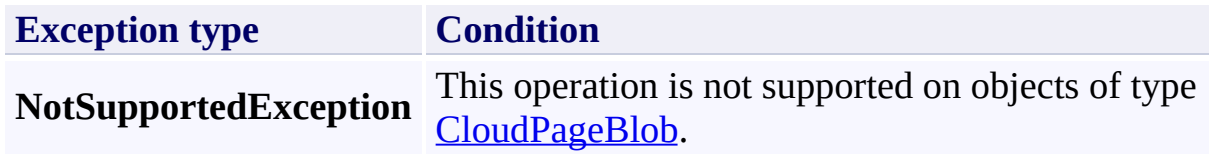

# **Thread Safety**

Any public static (**Shared** in Visual Basic) members of this type are thread safe. Any instance members are not guaranteed to be thread safe.

# **Platforms**

## **Development Platforms**

Windows Vista, Windows 7, Windows Server 2008, Windows 8.1, Windows Server 2012 R2, Windows 8 and Windows Server 2012

# <span id="page-3754-0"></span>**See Also**

## **Reference**

[CloudPageBlob](#page-3483-0) Class [CloudPageBlob](#page-3490-0) Members [Microsoft.WindowsAzure.StorageClient](#page-443-0) Namespace

## <span id="page-3755-0"></span>**CloudPageBlob.UploadByteArray Method (Byte[], BlobRequestOptions)** See [Also](#page-3762-0) 日マ

[This topic is part of the Microsoft Azure Storage Client Library 1.7, which has been deprecated. See **[Storage](http://go.microsoft.com/fwlink/?LinkId=398944) Client Library** for the latest version.]

Uploads an array of bytes to a blob. This method is not supported for page blobs, using a conditional request based on the **[BlobRequestOptions](#page-863-0)** specified.

**Namespace:** Microsoft.WindowsAzure.StorageClient **Assembly:** Microsoft.WindowsAzure.StorageClient (in Microsoft.WindowsAzure.StorageClient.dll)

**Usage**

**Visual Basic**

```
Dim instance As CloudPageBlob
Dim content As Byte()
Dim options As BlobRequestOptions
instance.UploadByteArray(content, options)
```
**Syntax**

**Visual Basic**

```
Public Overrides Sub UploadByteArray ( _
        content As Byte(), _
        options As BlobRequestOptions _
)
```
**C#**

```
public override void UploadByteArray (
        byte[] content,
        BlobRequestOptions options
```
)

```
C++
```

```
public:
virtual void UploadByteArray (
        array<unsigned char>^ content,
        BlobRequestOptions^ options
) override
```
**J#**

**JScript**

#### **Parameters**

*content*

The array of bytes to upload.

*options*

Type: [Microsoft.WindowsAzure.StorageClient.BlobRequestOptions](http://msdn.microsoft.com/library/ee758635)

An object that specifies any additional options for the request.

# **Exceptions**

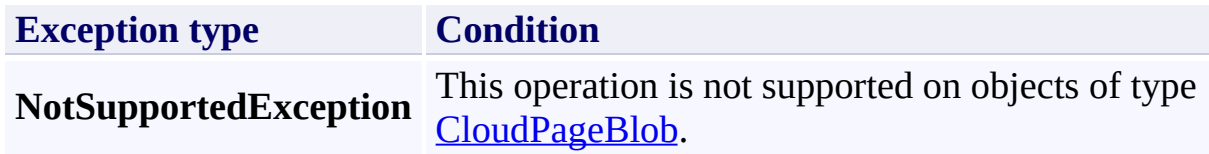

# **Thread Safety**

Any public static (**Shared** in Visual Basic) members of this type are thread safe. Any instance members are not guaranteed to be thread safe.

# **Platforms**

## **Development Platforms**

Windows Vista, Windows 7, Windows Server 2008, Windows 8.1, Windows Server 2012 R2, Windows 8 and Windows Server 2012

# <span id="page-3762-0"></span>**See Also**

## **Reference**

[CloudPageBlob](#page-3483-0) Class [CloudPageBlob](#page-3490-0) Members [Microsoft.WindowsAzure.StorageClient](#page-443-0) Namespace

#### **CloudPageBlob.UploadFile Method**

See [Also](#page-3765-0)

 $\begin{tabular}{|c|c|} \hline \quad \quad & \quad \quad & \quad \quad \\ \hline \quad \quad & \quad \quad & \quad \quad \\ \hline \end{tabular}$ 

[This topic is part of the Microsoft Azure Storage Client Library 1.7, which has been deprecated. See **[Storage](http://go.microsoft.com/fwlink/?LinkId=398944) Client Library** for the latest version.]

# **Overload List**

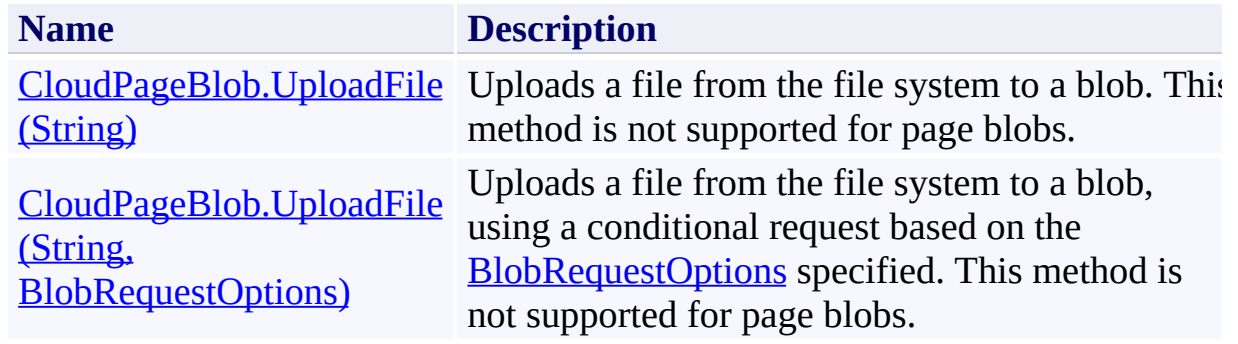

# <span id="page-3765-0"></span>**See Also**

## **Reference**

[CloudPageBlob](#page-3483-0) Class [CloudPageBlob](#page-3490-0) Members [Microsoft.WindowsAzure.StorageClient](#page-443-0) Namespace

### <span id="page-3766-0"></span>**CloudPageBlob.UploadFile Method (String)** See [Also](#page-3772-0)

日マ

[This topic is part of the Microsoft Azure Storage Client Library 1.7, which has been deprecated. See **[Storage](http://go.microsoft.com/fwlink/?LinkId=398944) Client Library** for the latest version.]

Uploads a file from the file system to a blob. This method is not supported for page blobs.

**Namespace:** Microsoft.WindowsAzure.StorageClient **Assembly:** Microsoft.WindowsAzure.StorageClient (in Microsoft.WindowsAzure.StorageClient.dll)

# **Usage**

**Visual Basic**

Dim instance As **CloudPageBlob** Dim fileName As **String**

```
instance.UploadFile(fileName)
```
## **Syntax**

**Visual Basic**

```
Public Overrides Sub UploadFile ( _
        fileName As String _
)
```
**C#**

```
public override void UploadFile (
        string fileName
)
```
**C++**

```
public:
virtual void UploadFile (
        String^ fileName
) override
```
**J#**

**JScript**

### **Parameters**

*fileName* Type: **[System.String](http://msdn.microsoft.com/library/s1wwdcbf)** 

The path and file name of the file to upload.

# **Exceptions**

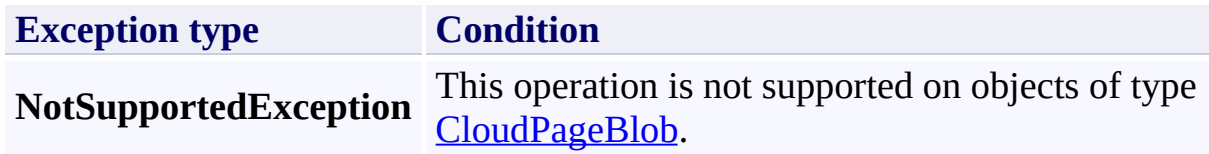

# **Thread Safety**

Any public static (**Shared** in Visual Basic) members of this type are thread safe. Any instance members are not guaranteed to be thread safe.

# **Platforms**

## **Development Platforms**

Windows Vista, Windows 7, Windows Server 2008, Windows 8.1, Windows Server 2012 R2, Windows 8 and Windows Server 2012

# <span id="page-3772-0"></span>**See Also**

## **Reference**

[CloudPageBlob](#page-3483-0) Class [CloudPageBlob](#page-3490-0) Members [Microsoft.WindowsAzure.StorageClient](#page-443-0) Namespace

## <span id="page-3773-0"></span>**CloudPageBlob.UploadFile Method (String, BlobRequestOptions)** See [Also](#page-3780-0) 日マ

[This topic is part of the Microsoft Azure Storage Client Library 1.7, which has been deprecated. See **[Storage](http://go.microsoft.com/fwlink/?LinkId=398944) Client Library** for the latest version.]

Uploads a file from the file system to a blob, using a conditional request based on the **[BlobRequestOptions](#page-863-0)** specified. This method is not supported for page blobs.

**Namespace:** Microsoft.WindowsAzure.StorageClient **Assembly:** Microsoft.WindowsAzure.StorageClient (in Microsoft.WindowsAzure.StorageClient.dll)

**Usage**

**Visual Basic**

```
Dim instance As CloudPageBlob
Dim fileName As String
Dim options As BlobRequestOptions
instance.UploadFile(fileName, options)
```
## **Syntax**

**Visual Basic**

```
Public Overrides Sub UploadFile ( _
        fileName As String, _
        options As BlobRequestOptions _
)
```
**C#**

```
public override void UploadFile (
        string fileName,
        BlobRequestOptions options
)
```

```
C++
```

```
public:
virtual void UploadFile (
        String^ fileName,
        BlobRequestOptions^ options
) override
```
**J#**

**JScript**

#### **Parameters**

*fileName* Type: [System.String](http://msdn.microsoft.com/library/s1wwdcbf)

The path and file name of the file to upload.

*options*

Type: [Microsoft.WindowsAzure.StorageClient.BlobRequestOptions](http://msdn.microsoft.com/library/ee758635)

An object that specifies any additional options for the request.

# **Exceptions**

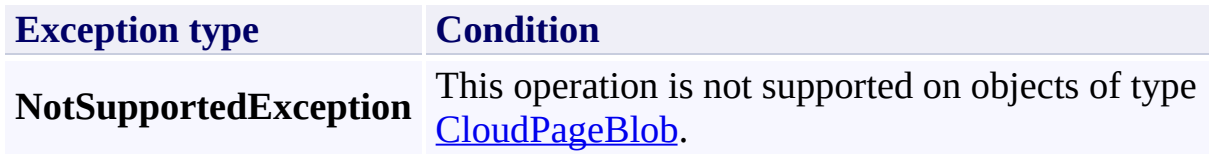

# **Thread Safety**

Any public static (**Shared** in Visual Basic) members of this type are thread safe. Any instance members are not guaranteed to be thread safe.

# **Platforms**

## **Development Platforms**

Windows Vista, Windows 7, Windows Server 2008, Windows 8.1, Windows Server 2012 R2, Windows 8 and Windows Server 2012
### **See Also**

#### **Reference**

[CloudPageBlob](#page-3483-0) Class [CloudPageBlob](#page-3490-0) Members [Microsoft.WindowsAzure.StorageClient](#page-443-0) Namespace

#### **Other Resources**

Understanding Block Blobs and Page Blobs

#### **CloudPageBlob.UploadFromStream Method**

See [Also](#page-3783-0)

 $\begin{tabular}{|c|c|} \hline \quad \quad & \quad \quad & \quad \quad \\ \hline \quad \quad & \quad \quad & \quad \quad \\ \hline \end{tabular}$ 

[This topic is part of the Microsoft Azure Storage Client Library 1.7, which has been deprecated. See **[Storage](http://go.microsoft.com/fwlink/?LinkId=398944) Client Library** for the latest version.]

# **Overload List**

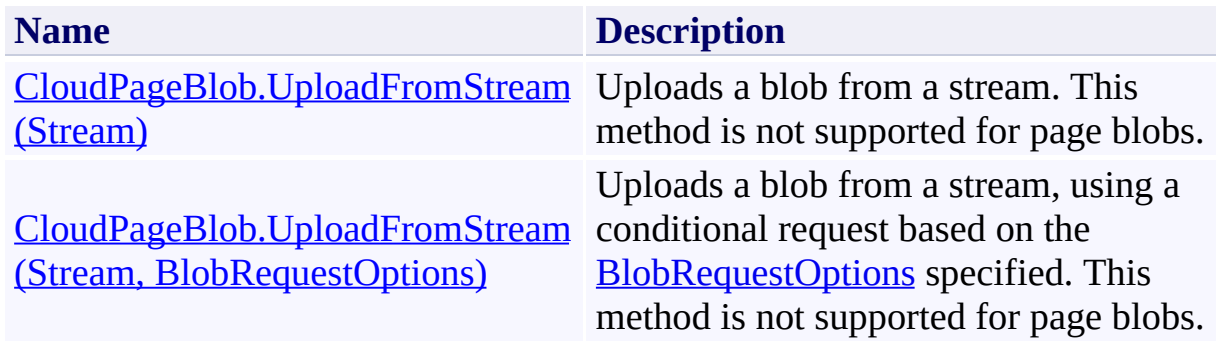

### <span id="page-3783-0"></span>**See Also**

#### **Reference**

[CloudPageBlob](#page-3483-0) Class [CloudPageBlob](#page-3490-0) Members [Microsoft.WindowsAzure.StorageClient](#page-443-0) Namespace

#### <span id="page-3784-0"></span>**CloudPageBlob.UploadFromStream Method (Stream)**

#### See [Also](#page-3791-0)

日マ

[This topic is part of the Microsoft Azure Storage Client Library 1.7, which has been deprecated. See **[Storage](http://go.microsoft.com/fwlink/?LinkId=398944) Client Library** for the latest version.]

Uploads a blob from a stream. This method is not supported for page blobs.

**Namespace:** Microsoft.WindowsAzure.StorageClient **Assembly:** Microsoft.WindowsAzure.StorageClient (in Microsoft.WindowsAzure.StorageClient.dll)

### **Usage**

**Visual Basic**

Dim instance As **CloudPageBlob** Dim source As **Stream**

instance.UploadFromStream(source)

### **Syntax**

**Visual Basic**

```
Public Overrides Sub UploadFromStream ( _
        source As Stream _
)
```
**C#**

```
public override void UploadFromStream (
        Stream source
```
**C++**

)

```
public:
virtual void UploadFromStream (
        Stream^ source
) override
```
**J#**

**JScript**

#### **Parameters**

*source*

Type: [System.IO.Stream](http://msdn.microsoft.com/library/8f86tw9e)

A stream that provides the blob content.

# **Exceptions**

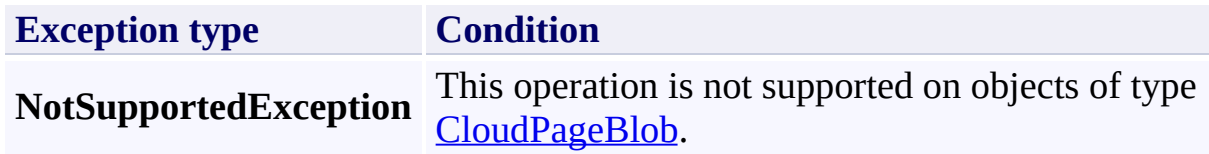

# **Remarks**

For optimum performance, the stream should support a length.

## **Thread Safety**

Any public static (**Shared** in Visual Basic) members of this type are thread safe. Any instance members are not guaranteed to be thread safe.

## **Platforms**

### **Development Platforms**

Windows Vista, Windows 7, Windows Server 2008, Windows 8.1, Windows Server 2012 R2, Windows 8 and Windows Server 2012

### <span id="page-3791-0"></span>**See Also**

#### **Reference**

[CloudPageBlob](#page-3483-0) Class [CloudPageBlob](#page-3490-0) Members [Microsoft.WindowsAzure.StorageClient](#page-443-0) Namespace

#### <span id="page-3792-0"></span>**CloudPageBlob.UploadFromStream Method (Stream, BlobRequestOptions)** See [Also](#page-3800-0) 日マ

[This topic is part of the Microsoft Azure Storage Client Library 1.7, which has been deprecated. See **[Storage](http://go.microsoft.com/fwlink/?LinkId=398944) Client Library** for the latest version.]

Uploads a blob from a stream, using a conditional request based on the [BlobRequestOptions](#page-863-0) specified. This method is not supported for page blobs.

**Namespace:** Microsoft.WindowsAzure.StorageClient **Assembly:** Microsoft.WindowsAzure.StorageClient (in Microsoft.WindowsAzure.StorageClient.dll)

**Usage**

**Visual Basic**

```
Dim instance As CloudPageBlob
Dim source As Stream
Dim options As BlobRequestOptions
instance.UploadFromStream(source, options)
```
### **Syntax**

**Visual Basic**

```
Public Overrides Sub UploadFromStream ( _
        source As Stream, _
        options As BlobRequestOptions _
)
```
**C#**

```
public override void UploadFromStream (
        Stream source,
        BlobRequestOptions options
```
)

**C++**

```
public:
virtual void UploadFromStream (
        Stream^ source,
        BlobRequestOptions^ options
) override
```
**J#**

**JScript**

#### **Parameters**

*source* Type: [System.IO.Stream](http://msdn.microsoft.com/library/8f86tw9e)

A stream that provides the blob content.

*options*

Type: [Microsoft.WindowsAzure.StorageClient.BlobRequestOptions](http://msdn.microsoft.com/library/ee758635)

An object that specifies any additional options for the request.

# **Exceptions**

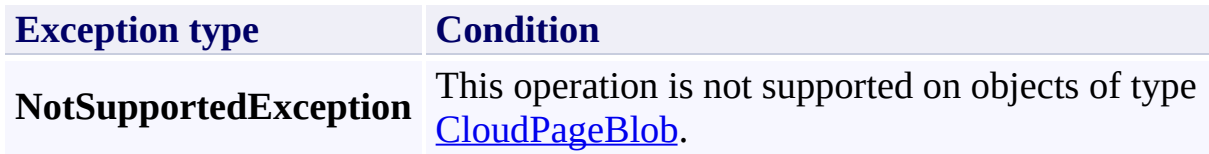

# **Remarks**

For optimum performance, the stream should support a length.

## **Thread Safety**

Any public static (**Shared** in Visual Basic) members of this type are thread safe. Any instance members are not guaranteed to be thread safe.

## **Platforms**

### **Development Platforms**

Windows Vista, Windows 7, Windows Server 2008, Windows 8.1, Windows Server 2012 R2, Windows 8 and Windows Server 2012

### <span id="page-3800-0"></span>**See Also**

#### **Reference**

[CloudPageBlob](#page-3483-0) Class [CloudPageBlob](#page-3490-0) Members [Microsoft.WindowsAzure.StorageClient](#page-443-0) Namespace

#### **CloudPageBlob.UploadText Method**

See [Also](#page-3803-0)

 $\begin{tabular}{|c|c|} \hline \quad \quad & \quad \quad & \quad \quad \\ \hline \quad \quad & \quad \quad & \quad \quad \\ \hline \end{tabular}$ 

[This topic is part of the Microsoft Azure Storage Client Library 1.7, which has been deprecated. See **[Storage](http://go.microsoft.com/fwlink/?LinkId=398944) Client Library** for the latest version.]

# **Overload List**

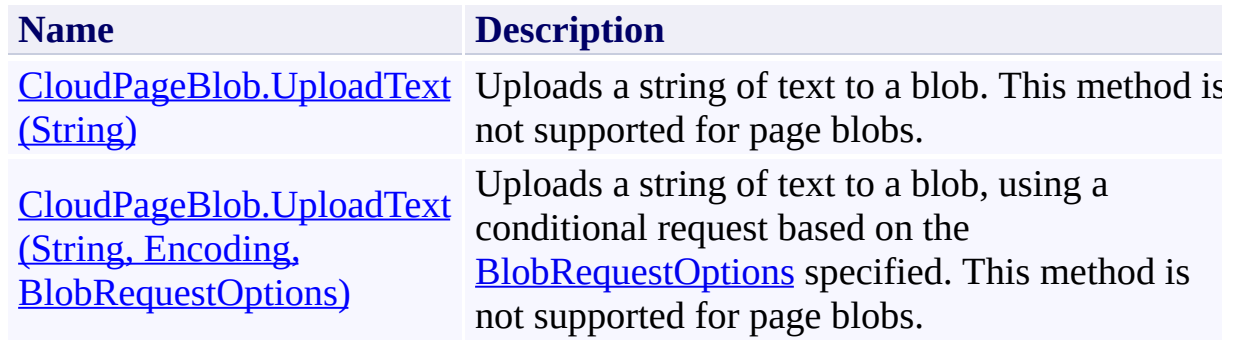

### <span id="page-3803-0"></span>**See Also**

#### **Reference**

[CloudPageBlob](#page-3483-0) Class [CloudPageBlob](#page-3490-0) Members [Microsoft.WindowsAzure.StorageClient](#page-443-0) Namespace

### <span id="page-3804-0"></span>**CloudPageBlob.UploadText Method (String)**

#### See [Also](#page-3810-0)

日マ

[This topic is part of the Microsoft Azure Storage Client Library 1.7, which has been deprecated. See **[Storage](http://go.microsoft.com/fwlink/?LinkId=398944) Client Library** for the latest version.]

Uploads a string of text to a blob. This method is not supported for page blobs.

**Namespace:** Microsoft.WindowsAzure.StorageClient **Assembly:** Microsoft.WindowsAzure.StorageClient (in Microsoft.WindowsAzure.StorageClient.dll)

### **Usage**

**Visual Basic**

Dim instance As **CloudPageBlob** Dim content As **String**

instance.UploadText(content)

### **Syntax**

**Visual Basic**

```
Public Overrides Sub UploadText ( _
        content As String _
)
```
**C#**

```
public override void UploadText (
        string content
)
```
**C++**

```
public:
virtual void UploadText (
        String^ content
) override
```
**J#**

**JScript**

#### **Parameters**

*content* Type: [System.String](http://msdn.microsoft.com/library/s1wwdcbf)

The text to upload, encoded as a UTF-8 string.

# **Exceptions**

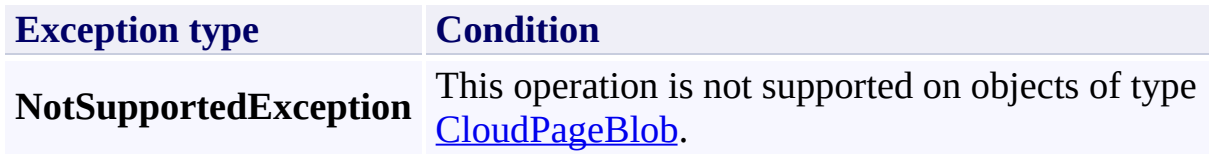

## **Thread Safety**

Any public static (**Shared** in Visual Basic) members of this type are thread safe. Any instance members are not guaranteed to be thread safe.

## **Platforms**

### **Development Platforms**

Windows Vista, Windows 7, Windows Server 2008, Windows 8.1, Windows Server 2012 R2, Windows 8 and Windows Server 2012

### <span id="page-3810-0"></span>**See Also**

#### **Reference**

[CloudPageBlob](#page-3483-0) Class [CloudPageBlob](#page-3490-0) Members [Microsoft.WindowsAzure.StorageClient](#page-443-0) Namespace

#### <span id="page-3811-0"></span>**CloudPageBlob.UploadText Method (String, Encoding, BlobRequestOptions)** See [Also](#page-3818-0) 日マ

[This topic is part of the Microsoft Azure Storage Client Library 1.7, which has been deprecated. See **[Storage](http://go.microsoft.com/fwlink/?LinkId=398944) Client Library** for the latest version.]

Uploads a string of text to a blob, using a conditional request based on the [BlobRequestOptions](#page-863-0) specified. This method is not supported for page blobs.

**Namespace:** Microsoft.WindowsAzure.StorageClient **Assembly:** Microsoft.WindowsAzure.StorageClient (in Microsoft.WindowsAzure.StorageClient.dll)

**Usage**

**Visual Basic**

```
Dim instance As CloudPageBlob
Dim content As String
Dim encoding As Encoding
Dim options As BlobRequestOptions
```

```
instance.UploadText(content, encoding, options)
```
**Syntax**

**Visual Basic**

```
Public Overrides Sub UploadText ( _
        content As String, _
        encoding As Encoding, _
        options As BlobRequestOptions _
)
```
**C#**

```
public override void UploadText (
        string content,
        Encoding encoding,
        BlobRequestOptions options
)
```
**C++**

```
public:
virtual void UploadText (
        String^ content,
        Encoding^ encoding,
        BlobRequestOptions^ options
) override
```
**J#**

#### **JScript**

#### **Parameters**

*content*

Type: **[System.String](http://msdn.microsoft.com/library/s1wwdcbf)** 

The text to upload.

*encoding*

Type: [System.Text.Encoding](http://msdn.microsoft.com/library/86hf4sb8)

An object indicating the text encoding to use.

*options*

Type: [Microsoft.WindowsAzure.StorageClient.BlobRequestOptions](http://msdn.microsoft.com/library/ee758635)

An object that specifies any additional options for the request.

# **Exceptions**

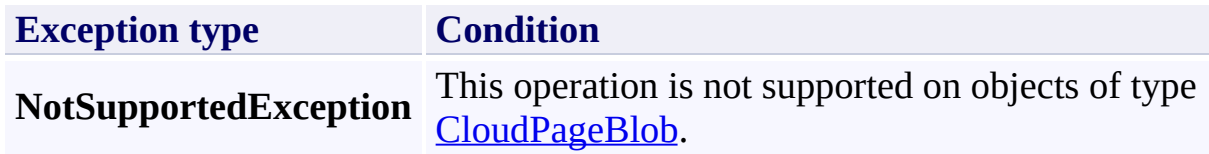
## **Thread Safety**

Any public static (**Shared** in Visual Basic) members of this type are thread safe. Any instance members are not guaranteed to be thread safe.

# **Platforms**

#### **Development Platforms**

Windows Vista, Windows 7, Windows Server 2008, Windows 8.1, Windows Server 2012 R2, Windows 8 and Windows Server 2012

## **See Also**

#### **Reference**

[CloudPageBlob](#page-3483-0) Class [CloudPageBlob](#page-3490-0) Members [Microsoft.WindowsAzure.StorageClient](#page-443-0) Namespace

#### **CloudPageBlob.WritePages Method**

See [Also](#page-3821-0)

 $\begin{tabular}{|c|c|} \hline \quad \quad & \quad \quad & \quad \quad \\ \hline \quad \quad & \quad \quad & \quad \quad \\ \hline \end{tabular}$ 

[This topic is part of the Microsoft Azure Storage Client Library 1.7, which has been deprecated. See **[Storage](http://go.microsoft.com/fwlink/?LinkId=398944) Client Library** for the latest version.]

# **Overload List**

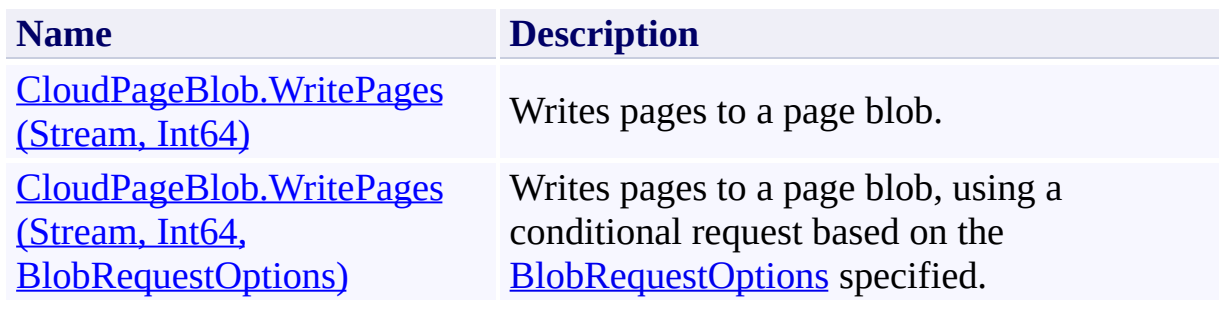

## <span id="page-3821-0"></span>**See Also**

#### **Reference**

[CloudPageBlob](#page-3483-0) Class [CloudPageBlob](#page-3490-0) Members [Microsoft.WindowsAzure.StorageClient](#page-443-0) Namespace

#### **Other Resources**

Understanding Block Blobs and Page Blobs

#### <span id="page-3822-0"></span>**CloudPageBlob.WritePages Method (Stream, Int64)**

See [Also](#page-3832-0) [Example](#page-3826-0)

 $\Box$ 

[This topic is part of the Microsoft Azure Storage Client Library 1.7, which has been deprecated. See **[Storage](http://go.microsoft.com/fwlink/?LinkId=398944) Client Library** for the latest version.]

Writes pages to a page blob.

**Namespace:** Microsoft.WindowsAzure.StorageClient **Assembly:** Microsoft.WindowsAzure.StorageClient (in Microsoft.WindowsAzure.StorageClient.dll)

## **Usage**

**Visual Basic**

```
Dim instance As CloudPageBlob
Dim pageData As Stream
Dim startOffset As Long
instance.WritePages(pageData, startOffset)
```
#### **Syntax**

**Visual Basic**

```
Public Sub WritePages ( _
        pageData As Stream, _
        startOffset As Long _
)
C#
public void WritePages (
        Stream pageData,
        long startOffset
)
C++
public:
void WritePages (
        Stream^ pageData,
        long long startOffset
)
J#
JScript
```
#### **Parameters**

*pageData* Type: [System.IO.Stream](http://msdn.microsoft.com/library/8f86tw9e)

A stream providing the page data.

*startOffset* Type: [System.Int64](http://msdn.microsoft.com/library/6yy583ek)

The offset at which to begin writing, in bytes. The offset must be a multiple of 512.

## <span id="page-3826-0"></span>**Example**

The following code example creates a page blob, writes some pages to it, and prints out the page ranges to the console.

```
C#
static void WriteToPageBlob(Uri blobEndpoint, string
{
    //Create service client for credentialed access
    CloudBlobClient blobClient =
        new CloudBlobClient(blobEndpoint, new Storage
    // create container if it does not exist
    CloudBlobContainer cloudContainer i cloudContainer = blobClient.Go
    cloudContainer.CreateIfNotExist();
    //Get a reference to the page blob that will be
    CloudPageBlob pageBlob = cloudContainer.GetPageB
    //Generate some data to write.
    byte[] data = new byte[1024];
   Random rnd = new Random();
    rnd.NextBytes(data);
    //Create a 100 MB page blob.
    pageBlob.Create(100 * 1024 * 1024);
    //Write two sets of pages. Note that you can writ
    pageBlob.WritePages(new MemoryStream(data), 0);
    pageBlob.WritePages(new MemoryStream(data), 4096);
    //Populate the page blob's attributes.
    pageBlob.FetchAttributes();
    Console.WriteLine("Blob length = {0}", pageBlob.|
    //Print out the current range of pages.
```

```
PrintPageRanges("Before write to 10240:", pageBl\,//Write another page.
   pageBlob.WritePages(new MemoryStream(data), 10240
   //Print out the new range of pages.
    PrintPageRanges("After write to 10240:", pageBlo\mid//Clear a page.
   pageBlob.ClearPages(4096, 1024);
   //Print out the new range of pages.
    PrintPageRanges("After clearing page at 4096:", \vert//Delete the page blob.
   pageBlob.Delete();
}
static void PrintPageRanges(string msg, CloudPageBlol
{
   //Write out the page ranges for the page blob.
   IEnumerable<PageRange> ranges = cloudBlob.GetPage
    Console.Write("{0}:<"
, msg);
   foreach (PageRange range in ranges)
    \{Console.Write(" [{0}-{1}] ", range.StartOffst
   }
   Console.WriteLine(">");
}
```
## **Remarks**

The **WritePages** method writes a range of pages to a page blob. This method can only be called on an existing page blob; it cannot be called to create a new page blob.

Each range of pages submitted with **WritePages** may be up to 4 MB in size. The start and end range of the page must be aligned with 512-byte boundaries.

The Blob service serializes concurrent writes to overlapping pages sequentially: the last page processed by the service determines the blob's content. Therefore, to ensure the integrity of the blob's content, you should handle writes to overlapping pages using one or more of the following approaches:

- You can check the value of the blob's **[LastModifiedUtc](#page-845-0)** property for each successful call to **WritePages**. The order of responses returned from the Blob service does not necessarily correspond to the order in which they were executed by the service. But the last modified time always indicates the order in which the service processed the requests.
- You can perform updates conditionally based on the blob's ETag or last modified time using optimistic concurrency. This approach works well if the number of concurrent writes is relatively low. Specify an access condition using the **[AccessCondition](#page-897-0)** property of the **[BlobRequestOptions](#page-863-0)** class.
- You can acquire a least on the blob to lock it against other writes. See the [Lease](#page-7057-0) method of the **[BlobRequest](#page-6928-0)** class.

## **Thread Safety**

Any public static (**Shared** in Visual Basic) members of this type are thread safe. Any instance members are not guaranteed to be thread safe.

# **Platforms**

#### **Development Platforms**

Windows Vista, Windows 7, Windows Server 2008, Windows 8.1, Windows Server 2012 R2, Windows 8 and Windows Server 2012

# **Change History**

## <span id="page-3832-0"></span>**See Also**

#### **Reference**

[CloudPageBlob](#page-3483-0) Class [CloudPageBlob](#page-3490-0) Members [Microsoft.WindowsAzure.StorageClient](#page-443-0) Namespace

#### **Other Resources**

Understanding Block Blobs and Page Blobs

#### <span id="page-3833-0"></span>**CloudPageBlob.WritePages Method (Stream, Int64, BlobRequestOptions)** See [Also](#page-3843-0) [Example](#page-3837-0) 日マ

[This topic is part of the Microsoft Azure Storage Client Library 1.7, which has been deprecated. See **[Storage](http://go.microsoft.com/fwlink/?LinkId=398944) Client Library** for the latest version.]

Writes pages to a page blob, using a conditional request based on the [BlobRequestOptions](#page-863-0) specified.

**Namespace:** Microsoft.WindowsAzure.StorageClient **Assembly:** Microsoft.WindowsAzure.StorageClient (in Microsoft.WindowsAzure.StorageClient.dll)

**Usage**

**Visual Basic**

```
Dim instance As CloudPageBlob
Dim pageData As Stream
Dim startOffset As Long
Dim options As BlobRequestOptions
```

```
instance.WritePages(pageData, startOffset, options)
```
#### **Syntax**

**Visual Basic**

```
Public Sub WritePages ( _
        pageData As Stream, _
        startOffset As Long, _
        options As BlobRequestOptions _
)
C#
public void WritePages (
        Stream pageData,
        long startOffset,
        BlobRequestOptions options
)
C++
public:
void WritePages (
        Stream^ pageData,
        long long startOffset,
        BlobRequestOptions^ options
)
J#
JScript
```
#### **Parameters**

*pageData*

Type: [System.IO.Stream](http://msdn.microsoft.com/library/8f86tw9e)

A stream providing the page data.

*startOffset*

Type: [System.Int64](http://msdn.microsoft.com/library/6yy583ek)

The offset at which to begin writing, in bytes. The offset must be a multiple of 512.

*options*

Type: [Microsoft.WindowsAzure.StorageClient.BlobRequestOptions](http://msdn.microsoft.com/library/ee758635)

An object that specifies any additional options for the request.

## <span id="page-3837-0"></span>**Example**

The following code example creates a page blob, writes some pages to it, and prints out the page ranges to the console.

```
C#
static void WriteToPageBlob(Uri blobEndpoint, string
{
    //Create service client for credentialed access
    CloudBlobClient blobClient =
        new CloudBlobClient(blobEndpoint, new Storage
    // create container if it does not exist
    CloudBlobContainer cloudContainer i cloudContainer = blobClient.Go
    cloudContainer.CreateIfNotExist();
    //Get a reference to the page blob that will be
    CloudPageBlob pageBlob = cloudContainer.GetPageB
    //Generate some data to write.
    byte[] data = new byte[1024];
   Random rnd = new Random();
    rnd.NextBytes(data);
    //Create a 100 MB page blob.
    pageBlob.Create(100 * 1024 * 1024);
    //Write two sets of pages. Note that you can writ
    pageBlob.WritePages(new MemoryStream(data), 0);
    pageBlob.WritePages(new MemoryStream(data), 4096);
    //Populate the page blob's attributes.
    pageBlob.FetchAttributes();
    Console.WriteLine("Blob length = {0}", pageBlob.|
    //Print out the current range of pages.
```

```
PrintPageRanges("Before write to 10240:", pageBl\,//Write another page.
   pageBlob.WritePages(new MemoryStream(data), 10240
   //Print out the new range of pages.
    PrintPageRanges("After write to 10240:", pageBlo\mid//Clear a page.
   pageBlob.ClearPages(4096, 1024);
   //Print out the new range of pages.
    PrintPageRanges("After clearing page at 4096:", \vert//Delete the page blob.
   pageBlob.Delete();
}
static void PrintPageRanges(string msg, CloudPageBlol
{
   //Write out the page ranges for the page blob.
   IEnumerable<PageRange> ranges = cloudBlob.GetPage
    Console.Write("{0}:<"
, msg);
   foreach (PageRange range in ranges)
    \{Console.Write(" [{0}-{1}] ", range.StartOffst
   }
   Console.WriteLine(">");
}
```
## **Remarks**

The **WritePages** method writes a range of pages to a page blob. This method can only be called on an existing page blob; it cannot be called to create a new page blob.

Each range of pages submitted with **WritePages** may be up to 4 MB in size. The start and end range of the page must be aligned with 512-byte boundaries.

The Blob service serializes concurrent writes to overlapping pages sequentially: the last page processed by the service determines the blob's content. Therefore, to ensure the integrity of the blob's content, you should handle writes to overlapping pages using one or more of the following approaches:

- You can check the value of the blob's **[LastModifiedUtc](#page-845-0)** property for each successful call to **WritePages**. The order of responses returned from the Blob service does not necessarily correspond to the order in which they were executed by the service. But the last modified time always indicates the order in which the service processed the requests.
- You can perform updates conditionally based on the blob's ETag or last modified time using optimistic concurrency. This approach works well if the number of concurrent writes is relatively low. Specify an access condition using the **[AccessCondition](#page-897-0)** property of the **[BlobRequestOptions](#page-863-0)** class.
- You can acquire a least on the blob to lock it against other writes. See the [Lease](#page-7057-0) method of the **[BlobRequest](#page-6928-0)** class.

## **Thread Safety**

Any public static (**Shared** in Visual Basic) members of this type are thread safe. Any instance members are not guaranteed to be thread safe.

# **Platforms**

#### **Development Platforms**

Windows Vista, Windows 7, Windows Server 2008, Windows 8.1, Windows Server 2012 R2, Windows 8 and Windows Server 2012

# **Change History**

## <span id="page-3843-0"></span>**See Also**

#### **Reference**

[CloudPageBlob](#page-3483-0) Class [CloudPageBlob](#page-3490-0) Members [Microsoft.WindowsAzure.StorageClient](#page-443-0) Namespace

#### **Other Resources**

Understanding Block Blobs and Page Blobs

# **CloudPageBlob Properties** See [Also](#page-3846-0)  $\begin{tabular}{|c|c|} \hline \quad \quad & \quad \quad & \quad \quad \\ \hline \quad \quad & \quad \quad & \quad \quad \\ \hline \end{tabular}$

[This topic is part of the Microsoft Azure Storage Client Library 1.7, which has been deprecated. See **[Storage](http://go.microsoft.com/fwlink/?LinkId=398944) Client Library** for the latest version.]

# **Public Properties**

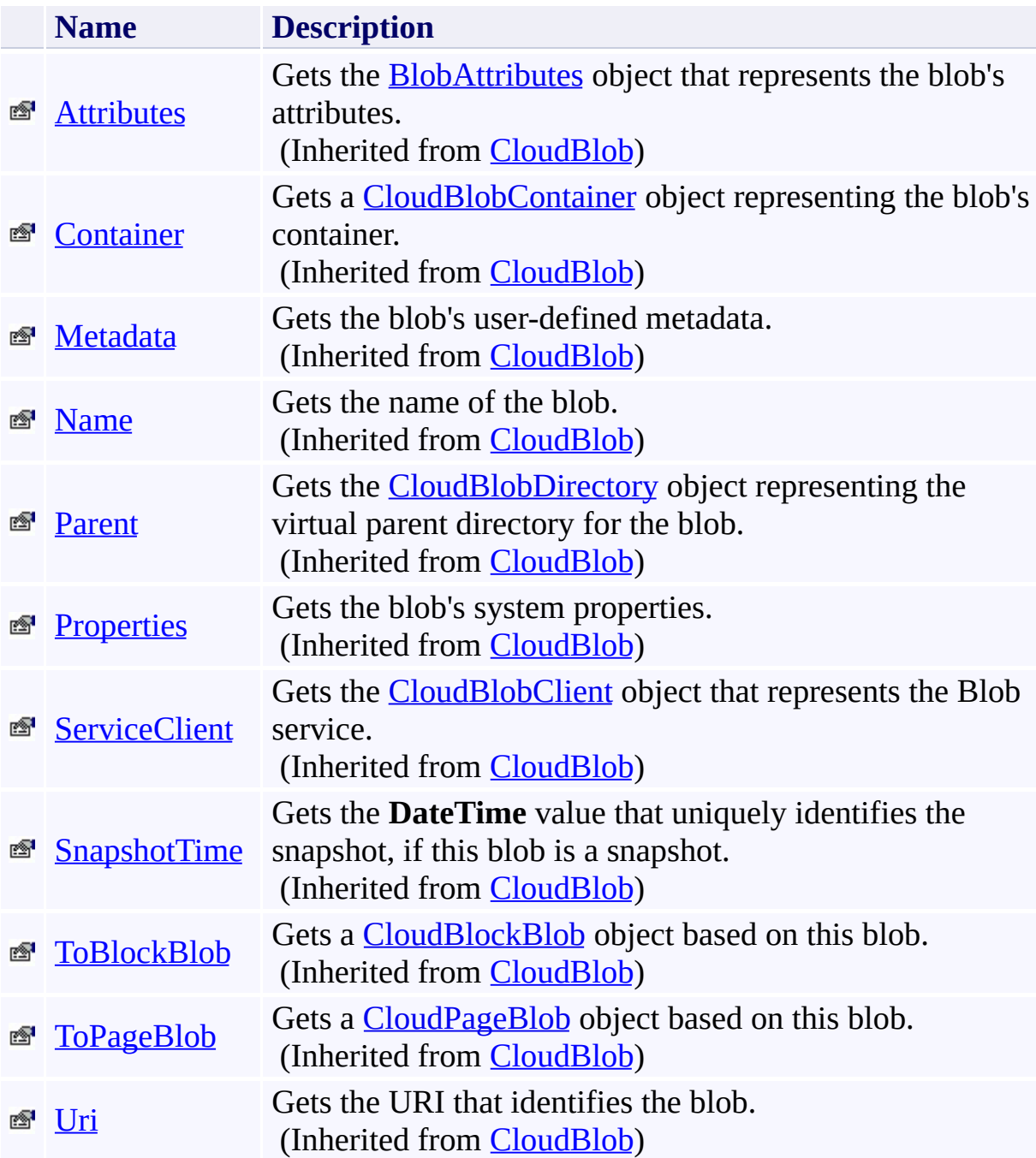

## <span id="page-3846-0"></span>**See Also**

#### **Reference**

[CloudPageBlob](#page-3483-0) Class [Microsoft.WindowsAzure.StorageClient](#page-443-0) Namespace

**Other Resources**

Understanding Block Blobs and Page Blobs

**CloudQueue Class** See [Also](#page-3853-0) [Members](#page-3854-0)  $\Box$ 

[This topic is part of the Microsoft Azure Storage Client Library 1.7, which has been deprecated. See **[Storage](http://go.microsoft.com/fwlink/?LinkId=398944) Client Library** for the latest version.]

Represents a Windows Azure queue.

**Namespace:** Microsoft.WindowsAzure.StorageClient **Assembly:** Microsoft.WindowsAzure.StorageClient (in Microsoft.WindowsAzure.StorageClient.dll)

# **Usage**

## **Visual Basic**

Dim instance As **CloudQueue**

# **Syntax**

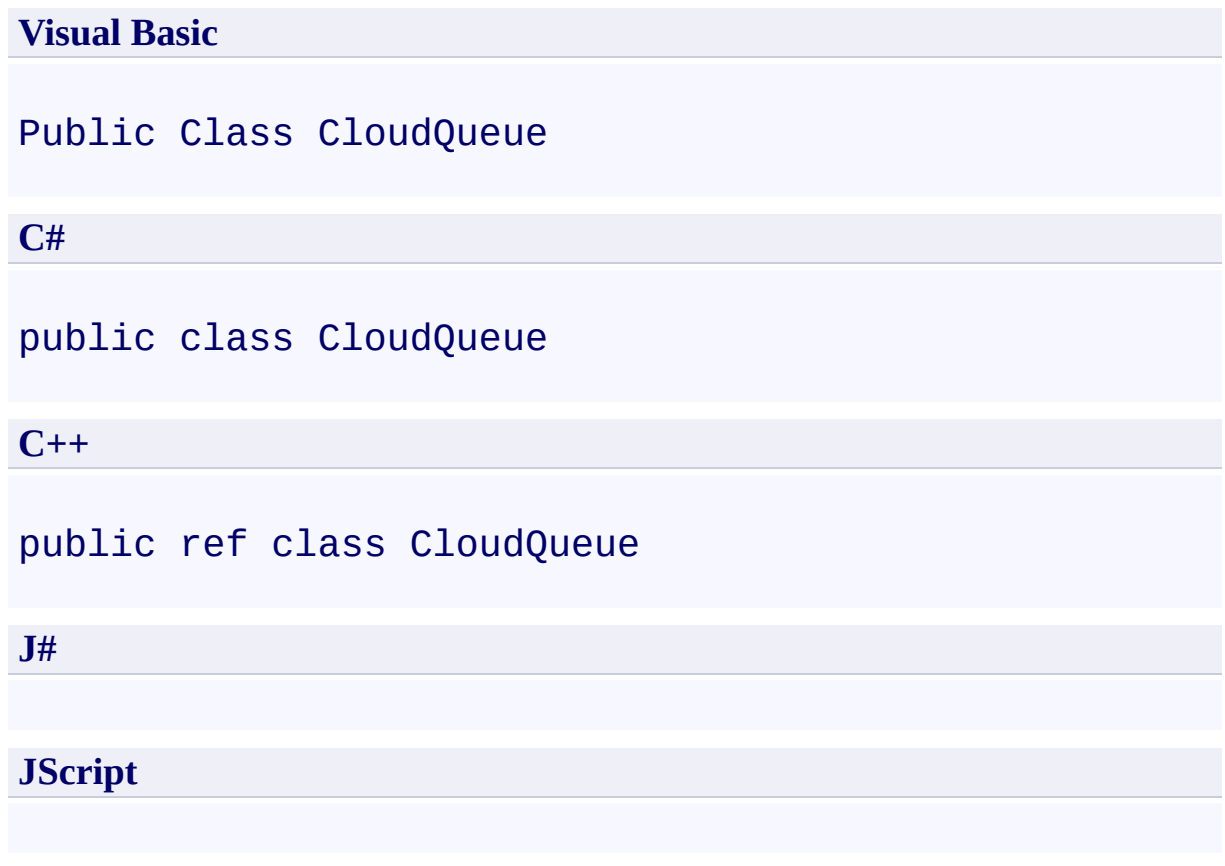

# **Inheritance Hierarchy**

### **System.Object**

**Microsoft.WindowsAzure.StorageClient.CloudQueue**

## **Thread Safety**

Any public static (**Shared** in Visual Basic) members of this type are thread safe. Any instance members are not guaranteed to be thread safe.
## **Platforms**

### **Development Platforms**

Windows Vista, Windows 7, Windows Server 2008, Windows 8.1, Windows Server 2012 R2, Windows 8 and Windows Server 2012

## **See Also**

### **Reference**

 $\blacksquare$ 

[CloudQueue](#page-3854-0) Members [Microsoft.WindowsAzure.StorageClient](#page-443-0) Namespace <span id="page-3854-0"></span>**CloudQueue Members**

See [Also](#page-3861-0) [Constructors](#page-3855-0) [Methods](#page-3857-0) [Properties](#page-3856-0)  $\Box$ 

<span id="page-3854-1"></span>[This topic is part of the Microsoft Azure Storage Client Library 1.7, which has been deprecated. See **[Storage](http://go.microsoft.com/fwlink/?LinkId=398944) Client Library** for the latest version.]

Represents a Windows Azure queue.

The following tables list the members exposed by the **[CloudQueue](#page-3847-0)** type.

## <span id="page-3855-0"></span>**Public Constructors**

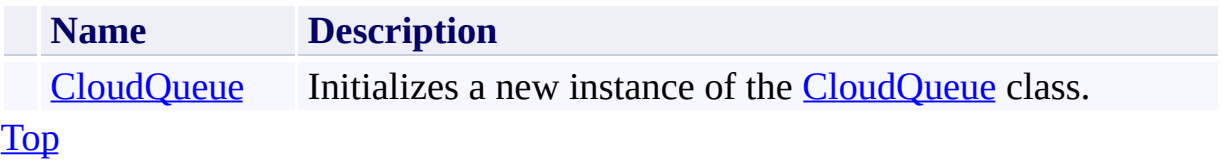

# <span id="page-3856-0"></span>**Public Properties**

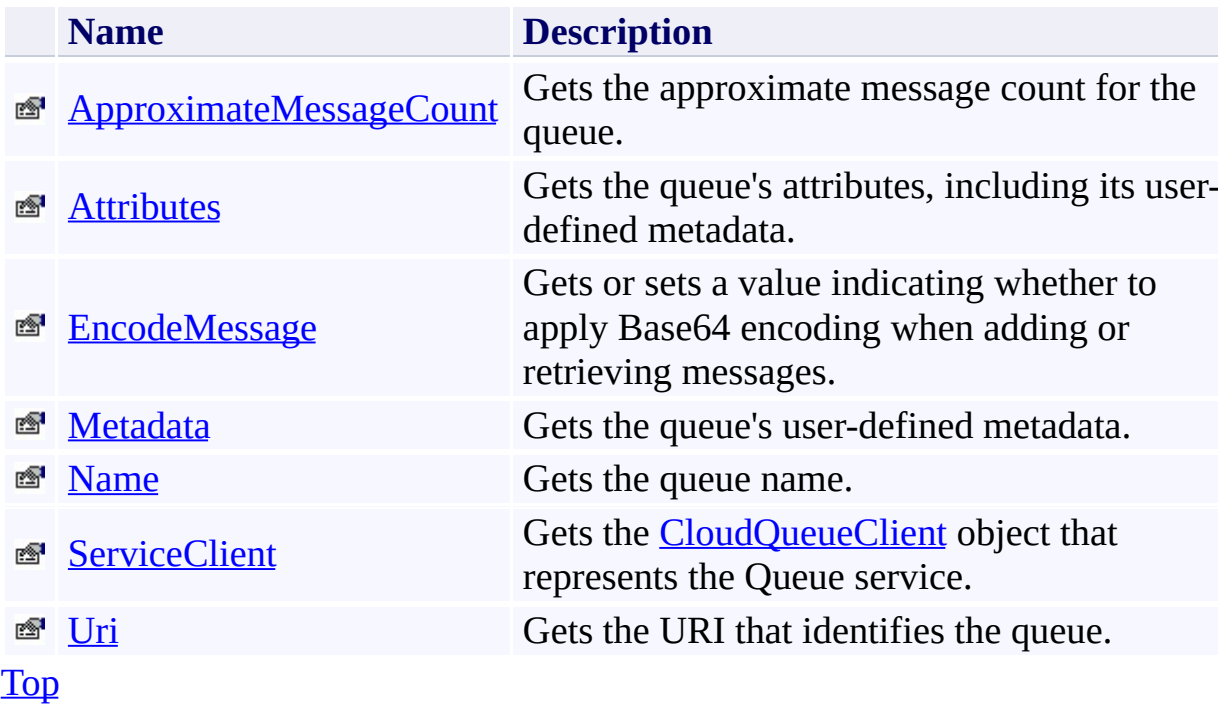

# <span id="page-3857-0"></span>**Public Methods (see also [Protected](#page-3860-0) Methods)**

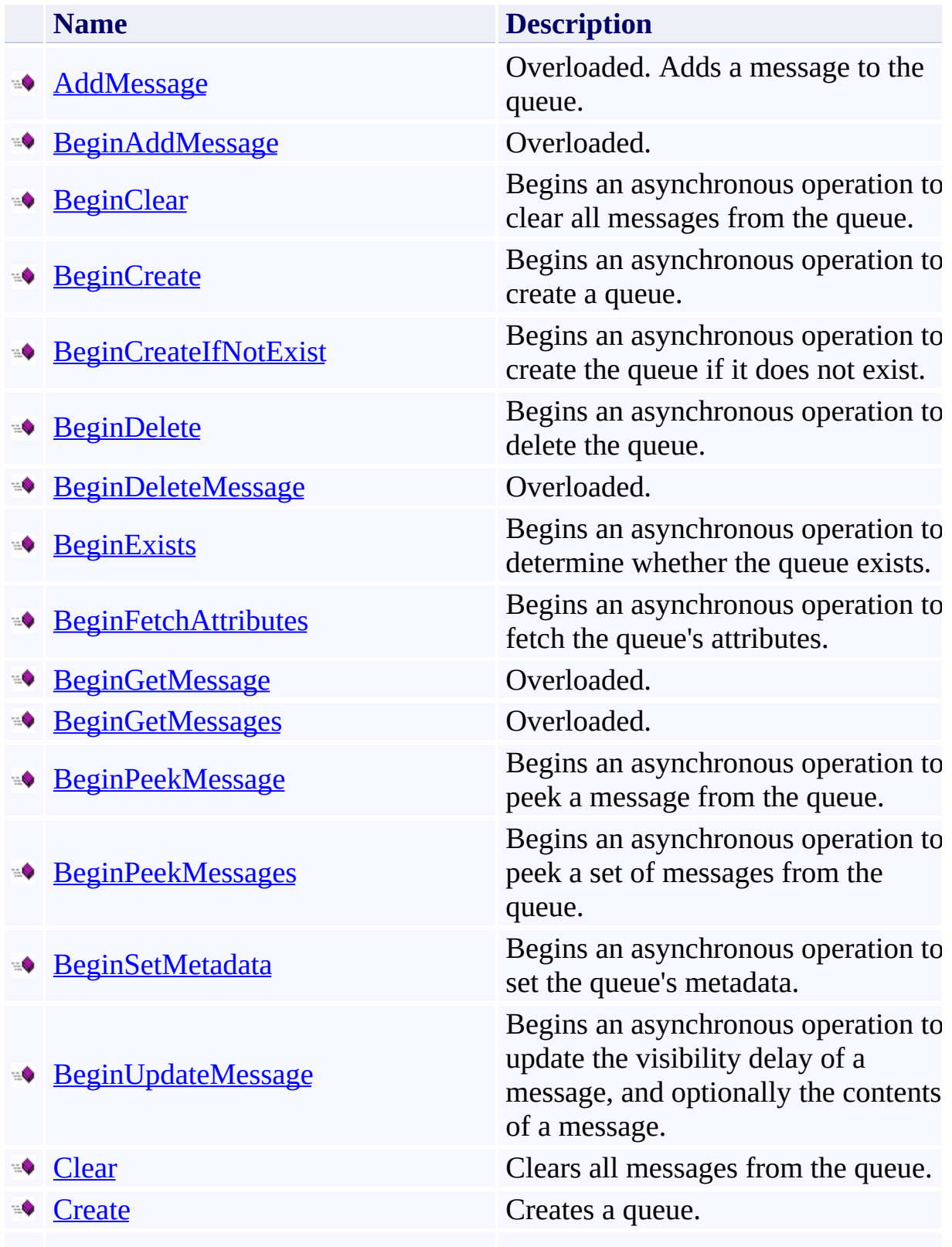

- CreateIf[N](#page-4113-0)otExist
- 
- ■● [DeleteMessage](#page-4132-0) Overloaded.
- 
- 
- 
- 
- 
- 
- 
- 
- 
- 
- 
- 
- 
- 
- 
- 
- 

Creates the queue if it does not exist.

**[Delete](#page-4123-0)** Deletes the queue.

**[EndAddMessage](#page-4156-0)** Ends an asynchronous operation to add a message to the queue.

**[EndClear](#page-4162-0)** Ends an asynchronous operation to Ends an asynchronous operation to clear all messages from the queue.

**[EndCreate](#page-4168-0)** Ends an asynchronous operation to Ends an asynchronous operation to create a queue.

**[EndCreateIfNotExist](#page-4174-0)** Ends an asynchronous operation to Ends an asynchronous operation to create the queue if it does not exist.

**[EndDelete](#page-4181-0)** Ends an asynchronous operation to delete the queue.

**[EndDeleteMessage](#page-4187-0)** Ends an asynchronous operation to delete a message.

**[EndExists](#page-4193-0)** Ends an asynchronous operation to determine whether the queue exists.

**[EndFetchAttributes](#page-4200-0)** Ends an asynchronous operation to **EndFetchAttributes** Ends an asynchronous operation to

**[EndGetMessage](#page-4206-0)** Ends an asynchronous operation to get a single message from the queue.

**[EndGetMessages](#page-4213-0)** Ends an asynchronous operation to get messages from the queue.

**[EndPeekMessage](#page-4220-0)** Ends an asynchronous operation to **EndPeekMessage**<br>peek a message from the queue.

Ends an asynchronous operation to<br>
■● [EndPeekMessages](#page-4227-0) ends are peek a set of messages from the queue.

**[EndSetMetadata](#page-4234-0)** Ends an asynchronous operation to set the queue's metadata.

**[EndUpdateMessage](#page-4240-0)** Ends an asynchronous operation to update a queue message.

**Equals** (Inherited from **Object**)

[Exists](#page-4246-0) **Exists** Determines if the queue exists.

■● [FetchAttributes](#page-4252-0) Fetches the queue's attributes.

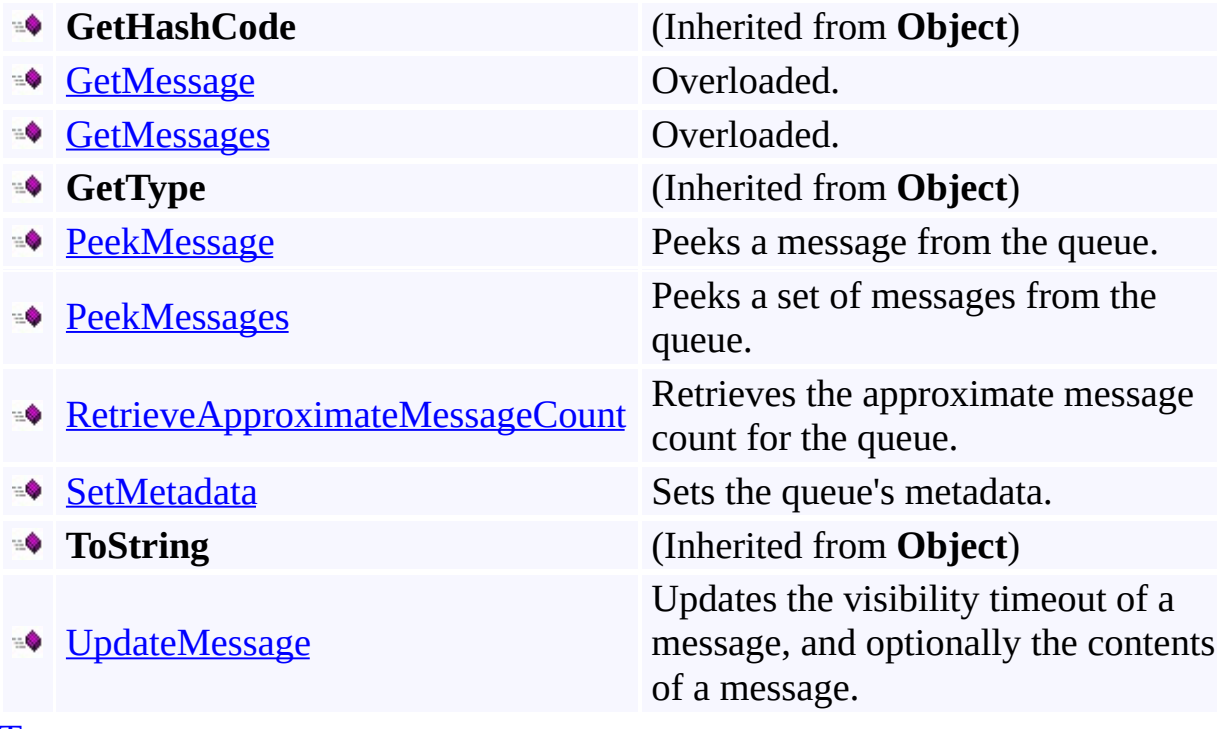

[Top](#page-3854-1)

## <span id="page-3860-0"></span>**Protected Methods**

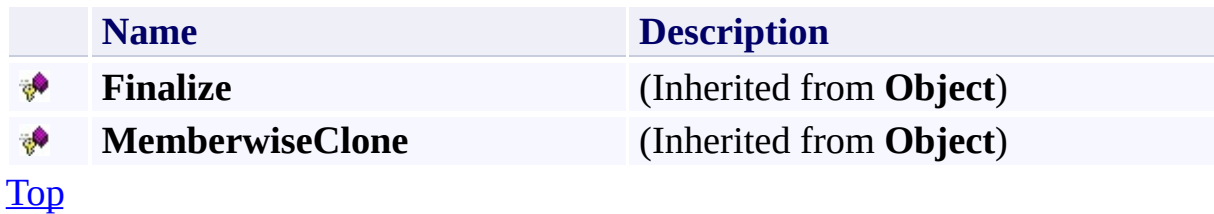

## <span id="page-3861-0"></span>**See Also**

### **Reference**

 $\blacksquare$ 

[CloudQueue](#page-3847-0) Class [Microsoft.WindowsAzure.StorageClient](#page-443-0) Namespace

### <span id="page-3862-0"></span>**CloudQueue Constructor** See [Also](#page-3870-0) [Example](#page-3866-0)  $\Box$

[This topic is part of the Microsoft Azure Storage Client Library 1.7, which has been deprecated. See **[Storage](http://go.microsoft.com/fwlink/?LinkId=398944) Client Library** for the latest version.]

Initializes a new instance of the [CloudQueue](#page-3847-0) class.

**Namespace:** Microsoft.WindowsAzure.StorageClient **Assembly:** Microsoft.WindowsAzure.StorageClient (in Microsoft.WindowsAzure.StorageClient.dll)

## **Usage**

**Visual Basic**

```
Dim address As String
Dim credentials As StorageCredentials
Dim instance As New CloudQueue(address, credentials)
```
### **Syntax**

**Visual Basic**

```
Public Sub New ( _
        address As String, _
        credentials As StorageCredentials _
)
C#
public CloudQueue (
        string address,
        StorageCredentials credentials
)
C++
public:
CloudQueue (
        String^ address,
        StorageCredentials^ credentials
)
J#
JScript
```
#### **Parameters**

*address* Type: [System.String](http://msdn.microsoft.com/library/s1wwdcbf)

The absolute URI to the queue.

*credentials*

Type: [Microsoft.WindowsAzure.StorageCredentials](http://msdn.microsoft.com/library/ee758688)

The account credentials.

### <span id="page-3866-0"></span>**Example**

The following code example uses the **CloudQueue** constructor to create a queue:

**C#**

```
public CloudQueue CreateNewQueue(string queueAbsoluteURI, string Account
\{StorageCredentialsAccountAndKey credentials;
  CloudQueue newQueue = null;
  try
  {
    credentials = new StorageCredentialsAccountAnd
    newQueue = new CloudQueue(queueAbsoluteURI, c)newQueue.Create( );
  }
  catch( Exception ex )
  \{Trace.TraceError( string.Format(
      "Failed to create new CloudQueue at URI '\{0\}queueAbsoluteURI, ex.Message ) );
    return ( null );
  }
  return ( newQueue );
}
```
## **Remarks**

See the **[GetQueueReference](#page-4514-0)** method for an alternate way to create a new [CloudQueue](#page-3847-0) object.

## **Platforms**

### **Development Platforms**

Windows Vista, Windows 7, Windows Server 2008, Windows 8.1, Windows Server 2012 R2, Windows 8 and Windows Server 2012

# **Change History**

## <span id="page-3870-0"></span>**See Also**

### **Reference**

[CloudQueue](#page-3847-0) Class [CloudQueue](#page-3854-0) Members [Microsoft.WindowsAzure.StorageClient](#page-443-0) Namespace

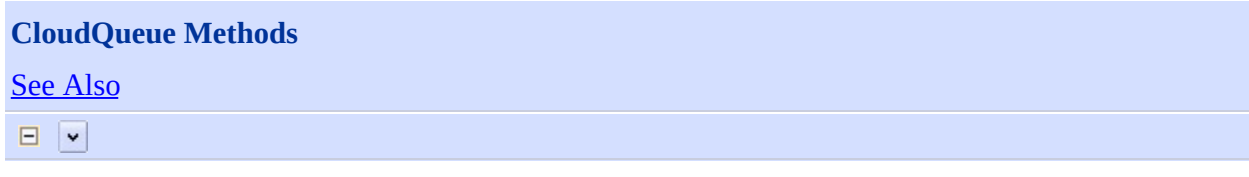

[This topic is part of the Microsoft Azure Storage Client Library 1.7, which has been deprecated. See **[Storage](http://go.microsoft.com/fwlink/?LinkId=398944) Client Library** for the latest version.]

# **Public Methods (see also [Protected](#page-3875-0) Methods)**

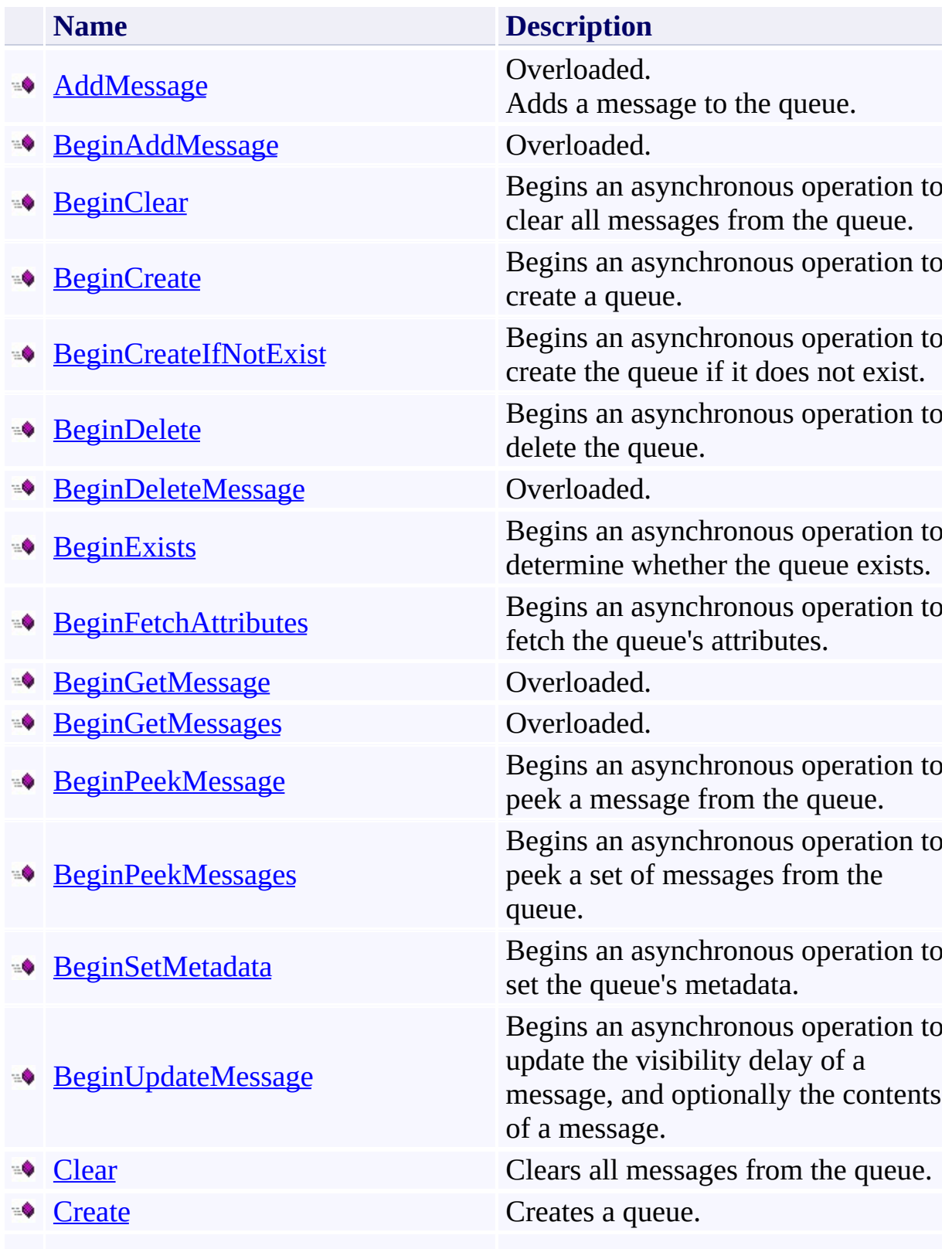

- CreateIf[N](#page-4113-0)otExist
- 
- ■● [DeleteMessage](#page-4132-0) Overloaded.
- 
- 
- 
- 
- 
- 
- 
- 
- 
- 
- 
- 
- 
- 
- 
- 
- 

Creates the queue if it does not exist.

**[Delete](#page-4123-0)** Deletes the queue.

**[EndAddMessage](#page-4156-0)** Ends an asynchronous operation to add a message to the queue.

**[EndClear](#page-4162-0)** Ends an asynchronous operation to Ends an asynchronous operation to clear all messages from the queue.

**[EndCreate](#page-4168-0)** Ends an asynchronous operation to Ends an asynchronous operation to create a queue.

**[EndCreateIfNotExist](#page-4174-0)** Ends an asynchronous operation to Ends an asynchronous operation to create the queue if it does not exist.

**[EndDelete](#page-4181-0)** Ends an asynchronous operation to delete the queue.

**[EndDeleteMessage](#page-4187-0)** Ends an asynchronous operation to delete a message.

**[EndExists](#page-4193-0)** Ends an asynchronous operation to determine whether the queue exists.

**[EndFetchAttributes](#page-4200-0)** Ends an asynchronous operation to **EndFetchAttributes** Ends an asynchronous operation to

**[EndGetMessage](#page-4206-0)** Ends an asynchronous operation to get a single message from the queue.

**[EndGetMessages](#page-4213-0)** Ends an asynchronous operation to get messages from the queue.

**[EndPeekMessage](#page-4220-0)** Ends an asynchronous operation to **EndPeekMessage**<br>peek a message from the queue.

Ends an asynchronous operation to<br>
■● [EndPeekMessages](#page-4227-0) ends are peek a set of messages from the queue.

**[EndSetMetadata](#page-4234-0)** Ends an asynchronous operation to set the queue's metadata.

**[EndUpdateMessage](#page-4240-0)** Ends an asynchronous operation to update a queue message.

**Equals** (Inherited from **Object**)

[Exists](#page-4246-0) **Exists** Determines if the queue exists.

■● [FetchAttributes](#page-4252-0) Fetches the queue's attributes.

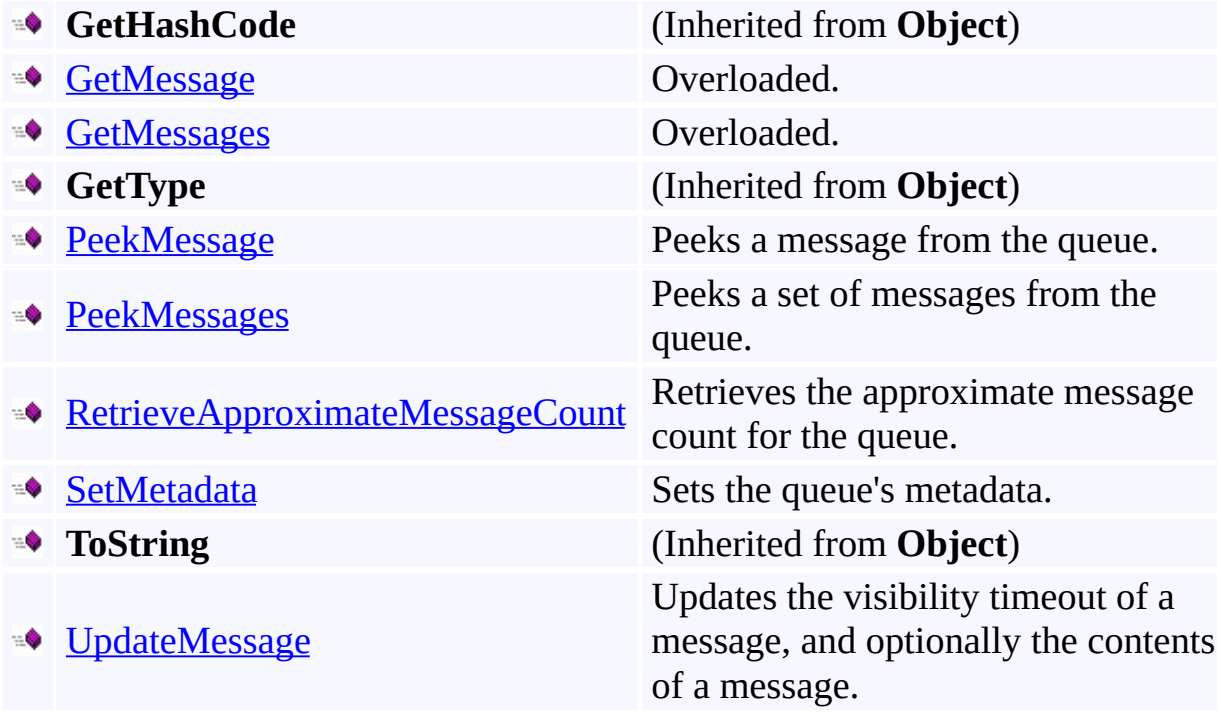

## <span id="page-3875-0"></span>**Protected Methods**

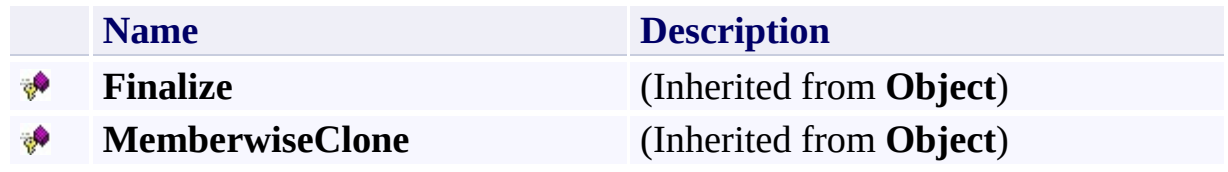

## <span id="page-3876-0"></span>**See Also**

### **Reference**

 $\blacksquare$ 

[CloudQueue](#page-3847-0) Class [Microsoft.WindowsAzure.StorageClient](#page-443-0) Namespace

### <span id="page-3877-0"></span>**CloudQueue.AddMessage Method** See [Also](#page-3879-0)  $\Box$   $\lor$

[This topic is part of the Microsoft Azure Storage Client Library 1.7, which has been deprecated. See **[Storage](http://go.microsoft.com/fwlink/?LinkId=398944) Client Library** for the latest version.]

Adds a message to the queue.

## **Overload List**

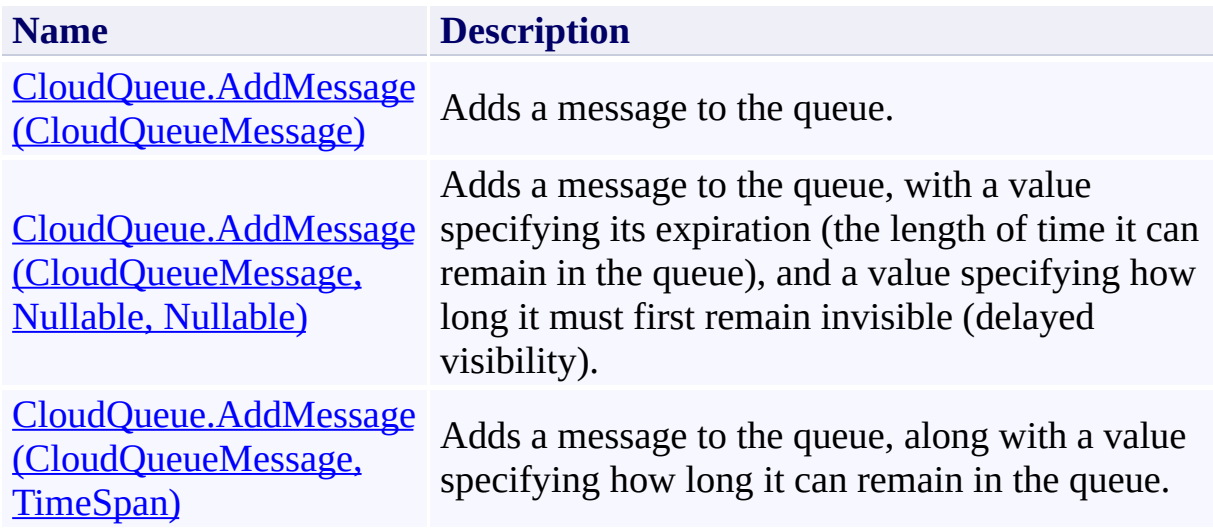

## <span id="page-3879-0"></span>**See Also**

### **Reference**

[CloudQueue](#page-3847-0) Class [CloudQueue](#page-3854-0) Members [Microsoft.WindowsAzure.StorageClient](#page-443-0) Namespace

#### <span id="page-3880-0"></span>**CloudQueue.AddMessage Method (CloudQueueMessage)**

See [Also](#page-3889-0) [Example](#page-3883-0)

 $\Box$ 

[This topic is part of the Microsoft Azure Storage Client Library 1.7, which has been deprecated. See **[Storage](http://go.microsoft.com/fwlink/?LinkId=398944) Client Library** for the latest version.]

Adds a message to the queue.

**Namespace:** Microsoft.WindowsAzure.StorageClient **Assembly:** Microsoft.WindowsAzure.StorageClient (in Microsoft.WindowsAzure.StorageClient.dll)

### **Usage**

**Visual Basic**

Dim instance As **CloudQueue** Dim message As **CloudQueueMessage**

```
instance.AddMessage(message)
```
### **Syntax**

**Visual Basic**

```
Public Sub AddMessage ( _
         message As CloudQueueMessage _
)
C#
public void AddMessage (
         CloudQueueMessage message
\overline{)}C++
public:
void AddMessage (
         CloudQueueMessage^ message
\overline{)}J#
JScript
```
### **Parameters**

*message*

Type: [Microsoft.WindowsAzure.StorageClient.CloudQueueMessage](http://msdn.microsoft.com/library/ee758657)

A message.

### <span id="page-3883-0"></span>**Example**

The following code example creates a queue, adds some messages to it, and reads some messages from it.

```
C#
static void CreateOueueAndAddMessages(Uri queueEndpo:
{
    //Create service client for credentialed access
    CloudQueueClient queueClient = new CloudQueueClion
        new StorageCredentialsAccountAndKey(accountNa
    //Get a reference to a queue in this storage account.
    CloudQueue queue = queueClient.GetQueueReference
    //Create the queue if it does not already exist.
    queue.CreateIfNotExist();
    //Clear any existing messages from the queue.
    queue.Clear();
    //Create some new messages.
   CloudQueueMessage msg1 = new CloudQueueMessage''CloudQueueMessage msg2 = new CloudQueueMessage "
   CloudQueueMessage msg3 = new CloudQueueMessage"
    //Add the messages to the queue.
    queue.AddMessage(msg1);
   queue.AddMessage(msg2);
    //Add the message with a time-to-live of one hour.
    queue.AddMessage(msg3, new TimeSpan(1, 0, 0));
   //Get one message from the queue.
   CloudQueueMessage msgRead = queue.GetMessage();
   //If the message is not null, display it.
   if (msgRead != null)
```

```
{
   Console.WriteLine(msgRead.AsString);
   Console.WriteLine();
   //After reading the message, the client should
   queue.DeleteMessage(msgRead);
}
else
\{Console.WriteLine("The queue contains no messa
   Console.WriteLine();
}
//Get up to 10 messages from the queue.
foreach (var msg in queue.GetMessages(10))
{
   Console.WriteLine(msg.AsString);
   queue.DeleteMessage(msg);
}
```
}

### **Remarks**

The **AddMessage** method adds a message to the back of the queue.

A message can be up to 64 KB in size for SDK version 1.6 or newer, or 8 KB in size for older SDK versions. The storage client library encodes the message content using Base64 when [EncodeMessage](#page-4363-0) is set to **true**, its default. Encode messages if message content can contain characters that are invalid in XML.

#### **Note**

Encoding with Base64 adds overhead to the message size. You can use [Convert.ToBase64String\(\)](http://msdn.microsoft.com/en-us/library/system.convert.tobase64string.aspx) to verify content encoded with Base64 fits within the 64 KB message size limit.

## **Thread Safety**

Any public static (**Shared** in Visual Basic) members of this type are thread safe. Any instance members are not guaranteed to be thread safe.

## **Platforms**

### **Development Platforms**

Windows Vista, Windows 7, Windows Server 2008, Windows 8.1, Windows Server 2012 R2, Windows 8 and Windows Server 2012
# **Change History**

# **See Also**

### **Reference**

[CloudQueue](#page-3847-0) Class [CloudQueue](#page-3854-0) Members [Microsoft.WindowsAzure.StorageClient](#page-443-0) Namespace

### **CloudQueue.AddMessage Method (CloudQueueMessage, Nullable, Nullable)** See [Also](#page-3898-0) 日マ

[This topic is part of the Microsoft Azure Storage Client Library 1.7, which has been deprecated. See **[Storage](http://go.microsoft.com/fwlink/?LinkId=398944) Client Library** for the latest version.]

Adds a message to the queue, with a value specifying its expiration (the length of time it can remain in the queue), and a value specifying how long it must first remain invisible (delayed visibility).

**Namespace:** Microsoft.WindowsAzure.StorageClient **Assembly:** Microsoft.WindowsAzure.StorageClient (in Microsoft.WindowsAzure.StorageClient.dll)

### **Usage**

**Visual Basic**

```
Dim instance As CloudQueue
Dim message As CloudQueueMessage
Dim timeToLive As Nullable(Of TimeSpan)
Dim initialVisibilityDelay As Nullable(Of TimeSpan)
instance.AddMessage(message, timeToLive, initialVisil
```
### **Syntax**

**Visual Basic**

```
Public Sub AddMessage ( _
         message As CloudQueueMessage, _
         timeToLive As Nullable(Of TimeSpan), _
         initialVisibilityDelay As Nullable(Of TimeSpan
)
C#
public void AddMessage (
         CloudQueueMessage message,
         Nullable<TimeSpan> timeToLive,
         Nullable<TimeSpan> initialVisibilityDelay
)
C++
public:
void AddMessage (
         CloudQueueMessage^ message,
         Nullable<TimeSpan> timeToLive,
         Nullable<TimeSpan> initialVisibilityDelay
)
J#
JScript
Parameters
```
*message*

A queue message.

#### *timeToLive*

A value indicating the message time-to-live.

*initialVisibilityDelay*

The visibility delay for the message.

## **Remarks**

The **AddMessage** method adds a message to the back of the queue.

A message can be up to 64 KB in size for SDK version 1.6 or newer, or 8 KB in size for older SDK versions. The storage client library encodes the message content using Base64 when [EncodeMessage](#page-4363-0) is set to **true**, its default. Encode messages if message content can contain characters that are invalid in XML.

#### **Note**

Encoding with Base64 adds overhead to the message size. You can use [Convert.ToBase64String\(\)](http://msdn.microsoft.com/en-us/library/system.convert.tobase64string.aspx) to verify content encoded with Base64 fits within the 64 KB message size limit.

The message time-to-live specifies how long a message will remain in the queu. from the time it is added to the time it is retrieved and deleted. If a message is not retrieved before the time-to-live interval expires, the message is removed from the queue.

The message visibility delay specifies the time that the message will be invisibl After the delay expires, the message will become visible. Visibility of a messag can be delayed for up to 7 days.

## **Thread Safety**

Any public static (**Shared** in Visual Basic) members of this type are thread safe. Any instance members are not guaranteed to be thread safe.

## **Platforms**

### **Development Platforms**

Windows Vista, Windows 7, Windows Server 2008, Windows 8.1, Windows Server 2012 R2, Windows 8 and Windows Server 2012

# **Change History**

# <span id="page-3898-0"></span>**See Also**

### **Reference**

[CloudQueue](#page-3847-0) Class [CloudQueue](#page-3854-0) Members [Microsoft.WindowsAzure.StorageClient](#page-443-0) Namespace

## **CloudQueue.AddMessage Method (CloudQueueMessage, TimeSpan)** See [Also](#page-3909-0) [Example](#page-3903-0)

日マ

[This topic is part of the Microsoft Azure Storage Client Library 1.7, which has been deprecated. See **[Storage](http://go.microsoft.com/fwlink/?LinkId=398944) Client Library** for the latest version.]

Adds a message to the queue, along with a value specifying how long it can remain in the queue.

**Namespace:** Microsoft.WindowsAzure.StorageClient **Assembly:** Microsoft.WindowsAzure.StorageClient (in Microsoft.WindowsAzure.StorageClient.dll)

## **Usage**

**Visual Basic**

```
Dim instance As CloudQueue
Dim message As CloudQueueMessage
Dim timeToLive As TimeSpan
instance.AddMessage(message, timeToLive)
```
### **Syntax**

**Visual Basic**

```
Public Sub AddMessage ( _
        message As CloudQueueMessage, _
        timeToLive As TimeSpan _
)
C#
public void AddMessage (
        CloudQueueMessage message,
        TimeSpan timeToLive
)
C++
public:
void AddMessage (
        CloudQueueMessage^ message,
        TimeSpan timeToLive
)
J#
JScript
```
#### **Parameters**

*message*

Type: [Microsoft.WindowsAzure.StorageClient.CloudQueueMessage](http://msdn.microsoft.com/library/ee758657)

A message.

*timeToLive* Type: [System.TimeSpan](http://msdn.microsoft.com/library/269ew577)

A value indicating the message time-to-live.

## <span id="page-3903-0"></span>**Example**

The following code example creates a queue, adds some messages to it, and reads some messages from it.

```
C#
static void CreateOueueAndAddMessages(Uri queueEndpo:
{
    //Create service client for credentialed access
    CloudQueueClient queueClient = new CloudQueueClion
        new StorageCredentialsAccountAndKey(accountNa
    //Get a reference to a queue in this storage account.
    CloudQueue queue = queueClient.GetQueueReference
    //Create the queue if it does not already exist.
    queue.CreateIfNotExist();
    //Clear any existing messages from the queue.
    queue.Clear();
    //Create some new messages.
   CloudQueueMessage msg1 = new CloudQueueMessage''CloudQueueMessage msg2 = new CloudQueueMessage "
   CloudQueueMessage msg3 = new CloudQueueMessage"
    //Add the messages to the queue.
    queue.AddMessage(msg1);
   queue.AddMessage(msg2);
    //Add the message with a time-to-live of one hour.
    queue.AddMessage(msg3, new TimeSpan(1, 0, 0));
   //Get one message from the queue.
   CloudQueueMessage msgRead = queue.GetMessage();
   //If the message is not null, display it.
   if (msgRead != null)
```

```
{
   Console.WriteLine(msgRead.AsString);
   Console.WriteLine();
   //After reading the message, the client should
   queue.DeleteMessage(msgRead);
}
else
\{Console.WriteLine("The queue contains no messa
   Console.WriteLine();
}
//Get up to 10 messages from the queue.
foreach (var msg in queue.GetMessages(10))
{
   Console.WriteLine(msg.AsString);
   queue.DeleteMessage(msg);
}
```
}

## **Remarks**

The maximum time-to-live allowed is 7 days.

The **AddMessage** method adds a message to the back of the queue.

A message can be up to 64 KB in size for SDK version 1.6 or newer, or 8 KB in size for older SDK versions. The storage client library encodes the message content using Base64 when [EncodeMessage](#page-4363-0) is set to **true**, its default. Encode messages if message content can contain characters that are invalid in XML.

#### **Note**

Encoding with Base64 adds overhead to the message size. You can use [Convert.ToBase64String\(\)](http://msdn.microsoft.com/en-us/library/system.convert.tobase64string.aspx) to verify content encoded with Base64 fits within the 64 KB message size limit.

## **Thread Safety**

Any public static (**Shared** in Visual Basic) members of this type are thread safe. Any instance members are not guaranteed to be thread safe.

## **Platforms**

### **Development Platforms**

Windows Vista, Windows 7, Windows Server 2008, Windows 8.1, Windows Server 2012 R2, Windows 8 and Windows Server 2012

# **Change History**

# <span id="page-3909-0"></span>**See Also**

### **Reference**

[CloudQueue](#page-3847-0) Class [CloudQueue](#page-3854-0) Members [Microsoft.WindowsAzure.StorageClient](#page-443-0) Namespace

#### **CloudQueue.BeginAddMessage Method**

See [Also](#page-3912-0)

 $\begin{tabular}{|c|c|c|} \hline \quad \quad & \quad \quad & \quad \quad \\ \hline \quad \quad & \quad \quad & \quad \quad \\ \hline \end{tabular}$ 

[This topic is part of the Microsoft Azure Storage Client Library 1.7, which has been deprecated. See **[Storage](http://go.microsoft.com/fwlink/?LinkId=398944) Client Library** for the latest version.]

## **Overload List**

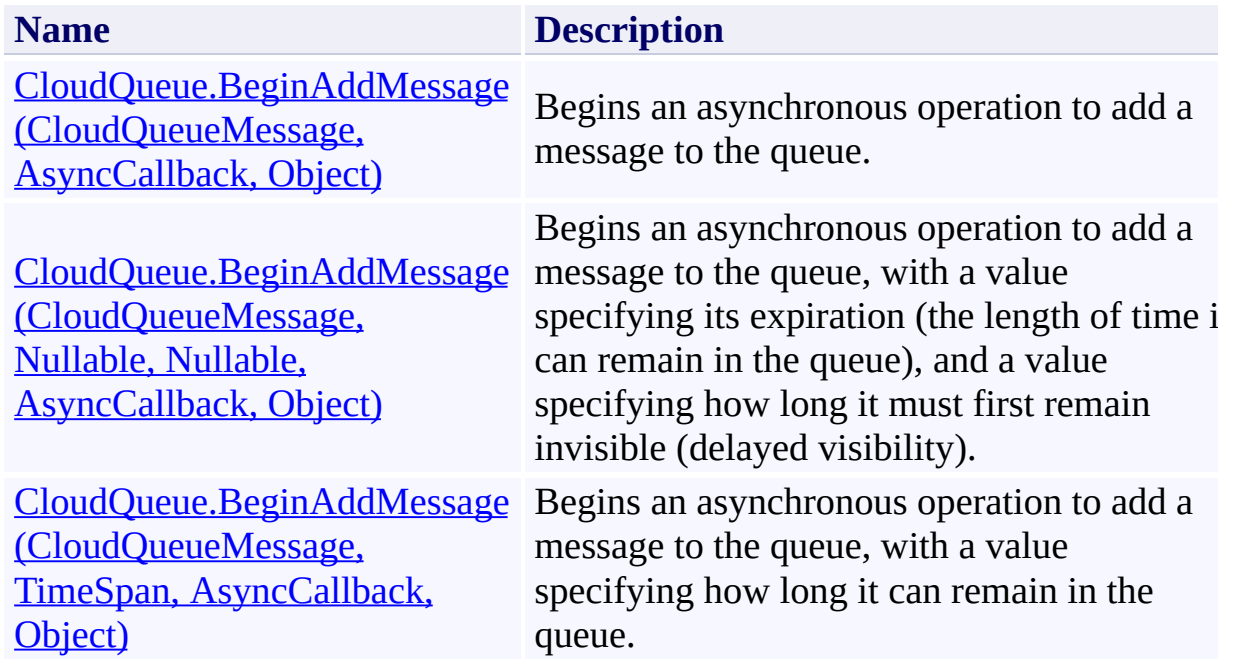

# <span id="page-3912-0"></span>**See Also**

### **Reference**

[CloudQueue](#page-3847-0) Class [CloudQueue](#page-3854-0) Members [Microsoft.WindowsAzure.StorageClient](#page-443-0) Namespace

### <span id="page-3913-0"></span>**CloudQueue.BeginAddMessage Method (CloudQueueMessage, AsyncCallback, Object)** See [Also](#page-3923-0) [Example](#page-3917-0) 日マ

[This topic is part of the Microsoft Azure Storage Client Library 1.7, which has been deprecated. See **[Storage](http://go.microsoft.com/fwlink/?LinkId=398944) Client Library** for the latest version.]

Begins an asynchronous operation to add a message to the queue.

**Namespace:** Microsoft.WindowsAzure.StorageClient **Assembly:** Microsoft.WindowsAzure.StorageClient (in Microsoft.WindowsAzure.StorageClient.dll)

### **Usage**

**Visual Basic**

```
Dim instance As CloudQueue
Dim message As CloudQueueMessage
Dim callback As AsyncCallback
Dim state As Object
Dim returnValue As IAsyncResult
returnValue = instance.BeginAddMessage(message, call
```
**Syntax**

**Visual Basic**

```
Public Function BeginAddMessage ( _
        message As CloudQueueMessage, _
        callback As AsyncCallback, _
        state As Object _
) As IAsyncResult
```
**C#**

```
public IAsyncResult BeginAddMessage (
        CloudQueueMessage message,
        AsyncCallback callback,
        Object state
```
)

**C++**

```
public:
IAsyncResult^ BeginAddMessage (
        CloudQueueMessage^ message,
        AsyncCallback^ callback,
        Object^ state
)
```
**J#**

**JScript**

#### **Parameters**

*message*

Type: [Microsoft.WindowsAzure.StorageClient.CloudQueueMessage](http://msdn.microsoft.com/library/ee758657)

A message.

*callback*

Type: [System.AsyncCallback](http://msdn.microsoft.com/library/ckbe7yh5)

The callback delegate that will receive notification when the asynchronous operation completes.

*state*

Type: [System.Object](http://msdn.microsoft.com/library/e5kfa45b)

A user-defined object that will be passed to the callback delegate.

### **Return Value**

Type: [System.IAsyncResult](http://msdn.microsoft.com/library/ft8a6455)

An **IAsyncResult** that references the asynchronous operation.

## <span id="page-3917-0"></span>**Example**

The following code example illustrates using state when making an asynchronous call.

#### **JavaScript**

```
using System;
using Microsoft.WindowsAzure;
using Microsoft.WindowsAzure.StorageClient;
namespace QueueAsyncExample
{
  public class QueueAsyncStateExample
  \left\{ \right.public CloudQueue queueObject;
    public object customStateInformation;
    // Constructor for the example state class
    public QueueAsyncStateExample( CloudQueue queue,
    \left\{ \right.this.queueObject = queue;
      this.customStateInformation = yourAdditionalState
    }
    // Static call that starts adding a message with
    static void AddMessageAsync( string messageString
    \{queue.BeginAddMessage( new CloudQueueMessage( i
                               QueueAddMessageCallback,
                               new QueueAsyncStateExample
    }
    // Static call that starts adding a message
    // and specifies how long the message should stay
    static void AddMessageAsync( string msgString,
                                   TimeSpan messageTime
```

```
CloudQueue queue,
                                   object stateObject )
  {
    queue.BeginAddMessage( new CloudQueueMessage( i
                              messageTimeToLive,
                              QueueAddMessageCallback,
                              new QueueAsyncStateExample
  }
  // Static call that starts adding a message
  // and specifies how long the message should stay
  // and specifies how long to wait before the mess
  static void AddMessageAsync( string messageString
                                   TimeSpan msgTimeToL:
                                   TimeSpan timeBeforeI
                                   CloudQueue queue,
                                   object stateObject )
  {
    queue.BeginAddMessage( new CloudQueueMessage( i
                              msgTimeToLive,
                              timeBeforeMessageIsVisil
                              QueueAddMessageCallback,
                              new QueueAsyncStateExample
  }
  // The callback method that is called once the add-
  static void QueueAddMessageCallback( IAsyncResul
  {
    QueueAsyncStateExample state = (QueueAsyncStat)CloudQueue queue = state.queueObject;
    // End the BeginAddMessage operation
    queue.EndAddMessage( opResult );
    \frac{1}{2} ...other asynchronous operations could be started here if all approximates in an approximate \frac{1}{2}}
}
```
}

## **Remarks**

The **BeginAddMessage** method begins an operation to add a message to the back of the queue. However, because the operation is asynchronous, do not rely on the order in which messages are added to the queue.

A message can be up to 64 KB in size for SDK version 1.6 or newer, or 8 KB in size for older SDK versions. The storage client library encodes the message content using Base64 when [EncodeMessage](#page-4363-0) is set to **true**, its default. Encode messages if message content can contain characters that are invalid in XML.

#### **Note**

Encoding with Base64 adds overhead to the message size. You can use [Convert.ToBase64String\(\)](http://msdn.microsoft.com/en-us/library/system.convert.tobase64string.aspx) to verify content encoded with Base64 fits within the 64 KB message size limit.

## **Thread Safety**

Any public static (**Shared** in Visual Basic) members of this type are thread safe. Any instance members are not guaranteed to be thread safe.

## **Platforms**

### **Development Platforms**

Windows Vista, Windows 7, Windows Server 2008, Windows 8.1, Windows Server 2012 R2, Windows 8 and Windows Server 2012

# **Change History**

# <span id="page-3923-0"></span>**See Also**

### **Reference**

[CloudQueue](#page-3847-0) Class [CloudQueue](#page-3854-0) Members [Microsoft.WindowsAzure.StorageClient](#page-443-0) Namespace
**CloudQueue.BeginAddMessage Method (CloudQueueMessage, Nullable, Nullable, AsyncCallback, Object)**

See [Also](#page-3934-0) [Example](#page-3928-0)

 $\Box$ 

[This topic is part of the Microsoft Azure Storage Client Library 1.7, which has been deprecated. See **[Storage](http://go.microsoft.com/fwlink/?LinkId=398944) Client Library** for the latest version.]

Begins an asynchronous operation to add a message to the queue, with a value specifying its expiration (the length of time it can remain in the queue), and a value specifying how long it must first remain invisible (delayed visibility).

**Namespace:** Microsoft.WindowsAzure.StorageClient **Assembly:** Microsoft.WindowsAzure.StorageClient (in Microsoft.WindowsAzure.StorageClient.dll)

### **Usage**

#### **Visual Basic**

```
Dim instance As CloudQueue
Dim message As CloudQueueMessage
Dim timeToLive As Nullable(Of TimeSpan)
Dim initialVisibilityDelay As Nullable(Of TimeSpan)
Dim callback As AsyncCallback
Dim state As Object
Dim returnValue As IAsyncResult
```

```
returnValue = instance.BeginAddMessage(message, timeTo
```
### **Syntax**

#### **Visual Basic**

```
Public Function BeginAddMessage ( _
        message As CloudQueueMessage, _
        timeToLive As Nullable(Of TimeSpan), _
        initialVisibilityDelay As Nullable(Of TimeSpan
        callback As AsyncCallback, _
        state As Object _
) As IAsyncResult
```
#### **C#**

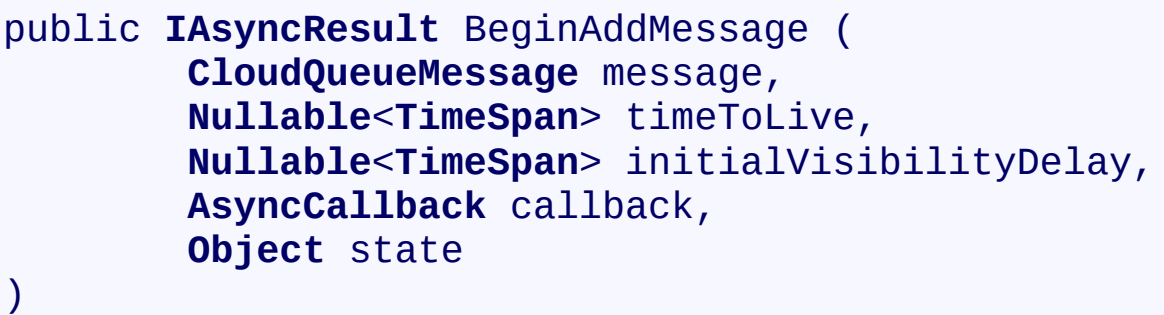

### **C++**

```
public:
IAsyncResult^ BeginAddMessage (
        CloudQueueMessage^ message,
        Nullable<TimeSpan> timeToLive,
        Nullable<TimeSpan> initialVisibilityDelay,
        AsyncCallback^ callback,
        Object^ state
)
```
**J#**

#### **JScript**

#### **Parameters**

*message* A queue message.

*timeToLive* A value indicating the message time-to-live.

*initialVisibilityDelay* The visibility delay for the message.

#### *callback*

The callback delegate that will receive notification when the asynchronous operation completes.

*state*

A user-defined object that will be passed to the callback delegate.

#### **Return Value**

An **IAsyncResult** that references the asynchronous operation.

## <span id="page-3928-0"></span>**Example**

The following code example illustrates using state when making an asynchronous call.

```
C#
using System;
using Microsoft.WindowsAzure;
using Microsoft.WindowsAzure.StorageClient;
namespace QueueAsyncExample
{
  public class QueueAsyncStateExample
  \left\{ \right.public CloudQueue queueObject;
    public object customStateInformation;
    // Constructor for the example state class
    public QueueAsyncStateExample( CloudQueue queue,
    \left\{ \right.this.queueObject = queue;
      this.customStateInformation = yourAdditionalState
    }
    // Static call that starts adding a message with
    static void AddMessageAsync( string messageString
    \{queue.BeginAddMessage( new CloudQueueMessage( i
                               QueueAddMessageCallback,
                               new QueueAsyncStateExample
    }
    // Static call that starts adding a message
    // and specifies how long the message should stay
    static void AddMessageAsync( string msgString,
                                   TimeSpan messageTime
```

```
CloudQueue queue,
                                   object stateObject )
  {
    queue.BeginAddMessage( new CloudQueueMessage( i
                              messageTimeToLive,
                              QueueAddMessageCallback,
                              new QueueAsyncStateExample
  }
  // Static call that starts adding a message
  // and specifies how long the message should stay
  // and specifies how long to wait before the mess
  static void AddMessageAsync( string messageString
                                   TimeSpan msgTimeToL:
                                   TimeSpan timeBeforeI
                                   CloudQueue queue,
                                   object stateObject )
  {
    queue.BeginAddMessage( new CloudQueueMessage( i
                              msgTimeToLive,
                              timeBeforeMessageIsVisil
                              QueueAddMessageCallback,
                              new QueueAsyncStateExample
  }
  // The callback method that is called once the add-
  static void QueueAddMessageCallback( IAsyncResul
  {
    QueueAsyncStateExample state = (QueueAsyncStat)CloudQueue queue = state.queueObject;
    // End the BeginAddMessage operation
    queue.EndAddMessage( opResult );
    \frac{1}{2} ...other asynchronous operations could be started here if all approximates in an approximate \frac{1}{2}}
}
```
}

## **Remarks**

The **BeginAddMessage** method adds a method to the back of the queue. However, because the operation is asynchronous, do not rely on the order in which messages are added to the queue.

A message can be up to 64 KB in size for SDK version 1.6 or newer, or 8 KB in size for older SDK versions. The storage client library encodes the message content using Base64 when [EncodeMessage](#page-4363-0) is set to **true**, its default. Encode messages if message content can contain characters that are invalid in XML.

#### **Note**

Encoding with Base64 adds overhead to the message size. You can use [Convert.ToBase64String\(\)](http://msdn.microsoft.com/en-us/library/system.convert.tobase64string.aspx) to verify content encoded with Base64 fits within the 64 KB message size limit.

The message visibility delay specifies the time that the message will be invisible. After the delay expires, the message will become visible.

## **Thread Safety**

Any public static (**Shared** in Visual Basic) members of this type are thread safe. Any instance members are not guaranteed to be thread safe.

# **Platforms**

### **Development Platforms**

Windows Vista, Windows 7, Windows Server 2008, Windows 8.1, Windows Server 2012 R2, Windows 8 and Windows Server 2012

# **Change History**

# <span id="page-3934-0"></span>**See Also**

### **Reference**

[CloudQueue](#page-3847-0) Class [CloudQueue](#page-3854-0) Members [Microsoft.WindowsAzure.StorageClient](#page-443-0) Namespace

**CloudQueue.BeginAddMessage Method (CloudQueueMessage, TimeSpan, AsyncCallback, Object)**

See [Also](#page-3945-0) [Example](#page-3939-0)

 $\Box$ 

[This topic is part of the Microsoft Azure Storage Client Library 1.7, which has been deprecated. See **[Storage](http://go.microsoft.com/fwlink/?LinkId=398944) Client Library** for the latest version.]

Begins an asynchronous operation to add a message to the queue, with a value specifying how long it can remain in the queue.

**Namespace:** Microsoft.WindowsAzure.StorageClient **Assembly:** Microsoft.WindowsAzure.StorageClient (in Microsoft.WindowsAzure.StorageClient.dll)

### **Usage**

**Visual Basic**

```
Dim instance As CloudQueue
Dim message As CloudQueueMessage
Dim timeToLive As TimeSpan
Dim callback As AsyncCallback
Dim state As Object
Dim returnValue As IAsyncResult
```
returnValue = instance.BeginAddMessage(message, timeTo

**Syntax**

**Visual Basic**

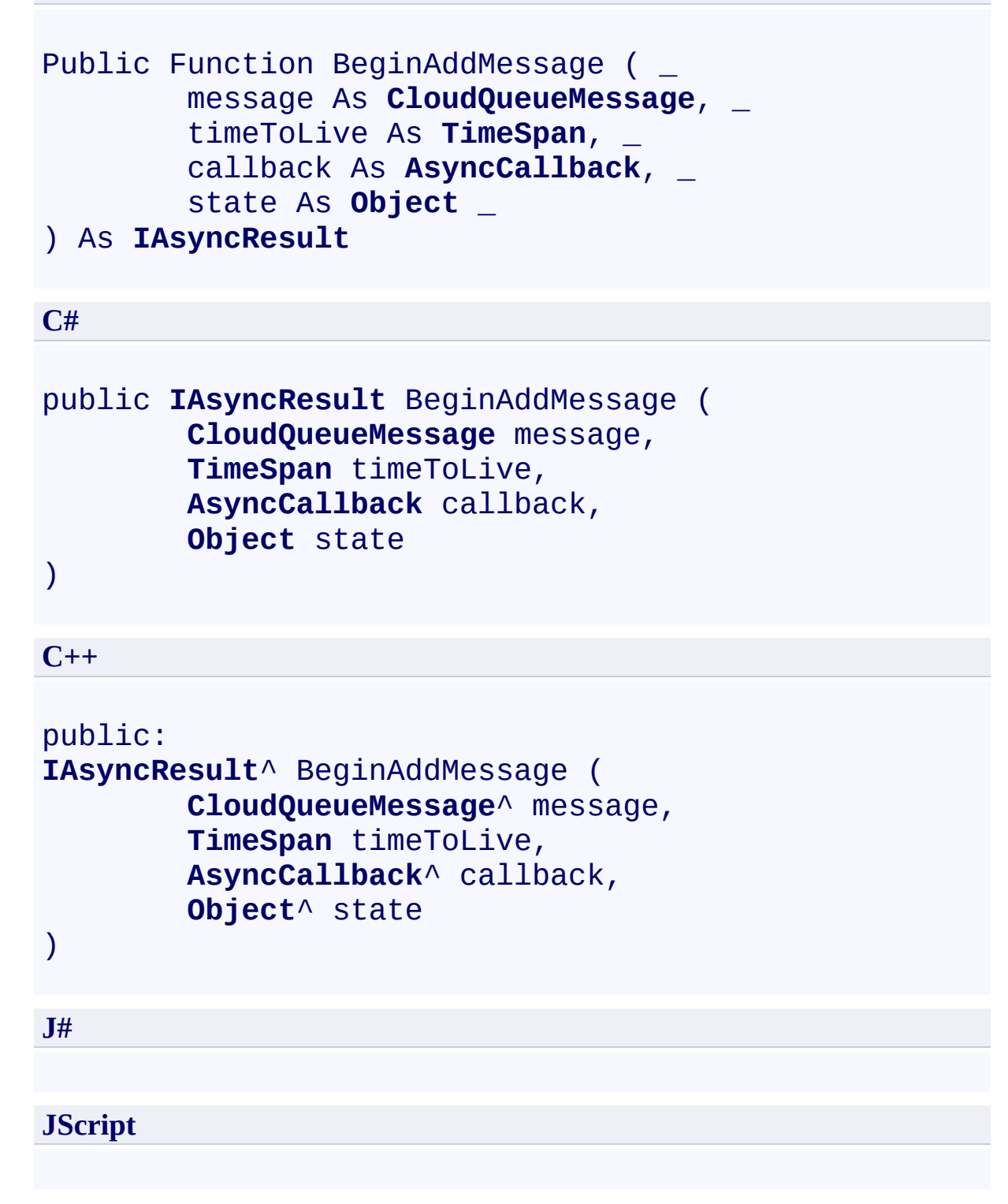

#### **Parameters**

*message*

Type: [Microsoft.WindowsAzure.StorageClient.CloudQueueMessage](http://msdn.microsoft.com/library/ee758657)

A message.

*timeToLive* Type: [System.TimeSpan](http://msdn.microsoft.com/library/269ew577)

A value indicating the message time-to-live.

*callback*

Type: [System.AsyncCallback](http://msdn.microsoft.com/library/ckbe7yh5)

The callback delegate that will receive notification when the asynchronous operation completes.

*state* Type: [System.Object](http://msdn.microsoft.com/library/e5kfa45b)

A user-defined object that will be passed to the callback delegate.

### **Return Value**

Type: [System.IAsyncResult](http://msdn.microsoft.com/library/ft8a6455)

An **IAsyncResult** that references the asynchronous operation.

## <span id="page-3939-0"></span>**Example**

The following code example illustrates using state when making an asynchronous call.

```
C#
using System;
using Microsoft.WindowsAzure;
using Microsoft.WindowsAzure.StorageClient;
namespace QueueAsyncExample
{
  public class QueueAsyncStateExample
  \left\{ \right.public CloudQueue queueObject;
    public object customStateInformation;
    // Constructor for the example state class
    public QueueAsyncStateExample( CloudQueue queue,
    \left\{ \right.this.queueObject = queue;
      this.customStateInformation = yourAdditionalState
    }
    // Static call that starts adding a message with
    static void AddMessageAsync( string messageString
    \{queue.BeginAddMessage( new CloudQueueMessage( i
                               QueueAddMessageCallback,
                               new QueueAsyncStateExample
    }
    // Static call that starts adding a message
    // and specifies how long the message should stay
    static void AddMessageAsync( string msgString,
                                   TimeSpan messageTime
```

```
CloudQueue queue,
                                   object stateObject )
  {
    queue.BeginAddMessage( new CloudQueueMessage( i
                              messageTimeToLive,
                              QueueAddMessageCallback,
                              new QueueAsyncStateExample
  }
  // Static call that starts adding a message
  // and specifies how long the message should stay
  // and specifies how long to wait before the mess
  static void AddMessageAsync( string messageString
                                   TimeSpan msgTimeToL:
                                   TimeSpan timeBeforeI
                                   CloudQueue queue,
                                   object stateObject )
  {
    queue.BeginAddMessage( new CloudQueueMessage( i
                              msgTimeToLive,
                              timeBeforeMessageIsVisil
                              QueueAddMessageCallback,
                              new QueueAsyncStateExample
  }
  // The callback method that is called once the add-
  static void QueueAddMessageCallback( IAsyncResul
  {
    QueueAsyncStateExample state = (QueueAsyncStat)CloudQueue queue = state.queueObject;
    // End the BeginAddMessage operation
    queue.EndAddMessage( opResult );
    \frac{1}{2} ...other asynchronous operations could be started here if all approximates in an approximate \frac{1}{2}}
}
```
}

## **Remarks**

The **BeginAddMessage** method begins an operation to add a message to the back of the queue. However, because the operation is asynchronous, do not rely on the order in which messages are added to the queue.

A message can be up to 64 KB in size for SDK version 1.6 or newer, or 8 KB in size for older SDK versions. The storage client library encodes the message content using Base64 when [EncodeMessage](#page-4363-0) is set to **true**, its default. Encode messages if message content can contain characters that are invalid in XML.

#### **Note**

Encoding with Base64 adds overhead to the message size. You can use [Convert.ToBase64String\(\)](http://msdn.microsoft.com/en-us/library/system.convert.tobase64string.aspx) to verify content encoded with Base64 fits within the 64 KB message size limit.

## **Thread Safety**

Any public static (**Shared** in Visual Basic) members of this type are thread safe. Any instance members are not guaranteed to be thread safe.

# **Platforms**

### **Development Platforms**

Windows Vista, Windows 7, Windows Server 2008, Windows 8.1, Windows Server 2012 R2, Windows 8 and Windows Server 2012

# **Change History**

# <span id="page-3945-0"></span>**See Also**

### **Reference**

[CloudQueue](#page-3847-0) Class [CloudQueue](#page-3854-0) Members [Microsoft.WindowsAzure.StorageClient](#page-443-0) Namespace

### **CloudQueue.BeginClear Method** See [Also](#page-3956-0) [Example](#page-3950-0) 日マ

[This topic is part of the Microsoft Azure Storage Client Library 1.7, which has been deprecated. See **[Storage](http://go.microsoft.com/fwlink/?LinkId=398944) Client Library** for the latest version.]

Begins an asynchronous operation to clear all messages from the queue.

**Namespace:** Microsoft.WindowsAzure.StorageClient **Assembly:** Microsoft.WindowsAzure.StorageClient (in Microsoft.WindowsAzure.StorageClient.dll)

## **Usage**

**Visual Basic**

```
Dim instance As CloudQueue
Dim callback As AsyncCallback
Dim state As Object
Dim returnValue As IAsyncResult
returnValue = instance.BeginClear(callback, state)
```
### **Syntax**

**Visual Basic**

```
Public Function BeginClear ( _
        callback As AsyncCallback, _
        state As Object _
) As IAsyncResult
```
**C#**

```
public IAsyncResult BeginClear (
        AsyncCallback callback,
        Object state
)
```
**C++**

```
public:
IAsyncResult^ BeginClear (
        AsyncCallback^ callback,
        Object^ state
)
```
**J#**

**JScript**

#### **Parameters**

*callback* Type: [System.AsyncCallback](http://msdn.microsoft.com/library/ckbe7yh5)

The callback delegate that will receive notification when the asynchronous operation completes.

*state* Type: [System.Object](http://msdn.microsoft.com/library/e5kfa45b)

A user-defined object that will be passed to the callback delegate.

## **Return Value**

Type: [System.IAsyncResult](http://msdn.microsoft.com/library/ft8a6455)

An **IAsyncResult** that references the asynchronous operation.

## <span id="page-3950-0"></span>**Example**

The following code example illustrates using state when calling **BeginClear**.

```
C#
using System;
using Microsoft.WindowsAzure;
using Microsoft.WindowsAzure.StorageClient;
namespace QueueAsyncExample
{
  public class QueueAsyncStateExample
  \left\{ \right.public CloudQueue queueObject;
    public object customStateInformation;
    // Constructor for the example state class
    public QueueAsyncStateExample( CloudQueue queue,
    \{this.queueObject = queue;this.customStateInformation = yourAdditionalState
    }
    // Static call that starts clearing the queue
    static void ClearQueueAsync (CloudQueue queue, ol
    {
      queue.BeginClear( QueueClearCallback,
                         new QueueAsyncStateExample(
    }
    // The callback method that is called once the cstatic void QueueClearCallback( IAsyncResult opRe
    \mathcal{L}QueueAsyncStateExample state = (QueueAsyncStat)CloudQueue queue = state.queueObject;
      // End the BeginClear operation
```

```
queue.EndClear( opResult );
      // ...other asynchronous operations could be st
    }
 }
}
```
## **Remarks**

The **BeginClear** method begins an operation to clear all messages from the queue.

If a queue contains a large number of messages, the operation may time out before all messages have been deleted. If the operation times out, the client should retry the operation until it succeeds, to ensure that all messages have been deleted.

## **Thread Safety**

Any public static (**Shared** in Visual Basic) members of this type are thread safe. Any instance members are not guaranteed to be thread safe.

# **Platforms**

### **Development Platforms**

Windows Vista, Windows 7, Windows Server 2008, Windows 8.1, Windows Server 2012 R2, Windows 8 and Windows Server 2012

# **Change History**

# <span id="page-3956-0"></span>**See Also**

### **Reference**

[CloudQueue](#page-3847-0) Class [CloudQueue](#page-3854-0) Members [Microsoft.WindowsAzure.StorageClient](#page-443-0) Namespace

### **CloudQueue.BeginCreate Method** See [Also](#page-3967-0) [Example](#page-3961-0)  $\Box$

[This topic is part of the Microsoft Azure Storage Client Library 1.7, which has been deprecated. See **[Storage](http://go.microsoft.com/fwlink/?LinkId=398944) Client Library** for the latest version.]

Begins an asynchronous operation to create a queue.

**Namespace:** Microsoft.WindowsAzure.StorageClient **Assembly:** Microsoft.WindowsAzure.StorageClient (in Microsoft.WindowsAzure.StorageClient.dll)

## **Usage**

**Visual Basic**

```
Dim instance As CloudQueue
Dim callback As AsyncCallback
Dim state As Object
Dim returnValue As IAsyncResult
returnValue = instance.BeginCreate(callback, state)
```
### **Syntax**

**Visual Basic**

```
Public Function BeginCreate ( _
        callback As AsyncCallback, _
        state As Object _
) As IAsyncResult
```
**C#**

```
public IAsyncResult BeginCreate (
        AsyncCallback callback,
        Object state
)
```

```
C++
```

```
public:
IAsyncResult^ BeginCreate (
        AsyncCallback^ callback,
        Object^ state
)
```
**J#**

**JScript**

#### **Parameters**

*callback* Type: [System.AsyncCallback](http://msdn.microsoft.com/library/ckbe7yh5)

The callback delegate that will receive notification when the asynchronous operation completes.
*state* Type: [System.Object](http://msdn.microsoft.com/library/e5kfa45b)

A user-defined object that will be passed to the callback delegate.

#### **Return Value**

Type: [System.IAsyncResult](http://msdn.microsoft.com/library/ft8a6455)

An **IAsyncResult** that references the asynchronous operation.

### **Example**

The following code example illustrates using state when calling **BeginCreate**.

```
C#
using System;
using Microsoft.WindowsAzure;
using Microsoft.WindowsAzure.StorageClient;
namespace QueueAsyncExample
{
  public class QueueAsyncStateExample
  \left\{ \right.public CloudQueue queueObject;
    public object customStateInformation;
    // Constructor for the example state class
    public QueueAsyncStateExample( CloudQueue queue,
    \{this.queueObject = queue;this.customStateInformation = yourAdditionalState
    }
    // Static call that starts creating a queue (the
    //-----------------
    // IMPORTANT NOTE
    //--------------------------------------------------------------------
    \frac{1}{2} The form of a queue name is constrained as form
    // -- It must ONLY contain lowercase letters, nu
    // -- It must be between 3 and 63 characters long
    \frac{1}{2} -- It must begin and end with a lowercase let
    \frac{1}{1} -- It may NOT contain contiguous hyphens ("-
    //--------------------------------------------------------------------
    static CloudQueue CreateQueueAsync( string queuel
    \{CloudQueue queue = queueClient.GetQueueReference
```

```
queue.BeginCreate( QueueCreateCallback,
                                new QueueAsyncStateExample( \overline{Q}return ( queue ); \frac{1}{2} (note that the queue creation is not yet complete complete complete complete complete
     }
     \frac{1}{2} The callback method that is called once the c
     static void QueueCreateCallback( IAsyncResult opl
     {
        QueueAsyncStateExample state = (QueueAsyncState
        CloudQueue queue = state.queueObject;
        // End the BeginCreate operation
        queue.EndCreate( opResult );
        \frac{1}{2} ...other asynchronous operations could be started here is approximate \frac{1}{2}}
  }
}
```
### **Remarks**

You can specify user-defined metadata on the queue at the time that it is created To specify metadata for the queue, add name-value pairs to the queue's [Metadata](#page-4370-0).

For guidance about valid names for queues and metadata, see Naming Queues and Metadata.

### **Thread Safety**

Any public static (**Shared** in Visual Basic) members of this type are thread safe. Any instance members are not guaranteed to be thread safe.

### **Platforms**

#### **Development Platforms**

Windows Vista, Windows 7, Windows Server 2008, Windows 8.1, Windows Server 2012 R2, Windows 8 and Windows Server 2012

# **Change History**

## **See Also**

#### **Reference**

[CloudQueue](#page-3847-0) Class [CloudQueue](#page-3854-0) Members [Microsoft.WindowsAzure.StorageClient](#page-443-0) Namespace

#### **CloudQueue.BeginCreateIfNotExist Method** See [Also](#page-3978-0) [Example](#page-3972-0) 日マ

[This topic is part of the Microsoft Azure Storage Client Library 1.7, which has been deprecated. See **[Storage](http://go.microsoft.com/fwlink/?LinkId=398944) Client Library** for the latest version.]

Begins an asynchronous operation to create the queue if it does not exist.

**Namespace:** Microsoft.WindowsAzure.StorageClient **Assembly:** Microsoft.WindowsAzure.StorageClient (in Microsoft.WindowsAzure.StorageClient.dll)

**Usage**

**Visual Basic**

```
Dim instance As CloudQueue
Dim callback As AsyncCallback
Dim state As Object
Dim returnValue As IAsyncResult
returnValue = instance.BeginCreateIfNotExist(callback
```
#### **Syntax**

**Visual Basic**

```
Public Function BeginCreateIfNotExist ( _
        callback As AsyncCallback, _
        state As Object _
) As IAsyncResult
```
**C#**

```
public IAsyncResult BeginCreateIfNotExist (
        AsyncCallback callback,
        Object state
```
)

```
C++
```

```
public:
IAsyncResult^ BeginCreateIfNotExist (
        AsyncCallback^ callback,
        Object^ state
)
```
**J#**

**JScript**

#### **Parameters**

*callback* Type: [System.AsyncCallback](http://msdn.microsoft.com/library/ckbe7yh5)

The callback delegate that will receive notification when the asynchronous operation completes.

*state* Type: [System.Object](http://msdn.microsoft.com/library/e5kfa45b)

A user-defined object that will be passed to the callback delegate.

#### **Return Value**

Type: [System.IAsyncResult](http://msdn.microsoft.com/library/ft8a6455)

An **IAsyncResult** that references the asynchronous operation.

### <span id="page-3972-0"></span>**Example**

The following code example illustrates using state when calling **BeginCreateIfNotExist**.

```
C#
using System;
using System.Diagnostics;
using Microsoft.WindowsAzure;
using Microsoft.WindowsAzure.StorageClient;
namespace QueueAsyncExample
{
  public class QueueAsyncStateExample
  {
    public CloudQueue queueObject;
    public object customStateInformation;
    // Constructor for the example state class
    public QueueAsyncStateExample( CloudQueue queue,
    \{this.queueObject = queue;
      this.customStateInformation = yourAdditionalState
    }
    // Static call that starts creating a queue if it
    \frac{1}{\sqrt{2}} (the 'queue' parameter is a CloudQueue reference
    static void CreateQueueIfNotExistAsync( CloudQuen
    {
      queue.BeginCreateIfNotExist( QueueCreateIfNotExistCallback,
                                     new QueueAsyncStat
    }
    // The callback method that is called once the c_1static void QueueCreateIfNotExistCallback( IAsyne
    {
```
QueueAsyncStateExample state = (QueueAsyncState CloudQueue queue = state.queueObject; // End the BeginCreateIfNotExist operation string yesNo = ( queue.EndCreateIfNotExist( op| Trace.WriteLine( string.Format( "The '{0}' que $\,$ queue.Name, y // ...other asynchronous operations could be st }

}

}

### **Remarks**

You can specify user-defined metadata on the queue at the time that it is created To specify metadata for the queue, add name-value pairs to the queue's [Metadata](#page-4370-0).

For guidance about valid names for queues and metadata, see Naming Queues and Metadata.

### **Thread Safety**

Any public static (**Shared** in Visual Basic) members of this type are thread safe. Any instance members are not guaranteed to be thread safe.

### **Platforms**

#### **Development Platforms**

Windows Vista, Windows 7, Windows Server 2008, Windows 8.1, Windows Server 2012 R2, Windows 8 and Windows Server 2012

# **Change History**

## <span id="page-3978-0"></span>**See Also**

#### **Reference**

[CloudQueue](#page-3847-0) Class [CloudQueue](#page-3854-0) Members [Microsoft.WindowsAzure.StorageClient](#page-443-0) Namespace

### **CloudQueue.BeginDelete Method** See [Also](#page-3989-0) [Example](#page-3983-0)

日マ

[This topic is part of the Microsoft Azure Storage Client Library 1.7, which has been deprecated. See **[Storage](http://go.microsoft.com/fwlink/?LinkId=398944) Client Library** for the latest version.]

Begins an asynchronous operation to delete the queue.

**Namespace:** Microsoft.WindowsAzure.StorageClient **Assembly:** Microsoft.WindowsAzure.StorageClient (in Microsoft.WindowsAzure.StorageClient.dll)

### **Usage**

**Visual Basic**

```
Dim instance As CloudQueue
Dim callback As AsyncCallback
Dim state As Object
Dim returnValue As IAsyncResult
returnValue = instance.BeginDelete(callback, state)
```
#### **Syntax**

**Visual Basic**

```
Public Function BeginDelete ( _
        callback As AsyncCallback, _
        state As Object _
) As IAsyncResult
```
**C#**

```
public IAsyncResult BeginDelete (
        AsyncCallback callback,
        Object state
)
```

```
C++
```

```
public:
IAsyncResult^ BeginDelete (
        AsyncCallback^ callback,
        Object^ state
)
```
**J#**

**JScript**

#### **Parameters**

*callback* Type: [System.AsyncCallback](http://msdn.microsoft.com/library/ckbe7yh5)

The callback delegate that will receive notification when the asynchronous operation completes.

*state* Type: [System.Object](http://msdn.microsoft.com/library/e5kfa45b)

A user-defined object that will be passed to the callback delegate.

#### **Return Value**

Type: [System.IAsyncResult](http://msdn.microsoft.com/library/ft8a6455)

An **IAsyncResult** that references the asynchronous operation.

### <span id="page-3983-0"></span>**Example**

The following code example illustrates using state when calling **BeginDelete**.

```
C#
using System;
using System.Diagnostics;
using Microsoft.WindowsAzure;
using Microsoft.WindowsAzure.StorageClient;
namespace QueueAsyncExample
{
  public class QueueAsyncStateExample
  \{public CloudQueue queueObject;
    public object customStateInformation;
    // Constructor for the example state class
    public QueueAsyncStateExample( CloudQueue queue,
    \{this.queueObject = queue;
      this.customStateInformation = yourAdditionalState
    }
    // Static call that starts deleting a queue
    static void DeleteQueueAsync( CloudQueue queue,
    \{queue.BeginDelete( QueueDeleteCallback,
                         new QueueAsyncStateExample(
    }
    // The callback method that is called once the c_1static void QueueDeleteCallback( IAsyncResult opl
    \{QueueAsyncStateExample state = (QueueAsyncStat)CloudQueue queue = state.queueObject;
```

```
// End the BeginDelete operation
      queue.EndDelete( opResult );
      // ...other asynchronous operations could be st
   }
 }
}
```
### **Remarks**

Note that when you delete a queue, there may be an interval of time of at least  $\mathbb S$ seconds during which you cannot create a queue with the same name.

### **Thread Safety**

Any public static (**Shared** in Visual Basic) members of this type are thread safe. Any instance members are not guaranteed to be thread safe.

### **Platforms**

#### **Development Platforms**

Windows Vista, Windows 7, Windows Server 2008, Windows 8.1, Windows Server 2012 R2, Windows 8 and Windows Server 2012

# **Change History**

## <span id="page-3989-0"></span>**See Also**

#### **Reference**

[CloudQueue](#page-3847-0) Class [CloudQueue](#page-3854-0) Members [Microsoft.WindowsAzure.StorageClient](#page-443-0) Namespace

#### **CloudQueue.BeginDeleteMessage Method**

See [Also](#page-3992-0)

 $\begin{tabular}{|c|c|c|} \hline \quad \quad & \quad \quad & \quad \quad \\ \hline \quad \quad & \quad \quad & \quad \quad \\ \hline \end{tabular}$ 

[This topic is part of the Microsoft Azure Storage Client Library 1.7, which has been deprecated. See **[Storage](http://go.microsoft.com/fwlink/?LinkId=398944) Client Library** for the latest version.]

### **Overload List**

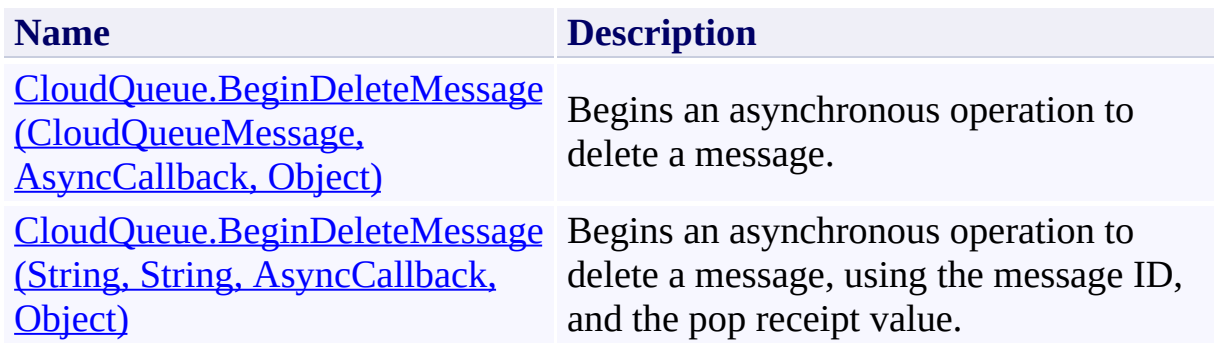

## <span id="page-3992-0"></span>**See Also**

#### **Reference**

[CloudQueue](#page-3847-0) Class [CloudQueue](#page-3854-0) Members [Microsoft.WindowsAzure.StorageClient](#page-443-0) Namespace

## <span id="page-3993-0"></span>**CloudQueue.BeginDeleteMessage Method (CloudQueueMessage, AsyncCallback, Object)** See [Also](#page-4000-0)

日マ

[This topic is part of the Microsoft Azure Storage Client Library 1.7, which has been deprecated. See **[Storage](http://go.microsoft.com/fwlink/?LinkId=398944) Client Library** for the latest version.]

Begins an asynchronous operation to delete a message.

**Namespace:** Microsoft.WindowsAzure.StorageClient **Assembly:** Microsoft.WindowsAzure.StorageClient (in Microsoft.WindowsAzure.StorageClient.dll)

#### **Usage**

**Visual Basic**

```
Dim instance As CloudQueue
Dim message As CloudQueueMessage
Dim callback As AsyncCallback
Dim state As Object
Dim returnValue As IAsyncResult
returnValue = instance.BeginDeleteMessage(message, call
```
**Syntax**

**Visual Basic**

```
Public Function BeginDeleteMessage ( _
        message As CloudQueueMessage, _
        callback As AsyncCallback, _
        state As Object _
```

```
) As IAsyncResult
```
**C#**

```
public IAsyncResult BeginDeleteMessage (
        CloudQueueMessage message,
        AsyncCallback callback,
        Object state
```
)

**C++**

# public:

```
IAsyncResult^ BeginDeleteMessage (
        CloudQueueMessage^ message,
        AsyncCallback^ callback,
        Object^ state
```
)

**J#**

#### **JScript**

#### **Parameters**

*message*
Type: [Microsoft.WindowsAzure.StorageClient.CloudQueueMessage](http://msdn.microsoft.com/library/ee758657)

A message.

*callback*

Type: [System.AsyncCallback](http://msdn.microsoft.com/library/ckbe7yh5)

The callback delegate that will receive notification when the asynchronous operation completes.

*state*

Type: [System.Object](http://msdn.microsoft.com/library/e5kfa45b)

A user-defined object that will be passed to the callback delegate.

#### **Return Value**

Type: [System.IAsyncResult](http://msdn.microsoft.com/library/ft8a6455)

An **IAsyncResult** that references the asynchronous operation.

#### **Remarks**

After a client retrieves a message by calling the **[BeginGetMessage](#page-4024-0)** or [BeginGetMessages](#page-4043-0) method, the client is expected to process and delete the message. When a message is retrieved, its **[PopReceipt](#page-4768-0)** property is set to an opaque value that indicates that the message has been read. The value of the message's pop receipt is used to verify that the message being deleted is the same message that was read.

After a client retrieves a message, that message is reserved for deletion until the date and time indicated by the message's **[NextVisibleTime](#page-4761-0)** property, and no other client may retrieve the message during that time interval. If the message is not deleted before the time specified by the [NextVisibleTime](#page-4761-0) property, it again becomes visible to other clients. If the message is not subsequently retrieved an deleted by another client, the client that retrieved it can still delete it. If another client does retrieve it, then the first client can no longer delete it.

## **Thread Safety**

Any public static (**Shared** in Visual Basic) members of this type are thread safe. Any instance members are not guaranteed to be thread safe.

## **Platforms**

#### **Development Platforms**

Windows Vista, Windows 7, Windows Server 2008, Windows 8.1, Windows Server 2012 R2, Windows 8 and Windows Server 2012

# **See Also**

#### **Reference**

[CloudQueue](#page-3847-0) Class [CloudQueue](#page-3854-0) Members [Microsoft.WindowsAzure.StorageClient](#page-443-0) Namespace

#### **CloudQueue.BeginDeleteMessage Method (String, String, AsyncCallback, Object)** See [Also](#page-4008-0) 日マ

[This topic is part of the Microsoft Azure Storage Client Library 1.7, which has been deprecated. See **[Storage](http://go.microsoft.com/fwlink/?LinkId=398944) Client Library** for the latest version.]

Begins an asynchronous operation to delete a message, using the message ID, and the pop receipt value.

**Namespace:** Microsoft.WindowsAzure.StorageClient **Assembly:** Microsoft.WindowsAzure.StorageClient (in Microsoft.WindowsAzure.StorageClient.dll)

#### **Usage**

#### **Visual Basic**

```
Dim instance As CloudQueue
Dim messageId As String
Dim popReceipt As String
Dim callback As AsyncCallback
Dim state As Object
Dim returnValue As IAsyncResult
```

```
returnValue = instance.BeginDeleteMessage(messageId,
```
#### **Syntax**

#### **Visual Basic**

```
Public Function BeginDeleteMessage ( _
        messageId As String, _
        popReceipt As String, _
        callback As AsyncCallback, _
        state As Object _
```
) As **IAsyncResult**

**C#**

```
public IAsyncResult BeginDeleteMessage (
        string messageId,
        string popReceipt,
        AsyncCallback callback,
        Object state
)
```
**C++**

```
public:
IAsyncResult^ BeginDeleteMessage (
        String^ messageId,
        String^ popReceipt,
        AsyncCallback^ callback,
        Object^ state
)
```
**J#**

**JScript**

#### **Parameters**

*messageId* Type: [System.String](http://msdn.microsoft.com/library/s1wwdcbf)

The message ID.

*popReceipt* Type: [System.String](http://msdn.microsoft.com/library/s1wwdcbf)

The pop receipt value.

*callback* Type: [System.AsyncCallback](http://msdn.microsoft.com/library/ckbe7yh5)

The callback delegate that will receive notification when the asynchronous operation completes.

*state* Type: [System.Object](http://msdn.microsoft.com/library/e5kfa45b)

A user-defined object that will be passed to the callback delegate.

#### **Return Value**

Type: [System.IAsyncResult](http://msdn.microsoft.com/library/ft8a6455)

An **IAsyncResult** that references the asynchronous operation.

#### **Remarks**

After a client retrieves a message by calling the **[BeginGetMessage](#page-4024-0)** or [BeginGetMessages](#page-4043-0) method, the client is expected to process and delete the message. When a message is retrieved, its **[PopReceipt](#page-4768-0)** property is set to an opaque value that indicates that the message has been read. The value of the message's pop receipt is used to verify that the message being deleted is the same message that was read.

After a client retrieves a message, that message is reserved for deletion until the date and time indicated by the message's **[NextVisibleTime](#page-4761-0)** property, and no other client may retrieve the message during that time interval. If the message is not deleted before the time specified by the [NextVisibleTime](#page-4761-0) property, it again becomes visible to other clients. If the message is not subsequently retrieved an deleted by another client, the client that retrieved it can still delete it. If another client does retrieve it, then the first client can no longer delete it.

## **Thread Safety**

Any public static (**Shared** in Visual Basic) members of this type are thread safe. Any instance members are not guaranteed to be thread safe.

## **Platforms**

#### **Development Platforms**

Windows Vista, Windows 7, Windows Server 2008, Windows 8.1, Windows Server 2012 R2, Windows 8 and Windows Server 2012

# <span id="page-4008-0"></span>**See Also**

#### **Reference**

[CloudQueue](#page-3847-0) Class [CloudQueue](#page-3854-0) Members [Microsoft.WindowsAzure.StorageClient](#page-443-0) Namespace

### **CloudQueue.BeginExists Method**

See [Also](#page-4015-0)

日マ

[This topic is part of the Microsoft Azure Storage Client Library 1.7, which has been deprecated. See **[Storage](http://go.microsoft.com/fwlink/?LinkId=398944) Client Library** for the latest version.]

Begins an asynchronous operation to determine whether the queue exists.

**Namespace:** Microsoft.WindowsAzure.StorageClient **Assembly:** Microsoft.WindowsAzure.StorageClient (in Microsoft.WindowsAzure.StorageClient.dll)

### **Usage**

**Visual Basic**

```
Dim instance As CloudQueue
Dim callback As AsyncCallback
Dim state As Object
Dim returnValue As IAsyncResult
returnValue = instance.BeginExists(callback, state)
```
#### **Syntax**

**Visual Basic**

```
Public Function BeginExists ( _
        callback As AsyncCallback, _
        state As Object _
) As IAsyncResult
```
**C#**

```
public IAsyncResult BeginExists (
        AsyncCallback callback,
        Object state
```

```
)
```

```
C++
```

```
public:
IAsyncResult^ BeginExists (
        AsyncCallback^ callback,
        Object^ state
)
```
**J#**

**JScript**

#### **Parameters**

*callback* Type: [System.AsyncCallback](http://msdn.microsoft.com/library/ckbe7yh5)

The callback delegate that will receive notification when the asynchronous operation completes.

*state* Type: [System.Object](http://msdn.microsoft.com/library/e5kfa45b)

A user-defined object that will be passed to the callback delegate.

### **Return Value**

Type: [System.IAsyncResult](http://msdn.microsoft.com/library/ft8a6455)

An **IAsyncResult** that references the asynchronous operation.

## **Thread Safety**

Any public static (**Shared** in Visual Basic) members of this type are thread safe. Any instance members are not guaranteed to be thread safe.

## **Platforms**

#### **Development Platforms**

Windows Vista, Windows 7, Windows Server 2008, Windows 8.1, Windows Server 2012 R2, Windows 8 and Windows Server 2012

# <span id="page-4015-0"></span>**See Also**

#### **Reference**

[CloudQueue](#page-3847-0) Class [CloudQueue](#page-3854-0) Members [Microsoft.WindowsAzure.StorageClient](#page-443-0) Namespace

### **CloudQueue.BeginFetchAttributes Method**

#### See [Also](#page-4023-0)

日マ

[This topic is part of the Microsoft Azure Storage Client Library 1.7, which has been deprecated. See **[Storage](http://go.microsoft.com/fwlink/?LinkId=398944) Client Library** for the latest version.]

Begins an asynchronous operation to fetch the queue's attributes.

**Namespace:** Microsoft.WindowsAzure.StorageClient **Assembly:** Microsoft.WindowsAzure.StorageClient (in Microsoft.WindowsAzure.StorageClient.dll)

**Usage**

**Visual Basic**

```
Dim instance As CloudQueue
Dim callback As AsyncCallback
Dim state As Object
Dim returnValue As IAsyncResult
returnValue = instance.BeginFetchAttributes(callback,
```
#### **Syntax**

**Visual Basic**

```
Public Function BeginFetchAttributes ( _
        callback As AsyncCallback, _
        state As Object _
) As IAsyncResult
```
**C#**

```
public IAsyncResult BeginFetchAttributes (
        AsyncCallback callback,
        Object state
```

```
)
```

```
C++
```

```
public:
IAsyncResult^ BeginFetchAttributes (
        AsyncCallback^ callback,
        Object^ state
)
```
**J#**

**JScript**

#### **Parameters**

*callback* Type: [System.AsyncCallback](http://msdn.microsoft.com/library/ckbe7yh5)

The callback delegate that will receive notification when the asynchronous operation completes.

*state* Type: [System.Object](http://msdn.microsoft.com/library/e5kfa45b)

A user-defined object that will be passed to the callback delegate.

### **Return Value**

Type: [System.IAsyncResult](http://msdn.microsoft.com/library/ft8a6455)

An **IAsyncResult** that references the asynchronous operation.

### **Remarks**

The **[FetchAttributes](#page-4252-0)** method begins an operation to populate the queue's userdefined metadata. Before reading a queue's metadata, you should always call th method or the [FetchAttributes](#page-4252-0) method to retrieve the latest metadata values for the queue from the service.

## **Thread Safety**

Any public static (**Shared** in Visual Basic) members of this type are thread safe. Any instance members are not guaranteed to be thread safe.

## **Platforms**

#### **Development Platforms**

Windows Vista, Windows 7, Windows Server 2008, Windows 8.1, Windows Server 2012 R2, Windows 8 and Windows Server 2012

# <span id="page-4023-0"></span>**See Also**

#### **Reference**

[CloudQueue](#page-3847-0) Class [CloudQueue](#page-3854-0) Members [Microsoft.WindowsAzure.StorageClient](#page-443-0) Namespace

## <span id="page-4024-0"></span>**CloudQueue.BeginGetMessage Method**

See [Also](#page-4026-0)

 $\begin{tabular}{|c|c|} \hline \quad \quad & \quad \quad & \quad \quad \\ \hline \quad \quad & \quad \quad & \quad \quad \\ \hline \end{tabular}$ 

[This topic is part of the Microsoft Azure Storage Client Library 1.7, which has been deprecated. See **[Storage](http://go.microsoft.com/fwlink/?LinkId=398944) Client Library** for the latest version.]

## **Overload List**

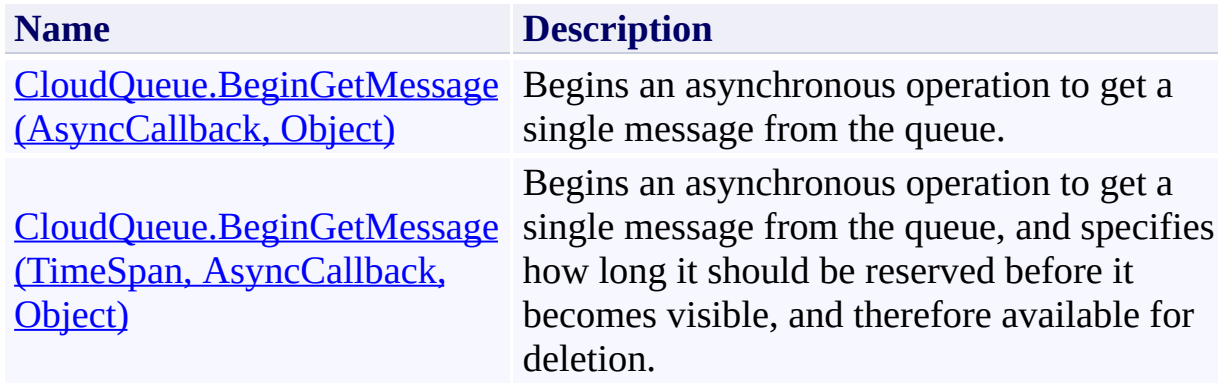

# <span id="page-4026-0"></span>**See Also**

#### **Reference**

[CloudQueue](#page-3847-0) Class [CloudQueue](#page-3854-0) Members [Microsoft.WindowsAzure.StorageClient](#page-443-0) Namespace

#### <span id="page-4027-0"></span>**CloudQueue.BeginGetMessage Method (AsyncCallback, Object)** See [Also](#page-4034-0) 日マ

[This topic is part of the Microsoft Azure Storage Client Library 1.7, which has been deprecated. See **[Storage](http://go.microsoft.com/fwlink/?LinkId=398944) Client Library** for the latest version.]

Begins an asynchronous operation to get a single message from the queue.

**Namespace:** Microsoft.WindowsAzure.StorageClient **Assembly:** Microsoft.WindowsAzure.StorageClient (in Microsoft.WindowsAzure.StorageClient.dll)

### **Usage**

**Visual Basic**

```
Dim instance As CloudQueue
Dim callback As AsyncCallback
Dim state As Object
Dim returnValue As IAsyncResult
return Value = instance.BeginGetMessage(callback, sta)
```
#### **Syntax**

**Visual Basic**

```
Public Function BeginGetMessage ( _
        callback As AsyncCallback, _
        state As Object _
) As IAsyncResult
```
**C#**

```
public IAsyncResult BeginGetMessage (
        AsyncCallback callback,
        Object state
```

```
)
```

```
C++
```

```
public:
IAsyncResult^ BeginGetMessage (
        AsyncCallback^ callback,
        Object^ state
)
```
**J#**

**JScript**

#### **Parameters**

*callback* Type: [System.AsyncCallback](http://msdn.microsoft.com/library/ckbe7yh5)

The callback delegate that will receive notification when the asynchronous operation completes.

*state* Type: [System.Object](http://msdn.microsoft.com/library/e5kfa45b)

A user-defined object that will be passed to the callback delegate.

### **Return Value**

Type: [System.IAsyncResult](http://msdn.microsoft.com/library/ft8a6455)

An **IAsyncResult** that references the asynchronous operation.

### **Remarks**

The **BeginGetMessage** method begins an operation to retrieve a single message from the queue. After a message has been retrieved, it should be deleted from tl queue.

When a message is retrieved from the queue, its **[NextVisibleTime](#page-4761-0)** and [PopReceipt](#page-4768-0) properties are updated with values provided by the service. The Next Visible Time indicates the next time that the message will be available to be read, if it is not deleted by the client that retrieved it; by default this value is set to 30 seconds after the time that the message was retrieved.

The [PopReceipt](#page-4768-0) value indicates that the message has been read and is used to verify that the message being deleted is the same one that was retrieved.

After a client retrieves a message, that message is reserved for deletion until the date and time indicated by the message's [NextVisibleTime](#page-4761-0) property, and no other client may retrieve the message during that time interval. If the message is not deleted before the time specified by the [NextVisibleTime](#page-4761-0) property, it again becomes visible to other clients. If the message is not subsequently retrieved an deleted by another client, the client that retrieved it can still delete it.

When a message is retrieved for the first time, its **[DequeueCount](#page-4736-0)** property is set to 1. If it is not deleted and is subsequently retrieved again, the **[DequeueCount](#page-4736-0)** property is incremented. The client may use this value to determine how many times a message has been retrieved.
## **Thread Safety**

Any public static (**Shared** in Visual Basic) members of this type are thread safe. Any instance members are not guaranteed to be thread safe.

## **Platforms**

### **Development Platforms**

Windows Vista, Windows 7, Windows Server 2008, Windows 8.1, Windows Server 2012 R2, Windows 8 and Windows Server 2012

# **See Also**

### **Reference**

[CloudQueue](#page-3847-0) Class [CloudQueue](#page-3854-0) Members [Microsoft.WindowsAzure.StorageClient](#page-443-0) Namespace

### **CloudQueue.BeginGetMessage Method (TimeSpan, AsyncCallback, Object)** See [Also](#page-4042-0) 日マ

[This topic is part of the Microsoft Azure Storage Client Library 1.7, which has been deprecated. See **[Storage](http://go.microsoft.com/fwlink/?LinkId=398944) Client Library** for the latest version.]

Begins an asynchronous operation to get a single message from the queue, and specifies how long it should be reserved before it becomes visible, and therefore available for deletion.

**Namespace:** Microsoft.WindowsAzure.StorageClient **Assembly:** Microsoft.WindowsAzure.StorageClient (in Microsoft.WindowsAzure.StorageClient.dll)

### **Usage**

**Visual Basic**

```
Dim instance As CloudQueue
Dim visibilityTimeout As TimeSpan
Dim callback As AsyncCallback
Dim state As Object
Dim returnValue As IAsyncResult
returnValue = instance.BeginGetMessage(visibilityTime
```
### **Syntax**

**Visual Basic**

```
Public Function BeginGetMessage ( _
        visibilityTimeout As TimeSpan, _
        callback As AsyncCallback, _
        state As Object _
```

```
) As IAsyncResult
```
**C#**

```
public IAsyncResult BeginGetMessage (
        TimeSpan visibilityTimeout,
        AsyncCallback callback,
        Object state
```
)

**C++**

```
public:
IAsyncResult^ BeginGetMessage (
        TimeSpan visibilityTimeout,
        AsyncCallback^ callback,
        Object^ state
```
)

**J#**

#### **JScript**

#### **Parameters**

*visibilityTimeout*

Type: [System.TimeSpan](http://msdn.microsoft.com/library/269ew577)

The visibility timeout interval.

*callback*

Type: [System.AsyncCallback](http://msdn.microsoft.com/library/ckbe7yh5)

The callback delegate that will receive notification when the asynchronous operation completes.

*state*

Type: [System.Object](http://msdn.microsoft.com/library/e5kfa45b)

A user-defined object that will be passed to the callback delegate.

#### **Return Value**

Type: [System.IAsyncResult](http://msdn.microsoft.com/library/ft8a6455)

An **IAsyncResult** that references the asynchronous operation.

### **Remarks**

The **BeginGetMessage** method begins an operation to retrieve a single message from the queue. After a message has been retrieved, it should be deleted from the queue.

When a message is retrieved from the queue, its **[NextVisibleTime](#page-4761-0)** and [PopReceipt](#page-4768-0) properties are updated with values provided by the service. The Next Visible Time indicates the next time that the message will be available to be read, if it is not deleted by the client that retrieved it. This value is calculated by adding the value of the *visibilityTimeout* parameter to the time at which the message was retrieved. The maximum value that may be specified for the *visibilityTimeout* parameter is two hours.

The [PopReceipt](#page-4768-0) value indicates that the message has been read and is used to verify that the message being deleted is the same one that was retrieved.

After a client retrieves a message, that message is reserved for deletion until the date and time indicated by the message's [NextVisibleTime](#page-4761-0) property, and no other client may retrieve the message during that time interval. If the message is not deleted before the time specified by the [NextVisibleTime](#page-4761-0) property, it again becomes visible to other clients. If the message is not subsequently retrieved an deleted by another client, the client that retrieved it can still delete it.

When a message is retrieved for the first time, its **[DequeueCount](#page-4736-0)** property is set to 1. If it is not deleted and is subsequently retrieved again, the **[DequeueCount](#page-4736-0)** property is incremented. The client may use this value to determine how many times a message has been retrieved.

## **Thread Safety**

Any public static (**Shared** in Visual Basic) members of this type are thread safe. Any instance members are not guaranteed to be thread safe.

## **Platforms**

### **Development Platforms**

Windows Vista, Windows 7, Windows Server 2008, Windows 8.1, Windows Server 2012 R2, Windows 8 and Windows Server 2012

# <span id="page-4042-0"></span>**See Also**

### **Reference**

[CloudQueue](#page-3847-0) Class [CloudQueue](#page-3854-0) Members [Microsoft.WindowsAzure.StorageClient](#page-443-0) Namespace

## **CloudQueue.BeginGetMessages Method**

See [Also](#page-4045-0)

 $\begin{tabular}{|c|c|c|} \hline \quad \quad & \quad \quad & \quad \quad \\ \hline \quad \quad & \quad \quad & \quad \quad \\ \hline \end{tabular}$ 

[This topic is part of the Microsoft Azure Storage Client Library 1.7, which has been deprecated. See **[Storage](http://go.microsoft.com/fwlink/?LinkId=398944) Client Library** for the latest version.]

# **Overload List**

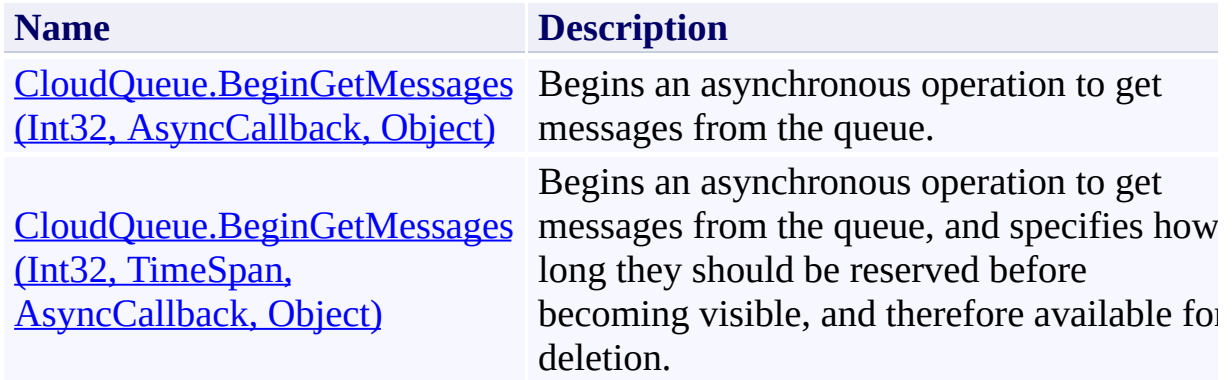

# <span id="page-4045-0"></span>**See Also**

### **Reference**

[CloudQueue](#page-3847-0) Class [CloudQueue](#page-3854-0) Members [Microsoft.WindowsAzure.StorageClient](#page-443-0) Namespace

### <span id="page-4046-0"></span>**CloudQueue.BeginGetMessages Method (Int32, AsyncCallback, Object)** See [Also](#page-4053-0) 日マ

[This topic is part of the Microsoft Azure Storage Client Library 1.7, which has been deprecated. See **[Storage](http://go.microsoft.com/fwlink/?LinkId=398944) Client Library** for the latest version.]

Begins an asynchronous operation to get messages from the queue.

**Namespace:** Microsoft.WindowsAzure.StorageClient **Assembly:** Microsoft.WindowsAzure.StorageClient (in Microsoft.WindowsAzure.StorageClient.dll)

### **Usage**

**Visual Basic**

```
Dim instance As CloudQueue
Dim messageCount As Integer
Dim callback As AsyncCallback
Dim state As Object
Dim returnValue As IAsyncResult
returnValue = instance.BeginGetMessages(messageCount,
```
**Syntax**

**Visual Basic**

```
Public Function BeginGetMessages ( _
        messageCount As Integer, _
        callback As AsyncCallback, _
        state As Object _
) As IAsyncResult
```
**C#**

```
public IAsyncResult BeginGetMessages (
        int messageCount,
        AsyncCallback callback,
        Object state
)
```
**C++**

```
public:
IAsyncResult^ BeginGetMessages (
        int messageCount,
        AsyncCallback^ callback,
        Object^ state
```
)

**J#**

#### **JScript**

#### **Parameters**

*messageCount*

Type: [System.Int32](http://msdn.microsoft.com/library/td2s409d)

The number of messages to retrieve.

*callback*

Type: [System.AsyncCallback](http://msdn.microsoft.com/library/ckbe7yh5)

The callback delegate that will receive notification when the asynchronous operation completes.

*state*

Type: [System.Object](http://msdn.microsoft.com/library/e5kfa45b)

A user-defined object that will be passed to the callback delegate.

#### **Return Value**

Type: [System.IAsyncResult](http://msdn.microsoft.com/library/ft8a6455)

An **IAsyncResult** that references the asynchronous operation.

### **Remarks**

The **BeginGetMessages** method begins an operation to retrieve a specified number of messages from the queue. The maximum number of messages that may be retrieved with a single call to **BeginGetMessages** is 32.

After messages have been retrieved, they should be deleted from the queue.

When a message is retrieved from the queue, its [NextVisibleTime](#page-4761-0) and [PopReceipt](#page-4768-0) properties are updated with values provided by the service. The Next Visible Time indicates the next time that the message will be available to be read, if it is not deleted by the client that retrieved it; by default this value is set to 30 seconds after the time that the message was retrieved.

The **[PopReceipt](#page-4768-0)** value indicates that the message has been read and is used to verify that the message being deleted is the same one that was retrieved.

After a client retrieves a message, that message is reserved for deletion until the date and time indicated by the message's  $NextVisibleTime$  property, and no other client may retrieve the message during that time interval. If the message is not deleted before the time specified by the [NextVisibleTime](#page-4761-0) property, it again becomes visible to other clients. If the message is not subsequently retrieved an deleted by another client, the client that retrieved it can still delete it.

When a message is retrieved for the first time, its [DequeueCount](#page-4736-0) property is set to 1. If it is not deleted and is subsequently retrieved again, the **[DequeueCount](#page-4736-0)** property is incremented. The client may use this value to determine how many times a message has been retrieved.

## **Thread Safety**

Any public static (**Shared** in Visual Basic) members of this type are thread safe. Any instance members are not guaranteed to be thread safe.

## **Platforms**

### **Development Platforms**

Windows Vista, Windows 7, Windows Server 2008, Windows 8.1, Windows Server 2012 R2, Windows 8 and Windows Server 2012

# <span id="page-4053-0"></span>**See Also**

### **Reference**

[CloudQueue](#page-3847-0) Class [CloudQueue](#page-3854-0) Members [Microsoft.WindowsAzure.StorageClient](#page-443-0) Namespace

### <span id="page-4054-0"></span>**CloudQueue.BeginGetMessages Method (Int32, TimeSpan, AsyncCallback, Object)** See [Also](#page-4061-0) 日マ

[This topic is part of the Microsoft Azure Storage Client Library 1.7, which has been deprecated. See **[Storage](http://go.microsoft.com/fwlink/?LinkId=398944) Client Library** for the latest version.]

Begins an asynchronous operation to get messages from the queue, and specifies how long they should be reserved before becoming visible, and therefore available for deletion.

**Namespace:** Microsoft.WindowsAzure.StorageClient **Assembly:** Microsoft.WindowsAzure.StorageClient (in Microsoft.WindowsAzure.StorageClient.dll)

### **Usage**

#### **Visual Basic**

```
Dim instance As CloudQueue
Dim messageCount As Integer
Dim visibilityTimeout As TimeSpan
Dim callback As AsyncCallback
Dim state As Object
Dim returnValue As IAsyncResult
```

```
returnValue = instance.BeginGetMessages(messageCount,
```
### **Syntax**

#### **Visual Basic**

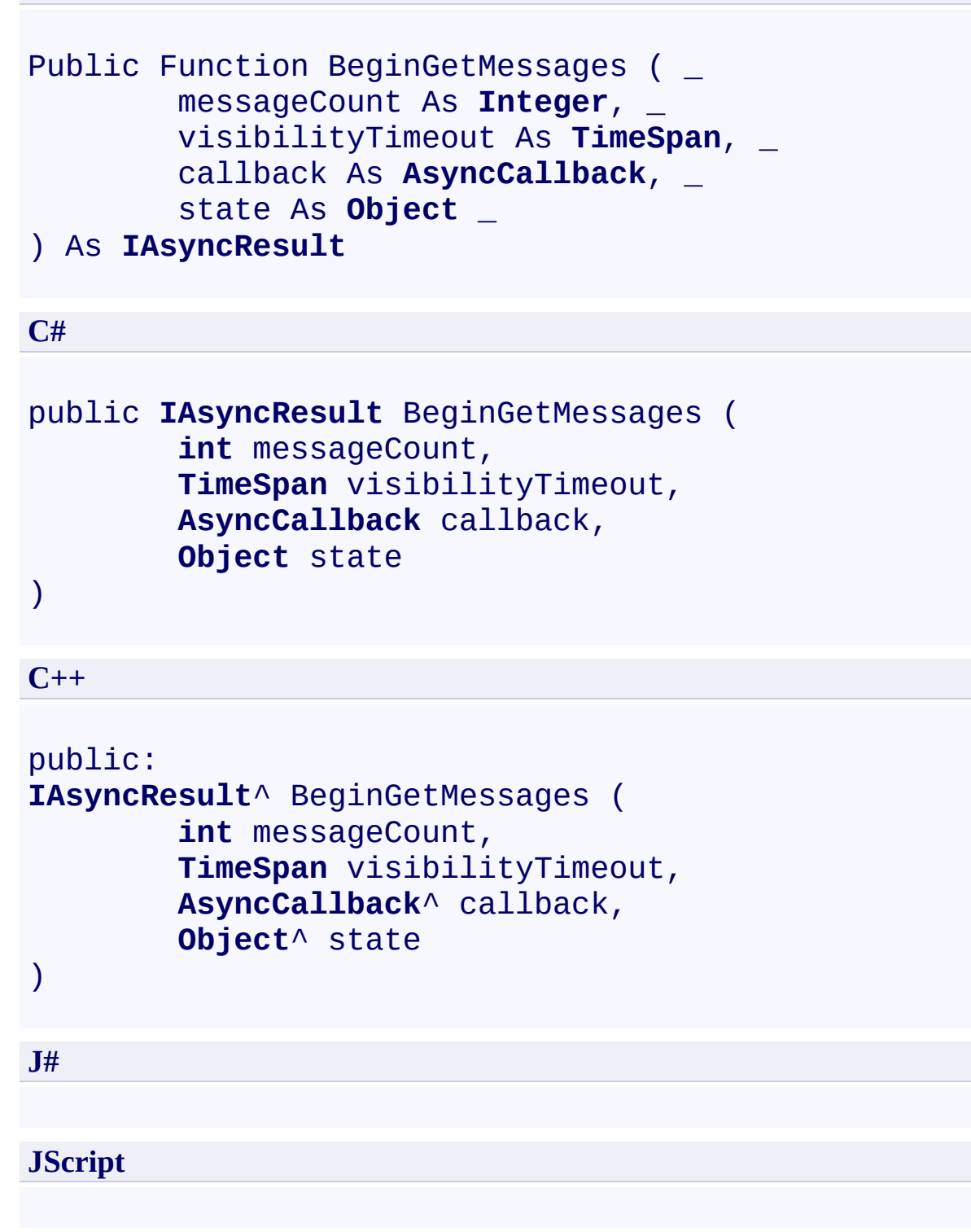

#### **Parameters**

*messageCount* Type: [System.Int32](http://msdn.microsoft.com/library/td2s409d)

The number of messages to retrieve.

*visibilityTimeout* Type: [System.TimeSpan](http://msdn.microsoft.com/library/269ew577)

The visibility timeout interval.

*callback* Type: [System.AsyncCallback](http://msdn.microsoft.com/library/ckbe7yh5)

The callback delegate that will receive notification when the asynchronous operation completes.

*state* Type: [System.Object](http://msdn.microsoft.com/library/e5kfa45b)

A user-defined object that will be passed to the callback delegate.

#### **Return Value**

Type: [System.IAsyncResult](http://msdn.microsoft.com/library/ft8a6455)

An **IAsyncResult** that references the asynchronous operation.

### **Remarks**

The **BeginGetMessages** method begins an operation to retrieve a specified number of messages from the queue. The maximum number of messages that may be retrieved with a single call to **BeginGetMessages** is 32.

After messages have been retrieved, they should be deleted from the queue.

When a message is retrieved from the queue, its [NextVisibleTime](#page-4761-0) and [PopReceipt](#page-4768-0) properties are updated with values provided by the service. The Next Visible Time indicates the next time that the message will be available to be read, if it is not deleted by the client that retrieved it; by default this value is set to 30 seconds after the time that the message was retrieved.

The **[PopReceipt](#page-4768-0)** value indicates that the message has been read and is used to verify that the message being deleted is the same one that was retrieved.

After a client retrieves a message, that message is reserved for deletion until the date and time indicated by the message's  $NextVisibleTime$  property, and no other client may retrieve the message during that time interval. If the message is not deleted before the time specified by the [NextVisibleTime](#page-4761-0) property, it again becomes visible to other clients. If the message is not subsequently retrieved an deleted by another client, the client that retrieved it can still delete it.

When a message is retrieved for the first time, its [DequeueCount](#page-4736-0) property is set to 1. If it is not deleted and is subsequently retrieved again, the **[DequeueCount](#page-4736-0)** property is incremented. The client may use this value to determine how many times a message has been retrieved.

## **Thread Safety**

Any public static (**Shared** in Visual Basic) members of this type are thread safe. Any instance members are not guaranteed to be thread safe.

## **Platforms**

### **Development Platforms**

Windows Vista, Windows 7, Windows Server 2008, Windows 8.1, Windows Server 2012 R2, Windows 8 and Windows Server 2012

# <span id="page-4061-0"></span>**See Also**

### **Reference**

[CloudQueue](#page-3847-0) Class [CloudQueue](#page-3854-0) Members [Microsoft.WindowsAzure.StorageClient](#page-443-0) Namespace

### **CloudQueue.BeginPeekMessage Method** See [Also](#page-4069-0)

日マ

[This topic is part of the Microsoft Azure Storage Client Library 1.7, which has been deprecated. See **[Storage](http://go.microsoft.com/fwlink/?LinkId=398944) Client Library** for the latest version.]

Begins an asynchronous operation to peek a message from the queue.

**Namespace:** Microsoft.WindowsAzure.StorageClient **Assembly:** Microsoft.WindowsAzure.StorageClient (in Microsoft.WindowsAzure.StorageClient.dll)

### **Usage**

**Visual Basic**

```
Dim instance As CloudQueue
Dim callback As AsyncCallback
Dim state As Object
Dim returnValue As IAsyncResult
returnValue = instance.BeginPeekMessage(callback, sta
```
### **Syntax**

**Visual Basic**

```
Public Function BeginPeekMessage ( _
        callback As AsyncCallback, _
        state As Object _
) As IAsyncResult
```
**C#**

```
public IAsyncResult BeginPeekMessage (
        AsyncCallback callback,
        Object state
```

```
)
```

```
C++
```

```
public:
IAsyncResult^ BeginPeekMessage (
        AsyncCallback^ callback,
        Object^ state
)
```
**J#**

**JScript**

#### **Parameters**

*callback* Type: [System.AsyncCallback](http://msdn.microsoft.com/library/ckbe7yh5)

The callback delegate that will receive notification when the asynchronous operation completes.

*state* Type: [System.Object](http://msdn.microsoft.com/library/e5kfa45b)

A user-defined object that will be passed to the callback delegate.

### **Return Value**

Type: [System.IAsyncResult](http://msdn.microsoft.com/library/ft8a6455)

An **IAsyncResult** that references the asynchronous operation.

### **Remarks**

When a message is retrieved from the queue using **BeginPeekMessage**, the message is not dequeued and the visibility of the message remains unchanged. The message remains available to other clients until a client retrieves the message with a call to [BeginGetMessage.](#page-4024-0) The call to **BeginPeekMessage** does not update the message's **[PopReceipt](#page-4768-0)** value, so the message cannot subsequently be deleted. Additionally, calling **BeginPeekMessage** does not update the message's [NextVisibleTime](#page-4761-0) or [DequeueCount](#page-4736-0) properties.

Only messages that are visible may be retrieved with **BeginPeekMessage**.

## **Thread Safety**

Any public static (**Shared** in Visual Basic) members of this type are thread safe. Any instance members are not guaranteed to be thread safe.
# **Platforms**

### **Development Platforms**

Windows Vista, Windows 7, Windows Server 2008, Windows 8.1, Windows Server 2012 R2, Windows 8 and Windows Server 2012

# **See Also**

#### **Reference**

[CloudQueue](#page-3847-0) Class [CloudQueue](#page-3854-0) Members [Microsoft.WindowsAzure.StorageClient](#page-443-0) Namespace

#### **CloudQueue.BeginPeekMessages Method** See [Also](#page-4077-0)

日マ

[This topic is part of the Microsoft Azure Storage Client Library 1.7, which has been deprecated. See **[Storage](http://go.microsoft.com/fwlink/?LinkId=398944) Client Library** for the latest version.]

Begins an asynchronous operation to peek a set of messages from the queue.

**Namespace:** Microsoft.WindowsAzure.StorageClient **Assembly:** Microsoft.WindowsAzure.StorageClient (in Microsoft.WindowsAzure.StorageClient.dll)

#### **Usage**

**Visual Basic**

```
Dim instance As CloudQueue
Dim messageCount As Integer
Dim callback As AsyncCallback
Dim state As Object
Dim returnValue As IAsyncResult
returnValue = instance.BeginPeekMessages(messageCount
```
**Syntax**

**Visual Basic**

```
Public Function BeginPeekMessages ( _
        messageCount As Integer, _
        callback As AsyncCallback, _
        state As Object _
) As IAsyncResult
```
**C#**

```
public IAsyncResult BeginPeekMessages (
        int messageCount,
        AsyncCallback callback,
        Object state
)
```
**C++**

```
public:
IAsyncResult^ BeginPeekMessages (
        int messageCount,
        AsyncCallback^ callback,
        Object^ state
```
)

**J#**

#### **JScript**

#### **Parameters**

*messageCount*

Type: [System.Int32](http://msdn.microsoft.com/library/td2s409d)

The number of messages to retrieve.

*callback*

Type: [System.AsyncCallback](http://msdn.microsoft.com/library/ckbe7yh5)

The callback delegate that will receive notification when the asynchronous operation completes.

*state*

Type: [System.Object](http://msdn.microsoft.com/library/e5kfa45b)

A user-defined object that will be passed to the callback delegate.

#### **Return Value**

Type: [System.IAsyncResult](http://msdn.microsoft.com/library/ft8a6455)

An **IAsyncResult** that references the asynchronous operation.

### **Remarks**

When messages are retrieved from the queue using **BeginPeekMessages**, the message is not dequeued and the visibility of the messages remains unchanged. The messages remain available to other clients until a client retrieves them with a call to **BeginGetMessages**. The call to **BeginPeekMessages** does not update a message's [PopReceipt](#page-4768-0) value, so the message cannot subsequently be deleted. Additionally, calling **BeginPeekMessages** does not update a message's [NextVisibleTime](#page-4761-0) or [DequeueCount](#page-4736-0) properties.

Only messages that are visible may be retrieved with **BeginPeekMessages**. The maximum number of messages that may be retrieved with a call to **BeginPeekMessages** is 32.

## **Thread Safety**

Any public static (**Shared** in Visual Basic) members of this type are thread safe. Any instance members are not guaranteed to be thread safe.

# **Platforms**

### **Development Platforms**

Windows Vista, Windows 7, Windows Server 2008, Windows 8.1, Windows Server 2012 R2, Windows 8 and Windows Server 2012

# <span id="page-4077-0"></span>**See Also**

#### **Reference**

[CloudQueue](#page-3847-0) Class [CloudQueue](#page-3854-0) Members [Microsoft.WindowsAzure.StorageClient](#page-443-0) Namespace

### **CloudQueue.BeginSetMetadata Method**

#### See [Also](#page-4085-0)

 $\Box$ 

[This topic is part of the Microsoft Azure Storage Client Library 1.7, which has been deprecated. See **[Storage](http://go.microsoft.com/fwlink/?LinkId=398944) Client Library** for the latest version.]

Begins an asynchronous operation to set the queue's metadata.

**Namespace:** Microsoft.WindowsAzure.StorageClient **Assembly:** Microsoft.WindowsAzure.StorageClient (in Microsoft.WindowsAzure.StorageClient.dll)

### **Usage**

**Visual Basic**

```
Dim instance As CloudQueue
Dim callback As AsyncCallback
Dim state As Object
Dim returnValue As IAsyncResult
return Value = instance.BeginSetMetadata(callback, st)
```
### **Syntax**

**Visual Basic**

```
Public Function BeginSetMetadata ( _
        callback As AsyncCallback, _
        state As Object _
) As IAsyncResult
```
**C#**

```
public IAsyncResult BeginSetMetadata (
        AsyncCallback callback,
        Object state
```

```
)
```

```
C++
```

```
public:
IAsyncResult^ BeginSetMetadata (
        AsyncCallback^ callback,
        Object^ state
)
```
**J#**

**JScript**

#### **Parameters**

*callback* Type: [System.AsyncCallback](http://msdn.microsoft.com/library/ckbe7yh5)

The callback delegate that will receive notification when the asynchronous operation completes.

*state* Type: [System.Object](http://msdn.microsoft.com/library/e5kfa45b)

A user-defined object that will be passed to the callback delegate.

### **Return Value**

Type: [System.IAsyncResult](http://msdn.microsoft.com/library/ft8a6455)

An **IAsyncResult** that references the asynchronous operation.

### **Remarks**

The **BeginSetMetadata** method writes the metadata values that are specified by the queue's **[Metadata](#page-4370-0)** property to the service. Note that setting the **Metadata** property sets metadata values on the queue reference only; you must call [SetMetadata](#page-4330-0) or **BeginSetMetadata** to write them to the service.

## **Thread Safety**

Any public static (**Shared** in Visual Basic) members of this type are thread safe. Any instance members are not guaranteed to be thread safe.

# **Platforms**

### **Development Platforms**

Windows Vista, Windows 7, Windows Server 2008, Windows 8.1, Windows Server 2012 R2, Windows 8 and Windows Server 2012

# <span id="page-4085-0"></span>**See Also**

#### **Reference**

[CloudQueue](#page-3847-0) Class [CloudQueue](#page-3854-0) Members [Microsoft.WindowsAzure.StorageClient](#page-443-0) Namespace

### **CloudQueue.BeginUpdateMessage Method** See [Also](#page-4093-0) 日マ

[This topic is part of the Microsoft Azure Storage Client Library 1.7, which has been deprecated. See **[Storage](http://go.microsoft.com/fwlink/?LinkId=398944) Client Library** for the latest version.]

Begins an asynchronous operation to update the visibility delay of a message, and optionally the contents of a message.

**Namespace:** Microsoft.WindowsAzure.StorageClient **Assembly:** Microsoft.WindowsAzure.StorageClient (in Microsoft.WindowsAzure.StorageClient.dll)

### **Usage**

#### **Visual Basic**

```
Dim instance As CloudQueue
Dim message As CloudQueueMessage
Dim visibilityTimeout As TimeSpan
Dim updateFields As MessageUpdateFields
Dim callback As AsyncCallback
Dim state As Object
Dim returnValue As IAsyncResult
```

```
return Value = instance.BeginUpdateMessage(message, v):
```
### **Syntax**

#### **Visual Basic**

```
Public Function BeginUpdateMessage ( _
        message As CloudQueueMessage, _
        visibilityTimeout As TimeSpan, _
        updateFields As MessageUpdateFields, _
        callback As AsyncCallback, _
        state As Object _
) As IAsyncResult
```
#### **C#**

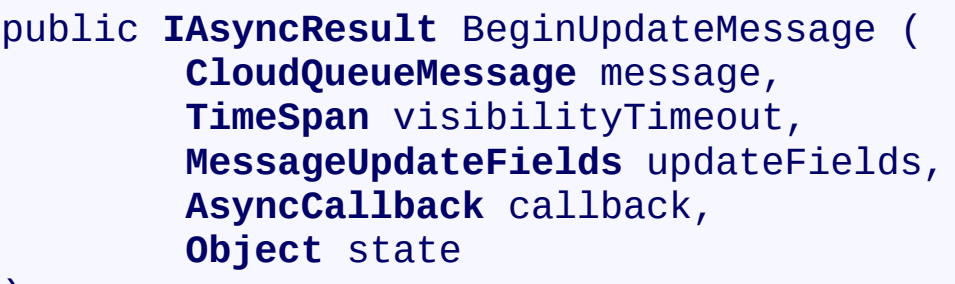

### $\lambda$

**C++**

```
public:
IAsyncResult^ BeginUpdateMessage (
        CloudQueueMessage^ message,
        TimeSpan visibilityTimeout,
        MessageUpdateFields updateFields,
        AsyncCallback^ callback,
        Object^ state
)
```
**J#**

#### **JScript**

#### **Parameters**

*message* A queue message.

*visibilityTimeout* The visibility delay for the message.

*updateFields*

Indicates whether to update the visibility delay, message contents, or both.

#### *callback*

The callback delegate that will receive notification when the asynchronous operation completes.

*state*

A user-defined object that will be passed to the callback delegate.

#### **Return Value**

An **IAsyncResult** that references the asynchronous operation.

## **Remarks**

The **BeginUpdateMessage** method must specify the visibility delay of a message.

After a client retrieves a message by calling the **[GetMessage](#page-4262-0)** or [GetMessages\(Int32\)](#page-4286-0) method, the client is expected to process and update the message. When a message is retrieved, its **[PopReceipt](#page-4768-0)** property is set to an opaque value that indicates the message has been read. The value of the message's pop receipt is used to verify that the message being updated is the same message that was read.

A pop receipt remains valid until one of the following events occurs:

- The message has expired.
- The message has been deleted using the last pop receipt received either from [GetMessages\(Int32\)](#page-4286-0) or **BeginUpdateMessage**.
- The invisibility time has elapsed and the message has been dequeued by a [GetMessages\(Int32\)](#page-4286-0) request. When the invisibility time elapses, the message becomes visible again. If it is retrieved by another **GetMessages**(Int32) request, the returned pop receipt can be used delete or update the message.
- The message has been updated with a new visibility timeout. When the message is updated, a new pop receipt will be returned.

The **BeginUpdateMessage** operation can be used to continually extend the invisibility of a queue message. This functionality can be useful if you want a worker role to "lease" a queue message. For example, if a worker role calls [GetMessages\(Int32\)](#page-4286-0) and recognizes that it needs more time to process a message, it can continually extend the message's invisibility until it is processed If the worker role were to fail during processing, eventually the message would become visible again and another worker role could process it.

## **Thread Safety**

Any public static (**Shared** in Visual Basic) members of this type are thread safe. Any instance members are not guaranteed to be thread safe.

# **Platforms**

### **Development Platforms**

Windows Vista, Windows 7, Windows Server 2008, Windows 8.1, Windows Server 2012 R2, Windows 8 and Windows Server 2012

# <span id="page-4093-0"></span>**See Also**

#### **Reference**

[CloudQueue](#page-3847-0) Class [CloudQueue](#page-3854-0) Members [Microsoft.WindowsAzure.StorageClient](#page-443-0) Namespace

### **CloudQueue.Clear Method** See [Also](#page-4103-0) [Example](#page-4097-0)  $\Box$

[This topic is part of the Microsoft Azure Storage Client Library 1.7, which has been deprecated. See **[Storage](http://go.microsoft.com/fwlink/?LinkId=398944) Client Library** for the latest version.]

Clears all messages from the queue.

**Namespace:** Microsoft.WindowsAzure.StorageClient **Assembly:** Microsoft.WindowsAzure.StorageClient (in Microsoft.WindowsAzure.StorageClient.dll)

# **Usage**

## **Visual Basic**

Dim instance As **CloudQueue**

instance.Clear

## **Syntax**

**Visual Basic** Public Sub Clear **C#** public **void** Clear () **C++** public: **void** Clear () **J# JScript**

### <span id="page-4097-0"></span>**Example**

The following example gets a reference to a queue, clears any existing message and adds some new messages.

```
C#
static void CreateOueueAndAddMessages(Uri queueEndpo:
{
    //Create service client for credentialed access
    CloudQueueClient queueClient = new CloudQueueClion
        new StorageCredentialsAccountAndKey(accountNa
    //Get a reference to a queue in this storage account.
    CloudQueue queue = queueClient.GetQueueReference
    //Create the queue if it does not already exist.
    queue.CreateIfNotExist();
    //Clear any existing messages from the queue.
    queue.Clear();
    //Create some new messages.
    CloudQueueMessage msg1 = new CloudQueueMessage''CloudQueueMessage msg2 = new CloudQueueMessage "
    CloudQueueMessage msg3 = new CloudQueueMessage"
    //Add the messages to the queue.
    queue.AddMessage(msg1);
    queue.AddMessage(msg2);
    //Add the message with a time-to-live of one hour.
    queue.AddMessage(msg3, new TimeSpan(1, 0, 0));
   //Get one message from the queue.
   CloudQueueMessage msgRead = queue.GetMessage();
   //If the message is not null, display it.
   if (msgRead != null)
```

```
{
   Console.WriteLine(msgRead.AsString);
   Console.WriteLine();
   //After reading the message, the client should
   queue.DeleteMessage(msgRead);
}
else
\{Console.WriteLine("The queue contains no messa
   Console.WriteLine();
}
//Get up to 10 messages from the queue.
foreach (var msg in queue.GetMessages(10))
\{Console.WriteLine(msg.AsString);
   queue.DeleteMessage(msg);
}
```
}

## **Remarks**

The **Clear** method clears all messages from the queue.

If a queue contains a large number of messages, the operation may time out before all messages have been deleted. If the operation times out, the client should retry the operation until it succeeds, to ensure that all messages have been deleted.

## **Thread Safety**

Any public static (**Shared** in Visual Basic) members of this type are thread safe. Any instance members are not guaranteed to be thread safe.

# **Platforms**

### **Development Platforms**

Windows Vista, Windows 7, Windows Server 2008, Windows 8.1, Windows Server 2012 R2, Windows 8 and Windows Server 2012

# **Change History**

# <span id="page-4103-0"></span>**See Also**

#### **Reference**

[CloudQueue](#page-3847-0) Class [CloudQueue](#page-3854-0) Members [Microsoft.WindowsAzure.StorageClient](#page-443-0) Namespace
#### **CloudQueue.Create Method** See [Also](#page-4112-0) [Example](#page-4107-0)  $\Box$

[This topic is part of the Microsoft Azure Storage Client Library 1.7, which has been deprecated. See **[Storage](http://go.microsoft.com/fwlink/?LinkId=398944) Client Library** for the latest version.]

Creates a queue.

**Namespace:** Microsoft.WindowsAzure.StorageClient **Assembly:** Microsoft.WindowsAzure.StorageClient (in Microsoft.WindowsAzure.StorageClient.dll)

# **Usage**

### **Visual Basic**

Dim instance As **CloudQueue**

instance.Create

## **Syntax**

**Visual Basic** Public Sub Create **C#** public **void** Create () **C++** public: **void** Create () **J# JScript**

### <span id="page-4107-0"></span>**Example**

The following code example checks whether the specified queue exists and creates it if it does not.

```
C#
static void CreateQueue(Uri queueEndpoint, string acc
{
    //Create service client for credentialed access
    CloudQueueClient queueClient = new CloudQueueClient
        new StorageCredentialsAccountAndKey(accountNa
    //Get a reference to a queue in this storage account.
    CloudQueue queue = queueClient.GetQueueReference
    //Check whether the queue exists, and create it \mathbf tif (!queue.Exists())
    {
        queue.Create();
    }
}
```
### **Remarks**

You can specify user-defined metadata on the queue at the time that it is created To specify metadata for the queue, add name-value pairs to the queue's [Metadata](#page-4370-0).

For guidance about valid names for queues and metadata, see Naming Queues and Metadata.

## **Thread Safety**

Any public static (**Shared** in Visual Basic) members of this type are thread safe. Any instance members are not guaranteed to be thread safe.

## **Platforms**

#### **Development Platforms**

Windows Vista, Windows 7, Windows Server 2008, Windows 8.1, Windows Server 2012 R2, Windows 8 and Windows Server 2012

# **Change History**

# <span id="page-4112-0"></span>**See Also**

#### **Reference**

[CloudQueue](#page-3847-0) Class [CloudQueue](#page-3854-0) Members [Microsoft.WindowsAzure.StorageClient](#page-443-0) Namespace

### **CloudQueue.CreateIfNotExist Method**

See [Also](#page-4122-0) [Example](#page-4116-0)

 $\Box$ 

[This topic is part of the Microsoft Azure Storage Client Library 1.7, which has been deprecated. See **[Storage](http://go.microsoft.com/fwlink/?LinkId=398944) Client Library** for the latest version.]

Creates the queue if it does not exist.

**Namespace:** Microsoft.WindowsAzure.StorageClient **Assembly:** Microsoft.WindowsAzure.StorageClient (in Microsoft.WindowsAzure.StorageClient.dll)

### **Usage**

**Visual Basic**

Dim instance As **CloudQueue** Dim returnValue As **Boolean**

returnValue = instance.CreateIfNotExist

# **Syntax**

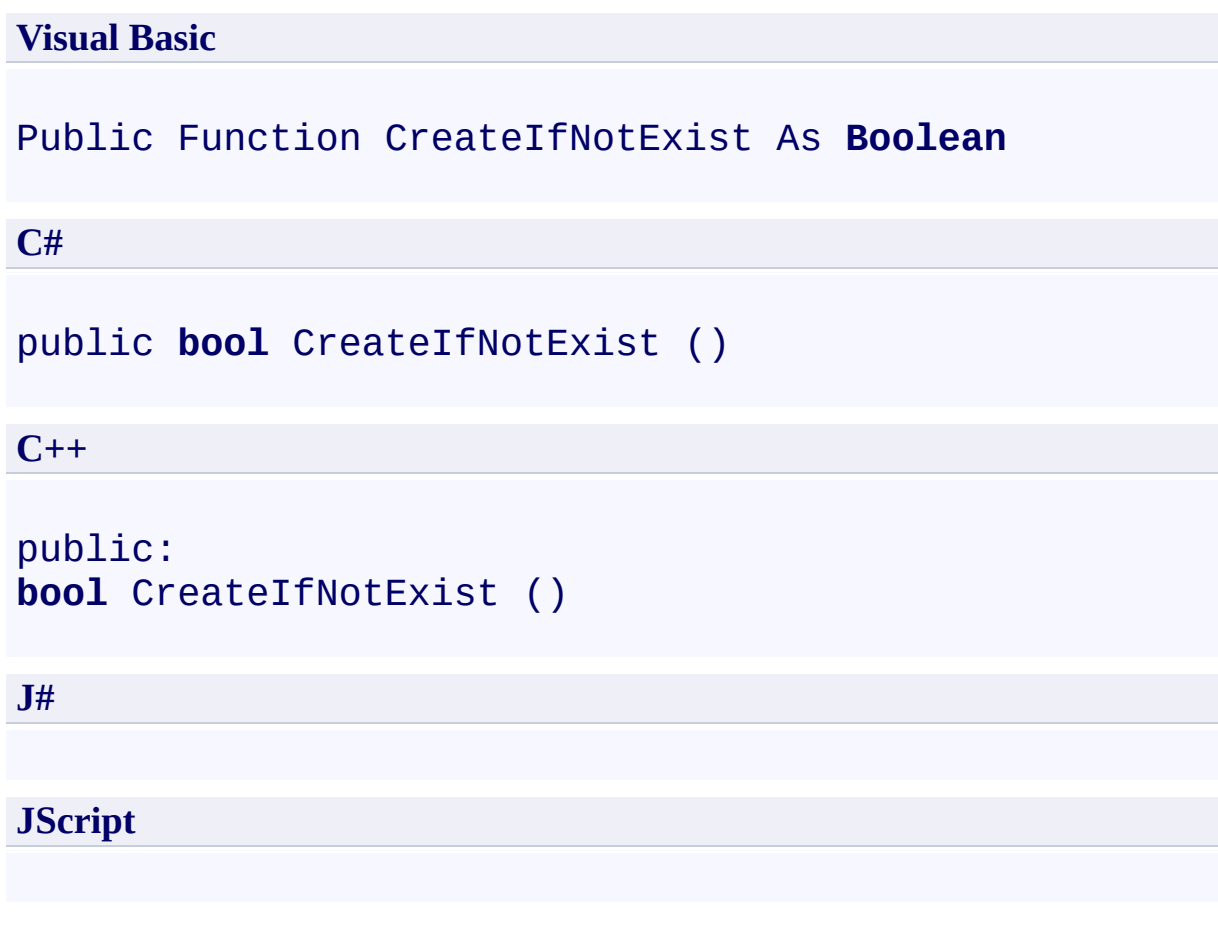

#### **Return Value**

Type: [System.Boolean](http://msdn.microsoft.com/library/a28wyd50)

true if the queue did not exist and was created; otherwise false.

### <span id="page-4116-0"></span>**Example**

The following code example creates a queue if it does not already exist, and add some messages to it.

```
C#
static void CreateOueueAndAddMessages(Uri queueEndpo:
{
    //Create service client for credentialed access
    CloudQueueClient queueClient = new CloudQueueClion
        new StorageCredentialsAccountAndKey(accountNa
    //Get a reference to a queue in this storage account.
    CloudQueue queue = queueClient.GetQueueReference
    //Create the queue if it does not already exist.
    queue.CreateIfNotExist();
    //Clear any existing messages from the queue.
    queue.Clear();
    //Create some new messages.
    CloudQueueMessage msg1 = new CloudQueueMessage''CloudQueueMessage msg2 = new CloudQueueMessage "
    CloudQueueMessage msg3 = new CloudQueueMessage"
    //Add the messages to the queue.
    queue.AddMessage(msg1);
    queue.AddMessage(msg2);
    //Add the message with a time-to-live of one hour.
    queue.AddMessage(msg3, new TimeSpan(1, 0, 0));
   //Get one message from the queue.
   CloudQueueMessage msgRead = queue.GetMessage();
   //If the message is not null, display it.
   if (msgRead != null)
```

```
{
   Console.WriteLine(msgRead.AsString);
   Console.WriteLine();
   //After reading the message, the client should
   queue.DeleteMessage(msgRead);
}
else
\{Console.WriteLine("The queue contains no messa
   Console.WriteLine();
}
//Get up to 10 messages from the queue.
foreach (var msg in queue.GetMessages(10))
{
   Console.WriteLine(msg.AsString);
   queue.DeleteMessage(msg);
}
```
}

### **Remarks**

You can specify user-defined metadata on the queue at the time that it is created To specify metadata for the queue, add name-value pairs to the queue's [Metadata](#page-4370-0).

For guidance about valid names for queues and metadata, see Naming Queues and Metadata.

## **Thread Safety**

Any public static (**Shared** in Visual Basic) members of this type are thread safe. Any instance members are not guaranteed to be thread safe.

## **Platforms**

#### **Development Platforms**

Windows Vista, Windows 7, Windows Server 2008, Windows 8.1, Windows Server 2012 R2, Windows 8 and Windows Server 2012

# **Change History**

# <span id="page-4122-0"></span>**See Also**

#### **Reference**

[CloudQueue](#page-3847-0) Class [CloudQueue](#page-3854-0) Members [Microsoft.WindowsAzure.StorageClient](#page-443-0) Namespace

#### **CloudQueue.Delete Method** See [Also](#page-4131-0) [Example](#page-4126-0)  $\Box$

[This topic is part of the Microsoft Azure Storage Client Library 1.7, which has been deprecated. See **[Storage](http://go.microsoft.com/fwlink/?LinkId=398944) Client Library** for the latest version.]

Deletes the queue.

**Namespace:** Microsoft.WindowsAzure.StorageClient **Assembly:** Microsoft.WindowsAzure.StorageClient (in Microsoft.WindowsAzure.StorageClient.dll)

# **Usage**

### **Visual Basic**

Dim instance As **CloudQueue**

instance.Delete

## **Syntax**

**Visual Basic** Public Sub Delete **C#** public **void** Delete () **C++** public: **void** Delete () **J# JScript**

### <span id="page-4126-0"></span>**Example**

```
C#
static void DeleteAQueue(Uri queueEndpoint, string ac
{
    //Create service client for credentialed access
    CloudQueueClient queueClient = new CloudQueueClient
        new StorageCredentialsAccountAndKey(accountNa
    //Get a reference to a queue in this storage account.
    CloudQueue queue = queueClient.GetQueueReference
    //Delete the queue.
    queue.Delete();
}
```
### **Remarks**

Note that when you delete a queue, there may be an interval of time of at least  $\mathbb S$ seconds during which you cannot create a queue with the same name.

## **Thread Safety**

Any public static (**Shared** in Visual Basic) members of this type are thread safe. Any instance members are not guaranteed to be thread safe.

## **Platforms**

#### **Development Platforms**

Windows Vista, Windows 7, Windows Server 2008, Windows 8.1, Windows Server 2012 R2, Windows 8 and Windows Server 2012

# **Change History**

# <span id="page-4131-0"></span>**See Also**

#### **Reference**

[CloudQueue](#page-3847-0) Class [CloudQueue](#page-3854-0) Members [Microsoft.WindowsAzure.StorageClient](#page-443-0) Namespace

### **CloudQueue.DeleteMessage Method**

See [Also](#page-4134-0)

 $\begin{tabular}{|c|c|} \hline \quad \quad & \quad \quad & \quad \quad \\ \hline \quad \quad & \quad \quad & \quad \quad \\ \hline \end{tabular}$ 

[This topic is part of the Microsoft Azure Storage Client Library 1.7, which has been deprecated. See **[Storage](http://go.microsoft.com/fwlink/?LinkId=398944) Client Library** for the latest version.]

# **Overload List**

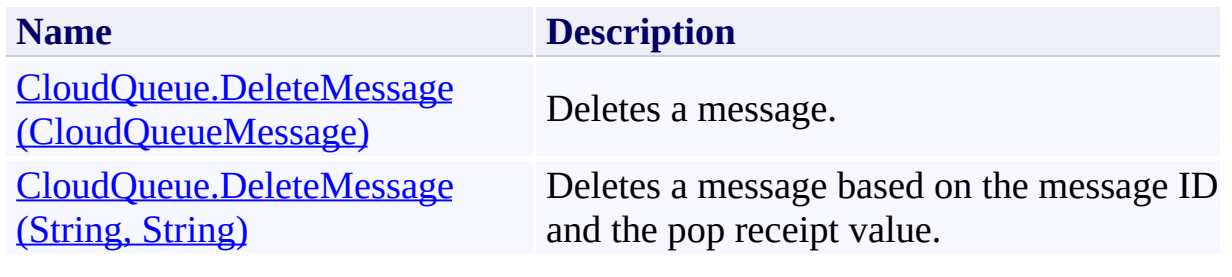

# <span id="page-4134-0"></span>**See Also**

#### **Reference**

[CloudQueue](#page-3847-0) Class [CloudQueue](#page-3854-0) Members [Microsoft.WindowsAzure.StorageClient](#page-443-0) Namespace

# <span id="page-4135-0"></span>**CloudQueue.DeleteMessage Method (CloudQueueMessage)**

See [Also](#page-4144-0) [Example](#page-4138-0)

 $\Box$ 

[This topic is part of the Microsoft Azure Storage Client Library 1.7, which has been deprecated. See **[Storage](http://go.microsoft.com/fwlink/?LinkId=398944) Client Library** for the latest version.]

Deletes a message.

**Namespace:** Microsoft.WindowsAzure.StorageClient **Assembly:** Microsoft.WindowsAzure.StorageClient (in Microsoft.WindowsAzure.StorageClient.dll)

### **Usage**

**Visual Basic**

Dim instance As **CloudQueue** Dim message As **CloudQueueMessage**

instance.DeleteMessage(message)

#### **Syntax**

**Visual Basic**

```
Public Sub DeleteMessage ( _
         message As CloudQueueMessage _
)
C#
public void DeleteMessage (
         CloudQueueMessage message
\mathcal{L}C++
public:
void DeleteMessage (
         CloudQueueMessage^ message
\overline{)}J#
JScript
```
#### **Parameters**

*message*

Type: [Microsoft.WindowsAzure.StorageClient.CloudQueueMessage](http://msdn.microsoft.com/library/ee758657)

A message.

### <span id="page-4138-0"></span>**Example**

The following example adds some messages to a queue, retrieves them, and deletes them.

```
C#
static void DeleteQueueMessages(Uri queueEndpoint, strangeling account
{
    //Create service client for credentialed access
    CloudQueueClient queueClient = new CloudQueueClion
        new StorageCredentialsAccountAndKey(accountNa
    //Get a reference to a queue in this storage account.
    CloudQueue queue = queueClient.GetQueueReference
    //Create the queue if it does not already exist.
    queue.CreateIfNotExist();
    //Clear any existing messages from the queue.
    queue.Clear();
    //Create some new messages and add them to the q_1for (int i = 0; i < 10; i++)\{CloudQueueMessage msg = new CloudQueueMessagequeue.AddMessage(msg);
        Console.WriteLine("Adding message with content
    }
    //Delete five messages from the queue.
    foreach(CloudQueueMessage msg in queue.GetMessage
    {
        queue.DeleteMessage(msg);
        Console.WriteLine("Deleting message: " + msg
    }
    Console.WriteLine();
```
//Delete five more messages from the queue. foreach (CloudQueueMessage msg in queue.GetMessa { queue.DeleteMessage(msg.Id, msg.PopReceipt); Console.WriteLine("Deleting message " + msg. | }

}
## **Remarks**

After a client retrieves a message by calling the **[GetMessage](#page-4259-0)** or **[GetMessages](#page-4283-0)** method, the client is expected to process and delete the message. When a message is retrieved, its **[PopReceipt](#page-4768-0)** property is set to an opaque value that indicates that the message has been read. The value of the message's pop receip is used to verify that the message being deleted is the same message that was read.

After a client retrieves a message, that message is reserved for deletion until the date and time indicated by the message's **[NextVisibleTime](#page-4761-0)** property, and no other client may retrieve the message during that time interval. If the message is not deleted before the time specified by the [NextVisibleTime](#page-4761-0) property, it again becomes visible to other clients. If the message is not subsequently retrieved an deleted by another client, the client that retrieved it can still delete it. If another client does retrieve it, then the first client can no longer delete it.

## **Thread Safety**

Any public static (**Shared** in Visual Basic) members of this type are thread safe. Any instance members are not guaranteed to be thread safe.

# **Platforms**

## **Development Platforms**

Windows Vista, Windows 7, Windows Server 2008, Windows 8.1, Windows Server 2012 R2, Windows 8 and Windows Server 2012

# **Change History**

# **See Also**

### **Reference**

[CloudQueue](#page-3847-0) Class [CloudQueue](#page-3854-0) Members [Microsoft.WindowsAzure.StorageClient](#page-443-0) Namespace

### **CloudQueue.DeleteMessage Method (String, String)**

See [Also](#page-4155-0) [Example](#page-4149-0)

日マ

[This topic is part of the Microsoft Azure Storage Client Library 1.7, which has been deprecated. See **[Storage](http://go.microsoft.com/fwlink/?LinkId=398944) Client Library** for the latest version.]

Deletes a message based on the message ID, and the pop receipt value.

**Namespace:** Microsoft.WindowsAzure.StorageClient **Assembly:** Microsoft.WindowsAzure.StorageClient (in Microsoft.WindowsAzure.StorageClient.dll)

## **Usage**

**Visual Basic**

```
Dim instance As CloudQueue
Dim messageId As String
Dim popReceipt As String
instance.DeleteMessage(messageId, popReceipt)
```
**Syntax**

**Visual Basic**

```
Public Sub DeleteMessage ( _
        messageId As String, _
        popReceipt As String _
)
C#
public void DeleteMessage (
        string messageId,
        string popReceipt
)
C++
public:
void DeleteMessage (
        String^ messageId,
        String^ popReceipt
)
J#
JScript
```
#### **Parameters**

*messageId* Type: [System.String](http://msdn.microsoft.com/library/s1wwdcbf)

The message ID.

*popReceipt* Type: **[System.String](http://msdn.microsoft.com/library/s1wwdcbf)** 

The pop receipt value.

## <span id="page-4149-0"></span>**Example**

The following example adds some messages to a queue, retrieves them, and deletes them.

```
C#
static void DeleteQueueMessages(Uri queueEndpoint, strangeling account
{
    //Create service client for credentialed access
    CloudQueueClient queueClient = new CloudQueueClion
        new StorageCredentialsAccountAndKey(accountNa
    //Get a reference to a queue in this storage account.
    CloudQueue queue = queueClient.GetQueueReference
    //Create the queue if it does not already exist.
    queue.CreateIfNotExist();
    //Clear any existing messages from the queue.
    queue.Clear();
    //Create some new messages and add them to the q_1for (int i = 0; i < 10; i++)\{CloudQueueMessage msg = new CloudQueueMessagequeue.AddMessage(msg);
        Console.WriteLine("Adding message with content
    }
    //Delete five messages from the queue.
    foreach(CloudQueueMessage msg in queue.GetMessage
    {
        queue.DeleteMessage(msg);
        Console.WriteLine("Deleting message: " + msg
    }
    Console.WriteLine();
```
//Delete five more messages from the queue. foreach (CloudQueueMessage msg in queue.GetMessa { queue.DeleteMessage(msg.Id, msg.PopReceipt); Console.WriteLine("Deleting message " + msg. | }

}

## **Remarks**

After a client retrieves a message by calling the **[GetMessage](#page-4259-0)** or **[GetMessages](#page-4283-0)** method, the client is expected to process and delete the message. When a message is retrieved, its **[PopReceipt](#page-4768-0)** property is set to an opaque value that indicates that the message has been read. The value of the message's pop receip is used to verify that the message being deleted is the same message that was read.

After a client retrieves a message, that message is reserved for deletion until the date and time indicated by the message's **[NextVisibleTime](#page-4761-0)** property, and no other client may retrieve the message during that time interval. If the message is not deleted before the time specified by the [NextVisibleTime](#page-4761-0) property, it again becomes visible to other clients. If the message is not subsequently retrieved an deleted by another client, the client that retrieved it can still delete it. If another client does retrieve it, then the first client can no longer delete it.

## **Thread Safety**

Any public static (**Shared** in Visual Basic) members of this type are thread safe. Any instance members are not guaranteed to be thread safe.

# **Platforms**

## **Development Platforms**

Windows Vista, Windows 7, Windows Server 2008, Windows 8.1, Windows Server 2012 R2, Windows 8 and Windows Server 2012

# **Change History**

# <span id="page-4155-0"></span>**See Also**

### **Reference**

[CloudQueue](#page-3847-0) Class [CloudQueue](#page-3854-0) Members [Microsoft.WindowsAzure.StorageClient](#page-443-0) Namespace

#### **CloudQueue.EndAddMessage Method** See [Also](#page-4161-0)

 $\Box$ 

[This topic is part of the Microsoft Azure Storage Client Library 1.7, which has been deprecated. See **[Storage](http://go.microsoft.com/fwlink/?LinkId=398944) Client Library** for the latest version.]

Ends an asynchronous operation to add a message to the queue.

**Namespace:** Microsoft.WindowsAzure.StorageClient **Assembly:** Microsoft.WindowsAzure.StorageClient (in Microsoft.WindowsAzure.StorageClient.dll)

## **Usage**

**Visual Basic**

Dim instance As **CloudQueue** Dim asyncResult As **IAsyncResult**

instance.EndAddMessage(asyncResult)

## **Syntax**

**Visual Basic**

```
Public Sub EndAddMessage ( _
         asyncResult As IAsyncResult _
)
C#
public void EndAddMessage (
         IAsyncResult asyncResult
)
C++
public:
void EndAddMessage (
         IAsyncResult^ asyncResult
\overline{)}J#
JScript
```
### **Parameters**

*asyncResult* Type: [System.IAsyncResult](http://msdn.microsoft.com/library/ft8a6455)

An **IAsyncResult** that references the pending asynchronous operation.

## **Thread Safety**

Any public static (**Shared** in Visual Basic) members of this type are thread safe. Any instance members are not guaranteed to be thread safe.

# **Platforms**

## **Development Platforms**

Windows Vista, Windows 7, Windows Server 2008, Windows 8.1, Windows Server 2012 R2, Windows 8 and Windows Server 2012

# <span id="page-4161-0"></span>**See Also**

### **Reference**

[CloudQueue](#page-3847-0) Class [CloudQueue](#page-3854-0) Members [Microsoft.WindowsAzure.StorageClient](#page-443-0) Namespace

### **CloudQueue.EndClear Method**

See [Also](#page-4167-0)

日マ

[This topic is part of the Microsoft Azure Storage Client Library 1.7, which has been deprecated. See **[Storage](http://go.microsoft.com/fwlink/?LinkId=398944) Client Library** for the latest version.]

Ends an asynchronous operation to clear all messages from the queue.

**Namespace:** Microsoft.WindowsAzure.StorageClient **Assembly:** Microsoft.WindowsAzure.StorageClient (in Microsoft.WindowsAzure.StorageClient.dll)

## **Usage**

**Visual Basic**

Dim instance As **CloudQueue** Dim asyncResult As **IAsyncResult**

```
instance.EndClear(asyncResult)
```
## **Syntax**

**Visual Basic**

```
Public Sub EndClear ( _
        asyncResult As IAsyncResult _
)
```
**C#**

```
public void EndClear (
        IAsyncResult asyncResult
)
```
**C++**

```
public:
void EndClear (
          IAsyncResult^ asyncResult
\overline{)}J#
```
**JScript**

#### **Parameters**

*asyncResult* Type: [System.IAsyncResult](http://msdn.microsoft.com/library/ft8a6455)

An **IAsyncResult** that references the pending asynchronous operation.

## **Thread Safety**

Any public static (**Shared** in Visual Basic) members of this type are thread safe. Any instance members are not guaranteed to be thread safe.

# **Platforms**

## **Development Platforms**

Windows Vista, Windows 7, Windows Server 2008, Windows 8.1, Windows Server 2012 R2, Windows 8 and Windows Server 2012

# <span id="page-4167-0"></span>**See Also**

### **Reference**

[CloudQueue](#page-3847-0) Class [CloudQueue](#page-3854-0) Members [Microsoft.WindowsAzure.StorageClient](#page-443-0) Namespace

#### **CloudQueue.EndCreate Method**

See [Also](#page-4173-0)

 $\Box$ 

[This topic is part of the Microsoft Azure Storage Client Library 1.7, which has been deprecated. See **[Storage](http://go.microsoft.com/fwlink/?LinkId=398944) Client Library** for the latest version.]

Ends an asynchronous operation to create a queue.

**Namespace:** Microsoft.WindowsAzure.StorageClient **Assembly:** Microsoft.WindowsAzure.StorageClient (in Microsoft.WindowsAzure.StorageClient.dll)

## **Usage**

**Visual Basic**

Dim instance As **CloudQueue** Dim asyncResult As **IAsyncResult**

instance.EndCreate(asyncResult)

## **Syntax**

**Visual Basic**

```
Public Sub EndCreate ( _
         asyncResult As IAsyncResult _
)
C#
public void EndCreate (
         IAsyncResult asyncResult
)
C++
public:
void EndCreate (
         IAsyncResult^ asyncResult
\overline{)}J#
JScript
```
#### **Parameters**

*asyncResult* Type: [System.IAsyncResult](http://msdn.microsoft.com/library/ft8a6455)

An **IAsyncResult** that references the pending asynchronous operation.

## **Thread Safety**

Any public static (**Shared** in Visual Basic) members of this type are thread safe. Any instance members are not guaranteed to be thread safe.

# **Platforms**

## **Development Platforms**

Windows Vista, Windows 7, Windows Server 2008, Windows 8.1, Windows Server 2012 R2, Windows 8 and Windows Server 2012

# <span id="page-4173-0"></span>**See Also**

### **Reference**

[CloudQueue](#page-3847-0) Class [CloudQueue](#page-3854-0) Members [Microsoft.WindowsAzure.StorageClient](#page-443-0) Namespace

### **CloudQueue.EndCreateIfNotExist Method**

#### See [Also](#page-4180-0)

日マ

[This topic is part of the Microsoft Azure Storage Client Library 1.7, which has been deprecated. See **[Storage](http://go.microsoft.com/fwlink/?LinkId=398944) Client Library** for the latest version.]

Ends an asynchronous operation to create the queue if it does not exist.

**Namespace:** Microsoft.WindowsAzure.StorageClient **Assembly:** Microsoft.WindowsAzure.StorageClient (in Microsoft.WindowsAzure.StorageClient.dll)

**Usage**

**Visual Basic**

```
Dim instance As CloudQueue
Dim asyncResult As IAsyncResult
Dim returnValue As Boolean
returnValue = instance.EndCreateIfNotExist(asyncResul
```
### **Syntax**

**Visual Basic**

```
Public Function EndCreateIfNotExist ( _
        asyncResult As IAsyncResult _
) As Boolean
```
#### **C#**

public **bool** EndCreateIfNotExist ( **IAsyncResult** asyncResult )

#### **C++**

```
public:
bool EndCreateIfNotExist (
        IAsyncResult^ asyncResult
\sumJ#
```
#### **JScript**

### **Parameters**

*asyncResult* Type: [System.IAsyncResult](http://msdn.microsoft.com/library/ft8a6455)

An **IAsyncResult** that references the pending asynchronous operation.

#### **Return Value**

Type: [System.Boolean](http://msdn.microsoft.com/library/a28wyd50)

Returns true if the creation succeeded; otherwise, false.

# **Thread Safety**

Any public static (**Shared** in Visual Basic) members of this type are thread safe. Any instance members are not guaranteed to be thread safe.

# **Platforms**

## **Development Platforms**

Windows Vista, Windows 7, Windows Server 2008, Windows 8.1, Windows Server 2012 R2, Windows 8 and Windows Server 2012

# **See Also**

### **Reference**

[CloudQueue](#page-3847-0) Class [CloudQueue](#page-3854-0) Members [Microsoft.WindowsAzure.StorageClient](#page-443-0) Namespace

#### **CloudQueue.EndDelete Method**

See [Also](#page-4186-0)

 $\Box$ 

[This topic is part of the Microsoft Azure Storage Client Library 1.7, which has been deprecated. See **[Storage](http://go.microsoft.com/fwlink/?LinkId=398944) Client Library** for the latest version.]

Ends an asynchronous operation to delete the queue.

**Namespace:** Microsoft.WindowsAzure.StorageClient **Assembly:** Microsoft.WindowsAzure.StorageClient (in Microsoft.WindowsAzure.StorageClient.dll)

## **Usage**

**Visual Basic**

Dim instance As **CloudQueue** Dim asyncResult As **IAsyncResult**

instance.EndDelete(asyncResult)

## **Syntax**

**Visual Basic**

```
Public Sub EndDelete ( _
         asyncResult As IAsyncResult _
)
C#
public void EndDelete (
         IAsyncResult asyncResult
)
C++
public:
void EndDelete (
         IAsyncResult^ asyncResult
\mathcal{L}J#
JScript
```
### **Parameters**

*asyncResult* Type: [System.IAsyncResult](http://msdn.microsoft.com/library/ft8a6455)

An **IAsyncResult** that references the pending asynchronous operation.

# **Thread Safety**

Any public static (**Shared** in Visual Basic) members of this type are thread safe. Any instance members are not guaranteed to be thread safe.

# **Platforms**

## **Development Platforms**

Windows Vista, Windows 7, Windows Server 2008, Windows 8.1, Windows Server 2012 R2, Windows 8 and Windows Server 2012

# <span id="page-4186-0"></span>**See Also**

### **Reference**

[CloudQueue](#page-3847-0) Class [CloudQueue](#page-3854-0) Members [Microsoft.WindowsAzure.StorageClient](#page-443-0) Namespace

### **CloudQueue.EndDeleteMessage Method** See [Also](#page-4192-0)

 $\Box$ 

[This topic is part of the Microsoft Azure Storage Client Library 1.7, which has been deprecated. See **[Storage](http://go.microsoft.com/fwlink/?LinkId=398944) Client Library** for the latest version.]

Ends an asynchronous operation to delete a message.

**Namespace:** Microsoft.WindowsAzure.StorageClient **Assembly:** Microsoft.WindowsAzure.StorageClient (in Microsoft.WindowsAzure.StorageClient.dll)

## **Usage**

**Visual Basic**

Dim instance As **CloudQueue** Dim asyncResult As **IAsyncResult**

instance.EndDeleteMessage(asyncResult)

## **Syntax**

**Visual Basic**

```
Public Sub EndDeleteMessage ( _
        asyncResult As IAsyncResult _
)
C#
public void EndDeleteMessage (
        IAsyncResult asyncResult
)
C++
public:
void EndDeleteMessage (
        IAsyncResult^ asyncResult
\mathcal{L}J#
JScript
```
### **Parameters**

*asyncResult* Type: [System.IAsyncResult](http://msdn.microsoft.com/library/ft8a6455)

An **IAsyncResult** that references the pending asynchronous operation.

# **Thread Safety**

Any public static (**Shared** in Visual Basic) members of this type are thread safe. Any instance members are not guaranteed to be thread safe.

# **Platforms**

## **Development Platforms**

Windows Vista, Windows 7, Windows Server 2008, Windows 8.1, Windows Server 2012 R2, Windows 8 and Windows Server 2012

# <span id="page-4192-0"></span>**See Also**

### **Reference**

[CloudQueue](#page-3847-0) Class [CloudQueue](#page-3854-0) Members [Microsoft.WindowsAzure.StorageClient](#page-443-0) Namespace

#### **CloudQueue.EndExists Method**

See [Also](#page-4199-0)

日マ

[This topic is part of the Microsoft Azure Storage Client Library 1.7, which has been deprecated. See **[Storage](http://go.microsoft.com/fwlink/?LinkId=398944) Client Library** for the latest version.]

Ends an asynchronous operation to determine whether the queue exists.

**Namespace:** Microsoft.WindowsAzure.StorageClient **Assembly:** Microsoft.WindowsAzure.StorageClient (in Microsoft.WindowsAzure.StorageClient.dll)

**Usage**

**Visual Basic**

```
Dim instance As CloudQueue
Dim asyncResult As IAsyncResult
Dim returnValue As Boolean
returnValue = instance.EndExists(asyncResult)
```
## **Syntax**

**Visual Basic**

```
Public Function EndExists ( _
        asyncResult As IAsyncResult _
) As Boolean
```
**C#**

```
public bool EndExists (
        IAsyncResult asyncResult
)
```
**C++**

```
public:
bool EndExists (
        IAsyncResult^ asyncResult
\sum
```
**J#**

**JScript**

### **Parameters**

*asyncResult* Type: [System.IAsyncResult](http://msdn.microsoft.com/library/ft8a6455)

An **IAsyncResult** that references the pending asynchronous operation.

### **Return Value**

Type: [System.Boolean](http://msdn.microsoft.com/library/a28wyd50)

Returns true if the queue exists; otherwise, false.

# **Thread Safety**

Any public static (**Shared** in Visual Basic) members of this type are thread safe. Any instance members are not guaranteed to be thread safe.

# **Platforms**

## **Development Platforms**

Windows Vista, Windows 7, Windows Server 2008, Windows 8.1, Windows Server 2012 R2, Windows 8 and Windows Server 2012

# <span id="page-4199-0"></span>**See Also**

### **Reference**

[CloudQueue](#page-3847-0) Class [CloudQueue](#page-3854-0) Members [Microsoft.WindowsAzure.StorageClient](#page-443-0) Namespace

#### **CloudQueue.EndFetchAttributes Method**

#### See [Also](#page-4205-0)

 $\Box$ 

[This topic is part of the Microsoft Azure Storage Client Library 1.7, which has been deprecated. See **[Storage](http://go.microsoft.com/fwlink/?LinkId=398944) Client Library** for the latest version.]

Ends an asynchronous operation to fetch the queue's attributes.

**Namespace:** Microsoft.WindowsAzure.StorageClient **Assembly:** Microsoft.WindowsAzure.StorageClient (in Microsoft.WindowsAzure.StorageClient.dll)

## **Usage**

**Visual Basic**

Dim instance As **CloudQueue** Dim asyncResult As **IAsyncResult**

instance.EndFetchAttributes(asyncResult)

## **Syntax**

**Visual Basic**

```
Public Sub EndFetchAttributes ( _
        asyncResult As IAsyncResult _
)
C#
public void EndFetchAttributes (
        IAsyncResult asyncResult
)
C++
public:
void EndFetchAttributes (
        IAsyncResult^ asyncResult
\mathcal{L}J#
JScript
```
### **Parameters**

*asyncResult* Type: [System.IAsyncResult](http://msdn.microsoft.com/library/ft8a6455)

An **IAsyncResult** that references the pending asynchronous operation.

# **Thread Safety**

Any public static (**Shared** in Visual Basic) members of this type are thread safe. Any instance members are not guaranteed to be thread safe.

# **Platforms**

## **Development Platforms**

Windows Vista, Windows 7, Windows Server 2008, Windows 8.1, Windows Server 2012 R2, Windows 8 and Windows Server 2012

# <span id="page-4205-0"></span>**See Also**

### **Reference**

[CloudQueue](#page-3847-0) Class [CloudQueue](#page-3854-0) Members [Microsoft.WindowsAzure.StorageClient](#page-443-0) Namespace

### **CloudQueue.EndGetMessage Method** See [Also](#page-4212-0)

日マ

[This topic is part of the Microsoft Azure Storage Client Library 1.7, which has been deprecated. See **[Storage](http://go.microsoft.com/fwlink/?LinkId=398944) Client Library** for the latest version.]

Ends an asynchronous operation to get a single message from the queue.

**Namespace:** Microsoft.WindowsAzure.StorageClient **Assembly:** Microsoft.WindowsAzure.StorageClient (in Microsoft.WindowsAzure.StorageClient.dll)

**Usage**

**Visual Basic**

```
Dim instance As CloudQueue
Dim asyncResult As IAsyncResult
Dim returnValue As CloudQueueMessage
returnValue = instance.EndGetMessage(asyncResult)
```
**Syntax**

**Visual Basic**

```
Public Function EndGetMessage ( _
        asyncResult As IAsyncResult _
) As CloudQueueMessage
C#
public CloudQueueMessage EndGetMessage (
        IAsyncResult asyncResult
)
C++
public:
CloudQueueMessage^ EndGetMessage (
        IAsyncResult^ asyncResult
)
J#
JScript
```
### **Parameters**

*asyncResult* Type: [System.IAsyncResult](http://msdn.microsoft.com/library/ft8a6455)

An **IAsyncResult** that references the pending asynchronous operation.

### **Return Value**

Type: [Microsoft.WindowsAzure.StorageClient.CloudQueueMessage](http://msdn.microsoft.com/library/ee758657)

A message.

# **Thread Safety**

Any public static (**Shared** in Visual Basic) members of this type are thread safe. Any instance members are not guaranteed to be thread safe.

# **Platforms**

## **Development Platforms**

Windows Vista, Windows 7, Windows Server 2008, Windows 8.1, Windows Server 2012 R2, Windows 8 and Windows Server 2012
## **See Also**

#### **Reference**

[CloudQueue](#page-3847-0) Class [CloudQueue](#page-3854-0) Members [Microsoft.WindowsAzure.StorageClient](#page-443-0) Namespace

### **CloudQueue.EndGetMessages Method**

#### See [Also](#page-4219-0)

日マ

[This topic is part of the Microsoft Azure Storage Client Library 1.7, which has been deprecated. See **[Storage](http://go.microsoft.com/fwlink/?LinkId=398944) Client Library** for the latest version.]

Ends an asynchronous operation to get messages from the queue.

**Namespace:** Microsoft.WindowsAzure.StorageClient **Assembly:** Microsoft.WindowsAzure.StorageClient (in Microsoft.WindowsAzure.StorageClient.dll)

**Usage**

**Visual Basic**

```
Dim instance As CloudQueue
Dim asyncResult As IAsyncResult
Dim returnValue As IEnumerable(Of CloudQueueMessage)
returnValue = instance.EndGetMessages(asyncResult)
```
**Syntax**

**Visual Basic**

```
Public Function EndGetMessages ( _
        asyncResult As IAsyncResult _
) As IEnumerable(Of CloudQueueMessage)
C#
public IEnumerable<CloudQueueMessage> EndGetMessages
(
        IAsyncResult asyncResult
)
C++
public:
IEnumerable<CloudQueueMessage^>^ EndGetMessages (
        IAsyncResult^ asyncResult
)
J#
JScript
```
#### **Parameters**

*asyncResult* Type: [System.IAsyncResult](http://msdn.microsoft.com/library/ft8a6455)

An **IAsyncResult** that references the pending asynchronous operation.

#### **Return Value**

Type: System.Collections.Generic.IEnumerable

An enumerable collection of messages.

### **Thread Safety**

Any public static (**Shared** in Visual Basic) members of this type are thread safe. Any instance members are not guaranteed to be thread safe.

### **Platforms**

### **Development Platforms**

Windows Vista, Windows 7, Windows Server 2008, Windows 8.1, Windows Server 2012 R2, Windows 8 and Windows Server 2012

## <span id="page-4219-0"></span>**See Also**

#### **Reference**

[CloudQueue](#page-3847-0) Class [CloudQueue](#page-3854-0) Members [Microsoft.WindowsAzure.StorageClient](#page-443-0) Namespace

# **CloudQueue.EndPeekMessage Method**

See [Also](#page-4226-0)

日マ

[This topic is part of the Microsoft Azure Storage Client Library 1.7, which has been deprecated. See **[Storage](http://go.microsoft.com/fwlink/?LinkId=398944) Client Library** for the latest version.]

Ends an asynchronous operation to peek a message from the queue.

**Namespace:** Microsoft.WindowsAzure.StorageClient **Assembly:** Microsoft.WindowsAzure.StorageClient (in Microsoft.WindowsAzure.StorageClient.dll)

**Usage**

**Visual Basic**

```
Dim instance As CloudQueue
Dim asyncResult As IAsyncResult
Dim returnValue As CloudQueueMessage
returnValue = instance.EndPeekMessage(asyncResult)
```
**Syntax**

**Visual Basic**

```
Public Function EndPeekMessage ( _
        asyncResult As IAsyncResult _
) As CloudQueueMessage
C#
public CloudQueueMessage EndPeekMessage (
        IAsyncResult asyncResult
)
C++
public:
CloudQueueMessage^ EndPeekMessage (
        IAsyncResult^ asyncResult
)
J#
JScript
```
#### **Parameters**

*asyncResult* Type: [System.IAsyncResult](http://msdn.microsoft.com/library/ft8a6455)

An **IAsyncResult** that references the pending asynchronous operation.

#### **Return Value**

Type: [Microsoft.WindowsAzure.StorageClient.CloudQueueMessage](http://msdn.microsoft.com/library/ee758657)

A message.

### **Thread Safety**

Any public static (**Shared** in Visual Basic) members of this type are thread safe. Any instance members are not guaranteed to be thread safe.

### **Platforms**

### **Development Platforms**

Windows Vista, Windows 7, Windows Server 2008, Windows 8.1, Windows Server 2012 R2, Windows 8 and Windows Server 2012

## <span id="page-4226-0"></span>**See Also**

#### **Reference**

[CloudQueue](#page-3847-0) Class [CloudQueue](#page-3854-0) Members [Microsoft.WindowsAzure.StorageClient](#page-443-0) Namespace

### **CloudQueue.EndPeekMessages Method**

#### See [Also](#page-4233-0)

日マ

[This topic is part of the Microsoft Azure Storage Client Library 1.7, which has been deprecated. See **[Storage](http://go.microsoft.com/fwlink/?LinkId=398944) Client Library** for the latest version.]

Ends an asynchronous operation to peek a set of messages from the queue.

**Namespace:** Microsoft.WindowsAzure.StorageClient **Assembly:** Microsoft.WindowsAzure.StorageClient (in Microsoft.WindowsAzure.StorageClient.dll)

**Usage**

**Visual Basic**

```
Dim instance As CloudQueue
Dim asyncResult As IAsyncResult
Dim returnValue As IEnumerable(Of CloudQueueMessage)
returnValue = instance.EndPeekMessages(asyncResult)
```
**Syntax**

**Visual Basic**

```
Public Function EndPeekMessages ( _
        asyncResult As IAsyncResult _
) As IEnumerable(Of CloudQueueMessage)
C#
public IEnumerable<CloudQueueMessage> EndPeekMessages
 \left(IAsyncResult asyncResult
)
C++
public:
IEnumerable<CloudQueueMessage^>^ EndPeekMessages (
        IAsyncResult^ asyncResult
)
J#
JScript
```
#### **Parameters**

*asyncResult* Type: [System.IAsyncResult](http://msdn.microsoft.com/library/ft8a6455)

An **IAsyncResult** that references the pending asynchronous operation.

**Return Value**

Type: System.Collections.Generic.IEnumerable

An enumerable collection of messages.

### **Thread Safety**

Any public static (**Shared** in Visual Basic) members of this type are thread safe. Any instance members are not guaranteed to be thread safe.

### **Platforms**

### **Development Platforms**

Windows Vista, Windows 7, Windows Server 2008, Windows 8.1, Windows Server 2012 R2, Windows 8 and Windows Server 2012

## <span id="page-4233-0"></span>**See Also**

#### **Reference**

[CloudQueue](#page-3847-0) Class [CloudQueue](#page-3854-0) Members [Microsoft.WindowsAzure.StorageClient](#page-443-0) Namespace

# **CloudQueue.EndSetMetadata Method**

See [Also](#page-4239-0)

 $\Box$ 

[This topic is part of the Microsoft Azure Storage Client Library 1.7, which has been deprecated. See **[Storage](http://go.microsoft.com/fwlink/?LinkId=398944) Client Library** for the latest version.]

Ends an asynchronous operation to set the queue's metadata.

**Namespace:** Microsoft.WindowsAzure.StorageClient **Assembly:** Microsoft.WindowsAzure.StorageClient (in Microsoft.WindowsAzure.StorageClient.dll)

### **Usage**

**Visual Basic**

Dim instance As **CloudQueue** Dim asyncResult As **IAsyncResult**

instance.EndSetMetadata(asyncResult)

### **Syntax**

**Visual Basic**

```
Public Sub EndSetMetadata ( _
         asyncResult As IAsyncResult _
)
C#
public void EndSetMetadata (
         IAsyncResult asyncResult
)
C++
public:
void EndSetMetadata (
         IAsyncResult^ asyncResult
\overline{)}J#
JScript
```
#### **Parameters**

*asyncResult* Type: [System.IAsyncResult](http://msdn.microsoft.com/library/ft8a6455)

An **IAsyncResult** that references the pending asynchronous operation.

### **Thread Safety**

Any public static (**Shared** in Visual Basic) members of this type are thread safe. Any instance members are not guaranteed to be thread safe.

### **Platforms**

### **Development Platforms**

Windows Vista, Windows 7, Windows Server 2008, Windows 8.1, Windows Server 2012 R2, Windows 8 and Windows Server 2012

## <span id="page-4239-0"></span>**See Also**

#### **Reference**

[CloudQueue](#page-3847-0) Class [CloudQueue](#page-3854-0) Members [Microsoft.WindowsAzure.StorageClient](#page-443-0) Namespace

### **CloudQueue.EndUpdateMessage Method**

#### See [Also](#page-4245-0)

 $\Box$ 

[This topic is part of the Microsoft Azure Storage Client Library 1.7, which has been deprecated. See **[Storage](http://go.microsoft.com/fwlink/?LinkId=398944) Client Library** for the latest version.]

Ends an asynchronous operation to update a queue message.

**Namespace:** Microsoft.WindowsAzure.StorageClient **Assembly:** Microsoft.WindowsAzure.StorageClient (in Microsoft.WindowsAzure.StorageClient.dll)

### **Usage**

**Visual Basic**

Dim instance As **CloudQueue** Dim asyncResult As **IAsyncResult**

instance.EndUpdateMessage(asyncResult)

### **Syntax**

**Visual Basic**

```
Public Sub EndUpdateMessage ( _
        asyncResult As IAsyncResult _
)
C#
public void EndUpdateMessage (
        IAsyncResult asyncResult
)
C++
public:
void EndUpdateMessage (
        IAsyncResult^ asyncResult
)
J#
JScript
```
#### **Parameters**

*asyncResult* Type: [System.IAsyncResult](http://msdn.microsoft.com/library/ft8a6455)

An **IAsyncResult** that references the pending asynchronous operation.

### **Thread Safety**

Any public static (**Shared** in Visual Basic) members of this type are thread safe. Any instance members are not guaranteed to be thread safe.

### **Platforms**

### **Development Platforms**

Windows Vista, Windows 7, Windows Server 2008, Windows 8.1, Windows Server 2012 R2, Windows 8 and Windows Server 2012

## <span id="page-4245-0"></span>**See Also**

#### **Reference**

[CloudQueue](#page-3847-0) Class [CloudQueue](#page-3854-0) Members [Microsoft.WindowsAzure.StorageClient](#page-443-0) Namespace

### **CloudQueue.Exists Method** See [Also](#page-4251-0)  $\Box$

[This topic is part of the Microsoft Azure Storage Client Library 1.7, which has been deprecated. See **[Storage](http://go.microsoft.com/fwlink/?LinkId=398944) Client Library** for the latest version.]

Determines if the queue exists.

**Namespace:** Microsoft.WindowsAzure.StorageClient **Assembly:** Microsoft.WindowsAzure.StorageClient (in Microsoft.WindowsAzure.StorageClient.dll)

### **Usage**

**Visual Basic**

Dim instance As **CloudQueue** Dim returnValue As **Boolean**

```
returnValue = instance.Exists
```
## **Syntax**

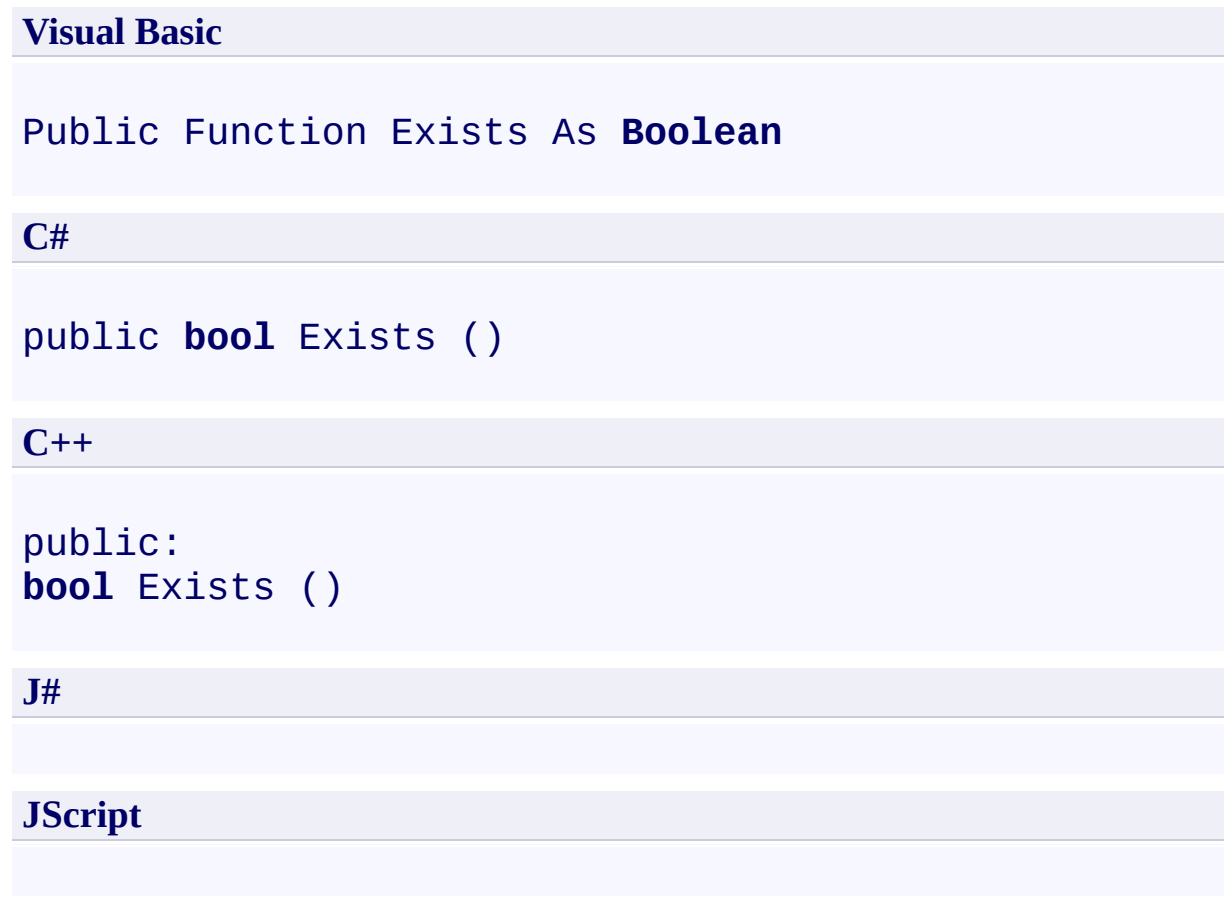

### **Return Value**

Type: **[System.Boolean](http://msdn.microsoft.com/library/a28wyd50)** 

True if the queue exists; otherwise false.

## **Thread Safety**

Any public static (**Shared** in Visual Basic) members of this type are thread safe. Any instance members are not guaranteed to be thread safe.

## **Platforms**

### **Development Platforms**

Windows Vista, Windows 7, Windows Server 2008, Windows 8.1, Windows Server 2012 R2, Windows 8 and Windows Server 2012

## **See Also**

#### **Reference**

[CloudQueue](#page-3847-0) Class [CloudQueue](#page-3854-0) Members [Microsoft.WindowsAzure.StorageClient](#page-443-0) Namespace

## **CloudQueue.FetchAttributes Method**

See [Also](#page-4258-0)

 $\Box$ 

[This topic is part of the Microsoft Azure Storage Client Library 1.7, which has been deprecated. See **[Storage](http://go.microsoft.com/fwlink/?LinkId=398944) Client Library** for the latest version.]

Fetches the queue's attributes.

**Namespace:** Microsoft.WindowsAzure.StorageClient **Assembly:** Microsoft.WindowsAzure.StorageClient (in Microsoft.WindowsAzure.StorageClient.dll)

## **Usage**

### **Visual Basic**

Dim instance As **CloudQueue**

instance.FetchAttributes

## **Syntax**

**Visual Basic**

Public Sub FetchAttributes

**C#**

public **void** FetchAttributes ()

**C++**

public: **void** FetchAttributes ()

**J#**

**JScript**

### **Remarks**

The **FetchAttributes** method populates the queue's user-defined metadata. Before reading a queue's metadata, you should always call this method or the [BeginFetchAttributes](#page-4016-0) method to retrieve the latest metadata values for the queu from the service.

## **Thread Safety**

Any public static (**Shared** in Visual Basic) members of this type are thread safe. Any instance members are not guaranteed to be thread safe.

## **Platforms**

### **Development Platforms**

Windows Vista, Windows 7, Windows Server 2008, Windows 8.1, Windows Server 2012 R2, Windows 8 and Windows Server 2012

## <span id="page-4258-0"></span>**See Also**

#### **Reference**

[CloudQueue](#page-3847-0) Class [CloudQueue](#page-3854-0) Members [Microsoft.WindowsAzure.StorageClient](#page-443-0) Namespace

#### <span id="page-4259-0"></span>**CloudQueue.GetMessage Method**

See [Also](#page-4261-0)

 $\begin{tabular}{|c|c|} \hline \quad \quad & \quad \quad & \quad \quad \\ \hline \quad \quad & \quad \quad & \quad \quad \\ \hline \end{tabular}$ 

[This topic is part of the Microsoft Azure Storage Client Library 1.7, which has been deprecated. See **[Storage](http://go.microsoft.com/fwlink/?LinkId=398944) Client Library** for the latest version.]

## **Overload List**

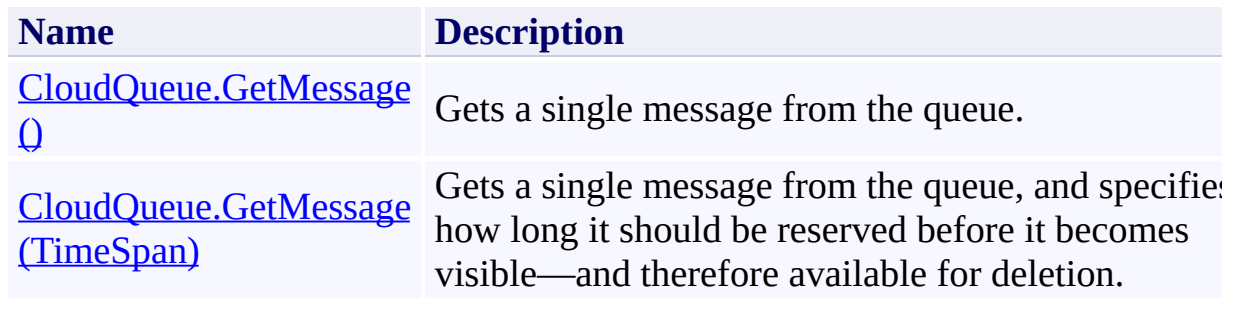

## <span id="page-4261-0"></span>**See Also**

#### **Reference**

[CloudQueue](#page-3847-0) Class [CloudQueue](#page-3854-0) Members [Microsoft.WindowsAzure.StorageClient](#page-443-0) Namespace

#### <span id="page-4262-0"></span>**CloudQueue.GetMessage Method ()** See [Also](#page-4271-0) [Example](#page-4265-0)  $\Box$

[This topic is part of the Microsoft Azure Storage Client Library 1.7, which has been deprecated. See **[Storage](http://go.microsoft.com/fwlink/?LinkId=398944) Client Library** for the latest version.]

Gets a single message from the queue.

**Namespace:** Microsoft.WindowsAzure.StorageClient **Assembly:** Microsoft.WindowsAzure.StorageClient (in Microsoft.WindowsAzure.StorageClient.dll)

### **Usage**

**Visual Basic**

```
Dim instance As CloudQueue
Dim returnValue As CloudQueueMessage
```

```
returnValue = instance.GetMessage
```
## **Syntax**

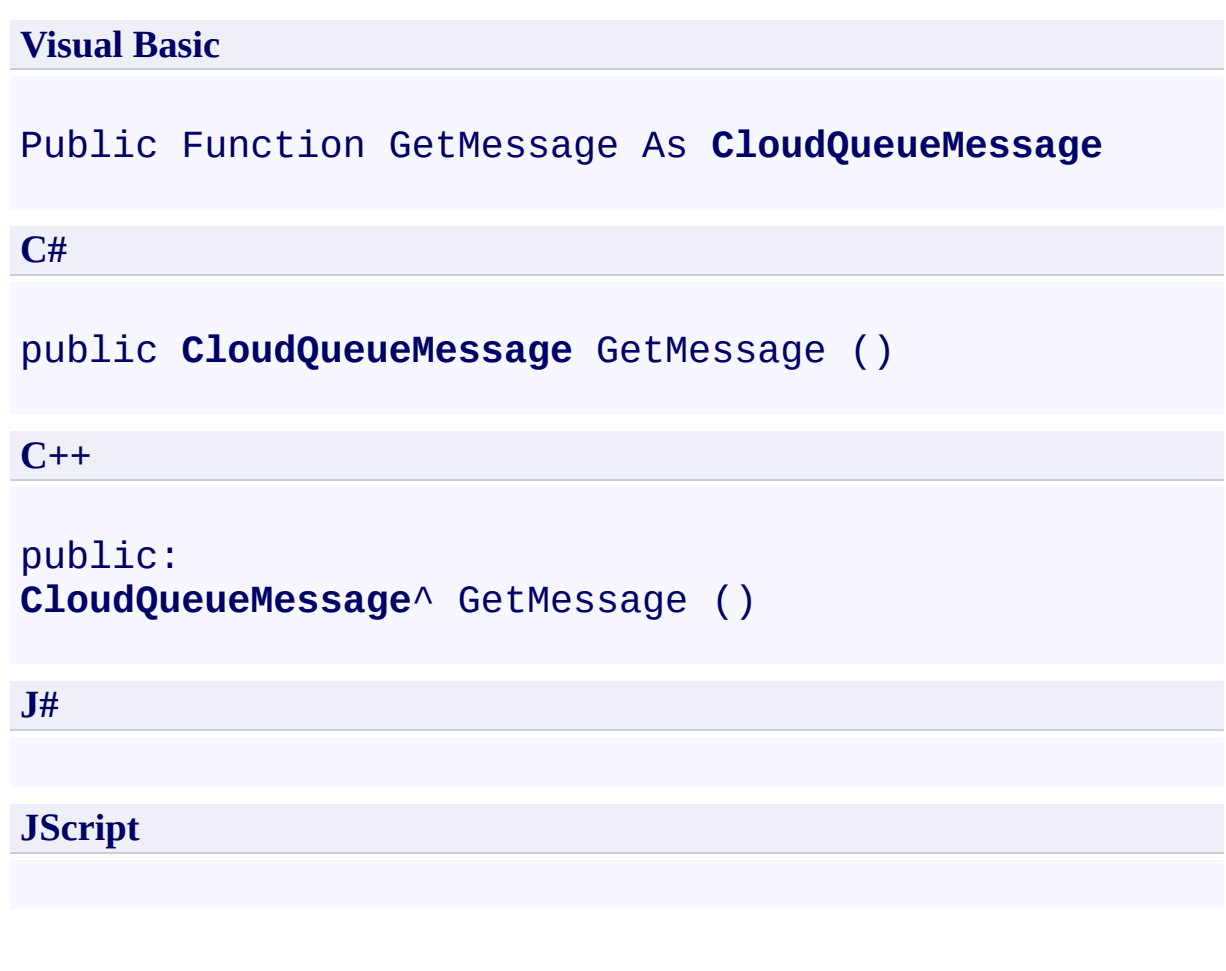

### **Return Value**

Type: [Microsoft.WindowsAzure.StorageClient.CloudQueueMessage](http://msdn.microsoft.com/library/ee758657)

A message.

### <span id="page-4265-0"></span>**Example**

The following sample code creates a queue, adds some messages to it, and retrieves and deletes the messages.

```
C#
static void CreateOueueAndAddMessages(Uri queueEndpo:
{
    //Create service client for credentialed access
    CloudQueueClient queueClient = new CloudQueueClion
        new StorageCredentialsAccountAndKey(accountNa
    //Get a reference to a queue in this storage account.
    CloudQueue queue = queueClient.GetQueueReference
    //Create the queue if it does not already exist.
    queue.CreateIfNotExist();
    //Clear any existing messages from the queue.
    queue.Clear();
    //Create some new messages.
    CloudQueueMessage msg1 = new CloudQueueMessage''CloudQueueMessage msg2 = new CloudQueueMessage "
    CloudQueueMessage msg3 = new CloudQueueMessage"
    //Add the messages to the queue.
    queue.AddMessage(msg1);
    queue.AddMessage(msg2);
    //Add the message with a time-to-live of one hour.
    queue.AddMessage(msg3, new TimeSpan(1, 0, 0));
   //Get one message from the queue.
   CloudQueueMessage msgRead = queue.GetMessage();
   if (msgRead != null)
   {
```

```
Console.WriteLine(msgRead.AsString);
   Console.WriteLine();
   //After reading the message, the client should
   queue.DeleteMessage(msgRead);
}
else
\{Console.WriteLine("The queue contains no messa
   Console.WriteLine();
}
//Get up to 10 messages from the queue.
foreach (var msg in queue.GetMessages(10))
\{Console.WriteLine(msg.AsString);
   queue.DeleteMessage(msg);
}
```
}

### **Remarks**

The **GetMessage** method retrieves a single message from the queue. After a message has been retrieved, it should be deleted from the queue. If no messages are visible in the queue, **GetMessage** returns null immediately.

When a message is retrieved from the queue, its **[NextVisibleTime](#page-4761-0)** and [PopReceipt](#page-4768-0) properties are updated with values provided by the service. The Next Visible Time indicates the next time that the message will be available to be read, if it is not deleted by the client that retrieved it; by default this value is set to 30 seconds after the time that the message was retrieved.

The [PopReceipt](#page-4768-0) value indicates that the message has been read and is used to verify that the message being deleted is the same one that was retrieved.

After a client retrieves a message, that message is reserved for deletion until the date and time indicated by the message's [NextVisibleTime](#page-4761-0) property, and no other client may retrieve the message during that time interval. If the message is not deleted before the time specified by the [NextVisibleTime](#page-4761-0) property, it again becomes visible to other clients. If the message is not subsequently retrieved an deleted by another client, the client that retrieved it can still delete it.

When a message is retrieved for the first time, its **[DequeueCount](#page-4736-0)** property is set to 1. If it is not deleted and is subsequently retrieved again, the **[DequeueCount](#page-4736-0)** property is incremented. The client may use this value to determine how many times a message has been retrieved.

## **Thread Safety**

Any public static (**Shared** in Visual Basic) members of this type are thread safe. Any instance members are not guaranteed to be thread safe.

## **Platforms**

### **Development Platforms**

Windows Vista, Windows 7, Windows Server 2008, Windows 8.1, Windows Server 2012 R2, Windows 8 and Windows Server 2012

# **Change History**

## <span id="page-4271-0"></span>**See Also**

#### **Reference**

[CloudQueue](#page-3847-0) Class [CloudQueue](#page-3854-0) Members [Microsoft.WindowsAzure.StorageClient](#page-443-0) Namespace

#### <span id="page-4272-0"></span>**CloudQueue.GetMessage Method (TimeSpan)** See [Also](#page-4282-0) [Example](#page-4276-0) 日マ

[This topic is part of the Microsoft Azure Storage Client Library 1.7, which has been deprecated. See **[Storage](http://go.microsoft.com/fwlink/?LinkId=398944) Client Library** for the latest version.]

Gets a single message from the queue, and specifies how long it should be reserved before it becomes visible—and therefore available for deletion.

**Namespace:** Microsoft.WindowsAzure.StorageClient **Assembly:** Microsoft.WindowsAzure.StorageClient (in Microsoft.WindowsAzure.StorageClient.dll)

### **Usage**

**Visual Basic**

```
Dim instance As CloudQueue
Dim visibilityTimeout As TimeSpan
Dim returnValue As CloudQueueMessage
returnValue = instance.GetMessage(visibilityTimeout)
```
### **Syntax**

**Visual Basic**

```
Public Function GetMessage (
        visibilityTimeout As TimeSpan _
) As CloudQueueMessage
```
**C#**

public **CloudQueueMessage** GetMessage ( **TimeSpan** visibilityTimeout

**C++**

)

```
public:
CloudQueueMessage^ GetMessage (
        TimeSpan visibilityTimeout
)
J#
JScript
```
#### **Parameters**

*visibilityTimeout* Type: [System.TimeSpan](http://msdn.microsoft.com/library/269ew577)

The visibility timeout interval.

#### **Return Value**

Type: [Microsoft.WindowsAzure.StorageClient.CloudQueueMessage](http://msdn.microsoft.com/library/ee758657)

A message.

### <span id="page-4276-0"></span>**Example**

The following sample code creates a queue, adds some messages to it, and retrieves and deletes the messages.

```
C#
static void CreateOueueAndAddMessages(Uri queueEndpo:
{
    //Create service client for credentialed access
    CloudQueueClient queueClient = new CloudQueueClion
        new StorageCredentialsAccountAndKey(accountNa
    //Get a reference to a queue in this storage account.
    CloudQueue queue = queueClient.GetQueueReference
    //Create the queue if it does not already exist.
    queue.CreateIfNotExist();
    //Clear any existing messages from the queue.
    queue.Clear();
    //Create some new messages.
    CloudQueueMessage msg1 = new CloudQueueMessage''CloudQueueMessage msg2 = new CloudQueueMessage "
    CloudQueueMessage msg3 = new CloudQueueMessage"
    //Add the messages to the queue.
    queue.AddMessage(msg1);
    queue.AddMessage(msg2);
    //Add the message with a time-to-live of one hour.
    queue.AddMessage(msg3, new TimeSpan(1, 0, 0));
   //Get one message from the queue.
   CloudQueueMessage msgRead = queue.GetMessage();
   //If the message is not null, display it.
   if (msgRead != null)
```

```
{
   Console.WriteLine(msgRead.AsString);
   Console.WriteLine();
   //After reading the message, the client should
   queue.DeleteMessage(msgRead);
}
else
\{Console.WriteLine("The queue contains no messa
   Console.WriteLine();
}
//Get up to 10 messages from the queue.
foreach (var msg in queue.GetMessages(10))
{
   Console.WriteLine(msg.AsString);
   queue.DeleteMessage(msg);
}
```
}

### **Remarks**

The **[GetMessage](#page-4259-0)** method retrieves a single message from the queue. After a message has been retrieved, it should be deleted from the queue. If no messages are visible in the queue, this method returns null immediately.

When a message is retrieved from the queue, its **[NextVisibleTime](#page-4761-0)** and [PopReceipt](#page-4768-0) properties are updated with values provided by the service. The Next Visible Time indicates the next time that the message will be available to be read, if it is not deleted by the client that retrieved it. This value is calculated by adding the value of the *visibilityTimeout* parameter to the time at which the message was retrieved. The maximum value that may be specified for the *visibilityTimeout* parameter is two hours.

The [PopReceipt](#page-4768-0) value indicates that the message has been read and is used to verify that the message being deleted is the same one that was retrieved.

After a client retrieves a message, that message is reserved for deletion until the date and time indicated by the message's [NextVisibleTime](#page-4761-0) property, and no other client may retrieve the message during that time interval. If the message is not deleted before the time specified by the [NextVisibleTime](#page-4761-0) property, it again becomes visible to other clients. If the message is not subsequently retrieved an deleted by another client, the client that retrieved it can still delete it.

When a message is retrieved for the first time, its **[DequeueCount](#page-4736-0)** property is set to 1. If it is not deleted and is subsequently retrieved again, the **[DequeueCount](#page-4736-0)** property is incremented. The client may use this value to determine how many times a message has been retrieved.

## **Thread Safety**

Any public static (**Shared** in Visual Basic) members of this type are thread safe. Any instance members are not guaranteed to be thread safe.

## **Platforms**

### **Development Platforms**

Windows Vista, Windows 7, Windows Server 2008, Windows 8.1, Windows Server 2012 R2, Windows 8 and Windows Server 2012

# **Change History**

## <span id="page-4282-0"></span>**See Also**

#### **Reference**

[CloudQueue](#page-3847-0) Class [CloudQueue](#page-3854-0) Members [Microsoft.WindowsAzure.StorageClient](#page-443-0) Namespace

#### **CloudQueue.GetMessages Method**

See [Also](#page-4285-0)

 $\begin{tabular}{|c|c|} \hline \quad \quad & \quad \quad & \quad \quad \\ \hline \quad \quad & \quad \quad & \quad \quad \\ \hline \end{tabular}$ 

[This topic is part of the Microsoft Azure Storage Client Library 1.7, which has been deprecated. See **[Storage](http://go.microsoft.com/fwlink/?LinkId=398944) Client Library** for the latest version.]
# **Overload List**

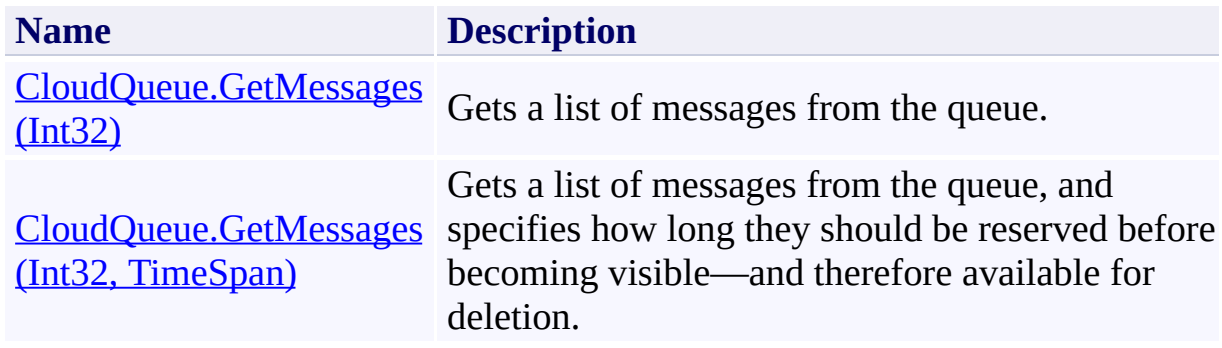

# **See Also**

### **Reference**

[CloudQueue](#page-3847-0) Class [CloudQueue](#page-3854-0) Members [Microsoft.WindowsAzure.StorageClient](#page-443-0) Namespace

### <span id="page-4286-0"></span>**CloudQueue.GetMessages Method (Int32)** See [Also](#page-4296-0) [Example](#page-4290-0)  $\Box$

[This topic is part of the Microsoft Azure Storage Client Library 1.7, which has been deprecated. See **[Storage](http://go.microsoft.com/fwlink/?LinkId=398944) Client Library** for the latest version.]

Gets a list of messages from the queue.

**Namespace:** Microsoft.WindowsAzure.StorageClient **Assembly:** Microsoft.WindowsAzure.StorageClient (in Microsoft.WindowsAzure.StorageClient.dll)

## **Usage**

#### **Visual Basic**

```
Dim instance As CloudQueue
Dim messageCount As Integer
Dim returnValue As IEnumerable(Of CloudQueueMessage)
returnValue = instance.GetMessages(messageCount)
```
## **Syntax**

**Visual Basic**

```
Public Function GetMessages ( _
        messageCount As Integer _
) As IEnumerable(Of CloudQueueMessage)
C#
public IEnumerable<CloudQueueMessage> GetMessages (
        int messageCount
)
C++
public:
IEnumerable<CloudQueueMessage^>^ GetMessages (
        int messageCount
\mathcal{L}J#
JScript
```
### **Parameters**

*messageCount* Type: [System.Int32](http://msdn.microsoft.com/library/td2s409d)

The number of messages to retrieve.

### **Return Value**

Type: System.Collections.Generic.IEnumerable

An enumerable collection of messages.

## <span id="page-4290-0"></span>**Example**

The following code example adds some messages to the queue, retrieves them, and deletes them.

```
C#
static void RetrieveAndDeleteQueueMessages(Uri queuel
{
    //Create service client for credentialed access
    CloudQueueClient queueClient = new CloudQueueClion
        new StorageCredentialsAccountAndKey(accountNa
    //Get a reference to a queue in this storage account.
    CloudQueue queue = queueClient.GetQueueReference
    //Create the queue if it does not already exist.
    queue.CreateIfNotExist();
    //Clear any existing messages from the queue.
    queue.Clear();
    //Create some new messages and add them to the q_1for (int i = 0; i < 10; i++)\{CloudQueueMessage msg = new CloudQueueMessagequeue.AddMessage(msg);
        Console.WriteLine("Adding message with content
    }
    //Delete five messages from the queue.
    foreach(CloudQueueMessage msg in queue.GetMessage
    {
        Console.WriteLine("Deleting message: " + msg
        queue.DeleteMessage(msg);
    }
    Console.WriteLine();
```
//Delete five more messages from the queue. foreach (CloudQueueMessage msg in queue.GetMessa { Console.WriteLine("Deleting message " + msg. |

}

}

queue.DeleteMessage(msg.Id, msg.PopReceipt);

## **Remarks**

The **GetMessages** method retrieves up to a specified number of messages from the queue. The maximum number of messages that may be retrieved with a single call to **GetMessages** is 32. If the queue contains no visible messages, an empty list is returned. If the queue contains fewer visible messages than requested, all the visible messages are returned.

After messages have been retrieved, they should be deleted from the queue.

When a message is retrieved from the queue, its **[NextVisibleTime](#page-4761-0)** and **[PopReceipt](#page-4768-0)** properties are updated with values provided by the service. The Next Visible Time indicates the next time that the message will be available to be read, if it is not deleted by the client that retrieved it; by default this value is set to 30 seconds after the time that the message was retrieved.

The [PopReceipt](#page-4768-0) value indicates that the message has been read and is used to verify that the message being deleted is the same one that was retrieved.

After a client retrieves a message, that message is reserved for deletion until the date and time indicated by the message's **[NextVisibleTime](#page-4761-0)** property, and no other client may retrieve the message during that time interval. If the message is not deleted before the time specified by the **[NextVisibleTime](#page-4761-0)** property, it again becomes visible to other clients. If the message is not subsequently retrieved an deleted by another client, the client that retrieved it can still delete it.

When a message is retrieved for the first time, its **[DequeueCount](#page-4736-0)** property is set to 1. If it is not deleted and is subsequently retrieved again, the **[DequeueCount](#page-4736-0)** property is incremented. The client may use this value to determine how many times a message has been retrieved.

## **Thread Safety**

Any public static (**Shared** in Visual Basic) members of this type are thread safe. Any instance members are not guaranteed to be thread safe.

## **Platforms**

## **Development Platforms**

Windows Vista, Windows 7, Windows Server 2008, Windows 8.1, Windows Server 2012 R2, Windows 8 and Windows Server 2012

# **Change History**

# <span id="page-4296-0"></span>**See Also**

### **Reference**

[CloudQueue](#page-3847-0) Class [CloudQueue](#page-3854-0) Members [Microsoft.WindowsAzure.StorageClient](#page-443-0) Namespace

### <span id="page-4297-0"></span>**CloudQueue.GetMessages Method (Int32, TimeSpan)** See [Also](#page-4307-0) [Example](#page-4301-0) 日マ

[This topic is part of the Microsoft Azure Storage Client Library 1.7, which has been deprecated. See **[Storage](http://go.microsoft.com/fwlink/?LinkId=398944) Client Library** for the latest version.]

Gets a list of messages from the queue, and specifies how long they should be reserved before becoming visible—and therefore available for deletion.

**Namespace:** Microsoft.WindowsAzure.StorageClient **Assembly:** Microsoft.WindowsAzure.StorageClient (in Microsoft.WindowsAzure.StorageClient.dll)

### **Usage**

#### **Visual Basic**

```
Dim instance As CloudQueue
Dim messageCount As Integer
Dim visibilityTimeout As TimeSpan
Dim returnValue As IEnumerable(Of CloudQueueMessage)
returnValue = instance.GetMessages(messageCount, visibilityTimeout
```
## **Syntax**

**Visual Basic**

```
Public Function GetMessages ( _
        messageCount As Integer, _
        visibilityTimeout As TimeSpan _
) As IEnumerable(Of CloudQueueMessage)
C#
public IEnumerable<CloudQueueMessage> GetMessages (
        int messageCount,
        TimeSpan visibilityTimeout
)
C++
public:
IEnumerable<CloudQueueMessage^>^ GetMessages (
        int messageCount,
        TimeSpan visibilityTimeout
)
J#
JScript
```
#### **Parameters**

*messageCount* Type: [System.Int32](http://msdn.microsoft.com/library/td2s409d)

The number of messages to retrieve.

*visibilityTimeout* Type: [System.TimeSpan](http://msdn.microsoft.com/library/269ew577)

The visibility timeout interval.

## **Return Value**

Type: System.Collections.Generic.IEnumerable

An enumerable collection of messages.

## <span id="page-4301-0"></span>**Example**

The following code example adds some messages to the queue, retrieves them, and deletes them.

```
C#
static void RetrieveAndDeleteQueueMessages(Uri queuel
{
    //Create service client for credentialed access
    CloudQueueClient queueClient = new CloudQueueClion
        new StorageCredentialsAccountAndKey(accountNa
    //Get a reference to a queue in this storage account.
    CloudQueue queue = queueClient.GetQueueReference
    //Create the queue if it does not already exist.
    queue.CreateIfNotExist();
    //Clear any existing messages from the queue.
    queue.Clear();
    //Create some new messages and add them to the q_1for (int i = 0; i < 10; i++)\{CloudQueueMessage msg = new CloudQueueMessagequeue.AddMessage(msg);
        Console.WriteLine("Adding message with content
    }
    //Delete five messages from the queue.
    foreach(CloudQueueMessage msg in queue.GetMessage
    {
        Console.WriteLine("Deleting message: " + msg
        queue.DeleteMessage(msg);
    }
    Console.WriteLine();
```
//Delete five more messages from the queue. foreach (CloudQueueMessage msg in queue.GetMessa { Console.WriteLine("Deleting message " + msg. |

}

}

queue.DeleteMessage(msg.Id, msg.PopReceipt);

## **Remarks**

The **[GetMessages](#page-4283-0)** method retrieves up to a specified number of messages from the queue. The maximum number of messages that may be retrieved with a single call to **[GetMessages](#page-4283-0)** is 32. If the queue contains no visible messages, an empty list is returned. If the queue contains fewer visible messages than requested, all the visible messages are returned.

After messages have been retrieved, they should be deleted from the queue.

When a message is retrieved from the queue, its **[NextVisibleTime](#page-4761-0)** and **[PopReceipt](#page-4768-0)** properties are updated with values provided by the service. The Next Visible Time indicates the next time that the message will be available to be read, if it is not deleted by the client that retrieved it. This value is calculated by adding the value of the *visibilityTimeout* parameter to the time at which the message was retrieved. The maximum value that may be specified for the *visibilityTimeout* parameter is two hours.

The **[PopReceipt](#page-4768-0)** value indicates that the message has been read and is used to verify that the message being deleted is the same one that was retrieved.

After a client retrieves a message, that message is reserved for deletion until the date and time indicated by the message's **[NextVisibleTime](#page-4761-0)** property, and no other client may retrieve the message during that time interval. If the message is not deleted before the time specified by the **[NextVisibleTime](#page-4761-0)** property, it again becomes visible to other clients. If the message is not subsequently retrieved an deleted by another client, the client that retrieved it can still delete it.

When a message is retrieved for the first time, its **[DequeueCount](#page-4736-0)** property is set to 1. If it is not deleted and is subsequently retrieved again, the **[DequeueCount](#page-4736-0)** property is incremented. The client may use this value to determine how many times a message has been retrieved.

## **Thread Safety**

Any public static (**Shared** in Visual Basic) members of this type are thread safe. Any instance members are not guaranteed to be thread safe.

## **Platforms**

## **Development Platforms**

Windows Vista, Windows 7, Windows Server 2008, Windows 8.1, Windows Server 2012 R2, Windows 8 and Windows Server 2012

# **Change History**

# <span id="page-4307-0"></span>**See Also**

### **Reference**

[CloudQueue](#page-3847-0) Class [CloudQueue](#page-3854-0) Members [Microsoft.WindowsAzure.StorageClient](#page-443-0) Namespace

#### **CloudQueue.PeekMessage Method**

See [Also](#page-4314-0)

 $\Box$ 

[This topic is part of the Microsoft Azure Storage Client Library 1.7, which has been deprecated. See **[Storage](http://go.microsoft.com/fwlink/?LinkId=398944) Client Library** for the latest version.]

Peeks a message from the queue.

**Namespace:** Microsoft.WindowsAzure.StorageClient **Assembly:** Microsoft.WindowsAzure.StorageClient (in Microsoft.WindowsAzure.StorageClient.dll)

## **Usage**

**Visual Basic**

```
Dim instance As CloudQueue
Dim returnValue As CloudQueueMessage
```

```
returnValue = instance.PeekMessage
```
# **Syntax**

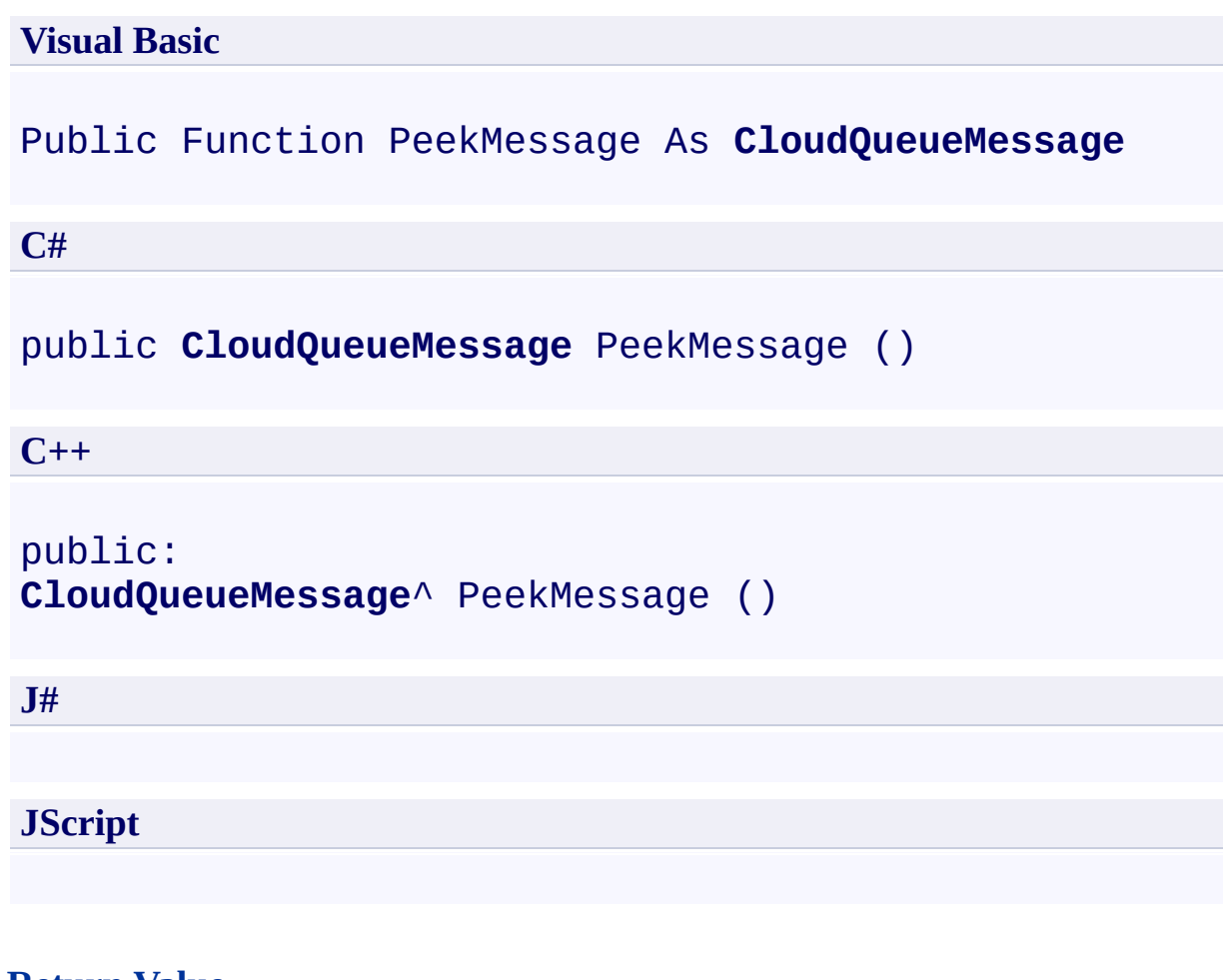

#### **Return Value**

Type: [Microsoft.WindowsAzure.StorageClient.CloudQueueMessage](http://msdn.microsoft.com/library/ee758657)

A message.

## **Remarks**

When a message is retrieved from the queue using **PeekMessage**, the message not dequeued and the visibility of the message remains unchanged. The message remains available to other clients until a client retrieves the message with a call to [GetMessage](#page-4259-0). The call to **PeekMessage** does not update the message's [PopReceipt](#page-4768-0) value, so the message cannot subsequently be deleted. Additionally, calling **PeekMessage** does not update the message's [NextVisibleTime](#page-4761-0) or [DequeueCount](#page-4736-0) properties.

Only messages that are visible may be retrieved with **PeekMessage**.

## **Thread Safety**

Any public static (**Shared** in Visual Basic) members of this type are thread safe. Any instance members are not guaranteed to be thread safe.

## **Platforms**

## **Development Platforms**

Windows Vista, Windows 7, Windows Server 2008, Windows 8.1, Windows Server 2012 R2, Windows 8 and Windows Server 2012

# <span id="page-4314-0"></span>**See Also**

### **Reference**

[CloudQueue](#page-3847-0) Class [CloudQueue](#page-3854-0) Members [Microsoft.WindowsAzure.StorageClient](#page-443-0) Namespace

## **CloudQueue.PeekMessages Method**

See [Also](#page-4322-0)

 $\Box$ 

[This topic is part of the Microsoft Azure Storage Client Library 1.7, which has been deprecated. See **[Storage](http://go.microsoft.com/fwlink/?LinkId=398944) Client Library** for the latest version.]

Peeks a set of messages from the queue.

**Namespace:** Microsoft.WindowsAzure.StorageClient **Assembly:** Microsoft.WindowsAzure.StorageClient (in Microsoft.WindowsAzure.StorageClient.dll)

## **Usage**

#### **Visual Basic**

```
Dim instance As CloudQueue
Dim messageCount As Integer
Dim returnValue As IEnumerable(Of CloudQueueMessage)
returnValue = instance.PeekMessages(messageCount)
```
## **Syntax**

**Visual Basic**

```
Public Function PeekMessages ( _
        messageCount As Integer _
) As IEnumerable(Of CloudQueueMessage)
C#
public IEnumerable<CloudQueueMessage> PeekMessages (
        int messageCount
)
C++
public:
IEnumerable<CloudQueueMessage^>^ PeekMessages (
        int messageCount
\mathcal{L}J#
JScript
```
#### **Parameters**

*messageCount* Type: [System.Int32](http://msdn.microsoft.com/library/td2s409d)

The number of messages to retrieve.

### **Return Value**

Type: System.Collections.Generic.IEnumerable

A enumerable collection of messages.

## **Remarks**

When messages are retrieved from the queue using PeekMessages, the message is not dequeued and the visibility of the messages remains unchanged. The messages remain available to other clients until a client retrieves them with a call to [GetMessages](#page-4283-0). The call to **PeekMessages** does not update a message's [PopReceipt](#page-4768-0) value, so the message cannot subsequently be deleted. Additionally, calling **PeekMessages** does not update a message's [NextVisibleTime](#page-4761-0) or [DequeueCount](#page-4736-0) properties.

Only messages that are visible may be retrieved with **PeekMessages**. The maximum number of messages that may be retrieved with a call to **PeekMessages** is 32.
### **Thread Safety**

Any public static (**Shared** in Visual Basic) members of this type are thread safe. Any instance members are not guaranteed to be thread safe.

## **Platforms**

#### **Development Platforms**

Windows Vista, Windows 7, Windows Server 2008, Windows 8.1, Windows Server 2012 R2, Windows 8 and Windows Server 2012

## **See Also**

#### **Reference**

[CloudQueue](#page-3847-0) Class [CloudQueue](#page-3854-0) Members [Microsoft.WindowsAzure.StorageClient](#page-443-0) Namespace

## **CloudQueue.RetrieveApproximateMessageCount Method**

See [Also](#page-4329-0)

日マ

[This topic is part of the Microsoft Azure Storage Client Library 1.7, which has been deprecated. See **[Storage](http://go.microsoft.com/fwlink/?LinkId=398944) Client Library** for the latest version.]

Retrieves the approximate message count for the queue.

**Namespace:** Microsoft.WindowsAzure.StorageClient **Assembly:** Microsoft.WindowsAzure.StorageClient (in Microsoft.WindowsAzure.StorageClient.dll)

### **Usage**

**Visual Basic**

Dim instance As **CloudQueue** Dim returnValue As **Integer**

returnValue = instance.RetrieveApproximateMessageCoun

## **Syntax**

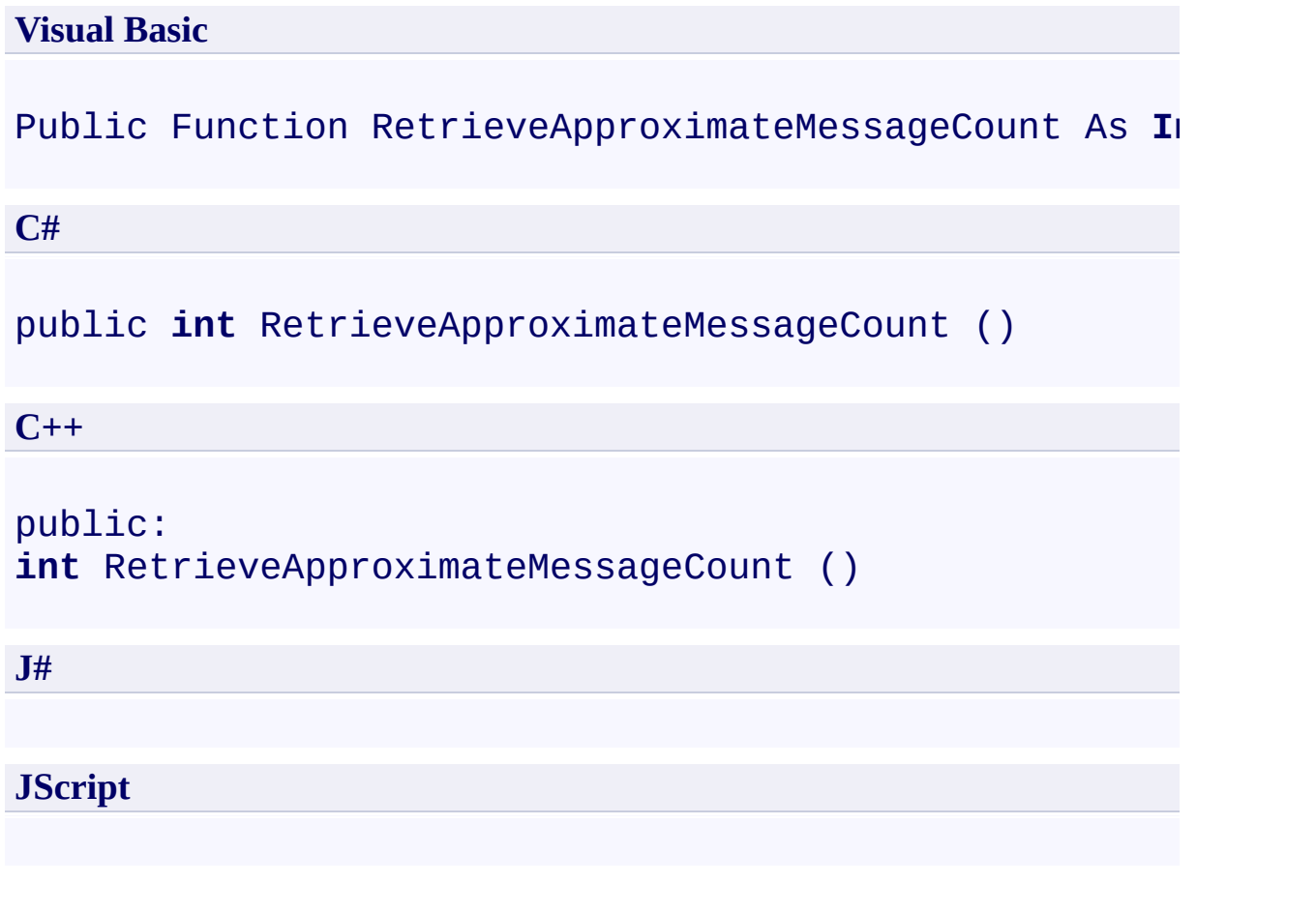

### **Return Value**

Type: [System.Int32](http://msdn.microsoft.com/library/td2s409d)

The approximate message count.

### **Remarks**

To specify the lifespan of the approximate message count cache, set the [ApproximateMessageCountCacheLength](#page-4609-0) property.

### **Thread Safety**

Any public static (**Shared** in Visual Basic) members of this type are thread safe. Any instance members are not guaranteed to be thread safe.

## **Platforms**

#### **Development Platforms**

Windows Vista, Windows 7, Windows Server 2008, Windows 8.1, Windows Server 2012 R2, Windows 8 and Windows Server 2012

## <span id="page-4329-0"></span>**See Also**

#### **Reference**

[CloudQueue](#page-3847-0) Class [CloudQueue](#page-3854-0) Members [Microsoft.WindowsAzure.StorageClient](#page-443-0) Namespace

#### **CloudQueue.SetMetadata Method**

See [Also](#page-4336-0)

 $\Box$ 

[This topic is part of the Microsoft Azure Storage Client Library 1.7, which has been deprecated. See **[Storage](http://go.microsoft.com/fwlink/?LinkId=398944) Client Library** for the latest version.]

Sets the queue's metadata.

**Namespace:** Microsoft.WindowsAzure.StorageClient **Assembly:** Microsoft.WindowsAzure.StorageClient (in Microsoft.WindowsAzure.StorageClient.dll)

## **Usage**

### **Visual Basic**

Dim instance As **CloudQueue**

instance.SetMetadata

### **Syntax**

**Visual Basic**

Public Sub SetMetadata

**C#**

public **void** SetMetadata ()

**C++**

public: **void** SetMetadata ()

**J#**

**JScript**

#### **Remarks**

The **SetMetadata** method writes the metadata values that are specified by the queue's [Metadata](#page-4370-0) property to the service. Note that setting the Metadata propert sets metadata values on the queue reference only; you must call **SetMetadata** to write them to the service.

### **Thread Safety**

Any public static (**Shared** in Visual Basic) members of this type are thread safe. Any instance members are not guaranteed to be thread safe.

## **Platforms**

#### **Development Platforms**

Windows Vista, Windows 7, Windows Server 2008, Windows 8.1, Windows Server 2012 R2, Windows 8 and Windows Server 2012

## <span id="page-4336-0"></span>**See Also**

#### **Reference**

[CloudQueue](#page-3847-0) Class [CloudQueue](#page-3854-0) Members [Microsoft.WindowsAzure.StorageClient](#page-443-0) Namespace

## **CloudQueue.UpdateMessage Method** See [Also](#page-4346-0)

日マ

[This topic is part of the Microsoft Azure Storage Client Library 1.7, which has been deprecated. See **[Storage](http://go.microsoft.com/fwlink/?LinkId=398944) Client Library** for the latest version.]

Updates the visibility timeout of a message, and optionally the contents of a message.

**Namespace:** Microsoft.WindowsAzure.StorageClient **Assembly:** Microsoft.WindowsAzure.StorageClient (in Microsoft.WindowsAzure.StorageClient.dll)

#### **Usage**

**Visual Basic**

```
Dim instance As CloudQueue
Dim message As CloudQueueMessage
Dim visibilityTimeout As TimeSpan
Dim updateFields As MessageUpdateFields
```

```
instance.UpdateMessage(message, visibilityTimeout, u
```
#### **Syntax**

**Visual Basic**

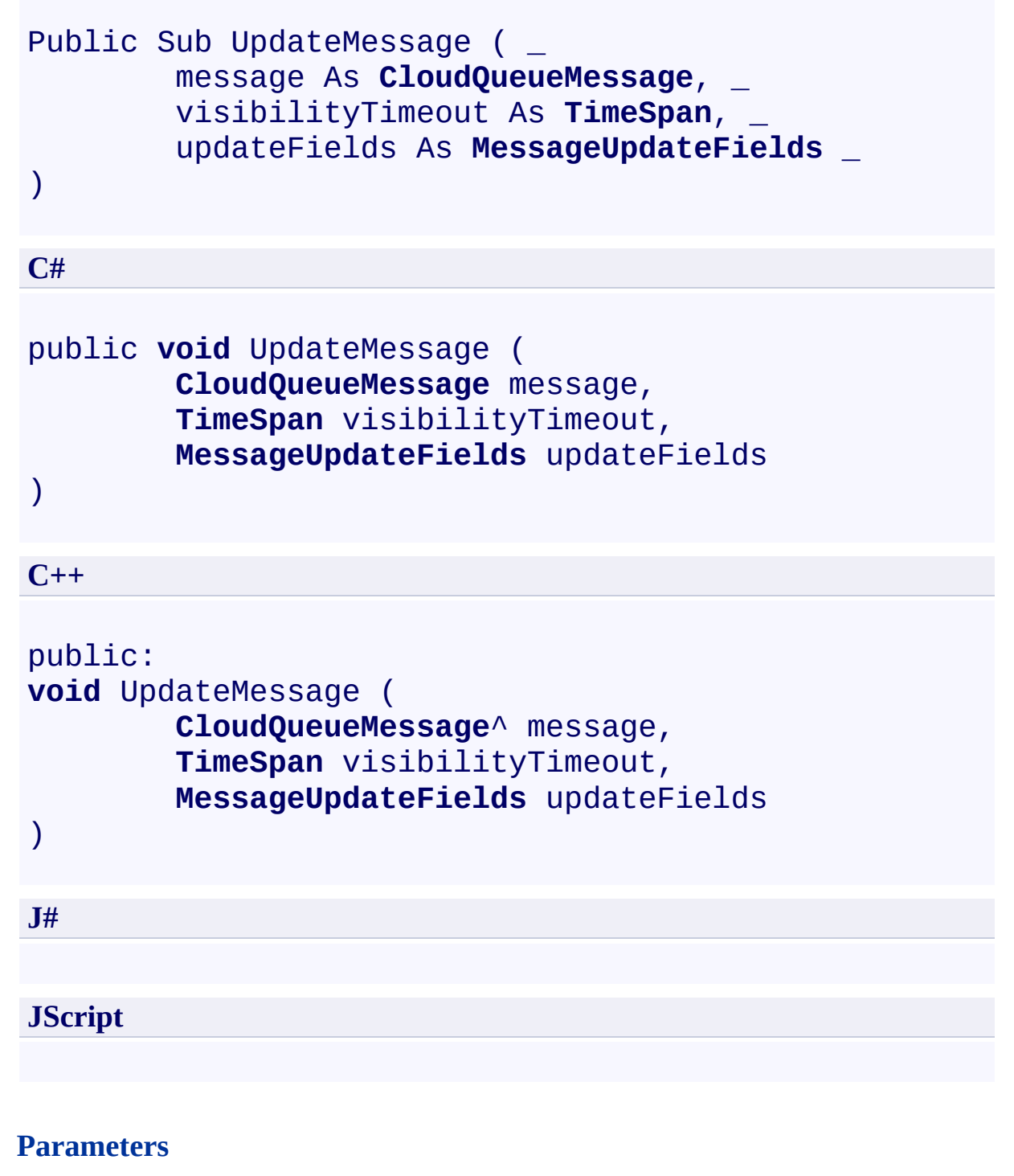

*message*

A queue message.

#### *visibilityTimeout*

The visibility timeout for the message.

### *updateFields*

Indicates whether to update the visibility delay, message contents, or both.

### **Remarks**

The **UpdateMessage** method must specify the visibility delay of a message.

A message can be up to 64 KB in size for SDK version 1.6 or newer, or 8 KB in size for older SDK versions. The storage client library encodes the message content using Base64 when [EncodeMessage](#page-4363-0) is set to **true**, its default. Encode messages if message content can contain characters that are invalid in XML.

#### **Note**

Encoding with Base64 adds overhead to the message size. You can use [Convert.ToBase64String\(\)](http://msdn.microsoft.com/en-us/library/system.convert.tobase64string.aspx) to verify content encoded with Base64 fits within the 64 KB message size limit.

After a client retrieves a message by calling the **[GetMessage](#page-4262-0)** or [GetMessages\(Int32\)](#page-4286-0) method, the client is expected to process and update the message. When a message is retrieved, its **[PopReceipt](#page-4768-0)** property is set to an opaque value that indicates the message has been read. The value of the message's pop receipt is used to verify that the message being updated is the same message that was read.

A pop receipt remains valid until one of the following events occurs:

- The message has expired.
- The message has been deleted using the last pop receipt received either from [GetMessages\(Int32\)](#page-4286-0) or **UpdateMessage**.
- The invisibility time has elapsed and the message has been dequeued by a [GetMessages\(Int32\)](#page-4286-0) request. When the invisibility time elapses, the message becomes visible again. If it is retrieved by another [GetMessages\(Int32\)](#page-4286-0) request, the returned pop receipt can be used delete or update the message.
- The message has been updated with a new visibility timeout. When the message is updated, a new pop receipt will be returned.

The **UpdateMessage** operation can be used to continually extend the invisibility

of a queue message. This functionality can be useful if you want a worker role to "lease" a queue message. For example, if a worker role calls [GetMessages\(Int32\)](#page-4286-0) and recognizes that it needs more time to process a message, it can continually extend the message's invisibility until it is processed If the worker role were to fail during processing, eventually the message would become visible again and another worker role could process it.

### **Thread Safety**

Any public static (**Shared** in Visual Basic) members of this type are thread safe. Any instance members are not guaranteed to be thread safe.

## **Platforms**

#### **Development Platforms**

Windows Vista, Windows 7, Windows Server 2008, Windows 8.1, Windows Server 2012 R2, Windows 8 and Windows Server 2012

# **Change History**

## <span id="page-4346-0"></span>**See Also**

#### **Reference**

[CloudQueue](#page-3847-0) Class [CloudQueue](#page-3854-0) Members [Microsoft.WindowsAzure.StorageClient](#page-443-0) Namespace

## **CloudQueue Properties** See [Also](#page-4349-0)  $\begin{tabular}{|c|c|c|} \hline \quad \quad & \quad \quad & \quad \quad \\ \hline \quad \quad & \quad \quad & \quad \quad \\ \hline \end{tabular}$

[This topic is part of the Microsoft Azure Storage Client Library 1.7, which has been deprecated. See **[Storage](http://go.microsoft.com/fwlink/?LinkId=398944) Client Library** for the latest version.]

# **Public Properties**

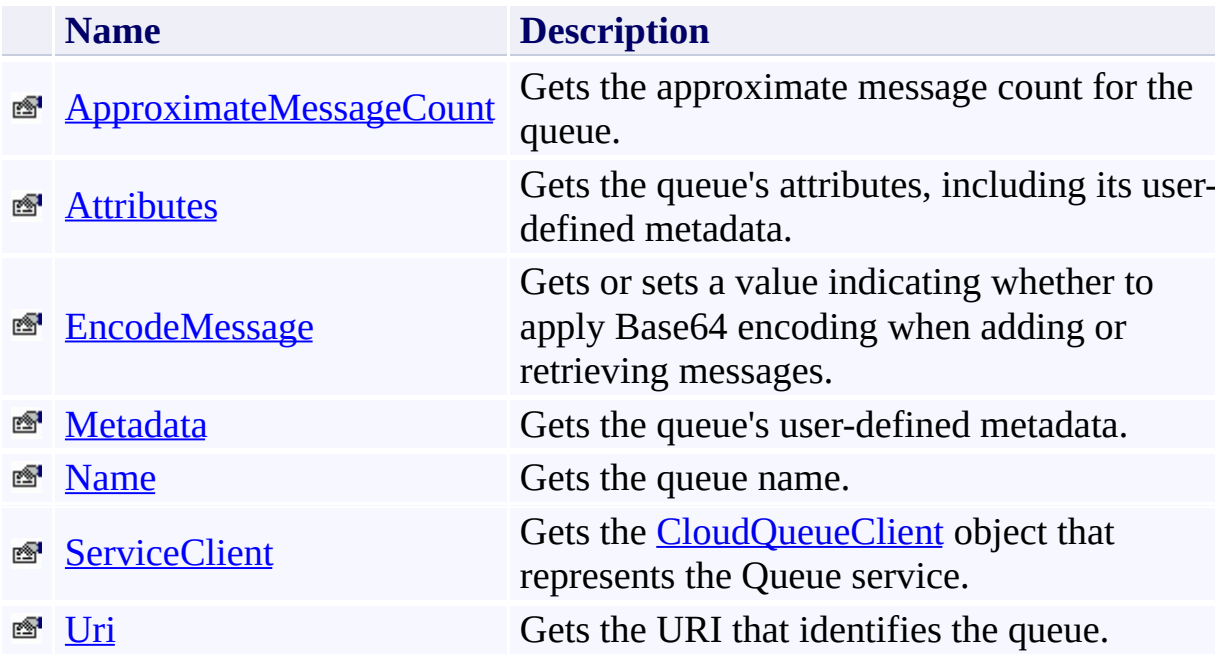

## <span id="page-4349-0"></span>**See Also**

#### **Reference**

 $\blacksquare$ 

[CloudQueue](#page-3847-0) Class [Microsoft.WindowsAzure.StorageClient](#page-443-0) Namespace

#### <span id="page-4350-0"></span>**CloudQueue.ApproximateMessageCount Property**

See [Also](#page-4356-0)

日マ

[This topic is part of the Microsoft Azure Storage Client Library 1.7, which has been deprecated. See **[Storage](http://go.microsoft.com/fwlink/?LinkId=398944) Client Library** for the latest version.]

Gets the approximate message count for the queue.

**Namespace:** Microsoft.WindowsAzure.StorageClient **Assembly:** Microsoft.WindowsAzure.StorageClient (in Microsoft.WindowsAzure.StorageClient.dll)

### **Usage**

**Visual Basic**

```
Dim instance As CloudQueue
Dim value As Nullable(Of Integer)
```

```
value = instance.ApproximateMessageCount
```
#### **Syntax**

#### **Visual Basic**

Public Property ApproximateMessageCount As **Nullable**(Of

**C#**

public **Nullable**<**int**> ApproximateMessageCount { get; }

**C++**

```
public:
property Nullable<int> ApproximateMessageCount {
        Nullable<int> get ();
}
J#
JScript
```
#### **Property Value**

Type: [System.Nullable](http://msdn.microsoft.com/library/fs5xdbk8)

The approximate message count.

### **Remarks**

To specify the lifespan of the approximate message count cache, set the [ApproximateMessageCountCacheLength](#page-4609-0) property. Messages that have been accessed with the [GetMessage](#page-4259-0) or [GetMessages](#page-4283-0) methods are included in this count unless they are deleted by using the [DeleteMessage](#page-4132-0) method.

### **Thread Safety**

Any public static (**Shared** in Visual Basic) members of this type are thread safe. Any instance members are not guaranteed to be thread safe.

## **Platforms**

#### **Development Platforms**

Windows Vista, Windows 7, Windows Server 2008, Windows 8.1, Windows Server 2012 R2, Windows 8 and Windows Server 2012
## **See Also**

#### **Reference**

[CloudQueue](#page-3847-0) Class [CloudQueue](#page-3854-0) Members [Microsoft.WindowsAzure.StorageClient](#page-443-0) Namespace

## **CloudQueue.Attributes Property**

See [Also](#page-4362-0)

日マ

[This topic is part of the Microsoft Azure Storage Client Library 1.7, which has been deprecated. See **[Storage](http://go.microsoft.com/fwlink/?LinkId=398944) Client Library** for the latest version.]

Gets the queue's attributes, including its user-defined metadata.

**Namespace:** Microsoft.WindowsAzure.StorageClient **Assembly:** Microsoft.WindowsAzure.StorageClient (in Microsoft.WindowsAzure.StorageClient.dll)

## **Usage**

**Visual Basic**

Dim instance As **CloudQueue** Dim value As **QueueAttributes**

value = instance.Attributes

#### **Syntax**

# **Visual Basic** Public ReadOnly Property Attributes As **QueueAttribut**

**C#**

public **QueueAttributes** Attributes { get; }

**C++**

```
public:
property QueueAttributes^ Attributes {
        QueueAttributes^ get ();
}
J#
```
#### **JScript**

#### **Property Value**

Type: [Microsoft.WindowsAzure.StorageClient.QueueAttributes](http://msdn.microsoft.com/library/ee758681)

The queue's attributes.

## **Thread Safety**

Any public static (**Shared** in Visual Basic) members of this type are thread safe. Any instance members are not guaranteed to be thread safe.

## **Platforms**

#### **Development Platforms**

Windows Vista, Windows 7, Windows Server 2008, Windows 8.1, Windows Server 2012 R2, Windows 8 and Windows Server 2012

## <span id="page-4362-0"></span>**See Also**

#### **Reference**

[CloudQueue](#page-3847-0) Class [CloudQueue](#page-3854-0) Members [Microsoft.WindowsAzure.StorageClient](#page-443-0) Namespace

#### **CloudQueue.EncodeMessage Property** See [Also](#page-4369-0) 日マ

[This topic is part of the Microsoft Azure Storage Client Library 1.7, which has been deprecated. See **[Storage](http://go.microsoft.com/fwlink/?LinkId=398944) Client Library** for the latest version.]

Gets or sets a value indicating whether to apply Base64 encoding when adding or retrieving messages.

**Namespace:** Microsoft.WindowsAzure.StorageClient **Assembly:** Microsoft.WindowsAzure.StorageClient (in Microsoft.WindowsAzure.StorageClient.dll)

## **Usage**

**Visual Basic**

```
Dim instance As CloudQueue
Dim value As Boolean
```
value = instance.EncodeMessage

```
instance.EncodeMessage = value
```
#### **Syntax**

```
Visual Basic
Public Property EncodeMessage As Boolean
C#
public bool EncodeMessage { get; set; }
C++
public:
property bool EncodeMessage {
        bool get ();
        void set (bool value);
}
J#
JScript
```
#### **Property Value**

Type: [System.Boolean](http://msdn.microsoft.com/library/a28wyd50)

True to encode messages; otherwise, false. The default value is true.

## **Remarks**

The storage client library encodes the message content using Base64 when **EncodeMessage** is set to **true**. You can set this property to **false** if the content of your messages is safe to pass in XML as raw UTF-8 with no Base64 encoding.

## **Thread Safety**

Any public static (**Shared** in Visual Basic) members of this type are thread safe. Any instance members are not guaranteed to be thread safe.

## **Platforms**

#### **Development Platforms**

Windows Vista, Windows 7, Windows Server 2008, Windows 8.1, Windows Server 2012 R2, Windows 8 and Windows Server 2012

## <span id="page-4369-0"></span>**See Also**

#### **Reference**

[CloudQueue](#page-3847-0) Class [CloudQueue](#page-3854-0) Members [Microsoft.WindowsAzure.StorageClient](#page-443-0) Namespace

#### **CloudQueue.Metadata Property**

See [Also](#page-4376-0)

 $\Box$ 

[This topic is part of the Microsoft Azure Storage Client Library 1.7, which has been deprecated. See **[Storage](http://go.microsoft.com/fwlink/?LinkId=398944) Client Library** for the latest version.]

Gets the queue's user-defined metadata.

**Namespace:** Microsoft.WindowsAzure.StorageClient **Assembly:** Microsoft.WindowsAzure.StorageClient (in Microsoft.WindowsAzure.StorageClient.dll)

## **Usage**

**Visual Basic**

Dim instance As **CloudQueue** Dim value As **NameValueCollection**

```
value = instance.Metadata
```
#### **Syntax**

# **Visual Basic** Public Property Metadata As **NameValueCollection C#** public **NameValueCollection** Metadata { get; } **C++** public: property **NameValueCollection**^ Metadata { **NameValueCollection**^ get (); } **J# JScript**

#### **Property Value**

Type: [System.Collections.Specialized.NameValueCollection](http://msdn.microsoft.com/library/689y5thy)

The queue's user-defined metadata.

## **Remarks**

For guidance about valid metadata names, see **Naming Queues and Metadata**.

## **Thread Safety**

Any public static (**Shared** in Visual Basic) members of this type are thread safe. Any instance members are not guaranteed to be thread safe.

## **Platforms**

#### **Development Platforms**

Windows Vista, Windows 7, Windows Server 2008, Windows 8.1, Windows Server 2012 R2, Windows 8 and Windows Server 2012

## <span id="page-4376-0"></span>**See Also**

#### **Reference**

[CloudQueue](#page-3847-0) Class [CloudQueue](#page-3854-0) Members [Microsoft.WindowsAzure.StorageClient](#page-443-0) Namespace

## **CloudQueue.Name Property** See [Also](#page-4383-0)  $\Box$

[This topic is part of the Microsoft Azure Storage Client Library 1.7, which has been deprecated. See **[Storage](http://go.microsoft.com/fwlink/?LinkId=398944) Client Library** for the latest version.]

Gets the queue name.

**Namespace:** Microsoft.WindowsAzure.StorageClient **Assembly:** Microsoft.WindowsAzure.StorageClient (in Microsoft.WindowsAzure.StorageClient.dll)

## **Usage**

**Visual Basic**

Dim instance As **CloudQueue** Dim value As **String**

value = instance.Name

## **Syntax**

**Visual Basic**

Public Property Name As **String**

**C#**

public **string** Name { get; }

**C++**

```
public:
property String^ Name {
        String^ get ();
}
```
**J#**

#### **JScript**

#### **Property Value**

Type: [System.String](http://msdn.microsoft.com/library/s1wwdcbf)

The queue name.

## **Remarks**

A queue name must conform to the following constraints:

- It must only contain lowercase letters, numbers, and hyphens.
- It must be between 3 and 63 characters long.
- It must begin and end with a lowercase letter or number.
- It may not contain contiguous hyphens ("--").

## **Thread Safety**

Any public static (**Shared** in Visual Basic) members of this type are thread safe. Any instance members are not guaranteed to be thread safe.

## **Platforms**

#### **Development Platforms**

Windows Vista, Windows 7, Windows Server 2008, Windows 8.1, Windows Server 2012 R2, Windows 8 and Windows Server 2012

### <span id="page-4383-0"></span>**See Also**

#### **Reference**

Е

[CloudQueue](#page-3847-0) Class [CloudQueue](#page-3854-0) Members [Microsoft.WindowsAzure.StorageClient](#page-443-0) Namespace

#### **Other Resources**

Naming Queues and Metadata

#### **CloudQueue.ServiceClient Property**

See [Also](#page-4389-0)

日マ

[This topic is part of the Microsoft Azure Storage Client Library 1.7, which has been deprecated. See **[Storage](http://go.microsoft.com/fwlink/?LinkId=398944) Client Library** for the latest version.]

Gets the **[CloudQueueClient](#page-4396-0)** object that represents the Queue service.

**Namespace:** Microsoft.WindowsAzure.StorageClient **Assembly:** Microsoft.WindowsAzure.StorageClient (in Microsoft.WindowsAzure.StorageClient.dll)

## **Usage**

**Visual Basic**

```
Dim instance As CloudQueue
Dim value As CloudQueueClient
```

```
value = instance.ServiceClient
```
#### **Syntax**

**Visual Basic**

# Public Property ServiceClient As **CloudQueueClient**

**C#**

public **CloudQueueClient** ServiceClient { get; }

**C++**

```
public:
property CloudQueueClient^ ServiceClient {
        CloudQueueClient^ get ();
}
J#
JScript
```
#### **Property Value**

Type: [Microsoft.WindowsAzure.StorageClient.CloudQueueClient](http://msdn.microsoft.com/library/ee758599)

A client object that specifies the Queue service endpoint.

## **Thread Safety**

Any public static (**Shared** in Visual Basic) members of this type are thread safe. Any instance members are not guaranteed to be thread safe.

## **Platforms**

#### **Development Platforms**

Windows Vista, Windows 7, Windows Server 2008, Windows 8.1, Windows Server 2012 R2, Windows 8 and Windows Server 2012

## <span id="page-4389-0"></span>**See Also**

#### **Reference**

[CloudQueue](#page-3847-0) Class [CloudQueue](#page-3854-0) Members [Microsoft.WindowsAzure.StorageClient](#page-443-0) Namespace

## **CloudQueue.Uri Property** See [Also](#page-4395-0)  $\Box$

[This topic is part of the Microsoft Azure Storage Client Library 1.7, which has been deprecated. See **[Storage](http://go.microsoft.com/fwlink/?LinkId=398944) Client Library** for the latest version.]

Gets the URI that identifies the queue.

**Namespace:** Microsoft.WindowsAzure.StorageClient **Assembly:** Microsoft.WindowsAzure.StorageClient (in Microsoft.WindowsAzure.StorageClient.dll)

## **Usage**

**Visual Basic**

Dim instance As **CloudQueue** Dim value As **Uri**

```
value = instance.Uri
```
### **Syntax**

**Visual Basic**

Public ReadOnly Property Uri As **Uri**

**C#**

public **Uri** Uri { get; }

**C++**

```
public:
property Uri^ Uri {
        Uri^ get ();
}
```
**J#**

#### **JScript**

### **Property Value**

Type: [System.Uri](http://msdn.microsoft.com/library/txt7706a)

The address of the queue.

### **Thread Safety**

Any public static (**Shared** in Visual Basic) members of this type are thread safe. Any instance members are not guaranteed to be thread safe.

## **Platforms**

### **Development Platforms**

Windows Vista, Windows 7, Windows Server 2008, Windows 8.1, Windows Server 2012 R2, Windows 8 and Windows Server 2012

# **See Also**

#### **Reference**

[CloudQueue](#page-3847-0) Class [CloudQueue](#page-3854-0) Members [Microsoft.WindowsAzure.StorageClient](#page-443-0) Namespace <span id="page-4396-0"></span>**CloudQueueClient Class** See [Also](#page-4402-0) [Members](#page-4403-0) 日マ

[This topic is part of the Microsoft Azure Storage Client Library 1.7, which has been deprecated. See **[Storage](http://go.microsoft.com/fwlink/?LinkId=398944) Client Library** for the latest version.]

Provides a client for accessing the Windows Azure Queue service.

**Namespace:** Microsoft.WindowsAzure.StorageClient **Assembly:** Microsoft.WindowsAzure.StorageClient (in Microsoft.WindowsAzure.StorageClient.dll)

# **Usage**

**Visual Basic**

Dim instance As **CloudQueueClient**

# **Syntax**

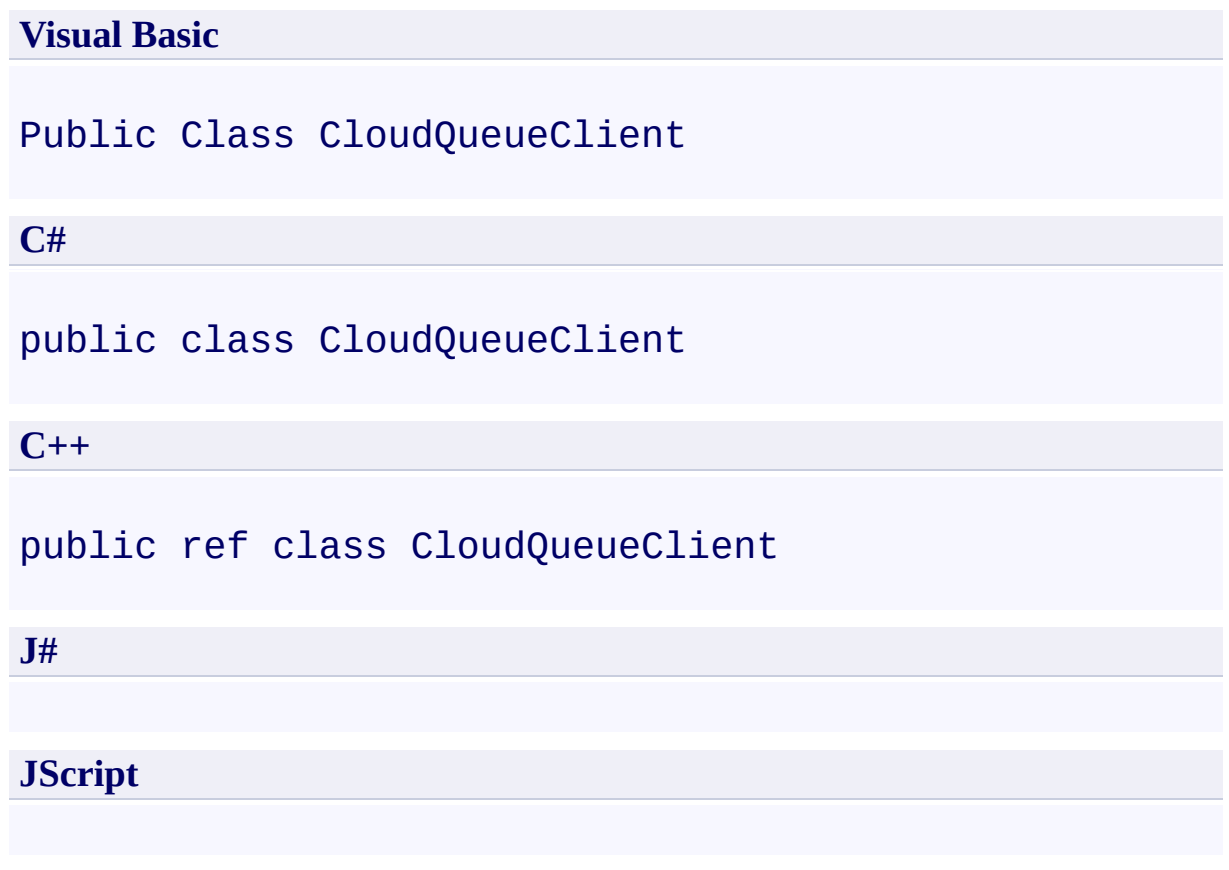

# **Inheritance Hierarchy**

### **System.Object**

**Microsoft.WindowsAzure.StorageClient.CloudQueueClient**

### **Thread Safety**

Any public static (**Shared** in Visual Basic) members of this type are thread safe. Any instance members are not guaranteed to be thread safe.

## **Platforms**

### **Development Platforms**

Windows Vista, Windows 7, Windows Server 2008, Windows 8.1, Windows Server 2012 R2, Windows 8 and Windows Server 2012

# <span id="page-4402-0"></span>**See Also**

#### **Reference**

 $\blacksquare$ 

[CloudQueueClient](#page-4403-0) Members [Microsoft.WindowsAzure.StorageClient](#page-443-0) Namespace <span id="page-4403-0"></span>**CloudQueueClient Members**

See [Also](#page-4409-0) [Constructors](#page-4404-0) [Events](#page-4408-0) [Methods](#page-4406-0) [Properties](#page-4405-0)  $\Box$ 

<span id="page-4403-1"></span>[This topic is part of the Microsoft Azure Storage Client Library 1.7, which has been deprecated. See **[Storage](http://go.microsoft.com/fwlink/?LinkId=398944) Client Library** for the latest version.]

Provides a client for accessing the Windows Azure Queue service.

The following tables list the members exposed by the **[CloudQueueClient](#page-4396-0)** type.

### <span id="page-4404-0"></span>**Public Constructors**

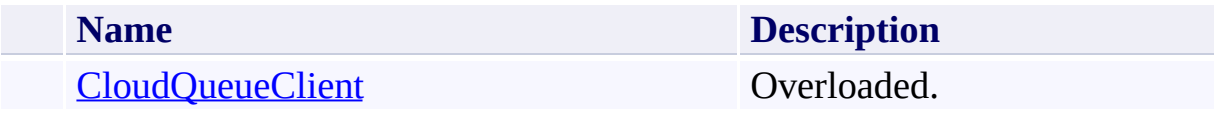

[Top](#page-4403-1)

# <span id="page-4405-0"></span>**Public Properties**

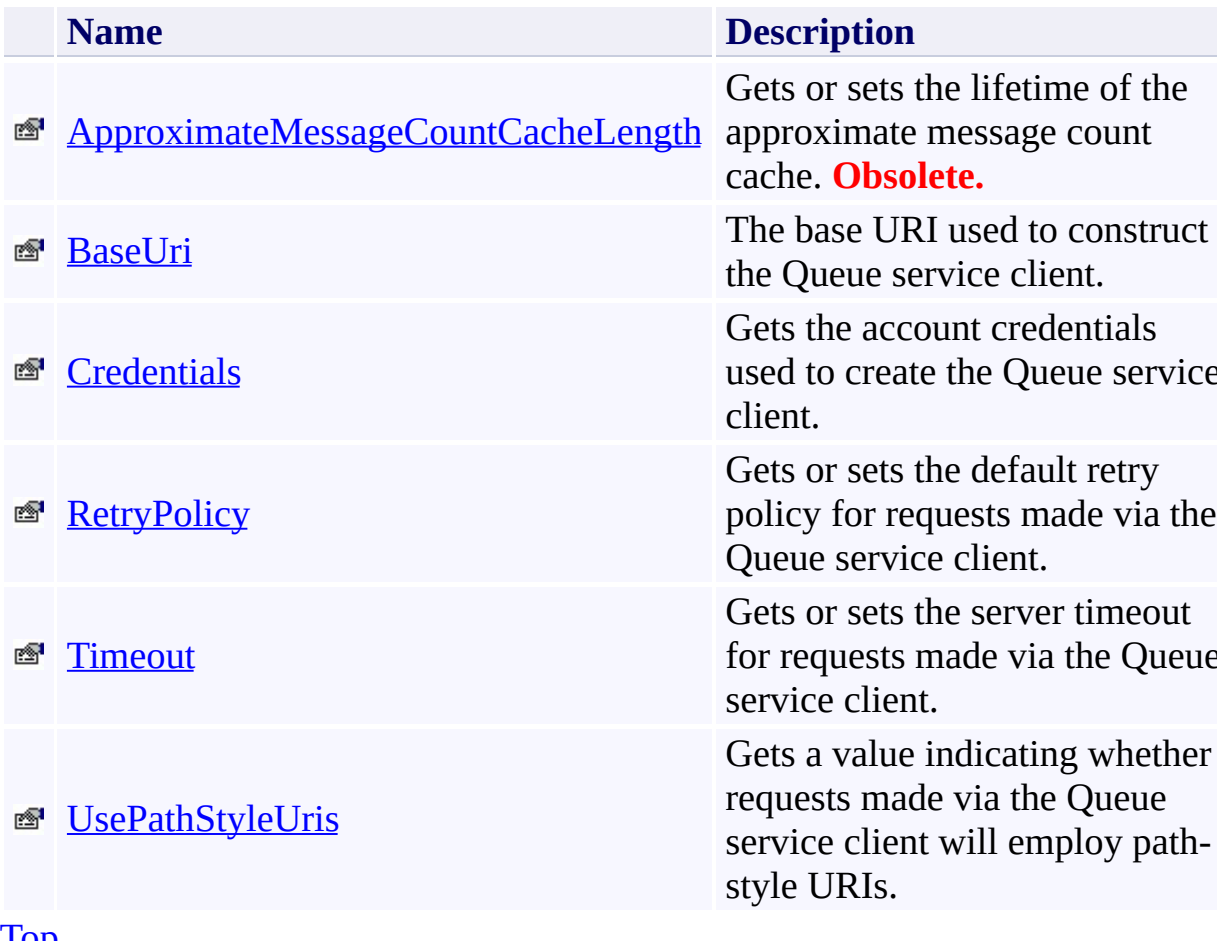

[Top](#page-4403-1)

# <span id="page-4406-0"></span>**Public Methods (see also [Protected](#page-4407-0) Methods)**

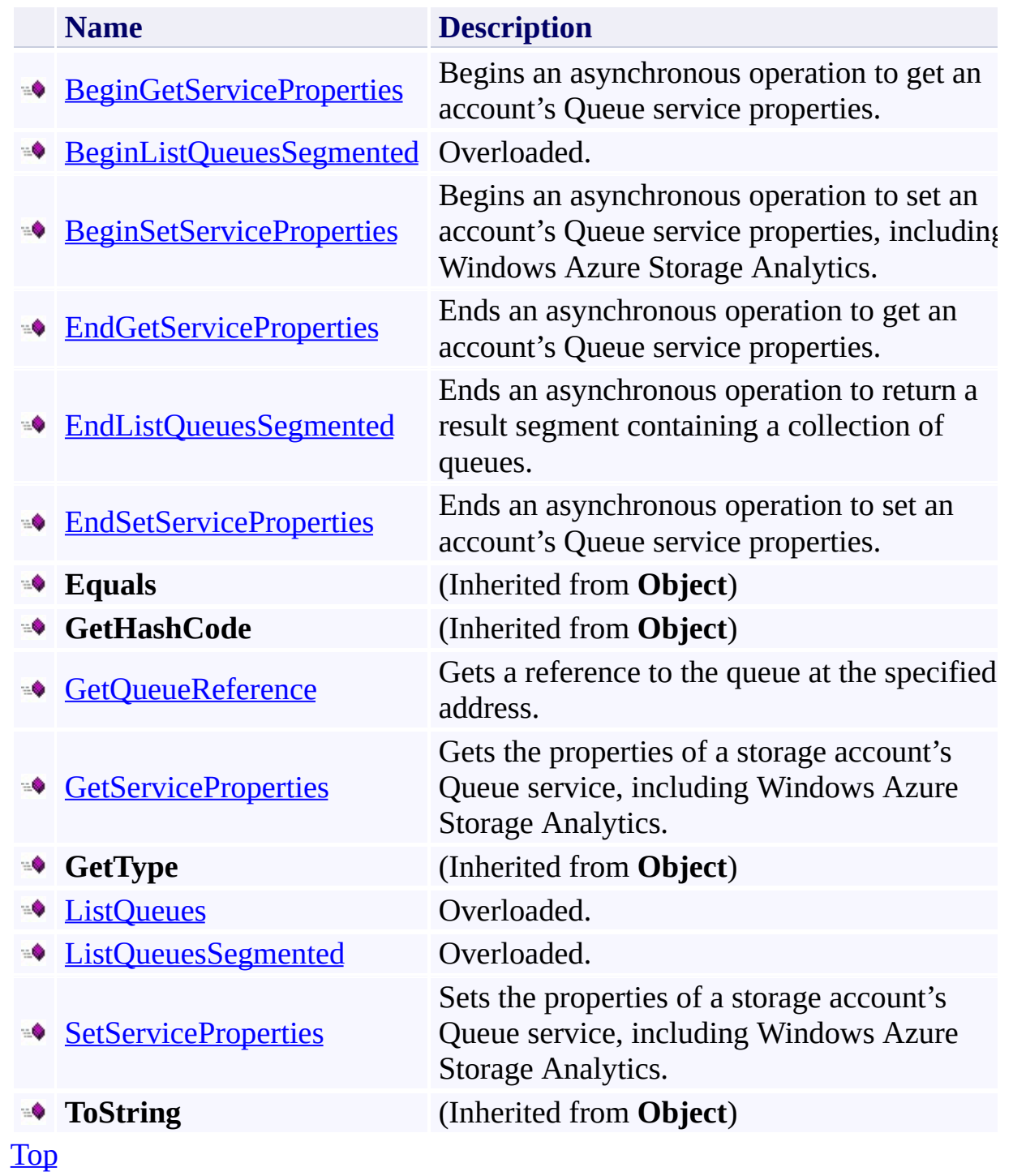

## <span id="page-4407-0"></span>**Protected Methods**

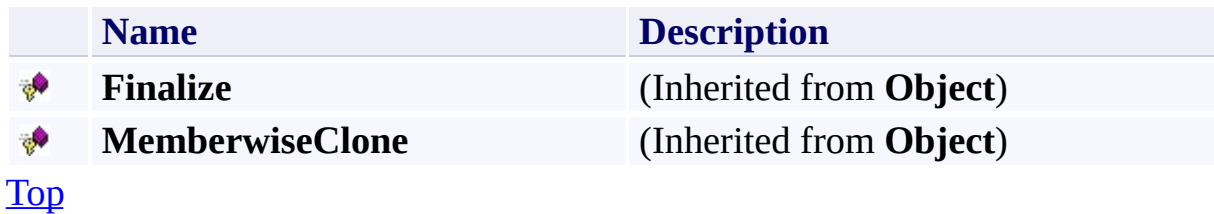

## <span id="page-4408-0"></span>**Public Events**

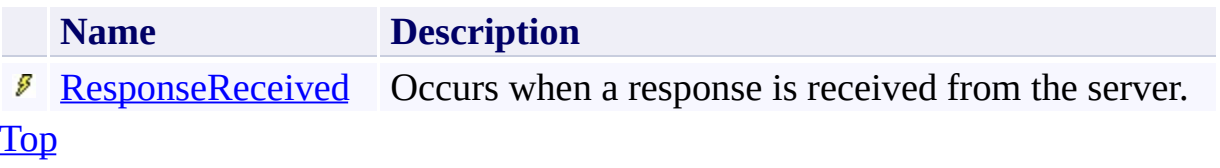

## <span id="page-4409-0"></span>**See Also**

#### **Reference**

 $\blacksquare$ 

[CloudQueueClient](#page-4396-0) Class [Microsoft.WindowsAzure.StorageClient](#page-443-0) Namespace

### <span id="page-4410-0"></span>**CloudQueueClient Constructor** See [Also](#page-4412-0)  $\begin{tabular}{|c|c|} \hline \quad \quad & \quad \quad & \quad \quad \\ \hline \quad \quad & \quad \quad & \quad \quad \\ \hline \end{tabular}$

[This topic is part of the Microsoft Azure Storage Client Library 1.7, which has been deprecated. See **[Storage](http://go.microsoft.com/fwlink/?LinkId=398944) Client Library** for the latest version.]

## **Overload List**

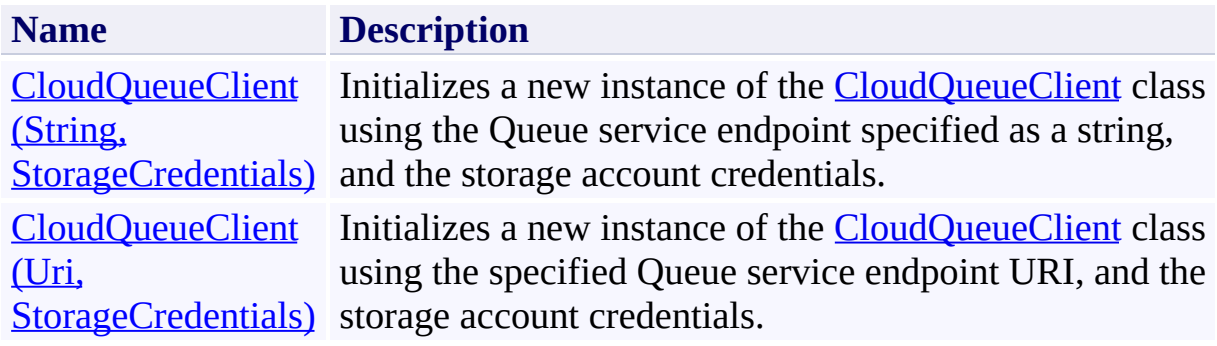

### <span id="page-4412-0"></span>**See Also**

#### **Reference**

[CloudQueueClient](#page-4396-0) Class [CloudQueueClient](#page-4403-0) Members [Microsoft.WindowsAzure.StorageClient](#page-443-0) Namespace

#### <span id="page-4413-0"></span>**CloudQueueClient Constructor (String, StorageCredentials)** See [Also](#page-4418-0) 日マ

[This topic is part of the Microsoft Azure Storage Client Library 1.7, which has been deprecated. See **[Storage](http://go.microsoft.com/fwlink/?LinkId=398944) Client Library** for the latest version.]

Initializes a new instance of the **[CloudQueueClient](#page-4396-0)** class using the Queue service endpoint specified as a string, and the storage account credentials.

**Namespace:** Microsoft.WindowsAzure.StorageClient **Assembly:** Microsoft.WindowsAzure.StorageClient (in Microsoft.WindowsAzure.StorageClient.dll)

## **Usage**

**Visual Basic**

Dim baseAddress As **String** Dim credentials As **StorageCredentials** Dim instance As New **CloudQueueClient**(baseAddress, cre

### **Syntax**

**Visual Basic**

```
Public Sub New ( _
        baseAddress As String, _
        credentials As StorageCredentials _
)
C#
public CloudQueueClient (
        string baseAddress,
        StorageCredentials credentials
)
C++
public:
CloudQueueClient (
        String^ baseAddress,
        StorageCredentials^ credentials
)
J#
JScript
```
#### **Parameters**

*baseAddress* Type: **[System.String](http://msdn.microsoft.com/library/s1wwdcbf)** 

The Queue service endpoint to use to create the client.

*credentials*

Type: [Microsoft.WindowsAzure.StorageCredentials](http://msdn.microsoft.com/library/ee758688)

The account credentials.

## **Platforms**

### **Development Platforms**

Windows Vista, Windows 7, Windows Server 2008, Windows 8.1, Windows Server 2012 R2, Windows 8 and Windows Server 2012

### <span id="page-4418-0"></span>**See Also**

#### **Reference**

[CloudQueueClient](#page-4396-0) Class [CloudQueueClient](#page-4403-0) Members [Microsoft.WindowsAzure.StorageClient](#page-443-0) Namespace

#### <span id="page-4419-0"></span>**CloudQueueClient Constructor (Uri, StorageCredentials)** See [Also](#page-4424-0)  $\Box$

[This topic is part of the Microsoft Azure Storage Client Library 1.7, which has been deprecated. See **[Storage](http://go.microsoft.com/fwlink/?LinkId=398944) Client Library** for the latest version.]

Initializes a new instance of the [CloudQueueClient](#page-4396-0) class using the specified Queue service endpoint URI, and the storage account credentials.

**Namespace:** Microsoft.WindowsAzure.StorageClient **Assembly:** Microsoft.WindowsAzure.StorageClient (in Microsoft.WindowsAzure.StorageClient.dll)

## **Usage**

**Visual Basic**

Dim baseAddressUri As **Uri** Dim credentials As **StorageCredentials** Dim instance As New **CloudQueueClient**(baseAddressUri,

### **Syntax**

**Visual Basic**

```
Public Sub New ( _
        baseAddressUri As Uri, _
        credentials As StorageCredentials _
)
C#
public CloudQueueClient (
        Uri baseAddressUri,
        StorageCredentials credentials
)
C++
public:
CloudQueueClient (
        Uri^ baseAddressUri,
        StorageCredentials^ credentials
)
J#
JScript
```
#### **Parameters**

*baseAddressUri* Type: [System.Uri](http://msdn.microsoft.com/library/txt7706a)

The Queue service endpoint to use to create the client.

*credentials*

Type: [Microsoft.WindowsAzure.StorageCredentials](http://msdn.microsoft.com/library/ee758688)

The account credentials.

## **Platforms**

### **Development Platforms**

Windows Vista, Windows 7, Windows Server 2008, Windows 8.1, Windows Server 2012 R2, Windows 8 and Windows Server 2012

### <span id="page-4424-0"></span>**See Also**

#### **Reference**

[CloudQueueClient](#page-4396-0) Class [CloudQueueClient](#page-4403-0) Members [Microsoft.WindowsAzure.StorageClient](#page-443-0) Namespace

## **CloudQueueClient Methods** See [Also](#page-4428-0)  $\begin{tabular}{|c|c|} \hline \quad \quad & \quad \quad & \quad \quad \\ \hline \quad \quad & \quad \quad & \quad \quad \\ \hline \end{tabular}$

[This topic is part of the Microsoft Azure Storage Client Library 1.7, which has been deprecated. See **[Storage](http://go.microsoft.com/fwlink/?LinkId=398944) Client Library** for the latest version.]

# **Public Methods (see also [Protected](#page-4427-0) Methods)**

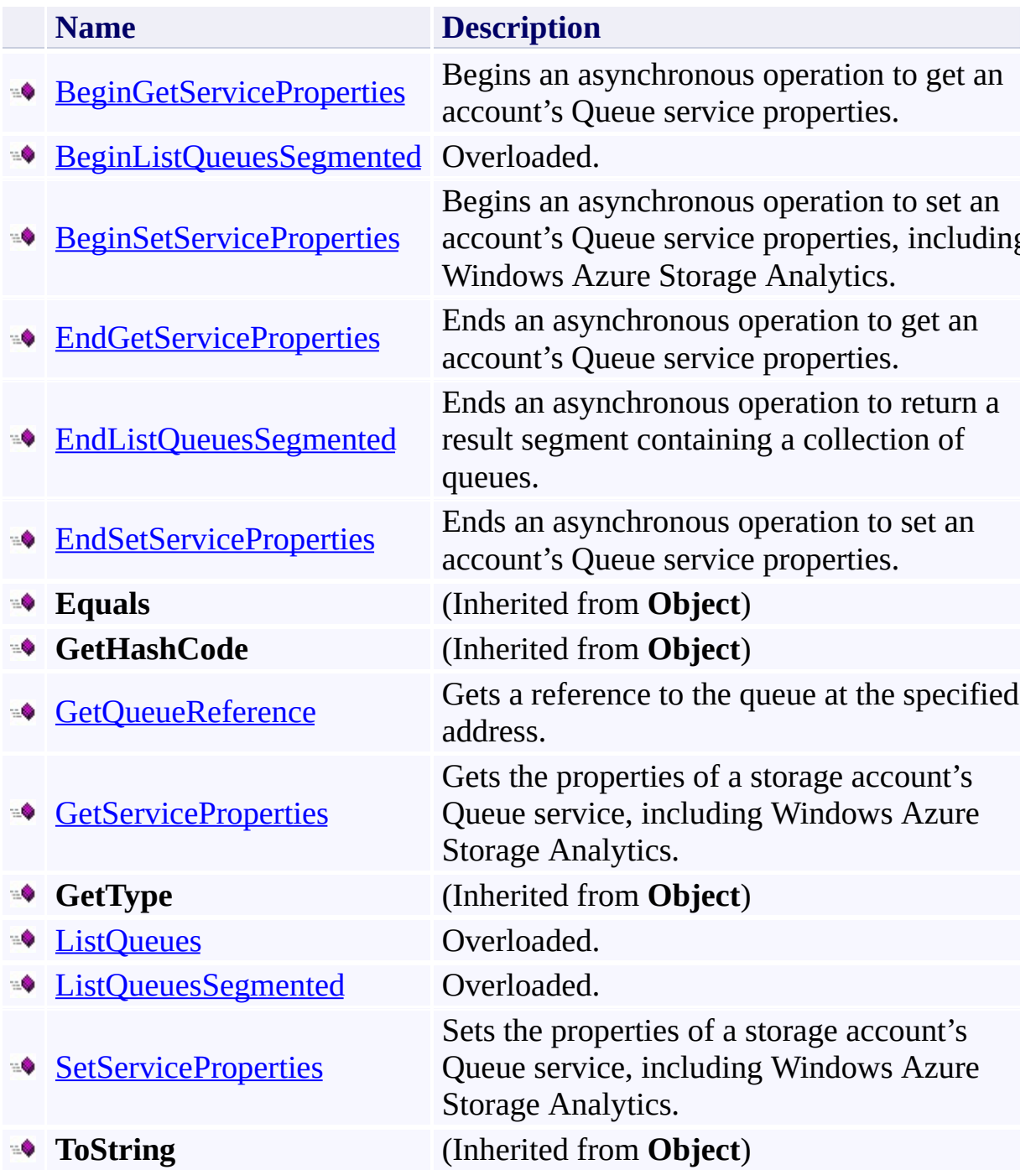

## <span id="page-4427-0"></span>**Protected Methods**

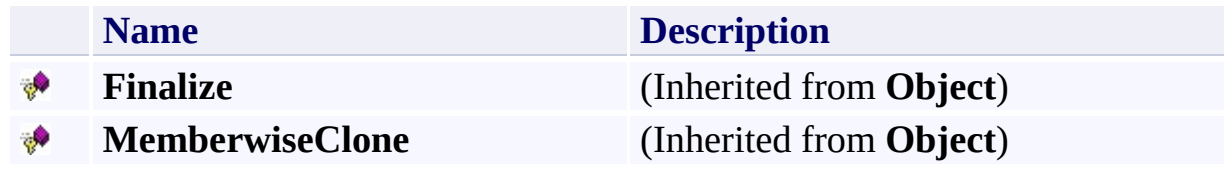
# **See Also**

### **Reference**

 $\blacksquare$ 

[CloudQueueClient](#page-4396-0) Class [Microsoft.WindowsAzure.StorageClient](#page-443-0) Namespace

#### **CloudQueueClient.BeginGetServiceProperties Method**

#### See [Also](#page-4436-0)

日マ

[This topic is part of the Microsoft Azure Storage Client Library 1.7, which has been deprecated. See **[Storage](http://go.microsoft.com/fwlink/?LinkId=398944) Client Library** for the latest version.]

Begins an asynchronous operation to get an account's Queue service properties.

**Namespace:** Microsoft.WindowsAzure.StorageClient **Assembly:** Microsoft.WindowsAzure.StorageClient (in Microsoft.WindowsAzure.StorageClient.dll)

**Usage**

**Visual Basic**

```
Dim instance As CloudQueueClient
Dim callback As AsyncCallback
Dim state As Object
Dim returnValue As IAsyncResult
returnValue = instance.BeginGetServiceProperties(call
```
### **Syntax**

**Visual Basic**

```
Public Function BeginGetServiceProperties ( _
        callback As AsyncCallback, _
        state As Object _
) As IAsyncResult
C#
public IAsyncResult BeginGetServiceProperties (
        AsyncCallback callback,
        Object state
)
C++
public:
IAsyncResult^ BeginGetServiceProperties (
        AsyncCallback^ callback,
        Object^ state
)
J#
JScript
```
#### **Parameters**

*callback* Type: [System.AsyncCallback](http://msdn.microsoft.com/library/ckbe7yh5)

The callback delegate that will receive notification when the asynchronous operation completes.

*state* Type: [System.Object](http://msdn.microsoft.com/library/e5kfa45b)

A user-defined object that will be passed to the callback delegate.

### **Return Value**

Returns **IAsyncResult**.

# **Remarks**

The local storage service currently does not support this method.

# **Thread Safety**

Any public static (**Shared** in Visual Basic) members of this type are thread safe. Any instance members are not guaranteed to be thread safe.

# **Platforms**

### **Development Platforms**

Windows Vista, Windows 7, Windows Server 2008, Windows 8.1, Windows Server 2012 R2, Windows 8 and Windows Server 2012

## <span id="page-4436-0"></span>**See Also**

### **Reference**

[CloudQueueClient](#page-4396-0) Class [CloudQueueClient](#page-4403-0) Members [Microsoft.WindowsAzure.StorageClient](#page-443-0) Namespace

#### **CloudQueueClient.BeginListQueuesSegmented Method**

See [Also](#page-4439-0)

 $\begin{tabular}{|c|c|} \hline \quad \quad & \quad \quad & \quad \quad \\ \hline \quad \quad & \quad \quad & \quad \quad \\ \hline \end{tabular}$ 

[This topic is part of the Microsoft Azure Storage Client Library 1.7, which has been deprecated. See **[Storage](http://go.microsoft.com/fwlink/?LinkId=398944) Client Library** for the latest version.]

# **Overload List**

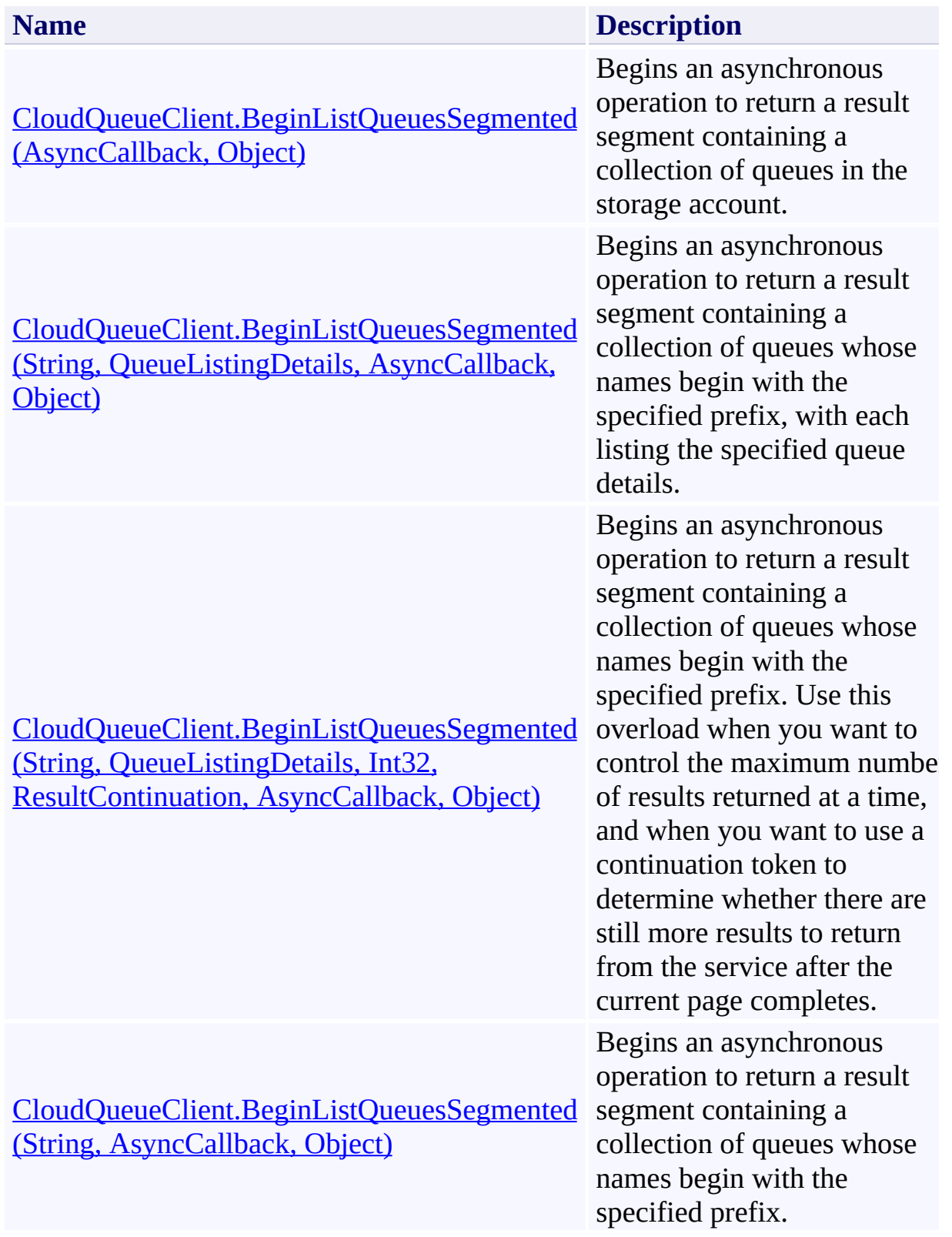

## <span id="page-4439-0"></span>**See Also**

### **Reference**

[CloudQueueClient](#page-4396-0) Class [CloudQueueClient](#page-4403-0) Members [Microsoft.WindowsAzure.StorageClient](#page-443-0) Namespace

### <span id="page-4440-0"></span>**CloudQueueClient.BeginListQueuesSegmented Method (AsyncCallback, Object)** See [Also](#page-4450-0) [Example](#page-4444-0) 日マ

[This topic is part of the Microsoft Azure Storage Client Library 1.7, which has been deprecated. See **[Storage](http://go.microsoft.com/fwlink/?LinkId=398944) Client Library** for the latest version.]

Begins an asynchronous operation to return a result segment containing a collection of queues in the storage account.

**Namespace:** Microsoft.WindowsAzure.StorageClient **Assembly:** Microsoft.WindowsAzure.StorageClient (in Microsoft.WindowsAzure.StorageClient.dll)

**Usage**

**Visual Basic**

```
Dim instance As CloudQueueClient
Dim callback As AsyncCallback
Dim state As Object
Dim returnValue As IAsyncResult
returnValue = instance.BeginListQueuesSegmented(call
```
### **Syntax**

**Visual Basic**

```
Public Function BeginListQueuesSegmented ( _
        callback As AsyncCallback, _
        state As Object _
) As IAsyncResult
C#
public IAsyncResult BeginListQueuesSegmented (
        AsyncCallback callback,
        Object state
)
C++
```

```
public:
IAsyncResult^ BeginListQueuesSegmented (
        AsyncCallback^ callback,
        Object^ state
)
```
**J#**

**JScript**

#### **Parameters**

*callback* Type: [System.AsyncCallback](http://msdn.microsoft.com/library/ckbe7yh5)

The callback delegate that will receive notification when the asynchronous operation completes.

*state* Type: [System.Object](http://msdn.microsoft.com/library/e5kfa45b)

A user-defined object that will be passed to the callback delegate.

### **Return Value**

Type: [System.IAsyncResult](http://msdn.microsoft.com/library/ft8a6455)

An **IAsyncResult** that references the asynchronous operation.

## <span id="page-4444-0"></span>**Example**

The following code example lists queues in result segments asynchronously.

```
static void ListOueuesInSegmentsAsync(Uri queueEndpo:
{
   //Create service client for credentialed access
   CloudQueueClient queueClient = new CloudQueueCliont
   //Return a page of 10 queues beginning with the \epsilonqueueClient.BeginListQueuesSegmented("my"
                                          , Queuel
}
static void ListQueuesInSegmentsAsyncCallback(IAsyncl
{
   CloudQueueClient queueClient = (CloudQueueClientResultSegment<CloudQueue> resultSegment = queueC
   WriteQueuesInResultSegment(resultSegment);
   //Check that the page is complete.
   while (resultSegment.HasMoreResults)
   \{resultSegment.BeginGetNext(GetNextCallback,
   }
}
static void GetNextCallback(IAsyncResult result)
{
   ResultSegment<CloudOueue> resultSegment = (Resul
   resultSegment = resultSegment.EndGetNext(result);
   WriteQueuesInResultSegment(resultSegment);
}
static void WriteQueuesInResultSegment(ResultSegment)
```
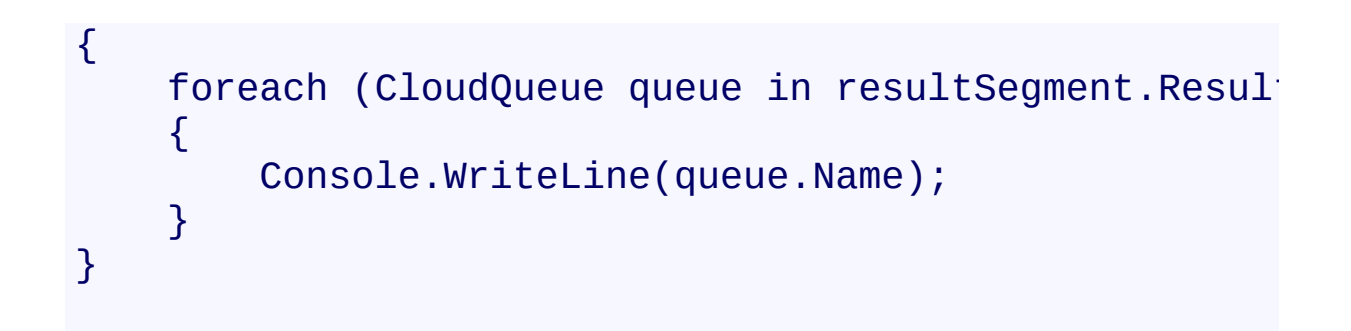

### **Remarks**

The **BeginListQueuesSegmented** method begins an operation to list queues in pages. To specify the page size to return, pass in a non-zero value for the *maxResults* parameter. Passing in zero for the *maxResults* parameter returns either the maximum number of results available, or the per-operation limit of 5000 results.

If you have specified a page size, you can check the **[HasMoreResults](#page-5771-0)** property to check whether the page is complete. For example, if you have specified a page size of 10,000, a value which exceeds the per-operation limit, **[HasMoreResults](#page-5771-0)** will return **true**, indicating that the page is not complete. Note that if you have not specified a page size, [HasMoreResults](#page-5771-0) will always be **false**.

If you have not specified a page size, or the value of *maxResults* is zero, then check the value of the [ContinuationToken](#page-5765-0) property to determine whether there are more results to return. The continuation token is non-null as long as there are more results to return from the service.

Call the **[GetNext](#page-5756-0)** method to return the next segment of results from the service.

# **Thread Safety**

Any public static (**Shared** in Visual Basic) members of this type are thread safe. Any instance members are not guaranteed to be thread safe.

# **Platforms**

### **Development Platforms**

Windows Vista, Windows 7, Windows Server 2008, Windows 8.1, Windows Server 2012 R2, Windows 8 and Windows Server 2012

# **Change History**

## <span id="page-4450-0"></span>**See Also**

### **Reference**

[CloudQueueClient](#page-4396-0) Class [CloudQueueClient](#page-4403-0) Members [Microsoft.WindowsAzure.StorageClient](#page-443-0) Namespace <span id="page-4451-0"></span>**CloudQueueClient.BeginListQueuesSegmented Method (String, QueueListingDetails, AsyncCallback, Object)**

See [Also](#page-4461-0) [Example](#page-4455-0)

 $\Box$ 

[This topic is part of the Microsoft Azure Storage Client Library 1.7, which has been deprecated. See **[Storage](http://go.microsoft.com/fwlink/?LinkId=398944) Client Library** for the latest version.]

Begins an asynchronous operation to return a result segment containing a collection of queues whose names begin with the specified prefix, with each listing the specified queue details.

**Namespace:** Microsoft.WindowsAzure.StorageClient **Assembly:** Microsoft.WindowsAzure.StorageClient (in Microsoft.WindowsAzure.StorageClient.dll)

### **Usage**

**Visual Basic**

```
Dim instance As CloudQueueClient
Dim prefix As String
Dim detailsIncluded As QueueListingDetails
Dim callback As AsyncCallback
Dim state As Object
Dim returnValue As IAsyncResult
returnValue = instance.BeginListQueuesSegmented(pref)
```
### **Syntax**

#### **Visual Basic**

```
Public Function BeginListQueuesSegmented ( _
        prefix As String, _
        detailsIncluded As QueueListingDetails, _
        callback As AsyncCallback, _
        state As Object _
) As IAsyncResult
C#
public IAsyncResult BeginListQueuesSegmented (
        string prefix,
        QueueListingDetails detailsIncluded,
        AsyncCallback callback,
        Object state
)
C++
public:
IAsyncResult^ BeginListQueuesSegmented (
        String^ prefix,
        QueueListingDetails detailsIncluded,
        AsyncCallback^ callback,
        Object^ state
)
J#
JScript
```
#### **Parameters**

*prefix* Type: **[System.String](http://msdn.microsoft.com/library/s1wwdcbf)** 

The queue name prefix.

*detailsIncluded*

Type: [Microsoft.WindowsAzure.StorageClient.QueueListingDetails](http://msdn.microsoft.com/library/ee758682)

One of the enumeration values that indicates which details to include in the listing.

*callback*

Type: [System.AsyncCallback](http://msdn.microsoft.com/library/ckbe7yh5)

The callback delegate that will receive notification when the asynchronous operation completes.

*state*

Type: [System.Object](http://msdn.microsoft.com/library/e5kfa45b)

A user-defined object that will be passed to the callback delegate.

#### **Return Value**

Type: [System.IAsyncResult](http://msdn.microsoft.com/library/ft8a6455)

An **IAsyncResult** that references the asynchronous operation.

## <span id="page-4455-0"></span>**Example**

The following code example lists queues in result segments asynchronously.

```
static void ListOueuesInSegmentsAsync(Uri queueEndpo:
{
   //Create service client for credentialed access
   CloudQueueClient queueClient = new CloudQueueCliont
   //Return a page of 10 queues beginning with the \epsilonqueueClient.BeginListQueuesSegmented("my"
                                          , Queuel
}
static void ListQueuesInSegmentsAsyncCallback(IAsyncl
{
   CloudQueueClient queueClient = (CloudQueueClientResultSegment<CloudQueue> resultSegment = queueC
   WriteQueuesInResultSegment(resultSegment);
   //Check that the page is complete.
   while (resultSegment.HasMoreResults)
   \{resultSegment.BeginGetNext(GetNextCallback,
   }
}
static void GetNextCallback(IAsyncResult result)
{
   ResultSegment<CloudOueue> resultSegment = (Resul
   resultSegment = resultSegment.EndGetNext(result);
   WriteQueuesInResultSegment(resultSegment);
}
static void WriteQueuesInResultSegment(ResultSegment)
```
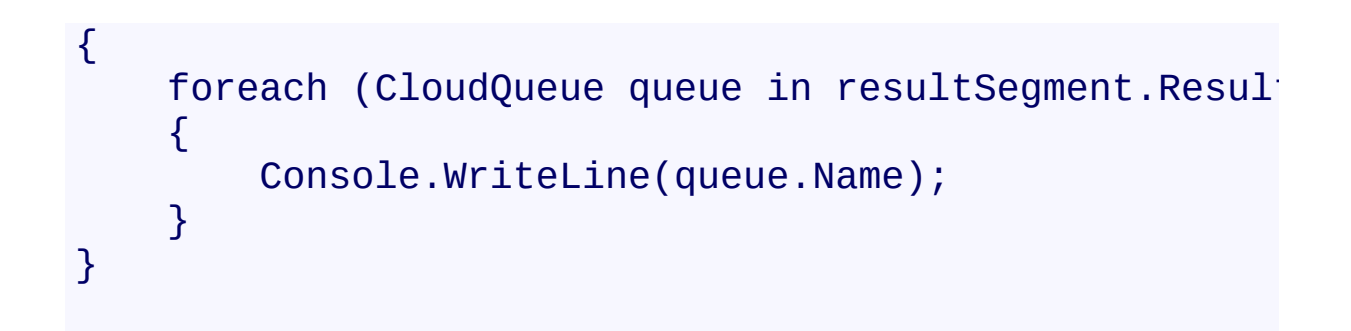

### **Remarks**

The **BeginListQueuesSegmented** method begins an operation to list queues in pages. To specify the page size to return, pass in a non-zero value for the *maxResults* parameter. Passing in zero for the *maxResults* parameter returns either the maximum number of results available, or the per-operation limit of 5000 results.

If you have specified a page size, you can check the **[HasMoreResults](#page-5771-0)** property to check whether the page is complete. For example, if you have specified a page size of 10,000, a value which exceeds the per-operation limit, **[HasMoreResults](#page-5771-0)** will return **true**, indicating that the page is not complete. Note that if you have not specified a page size, [HasMoreResults](#page-5771-0) will always be **false**.

If you have not specified a page size, or the value of *maxResults* is zero, then check the value of the [ContinuationToken](#page-5765-0) property to determine whether there are more results to return. The continuation token is non-null as long as there are more results to return from the service.

Call the **[GetNext](#page-5756-0)** method to return the next segment of results from the service.

# **Thread Safety**

Any public static (**Shared** in Visual Basic) members of this type are thread safe. Any instance members are not guaranteed to be thread safe.

# **Platforms**

### **Development Platforms**

Windows Vista, Windows 7, Windows Server 2008, Windows 8.1, Windows Server 2012 R2, Windows 8 and Windows Server 2012

# **Change History**

## <span id="page-4461-0"></span>**See Also**

### **Reference**

[CloudQueueClient](#page-4396-0) Class [CloudQueueClient](#page-4403-0) Members [Microsoft.WindowsAzure.StorageClient](#page-443-0) Namespace <span id="page-4462-0"></span>**CloudQueueClient.BeginListQueuesSegmented Method (String, QueueListingDetails, Int32, ResultContinuation, AsyncCallback, Object)**

See [Also](#page-4473-0) [Example](#page-4467-0)

 $\Box$ 

[This topic is part of the Microsoft Azure Storage Client Library 1.7, which has been deprecated. See **[Storage](http://go.microsoft.com/fwlink/?LinkId=398944) Client Library** for the latest version.]

Begins an asynchronous operation to return a result segment containing a collection of queues whose names begin with the specified prefix. Use this overload when you want to control the maximum number of results returned at a time, and when you want to use a continuation token to determine whether there are still more results to return from the service after the current page completes.

**Namespace:** Microsoft.WindowsAzure.StorageClient **Assembly:** Microsoft.WindowsAzure.StorageClient (in Microsoft.WindowsAzure.StorageClient.dll)

### **Usage**

#### **Visual Basic**

```
Dim instance As CloudQueueClient
Dim prefix As String
Dim detailsIncluded As QueueListingDetails
Dim maxResults As Integer
Dim continuationToken As ResultContinuation
Dim callback As AsyncCallback
Dim state As Object
Dim returnValue As IAsyncResult
```
returnValue = instance.BeginListQueuesSegmented(pref.
### **Syntax**

#### **Visual Basic**

```
Public Function BeginListQueuesSegmented ( _
        prefix As String, _
        detailsIncluded As QueueListingDetails, _
        maxResults As Integer, _
        continuationToken As ResultContinuation, _
        callback As AsyncCallback, _
        state As Object _
```

```
) As IAsyncResult
```
#### **C#**

public **IAsyncResult** BeginListQueuesSegmented ( **string** prefix, **QueueListingDetails** detailsIncluded, **int** maxResults, **ResultContinuation** continuationToken, **AsyncCallback** callback, **Object** state )

**C++**

```
public:
IAsyncResult^ BeginListQueuesSegmented (
        String^ prefix,
        QueueListingDetails detailsIncluded,
        int maxResults,
        ResultContinuation^ continuationToken,
        AsyncCallback^ callback,
        Object^ state
)
```
#### **JScript**

#### **Parameters**

*prefix* Type: **[System.String](http://msdn.microsoft.com/library/s1wwdcbf)** 

The queue name prefix.

*detailsIncluded*

Type: [Microsoft.WindowsAzure.StorageClient.QueueListingDetails](http://msdn.microsoft.com/library/ee758682)

One of the enumeration values that indicates which details to include in the listing.

*maxResults*

Type: **[System.Int32](http://msdn.microsoft.com/library/td2s409d)** 

A non-negative integer value that indicates the maximum number of results to be returned at a time, up to the per-operation limit of 5000. If this value i zero, the maximum possible number of results will be returned, up to 5000.

*continuationToken*

Type: [Microsoft.WindowsAzure.StorageClient.ResultContinuation](http://msdn.microsoft.com/library/ff361751)

A continuation token returned by a previous listing operation.

*callback*

Type: [System.AsyncCallback](http://msdn.microsoft.com/library/ckbe7yh5)

The callback delegate that will receive notification when the asynchronous operation completes.

*state*

Type: [System.Object](http://msdn.microsoft.com/library/e5kfa45b)

A user-defined object that will be passed to the callback delegate.

**J#**

## **Return Value**

Type: [System.IAsyncResult](http://msdn.microsoft.com/library/ft8a6455)

An **IAsyncResult** that references the asynchronous operation.

## **Example**

The following code example lists queues in result segments asynchronously.

```
static void ListOueuesInSegmentsAsync(Uri queueEndpo:
{
   //Create service client for credentialed access
   CloudQueueClient queueClient = new CloudQueueCliont
   //Return a page of 10 queues beginning with the \epsilonqueueClient.BeginListQueuesSegmented("my"
                                          , Queuel
}
static void ListQueuesInSegmentsAsyncCallback(IAsyncl
{
   CloudQueueClient queueClient = (CloudQueueClientResultSegment<CloudQueue> resultSegment = queueC
   WriteQueuesInResultSegment(resultSegment);
   //Check that the page is complete.
   while (resultSegment.HasMoreResults)
   \{resultSegment.BeginGetNext(GetNextCallback,
   }
}
static void GetNextCallback(IAsyncResult result)
{
   ResultSegment<CloudOueue> resultSegment = (Resul
   resultSegment = resultSegment.EndGetNext(result);
   WriteQueuesInResultSegment(resultSegment);
}
static void WriteQueuesInResultSegment(ResultSegment)
```
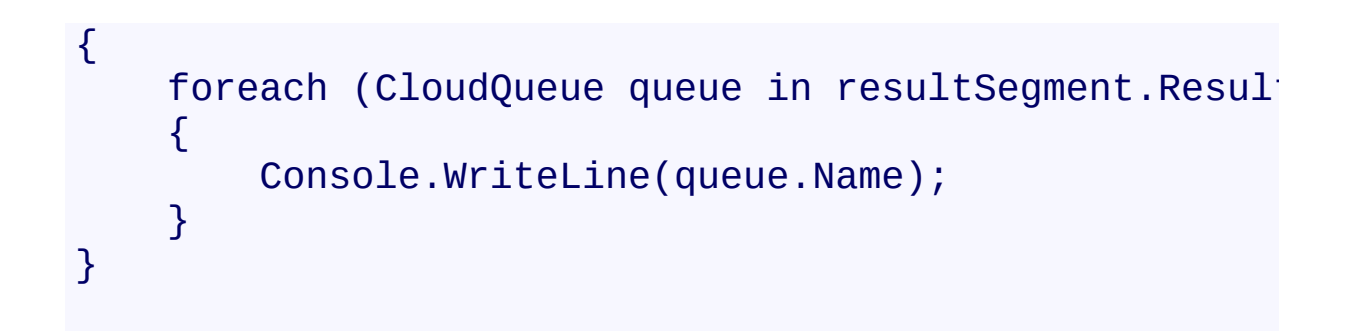

## **Remarks**

The **BeginListQueuesSegmented** method begins an operation to list queues in pages. To specify the page size to return, pass in a non-zero value for the *maxResults* parameter. Passing in zero for the *maxResults* parameter returns either the maximum number of results available, or the per-operation limit of 5000 results.

If you have specified a page size, you can check the **[HasMoreResults](#page-5771-0)** property to check whether the page is complete. For example, if you have specified a page size of 10,000, a value which exceeds the per-operation limit, **[HasMoreResults](#page-5771-0)** will return **true**, indicating that the page is not complete. Note that if you have not specified a page size, [HasMoreResults](#page-5771-0) will always be **false**.

If you have not specified a page size, or the value of *maxResults* is zero, then check the value of the [ContinuationToken](#page-5765-0) property to determine whether there are more results to return. The continuation token is non-null as long as there are more results to return from the service.

Call the **[GetNext](#page-5756-0)** method to return the next segment of results from the service.

# **Thread Safety**

Any public static (**Shared** in Visual Basic) members of this type are thread safe. Any instance members are not guaranteed to be thread safe.

# **Platforms**

### **Development Platforms**

Windows Vista, Windows 7, Windows Server 2008, Windows 8.1, Windows Server 2012 R2, Windows 8 and Windows Server 2012

# **Change History**

## **See Also**

### **Reference**

[CloudQueueClient](#page-4396-0) Class [CloudQueueClient](#page-4403-0) Members [Microsoft.WindowsAzure.StorageClient](#page-443-0) Namespace

### **CloudQueueClient.BeginListQueuesSegmented Method (String, AsyncCallback, Object)** See [Also](#page-4484-0) [Example](#page-4478-0) 日マ

[This topic is part of the Microsoft Azure Storage Client Library 1.7, which has been deprecated. See **[Storage](http://go.microsoft.com/fwlink/?LinkId=398944) Client Library** for the latest version.]

Begins an asynchronous operation to return a result segment containing a collection of queues whose names begin with the specified prefix.

**Namespace:** Microsoft.WindowsAzure.StorageClient **Assembly:** Microsoft.WindowsAzure.StorageClient (in Microsoft.WindowsAzure.StorageClient.dll)

### **Usage**

**Visual Basic**

```
Dim instance As CloudQueueClient
Dim prefix As String
Dim callback As AsyncCallback
Dim state As Object
Dim returnValue As IAsyncResult
returnValue = instance.BeginListQueuesSegmented(pref)
```
### **Syntax**

#### **Visual Basic**

```
Public Function BeginListQueuesSegmented ( _
        prefix As String, _
        callback As AsyncCallback, _
        state As Object _
) As IAsyncResult
```
**C#**

```
public IAsyncResult BeginListQueuesSegmented (
        string prefix,
        AsyncCallback callback,
        Object state
)
```
**C++**

```
public:
IAsyncResult^ BeginListQueuesSegmented (
        String^ prefix,
        AsyncCallback^ callback,
        Object^ state
)
```
**J#**

**JScript**

#### **Parameters**

*prefix*

Type: **[System.String](http://msdn.microsoft.com/library/s1wwdcbf)** 

The queue name prefix.

*callback*

Type: [System.AsyncCallback](http://msdn.microsoft.com/library/ckbe7yh5)

The callback delegate that will receive notification when the asynchronous operation completes.

*state* Type: [System.Object](http://msdn.microsoft.com/library/e5kfa45b)

A user-defined object that will be passed to the callback delegate.

### **Return Value**

Type: [System.IAsyncResult](http://msdn.microsoft.com/library/ft8a6455)

An **IAsyncResult** that references the asynchronous operation.

## <span id="page-4478-0"></span>**Example**

The following code example lists queues in result segments asynchronously.

```
static void ListOueuesInSegmentsAsync(Uri queueEndpo:
{
   //Create service client for credentialed access
   CloudQueueClient queueClient = new CloudQueueCliont
   //Return a page of 10 queues beginning with the \epsilonqueueClient.BeginListQueuesSegmented("my"
                                          , Queuel
}
static void ListQueuesInSegmentsAsyncCallback(IAsyncl
{
   CloudQueueClient queueClient = (CloudQueueClientResultSegment<CloudQueue> resultSegment = queueC
   WriteQueuesInResultSegment(resultSegment);
   //Check that the page is complete.
   while (resultSegment.HasMoreResults)
   \{resultSegment.BeginGetNext(GetNextCallback,
   }
}
static void GetNextCallback(IAsyncResult result)
{
   ResultSegment<CloudOueue> resultSegment = (Resul
   resultSegment = resultSegment.EndGetNext(result);
   WriteQueuesInResultSegment(resultSegment);
}
static void WriteQueuesInResultSegment(ResultSegment)
```
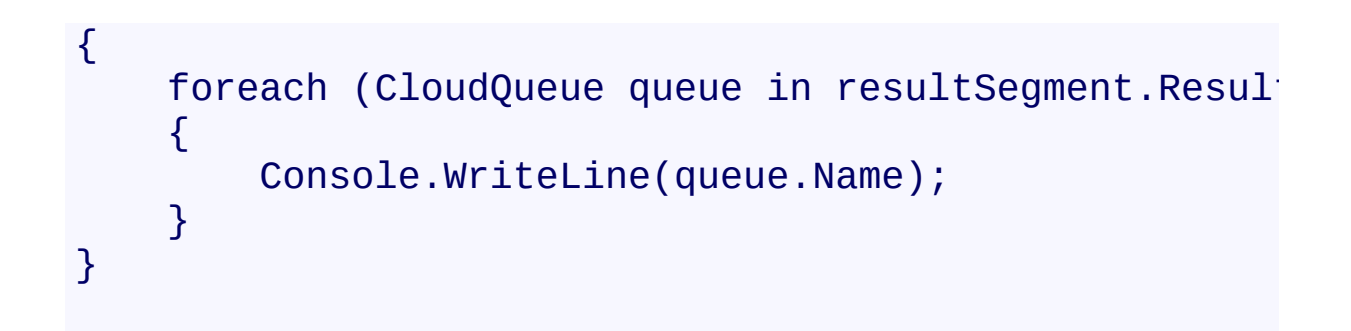

## **Remarks**

The **BeginListQueuesSegmented** method begins an operation to list queues in pages. To specify the page size to return, pass in a non-zero value for the *maxResults* parameter. Passing in zero for the *maxResults* parameter returns either the maximum number of results available, or the per-operation limit of 5000 results.

If you have specified a page size, you can check the **[HasMoreResults](#page-5771-0)** property to check whether the page is complete. For example, if you have specified a page size of 10,000, a value which exceeds the per-operation limit, **[HasMoreResults](#page-5771-0)** will return **true**, indicating that the page is not complete. Note that if you have not specified a page size, [HasMoreResults](#page-5771-0) will always be **false**.

If you have not specified a page size, or the value of *maxResults* is zero, then check the value of the [ContinuationToken](#page-5765-0) property to determine whether there are more results to return. The continuation token is non-null as long as there are more results to return from the service.

Call the **[GetNext](#page-5756-0)** method to return the next segment of results from the service.

# **Thread Safety**

Any public static (**Shared** in Visual Basic) members of this type are thread safe. Any instance members are not guaranteed to be thread safe.

# **Platforms**

### **Development Platforms**

Windows Vista, Windows 7, Windows Server 2008, Windows 8.1, Windows Server 2012 R2, Windows 8 and Windows Server 2012

# **Change History**

## <span id="page-4484-0"></span>**See Also**

### **Reference**

[CloudQueueClient](#page-4396-0) Class [CloudQueueClient](#page-4403-0) Members [Microsoft.WindowsAzure.StorageClient](#page-443-0) Namespace

#### **CloudQueueClient.BeginSetServiceProperties Method**

See [Also](#page-4492-0)

 $\Box$ 

[This topic is part of the Microsoft Azure Storage Client Library 1.7, which has been deprecated. See **[Storage](http://go.microsoft.com/fwlink/?LinkId=398944) Client Library** for the latest version.]

Begins an asynchronous operation to set an account's Queue service properties, including Windows Azure Storage Analytics.

**Namespace:** Microsoft.WindowsAzure.StorageClient **Assembly:** Microsoft.WindowsAzure.StorageClient (in Microsoft.WindowsAzure.StorageClient.dll)

#### **Usage**

**Visual Basic**

```
Dim instance As CloudQueueClient
Dim properties As ServiceProperties
Dim callback As AsyncCallback
Dim state As Object
Dim returnValue As IAsyncResult
returnValue = instance.BeginSetServiceProperties(prop
```
**Syntax**

**Visual Basic**

```
Public Function BeginSetServiceProperties ( _
        properties As ServiceProperties, _
        callback As AsyncCallback, _
        state As Object _
```
) As **IAsyncResult**

**C#**

public **IAsyncResult** BeginSetServiceProperties ( **ServiceProperties** properties, **AsyncCallback** callback, **Object** state

)

**C++**

#### public: **IAsyncResult**^ BeginSetServiceProperties ( **ServiceProperties**^ properties, **AsyncCallback**^ callback, **Object**^ state )

**J#**

#### **JScript**

#### **Parameters**

*properties*

The Queue service settings to set.

*callback*

Type: [System.AsyncCallback](http://msdn.microsoft.com/library/ckbe7yh5)

The callback delegate that will receive notification when the asynchronous operation completes.

*state* Type: [System.Object](http://msdn.microsoft.com/library/e5kfa45b)

A user-defined object that will be passed to the callback delegate.

#### **Return Value**

Returns **IAsyncResult**.

## **Remarks**

The *properties* parameter specifies the logging and metrics for the account's Queue service.

The local storage service currently does not support this method.

# **Thread Safety**

Any public static (**Shared** in Visual Basic) members of this type are thread safe. Any instance members are not guaranteed to be thread safe.

# **Platforms**

### **Development Platforms**

Windows Vista, Windows 7, Windows Server 2008, Windows 8.1, Windows Server 2012 R2, Windows 8 and Windows Server 2012

## <span id="page-4492-0"></span>**See Also**

### **Reference**

[CloudQueueClient](#page-4396-0) Class [CloudQueueClient](#page-4403-0) Members [Microsoft.WindowsAzure.StorageClient](#page-443-0) Namespace

#### **CloudQueueClient.EndGetServiceProperties Method**

#### See [Also](#page-4499-0)

日マ

[This topic is part of the Microsoft Azure Storage Client Library 1.7, which has been deprecated. See **[Storage](http://go.microsoft.com/fwlink/?LinkId=398944) Client Library** for the latest version.]

Ends an asynchronous operation to get an account's Queue service properties.

**Namespace:** Microsoft.WindowsAzure.StorageClient **Assembly:** Microsoft.WindowsAzure.StorageClient (in Microsoft.WindowsAzure.StorageClient.dll)

**Usage**

**Visual Basic**

```
Dim instance As CloudQueueClient
Dim asyncResult As IAsyncResult
Dim returnValue As ServiceProperties
returnValue = instance.EndGetServiceProperties(asyncl
```
### **Syntax**

**Visual Basic**

```
Public Function EndGetServiceProperties ( _
        asyncResult As IAsyncResult _
) As ServiceProperties
C#
public ServiceProperties EndGetServiceProperties (
        IAsyncResult asyncResult
)
C++
public:
ServiceProperties^ EndGetServiceProperties (
        IAsyncResult^ asyncResult
)
J#
JScript
```
#### **Parameters**

*asyncResult* Type: [System.IAsyncResult](http://msdn.microsoft.com/library/ft8a6455)

An **IAsyncResult** that references the pending asynchronous operation.

#### **Return Value**

Returns an **[ServiceProperties](#page-8867-0)** object that contains the service settings.

# **Remarks**

The local storage service currently does not support this method.

# **Thread Safety**

Any public static (**Shared** in Visual Basic) members of this type are thread safe. Any instance members are not guaranteed to be thread safe.

# **Platforms**

### **Development Platforms**

Windows Vista, Windows 7, Windows Server 2008, Windows 8.1, Windows Server 2012 R2, Windows 8 and Windows Server 2012

## <span id="page-4499-0"></span>**See Also**

### **Reference**

[CloudQueueClient](#page-4396-0) Class [CloudQueueClient](#page-4403-0) Members [Microsoft.WindowsAzure.StorageClient](#page-443-0) Namespace
## **CloudQueueClient.EndListQueuesSegmented Method**

#### See [Also](#page-4506-0)

日マ

[This topic is part of the Microsoft Azure Storage Client Library 1.7, which has been deprecated. See **[Storage](http://go.microsoft.com/fwlink/?LinkId=398944) Client Library** for the latest version.]

Ends an asynchronous operation to return a result segment containing a collection of queues.

**Namespace:** Microsoft.WindowsAzure.StorageClient **Assembly:** Microsoft.WindowsAzure.StorageClient (in Microsoft.WindowsAzure.StorageClient.dll)

**Usage**

**Visual Basic**

```
Dim instance As CloudQueueClient
Dim asyncResult As IAsyncResult
Dim returnValue As ResultSegment(Of CloudQueue)
returnValue = instance.EndListQueuesSegmented(asyncResulted)
```
**Syntax**

**Visual Basic**

```
Public Function EndListQueuesSegmented ( _
        asyncResult As IAsyncResult _
) As ResultSegment(Of CloudQueue)
```
**C#**

 $\left($ 

)

public **ResultSegment<CloudQueue**> EndListQueuesSegment

**IAsyncResult** asyncResult

**C++**

```
public:
ResultSegment<CloudQueue^>^ EndListQueuesSegmented (
        IAsyncResult^ asyncResult
)
```
**J#**

**JScript**

## **Parameters**

*asyncResult* Type: [System.IAsyncResult](http://msdn.microsoft.com/library/ft8a6455)

An **IAsyncResult** that references the pending asynchronous operation.

**Return Value**

Type: Microsoft.WindowsAzure.StorageClient.ResultSegment A result segment containing the results of the first request.

# **Thread Safety**

Any public static (**Shared** in Visual Basic) members of this type are thread safe. Any instance members are not guaranteed to be thread safe.

# **Platforms**

## **Development Platforms**

Windows Vista, Windows 7, Windows Server 2008, Windows 8.1, Windows Server 2012 R2, Windows 8 and Windows Server 2012

# <span id="page-4506-0"></span>**See Also**

## **Reference**

[CloudQueueClient](#page-4396-0) Class [CloudQueueClient](#page-4403-0) Members [Microsoft.WindowsAzure.StorageClient](#page-443-0) Namespace

#### **CloudQueueClient.EndSetServiceProperties Method**

#### See [Also](#page-4513-0)

日マ

[This topic is part of the Microsoft Azure Storage Client Library 1.7, which has been deprecated. See **[Storage](http://go.microsoft.com/fwlink/?LinkId=398944) Client Library** for the latest version.]

Ends an asynchronous operation to set an account's Queue service properties.

**Namespace:** Microsoft.WindowsAzure.StorageClient **Assembly:** Microsoft.WindowsAzure.StorageClient (in Microsoft.WindowsAzure.StorageClient.dll)

# **Usage**

**Visual Basic**

Dim instance As **CloudQueueClient** Dim asyncResult As **IAsyncResult**

instance.EndSetServiceProperties(asyncResult)

**Syntax**

**Visual Basic**

```
Public Sub EndSetServiceProperties ( _
        asyncResult As IAsyncResult _
)
C#
public void EndSetServiceProperties (
        IAsyncResult asyncResult
)
C++
public:
void EndSetServiceProperties (
        IAsyncResult^ asyncResult
\mathcal{L}J#
JScript
```
## **Parameters**

*asyncResult* Type: [System.IAsyncResult](http://msdn.microsoft.com/library/ft8a6455)

An **IAsyncResult** that references the pending asynchronous operation.

# **Remarks**

The local storage service currently does not support this method.

# **Thread Safety**

Any public static (**Shared** in Visual Basic) members of this type are thread safe. Any instance members are not guaranteed to be thread safe.

# **Platforms**

## **Development Platforms**

Windows Vista, Windows 7, Windows Server 2008, Windows 8.1, Windows Server 2012 R2, Windows 8 and Windows Server 2012

# <span id="page-4513-0"></span>**See Also**

## **Reference**

[CloudQueueClient](#page-4396-0) Class [CloudQueueClient](#page-4403-0) Members [Microsoft.WindowsAzure.StorageClient](#page-443-0) Namespace

## **CloudQueueClient.GetQueueReference Method**

See [Also](#page-4522-0) [Example](#page-4518-0)

 $\Box$ 

[This topic is part of the Microsoft Azure Storage Client Library 1.7, which has been deprecated. See **[Storage](http://go.microsoft.com/fwlink/?LinkId=398944) Client Library** for the latest version.]

Gets a reference to the queue at the specified address.

**Namespace:** Microsoft.WindowsAzure.StorageClient **Assembly:** Microsoft.WindowsAzure.StorageClient (in Microsoft.WindowsAzure.StorageClient.dll)

**Usage**

**Visual Basic**

```
Dim instance As CloudQueueClient
Dim queueAddress As String
Dim returnValue As CloudQueue
returnValue = instance.GetQueueReference(queueAddress
```
## **Syntax**

**Visual Basic**

```
Public Function GetQueueReference ( _
        queueAddress As String _
```

```
) As CloudQueue
```
**C#**

```
public CloudQueue GetQueueReference (
        string queueAddress
```
)

**C++**

```
public:
CloudQueue^ GetQueueReference (
        String^ queueAddress
)
J#
```
**JScript**

## **Parameters**

*queueAddress* Type: **[System.String](http://msdn.microsoft.com/library/s1wwdcbf)** 

Either the name of the queue, or the absolute URI to the queue.

## **Return Value**

Type: [Microsoft.WindowsAzure.StorageClient.CloudQueue](http://msdn.microsoft.com/library/ee758641)

A reference to the queue.

# <span id="page-4518-0"></span>**Example**

The following code example gets a reference to a queue and creates it if it does not exist.

```
static void CreateQueue(Uri queueEndpoint, string acc
{
    //Create service client for credentialed access
    CloudQueueClient queueClient = new CloudQueueCliont
    //Get a reference to a queue in this storage account.
    CloudQueue queue = queueClient.GetQueueReference
    //Check whether the queue exists, and create it \mathbf tif (!queue.Exists())
    {
        queue.Create();
    }
}
```
# **Thread Safety**

Any public static (**Shared** in Visual Basic) members of this type are thread safe. Any instance members are not guaranteed to be thread safe.

# **Platforms**

## **Development Platforms**

Windows Vista, Windows 7, Windows Server 2008, Windows 8.1, Windows Server 2012 R2, Windows 8 and Windows Server 2012

# **Change History**

# <span id="page-4522-0"></span>**See Also**

## **Reference**

[CloudQueueClient](#page-4396-0) Class [CloudQueueClient](#page-4403-0) Members [Microsoft.WindowsAzure.StorageClient](#page-443-0) Namespace

## **CloudQueueClient.GetServiceProperties Method**

See [Also](#page-4529-0)

日マ

[This topic is part of the Microsoft Azure Storage Client Library 1.7, which has been deprecated. See **[Storage](http://go.microsoft.com/fwlink/?LinkId=398944) Client Library** for the latest version.]

Gets the properties of a storage account's Queue service, including Windows Azure Storage Analytics.

**Namespace:** Microsoft.WindowsAzure.StorageClient **Assembly:** Microsoft.WindowsAzure.StorageClient (in Microsoft.WindowsAzure.StorageClient.dll)

**Usage**

**Visual Basic**

```
Dim instance As CloudQueueClient
Dim returnValue As ServiceProperties
```

```
returnValue = instance.GetServiceProperties
```
## **Syntax**

# **Visual Basic** Public Function GetServiceProperties As **ServicePrope C#** public **ServiceProperties** GetServiceProperties () **C++** public: **ServiceProperties**^ GetServiceProperties () **J# JScript**

## **Return Value**

Returns a **[ServiceProperties](#page-8867-0)** object that contains the account's Queue service settings.

# **Remarks**

The local storage service currently does not support this method.

# **Thread Safety**

Any public static (**Shared** in Visual Basic) members of this type are thread safe. Any instance members are not guaranteed to be thread safe.

# **Platforms**

## **Development Platforms**

Windows Vista, Windows 7, Windows Server 2008, Windows 8.1, Windows Server 2012 R2, Windows 8 and Windows Server 2012

# <span id="page-4529-0"></span>**See Also**

## **Reference**

[CloudQueueClient](#page-4396-0) Class [CloudQueueClient](#page-4403-0) Members [Microsoft.WindowsAzure.StorageClient](#page-443-0) Namespace

## **CloudQueueClient.ListQueues Method**

See [Also](#page-4532-0)

 $\begin{tabular}{|c|c|c|} \hline \quad \quad & \quad \quad & \quad \quad \\ \hline \quad \quad & \quad \quad & \quad \quad \\ \hline \end{tabular}$ 

[This topic is part of the Microsoft Azure Storage Client Library 1.7, which has been deprecated. See **[Storage](http://go.microsoft.com/fwlink/?LinkId=398944) Client Library** for the latest version.]

# **Overload List**

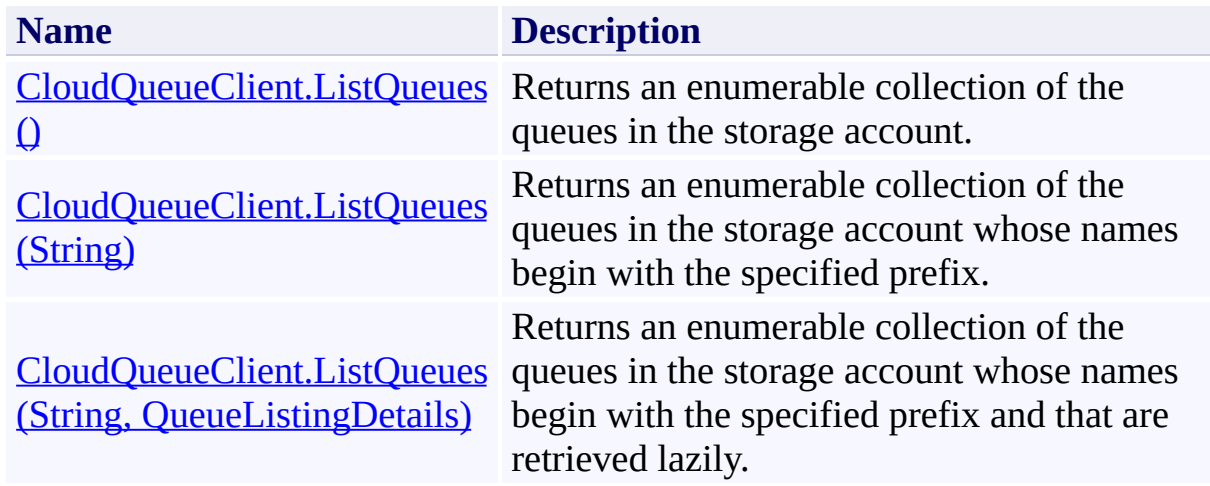

# <span id="page-4532-0"></span>**See Also**

## **Reference**

[CloudQueueClient](#page-4396-0) Class [CloudQueueClient](#page-4403-0) Members [Microsoft.WindowsAzure.StorageClient](#page-443-0) Namespace

## <span id="page-4533-0"></span>**CloudQueueClient.ListQueues Method ()** See [Also](#page-4542-0) [Example](#page-4536-0)  $\Box$

[This topic is part of the Microsoft Azure Storage Client Library 1.7, which has been deprecated. See **[Storage](http://go.microsoft.com/fwlink/?LinkId=398944) Client Library** for the latest version.]

Returns an enumerable collection of the queues in the storage account.

**Namespace:** Microsoft.WindowsAzure.StorageClient **Assembly:** Microsoft.WindowsAzure.StorageClient (in Microsoft.WindowsAzure.StorageClient.dll)

# **Usage**

**Visual Basic**

```
Dim instance As CloudQueueClient
Dim returnValue As IEnumerable(Of CloudQueue)
```

```
returnValue = instance.ListQueues
```
## **Syntax**

**Visual Basic**

# Public Function ListQueues As **IEnumerable**(Of **CloudQu**

**C#**

public **IEnumerable**<**CloudQueue**> ListQueues ()

**C++**

```
public:
IEnumerable<CloudQueue^>^ ListQueues ()
```
**J#**

**JScript**

## **Return Value**

Type: System.Collections.Generic.IEnumerable

An enumerable collection of queues.
# **Example**

The following code example lists all of the queues in the account, next lists queues beginning with a specified prefix, and finally lists queues with metadata included in the listing.

```
static void ListQueuesInAccount(Uri queueEndpoint, strange
{
    //Create service client for credentialed access
    CloudQueueClient queueClient = new CloudQueueClic
    //List all of the queues in account.
    foreach(var queue in queueClient.ListQueues())
    {
        Console.WriteLine(queue.Name);
    }
    Console.WriteLine();
    //List all of the queues in account beginning wi
    foreach(var queue in queueClient.ListQueues("my"))
    {
        Console.WriteLine(queue.Name);
    }
    Console.WriteLine();
    //List all of the queues in account beginning with \frac{1}{2}foreach (var queue in queueClient.ListQueues("my"
    {
        Console.WriteLine(queue.Name);
        //Enumerate the queue's metadata.
        foreach (var metadataKey in queue.Metadata.Ke
        \{Console.WriteLine("\tMetadata name: " + \inftyConsole.WriteLine("\tMetadata value: " +
```
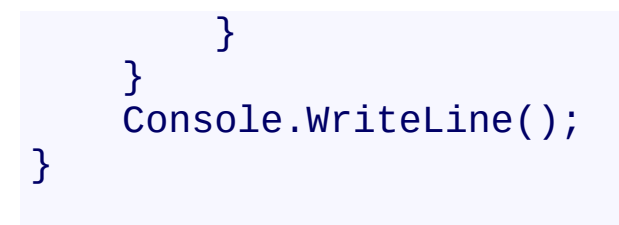

## **Remarks**

The **ListQueues** method will return all queues in the storage account. The **ListQueues** method enumerates queues lazily, so results are retrieved from the server as they are needed.

To list queues in pages of a specified size, use the [ListQueuesSegmented](#page-4565-0) or [BeginListQueuesSegmented](#page-4437-0) method.

# **Thread Safety**

Any public static (**Shared** in Visual Basic) members of this type are thread safe. Any instance members are not guaranteed to be thread safe.

# **Platforms**

### **Development Platforms**

Windows Vista, Windows 7, Windows Server 2008, Windows 8.1, Windows Server 2012 R2, Windows 8 and Windows Server 2012

# **Change History**

# **See Also**

#### **Reference**

[CloudQueueClient](#page-4396-0) Class [CloudQueueClient](#page-4403-0) Members [Microsoft.WindowsAzure.StorageClient](#page-443-0) Namespace

#### **CloudQueueClient.ListQueues Method (String)** See [Also](#page-4553-0) [Example](#page-4547-0) 日マ

[This topic is part of the Microsoft Azure Storage Client Library 1.7, which has been deprecated. See **[Storage](http://go.microsoft.com/fwlink/?LinkId=398944) Client Library** for the latest version.]

Returns an enumerable collection of the queues in the storage account whose names begin with the specified prefix.

**Namespace:** Microsoft.WindowsAzure.StorageClient **Assembly:** Microsoft.WindowsAzure.StorageClient (in Microsoft.WindowsAzure.StorageClient.dll)

### **Usage**

**Visual Basic**

```
Dim instance As CloudQueueClient
Dim prefix As String
Dim returnValue As IEnumerable(Of CloudQueue)
returnValue = instance.ListQueues(prefix)
```
#### **Syntax**

**Visual Basic**

```
Public Function ListQueues ( _
        prefix As String _
) As IEnumerable(Of CloudQueue)
```
**C#**

```
public IEnumerable<CloudQueue> ListQueues (
        string prefix
)
```
**C++**

```
public:
IEnumerable<CloudQueue^>^ ListQueues (
         String^ prefix
\mathcal{L}J#
```
**JScript**

#### **Parameters**

*prefix* Type: **[System.String](http://msdn.microsoft.com/library/s1wwdcbf)** 

The queue name prefix.

#### **Return Value**

Type: System.Collections.Generic.IEnumerable

An enumerable collection of queues.

# <span id="page-4547-0"></span>**Example**

The following code example lists all of the queues in the account, next lists queues beginning with a specified prefix, and finally lists queues with metadata included in the listing.

```
static void ListQueuesInAccount(Uri queueEndpoint, strange
{
    //Create service client for credentialed access
    CloudQueueClient queueClient = new CloudQueueClic
    //List all of the queues in account.
    foreach(var queue in queueClient.ListQueues())
    {
        Console.WriteLine(queue.Name);
    }
    Console.WriteLine();
    //List all of the queues in account beginning wi
    foreach(var queue in queueClient.ListQueues("my"))
    {
        Console.WriteLine(queue.Name);
    }
    Console.WriteLine();
    //List all of the queues in account beginning with \frac{1}{2}foreach (var queue in queueClient.ListQueues("my"
    {
        Console.WriteLine(queue.Name);
        //Enumerate the queue's metadata.
        foreach (var metadataKey in queue.Metadata.Ke
        \{Console.WriteLine("\tMetadata name: " + \inftyConsole.WriteLine("\tMetadata value: " +
```
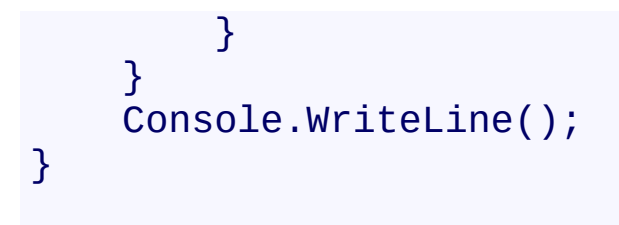

## **Remarks**

The **ListQueues** method will return all queues in the storage account. The **ListQueues** method enumerates queues lazily, so results are retrieved from the server as they are needed.

To list queues in pages of a specified size, use the [ListQueuesSegmented](#page-4565-0) or [BeginListQueuesSegmented](#page-4437-0) method.

# **Thread Safety**

Any public static (**Shared** in Visual Basic) members of this type are thread safe. Any instance members are not guaranteed to be thread safe.

# **Platforms**

### **Development Platforms**

Windows Vista, Windows 7, Windows Server 2008, Windows 8.1, Windows Server 2012 R2, Windows 8 and Windows Server 2012

# **Change History**

# <span id="page-4553-0"></span>**See Also**

#### **Reference**

[CloudQueueClient](#page-4396-0) Class [CloudQueueClient](#page-4403-0) Members [Microsoft.WindowsAzure.StorageClient](#page-443-0) Namespace

#### **CloudQueueClient.ListQueues Method (String, QueueListingDetails)** See [Also](#page-4564-0) [Example](#page-4558-0) 日マ

[This topic is part of the Microsoft Azure Storage Client Library 1.7, which has been deprecated. See **[Storage](http://go.microsoft.com/fwlink/?LinkId=398944) Client Library** for the latest version.]

Returns an enumerable collection of the queues in the storage account whose names begin with the specified prefix and that are retrieved lazily.

**Namespace:** Microsoft.WindowsAzure.StorageClient **Assembly:** Microsoft.WindowsAzure.StorageClient (in Microsoft.WindowsAzure.StorageClient.dll)

#### **Usage**

**Visual Basic**

```
Dim instance As CloudQueueClient
Dim prefix As String
Dim detailsIncluded As QueueListingDetails
Dim returnValue As IEnumerable(Of CloudQueue)
returnValue = instance.ListQueues(prefix, detailsIncl
```
### **Syntax**

**Visual Basic**

```
Public Function ListQueues ( _
        prefix As String, _
        detailsIncluded As QueueListingDetails _
) As IEnumerable(Of CloudQueue)
```
**C#**

```
public IEnumerable<CloudQueue> ListQueues (
        string prefix,
        QueueListingDetails detailsIncluded
)
```
**C++**

```
public:
IEnumerable<CloudQueue^>^ ListQueues (
        String^ prefix,
        QueueListingDetails detailsIncluded
)
```
**J#**

**JScript**

#### **Parameters**

*prefix* Type: **[System.String](http://msdn.microsoft.com/library/s1wwdcbf)** 

The queue name prefix.

*detailsIncluded*

Type: [Microsoft.WindowsAzure.StorageClient.QueueListingDetails](http://msdn.microsoft.com/library/ee758682)

One of the enumeration values that indicates which details to include in the listing.

### **Return Value**

Type: System.Collections.Generic.IEnumerable

An enumerable collection of queues that are retrieved lazily.

# <span id="page-4558-0"></span>**Example**

The following code example lists all of the queues in the account, next lists queues beginning with a specified prefix, and finally lists queues with metadata included in the listing.

```
static void ListQueuesInAccount(Uri queueEndpoint, strange
{
    //Create service client for credentialed access
    CloudQueueClient queueClient = new CloudQueueClic
    //List all of the queues in account.
    foreach(var queue in queueClient.ListQueues())
    {
        Console.WriteLine(queue.Name);
    }
    Console.WriteLine();
    //List all of the queues in account beginning wi
    foreach(var queue in queueClient.ListQueues("my"))
    {
        Console.WriteLine(queue.Name);
    }
    Console.WriteLine();
    //List all of the queues in account beginning with \frac{1}{2}foreach (var queue in queueClient.ListQueues("my"
    {
        Console.WriteLine(queue.Name);
        //Enumerate the queue's metadata.
        foreach (var metadataKey in queue.Metadata.Ke
        \{Console.WriteLine("\tMetadata name: " + \inftyConsole.WriteLine("\tMetadata value: " +
```
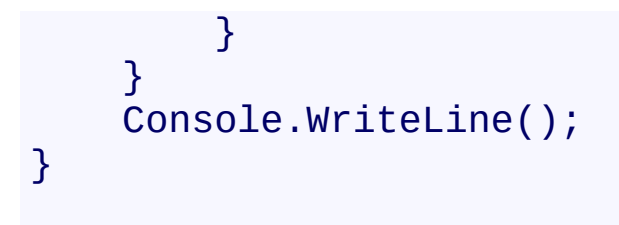

## **Remarks**

The **ListQueues** method will return all queues in the storage account. The **ListQueues** method enumerates queues lazily, so results are retrieved from the server as they are needed.

To list queues in pages of a specified size, use the [ListQueuesSegmented](#page-4565-0) or [BeginListQueuesSegmented](#page-4437-0) method.

# **Thread Safety**

Any public static (**Shared** in Visual Basic) members of this type are thread safe. Any instance members are not guaranteed to be thread safe.

# **Platforms**

### **Development Platforms**

Windows Vista, Windows 7, Windows Server 2008, Windows 8.1, Windows Server 2012 R2, Windows 8 and Windows Server 2012

# **Change History**

# <span id="page-4564-0"></span>**See Also**

#### **Reference**

[CloudQueueClient](#page-4396-0) Class [CloudQueueClient](#page-4403-0) Members [Microsoft.WindowsAzure.StorageClient](#page-443-0) Namespace

#### <span id="page-4565-0"></span>**CloudQueueClient.ListQueuesSegmented Method**

See [Also](#page-4567-0)

 $\begin{tabular}{|c|c|} \hline \quad \quad & \quad \quad & \quad \quad \\ \hline \quad \quad & \quad \quad & \quad \quad \\ \hline \end{tabular}$ 

[This topic is part of the Microsoft Azure Storage Client Library 1.7, which has been deprecated. See **[Storage](http://go.microsoft.com/fwlink/?LinkId=398944) Client Library** for the latest version.]

# **Overload List**

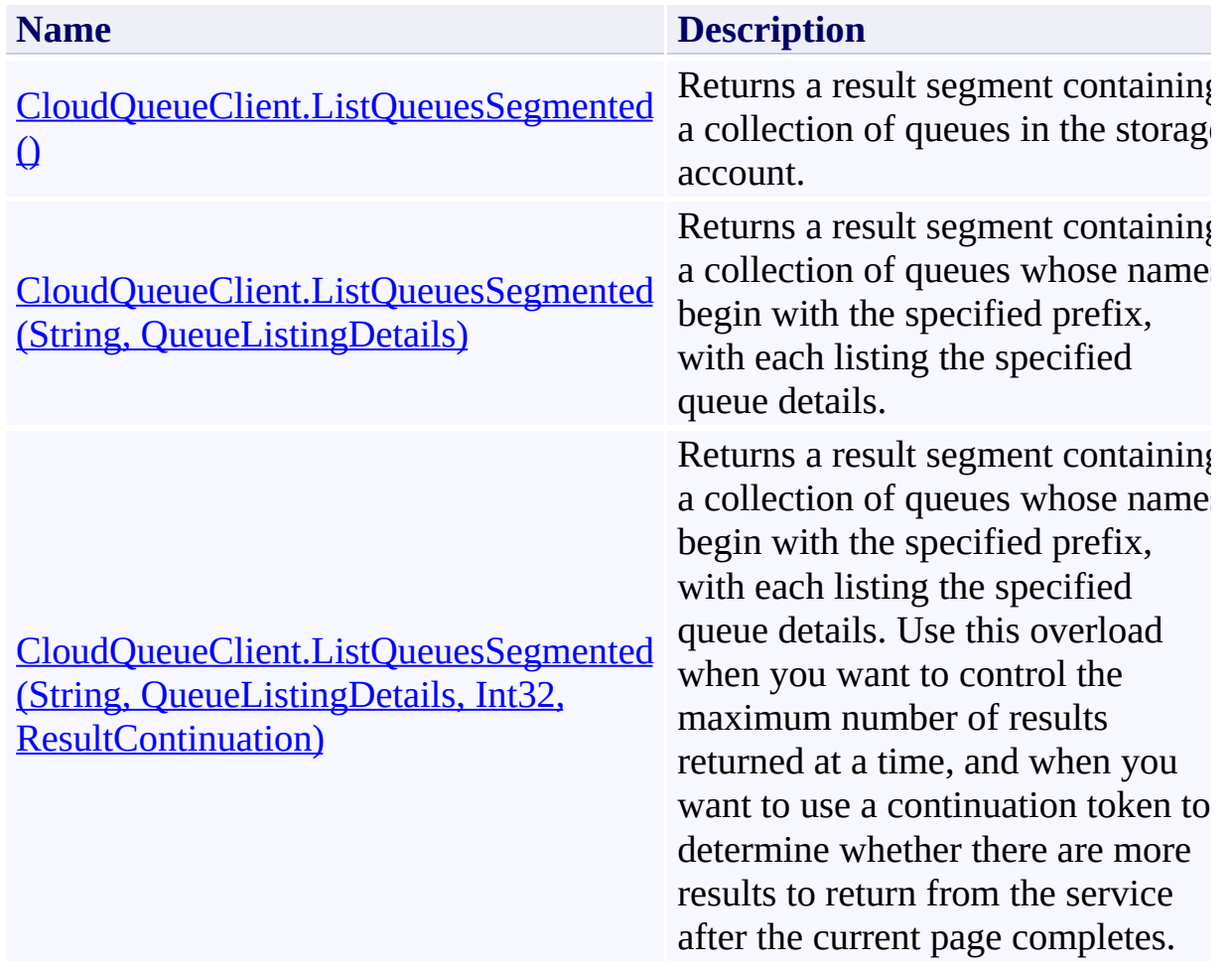

# <span id="page-4567-0"></span>**See Also**

#### **Reference**

[CloudQueueClient](#page-4396-0) Class [CloudQueueClient](#page-4403-0) Members [Microsoft.WindowsAzure.StorageClient](#page-443-0) Namespace

#### <span id="page-4568-0"></span>**CloudQueueClient.ListQueuesSegmented Method ()** See [Also](#page-4576-0) [Example](#page-4571-0) 日マ

[This topic is part of the Microsoft Azure Storage Client Library 1.7, which has been deprecated. See **[Storage](http://go.microsoft.com/fwlink/?LinkId=398944) Client Library** for the latest version.]

Returns a result segment containing a collection of queues in the storage account.

**Namespace:** Microsoft.WindowsAzure.StorageClient **Assembly:** Microsoft.WindowsAzure.StorageClient (in Microsoft.WindowsAzure.StorageClient.dll)

# **Usage**

**Visual Basic**

```
Dim instance As CloudQueueClient
Dim returnValue As ResultSegment(Of CloudQueue)
```
returnValue = instance.ListQueuesSegmented

### **Syntax**

#### **Visual Basic**

#### Public Function ListQueuesSegmented As **ResultSegment**(

**C#**

public **ResultSegment**<**CloudQueue**> ListQueuesSegmented ()

**C++**

#### public: **ResultSegment**<**CloudQueue**^>^ ListQueuesSegmented ()

**J#**

#### **JScript**

#### **Return Value**

Type: Microsoft.WindowsAzure.StorageClient.ResultSegment

A result segment containing a collection of queues.

# <span id="page-4571-0"></span>**Example**

The following code example lists queues in pages of ten.

```
static void ListQueuesInSegments(Uri queueEndpoint, strange
{
    //Create service client for credentialed access
    CloudQueueClient queueClient = new CloudQueueCliont
    //Return a page of 10 queues beginning with the \epsilonResultSegment<CloudQueue> resultSegment = queueC
    WriteQueuesInResultSegment(resultSegment);
    Console.WriteLine();
    //Check that the page is complete.
    while (resultSegment.HasMoreResults)
    \{resultSegment = resultSegment.GetNext();
        WriteQueuesInResultSegment(resultSegment);
    }
    Console.WriteLine();
}
```
### **Remarks**

The **ListQueuesSegmented** method lists queues in pages. To specify the page size to return, pass in a non-zero value for the *maxResults* parameter. Passing in zero for the *maxResults* parameter returns either the maximum number of result available, or the per-operation limit of 5000 results.

If you have specified a page size, you can check the **[HasMoreResults](#page-5771-0)** property to check whether the page is complete. For example, if you have specified a page size of 10,000, a value which exceeds the per-operation limit, **[HasMoreResults](#page-5771-0)** will return **true**, indicating that the page is not complete. Note that if you have not specified a page size, [HasMoreResults](#page-5771-0) will always be **false**.

If you have not specified a page size, or the value of *maxResults* is zero, then check the value of the [ContinuationToken](#page-5765-0) property to determine whether there are more results to return. The continuation token is non-null as long as there are more results to return from the service.

Call the **[GetNext](#page-5756-0)** method to return the next segment of results from the service.

# **Thread Safety**

Any public static (**Shared** in Visual Basic) members of this type are thread safe. Any instance members are not guaranteed to be thread safe.

# **Platforms**

### **Development Platforms**

Windows Vista, Windows 7, Windows Server 2008, Windows 8.1, Windows Server 2012 R2, Windows 8 and Windows Server 2012

# **Change History**

## **See Also**

#### **Reference**

[CloudQueueClient](#page-4396-0) Class [CloudQueueClient](#page-4403-0) Members [Microsoft.WindowsAzure.StorageClient](#page-443-0) Namespace

#### **CloudQueueClient.ListQueuesSegmented Method (String, QueueListingDetails)** See [Also](#page-4586-0) [Example](#page-4581-0) 日マ

[This topic is part of the Microsoft Azure Storage Client Library 1.7, which has been deprecated. See **[Storage](http://go.microsoft.com/fwlink/?LinkId=398944) Client Library** for the latest version.]

Returns a result segment containing a collection of queues whose names begin with the specified prefix, with each listing the specified queue details.

**Namespace:** Microsoft.WindowsAzure.StorageClient **Assembly:** Microsoft.WindowsAzure.StorageClient (in Microsoft.WindowsAzure.StorageClient.dll)

#### **Usage**

**Visual Basic**

```
Dim instance As CloudQueueClient
Dim prefix As String
Dim detailsIncluded As QueueListingDetails
Dim returnValue As ResultSegment(Of CloudQueue)
return Value = instance.ListQueuesSegmented(prefix, de)
```
### **Syntax**

**Visual Basic**

```
Public Function ListQueuesSegmented ( _
        prefix As String, _
        detailsIncluded As QueueListingDetails _
) As ResultSegment(Of CloudQueue)
```
**C#**

```
public ResultSegment<CloudQueue> ListQueuesSegmented
(
        string prefix,
        QueueListingDetails detailsIncluded
)
```
**C++**

```
public:
```

```
ResultSegment<CloudQueue^>^ ListQueuesSegmented (
        String^ prefix,
        QueueListingDetails detailsIncluded
```
)

**J#**

#### **JScript**

#### **Parameters**

*prefix* Type: **[System.String](http://msdn.microsoft.com/library/s1wwdcbf)** 

The queue name prefix.

*detailsIncluded*

Type: [Microsoft.WindowsAzure.StorageClient.QueueListingDetails](http://msdn.microsoft.com/library/ee758682)

One of the enumeration values that indicates which details to include in the listing.

### **Return Value**

Type: Microsoft.WindowsAzure.StorageClient.ResultSegment

A result segment containing a collection of queues.

# <span id="page-4581-0"></span>**Example**

The following code example lists queues in pages of ten.

```
static void ListQueuesInSegments(Uri queueEndpoint, strange
{
    //Create service client for credentialed access
    CloudQueueClient queueClient = new CloudQueueCliont
    //Return a page of 10 queues beginning with the \epsilonResultSegment<CloudQueue> resultSegment = queueC
    WriteQueuesInResultSegment(resultSegment);
    Console.WriteLine();
    //Check that the page is complete.
    while (resultSegment.HasMoreResults)
    {
        resultSegment = resultSegment.GetNext();
        WriteQueuesInResultSegment(resultSegment);
    }
    Console.WriteLine();
}
```
### **Remarks**

The **ListQueuesSegmented** method lists queues in pages. To specify the page size to return, pass in a non-zero value for the *maxResults* parameter. Passing in zero for the *maxResults* parameter returns either the maximum number of result available, or the per-operation limit of 5000 results.

If you have specified a page size, you can check the **[HasMoreResults](#page-5771-0)** property to check whether the page is complete. For example, if you have specified a page size of 10,000, a value which exceeds the per-operation limit, **[HasMoreResults](#page-5771-0)** will return **true**, indicating that the page is not complete. Note that if you have not specified a page size, [HasMoreResults](#page-5771-0) will always be **false**.

If you have not specified a page size, or the value of *maxResults* is zero, then check the value of the [ContinuationToken](#page-5765-0) property to determine whether there are more results to return. The continuation token is non-null as long as there are more results to return from the service.

Call the **[GetNext](#page-5756-0)** method to return the next segment of results from the service.

# **Thread Safety**

Any public static (**Shared** in Visual Basic) members of this type are thread safe. Any instance members are not guaranteed to be thread safe.

# **Platforms**

### **Development Platforms**

Windows Vista, Windows 7, Windows Server 2008, Windows 8.1, Windows Server 2012 R2, Windows 8 and Windows Server 2012

# **Change History**

## <span id="page-4586-0"></span>**See Also**

#### **Reference**

[CloudQueueClient](#page-4396-0) Class [CloudQueueClient](#page-4403-0) Members [Microsoft.WindowsAzure.StorageClient](#page-443-0) Namespace

#### **CloudQueueClient.ListQueuesSegmented Method (String, QueueListingDetails, Int32, ResultContinuation)**

See [Also](#page-4596-0) [Example](#page-4591-0)

 $\Box$ 

[This topic is part of the Microsoft Azure Storage Client Library 1.7, which has been deprecated. See [Storage](http://go.microsoft.com/fwlink/?LinkId=398944) Client Library for the latest version.]

Returns a result segment containing a collection of queues whose names begin with the specified prefix, with each listing the specified queue details. Use this overload when you want to control the maximum number of results returned at a time, and when you want to use a continuation token to determine whether there are more results to return from the service after the current page completes.

**Namespace:** Microsoft.WindowsAzure.StorageClient **Assembly:** Microsoft.WindowsAzure.StorageClient (in Microsoft.WindowsAzure.StorageClient.dll)

#### **Usage**

#### **Visual Basic**

```
Dim instance As CloudQueueClient
Dim prefix As String
Dim detailsIncluded As QueueListingDetails
Dim maxResults As Integer
Dim continuationToken As ResultContinuation
Dim returnValue As ResultSegment(Of CloudQueue)
return Value = instance.ListQueuesSegmented(prefix, de)
```
### **Syntax**

#### **Visual Basic**

```
Public Function ListQueuesSegmented ( _
        prefix As String, _
        detailsIncluded As QueueListingDetails, _
        maxResults As Integer, _
        continuationToken As ResultContinuation _
) As ResultSegment(Of CloudQueue)
```
#### **C#**

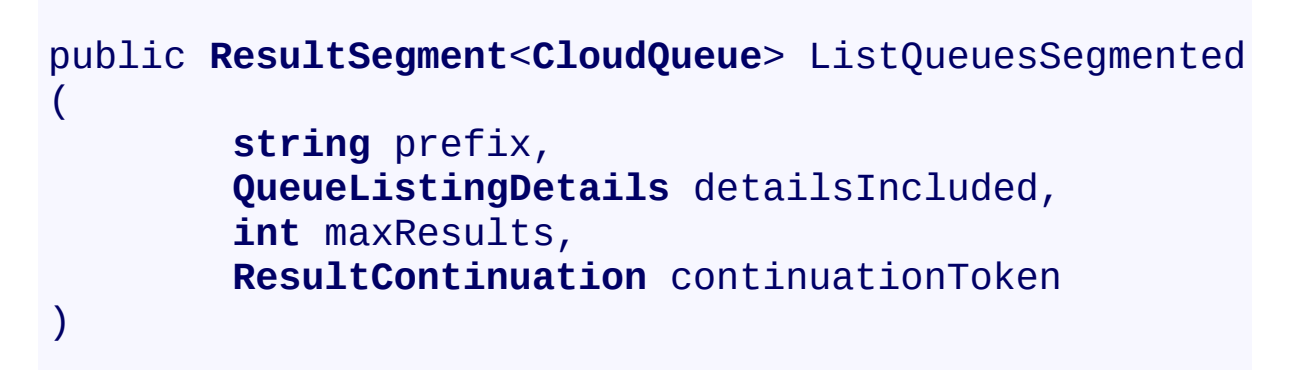

#### **C++**

```
public:
ResultSegment<CloudQueue^>^ ListQueuesSegmented (
        String^ prefix,
        QueueListingDetails detailsIncluded,
        int maxResults,
        ResultContinuation^ continuationToken
)
J#
```
#### **JScript**

#### **Parameters**

*prefix* Type: **[System.String](http://msdn.microsoft.com/library/s1wwdcbf)** 

The queue name prefix.

*detailsIncluded*

Type: [Microsoft.WindowsAzure.StorageClient.QueueListingDetails](http://msdn.microsoft.com/library/ee758682)

One of the enumeration values that indicates which details to include in the listing.

*maxResults*

Type: **[System.Int32](http://msdn.microsoft.com/library/td2s409d)** 

A non-negative integer value that indicates the maximum number of results to be returned at a time, up to the per-operation limit of 5000. If this value i zero, the maximum possible number of results will be returned, up to 5000.

*continuationToken*

Type: [Microsoft.WindowsAzure.StorageClient.ResultContinuation](http://msdn.microsoft.com/library/ff361751)

A continuation token returned by a previous listing operation.

### **Return Value**

Type: Microsoft.WindowsAzure.StorageClient.ResultSegment

A result segment containing a collection of queues.

# <span id="page-4591-0"></span>**Example**

The following code example lists queues in pages of ten.

```
static void ListQueuesInSegments(Uri queueEndpoint, strange
{
    //Create service client for credentialed access
    CloudQueueClient queueClient = new CloudQueueCliont
    //Return a page of 10 queues beginning with the \epsilonResultSegment<CloudQueue> resultSegment = queueC
    WriteQueuesInResultSegment(resultSegment);
    Console.WriteLine();
    //Check that the page is complete.
    while (resultSegment.HasMoreResults)
    {
        resultSegment = resultSegment.GetNext();
        WriteQueuesInResultSegment(resultSegment);
    }
    Console.WriteLine();
}
```
### **Remarks**

The **ListQueuesSegmented** method lists queues in pages. To specify the page size to return, pass in a non-zero value for the *maxResults* parameter. Passing in zero for the *maxResults* parameter returns either the maximum number of result available, or the per-operation limit of 5000 results.

If you have specified a page size, you can check the **[HasMoreResults](#page-5771-0)** property to check whether the page is complete. For example, if you have specified a page size of 10,000, a value which exceeds the per-operation limit, **[HasMoreResults](#page-5771-0)** will return **true**, indicating that the page is not complete. Note that if you have not specified a page size, [HasMoreResults](#page-5771-0) will always be **false**.

If you have not specified a page size, or the value of *maxResults* is zero, then check the value of the [ContinuationToken](#page-5765-0) property to determine whether there are more results to return. The continuation token is non-null as long as there are more results to return from the service.

Call the **[GetNext](#page-5756-0)** method to return the next segment of results from the service.

# **Thread Safety**

Any public static (**Shared** in Visual Basic) members of this type are thread safe. Any instance members are not guaranteed to be thread safe.

# **Platforms**

### **Development Platforms**

Windows Vista, Windows 7, Windows Server 2008, Windows 8.1, Windows Server 2012 R2, Windows 8 and Windows Server 2012

# **Change History**

## <span id="page-4596-0"></span>**See Also**

#### **Reference**

[CloudQueueClient](#page-4396-0) Class [CloudQueueClient](#page-4403-0) Members [Microsoft.WindowsAzure.StorageClient](#page-443-0) Namespace

### **CloudQueueClient.SetServiceProperties Method**

See [Also](#page-4605-0) [Example](#page-4600-0)

日マ

[This topic is part of the Microsoft Azure Storage Client Library 1.7, which has been deprecated. See **[Storage](http://go.microsoft.com/fwlink/?LinkId=398944) Client Library** for the latest version.]

Sets the properties of a storage account's Queue service, including Windows Azure Storage Analytics.

**Namespace:** Microsoft.WindowsAzure.StorageClient **Assembly:** Microsoft.WindowsAzure.StorageClient (in Microsoft.WindowsAzure.StorageClient.dll)

# **Usage**

**Visual Basic**

Dim instance As **CloudQueueClient** Dim properties As **ServiceProperties**

instance.SetServiceProperties(properties)

### **Syntax**

**Visual Basic**

```
Public Sub SetServiceProperties ( _
        properties As ServiceProperties _
)
C#
public void SetServiceProperties (
        ServiceProperties properties
)
C++
public:
void SetServiceProperties (
        ServiceProperties^ properties
\overline{)}J#
JScript
```
#### **Parameters**

*properties* The Queue service settings to set.

### <span id="page-4600-0"></span>**Example**

The following snippet enables all logging and metrics for queue activities in the storage account with a 7 day retention period.

```
CloudQueueClient client = storageAccount.CreateCloud
ServiceProperties sp = new ServiceProperties() ;
sp.Logging.Version = "1.0";
sp.Logging.RetentionDays = 7;
sp.Logging.LoggingOperations = LoggingOperations.All;
sp.Metrics.Version = "1.0";
sp.Metrics.MetricsLevel = MetricsLevel.ServiceAndApi ;
client.SetServiceProperties(sp);
```
# **Remarks**

The *properties* parameter specifies the logging and metrics for the account's Queue service.

The local storage service currently does not support this method.

# **Thread Safety**

Any public static (**Shared** in Visual Basic) members of this type are thread safe. Any instance members are not guaranteed to be thread safe.

# **Platforms**

### **Development Platforms**

Windows Vista, Windows 7, Windows Server 2008, Windows 8.1, Windows Server 2012 R2, Windows 8 and Windows Server 2012

# **Change History**

# <span id="page-4605-0"></span>**See Also**

#### **Reference**

[CloudQueueClient](#page-4396-0) Class [CloudQueueClient](#page-4403-0) Members [Microsoft.WindowsAzure.StorageClient](#page-443-0) Namespace **[ServiceProperties](#page-8867-0)** 

#### **Other Resources**

**Storage Analytics Overview** 

# **CloudQueueClient Properties** See [Also](#page-4608-0)  $\begin{tabular}{|c|c|} \hline \quad \quad & \quad \quad & \quad \quad \\ \hline \quad \quad & \quad \quad & \quad \quad \\ \hline \end{tabular}$

[This topic is part of the Microsoft Azure Storage Client Library 1.7, which has been deprecated. See **[Storage](http://go.microsoft.com/fwlink/?LinkId=398944) Client Library** for the latest version.]

# **Public Properties**

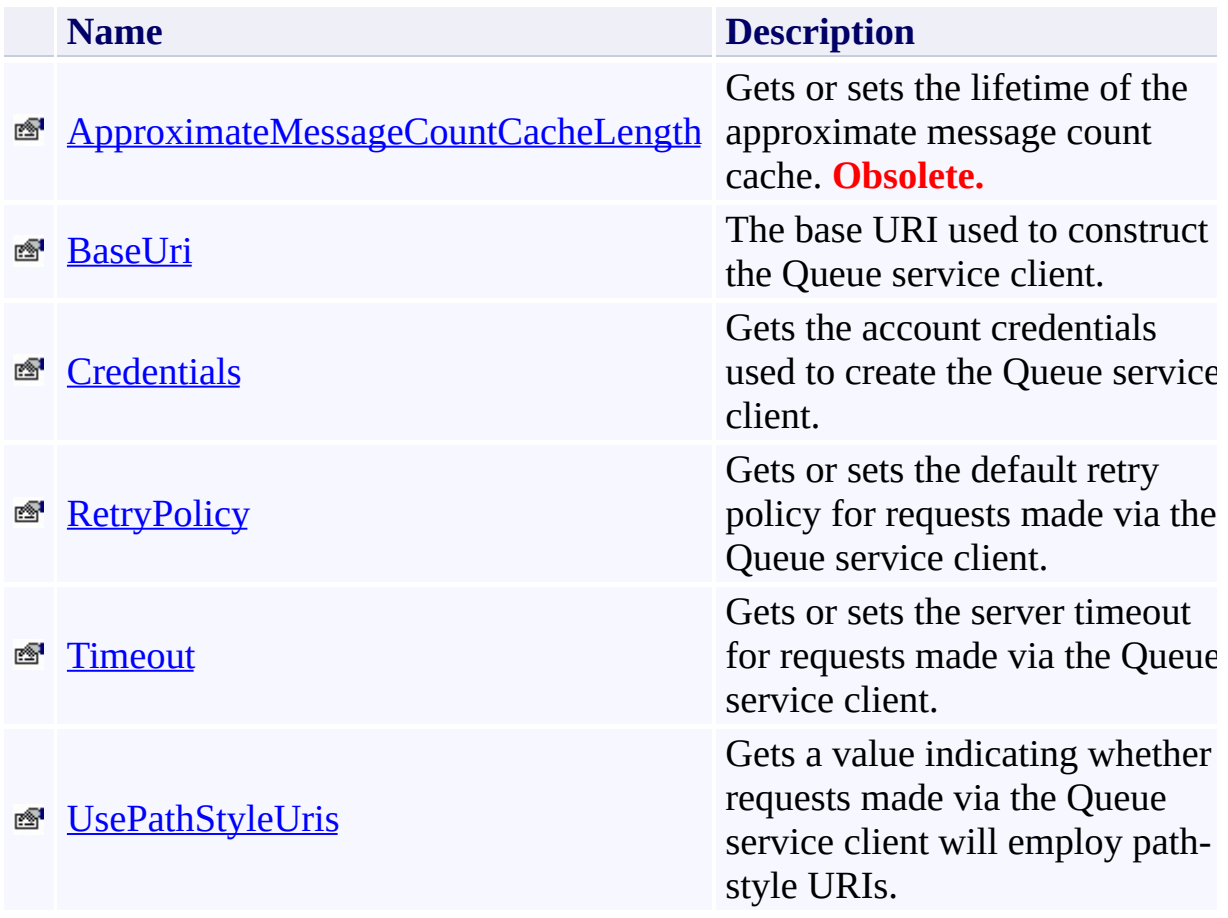
# **See Also**

#### **Reference**

 $\blacksquare$ 

[CloudQueueClient](#page-4396-0) Class [Microsoft.WindowsAzure.StorageClient](#page-443-0) Namespace

#### **CloudQueueClient.ApproximateMessageCountCacheLength Property** See [Also](#page-4615-0) 日マ

[This topic is part of the Microsoft Azure Storage Client Library 1.7, which has been deprecated. See **[Storage](http://go.microsoft.com/fwlink/?LinkId=398944) Client Library** for the latest version.]

Gets or sets the lifetime of the approximate message count cache.

**Namespace:** Microsoft.WindowsAzure.StorageClient **Assembly:** Microsoft.WindowsAzure.StorageClient (in Microsoft.WindowsAzure.StorageClient.dll)

# **Usage**

**Visual Basic**

```
Dim instance As CloudQueueClient
Dim value As TimeSpan
value = instance.ApproximateMessageCountCacheLength
instance.ApproximateMessageCountCacheLength = value
```
**Syntax**

**Visual Basic**

 $\leq$ **ObsoleteAttribute**("The approximate message count cache Public Property ApproximateMessageCountCacheLength As

**C#**

[**ObsoleteAttribute**("The approximate message count cache is a public **TimeSpan** ApproximateMessageCountCacheLength {

**C++**

**[ObsoleteAttribute**(L"The approximate message count ca public:

```
property TimeSpan ApproximateMessageCountCacheLength {
        TimeSpan get ();
        void set (TimeSpan value);
```
}

**J#**

**JScript**

#### **Property Value**

Type: [System.TimeSpan](http://msdn.microsoft.com/library/269ew577)

The lifetime of the approximate message count cache.

# **Remarks**

This method is obsolete. Use [FetchAttributes](#page-4252-0) instead.

This value determines how often the cache for the queue's approximate message count is refreshed. By default the lifetime of the cache is **[TimeSpan.Zero](http://msdn.microsoft.com/en-us/library/system.timespan.zero.aspx)**, and the approximate message count value is updated from the service each time the [RetrieveApproximateMessageCount](#page-4323-0) method is called.

Setting this value to a non-zero **TimeSpan** can improve performance if you are checking the approximate message count value frequently.

# **Thread Safety**

Any public static (**Shared** in Visual Basic) members of this type are thread safe. Any instance members are not guaranteed to be thread safe.

# **Platforms**

#### **Development Platforms**

Windows Vista, Windows 7, Windows Server 2008, Windows 8.1, Windows Server 2012 R2, Windows 8 and Windows Server 2012

# <span id="page-4615-0"></span>**See Also**

#### **Reference**

[CloudQueueClient](#page-4396-0) Class [CloudQueueClient](#page-4403-0) Members [Microsoft.WindowsAzure.StorageClient](#page-443-0) Namespace

#### **CloudQueueClient.BaseUri Property** See [Also](#page-4621-0)

 $\Box$ 

[This topic is part of the Microsoft Azure Storage Client Library 1.7, which has been deprecated. See **[Storage](http://go.microsoft.com/fwlink/?LinkId=398944) Client Library** for the latest version.]

The base URI used to construct the Queue service client.

**Namespace:** Microsoft.WindowsAzure.StorageClient **Assembly:** Microsoft.WindowsAzure.StorageClient (in Microsoft.WindowsAzure.StorageClient.dll)

# **Usage**

**Visual Basic**

```
Dim instance As CloudQueueClient
Dim value As Uri
```

```
value = instance.BaseUri
```
# **Syntax**

**Visual Basic**

Public Property BaseUri As **Uri**

**C#**

public **Uri** BaseUri { get; }

**C++**

```
public:
property Uri^ BaseUri {
        Uri^ get ();
}
```
**J#**

#### **JScript**

#### **Property Value**

Type: [System.Uri](http://msdn.microsoft.com/library/txt7706a)

Returns **Uri**.

# **Thread Safety**

Any public static (**Shared** in Visual Basic) members of this type are thread safe. Any instance members are not guaranteed to be thread safe.

# **Platforms**

#### **Development Platforms**

Windows Vista, Windows 7, Windows Server 2008, Windows 8.1, Windows Server 2012 R2, Windows 8 and Windows Server 2012

# <span id="page-4621-0"></span>**See Also**

#### **Reference**

[CloudQueueClient](#page-4396-0) Class [CloudQueueClient](#page-4403-0) Members [Microsoft.WindowsAzure.StorageClient](#page-443-0) Namespace

# **CloudQueueClient.Credentials Property**

#### See [Also](#page-4627-0)

日マ

[This topic is part of the Microsoft Azure Storage Client Library 1.7, which has been deprecated. See **[Storage](http://go.microsoft.com/fwlink/?LinkId=398944) Client Library** for the latest version.]

Gets the account credentials used to create the Queue service client.

**Namespace:** Microsoft.WindowsAzure.StorageClient **Assembly:** Microsoft.WindowsAzure.StorageClient (in Microsoft.WindowsAzure.StorageClient.dll)

# **Usage**

**Visual Basic**

Dim instance As **CloudQueueClient** Dim value As **StorageCredentials**

```
value = instance.Credentials
```
#### **Syntax**

**Visual Basic**

# Public Property Credentials As **StorageCredentials**

**C#**

public **StorageCredentials** Credentials { get; }

**C++**

```
public:
property StorageCredentials^ Credentials {
        StorageCredentials^ get ();
}
J#
JScript
```
#### **Property Value**

Type: [Microsoft.WindowsAzure.StorageCredentials](http://msdn.microsoft.com/library/ee758688)

An object of type [StorageCredentials.](#page-139-0)

# **Thread Safety**

Any public static (**Shared** in Visual Basic) members of this type are thread safe. Any instance members are not guaranteed to be thread safe.

# **Platforms**

#### **Development Platforms**

Windows Vista, Windows 7, Windows Server 2008, Windows 8.1, Windows Server 2012 R2, Windows 8 and Windows Server 2012

# <span id="page-4627-0"></span>**See Also**

#### **Reference**

[CloudQueueClient](#page-4396-0) Class [CloudQueueClient](#page-4403-0) Members [Microsoft.WindowsAzure.StorageClient](#page-443-0) Namespace

# **CloudQueueClient.RetryPolicy Property**

See [Also](#page-4634-0)

日マ

[This topic is part of the Microsoft Azure Storage Client Library 1.7, which has been deprecated. See **[Storage](http://go.microsoft.com/fwlink/?LinkId=398944) Client Library** for the latest version.]

Gets or sets the default retry policy for requests made via the Queue service client.

**Namespace:** Microsoft.WindowsAzure.StorageClient **Assembly:** Microsoft.WindowsAzure.StorageClient (in Microsoft.WindowsAzure.StorageClient.dll)

# **Usage**

**Visual Basic**

```
Dim instance As CloudQueueClient
Dim value As RetryPolicy
value = instance.RetryPolicy
instance.RetryPolicy = value
```
## **Syntax**

**Visual Basic** Public Property RetryPolicy As **RetryPolicy C#** public **RetryPolicy** RetryPolicy { get; set; } **C++** public: property **RetryPolicy**^ RetryPolicy { **RetryPolicy**^ get (); **void** set (**RetryPolicy**^ value); } **J# JScript**

#### **Property Value**

Type: [Microsoft.WindowsAzure.StorageClient.RetryPolicy](http://msdn.microsoft.com/library/ee758687)

The retry policy.

## **Remarks**

Setting the retry policy for the service client establishes the default policy for all requests made via the client, unless the request explicitly sets the retry policy.

To set the retry policy for an individual request, set the **[RetryPolicy](#page-934-0)** property of the **[BlobRequestOptions](#page-863-0)** class to a delegate of type **RetryPolicy**. This property can be set to one of the methods provided by the **[RetryPolicies](#page-5788-0)** class, or to a custom retry policy delegate that you define.

For details on implementing either a pre-defined or a custom retry policy, see [RetryPolicies](#page-5788-0).

# **Thread Safety**

Any public static (**Shared** in Visual Basic) members of this type are thread safe. Any instance members are not guaranteed to be thread safe.

# **Platforms**

#### **Development Platforms**

Windows Vista, Windows 7, Windows Server 2008, Windows 8.1, Windows Server 2012 R2, Windows 8 and Windows Server 2012

# <span id="page-4634-0"></span>**See Also**

#### **Reference**

[CloudQueueClient](#page-4396-0) Class [CloudQueueClient](#page-4403-0) Members [Microsoft.WindowsAzure.StorageClient](#page-443-0) Namespace

#### **CloudQueueClient.Timeout Property** See [Also](#page-4640-0) 日マ

[This topic is part of the Microsoft Azure Storage Client Library 1.7, which has been deprecated. See **[Storage](http://go.microsoft.com/fwlink/?LinkId=398944) Client Library** for the latest version.]

Gets or sets the server timeout for requests made via the Queue service client.

**Namespace:** Microsoft.WindowsAzure.StorageClient **Assembly:** Microsoft.WindowsAzure.StorageClient (in Microsoft.WindowsAzure.StorageClient.dll)

# **Usage**

**Visual Basic**

Dim instance As **CloudQueueClient** Dim value As **TimeSpan** value = instance.Timeout instance.Timeout = value

#### **Syntax**

**Visual Basic**

Public Property Timeout As **TimeSpan**

**C#**

```
public TimeSpan Timeout { get; set; }
```
**C++**

```
public:
property TimeSpan Timeout {
        TimeSpan get ();
        void set (TimeSpan value);
}
```
**J#**

#### **JScript**

#### **Property Value**

Type: [System.TimeSpan](http://msdn.microsoft.com/library/269ew577)

The server timeout interval.

# **Thread Safety**

Any public static (**Shared** in Visual Basic) members of this type are thread safe. Any instance members are not guaranteed to be thread safe.

# **Platforms**

#### **Development Platforms**

Windows Vista, Windows 7, Windows Server 2008, Windows 8.1, Windows Server 2012 R2, Windows 8 and Windows Server 2012

## <span id="page-4640-0"></span>**See Also**

#### **Reference**

[CloudQueueClient](#page-4396-0) Class [CloudQueueClient](#page-4403-0) Members [Microsoft.WindowsAzure.StorageClient](#page-443-0) Namespace

#### **Other Resources**

Setting Timeouts for Queue Service Operations

#### **CloudQueueClient.UsePathStyleUris Property**

See [Also](#page-4646-0)

日マ

[This topic is part of the Microsoft Azure Storage Client Library 1.7, which has been deprecated. See **[Storage](http://go.microsoft.com/fwlink/?LinkId=398944) Client Library** for the latest version.]

Gets a value indicating whether requests made via the Queue service client will employ path-style URIs.

**Namespace:** Microsoft.WindowsAzure.StorageClient **Assembly:** Microsoft.WindowsAzure.StorageClient (in Microsoft.WindowsAzure.StorageClient.dll)

# **Usage**

**Visual Basic**

```
Dim instance As CloudQueueClient
Dim value As Boolean
```

```
value = instance.UsePathStyleUris
```
#### **Syntax**

**Visual Basic**

Public Property UsePathStyleUris As **Boolean**

**C#**

public **bool** UsePathStyleUris { get; }

**C++**

```
public:
property bool UsePathStyleUris {
        bool get ();
}
```
**J#**

#### **JScript**

#### **Property Value**

Type: [System.Boolean](http://msdn.microsoft.com/library/a28wyd50)

True to use path-style URIs; otherwise, false.
### **Thread Safety**

Any public static (**Shared** in Visual Basic) members of this type are thread safe. Any instance members are not guaranteed to be thread safe.

### **Platforms**

#### **Development Platforms**

Windows Vista, Windows 7, Windows Server 2008, Windows 8.1, Windows Server 2012 R2, Windows 8 and Windows Server 2012

#### **See Also**

#### **Reference**

[CloudQueueClient](#page-4396-0) Class [CloudQueueClient](#page-4403-0) Members [Microsoft.WindowsAzure.StorageClient](#page-443-0) Namespace

## **CloudQueueClient Events** See [Also](#page-4649-0)  $\begin{tabular}{|c|c|c|} \hline \quad \quad & \quad \quad & \quad \quad \\ \hline \quad \quad & \quad \quad & \quad \quad \\ \hline \end{tabular}$

[This topic is part of the Microsoft Azure Storage Client Library 1.7, which has been deprecated. See **[Storage](http://go.microsoft.com/fwlink/?LinkId=398944) Client Library** for the latest version.]

### **Public Events**

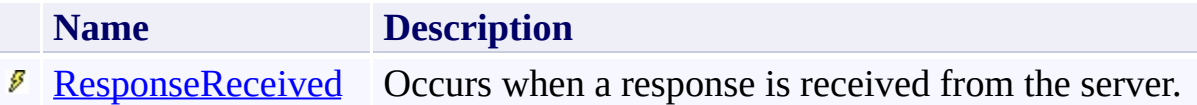

### <span id="page-4649-0"></span>**See Also**

#### **Reference**

 $\blacksquare$ 

[CloudQueueClient](#page-4396-0) Class [Microsoft.WindowsAzure.StorageClient](#page-443-0) Namespace

#### <span id="page-4650-0"></span>**CloudQueueClient.ResponseReceived Event**

#### See [Also](#page-4654-0)

 $\Box$ 

[This topic is part of the Microsoft Azure Storage Client Library 1.7, which has been deprecated. See **[Storage](http://go.microsoft.com/fwlink/?LinkId=398944) Client Library** for the latest version.]

Occurs when a response is received from the server.

**Namespace:** Microsoft.WindowsAzure.StorageClient **Assembly:** Microsoft.WindowsAzure.StorageClient (in Microsoft.WindowsAzure.StorageClient.dll)

#### **Usage**

**Visual Basic**

```
Dim instance As CloudQueueClient
Dim handler As EventHandler(Of ResponseReceivedEvent
```
AddHandler instance.ResponseReceived, handler

## **Syntax**

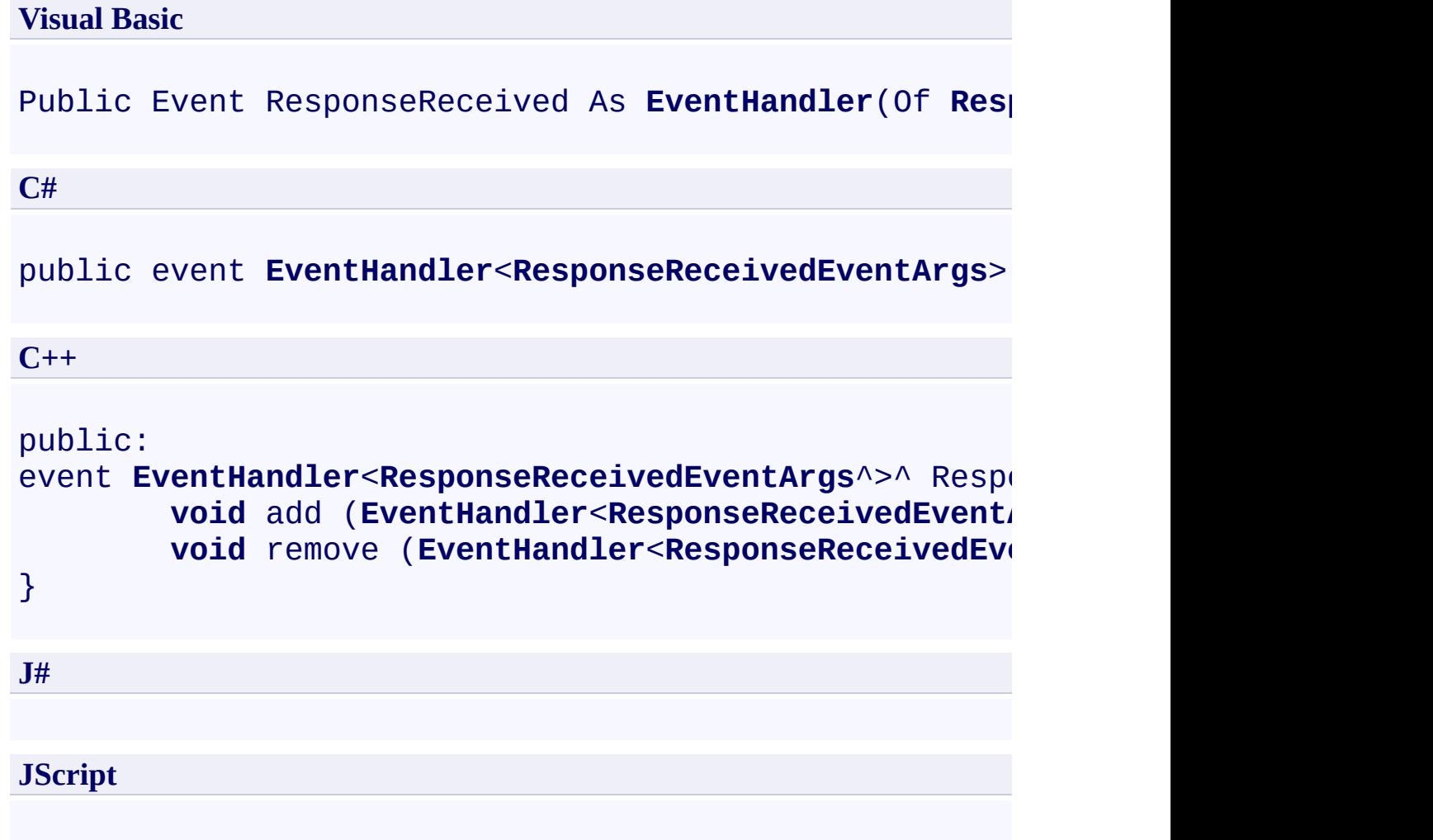

### **Platforms**

#### **Development Platforms**

Windows Vista, Windows 7, Windows Server 2008, Windows 8.1, Windows Server 2012 R2, Windows 8 and Windows Server 2012

#### <span id="page-4654-0"></span>**See Also**

#### **Reference**

[CloudQueueClient](#page-4396-0) Class [CloudQueueClient](#page-4403-0) Members [Microsoft.WindowsAzure.StorageClient](#page-443-0) Namespace <span id="page-4655-0"></span>**CloudQueueMessage Class** See [Also](#page-4661-0) [Members](#page-4662-0)  $\Box$ 

[This topic is part of the Microsoft Azure Storage Client Library 1.7, which has been deprecated. See **[Storage](http://go.microsoft.com/fwlink/?LinkId=398944) Client Library** for the latest version.]

Represents a message in a queue.

**Namespace:** Microsoft.WindowsAzure.StorageClient **Assembly:** Microsoft.WindowsAzure.StorageClient (in Microsoft.WindowsAzure.StorageClient.dll)

## **Usage**

**Visual Basic**

Dim instance As **CloudQueueMessage**

## **Syntax**

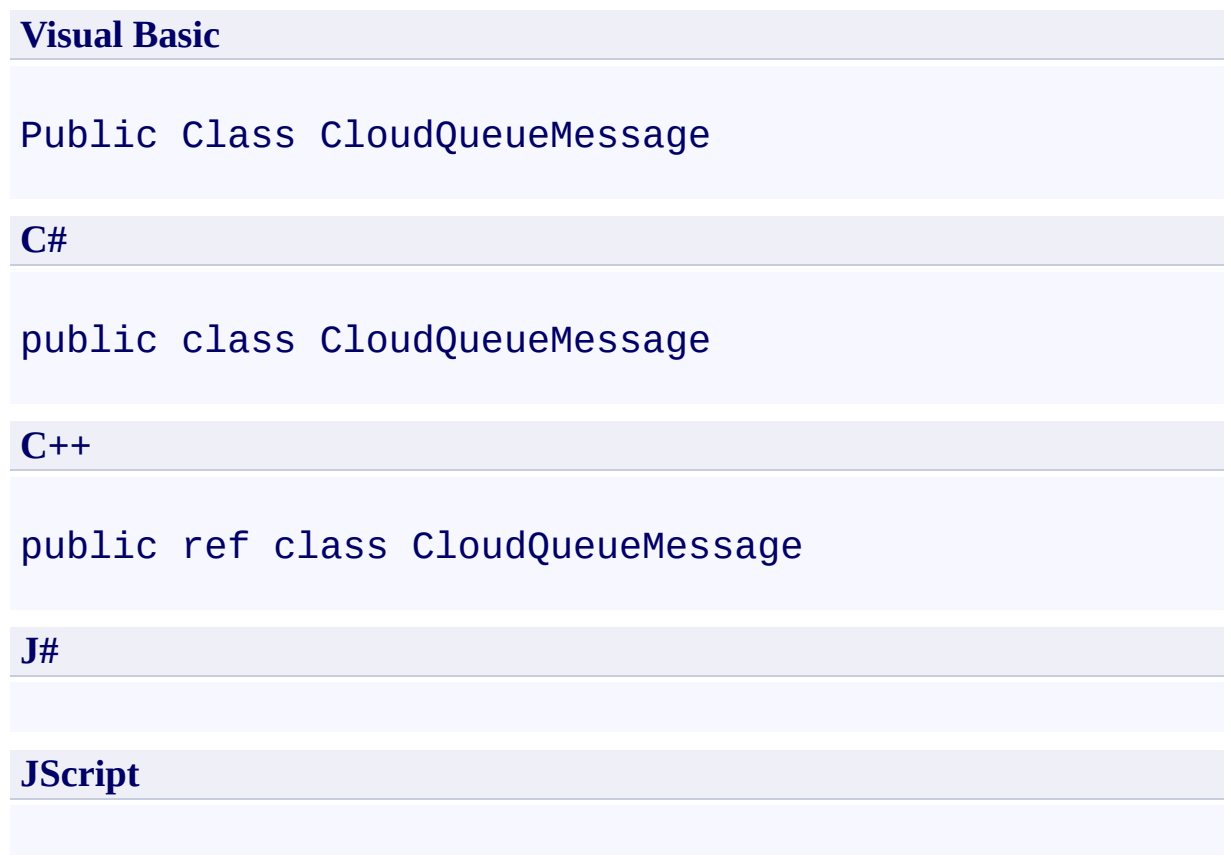

## **Inheritance Hierarchy**

#### **System.Object**

**Microsoft.WindowsAzure.StorageClient.CloudQueueMessage**

### **Thread Safety**

Any public static (**Shared** in Visual Basic) members of this type are thread safe. Any instance members are not guaranteed to be thread safe.

### **Platforms**

#### **Development Platforms**

Windows Vista, Windows 7, Windows Server 2008, Windows 8.1, Windows Server 2012 R2, Windows 8 and Windows Server 2012

## <span id="page-4661-0"></span>**See Also**

#### **Reference**

 $\blacksquare$ 

[CloudQueueMessage](#page-4662-0) Members [Microsoft.WindowsAzure.StorageClient](#page-443-0) Namespace <span id="page-4662-0"></span>**CloudQueueMessage Members**

See [Also](#page-4668-0) [Constructors](#page-4663-0) [Fields](#page-4664-0) [Methods](#page-4666-0) [Properties](#page-4665-0)  $\Box$ 

<span id="page-4662-1"></span>[This topic is part of the Microsoft Azure Storage Client Library 1.7, which has been deprecated. See **[Storage](http://go.microsoft.com/fwlink/?LinkId=398944) Client Library** for the latest version.]

Represents a message in a queue.

The following tables list the members exposed by the **[CloudQueueMessage](#page-4655-0)** type.

#### <span id="page-4663-0"></span>**Public Constructors**

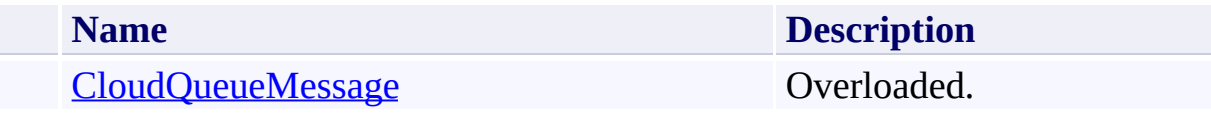

[Top](#page-4662-1)

### <span id="page-4664-0"></span>**Public Fields**

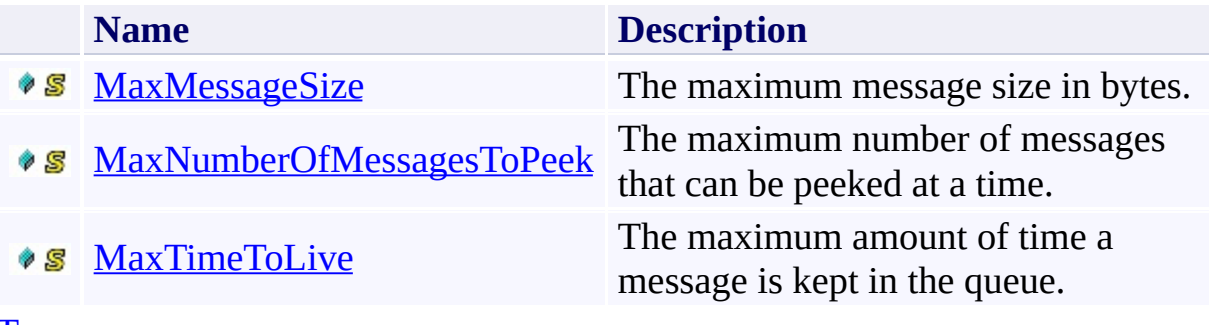

[Top](#page-4662-1)

# <span id="page-4665-0"></span>**Public Properties**

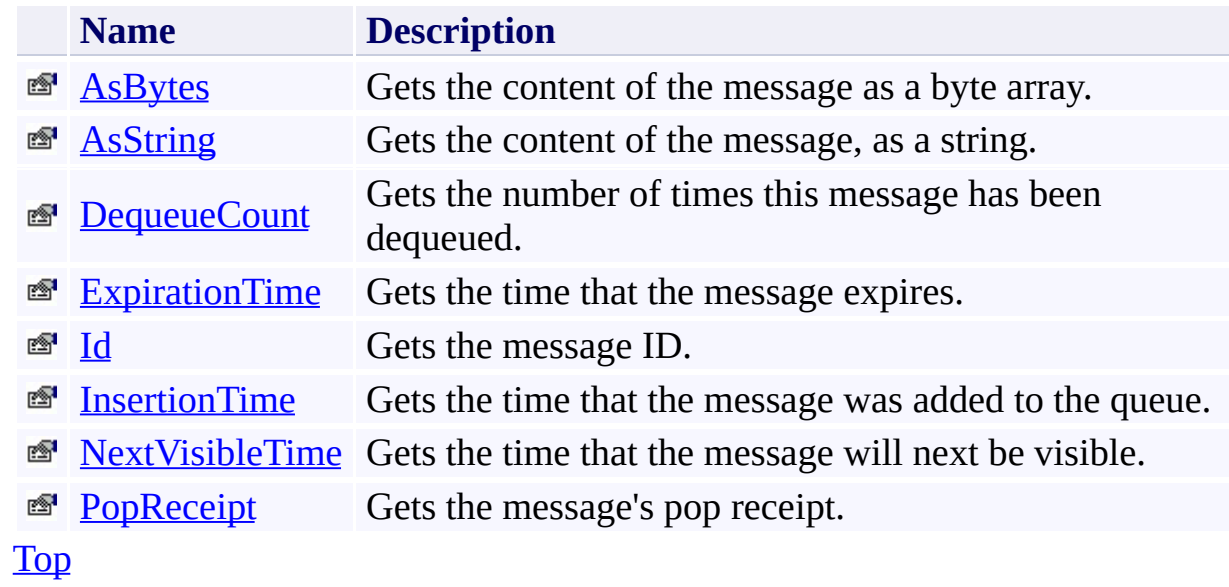

# <span id="page-4666-0"></span>**Public Methods (see also [Protected](#page-4667-0) Methods)**

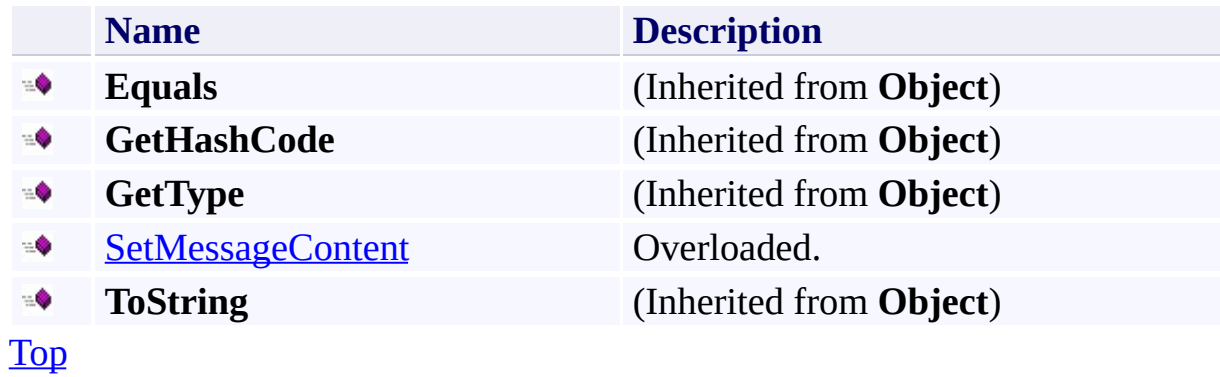

### <span id="page-4667-0"></span>**Protected Methods**

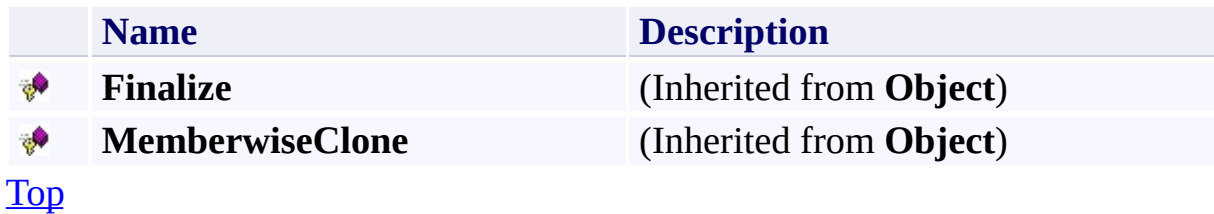

## <span id="page-4668-0"></span>**See Also**

#### **Reference**

 $\blacksquare$ 

[CloudQueueMessage](#page-4655-0) Class [Microsoft.WindowsAzure.StorageClient](#page-443-0) Namespace

### **CloudQueueMessage Fields** See [Also](#page-4671-0)  $\begin{tabular}{|c|c|c|} \hline \quad \quad & \quad \quad & \quad \quad \\ \hline \quad \quad & \quad \quad & \quad \quad \\ \hline \end{tabular}$

[This topic is part of the Microsoft Azure Storage Client Library 1.7, which has been deprecated. See **[Storage](http://go.microsoft.com/fwlink/?LinkId=398944) Client Library** for the latest version.]

### **Public Fields**

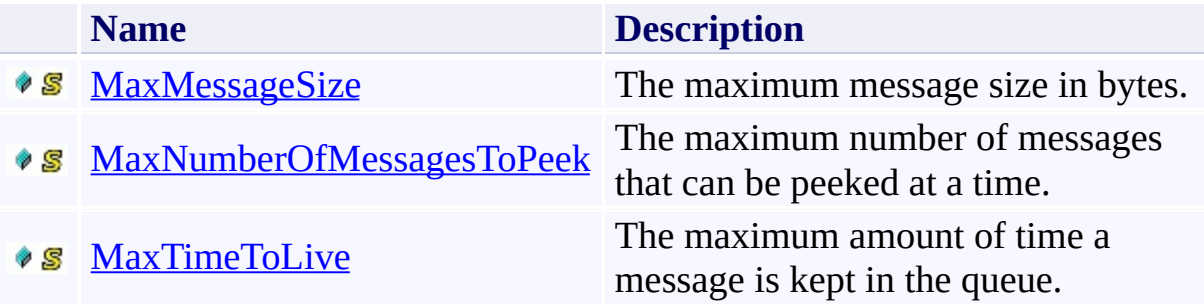

## <span id="page-4671-0"></span>**See Also**

#### **Reference**

 $\blacksquare$ 

[CloudQueueMessage](#page-4655-0) Class [Microsoft.WindowsAzure.StorageClient](#page-443-0) Namespace

## <span id="page-4672-0"></span>**CloudQueueMessage.MaxMessageSize Field**

#### See [Also](#page-4676-0)

 $\Box$ 

[This topic is part of the Microsoft Azure Storage Client Library 1.7, which has been deprecated. See **[Storage](http://go.microsoft.com/fwlink/?LinkId=398944) Client Library** for the latest version.]

The maximum message size in bytes.

**Namespace:** Microsoft.WindowsAzure.StorageClient **Assembly:** Microsoft.WindowsAzure.StorageClient (in Microsoft.WindowsAzure.StorageClient.dll)

### **Usage**

#### **Visual Basic**

Dim value As **Long**

value = **CloudQueueMessage**.MaxMessageSize

#### **Syntax**

**Visual Basic**

Public Shared ReadOnly MaxMessageSize As **Long**

**C#**

public static readonly **long** MaxMessageSize

**C++**

public: static initonly **long long** MaxMessageSize

**J#**

**JScript**

### **Platforms**

#### **Development Platforms**

Windows Vista, Windows 7, Windows Server 2008, Windows 8.1, Windows Server 2012 R2, Windows 8 and Windows Server 2012

#### <span id="page-4676-0"></span>**See Also**

#### **Reference**

[CloudQueueMessage](#page-4655-0) Class [CloudQueueMessage](#page-4662-0) Members [Microsoft.WindowsAzure.StorageClient](#page-443-0) Namespace

### <span id="page-4677-0"></span>**CloudQueueMessage.MaxNumberOfMessagesToPeek Field** See [Also](#page-4681-0)

 $\Box$ 

[This topic is part of the Microsoft Azure Storage Client Library 1.7, which has been deprecated. See **[Storage](http://go.microsoft.com/fwlink/?LinkId=398944) Client Library** for the latest version.]

The maximum number of messages that can be peeked at a time.

**Namespace:** Microsoft.WindowsAzure.StorageClient **Assembly:** Microsoft.WindowsAzure.StorageClient (in Microsoft.WindowsAzure.StorageClient.dll)

### **Usage**

#### **Visual Basic**

Dim value As **Integer**

value = **CloudQueueMessage**.MaxNumberOfMessagesToPeek

#### **Syntax**

#### **Visual Basic**

Public Shared ReadOnly MaxNumberOfMessagesToPeek As :

**C#**

public static readonly **int** MaxNumberOfMessagesToPeek

**C++**

public: static initonly **int** MaxNumberOfMessagesToPeek

**J#**

**JScript**
# **Platforms**

## **Development Platforms**

Windows Vista, Windows 7, Windows Server 2008, Windows 8.1, Windows Server 2012 R2, Windows 8 and Windows Server 2012

### **Reference**

[CloudQueueMessage](#page-4655-0) Class [CloudQueueMessage](#page-4662-0) Members [Microsoft.WindowsAzure.StorageClient](#page-443-0) Namespace

# **CloudQueueMessage.MaxTimeToLive Field**

#### See [Also](#page-4686-0)

 $\Box$ 

[This topic is part of the Microsoft Azure Storage Client Library 1.7, which has been deprecated. See **[Storage](http://go.microsoft.com/fwlink/?LinkId=398944) Client Library** for the latest version.]

The maximum amount of time a message is kept in the queue.

**Namespace:** Microsoft.WindowsAzure.StorageClient **Assembly:** Microsoft.WindowsAzure.StorageClient (in Microsoft.WindowsAzure.StorageClient.dll)

# **Usage**

## **Visual Basic**

Dim value As **TimeSpan**

value = **CloudQueueMessage**.MaxTimeToLive

# **Syntax**

**Visual Basic**

Public Shared ReadOnly MaxTimeToLive As **TimeSpan**

**C#**

public static readonly **TimeSpan** MaxTimeToLive

**C++**

public: static initonly **TimeSpan** MaxTimeToLive

**J#**

**JScript**

# **Platforms**

## **Development Platforms**

Windows Vista, Windows 7, Windows Server 2008, Windows 8.1, Windows Server 2012 R2, Windows 8 and Windows Server 2012

### <span id="page-4686-0"></span>**Reference**

[CloudQueueMessage](#page-4655-0) Class [CloudQueueMessage](#page-4662-0) Members [Microsoft.WindowsAzure.StorageClient](#page-443-0) Namespace

### **CloudQueueMessage Constructor**

See [Also](#page-4689-0)

 $\begin{tabular}{|c|c|} \hline \quad \quad & \quad \quad & \quad \quad \\ \hline \quad \quad & \quad \quad & \quad \quad \\ \hline \end{tabular}$ 

[This topic is part of the Microsoft Azure Storage Client Library 1.7, which has been deprecated. See **[Storage](http://go.microsoft.com/fwlink/?LinkId=398944) Client Library** for the latest version.]

# **Overload List**

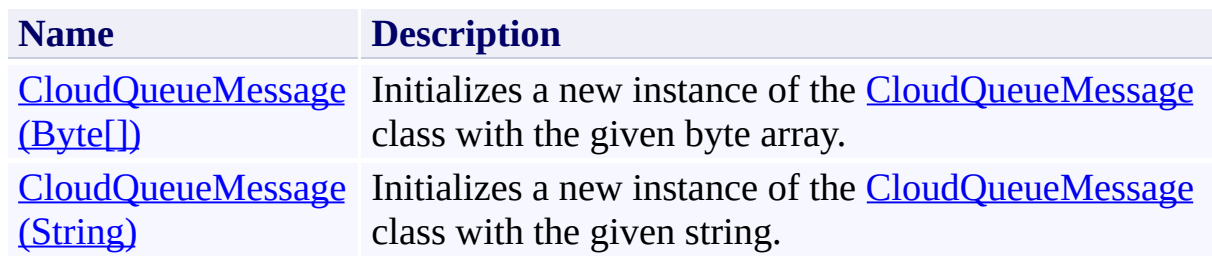

### <span id="page-4689-0"></span>**Reference**

[CloudQueueMessage](#page-4655-0) Class [CloudQueueMessage](#page-4662-0) Members [Microsoft.WindowsAzure.StorageClient](#page-443-0) Namespace

### <span id="page-4690-0"></span>**CloudQueueMessage Constructor (Byte[])** See [Also](#page-4694-0) 日マ

[This topic is part of the Microsoft Azure Storage Client Library 1.7, which has been deprecated. See **[Storage](http://go.microsoft.com/fwlink/?LinkId=398944) Client Library** for the latest version.]

Initializes a new instance of the **[CloudQueueMessage](#page-4655-0)** class with the given byte array.

**Namespace:** Microsoft.WindowsAzure.StorageClient **Assembly:** Microsoft.WindowsAzure.StorageClient (in Microsoft.WindowsAzure.StorageClient.dll)

# **Usage**

## **Visual Basic**

Dim content As **Byte**()

Dim instance As New **CloudQueueMessage**(content)

## **Syntax**

**Visual Basic**

```
Public Sub New ( \_content As Byte() _
)
```
**C#**

```
public CloudQueueMessage (
          byte[] content
\overline{)}
```
**C++**

```
public:
CloudQueueMessage (
         array<unsigned char>^ content
\overline{)}J#
JScript
```
#### **Parameters**

*content*

The content of the message as a byte array.

# **Platforms**

## **Development Platforms**

Windows Vista, Windows 7, Windows Server 2008, Windows 8.1, Windows Server 2012 R2, Windows 8 and Windows Server 2012

### <span id="page-4694-0"></span>**Reference**

[CloudQueueMessage](#page-4655-0) Class [CloudQueueMessage](#page-4662-0) Members [Microsoft.WindowsAzure.StorageClient](#page-443-0) Namespace

## <span id="page-4695-0"></span>**CloudQueueMessage Constructor (String)** See [Also](#page-4699-0)

日マ

[This topic is part of the Microsoft Azure Storage Client Library 1.7, which has been deprecated. See **[Storage](http://go.microsoft.com/fwlink/?LinkId=398944) Client Library** for the latest version.]

Initializes a new instance of the **[CloudQueueMessage](#page-4655-0)** class with the given string.

**Namespace:** Microsoft.WindowsAzure.StorageClient **Assembly:** Microsoft.WindowsAzure.StorageClient (in Microsoft.WindowsAzure.StorageClient.dll)

# **Usage**

## **Visual Basic**

Dim content As **String**

Dim instance As New **CloudQueueMessage**(content)

## **Syntax**

**Visual Basic**

```
Public Sub New ( _
        content As String _
)
```
**C#**

```
public CloudQueueMessage (
        string content
)
```
**C++**

```
public:
CloudQueueMessage (
          String^ content
\overline{)}
```
**J#**

**JScript**

#### **Parameters**

*content* Type: **[System.String](http://msdn.microsoft.com/library/s1wwdcbf)** 

The content of the message as a string of text.

# **Platforms**

## **Development Platforms**

Windows Vista, Windows 7, Windows Server 2008, Windows 8.1, Windows Server 2012 R2, Windows 8 and Windows Server 2012

### <span id="page-4699-0"></span>**Reference**

[CloudQueueMessage](#page-4655-0) Class [CloudQueueMessage](#page-4662-0) Members [Microsoft.WindowsAzure.StorageClient](#page-443-0) Namespace

# **CloudQueueMessage Methods** See [Also](#page-4703-0)  $\begin{tabular}{|c|c|} \hline \quad \quad & \quad \quad & \quad \quad \\ \hline \quad \quad & \quad \quad & \quad \quad \\ \hline \end{tabular}$

[This topic is part of the Microsoft Azure Storage Client Library 1.7, which has been deprecated. See **[Storage](http://go.microsoft.com/fwlink/?LinkId=398944) Client Library** for the latest version.]

# **Public Methods (see also [Protected](#page-4702-0) Methods)**

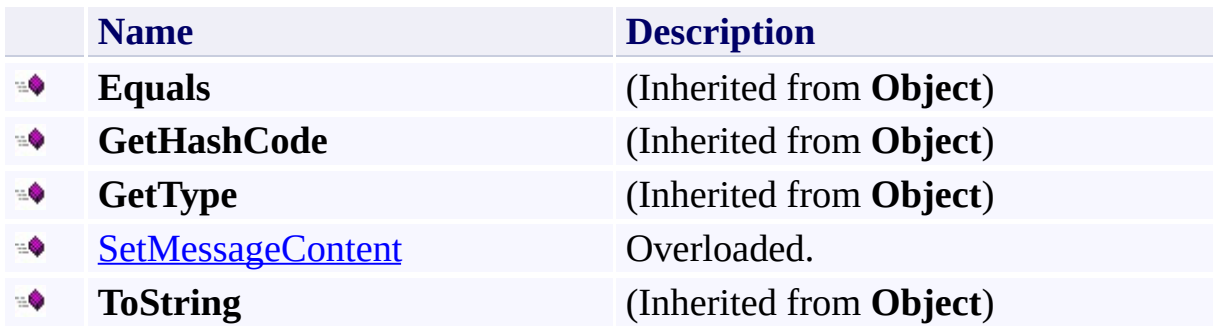

# <span id="page-4702-0"></span>**Protected Methods**

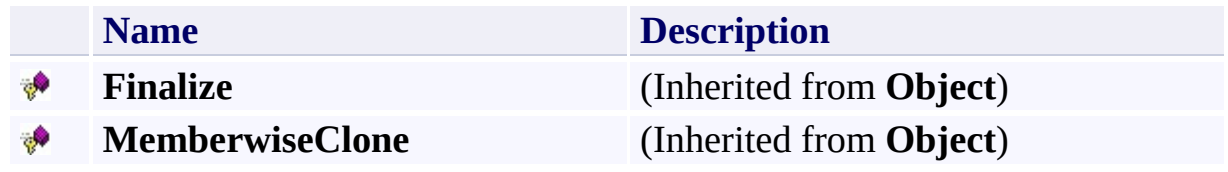

### <span id="page-4703-0"></span>**Reference**

 $\blacksquare$ 

[CloudQueueMessage](#page-4655-0) Class [Microsoft.WindowsAzure.StorageClient](#page-443-0) Namespace

#### <span id="page-4704-0"></span>**CloudQueueMessage.SetMessageContent Method**

See [Also](#page-4706-0)

 $\begin{tabular}{|c|c|} \hline \quad \quad & \quad \quad & \quad \quad \\ \hline \quad \quad & \quad \quad & \quad \quad \\ \hline \end{tabular}$ 

[This topic is part of the Microsoft Azure Storage Client Library 1.7, which has been deprecated. See **[Storage](http://go.microsoft.com/fwlink/?LinkId=398944) Client Library** for the latest version.]

# **Overload List**

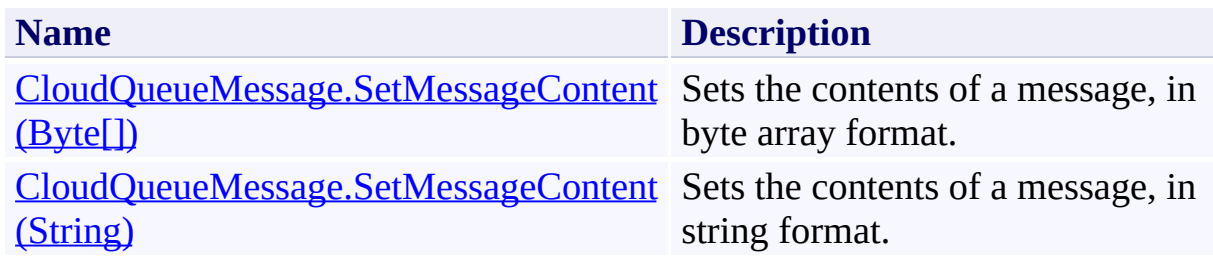

### <span id="page-4706-0"></span>**Reference**

[CloudQueueMessage](#page-4655-0) Class [CloudQueueMessage](#page-4662-0) Members [Microsoft.WindowsAzure.StorageClient](#page-443-0) Namespace

### <span id="page-4707-0"></span>**CloudQueueMessage.SetMessageContent Method (Byte[])** See [Also](#page-4713-0) 日マ

[This topic is part of the Microsoft Azure Storage Client Library 1.7, which has been deprecated. See **[Storage](http://go.microsoft.com/fwlink/?LinkId=398944) Client Library** for the latest version.]

Sets the contents of a message, in byte array format.

**Namespace:** Microsoft.WindowsAzure.StorageClient **Assembly:** Microsoft.WindowsAzure.StorageClient (in Microsoft.WindowsAzure.StorageClient.dll)

# **Usage**

**Visual Basic**

```
Dim instance As CloudQueueMessage
Dim content As Byte()
```

```
instance.SetMessageContent(content)
```
### **Syntax**

**Visual Basic**

```
Public Sub SetMessageContent ( _
         content As Byte() _
)
C#
public void SetMessageContent (
         byte[] content
)
C++
public:
void SetMessageContent (
         array<unsigned char>^ content
\overline{)}J#
JScript
```
### **Parameters**

*content* Type: [System.String](http://msdn.microsoft.com/library/s1wwdcbf)

The contents of a message in byte array format.

## **Remarks**

This method requires **[EncodeMessage](#page-4363-0)** to be set to **true**. The storage client library encodes the byte array contents using Base64. The encoded message is 33% larger. The encoded message can be up to 64 KB in size for SDK version 1.6 or newer, or 8 KB in size for older SDK versions.

# **Thread Safety**

Any public static (**Shared** in Visual Basic) members of this type are thread safe. Any instance members are not guaranteed to be thread safe.

# **Platforms**

## **Development Platforms**

Windows Vista, Windows 7, Windows Server 2008, Windows 8.1, Windows Server 2012 R2, Windows 8 and Windows Server 2012

### <span id="page-4713-0"></span>**Reference**

[CloudQueueMessage](#page-4655-0) Class [CloudQueueMessage](#page-4662-0) Members [Microsoft.WindowsAzure.StorageClient](#page-443-0) Namespace

### <span id="page-4714-0"></span>**CloudQueueMessage.SetMessageContent Method (String)** See [Also](#page-4720-0) 日マ

[This topic is part of the Microsoft Azure Storage Client Library 1.7, which has been deprecated. See **[Storage](http://go.microsoft.com/fwlink/?LinkId=398944) Client Library** for the latest version.]

Sets the contents of a message, in string format.

**Namespace:** Microsoft.WindowsAzure.StorageClient **Assembly:** Microsoft.WindowsAzure.StorageClient (in Microsoft.WindowsAzure.StorageClient.dll)

# **Usage**

**Visual Basic**

Dim instance As **CloudQueueMessage** Dim content As **String**

instance.SetMessageContent(content)
### **Syntax**

**Visual Basic**

```
Public Sub SetMessageContent ( _
         content As String _
)
C#
public void SetMessageContent (
         string content
\mathcal{L}C++
public:
void SetMessageContent (
         String^ content
\mathcal{L}J#
JScript
```
### **Parameters**

*Content* Type: **[System.String](http://msdn.microsoft.com/library/s1wwdcbf)** 

The contents of a message in string format.

### **Remarks**

Content must be in a format that can be encoded with UTF-8. The storage clien library encodes the message content using Base64 when **[EncodeMessage](#page-4363-0)** is set to **true**, and encoded content is around 33% larger than its source. The final message (encoded or not) can be up to 64 KB in size for SDK version 1.6 or newer, or 8 KB in size for older SDK versions.

## **Thread Safety**

Any public static (**Shared** in Visual Basic) members of this type are thread safe. Any instance members are not guaranteed to be thread safe.

## **Platforms**

### **Development Platforms**

Windows Vista, Windows 7, Windows Server 2008, Windows 8.1, Windows Server 2012 R2, Windows 8 and Windows Server 2012

## **See Also**

### **Reference**

[CloudQueueMessage](#page-4655-0) Class [CloudQueueMessage](#page-4662-0) Members [Microsoft.WindowsAzure.StorageClient](#page-443-0) Namespace

#### **CloudQueueMessage Properties**

See [Also](#page-4723-0)

 $\begin{tabular}{|c|c|} \hline \quad \quad & \quad \quad & \quad \quad \\ \hline \quad \quad & \quad \quad & \quad \quad \\ \hline \end{tabular}$ 

[This topic is part of the Microsoft Azure Storage Client Library 1.7, which has been deprecated. See **[Storage](http://go.microsoft.com/fwlink/?LinkId=398944) Client Library** for the latest version.]

# **Public Properties**

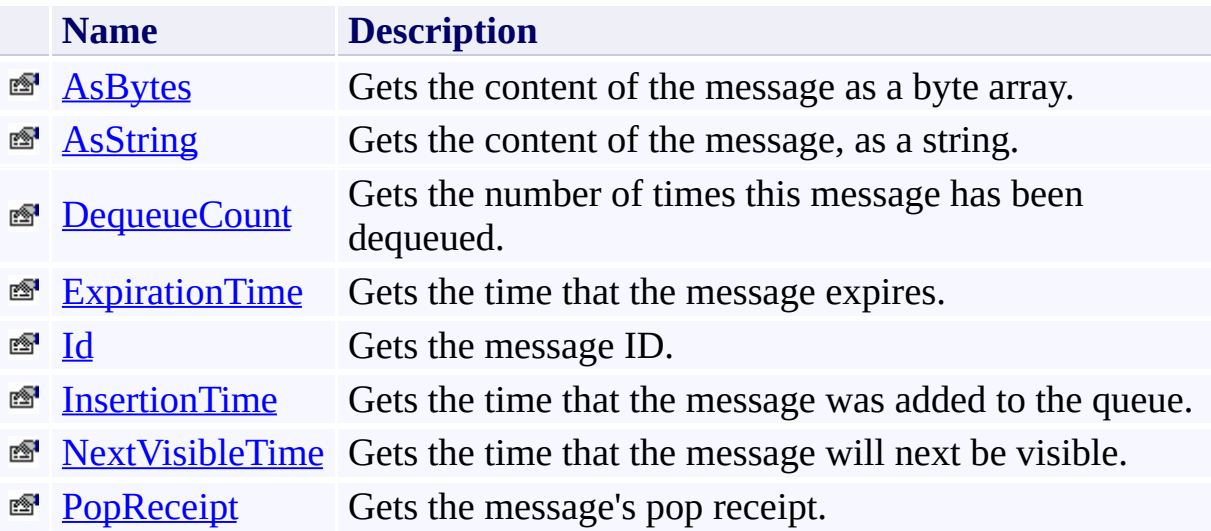

# <span id="page-4723-0"></span>**See Also**

### **Reference**

 $\blacksquare$ 

[CloudQueueMessage](#page-4655-0) Class [Microsoft.WindowsAzure.StorageClient](#page-443-0) Namespace

#### <span id="page-4724-0"></span>**CloudQueueMessage.AsBytes Property** See [Also](#page-4729-0)

 $\Box$ 

[This topic is part of the Microsoft Azure Storage Client Library 1.7, which has been deprecated. See **[Storage](http://go.microsoft.com/fwlink/?LinkId=398944) Client Library** for the latest version.]

Gets the content of the message as a byte array.

**Namespace:** Microsoft.WindowsAzure.StorageClient **Assembly:** Microsoft.WindowsAzure.StorageClient (in Microsoft.WindowsAzure.StorageClient.dll)

## **Usage**

**Visual Basic**

```
Dim instance As CloudQueueMessage
Dim value As Byte()
```

```
value = instance.AsBytes
```
### **Syntax**

**Visual Basic**

Public ReadOnly Property AsBytes As **Byte**()

**C#**

public **byte**[] AsBytes { get; }

**C++**

```
public:
property array<unsigned char>^ AsBytes {
        array<unsigned char>^ get ();
}
J#
JScript
```
### **Property Value**

The content of the message as a byte array.

## **Thread Safety**

Any public static (**Shared** in Visual Basic) members of this type are thread safe. Any instance members are not guaranteed to be thread safe.

## **Platforms**

### **Development Platforms**

Windows Vista, Windows 7, Windows Server 2008, Windows 8.1, Windows Server 2012 R2, Windows 8 and Windows Server 2012

## <span id="page-4729-0"></span>**See Also**

### **Reference**

[CloudQueueMessage](#page-4655-0) Class [CloudQueueMessage](#page-4662-0) Members [Microsoft.WindowsAzure.StorageClient](#page-443-0) Namespace

### <span id="page-4730-0"></span>**CloudQueueMessage.AsString Property**

#### See [Also](#page-4735-0)

 $\Box$ 

[This topic is part of the Microsoft Azure Storage Client Library 1.7, which has been deprecated. See **[Storage](http://go.microsoft.com/fwlink/?LinkId=398944) Client Library** for the latest version.]

Gets the content of the message, as a string.

**Namespace:** Microsoft.WindowsAzure.StorageClient **Assembly:** Microsoft.WindowsAzure.StorageClient (in Microsoft.WindowsAzure.StorageClient.dll)

## **Usage**

**Visual Basic**

Dim instance As **CloudQueueMessage** Dim value As **String**

```
value = instance.AsString
```
## **Syntax**

**Visual Basic**

Public ReadOnly Property AsString As **String**

**C#**

public **string** AsString { get; }

**C++**

```
public:
property String^ AsString {
        String^ get ();
}
```
**J#**

#### **JScript**

### **Property Value**

Type: [System.String](http://msdn.microsoft.com/library/s1wwdcbf)

The message content.

## **Thread Safety**

Any public static (**Shared** in Visual Basic) members of this type are thread safe. Any instance members are not guaranteed to be thread safe.

## **Platforms**

### **Development Platforms**

Windows Vista, Windows 7, Windows Server 2008, Windows 8.1, Windows Server 2012 R2, Windows 8 and Windows Server 2012

## <span id="page-4735-0"></span>**See Also**

### **Reference**

[CloudQueueMessage](#page-4655-0) Class [CloudQueueMessage](#page-4662-0) Members [Microsoft.WindowsAzure.StorageClient](#page-443-0) Namespace

#### <span id="page-4736-0"></span>**CloudQueueMessage.DequeueCount Property** See [Also](#page-4742-0)

日マ

[This topic is part of the Microsoft Azure Storage Client Library 1.7, which has been deprecated. See **[Storage](http://go.microsoft.com/fwlink/?LinkId=398944) Client Library** for the latest version.]

Gets the number of times this message has been dequeued.

**Namespace:** Microsoft.WindowsAzure.StorageClient **Assembly:** Microsoft.WindowsAzure.StorageClient (in Microsoft.WindowsAzure.StorageClient.dll)

# **Usage**

**Visual Basic**

```
Dim instance As CloudQueueMessage
Dim value As Integer
value = instance.DequeueCount
instance.DequeueCount = value
```
### **Syntax**

**Visual Basic**

Public Property DequeueCount As **Integer**

**C#**

public int DequeueCount { get; protected internal set

**C++**

```
public:
property int DequeueCount {
        int get ();
        protected public: void set (int value);
}
J#
JScript
```
### **Property Value**

Type: [System.Int32](http://msdn.microsoft.com/library/td2s409d)

The number of times this message has been dequeued.

## **Remarks**

The **DequeueCount** property is incremented each time a message is retrieved from the queue using [GetMessage](#page-4259-0) or [GetMessages](#page-4283-0), but is not deleted from the queue.

## **Thread Safety**

Any public static (**Shared** in Visual Basic) members of this type are thread safe. Any instance members are not guaranteed to be thread safe.

## **Platforms**

### **Development Platforms**

Windows Vista, Windows 7, Windows Server 2008, Windows 8.1, Windows Server 2012 R2, Windows 8 and Windows Server 2012

## <span id="page-4742-0"></span>**See Also**

### **Reference**

[CloudQueueMessage](#page-4655-0) Class [CloudQueueMessage](#page-4662-0) Members [Microsoft.WindowsAzure.StorageClient](#page-443-0) Namespace

#### <span id="page-4743-0"></span>**CloudQueueMessage.ExpirationTime Property**

#### See [Also](#page-4748-0)

 $\Box$ 

[This topic is part of the Microsoft Azure Storage Client Library 1.7, which has been deprecated. See **[Storage](http://go.microsoft.com/fwlink/?LinkId=398944) Client Library** for the latest version.]

Gets the time that the message expires.

**Namespace:** Microsoft.WindowsAzure.StorageClient **Assembly:** Microsoft.WindowsAzure.StorageClient (in Microsoft.WindowsAzure.StorageClient.dll)

## **Usage**

**Visual Basic**

```
Dim instance As CloudQueueMessage
Dim value As Nullable(Of DateTime)
value = instance.ExpirationTime
instance.ExpirationTime = value
```
### **Syntax**

#### **Visual Basic**

### Public Property ExpirationTime As **Nullable**(Of **DateTi**

**C#**

public **Nullable<DateTime>** ExpirationTime { get; prote

**C++**

```
public:
property Nullable<DateTime> ExpirationTime {
        Nullable<DateTime> get ();
        protected public: void set (Nullable<DateTime
}
J#
JScript
```
### **Property Value**

Type: [System.Nullable](http://msdn.microsoft.com/library/fs5xdbk8)

The time that the message expires.

## **Thread Safety**

Any public static (**Shared** in Visual Basic) members of this type are thread safe. Any instance members are not guaranteed to be thread safe.

## **Platforms**

### **Development Platforms**

Windows Vista, Windows 7, Windows Server 2008, Windows 8.1, Windows Server 2012 R2, Windows 8 and Windows Server 2012

## <span id="page-4748-0"></span>**See Also**

### **Reference**

[CloudQueueMessage](#page-4655-0) Class [CloudQueueMessage](#page-4662-0) Members [Microsoft.WindowsAzure.StorageClient](#page-443-0) Namespace

## <span id="page-4749-0"></span>**CloudQueueMessage.Id Property**

See [Also](#page-4754-0)

 $\Box$ 

[This topic is part of the Microsoft Azure Storage Client Library 1.7, which has been deprecated. See **[Storage](http://go.microsoft.com/fwlink/?LinkId=398944) Client Library** for the latest version.]

Gets the message ID.

**Namespace:** Microsoft.WindowsAzure.StorageClient **Assembly:** Microsoft.WindowsAzure.StorageClient (in Microsoft.WindowsAzure.StorageClient.dll)

## **Usage**

**Visual Basic**

Dim instance As **CloudQueueMessage** Dim value As **String** value = instance.Id instance.Id = value

### **Syntax**

**Visual Basic**

Public Property Id As **String**

**C#**

public **string** Id { get; protected internal set; }

**C++**

```
public:
property String^ Id {
        String^ get ();
        protected public: void set (String^ value);
}
```
**J#**

### **JScript**

### **Property Value**

Type: [System.String](http://msdn.microsoft.com/library/s1wwdcbf)

The message ID.
## **Thread Safety**

Any public static (**Shared** in Visual Basic) members of this type are thread safe. Any instance members are not guaranteed to be thread safe.

# **Platforms**

## **Development Platforms**

Windows Vista, Windows 7, Windows Server 2008, Windows 8.1, Windows Server 2012 R2, Windows 8 and Windows Server 2012

## **See Also**

#### **Reference**

[CloudQueueMessage](#page-4655-0) Class [CloudQueueMessage](#page-4662-0) Members [Microsoft.WindowsAzure.StorageClient](#page-443-0) Namespace

#### **CloudQueueMessage.InsertionTime Property** See [Also](#page-4760-0)

 $\Box$ 

[This topic is part of the Microsoft Azure Storage Client Library 1.7, which has been deprecated. See **[Storage](http://go.microsoft.com/fwlink/?LinkId=398944) Client Library** for the latest version.]

Gets the time that the message was added to the queue.

**Namespace:** Microsoft.WindowsAzure.StorageClient **Assembly:** Microsoft.WindowsAzure.StorageClient (in Microsoft.WindowsAzure.StorageClient.dll)

## **Usage**

**Visual Basic**

```
Dim instance As CloudQueueMessage
Dim value As Nullable(Of DateTime)
value = instance.InsertionTime
instance.InsertionTime = value
```
## **Syntax**

#### **Visual Basic**

#### Public Property InsertionTime As **Nullable**(Of **DateTime**

**C#**

public **Nullable<DateTime>** InsertionTime { get; proted

**C++**

```
public:
property Nullable<DateTime> InsertionTime {
        Nullable<DateTime> get ();
        protected public: void set (Nullable<DateTime
}
J#
JScript
```
#### **Property Value**

Type: [System.Nullable](http://msdn.microsoft.com/library/fs5xdbk8)

The time that that message was added to the queue.

## **Thread Safety**

Any public static (**Shared** in Visual Basic) members of this type are thread safe. Any instance members are not guaranteed to be thread safe.

# **Platforms**

## **Development Platforms**

Windows Vista, Windows 7, Windows Server 2008, Windows 8.1, Windows Server 2012 R2, Windows 8 and Windows Server 2012

## <span id="page-4760-0"></span>**See Also**

#### **Reference**

[CloudQueueMessage](#page-4655-0) Class [CloudQueueMessage](#page-4662-0) Members [Microsoft.WindowsAzure.StorageClient](#page-443-0) Namespace

#### **CloudQueueMessage.NextVisibleTime Property**

#### See [Also](#page-4767-0)

日マ

[This topic is part of the Microsoft Azure Storage Client Library 1.7, which has been deprecated. See **[Storage](http://go.microsoft.com/fwlink/?LinkId=398944) Client Library** for the latest version.]

Gets the time that the message will next be visible.

**Namespace:** Microsoft.WindowsAzure.StorageClient **Assembly:** Microsoft.WindowsAzure.StorageClient (in Microsoft.WindowsAzure.StorageClient.dll)

## **Usage**

**Visual Basic**

```
Dim instance As CloudQueueMessage
Dim value As Nullable(Of DateTime)
value = instance.NextVisibleTime
instance.NextVisibleTime = value
```
## **Syntax**

#### **Visual Basic**

## Public Property NextVisibleTime As **Nullable**(Of DateT:

**C#**

public **Nullable<DateTime>** NextVisibleTime { get; prot

**C++**

```
public:
property Nullable<DateTime> NextVisibleTime {
        Nullable<DateTime> get ();
        protected public: void set (Nullable<DateTime
}
J#
JScript
```
#### **Property Value**

Type: [System.Nullable](http://msdn.microsoft.com/library/fs5xdbk8)

The time that the message will next be visible.

## **Remarks**

The **NextVisibleTime** property is updated when a message is retrieved from the queue using [GetMessage](#page-4259-0) or [GetMessages](#page-4283-0), or by a call to [UpdateMessage](#page-4337-0). It indicates when a message will become visible again to other clients, if it is not first deleted by the client that retrieved it.

## **Thread Safety**

Any public static (**Shared** in Visual Basic) members of this type are thread safe. Any instance members are not guaranteed to be thread safe.

# **Platforms**

## **Development Platforms**

Windows Vista, Windows 7, Windows Server 2008, Windows 8.1, Windows Server 2012 R2, Windows 8 and Windows Server 2012

## <span id="page-4767-0"></span>**See Also**

#### **Reference**

[CloudQueueMessage](#page-4655-0) Class [CloudQueueMessage](#page-4662-0) Members [Microsoft.WindowsAzure.StorageClient](#page-443-0) Namespace

#### **CloudQueueMessage.PopReceipt Property**

#### See [Also](#page-4774-0)

 $\Box$ 

[This topic is part of the Microsoft Azure Storage Client Library 1.7, which has been deprecated. See **[Storage](http://go.microsoft.com/fwlink/?LinkId=398944) Client Library** for the latest version.]

Gets the message's pop receipt.

**Namespace:** Microsoft.WindowsAzure.StorageClient **Assembly:** Microsoft.WindowsAzure.StorageClient (in Microsoft.WindowsAzure.StorageClient.dll)

# **Usage**

**Visual Basic**

```
Dim instance As CloudQueueMessage
Dim value As String
value = instance.PopReceipt
instance.PopReceipt = value
```
## **Syntax**

**Visual Basic**

Public Property PopReceipt As **String**

**C#**

public string PopReceipt { get; protected internal set

**C++**

```
public:
property String^ PopReceipt {
        String^ get ();
        protected public: void set (String^ value);
}
J#
```
**JScript**

#### **Property Value**

Type: [System.String](http://msdn.microsoft.com/library/s1wwdcbf)

The pop receipt value.

# **Remarks**

The pop receipt is an opaque value that indicates that the message has been retrieved and can be used to delete it.

## **Thread Safety**

Any public static (**Shared** in Visual Basic) members of this type are thread safe. Any instance members are not guaranteed to be thread safe.

# **Platforms**

## **Development Platforms**

Windows Vista, Windows 7, Windows Server 2008, Windows 8.1, Windows Server 2012 R2, Windows 8 and Windows Server 2012

## <span id="page-4774-0"></span>**See Also**

#### **Reference**

[CloudQueueMessage](#page-4655-0) Class [CloudQueueMessage](#page-4662-0) Members [Microsoft.WindowsAzure.StorageClient](#page-443-0) Namespace

## **CloudQueueMessage.RawString Property**

#### See [Also](#page-4780-0)

 $\Box$ 

[This topic is part of the Microsoft Azure Storage Client Library 1.7, which has been deprecated. See **[Storage](http://go.microsoft.com/fwlink/?LinkId=398944) Client Library** for the latest version.]

Gets the contents of the message in a raw string.

**Namespace:** Microsoft.WindowsAzure.StorageClient **Assembly:** Microsoft.WindowsAzure.StorageClient (in Microsoft.WindowsAzure.StorageClient.dll)

# **Usage**

## **Visual Basic**

Dim value As **String**

value = Me.RawString

Me.RawString = value

## **Syntax**

**Visual Basic**

Protected Friend Property RawString As **String**

**C#**

protected internal **string** RawString { get; set; }

**C++**

```
protected public:
property String^ RawString {
        String^ get ();
        void set (String^ value);
}
```
**J#**

#### **JScript**

#### **Property Value**

Type: [System.String](http://msdn.microsoft.com/library/s1wwdcbf)

The message content.

## **Thread Safety**

Any public static (**Shared** in Visual Basic) members of this type are thread safe. Any instance members are not guaranteed to be thread safe.

# **Platforms**

## **Development Platforms**

Windows Vista, Windows 7, Windows Server 2008, Windows 8.1, Windows Server 2012 R2, Windows 8 and Windows Server 2012

## <span id="page-4780-0"></span>**See Also**

#### **Reference**

[CloudQueueMessage](#page-4655-0) Class [CloudQueueMessage](#page-4662-0) Members [Microsoft.WindowsAzure.StorageClient](#page-443-0) Namespace

#### **CloudStorageAccountCloudDriveExtensions Class** See [Also](#page-4787-0) [Members](#page-4788-0)  $\Box$

[This topic is part of the Microsoft Azure Storage Client Library 1.7, which has been deprecated. See **[Storage](http://go.microsoft.com/fwlink/?LinkId=398944) Client Library** for the latest version.]

**Namespace:** Microsoft.WindowsAzure.StorageClient **Assembly:** Microsoft.WindowsAzure.CloudDrive (in Microsoft.WindowsAzure.CloudDrive.dll)

# **Usage**

**Visual Basic**

#### **Syntax**

**Visual Basic**

```
<ExtensionAttribute> _
<EditorBrowsableAttribute(EditorBrowsableState.Never)> _
Public NotInheritable Class CloudStorageAccountCloudD
```
**C#**

[**ExtensionAttribute**] [**EditorBrowsableAttribute**(**EditorBrowsableState**.Never)] public static class CloudStorageAccountCloudDriveExtensions

**C++**

[**ExtensionAttribute**] [**EditorBrowsableAttribute**(**EditorBrowsableState**::Never)] public ref class CloudStorageAccountCloudDriveExtens:

**J#**

**JScript**

## **Inheritance Hierarchy**

## **System.Object**

Microsoft.WindowsAzure.StorageClient.CloudStorageAccountCloudDriv

## **Thread Safety**

Any public static (**Shared** in Visual Basic) members of this type are thread safe. Any instance members are not guaranteed to be thread safe.

# **Platforms**

## **Development Platforms**

Windows Vista, Windows 7, Windows Server 2008, Windows 8.1, Windows Server 2012 R2, Windows 8 and Windows Server 2012

## <span id="page-4787-0"></span>**See Also**

#### **Reference**

t.

[CloudStorageAccountCloudDriveExtensions](#page-4788-0) Members [Microsoft.WindowsAzure.StorageClient](#page-443-0) Namespace
#### <span id="page-4788-1"></span>**CloudStorageAccountCloudDriveExtensions Members See [Also](#page-4790-0) [Methods](#page-4789-0)**  $\Box$

<span id="page-4788-0"></span>[This topic is part of the Microsoft Azure Storage Client Library 1.7, which has been deprecated. See **[Storage](http://go.microsoft.com/fwlink/?LinkId=398944) Client Library** for the latest version.]

The following tables list the members exposed by the [CloudStorageAccountCloudDriveExtensions](#page-4781-0) type.

# <span id="page-4789-0"></span>**Public Methods**

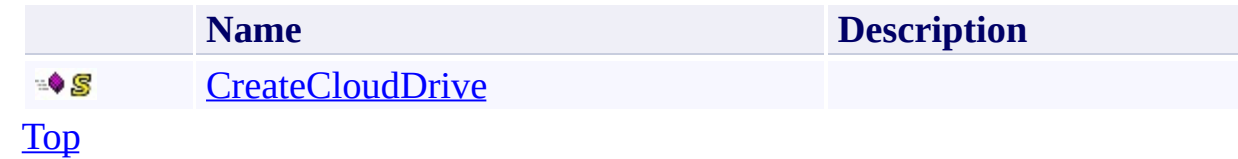

## <span id="page-4790-0"></span>**See Also**

#### **Reference**

t.

[CloudStorageAccountCloudDriveExtensions](#page-4781-0) Class [Microsoft.WindowsAzure.StorageClient](#page-443-0) Namespace

#### **CloudStorageAccountCloudDriveExtensions Methods**

See [Also](#page-4793-0)

 $\begin{tabular}{|c|c|} \hline \quad \quad & \quad \quad & \quad \quad \\ \hline \quad \quad & \quad \quad & \quad \quad \\ \hline \end{tabular}$ 

[This topic is part of the Microsoft Azure Storage Client Library 1.7, which has been deprecated. See **[Storage](http://go.microsoft.com/fwlink/?LinkId=398944) Client Library** for the latest version.]

### **Public Methods**

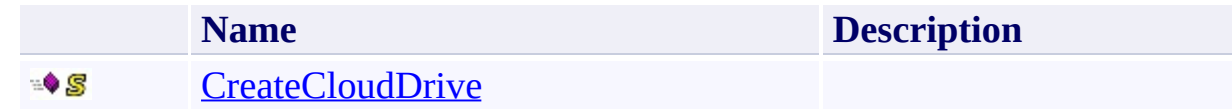

## <span id="page-4793-0"></span>**See Also**

#### **Reference**

t.

[CloudStorageAccountCloudDriveExtensions](#page-4781-0) Class [Microsoft.WindowsAzure.StorageClient](#page-443-0) Namespace

#### <span id="page-4794-0"></span>**CloudStorageAccountCloudDriveExtensions.CreateCloudDrive Method** See [Also](#page-4799-0)  $\Box$

[This topic is part of the Microsoft Azure Storage Client Library 1.7, which has been deprecated. See **[Storage](http://go.microsoft.com/fwlink/?LinkId=398944) Client Library** for the latest version.]

**Namespace:** Microsoft.WindowsAzure.StorageClient **Assembly:** Microsoft.WindowsAzure.CloudDrive (in Microsoft.WindowsAzure.CloudDrive.dll)

**Usage**

**Visual Basic**

```
Dim storageAccount As CloudStorageAccount
Dim pageBlobUri As String
Dim returnValue As CloudDrive
returnValue = CloudStorageAccountCloudDriveExtensions
```
#### **Syntax**

**Visual Basic**

```
<ExtensionAttribute> _
Public Shared Function CreateCloudDrive ( _
        storageAccount As CloudStorageAccount, _
        pageBlobUri As String _
) As CloudDrive
```
**C#**

```
[ExtensionAttribute]
public static CloudDrive CreateCloudDrive (
        CloudStorageAccount storageAccount,
        string pageBlobUri
```
)

**C++**

```
[ExtensionAttribute]
public:
static CloudDrive^ CreateCloudDrive (
        CloudStorageAccount^ storageAccount,
        String^ pageBlobUri
)
J#
```
**JScript**

## **Thread Safety**

Any public static (**Shared** in Visual Basic) members of this type are thread safe. Any instance members are not guaranteed to be thread safe.

# **Platforms**

#### **Development Platforms**

Windows Vista, Windows 7, Windows Server 2008, Windows 8.1, Windows Server 2012 R2, Windows 8 and Windows Server 2012

# <span id="page-4799-0"></span>**See Also**

#### **Reference**

[CloudStorageAccountCloudDriveExtensions](#page-4781-0) Class [CloudStorageAccountCloudDriveExtensions](#page-4788-1) Members [Microsoft.WindowsAzure.StorageClient](#page-443-0) Namespace

#### <span id="page-4800-0"></span>**CloudStorageAccountStorageClientExtensions Class** See [Also](#page-4806-0) [Members](#page-4807-0) 日マ

[This topic is part of the Microsoft Azure Storage Client Library 1.7, which has been deprecated. See **[Storage](http://go.microsoft.com/fwlink/?LinkId=398944) Client Library** for the latest version.]

Provides a set of extensions to the **[CloudStorageAccount](#page-4-0)** class that may be used to generate client objects for the Windows Azure storage services.

**Namespace:** Microsoft.WindowsAzure.StorageClient **Assembly:** Microsoft.WindowsAzure.StorageClient (in Microsoft.WindowsAzure.StorageClient.dll)

# **Usage**

**Visual Basic**

#### **Syntax**

**Visual Basic**

```
<ExtensionAttribute> _
Public NotInheritable Class CloudStorageAccountStorage
```
**C#**

[**ExtensionAttribute**] public static class CloudStorageAccountStorageClientI

**C++**

[**ExtensionAttribute**] public ref class CloudStorageAccountStorageClientExto

**J#**

**JScript**

## **Inheritance Hierarchy**

### **System.Object**

Microsoft.WindowsAzure.StorageClient.CloudStorageAccountStorageCli

## **Thread Safety**

Any public static (**Shared** in Visual Basic) members of this type are thread safe. Any instance members are not guaranteed to be thread safe.

# **Platforms**

#### **Development Platforms**

Windows Vista, Windows 7, Windows Server 2008, Windows 8.1, Windows Server 2012 R2, Windows 8 and Windows Server 2012

## <span id="page-4806-0"></span>**See Also**

#### **Reference**

t.

[CloudStorageAccountStorageClientExtensions](#page-4807-0) Members [Microsoft.WindowsAzure.StorageClient](#page-443-0) Namespace

#### <span id="page-4807-0"></span>**CloudStorageAccountStorageClientExtensions Members** See [Also](#page-4809-0) [Methods](#page-4808-0) 日マ

<span id="page-4807-1"></span>[This topic is part of the Microsoft Azure Storage Client Library 1.7, which has been deprecated. See **[Storage](http://go.microsoft.com/fwlink/?LinkId=398944) Client Library** for the latest version.]

Provides a set of extensions to the **[CloudStorageAccount](#page-4-0)** class that may be used to generate client objects for the Windows Azure storage services.

The following tables list the members exposed by the [CloudStorageAccountStorageClientExtensions](#page-4800-0) type.

# <span id="page-4808-0"></span>**Public Methods**

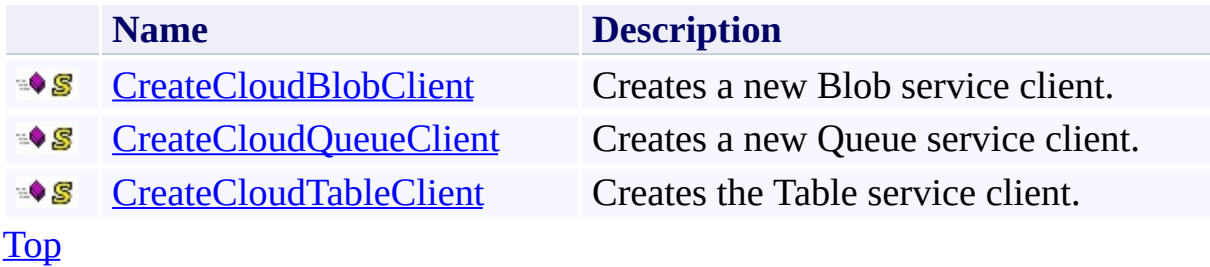

## <span id="page-4809-0"></span>**See Also**

#### **Reference**

t.

[CloudStorageAccountStorageClientExtensions](#page-4800-0) Class [Microsoft.WindowsAzure.StorageClient](#page-443-0) Namespace

#### **CloudStorageAccountStorageClientExtensions Methods**

See [Also](#page-4812-0)

 $\begin{tabular}{|c|c|} \hline \quad \quad & \quad \quad & \quad \quad \\ \hline \quad \quad & \quad \quad & \quad \quad \\ \hline \end{tabular}$ 

[This topic is part of the Microsoft Azure Storage Client Library 1.7, which has been deprecated. See **[Storage](http://go.microsoft.com/fwlink/?LinkId=398944) Client Library** for the latest version.]

# **Public Methods**

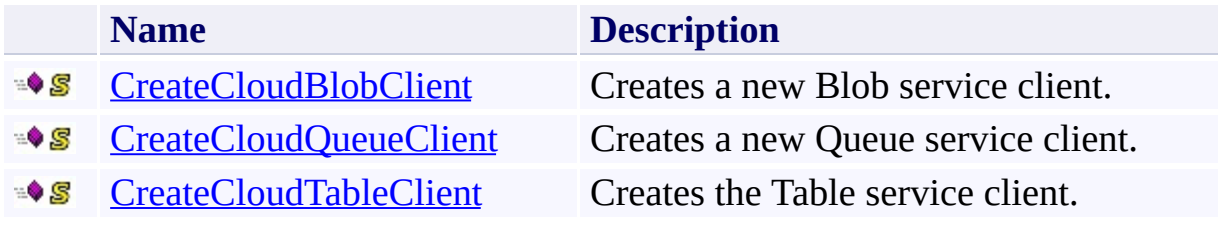

## <span id="page-4812-0"></span>**See Also**

#### **Reference**

t.

[CloudStorageAccountStorageClientExtensions](#page-4800-0) Class [Microsoft.WindowsAzure.StorageClient](#page-443-0) Namespace

# <span id="page-4813-0"></span>**CloudStorageAccountStorageClientExtensions.CreateCloudBlobClient Method**

See [Also](#page-4821-0) [Example](#page-4817-0)

 $\Box$ 

[This topic is part of the Microsoft Azure Storage Client Library 1.7, which has been deprecated. See **[Storage](http://go.microsoft.com/fwlink/?LinkId=398944) Client Library** for the latest version.]

Creates a new Blob service client.

**Namespace:** Microsoft.WindowsAzure.StorageClient **Assembly:** Microsoft.WindowsAzure.StorageClient (in Microsoft.WindowsAzure.StorageClient.dll)

**Usage**

**Visual Basic**

Dim account As **CloudStorageAccount** Dim returnValue As **CloudBlobClient**

returnValue = **CloudStorageAccountStorageClientExtens** 

#### **Syntax**

**Visual Basic**

```
<ExtensionAttribute> _
Public Shared Function CreateCloudBlobClient ( _
        account As CloudStorageAccount _
) As CloudBlobClient
```
**C#**

```
[ExtensionAttribute]
public static CloudBlobClient CreateCloudBlobClient (
        CloudStorageAccount account
```
)

**C++**

```
[ExtensionAttribute]
public:
static CloudBlobClient^ CreateCloudBlobClient (
        CloudStorageAccount^ account
)
```
**J#**

**JScript**

#### **Parameters**

*account*

Type: [Microsoft.WindowsAzure.CloudStorageAccount](http://msdn.microsoft.com/library/ee773146)

The storage account.

### **Return Value**

Type: [Microsoft.WindowsAzure.StorageClient.CloudBlobClient](http://msdn.microsoft.com/library/ee758637)

A client object that specifies the Blob service endpoint.

## <span id="page-4817-0"></span>**Example**

The following code example creates client objects for each of the storage services.

```
static void GetClientObjects()
{
    //Parse a connection string and return a referend
    CloudStorageAccount storageAccount = CloudStorage
    //Create a client for the Blob service.
    CloudBlobClient block blobClient = storageAccount.CreateCloudBlobClient blobClient = storageAccount.Create
    //Create a client for the Queue service.
    CloudQueueClient queueClient = storageAccount.Cre
    //Create a client for the Blob service.
    CloudTableClient tableClient = storageAccount.Cre
}
```
## **Thread Safety**

Any public static (**Shared** in Visual Basic) members of this type are thread safe. Any instance members are not guaranteed to be thread safe.

# **Platforms**

#### **Development Platforms**

Windows Vista, Windows 7, Windows Server 2008, Windows 8.1, Windows Server 2012 R2, Windows 8 and Windows Server 2012

# **Change History**

# <span id="page-4821-0"></span>**See Also**

#### **Reference**

[CloudStorageAccountStorageClientExtensions](#page-4800-0) Class [CloudStorageAccountStorageClientExtensions](#page-4807-0) Members [Microsoft.WindowsAzure.StorageClient](#page-443-0) Namespace **[CloudBlobClient](#page-1857-0)** 

# <span id="page-4822-0"></span>**CloudStorageAccountStorageClientExtensions.CreateCloudQueueClient Method**

See [Also](#page-4830-0) [Example](#page-4826-0)

 $\Box$ 

[This topic is part of the Microsoft Azure Storage Client Library 1.7, which has been deprecated. See **[Storage](http://go.microsoft.com/fwlink/?LinkId=398944) Client Library** for the latest version.]

Creates a new Queue service client.

**Namespace:** Microsoft.WindowsAzure.StorageClient **Assembly:** Microsoft.WindowsAzure.StorageClient (in Microsoft.WindowsAzure.StorageClient.dll)

**Usage**

**Visual Basic**

Dim account As **CloudStorageAccount** Dim returnValue As **CloudQueueClient**

returnValue = **CloudStorageAccountStorageClientExtens**
### **Syntax**

**Visual Basic**

```
<ExtensionAttribute> _
Public Shared Function CreateCloudQueueClient ( _
        account As CloudStorageAccount _
) As CloudQueueClient
```
**C#**

```
[ExtensionAttribute]
public static CloudQueueClient CreateCloudQueueClient
 (
        CloudStorageAccount account
\lambda
```
**C++**

```
[ExtensionAttribute]
public:
static CloudQueueClient^ CreateCloudQueueClient (
        CloudStorageAccount^ account
)
```
**J#**

**JScript**

#### **Parameters**

*account*

Type: [Microsoft.WindowsAzure.CloudStorageAccount](http://msdn.microsoft.com/library/ee773146)

The storage account.

### **Return Value**

Type: [Microsoft.WindowsAzure.StorageClient.CloudQueueClient](http://msdn.microsoft.com/library/ee758599)

A client object that specifies the Queue service endpoint.

### **Example**

The following code example creates client objects for each of the storage services.

```
static void GetClientObjects()
{
    //Parse a connection string and return a referend
    CloudStorageAccount storageAccount = CloudStorage
    //Create a client for the Blob service.
    CloudBlobClient block blobClient = storageAccount.CreateCloudBlobClient blobClient = storageAccount.Create
    //Create a client for the Queue service.
    CloudQueueClient queueClient = storageAccount.Cre
    //Create a client for the Blob service.
    CloudTableClient tableClient = storageAccount.Cre
}
```
### **Thread Safety**

Any public static (**Shared** in Visual Basic) members of this type are thread safe. Any instance members are not guaranteed to be thread safe.

### **Platforms**

### **Development Platforms**

Windows Vista, Windows 7, Windows Server 2008, Windows 8.1, Windows Server 2012 R2, Windows 8 and Windows Server 2012

# **Change History**

# **See Also**

### **Reference**

[CloudStorageAccountStorageClientExtensions](#page-4800-0) Class [CloudStorageAccountStorageClientExtensions](#page-4807-0) Members [Microsoft.WindowsAzure.StorageClient](#page-443-0) Namespace [CloudQueueClient](#page-4396-0)

# **CloudStorageAccountStorageClientExtensions.CreateCloudTableClient Method**

See [Also](#page-4839-0) [Example](#page-4835-0)

 $\Box$ 

[This topic is part of the Microsoft Azure Storage Client Library 1.7, which has been deprecated. See **[Storage](http://go.microsoft.com/fwlink/?LinkId=398944) Client Library** for the latest version.]

Creates the Table service client.

**Namespace:** Microsoft.WindowsAzure.StorageClient **Assembly:** Microsoft.WindowsAzure.StorageClient (in Microsoft.WindowsAzure.StorageClient.dll)

**Usage**

**Visual Basic**

Dim account As **CloudStorageAccount** Dim returnValue As **CloudTableClient**

returnValue = **CloudStorageAccountStorageClientExtens** 

### **Syntax**

**Visual Basic**

```
<ExtensionAttribute> _
Public Shared Function CreateCloudTableClient ( _
        account As CloudStorageAccount _
) As CloudTableClient
```
**C#**

```
[ExtensionAttribute]
public static CloudTableClient CreateCloudTableClient
 (
        CloudStorageAccount account
\lambda
```
**C++**

```
[ExtensionAttribute]
public:
static CloudTableClient^ CreateCloudTableClient (
        CloudStorageAccount^ account
)
```
**J#**

**JScript**

#### **Parameters**

*account*

Type: [Microsoft.WindowsAzure.CloudStorageAccount](http://msdn.microsoft.com/library/ee773146)

The storage account.

### **Return Value**

Type: [Microsoft.WindowsAzure.StorageClient.CloudTableClient](http://msdn.microsoft.com/library/ee758601)

A client object that specifies the Table service endpoint.

### <span id="page-4835-0"></span>**Example**

The following code example creates client objects for each of the storage services.

```
static void GetClientObjects()
{
    //Parse a connection string and return a referend
    CloudStorageAccount storageAccount = CloudStorage
    //Create a client for the Blob service.
    CloudBlobClient block blobClient = storageAccount.CreateCloudBlobClient blobClient = storageAccount.Create
    //Create a client for the Queue service.
    CloudQueueClient queueClient = storageAccount.Cre
    //Create a client for the Blob service.
    CloudTableClient tableClient = storageAccount.Cre
}
```
### **Thread Safety**

Any public static (**Shared** in Visual Basic) members of this type are thread safe. Any instance members are not guaranteed to be thread safe.

### **Platforms**

### **Development Platforms**

Windows Vista, Windows 7, Windows Server 2008, Windows 8.1, Windows Server 2012 R2, Windows 8 and Windows Server 2012

# **Change History**

# <span id="page-4839-0"></span>**See Also**

### **Reference**

[CloudStorageAccountStorageClientExtensions](#page-4800-0) Class [CloudStorageAccountStorageClientExtensions](#page-4807-0) Members [Microsoft.WindowsAzure.StorageClient](#page-443-0) Namespace **[CloudTableClient](#page-4840-0)** 

<span id="page-4840-0"></span>**CloudTableClient Class See [Also](#page-4846-0) [Members](#page-4847-0)** 日マ

[This topic is part of the Microsoft Azure Storage Client Library 1.7, which has been deprecated. See **[Storage](http://go.microsoft.com/fwlink/?LinkId=398944) Client Library** for the latest version.]

Provides a client for accessing the Windows Azure Table service.

**Namespace:** Microsoft.WindowsAzure.StorageClient **Assembly:** Microsoft.WindowsAzure.StorageClient (in Microsoft.WindowsAzure.StorageClient.dll)

# **Usage**

**Visual Basic**

Dim instance As **CloudTableClient**

# **Syntax**

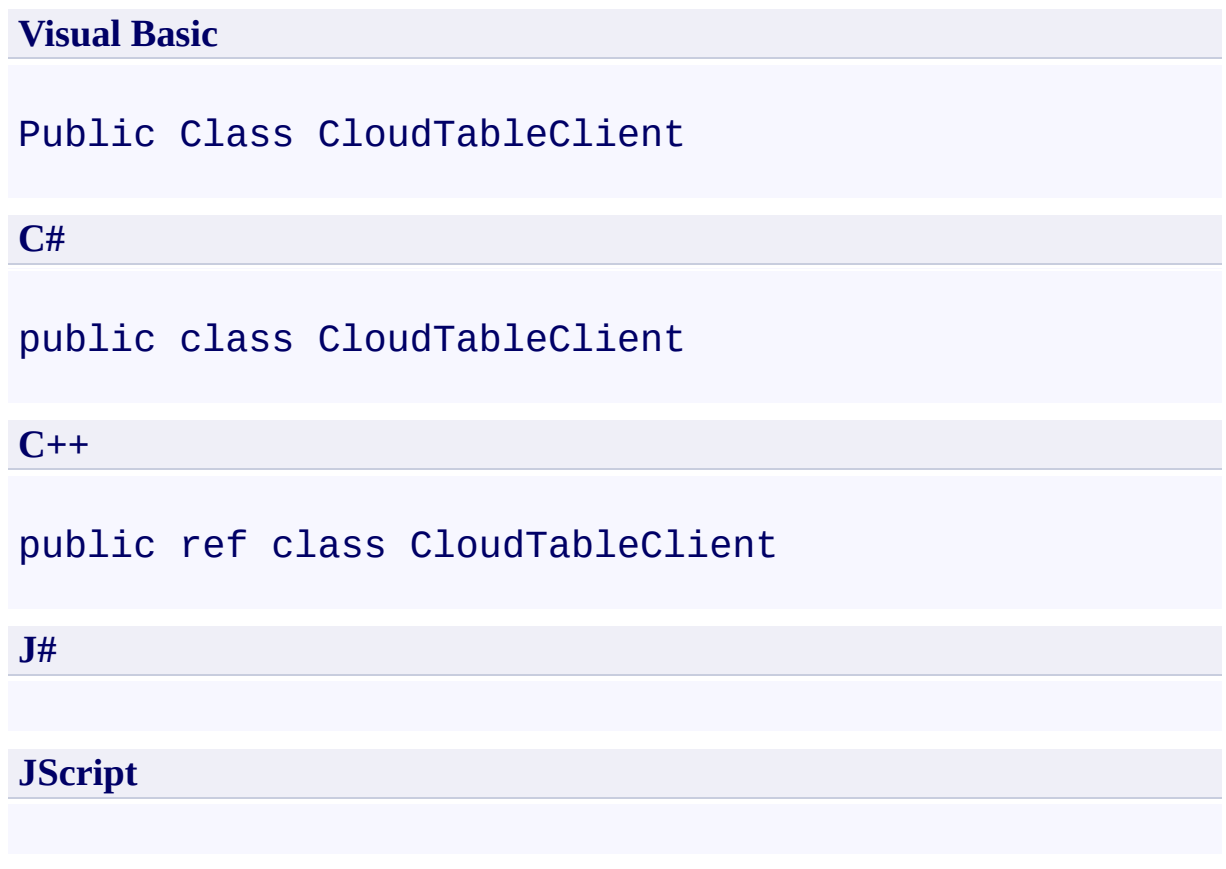

# **Inheritance Hierarchy**

### **System.Object**

**Microsoft.WindowsAzure.StorageClient.CloudTableClient**

### **Thread Safety**

Any public static (**Shared** in Visual Basic) members of this type are thread safe. Any instance members are not guaranteed to be thread safe.

### **Platforms**

### **Development Platforms**

Windows Vista, Windows 7, Windows Server 2008, Windows 8.1, Windows Server 2012 R2, Windows 8 and Windows Server 2012

# <span id="page-4846-0"></span>**See Also**

#### **Reference**

 $\blacksquare$ 

[CloudTableClient](#page-4847-0) Members [Microsoft.WindowsAzure.StorageClient](#page-443-0) Namespace

#### <span id="page-4847-0"></span>**CloudTableClient Members**

See [Also](#page-4854-0) [Constructors](#page-4848-0) [Events](#page-4853-0) [Methods](#page-4850-0) [Properties](#page-4849-0)  $\Box$ 

<span id="page-4847-1"></span>[This topic is part of the Microsoft Azure Storage Client Library 1.7, which has been deprecated. See **[Storage](http://go.microsoft.com/fwlink/?LinkId=398944) Client Library** for the latest version.]

Provides a client for accessing the Windows Azure Table service.

The following tables list the members exposed by the **[CloudTableClient](#page-4840-0)** type.

# <span id="page-4848-0"></span>**Public Constructors**

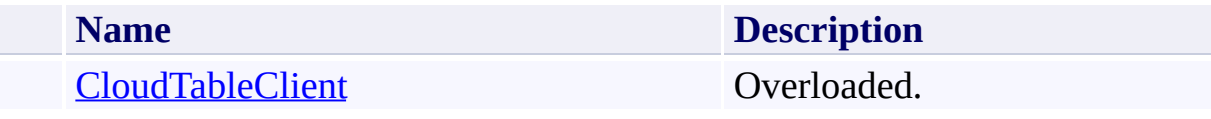

[Top](#page-4847-1)

# <span id="page-4849-0"></span>**Public Properties**

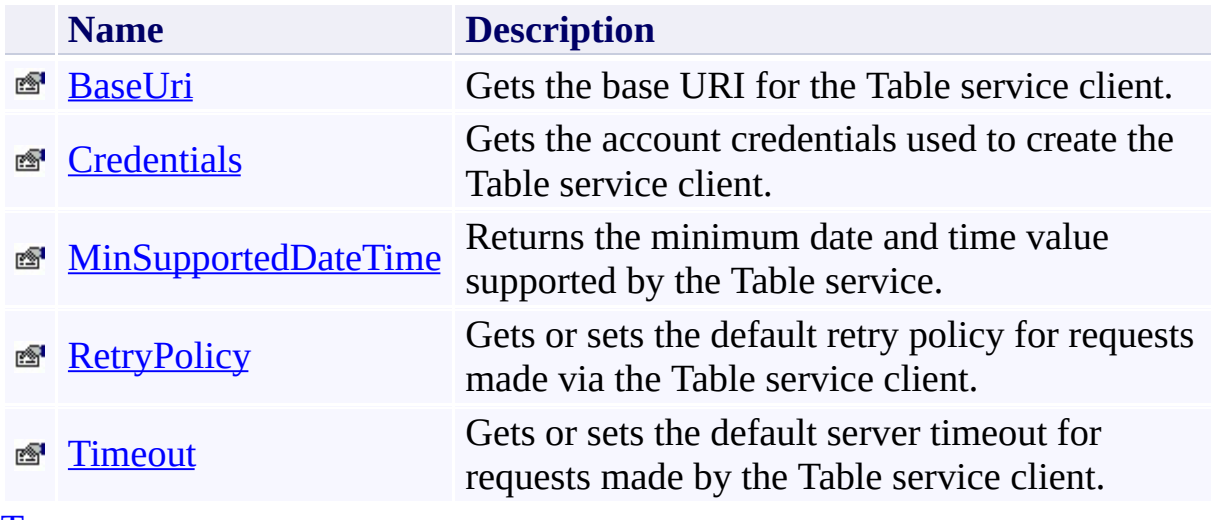

[Top](#page-4847-1)

# <span id="page-4850-0"></span>**Public Methods (see also [Protected](#page-4852-0) Methods)**

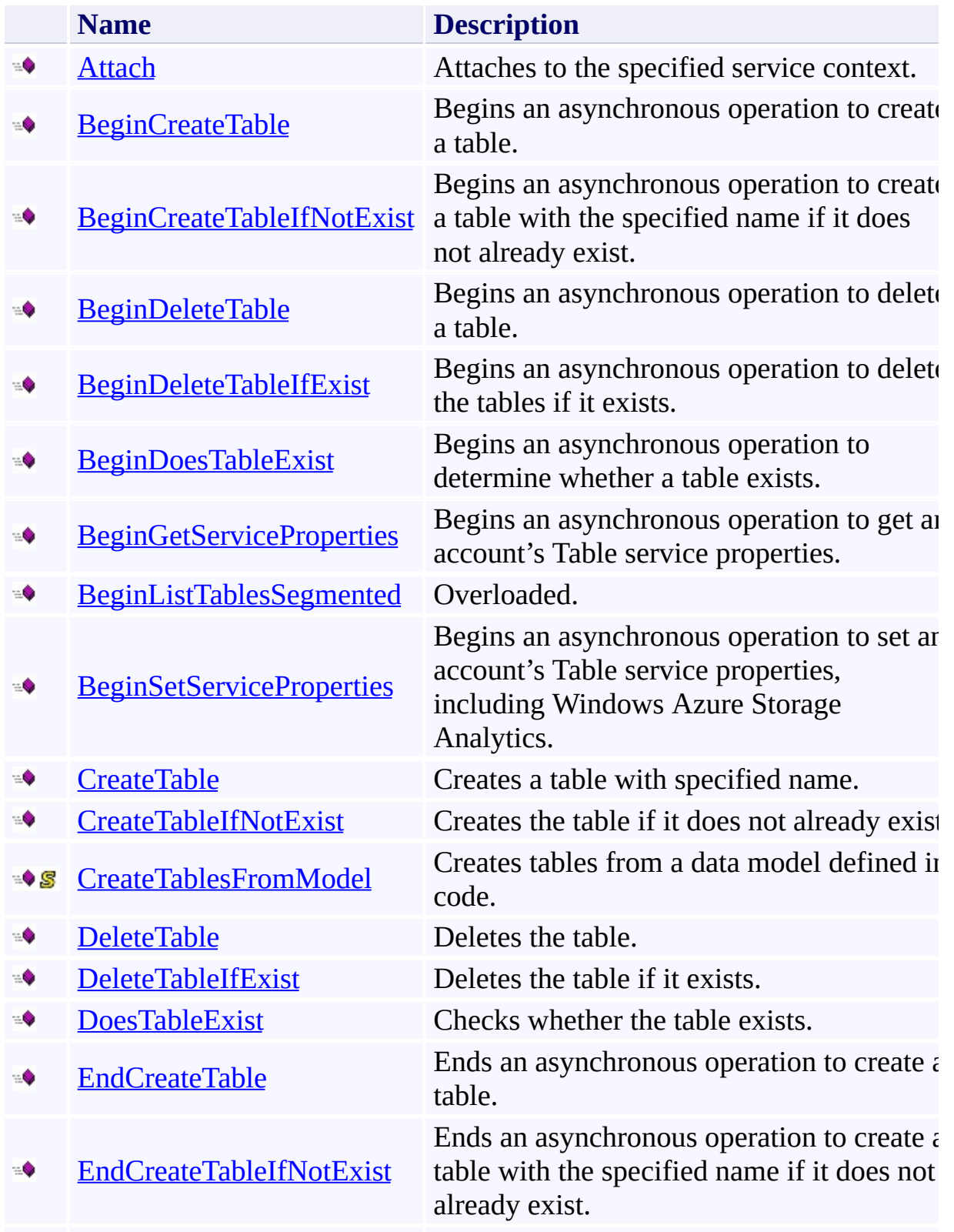

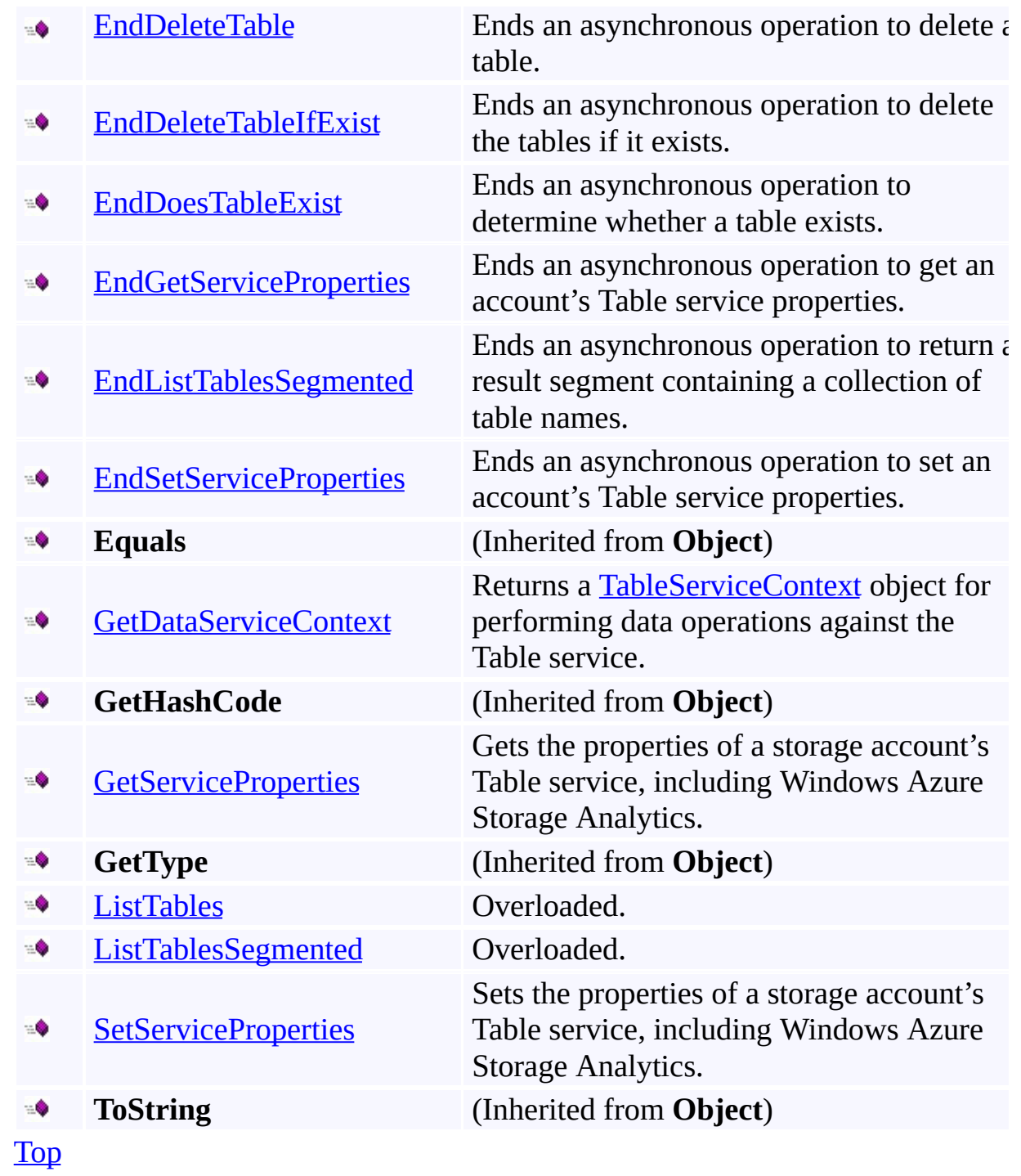

### <span id="page-4852-0"></span>**Protected Methods**

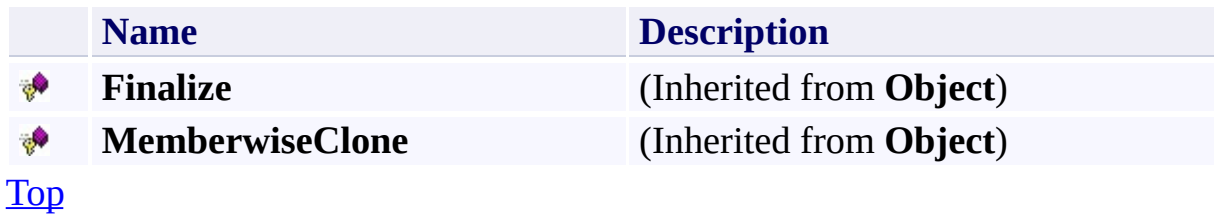

### <span id="page-4853-0"></span>**Public Events**

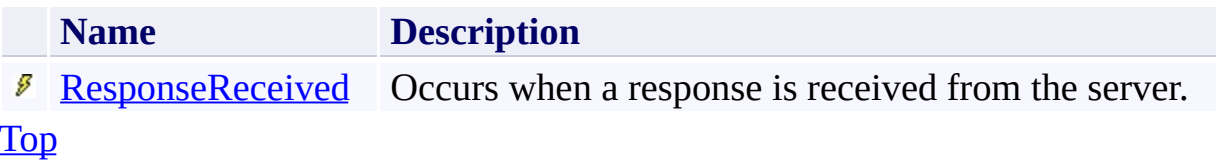

# <span id="page-4854-0"></span>**See Also**

#### **Reference**

 $\blacksquare$ 

[CloudTableClient](#page-4840-0) Class [Microsoft.WindowsAzure.StorageClient](#page-443-0) Namespace

### <span id="page-4855-0"></span>**CloudTableClient Constructor** See [Also](#page-4857-0)  $\begin{tabular}{|c|c|c|} \hline \quad \quad & \quad \quad & \quad \quad \\ \hline \quad \quad & \quad \quad & \quad \quad \\ \hline \end{tabular}$

[This topic is part of the Microsoft Azure Storage Client Library 1.7, which has been deprecated. See **[Storage](http://go.microsoft.com/fwlink/?LinkId=398944) Client Library** for the latest version.]

## **Overload List**

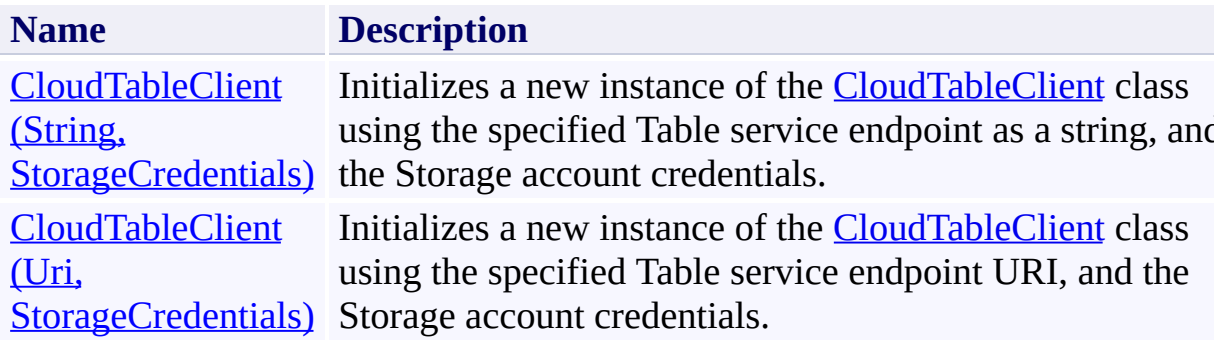

### <span id="page-4857-0"></span>**See Also**

### **Reference**

[CloudTableClient](#page-4840-0) Class [CloudTableClient](#page-4847-0) Members [Microsoft.WindowsAzure.StorageClient](#page-443-0) Namespace

#### <span id="page-4858-0"></span>**CloudTableClient Constructor (String, StorageCredentials)** See [Also](#page-4865-0) [Example](#page-4862-0) 日マ

[This topic is part of the Microsoft Azure Storage Client Library 1.7, which has been deprecated. See **[Storage](http://go.microsoft.com/fwlink/?LinkId=398944) Client Library** for the latest version.]

Initializes a new instance of the [CloudTableClient](#page-4840-0) class using the specified Table service endpoint as a string, and the Storage account credentials.

**Namespace:** Microsoft.WindowsAzure.StorageClient **Assembly:** Microsoft.WindowsAzure.StorageClient (in Microsoft.WindowsAzure.StorageClient.dll)

# **Usage**

**Visual Basic**

Dim baseAddress As **String** Dim credentials As **StorageCredentials** Dim instance As New **CloudTableClient**(baseAddress, cre
### **Syntax**

**Visual Basic**

```
Public Sub New ( _
        baseAddress As String, _
        credentials As StorageCredentials _
)
C#
public CloudTableClient (
        string baseAddress,
        StorageCredentials credentials
)
C++
public:
CloudTableClient (
        String^ baseAddress,
        StorageCredentials^ credentials
)
J#
JScript
```
### **Parameters**

*baseAddress* Type: **[System.String](http://msdn.microsoft.com/library/s1wwdcbf)** 

The Table service endpoint to use to create the client.

*credentials*

Type: [Microsoft.WindowsAzure.StorageCredentials](http://msdn.microsoft.com/library/ee758688)

The storage account credentials.

## **Example**

The following code snippet constructs an instance of the **CloudTableClient** class.

**C#**

// Get connection string from a configuration file. CloudStorageAccount storageAccount = CloudStorageAccount.Parse( ConfigurationManager.AppSettings["StorageAd // Create service client for credentialed access to CloudTableClient tableClient = new CloudTableClient( storageAccount.TableEndpoint.ToString(), storageAccount.Credentials);

# **Platforms**

### **Development Platforms**

Windows Vista, Windows 7, Windows Server 2008, Windows 8.1, Windows Server 2012 R2, Windows 8 and Windows Server 2012

# **Change History**

## **See Also**

### **Reference**

[CloudTableClient](#page-4840-0) Class [CloudTableClient](#page-4847-0) Members [Microsoft.WindowsAzure.StorageClient](#page-443-0) Namespace

#### **CloudTableClient Constructor (Uri, StorageCredentials)** See [Also](#page-4870-0)

日マ

[This topic is part of the Microsoft Azure Storage Client Library 1.7, which has been deprecated. See **[Storage](http://go.microsoft.com/fwlink/?LinkId=398944) Client Library** for the latest version.]

Initializes a new instance of the [CloudTableClient](#page-4840-0) class using the specified Table service endpoint URI, and the Storage account credentials.

**Namespace:** Microsoft.WindowsAzure.StorageClient **Assembly:** Microsoft.WindowsAzure.StorageClient (in Microsoft.WindowsAzure.StorageClient.dll)

## **Usage**

**Visual Basic**

Dim baseAddressUri As **Uri** Dim credentials As **StorageCredentials** Dim instance As New **CloudTableClient**(baseAddressUri,

### **Syntax**

**Visual Basic**

```
Public Sub New ( _
        baseAddressUri As Uri, _
        credentials As StorageCredentials _
\lambdaC#
public CloudTableClient (
        Uri baseAddressUri,
        StorageCredentials credentials
)
C++
public:
CloudTableClient (
        Uri^ baseAddressUri,
        StorageCredentials^ credentials
)
J#
JScript
```
#### **Parameters**

*baseAddressUri*

*credentials*

# **Platforms**

### **Development Platforms**

Windows Vista, Windows 7, Windows Server 2008, Windows 8.1, Windows Server 2012 R2, Windows 8 and Windows Server 2012

## <span id="page-4870-0"></span>**See Also**

### **Reference**

[CloudTableClient](#page-4840-0) Class [CloudTableClient](#page-4847-0) Members [Microsoft.WindowsAzure.StorageClient](#page-443-0) Namespace

# **CloudTableClient Methods** See [Also](#page-4875-0)  $\begin{tabular}{|c|c|c|} \hline \quad \quad & \quad \quad & \quad \quad \\ \hline \quad \quad & \quad \quad & \quad \quad \\ \hline \end{tabular}$

[This topic is part of the Microsoft Azure Storage Client Library 1.7, which has been deprecated. See **[Storage](http://go.microsoft.com/fwlink/?LinkId=398944) Client Library** for the latest version.]

# **Public Methods (see also [Protected](#page-4874-0) Methods)**

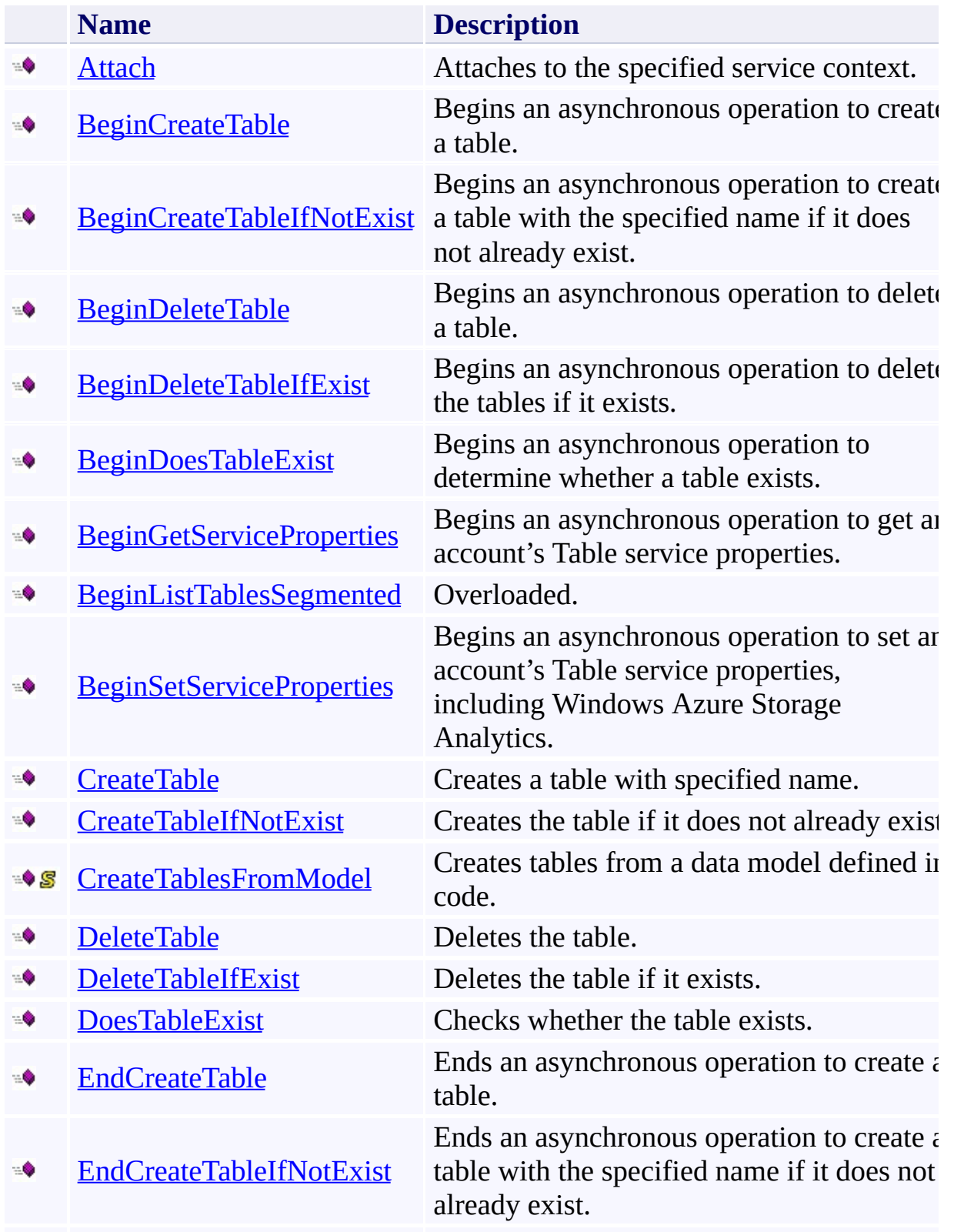

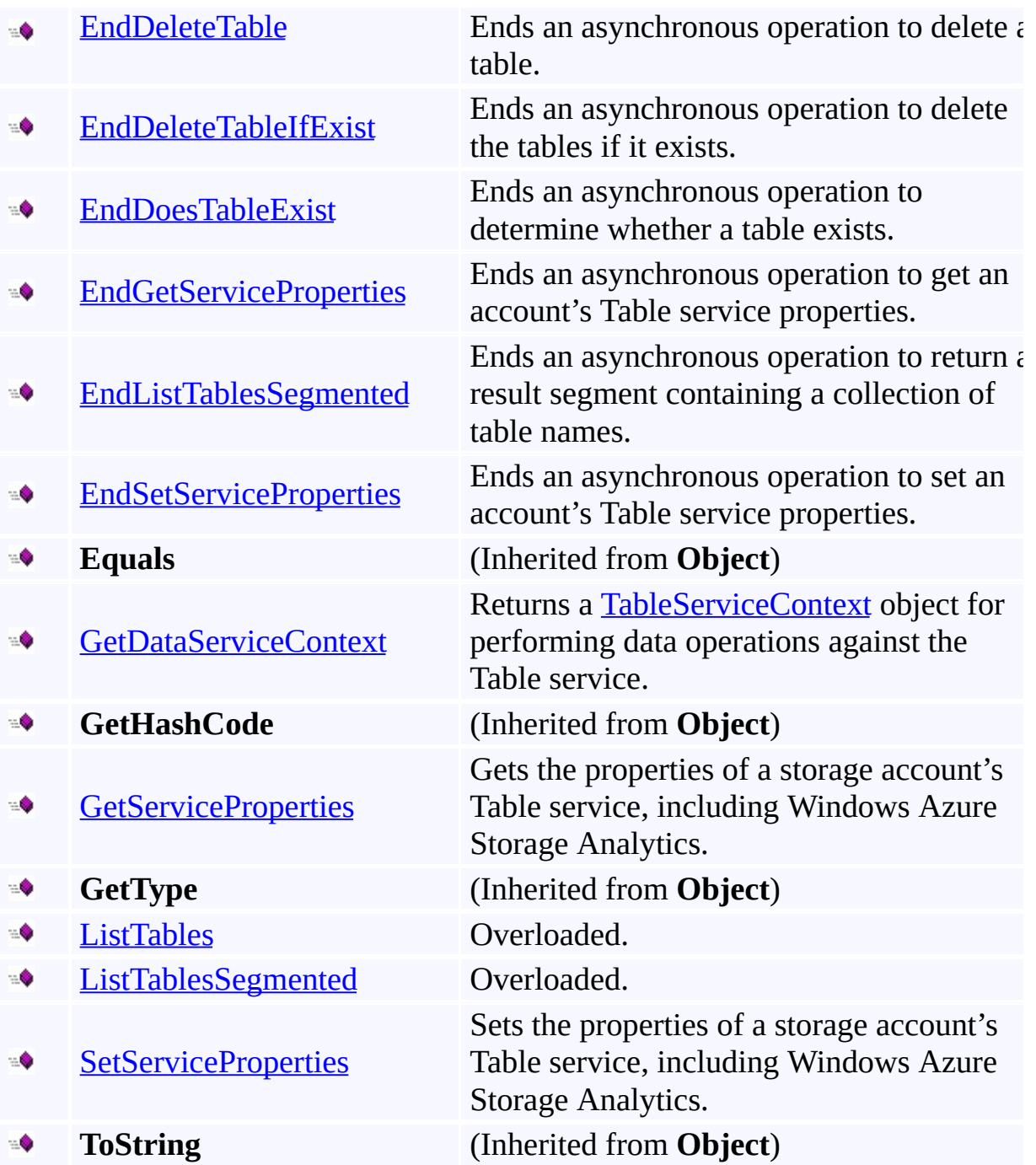

# <span id="page-4874-0"></span>**Protected Methods**

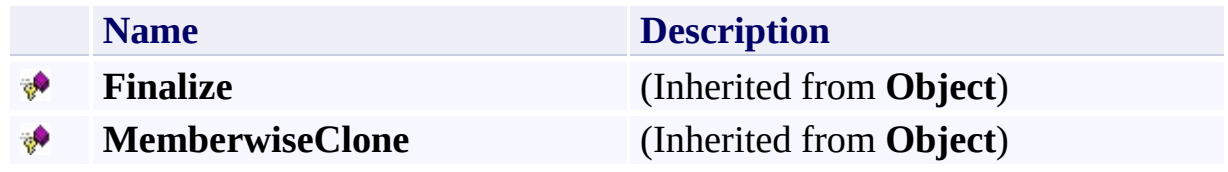

# <span id="page-4875-0"></span>**See Also**

### **Reference**

 $\blacksquare$ 

[CloudTableClient](#page-4840-0) Class [Microsoft.WindowsAzure.StorageClient](#page-443-0) Namespace

#### <span id="page-4876-0"></span>**CloudTableClient.Attach Method**

See [Also](#page-4882-0)

 $\Box$ 

[This topic is part of the Microsoft Azure Storage Client Library 1.7, which has been deprecated. See **[Storage](http://go.microsoft.com/fwlink/?LinkId=398944) Client Library** for the latest version.]

Attaches to the specified service context.

**Namespace:** Microsoft.WindowsAzure.StorageClient **Assembly:** Microsoft.WindowsAzure.StorageClient (in Microsoft.WindowsAzure.StorageClient.dll)

## **Usage**

**Visual Basic**

```
Dim instance As CloudTableClient
Dim serviceContext As DataServiceContext
```

```
instance.Attach(serviceContext)
```
### **Syntax**

**Visual Basic**

```
Public Sub Attach ( _
         serviceContext As DataServiceContext _
)
C#
public void Attach (
         DataServiceContext serviceContext
\mathcal{L}C++
public:
void Attach (
         DataServiceContext^ serviceContext
\mathcal{L}J#
JScript
```
### **Parameters**

*serviceContext* Type: [System.Data.Services.Client.DataServiceContext](http://msdn.microsoft.com/library/cc679618)

The service context to attach to.

### **Remarks**

If you have an existing service context, you can attach the Table service client t it. Call the **Attach** method in lieu of creating a new service context via the [GetDataServiceContext](#page-5096-0) method.

# **Thread Safety**

Any public static (**Shared** in Visual Basic) members of this type are thread safe. Any instance members are not guaranteed to be thread safe.

# **Platforms**

### **Development Platforms**

Windows Vista, Windows 7, Windows Server 2008, Windows 8.1, Windows Server 2012 R2, Windows 8 and Windows Server 2012

## <span id="page-4882-0"></span>**See Also**

### **Reference**

[CloudTableClient](#page-4840-0) Class [CloudTableClient](#page-4847-0) Members [Microsoft.WindowsAzure.StorageClient](#page-443-0) Namespace

#### <span id="page-4883-0"></span>**CloudTableClient.BeginCreateTable Method**

See [Also](#page-4892-0) [Example](#page-4887-0)

 $\Box$ 

[This topic is part of the Microsoft Azure Storage Client Library 1.7, which has been deprecated. See **[Storage](http://go.microsoft.com/fwlink/?LinkId=398944) Client Library** for the latest version.]

Begins an asynchronous operation to create a table.

**Namespace:** Microsoft.WindowsAzure.StorageClient **Assembly:** Microsoft.WindowsAzure.StorageClient (in Microsoft.WindowsAzure.StorageClient.dll)

### **Usage**

**Visual Basic**

```
Dim instance As CloudTableClient
Dim tableName As String
Dim callback As AsyncCallback
Dim state As Object
Dim returnValue As IAsyncResult
returnValue = instance.BeginCreateTable(tableName, call
```
**Syntax**

**Visual Basic**

```
Public Function BeginCreateTable ( _
        tableName As String, _
        callback As AsyncCallback, _
        state As Object _
) As IAsyncResult
```
**C#**

```
public IAsyncResult BeginCreateTable (
        string tableName,
        AsyncCallback callback,
        Object state
```
)

**C++**

```
public:
IAsyncResult^ BeginCreateTable (
        String^ tableName,
        AsyncCallback^ callback,
        Object^ state
```
)

**J#**

### **JScript**

#### **Parameters**

*tableName*

Type: **[System.String](http://msdn.microsoft.com/library/s1wwdcbf)** 

The table name.

*callback*

Type: [System.AsyncCallback](http://msdn.microsoft.com/library/ckbe7yh5)

The callback delegate that will receive notification when the asynchronous operation completes.

*state* Type: [System.Object](http://msdn.microsoft.com/library/e5kfa45b)

A user-defined object that will be passed to the callback delegate.

### **Return Value**

Type: [System.IAsyncResult](http://msdn.microsoft.com/library/ft8a6455)

An **IAsyncResult** that references the asynchronous operation.

## <span id="page-4887-0"></span>**Example**

The following code example creates a table asynchronously, and handles the error if the table already exists.

```
C#
static void CreateTableAsync(CloudStorageAccount storage
{
    // Create service client for credentialed access
    CloudTableClient tableClient =
        new CloudTableClient(
            storageAccount.TableEndpoint.ToString(),
            storageAccount.Credentials);
    // Begin the operation to create a new table.
    tableClient.BeginCreateTable("Customers", Create
}
public static void CreateTableAsyncCallback(IAsyncResult
\left\{ \right.CloudTableClient tableClient = (CloudTableClienttry
    \{// End the operation.
        tableClient.EndCreateTable(result);
    }
    catch (StorageClientException e)
    \{Console.WriteLine("Error: {0}"
, e.Message);
        Console.WriteLine("Extended error info: {0}
            e.ExtendedErrorInformation.ErrorCode,
            e.ExtendedErrorInformation.ErrorMessage);
    }
}
```
## **Remarks**

For guidance about valid table names, see the "Table Names" section in Understanding the Table Service Data Model.

# **Thread Safety**

Any public static (**Shared** in Visual Basic) members of this type are thread safe. Any instance members are not guaranteed to be thread safe.

# **Platforms**

### **Development Platforms**

Windows Vista, Windows 7, Windows Server 2008, Windows 8.1, Windows Server 2012 R2, Windows 8 and Windows Server 2012

# **Change History**

## <span id="page-4892-0"></span>**See Also**

### **Reference**

[CloudTableClient](#page-4840-0) Class [CloudTableClient](#page-4847-0) Members [Microsoft.WindowsAzure.StorageClient](#page-443-0) Namespace

#### <span id="page-4893-0"></span>**CloudTableClient.BeginCreateTableIfNotExist Method**

See [Also](#page-4902-0) [Example](#page-4897-0)

 $\Box$ 

[This topic is part of the Microsoft Azure Storage Client Library 1.7, which has been deprecated. See **[Storage](http://go.microsoft.com/fwlink/?LinkId=398944) Client Library** for the latest version.]

Begins an asynchronous operation to create a table with the specified name if it does not already exist.

**Namespace:** Microsoft.WindowsAzure.StorageClient **Assembly:** Microsoft.WindowsAzure.StorageClient (in Microsoft.WindowsAzure.StorageClient.dll)

### **Usage**

**Visual Basic**

```
Dim instance As CloudTableClient
Dim tableName As String
Dim callback As AsyncCallback
Dim state As Object
Dim returnValue As IAsyncResult
returnValue = instance.BeginCreateTableIfNotExist(tal
```
### **Syntax**

#### **Visual Basic**

```
Public Function BeginCreateTableIfNotExist ( _
        tableName As String, _
        callback As AsyncCallback, _
        state As Object _
) As IAsyncResult
```
**C#**

```
public IAsyncResult BeginCreateTableIfNotExist (
        string tableName,
        AsyncCallback callback,
        Object state
```
)

**C++**

```
public:
IAsyncResult^ BeginCreateTableIfNotExist (
        String^ tableName,
        AsyncCallback^ callback,
        Object^ state
)
```
**J#**

### **JScript**

#### **Parameters**

*tableName*
Type: [System.String](http://msdn.microsoft.com/library/s1wwdcbf)

The table name.

*callback*

Type: [System.AsyncCallback](http://msdn.microsoft.com/library/ckbe7yh5)

The callback delegate that will receive notification when the asynchronous operation completes.

*state* Type: [System.Object](http://msdn.microsoft.com/library/e5kfa45b)

A user-defined object that will be passed to the callback delegate.

### **Return Value**

Type: [System.IAsyncResult](http://msdn.microsoft.com/library/ft8a6455)

An **IAsyncResult** that references the asynchronous operation.

## **Example**

The following code example creates a table asynchronously if it does not exist.

```
C#
static void CreateTableIfNotExistsAsync(CloudStorage/
\{// Create service client for credentialed access to
  CloudTableClient tableClient =
      new CloudTableClient(
            storageAccount.TableEndpoint.ToString(),
           storageAccount.Credentials);
   // Begin the operation to create a new table.
    tableClient.BeginCreateTableIfNotExist(
         "Categories", CreateTableIfNotExistsAsyncCal
}
public static void CreateTableIfNotExistsAsyncCallbac
{
    CloudTableClient tableClient = (CloudTableClient// End the operation.
    if (tableClient.EndCreateTableIfNotExist(result))
    \{Console.WriteLine("Table created.");
    }
}
```
## **Remarks**

For guidance about valid table names, see the "Table Names" section in Understanding the Table Service Data Model.

## **Thread Safety**

Any public static (**Shared** in Visual Basic) members of this type are thread safe. Any instance members are not guaranteed to be thread safe.

## **Platforms**

## **Development Platforms**

Windows Vista, Windows 7, Windows Server 2008, Windows 8.1, Windows Server 2012 R2, Windows 8 and Windows Server 2012

# **Change History**

## **See Also**

### **Reference**

[CloudTableClient](#page-4840-0) Class [CloudTableClient](#page-4847-0) Members [Microsoft.WindowsAzure.StorageClient](#page-443-0) Namespace

### **CloudTableClient.BeginDeleteTable Method**

See [Also](#page-4912-0) [Example](#page-4907-0)

 $\Box$ 

[This topic is part of the Microsoft Azure Storage Client Library 1.7, which has been deprecated. See **[Storage](http://go.microsoft.com/fwlink/?LinkId=398944) Client Library** for the latest version.]

Begins an asynchronous operation to delete a table.

**Namespace:** Microsoft.WindowsAzure.StorageClient **Assembly:** Microsoft.WindowsAzure.StorageClient (in Microsoft.WindowsAzure.StorageClient.dll)

### **Usage**

**Visual Basic**

```
Dim instance As CloudTableClient
Dim tableName As String
Dim callback As AsyncCallback
Dim state As Object
Dim returnValue As IAsyncResult
returnValue = instance.BeginDeleteTable(tableName, call
```
**Syntax**

**Visual Basic**

```
Public Function BeginDeleteTable ( _
        tableName As String, _
        callback As AsyncCallback, _
        state As Object _
) As IAsyncResult
```
**C#**

```
public IAsyncResult BeginDeleteTable (
        string tableName,
        AsyncCallback callback,
        Object state
```
)

**C++**

```
public:
IAsyncResult^ BeginDeleteTable (
        String^ tableName,
        AsyncCallback^ callback,
        Object^ state
```
)

**J#**

**JScript**

#### **Parameters**

*tableName*

Type: [System.String](http://msdn.microsoft.com/library/s1wwdcbf)

The table name.

*Callback* Type: [System.AsyncCallback](http://msdn.microsoft.com/library/ckbe7yh5)

The callback delegate that will receive notification when the asynchronous operation completes.

*State* Type: [System.Object](http://msdn.microsoft.com/library/e5kfa45b)

A user-defined object that will be passed to the callback delegate.

### **Return Value**

Type: [System.IAsyncResult](http://msdn.microsoft.com/library/ft8a6455)

An **IAsyncResult** that references the asynchronous request.

## <span id="page-4907-0"></span>**Example**

The following code example deletes a table asynchronously.

```
C#
public static void DeleteTableAsync(CloudStorageAccount
\{// Create service client for credentialed access to
  CloudTableClient tableClient =
      new CloudTableClient(
          storageAccount.TableEndpoint.ToString(),
          storageAccount.Credentials);
  tableClient.BeginDeleteTable(
      "Categories", DeleteTableAsyncCallback, tableCl
}
public static void DeleteTableAsyncCallback(IAsyncRest
{
    CloudTableClient tableClient = (CloudTableClienttry
    \{// End the operation.
        tableClient.EndDeleteTable(result);
    }
    catch (StorageClientException e)
    \{Console.WriteLine("Error: {0}"
, e.Message);
        Console.WriteLine("Extended error info: {0}
            e.ExtendedErrorInformation.ErrorCode,
            e.ExtendedErrorInformation.ErrorMessage);
    }
}
```
## **Remarks**

When a table is successfully deleted, it is immediately marked for deletion and no longer accessible to clients. The table is later removed from the Table servic during garbage collection.

Note that deleting a table is likely to take at least 40 seconds to complete. If an operation is attempted against the table while it was being deleted, a [StorageClientException](#page-5979-0) is thrown, with additional error information indicating that the table is being deleted.

## **Thread Safety**

Any public static (**Shared** in Visual Basic) members of this type are thread safe. Any instance members are not guaranteed to be thread safe.

## **Platforms**

## **Development Platforms**

Windows Vista, Windows 7, Windows Server 2008, Windows 8.1, Windows Server 2012 R2, Windows 8 and Windows Server 2012

# **Change History**

## <span id="page-4912-0"></span>**See Also**

### **Reference**

[CloudTableClient](#page-4840-0) Class [CloudTableClient](#page-4847-0) Members [Microsoft.WindowsAzure.StorageClient](#page-443-0) Namespace

#### **CloudTableClient.BeginDeleteTableIfExist Method**

See [Also](#page-4922-0) [Example](#page-4917-0)

 $\Box$ 

[This topic is part of the Microsoft Azure Storage Client Library 1.7, which has been deprecated. See **[Storage](http://go.microsoft.com/fwlink/?LinkId=398944) Client Library** for the latest version.]

Begins an asynchronous operation to delete the tables if it exists.

**Namespace:** Microsoft.WindowsAzure.StorageClient **Assembly:** Microsoft.WindowsAzure.StorageClient (in Microsoft.WindowsAzure.StorageClient.dll)

### **Usage**

**Visual Basic**

```
Dim instance As CloudTableClient
Dim tableName As String
Dim callback As AsyncCallback
Dim state As Object
Dim returnValue As IAsyncResult
returnValue = instance.BeginDeleteTableIfExist(table
```
### **Syntax**

#### **Visual Basic**

```
Public Function BeginDeleteTableIfExist ( _
        tableName As String, _
        callback As AsyncCallback, _
        state As Object _
) As IAsyncResult
```

```
C#
```

```
public IAsyncResult BeginDeleteTableIfExist (
        string tableName,
        AsyncCallback callback,
        Object state
```
)

**C++**

```
public:
IAsyncResult^ BeginDeleteTableIfExist (
        String^ tableName,
        AsyncCallback^ callback,
        Object^ state
)
```
**J#**

### **JScript**

#### **Parameters**

*tableName*

Type: [System.String](http://msdn.microsoft.com/library/s1wwdcbf)

The table name.

*callback*

Type: [System.AsyncCallback](http://msdn.microsoft.com/library/ckbe7yh5)

The callback delegate that will receive notification when the asynchronous operation completes.

*state* Type: [System.Object](http://msdn.microsoft.com/library/e5kfa45b)

A user-defined object that will be passed to the callback delegate.

### **Return Value**

Type: [System.IAsyncResult](http://msdn.microsoft.com/library/ft8a6455)

An **IAsyncResult** that references the asynchronous operation.

## <span id="page-4917-0"></span>**Example**

The following code example deletes a table asynchronously if it exists.

```
C#
public static void DeleteTableIfExistsAsync(CloudStorageAccount static void
\{// Create service client for credentialed access
    CloudTableClient tableClient = new CloudTableClistorageAccount.TableEndpoint.ToString(),
            storageAccount.Credentials);
    tableClient.BeginDeleteTableIfExist(
        "Categories", DeleteTableIfExistAsyncCallback
    System.Threading.Thread.Sleep(5000); // wait, the
}
public static void DeleteTableIfExistAsyncCallback(I,
{
    CloudTableClient tableClient = (CloudTableClient// End the operation.
    if (tableClient.EndDeleteTableIfExist(result))
        Console.WriteLine("Table deleted.");
    else
        Console.WriteLine("Table doesn't exist; could
}
```
## **Remarks**

When a table is successfully deleted, it is immediately marked for deletion and no longer accessible to clients. The table is later removed from the Table servic during garbage collection.

Note that deleting a table is likely to take at least 40 seconds to complete. If an operation is attempted against the table while it was being deleted, a [StorageClientException](#page-5979-0) is thrown, with additional error information indicating that the table is being deleted.

## **Thread Safety**

Any public static (**Shared** in Visual Basic) members of this type are thread safe. Any instance members are not guaranteed to be thread safe.

## **Platforms**

## **Development Platforms**

Windows Vista, Windows 7, Windows Server 2008, Windows 8.1, Windows Server 2012 R2, Windows 8 and Windows Server 2012

# **Change History**

## <span id="page-4922-0"></span>**See Also**

### **Reference**

[CloudTableClient](#page-4840-0) Class [CloudTableClient](#page-4847-0) Members [Microsoft.WindowsAzure.StorageClient](#page-443-0) Namespace

#### **CloudTableClient.BeginDoesTableExist Method**

See [Also](#page-4931-0) [Example](#page-4927-0)

 $\Box$ 

[This topic is part of the Microsoft Azure Storage Client Library 1.7, which has been deprecated. See **[Storage](http://go.microsoft.com/fwlink/?LinkId=398944) Client Library** for the latest version.]

Begins an asynchronous operation to determine whether a table exists.

**Namespace:** Microsoft.WindowsAzure.StorageClient **Assembly:** Microsoft.WindowsAzure.StorageClient (in Microsoft.WindowsAzure.StorageClient.dll)

### **Usage**

**Visual Basic**

```
Dim instance As CloudTableClient
Dim tableName As String
Dim callback As AsyncCallback
Dim state As Object
Dim returnValue As IAsyncResult
returnValue = instance.BeginDoesTableExist(tableName,
```
### **Syntax**

**Visual Basic**

```
Public Function BeginDoesTableExist ( _
        tableName As String, _
        callback As AsyncCallback, _
        state As Object _
```

```
) As IAsyncResult
```
**C#**

```
public IAsyncResult BeginDoesTableExist (
        string tableName,
        AsyncCallback callback,
        Object state
```
)

**C++**

```
public:
IAsyncResult^ BeginDoesTableExist (
        String^ tableName,
        AsyncCallback^ callback,
        Object^ state
```
)

**J#**

### **JScript**

#### **Parameters**

*tableName*

Type: [System.String](http://msdn.microsoft.com/library/s1wwdcbf)

The table name.

*callback*

Type: [System.AsyncCallback](http://msdn.microsoft.com/library/ckbe7yh5)

The callback delegate that will receive notification when the asynchronous operation completes.

*state* Type: [System.Object](http://msdn.microsoft.com/library/e5kfa45b)

A user-defined object that will be passed to the callback delegate.

### **Return Value**

Type: [System.IAsyncResult](http://msdn.microsoft.com/library/ft8a6455)

An **IAsyncResult** that references the asynchronous operation.

## <span id="page-4927-0"></span>**Example**

The following code example checks whether a table exists asynchronously.

```
C#
public static void CheckTableExistenceAsync(CloudStorageAccount static void
{
    // Create service client for credentialed access
    CloudTableClient tableClient =
         new CloudTableClient(
             storageAccount.TableEndpoint.ToString()
             storageAccount.Credentials);
    tableClient.BeginDoesTableExist(
      "Products"
, CheckTableExistenceAsyncCallback, tableClient);
}
public static void CheckTableExistenceAsyncCallback(I
{
    CloudTableClient tableClient = (CloudTableClientif (tableClient.EndDoesTableExist(result))
    {
        Console.WriteLine("Table exists.");
    }
    else
    \{Console.WriteLine("Table does not exist.");
    }
}
```
## **Thread Safety**

Any public static (**Shared** in Visual Basic) members of this type are thread safe. Any instance members are not guaranteed to be thread safe.

## **Platforms**

## **Development Platforms**

Windows Vista, Windows 7, Windows Server 2008, Windows 8.1, Windows Server 2012 R2, Windows 8 and Windows Server 2012

# **Change History**

## <span id="page-4931-0"></span>**See Also**

### **Reference**

[CloudTableClient](#page-4840-0) Class [CloudTableClient](#page-4847-0) Members [Microsoft.WindowsAzure.StorageClient](#page-443-0) Namespace
#### **CloudTableClient.BeginGetServiceProperties Method**

#### See [Also](#page-4939-0)

日マ

[This topic is part of the Microsoft Azure Storage Client Library 1.7, which has been deprecated. See **[Storage](http://go.microsoft.com/fwlink/?LinkId=398944) Client Library** for the latest version.]

Begins an asynchronous operation to get an account's Table service properties.

**Namespace:** Microsoft.WindowsAzure.StorageClient **Assembly:** Microsoft.WindowsAzure.StorageClient (in Microsoft.WindowsAzure.StorageClient.dll)

**Usage**

**Visual Basic**

```
Dim instance As CloudTableClient
Dim callback As AsyncCallback
Dim state As Object
Dim returnValue As IAsyncResult
returnValue = instance.BeginGetServiceProperties(call
```
## **Syntax**

**Visual Basic**

```
Public Function BeginGetServiceProperties ( _
        callback As AsyncCallback, _
        state As Object _
) As IAsyncResult
C#
public IAsyncResult BeginGetServiceProperties (
        AsyncCallback callback,
        Object state
)
C++
public:
IAsyncResult^ BeginGetServiceProperties (
        AsyncCallback^ callback,
        Object^ state
)
J#
JScript
```
#### **Parameters**

*callback* Type: [System.AsyncCallback](http://msdn.microsoft.com/library/ckbe7yh5)

The callback delegate that will receive notification when the asynchronous operation completes.

*state* Type: [System.Object](http://msdn.microsoft.com/library/e5kfa45b)

A user-defined object that will be passed to the callback delegate.

## **Return Value**

Returns **IAsyncResult**.

# **Remarks**

The local storage service currently does not support this method.

# **Thread Safety**

Any public static (**Shared** in Visual Basic) members of this type are thread safe. Any instance members are not guaranteed to be thread safe.

# **Platforms**

## **Development Platforms**

Windows Vista, Windows 7, Windows Server 2008, Windows 8.1, Windows Server 2012 R2, Windows 8 and Windows Server 2012

## <span id="page-4939-0"></span>**See Also**

### **Reference**

[CloudTableClient](#page-4840-0) Class [CloudTableClient](#page-4847-0) Members [Microsoft.WindowsAzure.StorageClient](#page-443-0) Namespace

#### **CloudTableClient.BeginListTablesSegmented Method**

See [Also](#page-4942-0)

 $\begin{tabular}{|c|c|c|} \hline \quad \quad & \quad \quad & \quad \quad \\ \hline \quad \quad & \quad \quad & \quad \quad \\ \hline \end{tabular}$ 

[This topic is part of the Microsoft Azure Storage Client Library 1.7, which has been deprecated. See **[Storage](http://go.microsoft.com/fwlink/?LinkId=398944) Client Library** for the latest version.]

# **Overload List**

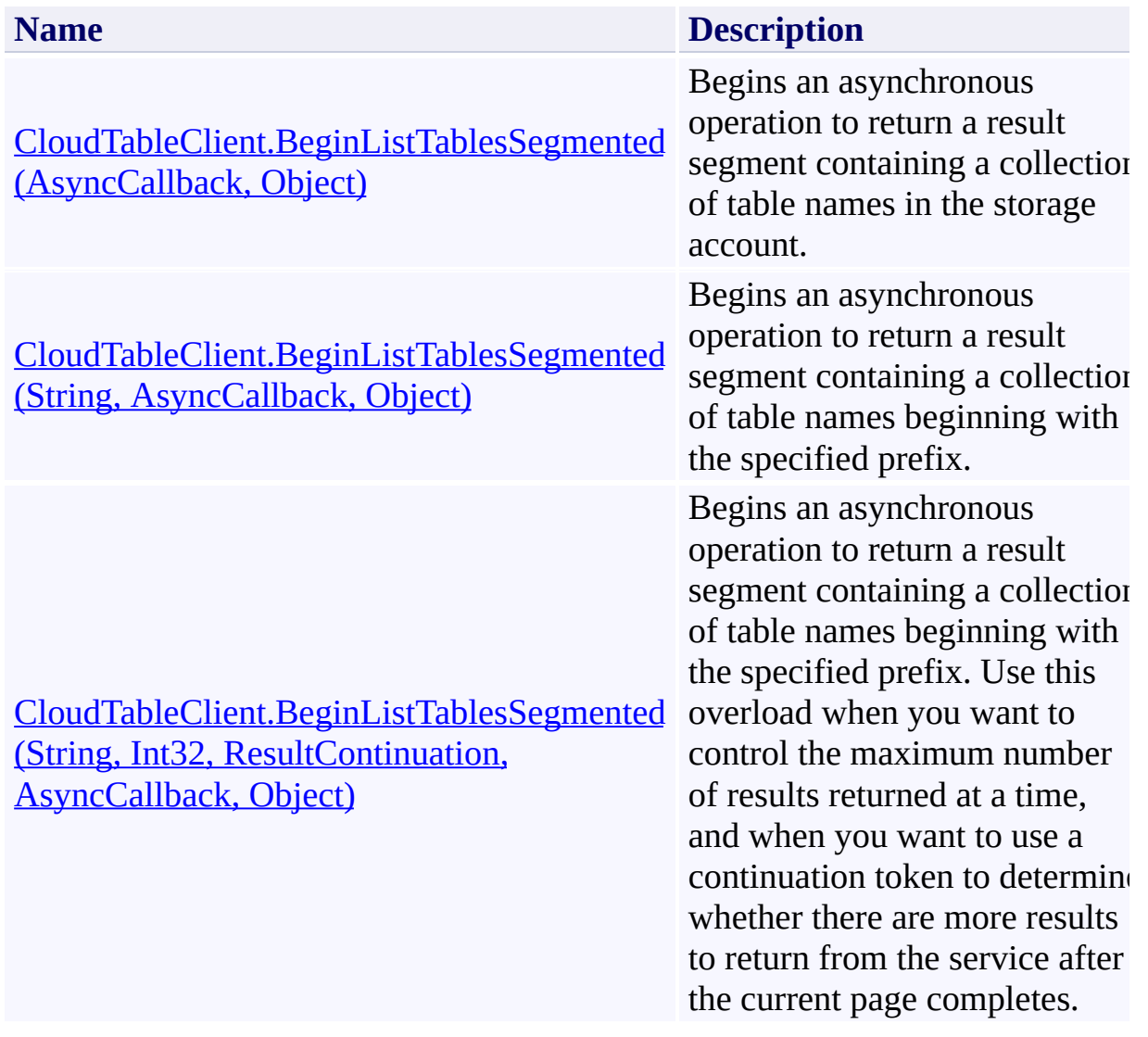

## <span id="page-4942-0"></span>**See Also**

### **Reference**

[CloudTableClient](#page-4840-0) Class [CloudTableClient](#page-4847-0) Members [Microsoft.WindowsAzure.StorageClient](#page-443-0) Namespace

### <span id="page-4943-0"></span>**CloudTableClient.BeginListTablesSegmented Method (AsyncCallback, Object)** See [Also](#page-4950-0)  $\Box$

[This topic is part of the Microsoft Azure Storage Client Library 1.7, which has been deprecated. See **[Storage](http://go.microsoft.com/fwlink/?LinkId=398944) Client Library** for the latest version.]

Begins an asynchronous operation to return a result segment containing a collection of table names in the storage account.

**Namespace:** Microsoft.WindowsAzure.StorageClient **Assembly:** Microsoft.WindowsAzure.StorageClient (in Microsoft.WindowsAzure.StorageClient.dll)

**Usage**

**Visual Basic**

```
Dim instance As CloudTableClient
Dim callback As AsyncCallback
Dim state As Object
Dim returnValue As IAsyncResult
returnValue = instance.BeginListTablesSegmented(call
```
## **Syntax**

**Visual Basic**

```
Public Function BeginListTablesSegmented ( _
        callback As AsyncCallback, _
        state As Object _
) As IAsyncResult
```
**C#**

```
public IAsyncResult BeginListTablesSegmented (
        AsyncCallback callback,
        Object state
```
)

```
C++
```

```
public:
IAsyncResult^ BeginListTablesSegmented (
        AsyncCallback^ callback,
        Object^ state
)
```
**J#**

**JScript**

#### **Parameters**

*callback* Type: [System.AsyncCallback](http://msdn.microsoft.com/library/ckbe7yh5)

The callback delegate that will receive notification when the asynchronous operation completes.

*state* Type: [System.Object](http://msdn.microsoft.com/library/e5kfa45b)

A user-defined object that will be passed to the callback delegate.

## **Return Value**

Type: [System.IAsyncResult](http://msdn.microsoft.com/library/ft8a6455)

An **IAsyncResult** that references the asynchronous operation.

## **Remarks**

The **BeginListTablesSegmented** method begins an operation to list table names in pages. A page is set of results of a specified size; it is represented by the [ResultSegment](#page-5727-0) class.This overload of the **BeginListTablesSegmented** returns results up to the per-operation limit of 1000 results.

Call the **[EndListTablesSegmented](#page-5082-0)** method to complete the asynchronous operation.

Check the value of the **[ContinuationToken](#page-5765-0)** property to determine whether there are more results to return from the service after the page is complete. The continuation token is non-null as long as there are more results to return from the service.

Call the **[GetNext](#page-5756-0)** method to return the next segment of results from the service.

# **Thread Safety**

Any public static (**Shared** in Visual Basic) members of this type are thread safe. Any instance members are not guaranteed to be thread safe.

# **Platforms**

## **Development Platforms**

Windows Vista, Windows 7, Windows Server 2008, Windows 8.1, Windows Server 2012 R2, Windows 8 and Windows Server 2012

## <span id="page-4950-0"></span>**See Also**

### **Reference**

[CloudTableClient](#page-4840-0) Class [CloudTableClient](#page-4847-0) Members [Microsoft.WindowsAzure.StorageClient](#page-443-0) Namespace

### <span id="page-4951-0"></span>**CloudTableClient.BeginListTablesSegmented Method (String, AsyncCallback, Object)** See [Also](#page-4958-0)  $\Box$

[This topic is part of the Microsoft Azure Storage Client Library 1.7, which has been deprecated. See **[Storage](http://go.microsoft.com/fwlink/?LinkId=398944) Client Library** for the latest version.]

Begins an asynchronous operation to return a result segment containing a collection of table names beginning with the specified prefix.

**Namespace:** Microsoft.WindowsAzure.StorageClient **Assembly:** Microsoft.WindowsAzure.StorageClient (in Microsoft.WindowsAzure.StorageClient.dll)

#### **Usage**

**Visual Basic**

```
Dim instance As CloudTableClient
Dim prefix As String
Dim callback As AsyncCallback
Dim state As Object
Dim returnValue As IAsyncResult
returnValue = instance.BeginListTablesSegmented(pref)
```
## **Syntax**

#### **Visual Basic**

```
Public Function BeginListTablesSegmented ( _
        prefix As String, _
        callback As AsyncCallback, _
        state As Object _
) As IAsyncResult
```
**C#**

```
public IAsyncResult BeginListTablesSegmented (
        string prefix,
        AsyncCallback callback,
        Object state
)
```
**C++**

```
public:
IAsyncResult^ BeginListTablesSegmented (
        String^ prefix,
        AsyncCallback^ callback,
        Object^ state
)
```
**J#**

**JScript**

#### **Parameters**

*prefix*

Type: [System.String](http://msdn.microsoft.com/library/s1wwdcbf)

The table name prefix.

*callback*

Type: [System.AsyncCallback](http://msdn.microsoft.com/library/ckbe7yh5)

The callback delegate that will receive notification when the asynchronous operation completes.

*state* Type: [System.Object](http://msdn.microsoft.com/library/e5kfa45b)

A user-defined object that will be passed to the callback delegate.

### **Return Value**

Type: [System.IAsyncResult](http://msdn.microsoft.com/library/ft8a6455)

An **IAsyncResult** that references the asynchronous operation.

## **Remarks**

The **BeginListTablesSegmented** method begins an operation to list table names in pages. A page is set of results of a specified size; it is represented by the [ResultSegment](#page-5727-0) class.

Call the **[EndListTablesSegmented](#page-5082-0)** method to complete the asynchronous operation.

By returning table names in pages, you can control the number of table names returned per operation. This may be useful if, for example, you are displaying a web page with some predefined number of table names on it.

To specify the page size to return, pass in a non-zero value for the *maxResults* parameter. Passing in zero for the *maxResults* parameter returns either the maximum number of results available, or the per-operation limit of 1000 results.

If you have specified a page size, you can check the **[HasMoreResults](#page-5771-0)** property to check whether the page is complete. If [HasMoreResults](#page-5771-0) is **true**, the complete page has not been returned for some reason. Call **[GetNext](#page-5756-0)** to return the remaining results in the page.

Note that if you have not specified a page size, **[HasMoreResults](#page-5771-0)** will always be **false**. Check the value of the **[ContinuationToken](#page-5765-0)** property to determine whether there are more results to return from the service after the page is complete. The continuation token is non-null as long as there are more results to return from the service. If the page is complete, then [HasMoreResults](#page-5771-0) will be **false**, but if the continuation token is non-null, there are additional results to return beyond that page.

Call the **[GetNext](#page-5756-0)** method to return the next segment of results from the service.

# **Thread Safety**

Any public static (**Shared** in Visual Basic) members of this type are thread safe. Any instance members are not guaranteed to be thread safe.

# **Platforms**

## **Development Platforms**

Windows Vista, Windows 7, Windows Server 2008, Windows 8.1, Windows Server 2012 R2, Windows 8 and Windows Server 2012

## <span id="page-4958-0"></span>**See Also**

### **Reference**

[CloudTableClient](#page-4840-0) Class [CloudTableClient](#page-4847-0) Members [Microsoft.WindowsAzure.StorageClient](#page-443-0) Namespace

#### <span id="page-4959-0"></span>**CloudTableClient.BeginListTablesSegmented Method (String, Int32, ResultContinuation, AsyncCallback, Object)**

#### See [Also](#page-4966-0)

 $\Box$ 

[This topic is part of the Microsoft Azure Storage Client Library 1.7, which has been deprecated. See **[Storage](http://go.microsoft.com/fwlink/?LinkId=398944) Client Library** for the latest version.]

Begins an asynchronous operation to return a result segment containing a collection of table names beginning with the specified prefix. Use this overload when you want to control the maximum number of results returned at a time, and when you want to use a continuation token to determine whether there are more results to return from the service after the current page completes.

**Namespace:** Microsoft.WindowsAzure.StorageClient **Assembly:** Microsoft.WindowsAzure.StorageClient (in Microsoft.WindowsAzure.StorageClient.dll)

### **Usage**

#### **Visual Basic**

```
Dim instance As CloudTableClient
Dim prefix As String
Dim maxResults As Integer
Dim continuationToken As ResultContinuation
Dim callback As AsyncCallback
Dim state As Object
Dim returnValue As IAsyncResult
```

```
returnValue = instance.BeginListTablesSegmented(pref)
```
### **Syntax**

#### **Visual Basic**

```
Public Function BeginListTablesSegmented ( _
        prefix As String, _
        maxResults As Integer, _
        continuationToken As ResultContinuation, _
        callback As AsyncCallback, _
        state As Object _
) As IAsyncResult
```
#### **C#**

public **IAsyncResult** BeginListTablesSegmented ( **string** prefix, **int** maxResults, **ResultContinuation** continuationToken, **AsyncCallback** callback, **Object** state

## )

**C++**

```
public:
IAsyncResult^ BeginListTablesSegmented (
        String^ prefix,
        int maxResults,
        ResultContinuation^ continuationToken,
        AsyncCallback^ callback,
        Object^ state
)
```
**J#**

#### **JScript**

#### **Parameters**

*prefix* Type: [System.String](http://msdn.microsoft.com/library/s1wwdcbf)

The table name prefix.

*maxResults*

Type: **[System.Int32](http://msdn.microsoft.com/library/td2s409d)** 

A non-negative integer value that indicates the maximum number of results to be returned at a time, up to the per-operation limit of 1000. If this value i zero, the maximum possible number of results will be returned, up to 1000.

*continuationToken*

Type: [Microsoft.WindowsAzure.StorageClient.ResultContinuation](http://msdn.microsoft.com/library/ff361751)

A continuation token returned by a previous listing operation.

*callback*

Type: [System.AsyncCallback](http://msdn.microsoft.com/library/ckbe7yh5)

The callback delegate that will receive notification when the asynchronous operation completes.

*state*

Type: [System.Object](http://msdn.microsoft.com/library/e5kfa45b)

A user-defined object that will be passed to the callback delegate.

#### **Return Value**

Type: [System.IAsyncResult](http://msdn.microsoft.com/library/ft8a6455)

An **IAsyncResult** that references the asynchronous operation.

## **Remarks**

The **BeginListTablesSegmented** method begins an operation to list table names beginning with the specified prefix in pages. A page is set of results of a specified size; it is represented by the [ResultSegment](#page-5727-0) class.

Call the **[EndListTablesSegmented](#page-5082-0)** method to complete the asynchronous operation.

By returning table names in pages, you can control the number of table names returned per operation. This may be useful if, for example, you are displaying a web page with some predefined number of table names on it.

To specify the page size to return, pass in a non-zero value for the *maxResults* parameter. Passing in zero for the *maxResults* parameter returns either the maximum number of results available, or the per-operation limit of 1000 results.

If you have specified a page size, you can check the **[HasMoreResults](#page-5771-0)** property to check whether the page is complete. If [HasMoreResults](#page-5771-0) is **true**, the complete page has not been returned for some reason. Call **[GetNext](#page-5756-0)** to return the remaining results in the page.

Note that if you have not specified a page size, **[HasMoreResults](#page-5771-0)** will always be **false**. Check the value of the **[ContinuationToken](#page-5765-0)** property to determine whether there are more results to return from the service after the page is complete. The continuation token is non-null as long as there are more results to return from the service. If the page is complete, then [HasMoreResults](#page-5771-0) will be **false**, but if the continuation token is non-null, there are additional results to return beyond that page.

Call the **[GetNext](#page-5756-0)** method to return the next segment of results from the service.

# **Thread Safety**

Any public static (**Shared** in Visual Basic) members of this type are thread safe. Any instance members are not guaranteed to be thread safe.

# **Platforms**

## **Development Platforms**

Windows Vista, Windows 7, Windows Server 2008, Windows 8.1, Windows Server 2012 R2, Windows 8 and Windows Server 2012

## <span id="page-4966-0"></span>**See Also**

### **Reference**

[CloudTableClient](#page-4840-0) Class [CloudTableClient](#page-4847-0) Members [Microsoft.WindowsAzure.StorageClient](#page-443-0) Namespace

#### **CloudTableClient.BeginSetServiceProperties Method**

#### See [Also](#page-4974-0)

日マ

[This topic is part of the Microsoft Azure Storage Client Library 1.7, which has been deprecated. See **[Storage](http://go.microsoft.com/fwlink/?LinkId=398944) Client Library** for the latest version.]

Begins an asynchronous operation to set an account's Table service properties, including Windows Azure Storage Analytics.

**Namespace:** Microsoft.WindowsAzure.StorageClient **Assembly:** Microsoft.WindowsAzure.StorageClient (in Microsoft.WindowsAzure.StorageClient.dll)
### **Usage**

**Visual Basic**

```
Dim instance As CloudTableClient
Dim properties As ServiceProperties
Dim callback As AsyncCallback
Dim state As Object
Dim returnValue As IAsyncResult
returnValue = instance.BeginSetServiceProperties(prop
```
**Syntax**

**Visual Basic**

```
Public Function BeginSetServiceProperties ( _
        properties As ServiceProperties, _
        callback As AsyncCallback, _
        state As Object _
```
) As **IAsyncResult**

**C#**

public **IAsyncResult** BeginSetServiceProperties ( **ServiceProperties** properties, **AsyncCallback** callback, **Object** state

)

**C++**

### public: **IAsyncResult**^ BeginSetServiceProperties ( **ServiceProperties**^ properties, **AsyncCallback**^ callback, **Object**^ state )

**J#**

### **JScript**

### **Parameters**

*properties*

The Table service settings to set.

*callback*

Type: [System.AsyncCallback](http://msdn.microsoft.com/library/ckbe7yh5)

The callback delegate that will receive notification when the asynchronous operation completes.

*state* Type: [System.Object](http://msdn.microsoft.com/library/e5kfa45b)

A user-defined object that will be passed to the callback delegate.

### **Return Value**

Returns **IAsyncResult**.

## **Remarks**

The *properties* parameter specifies the logging and metrics settings for the account's Blob service.

The local storage service currently does not support this method.

# **Thread Safety**

Any public static (**Shared** in Visual Basic) members of this type are thread safe. Any instance members are not guaranteed to be thread safe.

# **Platforms**

## **Development Platforms**

Windows Vista, Windows 7, Windows Server 2008, Windows 8.1, Windows Server 2012 R2, Windows 8 and Windows Server 2012

## **See Also**

### **Reference**

[CloudTableClient](#page-4840-0) Class [CloudTableClient](#page-4847-0) Members [Microsoft.WindowsAzure.StorageClient](#page-443-0) Namespace

### <span id="page-4975-0"></span>**CloudTableClient.CreateTable Method**

See [Also](#page-4984-0) [Example](#page-4978-0)

 $\Box$ 

[This topic is part of the Microsoft Azure Storage Client Library 1.7, which has been deprecated. See **[Storage](http://go.microsoft.com/fwlink/?LinkId=398944) Client Library** for the latest version.]

Creates a table with specified name.

**Namespace:** Microsoft.WindowsAzure.StorageClient **Assembly:** Microsoft.WindowsAzure.StorageClient (in Microsoft.WindowsAzure.StorageClient.dll)

## **Usage**

**Visual Basic**

Dim instance As **CloudTableClient** Dim tableName As **String**

instance.CreateTable(tableName)

## **Syntax**

**Visual Basic**

```
Public Sub CreateTable ( _
         tableName As String _
)
C#
public void CreateTable (
         string tableName
\overline{)}C++
public:
void CreateTable (
         String^ tableName
\overline{)}J#
JScript
```
### **Parameters**

*tableName* Type: **[System.String](http://msdn.microsoft.com/library/s1wwdcbf)** 

The table name.

## <span id="page-4978-0"></span>**Example**

The following code example creates a table and inserts an entity to it.

```
C#
using System;
using System.Configuration;
using Microsoft.WindowsAzure;
using Microsoft.WindowsAzure.StorageClient;
namespace TableSamples
{
    class Program
    \{static void Main(string[] args)
        {
             \frac{1}{\sqrt{2}} Get connection string from a configuration
             CloudStorageAccount storageAccount =
                 CloudStorageAccount.Parse(Configuration
             CreateTableAndAddData(storageAccount);
        }
        static void CreateTableAndAddData(CloudStorag
        \{// Create service client for credentialed
             CloudTableClient tableClient = new CloudstorageAccount.Credentials);
             string tableName = "Products";
             try
             \{// Create a new table.
                 tableClient.CreateTable(tableName);
                 // Get data context.
                 TableServiceContext<sub>c</sub>context = tableC<sub>c</sub>// Create the new entity.
                 ProductEntity entity = new ProductEntity
                 // Populate the entity's properties.
                 entity.ProductName = "Gadget";
```

```
entity.Category = "Widgets";
            entity.Price = 19.99;
            entity.InStock = true;
            entity.DateAdded = DateTime.Now;
            entity.Quantity = 50;
            // Partition key is the category namu
            entity.PartitionKey = entity.Category
            // Row key is a GUID. entity.RowKey = Guid.NewGuid() .Toster:// Add the entity.
            context.AddObject(tableName, entity)
            // Save changes to the service.
            context.SaveChanges();
        }<br>catch (StorageClientException e)
        \{Console.WriteLine("Error: {0}", e.Me:
            Console.WriteLine("Extended error in
                 e.ExtendedErrorInformation.Error(
                 e.ExtendedErrorInformation.ErrorI
        }
    }<br>// Define a class that represents an entity.
    class ProductEntity : TableServiceEntity \{public ProductEntity() {<br>}<br>public string ProductName { get; set; }
        public string Category { get; set; } public double Price { get; set; } public bool InStock { get; set; } public DateTime DateAdded { get; set; } public Int32 Quantity { get; set; } }
}
```
}

## **Remarks**

For guidance about valid table names, see the "Table Names" section in Understanding the Table Service Data Model.

If a table with the specified name already exists, the **CreateTable** method throws a [StorageClientException.](#page-5979-0)

# **Thread Safety**

Any public static (**Shared** in Visual Basic) members of this type are thread safe. Any instance members are not guaranteed to be thread safe.

# **Platforms**

## **Development Platforms**

Windows Vista, Windows 7, Windows Server 2008, Windows 8.1, Windows Server 2012 R2, Windows 8 and Windows Server 2012

# **Change History**

## <span id="page-4984-0"></span>**See Also**

### **Reference**

[CloudTableClient](#page-4840-0) Class [CloudTableClient](#page-4847-0) Members [Microsoft.WindowsAzure.StorageClient](#page-443-0) Namespace

#### <span id="page-4985-0"></span>**CloudTableClient.CreateTableIfNotExist Method**

See [Also](#page-4996-0) [Example](#page-4989-0)

 $\Box$ 

[This topic is part of the Microsoft Azure Storage Client Library 1.7, which has been deprecated. See **[Storage](http://go.microsoft.com/fwlink/?LinkId=398944) Client Library** for the latest version.]

Creates the table if it does not already exist.

**Namespace:** Microsoft.WindowsAzure.StorageClient **Assembly:** Microsoft.WindowsAzure.StorageClient (in Microsoft.WindowsAzure.StorageClient.dll)

**Usage**

**Visual Basic**

```
Dim instance As CloudTableClient
Dim tableName As String
Dim returnValue As Boolean
returnValue = instance.CreateTableIfNotExist(tableName
```
## **Syntax**

**Visual Basic**

```
Public Function CreateTableIfNotExist ( _
        tableName As String _
```

```
) As Boolean
```
**C#**

```
public bool CreateTableIfNotExist (
        string tableName
```
 $\mathcal{L}$ 

#### **C++**

```
public:
bool CreateTableIfNotExist (
         String^ tableName
\overline{)}
```
**J#**

### **JScript**

#### **Parameters**

*tableName* Type: **[System.String](http://msdn.microsoft.com/library/s1wwdcbf)** 

The table name.

### **Return Value**

Type: [System.Boolean](http://msdn.microsoft.com/library/a28wyd50)

true if table was created; otherwise, false.

## <span id="page-4989-0"></span>**Example**

The following code example creates a table if it does not already exist, then inserts a new entity.

```
C#
using System;
using System.Configuration;
using Microsoft.WindowsAzure;
using Microsoft.WindowsAzure.StorageClient;
namespace TableSamples
{
    class Program
    \{static void Main(string[] args)
        \left\{ \right.\frac{1}{2} Get connection string from a configuration
            CloudStorageAccount storageAccount =
                 CloudStorageAccount.Parse(
                     ConfigurationManager.AppSettings
            CreateTableAndAddData(storageAccount);
        }
        static void CreateTableAndAddData(CloudStorage
        \{// Create service client for credentialed
            CloudTableClient tableClient = new Cloud
                 storageAccount.Credentials);
            string tableName = "Products";
            try
            {
                 // Create a new table.
                 tableClient.CreateTableIfNotExist(tal
                 // Get data context.
                 TableServiceContext context = tableC// Create the new entity.
                 ProductEntity entity = new ProductEn
```

```
// Populate the entity's properties.
            entity.ProductName = "Gadget";
            entity.Category = "Widgets"; entity.Price = 19.99;
            entity.InStock = true; entity.DateAdded = DateTime.Now;
            entity.Quantity = 50; \prime\prime Partition key is the category name
            entity.PartitionKey = entity.Category
            // Row key is a GUID. entity.RowKey = Guid.NewGuid() .Toster:// Add the entity.
            context.AddObject(tableName, entity)
            // Save changes to the service.
            context.SaveChanges();
        }<br>catch (StorageClientException e)
        \{Console.WriteLine("Error: {0}", e.Me:
            Console.WriteLine("Extended error in
                 e.ExtendedErrorInformation.Error(
                 e.ExtendedErrorInformation.ErrorI
        }
    }<br>// Define a class that represents an entity.
    class ProductEntity : TableServiceEntity \{public ProductEntity() {<br>}<br>public string ProductName { get; set; }
        public string Category { get; set; } public double Price { get; set; } public bool InStock { get; set; } public DateTime DateAdded { get; set; } public Int32 Quantity { get; set; } }
}
```
}

## **Remarks**

For guidance about valid table names, see the "Table Names" section in Understanding the Table Service Data Model.

# **Thread Safety**

Any public static (**Shared** in Visual Basic) members of this type are thread safe. Any instance members are not guaranteed to be thread safe.

# **Platforms**

## **Development Platforms**

Windows Vista, Windows 7, Windows Server 2008, Windows 8.1, Windows Server 2012 R2, Windows 8 and Windows Server 2012

# **Change History**

## <span id="page-4996-0"></span>**See Also**

### **Reference**

[CloudTableClient](#page-4840-0) Class [CloudTableClient](#page-4847-0) Members [Microsoft.WindowsAzure.StorageClient](#page-443-0) Namespace

#### **CloudTableClient.CreateTablesFromModel Method**

#### See [Also](#page-5004-0)

 $\Box$ 

[This topic is part of the Microsoft Azure Storage Client Library 1.7, which has been deprecated. See **[Storage](http://go.microsoft.com/fwlink/?LinkId=398944) Client Library** for the latest version.]

Creates tables from a data model defined in code.

**Namespace:** Microsoft.WindowsAzure.StorageClient **Assembly:** Microsoft.WindowsAzure.StorageClient (in Microsoft.WindowsAzure.StorageClient.dll)

## **Usage**

**Visual Basic**

Dim serviceContextType As **Type** Dim baseAddress As **String** Dim credentials As **StorageCredentials**

 $\text{CloudTableClient}$ .CreateTablesFromModel(serviceContext

## **Syntax**

**Visual Basic**

```
Public Shared Sub CreateTablesFromModel ( _
        serviceContextType As Type, _
        baseAddress As String, _
        credentials As StorageCredentials _
)
```
**C#**

```
public static void CreateTablesFromModel (
        Type serviceContextType,
        string baseAddress,
        StorageCredentials credentials
)
```
**C++**

```
public:
static void CreateTablesFromModel (
        Type^ serviceContextType,
        String^ baseAddress,
        StorageCredentials^ credentials
)
```
**J#**

### **JScript**

#### **Parameters**

*serviceContextType*

Type: [System.Type](http://msdn.microsoft.com/library/42892f65)

The type of service context.

*baseAddress* Type: [System.String](http://msdn.microsoft.com/library/s1wwdcbf)

The Table service endpoint to use to create the client.

*credentials*

Type: [Microsoft.WindowsAzure.StorageCredentials](http://msdn.microsoft.com/library/ee758688)

The account credentials.

## **Remarks**

It's now recommended that you use the **[CreateTable](#page-4975-0) or [CreateTableIfNotExist](#page-4985-0)** method to create a table, rather than **CreateTablesFromModel**. It is not necessary to create a custom class that is derived from [TableServiceContext](#page-6568-0) in order to work with Table service data.

# **Thread Safety**

Any public static (**Shared** in Visual Basic) members of this type are thread safe. Any instance members are not guaranteed to be thread safe.

# **Platforms**

## **Development Platforms**

Windows Vista, Windows 7, Windows Server 2008, Windows 8.1, Windows Server 2012 R2, Windows 8 and Windows Server 2012
## **See Also**

### **Reference**

[CloudTableClient](#page-4840-0) Class [CloudTableClient](#page-4847-0) Members [Microsoft.WindowsAzure.StorageClient](#page-443-0) Namespace

#### **CloudTableClient.DeleteTable Method**

See [Also](#page-5013-0) [Example](#page-5008-0)

 $\Box$ 

[This topic is part of the Microsoft Azure Storage Client Library 1.7, which has been deprecated. See **[Storage](http://go.microsoft.com/fwlink/?LinkId=398944) Client Library** for the latest version.]

Deletes the table.

**Namespace:** Microsoft.WindowsAzure.StorageClient **Assembly:** Microsoft.WindowsAzure.StorageClient (in Microsoft.WindowsAzure.StorageClient.dll)

## **Usage**

**Visual Basic**

Dim instance As **CloudTableClient** Dim tableName As **String**

instance.DeleteTable(tableName)

## **Syntax**

**Visual Basic**

```
Public Sub DeleteTable ( _
         tableName As String _
)
C#
public void DeleteTable (
         string tableName
\overline{)}C++
public:
void DeleteTable (
         String^ tableName
\overline{)}J#
JScript
```
## **Parameters**

*tableName* Type: **[System.String](http://msdn.microsoft.com/library/s1wwdcbf)** 

The table name.

## <span id="page-5008-0"></span>**Example**

**C#**

The following code example attempts to delete a table and handles the error if i does not exist.

public static void DeleteTable(CloudStorageAccount storage { // Create service client for credentialed access to CloudTableClient tableClient = new CloudTableClient( storageAccount.TableEndpoint.ToString(), storageAccount.Credentials); try  $\{$ tableClient.DeleteTable("Products"); } catch (StorageClientException e) { Console.WriteLine("Error: {0}" , e.Message); Console.WriteLine("Extended error info: {0} : {1} e.ExtendedErrorInformation.ErrorCode, e.ExtendedErrorInformation.ErrorMessage); } }

# **Remarks**

If the specified table does not exist, the **DeleteTable** method throws a **[StorageClientException](#page-5979-0)** 

# **Thread Safety**

Any public static (**Shared** in Visual Basic) members of this type are thread safe. Any instance members are not guaranteed to be thread safe.

# **Platforms**

## **Development Platforms**

Windows Vista, Windows 7, Windows Server 2008, Windows 8.1, Windows Server 2012 R2, Windows 8 and Windows Server 2012

# **Change History**

## <span id="page-5013-0"></span>**See Also**

### **Reference**

[CloudTableClient](#page-4840-0) Class [CloudTableClient](#page-4847-0) Members [Microsoft.WindowsAzure.StorageClient](#page-443-0) Namespace

#### **CloudTableClient.DeleteTableIfExist Method**

See [Also](#page-5022-0) [Example](#page-5018-0)

 $\Box$ 

[This topic is part of the Microsoft Azure Storage Client Library 1.7, which has been deprecated. See **[Storage](http://go.microsoft.com/fwlink/?LinkId=398944) Client Library** for the latest version.]

Deletes the table if it exists.

**Namespace:** Microsoft.WindowsAzure.StorageClient **Assembly:** Microsoft.WindowsAzure.StorageClient (in Microsoft.WindowsAzure.StorageClient.dll)

**Usage**

**Visual Basic**

```
Dim instance As CloudTableClient
Dim tableName As String
Dim returnValue As Boolean
returnValue = instance.DeleteTableIfExist(tableName)
```
## **Syntax**

**Visual Basic**

```
Public Function DeleteTableIfExist ( _
        tableName As String _
```

```
) As Boolean
```
**C#**

```
public bool DeleteTableIfExist (
         string tableName
\mathcal{L}
```
#### **C++**

```
public:
bool DeleteTableIfExist (
         String^ tableName
\overline{)}
```
**J#**

#### **JScript**

#### **Parameters**

*tableName* Type: **[System.String](http://msdn.microsoft.com/library/s1wwdcbf)** 

The table name.

#### **Return Value**

Type: [System.Boolean](http://msdn.microsoft.com/library/a28wyd50)

true if the table was deleted; otherwise, false.

## <span id="page-5018-0"></span>**Example**

The following code example deletes a table if it exists.

```
C#
public static void DeleteTableIfItExists(CloudStorage
{
    // Create service client for credentialed access
    CloudTableClient tableClient = new CloudTableClient
        storageAccount.Credentials);
    if (tableClient.DeleteTableIfExist("Products"))
    {
        Console.WriteLine("Table deleted.");
    }
    else
    \{Console.WriteLine("The specified table does no
    }
}
```
# **Thread Safety**

Any public static (**Shared** in Visual Basic) members of this type are thread safe. Any instance members are not guaranteed to be thread safe.

# **Platforms**

## **Development Platforms**

Windows Vista, Windows 7, Windows Server 2008, Windows 8.1, Windows Server 2012 R2, Windows 8 and Windows Server 2012

# **Change History**

## <span id="page-5022-0"></span>**See Also**

### **Reference**

[CloudTableClient](#page-4840-0) Class [CloudTableClient](#page-4847-0) Members [Microsoft.WindowsAzure.StorageClient](#page-443-0) Namespace

#### **CloudTableClient.DoesTableExist Method**

See [Also](#page-5031-0) [Example](#page-5027-0)

 $\Box$ 

[This topic is part of the Microsoft Azure Storage Client Library 1.7, which has been deprecated. See **[Storage](http://go.microsoft.com/fwlink/?LinkId=398944) Client Library** for the latest version.]

Checks whether the table exists.

**Namespace:** Microsoft.WindowsAzure.StorageClient **Assembly:** Microsoft.WindowsAzure.StorageClient (in Microsoft.WindowsAzure.StorageClient.dll)

**Usage**

**Visual Basic**

```
Dim instance As CloudTableClient
Dim tableName As String
Dim returnValue As Boolean
returnValue = instance.DoesTableExist(tableName)
```
### **Syntax**

**Visual Basic**

```
Public Function DoesTableExist ( _
        tableName As String _
) As Boolean
```
#### **C#**

```
public bool DoesTableExist (
          string tableName
\mathcal{L}
```
#### **C++**

```
public:
bool DoesTableExist (
          String^ tableName
\overline{)}
```
**J#**

### **JScript**

#### **Parameters**

*tableName* Type: **[System.String](http://msdn.microsoft.com/library/s1wwdcbf)** 

The table name.

#### **Return Value**

Type: [System.Boolean](http://msdn.microsoft.com/library/a28wyd50)

true if table exists; otherwise, false.

## <span id="page-5027-0"></span>**Example**

The following code example checks whether a table exists.

```
C#
public static void CheckTableExistence(CloudStorageAc
\{// Create service client for credentialed access
    CloudTableClient tableClient = new CloudTableClient
        storageAccount.Credentials);
    if (tableClient.DoesTableExist("Products"))
    \{Console.WriteLine("Table exists.");
    }
    else
    {
        Console.WriteLine("Table does not exist.");
    }
}
```
# **Thread Safety**

Any public static (**Shared** in Visual Basic) members of this type are thread safe. Any instance members are not guaranteed to be thread safe.

# **Platforms**

## **Development Platforms**

Windows Vista, Windows 7, Windows Server 2008, Windows 8.1, Windows Server 2012 R2, Windows 8 and Windows Server 2012

# **Change History**

## <span id="page-5031-0"></span>**See Also**

### **Reference**

[CloudTableClient](#page-4840-0) Class [CloudTableClient](#page-4847-0) Members [Microsoft.WindowsAzure.StorageClient](#page-443-0) Namespace

#### **CloudTableClient.EndCreateTable Method**

See [Also](#page-5039-0) [Example](#page-5035-0)

 $\Box$ 

[This topic is part of the Microsoft Azure Storage Client Library 1.7, which has been deprecated. See **[Storage](http://go.microsoft.com/fwlink/?LinkId=398944) Client Library** for the latest version.]

Ends an asynchronous operation to create a table.

**Namespace:** Microsoft.WindowsAzure.StorageClient **Assembly:** Microsoft.WindowsAzure.StorageClient (in Microsoft.WindowsAzure.StorageClient.dll)

## **Usage**

**Visual Basic**

Dim instance As **CloudTableClient** Dim asyncResult As **IAsyncResult**

instance.EndCreateTable(asyncResult)

## **Syntax**

**Visual Basic**

```
Public Sub EndCreateTable ( _
         asyncResult As IAsyncResult _
)
C#
public void EndCreateTable (
         IAsyncResult asyncResult
)
C++
public:
void EndCreateTable (
         IAsyncResult^ asyncResult
\overline{)}J#
JScript
```
#### **Parameters**

*asyncResult* Type: [System.IAsyncResult](http://msdn.microsoft.com/library/ft8a6455)

An **IAsyncResult** that references the pending asynchronous operation.

## <span id="page-5035-0"></span>**Example**

The following code example creates a table asynchronously, and handles the error if the table already exists.

```
C#
static void CreateTableAsync(CloudStorageAccount storage
{
    // Create service client for credentialed access
    CloudTableClient tableClient = new CloudTableClient
        storageAccount.Credentials);
   // Begin the operation to create a new table.
    tableClient.BeginCreateTable("Customers", Create
}
public static void CreateTableAsyncCallback(IAsyncResult
\{CloudTableClient tableClient = (CloudTableClienttry
    {
        // End the operation.
        tableClient.EndCreateTable(result);
    }
    catch (StorageClientException e)
    \{Console.WriteLine("Error: {0}"
, e.Message);
        Console.WriteLine("Extended error info: {0}
           e.ExtendedErrorInformation.ErrorCode,
           e.ExtendedErrorInformation.ErrorMessage);
   }
}
```
# **Thread Safety**

Any public static (**Shared** in Visual Basic) members of this type are thread safe. Any instance members are not guaranteed to be thread safe.

# **Platforms**

## **Development Platforms**

Windows Vista, Windows 7, Windows Server 2008, Windows 8.1, Windows Server 2012 R2, Windows 8 and Windows Server 2012

# **Change History**

## <span id="page-5039-0"></span>**See Also**

### **Reference**

[CloudTableClient](#page-4840-0) Class [CloudTableClient](#page-4847-0) Members [Microsoft.WindowsAzure.StorageClient](#page-443-0) Namespace
#### **CloudTableClient.EndCreateTableIfNotExist Method**

See [Also](#page-5048-0) [Example](#page-5044-0)

 $\Box$ 

[This topic is part of the Microsoft Azure Storage Client Library 1.7, which has been deprecated. See **[Storage](http://go.microsoft.com/fwlink/?LinkId=398944) Client Library** for the latest version.]

Ends an asynchronous operation to create a table with the specified name if it does not already exist.

**Namespace:** Microsoft.WindowsAzure.StorageClient **Assembly:** Microsoft.WindowsAzure.StorageClient (in Microsoft.WindowsAzure.StorageClient.dll)

**Usage**

**Visual Basic**

```
Dim instance As CloudTableClient
Dim asyncResult As IAsyncResult
Dim returnValue As Boolean
returnValue = instance.EndCreateTableIfNotExist(asynd
```
### **Syntax**

**Visual Basic**

```
Public Function EndCreateTableIfNotExist ( _
        asyncResult As IAsyncResult _
) As Boolean
```
#### **C#**

public **bool** EndCreateTableIfNotExist ( **IAsyncResult** asyncResult

#### **C++**

)

```
public:
bool EndCreateTableIfNotExist (
         IAsyncResult^ asyncResult
\overline{)}J#
```
#### **JScript**

#### **Parameters**

*asyncResult* Type: [System.IAsyncResult](http://msdn.microsoft.com/library/ft8a6455)

An **IAsyncResult** that references the pending asynchronous operation.

#### **Return Value**

Type: [System.Boolean](http://msdn.microsoft.com/library/a28wyd50)

true if table was created; otherwise, false.

## <span id="page-5044-0"></span>**Example**

The following code example creates a table asynchronously if it does not exist.

```
static void CreateTableIfNotExistsAsync(CloudStorage/
{
    // Create service client for credentialed access
    CloudTableClient tableClient = new CloudTableClient
        storageAccount.Credentials);
    // Begin the operation to create a new table.
    tableClient.BeginCreateTableIfNotExist("Categorie
}
public static void CreateTableIfNotExistsAsyncCallbac
\{CloudTableClient tableClient = (CloudTableClient// End the operation.
    if (tableClient.EndCreateTableIfNotExist(result))
    {
        Console.WriteLine("Table created.");
    }
}
```
## **Thread Safety**

Any public static (**Shared** in Visual Basic) members of this type are thread safe. Any instance members are not guaranteed to be thread safe.

## **Platforms**

### **Development Platforms**

Windows Vista, Windows 7, Windows Server 2008, Windows 8.1, Windows Server 2012 R2, Windows 8 and Windows Server 2012

# **Change History**

### <span id="page-5048-0"></span>**See Also**

### **Reference**

[CloudTableClient](#page-4840-0) Class [CloudTableClient](#page-4847-0) Members [Microsoft.WindowsAzure.StorageClient](#page-443-0) Namespace

#### **CloudTableClient.EndDeleteTable Method**

See [Also](#page-5056-0) [Example](#page-5052-0)

 $\Box$ 

[This topic is part of the Microsoft Azure Storage Client Library 1.7, which has been deprecated. See **[Storage](http://go.microsoft.com/fwlink/?LinkId=398944) Client Library** for the latest version.]

Ends an asynchronous operation to delete a table.

**Namespace:** Microsoft.WindowsAzure.StorageClient **Assembly:** Microsoft.WindowsAzure.StorageClient (in Microsoft.WindowsAzure.StorageClient.dll)

### **Usage**

**Visual Basic**

Dim instance As **CloudTableClient** Dim asyncResult As **IAsyncResult**

instance.EndDeleteTable(asyncResult)

### **Syntax**

**Visual Basic**

```
Public Sub EndDeleteTable ( _
         asyncResult As IAsyncResult _
)
C#
public void EndDeleteTable (
         IAsyncResult asyncResult
)
C++
public:
void EndDeleteTable (
         IAsyncResult^ asyncResult
\overline{)}J#
JScript
```
#### **Parameters**

*asyncResult* Type: [System.IAsyncResult](http://msdn.microsoft.com/library/ft8a6455)

An **IAsyncResult** that references the pending asynchronous operation.

### <span id="page-5052-0"></span>**Example**

The following code example deletes a table asynchronously.

```
public static void DeleteTableAsync(CloudStorageAccount
{
    // Create service client for credentialed access
    CloudTableClient tableClient = new CloudTableCliont.
        storageAccount.Credentials);
    tableClient.BeginDeleteTable("Categories", Delet\vdots}
public static void DeleteTableAsyncCallback(IAsyncRes
\left\{ \right.CloudTableClient tableClient = (CloudTableClienttry
    \{// End the operation.
        tableClient.EndDeleteTable(result);
    }
    catch (StorageClientException e)
    \left\{ \right.Console.WriteLine("Error: {0}"
, e.Message);
        Console.WriteLine("Extended error info: {0}
            e.ExtendedErrorInformation.ErrorCode,
            e.ExtendedErrorInformation.ErrorMessage);
    }
}
```
## **Thread Safety**

Any public static (**Shared** in Visual Basic) members of this type are thread safe. Any instance members are not guaranteed to be thread safe.

## **Platforms**

### **Development Platforms**

Windows Vista, Windows 7, Windows Server 2008, Windows 8.1, Windows Server 2012 R2, Windows 8 and Windows Server 2012

# **Change History**

### <span id="page-5056-0"></span>**See Also**

### **Reference**

[CloudTableClient](#page-4840-0) Class [CloudTableClient](#page-4847-0) Members [Microsoft.WindowsAzure.StorageClient](#page-443-0) Namespace

#### **CloudTableClient.EndDeleteTableIfExist Method**

See [Also](#page-5065-0) [Example](#page-5061-0)

 $\Box$ 

[This topic is part of the Microsoft Azure Storage Client Library 1.7, which has been deprecated. See **[Storage](http://go.microsoft.com/fwlink/?LinkId=398944) Client Library** for the latest version.]

Ends an asynchronous operation to delete the tables if it exists.

**Namespace:** Microsoft.WindowsAzure.StorageClient **Assembly:** Microsoft.WindowsAzure.StorageClient (in Microsoft.WindowsAzure.StorageClient.dll)

**Usage**

**Visual Basic**

```
Dim instance As CloudTableClient
Dim asyncResult As IAsyncResult
Dim returnValue As Boolean
returnValue = instance.EndDeleteTableIfExist(asyncResulte:
```
### **Syntax**

**Visual Basic**

```
Public Function EndDeleteTableIfExist ( _
        asyncResult As IAsyncResult _
) As Boolean
```
#### **C#**

public **bool** EndDeleteTableIfExist ( **IAsyncResult** asyncResult

#### **C++**

)

```
public:
bool EndDeleteTableIfExist (
         IAsyncResult^ asyncResult
\overline{)}J#
```
#### **JScript**

#### **Parameters**

*asyncResult* Type: [System.IAsyncResult](http://msdn.microsoft.com/library/ft8a6455)

An **IAsyncResult** that references the pending asynchronous operation.

#### **Return Value**

Type: [System.Boolean](http://msdn.microsoft.com/library/a28wyd50)

true if the table was deleted; otherwise, false.

### <span id="page-5061-0"></span>**Example**

The following code example deletes a table asynchronously if it exists.

```
public static void DeleteTableIfExistsAsync(CloudStorageAccount static void
\{// Create service client for credentialed access
    CloudTableClient tableClient = new CloudTableClistorageAccount.TableEndpoint.ToString(),
            storageAccount.Credentials);
    tableClient.BeginDeleteTableIfExist(
        "Categories", DeleteTableIfExistAsyncCallback
    System.Threading.Thread.Sleep(5000); // wait, the
}
public static void DeleteTableIfExistAsyncCallback(I,
{
    CloudTableClient tableClient = (CloudTableClient// End the operation.
    if (tableClient.EndDeleteTableIfExist(result))
        Console.WriteLine("Table deleted.");
    else
        Console.WriteLine("Table doesn't exist; could
}
```
## **Thread Safety**

Any public static (**Shared** in Visual Basic) members of this type are thread safe. Any instance members are not guaranteed to be thread safe.

## **Platforms**

### **Development Platforms**

Windows Vista, Windows 7, Windows Server 2008, Windows 8.1, Windows Server 2012 R2, Windows 8 and Windows Server 2012

# **Change History**

### <span id="page-5065-0"></span>**See Also**

### **Reference**

[CloudTableClient](#page-4840-0) Class [CloudTableClient](#page-4847-0) Members [Microsoft.WindowsAzure.StorageClient](#page-443-0) Namespace

#### **CloudTableClient.EndDoesTableExist Method**

See [Also](#page-5074-0) [Example](#page-5070-0)

 $\Box$ 

[This topic is part of the Microsoft Azure Storage Client Library 1.7, which has been deprecated. See **[Storage](http://go.microsoft.com/fwlink/?LinkId=398944) Client Library** for the latest version.]

Ends an asynchronous operation to determine whether a table exists.

**Namespace:** Microsoft.WindowsAzure.StorageClient **Assembly:** Microsoft.WindowsAzure.StorageClient (in Microsoft.WindowsAzure.StorageClient.dll)

**Usage**

**Visual Basic**

```
Dim instance As CloudTableClient
Dim asyncResult As IAsyncResult
Dim returnValue As Boolean
returnValue = instance.EndDoesTableExist(asyncResult)
```
### **Syntax**

**Visual Basic**

```
Public Function EndDoesTableExist ( _
        asyncResult As IAsyncResult _
) As Boolean
```
#### **C#**

public **bool** EndDoesTableExist ( **IAsyncResult** asyncResult )

#### **C++**

```
public:
bool EndDoesTableExist (
         IAsyncResult^ asyncResult
\overline{)}J#
```
#### **JScript**

#### **Parameters**

*asyncResult* Type: [System.IAsyncResult](http://msdn.microsoft.com/library/ft8a6455)

An **IAsyncResult** that references the pending asynchronous operation.

#### **Return Value**

Type: [System.Boolean](http://msdn.microsoft.com/library/a28wyd50)

true if table exists; otherwise, false.

## <span id="page-5070-0"></span>**Example**

The following code example checks whether a table exists asynchronously.

```
C#
public static void CheckTableExistenceAsync(CloudStorageAccount static void
\{// Create service client for credentialed access
    CloudTableClient tableClient = new CloudTableClient
        storageAccount.Credentials);
    tableClient.BeginDoesTableExist("Products", Chec\vdash}
public static void CheckTableExistenceAsyncCallback()
\left\{ \right.CloudTableClient tableClient = (CloudTableClientif (tableClient.EndDoesTableExist(result))
    \{Console.WriteLine("Table exists.");
    }
    else
    \{Console.WriteLine("Table does not exist.");
    }
}
```
## **Thread Safety**

Any public static (**Shared** in Visual Basic) members of this type are thread safe. Any instance members are not guaranteed to be thread safe.

## **Platforms**

### **Development Platforms**

Windows Vista, Windows 7, Windows Server 2008, Windows 8.1, Windows Server 2012 R2, Windows 8 and Windows Server 2012

# **Change History**

### <span id="page-5074-0"></span>**See Also**

### **Reference**

[CloudTableClient](#page-4840-0) Class [CloudTableClient](#page-4847-0) Members [Microsoft.WindowsAzure.StorageClient](#page-443-0) Namespace

#### **CloudTableClient.EndGetServiceProperties Method**

#### See [Also](#page-5081-0)

日マ

[This topic is part of the Microsoft Azure Storage Client Library 1.7, which has been deprecated. See **[Storage](http://go.microsoft.com/fwlink/?LinkId=398944) Client Library** for the latest version.]

Ends an asynchronous operation to get an account's Table service properties.

**Namespace:** Microsoft.WindowsAzure.StorageClient **Assembly:** Microsoft.WindowsAzure.StorageClient (in Microsoft.WindowsAzure.StorageClient.dll)
**Usage**

**Visual Basic**

```
Dim instance As CloudTableClient
Dim asyncResult As IAsyncResult
Dim returnValue As ServiceProperties
returnValue = instance.EndGetServiceProperties(asyncl
```
## **Syntax**

**Visual Basic**

```
Public Function EndGetServiceProperties ( _
        asyncResult As IAsyncResult _
) As ServiceProperties
C#
public ServiceProperties EndGetServiceProperties (
        IAsyncResult asyncResult
)
C++
public:
ServiceProperties^ EndGetServiceProperties (
        IAsyncResult^ asyncResult
)
J#
JScript
```
#### **Parameters**

*asyncResult* Type: [System.IAsyncResult](http://msdn.microsoft.com/library/ft8a6455)

An **IAsyncResult** that references the pending asynchronous operation.

#### **Return Value**

Returns an **[ServiceProperties](#page-8867-0)** object that specifies the Table service properties.

# **Remarks**

The local storage service currently does not support this method.

# **Thread Safety**

Any public static (**Shared** in Visual Basic) members of this type are thread safe. Any instance members are not guaranteed to be thread safe.

# **Platforms**

## **Development Platforms**

Windows Vista, Windows 7, Windows Server 2008, Windows 8.1, Windows Server 2012 R2, Windows 8 and Windows Server 2012

# **See Also**

#### **Reference**

[CloudTableClient](#page-4840-0) Class [CloudTableClient](#page-4847-0) Members [Microsoft.WindowsAzure.StorageClient](#page-443-0) Namespace

#### **CloudTableClient.EndListTablesSegmented Method**

#### See [Also](#page-5088-0)

日マ

[This topic is part of the Microsoft Azure Storage Client Library 1.7, which has been deprecated. See **[Storage](http://go.microsoft.com/fwlink/?LinkId=398944) Client Library** for the latest version.]

Ends an asynchronous operation to return a result segment containing a collection of table names.

**Namespace:** Microsoft.WindowsAzure.StorageClient **Assembly:** Microsoft.WindowsAzure.StorageClient (in Microsoft.WindowsAzure.StorageClient.dll)

**Usage**

**Visual Basic**

```
Dim instance As CloudTableClient
Dim asyncResult As IAsyncResult
Dim returnValue As ResultSegment(Of String)
returnValue = instance.EndListTablesSegmented(asyncResulted)
```
## **Syntax**

**Visual Basic**

```
Public Function EndListTablesSegmented ( _
        asyncResult As IAsyncResult _
) As ResultSegment(Of String)
```
**C#**

public **ResultSegment**<**string**> EndListTablesSegmented ( **IAsyncResult** asyncResult

**C++**

)

```
public:
ResultSegment<String^>^ EndListTablesSegmented (
        IAsyncResult^ asyncResult
)
J#
JScript
```
#### **Parameters**

*asyncResult* Type: [System.IAsyncResult](http://msdn.microsoft.com/library/ft8a6455)

An **IAsyncResult** that references the pending asynchronous operation.

#### **Return Value**

Type: Microsoft.WindowsAzure.StorageClient.ResultSegment

A result segment containing table names.

# **Thread Safety**

Any public static (**Shared** in Visual Basic) members of this type are thread safe. Any instance members are not guaranteed to be thread safe.

# **Platforms**

## **Development Platforms**

Windows Vista, Windows 7, Windows Server 2008, Windows 8.1, Windows Server 2012 R2, Windows 8 and Windows Server 2012

# <span id="page-5088-0"></span>**See Also**

#### **Reference**

[CloudTableClient](#page-4840-0) Class [CloudTableClient](#page-4847-0) Members [Microsoft.WindowsAzure.StorageClient](#page-443-0) Namespace

#### **CloudTableClient.EndSetServiceProperties Method**

#### See [Also](#page-5095-0)

日マ

[This topic is part of the Microsoft Azure Storage Client Library 1.7, which has been deprecated. See **[Storage](http://go.microsoft.com/fwlink/?LinkId=398944) Client Library** for the latest version.]

Ends an asynchronous operation to set an account's Table service properties.

**Namespace:** Microsoft.WindowsAzure.StorageClient **Assembly:** Microsoft.WindowsAzure.StorageClient (in Microsoft.WindowsAzure.StorageClient.dll)

# **Usage**

**Visual Basic**

Dim instance As **CloudTableClient** Dim asyncResult As **IAsyncResult**

instance.EndSetServiceProperties(asyncResult)

**Syntax**

**Visual Basic**

```
Public Sub EndSetServiceProperties ( _
        asyncResult As IAsyncResult _
)
C#
public void EndSetServiceProperties (
        IAsyncResult asyncResult
)
C++
public:
void EndSetServiceProperties (
        IAsyncResult^ asyncResult
\overline{)}J#
JScript
```
#### **Parameters**

*asyncResult* Type: [System.IAsyncResult](http://msdn.microsoft.com/library/ft8a6455)

An **IAsyncResult** that references the pending asynchronous operation.

# **Remarks**

The local storage service currently does not support this method.

# **Thread Safety**

Any public static (**Shared** in Visual Basic) members of this type are thread safe. Any instance members are not guaranteed to be thread safe.

# **Platforms**

## **Development Platforms**

Windows Vista, Windows 7, Windows Server 2008, Windows 8.1, Windows Server 2012 R2, Windows 8 and Windows Server 2012

# <span id="page-5095-0"></span>**See Also**

#### **Reference**

[CloudTableClient](#page-4840-0) Class [CloudTableClient](#page-4847-0) Members [Microsoft.WindowsAzure.StorageClient](#page-443-0) Namespace

#### **CloudTableClient.GetDataServiceContext Method**

See [Also](#page-5104-0) [Example](#page-5099-0)

 $\Box$ 

[This topic is part of the Microsoft Azure Storage Client Library 1.7, which has been deprecated. See **[Storage](http://go.microsoft.com/fwlink/?LinkId=398944) Client Library** for the latest version.]

Returns a **[TableServiceContext](#page-6568-0)** object for performing data operations against the Table service.

**Namespace:** Microsoft.WindowsAzure.StorageClient **Assembly:** Microsoft.WindowsAzure.StorageClient (in Microsoft.WindowsAzure.StorageClient.dll)

**Usage**

**Visual Basic**

```
Dim instance As CloudTableClient
Dim returnValue As TableServiceContext
```
returnValue = instance.GetDataServiceContext

# **Syntax**

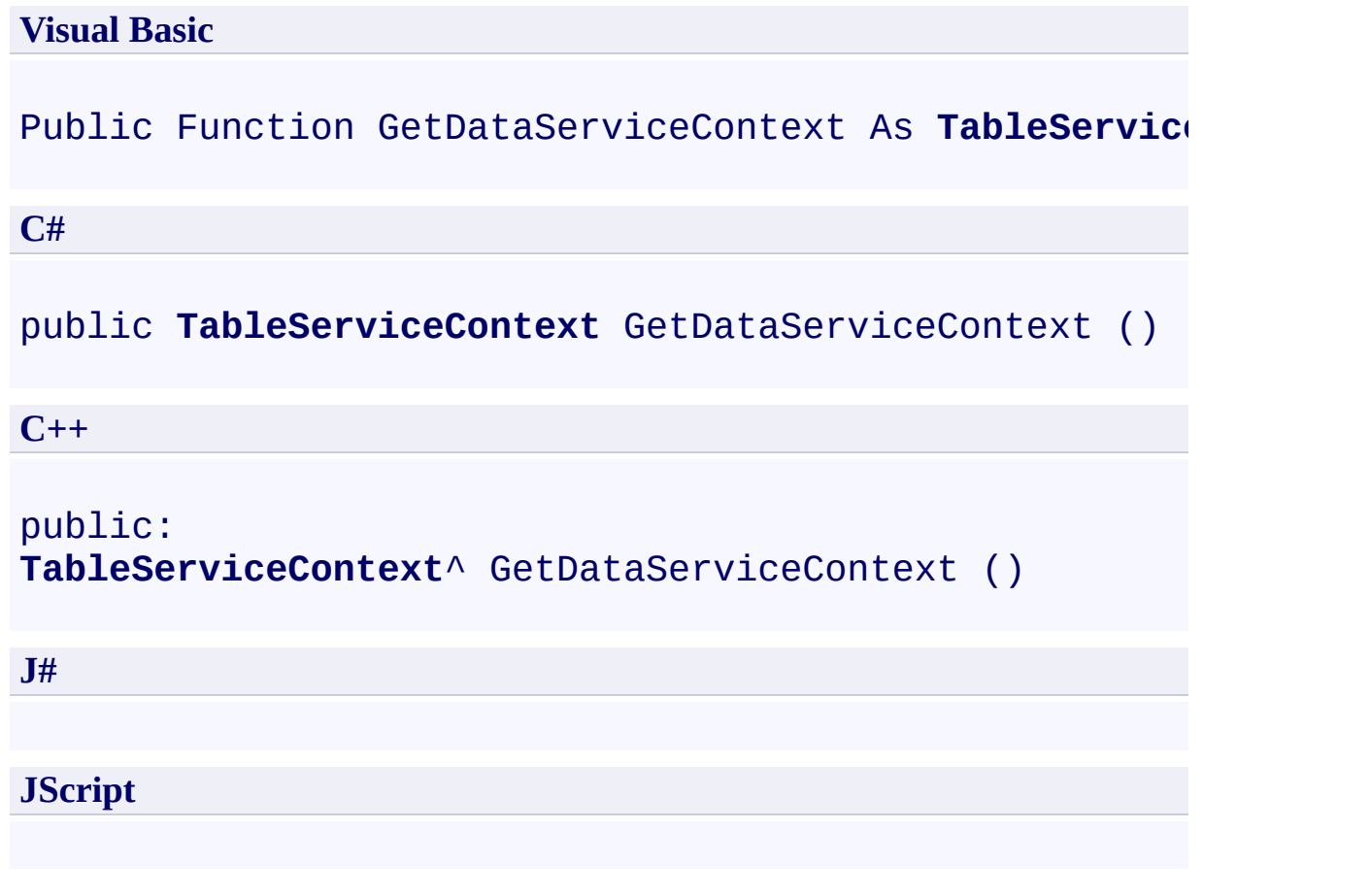

#### **Return Value**

Type: [Microsoft.WindowsAzure.StorageClient.TableServiceContext](http://msdn.microsoft.com/library/ee758694)

The runtime context to use for performing data operations against the Table service.

# <span id="page-5099-0"></span>**Example**

The following code example gets an entity from a table and deletes it.

```
C#
public static void DeleteEntity(CloudStorageAccount :
{
    // Create service client for credentialed access
    CloudTableClient tableClient = new CloudTableCliont.
        storageAccount.Credentials);
    // Get the context.
    TableServiceContext context = tableClient.GetData
    // Get the first entity from the table.
    ProductEntity entity = context.CreateQuery<Product
    // Delete the entity.
    context.DeleteObject(entity);
    // Save changes to the service.
    context.SaveChanges();
}
// Define a class that represents an entity.
class ProductEntity : TableServiceEntity
{
    public ProductEntity()
    {
    }
    public string ProductName { get; set; }
    public string Category { get; set; }
    public double Price { get; set; }
    public bool InStock { get; set; }
    public DateTime DateAdded { get; set; }
    public Int32 Quantity { get; set; }
}
```
## **Remarks**

The Windows Azure [TableServiceContext](#page-6568-0) object is derived from the [DataServiceContext](http://msdn.microsoft.com/en-us/library/system.data.services.client.dataservicecontext.aspx) object provided by the WCF Data Services. This object provides a runtime context for performing data operations against the Table service, including querying entities and inserting, updating, and deleting entities

# **Thread Safety**

Any public static (**Shared** in Visual Basic) members of this type are thread safe. Any instance members are not guaranteed to be thread safe.

# **Platforms**

## **Development Platforms**

Windows Vista, Windows 7, Windows Server 2008, Windows 8.1, Windows Server 2012 R2, Windows 8 and Windows Server 2012

# **Change History**

# <span id="page-5104-0"></span>**See Also**

#### **Reference**

[CloudTableClient](#page-4840-0) Class [CloudTableClient](#page-4847-0) Members [Microsoft.WindowsAzure.StorageClient](#page-443-0) Namespace

#### **CloudTableClient.GetServiceProperties Method**

See [Also](#page-5111-0)

日マ

[This topic is part of the Microsoft Azure Storage Client Library 1.7, which has been deprecated. See **[Storage](http://go.microsoft.com/fwlink/?LinkId=398944) Client Library** for the latest version.]

Gets the properties of a storage account's Table service, including Windows Azure Storage Analytics.

**Namespace:** Microsoft.WindowsAzure.StorageClient **Assembly:** Microsoft.WindowsAzure.StorageClient (in Microsoft.WindowsAzure.StorageClient.dll)

**Usage**

**Visual Basic**

```
Dim instance As CloudTableClient
Dim returnValue As ServiceProperties
```

```
returnValue = instance.GetServiceProperties
```
## **Syntax**

# **Visual Basic** Public Function GetServiceProperties As **ServicePrope C#** public **ServiceProperties** GetServiceProperties () **C++** public: **ServiceProperties**^ GetServiceProperties () **J# JScript**

## **Return Value**

Returns a **[ServiceProperties](#page-8867-0)** object that specifies the account's Table service settings.

# **Remarks**

The local storage service currently does not support this method.

# **Thread Safety**

Any public static (**Shared** in Visual Basic) members of this type are thread safe. Any instance members are not guaranteed to be thread safe.

# **Platforms**

## **Development Platforms**

Windows Vista, Windows 7, Windows Server 2008, Windows 8.1, Windows Server 2012 R2, Windows 8 and Windows Server 2012

# <span id="page-5111-0"></span>**See Also**

#### **Reference**

[CloudTableClient](#page-4840-0) Class [CloudTableClient](#page-4847-0) Members [Microsoft.WindowsAzure.StorageClient](#page-443-0) Namespace
#### **CloudTableClient.ListTables Method**

See [Also](#page-5114-0)

 $\begin{tabular}{|c|c|} \hline \quad \quad & \quad \quad & \quad \quad \\ \hline \quad \quad & \quad \quad & \quad \quad \\ \hline \end{tabular}$ 

[This topic is part of the Microsoft Azure Storage Client Library 1.7, which has been deprecated. See **[Storage](http://go.microsoft.com/fwlink/?LinkId=398944) Client Library** for the latest version.]

# **Overload List**

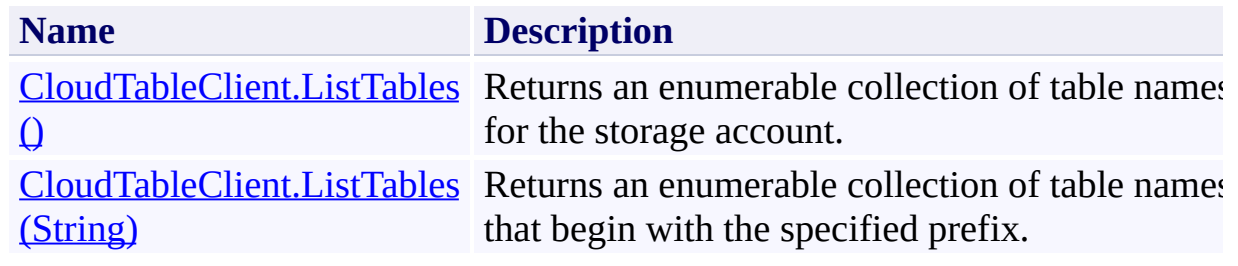

## <span id="page-5114-0"></span>**See Also**

#### **Reference**

[CloudTableClient](#page-4840-0) Class [CloudTableClient](#page-4847-0) Members [Microsoft.WindowsAzure.StorageClient](#page-443-0) Namespace

#### <span id="page-5115-0"></span>**CloudTableClient.ListTables Method ()** See [Also](#page-5123-0) [Example](#page-5118-0)  $\Box$

[This topic is part of the Microsoft Azure Storage Client Library 1.7, which has been deprecated. See **[Storage](http://go.microsoft.com/fwlink/?LinkId=398944) Client Library** for the latest version.]

Returns an enumerable collection of table names for the storage account.

**Namespace:** Microsoft.WindowsAzure.StorageClient **Assembly:** Microsoft.WindowsAzure.StorageClient (in Microsoft.WindowsAzure.StorageClient.dll)

## **Usage**

**Visual Basic**

```
Dim instance As CloudTableClient
Dim returnValue As IEnumerable(Of String)
```

```
returnValue = instance.ListTables
```
## **Syntax**

**Visual Basic**

# Public Function ListTables As **IEnumerable**(Of **String**)

**C#**

public **IEnumerable**<**string**> ListTables ()

**C++**

```
public:
IEnumerable<String^>^ ListTables ()
```
**J#**

**JScript**

#### **Return Value**

Type: System.Collections.Generic.IEnumerable

An enumerable collection of table names.

## <span id="page-5118-0"></span>**Example**

The following code example lists all tables in the storage account.

```
C#
public static void ListAllTables(CloudStorageAccount
{
    // Create service client for credentialed access
    CloudTableClient tableClient = new CloudTableClient
        storageAccount.Credentials);
    // List the tables in this storage account.
    foreach (string tableName in tableClient.ListTabl
    \{Console.WriteLine(tableName);
    }
}
```
## **Remarks**

The collection of table names is retrieved lazily.

## **Thread Safety**

Any public static (**Shared** in Visual Basic) members of this type are thread safe. Any instance members are not guaranteed to be thread safe.

## **Platforms**

### **Development Platforms**

Windows Vista, Windows 7, Windows Server 2008, Windows 8.1, Windows Server 2012 R2, Windows 8 and Windows Server 2012

# **Change History**

## <span id="page-5123-0"></span>**See Also**

#### **Reference**

[CloudTableClient](#page-4840-0) Class [CloudTableClient](#page-4847-0) Members [Microsoft.WindowsAzure.StorageClient](#page-443-0) Namespace

#### <span id="page-5124-0"></span>**CloudTableClient.ListTables Method (String)**

See [Also](#page-5133-0) [Example](#page-5128-0)

日マ

[This topic is part of the Microsoft Azure Storage Client Library 1.7, which has been deprecated. See **[Storage](http://go.microsoft.com/fwlink/?LinkId=398944) Client Library** for the latest version.]

Returns an enumerable collection of table names that begin with the specified prefix.

**Namespace:** Microsoft.WindowsAzure.StorageClient **Assembly:** Microsoft.WindowsAzure.StorageClient (in Microsoft.WindowsAzure.StorageClient.dll)

## **Usage**

**Visual Basic**

```
Dim instance As CloudTableClient
Dim prefix As String
Dim returnValue As IEnumerable(Of String)
returnValue = instance.ListTables(prefix)
```
#### **Syntax**

**Visual Basic**

```
Public Function ListTables ( _
        prefix As String _
) As IEnumerable(Of String)
```
**C#**

```
public IEnumerable<string> ListTables (
        string prefix
)
```
**C++**

```
public:
IEnumerable<String^>^ ListTables (
         String^ prefix
\mathcal{L}J#
```
**JScript**

#### **Parameters**

*prefix* Type: **[System.String](http://msdn.microsoft.com/library/s1wwdcbf)** 

The table name prefix.

#### **Return Value**

Type: System.Collections.Generic.IEnumerable

An enumerable collection of table names.

## <span id="page-5128-0"></span>**Example**

The following code example lists tables in the storage account that begin with the specified prefix.

```
C#
public static void ListTablesByPrefix(CloudStorageAct
{
    // Create service client for credentialed access
    CloudTableClient tableClient = new CloudTableClient
        storageAccount.Credentials);
    // List the tables in this storage account.
    foreach (string tableName in tableClient.ListTabl
    {
        Console.WriteLine(tableName);
    }
}
```
## **Remarks**

The collection of table names is retrieved lazily.

## **Thread Safety**

Any public static (**Shared** in Visual Basic) members of this type are thread safe. Any instance members are not guaranteed to be thread safe.

## **Platforms**

### **Development Platforms**

Windows Vista, Windows 7, Windows Server 2008, Windows 8.1, Windows Server 2012 R2, Windows 8 and Windows Server 2012

# **Change History**

## <span id="page-5133-0"></span>**See Also**

#### **Reference**

[CloudTableClient](#page-4840-0) Class [CloudTableClient](#page-4847-0) Members [Microsoft.WindowsAzure.StorageClient](#page-443-0) Namespace

#### **CloudTableClient.ListTablesSegmented Method**

See [Also](#page-5136-0)

 $\begin{tabular}{|c|c|} \hline \quad \quad & \quad \quad & \quad \quad \\ \hline \quad \quad & \quad \quad & \quad \quad \\ \hline \end{tabular}$ 

[This topic is part of the Microsoft Azure Storage Client Library 1.7, which has been deprecated. See **[Storage](http://go.microsoft.com/fwlink/?LinkId=398944) Client Library** for the latest version.]

# **Overload List**

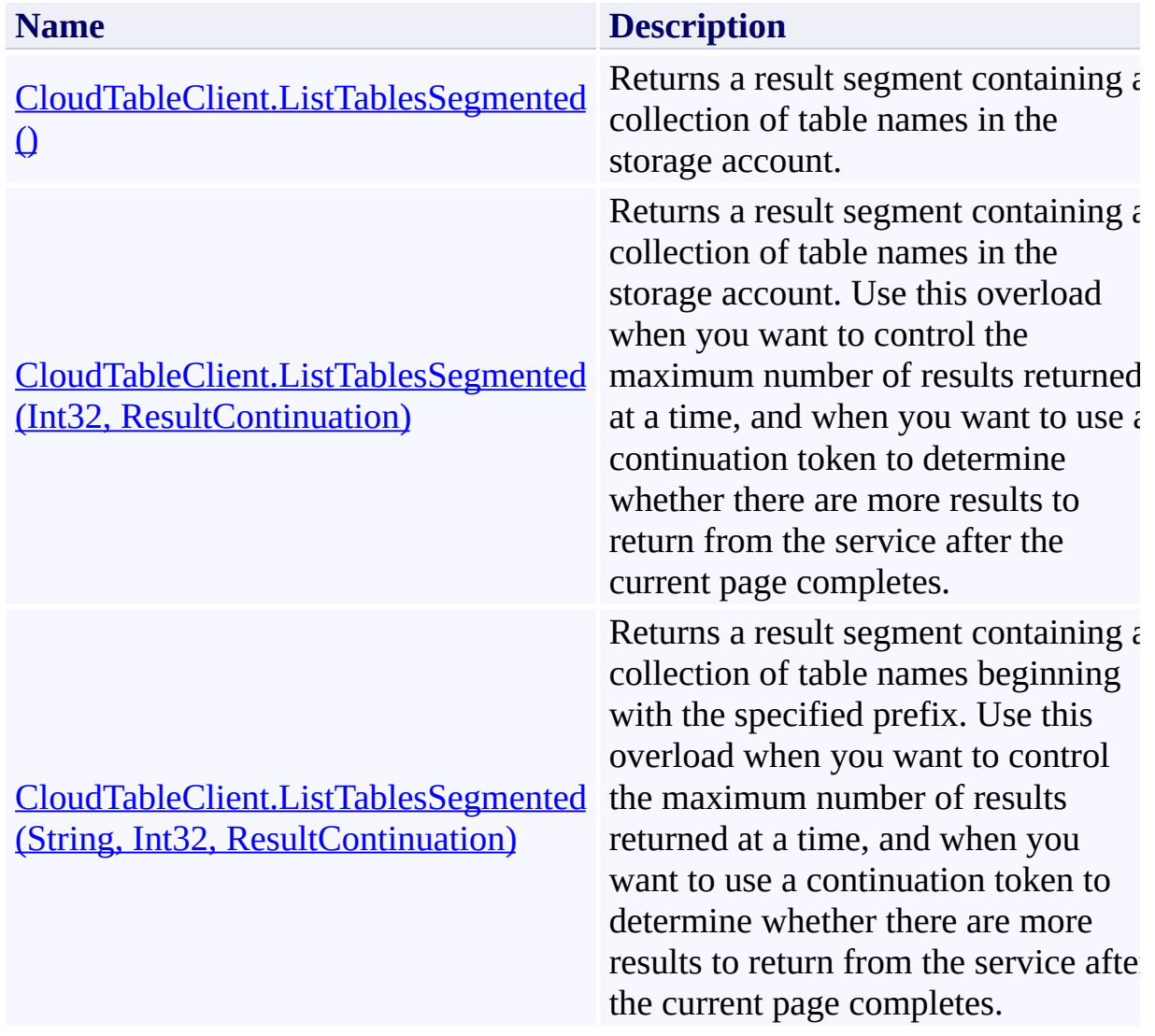

## <span id="page-5136-0"></span>**See Also**

#### **Reference**

[CloudTableClient](#page-4840-0) Class [CloudTableClient](#page-4847-0) Members [Microsoft.WindowsAzure.StorageClient](#page-443-0) Namespace

#### <span id="page-5137-0"></span>**CloudTableClient.ListTablesSegmented Method ()**

See [Also](#page-5146-0) [Example](#page-5140-0)

日マ

[This topic is part of the Microsoft Azure Storage Client Library 1.7, which has been deprecated. See **[Storage](http://go.microsoft.com/fwlink/?LinkId=398944) Client Library** for the latest version.]

Returns a result segment containing a collection of table names in the storage account.

**Namespace:** Microsoft.WindowsAzure.StorageClient **Assembly:** Microsoft.WindowsAzure.StorageClient (in Microsoft.WindowsAzure.StorageClient.dll)

# **Usage**

**Visual Basic**

```
Dim instance As CloudTableClient
Dim returnValue As ResultSegment(Of String)
```
returnValue = instance.ListTablesSegmented

## **Syntax**

# **Visual Basic** Public Function ListTablesSegmented As **ResultSegment**( **C#** public **ResultSegment**<**string**> ListTablesSegmented () **C++** public: **ResultSegment**<**String**^>^ ListTablesSegmented () **J# JScript**

#### **Return Value**

Type: Microsoft.WindowsAzure.StorageClient.ResultSegment

A result segment containing table names.

## <span id="page-5140-0"></span>**Example**

The following code example lists tables in segments.

```
public static void ListTablesInSegments(CloudStorage/
\{// Create service client for credentialed access
    CloudTableClient tableClient = new CloudTableCliont.
        storageAccount.Credentials);
    //Return a result segment of table names.
    ResultSegment<String> resultSegment = tableClien
    //Print table names to the console.
    WriteTableNames(resultSegment);
    //Check HasMoreResults to determine whether the
    if (resultSegment.HasMoreResults)
    \{resultSegment.GetNext();
        //Print table names to the console.
        WriteTableNames(resultSegment);
    }
    //After the page is complete, check the continuation to determine \frac{d}{dt}//results on the server.
    while (resultSegment.ContinuationToken != null)
    {
        resultSegment = resultSegment.GetNext();
        //Print table names to the console.
        WriteTableNames(resultSegment);
    }
}
```

```
public static void WriteTableNames(ResultSegment<str:
{
    foreach (string tableName in resultSegment.Resul
    {
        Console.WriteLine(tableName);
    }
}
```
## **Remarks**

The **ListTablesSegmented** method lists table names in pages. A page is set of results of a specified size; it is represented by the [ResultSegment](#page-5727-0) class. This overload of the **ListTablesSegmented** returns results up to the per-operation limit of 1000 results.

Check the value of the **[ContinuationToken](#page-5765-0)** property to determine whether there are more results to return from the service after the page is complete. The continuation token is non-null as long as there are more results to return from the service.

Call the **[GetNext](#page-5756-0)** method to return the next segment of results from the service.

## **Thread Safety**

Any public static (**Shared** in Visual Basic) members of this type are thread safe. Any instance members are not guaranteed to be thread safe.

## **Platforms**

### **Development Platforms**

Windows Vista, Windows 7, Windows Server 2008, Windows 8.1, Windows Server 2012 R2, Windows 8 and Windows Server 2012

# **Change History**

## <span id="page-5146-0"></span>**See Also**

#### **Reference**

[CloudTableClient](#page-4840-0) Class [CloudTableClient](#page-4847-0) Members [Microsoft.WindowsAzure.StorageClient](#page-443-0) Namespace

# <span id="page-5147-0"></span>**CloudTableClient.ListTablesSegmented Method (Int32, ResultContinuation)** See [Also](#page-5157-0) [Example](#page-5151-0)

日マ

[This topic is part of the Microsoft Azure Storage Client Library 1.7, which has been deprecated. See **[Storage](http://go.microsoft.com/fwlink/?LinkId=398944) Client Library** for the latest version.]

Returns a result segment containing a collection of table names in the storage account. Use this overload when you want to control the maximum number of results returned at a time, and when you want to use a continuation token to determine whether there are more results to return from the service after the current page completes.

**Namespace:** Microsoft.WindowsAzure.StorageClient **Assembly:** Microsoft.WindowsAzure.StorageClient (in Microsoft.WindowsAzure.StorageClient.dll)
### **Usage**

**Visual Basic**

```
Dim instance As CloudTableClient
Dim maxResults As Integer
Dim continuationToken As ResultContinuation
Dim returnValue As ResultSegment(Of String)
returnValue = instance.ListTablesSegmented(maxResult:
```
### **Syntax**

**Visual Basic**

```
Public Function ListTablesSegmented ( _
        maxResults As Integer, _
        continuationToken As ResultContinuation _
) As ResultSegment(Of String)
C#
public ResultSegment<string> ListTablesSegmented (
        int maxResults,
        ResultContinuation continuationToken
)
C++
public:
ResultSegment<String^>^ ListTablesSegmented (
        int maxResults,
        ResultContinuation^ continuationToken
)
J#
JScript
```
#### **Parameters**

*maxResults* Type: **[System.Int32](http://msdn.microsoft.com/library/td2s409d)** 

A non-negative integer value that indicates the maximum number of results to be returned at a time, up to the per-operation limit of 1000. If this value i zero, the maximum possible number of results will be returned, up to 1000.

*continuationToken*

Type: [Microsoft.WindowsAzure.StorageClient.ResultContinuation](http://msdn.microsoft.com/library/ff361751)

A continuation token returned by a previous listing operation.

### **Return Value**

Type: Microsoft.WindowsAzure.StorageClient.ResultSegment

A result segment containing table names.

## **Example**

The following code example lists table names in pages of five. The continuation token will be non-null until the listing is complete.

```
public static void ListTablesInPages(CloudStorageAccount
{
    // Create service client for credentialed access
    CloudTableClient tableClient = new CloudTableClignt.
        storageAccount.Credentials);
    //Return a result segment of table names.
    ResultSegment<String> resultSegment = tableClien
    //Print table names to the console.
    WriteTableNames(resultSegment);
    //Check HasMoreResults to determine whether the
    if (resultSegment.HasMoreResults)
    \{resultSegment.GetNext();
        //Print table names to the console.
        WriteTableNames(resultSegment);
    }
    //After the page is complete, check the continuation to \theta//results on the server.
    while (resultSegment.ContinuationToken != null)
    {
        resultSegment = resultSegment.GetNext();
        //Print table names to the console.
        WriteTableNames(resultSegment);
    }
```

```
}
public static void WriteTableNames(ResultSegment<stri
{
    foreach (string tableName in resultSegment.Result
    {
        Console.WriteLine(tableName);
    }
}
```
## **Remarks**

The **ListTablesSegmented** method lists table names in pages. A page is set of results of a specified size; it is represented by the [ResultSegment](#page-5727-0) class.

By returning table names in pages, you can control the number of table names returned per operation. This may be useful if, for example, you are displaying a web page with some predefined number of table names on it.

To specify the page size to return, pass in a non-zero value for the *maxResults* parameter. Passing in zero for the *maxResults* parameter returns either the maximum number of results available, or the per-operation limit of 1000 results.

If you have specified a page size, you can check the **[HasMoreResults](#page-5771-0)** property to check whether the page is complete. If [HasMoreResults](#page-5771-0) is **true**, the complete page has not been returned for some reason. Call **[GetNext](#page-5756-0)** to return the remaining results in the page.

Note that if you have not specified a page size, **[HasMoreResults](#page-5771-0)** will always be **false.** Check the value of the [ContinuationToken](#page-5765-0) property to determine whether there are more results to return from the service after the page is complete. The continuation token is non-null as long as there are more results to return from the service. If the page is complete, then [HasMoreResults](#page-5771-0) will be **false**, but if the continuation token is non-null, there are additional results to return beyond that page.

Call the **[GetNext](#page-5756-0)** method to return the next segment of results from the service.

## **Thread Safety**

Any public static (**Shared** in Visual Basic) members of this type are thread safe. Any instance members are not guaranteed to be thread safe.

## **Platforms**

### **Development Platforms**

Windows Vista, Windows 7, Windows Server 2008, Windows 8.1, Windows Server 2012 R2, Windows 8 and Windows Server 2012

# **Change History**

## **See Also**

### **Reference**

[CloudTableClient](#page-4840-0) Class [CloudTableClient](#page-4847-0) Members [Microsoft.WindowsAzure.StorageClient](#page-443-0) Namespace

# **CloudTableClient.ListTablesSegmented Method (String, Int32, ResultContinuation)**

See [Also](#page-5168-0) [Example](#page-5162-0) 日マ

[This topic is part of the Microsoft Azure Storage Client Library 1.7, which has been deprecated. See **[Storage](http://go.microsoft.com/fwlink/?LinkId=398944) Client Library** for the latest version.]

Returns a result segment containing a collection of table names beginning with the specified prefix. Use this overload when you want to control the maximum number of results returned at a time, and when you want to use a continuation token to determine whether there are more results to return from the service after the current page completes.

**Namespace:** Microsoft.WindowsAzure.StorageClient **Assembly:** Microsoft.WindowsAzure.StorageClient (in Microsoft.WindowsAzure.StorageClient.dll)

### **Usage**

**Visual Basic**

```
Dim instance As CloudTableClient
Dim prefix As String
Dim maxResults As Integer
Dim continuationToken As ResultContinuation
Dim returnValue As ResultSegment(Of String)
return Value = instance.ListTablesSegmented(prefix, m)
```
### **Syntax**

**Visual Basic**

```
Public Function ListTablesSegmented ( _
        prefix As String, _
        maxResults As Integer, _
        continuationToken As ResultContinuation _
) As ResultSegment(Of String)
```
**C#**

```
public ResultSegment<string> ListTablesSegmented (
        string prefix,
        int maxResults,
        ResultContinuation continuationToken
)
```
**C++**

```
public:
ResultSegment<String^>^ ListTablesSegmented (
        String^ prefix,
        int maxResults,
        ResultContinuation^ continuationToken
)
```
**J#**

**JScript**

#### **Parameters**

*prefix*

Type: **[System.String](http://msdn.microsoft.com/library/s1wwdcbf)** 

The table name prefix.

*maxResults* Type: [System.Int32](http://msdn.microsoft.com/library/td2s409d)

A non-negative integer value that indicates the maximum number of results to be returned at a time, up to the per-operation limit of 1000. If this value i zero, the maximum possible number of results will be returned, up to 1000.

*continuationToken*

Type: [Microsoft.WindowsAzure.StorageClient.ResultContinuation](http://msdn.microsoft.com/library/ff361751)

A continuation token returned by a previous listing operation.

### **Return Value**

Type: Microsoft.WindowsAzure.StorageClient.ResultSegment

A result segment containing table names.

## <span id="page-5162-0"></span>**Example**

The following code example lists table names in pages of five. The continuation token will be non-null until the listing is complete.

```
public static void ListTablesInPagesWithPrefix(Cloud:
{
    // Create service client for credentialed access
    CloudTableClient tableClient = new CloudTableClignt.
        storageAccount.Credentials);
    //Return a result segment of table names.
    ResultSegment<String> resultSegment = tableClien
    //Print table names to the console.
    WriteTableNames(resultSegment);
    //Check HasMoreResults to determine whether the
    if (resultSegment.HasMoreResults)
    \{resultSegment.GetNext();
        //Print table names to the console.
        WriteTableNames(resultSegment);
    }
    //After the page is complete, check the continuation to \theta//results on the server.
    while (resultSegment.ContinuationToken != null)
    {
        resultSegment = resultSegment.GetNext();
        //Print table names to the console.
        WriteTableNames(resultSegment);
    }
```

```
}<br>public static void WriteTableNames(ResultSegment<str:
{
    foreach (string tableName in resultSegment.Resul
    {
        Console.WriteLine(tableName);
    }
}
```
## **Remarks**

The **ListTablesSegmented** method lists table names in pages. A page is set of results of a specified size; it is represented by the [ResultSegment](#page-5727-0) class.

By returning table names in pages, you can control the number of table names returned per operation. This may be useful if, for example, you are displaying a web page with some predefined number of table names on it.

To specify the page size to return, pass in a non-zero value for the *maxResults* parameter. Passing in zero for the *maxResults* parameter returns either the maximum number of results available, or the per-operation limit of 1000 results.

If you have specified a page size, you can check the **[HasMoreResults](#page-5771-0)** property to check whether the page is complete. If [HasMoreResults](#page-5771-0) is **true**, the complete page has not been returned for some reason. Call **[GetNext](#page-5756-0)** to return the remaining results in the page.

Note that if you have not specified a page size, **[HasMoreResults](#page-5771-0)** will always be **false.** Check the value of the Continuation Token property to determine whether there are more results to return from the service after the page is complete. The continuation token is non-null as long as there are more results to return from the service. If the page is complete, then [HasMoreResults](#page-5771-0) will be **false**, but if the continuation token is non-null, there are additional results to return beyond that page.

Call the **[GetNext](#page-5756-0)** method to return the next segment of results from the service.

## **Thread Safety**

Any public static (**Shared** in Visual Basic) members of this type are thread safe. Any instance members are not guaranteed to be thread safe.

## **Platforms**

### **Development Platforms**

Windows Vista, Windows 7, Windows Server 2008, Windows 8.1, Windows Server 2012 R2, Windows 8 and Windows Server 2012

# **Change History**

## <span id="page-5168-0"></span>**See Also**

### **Reference**

[CloudTableClient](#page-4840-0) Class [CloudTableClient](#page-4847-0) Members [Microsoft.WindowsAzure.StorageClient](#page-443-0) Namespace

#### **CloudTableClient.SetServiceProperties Method**

See [Also](#page-5177-0) [Example](#page-5172-0)

日マ

[This topic is part of the Microsoft Azure Storage Client Library 1.7, which has been deprecated. See **[Storage](http://go.microsoft.com/fwlink/?LinkId=398944) Client Library** for the latest version.]

Sets the properties of a storage account's Table service, including Windows Azure Storage Analytics.

**Namespace:** Microsoft.WindowsAzure.StorageClient **Assembly:** Microsoft.WindowsAzure.StorageClient (in Microsoft.WindowsAzure.StorageClient.dll)

## **Usage**

**Visual Basic**

Dim instance As **CloudTableClient** Dim properties As **ServiceProperties**

instance.SetServiceProperties(properties)

### **Syntax**

**Visual Basic**

```
Public Sub SetServiceProperties ( _
        properties As ServiceProperties _
)
C#
public void SetServiceProperties (
        ServiceProperties properties
)
C++
public:
void SetServiceProperties (
        ServiceProperties^ properties
\overline{)}J#
JScript
```
### **Parameters**

*properties* The Table service settings to set.

## <span id="page-5172-0"></span>**Example**

The following snippet enables all logging and metrics for table activities in the storage account with a 7 day retention period.

```
CloudTableClient client = storageAccount.CreateCloud
ServiceProperties sp = new ServiceProperties() ;
sp.Logging.Version = "1.0";
sp.Logging.RetentionDays = 7;
sp.Logging.LoggingOperations = LoggingOperations.All;
sp.Metrics.Version = "1.0";
sp.Metrics.MetricsLevel = MetricsLevel.ServiceAndApi ;
client.SetServiceProperties(sp);
```
## **Remarks**

The *properties* parameter specifies the logging and metrics settings for the account's Table service.

The local storage service currently does not support this method.

## **Thread Safety**

Any public static (**Shared** in Visual Basic) members of this type are thread safe. Any instance members are not guaranteed to be thread safe.

## **Platforms**

### **Development Platforms**

Windows Vista, Windows 7, Windows Server 2008, Windows 8.1, Windows Server 2012 R2, Windows 8 and Windows Server 2012

# **Change History**

## <span id="page-5177-0"></span>**See Also**

### **Reference**

[CloudTableClient](#page-4840-0) Class [CloudTableClient](#page-4847-0) Members [Microsoft.WindowsAzure.StorageClient](#page-443-0) Namespace **[ServiceProperties](#page-8867-0)** 

### **Other Resources**

**Storage Analytics Overview** 

## **CloudTableClient Properties** See [Also](#page-5180-0)  $\begin{tabular}{|c|c|} \hline \quad \quad & \quad \quad & \quad \quad \\ \hline \quad \quad & \quad \quad & \quad \quad \\ \hline \end{tabular}$

[This topic is part of the Microsoft Azure Storage Client Library 1.7, which has been deprecated. See **[Storage](http://go.microsoft.com/fwlink/?LinkId=398944) Client Library** for the latest version.]

# **Public Properties**

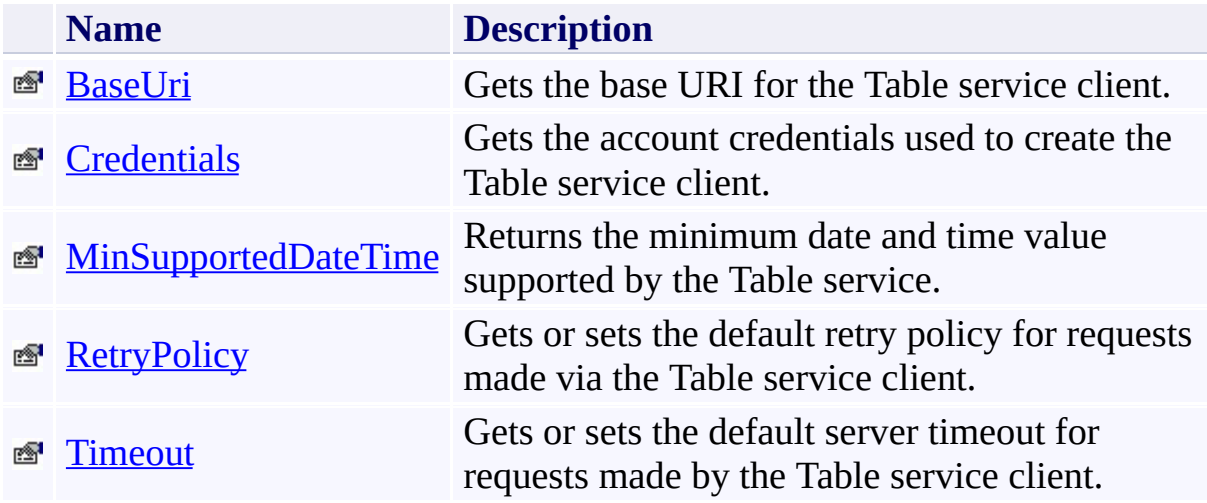

## <span id="page-5180-0"></span>**See Also**

### **Reference**

 $\blacksquare$ 

[CloudTableClient](#page-4840-0) Class [Microsoft.WindowsAzure.StorageClient](#page-443-0) Namespace

#### <span id="page-5181-0"></span>**CloudTableClient.BaseUri Property**

See [Also](#page-5187-0)

 $\Box$ 

[This topic is part of the Microsoft Azure Storage Client Library 1.7, which has been deprecated. See **[Storage](http://go.microsoft.com/fwlink/?LinkId=398944) Client Library** for the latest version.]

Gets the base URI for the Table service client.

**Namespace:** Microsoft.WindowsAzure.StorageClient **Assembly:** Microsoft.WindowsAzure.StorageClient (in Microsoft.WindowsAzure.StorageClient.dll)

## **Usage**

**Visual Basic**

```
Dim instance As CloudTableClient
Dim value As Uri
```

```
value = instance.BaseUri
```
## **Syntax**

**Visual Basic**

Public Property BaseUri As **Uri**

**C#**

public **Uri** BaseUri { get; }

**C++**

```
public:
property Uri^ BaseUri {
        Uri^ get ();
}
```
**J#**

### **JScript**

### **Property Value**

Type: [System.Uri](http://msdn.microsoft.com/library/txt7706a)

The base URI used to construct the Table service client.
## **Remarks**

The base URI for the Windows Azure Table service takes the following form:

[http|https]://<account-name>.table.core.windows.net/

For the local Table service running in the storage emulator, the base URI for the table service is:

http://127.0.0.1:10002/devstoreaccount1

# **Thread Safety**

Any public static (**Shared** in Visual Basic) members of this type are thread safe. Any instance members are not guaranteed to be thread safe.

# **Platforms**

## **Development Platforms**

Windows Vista, Windows 7, Windows Server 2008, Windows 8.1, Windows Server 2012 R2, Windows 8 and Windows Server 2012

## **See Also**

#### **Reference**

[CloudTableClient](#page-4840-0) Class [CloudTableClient](#page-4847-0) Members [Microsoft.WindowsAzure.StorageClient](#page-443-0) Namespace

# **CloudTableClient.Credentials Property**

#### See [Also](#page-5193-0)

日マ

[This topic is part of the Microsoft Azure Storage Client Library 1.7, which has been deprecated. See **[Storage](http://go.microsoft.com/fwlink/?LinkId=398944) Client Library** for the latest version.]

Gets the account credentials used to create the Table service client.

**Namespace:** Microsoft.WindowsAzure.StorageClient **Assembly:** Microsoft.WindowsAzure.StorageClient (in Microsoft.WindowsAzure.StorageClient.dll)

## **Usage**

**Visual Basic**

Dim instance As **CloudTableClient** Dim value As **StorageCredentials**

```
value = instance.Credentials
```
## **Syntax**

**Visual Basic**

# Public Property Credentials As **StorageCredentials**

**C#**

public **StorageCredentials** Credentials { get; }

**C++**

# public: property **StorageCredentials**^ Credentials { **StorageCredentials**^ get (); } **J# JScript**

#### **Property Value**

Type: [Microsoft.WindowsAzure.StorageCredentials](http://msdn.microsoft.com/library/ee758688)

The account credentials.

# **Thread Safety**

Any public static (**Shared** in Visual Basic) members of this type are thread safe. Any instance members are not guaranteed to be thread safe.

# **Platforms**

## **Development Platforms**

Windows Vista, Windows 7, Windows Server 2008, Windows 8.1, Windows Server 2012 R2, Windows 8 and Windows Server 2012

## <span id="page-5193-0"></span>**See Also**

#### **Reference**

[CloudTableClient](#page-4840-0) Class [CloudTableClient](#page-4847-0) Members [Microsoft.WindowsAzure.StorageClient](#page-443-0) Namespace

#### **CloudTableClient.MinSupportedDateTime Property**

#### See [Also](#page-5199-0)

日マ

[This topic is part of the Microsoft Azure Storage Client Library 1.7, which has been deprecated. See **[Storage](http://go.microsoft.com/fwlink/?LinkId=398944) Client Library** for the latest version.]

Returns the minimum date and time value supported by the Table service.

**Namespace:** Microsoft.WindowsAzure.StorageClient **Assembly:** Microsoft.WindowsAzure.StorageClient (in Microsoft.WindowsAzure.StorageClient.dll)

## **Usage**

**Visual Basic**

```
Dim instance As CloudTableClient
Dim value As DateTime
```

```
value = instance.MinSupportedDateTime
```
## **Syntax**

**Visual Basic**

Public ReadOnly Property MinSupportedDateTime As Date

**C#**

public **DateTime** MinSupportedDateTime { get; }

**C++**

```
public:
property DateTime MinSupportedDateTime {
        DateTime get ();
}
J#
```
## **JScript**

#### **Property Value**

Type: [System.DateTime](http://msdn.microsoft.com/library/03ybds8y)

Returns a **DateTime** value indicating the minimum supported date and time.

# **Thread Safety**

Any public static (**Shared** in Visual Basic) members of this type are thread safe. Any instance members are not guaranteed to be thread safe.

# **Platforms**

## **Development Platforms**

Windows Vista, Windows 7, Windows Server 2008, Windows 8.1, Windows Server 2012 R2, Windows 8 and Windows Server 2012

## <span id="page-5199-0"></span>**See Also**

#### **Reference**

[CloudTableClient](#page-4840-0) Class [CloudTableClient](#page-4847-0) Members [Microsoft.WindowsAzure.StorageClient](#page-443-0) Namespace

#### **CloudTableClient.RetryPolicy Property**

See [Also](#page-5206-0)

日マ

[This topic is part of the Microsoft Azure Storage Client Library 1.7, which has been deprecated. See **[Storage](http://go.microsoft.com/fwlink/?LinkId=398944) Client Library** for the latest version.]

Gets or sets the default retry policy for requests made via the Table service client.

**Namespace:** Microsoft.WindowsAzure.StorageClient **Assembly:** Microsoft.WindowsAzure.StorageClient (in Microsoft.WindowsAzure.StorageClient.dll)

# **Usage**

**Visual Basic**

```
Dim instance As CloudTableClient
Dim value As RetryPolicy
value = instance.RetryPolicy
instance.RetryPolicy = value
```
## **Syntax**

**Visual Basic** Public Property RetryPolicy As **RetryPolicy C#** public **RetryPolicy** RetryPolicy { get; set; } **C++** public: property **RetryPolicy**^ RetryPolicy { **RetryPolicy**^ get (); **void** set (**RetryPolicy**^ value); } **J# JScript**

#### **Property Value**

Type: [Microsoft.WindowsAzure.StorageClient.RetryPolicy](http://msdn.microsoft.com/library/ee758687)

The retry policy.

## **Remarks**

Setting the retry policy for the service client establishes the default policy for all requests made via the client, unless the request explicitly sets the retry policy.

To set the retry policy for an individual request, set the **[RetryPolicy](#page-934-0)** property of the **[BlobRequestOptions](#page-863-0)** class to a delegate of type **RetryPolicy**. This property can be set to one of the methods provided by the **[RetryPolicies](#page-5788-0)** class, or to a custom retry policy delegate that you define.

For details on implementing either a pre-defined or a custom retry policy, see [RetryPolicies](#page-5788-0).

# **Thread Safety**

Any public static (**Shared** in Visual Basic) members of this type are thread safe. Any instance members are not guaranteed to be thread safe.

# **Platforms**

## **Development Platforms**

Windows Vista, Windows 7, Windows Server 2008, Windows 8.1, Windows Server 2012 R2, Windows 8 and Windows Server 2012

## <span id="page-5206-0"></span>**See Also**

#### **Reference**

[CloudTableClient](#page-4840-0) Class [CloudTableClient](#page-4847-0) Members [Microsoft.WindowsAzure.StorageClient](#page-443-0) Namespace

#### **CloudTableClient.Timeout Property** See [Also](#page-5213-0)

日マ

[This topic is part of the Microsoft Azure Storage Client Library 1.7, which has been deprecated. See **[Storage](http://go.microsoft.com/fwlink/?LinkId=398944) Client Library** for the latest version.]

Gets or sets the default server timeout for requests made by the Table service client.

**Namespace:** Microsoft.WindowsAzure.StorageClient **Assembly:** Microsoft.WindowsAzure.StorageClient (in Microsoft.WindowsAzure.StorageClient.dll)

# **Usage**

**Visual Basic**

Dim instance As **CloudTableClient** Dim value As **TimeSpan** value = instance.Timeout  $instance.Timeout = value$ 

## **Syntax**

**Visual Basic**

Public Property Timeout As **TimeSpan**

**C#**

```
public TimeSpan Timeout { get; set; }
```
**C++**

```
public:
property TimeSpan Timeout {
        TimeSpan get ();
        void set (TimeSpan value);
}
```
**J#**

#### **JScript**

#### **Property Value**

Type: [System.TimeSpan](http://msdn.microsoft.com/library/269ew577)

The server timeout interval.

## **Remarks**

The server timeout interval begins at the time that the complete request has been received by the service, and the server begins processing the response. If the timeout interval elapses before the response is returned to the client, the operation times out. The timeout interval resets with each retry, if the request is retried.

The default timeout interval for a request made via the service client is 90 seconds. You can change this value on the service client by setting this property, so that all subsequent requests made via the service client will use the new timeout interval. You can also change this value for an individual request, by setting the **[Timeout](#page-940-0)** property of the **[BlobRequestOptions](#page-863-0)** class.

# **Thread Safety**

Any public static (**Shared** in Visual Basic) members of this type are thread safe. Any instance members are not guaranteed to be thread safe.

# **Platforms**

## **Development Platforms**

Windows Vista, Windows 7, Windows Server 2008, Windows 8.1, Windows Server 2012 R2, Windows 8 and Windows Server 2012

## <span id="page-5213-0"></span>**See Also**

#### **Reference**

[CloudTableClient](#page-4840-0) Class [CloudTableClient](#page-4847-0) Members [Microsoft.WindowsAzure.StorageClient](#page-443-0) Namespace

# **CloudTableClient Events** See [Also](#page-5216-0)  $\begin{tabular}{|c|c|} \hline \quad \quad & \quad \quad & \quad \quad \\ \hline \quad \quad & \quad \quad & \quad \quad \\ \hline \end{tabular}$

[This topic is part of the Microsoft Azure Storage Client Library 1.7, which has been deprecated. See **[Storage](http://go.microsoft.com/fwlink/?LinkId=398944) Client Library** for the latest version.]

# **Public Events**

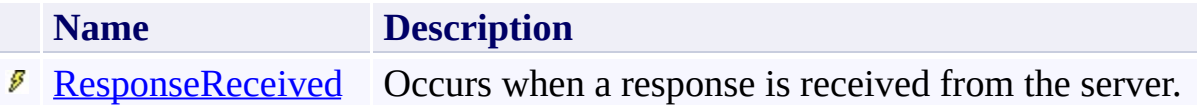

# <span id="page-5216-0"></span>**See Also**

#### **Reference**

 $\blacksquare$ 

[CloudTableClient](#page-4840-0) Class [Microsoft.WindowsAzure.StorageClient](#page-443-0) Namespace

# <span id="page-5217-0"></span>**CloudTableClient.ResponseReceived Event**

#### See [Also](#page-5221-0)

 $\Box$ 

[This topic is part of the Microsoft Azure Storage Client Library 1.7, which has been deprecated. See **[Storage](http://go.microsoft.com/fwlink/?LinkId=398944) Client Library** for the latest version.]

Occurs when a response is received from the server.

**Namespace:** Microsoft.WindowsAzure.StorageClient **Assembly:** Microsoft.WindowsAzure.StorageClient (in Microsoft.WindowsAzure.StorageClient.dll)

## **Usage**

**Visual Basic**

```
Dim instance As CloudTableClient
Dim handler As EventHandler(Of ResponseReceivedEvent
```
AddHandler instance.ResponseReceived, handler

# **Syntax**

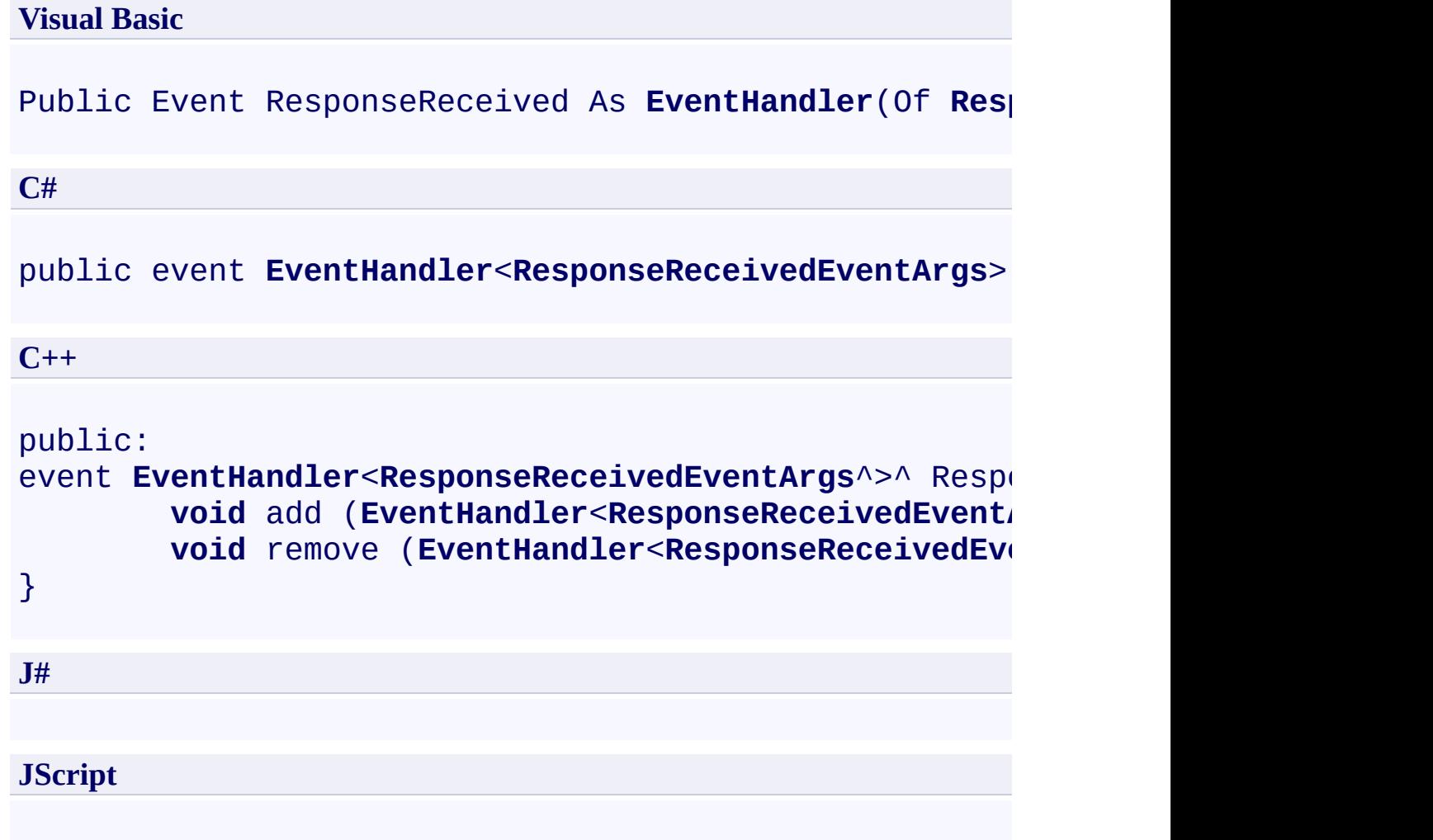
### **Platforms**

#### **Development Platforms**

Windows Vista, Windows 7, Windows Server 2008, Windows 8.1, Windows Server 2012 R2, Windows 8 and Windows Server 2012

### **See Also**

#### **Reference**

[CloudTableClient](#page-4840-0) Class [CloudTableClient](#page-4847-0) Members [Microsoft.WindowsAzure.StorageClient](#page-443-0) Namespace

#### <span id="page-5222-0"></span>**CloudTableQuery Generic Class** See [Also](#page-5228-0) [Members](#page-5229-0) 日マ

[This topic is part of the Microsoft Azure Storage Client Library 1.7, which has been deprecated. See **[Storage](http://go.microsoft.com/fwlink/?LinkId=398944) Client Library** for the latest version.]

Represents a query against the Windows Azure Table service.

**Namespace:** Microsoft.WindowsAzure.StorageClient **Assembly:** Microsoft.WindowsAzure.StorageClient (in Microsoft.WindowsAzure.StorageClient.dll)

### **Usage**

### **Visual Basic**

Dim instance As **CloudTableQuery**(Of TElement)

#### **Syntax**

**Visual Basic**

```
Public Class CloudTableQuery(Of TElement)
        Implements IQueryable(Of TElement), IEnumeral
 TElement), _
        IQueryable, IEnumerable
```

```
C#
```
public class CloudTableQuery<TElement> : **IQueryable**< **IQueryable**, **IEnumerable**

#### **C++**

```
generic<typename TElement>
public ref class CloudTableQuery : IQueryable<TElement
        IQueryable, IEnumerable
```
**J#**

#### **JScript**

#### **GenericParameters**

*TElement* The type of the query result.

## **Inheritance Hierarchy**

### **System.Object**

**Microsoft.WindowsAzure.StorageClient.CloudTableQuery**

### **Thread Safety**

Any public static (**Shared** in Visual Basic) members of this type are thread safe. Any instance members are not guaranteed to be thread safe.

### **Platforms**

#### **Development Platforms**

Windows Vista, Windows 7, Windows Server 2008, Windows 8.1, Windows Server 2012 R2, Windows 8 and Windows Server 2012

## <span id="page-5228-0"></span>**See Also**

#### **Reference**

 $\blacksquare$ 

[CloudTableQuery](#page-5229-0) Members [Microsoft.WindowsAzure.StorageClient](#page-443-0) Namespace

#### <span id="page-5229-0"></span>**CloudTableQuery Members**

See [Also](#page-5236-0) [Constructors](#page-5230-0) [Methods](#page-5232-0) [Properties](#page-5231-0) Explicit Interface [Implementations](#page-5235-0)  $\Box$ 

<span id="page-5229-1"></span>[This topic is part of the Microsoft Azure Storage Client Library 1.7, which has been deprecated. See **[Storage](http://go.microsoft.com/fwlink/?LinkId=398944) Client Library** for the latest version.]

Represents a query against the Windows Azure Table service.

The following tables list the members exposed by the **[CloudTableQuery](#page-5222-0)** type.

### <span id="page-5230-0"></span>**Public Constructors**

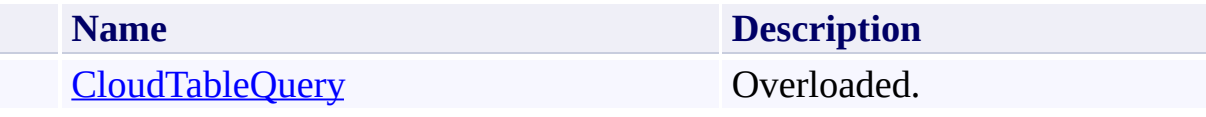

[Top](#page-5229-1)

## <span id="page-5231-0"></span>**Public Properties**

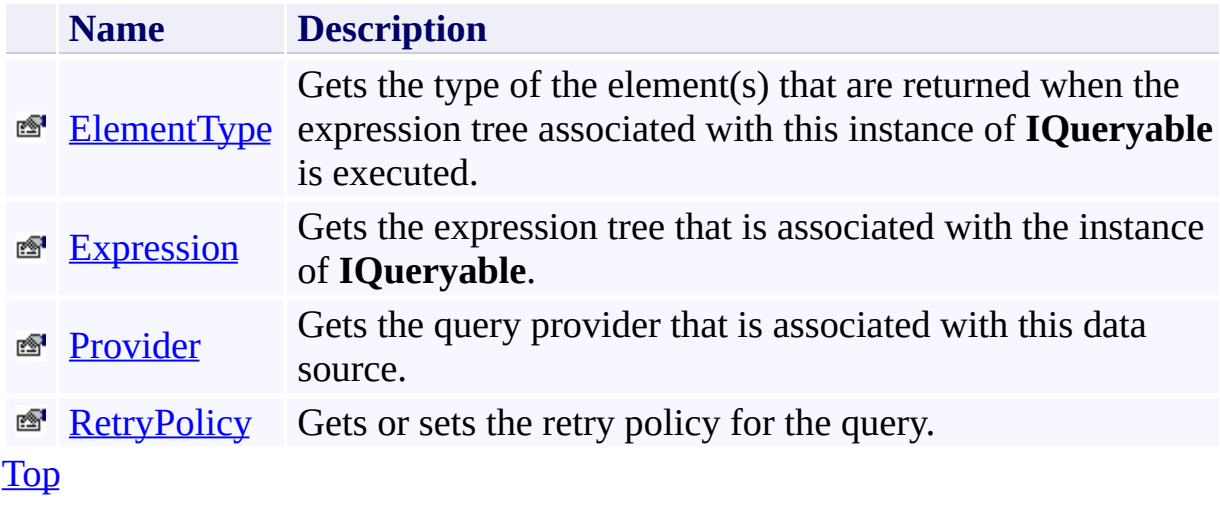

## <span id="page-5232-0"></span>**Public Methods (see also [Protected](#page-5233-0) Methods)**

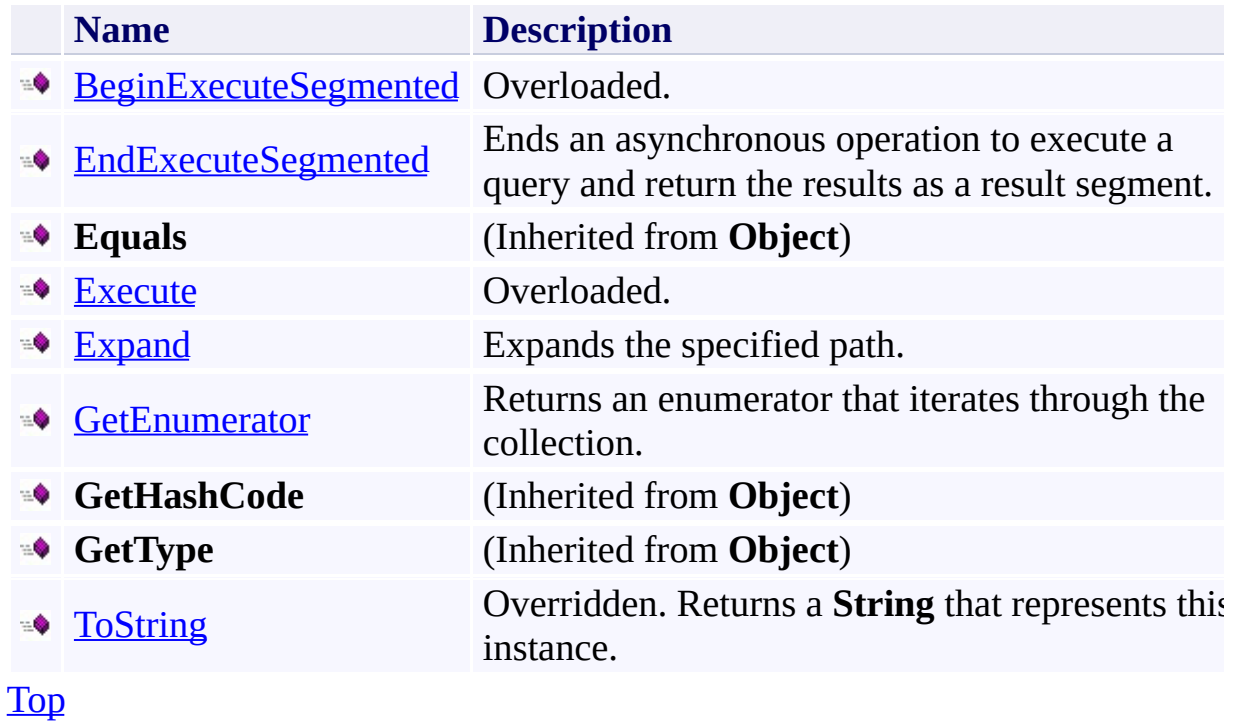

## <span id="page-5233-0"></span>**Protected Methods (see also [Extension](#page-5234-0) Methods)**

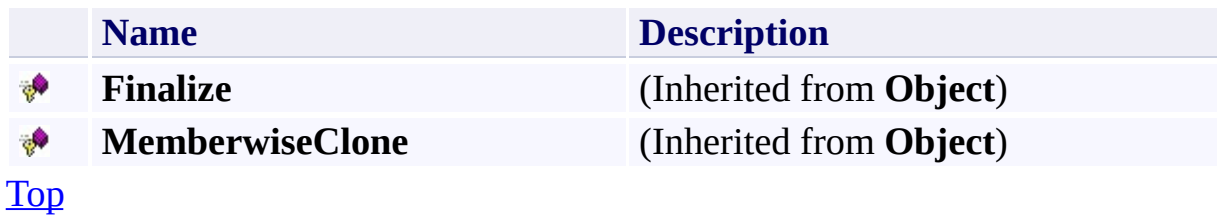

### <span id="page-5234-0"></span>**Extension Methods**

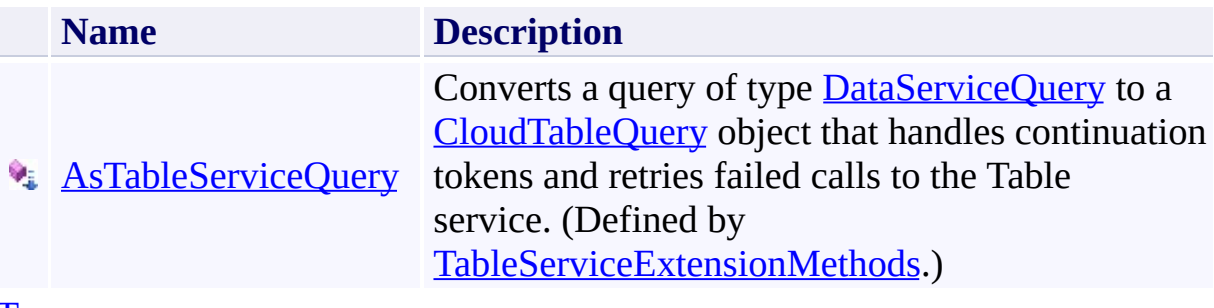

[Top](#page-5229-1)

# <span id="page-5235-0"></span>**Explicit Interface Implementations**

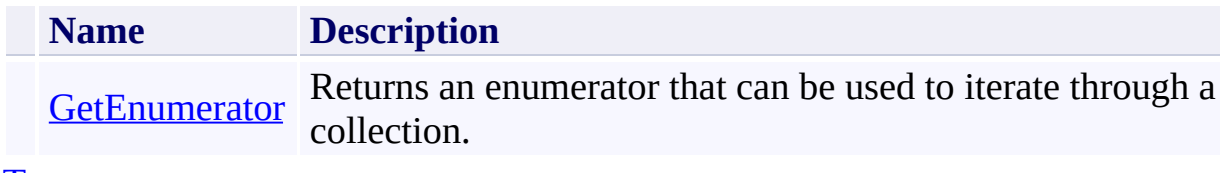

[Top](#page-5229-1)

### <span id="page-5236-0"></span>**See Also**

#### **Reference**

 $\blacksquare$ 

[CloudTableQuery](#page-5222-0) Class [Microsoft.WindowsAzure.StorageClient](#page-443-0) Namespace

### <span id="page-5237-0"></span>**CloudTableQuery Constructor** See [Also](#page-5239-0)  $\begin{tabular}{|c|c|} \hline \quad \quad & \quad \quad & \quad \quad \\ \hline \quad \quad & \quad \quad & \quad \quad \\ \hline \end{tabular}$

[This topic is part of the Microsoft Azure Storage Client Library 1.7, which has been deprecated. See **[Storage](http://go.microsoft.com/fwlink/?LinkId=398944) Client Library** for the latest version.]

### **Overload List**

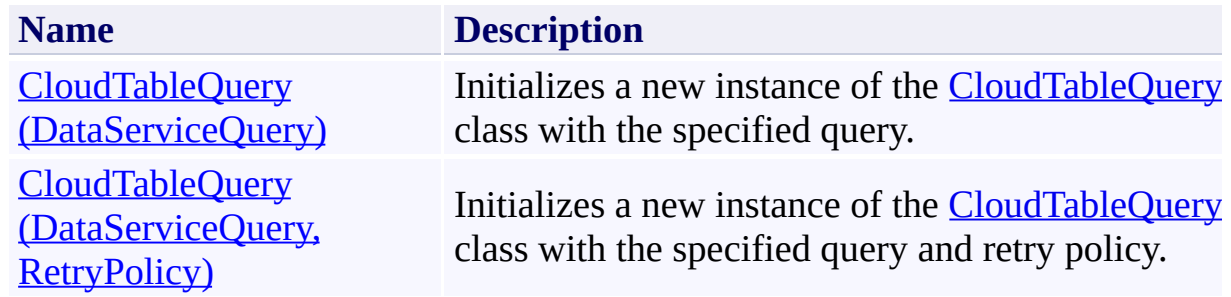

### <span id="page-5239-0"></span>**See Also**

#### **Reference**

[CloudTableQuery](#page-5222-0) Class [CloudTableQuery](#page-5229-0) Members [Microsoft.WindowsAzure.StorageClient](#page-443-0) Namespace

#### <span id="page-5240-0"></span>**CloudTableQuery Constructor (DataServiceQuery)**

See [Also](#page-5244-0)

日マ

[This topic is part of the Microsoft Azure Storage Client Library 1.7, which has been deprecated. See **[Storage](http://go.microsoft.com/fwlink/?LinkId=398944) Client Library** for the latest version.]

Initializes a new instance of the **[CloudTableQuery](#page-5222-0)** class with the specified query.

**Namespace:** Microsoft.WindowsAzure.StorageClient **Assembly:** Microsoft.WindowsAzure.StorageClient (in Microsoft.WindowsAzure.StorageClient.dll)

### **Usage**

### **Visual Basic**

Dim query As **DataServiceQuery**(Of TElement)

Dim instance As New **CloudTableQuery**(Of TElement)(que

### **Syntax**

**Visual Basic**

```
Public Sub New ( _
        query As DataServiceQuery(Of TElement) _
)
```
**C#**

```
public CloudTableQuery (
         DataServiceQuery<TElement> query
\overline{)}
```
**C++**

```
public:
CloudTableQuery (
          DataServiceQuery<TElement>^ query
\overline{)}J#
JScript
```
#### **Parameters**

*query*

Type: [System.Data.Services.Client.DataServiceQuery](http://msdn.microsoft.com/library/cc646574)

The base query.

### **Platforms**

#### **Development Platforms**

Windows Vista, Windows 7, Windows Server 2008, Windows 8.1, Windows Server 2012 R2, Windows 8 and Windows Server 2012

### <span id="page-5244-0"></span>**See Also**

#### **Reference**

[CloudTableQuery](#page-5222-0) Class [CloudTableQuery](#page-5229-0) Members [Microsoft.WindowsAzure.StorageClient](#page-443-0) Namespace

#### <span id="page-5245-0"></span>**CloudTableQuery Constructor (DataServiceQuery, RetryPolicy)** See [Also](#page-5250-0) 日マ

[This topic is part of the Microsoft Azure Storage Client Library 1.7, which has been deprecated. See **[Storage](http://go.microsoft.com/fwlink/?LinkId=398944) Client Library** for the latest version.]

Initializes a new instance of the **[CloudTableQuery](#page-5222-0)** class with the specified query and retry policy.

**Namespace:** Microsoft.WindowsAzure.StorageClient **Assembly:** Microsoft.WindowsAzure.StorageClient (in Microsoft.WindowsAzure.StorageClient.dll)

### **Usage**

**Visual Basic**

```
Dim query As DataServiceQuery(Of TElement)
Dim policy As RetryPolicy
```
Dim instance As New **CloudTableQuery**(Of TElement)(que

### **Syntax**

**Visual Basic**

```
Public Sub New ( _
        query As DataServiceQuery(Of TElement), _
        policy As RetryPolicy _
)
C#
public CloudTableQuery (
        DataServiceQuery<TElement> query,
        RetryPolicy policy
)
C++
public:
CloudTableQuery (
        DataServiceQuery<TElement>^ query,
        RetryPolicy^ policy
)
J#
JScript
```
#### **Parameters**

*query*

Type: [System.Data.Services.Client.DataServiceQuery](http://msdn.microsoft.com/library/cc646574)

The base query.

*policy*

Type: [Microsoft.WindowsAzure.StorageClient.RetryPolicy](http://msdn.microsoft.com/library/ee758687)

The retry policy for the query.

### **Platforms**

#### **Development Platforms**

Windows Vista, Windows 7, Windows Server 2008, Windows 8.1, Windows Server 2012 R2, Windows 8 and Windows Server 2012

### <span id="page-5250-0"></span>**See Also**

#### **Reference**

[CloudTableQuery](#page-5222-0) Class [CloudTableQuery](#page-5229-0) Members [Microsoft.WindowsAzure.StorageClient](#page-443-0) Namespace

## **CloudTableQuery Methods** See [Also](#page-5256-0)  $\begin{tabular}{|c|c|} \hline \quad \quad & \quad \quad & \quad \quad \\ \hline \quad \quad & \quad \quad & \quad \quad \\ \hline \end{tabular}$

[This topic is part of the Microsoft Azure Storage Client Library 1.7, which has been deprecated. See **[Storage](http://go.microsoft.com/fwlink/?LinkId=398944) Client Library** for the latest version.]

## **Public Methods (see also [Protected](#page-5253-0) Methods)**

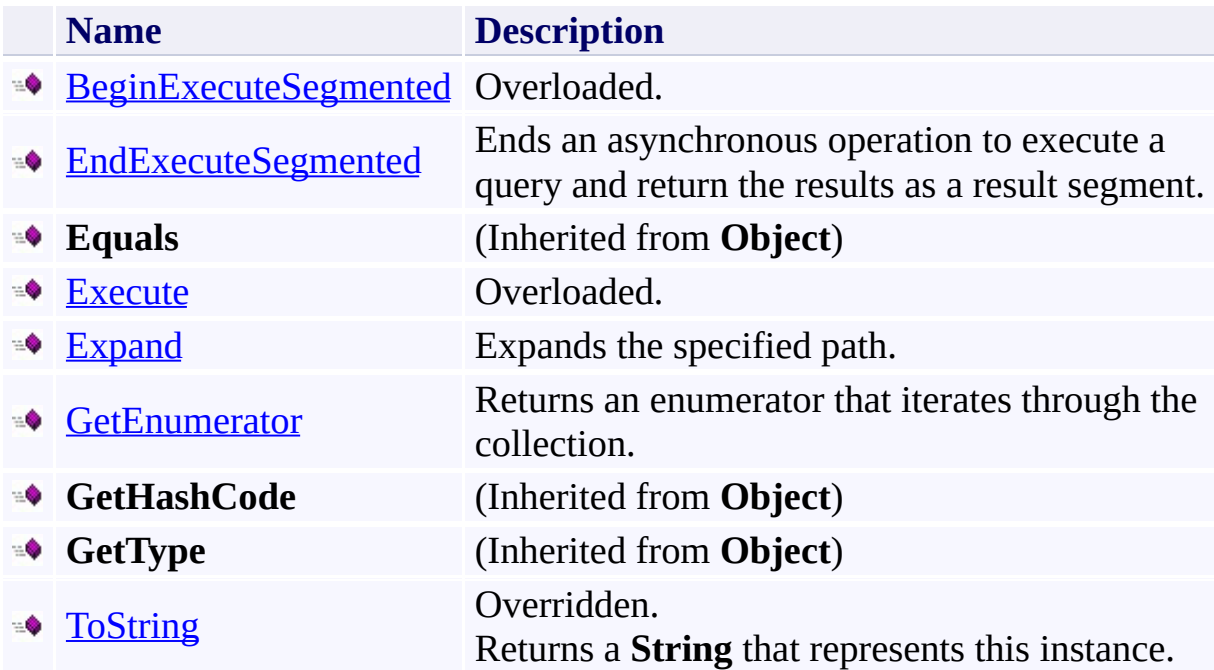

## <span id="page-5253-0"></span>**Protected Methods (see also [Extension](#page-5254-0) Methods)**

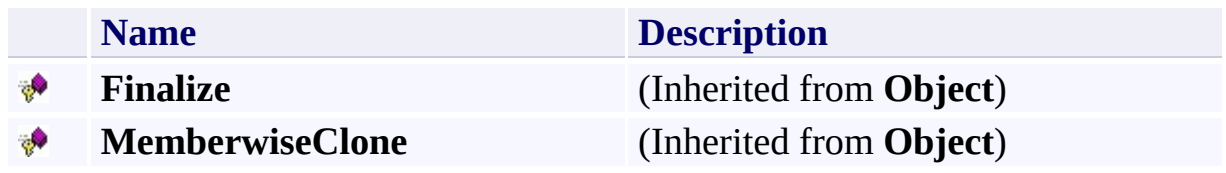

### <span id="page-5254-0"></span>**Extension Methods**

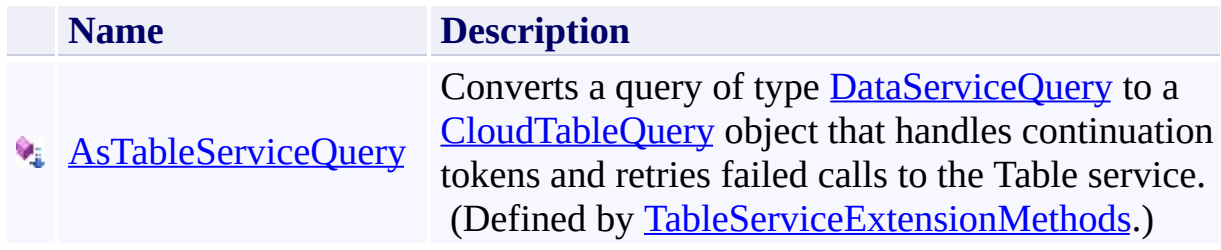

# **Explicit Interface Implementations**

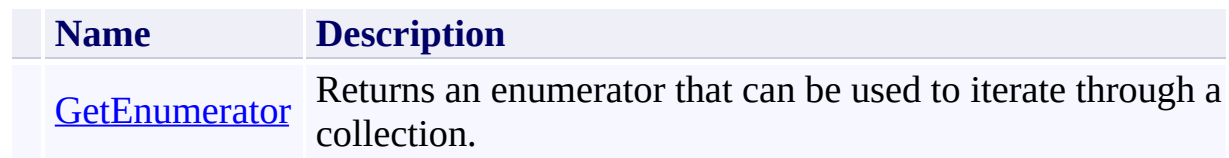
# **See Also**

### **Reference**

 $\blacksquare$ 

[CloudTableQuery](#page-5222-0) Class [Microsoft.WindowsAzure.StorageClient](#page-443-0) Namespace

#### **CloudTableQuery.BeginExecuteSegmented Method**

See [Also](#page-5259-0)

 $\begin{tabular}{|c|c|c|} \hline \quad \quad & \quad \quad & \quad \quad \\ \hline \quad \quad & \quad \quad & \quad \quad \\ \hline \end{tabular}$ 

[This topic is part of the Microsoft Azure Storage Client Library 1.7, which has been deprecated. See **[Storage](http://go.microsoft.com/fwlink/?LinkId=398944) Client Library** for the latest version.]

# **Overload List**

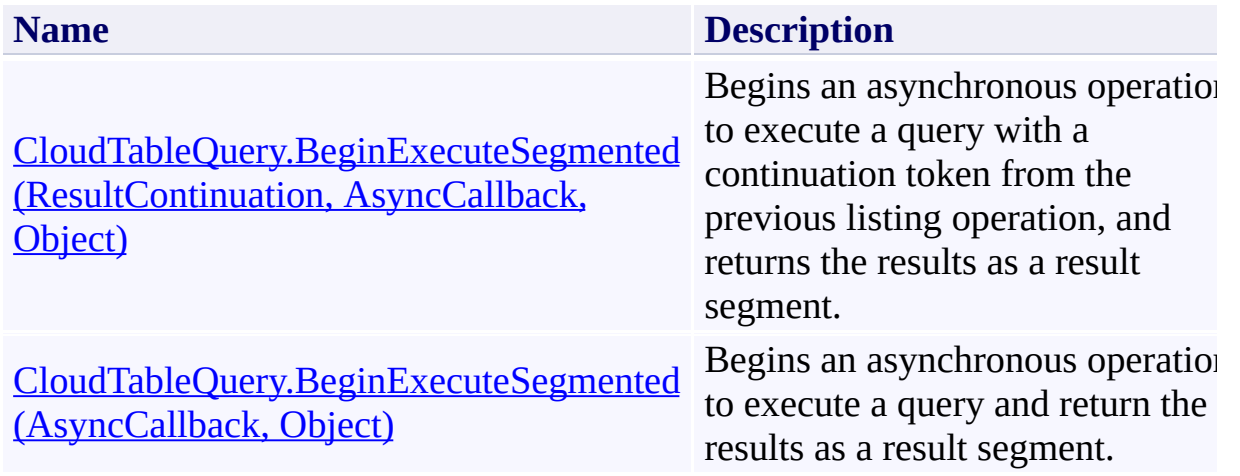

## <span id="page-5259-0"></span>**See Also**

### **Reference**

[CloudTableQuery](#page-5222-0) Class [CloudTableQuery](#page-5229-0) Members [Microsoft.WindowsAzure.StorageClient](#page-443-0) Namespace

#### <span id="page-5260-0"></span>**CloudTableQuery.BeginExecuteSegmented Method (ResultContinuation, AsyncCallback, Object)**

#### See [Also](#page-5266-0)

 $\Box$ 

[This topic is part of the Microsoft Azure Storage Client Library 1.7, which has been deprecated. See **[Storage](http://go.microsoft.com/fwlink/?LinkId=398944) Client Library** for the latest version.]

Begins an asynchronous operation to execute a query with a continuation token from the previous listing operation, and returns the results as a result segment.

**Namespace:** Microsoft.WindowsAzure.StorageClient **Assembly:** Microsoft.WindowsAzure.StorageClient (in Microsoft.WindowsAzure.StorageClient.dll)

#### **Usage**

**Visual Basic**

```
Dim instance As CloudTableQuery(Of TElement)
Dim continuationToken As ResultContinuation
Dim callback As AsyncCallback
Dim state As Object
Dim returnValue As IAsyncResult
returnValue = instance.BeginExecuteSegmented(continuation
```
**Syntax**

**Visual Basic**

```
Public Function BeginExecuteSegmented ( _
        continuationToken As ResultContinuation, _
        callback As AsyncCallback, _
        state As Object _
) As IAsyncResult
```
**C#**

```
public IAsyncResult BeginExecuteSegmented (
        ResultContinuation continuationToken,
        AsyncCallback callback,
        Object state
```
)

**C++**

```
public:
IAsyncResult^ BeginExecuteSegmented (
        ResultContinuation^ continuationToken,
        AsyncCallback^ callback,
        Object^ state
)
```
**J#**

**JScript**

#### **Parameters**

*continuationToken*

Type: [Microsoft.WindowsAzure.StorageClient.ResultContinuation](http://msdn.microsoft.com/library/ff361751)

A continuation token returned by a previous listing operation.

*callback*

Type: [System.AsyncCallback](http://msdn.microsoft.com/library/ckbe7yh5)

The callback delegate that will receive notification when the asynchronous operation completes.

*state*

Type: [System.Object](http://msdn.microsoft.com/library/e5kfa45b)

A user-defined object that will be passed to the callback delegate.

#### **Return Value**

Type: [System.IAsyncResult](http://msdn.microsoft.com/library/ft8a6455)

An **IAsyncResult** that references the asynchronous operation.

## **Thread Safety**

Any public static (**Shared** in Visual Basic) members of this type are thread safe. Any instance members are not guaranteed to be thread safe.

# **Platforms**

## **Development Platforms**

Windows Vista, Windows 7, Windows Server 2008, Windows 8.1, Windows Server 2012 R2, Windows 8 and Windows Server 2012

## <span id="page-5266-0"></span>**See Also**

### **Reference**

[CloudTableQuery](#page-5222-0) Class [CloudTableQuery](#page-5229-0) Members [Microsoft.WindowsAzure.StorageClient](#page-443-0) Namespace

### <span id="page-5267-0"></span>**CloudTableQuery.BeginExecuteSegmented Method (AsyncCallback, Object)** See [Also](#page-5273-0)  $\Box$

[This topic is part of the Microsoft Azure Storage Client Library 1.7, which has been deprecated. See **[Storage](http://go.microsoft.com/fwlink/?LinkId=398944) Client Library** for the latest version.]

Begins an asynchronous operation to execute a query and return the results as a result segment.

**Namespace:** Microsoft.WindowsAzure.StorageClient **Assembly:** Microsoft.WindowsAzure.StorageClient (in Microsoft.WindowsAzure.StorageClient.dll)

## **Usage**

**Visual Basic**

```
Dim instance As CloudTableQuery(Of TElement)
Dim callback As AsyncCallback
Dim state As Object
Dim returnValue As IAsyncResult
returnValue = instance.BeginExecuteSegmented(callbac)
```
## **Syntax**

**Visual Basic**

```
Public Function BeginExecuteSegmented ( _
        callback As AsyncCallback, _
        state As Object _
) As IAsyncResult
```
**C#**

```
public IAsyncResult BeginExecuteSegmented (
        AsyncCallback callback,
        Object state
```

```
)
```

```
C++
```

```
public:
IAsyncResult^ BeginExecuteSegmented (
        AsyncCallback^ callback,
        Object^ state
)
```
**J#**

**JScript**

#### **Parameters**

*callback* Type: [System.AsyncCallback](http://msdn.microsoft.com/library/ckbe7yh5)

The callback delegate that will receive notification when the asynchronous operation completes.

*state* Type: [System.Object](http://msdn.microsoft.com/library/e5kfa45b)

A user-defined object that will be passed to the callback delegate.

## **Return Value**

Type: [System.IAsyncResult](http://msdn.microsoft.com/library/ft8a6455)

An **IAsyncResult** that references the asynchronous operation.

## **Thread Safety**

Any public static (**Shared** in Visual Basic) members of this type are thread safe. Any instance members are not guaranteed to be thread safe.

# **Platforms**

## **Development Platforms**

Windows Vista, Windows 7, Windows Server 2008, Windows 8.1, Windows Server 2012 R2, Windows 8 and Windows Server 2012

## <span id="page-5273-0"></span>**See Also**

### **Reference**

[CloudTableQuery](#page-5222-0) Class [CloudTableQuery](#page-5229-0) Members [Microsoft.WindowsAzure.StorageClient](#page-443-0) Namespace

#### **CloudTableQuery.EndExecuteSegmented Method**

See [Also](#page-5280-0)

日マ

[This topic is part of the Microsoft Azure Storage Client Library 1.7, which has been deprecated. See **[Storage](http://go.microsoft.com/fwlink/?LinkId=398944) Client Library** for the latest version.]

Ends an asynchronous operation to execute a query and return the results as a result segment.

**Namespace:** Microsoft.WindowsAzure.StorageClient **Assembly:** Microsoft.WindowsAzure.StorageClient (in Microsoft.WindowsAzure.StorageClient.dll)

**Usage**

**Visual Basic**

```
Dim instance As CloudTableQuery(Of TElement)
Dim asyncResult As IAsyncResult
Dim returnValue As ResultSegment(Of TElement)
returnValue = instance.EndExecuteSegmented(asyncResul
```
**Syntax**

**Visual Basic**

```
Public Function EndExecuteSegmented ( _
        asyncResult As IAsyncResult _
) As ResultSegment(Of TElement)
```
**C#**

public **ResultSegment**<TElement> EndExecuteSegmented ( **IAsyncResult** asyncResult

**C++**

)

```
public:
ResultSegment<TElement>^ EndExecuteSegmented (
        IAsyncResult^ asyncResult
)
J#
JScript
```
#### **Parameters**

*asyncResult* Type: [System.IAsyncResult](http://msdn.microsoft.com/library/ft8a6455)

The reference to the pending asynchronous request to finish.

#### **Return Value**

Type: Microsoft.WindowsAzure.StorageClient.ResultSegment

A result segment containing objects of type .

## **Thread Safety**

Any public static (**Shared** in Visual Basic) members of this type are thread safe. Any instance members are not guaranteed to be thread safe.

# **Platforms**

## **Development Platforms**

Windows Vista, Windows 7, Windows Server 2008, Windows 8.1, Windows Server 2012 R2, Windows 8 and Windows Server 2012

## <span id="page-5280-0"></span>**See Also**

### **Reference**

[CloudTableQuery](#page-5222-0) Class [CloudTableQuery](#page-5229-0) Members [Microsoft.WindowsAzure.StorageClient](#page-443-0) Namespace

#### **CloudTableQuery.Execute Method**

See [Also](#page-5283-0)

 $\begin{tabular}{|c|c|c|} \hline \quad \quad & \quad \quad & \quad \quad \\ \hline \quad \quad & \quad \quad & \quad \quad \\ \hline \end{tabular}$ 

[This topic is part of the Microsoft Azure Storage Client Library 1.7, which has been deprecated. See **[Storage](http://go.microsoft.com/fwlink/?LinkId=398944) Client Library** for the latest version.]

# **Overload List**

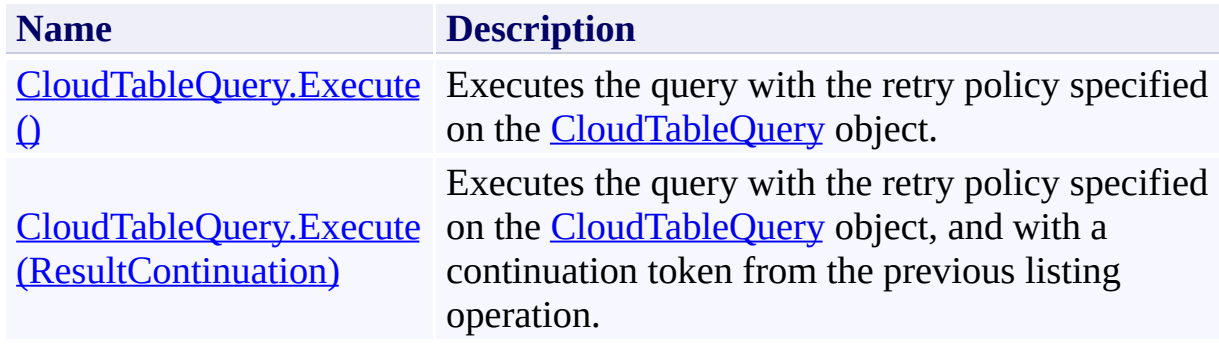

## <span id="page-5283-0"></span>**See Also**

### **Reference**

[CloudTableQuery](#page-5222-0) Class [CloudTableQuery](#page-5229-0) Members [Microsoft.WindowsAzure.StorageClient](#page-443-0) Namespace

#### <span id="page-5284-0"></span>**CloudTableQuery.Execute Method ()** See [Also](#page-5293-0) [Example](#page-5287-0) 日マ

[This topic is part of the Microsoft Azure Storage Client Library 1.7, which has been deprecated. See **[Storage](http://go.microsoft.com/fwlink/?LinkId=398944) Client Library** for the latest version.]

Executes the query with the retry policy specified on the [CloudTableQuery](#page-5222-0) object.

**Namespace:** Microsoft.WindowsAzure.StorageClient **Assembly:** Microsoft.WindowsAzure.StorageClient (in Microsoft.WindowsAzure.StorageClient.dll)

**Usage**

**Visual Basic**

```
Dim instance As CloudTableQuery(Of TElement)
Dim returnValue As IEnumerable(Of TElement)
```

```
returnValue = instance.Execute
```
## **Syntax**

**Visual Basic**

# Public Function Execute As **IEnumerable**(Of TElement)

**C#**

public **IEnumerable**<TElement> Execute ()

**C++**

```
public:
IEnumerable<TElement>^ Execute ()
```
**J#**

**JScript**

#### **Return Value**

Type: System.Collections.Generic.IEnumerable

The query result.

## <span id="page-5287-0"></span>**Example**

The following code example creates and executes a query against a table.

```
public static void ExecuteQuery(CloudStorageAccount static void ExecuteQuery(CloudStorageAccount
{
    // Create the service context.
    TableServiceContext context = new TableServiceCom
        storageAccount.Credentials);
    // Execute the query and write out some data.
    foreach (var entity in context.CreateQuery<Production
    \{Console.WriteLine("Product name: {0} Price:
    }
    Console.WriteLine();
    \frac{1}{2} Execute the query with criteria that simulate.
    foreach (var entity in context.CreateQuery<Production
         .Where(e => (e.ProductName.CompareTo("J") >=
         .AsTableServiceQuery<ProductEntity>().Execute
    {
        Console.WriteLine("Product name: {0} Price:
    }
}
// Define a class that represents an entity.
class ProductEntity : TableServiceEntity
\{public ProductEntity()
    \{}
    public string ProductName { get; set; }
    public string Category { get; set; }
```

```
public double Price { get; set; }
public bool InStock { get; set; }
public DateTime DateAdded { get; set; }
public Int32 Quantity { get; set; }
```
}

# **Remarks**

Calling the **Execute** method retrieves results lazily from the service.

## **Thread Safety**

Any public static (**Shared** in Visual Basic) members of this type are thread safe. Any instance members are not guaranteed to be thread safe.

# **Platforms**

## **Development Platforms**

Windows Vista, Windows 7, Windows Server 2008, Windows 8.1, Windows Server 2012 R2, Windows 8 and Windows Server 2012
# **Change History**

### **See Also**

#### **Reference**

[CloudTableQuery](#page-5222-0) Class [CloudTableQuery](#page-5229-0) Members [Microsoft.WindowsAzure.StorageClient](#page-443-0) Namespace

### **CloudTableQuery.Execute Method (ResultContinuation)**

#### See [Also](#page-5301-0)

日マ

[This topic is part of the Microsoft Azure Storage Client Library 1.7, which has been deprecated. See **[Storage](http://go.microsoft.com/fwlink/?LinkId=398944) Client Library** for the latest version.]

Executes the query with the retry policy specified on the [CloudTableQuery](#page-5222-0) object, and with a continuation token from the previous listing operation.

**Namespace:** Microsoft.WindowsAzure.StorageClient **Assembly:** Microsoft.WindowsAzure.StorageClient (in Microsoft.WindowsAzure.StorageClient.dll)

**Usage**

**Visual Basic**

```
Dim instance As CloudTableQuery(Of TElement)
Dim continuationToken As ResultContinuation
Dim returnValue As IEnumerable(Of TElement)
```

```
returnValue = instance.Execute(continuationToken)
```
### **Syntax**

**Visual Basic**

```
Public Function Execute ( _
        continuationToken As ResultContinuation _
) As IEnumerable(Of TElement)
C#
public IEnumerable<TElement> Execute (
        ResultContinuation continuationToken
)
C++
public:
IEnumerable<TElement>^ Execute (
        ResultContinuation^ continuationToken
\mathcal{L}
```
**J#**

**JScript**

#### **Parameters**

*continuationToken* Type: [Microsoft.WindowsAzure.StorageClient.ResultContinuation](http://msdn.microsoft.com/library/ff361751)

A continuation token returned by a previous listing operation.

#### **Return Value**

Type: System.Collections.Generic.IEnumerable

The query result.

# **Remarks**

Calling the **Execute** method retrieves results lazily from the service.

## **Thread Safety**

Any public static (**Shared** in Visual Basic) members of this type are thread safe. Any instance members are not guaranteed to be thread safe.

# **Platforms**

### **Development Platforms**

Windows Vista, Windows 7, Windows Server 2008, Windows 8.1, Windows Server 2012 R2, Windows 8 and Windows Server 2012

### <span id="page-5301-0"></span>**See Also**

#### **Reference**

[CloudTableQuery](#page-5222-0) Class [CloudTableQuery](#page-5229-0) Members [Microsoft.WindowsAzure.StorageClient](#page-443-0) Namespace

#### **CloudTableQuery.Expand Method**

See [Also](#page-5308-0)

 $\Box$ 

[This topic is part of the Microsoft Azure Storage Client Library 1.7, which has been deprecated. See **[Storage](http://go.microsoft.com/fwlink/?LinkId=398944) Client Library** for the latest version.]

Expands the specified path.

**Namespace:** Microsoft.WindowsAzure.StorageClient **Assembly:** Microsoft.WindowsAzure.StorageClient (in Microsoft.WindowsAzure.StorageClient.dll)

**Usage**

**Visual Basic**

```
Dim instance As CloudTableQuery(Of TElement)
Dim path As String
Dim returnValue As CloudTableQuery(Of TElement)
returnValue = instance.Expand(path)
```
#### **Syntax**

**Visual Basic**

```
Public Function Expand ( -path As String _
) As CloudTableQuery(Of TElement)
```
**C#**

```
public CloudTableQuery<TElement> Expand (
        string path
)
```
**C++**

```
public:
CloudTableQuery<TElement>^ Expand (
        String^ path
)
J#
```
**JScript**

#### **Parameters**

*path* Type: **[System.String](http://msdn.microsoft.com/library/s1wwdcbf)** 

The path to expand.

#### **Return Value**

Type: Microsoft.WindowsAzure.StorageClient.CloudTableQuery

A new query with the expanded path.

## **Thread Safety**

Any public static (**Shared** in Visual Basic) members of this type are thread safe. Any instance members are not guaranteed to be thread safe.

# **Platforms**

### **Development Platforms**

Windows Vista, Windows 7, Windows Server 2008, Windows 8.1, Windows Server 2012 R2, Windows 8 and Windows Server 2012

### <span id="page-5308-0"></span>**See Also**

#### **Reference**

[CloudTableQuery](#page-5222-0) Class [CloudTableQuery](#page-5229-0) Members [Microsoft.WindowsAzure.StorageClient](#page-443-0) Namespace

### **CloudTableQuery.GetEnumerator Method**

#### See [Also](#page-5314-0)

 $\Box$ 

[This topic is part of the Microsoft Azure Storage Client Library 1.7, which has been deprecated. See **[Storage](http://go.microsoft.com/fwlink/?LinkId=398944) Client Library** for the latest version.]

Returns an enumerator that iterates through the collection.

**Namespace:** Microsoft.WindowsAzure.StorageClient **Assembly:** Microsoft.WindowsAzure.StorageClient (in Microsoft.WindowsAzure.StorageClient.dll)

**Usage**

**Visual Basic**

```
Dim instance As CloudTableQuery(Of TElement)
Dim returnValue As IEnumerator(Of TElement)
```

```
returnValue = instance.GetEnumerator
```
## **Syntax**

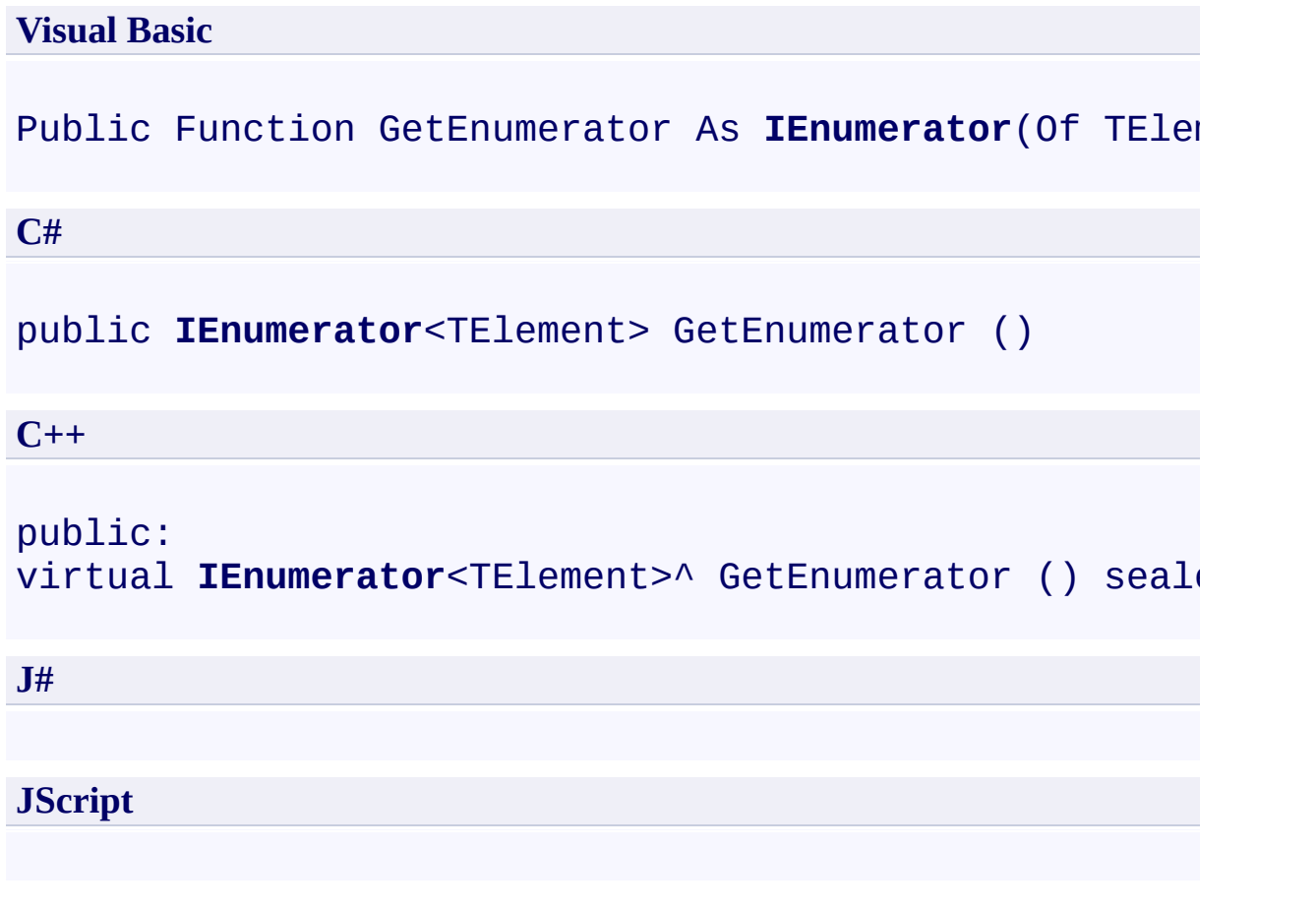

### **Return Value**

Type: System.Collections.Generic.IEnumerator

A **IEnumerator** that can be used to iterate through the collection.

## **Thread Safety**

Any public static (**Shared** in Visual Basic) members of this type are thread safe. Any instance members are not guaranteed to be thread safe.

# **Platforms**

### **Development Platforms**

Windows Vista, Windows 7, Windows Server 2008, Windows 8.1, Windows Server 2012 R2, Windows 8 and Windows Server 2012

### <span id="page-5314-0"></span>**See Also**

#### **Reference**

[CloudTableQuery](#page-5222-0) Class [CloudTableQuery](#page-5229-0) Members [Microsoft.WindowsAzure.StorageClient](#page-443-0) Namespace

### **CloudTableQuery.GetEnumerator Method**

#### See [Also](#page-5320-0)

 $\Box$ 

[This topic is part of the Microsoft Azure Storage Client Library 1.7, which has been deprecated. See **[Storage](http://go.microsoft.com/fwlink/?LinkId=398944) Client Library** for the latest version.]

Returns an enumerator that can be used to iterate through a collection.

**Namespace:** Microsoft.WindowsAzure.StorageClient **Assembly:** Microsoft.WindowsAzure.StorageClient (in Microsoft.WindowsAzure.StorageClient.dll)

### **Usage**

**Visual Basic**

```
Dim instance As CloudTableQuery(Of TElement)
Dim returnValue As IEnumerator
```

```
returnValue = CType(instance, IEnumerable).GetEnumera
```
### **Syntax**

#### **Visual Basic**

### Private Function System.Collections.IEnumerable.GetEn

**C#**

**IEnumerator IEnumerable**.GetEnumerator ()

**C++**

private: virtual **IEnumerator**^ System.Collections.IEnumerable.

**J#**

**JScript**

#### **Return Value**

Type: [System.Collections.IEnumerator](http://msdn.microsoft.com/library/1t2267t6)

An **IEnumerator** that can be used to iterate through a collection.

## **Thread Safety**

Any public static (**Shared** in Visual Basic) members of this type are thread safe. Any instance members are not guaranteed to be thread safe.

# **Platforms**

### **Development Platforms**

Windows Vista, Windows 7, Windows Server 2008, Windows 8.1, Windows Server 2012 R2, Windows 8 and Windows Server 2012

### <span id="page-5320-0"></span>**See Also**

#### **Reference**

[CloudTableQuery](#page-5222-0) Class [CloudTableQuery](#page-5229-0) Members [Microsoft.WindowsAzure.StorageClient](#page-443-0) Namespace

#### **CloudTableQuery.ToString Method**

See [Also](#page-5326-0)

 $\Box$ 

[This topic is part of the Microsoft Azure Storage Client Library 1.7, which has been deprecated. See **[Storage](http://go.microsoft.com/fwlink/?LinkId=398944) Client Library** for the latest version.]

Returns a **String** that represents this instance.

**Namespace:** Microsoft.WindowsAzure.StorageClient **Assembly:** Microsoft.WindowsAzure.StorageClient (in Microsoft.WindowsAzure.StorageClient.dll)

### **Usage**

**Visual Basic**

```
Dim instance As CloudTableQuery(Of TElement)
Dim returnValue As String
```

```
returnValue = instance.ToString
```
### **Syntax**

**Visual Basic**

Public Overrides Function ToString As **String**

**C#**

public override **string** ToString ()

**C++**

public: virtual **String**^ ToString () override

**J#**

**JScript**

#### **Return Value**

Type: [System.String](http://msdn.microsoft.com/library/s1wwdcbf)

A **String** that represents this instance.

## **Thread Safety**

Any public static (**Shared** in Visual Basic) members of this type are thread safe. Any instance members are not guaranteed to be thread safe.

# **Platforms**

### **Development Platforms**

Windows Vista, Windows 7, Windows Server 2008, Windows 8.1, Windows Server 2012 R2, Windows 8 and Windows Server 2012

### <span id="page-5326-0"></span>**See Also**

#### **Reference**

[CloudTableQuery](#page-5222-0) Class [CloudTableQuery](#page-5229-0) Members [Microsoft.WindowsAzure.StorageClient](#page-443-0) Namespace

# **CloudTableQuery Properties** See [Also](#page-5329-0)  $\begin{tabular}{|c|c|} \hline \quad \quad & \quad \quad & \quad \quad \\ \hline \quad \quad & \quad \quad & \quad \quad \\ \hline \end{tabular}$

[This topic is part of the Microsoft Azure Storage Client Library 1.7, which has been deprecated. See **[Storage](http://go.microsoft.com/fwlink/?LinkId=398944) Client Library** for the latest version.]
## **Public Properties**

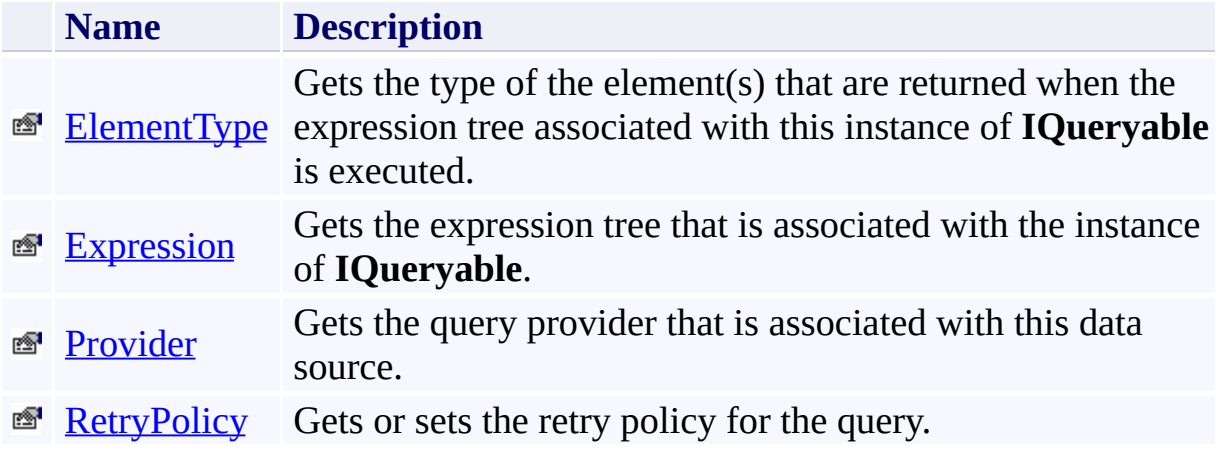

### **See Also**

#### **Reference**

 $\blacksquare$ 

[CloudTableQuery](#page-5222-0) Class [Microsoft.WindowsAzure.StorageClient](#page-443-0) Namespace

### <span id="page-5330-0"></span>**CloudTableQuery.ElementType Property**

See [Also](#page-5335-0)

日マ

[This topic is part of the Microsoft Azure Storage Client Library 1.7, which has been deprecated. See **[Storage](http://go.microsoft.com/fwlink/?LinkId=398944) Client Library** for the latest version.]

Gets the type of the element(s) that are returned when the expression tree associated with this instance of **IQueryable** is executed.

**Namespace:** Microsoft.WindowsAzure.StorageClient **Assembly:** Microsoft.WindowsAzure.StorageClient (in Microsoft.WindowsAzure.StorageClient.dll)

### **Usage**

**Visual Basic**

```
Dim instance As CloudTableQuery(Of TElement)
Dim value As Type
```

```
value = instance.ElementType
```
### **Syntax**

**Visual Basic**

Public ReadOnly Property ElementType As **Type**

**C#**

public **Type** ElementType { get; }

**C++**

```
public:
virtual property Type^ ElementType {
        Type^ get () sealed;
}
```
**J#**

**JScript**

#### **Property Value**

Type: [System.Type](http://msdn.microsoft.com/library/42892f65)

A **Type** that represents the type of the element(s) that are returned when the expression tree associated with this object is executed.

### **Thread Safety**

Any public static (**Shared** in Visual Basic) members of this type are thread safe. Any instance members are not guaranteed to be thread safe.

### **Platforms**

#### **Development Platforms**

Windows Vista, Windows 7, Windows Server 2008, Windows 8.1, Windows Server 2012 R2, Windows 8 and Windows Server 2012

### <span id="page-5335-0"></span>**See Also**

#### **Reference**

[CloudTableQuery](#page-5222-0) Class [CloudTableQuery](#page-5229-0) Members [Microsoft.WindowsAzure.StorageClient](#page-443-0) Namespace

# <span id="page-5336-0"></span>**CloudTableQuery.Expression Property**

See [Also](#page-5341-0)

日マ

[This topic is part of the Microsoft Azure Storage Client Library 1.7, which has been deprecated. See **[Storage](http://go.microsoft.com/fwlink/?LinkId=398944) Client Library** for the latest version.]

Gets the expression tree that is associated with the instance of **IQueryable**.

**Namespace:** Microsoft.WindowsAzure.StorageClient **Assembly:** Microsoft.WindowsAzure.StorageClient (in Microsoft.WindowsAzure.StorageClient.dll)

### **Usage**

**Visual Basic**

```
Dim instance As CloudTableQuery(Of TElement)
Dim value As Expression
```

```
value = instance.Expression
```
## **Syntax**

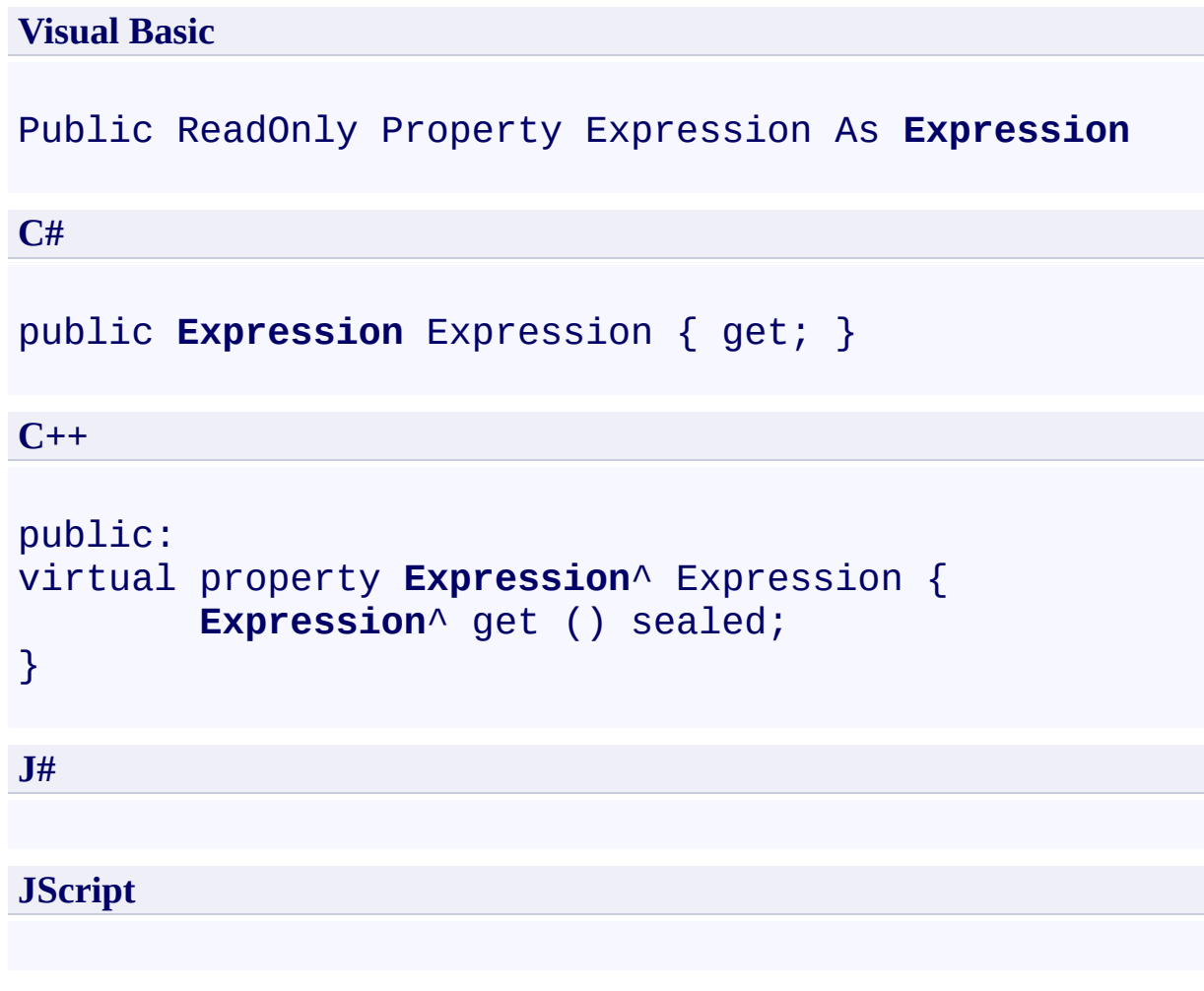

### **Property Value**

Type: [System.Linq.Expressions.Expression](http://msdn.microsoft.com/library/bb356138)

The **Expression** that is associated with this instance of **IQueryable**.

### **Thread Safety**

Any public static (**Shared** in Visual Basic) members of this type are thread safe. Any instance members are not guaranteed to be thread safe.

### **Platforms**

#### **Development Platforms**

Windows Vista, Windows 7, Windows Server 2008, Windows 8.1, Windows Server 2012 R2, Windows 8 and Windows Server 2012

### <span id="page-5341-0"></span>**See Also**

#### **Reference**

[CloudTableQuery](#page-5222-0) Class [CloudTableQuery](#page-5229-0) Members [Microsoft.WindowsAzure.StorageClient](#page-443-0) Namespace

# <span id="page-5342-0"></span>**CloudTableQuery.Provider Property**

See [Also](#page-5347-0)

日マ

[This topic is part of the Microsoft Azure Storage Client Library 1.7, which has been deprecated. See **[Storage](http://go.microsoft.com/fwlink/?LinkId=398944) Client Library** for the latest version.]

Gets the query provider that is associated with this data source.

**Namespace:** Microsoft.WindowsAzure.StorageClient **Assembly:** Microsoft.WindowsAzure.StorageClient (in Microsoft.WindowsAzure.StorageClient.dll)

### **Usage**

**Visual Basic**

```
Dim instance As CloudTableQuery(Of TElement)
Dim value As IQueryProvider
```

```
value = instance.Provider
```
## **Syntax**

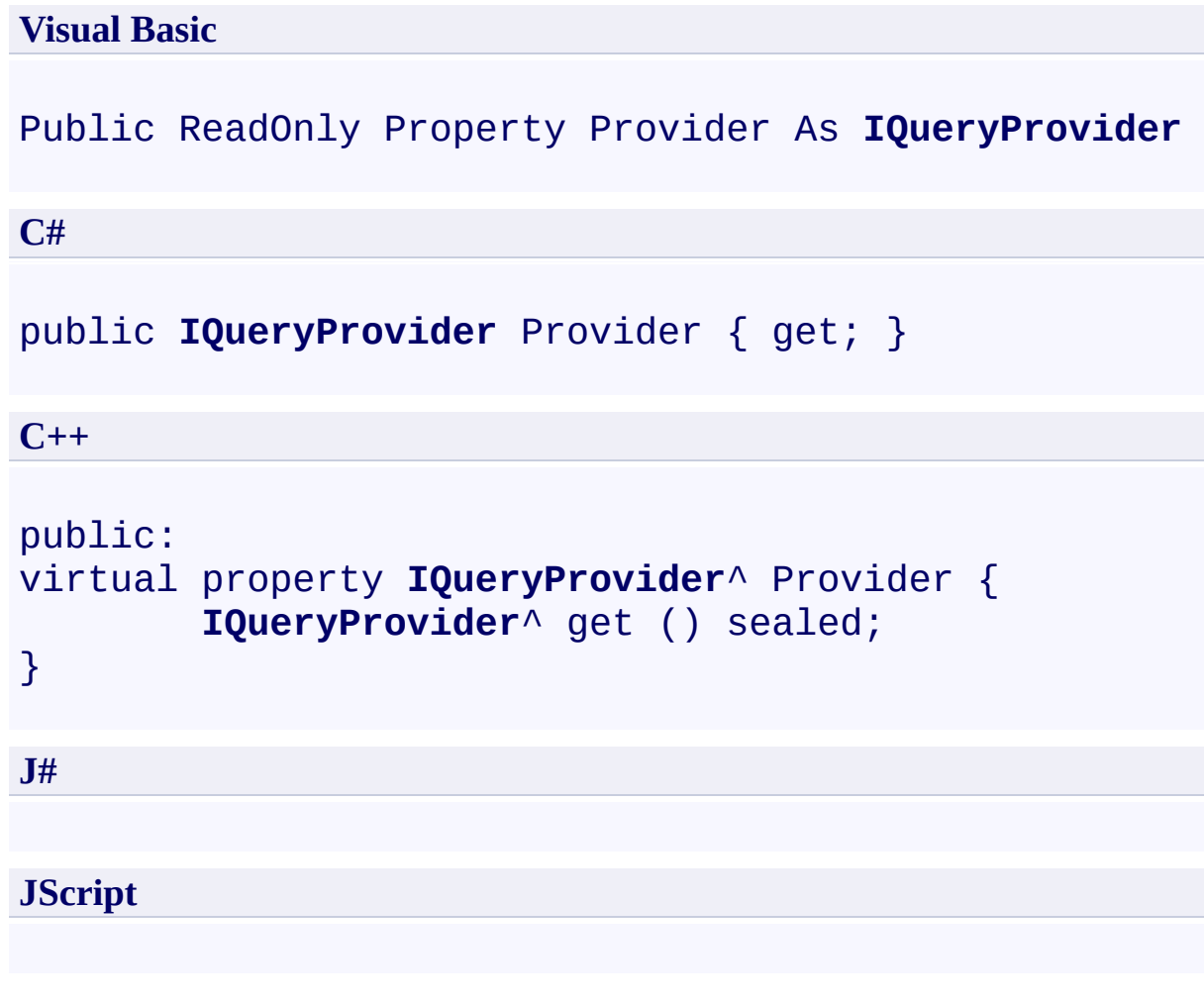

### **Property Value**

Type: [System.Linq.IQueryProvider](http://msdn.microsoft.com/library/bb535034)

The **IQueryProvider** that is associated with this data source.

### **Thread Safety**

Any public static (**Shared** in Visual Basic) members of this type are thread safe. Any instance members are not guaranteed to be thread safe.

### **Platforms**

#### **Development Platforms**

Windows Vista, Windows 7, Windows Server 2008, Windows 8.1, Windows Server 2012 R2, Windows 8 and Windows Server 2012

### <span id="page-5347-0"></span>**See Also**

#### **Reference**

[CloudTableQuery](#page-5222-0) Class [CloudTableQuery](#page-5229-0) Members [Microsoft.WindowsAzure.StorageClient](#page-443-0) Namespace

#### <span id="page-5348-0"></span>**CloudTableQuery.RetryPolicy Property**

#### See [Also](#page-5354-0)

 $\Box$ 

[This topic is part of the Microsoft Azure Storage Client Library 1.7, which has been deprecated. See **[Storage](http://go.microsoft.com/fwlink/?LinkId=398944) Client Library** for the latest version.]

Gets or sets the retry policy for the query.

**Namespace:** Microsoft.WindowsAzure.StorageClient **Assembly:** Microsoft.WindowsAzure.StorageClient (in Microsoft.WindowsAzure.StorageClient.dll)

### **Usage**

**Visual Basic**

```
Dim instance As CloudTableQuery(Of TElement)
Dim value As RetryPolicy
value = instance.RetryPolicy
instance.RetryPolicy = value
```
### **Syntax**

**Visual Basic** Public Property RetryPolicy As **RetryPolicy C#** public **RetryPolicy** RetryPolicy { get; set; } **C++** public: property **RetryPolicy**^ RetryPolicy { **RetryPolicy**^ get (); **void** set (**RetryPolicy**^ value); } **J# JScript**

#### **Property Value**

Type: [Microsoft.WindowsAzure.StorageClient.RetryPolicy](http://msdn.microsoft.com/library/ee758687)

The retry policy.

### **Remarks**

To set the retry policy for a query, set the **RetryPolicy** property to a delegate of type **RetryPolicy**. The retry policy delegate may be one of the policies returned by the methods provided by the **[RetryPolicies](#page-5788-0)** class, or it may be a custom retry policy delegate that you define.

### **Thread Safety**

Any public static (**Shared** in Visual Basic) members of this type are thread safe. Any instance members are not guaranteed to be thread safe.

### **Platforms**

#### **Development Platforms**

Windows Vista, Windows 7, Windows Server 2008, Windows 8.1, Windows Server 2012 R2, Windows 8 and Windows Server 2012

### <span id="page-5354-0"></span>**See Also**

#### **Reference**

[CloudTableQuery](#page-5222-0) Class [CloudTableQuery](#page-5229-0) Members [Microsoft.WindowsAzure.StorageClient](#page-443-0) Namespace

#### **ContainerListingDetails Enumeration** See [Also](#page-5361-0) 日マ

[This topic is part of the Microsoft Azure Storage Client Library 1.7, which has been deprecated. See **[Storage](http://go.microsoft.com/fwlink/?LinkId=398944) Client Library** for the latest version.]

Specifies which details to include when listing the containers in this storage account.

**Namespace:** Microsoft.WindowsAzure.StorageClient **Assembly:** Microsoft.WindowsAzure.StorageClient (in Microsoft.WindowsAzure.StorageClient.dll)

## **Usage**

**Visual Basic**

Dim instance As **ContainerListingDetails**

#### **Syntax**

**Visual Basic**

```
<FlagsAttribute> _
Public Enumeration ContainerListingDetails
```
**C#**

```
[FlagsAttribute]
public enum ContainerListingDetails
```
**C++**

### [**FlagsAttribute**]

public enum class ContainerListingDetails

**J#**

**JScript**

### **Members**

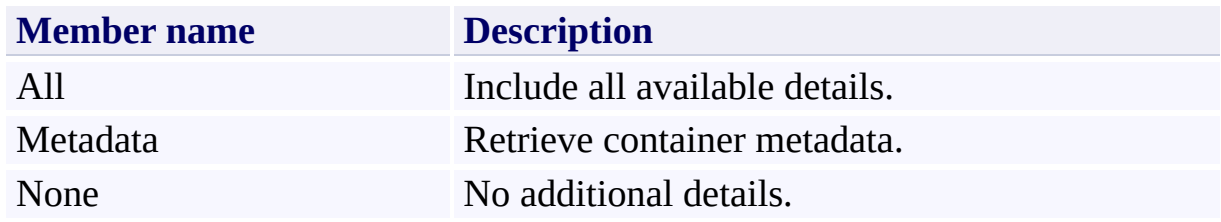

### **Remarks**

These enumeration values can be combined using the OR operator (vertical bar in C#) to designate multiple fields in method parameters that expect this enumeration type.

### **Platforms**

#### **Development Platforms**

Windows Vista, Windows 7, Windows Server 2008, Windows 8.1, Windows Server 2012 R2, Windows 8 and Windows Server 2012

### <span id="page-5361-0"></span>**See Also**

### **Reference**

 $\blacksquare$ 

[Microsoft.WindowsAzure.StorageClient](#page-443-0) Namespace

#### **DeleteSnapshotsOption Enumeration**

See [Also](#page-5367-0)

日マ

[This topic is part of the Microsoft Azure Storage Client Library 1.7, which has been deprecated. See **[Storage](http://go.microsoft.com/fwlink/?LinkId=398944) Client Library** for the latest version.]

The set of options describing delete operation.

**Namespace:** Microsoft.WindowsAzure.StorageClient **Assembly:** Microsoft.WindowsAzure.StorageClient (in Microsoft.WindowsAzure.StorageClient.dll)

## **Usage**

**Visual Basic**

Dim instance As **DeleteSnapshotsOption**
# **Syntax**

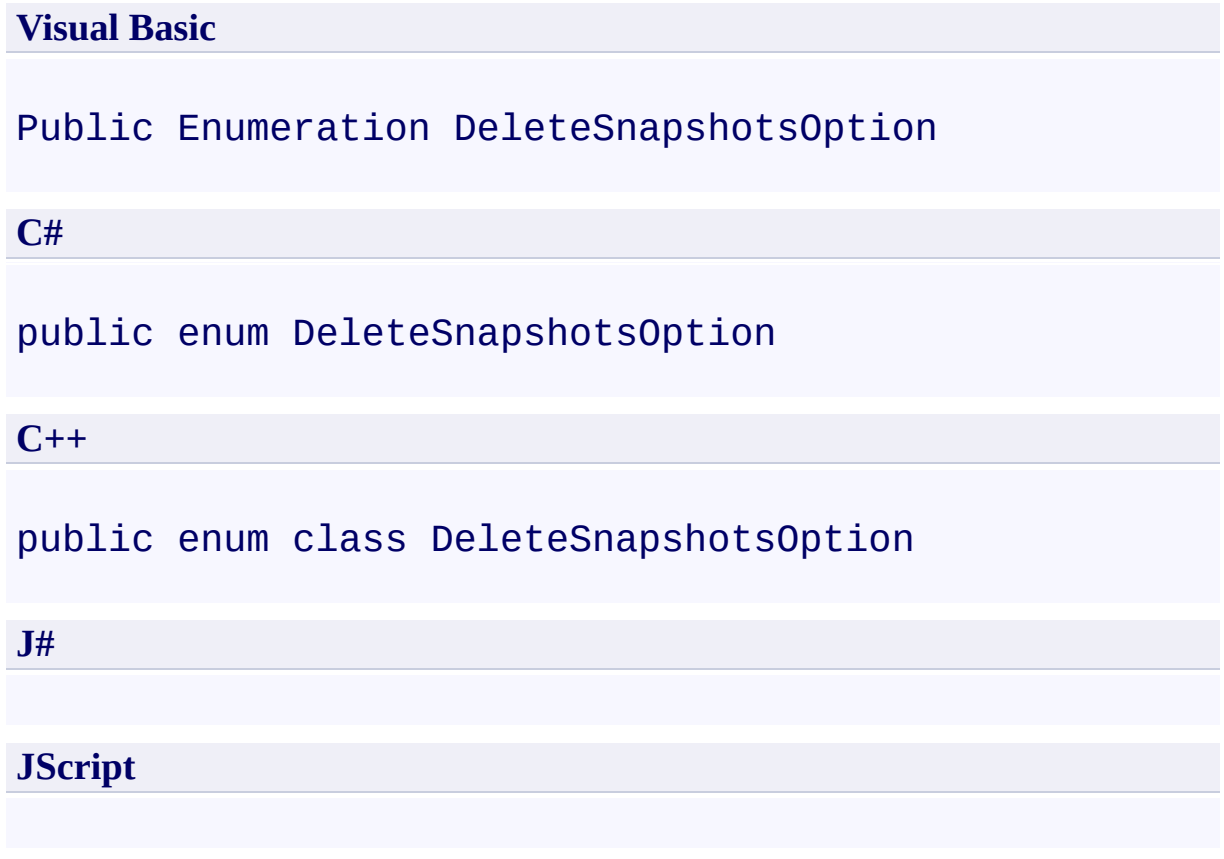

# **Members**

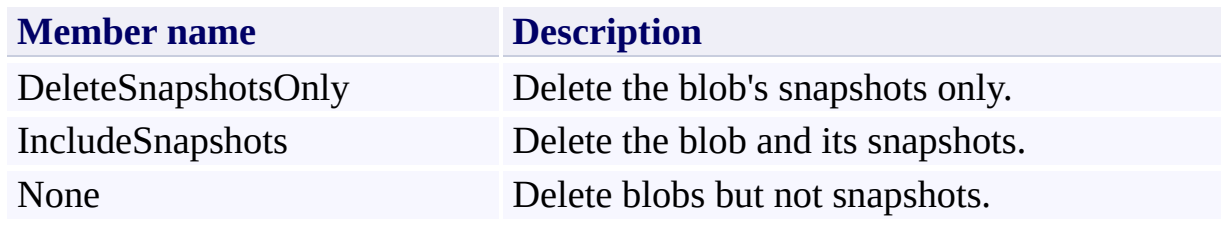

# **Platforms**

### **Development Platforms**

Windows Vista, Windows 7, Windows Server 2008, Windows 8.1, Windows Server 2012 R2, Windows 8 and Windows Server 2012

# **See Also**

### **Reference**

 $\blacksquare$ 

[Microsoft.WindowsAzure.StorageClient](#page-443-0) Namespace

## **DriveMountOptions Enumeration** See [Also](#page-5373-0)

 $\Box$ 

[This topic is part of the Microsoft Azure Storage Client Library 1.7, which has been deprecated. See **[Storage](http://go.microsoft.com/fwlink/?LinkId=398944) Client Library** for the latest version.]

**Namespace:** Microsoft.WindowsAzure.StorageClient **Assembly:** Microsoft.WindowsAzure.CloudDrive (in Microsoft.WindowsAzure.CloudDrive.dll)

# **Usage**

**Visual Basic**

Dim instance As **DriveMountOptions**

### **Syntax**

**Visual Basic**

<**FlagsAttribute**> \_ Public Enumeration DriveMountOptions

**C#**

[**FlagsAttribute**] public enum DriveMountOptions

**C++**

[**FlagsAttribute**] public enum class DriveMountOptions

**J#**

**JScript**

# **Members**

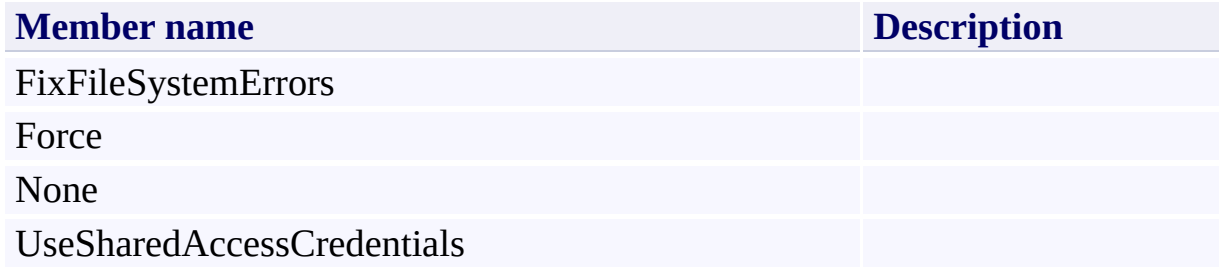

# **Platforms**

### **Development Platforms**

Windows Vista, Windows 7, Windows Server 2008, Windows 8.1, Windows Server 2012 R2, Windows 8 and Windows Server 2012

# <span id="page-5373-0"></span>**See Also**

### **Reference**

 $\blacksquare$ 

[Microsoft.WindowsAzure.StorageClient](#page-443-0) Namespace

# <span id="page-5374-0"></span>**IListBlobItem Interface** See [Also](#page-5379-0) [Members](#page-5380-0) 日マ

[This topic is part of the Microsoft Azure Storage Client Library 1.7, which has been deprecated. See **[Storage](http://go.microsoft.com/fwlink/?LinkId=398944) Client Library** for the latest version.]

Represents an item that may be returned by a blob listing operation.

**Namespace:** Microsoft.WindowsAzure.StorageClient **Assembly:** Microsoft.WindowsAzure.StorageClient (in Microsoft.WindowsAzure.StorageClient.dll)

# **Usage**

### **Visual Basic**

Dim instance As **IListBlobItem**

# **Syntax**

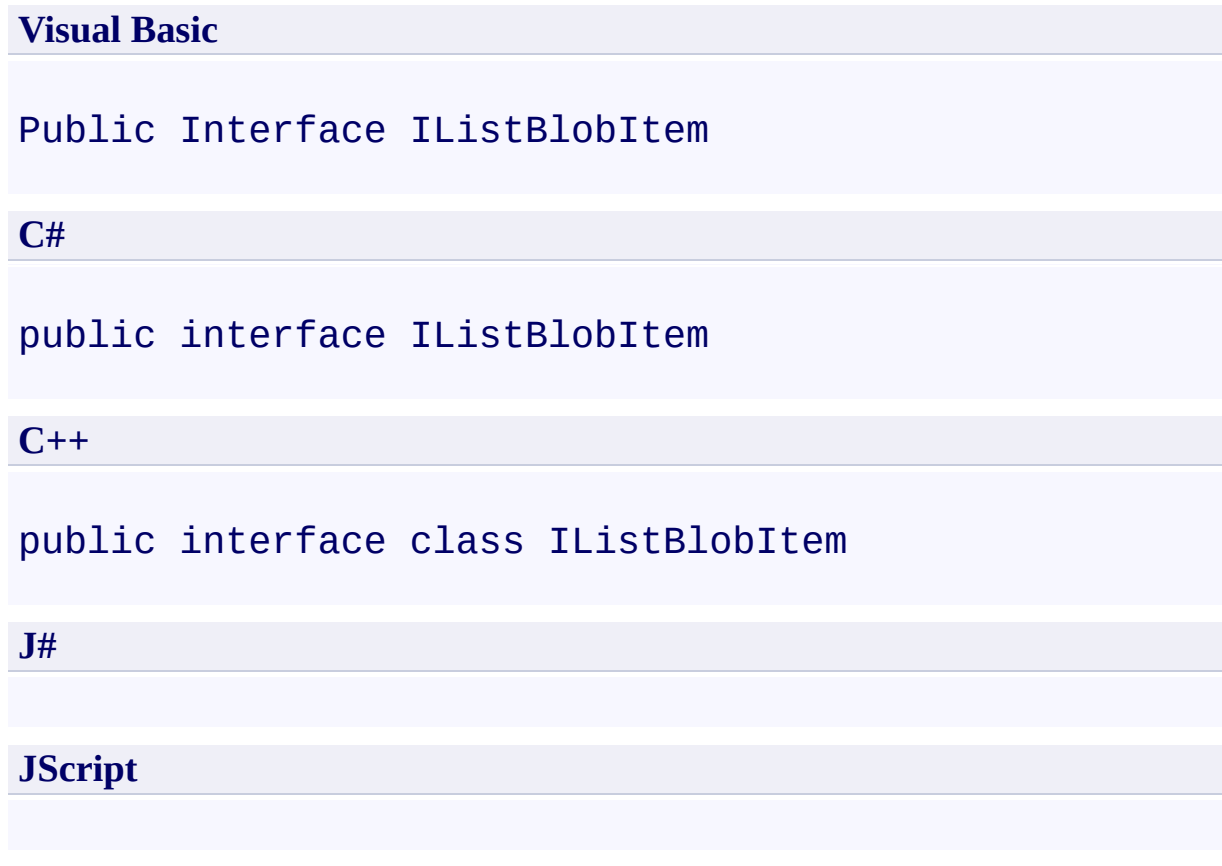

### **Remarks**

A hierarchical blob listing operation may return one of two types of objects: a [CloudBlob](#page-1046-0) object, or a [CloudBlobDirectory](#page-2934-0) object. These objects both represent blobs, but the **[CloudBlobDirectory](#page-2934-0)** object is useful for navigating a virtual hierarchy of blobs.

A flat blob listing returns only objects of type [CloudBlob.](#page-1046-0)

# **Platforms**

### **Development Platforms**

Windows Vista, Windows 7, Windows Server 2008, Windows 8.1, Windows Server 2012 R2, Windows 8 and Windows Server 2012

# <span id="page-5379-0"></span>**See Also**

### **Reference**

 $\blacksquare$ 

[IListBlobItem](#page-5380-0) Members [Microsoft.WindowsAzure.StorageClient](#page-443-0) Namespace

### <span id="page-5380-0"></span>**IListBlobItem Members See [Also](#page-5382-0) [Properties](#page-5381-0)**  $\Box$

<span id="page-5380-1"></span>[This topic is part of the Microsoft Azure Storage Client Library 1.7, which has been deprecated. See **[Storage](http://go.microsoft.com/fwlink/?LinkId=398944) Client Library** for the latest version.]

Represents an item that may be returned by a blob listing operation.

The following tables list the members exposed by the **[IListBlobItem](#page-5374-0)** type.

# <span id="page-5381-0"></span>**Public Properties**

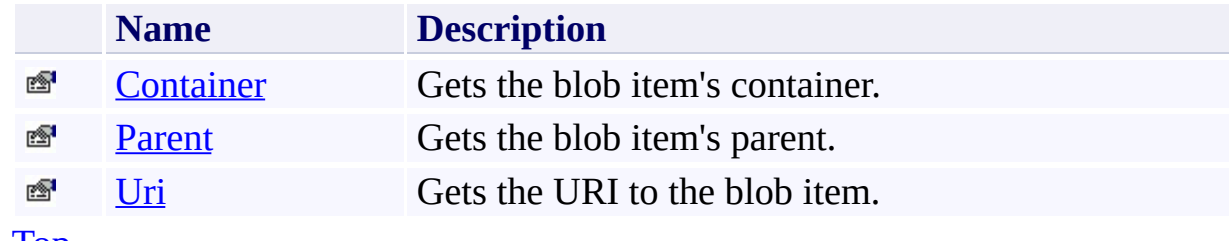

[Top](#page-5380-1)

# <span id="page-5382-0"></span>**See Also**

### **Reference**

 $\blacksquare$ 

[IListBlobItem](#page-5374-0) Interface [Microsoft.WindowsAzure.StorageClient](#page-443-0) Namespace

# **IListBlobItem Properties** See [Also](#page-5385-0)  $\begin{tabular}{|c|c|} \hline \quad \quad & \quad \quad & \quad \quad \\ \hline \quad \quad & \quad \quad & \quad \quad \\ \hline \end{tabular}$

[This topic is part of the Microsoft Azure Storage Client Library 1.7, which has been deprecated. See **[Storage](http://go.microsoft.com/fwlink/?LinkId=398944) Client Library** for the latest version.]

# **Public Properties**

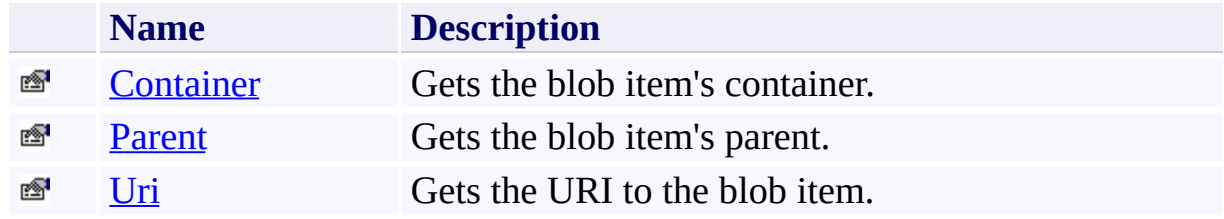

# <span id="page-5385-0"></span>**See Also**

### **Reference**

 $\blacksquare$ 

[IListBlobItem](#page-5374-0) Interface [Microsoft.WindowsAzure.StorageClient](#page-443-0) Namespace

#### <span id="page-5386-0"></span>**IListBlobItem.Container Property**

See [Also](#page-5391-0)

 $\begin{tabular}{|c|c|} \hline \quad \quad & \quad \quad & \quad \quad \\ \hline \quad \quad & \quad \quad & \quad \quad \\ \hline \end{tabular}$ 

[This topic is part of the Microsoft Azure Storage Client Library 1.7, which has been deprecated. See **[Storage](http://go.microsoft.com/fwlink/?LinkId=398944) Client Library** for the latest version.]

Gets the blob item's container.

**Namespace:** Microsoft.WindowsAzure.StorageClient **Assembly:** Microsoft.WindowsAzure.StorageClient (in Microsoft.WindowsAzure.StorageClient.dll)

### **Usage**

**Visual Basic**

Dim instance As **IListBlobItem** Dim value As **CloudBlobContainer**

```
value = instance.Container
```
### **Syntax**

**Visual Basic**

ReadOnly Property Container As **CloudBlobContainer**

**C#**

**CloudBlobContainer** Container { get; }

**C++**

```
property CloudBlobContainer^ Container {
        CloudBlobContainer^ get ();
}
J#
JScript
```
#### **Property Value**

Type: [Microsoft.WindowsAzure.StorageClient.CloudBlobContainer](http://msdn.microsoft.com/library/ee773204)

The blob item's container.

# **Thread Safety**

Any public static (**Shared** in Visual Basic) members of this type are thread safe. Any instance members are not guaranteed to be thread safe.

# **Platforms**

### **Development Platforms**

Windows Vista, Windows 7, Windows Server 2008, Windows 8.1, Windows Server 2012 R2, Windows 8 and Windows Server 2012

### <span id="page-5391-0"></span>**See Also**

### **Reference**

[IListBlobItem](#page-5374-0) Interface [IListBlobItem](#page-5380-0) Members [Microsoft.WindowsAzure.StorageClient](#page-443-0) Namespace

#### <span id="page-5392-0"></span>**IListBlobItem.Parent Property**

See [Also](#page-5397-0)

 $\Box$ 

[This topic is part of the Microsoft Azure Storage Client Library 1.7, which has been deprecated. See **[Storage](http://go.microsoft.com/fwlink/?LinkId=398944) Client Library** for the latest version.]

Gets the blob item's parent.

**Namespace:** Microsoft.WindowsAzure.StorageClient **Assembly:** Microsoft.WindowsAzure.StorageClient (in Microsoft.WindowsAzure.StorageClient.dll)

### **Usage**

**Visual Basic**

Dim instance As **IListBlobItem** Dim value As **CloudBlobDirectory**

```
value = instance.Parent
```
### **Syntax**

**Visual Basic**

ReadOnly Property Parent As **CloudBlobDirectory**

**C#**

**CloudBlobDirectory** Parent { get; }

**C++**

```
property CloudBlobDirectory^ Parent {
        CloudBlobDirectory^ get ();
}
J#
JScript
```
#### **Property Value**

Type: [Microsoft.WindowsAzure.StorageClient.CloudBlobDirectory](http://msdn.microsoft.com/library/ee758639)

The blob item's parent.

# **Thread Safety**

Any public static (**Shared** in Visual Basic) members of this type are thread safe. Any instance members are not guaranteed to be thread safe.

# **Platforms**

### **Development Platforms**

Windows Vista, Windows 7, Windows Server 2008, Windows 8.1, Windows Server 2012 R2, Windows 8 and Windows Server 2012

### <span id="page-5397-0"></span>**See Also**

### **Reference**

[IListBlobItem](#page-5374-0) Interface [IListBlobItem](#page-5380-0) Members [Microsoft.WindowsAzure.StorageClient](#page-443-0) Namespace

### <span id="page-5398-0"></span>**IListBlobItem.Uri Property**

See [Also](#page-5403-0)

 $\Box$ 

[This topic is part of the Microsoft Azure Storage Client Library 1.7, which has been deprecated. See **[Storage](http://go.microsoft.com/fwlink/?LinkId=398944) Client Library** for the latest version.]

Gets the URI to the blob item.

**Namespace:** Microsoft.WindowsAzure.StorageClient **Assembly:** Microsoft.WindowsAzure.StorageClient (in Microsoft.WindowsAzure.StorageClient.dll)

# **Usage**

**Visual Basic**

Dim instance As **IListBlobItem** Dim value As **Uri** value = instance.Uri
### **Syntax**

**Visual Basic**

ReadOnly Property Uri As **Uri**

**C#**

**Uri** Uri { get; }

**C++**

```
property Uri^ Uri {
        Uri^ get ();
}
```
**J#**

#### **JScript**

#### **Property Value**

Type: [System.Uri](http://msdn.microsoft.com/library/txt7706a)

The blob item's URI.

### **Thread Safety**

Any public static (**Shared** in Visual Basic) members of this type are thread safe. Any instance members are not guaranteed to be thread safe.

# **Platforms**

#### **Development Platforms**

Windows Vista, Windows 7, Windows Server 2008, Windows 8.1, Windows Server 2012 R2, Windows 8 and Windows Server 2012

### **See Also**

#### **Reference**

[IListBlobItem](#page-5374-0) Interface [IListBlobItem](#page-5380-0) Members [Microsoft.WindowsAzure.StorageClient](#page-443-0) Namespace

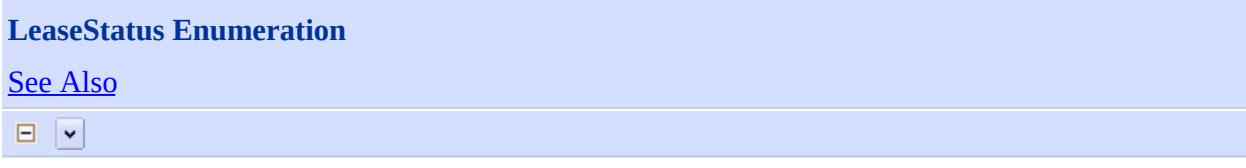

[This topic is part of the Microsoft Azure Storage Client Library 1.7, which has been deprecated. See **[Storage](http://go.microsoft.com/fwlink/?LinkId=398944) Client Library** for the latest version.]

The lease status of the blob.

**Namespace:** Microsoft.WindowsAzure.StorageClient **Assembly:** Microsoft.WindowsAzure.StorageClient (in Microsoft.WindowsAzure.StorageClient.dll)

# **Usage**

#### **Visual Basic**

Dim instance As **LeaseStatus**

# **Syntax**

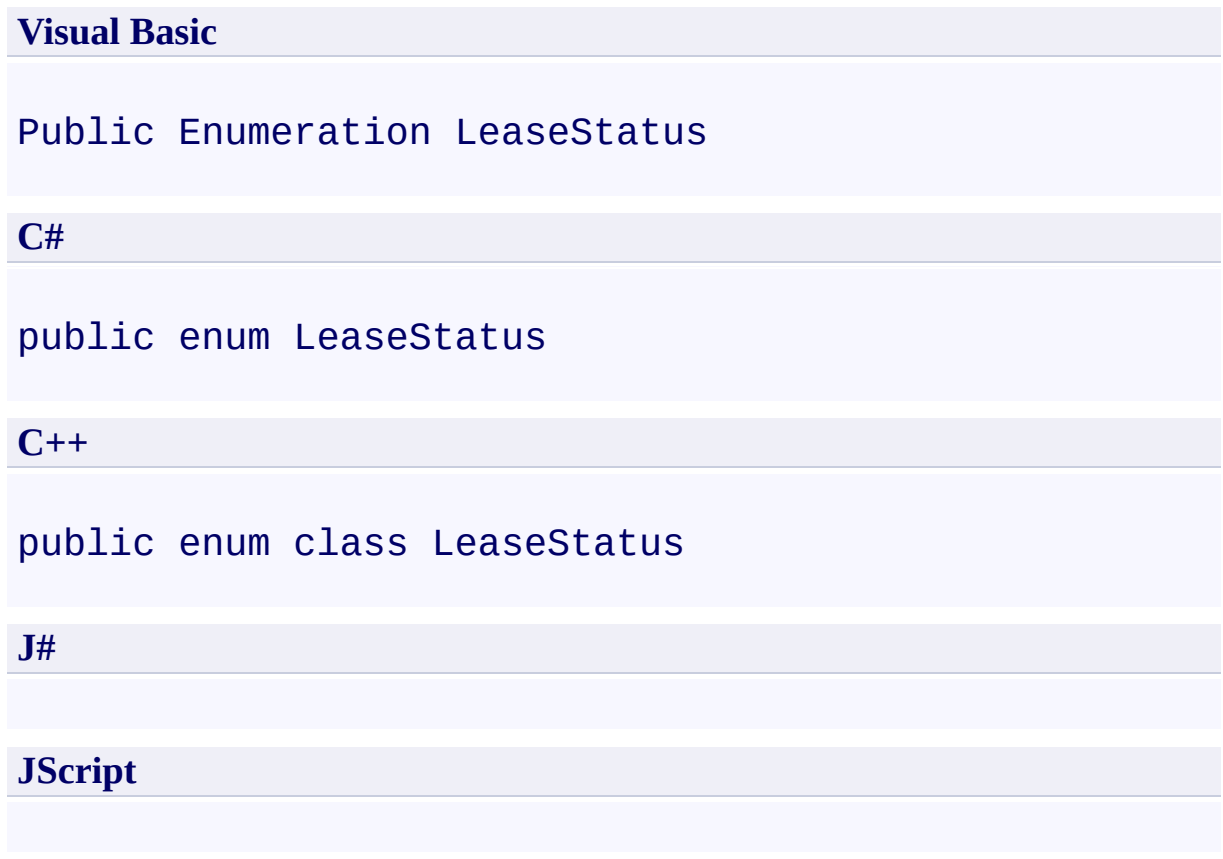

# **Members**

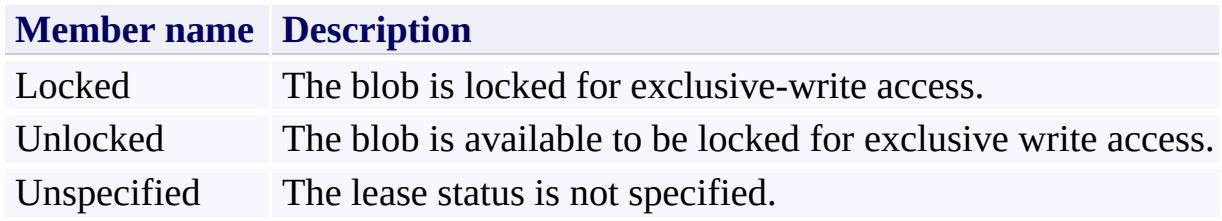

#### **Remarks**

You can check the lease status of a blob to determine whether it currently has an active lease and so is locked for exclusive write access, or whether it is availabl for write access. To manage a blob's lease, use the [Lease](#page-7057-0) method of the [BlobRequestc](#page-6928-0)lass.

# **Platforms**

#### **Development Platforms**

Windows Vista, Windows 7, Windows Server 2008, Windows 8.1, Windows Server 2012 R2, Windows 8 and Windows Server 2012

# <span id="page-5410-0"></span>**See Also**

#### **Reference**

 $\blacksquare$ 

[Microsoft.WindowsAzure.StorageClient](#page-443-0) Namespace

<span id="page-5411-0"></span>**ListBlockItem Class** See [Also](#page-5417-0) [Members](#page-5418-0)  $\Box$ 

[This topic is part of the Microsoft Azure Storage Client Library 1.7, which has been deprecated. See **[Storage](http://go.microsoft.com/fwlink/?LinkId=398944) Client Library** for the latest version.]

Represents a block retrieved from the blob's block list.

**Namespace:** Microsoft.WindowsAzure.StorageClient **Assembly:** Microsoft.WindowsAzure.StorageClient (in Microsoft.WindowsAzure.StorageClient.dll)

# **Usage**

#### **Visual Basic**

Dim instance As **ListBlockItem**

# **Syntax**

# **Visual Basic** Public Class ListBlockItem **C#** public class ListBlockItem **C++** public ref class ListBlockItem **J# JScript**

# **Inheritance Hierarchy**

#### **System.Object**

**Microsoft.WindowsAzure.StorageClient.ListBlockItem**

### **Thread Safety**

Any public static (**Shared** in Visual Basic) members of this type are thread safe. Any instance members are not guaranteed to be thread safe.

# **Platforms**

#### **Development Platforms**

Windows Vista, Windows 7, Windows Server 2008, Windows 8.1, Windows Server 2012 R2, Windows 8 and Windows Server 2012

# <span id="page-5417-0"></span>**See Also**

#### **Reference**

 $\blacksquare$ 

[ListBlockItem](#page-5418-0) Members [Microsoft.WindowsAzure.StorageClient](#page-443-0) Namespace

#### <span id="page-5418-0"></span>**ListBlockItem Members**

See [Also](#page-5423-0) [Constructors](#page-5419-0) [Methods](#page-5421-0) [Properties](#page-5420-0)  $\Box$ 

<span id="page-5418-1"></span>[This topic is part of the Microsoft Azure Storage Client Library 1.7, which has been deprecated. See **[Storage](http://go.microsoft.com/fwlink/?LinkId=398944) Client Library** for the latest version.]

Represents a block retrieved from the blob's block list.

The following tables list the members exposed by the **[ListBlockItem](#page-5411-0)** type.

#### <span id="page-5419-0"></span>**Public Constructors**

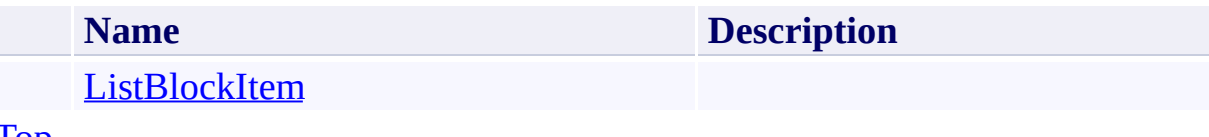

[To](#page-5418-1) p

# <span id="page-5420-0"></span>**Public Properties**

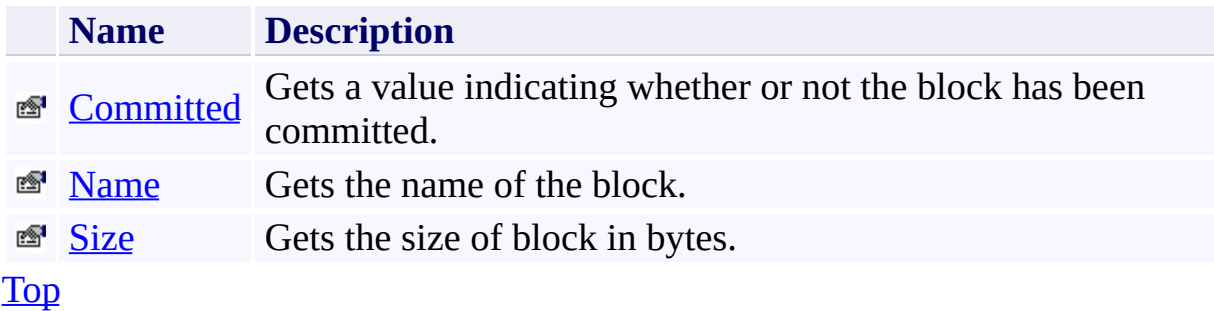

# <span id="page-5421-0"></span>**Public Methods (see also [Protected](#page-5422-0) Methods)**

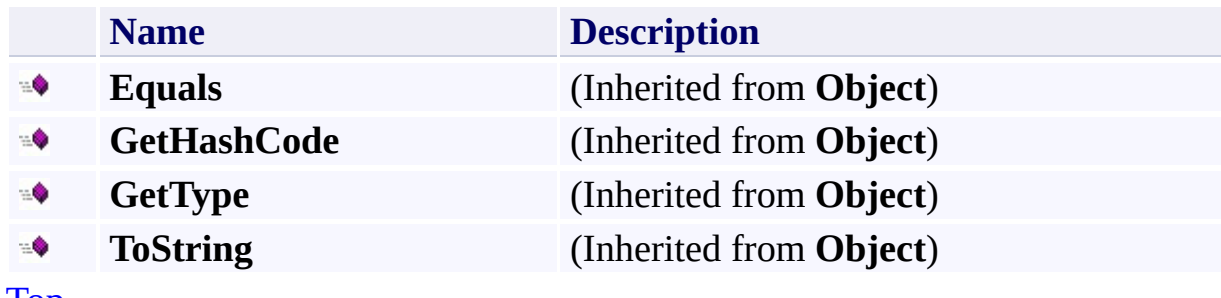

[Top](#page-5418-1)

# <span id="page-5422-0"></span>**Protected Methods**

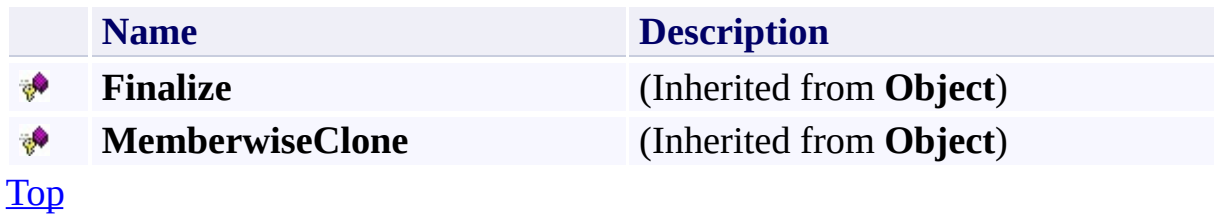

# <span id="page-5423-0"></span>**See Also**

#### **Reference**

 $\blacksquare$ 

[ListBlockItem](#page-5411-0) Class [Microsoft.WindowsAzure.StorageClient](#page-443-0) Namespace

# <span id="page-5424-0"></span>**ListBlockItem Constructor** See [Also](#page-5429-0)  $\Box$

[This topic is part of the Microsoft Azure Storage Client Library 1.7, which has been deprecated. See **[Storage](http://go.microsoft.com/fwlink/?LinkId=398944) Client Library** for the latest version.]

Initializes a new instance of the [ListBlockItem](#page-5411-0) Class.

**Namespace:** Microsoft.WindowsAzure.StorageClient **Assembly:** Microsoft.WindowsAzure.StorageClient (in Microsoft.WindowsAzure.StorageClient.dll)

# **Usage**

**Visual Basic**

Dim instance As New **ListBlockItem**

### **Syntax**

**Visual Basic**

Public Sub New

**C#**

public ListBlockItem ()

**C++**

public: ListBlockItem ()

**J#**

**JScript**

# **Remarks**

The default constructor initializes any fields to their default values.

# **Platforms**

#### **Development Platforms**

Windows Vista, Windows 7, Windows Server 2008, Windows 8.1, Windows Server 2012 R2, Windows 8 and Windows Server 2012

# <span id="page-5429-0"></span>**See Also**

#### **Reference**

[ListBlockItem](#page-5411-0) Class [ListBlockItem](#page-5418-0) Members [Microsoft.WindowsAzure.StorageClient](#page-443-0) Namespace

# **ListBlockItem Methods** See [Also](#page-5433-0)  $\begin{tabular}{|c|c|} \hline \quad \quad & \quad \quad & \quad \quad \\ \hline \quad \quad & \quad \quad & \quad \quad \\ \hline \end{tabular}$

[This topic is part of the Microsoft Azure Storage Client Library 1.7, which has been deprecated. See **[Storage](http://go.microsoft.com/fwlink/?LinkId=398944) Client Library** for the latest version.]

# **Public Methods (see also [Protected](#page-5432-0) Methods)**

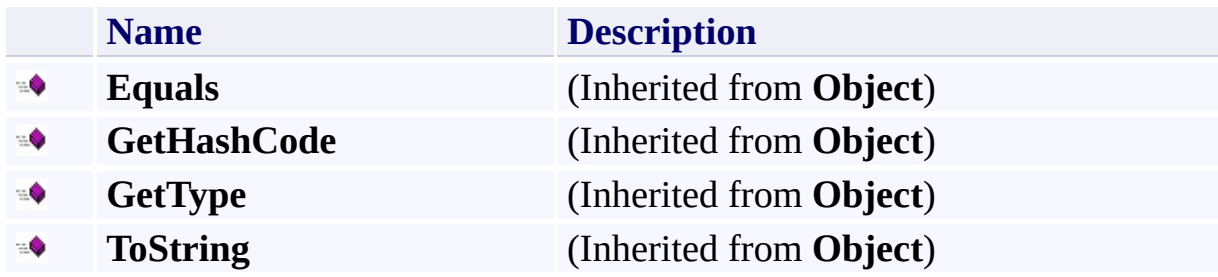

# <span id="page-5432-0"></span>**Protected Methods**

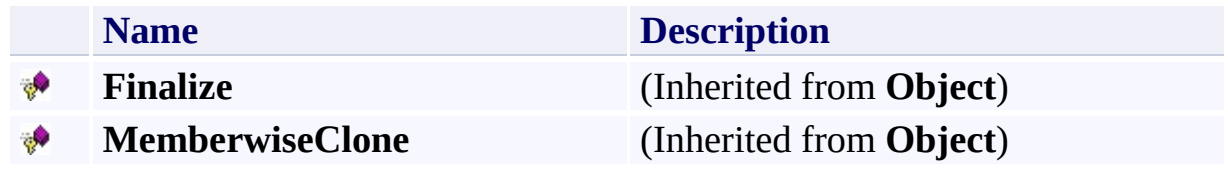

# <span id="page-5433-0"></span>**See Also**

#### **Reference**

 $\blacksquare$ 

[ListBlockItem](#page-5411-0) Class [Microsoft.WindowsAzure.StorageClient](#page-443-0) Namespace

# **ListBlockItem Properties** See [Also](#page-5436-0)  $\begin{tabular}{|c|c|} \hline \quad \quad & \quad \quad & \quad \quad \\ \hline \quad \quad & \quad \quad & \quad \quad \\ \hline \end{tabular}$

[This topic is part of the Microsoft Azure Storage Client Library 1.7, which has been deprecated. See **[Storage](http://go.microsoft.com/fwlink/?LinkId=398944) Client Library** for the latest version.]

# **Public Properties**

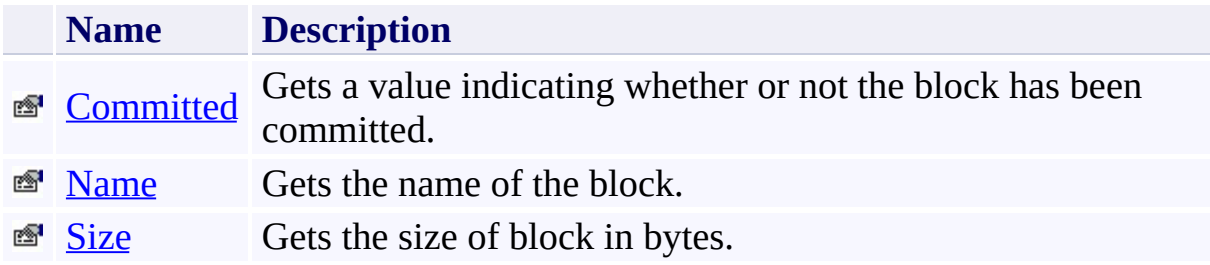
## **See Also**

#### **Reference**

 $\blacksquare$ 

[ListBlockItem](#page-5411-0) Class [Microsoft.WindowsAzure.StorageClient](#page-443-0) Namespace

### **ListBlockItem.Committed Property**

See [Also](#page-5442-0)

日マ

[This topic is part of the Microsoft Azure Storage Client Library 1.7, which has been deprecated. See **[Storage](http://go.microsoft.com/fwlink/?LinkId=398944) Client Library** for the latest version.]

Gets a value indicating whether or not the block has been committed.

**Namespace:** Microsoft.WindowsAzure.StorageClient **Assembly:** Microsoft.WindowsAzure.StorageClient (in Microsoft.WindowsAzure.StorageClient.dll)

### **Usage**

**Visual Basic**

Dim instance As **ListBlockItem** Dim value As **Boolean**

value = instance.Committed

### **Syntax**

**Visual Basic**

Public Property Committed As **Boolean**

**C#**

public **bool** Committed { get; }

**C++**

```
public:
property bool Committed {
        bool get ();
}
```
**J#**

#### **JScript**

#### **Property Value**

Type: [System.Boolean](http://msdn.microsoft.com/library/a28wyd50)

True if the block has been committed; otherwise, false.

### **Thread Safety**

Any public static (**Shared** in Visual Basic) members of this type are thread safe. Any instance members are not guaranteed to be thread safe.

## **Platforms**

### **Development Platforms**

Windows Vista, Windows 7, Windows Server 2008, Windows 8.1, Windows Server 2012 R2, Windows 8 and Windows Server 2012

## <span id="page-5442-0"></span>**See Also**

#### **Reference**

[ListBlockItem](#page-5411-0) Class [ListBlockItem](#page-5418-0) Members [Microsoft.WindowsAzure.StorageClient](#page-443-0) Namespace

#### **ListBlockItem.Name Property**

See [Also](#page-5448-0)

 $\begin{tabular}{|c|c|} \hline \quad \quad & \quad \quad & \quad \quad \\ \hline \quad \quad & \quad \quad & \quad \quad \\ \hline \end{tabular}$ 

[This topic is part of the Microsoft Azure Storage Client Library 1.7, which has been deprecated. See **[Storage](http://go.microsoft.com/fwlink/?LinkId=398944) Client Library** for the latest version.]

Gets the name of the block.

**Namespace:** Microsoft.WindowsAzure.StorageClient **Assembly:** Microsoft.WindowsAzure.StorageClient (in Microsoft.WindowsAzure.StorageClient.dll)

### **Usage**

**Visual Basic**

Dim instance As **ListBlockItem** Dim value As **String**

value = instance.Name

### **Syntax**

**Visual Basic**

Public Property Name As **String**

**C#**

public **string** Name { get; }

**C++**

```
public:
property String^ Name {
        String^ get ();
}
```
**J#**

### **JScript**

### **Property Value**

Type: [System.String](http://msdn.microsoft.com/library/s1wwdcbf)

The block name.

### **Thread Safety**

Any public static (**Shared** in Visual Basic) members of this type are thread safe. Any instance members are not guaranteed to be thread safe.

## **Platforms**

### **Development Platforms**

Windows Vista, Windows 7, Windows Server 2008, Windows 8.1, Windows Server 2012 R2, Windows 8 and Windows Server 2012

## <span id="page-5448-0"></span>**See Also**

#### **Reference**

[ListBlockItem](#page-5411-0) Class [ListBlockItem](#page-5418-0) Members [Microsoft.WindowsAzure.StorageClient](#page-443-0) Namespace

#### **ListBlockItem.Size Property** See [Also](#page-5454-0)

 $\Box$ 

[This topic is part of the Microsoft Azure Storage Client Library 1.7, which has been deprecated. See **[Storage](http://go.microsoft.com/fwlink/?LinkId=398944) Client Library** for the latest version.]

Gets the size of block in bytes.

**Namespace:** Microsoft.WindowsAzure.StorageClient **Assembly:** Microsoft.WindowsAzure.StorageClient (in Microsoft.WindowsAzure.StorageClient.dll)

### **Usage**

**Visual Basic**

Dim instance As **ListBlockItem** Dim value As **Long**

```
value = instance.Size
```
### **Syntax**

**Visual Basic**

Public Property Size As **Long**

**C#**

public **long** Size { get; }

**C++**

```
public:
property long long Size {
        long long get ();
}
```
**J#**

### **JScript**

### **Property Value**

Type: [System.Int64](http://msdn.microsoft.com/library/6yy583ek)

The block size.

### **Thread Safety**

Any public static (**Shared** in Visual Basic) members of this type are thread safe. Any instance members are not guaranteed to be thread safe.

## **Platforms**

### **Development Platforms**

Windows Vista, Windows 7, Windows Server 2008, Windows 8.1, Windows Server 2012 R2, Windows 8 and Windows Server 2012

## <span id="page-5454-0"></span>**See Also**

#### **Reference**

[ListBlockItem](#page-5411-0) Class [ListBlockItem](#page-5418-0) Members [Microsoft.WindowsAzure.StorageClient](#page-443-0) Namespace

#### **MessageUpdateFields Enumeration** See [Also](#page-5461-0) 日マ

[This topic is part of the Microsoft Azure Storage Client Library 1.7, which has been deprecated. See **[Storage](http://go.microsoft.com/fwlink/?LinkId=398944) Client Library** for the latest version.]

Specifies the settings to update in a queue message.

**Namespace:** Microsoft.WindowsAzure.StorageClient **Assembly:** Microsoft.WindowsAzure.StorageClient (in Microsoft.WindowsAzure.StorageClient.dll)

# **Usage**

**Visual Basic**

Dim instance As **MessageUpdateFields**

#### **Syntax**

**Visual Basic**

<**FlagsAttribute**> \_ Public Enumeration MessageUpdateFields

**C#**

[**FlagsAttribute**] public enum MessageUpdateFields

**C++**

[**FlagsAttribute**] public enum class MessageUpdateFields

**J#**

**JScript**

## **Members**

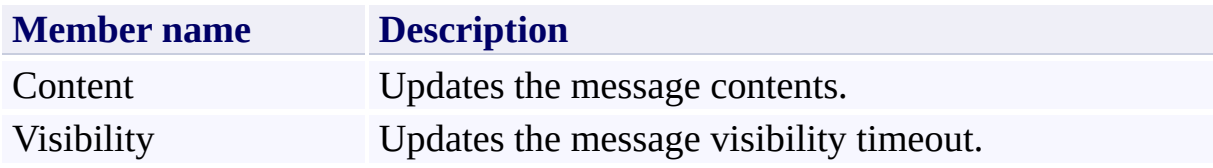

### **Remarks**

These enumeration values can be combined using the OR operator (vertical bar in C#) to designate multiple fields in method parameters that expect this enumeration type.

## **Platforms**

### **Development Platforms**

Windows Vista, Windows 7, Windows Server 2008, Windows 8.1, Windows Server 2012 R2, Windows 8 and Windows Server 2012

## <span id="page-5461-0"></span>**See Also**

### **Reference**

 $\blacksquare$ 

[Microsoft.WindowsAzure.StorageClient](#page-443-0) Namespace

<span id="page-5462-0"></span>**PageRange Class** See [Also](#page-5468-0) [Members](#page-5469-0)  $\Box$ 

[This topic is part of the Microsoft Azure Storage Client Library 1.7, which has been deprecated. See **[Storage](http://go.microsoft.com/fwlink/?LinkId=398944) Client Library** for the latest version.]

Represents a range of pages in a page blob.

**Namespace:** Microsoft.WindowsAzure.StorageClient **Assembly:** Microsoft.WindowsAzure.StorageClient (in Microsoft.WindowsAzure.StorageClient.dll)

# **Usage**

### **Visual Basic**

Dim instance As **PageRange**

# **Syntax**

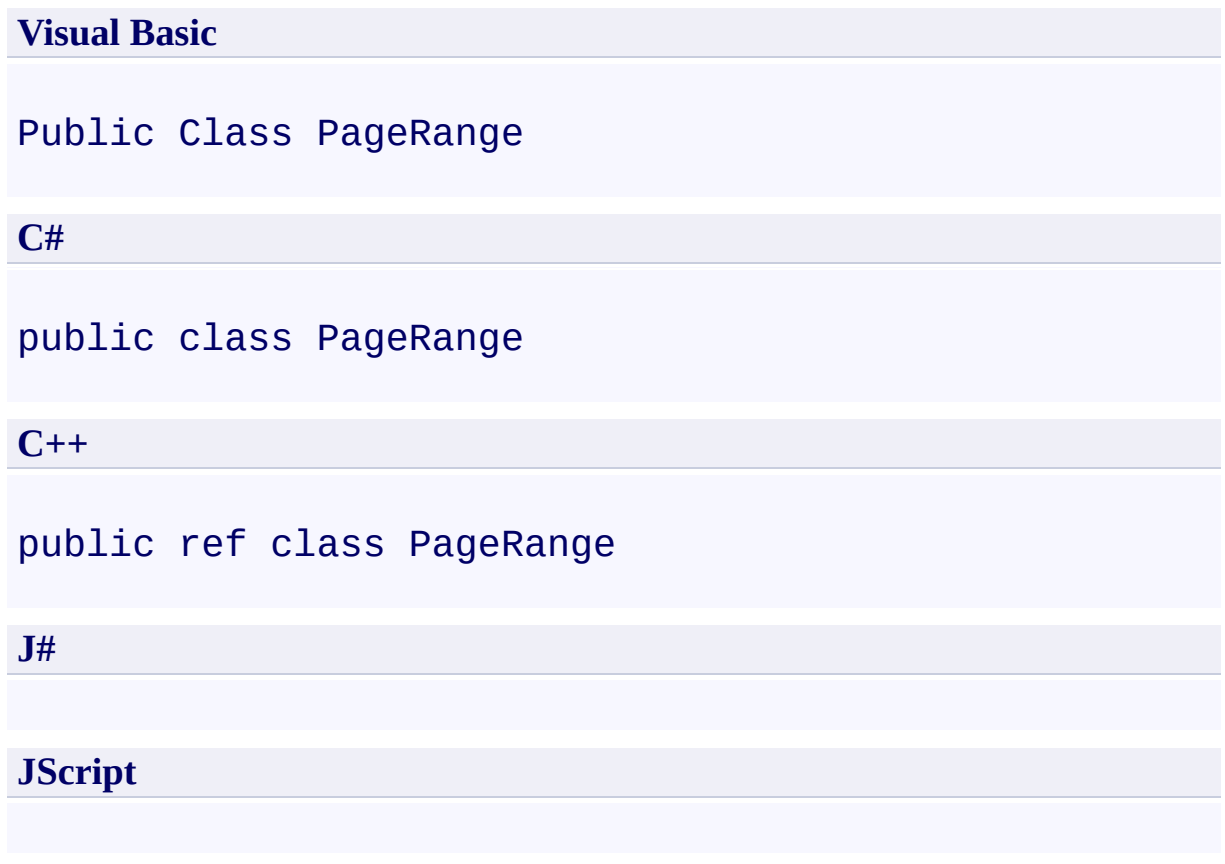

# **Inheritance Hierarchy**

### **System.Object**

**Microsoft.WindowsAzure.StorageClient.PageRange**

### **Thread Safety**

Any public static (**Shared** in Visual Basic) members of this type are thread safe. Any instance members are not guaranteed to be thread safe.

## **Platforms**

### **Development Platforms**

Windows Vista, Windows 7, Windows Server 2008, Windows 8.1, Windows Server 2012 R2, Windows 8 and Windows Server 2012

# <span id="page-5468-0"></span>**See Also**

#### **Reference**

 $\blacksquare$ 

[PageRange](#page-5469-0) Members [Microsoft.WindowsAzure.StorageClient](#page-443-0) Namespace <span id="page-5469-0"></span>**PageRange Members** See [Also](#page-5474-0) [Constructors](#page-5470-0) [Methods](#page-5472-0) [Properties](#page-5471-0)  $\Box$ 

<span id="page-5469-1"></span>[This topic is part of the Microsoft Azure Storage Client Library 1.7, which has been deprecated. See **[Storage](http://go.microsoft.com/fwlink/?LinkId=398944) Client Library** for the latest version.]

Represents a range of pages in a page blob.

The following tables list the members exposed by the **[PageRange](#page-5462-0)** type.

### <span id="page-5470-0"></span>**Public Constructors**

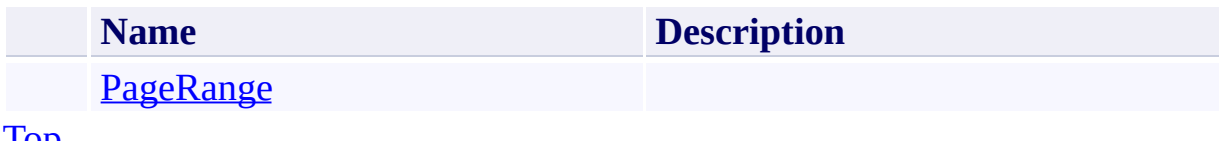

[Top](#page-5469-1)

# <span id="page-5471-0"></span>**Public Properties**

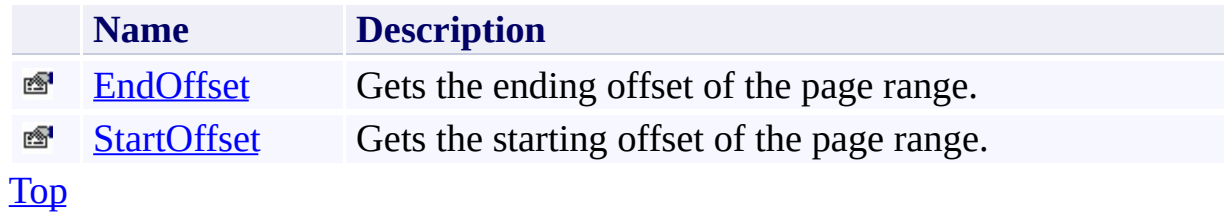
# **Public Methods (see also [Protected](#page-5473-0) Methods)**

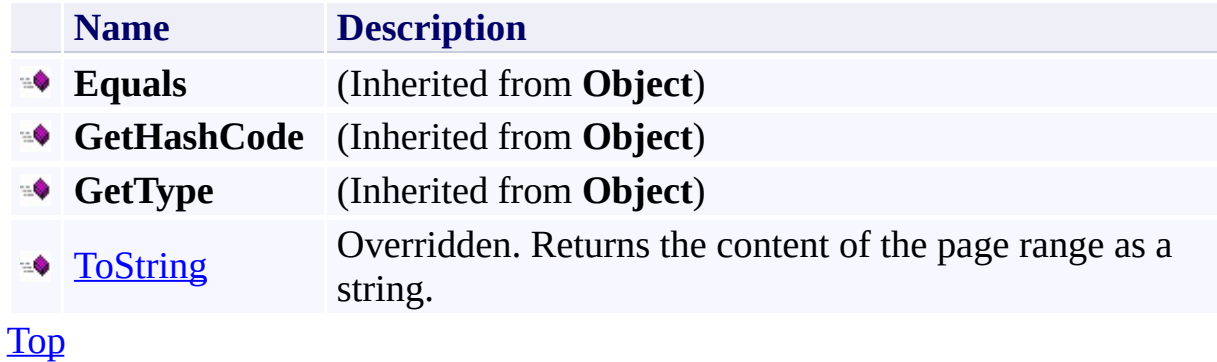

### <span id="page-5473-0"></span>**Protected Methods**

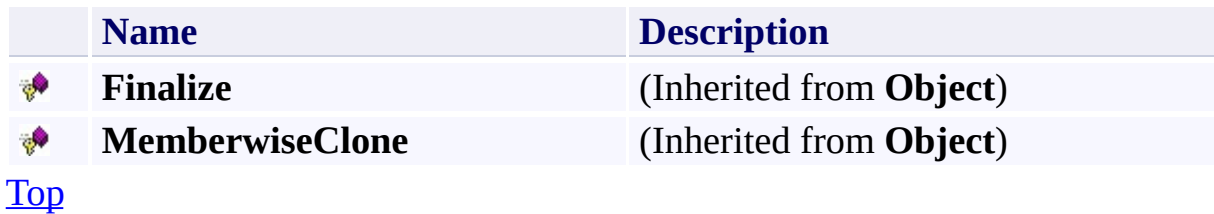

## **See Also**

#### **Reference**

 $\blacksquare$ 

[PageRange](#page-5462-0) Class [Microsoft.WindowsAzure.StorageClient](#page-443-0) Namespace

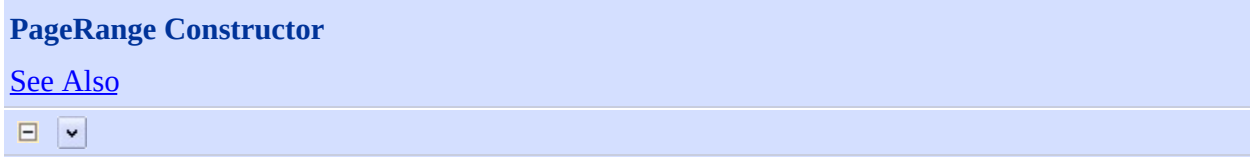

[This topic is part of the Microsoft Azure Storage Client Library 1.7, which has been deprecated. See **[Storage](http://go.microsoft.com/fwlink/?LinkId=398944) Client Library** for the latest version.]

Initializes a new instance of the [PageRange](#page-5462-0) Class.Initializes a new instance of the **[PageRange](#page-5462-0)** Class.

**Namespace:** Microsoft.WindowsAzure.StorageClient **Assembly:** Microsoft.WindowsAzure.StorageClient (in Microsoft.WindowsAzure.StorageClient.dll)

### **Usage**

**Visual Basic**

Dim start As **Long** Dim end As **Long**

Dim instance As New **PageRange**(start, end)

### **Syntax**

**Visual Basic**

```
Public Sub New ( _
        start As Long, _
        end As Long _
)
```
**C#**

```
public PageRange (
        long start,
        long end
)
```
**C++**

```
public:
PageRange (
        long long start,
        long long end
)
```
**J#**

#### **JScript**

## **Remarks**

The default constructor initializes any fields to their default values.

## **Platforms**

### **Development Platforms**

Windows Vista, Windows 7, Windows Server 2008, Windows 8.1, Windows Server 2012 R2, Windows 8 and Windows Server 2012

## <span id="page-5480-0"></span>**See Also**

#### **Reference**

[PageRange](#page-5462-0) Class [PageRange](#page-5469-1) Members [Microsoft.WindowsAzure.StorageClient](#page-443-0) Namespace

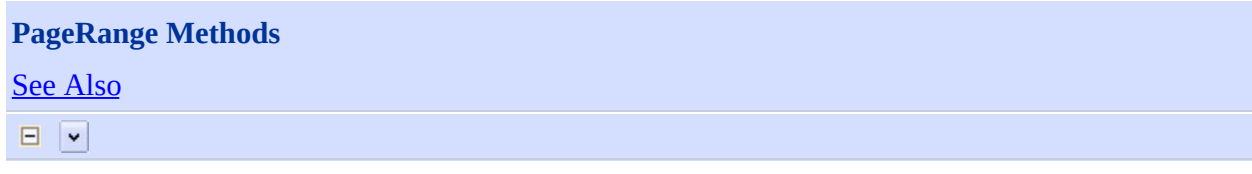

[This topic is part of the Microsoft Azure Storage Client Library 1.7, which has been deprecated. See **[Storage](http://go.microsoft.com/fwlink/?LinkId=398944) Client Library** for the latest version.]

# **Public Methods (see also [Protected](#page-5483-0) Methods)**

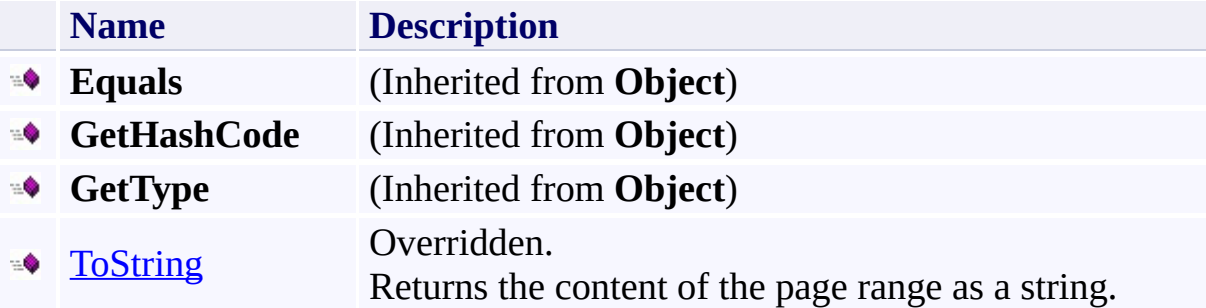

## <span id="page-5483-0"></span>**Protected Methods**

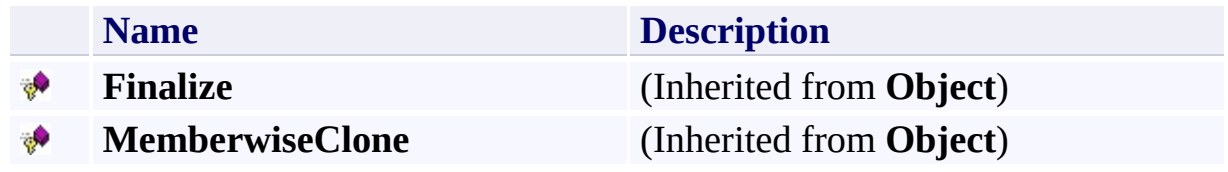

## <span id="page-5484-0"></span>**See Also**

#### **Reference**

 $\blacksquare$ 

[PageRange](#page-5462-0) Class [Microsoft.WindowsAzure.StorageClient](#page-443-0) Namespace

#### <span id="page-5485-0"></span>**PageRange.ToString Method** See [Also](#page-5490-0)  $\Box$

[This topic is part of the Microsoft Azure Storage Client Library 1.7, which has been deprecated. See **[Storage](http://go.microsoft.com/fwlink/?LinkId=398944) Client Library** for the latest version.]

Returns the content of the page range as a string.

**Namespace:** Microsoft.WindowsAzure.StorageClient **Assembly:** Microsoft.WindowsAzure.StorageClient (in Microsoft.WindowsAzure.StorageClient.dll)

### **Usage**

**Visual Basic**

Dim instance As **PageRange** Dim returnValue As **String**

returnValue = instance.ToString

### **Syntax**

**Visual Basic**

Public Overrides Function ToString As **String**

**C#**

public override **string** ToString ()

**C++**

public: virtual **String**^ ToString () override

**J#**

**JScript**

#### **Return Value**

Type: [System.String](http://msdn.microsoft.com/library/s1wwdcbf)

The content of the page range.

### **Thread Safety**

Any public static (**Shared** in Visual Basic) members of this type are thread safe. Any instance members are not guaranteed to be thread safe.

## **Platforms**

### **Development Platforms**

Windows Vista, Windows 7, Windows Server 2008, Windows 8.1, Windows Server 2012 R2, Windows 8 and Windows Server 2012

## <span id="page-5490-0"></span>**See Also**

#### **Reference**

[PageRange](#page-5462-0) Class [PageRange](#page-5469-1) Members [Microsoft.WindowsAzure.StorageClient](#page-443-0) Namespace

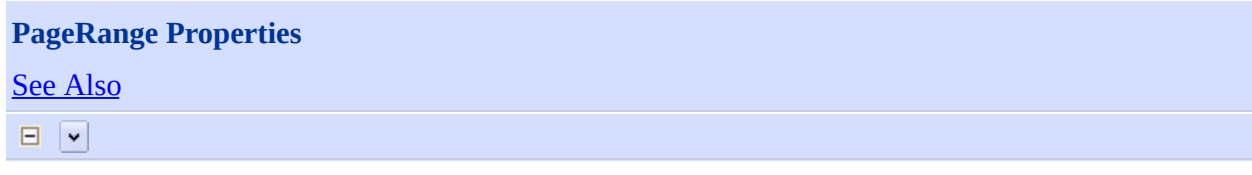

[This topic is part of the Microsoft Azure Storage Client Library 1.7, which has been deprecated. See **[Storage](http://go.microsoft.com/fwlink/?LinkId=398944) Client Library** for the latest version.]

# **Public Properties**

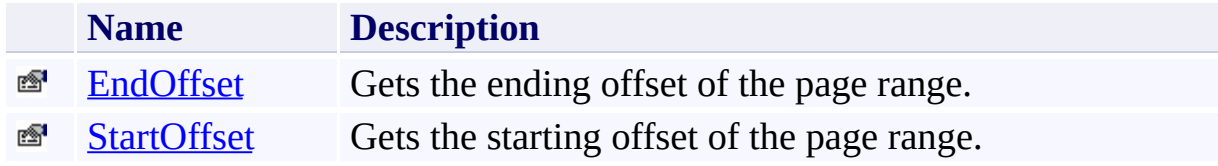

## <span id="page-5493-0"></span>**See Also**

#### **Reference**

 $\blacksquare$ 

[PageRange](#page-5462-0) Class [Microsoft.WindowsAzure.StorageClient](#page-443-0) Namespace

#### <span id="page-5494-0"></span>**PageRange.EndOffset Property** See [Also](#page-5499-0) 日マ

[This topic is part of the Microsoft Azure Storage Client Library 1.7, which has been deprecated. See **[Storage](http://go.microsoft.com/fwlink/?LinkId=398944) Client Library** for the latest version.]

Gets the ending offset of the page range.

**Namespace:** Microsoft.WindowsAzure.StorageClient **Assembly:** Microsoft.WindowsAzure.StorageClient (in Microsoft.WindowsAzure.StorageClient.dll)

### **Usage**

**Visual Basic**

Dim instance As **PageRange** Dim value As **Long**

value = instance.EndOffset

### **Syntax**

**Visual Basic**

Public Property EndOffset As **Long**

**C#**

public **long** EndOffset { get; }

**C++**

```
public:
property long long EndOffset {
        long long get ();
}
```
**J#**

### **JScript**

### **Property Value**

Type: [System.Int64](http://msdn.microsoft.com/library/6yy583ek)

The ending offset.

### **Thread Safety**

Any public static (**Shared** in Visual Basic) members of this type are thread safe. Any instance members are not guaranteed to be thread safe.

## **Platforms**

### **Development Platforms**

Windows Vista, Windows 7, Windows Server 2008, Windows 8.1, Windows Server 2012 R2, Windows 8 and Windows Server 2012

## <span id="page-5499-0"></span>**See Also**

#### **Reference**

[PageRange](#page-5462-0) Class [PageRange](#page-5469-1) Members [Microsoft.WindowsAzure.StorageClient](#page-443-0) Namespace

#### <span id="page-5500-0"></span>**PageRange.StartOffset Property** See [Also](#page-5505-0)

 $\Box$ 

[This topic is part of the Microsoft Azure Storage Client Library 1.7, which has been deprecated. See **[Storage](http://go.microsoft.com/fwlink/?LinkId=398944) Client Library** for the latest version.]

Gets the starting offset of the page range.

**Namespace:** Microsoft.WindowsAzure.StorageClient **Assembly:** Microsoft.WindowsAzure.StorageClient (in Microsoft.WindowsAzure.StorageClient.dll)

### **Usage**

**Visual Basic**

```
Dim instance As PageRange
Dim value As Long
```

```
value = instance.StartOffset
```
### **Syntax**

**Visual Basic**

Public Property StartOffset As **Long**

**C#**

public **long** StartOffset { get; }

**C++**

```
public:
property long long StartOffset {
        long long get ();
}
```
**J#**

#### **JScript**

### **Property Value**

Type: [System.Int64](http://msdn.microsoft.com/library/6yy583ek)

The starting offset.

### **Thread Safety**

Any public static (**Shared** in Visual Basic) members of this type are thread safe. Any instance members are not guaranteed to be thread safe.

## **Platforms**

### **Development Platforms**

Windows Vista, Windows 7, Windows Server 2008, Windows 8.1, Windows Server 2012 R2, Windows 8 and Windows Server 2012

## <span id="page-5505-0"></span>**See Also**

#### **Reference**

[PageRange](#page-5462-0) Class [PageRange](#page-5469-1) Members [Microsoft.WindowsAzure.StorageClient](#page-443-0) Namespace **QueueAttributes Class See [Also](#page-5512-0) [Members](#page-5513-0)**  $\Box$ 

[This topic is part of the Microsoft Azure Storage Client Library 1.7, which has been deprecated. See **[Storage](http://go.microsoft.com/fwlink/?LinkId=398944) Client Library** for the latest version.]

Represents a queue's attributes.

**Namespace:** Microsoft.WindowsAzure.StorageClient **Assembly:** Microsoft.WindowsAzure.StorageClient (in Microsoft.WindowsAzure.StorageClient.dll)

# **Usage**

**Visual Basic**

Dim instance As **QueueAttributes**
# **Syntax**

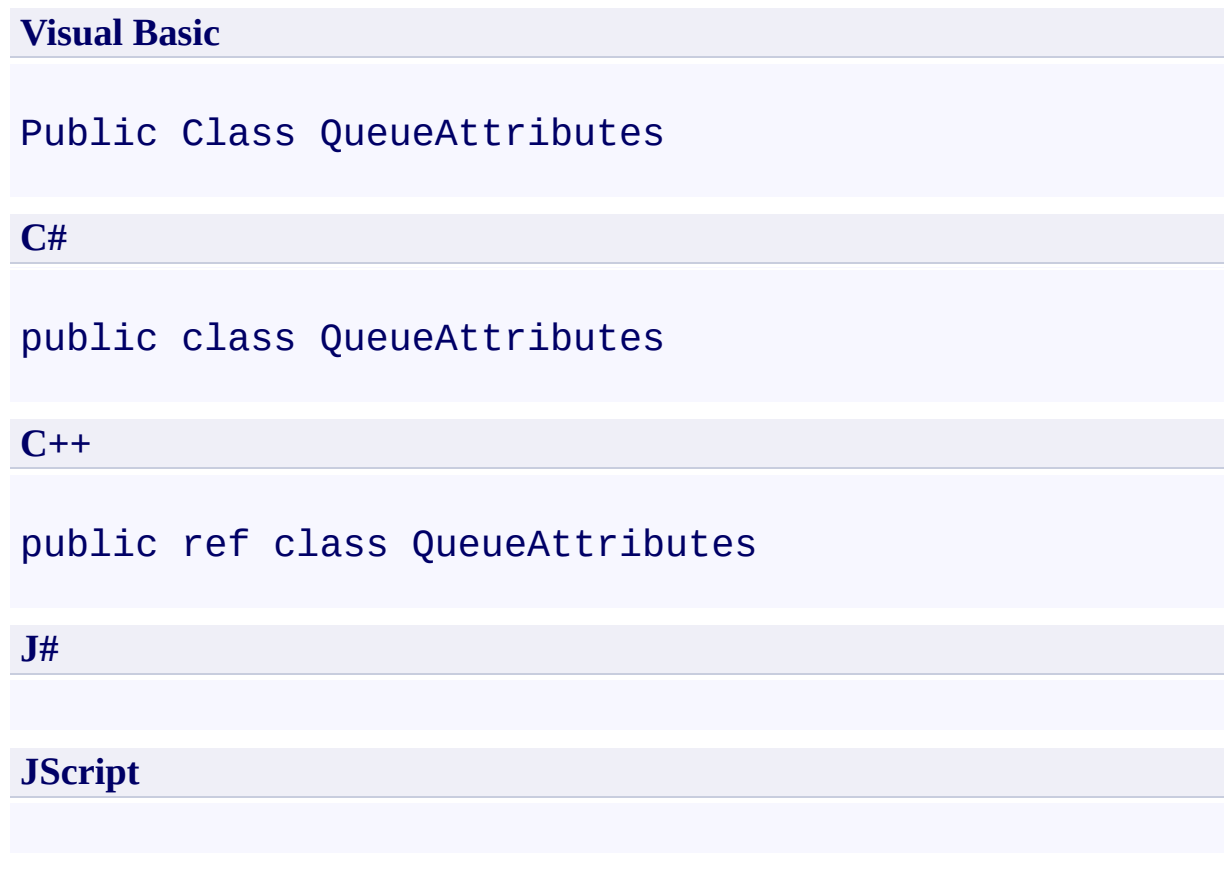

# **Inheritance Hierarchy**

### **System.Object**

**Microsoft.WindowsAzure.StorageClient.QueueAttributes**

### **Thread Safety**

Any public static (**Shared** in Visual Basic) members of this type are thread safe. Any instance members are not guaranteed to be thread safe.

# **Platforms**

#### **Development Platforms**

Windows Vista, Windows 7, Windows Server 2008, Windows 8.1, Windows Server 2012 R2, Windows 8 and Windows Server 2012

# **See Also**

#### **Reference**

 $\blacksquare$ 

[QueueAttributes](#page-5513-0) Members [Microsoft.WindowsAzure.StorageClient](#page-443-0) Namespace

#### <span id="page-5513-0"></span>**QueueAttributes Members**

See [Also](#page-5518-0) [Constructors](#page-5514-0) [Methods](#page-5516-0) [Properties](#page-5515-0)  $\Box$ 

<span id="page-5513-1"></span>[This topic is part of the Microsoft Azure Storage Client Library 1.7, which has been deprecated. See **[Storage](http://go.microsoft.com/fwlink/?LinkId=398944) Client Library** for the latest version.]

Represents a queue's attributes.

The following tables list the members exposed by the **[QueueAttributes](#page-5506-0)** type.

### <span id="page-5514-0"></span>**Public Constructors**

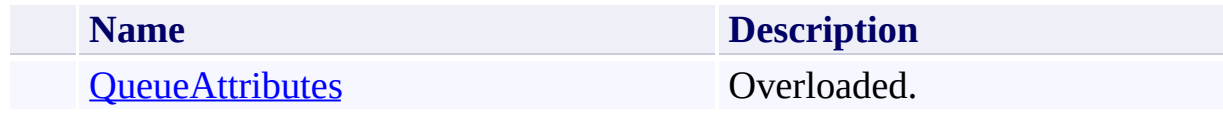

[Top](#page-5513-1)

# <span id="page-5515-0"></span>**Public Properties**

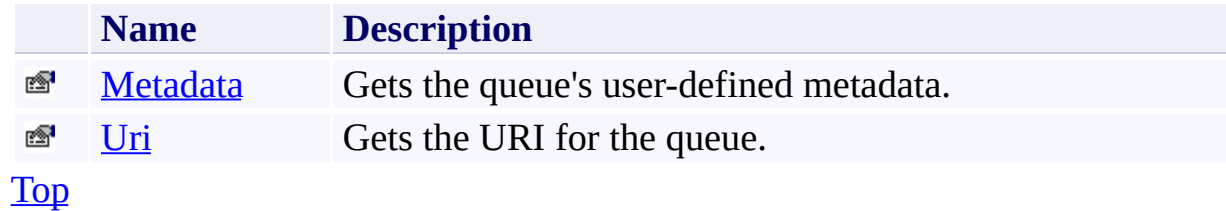

# <span id="page-5516-0"></span>**Public Methods (see also [Protected](#page-5517-0) Methods)**

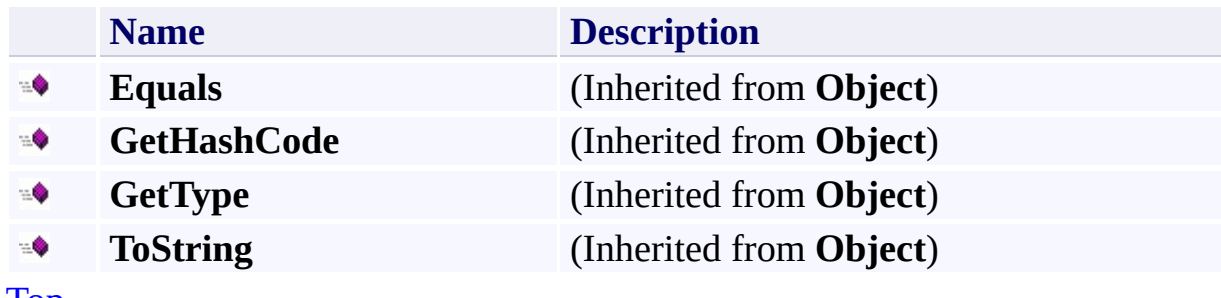

[Top](#page-5513-1)

# <span id="page-5517-0"></span>**Protected Methods**

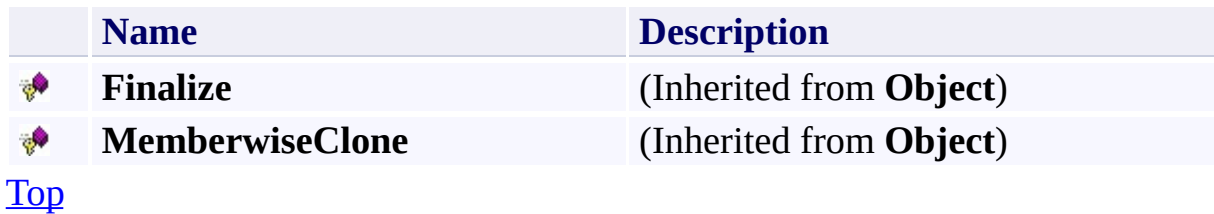

# <span id="page-5518-0"></span>**See Also**

#### **Reference**

 $\blacksquare$ 

[QueueAttributes](#page-5506-0) Class [Microsoft.WindowsAzure.StorageClient](#page-443-0) Namespace

# <span id="page-5519-0"></span>**QueueAttributes Constructor** See [Also](#page-5521-0)  $\begin{tabular}{|c|c|} \hline \quad \quad & \quad \quad & \quad \quad \\ \hline \quad \quad & \quad \quad & \quad \quad \\ \hline \end{tabular}$

[This topic is part of the Microsoft Azure Storage Client Library 1.7, which has been deprecated. See **[Storage](http://go.microsoft.com/fwlink/?LinkId=398944) Client Library** for the latest version.]

# **Overload List**

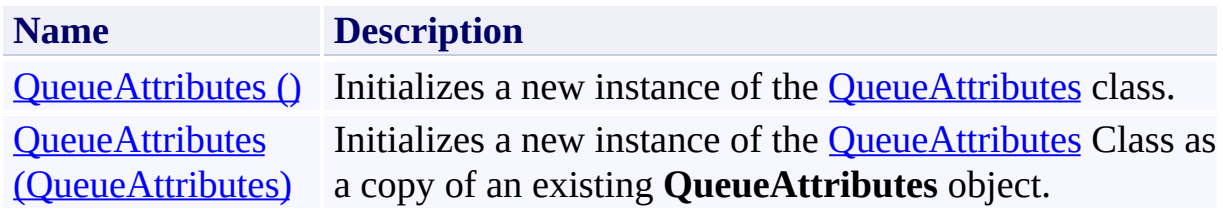

### <span id="page-5521-0"></span>**See Also**

#### **Reference**

[QueueAttributes](#page-5506-0) Class [QueueAttributes](#page-5513-0) Members [Microsoft.WindowsAzure.StorageClient](#page-443-0) Namespace

#### <span id="page-5522-0"></span>**QueueAttributes Constructor ()** See [Also](#page-5527-0)  $\Box$

[This topic is part of the Microsoft Azure Storage Client Library 1.7, which has been deprecated. See **[Storage](http://go.microsoft.com/fwlink/?LinkId=398944) Client Library** for the latest version.]

Initializes a new instance of the [QueueAttributes](#page-5506-0) class.

**Namespace:** Microsoft.WindowsAzure.StorageClient **Assembly:** Microsoft.WindowsAzure.StorageClient (in Microsoft.WindowsAzure.StorageClient.dll)

# **Usage**

**Visual Basic**

Dim instance As New **QueueAttributes**

### **Syntax**

**Visual Basic**

Public Sub New

**C#**

public QueueAttributes ()

**C++**

public: QueueAttributes ()

**J#**

**JScript**

# **Remarks**

The default constructor initializes any fields to their default values.

# **Platforms**

#### **Development Platforms**

Windows Vista, Windows 7, Windows Server 2008, Windows 8.1, Windows Server 2012 R2, Windows 8 and Windows Server 2012

### <span id="page-5527-0"></span>**See Also**

#### **Reference**

[QueueAttributes](#page-5506-0) Class [QueueAttributes](#page-5513-0) Members [Microsoft.WindowsAzure.StorageClient](#page-443-0) Namespace

#### <span id="page-5528-0"></span>**QueueAttributes Constructor (QueueAttributes)** See [Also](#page-5532-0)  $\Box$

[This topic is part of the Microsoft Azure Storage Client Library 1.7, which has been deprecated. See **[Storage](http://go.microsoft.com/fwlink/?LinkId=398944) Client Library** for the latest version.]

Initializes a new instance of the [QueueAttributes](#page-5506-0) Class as a copy of an existing **QueueAttributes** object.

**Namespace:** Microsoft.WindowsAzure.StorageClient **Assembly:** Microsoft.WindowsAzure.StorageClient (in Microsoft.WindowsAzure.StorageClient.dll)

# **Usage**

#### **Visual Basic**

Dim other As **QueueAttributes**

Dim instance As New **QueueAttributes**(other)

#### **Syntax**

**Visual Basic**

```
Public Sub New ( _
        other As QueueAttributes _
)
```
**C#**

```
public QueueAttributes (
        QueueAttributes other
)
```
**C++**

```
public:
QueueAttributes (
          QueueAttributes^ other
\overline{)}J#
```
**JScript**

#### **Parameters**

*other*

Type: [Microsoft.WindowsAzure.StorageClient.QueueAttributes](http://msdn.microsoft.com/library/ee758681)

The attributes to clone.

# **Platforms**

#### **Development Platforms**

Windows Vista, Windows 7, Windows Server 2008, Windows 8.1, Windows Server 2012 R2, Windows 8 and Windows Server 2012

### <span id="page-5532-0"></span>**See Also**

#### **Reference**

[QueueAttributes](#page-5506-0) Class [QueueAttributes](#page-5513-0) Members [Microsoft.WindowsAzure.StorageClient](#page-443-0) Namespace

# **QueueAttributes Methods** See [Also](#page-5536-0)  $\begin{tabular}{|c|c|} \hline \quad \quad & \quad \quad & \quad \quad \\ \hline \quad \quad & \quad \quad & \quad \quad \\ \hline \end{tabular}$

[This topic is part of the Microsoft Azure Storage Client Library 1.7, which has been deprecated. See **[Storage](http://go.microsoft.com/fwlink/?LinkId=398944) Client Library** for the latest version.]

# **Public Methods (see also [Protected](#page-5535-0) Methods)**

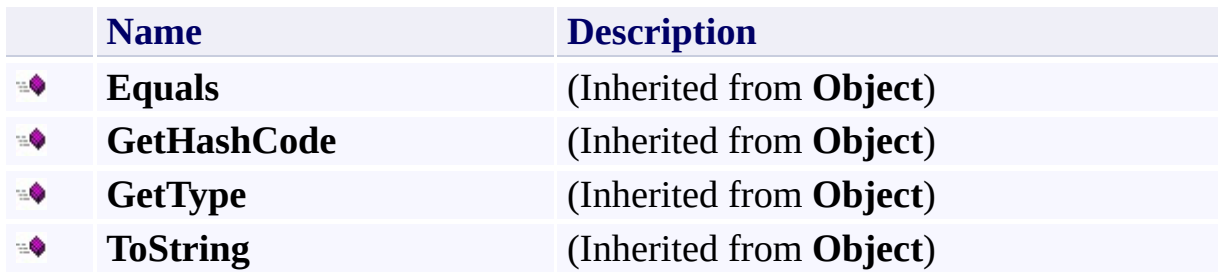

# <span id="page-5535-0"></span>**Protected Methods**

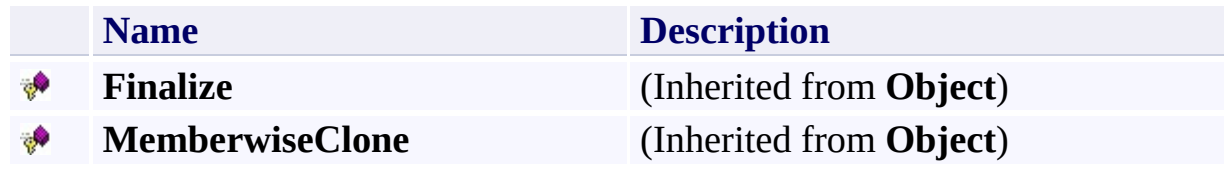

# <span id="page-5536-0"></span>**See Also**

#### **Reference**

 $\blacksquare$ 

[QueueAttributes](#page-5506-0) Class [Microsoft.WindowsAzure.StorageClient](#page-443-0) Namespace

# **QueueAttributes Properties** See [Also](#page-5539-0)  $\begin{tabular}{|c|c|} \hline \quad \quad & \quad \quad & \quad \quad \\ \hline \quad \quad & \quad \quad & \quad \quad \\ \hline \end{tabular}$

[This topic is part of the Microsoft Azure Storage Client Library 1.7, which has been deprecated. See **[Storage](http://go.microsoft.com/fwlink/?LinkId=398944) Client Library** for the latest version.]

# **Public Properties**

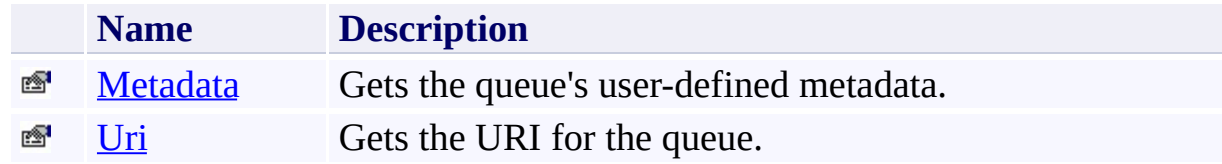

# <span id="page-5539-0"></span>**See Also**

#### **Reference**

 $\blacksquare$ 

[QueueAttributes](#page-5506-0) Class [Microsoft.WindowsAzure.StorageClient](#page-443-0) Namespace

### <span id="page-5540-0"></span>**QueueAttributes.Metadata Property** See [Also](#page-5545-0)

 $\Box$ 

[This topic is part of the Microsoft Azure Storage Client Library 1.7, which has been deprecated. See **[Storage](http://go.microsoft.com/fwlink/?LinkId=398944) Client Library** for the latest version.]

Gets the queue's user-defined metadata.

**Namespace:** Microsoft.WindowsAzure.StorageClient **Assembly:** Microsoft.WindowsAzure.StorageClient (in Microsoft.WindowsAzure.StorageClient.dll)

### **Usage**

**Visual Basic**

Dim instance As **QueueAttributes** Dim value As **NameValueCollection**

```
value = instance.Metadata
```
### **Syntax**

# **Visual Basic** Public Property Metadata As **NameValueCollection C#** public **NameValueCollection** Metadata { get; } **C++** public: property **NameValueCollection**^ Metadata { **NameValueCollection**^ get (); } **J# JScript**

#### **Property Value**

Type: [System.Collections.Specialized.NameValueCollection](http://msdn.microsoft.com/library/689y5thy)

The queue's user-defined metadata.

### **Thread Safety**

Any public static (**Shared** in Visual Basic) members of this type are thread safe. Any instance members are not guaranteed to be thread safe.
# **Platforms**

## **Development Platforms**

Windows Vista, Windows 7, Windows Server 2008, Windows 8.1, Windows Server 2012 R2, Windows 8 and Windows Server 2012

#### **Reference**

[QueueAttributes](#page-5506-0) Class [QueueAttributes](#page-5513-0) Members [Microsoft.WindowsAzure.StorageClient](#page-443-0) Namespace

### **QueueAttributes.Uri Property** See [Also](#page-5551-0)  $\Box$

[This topic is part of the Microsoft Azure Storage Client Library 1.7, which has been deprecated. See **[Storage](http://go.microsoft.com/fwlink/?LinkId=398944) Client Library** for the latest version.]

Gets the URI for the queue.

**Namespace:** Microsoft.WindowsAzure.StorageClient **Assembly:** Microsoft.WindowsAzure.StorageClient (in Microsoft.WindowsAzure.StorageClient.dll)

# **Usage**

**Visual Basic**

```
Dim instance As QueueAttributes
Dim value As Uri
value = instance.Uri
```
# **Syntax**

**Visual Basic**

Public Property Uri As **Uri**

**C#**

public **Uri** Uri { get; }

**C++**

```
public:
property Uri^ Uri {
        Uri^ get ();
}
```
**J#**

## **JScript**

## **Property Value**

Type: [System.Uri](http://msdn.microsoft.com/library/txt7706a)

The queue's URI.

# **Thread Safety**

Any public static (**Shared** in Visual Basic) members of this type are thread safe. Any instance members are not guaranteed to be thread safe.

# **Platforms**

## **Development Platforms**

Windows Vista, Windows 7, Windows Server 2008, Windows 8.1, Windows Server 2012 R2, Windows 8 and Windows Server 2012

#### <span id="page-5551-0"></span>**Reference**

[QueueAttributes](#page-5506-0) Class [QueueAttributes](#page-5513-0) Members [Microsoft.WindowsAzure.StorageClient](#page-443-0) Namespace

### <span id="page-5552-0"></span>**QueueErrorCodeStrings Class See [Also](#page-5558-0) [Members](#page-5559-0)** 日マ

[This topic is part of the Microsoft Azure Storage Client Library 1.7, which has been deprecated. See **[Storage](http://go.microsoft.com/fwlink/?LinkId=398944) Client Library** for the latest version.]

Provides error code strings that are specific to the Queue service.

**Namespace:** Microsoft.WindowsAzure.StorageClient **Assembly:** Microsoft.WindowsAzure.StorageClient (in Microsoft.WindowsAzure.StorageClient.dll)

# **Usage**

**Visual Basic**

# **Syntax**

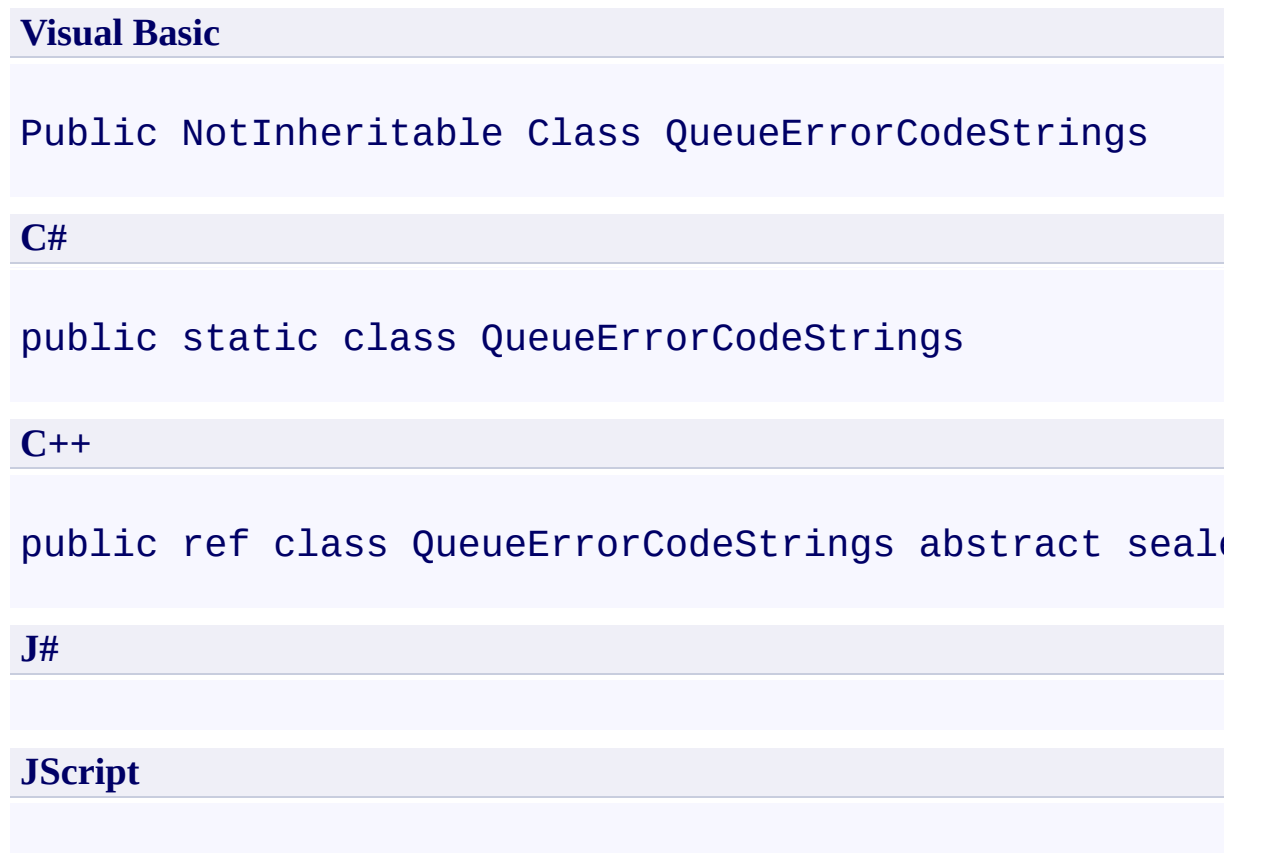

# **Inheritance Hierarchy**

## **System.Object**

**Microsoft.WindowsAzure.StorageClient.QueueErrorCodeStrings**

# **Thread Safety**

Any public static (**Shared** in Visual Basic) members of this type are thread safe. Any instance members are not guaranteed to be thread safe.

# **Platforms**

## **Development Platforms**

Windows Vista, Windows 7, Windows Server 2008, Windows 8.1, Windows Server 2012 R2, Windows 8 and Windows Server 2012

### <span id="page-5558-0"></span>**Reference**

 $\blacksquare$ 

[QueueErrorCodeStrings](#page-5559-0) Members [Microsoft.WindowsAzure.StorageClient](#page-443-0) Namespace

## <span id="page-5559-0"></span>**QueueErrorCodeStrings Members** See [Also](#page-5561-0) [Fields](#page-5560-0)  $\Box$

<span id="page-5559-1"></span>[This topic is part of the Microsoft Azure Storage Client Library 1.7, which has been deprecated. See **[Storage](http://go.microsoft.com/fwlink/?LinkId=398944) Client Library** for the latest version.]

Provides error code strings that are specific to the Queue service.

The following tables list the members exposed by the **[QueueErrorCodeStrings](#page-5552-0)** type.

# <span id="page-5560-0"></span>**Public Fields**

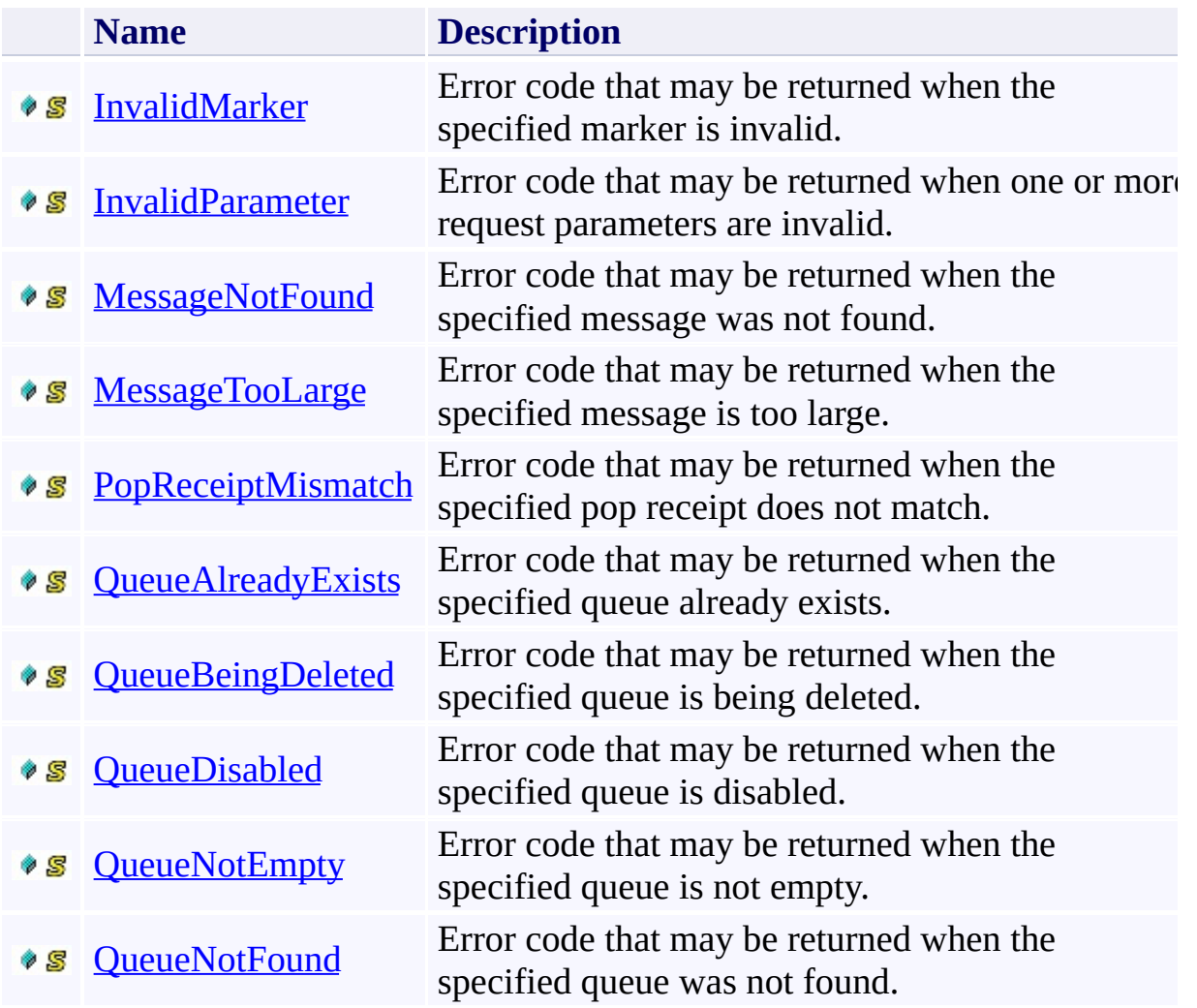

[Top](#page-5559-1)

### <span id="page-5561-0"></span>**Reference**

t.

[QueueErrorCodeStrings](#page-5552-0) Class [Microsoft.WindowsAzure.StorageClient](#page-443-0) Namespace

### **QueueErrorCodeStrings Fields** See [Also](#page-5564-0)

 $\begin{tabular}{|c|c|c|} \hline \quad \quad & \quad \quad & \quad \quad \\ \hline \quad \quad & \quad \quad & \quad \quad \\ \hline \end{tabular}$ 

[This topic is part of the Microsoft Azure Storage Client Library 1.7, which has been deprecated. See **[Storage](http://go.microsoft.com/fwlink/?LinkId=398944) Client Library** for the latest version.]

# **Public Fields**

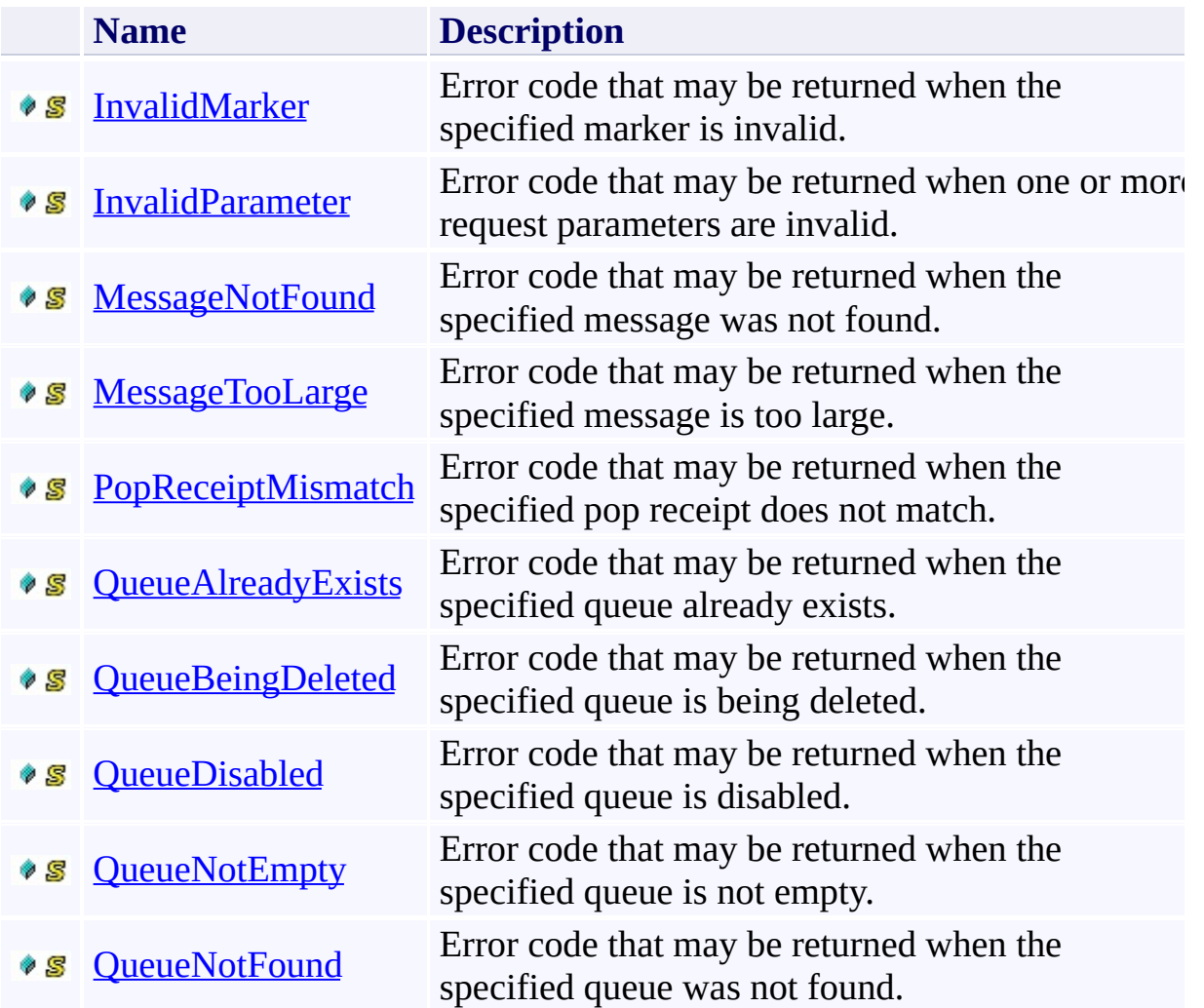

### <span id="page-5564-0"></span>**Reference**

t.

[QueueErrorCodeStrings](#page-5552-0) Class [Microsoft.WindowsAzure.StorageClient](#page-443-0) Namespace

# <span id="page-5565-0"></span>**QueueErrorCodeStrings.InvalidMarker Field** See [Also](#page-5569-0)

 $\Box$ 

[This topic is part of the Microsoft Azure Storage Client Library 1.7, which has been deprecated. See **[Storage](http://go.microsoft.com/fwlink/?LinkId=398944) Client Library** for the latest version.]

Error code that may be returned when the specified marker is invalid.

**Namespace:** Microsoft.WindowsAzure.StorageClient **Assembly:** Microsoft.WindowsAzure.StorageClient (in Microsoft.WindowsAzure.StorageClient.dll)

# **Usage**

## **Visual Basic**

Dim value As **String**

value = **QueueErrorCodeStrings**.InvalidMarker

# **Syntax**

**Visual Basic**

Public Const InvalidMarker As **String**

**C#**

public const **string** InvalidMarker

**C++**

public: literal **String**^ InvalidMarker

**J#**

**JScript**

# **Platforms**

## **Development Platforms**

Windows Vista, Windows 7, Windows Server 2008, Windows 8.1, Windows Server 2012 R2, Windows 8 and Windows Server 2012

### <span id="page-5569-0"></span>**Reference**

[QueueErrorCodeStrings](#page-5552-0) Class [QueueErrorCodeStrings](#page-5559-0) Members [Microsoft.WindowsAzure.StorageClient](#page-443-0) Namespace

# <span id="page-5570-0"></span>**QueueErrorCodeStrings.InvalidParameter Field**

See [Also](#page-5574-0)

 $\Box$ 

[This topic is part of the Microsoft Azure Storage Client Library 1.7, which has been deprecated. See **[Storage](http://go.microsoft.com/fwlink/?LinkId=398944) Client Library** for the latest version.]

Error code that may be returned when one or more request parameters are invalid.

**Namespace:** Microsoft.WindowsAzure.StorageClient **Assembly:** Microsoft.WindowsAzure.StorageClient (in Microsoft.WindowsAzure.StorageClient.dll)

# **Usage**

## **Visual Basic**

Dim value As **String**

value = **QueueErrorCodeStrings**.InvalidParameter

# **Syntax**

**Visual Basic**

Public Const InvalidParameter As **String**

**C#**

public const **string** InvalidParameter

**C++**

public: literal **String**^ InvalidParameter

**J#**

**JScript**

# **Platforms**

## **Development Platforms**

Windows Vista, Windows 7, Windows Server 2008, Windows 8.1, Windows Server 2012 R2, Windows 8 and Windows Server 2012

### <span id="page-5574-0"></span>**Reference**

[QueueErrorCodeStrings](#page-5552-0) Class [QueueErrorCodeStrings](#page-5559-0) Members [Microsoft.WindowsAzure.StorageClient](#page-443-0) Namespace

### <span id="page-5575-0"></span>**QueueErrorCodeStrings.MessageNotFound Field** See [Also](#page-5579-0)

日マ

[This topic is part of the Microsoft Azure Storage Client Library 1.7, which has been deprecated. See **[Storage](http://go.microsoft.com/fwlink/?LinkId=398944) Client Library** for the latest version.]

Error code that may be returned when the specified message was not found.

**Namespace:** Microsoft.WindowsAzure.StorageClient **Assembly:** Microsoft.WindowsAzure.StorageClient (in Microsoft.WindowsAzure.StorageClient.dll)

# **Usage**

## **Visual Basic**

Dim value As **String**

value = **QueueErrorCodeStrings**.MessageNotFound

# **Syntax**

**Visual Basic**

Public Const MessageNotFound As **String**

**C#**

public const **string** MessageNotFound

**C++**

public: literal **String**^ MessageNotFound

**J#**

**JScript**

# **Platforms**

## **Development Platforms**

Windows Vista, Windows 7, Windows Server 2008, Windows 8.1, Windows Server 2012 R2, Windows 8 and Windows Server 2012

### <span id="page-5579-0"></span>**Reference**

[QueueErrorCodeStrings](#page-5552-0) Class [QueueErrorCodeStrings](#page-5559-0) Members [Microsoft.WindowsAzure.StorageClient](#page-443-0) Namespace
## **QueueErrorCodeStrings.MessageTooLarge Field** See [Also](#page-5584-0)

日マ

[This topic is part of the Microsoft Azure Storage Client Library 1.7, which has been deprecated. See **[Storage](http://go.microsoft.com/fwlink/?LinkId=398944) Client Library** for the latest version.]

Error code that may be returned when the specified message is too large.

## **Usage**

### **Visual Basic**

Dim value As **String**

value = **QueueErrorCodeStrings**.MessageTooLarge

## **Syntax**

**Visual Basic**

Public Const MessageTooLarge As **String**

**C#**

public const **string** MessageTooLarge

**C++**

public: literal **String**^ MessageTooLarge

**J#**

**JScript**

## **Platforms**

### **Development Platforms**

Windows Vista, Windows 7, Windows Server 2008, Windows 8.1, Windows Server 2012 R2, Windows 8 and Windows Server 2012

### <span id="page-5584-0"></span>**See Also**

#### **Reference**

[QueueErrorCodeStrings](#page-5552-0) Class [QueueErrorCodeStrings](#page-5559-0) Members [Microsoft.WindowsAzure.StorageClient](#page-443-0) Namespace

#### **QueueErrorCodeStrings.PopReceiptMismatch Field**

See [Also](#page-5589-0)

日マ

[This topic is part of the Microsoft Azure Storage Client Library 1.7, which has been deprecated. See **[Storage](http://go.microsoft.com/fwlink/?LinkId=398944) Client Library** for the latest version.]

Error code that may be returned when the specified pop receipt does not match.

## **Usage**

### **Visual Basic**

Dim value As **String**

value = **QueueErrorCodeStrings**.PopReceiptMismatch

## **Syntax**

**Visual Basic**

Public Const PopReceiptMismatch As **String**

**C#**

public const **string** PopReceiptMismatch

**C++**

public: literal **String**^ PopReceiptMismatch

**J#**

**JScript**

## **Platforms**

### **Development Platforms**

Windows Vista, Windows 7, Windows Server 2008, Windows 8.1, Windows Server 2012 R2, Windows 8 and Windows Server 2012

### <span id="page-5589-0"></span>**See Also**

#### **Reference**

[QueueErrorCodeStrings](#page-5552-0) Class [QueueErrorCodeStrings](#page-5559-0) Members [Microsoft.WindowsAzure.StorageClient](#page-443-0) Namespace

### **QueueErrorCodeStrings.QueueAlreadyExists Field**

#### See [Also](#page-5594-0)

 $\Box$ 

[This topic is part of the Microsoft Azure Storage Client Library 1.7, which has been deprecated. See **[Storage](http://go.microsoft.com/fwlink/?LinkId=398944) Client Library** for the latest version.]

Error code that may be returned when the specified queue already exists.

## **Usage**

### **Visual Basic**

Dim value As **String**

value = **QueueErrorCodeStrings**.QueueAlreadyExists

## **Syntax**

**Visual Basic**

Public Const QueueAlreadyExists As **String**

**C#**

public const **string** QueueAlreadyExists

**C++**

public: literal **String**^ QueueAlreadyExists

**J#**

**JScript**

## **Platforms**

### **Development Platforms**

Windows Vista, Windows 7, Windows Server 2008, Windows 8.1, Windows Server 2012 R2, Windows 8 and Windows Server 2012

### <span id="page-5594-0"></span>**See Also**

#### **Reference**

[QueueErrorCodeStrings](#page-5552-0) Class [QueueErrorCodeStrings](#page-5559-0) Members [Microsoft.WindowsAzure.StorageClient](#page-443-0) Namespace

### **QueueErrorCodeStrings.QueueBeingDeleted Field**

See [Also](#page-5599-0)

 $\Box$ 

[This topic is part of the Microsoft Azure Storage Client Library 1.7, which has been deprecated. See **[Storage](http://go.microsoft.com/fwlink/?LinkId=398944) Client Library** for the latest version.]

Error code that may be returned when the specified queue is being deleted.

## **Usage**

### **Visual Basic**

Dim value As **String**

value = **QueueErrorCodeStrings**.QueueBeingDeleted

## **Syntax**

**Visual Basic**

Public Const QueueBeingDeleted As **String**

**C#**

public const **string** QueueBeingDeleted

**C++**

public: literal **String**^ QueueBeingDeleted

**J#**

**JScript**

## **Platforms**

### **Development Platforms**

Windows Vista, Windows 7, Windows Server 2008, Windows 8.1, Windows Server 2012 R2, Windows 8 and Windows Server 2012

### <span id="page-5599-0"></span>**See Also**

#### **Reference**

[QueueErrorCodeStrings](#page-5552-0) Class [QueueErrorCodeStrings](#page-5559-0) Members [Microsoft.WindowsAzure.StorageClient](#page-443-0) Namespace

#### **QueueErrorCodeStrings.QueueDisabled Field** See [Also](#page-5604-0) 日マ

[This topic is part of the Microsoft Azure Storage Client Library 1.7, which has been deprecated. See **[Storage](http://go.microsoft.com/fwlink/?LinkId=398944) Client Library** for the latest version.]

Error code that may be returned when the specified queue is disabled.

## **Usage**

### **Visual Basic**

Dim value As **String**

value = **QueueErrorCodeStrings**.QueueDisabled

## **Syntax**

**Visual Basic**

Public Const QueueDisabled As **String**

**C#**

public const **string** QueueDisabled

**C++**

public: literal **String**^ QueueDisabled

**J#**

**JScript**

## **Platforms**

### **Development Platforms**

Windows Vista, Windows 7, Windows Server 2008, Windows 8.1, Windows Server 2012 R2, Windows 8 and Windows Server 2012

### <span id="page-5604-0"></span>**See Also**

#### **Reference**

[QueueErrorCodeStrings](#page-5552-0) Class [QueueErrorCodeStrings](#page-5559-0) Members [Microsoft.WindowsAzure.StorageClient](#page-443-0) Namespace

## **QueueErrorCodeStrings.QueueNotEmpty Field** See [Also](#page-5609-0)

日マ

[This topic is part of the Microsoft Azure Storage Client Library 1.7, which has been deprecated. See **[Storage](http://go.microsoft.com/fwlink/?LinkId=398944) Client Library** for the latest version.]

Error code that may be returned when the specified queue is not empty.

## **Usage**

### **Visual Basic**

Dim value As **String**

value = **QueueErrorCodeStrings**.QueueNotEmpty

## **Syntax**

**Visual Basic**

Public Const QueueNotEmpty As **String**

**C#**

public const **string** QueueNotEmpty

**C++**

public: literal **String**^ QueueNotEmpty

**J#**

**JScript**

## **Platforms**

### **Development Platforms**

Windows Vista, Windows 7, Windows Server 2008, Windows 8.1, Windows Server 2012 R2, Windows 8 and Windows Server 2012

### <span id="page-5609-0"></span>**See Also**

#### **Reference**

[QueueErrorCodeStrings](#page-5552-0) Class [QueueErrorCodeStrings](#page-5559-0) Members [Microsoft.WindowsAzure.StorageClient](#page-443-0) Namespace

# **QueueErrorCodeStrings.QueueNotFound Field** See [Also](#page-5614-0)

 $\Box$ 

[This topic is part of the Microsoft Azure Storage Client Library 1.7, which has been deprecated. See **[Storage](http://go.microsoft.com/fwlink/?LinkId=398944) Client Library** for the latest version.]

Error code that may be returned when the specified queue was not found.

## **Usage**

### **Visual Basic**

Dim value As **String**

value = **QueueErrorCodeStrings**.QueueNotFound

## **Syntax**

**Visual Basic**

Public Const QueueNotFound As **String**

**C#**

public const **string** QueueNotFound

**C++**

public: literal **String**^ QueueNotFound

**J#**

**JScript**

## **Platforms**

### **Development Platforms**

Windows Vista, Windows 7, Windows Server 2008, Windows 8.1, Windows Server 2012 R2, Windows 8 and Windows Server 2012

### <span id="page-5614-0"></span>**See Also**

#### **Reference**

[QueueErrorCodeStrings](#page-5552-0) Class [QueueErrorCodeStrings](#page-5559-0) Members [Microsoft.WindowsAzure.StorageClient](#page-443-0) Namespace

#### **QueueListingDetails Enumeration** See [Also](#page-5621-0) 日マ

[This topic is part of the Microsoft Azure Storage Client Library 1.7, which has been deprecated. See **[Storage](http://go.microsoft.com/fwlink/?LinkId=398944) Client Library** for the latest version.]

Specifies which details to include when listing queues in this storage account.
# **Usage**

**Visual Basic**

Dim instance As **QueueListingDetails**

#### **Syntax**

**Visual Basic**

```
<FlagsAttribute> _
Public Enumeration QueueListingDetails
```
**C#**

```
[FlagsAttribute]
public enum QueueListingDetails
```
**C++**

[**FlagsAttribute**] public enum class QueueListingDetails

**J#**

**JScript**

## **Members**

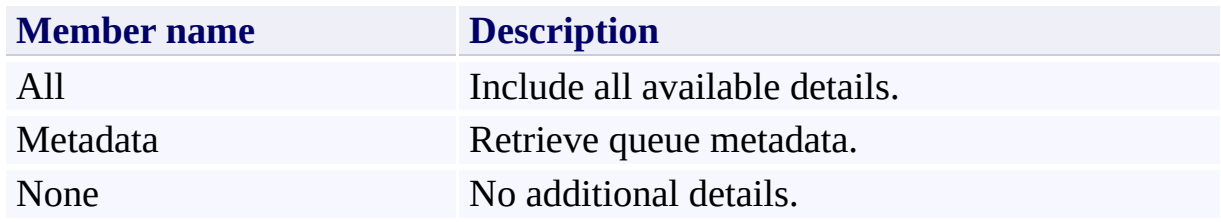

### **Remarks**

These enumeration values can be combined using the OR operator (vertical bar in C#) to designate multiple fields in method parameters that expect this enumeration type.

## **Platforms**

#### **Development Platforms**

Windows Vista, Windows 7, Windows Server 2008, Windows 8.1, Windows Server 2012 R2, Windows 8 and Windows Server 2012

## **See Also**

### **Reference**

 $\blacksquare$ 

[Microsoft.WindowsAzure.StorageClient](#page-443-0) Namespace

#### <span id="page-5622-0"></span>**ResponseReceivedEventArgs Class** See [Also](#page-5628-0) [Members](#page-5629-0) 日マ

[This topic is part of the Microsoft Azure Storage Client Library 1.7, which has been deprecated. See **[Storage](http://go.microsoft.com/fwlink/?LinkId=398944) Client Library** for the latest version.]

Provides the arguments for the ResponseReceived event.

**Namespace:** Microsoft.WindowsAzure.StorageClient **Assembly:** Microsoft.WindowsAzure.StorageClient (in Microsoft.WindowsAzure.StorageClient.dll)

## **Usage**

**Visual Basic**

Dim instance As **ResponseReceivedEventArgs**

### **Syntax**

#### **Visual Basic**

#### Public Class ResponseReceivedEventArgs Inherits **EventArgs**

**C#**

public class ResponseReceivedEventArgs : **EventArgs**

**C++**

public ref class ResponseReceivedEventArgs : public I

**J#**

**JScript**

### **Inheritance Hierarchy**

**System.Object System.EventArgs Microsoft.WindowsAzure.StorageClient.ResponseReceivedEventArgs**

### **Thread Safety**

Any public static (**Shared** in Visual Basic) members of this type are thread safe. Any instance members are not guaranteed to be thread safe.

## **Platforms**

#### **Development Platforms**

Windows Vista, Windows 7, Windows Server 2008, Windows 8.1, Windows Server 2012 R2, Windows 8 and Windows Server 2012

# <span id="page-5628-0"></span>**See Also**

#### **Reference**

t.

[ResponseReceivedEventArgs](#page-5629-0) Members [Microsoft.WindowsAzure.StorageClient](#page-443-0) Namespace

#### <span id="page-5629-0"></span>**ResponseReceivedEventArgs Members** See [Also](#page-5634-0) [Constructors](#page-5630-0) [Methods](#page-5632-0) [Properties](#page-5631-0) 日マ

<span id="page-5629-1"></span>[This topic is part of the Microsoft Azure Storage Client Library 1.7, which has been deprecated. See **[Storage](http://go.microsoft.com/fwlink/?LinkId=398944) Client Library** for the latest version.]

Provides the arguments for the ResponseReceived event.

The following tables list the members exposed by the [ResponseReceivedEventArgs](#page-5622-0) type.

## <span id="page-5630-0"></span>**Public Constructors**

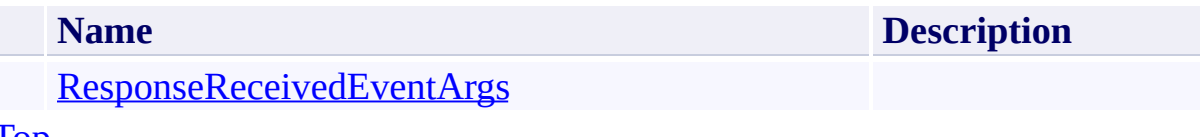

[Top](#page-5629-1)

# <span id="page-5631-0"></span>**Public Properties**

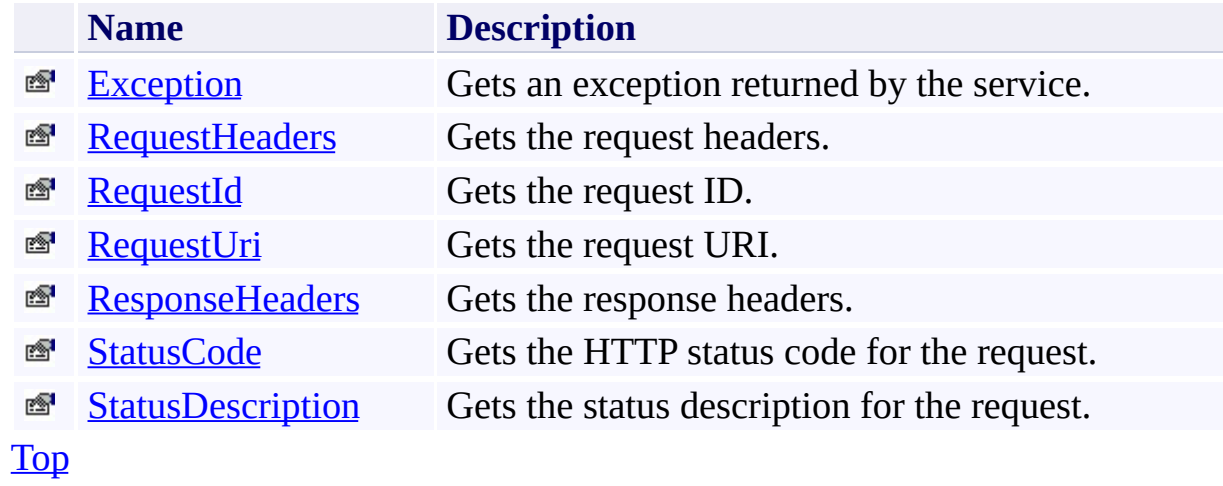

# <span id="page-5632-0"></span>**Public Methods (see also [Protected](#page-5633-0) Methods)**

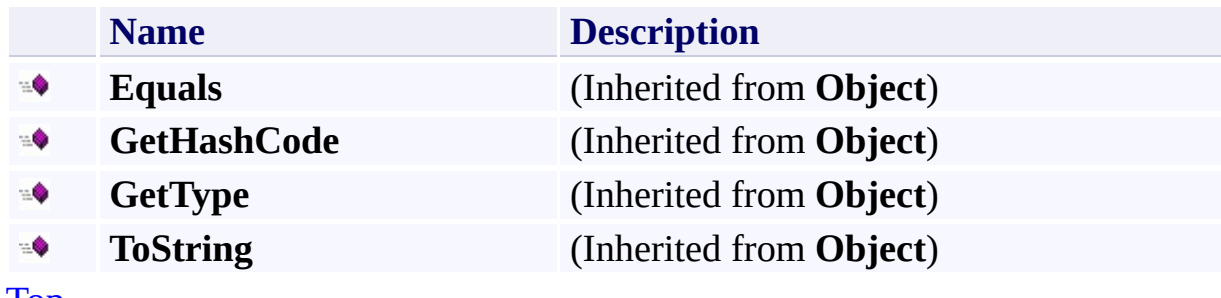

[Top](#page-5629-1)

## <span id="page-5633-0"></span>**Protected Methods**

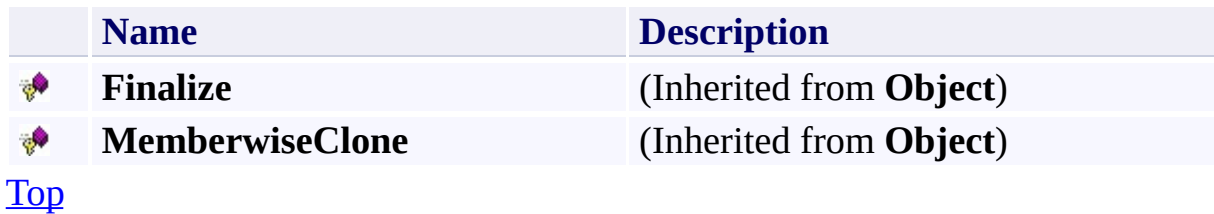

# <span id="page-5634-0"></span>**See Also**

#### **Reference**

t.

[ResponseReceivedEventArgs](#page-5622-0) Class [Microsoft.WindowsAzure.StorageClient](#page-443-0) Namespace

# <span id="page-5635-0"></span>**ResponseReceivedEventArgs Constructor** See [Also](#page-5640-0)

日マ

[This topic is part of the Microsoft Azure Storage Client Library 1.7, which has been deprecated. See **[Storage](http://go.microsoft.com/fwlink/?LinkId=398944) Client Library** for the latest version.]

Initializes a new instance of the [ResponseReceivedEventArgs](#page-5622-0) Class.

**Namespace:** Microsoft.WindowsAzure.StorageClient **Assembly:** Microsoft.WindowsAzure.StorageClient (in Microsoft.WindowsAzure.StorageClient.dll)

## **Usage**

### **Visual Basic**

Dim instance As New **ResponseReceivedEventArgs**

### **Syntax**

**Visual Basic**

Public Sub New

**C#**

public ResponseReceivedEventArgs ()

**C++**

public: ResponseReceivedEventArgs ()

**J#**

**JScript**

## **Remarks**

The default constructor initializes any fields to their default values.

## **Platforms**

#### **Development Platforms**

Windows Vista, Windows 7, Windows Server 2008, Windows 8.1, Windows Server 2012 R2, Windows 8 and Windows Server 2012

### <span id="page-5640-0"></span>**See Also**

#### **Reference**

[ResponseReceivedEventArgs](#page-5622-0) Class [ResponseReceivedEventArgs](#page-5629-0) Members [Microsoft.WindowsAzure.StorageClient](#page-443-0) Namespace

### **ResponseReceivedEventArgs Methods** See [Also](#page-5644-0)  $\begin{tabular}{|c|c|} \hline \quad \quad & \quad \quad & \quad \quad \\ \hline \quad \quad & \quad \quad & \quad \quad \\ \hline \end{tabular}$

[This topic is part of the Microsoft Azure Storage Client Library 1.7, which has been deprecated. See **[Storage](http://go.microsoft.com/fwlink/?LinkId=398944) Client Library** for the latest version.]

# **Public Methods (see also [Protected](#page-5643-0) Methods)**

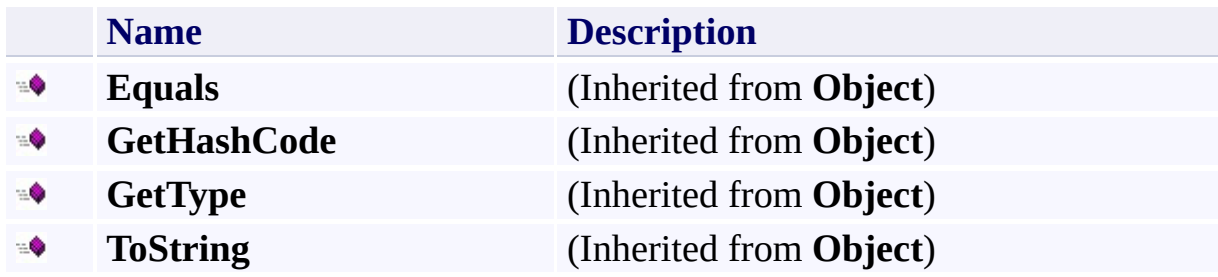

## <span id="page-5643-0"></span>**Protected Methods**

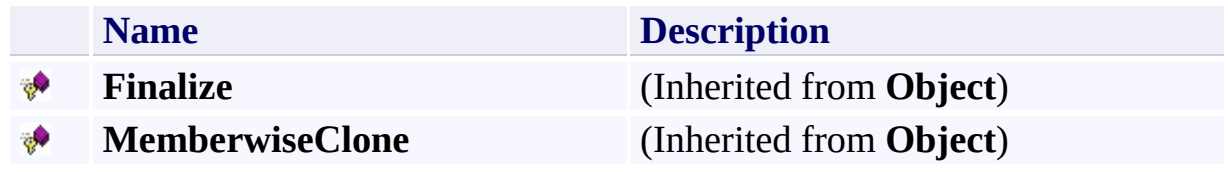

# <span id="page-5644-0"></span>**See Also**

#### **Reference**

t.

[ResponseReceivedEventArgs](#page-5622-0) Class [Microsoft.WindowsAzure.StorageClient](#page-443-0) Namespace

#### **ResponseReceivedEventArgs Properties** See [Also](#page-5647-0)

 $\begin{tabular}{|c|c|} \hline \quad \quad & \quad \quad & \quad \quad \\ \hline \quad \quad & \quad \quad & \quad \quad \\ \hline \end{tabular}$ 

[This topic is part of the Microsoft Azure Storage Client Library 1.7, which has been deprecated. See **[Storage](http://go.microsoft.com/fwlink/?LinkId=398944) Client Library** for the latest version.]

# **Public Properties**

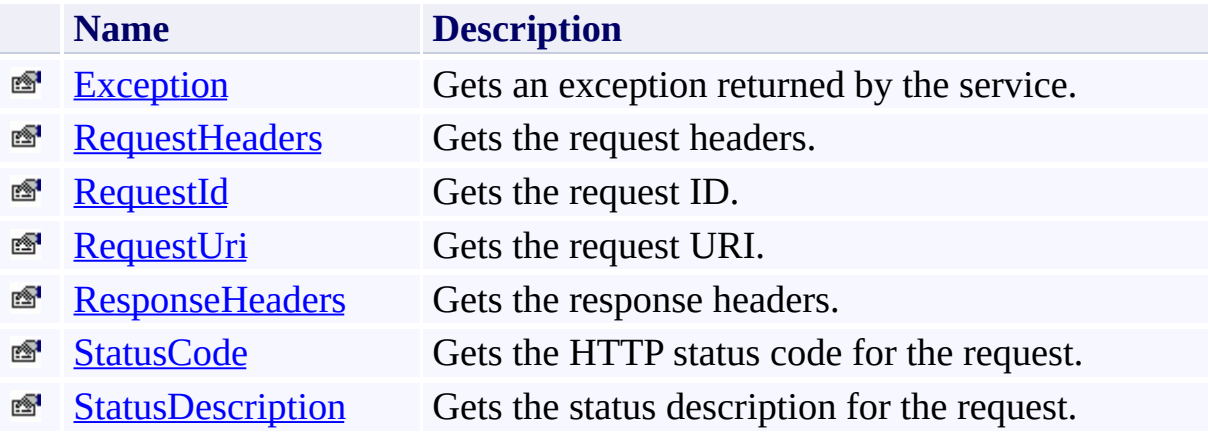

# <span id="page-5647-0"></span>**See Also**

#### **Reference**

t.

[ResponseReceivedEventArgs](#page-5622-0) Class [Microsoft.WindowsAzure.StorageClient](#page-443-0) Namespace

#### <span id="page-5648-0"></span>**ResponseReceivedEventArgs.Exception Property**

See [Also](#page-5653-0)

日マ

[This topic is part of the Microsoft Azure Storage Client Library 1.7, which has been deprecated. See **[Storage](http://go.microsoft.com/fwlink/?LinkId=398944) Client Library** for the latest version.]

Gets an exception returned by the service.

**Namespace:** Microsoft.WindowsAzure.StorageClient **Assembly:** Microsoft.WindowsAzure.StorageClient (in Microsoft.WindowsAzure.StorageClient.dll)

### **Usage**

**Visual Basic**

Dim instance As **ResponseReceivedEventArgs** Dim value As **Exception**

```
value = instance.Exception
```
### **Syntax**

**Visual Basic**

Public Property Exception As **Exception**

**C#**

public **Exception** Exception { get; }

**C++**

```
public:
property Exception^ Exception {
        Exception^ get ();
}
```
**J#**

#### **JScript**

#### **Property Value**

Type: [System.Exception](http://msdn.microsoft.com/library/c18k6c59)

The exception returned by the service.

### **Thread Safety**

Any public static (**Shared** in Visual Basic) members of this type are thread safe. Any instance members are not guaranteed to be thread safe.
# **Platforms**

#### **Development Platforms**

Windows Vista, Windows 7, Windows Server 2008, Windows 8.1, Windows Server 2012 R2, Windows 8 and Windows Server 2012

# **See Also**

#### **Reference**

[ResponseReceivedEventArgs](#page-5622-0) Class [ResponseReceivedEventArgs](#page-5629-0) Members [Microsoft.WindowsAzure.StorageClient](#page-443-0) Namespace

# **ResponseReceivedEventArgs.RequestHeaders Property** See [Also](#page-5660-0)

 $\Box$ 

[This topic is part of the Microsoft Azure Storage Client Library 1.7, which has been deprecated. See **[Storage](http://go.microsoft.com/fwlink/?LinkId=398944) Client Library** for the latest version.]

Gets the request headers.

**Namespace:** Microsoft.WindowsAzure.StorageClient **Assembly:** Microsoft.WindowsAzure.StorageClient (in Microsoft.WindowsAzure.StorageClient.dll)

# **Usage**

**Visual Basic**

Dim instance As **ResponseReceivedEventArgs** Dim value As **NameValueCollection**

value = instance.RequestHeaders

#### **Syntax**

**Visual Basic**

# Public Property RequestHeaders As **NameValueCollection**

**C#**

public **NameValueCollection** RequestHeaders { get; }

**C++**

# public: property **NameValueCollection**^ RequestHeaders { **NameValueCollection**^ get (); } **J# JScript**

#### **Property Value**

Type: [System.Collections.Specialized.NameValueCollection](http://msdn.microsoft.com/library/689y5thy)

The collection of request headers.

# **Remarks**

Modifying the collection of request headers may result in unexpected behavior.

# **Thread Safety**

Any public static (**Shared** in Visual Basic) members of this type are thread safe. Any instance members are not guaranteed to be thread safe.

# **Platforms**

#### **Development Platforms**

Windows Vista, Windows 7, Windows Server 2008, Windows 8.1, Windows Server 2012 R2, Windows 8 and Windows Server 2012

# <span id="page-5660-0"></span>**See Also**

#### **Reference**

[ResponseReceivedEventArgs](#page-5622-0) Class [ResponseReceivedEventArgs](#page-5629-0) Members [Microsoft.WindowsAzure.StorageClient](#page-443-0) Namespace

#### **ResponseReceivedEventArgs.RequestId Property**

See [Also](#page-5666-0)

 $\Box$ 

[This topic is part of the Microsoft Azure Storage Client Library 1.7, which has been deprecated. See **[Storage](http://go.microsoft.com/fwlink/?LinkId=398944) Client Library** for the latest version.]

Gets the request ID.

**Namespace:** Microsoft.WindowsAzure.StorageClient **Assembly:** Microsoft.WindowsAzure.StorageClient (in Microsoft.WindowsAzure.StorageClient.dll)

# **Usage**

**Visual Basic**

Dim instance As **ResponseReceivedEventArgs** Dim value As **String**

```
value = instance.RequestId
```
# **Syntax**

**Visual Basic**

Public Property RequestId As **String**

**C#**

public **string** RequestId { get; }

**C++**

```
public:
property String^ RequestId {
        String^ get ();
}
```
**J#**

#### **JScript**

#### **Property Value**

Type: [System.String](http://msdn.microsoft.com/library/s1wwdcbf)

The request ID.

# **Thread Safety**

Any public static (**Shared** in Visual Basic) members of this type are thread safe. Any instance members are not guaranteed to be thread safe.

# **Platforms**

#### **Development Platforms**

Windows Vista, Windows 7, Windows Server 2008, Windows 8.1, Windows Server 2012 R2, Windows 8 and Windows Server 2012

# <span id="page-5666-0"></span>**See Also**

#### **Reference**

[ResponseReceivedEventArgs](#page-5622-0) Class [ResponseReceivedEventArgs](#page-5629-0) Members [Microsoft.WindowsAzure.StorageClient](#page-443-0) Namespace

#### **ResponseReceivedEventArgs.RequestUri Property**

See [Also](#page-5672-0)

 $\Box$ 

[This topic is part of the Microsoft Azure Storage Client Library 1.7, which has been deprecated. See **[Storage](http://go.microsoft.com/fwlink/?LinkId=398944) Client Library** for the latest version.]

Gets the request URI.

**Namespace:** Microsoft.WindowsAzure.StorageClient **Assembly:** Microsoft.WindowsAzure.StorageClient (in Microsoft.WindowsAzure.StorageClient.dll)

# **Usage**

**Visual Basic**

```
Dim instance As ResponseReceivedEventArgs
Dim value As Uri
```

```
value = instance.RequestUri
```
# **Syntax**

**Visual Basic**

Public Property RequestUri As **Uri**

**C#**

public **Uri** RequestUri { get; }

**C++**

```
public:
property Uri^ RequestUri {
        Uri^ get ();
}
```
**J#**

# **JScript**

#### **Property Value**

Type: [System.Uri](http://msdn.microsoft.com/library/txt7706a)

The request URI.

# **Thread Safety**

Any public static (**Shared** in Visual Basic) members of this type are thread safe. Any instance members are not guaranteed to be thread safe.

# **Platforms**

#### **Development Platforms**

Windows Vista, Windows 7, Windows Server 2008, Windows 8.1, Windows Server 2012 R2, Windows 8 and Windows Server 2012

# <span id="page-5672-0"></span>**See Also**

#### **Reference**

[ResponseReceivedEventArgs](#page-5622-0) Class [ResponseReceivedEventArgs](#page-5629-0) Members [Microsoft.WindowsAzure.StorageClient](#page-443-0) Namespace

#### **ResponseReceivedEventArgs.ResponseHeaders Property** See [Also](#page-5679-0)

 $\Box$ 

[This topic is part of the Microsoft Azure Storage Client Library 1.7, which has been deprecated. See **[Storage](http://go.microsoft.com/fwlink/?LinkId=398944) Client Library** for the latest version.]

Gets the response headers.

**Namespace:** Microsoft.WindowsAzure.StorageClient **Assembly:** Microsoft.WindowsAzure.StorageClient (in Microsoft.WindowsAzure.StorageClient.dll)

# **Usage**

**Visual Basic**

Dim instance As **ResponseReceivedEventArgs** Dim value As **NameValueCollection**

value = instance.ResponseHeaders

#### **Syntax**

#### **Visual Basic**

#### Public Property ResponseHeaders As **NameValueCollecti**on

**C#**

public **NameValueCollection** ResponseHeaders { get; }

**C++**

# public: property **NameValueCollection**^ ResponseHeaders { **NameValueCollection**^ get (); } **J# JScript**

#### **Property Value**

Type: [System.Collections.Specialized.NameValueCollection](http://msdn.microsoft.com/library/689y5thy)

The collection of response headers.

# **Remarks**

Modifying the collection of response headers may result in unexpected behavio

# **Thread Safety**

Any public static (**Shared** in Visual Basic) members of this type are thread safe. Any instance members are not guaranteed to be thread safe.

# **Platforms**

#### **Development Platforms**

Windows Vista, Windows 7, Windows Server 2008, Windows 8.1, Windows Server 2012 R2, Windows 8 and Windows Server 2012

# <span id="page-5679-0"></span>**See Also**

#### **Reference**

[ResponseReceivedEventArgs](#page-5622-0) Class [ResponseReceivedEventArgs](#page-5629-0) Members [Microsoft.WindowsAzure.StorageClient](#page-443-0) Namespace

#### **ResponseReceivedEventArgs.StatusCode Property**

See [Also](#page-5685-0)

日マ

[This topic is part of the Microsoft Azure Storage Client Library 1.7, which has been deprecated. See **[Storage](http://go.microsoft.com/fwlink/?LinkId=398944) Client Library** for the latest version.]

Gets the HTTP status code for the request.

**Namespace:** Microsoft.WindowsAzure.StorageClient **Assembly:** Microsoft.WindowsAzure.StorageClient (in Microsoft.WindowsAzure.StorageClient.dll)

# **Usage**

**Visual Basic**

Dim instance As **ResponseReceivedEventArgs** Dim value As **HttpStatusCode**

```
value = instance.StatusCode
```
#### **Syntax**

**Visual Basic** Public Property StatusCode As **HttpStatusCode C#** public **HttpStatusCode** StatusCode { get; } **C++**

```
public:
property HttpStatusCode StatusCode {
        HttpStatusCode get ();
}
J#
```
#### **Property Value**

**JScript**

Type: [System.Net.HttpStatusCode](http://msdn.microsoft.com/library/f92ssyy1)

The HTTP status code for the request.

# **Thread Safety**

Any public static (**Shared** in Visual Basic) members of this type are thread safe. Any instance members are not guaranteed to be thread safe.

# **Platforms**

#### **Development Platforms**

Windows Vista, Windows 7, Windows Server 2008, Windows 8.1, Windows Server 2012 R2, Windows 8 and Windows Server 2012

# <span id="page-5685-0"></span>**See Also**

#### **Reference**

[ResponseReceivedEventArgs](#page-5622-0) Class [ResponseReceivedEventArgs](#page-5629-0) Members [Microsoft.WindowsAzure.StorageClient](#page-443-0) Namespace

# **ResponseReceivedEventArgs.StatusDescription Property** See [Also](#page-5691-0)

日マ

[This topic is part of the Microsoft Azure Storage Client Library 1.7, which has been deprecated. See **[Storage](http://go.microsoft.com/fwlink/?LinkId=398944) Client Library** for the latest version.]

Gets the status description for the request.

**Namespace:** Microsoft.WindowsAzure.StorageClient **Assembly:** Microsoft.WindowsAzure.StorageClient (in Microsoft.WindowsAzure.StorageClient.dll)

# **Usage**

**Visual Basic**

```
Dim instance As ResponseReceivedEventArgs
Dim value As String
```

```
value = instance.StatusDescription
```
## **Syntax**

**Visual Basic**

Public Property StatusDescription As **String**

**C#**

public **string** StatusDescription { get; }

**C++**

```
public:
property String^ StatusDescription {
        String^ get ();
}
```
**J#**

#### **JScript**

#### **Property Value**

Type: [System.String](http://msdn.microsoft.com/library/s1wwdcbf)

The status description for the request.

## **Thread Safety**

Any public static (**Shared** in Visual Basic) members of this type are thread safe. Any instance members are not guaranteed to be thread safe.

## **Platforms**

## **Development Platforms**

Windows Vista, Windows 7, Windows Server 2008, Windows 8.1, Windows Server 2012 R2, Windows 8 and Windows Server 2012

## **See Also**

#### **Reference**

[ResponseReceivedEventArgs](#page-5622-0) Class [ResponseReceivedEventArgs](#page-5629-0) Members [Microsoft.WindowsAzure.StorageClient](#page-443-0) Namespace

## <span id="page-5692-0"></span>**ResultContinuation Class** See [Also](#page-5698-0) [Members](#page-5699-0) 日マ

[This topic is part of the Microsoft Azure Storage Client Library 1.7, which has been deprecated. See **[Storage](http://go.microsoft.com/fwlink/?LinkId=398944) Client Library** for the latest version.]

Manage continuation information for various listing operation. Can be serialized using XML serialization.

**Namespace:** Microsoft.WindowsAzure.StorageClient **Assembly:** Microsoft.WindowsAzure.StorageClient (in Microsoft.WindowsAzure.StorageClient.dll)

# **Usage**

**Visual Basic**

Dim instance As **ResultContinuation**

#### **Syntax**

**Visual Basic**

```
<SerializableAttribute> _
Public NotInheritable Class ResultContinuation
        Implements IXmlSerializable
```
**C#**

## [**SerializableAttribute**]

public sealed class ResultContinuation : IXmlSeriali<sub>2</sub>

**C++**

[**SerializableAttribute**] public ref class ResultContinuation sealed : IXmlSer:

**J#**

**JScript**

# **Inheritance Hierarchy**

## **System.Object**

**Microsoft.WindowsAzure.StorageClient.ResultContinuation**

## **Thread Safety**

Any public static (**Shared** in Visual Basic) members of this type are thread safe. Any instance members are not guaranteed to be thread safe.

## **Platforms**

## **Development Platforms**

Windows Vista, Windows 7, Windows Server 2008, Windows 8.1, Windows Server 2012 R2, Windows 8 and Windows Server 2012

# <span id="page-5698-0"></span>**See Also**

#### **Reference**

 $\blacksquare$ 

[ResultContinuation](#page-5699-0) Members [Microsoft.WindowsAzure.StorageClient](#page-443-0) Namespace

#### <span id="page-5699-0"></span>**ResultContinuation Members**

See [Also](#page-5703-0) [Methods](#page-5700-0) Explicit Interface [Implementations](#page-5702-0)  $\Box$ 

<span id="page-5699-1"></span>[This topic is part of the Microsoft Azure Storage Client Library 1.7, which has been deprecated. See **[Storage](http://go.microsoft.com/fwlink/?LinkId=398944) Client Library** for the latest version.]

Manage continuation information for various listing operation. Can be serialized using XML serialization.

The following tables list the members exposed by the **[ResultContinuation](#page-5692-0)** type.

# <span id="page-5700-0"></span>**Public Methods (see also [Protected](#page-5701-0) Methods)**

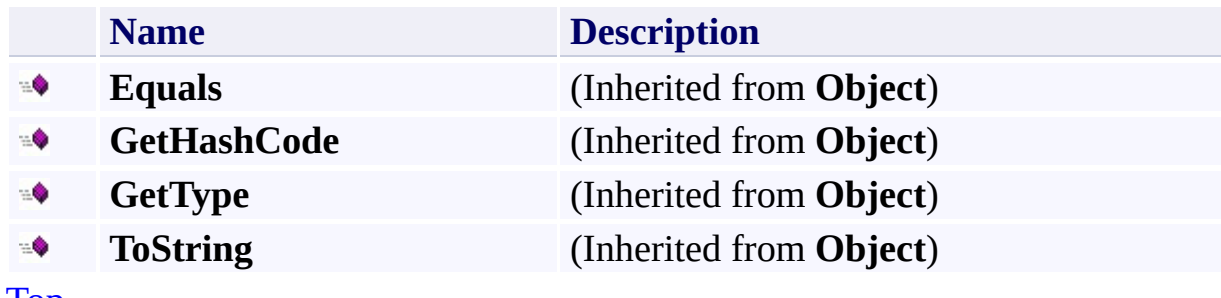

[Top](#page-5699-1)

## <span id="page-5701-0"></span>**Protected Methods**

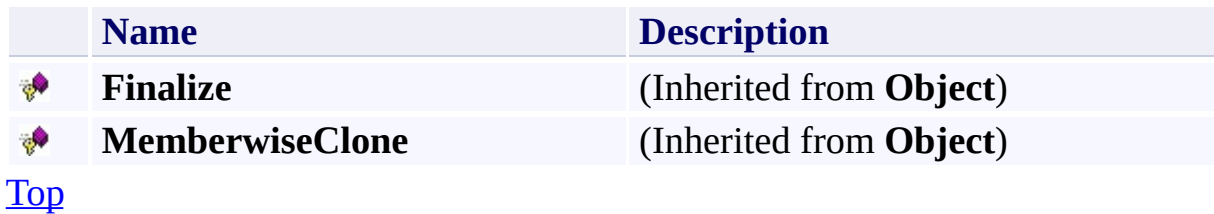

# <span id="page-5702-0"></span>**Explicit Interface Implementations**

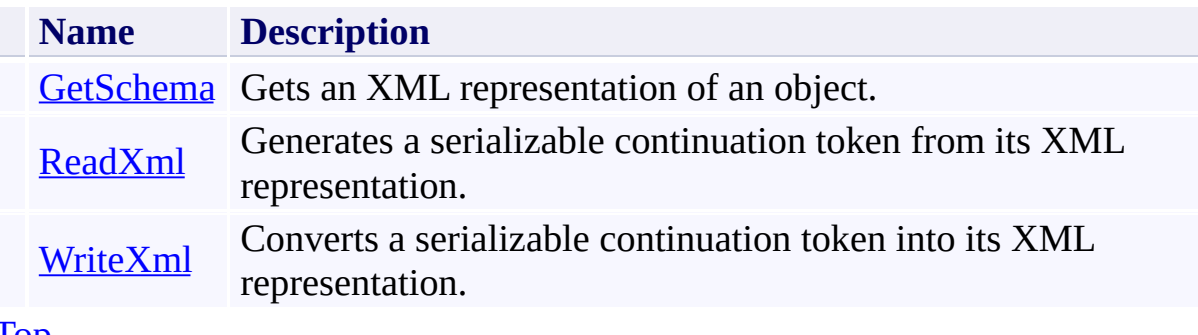

[Top](#page-5699-1)

# <span id="page-5703-0"></span>**See Also**

#### **Reference**

 $\blacksquare$ 

[ResultContinuation](#page-5692-0) Class [Microsoft.WindowsAzure.StorageClient](#page-443-0) Namespace

# **ResultContinuation Methods** See [Also](#page-5708-0)  $\begin{tabular}{|c|c|} \hline \quad \quad & \quad \quad & \quad \quad \\ \hline \quad \quad & \quad \quad & \quad \quad \\ \hline \end{tabular}$

[This topic is part of the Microsoft Azure Storage Client Library 1.7, which has been deprecated. See **[Storage](http://go.microsoft.com/fwlink/?LinkId=398944) Client Library** for the latest version.]

# **Public Methods (see also [Protected](#page-5706-0) Methods)**

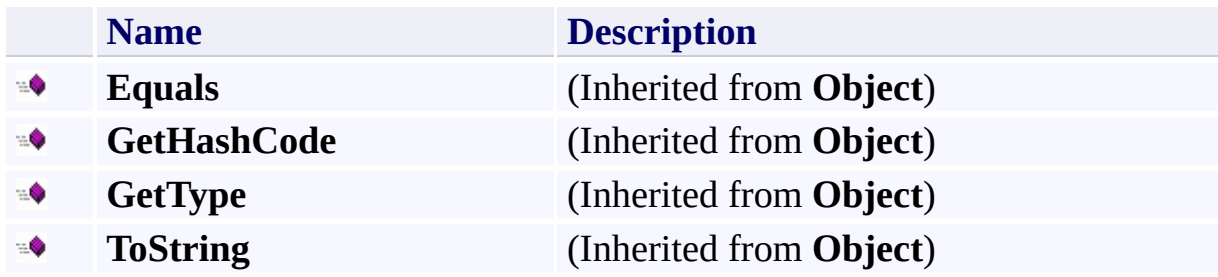

## <span id="page-5706-0"></span>**Protected Methods**

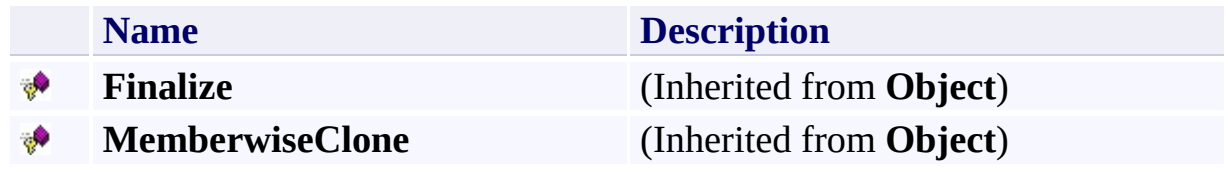

# **Explicit Interface Implementations**

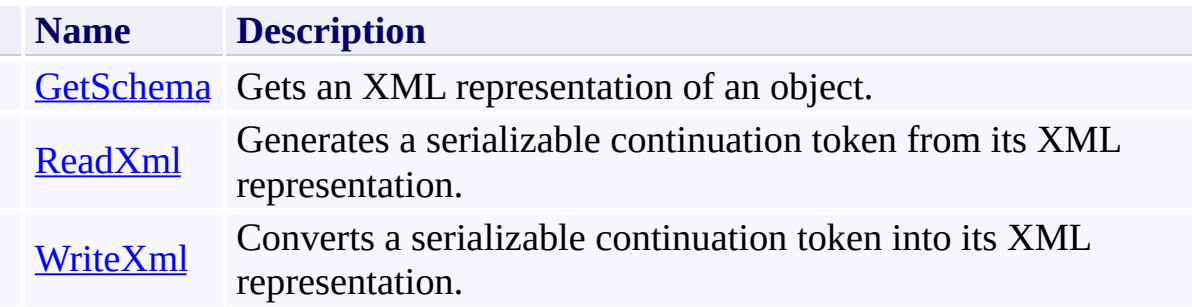

# <span id="page-5708-0"></span>**See Also**

#### **Reference**

 $\blacksquare$ 

[ResultContinuation](#page-5692-0) Class [Microsoft.WindowsAzure.StorageClient](#page-443-0) Namespace

#### **ResultContinuation.GetSchema Method** See [Also](#page-5714-0)

 $\Box$ 

[This topic is part of the Microsoft Azure Storage Client Library 1.7, which has been deprecated. See **[Storage](http://go.microsoft.com/fwlink/?LinkId=398944) Client Library** for the latest version.]

Gets an XML representation of an object.

**Namespace:** Microsoft.WindowsAzure.StorageClient **Assembly:** Microsoft.WindowsAzure.StorageClient (in Microsoft.WindowsAzure.StorageClient.dll)

# **Usage**

**Visual Basic**

```
Dim instance As ResultContinuation
Dim returnValue As XmlSchema
```

```
returnValue = CType(instance, IXmlSerializable).GetScheman
```
## **Syntax**

#### **Visual Basic**

Private Function System.Xml.Serialization.IXmlSerial:

**C#**

**XmlSchema IXmlSerializable**.GetSchema ()

**C++**

private: virtual **XmlSchema**^ System.Xml.Serialization.IXmlSeria

**J#**

**JScript**

#### **Return Value**

Type: [System.Xml.Schema.XmlSchema](http://msdn.microsoft.com/library/9ta3w88s)

An **XmlSchema** that describes the XML representation of the object that is produced by the **WriteXml** method and consumed by the **ReadXml** method.

## **Thread Safety**

Any public static (**Shared** in Visual Basic) members of this type are thread safe. Any instance members are not guaranteed to be thread safe.

## **Platforms**

## **Development Platforms**

Windows Vista, Windows 7, Windows Server 2008, Windows 8.1, Windows Server 2012 R2, Windows 8 and Windows Server 2012

## <span id="page-5714-0"></span>**See Also**

#### **Reference**

[ResultContinuation](#page-5692-0) Class [ResultContinuation](#page-5699-0) Members [Microsoft.WindowsAzure.StorageClient](#page-443-0) Namespace

#### **ResultContinuation.ReadXml Method** See [Also](#page-5720-0)

 $\Box$ 

[This topic is part of the Microsoft Azure Storage Client Library 1.7, which has been deprecated. See **[Storage](http://go.microsoft.com/fwlink/?LinkId=398944) Client Library** for the latest version.]

Generates a serializable continuation token from its XML representation.

**Namespace:** Microsoft.WindowsAzure.StorageClient **Assembly:** Microsoft.WindowsAzure.StorageClient (in Microsoft.WindowsAzure.StorageClient.dll)

# **Usage**

**Visual Basic**

Dim instance As **ResultContinuation** Dim reader As **XmlReader**

CType(instance, **IXmlSerializable**).ReadXml(reader)

## **Syntax**

#### **Visual Basic**

```
Private Sub System.Xml.Serialization.IXmlSerializable
 (reader As XmlReader _
) Implements IXmlSerializable.ReadXml
```

```
C#
```

```
void IXmlSerializable.ReadXml (
        XmlReader reader
)
```

```
C++
```

```
private:
virtual void System.Xml.Serialization.IXmlSerializable
 \left(XmlReader^ reader
) sealed = IXmlSerializable::ReadXml
```
**J#**

**JScript**

#### **Parameters**

*reader*

Type: [System.Xml.XmlReader](http://msdn.microsoft.com/library/b8a5e1s5)

The **XmlReader** stream from which the continuation token is deserialized.

## **Thread Safety**

Any public static (**Shared** in Visual Basic) members of this type are thread safe. Any instance members are not guaranteed to be thread safe.

## **Platforms**

## **Development Platforms**

Windows Vista, Windows 7, Windows Server 2008, Windows 8.1, Windows Server 2012 R2, Windows 8 and Windows Server 2012

## <span id="page-5720-0"></span>**See Also**

#### **Reference**

[ResultContinuation](#page-5692-0) Class [ResultContinuation](#page-5699-0) Members [Microsoft.WindowsAzure.StorageClient](#page-443-0) Namespace

#### **ResultContinuation.WriteXml Method** See [Also](#page-5726-0)

 $\Box$ 

[This topic is part of the Microsoft Azure Storage Client Library 1.7, which has been deprecated. See **[Storage](http://go.microsoft.com/fwlink/?LinkId=398944) Client Library** for the latest version.]

Converts a serializable continuation token into its XML representation.

**Namespace:** Microsoft.WindowsAzure.StorageClient **Assembly:** Microsoft.WindowsAzure.StorageClient (in Microsoft.WindowsAzure.StorageClient.dll)

# **Usage**

**Visual Basic**

```
Dim instance As ResultContinuation
Dim writer As XmlWriter
```

```
CType(instance, IXmlSerializable).WriteXml(writer)
```
## **Syntax**

#### **Visual Basic**

```
Private Sub System.Xml.Serialization.IXmlSerializable
 (writer As XmlWriter _
) Implements IXmlSerializable.WriteXml
```
**C#**

```
void IXmlSerializable.WriteXml (
        XmlWriter writer
)
```

```
C++
```

```
private:
virtual void System.Xml.Serialization.IXmlSerializabl
 \left(XmlWriter^ writer
) sealed = IXmlSerializable::WriteXml
```
**J#**

**JScript**

#### **Parameters**

*writer*

Type: [System.Xml.XmlWriter](http://msdn.microsoft.com/library/5y8188ze)

The **XmlWriter** stream to which the continuation token is serialized.
## **Thread Safety**

Any public static (**Shared** in Visual Basic) members of this type are thread safe. Any instance members are not guaranteed to be thread safe.

## **Platforms**

### **Development Platforms**

Windows Vista, Windows 7, Windows Server 2008, Windows 8.1, Windows Server 2012 R2, Windows 8 and Windows Server 2012

### **See Also**

#### **Reference**

[ResultContinuation](#page-5692-0) Class [ResultContinuation](#page-5699-0) Members [Microsoft.WindowsAzure.StorageClient](#page-443-0) Namespace <span id="page-5727-0"></span>**ResultSegment Generic Class** See [Also](#page-5733-0) [Members](#page-5734-0) 日マ

[This topic is part of the Microsoft Azure Storage Client Library 1.7, which has been deprecated. See **[Storage](http://go.microsoft.com/fwlink/?LinkId=398944) Client Library** for the latest version.]

Represents a result segment that was retrieved from the total set of possible results.

**Namespace:** Microsoft.WindowsAzure.StorageClient **Assembly:** Microsoft.WindowsAzure.StorageClient (in Microsoft.WindowsAzure.StorageClient.dll)

# **Usage**

**Visual Basic**

Dim instance As **ResultSegment**(Of TElement)

### **Syntax**

**Visual Basic**

Public Class ResultSegment(Of TElement)

**C#**

public class ResultSegment<TElement>

**C++**

generic<typename TElement> public ref class ResultSegment

**J#**

**JScript**

#### **GenericParameters**

*TElement* The type of the element.

# **Inheritance Hierarchy**

### **System.Object**

**Microsoft.WindowsAzure.StorageClient.ResultSegment**

## **Thread Safety**

Any public static (**Shared** in Visual Basic) members of this type are thread safe. Any instance members are not guaranteed to be thread safe.

## **Platforms**

### **Development Platforms**

Windows Vista, Windows 7, Windows Server 2008, Windows 8.1, Windows Server 2012 R2, Windows 8 and Windows Server 2012

# <span id="page-5733-0"></span>**See Also**

#### **Reference**

 $\blacksquare$ 

[ResultSegment](#page-5734-0) Members [Microsoft.WindowsAzure.StorageClient](#page-443-0) Namespace

#### <span id="page-5734-0"></span>**ResultSegment Members** See [Also](#page-5738-0) [Methods](#page-5736-0) [Properties](#page-5735-0)  $\Box$

<span id="page-5734-1"></span>[This topic is part of the Microsoft Azure Storage Client Library 1.7, which has been deprecated. See **[Storage](http://go.microsoft.com/fwlink/?LinkId=398944) Client Library** for the latest version.]

Represents a result segment that was retrieved from the total set of possible results.

The following tables list the members exposed by the **[ResultSegment](#page-5727-0)** type.

# <span id="page-5735-0"></span>**Public Properties**

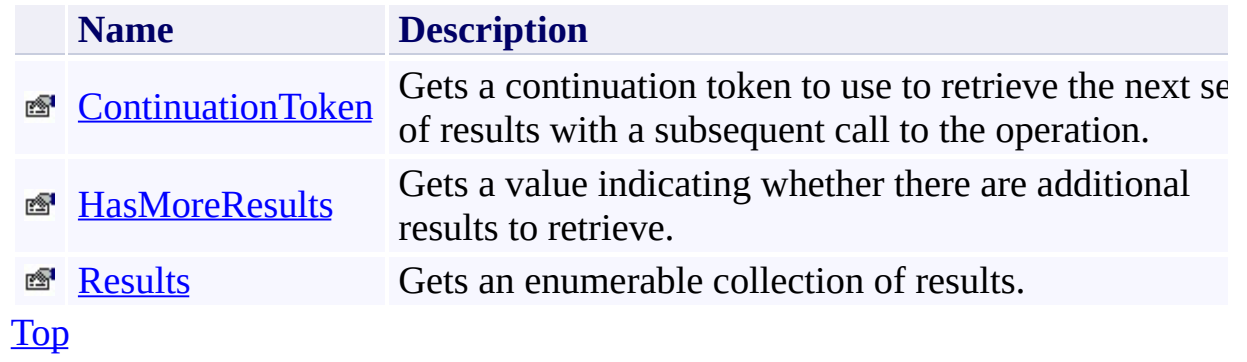

# <span id="page-5736-0"></span>**Public Methods (see also [Protected](#page-5737-0) Methods)**

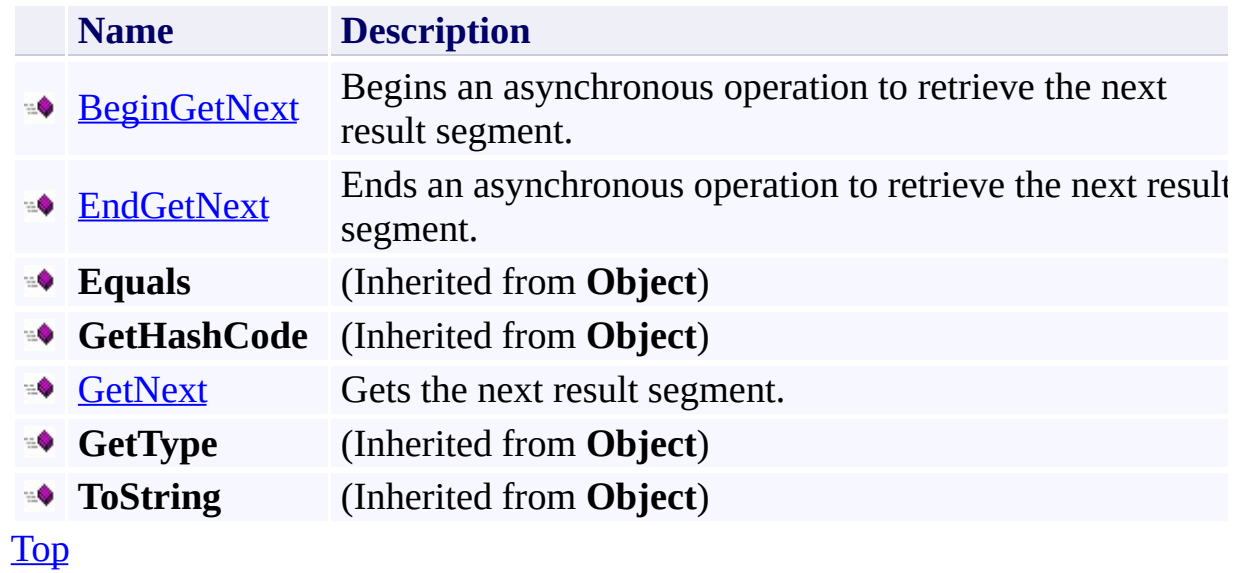

## <span id="page-5737-0"></span>**Protected Methods**

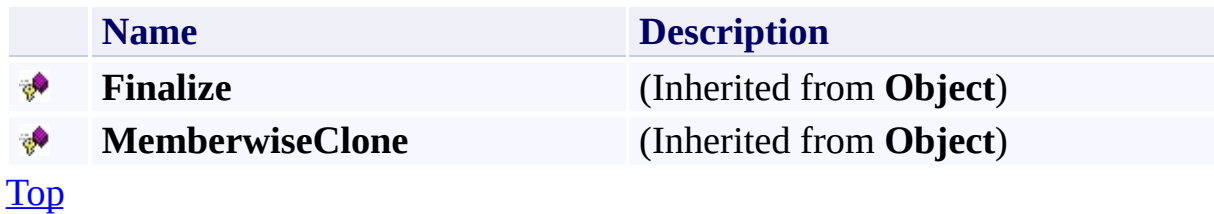

# <span id="page-5738-0"></span>**See Also**

#### **Reference**

t.

[ResultSegment](#page-5727-0) Class [Microsoft.WindowsAzure.StorageClient](#page-443-0) Namespace

# **ResultSegment Methods** See [Also](#page-5742-0)  $\begin{tabular}{|c|c|c|} \hline \quad \quad & \quad \quad & \quad \quad \\ \hline \quad \quad & \quad \quad & \quad \quad \\ \hline \end{tabular}$

[This topic is part of the Microsoft Azure Storage Client Library 1.7, which has been deprecated. See **[Storage](http://go.microsoft.com/fwlink/?LinkId=398944) Client Library** for the latest version.]

# **Public Methods (see also [Protected](#page-5741-0) Methods)**

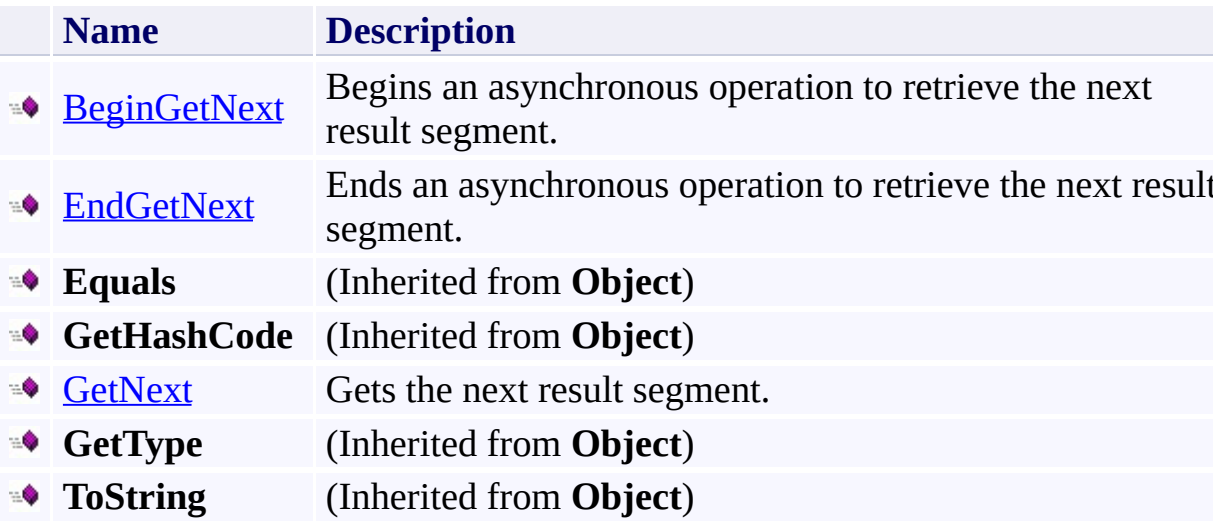

## <span id="page-5741-0"></span>**Protected Methods**

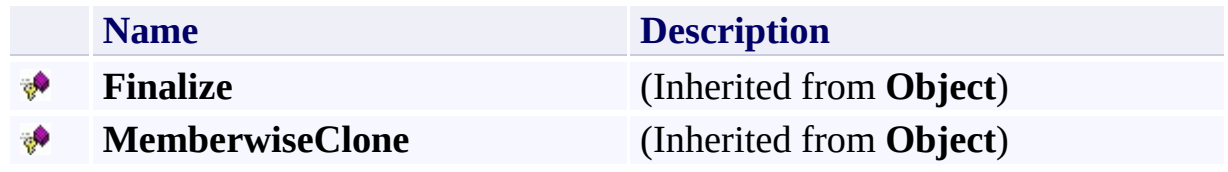

# <span id="page-5742-0"></span>**See Also**

#### **Reference**

t.

[ResultSegment](#page-5727-0) Class [Microsoft.WindowsAzure.StorageClient](#page-443-0) Namespace

#### <span id="page-5743-0"></span>**ResultSegment.BeginGetNext Method** See [Also](#page-5749-0)

日マ

[This topic is part of the Microsoft Azure Storage Client Library 1.7, which has been deprecated. See **[Storage](http://go.microsoft.com/fwlink/?LinkId=398944) Client Library** for the latest version.]

Begins an asynchronous operation to retrieve the next result segment.

**Namespace:** Microsoft.WindowsAzure.StorageClient **Assembly:** Microsoft.WindowsAzure.StorageClient (in Microsoft.WindowsAzure.StorageClient.dll)

#### **Usage**

**Visual Basic**

```
Dim instance As ResultSegment(Of TElement)
Dim callback As AsyncCallback
Dim state As Object
Dim returnValue As IAsyncResult
returnValue = instance.BeginGetNext(callback, state)
```
### **Syntax**

**Visual Basic**

```
Public Function BeginGetNext ( _
        callback As AsyncCallback, _
        state As Object _
) As IAsyncResult
```
**C#**

```
public IAsyncResult BeginGetNext (
        AsyncCallback callback,
        Object state
)
```

```
C++
```

```
public:
IAsyncResult^ BeginGetNext (
        AsyncCallback^ callback,
        Object^ state
)
```
**J#**

**JScript**

#### **Parameters**

*callback* Type: [System.AsyncCallback](http://msdn.microsoft.com/library/ckbe7yh5)

The callback delegate that will receive notification when the asynchronous operation completes.

*state* Type: [System.Object](http://msdn.microsoft.com/library/e5kfa45b)

A user-defined object that will be passed to the callback delegate.

### **Return Value**

Type: [System.IAsyncResult](http://msdn.microsoft.com/library/ft8a6455)

An **IAsyncResult** that references the asynchronous operation.

## **Thread Safety**

Any public static (**Shared** in Visual Basic) members of this type are thread safe. Any instance members are not guaranteed to be thread safe.

## **Platforms**

### **Development Platforms**

Windows Vista, Windows 7, Windows Server 2008, Windows 8.1, Windows Server 2012 R2, Windows 8 and Windows Server 2012

### <span id="page-5749-0"></span>**See Also**

#### **Reference**

[ResultSegment](#page-5727-0) Class [ResultSegment](#page-5734-0) Members [Microsoft.WindowsAzure.StorageClient](#page-443-0) Namespace

# <span id="page-5750-0"></span>**ResultSegment.EndGetNext Method**

See [Also](#page-5755-0)

日マ

[This topic is part of the Microsoft Azure Storage Client Library 1.7, which has been deprecated. See **[Storage](http://go.microsoft.com/fwlink/?LinkId=398944) Client Library** for the latest version.]

Ends an asynchronous operation to retrieve the next result segment.

**Namespace:** Microsoft.WindowsAzure.StorageClient **Assembly:** Microsoft.WindowsAzure.StorageClient (in Microsoft.WindowsAzure.StorageClient.dll)

**Usage**

**Visual Basic**

```
Dim instance As ResultSegment(Of TElement)
Dim asyncResult As IAsyncResult
Dim returnValue As ResultSegment(Of TElement)
returnValue = instance.EndGetNext(asyncResult)
```
### **Syntax**

**Visual Basic**

```
Public Function EndGetNext ( _
        asyncResult As IAsyncResult _
) As ResultSegment(Of TElement)
```
**C#**

```
public ResultSegment<TElement> EndGetNext (
        IAsyncResult asyncResult
```
**C++**

)

```
public:
ResultSegment<TElement>^ EndGetNext (
        IAsyncResult^ asyncResult
)
J#
JScript
```
#### **Parameters**

*asyncResult*

An **IAsyncResult** that references the pending asynchronous operation.

#### **Return Value**

Type: Microsoft.WindowsAzure.StorageClient.ResultSegment

The next result segment.

## **Thread Safety**

Any public static (**Shared** in Visual Basic) members of this type are thread safe. Any instance members are not guaranteed to be thread safe.

## **Platforms**

### **Development Platforms**

Windows Vista, Windows 7, Windows Server 2008, Windows 8.1, Windows Server 2012 R2, Windows 8 and Windows Server 2012

### <span id="page-5755-0"></span>**See Also**

#### **Reference**

[ResultSegment](#page-5727-0) Class [ResultSegment](#page-5734-0) Members [Microsoft.WindowsAzure.StorageClient](#page-443-0) Namespace

#### <span id="page-5756-0"></span>**ResultSegment.GetNext Method**

See [Also](#page-5761-0)

 $\Box$ 

[This topic is part of the Microsoft Azure Storage Client Library 1.7, which has been deprecated. See **[Storage](http://go.microsoft.com/fwlink/?LinkId=398944) Client Library** for the latest version.]

Gets the next result segment.

**Namespace:** Microsoft.WindowsAzure.StorageClient **Assembly:** Microsoft.WindowsAzure.StorageClient (in Microsoft.WindowsAzure.StorageClient.dll)

### **Usage**

**Visual Basic**

```
Dim instance As ResultSegment(Of TElement)
Dim returnValue As ResultSegment(Of TElement)
```

```
returnValue = instance.GetNext
```
# **Syntax**

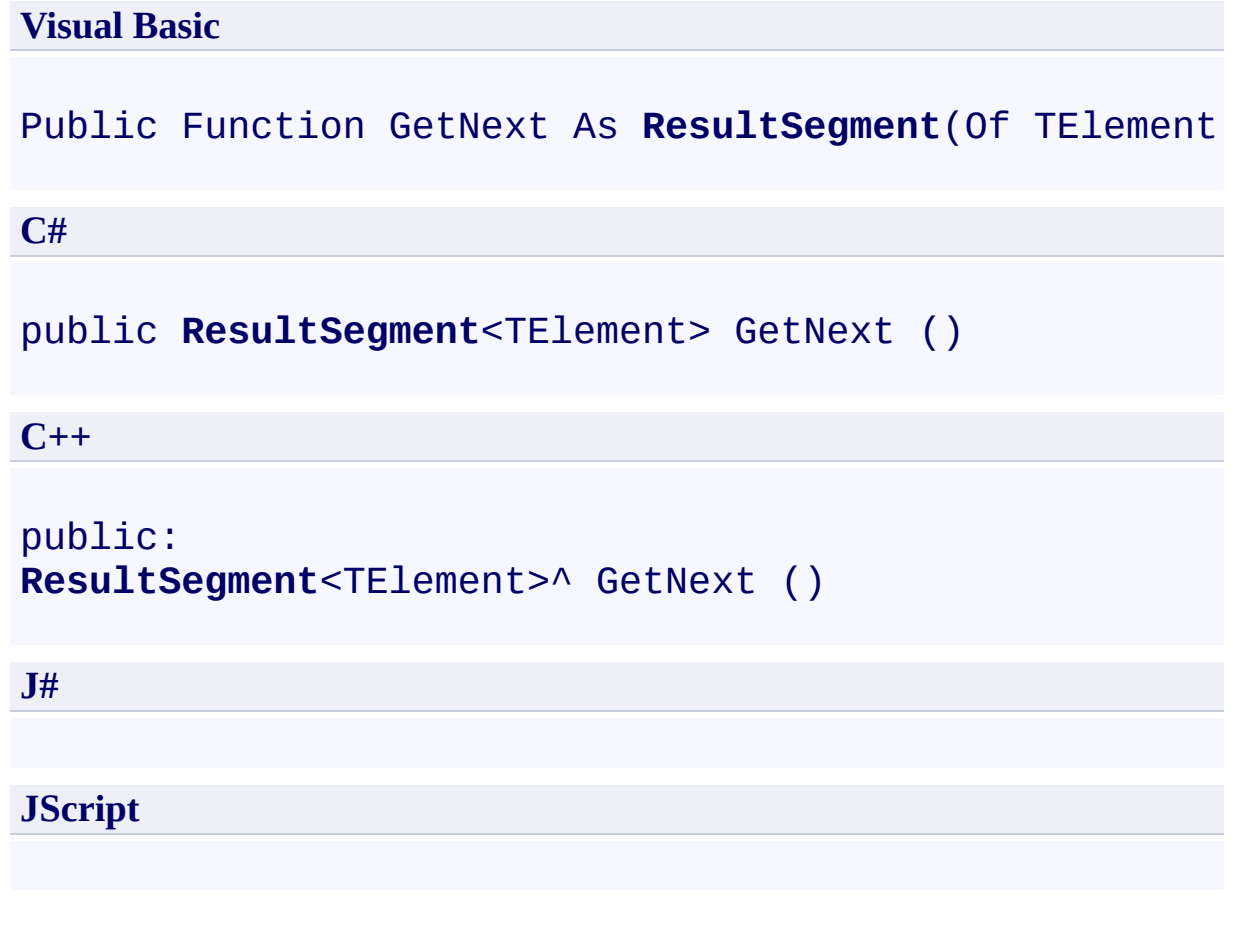

### **Return Value**

Type: Microsoft.WindowsAzure.StorageClient.ResultSegment

The next result segment.

## **Thread Safety**

Any public static (**Shared** in Visual Basic) members of this type are thread safe. Any instance members are not guaranteed to be thread safe.
# **Platforms**

## **Development Platforms**

Windows Vista, Windows 7, Windows Server 2008, Windows 8.1, Windows Server 2012 R2, Windows 8 and Windows Server 2012

## **See Also**

#### **Reference**

[ResultSegment](#page-5727-0) Class [ResultSegment](#page-5734-0) Members [Microsoft.WindowsAzure.StorageClient](#page-443-0) Namespace

# **ResultSegment Properties** See [Also](#page-5764-0)  $\begin{tabular}{|c|c|c|} \hline \quad \quad & \quad \quad & \quad \quad \\ \hline \quad \quad & \quad \quad & \quad \quad \\ \hline \end{tabular}$

[This topic is part of the Microsoft Azure Storage Client Library 1.7, which has been deprecated. See **[Storage](http://go.microsoft.com/fwlink/?LinkId=398944) Client Library** for the latest version.]

# **Public Properties**

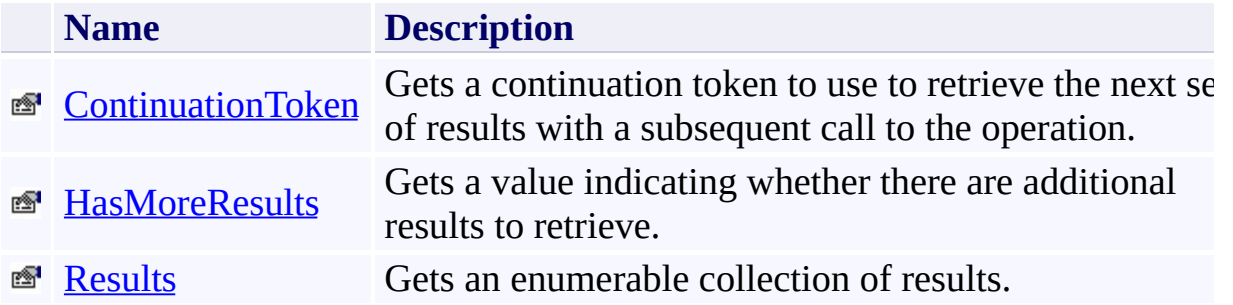

# <span id="page-5764-0"></span>**See Also**

#### **Reference**

t.

[ResultSegment](#page-5727-0) Class [Microsoft.WindowsAzure.StorageClient](#page-443-0) Namespace

#### <span id="page-5765-0"></span>**ResultSegment.ContinuationToken Property** See [Also](#page-5770-0) 日マ

[This topic is part of the Microsoft Azure Storage Client Library 1.7, which has been deprecated. See **[Storage](http://go.microsoft.com/fwlink/?LinkId=398944) Client Library** for the latest version.]

Gets a continuation token to use to retrieve the next set of results with a subsequent call to the operation.

**Namespace:** Microsoft.WindowsAzure.StorageClient **Assembly:** Microsoft.WindowsAzure.StorageClient (in Microsoft.WindowsAzure.StorageClient.dll)

## **Usage**

**Visual Basic**

```
Dim instance As ResultSegment(Of TElement)
Dim value As ResultContinuation
```

```
value = instance.ContinuationToken
```
## **Syntax**

#### **Visual Basic**

## Public Property ContinuationToken As **ResultContinuat**:

**C#**

public **ResultContinuation** ContinuationToken { get; }

**C++**

# public: property **ResultContinuation**^ ContinuationToken { **ResultContinuation**^ get (); } **J# JScript**

#### **Property Value**

Type: [Microsoft.WindowsAzure.StorageClient.ResultContinuation](http://msdn.microsoft.com/library/ff361751)

The continuation token.

## **Thread Safety**

Any public static (**Shared** in Visual Basic) members of this type are thread safe. Any instance members are not guaranteed to be thread safe.

# **Platforms**

## **Development Platforms**

Windows Vista, Windows 7, Windows Server 2008, Windows 8.1, Windows Server 2012 R2, Windows 8 and Windows Server 2012

## <span id="page-5770-0"></span>**See Also**

#### **Reference**

[ResultSegment](#page-5727-0) Class [ResultSegment](#page-5734-0) Members [Microsoft.WindowsAzure.StorageClient](#page-443-0) Namespace

## <span id="page-5771-0"></span>**ResultSegment.HasMoreResults Property** See [Also](#page-5777-0)

日マ

[This topic is part of the Microsoft Azure Storage Client Library 1.7, which has been deprecated. See **[Storage](http://go.microsoft.com/fwlink/?LinkId=398944) Client Library** for the latest version.]

Gets a value indicating whether there are additional results to retrieve.

**Namespace:** Microsoft.WindowsAzure.StorageClient **Assembly:** Microsoft.WindowsAzure.StorageClient (in Microsoft.WindowsAzure.StorageClient.dll)

## **Usage**

**Visual Basic**

```
Dim instance As ResultSegment(Of TElement)
Dim value As Boolean
```

```
value = instance.HasMoreResults
```
## **Syntax**

**Visual Basic**

Public Property HasMoreResults As **Boolean**

**C#**

public **bool** HasMoreResults { get; }

**C++**

```
public:
property bool HasMoreResults {
        bool get ();
}
```
**J#**

## **JScript**

#### **Property Value**

Type: [System.Boolean](http://msdn.microsoft.com/library/a28wyd50)

True if there are additional results; otherwise, false.

## **Remarks**

It's recommended that you check the value of the **[ContinuationToken](#page-5765-0)** property t determine whether there are more results to be returned from the service, rather than using the **HasMoreResults** property.

This property indicates whether a result segment is complete. If the operation that returned a result segment provided a page size by specifying the *maxResult* parameter, and the number of results to be returned was less than the value of *maxResults*, then **HasMoreResults** returns **false** If the operation returning the result segment did not specify a page size and there are more results to retrieve, then **HasMoreResults** returns **true**.

## **Thread Safety**

Any public static (**Shared** in Visual Basic) members of this type are thread safe. Any instance members are not guaranteed to be thread safe.

# **Platforms**

## **Development Platforms**

Windows Vista, Windows 7, Windows Server 2008, Windows 8.1, Windows Server 2012 R2, Windows 8 and Windows Server 2012

## <span id="page-5777-0"></span>**See Also**

#### **Reference**

[ResultSegment](#page-5727-0) Class [ResultSegment](#page-5734-0) Members [Microsoft.WindowsAzure.StorageClient](#page-443-0) Namespace

#### <span id="page-5778-0"></span>**ResultSegment.Results Property** See [Also](#page-5787-0) [Example](#page-5781-0)  $\Box$

[This topic is part of the Microsoft Azure Storage Client Library 1.7, which has been deprecated. See **[Storage](http://go.microsoft.com/fwlink/?LinkId=398944) Client Library** for the latest version.]

Gets an enumerable collection of results.

**Namespace:** Microsoft.WindowsAzure.StorageClient **Assembly:** Microsoft.WindowsAzure.StorageClient (in Microsoft.WindowsAzure.StorageClient.dll)

## **Usage**

**Visual Basic**

```
Dim instance As ResultSegment(Of TElement)
Dim value As IEnumerable(Of TElement)
```

```
value = instance.Results
```
## **Syntax**

#### **Visual Basic**

#### Public Property Results As **IEnumerable**(Of TElement)

**C#**

public **IEnumerable**<TElement> Results { get; }

**C++**

```
public:
property IEnumerable<TElement>^ Results {
        IEnumerable<TElement>^ get ();
}
J#
JScript
```
#### **Property Value**

Type: System.Collections.Generic.IEnumerable

An enumerable collection of results.

## <span id="page-5781-0"></span>**Example**

The following example lists the blobs in a container in result segments. The first operation returns

```
static void ListBlobsInContainerInSegments()
{
    //Create service client for credentialed access
    CloudBlockClient blobClient = new CloudBlock//Get a reference to a container that contains I_0CloudBlobContainer container = blobClient.GetContainer
    //Return blobs using a flat listing.
    BlobRequestOptions options = new BlobRequestOptions
    options.UseFlatBlobListing = true;
    //This first operation will return up to 5000 blo
    ResultSegment<IListBlobItem> resultSegment = container.
    foreach (var blobItem in resultSegment.Results)
    \{Console.WriteLine(blobItem.Uri);
    }
    ResultContinuation continuation continuationToken = resultSegment.
    //Check whether there are more results and list \pmwhile (continuationToken != null)
    \{resultSegment = container.ListBlobsSegmentedforeach (var blobItem in resultSegment.Results)
        {
            Console.WriteLine(blobItem.Uri);
```
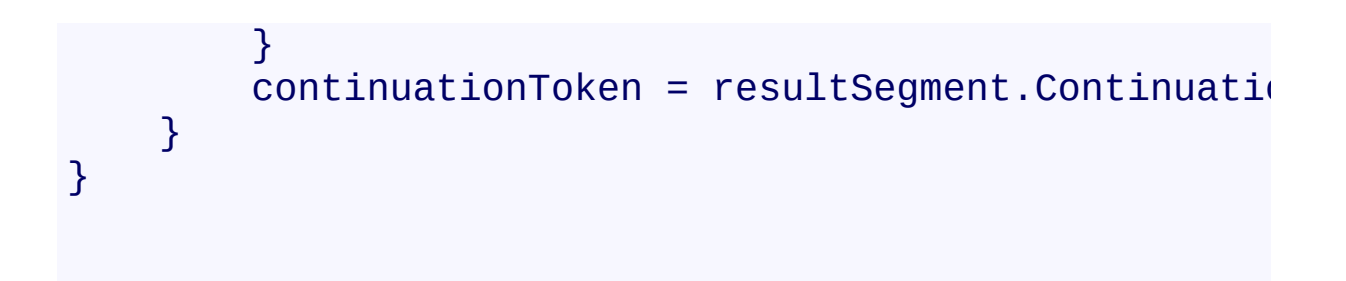

## **Remarks**

The **Results** property contains the collection of results returned by an operation that returns a result segment. You can use the **Results** property to enumerate the results.

## **Thread Safety**

Any public static (**Shared** in Visual Basic) members of this type are thread safe. Any instance members are not guaranteed to be thread safe.

# **Platforms**

## **Development Platforms**

Windows Vista, Windows 7, Windows Server 2008, Windows 8.1, Windows Server 2012 R2, Windows 8 and Windows Server 2012

# **Change History**

## <span id="page-5787-0"></span>**See Also**

#### **Reference**

[ResultSegment](#page-5727-0) Class [ResultSegment](#page-5734-0) Members [Microsoft.WindowsAzure.StorageClient](#page-443-0) Namespace <span id="page-5788-0"></span>**RetryPolicies Class See [Also](#page-5794-0) [Members](#page-5795-0)** 日マ

[This topic is part of the Microsoft Azure Storage Client Library 1.7, which has been deprecated. See **[Storage](http://go.microsoft.com/fwlink/?LinkId=398944) Client Library** for the latest version.]

Defines some standard retry policies.

**Namespace:** Microsoft.WindowsAzure.StorageClient **Assembly:** Microsoft.WindowsAzure.StorageClient (in Microsoft.WindowsAzure.StorageClient.dll)

# **Usage**

**Visual Basic**

# **Syntax**

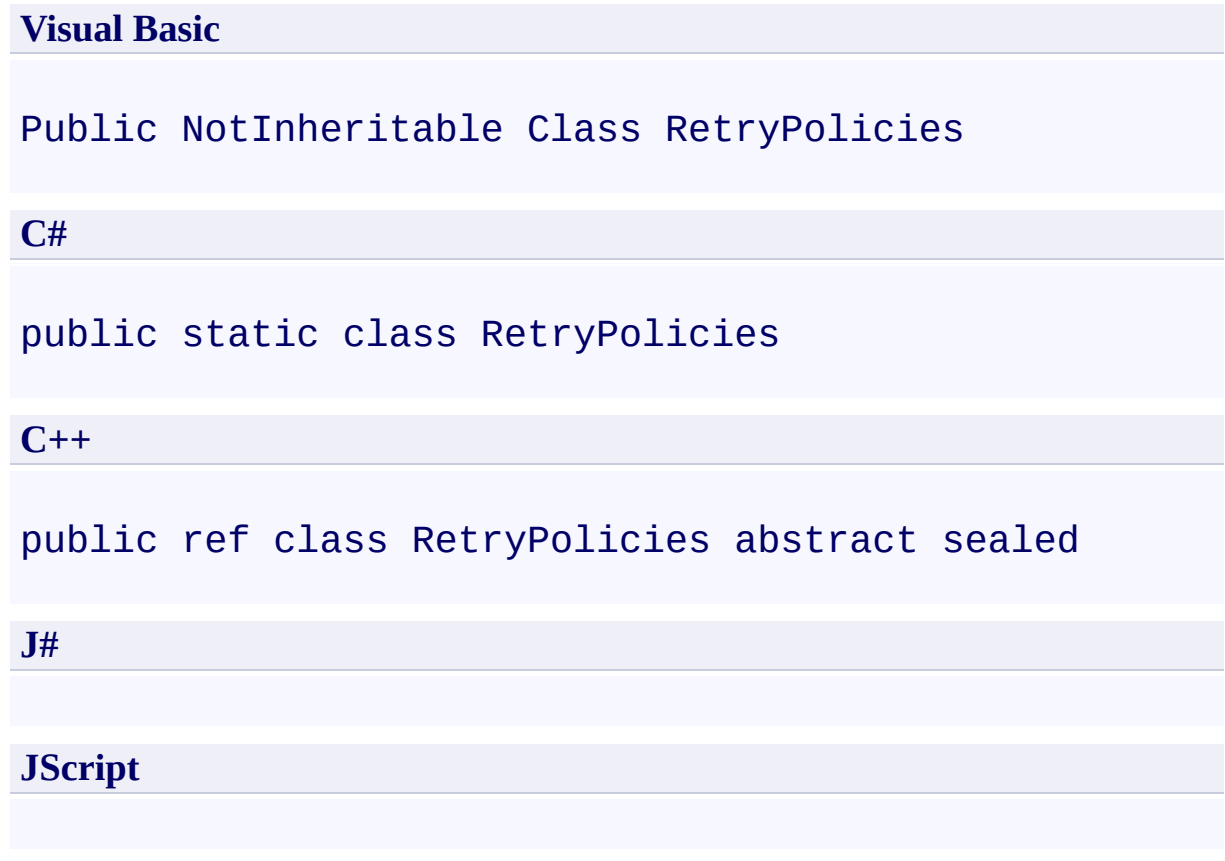

# **Inheritance Hierarchy**

## **System.Object**

**Microsoft.WindowsAzure.StorageClient.RetryPolicies**

## **Thread Safety**

Any public static (**Shared** in Visual Basic) members of this type are thread safe. Any instance members are not guaranteed to be thread safe.

# **Platforms**

## **Development Platforms**

Windows Vista, Windows 7, Windows Server 2008, Windows 8.1, Windows Server 2012 R2, Windows 8 and Windows Server 2012

# <span id="page-5794-0"></span>**See Also**

#### **Reference**

 $\blacksquare$ 

[RetryPolicies](#page-5795-0) Members [Microsoft.WindowsAzure.StorageClient](#page-443-0) Namespace <span id="page-5795-0"></span>**RetryPolicies Members** See [Also](#page-5798-0) [Fields](#page-5796-0) [Methods](#page-5797-0)  $\Box$ 

[This topic is part of the Microsoft Azure Storage Client Library 1.7, which has been deprecated. See **[Storage](http://go.microsoft.com/fwlink/?LinkId=398944) Client Library** for the latest version.]

Defines some standard retry policies.

The following tables list the members exposed by the **[RetryPolicies](#page-5788-0)** type.
## **Public Fields**

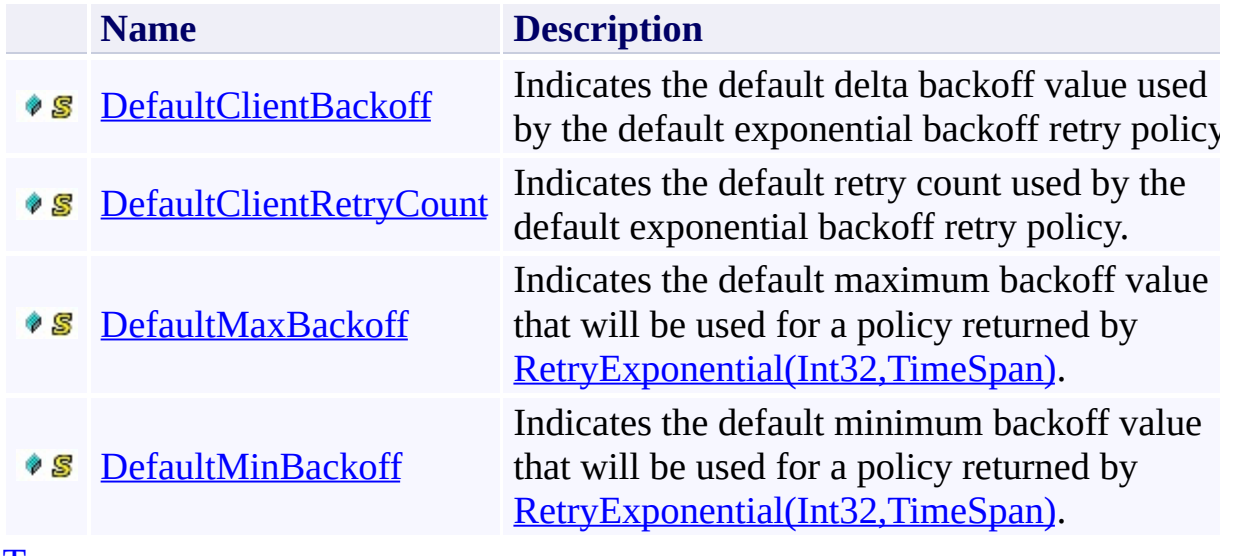

[Top](#page-5795-0)

### **Public Methods**

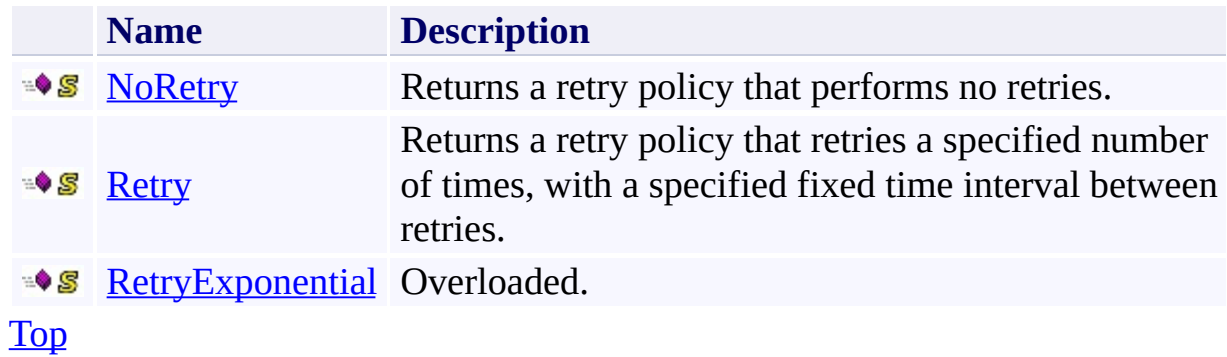

### **See Also**

#### **Reference**

 $\blacksquare$ 

[RetryPolicies](#page-5788-0) Class [Microsoft.WindowsAzure.StorageClient](#page-443-0) Namespace

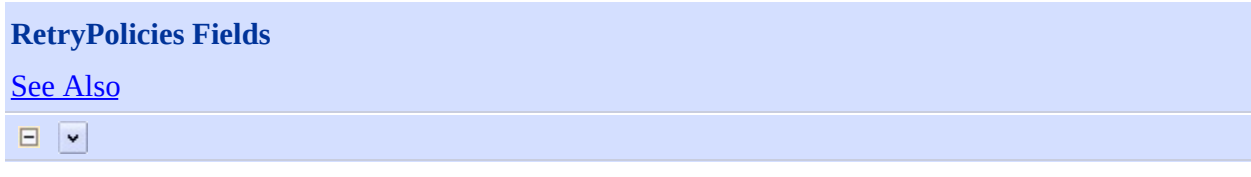

[This topic is part of the Microsoft Azure Storage Client Library 1.7, which has been deprecated. See **[Storage](http://go.microsoft.com/fwlink/?LinkId=398944) Client Library** for the latest version.]

## **Public Fields**

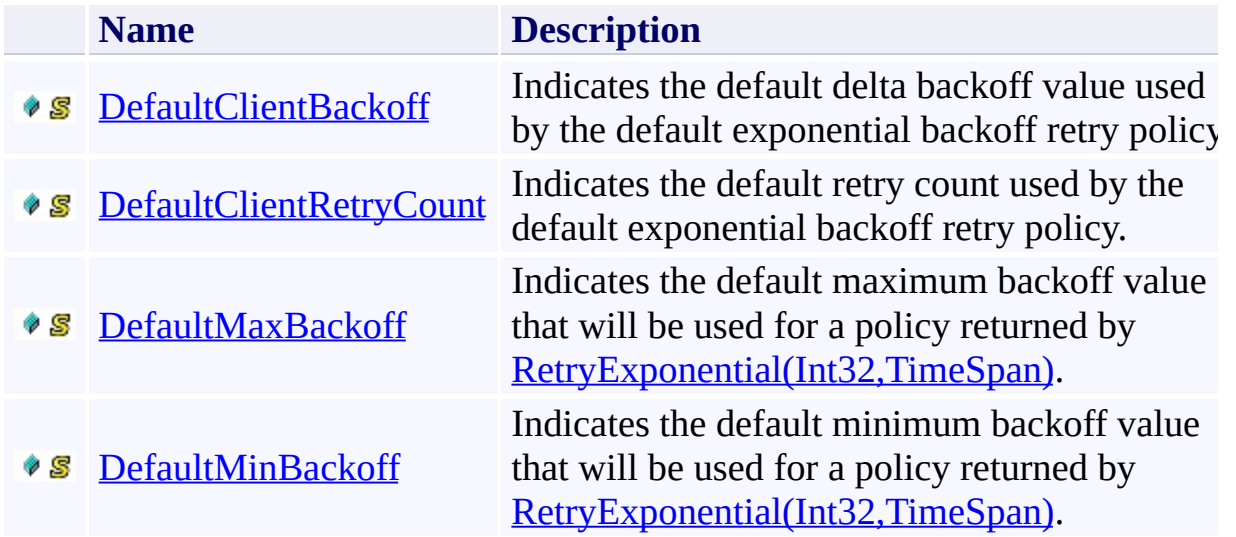

### <span id="page-5801-0"></span>**See Also**

#### **Reference**

 $\blacksquare$ 

[RetryPolicies](#page-5788-0) Class [Microsoft.WindowsAzure.StorageClient](#page-443-0) Namespace

#### <span id="page-5802-0"></span>**RetryPolicies.DefaultClientBackoff Field** See [Also](#page-5807-0)

 $\Box$ 

[This topic is part of the Microsoft Azure Storage Client Library 1.7, which has been deprecated. See **[Storage](http://go.microsoft.com/fwlink/?LinkId=398944) Client Library** for the latest version.]

Indicates the default delta backoff value used by the default exponential backoff retry policy.

**Namespace:** Microsoft.WindowsAzure.StorageClient **Assembly:** Microsoft.WindowsAzure.StorageClient (in Microsoft.WindowsAzure.StorageClient.dll)

### **Usage**

#### **Visual Basic**

Dim value As **TimeSpan**

value = **RetryPolicies**.DefaultClientBackoff

### **Syntax**

#### **Visual Basic**

Public Shared ReadOnly DefaultClientBackoff As TimeS

**C#**

public static readonly **TimeSpan** DefaultClientBackoff

**C++**

public: static initonly **TimeSpan** DefaultClientBackoff

**J#**

**JScript**

#### **Remarks**

The client backoff is used to derive the increment for the exponential retry algorithm. The default client backoff value is used in the default exponential retry policy for each of the service client objects [\(CloudBlobClient](#page-1857-0), [CloudQueueClient](#page-4396-0), and [CloudTableClient](#page-4840-0)). Currently the value of **DefaultClientBackoff** is set to 30 seconds.

### **Platforms**

#### **Development Platforms**

Windows Vista, Windows 7, Windows Server 2008, Windows 8.1, Windows Server 2012 R2, Windows 8 and Windows Server 2012

### <span id="page-5807-0"></span>**See Also**

#### **Reference**

[RetryPolicies](#page-5788-0) Class [RetryPolicies](#page-5795-1) Members [Microsoft.WindowsAzure.StorageClient](#page-443-0) Namespace

#### <span id="page-5808-0"></span>**RetryPolicies.DefaultClientRetryCount Field**

#### See [Also](#page-5813-0)

日マ

[This topic is part of the Microsoft Azure Storage Client Library 1.7, which has been deprecated. See **[Storage](http://go.microsoft.com/fwlink/?LinkId=398944) Client Library** for the latest version.]

Indicates the default retry count used by the default exponential backoff retry policy.

**Namespace:** Microsoft.WindowsAzure.StorageClient **Assembly:** Microsoft.WindowsAzure.StorageClient (in Microsoft.WindowsAzure.StorageClient.dll)

### **Usage**

#### **Visual Basic**

Dim value As **Integer**

value = **RetryPolicies**.DefaultClientRetryCount

### **Syntax**

#### **Visual Basic**

Public Shared ReadOnly DefaultClientRetryCount As In

**C#**

public static readonly **int** DefaultClientRetryCount

**C++**

public: static initonly **int** DefaultClientRetryCount

**J#**

**JScript**

#### **Remarks**

The default retry count specifies the number of times to retry for the default exponential retry policy for each of the service client objects ([CloudBlobClient](#page-1857-0) [CloudQueueClient](#page-4396-0), and [CloudTableClient](#page-4840-0)). Currently the value of **DefaultClientRetryCount** is set to 3.

### **Platforms**

#### **Development Platforms**

Windows Vista, Windows 7, Windows Server 2008, Windows 8.1, Windows Server 2012 R2, Windows 8 and Windows Server 2012

### <span id="page-5813-0"></span>**See Also**

#### **Reference**

[RetryPolicies](#page-5788-0) Class [RetryPolicies](#page-5795-1) Members [Microsoft.WindowsAzure.StorageClient](#page-443-0) Namespace

### <span id="page-5814-0"></span>**RetryPolicies.DefaultMaxBackoff Field**

See [Also](#page-5819-0)

 $\Box$ 

[This topic is part of the Microsoft Azure Storage Client Library 1.7, which has been deprecated. See **[Storage](http://go.microsoft.com/fwlink/?LinkId=398944) Client Library** for the latest version.]

Indicates the default maximum backoff value that will be used for a policy returned by **[RetryExponential\(Int32,TimeSpan\)](#page-5846-0)**.

**Namespace:** Microsoft.WindowsAzure.StorageClient **Assembly:** Microsoft.WindowsAzure.StorageClient (in Microsoft.WindowsAzure.StorageClient.dll)

### **Usage**

#### **Visual Basic**

Dim value As **TimeSpan**

value = **RetryPolicies**.DefaultMaxBackoff

### **Syntax**

#### **Visual Basic**

Public Shared ReadOnly DefaultMaxBackoff As **TimeSpan**

**C#**

public static readonly **TimeSpan** DefaultMaxBackoff

**C++**

public: static initonly **TimeSpan** DefaultMaxBackoff

**J#**

**JScript**

### **Remarks**

The **DefaultMaxBackoff** value specifies the maximum interval that may pass before a retry occurs. This value is currently set to 90 seconds.

### **Platforms**

#### **Development Platforms**

Windows Vista, Windows 7, Windows Server 2008, Windows 8.1, Windows Server 2012 R2, Windows 8 and Windows Server 2012

### <span id="page-5819-0"></span>**See Also**

#### **Reference**

[RetryPolicies](#page-5788-0) Class [RetryPolicies](#page-5795-1) Members [Microsoft.WindowsAzure.StorageClient](#page-443-0) Namespace

#### <span id="page-5820-0"></span>**RetryPolicies.DefaultMinBackoff Field** See [Also](#page-5825-0)

 $\Box$ 

[This topic is part of the Microsoft Azure Storage Client Library 1.7, which has been deprecated. See **[Storage](http://go.microsoft.com/fwlink/?LinkId=398944) Client Library** for the latest version.]

Indicates the default minimum backoff value that will be used for a policy returned by **[RetryExponential\(Int32,TimeSpan\)](#page-5846-0)**.

**Namespace:** Microsoft.WindowsAzure.StorageClient **Assembly:** Microsoft.WindowsAzure.StorageClient (in Microsoft.WindowsAzure.StorageClient.dll)

### **Usage**

#### **Visual Basic**

Dim value As **TimeSpan**

value = **RetryPolicies**.DefaultMinBackoff

### **Syntax**

#### **Visual Basic**

Public Shared ReadOnly DefaultMinBackoff As **TimeSpan**

**C#**

public static readonly **TimeSpan** DefaultMinBackoff

**C++**

public: static initonly **TimeSpan** DefaultMinBackoff

**J#**

**JScript**

### **Remarks**

The **DefaultMinBackoff** value specifies the minimum interval that may pass before a retry occurs. This value is currently set to 3 seconds.

### **Platforms**

#### **Development Platforms**

Windows Vista, Windows 7, Windows Server 2008, Windows 8.1, Windows Server 2012 R2, Windows 8 and Windows Server 2012

### <span id="page-5825-0"></span>**See Also**

#### **Reference**

[RetryPolicies](#page-5788-0) Class [RetryPolicies](#page-5795-1) Members [Microsoft.WindowsAzure.StorageClient](#page-443-0) Namespace

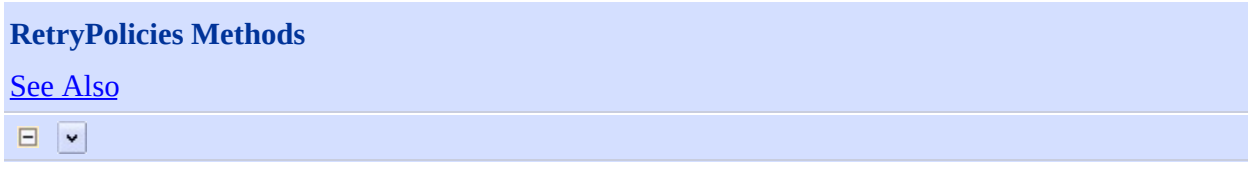

[This topic is part of the Microsoft Azure Storage Client Library 1.7, which has been deprecated. See **[Storage](http://go.microsoft.com/fwlink/?LinkId=398944) Client Library** for the latest version.]

### **Public Methods**

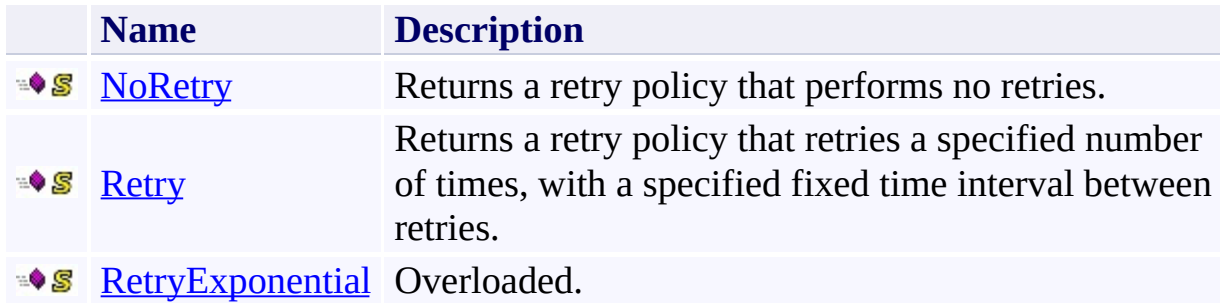

### <span id="page-5828-0"></span>**See Also**

#### **Reference**

 $\blacksquare$ 

[RetryPolicies](#page-5788-0) Class [Microsoft.WindowsAzure.StorageClient](#page-443-0) Namespace

# <span id="page-5829-0"></span>**RetryPolicies.NoRetry Method**

See [Also](#page-5835-0) 日マ

[This topic is part of the Microsoft Azure Storage Client Library 1.7, which has been deprecated. See **[Storage](http://go.microsoft.com/fwlink/?LinkId=398944) Client Library** for the latest version.]

Returns a retry policy that performs no retries.

**Namespace:** Microsoft.WindowsAzure.StorageClient **Assembly:** Microsoft.WindowsAzure.StorageClient (in Microsoft.WindowsAzure.StorageClient.dll)

**Usage**

**Visual Basic**

Dim returnValue As **RetryPolicy**

returnValue = **RetryPolicies**.NoRetry

### **Syntax**

**Visual Basic**

Public Shared Function NoRetry As **RetryPolicy**

**C#**

public static **RetryPolicy** NoRetry ()

**C++**

public: static **RetryPolicy**^ NoRetry ()

**J#**

**JScript**

#### **Return Value**

Type: [Microsoft.WindowsAzure.StorageClient.RetryPolicy](http://msdn.microsoft.com/library/ee758687)

The retry policy.
### **Remarks**

Setting the **RetryPolicy** property to the **NoRetry** method effectively turns off retries for the service client or for an individual request.

### **Thread Safety**

Any public static (**Shared** in Visual Basic) members of this type are thread safe. Any instance members are not guaranteed to be thread safe.

## **Platforms**

### **Development Platforms**

Windows Vista, Windows 7, Windows Server 2008, Windows 8.1, Windows Server 2012 R2, Windows 8 and Windows Server 2012

### **See Also**

#### **Reference**

[RetryPolicies](#page-5788-0) Class [RetryPolicies](#page-5795-0) Members [Microsoft.WindowsAzure.StorageClient](#page-443-0) Namespace

## **RetryPolicies.Retry Method** See [Also](#page-5842-0)  $\Box$

[This topic is part of the Microsoft Azure Storage Client Library 1.7, which has been deprecated. See **[Storage](http://go.microsoft.com/fwlink/?LinkId=398944) Client Library** for the latest version.]

Returns a retry policy that retries a specified number of times, with a specified fixed time interval between retries.

**Namespace:** Microsoft.WindowsAzure.StorageClient **Assembly:** Microsoft.WindowsAzure.StorageClient (in Microsoft.WindowsAzure.StorageClient.dll)

**Usage**

**Visual Basic**

```
Dim retryCount As Integer
Dim intervalBetweenRetries As TimeSpan
Dim returnValue As RetryPolicy
returnValue = RetryPolicies.Retry(retryCount, interval
```
#### **Syntax**

**Visual Basic**

```
Public Shared Function Retry ( _
        retryCount As Integer, _
        intervalBetweenRetries As TimeSpan _
) As RetryPolicy
C#
public static RetryPolicy Retry (
        int retryCount,
        TimeSpan intervalBetweenRetries
)
C++
public:
static RetryPolicy^ Retry (
        int retryCount,
        TimeSpan intervalBetweenRetries
)
J#
JScript
```
#### **Parameters**

*retryCount* Type: [System.Int32](http://msdn.microsoft.com/library/td2s409d)

A non-negative number indicating the number of times to retry.

*intervalBetweenRetries* Type: [System.TimeSpan](http://msdn.microsoft.com/library/269ew577)

The time interval between retries. Use **Zero** to specify that the operation should be retried immediately.

#### **Return Value**

Type: [Microsoft.WindowsAzure.StorageClient.RetryPolicy](http://msdn.microsoft.com/library/ee758687)

The retry policy.

### **Thread Safety**

Any public static (**Shared** in Visual Basic) members of this type are thread safe. Any instance members are not guaranteed to be thread safe.

## **Platforms**

### **Development Platforms**

Windows Vista, Windows 7, Windows Server 2008, Windows 8.1, Windows Server 2012 R2, Windows 8 and Windows Server 2012

### <span id="page-5842-0"></span>**See Also**

#### **Reference**

[RetryPolicies](#page-5788-0) Class [RetryPolicies](#page-5795-0) Members [Microsoft.WindowsAzure.StorageClient](#page-443-0) Namespace

#### **RetryPolicies.RetryExponential Method**

See [Also](#page-5845-0)

 $\begin{tabular}{|c|c|} \hline \quad \quad & \quad \quad & \quad \quad \\ \hline \quad \quad & \quad \quad & \quad \quad \\ \hline \end{tabular}$ 

[This topic is part of the Microsoft Azure Storage Client Library 1.7, which has been deprecated. See **[Storage](http://go.microsoft.com/fwlink/?LinkId=398944) Client Library** for the latest version.]

## **Overload List**

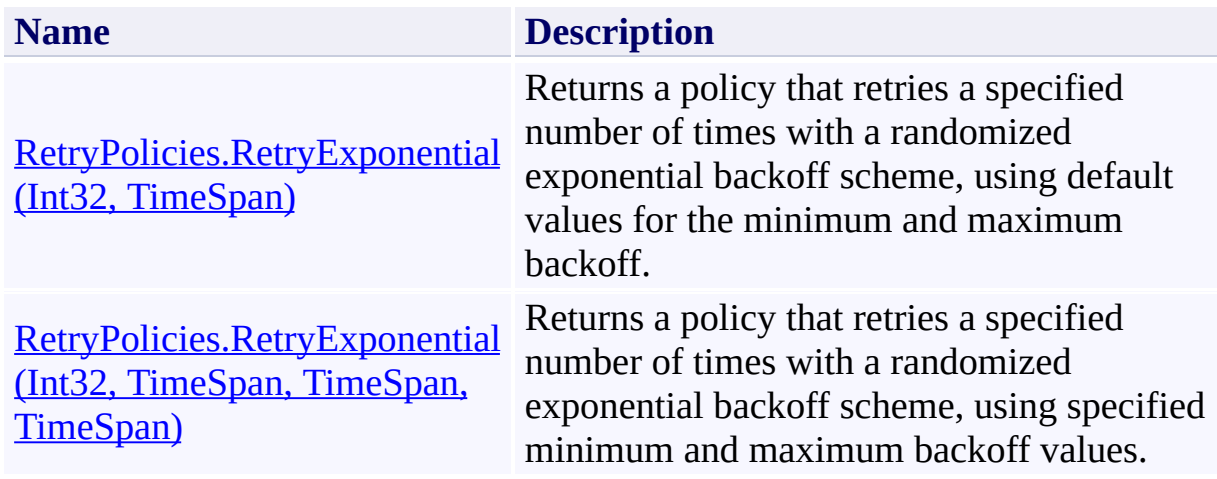

### <span id="page-5845-0"></span>**See Also**

#### **Reference**

[RetryPolicies](#page-5788-0) Class [RetryPolicies](#page-5795-0) Members [Microsoft.WindowsAzure.StorageClient](#page-443-0) Namespace

#### <span id="page-5846-0"></span>**RetryPolicies.RetryExponential Method (Int32, TimeSpan)** See [Also](#page-5854-0)  $\Box$

[This topic is part of the Microsoft Azure Storage Client Library 1.7, which has been deprecated. See **[Storage](http://go.microsoft.com/fwlink/?LinkId=398944) Client Library** for the latest version.]

Returns a policy that retries a specified number of times with a randomized exponential backoff scheme, using default values for the minimum and maximum backoff.

**Namespace:** Microsoft.WindowsAzure.StorageClient **Assembly:** Microsoft.WindowsAzure.StorageClient (in Microsoft.WindowsAzure.StorageClient.dll)

**Usage**

**Visual Basic**

```
Dim retryCount As Integer
Dim deltaBackoff As TimeSpan
Dim returnValue As RetryPolicy
returnValue = RetryPolicies.RetryExponential(retryCount
```
### **Syntax**

**Visual Basic**

```
Public Shared Function RetryExponential ( _
        retryCount As Integer, _
        deltaBackoff As TimeSpan _
) As RetryPolicy
C#
public static RetryPolicy RetryExponential (
        int retryCount,
        TimeSpan deltaBackoff
)
C++
public:
static RetryPolicy^ RetryExponential (
        int retryCount,
        TimeSpan deltaBackoff
)
J#
JScript
```
#### **Parameters**

*retryCount* Type: [System.Int32](http://msdn.microsoft.com/library/td2s409d)

A non-negative number indicating the number of times to retry.

*deltaBackoff* Type: [System.TimeSpan](http://msdn.microsoft.com/library/269ew577)

The delta backoff value used by the exponential backoff retry policy.

### **Return Value**

Type: [Microsoft.WindowsAzure.StorageClient.RetryPolicy](http://msdn.microsoft.com/library/ee758687)

The retry policy.

### **Remarks**

The retry policy returned by **RetryExponential** performs an exponential backo using default values for the minimum backoff and the maximum backoff. The default values are defined by the **[DefaultMinBackoff](#page-5820-0)** and **[DefaultMaxBackoff](#page-5814-0)** constants.

This method provides the default retry policy for the **CloudBlobClient**, [CloudQueueClient](#page-4396-0), and [CloudTableClient](#page-4840-0) objects. The default retry policy for the service client objects is set by calling **RetryExponential** to return a retry policy delegate that passes the **[DefaultClientRetryCount](#page-5808-0)** to specify the number times to retry, and the **[DefaultClientBackoff](#page-5802-0)** constant to calculate the increment for the backoff interval.

The **RetryExponential** method returns a [RetryPolicy](#page-5864-0) delegate that returns a [ShouldRetry](#page-5974-0) delegate. The ShouldRetry delegate uses the algorithm shown here

```
public static RetryPolicy RetryExponential(int retryCount, TimeSpa
{
    //Returns a RetryPolicy delegate.
    return () =>
    {
        //Returns a ShouldRetry delegate.
        return (int currentRetryCount, Exception lastException, ou
        {
            if (currentRetryCount < retryCount)
            {
                Random rand = new Random();
                int increment = (int) ((Math.Pow(2, currentRetryCou
                int timeToSleepMsec = (int)Math.Min(RetryPolitics.
                retryInterval = TimeSpan.FromMilliseconds(timeToSI)return true;
            }
            retryInterval = TimeSpan.Zero;
            return false;
       };
   };
}
```
### **Thread Safety**

Any public static (**Shared** in Visual Basic) members of this type are thread safe. Any instance members are not guaranteed to be thread safe.

## **Platforms**

### **Development Platforms**

Windows Vista, Windows 7, Windows Server 2008, Windows 8.1, Windows Server 2012 R2, Windows 8 and Windows Server 2012

# **Change History**

### <span id="page-5854-0"></span>**See Also**

#### **Reference**

[RetryPolicies](#page-5788-0) Class [RetryPolicies](#page-5795-0) Members [Microsoft.WindowsAzure.StorageClient](#page-443-0) Namespace

#### <span id="page-5855-0"></span>**RetryPolicies.RetryExponential Method (Int32, TimeSpan, TimeSpan, TimeSpan)** See [Also](#page-5863-0)  $\Box$

[This topic is part of the Microsoft Azure Storage Client Library 1.7, which has been deprecated. See **[Storage](http://go.microsoft.com/fwlink/?LinkId=398944) Client Library** for the latest version.]

Returns a policy that retries a specified number of times with a randomized exponential backoff scheme, using specified minimum and maximum backoff values.

**Namespace:** Microsoft.WindowsAzure.StorageClient **Assembly:** Microsoft.WindowsAzure.StorageClient (in Microsoft.WindowsAzure.StorageClient.dll)

#### **Usage**

#### **Visual Basic**

```
Dim retryCount As Integer
Dim minBackoff As TimeSpan
Dim maxBackoff As TimeSpan
Dim deltaBackoff As TimeSpan
Dim returnValue As RetryPolicy
```

```
returnValue = RetryPolicies.RetryExponential(retryCount
```
#### **Syntax**

#### **Visual Basic**

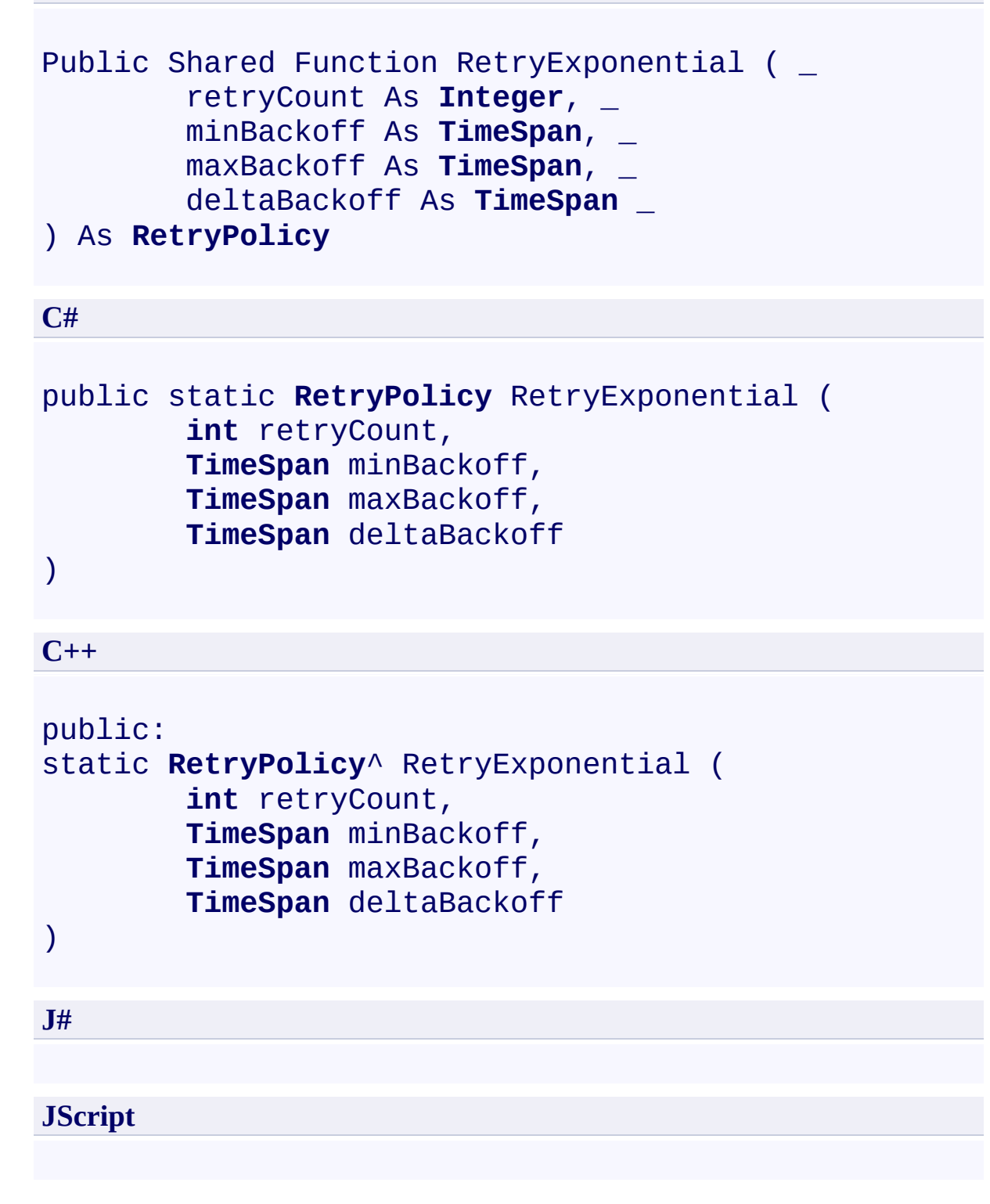

#### **Parameters**

*retryCount* Type: **[System.Int32](http://msdn.microsoft.com/library/td2s409d)** 

A non-negative number indicating the number of times to retry.

*minBackoff* Type: [System.TimeSpan](http://msdn.microsoft.com/library/269ew577)

The minimum backoff interval.

*maxBackoff* Type: [System.TimeSpan](http://msdn.microsoft.com/library/269ew577)

The maximum backoff interval.

*deltaBackoff* Type: [System.TimeSpan](http://msdn.microsoft.com/library/269ew577)

The delta backoff value used by the exponential backoff retry policy.

#### **Return Value**

Type: [Microsoft.WindowsAzure.StorageClient.RetryPolicy](http://msdn.microsoft.com/library/ee758687)

The retry policy.

### **Remarks**

The retry policy returned by **RetryExponential** performs an exponential backo determined by the values of *minBackoff*, *maxBackoff*, and *deltaBackoff*.

The **RetryExponential** method returns a delegate that uses the algorithm shown here:

```
public static RetryPolicy RetryExponential(int retryCount, TimeSpa
{
    return () =>
    {
        return (int currentRetryCount, Exception lastException, ou
        {
            if (currentRetryCount < retryCount)
            {
                Random rand = new Random();
                int increment = (int)((Math.Pow(2, currentRetryCou))int timeToSleepMsec = (int)Math.Min(minBackoff.TotretryInterval = TimeSpan.FromMilliseconds(timerOSl)return true;
            }
            retryInterval = TimeSpan.Zero;
            return false;
        };
   };
}
```
### **Thread Safety**

Any public static (**Shared** in Visual Basic) members of this type are thread safe. Any instance members are not guaranteed to be thread safe.

## **Platforms**

### **Development Platforms**

Windows Vista, Windows 7, Windows Server 2008, Windows 8.1, Windows Server 2012 R2, Windows 8 and Windows Server 2012

# **Change History**

### <span id="page-5863-0"></span>**See Also**

#### **Reference**

[RetryPolicies](#page-5788-0) Class [RetryPolicies](#page-5795-0) Members [Microsoft.WindowsAzure.StorageClient](#page-443-0) Namespace

<span id="page-5864-0"></span>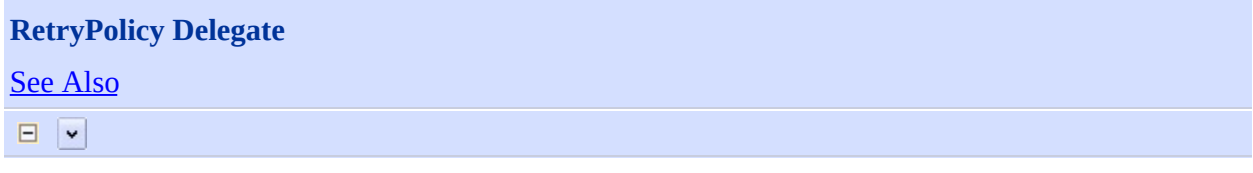

[This topic is part of the Microsoft Azure Storage Client Library 1.7, which has been deprecated. See **[Storage](http://go.microsoft.com/fwlink/?LinkId=398944) Client Library** for the latest version.]

Returns a **[ShouldRetry](#page-5974-0)** delegate that determines if the request should be retried.

**Namespace:** Microsoft.WindowsAzure.StorageClient **Assembly:** Microsoft.WindowsAzure.StorageClient (in Microsoft.WindowsAzure.StorageClient.dll)

## **Usage**

### **Visual Basic**

Dim instance As New RetryPolicy(AddressOf HandlerMeth

# **Syntax**

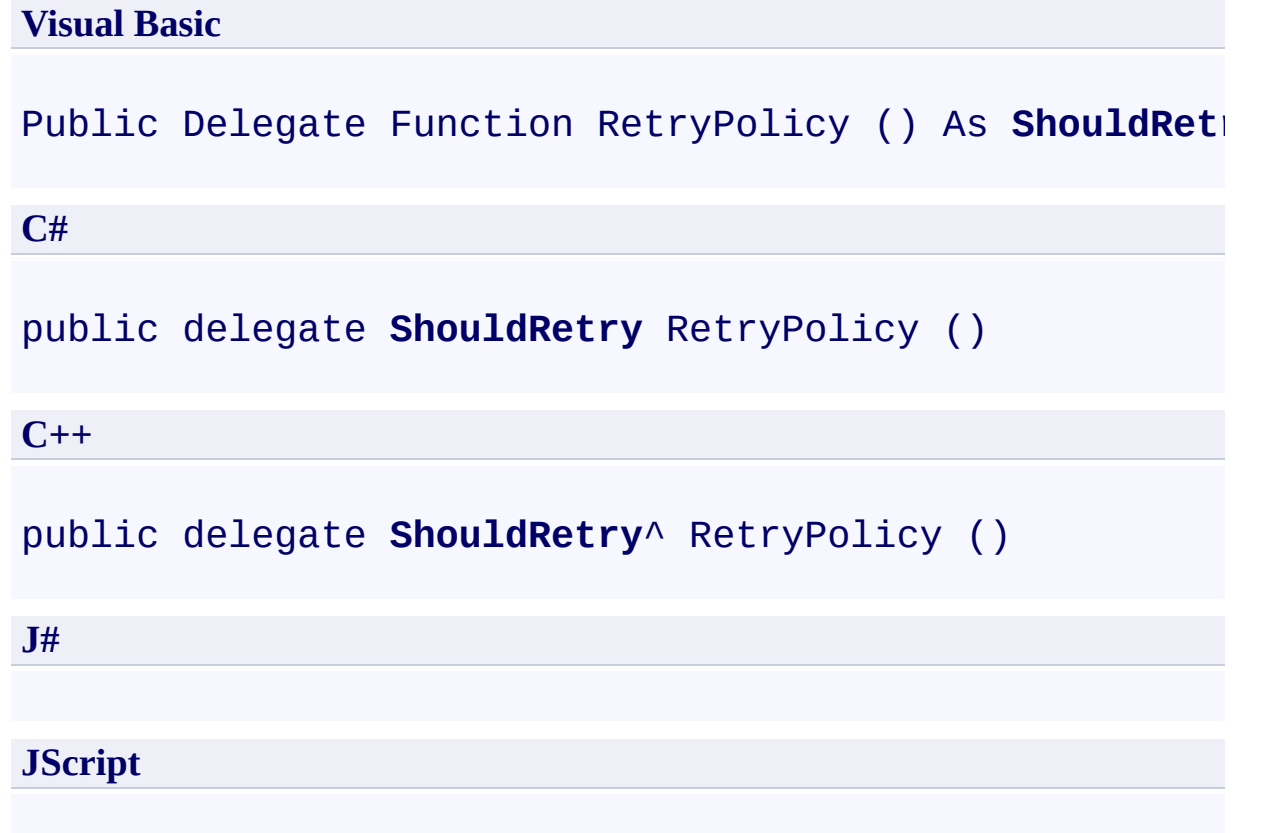

### **Remarks**

The **RetryPolicy** delegate returns a [ShouldRetry](#page-5974-0) delegate, which can be used to implement a custom retry policy.
# **Platforms**

### **Development Platforms**

Windows Vista, Windows 7, Windows Server 2008, Windows 8.1, Windows Server 2012 R2, Windows 8 and Windows Server 2012

# **See Also**

### **Reference**

 $\blacksquare$ 

[Microsoft.WindowsAzure.StorageClient](#page-443-0) Namespace

### **SharedAccessPermissions Enumeration** See [Also](#page-5876-0)  $\Box$

[This topic is part of the Microsoft Azure Storage Client Library 1.7, which has been deprecated. See **[Storage](http://go.microsoft.com/fwlink/?LinkId=398944) Client Library** for the latest version.]

Specifies the set of possible permissions for a shared access policy.

**Namespace:** Microsoft.WindowsAzure.StorageClient **Assembly:** Microsoft.WindowsAzure.StorageClient (in Microsoft.WindowsAzure.StorageClient.dll)

# **Usage**

**Visual Basic**

Dim instance As **SharedAccessPermissions**

### **Syntax**

**Visual Basic**

### <**FlagsAttribute**> \_ Public Enumeration SharedAccessPermissions

**C#**

#### [**FlagsAttribute**] public enum SharedAccessPermissions

**C++**

### [**FlagsAttribute**]

public enum class SharedAccessPermissions

**J#**

**JScript**

# **Members**

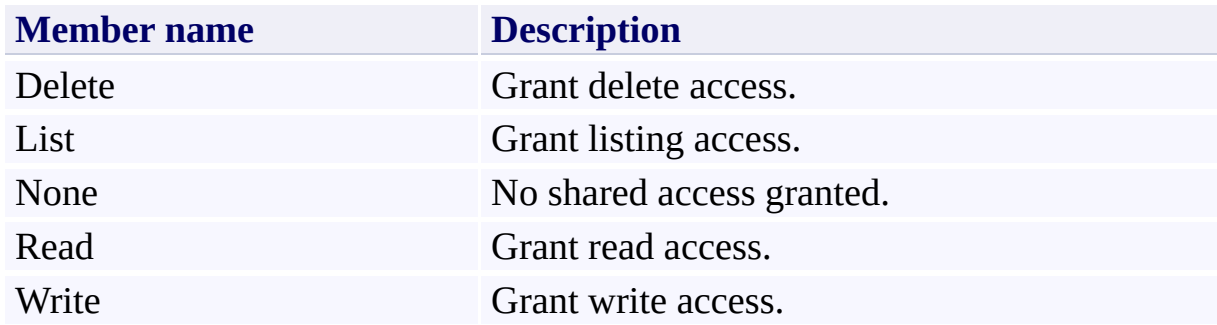

# **Remarks**

These enumeration values can be OR'ed together to designate multiple fields in method parameters that expect this enumeration type.

# **Platforms**

### **Development Platforms**

Windows Vista, Windows 7, Windows Server 2008, Windows 8.1, Windows Server 2012 R2, Windows 8 and Windows Server 2012

# <span id="page-5876-0"></span>**See Also**

### **Reference**

t.

[Microsoft.WindowsAzure.StorageClient](#page-443-0) Namespace **[SharedAccessPolicy](#page-5907-0)** 

<span id="page-5877-0"></span>**SharedAccessPolicies Class** See [Also](#page-5884-0) [Members](#page-5885-0) 日マ

[This topic is part of the Microsoft Azure Storage Client Library 1.7, which has been deprecated. See **[Storage](http://go.microsoft.com/fwlink/?LinkId=398944) Client Library** for the latest version.]

Represents the collection of shared access policies defined for a container.

**Namespace:** Microsoft.WindowsAzure.StorageClient **Assembly:** Microsoft.WindowsAzure.StorageClient (in Microsoft.WindowsAzure.StorageClient.dll)

# **Usage**

**Visual Basic**

Dim instance As **SharedAccessPolicies**

### **Syntax**

**Visual Basic**

```
<SerializableAttribute> _
Public Class SharedAccessPolicies
        Inherits Dictionary(Of String, SharedAccessP
```
**C#**

### [**SerializableAttribute**]

public class SharedAccessPolicies : **Dictionary**<**string**

**C++**

[**SerializableAttribute**] public ref class SharedAccessPolicies : public Diction

**J#**

**JScript**

### **Remarks**

A container-level shared access policy defines a set of parameters that may be applied to shared access signatures on the container or its blobs. The access policy, represented by a **[SharedAccessPolicy](#page-5907-0)** object, defines a start time, an expiry time, and a set of permissions for shared access. Note that a [SharedAccessPolicy](#page-5907-0) object may also be defined for the shared access signature itself.

### **Inheritance Hierarchy**

**System.Object**

**System.Collections.Generic.Dictionary Microsoft.WindowsAzure.StorageClient.SharedAccessPolicies**

### **Thread Safety**

Any public static (**Shared** in Visual Basic) members of this type are thread safe. Any instance members are not guaranteed to be thread safe.

# **Platforms**

### **Development Platforms**

Windows Vista, Windows 7, Windows Server 2008, Windows 8.1, Windows Server 2012 R2, Windows 8 and Windows Server 2012

# <span id="page-5884-0"></span>**See Also**

### **Reference**

 $\blacksquare$ 

[SharedAccessPolicies](#page-5885-0) Members [Microsoft.WindowsAzure.StorageClient](#page-443-0) Namespace

#### <span id="page-5885-0"></span>**SharedAccessPolicies Members**

See [Also](#page-5891-0) [Constructors](#page-5886-0) [Methods](#page-5888-0) [Properties](#page-5887-0) Explicit Interface [Implementations](#page-5890-0)  $\Box$ 

<span id="page-5885-1"></span>[This topic is part of the Microsoft Azure Storage Client Library 1.7, which has been deprecated. See **[Storage](http://go.microsoft.com/fwlink/?LinkId=398944) Client Library** for the latest version.]

Represents the collection of shared access policies defined for a container.

The following tables list the members exposed by the **[SharedAccessPolicies](#page-5877-0)** type.

### <span id="page-5886-0"></span>**Public Constructors**

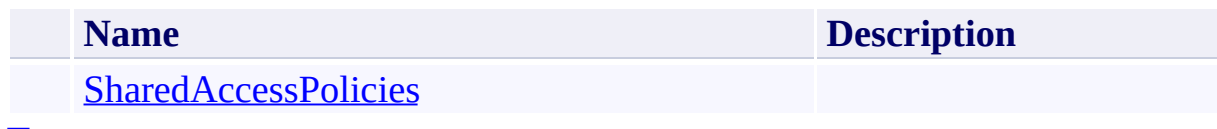

[To](#page-5885-1) p

# <span id="page-5887-0"></span>**Public Properties**

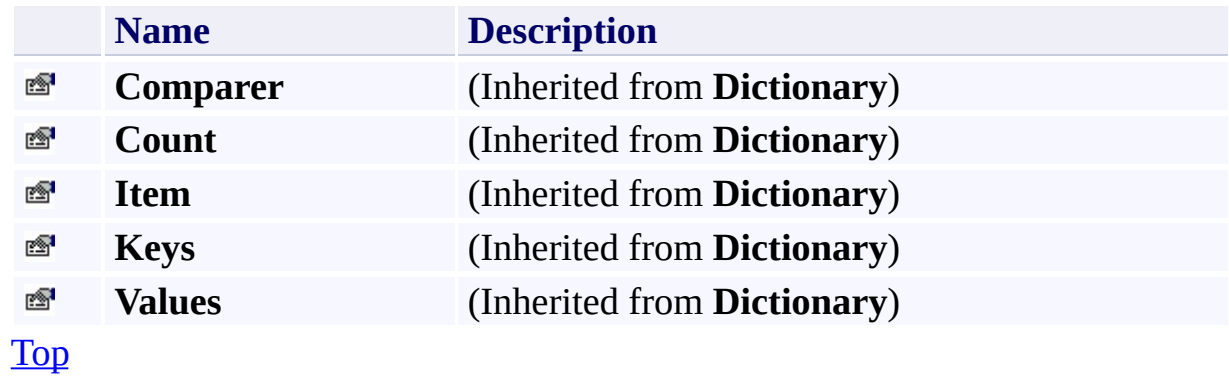

# <span id="page-5888-0"></span>**Public Methods (see also [Protected](#page-5889-0) Methods)**

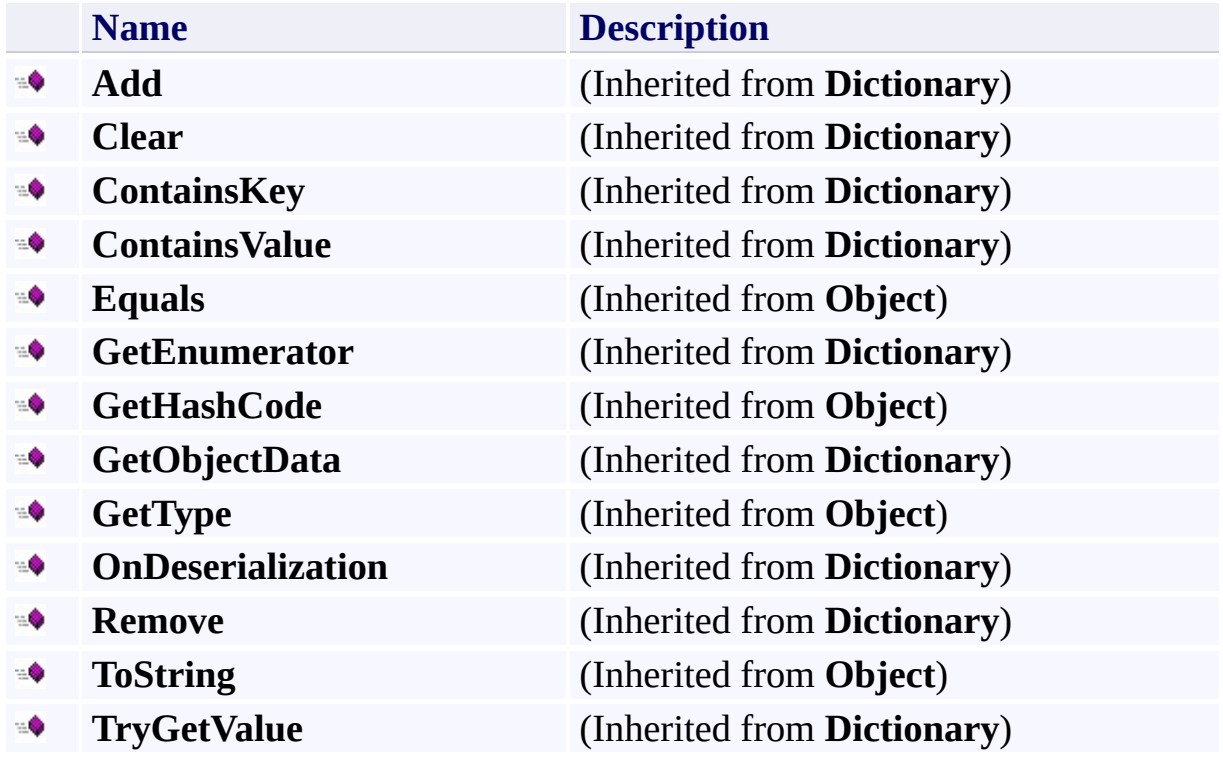

[Top](#page-5885-1)

# <span id="page-5889-0"></span>**Protected Methods**

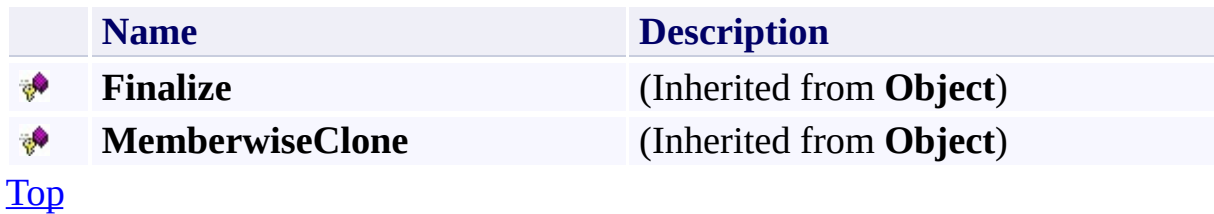

# <span id="page-5890-0"></span>**Explicit Interface Implementations**

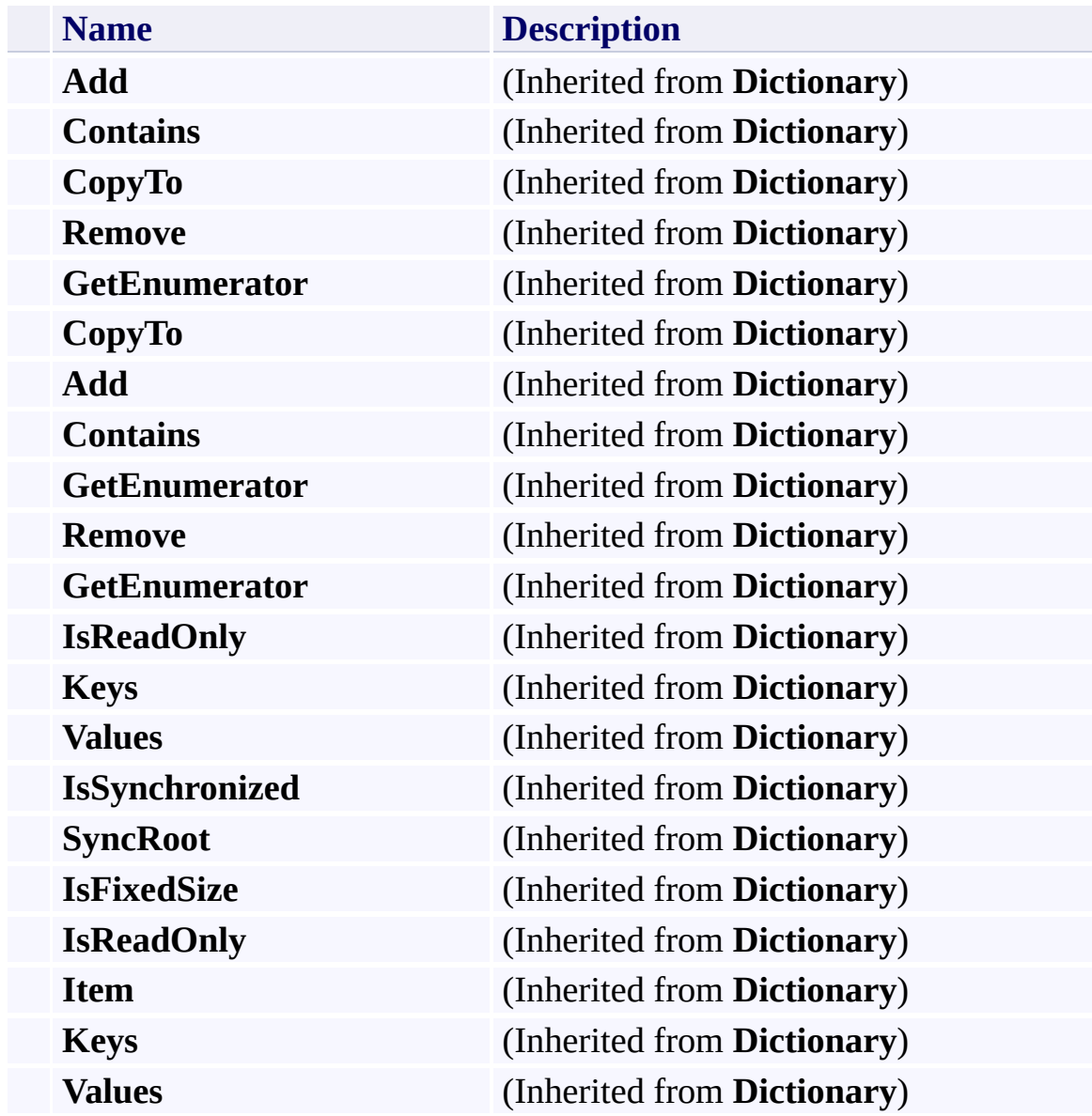

[Top](#page-5885-1)

# <span id="page-5891-0"></span>**See Also**

### **Reference**

 $\blacksquare$ 

[SharedAccessPolicies](#page-5877-0) Class [Microsoft.WindowsAzure.StorageClient](#page-443-0) Namespace

### <span id="page-5892-0"></span>**SharedAccessPolicies Constructor** See [Also](#page-5897-0)

 $\Box$ 

[This topic is part of the Microsoft Azure Storage Client Library 1.7, which has been deprecated. See **[Storage](http://go.microsoft.com/fwlink/?LinkId=398944) Client Library** for the latest version.]

Initializes a new instance of the [SharedAccessPolicies](#page-5877-0) Class.

**Namespace:** Microsoft.WindowsAzure.StorageClient **Assembly:** Microsoft.WindowsAzure.StorageClient (in Microsoft.WindowsAzure.StorageClient.dll)

# **Usage**

**Visual Basic**

Dim instance As New **SharedAccessPolicies**

### **Syntax**

**Visual Basic**

Public Sub New

**C#**

public SharedAccessPolicies ()

**C++**

public: SharedAccessPolicies ()

**J#**

**JScript**

# **Remarks**

The default constructor initializes any fields to their default values.

# **Platforms**

### **Development Platforms**

Windows Vista, Windows 7, Windows Server 2008, Windows 8.1, Windows Server 2012 R2, Windows 8 and Windows Server 2012

# <span id="page-5897-0"></span>**See Also**

### **Reference**

[SharedAccessPolicies](#page-5877-0) Class [SharedAccessPolicies](#page-5885-0) Members [Microsoft.WindowsAzure.StorageClient](#page-443-0) Namespace

#### **Other Resources**

Managing Access to Containers and Blobs

# **SharedAccessPolicies Methods** See [Also](#page-5902-0)  $\begin{tabular}{|c|c|} \hline \quad \quad & \quad \quad & \quad \quad \\ \hline \quad \quad & \quad \quad & \quad \quad \\ \hline \end{tabular}$

[This topic is part of the Microsoft Azure Storage Client Library 1.7, which has been deprecated. See **[Storage](http://go.microsoft.com/fwlink/?LinkId=398944) Client Library** for the latest version.]

# **Public Methods (see also [Protected](#page-5900-0) Methods)**

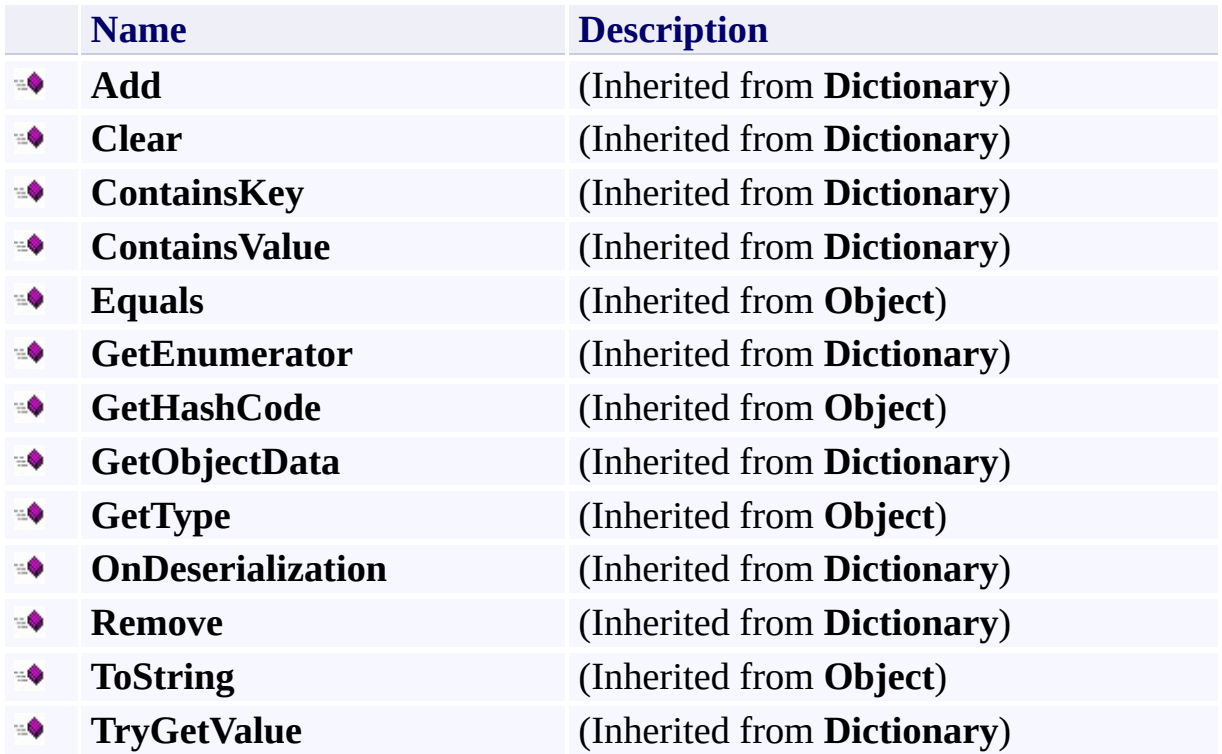

# <span id="page-5900-0"></span>**Protected Methods**

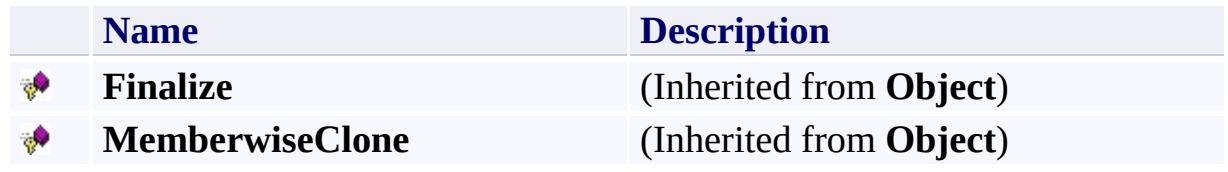

# **Explicit Interface Implementations**

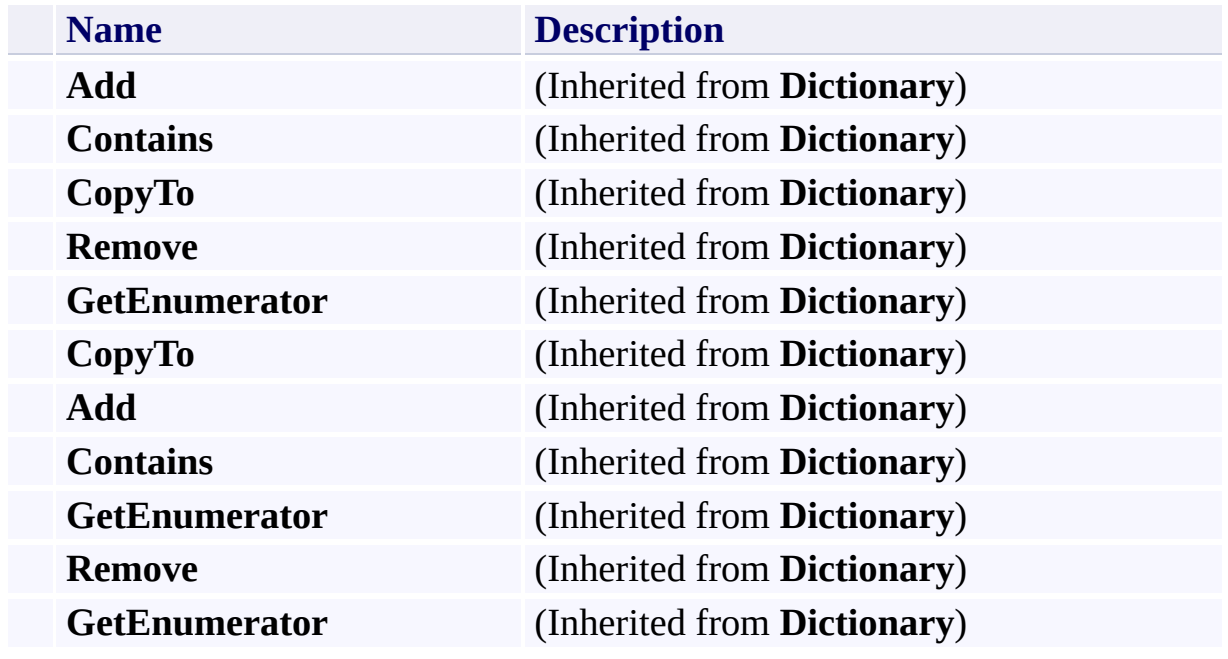

# <span id="page-5902-0"></span>**See Also**

### **Reference**

 $\blacksquare$ 

[SharedAccessPolicies](#page-5877-0) Class [Microsoft.WindowsAzure.StorageClient](#page-443-0) Namespace

#### **SharedAccessPolicies Properties**

See [Also](#page-5906-0)

 $\begin{tabular}{|c|c|} \hline \quad \quad & \quad \quad & \quad \quad \\ \hline \quad \quad & \quad \quad & \quad \quad \\ \hline \end{tabular}$ 

[This topic is part of the Microsoft Azure Storage Client Library 1.7, which has been deprecated. See **[Storage](http://go.microsoft.com/fwlink/?LinkId=398944) Client Library** for the latest version.]
# **Public Properties**

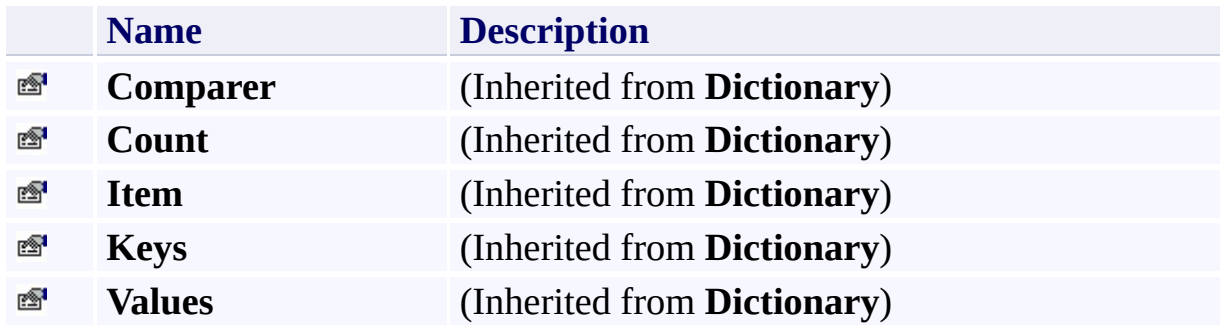

# **Explicit Interface Implementations**

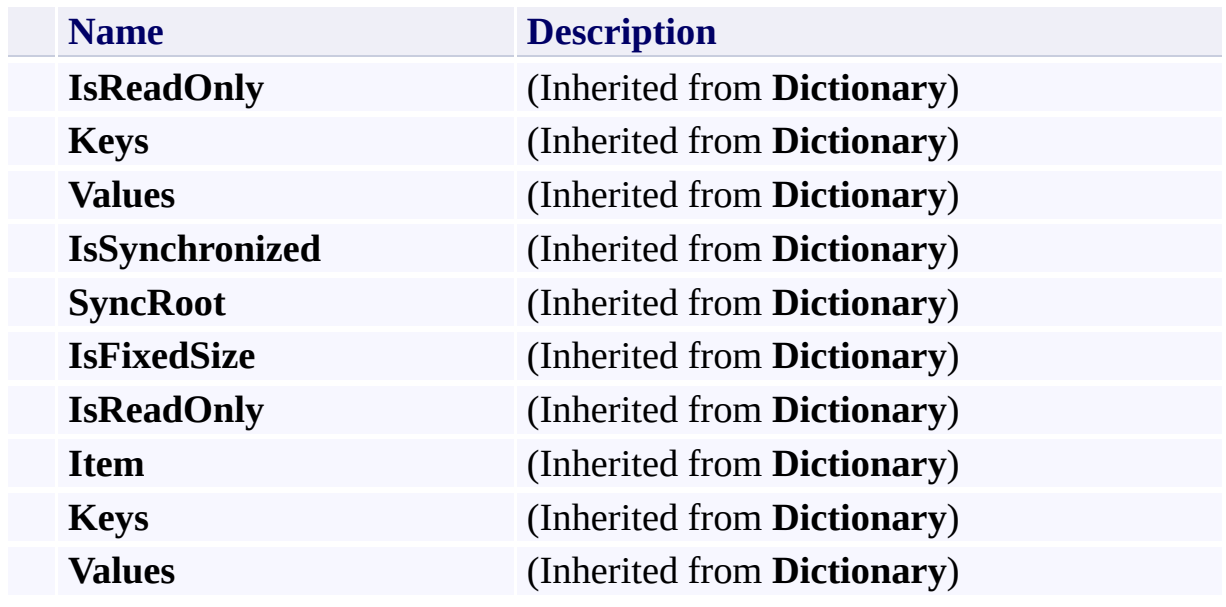

# **See Also**

#### **Reference**

 $\blacksquare$ 

[SharedAccessPolicies](#page-5877-0) Class [Microsoft.WindowsAzure.StorageClient](#page-443-0) Namespace <span id="page-5907-0"></span>**SharedAccessPolicy Class** See [Also](#page-5919-0) [Example](#page-5910-0) [Members](#page-5920-0) 日マ

[This topic is part of the Microsoft Azure Storage Client Library 1.7, which has been deprecated. See **[Storage](http://go.microsoft.com/fwlink/?LinkId=398944) Client Library** for the latest version.]

Represents a shared access policy, which specifies the start time, expiry time, and permissions for a shared access signature.

**Namespace:** Microsoft.WindowsAzure.StorageClient **Assembly:** Microsoft.WindowsAzure.StorageClient (in Microsoft.WindowsAzure.StorageClient.dll)

## **Usage**

**Visual Basic**

Dim instance As **SharedAccessPolicy**

# **Syntax**

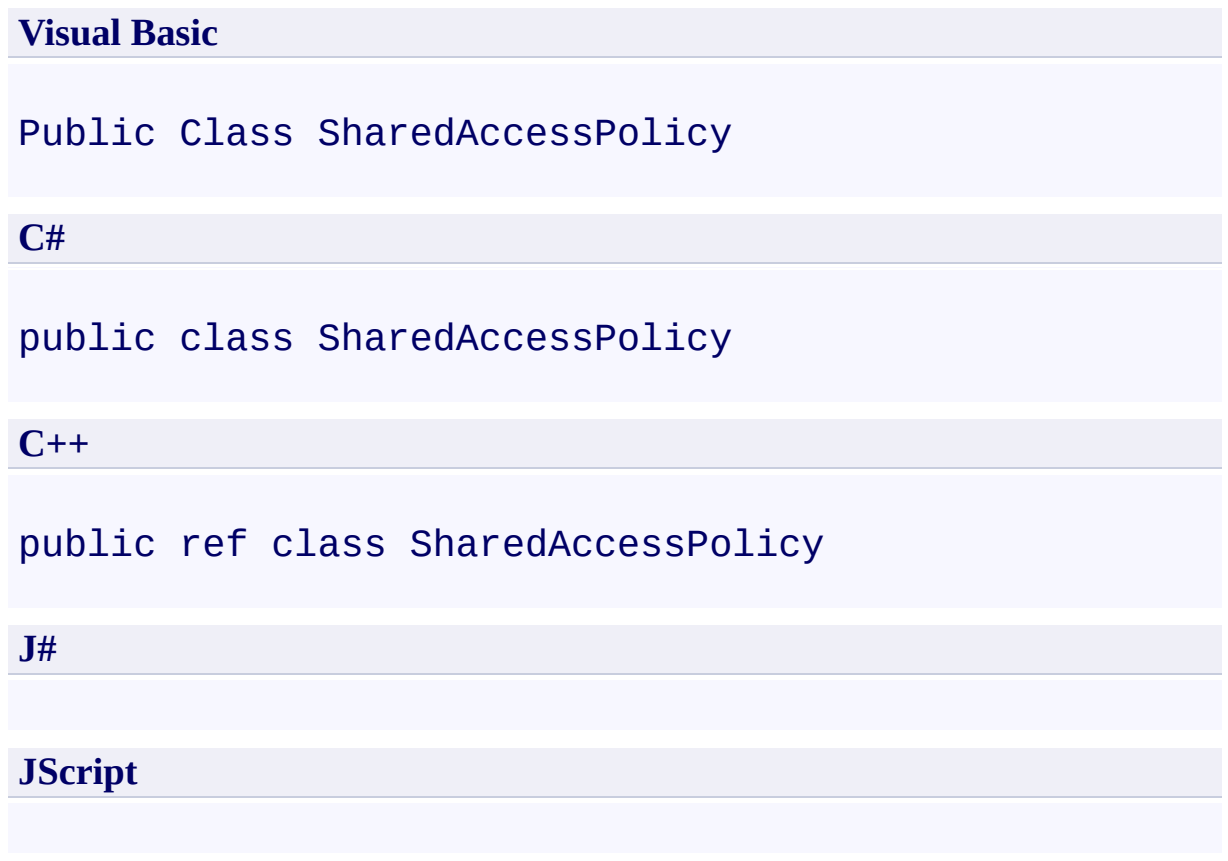

### <span id="page-5910-0"></span>**Example**

The following code example creates a shared access signature for a blob. The shared access policy is created on the signature itself.

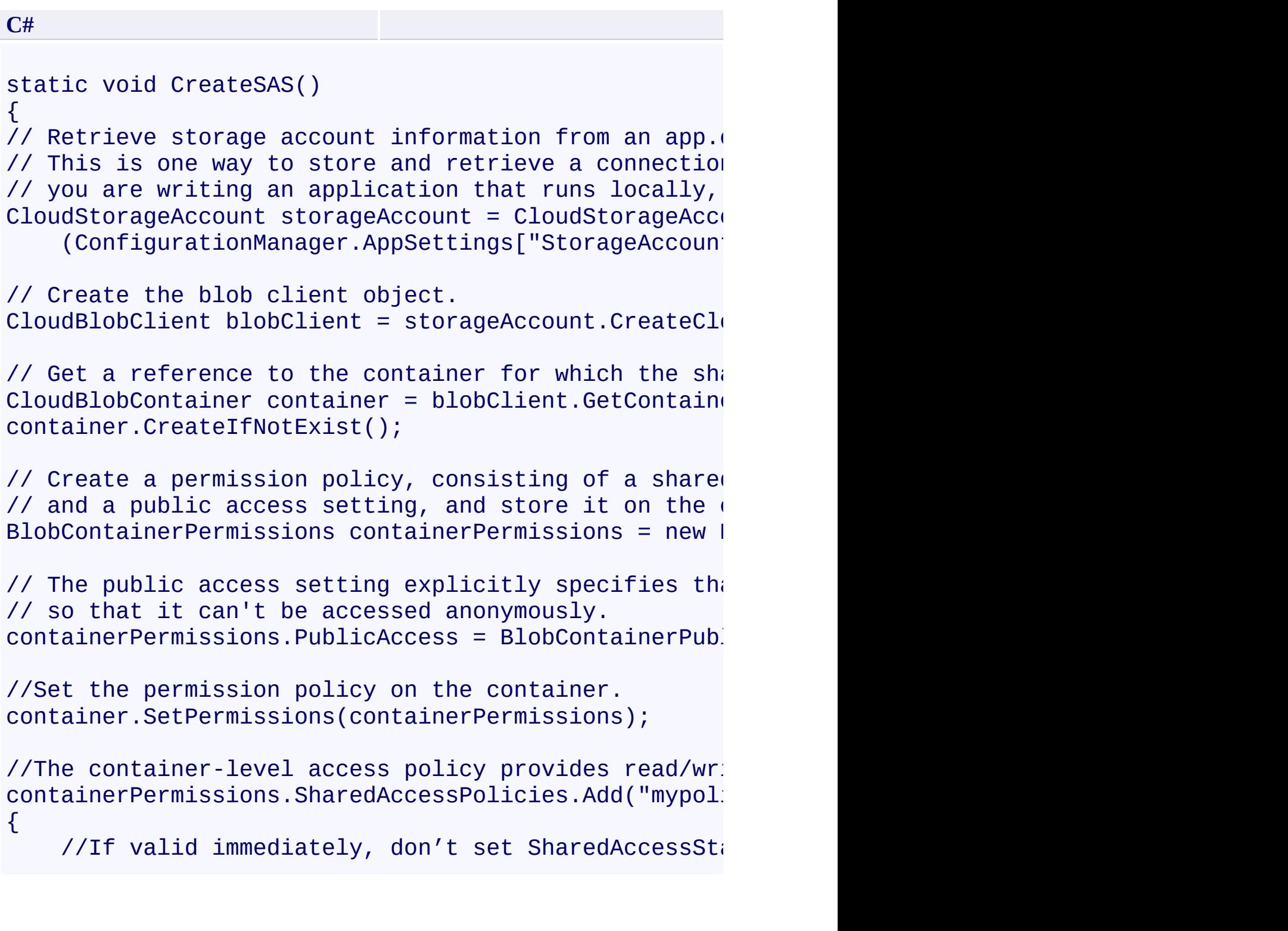

```
//to avoid failures caused by small clock differ//
    // This policy goes live one hour from now.
    SharedAccessStartTime = DateTime.UtoNow.AddHoursSharedAccessExpiryTime = DateTime.UtcNow.AddHour:
    Permissions = SharedAccessPermissions.Write | Shi});
// The shared access signature then can be used to cl
// This code would likely be run from a different cl:
// demonstrate how to consume the shared access signal
\frac{1}{2} Create the blob client directly, using the shared
// The parameter for StorageCredentialsSharedAccessS:
// the query parameter portion (after the question m_i// of a URL that uses an SAS.
// For example:
// Console.WriteLine(blob.Uri.AbsoluteUri + sas);
CloudBlobClient sasBlobClient = new CloudBlobClient(\Omeganew StorageCredentialsSharedAccessSignature(sas)
// Return a reference to a blob.
CloudBlob block = sasBlobClient.GetBlobReference("mysi")\frac{1}{2} Upload text to the blob. If the blob does not yet
// If the blob does exist, its existing content will
blob.UploadText("Write to a blob using shared access
}
```
The following example creates a shared access policy at the container level, and then creates a shared access signature that is associated with the policy.

**C#**

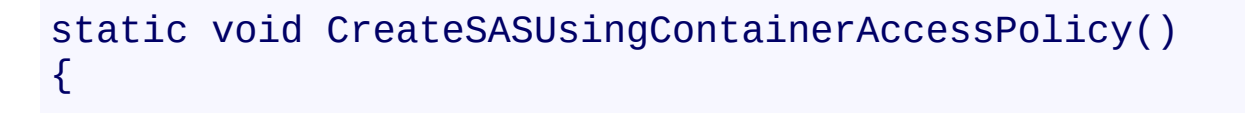

 $\frac{1}{2}$  Retrieve storage account information from an app. // This is one way to store and retrieve a connect:  $\frac{1}{2}$  that will run locally, rather than in Windows A. CloudStorageAccount storageAccount = CloudStorageAd (ConfigurationManager.AppSettings["StorageAccount

// Create the blob client object.  $CloudBlobClient block$  blobClient = storageAccount.Create

// Get a reference to the container for which share  $CloudBlobContainer$  container  $r = 5$ lobClient.GetContainer container.CreateIfNotExist();

// Create a permission policy, consisting of a container- $\frac{1}{2}$  and a public access setting, and store it on the BlobContainerPermissions blobPermissions = new Blol

// The container-level access policy provides read, blobPermissions.SharedAccessPolicies.Add("mypolicy"  $\{$ 

> //If valid immediately, don't set SharedAcces  $1/$ to avoid failures caused by small clock direction //

> // This policy goes live one hour from now.  $SharedAccessStartTime = DateTime.UtcNow.AddH($  $SharedAccessExpirVTime = DateTime.UtcNow.AddI$ Permissions = SharedAccessPermissions.Write

});

// The public access setting explicitly specifies  $t$ // so that it can't be accessed anonymously.  $b$ lobPermissions.PublicAccess = BlobContainerPublic

// Set the permission policy on the container. container.SetPermissions(blobPermissions);

 $\frac{1}{\sqrt{2}}$  Get the shared access signature to share with cl // Note that this call passes in an empty access  $pi$  $\frac{1}{\sqrt{2}}$  will use the 'mypolicy' access policy that's defined on the container.

```
string sas = container.GetSharedAccessSignature(new
  \frac{1}{2} Clients can use the signature to create a service
  StorageCredentialsSharedAccessSignature sasCreds =
  CloudBlobClient sasBlobClient = new CloudBlobClien
    new StorageCredentialsSharedAccessSignature(sas)
  // Return a reference to a blob.
  CloudBlob blob = sasBlobClient.GetBlobReference("m)\frac{1}{2} Upload text to the blob. If the blob does not yet
  // If the blob does exist, its existing content will
  blob.UploadText("Hello SAS World");
}
```
### **Remarks**

A container-level shared access policy defines a set of parameters that may be applied to shared access signatures on the container or its blobs. The access policy, represented by a **SharedAccessPolicy** object, defines a start time, an expiry time, and a set of permissions for shared access.

Note that a single **SharedAccessPolicy** object may also be defined for the share access signature itself. A container may have a collection of shared access policies, represented by the **[SharedAccessPolicies](#page-5877-0)** class.

### **Inheritance Hierarchy**

### **System.Object**

**Microsoft.WindowsAzure.StorageClient.SharedAccessPolicy**

### **Thread Safety**

Any public static (**Shared** in Visual Basic) members of this type are thread safe. Any instance members are not guaranteed to be thread safe.

## **Platforms**

#### **Development Platforms**

Windows Vista, Windows 7, Windows Server 2008, Windows 8.1, Windows Server 2012 R2, Windows 8 and Windows Server 2012

# **Change History**

### <span id="page-5919-0"></span>**See Also**

#### **Reference**

[SharedAccessPolicy](#page-5920-0) Members [Microsoft.WindowsAzure.StorageClient](#page-443-0) Namespace

#### **Other Resources**

Managing Access to Containers and Blobs

#### <span id="page-5920-0"></span>**SharedAccessPolicy Members**

See [Also](#page-5925-0) [Constructors](#page-5921-0) [Methods](#page-5923-0) [Properties](#page-5922-0) 日マ

<span id="page-5920-1"></span>[This topic is part of the Microsoft Azure Storage Client Library 1.7, which has been deprecated. See **[Storage](http://go.microsoft.com/fwlink/?LinkId=398944) Client Library** for the latest version.]

Represents a shared access policy, which specifies the start time, expiry time, and permissions for a shared access signature.

The following tables list the members exposed by the **[SharedAccessPolicy](#page-5907-0)** type.

## <span id="page-5921-0"></span>**Public Constructors**

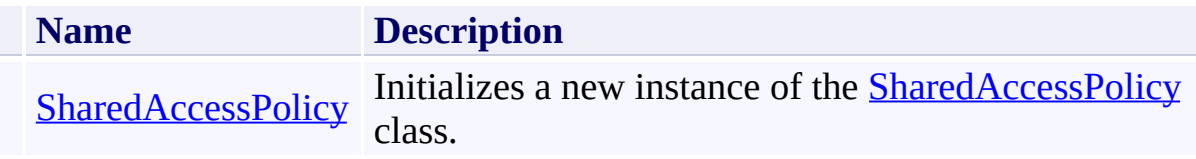

[Top](#page-5920-1)

# <span id="page-5922-0"></span>**Public Properties**

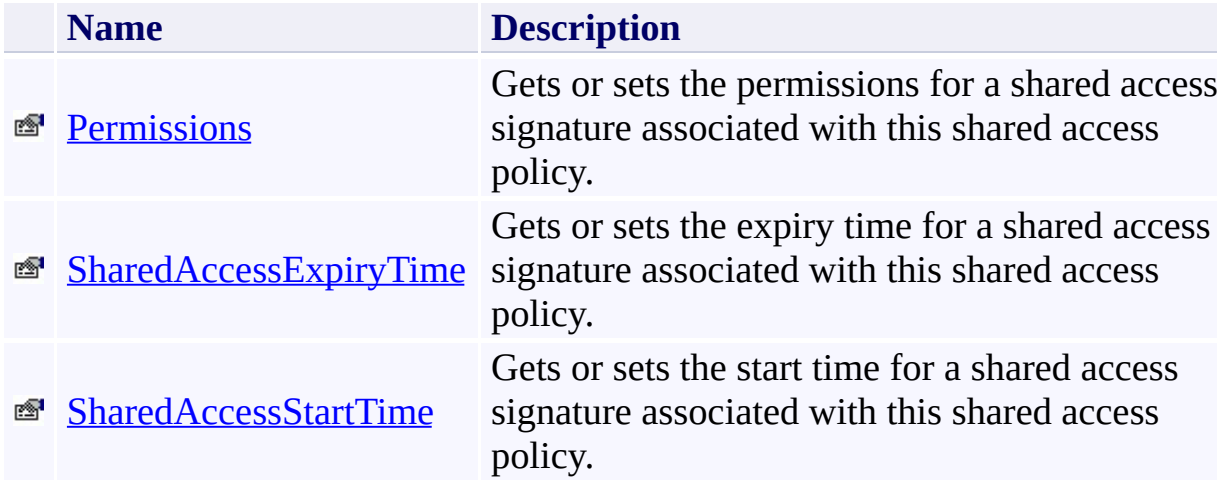

[Top](#page-5920-1)

# <span id="page-5923-0"></span>**Public Methods (see also [Protected](#page-5924-0) Methods)**

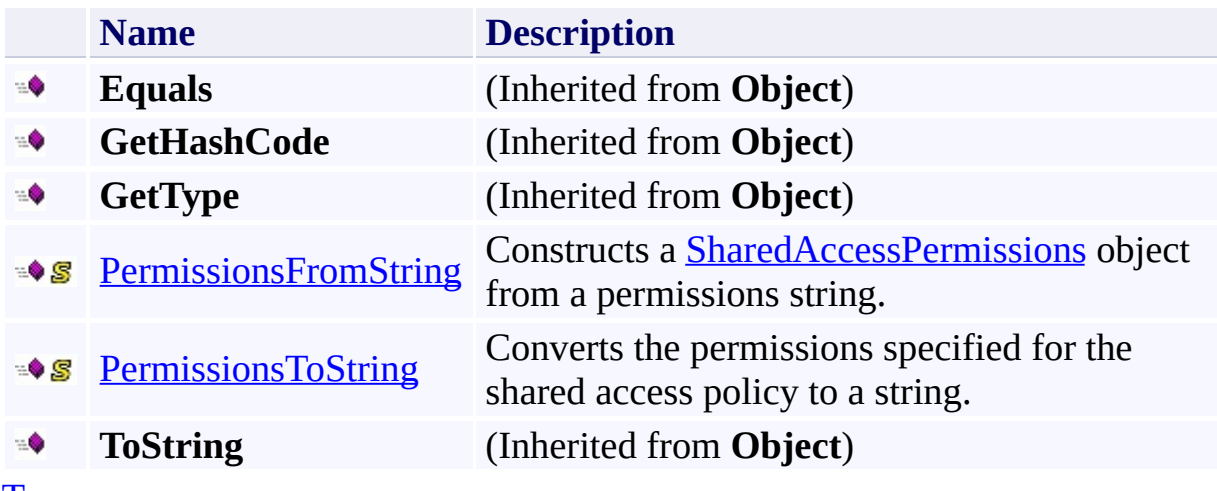

[Top](#page-5920-1)

## <span id="page-5924-0"></span>**Protected Methods**

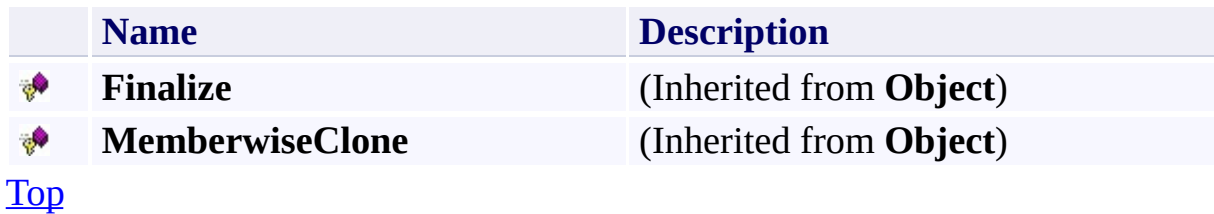

### <span id="page-5925-0"></span>**See Also**

#### **Reference**

[SharedAccessPolicy](#page-5907-0) Class [Microsoft.WindowsAzure.StorageClient](#page-443-0) Namespace

#### **Other Resources**

Managing Access to Containers and Blobs

#### <span id="page-5926-0"></span>**SharedAccessPolicy Constructor** See [Also](#page-5931-0) 日マ

[This topic is part of the Microsoft Azure Storage Client Library 1.7, which has been deprecated. See **[Storage](http://go.microsoft.com/fwlink/?LinkId=398944) Client Library** for the latest version.]

Initializes a new instance of the [SharedAccessPolicy](#page-5907-0) class.

**Namespace:** Microsoft.WindowsAzure.StorageClient **Assembly:** Microsoft.WindowsAzure.StorageClient (in Microsoft.WindowsAzure.StorageClient.dll)

## **Usage**

**Visual Basic**

Dim instance As New **SharedAccessPolicy**

### **Syntax**

**Visual Basic**

Public Sub New

**C#**

public SharedAccessPolicy ()

**C++**

public: SharedAccessPolicy ()

**J#**

**JScript**

## **Remarks**

The default constructor initializes any fields to their default values.

## **Platforms**

#### **Development Platforms**

Windows Vista, Windows 7, Windows Server 2008, Windows 8.1, Windows Server 2012 R2, Windows 8 and Windows Server 2012

### <span id="page-5931-0"></span>**See Also**

#### **Reference**

[SharedAccessPolicy](#page-5907-0) Class [SharedAccessPolicy](#page-5920-0) Members [Microsoft.WindowsAzure.StorageClient](#page-443-0) Namespace

## **SharedAccessPolicy Methods** See [Also](#page-5935-0)  $\begin{tabular}{|c|c|} \hline \quad \quad & \quad \quad & \quad \quad \\ \hline \quad \quad & \quad \quad & \quad \quad \\ \hline \end{tabular}$

[This topic is part of the Microsoft Azure Storage Client Library 1.7, which has been deprecated. See **[Storage](http://go.microsoft.com/fwlink/?LinkId=398944) Client Library** for the latest version.]

# **Public Methods (see also [Protected](#page-5934-0) Methods)**

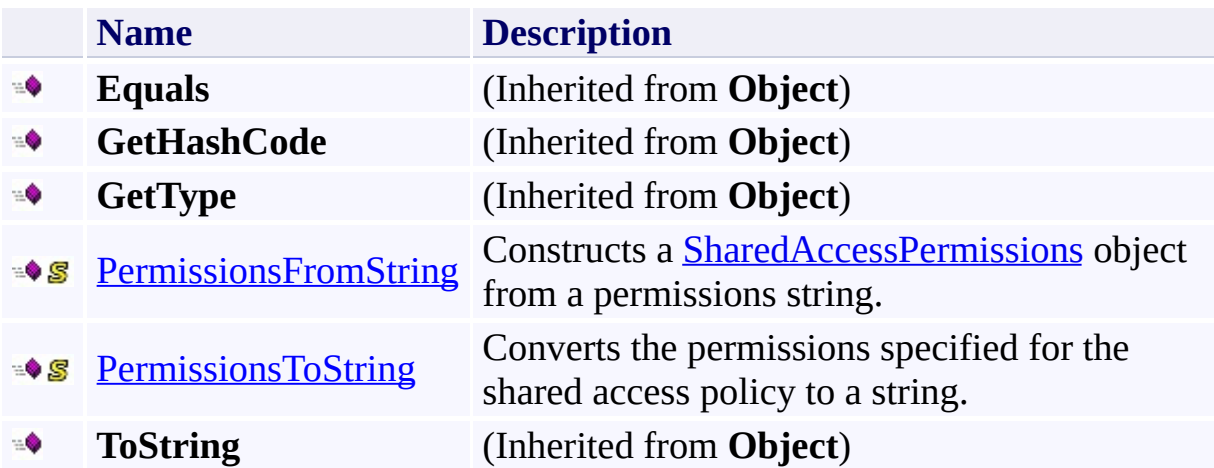

## <span id="page-5934-0"></span>**Protected Methods**

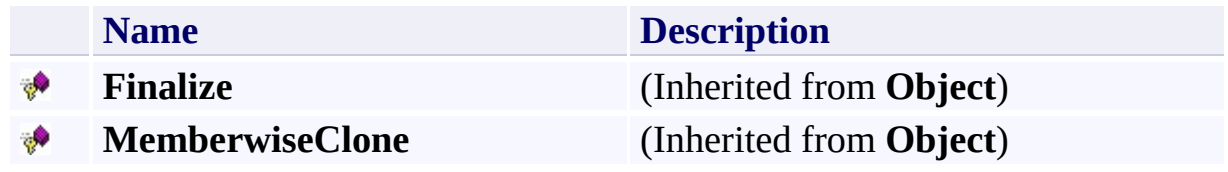

### <span id="page-5935-0"></span>**See Also**

#### **Reference**

[SharedAccessPolicy](#page-5907-0) Class [Microsoft.WindowsAzure.StorageClient](#page-443-0) Namespace

#### **Other Resources**

Managing Access to Containers and Blobs

#### <span id="page-5936-0"></span>**SharedAccessPolicy.PermissionsFromString Method**

#### See [Also](#page-5942-0)

日マ

[This topic is part of the Microsoft Azure Storage Client Library 1.7, which has been deprecated. See **[Storage](http://go.microsoft.com/fwlink/?LinkId=398944) Client Library** for the latest version.]

Constructs a [SharedAccessPermissions](#page-5870-0) object from a permissions string.

**Namespace:** Microsoft.WindowsAzure.StorageClient **Assembly:** Microsoft.WindowsAzure.StorageClient (in Microsoft.WindowsAzure.StorageClient.dll)

### **Usage**

**Visual Basic**

```
Dim value As String
Dim returnValue As SharedAccessPermissions
```

```
returnValue = SharedAccessPolicy.PermissionsFromString
```
#### **Syntax**

**Visual Basic**

```
Public Shared Function PermissionsFromString ( _
        value As String _
) As SharedAccessPermissions
```
**C#**

public static **SharedAccessPermissions** PermissionsFrom  $\left($ **string** value )

**C++**

```
public:
static SharedAccessPermissions PermissionsFromString
(
        String^ value
)
```
**J#**

**JScript**

#### **Parameters**

*value* Type: [System.String](http://msdn.microsoft.com/library/s1wwdcbf)

The shared access permissions in string format.

#### **Return Value**

Type: [Microsoft.WindowsAzure.StorageClient.SharedAccessPermissions](http://msdn.microsoft.com/library/ee758668)

A set of shared access permissions.
## **Thread Safety**

Any public static (**Shared** in Visual Basic) members of this type are thread safe. Any instance members are not guaranteed to be thread safe.

## **Platforms**

### **Development Platforms**

Windows Vista, Windows 7, Windows Server 2008, Windows 8.1, Windows Server 2012 R2, Windows 8 and Windows Server 2012

## **See Also**

### **Reference**

Þ

[SharedAccessPolicy](#page-5907-0) Class [SharedAccessPolicy](#page-5920-0) Members [Microsoft.WindowsAzure.StorageClient](#page-443-0) Namespace **[SharedAccessPermissions](#page-5870-0)** 

### **SharedAccessPolicy.PermissionsToString Method**

#### See [Also](#page-5949-0)

日マ

[This topic is part of the Microsoft Azure Storage Client Library 1.7, which has been deprecated. See **[Storage](http://go.microsoft.com/fwlink/?LinkId=398944) Client Library** for the latest version.]

Converts the permissions specified for the shared access policy to a string.

**Namespace:** Microsoft.WindowsAzure.StorageClient **Assembly:** Microsoft.WindowsAzure.StorageClient (in Microsoft.WindowsAzure.StorageClient.dll)

**Usage**

**Visual Basic**

Dim permissions As **SharedAccessPermissions** Dim returnValue As **String**

```
returnValue = SharedAccessPolicy.PermissionsToString(
```
**Syntax**

**Visual Basic**

```
Public Shared Function PermissionsToString ( _
        permissions As SharedAccessPermissions _
) As String
```
**C#**

```
public static string PermissionsToString (
        SharedAccessPermissions permissions
)
```
**C++**

```
public:
static String^ PermissionsToString (
        SharedAccessPermissions permissions
)
J#
JScript
```
### **Parameters**

*permissions*

Type: [Microsoft.WindowsAzure.StorageClient.SharedAccessPermissions](http://msdn.microsoft.com/library/ee758668)

The shared access permissions.

### **Return Value**

Type: [System.String](http://msdn.microsoft.com/library/s1wwdcbf)

The shared access permissions in string format.

## **Thread Safety**

Any public static (**Shared** in Visual Basic) members of this type are thread safe. Any instance members are not guaranteed to be thread safe.

## **Platforms**

### **Development Platforms**

Windows Vista, Windows 7, Windows Server 2008, Windows 8.1, Windows Server 2012 R2, Windows 8 and Windows Server 2012

## <span id="page-5949-0"></span>**See Also**

### **Reference**

Þ

[SharedAccessPolicy](#page-5907-0) Class [SharedAccessPolicy](#page-5920-0) Members [Microsoft.WindowsAzure.StorageClient](#page-443-0) Namespace **[SharedAccessPermissions](#page-5870-0)** 

## **SharedAccessPolicy Properties** See [Also](#page-5952-0)  $\begin{tabular}{|c|c|c|} \hline \quad \quad & \quad \quad & \quad \quad \\ \hline \quad \quad & \quad \quad & \quad \quad \\ \hline \end{tabular}$

[This topic is part of the Microsoft Azure Storage Client Library 1.7, which has been deprecated. See **[Storage](http://go.microsoft.com/fwlink/?LinkId=398944) Client Library** for the latest version.]

# **Public Properties**

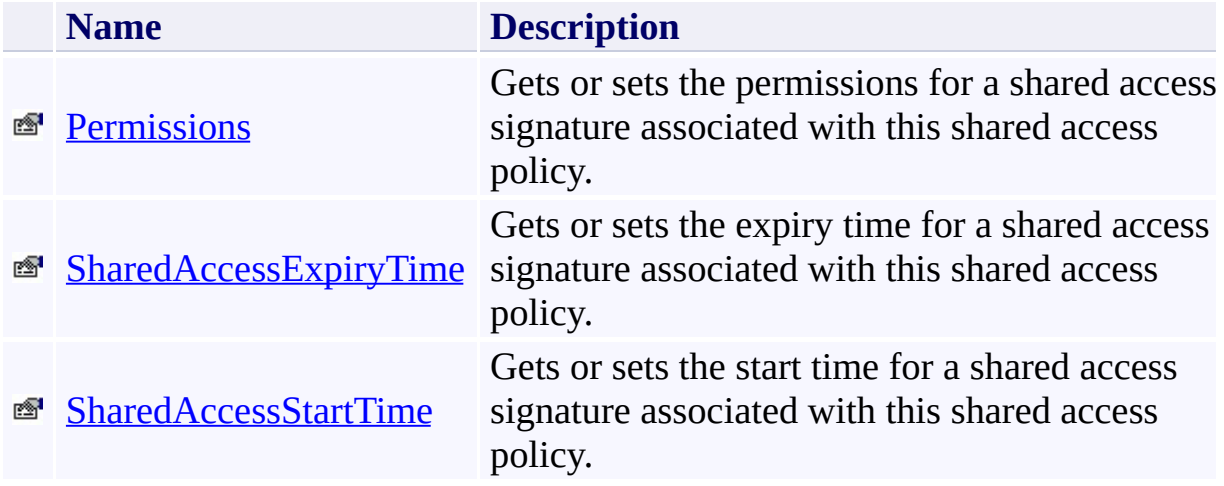

## <span id="page-5952-0"></span>**See Also**

### **Reference**

[SharedAccessPolicy](#page-5907-0) Class [Microsoft.WindowsAzure.StorageClient](#page-443-0) Namespace

### **Other Resources**

Managing Access to Containers and Blobs

### <span id="page-5953-0"></span>**SharedAccessPolicy.Permissions Property** See [Also](#page-5959-0) 日マ

[This topic is part of the Microsoft Azure Storage Client Library 1.7, which has been deprecated. See **[Storage](http://go.microsoft.com/fwlink/?LinkId=398944) Client Library** for the latest version.]

Gets or sets the permissions for a shared access signature associated with this shared access policy.

**Namespace:** Microsoft.WindowsAzure.StorageClient **Assembly:** Microsoft.WindowsAzure.StorageClient (in Microsoft.WindowsAzure.StorageClient.dll)

## **Usage**

**Visual Basic**

```
Dim instance As SharedAccessPolicy
Dim value As SharedAccessPermissions
value = instance.Permissions
instance.Permissions = value
```
## **Syntax**

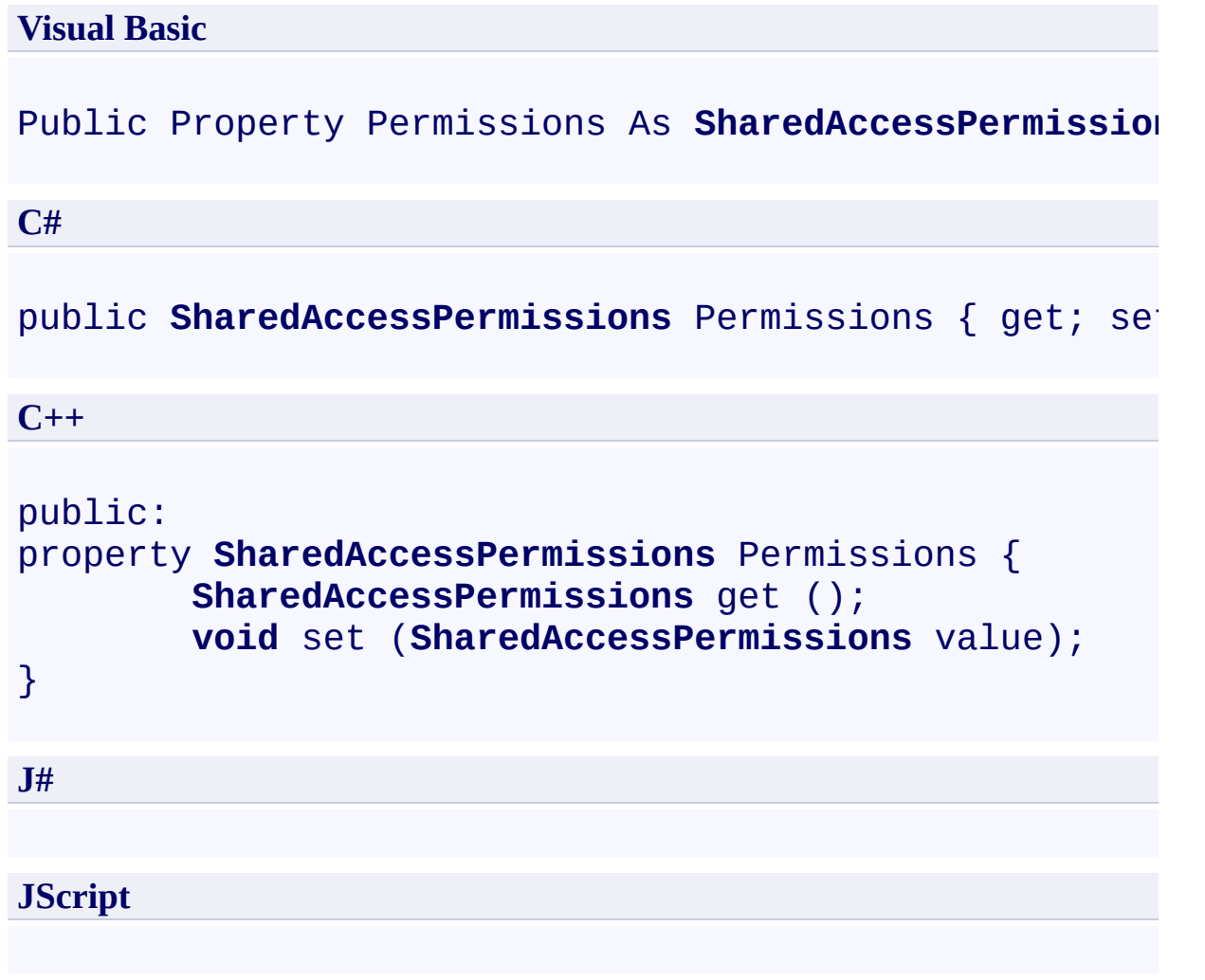

## **Property Value**

Type: [Microsoft.WindowsAzure.StorageClient.SharedAccessPermissions](http://msdn.microsoft.com/library/ee758668)

The permissions.

## **Remarks**

This value must be set either on the container-level access policy or on the Shared Access Signature URL, but may not be set in both places.

## **Thread Safety**

Any public static (**Shared** in Visual Basic) members of this type are thread safe. Any instance members are not guaranteed to be thread safe.

## **Platforms**

### **Development Platforms**

Windows Vista, Windows 7, Windows Server 2008, Windows 8.1, Windows Server 2012 R2, Windows 8 and Windows Server 2012

## <span id="page-5959-0"></span>**See Also**

### **Reference**

Þ

[SharedAccessPolicy](#page-5907-0) Class [SharedAccessPolicy](#page-5920-0) Members [Microsoft.WindowsAzure.StorageClient](#page-443-0) Namespace **[SharedAccessPermissions](#page-5870-0)** 

# <span id="page-5960-0"></span>**SharedAccessPolicy.SharedAccessExpiryTime Property** See [Also](#page-5966-0)

日マ

[This topic is part of the Microsoft Azure Storage Client Library 1.7, which has been deprecated. See **[Storage](http://go.microsoft.com/fwlink/?LinkId=398944) Client Library** for the latest version.]

Gets or sets the expiry time for a shared access signature associated with this shared access policy.

**Namespace:** Microsoft.WindowsAzure.StorageClient **Assembly:** Microsoft.WindowsAzure.StorageClient (in Microsoft.WindowsAzure.StorageClient.dll)

## **Usage**

**Visual Basic**

```
Dim instance As SharedAccessPolicy
Dim value As Nullable(Of DateTime)
value = instance.SharedAccessExpiryTime
instance.SharedAccessExpiryTime = value
```
### **Syntax**

#### **Visual Basic**

Public Property SharedAccessExpiryTime As **Nullable**(0<sup>-</sup>

**C#**

public **Nullable<DateTime>** SharedAccessExpiryTime { get

**C++**

```
public:
property Nullable<DateTime> SharedAccessExpiryTime {
        Nullable<DateTime> get ();
        void set (Nullable<DateTime> value);
}
J#
JScript
```
### **Property Value**

Type: [System.Nullable](http://msdn.microsoft.com/library/fs5xdbk8)

The shared access expiry time.

## **Remarks**

This value must be set either on the container-level access policy or on the Shared Access Signature URL, but may not be set in both places.

## **Thread Safety**

Any public static (**Shared** in Visual Basic) members of this type are thread safe. Any instance members are not guaranteed to be thread safe.

## **Platforms**

### **Development Platforms**

Windows Vista, Windows 7, Windows Server 2008, Windows 8.1, Windows Server 2012 R2, Windows 8 and Windows Server 2012

## <span id="page-5966-0"></span>**See Also**

### **Reference**

[SharedAccessPolicy](#page-5907-0) Class [SharedAccessPolicy](#page-5920-0) Members [Microsoft.WindowsAzure.StorageClient](#page-443-0) Namespace

### <span id="page-5967-0"></span>**SharedAccessPolicy.SharedAccessStartTime Property** See [Also](#page-5973-0)

 $\Box$ 

[This topic is part of the Microsoft Azure Storage Client Library 1.7, which has been deprecated. See **[Storage](http://go.microsoft.com/fwlink/?LinkId=398944) Client Library** for the latest version.]

Gets or sets the start time for a shared access signature associated with this shared access policy.

**Namespace:** Microsoft.WindowsAzure.StorageClient **Assembly:** Microsoft.WindowsAzure.StorageClient (in Microsoft.WindowsAzure.StorageClient.dll)

## **Usage**

**Visual Basic**

```
Dim instance As SharedAccessPolicy
Dim value As Nullable(Of DateTime)
value = instance.SharedAccessStartTime
instance.SharedAccessStartTime = value
```
### **Syntax**

### **Visual Basic**

### Public Property SharedAccessStartTime As **Nullable**(Of

**C#**

public **Nullable**<**DateTime**> SharedAccessStartTime { get

**C++**

```
public:
property Nullable<DateTime> SharedAccessStartTime {
        Nullable<DateTime> get ();
        void set (Nullable<DateTime> value);
}
J#
JScript
```
### **Property Value**

Type: [System.Nullable](http://msdn.microsoft.com/library/fs5xdbk8)

The shared access start time.

## **Remarks**

This value must be set either on the container-level access policy or on the Shared Access Signature URL, but may not be set in both places.

## **Thread Safety**

Any public static (**Shared** in Visual Basic) members of this type are thread safe. Any instance members are not guaranteed to be thread safe.

## **Platforms**

### **Development Platforms**

Windows Vista, Windows 7, Windows Server 2008, Windows 8.1, Windows Server 2012 R2, Windows 8 and Windows Server 2012

## <span id="page-5973-0"></span>**See Also**

### **Reference**

[SharedAccessPolicy](#page-5907-0) Class [SharedAccessPolicy](#page-5920-0) Members [Microsoft.WindowsAzure.StorageClient](#page-443-0) Namespace

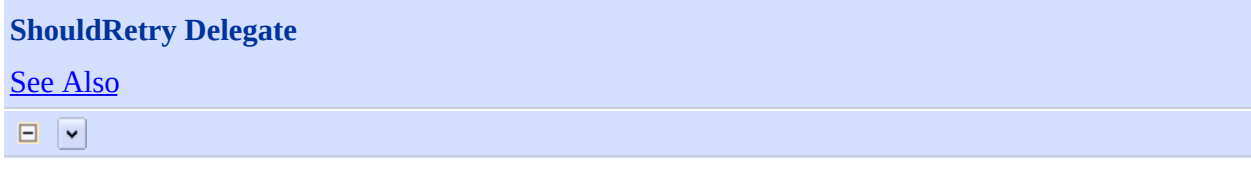

[This topic is part of the Microsoft Azure Storage Client Library 1.7, which has been deprecated. See **[Storage](http://go.microsoft.com/fwlink/?LinkId=398944) Client Library** for the latest version.]

A delegate that determines whether a request should be retried.

**Namespace:** Microsoft.WindowsAzure.StorageClient **Assembly:** Microsoft.WindowsAzure.StorageClient (in Microsoft.WindowsAzure.StorageClient.dll)

## **Usage**

## **Visual Basic**

Dim instance As New ShouldRetry(AddressOf HandlerMeth
**Syntax**

**Visual Basic**

```
Public Delegate Function ShouldRetry ( _
        retryCount As Integer, _
        lastException As Exception, _
        <OutAttribute> ByRef delay As TimeSpan _
) As Boolean
```
**C#**

```
public delegate bool ShouldRetry (
        int retryCount,
        Exception lastException,
        out TimeSpan delay
)
```
**C++**

```
public delegate bool ShouldRetry (
        int retryCount,
        Exception^ lastException,
        [OutAttribute] TimeSpan% delay
)
```
**J#**

**JScript**

# **Platforms**

### **Development Platforms**

Windows Vista, Windows 7, Windows Server 2008, Windows 8.1, Windows Server 2012 R2, Windows 8 and Windows Server 2012

# **See Also**

### **Reference**

 $\blacksquare$ 

[Microsoft.WindowsAzure.StorageClient](#page-443-0) Namespace **[RetryPolicy](#page-5864-0)** 

<span id="page-5979-0"></span>**StorageClientException Class** See [Also](#page-5987-0) [Members](#page-5988-0) 日マ

[This topic is part of the Microsoft Azure Storage Client Library 1.7, which has been deprecated. See **[Storage](http://go.microsoft.com/fwlink/?LinkId=398944) Client Library** for the latest version.]

Represents an exception thrown by the Windows Azure storage client library.

**Namespace:** Microsoft.WindowsAzure.StorageClient **Assembly:** Microsoft.WindowsAzure.StorageClient (in Microsoft.WindowsAzure.StorageClient.dll)

# **Usage**

**Visual Basic**

Dim instance As **StorageClientException**

### **Syntax**

**Visual Basic**

```
<SerializableAttribute> _
Public Class StorageClientException
        Inherits StorageException
```
**C#**

```
[SerializableAttribute]
public class StorageClientException : StorageException
```
**C++**

```
[SerializableAttribute]
public ref class StorageClientException : public Sto
```
**J#**

**JScript**

### **Remarks**

When the **StorageClientException** is thrown it indicates that there was a problem with the request the client made to the server. Any timeout related exceptions are automatically retried, and therefore, retrying the operation yourself will almost certainly result in the same exception being thrown. The or exception to this rule is when the **[ExtendedErrorInformation](#page-6274-0)** property indicates that [ErrorCode](#page-6352-0) is equal to [InternalError.](#page-6080-0)

```
C# Copy Code
bool canRetry = true;
while (canRetry)
{
   try
   {
       // Perform data access operation
   }
   catch (StorageClientException ex)
   \{if (!ex.ExtendedErrorInformation.ErrorCode.Equals(
          StorageErrorCodeStrings.InternalError.ToString())
       {
          canRetry = false;
       }
       else
       {
          // Wait before retrying the operation
          System.Threading.Thread.Sleep(1000);
       }
   }
}
```
### **Inheritance Hierarchy**

#### **System.Object**

**System.Exception**

[Microsoft.WindowsAzure.StorageClient.StorageException](#page-6215-0)

**Microsoft.WindowsAzure.StorageClient.StorageClientException**

## **Thread Safety**

Any public static (**Shared** in Visual Basic) members of this type are thread safe. Any instance members are not guaranteed to be thread safe.

# **Platforms**

### **Development Platforms**

Windows Vista, Windows 7, Windows Server 2008, Windows 8.1, Windows Server 2012 R2, Windows 8 and Windows Server 2012

# **Change History**

# <span id="page-5987-0"></span>**See Also**

### **Reference**

t.

[StorageClientException](#page-5988-0) Members [Microsoft.WindowsAzure.StorageClient](#page-443-0) Namespace

### <span id="page-5988-0"></span>**StorageClientException Members**

See [Also](#page-5996-0) [Constructors](#page-5989-0) [Methods](#page-5993-0) [Properties](#page-5991-0) [Events](#page-5995-0)  $\begin{tabular}{|c|c|} \hline \quad \quad & \quad \quad & \quad \quad \\ \hline \quad \quad & \quad \quad & \quad \quad \\ \hline \end{tabular}$ 

<span id="page-5988-1"></span>[This topic is part of the Microsoft Azure Storage Client Library 1.7, which has been deprecated. See **[Storage](http://go.microsoft.com/fwlink/?LinkId=398944) Client Library** for the latest version.]

Represents an exception thrown by the Windows Azure storage client library.

The following tables list the members exposed by the **[StorageClientException](#page-5979-0)** type.

# <span id="page-5989-0"></span>**Public Constructors (see also Protected [Constructors](#page-5990-0))**

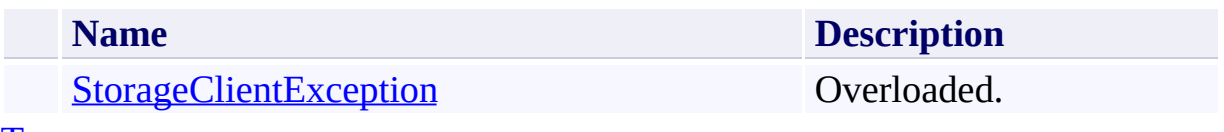

[Top](#page-5988-1)

### <span id="page-5990-0"></span>**Protected Constructors**

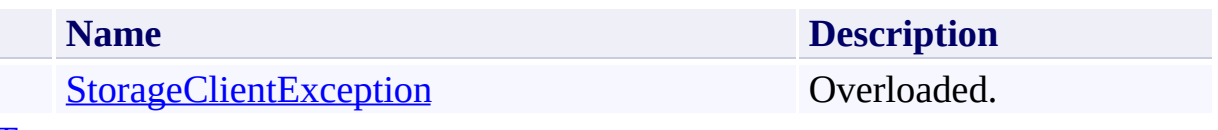

[Top](#page-5988-1)

# <span id="page-5991-0"></span>**Public Properties (see also Protected [Properties](#page-5992-0))**

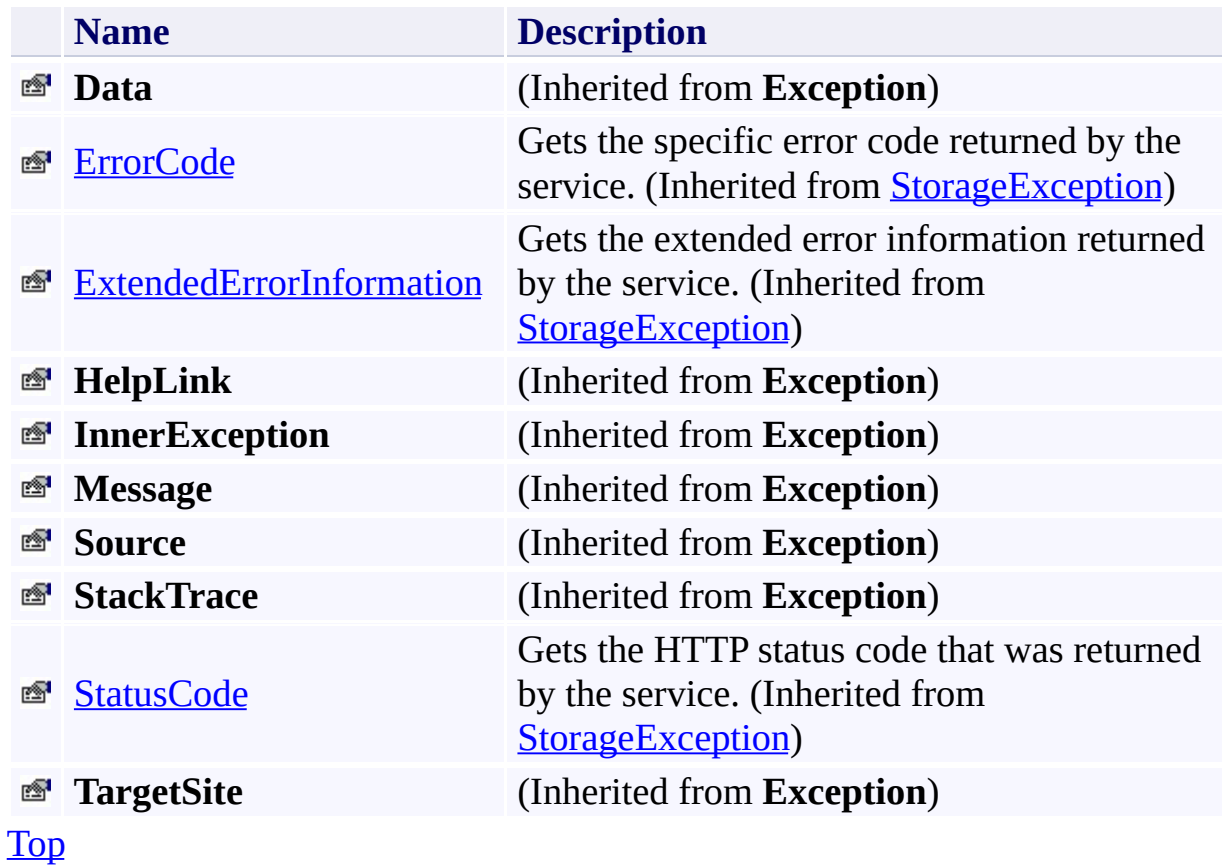

# <span id="page-5992-0"></span>**Protected Properties**

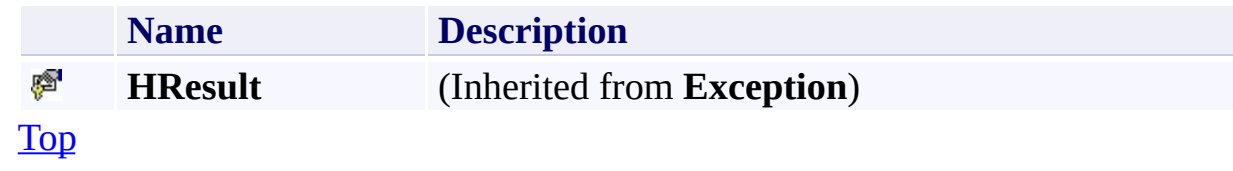

# <span id="page-5993-0"></span>**Public Methods (see also [Protected](#page-5994-0) Methods)**

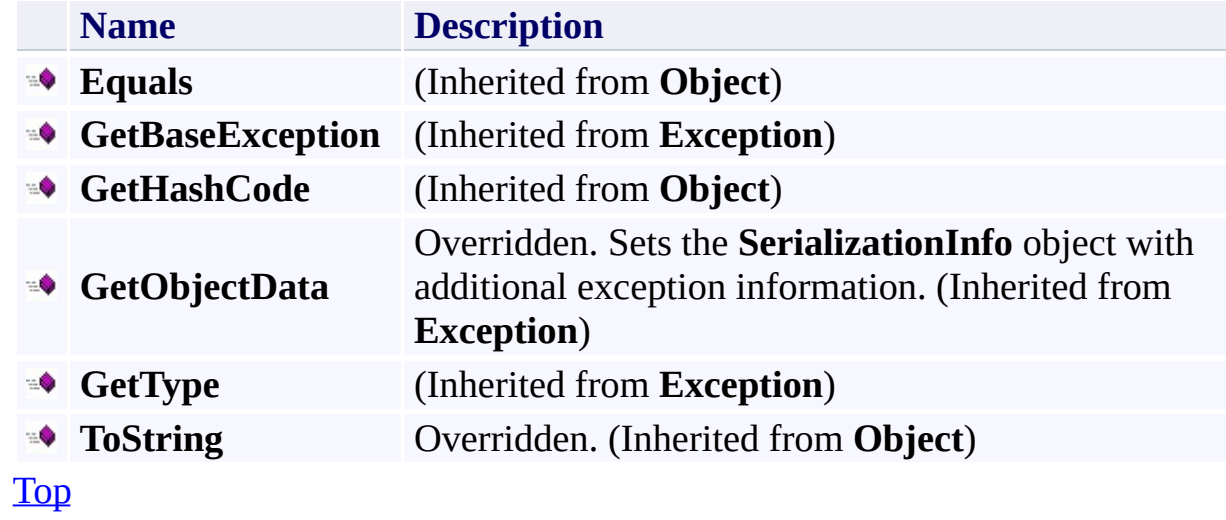

# <span id="page-5994-0"></span>**Protected Methods**

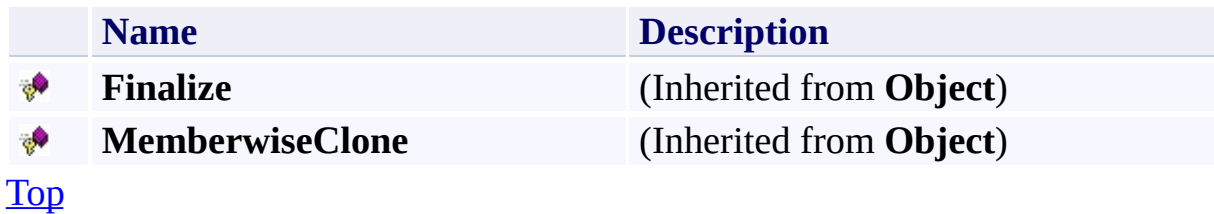

# <span id="page-5995-0"></span>**Protected Events**

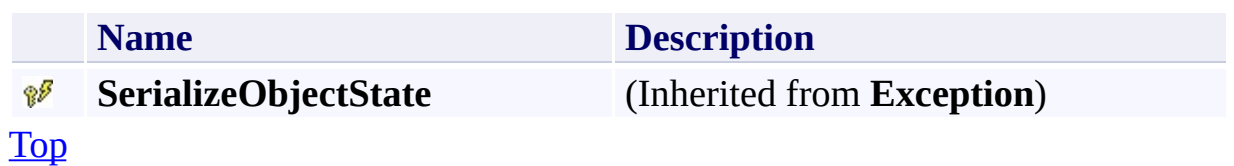

# <span id="page-5996-0"></span>**See Also**

#### **Reference**

E

[StorageClientException](#page-5979-0) Class [Microsoft.WindowsAzure.StorageClient](#page-443-0) Namespace

### <span id="page-5997-0"></span>**StorageClientException Constructor** See [Also](#page-5999-0)  $\begin{tabular}{|c|c|} \hline \quad \quad & \quad \quad & \quad \quad \\ \hline \quad \quad & \quad \quad & \quad \quad \\ \hline \end{tabular}$

[This topic is part of the Microsoft Azure Storage Client Library 1.7, which has been deprecated. See **[Storage](http://go.microsoft.com/fwlink/?LinkId=398944) Client Library** for the latest version.]

# **Overload List**

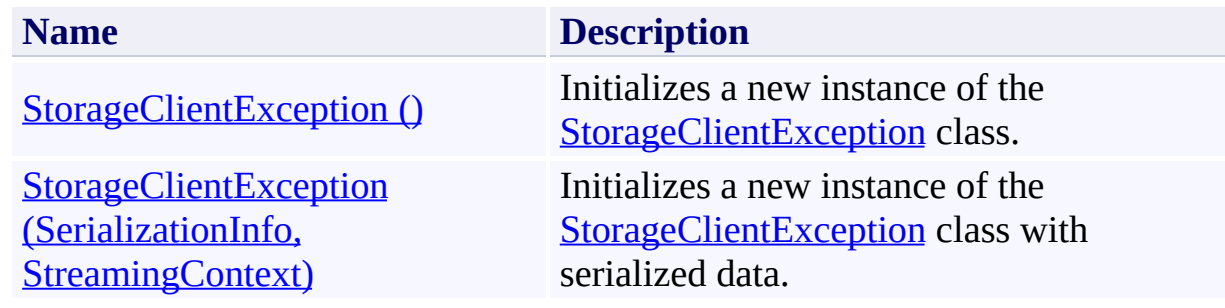

### <span id="page-5999-0"></span>**See Also**

### **Reference**

[StorageClientException](#page-5979-0) Class [StorageClientException](#page-5988-0) Members [Microsoft.WindowsAzure.StorageClient](#page-443-0) Namespace

### <span id="page-6000-0"></span>**StorageClientException Constructor ()** See [Also](#page-6005-0) 日マ

[This topic is part of the Microsoft Azure Storage Client Library 1.7, which has been deprecated. See **[Storage](http://go.microsoft.com/fwlink/?LinkId=398944) Client Library** for the latest version.]

Initializes a new instance of the **[StorageClientException](#page-5979-0)** class.

**Namespace:** Microsoft.WindowsAzure.StorageClient **Assembly:** Microsoft.WindowsAzure.StorageClient (in Microsoft.WindowsAzure.StorageClient.dll)

# **Usage**

### **Visual Basic**

Dim instance As New **StorageClientException**

## **Syntax**

**Visual Basic**

Public Sub New

**C#**

public StorageClientException ()

**C++**

public: StorageClientException ()

**J#**

**JScript**

# **Remarks**

The default constructor initializes any fields to their default values.

# **Platforms**

### **Development Platforms**

Windows Vista, Windows 7, Windows Server 2008, Windows 8.1, Windows Server 2012 R2, Windows 8 and Windows Server 2012

### <span id="page-6005-0"></span>**See Also**

### **Reference**

[StorageClientException](#page-5979-0) Class [StorageClientException](#page-5988-0) Members [Microsoft.WindowsAzure.StorageClient](#page-443-0) Namespace

### <span id="page-6006-0"></span>**StorageClientException Constructor (SerializationInfo, StreamingContext)** See [Also](#page-6011-0) 日マ

[This topic is part of the Microsoft Azure Storage Client Library 1.7, which has been deprecated. See **[Storage](http://go.microsoft.com/fwlink/?LinkId=398944) Client Library** for the latest version.]

Initializes a new instance of the [StorageClientException](#page-5979-0) class with serialized data.

**Namespace:** Microsoft.WindowsAzure.StorageClient **Assembly:** Microsoft.WindowsAzure.StorageClient (in Microsoft.WindowsAzure.StorageClient.dll)

# **Usage**

**Visual Basic**

```
Dim info As SerializationInfo
Dim context As StreamingContext
Dim instance As New StorageClientException(info, con<sup>-</sup>
```
### **Syntax**

**Visual Basic**

```
Protected Sub New ( _
        info As SerializationInfo, _
        context As StreamingContext _
)
C#
protected StorageClientException (
        SerializationInfo info,
        StreamingContext context
)
C++
protected:
StorageClientException (
        SerializationInfo^ info,
        StreamingContext context
)
J#
JScript
```
#### **Parameters**

*info*

Type: [System.Runtime.Serialization.SerializationInfo](http://msdn.microsoft.com/library/a9b6042e)

The object that contains serialized data about the exception being thrown.

*context*

Type: [System.Runtime.Serialization.StreamingContext](http://msdn.microsoft.com/library/t16abws5)

The **StreamingContext** object that contains contextual information about the source or destination.

# **Platforms**

### **Development Platforms**

Windows Vista, Windows 7, Windows Server 2008, Windows 8.1, Windows Server 2012 R2, Windows 8 and Windows Server 2012

### <span id="page-6011-0"></span>**See Also**

### **Reference**

[StorageClientException](#page-5979-0) Class [StorageClientException](#page-5988-0) Members [Microsoft.WindowsAzure.StorageClient](#page-443-0) Namespace
### **StorageClientException Methods** See [Also](#page-6015-0)  $\begin{tabular}{|c|c|c|} \hline \quad \quad & \quad \quad & \quad \quad \\ \hline \quad \quad & \quad \quad & \quad \quad \\ \hline \end{tabular}$

[This topic is part of the Microsoft Azure Storage Client Library 1.7, which has been deprecated. See **[Storage](http://go.microsoft.com/fwlink/?LinkId=398944) Client Library** for the latest version.]

# **Public Methods (see also [Protected](#page-6014-0) Methods)**

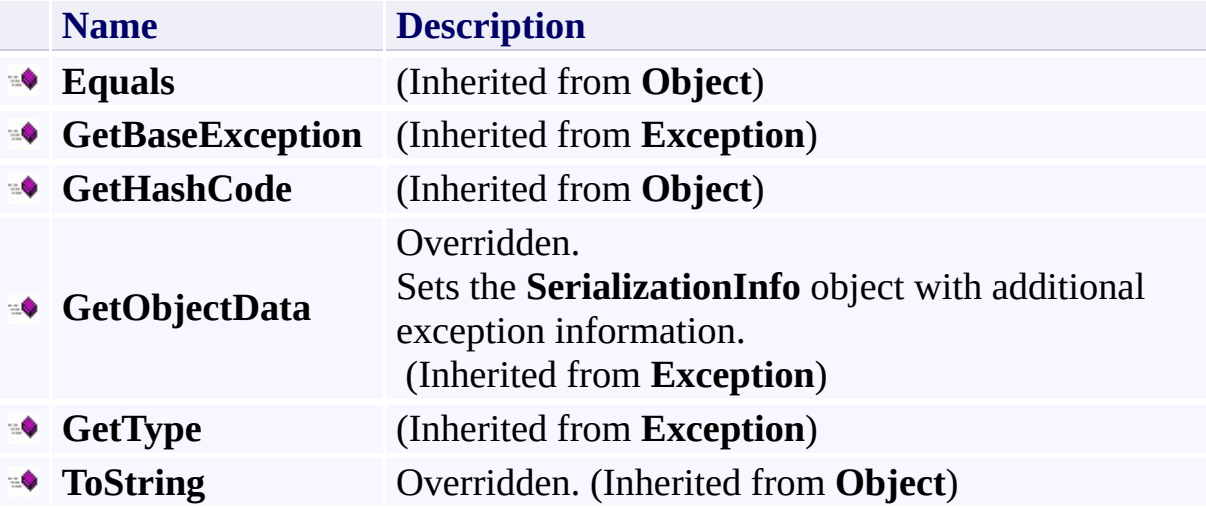

## <span id="page-6014-0"></span>**Protected Methods**

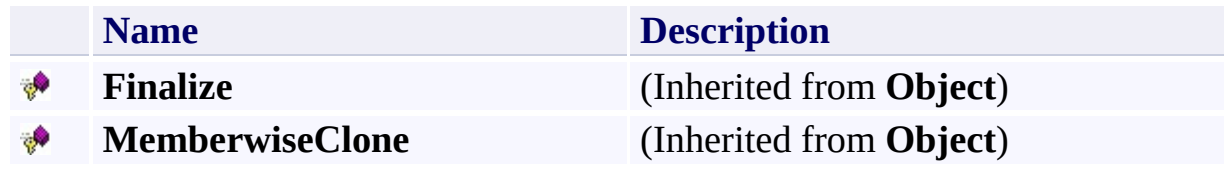

#### <span id="page-6015-0"></span>**Reference**

E

[StorageClientException](#page-5979-0) Class [Microsoft.WindowsAzure.StorageClient](#page-443-0) Namespace

### **StorageClientException Properties** See [Also](#page-6019-0)  $\begin{tabular}{|c|c|c|} \hline \quad \quad & \quad \quad & \quad \quad \\ \hline \quad \quad & \quad \quad & \quad \quad \\ \hline \end{tabular}$

[This topic is part of the Microsoft Azure Storage Client Library 1.7, which has been deprecated. See **[Storage](http://go.microsoft.com/fwlink/?LinkId=398944) Client Library** for the latest version.]

# **Public Properties (see also Protected [Properties](#page-6018-0))**

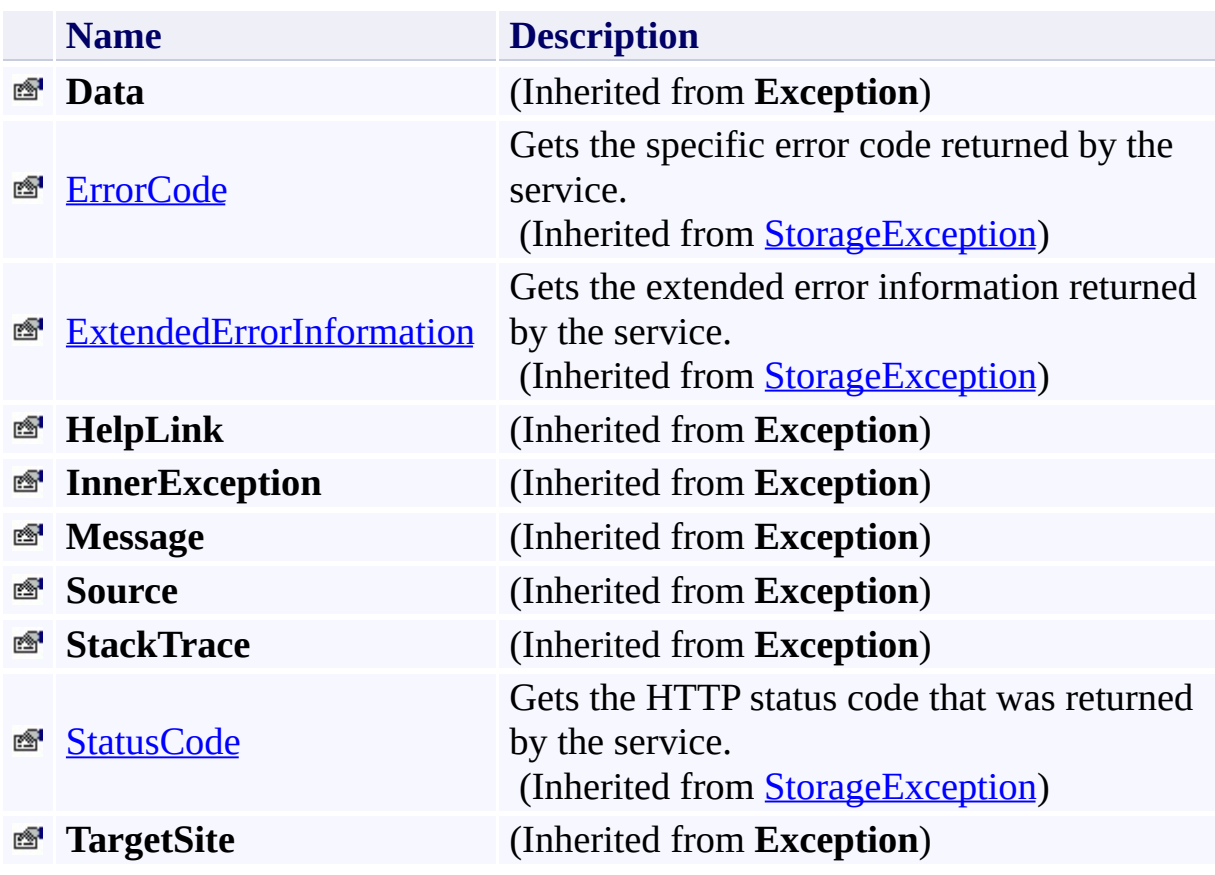

# <span id="page-6018-0"></span>**Protected Properties**

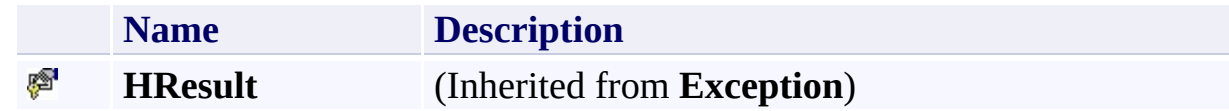

#### <span id="page-6019-0"></span>**Reference**

E

[StorageClientException](#page-5979-0) Class [Microsoft.WindowsAzure.StorageClient](#page-443-0) Namespace

## **StorageClientException Events** See [Also](#page-6022-0)  $\begin{tabular}{|c|c|c|} \hline \quad \quad & \quad \quad & \quad \quad \\ \hline \quad \quad & \quad \quad & \quad \quad \\ \hline \end{tabular}$

[This topic is part of the Microsoft Azure Storage Client Library 1.7, which has been deprecated. See **[Storage](http://go.microsoft.com/fwlink/?LinkId=398944) Client Library** for the latest version.]

## **Protected Events**

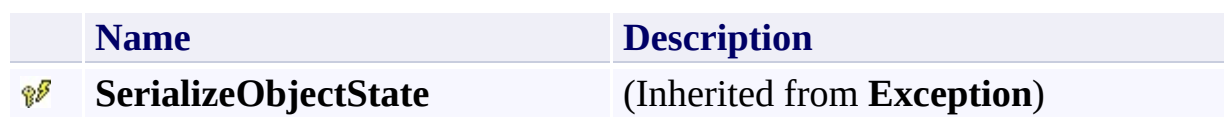

#### <span id="page-6022-0"></span>**Reference**

E

[StorageClientException](#page-5979-0) Class [Microsoft.WindowsAzure.StorageClient](#page-443-0) Namespace

#### **StorageErrorCode Enumeration** See [Also](#page-6029-0) 日マ

[This topic is part of the Microsoft Azure Storage Client Library 1.7, which has been deprecated. See **[Storage](http://go.microsoft.com/fwlink/?LinkId=398944) Client Library** for the latest version.]

Describes error codes that may be returned by the Windows Azure storage services or the storage client library.

**Namespace:** Microsoft.WindowsAzure.StorageClient **Assembly:** Microsoft.WindowsAzure.StorageClient (in Microsoft.WindowsAzure.StorageClient.dll)

## **Usage**

**Visual Basic**

Dim instance As **StorageErrorCode**

## **Syntax**

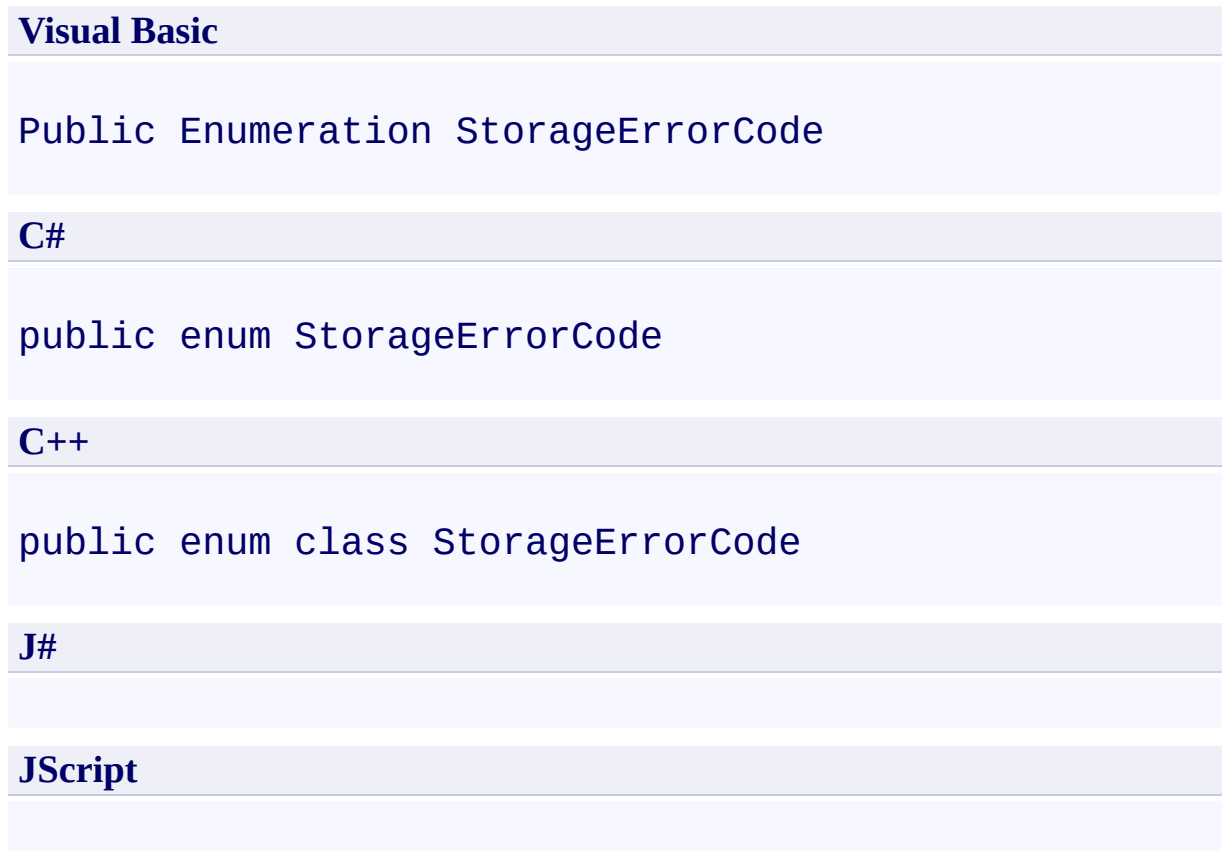

## **Members**

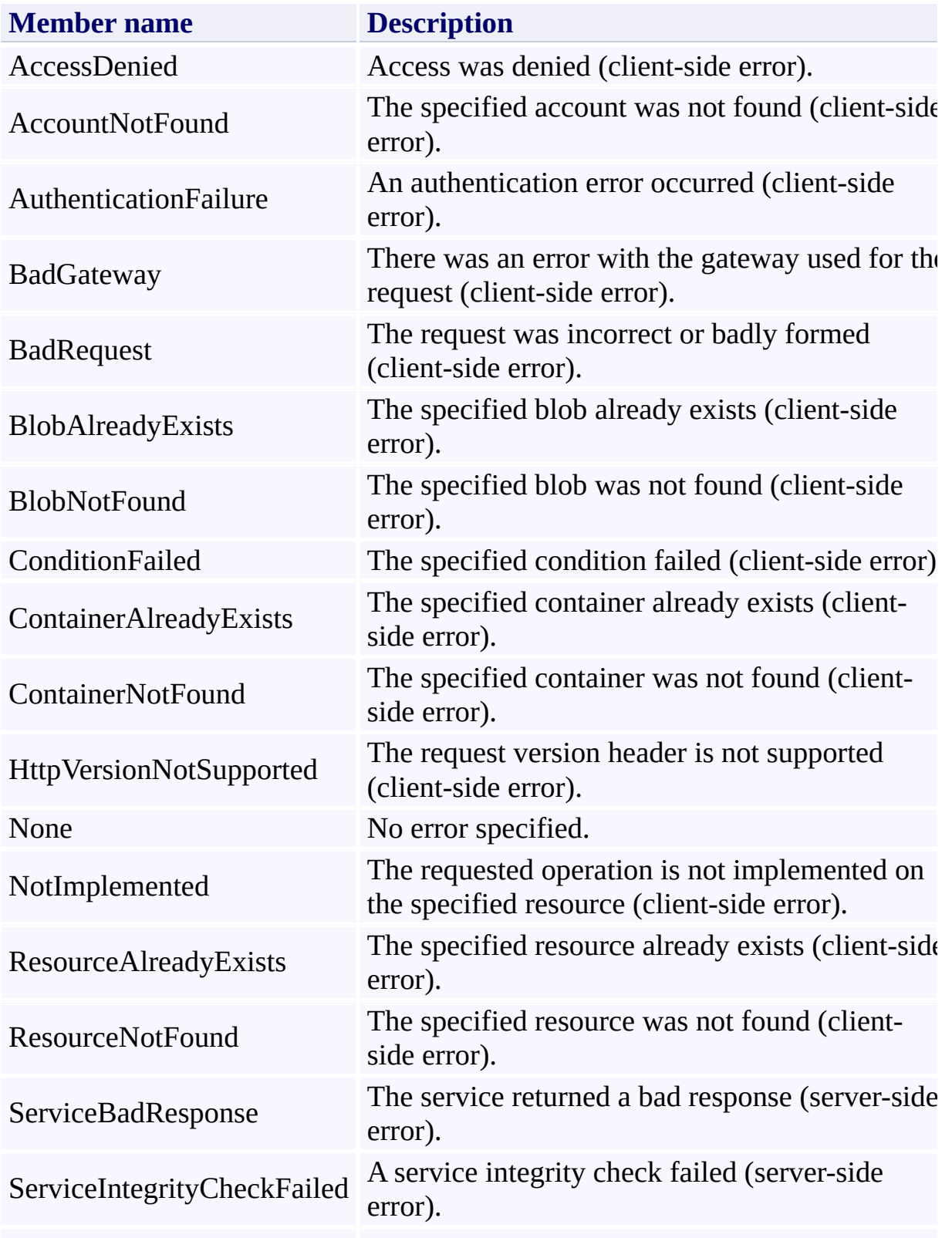

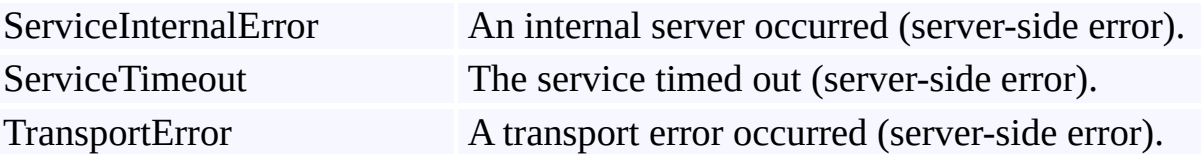

## **Platforms**

### **Development Platforms**

Windows Vista, Windows 7, Windows Server 2008, Windows 8.1, Windows Server 2012 R2, Windows 8 and Windows Server 2012

### <span id="page-6029-0"></span>**Reference**

 $\blacksquare$ 

[Microsoft.WindowsAzure.StorageClient](#page-443-0) Namespace

### <span id="page-6030-0"></span>**StorageErrorCodeStrings Class** See [Also](#page-6036-0) [Members](#page-6037-0) 日マ

[This topic is part of the Microsoft Azure Storage Client Library 1.7, which has been deprecated. See **[Storage](http://go.microsoft.com/fwlink/?LinkId=398944) Client Library** for the latest version.]

Provides error code strings that are common to all storage services.

**Namespace:** Microsoft.WindowsAzure.StorageClient **Assembly:** Microsoft.WindowsAzure.StorageClient (in Microsoft.WindowsAzure.StorageClient.dll)

## **Usage**

**Visual Basic**

## **Syntax**

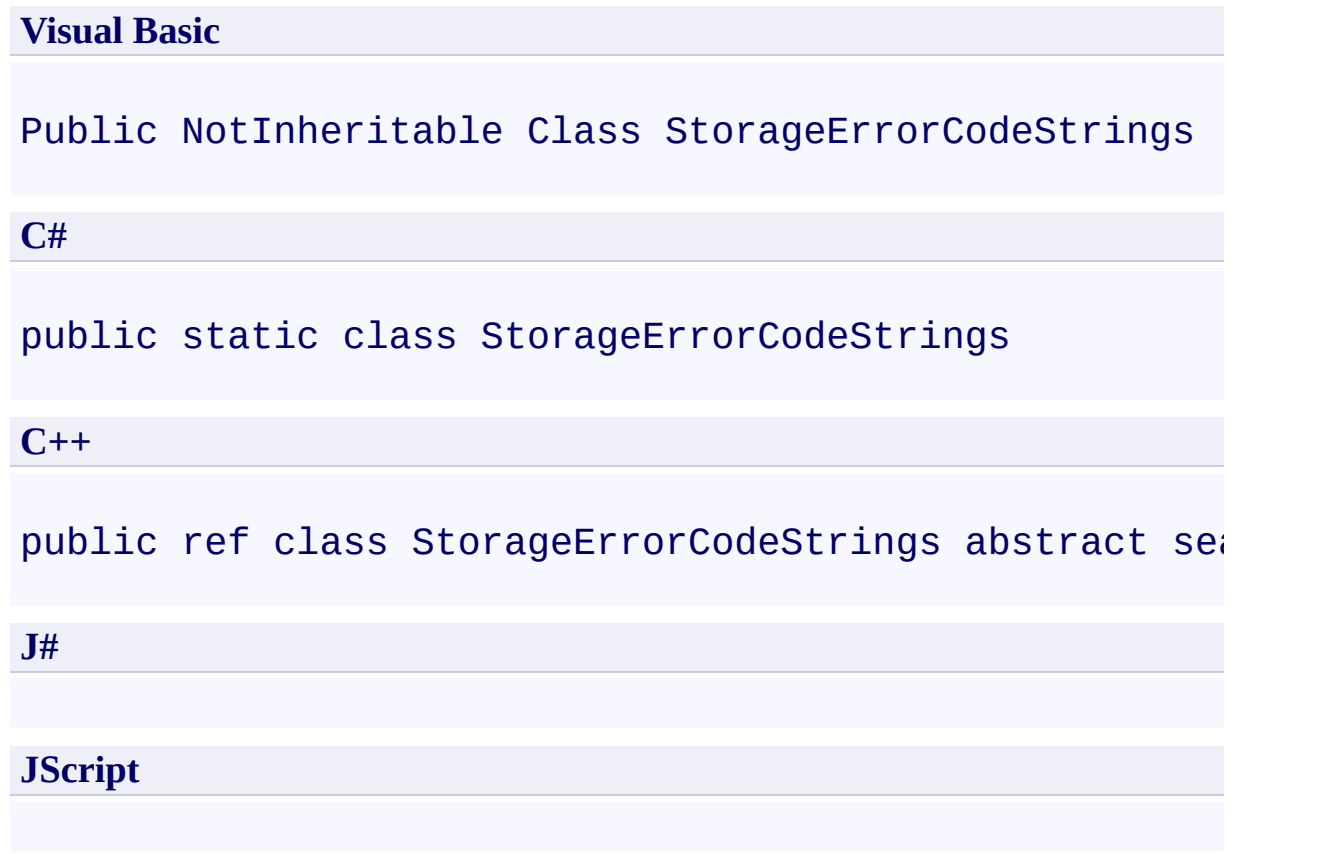

### **Inheritance Hierarchy**

### **System.Object**

**Microsoft.WindowsAzure.StorageClient.StorageErrorCodeStrings**

### **Thread Safety**

Any public static (**Shared** in Visual Basic) members of this type are thread safe. Any instance members are not guaranteed to be thread safe.

## **Platforms**

### **Development Platforms**

Windows Vista, Windows 7, Windows Server 2008, Windows 8.1, Windows Server 2012 R2, Windows 8 and Windows Server 2012

#### <span id="page-6036-0"></span>**Reference**

t.

[StorageErrorCodeStrings](#page-6037-0) Members [Microsoft.WindowsAzure.StorageClient](#page-443-0) Namespace

### <span id="page-6037-0"></span>**StorageErrorCodeStrings Members** See [Also](#page-6040-0) [Fields](#page-6038-0)  $\Box$

<span id="page-6037-1"></span>[This topic is part of the Microsoft Azure Storage Client Library 1.7, which has been deprecated. See **[Storage](http://go.microsoft.com/fwlink/?LinkId=398944) Client Library** for the latest version.]

Provides error code strings that are common to all storage services.

The following tables list the members exposed by the **[StorageErrorCodeStrings](#page-6030-0)** type.

## <span id="page-6038-0"></span>**Public Fields**

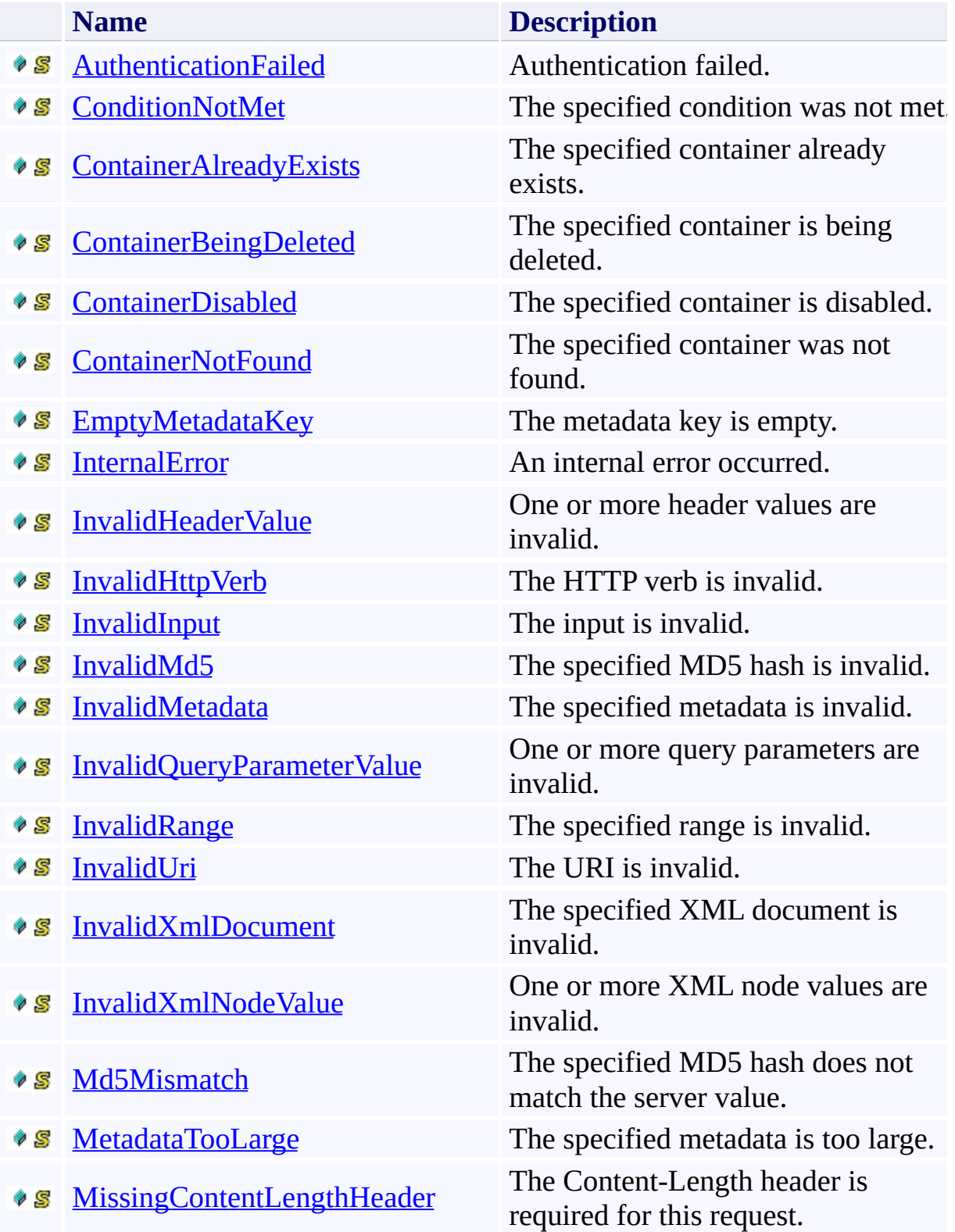

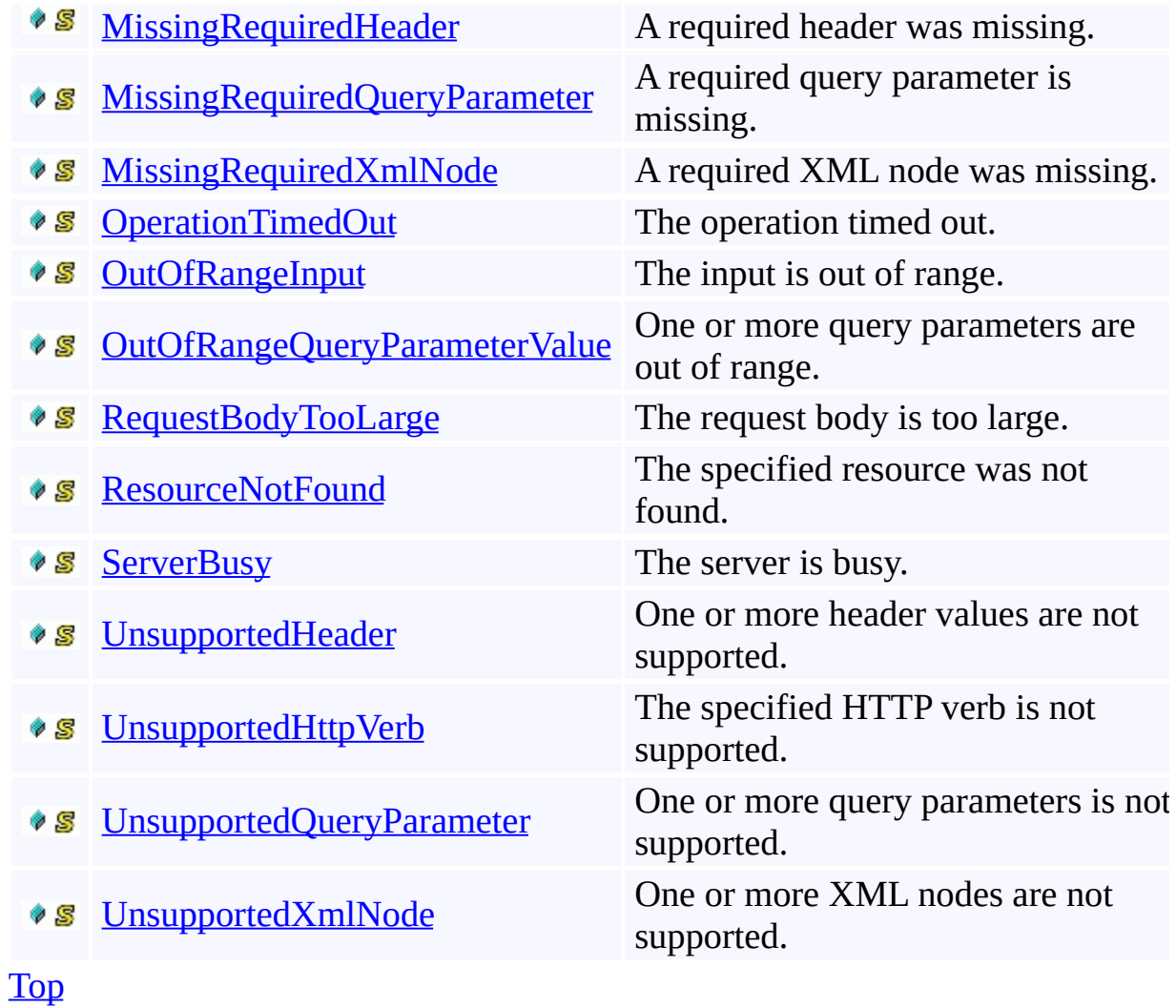

#### <span id="page-6040-0"></span>**Reference**

t.

[StorageErrorCodeStrings](#page-6030-0) Class [Microsoft.WindowsAzure.StorageClient](#page-443-0) Namespace

#### **StorageErrorCodeStrings Fields**

See [Also](#page-6044-0)

 $\begin{tabular}{|c|c|c|} \hline \quad \quad & \quad \quad & \quad \quad \\ \hline \quad \quad & \quad \quad & \quad \quad \\ \hline \end{tabular}$ 

[This topic is part of the Microsoft Azure Storage Client Library 1.7, which has been deprecated. See **[Storage](http://go.microsoft.com/fwlink/?LinkId=398944) Client Library** for the latest version.]

## **Public Fields**

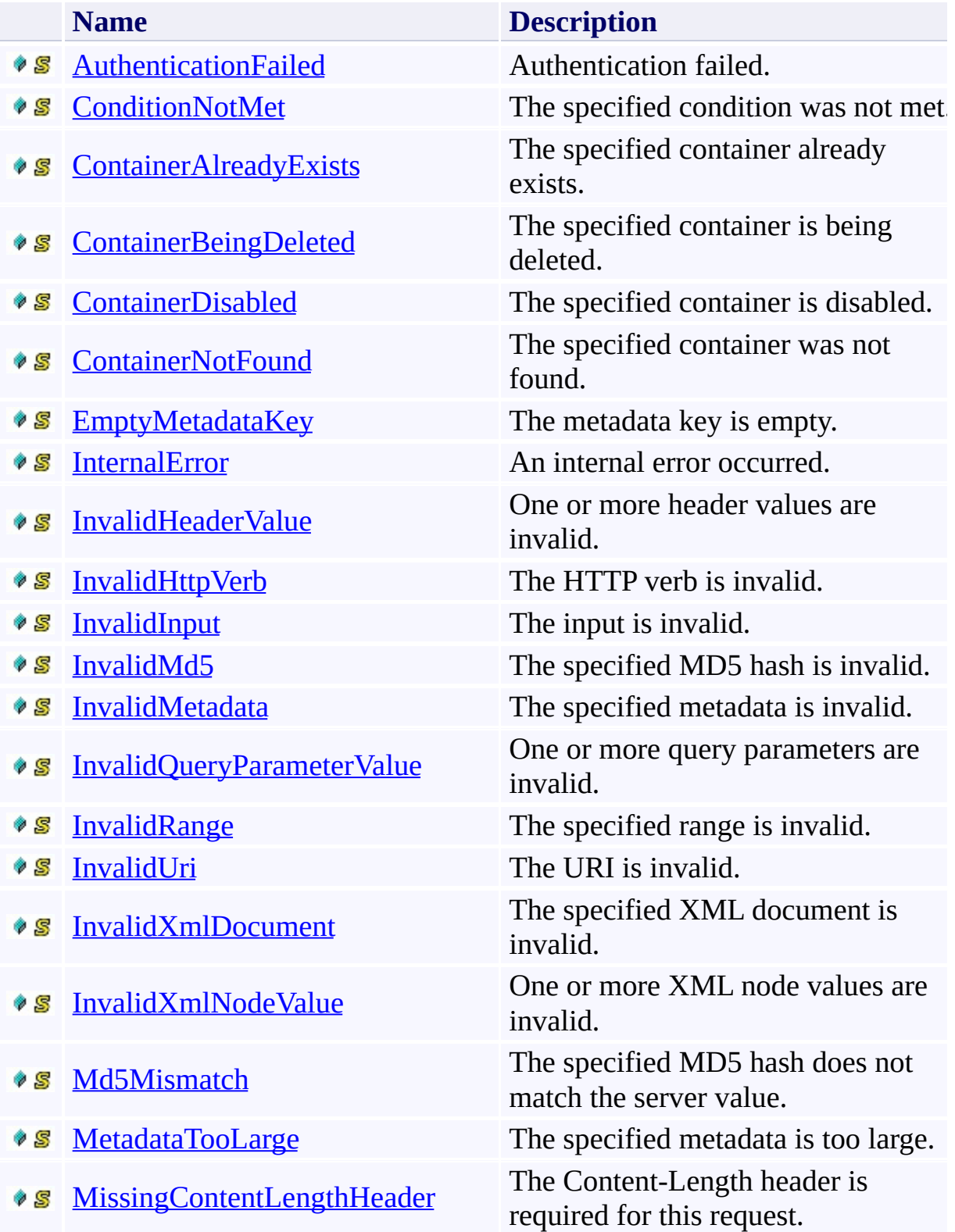

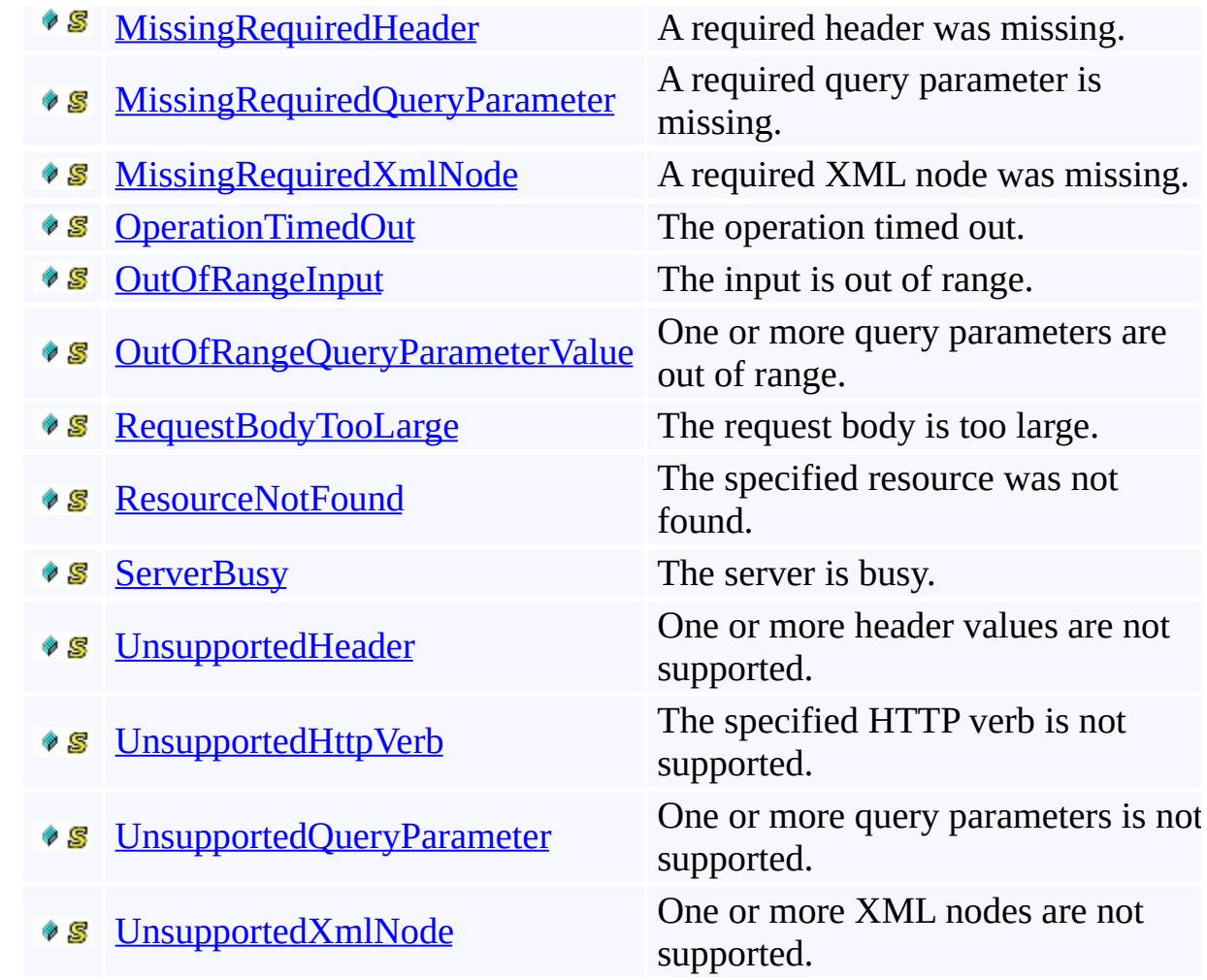

#### <span id="page-6044-0"></span>**Reference**

t.

[StorageErrorCodeStrings](#page-6030-0) Class [Microsoft.WindowsAzure.StorageClient](#page-443-0) Namespace

#### <span id="page-6045-0"></span>**StorageErrorCodeStrings.AuthenticationFailed Field** See [Also](#page-6049-0)

 $\Box$ 

[This topic is part of the Microsoft Azure Storage Client Library 1.7, which has been deprecated. See **[Storage](http://go.microsoft.com/fwlink/?LinkId=398944) Client Library** for the latest version.]

Authentication failed.

**Namespace:** Microsoft.WindowsAzure.StorageClient **Assembly:** Microsoft.WindowsAzure.StorageClient (in Microsoft.WindowsAzure.StorageClient.dll)

## **Usage**

### **Visual Basic**

Dim value As **String**

value = **StorageErrorCodeStrings**.AuthenticationFailed

### **Syntax**

**Visual Basic**

Public Const AuthenticationFailed As **String**

**C#**

public const **string** AuthenticationFailed

**C++**

public: literal **String**^ AuthenticationFailed

**J#**

**JScript**
### **Development Platforms**

## **See Also**

#### **Reference**

[StorageErrorCodeStrings](#page-6030-0) Class [StorageErrorCodeStrings](#page-6037-0) Members [Microsoft.WindowsAzure.StorageClient](#page-443-0) Namespace

#### **StorageErrorCodeStrings.ConditionNotMet Field**

See [Also](#page-6054-0)

 $\Box$ 

[This topic is part of the Microsoft Azure Storage Client Library 1.7, which has been deprecated. See **[Storage](http://go.microsoft.com/fwlink/?LinkId=398944) Client Library** for the latest version.]

The specified condition was not met.

**Namespace:** Microsoft.WindowsAzure.StorageClient **Assembly:** Microsoft.WindowsAzure.StorageClient (in Microsoft.WindowsAzure.StorageClient.dll)

# **Usage**

## **Visual Basic**

Dim value As **String**

value = **StorageErrorCodeStrings**.ConditionNotMet

## **Syntax**

**Visual Basic**

Public Const ConditionNotMet As **String**

**C#**

public const **string** ConditionNotMet

**C++**

public: literal **String**^ ConditionNotMet

**J#**

**JScript**

### **Development Platforms**

## <span id="page-6054-0"></span>**See Also**

#### **Reference**

[StorageErrorCodeStrings](#page-6030-0) Class [StorageErrorCodeStrings](#page-6037-0) Members [Microsoft.WindowsAzure.StorageClient](#page-443-0) Namespace

#### **StorageErrorCodeStrings.ContainerAlreadyExists Field** See [Also](#page-6059-0)

日マ

[This topic is part of the Microsoft Azure Storage Client Library 1.7, which has been deprecated. See **[Storage](http://go.microsoft.com/fwlink/?LinkId=398944) Client Library** for the latest version.]

The specified container already exists.

**Namespace:** Microsoft.WindowsAzure.StorageClient **Assembly:** Microsoft.WindowsAzure.StorageClient (in Microsoft.WindowsAzure.StorageClient.dll)

# **Usage**

## **Visual Basic**

Dim value As **String**

value = **StorageErrorCodeStrings**.ContainerAlreadyExist

## **Syntax**

**Visual Basic**

Public Const ContainerAlreadyExists As **String**

**C#**

public const **string** ContainerAlreadyExists

**C++**

public: literal **String**^ ContainerAlreadyExists

**J#**

**JScript**

### **Development Platforms**

## <span id="page-6059-0"></span>**See Also**

#### **Reference**

[StorageErrorCodeStrings](#page-6030-0) Class [StorageErrorCodeStrings](#page-6037-0) Members [Microsoft.WindowsAzure.StorageClient](#page-443-0) Namespace

# **StorageErrorCodeStrings.ContainerBeingDeleted Field** See [Also](#page-6064-0)

日マ

[This topic is part of the Microsoft Azure Storage Client Library 1.7, which has been deprecated. See **[Storage](http://go.microsoft.com/fwlink/?LinkId=398944) Client Library** for the latest version.]

The specified container is being deleted.

**Namespace:** Microsoft.WindowsAzure.StorageClient **Assembly:** Microsoft.WindowsAzure.StorageClient (in Microsoft.WindowsAzure.StorageClient.dll)

# **Usage**

## **Visual Basic**

Dim value As **String**

value = **StorageErrorCodeStrings**.ContainerBeingDeleted

## **Syntax**

**Visual Basic**

Public Const ContainerBeingDeleted As **String**

**C#**

public const **string** ContainerBeingDeleted

**C++**

public: literal **String**^ ContainerBeingDeleted

**J#**

**JScript**

### **Development Platforms**

## <span id="page-6064-0"></span>**See Also**

#### **Reference**

[StorageErrorCodeStrings](#page-6030-0) Class [StorageErrorCodeStrings](#page-6037-0) Members [Microsoft.WindowsAzure.StorageClient](#page-443-0) Namespace

#### **StorageErrorCodeStrings.ContainerDisabled Field**

See [Also](#page-6069-0)

 $\Box$ 

[This topic is part of the Microsoft Azure Storage Client Library 1.7, which has been deprecated. See **[Storage](http://go.microsoft.com/fwlink/?LinkId=398944) Client Library** for the latest version.]

The specified container is disabled.

**Namespace:** Microsoft.WindowsAzure.StorageClient **Assembly:** Microsoft.WindowsAzure.StorageClient (in Microsoft.WindowsAzure.StorageClient.dll)

# **Usage**

## **Visual Basic**

Dim value As **String**

value = **StorageErrorCodeStrings**.ContainerDisabled

## **Syntax**

**Visual Basic**

Public Const ContainerDisabled As **String**

**C#**

public const **string** ContainerDisabled

**C++**

public: literal **String**^ ContainerDisabled

**J#**

**JScript**

### **Development Platforms**

## <span id="page-6069-0"></span>**See Also**

#### **Reference**

[StorageErrorCodeStrings](#page-6030-0) Class [StorageErrorCodeStrings](#page-6037-0) Members [Microsoft.WindowsAzure.StorageClient](#page-443-0) Namespace

### **StorageErrorCodeStrings.ContainerNotFound Field**

See [Also](#page-6074-0)

日マ

[This topic is part of the Microsoft Azure Storage Client Library 1.7, which has been deprecated. See **[Storage](http://go.microsoft.com/fwlink/?LinkId=398944) Client Library** for the latest version.]

The specified container was not found.

**Namespace:** Microsoft.WindowsAzure.StorageClient **Assembly:** Microsoft.WindowsAzure.StorageClient (in Microsoft.WindowsAzure.StorageClient.dll)

# **Usage**

## **Visual Basic**

Dim value As **String**

value = **StorageErrorCodeStrings**.ContainerNotFound

## **Syntax**

**Visual Basic**

Public Const ContainerNotFound As **String**

**C#**

public const **string** ContainerNotFound

**C++**

public: literal **String**^ ContainerNotFound

**J#**

**JScript**

### **Development Platforms**

## <span id="page-6074-0"></span>**See Also**

#### **Reference**

[StorageErrorCodeStrings](#page-6030-0) Class [StorageErrorCodeStrings](#page-6037-0) Members [Microsoft.WindowsAzure.StorageClient](#page-443-0) Namespace

#### **StorageErrorCodeStrings.EmptyMetadataKey Field**

See [Also](#page-6079-0)

 $\Box$ 

[This topic is part of the Microsoft Azure Storage Client Library 1.7, which has been deprecated. See **[Storage](http://go.microsoft.com/fwlink/?LinkId=398944) Client Library** for the latest version.]

The metadata key is empty.

**Namespace:** Microsoft.WindowsAzure.StorageClient **Assembly:** Microsoft.WindowsAzure.StorageClient (in Microsoft.WindowsAzure.StorageClient.dll)

# **Usage**

### **Visual Basic**

Dim value As **String**

value = **StorageErrorCodeStrings**.EmptyMetadataKey

## **Syntax**

**Visual Basic**

Public Const EmptyMetadataKey As **String**

**C#**

public const **string** EmptyMetadataKey

**C++**

public: literal **String**^ EmptyMetadataKey

**J#**

**JScript**

### **Development Platforms**

## <span id="page-6079-0"></span>**See Also**

#### **Reference**

[StorageErrorCodeStrings](#page-6030-0) Class [StorageErrorCodeStrings](#page-6037-0) Members [Microsoft.WindowsAzure.StorageClient](#page-443-0) Namespace

#### **StorageErrorCodeStrings.InternalError Field** See [Also](#page-6084-0)

 $\Box$ 

[This topic is part of the Microsoft Azure Storage Client Library 1.7, which has been deprecated. See **[Storage](http://go.microsoft.com/fwlink/?LinkId=398944) Client Library** for the latest version.]

An internal error occurred.

**Namespace:** Microsoft.WindowsAzure.StorageClient **Assembly:** Microsoft.WindowsAzure.StorageClient (in Microsoft.WindowsAzure.StorageClient.dll)

# **Usage**

## **Visual Basic**

Dim value As **String**

value = **StorageErrorCodeStrings**.InternalError

## **Syntax**

**Visual Basic**

Public Const InternalError As **String**

**C#**

public const **string** InternalError

**C++**

public: literal **String**^ InternalError

**J#**

**JScript**

### **Development Platforms**
#### **Reference**

#### **StorageErrorCodeStrings.InvalidHeaderValue Field**

See [Also](#page-6089-0)

 $\Box$ 

[This topic is part of the Microsoft Azure Storage Client Library 1.7, which has been deprecated. See **[Storage](http://go.microsoft.com/fwlink/?LinkId=398944) Client Library** for the latest version.]

One or more header values are invalid.

**Namespace:** Microsoft.WindowsAzure.StorageClient **Assembly:** Microsoft.WindowsAzure.StorageClient (in Microsoft.WindowsAzure.StorageClient.dll)

# **Usage**

### **Visual Basic**

Dim value As **String**

value = **StorageErrorCodeStrings**.InvalidHeaderValue

### **Syntax**

**Visual Basic**

Public Const InvalidHeaderValue As **String**

**C#**

public const **string** InvalidHeaderValue

**C++**

public: literal **String**^ InvalidHeaderValue

**J#**

**JScript**

# **Platforms**

### **Development Platforms**

Windows Vista, Windows 7, Windows Server 2008, Windows 8.1, Windows Server 2012 R2, Windows 8 and Windows Server 2012

#### <span id="page-6089-0"></span>**Reference**

#### **StorageErrorCodeStrings.InvalidHttpVerb Field**

See [Also](#page-6094-0)

 $\Box$ 

[This topic is part of the Microsoft Azure Storage Client Library 1.7, which has been deprecated. See **[Storage](http://go.microsoft.com/fwlink/?LinkId=398944) Client Library** for the latest version.]

The HTTP verb is invalid.

**Namespace:** Microsoft.WindowsAzure.StorageClient **Assembly:** Microsoft.WindowsAzure.StorageClient (in Microsoft.WindowsAzure.StorageClient.dll)

# **Usage**

### **Visual Basic**

Dim value As **String**

value = **StorageErrorCodeStrings**.InvalidHttpVerb

### **Syntax**

**Visual Basic**

Public Const InvalidHttpVerb As **String**

**C#**

public const **string** InvalidHttpVerb

**C++**

public: literal **String**^ InvalidHttpVerb

**J#**

**JScript**

# **Platforms**

### **Development Platforms**

Windows Vista, Windows 7, Windows Server 2008, Windows 8.1, Windows Server 2012 R2, Windows 8 and Windows Server 2012

#### <span id="page-6094-0"></span>**Reference**

### **StorageErrorCodeStrings.InvalidInput Field** See [Also](#page-6099-0)

 $\Box$ 

[This topic is part of the Microsoft Azure Storage Client Library 1.7, which has been deprecated. See **[Storage](http://go.microsoft.com/fwlink/?LinkId=398944) Client Library** for the latest version.]

The input is invalid.

**Namespace:** Microsoft.WindowsAzure.StorageClient **Assembly:** Microsoft.WindowsAzure.StorageClient (in Microsoft.WindowsAzure.StorageClient.dll)

# **Usage**

### **Visual Basic**

Dim value As **String**

value = **StorageErrorCodeStrings**.InvalidInput

# **Syntax**

**Visual Basic**

Public Const InvalidInput As **String**

**C#**

public const **string** InvalidInput

**C++**

public: literal **String**^ InvalidInput

**J#**

**JScript**

# **Platforms**

### **Development Platforms**

Windows Vista, Windows 7, Windows Server 2008, Windows 8.1, Windows Server 2012 R2, Windows 8 and Windows Server 2012

#### <span id="page-6099-0"></span>**Reference**

# **StorageErrorCodeStrings.InvalidMd5 Field**

See [Also](#page-6104-0)

 $\Box$ 

[This topic is part of the Microsoft Azure Storage Client Library 1.7, which has been deprecated. See **[Storage](http://go.microsoft.com/fwlink/?LinkId=398944) Client Library** for the latest version.]

The specified MD5 hash is invalid.

**Namespace:** Microsoft.WindowsAzure.StorageClient **Assembly:** Microsoft.WindowsAzure.StorageClient (in Microsoft.WindowsAzure.StorageClient.dll)

# **Usage**

### **Visual Basic**

Dim value As **String**

value = **StorageErrorCodeStrings**.InvalidMd5

# **Syntax**

**Visual Basic**

Public Const InvalidMd5 As **String**

**C#**

public const **string** InvalidMd5

**C++**

public: literal **String**^ InvalidMd5

**J#**

**JScript**

# **Platforms**

### **Development Platforms**

Windows Vista, Windows 7, Windows Server 2008, Windows 8.1, Windows Server 2012 R2, Windows 8 and Windows Server 2012

#### <span id="page-6104-0"></span>**Reference**

#### **StorageErrorCodeStrings.InvalidMetadata Field**

See [Also](#page-6109-0)

 $\Box$ 

[This topic is part of the Microsoft Azure Storage Client Library 1.7, which has been deprecated. See **[Storage](http://go.microsoft.com/fwlink/?LinkId=398944) Client Library** for the latest version.]

The specified metadata is invalid.

**Namespace:** Microsoft.WindowsAzure.StorageClient **Assembly:** Microsoft.WindowsAzure.StorageClient (in Microsoft.WindowsAzure.StorageClient.dll)

# **Usage**

### **Visual Basic**

Dim value As **String**

value = **StorageErrorCodeStrings**.InvalidMetadata

### **Syntax**

**Visual Basic**

Public Const InvalidMetadata As **String**

**C#**

public const **string** InvalidMetadata

**C++**

public: literal **String**^ InvalidMetadata

**J#**

**JScript**

# **Platforms**

### **Development Platforms**

Windows Vista, Windows 7, Windows Server 2008, Windows 8.1, Windows Server 2012 R2, Windows 8 and Windows Server 2012

#### <span id="page-6109-0"></span>**Reference**

#### **StorageErrorCodeStrings.InvalidQueryParameterValue Field** See [Also](#page-6114-0) 日マ

[This topic is part of the Microsoft Azure Storage Client Library 1.7, which has been deprecated. See **[Storage](http://go.microsoft.com/fwlink/?LinkId=398944) Client Library** for the latest version.]

One or more query parameters are invalid.

**Namespace:** Microsoft.WindowsAzure.StorageClient **Assembly:** Microsoft.WindowsAzure.StorageClient (in Microsoft.WindowsAzure.StorageClient.dll)

# **Usage**

### **Visual Basic**

Dim value As **String**

value = **StorageErrorCodeStrings**.InvalidQueryParamete

### **Syntax**

#### **Visual Basic**

Public Const InvalidQueryParameterValue As **String**

**C#**

public const **string** InvalidQueryParameterValue

**C++**

public: literal **String**^ InvalidQueryParameterValue

**J#**

**JScript**

# **Platforms**

### **Development Platforms**

Windows Vista, Windows 7, Windows Server 2008, Windows 8.1, Windows Server 2012 R2, Windows 8 and Windows Server 2012

#### <span id="page-6114-0"></span>**Reference**

### **StorageErrorCodeStrings.InvalidRange Field**

See [Also](#page-6119-0)

 $\Box$ 

[This topic is part of the Microsoft Azure Storage Client Library 1.7, which has been deprecated. See **[Storage](http://go.microsoft.com/fwlink/?LinkId=398944) Client Library** for the latest version.]

The specified range is invalid.

**Namespace:** Microsoft.WindowsAzure.StorageClient **Assembly:** Microsoft.WindowsAzure.StorageClient (in Microsoft.WindowsAzure.StorageClient.dll)

# **Usage**

### **Visual Basic**

Dim value As **String**

value = **StorageErrorCodeStrings**.InvalidRange

### **Syntax**

**Visual Basic**

Public Const InvalidRange As **String**

**C#**

public const **string** InvalidRange

**C++**

public: literal **String**^ InvalidRange

**J#**

**JScript**

# **Platforms**

### **Development Platforms**

Windows Vista, Windows 7, Windows Server 2008, Windows 8.1, Windows Server 2012 R2, Windows 8 and Windows Server 2012

#### <span id="page-6119-0"></span>**Reference**
#### **StorageErrorCodeStrings.InvalidUri Field** See [Also](#page-6124-0)

 $\Box$ 

[This topic is part of the Microsoft Azure Storage Client Library 1.7, which has been deprecated. See **[Storage](http://go.microsoft.com/fwlink/?LinkId=398944) Client Library** for the latest version.]

The URI is invalid.

# **Usage**

## **Visual Basic**

Dim value As **String**

value = **StorageErrorCodeStrings**.InvalidUri

## **Syntax**

**Visual Basic**

Public Const InvalidUri As **String**

**C#**

public const **string** InvalidUri

**C++**

public: literal **String**^ InvalidUri

**J#**

**JScript**

# **Platforms**

### **Development Platforms**

Windows Vista, Windows 7, Windows Server 2008, Windows 8.1, Windows Server 2012 R2, Windows 8 and Windows Server 2012

## <span id="page-6124-0"></span>**See Also**

#### **Reference**

[StorageErrorCodeStrings](#page-6030-0) Class [StorageErrorCodeStrings](#page-6037-0) Members [Microsoft.WindowsAzure.StorageClient](#page-443-0) Namespace

#### **StorageErrorCodeStrings.InvalidXmlDocument Field**

See [Also](#page-6129-0)

日マ

[This topic is part of the Microsoft Azure Storage Client Library 1.7, which has been deprecated. See **[Storage](http://go.microsoft.com/fwlink/?LinkId=398944) Client Library** for the latest version.]

The specified XML document is invalid.

# **Usage**

## **Visual Basic**

Dim value As **String**

value = **StorageErrorCodeStrings**.InvalidXmlDocument

## **Syntax**

**Visual Basic**

Public Const InvalidXmlDocument As **String**

**C#**

public const **string** InvalidXmlDocument

**C++**

public: literal **String**^ InvalidXmlDocument

**J#**

**JScript**

# **Platforms**

### **Development Platforms**

Windows Vista, Windows 7, Windows Server 2008, Windows 8.1, Windows Server 2012 R2, Windows 8 and Windows Server 2012

## <span id="page-6129-0"></span>**See Also**

#### **Reference**

[StorageErrorCodeStrings](#page-6030-0) Class [StorageErrorCodeStrings](#page-6037-0) Members [Microsoft.WindowsAzure.StorageClient](#page-443-0) Namespace

#### **StorageErrorCodeStrings.InvalidXmlNodeValue Field**

See [Also](#page-6134-0)

 $\Box$ 

[This topic is part of the Microsoft Azure Storage Client Library 1.7, which has been deprecated. See **[Storage](http://go.microsoft.com/fwlink/?LinkId=398944) Client Library** for the latest version.]

One or more XML node values are invalid.

# **Usage**

## **Visual Basic**

Dim value As **String**

value = **StorageErrorCodeStrings**.InvalidXmlNodeValue

## **Syntax**

**Visual Basic**

Public Const InvalidXmlNodeValue As **String**

**C#**

public const **string** InvalidXmlNodeValue

**C++**

public: literal **String**^ InvalidXmlNodeValue

**J#**

**JScript**

# **Platforms**

### **Development Platforms**

Windows Vista, Windows 7, Windows Server 2008, Windows 8.1, Windows Server 2012 R2, Windows 8 and Windows Server 2012

## <span id="page-6134-0"></span>**See Also**

#### **Reference**

[StorageErrorCodeStrings](#page-6030-0) Class [StorageErrorCodeStrings](#page-6037-0) Members [Microsoft.WindowsAzure.StorageClient](#page-443-0) Namespace

# **StorageErrorCodeStrings.Md5Mismatch Field**

See [Also](#page-6139-0)

日マ

[This topic is part of the Microsoft Azure Storage Client Library 1.7, which has been deprecated. See **[Storage](http://go.microsoft.com/fwlink/?LinkId=398944) Client Library** for the latest version.]

The specified MD5 hash does not match the server value.

# **Usage**

## **Visual Basic**

Dim value As **String**

value = **StorageErrorCodeStrings**.Md5Mismatch

## **Syntax**

**Visual Basic**

Public Const Md5Mismatch As **String**

**C#**

public const **string** Md5Mismatch

**C++**

public: literal **String**^ Md5Mismatch

**J#**

**JScript**

# **Platforms**

### **Development Platforms**

Windows Vista, Windows 7, Windows Server 2008, Windows 8.1, Windows Server 2012 R2, Windows 8 and Windows Server 2012

## <span id="page-6139-0"></span>**See Also**

#### **Reference**

[StorageErrorCodeStrings](#page-6030-0) Class [StorageErrorCodeStrings](#page-6037-0) Members [Microsoft.WindowsAzure.StorageClient](#page-443-0) Namespace

#### **StorageErrorCodeStrings.MetadataTooLarge Field**

See [Also](#page-6144-0)

 $\Box$ 

[This topic is part of the Microsoft Azure Storage Client Library 1.7, which has been deprecated. See **[Storage](http://go.microsoft.com/fwlink/?LinkId=398944) Client Library** for the latest version.]

The specified metadata is too large.

# **Usage**

## **Visual Basic**

Dim value As **String**

value = **StorageErrorCodeStrings**.MetadataTooLarge

## **Syntax**

**Visual Basic**

Public Const MetadataTooLarge As **String**

**C#**

public const **string** MetadataTooLarge

**C++**

public: literal **String**^ MetadataTooLarge

**J#**

**JScript**

# **Platforms**

### **Development Platforms**

Windows Vista, Windows 7, Windows Server 2008, Windows 8.1, Windows Server 2012 R2, Windows 8 and Windows Server 2012

## <span id="page-6144-0"></span>**See Also**

#### **Reference**

[StorageErrorCodeStrings](#page-6030-0) Class [StorageErrorCodeStrings](#page-6037-0) Members [Microsoft.WindowsAzure.StorageClient](#page-443-0) Namespace

#### **StorageErrorCodeStrings.MissingContentLengthHeader Field** See [Also](#page-6149-0) 日マ

[This topic is part of the Microsoft Azure Storage Client Library 1.7, which has been deprecated. See **[Storage](http://go.microsoft.com/fwlink/?LinkId=398944) Client Library** for the latest version.]

The Content-Length header is required for this request.

# **Usage**

## **Visual Basic**

Dim value As **String**

value = **StorageErrorCodeStrings**.MissingContentLength

## **Syntax**

#### **Visual Basic**

Public Const MissingContentLengthHeader As **String**

**C#**

public const **string** MissingContentLengthHeader

**C++**

public: literal **String**^ MissingContentLengthHeader

**J#**

**JScript**

# **Platforms**

### **Development Platforms**

Windows Vista, Windows 7, Windows Server 2008, Windows 8.1, Windows Server 2012 R2, Windows 8 and Windows Server 2012

## <span id="page-6149-0"></span>**See Also**

#### **Reference**

[StorageErrorCodeStrings](#page-6030-0) Class [StorageErrorCodeStrings](#page-6037-0) Members [Microsoft.WindowsAzure.StorageClient](#page-443-0) Namespace

## **StorageErrorCodeStrings.MissingRequiredHeader Field**

See [Also](#page-6154-0)

日マ

[This topic is part of the Microsoft Azure Storage Client Library 1.7, which has been deprecated. See **[Storage](http://go.microsoft.com/fwlink/?LinkId=398944) Client Library** for the latest version.]

A required header was missing.

# **Usage**

## **Visual Basic**

Dim value As **String**

value = **StorageErrorCodeStrings**.MissingRequiredHeader

## **Syntax**

**Visual Basic**

Public Const MissingRequiredHeader As **String**

**C#**

public const **string** MissingRequiredHeader

**C++**

public: literal **String**^ MissingRequiredHeader

**J#**

**JScript**

# **Platforms**

### **Development Platforms**

Windows Vista, Windows 7, Windows Server 2008, Windows 8.1, Windows Server 2012 R2, Windows 8 and Windows Server 2012

## <span id="page-6154-0"></span>**See Also**

#### **Reference**

[StorageErrorCodeStrings](#page-6030-0) Class [StorageErrorCodeStrings](#page-6037-0) Members [Microsoft.WindowsAzure.StorageClient](#page-443-0) Namespace

#### **StorageErrorCodeStrings.MissingRequiredQueryParameter Field** See [Also](#page-6159-0) 日マ

[This topic is part of the Microsoft Azure Storage Client Library 1.7, which has been deprecated. See **[Storage](http://go.microsoft.com/fwlink/?LinkId=398944) Client Library** for the latest version.]

A required query parameter is missing.
### **Visual Basic**

Dim value As **String**

value = **StorageErrorCodeStrings**.MissingRequiredQuery

## **Syntax**

#### **Visual Basic**

Public Const MissingRequiredQueryParameter As **String**

**C#**

public const **string** MissingRequiredQueryParameter

**C++**

public: literal **String**^ MissingRequiredQueryParameter

**J#**

**JScript**

# **Platforms**

### **Development Platforms**

Windows Vista, Windows 7, Windows Server 2008, Windows 8.1, Windows Server 2012 R2, Windows 8 and Windows Server 2012

## **See Also**

#### **Reference**

[StorageErrorCodeStrings](#page-6030-0) Class [StorageErrorCodeStrings](#page-6037-0) Members [Microsoft.WindowsAzure.StorageClient](#page-443-0) Namespace

### **StorageErrorCodeStrings.MissingRequiredXmlNode Field**

See [Also](#page-6164-0)

日マ

[This topic is part of the Microsoft Azure Storage Client Library 1.7, which has been deprecated. See **[Storage](http://go.microsoft.com/fwlink/?LinkId=398944) Client Library** for the latest version.]

A required XML node was missing.

**Namespace:** Microsoft.WindowsAzure.StorageClient **Assembly:** Microsoft.WindowsAzure.StorageClient (in Microsoft.WindowsAzure.StorageClient.dll)

### **Visual Basic**

Dim value As **String**

value = **StorageErrorCodeStrings**.MissingRequiredXmlNode

## **Syntax**

**Visual Basic**

Public Const MissingRequiredXmlNode As **String**

**C#**

public const **string** MissingRequiredXmlNode

**C++**

public: literal **String**^ MissingRequiredXmlNode

**J#**

**JScript**

# **Platforms**

### **Development Platforms**

Windows Vista, Windows 7, Windows Server 2008, Windows 8.1, Windows Server 2012 R2, Windows 8 and Windows Server 2012

## <span id="page-6164-0"></span>**See Also**

#### **Reference**

[StorageErrorCodeStrings](#page-6030-0) Class [StorageErrorCodeStrings](#page-6037-0) Members [Microsoft.WindowsAzure.StorageClient](#page-443-0) Namespace

## **StorageErrorCodeStrings.OperationTimedOut Field**

See [Also](#page-6169-0)

 $\Box$ 

[This topic is part of the Microsoft Azure Storage Client Library 1.7, which has been deprecated. See **[Storage](http://go.microsoft.com/fwlink/?LinkId=398944) Client Library** for the latest version.]

The operation timed out.

**Namespace:** Microsoft.WindowsAzure.StorageClient **Assembly:** Microsoft.WindowsAzure.StorageClient (in Microsoft.WindowsAzure.StorageClient.dll)

### **Visual Basic**

Dim value As **String**

value = **StorageErrorCodeStrings**.OperationTimedOut

## **Syntax**

**Visual Basic**

Public Const OperationTimedOut As **String**

**C#**

public const **string** OperationTimedOut

**C++**

public: literal **String**^ OperationTimedOut

**J#**

**JScript**

# **Platforms**

### **Development Platforms**

Windows Vista, Windows 7, Windows Server 2008, Windows 8.1, Windows Server 2012 R2, Windows 8 and Windows Server 2012

## <span id="page-6169-0"></span>**See Also**

#### **Reference**

[StorageErrorCodeStrings](#page-6030-0) Class [StorageErrorCodeStrings](#page-6037-0) Members [Microsoft.WindowsAzure.StorageClient](#page-443-0) Namespace

#### **StorageErrorCodeStrings.OutOfRangeInput Field**

See [Also](#page-6174-0)

 $\Box$ 

[This topic is part of the Microsoft Azure Storage Client Library 1.7, which has been deprecated. See **[Storage](http://go.microsoft.com/fwlink/?LinkId=398944) Client Library** for the latest version.]

The input is out of range.

**Namespace:** Microsoft.WindowsAzure.StorageClient **Assembly:** Microsoft.WindowsAzure.StorageClient (in Microsoft.WindowsAzure.StorageClient.dll)

### **Visual Basic**

Dim value As **String**

value = **StorageErrorCodeStrings**.OutOfRangeInput

## **Syntax**

**Visual Basic**

Public Const OutOfRangeInput As **String**

**C#**

public const **string** OutOfRangeInput

**C++**

public: literal **String**^ OutOfRangeInput

**J#**

**JScript**

# **Platforms**

### **Development Platforms**

Windows Vista, Windows 7, Windows Server 2008, Windows 8.1, Windows Server 2012 R2, Windows 8 and Windows Server 2012

## <span id="page-6174-0"></span>**See Also**

#### **Reference**

[StorageErrorCodeStrings](#page-6030-0) Class [StorageErrorCodeStrings](#page-6037-0) Members [Microsoft.WindowsAzure.StorageClient](#page-443-0) Namespace

#### **StorageErrorCodeStrings.OutOfRangeQueryParameterValue Field** See [Also](#page-6179-0) 日マ

[This topic is part of the Microsoft Azure Storage Client Library 1.7, which has been deprecated. See **[Storage](http://go.microsoft.com/fwlink/?LinkId=398944) Client Library** for the latest version.]

One or more query parameters are out of range.

**Namespace:** Microsoft.WindowsAzure.StorageClient **Assembly:** Microsoft.WindowsAzure.StorageClient (in Microsoft.WindowsAzure.StorageClient.dll)

### **Visual Basic**

Dim value As **String**

value = **StorageErrorCodeStrings**.OutOfRangeQueryParame

## **Syntax**

#### **Visual Basic**

## Public Const OutOfRangeQueryParameterValue As **String**

**C#**

public const **string** OutOfRangeQueryParameterValue

**C++**

public: literal **String**^ OutOfRangeQueryParameterValue

**J#**

**JScript**

# **Platforms**

### **Development Platforms**

Windows Vista, Windows 7, Windows Server 2008, Windows 8.1, Windows Server 2012 R2, Windows 8 and Windows Server 2012

## <span id="page-6179-0"></span>**See Also**

#### **Reference**

[StorageErrorCodeStrings](#page-6030-0) Class [StorageErrorCodeStrings](#page-6037-0) Members [Microsoft.WindowsAzure.StorageClient](#page-443-0) Namespace

#### **StorageErrorCodeStrings.RequestBodyTooLarge Field**

See [Also](#page-6184-0)

 $\Box$ 

[This topic is part of the Microsoft Azure Storage Client Library 1.7, which has been deprecated. See **[Storage](http://go.microsoft.com/fwlink/?LinkId=398944) Client Library** for the latest version.]

The request body is too large.

**Namespace:** Microsoft.WindowsAzure.StorageClient **Assembly:** Microsoft.WindowsAzure.StorageClient (in Microsoft.WindowsAzure.StorageClient.dll)

### **Visual Basic**

Dim value As **String**

value = **StorageErrorCodeStrings**.RequestBodyTooLarge

## **Syntax**

**Visual Basic**

Public Const RequestBodyTooLarge As **String**

**C#**

public const **string** RequestBodyTooLarge

**C++**

public: literal **String**^ RequestBodyTooLarge

**J#**

**JScript**

# **Platforms**

### **Development Platforms**

Windows Vista, Windows 7, Windows Server 2008, Windows 8.1, Windows Server 2012 R2, Windows 8 and Windows Server 2012

## <span id="page-6184-0"></span>**See Also**

#### **Reference**

[StorageErrorCodeStrings](#page-6030-0) Class [StorageErrorCodeStrings](#page-6037-0) Members [Microsoft.WindowsAzure.StorageClient](#page-443-0) Namespace

# **StorageErrorCodeStrings.ResourceNotFound Field**

See [Also](#page-6189-0)

 $\Box$ 

[This topic is part of the Microsoft Azure Storage Client Library 1.7, which has been deprecated. See **[Storage](http://go.microsoft.com/fwlink/?LinkId=398944) Client Library** for the latest version.]

The specified resource was not found.

**Namespace:** Microsoft.WindowsAzure.StorageClient **Assembly:** Microsoft.WindowsAzure.StorageClient (in Microsoft.WindowsAzure.StorageClient.dll)

### **Visual Basic**

Dim value As **String**

value = **StorageErrorCodeStrings**.ResourceNotFound

## **Syntax**

**Visual Basic**

Public Const ResourceNotFound As **String**

**C#**

public const **string** ResourceNotFound

**C++**

public: literal **String**^ ResourceNotFound

**J#**

**JScript**

# **Platforms**

### **Development Platforms**

Windows Vista, Windows 7, Windows Server 2008, Windows 8.1, Windows Server 2012 R2, Windows 8 and Windows Server 2012

## <span id="page-6189-0"></span>**See Also**

#### **Reference**

[StorageErrorCodeStrings](#page-6030-0) Class [StorageErrorCodeStrings](#page-6037-0) Members [Microsoft.WindowsAzure.StorageClient](#page-443-0) Namespace

#### **StorageErrorCodeStrings.ServerBusy Field** See [Also](#page-6194-0)  $\Box$

[This topic is part of the Microsoft Azure Storage Client Library 1.7, which has been deprecated. See **[Storage](http://go.microsoft.com/fwlink/?LinkId=398944) Client Library** for the latest version.]

The server is busy.

**Namespace:** Microsoft.WindowsAzure.StorageClient **Assembly:** Microsoft.WindowsAzure.StorageClient (in Microsoft.WindowsAzure.StorageClient.dll)

### **Visual Basic**

Dim value As **String**

value = **StorageErrorCodeStrings**.ServerBusy
### **Syntax**

**Visual Basic**

Public Const ServerBusy As **String**

**C#**

public const **string** ServerBusy

**C++**

public: literal **String**^ ServerBusy

**J#**

**JScript**

## **Platforms**

#### **Development Platforms**

Windows Vista, Windows 7, Windows Server 2008, Windows 8.1, Windows Server 2012 R2, Windows 8 and Windows Server 2012

### **See Also**

#### **Reference**

[StorageErrorCodeStrings](#page-6030-0) Class [StorageErrorCodeStrings](#page-6037-0) Members [Microsoft.WindowsAzure.StorageClient](#page-443-0) Namespace

#### **StorageErrorCodeStrings.UnsupportedHeader Field**

See [Also](#page-6199-0)

日マ

[This topic is part of the Microsoft Azure Storage Client Library 1.7, which has been deprecated. See **[Storage](http://go.microsoft.com/fwlink/?LinkId=398944) Client Library** for the latest version.]

One or more header values are not supported.

**Namespace:** Microsoft.WindowsAzure.StorageClient **Assembly:** Microsoft.WindowsAzure.StorageClient (in Microsoft.WindowsAzure.StorageClient.dll)

## **Usage**

### **Visual Basic**

Dim value As **String**

value = **StorageErrorCodeStrings**.UnsupportedHeader

### **Syntax**

**Visual Basic**

Public Const UnsupportedHeader As **String**

**C#**

public const **string** UnsupportedHeader

**C++**

public: literal **String**^ UnsupportedHeader

**J#**

**JScript**

## **Platforms**

#### **Development Platforms**

Windows Vista, Windows 7, Windows Server 2008, Windows 8.1, Windows Server 2012 R2, Windows 8 and Windows Server 2012

### <span id="page-6199-0"></span>**See Also**

#### **Reference**

[StorageErrorCodeStrings](#page-6030-0) Class [StorageErrorCodeStrings](#page-6037-0) Members [Microsoft.WindowsAzure.StorageClient](#page-443-0) Namespace

# **StorageErrorCodeStrings.UnsupportedHttpVerb Field**

See [Also](#page-6204-0)

日マ

[This topic is part of the Microsoft Azure Storage Client Library 1.7, which has been deprecated. See **[Storage](http://go.microsoft.com/fwlink/?LinkId=398944) Client Library** for the latest version.]

The specified HTTP verb is not supported.

**Namespace:** Microsoft.WindowsAzure.StorageClient **Assembly:** Microsoft.WindowsAzure.StorageClient (in Microsoft.WindowsAzure.StorageClient.dll)

## **Usage**

### **Visual Basic**

Dim value As **String**

value = **StorageErrorCodeStrings**.UnsupportedHttpVerb

### **Syntax**

**Visual Basic**

Public Const UnsupportedHttpVerb As **String**

**C#**

public const **string** UnsupportedHttpVerb

**C++**

public: literal **String**^ UnsupportedHttpVerb

**J#**

**JScript**

## **Platforms**

#### **Development Platforms**

Windows Vista, Windows 7, Windows Server 2008, Windows 8.1, Windows Server 2012 R2, Windows 8 and Windows Server 2012

### <span id="page-6204-0"></span>**See Also**

#### **Reference**

[StorageErrorCodeStrings](#page-6030-0) Class [StorageErrorCodeStrings](#page-6037-0) Members [Microsoft.WindowsAzure.StorageClient](#page-443-0) Namespace

#### **StorageErrorCodeStrings.UnsupportedQueryParameter Field** See [Also](#page-6209-0) 日マ

[This topic is part of the Microsoft Azure Storage Client Library 1.7, which has been deprecated. See **[Storage](http://go.microsoft.com/fwlink/?LinkId=398944) Client Library** for the latest version.]

One or more query parameters is not supported.

**Namespace:** Microsoft.WindowsAzure.StorageClient **Assembly:** Microsoft.WindowsAzure.StorageClient (in Microsoft.WindowsAzure.StorageClient.dll)

## **Usage**

### **Visual Basic**

Dim value As **String**

value = **StorageErrorCodeStrings**.UnsupportedQueryParameter

### **Syntax**

#### **Visual Basic**

Public Const UnsupportedQueryParameter As **String**

**C#**

public const **string** UnsupportedQueryParameter

**C++**

public: literal **String**^ UnsupportedQueryParameter

**J#**

**JScript**

## **Platforms**

#### **Development Platforms**

Windows Vista, Windows 7, Windows Server 2008, Windows 8.1, Windows Server 2012 R2, Windows 8 and Windows Server 2012

### <span id="page-6209-0"></span>**See Also**

#### **Reference**

[StorageErrorCodeStrings](#page-6030-0) Class [StorageErrorCodeStrings](#page-6037-0) Members [Microsoft.WindowsAzure.StorageClient](#page-443-0) Namespace

#### **StorageErrorCodeStrings.UnsupportedXmlNode Field**

See [Also](#page-6214-0)

日マ

[This topic is part of the Microsoft Azure Storage Client Library 1.7, which has been deprecated. See **[Storage](http://go.microsoft.com/fwlink/?LinkId=398944) Client Library** for the latest version.]

One or more XML nodes are not supported.

**Namespace:** Microsoft.WindowsAzure.StorageClient **Assembly:** Microsoft.WindowsAzure.StorageClient (in Microsoft.WindowsAzure.StorageClient.dll)

## **Usage**

### **Visual Basic**

Dim value As **String**

value = **StorageErrorCodeStrings**.UnsupportedXmlNode

### **Syntax**

**Visual Basic**

Public Const UnsupportedXmlNode As **String**

**C#**

public const **string** UnsupportedXmlNode

**C++**

public: literal **String**^ UnsupportedXmlNode

**J#**

**JScript**

## **Platforms**

#### **Development Platforms**

Windows Vista, Windows 7, Windows Server 2008, Windows 8.1, Windows Server 2012 R2, Windows 8 and Windows Server 2012

### <span id="page-6214-0"></span>**See Also**

#### **Reference**

[StorageErrorCodeStrings](#page-6030-0) Class [StorageErrorCodeStrings](#page-6037-0) Members [Microsoft.WindowsAzure.StorageClient](#page-443-0) Namespace <span id="page-6215-0"></span>**StorageException Class** See [Also](#page-6223-0) [Members](#page-6224-0) 日マ

[This topic is part of the Microsoft Azure Storage Client Library 1.7, which has been deprecated. See **[Storage](http://go.microsoft.com/fwlink/?LinkId=398944) Client Library** for the latest version.]

The base class for Windows Azure storage service exceptions.

**Namespace:** Microsoft.WindowsAzure.StorageClient **Assembly:** Microsoft.WindowsAzure.StorageClient (in Microsoft.WindowsAzure.StorageClient.dll)

## **Usage**

**Visual Basic**

Dim instance As **StorageException**

#### **Syntax**

**Visual Basic**

```
<SerializableAttribute> _
Public MustInherit Class StorageException
        Inherits Exception
```
**C#**

```
[SerializableAttribute]
public abstract class StorageException : Exception
```
**C++**

[**SerializableAttribute**] public ref class StorageException abstract : public I

**J#**

**JScript**

### **Remarks**

Based on the source of the error that caused the exception to be thrown, Windows Azure storage services may throw a **[StorageClientException](#page-5979-0)** or a [StorageServerException](#page-6364-0). The **StorageException** will never be thrown directly. However, it can be difficult or impossible to predict which of the derived exception types will be thrown for an arbitrary piece of code. Regardless, the **StorageException** base class usually contains sufficient detail regarding the error for you to determine how your application should proceed. Additional guidance regarding how to handle the different exception types can be found in the documentation for the derived classes, [StorageClientException](#page-5979-0) or [StorageServerException](#page-6364-0).

```
C# Copy Code Contract Contract Contract Contract Contract Contract Contract Contract Contract Contract Contract Contract Contract Contract Contract Contract Contract Contract Contract Contract Contract Contract Contract 
try
{
      // Storage access code
}
catch (Microsoft.WindowsAzure.StorageClient.StorageException ex)
\mathcal{L}// Inspect ex.ErrorCode or ex.StatusCode for error information
}
catch (System.Exception ex)
\mathcal{L}// General exception handler
}
```
When the **StorageException** is also a **[StorageClientException](#page-5979-0)** exception, additional error details can be found in the **[ExtendedErrorInformation](#page-6274-0)** property. Otherwise, this property is null.

### **Inheritance Hierarchy**

**System.Object**

**System.Exception**

#### **Microsoft.WindowsAzure.StorageClient.StorageException**

[Microsoft.WindowsAzure.StorageClient.StorageClientException](#page-5979-0) [Microsoft.WindowsAzure.StorageClient.StorageServerException](#page-6364-0)

## **Thread Safety**

Any public static (**Shared** in Visual Basic) members of this type are thread safe. Any instance members are not guaranteed to be thread safe.

## **Platforms**

#### **Development Platforms**

Windows Vista, Windows 7, Windows Server 2008, Windows 8.1, Windows Server 2012 R2, Windows 8 and Windows Server 2012

# **Change History**

## <span id="page-6223-0"></span>**See Also**

#### **Reference**

E

[StorageException](#page-6224-0) Members [Microsoft.WindowsAzure.StorageClient](#page-443-0) Namespace

#### <span id="page-6224-0"></span>**StorageException Members**

See [Also](#page-6231-0) [Methods](#page-6228-0) [Properties](#page-6226-0) [Constructors](#page-6225-0) [Events](#page-6230-0)  $\Box$ 

<span id="page-6224-1"></span>[This topic is part of the Microsoft Azure Storage Client Library 1.7, which has been deprecated. See **[Storage](http://go.microsoft.com/fwlink/?LinkId=398944) Client Library** for the latest version.]

The base class for Windows Azure storage service exceptions.

The following tables list the members exposed by the **[StorageException](#page-6215-0)** type.

## <span id="page-6225-0"></span>**Protected Constructors**

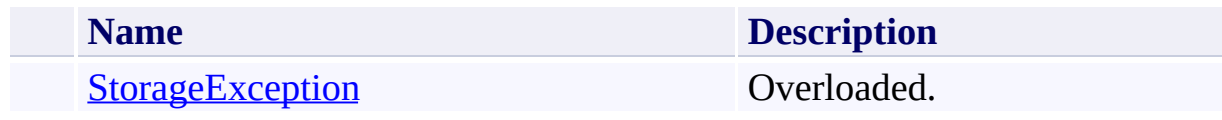

[Top](#page-6224-1)

# <span id="page-6226-0"></span>**Public Properties (see also Protected [Properties](#page-6227-0))**

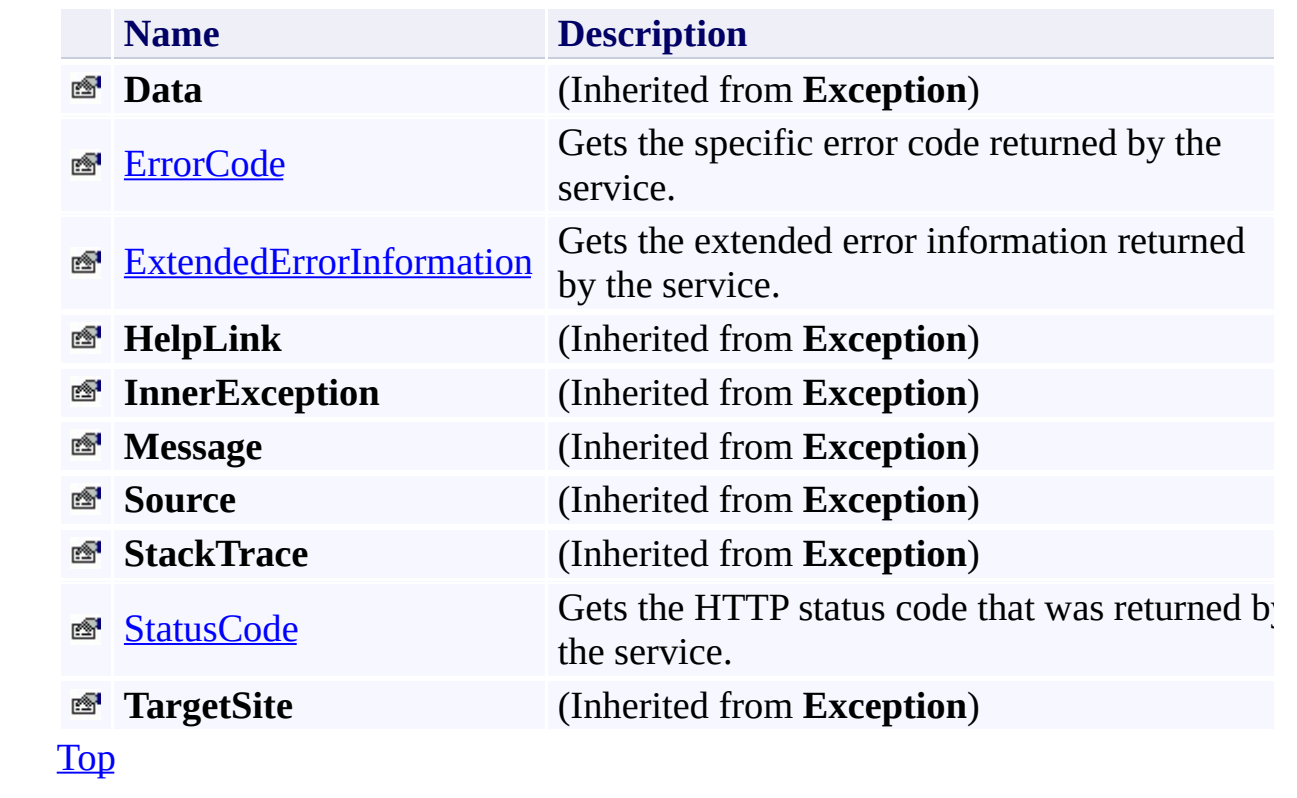

# <span id="page-6227-0"></span>**Protected Properties**

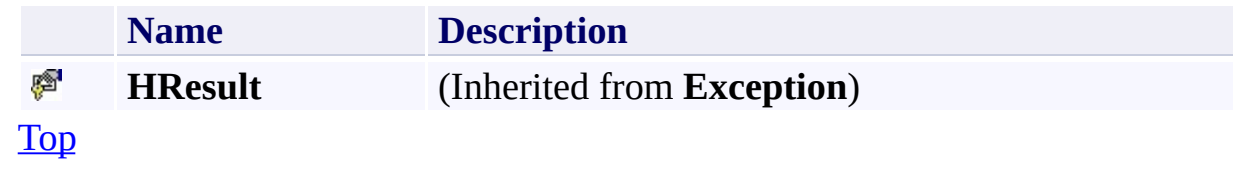
# **Public Methods (see also [Protected](#page-6229-0) Methods)**

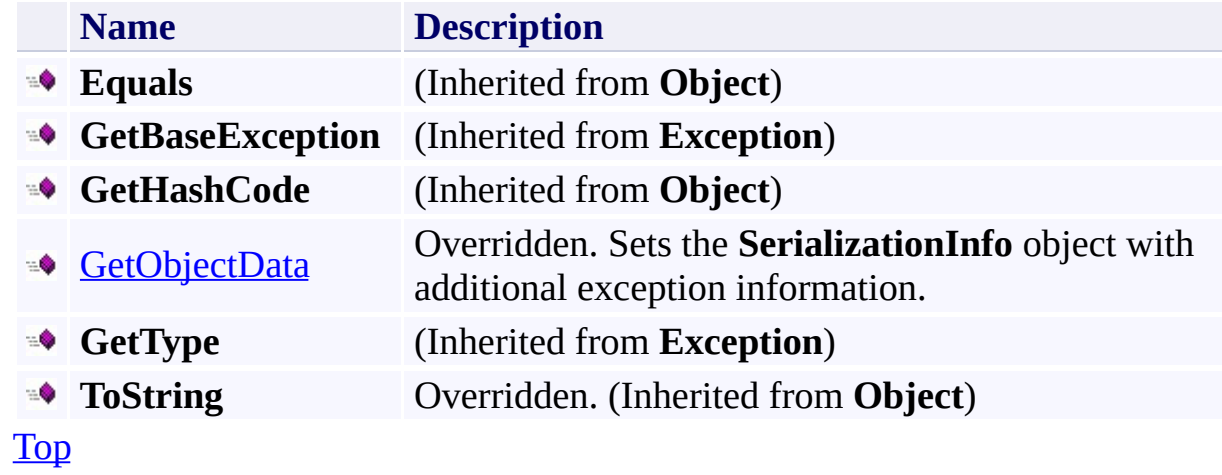

## <span id="page-6229-0"></span>**Protected Methods**

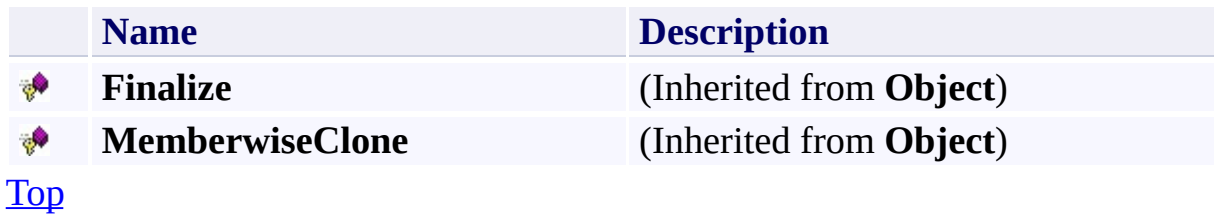

## **Protected Events**

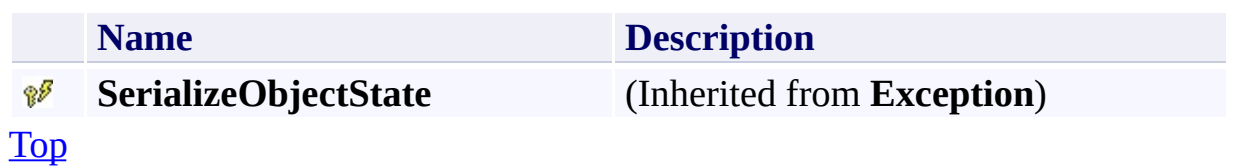

# **See Also**

#### **Reference**

E

[StorageException](#page-6215-0) Class [Microsoft.WindowsAzure.StorageClient](#page-443-0) Namespace

# **StorageException Constructor** See [Also](#page-6234-0)  $\begin{tabular}{|c|c|c|} \hline \quad \quad & \quad \quad & \quad \quad \\ \hline \quad \quad & \quad \quad & \quad \quad \\ \hline \end{tabular}$

[This topic is part of the Microsoft Azure Storage Client Library 1.7, which has been deprecated. See **[Storage](http://go.microsoft.com/fwlink/?LinkId=398944) Client Library** for the latest version.]

## **Overload List**

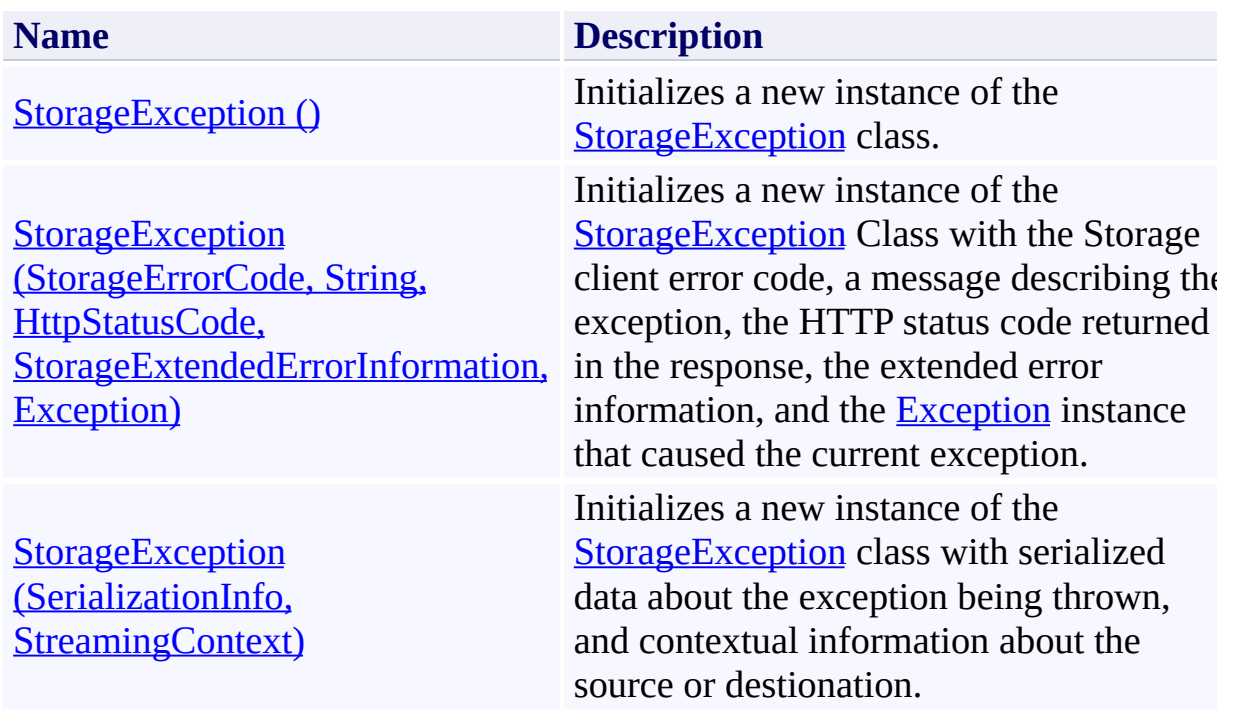

### <span id="page-6234-0"></span>**See Also**

#### **Reference**

[StorageException](#page-6215-0) Class [StorageException](#page-6224-1) Members [Microsoft.WindowsAzure.StorageClient](#page-443-0) Namespace

### <span id="page-6235-0"></span>**StorageException Constructor ()** See [Also](#page-6240-0) 日マ

[This topic is part of the Microsoft Azure Storage Client Library 1.7, which has been deprecated. See **[Storage](http://go.microsoft.com/fwlink/?LinkId=398944) Client Library** for the latest version.]

Initializes a new instance of the [StorageException](#page-6215-0) class.

**Namespace:** Microsoft.WindowsAzure.StorageClient **Assembly:** Microsoft.WindowsAzure.StorageClient (in Microsoft.WindowsAzure.StorageClient.dll)

# **Usage**

**Visual Basic**

Dim instance As New **StorageException**

### **Syntax**

**Visual Basic**

Protected Sub New

**C#**

protected StorageException ()

**C++**

protected: StorageException ()

**J#**

**JScript**

## **Remarks**

The default constructor initializes any fields to their default values.

## **Platforms**

### **Development Platforms**

Windows Vista, Windows 7, Windows Server 2008, Windows 8.1, Windows Server 2012 R2, Windows 8 and Windows Server 2012

### <span id="page-6240-0"></span>**See Also**

#### **Reference**

[StorageException](#page-6215-0) Class [StorageException](#page-6224-1) Members [Microsoft.WindowsAzure.StorageClient](#page-443-0) Namespace <span id="page-6241-0"></span>**StorageException Constructor (StorageErrorCode, String, HttpStatusCode, StorageExtendedErrorInformation, Exception)**

#### See [Also](#page-6246-0)

 $\Box$ 

[This topic is part of the Microsoft Azure Storage Client Library 1.7, which has been deprecated. See **[Storage](http://go.microsoft.com/fwlink/?LinkId=398944) Client Library** for the latest version.]

Initializes a new instance of the **[StorageException](#page-6215-0)** Class with the Storage client error code, a message describing the exception, the HTTP status code returned in the response, the extended error information, and the  $\frac{Exception}{Exception}$  $\frac{Exception}{Exception}$  $\frac{Exception}{Exception}$  instance that caused the current exception.

**Namespace:** Microsoft.WindowsAzure.StorageClient **Assembly:** Microsoft.WindowsAzure.StorageClient (in Microsoft.WindowsAzure.StorageClient.dll)

#### **Usage**

**Visual Basic**

```
Dim errorCode As StorageErrorCode
Dim message As String
Dim statusCode As HttpStatusCode
Dim extendedErrorInfo As StorageExtendedErrorInforma
Dim innerException As Exception
Dim instance As New StorageException(errorCode, messa
```
### **Syntax**

#### **Visual Basic**

```
Protected Sub New ( _
        errorCode As StorageErrorCode, _
        message As String, _
        statusCode As HttpStatusCode, _
        extendedErrorInfo As StorageExtendedErrorInf
        innerException As Exception _
)
```
**C#**

```
protected StorageException (
        StorageErrorCode errorCode,
        string message,
        HttpStatusCode statusCode,
        StorageExtendedErrorInformation extendedErrol
        Exception innerException
)
```
**C++**

```
protected:
StorageException (
        StorageErrorCode errorCode,
        String^ message,
        HttpStatusCode statusCode,
        StorageExtendedErrorInformation^ extendedErro
        Exception^ innerException
)
J#
```
#### **JScript**

#### **Parameters**

*errorCode*

Type: [Microsoft.WindowsAzure.StorageClient.StorageErrorCode](http://msdn.microsoft.com/library/ee758691)

The storage client error code.

*message*

Type: **[System.String](http://msdn.microsoft.com/library/s1wwdcbf)** 

The message that describes the exception.

*statusCode*

Type: [System.Net.HttpStatusCode](http://msdn.microsoft.com/library/f92ssyy1)

The HTTP status code returned in the response.

*extendedErrorInfo*

Type:

[Microsoft.WindowsAzure.StorageClient.StorageExtendedErrorInformation](http://msdn.microsoft.com/library/ee758675)

The extended error information.

*innerException* Type: [System.Exception](http://msdn.microsoft.com/library/c18k6c59)

The **Exception** instance that caused the current exception.

## **Platforms**

### **Development Platforms**

Windows Vista, Windows 7, Windows Server 2008, Windows 8.1, Windows Server 2012 R2, Windows 8 and Windows Server 2012

### <span id="page-6246-0"></span>**See Also**

#### **Reference**

[StorageException](#page-6215-0) Class [StorageException](#page-6224-1) Members [Microsoft.WindowsAzure.StorageClient](#page-443-0) Namespace

#### <span id="page-6247-0"></span>**StorageException Constructor (SerializationInfo, StreamingContext)** See [Also](#page-6252-0) 日マ

[This topic is part of the Microsoft Azure Storage Client Library 1.7, which has been deprecated. See **[Storage](http://go.microsoft.com/fwlink/?LinkId=398944) Client Library** for the latest version.]

Initializes a new instance of the **[StorageException](#page-6215-0)** class with serialized data about the exception being thrown, and contextual information about the source or destionation.

**Namespace:** Microsoft.WindowsAzure.StorageClient **Assembly:** Microsoft.WindowsAzure.StorageClient (in Microsoft.WindowsAzure.StorageClient.dll)

# **Usage**

**Visual Basic**

```
Dim info As SerializationInfo
Dim context As StreamingContext
Dim instance As New StorageException(info, context)
```
### **Syntax**

**Visual Basic**

```
Protected Sub New ( _
        info As SerializationInfo, _
        context As StreamingContext _
)
C#
protected StorageException (
        SerializationInfo info,
        StreamingContext context
)
C++
protected:
StorageException (
        SerializationInfo^ info,
        StreamingContext context
)
J#
JScript
```
#### **Parameters**

*info*

Type: [System.Runtime.Serialization.SerializationInfo](http://msdn.microsoft.com/library/a9b6042e)

The **SerializationInfo** object that contains serialized object data about the exception being thrown.

*context*

Type: [System.Runtime.Serialization.StreamingContext](http://msdn.microsoft.com/library/t16abws5)

The **StreamingContext** object that contains contextual information about the source or destionation.

## **Platforms**

### **Development Platforms**

Windows Vista, Windows 7, Windows Server 2008, Windows 8.1, Windows Server 2012 R2, Windows 8 and Windows Server 2012

### <span id="page-6252-0"></span>**See Also**

#### **Reference**

[StorageException](#page-6215-0) Class [StorageException](#page-6224-1) Members [Microsoft.WindowsAzure.StorageClient](#page-443-0) Namespace

# **StorageException Methods** See [Also](#page-6256-0)  $\begin{tabular}{|c|c|c|} \hline \quad \quad & \quad \quad & \quad \quad \\ \hline \quad \quad & \quad \quad & \quad \quad \\ \hline \end{tabular}$

[This topic is part of the Microsoft Azure Storage Client Library 1.7, which has been deprecated. See **[Storage](http://go.microsoft.com/fwlink/?LinkId=398944) Client Library** for the latest version.]

# **Public Methods (see also [Protected](#page-6255-0) Methods)**

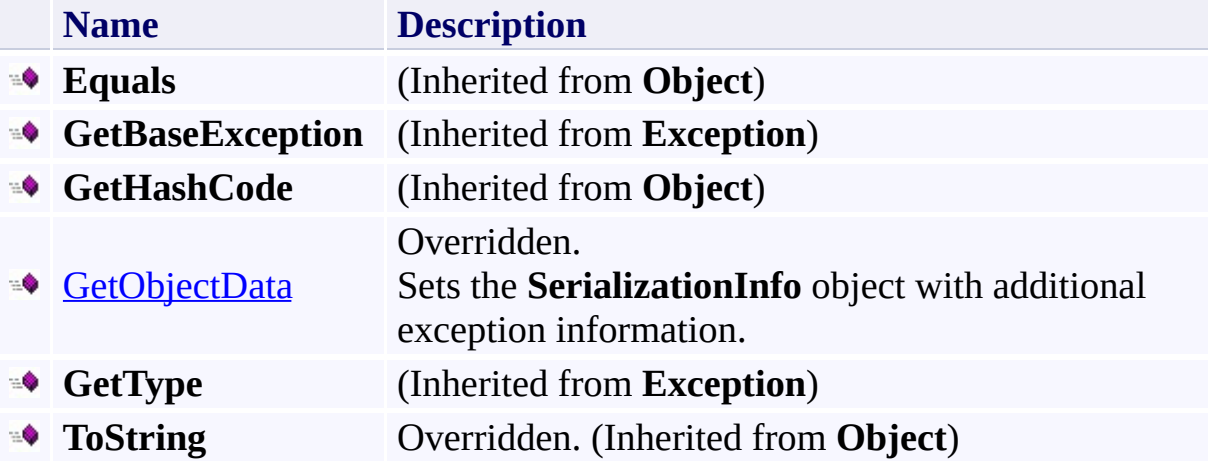

## <span id="page-6255-0"></span>**Protected Methods**

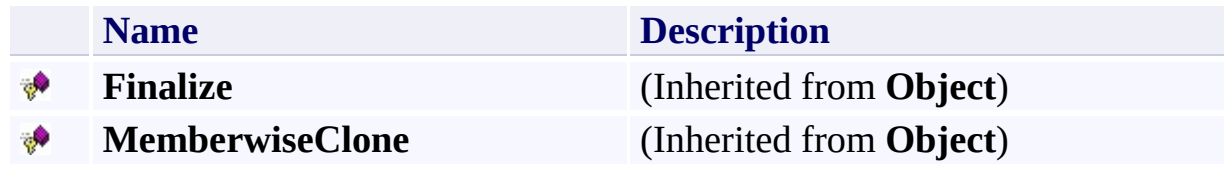

# <span id="page-6256-0"></span>**See Also**

#### **Reference**

E

[StorageException](#page-6215-0) Class [Microsoft.WindowsAzure.StorageClient](#page-443-0) Namespace

### <span id="page-6257-0"></span>**StorageException.GetObjectData Method** See [Also](#page-6263-0)

日マ

[This topic is part of the Microsoft Azure Storage Client Library 1.7, which has been deprecated. See **[Storage](http://go.microsoft.com/fwlink/?LinkId=398944) Client Library** for the latest version.]

Sets the **SerializationInfo** object with additional exception information.

**Namespace:** Microsoft.WindowsAzure.StorageClient **Assembly:** Microsoft.WindowsAzure.StorageClient (in Microsoft.WindowsAzure.StorageClient.dll)

**Usage**

**Visual Basic**

```
Dim instance As StorageException
Dim info As SerializationInfo
Dim context As StreamingContext
```

```
instance.GetObjectData(info, context)
```
### **Syntax**

**Visual Basic**

```
\leqSecurityPermissionAttribute(SecurityAction.Demand, Serialization
Public Overrides Sub GetObjectData ( _
         info As SerializationInfo, _
         context As StreamingContext _
)
```
**C#**

```
[SecurityPermissionAttribute(SecurityAction.Demand, Serialization
public override void GetObjectData (
        SerializationInfo info,
        StreamingContext context
)
```
**C++**

```
[SecurityPermissionAttribute(SecurityAction::Demand,public:
virtual void GetObjectData (
```

```
SerializationInfo^ info,
StreamingContext context
```
) override

**J#**

#### **JScript**

#### **Parameters**

*info*

Type: [System.Runtime.Serialization.SerializationInfo](http://msdn.microsoft.com/library/a9b6042e)

The object that contains serialized data about the exception being thrown.

*context*

Type: [System.Runtime.Serialization.StreamingContext](http://msdn.microsoft.com/library/t16abws5)

The **StreamingContext** object that contains contextual information about the source or destination.

### **Thread Safety**

Any public static (**Shared** in Visual Basic) members of this type are thread safe. Any instance members are not guaranteed to be thread safe.

## **Platforms**

### **Development Platforms**

Windows Vista, Windows 7, Windows Server 2008, Windows 8.1, Windows Server 2012 R2, Windows 8 and Windows Server 2012

### <span id="page-6263-0"></span>**See Also**

#### **Reference**

[StorageException](#page-6215-0) Class [StorageException](#page-6224-1) Members [Microsoft.WindowsAzure.StorageClient](#page-443-0) Namespace
# **StorageException Properties** See [Also](#page-6267-0)  $\begin{tabular}{|c|c|} \hline \quad \quad & \quad \quad & \quad \quad \\ \hline \quad \quad & \quad \quad & \quad \quad \\ \hline \end{tabular}$

[This topic is part of the Microsoft Azure Storage Client Library 1.7, which has been deprecated. See **[Storage](http://go.microsoft.com/fwlink/?LinkId=398944) Client Library** for the latest version.]

# **Public Properties (see also Protected [Properties](#page-6266-0))**

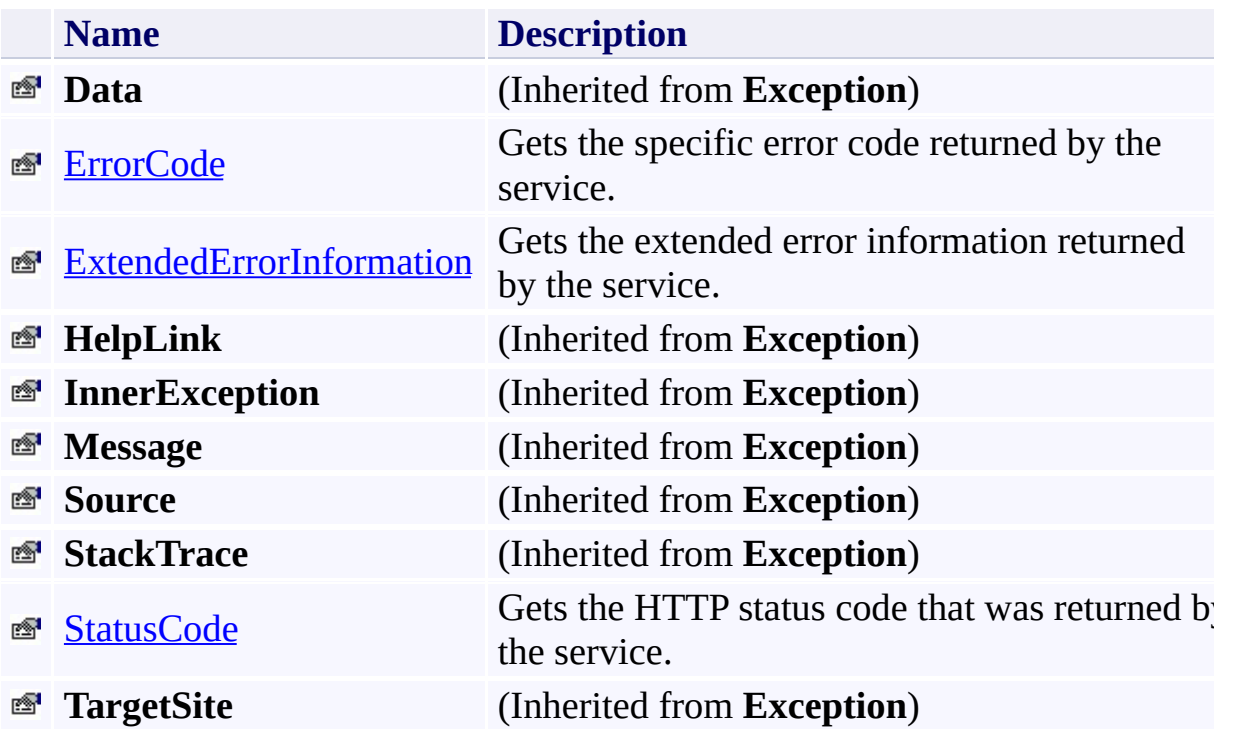

# <span id="page-6266-0"></span>**Protected Properties**

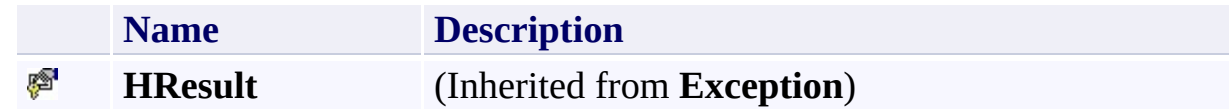

# <span id="page-6267-0"></span>**See Also**

#### **Reference**

E

[StorageException](#page-6215-0) Class [Microsoft.WindowsAzure.StorageClient](#page-443-0) Namespace

#### <span id="page-6268-0"></span>**StorageException.ErrorCode Property** See [Also](#page-6273-0) 日マ

[This topic is part of the Microsoft Azure Storage Client Library 1.7, which has been deprecated. See **[Storage](http://go.microsoft.com/fwlink/?LinkId=398944) Client Library** for the latest version.]

Gets the specific error code returned by the service.

**Namespace:** Microsoft.WindowsAzure.StorageClient **Assembly:** Microsoft.WindowsAzure.StorageClient (in Microsoft.WindowsAzure.StorageClient.dll)

## **Usage**

**Visual Basic**

Dim instance As **StorageException** Dim value As **StorageErrorCode**

```
value = instance.ErrorCode
```
## **Syntax**

**Visual Basic**

Public Property ErrorCode As **StorageErrorCode**

**C#**

public **StorageErrorCode** ErrorCode { get; }

**C++**

```
public:
property StorageErrorCode ErrorCode {
        StorageErrorCode get ();
}
J#
JScript
```
#### **Property Value**

Type: [Microsoft.WindowsAzure.StorageClient.StorageErrorCode](http://msdn.microsoft.com/library/ee758691)

The storage error code.

## **Thread Safety**

Any public static (**Shared** in Visual Basic) members of this type are thread safe. Any instance members are not guaranteed to be thread safe.

# **Platforms**

## **Development Platforms**

Windows Vista, Windows 7, Windows Server 2008, Windows 8.1, Windows Server 2012 R2, Windows 8 and Windows Server 2012

## <span id="page-6273-0"></span>**See Also**

#### **Reference**

[StorageException](#page-6215-0) Class [StorageException](#page-6224-0) Members [Microsoft.WindowsAzure.StorageClient](#page-443-0) Namespace

#### <span id="page-6274-0"></span>**StorageException.ExtendedErrorInformation Property** See [Also](#page-6281-0) 日マ

[This topic is part of the Microsoft Azure Storage Client Library 1.7, which has been deprecated. See **[Storage](http://go.microsoft.com/fwlink/?LinkId=398944) Client Library** for the latest version.]

Gets the extended error information returned by the service.

**Namespace:** Microsoft.WindowsAzure.StorageClient **Assembly:** Microsoft.WindowsAzure.StorageClient (in Microsoft.WindowsAzure.StorageClient.dll)

## **Usage**

**Visual Basic**

```
Dim instance As StorageException
Dim value As StorageExtendedErrorInformation
```

```
value = instance.ExtendedErrorInformation
```
## **Syntax**

**Visual Basic**

# Public Property ExtendedErrorInformation As StorageE:

**C#**

public **StorageExtendedErrorInformation** ExtendedErrori

**C++**

# public: property **StorageExtendedErrorInformation**^ ExtendedEr  $\{$ **StorageExtendedErrorInformation**^ get (); } **J# JScript**

#### **Property Value**

Type:

[Microsoft.WindowsAzure.StorageClient.StorageExtendedErrorInformation](http://msdn.microsoft.com/library/ee758675)

The extended error information.

# **Remarks**

## **Important**

This property will be null if the exception is of the derived type [StorageServerException](#page-6364-0).

## **Thread Safety**

Any public static (**Shared** in Visual Basic) members of this type are thread safe. Any instance members are not guaranteed to be thread safe.

# **Platforms**

## **Development Platforms**

Windows Vista, Windows 7, Windows Server 2008, Windows 8.1, Windows Server 2012 R2, Windows 8 and Windows Server 2012

# **Change History**

## <span id="page-6281-0"></span>**See Also**

#### **Reference**

[StorageException](#page-6215-0) Class [StorageException](#page-6224-0) Members [Microsoft.WindowsAzure.StorageClient](#page-443-0) Namespace

#### <span id="page-6282-0"></span>**StorageException.StatusCode Property** See [Also](#page-6287-0) 日マ

[This topic is part of the Microsoft Azure Storage Client Library 1.7, which has been deprecated. See **[Storage](http://go.microsoft.com/fwlink/?LinkId=398944) Client Library** for the latest version.]

Gets the HTTP status code that was returned by the service.

**Namespace:** Microsoft.WindowsAzure.StorageClient **Assembly:** Microsoft.WindowsAzure.StorageClient (in Microsoft.WindowsAzure.StorageClient.dll)

## **Usage**

**Visual Basic**

Dim instance As **StorageException** Dim value As **HttpStatusCode**

```
value = instance.StatusCode
```
## **Syntax**

**Visual Basic**

Public Property StatusCode As **HttpStatusCode**

**C#**

public **HttpStatusCode** StatusCode { get; }

**C++**

```
public:
property HttpStatusCode StatusCode {
        HttpStatusCode get ();
}
J#
```
**JScript**

#### **Property Value**

Type: [System.Net.HttpStatusCode](http://msdn.microsoft.com/library/f92ssyy1)

The HTTP status code.

## **Thread Safety**

Any public static (**Shared** in Visual Basic) members of this type are thread safe. Any instance members are not guaranteed to be thread safe.

# **Platforms**

## **Development Platforms**

Windows Vista, Windows 7, Windows Server 2008, Windows 8.1, Windows Server 2012 R2, Windows 8 and Windows Server 2012

## <span id="page-6287-0"></span>**See Also**

#### **Reference**

[StorageException](#page-6215-0) Class [StorageException](#page-6224-0) Members [Microsoft.WindowsAzure.StorageClient](#page-443-0) Namespace

# **StorageException Events** See [Also](#page-6290-0)  $\begin{tabular}{|c|c|} \hline \quad \quad & \quad \quad & \quad \quad \\ \hline \quad \quad & \quad \quad & \quad \quad \\ \hline \end{tabular}$

[This topic is part of the Microsoft Azure Storage Client Library 1.7, which has been deprecated. See **[Storage](http://go.microsoft.com/fwlink/?LinkId=398944) Client Library** for the latest version.]

# **Protected Events**

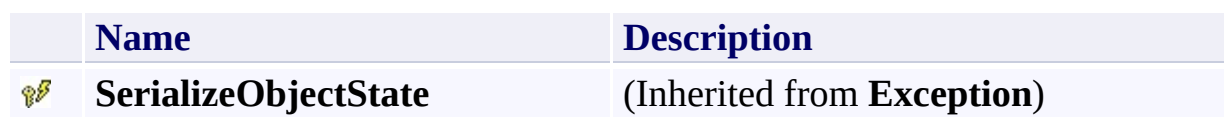

# <span id="page-6290-0"></span>**See Also**

#### **Reference**

E

[StorageException](#page-6215-0) Class [Microsoft.WindowsAzure.StorageClient](#page-443-0) Namespace

#### <span id="page-6291-0"></span>**StorageExceptionExtensions Class** See [Also](#page-6297-0) [Members](#page-6298-0) 日マ

[This topic is part of the Microsoft Azure Storage Client Library 1.7, which has been deprecated. See **[Storage](http://go.microsoft.com/fwlink/?LinkId=398944) Client Library** for the latest version.]

Contains methods used to translate data access exceptions for Windows Azure tables, blobs, and queues into Windows Azure-specific exceptions.

**Namespace:** Microsoft.WindowsAzure.StorageClient **Assembly:** Microsoft.WindowsAzure.StorageClient (in Microsoft.WindowsAzure.StorageClient.dll)

# **Usage**

**Visual Basic**

### **Syntax**

**Visual Basic**

```
<ExtensionAttribute> _
Public NotInheritable Class StorageExceptionExtension
```
**C#**

[**ExtensionAttribute**] public static class StorageExceptionExtensions

**C++**

[**ExtensionAttribute**] public ref class StorageExceptionExtensions abstract

**J#**

**JScript**

# **Inheritance Hierarchy**

## **System.Object**

**Microsoft.WindowsAzure.StorageClient.StorageExceptionExtensions**

## **Thread Safety**

Any public static (**Shared** in Visual Basic) members of this type are thread safe. Any instance members are not guaranteed to be thread safe.

# **Platforms**

## **Development Platforms**

Windows Vista, Windows 7, Windows Server 2008, Windows 8.1, Windows Server 2012 R2, Windows 8 and Windows Server 2012

# <span id="page-6297-0"></span>**See Also**

#### **Reference**

[StorageExceptionExtensions](#page-6298-0) Members [Microsoft.WindowsAzure.StorageClient](#page-443-0) Namespace

#### <span id="page-6298-0"></span>**StorageExceptionExtensions Members** See [Also](#page-6300-0) [Methods](#page-6299-0) 日マ

<span id="page-6298-1"></span>[This topic is part of the Microsoft Azure Storage Client Library 1.7, which has been deprecated. See **[Storage](http://go.microsoft.com/fwlink/?LinkId=398944) Client Library** for the latest version.]

Contains methods used to translate data access exceptions for Windows Azure tables, blobs, and queues into Windows Azure-specific exceptions.

The following tables list the members exposed by the [StorageExceptionExtensions](#page-6291-0) type.

# <span id="page-6299-0"></span>**Public Methods**

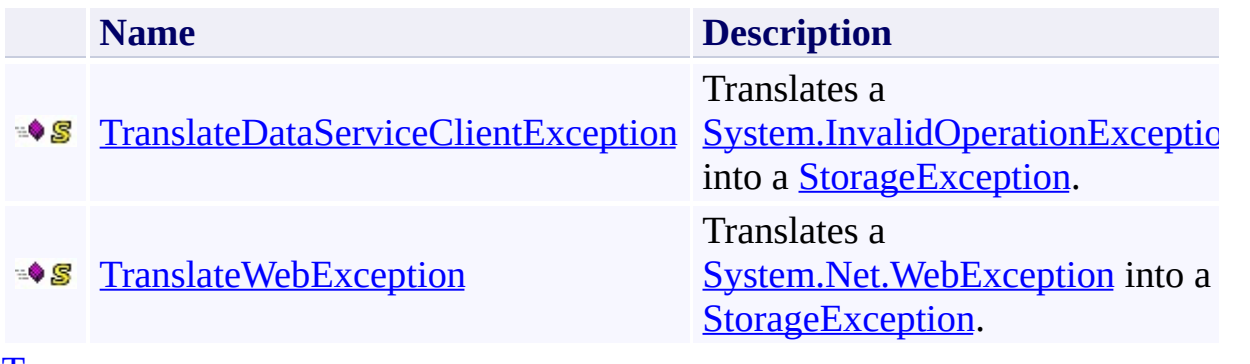

[Top](#page-6298-1)
# **See Also**

#### **Reference**

E

[StorageExceptionExtensions](#page-6291-0) Class [Microsoft.WindowsAzure.StorageClient](#page-443-0) Namespace

### **StorageExceptionExtensions Methods** See [Also](#page-6303-0)  $\begin{tabular}{|c|c|} \hline \quad \quad & \quad \quad & \quad \quad \\ \hline \quad \quad & \quad \quad & \quad \quad \\ \hline \end{tabular}$

[This topic is part of the Microsoft Azure Storage Client Library 1.7, which has been deprecated. See **[Storage](http://go.microsoft.com/fwlink/?LinkId=398944) Client Library** for the latest version.]

# **Public Methods**

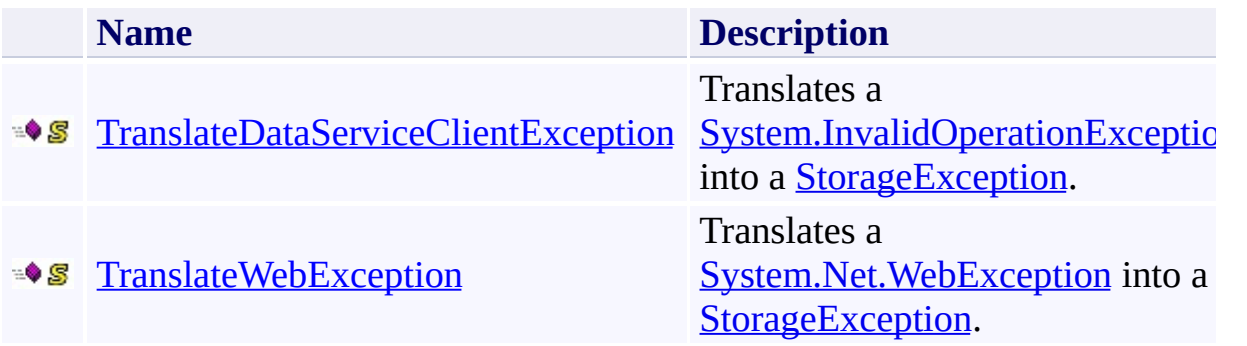

# <span id="page-6303-0"></span>**See Also**

#### **Reference**

E

[StorageExceptionExtensions](#page-6291-0) Class [Microsoft.WindowsAzure.StorageClient](#page-443-0) Namespace

#### <span id="page-6304-0"></span>**StorageExceptionExtensions.TranslateDataServiceClientException Method** See [Also](#page-6311-0) 日マ

[This topic is part of the Microsoft Azure Storage Client Library 1.7, which has been deprecated. See **[Storage](http://go.microsoft.com/fwlink/?LinkId=398944) Client Library** for the latest version.]

Translates a **[System.InvalidOperationException](http://msdn.microsoft.com/library/2asft85a)** into a **StorageException**.

**Namespace:** Microsoft.WindowsAzure.StorageClient **Assembly:** Microsoft.WindowsAzure.StorageClient (in Microsoft.WindowsAzure.StorageClient.dll)

**Usage**

**Visual Basic**

Dim exceptionRef As **InvalidOperationException** Dim returnValue As **StorageException**

returnValue = **StorageExceptionExtensions**.TranslateDa<sup>-</sup>

### **Syntax**

#### **Visual Basic**

```
<ExtensionAttribute> _
Public Shared Function TranslateDataServiceClientExce
 \left(exceptionRef As InvalidOperationException _
) As StorageException
```
**C#**

```
[ExtensionAttribute]
public static StorageException TranslateDataServiceCl
 \left(InvalidOperationException exceptionRef
)
```
**C++**

```
[ExtensionAttribute]
public:
static StorageException^ TranslateDataServiceClientEx
 \left(InvalidOperationException^ exceptionRef
)
```
**J#**

#### **JScript**

#### **Parameters**

*exceptionRef*

Type: [System.InvalidOperationException](http://msdn.microsoft.com/library/2asft85a)

#### **Return Value**

Type: [Microsoft.WindowsAzure.StorageClient.StorageException](http://msdn.microsoft.com/library/ee758692)

Returns **[StorageException](#page-6215-0)**.

### **Remarks**

When working with Windows Azure tables using APIs that are outside of the Windows Azure SDK API-set, you can use this method to translate a [System.InvalidOperationException](http://msdn.microsoft.com/library/2asft85a) into a [StorageException](#page-6215-0). When using the Windows Azure SDK APIs, this translation is done for you automatically.

## **Thread Safety**

Any public static (**Shared** in Visual Basic) members of this type are thread safe. Any instance members are not guaranteed to be thread safe.

# **Platforms**

### **Development Platforms**

Windows Vista, Windows 7, Windows Server 2008, Windows 8.1, Windows Server 2012 R2, Windows 8 and Windows Server 2012

### <span id="page-6311-0"></span>**See Also**

#### **Reference**

[StorageExceptionExtensions](#page-6291-0) Class [StorageExceptionExtensions](#page-6298-0) Members [Microsoft.WindowsAzure.StorageClient](#page-443-0) Namespace

#### <span id="page-6312-0"></span>**StorageExceptionExtensions.TranslateWebException Method** See [Also](#page-6319-0) 日マ

[This topic is part of the Microsoft Azure Storage Client Library 1.7, which has been deprecated. See **[Storage](http://go.microsoft.com/fwlink/?LinkId=398944) Client Library** for the latest version.]

Translates a **[System.Net.WebException](http://msdn.microsoft.com/library/ztey1y5b)** into a **StorageException**.

**Namespace:** Microsoft.WindowsAzure.StorageClient **Assembly:** Microsoft.WindowsAzure.StorageClient (in Microsoft.WindowsAzure.StorageClient.dll)

**Usage**

**Visual Basic**

```
Dim exceptionRef As WebException
Dim returnValue As StorageException
```

```
returnValue = StorageExceptionExtensions.TranslateWel
```
### **Syntax**

**Visual Basic**

```
<ExtensionAttribute> _
Public Shared Function TranslateWebException ( _
        exceptionRef As WebException _
) As StorageException
```
**C#**

```
[ExtensionAttribute]
public static StorageException TranslateWebException
(
        WebException exceptionRef
\lambda
```
**C++**

```
[ExtensionAttribute]
public:
static StorageException^ TranslateWebException (
        WebException^ exceptionRef
)
J#
```
**JScript**

#### **Parameters**

*exceptionRef* Type: [System.Net.WebException](http://msdn.microsoft.com/library/ztey1y5b)

### **Return Value**

Type: [Microsoft.WindowsAzure.StorageClient.StorageException](http://msdn.microsoft.com/library/ee758692) Returns **[StorageException](#page-6215-0)**.

### **Remarks**

When working with Windows Azure blobs or queues using an APIs that are outside of the Windows Azure SDK API-set, you can use this method to translate a **[System.Net.WebException](http://msdn.microsoft.com/library/ztey1y5b)** into a **[StorageException](#page-6215-0)**. When using the Windows Azure SDK APIs, this translation is done for you automatically.

## **Thread Safety**

Any public static (**Shared** in Visual Basic) members of this type are thread safe. Any instance members are not guaranteed to be thread safe.

# **Platforms**

### **Development Platforms**

Windows Vista, Windows 7, Windows Server 2008, Windows 8.1, Windows Server 2012 R2, Windows 8 and Windows Server 2012

### <span id="page-6319-0"></span>**See Also**

#### **Reference**

[StorageExceptionExtensions](#page-6291-0) Class [StorageExceptionExtensions](#page-6298-0) Members [Microsoft.WindowsAzure.StorageClient](#page-443-0) Namespace

#### <span id="page-6320-0"></span>**StorageExtendedErrorInformation Class** See [Also](#page-6326-0) [Members](#page-6327-0) 日マ

[This topic is part of the Microsoft Azure Storage Client Library 1.7, which has been deprecated. See **[Storage](http://go.microsoft.com/fwlink/?LinkId=398944) Client Library** for the latest version.]

Represents extended error information returned by the Windows Azure storage services.

**Namespace:** Microsoft.WindowsAzure.StorageClient **Assembly:** Microsoft.WindowsAzure.StorageClient (in Microsoft.WindowsAzure.StorageClient.dll)

# **Usage**

### **Visual Basic**

Dim instance As **StorageExtendedErrorInformation**

### **Syntax**

**Visual Basic**

```
<SerializableAttribute> _
Public Class StorageExtendedErrorInformation
```
**C#**

```
[SerializableAttribute]
public class StorageExtendedErrorInformation
```
**C++**

```
[SerializableAttribute]
public ref class StorageExtendedErrorInformation
```
**J#**

**JScript**

## **Inheritance Hierarchy**

### **System.Object**

**Microsoft.WindowsAzure.StorageClient.StorageExtendedErrorInformation**

## **Thread Safety**

Any public static (**Shared** in Visual Basic) members of this type are thread safe. Any instance members are not guaranteed to be thread safe.

# **Platforms**

### **Development Platforms**

Windows Vista, Windows 7, Windows Server 2008, Windows 8.1, Windows Server 2012 R2, Windows 8 and Windows Server 2012

# <span id="page-6326-0"></span>**See Also**

#### **Reference**

t.

[StorageExtendedErrorInformation](#page-6327-0) Members [Microsoft.WindowsAzure.StorageClient](#page-443-0) Namespace

#### <span id="page-6327-0"></span>**StorageExtendedErrorInformation Members**

See [Also](#page-6332-0) [Constructors](#page-6328-0) [Methods](#page-6330-0) [Properties](#page-6329-0) 日マ

<span id="page-6327-1"></span>[This topic is part of the Microsoft Azure Storage Client Library 1.7, which has been deprecated. See **[Storage](http://go.microsoft.com/fwlink/?LinkId=398944) Client Library** for the latest version.]

Represents extended error information returned by the Windows Azure storage services.

The following tables list the members exposed by the [StorageExtendedErrorInformation](#page-6320-0) type.

# <span id="page-6328-0"></span>**Public Constructors**

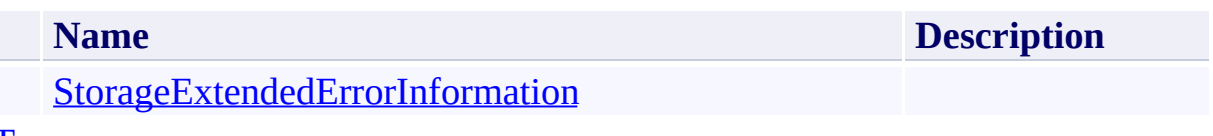

[Top](#page-6327-1)

# <span id="page-6329-0"></span>**Public Properties**

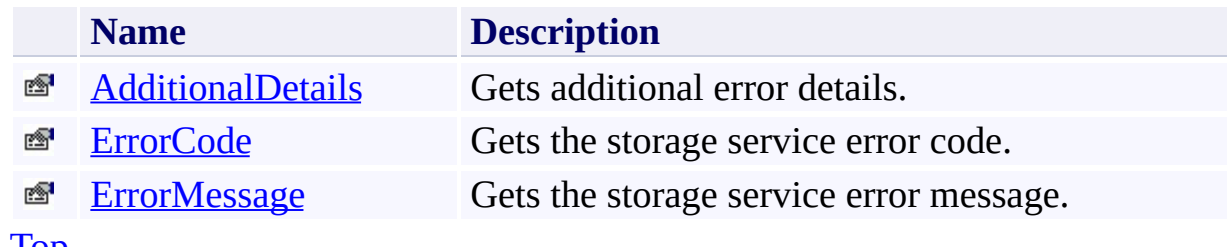

[Top](#page-6327-1)

# <span id="page-6330-0"></span>**Public Methods (see also [Protected](#page-6331-0) Methods)**

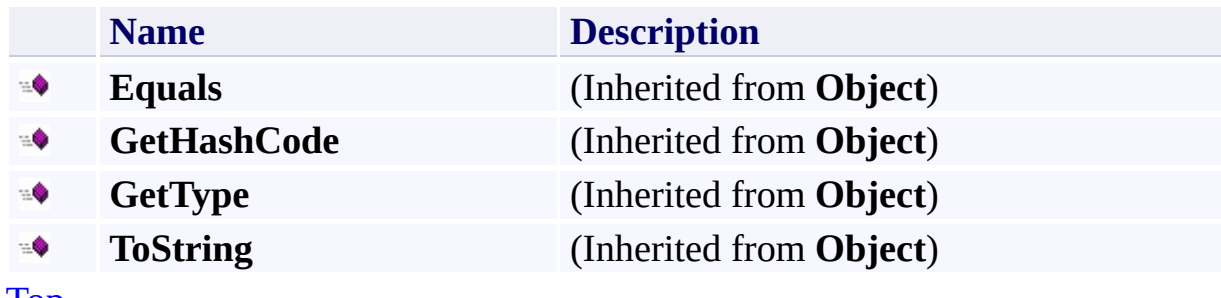

[Top](#page-6327-1)

# <span id="page-6331-0"></span>**Protected Methods**

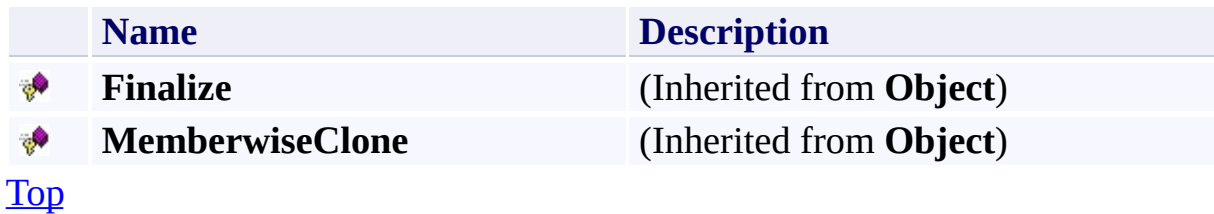

# <span id="page-6332-0"></span>**See Also**

#### **Reference**

t.

[StorageExtendedErrorInformation](#page-6320-0) Class [Microsoft.WindowsAzure.StorageClient](#page-443-0) Namespace

### <span id="page-6333-0"></span>**StorageExtendedErrorInformation Constructor** See [Also](#page-6338-0)

日マ

[This topic is part of the Microsoft Azure Storage Client Library 1.7, which has been deprecated. See **[Storage](http://go.microsoft.com/fwlink/?LinkId=398944) Client Library** for the latest version.]

Initializes a new instance of the [StorageExtendedErrorInformation](#page-6320-0) Class.

**Namespace:** Microsoft.WindowsAzure.StorageClient **Assembly:** Microsoft.WindowsAzure.StorageClient (in Microsoft.WindowsAzure.StorageClient.dll)

# **Usage**

### **Visual Basic**

Dim instance As New **StorageExtendedErrorInformation**

### **Syntax**

**Visual Basic**

Public Sub New

**C#**

public StorageExtendedErrorInformation ()

**C++**

public: StorageExtendedErrorInformation ()

**J#**

**JScript**
## **Remarks**

The default constructor initializes any fields to their default values.

## **Platforms**

#### **Development Platforms**

Windows Vista, Windows 7, Windows Server 2008, Windows 8.1, Windows Server 2012 R2, Windows 8 and Windows Server 2012

## **See Also**

#### **Reference**

[StorageExtendedErrorInformation](#page-6320-0) Class [StorageExtendedErrorInformation](#page-6327-0) Members [Microsoft.WindowsAzure.StorageClient](#page-443-0) Namespace

#### **StorageExtendedErrorInformation Methods**

See [Also](#page-6342-0)

 $\begin{tabular}{|c|c|} \hline \quad \quad & \quad \quad & \quad \quad \\ \hline \quad \quad & \quad \quad & \quad \quad \\ \hline \end{tabular}$ 

[This topic is part of the Microsoft Azure Storage Client Library 1.7, which has been deprecated. See **[Storage](http://go.microsoft.com/fwlink/?LinkId=398944) Client Library** for the latest version.]

## **Public Methods (see also [Protected](#page-6341-0) Methods)**

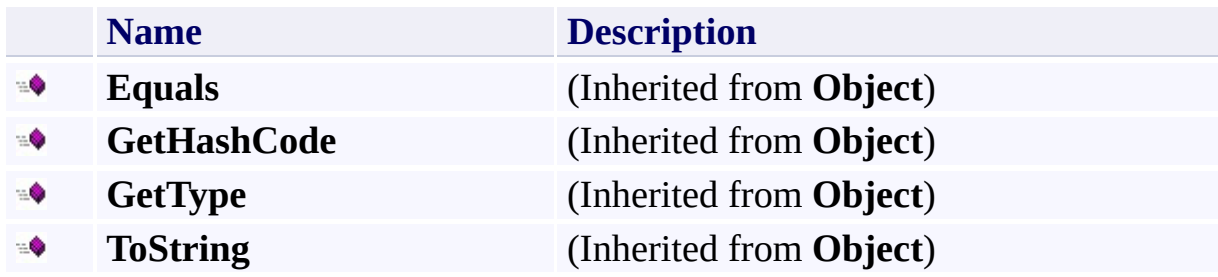

## <span id="page-6341-0"></span>**Protected Methods**

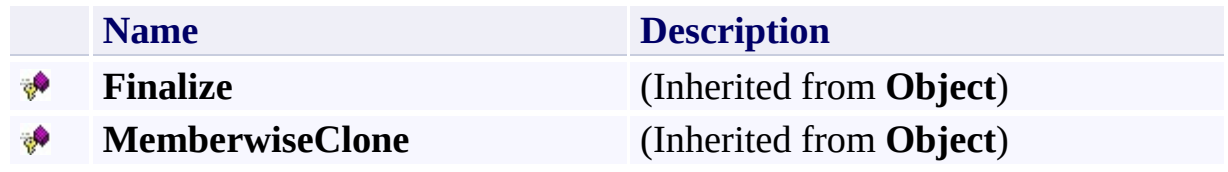

## <span id="page-6342-0"></span>**See Also**

#### **Reference**

t.

[StorageExtendedErrorInformation](#page-6320-0) Class [Microsoft.WindowsAzure.StorageClient](#page-443-0) Namespace

#### **StorageExtendedErrorInformation Properties**

See [Also](#page-6345-0)

 $\begin{tabular}{|c|c|} \hline \quad \quad & \quad \quad & \quad \quad \\ \hline \quad \quad & \quad \quad & \quad \quad \\ \hline \end{tabular}$ 

[This topic is part of the Microsoft Azure Storage Client Library 1.7, which has been deprecated. See **[Storage](http://go.microsoft.com/fwlink/?LinkId=398944) Client Library** for the latest version.]

## **Public Properties**

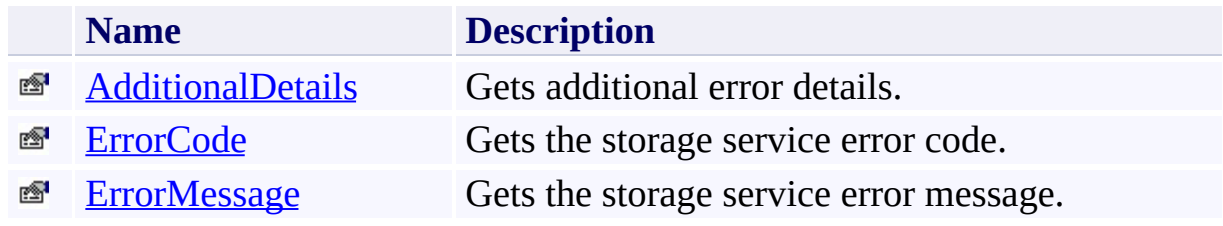

## <span id="page-6345-0"></span>**See Also**

#### **Reference**

t.

[StorageExtendedErrorInformation](#page-6320-0) Class [Microsoft.WindowsAzure.StorageClient](#page-443-0) Namespace

#### <span id="page-6346-0"></span>**StorageExtendedErrorInformation.AdditionalDetails Property** See [Also](#page-6351-0) 日マ

[This topic is part of the Microsoft Azure Storage Client Library 1.7, which has been deprecated. See **[Storage](http://go.microsoft.com/fwlink/?LinkId=398944) Client Library** for the latest version.]

Gets additional error details.

**Namespace:** Microsoft.WindowsAzure.StorageClient **Assembly:** Microsoft.WindowsAzure.StorageClient (in Microsoft.WindowsAzure.StorageClient.dll)

## **Usage**

**Visual Basic**

```
Dim instance As StorageExtendedErrorInformation
Dim value As NameValueCollection
```

```
value = instance.AdditionalDetails
```
#### **Syntax**

**Visual Basic**

# Public Property AdditionalDetails As **NameValueCollec**t

**C#**

public **NameValueCollection** AdditionalDetails { get; }

**C++**

## public: property **NameValueCollection**^ AdditionalDetails { **NameValueCollection**^ get (); } **J# JScript**

#### **Property Value**

Type: [System.Collections.Specialized.NameValueCollection](http://msdn.microsoft.com/library/689y5thy)

The additional error details.

## **Thread Safety**

Any public static (**Shared** in Visual Basic) members of this type are thread safe. Any instance members are not guaranteed to be thread safe.

## **Platforms**

#### **Development Platforms**

Windows Vista, Windows 7, Windows Server 2008, Windows 8.1, Windows Server 2012 R2, Windows 8 and Windows Server 2012

## <span id="page-6351-0"></span>**See Also**

#### **Reference**

[StorageExtendedErrorInformation](#page-6320-0) Class [StorageExtendedErrorInformation](#page-6327-0) Members [Microsoft.WindowsAzure.StorageClient](#page-443-0) Namespace

## <span id="page-6352-0"></span>**StorageExtendedErrorInformation.ErrorCode Property**

See [Also](#page-6357-0)

日マ

[This topic is part of the Microsoft Azure Storage Client Library 1.7, which has been deprecated. See **[Storage](http://go.microsoft.com/fwlink/?LinkId=398944) Client Library** for the latest version.]

Gets the storage service error code.

**Namespace:** Microsoft.WindowsAzure.StorageClient **Assembly:** Microsoft.WindowsAzure.StorageClient (in Microsoft.WindowsAzure.StorageClient.dll)

## **Usage**

**Visual Basic**

Dim instance As **StorageExtendedErrorInformation** Dim value As **String**

```
value = instance.ErrorCode
```
#### **Syntax**

**Visual Basic**

Public Property ErrorCode As **String**

**C#**

public **string** ErrorCode { get; }

**C++**

```
public:
property String^ ErrorCode {
        String^ get ();
}
```
**J#**

## **JScript**

#### **Property Value**

Type: [System.String](http://msdn.microsoft.com/library/s1wwdcbf)

The storage service error code.

## **Thread Safety**

Any public static (**Shared** in Visual Basic) members of this type are thread safe. Any instance members are not guaranteed to be thread safe.

## **Platforms**

#### **Development Platforms**

Windows Vista, Windows 7, Windows Server 2008, Windows 8.1, Windows Server 2012 R2, Windows 8 and Windows Server 2012

## <span id="page-6357-0"></span>**See Also**

#### **Reference**

[StorageExtendedErrorInformation](#page-6320-0) Class [StorageExtendedErrorInformation](#page-6327-0) Members [Microsoft.WindowsAzure.StorageClient](#page-443-0) Namespace

#### <span id="page-6358-0"></span>**StorageExtendedErrorInformation.ErrorMessage Property** See [Also](#page-6363-0) 日マ

[This topic is part of the Microsoft Azure Storage Client Library 1.7, which has been deprecated. See **[Storage](http://go.microsoft.com/fwlink/?LinkId=398944) Client Library** for the latest version.]

Gets the storage service error message.

**Namespace:** Microsoft.WindowsAzure.StorageClient **Assembly:** Microsoft.WindowsAzure.StorageClient (in Microsoft.WindowsAzure.StorageClient.dll)

## **Usage**

**Visual Basic**

Dim instance As **StorageExtendedErrorInformation** Dim value As **String**

```
value = instance.ErrorMessage
```
#### **Syntax**

**Visual Basic**

Public Property ErrorMessage As **String**

**C#**

public **string** ErrorMessage { get; }

**C++**

```
public:
property String^ ErrorMessage {
        String^ get ();
}
```
**J#**

#### **JScript**

#### **Property Value**

Type: [System.String](http://msdn.microsoft.com/library/s1wwdcbf)

The storage service error message.

## **Thread Safety**

Any public static (**Shared** in Visual Basic) members of this type are thread safe. Any instance members are not guaranteed to be thread safe.

## **Platforms**

#### **Development Platforms**

Windows Vista, Windows 7, Windows Server 2008, Windows 8.1, Windows Server 2012 R2, Windows 8 and Windows Server 2012

## <span id="page-6363-0"></span>**See Also**

#### **Reference**

[StorageExtendedErrorInformation](#page-6320-0) Class [StorageExtendedErrorInformation](#page-6327-0) Members [Microsoft.WindowsAzure.StorageClient](#page-443-0) Namespace

#### **StorageServerException Class** See [Also](#page-6372-0) [Members](#page-6373-0) 日マ

[This topic is part of the Microsoft Azure Storage Client Library 1.7, which has been deprecated. See **[Storage](http://go.microsoft.com/fwlink/?LinkId=398944) Client Library** for the latest version.]

Represents an exception thrown due to a server-side error.

**Namespace:** Microsoft.WindowsAzure.StorageClient **Assembly:** Microsoft.WindowsAzure.StorageClient (in Microsoft.WindowsAzure.StorageClient.dll)

## **Usage**

**Visual Basic**

Dim instance As **StorageServerException**

#### **Syntax**

**Visual Basic**

```
<SerializableAttribute> _
Public Class StorageServerException
        Inherits StorageException
```

```
C#
```

```
[SerializableAttribute]
```
public class StorageServerException : StorageException

**C++**

[**SerializableAttribute**] public ref class StorageServerException : public Sto

**J#**

**JScript**

## **Remarks**

Server exceptions are caused by server-side failures. Requests resulting in a server exception can be retried with the same parameters. The storage client retries the failed call using the current retry policy, which retries 3 times (by default) before throwing this exception. Even though the operation has been retried and failed, subsequent retries in service code can succeed when the server issue has been resolved.

#### **Important**

For instances of the **StorageServerException** class, the [ExtendedErrorInformation](#page-6274-0) property will always be null.

## **Inheritance Hierarchy**

#### **System.Object**

**System.Exception**

[Microsoft.WindowsAzure.StorageClient.StorageException](#page-6215-0)

**Microsoft.WindowsAzure.StorageClient.StorageServerException**

## **Thread Safety**

Any public static (**Shared** in Visual Basic) members of this type are thread safe. Any instance members are not guaranteed to be thread safe.

## **Platforms**

#### **Development Platforms**

Windows Vista, Windows 7, Windows Server 2008, Windows 8.1, Windows Server 2012 R2, Windows 8 and Windows Server 2012

## **Change History**
#### **Reference**

t.

[StorageServerException](#page-6373-0) Members [Microsoft.WindowsAzure.StorageClient](#page-443-0) Namespace

#### <span id="page-6373-0"></span>**StorageServerException Members**

See [Also](#page-6381-0) [Constructors](#page-6374-0) [Methods](#page-6378-0) [Properties](#page-6376-0) [Events](#page-6380-0)  $\begin{tabular}{|c|c|} \hline \quad \quad & \quad \quad & \quad \quad \\ \hline \quad \quad & \quad \quad & \quad \quad \\ \hline \end{tabular}$ 

<span id="page-6373-1"></span>[This topic is part of the Microsoft Azure Storage Client Library 1.7, which has been deprecated. See **[Storage](http://go.microsoft.com/fwlink/?LinkId=398944) Client Library** for the latest version.]

Represents an exception thrown due to a server-side error.

The following tables list the members exposed by the **[StorageServerException](#page-6364-0)** type.

# <span id="page-6374-0"></span>**Public Constructors (see also Protected [Constructors](#page-6375-0))**

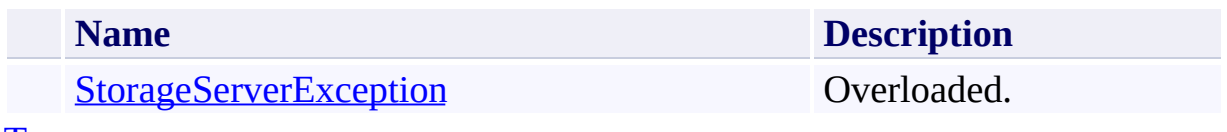

[Top](#page-6373-1)

### <span id="page-6375-0"></span>**Protected Constructors**

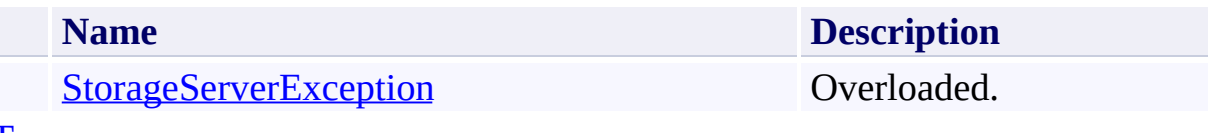

[Top](#page-6373-1)

# <span id="page-6376-0"></span>**Public Properties (see also Protected [Properties](#page-6377-0))**

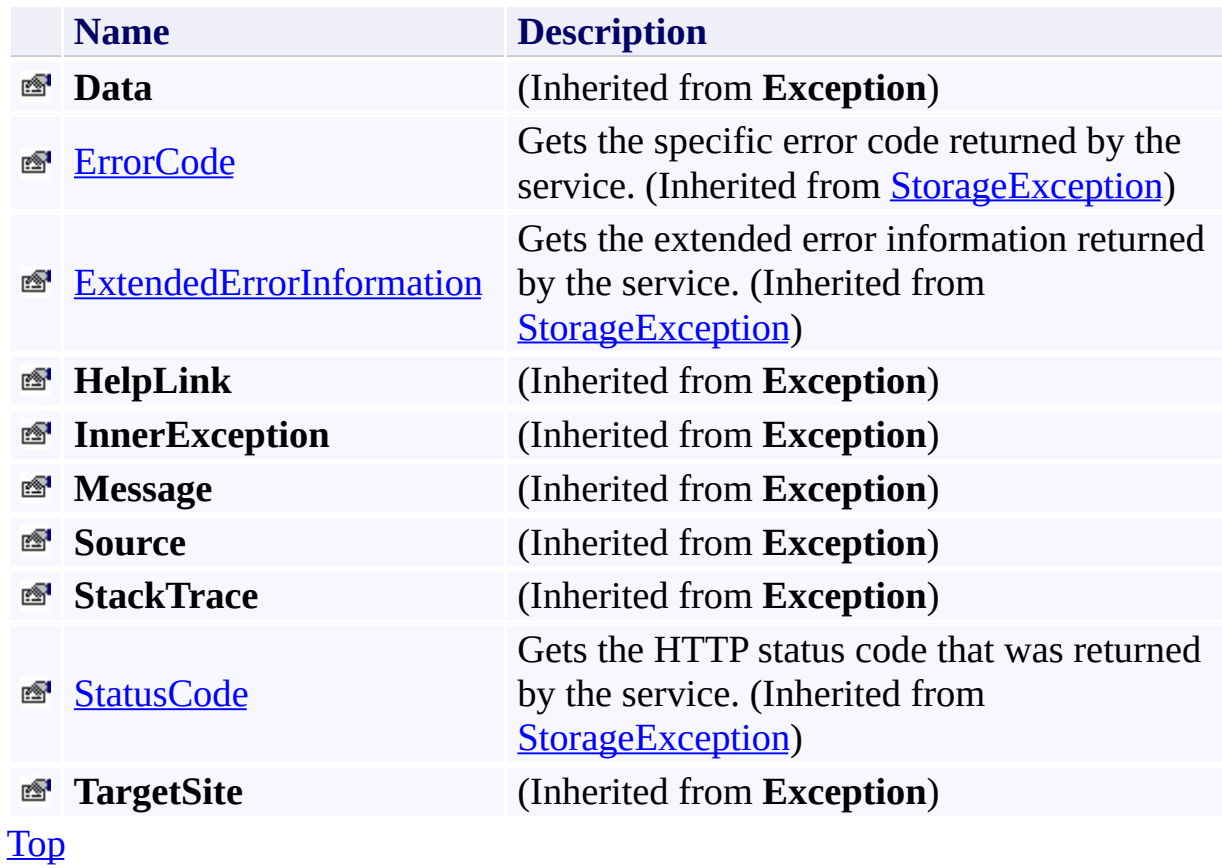

# <span id="page-6377-0"></span>**Protected Properties**

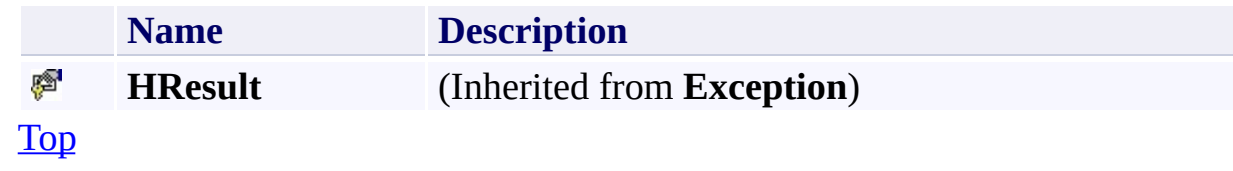

# <span id="page-6378-0"></span>**Public Methods (see also [Protected](#page-6379-0) Methods)**

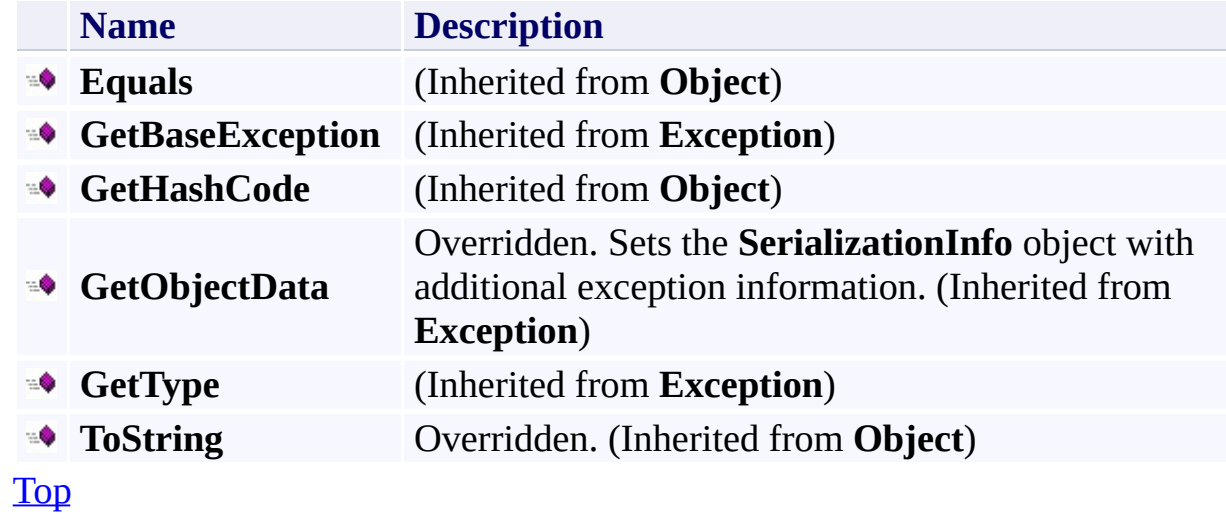

### <span id="page-6379-0"></span>**Protected Methods**

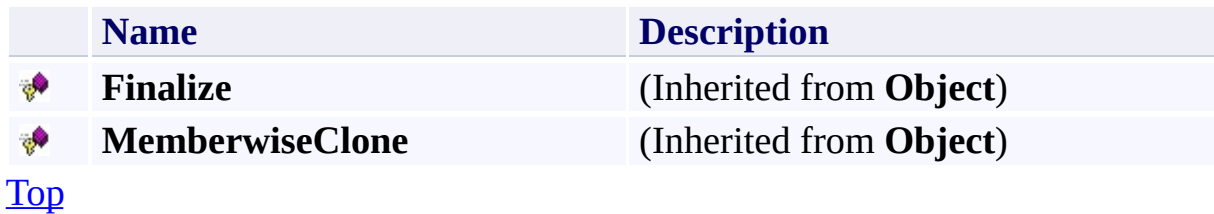

### <span id="page-6380-0"></span>**Protected Events**

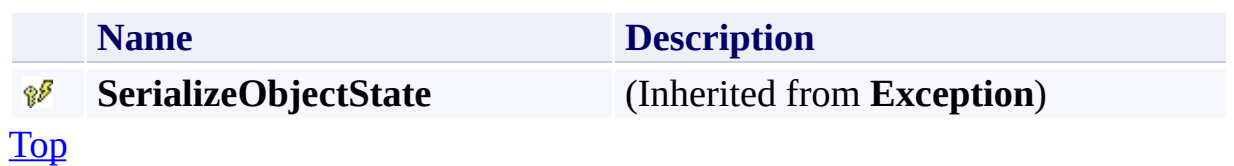

#### <span id="page-6381-0"></span>**Reference**

E

[StorageServerException](#page-6364-0) Class [Microsoft.WindowsAzure.StorageClient](#page-443-0) Namespace

#### <span id="page-6382-0"></span>**StorageServerException Constructor** See [Also](#page-6384-0)

 $\begin{tabular}{|c|c|} \hline \quad \quad & \quad \quad & \quad \quad \\ \hline \quad \quad & \quad \quad & \quad \quad \\ \hline \end{tabular}$ 

[This topic is part of the Microsoft Azure Storage Client Library 1.7, which has been deprecated. See **[Storage](http://go.microsoft.com/fwlink/?LinkId=398944) Client Library** for the latest version.]

## **Overload List**

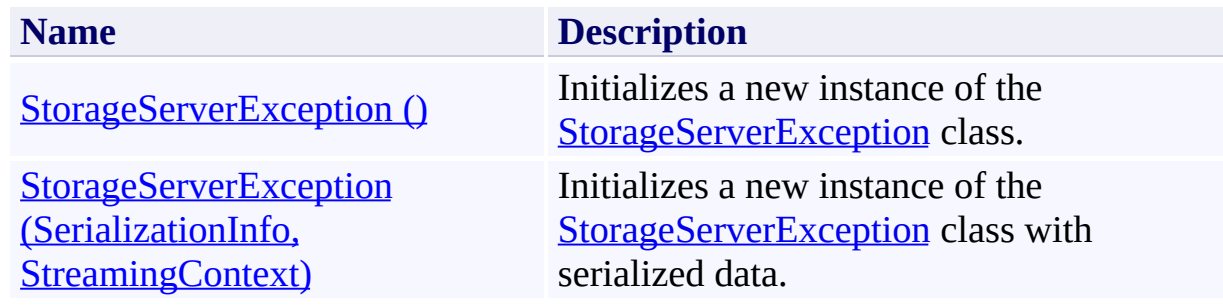

#### <span id="page-6384-0"></span>**Reference**

[StorageServerException](#page-6364-0) Class [StorageServerException](#page-6373-0) Members [Microsoft.WindowsAzure.StorageClient](#page-443-0) Namespace

#### <span id="page-6385-0"></span>**StorageServerException Constructor ()** See [Also](#page-6390-0) 日マ

[This topic is part of the Microsoft Azure Storage Client Library 1.7, which has been deprecated. See **[Storage](http://go.microsoft.com/fwlink/?LinkId=398944) Client Library** for the latest version.]

Initializes a new instance of the **[StorageServerException](#page-6364-0)** class.

**Namespace:** Microsoft.WindowsAzure.StorageClient **Assembly:** Microsoft.WindowsAzure.StorageClient (in Microsoft.WindowsAzure.StorageClient.dll)

## **Usage**

### **Visual Basic**

Dim instance As New **StorageServerException**

### **Syntax**

**Visual Basic**

Public Sub New

**C#**

public StorageServerException ()

**C++**

public: StorageServerException ()

**J#**

**JScript**

### **Remarks**

The default constructor initializes any fields to their default values.

### **Platforms**

#### **Development Platforms**

Windows Vista, Windows 7, Windows Server 2008, Windows 8.1, Windows Server 2012 R2, Windows 8 and Windows Server 2012

#### <span id="page-6390-0"></span>**Reference**

[StorageServerException](#page-6364-0) Class [StorageServerException](#page-6373-0) Members [Microsoft.WindowsAzure.StorageClient](#page-443-0) Namespace

#### <span id="page-6391-0"></span>**StorageServerException Constructor (SerializationInfo, StreamingContext)** See [Also](#page-6396-0) 日マ

[This topic is part of the Microsoft Azure Storage Client Library 1.7, which has been deprecated. See **[Storage](http://go.microsoft.com/fwlink/?LinkId=398944) Client Library** for the latest version.]

Initializes a new instance of the [StorageServerException](#page-6364-0) class with serialized data.

**Namespace:** Microsoft.WindowsAzure.StorageClient **Assembly:** Microsoft.WindowsAzure.StorageClient (in Microsoft.WindowsAzure.StorageClient.dll)

## **Usage**

**Visual Basic**

```
Dim info As SerializationInfo
Dim context As StreamingContext
Dim instance As New StorageServerException(info, context of
```
#### **Syntax**

**Visual Basic**

```
Protected Sub New ( _
        info As SerializationInfo, _
        context As StreamingContext _
)
C#
protected StorageServerException (
        SerializationInfo info,
        StreamingContext context
)
C++
protected:
StorageServerException (
        SerializationInfo^ info,
        StreamingContext context
)
J#
JScript
```
#### **Parameters**

*info*

Type: [System.Runtime.Serialization.SerializationInfo](http://msdn.microsoft.com/library/a9b6042e)

The object that contains serialized data about the exception being thrown.

*context*

Type: [System.Runtime.Serialization.StreamingContext](http://msdn.microsoft.com/library/t16abws5)

The **StreamingContext** object that contains contextual information about the source or destination.

### **Platforms**

#### **Development Platforms**

Windows Vista, Windows 7, Windows Server 2008, Windows 8.1, Windows Server 2012 R2, Windows 8 and Windows Server 2012

#### <span id="page-6396-0"></span>**Reference**

[StorageServerException](#page-6364-0) Class [StorageServerException](#page-6373-0) Members [Microsoft.WindowsAzure.StorageClient](#page-443-0) Namespace

#### **StorageServerException Methods**

See [Also](#page-6400-0)

 $\begin{tabular}{|c|c|} \hline \quad \quad & \quad \quad & \quad \quad \\ \hline \quad \quad & \quad \quad & \quad \quad \\ \hline \end{tabular}$ 

[This topic is part of the Microsoft Azure Storage Client Library 1.7, which has been deprecated. See **[Storage](http://go.microsoft.com/fwlink/?LinkId=398944) Client Library** for the latest version.]

# **Public Methods (see also [Protected](#page-6399-0) Methods)**

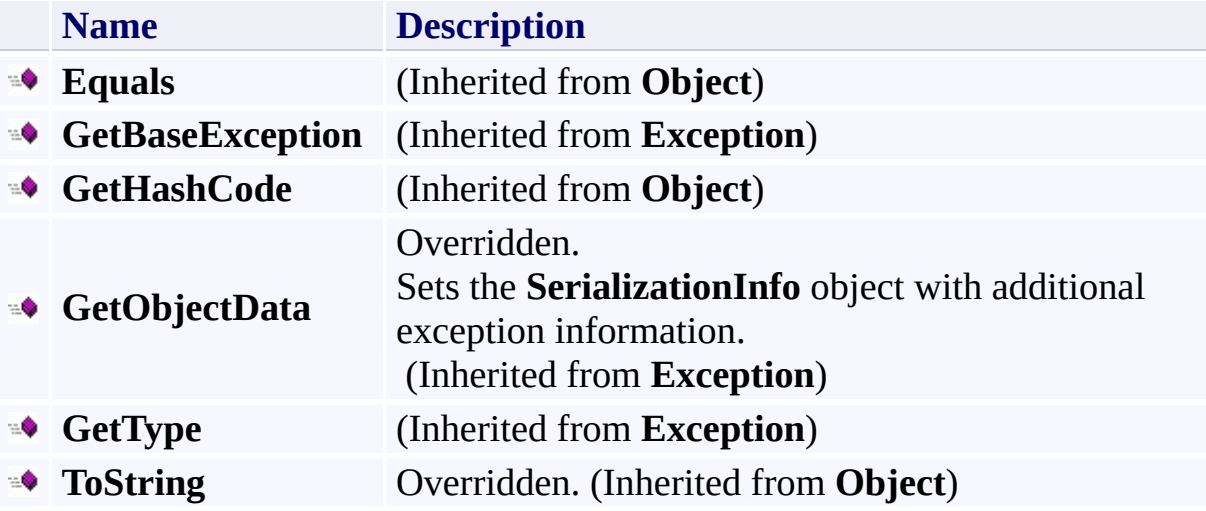

### <span id="page-6399-0"></span>**Protected Methods**

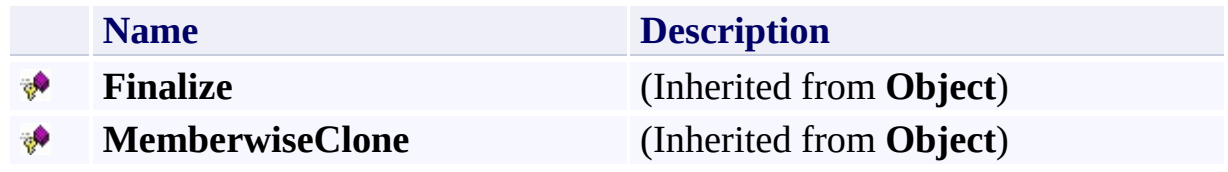

#### <span id="page-6400-0"></span>**Reference**

E

[StorageServerException](#page-6364-0) Class [Microsoft.WindowsAzure.StorageClient](#page-443-0) Namespace

#### **StorageServerException Properties**

See [Also](#page-6404-0)

 $\begin{tabular}{|c|c|} \hline \quad \quad & \quad \quad & \quad \quad \\ \hline \quad \quad & \quad \quad & \quad \quad \\ \hline \end{tabular}$ 

[This topic is part of the Microsoft Azure Storage Client Library 1.7, which has been deprecated. See **[Storage](http://go.microsoft.com/fwlink/?LinkId=398944) Client Library** for the latest version.]

# **Public Properties (see also Protected [Properties](#page-6403-0))**

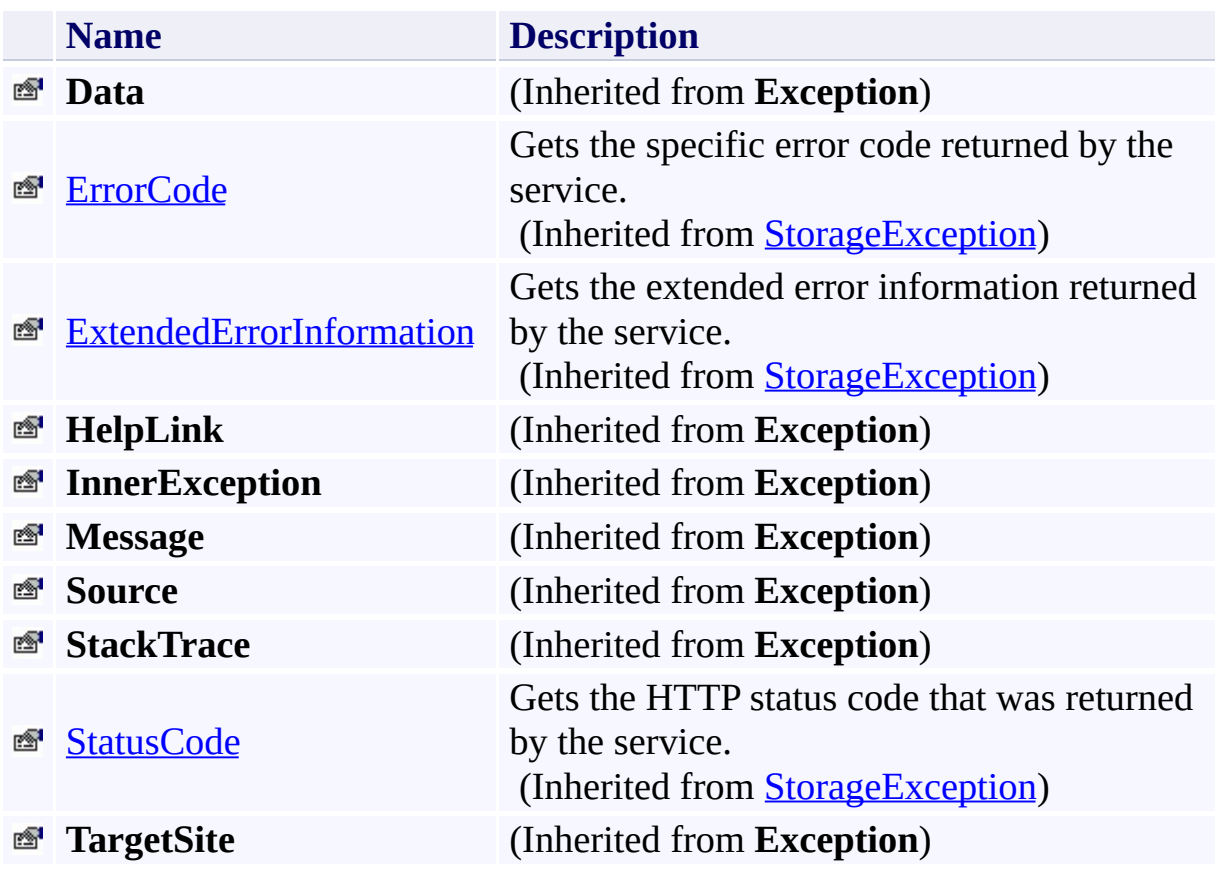

# <span id="page-6403-0"></span>**Protected Properties**

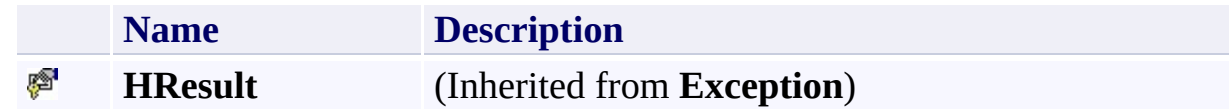

#### <span id="page-6404-0"></span>**Reference**

E

[StorageServerException](#page-6364-0) Class [Microsoft.WindowsAzure.StorageClient](#page-443-0) Namespace

### **StorageServerException Events** See [Also](#page-6407-0)  $\begin{tabular}{|c|c|} \hline \quad \quad & \quad \quad & \quad \quad \\ \hline \quad \quad & \quad \quad & \quad \quad \\ \hline \end{tabular}$

[This topic is part of the Microsoft Azure Storage Client Library 1.7, which has been deprecated. See **[Storage](http://go.microsoft.com/fwlink/?LinkId=398944) Client Library** for the latest version.]

### **Protected Events**

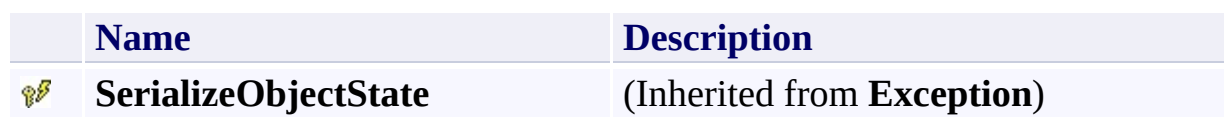

#### <span id="page-6407-0"></span>**Reference**

E

[StorageServerException](#page-6364-0) Class [Microsoft.WindowsAzure.StorageClient](#page-443-0) Namespace
<span id="page-6408-0"></span>**TableErrorCodeStrings Class See [Also](#page-6414-0) [Members](#page-6415-0)** 日マ

[This topic is part of the Microsoft Azure Storage Client Library 1.7, which has been deprecated. See **[Storage](http://go.microsoft.com/fwlink/?LinkId=398944) Client Library** for the latest version.]

Provides error code strings that are specific to the Azure Table service.

**Namespace:** Microsoft.WindowsAzure.StorageClient **Assembly:** Microsoft.WindowsAzure.StorageClient (in Microsoft.WindowsAzure.StorageClient.dll)

# **Usage**

**Visual Basic**

# **Syntax**

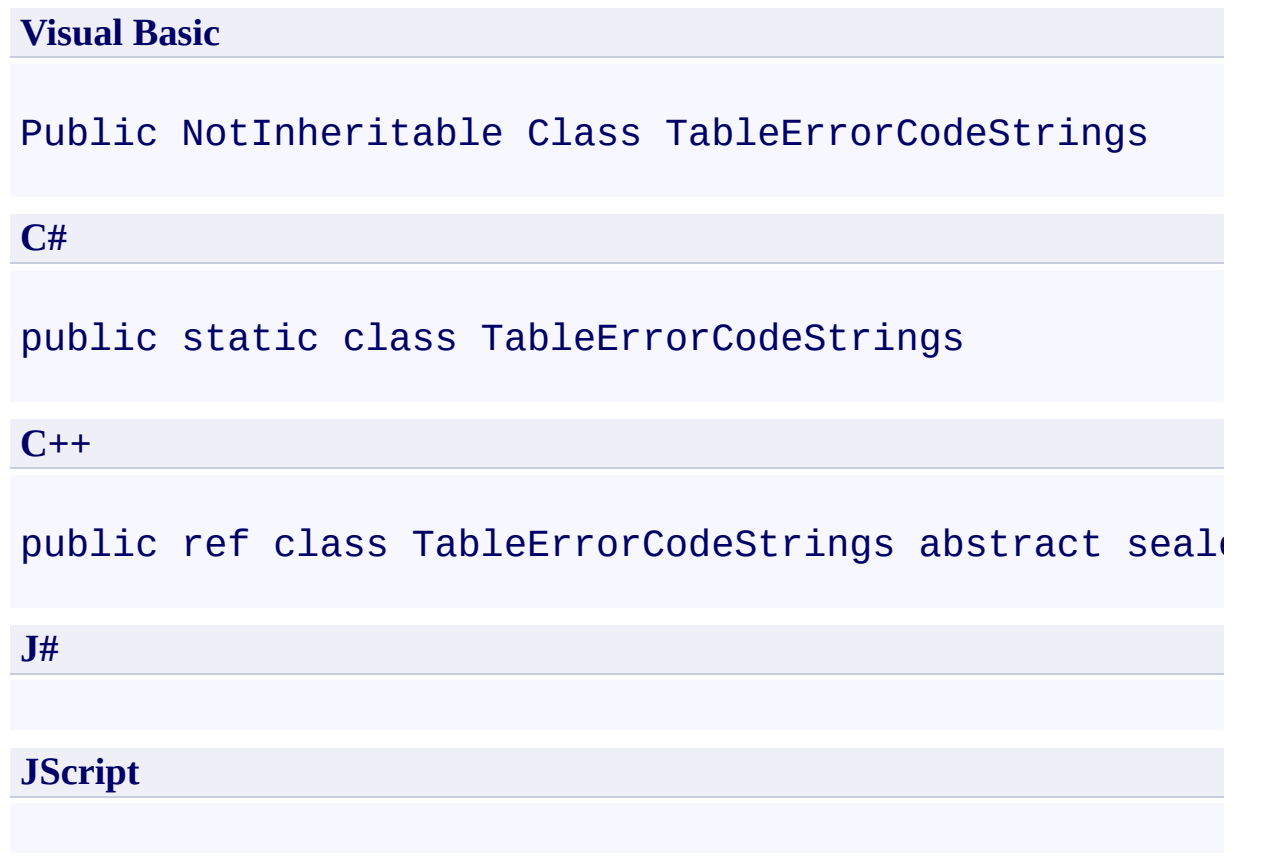

## **Inheritance Hierarchy**

### **System.Object**

**Microsoft.WindowsAzure.StorageClient.TableErrorCodeStrings**

## **Thread Safety**

Any public static (**Shared** in Visual Basic) members of this type are thread safe. Any instance members are not guaranteed to be thread safe.

## **Platforms**

### **Development Platforms**

Windows Vista, Windows 7, Windows Server 2008, Windows 8.1, Windows Server 2012 R2, Windows 8 and Windows Server 2012

#### <span id="page-6414-0"></span>**Reference**

 $\blacksquare$ 

[TableErrorCodeStrings](#page-6415-0) Members [Microsoft.WindowsAzure.StorageClient](#page-443-0) Namespace

### <span id="page-6415-0"></span>**TableErrorCodeStrings Members** See [Also](#page-6418-0) [Fields](#page-6416-0)  $\Box$

<span id="page-6415-1"></span>[This topic is part of the Microsoft Azure Storage Client Library 1.7, which has been deprecated. See **[Storage](http://go.microsoft.com/fwlink/?LinkId=398944) Client Library** for the latest version.]

Provides error code strings that are specific to the Azure Table service.

The following tables list the members exposed by the [TableErrorCodeStrings](#page-6408-0) type.

# <span id="page-6416-0"></span>**Public Fields**

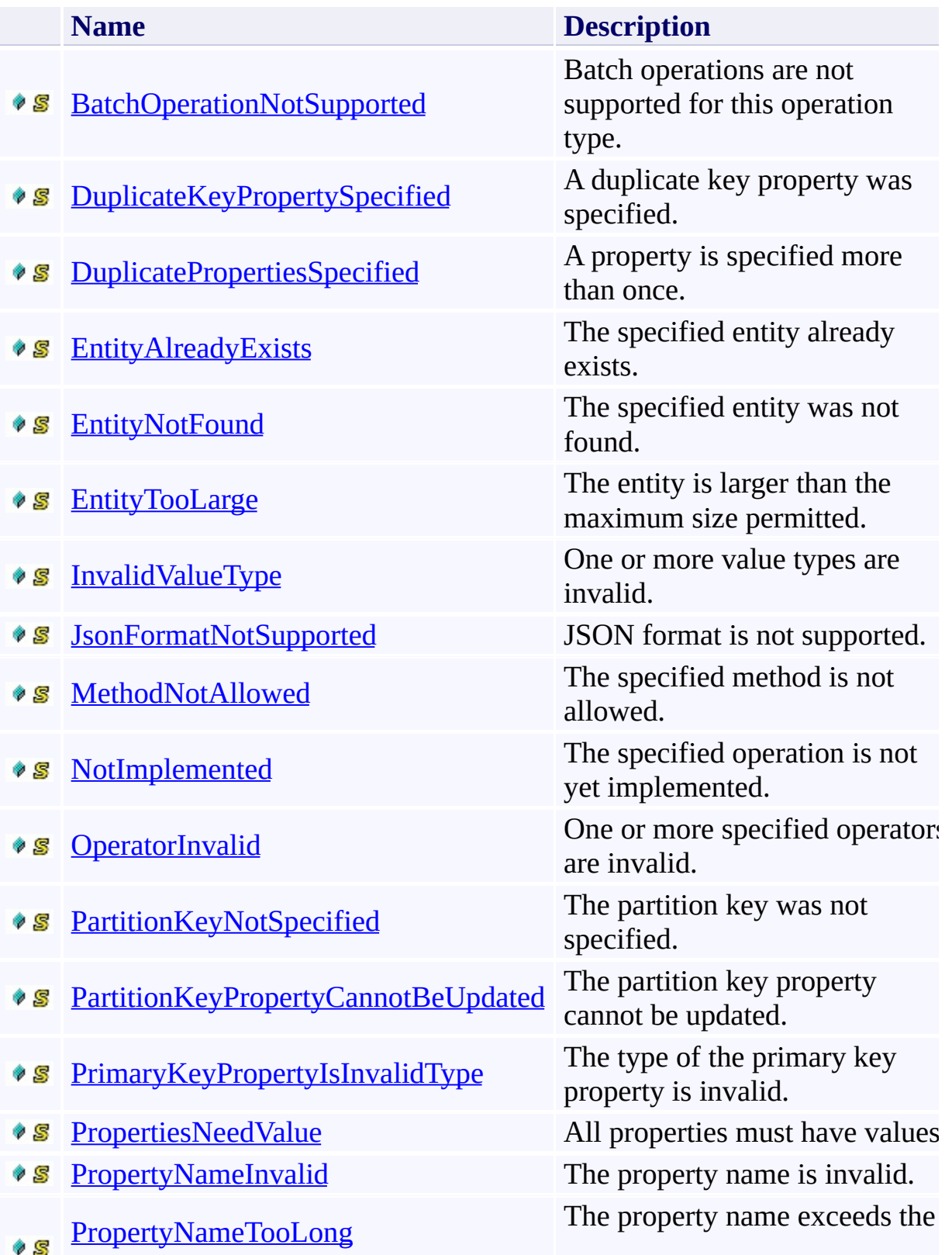

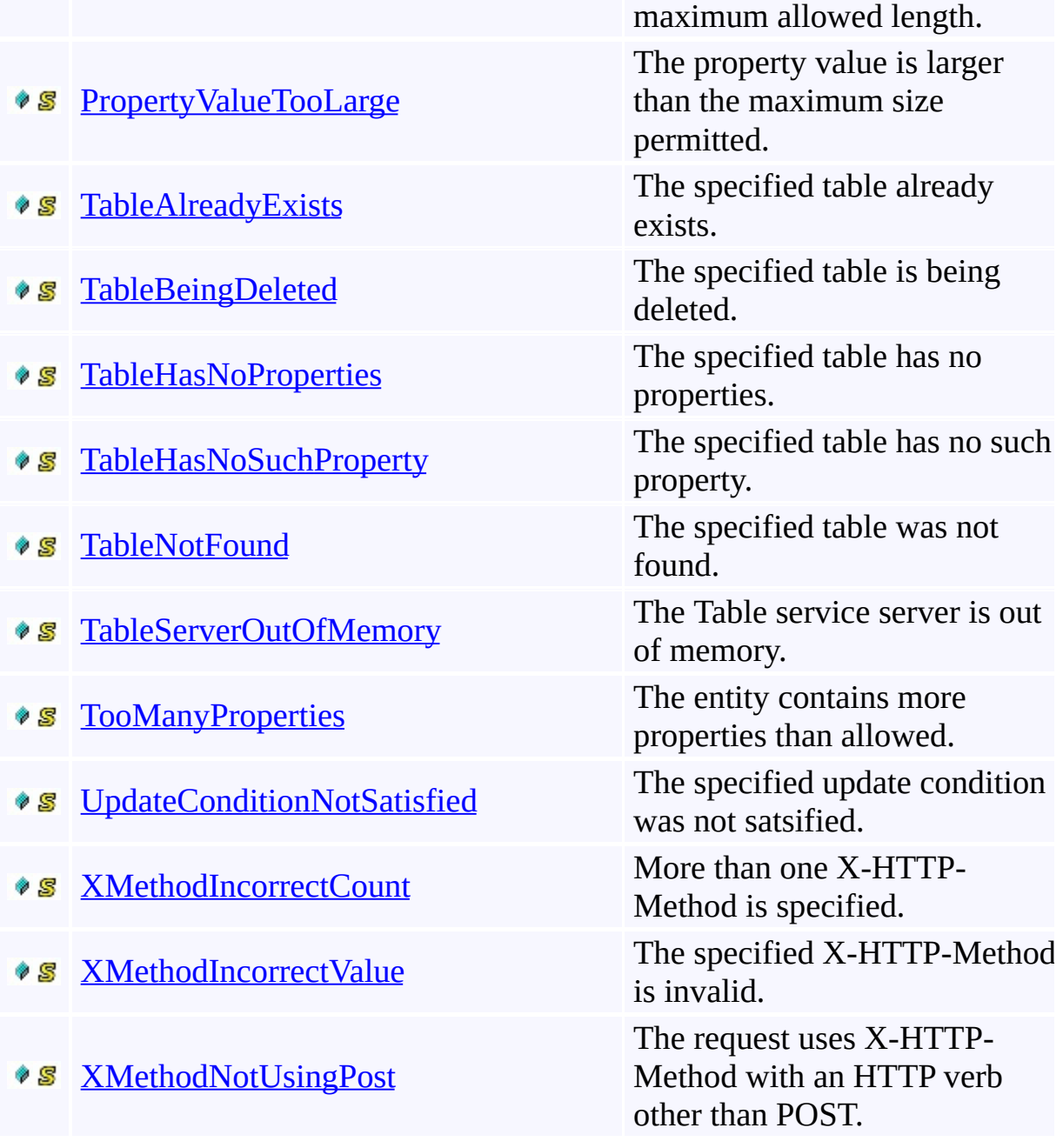

[Top](#page-6415-1)

#### <span id="page-6418-0"></span>**Reference**

t.

[TableErrorCodeStrings](#page-6408-0) Class [Microsoft.WindowsAzure.StorageClient](#page-443-0) Namespace

# **TableErrorCodeStrings Fields** See [Also](#page-6422-0)  $\begin{tabular}{|c|c|} \hline \quad \quad & \quad \quad & \quad \quad \\ \hline \quad \quad & \quad \quad & \quad \quad \\ \hline \end{tabular}$

[This topic is part of the Microsoft Azure Storage Client Library 1.7, which has been deprecated. See **[Storage](http://go.microsoft.com/fwlink/?LinkId=398944) Client Library** for the latest version.]

# **Public Fields**

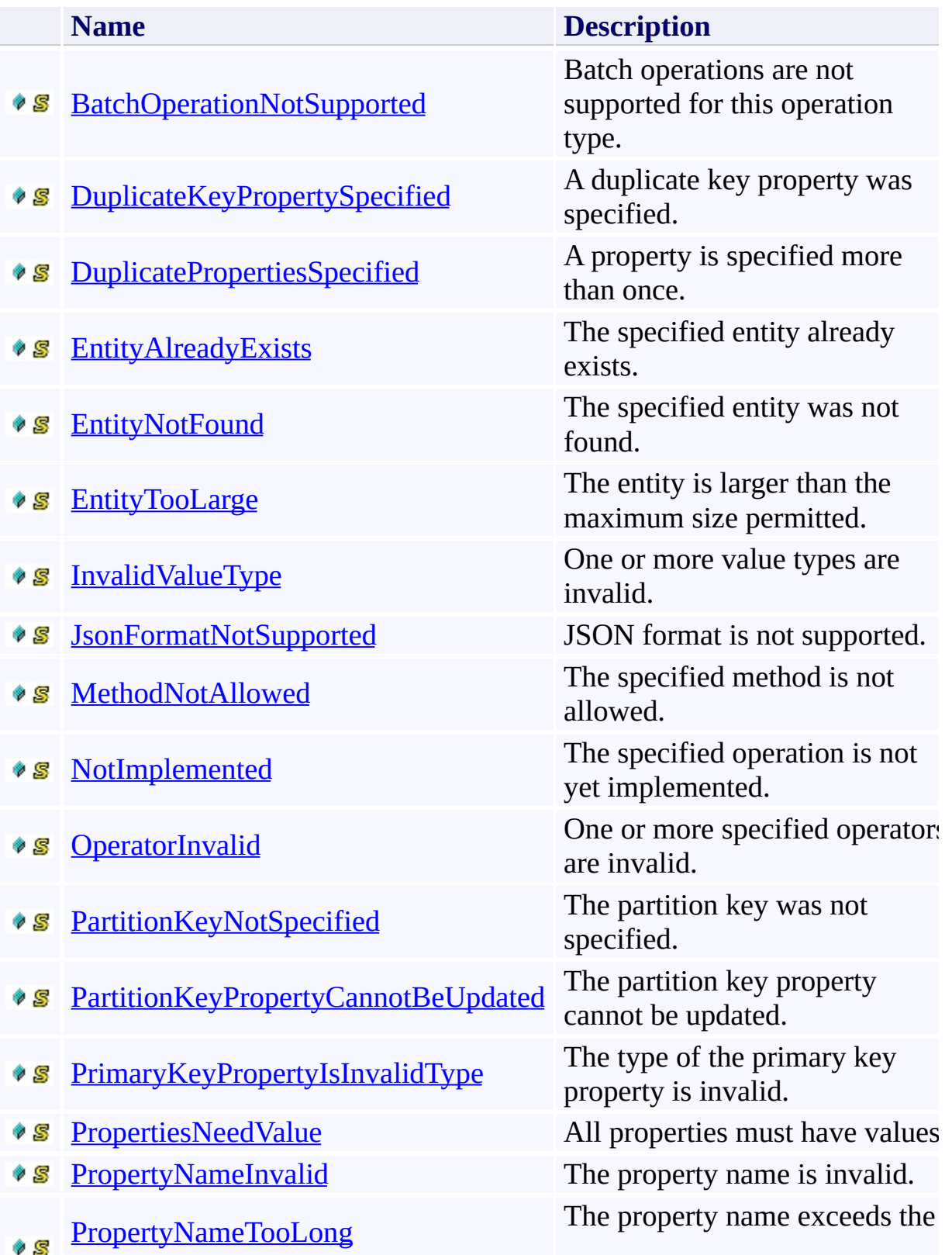

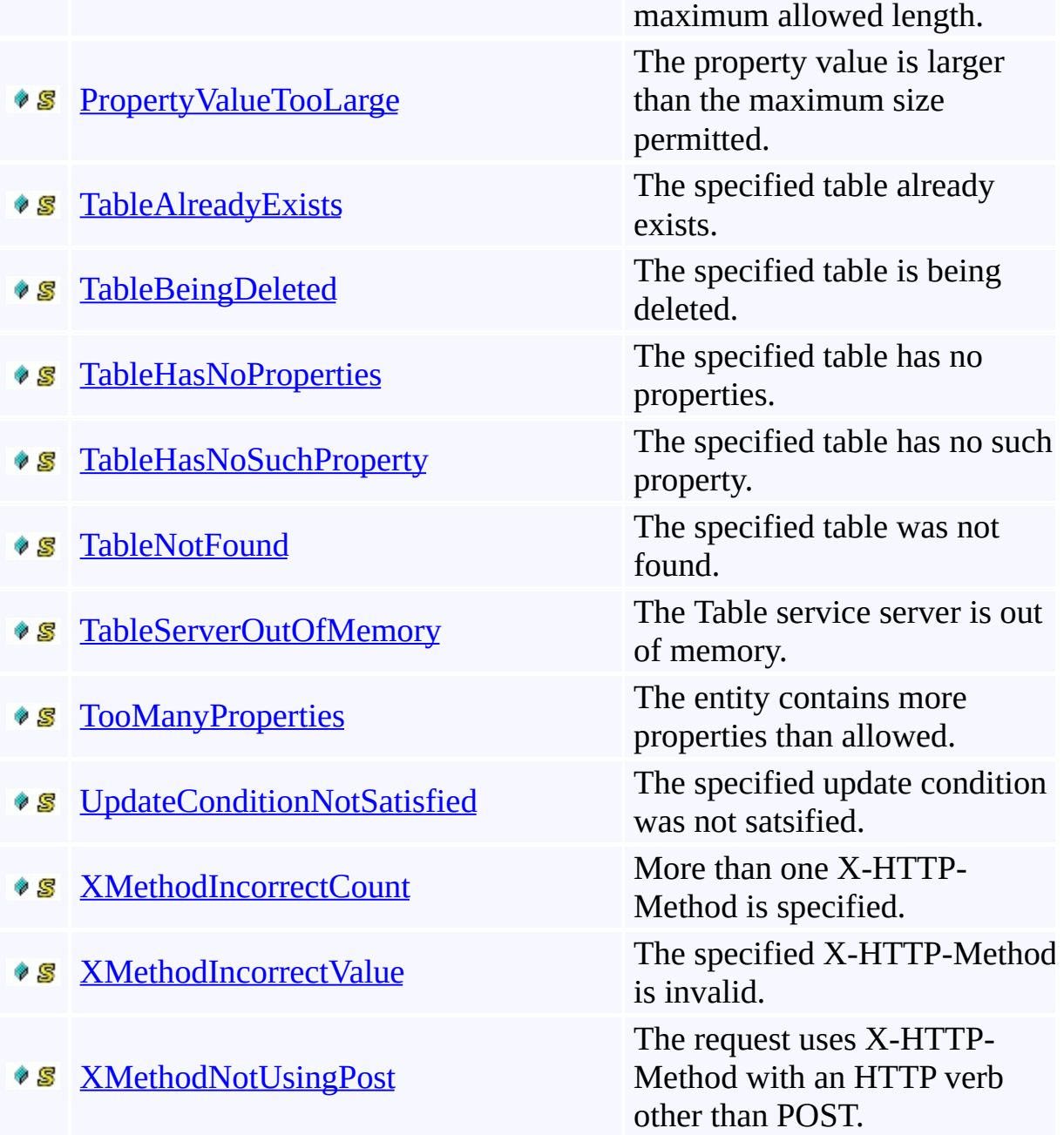

#### <span id="page-6422-0"></span>**Reference**

t.

[TableErrorCodeStrings](#page-6408-0) Class [Microsoft.WindowsAzure.StorageClient](#page-443-0) Namespace

#### <span id="page-6423-0"></span>**TableErrorCodeStrings.BatchOperationNotSupported Field** See [Also](#page-6427-0) 日マ

[This topic is part of the Microsoft Azure Storage Client Library 1.7, which has been deprecated. See **[Storage](http://go.microsoft.com/fwlink/?LinkId=398944) Client Library** for the latest version.]

Batch operations are not supported for this operation type.

**Namespace:** Microsoft.WindowsAzure.StorageClient **Assembly:** Microsoft.WindowsAzure.StorageClient (in Microsoft.WindowsAzure.StorageClient.dll)

## **Usage**

### **Visual Basic**

Dim value As **String**

value = TableErrorCodeStrings.BatchOperationNotSupported

### **Syntax**

**Visual Basic**

Public Const BatchOperationNotSupported As **String**

**C#**

public const **string** BatchOperationNotSupported

**C++**

public: literal **String**^ BatchOperationNotSupported

**J#**

**JScript**

## **Platforms**

### **Development Platforms**

Windows Vista, Windows 7, Windows Server 2008, Windows 8.1, Windows Server 2012 R2, Windows 8 and Windows Server 2012

#### <span id="page-6427-0"></span>**Reference**

[TableErrorCodeStrings](#page-6408-0) Class [TableErrorCodeStrings](#page-6415-0) Members [Microsoft.WindowsAzure.StorageClient](#page-443-0) Namespace

#### <span id="page-6428-0"></span>**TableErrorCodeStrings.DuplicateKeyPropertySpecified Field** See [Also](#page-6432-0)  $\Box$

[This topic is part of the Microsoft Azure Storage Client Library 1.7, which has been deprecated. See **[Storage](http://go.microsoft.com/fwlink/?LinkId=398944) Client Library** for the latest version.]

A duplicate key property was specified.

**Namespace:** Microsoft.WindowsAzure.StorageClient **Assembly:** Microsoft.WindowsAzure.StorageClient (in Microsoft.WindowsAzure.StorageClient.dll)

## **Usage**

### **Visual Basic**

Dim value As **String**

value = TableErrorCodeStrings.DuplicateKeyPropertySpe

### **Syntax**

## **Visual Basic**

Public Const DuplicateKeyPropertySpecified As **String**

**C#**

public const **string** DuplicateKeyPropertySpecified

**C++**

public: literal **String**^ DuplicateKeyPropertySpecified

**J#**

**JScript**

## **Platforms**

### **Development Platforms**

Windows Vista, Windows 7, Windows Server 2008, Windows 8.1, Windows Server 2012 R2, Windows 8 and Windows Server 2012

#### <span id="page-6432-0"></span>**Reference**

[TableErrorCodeStrings](#page-6408-0) Class [TableErrorCodeStrings](#page-6415-0) Members [Microsoft.WindowsAzure.StorageClient](#page-443-0) Namespace

#### <span id="page-6433-0"></span>**TableErrorCodeStrings.DuplicatePropertiesSpecified Field** See [Also](#page-6437-0)  $\Box$

[This topic is part of the Microsoft Azure Storage Client Library 1.7, which has been deprecated. See **[Storage](http://go.microsoft.com/fwlink/?LinkId=398944) Client Library** for the latest version.]

A property is specified more than once.

**Namespace:** Microsoft.WindowsAzure.StorageClient **Assembly:** Microsoft.WindowsAzure.StorageClient (in Microsoft.WindowsAzure.StorageClient.dll)

## **Usage**

### **Visual Basic**

Dim value As **String**

value = TableErrorCodeStrings.DuplicatePropertiesSpec

## **Syntax**

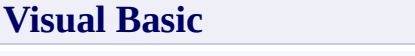

Public Const DuplicatePropertiesSpecified As **String**

**C#**

public const **string** DuplicatePropertiesSpecified

**C++**

public: literal **String**^ DuplicatePropertiesSpecified

**J#**

**JScript**

## **Platforms**

### **Development Platforms**

Windows Vista, Windows 7, Windows Server 2008, Windows 8.1, Windows Server 2012 R2, Windows 8 and Windows Server 2012

#### <span id="page-6437-0"></span>**Reference**

[TableErrorCodeStrings](#page-6408-0) Class [TableErrorCodeStrings](#page-6415-0) Members [Microsoft.WindowsAzure.StorageClient](#page-443-0) Namespace

### <span id="page-6438-0"></span>**TableErrorCodeStrings.EntityAlreadyExists Field**

See [Also](#page-6442-0)

 $\Box$ 

[This topic is part of the Microsoft Azure Storage Client Library 1.7, which has been deprecated. See **[Storage](http://go.microsoft.com/fwlink/?LinkId=398944) Client Library** for the latest version.]

The specified entity already exists.

**Namespace:** Microsoft.WindowsAzure.StorageClient **Assembly:** Microsoft.WindowsAzure.StorageClient (in Microsoft.WindowsAzure.StorageClient.dll)

## **Usage**

### **Visual Basic**

Dim value As **String**

value = **TableErrorCodeStrings**.EntityAlreadyExists

### **Syntax**

**Visual Basic**

Public Const EntityAlreadyExists As **String**

**C#**

public const **string** EntityAlreadyExists

**C++**

public: literal **String**^ EntityAlreadyExists

**J#**

**JScript**

## **Platforms**

### **Development Platforms**

Windows Vista, Windows 7, Windows Server 2008, Windows 8.1, Windows Server 2012 R2, Windows 8 and Windows Server 2012

#### <span id="page-6442-0"></span>**Reference**

[TableErrorCodeStrings](#page-6408-0) Class [TableErrorCodeStrings](#page-6415-0) Members [Microsoft.WindowsAzure.StorageClient](#page-443-0) Namespace

#### <span id="page-6443-0"></span>**TableErrorCodeStrings.EntityNotFound Field** See [Also](#page-6447-0)

 $\Box$ 

[This topic is part of the Microsoft Azure Storage Client Library 1.7, which has been deprecated. See **[Storage](http://go.microsoft.com/fwlink/?LinkId=398944) Client Library** for the latest version.]

The specified entity was not found.

**Namespace:** Microsoft.WindowsAzure.StorageClient **Assembly:** Microsoft.WindowsAzure.StorageClient (in Microsoft.WindowsAzure.StorageClient.dll)
## **Visual Basic**

Dim value As **String**

value = **TableErrorCodeStrings**.EntityNotFound

## **Syntax**

**Visual Basic**

Public Const EntityNotFound As **String**

**C#**

public const **string** EntityNotFound

**C++**

public: literal **String**^ EntityNotFound

**J#**

**JScript**

# **Platforms**

## **Development Platforms**

Windows Vista, Windows 7, Windows Server 2008, Windows 8.1, Windows Server 2012 R2, Windows 8 and Windows Server 2012

## **See Also**

### **Reference**

[TableErrorCodeStrings](#page-6408-0) Class [TableErrorCodeStrings](#page-6415-0) Members [Microsoft.WindowsAzure.StorageClient](#page-443-0) Namespace

### **TableErrorCodeStrings.EntityTooLarge Field** See [Also](#page-6452-0) 日マ

[This topic is part of the Microsoft Azure Storage Client Library 1.7, which has been deprecated. See **[Storage](http://go.microsoft.com/fwlink/?LinkId=398944) Client Library** for the latest version.]

The entity is larger than the maximum size permitted.

**Namespace:** Microsoft.WindowsAzure.StorageClient **Assembly:** Microsoft.WindowsAzure.StorageClient (in Microsoft.WindowsAzure.StorageClient.dll)

## **Visual Basic**

Dim value As **String**

value = **TableErrorCodeStrings**.EntityTooLarge

## **Syntax**

**Visual Basic**

Public Const EntityTooLarge As **String**

**C#**

public const **string** EntityTooLarge

**C++**

public: literal **String**^ EntityTooLarge

**J#**

**JScript**

# **Platforms**

## **Development Platforms**

Windows Vista, Windows 7, Windows Server 2008, Windows 8.1, Windows Server 2012 R2, Windows 8 and Windows Server 2012

## <span id="page-6452-0"></span>**See Also**

### **Reference**

[TableErrorCodeStrings](#page-6408-0) Class [TableErrorCodeStrings](#page-6415-0) Members [Microsoft.WindowsAzure.StorageClient](#page-443-0) Namespace

## **TableErrorCodeStrings.InvalidValueType Field** See [Also](#page-6457-0)

 $\Box$ 

[This topic is part of the Microsoft Azure Storage Client Library 1.7, which has been deprecated. See **[Storage](http://go.microsoft.com/fwlink/?LinkId=398944) Client Library** for the latest version.]

One or more value types are invalid.

**Namespace:** Microsoft.WindowsAzure.StorageClient **Assembly:** Microsoft.WindowsAzure.StorageClient (in Microsoft.WindowsAzure.StorageClient.dll)

## **Visual Basic**

Dim value As **String**

value = **TableErrorCodeStrings**.InvalidValueType

## **Syntax**

**Visual Basic**

Public Const InvalidValueType As **String**

**C#**

public const **string** InvalidValueType

**C++**

public: literal **String**^ InvalidValueType

**J#**

**JScript**

# **Platforms**

## **Development Platforms**

Windows Vista, Windows 7, Windows Server 2008, Windows 8.1, Windows Server 2012 R2, Windows 8 and Windows Server 2012

## <span id="page-6457-0"></span>**See Also**

### **Reference**

[TableErrorCodeStrings](#page-6408-0) Class [TableErrorCodeStrings](#page-6415-0) Members [Microsoft.WindowsAzure.StorageClient](#page-443-0) Namespace

#### **TableErrorCodeStrings.JsonFormatNotSupported Field** See [Also](#page-6462-0)

 $\Box$ 

[This topic is part of the Microsoft Azure Storage Client Library 1.7, which has been deprecated. See **[Storage](http://go.microsoft.com/fwlink/?LinkId=398944) Client Library** for the latest version.]

JSON format is not supported.

**Namespace:** Microsoft.WindowsAzure.StorageClient **Assembly:** Microsoft.WindowsAzure.StorageClient (in Microsoft.WindowsAzure.StorageClient.dll)

## **Visual Basic**

Dim value As **String**

value = **TableErrorCodeStrings**.JsonFormatNotSupported

## **Syntax**

**Visual Basic**

Public Const JsonFormatNotSupported As **String**

**C#**

public const **string** JsonFormatNotSupported

**C++**

public: literal **String**^ JsonFormatNotSupported

**J#**

**JScript**

# **Platforms**

## **Development Platforms**

Windows Vista, Windows 7, Windows Server 2008, Windows 8.1, Windows Server 2012 R2, Windows 8 and Windows Server 2012

## <span id="page-6462-0"></span>**See Also**

### **Reference**

[TableErrorCodeStrings](#page-6408-0) Class [TableErrorCodeStrings](#page-6415-0) Members [Microsoft.WindowsAzure.StorageClient](#page-443-0) Namespace

#### **TableErrorCodeStrings.MethodNotAllowed Field** See [Also](#page-6467-0)

 $\Box$ 

[This topic is part of the Microsoft Azure Storage Client Library 1.7, which has been deprecated. See **[Storage](http://go.microsoft.com/fwlink/?LinkId=398944) Client Library** for the latest version.]

The specified method is not allowed.

**Namespace:** Microsoft.WindowsAzure.StorageClient **Assembly:** Microsoft.WindowsAzure.StorageClient (in Microsoft.WindowsAzure.StorageClient.dll)

## **Visual Basic**

Dim value As **String**

value = **TableErrorCodeStrings**.MethodNotAllowed

## **Syntax**

**Visual Basic**

Public Const MethodNotAllowed As **String**

**C#**

public const **string** MethodNotAllowed

**C++**

public: literal **String**^ MethodNotAllowed

**J#**

**JScript**

# **Platforms**

## **Development Platforms**

Windows Vista, Windows 7, Windows Server 2008, Windows 8.1, Windows Server 2012 R2, Windows 8 and Windows Server 2012

## <span id="page-6467-0"></span>**See Also**

### **Reference**

[TableErrorCodeStrings](#page-6408-0) Class [TableErrorCodeStrings](#page-6415-0) Members [Microsoft.WindowsAzure.StorageClient](#page-443-0) Namespace

### **TableErrorCodeStrings.NotImplemented Field** See [Also](#page-6472-0) 日マ

[This topic is part of the Microsoft Azure Storage Client Library 1.7, which has been deprecated. See **[Storage](http://go.microsoft.com/fwlink/?LinkId=398944) Client Library** for the latest version.]

The specified operation is not yet implemented.

**Namespace:** Microsoft.WindowsAzure.StorageClient **Assembly:** Microsoft.WindowsAzure.StorageClient (in Microsoft.WindowsAzure.StorageClient.dll)

## **Visual Basic**

Dim value As **String**

value = **TableErrorCodeStrings**.NotImplemented

## **Syntax**

**Visual Basic**

Public Const NotImplemented As **String**

**C#**

public const **string** NotImplemented

**C++**

public: literal **String**^ NotImplemented

**J#**

**JScript**

# **Platforms**

## **Development Platforms**

Windows Vista, Windows 7, Windows Server 2008, Windows 8.1, Windows Server 2012 R2, Windows 8 and Windows Server 2012

## <span id="page-6472-0"></span>**See Also**

### **Reference**

[TableErrorCodeStrings](#page-6408-0) Class [TableErrorCodeStrings](#page-6415-0) Members [Microsoft.WindowsAzure.StorageClient](#page-443-0) Namespace

### **TableErrorCodeStrings.OperatorInvalid Field** See [Also](#page-6477-0)  $\Box$

[This topic is part of the Microsoft Azure Storage Client Library 1.7, which has been deprecated. See **[Storage](http://go.microsoft.com/fwlink/?LinkId=398944) Client Library** for the latest version.]

One or more specified operators are invalid.

**Namespace:** Microsoft.WindowsAzure.StorageClient **Assembly:** Microsoft.WindowsAzure.StorageClient (in Microsoft.WindowsAzure.StorageClient.dll)

## **Visual Basic**

Dim value As **String**

value = **TableErrorCodeStrings**.OperatorInvalid

## **Syntax**

**Visual Basic**

Public Const OperatorInvalid As **String**

**C#**

public const **string** OperatorInvalid

**C++**

public: literal **String**^ OperatorInvalid

**J#**

**JScript**

# **Platforms**

## **Development Platforms**

Windows Vista, Windows 7, Windows Server 2008, Windows 8.1, Windows Server 2012 R2, Windows 8 and Windows Server 2012

## <span id="page-6477-0"></span>**See Also**

### **Reference**

[TableErrorCodeStrings](#page-6408-0) Class [TableErrorCodeStrings](#page-6415-0) Members [Microsoft.WindowsAzure.StorageClient](#page-443-0) Namespace

#### **TableErrorCodeStrings.PartitionKeyNotSpecified Field** See [Also](#page-6482-0)

 $\Box$ 

[This topic is part of the Microsoft Azure Storage Client Library 1.7, which has been deprecated. See **[Storage](http://go.microsoft.com/fwlink/?LinkId=398944) Client Library** for the latest version.]

The partition key was not specified.

**Namespace:** Microsoft.WindowsAzure.StorageClient **Assembly:** Microsoft.WindowsAzure.StorageClient (in Microsoft.WindowsAzure.StorageClient.dll)

## **Visual Basic**

Dim value As **String**

value = **TableErrorCodeStrings**.PartitionKeyNotSpecifie
**Visual Basic**

Public Const PartitionKeyNotSpecified As **String**

**C#**

public const **string** PartitionKeyNotSpecified

**C++**

public: literal **String**^ PartitionKeyNotSpecified

**J#**

# **Platforms**

### **Development Platforms**

Windows Vista, Windows 7, Windows Server 2008, Windows 8.1, Windows Server 2012 R2, Windows 8 and Windows Server 2012

# **See Also**

#### **Reference**

[TableErrorCodeStrings](#page-6408-0) Class [TableErrorCodeStrings](#page-6415-0) Members [Microsoft.WindowsAzure.StorageClient](#page-443-0) Namespace

#### **TableErrorCodeStrings.PartitionKeyPropertyCannotBeUpdated Field** See [Also](#page-6487-0) 日マ

[This topic is part of the Microsoft Azure Storage Client Library 1.7, which has been deprecated. See **[Storage](http://go.microsoft.com/fwlink/?LinkId=398944) Client Library** for the latest version.]

The partition key property cannot be updated.

**Namespace:** Microsoft.WindowsAzure.StorageClient **Assembly:** Microsoft.WindowsAzure.StorageClient (in Microsoft.WindowsAzure.StorageClient.dll)

# **Usage**

### **Visual Basic**

Dim value As **String**

value = **TableErrorCodeStrings**.PartitionKeyPropertyCan

#### **Visual Basic**

Public Const PartitionKeyPropertyCannotBeUpdated As :

**C#**

public const string PartitionKeyPropertyCannotBeUpda<sup>-</sup>

**C++**

public: literal **String**^ PartitionKeyPropertyCannotBeUpdated

**J#**

# **Platforms**

### **Development Platforms**

Windows Vista, Windows 7, Windows Server 2008, Windows 8.1, Windows Server 2012 R2, Windows 8 and Windows Server 2012

# <span id="page-6487-0"></span>**See Also**

#### **Reference**

[TableErrorCodeStrings](#page-6408-0) Class [TableErrorCodeStrings](#page-6415-0) Members [Microsoft.WindowsAzure.StorageClient](#page-443-0) Namespace

#### **TableErrorCodeStrings.PrimaryKeyPropertyIsInvalidType Field** See [Also](#page-6492-0) 日マ

[This topic is part of the Microsoft Azure Storage Client Library 1.7, which has been deprecated. See **[Storage](http://go.microsoft.com/fwlink/?LinkId=398944) Client Library** for the latest version.]

The type of the primary key property is invalid.

**Namespace:** Microsoft.WindowsAzure.StorageClient **Assembly:** Microsoft.WindowsAzure.StorageClient (in Microsoft.WindowsAzure.StorageClient.dll)

# **Usage**

### **Visual Basic**

Dim value As **String**

value = TableErrorCodeStrings.PrimaryKeyPropertyIsIn

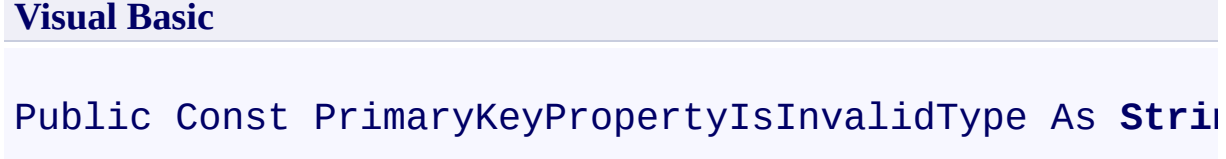

**C#**

public const **string** PrimaryKeyPropertyIsInvalidType

**C++**

public: literal **String**^ PrimaryKeyPropertyIsInvalidType

**J#**

# **Platforms**

### **Development Platforms**

Windows Vista, Windows 7, Windows Server 2008, Windows 8.1, Windows Server 2012 R2, Windows 8 and Windows Server 2012

# <span id="page-6492-0"></span>**See Also**

#### **Reference**

[TableErrorCodeStrings](#page-6408-0) Class [TableErrorCodeStrings](#page-6415-0) Members [Microsoft.WindowsAzure.StorageClient](#page-443-0) Namespace

## **TableErrorCodeStrings.PropertiesNeedValue Field**

See [Also](#page-6497-0)

 $\Box$ 

[This topic is part of the Microsoft Azure Storage Client Library 1.7, which has been deprecated. See **[Storage](http://go.microsoft.com/fwlink/?LinkId=398944) Client Library** for the latest version.]

All properties must have values.

**Namespace:** Microsoft.WindowsAzure.StorageClient **Assembly:** Microsoft.WindowsAzure.StorageClient (in Microsoft.WindowsAzure.StorageClient.dll)

# **Usage**

### **Visual Basic**

Dim value As **String**

value = **TableErrorCodeStrings**.PropertiesNeedValue

**Visual Basic**

Public Const PropertiesNeedValue As **String**

**C#**

public const **string** PropertiesNeedValue

**C++**

public: literal **String**^ PropertiesNeedValue

**J#**

# **Platforms**

### **Development Platforms**

Windows Vista, Windows 7, Windows Server 2008, Windows 8.1, Windows Server 2012 R2, Windows 8 and Windows Server 2012

# <span id="page-6497-0"></span>**See Also**

#### **Reference**

[TableErrorCodeStrings](#page-6408-0) Class [TableErrorCodeStrings](#page-6415-0) Members [Microsoft.WindowsAzure.StorageClient](#page-443-0) Namespace

## **TableErrorCodeStrings.PropertyNameInvalid Field**

See [Also](#page-6502-0)

 $\Box$ 

[This topic is part of the Microsoft Azure Storage Client Library 1.7, which has been deprecated. See **[Storage](http://go.microsoft.com/fwlink/?LinkId=398944) Client Library** for the latest version.]

The property name is invalid.

**Namespace:** Microsoft.WindowsAzure.StorageClient **Assembly:** Microsoft.WindowsAzure.StorageClient (in Microsoft.WindowsAzure.StorageClient.dll)

# **Usage**

### **Visual Basic**

Dim value As **String**

value = **TableErrorCodeStrings**.PropertyNameInvalid

**Visual Basic**

Public Const PropertyNameInvalid As **String**

**C#**

public const **string** PropertyNameInvalid

**C++**

public: literal **String**^ PropertyNameInvalid

**J#**

# **Platforms**

### **Development Platforms**

Windows Vista, Windows 7, Windows Server 2008, Windows 8.1, Windows Server 2012 R2, Windows 8 and Windows Server 2012

# <span id="page-6502-0"></span>**See Also**

#### **Reference**

[TableErrorCodeStrings](#page-6408-0) Class [TableErrorCodeStrings](#page-6415-0) Members [Microsoft.WindowsAzure.StorageClient](#page-443-0) Namespace

# **TableErrorCodeStrings.PropertyNameTooLong Field** See [Also](#page-6507-0)

日マ

[This topic is part of the Microsoft Azure Storage Client Library 1.7, which has been deprecated. See **[Storage](http://go.microsoft.com/fwlink/?LinkId=398944) Client Library** for the latest version.]

The property name exceeds the maximum allowed length.

**Namespace:** Microsoft.WindowsAzure.StorageClient **Assembly:** Microsoft.WindowsAzure.StorageClient (in Microsoft.WindowsAzure.StorageClient.dll)

# **Usage**

### **Visual Basic**

Dim value As **String**

value = **TableErrorCodeStrings**.PropertyNameTooLong

**Visual Basic**

Public Const PropertyNameTooLong As **String**

**C#**

public const **string** PropertyNameTooLong

**C++**

public: literal **String**^ PropertyNameTooLong

**J#**

# **Platforms**

### **Development Platforms**

Windows Vista, Windows 7, Windows Server 2008, Windows 8.1, Windows Server 2012 R2, Windows 8 and Windows Server 2012

# <span id="page-6507-0"></span>**See Also**

#### **Reference**

[TableErrorCodeStrings](#page-6408-0) Class [TableErrorCodeStrings](#page-6415-0) Members [Microsoft.WindowsAzure.StorageClient](#page-443-0) Namespace

#### **TableErrorCodeStrings.PropertyValueTooLarge Field** See [Also](#page-6512-0) 日マ

[This topic is part of the Microsoft Azure Storage Client Library 1.7, which has been deprecated. See **[Storage](http://go.microsoft.com/fwlink/?LinkId=398944) Client Library** for the latest version.]

The property value is larger than the maximum size permitted.

**Namespace:** Microsoft.WindowsAzure.StorageClient **Assembly:** Microsoft.WindowsAzure.StorageClient (in Microsoft.WindowsAzure.StorageClient.dll)

# **Usage**

### **Visual Basic**

Dim value As **String**

value = **TableErrorCodeStrings**.PropertyValueTooLarge

**Visual Basic**

Public Const PropertyValueTooLarge As **String**

**C#**

public const **string** PropertyValueTooLarge

**C++**

public: literal **String**^ PropertyValueTooLarge

**J#**

# **Platforms**

### **Development Platforms**

Windows Vista, Windows 7, Windows Server 2008, Windows 8.1, Windows Server 2012 R2, Windows 8 and Windows Server 2012

# <span id="page-6512-0"></span>**See Also**

#### **Reference**

[TableErrorCodeStrings](#page-6408-0) Class [TableErrorCodeStrings](#page-6415-0) Members [Microsoft.WindowsAzure.StorageClient](#page-443-0) Namespace

#### **TableErrorCodeStrings.TableAlreadyExists Field**

See [Also](#page-6517-0)

 $\Box$ 

[This topic is part of the Microsoft Azure Storage Client Library 1.7, which has been deprecated. See **[Storage](http://go.microsoft.com/fwlink/?LinkId=398944) Client Library** for the latest version.]

The specified table already exists.

**Namespace:** Microsoft.WindowsAzure.StorageClient **Assembly:** Microsoft.WindowsAzure.StorageClient (in Microsoft.WindowsAzure.StorageClient.dll)

# **Usage**

### **Visual Basic**

Dim value As **String**

value = **TableErrorCodeStrings**.TableAlreadyExists

**Visual Basic**

Public Const TableAlreadyExists As **String**

**C#**

public const **string** TableAlreadyExists

**C++**

public: literal **String**^ TableAlreadyExists

**J#**
### **Development Platforms**

### **See Also**

#### **Reference**

[TableErrorCodeStrings](#page-6408-0) Class [TableErrorCodeStrings](#page-6415-0) Members [Microsoft.WindowsAzure.StorageClient](#page-443-0) Namespace

## **TableErrorCodeStrings.TableBeingDeleted Field**

See [Also](#page-6522-0)

 $\Box$ 

[This topic is part of the Microsoft Azure Storage Client Library 1.7, which has been deprecated. See **[Storage](http://go.microsoft.com/fwlink/?LinkId=398944) Client Library** for the latest version.]

The specified table is being deleted.

**Namespace:** Microsoft.WindowsAzure.StorageClient **Assembly:** Microsoft.WindowsAzure.StorageClient (in Microsoft.WindowsAzure.StorageClient.dll)

## **Usage**

### **Visual Basic**

Dim value As **String**

value = **TableErrorCodeStrings**.TableBeingDeleted

### **Syntax**

**Visual Basic**

Public Const TableBeingDeleted As **String**

**C#**

public const **string** TableBeingDeleted

**C++**

public: literal **String**^ TableBeingDeleted

**J#**

**JScript**

### **Development Platforms**

### <span id="page-6522-0"></span>**See Also**

#### **Reference**

[TableErrorCodeStrings](#page-6408-0) Class [TableErrorCodeStrings](#page-6415-0) Members [Microsoft.WindowsAzure.StorageClient](#page-443-0) Namespace

# **TableErrorCodeStrings.TableHasNoProperties Field**

See [Also](#page-6527-0)

 $\Box$ 

[This topic is part of the Microsoft Azure Storage Client Library 1.7, which has been deprecated. See **[Storage](http://go.microsoft.com/fwlink/?LinkId=398944) Client Library** for the latest version.]

The specified table has no properties.

**Namespace:** Microsoft.WindowsAzure.StorageClient **Assembly:** Microsoft.WindowsAzure.StorageClient (in Microsoft.WindowsAzure.StorageClient.dll)

## **Usage**

### **Visual Basic**

Dim value As **String**

value = **TableErrorCodeStrings**.TableHasNoProperties

## **Syntax**

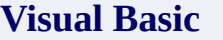

Public Const TableHasNoProperties As **String**

**C#**

public const **string** TableHasNoProperties

**C++**

public: literal **String**^ TableHasNoProperties

**J#**

**JScript**

### **Development Platforms**

### <span id="page-6527-0"></span>**See Also**

#### **Reference**

[TableErrorCodeStrings](#page-6408-0) Class [TableErrorCodeStrings](#page-6415-0) Members [Microsoft.WindowsAzure.StorageClient](#page-443-0) Namespace

### **TableErrorCodeStrings.TableHasNoSuchProperty Field** See [Also](#page-6532-0)  $\Box$

[This topic is part of the Microsoft Azure Storage Client Library 1.7, which has been deprecated. See **[Storage](http://go.microsoft.com/fwlink/?LinkId=398944) Client Library** for the latest version.]

The specified table has no such property.

**Namespace:** Microsoft.WindowsAzure.StorageClient **Assembly:** Microsoft.WindowsAzure.StorageClient (in Microsoft.WindowsAzure.StorageClient.dll)

## **Usage**

### **Visual Basic**

Dim value As **String**

value = **TableErrorCodeStrings**.TableHasNoSuchProperty

# **Syntax**

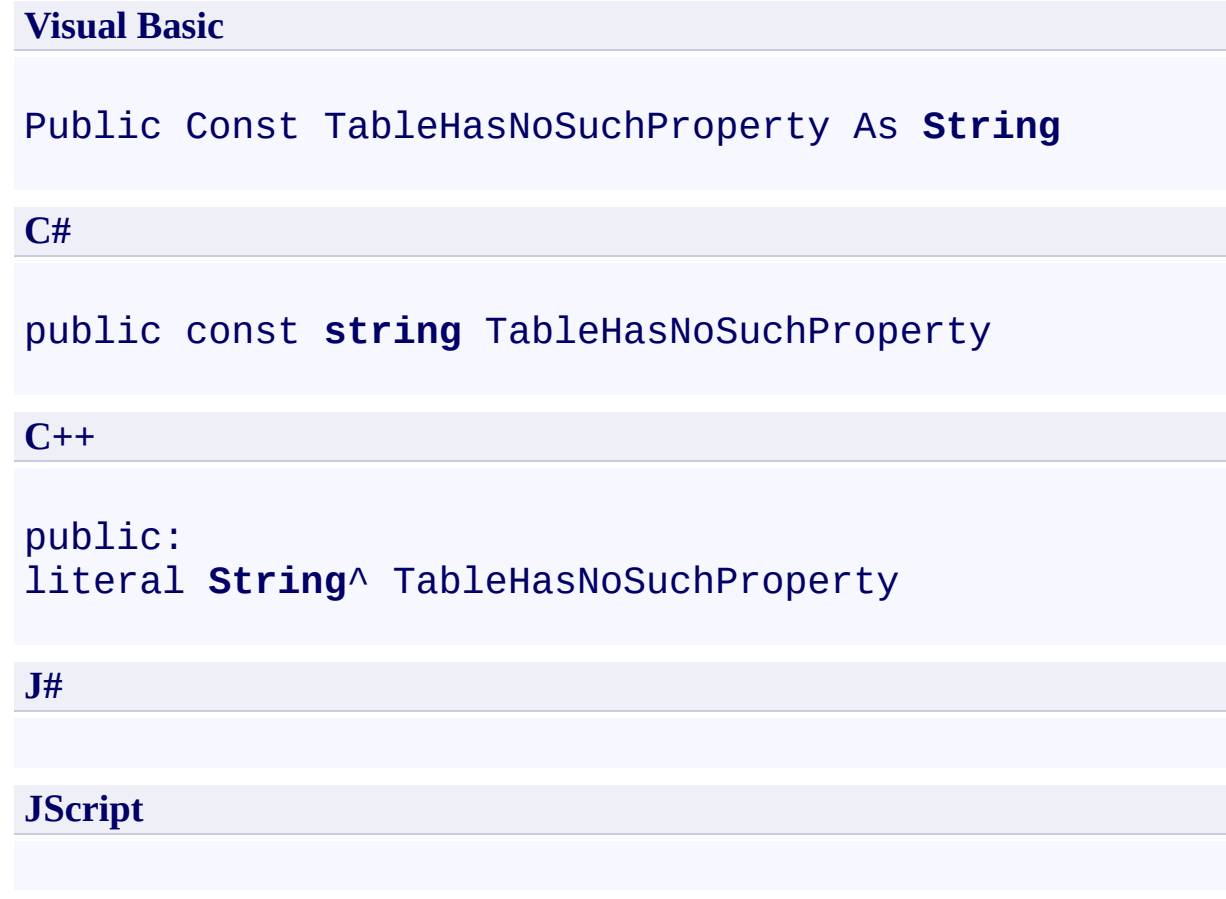

### **Development Platforms**

### <span id="page-6532-0"></span>**See Also**

#### **Reference**

[TableErrorCodeStrings](#page-6408-0) Class [TableErrorCodeStrings](#page-6415-0) Members [Microsoft.WindowsAzure.StorageClient](#page-443-0) Namespace

#### **TableErrorCodeStrings.TableNotFound Field** See [Also](#page-6537-0)

 $\Box$ 

[This topic is part of the Microsoft Azure Storage Client Library 1.7, which has been deprecated. See **[Storage](http://go.microsoft.com/fwlink/?LinkId=398944) Client Library** for the latest version.]

The specified table was not found.

**Namespace:** Microsoft.WindowsAzure.StorageClient **Assembly:** Microsoft.WindowsAzure.StorageClient (in Microsoft.WindowsAzure.StorageClient.dll)

## **Usage**

### **Visual Basic**

Dim value As **String**

value = **TableErrorCodeStrings**.TableNotFound

### **Syntax**

**Visual Basic**

Public Const TableNotFound As **String**

**C#**

public const **string** TableNotFound

**C++**

public: literal **String**^ TableNotFound

**J#**

**JScript**

### **Development Platforms**

### <span id="page-6537-0"></span>**See Also**

#### **Reference**

[TableErrorCodeStrings](#page-6408-0) Class [TableErrorCodeStrings](#page-6415-0) Members [Microsoft.WindowsAzure.StorageClient](#page-443-0) Namespace

#### **TableErrorCodeStrings.TableServerOutOfMemory Field** See [Also](#page-6542-0)

日マ

[This topic is part of the Microsoft Azure Storage Client Library 1.7, which has been deprecated. See **[Storage](http://go.microsoft.com/fwlink/?LinkId=398944) Client Library** for the latest version.]

The Table service server is out of memory.

**Namespace:** Microsoft.WindowsAzure.StorageClient **Assembly:** Microsoft.WindowsAzure.StorageClient (in Microsoft.WindowsAzure.StorageClient.dll)

## **Usage**

### **Visual Basic**

Dim value As **String**

value = **TableErrorCodeStrings**.TableServerOutOfMemory

## **Syntax**

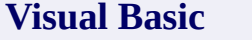

Public Const TableServerOutOfMemory As **String**

**C#**

public const **string** TableServerOutOfMemory

**C++**

public: literal **String**^ TableServerOutOfMemory

**J#**

**JScript**

### **Development Platforms**

### <span id="page-6542-0"></span>**See Also**

#### **Reference**

[TableErrorCodeStrings](#page-6408-0) Class [TableErrorCodeStrings](#page-6415-0) Members [Microsoft.WindowsAzure.StorageClient](#page-443-0) Namespace

### **TableErrorCodeStrings.TooManyProperties Field** See [Also](#page-6547-0)

 $\Box$ 

[This topic is part of the Microsoft Azure Storage Client Library 1.7, which has been deprecated. See **[Storage](http://go.microsoft.com/fwlink/?LinkId=398944) Client Library** for the latest version.]

The entity contains more properties than allowed.

**Namespace:** Microsoft.WindowsAzure.StorageClient **Assembly:** Microsoft.WindowsAzure.StorageClient (in Microsoft.WindowsAzure.StorageClient.dll)

## **Usage**

### **Visual Basic**

Dim value As **String**

value = **TableErrorCodeStrings**.TooManyProperties

### **Syntax**

**Visual Basic**

Public Const TooManyProperties As **String**

**C#**

public const **string** TooManyProperties

**C++**

public: literal **String**^ TooManyProperties

**J#**

**JScript**

### **Development Platforms**

### <span id="page-6547-0"></span>**See Also**

#### **Reference**

[TableErrorCodeStrings](#page-6408-0) Class [TableErrorCodeStrings](#page-6415-0) Members [Microsoft.WindowsAzure.StorageClient](#page-443-0) Namespace

### **TableErrorCodeStrings.UpdateConditionNotSatisfied Field** See [Also](#page-6552-0) 日マ

[This topic is part of the Microsoft Azure Storage Client Library 1.7, which has been deprecated. See **[Storage](http://go.microsoft.com/fwlink/?LinkId=398944) Client Library** for the latest version.]

The specified update condition was not satsified.

**Namespace:** Microsoft.WindowsAzure.StorageClient **Assembly:** Microsoft.WindowsAzure.StorageClient (in Microsoft.WindowsAzure.StorageClient.dll)

## **Usage**

### **Visual Basic**

Dim value As **String**

value = **TableErrorCodeStrings**.UpdateConditionNotSatis

# **Syntax**

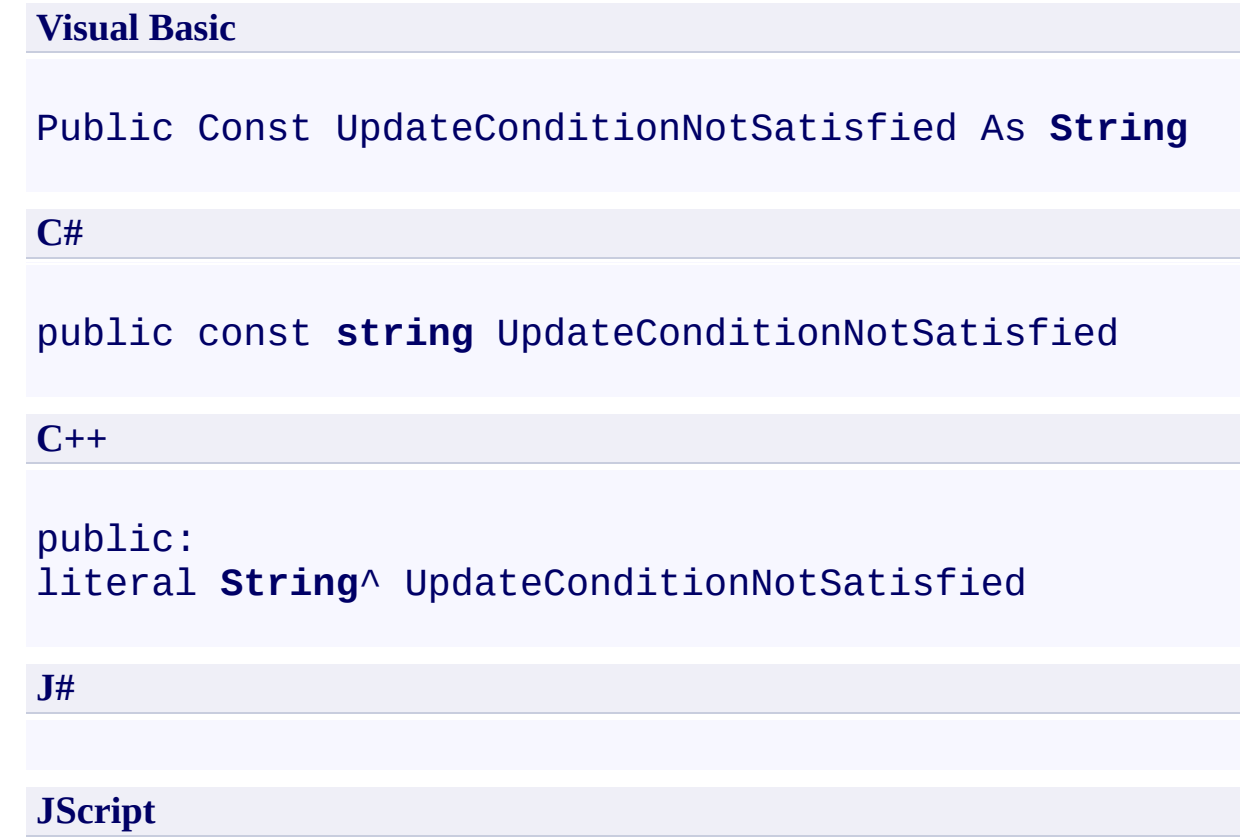

### **Development Platforms**
### **See Also**

#### **Reference**

[TableErrorCodeStrings](#page-6408-0) Class [TableErrorCodeStrings](#page-6415-0) Members [Microsoft.WindowsAzure.StorageClient](#page-443-0) Namespace

#### **TableErrorCodeStrings.XMethodIncorrectCount Field**

See [Also](#page-6557-0)

 $\Box$ 

[This topic is part of the Microsoft Azure Storage Client Library 1.7, which has been deprecated. See **[Storage](http://go.microsoft.com/fwlink/?LinkId=398944) Client Library** for the latest version.]

More than one X-HTTP-Method is specified.

**Namespace:** Microsoft.WindowsAzure.StorageClient **Assembly:** Microsoft.WindowsAzure.StorageClient (in Microsoft.WindowsAzure.StorageClient.dll)

# **Usage**

### **Visual Basic**

Dim value As **String**

value = **TableErrorCodeStrings**.XMethodIncorrectCount

### **Syntax**

**Visual Basic**

Public Const XMethodIncorrectCount As **String**

**C#**

public const **string** XMethodIncorrectCount

**C++**

public: literal **String**^ XMethodIncorrectCount

**J#**

**JScript**

# **Platforms**

### **Development Platforms**

Windows Vista, Windows 7, Windows Server 2008, Windows 8.1, Windows Server 2012 R2, Windows 8 and Windows Server 2012

### <span id="page-6557-0"></span>**See Also**

#### **Reference**

[TableErrorCodeStrings](#page-6408-0) Class [TableErrorCodeStrings](#page-6415-0) Members [Microsoft.WindowsAzure.StorageClient](#page-443-0) Namespace

#### **TableErrorCodeStrings.XMethodIncorrectValue Field**

See [Also](#page-6562-0)

日マ

[This topic is part of the Microsoft Azure Storage Client Library 1.7, which has been deprecated. See **[Storage](http://go.microsoft.com/fwlink/?LinkId=398944) Client Library** for the latest version.]

The specified X-HTTP-Method is invalid.

**Namespace:** Microsoft.WindowsAzure.StorageClient **Assembly:** Microsoft.WindowsAzure.StorageClient (in Microsoft.WindowsAzure.StorageClient.dll)

# **Usage**

### **Visual Basic**

Dim value As **String**

value = **TableErrorCodeStrings**.XMethodIncorrectValue

### **Syntax**

**Visual Basic**

Public Const XMethodIncorrectValue As **String**

**C#**

public const **string** XMethodIncorrectValue

**C++**

public: literal **String**^ XMethodIncorrectValue

**J#**

**JScript**

# **Platforms**

### **Development Platforms**

Windows Vista, Windows 7, Windows Server 2008, Windows 8.1, Windows Server 2012 R2, Windows 8 and Windows Server 2012

### <span id="page-6562-0"></span>**See Also**

#### **Reference**

[TableErrorCodeStrings](#page-6408-0) Class [TableErrorCodeStrings](#page-6415-0) Members [Microsoft.WindowsAzure.StorageClient](#page-443-0) Namespace

#### **TableErrorCodeStrings.XMethodNotUsingPost Field** See [Also](#page-6567-0)

日マ

[This topic is part of the Microsoft Azure Storage Client Library 1.7, which has been deprecated. See **[Storage](http://go.microsoft.com/fwlink/?LinkId=398944) Client Library** for the latest version.]

The request uses X-HTTP-Method with an HTTP verb other than POST.

**Namespace:** Microsoft.WindowsAzure.StorageClient **Assembly:** Microsoft.WindowsAzure.StorageClient (in Microsoft.WindowsAzure.StorageClient.dll)

# **Usage**

### **Visual Basic**

Dim value As **String**

value = **TableErrorCodeStrings**.XMethodNotUsingPost

### **Syntax**

**Visual Basic**

Public Const XMethodNotUsingPost As **String**

**C#**

public const **string** XMethodNotUsingPost

**C++**

public: literal **String**^ XMethodNotUsingPost

**J#**

**JScript**

# **Platforms**

### **Development Platforms**

Windows Vista, Windows 7, Windows Server 2008, Windows 8.1, Windows Server 2012 R2, Windows 8 and Windows Server 2012

### <span id="page-6567-0"></span>**See Also**

#### **Reference**

[TableErrorCodeStrings](#page-6408-0) Class [TableErrorCodeStrings](#page-6415-0) Members [Microsoft.WindowsAzure.StorageClient](#page-443-0) Namespace <span id="page-6568-0"></span>**TableServiceContext Class** See [Also](#page-6574-0) [Members](#page-6575-0)  $\Box$ 

[This topic is part of the Microsoft Azure Storage Client Library 1.7, which has been deprecated. See **[Storage](http://go.microsoft.com/fwlink/?LinkId=398944) Client Library** for the latest version.]

Represents a **DataServiceContext** object for use with the Windows Azure Table service.

**Namespace:** Microsoft.WindowsAzure.StorageClient **Assembly:** Microsoft.WindowsAzure.StorageClient (in Microsoft.WindowsAzure.StorageClient.dll)

# **Usage**

**Visual Basic**

Dim instance As **TableServiceContext**

### **Syntax**

#### **Visual Basic**

#### Public Class TableServiceContext Inherits **DataServiceContext**

**C#**

public class TableServiceContext : DataServiceContext

**C++**

public ref class TableServiceContext : public DataSe

**J#**

**JScript**

## **Inheritance Hierarchy**

**System.Object**

**System.Data.Services.Client.DataServiceContext Microsoft.WindowsAzure.StorageClient.TableServiceContext**

## **Thread Safety**

Any public static (**Shared** in Visual Basic) members of this type are thread safe. Any instance members are not guaranteed to be thread safe.

# **Platforms**

### **Development Platforms**

Windows Vista, Windows 7, Windows Server 2008, Windows 8.1, Windows Server 2012 R2, Windows 8 and Windows Server 2012

# <span id="page-6574-0"></span>**See Also**

#### **Reference**

 $\blacksquare$ 

[TableServiceContext](#page-6575-0) Members [Microsoft.WindowsAzure.StorageClient](#page-443-0) Namespace

#### <span id="page-6575-0"></span>**TableServiceContext Members**

See [Also](#page-6583-0) [Constructors](#page-6576-0) [Events](#page-6582-0) [Methods](#page-6579-0) [Properties](#page-6577-0) 日マ

<span id="page-6575-1"></span>[This topic is part of the Microsoft Azure Storage Client Library 1.7, which has been deprecated. See **[Storage](http://go.microsoft.com/fwlink/?LinkId=398944) Client Library** for the latest version.]

Represents a **DataServiceContext** object for use with the Windows Azure Table service.

The following tables list the members exposed by the **[TableServiceContext](#page-6568-0)** type.

# <span id="page-6576-0"></span>**Public Constructors**

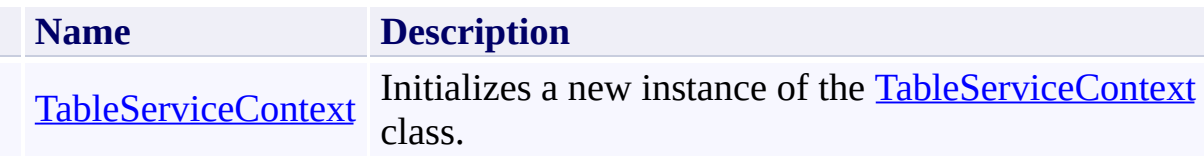

[Top](#page-6575-1)

# <span id="page-6577-0"></span>**Public Properties**

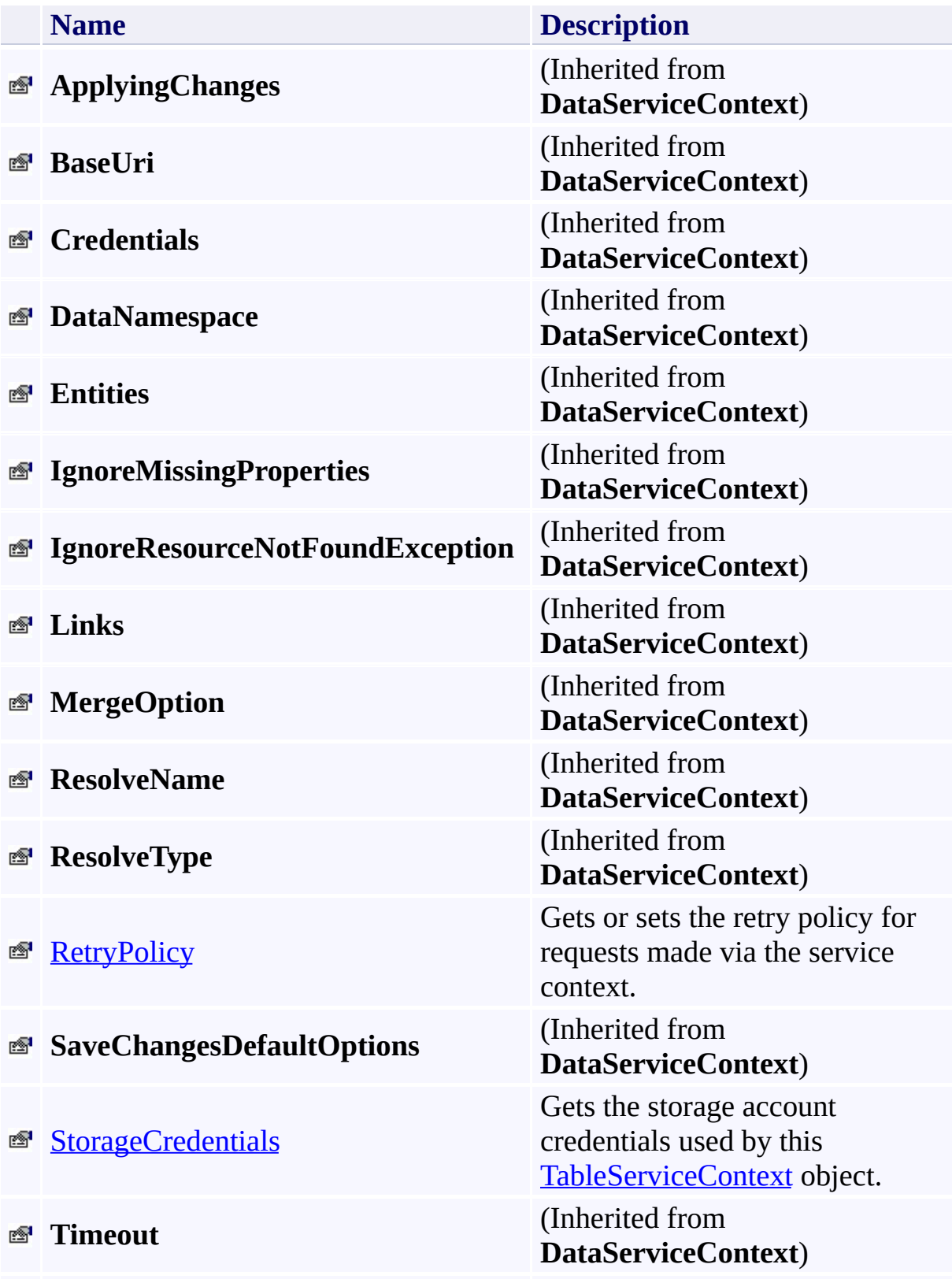

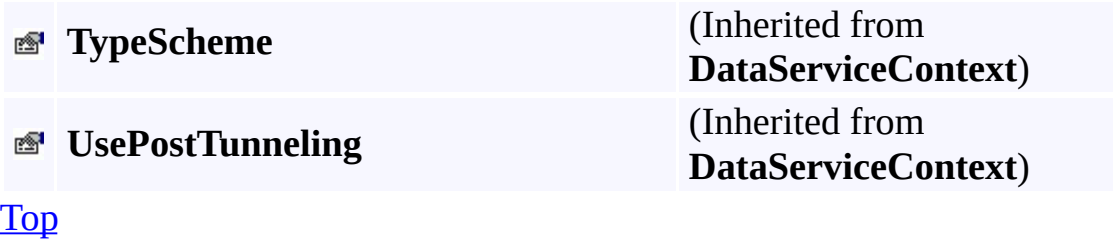

# <span id="page-6579-0"></span>**Public Methods (see also [Protected](#page-6581-0) Methods)**

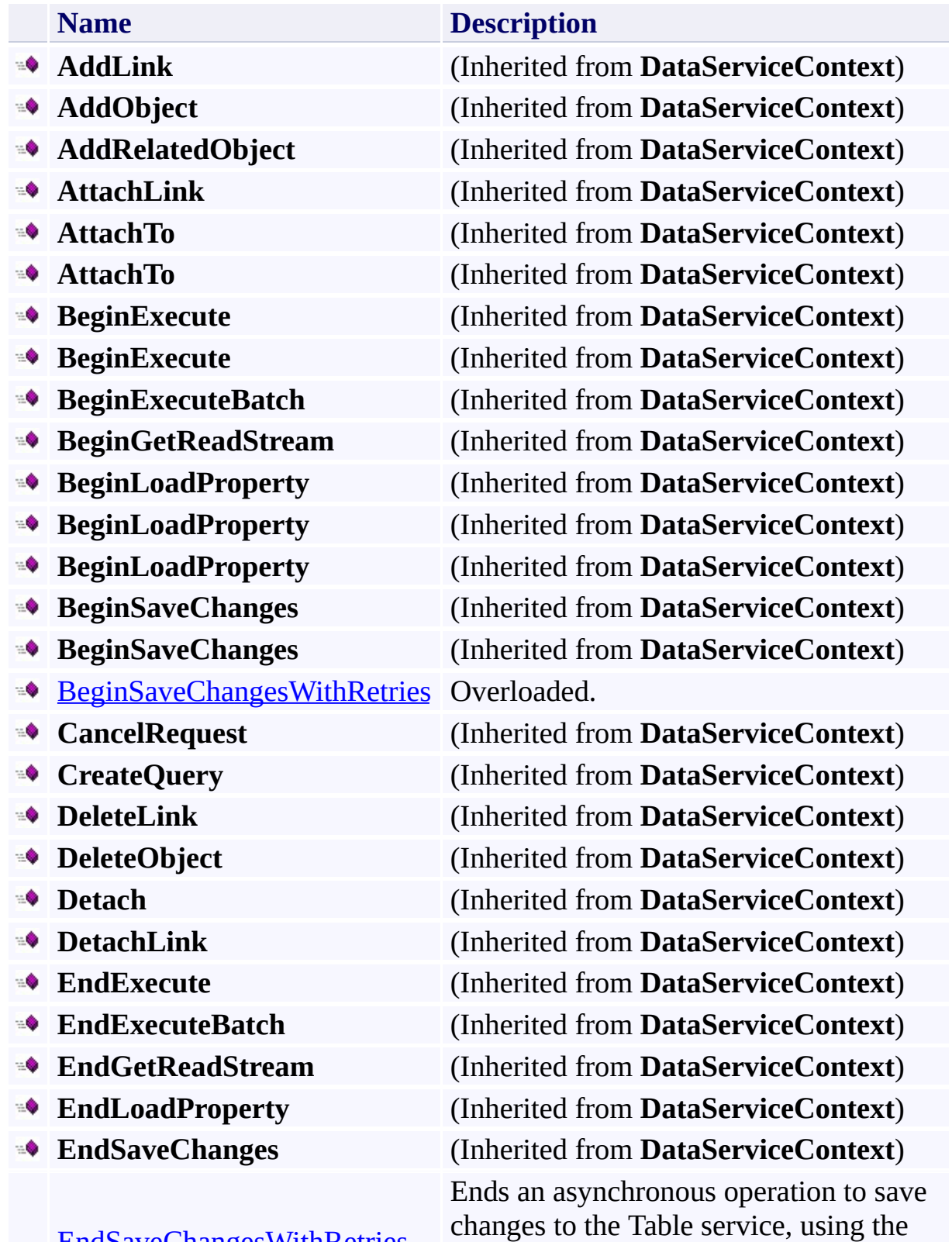

<u>[EndSaveChangesWithRetries](#page-6614-0)</u>

retry policy specified for the [TableServiceContext](#page-6568-0) object.

**Equals** (Inherited from **Object**) **Execute** (Inherited from **DataServiceContext**) **Execute** (Inherited from **DataServiceContext**) **ExecuteBatch** (Inherited from **DataServiceContext**) **GetEntityDescriptor** (Inherited from **DataServiceContext**) **GetHashCode** (Inherited from **Object**) **GetLinkDescriptor** (Inherited from **DataServiceContext**) **GetMetadataUri** (Inherited from **DataServiceContext**) **GetReadStream** (Inherited from **DataServiceContext**) **GetReadStream** (Inherited from **DataServiceContext**) **GetReadStream** (Inherited from **DataServiceContext**) **GetReadStreamUri** (Inherited from **DataServiceContext**) **GetType** (Inherited from **Object**) **LoadProperty** (Inherited from **DataServiceContext**) **LoadProperty** (Inherited from **DataServiceContext**) **LoadProperty** (Inherited from **DataServiceContext**) **LoadProperty** (Inherited from **DataServiceContext**) **SaveChanges** (Inherited from **DataServiceContext**) **SaveChanges** (Inherited from **DataServiceContext**)

**SetLink** (Inherited from **DataServiceContext**) **SetSaveStream** (Inherited from **DataServiceContext**) **SetSaveStream** (Inherited from **DataServiceContext**) **ToString** (Inherited from **Object**)

**TryGetEntity** (Inherited from **DataServiceContext**) **TryGetUri** (Inherited from **DataServiceContext**) **UpdateObject** (Inherited from **DataServiceContext**)

 $-6$ 

- 
- 
- 
- 
- 
- 
- 
- 
- 
- 
- 
- 
- 
- 
- 
- 
- 
- 
- [SaveChangesWithRetries](#page-6621-0) Overloaded.
- 
- 
- 
- 
- 
- 
- 

[Top](#page-6575-1)

# <span id="page-6581-0"></span>**Protected Methods**

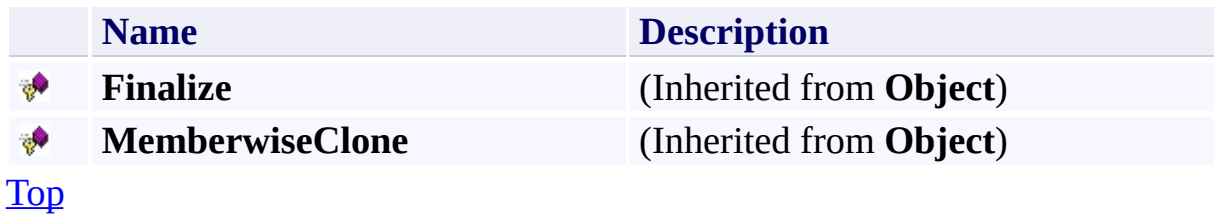

### <span id="page-6582-0"></span>**Public Events**

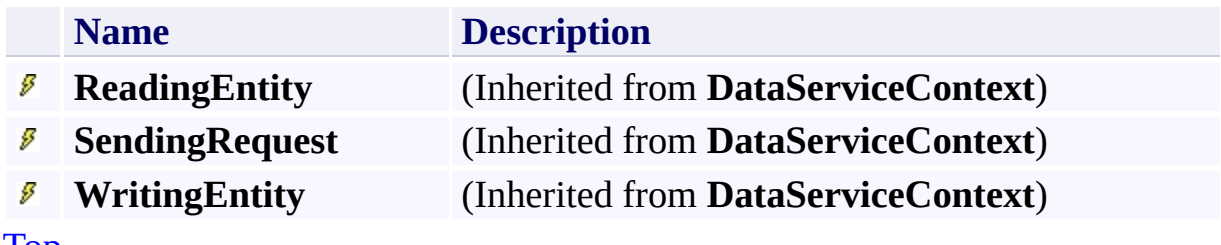

[Top](#page-6575-1)

# <span id="page-6583-0"></span>**See Also**

#### **Reference**

 $\blacksquare$ 

[TableServiceContext](#page-6568-0) Class [Microsoft.WindowsAzure.StorageClient](#page-443-0) Namespace

#### <span id="page-6584-0"></span>**TableServiceContext Constructor** See [Also](#page-6589-0)  $\Box$

[This topic is part of the Microsoft Azure Storage Client Library 1.7, which has been deprecated. See **[Storage](http://go.microsoft.com/fwlink/?LinkId=398944) Client Library** for the latest version.]

Initializes a new instance of the [TableServiceContext](#page-6568-0) class.

**Namespace:** Microsoft.WindowsAzure.StorageClient **Assembly:** Microsoft.WindowsAzure.StorageClient (in Microsoft.WindowsAzure.StorageClient.dll)

### **Usage**

**Visual Basic**

Dim baseAddress As **String** Dim credentials As **StorageCredentials** Dim instance As New **TableServiceContext**(baseAddress,

### **Syntax**

**Visual Basic**

```
Public Sub New ( _
        baseAddress As String, _
        credentials As StorageCredentials _
)
C#
public TableServiceContext (
        string baseAddress,
        StorageCredentials credentials
)
C++
public:
TableServiceContext (
        String^ baseAddress,
        StorageCredentials^ credentials
)
J#
JScript
```
#### **Parameters**

*baseAddress* Type: **[System.String](http://msdn.microsoft.com/library/system.string)** 

The Table service endpoint to use create the service context.

*credentials*

Type: [Microsoft.WindowsAzure.StorageCredentials](http://msdn.microsoft.com/library/ee758688)

The account credentials.
# **Platforms**

### **Development Platforms**

Windows Vista, Windows 7, Windows Server 2008, Windows 8.1, Windows Server 2012 R2, Windows 8 and Windows Server 2012

# **See Also**

### **Reference**

[TableServiceContext](#page-6568-0) Class [TableServiceContext](#page-6575-0) Members [Microsoft.WindowsAzure.StorageClient](#page-443-0) Namespace

# **TableServiceContext Methods** See [Also](#page-6594-0)  $\begin{tabular}{|c|c|} \hline \quad \quad & \quad \quad & \quad \quad \\ \hline \quad \quad & \quad \quad & \quad \quad \\ \hline \end{tabular}$

[This topic is part of the Microsoft Azure Storage Client Library 1.7, which has been deprecated. See **[Storage](http://go.microsoft.com/fwlink/?LinkId=398944) Client Library** for the latest version.]

# **Public Methods (see also [Protected](#page-6593-0) Methods)**

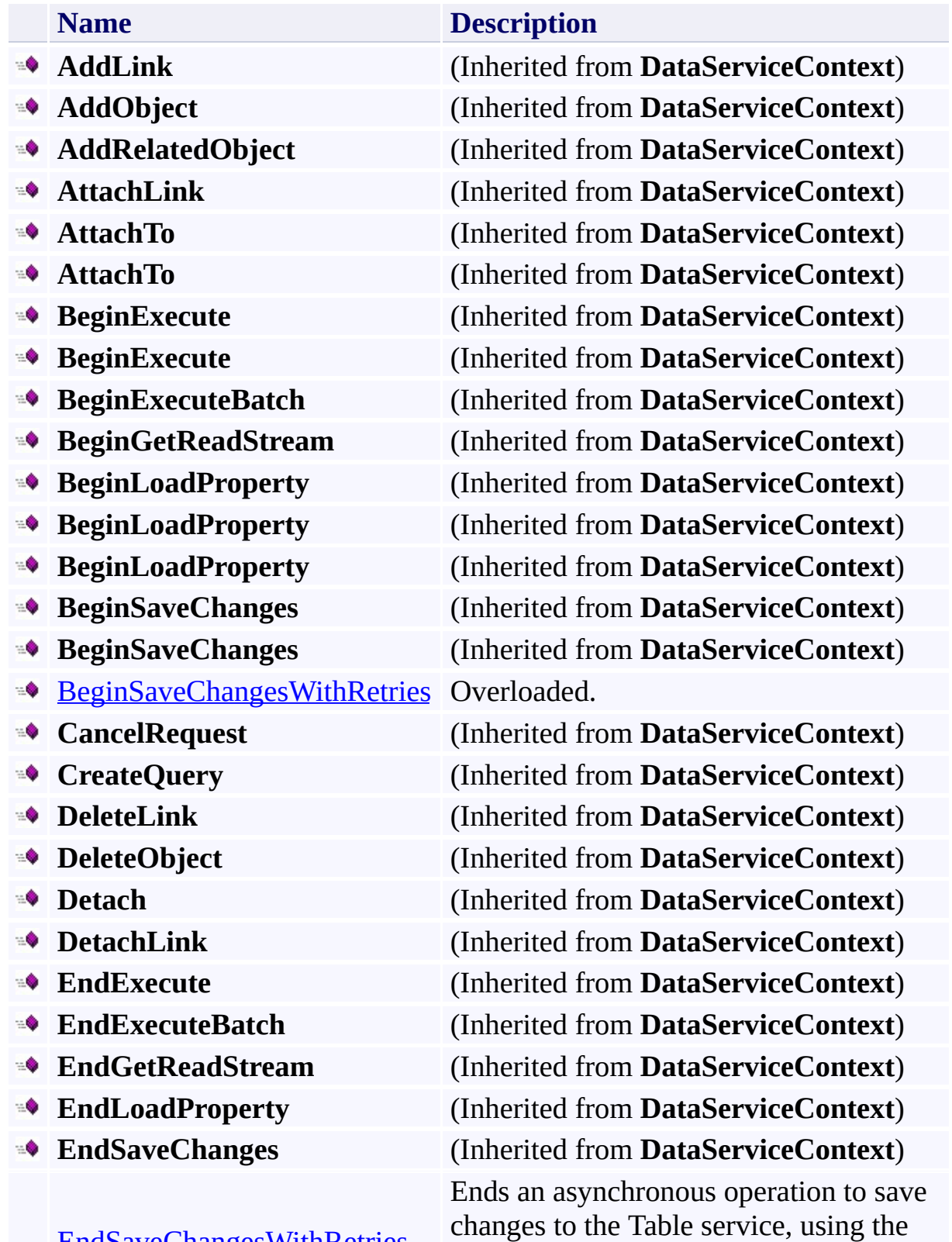

<u>[EndSaveChangesWithRetries](#page-6614-0)</u>

retry policy specified for the [TableServiceContext](#page-6568-0) object.

**Equals** (Inherited from **Object**) **Execute** (Inherited from **DataServiceContext**) **Execute** (Inherited from **DataServiceContext**) **ExecuteBatch** (Inherited from **DataServiceContext**) **GetEntityDescriptor** (Inherited from **DataServiceContext**) **GetHashCode** (Inherited from **Object**) **GetLinkDescriptor** (Inherited from **DataServiceContext**) **GetMetadataUri** (Inherited from **DataServiceContext**) **GetReadStream** (Inherited from **DataServiceContext**) **GetReadStream** (Inherited from **DataServiceContext**) **GetReadStream** (Inherited from **DataServiceContext**) **GetReadStreamUri** (Inherited from **DataServiceContext**) **GetType** (Inherited from **Object**) **LoadProperty** (Inherited from **DataServiceContext**) **LoadProperty** (Inherited from **DataServiceContext**) **LoadProperty** (Inherited from **DataServiceContext**) **LoadProperty** (Inherited from **DataServiceContext**) **SaveChanges** (Inherited from **DataServiceContext**) **SaveChanges** (Inherited from **DataServiceContext**)

**SetLink** (Inherited from **DataServiceContext**) **SetSaveStream** (Inherited from **DataServiceContext**) **SetSaveStream** (Inherited from **DataServiceContext**) **ToString** (Inherited from **Object**)

**TryGetEntity** (Inherited from **DataServiceContext**) **TryGetUri** (Inherited from **DataServiceContext**) **UpdateObject** (Inherited from **DataServiceContext**)

 $-6$ 

- 
- 
- 
- 
- 
- 
- 
- 
- 
- 
- 
- 
- 
- 
- 
- 
- 
- 
- [SaveChangesWithRetries](#page-6621-0) Overloaded.
- 
- 
- 
- 
- 
- 
- 

# <span id="page-6593-0"></span>**Protected Methods**

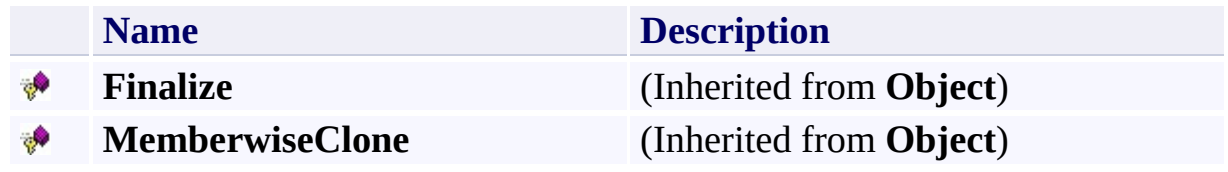

# <span id="page-6594-0"></span>**See Also**

#### **Reference**

 $\blacksquare$ 

[TableServiceContext](#page-6568-0) Class [Microsoft.WindowsAzure.StorageClient](#page-443-0) Namespace

### <span id="page-6595-0"></span>**TableServiceContext.BeginSaveChangesWithRetries Method** See [Also](#page-6597-0)  $\begin{tabular}{|c|c|} \hline \quad \quad & \quad \quad & \quad \quad \\ \hline \quad \quad & \quad \quad & \quad \quad \\ \hline \end{tabular}$

[This topic is part of the Microsoft Azure Storage Client Library 1.7, which has been deprecated. See **[Storage](http://go.microsoft.com/fwlink/?LinkId=398944) Client Library** for the latest version.]

# **Overload List**

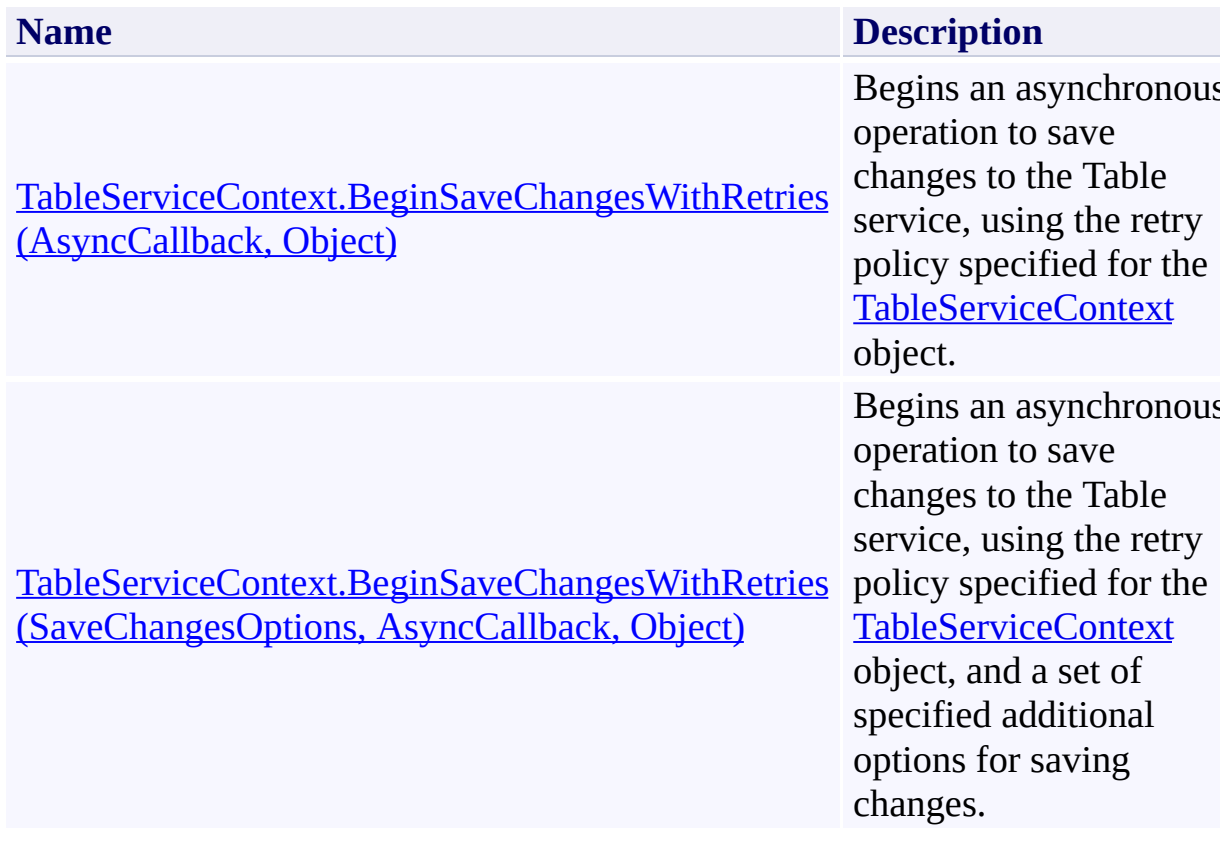

# <span id="page-6597-0"></span>**See Also**

### **Reference**

[TableServiceContext](#page-6568-0) Class [TableServiceContext](#page-6575-0) Members [Microsoft.WindowsAzure.StorageClient](#page-443-0) Namespace

### <span id="page-6598-0"></span>**TableServiceContext.BeginSaveChangesWithRetries Method (AsyncCallback, Object)** See [Also](#page-6605-0)  $\Box$

[This topic is part of the Microsoft Azure Storage Client Library 1.7, which has been deprecated. See **[Storage](http://go.microsoft.com/fwlink/?LinkId=398944) Client Library** for the latest version.]

Begins an asynchronous operation to save changes to the Table service, using the retry policy specified for the [TableServiceContext](#page-6568-0) object.

**Namespace:** Microsoft.WindowsAzure.StorageClient **Assembly:** Microsoft.WindowsAzure.StorageClient (in Microsoft.WindowsAzure.StorageClient.dll)

**Usage**

**Visual Basic**

```
Dim instance As TableServiceContext
Dim callback As AsyncCallback
Dim state As Object
Dim returnValue As IAsyncResult
returnValue = instance.BeginSaveChangesWithRetries(call
```
### **Syntax**

**Visual Basic**

```
Public Function BeginSaveChangesWithRetries ( _
        callback As AsyncCallback, _
        state As Object _
) As IAsyncResult
C#
public IAsyncResult BeginSaveChangesWithRetries (
        AsyncCallback callback,
        Object state
)
C++
public:
IAsyncResult^ BeginSaveChangesWithRetries (
        AsyncCallback^ callback,
        Object^ state
)
J#
JScript
```
#### **Parameters**

*callback* Type: [System.AsyncCallback](http://msdn.microsoft.com/library/ckbe7yh5)

The callback delegate that will receive notification when the asynchronous operation completes.

*state* Type: [System.Object](http://msdn.microsoft.com/library/e5kfa45b)

A user-defined object that will be passed to the callback delegate.

### **Return Value**

Type: [System.IAsyncResult](http://msdn.microsoft.com/library/ft8a6455)

An **IAsyncResult** that references the asynchronous operation.

### **Remarks**

The **BeginSaveChangesWithRetries** method asynchronously performs an operation to save changes to a Table, in the same manner as the [SaveChanges](http://msdn.microsoft.com/en-us/library/system.data.services.client.dataservicecontext.savechanges.aspx) method, with the addition of retries as specified by the **[RetryPolicy](#page-6650-0)** property.

# **Thread Safety**

Any public static (**Shared** in Visual Basic) members of this type are thread safe. Any instance members are not guaranteed to be thread safe.

# **Platforms**

### **Development Platforms**

Windows Vista, Windows 7, Windows Server 2008, Windows 8.1, Windows Server 2012 R2, Windows 8 and Windows Server 2012

# <span id="page-6605-0"></span>**See Also**

### **Reference**

[TableServiceContext](#page-6568-0) Class [TableServiceContext](#page-6575-0) Members [Microsoft.WindowsAzure.StorageClient](#page-443-0) Namespace

#### <span id="page-6606-0"></span>**TableServiceContext.BeginSaveChangesWithRetries Method (SaveChangesOptions, AsyncCallback, Object)**

#### See [Also](#page-6613-0)

 $\Box$ 

[This topic is part of the Microsoft Azure Storage Client Library 1.7, which has been deprecated. See **[Storage](http://go.microsoft.com/fwlink/?LinkId=398944) Client Library** for the latest version.]

Begins an asynchronous operation to save changes to the Table service, using the retry policy specified for the [TableServiceContext](#page-6568-0) object, and a set of specified additional options for saving changes.

**Namespace:** Microsoft.WindowsAzure.StorageClient **Assembly:** Microsoft.WindowsAzure.StorageClient (in Microsoft.WindowsAzure.StorageClient.dll)

#### **Usage**

**Visual Basic**

```
Dim instance As TableServiceContext
Dim options As SaveChangesOptions
Dim callback As AsyncCallback
Dim state As Object
Dim returnValue As IAsyncResult
return Value = instance.BeginSaveChangeSwitchRetries(o)
```
**Syntax**

**Visual Basic**

```
Public Function BeginSaveChangesWithRetries ( _
        options As SaveChangesOptions, _
        callback As AsyncCallback, _
        state As Object _
) As IAsyncResult
C#
public IAsyncResult BeginSaveChangesWithRetries (
        SaveChangesOptions options,
        AsyncCallback callback,
        Object state
)
C++
public:
IAsyncResult^ BeginSaveChangesWithRetries (
        SaveChangesOptions options,
        AsyncCallback^ callback,
        Object^ state
)
J#
JScript
```
**Parameters**

*options*

Type: [System.Data.Services.Client.SaveChangesOptions](http://msdn.microsoft.com/library/cc679559)

An object of type **[SaveChangesOptions](http://msdn.microsoft.com/en-us/library/system.data.services.client.savechangesoptions.aspx)** that specifies additional options for saving changes.

*callback*

Type: [System.AsyncCallback](http://msdn.microsoft.com/library/ckbe7yh5)

The callback delegate that will receive notification when the asynchronous operation completes.

*state*

Type: [System.Object](http://msdn.microsoft.com/library/e5kfa45b)

A user-defined object that will be passed to the callback delegate.

### **Return Value**

Type: [System.IAsyncResult](http://msdn.microsoft.com/library/ft8a6455)

An **IAsyncResult** that references the asynchronous operation.

### **Remarks**

The **BeginSaveChangesWithRetries** method asynchronously performs an operation to save changes to a Table, in the same manner as the [SaveChanges](http://msdn.microsoft.com/en-us/library/system.data.services.client.dataservicecontext.savechanges.aspx) method, with the addition of retries as specified by the **[RetryPolicy](#page-6650-0)** property.

# **Thread Safety**

Any public static (**Shared** in Visual Basic) members of this type are thread safe. Any instance members are not guaranteed to be thread safe.

# **Platforms**

### **Development Platforms**

Windows Vista, Windows 7, Windows Server 2008, Windows 8.1, Windows Server 2012 R2, Windows 8 and Windows Server 2012

# <span id="page-6613-0"></span>**See Also**

### **Reference**

[TableServiceContext](#page-6568-0) Class [TableServiceContext](#page-6575-0) Members [Microsoft.WindowsAzure.StorageClient](#page-443-0) Namespace

### <span id="page-6614-0"></span>**TableServiceContext.EndSaveChangesWithRetries Method** See [Also](#page-6620-0)  $\Box$

[This topic is part of the Microsoft Azure Storage Client Library 1.7, which has been deprecated. See **[Storage](http://go.microsoft.com/fwlink/?LinkId=398944) Client Library** for the latest version.]

Ends an asynchronous operation to save changes to the Table service, using the retry policy specified for the [TableServiceContext](#page-6568-0) object.

**Namespace:** Microsoft.WindowsAzure.StorageClient **Assembly:** Microsoft.WindowsAzure.StorageClient (in Microsoft.WindowsAzure.StorageClient.dll)

**Usage**

**Visual Basic**

```
Dim instance As TableServiceContext
Dim asyncResult As IAsyncResult
Dim returnValue As DataServiceResponse
returnValue = instance.EndSaveChangesWithRetries(asyn
```
### **Syntax**

**Visual Basic**

```
Public Function EndSaveChangesWithRetries ( _
        asyncResult As IAsyncResult _
) As DataServiceResponse
C#
public DataServiceResponse EndSaveChangesWithRetries
(
        IAsyncResult asyncResult
)
C++
public:
DataServiceResponse^ EndSaveChangesWithRetries (
        IAsyncResult^ asyncResult
)
```
**J#**

**JScript**

#### **Parameters**

*asyncResult*

An **IAsyncResult** that references the pending asynchronous operation.

#### **Return Value**

Type: [System.Data.Services.Client.DataServiceResponse](http://msdn.microsoft.com/library/cc646731)

A **DataServiceResponse** that represents the result of the operation.

# **Thread Safety**

Any public static (**Shared** in Visual Basic) members of this type are thread safe. Any instance members are not guaranteed to be thread safe.

# **Platforms**

### **Development Platforms**

Windows Vista, Windows 7, Windows Server 2008, Windows 8.1, Windows Server 2012 R2, Windows 8 and Windows Server 2012

# <span id="page-6620-0"></span>**See Also**

### **Reference**

[TableServiceContext](#page-6568-0) Class [TableServiceContext](#page-6575-0) Members [Microsoft.WindowsAzure.StorageClient](#page-443-0) Namespace

### <span id="page-6621-0"></span>**TableServiceContext.SaveChangesWithRetries Method**

See [Also](#page-6623-0)

 $\begin{tabular}{|c|c|} \hline \quad \quad & \quad \quad & \quad \quad \\ \hline \quad \quad & \quad \quad & \quad \quad \\ \hline \end{tabular}$ 

[This topic is part of the Microsoft Azure Storage Client Library 1.7, which has been deprecated. See **[Storage](http://go.microsoft.com/fwlink/?LinkId=398944) Client Library** for the latest version.]

# **Overload List**

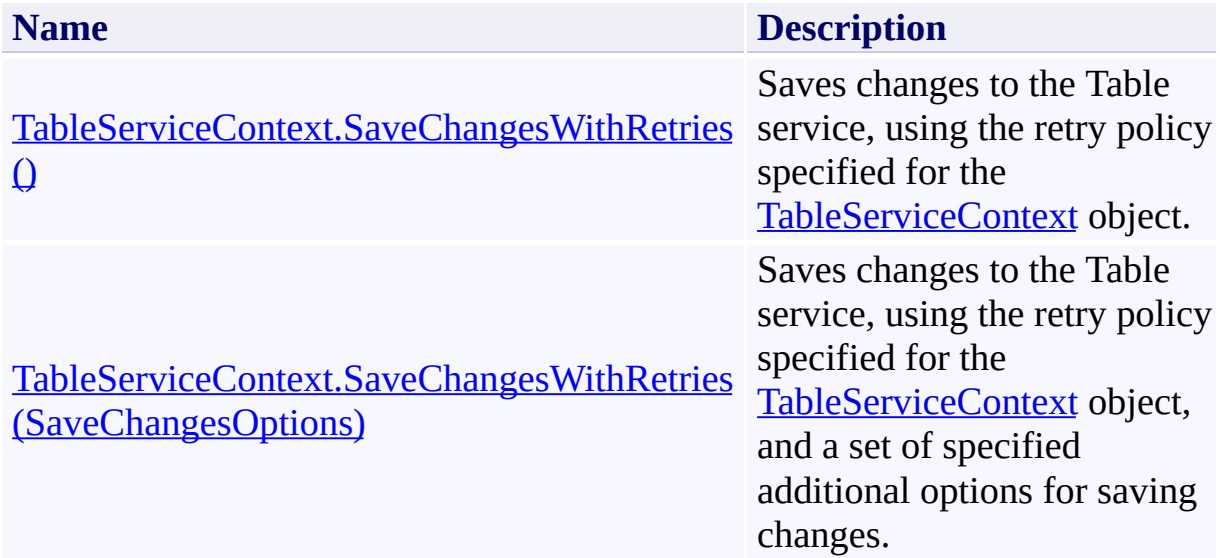

# <span id="page-6623-0"></span>**See Also**

### **Reference**

[TableServiceContext](#page-6568-0) Class [TableServiceContext](#page-6575-0) Members [Microsoft.WindowsAzure.StorageClient](#page-443-0) Namespace
#### **TableServiceContext.SaveChangesWithRetries Method ()** See [Also](#page-6633-0) [Example](#page-6627-0) 日マ

[This topic is part of the Microsoft Azure Storage Client Library 1.7, which has been deprecated. See **[Storage](http://go.microsoft.com/fwlink/?LinkId=398944) Client Library** for the latest version.]

Saves changes to the Table service, using the retry policy specified for the [TableServiceContext](#page-6568-0) object.

**Namespace:** Microsoft.WindowsAzure.StorageClient **Assembly:** Microsoft.WindowsAzure.StorageClient (in Microsoft.WindowsAzure.StorageClient.dll)

**Usage**

**Visual Basic**

```
Dim instance As TableServiceContext
Dim returnValue As DataServiceResponse
```

```
returnValue = instance.SaveChangesWithRetries
```
### **Syntax**

# **Visual Basic** Public Function SaveChangesWithRetries As DataService **C#** public **DataServiceResponse** SaveChangesWithRetries () **C++** public: **DataServiceResponse**^ SaveChangesWithRetries () **J# JScript Return Value**

Type: [System.Data.Services.Client.DataServiceResponse](http://msdn.microsoft.com/library/cc646731)

A **DataServiceResponse** that represents the result of the operation.

### <span id="page-6627-0"></span>**Example**

The following code example inserts an entity into a table.

```
public static void InsertContact(CloudTableClient tal
    string cellPhone, string homePhone, string street
{
    // Get data context.
    TableServiceContext context = tableClient.GetData// Create the new entity.
    ContactEntity entity = new ContactEntity();
    // Partition key is first letter of contact's fi\,entity.PartitionKey = firstName.Substring(0, 1).
    // Row key is value of first name, with GUID appended to avoid \simentity.RowKey = firstName + "" + Guid.NewGuid()
    // Populate the other properties.
    entity.FirstName = firstName;
    entity. LastName = lastName;
    entity.Email = email;entity.CellPhone = cellPhone;
    entity.HomePhone = homePhone;
    entity.StreetAddress = streetAddress;
    entity.City = city;
    entity.State = state;
    entity.ZipCode = zipCode;
    // Add the entity.
    context.AddObject(tableName, entity);
    // Save changes to the service.
    context.SaveChangesWithRetries();
```

```
}
public class ContactEntity : TableServiceEntity
\{public ContactEntity()
    \{}
    public string FirstName { get; set; }
    public string LastName { get; set; }
    public string Email { get; set; }
    public string HomePhone { get; set; }
    public string CellPhone { get; set; }
    public string StreetAddress { get; set; }
    public string City { get; set; }
    public string State { get; set; }
    public string ZipCode { get; set; }
}
```
### **Remarks**

The **SaveChangesWithRetries** method behaves in the same manner as the [SaveChanges](http://msdn.microsoft.com/en-us/library/system.data.services.client.dataservicecontext.savechanges.aspx) method, with the addition of retries as specified by the [RetryPolic](#page-6650-0) property.

### **Thread Safety**

Any public static (**Shared** in Visual Basic) members of this type are thread safe. Any instance members are not guaranteed to be thread safe.

### **Platforms**

### **Development Platforms**

Windows Vista, Windows 7, Windows Server 2008, Windows 8.1, Windows Server 2012 R2, Windows 8 and Windows Server 2012

### **Change History**

### <span id="page-6633-0"></span>**See Also**

#### **Reference**

[TableServiceContext](#page-6568-0) Class [TableServiceContext](#page-6575-0) Members [Microsoft.WindowsAzure.StorageClient](#page-443-0) Namespace

#### **TableServiceContext.SaveChangesWithRetries Method (SaveChangesOptions)** See [Also](#page-6645-0) [Example](#page-6638-0) 日マ

[This topic is part of the Microsoft Azure Storage Client Library 1.7, which has been deprecated. See **[Storage](http://go.microsoft.com/fwlink/?LinkId=398944) Client Library** for the latest version.]

Saves changes to the Table service, using the retry policy specified for the [TableServiceContext](#page-6568-0) object, and a set of specified additional options for saving changes.

**Namespace:** Microsoft.WindowsAzure.StorageClient **Assembly:** Microsoft.WindowsAzure.StorageClient (in Microsoft.WindowsAzure.StorageClient.dll)

**Usage**

**Visual Basic**

```
Dim instance As TableServiceContext
Dim options As SaveChangesOptions
Dim returnValue As DataServiceResponse
```

```
returnValue = instance.SaveChangesWithRetries(options
```
### **Syntax**

**Visual Basic**

```
Public Function SaveChangesWithRetries ( _
        options As SaveChangesOptions _
) As DataServiceResponse
C#
public DataServiceResponse SaveChangesWithRetries (
        SaveChangesOptions options
)
C++
public:
DataServiceResponse^ SaveChangesWithRetries (
        SaveChangesOptions options
)
J#
JScript
```
#### **Parameters**

*options*

Type: [System.Data.Services.Client.SaveChangesOptions](http://msdn.microsoft.com/library/cc679559)

An object of type **[SaveChangesOptions](http://msdn.microsoft.com/en-us/library/system.data.services.client.savechangesoptions.aspx)** that specifies additional options for saving changes to the Table service.

**Return Value**

Type: [System.Data.Services.Client.DataServiceResponse](http://msdn.microsoft.com/library/cc646731)

A **DataServiceResponse** that represents the result of the operation.

### <span id="page-6638-0"></span>**Example**

The following code example takes a  $\underline{\text{DataTable}}$  $\underline{\text{DataTable}}$  $\underline{\text{DataTable}}$  object and writes the data in it to a table, using batch operations.

```
// Bulk insert contacts from a DataTable object.
public static void BulkInsertContacts(DataTable dt)
\{// Ensure that the data table will be filtered cidt.CaseSensitive = false;
    \frac{1}{2} Add the data to the Contacts table using batch
    // whose first name starts with the same letter \epsilonfor (char c = 'A'; c \leq 'Z'; c++)\{\frac{1}{2} Select all rows where FirstName begins with
        DataRow[] rows = dt.Select("FirstName LIKE ''
        // Get data context.
        TableServiceContext context = tableClient.Ge'int i = 0;
        // Create and add each entity.
        foreach (DataRow row in rows)
        \{ContactEntity contact = new ContactEntity
            contact.FirstName = row['FirstName"] .ToScontact.LastName = dt.Columns.Contains(")
            contact.Email = dt.Columns.Contains("Email
            contact.CellPhone = dt.Columns.Contains()
            contact.HomePhone = dt.Columns.Contains()
            contact.StreetAddress = dt.Columns.Contains
            contact.City = dt.Columns.Contains('City)contact.State = dt.Columns.Contains("State")
```

```
contact.ZipCode = dt.Columns.Contains("Z:
            contact.PartitionKey = c.ToString();
            contact.RowKey = contact.FirstName + " "// Add the entity.
            context.AddObject("Contacts"
, contact);
            // Increment the counter.
            i++;
            // Batch supports only 100 transactions \frac{1}{2}// submit the transaction and keep going.
            if (i == 100)\{\frac{1}{2} Save changes, using the Batch opt.
                context.SaveChangesWithRetries(System.
                // Reset the counter.
                i = 0;}
        }
        // Save changes, using the Batch option.
        context.SaveChangesWithRetries(System.Data.So
    }
}
public class ContactEntity : TableServiceEntity
\{public ContactEntity()
    {
    }
    public string FirstName { get; set; }
    public string LastName { get; set; }
    public string Email { get; set; }
    public string HomePhone { get; set; }
    public string CellPhone { get; set; }
    public string StreetAddress { get; set; }
```

```
public string City { get; set; }
    public string State { get; set; }
    public string ZipCode { get; set; }
}
```
### **Remarks**

The **SaveChangesWithRetries** method behaves in the same manner as the [SaveChanges](http://msdn.microsoft.com/en-us/library/system.data.services.client.dataservicecontext.savechanges.aspx) method, with the addition of retries as specified by the [RetryPolic](#page-6650-0) property.

### **Thread Safety**

Any public static (**Shared** in Visual Basic) members of this type are thread safe. Any instance members are not guaranteed to be thread safe.

### **Platforms**

### **Development Platforms**

Windows Vista, Windows 7, Windows Server 2008, Windows 8.1, Windows Server 2012 R2, Windows 8 and Windows Server 2012

### **Change History**

### <span id="page-6645-0"></span>**See Also**

#### **Reference**

[TableServiceContext](#page-6568-0) Class [TableServiceContext](#page-6575-0) Members [Microsoft.WindowsAzure.StorageClient](#page-443-0) Namespace

### **TableServiceContext Properties** See [Also](#page-6649-0)  $\begin{tabular}{|c|c|} \hline \quad \quad & \quad \quad & \quad \quad \\ \hline \quad \quad & \quad \quad & \quad \quad \\ \hline \end{tabular}$

[This topic is part of the Microsoft Azure Storage Client Library 1.7, which has been deprecated. See **[Storage](http://go.microsoft.com/fwlink/?LinkId=398944) Client Library** for the latest version.]

### **Public Properties**

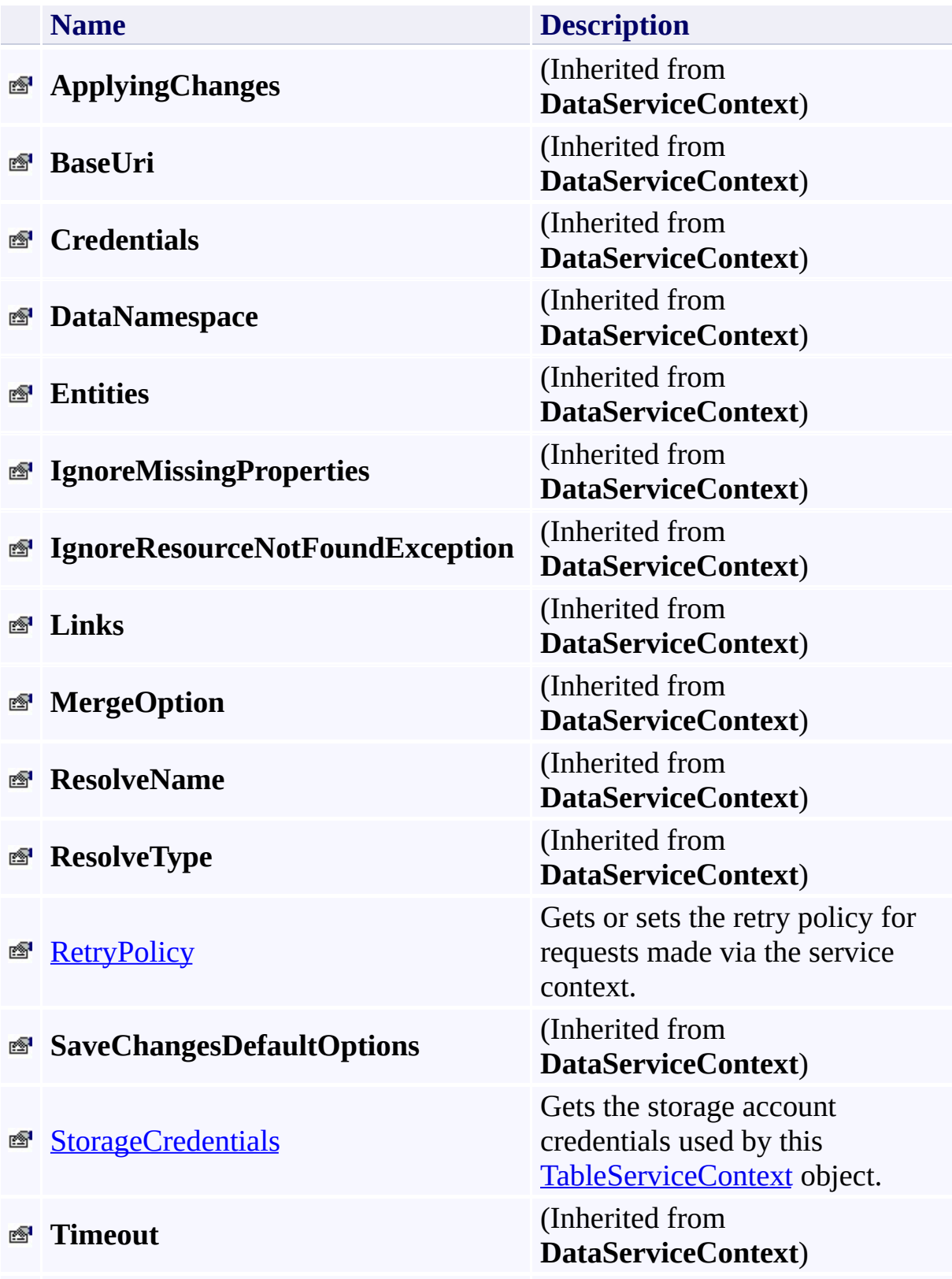

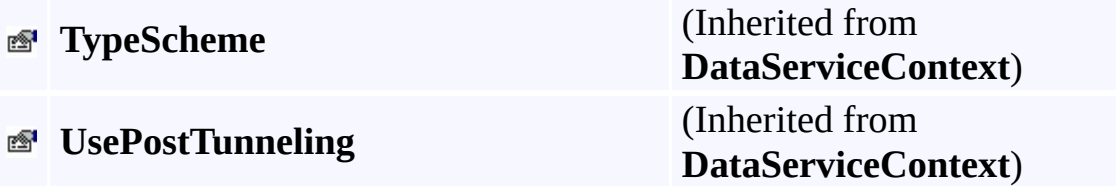

### <span id="page-6649-0"></span>**See Also**

#### **Reference**

 $\blacksquare$ 

[TableServiceContext](#page-6568-0) Class [Microsoft.WindowsAzure.StorageClient](#page-443-0) Namespace

#### <span id="page-6650-0"></span>**TableServiceContext.RetryPolicy Property** See [Also](#page-6656-0) 日マ

[This topic is part of the Microsoft Azure Storage Client Library 1.7, which has been deprecated. See **[Storage](http://go.microsoft.com/fwlink/?LinkId=398944) Client Library** for the latest version.]

Gets or sets the retry policy for requests made via the service context.

**Namespace:** Microsoft.WindowsAzure.StorageClient **Assembly:** Microsoft.WindowsAzure.StorageClient (in Microsoft.WindowsAzure.StorageClient.dll)

### **Usage**

**Visual Basic**

```
Dim instance As TableServiceContext
Dim value As RetryPolicy
value = instance.RetryPolicy
instance.RetryPolicy = value
```
### **Syntax**

**Visual Basic** Public Property RetryPolicy As **RetryPolicy C#** public **RetryPolicy** RetryPolicy { get; set; } **C++** public: property **RetryPolicy**^ RetryPolicy { **RetryPolicy**^ get (); **void** set (**RetryPolicy**^ value); } **J# JScript**

#### **Property Value**

Type: [Microsoft.WindowsAzure.StorageClient.RetryPolicy](http://msdn.microsoft.com/library/ee758687)

The retry policy.

### **Remarks**

To set the retry policy for requests made via this **[TableServiceContext](#page-6568-0)** object, set the **RetryPolicy** property to a delegate of type [RetryPolicy](#page-5864-0). The retry policy delegate may be one of the policies returned by the methods provided by the [RetryPolicies](#page-5788-0) class, or it may be a custom retry policy delegate that you define.

### **Thread Safety**

Any public static (**Shared** in Visual Basic) members of this type are thread safe. Any instance members are not guaranteed to be thread safe.

### **Platforms**

### **Development Platforms**

Windows Vista, Windows 7, Windows Server 2008, Windows 8.1, Windows Server 2012 R2, Windows 8 and Windows Server 2012

### <span id="page-6656-0"></span>**See Also**

#### **Reference**

[TableServiceContext](#page-6568-0) Class [TableServiceContext](#page-6575-0) Members [Microsoft.WindowsAzure.StorageClient](#page-443-0) Namespace

#### <span id="page-6657-0"></span>**TableServiceContext.StorageCredentials Property** See [Also](#page-6662-0) 日マ

[This topic is part of the Microsoft Azure Storage Client Library 1.7, which has been deprecated. See **[Storage](http://go.microsoft.com/fwlink/?LinkId=398944) Client Library** for the latest version.]

Gets the storage account credentials used by this **[TableServiceContext](#page-6568-0)** object.

**Namespace:** Microsoft.WindowsAzure.StorageClient **Assembly:** Microsoft.WindowsAzure.StorageClient (in Microsoft.WindowsAzure.StorageClient.dll)

### **Usage**

**Visual Basic**

```
Dim instance As TableServiceContext
Dim value As StorageCredentials
```

```
value = instance.StorageCredentials
```
### **Syntax**

#### **Visual Basic**

Public Property StorageCredentials As **StorageCredent**:

**C#**

public **StorageCredentials** StorageCredentials { get; }

**C++**

## public: property **StorageCredentials**^ StorageCredentials { **StorageCredentials**^ get (); } **J# JScript**

#### **Property Value**

Type: [Microsoft.WindowsAzure.StorageCredentials](http://msdn.microsoft.com/library/ee758688)

The account credentials.
### **Thread Safety**

Any public static (**Shared** in Visual Basic) members of this type are thread safe. Any instance members are not guaranteed to be thread safe.

## **Platforms**

### **Development Platforms**

Windows Vista, Windows 7, Windows Server 2008, Windows 8.1, Windows Server 2012 R2, Windows 8 and Windows Server 2012

### **See Also**

### **Reference**

[TableServiceContext](#page-6568-0) Class [TableServiceContext](#page-6575-0) Members [Microsoft.WindowsAzure.StorageClient](#page-443-0) Namespace

## **TableServiceContext Events** See [Also](#page-6665-0)  $\begin{tabular}{|c|c|} \hline \quad \quad & \quad \quad & \quad \quad \\ \hline \quad \quad & \quad \quad & \quad \quad \\ \hline \end{tabular}$

[This topic is part of the Microsoft Azure Storage Client Library 1.7, which has been deprecated. See **[Storage](http://go.microsoft.com/fwlink/?LinkId=398944) Client Library** for the latest version.]

## **Public Events**

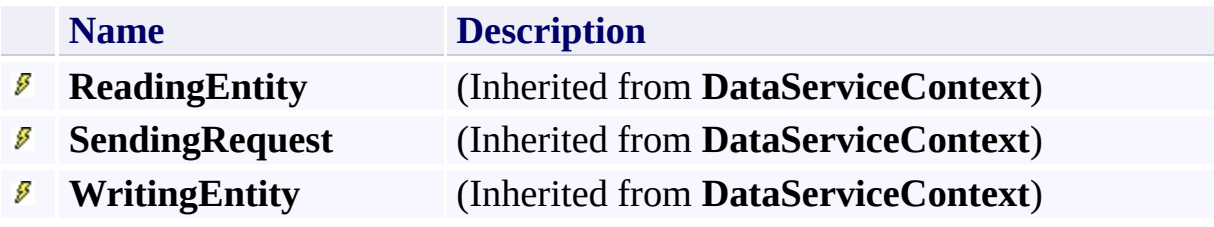

## <span id="page-6665-0"></span>**See Also**

### **Reference**

 $\blacksquare$ 

[TableServiceContext](#page-6568-0) Class [Microsoft.WindowsAzure.StorageClient](#page-443-0) Namespace <span id="page-6666-0"></span>**TableServiceEntity Class See [Also](#page-6672-0) [Members](#page-6673-0)**  $\Box$ 

[This topic is part of the Microsoft Azure Storage Client Library 1.7, which has been deprecated. See **[Storage](http://go.microsoft.com/fwlink/?LinkId=398944) Client Library** for the latest version.]

Represents an entity in a Windows Azure table.

**Namespace:** Microsoft.WindowsAzure.StorageClient **Assembly:** Microsoft.WindowsAzure.StorageClient (in Microsoft.WindowsAzure.StorageClient.dll)

## **Usage**

**Visual Basic**

Dim instance As **TableServiceEntity**

**Syntax**

**Visual Basic**

```
<DataServiceKeyAttribute(System.String[])> _
<CLSCompliantAttribute(False)> _
Public MustInherit Class TableServiceEntity
```
**C#**

```
[DataServiceKeyAttribute(System.String[])]
[CLSCompliantAttribute(false)]
public abstract class TableServiceEntity
```
**C++**

```
[DataServiceKeyAttribute(System.String[])]
[CLSCompliantAttribute(false)]
public ref class TableServiceEntity abstract
```
**J#**

**JScript**

## **Inheritance Hierarchy**

### **System.Object**

**Microsoft.WindowsAzure.StorageClient.TableServiceEntity**

### **Thread Safety**

Any public static (**Shared** in Visual Basic) members of this type are thread safe. Any instance members are not guaranteed to be thread safe.

## **Platforms**

### **Development Platforms**

Windows Vista, Windows 7, Windows Server 2008, Windows 8.1, Windows Server 2012 R2, Windows 8 and Windows Server 2012

## <span id="page-6672-0"></span>**See Also**

### **Reference**

 $\blacksquare$ 

[TableServiceEntity](#page-6673-0) Members [Microsoft.WindowsAzure.StorageClient](#page-443-0) Namespace <span id="page-6673-0"></span>**TableServiceEntity Members**

See [Also](#page-6678-0) [Methods](#page-6676-0) [Properties](#page-6675-0) [Constructors](#page-6674-0)  $\Box$ 

<span id="page-6673-1"></span>[This topic is part of the Microsoft Azure Storage Client Library 1.7, which has been deprecated. See **[Storage](http://go.microsoft.com/fwlink/?LinkId=398944) Client Library** for the latest version.]

Represents an entity in a Windows Azure table.

The following tables list the members exposed by the **[TableServiceEntity](#page-6666-0)** type.

## <span id="page-6674-0"></span>**Protected Constructors**

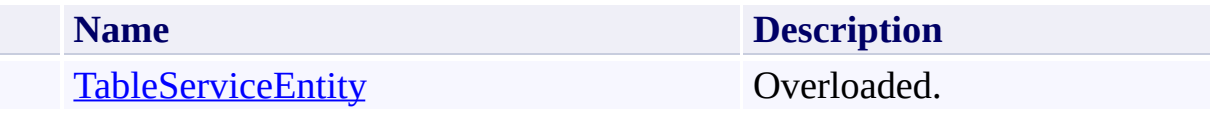

[Top](#page-6673-1)

# <span id="page-6675-0"></span>**Public Properties**

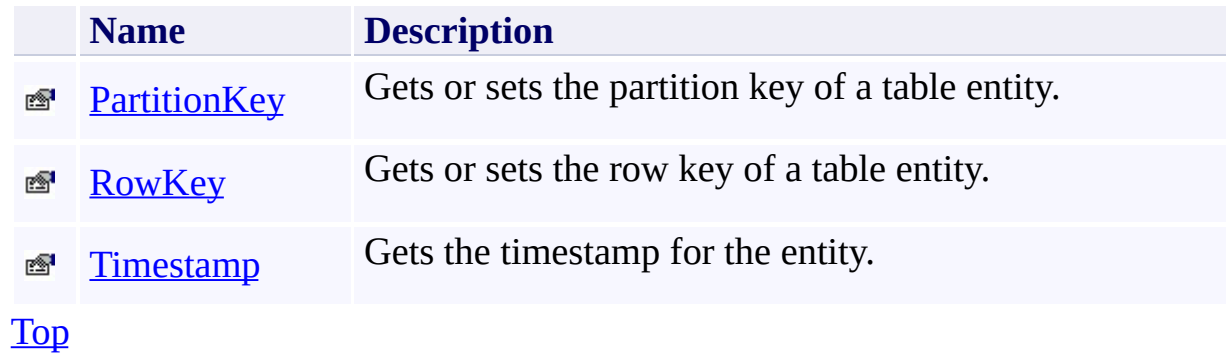

# <span id="page-6676-0"></span>**Public Methods (see also [Protected](#page-6677-0) Methods)**

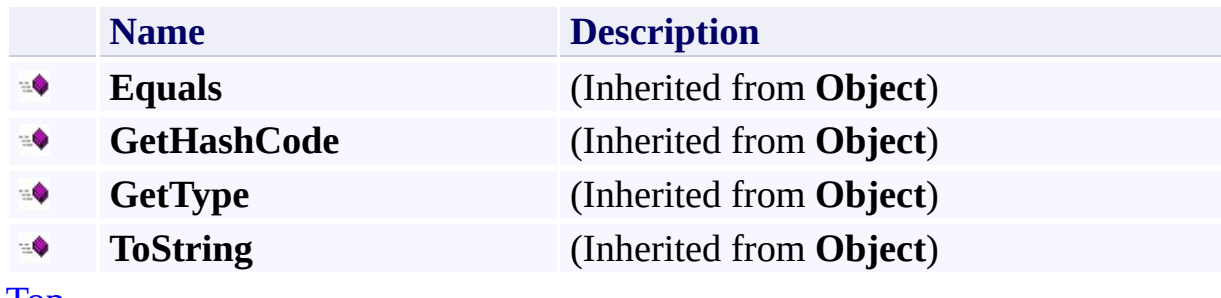

[Top](#page-6673-1)

## <span id="page-6677-0"></span>**Protected Methods**

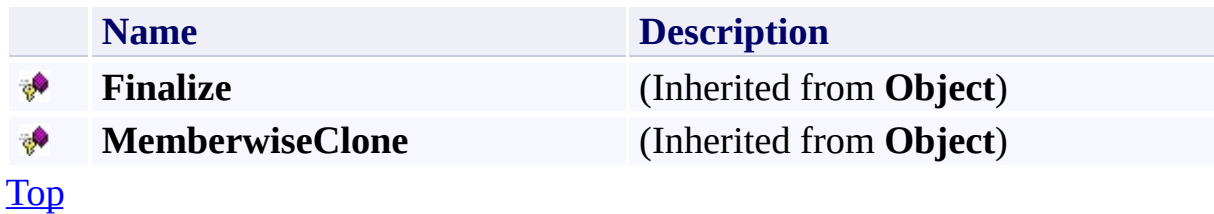

## <span id="page-6678-0"></span>**See Also**

### **Reference**

 $\blacksquare$ 

[TableServiceEntity](#page-6666-0) Class [Microsoft.WindowsAzure.StorageClient](#page-443-0) Namespace

## <span id="page-6679-0"></span>**TableServiceEntity Constructor** See [Also](#page-6681-0)  $\begin{tabular}{|c|c|} \hline \quad \quad & \quad \quad & \quad \quad \\ \hline \quad \quad & \quad \quad & \quad \quad \\ \hline \end{tabular}$

[This topic is part of the Microsoft Azure Storage Client Library 1.7, which has been deprecated. See **[Storage](http://go.microsoft.com/fwlink/?LinkId=398944) Client Library** for the latest version.]

## **Overload List**

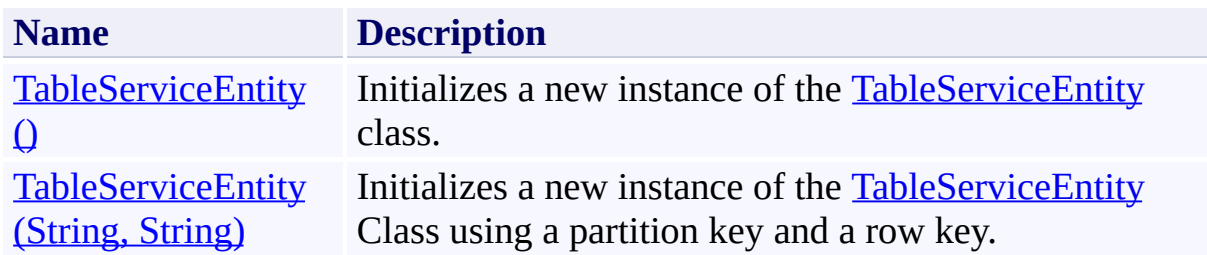

### <span id="page-6681-0"></span>**See Also**

### **Reference**

[TableServiceEntity](#page-6666-0) Class [TableServiceEntity](#page-6673-0) Members [Microsoft.WindowsAzure.StorageClient](#page-443-0) Namespace

### <span id="page-6682-0"></span>**TableServiceEntity Constructor ()** See [Also](#page-6687-0)  $\Box$

[This topic is part of the Microsoft Azure Storage Client Library 1.7, which has been deprecated. See **[Storage](http://go.microsoft.com/fwlink/?LinkId=398944) Client Library** for the latest version.]

Initializes a new instance of the [TableServiceEntity](#page-6666-0) class.

**Namespace:** Microsoft.WindowsAzure.StorageClient **Assembly:** Microsoft.WindowsAzure.StorageClient (in Microsoft.WindowsAzure.StorageClient.dll)

## **Usage**

**Visual Basic**

Dim instance As New **TableServiceEntity**

### **Syntax**

**Visual Basic**

Protected Sub New

**C#**

protected TableServiceEntity ()

**C++**

protected: TableServiceEntity ()

**J#**

**JScript**

## **Remarks**

The default constructor initializes any fields to their default values.

## **Platforms**

### **Development Platforms**

Windows Vista, Windows 7, Windows Server 2008, Windows 8.1, Windows Server 2012 R2, Windows 8 and Windows Server 2012

### <span id="page-6687-0"></span>**See Also**

### **Reference**

[TableServiceEntity](#page-6666-0) Class [TableServiceEntity](#page-6673-0) Members [Microsoft.WindowsAzure.StorageClient](#page-443-0) Namespace

### <span id="page-6688-0"></span>**TableServiceEntity Constructor (String, String)** See [Also](#page-6693-0) 日マ

[This topic is part of the Microsoft Azure Storage Client Library 1.7, which has been deprecated. See **[Storage](http://go.microsoft.com/fwlink/?LinkId=398944) Client Library** for the latest version.]

Initializes a new instance of the [TableServiceEntity](#page-6666-0) Class using a partition key and a row key.

**Namespace:** Microsoft.WindowsAzure.StorageClient **Assembly:** Microsoft.WindowsAzure.StorageClient (in Microsoft.WindowsAzure.StorageClient.dll)

### **Usage**

**Visual Basic**

Dim partitionKey As **String** Dim rowKey As **String** Dim instance As New **TableServiceEntity**(partitionKey,

### **Syntax**

**Visual Basic**

```
Protected Sub New ( _
        partitionKey As String, _
        rowKey As String _
)
```
**C#**

```
protected TableServiceEntity (
        string partitionKey,
        string rowKey
)
```
**C++**

```
protected:
TableServiceEntity (
        String^ partitionKey,
        String^ rowKey
)
```
**J#**

#### **JScript**

#### **Parameters**

*partitionKey* Type: **[System.String](http://msdn.microsoft.com/library/s1wwdcbf)** 

The partition key.

*rowKey* Type: **[System.String](http://msdn.microsoft.com/library/s1wwdcbf)** 

The row key.

## **Platforms**

### **Development Platforms**

Windows Vista, Windows 7, Windows Server 2008, Windows 8.1, Windows Server 2012 R2, Windows 8 and Windows Server 2012

### <span id="page-6693-0"></span>**See Also**

### **Reference**

[TableServiceEntity](#page-6666-0) Class [TableServiceEntity](#page-6673-0) Members [Microsoft.WindowsAzure.StorageClient](#page-443-0) Namespace

## **TableServiceEntity Methods** See [Also](#page-6697-0)  $\begin{tabular}{|c|c|} \hline \quad \quad & \quad \quad & \quad \quad \\ \hline \quad \quad & \quad \quad & \quad \quad \\ \hline \end{tabular}$

[This topic is part of the Microsoft Azure Storage Client Library 1.7, which has been deprecated. See **[Storage](http://go.microsoft.com/fwlink/?LinkId=398944) Client Library** for the latest version.]

# **Public Methods (see also [Protected](#page-6696-0) Methods)**

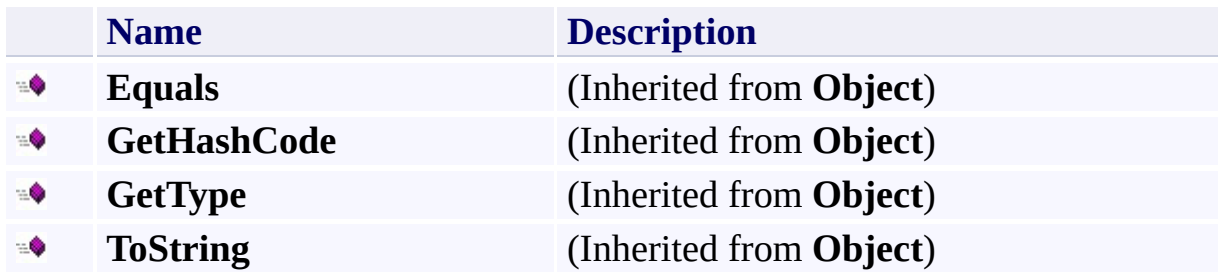
## **Protected Methods**

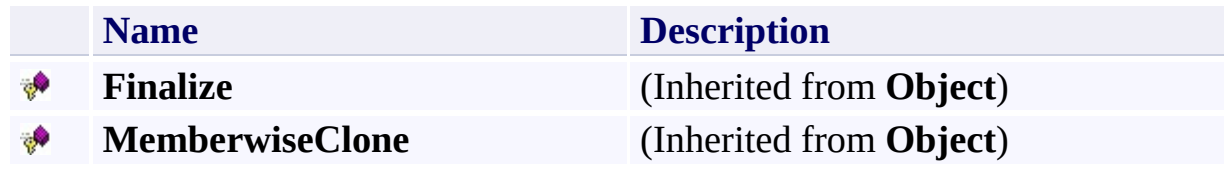

# **See Also**

#### **Reference**

 $\blacksquare$ 

[TableServiceEntity](#page-6666-0) Class [Microsoft.WindowsAzure.StorageClient](#page-443-0) Namespace

# **TableServiceEntity Properties** See [Also](#page-6700-0)  $\begin{tabular}{|c|c|c|} \hline \quad \quad & \quad \quad & \quad \quad \\ \hline \quad \quad & \quad \quad & \quad \quad \\ \hline \end{tabular}$

[This topic is part of the Microsoft Azure Storage Client Library 1.7, which has been deprecated. See **[Storage](http://go.microsoft.com/fwlink/?LinkId=398944) Client Library** for the latest version.]

# **Public Properties**

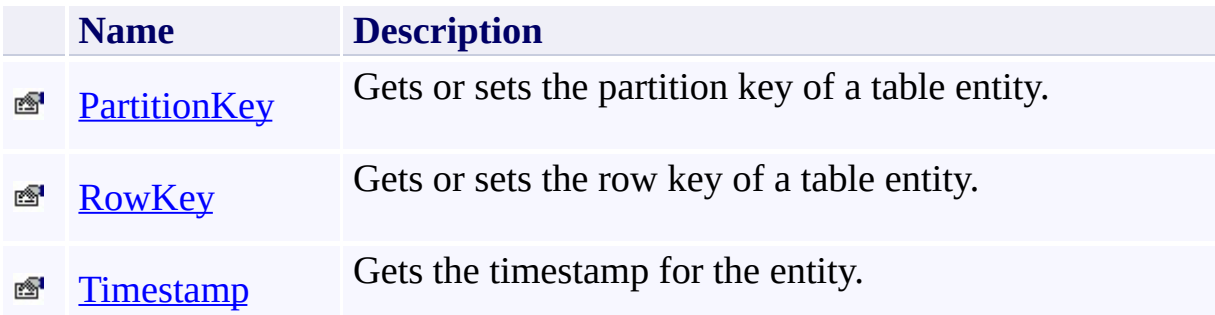

# <span id="page-6700-0"></span>**See Also**

#### **Reference**

 $\blacksquare$ 

[TableServiceEntity](#page-6666-0) Class [Microsoft.WindowsAzure.StorageClient](#page-443-0) Namespace

#### <span id="page-6701-0"></span>**TableServiceEntity.PartitionKey Property** See [Also](#page-6707-0)  $\Box$

[This topic is part of the Microsoft Azure Storage Client Library 1.7, which has been deprecated. See **[Storage](http://go.microsoft.com/fwlink/?LinkId=398944) Client Library** for the latest version.]

Gets or sets the partition key of a table entity.

**Namespace:** Microsoft.WindowsAzure.StorageClient **Assembly:** Microsoft.WindowsAzure.StorageClient (in Microsoft.WindowsAzure.StorageClient.dll)

# **Usage**

**Visual Basic**

```
Dim instance As TableServiceEntity
Dim value As String
value = instance.PartitionKey
instance.PartitionKey = value
```
### **Syntax**

**Visual Basic**

Public Overridable Property PartitionKey As **String**

**C#**

public virtual **string** PartitionKey { get; set; }

**C++**

```
public:
virtual property String^ PartitionKey {
        String^ get ();
        void set (String^ value);
```
}

**J#**

#### **JScript**

#### **Property Value**

Type: [System.String](http://msdn.microsoft.com/library/s1wwdcbf)

The partition key.

## **Remarks**

The concatenation of the partition key and row key form the primary key for an entity, and so must be unique within the table.

## **Thread Safety**

Any public static (**Shared** in Visual Basic) members of this type are thread safe. Any instance members are not guaranteed to be thread safe.

# **Platforms**

### **Development Platforms**

Windows Vista, Windows 7, Windows Server 2008, Windows 8.1, Windows Server 2012 R2, Windows 8 and Windows Server 2012

### <span id="page-6707-0"></span>**See Also**

#### **Reference**

[TableServiceEntity](#page-6666-0) Class [TableServiceEntity](#page-6673-0) Members [Microsoft.WindowsAzure.StorageClient](#page-443-0) Namespace

#### <span id="page-6708-0"></span>**TableServiceEntity.RowKey Property** See [Also](#page-6714-0)  $\Box$

[This topic is part of the Microsoft Azure Storage Client Library 1.7, which has been deprecated. See **[Storage](http://go.microsoft.com/fwlink/?LinkId=398944) Client Library** for the latest version.]

Gets or sets the row key of a table entity.

**Namespace:** Microsoft.WindowsAzure.StorageClient **Assembly:** Microsoft.WindowsAzure.StorageClient (in Microsoft.WindowsAzure.StorageClient.dll)

## **Usage**

**Visual Basic**

```
Dim instance As TableServiceEntity
Dim value As String
value = instance.RowKey
instance.RowKey = value
```
### **Syntax**

**Visual Basic** Public Overridable Property RowKey As **String C#**

public virtual **string** RowKey { get; set; }

**C++**

```
public:
virtual property String^ RowKey {
        String^ get ();
        void set (String^ value);
}
```
**J#**

**JScript**

#### **Property Value**

Type: [System.String](http://msdn.microsoft.com/library/s1wwdcbf)

The row key.

## **Remarks**

The concatenation of the partition key and row key form the primary key for an entity, and so must be unique within the table.

## **Thread Safety**

Any public static (**Shared** in Visual Basic) members of this type are thread safe. Any instance members are not guaranteed to be thread safe.

# **Platforms**

### **Development Platforms**

Windows Vista, Windows 7, Windows Server 2008, Windows 8.1, Windows Server 2012 R2, Windows 8 and Windows Server 2012

### <span id="page-6714-0"></span>**See Also**

#### **Reference**

[TableServiceEntity](#page-6666-0) Class [TableServiceEntity](#page-6673-0) Members [Microsoft.WindowsAzure.StorageClient](#page-443-0) Namespace

### <span id="page-6715-0"></span>**TableServiceEntity.Timestamp Property** See [Also](#page-6721-0)  $\Box$

[This topic is part of the Microsoft Azure Storage Client Library 1.7, which has been deprecated. See **[Storage](http://go.microsoft.com/fwlink/?LinkId=398944) Client Library** for the latest version.]

Gets the timestamp for the entity.

**Namespace:** Microsoft.WindowsAzure.StorageClient **Assembly:** Microsoft.WindowsAzure.StorageClient (in Microsoft.WindowsAzure.StorageClient.dll)

## **Usage**

**Visual Basic**

```
Dim instance As TableServiceEntity
Dim value As DateTime
value = instance.Timestamp
instance.Timestamp = value
```
### **Syntax**

**Visual Basic**

Public Property Timestamp As **DateTime**

**C#**

```
public DateTime Timestamp { get; set; }
```
**C++**

```
public:
property DateTime Timestamp {
        DateTime get ();
        void set (DateTime value);
}
```
**J#**

### **JScript**

#### **Property Value**

Type: [System.DateTime](http://msdn.microsoft.com/library/03ybds8y)

The entity's timestamp.

# **Remarks**

Setting this property has no effect.

## **Thread Safety**

Any public static (**Shared** in Visual Basic) members of this type are thread safe. Any instance members are not guaranteed to be thread safe.

# **Platforms**

### **Development Platforms**

Windows Vista, Windows 7, Windows Server 2008, Windows 8.1, Windows Server 2012 R2, Windows 8 and Windows Server 2012

### <span id="page-6721-0"></span>**See Also**

#### **Reference**

[TableServiceEntity](#page-6666-0) Class [TableServiceEntity](#page-6673-0) Members [Microsoft.WindowsAzure.StorageClient](#page-443-0) Namespace

#### <span id="page-6722-0"></span>**TableServiceExtensionMethods Class** See [Also](#page-6728-0) [Members](#page-6729-0)  $\Box$

[This topic is part of the Microsoft Azure Storage Client Library 1.7, which has been deprecated. See **[Storage](http://go.microsoft.com/fwlink/?LinkId=398944) Client Library** for the latest version.]

Provides a set of extensions for the Table service.

**Namespace:** Microsoft.WindowsAzure.StorageClient **Assembly:** Microsoft.WindowsAzure.StorageClient (in Microsoft.WindowsAzure.StorageClient.dll)

# **Usage**

**Visual Basic**

### **Syntax**

**Visual Basic**

```
<ExtensionAttribute> _
Public NotInheritable Class TableServiceExtensionMeth
```
**C#**

[**ExtensionAttribute**] public static class TableServiceExtensionMethods

**C++**

[**ExtensionAttribute**] public ref class TableServiceExtensionMethods abstrac

**J#**

**JScript**

## **Inheritance Hierarchy**

### **System.Object**

**Microsoft.WindowsAzure.StorageClient.TableServiceExtensionMethods**

## **Thread Safety**

Any public static (**Shared** in Visual Basic) members of this type are thread safe. Any instance members are not guaranteed to be thread safe.

# **Platforms**

### **Development Platforms**

Windows Vista, Windows 7, Windows Server 2008, Windows 8.1, Windows Server 2012 R2, Windows 8 and Windows Server 2012

# <span id="page-6728-0"></span>**See Also**

#### **Reference**

 $\blacksquare$ 

[TableServiceExtensionMethods](#page-6729-0) Members [Microsoft.WindowsAzure.StorageClient](#page-443-0) Namespace

#### <span id="page-6729-0"></span>**TableServiceExtensionMethods Members See [Also](#page-6731-0) [Methods](#page-6730-0)**  $\Box$

<span id="page-6729-1"></span>[This topic is part of the Microsoft Azure Storage Client Library 1.7, which has been deprecated. See **[Storage](http://go.microsoft.com/fwlink/?LinkId=398944) Client Library** for the latest version.]

Provides a set of extensions for the Table service.

The following tables list the members exposed by the [TableServiceExtensionMethods](#page-6722-0) type.

# <span id="page-6730-0"></span>**Public Methods**

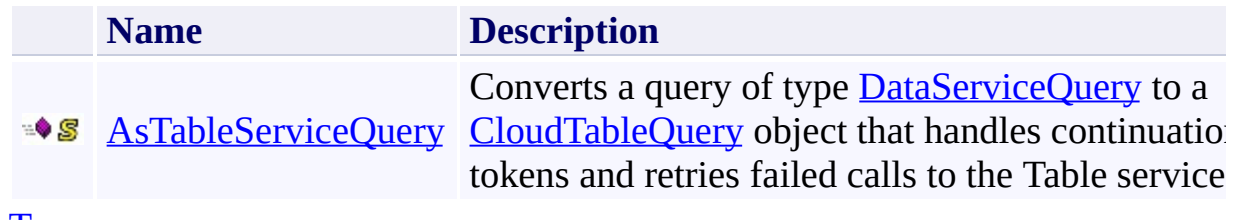

[Top](#page-6729-1)

# <span id="page-6731-0"></span>**See Also**

#### **Reference**

 $\blacksquare$ 

[TableServiceExtensionMethods](#page-6722-0) Class [Microsoft.WindowsAzure.StorageClient](#page-443-0) Namespace
#### **TableServiceExtensionMethods Methods** See [Also](#page-6734-0)  $\begin{tabular}{|c|c|c|} \hline \quad \quad & \quad \quad & \quad \quad \\ \hline \quad \quad & \quad \quad & \quad \quad \\ \hline \end{tabular}$

[This topic is part of the Microsoft Azure Storage Client Library 1.7, which has been deprecated. See **[Storage](http://go.microsoft.com/fwlink/?LinkId=398944) Client Library** for the latest version.]

# **Public Methods**

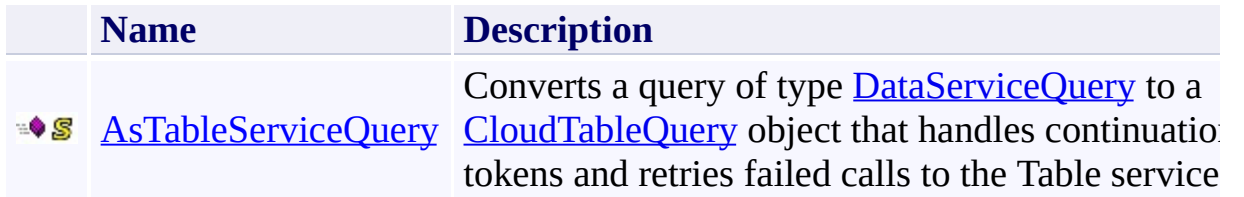

# <span id="page-6734-0"></span>**See Also**

#### **Reference**

 $\blacksquare$ 

[TableServiceExtensionMethods](#page-6722-0) Class [Microsoft.WindowsAzure.StorageClient](#page-443-0) Namespace

#### <span id="page-6735-0"></span>**TableServiceExtensionMethods.AsTableServiceQuery Method** See [Also](#page-6744-0) [Example](#page-6739-0) 日マ

[This topic is part of the Microsoft Azure Storage Client Library 1.7, which has been deprecated. See **[Storage](http://go.microsoft.com/fwlink/?LinkId=398944) Client Library** for the latest version.]

Converts a query of type **[DataServiceQuery](http://msdn.microsoft.com/en-us/library/system.data.services.client.dataservicequery.aspx)** to a **[CloudTableQuery](#page-5222-0)** object that handles continuation tokens and retries failed calls to the Table service.

**Namespace:** Microsoft.WindowsAzure.StorageClient **Assembly:** Microsoft.WindowsAzure.StorageClient (in Microsoft.WindowsAzure.StorageClient.dll)

### **Usage**

**Visual Basic**

```
Dim query As IQueryable(Of TElement)
Dim returnValue As CloudTableQuery(Of TElement)
```

```
returnValue = TableServiceExtensionMethods.AsTableSe
```
#### **Syntax**

#### **Visual Basic**

```
<ExtensionAttribute> _
Public Shared Function AsTableServiceQuery(Of TElemen
t) ( \overline{\phantom{a}}query As IQueryable(Of TElement) _
```

```
) As CloudTableQuery(Of TElement)
```
**C#**

```
[ExtensionAttribute]
public static CloudTableQuery<TElement> AsTableServid
        IQueryable<TElement> query
```
)

**C++**

```
[ExtensionAttribute]
public:
generic<typename TElement>
static CloudTableQuery<TElement>^ AsTableServiceQuery
 (
        IQueryable<TElement>^ query
)
```
**J#**

**JScript**

#### **GenericParameters**

*TElement*

The type of the element.

#### **Parameters**

*query* Type: [System.Linq.IQueryable](http://msdn.microsoft.com/library/bb495796)

A **[DataServiceQuery](http://msdn.microsoft.com/en-us/library/system.data.services.client.dataservicequery.aspx)** object.

#### **Return Value**

Type: Microsoft.WindowsAzure.StorageClient.CloudTableQuery

A [CloudTableQuery](#page-5222-0) object.

### <span id="page-6739-0"></span>**Example**

The following code example queries entities using a simulated LIKE clause.

```
C#
// Get contacts filtered by prefix.
public static List<ContactEntity> GetContactsByPrefix
{
    // Get data context.
    TableServiceContext \cdot context = tableClient \cdot GetDataCloudTableQuery<ContactEntity> query;
    \frac{1}{2} Query entities to return names beginning with
    // Note that because wildcard queries are not support
    // matching by using string comparisons.
    if (!String.IsNullOrEmpty(prefix) && Char.IsLetter
    \{char prefixChar = prefix[0];
        int nextCharValue = ((int)prefixChar) + 1;
        char nextChar = (char)nextCharValue;
        query = context.CreatedQuery<ContentEntity>(t<sub>i</sub>)).Where(e => (e.FirstName.CompareTo(p_1&& e.FirstName.CompareTo(nextChar
                 .AsTableServiceQuery<ContactEntity>();
    }
    else
    \{query = context.CreateQuery<ContactEntity>(table)
    }
    // Populate list of entities from query results.
    List<ContactEntity> list = new List<ContactEntity
    foreach (ContactEntity entity in query)
    \{list.Add(entity);
```

```
}
    return list;
}
// Class to represent the table schema
public class ContactEntity : TableServiceEntity
\{public ContactEntity()
    {
    }
    public string FirstName { get; set; }
    public string LastName { get; set; }
    public string Email { get; set; }
    public string HomePhone { get; set; }
    public string CellPhone { get; set; }
    public string StreetAddress { get; set; }
    public string City { get; set; }
    public string State { get; set; }
    public string ZipCode { get; set; }
}
```
## **Thread Safety**

Any public static (**Shared** in Visual Basic) members of this type are thread safe. Any instance members are not guaranteed to be thread safe.

# **Platforms**

#### **Development Platforms**

Windows Vista, Windows 7, Windows Server 2008, Windows 8.1, Windows Server 2012 R2, Windows 8 and Windows Server 2012

# **Change History**

### <span id="page-6744-0"></span>**See Also**

#### **Reference**

[TableServiceExtensionMethods](#page-6722-0) Class [TableServiceExtensionMethods](#page-6729-0) Members [Microsoft.WindowsAzure.StorageClient](#page-443-0) Namespace <span id="page-6745-0"></span>**Microsoft.WindowsAzure.StorageClient.Protocol Namespace**  $\Box$ 

[This topic is part of the Microsoft Azure Storage Client Library 1.7, which has been deprecated. See **[Storage](http://go.microsoft.com/fwlink/?LinkId=398944) Client Library** for the latest version.]

The **Microsoft.WindowsAzure.StorageClient.Protocol** namespace contains helper classes that provide access to lowlevel functionality exposed by the **Blob** Service REST API, the Queue Service REST API, and the Table Service REST API.

# **Classes**

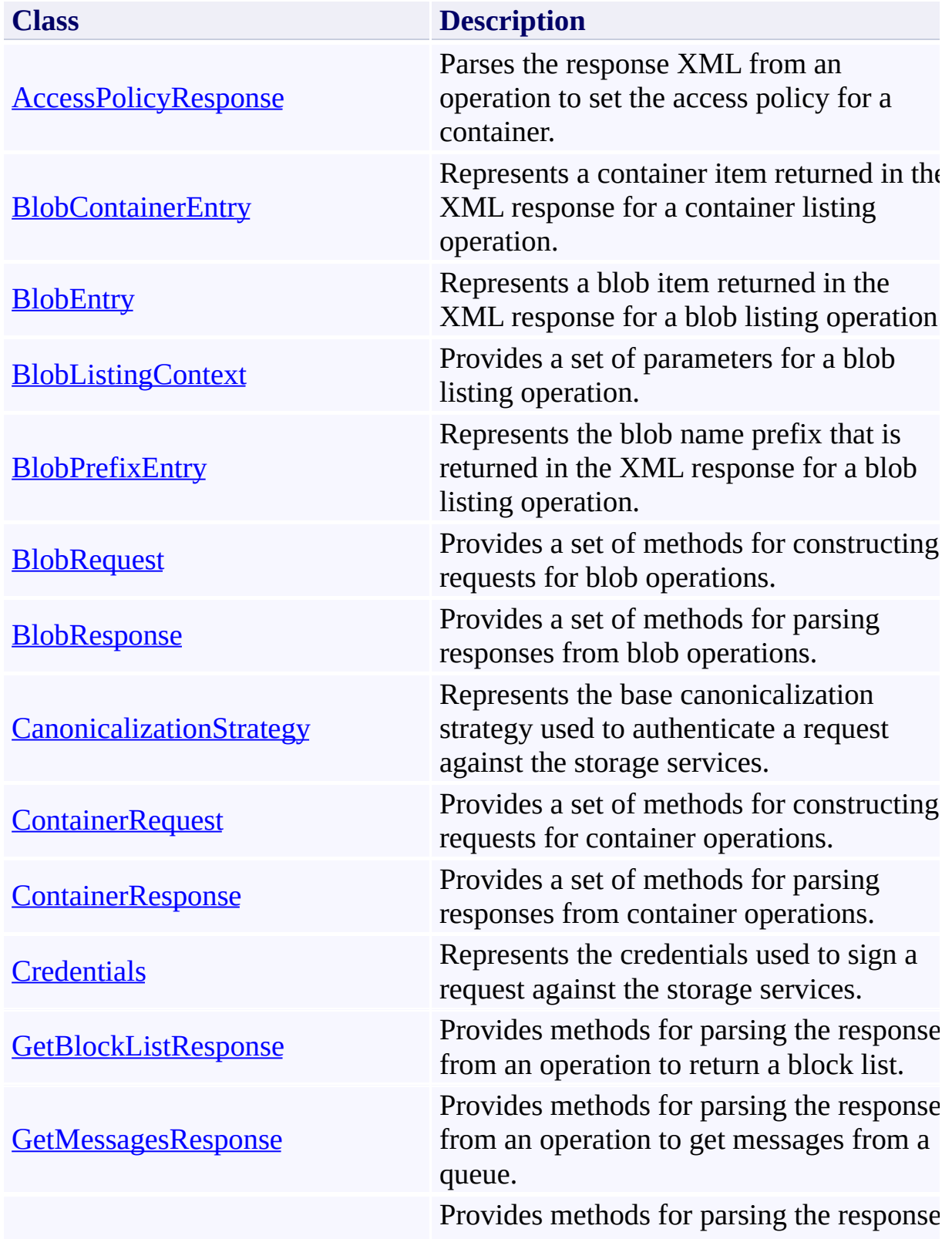

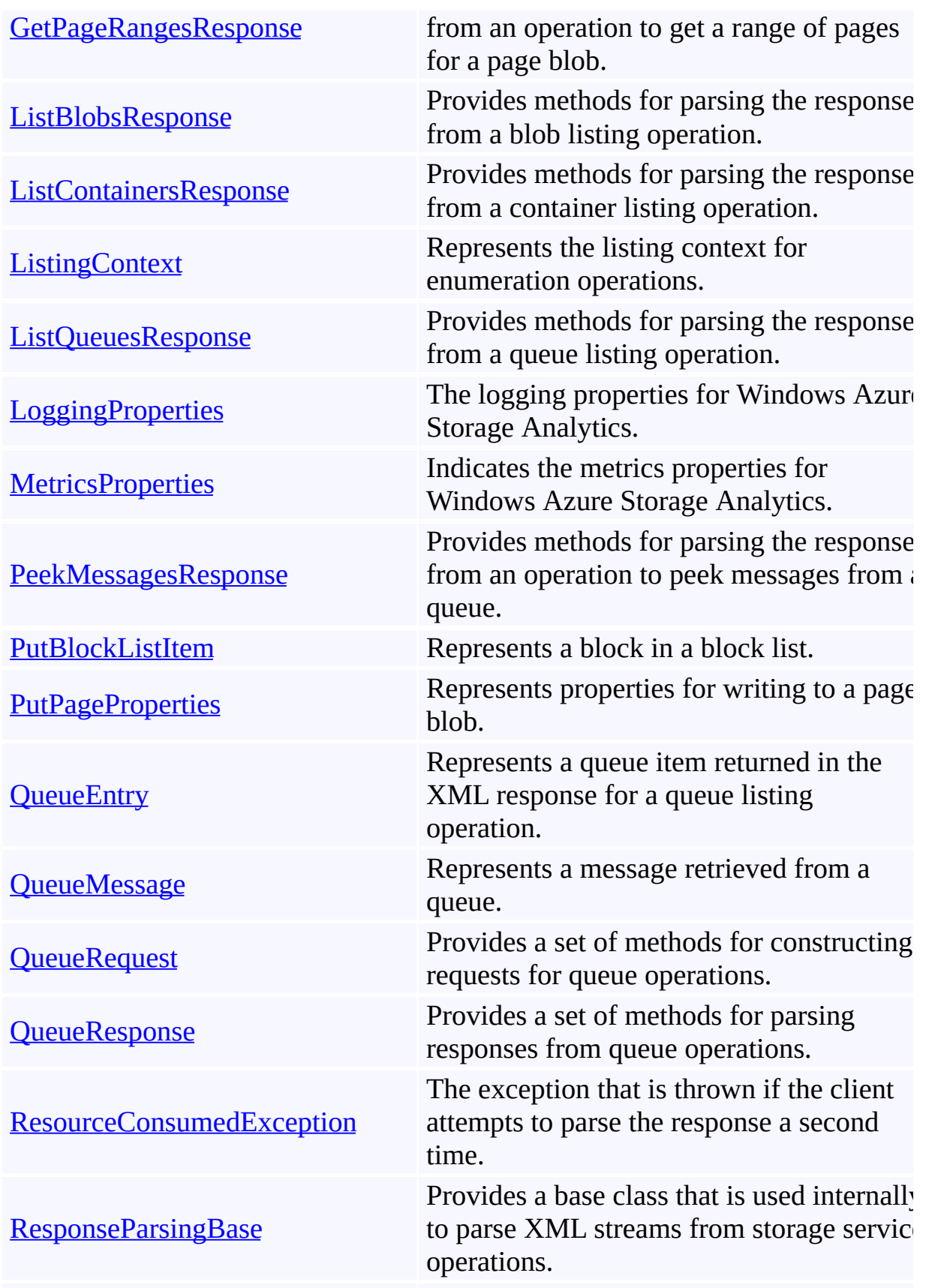

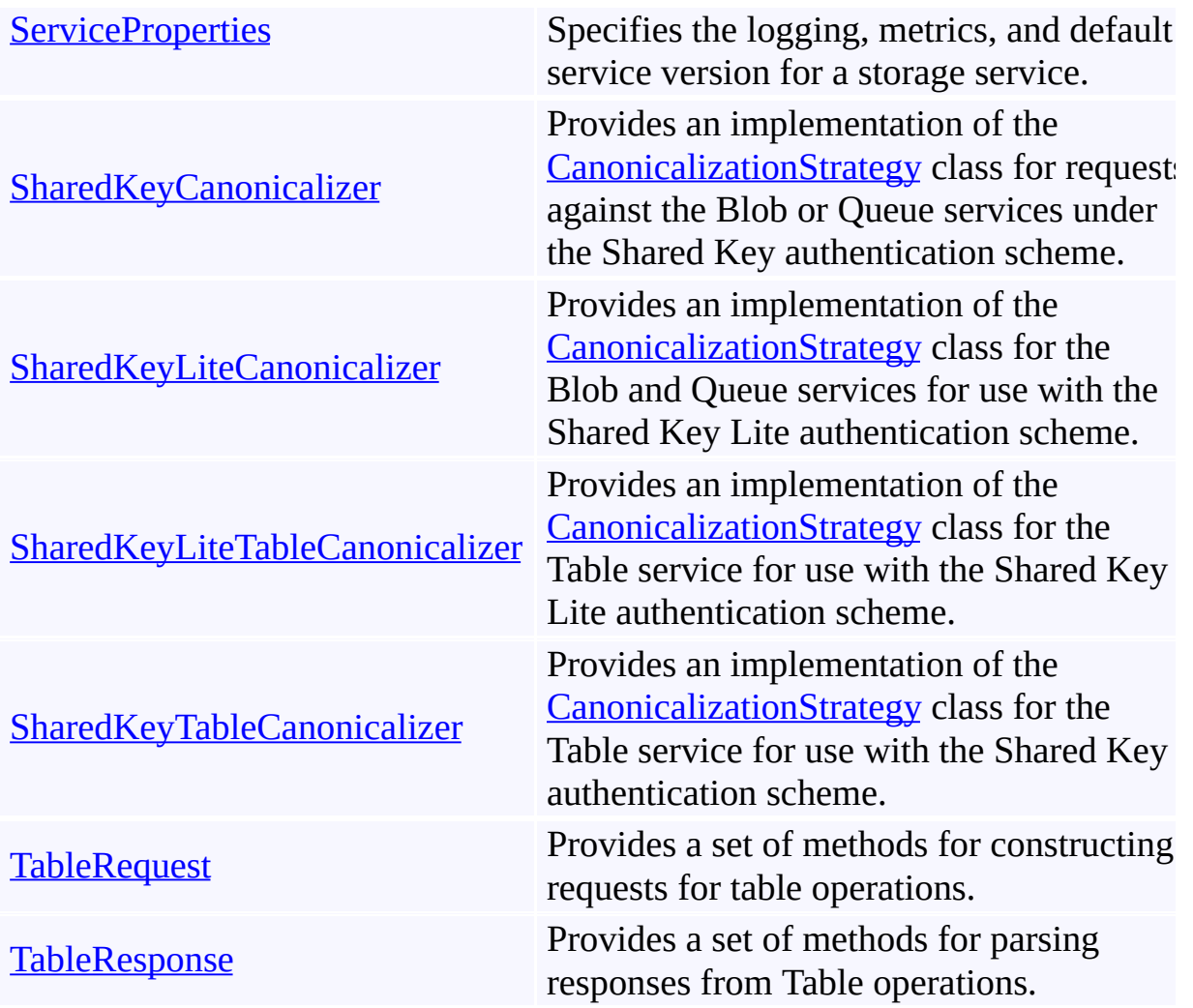

# **Interfaces**

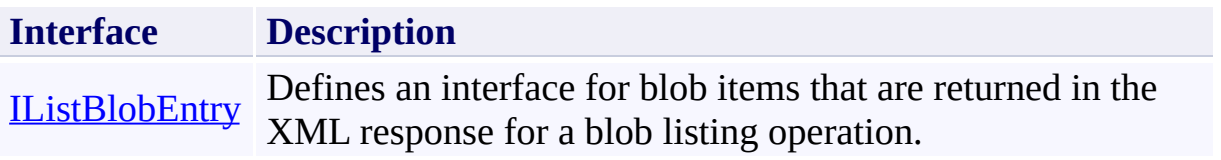

## **Enumerations**

 $\blacksquare$ 

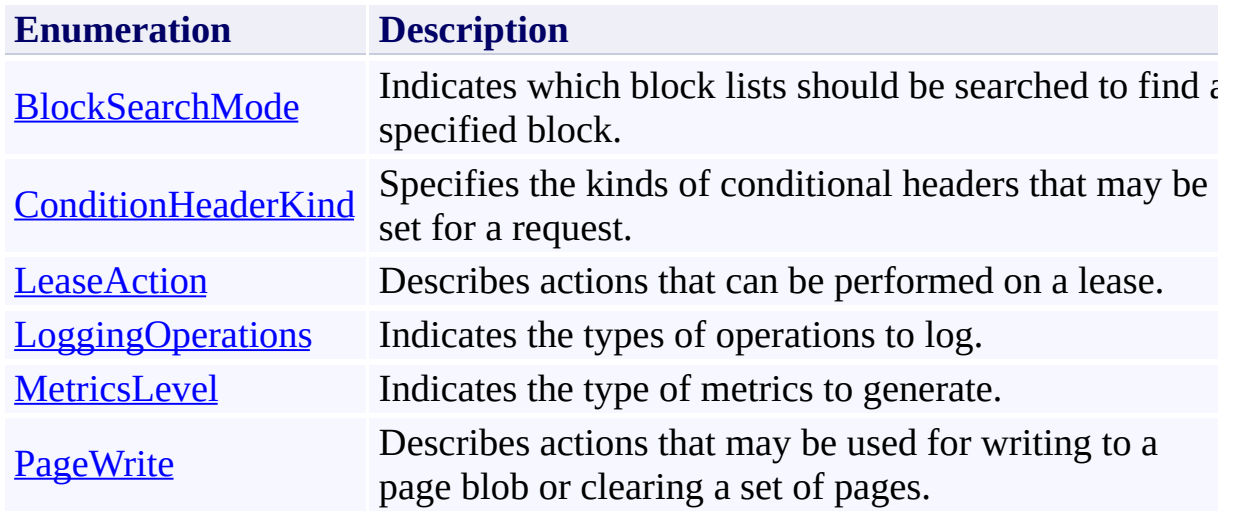

```
AccessPolicyResponse Class
See Also Members
日マ
```
[This topic is part of the Microsoft Azure Storage Client Library 1.7, which has been deprecated. See **[Storage](http://go.microsoft.com/fwlink/?LinkId=398944) Client Library** for the latest version.]

Parses the response XML from an operation to set the access policy for a container.

**Namespace:** Microsoft.WindowsAzure.StorageClient.Protocol **Assembly:** Microsoft.WindowsAzure.StorageClient (in Microsoft.WindowsAzure.StorageClient.dll)

# **Usage**

**Visual Basic**

Dim instance As **AccessPolicyResponse**

# **Syntax**

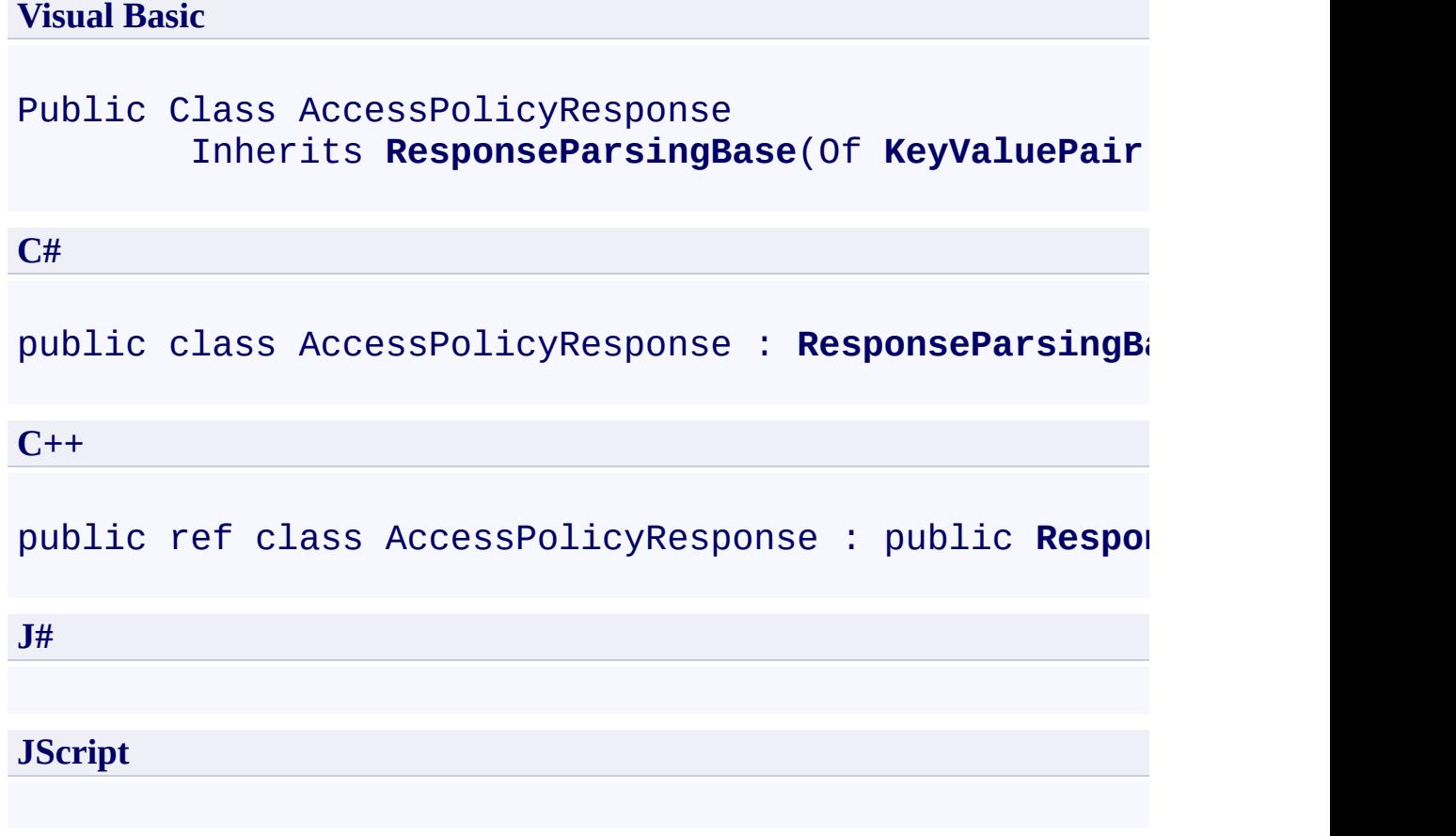

## **Remarks**

For more details about this API, see the topics on the equivalent REST APIs in **See Also** > **Other Resources**.

### **Inheritance Hierarchy**

#### **System.Object**

[Microsoft.WindowsAzure.StorageClient.Protocol.ResponseParsingBase](#page-8794-0) **Microsoft.WindowsAzure.StorageClient.Protocol.AccessPolicyResponse**

## **Thread Safety**

Any public static (**Shared** in Visual Basic) members of this type are thread safe. Any instance members are not guaranteed to be thread safe.

# **Platforms**

#### **Development Platforms**

Windows Vista, Windows 7, Windows Server 2008, Windows 8.1, Windows Server 2012 R2, Windows 8 and Windows Server 2012

### <span id="page-6758-0"></span>**See Also**

#### **Reference**

[AccessPolicyResponse](#page-6759-0) Members [Microsoft.WindowsAzure.StorageClient.Protocol](#page-6745-0) Namespace

#### **Other Resources**

Managing Access to Blobs and Containers Restricting Access to Containers and Blobs Setting and Retrieving Properties and Metadata for Blob Resources (REST API)

#### <span id="page-6759-0"></span>**AccessPolicyResponse Members**

See [Also](#page-6765-0) [Methods](#page-6763-0) [Properties](#page-6761-0) [Fields](#page-6760-0)  $\Box$ 

<span id="page-6759-1"></span>[This topic is part of the Microsoft Azure Storage Client Library 1.7, which has been deprecated. See **[Storage](http://go.microsoft.com/fwlink/?LinkId=398944) Client Library** for the latest version.]

Parses the response XML from an operation to set the access policy for a container.

The following tables list the members exposed by the **[AccessPolicyResponse](#page-6751-0)** type.

# <span id="page-6760-0"></span>**Protected Fields**

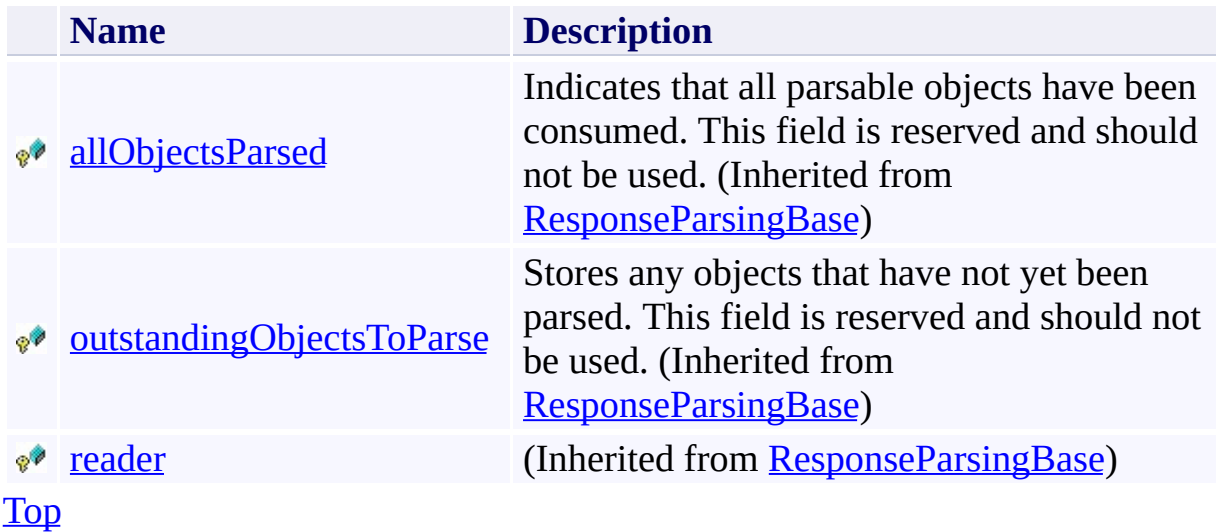

# <span id="page-6761-0"></span>**Public Properties (see also Protected [Properties](#page-6762-0))**

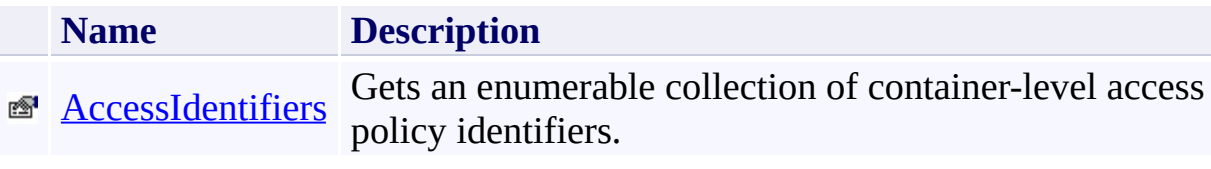

[Top](#page-6759-1)

# <span id="page-6762-0"></span>**Protected Properties**

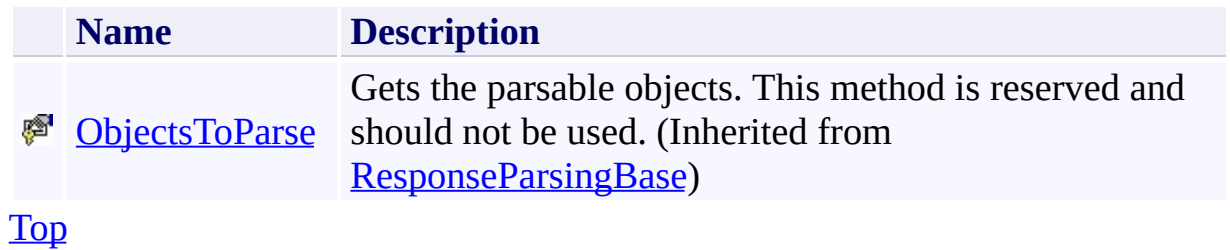

# <span id="page-6763-0"></span>**Public Methods (see also [Protected](#page-6764-0) Methods)**

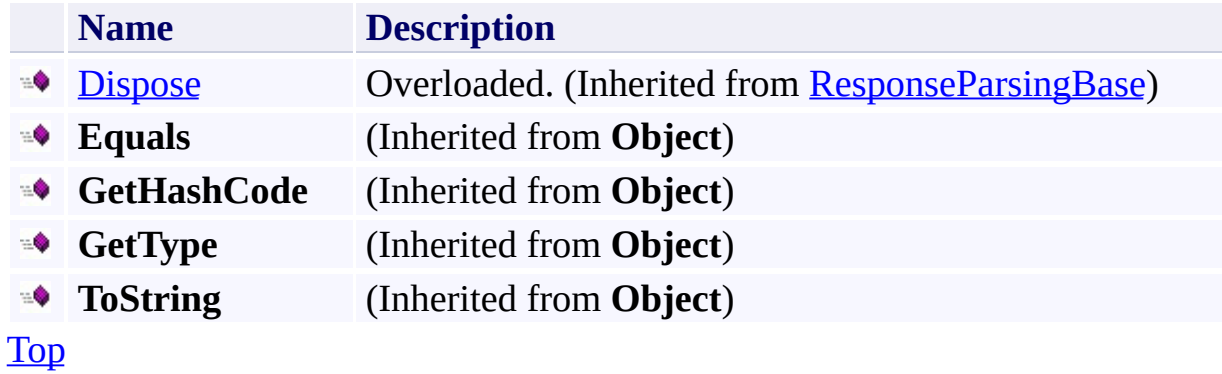

# <span id="page-6764-0"></span>**Protected Methods**

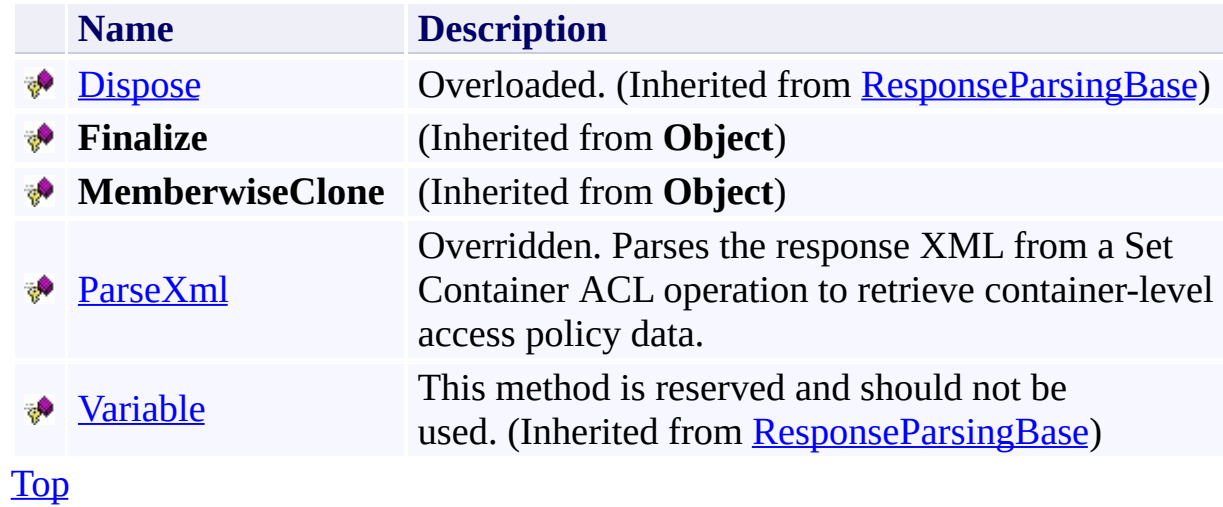

### <span id="page-6765-0"></span>**See Also**

#### **Reference**

[AccessPolicyResponse](#page-6751-0) Class [Microsoft.WindowsAzure.StorageClient.Protocol](#page-6745-0) Namespace

#### **Other Resources**

Managing Access to Blobs and Containers Restricting Access to Containers and Blobs Setting and Retrieving Properties and Metadata for Blob Resources (REST API)

# **AccessPolicyResponse Fields** See [Also](#page-6768-0)  $\begin{tabular}{|c|c|c|} \hline \quad \quad & \quad \quad & \quad \quad \\ \hline \quad \quad & \quad \quad & \quad \quad \\ \hline \end{tabular}$

[This topic is part of the Microsoft Azure Storage Client Library 1.7, which has been deprecated. See **[Storage](http://go.microsoft.com/fwlink/?LinkId=398944) Client Library** for the latest version.]

# **Protected Fields**

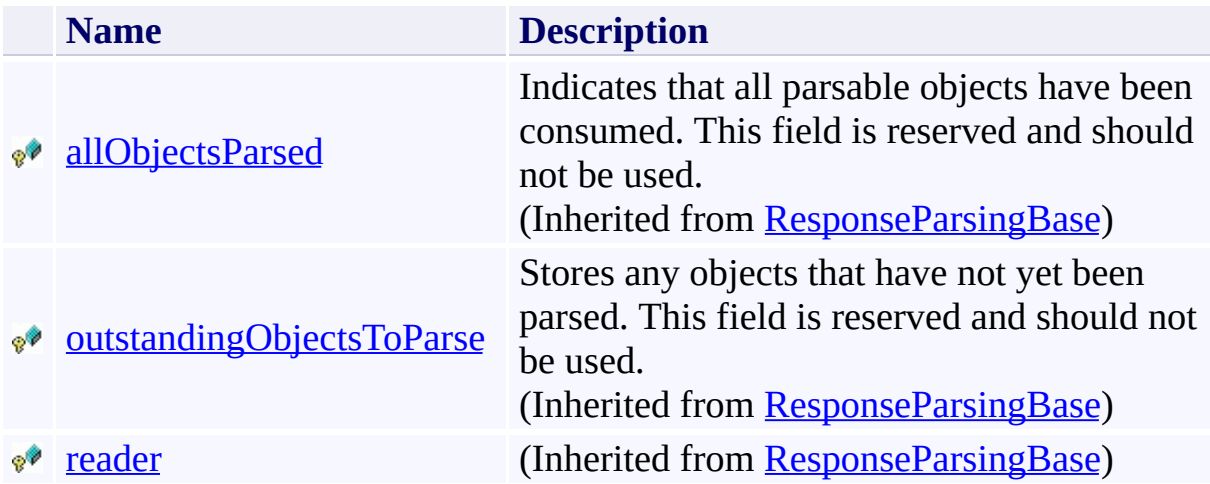
## **See Also**

### **Reference**

[AccessPolicyResponse](#page-6751-0) Class [Microsoft.WindowsAzure.StorageClient.Protocol](#page-6745-0) Namespace

### **Other Resources**

Managing Access to Blobs and Containers Restricting Access to Containers and Blobs Setting and Retrieving Properties and Metadata for Blob Resources (REST API)

# **AccessPolicyResponse Methods** See [Also](#page-6772-0)  $\begin{tabular}{|c|c|} \hline \quad \quad & \quad \quad & \quad \quad \\ \hline \quad \quad & \quad \quad & \quad \quad \\ \hline \end{tabular}$

[This topic is part of the Microsoft Azure Storage Client Library 1.7, which has been deprecated. See **[Storage](http://go.microsoft.com/fwlink/?LinkId=398944) Client Library** for the latest version.]

# **Public Methods (see also [Protected](#page-6771-0) Methods)**

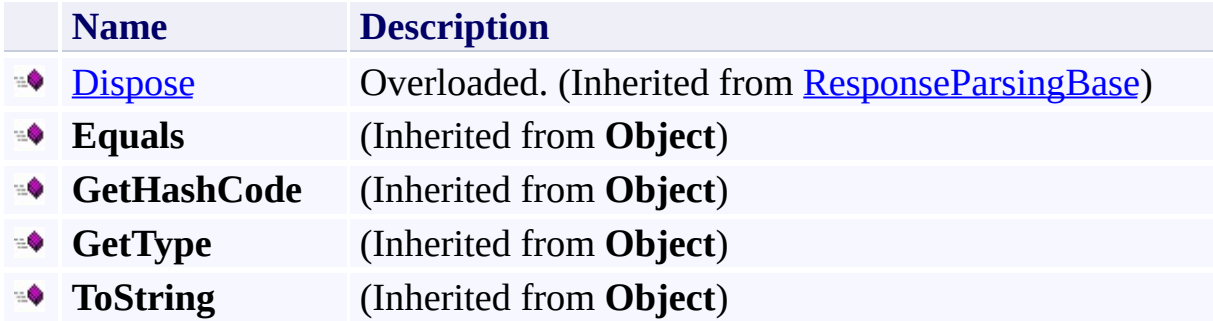

# <span id="page-6771-0"></span>**Protected Methods**

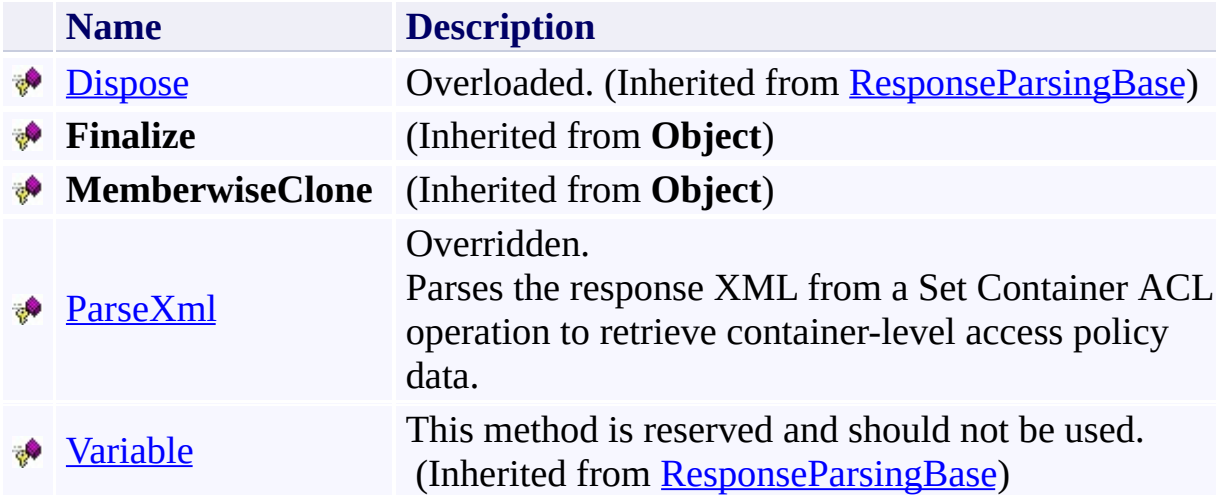

## <span id="page-6772-0"></span>**See Also**

### **Reference**

[AccessPolicyResponse](#page-6751-0) Class [Microsoft.WindowsAzure.StorageClient.Protocol](#page-6745-0) Namespace

### **Other Resources**

Managing Access to Blobs and Containers Restricting Access to Containers and Blobs Setting and Retrieving Properties and Metadata for Blob Resources (REST API)

### <span id="page-6773-0"></span>**AccessPolicyResponse.ParseXml Method** See [Also](#page-6779-0) 日マ

[This topic is part of the Microsoft Azure Storage Client Library 1.7, which has been deprecated. See **[Storage](http://go.microsoft.com/fwlink/?LinkId=398944) Client Library** for the latest version.]

Parses the response XML from a Set Container ACL operation to retrieve container-level access policy data.

**Namespace:** Microsoft.WindowsAzure.StorageClient.Protocol **Assembly:** Microsoft.WindowsAzure.StorageClient (in Microsoft.WindowsAzure.StorageClient.dll)

## **Usage**

### **Visual Basic**

Dim returnValue As IEnumerable(Of KeyValuePair(Of St)

```
returnValue = Me.ParseXml
```
# **Syntax**

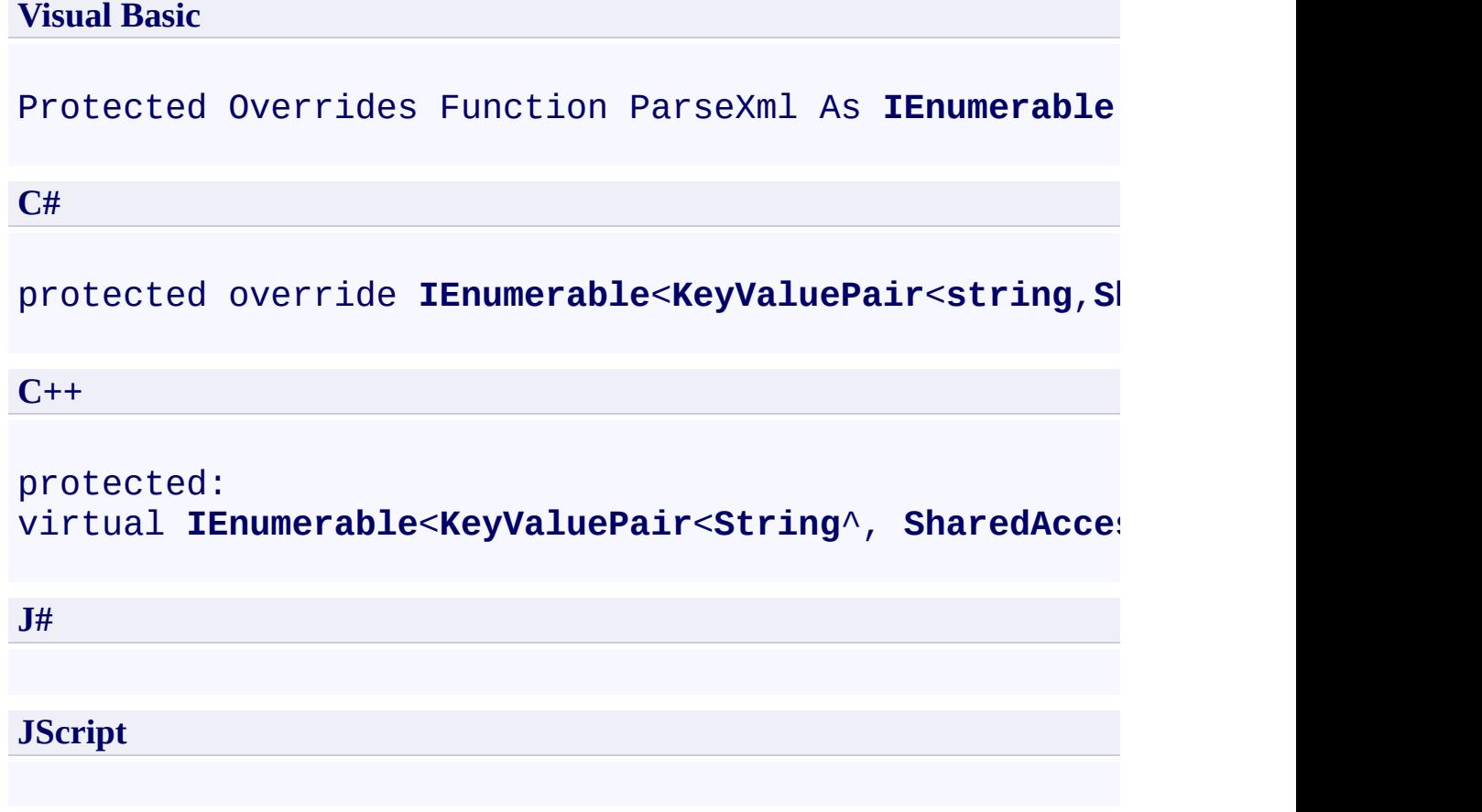

### **Return Value**

Type: System.Collections.Generic.IEnumerable

A list of enumerable key-value pairs.

# **Remarks**

For more details about this API, see the topics on the equivalent REST APIs in **See Also** > **Other Resources**.

# **Thread Safety**

Any public static (**Shared** in Visual Basic) members of this type are thread safe. Any instance members are not guaranteed to be thread safe.

# **Platforms**

### **Development Platforms**

Windows Vista, Windows 7, Windows Server 2008, Windows 8.1, Windows Server 2012 R2, Windows 8 and Windows Server 2012

## <span id="page-6779-0"></span>**See Also**

### **Reference**

 $\blacksquare$ 

[AccessPolicyResponse](#page-6751-0) Class [AccessPolicyResponse](#page-6759-0) Members [Microsoft.WindowsAzure.StorageClient.Protocol](#page-6745-0) Namespace

### **Other Resources**

Managing Access to Blobs and Containers Restricting Access to Containers and Blobs Setting and Retrieving Properties and Metadata for Blob Resources (REST API)

### **AccessPolicyResponse Properties** See [Also](#page-6783-0)  $\begin{tabular}{|c|c|} \hline \quad \quad & \quad \quad & \quad \quad \\ \hline \quad \quad & \quad \quad & \quad \quad \\ \hline \end{tabular}$

[This topic is part of the Microsoft Azure Storage Client Library 1.7, which has been deprecated. See **[Storage](http://go.microsoft.com/fwlink/?LinkId=398944) Client Library** for the latest version.]

# **Public Properties (see also Protected [Properties](#page-6782-0))**

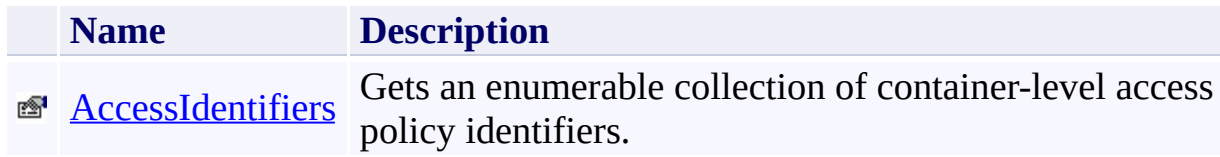

# <span id="page-6782-0"></span>**Protected Properties**

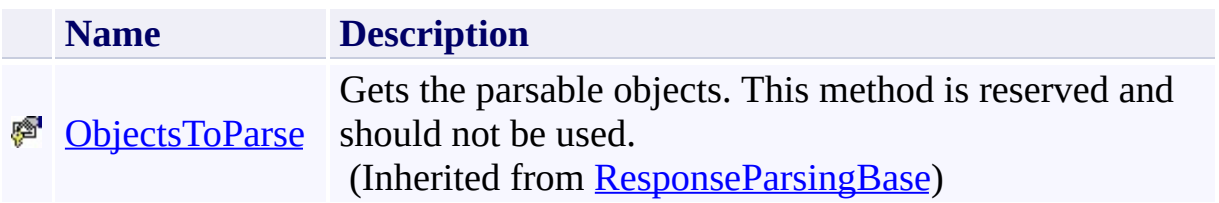

## <span id="page-6783-0"></span>**See Also**

### **Reference**

[AccessPolicyResponse](#page-6751-0) Class [Microsoft.WindowsAzure.StorageClient.Protocol](#page-6745-0) Namespace

### **Other Resources**

Managing Access to Blobs and Containers Restricting Access to Containers and Blobs Setting and Retrieving Properties and Metadata for Blob Resources (REST API)

### <span id="page-6784-0"></span>**AccessPolicyResponse.AccessIdentifiers Property** See [Also](#page-6790-0)

日マ

[This topic is part of the Microsoft Azure Storage Client Library 1.7, which has been deprecated. See **[Storage](http://go.microsoft.com/fwlink/?LinkId=398944) Client Library** for the latest version.]

Gets an enumerable collection of container-level access policy identifiers.

**Namespace:** Microsoft.WindowsAzure.StorageClient.Protocol **Assembly:** Microsoft.WindowsAzure.StorageClient (in Microsoft.WindowsAzure.StorageClient.dll)

## **Usage**

**Visual Basic**

```
Dim instance As AccessPolicyResponse
Dim value As IEnumerable(Of KeyValuePair(Of String, :
```

```
value = instance.AccessIdentifiers
```
### **Syntax**

}

**J#**

**JScript**

# **Visual Basic** Public ReadOnly Property AccessIdentifiers As IEnume **C#** public **IEnumerable**<**KeyValuePair**<**string**,**SharedAccessPolicy C++** public: property **IEnumerable**<**KeyValuePair**<**String**^ , **SharedAccessPolicy**  $\{$ **IEnumerable**<**KeyValuePair**<**String**^ , **SharedAccessPolicy**

### **Property Value**

Type: System.Collections.Generic.IEnumerable

An enumerable collection of container-level access policy identifiers.

# **Remarks**

For more details about this API, see the topics on the equivalent REST APIs in **See Also** > **Other Resources**.

# **Thread Safety**

Any public static (**Shared** in Visual Basic) members of this type are thread safe. Any instance members are not guaranteed to be thread safe.

# **Platforms**

### **Development Platforms**

Windows Vista, Windows 7, Windows Server 2008, Windows 8.1, Windows Server 2012 R2, Windows 8 and Windows Server 2012

## <span id="page-6790-0"></span>**See Also**

### **Reference**

 $\blacksquare$ 

[AccessPolicyResponse](#page-6751-0) Class [AccessPolicyResponse](#page-6759-0) Members [Microsoft.WindowsAzure.StorageClient.Protocol](#page-6745-0) Namespace

### **Other Resources**

Managing Access to Blobs and Containers Restricting Access to Containers and Blobs Setting and Retrieving Properties and Metadata for Blob Resources (REST API)

### <span id="page-6791-0"></span>**BlobContainerEntry Class See [Also](#page-6798-0) [Members](#page-6799-0)** 日マ

[This topic is part of the Microsoft Azure Storage Client Library 1.7, which has been deprecated. See **[Storage](http://go.microsoft.com/fwlink/?LinkId=398944) Client Library** for the latest version.]

Represents a container item returned in the XML response for a container listing operation.

**Namespace:** Microsoft.WindowsAzure.StorageClient.Protocol **Assembly:** Microsoft.WindowsAzure.StorageClient (in Microsoft.WindowsAzure.StorageClient.dll)

# **Usage**

**Visual Basic**

Dim instance As **BlobContainerEntry**

# **Syntax**

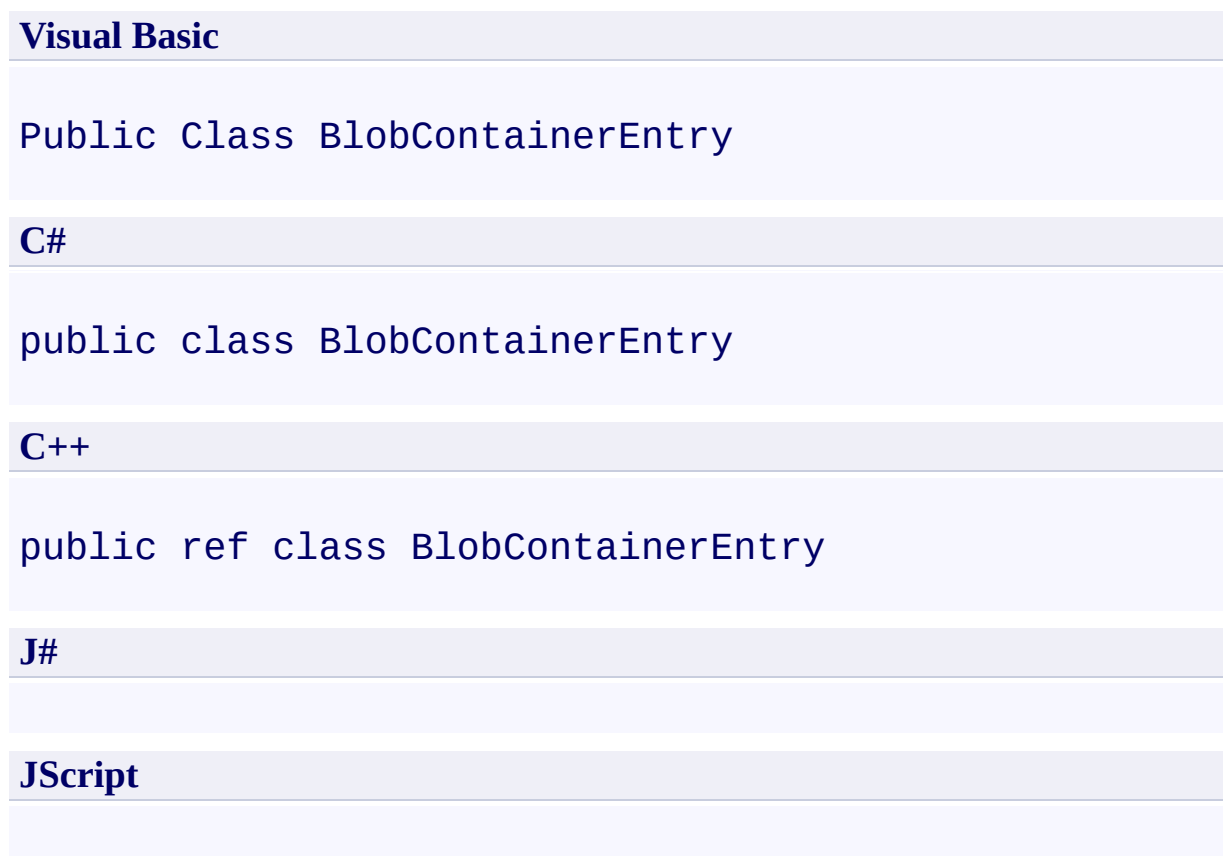

# **Remarks**

For more details about this API, see the topics on the equivalent REST APIs in **See Also** > **Other Resources**.

# **Inheritance Hierarchy**

### **System.Object**

**Microsoft.WindowsAzure.StorageClient.Protocol.BlobContainerEntry**

# **Thread Safety**

Any public static (**Shared** in Visual Basic) members of this type are thread safe. Any instance members are not guaranteed to be thread safe.

# **Platforms**

### **Development Platforms**

Windows Vista, Windows 7, Windows Server 2008, Windows 8.1, Windows Server 2012 R2, Windows 8 and Windows Server 2012

# <span id="page-6798-0"></span>**See Also**

### **Reference**

Е

[BlobContainerEntry](#page-6799-0) Members [Microsoft.WindowsAzure.StorageClient.Protocol](#page-6745-0) Namespace

**Other Resources** List Containers (REST API) **Operations on Containers** 

#### <span id="page-6799-0"></span>**BlobContainerEntry Members**

See [Also](#page-6803-0) [Methods](#page-6801-0) [Properties](#page-6800-0)  $\Box$ 

<span id="page-6799-1"></span>[This topic is part of the Microsoft Azure Storage Client Library 1.7, which has been deprecated. See **[Storage](http://go.microsoft.com/fwlink/?LinkId=398944) Client Library** for the latest version.]

Represents a container item returned in the XML response for a container listing operation.

The following tables list the members exposed by the **[BlobContainerEntry](#page-6791-0)** type.

# <span id="page-6800-0"></span>**Public Properties**

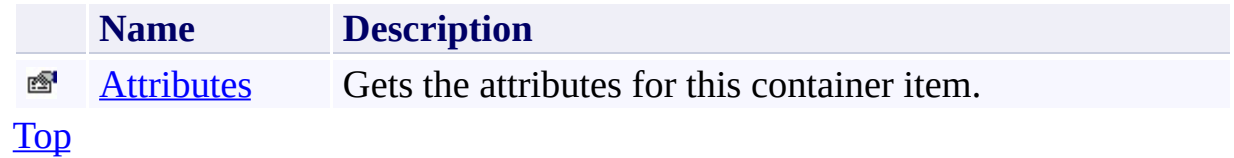

# <span id="page-6801-0"></span>**Public Methods (see also [Protected](#page-6802-0) Methods)**

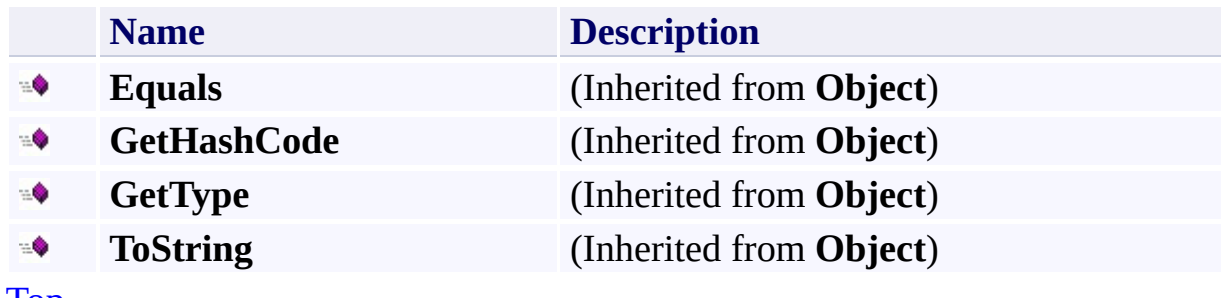

[Top](#page-6799-1)

# <span id="page-6802-0"></span>**Protected Methods**

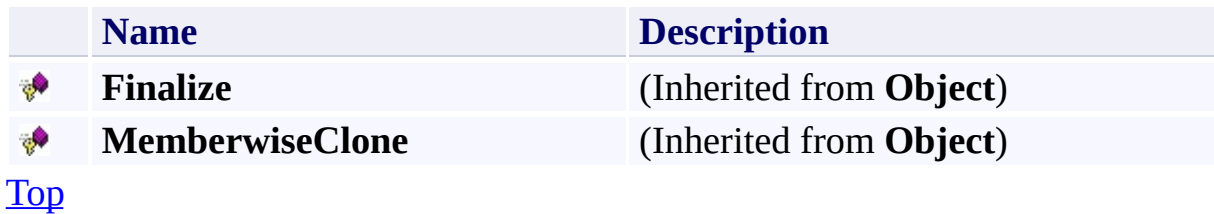

# <span id="page-6803-0"></span>**See Also**

### **Reference**

Е

[BlobContainerEntry](#page-6791-0) Class [Microsoft.WindowsAzure.StorageClient.Protocol](#page-6745-0) Namespace

**Other Resources** List Containers (REST API) **Operations on Containers**
#### **BlobContainerEntry Methods**

See [Also](#page-6807-0)

 $\begin{tabular}{|c|c|c|} \hline \quad \quad & \quad \quad & \quad \quad \\ \hline \quad \quad & \quad \quad & \quad \quad \\ \hline \end{tabular}$ 

[This topic is part of the Microsoft Azure Storage Client Library 1.7, which has been deprecated. See **[Storage](http://go.microsoft.com/fwlink/?LinkId=398944) Client Library** for the latest version.]

# **Public Methods (see also [Protected](#page-6806-0) Methods)**

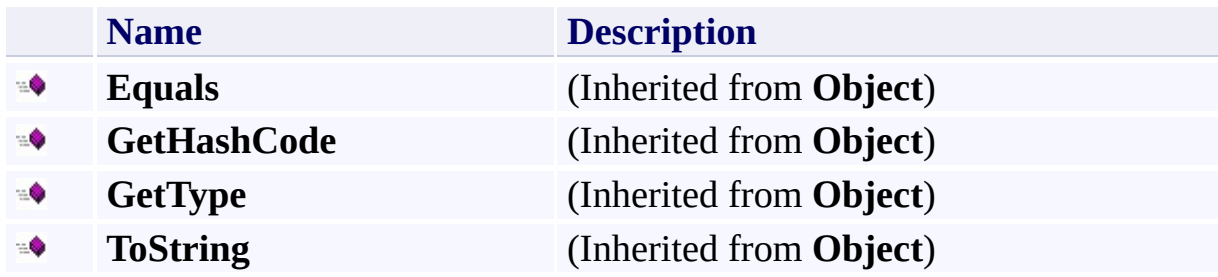

# <span id="page-6806-0"></span>**Protected Methods**

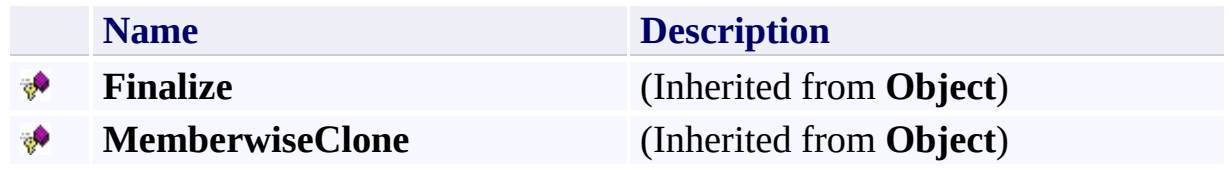

# <span id="page-6807-0"></span>**See Also**

#### **Reference**

Е

[BlobContainerEntry](#page-6791-0) Class [Microsoft.WindowsAzure.StorageClient.Protocol](#page-6745-0) Namespace

**Other Resources** List Containers (REST API) **Operations on Containers** 

#### **BlobContainerEntry Properties**

See [Also](#page-6810-0)

 $\begin{tabular}{|c|c|c|} \hline \quad \quad & \quad \quad & \quad \quad \\ \hline \quad \quad & \quad \quad & \quad \quad \\ \hline \end{tabular}$ 

[This topic is part of the Microsoft Azure Storage Client Library 1.7, which has been deprecated. See **[Storage](http://go.microsoft.com/fwlink/?LinkId=398944) Client Library** for the latest version.]

# **Public Properties**

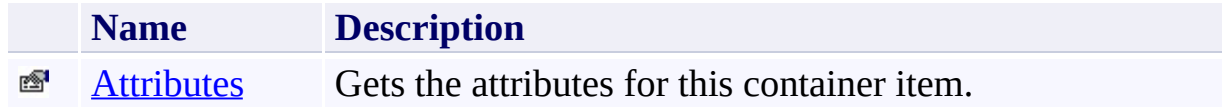

# <span id="page-6810-0"></span>**See Also**

#### **Reference**

Е

[BlobContainerEntry](#page-6791-0) Class [Microsoft.WindowsAzure.StorageClient.Protocol](#page-6745-0) Namespace

**Other Resources** List Containers (REST API) **Operations on Containers** 

#### <span id="page-6811-0"></span>**BlobContainerEntry.Attributes Property**

See [Also](#page-6817-0)

日マ

[This topic is part of the Microsoft Azure Storage Client Library 1.7, which has been deprecated. See **[Storage](http://go.microsoft.com/fwlink/?LinkId=398944) Client Library** for the latest version.]

Gets the attributes for this container item.

**Namespace:** Microsoft.WindowsAzure.StorageClient.Protocol **Assembly:** Microsoft.WindowsAzure.StorageClient (in Microsoft.WindowsAzure.StorageClient.dll)

### **Usage**

**Visual Basic**

Dim instance As **BlobContainerEntry** Dim value As **BlobContainerAttributes**

```
value = instance.Attributes
```
# **Syntax**

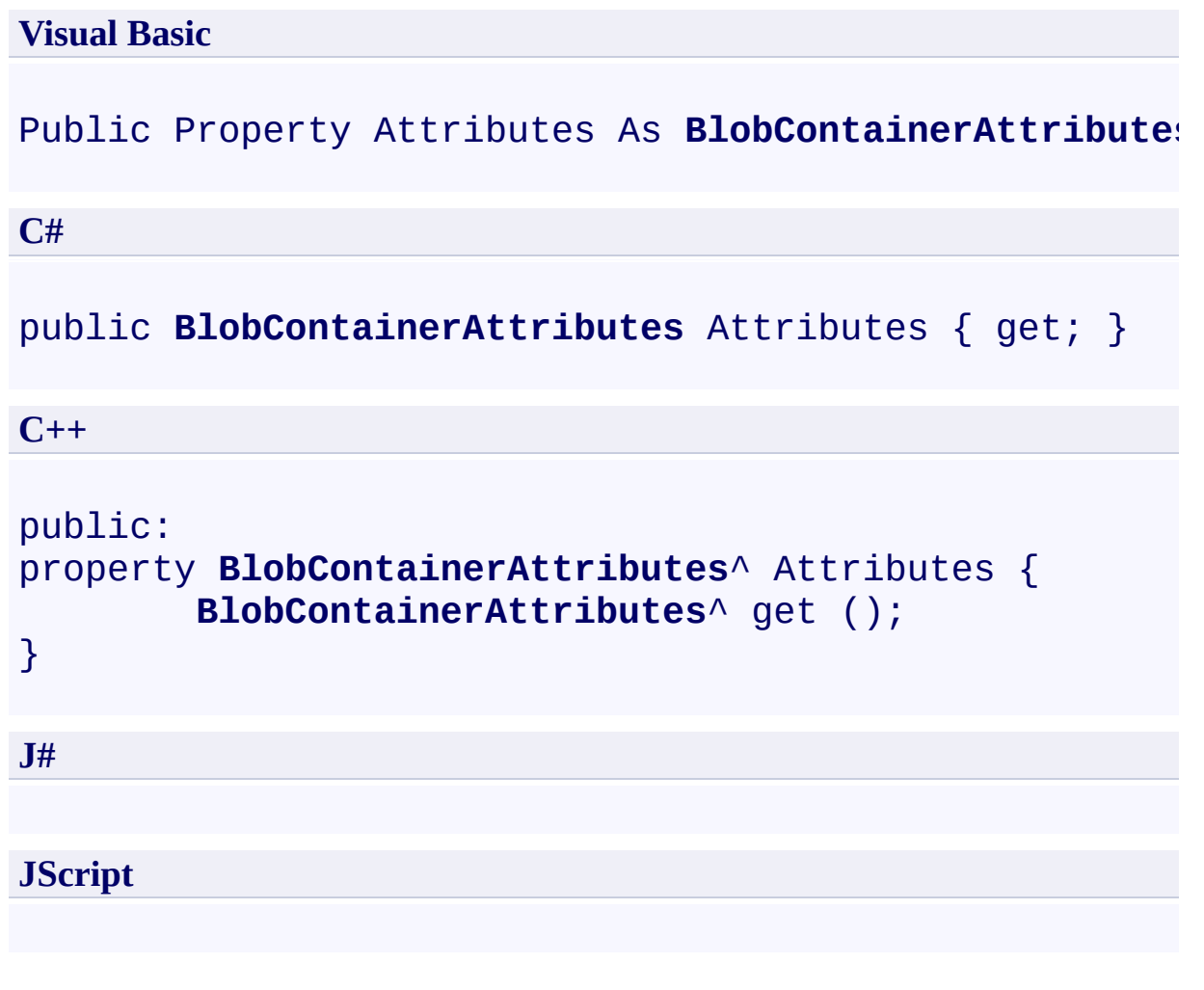

### **Property Value**

Type: [Microsoft.WindowsAzure.StorageClient.BlobContainerAttributes](http://msdn.microsoft.com/library/ee758628)

The container item's attributes.

# **Remarks**

For more details about this API, see the topics on the equivalent REST APIs in **See Also** > **Other Resources**.

# **Thread Safety**

Any public static (**Shared** in Visual Basic) members of this type are thread safe. Any instance members are not guaranteed to be thread safe.

# **Platforms**

#### **Development Platforms**

Windows Vista, Windows 7, Windows Server 2008, Windows 8.1, Windows Server 2012 R2, Windows 8 and Windows Server 2012

# <span id="page-6817-0"></span>**See Also**

#### **Reference**

[BlobContainerEntry](#page-6791-0) Class [BlobContainerEntry](#page-6799-0) Members [Microsoft.WindowsAzure.StorageClient.Protocol](#page-6745-0) Namespace

#### **Other Resources**

List Containers (REST API) **Operations on Containers** 

<span id="page-6818-0"></span>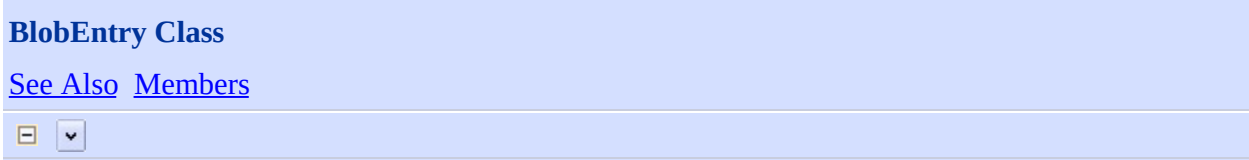

[This topic is part of the Microsoft Azure Storage Client Library 1.7, which has been deprecated. See **[Storage](http://go.microsoft.com/fwlink/?LinkId=398944) Client Library** for the latest version.]

Represents a blob item returned in the XML response for a blob listing operation.

**Namespace:** Microsoft.WindowsAzure.StorageClient.Protocol **Assembly:** Microsoft.WindowsAzure.StorageClient (in Microsoft.WindowsAzure.StorageClient.dll)

# **Usage**

### **Visual Basic**

Dim instance As **BlobEntry**

### **Syntax**

**Visual Basic**

```
Public Class BlobEntry
Implements IListBlobEntry
```
**C#**

public class BlobEntry : **IListBlobEntry**

**C++**

public ref class BlobEntry : **IListBlobEntry**

**J#**

**JScript**

# **Remarks**

For more details about this API, see the topics on the equivalent REST APIs in **See Also** > **Other Resources**.

# **Inheritance Hierarchy**

#### **System.Object**

**Microsoft.WindowsAzure.StorageClient.Protocol.BlobEntry**

# **Thread Safety**

Any public static (**Shared** in Visual Basic) members of this type are thread safe. Any instance members are not guaranteed to be thread safe.

# **Platforms**

#### **Development Platforms**

Windows Vista, Windows 7, Windows Server 2008, Windows 8.1, Windows Server 2012 R2, Windows 8 and Windows Server 2012

### <span id="page-6825-0"></span>**See Also**

#### **Reference**

**[BlobEntry](#page-6826-0) Members** [Microsoft.WindowsAzure.StorageClient.Protocol](#page-6745-0) Namespace

#### **Other Resources**

List Blobs (REST API) Get Blob Properties (REST API) Get Blob Metadata (REST API)

#### <span id="page-6826-0"></span>**BlobEntry Members** See [Also](#page-6830-0) [Methods](#page-6828-0) [Properties](#page-6827-0)  $\Box$

<span id="page-6826-1"></span>[This topic is part of the Microsoft Azure Storage Client Library 1.7, which has been deprecated. See **[Storage](http://go.microsoft.com/fwlink/?LinkId=398944) Client Library** for the latest version.]

Represents a blob item returned in the XML response for a blob listing operation.

The following tables list the members exposed by the **[BlobEntry](#page-6818-0)** type.

# <span id="page-6827-0"></span>**Public Properties**

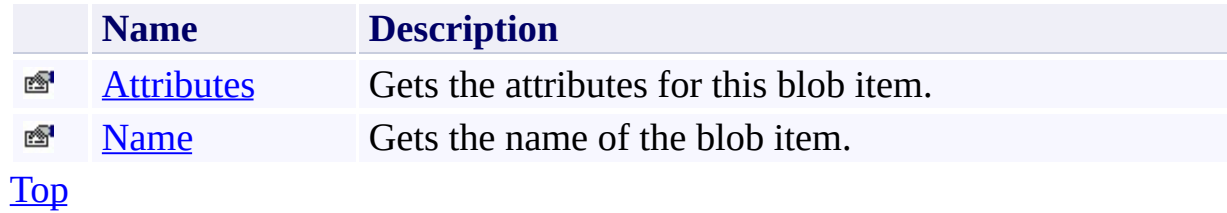

# <span id="page-6828-0"></span>**Public Methods (see also [Protected](#page-6829-0) Methods)**

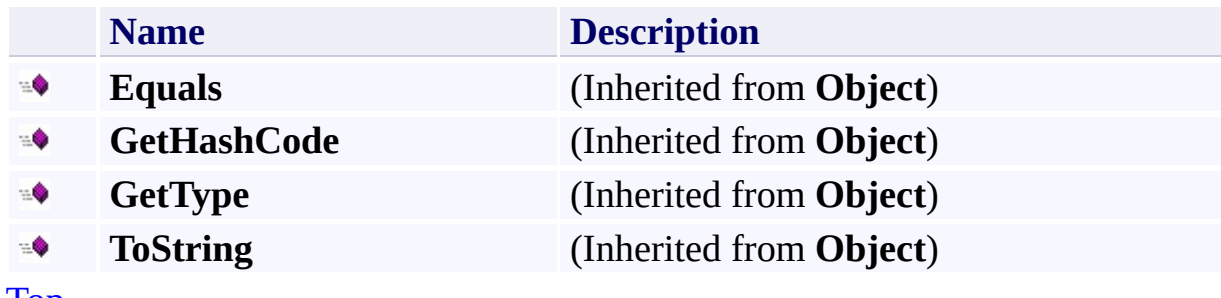

[Top](#page-6826-1)

# <span id="page-6829-0"></span>**Protected Methods**

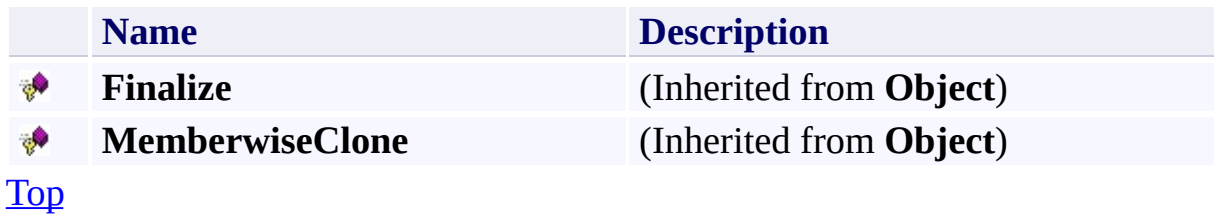

### <span id="page-6830-0"></span>**See Also**

#### **Reference**

**[BlobEntry](#page-6818-0) Class** [Microsoft.WindowsAzure.StorageClient.Protocol](#page-6745-0) Namespace

**Other Resources** List Blobs (REST API) Get Blob Properties (REST API) Get Blob Metadata (REST API)

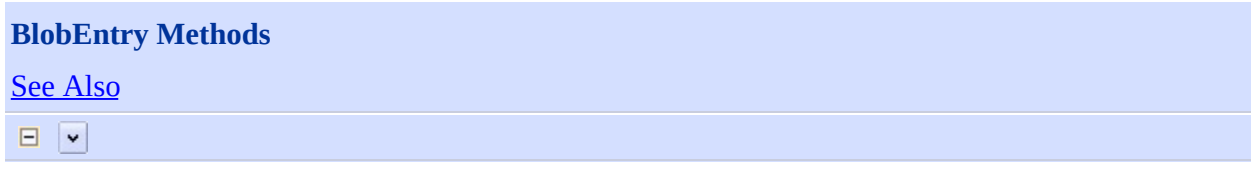

[This topic is part of the Microsoft Azure Storage Client Library 1.7, which has been deprecated. See **[Storage](http://go.microsoft.com/fwlink/?LinkId=398944) Client Library** for the latest version.]

# **Public Methods (see also [Protected](#page-6833-0) Methods)**

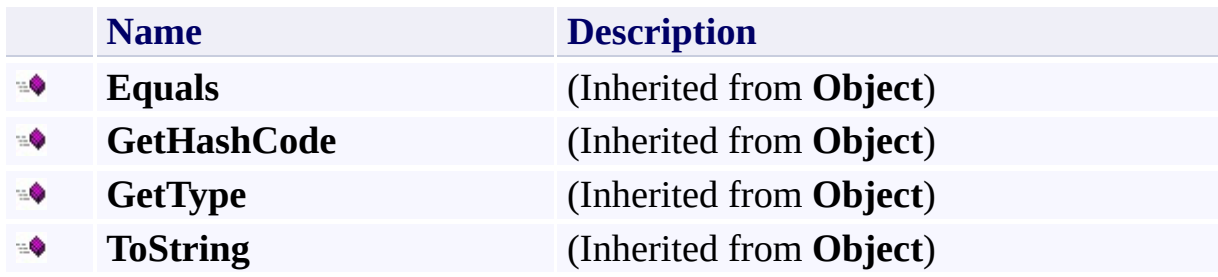

# <span id="page-6833-0"></span>**Protected Methods**

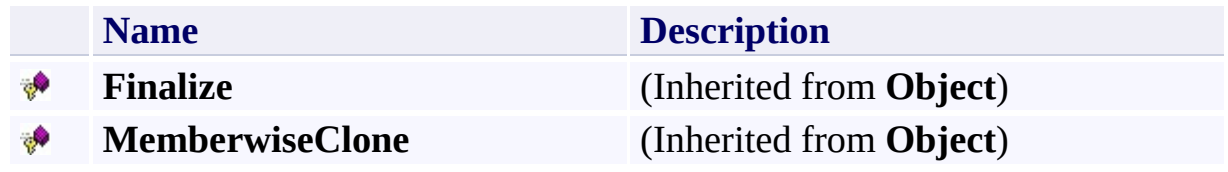

### <span id="page-6834-0"></span>**See Also**

#### **Reference**

**[BlobEntry](#page-6818-0) Class** [Microsoft.WindowsAzure.StorageClient.Protocol](#page-6745-0) Namespace

**Other Resources** List Blobs (REST API) Get Blob Properties (REST API) Get Blob Metadata (REST API)

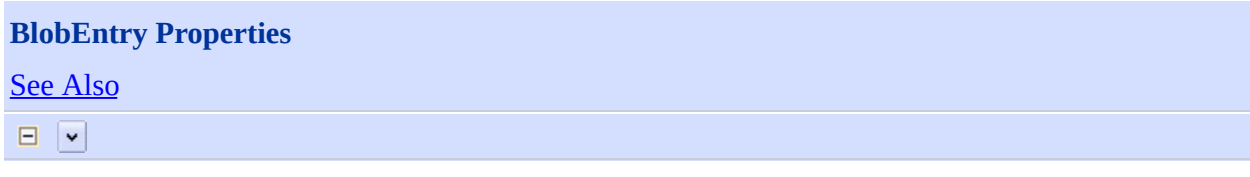

[This topic is part of the Microsoft Azure Storage Client Library 1.7, which has been deprecated. See **[Storage](http://go.microsoft.com/fwlink/?LinkId=398944) Client Library** for the latest version.]

# **Public Properties**

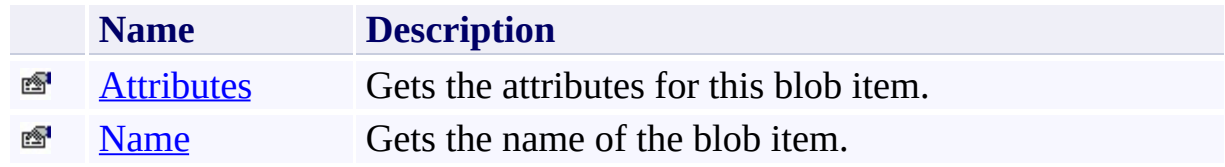

### <span id="page-6837-0"></span>**See Also**

#### **Reference**

**[BlobEntry](#page-6818-0) Class** [Microsoft.WindowsAzure.StorageClient.Protocol](#page-6745-0) Namespace

**Other Resources** List Blobs (REST API) Get Blob Properties (REST API) Get Blob Metadata (REST API)

#### <span id="page-6838-0"></span>**BlobEntry.Attributes Property**

See [Also](#page-6844-0)

日マ

[This topic is part of the Microsoft Azure Storage Client Library 1.7, which has been deprecated. See **[Storage](http://go.microsoft.com/fwlink/?LinkId=398944) Client Library** for the latest version.]

Gets the attributes for this blob item.

**Namespace:** Microsoft.WindowsAzure.StorageClient.Protocol **Assembly:** Microsoft.WindowsAzure.StorageClient (in Microsoft.WindowsAzure.StorageClient.dll)

### **Usage**

**Visual Basic**

Dim instance As **BlobEntry** Dim value As **BlobAttributes**

value = instance.Attributes
### **Syntax**

**Visual Basic**

Public Property Attributes As **BlobAttributes**

**C#**

public **BlobAttributes** Attributes { get; }

**C++**

```
public:
property BlobAttributes^ Attributes {
        BlobAttributes^ get ();
}
J#
```
# **JScript**

#### **Property Value**

Type: [Microsoft.WindowsAzure.StorageClient.BlobAttributes](http://msdn.microsoft.com/library/ee773183)

The blob item's attributes.

## **Remarks**

For more details about this API, see the topics on the equivalent REST APIs in **See Also** > **Other Resources**.

## **Thread Safety**

Any public static (**Shared** in Visual Basic) members of this type are thread safe. Any instance members are not guaranteed to be thread safe.

## **Platforms**

### **Development Platforms**

Windows Vista, Windows 7, Windows Server 2008, Windows 8.1, Windows Server 2012 R2, Windows 8 and Windows Server 2012

### **See Also**

#### **Reference**

 $\blacksquare$ 

**[BlobEntry](#page-6818-0) Class [BlobEntry](#page-6826-0) Members** [Microsoft.WindowsAzure.StorageClient.Protocol](#page-6745-0) Namespace

#### **Other Resources**

List Blobs (REST API) Get Blob Properties (REST API) Get Blob Metadata (REST API)

## **BlobEntry.Name Property** See [Also](#page-6851-0)  $\Box$

[This topic is part of the Microsoft Azure Storage Client Library 1.7, which has been deprecated. See **[Storage](http://go.microsoft.com/fwlink/?LinkId=398944) Client Library** for the latest version.]

Gets the name of the blob item.

**Namespace:** Microsoft.WindowsAzure.StorageClient.Protocol **Assembly:** Microsoft.WindowsAzure.StorageClient (in Microsoft.WindowsAzure.StorageClient.dll)

### **Usage**

**Visual Basic**

Dim instance As **BlobEntry** Dim value As **String**

value = instance.Name

### **Syntax**

**Visual Basic**

Public Property Name As **String**

**C#**

public **string** Name { get; }

**C++**

```
public:
property String^ Name {
        String^ get ();
}
```
**J#**

#### **JScript**

### **Property Value**

Type: [System.String](http://msdn.microsoft.com/library/s1wwdcbf)

The name of the blob item.

## **Remarks**

For more details about this API, see the topics on the equivalent REST APIs in **See Also** > **Other Resources**.

## **Thread Safety**

Any public static (**Shared** in Visual Basic) members of this type are thread safe. Any instance members are not guaranteed to be thread safe.

## **Platforms**

### **Development Platforms**

Windows Vista, Windows 7, Windows Server 2008, Windows 8.1, Windows Server 2012 R2, Windows 8 and Windows Server 2012

### <span id="page-6851-0"></span>**See Also**

#### **Reference**

 $\blacksquare$ 

**[BlobEntry](#page-6818-0) Class [BlobEntry](#page-6826-0) Members** [Microsoft.WindowsAzure.StorageClient.Protocol](#page-6745-0) Namespace

#### **Other Resources**

List Blobs (REST API) Get Blob Properties (REST API) Get Blob Metadata (REST API)

#### <span id="page-6852-0"></span>**BlobListingContext Class See [Also](#page-6859-0) [Members](#page-6860-0)** 日マ

[This topic is part of the Microsoft Azure Storage Client Library 1.7, which has been deprecated. See **[Storage](http://go.microsoft.com/fwlink/?LinkId=398944) Client Library** for the latest version.]

Provides a set of parameters for a blob listing operation.

**Namespace:** Microsoft.WindowsAzure.StorageClient.Protocol **Assembly:** Microsoft.WindowsAzure.StorageClient (in Microsoft.WindowsAzure.StorageClient.dll)

## **Usage**

**Visual Basic**

Dim instance As **BlobListingContext**

### **Syntax**

**Visual Basic**

```
Public Class BlobListingContext
        Inherits ListingContext
```
**C#**

public class BlobListingContext : **ListingContext**

**C++**

public ref class BlobListingContext : public Listing

**J#**

**JScript**

## **Remarks**

For more details about this API, see the topics on the equivalent REST APIs in **See Also** > **Other Resources**.

## **Inheritance Hierarchy**

#### **System.Object**

[Microsoft.WindowsAzure.StorageClient.Protocol.ListingContext](#page-7961-0) **Microsoft.WindowsAzure.StorageClient.Protocol.BlobListingContext**

## **Thread Safety**

Any public static (**Shared** in Visual Basic) members of this type are thread safe. Any instance members are not guaranteed to be thread safe.

## **Platforms**

### **Development Platforms**

Windows Vista, Windows 7, Windows Server 2008, Windows 8.1, Windows Server 2012 R2, Windows 8 and Windows Server 2012

### <span id="page-6859-0"></span>**See Also**

#### **Reference**

r.

[BlobListingContext](#page-6860-0) Members [Microsoft.WindowsAzure.StorageClient.Protocol](#page-6745-0) Namespace

**Other Resources** List Blobs (REST API)

#### <span id="page-6860-0"></span>**BlobListingContext Members**

See [Also](#page-6865-0) [Constructors](#page-6861-0) [Methods](#page-6863-0) [Properties](#page-6862-0)  $\Box$ 

<span id="page-6860-1"></span>[This topic is part of the Microsoft Azure Storage Client Library 1.7, which has been deprecated. See **[Storage](http://go.microsoft.com/fwlink/?LinkId=398944) Client Library** for the latest version.]

Provides a set of parameters for a blob listing operation.

The following tables list the members exposed by the **[BlobListingContext](#page-6852-0)** type.

## <span id="page-6861-0"></span>**Public Constructors**

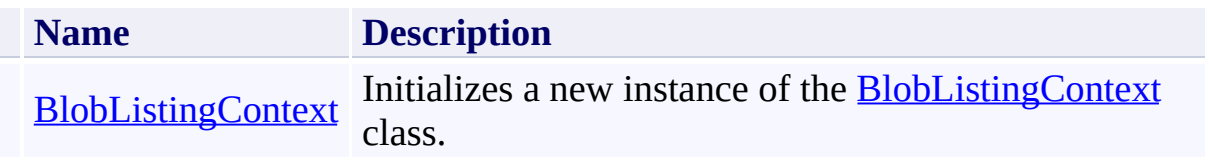

[Top](#page-6860-1)

# <span id="page-6862-0"></span>**Public Properties**

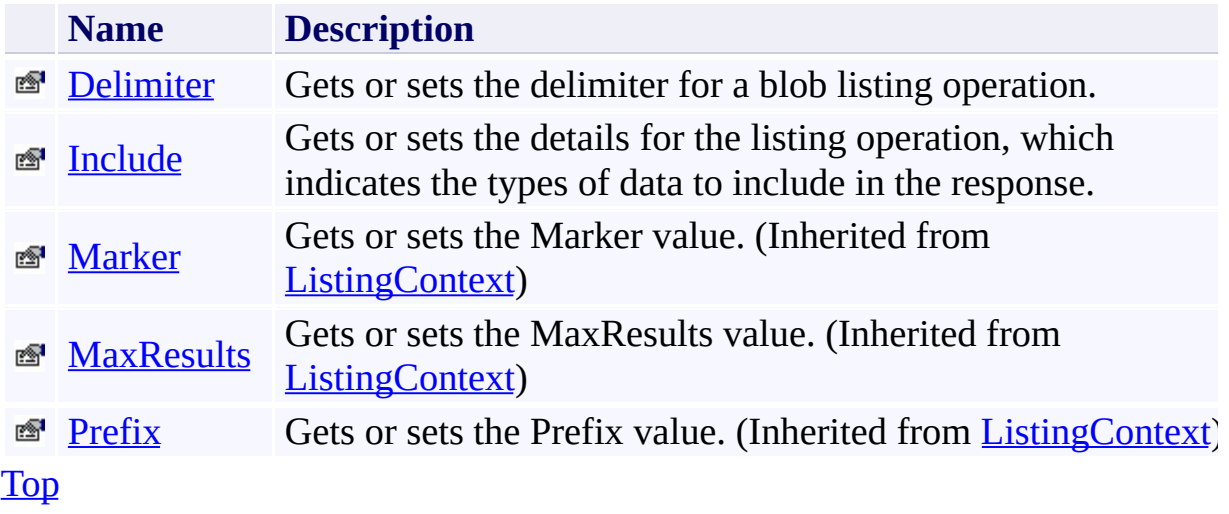

# <span id="page-6863-0"></span>**Public Methods (see also [Protected](#page-6864-0) Methods)**

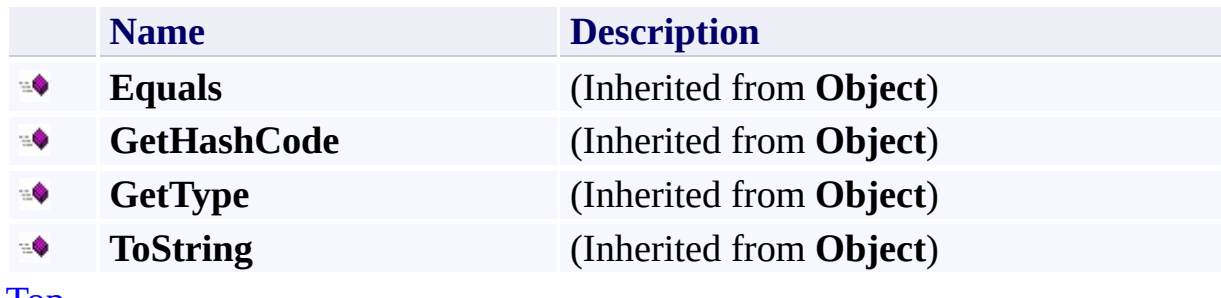

[Top](#page-6860-1)

## <span id="page-6864-0"></span>**Protected Methods**

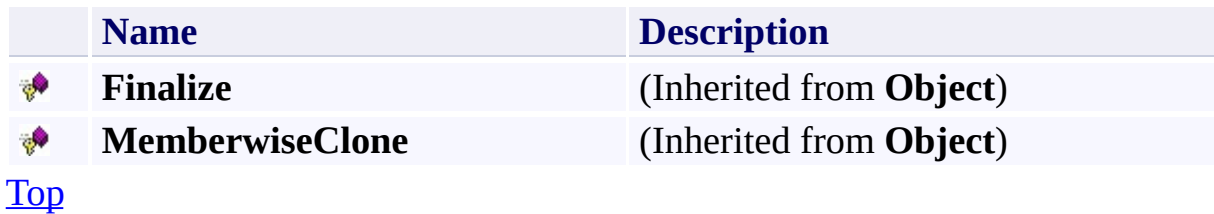

### <span id="page-6865-0"></span>**See Also**

#### **Reference**

Е

[BlobListingContext](#page-6852-0) Class [Microsoft.WindowsAzure.StorageClient.Protocol](#page-6745-0) Namespace

**Other Resources** List Blobs (REST API)

### <span id="page-6866-0"></span>**BlobListingContext Constructor**

See [Also](#page-6872-0)

 $\Box$ 

[This topic is part of the Microsoft Azure Storage Client Library 1.7, which has been deprecated. See **[Storage](http://go.microsoft.com/fwlink/?LinkId=398944) Client Library** for the latest version.]

Initializes a new instance of the [BlobListingContext](#page-6852-0) class.

**Namespace:** Microsoft.WindowsAzure.StorageClient.Protocol **Assembly:** Microsoft.WindowsAzure.StorageClient (in Microsoft.WindowsAzure.StorageClient.dll)

#### **Usage**

**Visual Basic**

```
Dim prefix As String
Dim maxResults As Nullable(Of Integer)
Dim delimiter As String
Dim include As BlobListingDetails
Dim instance As New BlobListingContext(prefix, maxRest
```
### **Syntax**

**Visual Basic**

```
Public Sub New ( _
        prefix As String, _
        maxResults As Nullable(Of Integer), _
        delimiter As String, _
        include As BlobListingDetails _
)
```
**C#**

```
public BlobListingContext (
        string prefix,
        Nullable<int> maxResults,
        string delimiter,
        BlobListingDetails include
)
```
**C++**

```
public:
BlobListingContext (
        String^ prefix,
        Nullable<int> maxResults,
        String^ delimiter,
        BlobListingDetails include
)
J#
```
#### **JScript**

#### **Parameters**

*prefix* Type: [System.String](http://msdn.microsoft.com/library/s1wwdcbf)

The blob prefix.

*maxResults* Type: [System.Nullable](http://msdn.microsoft.com/library/fs5xdbk8)

The maximum number of results to return.

*delimiter* Type: [System.String](http://msdn.microsoft.com/library/s1wwdcbf)

The blob delimiter.

*include*

Type: [Microsoft.WindowsAzure.StorageClient.BlobListingDetails](http://msdn.microsoft.com/library/ee758634)

The include parameter.

## **Remarks**

For more details about this API, see the topics on the equivalent REST APIs in **See Also** > **Other Resources**.

## **Platforms**

### **Development Platforms**

Windows Vista, Windows 7, Windows Server 2008, Windows 8.1, Windows Server 2012 R2, Windows 8 and Windows Server 2012

### <span id="page-6872-0"></span>**See Also**

#### **Reference**

Е

[BlobListingContext](#page-6852-0) Class [BlobListingContext](#page-6860-0) Members [Microsoft.WindowsAzure.StorageClient.Protocol](#page-6745-0) Namespace

**Other Resources**

List Blobs (REST API)

## **BlobListingContext Methods** See [Also](#page-6876-0)  $\begin{tabular}{|c|c|} \hline \quad \quad & \quad \quad & \quad \quad \\ \hline \quad \quad & \quad \quad & \quad \quad \\ \hline \end{tabular}$

[This topic is part of the Microsoft Azure Storage Client Library 1.7, which has been deprecated. See **[Storage](http://go.microsoft.com/fwlink/?LinkId=398944) Client Library** for the latest version.]

# **Public Methods (see also [Protected](#page-6875-0) Methods)**

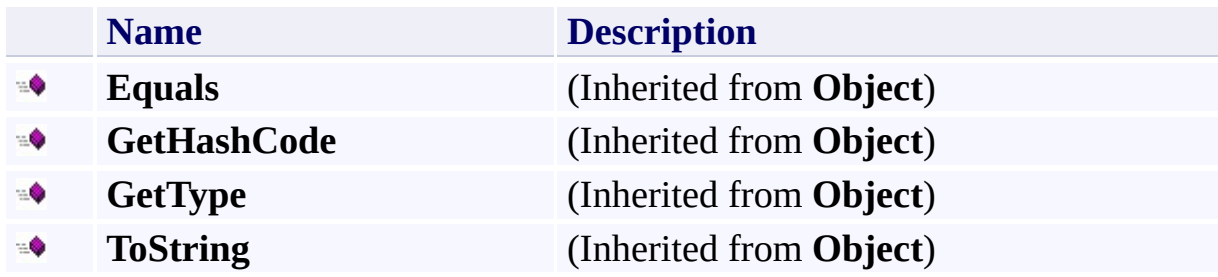

## <span id="page-6875-0"></span>**Protected Methods**

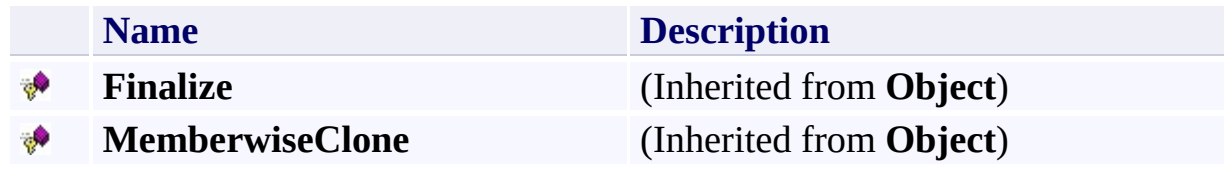
### **See Also**

#### **Reference**

Е

[BlobListingContext](#page-6852-0) Class [Microsoft.WindowsAzure.StorageClient.Protocol](#page-6745-0) Namespace

**Other Resources** List Blobs (REST API)

#### **BlobListingContext Properties**

See [Also](#page-6879-0)

 $\begin{tabular}{|c|c|} \hline \quad \quad & \quad \quad & \quad \quad \\ \hline \quad \quad & \quad \quad & \quad \quad \\ \hline \end{tabular}$ 

[This topic is part of the Microsoft Azure Storage Client Library 1.7, which has been deprecated. See **[Storage](http://go.microsoft.com/fwlink/?LinkId=398944) Client Library** for the latest version.]

# **Public Properties**

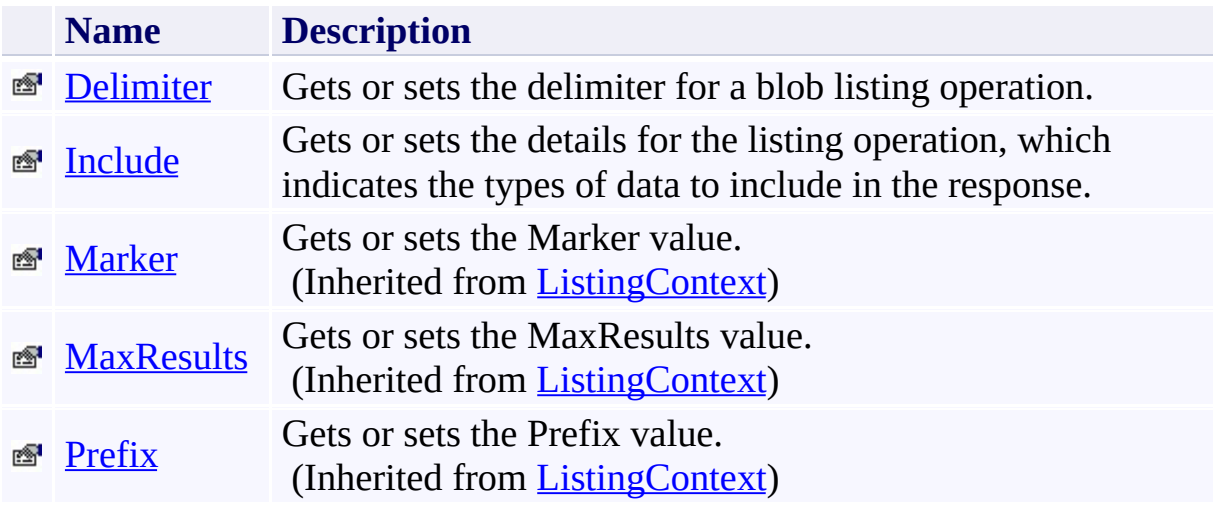

### <span id="page-6879-0"></span>**See Also**

#### **Reference**

Е

[BlobListingContext](#page-6852-0) Class [Microsoft.WindowsAzure.StorageClient.Protocol](#page-6745-0) Namespace

**Other Resources** List Blobs (REST API)

# <span id="page-6880-0"></span>**BlobListingContext.Delimiter Property**

#### See [Also](#page-6886-0)

 $\Box$ 

[This topic is part of the Microsoft Azure Storage Client Library 1.7, which has been deprecated. See **[Storage](http://go.microsoft.com/fwlink/?LinkId=398944) Client Library** for the latest version.]

Gets or sets the delimiter for a blob listing operation.

**Namespace:** Microsoft.WindowsAzure.StorageClient.Protocol **Assembly:** Microsoft.WindowsAzure.StorageClient (in Microsoft.WindowsAzure.StorageClient.dll)

## **Usage**

**Visual Basic**

```
Dim instance As BlobListingContext
Dim value As String
value = instance.Delimiter
instance.Delimiter = value
```
#### **Syntax**

**Visual Basic**

Public Property Delimiter As **String**

**C#**

```
public string Delimiter { get; set; }
```
**C++**

```
public:
property String^ Delimiter {
        String^ get ();
        void set (String^ value);
}
```
**J#**

#### **JScript**

#### **Property Value**

Type: [System.String](http://msdn.microsoft.com/library/s1wwdcbf)

The delimiter to use to traverse the virtual hierarchy of blobs.

#### **Remarks**

The delimiter parameter enables the caller to traverse the blob namespace by using a user-configured delimiter.

Using this parameter, it is possible to traverse a virtual hierarchy of blobs as though it were a file system.

For more details about this API, see the topics on the equivalent REST APIs in **See Also** > **Other Resources**.

## **Thread Safety**

Any public static (**Shared** in Visual Basic) members of this type are thread safe. Any instance members are not guaranteed to be thread safe.

## **Platforms**

#### **Development Platforms**

Windows Vista, Windows 7, Windows Server 2008, Windows 8.1, Windows Server 2012 R2, Windows 8 and Windows Server 2012

### <span id="page-6886-0"></span>**See Also**

#### **Reference**

Е

[BlobListingContext](#page-6852-0) Class [BlobListingContext](#page-6860-0) Members [Microsoft.WindowsAzure.StorageClient.Protocol](#page-6745-0) Namespace

**Other Resources**

List Blobs (REST API)

#### <span id="page-6887-0"></span>**BlobListingContext.Include Property** See [Also](#page-6893-0) 日マ

[This topic is part of the Microsoft Azure Storage Client Library 1.7, which has been deprecated. See **[Storage](http://go.microsoft.com/fwlink/?LinkId=398944) Client Library** for the latest version.]

Gets or sets the details for the listing operation, which indicates the types of data to include in the response.

**Namespace:** Microsoft.WindowsAzure.StorageClient.Protocol **Assembly:** Microsoft.WindowsAzure.StorageClient (in Microsoft.WindowsAzure.StorageClient.dll)

## **Usage**

**Visual Basic**

Dim instance As **BlobListingContext** Dim value As **BlobListingDetails** value = instance.Include instance.Include = value

## **Syntax**

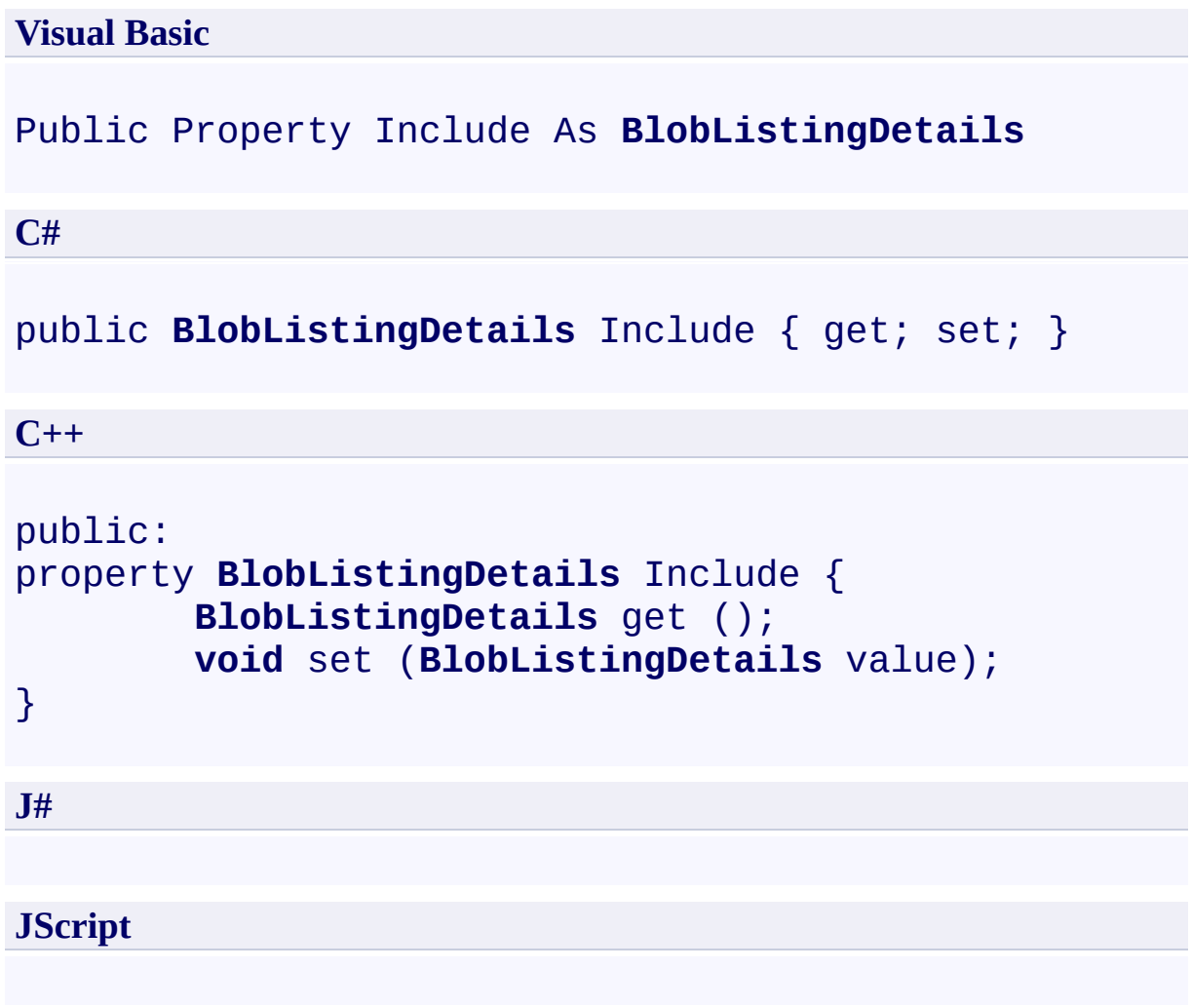

### **Property Value**

Type: [Microsoft.WindowsAzure.StorageClient.BlobListingDetails](http://msdn.microsoft.com/library/ee758634)

The details to include in the listing operation.

### **Remarks**

The include parameter specifies that the response should include one or more of the following subsets: snapshots, metadata, uncommitted blobs.

For more details about this API, see the topics on the equivalent REST APIs in **See Also** > **Other Resources**.

## **Thread Safety**

Any public static (**Shared** in Visual Basic) members of this type are thread safe. Any instance members are not guaranteed to be thread safe.

## **Platforms**

#### **Development Platforms**

Windows Vista, Windows 7, Windows Server 2008, Windows 8.1, Windows Server 2012 R2, Windows 8 and Windows Server 2012

### <span id="page-6893-0"></span>**See Also**

#### **Reference**

Е

[BlobListingContext](#page-6852-0) Class [BlobListingContext](#page-6860-0) Members [Microsoft.WindowsAzure.StorageClient.Protocol](#page-6745-0) Namespace

**Other Resources**

List Blobs (REST API)

## <span id="page-6894-0"></span>**BlobPrefixEntry Class** See [Also](#page-6901-0) [Members](#page-6902-0) 日マ

[This topic is part of the Microsoft Azure Storage Client Library 1.7, which has been deprecated. See **[Storage](http://go.microsoft.com/fwlink/?LinkId=398944) Client Library** for the latest version.]

Represents the blob name prefix that is returned in the XML response for a blob listing operation.

**Namespace:** Microsoft.WindowsAzure.StorageClient.Protocol **Assembly:** Microsoft.WindowsAzure.StorageClient (in Microsoft.WindowsAzure.StorageClient.dll)

## **Usage**

**Visual Basic**

Dim instance As **BlobPrefixEntry**

### **Syntax**

**Visual Basic**

```
Public Class BlobPrefixEntry
        Implements IListBlobEntry
C#
public class BlobPrefixEntry : IListBlobEntry
C++
public ref class BlobPrefixEntry : IListBlobEntry
J#
JScript
```
## **Remarks**

For more details about this API, see the topics on the equivalent REST APIs in **See Also** > **Other Resources**.

## **Inheritance Hierarchy**

#### **System.Object**

**Microsoft.WindowsAzure.StorageClient.Protocol.BlobPrefixEntry**

## **Thread Safety**

Any public static (**Shared** in Visual Basic) members of this type are thread safe. Any instance members are not guaranteed to be thread safe.

## **Platforms**

#### **Development Platforms**

Windows Vista, Windows 7, Windows Server 2008, Windows 8.1, Windows Server 2012 R2, Windows 8 and Windows Server 2012

### <span id="page-6901-0"></span>**See Also**

#### **Reference**

[BlobPrefixEntry](#page-6902-0) Members [Microsoft.WindowsAzure.StorageClient.Protocol](#page-6745-0) Namespace

#### **Other Resources**

Enumerating Blob Resources (REST API) Filtering List Results

#### <span id="page-6902-0"></span>**BlobPrefixEntry Members**

See [Also](#page-6907-0) [Constructors](#page-6903-0) [Methods](#page-6905-0) [Properties](#page-6904-0)  $\Box$ 

<span id="page-6902-1"></span>[This topic is part of the Microsoft Azure Storage Client Library 1.7, which has been deprecated. See **[Storage](http://go.microsoft.com/fwlink/?LinkId=398944) Client Library** for the latest version.]

Represents the blob name prefix that is returned in the XML response for a blob listing operation.

The following tables list the members exposed by the **[BlobPrefixEntry](#page-6894-0)** type.

### <span id="page-6903-0"></span>**Public Constructors**

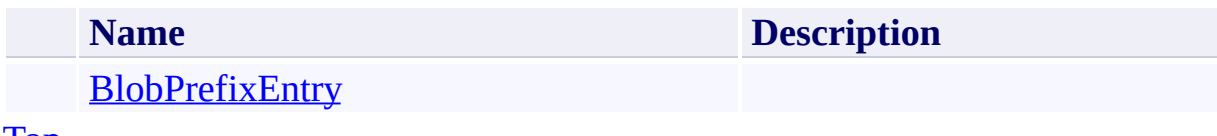

[To](#page-6902-1) p

# <span id="page-6904-0"></span>**Public Properties**

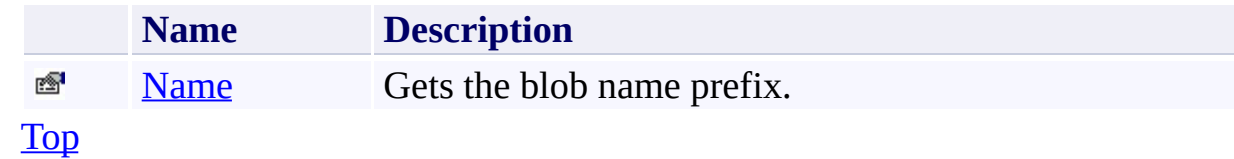

# <span id="page-6905-0"></span>**Public Methods (see also [Protected](#page-6906-0) Methods)**

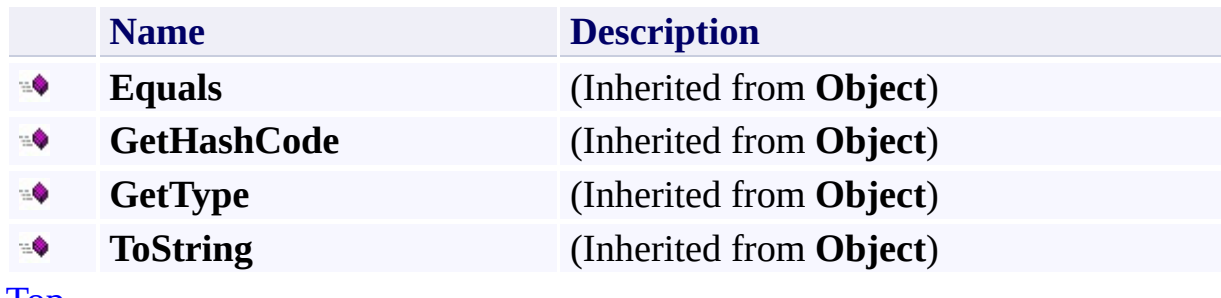

[Top](#page-6902-1)

## <span id="page-6906-0"></span>**Protected Methods**

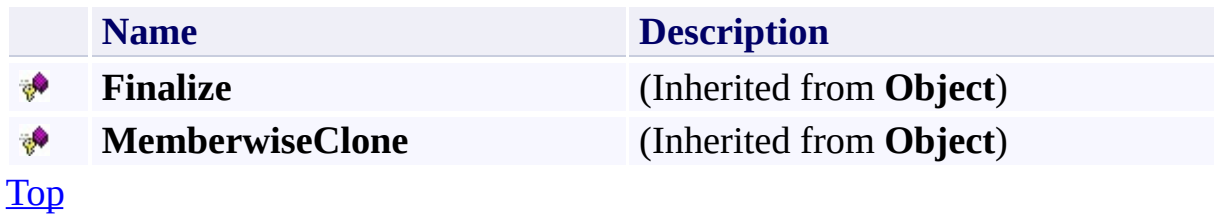

### <span id="page-6907-0"></span>**See Also**

#### **Reference**

[BlobPrefixEntry](#page-6894-0) Class [Microsoft.WindowsAzure.StorageClient.Protocol](#page-6745-0) Namespace

#### **Other Resources**

Enumerating Blob Resources (REST API) Filtering List Results

#### <span id="page-6908-0"></span>**BlobPrefixEntry Constructor** See [Also](#page-6913-0)

日マ

[This topic is part of the Microsoft Azure Storage Client Library 1.7, which has been deprecated. See **[Storage](http://go.microsoft.com/fwlink/?LinkId=398944) Client Library** for the latest version.]

Initializes a new instance of the [BlobPrefixEntry](#page-6894-0) Class.

**Namespace:** Microsoft.WindowsAzure.StorageClient.Protocol **Assembly:** Microsoft.WindowsAzure.StorageClient (in Microsoft.WindowsAzure.StorageClient.dll)

## **Usage**

**Visual Basic**

Dim instance As New **BlobPrefixEntry**

## **Syntax**

**Visual Basic**

Public Sub New

**C#**

public BlobPrefixEntry ()

**C++**

public: BlobPrefixEntry ()

**J#**

**JScript**

## **Remarks**

For more details about this API, see the topics on the equivalent REST APIs in **See Also** > **Other Resources**.
## **Platforms**

### **Development Platforms**

Windows Vista, Windows 7, Windows Server 2008, Windows 8.1, Windows Server 2012 R2, Windows 8 and Windows Server 2012

### **Reference**

[BlobPrefixEntry](#page-6894-0) Class [BlobPrefixEntry](#page-6902-0) Members [Microsoft.WindowsAzure.StorageClient.Protocol](#page-6745-0) Namespace

#### **Other Resources**

Enumerating Blob Resources (REST API) **Filtering List Results** 

## **BlobPrefixEntry Methods** See [Also](#page-6917-0)  $\begin{tabular}{|c|c|} \hline \quad \quad & \quad \quad & \quad \quad \\ \hline \quad \quad & \quad \quad & \quad \quad \\ \hline \end{tabular}$

[This topic is part of the Microsoft Azure Storage Client Library 1.7, which has been deprecated. See **[Storage](http://go.microsoft.com/fwlink/?LinkId=398944) Client Library** for the latest version.]

# **Public Methods (see also [Protected](#page-6916-0) Methods)**

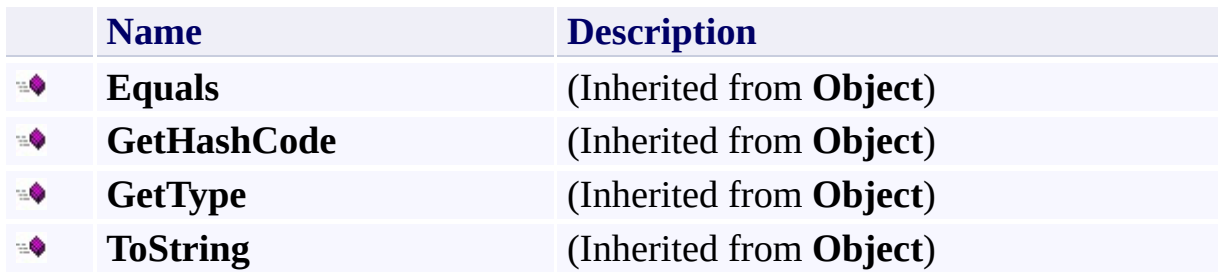

## <span id="page-6916-0"></span>**Protected Methods**

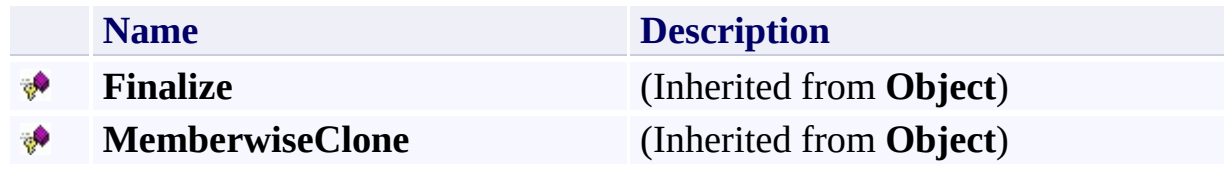

### <span id="page-6917-0"></span>**Reference**

[BlobPrefixEntry](#page-6894-0) Class [Microsoft.WindowsAzure.StorageClient.Protocol](#page-6745-0) Namespace

### **Other Resources**

Enumerating Blob Resources (REST API) Filtering List Results

## **BlobPrefixEntry Properties** See [Also](#page-6920-0)  $\begin{tabular}{|c|c|} \hline \quad \quad & \quad \quad & \quad \quad \\ \hline \quad \quad & \quad \quad & \quad \quad \\ \hline \end{tabular}$

[This topic is part of the Microsoft Azure Storage Client Library 1.7, which has been deprecated. See **[Storage](http://go.microsoft.com/fwlink/?LinkId=398944) Client Library** for the latest version.]

# **Public Properties**

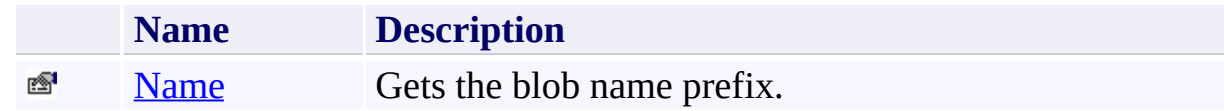

### <span id="page-6920-0"></span>**Reference**

[BlobPrefixEntry](#page-6894-0) Class [Microsoft.WindowsAzure.StorageClient.Protocol](#page-6745-0) Namespace

### **Other Resources**

Enumerating Blob Resources (REST API) Filtering List Results

#### <span id="page-6921-0"></span>**BlobPrefixEntry.Name Property**

See [Also](#page-6927-0)

 $\Box$ 

[This topic is part of the Microsoft Azure Storage Client Library 1.7, which has been deprecated. See **[Storage](http://go.microsoft.com/fwlink/?LinkId=398944) Client Library** for the latest version.]

Gets the blob name prefix.

**Namespace:** Microsoft.WindowsAzure.StorageClient.Protocol **Assembly:** Microsoft.WindowsAzure.StorageClient (in Microsoft.WindowsAzure.StorageClient.dll)

### **Usage**

**Visual Basic**

Dim instance As **BlobPrefixEntry** Dim value As **String**

value = instance.Name

### **Syntax**

**Visual Basic**

Public Property Name As **String**

**C#**

public **string** Name { get; }

**C++**

```
public:
property String^ Name {
        String^ get ();
}
```
**J#**

#### **JScript**

### **Property Value**

Type: [System.String](http://msdn.microsoft.com/library/s1wwdcbf)

The blob name prefix.

## **Remarks**

For more details about this API, see the topics on the equivalent REST APIs in **See Also** > **Other Resources**.

## **Thread Safety**

Any public static (**Shared** in Visual Basic) members of this type are thread safe. Any instance members are not guaranteed to be thread safe.

## **Platforms**

### **Development Platforms**

Windows Vista, Windows 7, Windows Server 2008, Windows 8.1, Windows Server 2012 R2, Windows 8 and Windows Server 2012

### <span id="page-6927-0"></span>**Reference**

[BlobPrefixEntry](#page-6894-0) Class [BlobPrefixEntry](#page-6902-0) Members [Microsoft.WindowsAzure.StorageClient.Protocol](#page-6745-0) Namespace

#### **Other Resources**

Enumerating Blob Resources (REST API) **Filtering List Results** 

<span id="page-6928-0"></span>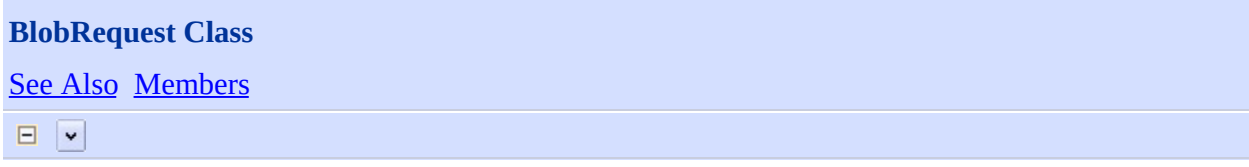

[This topic is part of the Microsoft Azure Storage Client Library 1.7, which has been deprecated. See **[Storage](http://go.microsoft.com/fwlink/?LinkId=398944) Client Library** for the latest version.]

Provides a set of methods for constructing requests for blob operations.

**Namespace:** Microsoft.WindowsAzure.StorageClient.Protocol **Assembly:** Microsoft.WindowsAzure.StorageClient (in Microsoft.WindowsAzure.StorageClient.dll)

## **Usage**

**Visual Basic**

# **Syntax**

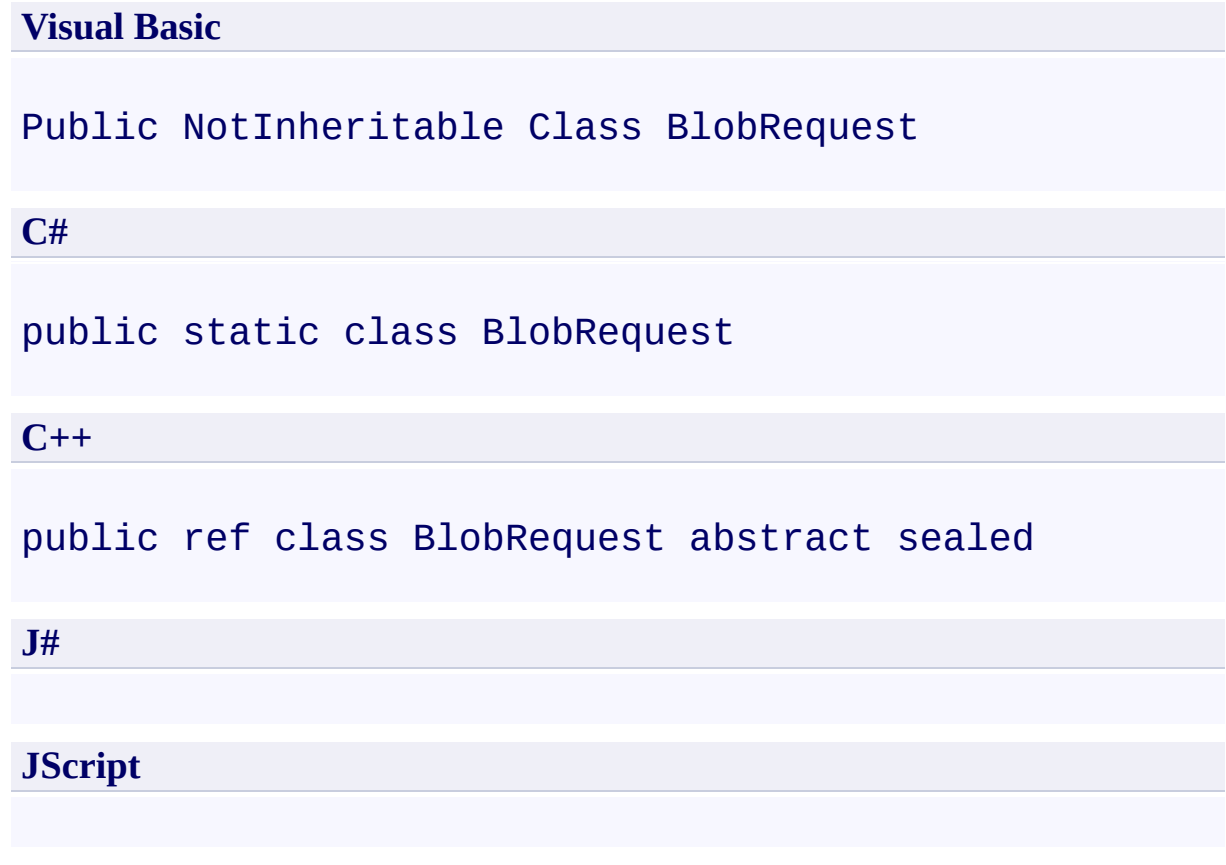

## **Inheritance Hierarchy**

### **System.Object**

**Microsoft.WindowsAzure.StorageClient.Protocol.BlobRequest**

## **Thread Safety**

Any public static (**Shared** in Visual Basic) members of this type are thread safe. Any instance members are not guaranteed to be thread safe.

## **Platforms**

### **Development Platforms**

Windows Vista, Windows 7, Windows Server 2008, Windows 8.1, Windows Server 2012 R2, Windows 8 and Windows Server 2012

### <span id="page-6934-0"></span>**Reference**

 $\blacksquare$ 

[BlobRequest](#page-6935-0) Members [Microsoft.WindowsAzure.StorageClient.Protocol](#page-6745-0) Namespace

### <span id="page-6935-0"></span>**BlobRequest Members See [Also](#page-6938-0) [Methods](#page-6936-0)**  $\Box$

<span id="page-6935-1"></span>[This topic is part of the Microsoft Azure Storage Client Library 1.7, which has been deprecated. See **[Storage](http://go.microsoft.com/fwlink/?LinkId=398944) Client Library** for the latest version.]

Provides a set of methods for constructing requests for blob operations.

The following tables list the members exposed by the **[BlobRequest](#page-6928-0)** type.

## <span id="page-6936-0"></span>**Public Methods**

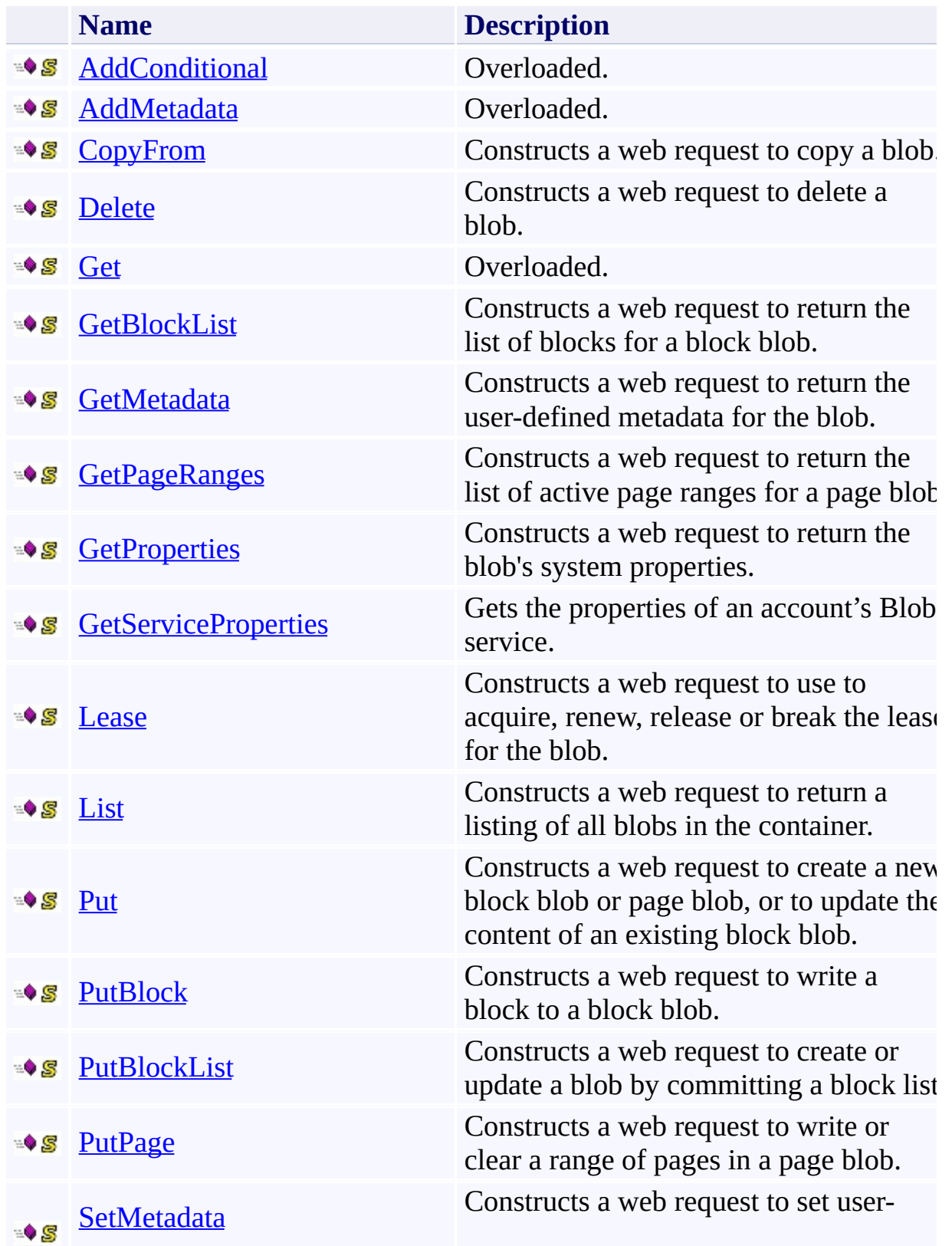

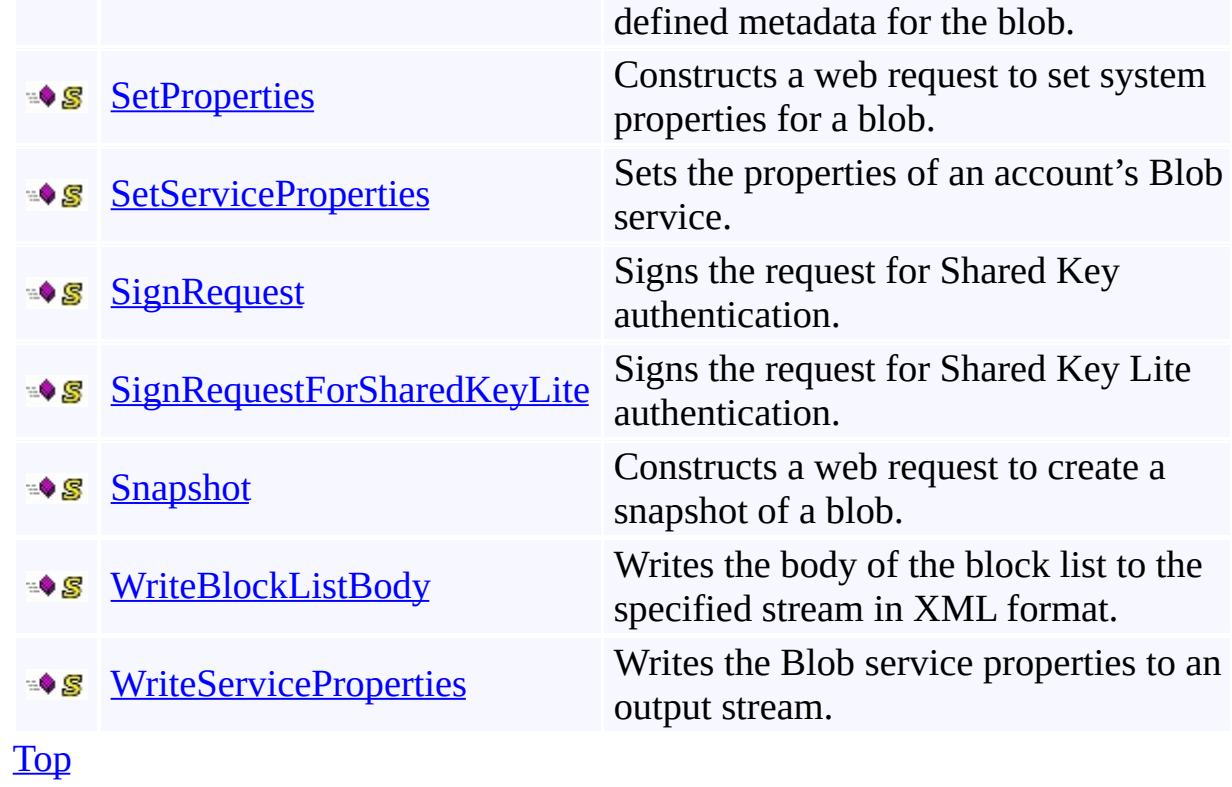

### <span id="page-6938-0"></span>**Reference**

 $\blacksquare$ 

[BlobRequest](#page-6928-0) Class [Microsoft.WindowsAzure.StorageClient.Protocol](#page-6745-0) Namespace

# **BlobRequest Methods** See [Also](#page-6942-0)  $\begin{tabular}{|c|c|} \hline \quad \quad & \quad \quad & \quad \quad \\ \hline \quad \quad & \quad \quad & \quad \quad \\ \hline \end{tabular}$

[This topic is part of the Microsoft Azure Storage Client Library 1.7, which has been deprecated. See **[Storage](http://go.microsoft.com/fwlink/?LinkId=398944) Client Library** for the latest version.]

## **Public Methods**

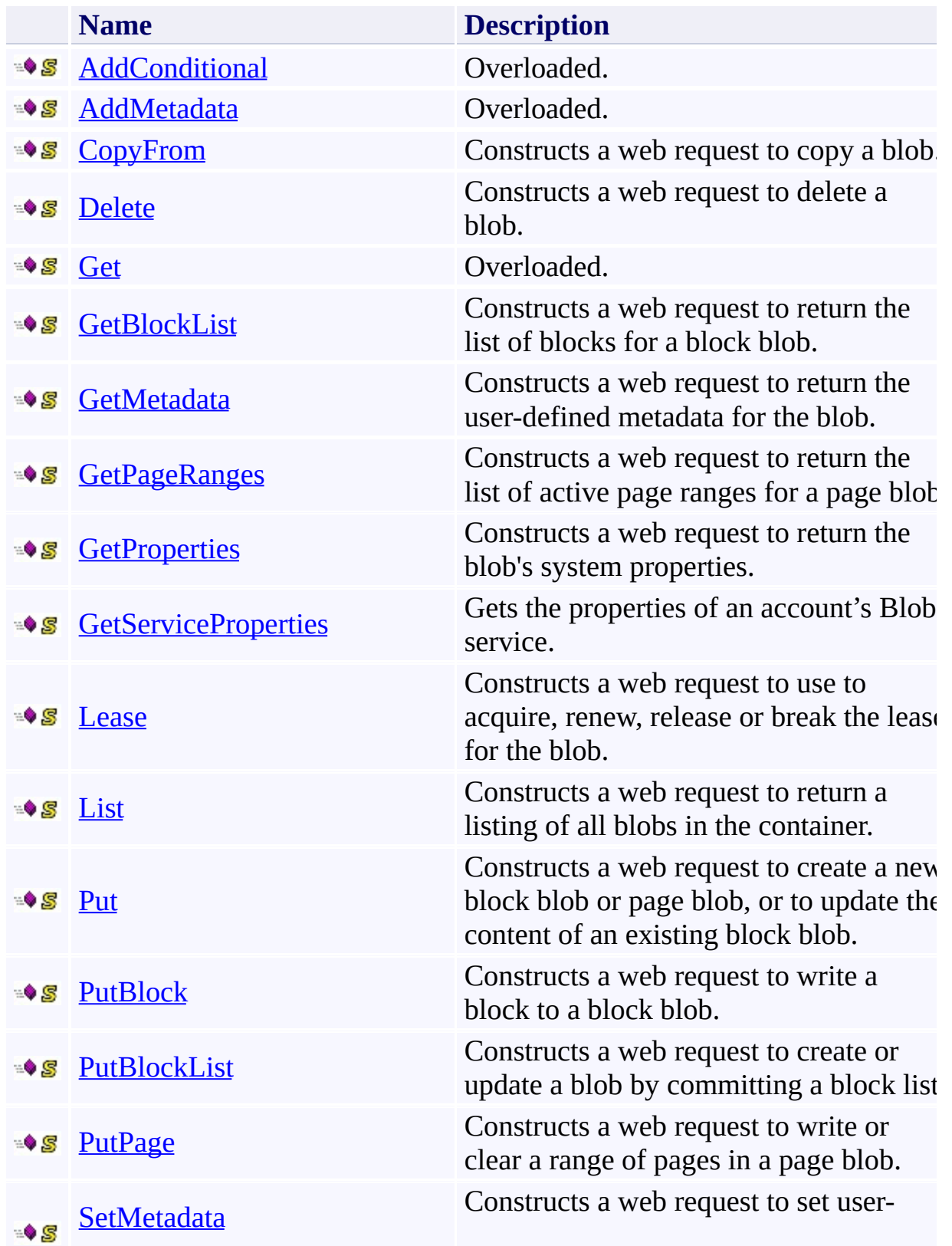

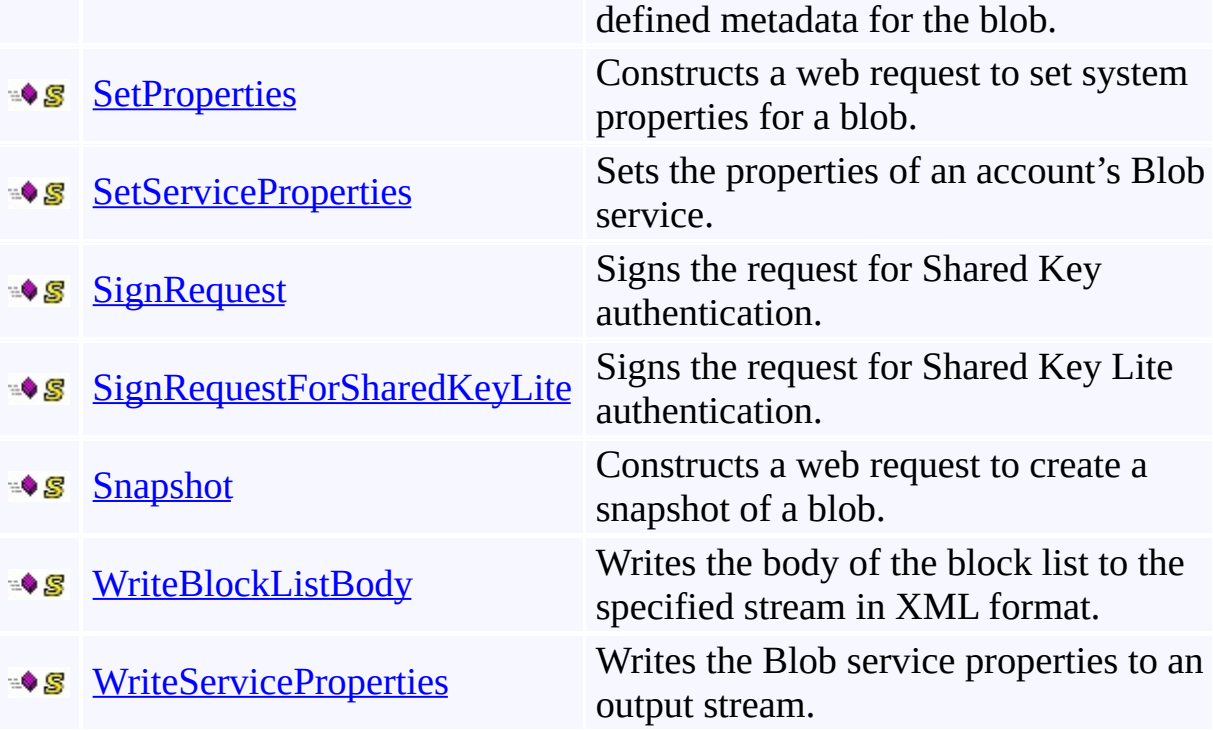

### <span id="page-6942-0"></span>**Reference**

 $\blacksquare$ 

[BlobRequest](#page-6928-0) Class [Microsoft.WindowsAzure.StorageClient.Protocol](#page-6745-0) Namespace

### <span id="page-6943-0"></span>**BlobRequest.AddConditional Method**

See [Also](#page-6945-0)

 $\begin{tabular}{|c|c|} \hline \quad \quad & \quad \quad & \quad \quad \\ \hline \quad \quad & \quad \quad & \quad \quad \\ \hline \end{tabular}$ 

[This topic is part of the Microsoft Azure Storage Client Library 1.7, which has been deprecated. See **[Storage](http://go.microsoft.com/fwlink/?LinkId=398944) Client Library** for the latest version.]

# **Overload List**

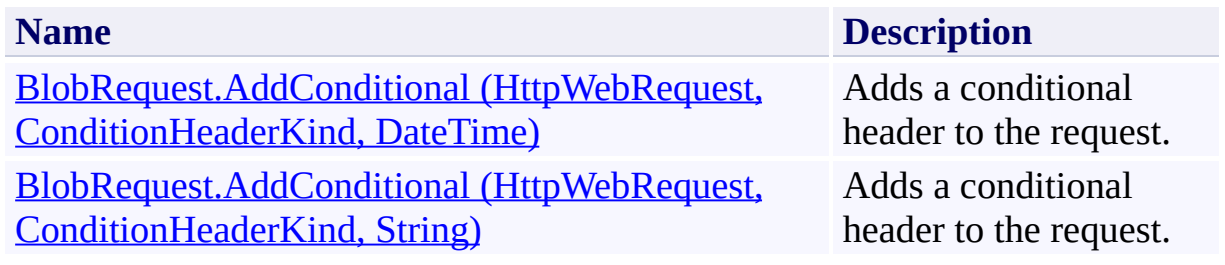

### <span id="page-6945-0"></span>**Reference**

 $\blacksquare$ 

[BlobRequest](#page-6928-0) Class [BlobRequest](#page-6935-0) Members [Microsoft.WindowsAzure.StorageClient.Protocol](#page-6745-0) Namespace

#### **Other Resources**

Specifying Conditional Headers for Blob Service Operations Put Block List (REST API) Put Page (REST API)

#### <span id="page-6946-0"></span>**BlobRequest.AddConditional Method (HttpWebRequest, ConditionHeaderKind, DateTime)**

#### See [Also](#page-6953-0)

 $\Box$ 

[This topic is part of the Microsoft Azure Storage Client Library 1.7, which has been deprecated. See **[Storage](http://go.microsoft.com/fwlink/?LinkId=398944) Client Library** for the latest version.]

Adds a conditional header to the request.

**Namespace:** Microsoft.WindowsAzure.StorageClient.Protocol **Assembly:** Microsoft.WindowsAzure.StorageClient (in Microsoft.WindowsAzure.StorageClient.dll)

### **Usage**

**Visual Basic**

```
Dim request As HttpWebRequest
Dim header As ConditionHeaderKind
Dim dateTime As DateTime
```
**BlobRequest**.AddConditional(request, header, dateTime)
**Syntax**

**Visual Basic**

```
Public Shared Sub AddConditional ( _
         request As HttpWebRequest, _
         header As ConditionHeaderKind, _
         dateTime As DateTime _
 )
C#
public static void AddConditional (
         HttpWebRequest request,
         ConditionHeaderKind header,
         DateTime dateTime
 )
C++
public:
static void AddConditional (
         HttpWebRequest^ request,
         ConditionHeaderKind header,
         DateTime dateTime
 )
J#
JScript
Parameters
```
*request*

Type: [System.Net.HttpWebRequest](http://msdn.microsoft.com/library/8y7x3zz2)

The web request.

*header*

Type:

[Microsoft.WindowsAzure.StorageClient.Protocol.ConditionHeaderKind](http://msdn.microsoft.com/library/ee758630)

The type of conditional header to add.

*dateTime*

Type: [System.DateTime](http://msdn.microsoft.com/library/03ybds8y)

The date and time specification for the request.

## **Remarks**

For more details about this API, see the topics on the equivalent REST APIs in **See Also** > **Other Resources**.

## **Thread Safety**

Any public static (**Shared** in Visual Basic) members of this type are thread safe. Any instance members are not guaranteed to be thread safe.

## **Platforms**

### **Development Platforms**

Windows Vista, Windows 7, Windows Server 2008, Windows 8.1, Windows Server 2012 R2, Windows 8 and Windows Server 2012

### **See Also**

#### **Reference**

 $\blacksquare$ 

[BlobRequest](#page-6928-0) Class [BlobRequest](#page-6935-0) Members [Microsoft.WindowsAzure.StorageClient.Protocol](#page-6745-0) Namespace

#### **Other Resources**

Specifying Conditional Headers for Blob Service Operations Put Block List (REST API) Put Page (REST API)

# **BlobRequest.AddConditional Method (HttpWebRequest, ConditionHeaderKind, String)** See [Also](#page-6961-0)

日マ

[This topic is part of the Microsoft Azure Storage Client Library 1.7, which has been deprecated. See **[Storage](http://go.microsoft.com/fwlink/?LinkId=398944) Client Library** for the latest version.]

Adds a conditional header to the request.

**Namespace:** Microsoft.WindowsAzure.StorageClient.Protocol **Assembly:** Microsoft.WindowsAzure.StorageClient (in Microsoft.WindowsAzure.StorageClient.dll)

**Usage**

**Visual Basic**

```
Dim request As HttpWebRequest
Dim header As ConditionHeaderKind
Dim etag As String
```
**BlobRequest**.AddConditional(request, header, etag)

**Syntax**

**Visual Basic**

```
Public Shared Sub AddConditional ( _
         request As HttpWebRequest, _
         header As ConditionHeaderKind, _
         etag As String _
 )
C#
public static void AddConditional (
         HttpWebRequest request,
         ConditionHeaderKind header,
         string etag
 )
C++
public:
static void AddConditional (
         HttpWebRequest^ request,
         ConditionHeaderKind header,
         String^ etag
 )
J#
JScript
Parameters
```
*request*

Type: [System.Net.HttpWebRequest](http://msdn.microsoft.com/library/8y7x3zz2)

The web request.

*header*

Type:

[Microsoft.WindowsAzure.StorageClient.Protocol.ConditionHeaderKind](http://msdn.microsoft.com/library/ee758630)

The type of conditional header to add.

*etag*

Type: [System.String](http://msdn.microsoft.com/library/s1wwdcbf)

The blob's ETag.

## **Remarks**

For more details about this API, see the topics on the equivalent REST APIs in **See Also** > **Other Resources**.

## **Thread Safety**

Any public static (**Shared** in Visual Basic) members of this type are thread safe. Any instance members are not guaranteed to be thread safe.

## **Platforms**

### **Development Platforms**

Windows Vista, Windows 7, Windows Server 2008, Windows 8.1, Windows Server 2012 R2, Windows 8 and Windows Server 2012

### <span id="page-6961-0"></span>**See Also**

#### **Reference**

 $\blacksquare$ 

[BlobRequest](#page-6928-0) Class [BlobRequest](#page-6935-0) Members [Microsoft.WindowsAzure.StorageClient.Protocol](#page-6745-0) Namespace

#### **Other Resources**

Specifying Conditional Headers for Blob Service Operations Put Block List (REST API) Put Page (REST API)

### **BlobRequest.AddMetadata Method**

See [Also](#page-6964-0)

 $\begin{tabular}{|c|c|} \hline \quad \quad & \quad \quad & \quad \quad \\ \hline \quad \quad & \quad \quad & \quad \quad \\ \hline \end{tabular}$ 

[This topic is part of the Microsoft Azure Storage Client Library 1.7, which has been deprecated. See **[Storage](http://go.microsoft.com/fwlink/?LinkId=398944) Client Library** for the latest version.]

## **Overload List**

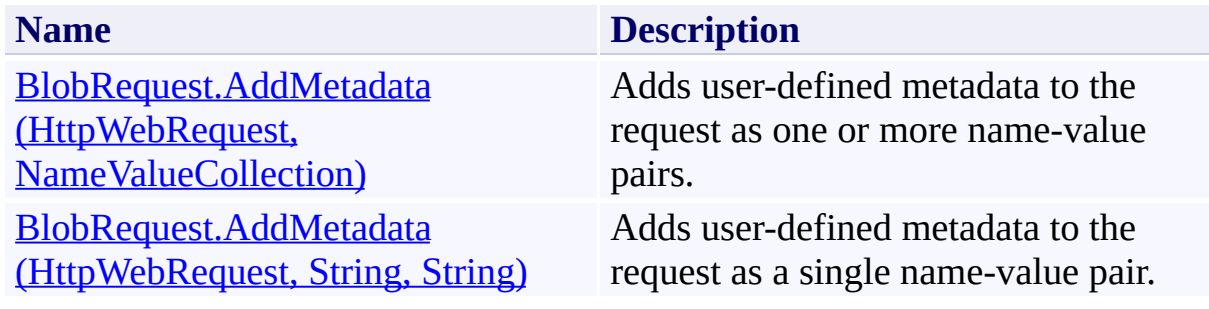

### <span id="page-6964-0"></span>**See Also**

### **Reference**

 $\blacksquare$ 

[BlobRequest](#page-6928-0) Class [BlobRequest](#page-6935-0) Members [Microsoft.WindowsAzure.StorageClient.Protocol](#page-6745-0) Namespace

#### **Other Resources**

Setting and Retrieving Properties and Metadata for Blob Resources (REST API) Set Container Metadata (REST API) Set Blob Metadata (REST API)

#### <span id="page-6965-0"></span>**BlobRequest.AddMetadata Method (HttpWebRequest, NameValueCollection)**

See [Also](#page-6972-0)

日マ

[This topic is part of the Microsoft Azure Storage Client Library 1.7, which has been deprecated. See **[Storage](http://go.microsoft.com/fwlink/?LinkId=398944) Client Library** for the latest version.]

Adds user-defined metadata to the request as one or more name-value pairs.

**Namespace:** Microsoft.WindowsAzure.StorageClient.Protocol **Assembly:** Microsoft.WindowsAzure.StorageClient (in Microsoft.WindowsAzure.StorageClient.dll)

## **Usage**

**Visual Basic**

```
Dim request As HttpWebRequest
Dim metadata As NameValueCollection
```
**BlobRequest**.AddMetadata(request, metadata)

**Syntax**

**Visual Basic**

```
Public Shared Sub AddMetadata ( _
        request As HttpWebRequest, _
        metadata As NameValueCollection _
)
C#
public static void AddMetadata (
        HttpWebRequest request,
        NameValueCollection metadata
)
C++
public:
static void AddMetadata (
        HttpWebRequest^ request,
        NameValueCollection^ metadata
)
J#
JScript
```
#### **Parameters**

*request* Type: [System.Net.HttpWebRequest](http://msdn.microsoft.com/library/8y7x3zz2)

The web request.

*metadata*

Type: [System.Collections.Specialized.NameValueCollection](http://msdn.microsoft.com/library/689y5thy)

The user-defined metadata.

## **Remarks**

For more details about this API, see the topics on the equivalent REST APIs in **See Also** > **Other Resources**.

## **Thread Safety**

Any public static (**Shared** in Visual Basic) members of this type are thread safe. Any instance members are not guaranteed to be thread safe.

## **Platforms**

### **Development Platforms**

Windows Vista, Windows 7, Windows Server 2008, Windows 8.1, Windows Server 2012 R2, Windows 8 and Windows Server 2012

### <span id="page-6972-0"></span>**See Also**

### **Reference**

 $\blacksquare$ 

[BlobRequest](#page-6928-0) Class [BlobRequest](#page-6935-0) Members [Microsoft.WindowsAzure.StorageClient.Protocol](#page-6745-0) Namespace

#### **Other Resources**

Setting and Retrieving Properties and Metadata for Blob Resources (REST API) Set Container Metadata (REST API) Set Blob Metadata (REST API)

#### <span id="page-6973-0"></span>**BlobRequest.AddMetadata Method (HttpWebRequest, String, String)**

See [Also](#page-6980-0)

日マ

[This topic is part of the Microsoft Azure Storage Client Library 1.7, which has been deprecated. See **[Storage](http://go.microsoft.com/fwlink/?LinkId=398944) Client Library** for the latest version.]

Adds user-defined metadata to the request as a single name-value pair.

**Namespace:** Microsoft.WindowsAzure.StorageClient.Protocol **Assembly:** Microsoft.WindowsAzure.StorageClient (in Microsoft.WindowsAzure.StorageClient.dll)

### **Usage**

**Visual Basic**

```
Dim request As HttpWebRequest
Dim name As String
Dim value As String
```

```
BlobRequest.AddMetadata(request, name, value)
```
### **Syntax**

**Visual Basic**

```
Public Shared Sub AddMetadata ( _
        request As HttpWebRequest, _
        name As String, _
        value As String _
)
C#
public static void AddMetadata (
        HttpWebRequest request,
        string name,
        string value
)
C++
public:
static void AddMetadata (
        HttpWebRequest^ request,
        String^ name,
        String^ value
)
J#
JScript
```
#### **Parameters**

*request*

Type: [System.Net.HttpWebRequest](http://msdn.microsoft.com/library/8y7x3zz2)

The web request.

*name* Type: **[System.String](http://msdn.microsoft.com/library/s1wwdcbf)** 

The metadata name.

*value* Type: [System.String](http://msdn.microsoft.com/library/s1wwdcbf)

The metadata value.

## **Remarks**

For more details about this API, see the topics on the equivalent REST APIs in **See Also** > **Other Resources**.

## **Thread Safety**

Any public static (**Shared** in Visual Basic) members of this type are thread safe. Any instance members are not guaranteed to be thread safe.

## **Platforms**

### **Development Platforms**

Windows Vista, Windows 7, Windows Server 2008, Windows 8.1, Windows Server 2012 R2, Windows 8 and Windows Server 2012

### <span id="page-6980-0"></span>**See Also**

### **Reference**

 $\blacksquare$ 

[BlobRequest](#page-6928-0) Class [BlobRequest](#page-6935-0) Members [Microsoft.WindowsAzure.StorageClient.Protocol](#page-6745-0) Namespace

#### **Other Resources**

Setting and Retrieving Properties and Metadata for Blob Resources (REST API) Set Container Metadata (REST API) Set Blob Metadata (REST API)

#### **BlobRequest.CopyFrom Method**

See [Also](#page-6989-0)

日マ

[This topic is part of the Microsoft Azure Storage Client Library 1.7, which has been deprecated. See **[Storage](http://go.microsoft.com/fwlink/?LinkId=398944) Client Library** for the latest version.]

Constructs a web request to copy a blob.

**Namespace:** Microsoft.WindowsAzure.StorageClient.Protocol **Assembly:** Microsoft.WindowsAzure.StorageClient (in Microsoft.WindowsAzure.StorageClient.dll)

### **Usage**

**Visual Basic**

```
Dim uri As Uri
Dim timeout As Integer
Dim source As String
Dim sourceSnapshot As Nullable(Of DateTime)
Dim sourceConditions As ConditionHeaderKind
Dim sourceConditionsValue As String
Dim leaseId As String
Dim returnValue As HttpWebRequest
```
returnValue = **BlobRequest**.CopyFrom(uri, timeout, source

### **Syntax**

#### **Visual Basic**

```
Public Shared Function CopyFrom ( _
        uri As Uri, _
        timeout As Integer, _
        source As String, _
        sourceSnapshot As Nullable(Of DateTime), _
        sourceConditions As ConditionHeaderKind, _
        sourceConditionsValue As String, _
        leaseId As String _
) As HttpWebRequest
```

```
C#
```

```
public static HttpWebRequest CopyFrom (
        Uri uri,
        int timeout,
        string source,
        Nullable<DateTime> sourceSnapshot,
        ConditionHeaderKind sourceConditions,
        string sourceConditionsValue,
        string leaseId
```
)

**C++**

```
public:
static HttpWebRequest^ CopyFrom (
        Uri^ uri,
        int timeout,
        String^ source,
        Nullable<DateTime> sourceSnapshot,
        ConditionHeaderKind sourceConditions,
        String^ sourceConditionsValue,
        String^ leaseId
```
### **JScript**

)

**J#**

### **Parameters**

*uri* Type: [System.Uri](http://msdn.microsoft.com/library/txt7706a)

The absolute URI to the destination blob.

*timeout* Type: **[System.Int32](http://msdn.microsoft.com/library/td2s409d)** 

The server timeout interval.

*source* Type: [System.String](http://msdn.microsoft.com/library/s1wwdcbf)

The canonical path to the source blob, in the form /<accountname>/<container-name>/<br/>>blob-name>.

*sourceSnapshot* Type: [System.Nullable](http://msdn.microsoft.com/library/fs5xdbk8)

The snapshot version, if the source blob is a snapshot.

*sourceConditions*

Type:

[Microsoft.WindowsAzure.StorageClient.Protocol.ConditionHeaderKind](http://msdn.microsoft.com/library/ee758630)

A type of condition to check on the source blob.

*sourceConditionsValue* Type: **[System.String](http://msdn.microsoft.com/library/s1wwdcbf)** 

The value of the condition to check on the source blob.

*leaseId* Type: [System.String](http://msdn.microsoft.com/library/s1wwdcbf)

The lease ID for the source blob, if it has an active lease.

### **Return Value**

Type: [System.Net.HttpWebRequest](http://msdn.microsoft.com/library/8y7x3zz2)

A web request to use to perform the operation.

## **Remarks**

If the destination blob has an active lease, you must specify a valid lease ID for the active lease in order to copy the blob.

If the source blob has an active lease, you can optionally specify the lease ID fc the source blob to copy the source blob conditionally. In this case, the source blob will be copied only if the lease ID for the source blob matches that specified on the request.

Copying a blob does not affect an existing lease on the destination blob. The destination blob's lease is maintained, whether you are copying a blob to a destination blob with a different name from the source, copying the blob to a destination blob with the same name as the source, or copying a snapshot over its base blob.

For more details about this API, see the topics on the equivalent REST APIs in **See Also** > **Other Resources**.

## **Thread Safety**

Any public static (**Shared** in Visual Basic) members of this type are thread safe. Any instance members are not guaranteed to be thread safe.

## **Platforms**

### **Development Platforms**

Windows Vista, Windows 7, Windows Server 2008, Windows 8.1, Windows Server 2012 R2, Windows 8 and Windows Server 2012

## **See Also**

### **Reference**

[BlobRequest](#page-6928-0) Class [BlobRequest](#page-6935-0) Members [Microsoft.WindowsAzure.StorageClient.Protocol](#page-6745-0) Namespace

**Other Resources** Copy Blob (REST API) Abort Copy Blob (REST API)

## **BlobRequest.Delete Method**

See [Also](#page-6997-0)

日マ

[This topic is part of the Microsoft Azure Storage Client Library 1.7, which has been deprecated. See **[Storage](http://go.microsoft.com/fwlink/?LinkId=398944) Client Library** for the latest version.]

Constructs a web request to delete a blob.

**Namespace:** Microsoft.WindowsAzure.StorageClient.Protocol **Assembly:** Microsoft.WindowsAzure.StorageClient (in Microsoft.WindowsAzure.StorageClient.dll)

### **Usage**

### **Visual Basic**

```
Dim uri As Uri
Dim timeout As Integer
Dim snapshot As Nullable(Of DateTime)
Dim deleteSnapshotsOption As DeleteSnapshotsOption
Dim leaseId As String
Dim returnValue As HttpWebRequest
```

```
returnValue = BlobRequest.Delete(uri, timeout, snapsh
```
### **Syntax**

### **Visual Basic**

```
Public Shared Function Delete ( _
        uri As Uri, _
        timeout As Integer, _
        snapshot As Nullable(Of DateTime), _
        deleteSnapshotsOption As DeleteSnapshotsOption
        leaseId As String _
) As HttpWebRequest
```
### **C#**

```
public static HttpWebRequest Delete (
        Uri uri,
        int timeout,
        Nullable<DateTime> snapshot,
        DeleteSnapshotsOption deleteSnapshotsOption,
        string leaseId
)
```
### **C++**

```
public:
static HttpWebRequest^ Delete (
        Uri^ uri,
        int timeout,
        Nullable<DateTime> snapshot,
        DeleteSnapshotsOption deleteSnapshotsOption,
        String^ leaseId
)
```
**J#**

### **JScript**

### **Parameters**

*uri* Type: **[System.Uri](http://msdn.microsoft.com/library/txt7706a)** 

The absolute URI to the blob.

*timeout* Type: **[System.Int32](http://msdn.microsoft.com/library/td2s409d)** 

The server timeout interval.

*snapshot* Type: [System.Nullable](http://msdn.microsoft.com/library/fs5xdbk8)

The snapshot timestamp, if the blob is a snapshot.

*deleteSnapshotsOption*

Type: [Microsoft.WindowsAzure.StorageClient.DeleteSnapshotsOption](http://msdn.microsoft.com/library/ee758643)

A set of options indicating whether to delete only blobs, only snapshots, or both.

*leaseId* Type: [System.String](http://msdn.microsoft.com/library/s1wwdcbf)

The lease ID, if the blob has an active lease.

### **Return Value**

Type: [System.Net.HttpWebRequest](http://msdn.microsoft.com/library/8y7x3zz2)

A web request to use to perform the operation.

## **Remarks**

For more details about this API, see the topics on the equivalent REST APIs in **See Also** > **Other Resources**.

## **Thread Safety**

Any public static (**Shared** in Visual Basic) members of this type are thread safe. Any instance members are not guaranteed to be thread safe.

## **Platforms**

### **Development Platforms**

Windows Vista, Windows 7, Windows Server 2008, Windows 8.1, Windows Server 2012 R2, Windows 8 and Windows Server 2012

## <span id="page-6997-0"></span>**See Also**

### **Reference**

Е

[BlobRequest](#page-6928-0) Class [BlobRequest](#page-6935-0) Members [Microsoft.WindowsAzure.StorageClient.Protocol](#page-6745-0) Namespace

**Other Resources** Delete Blob (REST API)

## **BlobRequest.Get Method** See [Also](#page-7000-0)  $\begin{tabular}{|c|c|c|} \hline \quad \quad & \quad \quad & \quad \quad \\ \hline \quad \quad & \quad \quad & \quad \quad \\ \hline \end{tabular}$

[This topic is part of the Microsoft Azure Storage Client Library 1.7, which has been deprecated. See **[Storage](http://go.microsoft.com/fwlink/?LinkId=398944) Client Library** for the latest version.]

## **Overload List**

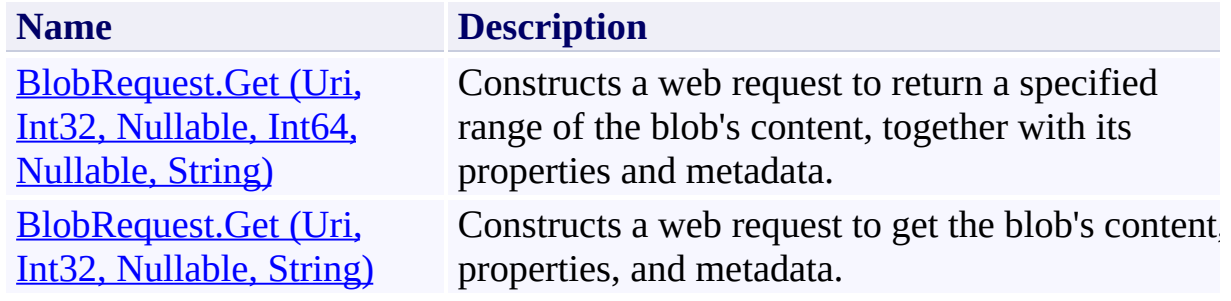

## <span id="page-7000-0"></span>**See Also**

### **Reference**

[BlobRequest](#page-6928-0) Class [BlobRequest](#page-6935-0) Members [Microsoft.WindowsAzure.StorageClient.Protocol](#page-6745-0) Namespace

### <span id="page-7001-0"></span>**BlobRequest.Get Method (Uri, Int32, Nullable, Int64, Nullable, String)** See [Also](#page-7008-0) 日マ

[This topic is part of the Microsoft Azure Storage Client Library 1.7, which has been deprecated. See **[Storage](http://go.microsoft.com/fwlink/?LinkId=398944) Client Library** for the latest version.]

Constructs a web request to return a specified range of the blob's content, together with its properties and metadata.

**Namespace:** Microsoft.WindowsAzure.StorageClient.Protocol **Assembly:** Microsoft.WindowsAzure.StorageClient (in Microsoft.WindowsAzure.StorageClient.dll)

### **Usage**

**Visual Basic**

```
Dim uri As Uri
Dim timeout As Integer
Dim snapshot As Nullable(Of DateTime)
Dim offset As Long
Dim count As Nullable(Of Long)
Dim leaseId As String
Dim returnValue As HttpWebRequest
```
returnValue = **BlobRequest**.Get(uri, timeout, snapshot,

### **Syntax**

### **Visual Basic**

```
Public Shared Function Get ( _
        uri As Uri, _
        timeout As Integer, _
        snapshot As Nullable(Of DateTime), _
        offset As Long, _
        count As Nullable(Of Long), _
        leaseId As String _
```
### ) As **HttpWebRequest**

### **C#**

```
public static HttpWebRequest Get (
        Uri uri,
        int timeout,
        Nullable<DateTime> snapshot,
        long offset,
        Nullable<long> count,
        string leaseId
)
```
**C++**

```
public:
static HttpWebRequest^ Get (
        Uri^ uri,
        int timeout,
        Nullable<DateTime> snapshot,
        long long offset,
        Nullable<long long> count,
        String^ leaseId
)
```
# **JScript**

**J#**

### **Parameters**

*uri* Type: **System. Uri** 

The absolute URI to the blob.

*timeout* Type: **[System.Int32](http://msdn.microsoft.com/library/td2s409d)** 

The server timeout interval.

*snapshot* Type: [System.Nullable](http://msdn.microsoft.com/library/fs5xdbk8)

The snapshot version, if the blob is a snapshot.

*offset* Type: [System.Int64](http://msdn.microsoft.com/library/6yy583ek)

The offset at which to begin returning content.

*count* Type: [System.Nullable](http://msdn.microsoft.com/library/fs5xdbk8)

The number of bytes to return.

*leaseId* Type: **[System.String](http://msdn.microsoft.com/library/s1wwdcbf)** 

The lease ID for the blob, if it has an active lease.

### **Return Value**

Type: [System.Net.HttpWebRequest](http://msdn.microsoft.com/library/8y7x3zz2)

A web request to use to perform the operation.

## **Thread Safety**

Any public static (**Shared** in Visual Basic) members of this type are thread safe. Any instance members are not guaranteed to be thread safe.

## **Platforms**

### **Development Platforms**

Windows Vista, Windows 7, Windows Server 2008, Windows 8.1, Windows Server 2012 R2, Windows 8 and Windows Server 2012

## <span id="page-7008-0"></span>**See Also**

### **Reference**

[BlobRequest](#page-6928-0) Class [BlobRequest](#page-6935-0) Members [Microsoft.WindowsAzure.StorageClient.Protocol](#page-6745-0) Namespace

### <span id="page-7009-0"></span>**BlobRequest.Get Method (Uri, Int32, Nullable, String)**

### See [Also](#page-7016-0)

日マ

[This topic is part of the Microsoft Azure Storage Client Library 1.7, which has been deprecated. See **[Storage](http://go.microsoft.com/fwlink/?LinkId=398944) Client Library** for the latest version.]

Constructs a web request to get the blob's content, properties, and metadata.

**Namespace:** Microsoft.WindowsAzure.StorageClient.Protocol **Assembly:** Microsoft.WindowsAzure.StorageClient (in Microsoft.WindowsAzure.StorageClient.dll)

## **Usage**

**Visual Basic**

```
Dim uri As Uri
Dim timeout As Integer
Dim snapshot As Nullable(Of DateTime)
Dim leaseId As String
Dim returnValue As HttpWebRequest
returnValue = BlobRequest.Get(uri, timeout, snapshot,
```
### **Syntax**

### **Visual Basic**

```
Public Shared Function Get ( _
        uri As Uri, _
        timeout As Integer, _
        snapshot As Nullable(Of DateTime), _
        leaseId As String _
```

```
) As HttpWebRequest
```
**C#**

```
public static HttpWebRequest Get (
        Uri uri,
        int timeout,
        Nullable<DateTime> snapshot,
        string leaseId
)
```
**C++**

```
public:
static HttpWebRequest^ Get (
        Uri^ uri,
        int timeout,
        Nullable<DateTime> snapshot,
        String^ leaseId
)
J#
```
### **JScript**

### **Parameters**

*uri* Type: [System.Uri](http://msdn.microsoft.com/library/txt7706a)

The absolute URI to the blob.

*timeout* Type: **[System.Int32](http://msdn.microsoft.com/library/td2s409d)** 

The server timeout interval.

*snapshot* Type: [System.Nullable](http://msdn.microsoft.com/library/fs5xdbk8)

The snapshot version, if the blob is a snapshot.

*leaseId* Type: [System.String](http://msdn.microsoft.com/library/s1wwdcbf)

The lease ID for the blob, if it has an active lease.

### **Return Value**

Type: [System.Net.HttpWebRequest](http://msdn.microsoft.com/library/8y7x3zz2)

A web request for performing the operation.

## **Remarks**

For more details about this API, see the topics on the equivalent REST APIs in **See Also** > **Other Resources**.

## **Thread Safety**

Any public static (**Shared** in Visual Basic) members of this type are thread safe. Any instance members are not guaranteed to be thread safe.

## **Platforms**

### **Development Platforms**

Windows Vista, Windows 7, Windows Server 2008, Windows 8.1, Windows Server 2012 R2, Windows 8 and Windows Server 2012

### <span id="page-7016-0"></span>**See Also**

### **Reference**

 $\blacksquare$ 

[BlobRequest](#page-6928-0) Class [BlobRequest](#page-6935-0) Members [Microsoft.WindowsAzure.StorageClient.Protocol](#page-6745-0) Namespace

### **Other Resources**

Get Blob (REST API) Get Blob Properties (REST API) Get Blob Metadata (REST API)

### **BlobRequest.GetBlockList Method**

See [Also](#page-7024-0)

日マ

[This topic is part of the Microsoft Azure Storage Client Library 1.7, which has been deprecated. See **[Storage](http://go.microsoft.com/fwlink/?LinkId=398944) Client Library** for the latest version.]

Constructs a web request to return the list of blocks for a block blob.

**Namespace:** Microsoft.WindowsAzure.StorageClient.Protocol **Assembly:** Microsoft.WindowsAzure.StorageClient (in Microsoft.WindowsAzure.StorageClient.dll)

### **Usage**

**Visual Basic**

```
Dim uri As Uri
Dim timeout As Integer
Dim snapshot As Nullable(Of DateTime)
Dim typesOfBlocks As BlockListingFilter
Dim leaseId As String
Dim returnValue As HttpWebRequest
```
returnValue = **BlobRequest**.GetBlockList(uri, timeout,

### **Syntax**

### **Visual Basic**

```
Public Shared Function GetBlockList ( _
        uri As Uri, _
        timeout As Integer, _
        snapshot As Nullable(Of DateTime), _
        typesOfBlocks As BlockListingFilter, _
        leaseId As String _
) As HttpWebRequest
```
### **C#**

```
public static HttpWebRequest GetBlockList (
        Uri uri,
        int timeout,
        Nullable<DateTime> snapshot,
        BlockListingFilter typesOfBlocks,
        string leaseId
)
```
**C++**

```
public:
static HttpWebRequest^ GetBlockList (
        Uri^ uri,
        int timeout,
        Nullable<DateTime> snapshot,
        BlockListingFilter typesOfBlocks,
        String^ leaseId
)
```
**J#**
### **JScript**

#### **Parameters**

*uri* Type: **[System.Uri](http://msdn.microsoft.com/library/txt7706a)** 

The absolute URI to the blob.

*timeout* Type: **[System.Int32](http://msdn.microsoft.com/library/td2s409d)** 

The server timeout interval.

*snapshot* Type: [System.Nullable](http://msdn.microsoft.com/library/fs5xdbk8)

The snapshot timestamp, if the blob is a snapshot.

*typesOfBlocks*

Type: [Microsoft.WindowsAzure.StorageClient.BlockListingFilter](http://msdn.microsoft.com/library/ee773201)

The types of blocks to include in the list: committed, uncommitted, or both.

*leaseId*

Type: **[System.String](http://msdn.microsoft.com/library/s1wwdcbf)** 

The lease ID for the blob, if it has an active lease.

#### **Return Value**

Type: [System.Net.HttpWebRequest](http://msdn.microsoft.com/library/8y7x3zz2)

A web request to use to perform the operation.

# **Remarks**

For more details about this API, see the topics on the equivalent REST APIs in **See Also** > **Other Resources**.

# **Thread Safety**

Any public static (**Shared** in Visual Basic) members of this type are thread safe. Any instance members are not guaranteed to be thread safe.

# **Platforms**

## **Development Platforms**

Windows Vista, Windows 7, Windows Server 2008, Windows 8.1, Windows Server 2012 R2, Windows 8 and Windows Server 2012

# **See Also**

## **Reference**

[BlobRequest](#page-6928-0) Class [BlobRequest](#page-6935-0) Members [Microsoft.WindowsAzure.StorageClient.Protocol](#page-6745-0) Namespace

**Other Resources** Get Block List (REST API) Put Block List (REST API)

#### **BlobRequest.GetMetadata Method**

See [Also](#page-7032-0)

日マ

[This topic is part of the Microsoft Azure Storage Client Library 1.7, which has been deprecated. See **[Storage](http://go.microsoft.com/fwlink/?LinkId=398944) Client Library** for the latest version.]

Constructs a web request to return the user-defined metadata for the blob.

**Namespace:** Microsoft.WindowsAzure.StorageClient.Protocol **Assembly:** Microsoft.WindowsAzure.StorageClient (in Microsoft.WindowsAzure.StorageClient.dll)

## **Usage**

**Visual Basic**

```
Dim uri As Uri
Dim timeout As Integer
Dim snapshot As Nullable(Of DateTime)
Dim leaseId As String
Dim returnValue As HttpWebRequest
returnValue = BlobRequest.GetMetadata(uri, timeout,
```
## **Syntax**

### **Visual Basic**

```
Public Shared Function GetMetadata ( _
        uri As Uri, _
        timeout As Integer, _
        snapshot As Nullable(Of DateTime), _
        leaseId As String _
```
) As **HttpWebRequest**

**C#**

```
public static HttpWebRequest GetMetadata (
        Uri uri,
        int timeout,
        Nullable<DateTime> snapshot,
        string leaseId
)
```
**C++**

```
public:
static HttpWebRequest^ GetMetadata (
        Uri^ uri,
        int timeout,
        Nullable<DateTime> snapshot,
        String^ leaseId
)
J#
```
**JScript**

### **Parameters**

*uri* Type: [System.Uri](http://msdn.microsoft.com/library/txt7706a)

The absolute URI to the blob.

*timeout* Type: **[System.Int32](http://msdn.microsoft.com/library/td2s409d)** 

The server timeout interval.

*snapshot* Type: [System.Nullable](http://msdn.microsoft.com/library/fs5xdbk8)

The snapshot timestamp, if the blob is a snapshot.

*leaseId* Type: [System.String](http://msdn.microsoft.com/library/s1wwdcbf)

The lease ID, if the blob has an active lease.

## **Return Value**

Type: [System.Net.HttpWebRequest](http://msdn.microsoft.com/library/8y7x3zz2)

A web request for performing the operiaton.

# **Remarks**

For more details about this API, see the topics on the equivalent REST APIs in **See Also** > **Other Resources**.

# **Thread Safety**

Any public static (**Shared** in Visual Basic) members of this type are thread safe. Any instance members are not guaranteed to be thread safe.

# **Platforms**

## **Development Platforms**

Windows Vista, Windows 7, Windows Server 2008, Windows 8.1, Windows Server 2012 R2, Windows 8 and Windows Server 2012

## <span id="page-7032-0"></span>**See Also**

### **Reference**

[BlobRequest](#page-6928-0) Class [BlobRequest](#page-6935-0) Members [Microsoft.WindowsAzure.StorageClient.Protocol](#page-6745-0) Namespace

### **Other Resources**

Setting and Retrieving Properties and Metadata for Blob Resources (REST API) Get Container Metadata (REST API) Set Container Metadata (REST API) Get Blob Metadata (REST API) Set Blob Metadata (REST API)

### **BlobRequest.GetPageRanges Method**

#### See [Also](#page-7040-0)

日マ

[This topic is part of the Microsoft Azure Storage Client Library 1.7, which has been deprecated. See **[Storage](http://go.microsoft.com/fwlink/?LinkId=398944) Client Library** for the latest version.]

Constructs a web request to return the list of active page ranges for a page blob.

**Namespace:** Microsoft.WindowsAzure.StorageClient.Protocol **Assembly:** Microsoft.WindowsAzure.StorageClient (in Microsoft.WindowsAzure.StorageClient.dll)

## **Usage**

**Visual Basic**

```
Dim uri As Uri
Dim timeout As Integer
Dim snapshot As Nullable(Of DateTime)
Dim leaseId As String
Dim returnValue As HttpWebRequest
returnValue = BlobRequest.GetPageRanges(uri, timeout,
```
## **Syntax**

### **Visual Basic**

```
Public Shared Function GetPageRanges ( _
        uri As Uri, _
        timeout As Integer, _
        snapshot As Nullable(Of DateTime), _
        leaseId As String _
```
) As **HttpWebRequest**

**C#**

```
public static HttpWebRequest GetPageRanges (
        Uri uri,
        int timeout,
        Nullable<DateTime> snapshot,
        string leaseId
)
```
**C++**

```
public:
static HttpWebRequest^ GetPageRanges (
        Uri^ uri,
        int timeout,
        Nullable<DateTime> snapshot,
        String^ leaseId
)
J#
```
**JScript**

### **Parameters**

*uri* Type: [System.Uri](http://msdn.microsoft.com/library/txt7706a)

The absolute URI to the blob.

*timeout* Type: **[System.Int32](http://msdn.microsoft.com/library/td2s409d)** 

The server timeout interval.

*snapshot* Type: [System.Nullable](http://msdn.microsoft.com/library/fs5xdbk8)

The snapshot timestamp, if the blob is a snapshot.

*leaseId* Type: [System.String](http://msdn.microsoft.com/library/s1wwdcbf)

The lease ID, if the blob has an active lease.

## **Return Value**

Type: [System.Net.HttpWebRequest](http://msdn.microsoft.com/library/8y7x3zz2)

A web request to use to perform the operation.

# **Remarks**

For more details about this API, see the topics on the equivalent REST APIs in **See Also** > **Other Resources**.

# **Thread Safety**

Any public static (**Shared** in Visual Basic) members of this type are thread safe. Any instance members are not guaranteed to be thread safe.

# **Platforms**

## **Development Platforms**

Windows Vista, Windows 7, Windows Server 2008, Windows 8.1, Windows Server 2012 R2, Windows 8 and Windows Server 2012

## <span id="page-7040-0"></span>**See Also**

## **Reference**

Е

[BlobRequest](#page-6928-0) Class [BlobRequest](#page-6935-0) Members [Microsoft.WindowsAzure.StorageClient.Protocol](#page-6745-0) Namespace

### **Other Resources**

Get Page Ranges (REST API)

#### **BlobRequest.GetProperties Method**

See [Also](#page-7048-0)

日マ

[This topic is part of the Microsoft Azure Storage Client Library 1.7, which has been deprecated. See **[Storage](http://go.microsoft.com/fwlink/?LinkId=398944) Client Library** for the latest version.]

Constructs a web request to return the blob's system properties.

**Namespace:** Microsoft.WindowsAzure.StorageClient.Protocol **Assembly:** Microsoft.WindowsAzure.StorageClient (in Microsoft.WindowsAzure.StorageClient.dll)

## **Usage**

**Visual Basic**

```
Dim uri As Uri
Dim timeout As Integer
Dim snapshot As Nullable(Of DateTime)
Dim leaseId As String
Dim returnValue As HttpWebRequest
returnValue = BlobRequest.GetProperties(uri, timeout,
```
## **Syntax**

### **Visual Basic**

```
Public Shared Function GetProperties ( _
        uri As Uri, _
        timeout As Integer, _
        snapshot As Nullable(Of DateTime), _
        leaseId As String _
```
) As **HttpWebRequest**

**C#**

```
public static HttpWebRequest GetProperties (
        Uri uri,
        int timeout,
        Nullable<DateTime> snapshot,
        string leaseId
)
```
**C++**

```
public:
static HttpWebRequest^ GetProperties (
        Uri^ uri,
        int timeout,
        Nullable<DateTime> snapshot,
        String^ leaseId
)
J#
```
### **JScript**

### **Parameters**

*uri* Type: [System.Uri](http://msdn.microsoft.com/library/txt7706a)

The absolute URI to the blob.

*timeout* Type: [System.Int32](http://msdn.microsoft.com/library/td2s409d)

The server timeout interval.

*snapshot* Type: [System.Nullable](http://msdn.microsoft.com/library/fs5xdbk8)

The snapshot timestamp, if the blob is a snapshot.

*leaseId* Type: [System.String](http://msdn.microsoft.com/library/s1wwdcbf)

The lease ID.

## **Return Value**

Type: [System.Net.HttpWebRequest](http://msdn.microsoft.com/library/8y7x3zz2)

A web request for performing the operation.

# **Remarks**

For more details about this API, see the topics on the equivalent REST APIs in **See Also** > **Other Resources**.

# **Thread Safety**

Any public static (**Shared** in Visual Basic) members of this type are thread safe. Any instance members are not guaranteed to be thread safe.

# **Platforms**

## **Development Platforms**

Windows Vista, Windows 7, Windows Server 2008, Windows 8.1, Windows Server 2012 R2, Windows 8 and Windows Server 2012

## <span id="page-7048-0"></span>**See Also**

## **Reference**

[BlobRequest](#page-6928-0) Class [BlobRequest](#page-6935-0) Members [Microsoft.WindowsAzure.StorageClient.Protocol](#page-6745-0) Namespace

## **Other Resources**

Get Blob Properties (REST API) Set Blob Properties (REST API)

#### **BlobRequest.GetServiceProperties Method**

#### See [Also](#page-7056-0)

日マ

[This topic is part of the Microsoft Azure Storage Client Library 1.7, which has been deprecated. See **[Storage](http://go.microsoft.com/fwlink/?LinkId=398944) Client Library** for the latest version.]

Gets the properties of an account's Blob service.

**Namespace:** Microsoft.WindowsAzure.StorageClient.Protocol **Assembly:** Microsoft.WindowsAzure.StorageClient (in Microsoft.WindowsAzure.StorageClient.dll)

# **Usage**

**Visual Basic**

```
Dim uri As Uri
Dim timeout As Integer
Dim returnValue As HttpWebRequest
returnValue = BlobRequest.GetServiceProperties(uri,
```
## **Syntax**

### **Visual Basic**

```
Public Shared Function GetServiceProperties ( _
        uri As Uri, _
        timeout As Integer _
) As HttpWebRequest
```
### **C#**

```
public static HttpWebRequest GetServiceProperties (
        Uri uri,
        int timeout
)
```
### **C++**

```
public:
static HttpWebRequest^ GetServiceProperties (
        Uri^ uri,
        int timeout
)
```
**J#**

### **JScript**

### **Parameters**

*uri*

The absolute URI to the Blob service.

### *timeout*

A timeout value, in seconds.

## **Return Value**

Returns **HttpWebRequest**.

# **Remarks**

For more details about this API, see the topics on the equivalent REST APIs in **See Also** > **Other Resources**.

# **Thread Safety**

Any public static (**Shared** in Visual Basic) members of this type are thread safe. Any instance members are not guaranteed to be thread safe.

# **Platforms**

## **Development Platforms**

Windows Vista, Windows 7, Windows Server 2008, Windows 8.1, Windows Server 2012 R2, Windows 8 and Windows Server 2012
# **See Also**

### **Reference**

[BlobRequest](#page-6928-0) Class [BlobRequest](#page-6935-0) Members [Microsoft.WindowsAzure.StorageClient.Protocol](#page-6745-0) Namespace

## **Other Resources**

Get Blob Service Properties Set Blob Service Properties

# **BlobRequest.Lease Method** See [Also](#page-7064-0) 日マ

[This topic is part of the Microsoft Azure Storage Client Library 1.7, which has been deprecated. See **[Storage](http://go.microsoft.com/fwlink/?LinkId=398944) Client Library** for the latest version.]

Constructs a web request to use to acquire, renew, release or break the lease for the blob.

**Namespace:** Microsoft.WindowsAzure.StorageClient.Protocol **Assembly:** Microsoft.WindowsAzure.StorageClient (in Microsoft.WindowsAzure.StorageClient.dll)

## **Usage**

**Visual Basic**

```
Dim uri As Uri
Dim timeout As Integer
Dim action As LeaseAction
Dim leaseId As String
Dim returnValue As HttpWebRequest
returnValue = BlobRequest.Lease(uri, timeout, action,
```
### **Syntax**

#### **Visual Basic**

```
Public Shared Function Lease ( _
        uri As Uri, _
        timeout As Integer, _
        action As LeaseAction, _
        leaseId As String _
```

```
) As HttpWebRequest
```
**C#**

```
public static HttpWebRequest Lease (
        Uri uri,
        int timeout,
        LeaseAction action,
        string leaseId
)
```
**C++**

```
public:
static HttpWebRequest^ Lease (
        Uri^ uri,
        int timeout,
        LeaseAction action,
        String^ leaseId
)
```
**J#**

**JScript**

#### **Parameters**

*uri* Type: [System.Uri](http://msdn.microsoft.com/library/txt7706a)

The absolute URI to the blob.

*timeout* Type: **[System.Int32](http://msdn.microsoft.com/library/td2s409d)** 

The server timeout interval.

*action*

Type: [Microsoft.WindowsAzure.StorageClient.Protocol.LeaseAction](http://msdn.microsoft.com/library/ee758646)

The lease action to perform.

*leaseId* Type: [System.String](http://msdn.microsoft.com/library/s1wwdcbf)

The lease ID.

### **Return Value**

Type: [System.Net.HttpWebRequest](http://msdn.microsoft.com/library/8y7x3zz2)

A web request to use to perform the operation.

## **Remarks**

For more details about this API, see the topics on the equivalent REST APIs in **See Also** > **Other Resources**.

## **Thread Safety**

Any public static (**Shared** in Visual Basic) members of this type are thread safe. Any instance members are not guaranteed to be thread safe.

# **Platforms**

### **Development Platforms**

Windows Vista, Windows 7, Windows Server 2008, Windows 8.1, Windows Server 2012 R2, Windows 8 and Windows Server 2012

# <span id="page-7064-0"></span>**See Also**

### **Reference**

Е

[BlobRequest](#page-6928-0) Class [BlobRequest](#page-6935-0) Members [Microsoft.WindowsAzure.StorageClient.Protocol](#page-6745-0) Namespace

### **Other Resources**

HTTP Operations on Blob Service Resources (REST API)

# **BlobRequest.List Method** See [Also](#page-7072-0) 日マ

[This topic is part of the Microsoft Azure Storage Client Library 1.7, which has been deprecated. See **[Storage](http://go.microsoft.com/fwlink/?LinkId=398944) Client Library** for the latest version.]

Constructs a web request to return a listing of all blobs in the container.

**Namespace:** Microsoft.WindowsAzure.StorageClient.Protocol **Assembly:** Microsoft.WindowsAzure.StorageClient (in Microsoft.WindowsAzure.StorageClient.dll)

## **Usage**

**Visual Basic**

```
Dim uri As Uri
Dim timeout As Integer
Dim listingContext As BlobListingContext
Dim returnValue As HttpWebRequest
returnValue = BlobRequest.List(uri, timeout, listing
```
### **Syntax**

#### **Visual Basic**

```
Public Shared Function List ( _
        uri As Uri, _
        timeout As Integer, _
        listingContext As BlobListingContext _
) As HttpWebRequest
```
**C#**

```
public static HttpWebRequest List (
        Uri uri,
        int timeout,
        BlobListingContext listingContext
)
```
**C++**

```
public:
static HttpWebRequest^ List (
        Uri^ uri,
        int timeout,
        BlobListingContext^ listingContext
)
```
**J#**

**JScript**

#### **Parameters**

*uri*

Type: [System.Uri](http://msdn.microsoft.com/library/txt7706a)

The absolute URI to the blob.

*timeout* Type: [System.Int32](http://msdn.microsoft.com/library/td2s409d)

The server timeout interval.

*listingContext* Type: [Microsoft.WindowsAzure.StorageClient.Protocol.BlobListingContex](http://msdn.microsoft.com/library/ee758607)t

A set of parameters for the listing operation.

### **Return Value**

Type: [System.Net.HttpWebRequest](http://msdn.microsoft.com/library/8y7x3zz2)

A web request to use to perform the operation.

## **Remarks**

For more details about this API, see the topics on the equivalent REST APIs in **See Also** > **Other Resources**.

## **Thread Safety**

Any public static (**Shared** in Visual Basic) members of this type are thread safe. Any instance members are not guaranteed to be thread safe.

# **Platforms**

### **Development Platforms**

Windows Vista, Windows 7, Windows Server 2008, Windows 8.1, Windows Server 2012 R2, Windows 8 and Windows Server 2012

# <span id="page-7072-0"></span>**See Also**

### **Reference**

[BlobRequest](#page-6928-0) Class [BlobRequest](#page-6935-0) Members [Microsoft.WindowsAzure.StorageClient.Protocol](#page-6745-0) Namespace

**Other Resources** List Containers (REST API) List Blobs (REST API)

# **BlobRequest.Put Method** See [Also](#page-7081-0) 日マ

[This topic is part of the Microsoft Azure Storage Client Library 1.7, which has been deprecated. See **[Storage](http://go.microsoft.com/fwlink/?LinkId=398944) Client Library** for the latest version.]

Constructs a web request to create a new block blob or page blob, or to update the content of an existing block blob.

**Namespace:** Microsoft.WindowsAzure.StorageClient.Protocol **Assembly:** Microsoft.WindowsAzure.StorageClient (in Microsoft.WindowsAzure.StorageClient.dll)

### **Usage**

**Visual Basic**

```
Dim uri As Uri
Dim timeout As Integer
Dim properties As BlobProperties
Dim blobType As BlobType
Dim leaseId As String
Dim pageBlobSize As Long
Dim returnValue As HttpWebRequest
```
returnValue = **BlobRequest**.Put(uri, timeout, properties

### **Syntax**

### **Visual Basic**

```
Public Shared Function Put ( _
        uri As Uri, _
        timeout As Integer, _
        properties As BlobProperties, _
        blobType As BlobType, _
        leaseId As String, _
        pageBlobSize As Long _
) As HttpWebRequest
```
### **C#**

```
public static HttpWebRequest Put (
        Uri uri,
        int timeout,
        BlobProperties properties,
        BlobType blobType,
        string leaseId,
        long pageBlobSize
)
```
**C++**

```
public:
static HttpWebRequest^ Put (
        Uri^ uri,
        int timeout,
        BlobProperties^ properties,
        BlobType blobType,
        String^ leaseId,
        long long pageBlobSize
)
```
# **J#**

### **JScript**

#### **Parameters**

*uri* Type: **System. Uri** 

The absolute URI to the blob.

*timeout* Type: [System.Int32](http://msdn.microsoft.com/library/td2s409d)

The server timeout interval.

*properties*

Type: [Microsoft.WindowsAzure.StorageClient.BlobProperties](http://msdn.microsoft.com/library/ee773189)

The properties to set for the blob.

*blobType*

Type: [Microsoft.WindowsAzure.StorageClient.BlobType](http://msdn.microsoft.com/library/ee758636)

The type of the blob.

*leaseId*

Type: **[System.String](http://msdn.microsoft.com/library/s1wwdcbf)** 

The lease ID, if the blob has an active lease.

*pageBlobSize*

Type: **[System.Int64](http://msdn.microsoft.com/library/6yy583ek)** 

For a page blob, the size of the blob. This parameter is ignored for block blobs.

#### **Return Value**

Type: [System.Net.HttpWebRequest](http://msdn.microsoft.com/library/8y7x3zz2)

A web request to use to perform the operation.

## **Remarks**

For more details about this API, see the topics on the equivalent REST APIs in **See Also** > **Other Resources**.

## **Thread Safety**

Any public static (**Shared** in Visual Basic) members of this type are thread safe. Any instance members are not guaranteed to be thread safe.

# **Platforms**

### **Development Platforms**

Windows Vista, Windows 7, Windows Server 2008, Windows 8.1, Windows Server 2012 R2, Windows 8 and Windows Server 2012

# <span id="page-7081-0"></span>**See Also**

### **Reference**

[BlobRequest](#page-6928-0) Class [BlobRequest](#page-6935-0) Members [Microsoft.WindowsAzure.StorageClient.Protocol](#page-6745-0) Namespace

**Other Resources** Put Blob (REST API) Put Block (REST API)

#### **BlobRequest.PutBlock Method**

See [Also](#page-7089-0)

日マ

[This topic is part of the Microsoft Azure Storage Client Library 1.7, which has been deprecated. See **[Storage](http://go.microsoft.com/fwlink/?LinkId=398944) Client Library** for the latest version.]

Constructs a web request to write a block to a block blob.

**Namespace:** Microsoft.WindowsAzure.StorageClient.Protocol **Assembly:** Microsoft.WindowsAzure.StorageClient (in Microsoft.WindowsAzure.StorageClient.dll)

## **Usage**

**Visual Basic**

```
Dim uri As Uri
Dim timeout As Integer
Dim blockId As String
Dim leaseId As String
Dim returnValue As HttpWebRequest
returnValue = BlobRequest.PutBlock(uri, timeout, bloc
```
### **Syntax**

#### **Visual Basic**

```
Public Shared Function PutBlock ( _
        uri As Uri, _
        timeout As Integer, _
        blockId As String, _
        leaseId As String _
) As HttpWebRequest
```

```
C#
```

```
public static HttpWebRequest PutBlock (
        Uri uri,
        int timeout,
        string blockId,
        string leaseId
)
```
**C++**

```
public:
static HttpWebRequest^ PutBlock (
        Uri^ uri,
        int timeout,
        String^ blockId,
        String^ leaseId
)
J#
```
### **JScript**

#### **Parameters**

*uri* Type: [System.Uri](http://msdn.microsoft.com/library/txt7706a)

The absolute URI to the blob.

*timeout* Type: **[System.Int32](http://msdn.microsoft.com/library/td2s409d)** 

The server timeout interval.

*blockId* Type: [System.String](http://msdn.microsoft.com/library/s1wwdcbf)

The block ID for this block.

*leaseId* Type: [System.String](http://msdn.microsoft.com/library/s1wwdcbf)

The lease ID for the blob, if it has an active lease.

### **Return Value**

Type: [System.Net.HttpWebRequest](http://msdn.microsoft.com/library/8y7x3zz2)

A web request to use to perform the operation.

## **Remarks**

For more details about this API, see the topics on the equivalent REST APIs in **See Also** > **Other Resources**.

## **Thread Safety**

Any public static (**Shared** in Visual Basic) members of this type are thread safe. Any instance members are not guaranteed to be thread safe.

# **Platforms**

### **Development Platforms**

Windows Vista, Windows 7, Windows Server 2008, Windows 8.1, Windows Server 2012 R2, Windows 8 and Windows Server 2012

# <span id="page-7089-0"></span>**See Also**

### **Reference**

[BlobRequest](#page-6928-0) Class [BlobRequest](#page-6935-0) Members [Microsoft.WindowsAzure.StorageClient.Protocol](#page-6745-0) Namespace

**Other Resources** Put Block (REST API) Put Block List (REST API)

#### **BlobRequest.PutBlockList Method**

See [Also](#page-7097-0)

日マ

[This topic is part of the Microsoft Azure Storage Client Library 1.7, which has been deprecated. See **[Storage](http://go.microsoft.com/fwlink/?LinkId=398944) Client Library** for the latest version.]

Constructs a web request to create or update a blob by committing a block list.

**Namespace:** Microsoft.WindowsAzure.StorageClient.Protocol **Assembly:** Microsoft.WindowsAzure.StorageClient (in Microsoft.WindowsAzure.StorageClient.dll)

## **Usage**

**Visual Basic**

```
Dim uri As Uri
Dim timeout As Integer
Dim properties As BlobProperties
Dim leaseId As String
Dim returnValue As HttpWebRequest
returnValue = BlobRequest.PutBlockList(uri, timeout,
```
## **Syntax**

**Visual Basic**

```
Public Shared Function PutBlockList ( _
        uri As Uri, _
        timeout As Integer, _
        properties As BlobProperties, _
        leaseId As String _
```

```
) As HttpWebRequest
```
**C#**

```
public static HttpWebRequest PutBlockList (
        Uri uri,
        int timeout,
        BlobProperties properties,
        string leaseId
)
```
**C++**

```
public:
static HttpWebRequest^ PutBlockList (
        Uri^ uri,
        int timeout,
        BlobProperties^ properties,
        String^ leaseId
)
J#
```
**JScript**

### **Parameters**

*uri* Type: [System.Uri](http://msdn.microsoft.com/library/txt7706a)

The absolute URI to the blob.

*timeout* Type: **[System.Int32](http://msdn.microsoft.com/library/td2s409d)** 

The server timeout interval.

*properties*

Type: [Microsoft.WindowsAzure.StorageClient.BlobProperties](http://msdn.microsoft.com/library/ee773189)

The properties to set for the blob.

*leaseId* Type: **[System.String](http://msdn.microsoft.com/library/s1wwdcbf)** 

The lease ID, if the blob has an active lease.

## **Return Value**

Type: [System.Net.HttpWebRequest](http://msdn.microsoft.com/library/8y7x3zz2)

A web request for performing the operation.

# **Remarks**

For more details about this API, see the topics on the equivalent REST APIs in **See Also** > **Other Resources**.

# **Thread Safety**

Any public static (**Shared** in Visual Basic) members of this type are thread safe. Any instance members are not guaranteed to be thread safe.

# **Platforms**

## **Development Platforms**

Windows Vista, Windows 7, Windows Server 2008, Windows 8.1, Windows Server 2012 R2, Windows 8 and Windows Server 2012

## **See Also**

## **Reference**

 $\blacksquare$ 

[BlobRequest](#page-6928-0) Class [BlobRequest](#page-6935-0) Members [Microsoft.WindowsAzure.StorageClient.Protocol](#page-6745-0) Namespace

### **Other Resources**

Put Block List (REST API) Get Block List (REST API) Understanding Block Blobs and Page Blobs

## **BlobRequest.PutPage Method**

See [Also](#page-7105-0)

日マ

[This topic is part of the Microsoft Azure Storage Client Library 1.7, which has been deprecated. See **[Storage](http://go.microsoft.com/fwlink/?LinkId=398944) Client Library** for the latest version.]

Constructs a web request to write or clear a range of pages in a page blob.

**Namespace:** Microsoft.WindowsAzure.StorageClient.Protocol **Assembly:** Microsoft.WindowsAzure.StorageClient (in Microsoft.WindowsAzure.StorageClient.dll)

# **Usage**

**Visual Basic**

```
Dim uri As Uri
Dim timeout As Integer
Dim properties As PutPageProperties
Dim leaseId As String
Dim returnValue As HttpWebRequest
returnValue = BlobRequest.PutPage(uri, timeout, properties
```
## **Syntax**

### **Visual Basic**

```
Public Shared Function PutPage ( _
        uri As Uri, _
        timeout As Integer, _
        properties As PutPageProperties, _
        leaseId As String _
```

```
) As HttpWebRequest
```
**C#**

```
public static HttpWebRequest PutPage (
        Uri uri,
        int timeout,
        PutPageProperties properties,
        string leaseId
)
```
**C++**

```
public:
static HttpWebRequest^ PutPage (
        Uri^ uri,
        int timeout,
        PutPageProperties^ properties,
        String^ leaseId
)
J#
```
**JScript**

### **Parameters**

*uri* Type: [System.Uri](http://msdn.microsoft.com/library/txt7706a)

The absolute URI to the blob.

*timeout* Type: **[System.Int32](http://msdn.microsoft.com/library/td2s409d)** 

The server timeout interval.

### *properties*

Type: [Microsoft.WindowsAzure.StorageClient.Protocol.PutPageProperties](http://msdn.microsoft.com/library/ee758653)

The blob's properties.

*leaseId* Type: **[System.String](http://msdn.microsoft.com/library/s1wwdcbf)** 

The lease ID, if the blob has an active lease.

## **Return Value**

Type: [System.Net.HttpWebRequest](http://msdn.microsoft.com/library/8y7x3zz2)

A web request to use to perform the operation.

# **Remarks**

For more details about this API, see the topics on the equivalent REST APIs in **See Also** > **Other Resources**.

# **Thread Safety**

Any public static (**Shared** in Visual Basic) members of this type are thread safe. Any instance members are not guaranteed to be thread safe.

# **Platforms**

## **Development Platforms**

Windows Vista, Windows 7, Windows Server 2008, Windows 8.1, Windows Server 2012 R2, Windows 8 and Windows Server 2012

# <span id="page-7105-0"></span>**See Also**

## **Reference**

[BlobRequest](#page-6928-0) Class [BlobRequest](#page-6935-0) Members [Microsoft.WindowsAzure.StorageClient.Protocol](#page-6745-0) Namespace

**Other Resources** Operations on Page Blobs Put Page (REST API)

#### **BlobRequest.SetMetadata Method**

See [Also](#page-7113-0)

日マ

[This topic is part of the Microsoft Azure Storage Client Library 1.7, which has been deprecated. See **[Storage](http://go.microsoft.com/fwlink/?LinkId=398944) Client Library** for the latest version.]

Constructs a web request to set user-defined metadata for the blob.

**Namespace:** Microsoft.WindowsAzure.StorageClient.Protocol **Assembly:** Microsoft.WindowsAzure.StorageClient (in Microsoft.WindowsAzure.StorageClient.dll)

# **Usage**

**Visual Basic**

```
Dim uri As Uri
Dim timeout As Integer
Dim leaseId As String
Dim returnValue As HttpWebRequest
```

```
returnValue = BlobRequest.SetMetadata(uri, timeout,
```
## **Syntax**

**Visual Basic**

```
Public Shared Function SetMetadata ( _
        uri As Uri, _
        timeout As Integer, _
        leaseId As String _
) As HttpWebRequest
```
**C#**

```
public static HttpWebRequest SetMetadata (
        Uri uri,
        int timeout,
        string leaseId
)
```
**C++**

```
public:
static HttpWebRequest^ SetMetadata (
        Uri^ uri,
        int timeout,
        String^ leaseId
)
```
**J#**

**JScript**

### **Parameters**

*uri*

Type: [System.Uri](http://msdn.microsoft.com/library/txt7706a)

The absolute URI to the blob.

*timeout* Type: [System.Int32](http://msdn.microsoft.com/library/td2s409d)

The server timeout interval.

*leaseId* Type: [System.String](http://msdn.microsoft.com/library/s1wwdcbf)

The lease ID, if the blob has an active lease.

### **Return Value**

Type: [System.Net.HttpWebRequest](http://msdn.microsoft.com/library/8y7x3zz2)

A web request for performing the operation.

# **Remarks**

For more details about this API, see the topics on the equivalent REST APIs in **See Also** > **Other Resources**.

# **Thread Safety**

Any public static (**Shared** in Visual Basic) members of this type are thread safe. Any instance members are not guaranteed to be thread safe.

# **Platforms**

## **Development Platforms**

Windows Vista, Windows 7, Windows Server 2008, Windows 8.1, Windows Server 2012 R2, Windows 8 and Windows Server 2012

## <span id="page-7113-0"></span>**See Also**

### **Reference**

[BlobRequest](#page-6928-0) Class [BlobRequest](#page-6935-0) Members [Microsoft.WindowsAzure.StorageClient.Protocol](#page-6745-0) Namespace

### **Other Resources**

Setting and Retrieving Properties and Metadata for Blob Resources (REST API) Get Container Metadata (REST API) Set Container Metadata (REST API) Get Blob Metadata (REST API) Set Blob Metadata (REST API)

#### **BlobRequest.SetProperties Method**

See [Also](#page-7121-0)

日マ

[This topic is part of the Microsoft Azure Storage Client Library 1.7, which has been deprecated. See **[Storage](http://go.microsoft.com/fwlink/?LinkId=398944) Client Library** for the latest version.]

Constructs a web request to set system properties for a blob.

**Namespace:** Microsoft.WindowsAzure.StorageClient.Protocol **Assembly:** Microsoft.WindowsAzure.StorageClient (in Microsoft.WindowsAzure.StorageClient.dll)

## **Usage**

**Visual Basic**

```
Dim uri As Uri
Dim timeout As Integer
Dim properties As BlobProperties
Dim leaseId As String
Dim newBlobSize As Nullable(Of Long)
Dim returnValue As HttpWebRequest
```
returnValue = **BlobRequest**.SetProperties(uri, timeout,

## **Syntax**

### **Visual Basic**

```
Public Shared Function SetProperties ( _
        uri As Uri, _
        timeout As Integer, _
        properties As BlobProperties, _
        leaseId As String, _
        newBlobSize As Nullable(Of Long) _
) As HttpWebRequest
```
#### **C#**

```
public static HttpWebRequest SetProperties (
        Uri uri,
        int timeout,
        BlobProperties properties,
        string leaseId,
        Nullable<long> newBlobSize
)
```
### **C++**

```
public:
static HttpWebRequest^ SetProperties (
        Uri^ uri,
        int timeout,
        BlobProperties^ properties,
        String^ leaseId,
        Nullable<long long> newBlobSize
)
```
**J#**

### **JScript**

### **Parameters**

*uri* Type: **[System.Uri](http://msdn.microsoft.com/library/txt7706a)** 

The absolute URI to the blob.

*timeout* Type: **[System.Int32](http://msdn.microsoft.com/library/td2s409d)** 

The server timeout interval.

*properties*

Type: [Microsoft.WindowsAzure.StorageClient.BlobProperties](http://msdn.microsoft.com/library/ee773189)

The blob's properties.

*leaseId* Type: **[System.String](http://msdn.microsoft.com/library/s1wwdcbf)** 

The lease ID, if the blob has an active lease.

*newBlobSize* Type: [System.Nullable](http://msdn.microsoft.com/library/fs5xdbk8)

The new blob size, if the blob is a page blob. Set this parameter to null to keep the existing blob size.

### **Return Value**

Type: [System.Net.HttpWebRequest](http://msdn.microsoft.com/library/8y7x3zz2)

A web request to use to perform the operation.

# **Remarks**

For more details about this API, see the topics on the equivalent REST APIs in **See Also** > **Other Resources**.

# **Thread Safety**

Any public static (**Shared** in Visual Basic) members of this type are thread safe. Any instance members are not guaranteed to be thread safe.

# **Platforms**

## **Development Platforms**

Windows Vista, Windows 7, Windows Server 2008, Windows 8.1, Windows Server 2012 R2, Windows 8 and Windows Server 2012

# <span id="page-7121-0"></span>**See Also**

## **Reference**

[BlobRequest](#page-6928-0) Class [BlobRequest](#page-6935-0) Members [Microsoft.WindowsAzure.StorageClient.Protocol](#page-6745-0) Namespace

## **Other Resources**

Get Blob Properties (REST API) Set Blob Properties (REST API)

### **BlobRequest.SetServiceProperties Method**

#### See [Also](#page-7129-0)

日マ

[This topic is part of the Microsoft Azure Storage Client Library 1.7, which has been deprecated. See **[Storage](http://go.microsoft.com/fwlink/?LinkId=398944) Client Library** for the latest version.]

Sets the properties of an account's Blob service.

**Namespace:** Microsoft.WindowsAzure.StorageClient.Protocol **Assembly:** Microsoft.WindowsAzure.StorageClient (in Microsoft.WindowsAzure.StorageClient.dll)

# **Usage**

**Visual Basic**

```
Dim uri As Uri
Dim timeout As Integer
Dim returnValue As HttpWebRequest
returnValue = BlobRequest.SetServiceProperties(uri,
```
## **Syntax**

### **Visual Basic**

```
Public Shared Function SetServiceProperties ( _
        uri As Uri, _
        timeout As Integer _
) As HttpWebRequest
```
### **C#**

```
public static HttpWebRequest SetServiceProperties (
        Uri uri,
        int timeout
)
```
### **C++**

```
public:
static HttpWebRequest^ SetServiceProperties (
        Uri^ uri,
        int timeout
)
```
**J#**

### **JScript**

### **Parameters**

*uri*

The absolute URI to the Blob service.

### *timeout*

A timeout value, in seconds.

# **Return Value**

Returns **HttpWebRequest**.

# **Remarks**

For more details about this API, see the topics on the equivalent REST APIs in **See Also** > **Other Resources**.

# **Thread Safety**

Any public static (**Shared** in Visual Basic) members of this type are thread safe. Any instance members are not guaranteed to be thread safe.
## **Platforms**

### **Development Platforms**

Windows Vista, Windows 7, Windows Server 2008, Windows 8.1, Windows Server 2012 R2, Windows 8 and Windows Server 2012

## **See Also**

### **Reference**

[BlobRequest](#page-6928-0) Class [BlobRequest](#page-6935-0) Members [Microsoft.WindowsAzure.StorageClient.Protocol](#page-6745-0) Namespace

## **Other Resources**

Get Blob Service Properties Set Blob Service Properties

#### **BlobRequest.SignRequest Method**

See [Also](#page-7137-0)

日マ

[This topic is part of the Microsoft Azure Storage Client Library 1.7, which has been deprecated. See **[Storage](http://go.microsoft.com/fwlink/?LinkId=398944) Client Library** for the latest version.]

Signs the request for Shared Key authentication.

**Namespace:** Microsoft.WindowsAzure.StorageClient.Protocol **Assembly:** Microsoft.WindowsAzure.StorageClient (in Microsoft.WindowsAzure.StorageClient.dll)

# **Usage**

**Visual Basic**

Dim request As **HttpWebRequest** Dim credentials As **Credentials**

**BlobRequest**.SignRequest(request, credentials)

**Syntax**

**Visual Basic**

```
Public Shared Sub SignRequest ( _
        request As HttpWebRequest, _
        credentials As Credentials _
)
C#
public static void SignRequest (
        HttpWebRequest request,
        Credentials credentials
)
C++
public:
static void SignRequest (
        HttpWebRequest^ request,
        Credentials^ credentials
)
J#
JScript
```
#### **Parameters**

*request* Type: [System.Net.HttpWebRequest](http://msdn.microsoft.com/library/8y7x3zz2)

The web request.

*credentials*

Type: [Microsoft.WindowsAzure.StorageClient.Protocol.Credentials](http://msdn.microsoft.com/library/ee758660)

The account credentials.

## **Remarks**

For more details about this API, see the topics on the equivalent REST APIs in **See Also** > **Other Resources**.

## **Thread Safety**

Any public static (**Shared** in Visual Basic) members of this type are thread safe. Any instance members are not guaranteed to be thread safe.

## **Platforms**

### **Development Platforms**

Windows Vista, Windows 7, Windows Server 2008, Windows 8.1, Windows Server 2012 R2, Windows 8 and Windows Server 2012

### <span id="page-7137-0"></span>**See Also**

### **Reference**

[BlobRequest](#page-6928-0) Class [BlobRequest](#page-6935-0) Members [Microsoft.WindowsAzure.StorageClient.Protocol](#page-6745-0) Namespace

#### **Other Resources**

Managing Access to Blobs and Containers Creating a Shared Access Signature Using a Container-Level Access Policy Using a Shared Access Signature (REST API) Table Service Extensions

#### **BlobRequest.SignRequestForSharedKeyLite Method**

See [Also](#page-7145-0)

日マ

[This topic is part of the Microsoft Azure Storage Client Library 1.7, which has been deprecated. See **[Storage](http://go.microsoft.com/fwlink/?LinkId=398944) Client Library** for the latest version.]

Signs the request for Shared Key Lite authentication.

**Namespace:** Microsoft.WindowsAzure.StorageClient.Protocol **Assembly:** Microsoft.WindowsAzure.StorageClient (in Microsoft.WindowsAzure.StorageClient.dll)

# **Usage**

**Visual Basic**

Dim request As **HttpWebRequest** Dim credentials As **Credentials**

**BlobRequest**.SignRequestForSharedKeyLite(request, cred

**Syntax**

**Visual Basic**

```
Public Shared Sub SignRequestForSharedKeyLite ( _
        request As HttpWebRequest, _
        credentials As Credentials _
)
C#
public static void SignRequestForSharedKeyLite (
        HttpWebRequest request,
        Credentials credentials
)
C++
public:
static void SignRequestForSharedKeyLite (
        HttpWebRequest^ request,
        Credentials^ credentials
)
J#
JScript
```
#### **Parameters**

*request* Type: [System.Net.HttpWebRequest](http://msdn.microsoft.com/library/8y7x3zz2)

The web request.

*credentials*

Type: [Microsoft.WindowsAzure.StorageClient.Protocol.Credentials](http://msdn.microsoft.com/library/ee758660)

The account credentials.

## **Remarks**

For more details about this API, see the topics on the equivalent REST APIs in **See Also** > **Other Resources**.

## **Thread Safety**

Any public static (**Shared** in Visual Basic) members of this type are thread safe. Any instance members are not guaranteed to be thread safe.

## **Platforms**

### **Development Platforms**

Windows Vista, Windows 7, Windows Server 2008, Windows 8.1, Windows Server 2012 R2, Windows 8 and Windows Server 2012

### <span id="page-7145-0"></span>**See Also**

### **Reference**

[BlobRequest](#page-6928-0) Class [BlobRequest](#page-6935-0) Members [Microsoft.WindowsAzure.StorageClient.Protocol](#page-6745-0) Namespace

#### **Other Resources**

Managing Access to Blobs and Containers Creating a Shared Access Signature Using a Container-Level Access Policy Using a Shared Access Signature (REST API) Table Service Extensions

### **BlobRequest.Snapshot Method**

See [Also](#page-7153-0)

日マ

[This topic is part of the Microsoft Azure Storage Client Library 1.7, which has been deprecated. See **[Storage](http://go.microsoft.com/fwlink/?LinkId=398944) Client Library** for the latest version.]

Constructs a web request to create a snapshot of a blob.

**Namespace:** Microsoft.WindowsAzure.StorageClient.Protocol **Assembly:** Microsoft.WindowsAzure.StorageClient (in Microsoft.WindowsAzure.StorageClient.dll)

# **Usage**

**Visual Basic**

```
Dim uri As Uri
Dim timeout As Integer
Dim returnValue As HttpWebRequest
returnValue = BlobRequest.Snapshot(uri, timeout)
```
### **Syntax**

**Visual Basic**

```
Public Shared Function Snapshot ( _
        uri As Uri, _
        timeout As Integer _
) As HttpWebRequest
```
#### **C#**

```
public static HttpWebRequest Snapshot (
        Uri uri,
        int timeout
)
```
#### **C++**

```
public:
static HttpWebRequest^ Snapshot (
        Uri^ uri,
        int timeout
)
```
**J#**

### **JScript**

#### **Parameters**

*uri* Type: [System.Uri](http://msdn.microsoft.com/library/txt7706a)

The absolute URI to the blob.

*timeout* Type: [System.Int32](http://msdn.microsoft.com/library/td2s409d)

The server timeout interval.

### **Return Value**

Type: [System.Net.HttpWebRequest](http://msdn.microsoft.com/library/8y7x3zz2)

A web request to use to perform the operation.

## **Remarks**

For more details about this API, see the topics on the equivalent REST APIs in **See Also** > **Other Resources**.

## **Thread Safety**

Any public static (**Shared** in Visual Basic) members of this type are thread safe. Any instance members are not guaranteed to be thread safe.

## **Platforms**

### **Development Platforms**

Windows Vista, Windows 7, Windows Server 2008, Windows 8.1, Windows Server 2012 R2, Windows 8 and Windows Server 2012

### <span id="page-7153-0"></span>**See Also**

### **Reference**

 $\blacksquare$ 

[BlobRequest](#page-6928-0) Class [BlobRequest](#page-6935-0) Members [Microsoft.WindowsAzure.StorageClient.Protocol](#page-6745-0) Namespace

### **Other Resources**

Working with Snapshots Understanding How Snapshots Accrue Charges Snapshot Blob (REST API)

#### **BlobRequest.WriteBlockListBody Method**

#### See [Also](#page-7161-0)

日マ

[This topic is part of the Microsoft Azure Storage Client Library 1.7, which has been deprecated. See **[Storage](http://go.microsoft.com/fwlink/?LinkId=398944) Client Library** for the latest version.]

Writes the body of the block list to the specified stream in XML format.

**Namespace:** Microsoft.WindowsAzure.StorageClient.Protocol **Assembly:** Microsoft.WindowsAzure.StorageClient (in Microsoft.WindowsAzure.StorageClient.dll)

### **Usage**

**Visual Basic**

Dim blocks As **IEnumerable**(Of **PutBlockListItem**) Dim outputStream As **Stream**

**BlobRequest**.WriteBlockListBody(blocks, outputStream)

### **Syntax**

**Visual Basic**

```
Public Shared Sub WriteBlockListBody ( _
        blocks As IEnumerable(Of PutBlockListItem), _
        outputStream As Stream _
)
C#
public static void WriteBlockListBody (
        IEnumerable<PutBlockListItem> blocks,
        Stream outputStream
)
C++
public:
static void WriteBlockListBody (
        IEnumerable<PutBlockListItem^>^ blocks,
        Stream^ outputStream
)
J#
JScript
```
### **Parameters**

*blocks*

Type: System.Collections.Generic.IEnumerable

An enumerable collection of [PutBlockListItem](#page-8242-0) objects.

*outputStream* Type: [System.IO.Stream](http://msdn.microsoft.com/library/8f86tw9e)

The stream to which the block list is written.

## **Remarks**

For more details about this API, see the topics on the equivalent REST APIs in **See Also** > **Other Resources**.

## **Thread Safety**

Any public static (**Shared** in Visual Basic) members of this type are thread safe. Any instance members are not guaranteed to be thread safe.

## **Platforms**

### **Development Platforms**

Windows Vista, Windows 7, Windows Server 2008, Windows 8.1, Windows Server 2012 R2, Windows 8 and Windows Server 2012

## <span id="page-7161-0"></span>**See Also**

### **Reference**

[BlobRequest](#page-6928-0) Class [BlobRequest](#page-6935-0) Members [Microsoft.WindowsAzure.StorageClient.Protocol](#page-6745-0) Namespace

**Other Resources** Get Block List (REST API) Put Block List (REST API)

#### **BlobRequest.WriteServiceProperties Method**

#### See [Also](#page-7168-0)

日マ

[This topic is part of the Microsoft Azure Storage Client Library 1.7, which has been deprecated. See **[Storage](http://go.microsoft.com/fwlink/?LinkId=398944) Client Library** for the latest version.]

Writes the Blob service properties to an output stream.

**Namespace:** Microsoft.WindowsAzure.StorageClient.Protocol **Assembly:** Microsoft.WindowsAzure.StorageClient (in Microsoft.WindowsAzure.StorageClient.dll)

## **Usage**

**Visual Basic**

Dim properties As **ServiceProperties** Dim outputStream As **Stream**

**BlobRequest**.WriteServiceProperties(properties, output
**Syntax**

**Visual Basic**

```
Public Shared Sub WriteServiceProperties ( _
        properties As ServiceProperties, _
        outputStream As Stream _
)
C#
public static void WriteServiceProperties (
        ServiceProperties properties,
        Stream outputStream
)
C++
public:
static void WriteServiceProperties (
        ServiceProperties^ properties,
        Stream^ outputStream
)
J#
JScript
```
#### **Parameters**

*properties* The Blob service properties.

*outputStream* The stream to be written.

## **Remarks**

For more details about this API, see the topics on the equivalent REST APIs in **See Also** > **Other Resources**.

## **Thread Safety**

Any public static (**Shared** in Visual Basic) members of this type are thread safe. Any instance members are not guaranteed to be thread safe.

## **Platforms**

### **Development Platforms**

Windows Vista, Windows 7, Windows Server 2008, Windows 8.1, Windows Server 2012 R2, Windows 8 and Windows Server 2012

### **See Also**

### **Reference**

Е

[BlobRequest](#page-6928-0) Class [BlobRequest](#page-6935-0) Members [Microsoft.WindowsAzure.StorageClient.Protocol](#page-6745-0) Namespace

### **Other Resources**

Get Blob Service Properties

<span id="page-7169-0"></span>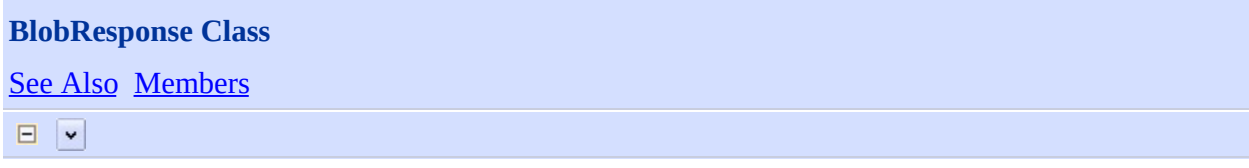

[This topic is part of the Microsoft Azure Storage Client Library 1.7, which has been deprecated. See **[Storage](http://go.microsoft.com/fwlink/?LinkId=398944) Client Library** for the latest version.]

Provides a set of methods for parsing responses from blob operations.

**Namespace:** Microsoft.WindowsAzure.StorageClient.Protocol **Assembly:** Microsoft.WindowsAzure.StorageClient (in Microsoft.WindowsAzure.StorageClient.dll)

## **Usage**

**Visual Basic**

# **Syntax**

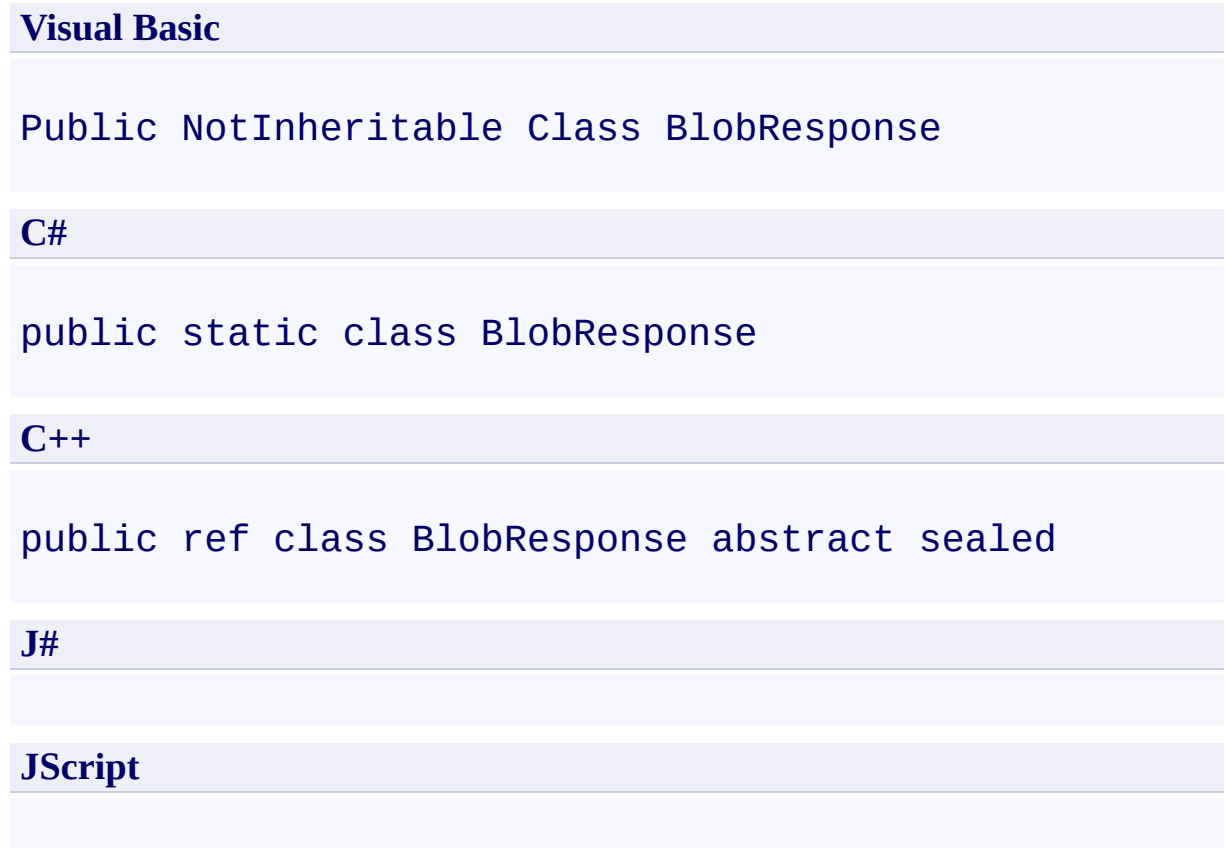

## **Inheritance Hierarchy**

### **System.Object**

**Microsoft.WindowsAzure.StorageClient.Protocol.BlobResponse**

## **Thread Safety**

Any public static (**Shared** in Visual Basic) members of this type are thread safe. Any instance members are not guaranteed to be thread safe.

## **Platforms**

### **Development Platforms**

Windows Vista, Windows 7, Windows Server 2008, Windows 8.1, Windows Server 2012 R2, Windows 8 and Windows Server 2012

# <span id="page-7175-0"></span>**See Also**

### **Reference**

 $\blacksquare$ 

[BlobResponse](#page-7176-0) Members [Microsoft.WindowsAzure.StorageClient.Protocol](#page-6745-0) Namespace

### <span id="page-7176-0"></span>**BlobResponse Members See [Also](#page-7178-0) [Methods](#page-7177-0)**  $\Box$

<span id="page-7176-1"></span>[This topic is part of the Microsoft Azure Storage Client Library 1.7, which has been deprecated. See **[Storage](http://go.microsoft.com/fwlink/?LinkId=398944) Client Library** for the latest version.]

Provides a set of methods for parsing responses from blob operations.

The following tables list the members exposed by the **[BlobResponse](#page-7169-0)** type.

## <span id="page-7177-0"></span>**Public Methods**

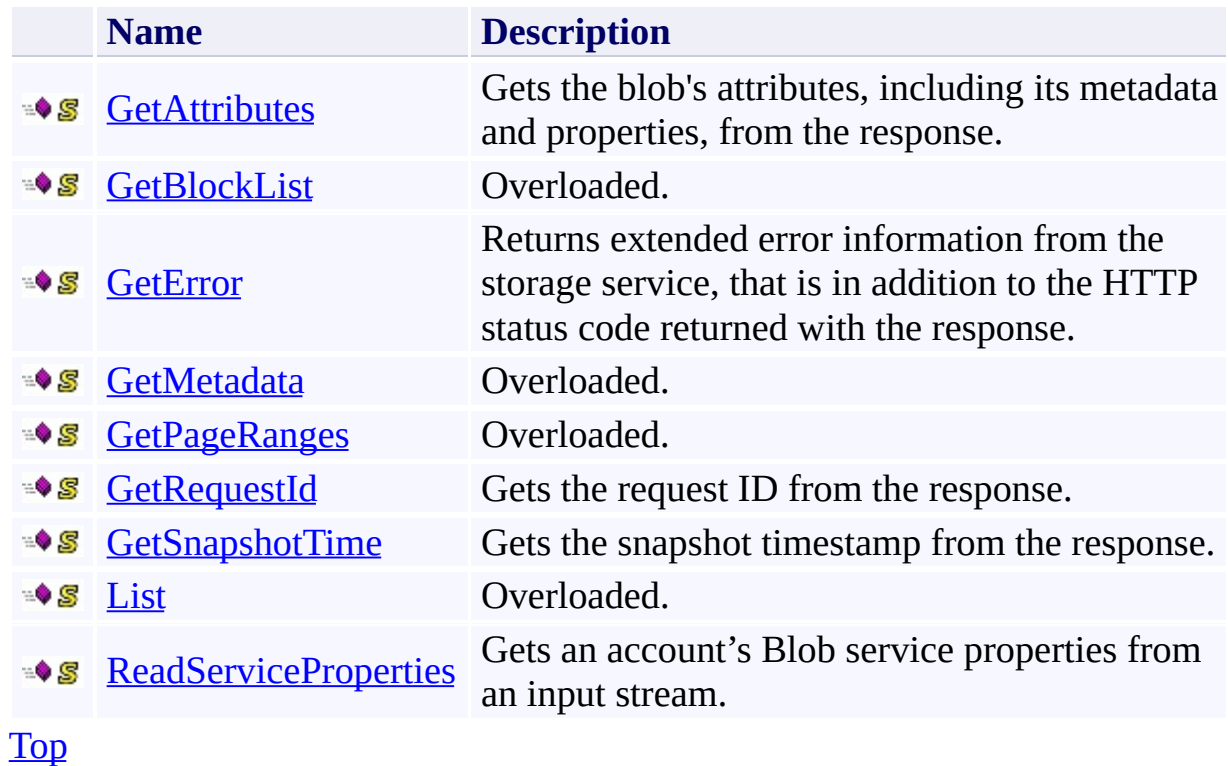

# <span id="page-7178-0"></span>**See Also**

### **Reference**

t.

[BlobResponse](#page-7169-0) Class [Microsoft.WindowsAzure.StorageClient.Protocol](#page-6745-0) Namespace

# **BlobResponse Methods** See [Also](#page-7181-0)  $\begin{tabular}{|c|c|} \hline \quad \quad & \quad \quad & \quad \quad \\ \hline \quad \quad & \quad \quad & \quad \quad \\ \hline \end{tabular}$

[This topic is part of the Microsoft Azure Storage Client Library 1.7, which has been deprecated. See **[Storage](http://go.microsoft.com/fwlink/?LinkId=398944) Client Library** for the latest version.]

## **Public Methods**

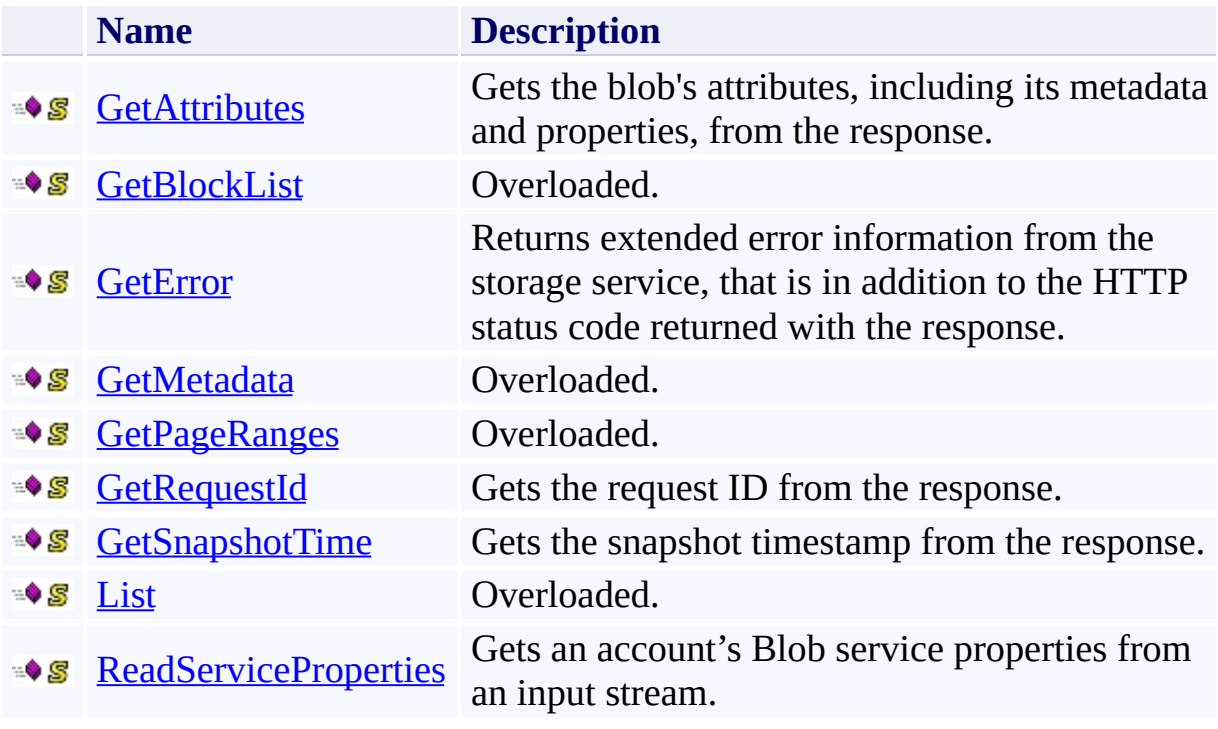

# <span id="page-7181-0"></span>**See Also**

### **Reference**

t.

[BlobResponse](#page-7169-0) Class [Microsoft.WindowsAzure.StorageClient.Protocol](#page-6745-0) Namespace

#### <span id="page-7182-0"></span>**BlobResponse.GetAttributes Method**

See [Also](#page-7189-0)

日マ

[This topic is part of the Microsoft Azure Storage Client Library 1.7, which has been deprecated. See **[Storage](http://go.microsoft.com/fwlink/?LinkId=398944) Client Library** for the latest version.]

Gets the blob's attributes, including its metadata and properties, from the response.

**Namespace:** Microsoft.WindowsAzure.StorageClient.Protocol **Assembly:** Microsoft.WindowsAzure.StorageClient (in Microsoft.WindowsAzure.StorageClient.dll)

**Usage**

**Visual Basic**

Dim response As **HttpWebResponse** Dim returnValue As **BlobAttributes**

returnValue = **BlobResponse**.GetAttributes(response)

**Syntax**

**Visual Basic**

```
Public Shared Function GetAttributes ( _
        response As HttpWebResponse _
) As BlobAttributes
C#
public static BlobAttributes GetAttributes (
        HttpWebResponse response
)
C++
public:
static BlobAttributes^ GetAttributes (
        HttpWebResponse^ response
)
J#
JScript
```
#### **Parameters**

*response*

Type: [System.Net.HttpWebResponse](http://msdn.microsoft.com/library/ww5755y6)

The web response.

#### **Return Value**

Type: [Microsoft.WindowsAzure.StorageClient.BlobAttributes](http://msdn.microsoft.com/library/ee773183)

The blob's attributes.

## **Remarks**

For more details about this API, see the topics on the equivalent REST APIs in **See Also** > **Other Resources**.

## **Thread Safety**

Any public static (**Shared** in Visual Basic) members of this type are thread safe. Any instance members are not guaranteed to be thread safe.

## **Platforms**

### **Development Platforms**

Windows Vista, Windows 7, Windows Server 2008, Windows 8.1, Windows Server 2012 R2, Windows 8 and Windows Server 2012

### <span id="page-7189-0"></span>**See Also**

#### **Reference**

[BlobResponse](#page-7169-0) Class [BlobResponse](#page-7176-0) Members [Microsoft.WindowsAzure.StorageClient.Protocol](#page-6745-0) Namespace

#### **Other Resources**

**Operations on Blobs** Setting and Retrieving Properties and Metadata for Blob Resources (REST API) Get Blob Metadata (REST API) Set Blob Metadata (REST API)

### <span id="page-7190-0"></span>**BlobResponse.GetBlockList Method**

See [Also](#page-7192-0)

 $\begin{tabular}{|c|c|} \hline \quad \quad & \quad \quad & \quad \quad \\ \hline \quad \quad & \quad \quad & \quad \quad \\ \hline \end{tabular}$ 

[This topic is part of the Microsoft Azure Storage Client Library 1.7, which has been deprecated. See **[Storage](http://go.microsoft.com/fwlink/?LinkId=398944) Client Library** for the latest version.]

## **Overload List**

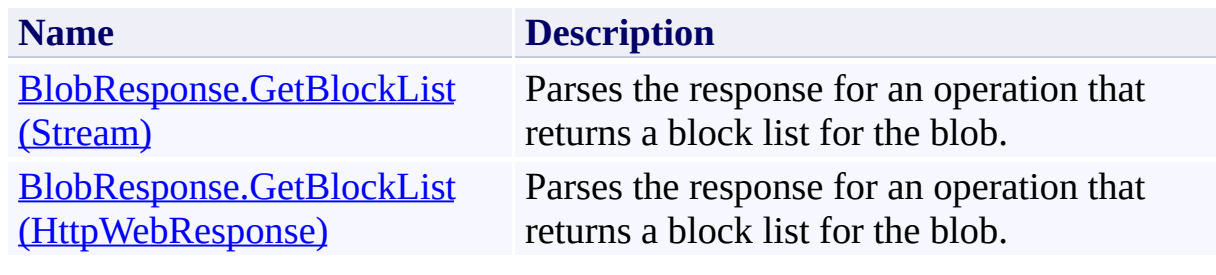

### <span id="page-7192-0"></span>**See Also**

### **Reference**

 $\blacksquare$ 

[BlobResponse](#page-7169-0) Class [BlobResponse](#page-7176-0) Members [Microsoft.WindowsAzure.StorageClient.Protocol](#page-6745-0) Namespace

#### **Other Resources**

**Operations on Blobs** Get Block List (REST API) Put Block List (REST API)

#### <span id="page-7193-0"></span>**BlobResponse.GetBlockList Method (Stream)**

#### See [Also](#page-7200-0)

日マ

[This topic is part of the Microsoft Azure Storage Client Library 1.7, which has been deprecated. See **[Storage](http://go.microsoft.com/fwlink/?LinkId=398944) Client Library** for the latest version.]

Parses the response for an operation that returns a block list for the blob.

**Namespace:** Microsoft.WindowsAzure.StorageClient.Protocol **Assembly:** Microsoft.WindowsAzure.StorageClient (in Microsoft.WindowsAzure.StorageClient.dll)

## **Usage**

**Visual Basic**

```
Dim stream As Stream
Dim returnValue As GetBlockListResponse
```

```
returnValue = BlobResponse.GetBlockList(stream)
```
### **Syntax**

**Visual Basic**

```
Public Shared Function GetBlockList ( _
        stream As Stream _
) As GetBlockListResponse
C#
public static GetBlockListResponse GetBlockList (
        Stream stream
)
C++
public:
static GetBlockListResponse^ GetBlockList (
        Stream^ stream
\mathcal{L}J#
JScript
```
#### **Parameters**

*stream* Type: [System.IO.Stream](http://msdn.microsoft.com/library/8f86tw9e)

The response stream.

#### **Return Value**

Type: [Microsoft.WindowsAzure.StorageClient.Protocol.GetBlockListResponse](http://msdn.microsoft.com/library/ee758632)

An object that may be used for parsing data from the results of an operation to return a block list.

## **Remarks**

For more details about this API, see the topics on the equivalent REST APIs in **See Also** > **Other Resources**.

## **Thread Safety**

Any public static (**Shared** in Visual Basic) members of this type are thread safe. Any instance members are not guaranteed to be thread safe.

## **Platforms**

### **Development Platforms**

Windows Vista, Windows 7, Windows Server 2008, Windows 8.1, Windows Server 2012 R2, Windows 8 and Windows Server 2012
## **See Also**

### **Reference**

 $\blacksquare$ 

[BlobResponse](#page-7169-0) Class [BlobResponse](#page-7176-0) Members [Microsoft.WindowsAzure.StorageClient.Protocol](#page-6745-0) Namespace

### **Other Resources**

**Operations on Blobs** Get Block List (REST API) Put Block List (REST API)

#### **BlobResponse.GetBlockList Method (HttpWebResponse)**

#### See [Also](#page-7208-0)

日マ

[This topic is part of the Microsoft Azure Storage Client Library 1.7, which has been deprecated. See **[Storage](http://go.microsoft.com/fwlink/?LinkId=398944) Client Library** for the latest version.]

Parses the response for an operation that returns a block list for the blob.

**Namespace:** Microsoft.WindowsAzure.StorageClient.Protocol **Assembly:** Microsoft.WindowsAzure.StorageClient (in Microsoft.WindowsAzure.StorageClient.dll)

## **Usage**

**Visual Basic**

```
Dim response As HttpWebResponse
Dim returnValue As GetBlockListResponse
```

```
returnValue = BlobResponse.GetBlockList(response)
```
**Syntax**

**Visual Basic**

```
Public Shared Function GetBlockList ( _
        response As HttpWebResponse _
) As GetBlockListResponse
C#
public static GetBlockListResponse GetBlockList (
        HttpWebResponse response
)
C++
public:
static GetBlockListResponse^ GetBlockList (
        HttpWebResponse^ response
)
J#
JScript
```
#### **Parameters**

*response*

Type: [System.Net.HttpWebResponse](http://msdn.microsoft.com/library/ww5755y6)

The web response.

#### **Return Value**

Type: [Microsoft.WindowsAzure.StorageClient.Protocol.GetBlockListResponse](http://msdn.microsoft.com/library/ee758632)

An object that may be used for parsing data from the results of an operation to return a block list.

# **Remarks**

For more details about this API, see the topics on the equivalent REST APIs in **See Also** > **Other Resources**.

# **Thread Safety**

Any public static (**Shared** in Visual Basic) members of this type are thread safe. Any instance members are not guaranteed to be thread safe.

# **Platforms**

## **Development Platforms**

Windows Vista, Windows 7, Windows Server 2008, Windows 8.1, Windows Server 2012 R2, Windows 8 and Windows Server 2012

## <span id="page-7208-0"></span>**See Also**

### **Reference**

 $\blacksquare$ 

[BlobResponse](#page-7169-0) Class [BlobResponse](#page-7176-0) Members [Microsoft.WindowsAzure.StorageClient.Protocol](#page-6745-0) Namespace

### **Other Resources**

**Operations on Blobs** Get Block List (REST API) Put Block List (REST API)

#### **BlobResponse.GetError Method**

See [Also](#page-7216-0)

日マ

[This topic is part of the Microsoft Azure Storage Client Library 1.7, which has been deprecated. See **[Storage](http://go.microsoft.com/fwlink/?LinkId=398944) Client Library** for the latest version.]

Returns extended error information from the storage service, that is in addition to the HTTP status code returned with the response.

**Namespace:** Microsoft.WindowsAzure.StorageClient.Protocol **Assembly:** Microsoft.WindowsAzure.StorageClient (in Microsoft.WindowsAzure.StorageClient.dll)

## **Usage**

**Visual Basic**

```
Dim response As HttpWebResponse
Dim returnValue As StorageExtendedErrorInformation
```

```
returnValue = BlobResponse.GetError(response)
```
**Syntax**

**Visual Basic**

```
Public Shared Function GetError ( _
        response As HttpWebResponse _
) As StorageExtendedErrorInformation
C#
public static StorageExtendedErrorInformation GetError
 \left(HttpWebResponse response
)
C++
public:
static StorageExtendedErrorInformation^ GetError (
        HttpWebResponse^ response
)
J#
JScript
```
#### **Parameters**

*response* Type: [System.Net.HttpWebResponse](http://msdn.microsoft.com/library/ww5755y6)

The web response.

#### **Return Value**

Type:

[Microsoft.WindowsAzure.StorageClient.StorageExtendedErrorInformation](http://msdn.microsoft.com/library/ee758675)

An object containing extended error information returned with the response.

# **Remarks**

For more details about this API, see the topics on the equivalent REST APIs in **See Also** > **Other Resources**.

# **Thread Safety**

Any public static (**Shared** in Visual Basic) members of this type are thread safe. Any instance members are not guaranteed to be thread safe.

# **Platforms**

## **Development Platforms**

Windows Vista, Windows 7, Windows Server 2008, Windows 8.1, Windows Server 2012 R2, Windows 8 and Windows Server 2012

## <span id="page-7216-0"></span>**See Also**

### **Reference**

 $\blacksquare$ 

[BlobResponse](#page-7169-0) Class [BlobResponse](#page-7176-0) Members [Microsoft.WindowsAzure.StorageClient.Protocol](#page-6745-0) Namespace

### **Other Resources**

**Operations on Blobs** Blob Service Error Codes Status and Error Codes

#### **BlobResponse.GetMetadata Method**

See [Also](#page-7219-0)

 $\begin{tabular}{|c|c|} \hline \quad \quad & \quad \quad & \quad \quad \\ \hline \quad \quad & \quad \quad & \quad \quad \\ \hline \end{tabular}$ 

[This topic is part of the Microsoft Azure Storage Client Library 1.7, which has been deprecated. See **[Storage](http://go.microsoft.com/fwlink/?LinkId=398944) Client Library** for the latest version.]

# **Overload List**

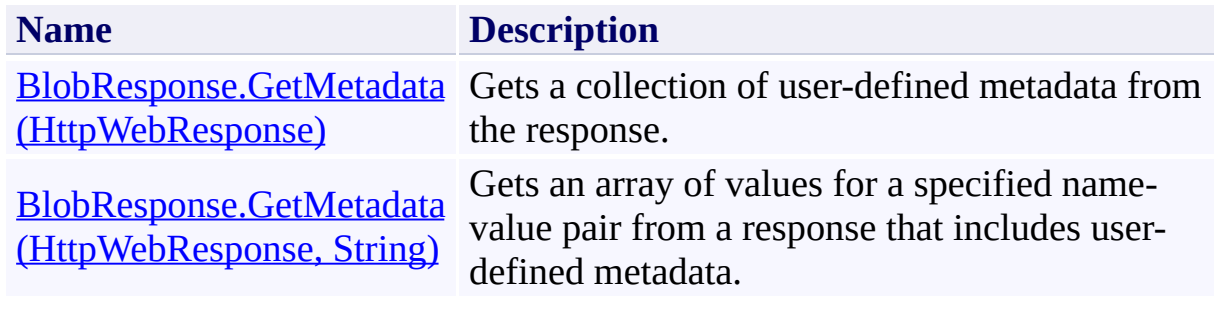

## <span id="page-7219-0"></span>**See Also**

### **Reference**

 $\blacksquare$ 

[BlobResponse](#page-7169-0) Class [BlobResponse](#page-7176-0) Members [Microsoft.WindowsAzure.StorageClient.Protocol](#page-6745-0) Namespace

### **Other Resources**

**Operations on Blobs** Get Blob Metadata (REST API) Set Blob Metadata (REST API)

#### <span id="page-7220-0"></span>**BlobResponse.GetMetadata Method (HttpWebResponse)**

#### See [Also](#page-7227-0)

日マ

[This topic is part of the Microsoft Azure Storage Client Library 1.7, which has been deprecated. See **[Storage](http://go.microsoft.com/fwlink/?LinkId=398944) Client Library** for the latest version.]

Gets a collection of user-defined metadata from the response.

**Namespace:** Microsoft.WindowsAzure.StorageClient.Protocol **Assembly:** Microsoft.WindowsAzure.StorageClient (in Microsoft.WindowsAzure.StorageClient.dll)

## **Usage**

**Visual Basic**

```
Dim response As HttpWebResponse
Dim returnValue As NameValueCollection
```

```
returnValue = BlobResponse.GetMetadata(response)
```
### **Syntax**

**Visual Basic**

```
Public Shared Function GetMetadata ( _
        response As HttpWebResponse _
) As NameValueCollection
C#
public static NameValueCollection GetMetadata (
        HttpWebResponse response
)
C++
public:
static NameValueCollection^ GetMetadata (
        HttpWebResponse^ response
)
J#
JScript
```
#### **Parameters**

*response*

Type: [System.Net.HttpWebResponse](http://msdn.microsoft.com/library/ww5755y6)

The web response.

#### **Return Value**

Type: [System.Collections.Specialized.NameValueCollection](http://msdn.microsoft.com/library/689y5thy)

A collection of user-defined metadata, as name-value pairs.

# **Remarks**

For more details about this API, see the topics on the equivalent REST APIs in **See Also** > **Other Resources**.

# **Thread Safety**

Any public static (**Shared** in Visual Basic) members of this type are thread safe. Any instance members are not guaranteed to be thread safe.

# **Platforms**

## **Development Platforms**

Windows Vista, Windows 7, Windows Server 2008, Windows 8.1, Windows Server 2012 R2, Windows 8 and Windows Server 2012

## <span id="page-7227-0"></span>**See Also**

### **Reference**

 $\blacksquare$ 

[BlobResponse](#page-7169-0) Class [BlobResponse](#page-7176-0) Members [Microsoft.WindowsAzure.StorageClient.Protocol](#page-6745-0) Namespace

### **Other Resources**

**Operations on Blobs** Get Blob Metadata (REST API) Set Blob Metadata (REST API)

#### <span id="page-7228-0"></span>**BlobResponse.GetMetadata Method (HttpWebResponse, String)**

See [Also](#page-7235-0)

日マ

[This topic is part of the Microsoft Azure Storage Client Library 1.7, which has been deprecated. See **[Storage](http://go.microsoft.com/fwlink/?LinkId=398944) Client Library** for the latest version.]

Gets an array of values for a specified name-value pair from a response that includes user-defined metadata.

**Namespace:** Microsoft.WindowsAzure.StorageClient.Protocol **Assembly:** Microsoft.WindowsAzure.StorageClient (in Microsoft.WindowsAzure.StorageClient.dll)

## **Usage**

**Visual Basic**

```
Dim response As HttpWebResponse
Dim name As String
Dim returnValue As String()
returnValue = BlobResponse.GetMetadata(response, name
```
## **Syntax**

**Visual Basic**

```
Public Shared Function GetMetadata ( _
        response As HttpWebResponse, _
        name As String _
) As String()
```
**C#**

```
public static string[] GetMetadata (
        HttpWebResponse response,
        string name
```

```
)
```

```
C++
```

```
public:
static array<String^>^ GetMetadata (
        HttpWebResponse^ response,
        String^ name
)
```
**J#**

#### **JScript**

#### **Parameters**

*response* Type: [System.Net.HttpWebResponse](http://msdn.microsoft.com/library/ww5755y6)

The web response.

*name* Type: [System.String](http://msdn.microsoft.com/library/s1wwdcbf)

The name associated with the metadata values to return.

## **Return Value**

An array of metadata values.

# **Remarks**

For more details about this API, see the topics on the equivalent REST APIs in **See Also** > **Other Resources**.

# **Thread Safety**

Any public static (**Shared** in Visual Basic) members of this type are thread safe. Any instance members are not guaranteed to be thread safe.

# **Platforms**

## **Development Platforms**

Windows Vista, Windows 7, Windows Server 2008, Windows 8.1, Windows Server 2012 R2, Windows 8 and Windows Server 2012

## <span id="page-7235-0"></span>**See Also**

### **Reference**

 $\blacksquare$ 

[BlobResponse](#page-7169-0) Class [BlobResponse](#page-7176-0) Members [Microsoft.WindowsAzure.StorageClient.Protocol](#page-6745-0) Namespace

### **Other Resources**

**Operations on Blobs** Get Blob Metadata (REST API) Set Blob Metadata (REST API)
#### **BlobResponse.GetPageRanges Method**

See [Also](#page-7238-0)

 $\begin{tabular}{|c|c|} \hline \quad \quad & \quad \quad & \quad \quad \\ \hline \quad \quad & \quad \quad & \quad \quad \\ \hline \end{tabular}$ 

[This topic is part of the Microsoft Azure Storage Client Library 1.7, which has been deprecated. See **[Storage](http://go.microsoft.com/fwlink/?LinkId=398944) Client Library** for the latest version.]

# **Overload List**

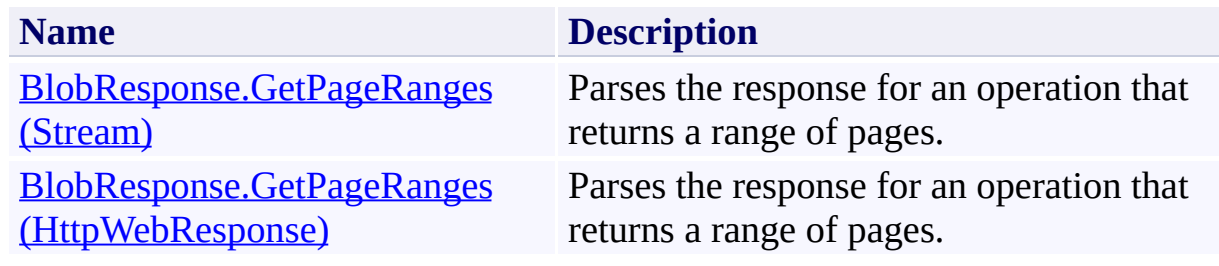

## <span id="page-7238-0"></span>**See Also**

### **Reference**

[BlobResponse](#page-7169-0) Class [BlobResponse](#page-7176-0) Members [Microsoft.WindowsAzure.StorageClient.Protocol](#page-6745-0) Namespace

### **Other Resources**

**Operations on Blobs** Operations on Page Blobs Get Page Ranges (REST API) Put Page (REST API)

### <span id="page-7239-0"></span>**BlobResponse.GetPageRanges Method (Stream)**

#### See [Also](#page-7246-0)

日マ

[This topic is part of the Microsoft Azure Storage Client Library 1.7, which has been deprecated. See **[Storage](http://go.microsoft.com/fwlink/?LinkId=398944) Client Library** for the latest version.]

Parses the response for an operation that returns a range of pages.

**Namespace:** Microsoft.WindowsAzure.StorageClient.Protocol **Assembly:** Microsoft.WindowsAzure.StorageClient (in Microsoft.WindowsAzure.StorageClient.dll)

# **Usage**

**Visual Basic**

```
Dim stream As Stream
Dim returnValue As GetPageRangesResponse
```

```
returnValue = BlobResponse.GetPageRanges(stream)
```
## **Syntax**

**Visual Basic**

```
Public Shared Function GetPageRanges ( _
        stream As Stream _
```

```
) As GetPageRangesResponse
```
**C#**

public static **GetPageRangesResponse** GetPageRanges ( **Stream** stream

**C++**

)

```
public:
static GetPageRangesResponse^ GetPageRanges (
        Stream^ stream
)
J#
```
**JScript**

### **Parameters**

*stream* Type: [System.IO.Stream](http://msdn.microsoft.com/library/8f86tw9e)

The response stream.

### **Return Value**

Type:

[Microsoft.WindowsAzure.StorageClient.Protocol.GetPageRangesResponse](http://msdn.microsoft.com/library/ee758640)

An object that may be used for parsing data from the results of an operation to return a range of pages.

# **Remarks**

For more details about this API, see the topics on the equivalent REST APIs in **See Also** > **Other Resources**.

# **Thread Safety**

Any public static (**Shared** in Visual Basic) members of this type are thread safe. Any instance members are not guaranteed to be thread safe.

# **Platforms**

## **Development Platforms**

Windows Vista, Windows 7, Windows Server 2008, Windows 8.1, Windows Server 2012 R2, Windows 8 and Windows Server 2012

## <span id="page-7246-0"></span>**See Also**

### **Reference**

[BlobResponse](#page-7169-0) Class [BlobResponse](#page-7176-0) Members [Microsoft.WindowsAzure.StorageClient.Protocol](#page-6745-0) Namespace

### **Other Resources**

**Operations on Blobs** Operations on Page Blobs Get Page Ranges (REST API) Put Page (REST API)

### <span id="page-7247-0"></span>**BlobResponse.GetPageRanges Method (HttpWebResponse)**

See [Also](#page-7254-0)

日マ

[This topic is part of the Microsoft Azure Storage Client Library 1.7, which has been deprecated. See **[Storage](http://go.microsoft.com/fwlink/?LinkId=398944) Client Library** for the latest version.]

Parses the response for an operation that returns a range of pages.

**Namespace:** Microsoft.WindowsAzure.StorageClient.Protocol **Assembly:** Microsoft.WindowsAzure.StorageClient (in Microsoft.WindowsAzure.StorageClient.dll)

## **Usage**

**Visual Basic**

```
Dim response As HttpWebResponse
Dim returnValue As GetPageRangesResponse
```

```
returnValue = BlobResponse.GetPageRanges(response)
```
### **Syntax**

**Visual Basic** Public Shared Function GetPageRanges ( \_ response As **HttpWebResponse** \_ ) As **GetPageRangesResponse C#** public static **GetPageRangesResponse** GetPageRanges ( **HttpWebResponse** response ) **C++** public: static **GetPageRangesResponse**^ GetPageRanges ( **HttpWebResponse**^ response ) **J# JScript**

#### **Parameters**

*response*

Type: [System.Net.HttpWebResponse](http://msdn.microsoft.com/library/ww5755y6)

The web response.

#### **Return Value**

Type:

[Microsoft.WindowsAzure.StorageClient.Protocol.GetPageRangesResponse](http://msdn.microsoft.com/library/ee758640)

An object that may be used for parsing data from the results of an operation to return a range of pages.

# **Remarks**

For more details about this API, see the topics on the equivalent REST APIs in **See Also** > **Other Resources**.

# **Thread Safety**

Any public static (**Shared** in Visual Basic) members of this type are thread safe. Any instance members are not guaranteed to be thread safe.

# **Platforms**

## **Development Platforms**

Windows Vista, Windows 7, Windows Server 2008, Windows 8.1, Windows Server 2012 R2, Windows 8 and Windows Server 2012

## <span id="page-7254-0"></span>**See Also**

### **Reference**

[BlobResponse](#page-7169-0) Class [BlobResponse](#page-7176-0) Members [Microsoft.WindowsAzure.StorageClient.Protocol](#page-6745-0) Namespace

### **Other Resources**

**Operations on Blobs** Operations on Page Blobs Get Page Ranges (REST API) Put Page (REST API)

#### **BlobResponse.GetRequestId Method**

See [Also](#page-7262-0)

日マ

[This topic is part of the Microsoft Azure Storage Client Library 1.7, which has been deprecated. See **[Storage](http://go.microsoft.com/fwlink/?LinkId=398944) Client Library** for the latest version.]

Gets the request ID from the response.

**Namespace:** Microsoft.WindowsAzure.StorageClient.Protocol **Assembly:** Microsoft.WindowsAzure.StorageClient (in Microsoft.WindowsAzure.StorageClient.dll)

# **Usage**

**Visual Basic**

```
Dim response As HttpWebResponse
Dim returnValue As String
```

```
returnValue = BlobResponse.GetRequestId(response)
```
**Syntax**

**Visual Basic**

```
Public Shared Function GetRequestId ( _
        response As HttpWebResponse _
) As String
```
**C#**

```
public static string GetRequestId (
        HttpWebResponse response
)
```
**C++**

```
public:
static String^ GetRequestId (
        HttpWebResponse^ response
)
J#
```
**JScript**

### **Parameters**

*response*

Type: [System.Net.HttpWebResponse](http://msdn.microsoft.com/library/ww5755y6)

The web response.

### **Return Value**

Type: **[System.String](http://msdn.microsoft.com/library/s1wwdcbf)** 

A unique value associated with the request.

# **Remarks**

For more details about this API, see the topics on the equivalent REST APIs in **See Also** > **Other Resources**.

# **Thread Safety**

Any public static (**Shared** in Visual Basic) members of this type are thread safe. Any instance members are not guaranteed to be thread safe.

# **Platforms**

## **Development Platforms**

Windows Vista, Windows 7, Windows Server 2008, Windows 8.1, Windows Server 2012 R2, Windows 8 and Windows Server 2012

# <span id="page-7262-0"></span>**See Also**

### **Reference**

[BlobResponse](#page-7169-0) Class [BlobResponse](#page-7176-0) Members [Microsoft.WindowsAzure.StorageClient.Protocol](#page-6745-0) Namespace

# **Other Resources**

**Operations on Blobs** The x-ms-request-id Header

#### **BlobResponse.GetSnapshotTime Method**

#### See [Also](#page-7270-0)

日マ

[This topic is part of the Microsoft Azure Storage Client Library 1.7, which has been deprecated. See **[Storage](http://go.microsoft.com/fwlink/?LinkId=398944) Client Library** for the latest version.]

Gets the snapshot timestamp from the response.

**Namespace:** Microsoft.WindowsAzure.StorageClient.Protocol **Assembly:** Microsoft.WindowsAzure.StorageClient (in Microsoft.WindowsAzure.StorageClient.dll)

# **Usage**

**Visual Basic**

```
Dim response As HttpWebResponse
Dim returnValue As String
```

```
returnValue = BlobResponse.GetSnapshotTime(response)
```
### **Syntax**

**Visual Basic**

```
Public Shared Function GetSnapshotTime ( _
        response As HttpWebResponse _
) As String
```
**C#**

```
public static string GetSnapshotTime (
        HttpWebResponse response
```
**C++**

)

```
public:
static String^ GetSnapshotTime (
        HttpWebResponse^ response
)
J#
```
**JScript**

### **Parameters**

*response*

Type: [System.Net.HttpWebResponse](http://msdn.microsoft.com/library/ww5755y6)

The web response.

### **Return Value**

Type: **[System.String](http://msdn.microsoft.com/library/s1wwdcbf)** 

The snapshot timestamp.

# **Remarks**

For more details about this API, see the topics on the equivalent REST APIs in **See Also** > **Other Resources**.

# **Thread Safety**

Any public static (**Shared** in Visual Basic) members of this type are thread safe. Any instance members are not guaranteed to be thread safe.

# **Platforms**

## **Development Platforms**

Windows Vista, Windows 7, Windows Server 2008, Windows 8.1, Windows Server 2012 R2, Windows 8 and Windows Server 2012

# <span id="page-7270-0"></span>**See Also**

### **Reference**

[BlobResponse](#page-7169-0) Class [BlobResponse](#page-7176-0) Members [Microsoft.WindowsAzure.StorageClient.Protocol](#page-6745-0) Namespace

**Other Resources Operations on Blobs** Snapshot Blob (REST API)

# **BlobResponse.List Method** See [Also](#page-7273-0)  $\begin{tabular}{|c|c|} \hline \quad \quad & \quad \quad & \quad \quad \\ \hline \quad \quad & \quad \quad & \quad \quad \\ \hline \end{tabular}$

[This topic is part of the Microsoft Azure Storage Client Library 1.7, which has been deprecated. See **[Storage](http://go.microsoft.com/fwlink/?LinkId=398944) Client Library** for the latest version.]
## **Overload List**

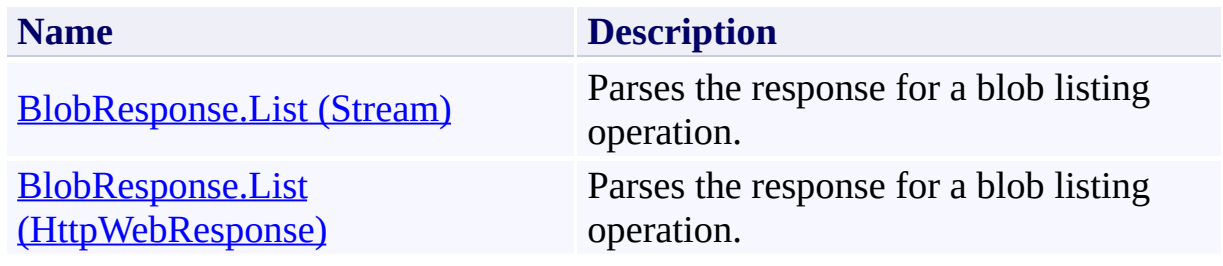

## **See Also**

### **Reference**

 $\blacksquare$ 

[BlobResponse](#page-7169-0) Class [BlobResponse](#page-7176-0) Members [Microsoft.WindowsAzure.StorageClient.Protocol](#page-6745-0) Namespace

### **Other Resources**

**Operations on Blobs** Enumerating Blob Resources (REST API) List Blobs (REST API)

## <span id="page-7274-0"></span>**BlobResponse.List Method (Stream)** See [Also](#page-7281-0)

日マ

[This topic is part of the Microsoft Azure Storage Client Library 1.7, which has been deprecated. See **[Storage](http://go.microsoft.com/fwlink/?LinkId=398944) Client Library** for the latest version.]

Parses the response for a blob listing operation.

**Namespace:** Microsoft.WindowsAzure.StorageClient.Protocol **Assembly:** Microsoft.WindowsAzure.StorageClient (in Microsoft.WindowsAzure.StorageClient.dll)

## **Usage**

**Visual Basic**

```
Dim stream As Stream
Dim returnValue As ListBlobsResponse
```

```
returnValue = BlobResponse.List(stream)
```
### **Syntax**

**Visual Basic**

```
Public Shared Function List ( _
        stream As Stream _
) As ListBlobsResponse
```
#### **C#**

```
public static ListBlobsResponse List (
        Stream stream
```
#### **C++**

)

```
public:
static ListBlobsResponse^ List (
        Stream^ stream
)
```
**J#**

### **JScript**

#### **Parameters**

*stream* Type: [System.IO.Stream](http://msdn.microsoft.com/library/8f86tw9e)

The response stream.

### **Return Value**

Type: [Microsoft.WindowsAzure.StorageClient.Protocol.ListBlobsResponse](http://msdn.microsoft.com/library/ee758670)

An object that may be used for parsing data from the results of a blob listing operation.

## **Remarks**

For more details about this API, see the topics on the equivalent REST APIs in **See Also** > **Other Resources**.

## **Thread Safety**

Any public static (**Shared** in Visual Basic) members of this type are thread safe. Any instance members are not guaranteed to be thread safe.

## **Platforms**

### **Development Platforms**

Windows Vista, Windows 7, Windows Server 2008, Windows 8.1, Windows Server 2012 R2, Windows 8 and Windows Server 2012

## <span id="page-7281-0"></span>**See Also**

### **Reference**

 $\blacksquare$ 

[BlobResponse](#page-7169-0) Class [BlobResponse](#page-7176-0) Members [Microsoft.WindowsAzure.StorageClient.Protocol](#page-6745-0) Namespace

### **Other Resources**

**Operations on Blobs** Enumerating Blob Resources (REST API) List Blobs (REST API)

#### <span id="page-7282-0"></span>**BlobResponse.List Method (HttpWebResponse)**

#### See [Also](#page-7289-0)

日マ

[This topic is part of the Microsoft Azure Storage Client Library 1.7, which has been deprecated. See **[Storage](http://go.microsoft.com/fwlink/?LinkId=398944) Client Library** for the latest version.]

Parses the response for a blob listing operation.

**Namespace:** Microsoft.WindowsAzure.StorageClient.Protocol **Assembly:** Microsoft.WindowsAzure.StorageClient (in Microsoft.WindowsAzure.StorageClient.dll)

# **Usage**

**Visual Basic**

```
Dim response As HttpWebResponse
Dim returnValue As ListBlobsResponse
```

```
returnValue = BlobResponse.List(response)
```
**Syntax**

**Visual Basic**

```
Public Shared Function List ( _
        response As HttpWebResponse _
) As ListBlobsResponse
```
**C#**

```
public static ListBlobsResponse List (
        HttpWebResponse response
```
**C++**

)

```
public:
static ListBlobsResponse^ List (
        HttpWebResponse^ response
)
J#
```
**JScript**

#### **Parameters**

*response*

Type: [System.Net.HttpWebResponse](http://msdn.microsoft.com/library/ww5755y6)

The web response.

#### **Return Value**

Type: [Microsoft.WindowsAzure.StorageClient.Protocol.ListBlobsResponse](http://msdn.microsoft.com/library/ee758670)

An object that may be used for parsing data from the results of a blob listing operation.

## **Remarks**

For more details about this API, see the topics on the equivalent REST APIs in **See Also** > **Other Resources**.

## **Thread Safety**

Any public static (**Shared** in Visual Basic) members of this type are thread safe. Any instance members are not guaranteed to be thread safe.

## **Platforms**

### **Development Platforms**

Windows Vista, Windows 7, Windows Server 2008, Windows 8.1, Windows Server 2012 R2, Windows 8 and Windows Server 2012

## <span id="page-7289-0"></span>**See Also**

### **Reference**

 $\blacksquare$ 

[BlobResponse](#page-7169-0) Class [BlobResponse](#page-7176-0) Members [Microsoft.WindowsAzure.StorageClient.Protocol](#page-6745-0) Namespace

### **Other Resources**

**Operations on Blobs** Enumerating Blob Resources (REST API) List Blobs (REST API)

#### **BlobResponse.ReadServiceProperties Method**

#### See [Also](#page-7296-0)

日マ

[This topic is part of the Microsoft Azure Storage Client Library 1.7, which has been deprecated. See **[Storage](http://go.microsoft.com/fwlink/?LinkId=398944) Client Library** for the latest version.]

Gets an account's Blob service properties from an input stream.

**Namespace:** Microsoft.WindowsAzure.StorageClient.Protocol **Assembly:** Microsoft.WindowsAzure.StorageClient (in Microsoft.WindowsAzure.StorageClient.dll)

# **Usage**

**Visual Basic**

```
Dim inputStream As Stream
Dim returnValue As ServiceProperties
```

```
returnValue = BlobResponse.ReadServiceProperties(input
```
### **Syntax**

#### **Visual Basic**

```
Public Shared Function ReadServiceProperties ( _
        inputStream As Stream _
) As ServiceProperties
```
#### **C#**

public static **ServiceProperties** ReadServiceProperties  $\left($ **Stream** inputStream )

#### **C++**

```
public:
static ServiceProperties^ ReadServiceProperties (
        Stream^ inputStream
)
J#
```
**JScript**

#### **Parameters**

#### *inputStream*

The input stream to retrieve the service properties from.

#### **Return Value**

Returns an [ServiceProperties](#page-8867-0) object that contains the account's Table service properties.

## **Remarks**

For more details about this API, see the topics on the equivalent REST APIs in **See Also** > **Other Resources**.

## **Thread Safety**

Any public static (**Shared** in Visual Basic) members of this type are thread safe. Any instance members are not guaranteed to be thread safe.

## **Platforms**

### **Development Platforms**

Windows Vista, Windows 7, Windows Server 2008, Windows 8.1, Windows Server 2012 R2, Windows 8 and Windows Server 2012

### <span id="page-7296-0"></span>**See Also**

### **Reference**

H

[BlobResponse](#page-7169-0) Class [BlobResponse](#page-7176-0) Members [Microsoft.WindowsAzure.StorageClient.Protocol](#page-6745-0) Namespace

#### **Other Resources**

**Operations on Blobs** Setting and Retrieving Properties and Metadata for Blob Resources (REST API) Standard HTTP Properties for Containers and Blobs

### **BlockSearchMode Enumeration** See [Also](#page-7303-0)

 $\Box$ 

[This topic is part of the Microsoft Azure Storage Client Library 1.7, which has been deprecated. See **[Storage](http://go.microsoft.com/fwlink/?LinkId=398944) Client Library** for the latest version.]

Indicates which block lists should be searched to find a specified block.

**Namespace:** Microsoft.WindowsAzure.StorageClient.Protocol **Assembly:** Microsoft.WindowsAzure.StorageClient (in Microsoft.WindowsAzure.StorageClient.dll)

# **Usage**

**Visual Basic**

Dim instance As **BlockSearchMode**

# **Syntax**

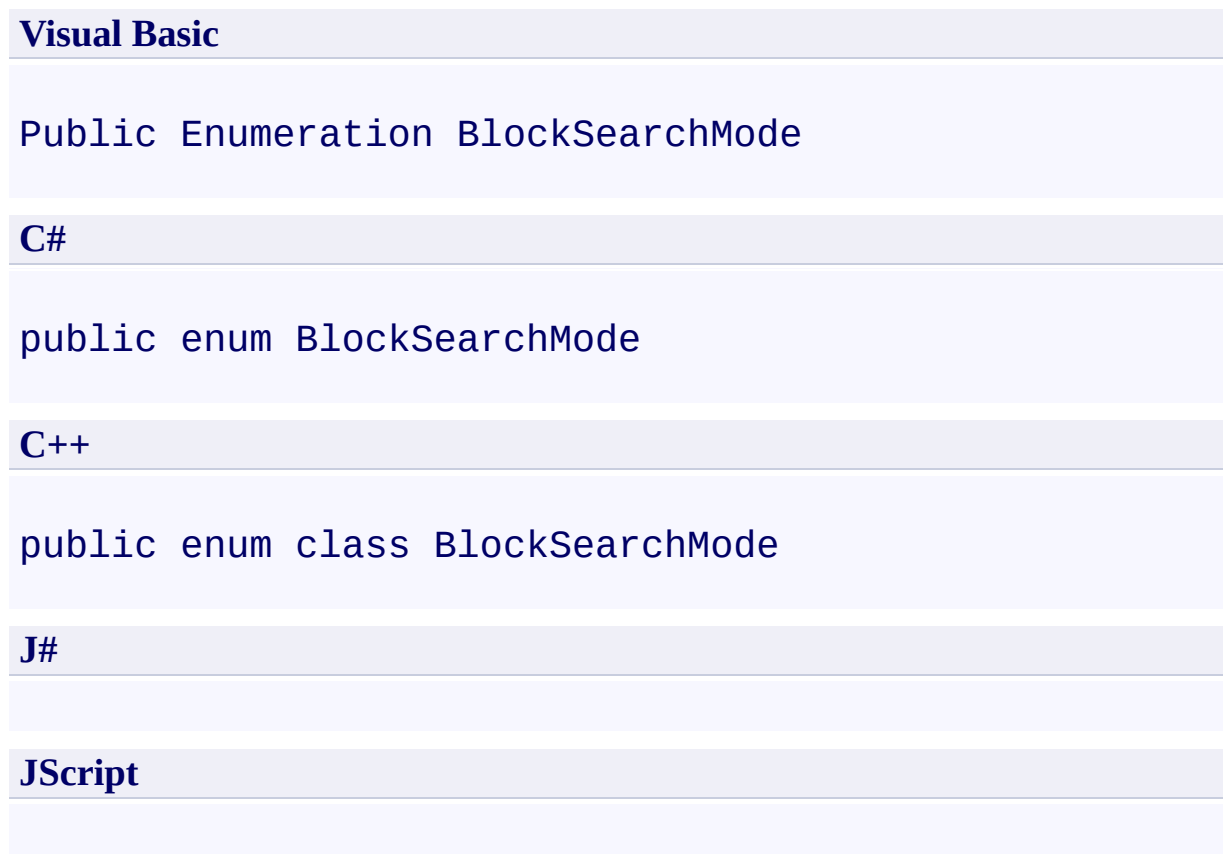

## **Members**

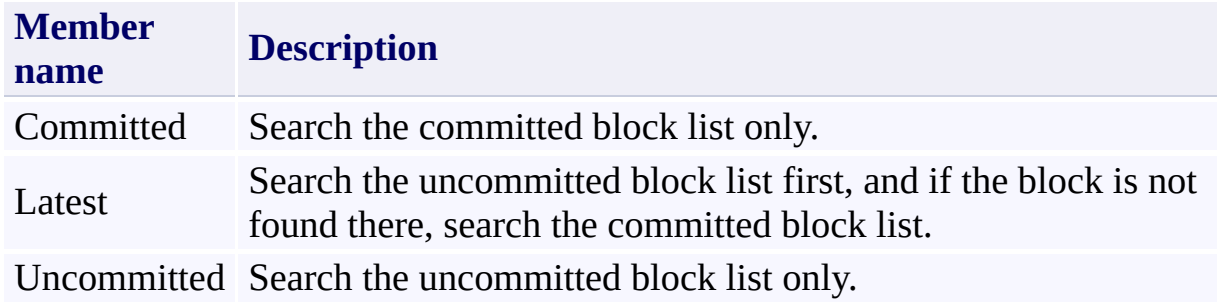

## **Remarks**

For more details about this API, see the topics on the equivalent REST APIs in **See Also** > **Other Resources**.

## **Platforms**

### **Development Platforms**

Windows Vista, Windows 7, Windows Server 2008, Windows 8.1, Windows Server 2012 R2, Windows 8 and Windows Server 2012

## <span id="page-7303-0"></span>**See Also**

### **Reference**

Е

[Microsoft.WindowsAzure.StorageClient.Protocol](#page-6745-0) Namespace

### **Other Resources**

**Operations on Blobs** Get Block List (REST API) Put Block List (REST API)

```
CanonicalizationStrategy Class
AlsoMembers
日マ
```
[This topic is part of the Microsoft Azure Storage Client Library 1.7, which has been deprecated. See **[Storage](http://go.microsoft.com/fwlink/?LinkId=398944) Client Library** for the latest version.]

Represents the base canonicalization strategy used to authenticate a request against the storage services.

**Namespace:** Microsoft.WindowsAzure.StorageClient.Protocol **Assembly:** Microsoft.WindowsAzure.StorageClient (in Microsoft.WindowsAzure.StorageClient.dll)

# **Usage**

**Visual Basic**

Dim instance As **CanonicalizationStrategy**

# **Syntax**

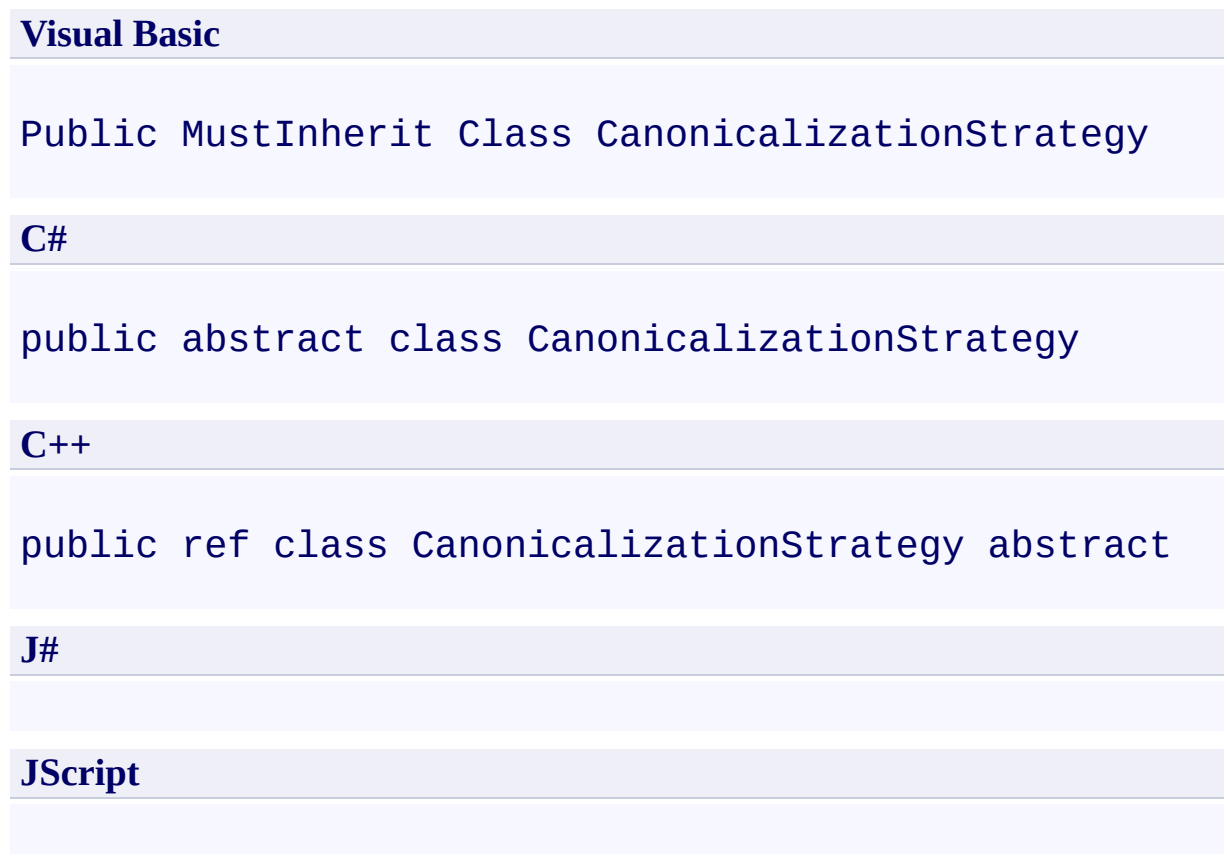

## **Inheritance Hierarchy**

### **System.Object**

**Microsoft.WindowsAzure.StorageClient.Protocol.CanonicalizationStrategy** [Microsoft.WindowsAzure.StorageClient.Protocol.SharedKeyCanonicalizer](#page-8915-0)

[Microsoft.WindowsAzure.StorageClient.Protocol.SharedKeyLiteCanonicalizer](#page-8946-0)

Microsoft.WindowsAzure.StorageClient.Protocol.SharedKeyLiteTableCanonic

[Microsoft.WindowsAzure.StorageClient.Protocol.SharedKeyTableCanonicalize](#page-9008-0)r
### **Thread Safety**

Any public static (**Shared** in Visual Basic) members of this type are thread safe. Any instance members are not guaranteed to be thread safe.

## **Platforms**

### **Development Platforms**

Windows Vista, Windows 7, Windows Server 2008, Windows 8.1, Windows Server 2012 R2, Windows 8 and Windows Server 2012

# **See Also**

#### **Reference**

t.

[CanonicalizationStrategy](#page-7311-0) Members [Microsoft.WindowsAzure.StorageClient.Protocol](#page-6745-0) Namespace <span id="page-7311-0"></span>**CanonicalizationStrategy Members** See [Also](#page-7315-0) [Methods](#page-7313-0) [Constructors](#page-7312-0)  $\Box$ 

<span id="page-7311-1"></span>[This topic is part of the Microsoft Azure Storage Client Library 1.7, which has been deprecated. See **[Storage](http://go.microsoft.com/fwlink/?LinkId=398944) Client Library** for the latest version.]

Represents the base canonicalization strategy used to authenticate a request against the storage services.

The following tables list the members exposed by the **[CanonicalizationStrategy](#page-7304-0)** type.

### <span id="page-7312-0"></span>**Protected Constructors**

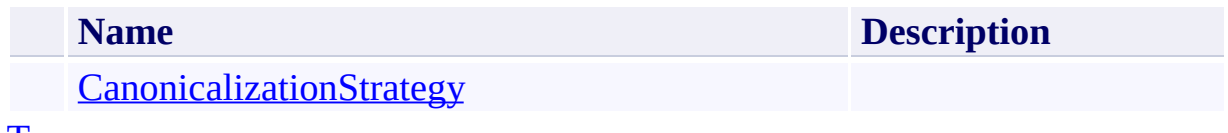

[To](#page-7311-1) p

# <span id="page-7313-0"></span>**Public Methods (see also [Protected](#page-7314-0) Methods)**

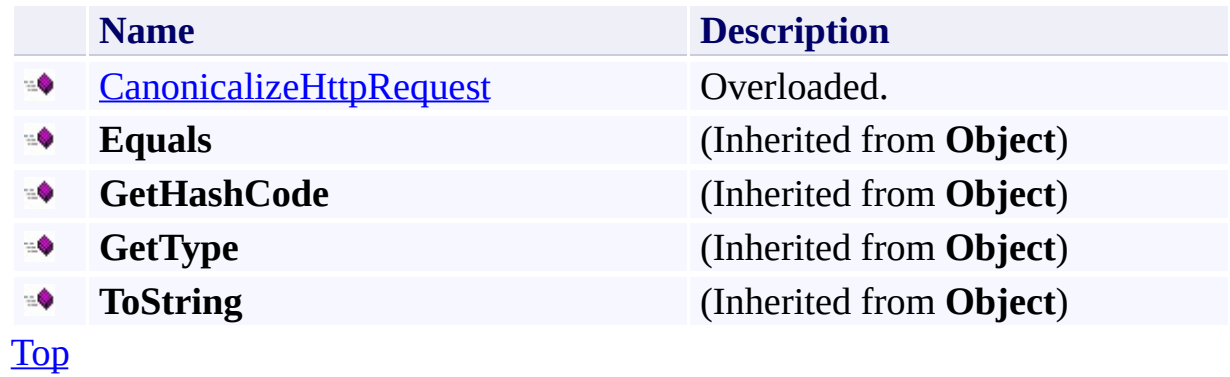

## <span id="page-7314-0"></span>**Protected Methods**

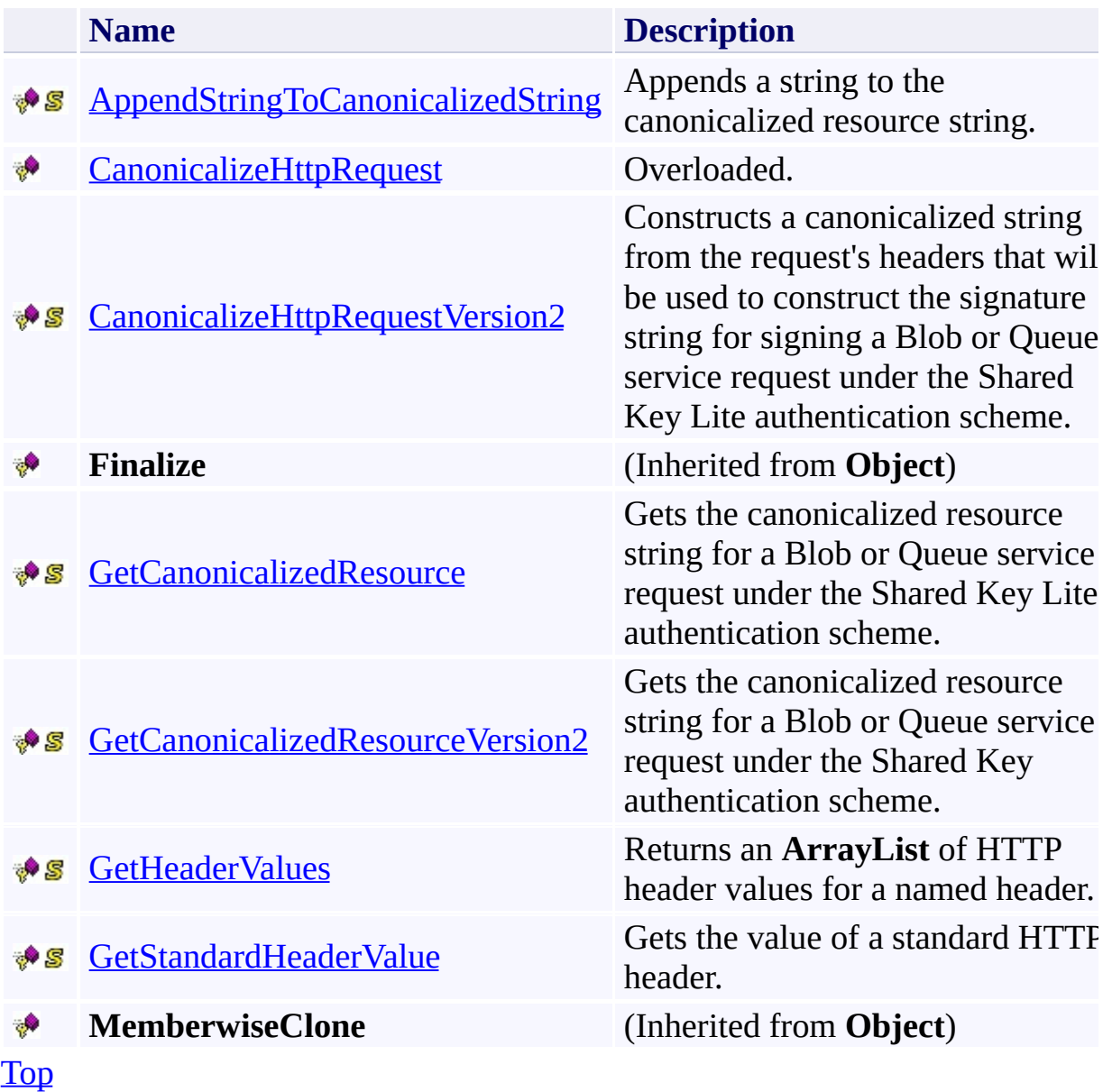

# <span id="page-7315-0"></span>**See Also**

#### **Reference**

t.

[CanonicalizationStrategy](#page-7304-0) Class [Microsoft.WindowsAzure.StorageClient.Protocol](#page-6745-0) Namespace

#### <span id="page-7316-0"></span>**CanonicalizationStrategy Constructor** See [Also](#page-7321-0) 日マ

[This topic is part of the Microsoft Azure Storage Client Library 1.7, which has been deprecated. See **[Storage](http://go.microsoft.com/fwlink/?LinkId=398944) Client Library** for the latest version.]

Initializes a new instance of the [CanonicalizationStrategy](#page-7304-0) Class.

**Namespace:** Microsoft.WindowsAzure.StorageClient.Protocol **Assembly:** Microsoft.WindowsAzure.StorageClient (in Microsoft.WindowsAzure.StorageClient.dll)

## **Usage**

### **Visual Basic**

Dim instance As New **CanonicalizationStrategy**

### **Syntax**

**Visual Basic**

Protected Sub New

**C#**

protected CanonicalizationStrategy ()

**C++**

protected: CanonicalizationStrategy ()

**J#**

**JScript**

### **Remarks**

For more details about this API, see the topics on the equivalent REST APIs in **See Also** > **Other Resources**.

## **Platforms**

### **Development Platforms**

Windows Vista, Windows 7, Windows Server 2008, Windows 8.1, Windows Server 2012 R2, Windows 8 and Windows Server 2012

## <span id="page-7321-0"></span>**See Also**

#### **Reference**

Е

[CanonicalizationStrategy](#page-7304-0) Class [CanonicalizationStrategy](#page-7311-0) Members [Microsoft.WindowsAzure.StorageClient.Protocol](#page-6745-0) Namespace

#### **Other Resources**

Authentication Schemes

### **CanonicalizationStrategy Methods** See [Also](#page-7325-0)  $\begin{tabular}{|c|c|c|} \hline \quad \quad & \quad \quad & \quad \quad \\ \hline \quad \quad & \quad \quad & \quad \quad \\ \hline \end{tabular}$

[This topic is part of the Microsoft Azure Storage Client Library 1.7, which has been deprecated. See **[Storage](http://go.microsoft.com/fwlink/?LinkId=398944) Client Library** for the latest version.]

# **Public Methods (see also [Protected](#page-7324-0) Methods)**

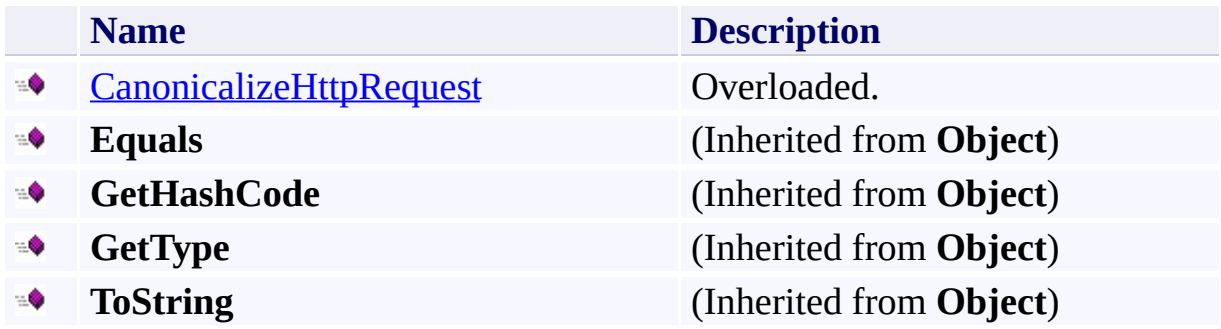

## <span id="page-7324-0"></span>**Protected Methods**

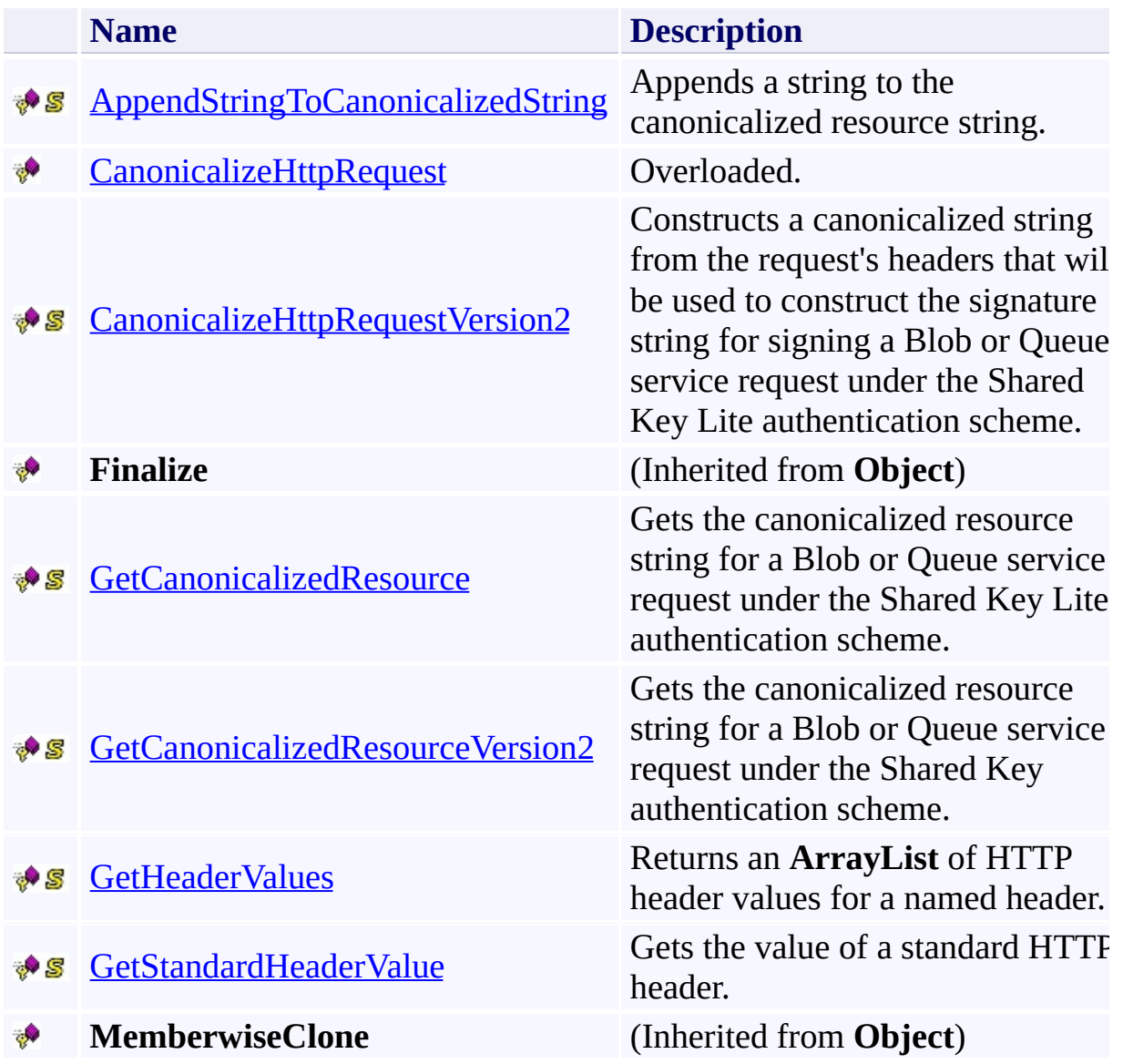

# <span id="page-7325-0"></span>**See Also**

#### **Reference**

t.

[CanonicalizationStrategy](#page-7304-0) Class [Microsoft.WindowsAzure.StorageClient.Protocol](#page-6745-0) Namespace

#### <span id="page-7326-0"></span>**CanonicalizationStrategy.AppendStringToCanonicalizedString Method** See [Also](#page-7333-0) 日マ

[This topic is part of the Microsoft Azure Storage Client Library 1.7, which has been deprecated. See **[Storage](http://go.microsoft.com/fwlink/?LinkId=398944) Client Library** for the latest version.]

Appends a string to the canonicalized resource string.

**Namespace:** Microsoft.WindowsAzure.StorageClient.Protocol **Assembly:** Microsoft.WindowsAzure.StorageClient (in Microsoft.WindowsAzure.StorageClient.dll)

**Usage**

**Visual Basic**

```
Dim canonicalizedString As StringBuilder
Dim stringToAppend As String
Dim returnValue As String
returnValue = CanonicalizationStrategy.AppendStringTo
```
### **Syntax**

#### **Visual Basic**

```
Protected Shared Function AppendStringToCanonicalized
 ( \overline{\phantom{0}}canonicalizedString As StringBuilder, _
         stringToAppend As String _
) As String
```
**C#**

```
protected static string AppendStringToCanonicalizedStringToCanonicalizedStringToCanonicalizedStringToCanonicalizedStringToCanonicalizedStringToCanonicalizedStringToCanonicalizedStringToCanonicalizedStringToCanonicalizedStr
  \left(StringBuilder canonicalizedString,
                    string stringToAppend
)
```

```
C++
```

```
protected:
static String^ AppendStringToCanonicalizedString (
        StringBuilder^ canonicalizedString,
        String^ stringToAppend
)
J#
JScript
```
#### **Parameters**

*canonicalizedString* Type: [System.Text.StringBuilder](http://msdn.microsoft.com/library/y9sxk6fy) The canonicalized resource string.

*stringToAppend* Type: [System.String](http://msdn.microsoft.com/library/s1wwdcbf)

The string to append.

#### **Return Value**

Type: [System.String](http://msdn.microsoft.com/library/s1wwdcbf)

The modified canonicalized resource string.

### **Remarks**

For more details about this API, see the topics on the equivalent REST APIs in **See Also** > **Other Resources**.

### **Thread Safety**

Any public static (**Shared** in Visual Basic) members of this type are thread safe. Any instance members are not guaranteed to be thread safe.

## **Platforms**

### **Development Platforms**

Windows Vista, Windows 7, Windows Server 2008, Windows 8.1, Windows Server 2012 R2, Windows 8 and Windows Server 2012

## <span id="page-7333-0"></span>**See Also**

#### **Reference**

Е

[CanonicalizationStrategy](#page-7304-0) Class [CanonicalizationStrategy](#page-7311-0) Members [Microsoft.WindowsAzure.StorageClient.Protocol](#page-6745-0) Namespace

#### **Other Resources**

Authentication Schemes

### <span id="page-7334-0"></span>**CanonicalizationStrategy.CanonicalizeHttpRequest Method** See [Also](#page-7336-0)  $\begin{tabular}{|c|c|c|} \hline \quad \quad & \quad \quad & \quad \quad \\ \hline \quad \quad & \quad \quad & \quad \quad \\ \hline \end{tabular}$

[This topic is part of the Microsoft Azure Storage Client Library 1.7, which has been deprecated. See **[Storage](http://go.microsoft.com/fwlink/?LinkId=398944) Client Library** for the latest version.]

## **Overload List**

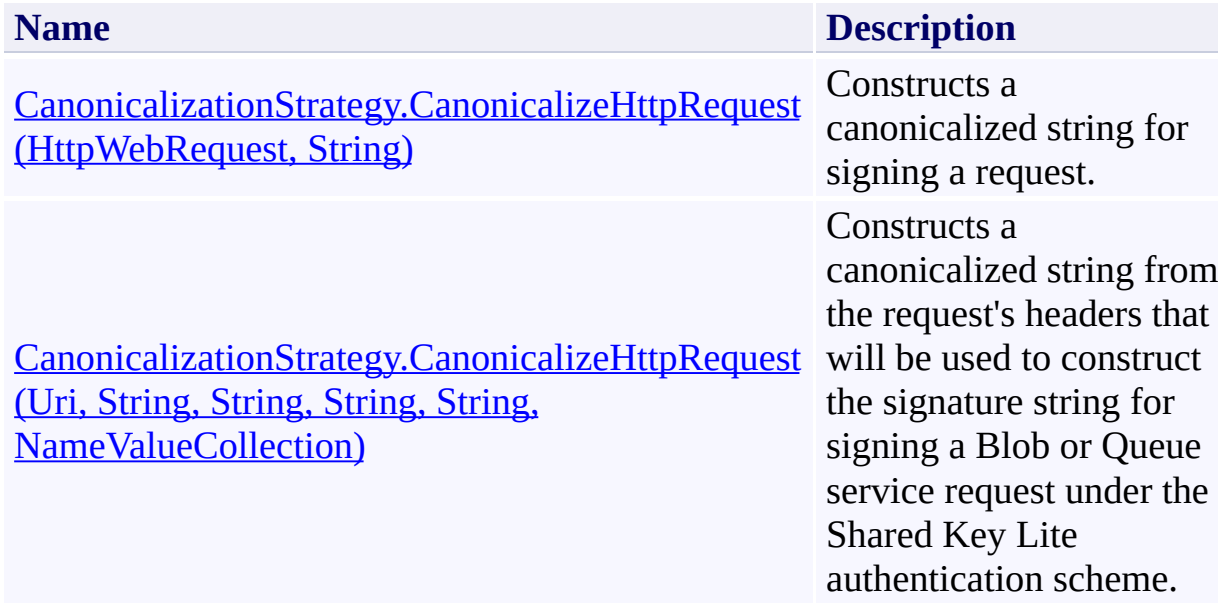

## <span id="page-7336-0"></span>**See Also**

#### **Reference**

Е

[CanonicalizationStrategy](#page-7304-0) Class [CanonicalizationStrategy](#page-7311-0) Members [Microsoft.WindowsAzure.StorageClient.Protocol](#page-6745-0) Namespace

#### **Other Resources**

Authentication Schemes

# <span id="page-7337-0"></span>**CanonicalizationStrategy.CanonicalizeHttpRequest Method (HttpWebRequest, String)** See [Also](#page-7344-0)

日マ

[This topic is part of the Microsoft Azure Storage Client Library 1.7, which has been deprecated. See **[Storage](http://go.microsoft.com/fwlink/?LinkId=398944) Client Library** for the latest version.]

Constructs a canonicalized string for signing a request.

**Namespace:** Microsoft.WindowsAzure.StorageClient.Protocol **Assembly:** Microsoft.WindowsAzure.StorageClient (in Microsoft.WindowsAzure.StorageClient.dll)

#### **Usage**

**Visual Basic**

```
Dim instance As CanonicalizationStrategy
Dim request As HttpWebRequest
Dim accountName As String
Dim returnValue As String
```
returnValue = instance.CanonicalizeHttpRequest(request

### **Syntax**

#### **Visual Basic**

```
Public MustOverride Function CanonicalizeHttpRequest
( \overline{\phantom{0}}request As HttpWebRequest, _
         accountName As String _
) As String
C#
public abstract string CanonicalizeHttpRequest (
         HttpWebRequest request,
         string accountName
)
C++
public:
virtual String^ CanonicalizeHttpRequest (
         HttpWebRequest^ request,
         String^ accountName
) abstract
J#
JScript
```
#### **Parameters**

*request*

Type: [System.Net.HttpWebRequest](http://msdn.microsoft.com/library/8y7x3zz2)

The web request.

*accountName* Type: [System.String](http://msdn.microsoft.com/library/s1wwdcbf)

The name of the storage account.

### **Return Value**

Type: [System.String](http://msdn.microsoft.com/library/s1wwdcbf)

A canonicalized string.

### **Remarks**

For more details about this API, see the topics on the equivalent REST APIs in **See Also** > **Other Resources**.

### **Thread Safety**

Any public static (**Shared** in Visual Basic) members of this type are thread safe. Any instance members are not guaranteed to be thread safe.

## **Platforms**

### **Development Platforms**

Windows Vista, Windows 7, Windows Server 2008, Windows 8.1, Windows Server 2012 R2, Windows 8 and Windows Server 2012
# **See Also**

#### **Reference**

Е

[CanonicalizationStrategy](#page-7304-0) Class [CanonicalizationStrategy](#page-7311-0) Members [Microsoft.WindowsAzure.StorageClient.Protocol](#page-6745-0) Namespace

#### **Other Resources**

Authentication Schemes

**CanonicalizationStrategy.CanonicalizeHttpRequest Method (Uri, String, String, String, String, NameValueCollection)**

See [Also](#page-7353-0)

 $\Box$ 

[This topic is part of the Microsoft Azure Storage Client Library 1.7, which has been deprecated. See **[Storage](http://go.microsoft.com/fwlink/?LinkId=398944) Client Library** for the latest version.]

Constructs a canonicalized string from the request's headers that will be used to construct the signature string for signing a Blob or Queue service request under the Shared Key Lite authentication scheme.

**Namespace:** Microsoft.WindowsAzure.StorageClient.Protocol **Assembly:** Microsoft.WindowsAzure.StorageClient (in Microsoft.WindowsAzure.StorageClient.dll)

### **Usage**

#### **Visual Basic**

```
Dim address As Uri
Dim accountName As String
Dim method As String
Dim contentType As String
Dim date As String
Dim headers As NameValueCollection
Dim returnValue As String
```
returnValue = **CanonicalizationStrategy**.CanonicalizeHt

### **Syntax**

#### **Visual Basic**

```
Protected Shared Function CanonicalizeHttpRequest ( _
        address As Uri, _
        accountName As String, _
        method As String, _
        contentType As String, _
        date As String, _
        headers As NameValueCollection _
) As String
```
#### **C#**

```
protected static string CanonicalizeHttpRequest (
        Uri address,
        string accountName,
        string method,
        string contentType,
        string date,
        NameValueCollection headers
)
```
**C++**

```
protected:
static String^ CanonicalizeHttpRequest (
        Uri^ address,
        String^ accountName,
        String^ method,
        String^ contentType,
        String^ date,
        NameValueCollection^ headers
)
```
# **JScript**

**J#**

#### **Parameters**

*address* Type: **System. Uri** 

The request URI.

*accountName* Type: **[System.String](http://msdn.microsoft.com/library/s1wwdcbf)** 

The storage account name.

#### *method* Type: [System.String](http://msdn.microsoft.com/library/s1wwdcbf)

The verb to be used for the HTTP request.

*contentType* Type: **[System.String](http://msdn.microsoft.com/library/s1wwdcbf)** 

The content type of the HTTP request.

*date*

Type: **[System.String](http://msdn.microsoft.com/library/s1wwdcbf)** 

The date/time specification for the HTTP request.

*headers*

Type: [System.Collections.Specialized.NameValueCollection](http://msdn.microsoft.com/library/689y5thy)

A collection of additional headers specified on the HTTP request.

#### **Return Value**

Type: [System.String](http://msdn.microsoft.com/library/s1wwdcbf)

A canonicalized string.

# **Remarks**

For more details about this API, see the topics on the equivalent REST APIs in **See Also** > **Other Resources**.

# **Thread Safety**

Any public static (**Shared** in Visual Basic) members of this type are thread safe. Any instance members are not guaranteed to be thread safe.

# **Platforms**

### **Development Platforms**

Windows Vista, Windows 7, Windows Server 2008, Windows 8.1, Windows Server 2012 R2, Windows 8 and Windows Server 2012

# <span id="page-7353-0"></span>**See Also**

#### **Reference**

Е

[CanonicalizationStrategy](#page-7304-0) Class [CanonicalizationStrategy](#page-7311-0) Members [Microsoft.WindowsAzure.StorageClient.Protocol](#page-6745-0) Namespace

#### **Other Resources**

Authentication Schemes

### **CanonicalizationStrategy.CanonicalizeHttpRequestVersion2 Method** See [Also](#page-7362-0) 日マ

[This topic is part of the Microsoft Azure Storage Client Library 1.7, which has been deprecated. See **[Storage](http://go.microsoft.com/fwlink/?LinkId=398944) Client Library** for the latest version.]

Constructs a canonicalized string from the request's headers that will be used to construct the signature string for signing a Blob or Queue service request under the Shared Key Lite authentication scheme.

**Namespace:** Microsoft.WindowsAzure.StorageClient.Protocol **Assembly:** Microsoft.WindowsAzure.StorageClient (in Microsoft.WindowsAzure.StorageClient.dll)

#### **Usage**

#### **Visual Basic**

```
Dim address As Uri
Dim accountName As String
Dim method As String
Dim contentType As String
Dim contentLength As Long
Dim date As String
Dim headers As NameValueCollection
Dim returnValue As String
```
returnValue = **CanonicalizationStrategy**.CanonicalizeHt

### **Syntax**

#### **Visual Basic**

```
Protected Shared Function CanonicalizeHttpRequestVersion
 ( \overline{\phantom{0}}address As Uri, _
        accountName As String, _
        method As String, _
        contentType As String, _
        contentLength As Long, _
        date As String, _
        headers As NameValueCollection _
) As String
C#
protected static string CanonicalizeHttpRequestVersion
 \left(Uri address,
        string accountName,
        string method,
        string contentType,
        long contentLength,
        string date,
        NameValueCollection headers
)
C++
protected:
static String^ CanonicalizeHttpRequestVersion2 (
        Uri^ address,
        String^ accountName,
        String^ method,
        String^ contentType,
        long long contentLength,
```
# **String**^ date, **NameValueCollection**^ headers ) **J# JScript**

#### **Parameters**

*address* Type: [System.Uri](http://msdn.microsoft.com/library/txt7706a)

The request URI.

*accountName* Type: **[System.String](http://msdn.microsoft.com/library/s1wwdcbf)** 

The storage account name.

*method* Type: **[System.String](http://msdn.microsoft.com/library/s1wwdcbf)** 

The verb to be used for the HTTP request.

*contentType* Type: [System.String](http://msdn.microsoft.com/library/s1wwdcbf)

The content type of the HTTP request.

*contentLength* Type: [System.Int64](http://msdn.microsoft.com/library/6yy583ek)

The length of the HTTP request, in bytes.

*date* Type: **[System.String](http://msdn.microsoft.com/library/s1wwdcbf)**  The date/time specification for the HTTP request.

*headers*

Type: [System.Collections.Specialized.NameValueCollection](http://msdn.microsoft.com/library/689y5thy)

A collection of additional headers specified on the HTTP request.

### **Return Value**

Type: [System.String](http://msdn.microsoft.com/library/s1wwdcbf)

A canonicalized string.

# **Remarks**

For more details about this API, see the topics on the equivalent REST APIs in **See Also** > **Other Resources**.

# **Thread Safety**

Any public static (**Shared** in Visual Basic) members of this type are thread safe. Any instance members are not guaranteed to be thread safe.

# **Platforms**

### **Development Platforms**

Windows Vista, Windows 7, Windows Server 2008, Windows 8.1, Windows Server 2012 R2, Windows 8 and Windows Server 2012

# <span id="page-7362-0"></span>**See Also**

#### **Reference**

Е

[CanonicalizationStrategy](#page-7304-0) Class [CanonicalizationStrategy](#page-7311-0) Members [Microsoft.WindowsAzure.StorageClient.Protocol](#page-6745-0) Namespace

#### **Other Resources**

Authentication Schemes

### **CanonicalizationStrategy.GetCanonicalizedResource Method** See [Also](#page-7370-0) 日マ

[This topic is part of the Microsoft Azure Storage Client Library 1.7, which has been deprecated. See **[Storage](http://go.microsoft.com/fwlink/?LinkId=398944) Client Library** for the latest version.]

Gets the canonicalized resource string for a Blob or Queue service request under the Shared Key Lite authentication scheme.

**Namespace:** Microsoft.WindowsAzure.StorageClient.Protocol **Assembly:** Microsoft.WindowsAzure.StorageClient (in Microsoft.WindowsAzure.StorageClient.dll)

### **Usage**

**Visual Basic**

```
Dim address As Uri
Dim accountName As String
Dim returnValue As String
returnValue = CanonicalizationStrategy.GetCanonicaliz
```
### **Syntax**

#### **Visual Basic**

```
Protected Shared Function GetCanonicalizedResource (
\overline{\phantom{0}}address As Uri, _
         accountName As String _
) As String
C#
protected static string GetCanonicalizedResource (
         Uri address,
         string accountName
)
C++
protected:
static String^ GetCanonicalizedResource (
         Uri^ address,
         String^ accountName
)
J#
JScript
```
#### **Parameters**

*address* Type: **System. Uri** 

The resource URI.

*accountName* Type: [System.String](http://msdn.microsoft.com/library/s1wwdcbf)

The name of the storage account.

### **Return Value**

Type: [System.String](http://msdn.microsoft.com/library/s1wwdcbf)

The canonicalized resource string.

# **Remarks**

For more details about this API, see the topics on the equivalent REST APIs in **See Also** > **Other Resources**.

# **Thread Safety**

Any public static (**Shared** in Visual Basic) members of this type are thread safe. Any instance members are not guaranteed to be thread safe.

# **Platforms**

### **Development Platforms**

Windows Vista, Windows 7, Windows Server 2008, Windows 8.1, Windows Server 2012 R2, Windows 8 and Windows Server 2012

# <span id="page-7370-0"></span>**See Also**

#### **Reference**

Е

[CanonicalizationStrategy](#page-7304-0) Class [CanonicalizationStrategy](#page-7311-0) Members [Microsoft.WindowsAzure.StorageClient.Protocol](#page-6745-0) Namespace

#### **Other Resources**

Authentication Schemes

### **CanonicalizationStrategy.GetCanonicalizedResourceVersion2 Method** See [Also](#page-7378-0) 日マ

[This topic is part of the Microsoft Azure Storage Client Library 1.7, which has been deprecated. See **[Storage](http://go.microsoft.com/fwlink/?LinkId=398944) Client Library** for the latest version.]

Gets the canonicalized resource string for a Blob or Queue service request under the Shared Key authentication scheme.

**Namespace:** Microsoft.WindowsAzure.StorageClient.Protocol **Assembly:** Microsoft.WindowsAzure.StorageClient (in Microsoft.WindowsAzure.StorageClient.dll)

### **Usage**

**Visual Basic**

```
Dim address As Uri
Dim accountName As String
Dim returnValue As String
returnValue = CanonicalizationStrategy.GetCanonicali
```
### **Syntax**

#### **Visual Basic**

```
Protected Shared Function GetCanonicalizedResourceVer
  ( \overline{\phantom{0}}address As Uri, _
         accountName As String _
) As String
C#
protected static string GetCanonicalizedResourceVersion
  (
         Uri address,
         string accountName
 )
C++
protected:
static String^ GetCanonicalizedResourceVersion2 (
         Uri^ address,
         String^ accountName
 )
J#
JScript
Parameters
```
*address* Type: **[System.Uri](http://msdn.microsoft.com/library/txt7706a)**  The resource URI.

*accountName* Type: [System.String](http://msdn.microsoft.com/library/s1wwdcbf)

The name of the storage account.

### **Return Value**

Type: [System.String](http://msdn.microsoft.com/library/s1wwdcbf)

The canonicalized resource string.

# **Remarks**

For more details about this API, see the topics on the equivalent REST APIs in **See Also** > **Other Resources**.

# **Thread Safety**

Any public static (**Shared** in Visual Basic) members of this type are thread safe. Any instance members are not guaranteed to be thread safe.

# **Platforms**

### **Development Platforms**

Windows Vista, Windows 7, Windows Server 2008, Windows 8.1, Windows Server 2012 R2, Windows 8 and Windows Server 2012

# <span id="page-7378-0"></span>**See Also**

#### **Reference**

Е

[CanonicalizationStrategy](#page-7304-0) Class [CanonicalizationStrategy](#page-7311-0) Members [Microsoft.WindowsAzure.StorageClient.Protocol](#page-6745-0) Namespace

#### **Other Resources**

Authentication Schemes

#### **CanonicalizationStrategy.GetHeaderValues Method** See [Also](#page-7385-0)

日マ

[This topic is part of the Microsoft Azure Storage Client Library 1.7, which has been deprecated. See **[Storage](http://go.microsoft.com/fwlink/?LinkId=398944) Client Library** for the latest version.]

Returns an **ArrayList** of HTTP header values for a named header.

**Namespace:** Microsoft.WindowsAzure.StorageClient.Protocol **Assembly:** Microsoft.WindowsAzure.StorageClient (in Microsoft.WindowsAzure.StorageClient.dll)
## **Usage**

**Visual Basic**

```
Dim headers As NameValueCollection
Dim headerName As String
Dim returnValue As ArrayList
returnValue = CanonicalizationStrategy.GetHeaderValues
```
### **Syntax**

**Visual Basic**

```
Protected Shared Function GetHeaderValues ( _
        headers As NameValueCollection, _
        headerName As String _
) As ArrayList
C#
protected static ArrayList GetHeaderValues (
        NameValueCollection headers,
        string headerName
)
C++
protected:
static ArrayList^ GetHeaderValues (
        NameValueCollection^ headers,
        String^ headerName
)
J#
JScript
```
#### **Parameters**

*headers*

Type: [System.Collections.Specialized.NameValueCollection](http://msdn.microsoft.com/library/689y5thy)

A collection of HTTP headers as name-values pairs.

*headerName* Type: [System.String](http://msdn.microsoft.com/library/s1wwdcbf)

The name of the header to return.

### **Return Value**

Type: [System.Collections.ArrayList](http://msdn.microsoft.com/library/7x4b0a97)

An **ArrayList** of HTTP header values, stored in the same order as they appear i the collection.

## **Thread Safety**

Any public static (**Shared** in Visual Basic) members of this type are thread safe. Any instance members are not guaranteed to be thread safe.

# **Platforms**

### **Development Platforms**

Windows Vista, Windows 7, Windows Server 2008, Windows 8.1, Windows Server 2012 R2, Windows 8 and Windows Server 2012

## **See Also**

### **Reference**

[CanonicalizationStrategy](#page-7304-0) Class [CanonicalizationStrategy](#page-7311-0) Members [Microsoft.WindowsAzure.StorageClient.Protocol](#page-6745-0) Namespace

### **CanonicalizationStrategy.GetStandardHeaderValue Method** See [Also](#page-7393-0) 日マ

[This topic is part of the Microsoft Azure Storage Client Library 1.7, which has been deprecated. See **[Storage](http://go.microsoft.com/fwlink/?LinkId=398944) Client Library** for the latest version.]

Gets the value of a standard HTTP header.

**Namespace:** Microsoft.WindowsAzure.StorageClient.Protocol **Assembly:** Microsoft.WindowsAzure.StorageClient (in Microsoft.WindowsAzure.StorageClient.dll)

**Usage**

**Visual Basic**

```
Dim headers As NameValueCollection
Dim headerName As String
Dim returnValue As String
returnValue = CanonicalizationStrategy.GetStandardHea
```
**Syntax**

**Visual Basic**

```
Protected Shared Function GetStandardHeaderValue ( _
        headers As NameValueCollection, _
        headerName As String _
) As String
C#
protected static string GetStandardHeaderValue (
        NameValueCollection headers,
        string headerName
)
C++
protected:
static String^ GetStandardHeaderValue (
        NameValueCollection^ headers,
        String^ headerName
)
J#
JScript
```
#### **Parameters**

*headers*

Type: [System.Collections.Specialized.NameValueCollection](http://msdn.microsoft.com/library/689y5thy)

The collection of headers.

*headerName* Type: **[System.String](http://msdn.microsoft.com/library/s1wwdcbf)** 

The name of the header.

## **Return Value**

Type: [System.String](http://msdn.microsoft.com/library/s1wwdcbf)

The header value.

## **Remarks**

For more details about this API, see the topics on the equivalent REST APIs in **See Also** > **Other Resources**.

## **Thread Safety**

Any public static (**Shared** in Visual Basic) members of this type are thread safe. Any instance members are not guaranteed to be thread safe.

# **Platforms**

### **Development Platforms**

Windows Vista, Windows 7, Windows Server 2008, Windows 8.1, Windows Server 2012 R2, Windows 8 and Windows Server 2012

# <span id="page-7393-0"></span>**See Also**

### **Reference**

Е

[CanonicalizationStrategy](#page-7304-0) Class [CanonicalizationStrategy](#page-7311-0) Members [Microsoft.WindowsAzure.StorageClient.Protocol](#page-6745-0) Namespace

### **Other Resources**

Authentication Schemes

### **ConditionHeaderKind Enumeration** See [Also](#page-7400-0)  $\Box$

[This topic is part of the Microsoft Azure Storage Client Library 1.7, which has been deprecated. See **[Storage](http://go.microsoft.com/fwlink/?LinkId=398944) Client Library** for the latest version.]

Specifies the kinds of conditional headers that may be set for a request.

**Namespace:** Microsoft.WindowsAzure.StorageClient.Protocol **Assembly:** Microsoft.WindowsAzure.StorageClient (in Microsoft.WindowsAzure.StorageClient.dll)

# **Usage**

**Visual Basic**

Dim instance As **ConditionHeaderKind**

# **Syntax**

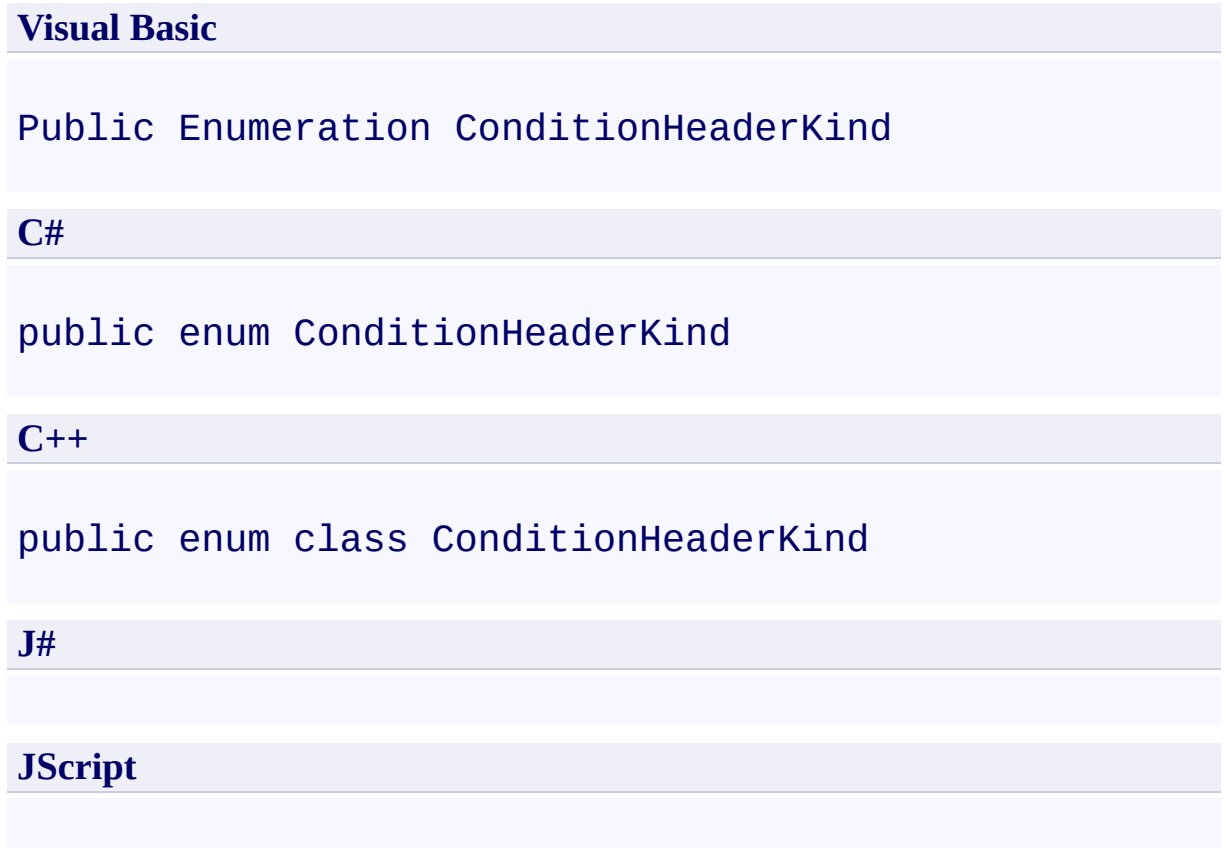

# **Members**

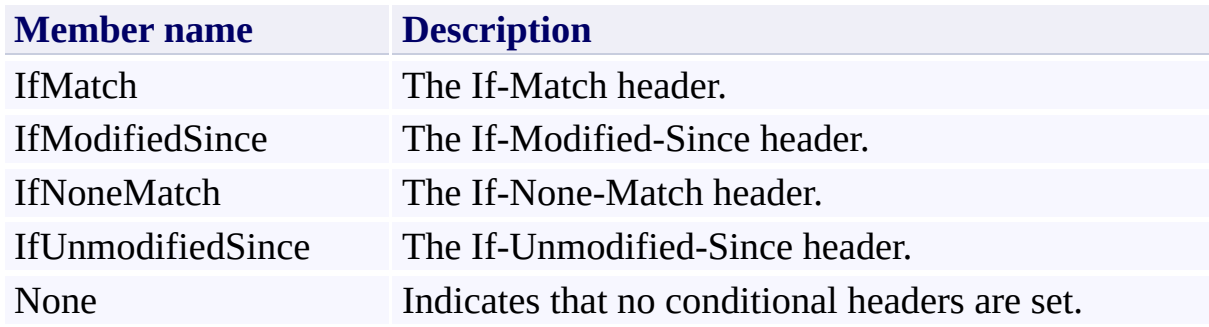

## **Remarks**

For more details about this API, see the topics on the equivalent REST APIs in **See Also** > **Other Resources**.

# **Platforms**

### **Development Platforms**

Windows Vista, Windows 7, Windows Server 2008, Windows 8.1, Windows Server 2012 R2, Windows 8 and Windows Server 2012

## <span id="page-7400-0"></span>**See Also**

#### **Reference**

[Microsoft.WindowsAzure.StorageClient.Protocol](#page-6745-0) Namespace

#### **Other Resources**

Specifying Conditional Headers for Blob Service Operations HTTP Response Codes for Operations Supporting Conditional Headers Operations Supporting Conditional Headers Supported Conditional Headers

<span id="page-7401-0"></span>**ContainerRequest Class See [Also](#page-7407-0) [Members](#page-7408-0)** 日マ

[This topic is part of the Microsoft Azure Storage Client Library 1.7, which has been deprecated. See **[Storage](http://go.microsoft.com/fwlink/?LinkId=398944) Client Library** for the latest version.]

Provides a set of methods for constructing requests for container operations.

**Namespace:** Microsoft.WindowsAzure.StorageClient.Protocol **Assembly:** Microsoft.WindowsAzure.StorageClient (in Microsoft.WindowsAzure.StorageClient.dll)

# **Usage**

**Visual Basic**

# **Syntax**

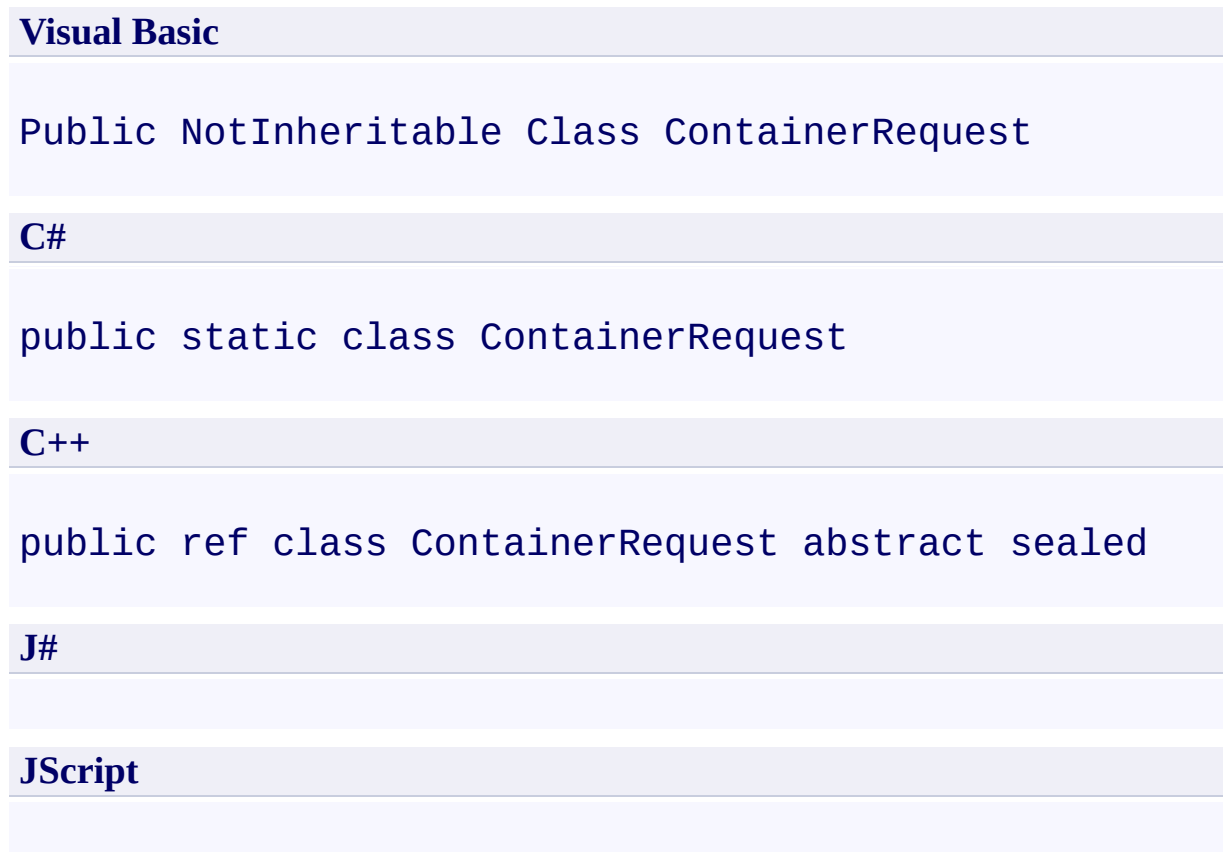

## **Inheritance Hierarchy**

## **System.Object**

**Microsoft.WindowsAzure.StorageClient.Protocol.ContainerRequest**

## **Thread Safety**

Any public static (**Shared** in Visual Basic) members of this type are thread safe. Any instance members are not guaranteed to be thread safe.

# **Platforms**

### **Development Platforms**

Windows Vista, Windows 7, Windows Server 2008, Windows 8.1, Windows Server 2012 R2, Windows 8 and Windows Server 2012

# <span id="page-7407-0"></span>**See Also**

### **Reference**

t.

[ContainerRequest](#page-7408-0) Members [Microsoft.WindowsAzure.StorageClient.Protocol](#page-6745-0) Namespace <span id="page-7408-0"></span>**ContainerRequest Members See [Also](#page-7410-0) [Methods](#page-7409-0)**  $\Box$ 

<span id="page-7408-1"></span>[This topic is part of the Microsoft Azure Storage Client Library 1.7, which has been deprecated. See **[Storage](http://go.microsoft.com/fwlink/?LinkId=398944) Client Library** for the latest version.]

Provides a set of methods for constructing requests for container operations.

The following tables list the members exposed by the **[ContainerRequest](#page-7401-0)** type.

# <span id="page-7409-0"></span>**Public Methods**

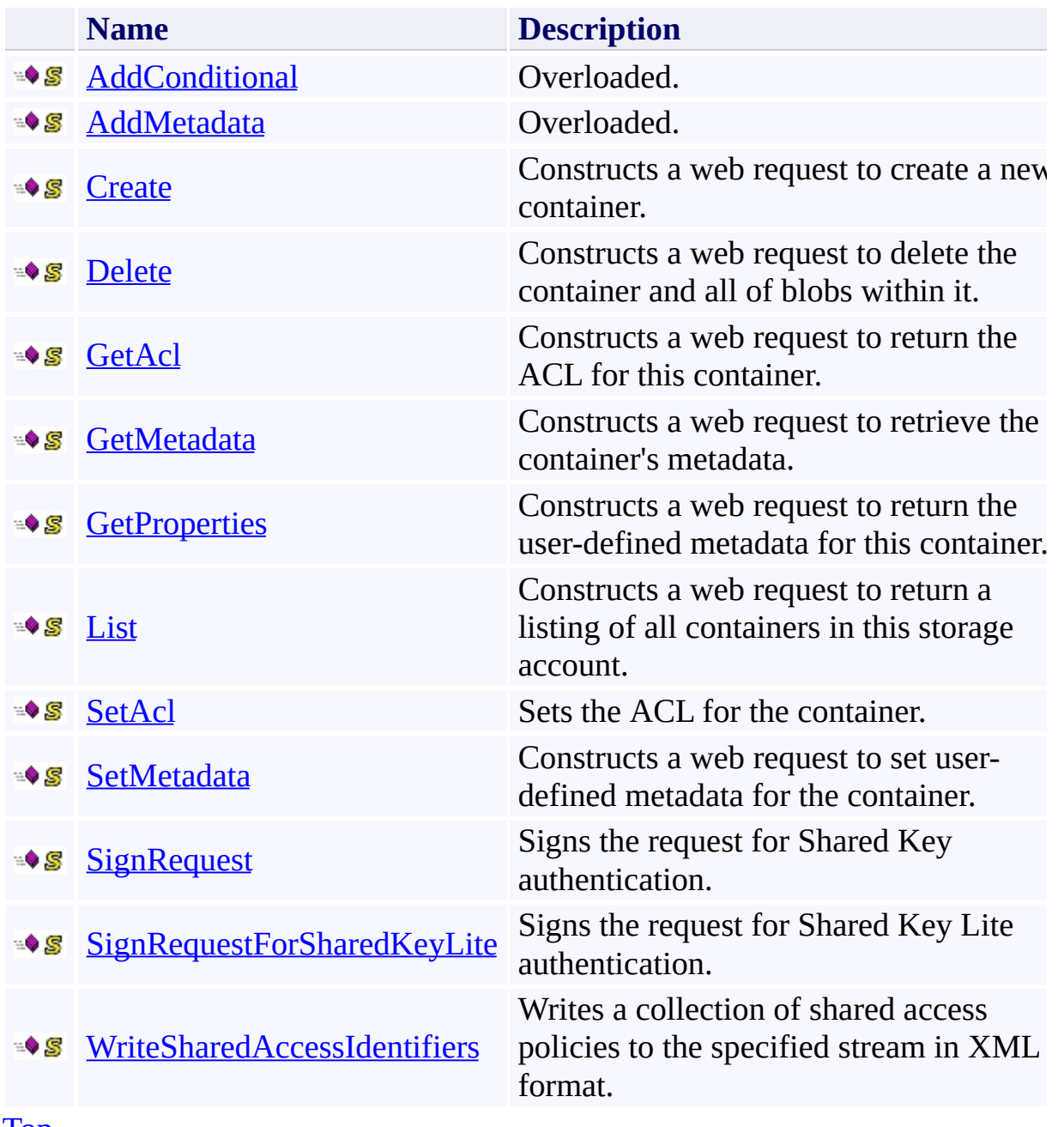

[Top](#page-7408-1)

# <span id="page-7410-0"></span>**See Also**

### **Reference**

t.

[ContainerRequest](#page-7401-0) Class [Microsoft.WindowsAzure.StorageClient.Protocol](#page-6745-0) Namespace

# **ContainerRequest Methods** See [Also](#page-7413-0)  $\begin{tabular}{|c|c|c|} \hline \quad \quad & \quad \quad & \quad \quad \\ \hline \quad \quad & \quad \quad & \quad \quad \\ \hline \end{tabular}$

[This topic is part of the Microsoft Azure Storage Client Library 1.7, which has been deprecated. See **[Storage](http://go.microsoft.com/fwlink/?LinkId=398944) Client Library** for the latest version.]

# **Public Methods**

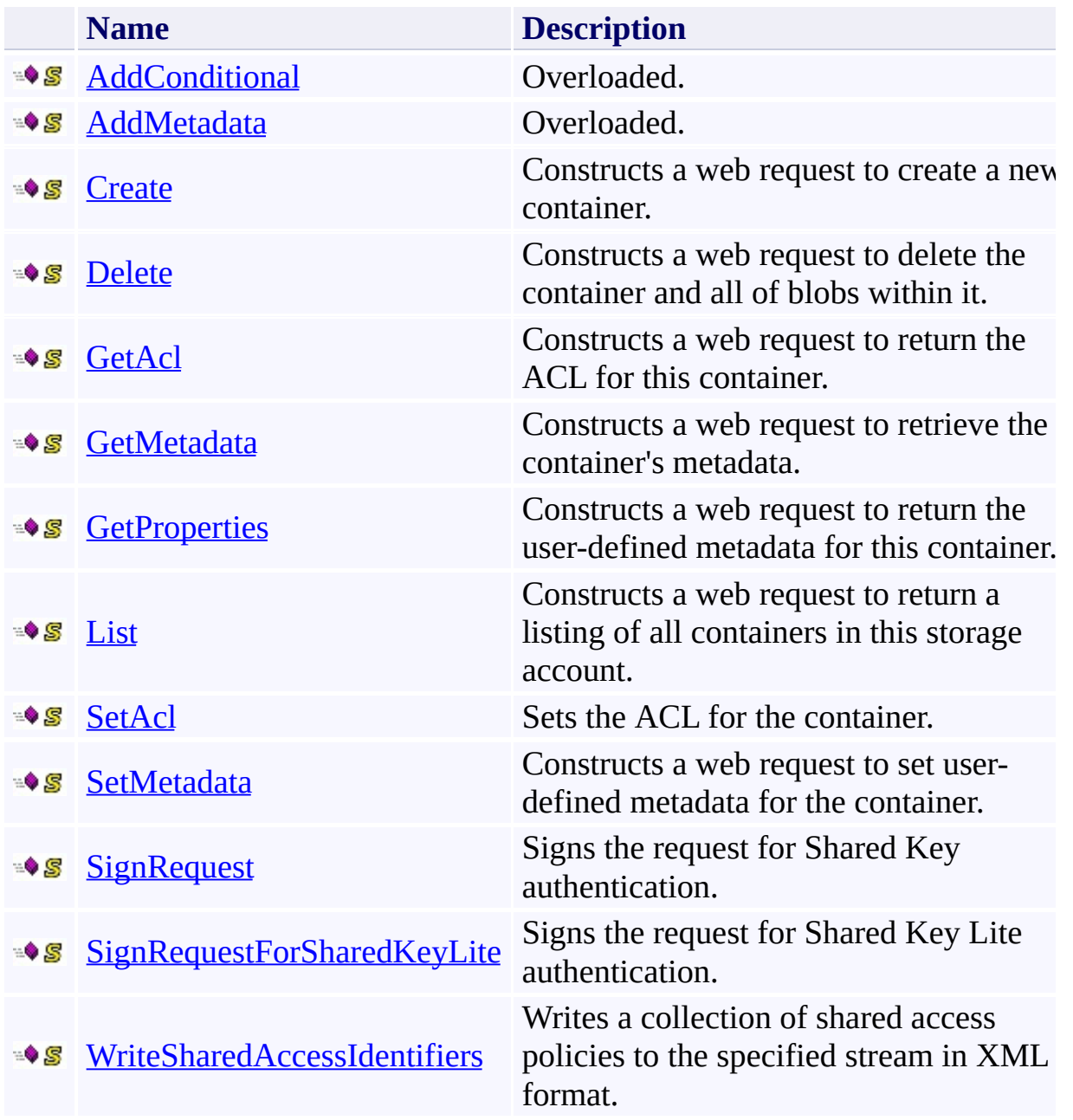

# <span id="page-7413-0"></span>**See Also**

### **Reference**

t.

[ContainerRequest](#page-7401-0) Class [Microsoft.WindowsAzure.StorageClient.Protocol](#page-6745-0) Namespace

## <span id="page-7414-0"></span>**ContainerRequest.AddConditional Method**

See [Also](#page-7416-0)

 $\begin{tabular}{|c|c|c|} \hline \quad \quad & \quad \quad & \quad \quad \\ \hline \quad \quad & \quad \quad & \quad \quad \\ \hline \end{tabular}$ 

[This topic is part of the Microsoft Azure Storage Client Library 1.7, which has been deprecated. See **[Storage](http://go.microsoft.com/fwlink/?LinkId=398944) Client Library** for the latest version.]

# **Overload List**

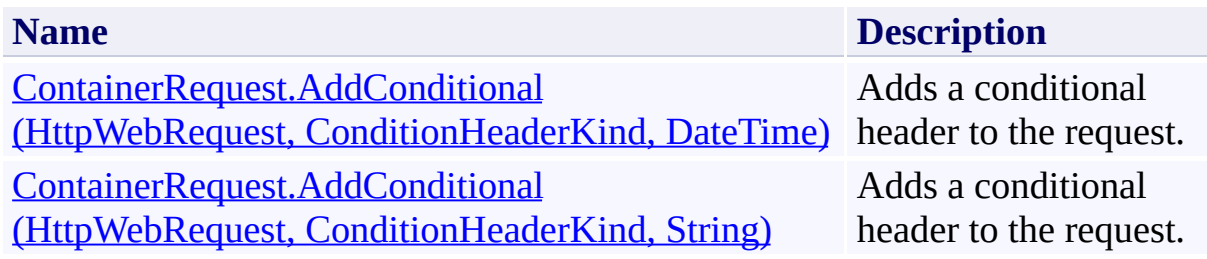
### **See Also**

### **Reference**

H

[ContainerRequest](#page-7401-0) Class [ContainerRequest](#page-7408-0) Members [Microsoft.WindowsAzure.StorageClient.Protocol](#page-6745-0) Namespace

#### **Other Resources**

Specifying Conditional Headers for Blob Service Operations Set Container Metadata (REST API) Delete Container (REST API)

#### **ContainerRequest.AddConditional Method (HttpWebRequest, ConditionHeaderKind, DateTime)**

#### See [Also](#page-7424-0)

 $\Box$ 

[This topic is part of the Microsoft Azure Storage Client Library 1.7, which has been deprecated. See **[Storage](http://go.microsoft.com/fwlink/?LinkId=398944) Client Library** for the latest version.]

Adds a conditional header to the request.

**Namespace:** Microsoft.WindowsAzure.StorageClient.Protocol **Assembly:** Microsoft.WindowsAzure.StorageClient (in Microsoft.WindowsAzure.StorageClient.dll)

## **Usage**

**Visual Basic**

```
Dim request As HttpWebRequest
Dim header As ConditionHeaderKind
Dim dateTime As DateTime
```
**ContainerRequest**.AddConditional(request, header, date

**Syntax**

**Visual Basic**

```
Public Shared Sub AddConditional ( _
         request As HttpWebRequest, _
         header As ConditionHeaderKind, _
         dateTime As DateTime _
 )
C#
public static void AddConditional (
         HttpWebRequest request,
         ConditionHeaderKind header,
         DateTime dateTime
 )
C++
public:
static void AddConditional (
         HttpWebRequest^ request,
         ConditionHeaderKind header,
         DateTime dateTime
 )
J#
JScript
Parameters
```
*request*

Type: [System.Net.HttpWebRequest](http://msdn.microsoft.com/library/8y7x3zz2)

The web request.

*header*

Type:

[Microsoft.WindowsAzure.StorageClient.Protocol.ConditionHeaderKind](http://msdn.microsoft.com/library/ee758630)

The type of conditional header to add.

*dateTime*

Type: [System.DateTime](http://msdn.microsoft.com/library/03ybds8y)

The date and time specification for the request.

# **Remarks**

For more details about this API, see the topics on the equivalent REST APIs in **See Also** > **Other Resources**.

# **Thread Safety**

Any public static (**Shared** in Visual Basic) members of this type are thread safe. Any instance members are not guaranteed to be thread safe.

# **Platforms**

### **Development Platforms**

Windows Vista, Windows 7, Windows Server 2008, Windows 8.1, Windows Server 2012 R2, Windows 8 and Windows Server 2012

### <span id="page-7424-0"></span>**See Also**

### **Reference**

H

[ContainerRequest](#page-7401-0) Class [ContainerRequest](#page-7408-0) Members [Microsoft.WindowsAzure.StorageClient.Protocol](#page-6745-0) Namespace

#### **Other Resources**

Specifying Conditional Headers for Blob Service Operations Set Container Metadata (REST API) Delete Container (REST API)

**ContainerRequest.AddConditional Method (HttpWebRequest, ConditionHeaderKind, String)**

#### See [Also](#page-7432-0)

 $\Box$ 

[This topic is part of the Microsoft Azure Storage Client Library 1.7, which has been deprecated. See **[Storage](http://go.microsoft.com/fwlink/?LinkId=398944) Client Library** for the latest version.]

Adds a conditional header to the request.

**Namespace:** Microsoft.WindowsAzure.StorageClient.Protocol **Assembly:** Microsoft.WindowsAzure.StorageClient (in Microsoft.WindowsAzure.StorageClient.dll)

**Usage**

**Visual Basic**

```
Dim request As HttpWebRequest
Dim header As ConditionHeaderKind
Dim etag As String
```
**ContainerRequest**.AddConditional(request, header, etag

**Syntax**

**Visual Basic**

```
Public Shared Sub AddConditional ( _
         request As HttpWebRequest, _
         header As ConditionHeaderKind, _
         etag As String _
 )
C#
public static void AddConditional (
         HttpWebRequest request,
         ConditionHeaderKind header,
         string etag
 )
C++
public:
static void AddConditional (
         HttpWebRequest^ request,
         ConditionHeaderKind header,
         String^ etag
 )
J#
JScript
Parameters
```
*request*

Type: [System.Net.HttpWebRequest](http://msdn.microsoft.com/library/8y7x3zz2)

The web request.

*header*

Type:

[Microsoft.WindowsAzure.StorageClient.Protocol.ConditionHeaderKind](http://msdn.microsoft.com/library/ee758630)

The type of conditional header to add.

*etag*

Type: [System.String](http://msdn.microsoft.com/library/s1wwdcbf)

The container's ETag.

# **Remarks**

For more details about this API, see the topics on the equivalent REST APIs in **See Also** > **Other Resources**.

# **Thread Safety**

Any public static (**Shared** in Visual Basic) members of this type are thread safe. Any instance members are not guaranteed to be thread safe.

# **Platforms**

### **Development Platforms**

Windows Vista, Windows 7, Windows Server 2008, Windows 8.1, Windows Server 2012 R2, Windows 8 and Windows Server 2012

### <span id="page-7432-0"></span>**See Also**

### **Reference**

H

[ContainerRequest](#page-7401-0) Class [ContainerRequest](#page-7408-0) Members [Microsoft.WindowsAzure.StorageClient.Protocol](#page-6745-0) Namespace

#### **Other Resources**

Specifying Conditional Headers for Blob Service Operations Set Container Metadata (REST API) Delete Container (REST API)

### **ContainerRequest.AddMetadata Method**

See [Also](#page-7435-0)

 $\begin{tabular}{|c|c|} \hline \quad \quad & \quad \quad & \quad \quad \\ \hline \quad \quad & \quad \quad & \quad \quad \\ \hline \end{tabular}$ 

[This topic is part of the Microsoft Azure Storage Client Library 1.7, which has been deprecated. See **[Storage](http://go.microsoft.com/fwlink/?LinkId=398944) Client Library** for the latest version.]

# **Overload List**

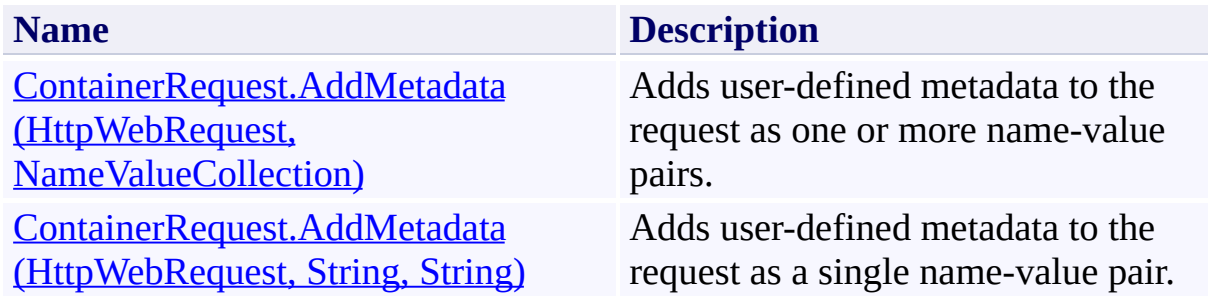

## <span id="page-7435-0"></span>**See Also**

#### **Reference**

[ContainerRequest](#page-7401-0) Class [ContainerRequest](#page-7408-0) Members [Microsoft.WindowsAzure.StorageClient.Protocol](#page-6745-0) Namespace

#### **Other Resources**

Naming and Referencing Containers, Blobs, and Metadata Setting and Retrieving Properties and Metadata for Blob Resources (REST API) Get Container Metadata (REST API) Set Container Metadata (REST API)

### <span id="page-7436-0"></span>**ContainerRequest.AddMetadata Method (HttpWebRequest, NameValueCollection)** See [Also](#page-7443-0) 日マ

[This topic is part of the Microsoft Azure Storage Client Library 1.7, which has been deprecated. See **[Storage](http://go.microsoft.com/fwlink/?LinkId=398944) Client Library** for the latest version.]

Adds user-defined metadata to the request as one or more name-value pairs.

**Namespace:** Microsoft.WindowsAzure.StorageClient.Protocol **Assembly:** Microsoft.WindowsAzure.StorageClient (in Microsoft.WindowsAzure.StorageClient.dll)

# **Usage**

**Visual Basic**

```
Dim request As HttpWebRequest
Dim metadata As NameValueCollection
```
**ContainerRequest**.AddMetadata(request, metadata)

**Syntax**

**Visual Basic**

```
Public Shared Sub AddMetadata ( _
        request As HttpWebRequest, _
        metadata As NameValueCollection _
)
C#
public static void AddMetadata (
        HttpWebRequest request,
        NameValueCollection metadata
)
C++
public:
static void AddMetadata (
        HttpWebRequest^ request,
        NameValueCollection^ metadata
)
J#
JScript
```
#### **Parameters**

*request* Type: [System.Net.HttpWebRequest](http://msdn.microsoft.com/library/8y7x3zz2)

The web request.

*metadata*

Type: [System.Collections.Specialized.NameValueCollection](http://msdn.microsoft.com/library/689y5thy)

The user-defined metadata.

# **Remarks**

For more details about this API, see the topics on the equivalent REST APIs in **See Also** > **Other Resources**.

# **Thread Safety**

Any public static (**Shared** in Visual Basic) members of this type are thread safe. Any instance members are not guaranteed to be thread safe.

# **Platforms**

### **Development Platforms**

Windows Vista, Windows 7, Windows Server 2008, Windows 8.1, Windows Server 2012 R2, Windows 8 and Windows Server 2012

## <span id="page-7443-0"></span>**See Also**

#### **Reference**

[ContainerRequest](#page-7401-0) Class [ContainerRequest](#page-7408-0) Members [Microsoft.WindowsAzure.StorageClient.Protocol](#page-6745-0) Namespace

#### **Other Resources**

Naming and Referencing Containers, Blobs, and Metadata Setting and Retrieving Properties and Metadata for Blob Resources (REST API) Get Container Metadata (REST API) Set Container Metadata (REST API)

### <span id="page-7444-0"></span>**ContainerRequest.AddMetadata Method (HttpWebRequest, String, String)** See [Also](#page-7451-0) 日マ

[This topic is part of the Microsoft Azure Storage Client Library 1.7, which has been deprecated. See **[Storage](http://go.microsoft.com/fwlink/?LinkId=398944) Client Library** for the latest version.]

Adds user-defined metadata to the request as a single name-value pair.

**Namespace:** Microsoft.WindowsAzure.StorageClient.Protocol **Assembly:** Microsoft.WindowsAzure.StorageClient (in Microsoft.WindowsAzure.StorageClient.dll)

## **Usage**

**Visual Basic**

```
Dim request As HttpWebRequest
Dim name As String
Dim value As String
```
**ContainerRequest**.AddMetadata(request, name, value)

### **Syntax**

**Visual Basic**

```
Public Shared Sub AddMetadata ( _
        request As HttpWebRequest, _
        name As String, _
        value As String _
)
C#
public static void AddMetadata (
        HttpWebRequest request,
        string name,
        string value
)
C++
public:
static void AddMetadata (
        HttpWebRequest^ request,
        String^ name,
        String^ value
)
J#
JScript
```
#### **Parameters**

*request*

Type: [System.Net.HttpWebRequest](http://msdn.microsoft.com/library/8y7x3zz2)

The web request.

*name* Type: **[System.String](http://msdn.microsoft.com/library/s1wwdcbf)** 

The metadata name.

*value* Type: [System.String](http://msdn.microsoft.com/library/s1wwdcbf)

The metadata value.

# **Remarks**

For more details about this API, see the topics on the equivalent REST APIs in **See Also** > **Other Resources**.

# **Thread Safety**

Any public static (**Shared** in Visual Basic) members of this type are thread safe. Any instance members are not guaranteed to be thread safe.

# **Platforms**

### **Development Platforms**

Windows Vista, Windows 7, Windows Server 2008, Windows 8.1, Windows Server 2012 R2, Windows 8 and Windows Server 2012

## <span id="page-7451-0"></span>**See Also**

#### **Reference**

[ContainerRequest](#page-7401-0) Class [ContainerRequest](#page-7408-0) Members [Microsoft.WindowsAzure.StorageClient.Protocol](#page-6745-0) Namespace

#### **Other Resources**

Naming and Referencing Containers, Blobs, and Metadata Setting and Retrieving Properties and Metadata for Blob Resources (REST API) Get Container Metadata (REST API) Set Container Metadata (REST API)
### **ContainerRequest.Create Method** See [Also](#page-7459-0)

 $\Box$ 

[This topic is part of the Microsoft Azure Storage Client Library 1.7, which has been deprecated. See **[Storage](http://go.microsoft.com/fwlink/?LinkId=398944) Client Library** for the latest version.]

Constructs a web request to create a new container.

**Namespace:** Microsoft.WindowsAzure.StorageClient.Protocol **Assembly:** Microsoft.WindowsAzure.StorageClient (in Microsoft.WindowsAzure.StorageClient.dll)

# **Usage**

**Visual Basic**

```
Dim uri As Uri
Dim timeout As Integer
Dim returnValue As HttpWebRequest
returnValue = ContainerRequest.Create(uri, timeout)
```
## **Syntax**

**Visual Basic**

```
Public Shared Function Create ( _
        uri As Uri, _
        timeout As Integer _
) As HttpWebRequest
```
**C#**

```
public static HttpWebRequest Create (
        Uri uri,
        int timeout
)
```
**C++**

```
public:
static HttpWebRequest^ Create (
        Uri^ uri,
        int timeout
)
```
**J#**

### **JScript**

#### **Parameters**

*uri* Type: [System.Uri](http://msdn.microsoft.com/library/txt7706a)

The absolute URI to the container.

*timeout* Type: [System.Int32](http://msdn.microsoft.com/library/td2s409d)

The server timeout interval.

### **Return Value**

Type: [System.Net.HttpWebRequest](http://msdn.microsoft.com/library/8y7x3zz2)

A web request to use to perform the operation.

## **Remarks**

For more details about this API, see the topics on the equivalent REST APIs in **See Also** > **Other Resources**.

## **Thread Safety**

Any public static (**Shared** in Visual Basic) members of this type are thread safe. Any instance members are not guaranteed to be thread safe.

# **Platforms**

## **Development Platforms**

Windows Vista, Windows 7, Windows Server 2008, Windows 8.1, Windows Server 2012 R2, Windows 8 and Windows Server 2012

## <span id="page-7459-0"></span>**See Also**

### **Reference**

 $\blacksquare$ 

[ContainerRequest](#page-7401-0) Class [ContainerRequest](#page-7408-0) Members [Microsoft.WindowsAzure.StorageClient.Protocol](#page-6745-0) Namespace

#### **Other Resources**

Create Container (REST API) Delete Container (REST API) List Blobs (REST API)

## **ContainerRequest.Delete Method** See [Also](#page-7467-0)

日マ

[This topic is part of the Microsoft Azure Storage Client Library 1.7, which has been deprecated. See **[Storage](http://go.microsoft.com/fwlink/?LinkId=398944) Client Library** for the latest version.]

Constructs a web request to delete the container and all of blobs within it.

**Namespace:** Microsoft.WindowsAzure.StorageClient.Protocol **Assembly:** Microsoft.WindowsAzure.StorageClient (in Microsoft.WindowsAzure.StorageClient.dll)

# **Usage**

**Visual Basic**

```
Dim uri As Uri
Dim timeout As Integer
Dim returnValue As HttpWebRequest
returnValue = ContainerRequest.Delete(uri, timeout)
```
## **Syntax**

**Visual Basic**

```
Public Shared Function Delete ( _
        uri As Uri, _
        timeout As Integer _
) As HttpWebRequest
```
**C#**

```
public static HttpWebRequest Delete (
        Uri uri,
        int timeout
)
```
**C++**

```
public:
static HttpWebRequest^ Delete (
        Uri^ uri,
        int timeout
)
```
**J#**

### **JScript**

#### **Parameters**

*uri* Type: [System.Uri](http://msdn.microsoft.com/library/txt7706a)

The absolute URI to the container.

*timeout* Type: [System.Int32](http://msdn.microsoft.com/library/td2s409d)

The server timeout interval.

### **Return Value**

Type: [System.Net.HttpWebRequest](http://msdn.microsoft.com/library/8y7x3zz2)

A web request to use to perform the operation.

## **Remarks**

For more details about this API, see the topics on the equivalent REST APIs in **See Also** > **Other Resources**.

## **Thread Safety**

Any public static (**Shared** in Visual Basic) members of this type are thread safe. Any instance members are not guaranteed to be thread safe.

# **Platforms**

## **Development Platforms**

Windows Vista, Windows 7, Windows Server 2008, Windows 8.1, Windows Server 2012 R2, Windows 8 and Windows Server 2012

## <span id="page-7467-0"></span>**See Also**

### **Reference**

 $\blacksquare$ 

[ContainerRequest](#page-7401-0) Class [ContainerRequest](#page-7408-0) Members [Microsoft.WindowsAzure.StorageClient.Protocol](#page-6745-0) Namespace

#### **Other Resources**

Create Container (REST API) Delete Container (REST API) List Blobs (REST API)

# **ContainerRequest.GetAcl Method**

See [Also](#page-7475-0)

日マ

[This topic is part of the Microsoft Azure Storage Client Library 1.7, which has been deprecated. See **[Storage](http://go.microsoft.com/fwlink/?LinkId=398944) Client Library** for the latest version.]

Constructs a web request to return the ACL for this container.

**Namespace:** Microsoft.WindowsAzure.StorageClient.Protocol **Assembly:** Microsoft.WindowsAzure.StorageClient (in Microsoft.WindowsAzure.StorageClient.dll)

# **Usage**

**Visual Basic**

```
Dim uri As Uri
Dim timeout As Integer
Dim returnValue As HttpWebRequest
returnValue = ContainerRequest.GetAcl(uri, timeout)
```
## **Syntax**

**Visual Basic**

```
Public Shared Function GetAcl ( _
        uri As Uri, _
        timeout As Integer _
) As HttpWebRequest
```
**C#**

```
public static HttpWebRequest GetAcl (
        Uri uri,
        int timeout
)
```
**C++**

```
public:
static HttpWebRequest^ GetAcl (
        Uri^ uri,
        int timeout
)
```
**J#**

#### **JScript**

#### **Parameters**

*uri* Type: [System.Uri](http://msdn.microsoft.com/library/txt7706a)

The absolute URI to the container.

*timeout* Type: [System.Int32](http://msdn.microsoft.com/library/td2s409d)

The server timeout interval.

### **Return Value**

Type: [System.Net.HttpWebRequest](http://msdn.microsoft.com/library/8y7x3zz2)

A web request to use to perform the operation.

## **Remarks**

For more details about this API, see the topics on the equivalent REST APIs in **See Also** > **Other Resources**.

## **Thread Safety**

Any public static (**Shared** in Visual Basic) members of this type are thread safe. Any instance members are not guaranteed to be thread safe.

# **Platforms**

## **Development Platforms**

Windows Vista, Windows 7, Windows Server 2008, Windows 8.1, Windows Server 2012 R2, Windows 8 and Windows Server 2012

## <span id="page-7475-0"></span>**See Also**

### **Reference**

[ContainerRequest](#page-7401-0) Class [ContainerRequest](#page-7408-0) Members [Microsoft.WindowsAzure.StorageClient.Protocol](#page-6745-0) Namespace

### **Other Resources**

Get Container Metadata (REST API) Set Container Metadata (REST API)

# **ContainerRequest.GetMetadata Method**

#### See [Also](#page-7483-0)

 $\Box$ 

[This topic is part of the Microsoft Azure Storage Client Library 1.7, which has been deprecated. See **[Storage](http://go.microsoft.com/fwlink/?LinkId=398944) Client Library** for the latest version.]

Constructs a web request to retrieve the container's metadata.

**Namespace:** Microsoft.WindowsAzure.StorageClient.Protocol **Assembly:** Microsoft.WindowsAzure.StorageClient (in Microsoft.WindowsAzure.StorageClient.dll)

## **Usage**

**Visual Basic**

```
Dim uri As Uri
Dim timeout As Integer
Dim returnValue As HttpWebRequest
returnValue = ContainerRequest.GetMetadata(uri, timed
```
## **Syntax**

**Visual Basic**

```
Public Shared Function GetMetadata ( _
        uri As Uri, _
        timeout As Integer _
) As HttpWebRequest
```

```
C#
```

```
public static HttpWebRequest GetMetadata (
        Uri uri,
        int timeout
)
```
**C++**

```
public:
static HttpWebRequest^ GetMetadata (
        Uri^ uri,
        int timeout
)
```
**J#**

### **JScript**

#### **Parameters**

*uri* Type: [System.Uri](http://msdn.microsoft.com/library/txt7706a)

The absolute URI to the container.

*timeout* Type: [System.Int32](http://msdn.microsoft.com/library/td2s409d)

The server timeout interval.

### **Return Value**

Type: [System.Net.HttpWebRequest](http://msdn.microsoft.com/library/8y7x3zz2)

A web request to use to perform the operation.

## **Remarks**

For more details about this API, see the topics on the equivalent REST APIs in **See Also** > **Other Resources**.

## **Thread Safety**

Any public static (**Shared** in Visual Basic) members of this type are thread safe. Any instance members are not guaranteed to be thread safe.

# **Platforms**

## **Development Platforms**

Windows Vista, Windows 7, Windows Server 2008, Windows 8.1, Windows Server 2012 R2, Windows 8 and Windows Server 2012

## <span id="page-7483-0"></span>**See Also**

### **Reference**

[ContainerRequest](#page-7401-0) Class [ContainerRequest](#page-7408-0) Members [Microsoft.WindowsAzure.StorageClient.Protocol](#page-6745-0) Namespace

### **Other Resources**

Naming and Referencing Containers, Blobs, and Metadata Setting and Retrieving Properties and Metadata for Blob Resources (REST API) Get Container Metadata (REST API) Set Container Metadata (REST API)

# **ContainerRequest.GetProperties Method**

#### See [Also](#page-7491-0)

日マ

[This topic is part of the Microsoft Azure Storage Client Library 1.7, which has been deprecated. See **[Storage](http://go.microsoft.com/fwlink/?LinkId=398944) Client Library** for the latest version.]

Constructs a web request to return the user-defined metadata for this container.

**Namespace:** Microsoft.WindowsAzure.StorageClient.Protocol **Assembly:** Microsoft.WindowsAzure.StorageClient (in Microsoft.WindowsAzure.StorageClient.dll)

# **Usage**

**Visual Basic**

```
Dim uri As Uri
Dim timeout As Integer
Dim returnValue As HttpWebRequest
returnValue = ContainerRequest.GetProperties(uri, time
```
## **Syntax**

#### **Visual Basic**

```
Public Shared Function GetProperties ( _
        uri As Uri, _
        timeout As Integer _
) As HttpWebRequest
```
#### **C#**

```
public static HttpWebRequest GetProperties (
        Uri uri,
        int timeout
)
```
#### **C++**

```
public:
static HttpWebRequest^ GetProperties (
        Uri^ uri,
        int timeout
)
```
**J#**

### **JScript**

#### **Parameters**

*uri* Type: [System.Uri](http://msdn.microsoft.com/library/txt7706a)

The absolute URI to the container.

*timeout* Type: [System.Int32](http://msdn.microsoft.com/library/td2s409d)

The server timeout interval.

### **Return Value**

Type: [System.Net.HttpWebRequest](http://msdn.microsoft.com/library/8y7x3zz2)

A web request to use to perform the operation.
## **Remarks**

For more details about this API, see the topics on the equivalent REST APIs in **See Also** > **Other Resources**.

## **Thread Safety**

Any public static (**Shared** in Visual Basic) members of this type are thread safe. Any instance members are not guaranteed to be thread safe.

# **Platforms**

## **Development Platforms**

Windows Vista, Windows 7, Windows Server 2008, Windows 8.1, Windows Server 2012 R2, Windows 8 and Windows Server 2012

## **See Also**

### **Reference**

Е

[ContainerRequest](#page-7401-0) Class [ContainerRequest](#page-7408-0) Members [Microsoft.WindowsAzure.StorageClient.Protocol](#page-6745-0) Namespace

### **Other Resources**

Get Container Properties (REST API)

### **ContainerRequest.List Method** See [Also](#page-7499-0)

日マ

[This topic is part of the Microsoft Azure Storage Client Library 1.7, which has been deprecated. See **[Storage](http://go.microsoft.com/fwlink/?LinkId=398944) Client Library** for the latest version.]

Constructs a web request to return a listing of all containers in this storage account.

**Namespace:** Microsoft.WindowsAzure.StorageClient.Protocol **Assembly:** Microsoft.WindowsAzure.StorageClient (in Microsoft.WindowsAzure.StorageClient.dll)

### **Usage**

**Visual Basic**

```
Dim uri As Uri
Dim timeout As Integer
Dim listingContext As ListingContext
Dim detailsIncluded As ContainerListingDetails
Dim returnValue As HttpWebRequest
returnValue = ContainerRequest.List(uri, timeout, list
```
### **Syntax**

#### **Visual Basic**

```
Public Shared Function List ( _
        uri As Uri, _
        timeout As Integer, _
        listingContext As ListingContext, _
        detailsIncluded As ContainerListingDetails _
) As HttpWebRequest
```
**C#**

```
public static HttpWebRequest List (
        Uri uri,
        int timeout,
        ListingContext listingContext,
        ContainerListingDetails detailsIncluded
)
```
**C++**

```
public:
static HttpWebRequest^ List (
        Uri^ uri,
        int timeout,
        ListingContext^ listingContext,
        ContainerListingDetails detailsIncluded
)
J#
JScript
```
#### **Parameters**

*uri* Type: **[System.Uri](http://msdn.microsoft.com/library/txt7706a)** 

The absolute URI for the account.

*timeout* Type: **[System.Int32](http://msdn.microsoft.com/library/td2s409d)** 

The server timeout interval.

*listingContext*

Type: [Microsoft.WindowsAzure.StorageClient.Protocol.ListingContext](http://msdn.microsoft.com/library/ee758673)

A set of parameters for the listing operation.

*detailsIncluded*

Type: [Microsoft.WindowsAzure.StorageClient.ContainerListingDetails](http://msdn.microsoft.com/library/ee758602)

Additional details to return with the listing.

#### **Return Value**

Type: [System.Net.HttpWebRequest](http://msdn.microsoft.com/library/8y7x3zz2)

A web request for the specified operation.

## **Remarks**

For more details about this API, see the topics on the equivalent REST APIs in **See Also** > **Other Resources**.

## **Thread Safety**

Any public static (**Shared** in Visual Basic) members of this type are thread safe. Any instance members are not guaranteed to be thread safe.

# **Platforms**

## **Development Platforms**

Windows Vista, Windows 7, Windows Server 2008, Windows 8.1, Windows Server 2012 R2, Windows 8 and Windows Server 2012

## <span id="page-7499-0"></span>**See Also**

### **Reference**

 $\blacksquare$ 

[ContainerRequest](#page-7401-0) Class [ContainerRequest](#page-7408-0) Members [Microsoft.WindowsAzure.StorageClient.Protocol](#page-6745-0) Namespace

#### **Other Resources**

Create Container (REST API) Delete Container (REST API) List Blobs (REST API)

### **ContainerRequest.SetAcl Method**

See [Also](#page-7507-0)

 $\Box$ 

[This topic is part of the Microsoft Azure Storage Client Library 1.7, which has been deprecated. See **[Storage](http://go.microsoft.com/fwlink/?LinkId=398944) Client Library** for the latest version.]

Sets the ACL for the container.

**Namespace:** Microsoft.WindowsAzure.StorageClient.Protocol **Assembly:** Microsoft.WindowsAzure.StorageClient (in Microsoft.WindowsAzure.StorageClient.dll)

## **Usage**

**Visual Basic**

```
Dim uri As Uri
Dim timeout As Integer
Dim publicAccess As BlobContainerPublicAccessType
Dim returnValue As HttpWebRequest
```
returnValue = **ContainerRequest**.SetAcl(uri, timeout, public

### **Syntax**

### **Visual Basic**

```
Public Shared Function SetAcl ( _
        uri As Uri, _
        timeout As Integer, _
        publicAccess As BlobContainerPublicAccessType
 _
```
## ) As **HttpWebRequest**

#### **C#**

```
public static HttpWebRequest SetAcl (
        Uri uri,
        int timeout,
        BlobContainerPublicAccessType publicAccess
)
```
#### **C++**

```
public:
static HttpWebRequest^ SetAcl (
        Uri^ uri,
        int timeout,
        BlobContainerPublicAccessType publicAccess
)
```
**J#**

### **JScript**

#### **Parameters**

*uri*

Type: [System.Uri](http://msdn.microsoft.com/library/txt7706a)

The absolute URI to the container.

*timeout* Type: [System.Int32](http://msdn.microsoft.com/library/td2s409d)

The server timeout interval.

*publicAccess* Type: [Microsoft.WindowsAzure.StorageClient.BlobContainerPublicAccessType](http://msdn.microsoft.com/library/ee758633)

The type of public access to allow for the container.

### **Return Value**

Type: [System.Net.HttpWebRequest](http://msdn.microsoft.com/library/8y7x3zz2)

A web request to use to perform the operation.

## **Remarks**

For more details about this API, see the topics on the equivalent REST APIs in **See Also** > **Other Resources**.

## **Thread Safety**

Any public static (**Shared** in Visual Basic) members of this type are thread safe. Any instance members are not guaranteed to be thread safe.

# **Platforms**

## **Development Platforms**

Windows Vista, Windows 7, Windows Server 2008, Windows 8.1, Windows Server 2012 R2, Windows 8 and Windows Server 2012

## <span id="page-7507-0"></span>**See Also**

### **Reference**

[ContainerRequest](#page-7401-0) Class [ContainerRequest](#page-7408-0) Members [Microsoft.WindowsAzure.StorageClient.Protocol](#page-6745-0) Namespace

### **Other Resources**

Get Container Metadata (REST API) Set Container Metadata (REST API)

# **ContainerRequest.SetMetadata Method**

#### See [Also](#page-7515-0)

日マ

[This topic is part of the Microsoft Azure Storage Client Library 1.7, which has been deprecated. See **[Storage](http://go.microsoft.com/fwlink/?LinkId=398944) Client Library** for the latest version.]

Constructs a web request to set user-defined metadata for the container.

**Namespace:** Microsoft.WindowsAzure.StorageClient.Protocol **Assembly:** Microsoft.WindowsAzure.StorageClient (in Microsoft.WindowsAzure.StorageClient.dll)

## **Usage**

**Visual Basic**

```
Dim uri As Uri
Dim timeout As Integer
Dim returnValue As HttpWebRequest
returnValue = ContainerRequest.SetMetadata(uri, timed
```
## **Syntax**

**Visual Basic**

```
Public Shared Function SetMetadata ( _
        uri As Uri, _
        timeout As Integer _
) As HttpWebRequest
```

```
C#
```

```
public static HttpWebRequest SetMetadata (
        Uri uri,
        int timeout
)
```
**C++**

```
public:
static HttpWebRequest^ SetMetadata (
        Uri^ uri,
        int timeout
)
```
**J#**

### **JScript**

#### **Parameters**

*uri* Type: [System.Uri](http://msdn.microsoft.com/library/txt7706a)

The absolute URI to the container.

*timeout* Type: [System.Int32](http://msdn.microsoft.com/library/td2s409d)

The server timeout interval.

### **Return Value**

Type: [System.Net.HttpWebRequest](http://msdn.microsoft.com/library/8y7x3zz2)

A web request to use to perform the operation.

## **Remarks**

For more details about this API, see the topics on the equivalent REST APIs in **See Also** > **Other Resources**.

## **Thread Safety**

Any public static (**Shared** in Visual Basic) members of this type are thread safe. Any instance members are not guaranteed to be thread safe.

# **Platforms**

## **Development Platforms**

Windows Vista, Windows 7, Windows Server 2008, Windows 8.1, Windows Server 2012 R2, Windows 8 and Windows Server 2012

## <span id="page-7515-0"></span>**See Also**

### **Reference**

[ContainerRequest](#page-7401-0) Class [ContainerRequest](#page-7408-0) Members [Microsoft.WindowsAzure.StorageClient.Protocol](#page-6745-0) Namespace

### **Other Resources**

Naming and Referencing Containers, Blobs, and Metadata Setting and Retrieving Properties and Metadata for Blob Resources (REST API) Get Container Metadata (REST API) Set Container Metadata (REST API)

## **ContainerRequest.SignRequest Method** See [Also](#page-7523-0)

日マ

[This topic is part of the Microsoft Azure Storage Client Library 1.7, which has been deprecated. See **[Storage](http://go.microsoft.com/fwlink/?LinkId=398944) Client Library** for the latest version.]

Signs the request for Shared Key authentication.

**Namespace:** Microsoft.WindowsAzure.StorageClient.Protocol **Assembly:** Microsoft.WindowsAzure.StorageClient (in Microsoft.WindowsAzure.StorageClient.dll)

# **Usage**

**Visual Basic**

Dim request As **HttpWebRequest** Dim credentials As **Credentials**

**ContainerRequest**.SignRequest(request, credentials)

**Syntax**

**Visual Basic**

```
Public Shared Sub SignRequest ( _
        request As HttpWebRequest, _
        credentials As Credentials _
)
C#
public static void SignRequest (
        HttpWebRequest request,
        Credentials credentials
)
C++
public:
static void SignRequest (
        HttpWebRequest^ request,
        Credentials^ credentials
)
J#
JScript
```
#### **Parameters**

*request* Type: [System.Net.HttpWebRequest](http://msdn.microsoft.com/library/8y7x3zz2)

The web request.

*credentials*

Type: [Microsoft.WindowsAzure.StorageClient.Protocol.Credentials](http://msdn.microsoft.com/library/ee758660)

The account credentials.

## **Remarks**

For more details about this API, see the topics on the equivalent REST APIs in **See Also** > **Other Resources**.

## **Thread Safety**

Any public static (**Shared** in Visual Basic) members of this type are thread safe. Any instance members are not guaranteed to be thread safe.

# **Platforms**

## **Development Platforms**

Windows Vista, Windows 7, Windows Server 2008, Windows 8.1, Windows Server 2012 R2, Windows 8 and Windows Server 2012

## <span id="page-7523-0"></span>**See Also**

### **Reference**

[ContainerRequest](#page-7401-0) Class [ContainerRequest](#page-7408-0) Members [Microsoft.WindowsAzure.StorageClient.Protocol](#page-6745-0) Namespace

#### **Other Resources**

Creating a Shared Access Signature Lifetime and Revocation of a Shared Access Signature Using a Shared Access Signature (REST API) **Operations on Containers**
### **ContainerRequest.SignRequestForSharedKeyLite Method** See [Also](#page-7531-0)

日マ

[This topic is part of the Microsoft Azure Storage Client Library 1.7, which has been deprecated. See **[Storage](http://go.microsoft.com/fwlink/?LinkId=398944) Client Library** for the latest version.]

Signs the request for Shared Key Lite authentication.

**Namespace:** Microsoft.WindowsAzure.StorageClient.Protocol **Assembly:** Microsoft.WindowsAzure.StorageClient (in Microsoft.WindowsAzure.StorageClient.dll)

# **Usage**

**Visual Basic**

Dim request As **HttpWebRequest** Dim credentials As **Credentials**

**ContainerRequest**.SignRequestForSharedKeyLite(request,

**Syntax**

**Visual Basic**

```
Public Shared Sub SignRequestForSharedKeyLite ( _
        request As HttpWebRequest, _
        credentials As Credentials _
)
C#
public static void SignRequestForSharedKeyLite (
        HttpWebRequest request,
        Credentials credentials
)
C++
public:
static void SignRequestForSharedKeyLite (
        HttpWebRequest^ request,
        Credentials^ credentials
)
J#
JScript
```
#### **Parameters**

*request* Type: [System.Net.HttpWebRequest](http://msdn.microsoft.com/library/8y7x3zz2)

The web request.

*credentials*

Type: [Microsoft.WindowsAzure.StorageClient.Protocol.Credentials](http://msdn.microsoft.com/library/ee758660)

The account credentials.

### **Remarks**

For more details about this API, see the topics on the equivalent REST APIs in **See Also** > **Other Resources**.

### **Thread Safety**

Any public static (**Shared** in Visual Basic) members of this type are thread safe. Any instance members are not guaranteed to be thread safe.

## **Platforms**

#### **Development Platforms**

Windows Vista, Windows 7, Windows Server 2008, Windows 8.1, Windows Server 2012 R2, Windows 8 and Windows Server 2012

#### <span id="page-7531-0"></span>**See Also**

#### **Reference**

[ContainerRequest](#page-7401-0) Class [ContainerRequest](#page-7408-0) Members [Microsoft.WindowsAzure.StorageClient.Protocol](#page-6745-0) Namespace

#### **Other Resources**

Creating a Shared Access Signature Table Service Extensions

#### **ContainerRequest.WriteSharedAccessIdentifiers Method**

See [Also](#page-7539-0)

 $\Box$ 

[This topic is part of the Microsoft Azure Storage Client Library 1.7, which has been deprecated. See **[Storage](http://go.microsoft.com/fwlink/?LinkId=398944) Client Library** for the latest version.]

Writes a collection of shared access policies to the specified stream in XML format.

**Namespace:** Microsoft.WindowsAzure.StorageClient.Protocol **Assembly:** Microsoft.WindowsAzure.StorageClient (in Microsoft.WindowsAzure.StorageClient.dll)

#### **Usage**

**Visual Basic**

Dim sharedAccessPolicies As **SharedAccessPolicies** Dim outputStream As **Stream**

**ContainerRequest**.WriteSharedAccessIdentifiers(shared,

**Syntax**

**Visual Basic**

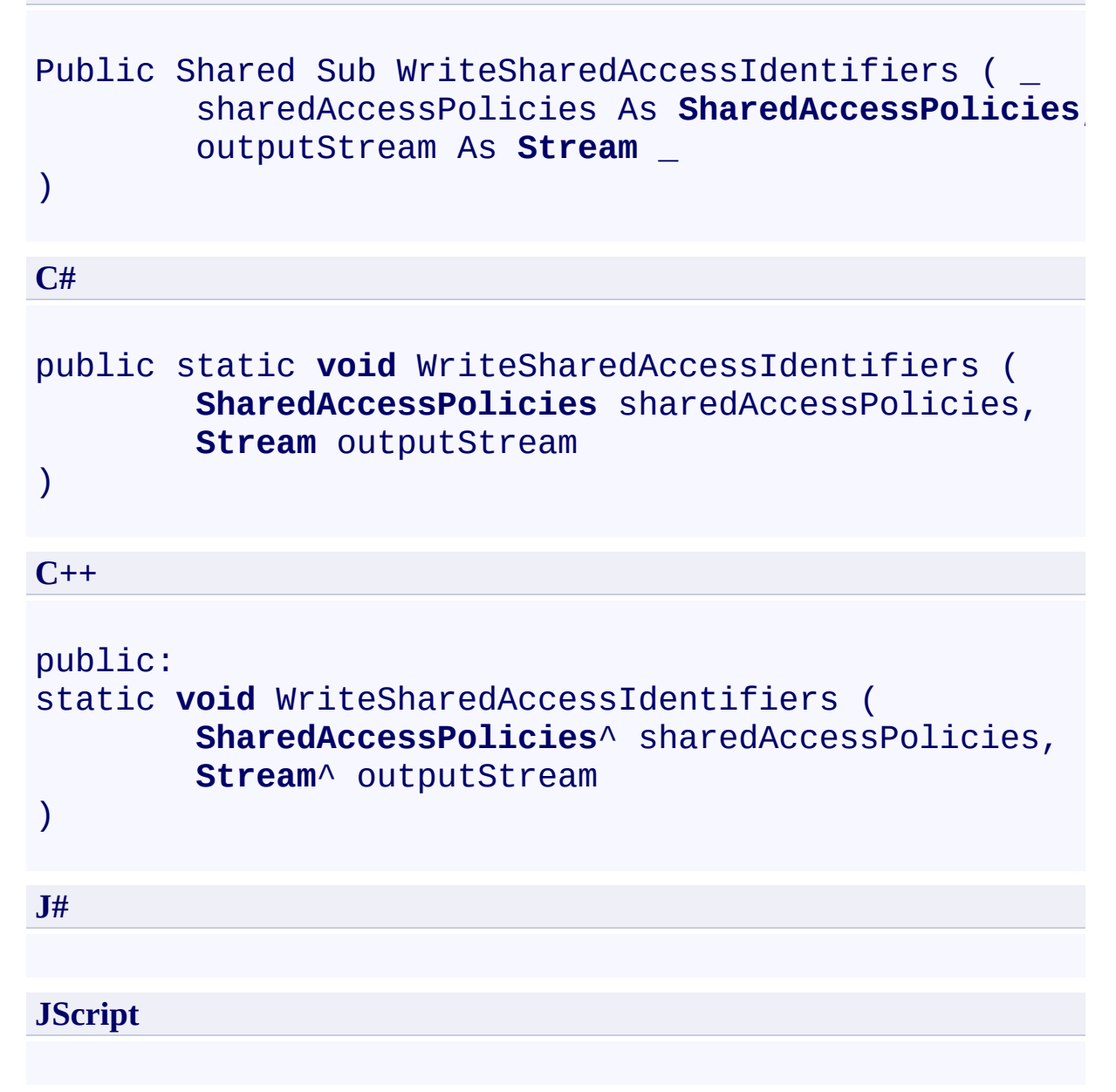

#### **Parameters**

*sharedAccessPolicies*

Type: [Microsoft.WindowsAzure.StorageClient.SharedAccessPolicies](http://msdn.microsoft.com/library/ee758686)

A collection of shared access policies.

*outputStream* Type: **[System.IO.Stream](http://msdn.microsoft.com/library/8f86tw9e)** 

An output stream.

### **Remarks**

For more details about this API, see the topics on the equivalent REST APIs in **See Also** > **Other Resources**.

### **Thread Safety**

Any public static (**Shared** in Visual Basic) members of this type are thread safe. Any instance members are not guaranteed to be thread safe.

## **Platforms**

#### **Development Platforms**

Windows Vista, Windows 7, Windows Server 2008, Windows 8.1, Windows Server 2012 R2, Windows 8 and Windows Server 2012

#### <span id="page-7539-0"></span>**See Also**

#### **Reference**

[ContainerRequest](#page-7401-0) Class [ContainerRequest](#page-7408-0) Members [Microsoft.WindowsAzure.StorageClient.Protocol](#page-6745-0) Namespace

#### **Other Resources**

Managing Access to Blobs and Containers Using a Shared Access Signature (REST API) <span id="page-7540-0"></span>**ContainerResponse Class See [Also](#page-7546-0) [Members](#page-7547-0)** 日マ

[This topic is part of the Microsoft Azure Storage Client Library 1.7, which has been deprecated. See **[Storage](http://go.microsoft.com/fwlink/?LinkId=398944) Client Library** for the latest version.]

Provides a set of methods for parsing responses from container operations.

**Namespace:** Microsoft.WindowsAzure.StorageClient.Protocol **Assembly:** Microsoft.WindowsAzure.StorageClient (in Microsoft.WindowsAzure.StorageClient.dll)

# **Usage**

**Visual Basic**

# **Syntax**

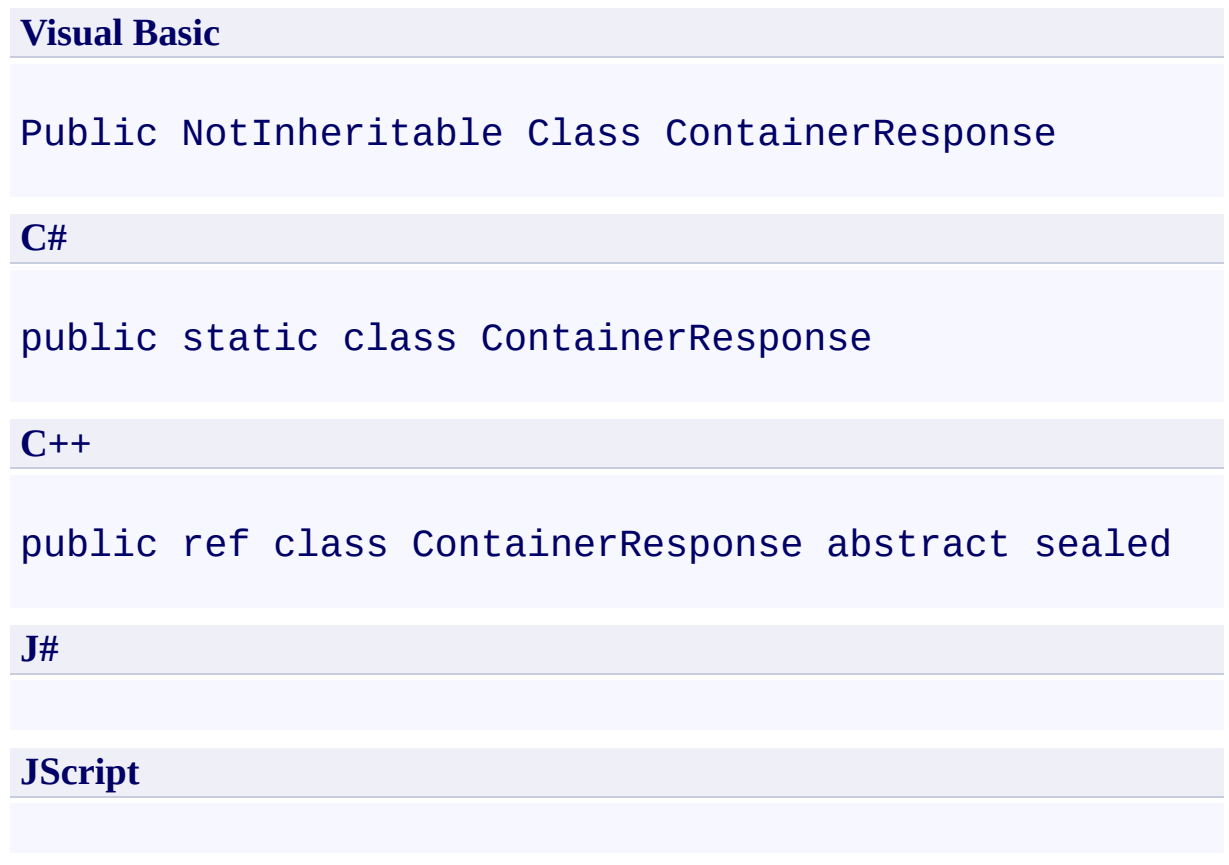

### **Inheritance Hierarchy**

#### **System.Object**

**Microsoft.WindowsAzure.StorageClient.Protocol.ContainerResponse**

### **Thread Safety**

Any public static (**Shared** in Visual Basic) members of this type are thread safe. Any instance members are not guaranteed to be thread safe.

## **Platforms**

#### **Development Platforms**

Windows Vista, Windows 7, Windows Server 2008, Windows 8.1, Windows Server 2012 R2, Windows 8 and Windows Server 2012

# <span id="page-7546-0"></span>**See Also**

#### **Reference**

t.

[ContainerResponse](#page-7547-0) Members [Microsoft.WindowsAzure.StorageClient.Protocol](#page-6745-0) Namespace

#### <span id="page-7547-0"></span>**ContainerResponse Members See [Also](#page-7549-0) [Methods](#page-7548-0)**  $\Box$

<span id="page-7547-1"></span>[This topic is part of the Microsoft Azure Storage Client Library 1.7, which has been deprecated. See **[Storage](http://go.microsoft.com/fwlink/?LinkId=398944) Client Library** for the latest version.]

Provides a set of methods for parsing responses from container operations.

The following tables list the members exposed by the **[ContainerResponse](#page-7540-0)** type.

## <span id="page-7548-0"></span>**Public Methods**

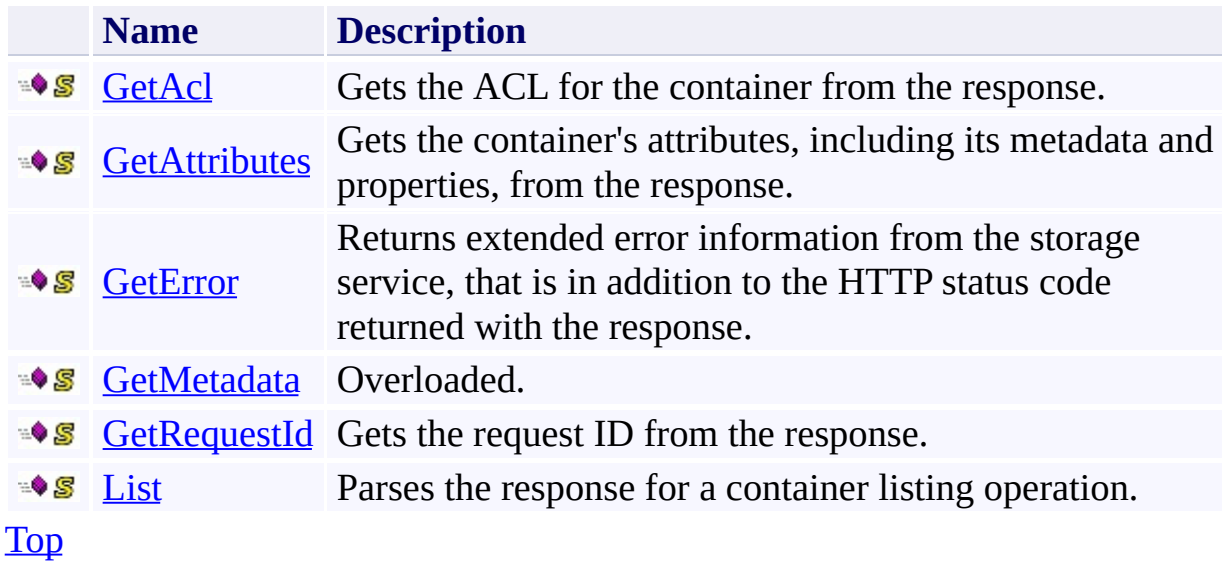

# <span id="page-7549-0"></span>**See Also**

#### **Reference**

t.

[ContainerResponse](#page-7540-0) Class [Microsoft.WindowsAzure.StorageClient.Protocol](#page-6745-0) Namespace

# **ContainerResponse Methods** See [Also](#page-7552-0)  $\begin{tabular}{|c|c|c|} \hline \quad \quad & \quad \quad & \quad \quad \\ \hline \quad \quad & \quad \quad & \quad \quad \\ \hline \end{tabular}$

[This topic is part of the Microsoft Azure Storage Client Library 1.7, which has been deprecated. See **[Storage](http://go.microsoft.com/fwlink/?LinkId=398944) Client Library** for the latest version.]

## **Public Methods**

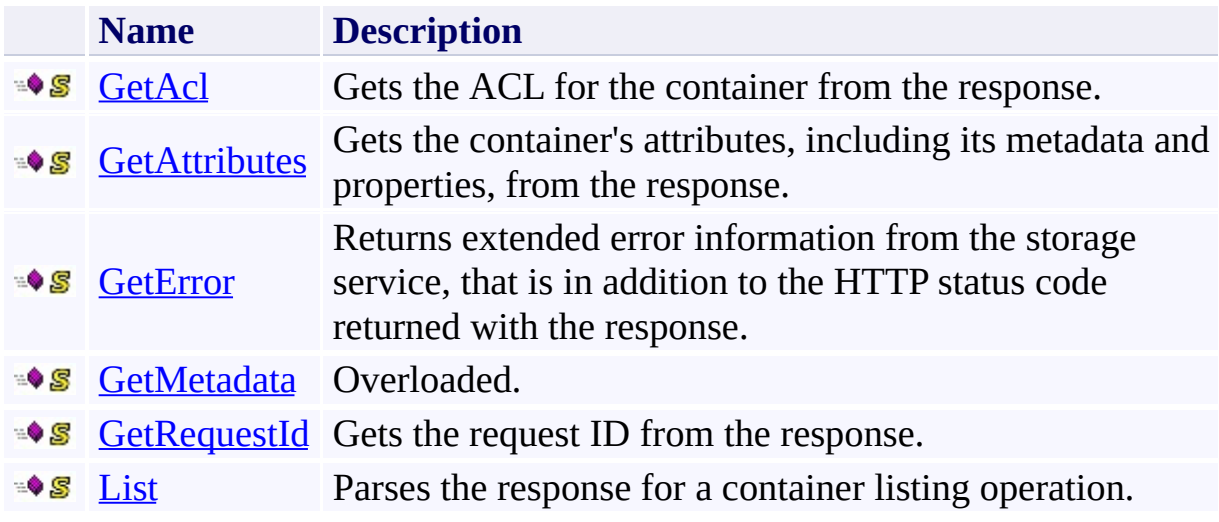

# <span id="page-7552-0"></span>**See Also**

#### **Reference**

t.

[ContainerResponse](#page-7540-0) Class [Microsoft.WindowsAzure.StorageClient.Protocol](#page-6745-0) Namespace

### <span id="page-7553-0"></span>**ContainerResponse.GetAcl Method** See [Also](#page-7560-0)

日マ

[This topic is part of the Microsoft Azure Storage Client Library 1.7, which has been deprecated. See **[Storage](http://go.microsoft.com/fwlink/?LinkId=398944) Client Library** for the latest version.]

Gets the ACL for the container from the response.

**Namespace:** Microsoft.WindowsAzure.StorageClient.Protocol **Assembly:** Microsoft.WindowsAzure.StorageClient (in Microsoft.WindowsAzure.StorageClient.dll)

# **Usage**

**Visual Basic**

```
Dim response As HttpWebResponse
Dim returnValue As String
```

```
returnValue = ContainerResponse.GetAcl(response)
```
#### **Syntax**

**Visual Basic**

```
Public Shared Function GetAcl ( _
        response As HttpWebResponse _
) As String
```
**C#**

```
public static string GetAcl (
        HttpWebResponse response
)
```
**C++**

```
public:
static String^ GetAcl (
        HttpWebResponse^ response
)
```
**J#**

**JScript**

#### **Parameters**

*response*

Type: [System.Net.HttpWebResponse](http://msdn.microsoft.com/library/ww5755y6)

The web response.

#### **Return Value**

Type: **[System.String](http://msdn.microsoft.com/library/s1wwdcbf)** 

A value indicating the public access level for the container.

### **Remarks**

For more details about this API, see the topics on the equivalent REST APIs in **See Also** > **Other Resources**.

### **Thread Safety**

Any public static (**Shared** in Visual Basic) members of this type are thread safe. Any instance members are not guaranteed to be thread safe.

## **Platforms**

#### **Development Platforms**

Windows Vista, Windows 7, Windows Server 2008, Windows 8.1, Windows Server 2012 R2, Windows 8 and Windows Server 2012
## **See Also**

### **Reference**

 $\blacksquare$ 

[ContainerResponse](#page-7540-0) Class [ContainerResponse](#page-7547-0) Members [Microsoft.WindowsAzure.StorageClient.Protocol](#page-6745-0) Namespace

#### **Other Resources**

Get Container ACL (REST API) Get Container Properties (REST API) Get Container Metadata (REST API)

### **ContainerResponse.GetAttributes Method** See [Also](#page-7568-0)

日マ

[This topic is part of the Microsoft Azure Storage Client Library 1.7, which has been deprecated. See **[Storage](http://go.microsoft.com/fwlink/?LinkId=398944) Client Library** for the latest version.]

Gets the container's attributes, including its metadata and properties, from the response.

**Namespace:** Microsoft.WindowsAzure.StorageClient.Protocol **Assembly:** Microsoft.WindowsAzure.StorageClient (in Microsoft.WindowsAzure.StorageClient.dll)

## **Usage**

**Visual Basic**

```
Dim response As HttpWebResponse
Dim returnValue As BlobContainerAttributes
```

```
returnValue = ContainerResponse.GetAttributes(response
```
### **Syntax**

**Visual Basic**

```
Public Shared Function GetAttributes ( _
        response As HttpWebResponse _
) As BlobContainerAttributes
C#
public static BlobContainerAttributes GetAttributes (
        HttpWebResponse response
)
C++
public:
static BlobContainerAttributes^ GetAttributes (
        HttpWebResponse^ response
)
J#
JScript
```
#### **Parameters**

*response*

Type: [System.Net.HttpWebResponse](http://msdn.microsoft.com/library/ww5755y6)

The web response.

#### **Return Value**

Type: [Microsoft.WindowsAzure.StorageClient.BlobContainerAttributes](http://msdn.microsoft.com/library/ee758628)

The container's attributes.

# **Remarks**

For more details about this API, see the topics on the equivalent REST APIs in **See Also** > **Other Resources**.

# **Thread Safety**

Any public static (**Shared** in Visual Basic) members of this type are thread safe. Any instance members are not guaranteed to be thread safe.

# **Platforms**

## **Development Platforms**

Windows Vista, Windows 7, Windows Server 2008, Windows 8.1, Windows Server 2012 R2, Windows 8 and Windows Server 2012

## <span id="page-7568-0"></span>**See Also**

### **Reference**

H

[ContainerResponse](#page-7540-0) Class [ContainerResponse](#page-7547-0) Members [Microsoft.WindowsAzure.StorageClient.Protocol](#page-6745-0) Namespace

#### **Other Resources**

Get Container Properties (REST API) Get Container Metadata (REST API) Set Container Metadata (REST API)

### **ContainerResponse.GetError Method** See [Also](#page-7576-0) 日マ

[This topic is part of the Microsoft Azure Storage Client Library 1.7, which has been deprecated. See **[Storage](http://go.microsoft.com/fwlink/?LinkId=398944) Client Library** for the latest version.]

Returns extended error information from the storage service, that is in addition to the HTTP status code returned with the response.

**Namespace:** Microsoft.WindowsAzure.StorageClient.Protocol **Assembly:** Microsoft.WindowsAzure.StorageClient (in Microsoft.WindowsAzure.StorageClient.dll)

## **Usage**

**Visual Basic**

```
Dim response As HttpWebResponse
Dim returnValue As StorageExtendedErrorInformation
```

```
returnValue = ContainerResponse.GetError(response)
```
**Syntax**

**Visual Basic**

```
Public Shared Function GetError ( _
        response As HttpWebResponse _
) As StorageExtendedErrorInformation
C#
public static StorageExtendedErrorInformation GetError
 \left(HttpWebResponse response
)
C++
public:
static StorageExtendedErrorInformation^ GetError (
        HttpWebResponse^ response
)
J#
JScript
```
#### **Parameters**

*response* Type: [System.Net.HttpWebResponse](http://msdn.microsoft.com/library/ww5755y6)

The web response.

#### **Return Value**

Type:

[Microsoft.WindowsAzure.StorageClient.StorageExtendedErrorInformation](http://msdn.microsoft.com/library/ee758675)

An object containing extended error information returned with the response.

# **Remarks**

For more details about this API, see the topics on the equivalent REST APIs in **See Also** > **Other Resources**.

# **Thread Safety**

Any public static (**Shared** in Visual Basic) members of this type are thread safe. Any instance members are not guaranteed to be thread safe.

# **Platforms**

## **Development Platforms**

Windows Vista, Windows 7, Windows Server 2008, Windows 8.1, Windows Server 2012 R2, Windows 8 and Windows Server 2012

# <span id="page-7576-0"></span>**See Also**

### **Reference**

[ContainerResponse](#page-7540-0) Class [ContainerResponse](#page-7547-0) Members [Microsoft.WindowsAzure.StorageClient.Protocol](#page-6745-0) Namespace

**Other Resources** Blob Service Error Codes Common REST API Error Codes

### **ContainerResponse.GetMetadata Method** See [Also](#page-7579-0)

 $\begin{tabular}{|c|c|} \hline \quad \quad & \quad \quad & \quad \quad \\ \hline \quad \quad & \quad \quad & \quad \quad \\ \hline \end{tabular}$ 

[This topic is part of the Microsoft Azure Storage Client Library 1.7, which has been deprecated. See **[Storage](http://go.microsoft.com/fwlink/?LinkId=398944) Client Library** for the latest version.]

# **Overload List**

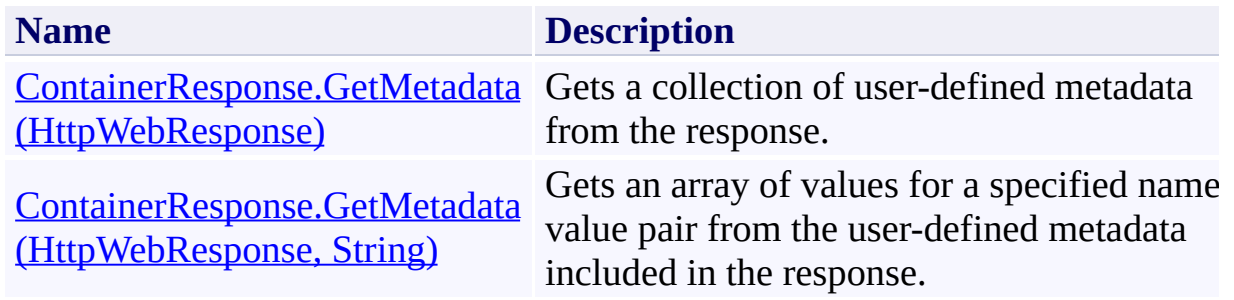

## <span id="page-7579-0"></span>**See Also**

### **Reference**

H

[ContainerResponse](#page-7540-0) Class [ContainerResponse](#page-7547-0) Members [Microsoft.WindowsAzure.StorageClient.Protocol](#page-6745-0) Namespace

#### **Other Resources**

Get Container Properties (REST API) Get Container Metadata (REST API) Set Container Metadata (REST API)

### <span id="page-7580-0"></span>**ContainerResponse.GetMetadata Method (HttpWebResponse)** See [Also](#page-7587-0) 日マ

[This topic is part of the Microsoft Azure Storage Client Library 1.7, which has been deprecated. See **[Storage](http://go.microsoft.com/fwlink/?LinkId=398944) Client Library** for the latest version.]

Gets a collection of user-defined metadata from the response.

**Namespace:** Microsoft.WindowsAzure.StorageClient.Protocol **Assembly:** Microsoft.WindowsAzure.StorageClient (in Microsoft.WindowsAzure.StorageClient.dll)

**Usage**

**Visual Basic**

```
Dim response As HttpWebResponse
Dim returnValue As NameValueCollection
```

```
returnValue = ContainerResponse.GetMetadata(response)
```
### **Syntax**

**Visual Basic**

```
Public Shared Function GetMetadata ( _
        response As HttpWebResponse _
) As NameValueCollection
C#
public static NameValueCollection GetMetadata (
        HttpWebResponse response
)
C++
public:
static NameValueCollection^ GetMetadata (
        HttpWebResponse^ response
)
J#
JScript
```
#### **Parameters**

*response*

Type: [System.Net.HttpWebResponse](http://msdn.microsoft.com/library/ww5755y6)

The web response.

#### **Return Value**

Type: [System.Collections.Specialized.NameValueCollection](http://msdn.microsoft.com/library/689y5thy)

A collection of user-defined metadata, as name-value pairs.

# **Remarks**

For more details about this API, see the topics on the equivalent REST APIs in **See Also** > **Other Resources**.

# **Thread Safety**

Any public static (**Shared** in Visual Basic) members of this type are thread safe. Any instance members are not guaranteed to be thread safe.

# **Platforms**

## **Development Platforms**

Windows Vista, Windows 7, Windows Server 2008, Windows 8.1, Windows Server 2012 R2, Windows 8 and Windows Server 2012

## <span id="page-7587-0"></span>**See Also**

### **Reference**

H

[ContainerResponse](#page-7540-0) Class [ContainerResponse](#page-7547-0) Members [Microsoft.WindowsAzure.StorageClient.Protocol](#page-6745-0) Namespace

#### **Other Resources**

Get Container Properties (REST API) Get Container Metadata (REST API) Set Container Metadata (REST API)

### <span id="page-7588-0"></span>**ContainerResponse.GetMetadata Method (HttpWebResponse, String)** See [Also](#page-7595-0)  $\Box$

[This topic is part of the Microsoft Azure Storage Client Library 1.7, which has been deprecated. See **[Storage](http://go.microsoft.com/fwlink/?LinkId=398944) Client Library** for the latest version.]

Gets an array of values for a specified name-value pair from the user-defined metadata included in the response.

**Namespace:** Microsoft.WindowsAzure.StorageClient.Protocol **Assembly:** Microsoft.WindowsAzure.StorageClient (in Microsoft.WindowsAzure.StorageClient.dll)

## **Usage**

**Visual Basic**

```
Dim response As HttpWebResponse
Dim name As String
Dim returnValue As String()
returnValue = ContainerResponse.GetMetadata(response,
```
## **Syntax**

**Visual Basic**

```
Public Shared Function GetMetadata ( _
        response As HttpWebResponse, _
        name As String _
) As String()
```
**C#**

```
public static string[] GetMetadata (
        HttpWebResponse response,
        string name
```

```
)
```

```
C++
```

```
public:
static array<String^>^ GetMetadata (
        HttpWebResponse^ response,
        String^ name
)
```
**J#**

#### **JScript**

#### **Parameters**

*response* Type: [System.Net.HttpWebResponse](http://msdn.microsoft.com/library/ww5755y6)

The web response.

*name* Type: [System.String](http://msdn.microsoft.com/library/s1wwdcbf)

The name associated with the metadata values to return.

## **Return Value**

An array of metadata values.

# **Remarks**

For more details about this API, see the topics on the equivalent REST APIs in **See Also** > **Other Resources**.

# **Thread Safety**

Any public static (**Shared** in Visual Basic) members of this type are thread safe. Any instance members are not guaranteed to be thread safe.

# **Platforms**

## **Development Platforms**

Windows Vista, Windows 7, Windows Server 2008, Windows 8.1, Windows Server 2012 R2, Windows 8 and Windows Server 2012

## <span id="page-7595-0"></span>**See Also**

### **Reference**

H

[ContainerResponse](#page-7540-0) Class [ContainerResponse](#page-7547-0) Members [Microsoft.WindowsAzure.StorageClient.Protocol](#page-6745-0) Namespace

#### **Other Resources**

Get Container Properties (REST API) Get Container Metadata (REST API) Set Container Metadata (REST API)
# **ContainerResponse.GetRequestId Method** See [Also](#page-7603-0)

 $\Box$ 

[This topic is part of the Microsoft Azure Storage Client Library 1.7, which has been deprecated. See **[Storage](http://go.microsoft.com/fwlink/?LinkId=398944) Client Library** for the latest version.]

Gets the request ID from the response.

**Namespace:** Microsoft.WindowsAzure.StorageClient.Protocol **Assembly:** Microsoft.WindowsAzure.StorageClient (in Microsoft.WindowsAzure.StorageClient.dll)

# **Usage**

**Visual Basic**

Dim response As **HttpWebResponse** Dim returnValue As **String**

returnValue = **ContainerResponse**.GetRequestId(response

**Syntax**

**Visual Basic**

```
Public Shared Function GetRequestId ( _
        response As HttpWebResponse _
) As String
```
**C#**

```
public static string GetRequestId (
        HttpWebResponse response
)
```
**C++**

```
public:
static String^ GetRequestId (
        HttpWebResponse^ response
)
J#
```
**JScript**

#### **Parameters**

*response*

Type: [System.Net.HttpWebResponse](http://msdn.microsoft.com/library/ww5755y6)

The web response.

#### **Return Value**

Type: **[System.String](http://msdn.microsoft.com/library/s1wwdcbf)** 

A unique value associated with the request.

# **Remarks**

For more details about this API, see the topics on the equivalent REST APIs in **See Also** > **Other Resources**.

# **Thread Safety**

Any public static (**Shared** in Visual Basic) members of this type are thread safe. Any instance members are not guaranteed to be thread safe.

# **Platforms**

## **Development Platforms**

Windows Vista, Windows 7, Windows Server 2008, Windows 8.1, Windows Server 2012 R2, Windows 8 and Windows Server 2012

## <span id="page-7603-0"></span>**See Also**

## **Reference**

[ContainerResponse](#page-7540-0) Class [ContainerResponse](#page-7547-0) Members [Microsoft.WindowsAzure.StorageClient.Protocol](#page-6745-0) Namespace

#### **Other Resources**

The x-ms-request-id Header

## **ContainerResponse.List Method** See [Also](#page-7611-0)

日マ

[This topic is part of the Microsoft Azure Storage Client Library 1.7, which has been deprecated. See **[Storage](http://go.microsoft.com/fwlink/?LinkId=398944) Client Library** for the latest version.]

Parses the response for a container listing operation.

**Namespace:** Microsoft.WindowsAzure.StorageClient.Protocol **Assembly:** Microsoft.WindowsAzure.StorageClient (in Microsoft.WindowsAzure.StorageClient.dll)

# **Usage**

**Visual Basic**

```
Dim response As HttpWebResponse
Dim returnValue As ListContainersResponse
```

```
returnValue = ContainerResponse.List(response)
```
## **Syntax**

**Visual Basic**

```
Public Shared Function List ( _
        response As HttpWebResponse _
) As ListContainersResponse
C#
public static ListContainersResponse List (
        HttpWebResponse response
)
C++
public:
static ListContainersResponse^ List (
        HttpWebResponse^ response
)
J#
JScript
```
#### **Parameters**

*response*

Type: [System.Net.HttpWebResponse](http://msdn.microsoft.com/library/ww5755y6)

The web response.

#### **Return Value**

Type: [Microsoft.WindowsAzure.StorageClient.Protocol.ListContainersRespons](http://msdn.microsoft.com/library/ee758649)e

An object that may be used for parsing data from the results of a container listir operation.

# **Remarks**

For more details about this API, see the topics on the equivalent REST APIs in **See Also** > **Other Resources**.

# **Thread Safety**

Any public static (**Shared** in Visual Basic) members of this type are thread safe. Any instance members are not guaranteed to be thread safe.

# **Platforms**

## **Development Platforms**

Windows Vista, Windows 7, Windows Server 2008, Windows 8.1, Windows Server 2012 R2, Windows 8 and Windows Server 2012

# <span id="page-7611-0"></span>**See Also**

### **Reference**

[ContainerResponse](#page-7540-0) Class [ContainerResponse](#page-7547-0) Members [Microsoft.WindowsAzure.StorageClient.Protocol](#page-6745-0) Namespace

**Other Resources** List Containers (REST API) **Response** 

<span id="page-7612-0"></span>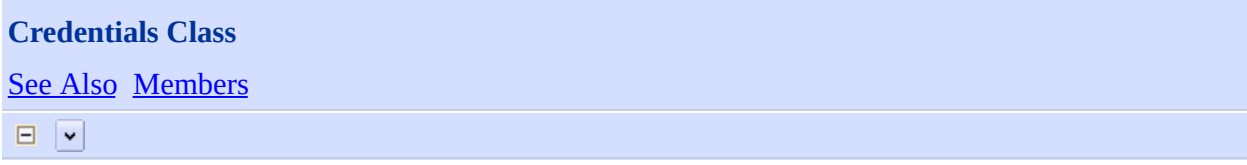

[This topic is part of the Microsoft Azure Storage Client Library 1.7, which has been deprecated. See **[Storage](http://go.microsoft.com/fwlink/?LinkId=398944) Client Library** for the latest version.]

Represents the credentials used to sign a request against the storage services.

**Namespace:** Microsoft.WindowsAzure.StorageClient.Protocol **Assembly:** Microsoft.WindowsAzure.StorageClient (in Microsoft.WindowsAzure.StorageClient.dll)

# **Usage**

## **Visual Basic**

Dim instance As **Credentials**

# **Syntax**

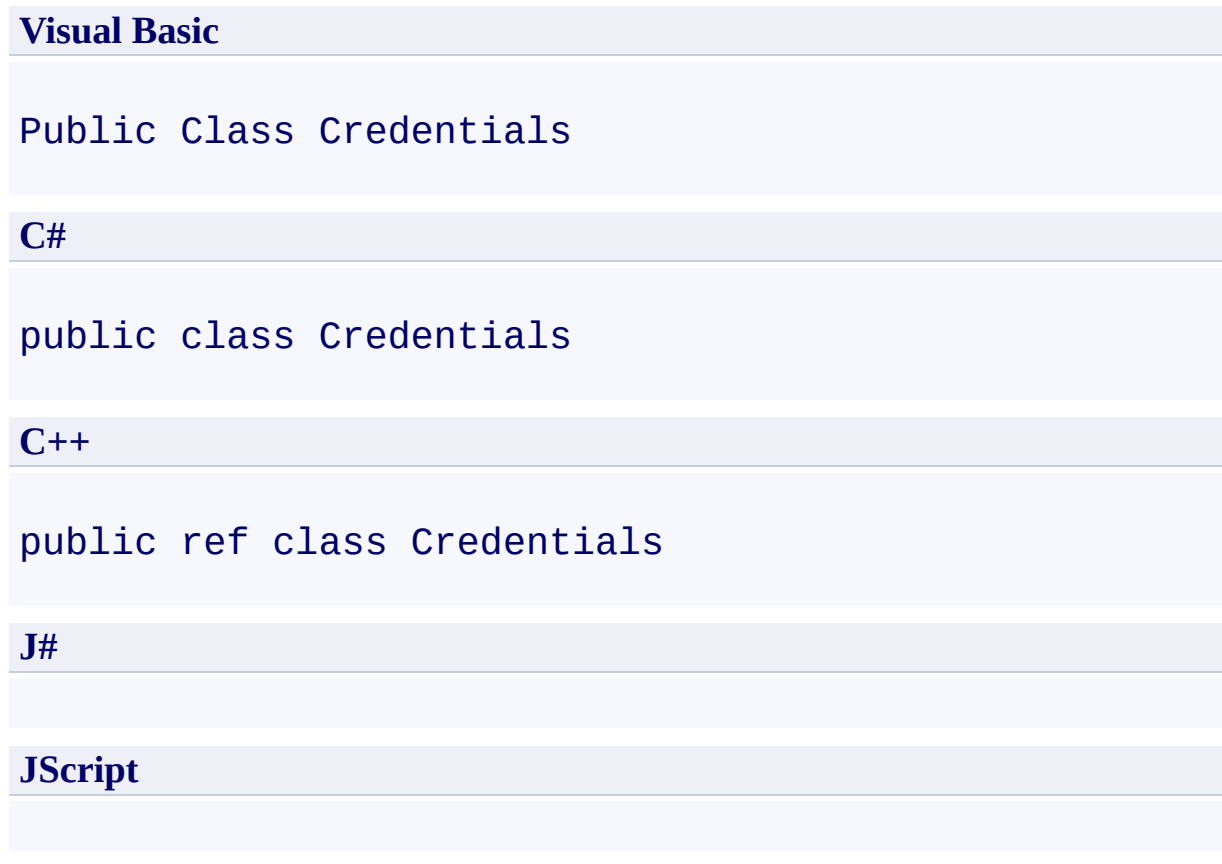

# **Remarks**

For more details about this API, see the topics on the equivalent REST APIs in **See Also** > **Other Resources**.

# **Inheritance Hierarchy**

## **System.Object**

**Microsoft.WindowsAzure.StorageClient.Protocol.Credentials**

# **Thread Safety**

Any public static (**Shared** in Visual Basic) members of this type are thread safe. Any instance members are not guaranteed to be thread safe.

# **Platforms**

## **Development Platforms**

Windows Vista, Windows 7, Windows Server 2008, Windows 8.1, Windows Server 2012 R2, Windows 8 and Windows Server 2012

## <span id="page-7619-0"></span>**See Also**

## **Reference**

×.

[Credentials](#page-7620-0) Members [Microsoft.WindowsAzure.StorageClient.Protocol](#page-6745-0) Namespace

#### **Other Resources**

Managing Access to Blobs and Containers

#### <span id="page-7620-0"></span>**Credentials Members**

See [Also](#page-7625-0) [Constructors](#page-7621-0) [Methods](#page-7623-0) [Properties](#page-7622-0)  $\Box$ 

<span id="page-7620-1"></span>[This topic is part of the Microsoft Azure Storage Client Library 1.7, which has been deprecated. See **[Storage](http://go.microsoft.com/fwlink/?LinkId=398944) Client Library** for the latest version.]

Represents the credentials used to sign a request against the storage services.

The following tables list the members exposed by the **[Credentials](#page-7612-0)** type.

# <span id="page-7621-0"></span>**Public Constructors**

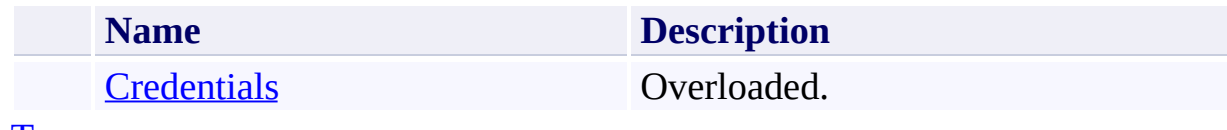

[Top](#page-7620-1)

# <span id="page-7622-0"></span>**Public Properties**

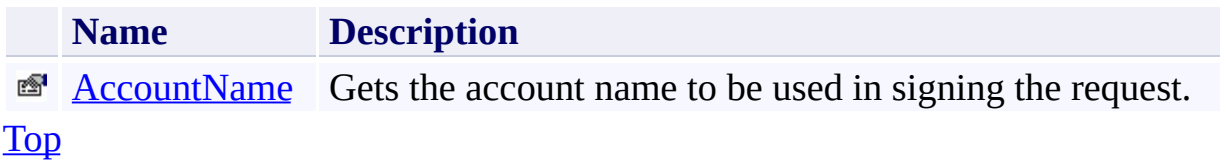

# <span id="page-7623-0"></span>**Public Methods (see also [Protected](#page-7624-0) Methods)**

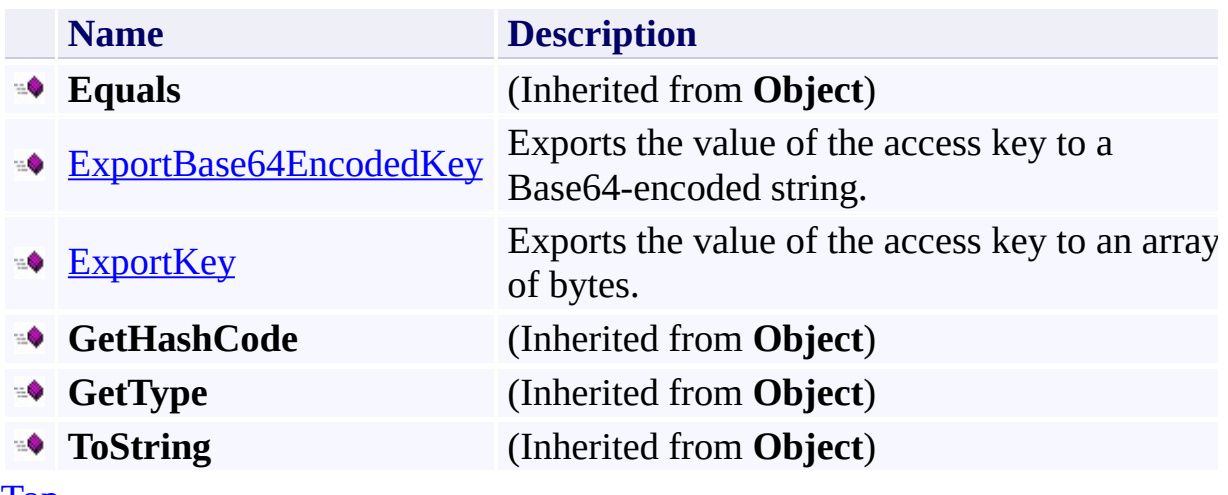

[Top](#page-7620-1)

# <span id="page-7624-0"></span>**Protected Methods**

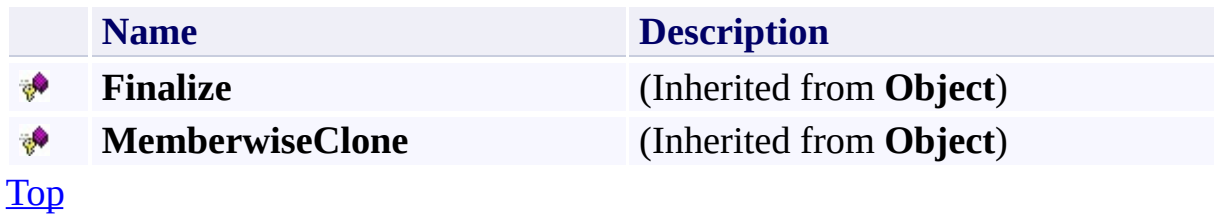

## <span id="page-7625-0"></span>**See Also**

## **Reference**

×.

[Credentials](#page-7612-0) Class [Microsoft.WindowsAzure.StorageClient.Protocol](#page-6745-0) Namespace

#### **Other Resources**

Managing Access to Blobs and Containers

<span id="page-7626-0"></span>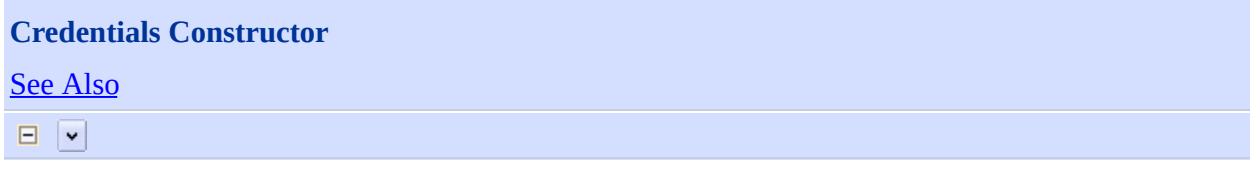

[This topic is part of the Microsoft Azure Storage Client Library 1.7, which has been deprecated. See **[Storage](http://go.microsoft.com/fwlink/?LinkId=398944) Client Library** for the latest version.]

For more details about this API, see the topics on the equivalent REST APIs in **See Also** > **Other Resources**.

Managing Access to Blobs and Containers

# **Overload List**

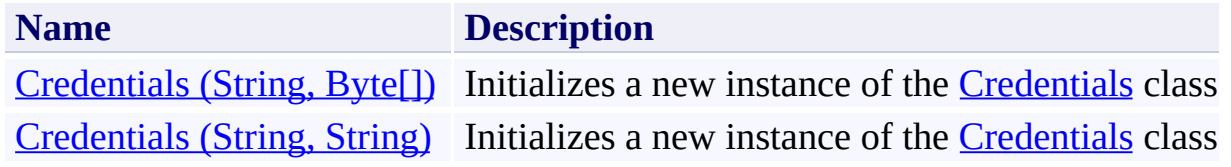

## <span id="page-7628-0"></span>**See Also**

### **Reference**

[Credentials](#page-7612-0) Class [Credentials](#page-7620-0) Members [Microsoft.WindowsAzure.StorageClient.Protocol](#page-6745-0) Namespace

#### **Other Resources**

Managing Access to Blobs and Containers Managing Access to Blobs and Containers

### <span id="page-7629-0"></span>**Credentials Constructor (String, Byte[])** See [Also](#page-7635-0) 日マ

[This topic is part of the Microsoft Azure Storage Client Library 1.7, which has been deprecated. See **[Storage](http://go.microsoft.com/fwlink/?LinkId=398944) Client Library** for the latest version.]

Initializes a new instance of the [Credentials](#page-7612-0) class.

**Namespace:** Microsoft.WindowsAzure.StorageClient.Protocol **Assembly:** Microsoft.WindowsAzure.StorageClient (in Microsoft.WindowsAzure.StorageClient.dll)

## **Usage**

**Visual Basic**

```
Dim accountName As String
Dim key As Byte()
Dim instance As New Credentials(accountName, key)
```
## **Syntax**

**Visual Basic**

```
Public Sub New ( _
        accountName As String, _
        key As Byte() _
)
```
**C#**

```
public Credentials (
        string accountName,
        byte[] key
)
```
**C++**

```
public:
Credentials (
        String^ accountName,
        array<unsigned char>^ key
)
```
**J#**

#### **JScript**

#### **Parameters**

*accountName* Type: **[System.String](http://msdn.microsoft.com/library/s1wwdcbf)** 

The storage account name.
*key*

The access key.

## **Remarks**

For more details about this API, see the topics on the equivalent REST APIs in **See Also** > **Other Resources**.

## **Platforms**

### **Development Platforms**

Windows Vista, Windows 7, Windows Server 2008, Windows 8.1, Windows Server 2012 R2, Windows 8 and Windows Server 2012

### **See Also**

### **Reference**

[Credentials](#page-7612-0) Class [Credentials](#page-7620-0) Members [Microsoft.WindowsAzure.StorageClient.Protocol](#page-6745-0) Namespace

#### **Other Resources**

Managing Access to Blobs and Containers Managing Access to Blobs and Containers

### **Credentials Constructor (String, String)** See [Also](#page-7642-0) 日マ

[This topic is part of the Microsoft Azure Storage Client Library 1.7, which has been deprecated. See **[Storage](http://go.microsoft.com/fwlink/?LinkId=398944) Client Library** for the latest version.]

Initializes a new instance of the [Credentials](#page-7612-0) class.

**Namespace:** Microsoft.WindowsAzure.StorageClient.Protocol **Assembly:** Microsoft.WindowsAzure.StorageClient (in Microsoft.WindowsAzure.StorageClient.dll)

## **Usage**

#### **Visual Basic**

Dim accountName As **String** Dim base64EncodedKey As **String**

Dim instance As New Credentials(accountName, base64En

### **Syntax**

**Visual Basic**

```
Public Sub New ( _
        accountName As String, _
        base64EncodedKey As String _
)
C#
public Credentials (
        string accountName,
        string base64EncodedKey
)
C++
public:
Credentials (
        String^ accountName,
        String^ base64EncodedKey
)
J#
JScript
```
#### **Parameters**

*accountName* Type: **[System.String](http://msdn.microsoft.com/library/s1wwdcbf)** 

The storage account name.

*base64EncodedKey* Type: **[System.String](http://msdn.microsoft.com/library/s1wwdcbf)** 

The access key, as a Base64-encoded string.

## **Remarks**

For more details about this API, see the topics on the equivalent REST APIs in **See Also** > **Other Resources**.

## **Platforms**

### **Development Platforms**

Windows Vista, Windows 7, Windows Server 2008, Windows 8.1, Windows Server 2012 R2, Windows 8 and Windows Server 2012

### <span id="page-7642-0"></span>**See Also**

### **Reference**

Е

[Credentials](#page-7612-0) Class [Credentials](#page-7620-0) Members [Microsoft.WindowsAzure.StorageClient.Protocol](#page-6745-0) Namespace

#### **Other Resources**

**Managing Access to Blobs and Containers** 

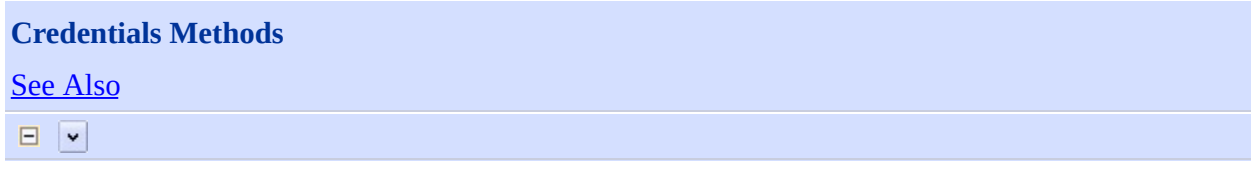

[This topic is part of the Microsoft Azure Storage Client Library 1.7, which has been deprecated. See **[Storage](http://go.microsoft.com/fwlink/?LinkId=398944) Client Library** for the latest version.]

# **Public Methods (see also [Protected](#page-7645-0) Methods)**

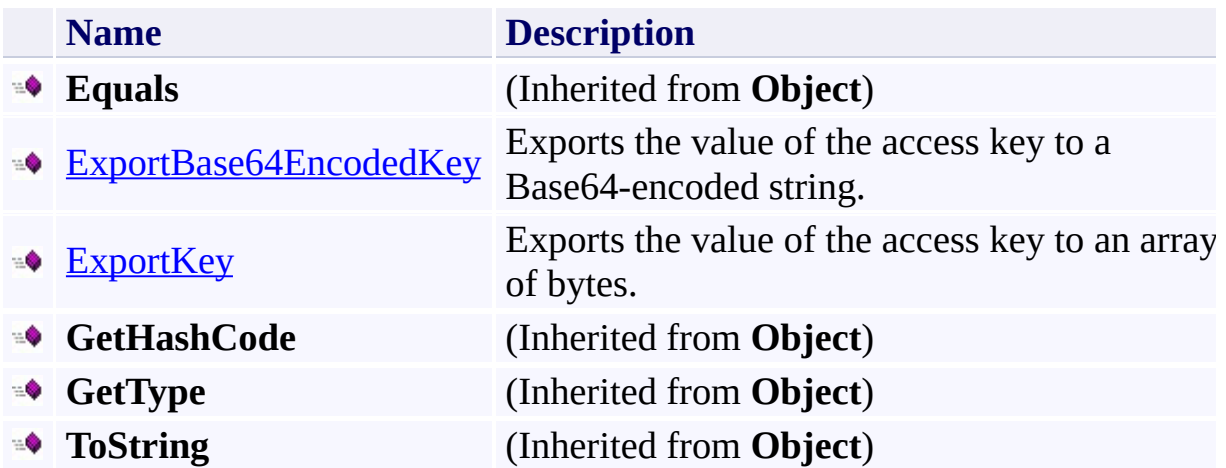

## <span id="page-7645-0"></span>**Protected Methods**

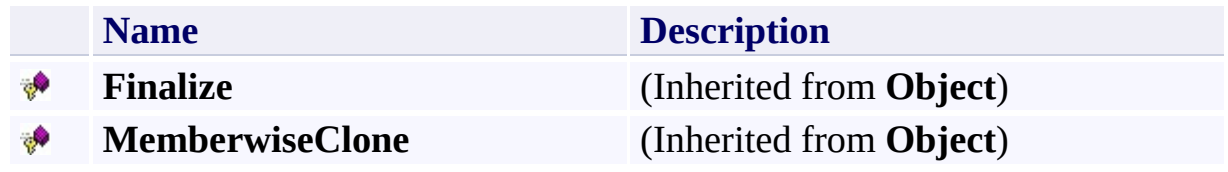

## <span id="page-7646-0"></span>**See Also**

### **Reference**

×.

[Credentials](#page-7612-0) Class [Microsoft.WindowsAzure.StorageClient.Protocol](#page-6745-0) Namespace

### **Other Resources**

Managing Access to Blobs and Containers

### <span id="page-7647-0"></span>**Credentials.ExportBase64EncodedKey Method**

See [Also](#page-7653-0)

日マ

[This topic is part of the Microsoft Azure Storage Client Library 1.7, which has been deprecated. See **[Storage](http://go.microsoft.com/fwlink/?LinkId=398944) Client Library** for the latest version.]

Exports the value of the access key to a Base64-encoded string.

**Namespace:** Microsoft.WindowsAzure.StorageClient.Protocol **Assembly:** Microsoft.WindowsAzure.StorageClient (in Microsoft.WindowsAzure.StorageClient.dll)

## **Usage**

**Visual Basic**

```
Dim instance As Credentials
Dim returnValue As String
```
returnValue = instance.ExportBase64EncodedKey

## **Syntax**

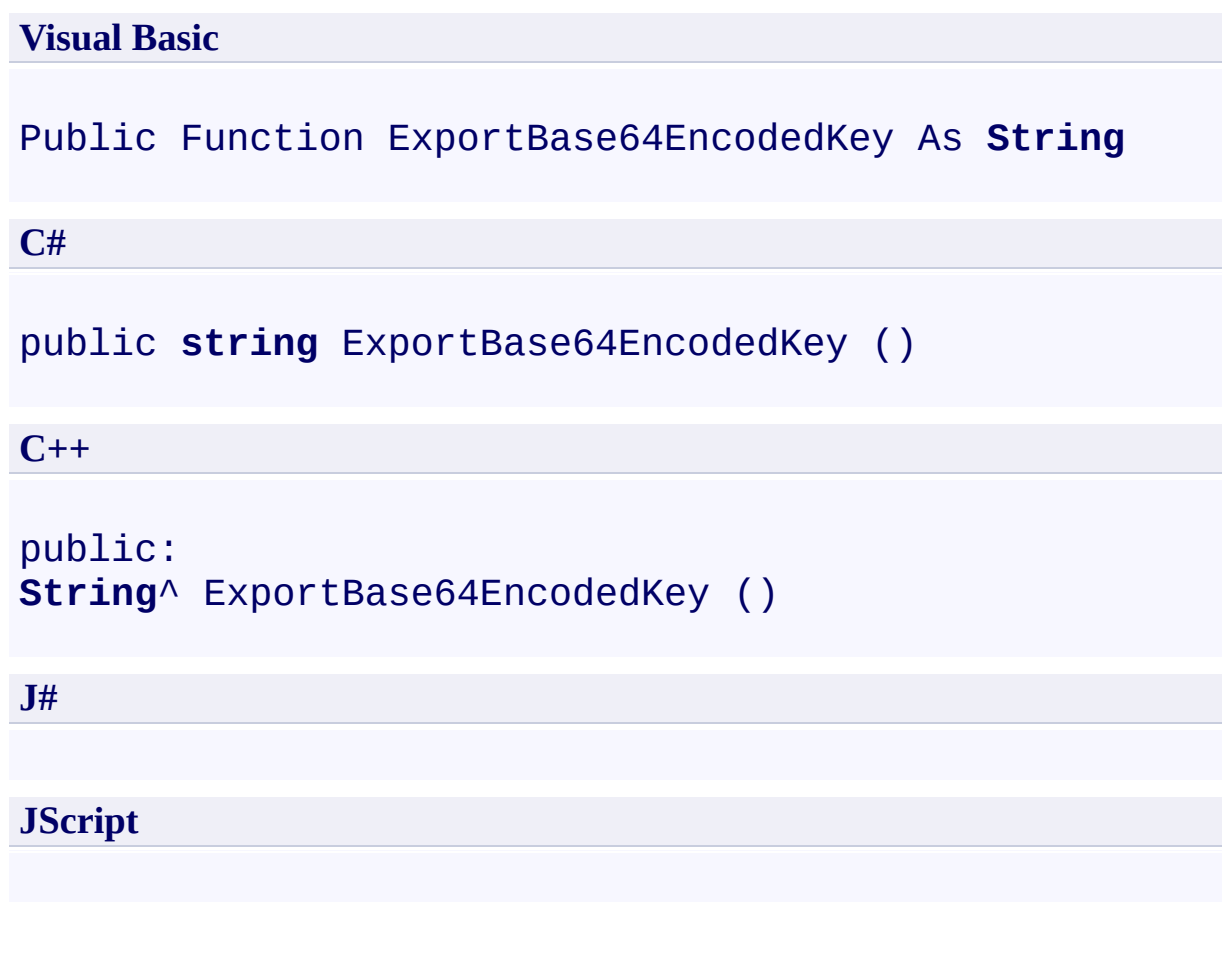

## **Return Value**

Type: [System.String](http://msdn.microsoft.com/library/s1wwdcbf)

The account access key.

## **Remarks**

For more details about this API, see the topics on the equivalent REST APIs in **See Also** > **Other Resources**.

## **Thread Safety**

Any public static (**Shared** in Visual Basic) members of this type are thread safe. Any instance members are not guaranteed to be thread safe.

## **Platforms**

### **Development Platforms**

Windows Vista, Windows 7, Windows Server 2008, Windows 8.1, Windows Server 2012 R2, Windows 8 and Windows Server 2012

### <span id="page-7653-0"></span>**See Also**

### **Reference**

Е

[Credentials](#page-7612-0) Class [Credentials](#page-7620-0) Members [Microsoft.WindowsAzure.StorageClient.Protocol](#page-6745-0) Namespace

#### **Other Resources**

**Managing Access to Blobs and Containers** 

#### <span id="page-7654-0"></span>**Credentials.ExportKey Method** See [Also](#page-7660-0)

日マ

[This topic is part of the Microsoft Azure Storage Client Library 1.7, which has been deprecated. See **[Storage](http://go.microsoft.com/fwlink/?LinkId=398944) Client Library** for the latest version.]

Exports the value of the access key to an array of bytes.

**Namespace:** Microsoft.WindowsAzure.StorageClient.Protocol **Assembly:** Microsoft.WindowsAzure.StorageClient (in Microsoft.WindowsAzure.StorageClient.dll)

## **Usage**

**Visual Basic**

```
Dim instance As Credentials
Dim returnValue As Byte()
```

```
returnValue = instance.ExportKey
```
## **Syntax**

**Visual Basic**

Public Function ExportKey As **Byte**()

**C#**

public **byte**[] ExportKey ()

**C++**

```
public:
array<unsigned char>^ ExportKey ()
```
**J#**

**JScript**

#### **Return Value**

The account access key.

## **Remarks**

For more details about this API, see the topics on the equivalent REST APIs in **See Also** > **Other Resources**.

## **Thread Safety**

Any public static (**Shared** in Visual Basic) members of this type are thread safe. Any instance members are not guaranteed to be thread safe.

## **Platforms**

### **Development Platforms**

Windows Vista, Windows 7, Windows Server 2008, Windows 8.1, Windows Server 2012 R2, Windows 8 and Windows Server 2012

### <span id="page-7660-0"></span>**See Also**

### **Reference**

Е

[Credentials](#page-7612-0) Class [Credentials](#page-7620-0) Members [Microsoft.WindowsAzure.StorageClient.Protocol](#page-6745-0) Namespace

#### **Other Resources**

**Managing Access to Blobs and Containers** 

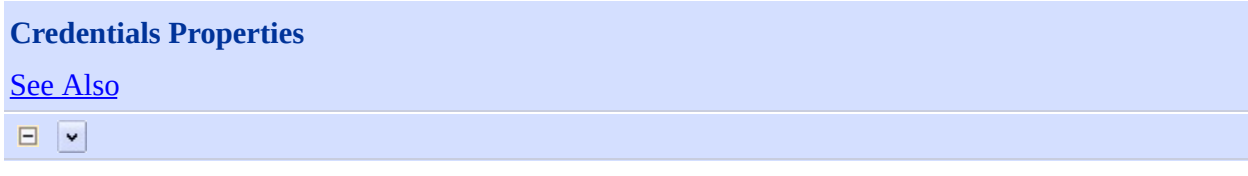

[This topic is part of the Microsoft Azure Storage Client Library 1.7, which has been deprecated. See **[Storage](http://go.microsoft.com/fwlink/?LinkId=398944) Client Library** for the latest version.]

# **Public Properties**

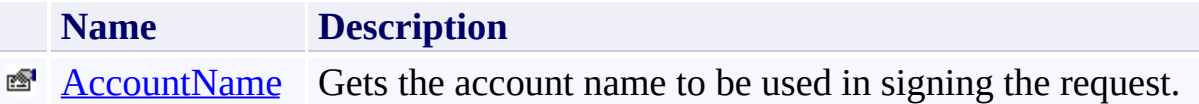

## <span id="page-7663-0"></span>**See Also**

### **Reference**

×.

[Credentials](#page-7612-0) Class [Microsoft.WindowsAzure.StorageClient.Protocol](#page-6745-0) Namespace

### **Other Resources**

Managing Access to Blobs and Containers

### <span id="page-7664-0"></span>**Credentials.AccountName Property** See [Also](#page-7670-0) 日マ

[This topic is part of the Microsoft Azure Storage Client Library 1.7, which has been deprecated. See **[Storage](http://go.microsoft.com/fwlink/?LinkId=398944) Client Library** for the latest version.]

Gets the account name to be used in signing the request.

**Namespace:** Microsoft.WindowsAzure.StorageClient.Protocol **Assembly:** Microsoft.WindowsAzure.StorageClient (in Microsoft.WindowsAzure.StorageClient.dll)

## **Usage**

**Visual Basic**

```
Dim instance As Credentials
Dim value As String
```
value = instance.AccountName

### **Syntax**

**Visual Basic**

Public Property AccountName As **String**

**C#**

public **string** AccountName { get; }

**C++**

```
public:
property String^ AccountName {
        String^ get ();
}
```
**J#**

#### **JScript**

### **Property Value**

Type: [System.String](http://msdn.microsoft.com/library/s1wwdcbf)

The name of the account.

## **Remarks**

For more details about this API, see the topics on the equivalent REST APIs in **See Also** > **Other Resources**.
# **Thread Safety**

Any public static (**Shared** in Visual Basic) members of this type are thread safe. Any instance members are not guaranteed to be thread safe.

# **Platforms**

## **Development Platforms**

Windows Vista, Windows 7, Windows Server 2008, Windows 8.1, Windows Server 2012 R2, Windows 8 and Windows Server 2012

## **See Also**

#### **Reference**

Е

[Credentials](#page-7612-0) Class [Credentials](#page-7620-0) Members [Microsoft.WindowsAzure.StorageClient.Protocol](#page-6745-0) Namespace

#### **Other Resources**

**Managing Access to Blobs and Containers** 

#### <span id="page-7671-0"></span>**GetBlockListResponse Class** See [Also](#page-7678-0) [Members](#page-7679-0) 日マ

[This topic is part of the Microsoft Azure Storage Client Library 1.7, which has been deprecated. See **[Storage](http://go.microsoft.com/fwlink/?LinkId=398944) Client Library** for the latest version.]

Provides methods for parsing the response from an operation to return a block list.

**Namespace:** Microsoft.WindowsAzure.StorageClient.Protocol **Assembly:** Microsoft.WindowsAzure.StorageClient (in Microsoft.WindowsAzure.StorageClient.dll)

# **Usage**

**Visual Basic**

Dim instance As **GetBlockListResponse**

## **Syntax**

# **Visual Basic** Public Class GetBlockListResponse Inherits **ResponseParsingBase**(Of **ListBlockItem C#** public class GetBlockListResponse : ResponseParsingBa **C++** public ref class GetBlockListResponse : public Respon **J# JScript**

# **Remarks**

For more details about this API, see the topics on the equivalent REST APIs in **See Also** > **Other Resources**.

## **Inheritance Hierarchy**

#### **System.Object**

[Microsoft.WindowsAzure.StorageClient.Protocol.ResponseParsingBase](#page-8794-0) **Microsoft.WindowsAzure.StorageClient.Protocol.GetBlockListResponse**

# **Thread Safety**

Any public static (**Shared** in Visual Basic) members of this type are thread safe. Any instance members are not guaranteed to be thread safe.

# **Platforms**

## **Development Platforms**

Windows Vista, Windows 7, Windows Server 2008, Windows 8.1, Windows Server 2012 R2, Windows 8 and Windows Server 2012

## <span id="page-7678-0"></span>**See Also**

#### **Reference**

[GetBlockListResponse](#page-7679-0) Members [Microsoft.WindowsAzure.StorageClient.Protocol](#page-6745-0) Namespace

#### **Other Resources**

Operations on Block Blobs Get Block List (REST API)

#### <span id="page-7679-0"></span>**GetBlockListResponse Members**

See [Also](#page-7685-0) [Methods](#page-7683-0) [Properties](#page-7681-0) [Fields](#page-7680-0)  $\Box$ 

<span id="page-7679-1"></span>[This topic is part of the Microsoft Azure Storage Client Library 1.7, which has been deprecated. See **[Storage](http://go.microsoft.com/fwlink/?LinkId=398944) Client Library** for the latest version.]

Provides methods for parsing the response from an operation to return a block list.

The following tables list the members exposed by the **[GetBlockListResponse](#page-7671-0)** type.

# <span id="page-7680-0"></span>**Protected Fields**

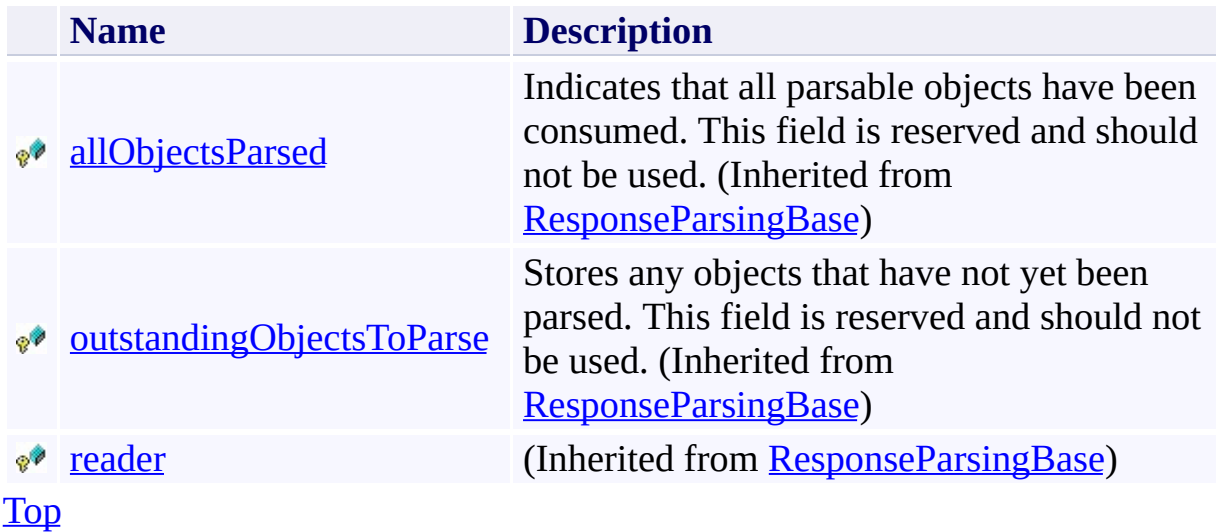

# <span id="page-7681-0"></span>**Public Properties (see also Protected [Properties](#page-7682-0))**

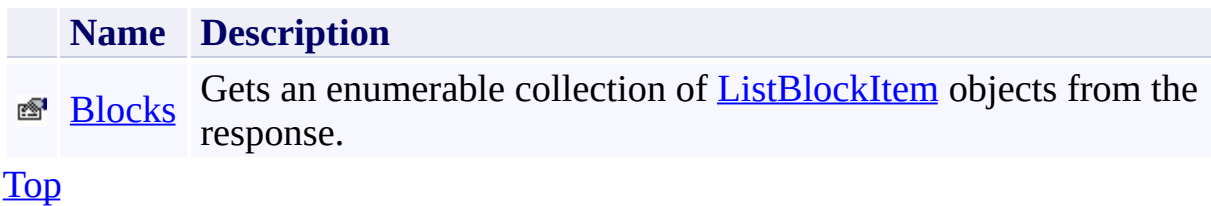

# <span id="page-7682-0"></span>**Protected Properties**

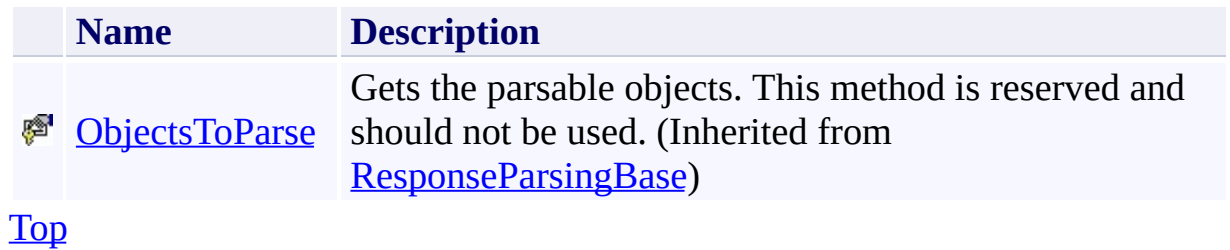

# <span id="page-7683-0"></span>**Public Methods (see also [Protected](#page-7684-0) Methods)**

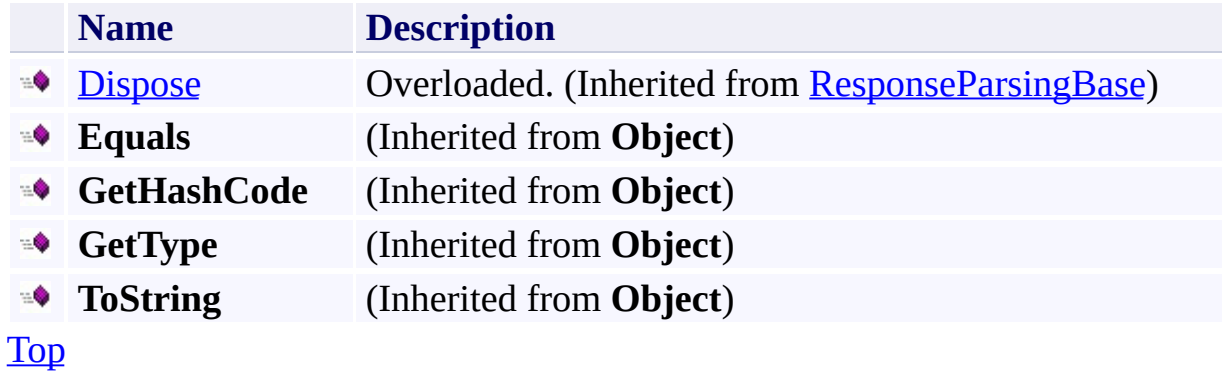

# <span id="page-7684-0"></span>**Protected Methods**

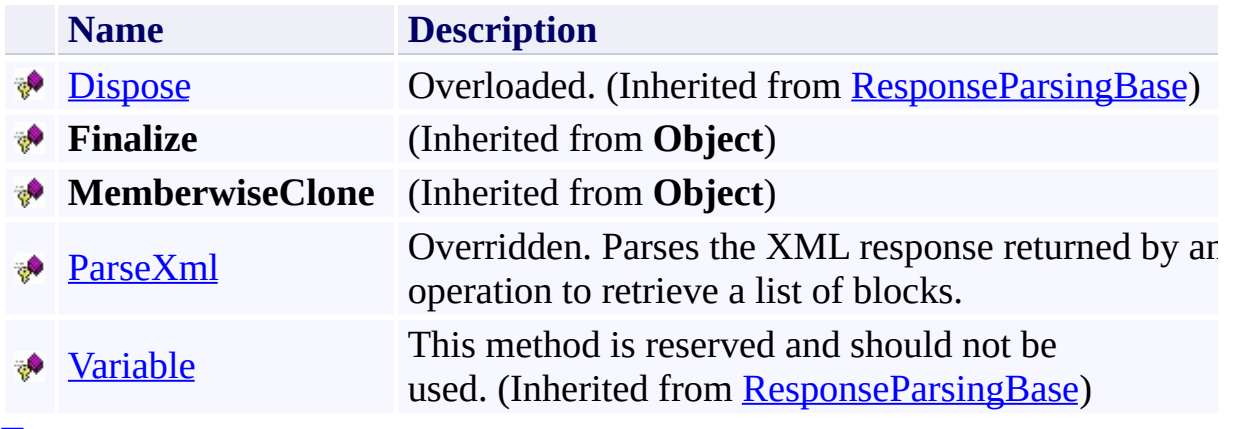

[Top](#page-7679-1)

## <span id="page-7685-0"></span>**See Also**

#### **Reference**

[GetBlockListResponse](#page-7671-0) Class [Microsoft.WindowsAzure.StorageClient.Protocol](#page-6745-0) Namespace

#### **Other Resources**

**Operations on Block Blobs** Get Block List (REST API)

# **GetBlockListResponse Fields** See [Also](#page-7688-0)  $\begin{tabular}{|c|c|c|} \hline \quad \quad & \quad \quad & \quad \quad \\ \hline \quad \quad & \quad \quad & \quad \quad \\ \hline \end{tabular}$

[This topic is part of the Microsoft Azure Storage Client Library 1.7, which has been deprecated. See **[Storage](http://go.microsoft.com/fwlink/?LinkId=398944) Client Library** for the latest version.]

# **Protected Fields**

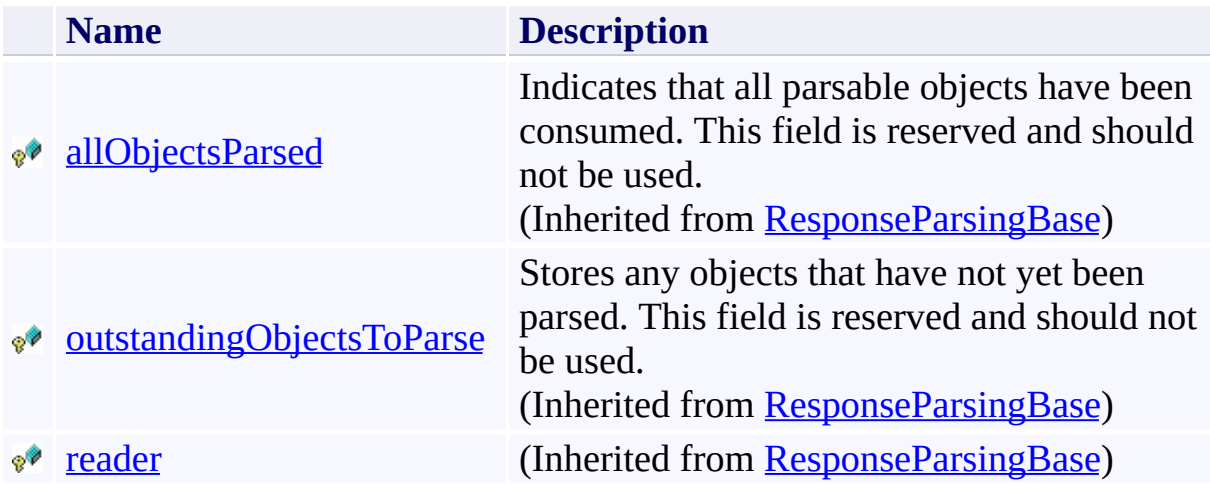

## <span id="page-7688-0"></span>**See Also**

#### **Reference**

[GetBlockListResponse](#page-7671-0) Class [Microsoft.WindowsAzure.StorageClient.Protocol](#page-6745-0) Namespace

#### **Other Resources**

**Operations on Block Blobs** Get Block List (REST API)

#### **GetBlockListResponse Methods**

See [Also](#page-7692-0)

 $\begin{tabular}{|c|c|c|} \hline \quad \quad & \quad \quad & \quad \quad \\ \hline \quad \quad & \quad \quad & \quad \quad \\ \hline \end{tabular}$ 

[This topic is part of the Microsoft Azure Storage Client Library 1.7, which has been deprecated. See **[Storage](http://go.microsoft.com/fwlink/?LinkId=398944) Client Library** for the latest version.]

# **Public Methods (see also [Protected](#page-7691-0) Methods)**

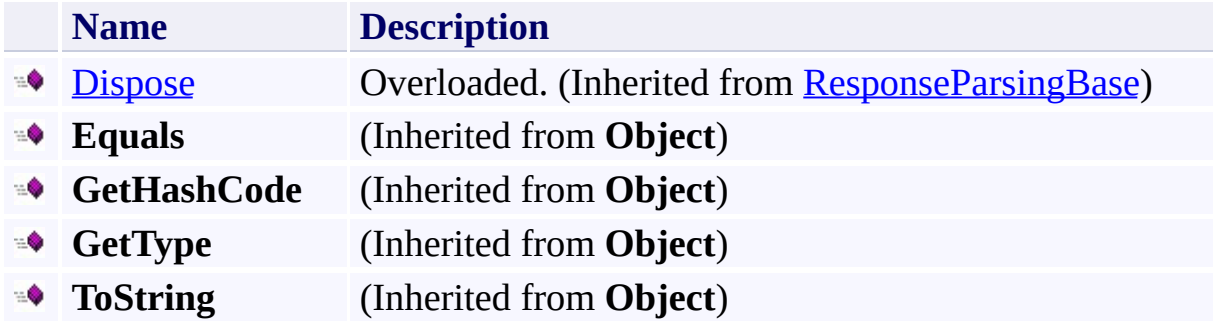

# <span id="page-7691-0"></span>**Protected Methods**

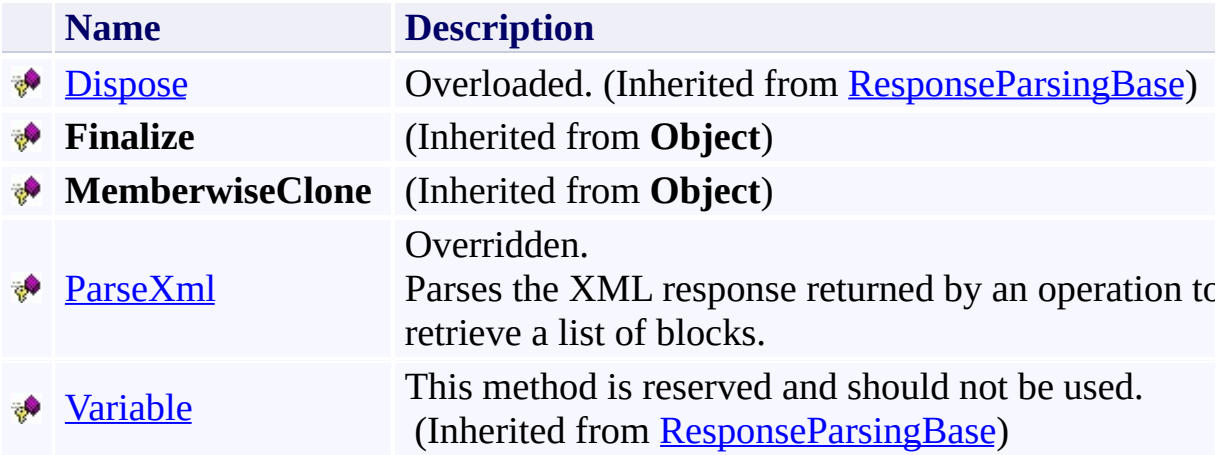

## <span id="page-7692-0"></span>**See Also**

#### **Reference**

[GetBlockListResponse](#page-7671-0) Class [Microsoft.WindowsAzure.StorageClient.Protocol](#page-6745-0) Namespace

#### **Other Resources**

**Operations on Block Blobs** Get Block List (REST API)

#### <span id="page-7693-0"></span>**GetBlockListResponse.ParseXml Method** See [Also](#page-7699-0)

日マ

[This topic is part of the Microsoft Azure Storage Client Library 1.7, which has been deprecated. See **[Storage](http://go.microsoft.com/fwlink/?LinkId=398944) Client Library** for the latest version.]

Parses the XML response returned by an operation to retrieve a list of blocks.

**Namespace:** Microsoft.WindowsAzure.StorageClient.Protocol **Assembly:** Microsoft.WindowsAzure.StorageClient (in Microsoft.WindowsAzure.StorageClient.dll)

# **Usage**

**Visual Basic**

Dim returnValue As **IEnumerable**(Of **ListBlockItem**)

```
returnValue = Me.ParseXml
```
## **Syntax**

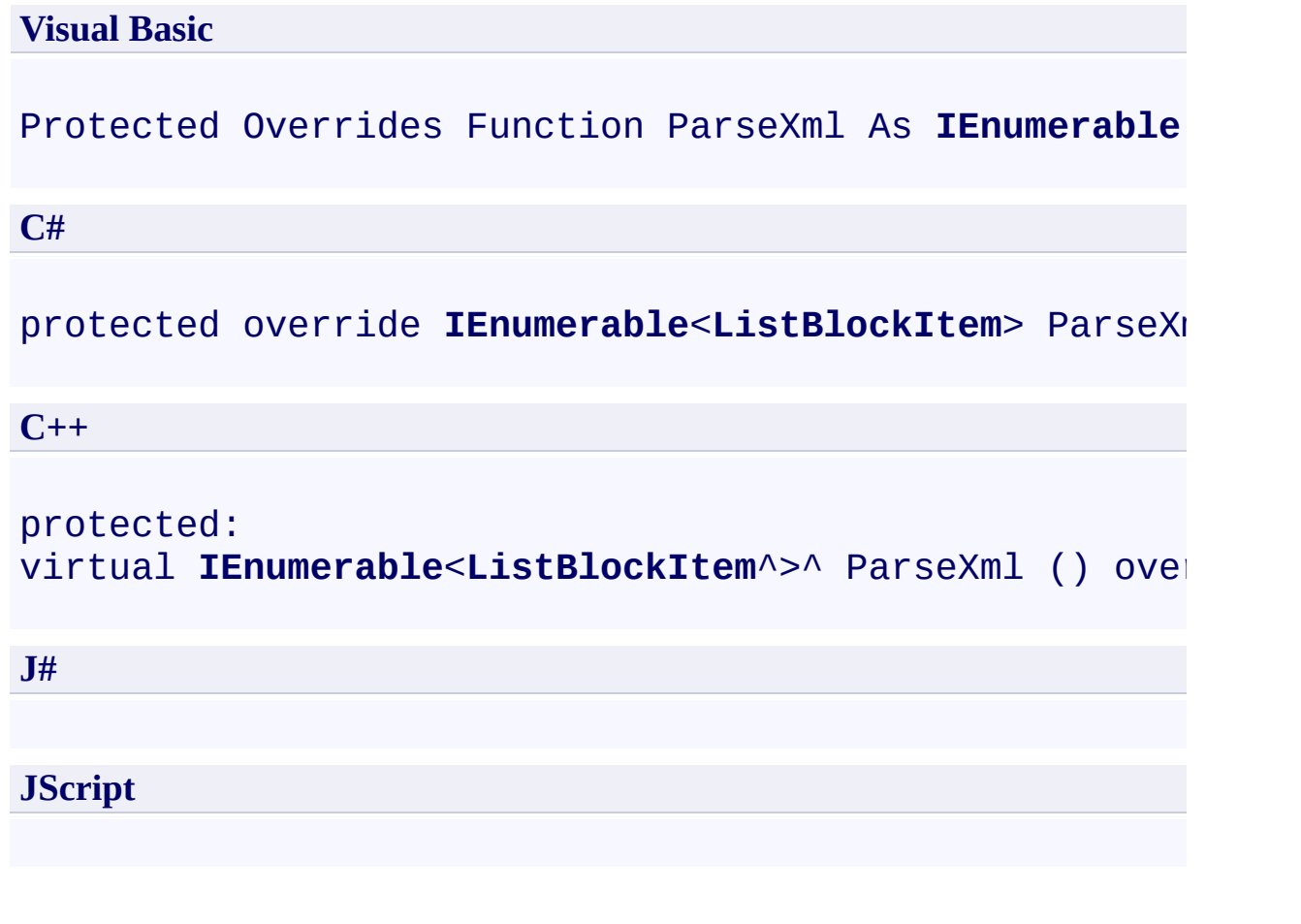

## **Return Value**

Type: System.Collections.Generic.IEnumerable

An enumerable collection of **[ListBlockItem](#page-5411-0)** objects.

# **Remarks**

For more details about this API, see the topics on the equivalent REST APIs in **See Also** > **Other Resources**.

# **Thread Safety**

Any public static (**Shared** in Visual Basic) members of this type are thread safe. Any instance members are not guaranteed to be thread safe.

# **Platforms**

## **Development Platforms**

Windows Vista, Windows 7, Windows Server 2008, Windows 8.1, Windows Server 2012 R2, Windows 8 and Windows Server 2012

## <span id="page-7699-0"></span>**See Also**

#### **Reference**

[GetBlockListResponse](#page-7671-0) Class [GetBlockListResponse](#page-7679-0) Members [Microsoft.WindowsAzure.StorageClient.Protocol](#page-6745-0) Namespace

## **Other Resources**

**Operations on Block Blobs** Get Block List (REST API)

# **GetBlockListResponse Properties**

See [Also](#page-7703-0)

 $\begin{tabular}{|c|c|c|} \hline \quad \quad & \quad \quad & \quad \quad \\ \hline \quad \quad & \quad \quad & \quad \quad \\ \hline \end{tabular}$ 

[This topic is part of the Microsoft Azure Storage Client Library 1.7, which has been deprecated. See **[Storage](http://go.microsoft.com/fwlink/?LinkId=398944) Client Library** for the latest version.]

# **Public Properties (see also Protected [Properties](#page-7702-0))**

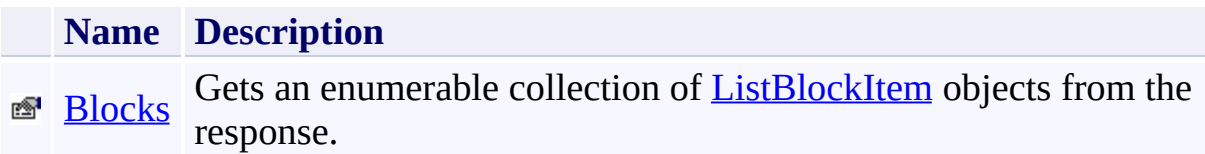

# <span id="page-7702-0"></span>**Protected Properties**

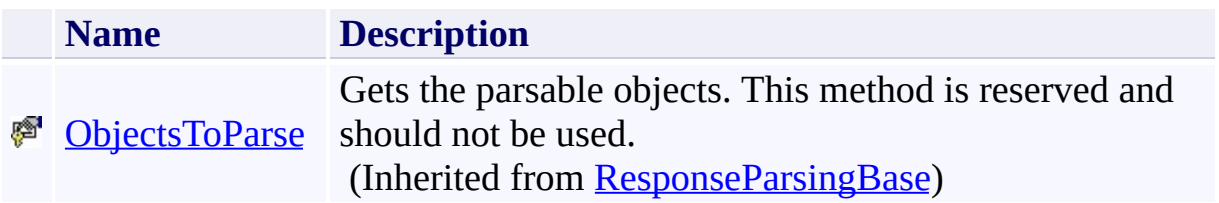

## <span id="page-7703-0"></span>**See Also**

#### **Reference**

[GetBlockListResponse](#page-7671-0) Class [Microsoft.WindowsAzure.StorageClient.Protocol](#page-6745-0) Namespace

#### **Other Resources**

**Operations on Block Blobs** Get Block List (REST API)
### **GetBlockListResponse.Blocks Property** See [Also](#page-7710-0)

日マ

[This topic is part of the Microsoft Azure Storage Client Library 1.7, which has been deprecated. See **[Storage](http://go.microsoft.com/fwlink/?LinkId=398944) Client Library** for the latest version.]

Gets an enumerable collection of **[ListBlockItem](#page-5411-0)** objects from the response.

**Namespace:** Microsoft.WindowsAzure.StorageClient.Protocol **Assembly:** Microsoft.WindowsAzure.StorageClient (in Microsoft.WindowsAzure.StorageClient.dll)

### **Usage**

**Visual Basic**

```
Dim instance As GetBlockListResponse
Dim value As IEnumerable(Of ListBlockItem)
```

```
value = instance.Blocks
```
### **Syntax**

# **Visual Basic** Public ReadOnly Property Blocks As **IEnumerable**(Of List **C#** public **IEnumerable**<**ListBlockItem**> Blocks { get; } **C++** public: property **IEnumerable**<**ListBlockItem**^>^ Blocks { **IEnumerable**<**ListBlockItem**^>^ get (); } **J# JScript**

### **Property Value**

Type: System.Collections.Generic.IEnumerable

An enumerable collection of **[ListBlockItem](#page-5411-0)** objects.

## **Remarks**

For more details about this API, see the topics on the equivalent REST APIs in **See Also** > **Other Resources**.

## **Thread Safety**

Any public static (**Shared** in Visual Basic) members of this type are thread safe. Any instance members are not guaranteed to be thread safe.

# **Platforms**

### **Development Platforms**

Windows Vista, Windows 7, Windows Server 2008, Windows 8.1, Windows Server 2012 R2, Windows 8 and Windows Server 2012

### <span id="page-7710-0"></span>**See Also**

### **Reference**

[GetBlockListResponse](#page-7671-0) Class [GetBlockListResponse](#page-7679-0) Members [Microsoft.WindowsAzure.StorageClient.Protocol](#page-6745-0) Namespace

### **Other Resources**

**Operations on Block Blobs** Get Block List (REST API)

```
GetMessagesResponse Class
See Also Members
日マ
```
[This topic is part of the Microsoft Azure Storage Client Library 1.7, which has been deprecated. See **[Storage](http://go.microsoft.com/fwlink/?LinkId=398944) Client Library** for the latest version.]

Provides methods for parsing the response from an operation to get messages from a queue.

**Namespace:** Microsoft.WindowsAzure.StorageClient.Protocol **Assembly:** Microsoft.WindowsAzure.StorageClient (in Microsoft.WindowsAzure.StorageClient.dll)

# **Usage**

**Visual Basic**

Dim instance As **GetMessagesResponse**

### **Syntax**

# **Visual Basic** Public Class GetMessagesResponse Inherits **ResponseParsingBase**(Of **QueueMessage**) **C#** public class GetMessagesResponse : ResponseParsingBas **C++** public ref class GetMessagesResponse : public Respons **J# JScript**

## **Remarks**

For more details about this API, see the topics on the equivalent REST APIs in **See Also** > **Other Resources**.

### **Inheritance Hierarchy**

### **System.Object**

[Microsoft.WindowsAzure.StorageClient.Protocol.ResponseParsingBase](#page-8794-0) **Microsoft.WindowsAzure.StorageClient.Protocol.GetMessagesResponse**

## **Thread Safety**

Any public static (**Shared** in Visual Basic) members of this type are thread safe. Any instance members are not guaranteed to be thread safe.

# **Platforms**

### **Development Platforms**

Windows Vista, Windows 7, Windows Server 2008, Windows 8.1, Windows Server 2012 R2, Windows 8 and Windows Server 2012

### <span id="page-7718-0"></span>**See Also**

#### **Reference**

E

[GetMessagesResponse](#page-7719-0) Members [Microsoft.WindowsAzure.StorageClient.Protocol](#page-6745-0) Namespace

**Other Resources** List Queues **Operations on Queues** 

#### <span id="page-7719-0"></span>**GetMessagesResponse Members**

See [Also](#page-7725-0) [Methods](#page-7723-0) [Properties](#page-7721-0) [Fields](#page-7720-0)  $\Box$ 

<span id="page-7719-1"></span>[This topic is part of the Microsoft Azure Storage Client Library 1.7, which has been deprecated. See **[Storage](http://go.microsoft.com/fwlink/?LinkId=398944) Client Library** for the latest version.]

Provides methods for parsing the response from an operation to get messages from a queue.

The following tables list the members exposed by the **[GetMessagesResponse](#page-7711-0)** type.

# <span id="page-7720-0"></span>**Protected Fields**

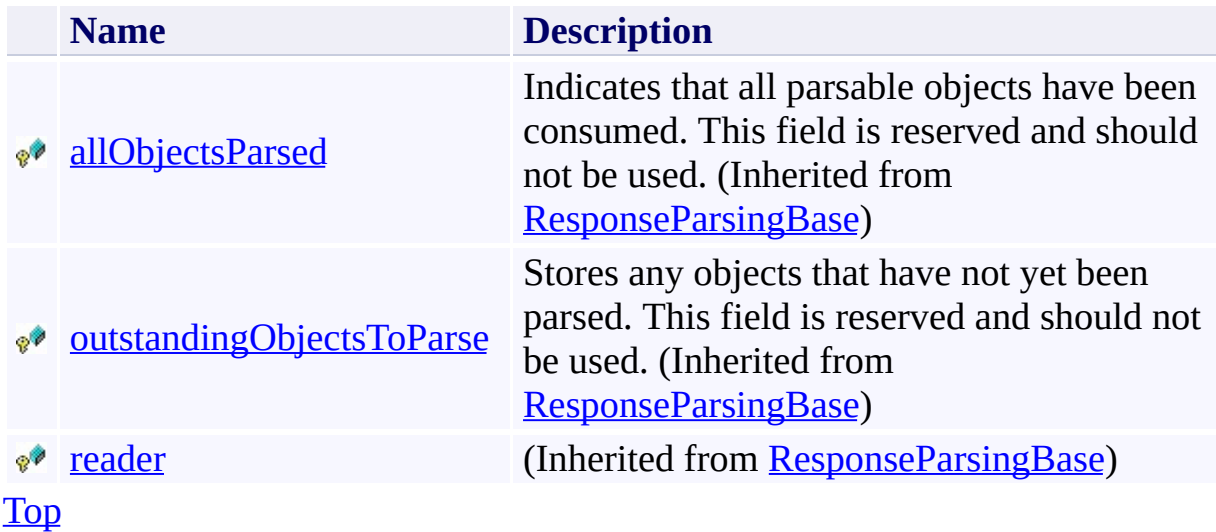

# <span id="page-7721-0"></span>**Public Properties (see also Protected [Properties](#page-7722-0))**

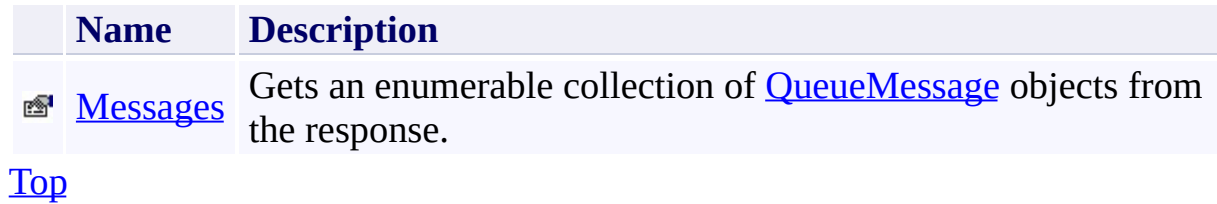

# <span id="page-7722-0"></span>**Protected Properties**

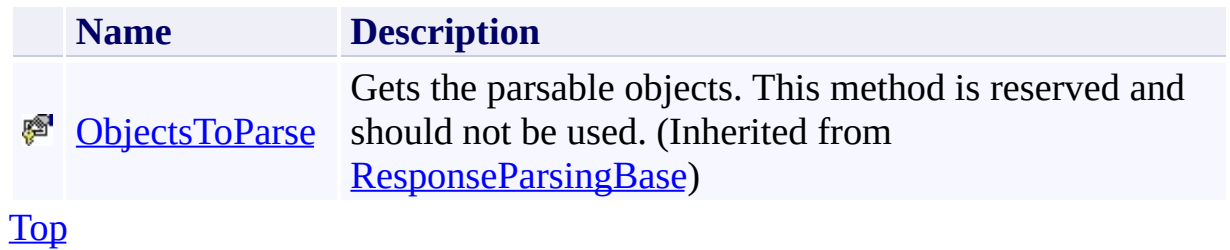

# <span id="page-7723-0"></span>**Public Methods (see also [Protected](#page-7724-0) Methods)**

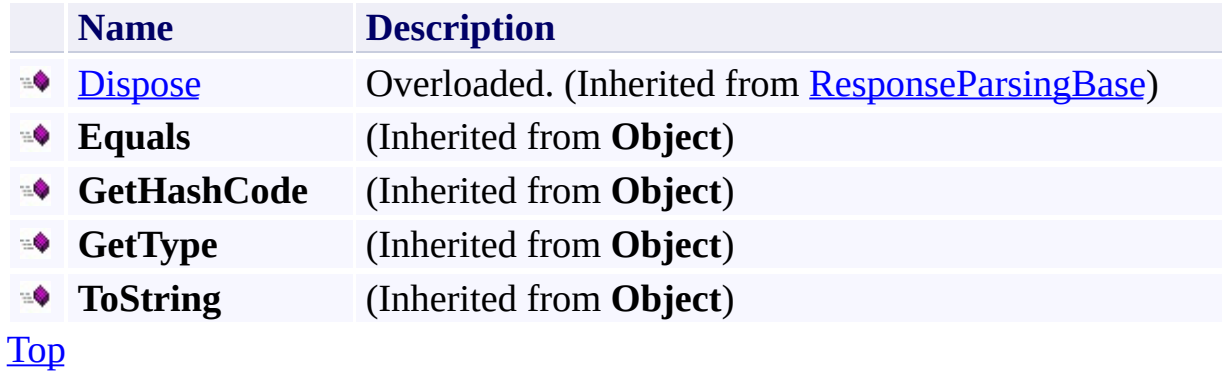

# <span id="page-7724-0"></span>**Protected Methods**

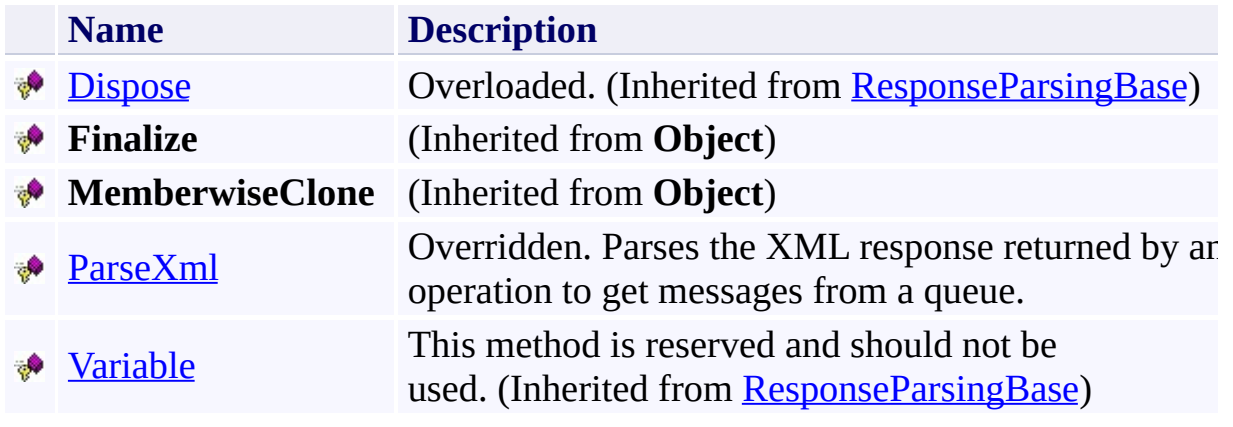

[Top](#page-7719-1)

### <span id="page-7725-0"></span>**See Also**

### **Reference**

E

[GetMessagesResponse](#page-7711-0) Class [Microsoft.WindowsAzure.StorageClient.Protocol](#page-6745-0) Namespace

**Other Resources** List Queues **Operations on Queues** 

# **GetMessagesResponse Fields** See [Also](#page-7728-0)  $\begin{tabular}{|c|c|c|} \hline \quad \quad & \quad \quad & \quad \quad \\ \hline \quad \quad & \quad \quad & \quad \quad \\ \hline \end{tabular}$

[This topic is part of the Microsoft Azure Storage Client Library 1.7, which has been deprecated. See **[Storage](http://go.microsoft.com/fwlink/?LinkId=398944) Client Library** for the latest version.]

# **Protected Fields**

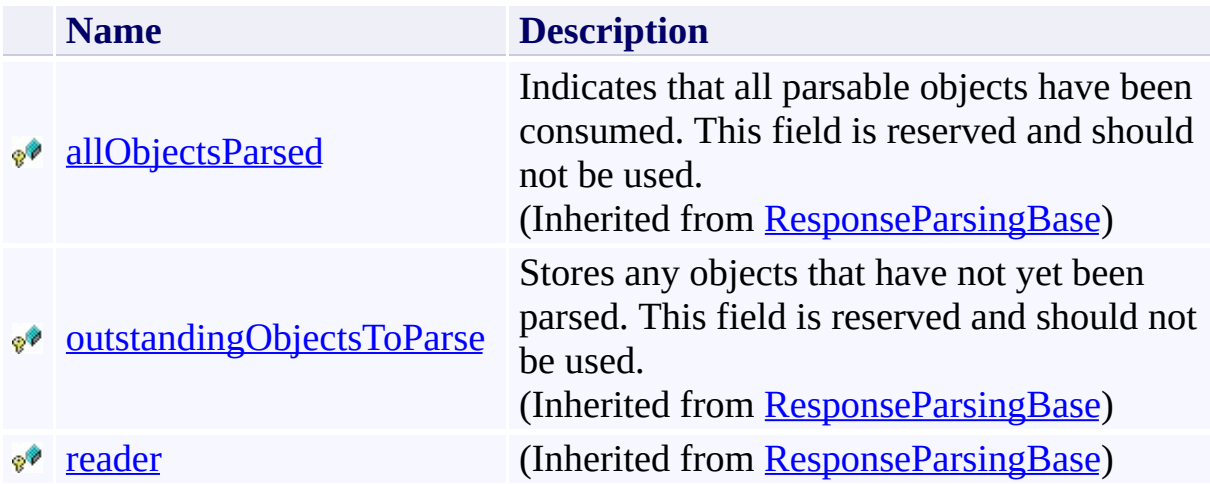

### <span id="page-7728-0"></span>**See Also**

### **Reference**

E

[GetMessagesResponse](#page-7711-0) Class [Microsoft.WindowsAzure.StorageClient.Protocol](#page-6745-0) Namespace

**Other Resources** List Queues **Operations on Queues** 

# **GetMessagesResponse Methods** See [Also](#page-7732-0)  $\begin{tabular}{|c|c|c|} \hline \quad \quad & \quad \quad & \quad \quad \\ \hline \quad \quad & \quad \quad & \quad \quad \\ \hline \end{tabular}$

[This topic is part of the Microsoft Azure Storage Client Library 1.7, which has been deprecated. See **[Storage](http://go.microsoft.com/fwlink/?LinkId=398944) Client Library** for the latest version.]

# **Public Methods (see also [Protected](#page-7731-0) Methods)**

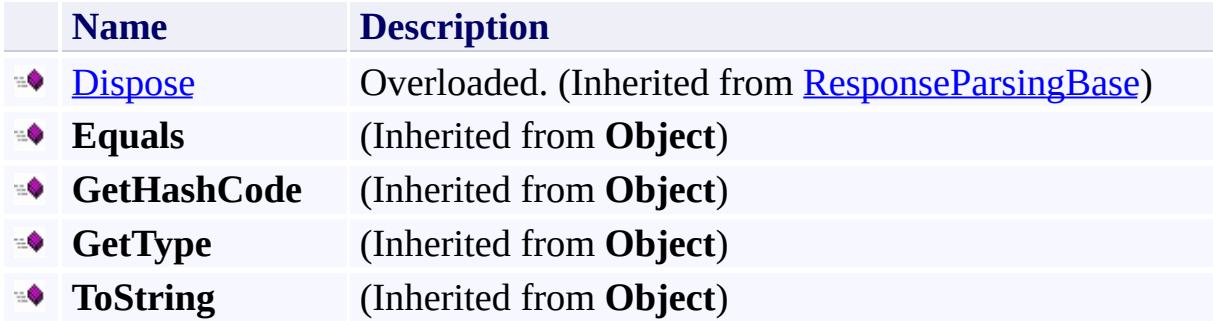

# <span id="page-7731-0"></span>**Protected Methods**

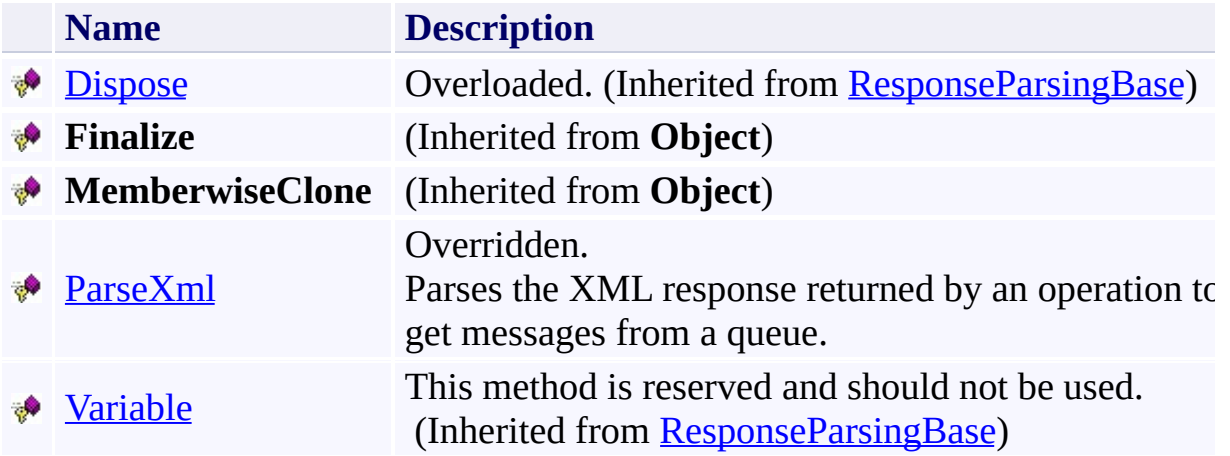

### <span id="page-7732-0"></span>**See Also**

### **Reference**

E

[GetMessagesResponse](#page-7711-0) Class [Microsoft.WindowsAzure.StorageClient.Protocol](#page-6745-0) Namespace

**Other Resources** List Queues **Operations on Queues** 

### <span id="page-7733-0"></span>**GetMessagesResponse.ParseXml Method** See [Also](#page-7739-0)

日マ

[This topic is part of the Microsoft Azure Storage Client Library 1.7, which has been deprecated. See **[Storage](http://go.microsoft.com/fwlink/?LinkId=398944) Client Library** for the latest version.]

Parses the XML response returned by an operation to get messages from a queue.

**Namespace:** Microsoft.WindowsAzure.StorageClient.Protocol **Assembly:** Microsoft.WindowsAzure.StorageClient (in Microsoft.WindowsAzure.StorageClient.dll)

# **Usage**

**Visual Basic**

Dim returnValue As **IEnumerable**(Of **QueueMessage**)

```
returnValue = Me.ParseXml
```
### **Syntax**

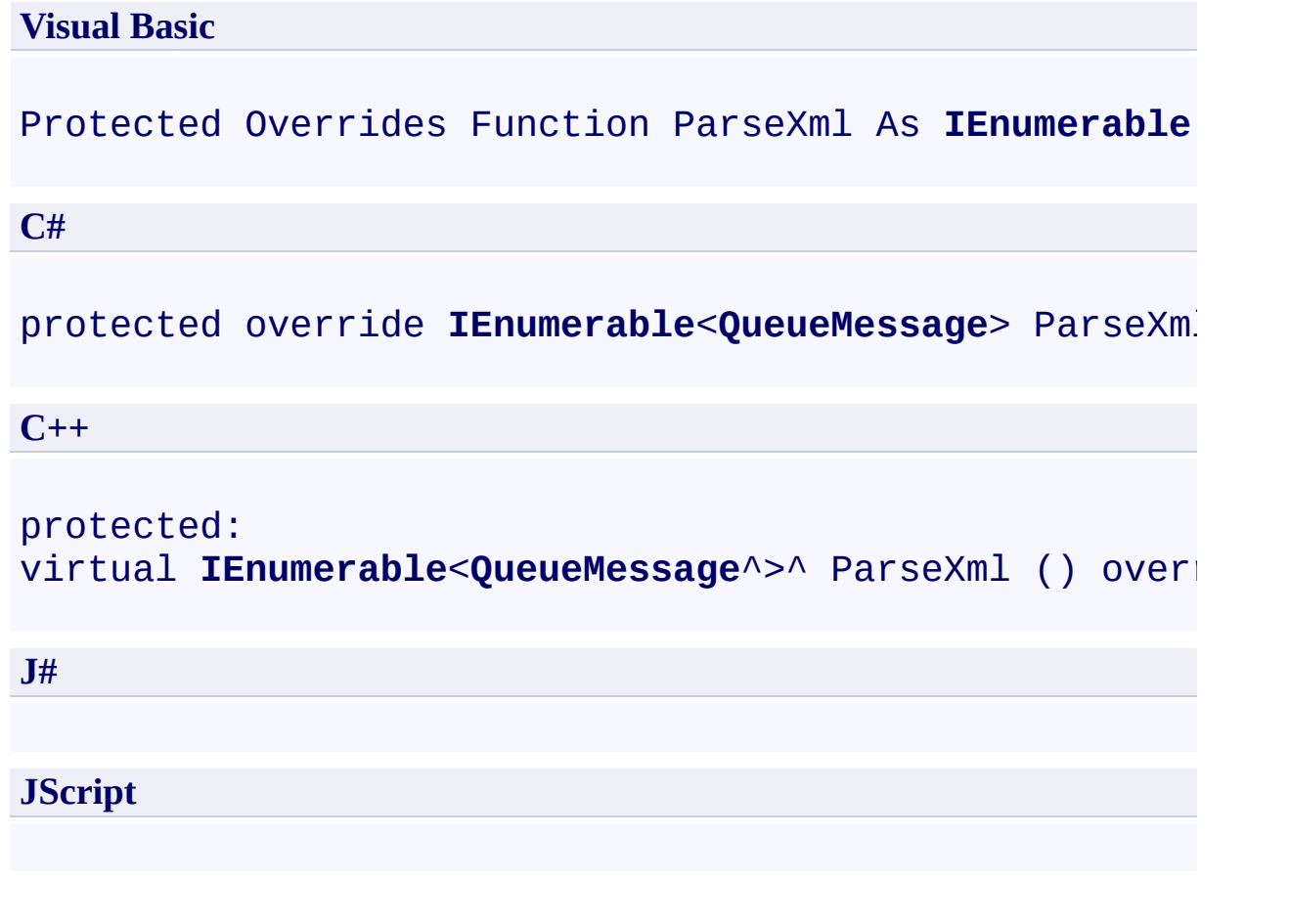

### **Return Value**

Type: System.Collections.Generic.IEnumerable

An enumerable collection of **[QueueMessage](#page-8359-0)** objects.

## **Remarks**

For more details about this API, see the topics on the equivalent REST APIs in **See Also** > **Other Resources**.

## **Thread Safety**

Any public static (**Shared** in Visual Basic) members of this type are thread safe. Any instance members are not guaranteed to be thread safe.

# **Platforms**

### **Development Platforms**

Windows Vista, Windows 7, Windows Server 2008, Windows 8.1, Windows Server 2012 R2, Windows 8 and Windows Server 2012

### <span id="page-7739-0"></span>**See Also**

### **Reference**

[GetMessagesResponse](#page-7711-0) Class [GetMessagesResponse](#page-7719-0) Members [Microsoft.WindowsAzure.StorageClient.Protocol](#page-6745-0) Namespace

**Other Resources** List Queues **Operations on Queues**
## **GetMessagesResponse Properties** See [Also](#page-7743-0)

 $\begin{tabular}{|c|c|} \hline \quad \quad & \quad \quad & \quad \quad \\ \hline \quad \quad & \quad \quad & \quad \quad \\ \hline \end{tabular}$ 

[This topic is part of the Microsoft Azure Storage Client Library 1.7, which has been deprecated. See **[Storage](http://go.microsoft.com/fwlink/?LinkId=398944) Client Library** for the latest version.]

# **Public Properties (see also Protected [Properties](#page-7742-0))**

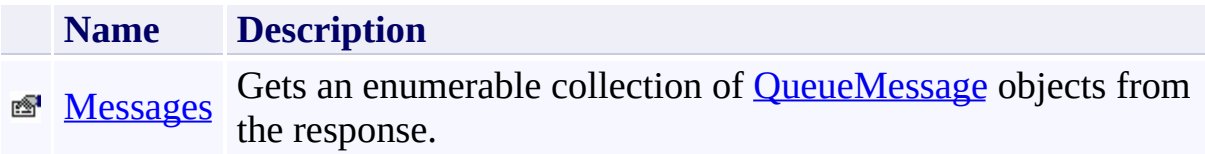

# <span id="page-7742-0"></span>**Protected Properties**

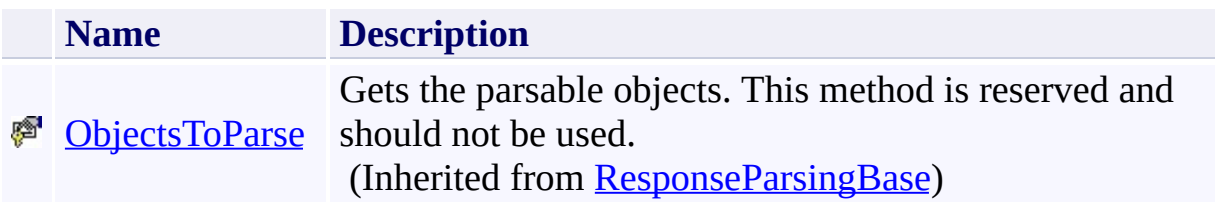

## <span id="page-7743-0"></span>**See Also**

#### **Reference**

E

[GetMessagesResponse](#page-7711-0) Class [Microsoft.WindowsAzure.StorageClient.Protocol](#page-6745-0) Namespace

**Other Resources** List Queues **Operations on Queues** 

#### <span id="page-7744-0"></span>**GetMessagesResponse.Messages Property** See [Also](#page-7750-0) 日マ

[This topic is part of the Microsoft Azure Storage Client Library 1.7, which has been deprecated. See **[Storage](http://go.microsoft.com/fwlink/?LinkId=398944) Client Library** for the latest version.]

Gets an enumerable collection of **[QueueMessage](#page-8359-0)** objects from the response.

**Namespace:** Microsoft.WindowsAzure.StorageClient.Protocol **Assembly:** Microsoft.WindowsAzure.StorageClient (in Microsoft.WindowsAzure.StorageClient.dll)

## **Usage**

**Visual Basic**

```
Dim instance As GetMessagesResponse
Dim value As IEnumerable(Of QueueMessage)
```

```
value = instance.Messages
```
#### **Syntax**

# **Visual Basic** Public ReadOnly Property Messages As **IEnumerable**(Of **Queue C#** public **IEnumerable**<**QueueMessage**> Messages { get; } **C++**

```
public:
property IEnumerable<QueueMessage^>^ Messages {
        IEnumerable<QueueMessage^>^ get ();
}
J#
JScript
```
#### **Property Value**

Type: System.Collections.Generic.IEnumerable

An enumerable collection of **[QueueMessage](#page-8359-0)** objects.

## **Remarks**

For more details about this API, see the topics on the equivalent REST APIs in **See Also** > **Other Resources**.

## **Thread Safety**

Any public static (**Shared** in Visual Basic) members of this type are thread safe. Any instance members are not guaranteed to be thread safe.

## **Platforms**

#### **Development Platforms**

Windows Vista, Windows 7, Windows Server 2008, Windows 8.1, Windows Server 2012 R2, Windows 8 and Windows Server 2012

## <span id="page-7750-0"></span>**See Also**

#### **Reference**

[GetMessagesResponse](#page-7711-0) Class [GetMessagesResponse](#page-7719-0) Members [Microsoft.WindowsAzure.StorageClient.Protocol](#page-6745-0) Namespace

**Other Resources** List Queues **Operations on Queues** 

#### <span id="page-7751-0"></span>**GetPageRangesResponse Class** See [Also](#page-7758-0) [Members](#page-7759-0) 日マ

[This topic is part of the Microsoft Azure Storage Client Library 1.7, which has been deprecated. See **[Storage](http://go.microsoft.com/fwlink/?LinkId=398944) Client Library** for the latest version.]

Provides methods for parsing the response from an operation to get a range of pages for a page blob.

**Namespace:** Microsoft.WindowsAzure.StorageClient.Protocol **Assembly:** Microsoft.WindowsAzure.StorageClient (in Microsoft.WindowsAzure.StorageClient.dll)

## **Usage**

**Visual Basic**

Dim instance As **GetPageRangesResponse**

#### **Syntax**

# **Visual Basic** Public Class GetPageRangesResponse Inherits **ResponseParsingBase**(Of **PageRange**) **C#** public class GetPageRangesResponse : ResponseParsing **C++** public ref class GetPageRangesResponse : public Respondent **J# JScript**

## **Remarks**

For more details about this API, see the topics on the equivalent REST APIs in **See Also** > **Other Resources**.

## **Inheritance Hierarchy**

#### **System.Object**

[Microsoft.WindowsAzure.StorageClient.Protocol.ResponseParsingBase](#page-8794-0) **Microsoft.WindowsAzure.StorageClient.Protocol.GetPageRangesResponse**

## **Thread Safety**

Any public static (**Shared** in Visual Basic) members of this type are thread safe. Any instance members are not guaranteed to be thread safe.

## **Platforms**

#### **Development Platforms**

Windows Vista, Windows 7, Windows Server 2008, Windows 8.1, Windows Server 2012 R2, Windows 8 and Windows Server 2012

## <span id="page-7758-0"></span>**See Also**

#### **Reference**

[GetPageRangesResponse](#page-7759-0) Members [Microsoft.WindowsAzure.StorageClient.Protocol](#page-6745-0) Namespace

#### **Other Resources**

**Operations on Page Blobs** Get Page Ranges (REST API)

#### <span id="page-7759-0"></span>**GetPageRangesResponse Members** See [Also](#page-7765-0) [Methods](#page-7763-0) [Properties](#page-7761-0) [Fields](#page-7760-0)  $\Box$

<span id="page-7759-1"></span>[This topic is part of the Microsoft Azure Storage Client Library 1.7, which has been deprecated. See **[Storage](http://go.microsoft.com/fwlink/?LinkId=398944) Client Library** for the latest version.]

Provides methods for parsing the response from an operation to get a range of pages for a page blob.

The following tables list the members exposed by the **[GetPageRangesResponse](#page-7751-0)** type.

## <span id="page-7760-0"></span>**Protected Fields**

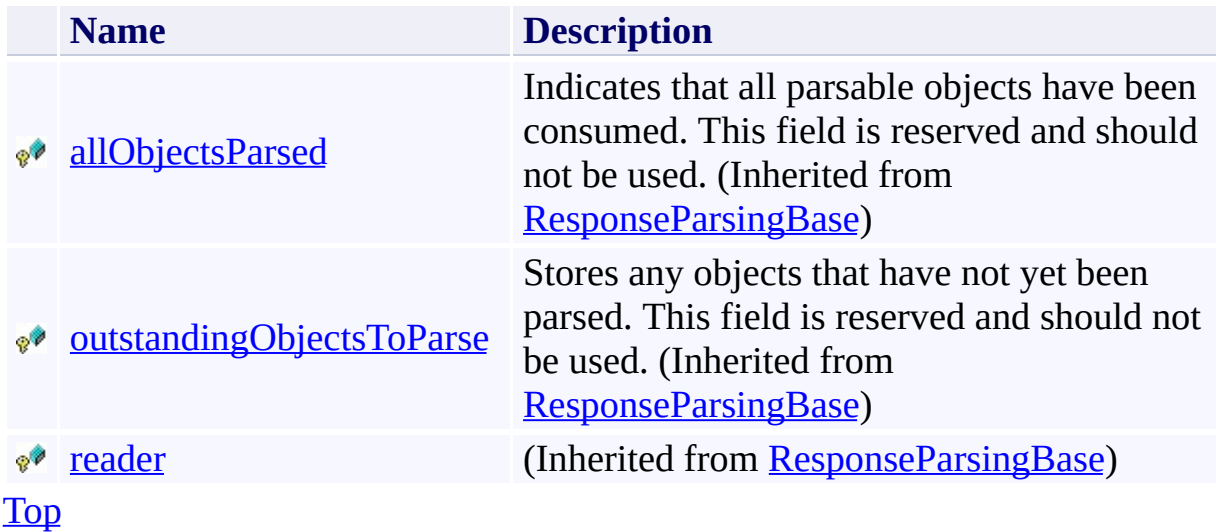

# <span id="page-7761-0"></span>**Public Properties (see also Protected [Properties](#page-7762-0))**

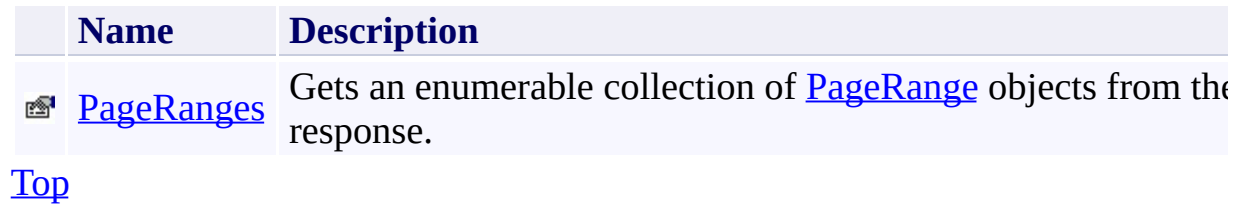

# <span id="page-7762-0"></span>**Protected Properties**

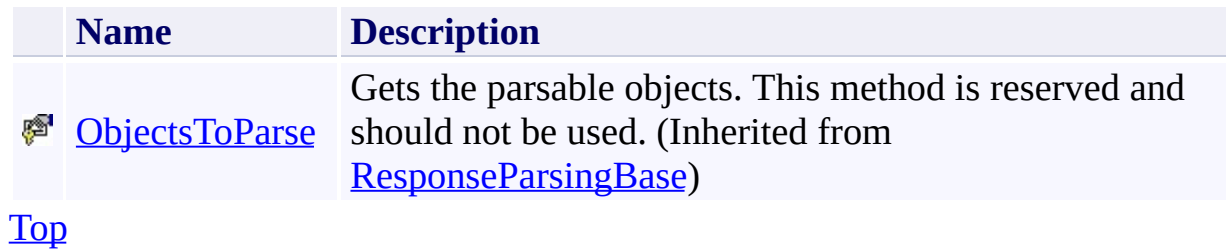

# <span id="page-7763-0"></span>**Public Methods (see also [Protected](#page-7764-0) Methods)**

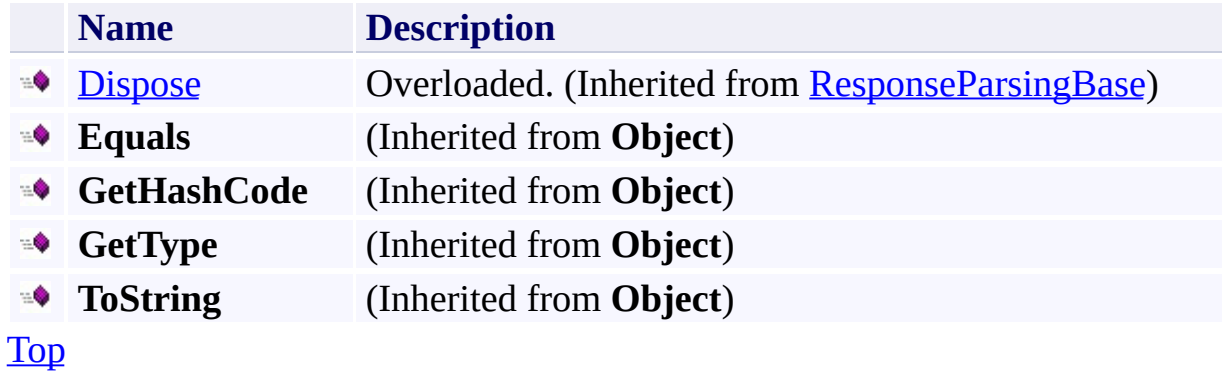

## <span id="page-7764-0"></span>**Protected Methods**

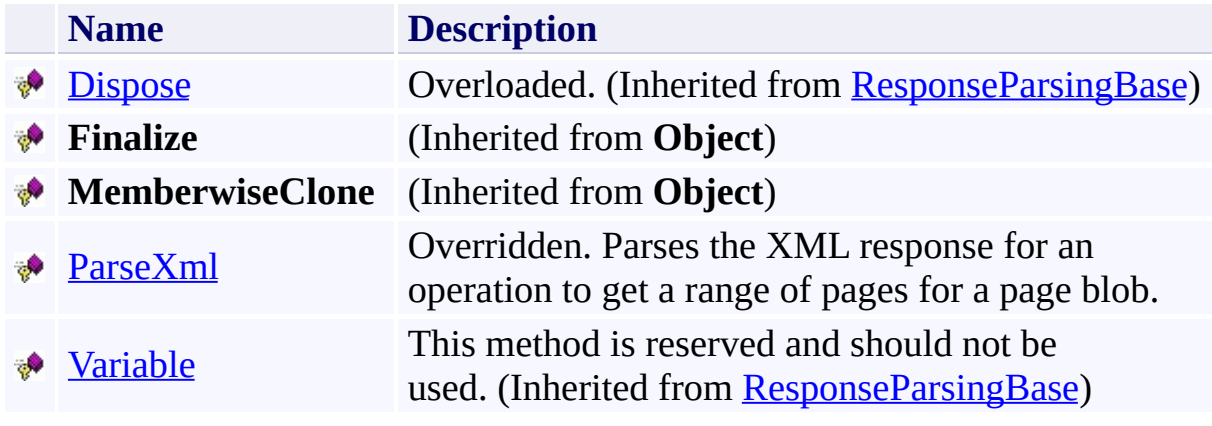

[Top](#page-7759-1)

## <span id="page-7765-0"></span>**See Also**

#### **Reference**

[GetPageRangesResponse](#page-7751-0) Class [Microsoft.WindowsAzure.StorageClient.Protocol](#page-6745-0) Namespace

#### **Other Resources**

Operations on Page Blobs Get Page Ranges (REST API)

## **GetPageRangesResponse Fields** See [Also](#page-7768-0)  $\begin{tabular}{|c|c|} \hline \quad \quad & \quad \quad & \quad \quad \\ \hline \quad \quad & \quad \quad & \quad \quad \\ \hline \end{tabular}$

[This topic is part of the Microsoft Azure Storage Client Library 1.7, which has been deprecated. See **[Storage](http://go.microsoft.com/fwlink/?LinkId=398944) Client Library** for the latest version.]

## **Protected Fields**

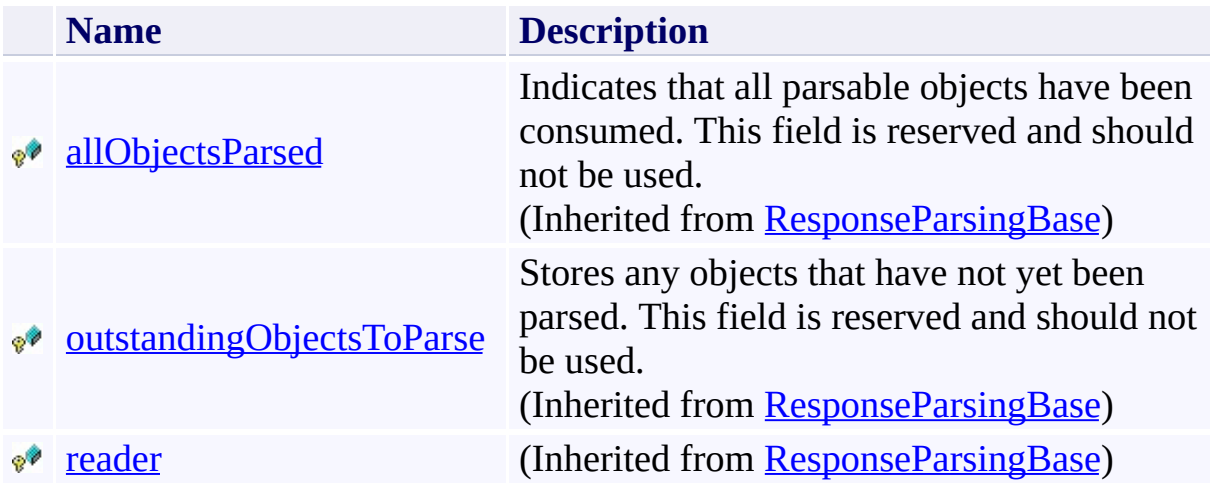

## <span id="page-7768-0"></span>**See Also**

#### **Reference**

[GetPageRangesResponse](#page-7751-0) Class [Microsoft.WindowsAzure.StorageClient.Protocol](#page-6745-0) Namespace

#### **Other Resources**

Operations on Page Blobs Get Page Ranges (REST API)

#### **GetPageRangesResponse Methods** See [Also](#page-7772-0)

 $\begin{tabular}{|c|c|} \hline \quad \quad & \quad \quad & \quad \quad \\ \hline \quad \quad & \quad \quad & \quad \quad \\ \hline \end{tabular}$ 

[This topic is part of the Microsoft Azure Storage Client Library 1.7, which has been deprecated. See **[Storage](http://go.microsoft.com/fwlink/?LinkId=398944) Client Library** for the latest version.]

# **Public Methods (see also [Protected](#page-7771-0) Methods)**

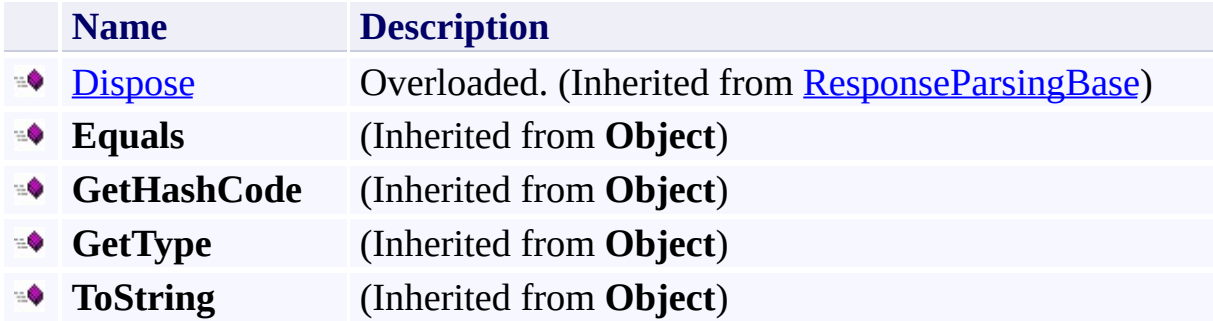

## <span id="page-7771-0"></span>**Protected Methods**

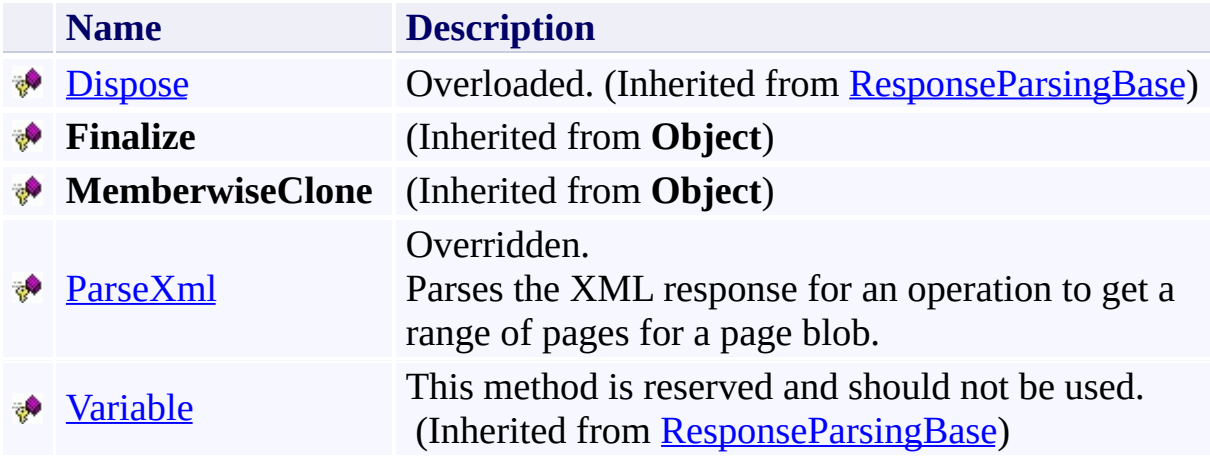

## <span id="page-7772-0"></span>**See Also**

#### **Reference**

[GetPageRangesResponse](#page-7751-0) Class [Microsoft.WindowsAzure.StorageClient.Protocol](#page-6745-0) Namespace

#### **Other Resources**

Operations on Page Blobs Get Page Ranges (REST API)

#### <span id="page-7773-0"></span>**GetPageRangesResponse.ParseXml Method** See [Also](#page-7779-0)

日マ

[This topic is part of the Microsoft Azure Storage Client Library 1.7, which has been deprecated. See **[Storage](http://go.microsoft.com/fwlink/?LinkId=398944) Client Library** for the latest version.]

Parses the XML response for an operation to get a range of pages for a page blob.

**Namespace:** Microsoft.WindowsAzure.StorageClient.Protocol **Assembly:** Microsoft.WindowsAzure.StorageClient (in Microsoft.WindowsAzure.StorageClient.dll)

## **Usage**

**Visual Basic**

Dim returnValue As **IEnumerable**(Of **PageRange**)

```
returnValue = Me.ParseXml
```
## **Syntax**

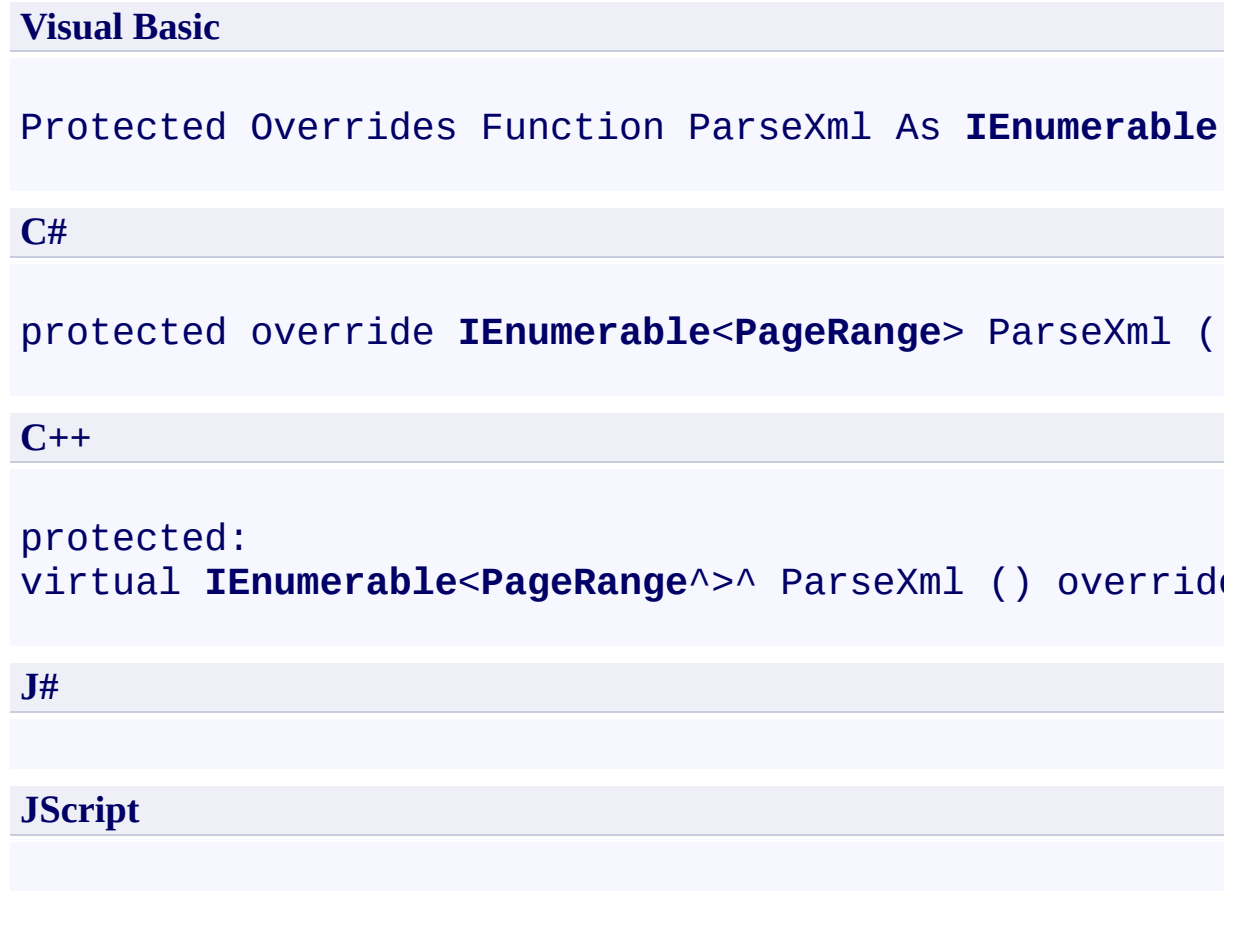

#### **Return Value**

Type: System.Collections.Generic.IEnumerable

An enumerable collection of [PageRange](#page-5462-0) objects.
## **Remarks**

For more details about this API, see the topics on the equivalent REST APIs in **See Also** > **Other Resources**.

## **Thread Safety**

Any public static (**Shared** in Visual Basic) members of this type are thread safe. Any instance members are not guaranteed to be thread safe.

## **Platforms**

#### **Development Platforms**

Windows Vista, Windows 7, Windows Server 2008, Windows 8.1, Windows Server 2012 R2, Windows 8 and Windows Server 2012

#### **See Also**

#### **Reference**

[GetPageRangesResponse](#page-7751-0) Class [GetPageRangesResponse](#page-7759-0) Members [Microsoft.WindowsAzure.StorageClient.Protocol](#page-6745-0) Namespace

#### **Other Resources**

Operations on Page Blobs Get Page Ranges (REST API)

## **GetPageRangesResponse Properties**

See [Also](#page-7783-0)

 $\begin{tabular}{|c|c|} \hline \quad \quad & \quad \quad & \quad \quad \\ \hline \quad \quad & \quad \quad & \quad \quad \\ \hline \end{tabular}$ 

[This topic is part of the Microsoft Azure Storage Client Library 1.7, which has been deprecated. See **[Storage](http://go.microsoft.com/fwlink/?LinkId=398944) Client Library** for the latest version.]

## **Public Properties (see also Protected [Properties](#page-7782-0))**

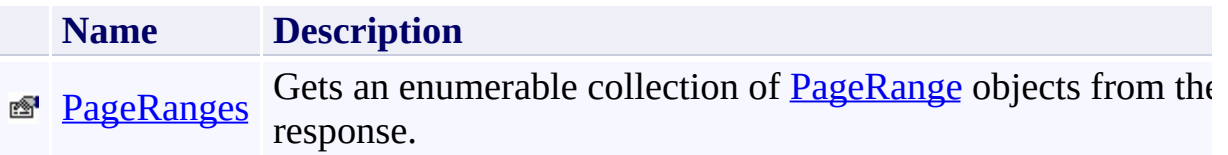

## <span id="page-7782-0"></span>**Protected Properties**

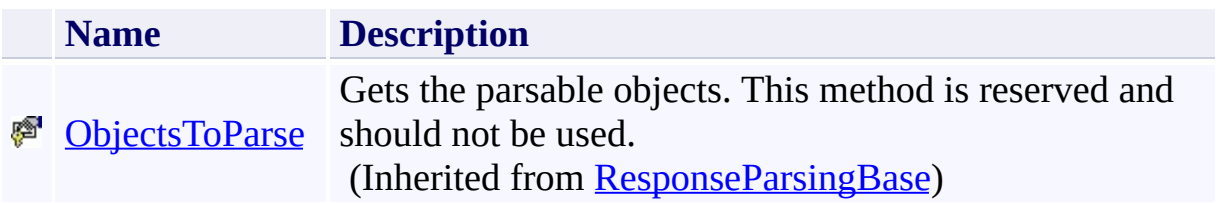

## <span id="page-7783-0"></span>**See Also**

#### **Reference**

[GetPageRangesResponse](#page-7751-0) Class [Microsoft.WindowsAzure.StorageClient.Protocol](#page-6745-0) Namespace

#### **Other Resources**

Operations on Page Blobs Get Page Ranges (REST API)

#### <span id="page-7784-0"></span>**GetPageRangesResponse.PageRanges Property** See [Also](#page-7790-0)

日マ

[This topic is part of the Microsoft Azure Storage Client Library 1.7, which has been deprecated. See **[Storage](http://go.microsoft.com/fwlink/?LinkId=398944) Client Library** for the latest version.]

Gets an enumerable collection of **[PageRange](#page-5462-0)** objects from the response.

**Namespace:** Microsoft.WindowsAzure.StorageClient.Protocol **Assembly:** Microsoft.WindowsAzure.StorageClient (in Microsoft.WindowsAzure.StorageClient.dll)

## **Usage**

**Visual Basic**

Dim instance As **GetPageRangesResponse** Dim value As **IEnumerable**(Of **PageRange**)

```
value = instance.PageRanges
```
#### **Syntax**

**Visual Basic**

# Public ReadOnly Property PageRanges As **IEnumerable**(0<sup>-</sup>

**C#**

public **IEnumerable**<**PageRange**> PageRanges { get; }

**C++**

## public: property **IEnumerable**<**PageRange**^>^ PageRanges { **IEnumerable**<**PageRange**^>^ get (); } **J# JScript**

#### **Property Value**

Type: System.Collections.Generic.IEnumerable

An enumerable collection of [PageRange](#page-5462-0) objects.

## **Remarks**

For more details about this API, see the topics on the equivalent REST APIs in **See Also** > **Other Resources**.

## **Thread Safety**

Any public static (**Shared** in Visual Basic) members of this type are thread safe. Any instance members are not guaranteed to be thread safe.

## **Platforms**

#### **Development Platforms**

Windows Vista, Windows 7, Windows Server 2008, Windows 8.1, Windows Server 2012 R2, Windows 8 and Windows Server 2012

#### <span id="page-7790-0"></span>**See Also**

#### **Reference**

[GetPageRangesResponse](#page-7751-0) Class [GetPageRangesResponse](#page-7759-0) Members [Microsoft.WindowsAzure.StorageClient.Protocol](#page-6745-0) Namespace

#### **Other Resources**

Operations on Page Blobs Get Page Ranges (REST API)

## <span id="page-7791-0"></span>**IListBlobEntry Interface** See [Also](#page-7796-0) [Members](#page-7797-0) 日マ

[This topic is part of the Microsoft Azure Storage Client Library 1.7, which has been deprecated. See **[Storage](http://go.microsoft.com/fwlink/?LinkId=398944) Client Library** for the latest version.]

Defines an interface for blob items that are returned in the XML response for a blob listing operation.

**Namespace:** Microsoft.WindowsAzure.StorageClient.Protocol **Assembly:** Microsoft.WindowsAzure.StorageClient (in Microsoft.WindowsAzure.StorageClient.dll)

## **Usage**

**Visual Basic**

Dim instance As **IListBlobEntry**

## **Syntax**

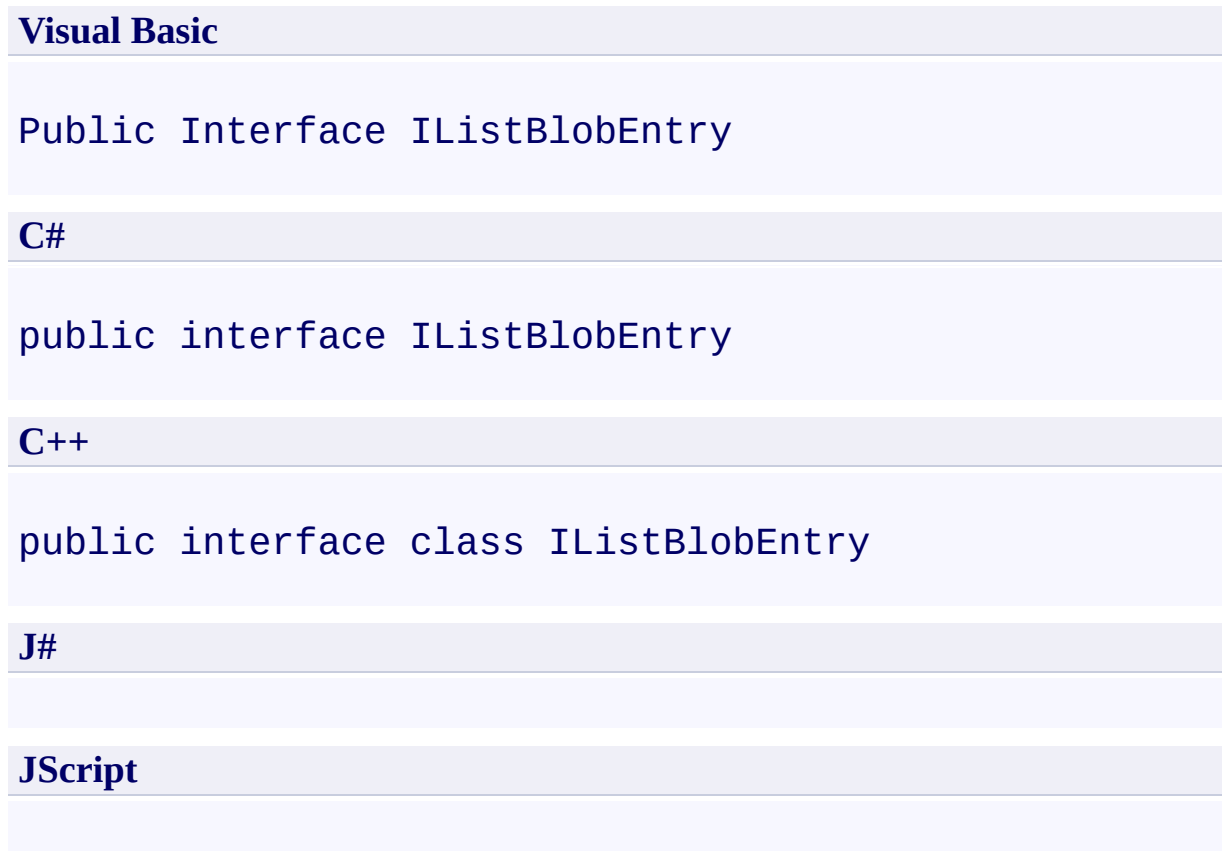

## **Remarks**

For more details about this API, see the topics on the equivalent REST APIs in **See Also** > **Other Resources**.

## **Platforms**

#### **Development Platforms**

Windows Vista, Windows 7, Windows Server 2008, Windows 8.1, Windows Server 2012 R2, Windows 8 and Windows Server 2012

## <span id="page-7796-0"></span>**See Also**

#### **Reference**

Е

[IListBlobEntry](#page-7797-0) Members [Microsoft.WindowsAzure.StorageClient.Protocol](#page-6745-0) Namespace

**Other Resources** List Blobs (REST API) **Operations on Blobs** 

<span id="page-7797-0"></span>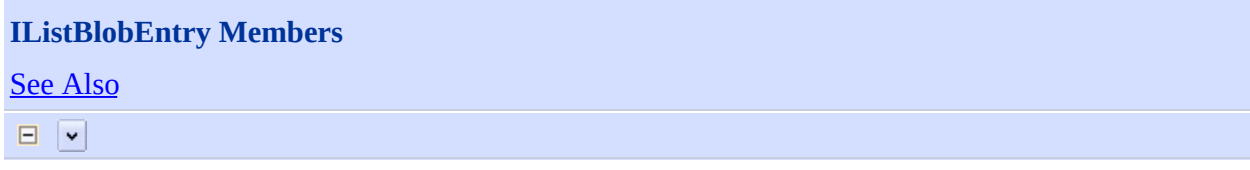

[This topic is part of the Microsoft Azure Storage Client Library 1.7, which has been deprecated. See **[Storage](http://go.microsoft.com/fwlink/?LinkId=398944) Client Library** for the latest version.]

Defines an interface for blob items that are returned in the XML response for a blob listing operation.

The following tables list the members exposed by the **[IListBlobEntry](#page-7791-0)** type.

## <span id="page-7798-0"></span>**See Also**

#### **Reference**

Е

[IListBlobEntry](#page-7791-0) Interface [Microsoft.WindowsAzure.StorageClient.Protocol](#page-6745-0) Namespace

**Other Resources** List Blobs (REST API) **Operations on Blobs** 

## **LeaseAction Enumeration** See [Also](#page-7805-0)  $\Box$

[This topic is part of the Microsoft Azure Storage Client Library 1.7, which has been deprecated. See **[Storage](http://go.microsoft.com/fwlink/?LinkId=398944) Client Library** for the latest version.]

Describes actions that can be performed on a lease.

**Namespace:** Microsoft.WindowsAzure.StorageClient.Protocol **Assembly:** Microsoft.WindowsAzure.StorageClient (in Microsoft.WindowsAzure.StorageClient.dll)

## **Usage**

## **Visual Basic**

Dim instance As **LeaseAction**

## **Syntax**

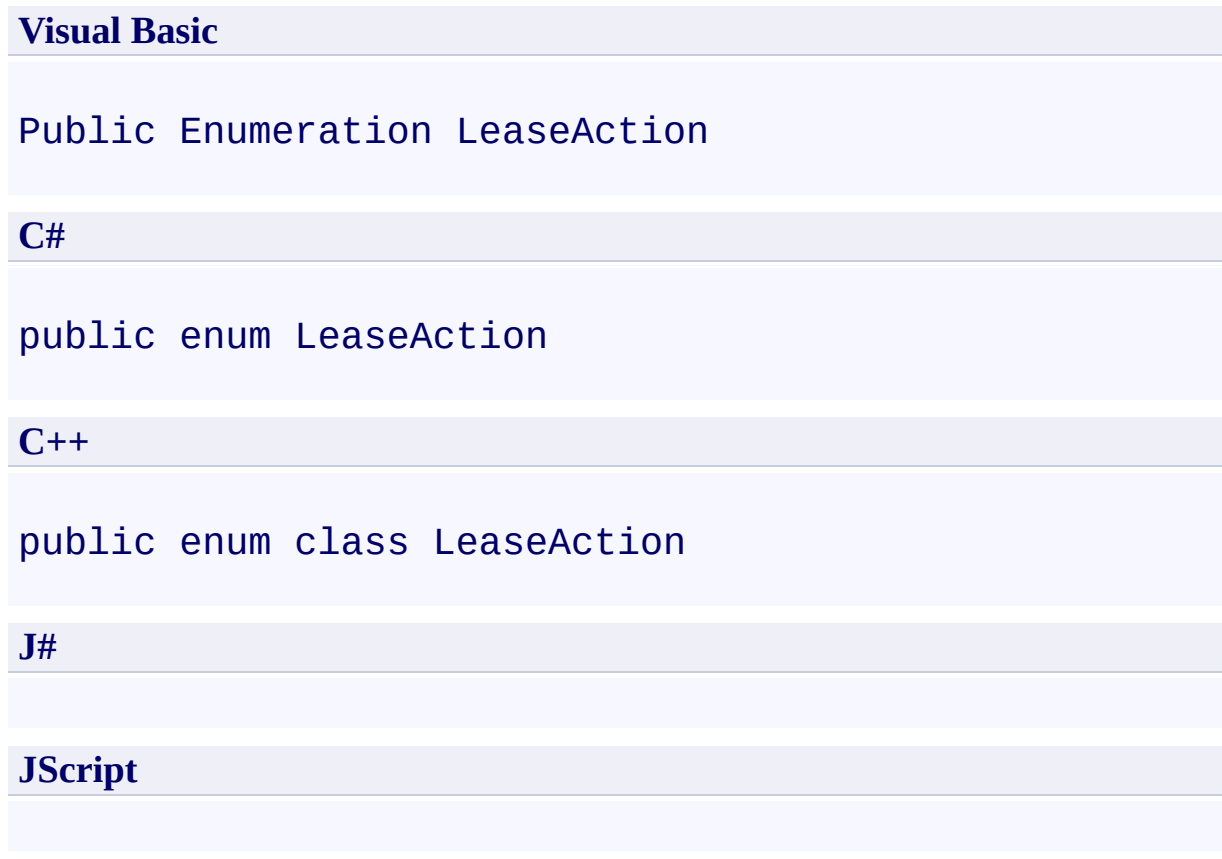

## **Members**

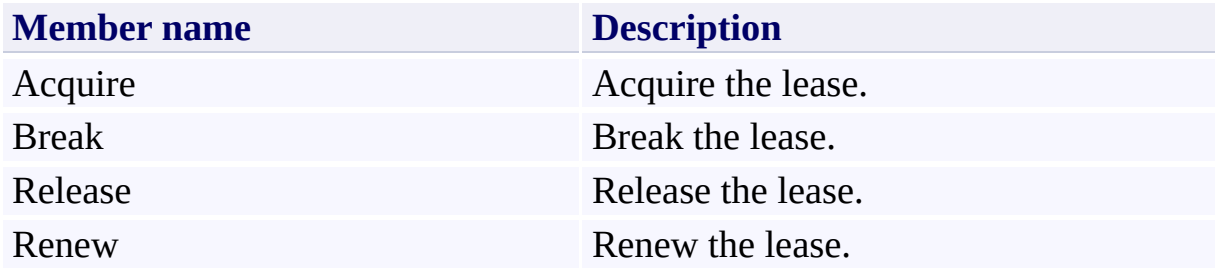

## **Remarks**

For more details about this API, see the topics on the equivalent REST APIs in **See Also** > **Other Resources**.

## **Platforms**

#### **Development Platforms**

Windows Vista, Windows 7, Windows Server 2008, Windows 8.1, Windows Server 2012 R2, Windows 8 and Windows Server 2012

## <span id="page-7805-0"></span>**See Also**

#### **Reference**

[Microsoft.WindowsAzure.StorageClient.Protocol](#page-6745-0) Namespace

#### **Other Resources**

Lease Container (REST API) Lease Blob (REST API)

#### **ListBlobsResponse Class See [Also](#page-7812-0) [Members](#page-7813-0)** 日マ

[This topic is part of the Microsoft Azure Storage Client Library 1.7, which has been deprecated. See **[Storage](http://go.microsoft.com/fwlink/?LinkId=398944) Client Library** for the latest version.]

Provides methods for parsing the response from a blob listing operation.

**Namespace:** Microsoft.WindowsAzure.StorageClient.Protocol **Assembly:** Microsoft.WindowsAzure.StorageClient (in Microsoft.WindowsAzure.StorageClient.dll)

## **Usage**

**Visual Basic**

Dim instance As **ListBlobsResponse**

## **Syntax**

#### **Visual Basic**

```
Public Class ListBlobsResponse
Inherits ResponseParsingBase(Of IListBlobEnt)
```
**C#**

public class ListBlobsResponse : **ResponseParsingBase**<

**C++**

public ref class ListBlobsResponse : public Response

**J#**

**JScript**

## **Inheritance Hierarchy**

#### **System.Object**

[Microsoft.WindowsAzure.StorageClient.Protocol.ResponseParsingBase](#page-8794-0) **Microsoft.WindowsAzure.StorageClient.Protocol.ListBlobsResponse**

## **Thread Safety**

Any public static (**Shared** in Visual Basic) members of this type are thread safe. Any instance members are not guaranteed to be thread safe.

## **Platforms**

#### **Development Platforms**

Windows Vista, Windows 7, Windows Server 2008, Windows 8.1, Windows Server 2012 R2, Windows 8 and Windows Server 2012
### **See Also**

#### **Reference**

t.

[ListBlobsResponse](#page-7813-0) Members [Microsoft.WindowsAzure.StorageClient.Protocol](#page-6745-0) Namespace

#### <span id="page-7813-0"></span>**ListBlobsResponse Members**

See [Also](#page-7819-0) [Methods](#page-7817-0) [Properties](#page-7815-0) [Fields](#page-7814-0)  $\Box$ 

<span id="page-7813-1"></span>[This topic is part of the Microsoft Azure Storage Client Library 1.7, which has been deprecated. See **[Storage](http://go.microsoft.com/fwlink/?LinkId=398944) Client Library** for the latest version.]

Provides methods for parsing the response from a blob listing operation.

The following tables list the members exposed by the **[ListBlobsResponse](#page-7806-0)** type.

### <span id="page-7814-0"></span>**Protected Fields**

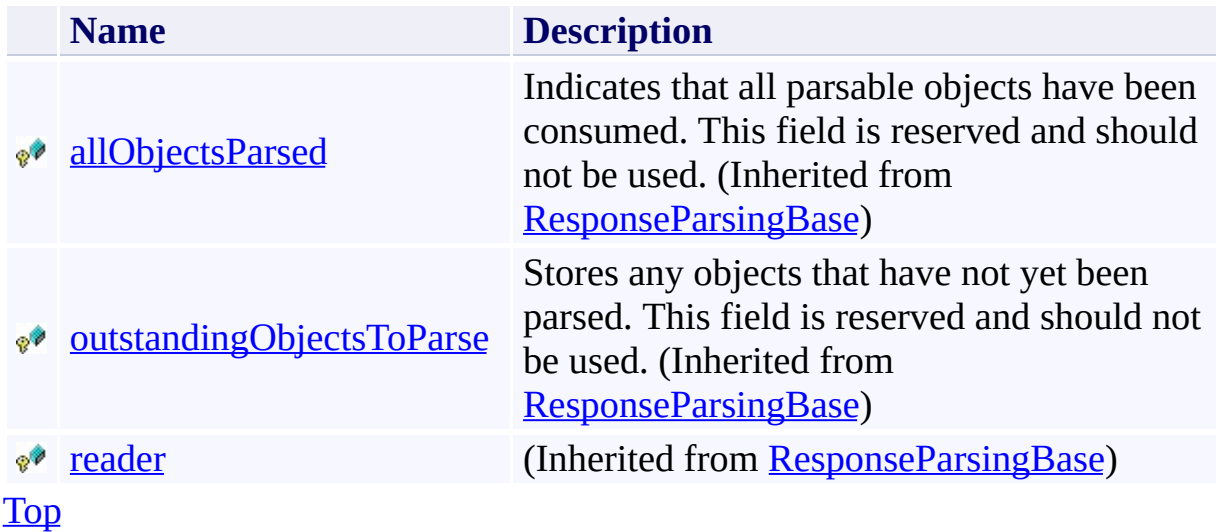

# <span id="page-7815-0"></span>**Public Properties (see also Protected [Properties](#page-7816-0))**

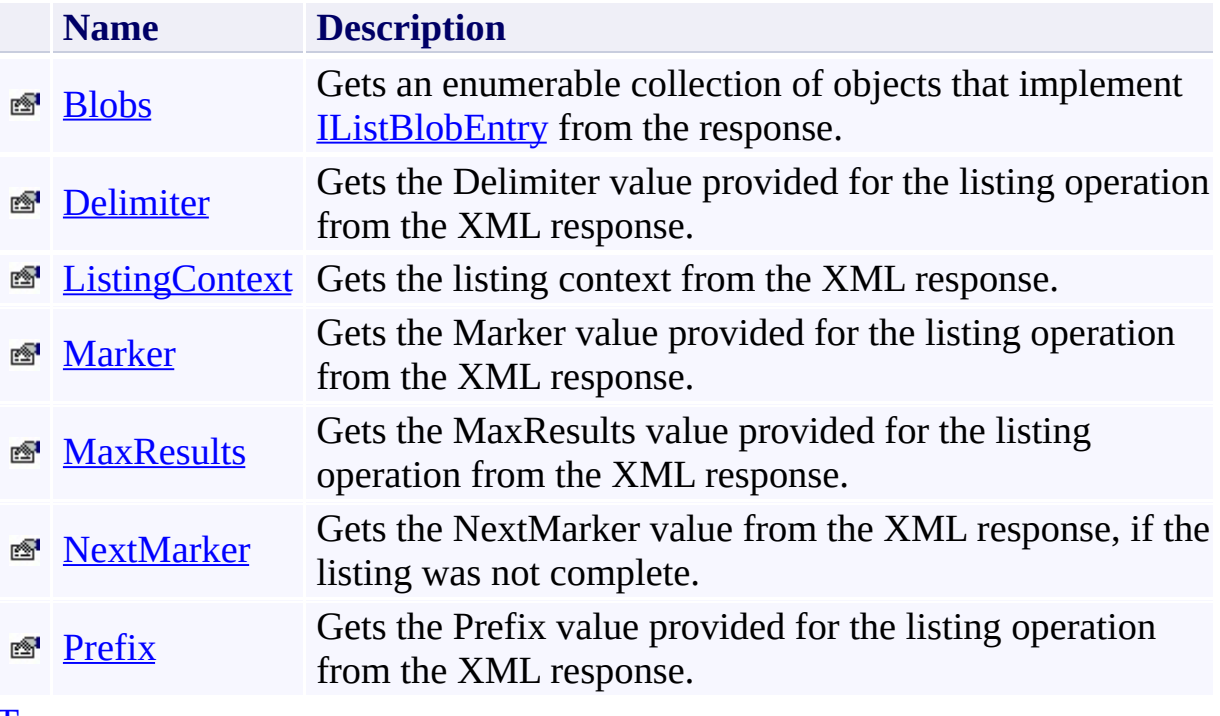

[Top](#page-7813-1)

# <span id="page-7816-0"></span>**Protected Properties**

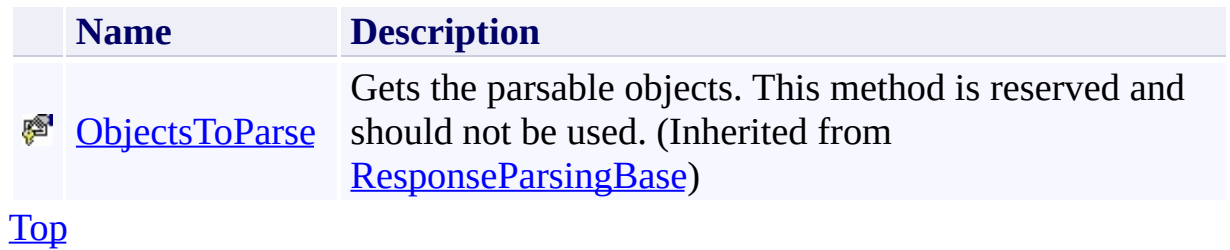

# <span id="page-7817-0"></span>**Public Methods (see also [Protected](#page-7818-0) Methods)**

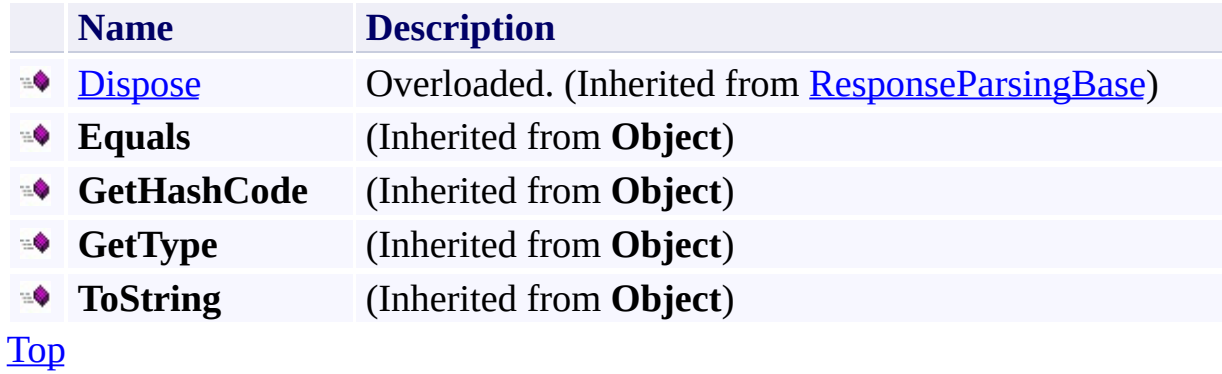

### <span id="page-7818-0"></span>**Protected Methods**

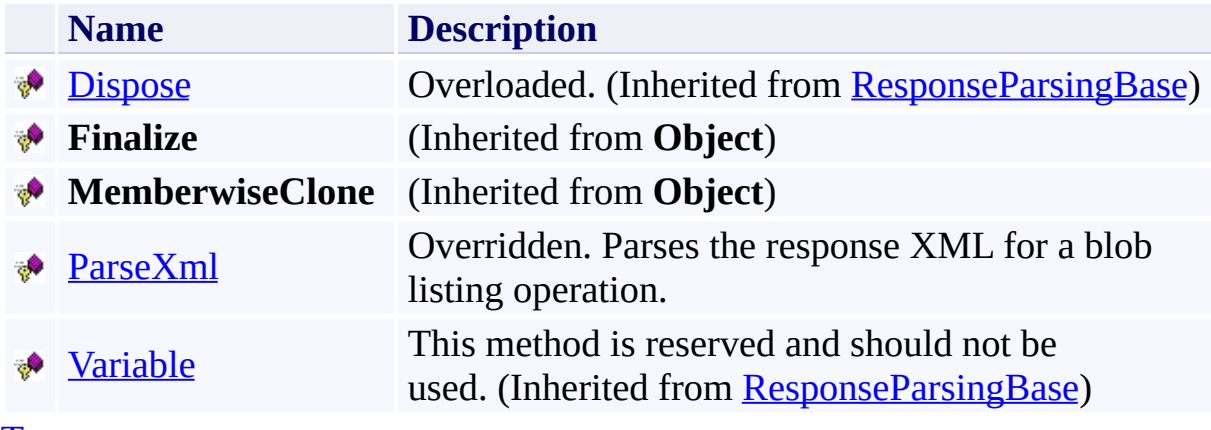

[Top](#page-7813-1)

### <span id="page-7819-0"></span>**See Also**

#### **Reference**

t.

[ListBlobsResponse](#page-7806-0) Class [Microsoft.WindowsAzure.StorageClient.Protocol](#page-6745-0) Namespace

### **ListBlobsResponse Fields** See [Also](#page-7822-0)  $\begin{tabular}{|c|c|} \hline \quad \quad & \quad \quad & \quad \quad \\ \hline \quad \quad & \quad \quad & \quad \quad \\ \hline \end{tabular}$

[This topic is part of the Microsoft Azure Storage Client Library 1.7, which has been deprecated. See **[Storage](http://go.microsoft.com/fwlink/?LinkId=398944) Client Library** for the latest version.]

### **Protected Fields**

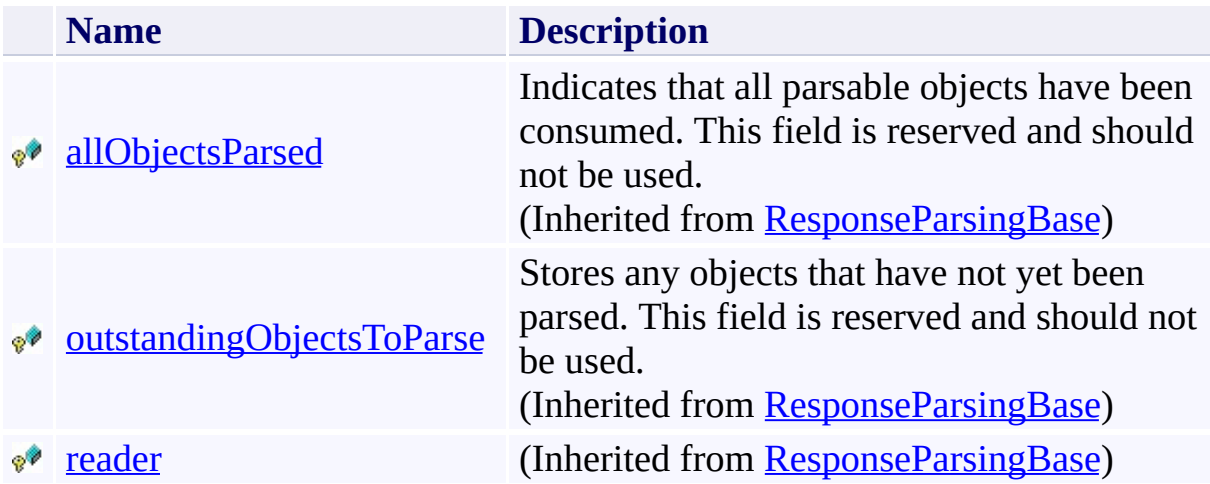

### <span id="page-7822-0"></span>**See Also**

#### **Reference**

t.

[ListBlobsResponse](#page-7806-0) Class [Microsoft.WindowsAzure.StorageClient.Protocol](#page-6745-0) Namespace

### **ListBlobsResponse Methods** See [Also](#page-7826-0)  $\begin{tabular}{|c|c|} \hline \quad \quad & \quad \quad & \quad \quad \\ \hline \quad \quad & \quad \quad & \quad \quad \\ \hline \end{tabular}$

[This topic is part of the Microsoft Azure Storage Client Library 1.7, which has been deprecated. See **[Storage](http://go.microsoft.com/fwlink/?LinkId=398944) Client Library** for the latest version.]

# **Public Methods (see also [Protected](#page-7825-0) Methods)**

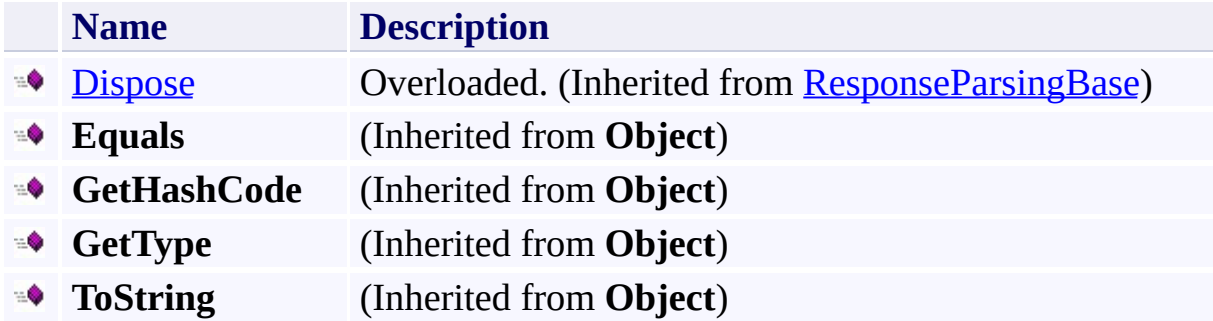

### <span id="page-7825-0"></span>**Protected Methods**

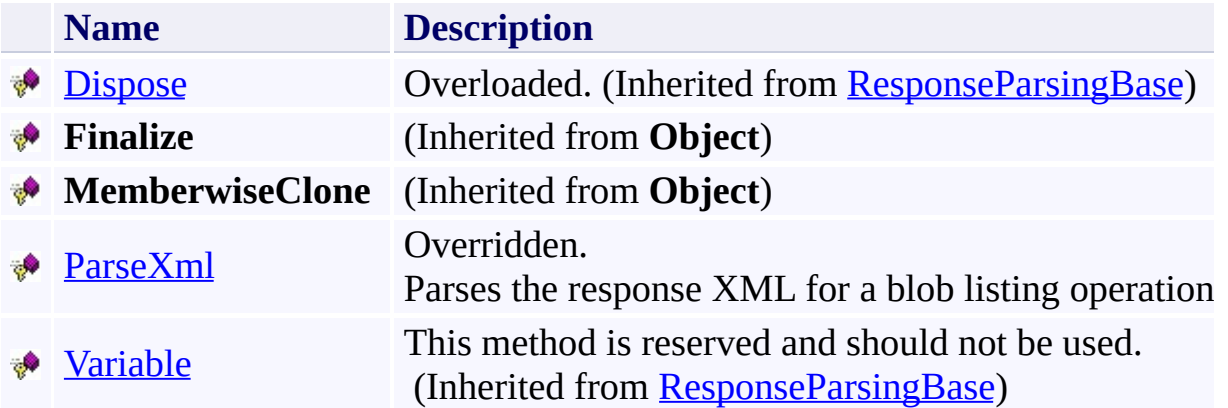

### <span id="page-7826-0"></span>**See Also**

#### **Reference**

t.

[ListBlobsResponse](#page-7806-0) Class [Microsoft.WindowsAzure.StorageClient.Protocol](#page-6745-0) Namespace

#### <span id="page-7827-0"></span>**ListBlobsResponse.ParseXml Method**

#### See [Also](#page-7833-0)

 $\Box$ 

[This topic is part of the Microsoft Azure Storage Client Library 1.7, which has been deprecated. See **[Storage](http://go.microsoft.com/fwlink/?LinkId=398944) Client Library** for the latest version.]

Parses the response XML for a blob listing operation.

**Namespace:** Microsoft.WindowsAzure.StorageClient.Protocol **Assembly:** Microsoft.WindowsAzure.StorageClient (in Microsoft.WindowsAzure.StorageClient.dll)

### **Usage**

**Visual Basic**

Dim returnValue As **IEnumerable**(Of **IListBlobEntry**)

```
returnValue = Me.ParseXml
```
### **Syntax**

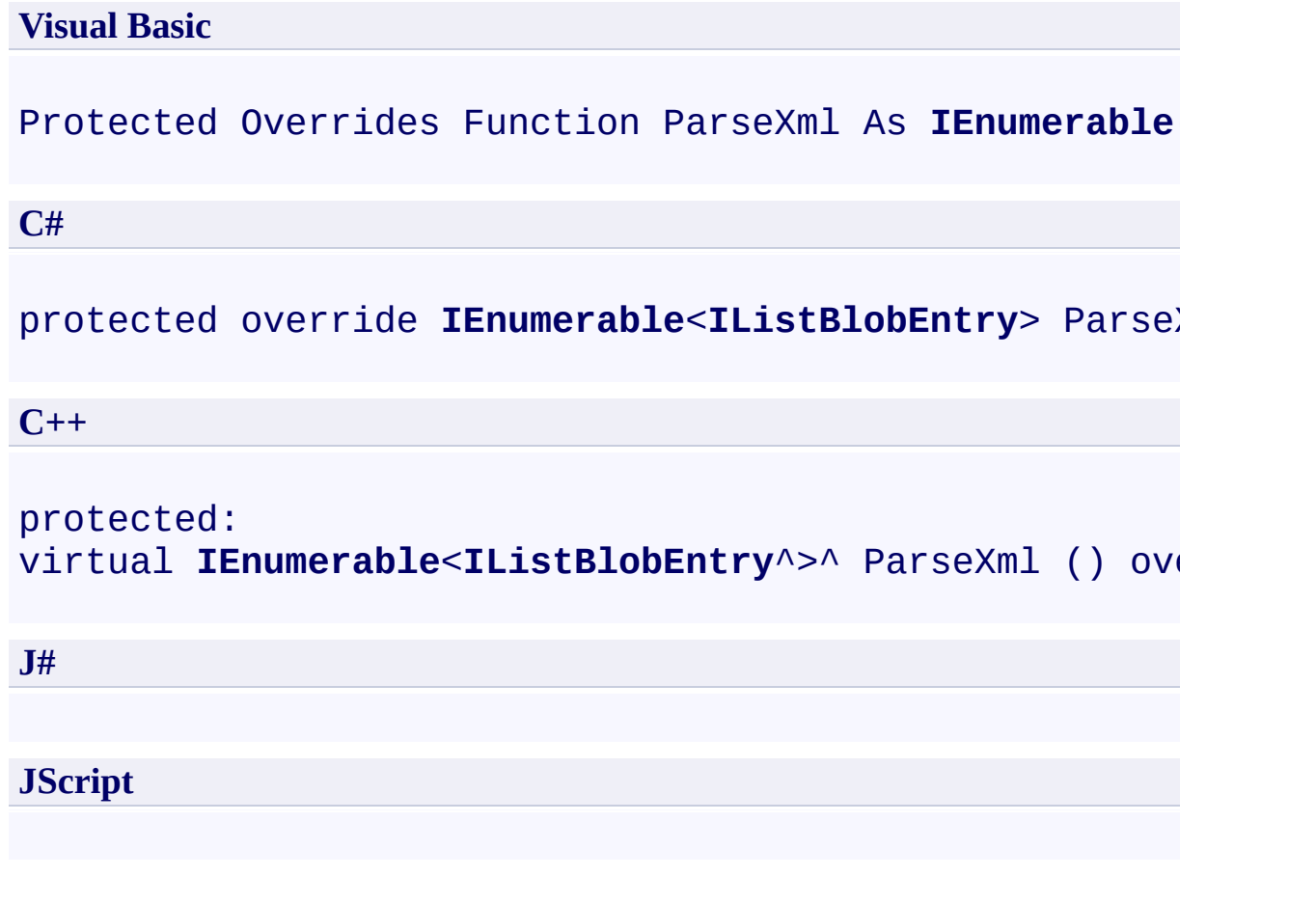

#### **Return Value**

Type: System.Collections.Generic.IEnumerable

An enumerable collection of objects that implement **[IListBlobEntry](#page-7791-0)**.

### **Remarks**

For more details about this API, see the topics on the equivalent REST APIs in **See Also** > **Other Resources**.

### **Thread Safety**

Any public static (**Shared** in Visual Basic) members of this type are thread safe. Any instance members are not guaranteed to be thread safe.

### **Platforms**

#### **Development Platforms**

Windows Vista, Windows 7, Windows Server 2008, Windows 8.1, Windows Server 2012 R2, Windows 8 and Windows Server 2012

### <span id="page-7833-0"></span>**See Also**

#### **Reference**

[ListBlobsResponse](#page-7806-0) Class [ListBlobsResponse](#page-7813-0) Members [Microsoft.WindowsAzure.StorageClient.Protocol](#page-6745-0) Namespace

#### **Other Resources**

**Operations on Containers** List Blobs (REST API)

### **ListBlobsResponse Properties** See [Also](#page-7837-0)  $\begin{tabular}{|c|c|} \hline \quad \quad & \quad \quad & \quad \quad \\ \hline \quad \quad & \quad \quad & \quad \quad \\ \hline \end{tabular}$

[This topic is part of the Microsoft Azure Storage Client Library 1.7, which has been deprecated. See **[Storage](http://go.microsoft.com/fwlink/?LinkId=398944) Client Library** for the latest version.]

# **Public Properties (see also Protected [Properties](#page-7836-0))**

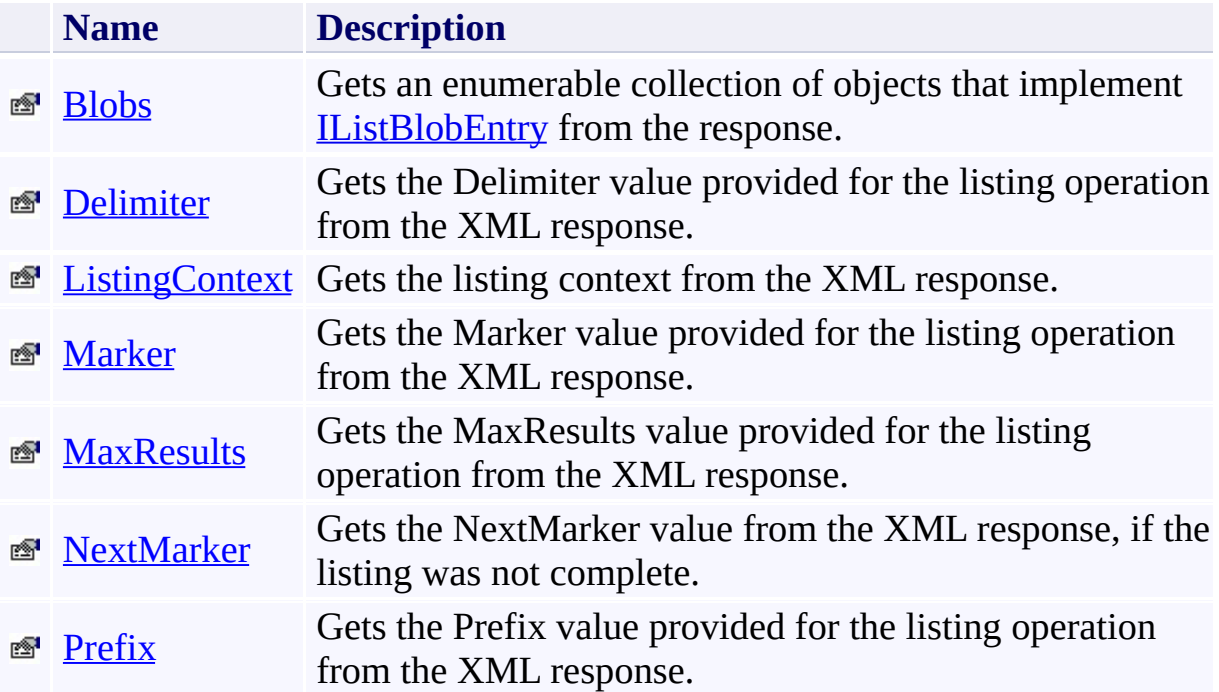

# <span id="page-7836-0"></span>**Protected Properties**

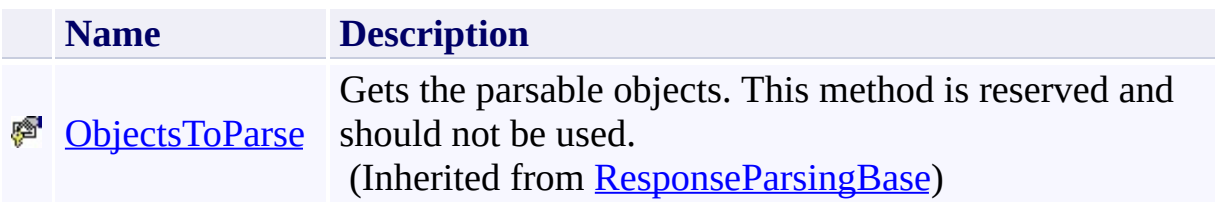

### <span id="page-7837-0"></span>**See Also**

#### **Reference**

t.

[ListBlobsResponse](#page-7806-0) Class [Microsoft.WindowsAzure.StorageClient.Protocol](#page-6745-0) Namespace

#### <span id="page-7838-0"></span>**ListBlobsResponse.Blobs Property**

See [Also](#page-7844-0)

日マ

[This topic is part of the Microsoft Azure Storage Client Library 1.7, which has been deprecated. See **[Storage](http://go.microsoft.com/fwlink/?LinkId=398944) Client Library** for the latest version.]

Gets an enumerable collection of objects that implement **[IListBlobEntry](#page-7791-0)** from the response.

**Namespace:** Microsoft.WindowsAzure.StorageClient.Protocol **Assembly:** Microsoft.WindowsAzure.StorageClient (in Microsoft.WindowsAzure.StorageClient.dll)

### **Usage**

**Visual Basic**

```
Dim instance As ListBlobsResponse
Dim value As IEnumerable(Of IListBlobEntry)
```

```
value = instance.Blobs
```
#### **Syntax**

# **Visual Basic** Public ReadOnly Property Blobs As **IEnumerable**(Of IList **C#** public **IEnumerable**<**IListBlobEntry**> Blobs { get; } **C++** public: property **IEnumerable**<**IListBlobEntry**^>^ Blobs { **IEnumerable**<**IListBlobEntry**^>^ get (); }

**J# JScript**

#### **Property Value**

Type: System.Collections.Generic.IEnumerable

An enumerable collection of objects that implement [IListBlobEntry](#page-7791-0).

### **Remarks**

For more details about this API, see the topics on the equivalent REST APIs in **See Also** > **Other Resources**.

### **Thread Safety**

Any public static (**Shared** in Visual Basic) members of this type are thread safe. Any instance members are not guaranteed to be thread safe.

### **Platforms**

#### **Development Platforms**

Windows Vista, Windows 7, Windows Server 2008, Windows 8.1, Windows Server 2012 R2, Windows 8 and Windows Server 2012

### <span id="page-7844-0"></span>**See Also**

#### **Reference**

 $\blacksquare$ 

[ListBlobsResponse](#page-7806-0) Class [ListBlobsResponse](#page-7813-0) Members [Microsoft.WindowsAzure.StorageClient.Protocol](#page-6745-0) Namespace

#### **Other Resources**

List Blobs (REST API) **Authorization Response** 

### <span id="page-7845-0"></span>**ListBlobsResponse.Delimiter Property** See [Also](#page-7851-0)

日マ

[This topic is part of the Microsoft Azure Storage Client Library 1.7, which has been deprecated. See **[Storage](http://go.microsoft.com/fwlink/?LinkId=398944) Client Library** for the latest version.]

Gets the Delimiter value provided for the listing operation from the XML response.

**Namespace:** Microsoft.WindowsAzure.StorageClient.Protocol **Assembly:** Microsoft.WindowsAzure.StorageClient (in Microsoft.WindowsAzure.StorageClient.dll)

### **Usage**

**Visual Basic**

```
Dim instance As ListBlobsResponse
Dim value As String
```

```
value = instance.Delimiter
```
### **Syntax**

**Visual Basic**

Public ReadOnly Property Delimiter As **String**

**C#**

public **string** Delimiter { get; }

**C++**

```
public:
property String^ Delimiter {
        String^ get ();
}
```
**J#**

#### **JScript**

#### **Property Value**

Type: [System.String](http://msdn.microsoft.com/library/s1wwdcbf)

The Delimiter value.
# **Remarks**

For more details about this API, see the topics on the equivalent REST APIs in **See Also** > **Other Resources**.

# **Thread Safety**

Any public static (**Shared** in Visual Basic) members of this type are thread safe. Any instance members are not guaranteed to be thread safe.

# **Platforms**

## **Development Platforms**

Windows Vista, Windows 7, Windows Server 2008, Windows 8.1, Windows Server 2012 R2, Windows 8 and Windows Server 2012

## **See Also**

### **Reference**

[ListBlobsResponse](#page-7806-0) Class [ListBlobsResponse](#page-7813-0) Members [Microsoft.WindowsAzure.StorageClient.Protocol](#page-6745-0) Namespace

#### **Other Resources**

Enumerating Blob Resources (REST API) Delimited Blob List List Blobs (REST API) XML Response Format

## **ListBlobsResponse.ListingContext Property**

#### See [Also](#page-7858-0)

 $\Box$ 

[This topic is part of the Microsoft Azure Storage Client Library 1.7, which has been deprecated. See **[Storage](http://go.microsoft.com/fwlink/?LinkId=398944) Client Library** for the latest version.]

Gets the listing context from the XML response.

**Namespace:** Microsoft.WindowsAzure.StorageClient.Protocol **Assembly:** Microsoft.WindowsAzure.StorageClient (in Microsoft.WindowsAzure.StorageClient.dll)

## **Usage**

**Visual Basic**

Dim instance As **ListBlobsResponse** Dim value As **BlobListingContext**

```
value = instance.ListingContext
```
## **Syntax**

#### **Visual Basic**

Public ReadOnly Property ListingContext As **BlobListi**n

**C#**

public **BlobListingContext** ListingContext { get; }

**C++**

```
public:
property BlobListingContext^ ListingContext {
        BlobListingContext^ get ();
}
J#
JScript
```
#### **Property Value**

Type: [Microsoft.WindowsAzure.StorageClient.Protocol.BlobListingContext](http://msdn.microsoft.com/library/ee758607)

A set of parameters for the listing operation.

# **Remarks**

For more details about this API, see the topics on the equivalent REST APIs in **See Also** > **Other Resources**.

# **Thread Safety**

Any public static (**Shared** in Visual Basic) members of this type are thread safe. Any instance members are not guaranteed to be thread safe.

# **Platforms**

## **Development Platforms**

Windows Vista, Windows 7, Windows Server 2008, Windows 8.1, Windows Server 2012 R2, Windows 8 and Windows Server 2012

## <span id="page-7858-0"></span>**See Also**

### **Reference**

[ListBlobsResponse](#page-7806-0) Class [ListBlobsResponse](#page-7813-0) Members [Microsoft.WindowsAzure.StorageClient.Protocol](#page-6745-0) Namespace

#### **Other Resources**

Enumerating Blob Resources (REST API) Delimited Blob List List Blobs (REST API) XML Response Format

## **ListBlobsResponse.Marker Property** See [Also](#page-7865-0)

日マ

[This topic is part of the Microsoft Azure Storage Client Library 1.7, which has been deprecated. See **[Storage](http://go.microsoft.com/fwlink/?LinkId=398944) Client Library** for the latest version.]

Gets the Marker value provided for the listing operation from the XML response.

**Namespace:** Microsoft.WindowsAzure.StorageClient.Protocol **Assembly:** Microsoft.WindowsAzure.StorageClient (in Microsoft.WindowsAzure.StorageClient.dll)

## **Usage**

**Visual Basic**

Dim instance As **ListBlobsResponse** Dim value As **String**

```
value = instance.Marker
```
## **Syntax**

**Visual Basic**

Public ReadOnly Property Marker As **String**

**C#**

public **string** Marker { get; }

**C++**

```
public:
property String^ Marker {
        String^ get ();
}
```
**J#**

### **JScript**

## **Property Value**

Type: [System.String](http://msdn.microsoft.com/library/s1wwdcbf)

The Marker value.

# **Remarks**

For more details about this API, see the topics on the equivalent REST APIs in **See Also** > **Other Resources**.

# **Thread Safety**

Any public static (**Shared** in Visual Basic) members of this type are thread safe. Any instance members are not guaranteed to be thread safe.

# **Platforms**

## **Development Platforms**

Windows Vista, Windows 7, Windows Server 2008, Windows 8.1, Windows Server 2012 R2, Windows 8 and Windows Server 2012

## <span id="page-7865-0"></span>**See Also**

### **Reference**

[ListBlobsResponse](#page-7806-0) Class [ListBlobsResponse](#page-7813-0) Members [Microsoft.WindowsAzure.StorageClient.Protocol](#page-6745-0) Namespace

#### **Other Resources**

Enumerating Blob Resources (REST API) Delimited Blob List List Blobs (REST API) List Containers (REST API) XML Response Format

## **ListBlobsResponse.MaxResults Property**

See [Also](#page-7872-0)

日マ

[This topic is part of the Microsoft Azure Storage Client Library 1.7, which has been deprecated. See **[Storage](http://go.microsoft.com/fwlink/?LinkId=398944) Client Library** for the latest version.]

Gets the MaxResults value provided for the listing operation from the XML response.

**Namespace:** Microsoft.WindowsAzure.StorageClient.Protocol **Assembly:** Microsoft.WindowsAzure.StorageClient (in Microsoft.WindowsAzure.StorageClient.dll)

## **Usage**

**Visual Basic**

Dim instance As **ListBlobsResponse** Dim value As **Integer**

```
value = instance.MaxResults
```
## **Syntax**

**Visual Basic**

Public ReadOnly Property MaxResults As **Integer**

**C#**

public **int** MaxResults { get; }

**C++**

```
public:
property int MaxResults {
        int get ();
}
```
**J#**

#### **JScript**

## **Property Value**

Type: [System.Int32](http://msdn.microsoft.com/library/td2s409d)

The MaxResults value.

# **Remarks**

For more details about this API, see the topics on the equivalent REST APIs in **See Also** > **Other Resources**.

# **Thread Safety**

Any public static (**Shared** in Visual Basic) members of this type are thread safe. Any instance members are not guaranteed to be thread safe.

# **Platforms**

## **Development Platforms**

Windows Vista, Windows 7, Windows Server 2008, Windows 8.1, Windows Server 2012 R2, Windows 8 and Windows Server 2012

## <span id="page-7872-0"></span>**See Also**

### **Reference**

[ListBlobsResponse](#page-7806-0) Class [ListBlobsResponse](#page-7813-0) Members [Microsoft.WindowsAzure.StorageClient.Protocol](#page-6745-0) Namespace

#### **Other Resources**

Enumerating Blob Resources (REST API) Delimited Blob List List Blobs (REST API) List Containers (REST API) XML Response Format

## **ListBlobsResponse.NextMarker Property**

See [Also](#page-7879-0)

日マ

[This topic is part of the Microsoft Azure Storage Client Library 1.7, which has been deprecated. See **[Storage](http://go.microsoft.com/fwlink/?LinkId=398944) Client Library** for the latest version.]

Gets the NextMarker value from the XML response, if the listing was not complete.

**Namespace:** Microsoft.WindowsAzure.StorageClient.Protocol **Assembly:** Microsoft.WindowsAzure.StorageClient (in Microsoft.WindowsAzure.StorageClient.dll)

## **Usage**

**Visual Basic**

Dim instance As **ListBlobsResponse** Dim value As **String**

value = instance.NextMarker

## **Syntax**

**Visual Basic**

Public ReadOnly Property NextMarker As **String**

**C#**

public **string** NextMarker { get; }

**C++**

```
public:
property String^ NextMarker {
        String^ get ();
}
```
**J#**

#### **JScript**

## **Property Value**

Type: [System.String](http://msdn.microsoft.com/library/s1wwdcbf)

The NextMarker value.

# **Remarks**

For more details about this API, see the topics on the equivalent REST APIs in **See Also** > **Other Resources**.

# **Thread Safety**

Any public static (**Shared** in Visual Basic) members of this type are thread safe. Any instance members are not guaranteed to be thread safe.

# **Platforms**

## **Development Platforms**

Windows Vista, Windows 7, Windows Server 2008, Windows 8.1, Windows Server 2012 R2, Windows 8 and Windows Server 2012

## <span id="page-7879-0"></span>**See Also**

### **Reference**

[ListBlobsResponse](#page-7806-0) Class [ListBlobsResponse](#page-7813-0) Members [Microsoft.WindowsAzure.StorageClient.Protocol](#page-6745-0) Namespace

#### **Other Resources**

Enumerating Blob Resources (REST API) Delimited Blob List List Blobs (REST API) List Containers (REST API) XML Response Format

# **ListBlobsResponse.Prefix Property**

See [Also](#page-7886-0)

日マ

[This topic is part of the Microsoft Azure Storage Client Library 1.7, which has been deprecated. See **[Storage](http://go.microsoft.com/fwlink/?LinkId=398944) Client Library** for the latest version.]

Gets the Prefix value provided for the listing operation from the XML response.

**Namespace:** Microsoft.WindowsAzure.StorageClient.Protocol **Assembly:** Microsoft.WindowsAzure.StorageClient (in Microsoft.WindowsAzure.StorageClient.dll)

## **Usage**

**Visual Basic**

```
Dim instance As ListBlobsResponse
Dim value As String
```

```
value = instance.Prefix
```
## **Syntax**

**Visual Basic**

Public ReadOnly Property Prefix As **String**

**C#**

public **string** Prefix { get; }

**C++**

```
public:
property String^ Prefix {
        String^ get ();
}
```
**J#**

### **JScript**

## **Property Value**

Type: [System.String](http://msdn.microsoft.com/library/s1wwdcbf)

The Prefix value.

# **Remarks**

For more details about this API, see the topics on the equivalent REST APIs in **See Also** > **Other Resources**.
### **Thread Safety**

Any public static (**Shared** in Visual Basic) members of this type are thread safe. Any instance members are not guaranteed to be thread safe.

## **Platforms**

#### **Development Platforms**

Windows Vista, Windows 7, Windows Server 2008, Windows 8.1, Windows Server 2012 R2, Windows 8 and Windows Server 2012

#### **See Also**

#### **Reference**

[ListBlobsResponse](#page-7806-0) Class [ListBlobsResponse](#page-7813-0) Members [Microsoft.WindowsAzure.StorageClient.Protocol](#page-6745-0) Namespace

#### **Other Resources**

Enumerating Blob Resources (REST API) Delimited Blob List List Blobs (REST API) List Containers (REST API) XML Response Format

#### <span id="page-7887-0"></span>**ListContainersResponse Class See [Also](#page-7893-0) [Members](#page-7894-0)** 日マ

[This topic is part of the Microsoft Azure Storage Client Library 1.7, which has been deprecated. See **[Storage](http://go.microsoft.com/fwlink/?LinkId=398944) Client Library** for the latest version.]

Provides methods for parsing the response from a container listing operation.

**Namespace:** Microsoft.WindowsAzure.StorageClient.Protocol **Assembly:** Microsoft.WindowsAzure.StorageClient (in Microsoft.WindowsAzure.StorageClient.dll)

## **Usage**

**Visual Basic**

Dim instance As **ListContainersResponse**

#### **Syntax**

#### **Visual Basic**

#### Public Class ListContainersResponse Inherits **ResponseParsingBase**(Of **BlobContaine**

**C#**

public class ListContainersResponse : ResponseParsing

**C++**

public ref class ListContainersResponse : public Res

**J#**

**JScript**

### **Inheritance Hierarchy**

#### **System.Object**

[Microsoft.WindowsAzure.StorageClient.Protocol.ResponseParsingBase](#page-8794-0) **Microsoft.WindowsAzure.StorageClient.Protocol.ListContainersResponse**

### **Thread Safety**

Any public static (**Shared** in Visual Basic) members of this type are thread safe. Any instance members are not guaranteed to be thread safe.

## **Platforms**

#### **Development Platforms**

Windows Vista, Windows 7, Windows Server 2008, Windows 8.1, Windows Server 2012 R2, Windows 8 and Windows Server 2012

## <span id="page-7893-0"></span>**See Also**

#### **Reference**

t.

[ListContainersResponse](#page-7894-0) Members [Microsoft.WindowsAzure.StorageClient.Protocol](#page-6745-0) Namespace

#### <span id="page-7894-0"></span>**ListContainersResponse Members** See [Also](#page-7900-0) [Methods](#page-7898-0) [Properties](#page-7896-0) [Fields](#page-7895-0)  $\Box$

<span id="page-7894-1"></span>[This topic is part of the Microsoft Azure Storage Client Library 1.7, which has been deprecated. See **[Storage](http://go.microsoft.com/fwlink/?LinkId=398944) Client Library** for the latest version.]

Provides methods for parsing the response from a container listing operation.

The following tables list the members exposed by the **[ListContainersResponse](#page-7887-0)** type.

## <span id="page-7895-0"></span>**Protected Fields**

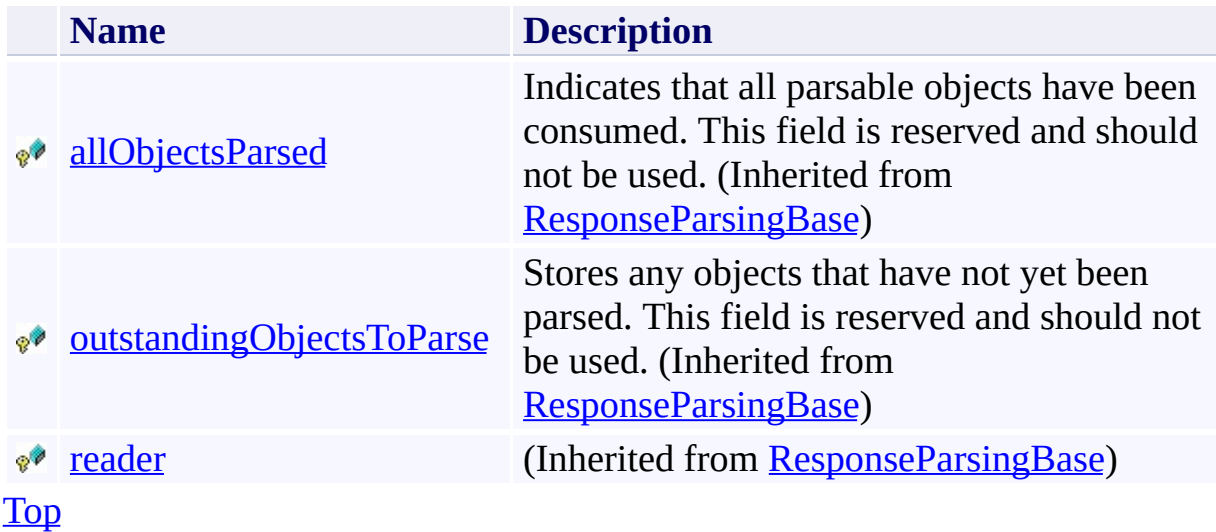

# <span id="page-7896-0"></span>**Public Properties (see also Protected [Properties](#page-7897-0))**

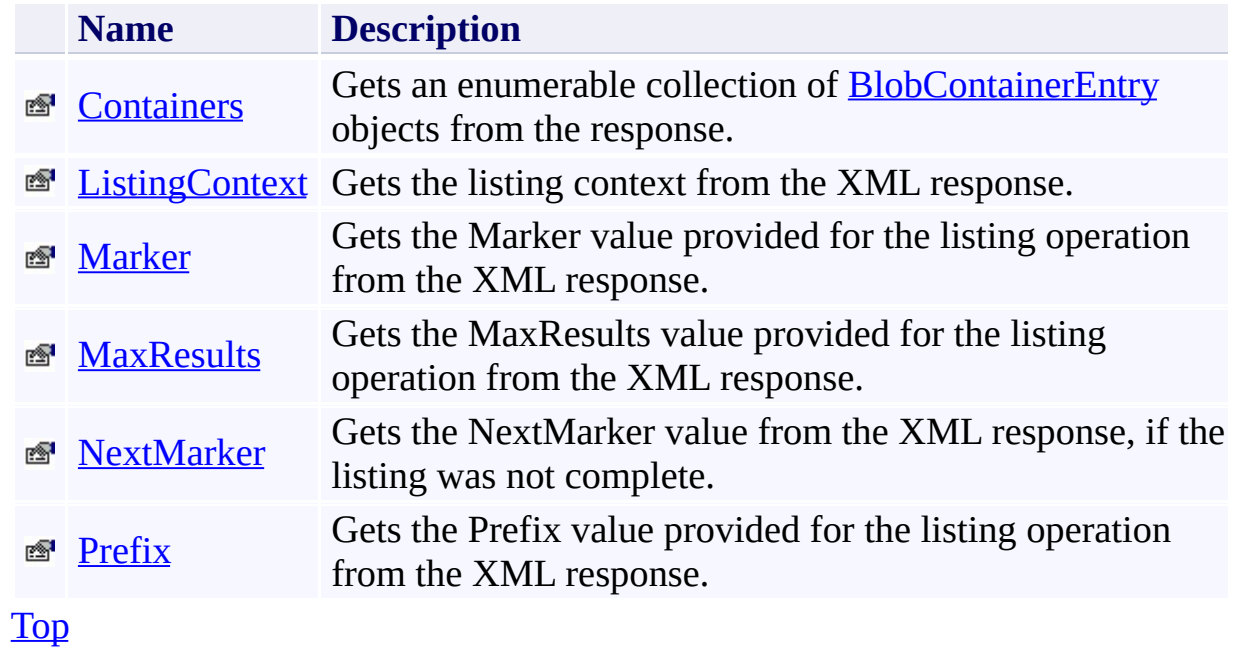

# <span id="page-7897-0"></span>**Protected Properties**

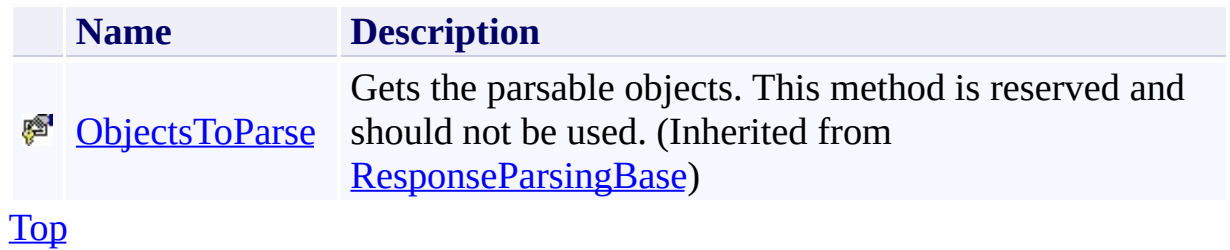

# <span id="page-7898-0"></span>**Public Methods (see also [Protected](#page-7899-0) Methods)**

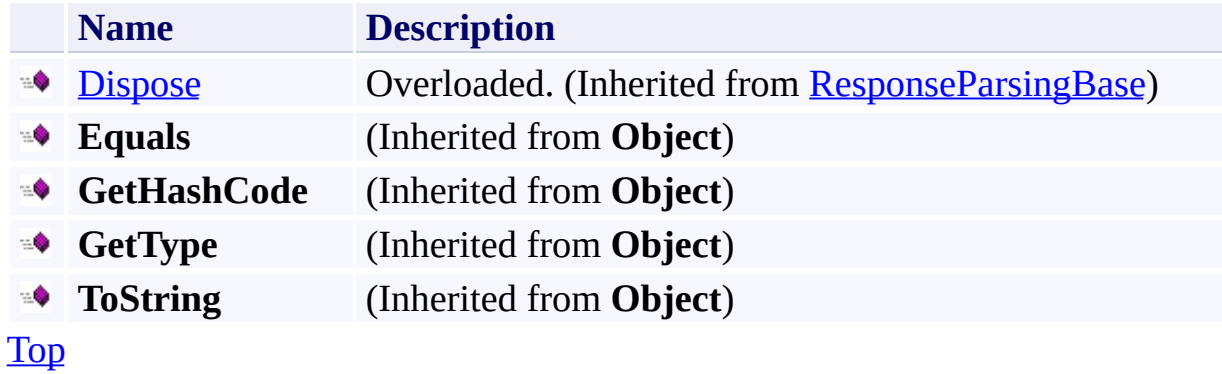

## <span id="page-7899-0"></span>**Protected Methods**

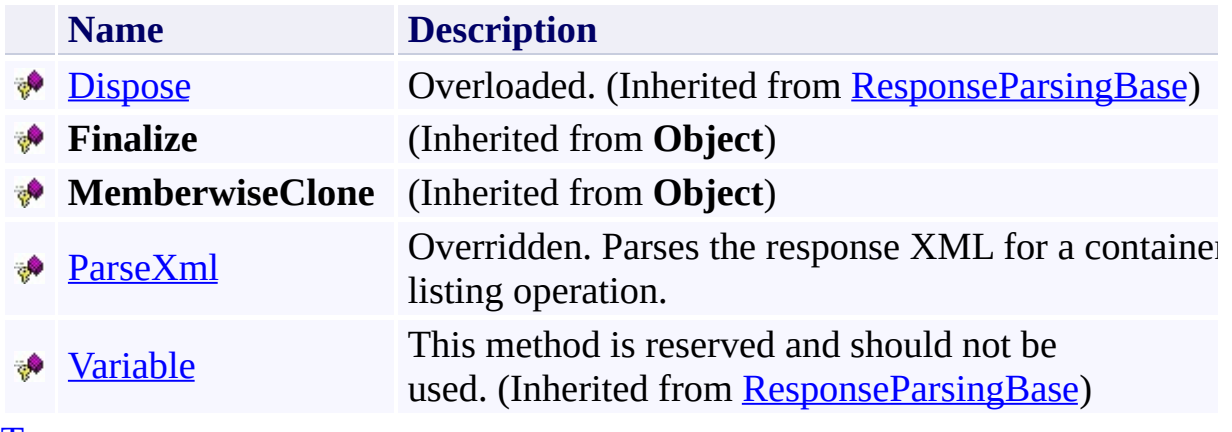

[Top](#page-7894-1)

## <span id="page-7900-0"></span>**See Also**

#### **Reference**

t.

[ListContainersResponse](#page-7887-0) Class [Microsoft.WindowsAzure.StorageClient.Protocol](#page-6745-0) Namespace

### **ListContainersResponse Fields** See [Also](#page-7903-0)  $\begin{tabular}{|c|c|c|} \hline \quad \quad & \quad \quad & \quad \quad \\ \hline \quad \quad & \quad \quad & \quad \quad \\ \hline \end{tabular}$

[This topic is part of the Microsoft Azure Storage Client Library 1.7, which has been deprecated. See **[Storage](http://go.microsoft.com/fwlink/?LinkId=398944) Client Library** for the latest version.]

## **Protected Fields**

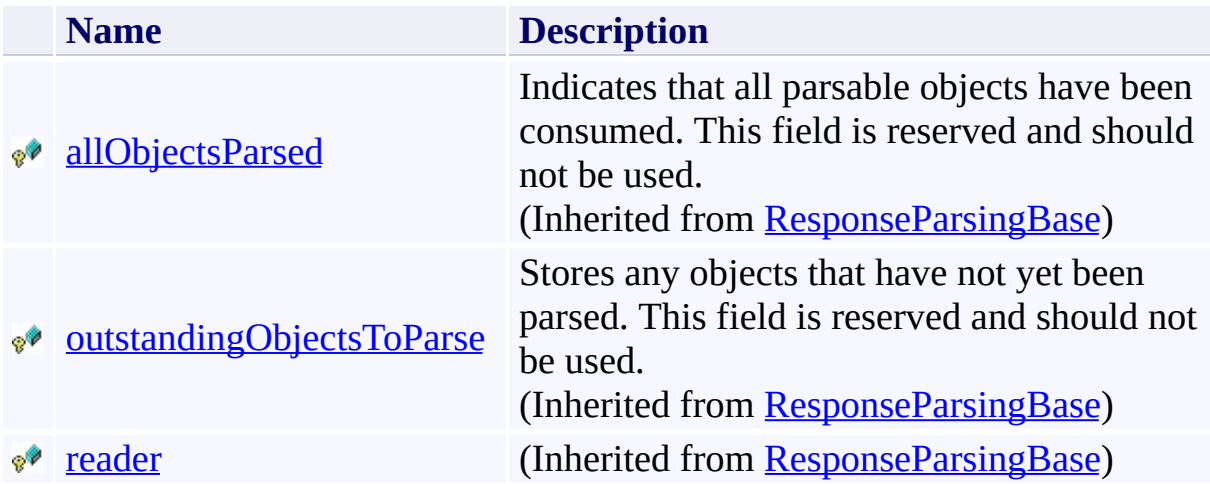

## <span id="page-7903-0"></span>**See Also**

#### **Reference**

t.

[ListContainersResponse](#page-7887-0) Class [Microsoft.WindowsAzure.StorageClient.Protocol](#page-6745-0) Namespace

## **ListContainersResponse Methods**

See [Also](#page-7907-0)

 $\begin{tabular}{|c|c|c|} \hline \quad \quad & \quad \quad & \quad \quad \\ \hline \quad \quad & \quad \quad & \quad \quad \\ \hline \end{tabular}$ 

[This topic is part of the Microsoft Azure Storage Client Library 1.7, which has been deprecated. See **[Storage](http://go.microsoft.com/fwlink/?LinkId=398944) Client Library** for the latest version.]

# **Public Methods (see also [Protected](#page-7906-0) Methods)**

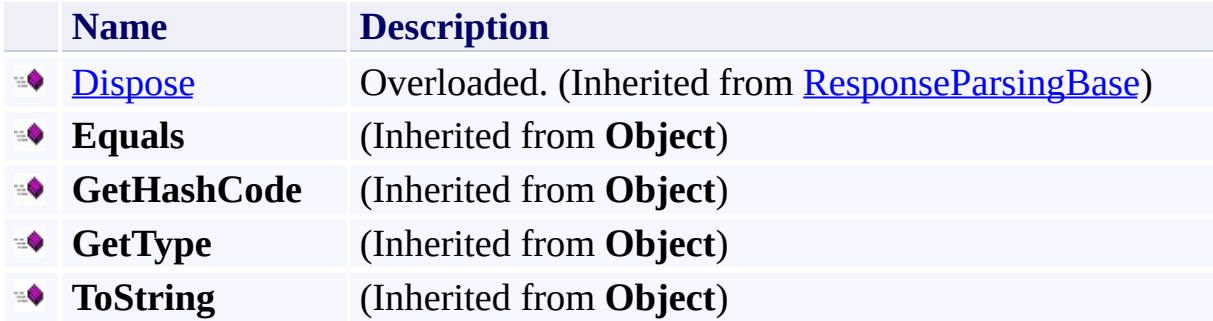

## <span id="page-7906-0"></span>**Protected Methods**

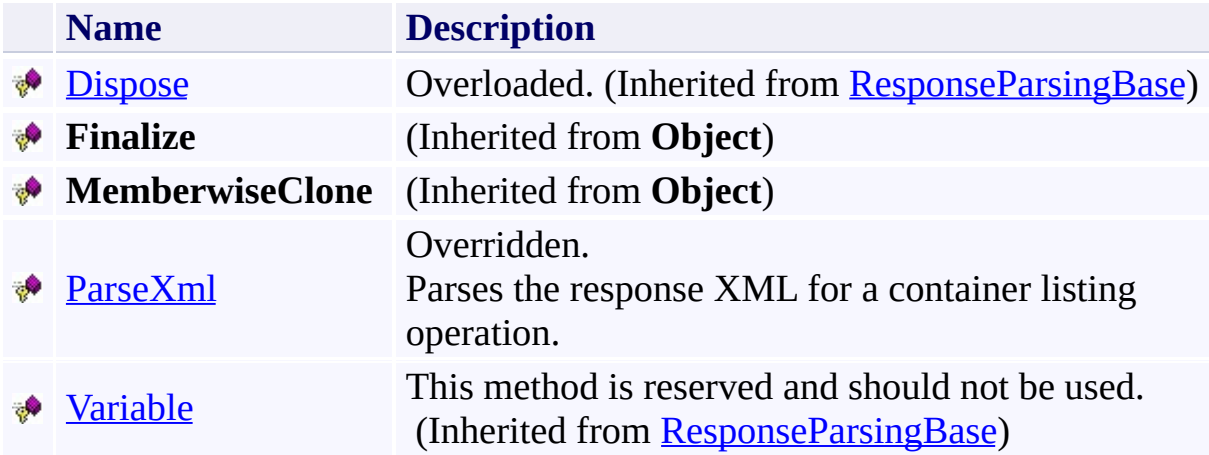

## <span id="page-7907-0"></span>**See Also**

#### **Reference**

t.

[ListContainersResponse](#page-7887-0) Class [Microsoft.WindowsAzure.StorageClient.Protocol](#page-6745-0) Namespace

## <span id="page-7908-0"></span>**ListContainersResponse.ParseXml Method** See [Also](#page-7914-0)

日マ

[This topic is part of the Microsoft Azure Storage Client Library 1.7, which has been deprecated. See **[Storage](http://go.microsoft.com/fwlink/?LinkId=398944) Client Library** for the latest version.]

Parses the response XML for a container listing operation.

**Namespace:** Microsoft.WindowsAzure.StorageClient.Protocol **Assembly:** Microsoft.WindowsAzure.StorageClient (in Microsoft.WindowsAzure.StorageClient.dll)

### **Usage**

### **Visual Basic**

Dim returnValue As **IEnumerable**(Of **BlobContainerEntry**)

```
returnValue = Me.ParseXml
```
### **Syntax**

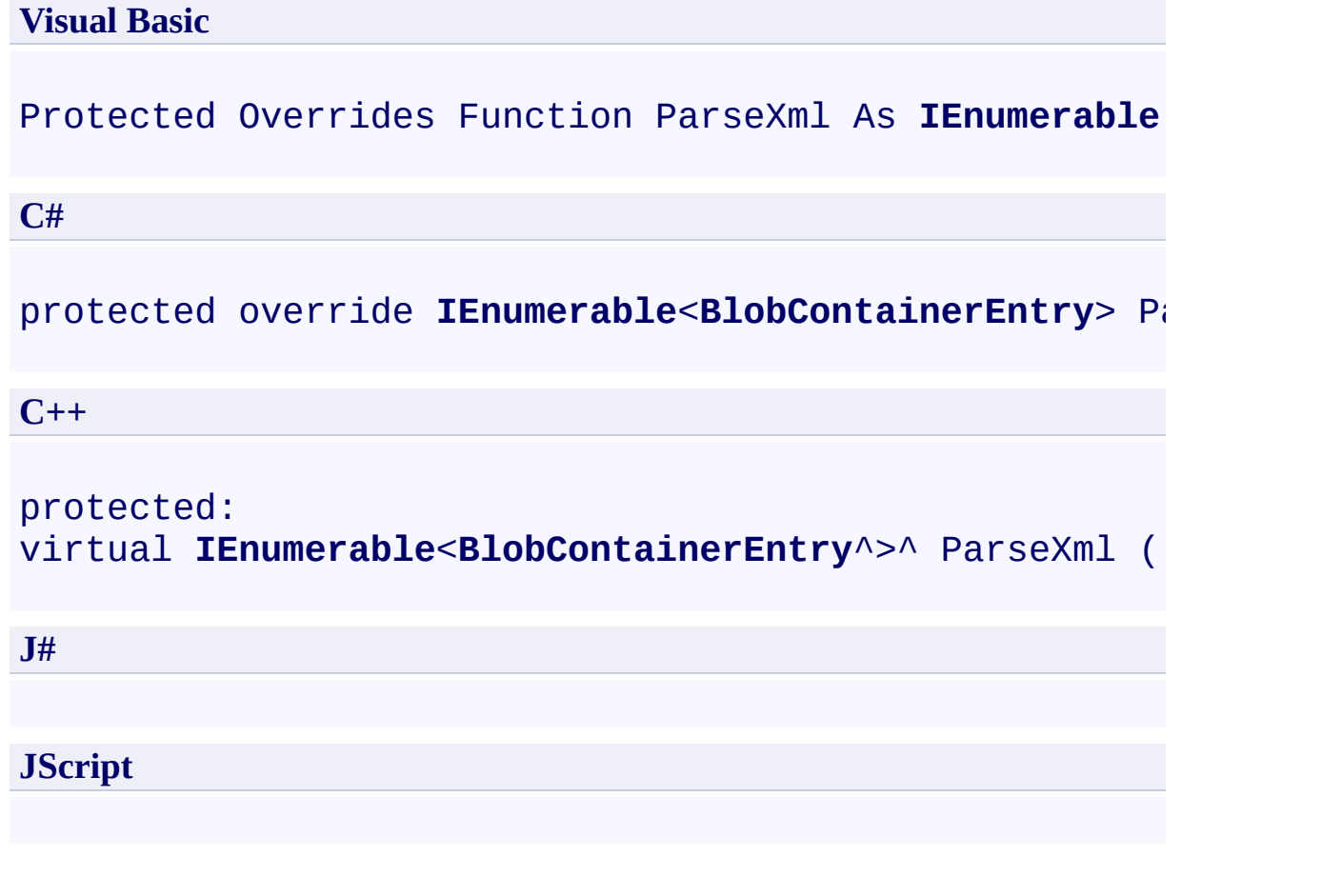

#### **Return Value**

Type: System.Collections.Generic.IEnumerable

An enumerable collection of **[BlobContainerEntry](#page-6791-0)** objects.

### **Remarks**

This may return a null for an object if it parses non-BlobContainer item (such a property)

For more details about this API, see the topics on the equivalent REST APIs in **See Also** > **Other Resources**.

### **Thread Safety**

Any public static (**Shared** in Visual Basic) members of this type are thread safe. Any instance members are not guaranteed to be thread safe.

## **Platforms**

#### **Development Platforms**

Windows Vista, Windows 7, Windows Server 2008, Windows 8.1, Windows Server 2012 R2, Windows 8 and Windows Server 2012

## <span id="page-7914-0"></span>**See Also**

#### **Reference**

Е

[ListContainersResponse](#page-7887-0) Class [ListContainersResponse](#page-7894-0) Members [Microsoft.WindowsAzure.StorageClient.Protocol](#page-6745-0) Namespace

#### **Other Resources**

List Containers (REST API)

# **ListContainersResponse Properties**

See [Also](#page-7918-0)

 $\begin{tabular}{|c|c|c|} \hline \quad \quad & \quad \quad & \quad \quad \\ \hline \quad \quad & \quad \quad & \quad \quad \\ \hline \end{tabular}$ 

[This topic is part of the Microsoft Azure Storage Client Library 1.7, which has been deprecated. See **[Storage](http://go.microsoft.com/fwlink/?LinkId=398944) Client Library** for the latest version.]

# **Public Properties (see also Protected [Properties](#page-7917-0))**

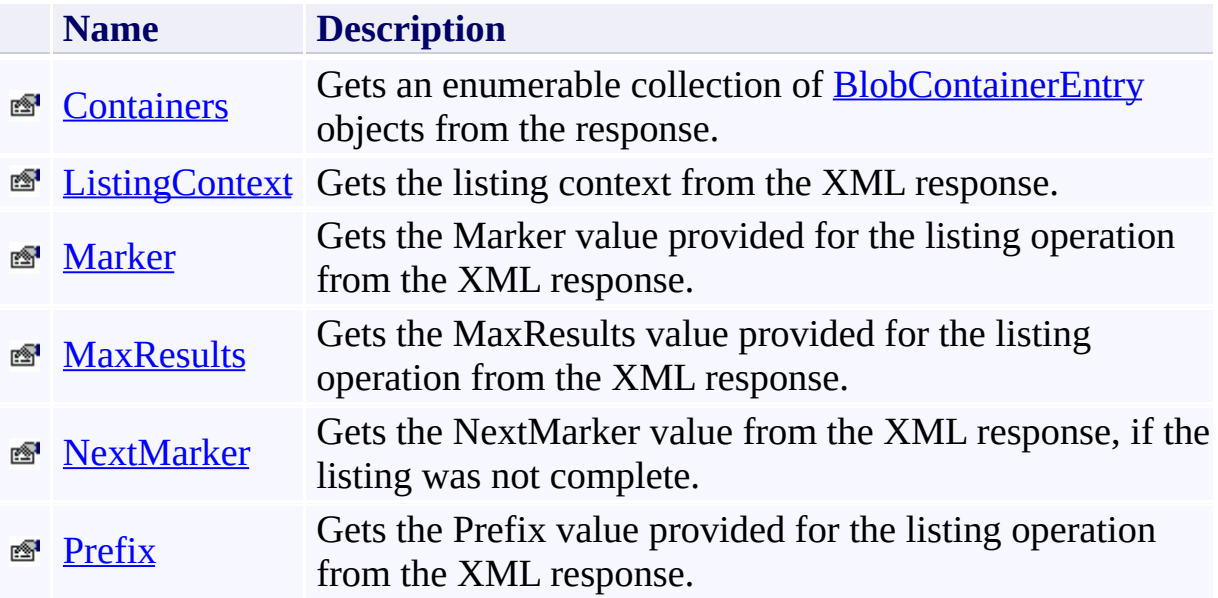

# <span id="page-7917-0"></span>**Protected Properties**

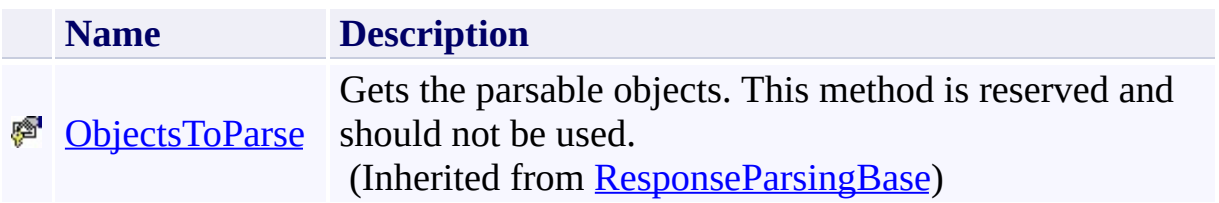

## <span id="page-7918-0"></span>**See Also**

#### **Reference**

t.

[ListContainersResponse](#page-7887-0) Class [Microsoft.WindowsAzure.StorageClient.Protocol](#page-6745-0) Namespace

## <span id="page-7919-0"></span>**ListContainersResponse.Containers Property** See [Also](#page-7925-0)

日マ

[This topic is part of the Microsoft Azure Storage Client Library 1.7, which has been deprecated. See **[Storage](http://go.microsoft.com/fwlink/?LinkId=398944) Client Library** for the latest version.]

Gets an enumerable collection of **[BlobContainerEntry](#page-6791-0)** objects from the response.

**Namespace:** Microsoft.WindowsAzure.StorageClient.Protocol **Assembly:** Microsoft.WindowsAzure.StorageClient (in Microsoft.WindowsAzure.StorageClient.dll)
### **Usage**

**Visual Basic**

```
Dim instance As ListContainersResponse
Dim value As IEnumerable(Of BlobContainerEntry)
```

```
value = instance.Containers
```
### **Syntax**

# **Visual Basic** Public ReadOnly Property Containers As **IEnumerable**(0<sup>-</sup> **C#** public **IEnumerable<BlobContainerEntry>** Containers { q **C++** public: property **IEnumerable**<**BlobContainerEntry**^>^ Containers  $\{$ **IEnumerable**<**BlobContainerEntry**^>^ get (); } **J# JScript**

### **Property Value**

Type: System.Collections.Generic.IEnumerable

An enumerable collection of **[BlobContainerEntry](#page-6791-0)** objects.

# **Remarks**

For more details about this API, see the topics on the equivalent REST APIs in **See Also** > **Other Resources**.

# **Thread Safety**

Any public static (**Shared** in Visual Basic) members of this type are thread safe. Any instance members are not guaranteed to be thread safe.

# **Platforms**

### **Development Platforms**

Windows Vista, Windows 7, Windows Server 2008, Windows 8.1, Windows Server 2012 R2, Windows 8 and Windows Server 2012

# **See Also**

#### **Reference**

Е

[ListContainersResponse](#page-7887-0) Class [ListContainersResponse](#page-7894-0) Members [Microsoft.WindowsAzure.StorageClient.Protocol](#page-6745-0) Namespace

#### **Other Resources**

List Containers (REST API)

#### **ListContainersResponse.ListingContext Property**

#### See [Also](#page-7932-0)

 $\Box$ 

[This topic is part of the Microsoft Azure Storage Client Library 1.7, which has been deprecated. See **[Storage](http://go.microsoft.com/fwlink/?LinkId=398944) Client Library** for the latest version.]

Gets the listing context from the XML response.

**Namespace:** Microsoft.WindowsAzure.StorageClient.Protocol **Assembly:** Microsoft.WindowsAzure.StorageClient (in Microsoft.WindowsAzure.StorageClient.dll)

### **Usage**

**Visual Basic**

```
Dim instance As ListContainersResponse
Dim value As ListingContext
```

```
value = instance.ListingContext
```
### **Syntax**

#### **Visual Basic**

Public ReadOnly Property ListingContext As ListingCon

**C#**

public **ListingContext** ListingContext { get; }

**C++**

```
public:
property ListingContext^ ListingContext {
        ListingContext^ get ();
}
J#
```
**JScript**

#### **Property Value**

Type: [Microsoft.WindowsAzure.StorageClient.Protocol.ListingContext](http://msdn.microsoft.com/library/ee758673)

A set of parameters for the listing operation.

# **Remarks**

For more details about this API, see the topics on the equivalent REST APIs in **See Also** > **Other Resources**.

# **Thread Safety**

Any public static (**Shared** in Visual Basic) members of this type are thread safe. Any instance members are not guaranteed to be thread safe.

# **Platforms**

### **Development Platforms**

Windows Vista, Windows 7, Windows Server 2008, Windows 8.1, Windows Server 2012 R2, Windows 8 and Windows Server 2012

# <span id="page-7932-0"></span>**See Also**

#### **Reference**

Е

[ListContainersResponse](#page-7887-0) Class [ListContainersResponse](#page-7894-0) Members [Microsoft.WindowsAzure.StorageClient.Protocol](#page-6745-0) Namespace

#### **Other Resources**

List Containers (REST API)

#### **ListContainersResponse.Marker Property** See [Also](#page-7939-0) 日マ

[This topic is part of the Microsoft Azure Storage Client Library 1.7, which has been deprecated. See **[Storage](http://go.microsoft.com/fwlink/?LinkId=398944) Client Library** for the latest version.]

Gets the Marker value provided for the listing operation from the XML response.

**Namespace:** Microsoft.WindowsAzure.StorageClient.Protocol **Assembly:** Microsoft.WindowsAzure.StorageClient (in Microsoft.WindowsAzure.StorageClient.dll)

### **Usage**

**Visual Basic**

Dim instance As **ListContainersResponse** Dim value As **String**

```
value = instance.Marker
```
### **Syntax**

**Visual Basic**

Public ReadOnly Property Marker As **String**

**C#**

public **string** Marker { get; }

**C++**

```
public:
property String^ Marker {
        String^ get ();
}
```
**J#**

### **JScript**

### **Property Value**

Type: [System.String](http://msdn.microsoft.com/library/s1wwdcbf)

The Marker value.

# **Remarks**

For more details about this API, see the topics on the equivalent REST APIs in **See Also** > **Other Resources**.

# **Thread Safety**

Any public static (**Shared** in Visual Basic) members of this type are thread safe. Any instance members are not guaranteed to be thread safe.

# **Platforms**

### **Development Platforms**

Windows Vista, Windows 7, Windows Server 2008, Windows 8.1, Windows Server 2012 R2, Windows 8 and Windows Server 2012

### <span id="page-7939-0"></span>**See Also**

#### **Reference**

[ListContainersResponse](#page-7887-0) Class [ListContainersResponse](#page-7894-0) Members [Microsoft.WindowsAzure.StorageClient.Protocol](#page-6745-0) Namespace

#### **Other Resources**

List Containers (REST API) Retrieving Partial List Results with Markers

# **ListContainersResponse.MaxResults Property**

See [Also](#page-7946-0)

日マ

[This topic is part of the Microsoft Azure Storage Client Library 1.7, which has been deprecated. See **[Storage](http://go.microsoft.com/fwlink/?LinkId=398944) Client Library** for the latest version.]

Gets the MaxResults value provided for the listing operation from the XML response.

**Namespace:** Microsoft.WindowsAzure.StorageClient.Protocol **Assembly:** Microsoft.WindowsAzure.StorageClient (in Microsoft.WindowsAzure.StorageClient.dll)

### **Usage**

**Visual Basic**

Dim instance As **ListContainersResponse** Dim value As **Integer**

```
value = instance.MaxResults
```
### **Syntax**

**Visual Basic**

Public ReadOnly Property MaxResults As **Integer**

**C#**

public **int** MaxResults { get; }

**C++**

```
public:
property int MaxResults {
        int get ();
}
```
**J#**

#### **JScript**

### **Property Value**

Type: [System.Int32](http://msdn.microsoft.com/library/td2s409d)

The MaxResults value.

# **Remarks**

For more details about this API, see the topics on the equivalent REST APIs in **See Also** > **Other Resources**.

# **Thread Safety**

Any public static (**Shared** in Visual Basic) members of this type are thread safe. Any instance members are not guaranteed to be thread safe.

# **Platforms**

### **Development Platforms**

Windows Vista, Windows 7, Windows Server 2008, Windows 8.1, Windows Server 2012 R2, Windows 8 and Windows Server 2012

### <span id="page-7946-0"></span>**See Also**

#### **Reference**

[ListContainersResponse](#page-7887-0) Class [ListContainersResponse](#page-7894-0) Members [Microsoft.WindowsAzure.StorageClient.Protocol](#page-6745-0) Namespace

#### **Other Resources**

List Containers (REST API) **Setting Maximum Results** 

### **ListContainersResponse.NextMarker Property**

See [Also](#page-7953-0)

日マ

[This topic is part of the Microsoft Azure Storage Client Library 1.7, which has been deprecated. See **[Storage](http://go.microsoft.com/fwlink/?LinkId=398944) Client Library** for the latest version.]

Gets the NextMarker value from the XML response, if the listing was not complete.

**Namespace:** Microsoft.WindowsAzure.StorageClient.Protocol **Assembly:** Microsoft.WindowsAzure.StorageClient (in Microsoft.WindowsAzure.StorageClient.dll)

### **Usage**

**Visual Basic**

Dim instance As **ListContainersResponse** Dim value As **String**

```
value = instance.NextMarker
```
### **Syntax**

**Visual Basic**

Public ReadOnly Property NextMarker As **String**

**C#**

public **string** NextMarker { get; }

**C++**

```
public:
property String^ NextMarker {
        String^ get ();
}
```
**J#**

#### **JScript**

### **Property Value**

Type: [System.String](http://msdn.microsoft.com/library/s1wwdcbf)

The NextMarker value.

# **Remarks**

For more details about this API, see the topics on the equivalent REST APIs in **See Also** > **Other Resources**.

# **Thread Safety**

Any public static (**Shared** in Visual Basic) members of this type are thread safe. Any instance members are not guaranteed to be thread safe.

# **Platforms**

### **Development Platforms**

Windows Vista, Windows 7, Windows Server 2008, Windows 8.1, Windows Server 2012 R2, Windows 8 and Windows Server 2012

### <span id="page-7953-0"></span>**See Also**

#### **Reference**

[ListContainersResponse](#page-7887-0) Class [ListContainersResponse](#page-7894-0) Members [Microsoft.WindowsAzure.StorageClient.Protocol](#page-6745-0) Namespace

#### **Other Resources**

List Containers (REST API) Retrieving Partial List Results with Markers

#### **ListContainersResponse.Prefix Property** See [Also](#page-7960-0)

日マ

[This topic is part of the Microsoft Azure Storage Client Library 1.7, which has been deprecated. See **[Storage](http://go.microsoft.com/fwlink/?LinkId=398944) Client Library** for the latest version.]

Gets the Prefix value provided for the listing operation from the XML response.

**Namespace:** Microsoft.WindowsAzure.StorageClient.Protocol **Assembly:** Microsoft.WindowsAzure.StorageClient (in Microsoft.WindowsAzure.StorageClient.dll)

### **Usage**

**Visual Basic**

Dim instance As **ListContainersResponse** Dim value As **String**

```
value = instance.Prefix
```
## **Syntax**

**Visual Basic**

Public ReadOnly Property Prefix As **String**

**C#**

public **string** Prefix { get; }

**C++**

```
public:
property String^ Prefix {
        String^ get ();
}
```
**J#**

#### **JScript**

#### **Property Value**

Type: [System.String](http://msdn.microsoft.com/library/s1wwdcbf)

The Prefix value.

## **Remarks**

For more details about this API, see the topics on the equivalent REST APIs in **See Also** > **Other Resources**.

## **Thread Safety**

Any public static (**Shared** in Visual Basic) members of this type are thread safe. Any instance members are not guaranteed to be thread safe.

## **Platforms**

#### **Development Platforms**

Windows Vista, Windows 7, Windows Server 2008, Windows 8.1, Windows Server 2012 R2, Windows 8 and Windows Server 2012

## **See Also**

#### **Reference**

[ListContainersResponse](#page-7887-0) Class [ListContainersResponse](#page-7894-0) Members [Microsoft.WindowsAzure.StorageClient.Protocol](#page-6745-0) Namespace

#### **Other Resources**

List Containers (REST API) Filtering List Results

<span id="page-7961-0"></span>**ListingContext Class See [Also](#page-7968-0) [Members](#page-7969-0)** 日マ

[This topic is part of the Microsoft Azure Storage Client Library 1.7, which has been deprecated. See **[Storage](http://go.microsoft.com/fwlink/?LinkId=398944) Client Library** for the latest version.]

Represents the listing context for enumeration operations.

**Namespace:** Microsoft.WindowsAzure.StorageClient.Protocol **Assembly:** Microsoft.WindowsAzure.StorageClient (in Microsoft.WindowsAzure.StorageClient.dll)

# **Usage**

## **Visual Basic**

Dim instance As **ListingContext**

## **Syntax**

# **Visual Basic** Public Class ListingContext **C#** public class ListingContext **C++** public ref class ListingContext **J# JScript**

## **Remarks**

For more details about this API, see the topics on the equivalent REST APIs in **See Also** > **Other Resources**.

# **Inheritance Hierarchy**

**System.Object**

**Microsoft.WindowsAzure.StorageClient.Protocol.ListingContext**

[Microsoft.WindowsAzure.StorageClient.Protocol.BlobListingContext](#page-6852-0)

## **Thread Safety**

Any public static (**Shared** in Visual Basic) members of this type are thread safe. Any instance members are not guaranteed to be thread safe.

## **Platforms**

#### **Development Platforms**

Windows Vista, Windows 7, Windows Server 2008, Windows 8.1, Windows Server 2012 R2, Windows 8 and Windows Server 2012

## <span id="page-7968-0"></span>**See Also**

#### **Reference**

 $\blacksquare$ 

[ListingContext](#page-7969-0) Members [Microsoft.WindowsAzure.StorageClient.Protocol](#page-6745-0) Namespace

#### **Other Resources**

List Containers (REST API) **Authorization Request Response** 

#### <span id="page-7969-0"></span>**ListingContext Members**

See [Also](#page-7974-0) [Constructors](#page-7970-0) [Methods](#page-7972-0) [Properties](#page-7971-0)  $\Box$ 

<span id="page-7969-1"></span>[This topic is part of the Microsoft Azure Storage Client Library 1.7, which has been deprecated. See **[Storage](http://go.microsoft.com/fwlink/?LinkId=398944) Client Library** for the latest version.]

Represents the listing context for enumeration operations.

The following tables list the members exposed by the **[ListingContext](#page-7961-0)** type.

## <span id="page-7970-0"></span>**Public Constructors**

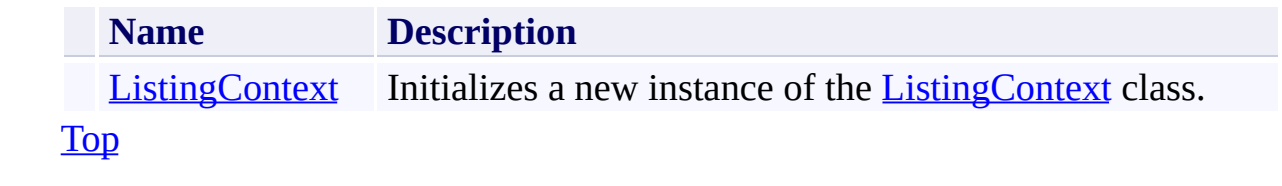

# <span id="page-7971-0"></span>**Public Properties**

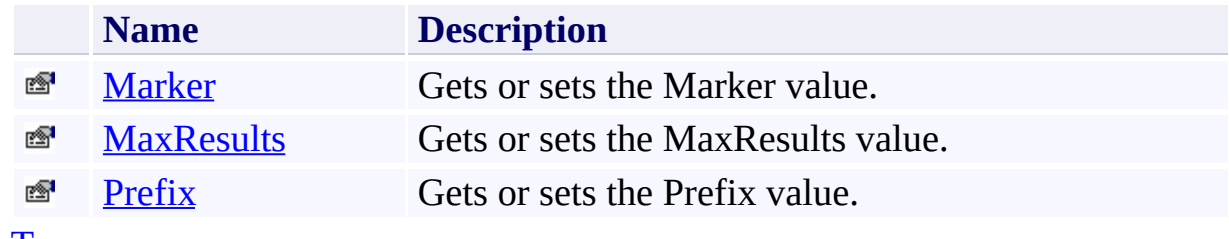

[Top](#page-7969-1)

# <span id="page-7972-0"></span>**Public Methods (see also [Protected](#page-7973-0) Methods)**

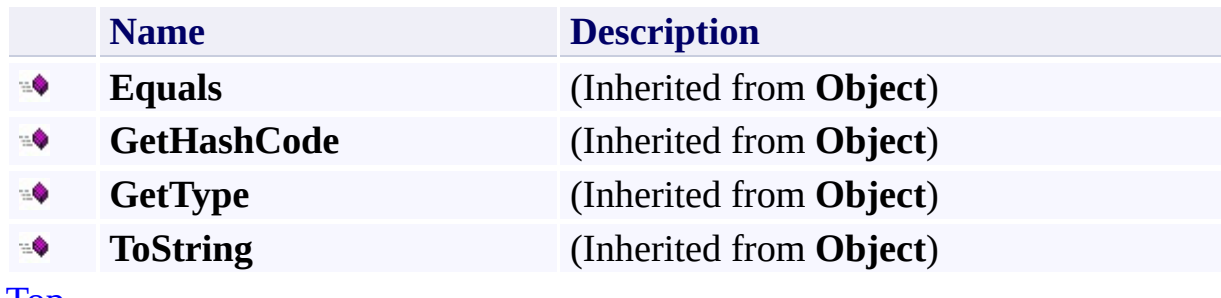

[Top](#page-7969-1)

## <span id="page-7973-0"></span>**Protected Methods**

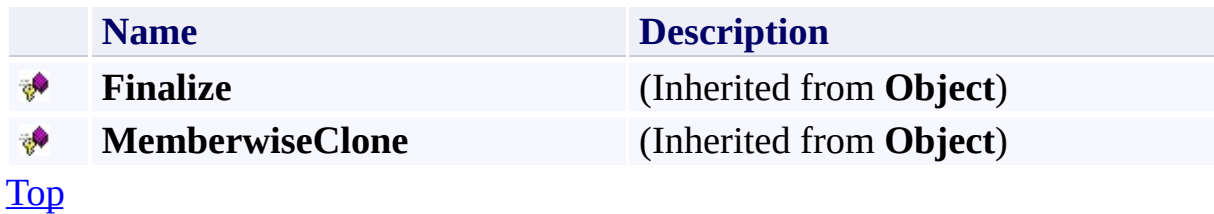

## <span id="page-7974-0"></span>**See Also**

#### **Reference**

 $\blacksquare$ 

[ListingContext](#page-7961-0) Class [Microsoft.WindowsAzure.StorageClient.Protocol](#page-6745-0) Namespace

#### **Other Resources**

List Containers (REST API) **Authorization Request Response** 

## <span id="page-7975-0"></span>**ListingContext Constructor** See [Also](#page-7981-0)  $\Box$

[This topic is part of the Microsoft Azure Storage Client Library 1.7, which has been deprecated. See **[Storage](http://go.microsoft.com/fwlink/?LinkId=398944) Client Library** for the latest version.]

Initializes a new instance of the [ListingContext](#page-7961-0) class.

**Namespace:** Microsoft.WindowsAzure.StorageClient.Protocol **Assembly:** Microsoft.WindowsAzure.StorageClient (in Microsoft.WindowsAzure.StorageClient.dll)

## **Usage**

**Visual Basic**

```
Dim prefix As String
Dim maxResults As Nullable(Of Integer)
Dim instance As New ListingContext(prefix, maxResult:
```
### **Syntax**

**Visual Basic**

```
Public Sub New ( _
         prefix As String, _
         maxResults As Nullable(Of Integer) _
\mathcal{L}
```
**C#**

```
public ListingContext (
        string prefix,
        Nullable<int> maxResults
)
```
**C++**

```
public:
ListingContext (
        String^ prefix,
        Nullable<int> maxResults
)
```
**J#**

#### **JScript**

#### **Parameters**

*prefix* Type: [System.String](http://msdn.microsoft.com/library/s1wwdcbf)

The resource name prefix.

*maxResults*

Type: [System.Nullable](http://msdn.microsoft.com/library/fs5xdbk8)

The maximum number of resources to return in a single operation, up to the per-operation limit of 5000.

## **Remarks**

If maxresults is not specified, the server will return up to 5,000 items. Setting maxresults to a value greater than 5,000 results in error response code 400 (Bac Request).

For more details about this API, see the topics on the equivalent REST APIs in **See Also** > **Other Resources**.

## **Platforms**

#### **Development Platforms**

Windows Vista, Windows 7, Windows Server 2008, Windows 8.1, Windows Server 2012 R2, Windows 8 and Windows Server 2012

## <span id="page-7981-0"></span>**See Also**

#### **Reference**

[ListingContext](#page-7961-0) Class [ListingContext](#page-7969-0) Members [Microsoft.WindowsAzure.StorageClient.Protocol](#page-6745-0) Namespace

#### **Other Resources**

List Containers (REST API) **Authorization Request Response** 

# **ListingContext Methods** See [Also](#page-7985-0)  $\begin{tabular}{|c|c|} \hline \quad \quad & \quad \quad & \quad \quad \\ \hline \quad \quad & \quad \quad & \quad \quad \\ \hline \end{tabular}$

[This topic is part of the Microsoft Azure Storage Client Library 1.7, which has been deprecated. See **[Storage](http://go.microsoft.com/fwlink/?LinkId=398944) Client Library** for the latest version.]

# **Public Methods (see also [Protected](#page-7984-0) Methods)**

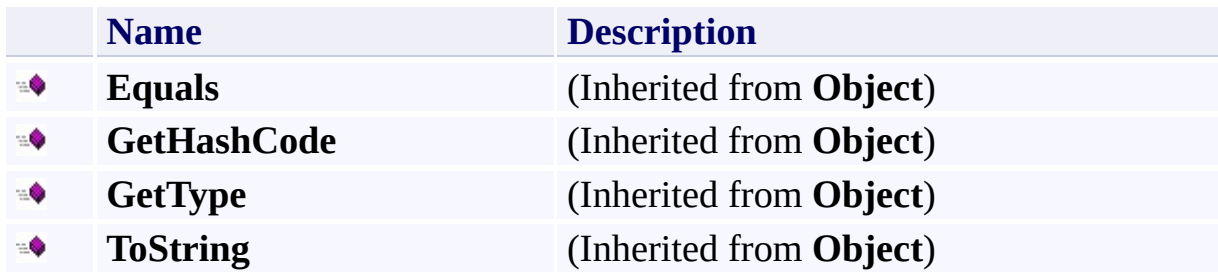

## <span id="page-7984-0"></span>**Protected Methods**

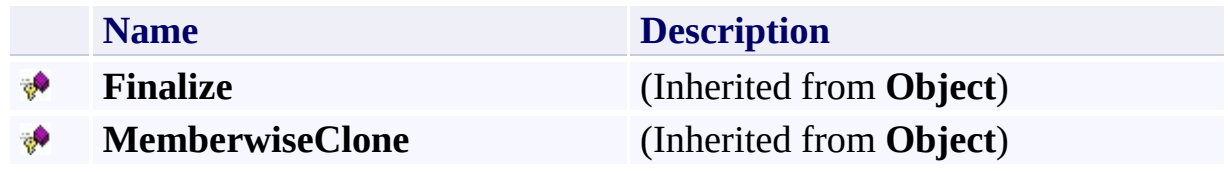

## <span id="page-7985-0"></span>**See Also**

#### **Reference**

 $\blacksquare$ 

[ListingContext](#page-7961-0) Class [Microsoft.WindowsAzure.StorageClient.Protocol](#page-6745-0) Namespace

#### **Other Resources**

List Containers (REST API) **Authorization Request Response** 

## **ListingContext Properties** See [Also](#page-7988-0)  $\begin{tabular}{|c|c|} \hline \quad \quad & \quad \quad & \quad \quad \\ \hline \quad \quad & \quad \quad & \quad \quad \\ \hline \end{tabular}$

[This topic is part of the Microsoft Azure Storage Client Library 1.7, which has been deprecated. See **[Storage](http://go.microsoft.com/fwlink/?LinkId=398944) Client Library** for the latest version.]

# **Public Properties**

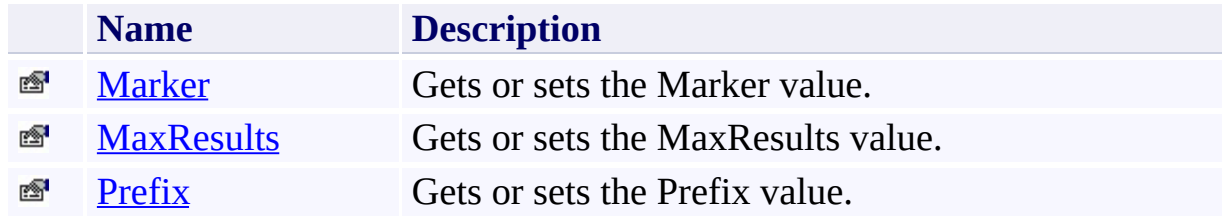

## <span id="page-7988-0"></span>**See Also**

#### **Reference**

 $\blacksquare$ 

[ListingContext](#page-7961-0) Class [Microsoft.WindowsAzure.StorageClient.Protocol](#page-6745-0) Namespace

#### **Other Resources**

List Containers (REST API) **Authorization Request Response** 

# <span id="page-7989-0"></span>**ListingContext.Marker Property**

See [Also](#page-7995-0)

 $\Box$ 

[This topic is part of the Microsoft Azure Storage Client Library 1.7, which has been deprecated. See **[Storage](http://go.microsoft.com/fwlink/?LinkId=398944) Client Library** for the latest version.]

Gets or sets the Marker value.

**Namespace:** Microsoft.WindowsAzure.StorageClient.Protocol **Assembly:** Microsoft.WindowsAzure.StorageClient (in Microsoft.WindowsAzure.StorageClient.dll)

## **Usage**

**Visual Basic**

Dim instance As **ListingContext** Dim value As **String** value = instance.Marker instance.Marker = value

### **Syntax**

**Visual Basic**

Public Property Marker As **String**

**C#**

```
public string Marker { get; set; }
```
**C++**

```
public:
property String^ Marker {
        String^ get ();
        void set (String^ value);
}
```
**J#**

#### **JScript**

#### **Property Value**

Type: [System.String](http://msdn.microsoft.com/library/s1wwdcbf)

The Marker value.
### **Remarks**

A string value that identifies the portion of the list to be returned with the next list operation. The operation returns a marker value within the response body if the list returned was not complete. The marker value may then be used in a subsequent call to request the next set of list items.

For more details about this API, see the topics on the equivalent REST APIs in **See Also** > **Other Resources**.

### **Thread Safety**

Any public static (**Shared** in Visual Basic) members of this type are thread safe. Any instance members are not guaranteed to be thread safe.

# **Platforms**

#### **Development Platforms**

Windows Vista, Windows 7, Windows Server 2008, Windows 8.1, Windows Server 2012 R2, Windows 8 and Windows Server 2012

#### **See Also**

#### **Reference**

 $\blacksquare$ 

[ListingContext](#page-7961-0) Class [ListingContext](#page-7969-0) Members [Microsoft.WindowsAzure.StorageClient.Protocol](#page-6745-0) Namespace

#### **Other Resources**

List Containers (REST API) Enumerating Blob Resources (REST API) Retrieving Partial List Results with Markers

# **ListingContext.MaxResults Property** See [Also](#page-8002-0)

 $\Box$ 

[This topic is part of the Microsoft Azure Storage Client Library 1.7, which has been deprecated. See **[Storage](http://go.microsoft.com/fwlink/?LinkId=398944) Client Library** for the latest version.]

Gets or sets the MaxResults value.

**Namespace:** Microsoft.WindowsAzure.StorageClient.Protocol **Assembly:** Microsoft.WindowsAzure.StorageClient (in Microsoft.WindowsAzure.StorageClient.dll)

### **Usage**

**Visual Basic**

```
Dim instance As ListingContext
Dim value As Nullable(Of Integer)
value = instance.MaxResults
instance.MaxResults = value
```
#### **Syntax**

# **Visual Basic** Public Property MaxResults As **Nullable**(Of **Integer**) **C#** public **Nullable**<**int**> MaxResults { get; set; } **C++** public: property **Nullable**<**int**> MaxResults { **Nullable**<**int**> get (); **void** set (**Nullable**<**int**> value); } **J#**

#### **JScript**

#### **Property Value**

Type: [System.Nullable](http://msdn.microsoft.com/library/fs5xdbk8)

The MaxResults value.

### **Remarks**

Specifies the maximum number of blobs to return, including all BlobPrefix elements.

If maxresults is not specified, the server will return up to 5,000 items. Setting maxresults to a value greater than 5,000 results in error response code 400 (Bac Request).

For more details about this API, see the topics on the equivalent REST APIs in **See Also** > **Other Resources**.

### **Thread Safety**

Any public static (**Shared** in Visual Basic) members of this type are thread safe. Any instance members are not guaranteed to be thread safe.

# **Platforms**

#### **Development Platforms**

Windows Vista, Windows 7, Windows Server 2008, Windows 8.1, Windows Server 2012 R2, Windows 8 and Windows Server 2012

#### <span id="page-8002-0"></span>**See Also**

#### **Reference**

 $\blacksquare$ 

[ListingContext](#page-7961-0) Class [ListingContext](#page-7969-0) Members [Microsoft.WindowsAzure.StorageClient.Protocol](#page-6745-0) Namespace

#### **Other Resources**

List Containers (REST API) Enumerating Blob Resources (REST API) **Setting Maximum Results** 

#### **ListingContext.Prefix Property** See [Also](#page-8009-0)

 $\Box$ 

[This topic is part of the Microsoft Azure Storage Client Library 1.7, which has been deprecated. See **[Storage](http://go.microsoft.com/fwlink/?LinkId=398944) Client Library** for the latest version.]

Gets or sets the Prefix value.

**Namespace:** Microsoft.WindowsAzure.StorageClient.Protocol **Assembly:** Microsoft.WindowsAzure.StorageClient (in Microsoft.WindowsAzure.StorageClient.dll)

### **Usage**

**Visual Basic**

Dim instance As **ListingContext** Dim value As **String** value = instance.Prefix instance.Prefix = value

#### **Syntax**

**Visual Basic**

Public Property Prefix As **String**

**C#**

public **string** Prefix { get; set; }

**C++**

```
public:
property String^ Prefix {
        String^ get ();
        void set (String^ value);
}
```
**J#**

#### **JScript**

#### **Property Value**

Type: [System.String](http://msdn.microsoft.com/library/s1wwdcbf)

The Prefix value.

### **Remarks**

Including a prefix string on the request filters the results to return only blobs whose names begin with the specified prefix.

For more details about this API, see the topics on the equivalent REST APIs in **See Also** > **Other Resources**.

### **Thread Safety**

Any public static (**Shared** in Visual Basic) members of this type are thread safe. Any instance members are not guaranteed to be thread safe.

# **Platforms**

#### **Development Platforms**

Windows Vista, Windows 7, Windows Server 2008, Windows 8.1, Windows Server 2012 R2, Windows 8 and Windows Server 2012

#### <span id="page-8009-0"></span>**See Also**

#### **Reference**

 $\blacksquare$ 

[ListingContext](#page-7961-0) Class [ListingContext](#page-7969-0) Members [Microsoft.WindowsAzure.StorageClient.Protocol](#page-6745-0) Namespace

#### **Other Resources**

List Containers (REST API) Enumerating Blob Resources (REST API) Filtering List Results

<span id="page-8010-0"></span>**ListQueuesResponse Class** See [Also](#page-8017-0) [Members](#page-8018-0) 日マ

[This topic is part of the Microsoft Azure Storage Client Library 1.7, which has been deprecated. See **[Storage](http://go.microsoft.com/fwlink/?LinkId=398944) Client Library** for the latest version.]

Provides methods for parsing the response from a queue listing operation.

**Namespace:** Microsoft.WindowsAzure.StorageClient.Protocol **Assembly:** Microsoft.WindowsAzure.StorageClient (in Microsoft.WindowsAzure.StorageClient.dll)

# **Usage**

**Visual Basic**

Dim instance As **ListQueuesResponse**

### **Syntax**

#### **Visual Basic**

```
Public Class ListQueuesResponse
        Inherits ResponseParsingBase(Of QueueEntry)
```
**C#**

public class ListQueuesResponse : **ResponseParsingBase**

**C++**

public ref class ListQueuesResponse : public Response

**J#**

**JScript**

### **Remarks**

For more details about this API, see the topics on the equivalent REST APIs in **See Also** > **Other Resources**.

# **Inheritance Hierarchy**

#### **System.Object**

[Microsoft.WindowsAzure.StorageClient.Protocol.ResponseParsingBase](#page-8794-0) **Microsoft.WindowsAzure.StorageClient.Protocol.ListQueuesResponse**

### **Thread Safety**

Any public static (**Shared** in Visual Basic) members of this type are thread safe. Any instance members are not guaranteed to be thread safe.

# **Platforms**

#### **Development Platforms**

Windows Vista, Windows 7, Windows Server 2008, Windows 8.1, Windows Server 2012 R2, Windows 8 and Windows Server 2012

### <span id="page-8017-0"></span>**See Also**

#### **Reference**

t.

[ListQueuesResponse](#page-8018-0) Members [Microsoft.WindowsAzure.StorageClient.Protocol](#page-6745-0) Namespace

**Other Resources** List Queues

# <span id="page-8018-0"></span>**ListQueuesResponse Members**

See [Also](#page-8024-0) [Methods](#page-8022-0) [Properties](#page-8020-0) [Fields](#page-8019-0)  $\Box$ 

<span id="page-8018-1"></span>[This topic is part of the Microsoft Azure Storage Client Library 1.7, which has been deprecated. See **[Storage](http://go.microsoft.com/fwlink/?LinkId=398944) Client Library** for the latest version.]

Provides methods for parsing the response from a queue listing operation.

The following tables list the members exposed by the **[ListQueuesResponse](#page-8010-0)** type.

# <span id="page-8019-0"></span>**Protected Fields**

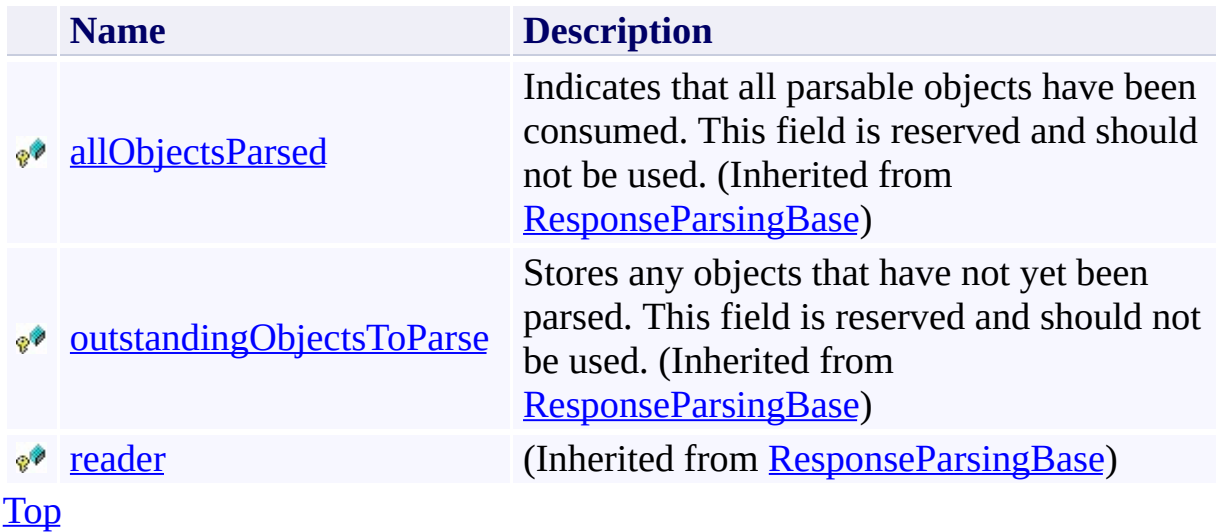

# <span id="page-8020-0"></span>**Public Properties (see also Protected [Properties](#page-8021-0))**

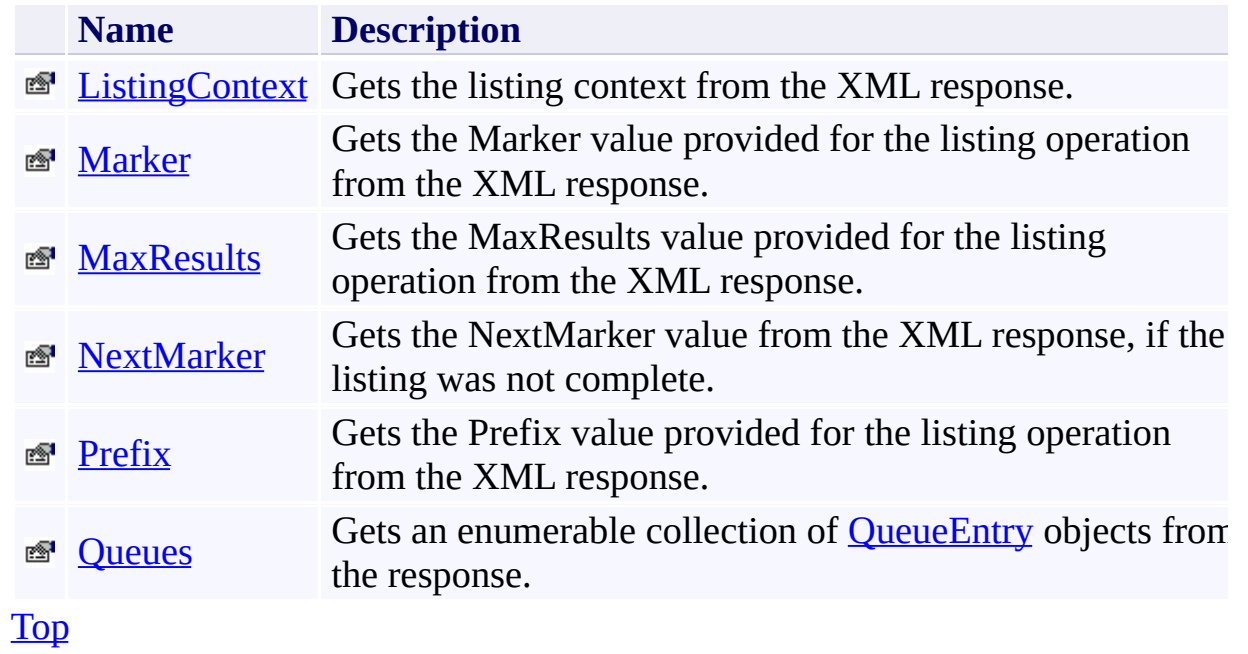

# <span id="page-8021-0"></span>**Protected Properties**

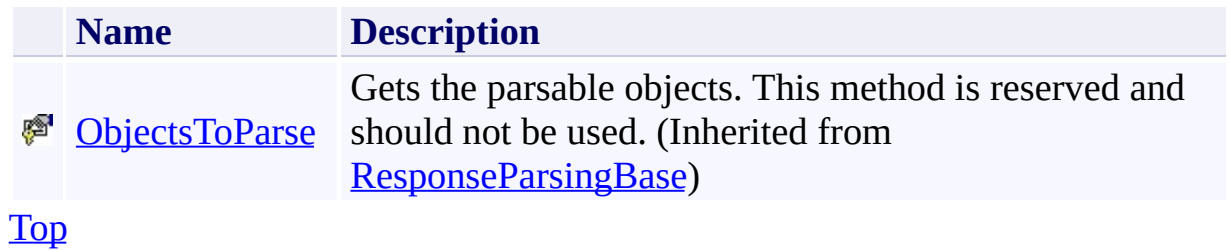

# <span id="page-8022-0"></span>**Public Methods (see also [Protected](#page-8023-0) Methods)**

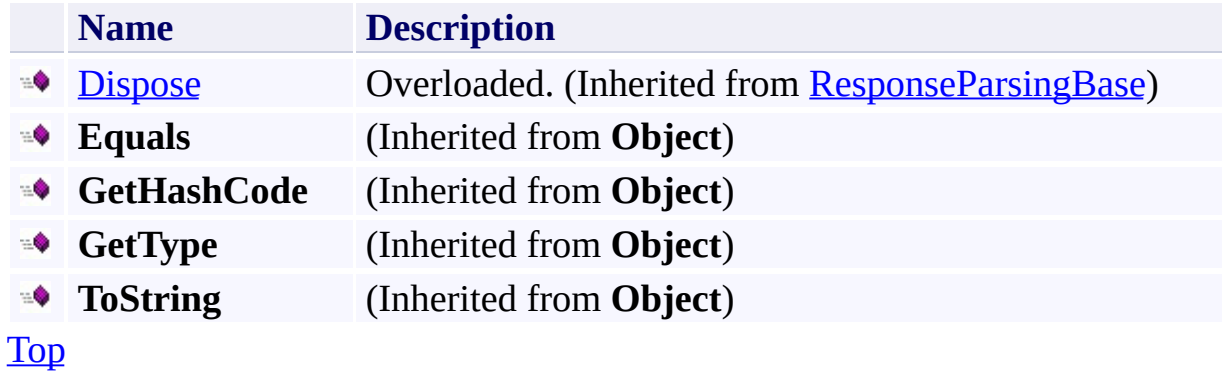

# <span id="page-8023-0"></span>**Protected Methods**

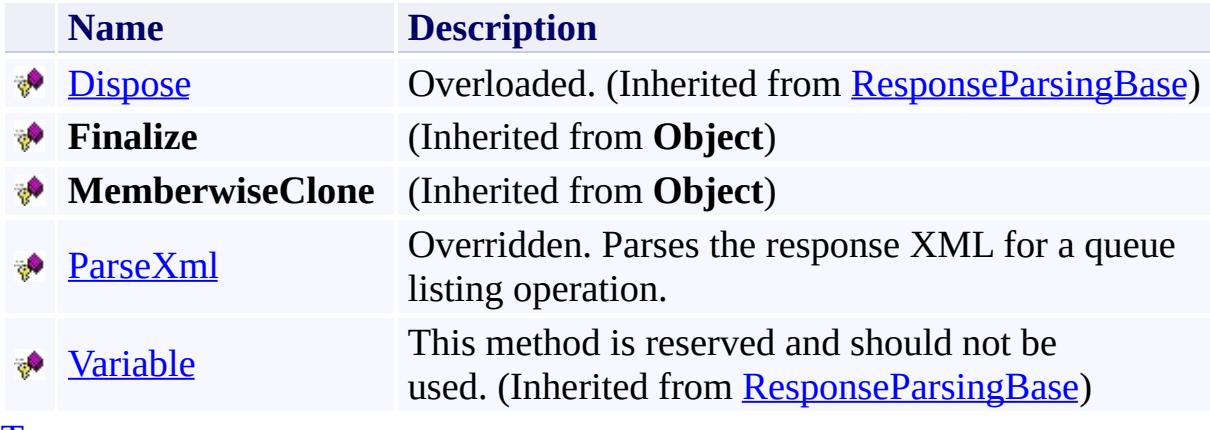

[Top](#page-8018-1)

### <span id="page-8024-0"></span>**See Also**

#### **Reference**

Е

[ListQueuesResponse](#page-8010-0) Class [Microsoft.WindowsAzure.StorageClient.Protocol](#page-6745-0) Namespace

**Other Resources** List Queues

# **ListQueuesResponse Fields** See [Also](#page-8027-0)  $\begin{tabular}{|c|c|} \hline \quad \quad & \quad \quad & \quad \quad \\ \hline \quad \quad & \quad \quad & \quad \quad \\ \hline \end{tabular}$

[This topic is part of the Microsoft Azure Storage Client Library 1.7, which has been deprecated. See **[Storage](http://go.microsoft.com/fwlink/?LinkId=398944) Client Library** for the latest version.]

# **Protected Fields**

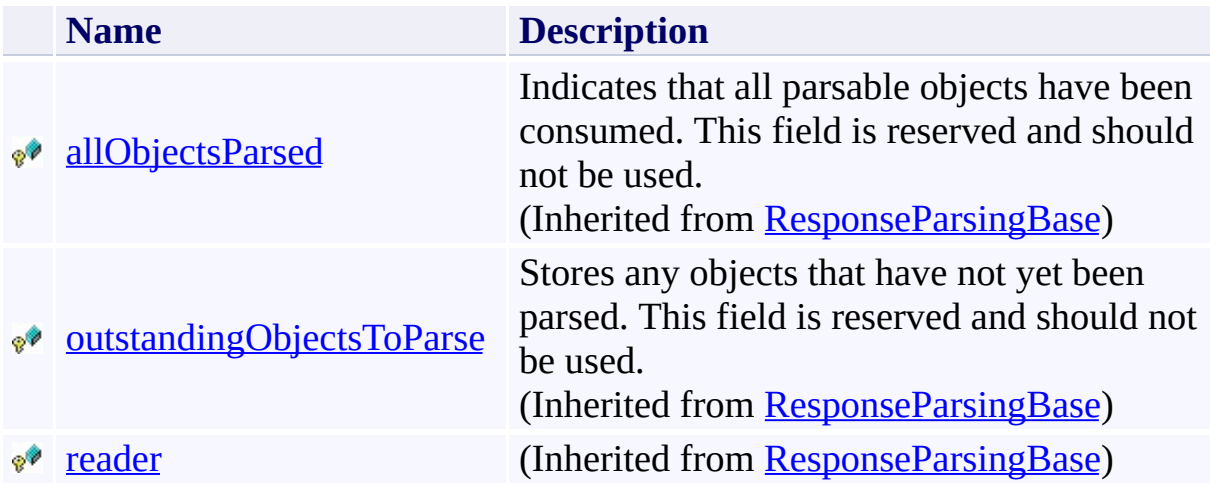

### <span id="page-8027-0"></span>**See Also**

#### **Reference**

Е

[ListQueuesResponse](#page-8010-0) Class [Microsoft.WindowsAzure.StorageClient.Protocol](#page-6745-0) Namespace

**Other Resources** List Queues
# **ListQueuesResponse Methods** See [Also](#page-8031-0)  $\begin{tabular}{|c|c|} \hline \quad \quad & \quad \quad & \quad \quad \\ \hline \quad \quad & \quad \quad & \quad \quad \\ \hline \end{tabular}$

[This topic is part of the Microsoft Azure Storage Client Library 1.7, which has been deprecated. See **[Storage](http://go.microsoft.com/fwlink/?LinkId=398944) Client Library** for the latest version.]

# **Public Methods (see also [Protected](#page-8030-0) Methods)**

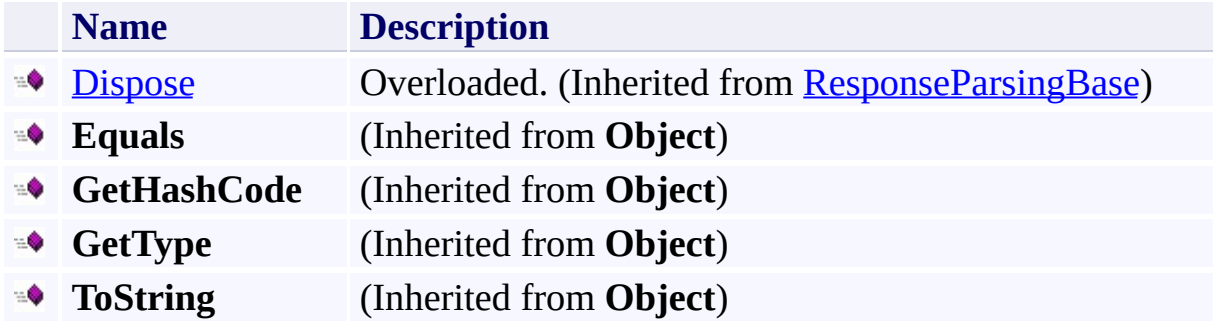

# <span id="page-8030-0"></span>**Protected Methods**

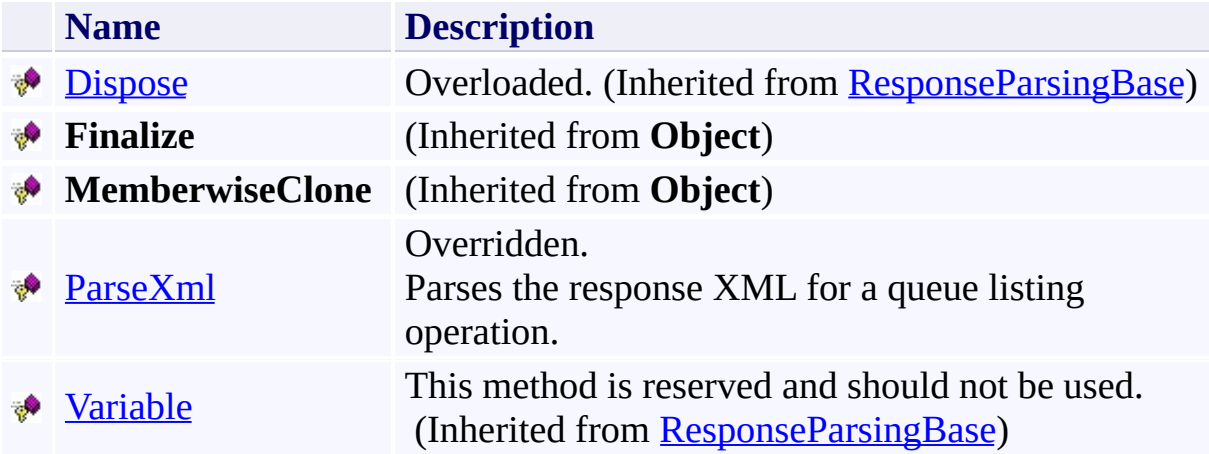

## <span id="page-8031-0"></span>**See Also**

#### **Reference**

Е

[ListQueuesResponse](#page-8010-0) Class [Microsoft.WindowsAzure.StorageClient.Protocol](#page-6745-0) Namespace

**Other Resources** List Queues

# <span id="page-8032-0"></span>**ListQueuesResponse.ParseXml Method**

See [Also](#page-8038-0)

 $\Box$ 

[This topic is part of the Microsoft Azure Storage Client Library 1.7, which has been deprecated. See **[Storage](http://go.microsoft.com/fwlink/?LinkId=398944) Client Library** for the latest version.]

Parses the response XML for a queue listing operation.

**Namespace:** Microsoft.WindowsAzure.StorageClient.Protocol **Assembly:** Microsoft.WindowsAzure.StorageClient (in Microsoft.WindowsAzure.StorageClient.dll)

# **Usage**

**Visual Basic**

Dim returnValue As **IEnumerable**(Of **QueueEntry**)

```
returnValue = Me.ParseXml
```
## **Syntax**

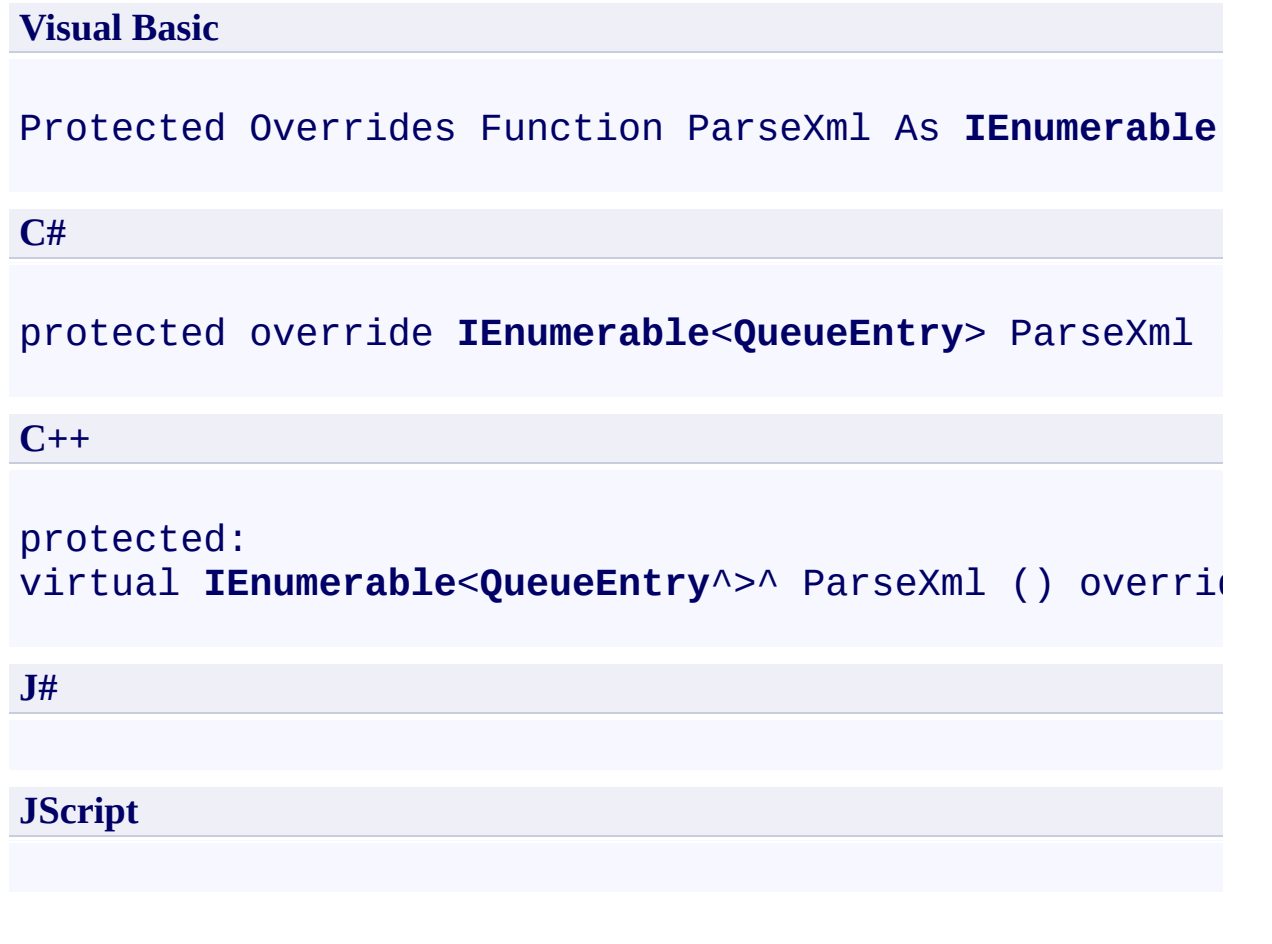

## **Return Value**

Type: System.Collections.Generic.IEnumerable

An enumerable collection of **[QueueEntry](#page-8325-0)** objects.

# **Remarks**

For more details about this API, see the topics on the equivalent REST APIs in **See Also** > **Other Resources**.

# **Thread Safety**

Any public static (**Shared** in Visual Basic) members of this type are thread safe. Any instance members are not guaranteed to be thread safe.

# **Platforms**

## **Development Platforms**

Windows Vista, Windows 7, Windows Server 2008, Windows 8.1, Windows Server 2012 R2, Windows 8 and Windows Server 2012

## <span id="page-8038-0"></span>**See Also**

#### **Reference**

[ListQueuesResponse](#page-8010-0) Class [ListQueuesResponse](#page-8018-0) Members [Microsoft.WindowsAzure.StorageClient.Protocol](#page-6745-0) Namespace

**Other Resources**

List Queues

## **ListQueuesResponse Properties** See [Also](#page-8042-0)  $\begin{tabular}{|c|c|} \hline \quad \quad & \quad \quad & \quad \quad \\ \hline \quad \quad & \quad \quad & \quad \quad \\ \hline \end{tabular}$

[This topic is part of the Microsoft Azure Storage Client Library 1.7, which has been deprecated. See **[Storage](http://go.microsoft.com/fwlink/?LinkId=398944) Client Library** for the latest version.]

# **Public Properties (see also Protected [Properties](#page-8041-0))**

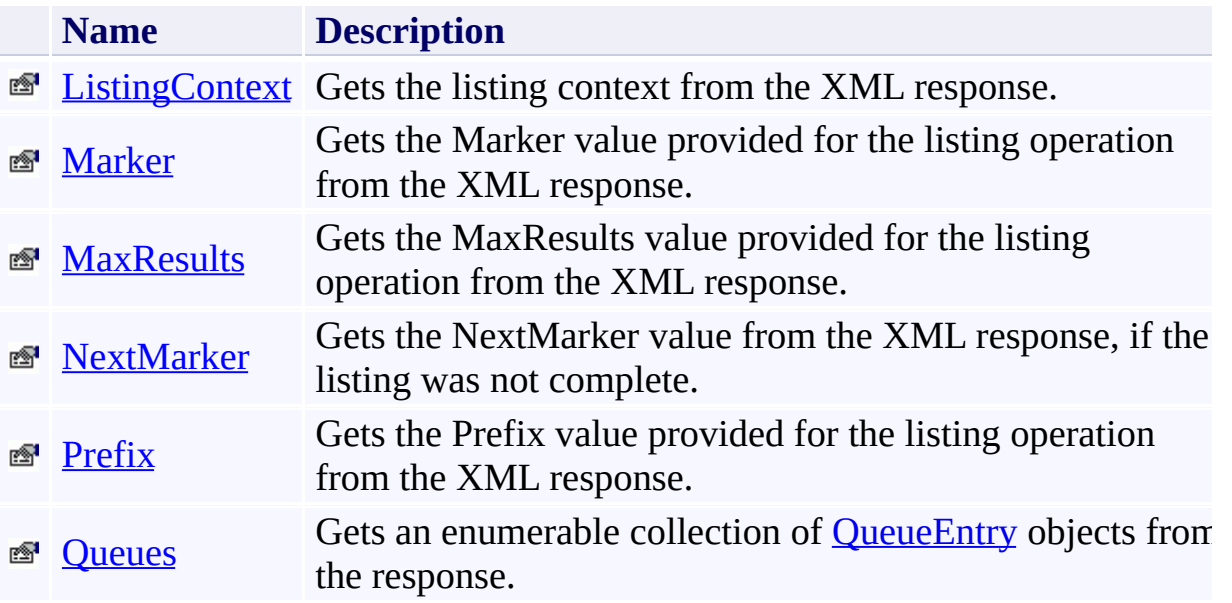

# <span id="page-8041-0"></span>**Protected Properties**

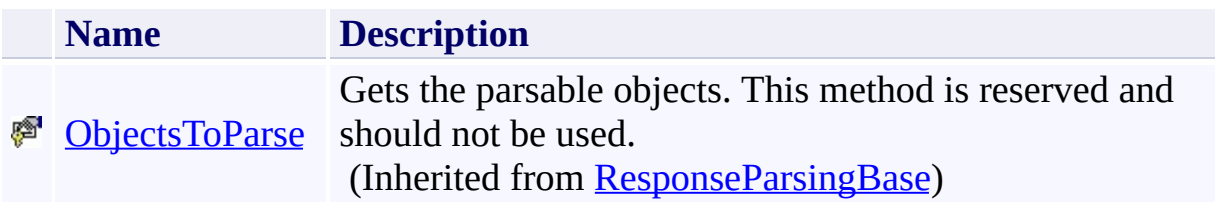

## <span id="page-8042-0"></span>**See Also**

#### **Reference**

Е

[ListQueuesResponse](#page-8010-0) Class [Microsoft.WindowsAzure.StorageClient.Protocol](#page-6745-0) Namespace

**Other Resources** List Queues

# <span id="page-8043-0"></span>**ListQueuesResponse.ListingContext Property**

See [Also](#page-8049-0)

日マ

[This topic is part of the Microsoft Azure Storage Client Library 1.7, which has been deprecated. See **[Storage](http://go.microsoft.com/fwlink/?LinkId=398944) Client Library** for the latest version.]

Gets the listing context from the XML response.

**Namespace:** Microsoft.WindowsAzure.StorageClient.Protocol **Assembly:** Microsoft.WindowsAzure.StorageClient (in Microsoft.WindowsAzure.StorageClient.dll)

## **Usage**

**Visual Basic**

```
Dim instance As ListQueuesResponse
Dim value As ListingContext
```

```
value = instance.ListingContext
```
## **Syntax**

#### **Visual Basic**

Public ReadOnly Property ListingContext As ListingCon

**C#**

public **ListingContext** ListingContext { get; }

**C++**

```
public:
property ListingContext^ ListingContext {
        ListingContext^ get ();
}
J#
```
**JScript**

#### **Property Value**

Type: [Microsoft.WindowsAzure.StorageClient.Protocol.ListingContext](http://msdn.microsoft.com/library/ee758673)

A set of parameters for the listing operation.

# **Remarks**

For more details about this API, see the topics on the equivalent REST APIs in **See Also** > **Other Resources**.

# **Thread Safety**

Any public static (**Shared** in Visual Basic) members of this type are thread safe. Any instance members are not guaranteed to be thread safe.

# **Platforms**

## **Development Platforms**

Windows Vista, Windows 7, Windows Server 2008, Windows 8.1, Windows Server 2012 R2, Windows 8 and Windows Server 2012

## <span id="page-8049-0"></span>**See Also**

#### **Reference**

[ListQueuesResponse](#page-8010-0) Class [ListQueuesResponse](#page-8018-0) Members [Microsoft.WindowsAzure.StorageClient.Protocol](#page-6745-0) Namespace

**Other Resources**

List Queues

#### <span id="page-8050-0"></span>**ListQueuesResponse.Marker Property** See [Also](#page-8056-0) 日マ

[This topic is part of the Microsoft Azure Storage Client Library 1.7, which has been deprecated. See **[Storage](http://go.microsoft.com/fwlink/?LinkId=398944) Client Library** for the latest version.]

Gets the Marker value provided for the listing operation from the XML response.

**Namespace:** Microsoft.WindowsAzure.StorageClient.Protocol **Assembly:** Microsoft.WindowsAzure.StorageClient (in Microsoft.WindowsAzure.StorageClient.dll)

## **Usage**

**Visual Basic**

Dim instance As **ListQueuesResponse** Dim value As **String**

```
value = instance.Marker
```
## **Syntax**

**Visual Basic**

Public ReadOnly Property Marker As **String**

**C#**

public **string** Marker { get; }

**C++**

```
public:
property String^ Marker {
        String^ get ();
}
```
**J#**

### **JScript**

## **Property Value**

Type: [System.String](http://msdn.microsoft.com/library/s1wwdcbf)

The Marker value.

# **Remarks**

For more details about this API, see the topics on the equivalent REST APIs in **See Also** > **Other Resources**.

# **Thread Safety**

Any public static (**Shared** in Visual Basic) members of this type are thread safe. Any instance members are not guaranteed to be thread safe.

# **Platforms**

## **Development Platforms**

Windows Vista, Windows 7, Windows Server 2008, Windows 8.1, Windows Server 2012 R2, Windows 8 and Windows Server 2012

## <span id="page-8056-0"></span>**See Also**

#### **Reference**

[ListQueuesResponse](#page-8010-0) Class [ListQueuesResponse](#page-8018-0) Members [Microsoft.WindowsAzure.StorageClient.Protocol](#page-6745-0) Namespace

#### **Other Resources**

List Queues Retrieving Partial List Results with Markers

## <span id="page-8057-0"></span>**ListQueuesResponse.MaxResults Property** See [Also](#page-8063-0)

日マ

[This topic is part of the Microsoft Azure Storage Client Library 1.7, which has been deprecated. See **[Storage](http://go.microsoft.com/fwlink/?LinkId=398944) Client Library** for the latest version.]

Gets the MaxResults value provided for the listing operation from the XML response.

**Namespace:** Microsoft.WindowsAzure.StorageClient.Protocol **Assembly:** Microsoft.WindowsAzure.StorageClient (in Microsoft.WindowsAzure.StorageClient.dll)

## **Usage**

**Visual Basic**

```
Dim instance As ListQueuesResponse
Dim value As Integer
```

```
value = instance.MaxResults
```
## **Syntax**

**Visual Basic**

Public ReadOnly Property MaxResults As **Integer**

**C#**

public **int** MaxResults { get; }

**C++**

```
public:
property int MaxResults {
        int get ();
}
```
**J#**

#### **JScript**

## **Property Value**

Type: [System.Int32](http://msdn.microsoft.com/library/td2s409d)

The MaxResults value.

# **Remarks**

For more details about this API, see the topics on the equivalent REST APIs in **See Also** > **Other Resources**.

# **Thread Safety**

Any public static (**Shared** in Visual Basic) members of this type are thread safe. Any instance members are not guaranteed to be thread safe.

# **Platforms**

## **Development Platforms**

Windows Vista, Windows 7, Windows Server 2008, Windows 8.1, Windows Server 2012 R2, Windows 8 and Windows Server 2012

# <span id="page-8063-0"></span>**See Also**

#### **Reference**

[ListQueuesResponse](#page-8010-0) Class [ListQueuesResponse](#page-8018-0) Members [Microsoft.WindowsAzure.StorageClient.Protocol](#page-6745-0) Namespace

**Other Resources** List Queues **Setting Maximum Results**
# **ListQueuesResponse.NextMarker Property** See [Also](#page-8070-0)

 $\Box$ 

[This topic is part of the Microsoft Azure Storage Client Library 1.7, which has been deprecated. See **[Storage](http://go.microsoft.com/fwlink/?LinkId=398944) Client Library** for the latest version.]

Gets the NextMarker value from the XML response, if the listing was not complete.

**Namespace:** Microsoft.WindowsAzure.StorageClient.Protocol **Assembly:** Microsoft.WindowsAzure.StorageClient (in Microsoft.WindowsAzure.StorageClient.dll)

### **Usage**

**Visual Basic**

Dim instance As **ListQueuesResponse** Dim value As **String**

```
value = instance.NextMarker
```
### **Syntax**

**Visual Basic**

Public ReadOnly Property NextMarker As **String**

**C#**

public **string** NextMarker { get; }

**C++**

```
public:
property String^ NextMarker {
        String^ get ();
}
```
**J#**

#### **JScript**

#### **Property Value**

Type: [System.String](http://msdn.microsoft.com/library/s1wwdcbf)

The NextMarker value.

### **Remarks**

For more details about this API, see the topics on the equivalent REST APIs in **See Also** > **Other Resources**.

### **Thread Safety**

Any public static (**Shared** in Visual Basic) members of this type are thread safe. Any instance members are not guaranteed to be thread safe.

# **Platforms**

#### **Development Platforms**

Windows Vista, Windows 7, Windows Server 2008, Windows 8.1, Windows Server 2012 R2, Windows 8 and Windows Server 2012

### <span id="page-8070-0"></span>**See Also**

#### **Reference**

[ListQueuesResponse](#page-8010-0) Class [ListQueuesResponse](#page-8018-0) Members [Microsoft.WindowsAzure.StorageClient.Protocol](#page-6745-0) Namespace

#### **Other Resources**

List Queues Retrieving Partial List Results with Markers

#### **ListQueuesResponse.Prefix Property** See [Also](#page-8077-0) 日マ

[This topic is part of the Microsoft Azure Storage Client Library 1.7, which has been deprecated. See **[Storage](http://go.microsoft.com/fwlink/?LinkId=398944) Client Library** for the latest version.]

Gets the Prefix value provided for the listing operation from the XML response.

**Namespace:** Microsoft.WindowsAzure.StorageClient.Protocol **Assembly:** Microsoft.WindowsAzure.StorageClient (in Microsoft.WindowsAzure.StorageClient.dll)

### **Usage**

**Visual Basic**

```
Dim instance As ListQueuesResponse
Dim value As String
```

```
value = instance.Prefix
```
### **Syntax**

**Visual Basic**

Public ReadOnly Property Prefix As **String**

**C#**

public **string** Prefix { get; }

**C++**

```
public:
property String^ Prefix {
        String^ get ();
}
```
**J#**

#### **JScript**

#### **Property Value**

Type: [System.String](http://msdn.microsoft.com/library/s1wwdcbf)

The Prefix value.

### **Remarks**

For more details about this API, see the topics on the equivalent REST APIs in **See Also** > **Other Resources**.

### **Thread Safety**

Any public static (**Shared** in Visual Basic) members of this type are thread safe. Any instance members are not guaranteed to be thread safe.

# **Platforms**

#### **Development Platforms**

Windows Vista, Windows 7, Windows Server 2008, Windows 8.1, Windows Server 2012 R2, Windows 8 and Windows Server 2012

# <span id="page-8077-0"></span>**See Also**

#### **Reference**

[ListQueuesResponse](#page-8010-0) Class [ListQueuesResponse](#page-8018-0) Members [Microsoft.WindowsAzure.StorageClient.Protocol](#page-6745-0) Namespace

**Other Resources** List Queues Filtering List Results

#### **ListQueuesResponse.Queues Property** See [Also](#page-8084-0) 日マ

[This topic is part of the Microsoft Azure Storage Client Library 1.7, which has been deprecated. See **[Storage](http://go.microsoft.com/fwlink/?LinkId=398944) Client Library** for the latest version.]

Gets an enumerable collection of **[QueueEntry](#page-8325-0)** objects from the response.

**Namespace:** Microsoft.WindowsAzure.StorageClient.Protocol **Assembly:** Microsoft.WindowsAzure.StorageClient (in Microsoft.WindowsAzure.StorageClient.dll)

### **Usage**

**Visual Basic**

```
Dim instance As ListQueuesResponse
Dim value As IEnumerable(Of QueueEntry)
```

```
value = instance.Queues
```
### **Syntax**

# **Visual Basic** Public ReadOnly Property Queues As IEnumerable(Of Queue **C#** public **IEnumerable**<**QueueEntry**> Queues { get; } **C++** public: property **IEnumerable**<**QueueEntry**^>^ Queues { **IEnumerable**<**QueueEntry**^>^ get (); } **J# JScript**

#### **Property Value**

Type: System.Collections.Generic.IEnumerable

An enumerable collection of **[QueueEntry](#page-8325-0)** objects.

### **Remarks**

For more details about this API, see the topics on the equivalent REST APIs in **See Also** > **Other Resources**.

### **Thread Safety**

Any public static (**Shared** in Visual Basic) members of this type are thread safe. Any instance members are not guaranteed to be thread safe.

# **Platforms**

#### **Development Platforms**

Windows Vista, Windows 7, Windows Server 2008, Windows 8.1, Windows Server 2012 R2, Windows 8 and Windows Server 2012

### <span id="page-8084-0"></span>**See Also**

#### **Reference**

[ListQueuesResponse](#page-8010-0) Class [ListQueuesResponse](#page-8018-0) Members [Microsoft.WindowsAzure.StorageClient.Protocol](#page-6745-0) Namespace

**Other Resources**

List Queues

#### **LoggingOperations Enumeration** See [Also](#page-8091-0)  $\Box$

[This topic is part of the Microsoft Azure Storage Client Library 1.7, which has been deprecated. See **[Storage](http://go.microsoft.com/fwlink/?LinkId=398944) Client Library** for the latest version.]

Indicates the types of operations to log.

**Namespace:** Microsoft.WindowsAzure.StorageClient.Protocol **Assembly:** Microsoft.WindowsAzure.StorageClient (in Microsoft.WindowsAzure.StorageClient.dll)

# **Usage**

**Visual Basic**

Dim instance As **LoggingOperations**

#### **Syntax**

**Visual Basic**

<**FlagsAttribute**> \_ Public Enumeration LoggingOperations

**C#**

[**FlagsAttribute**] public enum LoggingOperations

**C++**

[**FlagsAttribute**] public enum class LoggingOperations

**J#**

**JScript**

# **Members**

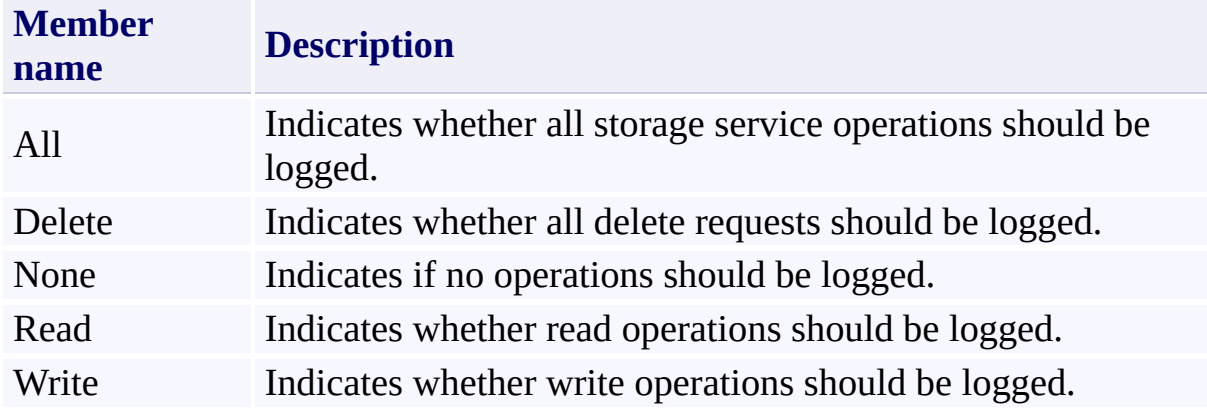

### **Remarks**

These enumeration values can be combined using the OR operator (vertical bar in C#) to designate multiple fields in method parameters that expect this enumeration type.

For more details about this API, see the topics on the equivalent REST APIs in **See Also** > **Other Resources**.

# **Platforms**

#### **Development Platforms**

Windows Vista, Windows 7, Windows Server 2008, Windows 8.1, Windows Server 2012 R2, Windows 8 and Windows Server 2012

### <span id="page-8091-0"></span>**See Also**

#### **Reference**

[Microsoft.WindowsAzure.StorageClient.Protocol](#page-6745-0) Namespace

#### **Other Resources**

Get Blob Service Properties Set Blob Service Properties Get Queue Service Properties Set Queue Service Properties Get Table Service Properties **Set Table Service Properties** 

**LoggingProperties Class** See [Also](#page-8099-0) [Members](#page-8100-0) 日マ

[This topic is part of the Microsoft Azure Storage Client Library 1.7, which has been deprecated. See **[Storage](http://go.microsoft.com/fwlink/?LinkId=398944) Client Library** for the latest version.]

The logging properties for Windows Azure Storage Analytics.

**Namespace:** Microsoft.WindowsAzure.StorageClient.Protocol **Assembly:** Microsoft.WindowsAzure.StorageClient (in Microsoft.WindowsAzure.StorageClient.dll)

# **Usage**

**Visual Basic**

Dim instance As **LoggingProperties**

# **Syntax**

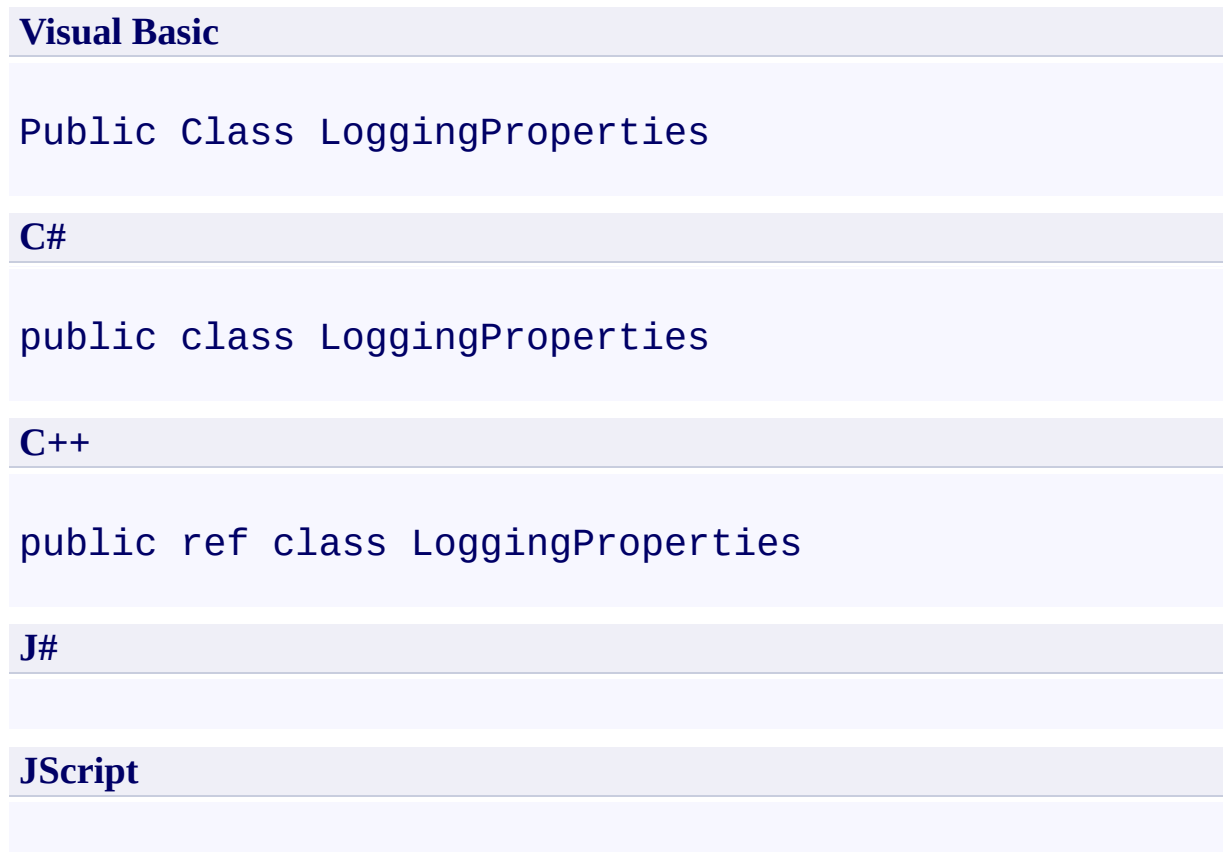

### **Remarks**

For more details about this API, see the topics on the equivalent REST APIs in **See Also** > **Other Resources**.

# **Inheritance Hierarchy**

### **System.Object**

**Microsoft.WindowsAzure.StorageClient.Protocol.LoggingProperties**

### **Thread Safety**

Any public static (**Shared** in Visual Basic) members of this type are thread safe. Any instance members are not guaranteed to be thread safe.

# **Platforms**

#### **Development Platforms**

Windows Vista, Windows 7, Windows Server 2008, Windows 8.1, Windows Server 2012 R2, Windows 8 and Windows Server 2012

### <span id="page-8099-0"></span>**See Also**

#### **Reference**

[LoggingProperties](#page-8100-0) Members [Microsoft.WindowsAzure.StorageClient.Protocol](#page-6745-0) Namespace

#### **Other Resources**

Get Blob Service Properties **Set Blob Service Properties** Get Queue Service Properties Set Queue Service Properties Get Table Service Properties **Set Table Service Properties**
#### <span id="page-8100-1"></span>**LoggingProperties Members**

See [Also](#page-8105-0) [Constructors](#page-8101-0) [Methods](#page-8103-0) [Properties](#page-8102-0)  $\Box$ 

<span id="page-8100-0"></span>[This topic is part of the Microsoft Azure Storage Client Library 1.7, which has been deprecated. See **[Storage](http://go.microsoft.com/fwlink/?LinkId=398944) Client Library** for the latest version.]

The logging properties for Windows Azure Storage Analytics.

The following tables list the members exposed by the **[LoggingProperties](#page-8092-0)** type.

### <span id="page-8101-0"></span>**Public Constructors**

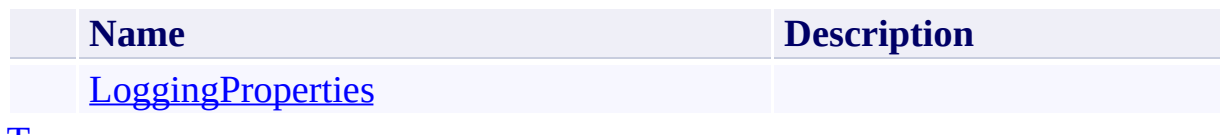

[To](#page-8100-0) p

# <span id="page-8102-0"></span>**Public Properties**

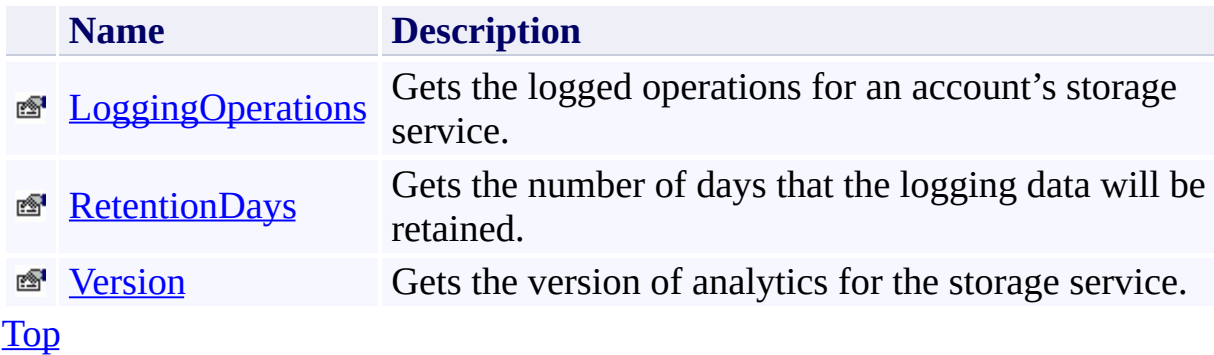

# <span id="page-8103-0"></span>**Public Methods (see also [Protected](#page-8104-0) Methods)**

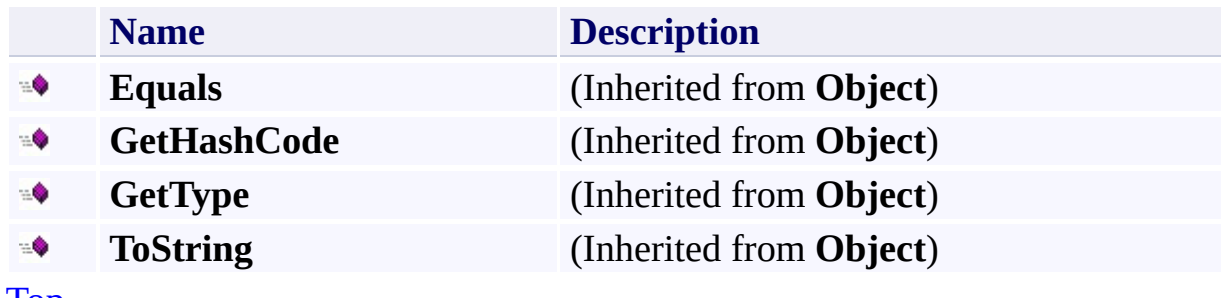

[Top](#page-8100-0)

# <span id="page-8104-0"></span>**Protected Methods**

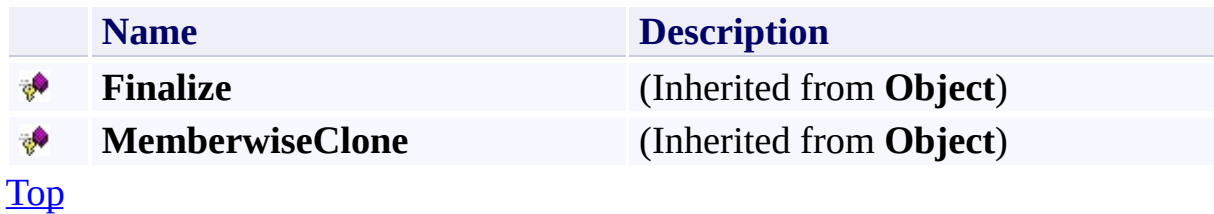

### <span id="page-8105-0"></span>**See Also**

#### **Reference**

[LoggingProperties](#page-8092-0) Class [Microsoft.WindowsAzure.StorageClient.Protocol](#page-6745-0) Namespace

#### **Other Resources**

Get Blob Service Properties **Set Blob Service Properties** Get Queue Service Properties Set Queue Service Properties Get Table Service Properties **Set Table Service Properties** 

### <span id="page-8106-0"></span>**LoggingProperties Constructor** See [Also](#page-8111-0) 日マ

[This topic is part of the Microsoft Azure Storage Client Library 1.7, which has been deprecated. See **[Storage](http://go.microsoft.com/fwlink/?LinkId=398944) Client Library** for the latest version.]

Initializes a new instance of the [LoggingProperties](#page-8092-0) Class.

**Namespace:** Microsoft.WindowsAzure.StorageClient.Protocol **Assembly:** Microsoft.WindowsAzure.StorageClient (in Microsoft.WindowsAzure.StorageClient.dll)

# **Usage**

**Visual Basic**

Dim instance As New **LoggingProperties**

# **Syntax**

**Visual Basic**

Public Sub New

**C#**

public LoggingProperties ()

**C++**

public: LoggingProperties ()

**J#**

**JScript**

# **Remarks**

For more details about this API, see the topics on the equivalent REST APIs in **See Also** > **Other Resources**.

# **Platforms**

### **Development Platforms**

Windows Vista, Windows 7, Windows Server 2008, Windows 8.1, Windows Server 2012 R2, Windows 8 and Windows Server 2012

### <span id="page-8111-0"></span>**See Also**

#### **Reference**

[LoggingProperties](#page-8092-0) Class [LoggingProperties](#page-8100-1) Members [Microsoft.WindowsAzure.StorageClient.Protocol](#page-6745-0) Namespace

#### **Other Resources**

Get Blob Service Properties **Set Blob Service Properties** Get Queue Service Properties Set Queue Service Properties Get Table Service Properties **Set Table Service Properties** 

# **LoggingProperties Methods** See [Also](#page-8115-0)  $\begin{tabular}{|c|c|c|} \hline \quad \quad & \quad \quad & \quad \quad \\ \hline \quad \quad & \quad \quad & \quad \quad \\ \hline \end{tabular}$

[This topic is part of the Microsoft Azure Storage Client Library 1.7, which has been deprecated. See **[Storage](http://go.microsoft.com/fwlink/?LinkId=398944) Client Library** for the latest version.]

# **Public Methods (see also [Protected](#page-8114-0) Methods)**

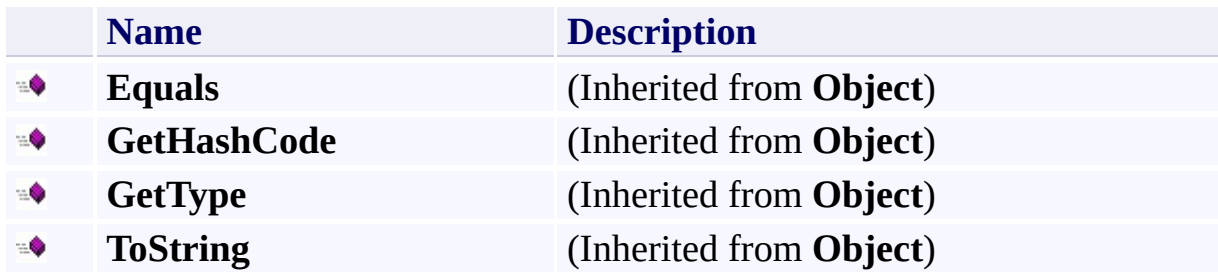

# <span id="page-8114-0"></span>**Protected Methods**

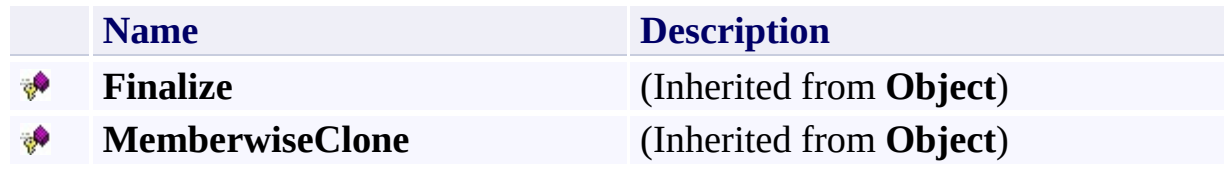

### <span id="page-8115-0"></span>**See Also**

#### **Reference**

[LoggingProperties](#page-8092-0) Class [Microsoft.WindowsAzure.StorageClient.Protocol](#page-6745-0) Namespace

#### **Other Resources**

Get Blob Service Properties **Set Blob Service Properties** Get Queue Service Properties Set Queue Service Properties Get Table Service Properties **Set Table Service Properties** 

# **LoggingProperties Properties** See [Also](#page-8118-0)  $\begin{tabular}{|c|c|c|} \hline \quad \quad & \quad \quad & \quad \quad \\ \hline \quad \quad & \quad \quad & \quad \quad \\ \hline \end{tabular}$

[This topic is part of the Microsoft Azure Storage Client Library 1.7, which has been deprecated. See **[Storage](http://go.microsoft.com/fwlink/?LinkId=398944) Client Library** for the latest version.]

# **Public Properties**

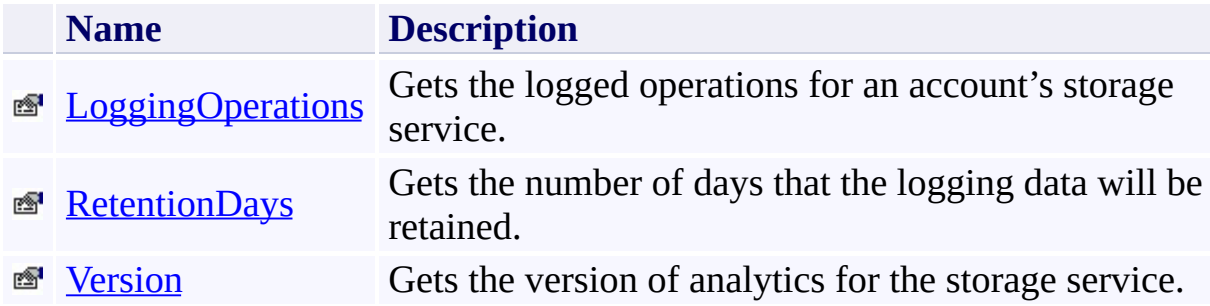

### <span id="page-8118-0"></span>**See Also**

#### **Reference**

[LoggingProperties](#page-8092-0) Class [Microsoft.WindowsAzure.StorageClient.Protocol](#page-6745-0) Namespace

#### **Other Resources**

Get Blob Service Properties **Set Blob Service Properties** Get Queue Service Properties Set Queue Service Properties Get Table Service Properties **Set Table Service Properties** 

### <span id="page-8119-0"></span>**LoggingProperties.LoggingOperations Property** See [Also](#page-8125-0) 日マ

[This topic is part of the Microsoft Azure Storage Client Library 1.7, which has been deprecated. See **[Storage](http://go.microsoft.com/fwlink/?LinkId=398944) Client Library** for the latest version.]

Gets the logged operations for an account's storage service.

**Namespace:** Microsoft.WindowsAzure.StorageClient.Protocol **Assembly:** Microsoft.WindowsAzure.StorageClient (in Microsoft.WindowsAzure.StorageClient.dll)

### **Usage**

**Visual Basic**

```
Dim instance As LoggingProperties
Dim value As LoggingOperations
value = instance.LoggingOperations
instance.LoggingOperations = value
```
# **Syntax**

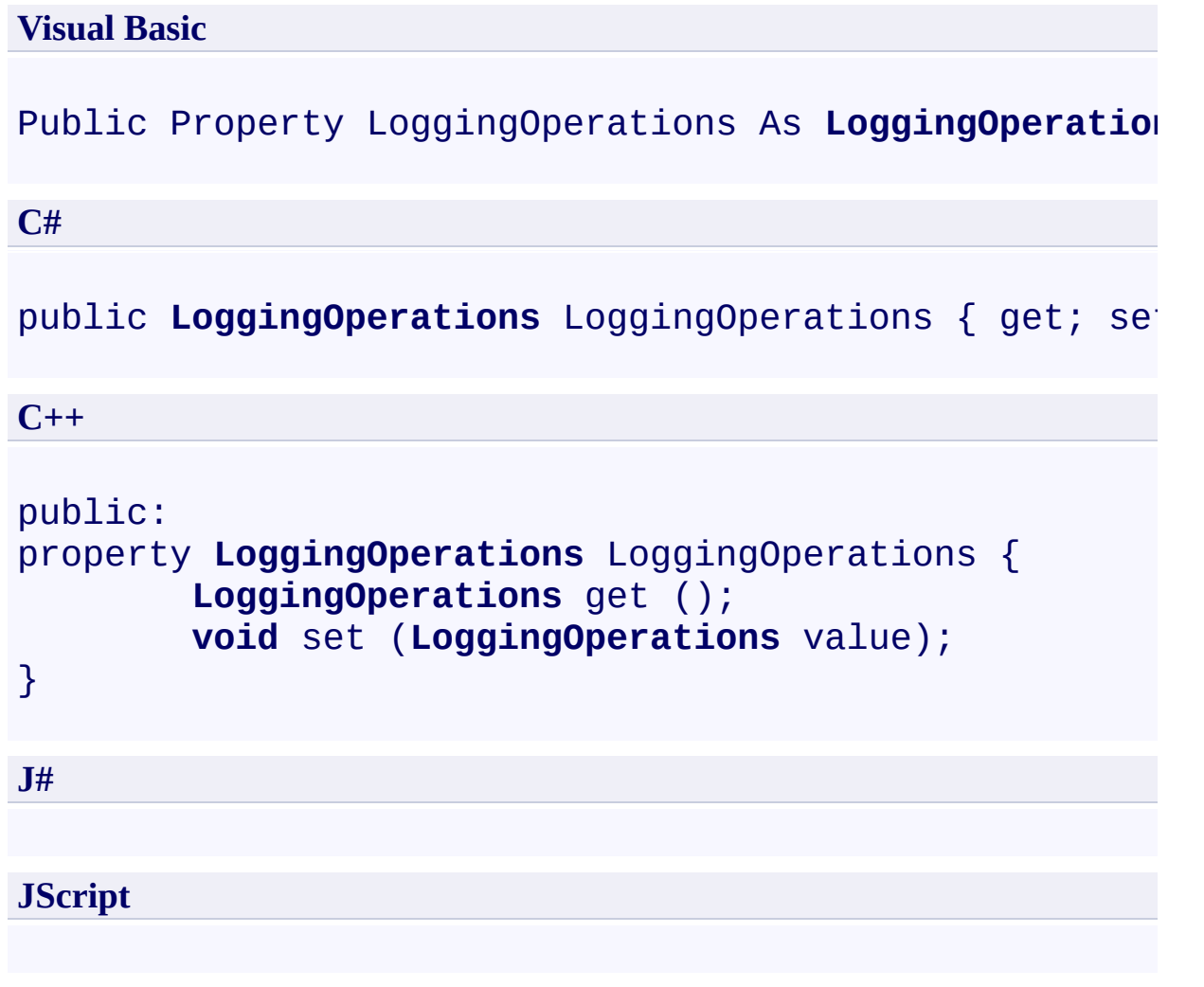

# **Property Value**

Returns a **[LoggingOperations](#page-8085-0)** object that contains the types of operations to log.

# **Remarks**

For more details about this API, see the topics on the equivalent REST APIs in **See Also** > **Other Resources**.

# **Thread Safety**

Any public static (**Shared** in Visual Basic) members of this type are thread safe. Any instance members are not guaranteed to be thread safe.

# **Platforms**

### **Development Platforms**

Windows Vista, Windows 7, Windows Server 2008, Windows 8.1, Windows Server 2012 R2, Windows 8 and Windows Server 2012

### <span id="page-8125-0"></span>**See Also**

#### **Reference**

[LoggingProperties](#page-8092-0) Class [LoggingProperties](#page-8100-1) Members [Microsoft.WindowsAzure.StorageClient.Protocol](#page-6745-0) Namespace

#### **Other Resources**

Get Blob Service Properties **Set Blob Service Properties** Get Queue Service Properties Set Queue Service Properties Get Table Service Properties **Set Table Service Properties** 

### <span id="page-8126-0"></span>**LoggingProperties.RetentionDays Property** See [Also](#page-8132-0) 日マ

[This topic is part of the Microsoft Azure Storage Client Library 1.7, which has been deprecated. See **[Storage](http://go.microsoft.com/fwlink/?LinkId=398944) Client Library** for the latest version.]

Gets the number of days that the logging data will be retained.

**Namespace:** Microsoft.WindowsAzure.StorageClient.Protocol **Assembly:** Microsoft.WindowsAzure.StorageClient (in Microsoft.WindowsAzure.StorageClient.dll)

### **Usage**

**Visual Basic**

```
Dim instance As LoggingProperties
Dim value As Nullable(Of Integer)
value = instance.RetentionDays
instance.RetentionDays = value
```
# **Syntax**

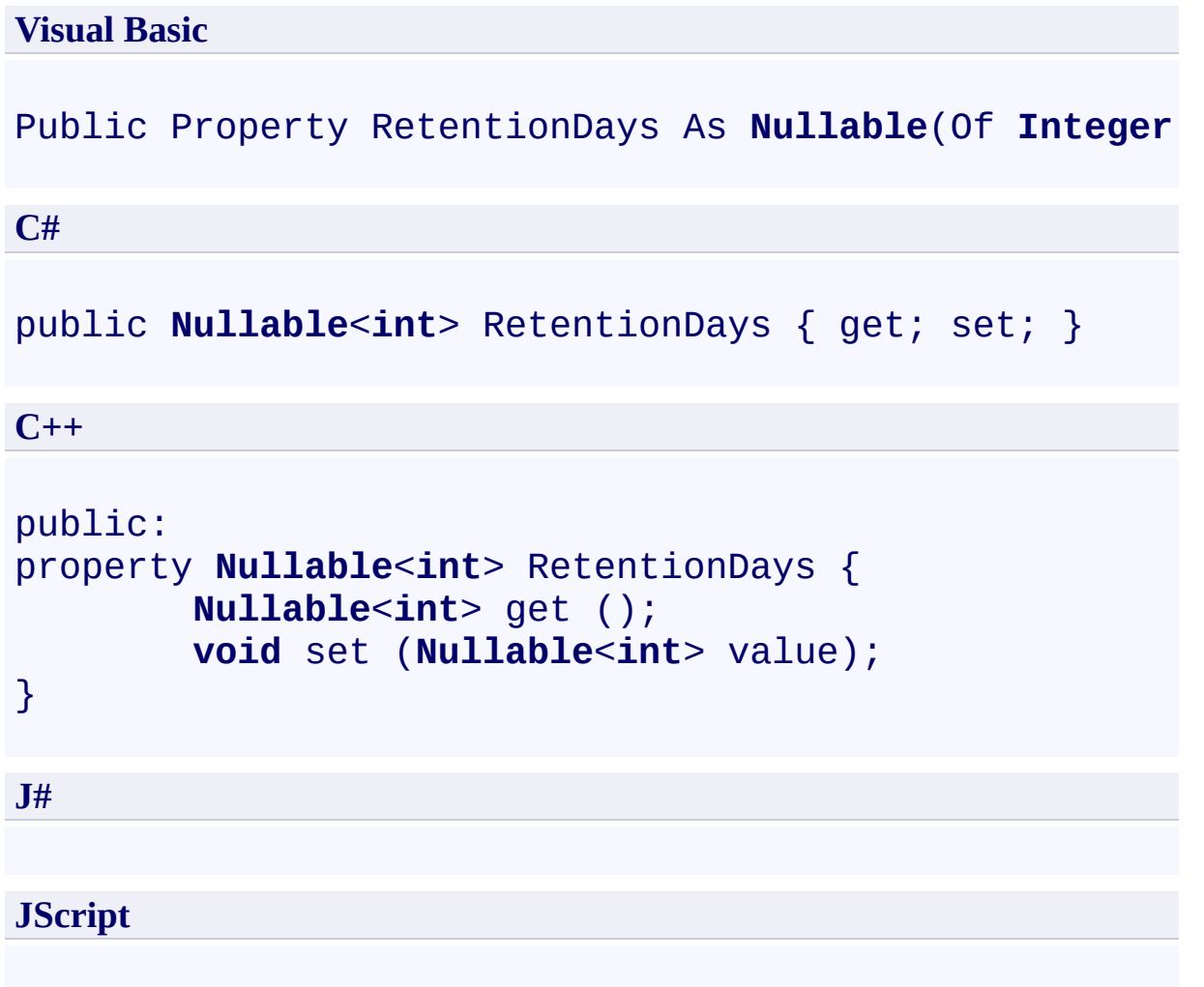

## **Property Value**

Returns a**Int32** object that indicates the number of days to retain logging data.

# **Remarks**

For more details about this API, see the topics on the equivalent REST APIs in **See Also** > **Other Resources**.

# **Thread Safety**

Any public static (**Shared** in Visual Basic) members of this type are thread safe. Any instance members are not guaranteed to be thread safe.

# **Platforms**

### **Development Platforms**

Windows Vista, Windows 7, Windows Server 2008, Windows 8.1, Windows Server 2012 R2, Windows 8 and Windows Server 2012

### <span id="page-8132-0"></span>**See Also**

#### **Reference**

[LoggingProperties](#page-8092-0) Class [LoggingProperties](#page-8100-1) Members [Microsoft.WindowsAzure.StorageClient.Protocol](#page-6745-0) Namespace

#### **Other Resources**

Get Blob Service Properties **Set Blob Service Properties** Get Queue Service Properties Set Queue Service Properties Get Table Service Properties **Set Table Service Properties** 

### <span id="page-8133-0"></span>**LoggingProperties.Version Property** See [Also](#page-8139-0)  $\Box$

[This topic is part of the Microsoft Azure Storage Client Library 1.7, which has been deprecated. See **[Storage](http://go.microsoft.com/fwlink/?LinkId=398944) Client Library** for the latest version.]

Gets the version of analytics for the storage service.

**Namespace:** Microsoft.WindowsAzure.StorageClient.Protocol **Assembly:** Microsoft.WindowsAzure.StorageClient (in Microsoft.WindowsAzure.StorageClient.dll)

# **Usage**

**Visual Basic**

```
Dim instance As LoggingProperties
Dim value As String
value = instance.Version
instance.Version = value
```
### **Syntax**

**Visual Basic**

Public Property Version As **String**

**C#**

public **string** Version { get; set; }

**C++**

```
public:
property String^ Version {
        String^ get ();
        void set (String^ value);
}
```
**J#**

**JScript**

**Property Value**

Returns **String**.
### **Remarks**

For more details about this API, see the topics on the equivalent REST APIs in **See Also** > **Other Resources**.

### **Thread Safety**

Any public static (**Shared** in Visual Basic) members of this type are thread safe. Any instance members are not guaranteed to be thread safe.

## **Platforms**

### **Development Platforms**

Windows Vista, Windows 7, Windows Server 2008, Windows 8.1, Windows Server 2012 R2, Windows 8 and Windows Server 2012

### **See Also**

#### **Reference**

[LoggingProperties](#page-8092-0) Class [LoggingProperties](#page-8100-0) Members [Microsoft.WindowsAzure.StorageClient.Protocol](#page-6745-0) Namespace

#### **Other Resources**

Get Blob Service Properties **Set Blob Service Properties** Get Queue Service Properties Set Queue Service Properties Get Table Service Properties **Set Table Service Properties** 

## **MetricsLevel Enumeration** See [Also](#page-8146-0)  $\Box$

[This topic is part of the Microsoft Azure Storage Client Library 1.7, which has been deprecated. See **[Storage](http://go.microsoft.com/fwlink/?LinkId=398944) Client Library** for the latest version.]

Indicates the type of metrics to generate.

**Namespace:** Microsoft.WindowsAzure.StorageClient.Protocol **Assembly:** Microsoft.WindowsAzure.StorageClient (in Microsoft.WindowsAzure.StorageClient.dll)

## **Usage**

### **Visual Basic**

Dim instance As **MetricsLevel**

# **Syntax**

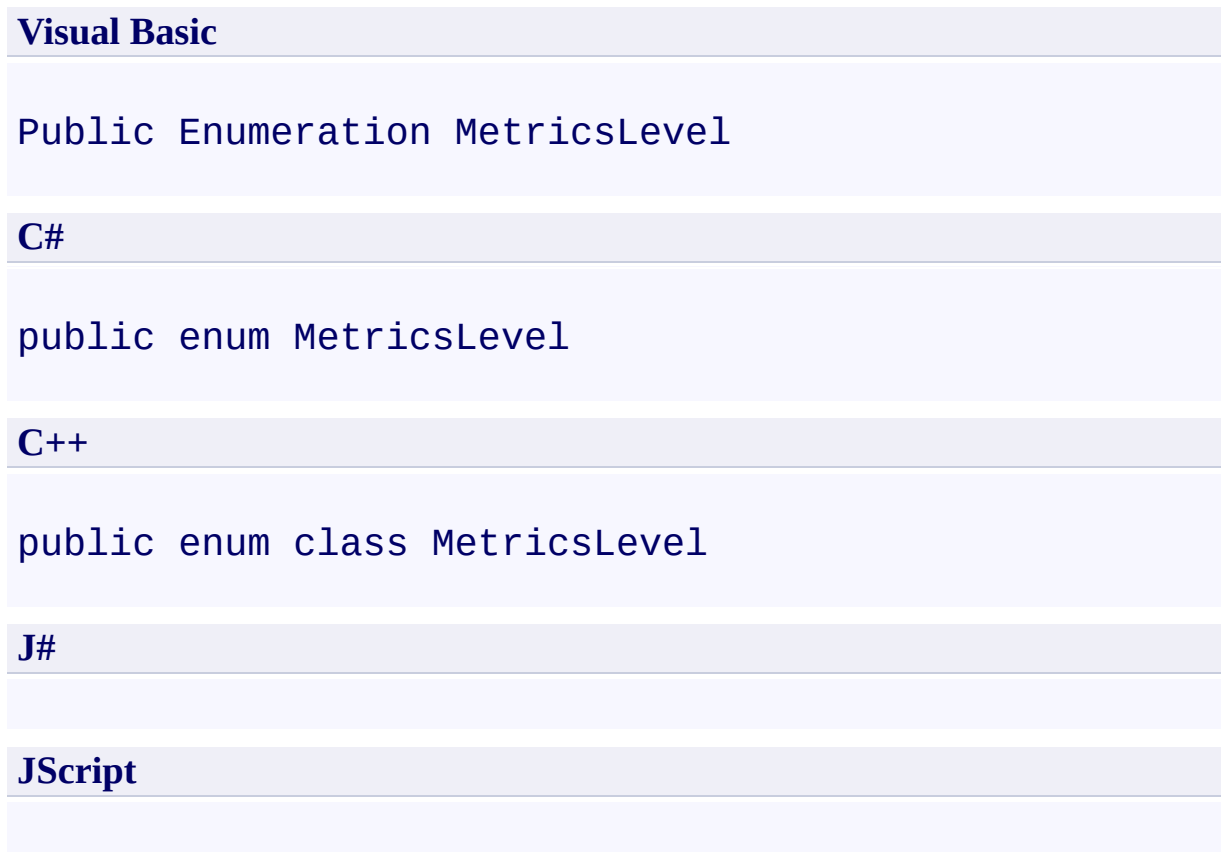

## **Members**

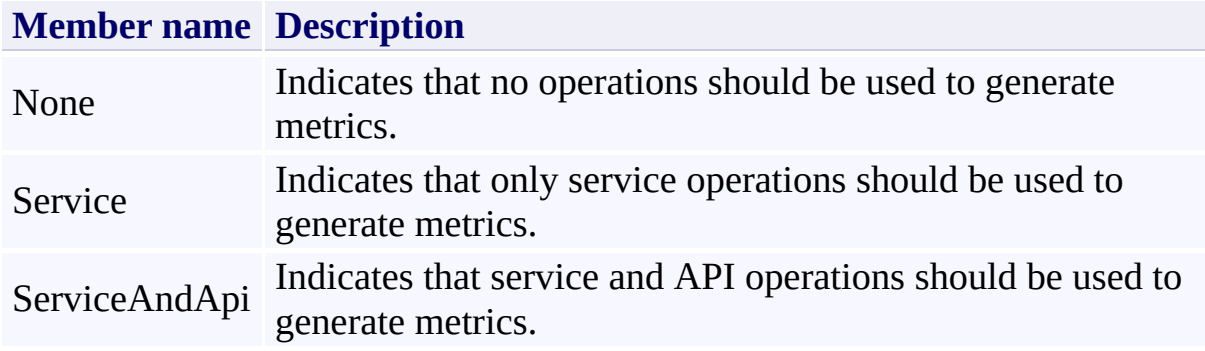

### **Remarks**

For more details about this API, see the topics on the equivalent REST APIs in **See Also** > **Other Resources**.

## **Platforms**

### **Development Platforms**

Windows Vista, Windows 7, Windows Server 2008, Windows 8.1, Windows Server 2012 R2, Windows 8 and Windows Server 2012

### <span id="page-8146-0"></span>**See Also**

#### **Reference**

[Microsoft.WindowsAzure.StorageClient.Protocol](#page-6745-0) Namespace

#### **Other Resources**

Get Blob Service Properties Set Blob Service Properties Get Queue Service Properties Set Queue Service Properties Get Table Service Properties **Set Table Service Properties** 

## <span id="page-8147-0"></span>**MetricsProperties Class See [Also](#page-8154-0) [Members](#page-8155-0)** 日マ

[This topic is part of the Microsoft Azure Storage Client Library 1.7, which has been deprecated. See **[Storage](http://go.microsoft.com/fwlink/?LinkId=398944) Client Library** for the latest version.]

Indicates the metrics properties for Windows Azure Storage Analytics.

**Namespace:** Microsoft.WindowsAzure.StorageClient.Protocol **Assembly:** Microsoft.WindowsAzure.StorageClient (in Microsoft.WindowsAzure.StorageClient.dll)

## **Usage**

**Visual Basic**

Dim instance As **MetricsProperties**

# **Syntax**

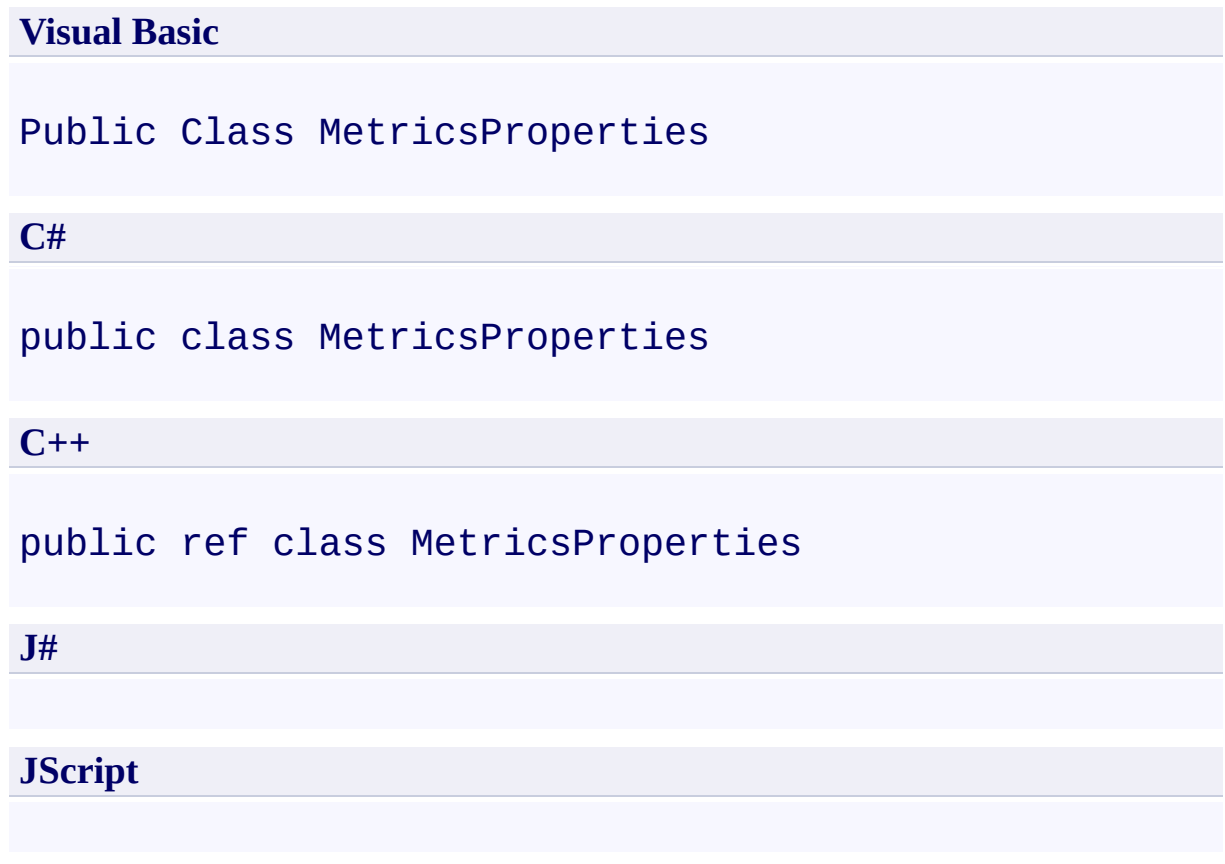

### **Remarks**

For more details about this API, see the topics on the equivalent REST APIs in **See Also** > **Other Resources**.

### **Inheritance Hierarchy**

### **System.Object**

**Microsoft.WindowsAzure.StorageClient.Protocol.MetricsProperties**

### **Thread Safety**

Any public static (**Shared** in Visual Basic) members of this type are thread safe. Any instance members are not guaranteed to be thread safe.

## **Platforms**

### **Development Platforms**

Windows Vista, Windows 7, Windows Server 2008, Windows 8.1, Windows Server 2012 R2, Windows 8 and Windows Server 2012

### <span id="page-8154-0"></span>**See Also**

#### **Reference**

[MetricsProperties](#page-8155-0) Members [Microsoft.WindowsAzure.StorageClient.Protocol](#page-6745-0) Namespace

#### **Other Resources**

Get Blob Service Properties **Set Blob Service Properties** Get Queue Service Properties Set Queue Service Properties Get Table Service Properties **Set Table Service Properties** 

#### <span id="page-8155-0"></span>**MetricsProperties Members**

See [Also](#page-8160-0) [Constructors](#page-8156-0) [Methods](#page-8158-0) [Properties](#page-8157-0)  $\Box$ 

<span id="page-8155-1"></span>[This topic is part of the Microsoft Azure Storage Client Library 1.7, which has been deprecated. See **[Storage](http://go.microsoft.com/fwlink/?LinkId=398944) Client Library** for the latest version.]

Indicates the metrics properties for Windows Azure Storage Analytics.

The following tables list the members exposed by the **[MetricsProperties](#page-8147-0)** type.

### <span id="page-8156-0"></span>**Public Constructors**

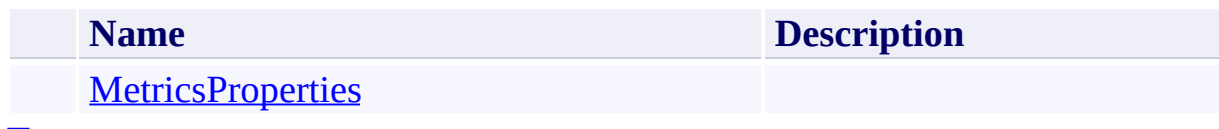

[To](#page-8155-1) p

# <span id="page-8157-0"></span>**Public Properties**

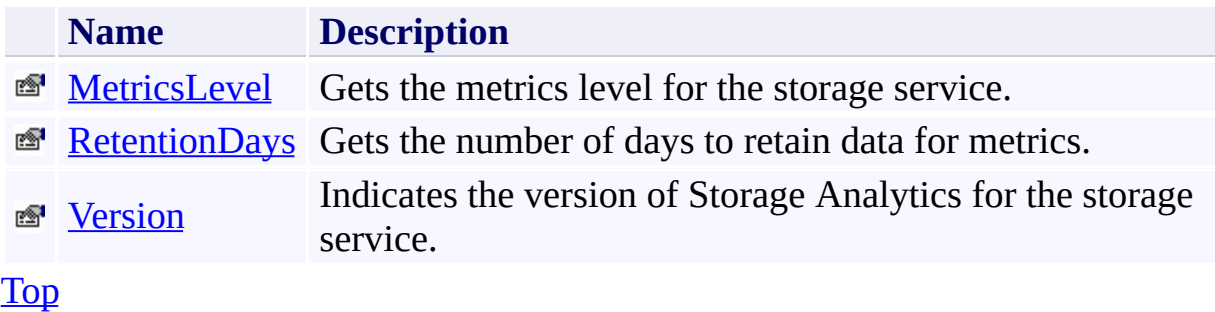

# <span id="page-8158-0"></span>**Public Methods (see also [Protected](#page-8159-0) Methods)**

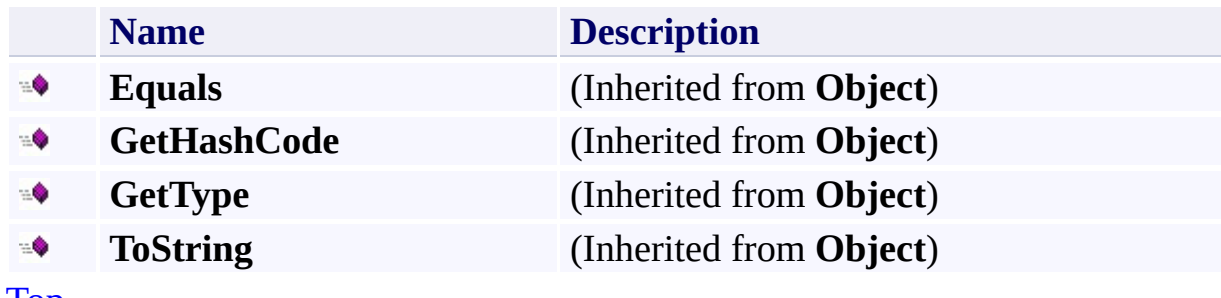

[Top](#page-8155-1)

## <span id="page-8159-0"></span>**Protected Methods**

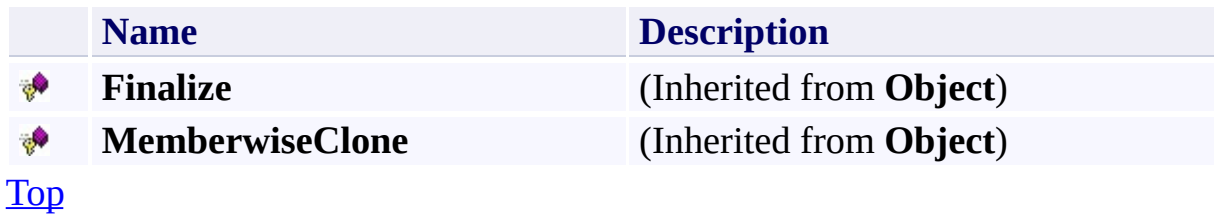

### <span id="page-8160-0"></span>**See Also**

#### **Reference**

[MetricsProperties](#page-8147-0) Class [Microsoft.WindowsAzure.StorageClient.Protocol](#page-6745-0) Namespace

#### **Other Resources**

Get Blob Service Properties **Set Blob Service Properties** Get Queue Service Properties Set Queue Service Properties Get Table Service Properties **Set Table Service Properties** 

# <span id="page-8161-0"></span>**MetricsProperties Constructor** See [Also](#page-8166-0)

日マ

[This topic is part of the Microsoft Azure Storage Client Library 1.7, which has been deprecated. See **[Storage](http://go.microsoft.com/fwlink/?LinkId=398944) Client Library** for the latest version.]

Initializes a new instance of the [MetricsProperties](#page-8147-0) Class.

**Namespace:** Microsoft.WindowsAzure.StorageClient.Protocol **Assembly:** Microsoft.WindowsAzure.StorageClient (in Microsoft.WindowsAzure.StorageClient.dll)

## **Usage**

**Visual Basic**

Dim instance As New **MetricsProperties**

## **Syntax**

**Visual Basic**

Public Sub New

**C#**

public MetricsProperties ()

**C++**

public: MetricsProperties ()

**J#**

**JScript**

### **Remarks**

For more details about this API, see the topics on the equivalent REST APIs in **See Also** > **Other Resources**.

## **Platforms**

### **Development Platforms**

Windows Vista, Windows 7, Windows Server 2008, Windows 8.1, Windows Server 2012 R2, Windows 8 and Windows Server 2012

### <span id="page-8166-0"></span>**See Also**

#### **Reference**

[MetricsProperties](#page-8147-0) Class [MetricsProperties](#page-8155-0) Members [Microsoft.WindowsAzure.StorageClient.Protocol](#page-6745-0) Namespace

#### **Other Resources**

Get Blob Service Properties **Set Blob Service Properties** Get Queue Service Properties Set Queue Service Properties Get Table Service Properties **Set Table Service Properties** 

## **MetricsProperties Methods** See [Also](#page-8170-0)  $\begin{tabular}{|c|c|c|} \hline \quad \quad & \quad \quad & \quad \quad \\ \hline \quad \quad & \quad \quad & \quad \quad \\ \hline \end{tabular}$

[This topic is part of the Microsoft Azure Storage Client Library 1.7, which has been deprecated. See **[Storage](http://go.microsoft.com/fwlink/?LinkId=398944) Client Library** for the latest version.]

# **Public Methods (see also [Protected](#page-8169-0) Methods)**

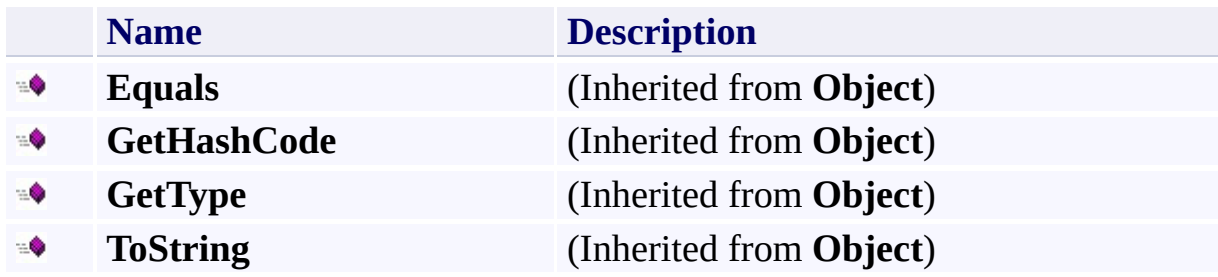

## <span id="page-8169-0"></span>**Protected Methods**

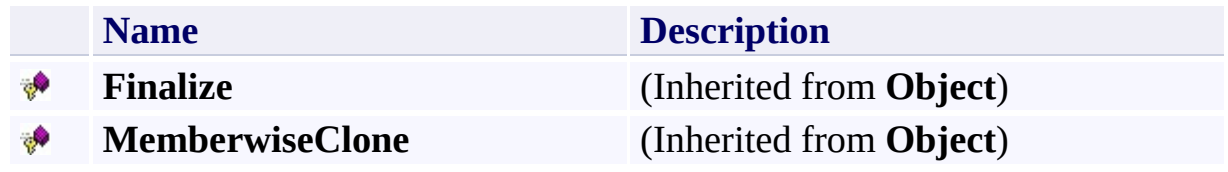

### <span id="page-8170-0"></span>**See Also**

#### **Reference**

[MetricsProperties](#page-8147-0) Class [Microsoft.WindowsAzure.StorageClient.Protocol](#page-6745-0) Namespace

#### **Other Resources**

Get Blob Service Properties **Set Blob Service Properties** Get Queue Service Properties Set Queue Service Properties Get Table Service Properties **Set Table Service Properties** 

## **MetricsProperties Properties** See [Also](#page-8173-0)  $\begin{tabular}{|c|c|c|} \hline \quad \quad & \quad \quad & \quad \quad \\ \hline \quad \quad & \quad \quad & \quad \quad \\ \hline \end{tabular}$

[This topic is part of the Microsoft Azure Storage Client Library 1.7, which has been deprecated. See **[Storage](http://go.microsoft.com/fwlink/?LinkId=398944) Client Library** for the latest version.]
# **Public Properties**

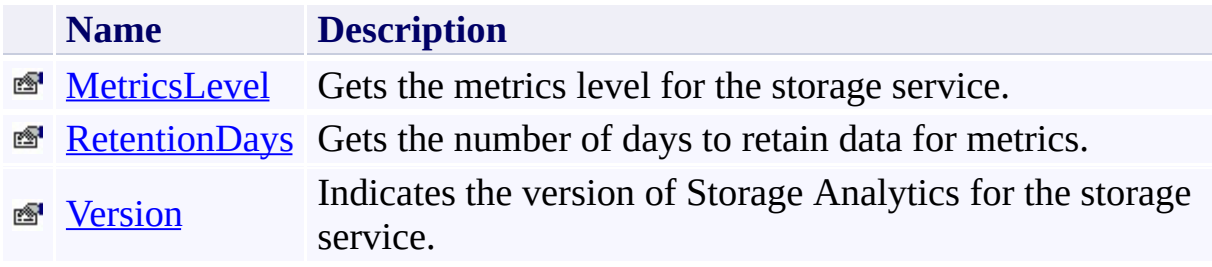

### **See Also**

#### **Reference**

[MetricsProperties](#page-8147-0) Class [Microsoft.WindowsAzure.StorageClient.Protocol](#page-6745-0) Namespace

#### **Other Resources**

Get Blob Service Properties **Set Blob Service Properties** Get Queue Service Properties Set Queue Service Properties Get Table Service Properties **Set Table Service Properties** 

# <span id="page-8174-0"></span>**MetricsProperties.MetricsLevel Property**

See [Also](#page-8180-0)

日マ

[This topic is part of the Microsoft Azure Storage Client Library 1.7, which has been deprecated. See **[Storage](http://go.microsoft.com/fwlink/?LinkId=398944) Client Library** for the latest version.]

Gets the metrics level for the storage service.

**Namespace:** Microsoft.WindowsAzure.StorageClient.Protocol **Assembly:** Microsoft.WindowsAzure.StorageClient (in Microsoft.WindowsAzure.StorageClient.dll)

### **Usage**

**Visual Basic**

```
Dim instance As MetricsProperties
Dim value As MetricsLevel
value = instance.MetricsLevel
instance.MetricsLevel = value
```
## **Syntax**

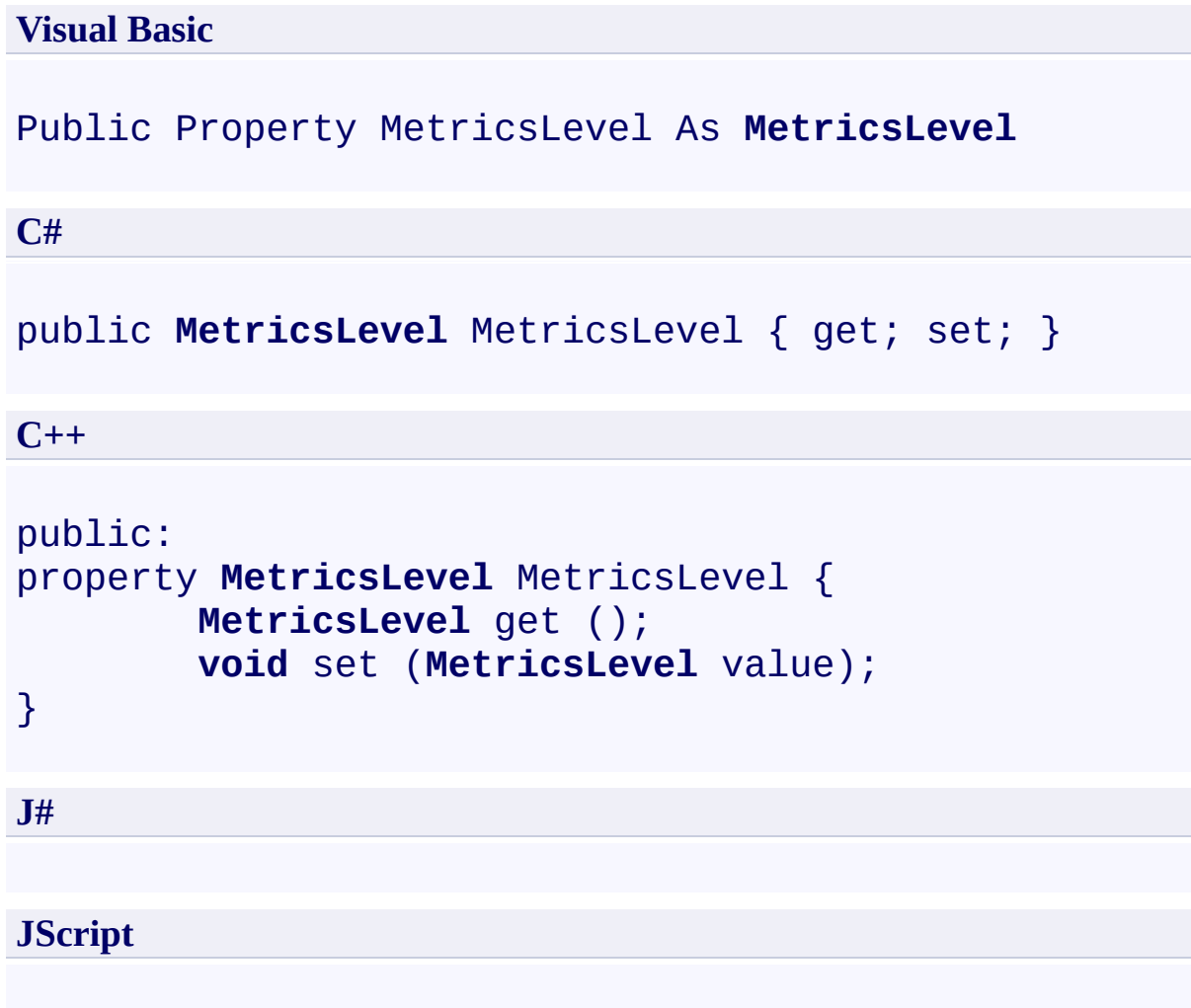

### **Property Value**

Returns a **[MetricsLevel](#page-8140-0)** object that indicates what metrics to generate..

## **Remarks**

For more details about this API, see the topics on the equivalent REST APIs in **See Also** > **Other Resources**.

## **Thread Safety**

Any public static (**Shared** in Visual Basic) members of this type are thread safe. Any instance members are not guaranteed to be thread safe.

## **Platforms**

### **Development Platforms**

Windows Vista, Windows 7, Windows Server 2008, Windows 8.1, Windows Server 2012 R2, Windows 8 and Windows Server 2012

### <span id="page-8180-0"></span>**See Also**

#### **Reference**

[MetricsProperties](#page-8147-0) Class [MetricsProperties](#page-8155-0) Members [Microsoft.WindowsAzure.StorageClient.Protocol](#page-6745-0) Namespace

#### **Other Resources**

Get Blob Service Properties **Set Blob Service Properties** Get Queue Service Properties Set Queue Service Properties Get Table Service Properties **Set Table Service Properties** 

### <span id="page-8181-0"></span>**MetricsProperties.RetentionDays Property** See [Also](#page-8187-0)

日マ

[This topic is part of the Microsoft Azure Storage Client Library 1.7, which has been deprecated. See **[Storage](http://go.microsoft.com/fwlink/?LinkId=398944) Client Library** for the latest version.]

Gets the number of days to retain data for metrics.

**Namespace:** Microsoft.WindowsAzure.StorageClient.Protocol **Assembly:** Microsoft.WindowsAzure.StorageClient (in Microsoft.WindowsAzure.StorageClient.dll)

### **Usage**

**Visual Basic**

```
Dim instance As MetricsProperties
Dim value As Nullable(Of Integer)
value = instance.RetentionDays
instance.RetentionDays = value
```
## **Syntax**

}

**J#**

**JScript**

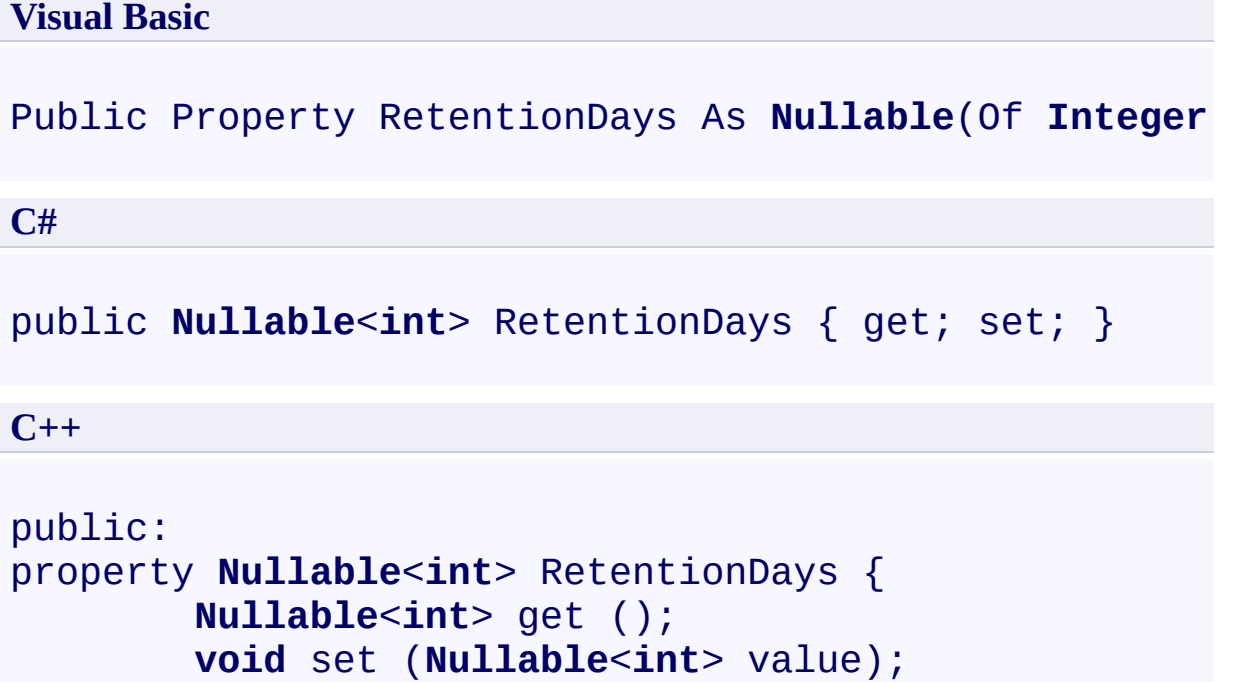

### **Property Value**

Returns a **Int32** object that indicates the number of days to store metrics for the storage service..

## **Remarks**

For more details about this API, see the topics on the equivalent REST APIs in **See Also** > **Other Resources**.

## **Thread Safety**

Any public static (**Shared** in Visual Basic) members of this type are thread safe. Any instance members are not guaranteed to be thread safe.

## **Platforms**

### **Development Platforms**

Windows Vista, Windows 7, Windows Server 2008, Windows 8.1, Windows Server 2012 R2, Windows 8 and Windows Server 2012

### <span id="page-8187-0"></span>**See Also**

#### **Reference**

[MetricsProperties](#page-8147-0) Class [MetricsProperties](#page-8155-0) Members [Microsoft.WindowsAzure.StorageClient.Protocol](#page-6745-0) Namespace

#### **Other Resources**

Get Blob Service Properties **Set Blob Service Properties** Get Queue Service Properties Set Queue Service Properties Get Table Service Properties **Set Table Service Properties** 

#### <span id="page-8188-0"></span>**MetricsProperties.Version Property** See [Also](#page-8194-0) 日マ

[This topic is part of the Microsoft Azure Storage Client Library 1.7, which has been deprecated. See **[Storage](http://go.microsoft.com/fwlink/?LinkId=398944) Client Library** for the latest version.]

Indicates the version of Storage Analytics for the storage service.

**Namespace:** Microsoft.WindowsAzure.StorageClient.Protocol **Assembly:** Microsoft.WindowsAzure.StorageClient (in Microsoft.WindowsAzure.StorageClient.dll)

## **Usage**

**Visual Basic**

Dim instance As **MetricsProperties** Dim value As **String** value = instance.Version instance.Version = value

### **Syntax**

**Visual Basic**

Public Property Version As **String**

**C#**

public **string** Version { get; set; }

**C++**

```
public:
property String^ Version {
        String^ get ();
        void set (String^ value);
}
```
**J#**

**JScript**

**Property Value**

Returns **String**.

## **Remarks**

For more details about this API, see the topics on the equivalent REST APIs in **See Also** > **Other Resources**.

## **Thread Safety**

Any public static (**Shared** in Visual Basic) members of this type are thread safe. Any instance members are not guaranteed to be thread safe.

## **Platforms**

### **Development Platforms**

Windows Vista, Windows 7, Windows Server 2008, Windows 8.1, Windows Server 2012 R2, Windows 8 and Windows Server 2012

### <span id="page-8194-0"></span>**See Also**

#### **Reference**

[MetricsProperties](#page-8147-0) Class [MetricsProperties](#page-8155-0) Members [Microsoft.WindowsAzure.StorageClient.Protocol](#page-6745-0) Namespace

#### **Other Resources**

Get Blob Service Properties **Set Blob Service Properties** Get Queue Service Properties Set Queue Service Properties Get Table Service Properties **Set Table Service Properties** 

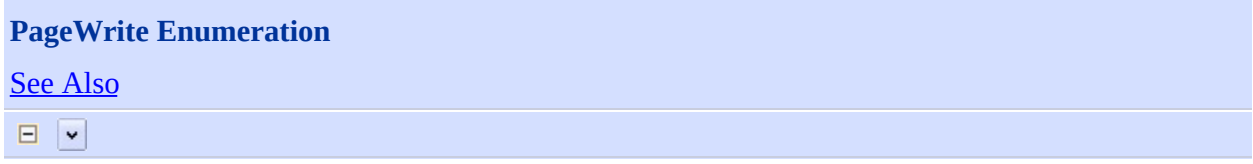

[This topic is part of the Microsoft Azure Storage Client Library 1.7, which has been deprecated. See **[Storage](http://go.microsoft.com/fwlink/?LinkId=398944) Client Library** for the latest version.]

Describes actions that may be used for writing to a page blob or clearing a set of pages.

**Namespace:** Microsoft.WindowsAzure.StorageClient.Protocol **Assembly:** Microsoft.WindowsAzure.StorageClient (in Microsoft.WindowsAzure.StorageClient.dll)

# **Usage**

### **Visual Basic**

Dim instance As **PageWrite**

# **Syntax**

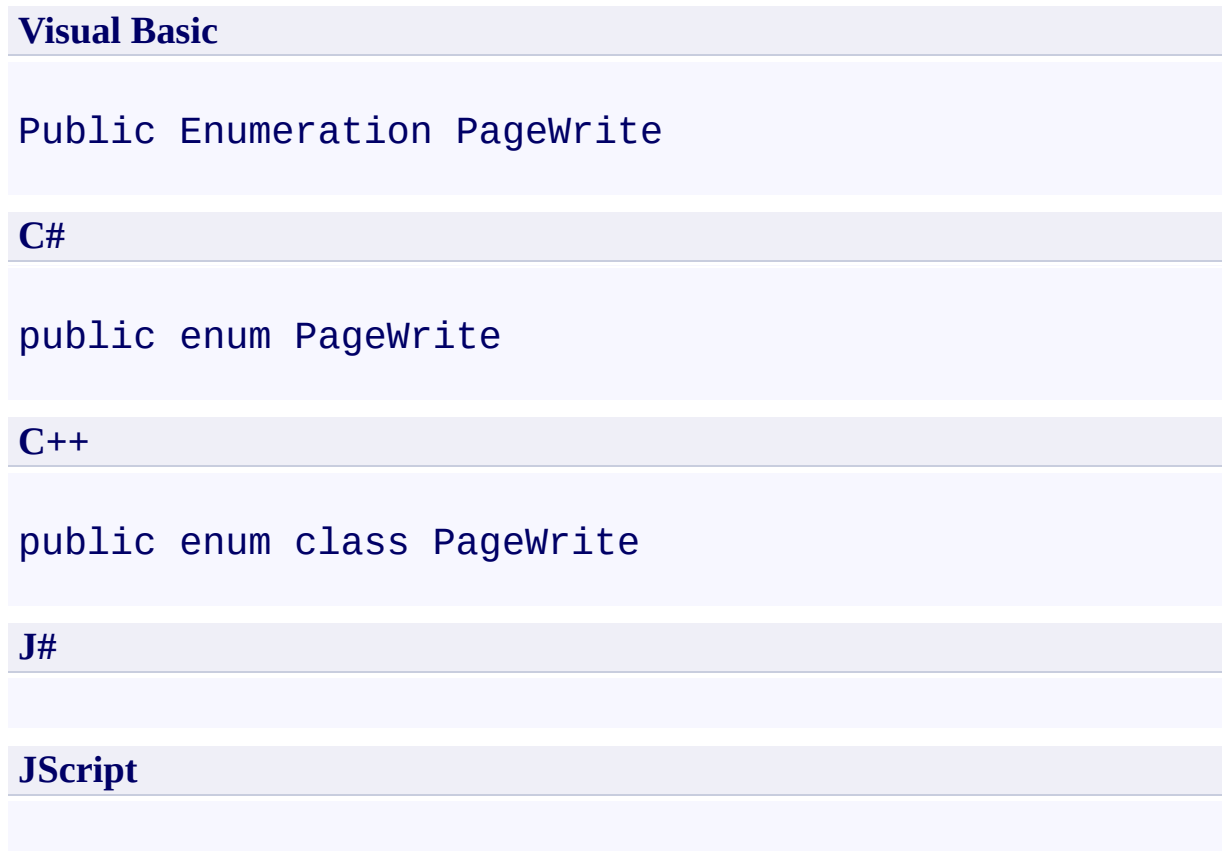

## **Members**

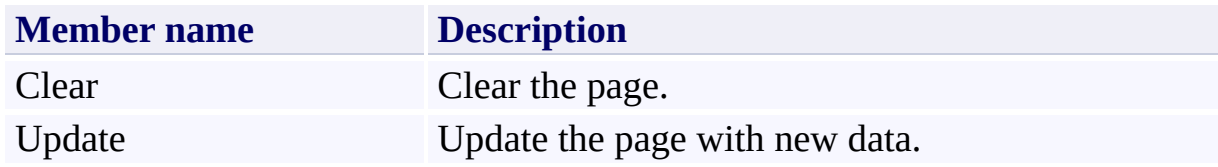

## **Remarks**

For more details about this API, see the topics on the equivalent REST APIs in **See Also** > **Other Resources**.

## **Platforms**

### **Development Platforms**

Windows Vista, Windows 7, Windows Server 2008, Windows 8.1, Windows Server 2012 R2, Windows 8 and Windows Server 2012

## <span id="page-8201-0"></span>**See Also**

#### **Reference**

[Microsoft.WindowsAzure.StorageClient.Protocol](#page-6745-0) Namespace

### **Other Resources**

Operations on Page Blobs Get Page Ranges (REST API) Put Page (REST API)

```
PeekMessagesResponse Class
See Also Members
日マ
```
[This topic is part of the Microsoft Azure Storage Client Library 1.7, which has been deprecated. See **[Storage](http://go.microsoft.com/fwlink/?LinkId=398944) Client Library** for the latest version.]

Provides methods for parsing the response from an operation to peek messages from a queue.

**Namespace:** Microsoft.WindowsAzure.StorageClient.Protocol **Assembly:** Microsoft.WindowsAzure.StorageClient (in Microsoft.WindowsAzure.StorageClient.dll)

## **Usage**

**Visual Basic**

Dim instance As **PeekMessagesResponse**

## **Syntax**

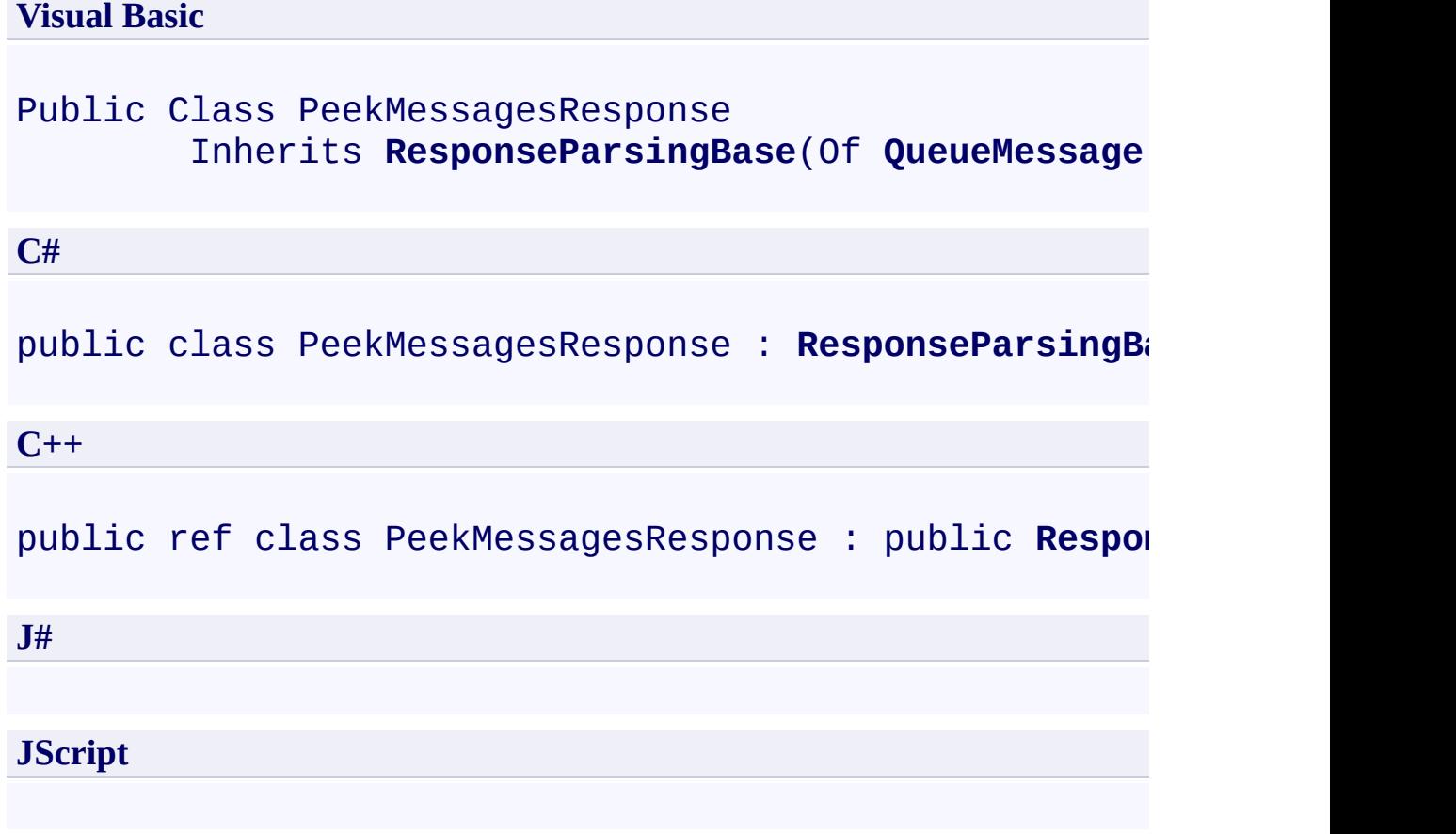

## **Remarks**

For more details about this API, see the topics on the equivalent REST APIs in **See Also** > **Other Resources**.

### **Inheritance Hierarchy**

#### **System.Object**

[Microsoft.WindowsAzure.StorageClient.Protocol.ResponseParsingBase](#page-8794-0) **Microsoft.WindowsAzure.StorageClient.Protocol.PeekMessagesResponse**

## **Thread Safety**

Any public static (**Shared** in Visual Basic) members of this type are thread safe. Any instance members are not guaranteed to be thread safe.
## **Platforms**

#### **Development Platforms**

Windows Vista, Windows 7, Windows Server 2008, Windows 8.1, Windows Server 2012 R2, Windows 8 and Windows Server 2012

## **See Also**

#### **Reference**

[PeekMessagesResponse](#page-8210-0) Members [Microsoft.WindowsAzure.StorageClient.Protocol](#page-6745-0) Namespace

**Other Resources** Operations on Messages Peek Messages

#### <span id="page-8210-0"></span>**PeekMessagesResponse Members**

See [Also](#page-8216-0) [Methods](#page-8214-0) [Properties](#page-8212-0) [Fields](#page-8211-0)  $\Box$ 

<span id="page-8210-1"></span>[This topic is part of the Microsoft Azure Storage Client Library 1.7, which has been deprecated. See **[Storage](http://go.microsoft.com/fwlink/?LinkId=398944) Client Library** for the latest version.]

Provides methods for parsing the response from an operation to peek messages from a queue.

The following tables list the members exposed by the **[PeekMessagesResponse](#page-8202-0)** type.

# <span id="page-8211-0"></span>**Protected Fields**

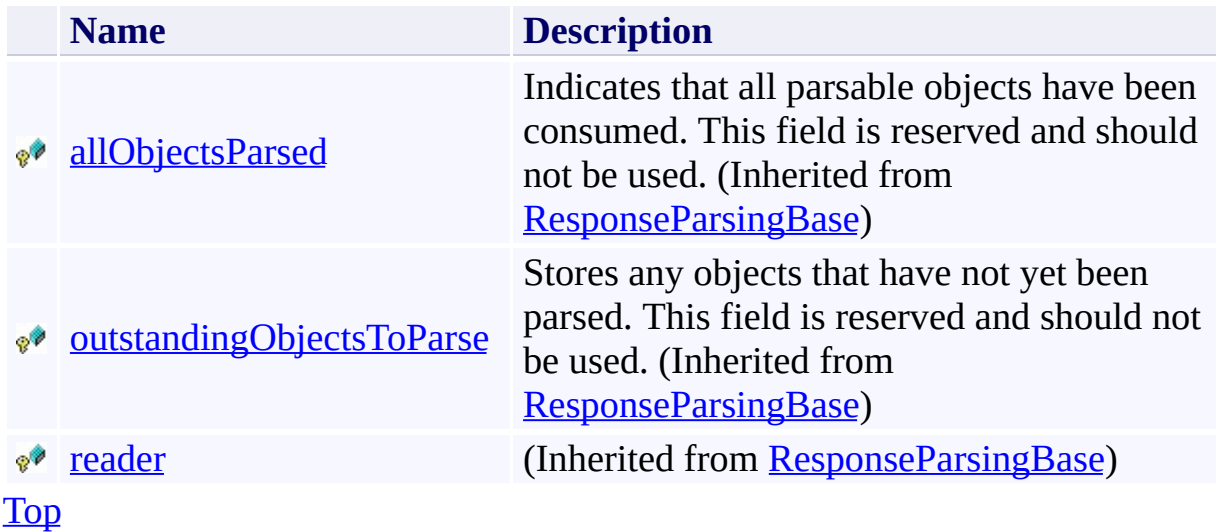

# <span id="page-8212-0"></span>**Public Properties (see also Protected [Properties](#page-8213-0))**

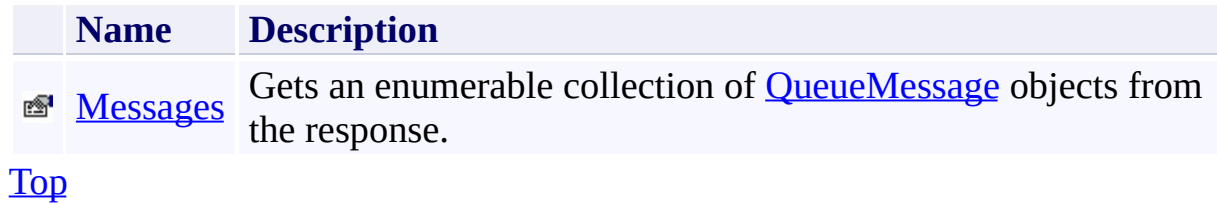

# <span id="page-8213-0"></span>**Protected Properties**

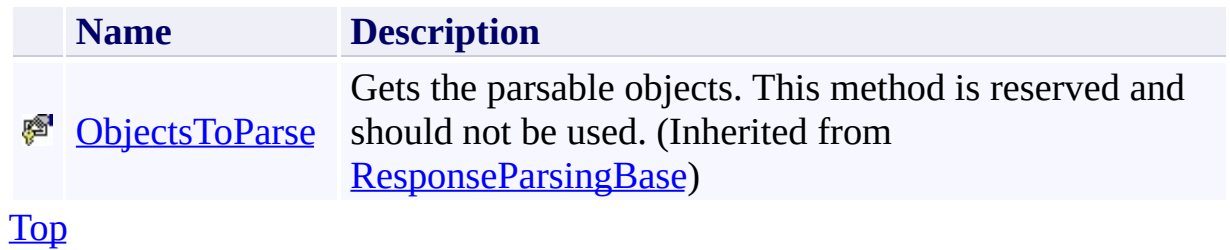

# <span id="page-8214-0"></span>**Public Methods (see also [Protected](#page-8215-0) Methods)**

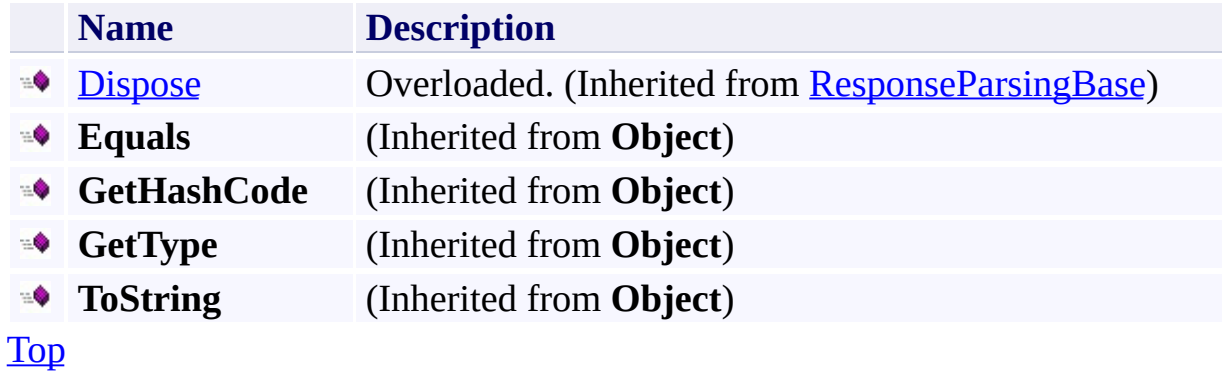

# <span id="page-8215-0"></span>**Protected Methods**

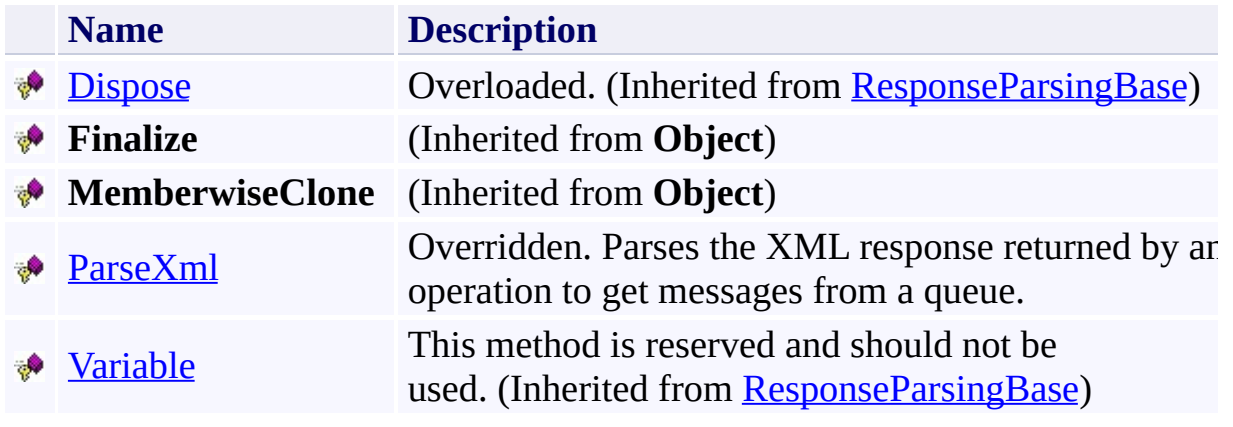

[Top](#page-8210-1)

## <span id="page-8216-0"></span>**See Also**

#### **Reference**

[PeekMessagesResponse](#page-8202-0) Class [Microsoft.WindowsAzure.StorageClient.Protocol](#page-6745-0) Namespace

**Other Resources** Operations on Messages Peek Messages

## **PeekMessagesResponse Fields** See [Also](#page-8219-0)  $\begin{tabular}{|c|c|} \hline \quad \quad & \quad \quad & \quad \quad \\ \hline \quad \quad & \quad \quad & \quad \quad \\ \hline \end{tabular}$

[This topic is part of the Microsoft Azure Storage Client Library 1.7, which has been deprecated. See **[Storage](http://go.microsoft.com/fwlink/?LinkId=398944) Client Library** for the latest version.]

# **Protected Fields**

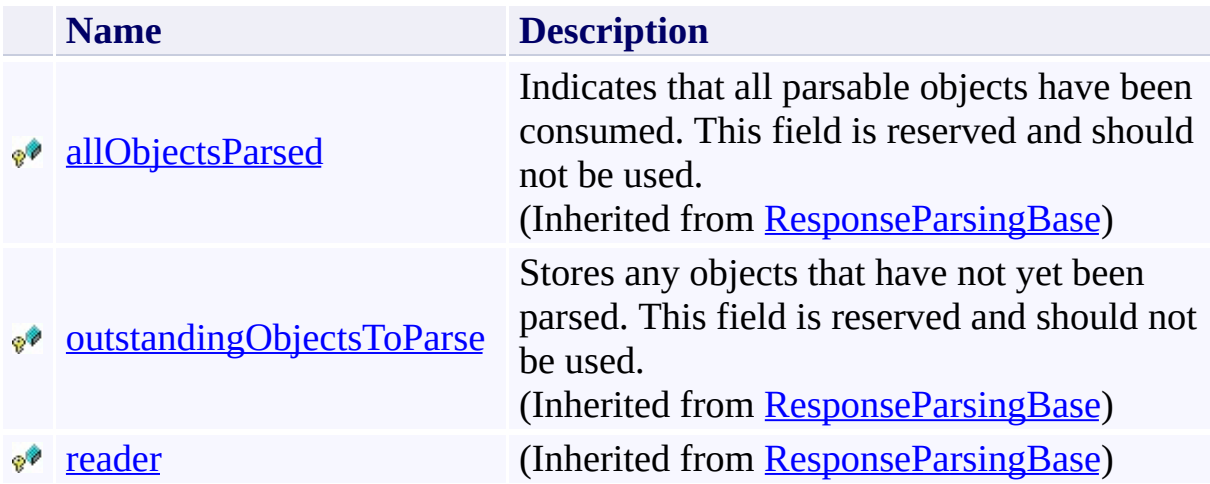

## <span id="page-8219-0"></span>**See Also**

#### **Reference**

[PeekMessagesResponse](#page-8202-0) Class [Microsoft.WindowsAzure.StorageClient.Protocol](#page-6745-0) Namespace

**Other Resources** Operations on Messages Peek Messages

# **PeekMessagesResponse Methods**

See [Also](#page-8223-0)

 $\begin{tabular}{|c|c|} \hline \quad \quad & \quad \quad & \quad \quad \\ \hline \quad \quad & \quad \quad & \quad \quad \\ \hline \end{tabular}$ 

[This topic is part of the Microsoft Azure Storage Client Library 1.7, which has been deprecated. See **[Storage](http://go.microsoft.com/fwlink/?LinkId=398944) Client Library** for the latest version.]

# **Public Methods (see also [Protected](#page-8222-0) Methods)**

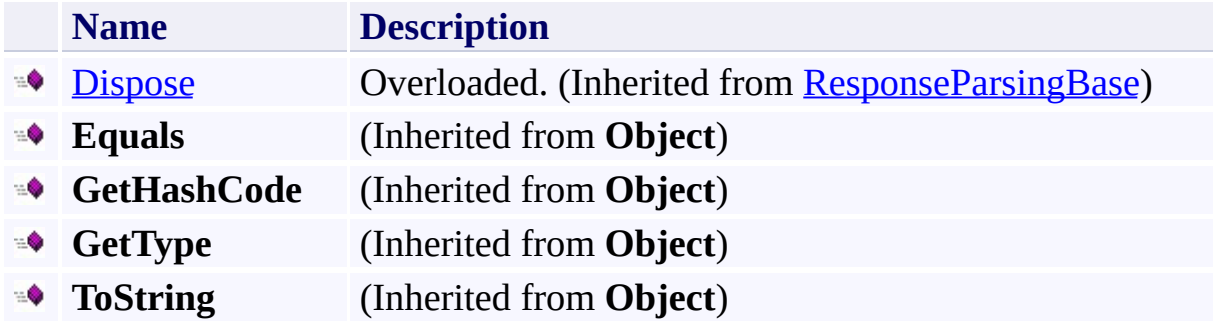

# <span id="page-8222-0"></span>**Protected Methods**

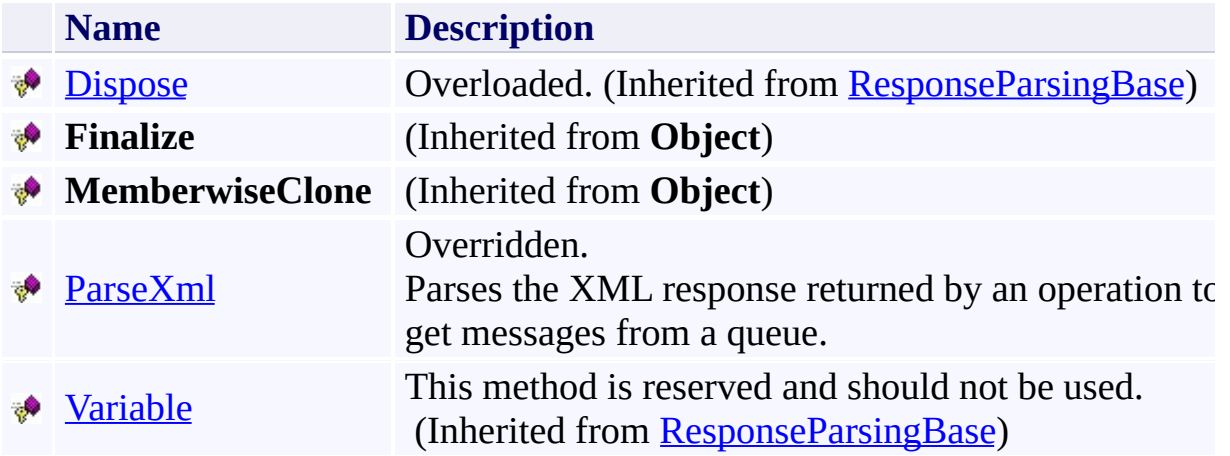

## <span id="page-8223-0"></span>**See Also**

#### **Reference**

[PeekMessagesResponse](#page-8202-0) Class [Microsoft.WindowsAzure.StorageClient.Protocol](#page-6745-0) Namespace

**Other Resources** Operations on Messages Peek Messages

#### <span id="page-8224-0"></span>**PeekMessagesResponse.ParseXml Method** See [Also](#page-8230-0)

日マ

[This topic is part of the Microsoft Azure Storage Client Library 1.7, which has been deprecated. See **[Storage](http://go.microsoft.com/fwlink/?LinkId=398944) Client Library** for the latest version.]

Parses the XML response returned by an operation to get messages from a queue.

**Namespace:** Microsoft.WindowsAzure.StorageClient.Protocol **Assembly:** Microsoft.WindowsAzure.StorageClient (in Microsoft.WindowsAzure.StorageClient.dll)

## **Usage**

**Visual Basic**

Dim returnValue As **IEnumerable**(Of **QueueMessage**)

```
returnValue = Me.ParseXml
```
## **Syntax**

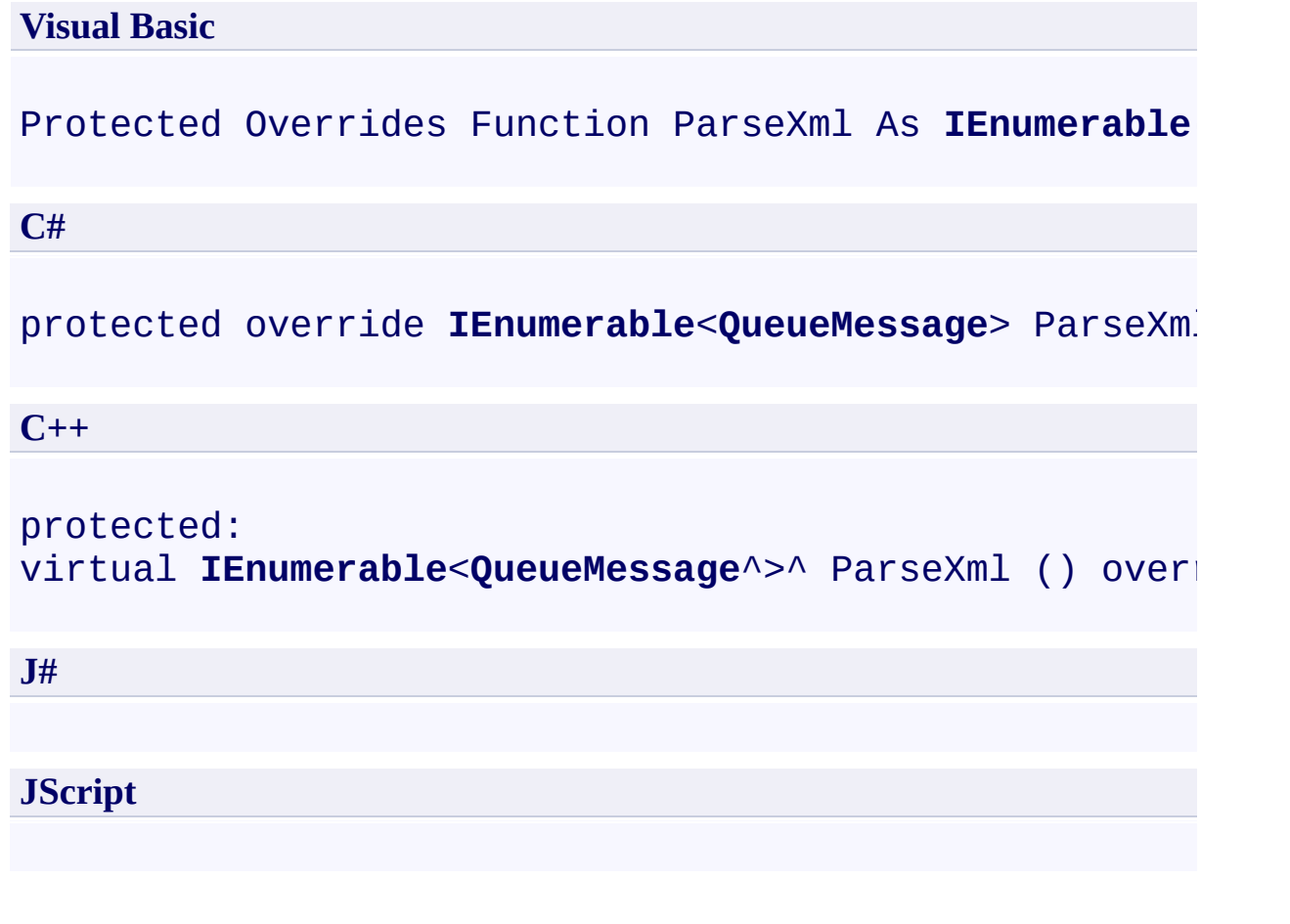

#### **Return Value**

Type: System.Collections.Generic.IEnumerable

An enumerable collection of **[QueueMessage](#page-8359-0)** objects.

## **Remarks**

For more details about this API, see the topics on the equivalent REST APIs in **See Also** > **Other Resources**.

## **Thread Safety**

Any public static (**Shared** in Visual Basic) members of this type are thread safe. Any instance members are not guaranteed to be thread safe.

## **Platforms**

#### **Development Platforms**

Windows Vista, Windows 7, Windows Server 2008, Windows 8.1, Windows Server 2012 R2, Windows 8 and Windows Server 2012

## <span id="page-8230-0"></span>**See Also**

#### **Reference**

[PeekMessagesResponse](#page-8202-0) Class [PeekMessagesResponse](#page-8210-0) Members [Microsoft.WindowsAzure.StorageClient.Protocol](#page-6745-0) Namespace

#### **Other Resources**

**Operations on Messages** Peek Messages

# **PeekMessagesResponse Properties** See [Also](#page-8234-0)

 $\begin{tabular}{|c|c|} \hline \quad \quad & \quad \quad & \quad \quad \\ \hline \quad \quad & \quad \quad & \quad \quad \\ \hline \end{tabular}$ 

[This topic is part of the Microsoft Azure Storage Client Library 1.7, which has been deprecated. See **[Storage](http://go.microsoft.com/fwlink/?LinkId=398944) Client Library** for the latest version.]

# **Public Properties (see also Protected [Properties](#page-8233-0))**

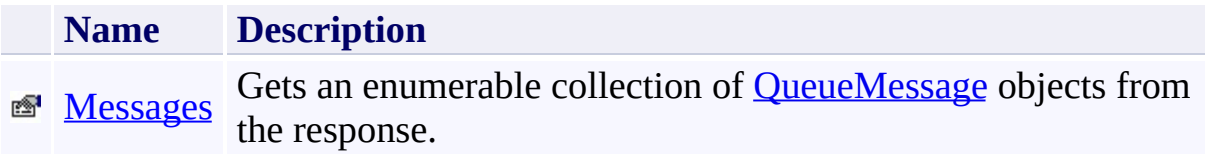

# <span id="page-8233-0"></span>**Protected Properties**

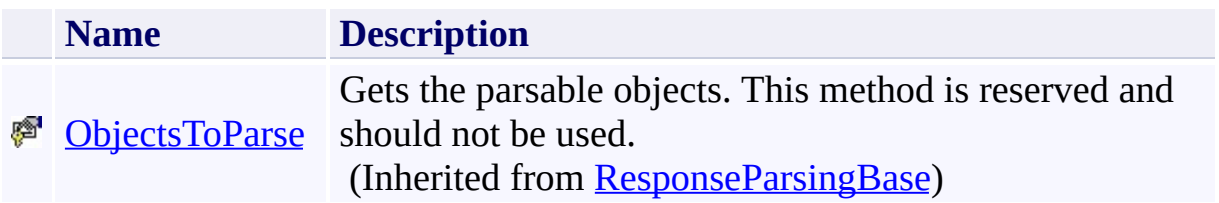

## <span id="page-8234-0"></span>**See Also**

#### **Reference**

[PeekMessagesResponse](#page-8202-0) Class [Microsoft.WindowsAzure.StorageClient.Protocol](#page-6745-0) Namespace

**Other Resources** Operations on Messages Peek Messages

#### <span id="page-8235-0"></span>**PeekMessagesResponse.Messages Property** See [Also](#page-8241-0) 日マ

[This topic is part of the Microsoft Azure Storage Client Library 1.7, which has been deprecated. See **[Storage](http://go.microsoft.com/fwlink/?LinkId=398944) Client Library** for the latest version.]

Gets an enumerable collection of **[QueueMessage](#page-8359-0)** objects from the response.

**Namespace:** Microsoft.WindowsAzure.StorageClient.Protocol **Assembly:** Microsoft.WindowsAzure.StorageClient (in Microsoft.WindowsAzure.StorageClient.dll)

## **Usage**

**Visual Basic**

```
Dim instance As PeekMessagesResponse
Dim value As IEnumerable(Of QueueMessage)
```

```
value = instance.Messages
```
### **Syntax**

# **Visual Basic** Public ReadOnly Property Messages As **IEnumerable**(Of **Queue C#** public **IEnumerable**<**QueueMessage**> Messages { get; } **C++**

```
public:
property IEnumerable<QueueMessage^>^ Messages {
        IEnumerable<QueueMessage^>^ get ();
}
J#
JScript
```
#### **Property Value**

Type: System.Collections.Generic.IEnumerable

An enumerable collection of **[QueueMessage](#page-8359-0)** objects.

## **Remarks**

For more details about this API, see the topics on the equivalent REST APIs in **See Also** > **Other Resources**.

## **Thread Safety**

Any public static (**Shared** in Visual Basic) members of this type are thread safe. Any instance members are not guaranteed to be thread safe.

## **Platforms**

#### **Development Platforms**

Windows Vista, Windows 7, Windows Server 2008, Windows 8.1, Windows Server 2012 R2, Windows 8 and Windows Server 2012

## <span id="page-8241-0"></span>**See Also**

#### **Reference**

[PeekMessagesResponse](#page-8202-0) Class [PeekMessagesResponse](#page-8210-0) Members [Microsoft.WindowsAzure.StorageClient.Protocol](#page-6745-0) Namespace

#### **Other Resources**

**Operations on Messages** Peek Messages

#### **PutBlockListItem Class** See [Also](#page-8249-0) [Members](#page-8250-0)  $\Box$

[This topic is part of the Microsoft Azure Storage Client Library 1.7, which has been deprecated. See **[Storage](http://go.microsoft.com/fwlink/?LinkId=398944) Client Library** for the latest version.]

Represents a block in a block list.

**Namespace:** Microsoft.WindowsAzure.StorageClient.Protocol **Assembly:** Microsoft.WindowsAzure.StorageClient (in Microsoft.WindowsAzure.StorageClient.dll)

# **Usage**

**Visual Basic**

Dim instance As **PutBlockListItem**
# **Syntax**

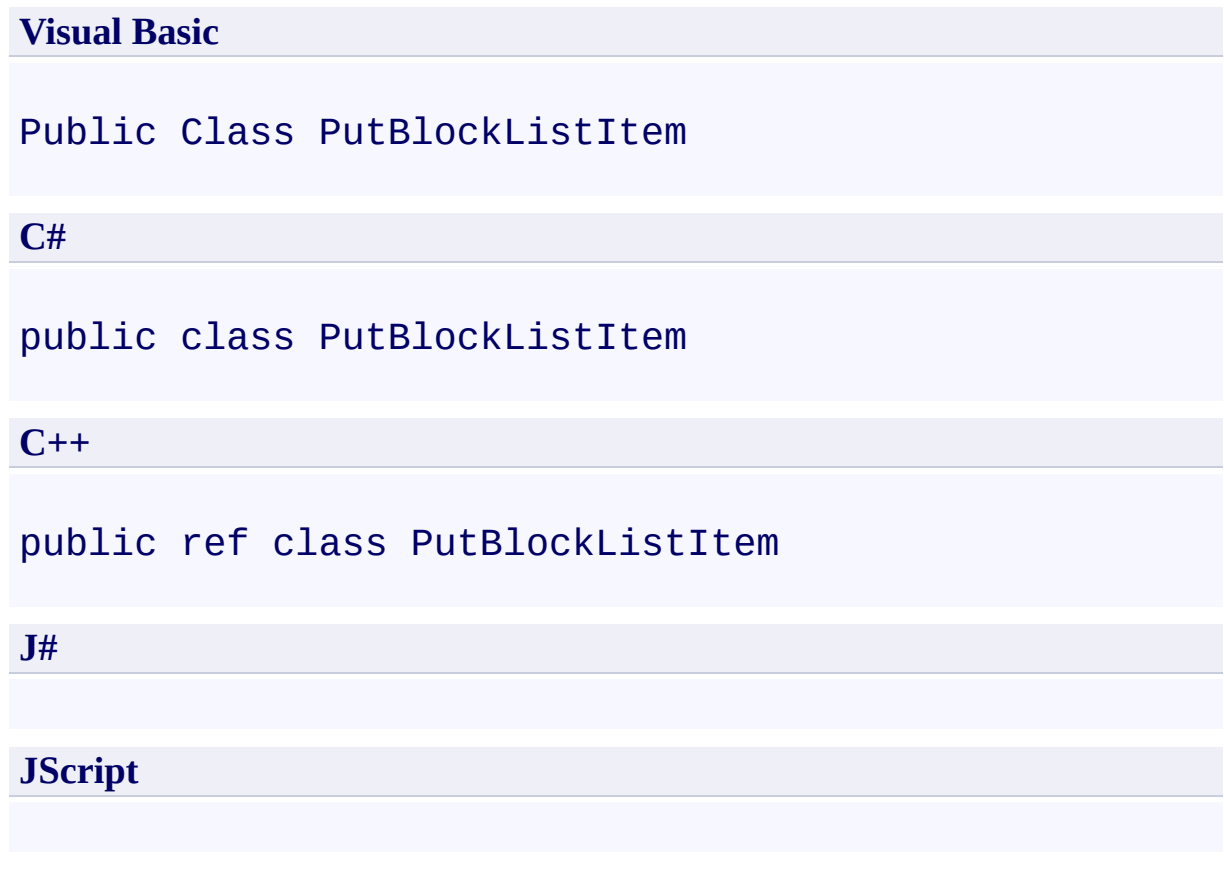

## **Remarks**

For more details about this API, see the topics on the equivalent REST APIs in **See Also** > **Other Resources**.

## **Inheritance Hierarchy**

### **System.Object**

**Microsoft.WindowsAzure.StorageClient.Protocol.PutBlockListItem**

## **Thread Safety**

Any public static (**Shared** in Visual Basic) members of this type are thread safe. Any instance members are not guaranteed to be thread safe.

# **Platforms**

#### **Development Platforms**

Windows Vista, Windows 7, Windows Server 2008, Windows 8.1, Windows Server 2012 R2, Windows 8 and Windows Server 2012

### **See Also**

#### **Reference**

 $\blacksquare$ 

[PutBlockListItem](#page-8250-0) Members [Microsoft.WindowsAzure.StorageClient.Protocol](#page-6745-0) Namespace

### **Other Resources**

**Operations on Block Blobs** Put Block (REST API) Get Block List (REST API) Put Block List (REST API)

#### <span id="page-8250-0"></span>**PutBlockListItem Members**

See [Also](#page-8255-0) [Constructors](#page-8251-0) [Methods](#page-8253-0) [Properties](#page-8252-0)  $\Box$ 

<span id="page-8250-1"></span>[This topic is part of the Microsoft Azure Storage Client Library 1.7, which has been deprecated. See **[Storage](http://go.microsoft.com/fwlink/?LinkId=398944) Client Library** for the latest version.]

Represents a block in a block list.

The following tables list the members exposed by the **[PutBlockListItem](#page-8242-0)** type.

# <span id="page-8251-0"></span>**Public Constructors**

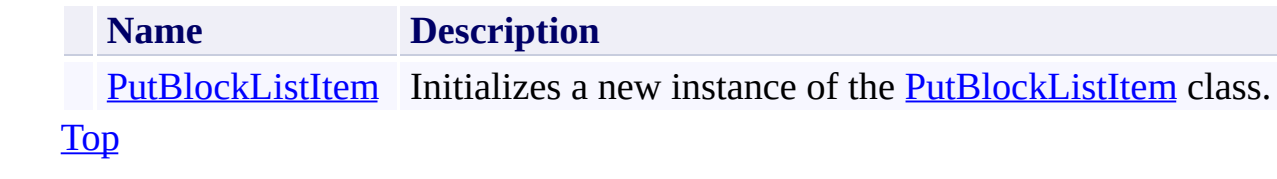

# <span id="page-8252-0"></span>**Public Properties**

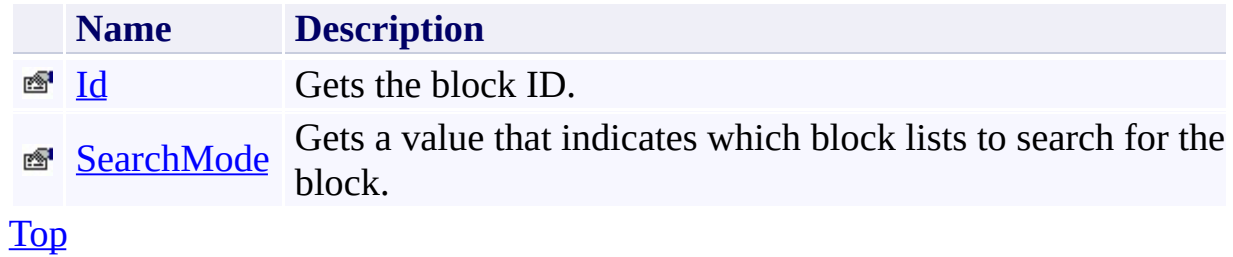

# <span id="page-8253-0"></span>**Public Methods (see also [Protected](#page-8254-0) Methods)**

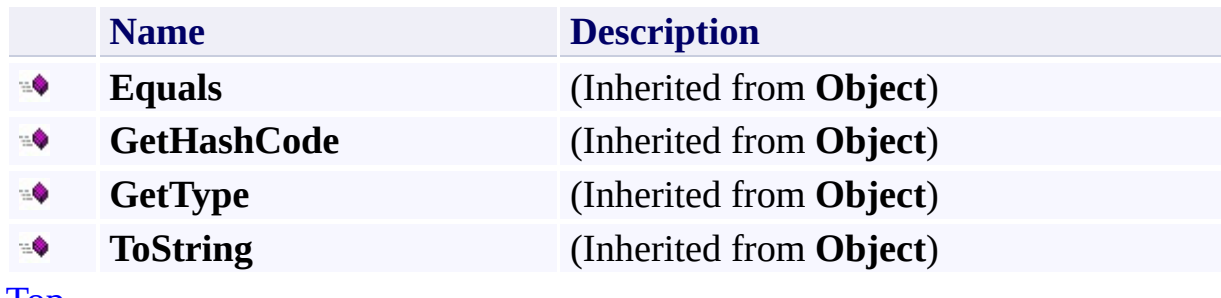

[Top](#page-8250-1)

# <span id="page-8254-0"></span>**Protected Methods**

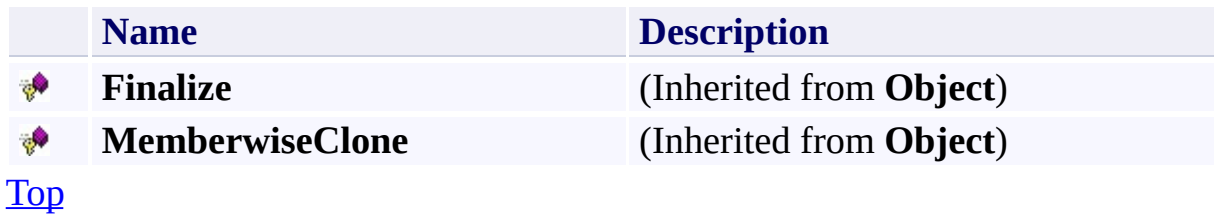

### <span id="page-8255-0"></span>**See Also**

#### **Reference**

 $\blacksquare$ 

[PutBlockListItem](#page-8242-0) Class [Microsoft.WindowsAzure.StorageClient.Protocol](#page-6745-0) Namespace

#### **Other Resources**

**Operations on Block Blobs** Put Block (REST API) Get Block List (REST API) Put Block List (REST API)

# <span id="page-8256-0"></span>**PutBlockListItem Constructor** See [Also](#page-8262-0)

 $\Box$ 

[This topic is part of the Microsoft Azure Storage Client Library 1.7, which has been deprecated. See **[Storage](http://go.microsoft.com/fwlink/?LinkId=398944) Client Library** for the latest version.]

Initializes a new instance of the [PutBlockListItem](#page-8242-0) class.

**Namespace:** Microsoft.WindowsAzure.StorageClient.Protocol **Assembly:** Microsoft.WindowsAzure.StorageClient (in Microsoft.WindowsAzure.StorageClient.dll)

### **Usage**

**Visual Basic**

Dim id As **String** Dim searchMode As **BlockSearchMode** Dim instance As New **PutBlockListItem**(id, searchMode)

### **Syntax**

**Visual Basic**

```
Public Sub New ( _
        id As String, _
        searchMode As BlockSearchMode _
)
```
**C#**

```
public PutBlockListItem (
        string id,
        BlockSearchMode searchMode
\sum
```
**C++**

```
public:
PutBlockListItem (
        String^ id,
        BlockSearchMode searchMode
)
```
**J#**

#### **JScript**

#### **Parameters**

*id* Type: [System.String](http://msdn.microsoft.com/library/s1wwdcbf)

The block ID.

*searchMode*

Type: [Microsoft.WindowsAzure.StorageClient.Protocol.BlockSearchMode](http://msdn.microsoft.com/library/ee758642)

One of the enumeration values that specifies in which block lists to search for the block.

## **Remarks**

For more details about this API, see the topics on the equivalent REST APIs in **See Also** > **Other Resources**.

# **Platforms**

#### **Development Platforms**

Windows Vista, Windows 7, Windows Server 2008, Windows 8.1, Windows Server 2012 R2, Windows 8 and Windows Server 2012

### <span id="page-8262-0"></span>**See Also**

#### **Reference**

[PutBlockListItem](#page-8242-0) Class [PutBlockListItem](#page-8250-0) Members [Microsoft.WindowsAzure.StorageClient.Protocol](#page-6745-0) Namespace

#### **Other Resources**

Operations on Block Blobs Put Block (REST API) Get Block List (REST API) Put Block List (REST API)

# **PutBlockListItem Methods** See [Also](#page-8266-0)  $\begin{tabular}{|c|c|c|} \hline \quad \quad & \quad \quad & \quad \quad \\ \hline \quad \quad & \quad \quad & \quad \quad \\ \hline \end{tabular}$

[This topic is part of the Microsoft Azure Storage Client Library 1.7, which has been deprecated. See **[Storage](http://go.microsoft.com/fwlink/?LinkId=398944) Client Library** for the latest version.]

# **Public Methods (see also [Protected](#page-8265-0) Methods)**

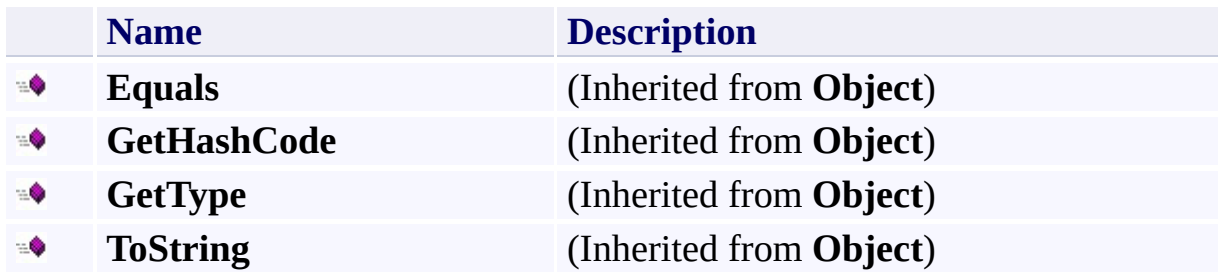

# <span id="page-8265-0"></span>**Protected Methods**

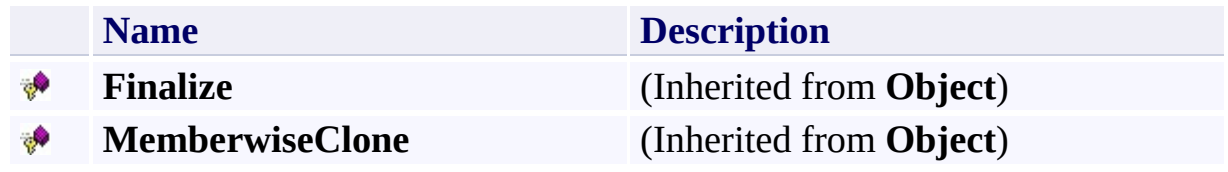

### <span id="page-8266-0"></span>**See Also**

#### **Reference**

 $\blacksquare$ 

[PutBlockListItem](#page-8242-0) Class [Microsoft.WindowsAzure.StorageClient.Protocol](#page-6745-0) Namespace

#### **Other Resources**

**Operations on Block Blobs** Put Block (REST API) Get Block List (REST API) Put Block List (REST API)

# **PutBlockListItem Properties** See [Also](#page-8269-0)  $\begin{tabular}{|c|c|c|} \hline \quad \quad & \quad \quad & \quad \quad \\ \hline \quad \quad & \quad \quad & \quad \quad \\ \hline \end{tabular}$

[This topic is part of the Microsoft Azure Storage Client Library 1.7, which has been deprecated. See **[Storage](http://go.microsoft.com/fwlink/?LinkId=398944) Client Library** for the latest version.]

# **Public Properties**

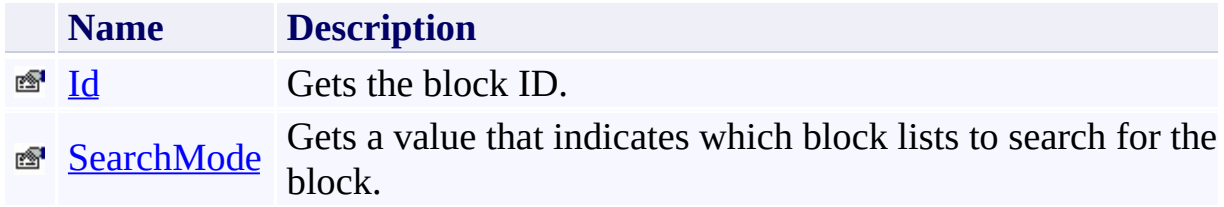

### <span id="page-8269-0"></span>**See Also**

#### **Reference**

 $\blacksquare$ 

[PutBlockListItem](#page-8242-0) Class [Microsoft.WindowsAzure.StorageClient.Protocol](#page-6745-0) Namespace

#### **Other Resources**

**Operations on Block Blobs** Put Block (REST API) Get Block List (REST API) Put Block List (REST API)

# <span id="page-8270-0"></span>**PutBlockListItem.Id Property**

See [Also](#page-8276-0)

 $\Box$ 

[This topic is part of the Microsoft Azure Storage Client Library 1.7, which has been deprecated. See **[Storage](http://go.microsoft.com/fwlink/?LinkId=398944) Client Library** for the latest version.]

Gets the block ID.

**Namespace:** Microsoft.WindowsAzure.StorageClient.Protocol **Assembly:** Microsoft.WindowsAzure.StorageClient (in Microsoft.WindowsAzure.StorageClient.dll)

### **Usage**

**Visual Basic**

```
Dim instance As PutBlockListItem
Dim value As String
value = instance.Id
```
### **Syntax**

**Visual Basic**

Public Property Id As **String**

**C#**

public **string** Id { get; }

**C++**

```
public:
property String^ Id {
        String^ get ();
}
```
**J#**

### **JScript**

#### **Property Value**

Type: [System.String](http://msdn.microsoft.com/library/s1wwdcbf)

The block ID.

## **Remarks**

For more details about this API, see the topics on the equivalent REST APIs in **See Also** > **Other Resources**.

## **Thread Safety**

Any public static (**Shared** in Visual Basic) members of this type are thread safe. Any instance members are not guaranteed to be thread safe.

# **Platforms**

#### **Development Platforms**

Windows Vista, Windows 7, Windows Server 2008, Windows 8.1, Windows Server 2012 R2, Windows 8 and Windows Server 2012

### <span id="page-8276-0"></span>**See Also**

#### **Reference**

[PutBlockListItem](#page-8242-0) Class [PutBlockListItem](#page-8250-0) Members [Microsoft.WindowsAzure.StorageClient.Protocol](#page-6745-0) Namespace

#### **Other Resources**

Operations on Block Blobs Put Block (REST API) Get Block List (REST API) Put Block List (REST API)

### <span id="page-8277-0"></span>**PutBlockListItem.SearchMode Property**

#### See [Also](#page-8283-0)

日マ

[This topic is part of the Microsoft Azure Storage Client Library 1.7, which has been deprecated. See **[Storage](http://go.microsoft.com/fwlink/?LinkId=398944) Client Library** for the latest version.]

Gets a value that indicates which block lists to search for the block.

**Namespace:** Microsoft.WindowsAzure.StorageClient.Protocol **Assembly:** Microsoft.WindowsAzure.StorageClient (in Microsoft.WindowsAzure.StorageClient.dll)

### **Usage**

**Visual Basic**

Dim instance As **PutBlockListItem** Dim value As **BlockSearchMode**

value = instance.SearchMode

### **Syntax**

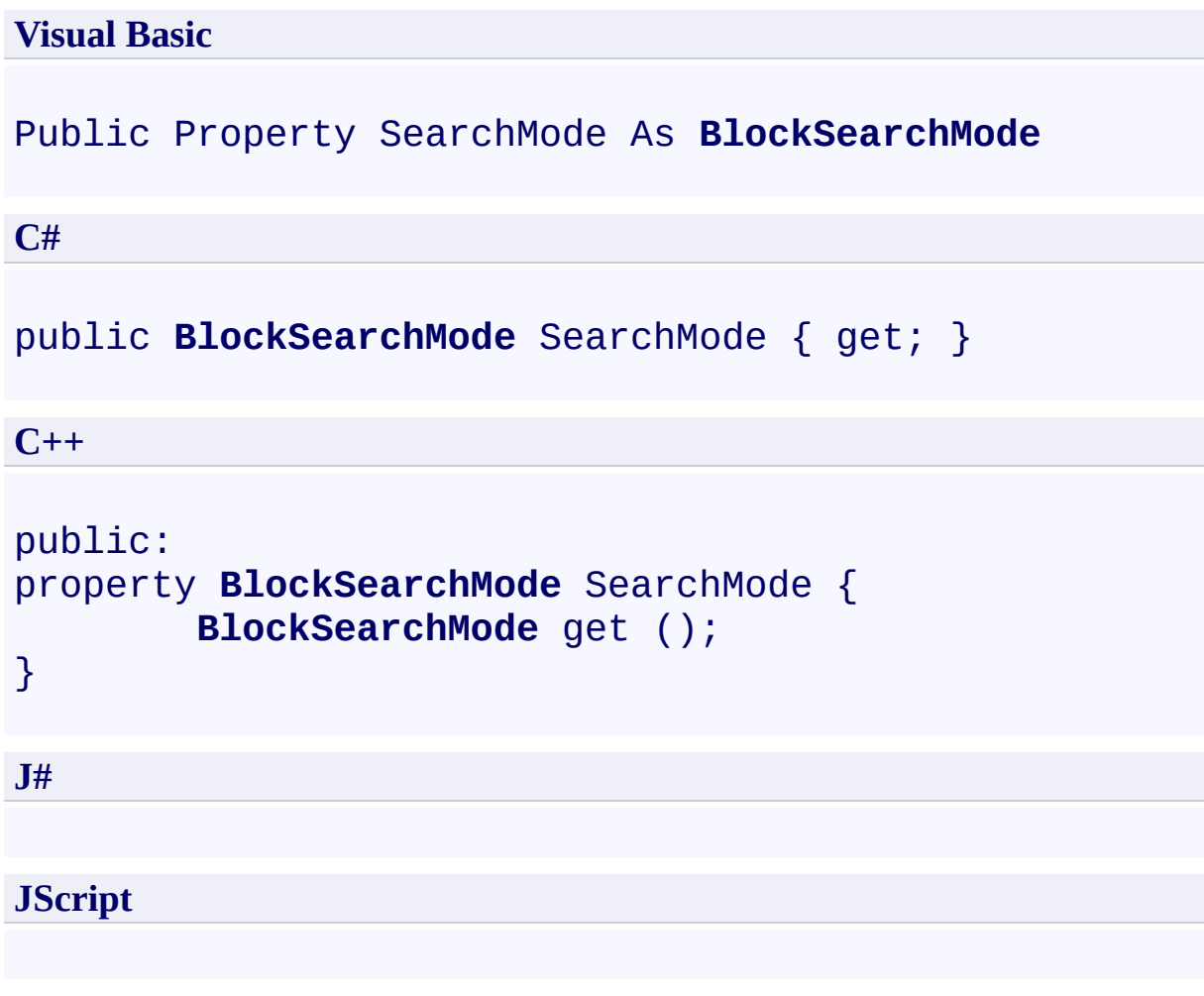

### **Property Value**

Type: [Microsoft.WindowsAzure.StorageClient.Protocol.BlockSearchMode](http://msdn.microsoft.com/library/ee758642)

One of the enumeration values that specifies in which block lists to search for the block.
## **Remarks**

For more details about this API, see the topics on the equivalent REST APIs in **See Also** > **Other Resources**.

## **Thread Safety**

Any public static (**Shared** in Visual Basic) members of this type are thread safe. Any instance members are not guaranteed to be thread safe.

# **Platforms**

#### **Development Platforms**

Windows Vista, Windows 7, Windows Server 2008, Windows 8.1, Windows Server 2012 R2, Windows 8 and Windows Server 2012

### **See Also**

#### **Reference**

[PutBlockListItem](#page-8242-0) Class [PutBlockListItem](#page-8250-0) Members [Microsoft.WindowsAzure.StorageClient.Protocol](#page-6745-0) Namespace

#### **Other Resources**

Operations on Block Blobs Put Block (REST API) Get Block List (REST API) Put Block List (REST API)

<span id="page-8284-0"></span>**PutPageProperties Class** See [Also](#page-8291-0) [Members](#page-8292-0)  $\Box$ 

[This topic is part of the Microsoft Azure Storage Client Library 1.7, which has been deprecated. See **[Storage](http://go.microsoft.com/fwlink/?LinkId=398944) Client Library** for the latest version.]

Represents properties for writing to a page blob.

**Namespace:** Microsoft.WindowsAzure.StorageClient.Protocol **Assembly:** Microsoft.WindowsAzure.StorageClient (in Microsoft.WindowsAzure.StorageClient.dll)

# **Usage**

**Visual Basic**

Dim instance As **PutPageProperties**

# **Syntax**

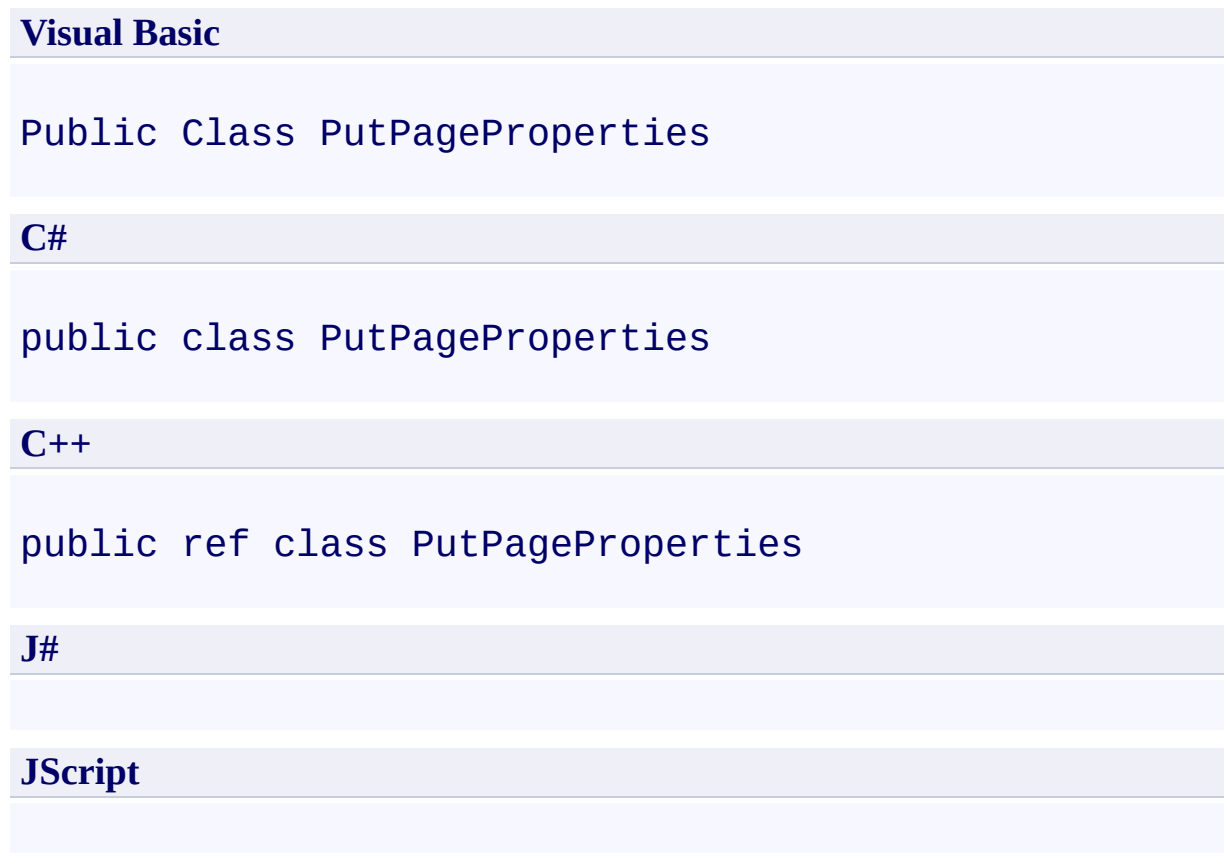

## **Remarks**

For more details about this API, see the topics on the equivalent REST APIs in **See Also** > **Other Resources**.

## **Inheritance Hierarchy**

### **System.Object**

**Microsoft.WindowsAzure.StorageClient.Protocol.PutPageProperties**

## **Thread Safety**

Any public static (**Shared** in Visual Basic) members of this type are thread safe. Any instance members are not guaranteed to be thread safe.

# **Platforms**

#### **Development Platforms**

Windows Vista, Windows 7, Windows Server 2008, Windows 8.1, Windows Server 2012 R2, Windows 8 and Windows Server 2012

### <span id="page-8291-0"></span>**See Also**

#### **Reference**

[PutPageProperties](#page-8292-0) Members [Microsoft.WindowsAzure.StorageClient.Protocol](#page-6745-0) Namespace

#### **Other Resources**

**Operations on Page Blobs** Get Page Ranges (REST API) Put Page (REST API)

#### <span id="page-8292-0"></span>**PutPageProperties Members**

See [Also](#page-8297-0) [Constructors](#page-8293-0) [Methods](#page-8295-0) [Properties](#page-8294-0)  $\Box$ 

<span id="page-8292-1"></span>[This topic is part of the Microsoft Azure Storage Client Library 1.7, which has been deprecated. See **[Storage](http://go.microsoft.com/fwlink/?LinkId=398944) Client Library** for the latest version.]

Represents properties for writing to a page blob.

The following tables list the members exposed by the **[PutPageProperties](#page-8284-0)** type.

### <span id="page-8293-0"></span>**Public Constructors**

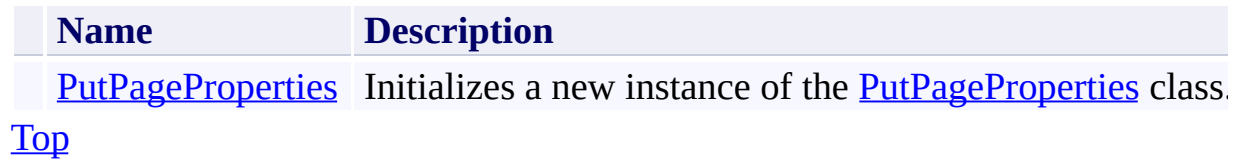

# <span id="page-8294-0"></span>**Public Properties**

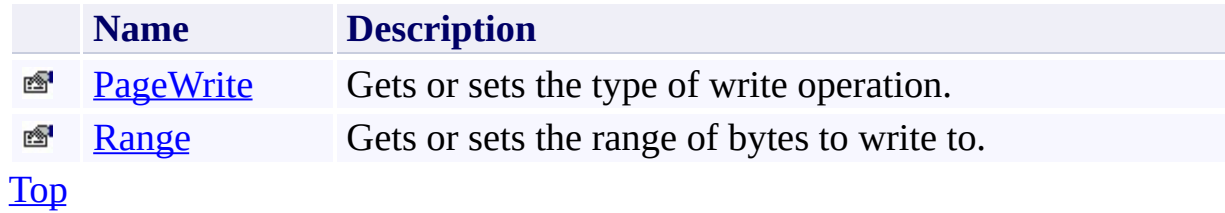

# <span id="page-8295-0"></span>**Public Methods (see also [Protected](#page-8296-0) Methods)**

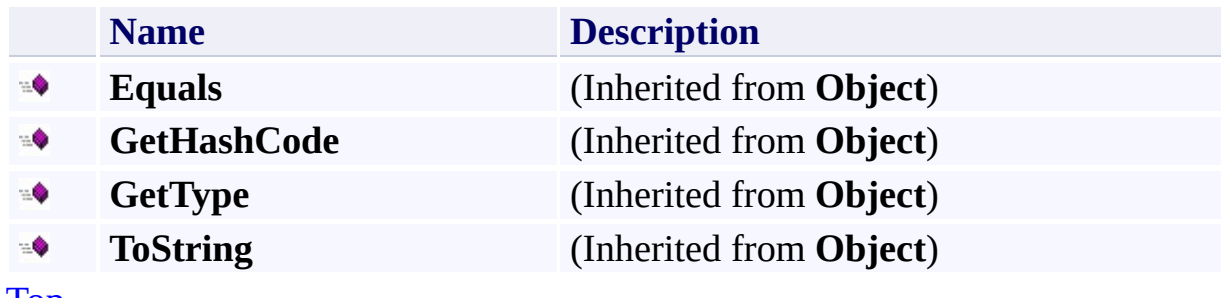

[Top](#page-8292-1)

# <span id="page-8296-0"></span>**Protected Methods**

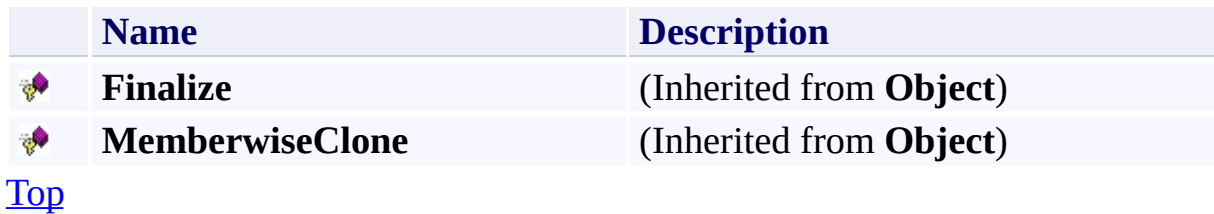

### <span id="page-8297-0"></span>**See Also**

#### **Reference**

[PutPageProperties](#page-8284-0) Class [Microsoft.WindowsAzure.StorageClient.Protocol](#page-6745-0) Namespace

#### **Other Resources**

**Operations on Page Blobs** Get Page Ranges (REST API) Put Page (REST API)

#### <span id="page-8298-0"></span>**PutPageProperties Constructor** See [Also](#page-8303-0) 日マ

[This topic is part of the Microsoft Azure Storage Client Library 1.7, which has been deprecated. See **[Storage](http://go.microsoft.com/fwlink/?LinkId=398944) Client Library** for the latest version.]

Initializes a new instance of the **[PutPageProperties](#page-8284-0)** class.

**Namespace:** Microsoft.WindowsAzure.StorageClient.Protocol **Assembly:** Microsoft.WindowsAzure.StorageClient (in Microsoft.WindowsAzure.StorageClient.dll)

# **Usage**

**Visual Basic**

Dim instance As New **PutPageProperties**

## **Syntax**

**Visual Basic**

Public Sub New

**C#**

public PutPageProperties ()

**C++**

public: PutPageProperties ()

**J#**

**JScript**

## **Remarks**

For more details about this API, see the topics on the equivalent REST APIs in **See Also** > **Other Resources**.

# **Platforms**

#### **Development Platforms**

Windows Vista, Windows 7, Windows Server 2008, Windows 8.1, Windows Server 2012 R2, Windows 8 and Windows Server 2012

### <span id="page-8303-0"></span>**See Also**

#### **Reference**

 $\blacksquare$ 

[PutPageProperties](#page-8284-0) Class [PutPageProperties](#page-8292-0) Members [Microsoft.WindowsAzure.StorageClient.Protocol](#page-6745-0) Namespace

#### **Other Resources**

Operations on Page Blobs Get Page Ranges (REST API) Put Page (REST API)

# **PutPageProperties Methods** See [Also](#page-8307-0)  $\begin{tabular}{|c|c|} \hline \quad \quad & \quad \quad & \quad \quad \\ \hline \quad \quad & \quad \quad & \quad \quad \\ \hline \end{tabular}$

[This topic is part of the Microsoft Azure Storage Client Library 1.7, which has been deprecated. See **[Storage](http://go.microsoft.com/fwlink/?LinkId=398944) Client Library** for the latest version.]

# **Public Methods (see also [Protected](#page-8306-0) Methods)**

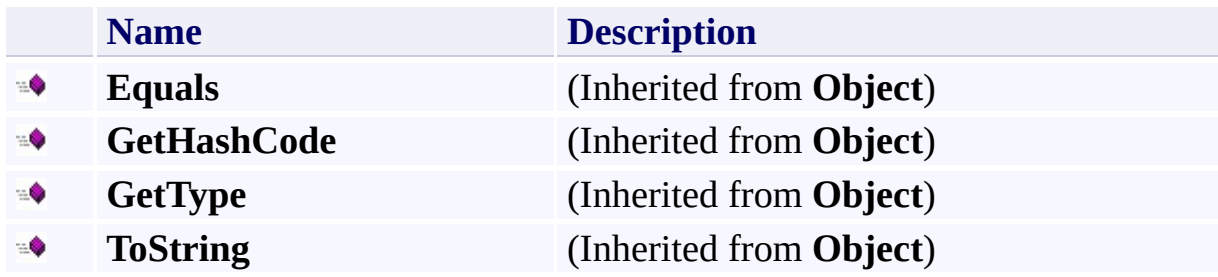

# <span id="page-8306-0"></span>**Protected Methods**

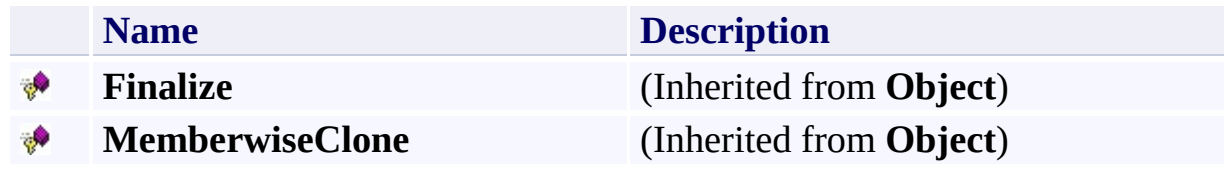

### <span id="page-8307-0"></span>**See Also**

#### **Reference**

[PutPageProperties](#page-8284-0) Class [Microsoft.WindowsAzure.StorageClient.Protocol](#page-6745-0) Namespace

#### **Other Resources**

**Operations on Page Blobs** Get Page Ranges (REST API) Put Page (REST API)

# **PutPageProperties Properties** See [Also](#page-8310-0)  $\begin{tabular}{|c|c|} \hline \quad \quad & \quad \quad & \quad \quad \\ \hline \quad \quad & \quad \quad & \quad \quad \\ \hline \end{tabular}$

[This topic is part of the Microsoft Azure Storage Client Library 1.7, which has been deprecated. See **[Storage](http://go.microsoft.com/fwlink/?LinkId=398944) Client Library** for the latest version.]

# **Public Properties**

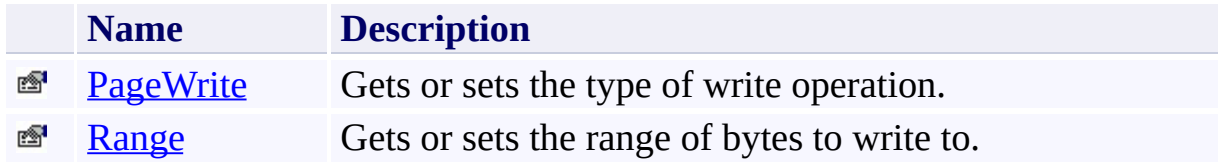

### <span id="page-8310-0"></span>**See Also**

#### **Reference**

[PutPageProperties](#page-8284-0) Class [Microsoft.WindowsAzure.StorageClient.Protocol](#page-6745-0) Namespace

#### **Other Resources**

**Operations on Page Blobs** Get Page Ranges (REST API) Put Page (REST API)

#### <span id="page-8311-0"></span>**PutPageProperties.PageWrite Property** See [Also](#page-8317-0)

日マ

[This topic is part of the Microsoft Azure Storage Client Library 1.7, which has been deprecated. See **[Storage](http://go.microsoft.com/fwlink/?LinkId=398944) Client Library** for the latest version.]

Gets or sets the type of write operation.

**Namespace:** Microsoft.WindowsAzure.StorageClient.Protocol **Assembly:** Microsoft.WindowsAzure.StorageClient (in Microsoft.WindowsAzure.StorageClient.dll)

# **Usage**

**Visual Basic**

```
Dim instance As PutPageProperties
Dim value As PageWrite
value = instance.PageWrite
instance.PageWrite = value
```
### **Syntax**

**Visual Basic** Public Property PageWrite As **PageWrite C#** public **PageWrite** PageWrite { get; set; } **C++** public: property **PageWrite** PageWrite { **PageWrite** get (); **void** set (**PageWrite** value); } **J# JScript**

### **Property Value**

Type: [Microsoft.WindowsAzure.StorageClient.Protocol.PageWrite](http://msdn.microsoft.com/library/ee758674)

The type of page write operation.

## **Remarks**

For more details about this API, see the topics on the equivalent REST APIs in **See Also** > **Other Resources**.

## **Thread Safety**

Any public static (**Shared** in Visual Basic) members of this type are thread safe. Any instance members are not guaranteed to be thread safe.
# **Platforms**

### **Development Platforms**

Windows Vista, Windows 7, Windows Server 2008, Windows 8.1, Windows Server 2012 R2, Windows 8 and Windows Server 2012

## **See Also**

### **Reference**

 $\blacksquare$ 

[PutPageProperties](#page-8284-0) Class [PutPageProperties](#page-8292-0) Members [Microsoft.WindowsAzure.StorageClient.Protocol](#page-6745-0) Namespace

### **Other Resources**

Operations on Page Blobs Get Page Ranges (REST API) Put Page (REST API)

#### **PutPageProperties.Range Property** See [Also](#page-8324-0)

日マ

[This topic is part of the Microsoft Azure Storage Client Library 1.7, which has been deprecated. See **[Storage](http://go.microsoft.com/fwlink/?LinkId=398944) Client Library** for the latest version.]

Gets or sets the range of bytes to write to.

**Namespace:** Microsoft.WindowsAzure.StorageClient.Protocol **Assembly:** Microsoft.WindowsAzure.StorageClient (in Microsoft.WindowsAzure.StorageClient.dll)

## **Usage**

**Visual Basic**

Dim instance As **PutPageProperties** Dim value As **PageRange** value = instance.Range instance.Range = value

## **Syntax**

**Visual Basic**

Public Property Range As **PageRange**

**C#**

public **PageRange** Range { get; set; }

**C++**

```
public:
property PageRange^ Range {
        PageRange^ get ();
        void set (PageRange^ value);
}
```
**J#**

**JScript**

#### **Property Value**

Type: [Microsoft.WindowsAzure.StorageClient.PageRange](http://msdn.microsoft.com/library/ee758604)

The page range.

## **Remarks**

For more details about this API, see the topics on the equivalent REST APIs in **See Also** > **Other Resources**.

## **Thread Safety**

Any public static (**Shared** in Visual Basic) members of this type are thread safe. Any instance members are not guaranteed to be thread safe.

# **Platforms**

### **Development Platforms**

Windows Vista, Windows 7, Windows Server 2008, Windows 8.1, Windows Server 2012 R2, Windows 8 and Windows Server 2012

## <span id="page-8324-0"></span>**See Also**

### **Reference**

 $\blacksquare$ 

[PutPageProperties](#page-8284-0) Class [PutPageProperties](#page-8292-0) Members [Microsoft.WindowsAzure.StorageClient.Protocol](#page-6745-0) Namespace

### **Other Resources**

Operations on Page Blobs Get Page Ranges (REST API) Put Page (REST API)

<span id="page-8325-0"></span>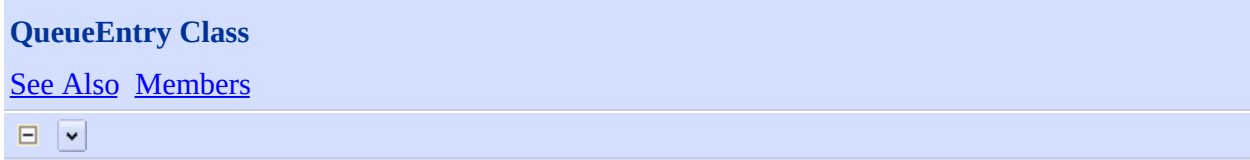

[This topic is part of the Microsoft Azure Storage Client Library 1.7, which has been deprecated. See **[Storage](http://go.microsoft.com/fwlink/?LinkId=398944) Client Library** for the latest version.]

Represents a queue item returned in the XML response for a queue listing operation.

**Namespace:** Microsoft.WindowsAzure.StorageClient.Protocol **Assembly:** Microsoft.WindowsAzure.StorageClient (in Microsoft.WindowsAzure.StorageClient.dll)

# **Usage**

## **Visual Basic**

Dim instance As **QueueEntry**

# **Syntax**

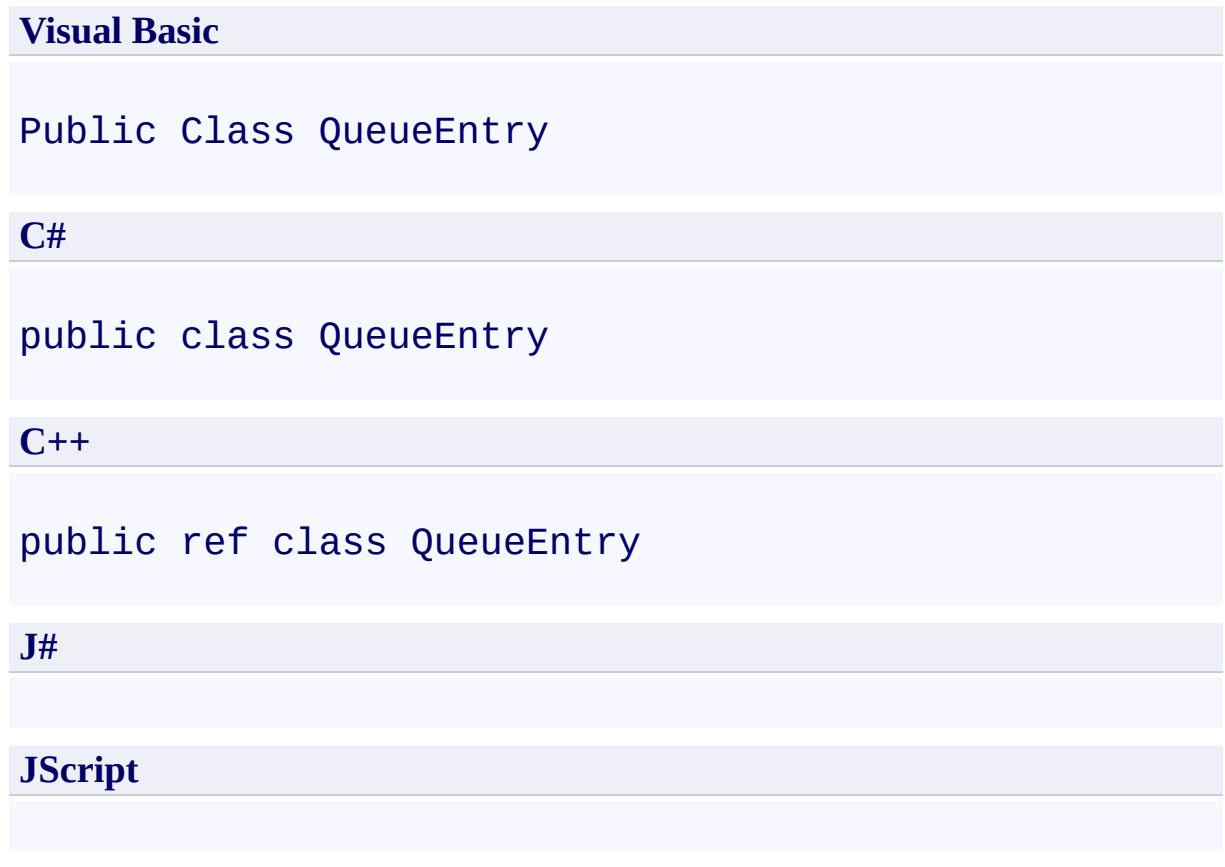

## **Remarks**

For more details about this API, see the topics on the equivalent REST APIs in **See Also** > **Other Resources**.

# **Inheritance Hierarchy**

## **System.Object**

**Microsoft.WindowsAzure.StorageClient.Protocol.QueueEntry**

## **Thread Safety**

Any public static (**Shared** in Visual Basic) members of this type are thread safe. Any instance members are not guaranteed to be thread safe.

# **Platforms**

### **Development Platforms**

Windows Vista, Windows 7, Windows Server 2008, Windows 8.1, Windows Server 2012 R2, Windows 8 and Windows Server 2012

# <span id="page-8332-0"></span>**See Also**

### **Reference**

[QueueEntry](#page-8333-0) Members [Microsoft.WindowsAzure.StorageClient.Protocol](#page-6745-0) Namespace

**Other Resources** Queue Service REST API List Queues Operations on Messages

<span id="page-8333-0"></span>**QueueEntry Members** See [Also](#page-8337-0) [Methods](#page-8335-0) [Properties](#page-8334-0)  $\Box$ 

<span id="page-8333-1"></span>[This topic is part of the Microsoft Azure Storage Client Library 1.7, which has been deprecated. See **[Storage](http://go.microsoft.com/fwlink/?LinkId=398944) Client Library** for the latest version.]

Represents a queue item returned in the XML response for a queue listing operation.

The following tables list the members exposed by the **[QueueEntry](#page-8325-0)** type.

# <span id="page-8334-0"></span>**Public Properties**

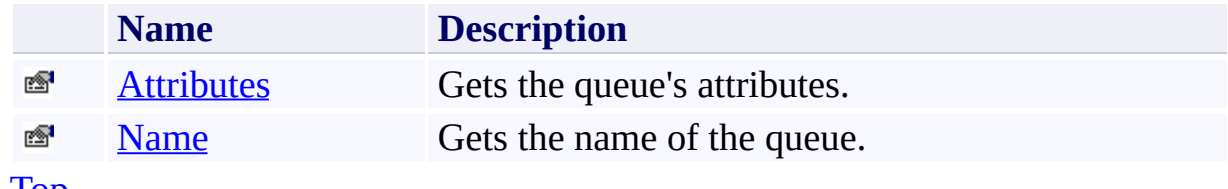

[Top](#page-8333-1)

# <span id="page-8335-0"></span>**Public Methods (see also [Protected](#page-8336-0) Methods)**

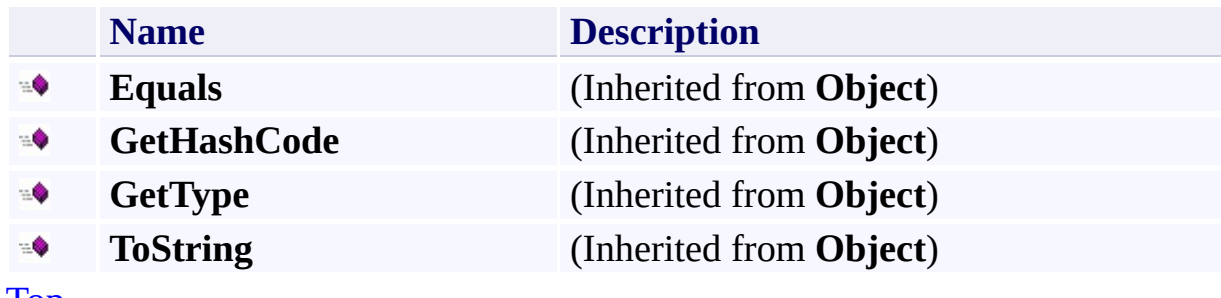

[Top](#page-8333-1)

# <span id="page-8336-0"></span>**Protected Methods**

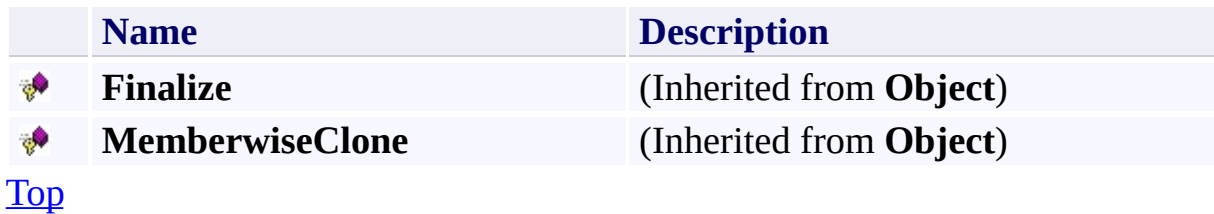

# <span id="page-8337-0"></span>**See Also**

### **Reference**

[QueueEntry](#page-8325-0) Class [Microsoft.WindowsAzure.StorageClient.Protocol](#page-6745-0) Namespace

**Other Resources** Queue Service REST API List Queues Operations on Messages

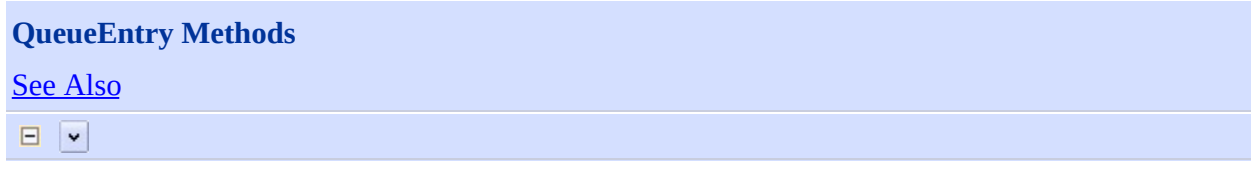

[This topic is part of the Microsoft Azure Storage Client Library 1.7, which has been deprecated. See **[Storage](http://go.microsoft.com/fwlink/?LinkId=398944) Client Library** for the latest version.]

# **Public Methods (see also [Protected](#page-8340-0) Methods)**

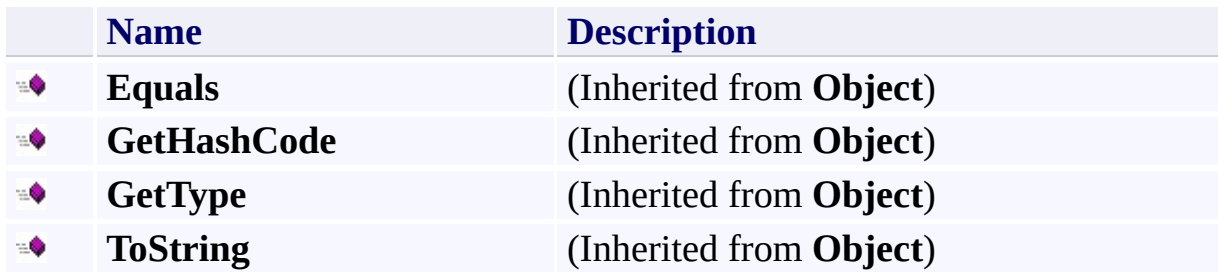

# <span id="page-8340-0"></span>**Protected Methods**

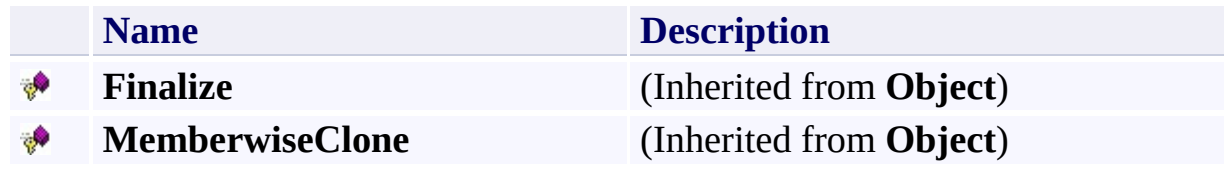

# <span id="page-8341-0"></span>**See Also**

### **Reference**

[QueueEntry](#page-8325-0) Class [Microsoft.WindowsAzure.StorageClient.Protocol](#page-6745-0) Namespace

**Other Resources** Queue Service REST API List Queues Operations on Messages

# **QueueEntry Properties** See [Also](#page-8344-0)  $\begin{tabular}{|c|c|} \hline \quad \quad & \quad \quad & \quad \quad \\ \hline \quad \quad & \quad \quad & \quad \quad \\ \hline \end{tabular}$

[This topic is part of the Microsoft Azure Storage Client Library 1.7, which has been deprecated. See **[Storage](http://go.microsoft.com/fwlink/?LinkId=398944) Client Library** for the latest version.]

# **Public Properties**

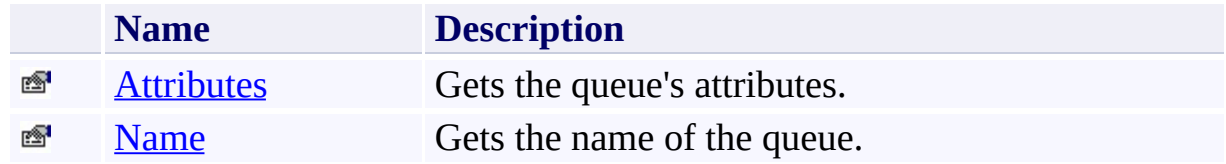

# <span id="page-8344-0"></span>**See Also**

### **Reference**

[QueueEntry](#page-8325-0) Class [Microsoft.WindowsAzure.StorageClient.Protocol](#page-6745-0) Namespace

**Other Resources** Queue Service REST API List Queues Operations on Messages

# <span id="page-8345-0"></span>**QueueEntry.Attributes Property** See [Also](#page-8351-0)

 $\Box$ 

[This topic is part of the Microsoft Azure Storage Client Library 1.7, which has been deprecated. See **[Storage](http://go.microsoft.com/fwlink/?LinkId=398944) Client Library** for the latest version.]

Gets the queue's attributes.

**Namespace:** Microsoft.WindowsAzure.StorageClient.Protocol **Assembly:** Microsoft.WindowsAzure.StorageClient (in Microsoft.WindowsAzure.StorageClient.dll)

## **Usage**

**Visual Basic**

```
Dim instance As QueueEntry
Dim value As QueueAttributes
```

```
value = instance.Attributes
```
## **Syntax**

**Visual Basic** Public Property Attributes As **QueueAttributes C#** public **QueueAttributes** Attributes { get; } **C++** public: property **QueueAttributes**^ Attributes { **QueueAttributes**^ get (); } **J# JScript**

### **Property Value**

Type: [Microsoft.WindowsAzure.StorageClient.QueueAttributes](http://msdn.microsoft.com/library/ee758681)

The queue's attributes.

## **Remarks**

For more details about this API, see the topics on the equivalent REST APIs in **See Also** > **Other Resources**.

## **Thread Safety**

Any public static (**Shared** in Visual Basic) members of this type are thread safe. Any instance members are not guaranteed to be thread safe.

# **Platforms**

### **Development Platforms**

Windows Vista, Windows 7, Windows Server 2008, Windows 8.1, Windows Server 2012 R2, Windows 8 and Windows Server 2012

## <span id="page-8351-0"></span>**See Also**

### **Reference**

 $\blacksquare$ 

[QueueEntry](#page-8325-0) Class [QueueEntry](#page-8333-0) Members [Microsoft.WindowsAzure.StorageClient.Protocol](#page-6745-0) Namespace

### **Other Resources** Queue Service REST API List Queues **Operations on Messages**
## **QueueEntry.Name Property** See [Also](#page-8358-0)  $\Box$

[This topic is part of the Microsoft Azure Storage Client Library 1.7, which has been deprecated. See **[Storage](http://go.microsoft.com/fwlink/?LinkId=398944) Client Library** for the latest version.]

Gets the name of the queue.

**Namespace:** Microsoft.WindowsAzure.StorageClient.Protocol **Assembly:** Microsoft.WindowsAzure.StorageClient (in Microsoft.WindowsAzure.StorageClient.dll)

## **Usage**

**Visual Basic**

Dim instance As **QueueEntry** Dim value As **String**

value = instance.Name

## **Syntax**

**Visual Basic**

Public Property Name As **String**

**C#**

public **string** Name { get; }

**C++**

```
public:
property String^ Name {
        String^ get ();
}
```
**J#**

#### **JScript**

### **Property Value**

Type: [System.String](http://msdn.microsoft.com/library/s1wwdcbf)

The queue name.

## **Remarks**

For more details about this API, see the topics on the equivalent REST APIs in **See Also** > **Other Resources**.

## **Thread Safety**

Any public static (**Shared** in Visual Basic) members of this type are thread safe. Any instance members are not guaranteed to be thread safe.

# **Platforms**

### **Development Platforms**

Windows Vista, Windows 7, Windows Server 2008, Windows 8.1, Windows Server 2012 R2, Windows 8 and Windows Server 2012

## <span id="page-8358-0"></span>**See Also**

#### **Reference**

 $\blacksquare$ 

[QueueEntry](#page-8325-0) Class [QueueEntry](#page-8333-0) Members [Microsoft.WindowsAzure.StorageClient.Protocol](#page-6745-0) Namespace

### **Other Resources** Queue Service REST API List Queues **Operations on Messages**

<span id="page-8359-0"></span>**QueueMessage Class** See [Also](#page-8365-0) [Members](#page-8366-0)  $\Box$ 

[This topic is part of the Microsoft Azure Storage Client Library 1.7, which has been deprecated. See **[Storage](http://go.microsoft.com/fwlink/?LinkId=398944) Client Library** for the latest version.]

Represents a message retrieved from a queue.

**Namespace:** Microsoft.WindowsAzure.StorageClient.Protocol **Assembly:** Microsoft.WindowsAzure.StorageClient (in Microsoft.WindowsAzure.StorageClient.dll)

# **Usage**

## **Visual Basic**

Dim instance As **QueueMessage**

# **Syntax**

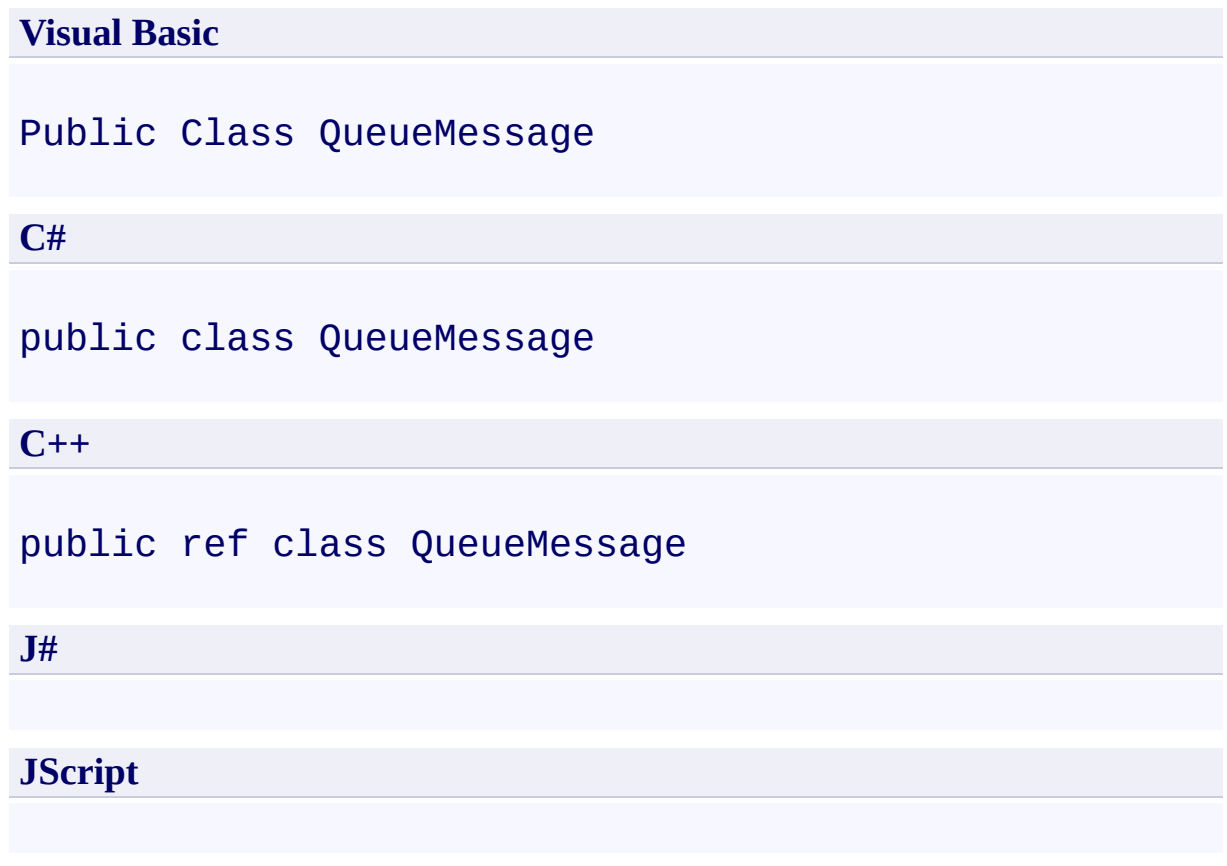

## **Inheritance Hierarchy**

### **System.Object**

**Microsoft.WindowsAzure.StorageClient.Protocol.QueueMessage**

## **Thread Safety**

Any public static (**Shared** in Visual Basic) members of this type are thread safe. Any instance members are not guaranteed to be thread safe.

# **Platforms**

### **Development Platforms**

Windows Vista, Windows 7, Windows Server 2008, Windows 8.1, Windows Server 2012 R2, Windows 8 and Windows Server 2012

# <span id="page-8365-0"></span>**See Also**

#### **Reference**

 $\blacksquare$ 

[QueueMessage](#page-8366-0) Members [Microsoft.WindowsAzure.StorageClient.Protocol](#page-6745-0) Namespace <span id="page-8366-0"></span>**QueueMessage Members** See [Also](#page-8370-0) [Methods](#page-8368-0) [Properties](#page-8367-0)  $\Box$ 

<span id="page-8366-1"></span>[This topic is part of the Microsoft Azure Storage Client Library 1.7, which has been deprecated. See **[Storage](http://go.microsoft.com/fwlink/?LinkId=398944) Client Library** for the latest version.]

Represents a message retrieved from a queue.

The following tables list the members exposed by the **[QueueMessage](#page-8359-0)** type.

# <span id="page-8367-0"></span>**Public Properties**

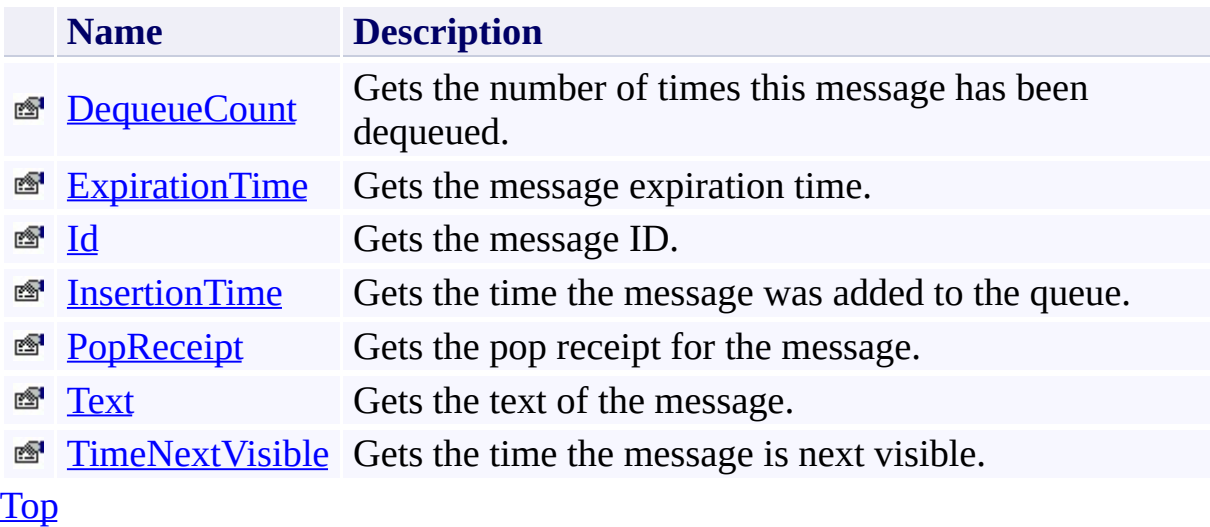

# <span id="page-8368-0"></span>**Public Methods (see also [Protected](#page-8369-0) Methods)**

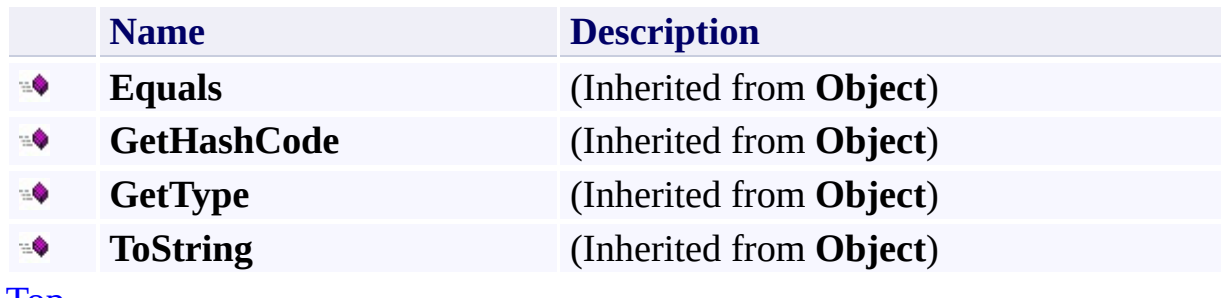

[Top](#page-8366-1)

# <span id="page-8369-0"></span>**Protected Methods**

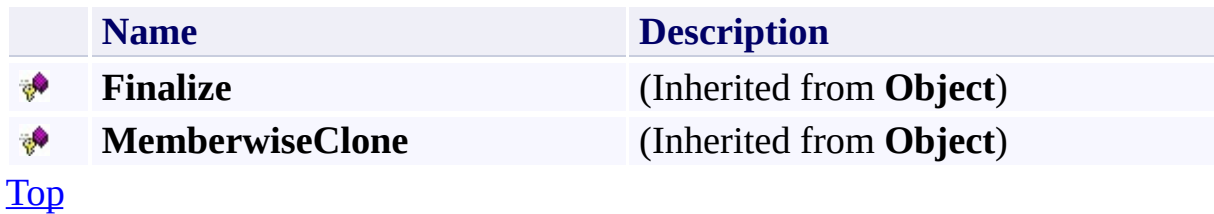

# <span id="page-8370-0"></span>**See Also**

#### **Reference**

t.

[QueueMessage](#page-8359-0) Class [Microsoft.WindowsAzure.StorageClient.Protocol](#page-6745-0) Namespace

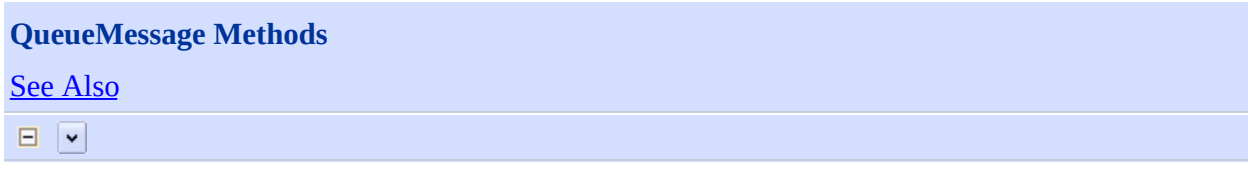

[This topic is part of the Microsoft Azure Storage Client Library 1.7, which has been deprecated. See **[Storage](http://go.microsoft.com/fwlink/?LinkId=398944) Client Library** for the latest version.]

# **Public Methods (see also [Protected](#page-8373-0) Methods)**

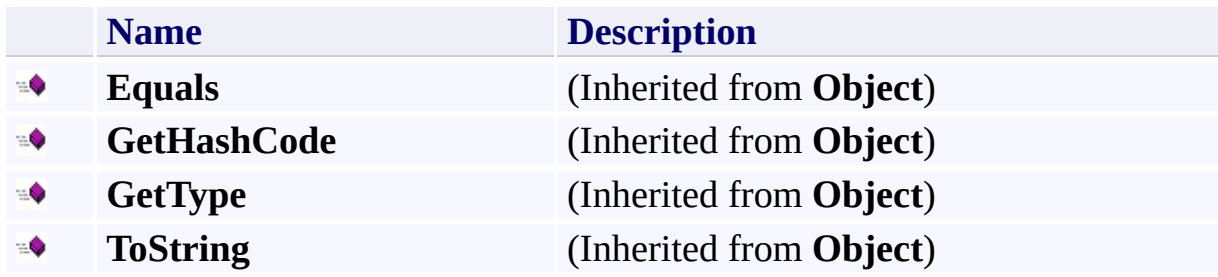

# <span id="page-8373-0"></span>**Protected Methods**

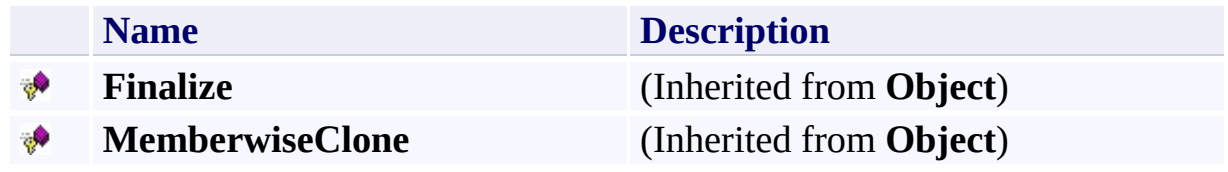

# <span id="page-8374-0"></span>**See Also**

#### **Reference**

t.

[QueueMessage](#page-8359-0) Class [Microsoft.WindowsAzure.StorageClient.Protocol](#page-6745-0) Namespace

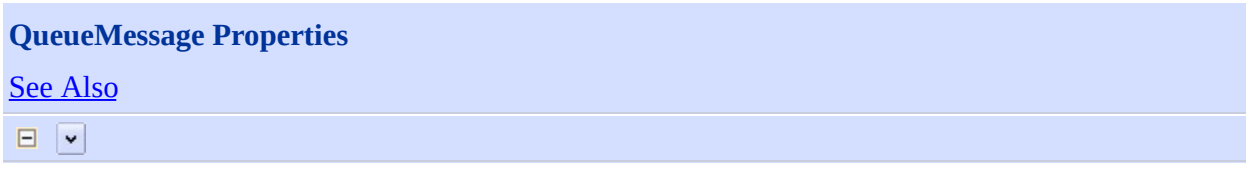

[This topic is part of the Microsoft Azure Storage Client Library 1.7, which has been deprecated. See **[Storage](http://go.microsoft.com/fwlink/?LinkId=398944) Client Library** for the latest version.]

# **Public Properties**

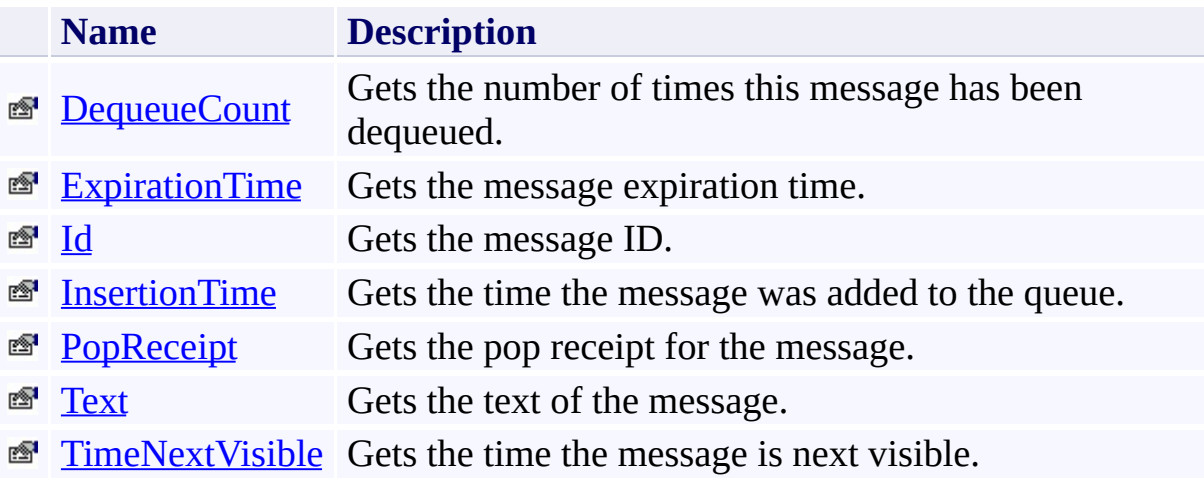

# <span id="page-8377-0"></span>**See Also**

#### **Reference**

t.

[QueueMessage](#page-8359-0) Class [Microsoft.WindowsAzure.StorageClient.Protocol](#page-6745-0) Namespace

#### <span id="page-8378-0"></span>**QueueMessage.DequeueCount Property** See [Also](#page-8384-0) 日マ

[This topic is part of the Microsoft Azure Storage Client Library 1.7, which has been deprecated. See **[Storage](http://go.microsoft.com/fwlink/?LinkId=398944) Client Library** for the latest version.]

Gets the number of times this message has been dequeued.

**Namespace:** Microsoft.WindowsAzure.StorageClient.Protocol **Assembly:** Microsoft.WindowsAzure.StorageClient (in Microsoft.WindowsAzure.StorageClient.dll)

## **Usage**

**Visual Basic**

```
Dim instance As QueueMessage
Dim value As Integer
```

```
value = instance.DequeueCount
```
## **Syntax**

**Visual Basic**

Public Property DequeueCount As **Integer**

**C#**

public **int** DequeueCount { get; }

**C++**

```
public:
property int DequeueCount {
        int get ();
}
```
**J#**

#### **JScript**

### **Property Value**

Type: [System.Int32](http://msdn.microsoft.com/library/td2s409d)

The dequeue count.

## **Remarks**

For more details about this API, see the topics on the equivalent REST APIs in **See Also** > **Other Resources**.

## **Thread Safety**

Any public static (**Shared** in Visual Basic) members of this type are thread safe. Any instance members are not guaranteed to be thread safe.

# **Platforms**

### **Development Platforms**

Windows Vista, Windows 7, Windows Server 2008, Windows 8.1, Windows Server 2012 R2, Windows 8 and Windows Server 2012

## <span id="page-8384-0"></span>**See Also**

#### **Reference**

[QueueMessage](#page-8359-0) Class [QueueMessage](#page-8366-0) Members [Microsoft.WindowsAzure.StorageClient.Protocol](#page-6745-0) Namespace

**Other Resources** Queue Service REST API **Operations on Messages** 

### <span id="page-8385-0"></span>**QueueMessage.ExpirationTime Property** See [Also](#page-8391-0)  $\Box$

[This topic is part of the Microsoft Azure Storage Client Library 1.7, which has been deprecated. See **[Storage](http://go.microsoft.com/fwlink/?LinkId=398944) Client Library** for the latest version.]

Gets the message expiration time.

**Namespace:** Microsoft.WindowsAzure.StorageClient.Protocol **Assembly:** Microsoft.WindowsAzure.StorageClient (in Microsoft.WindowsAzure.StorageClient.dll)

## **Usage**

**Visual Basic**

```
Dim instance As QueueMessage
Dim value As DateTime
```

```
value = instance.ExpirationTime
```
### **Syntax**

**Visual Basic**

Public Property ExpirationTime As **DateTime**

**C#**

public **DateTime** ExpirationTime { get; }

**C++**

```
public:
property DateTime ExpirationTime {
        DateTime get ();
}
```
**J#**

#### **JScript**

### **Property Value**

Type: [System.DateTime](http://msdn.microsoft.com/library/03ybds8y)

The message expiration time.
# **Remarks**

For more details about this API, see the topics on the equivalent REST APIs in **See Also** > **Other Resources**.

# **Thread Safety**

Any public static (**Shared** in Visual Basic) members of this type are thread safe. Any instance members are not guaranteed to be thread safe.

# **Platforms**

### **Development Platforms**

Windows Vista, Windows 7, Windows Server 2008, Windows 8.1, Windows Server 2012 R2, Windows 8 and Windows Server 2012

## **See Also**

### **Reference**

[QueueMessage](#page-8359-0) Class [QueueMessage](#page-8366-0) Members [Microsoft.WindowsAzure.StorageClient.Protocol](#page-6745-0) Namespace

**Other Resources** Queue Service REST API **Operations on Messages** 

# **QueueMessage.Id Property** See [Also](#page-8398-0)  $\Box$

[This topic is part of the Microsoft Azure Storage Client Library 1.7, which has been deprecated. See **[Storage](http://go.microsoft.com/fwlink/?LinkId=398944) Client Library** for the latest version.]

Gets the message ID.

**Namespace:** Microsoft.WindowsAzure.StorageClient.Protocol **Assembly:** Microsoft.WindowsAzure.StorageClient (in Microsoft.WindowsAzure.StorageClient.dll)

## **Usage**

**Visual Basic**

```
Dim instance As QueueMessage
Dim value As String
value = instance.Id
```
## **Syntax**

**Visual Basic**

Public Property Id As **String**

**C#**

public **string** Id { get; }

**C++**

```
public:
property String^ Id {
        String^ get ();
}
```
**J#**

### **JScript**

### **Property Value**

Type: [System.String](http://msdn.microsoft.com/library/s1wwdcbf)

The message ID.

# **Remarks**

For more details about this API, see the topics on the equivalent REST APIs in **See Also** > **Other Resources**.

# **Thread Safety**

Any public static (**Shared** in Visual Basic) members of this type are thread safe. Any instance members are not guaranteed to be thread safe.

# **Platforms**

### **Development Platforms**

Windows Vista, Windows 7, Windows Server 2008, Windows 8.1, Windows Server 2012 R2, Windows 8 and Windows Server 2012

## <span id="page-8398-0"></span>**See Also**

### **Reference**

[QueueMessage](#page-8359-0) Class [QueueMessage](#page-8366-0) Members [Microsoft.WindowsAzure.StorageClient.Protocol](#page-6745-0) Namespace

**Other Resources** Queue Service REST API **Operations on Messages** 

### **QueueMessage.InsertionTime Property** See [Also](#page-8405-0) 日マ

[This topic is part of the Microsoft Azure Storage Client Library 1.7, which has been deprecated. See **[Storage](http://go.microsoft.com/fwlink/?LinkId=398944) Client Library** for the latest version.]

Gets the time the message was added to the queue.

**Namespace:** Microsoft.WindowsAzure.StorageClient.Protocol **Assembly:** Microsoft.WindowsAzure.StorageClient (in Microsoft.WindowsAzure.StorageClient.dll)

## **Usage**

**Visual Basic**

```
Dim instance As QueueMessage
Dim value As DateTime
```

```
value = instance.InsertionTime
```
### **Syntax**

**Visual Basic**

Public Property InsertionTime As **DateTime**

**C#**

public **DateTime** InsertionTime { get; }

**C++**

```
public:
property DateTime InsertionTime {
        DateTime get ();
}
```
**J#**

#### **JScript**

#### **Property Value**

Type: [System.DateTime](http://msdn.microsoft.com/library/03ybds8y)

The message insertion time.

# **Remarks**

For more details about this API, see the topics on the equivalent REST APIs in **See Also** > **Other Resources**.

# **Thread Safety**

Any public static (**Shared** in Visual Basic) members of this type are thread safe. Any instance members are not guaranteed to be thread safe.

# **Platforms**

### **Development Platforms**

Windows Vista, Windows 7, Windows Server 2008, Windows 8.1, Windows Server 2012 R2, Windows 8 and Windows Server 2012

## <span id="page-8405-0"></span>**See Also**

### **Reference**

[QueueMessage](#page-8359-0) Class [QueueMessage](#page-8366-0) Members [Microsoft.WindowsAzure.StorageClient.Protocol](#page-6745-0) Namespace

**Other Resources** Queue Service REST API **Operations on Messages** 

# **QueueMessage.PopReceipt Property** See [Also](#page-8412-0)

日マ

[This topic is part of the Microsoft Azure Storage Client Library 1.7, which has been deprecated. See **[Storage](http://go.microsoft.com/fwlink/?LinkId=398944) Client Library** for the latest version.]

Gets the pop receipt for the message.

**Namespace:** Microsoft.WindowsAzure.StorageClient.Protocol **Assembly:** Microsoft.WindowsAzure.StorageClient (in Microsoft.WindowsAzure.StorageClient.dll)

## **Usage**

**Visual Basic**

```
Dim instance As QueueMessage
Dim value As String
```

```
value = instance.PopReceipt
```
## **Syntax**

**Visual Basic**

Public Property PopReceipt As **String**

**C#**

public **string** PopReceipt { get; }

**C++**

```
public:
property String^ PopReceipt {
        String^ get ();
}
```
**J#**

### **JScript**

### **Property Value**

Type: [System.String](http://msdn.microsoft.com/library/s1wwdcbf)

The message's pop receipt.

# **Remarks**

For more details about this API, see the topics on the equivalent REST APIs in **See Also** > **Other Resources**.

# **Thread Safety**

Any public static (**Shared** in Visual Basic) members of this type are thread safe. Any instance members are not guaranteed to be thread safe.

# **Platforms**

### **Development Platforms**

Windows Vista, Windows 7, Windows Server 2008, Windows 8.1, Windows Server 2012 R2, Windows 8 and Windows Server 2012

## <span id="page-8412-0"></span>**See Also**

### **Reference**

[QueueMessage](#page-8359-0) Class [QueueMessage](#page-8366-0) Members [Microsoft.WindowsAzure.StorageClient.Protocol](#page-6745-0) Namespace

**Other Resources** Queue Service REST API **Operations on Messages** 

### **QueueMessage.Text Property** See [Also](#page-8419-0)  $\Box$

[This topic is part of the Microsoft Azure Storage Client Library 1.7, which has been deprecated. See **[Storage](http://go.microsoft.com/fwlink/?LinkId=398944) Client Library** for the latest version.]

Gets the text of the message.

**Namespace:** Microsoft.WindowsAzure.StorageClient.Protocol **Assembly:** Microsoft.WindowsAzure.StorageClient (in Microsoft.WindowsAzure.StorageClient.dll)

## **Usage**

**Visual Basic**

```
Dim instance As QueueMessage
Dim value As String
```

```
value = instance.Text
```
## **Syntax**

**Visual Basic**

Public Property Text As **String**

**C#**

public **string** Text { get; }

**C++**

```
public:
property String^ Text {
        String^ get ();
}
```
**J#**

#### **JScript**

### **Property Value**

Type: [System.String](http://msdn.microsoft.com/library/s1wwdcbf)

The message text.

# **Remarks**

For more details about this API, see the topics on the equivalent REST APIs in **See Also** > **Other Resources**.

# **Thread Safety**

Any public static (**Shared** in Visual Basic) members of this type are thread safe. Any instance members are not guaranteed to be thread safe.

# **Platforms**

### **Development Platforms**

Windows Vista, Windows 7, Windows Server 2008, Windows 8.1, Windows Server 2012 R2, Windows 8 and Windows Server 2012

## <span id="page-8419-0"></span>**See Also**

### **Reference**

[QueueMessage](#page-8359-0) Class [QueueMessage](#page-8366-0) Members [Microsoft.WindowsAzure.StorageClient.Protocol](#page-6745-0) Namespace

**Other Resources** Queue Service REST API **Operations on Messages** 

### **QueueMessage.TimeNextVisible Property** See [Also](#page-8426-0)  $\Box$

[This topic is part of the Microsoft Azure Storage Client Library 1.7, which has been deprecated. See **[Storage](http://go.microsoft.com/fwlink/?LinkId=398944) Client Library** for the latest version.]

Gets the time the message is next visible.

**Namespace:** Microsoft.WindowsAzure.StorageClient.Protocol **Assembly:** Microsoft.WindowsAzure.StorageClient (in Microsoft.WindowsAzure.StorageClient.dll)

## **Usage**

**Visual Basic**

```
Dim instance As QueueMessage
Dim value As Nullable(Of DateTime)
```

```
value = instance.TimeNextVisible
```
### **Syntax**

#### **Visual Basic**

Public Property TimeNextVisible As **Nullable**(Of DateT:

**C#**

public **Nullable**<**DateTime**> TimeNextVisible { get; }

**C++**

```
public:
property Nullable<DateTime> TimeNextVisible {
        Nullable<DateTime> get ();
}
J#
JScript
```
#### **Property Value**

Type: [System.Nullable](http://msdn.microsoft.com/library/fs5xdbk8)

The time the message is next visible.

# **Remarks**

For more details about this API, see the topics on the equivalent REST APIs in **See Also** > **Other Resources**.
## **Thread Safety**

Any public static (**Shared** in Visual Basic) members of this type are thread safe. Any instance members are not guaranteed to be thread safe.

## **Platforms**

### **Development Platforms**

Windows Vista, Windows 7, Windows Server 2008, Windows 8.1, Windows Server 2012 R2, Windows 8 and Windows Server 2012

### **See Also**

### **Reference**

[QueueMessage](#page-8359-0) Class [QueueMessage](#page-8366-0) Members [Microsoft.WindowsAzure.StorageClient.Protocol](#page-6745-0) Namespace

**Other Resources** Queue Service REST API **Operations on Messages** 

<span id="page-8427-0"></span>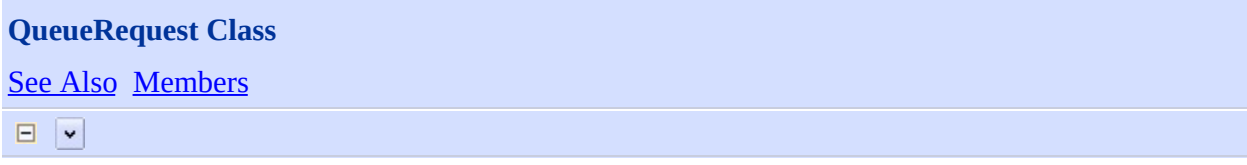

[This topic is part of the Microsoft Azure Storage Client Library 1.7, which has been deprecated. See **[Storage](http://go.microsoft.com/fwlink/?LinkId=398944) Client Library** for the latest version.]

Provides a set of methods for constructing requests for queue operations.

**Namespace:** Microsoft.WindowsAzure.StorageClient.Protocol **Assembly:** Microsoft.WindowsAzure.StorageClient (in Microsoft.WindowsAzure.StorageClient.dll)

## **Usage**

**Visual Basic**

# **Syntax**

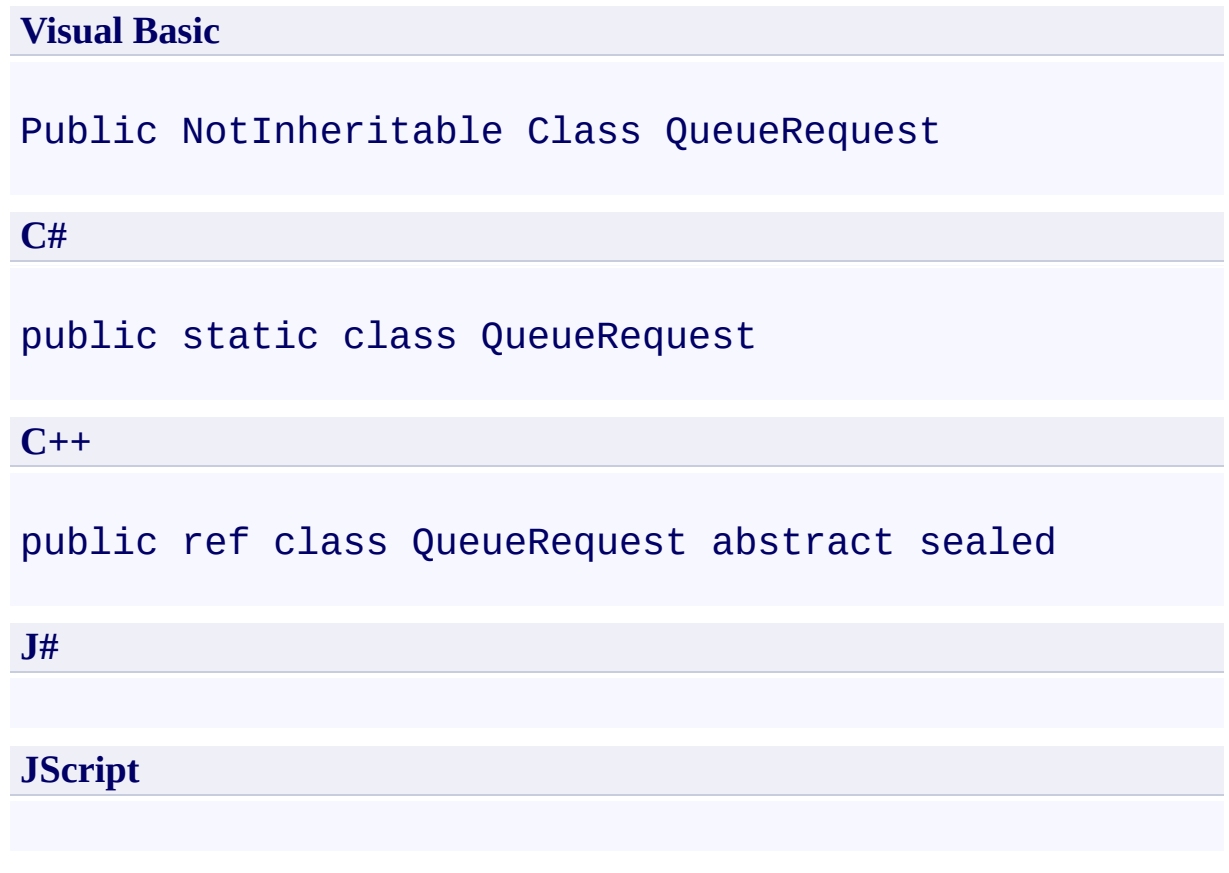

# **Inheritance Hierarchy**

### **System.Object**

**Microsoft.WindowsAzure.StorageClient.Protocol.QueueRequest**

## **Thread Safety**

Any public static (**Shared** in Visual Basic) members of this type are thread safe. Any instance members are not guaranteed to be thread safe.

## **Platforms**

### **Development Platforms**

Windows Vista, Windows 7, Windows Server 2008, Windows 8.1, Windows Server 2012 R2, Windows 8 and Windows Server 2012

# <span id="page-8433-0"></span>**See Also**

### **Reference**

 $\blacksquare$ 

[QueueRequest](#page-8434-0) Members [Microsoft.WindowsAzure.StorageClient.Protocol](#page-6745-0) Namespace

### <span id="page-8434-0"></span>**QueueRequest Members See [Also](#page-8437-0) [Methods](#page-8435-0)**  $\Box$

<span id="page-8434-1"></span>[This topic is part of the Microsoft Azure Storage Client Library 1.7, which has been deprecated. See **[Storage](http://go.microsoft.com/fwlink/?LinkId=398944) Client Library** for the latest version.]

Provides a set of methods for constructing requests for queue operations.

The following tables list the members exposed by the **[QueueRequest](#page-8427-0)** type.

## <span id="page-8435-0"></span>**Public Methods**

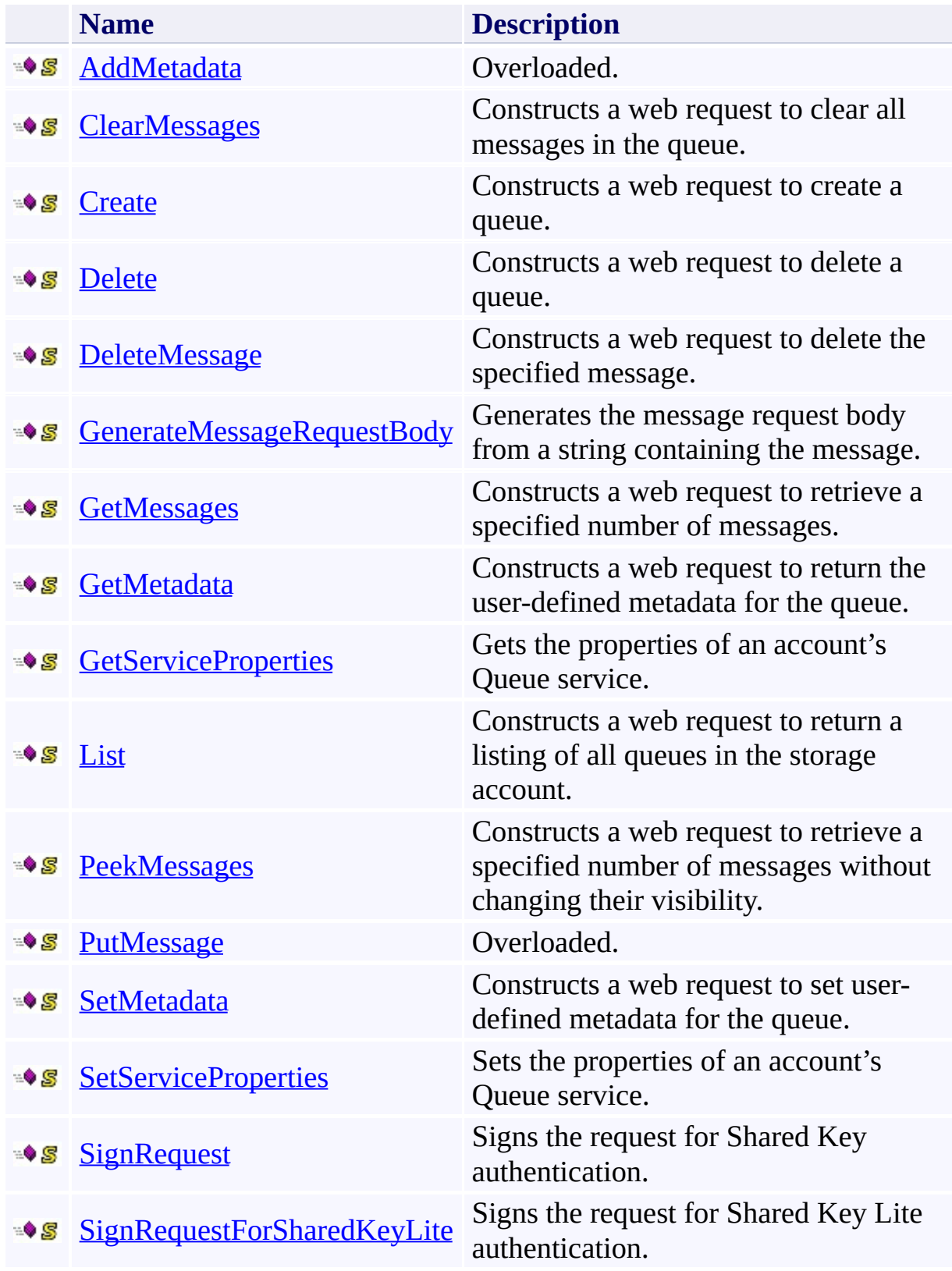

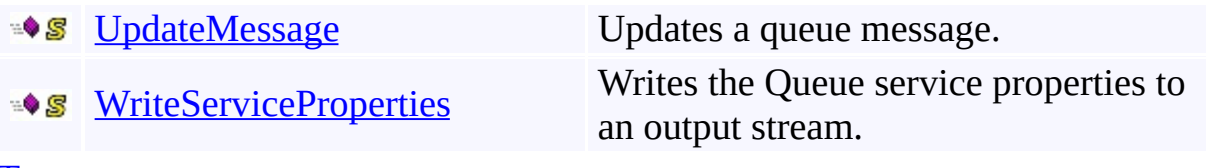

[Top](#page-8434-1)

# <span id="page-8437-0"></span>**See Also**

### **Reference**

t.

[QueueRequest](#page-8427-0) Class [Microsoft.WindowsAzure.StorageClient.Protocol](#page-6745-0) Namespace

# **QueueRequest Methods** See [Also](#page-8441-0)  $\begin{tabular}{|c|c|} \hline \quad \quad & \quad \quad & \quad \quad \\ \hline \quad \quad & \quad \quad & \quad \quad \\ \hline \end{tabular}$

[This topic is part of the Microsoft Azure Storage Client Library 1.7, which has been deprecated. See **[Storage](http://go.microsoft.com/fwlink/?LinkId=398944) Client Library** for the latest version.]

## **Public Methods**

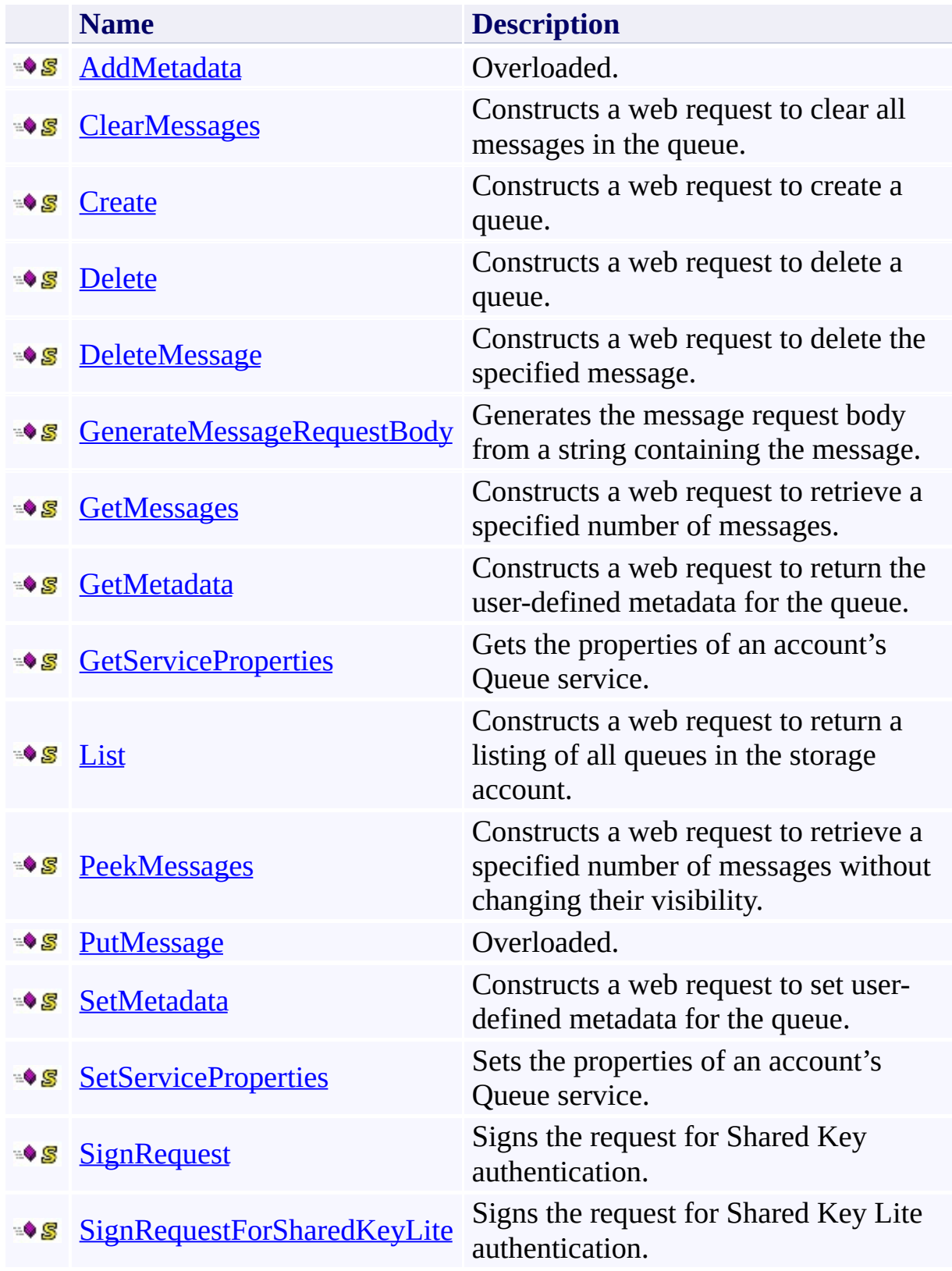

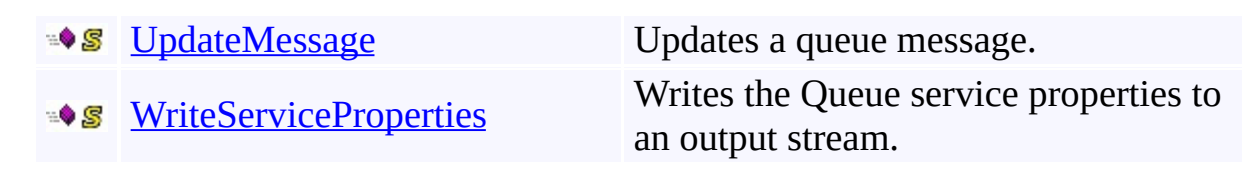

# <span id="page-8441-0"></span>**See Also**

### **Reference**

t.

[QueueRequest](#page-8427-0) Class [Microsoft.WindowsAzure.StorageClient.Protocol](#page-6745-0) Namespace

#### <span id="page-8442-0"></span>**QueueRequest.AddMetadata Method** See [Also](#page-8444-0)

 $\begin{tabular}{|c|c|} \hline \quad \quad & \quad \quad & \quad \quad \\ \hline \quad \quad & \quad \quad & \quad \quad \\ \hline \end{tabular}$ 

[This topic is part of the Microsoft Azure Storage Client Library 1.7, which has been deprecated. See **[Storage](http://go.microsoft.com/fwlink/?LinkId=398944) Client Library** for the latest version.]

## **Overload List**

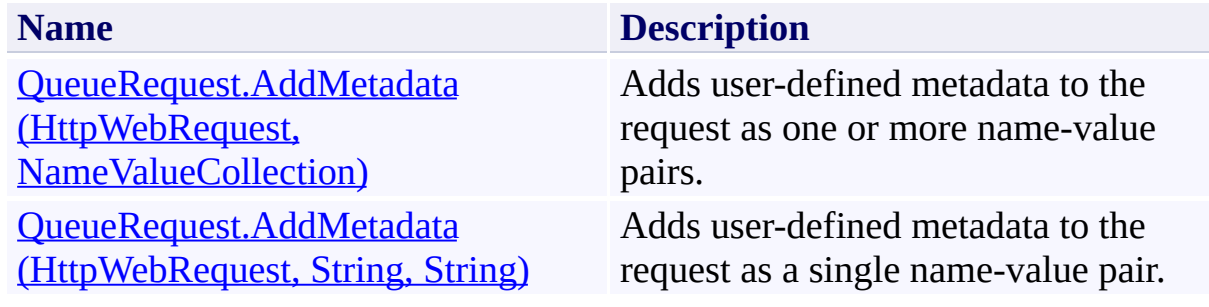

### <span id="page-8444-0"></span>**See Also**

### **Reference**

 $\blacksquare$ 

[QueueRequest](#page-8427-0) Class [QueueRequest](#page-8434-0) Members [Microsoft.WindowsAzure.StorageClient.Protocol](#page-6745-0) Namespace

#### **Other Resources**

Get Queue Metadata Set Queue Metadata Queue Service Error Codes

### <span id="page-8445-0"></span>**QueueRequest.AddMetadata Method (HttpWebRequest, NameValueCollection)** See [Also](#page-8452-0) 日マ

[This topic is part of the Microsoft Azure Storage Client Library 1.7, which has been deprecated. See **[Storage](http://go.microsoft.com/fwlink/?LinkId=398944) Client Library** for the latest version.]

Adds user-defined metadata to the request as one or more name-value pairs.

**Namespace:** Microsoft.WindowsAzure.StorageClient.Protocol **Assembly:** Microsoft.WindowsAzure.StorageClient (in Microsoft.WindowsAzure.StorageClient.dll)

## **Usage**

**Visual Basic**

```
Dim request As HttpWebRequest
Dim metadata As NameValueCollection
```
**QueueRequest**.AddMetadata(request, metadata)

**Syntax**

**Visual Basic**

```
Public Shared Sub AddMetadata ( _
        request As HttpWebRequest, _
        metadata As NameValueCollection _
)
C#
public static void AddMetadata (
        HttpWebRequest request,
        NameValueCollection metadata
)
C++
public:
static void AddMetadata (
        HttpWebRequest^ request,
        NameValueCollection^ metadata
)
J#
JScript
```
#### **Parameters**

*request* Type: [System.Net.HttpWebRequest](http://msdn.microsoft.com/library/8y7x3zz2)

The web request.

*metadata*

Type: [System.Collections.Specialized.NameValueCollection](http://msdn.microsoft.com/library/689y5thy)

The user-defined metadata.

## **Remarks**

For more details about this API, see the topics on the equivalent REST APIs in **See Also** > **Other Resources**.

## **Thread Safety**

Any public static (**Shared** in Visual Basic) members of this type are thread safe. Any instance members are not guaranteed to be thread safe.

## **Platforms**

### **Development Platforms**

Windows Vista, Windows 7, Windows Server 2008, Windows 8.1, Windows Server 2012 R2, Windows 8 and Windows Server 2012

### <span id="page-8452-0"></span>**See Also**

### **Reference**

 $\blacksquare$ 

[QueueRequest](#page-8427-0) Class [QueueRequest](#page-8434-0) Members [Microsoft.WindowsAzure.StorageClient.Protocol](#page-6745-0) Namespace

#### **Other Resources**

Get Queue Metadata Set Queue Metadata Queue Service Error Codes

### <span id="page-8453-0"></span>**QueueRequest.AddMetadata Method (HttpWebRequest, String, String)** See [Also](#page-8460-0)  $\Box$

[This topic is part of the Microsoft Azure Storage Client Library 1.7, which has been deprecated. See **[Storage](http://go.microsoft.com/fwlink/?LinkId=398944) Client Library** for the latest version.]

Adds user-defined metadata to the request as a single name-value pair.

**Namespace:** Microsoft.WindowsAzure.StorageClient.Protocol **Assembly:** Microsoft.WindowsAzure.StorageClient (in Microsoft.WindowsAzure.StorageClient.dll)

### **Usage**

**Visual Basic**

```
Dim request As HttpWebRequest
Dim name As String
Dim value As String
```
**QueueRequest**.AddMetadata(request, name, value)

### **Syntax**

**Visual Basic**

```
Public Shared Sub AddMetadata ( _
        request As HttpWebRequest, _
        name As String, _
        value As String _
)
C#
public static void AddMetadata (
        HttpWebRequest request,
        string name,
        string value
)
C++
public:
static void AddMetadata (
        HttpWebRequest^ request,
        String^ name,
        String^ value
)
J#
JScript
```
#### **Parameters**

*request*

Type: [System.Net.HttpWebRequest](http://msdn.microsoft.com/library/8y7x3zz2)

The web request.

*name* Type: **[System.String](http://msdn.microsoft.com/library/s1wwdcbf)** 

The metadata name.

*value* Type: [System.String](http://msdn.microsoft.com/library/s1wwdcbf)

The metadata value.

## **Remarks**

For more details about this API, see the topics on the equivalent REST APIs in **See Also** > **Other Resources**.

## **Thread Safety**

Any public static (**Shared** in Visual Basic) members of this type are thread safe. Any instance members are not guaranteed to be thread safe.

## **Platforms**

### **Development Platforms**

Windows Vista, Windows 7, Windows Server 2008, Windows 8.1, Windows Server 2012 R2, Windows 8 and Windows Server 2012
# **See Also**

### **Reference**

 $\blacksquare$ 

[QueueRequest](#page-8427-0) Class [QueueRequest](#page-8434-0) Members [Microsoft.WindowsAzure.StorageClient.Protocol](#page-6745-0) Namespace

### **Other Resources**

Get Queue Metadata Set Queue Metadata Queue Service Error Codes

### **QueueRequest.ClearMessages Method** See [Also](#page-8468-0)  $\Box$

[This topic is part of the Microsoft Azure Storage Client Library 1.7, which has been deprecated. See **[Storage](http://go.microsoft.com/fwlink/?LinkId=398944) Client Library** for the latest version.]

Constructs a web request to clear all messages in the queue.

**Namespace:** Microsoft.WindowsAzure.StorageClient.Protocol **Assembly:** Microsoft.WindowsAzure.StorageClient (in Microsoft.WindowsAzure.StorageClient.dll)

**Usage**

**Visual Basic**

```
Dim uri As Uri
Dim timeout As Integer
Dim returnValue As HttpWebRequest
returnValue = QueueRequest.ClearMessages(uri, timeout
```
## **Syntax**

#### **Visual Basic**

```
Public Shared Function ClearMessages ( _
        uri As Uri, _
        timeout As Integer _
) As HttpWebRequest
```
#### **C#**

```
public static HttpWebRequest ClearMessages (
        Uri uri,
        int timeout
)
```
#### **C++**

```
public:
static HttpWebRequest^ ClearMessages (
        Uri^ uri,
        int timeout
)
```
**J#**

### **JScript**

#### **Parameters**

*uri* Type: [System.Uri](http://msdn.microsoft.com/library/txt7706a)

The absolute URI to the queue.

*timeout* Type: [System.Int32](http://msdn.microsoft.com/library/td2s409d)

The server timeout interval.

## **Return Value**

Type: [System.Net.HttpWebRequest](http://msdn.microsoft.com/library/8y7x3zz2)

A web request for the specified operation.

# **Remarks**

For more details about this API, see the topics on the equivalent REST APIs in **See Also** > **Other Resources**.

# **Thread Safety**

Any public static (**Shared** in Visual Basic) members of this type are thread safe. Any instance members are not guaranteed to be thread safe.

# **Platforms**

## **Development Platforms**

Windows Vista, Windows 7, Windows Server 2008, Windows 8.1, Windows Server 2012 R2, Windows 8 and Windows Server 2012

## <span id="page-8468-0"></span>**See Also**

### **Reference**

[QueueRequest](#page-8427-0) Class [QueueRequest](#page-8434-0) Members [Microsoft.WindowsAzure.StorageClient.Protocol](#page-6745-0) Namespace

#### **Other Resources**

Operations on Messages Clear Messages Delete Message **Get Messages** Peek Messages Put Message Update Message

### **QueueRequest.Create Method** See [Also](#page-8476-0)  $\Box$

[This topic is part of the Microsoft Azure Storage Client Library 1.7, which has been deprecated. See **[Storage](http://go.microsoft.com/fwlink/?LinkId=398944) Client Library** for the latest version.]

Constructs a web request to create a queue.

**Namespace:** Microsoft.WindowsAzure.StorageClient.Protocol **Assembly:** Microsoft.WindowsAzure.StorageClient (in Microsoft.WindowsAzure.StorageClient.dll)

# **Usage**

**Visual Basic**

```
Dim uri As Uri
Dim timeout As Integer
Dim returnValue As HttpWebRequest
returnValue = QueueRequest.Create(uri, timeout)
```
## **Syntax**

**Visual Basic**

```
Public Shared Function Create ( _
        uri As Uri, _
        timeout As Integer _
) As HttpWebRequest
```
**C#**

```
public static HttpWebRequest Create (
        Uri uri,
        int timeout
)
```
**C++**

```
public:
static HttpWebRequest^ Create (
        Uri^ uri,
        int timeout
)
```
**J#**

### **JScript**

#### **Parameters**

*uri* Type: [System.Uri](http://msdn.microsoft.com/library/txt7706a)

The absolute URI to the queue.

*timeout* Type: [System.Int32](http://msdn.microsoft.com/library/td2s409d)

The server timeout interval.

## **Return Value**

Type: [System.Net.HttpWebRequest](http://msdn.microsoft.com/library/8y7x3zz2)

A web request for performing the operation.

# **Remarks**

For more details about this API, see the topics on the equivalent REST APIs in **See Also** > **Other Resources**.

# **Thread Safety**

Any public static (**Shared** in Visual Basic) members of this type are thread safe. Any instance members are not guaranteed to be thread safe.

# **Platforms**

## **Development Platforms**

Windows Vista, Windows 7, Windows Server 2008, Windows 8.1, Windows Server 2012 R2, Windows 8 and Windows Server 2012

## <span id="page-8476-0"></span>**See Also**

### **Reference**

t.

[QueueRequest](#page-8427-0) Class [QueueRequest](#page-8434-0) Members [Microsoft.WindowsAzure.StorageClient.Protocol](#page-6745-0) Namespace

### **Other Resources**

Queue Service REST API Create Queue Delete Queue Naming Queues and Metadata Queue Service Error Codes

### **QueueRequest.Delete Method** See [Also](#page-8484-0) 日マ

[This topic is part of the Microsoft Azure Storage Client Library 1.7, which has been deprecated. See **[Storage](http://go.microsoft.com/fwlink/?LinkId=398944) Client Library** for the latest version.]

Constructs a web request to delete a queue.

**Namespace:** Microsoft.WindowsAzure.StorageClient.Protocol **Assembly:** Microsoft.WindowsAzure.StorageClient (in Microsoft.WindowsAzure.StorageClient.dll)

**Usage**

**Visual Basic**

```
Dim uri As Uri
Dim timeout As Integer
Dim returnValue As HttpWebRequest
returnValue = QueueRequest.Delete(uri, timeout)
```
## **Syntax**

**Visual Basic**

```
Public Shared Function Delete ( _
        uri As Uri, _
        timeout As Integer _
) As HttpWebRequest
```
**C#**

```
public static HttpWebRequest Delete (
        Uri uri,
        int timeout
)
```
**C++**

```
public:
static HttpWebRequest^ Delete (
        Uri^ uri,
        int timeout
)
```
**J#**

### **JScript**

#### **Parameters**

*uri* Type: [System.Uri](http://msdn.microsoft.com/library/txt7706a)

The absolute URI to the queue.

*timeout* Type: [System.Int32](http://msdn.microsoft.com/library/td2s409d)

The server timeout interval.

## **Return Value**

Type: [System.Net.HttpWebRequest](http://msdn.microsoft.com/library/8y7x3zz2)

A web request for performing the operation.

# **Remarks**

For more details about this API, see the topics on the equivalent REST APIs in **See Also** > **Other Resources**.

# **Thread Safety**

Any public static (**Shared** in Visual Basic) members of this type are thread safe. Any instance members are not guaranteed to be thread safe.

# **Platforms**

## **Development Platforms**

Windows Vista, Windows 7, Windows Server 2008, Windows 8.1, Windows Server 2012 R2, Windows 8 and Windows Server 2012

## <span id="page-8484-0"></span>**See Also**

### **Reference**

t.

[QueueRequest](#page-8427-0) Class [QueueRequest](#page-8434-0) Members [Microsoft.WindowsAzure.StorageClient.Protocol](#page-6745-0) Namespace

### **Other Resources**

Queue Service REST API Create Queue Delete Queue Naming Queues and Metadata Queue Service Error Codes

### **QueueRequest.DeleteMessage Method** See [Also](#page-8492-0) 日マ

[This topic is part of the Microsoft Azure Storage Client Library 1.7, which has been deprecated. See **[Storage](http://go.microsoft.com/fwlink/?LinkId=398944) Client Library** for the latest version.]

Constructs a web request to delete the specified message.

**Namespace:** Microsoft.WindowsAzure.StorageClient.Protocol **Assembly:** Microsoft.WindowsAzure.StorageClient (in Microsoft.WindowsAzure.StorageClient.dll)

**Usage**

**Visual Basic**

```
Dim uri As Uri
Dim timeout As Integer
Dim popReceipt As String
Dim returnValue As HttpWebRequest
```

```
returnValue = QueueRequest.DeleteMessage(uri, timeout
```
## **Syntax**

**Visual Basic**

```
Public Shared Function DeleteMessage ( _
        uri As Uri, _
        timeout As Integer, _
        popReceipt As String _
) As HttpWebRequest
```
**C#**

```
public static HttpWebRequest DeleteMessage (
        Uri uri,
        int timeout,
        string popReceipt
)
```
**C++**

```
public:
static HttpWebRequest^ DeleteMessage (
        Uri^ uri,
        int timeout,
        String^ popReceipt
)
```
**J#**

**JScript**

#### **Parameters**

*uri*

Type: [System.Uri](http://msdn.microsoft.com/library/txt7706a)

The absolute URI to the queue.

*timeout* Type: [System.Int32](http://msdn.microsoft.com/library/td2s409d)

The server timeout interval.

*popReceipt* Type: [System.String](http://msdn.microsoft.com/library/s1wwdcbf)

The pop receipt value for the message.

### **Return Value**

Type: [System.Net.HttpWebRequest](http://msdn.microsoft.com/library/8y7x3zz2)

A web request for the specified operation.

# **Remarks**

For more details about this API, see the topics on the equivalent REST APIs in **See Also** > **Other Resources**.

# **Thread Safety**

Any public static (**Shared** in Visual Basic) members of this type are thread safe. Any instance members are not guaranteed to be thread safe.

# **Platforms**

## **Development Platforms**

Windows Vista, Windows 7, Windows Server 2008, Windows 8.1, Windows Server 2012 R2, Windows 8 and Windows Server 2012

## <span id="page-8492-0"></span>**See Also**

### **Reference**

[QueueRequest](#page-8427-0) Class [QueueRequest](#page-8434-0) Members [Microsoft.WindowsAzure.StorageClient.Protocol](#page-6745-0) Namespace

#### **Other Resources**

Operations on Messages Clear Messages Delete Message **Get Messages** Peek Messages Put Message Update Message

# **QueueRequest.GenerateMessageRequestBody Method** See [Also](#page-8500-0)

日マ

[This topic is part of the Microsoft Azure Storage Client Library 1.7, which has been deprecated. See **[Storage](http://go.microsoft.com/fwlink/?LinkId=398944) Client Library** for the latest version.]

Generates the message request body from a string containing the message.

**Namespace:** Microsoft.WindowsAzure.StorageClient.Protocol **Assembly:** Microsoft.WindowsAzure.StorageClient (in Microsoft.WindowsAzure.StorageClient.dll)

# **Usage**

**Visual Basic**

```
Dim message As String
Dim returnValue As Byte()
```
returnValue = **QueueRequest**.GenerateMessageRequestBody

## **Syntax**

#### **Visual Basic**

```
Public Shared Function GenerateMessageRequestBody ( _
        message As String _
) As Byte()
```
#### **C#**

```
public static byte[] GenerateMessageRequestBody (
        string message
)
```
#### **C++**

```
public:
static array<unsigned char>^ GenerateMessageRequestBo
 \left(String^ message
)
```
**J#**

**JScript**

#### **Parameters**

*message* Type: [System.String](http://msdn.microsoft.com/library/s1wwdcbf)

The content of the message.

### **Return Value**
The message request body as an array of bytes.

## **Remarks**

For more details about this API, see the topics on the equivalent REST APIs in **See Also** > **Other Resources**.

## **Thread Safety**

Any public static (**Shared** in Visual Basic) members of this type are thread safe. Any instance members are not guaranteed to be thread safe.

# **Platforms**

## **Development Platforms**

Windows Vista, Windows 7, Windows Server 2008, Windows 8.1, Windows Server 2012 R2, Windows 8 and Windows Server 2012

## **See Also**

### **Reference**

[QueueRequest](#page-8427-0) Class [QueueRequest](#page-8434-0) Members [Microsoft.WindowsAzure.StorageClient.Protocol](#page-6745-0) Namespace

## **Other Resources**

**Put Message** Update Message

### **QueueRequest.GetMessages Method** See [Also](#page-8508-0) 日マ

[This topic is part of the Microsoft Azure Storage Client Library 1.7, which has been deprecated. See **[Storage](http://go.microsoft.com/fwlink/?LinkId=398944) Client Library** for the latest version.]

Constructs a web request to retrieve a specified number of messages.

**Namespace:** Microsoft.WindowsAzure.StorageClient.Protocol **Assembly:** Microsoft.WindowsAzure.StorageClient (in Microsoft.WindowsAzure.StorageClient.dll)

### **Usage**

**Visual Basic**

```
Dim uri As Uri
Dim timeout As Integer
Dim numberOfMessages As Nullable(Of Integer)
Dim visibilityTimeout As Nullable(Of Integer)
Dim returnValue As HttpWebRequest
```

```
returnValue = QueueRequest.GetMessages(uri, timeout,
```
## **Syntax**

#### **Visual Basic**

```
Public Shared Function GetMessages ( _
        uri As Uri, _
        timeout As Integer, _
        numberOfMessages As Nullable(Of Integer), _
        visibilityTimeout As Nullable(Of Integer) _
```
) As **HttpWebRequest**

**C#**

```
public static HttpWebRequest GetMessages (
        Uri uri,
        int timeout,
        Nullable<int> numberOfMessages,
        Nullable<int> visibilityTimeout
)
```
**C++**

```
public:
static HttpWebRequest^ GetMessages (
        Uri^ uri,
        int timeout,
        Nullable<int> numberOfMessages,
        Nullable<int> visibilityTimeout
)
J#
JScript
```
#### **Parameters**

*uri* Type: [System.Uri](http://msdn.microsoft.com/library/txt7706a)

The absolute URI to the queue.

*timeout* Type: **[System.Int32](http://msdn.microsoft.com/library/td2s409d)** 

The server timeout interval.

*numberOfMessages* Type: [System.Nullable](http://msdn.microsoft.com/library/fs5xdbk8)

The number of messages to retrieve.

*visibilityTimeout* Type: [System.Nullable](http://msdn.microsoft.com/library/fs5xdbk8)

The visibility timeout for the message or messages.

### **Return Value**

Type: [System.Net.HttpWebRequest](http://msdn.microsoft.com/library/8y7x3zz2)

A web request for the specified operation.

## **Remarks**

For more details about this API, see the topics on the equivalent REST APIs in **See Also** > **Other Resources**.

## **Thread Safety**

Any public static (**Shared** in Visual Basic) members of this type are thread safe. Any instance members are not guaranteed to be thread safe.

# **Platforms**

## **Development Platforms**

Windows Vista, Windows 7, Windows Server 2008, Windows 8.1, Windows Server 2012 R2, Windows 8 and Windows Server 2012

## <span id="page-8508-0"></span>**See Also**

### **Reference**

[QueueRequest](#page-8427-0) Class [QueueRequest](#page-8434-0) Members [Microsoft.WindowsAzure.StorageClient.Protocol](#page-6745-0) Namespace

#### **Other Resources**

Operations on Messages Clear Messages Delete Message **Get Messages** Peek Messages Put Message Update Message

# **QueueRequest.GetMetadata Method** See [Also](#page-8516-0)

 $\Box$ 

[This topic is part of the Microsoft Azure Storage Client Library 1.7, which has been deprecated. See **[Storage](http://go.microsoft.com/fwlink/?LinkId=398944) Client Library** for the latest version.]

Constructs a web request to return the user-defined metadata for the queue.

**Namespace:** Microsoft.WindowsAzure.StorageClient.Protocol **Assembly:** Microsoft.WindowsAzure.StorageClient (in Microsoft.WindowsAzure.StorageClient.dll)

**Usage**

**Visual Basic**

```
Dim uri As Uri
Dim timeout As Integer
Dim returnValue As HttpWebRequest
returnValue = QueueRequest.GetMetadata(uri, timeout)
```
## **Syntax**

**Visual Basic**

```
Public Shared Function GetMetadata ( _
        uri As Uri, _
        timeout As Integer _
) As HttpWebRequest
```

```
C#
```

```
public static HttpWebRequest GetMetadata (
        Uri uri,
        int timeout
)
```
**C++**

```
public:
static HttpWebRequest^ GetMetadata (
        Uri^ uri,
        int timeout
)
```
**J#**

#### **JScript**

#### **Parameters**

*uri* Type: [System.Uri](http://msdn.microsoft.com/library/txt7706a)

The absolute URI to the queue.

*timeout* Type: [System.Int32](http://msdn.microsoft.com/library/td2s409d)

The server timeout interval.

## **Return Value**

Type: [System.Net.HttpWebRequest](http://msdn.microsoft.com/library/8y7x3zz2)

A web request for performing the operation.

## **Remarks**

For more details about this API, see the topics on the equivalent REST APIs in **See Also** > **Other Resources**.

## **Thread Safety**

Any public static (**Shared** in Visual Basic) members of this type are thread safe. Any instance members are not guaranteed to be thread safe.

# **Platforms**

## **Development Platforms**

Windows Vista, Windows 7, Windows Server 2008, Windows 8.1, Windows Server 2012 R2, Windows 8 and Windows Server 2012

## <span id="page-8516-0"></span>**See Also**

### **Reference**

 $\blacksquare$ 

[QueueRequest](#page-8427-0) Class [QueueRequest](#page-8434-0) Members [Microsoft.WindowsAzure.StorageClient.Protocol](#page-6745-0) Namespace

#### **Other Resources**

Get Queue Metadata Set Queue Metadata Queue Service Error Codes

## **QueueRequest.GetServiceProperties Method** See [Also](#page-8524-0)

日マ

[This topic is part of the Microsoft Azure Storage Client Library 1.7, which has been deprecated. See **[Storage](http://go.microsoft.com/fwlink/?LinkId=398944) Client Library** for the latest version.]

Gets the properties of an account's Queue service.

**Namespace:** Microsoft.WindowsAzure.StorageClient.Protocol **Assembly:** Microsoft.WindowsAzure.StorageClient (in Microsoft.WindowsAzure.StorageClient.dll)

**Usage**

**Visual Basic**

```
Dim uri As Uri
Dim timeout As Integer
Dim returnValue As HttpWebRequest
returnValue = QueueRequest.GetServiceProperties(uri,
```
## **Syntax**

#### **Visual Basic**

```
Public Shared Function GetServiceProperties ( _
        uri As Uri, _
        timeout As Integer _
) As HttpWebRequest
```
#### **C#**

```
public static HttpWebRequest GetServiceProperties (
        Uri uri,
        int timeout
)
```
#### **C++**

```
public:
static HttpWebRequest^ GetServiceProperties (
        Uri^ uri,
        int timeout
)
```
**J#**

#### **JScript**

#### **Parameters**

*uri* The absolute URI to the queue.

#### *timeout*

A timeout value, in seconds.

## **Return Value**

Returns **HttpWebRequest**.

## **Remarks**

For more details about this API, see the topics on the equivalent REST APIs in **See Also** > **Other Resources**.

## **Thread Safety**

Any public static (**Shared** in Visual Basic) members of this type are thread safe. Any instance members are not guaranteed to be thread safe.

# **Platforms**

## **Development Platforms**

Windows Vista, Windows 7, Windows Server 2008, Windows 8.1, Windows Server 2012 R2, Windows 8 and Windows Server 2012

## <span id="page-8524-0"></span>**See Also**

### **Reference**

 $\blacksquare$ 

[QueueRequest](#page-8427-0) Class [QueueRequest](#page-8434-0) Members [Microsoft.WindowsAzure.StorageClient.Protocol](#page-6745-0) Namespace

### **Other Resources**

Get Queue Service Properties Set Queue Service Properties Get Queue Metadata

# **QueueRequest.List Method** See [Also](#page-8532-0) 日マ

[This topic is part of the Microsoft Azure Storage Client Library 1.7, which has been deprecated. See **[Storage](http://go.microsoft.com/fwlink/?LinkId=398944) Client Library** for the latest version.]

Constructs a web request to return a listing of all queues in the storage account.

**Namespace:** Microsoft.WindowsAzure.StorageClient.Protocol **Assembly:** Microsoft.WindowsAzure.StorageClient (in Microsoft.WindowsAzure.StorageClient.dll)

### **Usage**

**Visual Basic**

```
Dim uri As Uri
Dim timeout As Integer
Dim listingContext As ListingContext
Dim detailsIncluded As QueueListingDetails
Dim returnValue As HttpWebRequest
returnValue = QueueRequest.List(uri, timeout, listing
```
### **Syntax**

#### **Visual Basic**

```
Public Shared Function List ( _
        uri As Uri, _
        timeout As Integer, _
        listingContext As ListingContext, _
        detailsIncluded As QueueListingDetails _
```

```
) As HttpWebRequest
```
**C#**

```
public static HttpWebRequest List (
        Uri uri,
        int timeout,
        ListingContext listingContext,
        QueueListingDetails detailsIncluded
)
```
**C++**

```
public:
static HttpWebRequest^ List (
        Uri^ uri,
        int timeout,
        ListingContext^ listingContext,
        QueueListingDetails detailsIncluded
)
J#
JScript
```
#### **Parameters**

*uri* Type: **[System.Uri](http://msdn.microsoft.com/library/txt7706a)** 

The absolute URI to the queue.

*timeout* Type: **[System.Int32](http://msdn.microsoft.com/library/td2s409d)** 

The server timeout interval.

*listingContext*

Type: [Microsoft.WindowsAzure.StorageClient.Protocol.ListingContext](http://msdn.microsoft.com/library/ee758673)

A set of parameters for the listing operation.

*detailsIncluded*

Type: [Microsoft.WindowsAzure.StorageClient.QueueListingDetails](http://msdn.microsoft.com/library/ee758682)

One of the enumeration values indicating which details to include in the listing.

#### **Return Value**

Type: [System.Net.HttpWebRequest](http://msdn.microsoft.com/library/8y7x3zz2)

A web request to use to perform the operation.

## **Remarks**

For more details about this API, see the topics on the equivalent REST APIs in **See Also** > **Other Resources**.

## **Thread Safety**

Any public static (**Shared** in Visual Basic) members of this type are thread safe. Any instance members are not guaranteed to be thread safe.

# **Platforms**

## **Development Platforms**

Windows Vista, Windows 7, Windows Server 2008, Windows 8.1, Windows Server 2012 R2, Windows 8 and Windows Server 2012
# **See Also**

### **Reference**

[QueueRequest](#page-8427-0) Class [QueueRequest](#page-8434-0) Members [Microsoft.WindowsAzure.StorageClient.Protocol](#page-6745-0) Namespace

**Other Resources** List Queues Queue Service Error Codes

### **QueueRequest.PeekMessages Method** See [Also](#page-8540-0) 日マ

[This topic is part of the Microsoft Azure Storage Client Library 1.7, which has been deprecated. See **[Storage](http://go.microsoft.com/fwlink/?LinkId=398944) Client Library** for the latest version.]

Constructs a web request to retrieve a specified number of messages without changing their visibility.

**Namespace:** Microsoft.WindowsAzure.StorageClient.Protocol **Assembly:** Microsoft.WindowsAzure.StorageClient (in Microsoft.WindowsAzure.StorageClient.dll)

## **Usage**

**Visual Basic**

```
Dim uri As Uri
Dim timeout As Integer
Dim numberOfMessages As Nullable(Of Integer)
Dim returnValue As HttpWebRequest
```
returnValue = **QueueRequest**.PeekMessages(uri, timeout,

## **Syntax**

#### **Visual Basic**

```
Public Shared Function PeekMessages ( _
        uri As Uri, _
        timeout As Integer, _
        numberOfMessages As Nullable(Of Integer) _
) As HttpWebRequest
```
**C#**

```
public static HttpWebRequest PeekMessages (
        Uri uri,
        int timeout,
        Nullable<int> numberOfMessages
)
```

```
C++
```

```
public:
static HttpWebRequest^ PeekMessages (
        Uri^ uri,
        int timeout,
        Nullable<int> numberOfMessages
)
```
**J#**

#### **JScript**

#### **Parameters**

*uri*

Type: [System.Uri](http://msdn.microsoft.com/library/txt7706a)

The absolute URI to the queue.

*timeout* Type: [System.Int32](http://msdn.microsoft.com/library/td2s409d)

The server timeout interval.

*numberOfMessages* Type: [System.Nullable](http://msdn.microsoft.com/library/fs5xdbk8)

The number of messages to retrieve.

### **Return Value**

Type: [System.Net.HttpWebRequest](http://msdn.microsoft.com/library/8y7x3zz2)

A web request for performing the specified operation.

# **Remarks**

For more details about this API, see the topics on the equivalent REST APIs in **See Also** > **Other Resources**.

# **Thread Safety**

Any public static (**Shared** in Visual Basic) members of this type are thread safe. Any instance members are not guaranteed to be thread safe.

# **Platforms**

## **Development Platforms**

Windows Vista, Windows 7, Windows Server 2008, Windows 8.1, Windows Server 2012 R2, Windows 8 and Windows Server 2012

## <span id="page-8540-0"></span>**See Also**

### **Reference**

[QueueRequest](#page-8427-0) Class [QueueRequest](#page-8434-0) Members [Microsoft.WindowsAzure.StorageClient.Protocol](#page-6745-0) Namespace

#### **Other Resources**

Operations on Messages Clear Messages Delete Message **Get Messages** Peek Messages Put Message Update Message

# **QueueRequest.PutMessage Method** See [Also](#page-8543-0)  $\begin{tabular}{|c|c|c|} \hline \quad \quad & \quad \quad & \quad \quad \\ \hline \quad \quad & \quad \quad & \quad \quad \\ \hline \end{tabular}$

[This topic is part of the Microsoft Azure Storage Client Library 1.7, which has been deprecated. See **[Storage](http://go.microsoft.com/fwlink/?LinkId=398944) Client Library** for the latest version.]

# **Overload List**

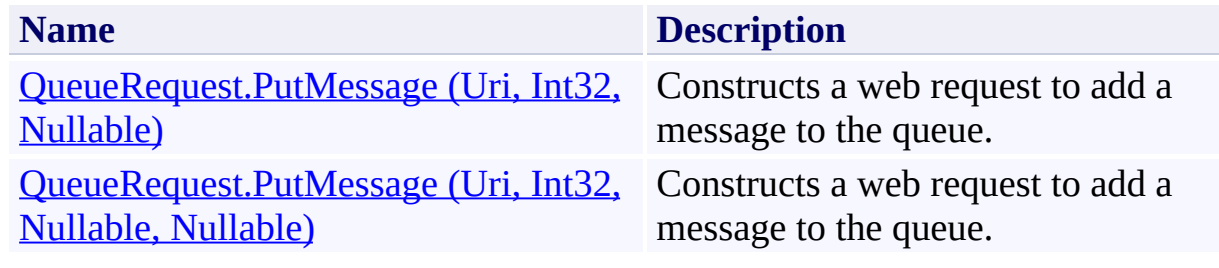

## <span id="page-8543-0"></span>**See Also**

### **Reference**

[QueueRequest](#page-8427-0) Class [QueueRequest](#page-8434-0) Members [Microsoft.WindowsAzure.StorageClient.Protocol](#page-6745-0) Namespace

#### **Other Resources**

Operations on Messages Clear Messages Delete Message **Get Messages** Peek Messages Put Message Update Message

# <span id="page-8544-0"></span>**QueueRequest.PutMessage Method (Uri, Int32, Nullable)** See [Also](#page-8551-0)

 $\Box$ 

[This topic is part of the Microsoft Azure Storage Client Library 1.7, which has been deprecated. See **[Storage](http://go.microsoft.com/fwlink/?LinkId=398944) Client Library** for the latest version.]

Constructs a web request to add a message to the queue.

**Namespace:** Microsoft.WindowsAzure.StorageClient.Protocol **Assembly:** Microsoft.WindowsAzure.StorageClient (in Microsoft.WindowsAzure.StorageClient.dll)

## **Usage**

**Visual Basic**

```
Dim uri As Uri
Dim timeout As Integer
Dim messageTimeToLive As Nullable(Of Integer)
Dim returnValue As HttpWebRequest
```

```
returnValue = QueueRequest.PutMessage(uri, timeout, message
```
## **Syntax**

#### **Visual Basic**

```
Public Shared Function PutMessage ( _
        uri As Uri, _
        timeout As Integer, _
        messageTimeToLive As Nullable(Of Integer) _
) As HttpWebRequest
```
**C#**

```
public static HttpWebRequest PutMessage (
        Uri uri,
        int timeout,
        Nullable<int> messageTimeToLive
)
```
**C++**

```
public:
static HttpWebRequest^ PutMessage (
        Uri^ uri,
        int timeout,
        Nullable<int> messageTimeToLive
)
```
**J#**

**JScript**

#### **Parameters**

*uri*

Type: [System.Uri](http://msdn.microsoft.com/library/txt7706a)

The absolute URI to the queue.

*timeout* Type: [System.Int32](http://msdn.microsoft.com/library/td2s409d)

The server timeout interval.

*messageTimeToLive* Type: [System.Nullable](http://msdn.microsoft.com/library/fs5xdbk8)

The message time-to-live.

### **Return Value**

Type: [System.Net.HttpWebRequest](http://msdn.microsoft.com/library/8y7x3zz2)

A web request for the specified operation.

# **Remarks**

For more details about this API, see the topics on the equivalent REST APIs in **See Also** > **Other Resources**.

# **Thread Safety**

Any public static (**Shared** in Visual Basic) members of this type are thread safe. Any instance members are not guaranteed to be thread safe.

# **Platforms**

## **Development Platforms**

Windows Vista, Windows 7, Windows Server 2008, Windows 8.1, Windows Server 2012 R2, Windows 8 and Windows Server 2012

## <span id="page-8551-0"></span>**See Also**

### **Reference**

[QueueRequest](#page-8427-0) Class [QueueRequest](#page-8434-0) Members [Microsoft.WindowsAzure.StorageClient.Protocol](#page-6745-0) Namespace

#### **Other Resources**

Operations on Messages Clear Messages Delete Message **Get Messages** Peek Messages Put Message Update Message

### <span id="page-8552-0"></span>**QueueRequest.PutMessage Method (Uri, Int32, Nullable, Nullable)** See [Also](#page-8559-0)  $\Box$

[This topic is part of the Microsoft Azure Storage Client Library 1.7, which has been deprecated. See **[Storage](http://go.microsoft.com/fwlink/?LinkId=398944) Client Library** for the latest version.]

Constructs a web request to add a message to the queue.

**Namespace:** Microsoft.WindowsAzure.StorageClient.Protocol **Assembly:** Microsoft.WindowsAzure.StorageClient (in Microsoft.WindowsAzure.StorageClient.dll)

### **Usage**

**Visual Basic**

```
Dim uri As Uri
Dim timeout As Integer
Dim messageTimeToLive As Nullable(Of Integer)
Dim visibilityTimeout As Nullable(Of Integer)
Dim returnValue As HttpWebRequest
```

```
returnValue = QueueRequest.PutMessage(uri, timeout, message
```
## **Syntax**

#### **Visual Basic**

```
Public Shared Function PutMessage ( _
        uri As Uri, _
        timeout As Integer, _
        messageTimeToLive As Nullable(Of Integer), _
        visibilityTimeout As Nullable(Of Integer) _
```

```
) As HttpWebRequest
```
**C#**

```
public static HttpWebRequest PutMessage (
        Uri uri,
        int timeout,
        Nullable<int> messageTimeToLive,
        Nullable<int> visibilityTimeout
)
```
**C++**

```
public:
static HttpWebRequest^ PutMessage (
        Uri^ uri,
        int timeout,
        Nullable<int> messageTimeToLive,
        Nullable<int> visibilityTimeout
)
J#
JScript
```
#### **Parameters**

*uri* Type: [System.Uri](http://msdn.microsoft.com/library/txt7706a)

The absolute URI to the queue.

*timeout* Type: **[System.Int32](http://msdn.microsoft.com/library/td2s409d)** 

The server timeout interval.

*messageTimeToLive* Type: [System.Nullable](http://msdn.microsoft.com/library/fs5xdbk8)

The message time-to-live.

*visibilityTimeout* Type: [System.Nullable](http://msdn.microsoft.com/library/fs5xdbk8)

The visibility timeout of the message.

### **Return Value**

Type: [System.Net.HttpWebRequest](http://msdn.microsoft.com/library/8y7x3zz2)

A web request for the specified operation.

# **Remarks**

For more details about this API, see the topics on the equivalent REST APIs in **See Also** > **Other Resources**.

# **Thread Safety**

Any public static (**Shared** in Visual Basic) members of this type are thread safe. Any instance members are not guaranteed to be thread safe.

# **Platforms**

## **Development Platforms**

Windows Vista, Windows 7, Windows Server 2008, Windows 8.1, Windows Server 2012 R2, Windows 8 and Windows Server 2012

## <span id="page-8559-0"></span>**See Also**

### **Reference**

[QueueRequest](#page-8427-0) Class [QueueRequest](#page-8434-0) Members [Microsoft.WindowsAzure.StorageClient.Protocol](#page-6745-0) Namespace

#### **Other Resources**

Operations on Messages Clear Messages Delete Message **Get Messages** Peek Messages Put Message Update Message

# **QueueRequest.SetMetadata Method** See [Also](#page-8567-0)

 $\Box$ 

[This topic is part of the Microsoft Azure Storage Client Library 1.7, which has been deprecated. See **[Storage](http://go.microsoft.com/fwlink/?LinkId=398944) Client Library** for the latest version.]

Constructs a web request to set user-defined metadata for the queue.

**Namespace:** Microsoft.WindowsAzure.StorageClient.Protocol **Assembly:** Microsoft.WindowsAzure.StorageClient (in Microsoft.WindowsAzure.StorageClient.dll)

**Usage**

**Visual Basic**

```
Dim uri As Uri
Dim timeout As Integer
Dim returnValue As HttpWebRequest
returnValue = QueueRequest.SetMetadata(uri, timeout)
```
## **Syntax**

**Visual Basic**

```
Public Shared Function SetMetadata ( _
        uri As Uri, _
        timeout As Integer _
) As HttpWebRequest
```

```
C#
```

```
public static HttpWebRequest SetMetadata (
        Uri uri,
        int timeout
)
```
**C++**

```
public:
static HttpWebRequest^ SetMetadata (
        Uri^ uri,
        int timeout
)
```
**J#**

#### **JScript**

#### **Parameters**

*uri* Type: [System.Uri](http://msdn.microsoft.com/library/txt7706a)

The absolute URI to the queue.

*timeout* Type: [System.Int32](http://msdn.microsoft.com/library/td2s409d)

The server timeout interval.

## **Return Value**

Type: [System.Net.HttpWebRequest](http://msdn.microsoft.com/library/8y7x3zz2)

A web request for performing the operation.

# **Remarks**

For more details about this API, see the topics on the equivalent REST APIs in **See Also** > **Other Resources**.

# **Thread Safety**

Any public static (**Shared** in Visual Basic) members of this type are thread safe. Any instance members are not guaranteed to be thread safe.

# **Platforms**

## **Development Platforms**

Windows Vista, Windows 7, Windows Server 2008, Windows 8.1, Windows Server 2012 R2, Windows 8 and Windows Server 2012

## <span id="page-8567-0"></span>**See Also**

### **Reference**

 $\blacksquare$ 

[QueueRequest](#page-8427-0) Class [QueueRequest](#page-8434-0) Members [Microsoft.WindowsAzure.StorageClient.Protocol](#page-6745-0) Namespace

#### **Other Resources**

Get Queue Metadata Set Queue Metadata Queue Service Error Codes
## **QueueRequest.SetServiceProperties Method** See [Also](#page-8575-0)

日マ

[This topic is part of the Microsoft Azure Storage Client Library 1.7, which has been deprecated. See **[Storage](http://go.microsoft.com/fwlink/?LinkId=398944) Client Library** for the latest version.]

Sets the properties of an account's Queue service.

**Namespace:** Microsoft.WindowsAzure.StorageClient.Protocol **Assembly:** Microsoft.WindowsAzure.StorageClient (in Microsoft.WindowsAzure.StorageClient.dll)

**Usage**

**Visual Basic**

```
Dim uri As Uri
Dim timeout As Integer
Dim returnValue As HttpWebRequest
returnValue = QueueRequest.SetServiceProperties(uri,
```
## **Syntax**

#### **Visual Basic**

```
Public Shared Function SetServiceProperties ( _
        uri As Uri, _
        timeout As Integer _
) As HttpWebRequest
```
#### **C#**

```
public static HttpWebRequest SetServiceProperties (
        Uri uri,
        int timeout
)
```
#### **C++**

```
public:
static HttpWebRequest^ SetServiceProperties (
        Uri^ uri,
        int timeout
)
```
**J#**

#### **JScript**

#### **Parameters**

*uri* The absolute URI to the queue.

#### *timeout*

A timeout value, in seconds.

## **Return Value**

Returns **HttpWebRequest**.

# **Remarks**

For more details about this API, see the topics on the equivalent REST APIs in **See Also** > **Other Resources**.

# **Thread Safety**

Any public static (**Shared** in Visual Basic) members of this type are thread safe. Any instance members are not guaranteed to be thread safe.

# **Platforms**

## **Development Platforms**

Windows Vista, Windows 7, Windows Server 2008, Windows 8.1, Windows Server 2012 R2, Windows 8 and Windows Server 2012

## <span id="page-8575-0"></span>**See Also**

### **Reference**

 $\blacksquare$ 

[QueueRequest](#page-8427-0) Class [QueueRequest](#page-8434-0) Members [Microsoft.WindowsAzure.StorageClient.Protocol](#page-6745-0) Namespace

### **Other Resources**

Get Queue Service Properties Set Queue Service Properties Get Queue Metadata

### **QueueRequest.SignRequest Method** See [Also](#page-8583-0) 日マ

[This topic is part of the Microsoft Azure Storage Client Library 1.7, which has been deprecated. See **[Storage](http://go.microsoft.com/fwlink/?LinkId=398944) Client Library** for the latest version.]

Signs the request for Shared Key authentication.

**Namespace:** Microsoft.WindowsAzure.StorageClient.Protocol **Assembly:** Microsoft.WindowsAzure.StorageClient (in Microsoft.WindowsAzure.StorageClient.dll)

# **Usage**

**Visual Basic**

Dim request As **HttpWebRequest** Dim credentials As **Credentials**

**QueueRequest**.SignRequest(request, credentials)

**Syntax**

**Visual Basic**

```
Public Shared Sub SignRequest ( _
        request As HttpWebRequest, _
        credentials As Credentials _
)
C#
public static void SignRequest (
        HttpWebRequest request,
        Credentials credentials
)
C++
public:
static void SignRequest (
        HttpWebRequest^ request,
        Credentials^ credentials
)
J#
JScript
```
#### **Parameters**

*request* Type: [System.Net.HttpWebRequest](http://msdn.microsoft.com/library/8y7x3zz2)

The web request.

*credentials*

Type: [Microsoft.WindowsAzure.StorageClient.Protocol.Credentials](http://msdn.microsoft.com/library/ee758660)

The account credentials.

# **Remarks**

For more details about this API, see the topics on the equivalent REST APIs in **See Also** > **Other Resources**.

# **Thread Safety**

Any public static (**Shared** in Visual Basic) members of this type are thread safe. Any instance members are not guaranteed to be thread safe.

# **Platforms**

## **Development Platforms**

Windows Vista, Windows 7, Windows Server 2008, Windows 8.1, Windows Server 2012 R2, Windows 8 and Windows Server 2012

## <span id="page-8583-0"></span>**See Also**

### **Reference**

[QueueRequest](#page-8427-0) Class [QueueRequest](#page-8434-0) Members [Microsoft.WindowsAzure.StorageClient.Protocol](#page-6745-0) Namespace

#### **Other Resources**

Creating a Shared Access Signature Table Service Extensions

#### **QueueRequest.SignRequestForSharedKeyLite Method** See [Also](#page-8591-0)

 $\Box$ 

[This topic is part of the Microsoft Azure Storage Client Library 1.7, which has been deprecated. See **[Storage](http://go.microsoft.com/fwlink/?LinkId=398944) Client Library** for the latest version.]

Signs the request for Shared Key Lite authentication.

**Namespace:** Microsoft.WindowsAzure.StorageClient.Protocol **Assembly:** Microsoft.WindowsAzure.StorageClient (in Microsoft.WindowsAzure.StorageClient.dll)

# **Usage**

**Visual Basic**

Dim request As **HttpWebRequest** Dim credentials As **Credentials**

**QueueRequest**.SignRequestForSharedKeyLite(request, cre

**Syntax**

**Visual Basic**

```
Public Shared Sub SignRequestForSharedKeyLite ( _
        request As HttpWebRequest, _
        credentials As Credentials _
)
C#
public static void SignRequestForSharedKeyLite (
        HttpWebRequest request,
        Credentials credentials
)
C++
public:
static void SignRequestForSharedKeyLite (
        HttpWebRequest^ request,
        Credentials^ credentials
)
J#
JScript
```
#### **Parameters**

*request* Type: [System.Net.HttpWebRequest](http://msdn.microsoft.com/library/8y7x3zz2)

The web request.

*credentials*

Type: [Microsoft.WindowsAzure.StorageClient.Protocol.Credentials](http://msdn.microsoft.com/library/ee758660)

The account credentials.

# **Remarks**

For more details about this API, see the topics on the equivalent REST APIs in **See Also** > **Other Resources**.

# **Thread Safety**

Any public static (**Shared** in Visual Basic) members of this type are thread safe. Any instance members are not guaranteed to be thread safe.

# **Platforms**

## **Development Platforms**

Windows Vista, Windows 7, Windows Server 2008, Windows 8.1, Windows Server 2012 R2, Windows 8 and Windows Server 2012

## <span id="page-8591-0"></span>**See Also**

### **Reference**

[QueueRequest](#page-8427-0) Class [QueueRequest](#page-8434-0) Members [Microsoft.WindowsAzure.StorageClient.Protocol](#page-6745-0) Namespace

#### **Other Resources**

Creating a Shared Access Signature Table Service Extensions

### **QueueRequest.UpdateMessage Method** See [Also](#page-8599-0)  $\Box$

[This topic is part of the Microsoft Azure Storage Client Library 1.7, which has been deprecated. See **[Storage](http://go.microsoft.com/fwlink/?LinkId=398944) Client Library** for the latest version.]

Updates a queue message.

**Namespace:** Microsoft.WindowsAzure.StorageClient.Protocol **Assembly:** Microsoft.WindowsAzure.StorageClient (in Microsoft.WindowsAzure.StorageClient.dll)

## **Usage**

**Visual Basic**

```
Dim uri As Uri
Dim timeout As Integer
Dim popReceipt As String
Dim visibilityTimeout As Integer
Dim returnValue As HttpWebRequest
returnValue = QueueRequest.UpdateMessage(uri, timeout
```
### **Syntax**

#### **Visual Basic**

```
Public Shared Function UpdateMessage ( _
        uri As Uri, _
        timeout As Integer, _
        popReceipt As String, _
        visibilityTimeout As Integer _
```
) As **HttpWebRequest**

**C#**

```
public static HttpWebRequest UpdateMessage (
        Uri uri,
        int timeout,
        string popReceipt,
        int visibilityTimeout
)
```

```
C++
```

```
public:
static HttpWebRequest^ UpdateMessage (
        Uri^ uri,
        int timeout,
        String^ popReceipt,
        int visibilityTimeout
)
J#
```
**JScript**

#### **Parameters**

*uri* The absolute URI to the queue.

*timeout* A timeout value, in seconds.

*popReceipt* The pop receipt value for the message.

*visibilityTimeout* The visibility timeout, in seconds.

### **Return Value**

#### Returns **HttpWebRequest**.

# **Remarks**

For more details about this API, see the topics on the equivalent REST APIs in **See Also** > **Other Resources**.

# **Thread Safety**

Any public static (**Shared** in Visual Basic) members of this type are thread safe. Any instance members are not guaranteed to be thread safe.

# **Platforms**

## **Development Platforms**

Windows Vista, Windows 7, Windows Server 2008, Windows 8.1, Windows Server 2012 R2, Windows 8 and Windows Server 2012

## <span id="page-8599-0"></span>**See Also**

#### **Reference**

[QueueRequest](#page-8427-0) Class [QueueRequest](#page-8434-0) Members [Microsoft.WindowsAzure.StorageClient.Protocol](#page-6745-0) Namespace

#### **Other Resources**

Operations on Messages Clear Messages Delete Message **Get Messages** Peek Messages Put Message Update Message

### **QueueRequest.WriteServiceProperties Method**

See [Also](#page-8606-0)

日マ

[This topic is part of the Microsoft Azure Storage Client Library 1.7, which has been deprecated. See **[Storage](http://go.microsoft.com/fwlink/?LinkId=398944) Client Library** for the latest version.]

Writes the Queue service properties to an output stream.

**Namespace:** Microsoft.WindowsAzure.StorageClient.Protocol **Assembly:** Microsoft.WindowsAzure.StorageClient (in Microsoft.WindowsAzure.StorageClient.dll)

## **Usage**

**Visual Basic**

Dim properties As **ServiceProperties** Dim outputStream As **Stream**

**QueueRequest**.WriteServiceProperties(properties, output

**Syntax**

**Visual Basic**

```
Public Shared Sub WriteServiceProperties ( _
        properties As ServiceProperties, _
        outputStream As Stream _
)
C#
public static void WriteServiceProperties (
        ServiceProperties properties,
        Stream outputStream
)
C++
public:
static void WriteServiceProperties (
        ServiceProperties^ properties,
        Stream^ outputStream
)
J#
JScript
```
#### **Parameters**

*properties* The Queue service properties.

*outputStream* The stream to be written.

# **Remarks**

For more details about this API, see the topics on the equivalent REST APIs in **See Also** > **Other Resources**.
## **Thread Safety**

Any public static (**Shared** in Visual Basic) members of this type are thread safe. Any instance members are not guaranteed to be thread safe.

## **Platforms**

### **Development Platforms**

Windows Vista, Windows 7, Windows Server 2008, Windows 8.1, Windows Server 2012 R2, Windows 8 and Windows Server 2012

### **See Also**

#### **Reference**

 $\blacksquare$ 

[QueueRequest](#page-8427-0) Class [QueueRequest](#page-8434-0) Members [Microsoft.WindowsAzure.StorageClient.Protocol](#page-6745-0) Namespace

### **Other Resources**

Get Queue Service Properties Set Queue Service Properties Get Queue Metadata

<span id="page-8607-0"></span>**QueueResponse Class** See [Also](#page-8613-0) [Members](#page-8614-0) 日マ

[This topic is part of the Microsoft Azure Storage Client Library 1.7, which has been deprecated. See **[Storage](http://go.microsoft.com/fwlink/?LinkId=398944) Client Library** for the latest version.]

Provides a set of methods for parsing responses from queue operations.

**Namespace:** Microsoft.WindowsAzure.StorageClient.Protocol **Assembly:** Microsoft.WindowsAzure.StorageClient (in Microsoft.WindowsAzure.StorageClient.dll)

# **Usage**

**Visual Basic**

# **Syntax**

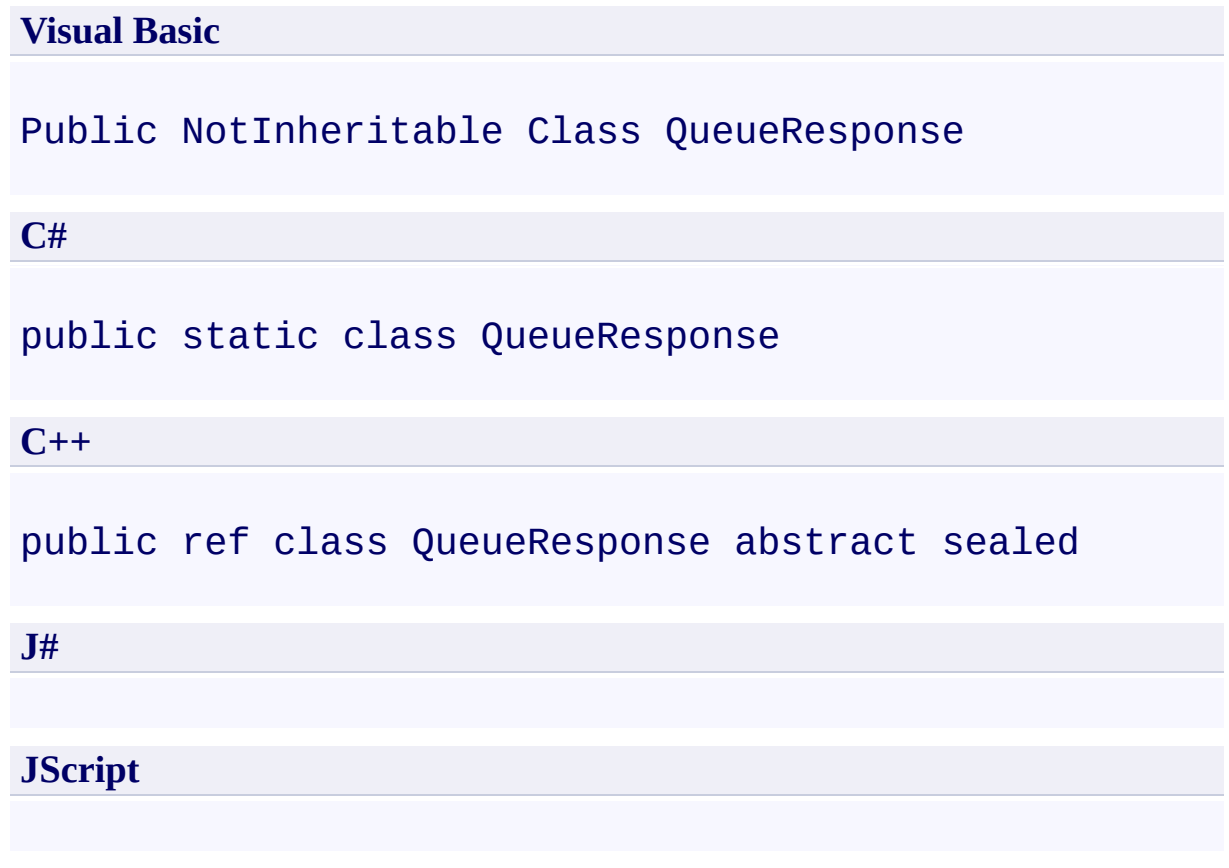

## **Inheritance Hierarchy**

### **System.Object**

**Microsoft.WindowsAzure.StorageClient.Protocol.QueueResponse**

## **Thread Safety**

Any public static (**Shared** in Visual Basic) members of this type are thread safe. Any instance members are not guaranteed to be thread safe.

## **Platforms**

### **Development Platforms**

Windows Vista, Windows 7, Windows Server 2008, Windows 8.1, Windows Server 2012 R2, Windows 8 and Windows Server 2012

# <span id="page-8613-0"></span>**See Also**

#### **Reference**

t.

[QueueResponse](#page-8614-0) Members [Microsoft.WindowsAzure.StorageClient.Protocol](#page-6745-0) Namespace <span id="page-8614-0"></span>**QueueResponse Members See [Also](#page-8616-0) [Methods](#page-8615-0)**  $\Box$ 

<span id="page-8614-1"></span>[This topic is part of the Microsoft Azure Storage Client Library 1.7, which has been deprecated. See **[Storage](http://go.microsoft.com/fwlink/?LinkId=398944) Client Library** for the latest version.]

Provides a set of methods for parsing responses from queue operations.

The following tables list the members exposed by the **[QueueResponse](#page-8607-0)** type.

# <span id="page-8615-0"></span>**Public Methods**

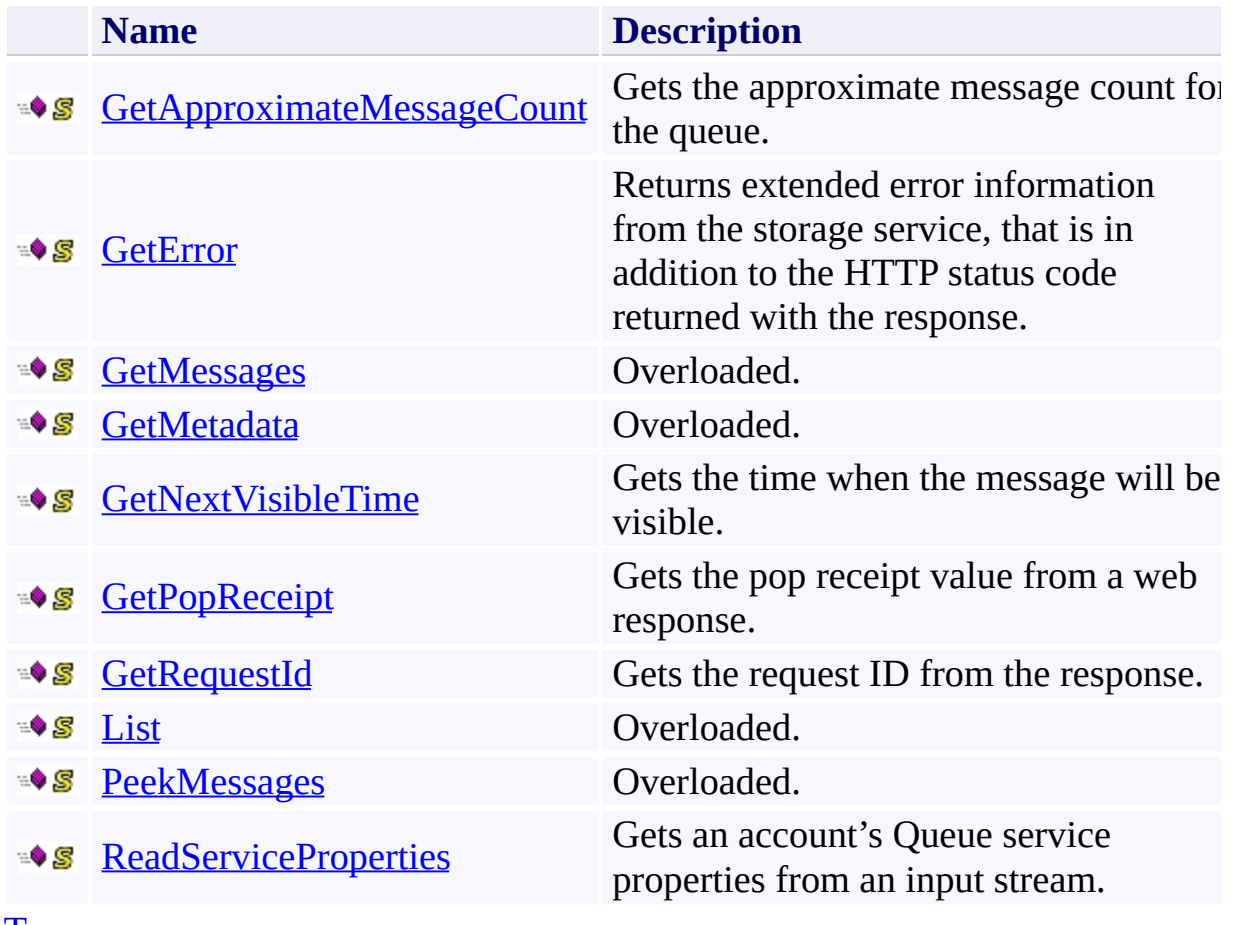

[Top](#page-8614-1)

# <span id="page-8616-0"></span>**See Also**

### **Reference**

t.

[QueueResponse](#page-8607-0) Class [Microsoft.WindowsAzure.StorageClient.Protocol](#page-6745-0) Namespace

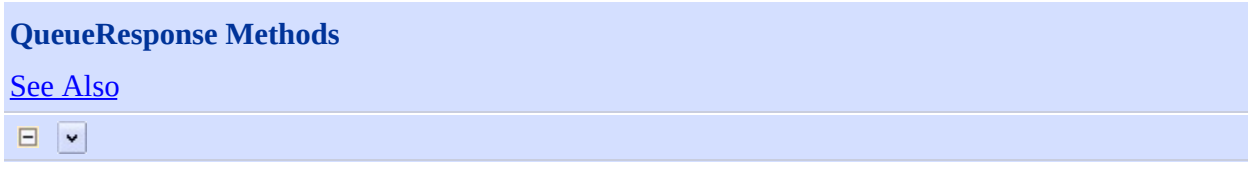

[This topic is part of the Microsoft Azure Storage Client Library 1.7, which has been deprecated. See **[Storage](http://go.microsoft.com/fwlink/?LinkId=398944) Client Library** for the latest version.]

## **Public Methods**

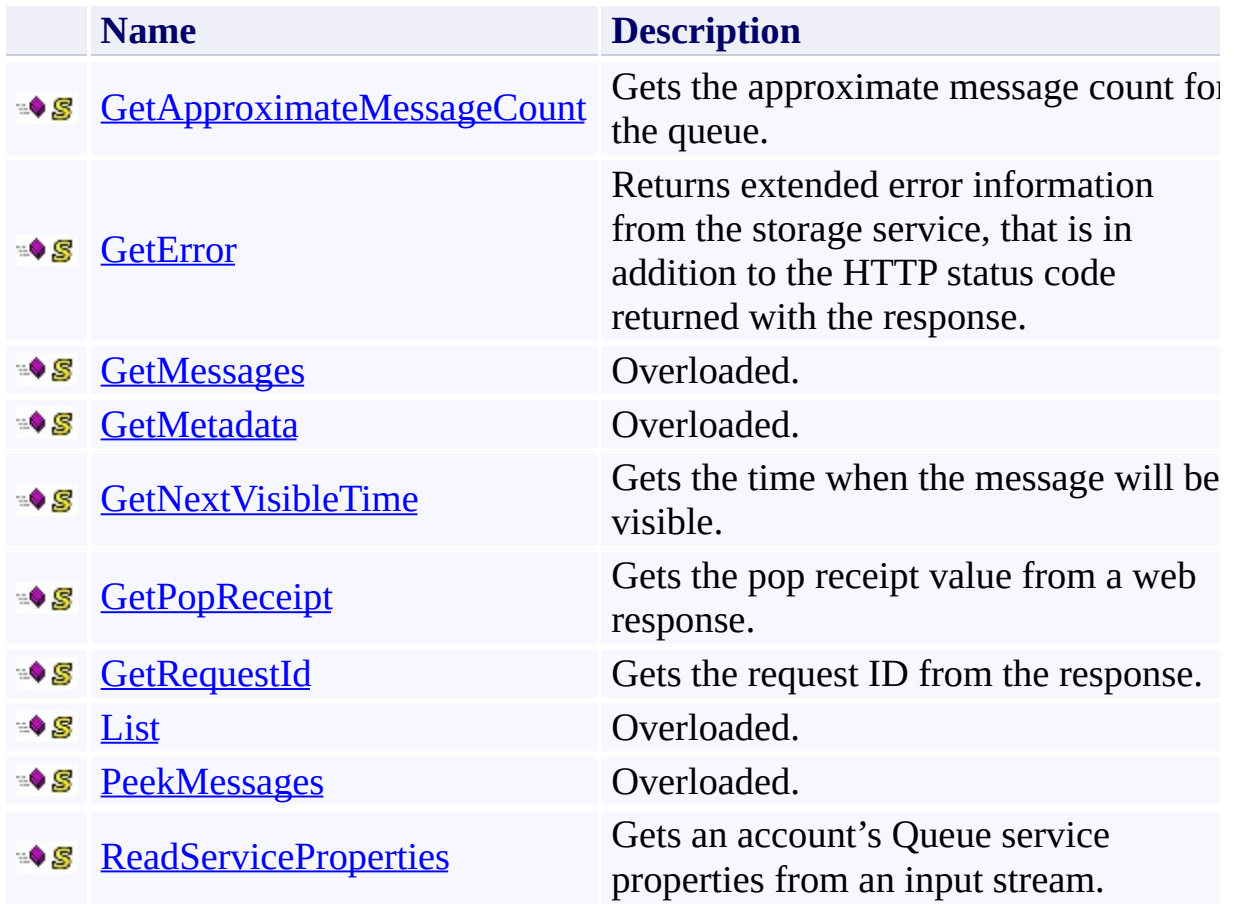

# <span id="page-8619-0"></span>**See Also**

### **Reference**

t.

[QueueResponse](#page-8607-0) Class [Microsoft.WindowsAzure.StorageClient.Protocol](#page-6745-0) Namespace

### <span id="page-8620-0"></span>**QueueResponse.GetApproximateMessageCount Method** See [Also](#page-8627-0) 日マ

[This topic is part of the Microsoft Azure Storage Client Library 1.7, which has been deprecated. See **[Storage](http://go.microsoft.com/fwlink/?LinkId=398944) Client Library** for the latest version.]

Gets the approximate message count for the queue.

**Namespace:** Microsoft.WindowsAzure.StorageClient.Protocol **Assembly:** Microsoft.WindowsAzure.StorageClient (in Microsoft.WindowsAzure.StorageClient.dll)

# **Usage**

**Visual Basic**

```
Dim response As HttpWebResponse
Dim returnValue As String
```
returnValue = **QueueResponse**.GetApproximateMessageCount

### **Syntax**

#### **Visual Basic**

```
Public Shared Function GetApproximateMessageCount ( _
        response As HttpWebResponse _
) As String
C#
public static string GetApproximateMessageCount (
        HttpWebResponse response
)
C++
public:
static String^ GetApproximateMessageCount (
        HttpWebResponse^ response
)
J#
JScript
```
#### **Parameters**

*response*

Type: [System.Net.HttpWebResponse](http://msdn.microsoft.com/library/ww5755y6)

The web response.

#### **Return Value**

Type: **[System.String](http://msdn.microsoft.com/library/s1wwdcbf)** 

The approximate count for the queue.

## **Remarks**

For more details about this API, see the topics on the equivalent REST APIs in **See Also** > **Other Resources**.

## **Thread Safety**

Any public static (**Shared** in Visual Basic) members of this type are thread safe. Any instance members are not guaranteed to be thread safe.

## **Platforms**

### **Development Platforms**

Windows Vista, Windows 7, Windows Server 2008, Windows 8.1, Windows Server 2012 R2, Windows 8 and Windows Server 2012

### <span id="page-8627-0"></span>**See Also**

### **Reference**

 $\blacksquare$ 

[QueueResponse](#page-8607-0) Class [QueueResponse](#page-8614-0) Members [Microsoft.WindowsAzure.StorageClient.Protocol](#page-6745-0) Namespace

#### **Other Resources**

Queue Service REST API Get Queue Metadata **Get Messages** 

### <span id="page-8628-0"></span>**QueueResponse.GetError Method** See [Also](#page-8635-0) 日マ

[This topic is part of the Microsoft Azure Storage Client Library 1.7, which has been deprecated. See **[Storage](http://go.microsoft.com/fwlink/?LinkId=398944) Client Library** for the latest version.]

Returns extended error information from the storage service, that is in addition to the HTTP status code returned with the response.

**Namespace:** Microsoft.WindowsAzure.StorageClient.Protocol **Assembly:** Microsoft.WindowsAzure.StorageClient (in Microsoft.WindowsAzure.StorageClient.dll)

### **Usage**

**Visual Basic**

```
Dim response As HttpWebResponse
Dim returnValue As StorageExtendedErrorInformation
```

```
returnValue = QueueResponse.GetError(response)
```
**Syntax**

**Visual Basic**

```
Public Shared Function GetError ( _
        response As HttpWebResponse _
) As StorageExtendedErrorInformation
C#
public static StorageExtendedErrorInformation GetError
 \left(HttpWebResponse response
)
C++
public:
static StorageExtendedErrorInformation^ GetError (
        HttpWebResponse^ response
)
J#
JScript
```
#### **Parameters**

*response* Type: [System.Net.HttpWebResponse](http://msdn.microsoft.com/library/ww5755y6)

The web response.

#### **Return Value**

Type:

[Microsoft.WindowsAzure.StorageClient.StorageExtendedErrorInformation](http://msdn.microsoft.com/library/ee758675)

An object containing extended error information returned with the response.

## **Remarks**

For more details about this API, see the topics on the equivalent REST APIs in **See Also** > **Other Resources**.

## **Thread Safety**

Any public static (**Shared** in Visual Basic) members of this type are thread safe. Any instance members are not guaranteed to be thread safe.

## **Platforms**

### **Development Platforms**

Windows Vista, Windows 7, Windows Server 2008, Windows 8.1, Windows Server 2012 R2, Windows 8 and Windows Server 2012

### <span id="page-8635-0"></span>**See Also**

#### **Reference**

[QueueResponse](#page-8607-0) Class [QueueResponse](#page-8614-0) Members [Microsoft.WindowsAzure.StorageClient.Protocol](#page-6745-0) Namespace

#### **Other Resources**

Queue Service REST API Queue Service Error Codes Status and Error Codes Setting Timeouts for Queue Service Operations

### <span id="page-8636-0"></span>**QueueResponse.GetMessages Method** See [Also](#page-8638-0)  $\begin{tabular}{|c|c|} \hline \quad \quad & \quad \quad & \quad \quad \\ \hline \quad \quad & \quad \quad & \quad \quad \\ \hline \end{tabular}$

[This topic is part of the Microsoft Azure Storage Client Library 1.7, which has been deprecated. See **[Storage](http://go.microsoft.com/fwlink/?LinkId=398944) Client Library** for the latest version.]

# **Overload List**

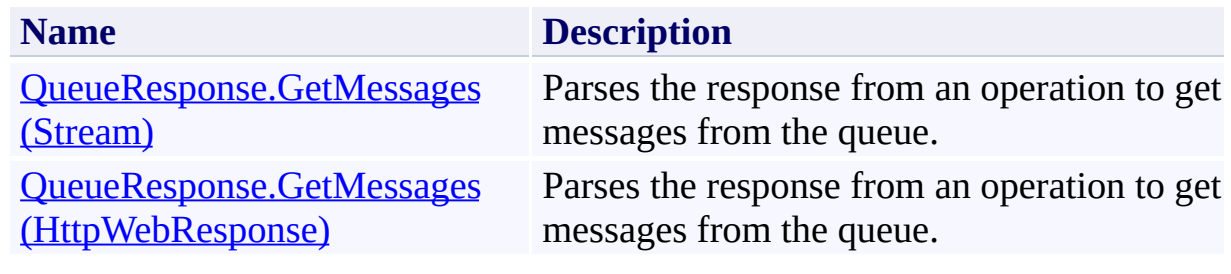

### <span id="page-8638-0"></span>**See Also**

#### **Reference**

[QueueResponse](#page-8607-0) Class [QueueResponse](#page-8614-0) Members [Microsoft.WindowsAzure.StorageClient.Protocol](#page-6745-0) Namespace

#### **Other Resources**

Queue Service REST API Operations on Messages **Get Messages** Peek Messages

### <span id="page-8639-0"></span>**QueueResponse.GetMessages Method (Stream)** See [Also](#page-8646-0) 日マ

[This topic is part of the Microsoft Azure Storage Client Library 1.7, which has been deprecated. See **[Storage](http://go.microsoft.com/fwlink/?LinkId=398944) Client Library** for the latest version.]

Parses the response from an operation to get messages from the queue.

**Namespace:** Microsoft.WindowsAzure.StorageClient.Protocol **Assembly:** Microsoft.WindowsAzure.StorageClient (in Microsoft.WindowsAzure.StorageClient.dll)
# **Usage**

**Visual Basic**

```
Dim stream As Stream
Dim returnValue As GetMessagesResponse
```

```
returnValue = QueueResponse.GetMessages(stream)
```
## **Syntax**

**Visual Basic**

```
Public Shared Function GetMessages ( _
        stream As Stream _
) As GetMessagesResponse
```

```
C#
```

```
public static GetMessagesResponse GetMessages (
        Stream stream
```
**C++**

)

```
public:
static GetMessagesResponse^ GetMessages (
        Stream^ stream
)
J#
```
**JScript**

### **Parameters**

*stream* Type: [System.IO.Stream](http://msdn.microsoft.com/library/8f86tw9e)

The stream to parse.

### **Return Value**

Type: [Microsoft.WindowsAzure.StorageClient.Protocol.GetMessagesResponse](http://msdn.microsoft.com/library/ee758663)

An object that may be used for parsing data from the results of a message retrieval operation.

# **Remarks**

For more details about this API, see the topics on the equivalent REST APIs in **See Also** > **Other Resources**.

# **Thread Safety**

Any public static (**Shared** in Visual Basic) members of this type are thread safe. Any instance members are not guaranteed to be thread safe.

# **Platforms**

## **Development Platforms**

Windows Vista, Windows 7, Windows Server 2008, Windows 8.1, Windows Server 2012 R2, Windows 8 and Windows Server 2012

# **See Also**

### **Reference**

[QueueResponse](#page-8607-0) Class [QueueResponse](#page-8614-0) Members [Microsoft.WindowsAzure.StorageClient.Protocol](#page-6745-0) Namespace

### **Other Resources**

Queue Service REST API Operations on Messages **Get Messages** Peek Messages

## **QueueResponse.GetMessages Method (HttpWebResponse)** See [Also](#page-8654-0) 日マ

[This topic is part of the Microsoft Azure Storage Client Library 1.7, which has been deprecated. See **[Storage](http://go.microsoft.com/fwlink/?LinkId=398944) Client Library** for the latest version.]

Parses the response from an operation to get messages from the queue.

**Namespace:** Microsoft.WindowsAzure.StorageClient.Protocol **Assembly:** Microsoft.WindowsAzure.StorageClient (in Microsoft.WindowsAzure.StorageClient.dll)

# **Usage**

**Visual Basic**

```
Dim response As HttpWebResponse
Dim returnValue As GetMessagesResponse
```

```
returnValue = QueueResponse.GetMessages(response)
```
## **Syntax**

**Visual Basic**

```
Public Shared Function GetMessages ( _
        response As HttpWebResponse _
) As GetMessagesResponse
C#
public static GetMessagesResponse GetMessages (
        HttpWebResponse response
)
C++
public:
static GetMessagesResponse^ GetMessages (
        HttpWebResponse^ response
)
J#
JScript
```
### **Parameters**

*response*

Type: [System.Net.HttpWebResponse](http://msdn.microsoft.com/library/ww5755y6)

The web response.

### **Return Value**

Type: [Microsoft.WindowsAzure.StorageClient.Protocol.GetMessagesResponse](http://msdn.microsoft.com/library/ee758663)

An object that may be used for parsing data from the results of a message retrieval operation.

# **Remarks**

For more details about this API, see the topics on the equivalent REST APIs in **See Also** > **Other Resources**.

# **Thread Safety**

Any public static (**Shared** in Visual Basic) members of this type are thread safe. Any instance members are not guaranteed to be thread safe.

# **Platforms**

## **Development Platforms**

Windows Vista, Windows 7, Windows Server 2008, Windows 8.1, Windows Server 2012 R2, Windows 8 and Windows Server 2012

# <span id="page-8654-0"></span>**See Also**

### **Reference**

[QueueResponse](#page-8607-0) Class [QueueResponse](#page-8614-0) Members [Microsoft.WindowsAzure.StorageClient.Protocol](#page-6745-0) Namespace

### **Other Resources**

Queue Service REST API Operations on Messages **Get Messages** Peek Messages

## **QueueResponse.GetMetadata Method** See [Also](#page-8657-0)  $\begin{tabular}{|c|c|} \hline \quad \quad & \quad \quad & \quad \quad \\ \hline \quad \quad & \quad \quad & \quad \quad \\ \hline \end{tabular}$

[This topic is part of the Microsoft Azure Storage Client Library 1.7, which has been deprecated. See **[Storage](http://go.microsoft.com/fwlink/?LinkId=398944) Client Library** for the latest version.]

# **Overload List**

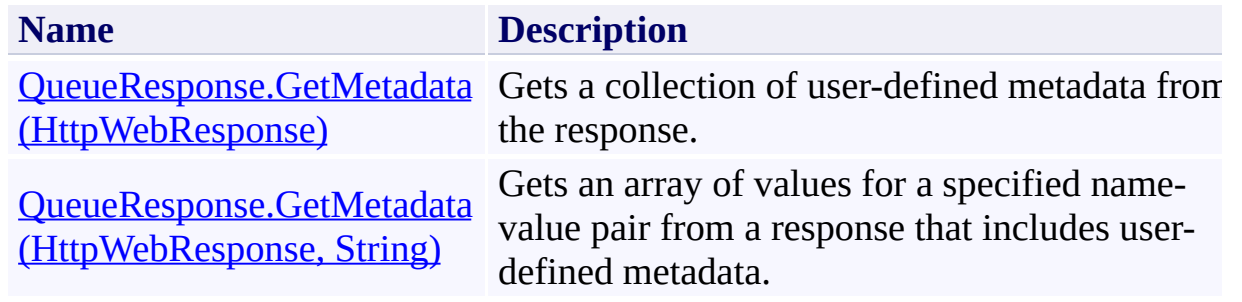

## <span id="page-8657-0"></span>**See Also**

### **Reference**

[QueueResponse](#page-8607-0) Class [QueueResponse](#page-8614-0) Members [Microsoft.WindowsAzure.StorageClient.Protocol](#page-6745-0) Namespace

#### **Other Resources**

Queue Service REST API Naming Queues and Metadata Get Queue Metadata Set Queue Metadata

# <span id="page-8658-0"></span>**QueueResponse.GetMetadata Method (HttpWebResponse)** See [Also](#page-8665-0)

日マ

[This topic is part of the Microsoft Azure Storage Client Library 1.7, which has been deprecated. See **[Storage](http://go.microsoft.com/fwlink/?LinkId=398944) Client Library** for the latest version.]

Gets a collection of user-defined metadata from the response.

**Namespace:** Microsoft.WindowsAzure.StorageClient.Protocol **Assembly:** Microsoft.WindowsAzure.StorageClient (in Microsoft.WindowsAzure.StorageClient.dll)

## **Usage**

**Visual Basic**

```
Dim response As HttpWebResponse
Dim returnValue As NameValueCollection
```

```
returnValue = QueueResponse.GetMetadata(response)
```
## **Syntax**

**Visual Basic**

```
Public Shared Function GetMetadata ( _
        response As HttpWebResponse _
) As NameValueCollection
C#
public static NameValueCollection GetMetadata (
        HttpWebResponse response
)
C++
public:
static NameValueCollection^ GetMetadata (
        HttpWebResponse^ response
)
J#
JScript
```
### **Parameters**

*response*

Type: [System.Net.HttpWebResponse](http://msdn.microsoft.com/library/ww5755y6)

The web response.

### **Return Value**

Type: [System.Collections.Specialized.NameValueCollection](http://msdn.microsoft.com/library/689y5thy)

A collection of user-defined metadata, as name-value pairs.

# **Remarks**

For more details about this API, see the topics on the equivalent REST APIs in **See Also** > **Other Resources**.

# **Thread Safety**

Any public static (**Shared** in Visual Basic) members of this type are thread safe. Any instance members are not guaranteed to be thread safe.

# **Platforms**

## **Development Platforms**

Windows Vista, Windows 7, Windows Server 2008, Windows 8.1, Windows Server 2012 R2, Windows 8 and Windows Server 2012

## <span id="page-8665-0"></span>**See Also**

### **Reference**

[QueueResponse](#page-8607-0) Class [QueueResponse](#page-8614-0) Members [Microsoft.WindowsAzure.StorageClient.Protocol](#page-6745-0) Namespace

#### **Other Resources**

Queue Service REST API Naming Queues and Metadata Get Queue Metadata Set Queue Metadata

### <span id="page-8666-0"></span>**QueueResponse.GetMetadata Method (HttpWebResponse, String)** See [Also](#page-8673-0)  $\Box$

[This topic is part of the Microsoft Azure Storage Client Library 1.7, which has been deprecated. See **[Storage](http://go.microsoft.com/fwlink/?LinkId=398944) Client Library** for the latest version.]

Gets an array of values for a specified name-value pair from a response that includes user-defined metadata.

**Namespace:** Microsoft.WindowsAzure.StorageClient.Protocol **Assembly:** Microsoft.WindowsAzure.StorageClient (in Microsoft.WindowsAzure.StorageClient.dll)

**Usage**

**Visual Basic**

```
Dim response As HttpWebResponse
Dim name As String
Dim returnValue As String()
returnValue = QueueResponse.GetMetadata(response, name
```
## **Syntax**

**Visual Basic**

```
Public Shared Function GetMetadata ( _
        response As HttpWebResponse, _
        name As String _
) As String()
```
**C#**

```
public static string[] GetMetadata (
        HttpWebResponse response,
        string name
```

```
)
```

```
C++
```

```
public:
static array<String^>^ GetMetadata (
        HttpWebResponse^ response,
        String^ name
)
```
**J#**

### **JScript**

#### **Parameters**

*response* Type: [System.Net.HttpWebResponse](http://msdn.microsoft.com/library/ww5755y6)

The web response.

*name* Type: [System.String](http://msdn.microsoft.com/library/s1wwdcbf)

The name associated with the metadata values to return.

# **Return Value**

An array of metadata values.

# **Remarks**

For more details about this API, see the topics on the equivalent REST APIs in **See Also** > **Other Resources**.

# **Thread Safety**

Any public static (**Shared** in Visual Basic) members of this type are thread safe. Any instance members are not guaranteed to be thread safe.

# **Platforms**

## **Development Platforms**

Windows Vista, Windows 7, Windows Server 2008, Windows 8.1, Windows Server 2012 R2, Windows 8 and Windows Server 2012

## <span id="page-8673-0"></span>**See Also**

### **Reference**

[QueueResponse](#page-8607-0) Class [QueueResponse](#page-8614-0) Members [Microsoft.WindowsAzure.StorageClient.Protocol](#page-6745-0) Namespace

#### **Other Resources**

Queue Service REST API Naming Queues and Metadata Get Queue Metadata Set Queue Metadata

## **QueueResponse.GetNextVisibleTime Method** See [Also](#page-8680-0)

日マ

[This topic is part of the Microsoft Azure Storage Client Library 1.7, which has been deprecated. See **[Storage](http://go.microsoft.com/fwlink/?LinkId=398944) Client Library** for the latest version.]

Gets the time when the message will be visible.

**Namespace:** Microsoft.WindowsAzure.StorageClient.Protocol **Assembly:** Microsoft.WindowsAzure.StorageClient (in Microsoft.WindowsAzure.StorageClient.dll)

**Usage**

**Visual Basic**

Dim response As **HttpWebResponse** Dim returnValue As **DateTime**

returnValue = **QueueResponse**.GetNextVisibleTime(response
## **Syntax**

**Visual Basic**

```
Public Shared Function GetNextVisibleTime ( _
        response As HttpWebResponse _
) As DateTime
```
**C#**

public static **DateTime** GetNextVisibleTime ( **HttpWebResponse** response

**C++**

)

```
public:
static DateTime GetNextVisibleTime (
         HttpWebResponse^ response
\mathcal{L}J#
```
**JScript**

### **Parameters**

*response* The web response to process.

### **Return Value**

Returns a **DateTime** object that indicates the time when the message will be visible.

## **Remarks**

For more details about this API, see the topics on the equivalent REST APIs in **See Also** > **Other Resources**.

## **Thread Safety**

Any public static (**Shared** in Visual Basic) members of this type are thread safe. Any instance members are not guaranteed to be thread safe.

# **Platforms**

## **Development Platforms**

Windows Vista, Windows 7, Windows Server 2008, Windows 8.1, Windows Server 2012 R2, Windows 8 and Windows Server 2012

## **See Also**

### **Reference**

 $\blacksquare$ 

[QueueResponse](#page-8607-0) Class [QueueResponse](#page-8614-0) Members [Microsoft.WindowsAzure.StorageClient.Protocol](#page-6745-0) Namespace

### **Other Resources**

Queue Service REST API **Get Messages Put Message** 

## **QueueResponse.GetPopReceipt Method** See [Also](#page-8687-0)

日マ

[This topic is part of the Microsoft Azure Storage Client Library 1.7, which has been deprecated. See **[Storage](http://go.microsoft.com/fwlink/?LinkId=398944) Client Library** for the latest version.]

Gets the pop receipt value from a web response.

**Namespace:** Microsoft.WindowsAzure.StorageClient.Protocol **Assembly:** Microsoft.WindowsAzure.StorageClient (in Microsoft.WindowsAzure.StorageClient.dll)

# **Usage**

**Visual Basic**

```
Dim response As HttpWebResponse
Dim returnValue As String
```

```
returnValue = QueueResponse.GetPopReceipt(response)
```
**Syntax**

**Visual Basic**

```
Public Shared Function GetPopReceipt ( _
        response As HttpWebResponse _
) As String
```
**C#**

```
public static string GetPopReceipt (
        HttpWebResponse response
)
```
**C++**

```
public:
static String^ GetPopReceipt (
         HttpWebResponse^ response
\mathcal{L}J#
```
**JScript**

#### **Parameters**

*response* The web response to process.

### **Return Value**

Returns a **String** that indicates the pop receipt value.

## **Remarks**

For more details about this API, see the topics on the equivalent REST APIs in **See Also** > **Other Resources**.

## **Thread Safety**

Any public static (**Shared** in Visual Basic) members of this type are thread safe. Any instance members are not guaranteed to be thread safe.

# **Platforms**

## **Development Platforms**

Windows Vista, Windows 7, Windows Server 2008, Windows 8.1, Windows Server 2012 R2, Windows 8 and Windows Server 2012

## <span id="page-8687-0"></span>**See Also**

### **Reference**

[QueueResponse](#page-8607-0) Class [QueueResponse](#page-8614-0) Members [Microsoft.WindowsAzure.StorageClient.Protocol](#page-6745-0) Namespace

#### **Other Resources**

Queue Service REST API Delete Message Get Messages Peek Messages Update Message

# **QueueResponse.GetRequestId Method** See [Also](#page-8695-0)

 $\Box$ 

[This topic is part of the Microsoft Azure Storage Client Library 1.7, which has been deprecated. See **[Storage](http://go.microsoft.com/fwlink/?LinkId=398944) Client Library** for the latest version.]

Gets the request ID from the response.

**Namespace:** Microsoft.WindowsAzure.StorageClient.Protocol **Assembly:** Microsoft.WindowsAzure.StorageClient (in Microsoft.WindowsAzure.StorageClient.dll)

# **Usage**

**Visual Basic**

```
Dim response As HttpWebResponse
Dim returnValue As String
```

```
returnValue = QueueResponse.GetRequestId(response)
```
**Syntax**

**Visual Basic**

```
Public Shared Function GetRequestId ( _
        response As HttpWebResponse _
) As String
```
**C#**

```
public static string GetRequestId (
        HttpWebResponse response
)
```
**C++**

```
public:
static String^ GetRequestId (
        HttpWebResponse^ response
)
J#
```
**JScript**

### **Parameters**

*response*

Type: [System.Net.HttpWebResponse](http://msdn.microsoft.com/library/ww5755y6)

The web response.

### **Return Value**

Type: **[System.String](http://msdn.microsoft.com/library/s1wwdcbf)** 

A unique value associated with the request.

## **Remarks**

For more details about this API, see the topics on the equivalent REST APIs in **See Also** > **Other Resources**.

## **Thread Safety**

Any public static (**Shared** in Visual Basic) members of this type are thread safe. Any instance members are not guaranteed to be thread safe.

# **Platforms**

## **Development Platforms**

Windows Vista, Windows 7, Windows Server 2008, Windows 8.1, Windows Server 2012 R2, Windows 8 and Windows Server 2012

## <span id="page-8695-0"></span>**See Also**

### **Reference**

Е

[QueueResponse](#page-8607-0) Class [QueueResponse](#page-8614-0) Members [Microsoft.WindowsAzure.StorageClient.Protocol](#page-6745-0) Namespace

**Other Resources**

Queue Service REST API

# **QueueResponse.List Method** See [Also](#page-8698-0)  $\begin{tabular}{|c|c|} \hline \quad \quad & \quad \quad & \quad \quad \\ \hline \quad \quad & \quad \quad & \quad \quad \\ \hline \end{tabular}$

[This topic is part of the Microsoft Azure Storage Client Library 1.7, which has been deprecated. See **[Storage](http://go.microsoft.com/fwlink/?LinkId=398944) Client Library** for the latest version.]

# **Overload List**

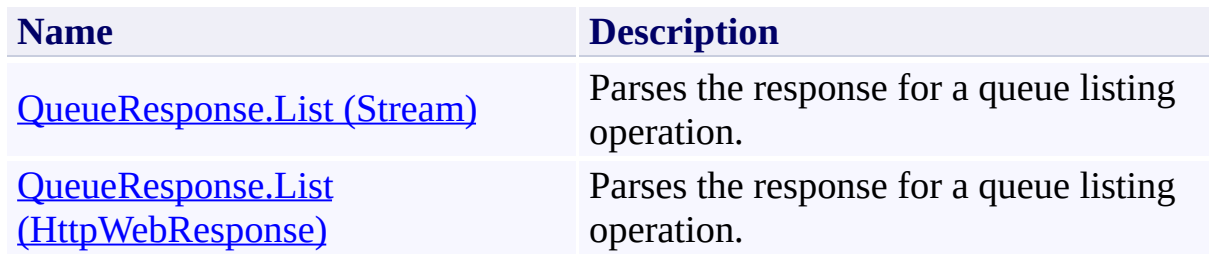

# <span id="page-8698-0"></span>**See Also**

### **Reference**

[QueueResponse](#page-8607-0) Class [QueueResponse](#page-8614-0) Members [Microsoft.WindowsAzure.StorageClient.Protocol](#page-6745-0) Namespace

**Other Resources** Queue Service REST API List Queues

### <span id="page-8699-0"></span>**QueueResponse.List Method (Stream)** See [Also](#page-8706-0) 日マ

[This topic is part of the Microsoft Azure Storage Client Library 1.7, which has been deprecated. See **[Storage](http://go.microsoft.com/fwlink/?LinkId=398944) Client Library** for the latest version.]

Parses the response for a queue listing operation.

**Namespace:** Microsoft.WindowsAzure.StorageClient.Protocol **Assembly:** Microsoft.WindowsAzure.StorageClient (in Microsoft.WindowsAzure.StorageClient.dll)

## **Usage**

**Visual Basic**

```
Dim stream As Stream
Dim returnValue As ListQueuesResponse
```

```
returnValue = QueueResponse.List(stream)
```
## **Syntax**

**Visual Basic**

```
Public Shared Function List ( _
        stream As Stream _
) As ListQueuesResponse
```
#### **C#**

```
public static ListQueuesResponse List (
        Stream stream
```
#### **C++**

)

```
public:
static ListQueuesResponse^ List (
        Stream^ stream
)
J#
```
### **JScript**

### **Parameters**

*stream* Type: [System.IO.Stream](http://msdn.microsoft.com/library/8f86tw9e)

The response stream.

### **Return Value**

Type: [Microsoft.WindowsAzure.StorageClient.Protocol.ListQueuesResponse](http://msdn.microsoft.com/library/ee758650)

An object that may be used for parsing data from the results of a queue listing operation.

## **Remarks**

For more details about this API, see the topics on the equivalent REST APIs in **See Also** > **Other Resources**.

## **Thread Safety**

Any public static (**Shared** in Visual Basic) members of this type are thread safe. Any instance members are not guaranteed to be thread safe.

# **Platforms**

## **Development Platforms**

Windows Vista, Windows 7, Windows Server 2008, Windows 8.1, Windows Server 2012 R2, Windows 8 and Windows Server 2012

# <span id="page-8706-0"></span>**See Also**

### **Reference**

[QueueResponse](#page-8607-0) Class [QueueResponse](#page-8614-0) Members [Microsoft.WindowsAzure.StorageClient.Protocol](#page-6745-0) Namespace

**Other Resources** Queue Service REST API List Queues

### <span id="page-8707-0"></span>**QueueResponse.List Method (HttpWebResponse)** See [Also](#page-8714-0) 日マ

[This topic is part of the Microsoft Azure Storage Client Library 1.7, which has been deprecated. See **[Storage](http://go.microsoft.com/fwlink/?LinkId=398944) Client Library** for the latest version.]

Parses the response for a queue listing operation.

**Namespace:** Microsoft.WindowsAzure.StorageClient.Protocol **Assembly:** Microsoft.WindowsAzure.StorageClient (in Microsoft.WindowsAzure.StorageClient.dll)

# **Usage**

**Visual Basic**

```
Dim response As HttpWebResponse
Dim returnValue As ListQueuesResponse
```

```
returnValue = QueueResponse.List(response)
```
**Syntax**

**Visual Basic**

```
Public Shared Function List ( _
        response As HttpWebResponse _
) As ListQueuesResponse
```
**C#**

```
public static ListQueuesResponse List (
        HttpWebResponse response
```
**C++**

)

```
public:
static ListQueuesResponse^ List (
        HttpWebResponse^ response
)
J#
```
**JScript**

### **Parameters**

*response*

Type: [System.Net.HttpWebResponse](http://msdn.microsoft.com/library/ww5755y6)

The web response.

### **Return Value**

Type: [Microsoft.WindowsAzure.StorageClient.Protocol.ListQueuesResponse](http://msdn.microsoft.com/library/ee758650)

An object that may be used for parsing data from the results of a queue listing operation.

## **Remarks**

For more details about this API, see the topics on the equivalent REST APIs in **See Also** > **Other Resources**.
# **Thread Safety**

Any public static (**Shared** in Visual Basic) members of this type are thread safe. Any instance members are not guaranteed to be thread safe.

# **Platforms**

## **Development Platforms**

Windows Vista, Windows 7, Windows Server 2008, Windows 8.1, Windows Server 2012 R2, Windows 8 and Windows Server 2012

# **See Also**

### **Reference**

[QueueResponse](#page-8607-0) Class [QueueResponse](#page-8614-0) Members [Microsoft.WindowsAzure.StorageClient.Protocol](#page-6745-0) Namespace

**Other Resources** Queue Service REST API List Queues

# **QueueResponse.PeekMessages Method** See [Also](#page-8717-0)  $\begin{tabular}{|c|c|} \hline \quad \quad & \quad \quad & \quad \quad \\ \hline \quad \quad & \quad \quad & \quad \quad \\ \hline \end{tabular}$

[This topic is part of the Microsoft Azure Storage Client Library 1.7, which has been deprecated. See **[Storage](http://go.microsoft.com/fwlink/?LinkId=398944) Client Library** for the latest version.]

# **Overload List**

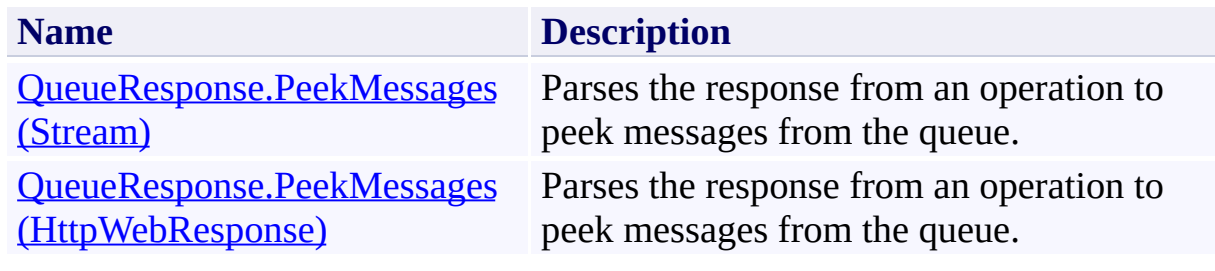

# <span id="page-8717-0"></span>**See Also**

### **Reference**

[QueueResponse](#page-8607-0) Class [QueueResponse](#page-8614-0) Members [Microsoft.WindowsAzure.StorageClient.Protocol](#page-6745-0) Namespace

### **Other Resources**

Queue Service REST API Operations on Messages **Get Messages** Peek Messages

## <span id="page-8718-0"></span>**QueueResponse.PeekMessages Method (Stream)** See [Also](#page-8725-0) 日マ

[This topic is part of the Microsoft Azure Storage Client Library 1.7, which has been deprecated. See **[Storage](http://go.microsoft.com/fwlink/?LinkId=398944) Client Library** for the latest version.]

Parses the response from an operation to peek messages from the queue.

**Namespace:** Microsoft.WindowsAzure.StorageClient.Protocol **Assembly:** Microsoft.WindowsAzure.StorageClient (in Microsoft.WindowsAzure.StorageClient.dll)

# **Usage**

**Visual Basic**

```
Dim stream As Stream
Dim returnValue As PeekMessagesResponse
```

```
returnValue = QueueResponse.PeekMessages(stream)
```
## **Syntax**

**Visual Basic**

```
Public Shared Function PeekMessages ( _
        stream As Stream _
```

```
) As PeekMessagesResponse
```
**C#**

```
public static PeekMessagesResponse PeekMessages (
        Stream stream
```
**C++**

)

```
public:
static PeekMessagesResponse^ PeekMessages (
        Stream^ stream
)
J#
```
**JScript**

### **Parameters**

*stream* Type: [System.IO.Stream](http://msdn.microsoft.com/library/8f86tw9e)

The stream to parse.

### **Return Value**

Type: [Microsoft.WindowsAzure.StorageClient.Protocol.PeekMessagesRespons](http://msdn.microsoft.com/library/ee758652)e

An object that may be used for parsing data from the results of a message peeking operation.

# **Remarks**

For more details about this API, see the topics on the equivalent REST APIs in **See Also** > **Other Resources**.

# **Thread Safety**

Any public static (**Shared** in Visual Basic) members of this type are thread safe. Any instance members are not guaranteed to be thread safe.

# **Platforms**

## **Development Platforms**

Windows Vista, Windows 7, Windows Server 2008, Windows 8.1, Windows Server 2012 R2, Windows 8 and Windows Server 2012

# <span id="page-8725-0"></span>**See Also**

### **Reference**

[QueueResponse](#page-8607-0) Class [QueueResponse](#page-8614-0) Members [Microsoft.WindowsAzure.StorageClient.Protocol](#page-6745-0) Namespace

### **Other Resources**

Queue Service REST API Operations on Messages **Get Messages** Peek Messages

## <span id="page-8726-0"></span>**QueueResponse.PeekMessages Method (HttpWebResponse)** See [Also](#page-8733-0) 日マ

[This topic is part of the Microsoft Azure Storage Client Library 1.7, which has been deprecated. See **[Storage](http://go.microsoft.com/fwlink/?LinkId=398944) Client Library** for the latest version.]

Parses the response from an operation to peek messages from the queue.

**Namespace:** Microsoft.WindowsAzure.StorageClient.Protocol **Assembly:** Microsoft.WindowsAzure.StorageClient (in Microsoft.WindowsAzure.StorageClient.dll)

## **Usage**

**Visual Basic**

```
Dim response As HttpWebResponse
Dim returnValue As PeekMessagesResponse
```

```
returnValue = QueueResponse.PeekMessages(response)
```
## **Syntax**

**Visual Basic** Public Shared Function PeekMessages ( \_ response As **HttpWebResponse** \_ ) As **PeekMessagesResponse C#** public static **PeekMessagesResponse** PeekMessages ( **HttpWebResponse** response ) **C++** public: static **PeekMessagesResponse**^ PeekMessages ( **HttpWebResponse**^ response ) **J# JScript**

#### **Parameters**

*response*

Type: [System.Net.HttpWebResponse](http://msdn.microsoft.com/library/ww5755y6)

The web response.

#### **Return Value**

Type: [Microsoft.WindowsAzure.StorageClient.Protocol.PeekMessagesRespons](http://msdn.microsoft.com/library/ee758652)e

An object that may be used for parsing data from the results of a message peeking operation.

# **Remarks**

For more details about this API, see the topics on the equivalent REST APIs in **See Also** > **Other Resources**.

# **Thread Safety**

Any public static (**Shared** in Visual Basic) members of this type are thread safe. Any instance members are not guaranteed to be thread safe.

# **Platforms**

## **Development Platforms**

Windows Vista, Windows 7, Windows Server 2008, Windows 8.1, Windows Server 2012 R2, Windows 8 and Windows Server 2012

# <span id="page-8733-0"></span>**See Also**

### **Reference**

[QueueResponse](#page-8607-0) Class [QueueResponse](#page-8614-0) Members [Microsoft.WindowsAzure.StorageClient.Protocol](#page-6745-0) Namespace

### **Other Resources**

Queue Service REST API Operations on Messages **Get Messages** Peek Messages

## **QueueResponse.ReadServiceProperties Method**

See [Also](#page-8740-0)

日マ

[This topic is part of the Microsoft Azure Storage Client Library 1.7, which has been deprecated. See **[Storage](http://go.microsoft.com/fwlink/?LinkId=398944) Client Library** for the latest version.]

Gets an account's Queue service properties from an input stream.

**Namespace:** Microsoft.WindowsAzure.StorageClient.Protocol **Assembly:** Microsoft.WindowsAzure.StorageClient (in Microsoft.WindowsAzure.StorageClient.dll)

**Usage**

**Visual Basic**

```
Dim inputStream As Stream
Dim returnValue As ServiceProperties
```

```
returnValue = QueueResponse.ReadServiceProperties(in
```
## **Syntax**

#### **Visual Basic**

```
Public Shared Function ReadServiceProperties ( _
        inputStream As Stream _
) As ServiceProperties
```
#### **C#**

public static **ServiceProperties** ReadServiceProperties  $\left($ **Stream** inputStream )

#### **C++**

```
public:
static ServiceProperties^ ReadServiceProperties (
        Stream^ inputStream
)
J#
```
**JScript**

### **Parameters**

### *inputStream*

The input stream to retrieve the service properties from.

### **Return Value**

Returns an [ServiceProperties](#page-8867-0) object that contains the account's Table service properties.

# **Remarks**

For more details about this API, see the topics on the equivalent REST APIs in **See Also** > **Other Resources**.

# **Thread Safety**

Any public static (**Shared** in Visual Basic) members of this type are thread safe. Any instance members are not guaranteed to be thread safe.

# **Platforms**

## **Development Platforms**

Windows Vista, Windows 7, Windows Server 2008, Windows 8.1, Windows Server 2012 R2, Windows 8 and Windows Server 2012

## <span id="page-8740-0"></span>**See Also**

### **Reference**

H

[QueueResponse](#page-8607-0) Class [QueueResponse](#page-8614-0) Members [Microsoft.WindowsAzure.StorageClient.Protocol](#page-6745-0) Namespace

### **Other Resources**

Queue Service REST API Get Queue Service Properties Set Queue Service Properties

### **ResourceConsumedException Class See [Also](#page-8747-0) [Members](#page-8748-0)** 日マ

[This topic is part of the Microsoft Azure Storage Client Library 1.7, which has been deprecated. See **[Storage](http://go.microsoft.com/fwlink/?LinkId=398944) Client Library** for the latest version.]

The exception that is thrown if the client attempts to parse the response a second time.

**Namespace:** Microsoft.WindowsAzure.StorageClient.Protocol **Assembly:** Microsoft.WindowsAzure.StorageClient (in Microsoft.WindowsAzure.StorageClient.dll)

# **Usage**

**Visual Basic**

Dim instance As **ResourceConsumedException**

## **Syntax**

**Visual Basic**

```
<SerializableAttribute> _
Public Class ResourceConsumedException
        Inherits Exception
```
**C#**

```
[SerializableAttribute]
public class ResourceConsumedException : Exception
```
**C++**

[**SerializableAttribute**] public ref class ResourceConsumedException : public I

**J#**

**JScript**

# **Inheritance Hierarchy**

**System.Object System.Exception Microsoft.WindowsAzure.StorageClient.Protocol.ResourceConsumedException**

# **Thread Safety**

Any public static (**Shared** in Visual Basic) members of this type are thread safe. Any instance members are not guaranteed to be thread safe.

# **Platforms**

## **Development Platforms**

Windows Vista, Windows 7, Windows Server 2008, Windows 8.1, Windows Server 2012 R2, Windows 8 and Windows Server 2012

# <span id="page-8747-0"></span>**See Also**

### **Reference**

t.

[ResourceConsumedException](#page-8748-0) Members [Microsoft.WindowsAzure.StorageClient.Protocol](#page-6745-0) Namespace
#### <span id="page-8748-1"></span>**ResourceConsumedException Members**

See [Also](#page-8756-0) [Constructors](#page-8749-0) [Methods](#page-8753-0) [Properties](#page-8751-0) [Events](#page-8755-0)  $\Box$ 

<span id="page-8748-0"></span>[This topic is part of the Microsoft Azure Storage Client Library 1.7, which has been deprecated. See **[Storage](http://go.microsoft.com/fwlink/?LinkId=398944) Client Library** for the latest version.]

The exception that is thrown if the client attempts to parse the response a second time.

The following tables list the members exposed by the [ResourceConsumedException](#page-8741-0) type.

# <span id="page-8749-0"></span>**Public Constructors (see also Protected [Constructors](#page-8750-0))**

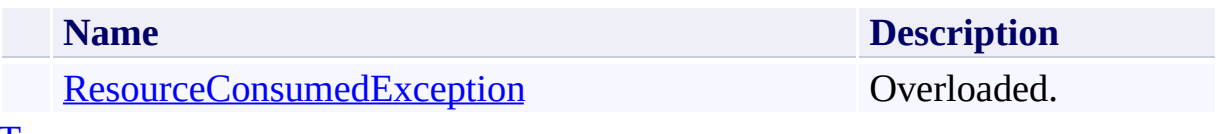

[Top](#page-8748-0)

## <span id="page-8750-0"></span>**Protected Constructors**

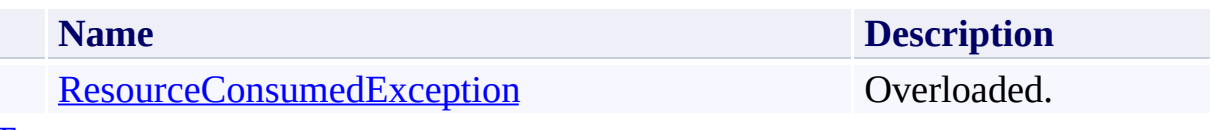

[Top](#page-8748-0)

# <span id="page-8751-0"></span>**Public Properties (see also Protected [Properties](#page-8752-0))**

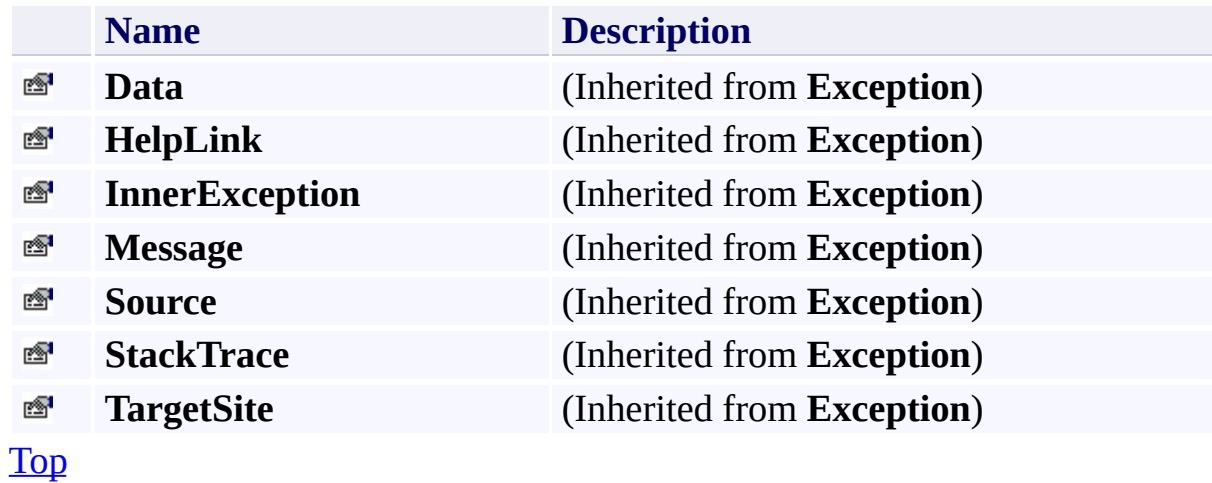

# <span id="page-8752-0"></span>**Protected Properties**

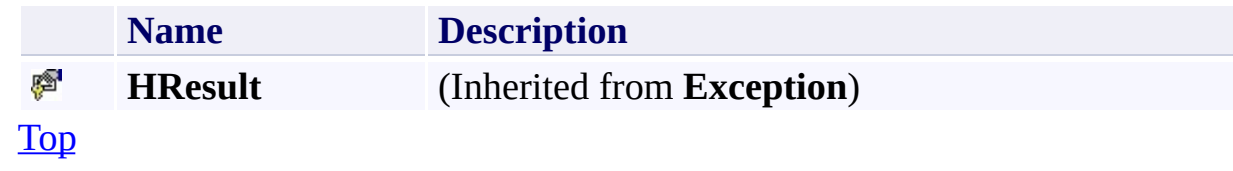

# <span id="page-8753-0"></span>**Public Methods (see also [Protected](#page-8754-0) Methods)**

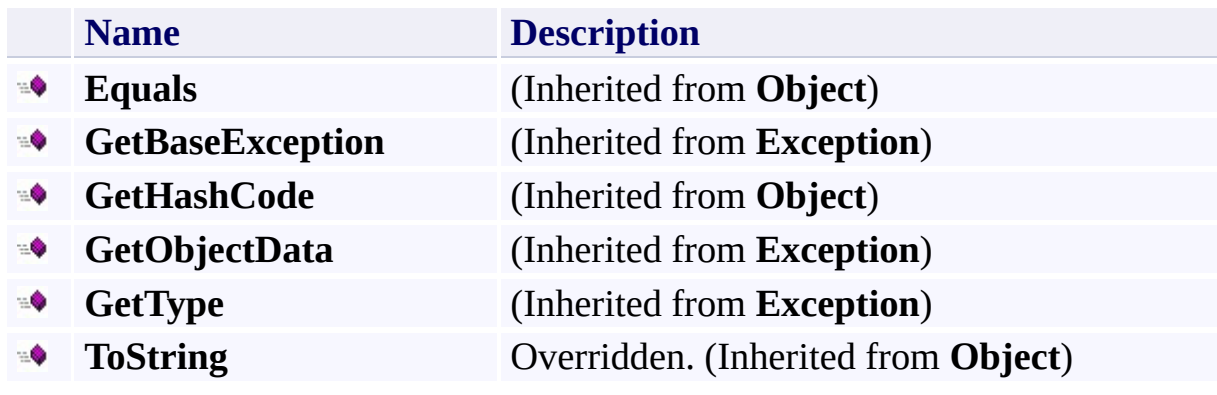

[Top](#page-8748-0)

## <span id="page-8754-0"></span>**Protected Methods**

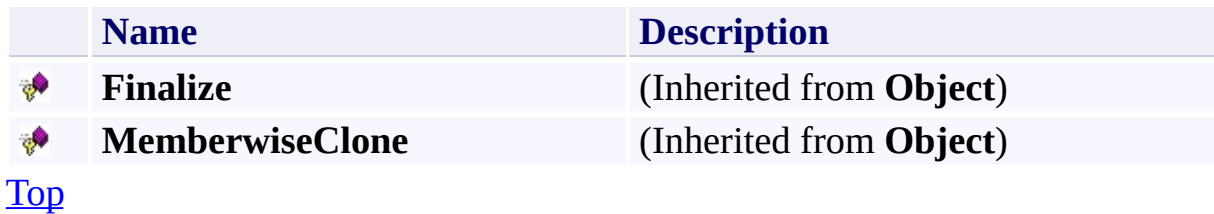

## <span id="page-8755-0"></span>**Protected Events**

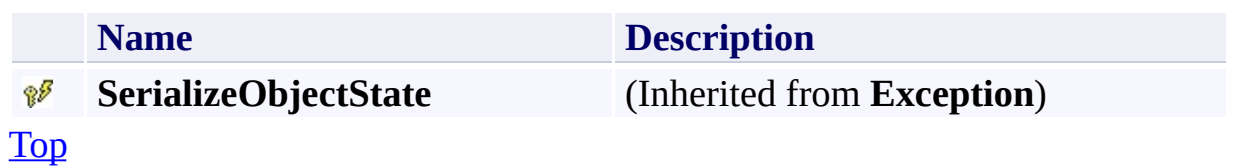

## <span id="page-8756-0"></span>**See Also**

#### **Reference**

t.

[ResourceConsumedException](#page-8741-0) Class [Microsoft.WindowsAzure.StorageClient.Protocol](#page-6745-0) Namespace

#### <span id="page-8757-0"></span>**ResourceConsumedException Constructor** See [Also](#page-8759-0)

 $\begin{tabular}{|c|c|c|} \hline \quad \quad & \quad \quad & \quad \quad \\ \hline \quad \quad & \quad \quad & \quad \quad \\ \hline \end{tabular}$ 

[This topic is part of the Microsoft Azure Storage Client Library 1.7, which has been deprecated. See **[Storage](http://go.microsoft.com/fwlink/?LinkId=398944) Client Library** for the latest version.]

## **Overload List**

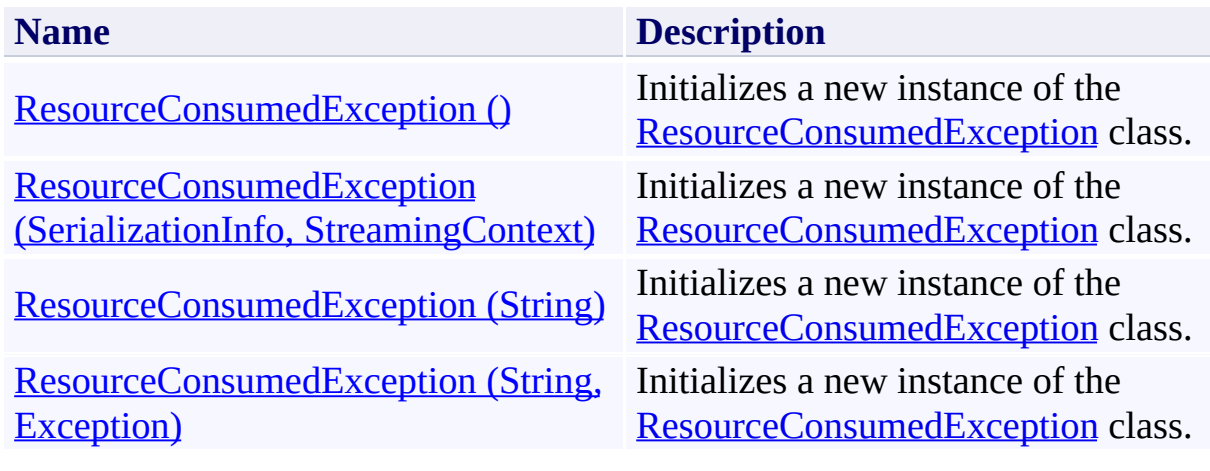

## <span id="page-8759-0"></span>**See Also**

#### **Reference**

[ResourceConsumedException](#page-8741-0) Class [ResourceConsumedException](#page-8748-1) Members [Microsoft.WindowsAzure.StorageClient.Protocol](#page-6745-0) Namespace

#### <span id="page-8760-0"></span>**ResourceConsumedException Constructor ()** See [Also](#page-8765-0) 日マ

[This topic is part of the Microsoft Azure Storage Client Library 1.7, which has been deprecated. See **[Storage](http://go.microsoft.com/fwlink/?LinkId=398944) Client Library** for the latest version.]

Initializes a new instance of the [ResourceConsumedException](#page-8741-0) class.

**Namespace:** Microsoft.WindowsAzure.StorageClient.Protocol **Assembly:** Microsoft.WindowsAzure.StorageClient (in Microsoft.WindowsAzure.StorageClient.dll)

# **Usage**

### **Visual Basic**

Dim instance As New **ResourceConsumedException**

## **Syntax**

**Visual Basic**

Public Sub New

**C#**

public ResourceConsumedException ()

**C++**

public: ResourceConsumedException ()

**J#**

**JScript**

## **Remarks**

The default constructor initializes any fields to their default values.

## **Platforms**

### **Development Platforms**

Windows Vista, Windows 7, Windows Server 2008, Windows 8.1, Windows Server 2012 R2, Windows 8 and Windows Server 2012

## <span id="page-8765-0"></span>**See Also**

#### **Reference**

[ResourceConsumedException](#page-8741-0) Class [ResourceConsumedException](#page-8748-1) Members [Microsoft.WindowsAzure.StorageClient.Protocol](#page-6745-0) Namespace

#### <span id="page-8766-0"></span>**ResourceConsumedException Constructor (SerializationInfo, StreamingContext)** See [Also](#page-8771-0) 日マ

[This topic is part of the Microsoft Azure Storage Client Library 1.7, which has been deprecated. See **[Storage](http://go.microsoft.com/fwlink/?LinkId=398944) Client Library** for the latest version.]

Initializes a new instance of the [ResourceConsumedException](#page-8741-0) class.

**Namespace:** Microsoft.WindowsAzure.StorageClient.Protocol **Assembly:** Microsoft.WindowsAzure.StorageClient (in Microsoft.WindowsAzure.StorageClient.dll)

## **Usage**

**Visual Basic**

```
Dim info As SerializationInfo
Dim context As StreamingContext
```
Dim instance As New ResourceConsumedException(info, context

### **Syntax**

**Visual Basic**

```
Protected Sub New ( _
        info As SerializationInfo, _
        context As StreamingContext _
)
C#
protected ResourceConsumedException (
        SerializationInfo info,
        StreamingContext context
)
C++
protected:
ResourceConsumedException (
        SerializationInfo^ info,
        StreamingContext context
)
J#
JScript
```
#### **Parameters**

*info*

Type: [System.Runtime.Serialization.SerializationInfo](http://msdn.microsoft.com/library/a9b6042e)

The **SerializationInfo** that holds the serialized object data about the exception being thrown.

*context*

Type: [System.Runtime.Serialization.StreamingContext](http://msdn.microsoft.com/library/t16abws5)

The **StreamingContext** that contains contextual information about the source or destination.

## **Platforms**

### **Development Platforms**

Windows Vista, Windows 7, Windows Server 2008, Windows 8.1, Windows Server 2012 R2, Windows 8 and Windows Server 2012

## <span id="page-8771-0"></span>**See Also**

#### **Reference**

[ResourceConsumedException](#page-8741-0) Class [ResourceConsumedException](#page-8748-1) Members [Microsoft.WindowsAzure.StorageClient.Protocol](#page-6745-0) Namespace

#### <span id="page-8772-0"></span>**ResourceConsumedException Constructor (String)** See [Also](#page-8776-0) 日マ

[This topic is part of the Microsoft Azure Storage Client Library 1.7, which has been deprecated. See **[Storage](http://go.microsoft.com/fwlink/?LinkId=398944) Client Library** for the latest version.]

Initializes a new instance of the [ResourceConsumedException](#page-8741-0) class.

**Namespace:** Microsoft.WindowsAzure.StorageClient.Protocol **Assembly:** Microsoft.WindowsAzure.StorageClient (in Microsoft.WindowsAzure.StorageClient.dll)

## **Usage**

### **Visual Basic**

Dim message As **String**

Dim instance As New **ResourceConsumedException**(message

### **Syntax**

**Visual Basic**

```
Public Sub New ( _
        message As String _
)
```
**C#**

```
public ResourceConsumedException (
        string message
)
```
**C++**

```
public:
ResourceConsumedException (
         String^ message
\mathcal{L}J#
```
**JScript**

#### **Parameters**

*message* Type: **[System.String](http://msdn.microsoft.com/library/s1wwdcbf)** 

The message that describes the exception.

## **Platforms**

### **Development Platforms**

Windows Vista, Windows 7, Windows Server 2008, Windows 8.1, Windows Server 2012 R2, Windows 8 and Windows Server 2012

## <span id="page-8776-0"></span>**See Also**

#### **Reference**

[ResourceConsumedException](#page-8741-0) Class [ResourceConsumedException](#page-8748-1) Members [Microsoft.WindowsAzure.StorageClient.Protocol](#page-6745-0) Namespace

#### <span id="page-8777-0"></span>**ResourceConsumedException Constructor (String, Exception)** See [Also](#page-8782-0) 日マ

[This topic is part of the Microsoft Azure Storage Client Library 1.7, which has been deprecated. See **[Storage](http://go.microsoft.com/fwlink/?LinkId=398944) Client Library** for the latest version.]

Initializes a new instance of the [ResourceConsumedException](#page-8741-0) class.

**Namespace:** Microsoft.WindowsAzure.StorageClient.Protocol **Assembly:** Microsoft.WindowsAzure.StorageClient (in Microsoft.WindowsAzure.StorageClient.dll)

## **Usage**

**Visual Basic**

Dim message As **String** Dim innerException As **Exception**

Dim instance As New **ResourceConsumedException**(message

### **Syntax**

**Visual Basic**

```
Public Sub New ( _
        message As String, _
        innerException As Exception _
)
C#
public ResourceConsumedException (
        string message,
        Exception innerException
)
C++
public:
ResourceConsumedException (
        String^ message,
        Exception^ innerException
)
J#
JScript
```
#### **Parameters**

*message* Type: **[System.String](http://msdn.microsoft.com/library/s1wwdcbf)** 

The message for the exception.

*innerException* Type: **[System.Exception](http://msdn.microsoft.com/library/c18k6c59)** 

The exception that is the cause of the current exception.

## **Platforms**

### **Development Platforms**

Windows Vista, Windows 7, Windows Server 2008, Windows 8.1, Windows Server 2012 R2, Windows 8 and Windows Server 2012

## <span id="page-8782-0"></span>**See Also**

#### **Reference**

[ResourceConsumedException](#page-8741-0) Class [ResourceConsumedException](#page-8748-1) Members [Microsoft.WindowsAzure.StorageClient.Protocol](#page-6745-0) Namespace

### **ResourceConsumedException Methods** See [Also](#page-8786-0)  $\begin{tabular}{|c|c|c|} \hline \quad \quad & \quad \quad & \quad \quad \\ \hline \quad \quad & \quad \quad & \quad \quad \\ \hline \end{tabular}$

[This topic is part of the Microsoft Azure Storage Client Library 1.7, which has been deprecated. See **[Storage](http://go.microsoft.com/fwlink/?LinkId=398944) Client Library** for the latest version.]
# **Public Methods (see also [Protected](#page-8785-0) Methods)**

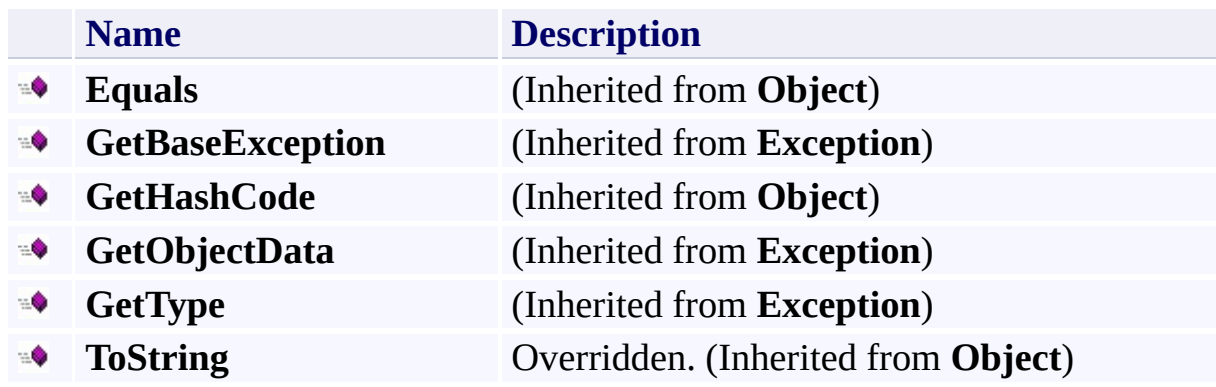

# <span id="page-8785-0"></span>**Protected Methods**

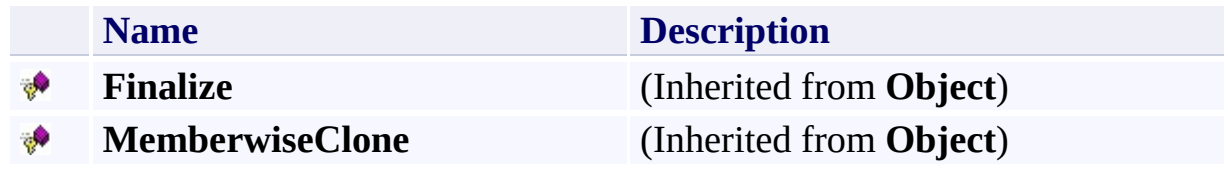

### **Reference**

t.

[ResourceConsumedException](#page-8741-0) Class [Microsoft.WindowsAzure.StorageClient.Protocol](#page-6745-0) Namespace

### **ResourceConsumedException Properties** See [Also](#page-8790-0)  $\begin{tabular}{|c|c|} \hline \quad \quad & \quad \quad & \quad \quad \\ \hline \quad \quad & \quad \quad & \quad \quad \\ \hline \end{tabular}$

[This topic is part of the Microsoft Azure Storage Client Library 1.7, which has been deprecated. See **[Storage](http://go.microsoft.com/fwlink/?LinkId=398944) Client Library** for the latest version.]

# **Public Properties (see also Protected [Properties](#page-8789-0))**

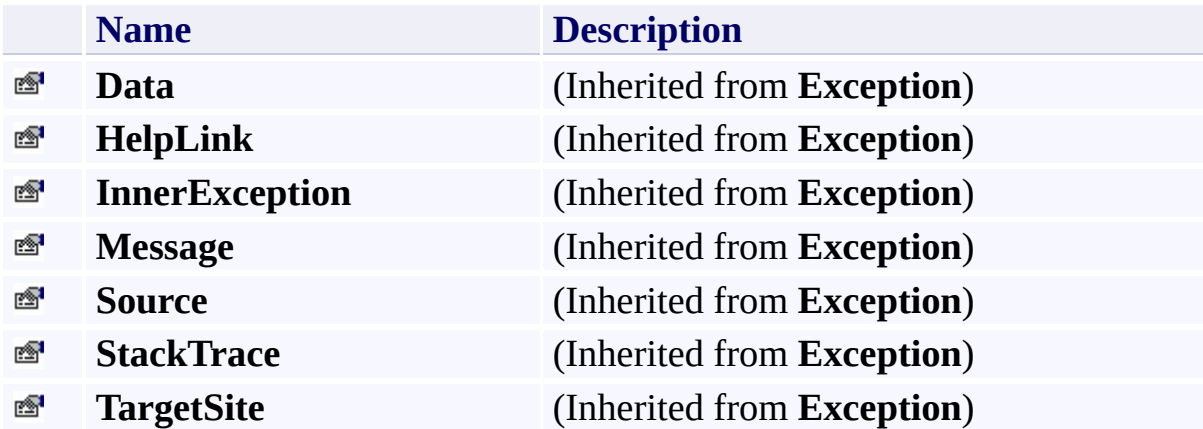

# <span id="page-8789-0"></span>**Protected Properties**

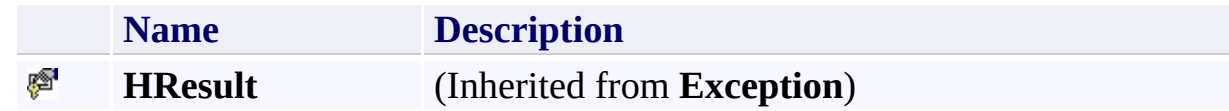

### <span id="page-8790-0"></span>**Reference**

t.

[ResourceConsumedException](#page-8741-0) Class [Microsoft.WindowsAzure.StorageClient.Protocol](#page-6745-0) Namespace

### **ResourceConsumedException Events** See [Also](#page-8793-0)  $\begin{tabular}{|c|c|} \hline \quad \quad & \quad \quad & \quad \quad \\ \hline \quad \quad & \quad \quad & \quad \quad \\ \hline \end{tabular}$

[This topic is part of the Microsoft Azure Storage Client Library 1.7, which has been deprecated. See **[Storage](http://go.microsoft.com/fwlink/?LinkId=398944) Client Library** for the latest version.]

# **Protected Events**

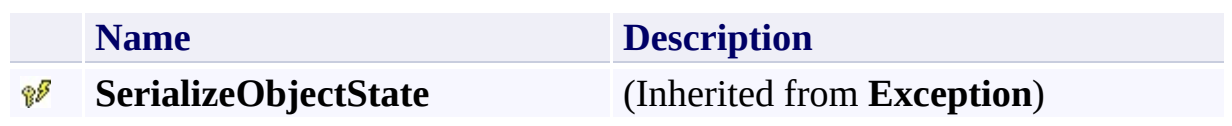

### <span id="page-8793-0"></span>**Reference**

t.

[ResourceConsumedException](#page-8741-0) Class [Microsoft.WindowsAzure.StorageClient.Protocol](#page-6745-0) Namespace

### <span id="page-8794-0"></span>**ResponseParsingBase Generic Class** See [Also](#page-8800-0) [Members](#page-8801-0) 日マ

[This topic is part of the Microsoft Azure Storage Client Library 1.7, which has been deprecated. See **[Storage](http://go.microsoft.com/fwlink/?LinkId=398944) Client Library** for the latest version.]

Provides a base class that is used internally to parse XML streams from storage service operations.

**Namespace:** Microsoft.WindowsAzure.StorageClient.Protocol **Assembly:** Microsoft.WindowsAzure.StorageClient (in Microsoft.WindowsAzure.StorageClient.dll)

# **Usage**

**Visual Basic**

Dim instance As **ResponseParsingBase**(Of T)

### **Syntax**

#### **Visual Basic**

#### <**EditorBrowsableAttribute**(**EditorBrowsableState**.Never)> \_ Public MustInherit Class ResponseParsingBase(Of T) Implements **IDisposable**

#### **C#**

[**EditorBrowsableAttribute**(**EditorBrowsableState**.Never)] public abstract class ResponseParsingBase<T> : IDispote

#### **C++**

[**EditorBrowsableAttribute**(**EditorBrowsableState**::Never)] generic<typename T> public ref class ResponseParsingBase abstract : IDis

**J#**

#### **JScript**

#### **GenericParameters**

*T*

The type to be parsed.

## **Inheritance Hierarchy**

### **System.Object**

**Microsoft.WindowsAzure.StorageClient.Protocol.ResponseParsingBase**

[Derived](#page-9127-0) Classes

## **Thread Safety**

Any public static (**Shared** in Visual Basic) members of this type are thread safe. Any instance members are not guaranteed to be thread safe.

# **Platforms**

### **Development Platforms**

Windows Vista, Windows 7, Windows Server 2008, Windows 8.1, Windows Server 2012 R2, Windows 8 and Windows Server 2012

### <span id="page-8800-0"></span>**Reference**

t.

[ResponseParsingBase](#page-8801-0) Members [Microsoft.WindowsAzure.StorageClient.Protocol](#page-6745-0) Namespace

#### <span id="page-8801-0"></span>**ResponseParsingBase Members**

See [Also](#page-8806-0) [Methods](#page-8804-0) [Fields](#page-8802-0) [Properties](#page-8803-0)  $\Box$ 

<span id="page-8801-1"></span>[This topic is part of the Microsoft Azure Storage Client Library 1.7, which has been deprecated. See **[Storage](http://go.microsoft.com/fwlink/?LinkId=398944) Client Library** for the latest version.]

Provides a base class that is used internally to parse XML streams from storage service operations.

The following tables list the members exposed by the [ResponseParsingBase](#page-8794-0) type.

# <span id="page-8802-0"></span>**Protected Fields**

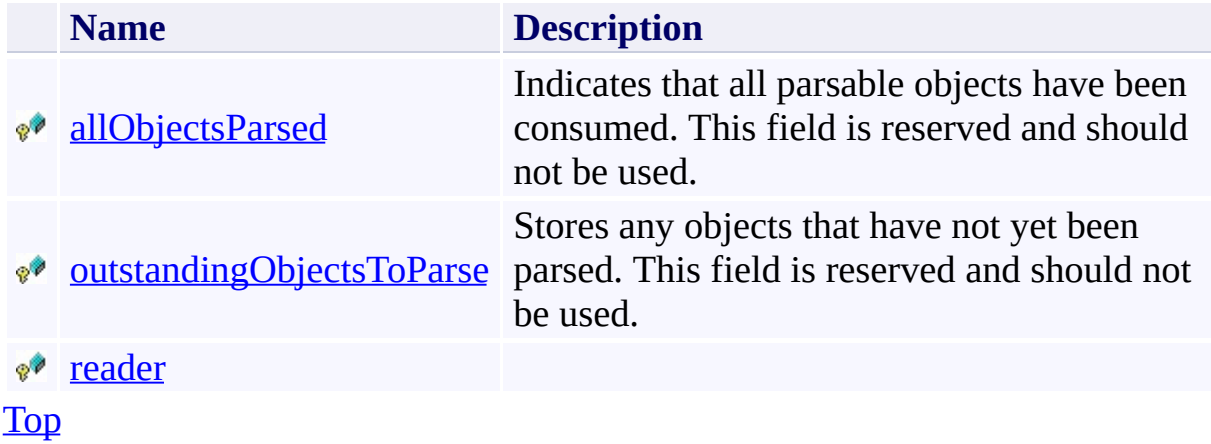

# <span id="page-8803-0"></span>**Protected Properties**

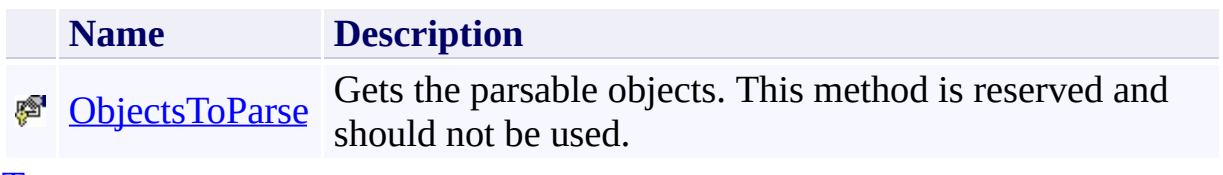

[Top](#page-8801-1)

# <span id="page-8804-0"></span>**Public Methods (see also [Protected](#page-8805-0) Methods)**

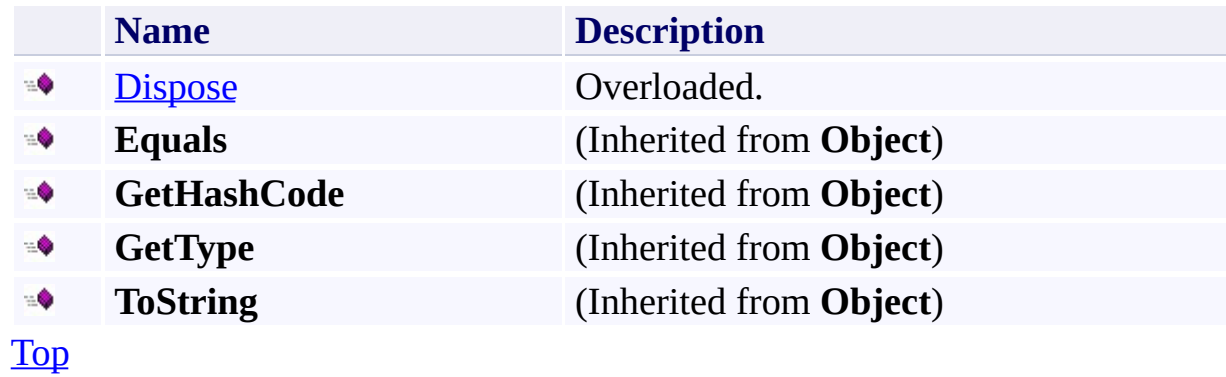

# <span id="page-8805-0"></span>**Protected Methods**

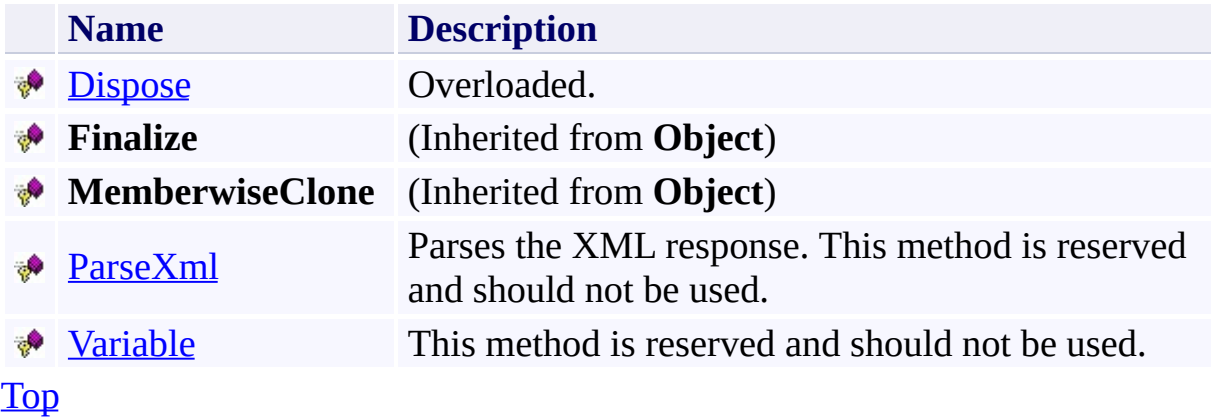

### <span id="page-8806-0"></span>**Reference**

E

[ResponseParsingBase](#page-8794-0) Class [Microsoft.WindowsAzure.StorageClient.Protocol](#page-6745-0) Namespace

# **ResponseParsingBase Fields** See [Also](#page-8809-0)  $\begin{tabular}{|c|c|} \hline \quad \quad & \quad \quad & \quad \quad \\ \hline \quad \quad & \quad \quad & \quad \quad \\ \hline \end{tabular}$

[This topic is part of the Microsoft Azure Storage Client Library 1.7, which has been deprecated. See **[Storage](http://go.microsoft.com/fwlink/?LinkId=398944) Client Library** for the latest version.]

# **Protected Fields**

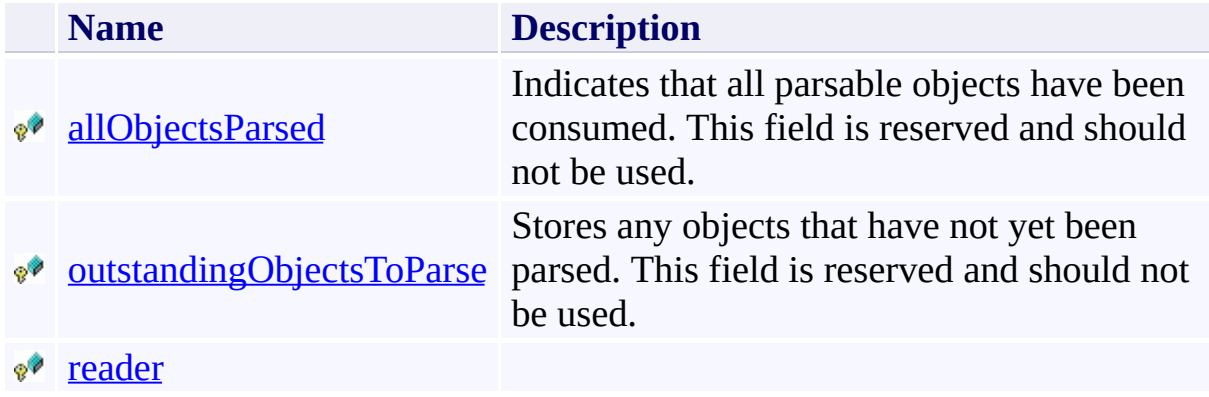

### <span id="page-8809-0"></span>**Reference**

E

[ResponseParsingBase](#page-8794-0) Class [Microsoft.WindowsAzure.StorageClient.Protocol](#page-6745-0) Namespace

### <span id="page-8810-0"></span>**ResponseParsingBase.allObjectsParsed Field** See [Also](#page-8814-0)  $\Box$

[This topic is part of the Microsoft Azure Storage Client Library 1.7, which has been deprecated. See **[Storage](http://go.microsoft.com/fwlink/?LinkId=398944) Client Library** for the latest version.]

Indicates that all parsable objects have been consumed. This field is reserved and should not be used.

**Namespace:** Microsoft.WindowsAzure.StorageClient.Protocol **Assembly:** Microsoft.WindowsAzure.StorageClient (in Microsoft.WindowsAzure.StorageClient.dll)

# **Usage**

### **Visual Basic**

Dim value As **Boolean**

value = Me.allObjectsParsed

Me.allObjectsParsed = value

### **Syntax**

**Visual Basic**

Protected allObjectsParsed As **Boolean**

**C#**

protected **bool** allObjectsParsed

**C++**

protected: **bool** allObjectsParsed

**J#**

**JScript**

# **Platforms**

### **Development Platforms**

Windows Vista, Windows 7, Windows Server 2008, Windows 8.1, Windows Server 2012 R2, Windows 8 and Windows Server 2012

### <span id="page-8814-0"></span>**Reference**

[ResponseParsingBase](#page-8794-0) Class [ResponseParsingBase](#page-8801-0) Members [Microsoft.WindowsAzure.StorageClient.Protocol](#page-6745-0) Namespace

### <span id="page-8815-0"></span>**ResponseParsingBase.outstandingObjectsToParse Field** See [Also](#page-8819-0)  $\Box$

[This topic is part of the Microsoft Azure Storage Client Library 1.7, which has been deprecated. See **[Storage](http://go.microsoft.com/fwlink/?LinkId=398944) Client Library** for the latest version.]

Stores any objects that have not yet been parsed. This field is reserved and should not be used.

**Namespace:** Microsoft.WindowsAzure.StorageClient.Protocol **Assembly:** Microsoft.WindowsAzure.StorageClient (in Microsoft.WindowsAzure.StorageClient.dll)

# **Usage**

### **Visual Basic**

Dim value As **IList**(Of T)

value = Me.outstandingObjectsToParse

```
Me.outstandingObjectsToParse = value
```
### **Syntax**

**Visual Basic**

Protected outstandingObjectsToParse As **IList**(Of T)

**C#**

protected **IList**<T> outstandingObjectsToParse

**C++**

protected: **IList**<T>^ outstandingObjectsToParse

**J#**

**JScript**

# **Platforms**

### **Development Platforms**

Windows Vista, Windows 7, Windows Server 2008, Windows 8.1, Windows Server 2012 R2, Windows 8 and Windows Server 2012

### <span id="page-8819-0"></span>**Reference**

[ResponseParsingBase](#page-8794-0) Class [ResponseParsingBase](#page-8801-0) Members [Microsoft.WindowsAzure.StorageClient.Protocol](#page-6745-0) Namespace
#### **ResponseParsingBase.reader Field** See [Also](#page-8824-0)  $\Box$

[This topic is part of the Microsoft Azure Storage Client Library 1.7, which has been deprecated. See **[Storage](http://go.microsoft.com/fwlink/?LinkId=398944) Client Library** for the latest version.]

**Namespace:** Microsoft.WindowsAzure.StorageClient.Protocol **Assembly:** Microsoft.WindowsAzure.StorageClient (in Microsoft.WindowsAzure.StorageClient.dll)

## **Usage**

#### **Visual Basic**

Dim value As **XmlReader**

value = Me.reader

Me.reader = value

### **Syntax**

**Visual Basic**

Protected reader As **XmlReader**

**C#**

protected **XmlReader** reader

**C++**

protected: **XmlReader**^ reader

**J#**

**JScript**

### **Platforms**

#### **Development Platforms**

Windows Vista, Windows 7, Windows Server 2008, Windows 8.1, Windows Server 2012 R2, Windows 8 and Windows Server 2012

### <span id="page-8824-0"></span>**See Also**

#### **Reference**

[ResponseParsingBase](#page-8794-0) Class [ResponseParsingBase](#page-8801-0) Members [Microsoft.WindowsAzure.StorageClient.Protocol](#page-6745-0) Namespace

## **ResponseParsingBase Methods** See [Also](#page-8828-0)  $\begin{tabular}{|c|c|} \hline \quad \quad & \quad \quad & \quad \quad \\ \hline \quad \quad & \quad \quad & \quad \quad \\ \hline \end{tabular}$

[This topic is part of the Microsoft Azure Storage Client Library 1.7, which has been deprecated. See **[Storage](http://go.microsoft.com/fwlink/?LinkId=398944) Client Library** for the latest version.]

# **Public Methods (see also [Protected](#page-8827-0) Methods)**

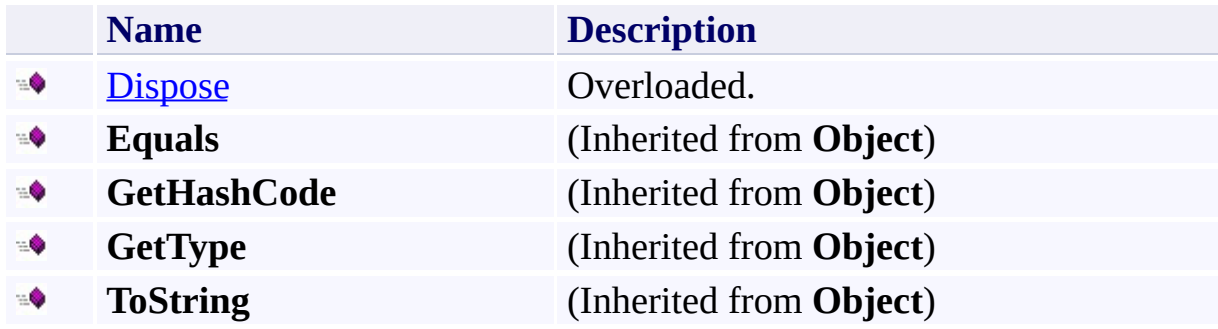

## <span id="page-8827-0"></span>**Protected Methods**

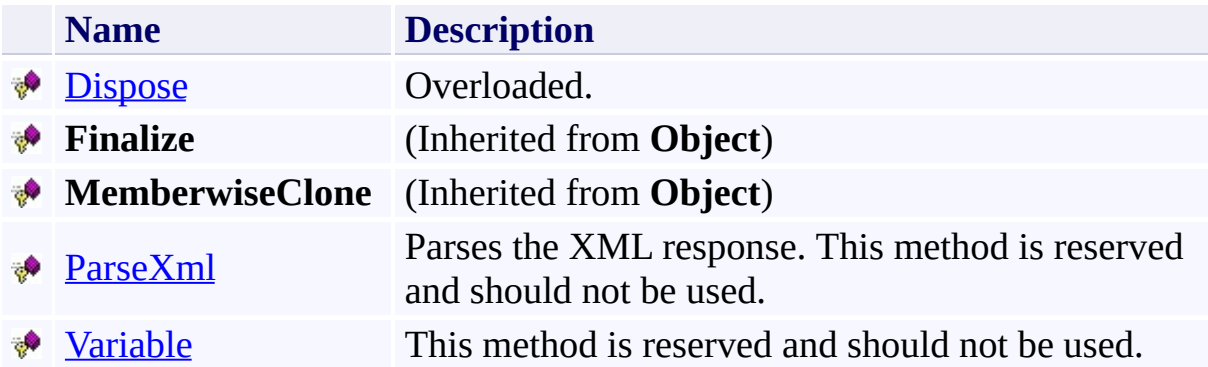

# <span id="page-8828-0"></span>**See Also**

#### **Reference**

E

[ResponseParsingBase](#page-8794-0) Class [Microsoft.WindowsAzure.StorageClient.Protocol](#page-6745-0) Namespace

#### <span id="page-8829-0"></span>**ResponseParsingBase.Dispose Method** See [Also](#page-8831-0)  $\begin{tabular}{|c|c|} \hline \quad \quad & \quad \quad & \quad \quad \\ \hline \quad \quad & \quad \quad & \quad \quad \\ \hline \end{tabular}$

[This topic is part of the Microsoft Azure Storage Client Library 1.7, which has been deprecated. See **[Storage](http://go.microsoft.com/fwlink/?LinkId=398944) Client Library** for the latest version.]

## **Overload List**

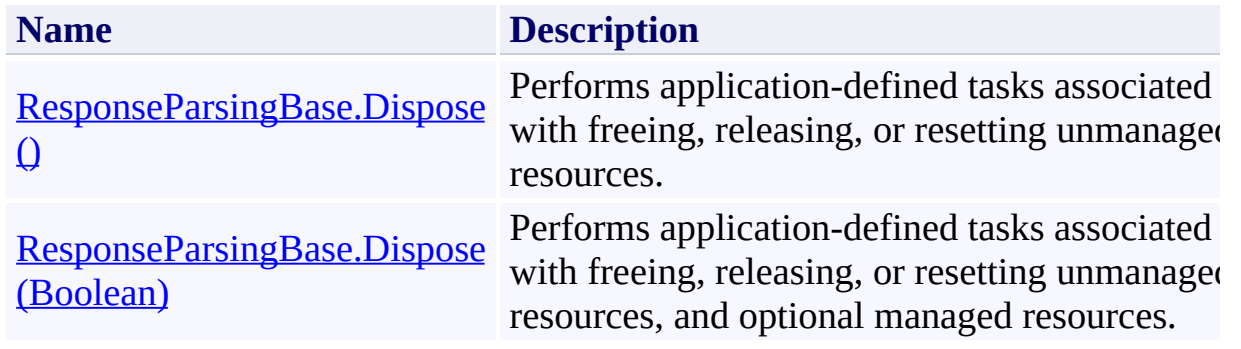

### <span id="page-8831-0"></span>**See Also**

#### **Reference**

[ResponseParsingBase](#page-8794-0) Class [ResponseParsingBase](#page-8801-0) Members [Microsoft.WindowsAzure.StorageClient.Protocol](#page-6745-0) Namespace

#### **Other Resources**

Windows Azure Storage Services REST API Reference

#### <span id="page-8832-0"></span>**ResponseParsingBase.Dispose Method ()** See [Also](#page-8838-0) 日マ

[This topic is part of the Microsoft Azure Storage Client Library 1.7, which has been deprecated. See **[Storage](http://go.microsoft.com/fwlink/?LinkId=398944) Client Library** for the latest version.]

Performs application-defined tasks associated with freeing, releasing, or resetting unmanaged resources.

**Namespace:** Microsoft.WindowsAzure.StorageClient.Protocol **Assembly:** Microsoft.WindowsAzure.StorageClient (in Microsoft.WindowsAzure.StorageClient.dll)

## **Usage**

**Visual Basic**

Dim instance As **ResponseParsingBase**(Of T)

instance.Dispose

### **Syntax**

**Visual Basic**

Public Sub Dispose

**C#**

public **void** Dispose ()

**C++**

public: virtual **void** Dispose () sealed

**J#**

**JScript**

### **Remarks**

For more details about this API, see the topics on the equivalent REST APIs in **See Also** > **Other Resources**.

### **Thread Safety**

Any public static (**Shared** in Visual Basic) members of this type are thread safe. Any instance members are not guaranteed to be thread safe.

### **Platforms**

#### **Development Platforms**

Windows Vista, Windows 7, Windows Server 2008, Windows 8.1, Windows Server 2012 R2, Windows 8 and Windows Server 2012

### <span id="page-8838-0"></span>**See Also**

#### **Reference**

[ResponseParsingBase](#page-8794-0) Class [ResponseParsingBase](#page-8801-0) Members [Microsoft.WindowsAzure.StorageClient.Protocol](#page-6745-0) Namespace

#### **Other Resources**

Windows Azure Storage Services REST API Reference

#### <span id="page-8839-0"></span>**ResponseParsingBase.Dispose Method (Boolean)** See [Also](#page-8845-0) 日マ

[This topic is part of the Microsoft Azure Storage Client Library 1.7, which has been deprecated. See **[Storage](http://go.microsoft.com/fwlink/?LinkId=398944) Client Library** for the latest version.]

Performs application-defined tasks associated with freeing, releasing, or resetting unmanaged resources, and optional managed resources.

**Namespace:** Microsoft.WindowsAzure.StorageClient.Protocol **Assembly:** Microsoft.WindowsAzure.StorageClient (in Microsoft.WindowsAzure.StorageClient.dll)

# **Usage**

### **Visual Basic**

Dim disposing As **Boolean**

Me.Dispose(disposing)

#### **Syntax**

**Visual Basic**

```
Protected Overridable Sub Dispose ( _
         disposing As Boolean _
)
C#
protected virtual void Dispose (
         bool disposing
\overline{)}C++
protected:
virtual void Dispose (
         bool disposing
\overline{)}J#
JScript
```
#### **Parameters**

*disposing* Type: [System.Boolean](http://msdn.microsoft.com/library/a28wyd50)

True to release both managed and unmanaged resources; otherwise, false.

### **Remarks**

For more details about this API, see the topics on the equivalent REST APIs in **See Also** > **Other Resources**.

### **Thread Safety**

Any public static (**Shared** in Visual Basic) members of this type are thread safe. Any instance members are not guaranteed to be thread safe.

### **Platforms**

#### **Development Platforms**

Windows Vista, Windows 7, Windows Server 2008, Windows 8.1, Windows Server 2012 R2, Windows 8 and Windows Server 2012

### <span id="page-8845-0"></span>**See Also**

#### **Reference**

[ResponseParsingBase](#page-8794-0) Class [ResponseParsingBase](#page-8801-0) Members [Microsoft.WindowsAzure.StorageClient.Protocol](#page-6745-0) Namespace

#### **Other Resources**

Windows Azure Storage Services REST API Reference

# <span id="page-8846-0"></span>**ResponseParsingBase.ParseXml Method** See [Also](#page-8851-0)

日マ

[This topic is part of the Microsoft Azure Storage Client Library 1.7, which has been deprecated. See **[Storage](http://go.microsoft.com/fwlink/?LinkId=398944) Client Library** for the latest version.]

Parses the XML response. This method is reserved and should not be used.

**Namespace:** Microsoft.WindowsAzure.StorageClient.Protocol **Assembly:** Microsoft.WindowsAzure.StorageClient (in Microsoft.WindowsAzure.StorageClient.dll)

### **Usage**

**Visual Basic**

Dim returnValue As **IEnumerable**(Of T)

```
returnValue = Me.ParseXml
```
#### **Syntax**

#### **Visual Basic**

#### Protected MustOverride Function ParseXml As IEnumeral

**C#**

protected abstract **IEnumerable**<T> ParseXml ()

**C++**

```
protected:
virtual IEnumerable<T>^ ParseXml () abstract
```
**J#**

**JScript**

#### **Return Value**

Type: System.Collections.Generic.IEnumerable

A collection of enumerable objects.

### **Thread Safety**

Any public static (**Shared** in Visual Basic) members of this type are thread safe. Any instance members are not guaranteed to be thread safe.

### **Platforms**

#### **Development Platforms**

Windows Vista, Windows 7, Windows Server 2008, Windows 8.1, Windows Server 2012 R2, Windows 8 and Windows Server 2012

### <span id="page-8851-0"></span>**See Also**

#### **Reference**

[ResponseParsingBase](#page-8794-0) Class [ResponseParsingBase](#page-8801-0) Members [Microsoft.WindowsAzure.StorageClient.Protocol](#page-6745-0) Namespace

#### <span id="page-8852-0"></span>**ResponseParsingBase.Variable Method** See [Also](#page-8857-0)  $\Box$

[This topic is part of the Microsoft Azure Storage Client Library 1.7, which has been deprecated. See **[Storage](http://go.microsoft.com/fwlink/?LinkId=398944) Client Library** for the latest version.]

This method is reserved and should not be used.

**Namespace:** Microsoft.WindowsAzure.StorageClient.Protocol **Assembly:** Microsoft.WindowsAzure.StorageClient (in Microsoft.WindowsAzure.StorageClient.dll)

# **Usage**

### **Visual Basic**

Dim consumable As **Boolean**

Me.Variable(consumable)

#### **Syntax**

**Visual Basic**

```
<code>Protected Sub Variable</code> ( \_ByRef consumable As Boolean _
)
C#
protected void Variable (
          ref bool consumable
\overline{)}C++
protected:
void Variable (
          bool% consumable
\overline{)}J#
JScript
```
#### **Parameters**

*consumable*

True when the object is consumable.

### **Thread Safety**

Any public static (**Shared** in Visual Basic) members of this type are thread safe. Any instance members are not guaranteed to be thread safe.
# **Platforms**

### **Development Platforms**

Windows Vista, Windows 7, Windows Server 2008, Windows 8.1, Windows Server 2012 R2, Windows 8 and Windows Server 2012

### **See Also**

### **Reference**

[ResponseParsingBase](#page-8794-0) Class [ResponseParsingBase](#page-8801-0) Members [Microsoft.WindowsAzure.StorageClient.Protocol](#page-6745-0) Namespace

#### **ResponseParsingBase Properties** See [Also](#page-8860-0)

 $\begin{tabular}{|c|c|} \hline \quad \quad & \quad \quad & \quad \quad \\ \hline \quad \quad & \quad \quad & \quad \quad \\ \hline \end{tabular}$ 

[This topic is part of the Microsoft Azure Storage Client Library 1.7, which has been deprecated. See **[Storage](http://go.microsoft.com/fwlink/?LinkId=398944) Client Library** for the latest version.]

# **Protected Properties**

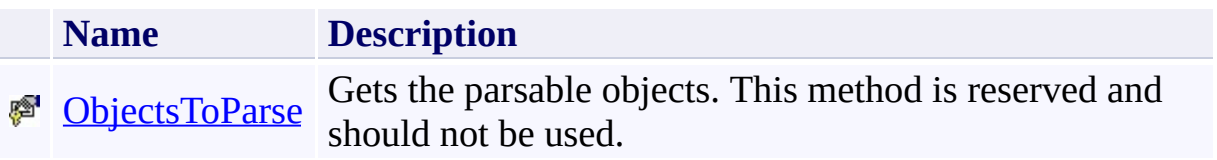

# <span id="page-8860-0"></span>**See Also**

#### **Reference**

E

[ResponseParsingBase](#page-8794-0) Class [Microsoft.WindowsAzure.StorageClient.Protocol](#page-6745-0) Namespace

#### <span id="page-8861-0"></span>**ResponseParsingBase.ObjectsToParse Property** See [Also](#page-8866-0)

日マ

[This topic is part of the Microsoft Azure Storage Client Library 1.7, which has been deprecated. See **[Storage](http://go.microsoft.com/fwlink/?LinkId=398944) Client Library** for the latest version.]

Gets the parsable objects. This method is reserved and should not be used.

**Namespace:** Microsoft.WindowsAzure.StorageClient.Protocol **Assembly:** Microsoft.WindowsAzure.StorageClient (in Microsoft.WindowsAzure.StorageClient.dll)

# **Usage**

### **Visual Basic**

Dim value As **IEnumerable**(Of T)

value = Me.ObjectsToParse

### **Syntax**

#### **Visual Basic**

Protected ReadOnly Property ObjectsToParse As IEnume

**C#**

protected **IEnumerable**<T> ObjectsToParse { get; }

**C++**

```
protected:
property IEnumerable<T>^ ObjectsToParse {
        IEnumerable<T>^ get ();
}
J#
```
**JScript**

#### **Property Value**

Type: System.Collections.Generic.IEnumerable

The objects to parse.

### **Thread Safety**

Any public static (**Shared** in Visual Basic) members of this type are thread safe. Any instance members are not guaranteed to be thread safe.

# **Platforms**

### **Development Platforms**

Windows Vista, Windows 7, Windows Server 2008, Windows 8.1, Windows Server 2012 R2, Windows 8 and Windows Server 2012

### <span id="page-8866-0"></span>**See Also**

### **Reference**

[ResponseParsingBase](#page-8794-0) Class [ResponseParsingBase](#page-8801-0) Members [Microsoft.WindowsAzure.StorageClient.Protocol](#page-6745-0) Namespace <span id="page-8867-0"></span>**ServiceProperties Class See [Also](#page-8874-0) [Members](#page-8875-0)** 日マ

[This topic is part of the Microsoft Azure Storage Client Library 1.7, which has been deprecated. See **[Storage](http://go.microsoft.com/fwlink/?LinkId=398944) Client Library** for the latest version.]

Specifies the logging, metrics, and default service version for a storage service.

**Namespace:** Microsoft.WindowsAzure.StorageClient.Protocol **Assembly:** Microsoft.WindowsAzure.StorageClient (in Microsoft.WindowsAzure.StorageClient.dll)

# **Usage**

**Visual Basic**

Dim instance As **ServiceProperties**

# **Syntax**

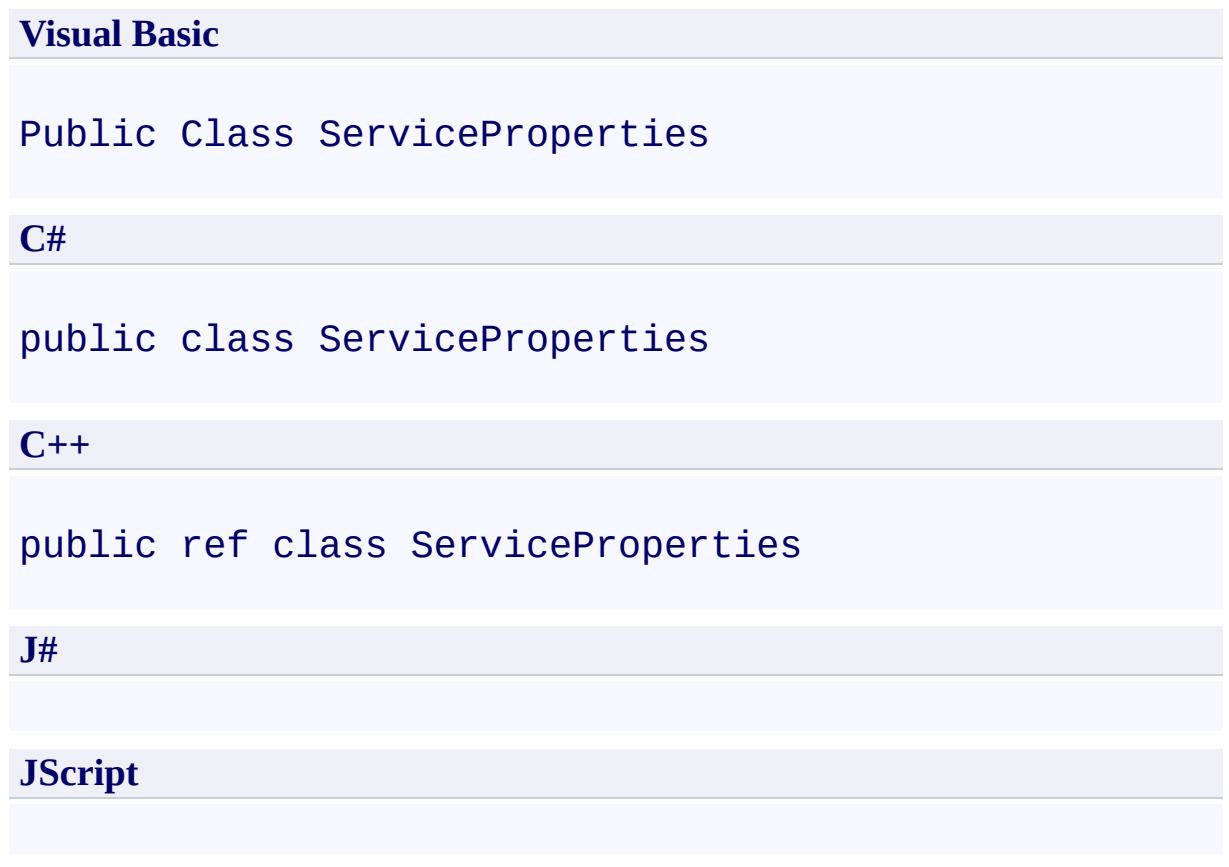

### **Remarks**

For more details about this API, see the topics on the equivalent REST APIs in **See Also** > **Other Resources**.

### **Inheritance Hierarchy**

### **System.Object**

**Microsoft.WindowsAzure.StorageClient.Protocol.ServiceProperties**

### **Thread Safety**

Any public static (**Shared** in Visual Basic) members of this type are thread safe. Any instance members are not guaranteed to be thread safe.

# **Platforms**

### **Development Platforms**

Windows Vista, Windows 7, Windows Server 2008, Windows 8.1, Windows Server 2012 R2, Windows 8 and Windows Server 2012

### <span id="page-8874-0"></span>**See Also**

#### **Reference**

 $\blacksquare$ 

[ServiceProperties](#page-8875-0) Members [Microsoft.WindowsAzure.StorageClient.Protocol](#page-6745-0) Namespace **[SetServiceProperties](#page-2280-0)** 

#### **Other Resources**

Setting and Retrieving Properties and Metadata for Blob Resources (REST API) Get Blob Service Properties Set Blob Service Properties

#### <span id="page-8875-0"></span>**ServiceProperties Members**

See [Also](#page-8880-0) [Constructors](#page-8876-0) [Methods](#page-8878-0) [Properties](#page-8877-0)  $\Box$ 

<span id="page-8875-1"></span>[This topic is part of the Microsoft Azure Storage Client Library 1.7, which has been deprecated. See **[Storage](http://go.microsoft.com/fwlink/?LinkId=398944) Client Library** for the latest version.]

Specifies the logging, metrics, and default service version for a storage service.

The following tables list the members exposed by the **[ServiceProperties](#page-8867-0)** type.

### <span id="page-8876-0"></span>**Public Constructors**

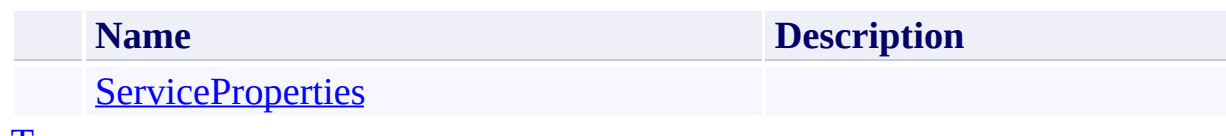

[To](#page-8875-1) p

# <span id="page-8877-0"></span>**Public Properties**

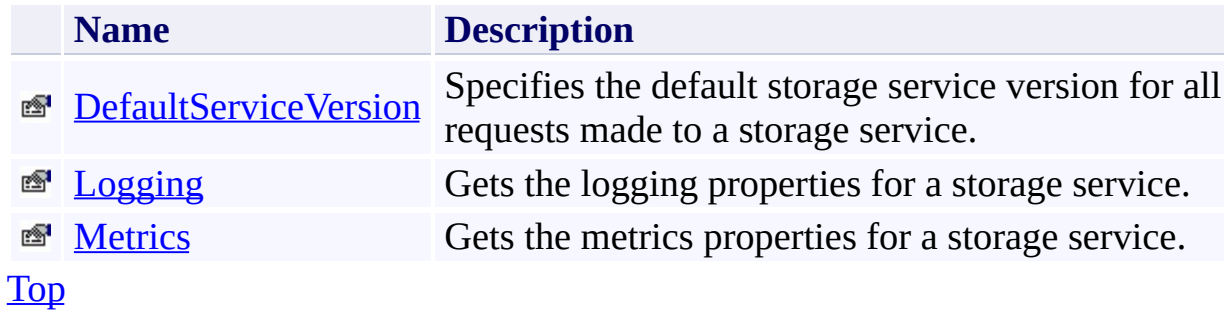

# <span id="page-8878-0"></span>**Public Methods (see also [Protected](#page-8879-0) Methods)**

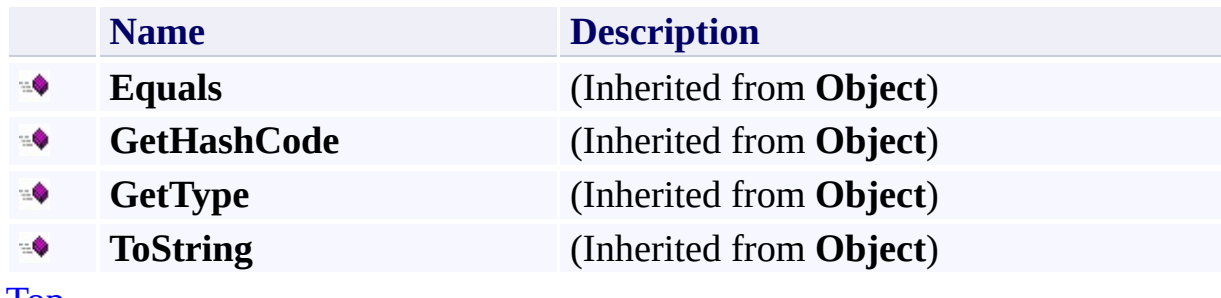

[Top](#page-8875-1)

# <span id="page-8879-0"></span>**Protected Methods**

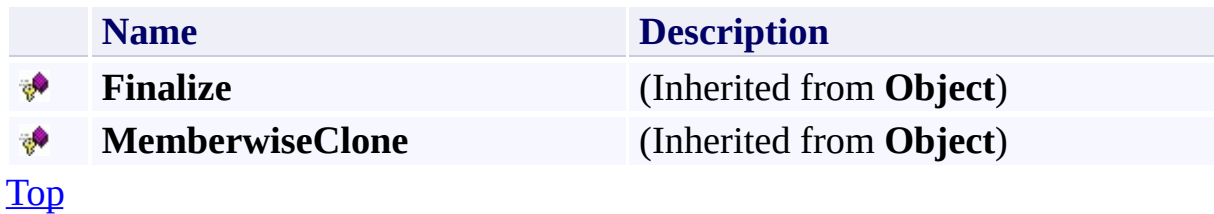

### <span id="page-8880-0"></span>**See Also**

#### **Reference**

 $\blacksquare$ 

[ServiceProperties](#page-8867-0) Class [Microsoft.WindowsAzure.StorageClient.Protocol](#page-6745-0) Namespace **[SetServiceProperties](#page-2280-0)** 

#### **Other Resources**

Setting and Retrieving Properties and Metadata for Blob Resources (REST API) Get Blob Service Properties Set Blob Service Properties

### <span id="page-8881-0"></span>**ServiceProperties Constructor** See [Also](#page-8886-0) 日マ

[This topic is part of the Microsoft Azure Storage Client Library 1.7, which has been deprecated. See **[Storage](http://go.microsoft.com/fwlink/?LinkId=398944) Client Library** for the latest version.]

Initializes a new instance of the [ServiceProperties](#page-8867-0) Class.

**Namespace:** Microsoft.WindowsAzure.StorageClient.Protocol **Assembly:** Microsoft.WindowsAzure.StorageClient (in Microsoft.WindowsAzure.StorageClient.dll)

# **Usage**

**Visual Basic**

Dim instance As New **ServiceProperties**

# **Syntax**

**Visual Basic**

Public Sub New

**C#**

public ServiceProperties ()

**C++**

public: ServiceProperties ()

**J#**

**JScript**

### **Remarks**

For more details about this API, see the topics on the equivalent REST APIs in **See Also** > **Other Resources**.

# **Platforms**

### **Development Platforms**

Windows Vista, Windows 7, Windows Server 2008, Windows 8.1, Windows Server 2012 R2, Windows 8 and Windows Server 2012

### <span id="page-8886-0"></span>**See Also**

#### **Reference**

 $\blacksquare$ 

[ServiceProperties](#page-8867-0) Class [ServiceProperties](#page-8875-0) Members [Microsoft.WindowsAzure.StorageClient.Protocol](#page-6745-0) Namespace

#### **Other Resources**

Setting and Retrieving Properties and Metadata for Blob Resources (REST API) Get Blob Service Properties Set Blob Service Properties

# **ServiceProperties Methods** See [Also](#page-8890-0)  $\begin{tabular}{|c|c|} \hline \quad \quad & \quad \quad & \quad \quad \\ \hline \quad \quad & \quad \quad & \quad \quad \\ \hline \end{tabular}$

[This topic is part of the Microsoft Azure Storage Client Library 1.7, which has been deprecated. See **[Storage](http://go.microsoft.com/fwlink/?LinkId=398944) Client Library** for the latest version.]

# **Public Methods (see also [Protected](#page-8889-0) Methods)**

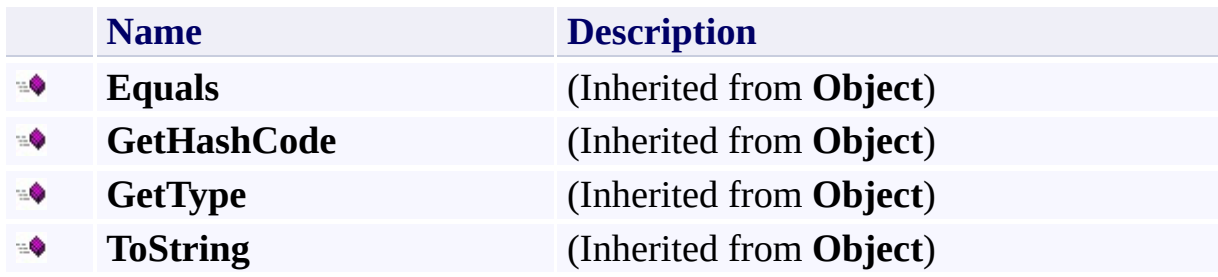

# <span id="page-8889-0"></span>**Protected Methods**

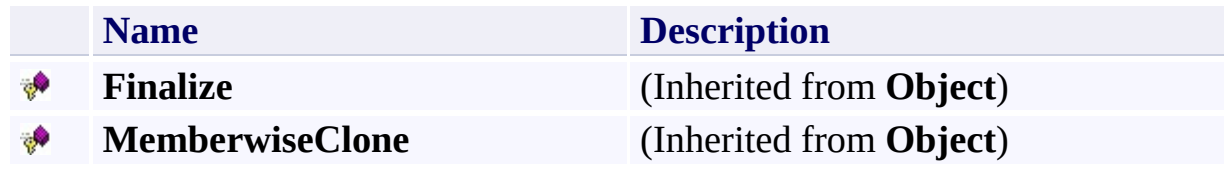

### <span id="page-8890-0"></span>**See Also**

#### **Reference**

 $\blacksquare$ 

[ServiceProperties](#page-8867-0) Class [Microsoft.WindowsAzure.StorageClient.Protocol](#page-6745-0) Namespace **[SetServiceProperties](#page-2280-0)** 

#### **Other Resources**

Setting and Retrieving Properties and Metadata for Blob Resources (REST API) Get Blob Service Properties Set Blob Service Properties

# **ServiceProperties Properties** See [Also](#page-8893-0)  $\begin{tabular}{|c|c|} \hline \quad \quad & \quad \quad & \quad \quad \\ \hline \quad \quad & \quad \quad & \quad \quad \\ \hline \end{tabular}$

[This topic is part of the Microsoft Azure Storage Client Library 1.7, which has been deprecated. See **[Storage](http://go.microsoft.com/fwlink/?LinkId=398944) Client Library** for the latest version.]
# **Public Properties**

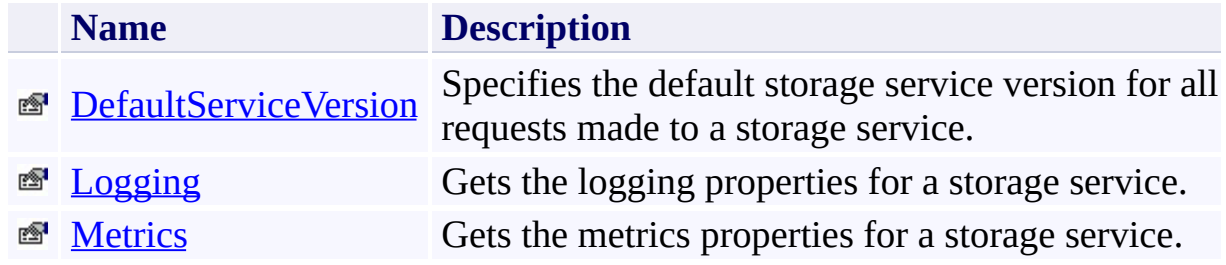

### **See Also**

#### **Reference**

 $\blacksquare$ 

[ServiceProperties](#page-8867-0) Class [Microsoft.WindowsAzure.StorageClient.Protocol](#page-6745-0) Namespace **[SetServiceProperties](#page-2280-0)** 

#### **Other Resources**

Setting and Retrieving Properties and Metadata for Blob Resources (REST API) Get Blob Service Properties Set Blob Service Properties

# <span id="page-8894-0"></span>**ServiceProperties.DefaultServiceVersion Property**

See [Also](#page-8900-0)

日マ

[This topic is part of the Microsoft Azure Storage Client Library 1.7, which has been deprecated. See **[Storage](http://go.microsoft.com/fwlink/?LinkId=398944) Client Library** for the latest version.]

Specifies the default storage service version for all requests made to a storage service.

**Namespace:** Microsoft.WindowsAzure.StorageClient.Protocol **Assembly:** Microsoft.WindowsAzure.StorageClient (in Microsoft.WindowsAzure.StorageClient.dll)

## **Usage**

**Visual Basic**

```
Dim instance As ServiceProperties
Dim value As String
value = instance.DefaultServiceVersion
instance.DefaultServiceVersion = value
```
### **Syntax**

**Visual Basic**

Public Property DefaultServiceVersion As **String**

**C#**

public **string** DefaultServiceVersion { get; set; }

**C++**

```
public:
property String^ DefaultServiceVersion {
        String^ get ();
        void set (String^ value);
}
```
**J#**

**JScript**

**Property Value**

Returns **String**.

# **Remarks**

For more details about this API, see the topics on the equivalent REST APIs in **See Also** > **Other Resources**.

# **Thread Safety**

Any public static (**Shared** in Visual Basic) members of this type are thread safe. Any instance members are not guaranteed to be thread safe.

# **Platforms**

### **Development Platforms**

Windows Vista, Windows 7, Windows Server 2008, Windows 8.1, Windows Server 2012 R2, Windows 8 and Windows Server 2012

## <span id="page-8900-0"></span>**See Also**

#### **Reference**

 $\blacksquare$ 

[ServiceProperties](#page-8867-0) Class [ServiceProperties](#page-8875-0) Members [Microsoft.WindowsAzure.StorageClient.Protocol](#page-6745-0) Namespace

#### **Other Resources**

Setting and Retrieving Properties and Metadata for Blob Resources (REST API) Get Blob Service Properties Set Blob Service Properties

#### <span id="page-8901-0"></span>**ServiceProperties.Logging Property** See [Also](#page-8907-0) 日マ

[This topic is part of the Microsoft Azure Storage Client Library 1.7, which has been deprecated. See **[Storage](http://go.microsoft.com/fwlink/?LinkId=398944) Client Library** for the latest version.]

Gets the logging properties for a storage service.

**Namespace:** Microsoft.WindowsAzure.StorageClient.Protocol **Assembly:** Microsoft.WindowsAzure.StorageClient (in Microsoft.WindowsAzure.StorageClient.dll)

# **Usage**

**Visual Basic**

Dim instance As **ServiceProperties** Dim value As **LoggingProperties** value = instance.Logging instance.Logging = value

# **Syntax**

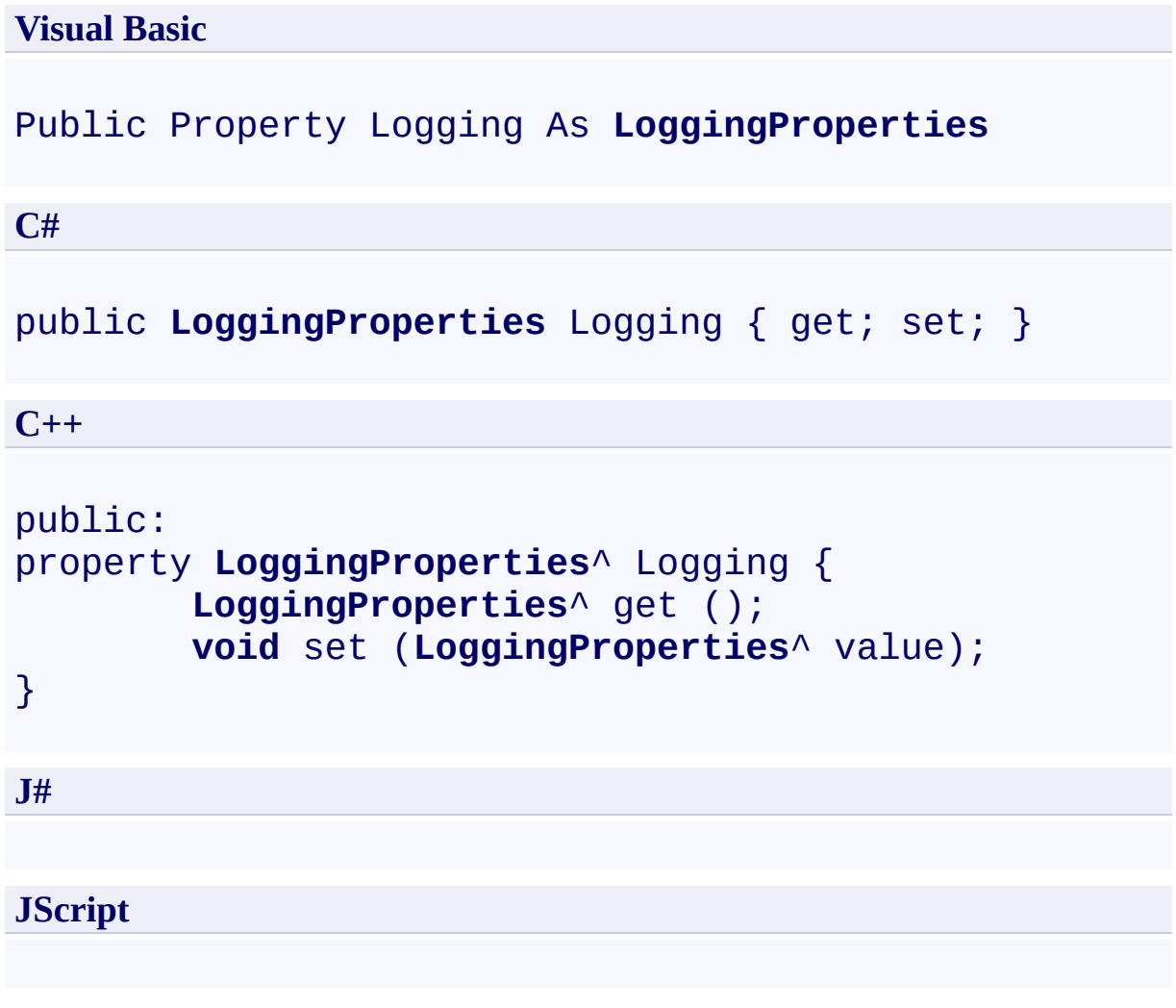

# **Property Value**

Returns [LoggingProperties](#page-8092-0).

# **Remarks**

For more details about this API, see the topics on the equivalent REST APIs in **See Also** > **Other Resources**.

# **Thread Safety**

Any public static (**Shared** in Visual Basic) members of this type are thread safe. Any instance members are not guaranteed to be thread safe.

# **Platforms**

### **Development Platforms**

Windows Vista, Windows 7, Windows Server 2008, Windows 8.1, Windows Server 2012 R2, Windows 8 and Windows Server 2012

## <span id="page-8907-0"></span>**See Also**

#### **Reference**

 $\blacksquare$ 

[ServiceProperties](#page-8867-0) Class [ServiceProperties](#page-8875-0) Members [Microsoft.WindowsAzure.StorageClient.Protocol](#page-6745-0) Namespace

#### **Other Resources**

Setting and Retrieving Properties and Metadata for Blob Resources (REST API) Get Blob Service Properties Set Blob Service Properties

## <span id="page-8908-0"></span>**ServiceProperties.Metrics Property** See [Also](#page-8914-0)

日マ

[This topic is part of the Microsoft Azure Storage Client Library 1.7, which has been deprecated. See **[Storage](http://go.microsoft.com/fwlink/?LinkId=398944) Client Library** for the latest version.]

Gets the metrics properties for a storage service.

**Namespace:** Microsoft.WindowsAzure.StorageClient.Protocol **Assembly:** Microsoft.WindowsAzure.StorageClient (in Microsoft.WindowsAzure.StorageClient.dll)

# **Usage**

**Visual Basic**

Dim instance As **ServiceProperties** Dim value As **MetricsProperties** value = instance.Metrics instance.Metrics = value

### **Syntax**

**Visual Basic** Public Property Metrics As **MetricsProperties C#** public **MetricsProperties** Metrics { get; set; } **C++** public: property **MetricsProperties**^ Metrics { **MetricsProperties**^ get (); **void** set (**MetricsProperties**^ value); } **J# JScript**

#### **Property Value**

Returns [MetricsProperties](#page-8147-0).

# **Remarks**

For more details about this API, see the topics on the equivalent REST APIs in **See Also** > **Other Resources**.

# **Thread Safety**

Any public static (**Shared** in Visual Basic) members of this type are thread safe. Any instance members are not guaranteed to be thread safe.

# **Platforms**

### **Development Platforms**

Windows Vista, Windows 7, Windows Server 2008, Windows 8.1, Windows Server 2012 R2, Windows 8 and Windows Server 2012

## <span id="page-8914-0"></span>**See Also**

#### **Reference**

 $\blacksquare$ 

[ServiceProperties](#page-8867-0) Class [ServiceProperties](#page-8875-0) Members [Microsoft.WindowsAzure.StorageClient.Protocol](#page-6745-0) Namespace

#### **Other Resources**

Setting and Retrieving Properties and Metadata for Blob Resources (REST API) Get Blob Service Properties Set Blob Service Properties

#### <span id="page-8915-0"></span>**SharedKeyCanonicalizer Class** See [Also](#page-8922-0) [Members](#page-8923-0) 日マ

[This topic is part of the Microsoft Azure Storage Client Library 1.7, which has been deprecated. See **[Storage](http://go.microsoft.com/fwlink/?LinkId=398944) Client Library** for the latest version.]

Provides an implementation of the **[CanonicalizationStrategy](#page-7304-0)** class for requests against the Blob or Queue services under the Shared Key authentication scheme.

**Namespace:** Microsoft.WindowsAzure.StorageClient.Protocol **Assembly:** Microsoft.WindowsAzure.StorageClient (in Microsoft.WindowsAzure.StorageClient.dll)

# **Usage**

**Visual Basic**

Dim instance As **SharedKeyCanonicalizer**

#### **Syntax**

#### **Visual Basic**

#### Public NotInheritable Class SharedKeyCanonicalizer Inherits **CanonicalizationStrategy**

**C#**

public sealed class SharedKeyCanonicalizer : **Canonically** 

**C++**

public ref class SharedKeyCanonicalizer sealed : pub.

**J#**

**JScript**

# **Remarks**

For more details about this API, see the topics on the equivalent REST APIs in **See Also** > **Other Resources**.

## **Inheritance Hierarchy**

#### **System.Object**

[Microsoft.WindowsAzure.StorageClient.Protocol.CanonicalizationStrategy](#page-7304-0) **Microsoft.WindowsAzure.StorageClient.Protocol.SharedKeyCanonicalizer**

# **Thread Safety**

Any public static (**Shared** in Visual Basic) members of this type are thread safe. Any instance members are not guaranteed to be thread safe.

# **Platforms**

### **Development Platforms**

Windows Vista, Windows 7, Windows Server 2008, Windows 8.1, Windows Server 2012 R2, Windows 8 and Windows Server 2012

## <span id="page-8922-0"></span>**See Also**

#### **Reference**

×.

[SharedKeyCanonicalizer](#page-8923-0) Members [Microsoft.WindowsAzure.StorageClient.Protocol](#page-6745-0) Namespace

**Other Resources** Authentication Schemes

#### <span id="page-8923-0"></span>**SharedKeyCanonicalizer Members** See [Also](#page-8927-0) [Constructors](#page-8924-0) [Methods](#page-8925-0) 日マ

<span id="page-8923-1"></span>[This topic is part of the Microsoft Azure Storage Client Library 1.7, which has been deprecated. See **[Storage](http://go.microsoft.com/fwlink/?LinkId=398944) Client Library** for the latest version.]

Provides an implementation of the **[CanonicalizationStrategy](#page-7304-0)** class for requests against the Blob or Queue services under the Shared Key authentication scheme.

The following tables list the members exposed by the **[SharedKeyCanonicalizer](#page-8915-0)** type.

### <span id="page-8924-0"></span>**Public Constructors**

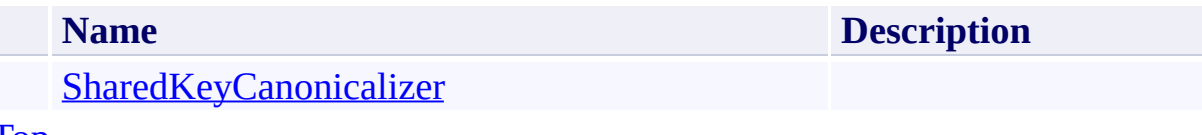

[To](#page-8923-1) p

# <span id="page-8925-0"></span>**Public Methods (see also [Protected](#page-8926-0) Methods)**

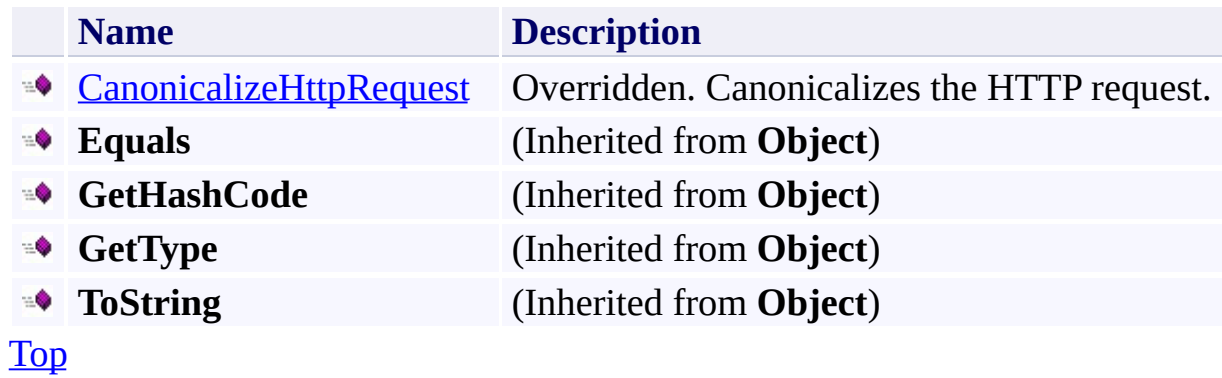

# <span id="page-8926-0"></span>**Protected Methods**

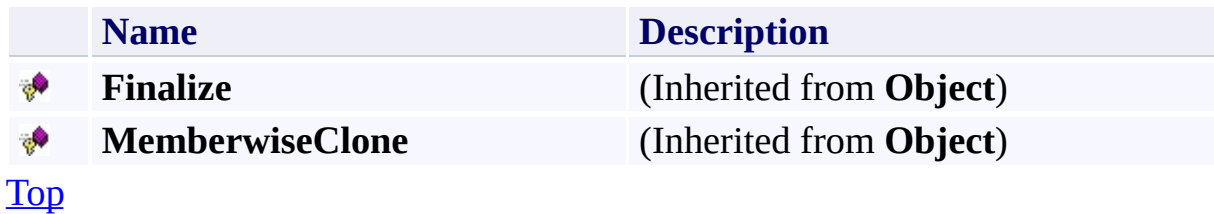

## <span id="page-8927-0"></span>**See Also**

#### **Reference**

t.

[SharedKeyCanonicalizer](#page-8915-0) Class [Microsoft.WindowsAzure.StorageClient.Protocol](#page-6745-0) Namespace

**Other Resources** Authentication Schemes
#### **SharedKeyCanonicalizer Constructor** See [Also](#page-8933-0) 日マ

[This topic is part of the Microsoft Azure Storage Client Library 1.7, which has been deprecated. See **[Storage](http://go.microsoft.com/fwlink/?LinkId=398944) Client Library** for the latest version.]

Initializes a new instance of the **[SharedKeyCanonicalizer](#page-8915-0)** Class.

**Namespace:** Microsoft.WindowsAzure.StorageClient.Protocol **Assembly:** Microsoft.WindowsAzure.StorageClient (in Microsoft.WindowsAzure.StorageClient.dll)

# **Usage**

### **Visual Basic**

Dim instance As New **SharedKeyCanonicalizer**

### **Syntax**

**Visual Basic**

Public Sub New

**C#**

public SharedKeyCanonicalizer ()

**C++**

public: SharedKeyCanonicalizer ()

**J#**

**JScript**

### **Remarks**

For more details about this API, see the topics on the equivalent REST APIs in **See Also** > **Other Resources**.

## **Platforms**

### **Development Platforms**

Windows Vista, Windows 7, Windows Server 2008, Windows 8.1, Windows Server 2012 R2, Windows 8 and Windows Server 2012

## <span id="page-8933-0"></span>**See Also**

#### **Reference**

Е

[SharedKeyCanonicalizer](#page-8915-0) Class [SharedKeyCanonicalizer](#page-8923-0) Members [Microsoft.WindowsAzure.StorageClient.Protocol](#page-6745-0) Namespace

#### **Other Resources**

Authentication Schemes

#### **SharedKeyCanonicalizer Methods** See [Also](#page-8937-0)

 $\begin{tabular}{|c|c|c|} \hline \quad \quad & \quad \quad & \quad \quad \\ \hline \quad \quad & \quad \quad & \quad \quad \\ \hline \end{tabular}$ 

[This topic is part of the Microsoft Azure Storage Client Library 1.7, which has been deprecated. See **[Storage](http://go.microsoft.com/fwlink/?LinkId=398944) Client Library** for the latest version.]

# **Public Methods (see also [Protected](#page-8936-0) Methods)**

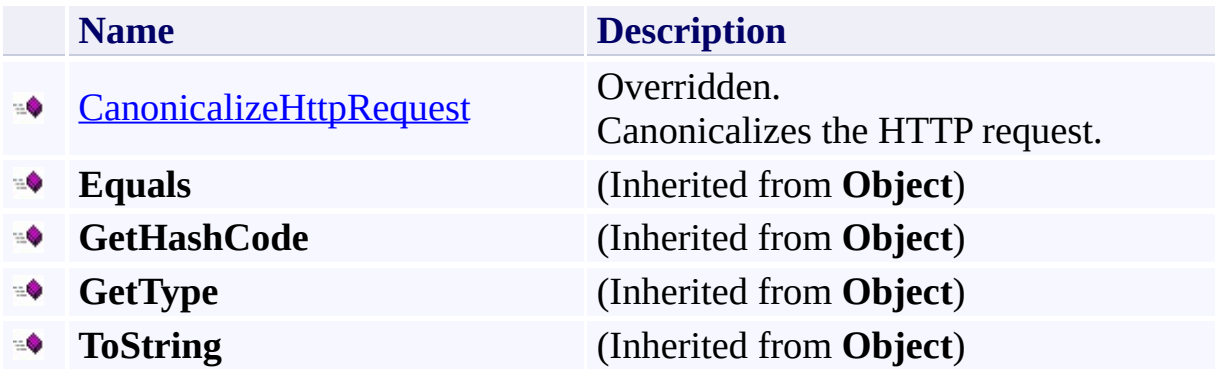

## <span id="page-8936-0"></span>**Protected Methods**

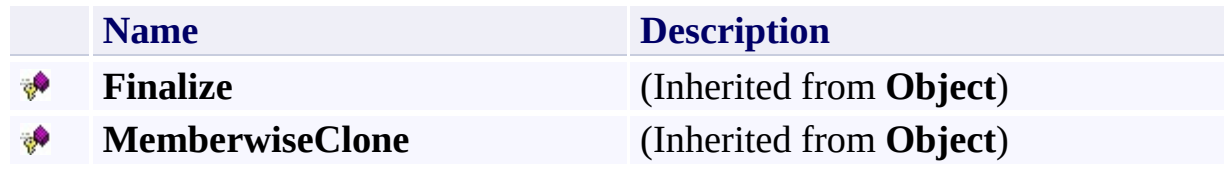

### <span id="page-8937-0"></span>**See Also**

#### **Reference**

t.

[SharedKeyCanonicalizer](#page-8915-0) Class [Microsoft.WindowsAzure.StorageClient.Protocol](#page-6745-0) Namespace

**Other Resources** Authentication Schemes

### <span id="page-8938-0"></span>**SharedKeyCanonicalizer.CanonicalizeHttpRequest Method** See [Also](#page-8945-0)

日マ

[This topic is part of the Microsoft Azure Storage Client Library 1.7, which has been deprecated. See **[Storage](http://go.microsoft.com/fwlink/?LinkId=398944) Client Library** for the latest version.]

Canonicalizes the HTTP request.

**Namespace:** Microsoft.WindowsAzure.StorageClient.Protocol **Assembly:** Microsoft.WindowsAzure.StorageClient (in Microsoft.WindowsAzure.StorageClient.dll)

#### **Usage**

**Visual Basic**

```
Dim instance As SharedKeyCanonicalizer
Dim request As HttpWebRequest
Dim accountName As String
Dim returnValue As String
```
returnValue = instance.CanonicalizeHttpRequest(request

### **Syntax**

**Visual Basic**

```
Public Overrides Function CanonicalizeHttpRequest ( _
        request As HttpWebRequest, _
        accountName As String _
) As String
C#
public override string CanonicalizeHttpRequest (
        HttpWebRequest request,
        string accountName
)
C++
public:
virtual String^ CanonicalizeHttpRequest (
        HttpWebRequest^ request,
        String^ accountName
) override
J#
JScript
```
#### **Parameters**

*request* Type: [System.Net.HttpWebRequest](http://msdn.microsoft.com/library/8y7x3zz2)

A web request.

*accountName* Type: [System.String](http://msdn.microsoft.com/library/s1wwdcbf)

The name of the storage account.

### **Return Value**

Type: [System.String](http://msdn.microsoft.com/library/s1wwdcbf)

The canonicalized string for the request.

### **Remarks**

For more details about this API, see the topics on the equivalent REST APIs in **See Also** > **Other Resources**.

### **Thread Safety**

Any public static (**Shared** in Visual Basic) members of this type are thread safe. Any instance members are not guaranteed to be thread safe.

## **Platforms**

### **Development Platforms**

Windows Vista, Windows 7, Windows Server 2008, Windows 8.1, Windows Server 2012 R2, Windows 8 and Windows Server 2012

## <span id="page-8945-0"></span>**See Also**

#### **Reference**

Е

[SharedKeyCanonicalizer](#page-8915-0) Class [SharedKeyCanonicalizer](#page-8923-0) Members [Microsoft.WindowsAzure.StorageClient.Protocol](#page-6745-0) Namespace

#### **Other Resources**

Authentication Schemes

#### <span id="page-8946-0"></span>**SharedKeyLiteCanonicalizer Class** See [Also](#page-8953-0) [Members](#page-8954-0) 日マ

[This topic is part of the Microsoft Azure Storage Client Library 1.7, which has been deprecated. See **[Storage](http://go.microsoft.com/fwlink/?LinkId=398944) Client Library** for the latest version.]

Provides an implementation of the [CanonicalizationStrategy](#page-7304-0) class for the Blob and Queue services for use with the Shared Key Lite authentication scheme.

**Namespace:** Microsoft.WindowsAzure.StorageClient.Protocol **Assembly:** Microsoft.WindowsAzure.StorageClient (in Microsoft.WindowsAzure.StorageClient.dll)

# **Usage**

**Visual Basic**

Dim instance As **SharedKeyLiteCanonicalizer**

#### **Syntax**

#### **Visual Basic**

#### Public NotInheritable Class SharedKeyLiteCanonicalize Inherits **CanonicalizationStrategy**

**C#**

public sealed class SharedKeyLiteCanonicalizer : Cand

**C++**

public ref class SharedKeyLiteCanonicalizer sealed :

**J#**

**JScript**

### **Remarks**

For more details about this API, see the topics on the equivalent REST APIs in **See Also** > **Other Resources**.

### **Inheritance Hierarchy**

#### **System.Object**

[Microsoft.WindowsAzure.StorageClient.Protocol.CanonicalizationStrategy](#page-7304-0) Microsoft.WindowsAzure.StorageClient.Protocol.SharedKeyLiteCanoni

### **Thread Safety**

Any public static (**Shared** in Visual Basic) members of this type are thread safe. Any instance members are not guaranteed to be thread safe.

## **Platforms**

### **Development Platforms**

Windows Vista, Windows 7, Windows Server 2008, Windows 8.1, Windows Server 2012 R2, Windows 8 and Windows Server 2012

### <span id="page-8953-0"></span>**See Also**

#### **Reference**

×.

[SharedKeyLiteCanonicalizer](#page-8954-0) Members [Microsoft.WindowsAzure.StorageClient.Protocol](#page-6745-0) Namespace

**Other Resources** Authentication Schemes

#### <span id="page-8954-0"></span>**SharedKeyLiteCanonicalizer Members** See [Also](#page-8958-0) [Constructors](#page-8955-0) [Methods](#page-8956-0) 日マ

<span id="page-8954-1"></span>[This topic is part of the Microsoft Azure Storage Client Library 1.7, which has been deprecated. See **[Storage](http://go.microsoft.com/fwlink/?LinkId=398944) Client Library** for the latest version.]

Provides an implementation of the [CanonicalizationStrategy](#page-7304-0) class for the Blob and Queue services for use with the Shared Key Lite authentication scheme.

The following tables list the members exposed by the [SharedKeyLiteCanonicalizer](#page-8946-0) type.

# <span id="page-8955-0"></span>**Public Constructors**

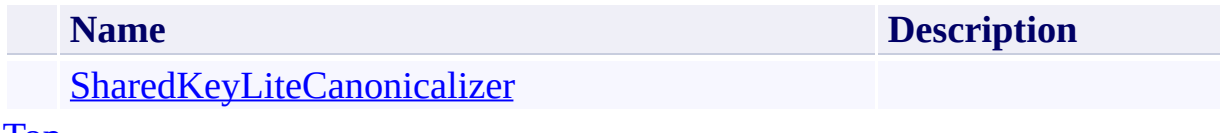

[Top](#page-8954-1)

# <span id="page-8956-0"></span>**Public Methods (see also [Protected](#page-8957-0) Methods)**

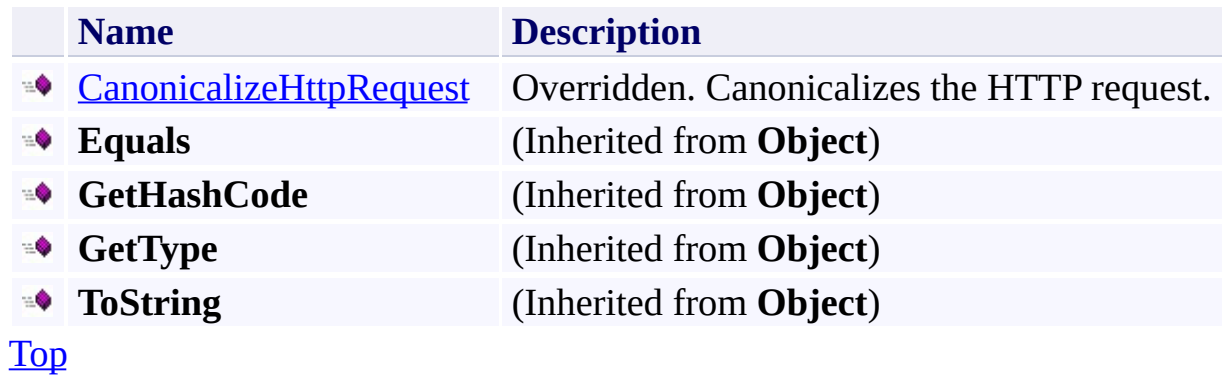

## <span id="page-8957-0"></span>**Protected Methods**

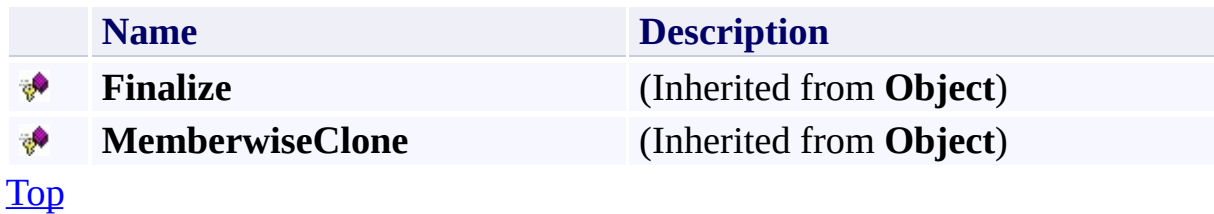

### <span id="page-8958-0"></span>**See Also**

#### **Reference**

×.

[SharedKeyLiteCanonicalizer](#page-8946-0) Class [Microsoft.WindowsAzure.StorageClient.Protocol](#page-6745-0) Namespace

**Other Resources** Authentication Schemes

#### <span id="page-8959-0"></span>**SharedKeyLiteCanonicalizer Constructor** See [Also](#page-8964-0) 日マ

[This topic is part of the Microsoft Azure Storage Client Library 1.7, which has been deprecated. See **[Storage](http://go.microsoft.com/fwlink/?LinkId=398944) Client Library** for the latest version.]

Initializes a new instance of the **[SharedKeyLiteCanonicalizer](#page-8946-0)** Class.

**Namespace:** Microsoft.WindowsAzure.StorageClient.Protocol **Assembly:** Microsoft.WindowsAzure.StorageClient (in Microsoft.WindowsAzure.StorageClient.dll)

# **Usage**

### **Visual Basic**

Dim instance As New **SharedKeyLiteCanonicalizer**

### **Syntax**

**Visual Basic**

Public Sub New

**C#**

public SharedKeyLiteCanonicalizer ()

**C++**

public: SharedKeyLiteCanonicalizer ()

**J#**

**JScript**

### **Remarks**

For more details about this API, see the topics on the equivalent REST APIs in **See Also** > **Other Resources**.

## **Platforms**

### **Development Platforms**

Windows Vista, Windows 7, Windows Server 2008, Windows 8.1, Windows Server 2012 R2, Windows 8 and Windows Server 2012
### **See Also**

#### **Reference**

Е

[SharedKeyLiteCanonicalizer](#page-8946-0) Class [SharedKeyLiteCanonicalizer](#page-8954-0) Members [Microsoft.WindowsAzure.StorageClient.Protocol](#page-6745-0) Namespace

#### **Other Resources**

Authentication Schemes

#### **SharedKeyLiteCanonicalizer Methods** See [Also](#page-8968-0)

 $\begin{tabular}{|c|c|} \hline \quad \quad & \quad \quad & \quad \quad \\ \hline \quad \quad & \quad \quad & \quad \quad \\ \hline \end{tabular}$ 

[This topic is part of the Microsoft Azure Storage Client Library 1.7, which has been deprecated. See **[Storage](http://go.microsoft.com/fwlink/?LinkId=398944) Client Library** for the latest version.]

# **Public Methods (see also [Protected](#page-8967-0) Methods)**

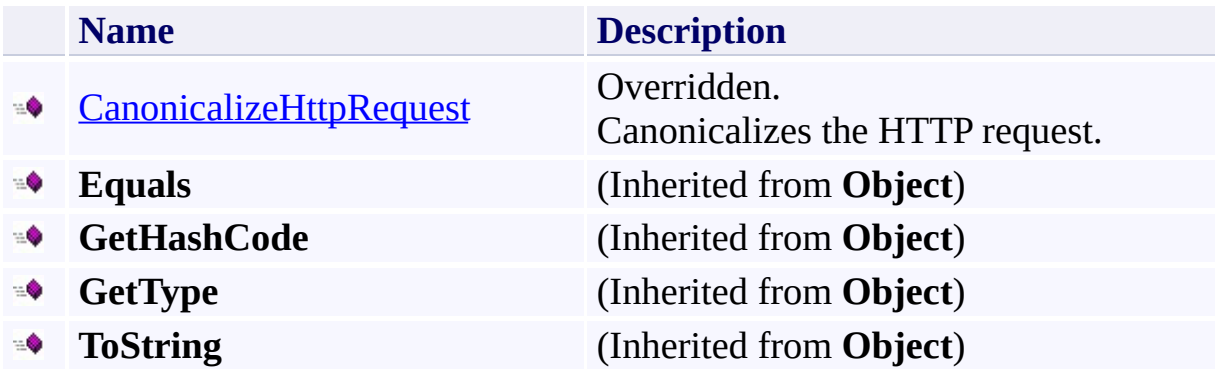

### <span id="page-8967-0"></span>**Protected Methods**

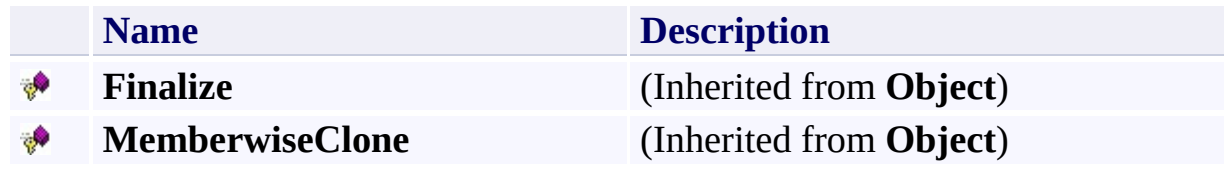

### <span id="page-8968-0"></span>**See Also**

#### **Reference**

r.

[SharedKeyLiteCanonicalizer](#page-8946-0) Class [Microsoft.WindowsAzure.StorageClient.Protocol](#page-6745-0) Namespace

**Other Resources** Authentication Schemes

#### <span id="page-8969-0"></span>**SharedKeyLiteCanonicalizer.CanonicalizeHttpRequest Method** See [Also](#page-8976-0) 日マ

[This topic is part of the Microsoft Azure Storage Client Library 1.7, which has been deprecated. See **[Storage](http://go.microsoft.com/fwlink/?LinkId=398944) Client Library** for the latest version.]

Canonicalizes the HTTP request.

**Namespace:** Microsoft.WindowsAzure.StorageClient.Protocol **Assembly:** Microsoft.WindowsAzure.StorageClient (in Microsoft.WindowsAzure.StorageClient.dll)

#### **Usage**

**Visual Basic**

```
Dim instance As SharedKeyLiteCanonicalizer
Dim request As HttpWebRequest
Dim accountName As String
Dim returnValue As String
```
returnValue = instance.CanonicalizeHttpRequest(request

#### **Syntax**

**Visual Basic**

```
Public Overrides Function CanonicalizeHttpRequest ( _
        request As HttpWebRequest, _
        accountName As String _
) As String
C#
public override string CanonicalizeHttpRequest (
        HttpWebRequest request,
        string accountName
)
C++
public:
virtual String^ CanonicalizeHttpRequest (
        HttpWebRequest^ request,
        String^ accountName
) override
J#
JScript
```
#### **Parameters**

*request* Type: [System.Net.HttpWebRequest](http://msdn.microsoft.com/library/8y7x3zz2)

A web request.

*accountName* Type: [System.String](http://msdn.microsoft.com/library/s1wwdcbf)

The name of the storage account.

### **Return Value**

Type: [System.String](http://msdn.microsoft.com/library/s1wwdcbf)

The canonicalized string for the request.

### **Remarks**

For more details about this API, see the topics on the equivalent REST APIs in **See Also** > **Other Resources**.

### **Thread Safety**

Any public static (**Shared** in Visual Basic) members of this type are thread safe. Any instance members are not guaranteed to be thread safe.

### **Platforms**

#### **Development Platforms**

Windows Vista, Windows 7, Windows Server 2008, Windows 8.1, Windows Server 2012 R2, Windows 8 and Windows Server 2012

### <span id="page-8976-0"></span>**See Also**

#### **Reference**

Е

[SharedKeyLiteCanonicalizer](#page-8946-0) Class [SharedKeyLiteCanonicalizer](#page-8954-0) Members [Microsoft.WindowsAzure.StorageClient.Protocol](#page-6745-0) Namespace

#### **Other Resources**

Authentication Schemes

#### <span id="page-8977-0"></span>**SharedKeyLiteTableCanonicalizer Class** See [Also](#page-8984-0) [Members](#page-8985-0) 日マ

[This topic is part of the Microsoft Azure Storage Client Library 1.7, which has been deprecated. See **[Storage](http://go.microsoft.com/fwlink/?LinkId=398944) Client Library** for the latest version.]

Provides an implementation of the [CanonicalizationStrategy](#page-7304-0) class for the Table service for use with the Shared Key Lite authentication scheme.

**Namespace:** Microsoft.WindowsAzure.StorageClient.Protocol **Assembly:** Microsoft.WindowsAzure.StorageClient (in Microsoft.WindowsAzure.StorageClient.dll)

## **Usage**

### **Visual Basic**

Dim instance As **SharedKeyLiteTableCanonicalizer**

#### **Syntax**

#### **Visual Basic**

#### Public NotInheritable Class SharedKeyLiteTableCanonic Inherits **CanonicalizationStrategy**

**C#**

public sealed class SharedKeyLiteTableCanonicalizer :

**C++**

public ref class SharedKeyLiteTableCanonicalizer sea

**J#**

**JScript**

### **Remarks**

For more details about this API, see the topics on the equivalent REST APIs in **See Also** > **Other Resources**.

### **Inheritance Hierarchy**

#### **System.Object**

[Microsoft.WindowsAzure.StorageClient.Protocol.CanonicalizationStrategy](#page-7304-0) **Microsoft.WindowsAzure.StorageClient.Protocol.SharedKeyLiteTableCanonicalizer**

### **Thread Safety**

Any public static (**Shared** in Visual Basic) members of this type are thread safe. Any instance members are not guaranteed to be thread safe.

### **Platforms**

#### **Development Platforms**

Windows Vista, Windows 7, Windows Server 2008, Windows 8.1, Windows Server 2012 R2, Windows 8 and Windows Server 2012

### <span id="page-8984-0"></span>**See Also**

#### **Reference**

r.

[SharedKeyLiteTableCanonicalizer](#page-8985-0) Members [Microsoft.WindowsAzure.StorageClient.Protocol](#page-6745-0) Namespace

**Other Resources** Authentication Schemes

#### <span id="page-8985-0"></span>**SharedKeyLiteTableCanonicalizer Members**

See [Also](#page-8989-0) [Constructors](#page-8986-0) [Methods](#page-8987-0) 日マ

<span id="page-8985-1"></span>[This topic is part of the Microsoft Azure Storage Client Library 1.7, which has been deprecated. See **[Storage](http://go.microsoft.com/fwlink/?LinkId=398944) Client Library** for the latest version.]

Provides an implementation of the [CanonicalizationStrategy](#page-7304-0) class for the Table service for use with the Shared Key Lite authentication scheme.

The following tables list the members exposed by the [SharedKeyLiteTableCanonicalizer](#page-8977-0) type.

## <span id="page-8986-0"></span>**Public Constructors**

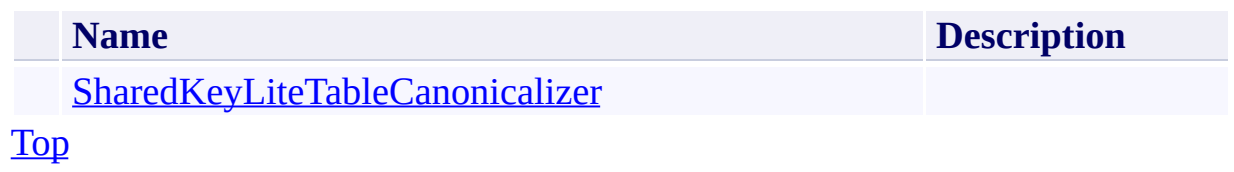

# <span id="page-8987-0"></span>**Public Methods (see also [Protected](#page-8988-0) Methods)**

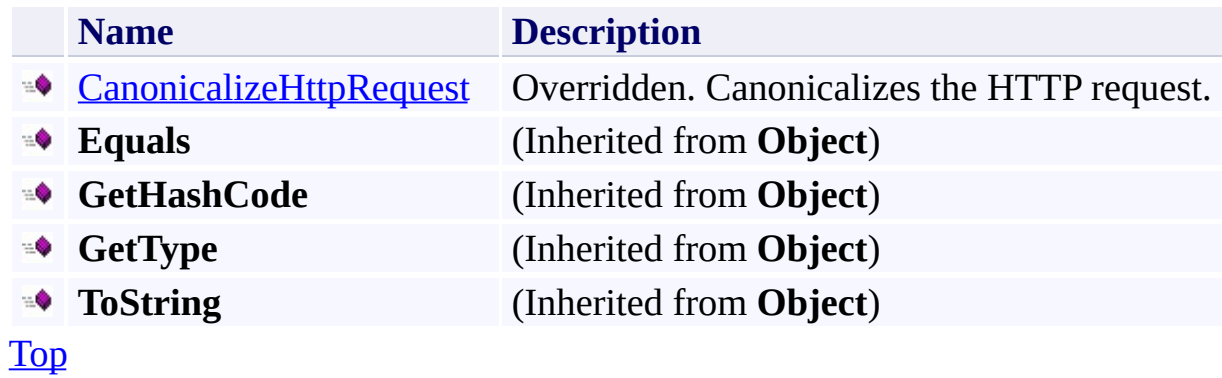

### <span id="page-8988-0"></span>**Protected Methods**

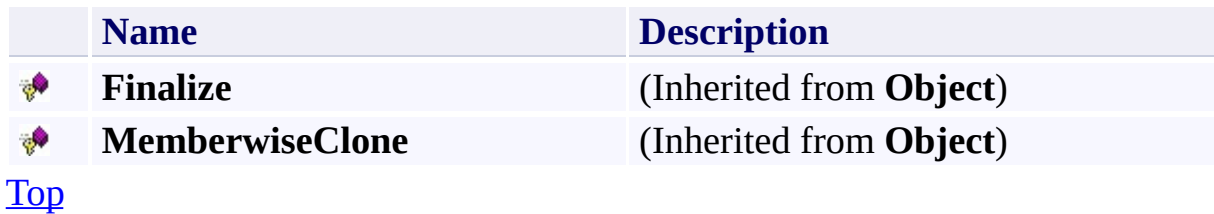

### <span id="page-8989-0"></span>**See Also**

#### **Reference**

r.

[SharedKeyLiteTableCanonicalizer](#page-8977-0) Class [Microsoft.WindowsAzure.StorageClient.Protocol](#page-6745-0) Namespace

**Other Resources** Authentication Schemes

#### <span id="page-8990-0"></span>**SharedKeyLiteTableCanonicalizer Constructor**

See [Also](#page-8995-0)

日マ

[This topic is part of the Microsoft Azure Storage Client Library 1.7, which has been deprecated. See **[Storage](http://go.microsoft.com/fwlink/?LinkId=398944) Client Library** for the latest version.]

Initializes a new instance of the **[SharedKeyLiteTableCanonicalizer](#page-8977-0)** Class.

**Namespace:** Microsoft.WindowsAzure.StorageClient.Protocol **Assembly:** Microsoft.WindowsAzure.StorageClient (in Microsoft.WindowsAzure.StorageClient.dll)

## **Usage**

### **Visual Basic**

Dim instance As New **SharedKeyLiteTableCanonicalizer**

## **Syntax**

**Visual Basic**

Public Sub New

**C#**

public SharedKeyLiteTableCanonicalizer ()

**C++**

public: SharedKeyLiteTableCanonicalizer ()

**J#**

**JScript**

### **Remarks**

For more details about this API, see the topics on the equivalent REST APIs in **See Also** > **Other Resources**.

### **Platforms**

#### **Development Platforms**

Windows Vista, Windows 7, Windows Server 2008, Windows 8.1, Windows Server 2012 R2, Windows 8 and Windows Server 2012

### <span id="page-8995-0"></span>**See Also**

#### **Reference**

Е

[SharedKeyLiteTableCanonicalizer](#page-8977-0) Class [SharedKeyLiteTableCanonicalizer](#page-8985-0) Members [Microsoft.WindowsAzure.StorageClient.Protocol](#page-6745-0) Namespace

#### **Other Resources**

Authentication Schemes

#### **SharedKeyLiteTableCanonicalizer Methods**

See [Also](#page-8999-0)

 $\begin{tabular}{|c|c|} \hline \quad \quad & \quad \quad & \quad \quad \\ \hline \quad \quad & \quad \quad & \quad \quad \\ \hline \end{tabular}$ 

[This topic is part of the Microsoft Azure Storage Client Library 1.7, which has been deprecated. See **[Storage](http://go.microsoft.com/fwlink/?LinkId=398944) Client Library** for the latest version.]

# **Public Methods (see also [Protected](#page-8998-0) Methods)**

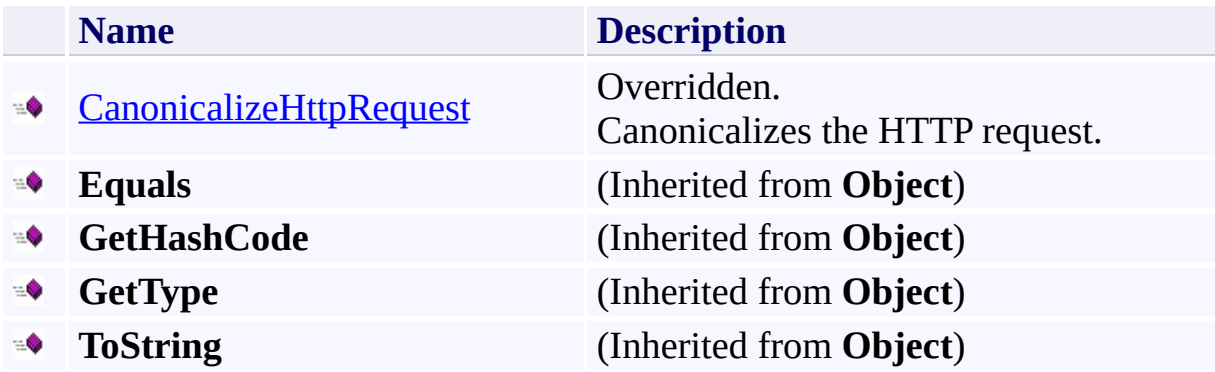

### <span id="page-8998-0"></span>**Protected Methods**

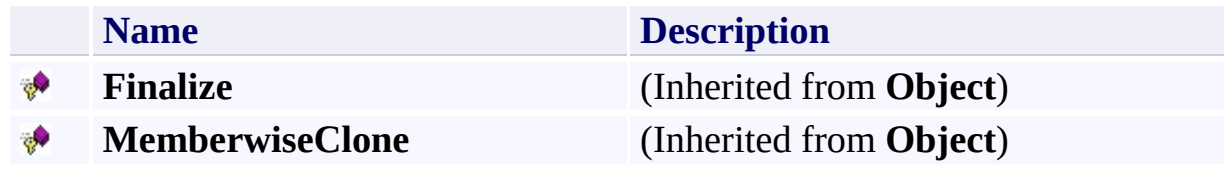

### <span id="page-8999-0"></span>**See Also**

#### **Reference**

r.

[SharedKeyLiteTableCanonicalizer](#page-8977-0) Class [Microsoft.WindowsAzure.StorageClient.Protocol](#page-6745-0) Namespace

**Other Resources** Authentication Schemes
# **SharedKeyLiteTableCanonicalizer.CanonicalizeHttpRequest Method** See [Also](#page-9007-0)

日マ

[This topic is part of the Microsoft Azure Storage Client Library 1.7, which has been deprecated. See **[Storage](http://go.microsoft.com/fwlink/?LinkId=398944) Client Library** for the latest version.]

Canonicalizes the HTTP request.

**Namespace:** Microsoft.WindowsAzure.StorageClient.Protocol **Assembly:** Microsoft.WindowsAzure.StorageClient (in Microsoft.WindowsAzure.StorageClient.dll)

#### **Usage**

**Visual Basic**

```
Dim instance As SharedKeyLiteTableCanonicalizer
Dim request As HttpWebRequest
Dim accountName As String
Dim returnValue As String
```
returnValue = instance.CanonicalizeHttpRequest(request

### **Syntax**

**Visual Basic**

```
Public Overrides Function CanonicalizeHttpRequest ( _
        request As HttpWebRequest, _
        accountName As String _
) As String
C#
public override string CanonicalizeHttpRequest (
        HttpWebRequest request,
        string accountName
)
C++
public:
virtual String^ CanonicalizeHttpRequest (
        HttpWebRequest^ request,
        String^ accountName
) override
J#
JScript
```
#### **Parameters**

*request* Type: [System.Net.HttpWebRequest](http://msdn.microsoft.com/library/8y7x3zz2)

A web request.

*accountName* Type: [System.String](http://msdn.microsoft.com/library/s1wwdcbf)

The name of the storage account.

### **Return Value**

Type: [System.String](http://msdn.microsoft.com/library/s1wwdcbf)

The canonicalized string for the request.

### **Remarks**

For more details about this API, see the topics on the equivalent REST APIs in **See Also** > **Other Resources**.

### **Thread Safety**

Any public static (**Shared** in Visual Basic) members of this type are thread safe. Any instance members are not guaranteed to be thread safe.

# **Platforms**

### **Development Platforms**

Windows Vista, Windows 7, Windows Server 2008, Windows 8.1, Windows Server 2012 R2, Windows 8 and Windows Server 2012

# <span id="page-9007-0"></span>**See Also**

#### **Reference**

Е

[SharedKeyLiteTableCanonicalizer](#page-8977-0) Class [SharedKeyLiteTableCanonicalizer](#page-8985-0) Members [Microsoft.WindowsAzure.StorageClient.Protocol](#page-6745-0) Namespace

#### **Other Resources**

Authentication Schemes

#### <span id="page-9008-0"></span>**SharedKeyTableCanonicalizer Class** See [Also](#page-9015-0) [Members](#page-9016-0) 日マ

[This topic is part of the Microsoft Azure Storage Client Library 1.7, which has been deprecated. See **[Storage](http://go.microsoft.com/fwlink/?LinkId=398944) Client Library** for the latest version.]

Provides an implementation of the [CanonicalizationStrategy](#page-7304-0) class for the Table service for use with the Shared Key authentication scheme.

**Namespace:** Microsoft.WindowsAzure.StorageClient.Protocol **Assembly:** Microsoft.WindowsAzure.StorageClient (in Microsoft.WindowsAzure.StorageClient.dll)

# **Usage**

**Visual Basic**

Dim instance As **SharedKeyTableCanonicalizer**

### **Syntax**

#### **Visual Basic**

#### Public NotInheritable Class SharedKeyTableCanonicaliz Inherits **CanonicalizationStrategy**

**C#**

public sealed class SharedKeyTableCanonicalizer : Can

**C++**

public ref class SharedKeyTableCanonicalizer sealed

**J#**

**JScript**

### **Remarks**

For more details about this API, see the topics on the equivalent REST APIs in **See Also** > **Other Resources**.

### **Inheritance Hierarchy**

### **System.Object**

[Microsoft.WindowsAzure.StorageClient.Protocol.CanonicalizationStrategy](#page-7304-0) **Microsoft.WindowsAzure.StorageClient.Protocol.SharedKeyTableCanonicalizer**

### **Thread Safety**

Any public static (**Shared** in Visual Basic) members of this type are thread safe. Any instance members are not guaranteed to be thread safe.

# **Platforms**

### **Development Platforms**

Windows Vista, Windows 7, Windows Server 2008, Windows 8.1, Windows Server 2012 R2, Windows 8 and Windows Server 2012

### <span id="page-9015-0"></span>**See Also**

#### **Reference**

×.

[SharedKeyTableCanonicalizer](#page-9016-0) Members [Microsoft.WindowsAzure.StorageClient.Protocol](#page-6745-0) Namespace

**Other Resources** Authentication Schemes

### <span id="page-9016-0"></span>**SharedKeyTableCanonicalizer Members**

See [Also](#page-9020-0) [Constructors](#page-9017-0) [Methods](#page-9018-0) 日マ

<span id="page-9016-1"></span>[This topic is part of the Microsoft Azure Storage Client Library 1.7, which has been deprecated. See **[Storage](http://go.microsoft.com/fwlink/?LinkId=398944) Client Library** for the latest version.]

Provides an implementation of the **[CanonicalizationStrategy](#page-7304-0)** class for the Table service for use with the Shared Key authentication scheme.

The following tables list the members exposed by the [SharedKeyTableCanonicalizer](#page-9008-0) type.

# <span id="page-9017-0"></span>**Public Constructors**

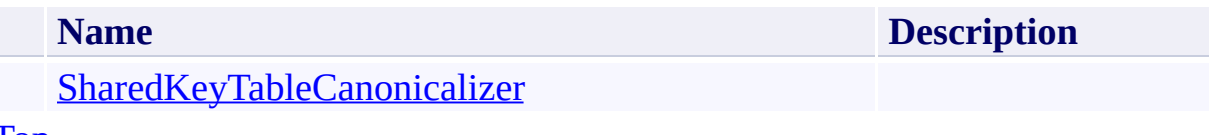

[Top](#page-9016-1)

# <span id="page-9018-0"></span>**Public Methods (see also [Protected](#page-9019-0) Methods)**

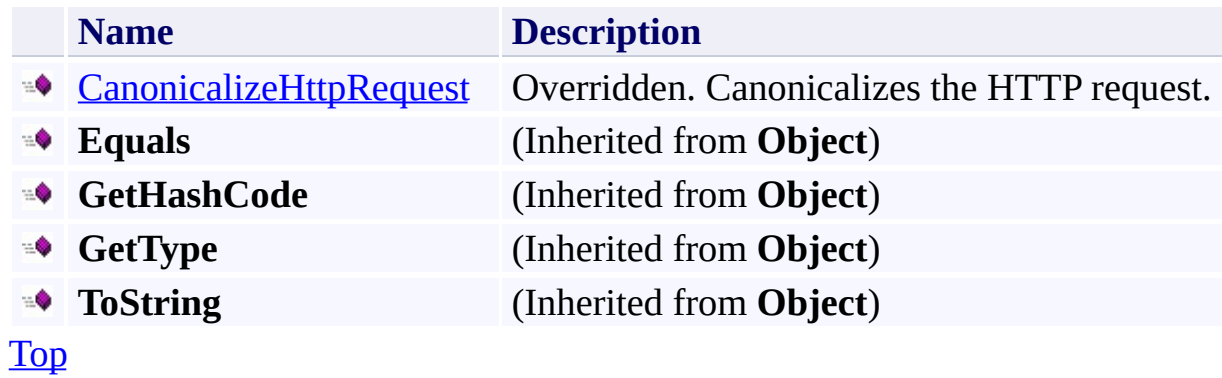

# <span id="page-9019-0"></span>**Protected Methods**

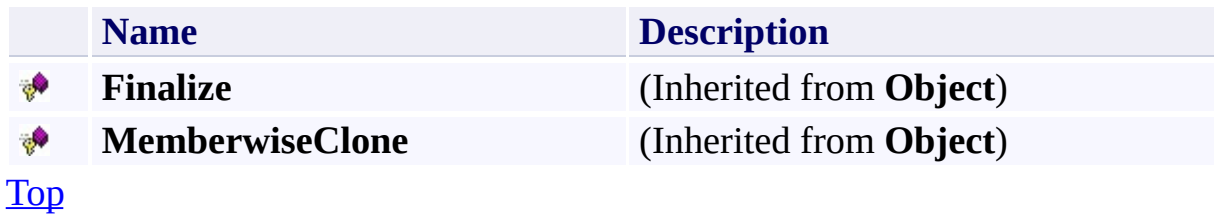

### <span id="page-9020-0"></span>**See Also**

#### **Reference**

×.

[SharedKeyTableCanonicalizer](#page-9008-0) Class [Microsoft.WindowsAzure.StorageClient.Protocol](#page-6745-0) Namespace

**Other Resources** Authentication Schemes

#### <span id="page-9021-0"></span>**SharedKeyTableCanonicalizer Constructor** See [Also](#page-9026-0) 日マ

[This topic is part of the Microsoft Azure Storage Client Library 1.7, which has been deprecated. See **[Storage](http://go.microsoft.com/fwlink/?LinkId=398944) Client Library** for the latest version.]

Initializes a new instance of the [SharedKeyTableCanonicalizer](#page-9008-0) Class.

**Namespace:** Microsoft.WindowsAzure.StorageClient.Protocol **Assembly:** Microsoft.WindowsAzure.StorageClient (in Microsoft.WindowsAzure.StorageClient.dll)

# **Usage**

### **Visual Basic**

Dim instance As New **SharedKeyTableCanonicalizer**

### **Syntax**

**Visual Basic**

Public Sub New

**C#**

public SharedKeyTableCanonicalizer ()

**C++**

public: SharedKeyTableCanonicalizer ()

**J#**

**JScript**

### **Remarks**

For more details about this API, see the topics on the equivalent REST APIs in **See Also** > **Other Resources**.

# **Platforms**

### **Development Platforms**

Windows Vista, Windows 7, Windows Server 2008, Windows 8.1, Windows Server 2012 R2, Windows 8 and Windows Server 2012

# <span id="page-9026-0"></span>**See Also**

#### **Reference**

Е

[SharedKeyTableCanonicalizer](#page-9008-0) Class [SharedKeyTableCanonicalizer](#page-9016-0) Members [Microsoft.WindowsAzure.StorageClient.Protocol](#page-6745-0) Namespace

#### **Other Resources**

Authentication Schemes

### **SharedKeyTableCanonicalizer Methods**

See [Also](#page-9030-0)

 $\begin{tabular}{|c|c|} \hline \quad \quad & \quad \quad & \quad \quad \\ \hline \quad \quad & \quad \quad & \quad \quad \\ \hline \end{tabular}$ 

[This topic is part of the Microsoft Azure Storage Client Library 1.7, which has been deprecated. See **[Storage](http://go.microsoft.com/fwlink/?LinkId=398944) Client Library** for the latest version.]

# **Public Methods (see also [Protected](#page-9029-0) Methods)**

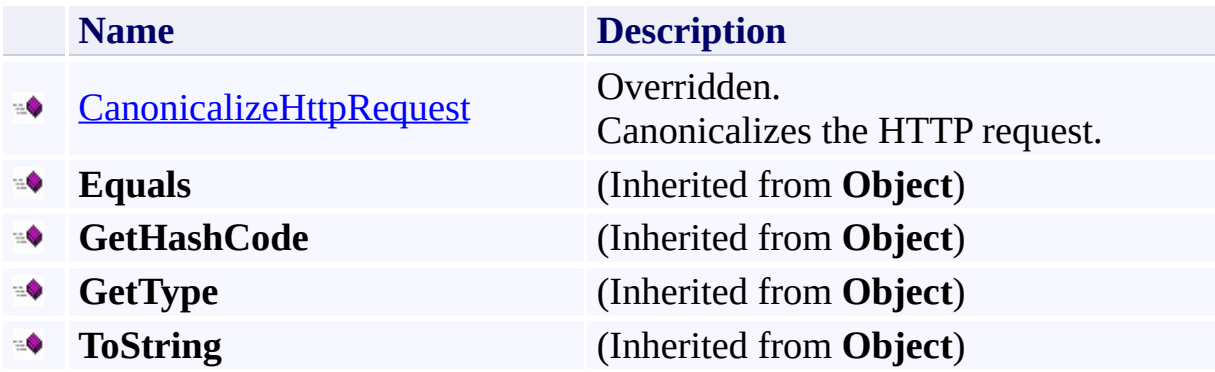

# <span id="page-9029-0"></span>**Protected Methods**

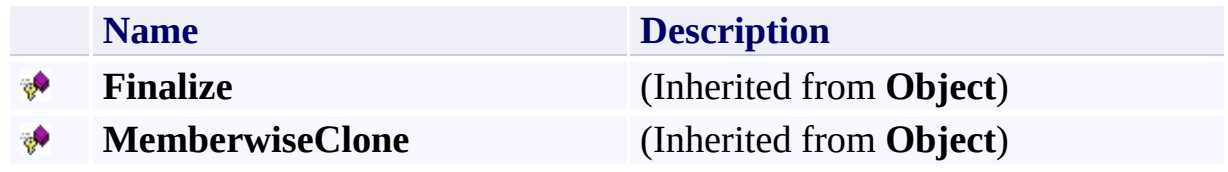

### <span id="page-9030-0"></span>**See Also**

#### **Reference**

×.

[SharedKeyTableCanonicalizer](#page-9008-0) Class [Microsoft.WindowsAzure.StorageClient.Protocol](#page-6745-0) Namespace

**Other Resources** Authentication Schemes

#### <span id="page-9031-0"></span>**SharedKeyTableCanonicalizer.CanonicalizeHttpRequest Method** See [Also](#page-9038-0)

日マ

[This topic is part of the Microsoft Azure Storage Client Library 1.7, which has been deprecated. See **[Storage](http://go.microsoft.com/fwlink/?LinkId=398944) Client Library** for the latest version.]

Canonicalizes the HTTP request.

**Namespace:** Microsoft.WindowsAzure.StorageClient.Protocol **Assembly:** Microsoft.WindowsAzure.StorageClient (in Microsoft.WindowsAzure.StorageClient.dll)

#### **Usage**

**Visual Basic**

```
Dim instance As SharedKeyTableCanonicalizer
Dim request As HttpWebRequest
Dim accountName As String
Dim returnValue As String
```
returnValue = instance.CanonicalizeHttpRequest(request

### **Syntax**

**Visual Basic**

```
Public Overrides Function CanonicalizeHttpRequest ( _
        request As HttpWebRequest, _
        accountName As String _
) As String
C#
public override string CanonicalizeHttpRequest (
        HttpWebRequest request,
        string accountName
)
C++
public:
virtual String^ CanonicalizeHttpRequest (
        HttpWebRequest^ request,
        String^ accountName
) override
J#
JScript
```
#### **Parameters**

*request* Type: [System.Net.HttpWebRequest](http://msdn.microsoft.com/library/8y7x3zz2)

A web request.

*accountName* Type: [System.String](http://msdn.microsoft.com/library/s1wwdcbf)

The name of the storage account.

### **Return Value**

Type: [System.String](http://msdn.microsoft.com/library/s1wwdcbf)

The canonicalized string for the request.

### **Remarks**

For more details about this API, see the topics on the equivalent REST APIs in **See Also** > **Other Resources**.
## **Thread Safety**

Any public static (**Shared** in Visual Basic) members of this type are thread safe. Any instance members are not guaranteed to be thread safe.

# **Platforms**

### **Development Platforms**

Windows Vista, Windows 7, Windows Server 2008, Windows 8.1, Windows Server 2012 R2, Windows 8 and Windows Server 2012

# **See Also**

### **Reference**

Е

[SharedKeyTableCanonicalizer](#page-9008-0) Class [SharedKeyTableCanonicalizer](#page-9016-0) Members [Microsoft.WindowsAzure.StorageClient.Protocol](#page-6745-0) Namespace

#### **Other Resources**

Authentication Schemes

<span id="page-9039-0"></span>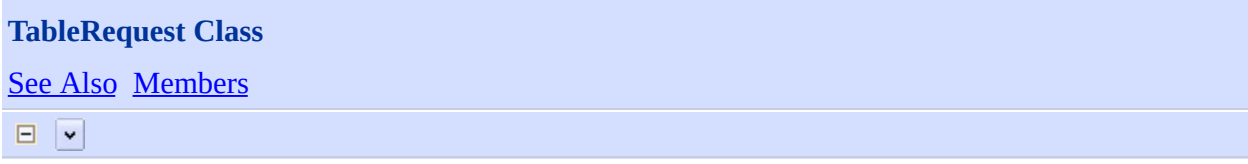

[This topic is part of the Microsoft Azure Storage Client Library 1.7, which has been deprecated. See **[Storage](http://go.microsoft.com/fwlink/?LinkId=398944) Client Library** for the latest version.]

Provides a set of methods for constructing requests for table operations.

**Namespace:** Microsoft.WindowsAzure.StorageClient.Protocol **Assembly:** Microsoft.WindowsAzure.StorageClient (in Microsoft.WindowsAzure.StorageClient.dll)

# **Usage**

**Visual Basic**

# **Syntax**

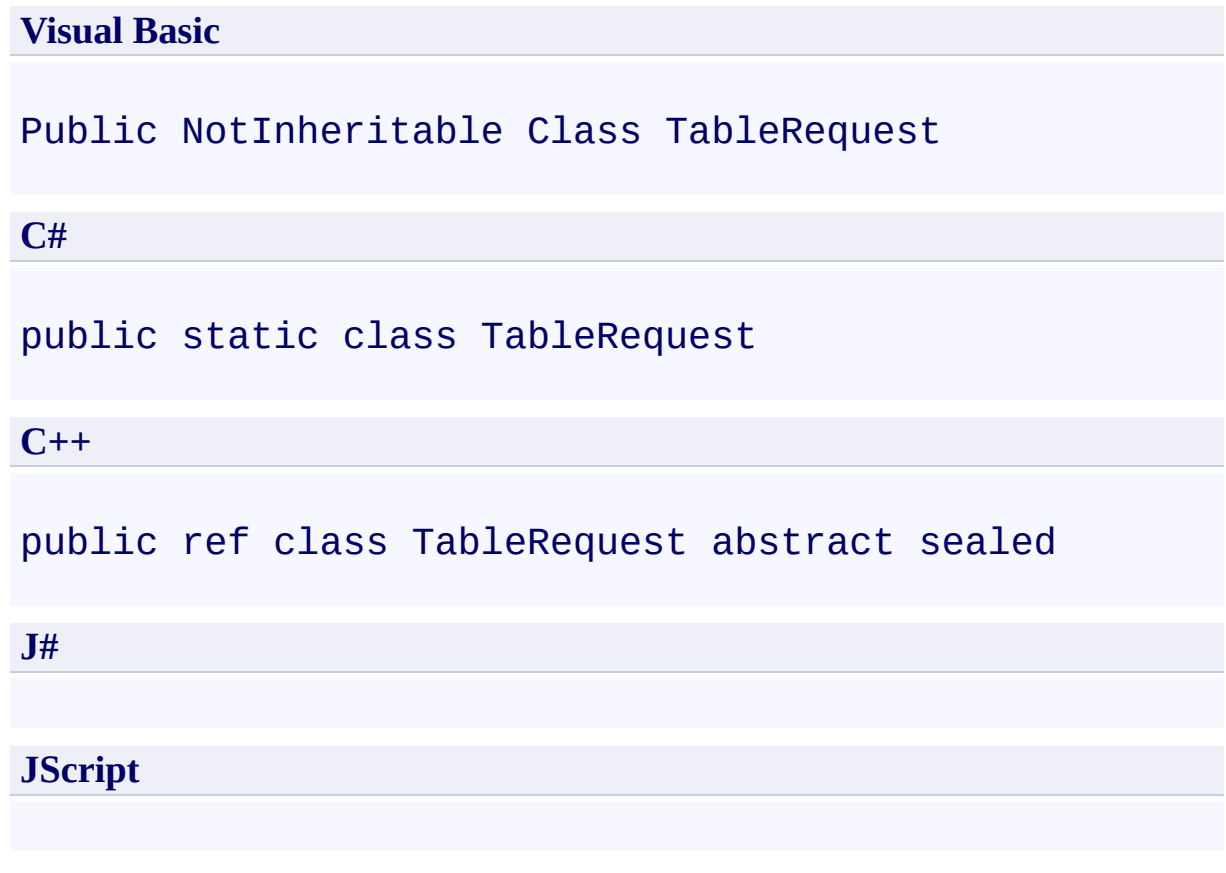

## **Remarks**

For more details about this API, see the topics on the equivalent REST APIs in **See Also** > **Other Resources**.

## **Inheritance Hierarchy**

## **System.Object**

**Microsoft.WindowsAzure.StorageClient.Protocol.TableRequest**

## **Thread Safety**

Any public static (**Shared** in Visual Basic) members of this type are thread safe. Any instance members are not guaranteed to be thread safe.

# **Platforms**

### **Development Platforms**

Windows Vista, Windows 7, Windows Server 2008, Windows 8.1, Windows Server 2012 R2, Windows 8 and Windows Server 2012

## <span id="page-9046-0"></span>**See Also**

### **Reference**

[TableRequest](#page-9047-0) Members [Microsoft.WindowsAzure.StorageClient.Protocol](#page-6745-0) Namespace

**Other Resources** Table Service REST API Operations on the Account (Table Service) **Operations on Tables** 

<span id="page-9047-0"></span>**TableRequest Members See [Also](#page-9049-0) [Methods](#page-9048-0)**  $\Box$ 

<span id="page-9047-1"></span>[This topic is part of the Microsoft Azure Storage Client Library 1.7, which has been deprecated. See **[Storage](http://go.microsoft.com/fwlink/?LinkId=398944) Client Library** for the latest version.]

Provides a set of methods for constructing requests for table operations.

The following tables list the members exposed by the **[TableRequest](#page-9039-0)** type.

# <span id="page-9048-0"></span>**Public Methods**

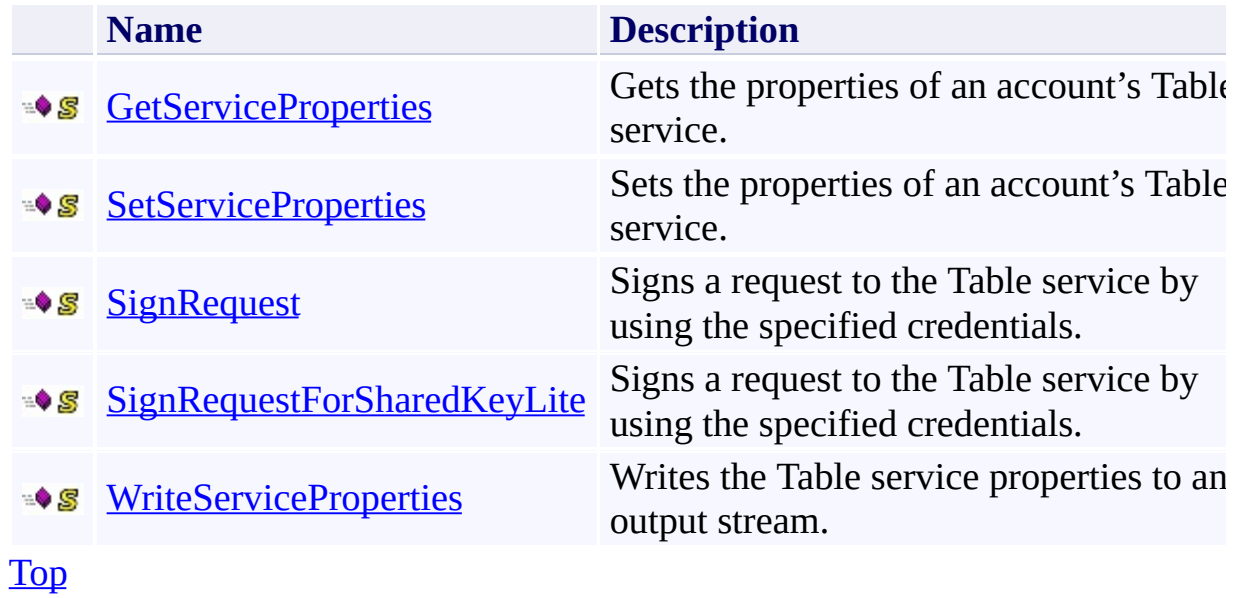

## <span id="page-9049-0"></span>**See Also**

### **Reference**

[TableRequest](#page-9039-0) Class [Microsoft.WindowsAzure.StorageClient.Protocol](#page-6745-0) Namespace

**Other Resources** Table Service REST API Operations on the Account (Table Service) **Operations on Tables** 

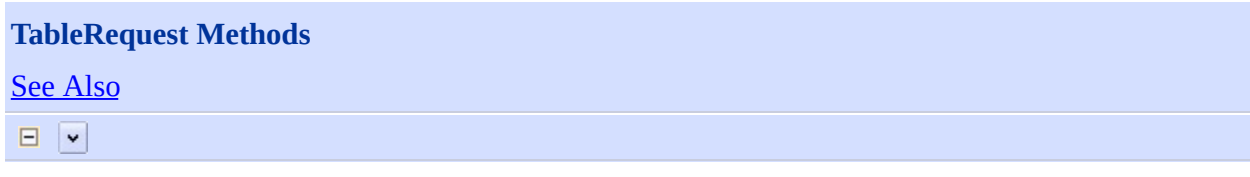

[This topic is part of the Microsoft Azure Storage Client Library 1.7, which has been deprecated. See **[Storage](http://go.microsoft.com/fwlink/?LinkId=398944) Client Library** for the latest version.]

# **Public Methods**

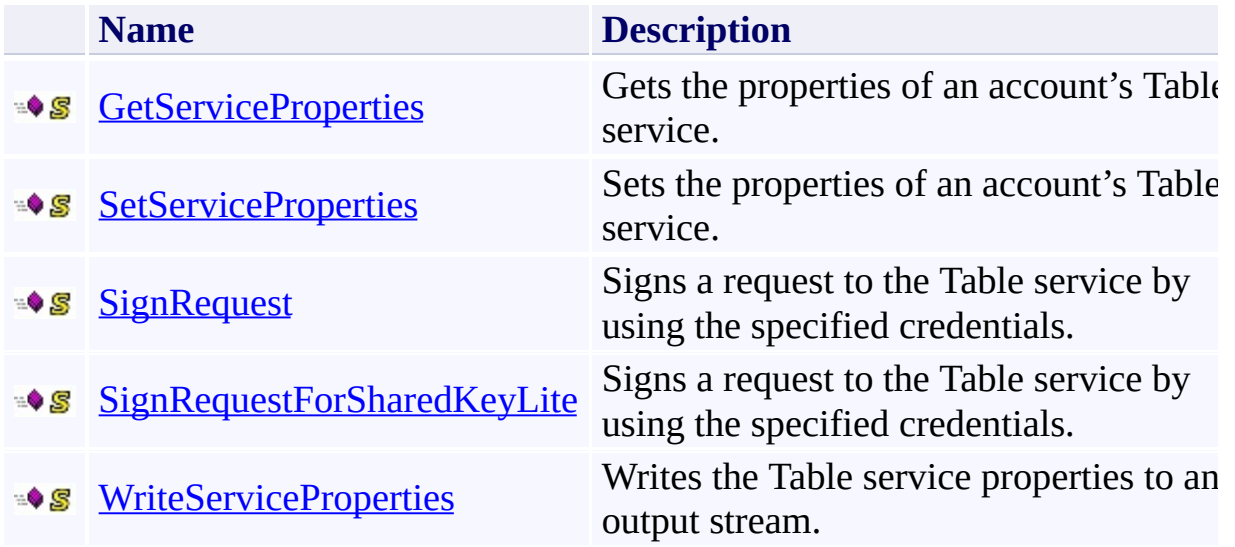

## <span id="page-9052-0"></span>**See Also**

### **Reference**

[TableRequest](#page-9039-0) Class [Microsoft.WindowsAzure.StorageClient.Protocol](#page-6745-0) Namespace

**Other Resources** Table Service REST API Operations on the Account (Table Service) **Operations on Tables** 

### <span id="page-9053-0"></span>**TableRequest.GetServiceProperties Method** See [Also](#page-9060-0) 日マ

[This topic is part of the Microsoft Azure Storage Client Library 1.7, which has been deprecated. See **[Storage](http://go.microsoft.com/fwlink/?LinkId=398944) Client Library** for the latest version.]

Gets the properties of an account's Table service.

**Namespace:** Microsoft.WindowsAzure.StorageClient.Protocol **Assembly:** Microsoft.WindowsAzure.StorageClient (in Microsoft.WindowsAzure.StorageClient.dll)

**Usage**

**Visual Basic**

```
Dim uri As Uri
Dim timeout As Integer
Dim returnValue As HttpWebRequest
returnValue = TableRequest.GetServiceProperties(uri,
```
### **Syntax**

#### **Visual Basic**

```
Public Shared Function GetServiceProperties ( _
        uri As Uri, _
        timeout As Integer _
) As HttpWebRequest
```
#### **C#**

```
public static HttpWebRequest GetServiceProperties (
        Uri uri,
        int timeout
)
```
#### **C++**

```
public:
static HttpWebRequest^ GetServiceProperties (
        Uri^ uri,
        int timeout
)
```
**J#**

#### **JScript**

#### **Parameters**

*uri*

The absolute URI to the Table service.

#### *timeout*

A timeout value, in seconds.

## **Return Value**

Returns **HttpWebRequest**.

## **Remarks**

For more details about this API, see the topics on the equivalent REST APIs in **See Also** > **Other Resources**.

## **Thread Safety**

Any public static (**Shared** in Visual Basic) members of this type are thread safe. Any instance members are not guaranteed to be thread safe.

# **Platforms**

### **Development Platforms**

Windows Vista, Windows 7, Windows Server 2008, Windows 8.1, Windows Server 2012 R2, Windows 8 and Windows Server 2012

### <span id="page-9060-0"></span>**See Also**

### **Reference**

[TableRequest](#page-9039-0) Class [TableRequest](#page-9047-0) Members [Microsoft.WindowsAzure.StorageClient.Protocol](#page-6745-0) Namespace

#### **Other Resources**

Table Service REST API Get Table Service Properties Operations on the Account (Table Service) **Operations on Tables** 

### <span id="page-9061-0"></span>**TableRequest.SetServiceProperties Method** See [Also](#page-9068-0) 日マ

[This topic is part of the Microsoft Azure Storage Client Library 1.7, which has been deprecated. See **[Storage](http://go.microsoft.com/fwlink/?LinkId=398944) Client Library** for the latest version.]

Sets the properties of an account's Table service.

**Namespace:** Microsoft.WindowsAzure.StorageClient.Protocol **Assembly:** Microsoft.WindowsAzure.StorageClient (in Microsoft.WindowsAzure.StorageClient.dll)

**Usage**

**Visual Basic**

```
Dim uri As Uri
Dim timeout As Integer
Dim returnValue As HttpWebRequest
returnValue = TableRequest.SetServiceProperties(uri,
```
### **Syntax**

#### **Visual Basic**

```
Public Shared Function SetServiceProperties ( _
        uri As Uri, _
        timeout As Integer _
) As HttpWebRequest
```
#### **C#**

```
public static HttpWebRequest SetServiceProperties (
        Uri uri,
        int timeout
)
```
#### **C++**

```
public:
static HttpWebRequest^ SetServiceProperties (
        Uri^ uri,
        int timeout
)
```
**J#**

#### **JScript**

#### **Parameters**

*uri*

The absolute URI to the Table service.

#### *timeout*

A timeout value, in seconds.

## **Return Value**

Returns **HttpWebRequest**.

## **Remarks**

For more details about this API, see the topics on the equivalent REST APIs in **See Also** > **Other Resources**.

## **Thread Safety**

Any public static (**Shared** in Visual Basic) members of this type are thread safe. Any instance members are not guaranteed to be thread safe.

# **Platforms**

### **Development Platforms**

Windows Vista, Windows 7, Windows Server 2008, Windows 8.1, Windows Server 2012 R2, Windows 8 and Windows Server 2012

### <span id="page-9068-0"></span>**See Also**

### **Reference**

[TableRequest](#page-9039-0) Class [TableRequest](#page-9047-0) Members [Microsoft.WindowsAzure.StorageClient.Protocol](#page-6745-0) Namespace

#### **Other Resources**

Table Service REST API **Set Table Service Properties** Operations on the Account (Table Service) **Operations on Tables** 

### <span id="page-9069-0"></span>**TableRequest.SignRequest Method** See [Also](#page-9075-0) 日マ

[This topic is part of the Microsoft Azure Storage Client Library 1.7, which has been deprecated. See **[Storage](http://go.microsoft.com/fwlink/?LinkId=398944) Client Library** for the latest version.]

Signs a request to the Table service by using the specified credentials.

**Namespace:** Microsoft.WindowsAzure.StorageClient.Protocol **Assembly:** Microsoft.WindowsAzure.StorageClient (in Microsoft.WindowsAzure.StorageClient.dll)

# **Usage**

**Visual Basic**

Dim request As **HttpWebRequest** Dim credentials As **Credentials**

**TableRequest**.SignRequest(request, credentials)

**Syntax**

**Visual Basic**

```
Public Shared Sub SignRequest ( _
        request As HttpWebRequest, _
        credentials As Credentials _
)
C#
public static void SignRequest (
        HttpWebRequest request,
        Credentials credentials
)
C++
public:
static void SignRequest (
        HttpWebRequest^ request,
        Credentials^ credentials
)
J#
JScript
```
#### **Parameters**

*request* The web request to sign.

#### *credentials*

The credentials to use when signing the web request.
## **Remarks**

For more details about this API, see the topics on the equivalent REST APIs in **See Also** > **Other Resources**.

## **Thread Safety**

Any public static (**Shared** in Visual Basic) members of this type are thread safe. Any instance members are not guaranteed to be thread safe.

## **Platforms**

### **Development Platforms**

Windows Vista, Windows 7, Windows Server 2008, Windows 8.1, Windows Server 2012 R2, Windows 8 and Windows Server 2012

### **See Also**

### **Reference**

Ē.

[TableRequest](#page-9039-0) Class [TableRequest](#page-9047-0) Members [Microsoft.WindowsAzure.StorageClient.Protocol](#page-6745-0) Namespace

#### **Other Resources**

Table Service REST API Operations on the Account (Table Service) **Operations on Tables** 

## **TableRequest.SignRequestForSharedKeyLite Method** See [Also](#page-9082-0)

日マ

[This topic is part of the Microsoft Azure Storage Client Library 1.7, which has been deprecated. See **[Storage](http://go.microsoft.com/fwlink/?LinkId=398944) Client Library** for the latest version.]

Signs a request to the Table service by using the specified credentials.

**Namespace:** Microsoft.WindowsAzure.StorageClient.Protocol **Assembly:** Microsoft.WindowsAzure.StorageClient (in Microsoft.WindowsAzure.StorageClient.dll)

# **Usage**

**Visual Basic**

Dim request As **HttpWebRequest** Dim credentials As **Credentials**

TableRequest.SignRequestForSharedKeyLite(request, cre

**Syntax**

**Visual Basic**

```
Public Shared Sub SignRequestForSharedKeyLite ( _
        request As HttpWebRequest, _
        credentials As Credentials _
)
C#
public static void SignRequestForSharedKeyLite (
        HttpWebRequest request,
        Credentials credentials
)
C++
public:
static void SignRequestForSharedKeyLite (
        HttpWebRequest^ request,
        Credentials^ credentials
)
J#
JScript
```
#### **Parameters**

*request* The web request to sign.

#### *credentials*

The credentials to use when signing the web request.

## **Remarks**

For more details about this API, see the topics on the equivalent REST APIs in **See Also** > **Other Resources**.

## **Thread Safety**

Any public static (**Shared** in Visual Basic) members of this type are thread safe. Any instance members are not guaranteed to be thread safe.

## **Platforms**

### **Development Platforms**

Windows Vista, Windows 7, Windows Server 2008, Windows 8.1, Windows Server 2012 R2, Windows 8 and Windows Server 2012

### <span id="page-9082-0"></span>**See Also**

### **Reference**

Ē.

[TableRequest](#page-9039-0) Class [TableRequest](#page-9047-0) Members [Microsoft.WindowsAzure.StorageClient.Protocol](#page-6745-0) Namespace

#### **Other Resources**

Table Service REST API Operations on the Account (Table Service) **Operations on Tables** 

### **TableRequest.WriteServiceProperties Method** See [Also](#page-9089-0) 日マ

[This topic is part of the Microsoft Azure Storage Client Library 1.7, which has been deprecated. See **[Storage](http://go.microsoft.com/fwlink/?LinkId=398944) Client Library** for the latest version.]

Writes the Table service properties to an output stream.

**Namespace:** Microsoft.WindowsAzure.StorageClient.Protocol **Assembly:** Microsoft.WindowsAzure.StorageClient (in Microsoft.WindowsAzure.StorageClient.dll)

### **Usage**

**Visual Basic**

Dim properties As **ServiceProperties** Dim outputStream As **Stream**

TableRequest.WriteServiceProperties(properties, output

**Syntax**

**Visual Basic**

```
Public Shared Sub WriteServiceProperties ( _
        properties As ServiceProperties, _
        outputStream As Stream _
)
C#
public static void WriteServiceProperties (
        ServiceProperties properties,
        Stream outputStream
)
C++
public:
static void WriteServiceProperties (
        ServiceProperties^ properties,
        Stream^ outputStream
)
J#
JScript
```
#### **Parameters**

*properties* The Table service properties.

*outputStream* The stream to be written.

## **Remarks**

For more details about this API, see the topics on the equivalent REST APIs in **See Also** > **Other Resources**.

## **Thread Safety**

Any public static (**Shared** in Visual Basic) members of this type are thread safe. Any instance members are not guaranteed to be thread safe.

## **Platforms**

### **Development Platforms**

Windows Vista, Windows 7, Windows Server 2008, Windows 8.1, Windows Server 2012 R2, Windows 8 and Windows Server 2012

### <span id="page-9089-0"></span>**See Also**

### **Reference**

Ē.

[TableRequest](#page-9039-0) Class [TableRequest](#page-9047-0) Members [Microsoft.WindowsAzure.StorageClient.Protocol](#page-6745-0) Namespace

#### **Other Resources**

Table Service REST API Operations on the Account (Table Service) **Operations on Tables** 

<span id="page-9090-0"></span>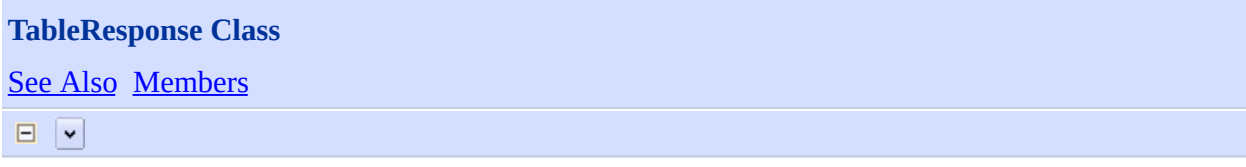

[This topic is part of the Microsoft Azure Storage Client Library 1.7, which has been deprecated. See **[Storage](http://go.microsoft.com/fwlink/?LinkId=398944) Client Library** for the latest version.]

Provides a set of methods for parsing responses from Table operations.

**Namespace:** Microsoft.WindowsAzure.StorageClient.Protocol **Assembly:** Microsoft.WindowsAzure.StorageClient (in Microsoft.WindowsAzure.StorageClient.dll)

# **Usage**

**Visual Basic**

# **Syntax**

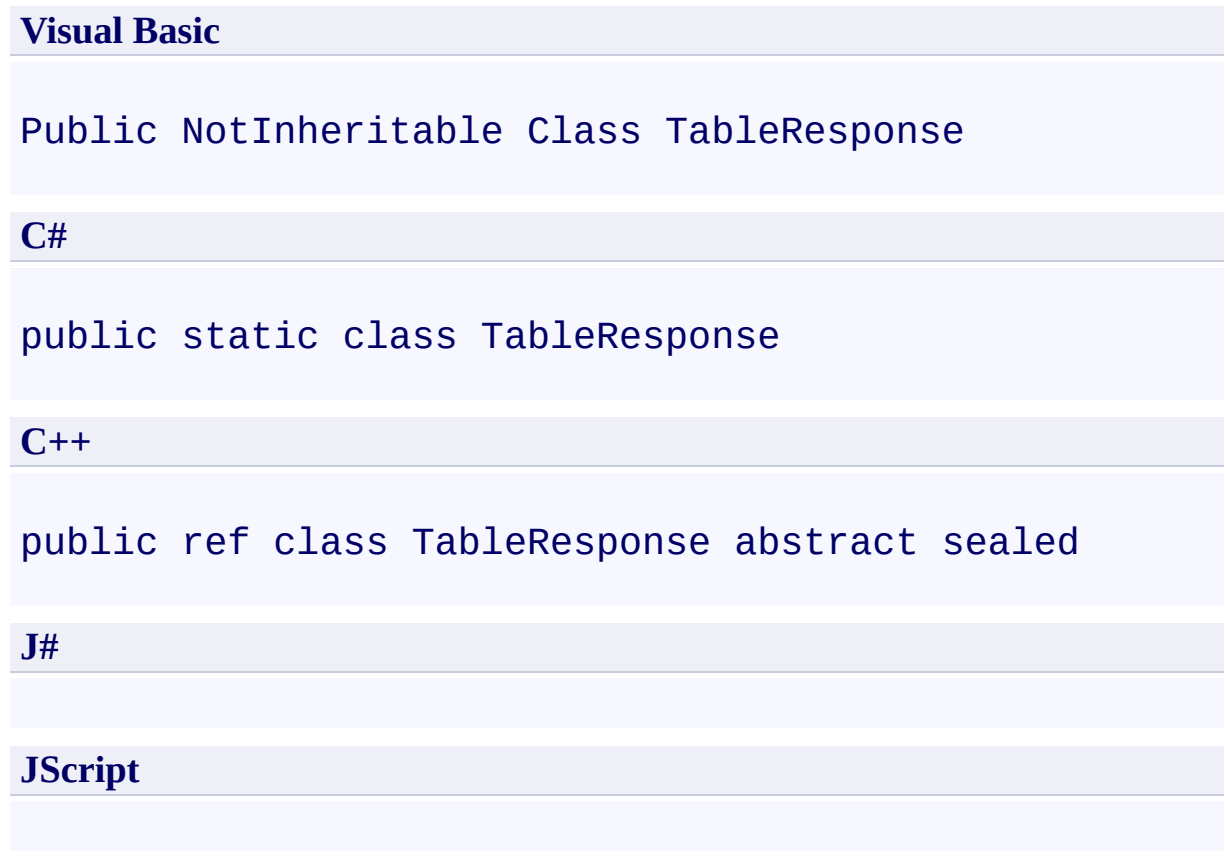

## **Remarks**

For more details about this API, see the topics on the equivalent REST APIs in **See Also** > **Other Resources**.

## **Inheritance Hierarchy**

### **System.Object**

**Microsoft.WindowsAzure.StorageClient.Protocol.TableResponse**

## **Thread Safety**

Any public static (**Shared** in Visual Basic) members of this type are thread safe. Any instance members are not guaranteed to be thread safe.

## **Platforms**

### **Development Platforms**

Windows Vista, Windows 7, Windows Server 2008, Windows 8.1, Windows Server 2012 R2, Windows 8 and Windows Server 2012

### <span id="page-9097-0"></span>**See Also**

### **Reference**

[TableResponse](#page-9098-0) Members [Microsoft.WindowsAzure.StorageClient.Protocol](#page-6745-0) Namespace

### **Other Resources**

**Operations on Tables** Create Table **Operations on Entities**  <span id="page-9098-0"></span>**TableResponse Members See [Also](#page-9100-0) [Methods](#page-9099-0)**  $\Box$ 

<span id="page-9098-1"></span>[This topic is part of the Microsoft Azure Storage Client Library 1.7, which has been deprecated. See **[Storage](http://go.microsoft.com/fwlink/?LinkId=398944) Client Library** for the latest version.]

Provides a set of methods for parsing responses from Table operations.

The following tables list the members exposed by the **[TableResponse](#page-9090-0)** type.

# <span id="page-9099-0"></span>**Public Methods**

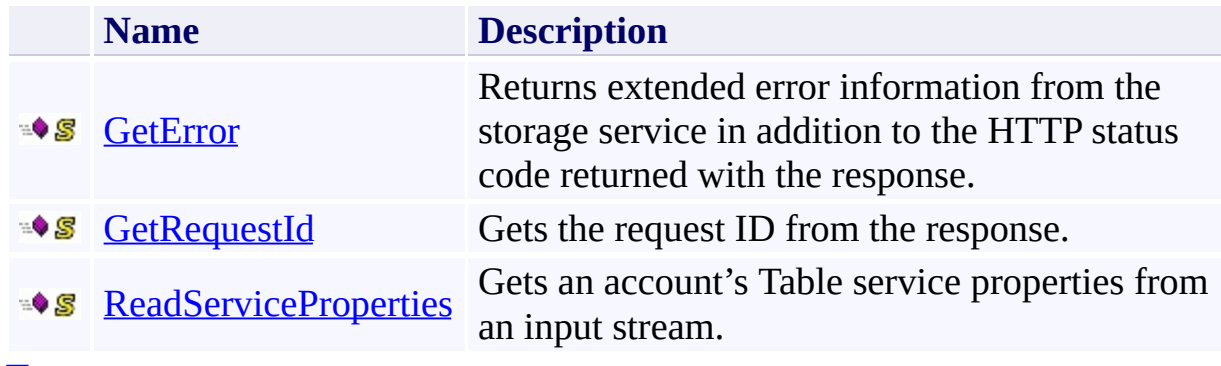

[Top](#page-9098-1)

### <span id="page-9100-0"></span>**See Also**

### **Reference**

[TableResponse](#page-9090-0) Class [Microsoft.WindowsAzure.StorageClient.Protocol](#page-6745-0) Namespace

# **Other Resources**

**Operations on Tables** Create Table **Operations on Entities** 

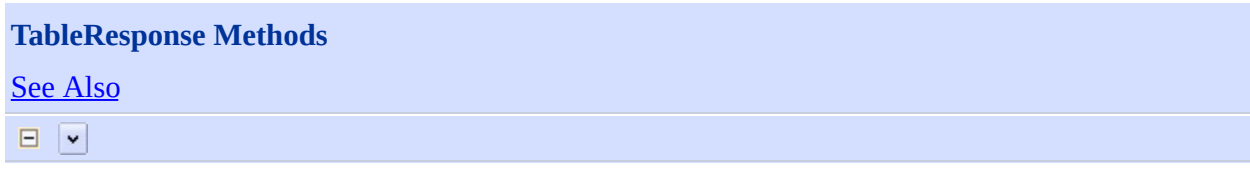

[This topic is part of the Microsoft Azure Storage Client Library 1.7, which has been deprecated. See **[Storage](http://go.microsoft.com/fwlink/?LinkId=398944) Client Library** for the latest version.]

# **Public Methods**

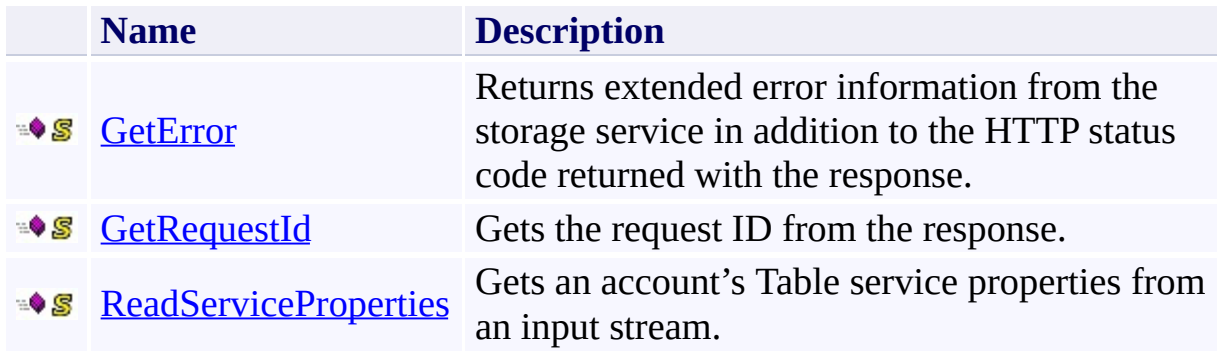

### <span id="page-9103-0"></span>**See Also**

### **Reference**

[TableResponse](#page-9090-0) Class [Microsoft.WindowsAzure.StorageClient.Protocol](#page-6745-0) Namespace

# **Other Resources**

**Operations on Tables** Create Table **Operations on Entities** 

### <span id="page-9104-0"></span>**TableResponse.GetError Method** See [Also](#page-9111-0) 日マ

[This topic is part of the Microsoft Azure Storage Client Library 1.7, which has been deprecated. See **[Storage](http://go.microsoft.com/fwlink/?LinkId=398944) Client Library** for the latest version.]

Returns extended error information from the storage service in addition to the HTTP status code returned with the response.

**Namespace:** Microsoft.WindowsAzure.StorageClient.Protocol **Assembly:** Microsoft.WindowsAzure.StorageClient (in Microsoft.WindowsAzure.StorageClient.dll)

### **Usage**

**Visual Basic**

```
Dim response As HttpWebResponse
Dim returnValue As StorageExtendedErrorInformation
```

```
returnValue = TableResponse.GetError(response)
```
**Syntax**

**Visual Basic**

```
Public Shared Function GetError ( _
        response As HttpWebResponse _
) As StorageExtendedErrorInformation
C#
public static StorageExtendedErrorInformation GetError
 \left(HttpWebResponse response
)
C++
public:
static StorageExtendedErrorInformation^ GetError (
        HttpWebResponse^ response
)
J#
JScript
```
#### **Parameters**

*response* Type: [System.Net.HttpWebResponse](http://msdn.microsoft.com/library/ww5755y6)

The web response.

#### **Return Value**

Type:

[Microsoft.WindowsAzure.StorageClient.StorageExtendedErrorInformation](http://msdn.microsoft.com/library/ee758675)

An object containing extended error information returned with the response.
# **Remarks**

For more details about this API, see the topics on the equivalent REST APIs in **See Also** > **Other Resources**.

# **Thread Safety**

Any public static (**Shared** in Visual Basic) members of this type are thread safe. Any instance members are not guaranteed to be thread safe.

# **Platforms**

## **Development Platforms**

Windows Vista, Windows 7, Windows Server 2008, Windows 8.1, Windows Server 2012 R2, Windows 8 and Windows Server 2012

# **See Also**

## **Reference**

Ē.

[TableResponse](#page-9090-0) Class [TableResponse](#page-9098-0) Members [Microsoft.WindowsAzure.StorageClient.Protocol](#page-6745-0) Namespace

## **Other Resources**

**Operations on Tables** Create Table **Operations on Entities** 

## **TableResponse.GetRequestId Method** See [Also](#page-9119-0) 日マ

[This topic is part of the Microsoft Azure Storage Client Library 1.7, which has been deprecated. See **[Storage](http://go.microsoft.com/fwlink/?LinkId=398944) Client Library** for the latest version.]

Gets the request ID from the response.

**Namespace:** Microsoft.WindowsAzure.StorageClient.Protocol **Assembly:** Microsoft.WindowsAzure.StorageClient (in Microsoft.WindowsAzure.StorageClient.dll)

# **Usage**

**Visual Basic**

```
Dim response As HttpWebResponse
Dim returnValue As String
```

```
returnValue = TableResponse.GetRequestId(response)
```
**Syntax**

**Visual Basic**

```
Public Shared Function GetRequestId ( _
        response As HttpWebResponse _
) As String
```
**C#**

```
public static string GetRequestId (
        HttpWebResponse response
)
```
**C++**

```
public:
static String^ GetRequestId (
        HttpWebResponse^ response
)
J#
```
**JScript**

#### **Parameters**

*response*

Type: [System.Net.HttpWebResponse](http://msdn.microsoft.com/library/ww5755y6)

The web response.

#### **Return Value**

Type: **[System.String](http://msdn.microsoft.com/library/s1wwdcbf)** 

A unique value associated with the request.

# **Remarks**

For more details about this API, see the topics on the equivalent REST APIs in **See Also** > **Other Resources**.

# **Thread Safety**

Any public static (**Shared** in Visual Basic) members of this type are thread safe. Any instance members are not guaranteed to be thread safe.

# **Platforms**

## **Development Platforms**

Windows Vista, Windows 7, Windows Server 2008, Windows 8.1, Windows Server 2012 R2, Windows 8 and Windows Server 2012

# <span id="page-9119-0"></span>**See Also**

## **Reference**

Ē.

[TableResponse](#page-9090-0) Class [TableResponse](#page-9098-0) Members [Microsoft.WindowsAzure.StorageClient.Protocol](#page-6745-0) Namespace

## **Other Resources**

**Operations on Tables** Create Table **Operations on Entities** 

## **TableResponse.ReadServiceProperties Method** See [Also](#page-9126-0) 日マ

[This topic is part of the Microsoft Azure Storage Client Library 1.7, which has been deprecated. See **[Storage](http://go.microsoft.com/fwlink/?LinkId=398944) Client Library** for the latest version.]

Gets an account's Table service properties from an input stream.

**Namespace:** Microsoft.WindowsAzure.StorageClient.Protocol **Assembly:** Microsoft.WindowsAzure.StorageClient (in Microsoft.WindowsAzure.StorageClient.dll)

**Usage**

**Visual Basic**

```
Dim inputStream As Stream
Dim returnValue As ServiceProperties
```

```
returnValue = TableResponse.ReadServiceProperties(in
```
## **Syntax**

#### **Visual Basic**

```
Public Shared Function ReadServiceProperties ( _
        inputStream As Stream _
) As ServiceProperties
```
#### **C#**

public static **ServiceProperties** ReadServiceProperties  $\left($ **Stream** inputStream )

#### **C++**

```
public:
static ServiceProperties^ ReadServiceProperties (
        Stream^ inputStream
)
J#
```
**JScript**

#### **Parameters**

#### *inputStream*

The input stream to retrieve the service properties from.

#### **Return Value**

Returns an [ServiceProperties](#page-8867-0) object that contains the account's Table service properties.

# **Remarks**

For more details about this API, see the topics on the equivalent REST APIs in **See Also** > **Other Resources**.

# **Thread Safety**

Any public static (**Shared** in Visual Basic) members of this type are thread safe. Any instance members are not guaranteed to be thread safe.

# **Platforms**

## **Development Platforms**

Windows Vista, Windows 7, Windows Server 2008, Windows 8.1, Windows Server 2012 R2, Windows 8 and Windows Server 2012

# <span id="page-9126-0"></span>**See Also**

## **Reference**

Ē.

[TableResponse](#page-9090-0) Class [TableResponse](#page-9098-0) Members [Microsoft.WindowsAzure.StorageClient.Protocol](#page-6745-0) Namespace

## **Other Resources**

**Operations on Tables** Create Table **Operations on Entities** 

### **ResponseParsingBase<T> Hierarchy** See [Also](#page-9129-0)

 $\Box$ 

[This topic is part of the Microsoft Azure Storage Client Library 1.7, which has been deprecated. See **[Storage](http://go.microsoft.com/fwlink/?LinkId=398944) Client Library** for the latest version.]

The following table lists the classes derived from [Microsoft.WindowsAzure.StorageClient.Protocol.ResponseParsingBase](#page-8794-0).

## **Derived Classes**

#### **Class D**

[Microsoft.WindowsAzure.StorageClient.Protocol.AccessPolicyResponse](#page-6751-0) [Microsoft.WindowsAzure.StorageClient.Protocol.GetBlockListResponse](#page-7671-0) [Microsoft.WindowsAzure.StorageClient.Protocol.GetMessagesResponse](#page-7711-0) [Microsoft.WindowsAzure.StorageClient.Protocol.GetPageRangesResponse](#page-7751-0) [Microsoft.WindowsAzure.StorageClient.Protocol.ListBlobsResponse](#page-7806-0) [Microsoft.WindowsAzure.StorageClient.Protocol.ListContainersResponse](#page-7887-0) [Microsoft.WindowsAzure.StorageClient.Protocol.ListQueuesResponse](#page-8010-0) [Microsoft.WindowsAzure.StorageClient.Protocol.PeekMessagesResponse](#page-8202-0)

# <span id="page-9129-0"></span>**See Also**

## **Reference**

[ResponseParsingBase](#page-8794-0) Class [ResponseParsingBase](#page-8801-0) Members [Microsoft.WindowsAzure.StorageClient.Protocol](#page-6745-0) Namespace